# <span id="page-0-0"></span>**Adobe InDesign CS (3.0) Object Model**

# **Contents**

## JavaScript Reference Guide

Scripting is one of the most powerful features in InDesign. It can save lots of time: almost anything you can do with the user interface, you can do with scripts, and there are even a few things you can do in scripting that you cannot do from within the user interface. The contents on the right is categorized by function; in the index at the bottom, you can find all objects in alphabetical order. Each object description lists its elements, properties, and This entire site was entirely [Book](#page-70-0) Suite [Color](#page-90-0) Suite [Enum](#page-162-0) Suite [Hyperlinks](#page-699-0) Suite [Indexing](#page-745-0) Suite [Interactive](#page-784-0) Elements Suite [Layout](#page-958-0) Suite [Libraries](#page-1289-0) Suite [Links](#page-1303-0) Suite [Preferences](#page-1313-0) Suite [Stroke](#page-1605-0) Styles Suite Table Of [Contents](#page-1630-0) Suite [Tables](#page-1645-0) Suite Text [Suite](#page-1746-0) UI [Suite](#page-2194-0)

[Basics](#page-10-0) Suite

created automatically! Oh wow read [more!](#page-2-0)

Jongware, 27-

methods.

Contents :: [Index](#page-2398-0)

[XML](#page-2333-0) Suite

# <span id="page-2-0"></span>**Adobe InDesign CS**

## About these pages

The ExtendScript Toolkit Editor comes with a builtin Help function, which displays all objects accessible in JavaScript for InDesign, Bridge, Illustrator, and Photoshop. It does so by sending a request to the target program to output an XML data file, containing the prototypes and definitions for all of its scriptable components. This XML file is saved in a cache (presumably because it's a lengthy operation) and subsequentially displayed when requested. If it detects a new plugin, the request is sent again and the XML file is rebuilt from scratch. That means that online help for any new scriptable plugin commands are available *immediately* for your new scripts. Amazing!

XML is a very readable data format ... if you're a bithead like me! But wouldn't it be nice to be able to format this help text *just as you like*, and be readable (and

searchable!) in your favourite program, such as your web browser? Well, the XML format has a unique advantage over just about any other data file. It's highly structured, and this content can be manipulated using XSLT — the Extensible Stylesheet Language Transformations language, as defined by the World Wide Web Consortium (W3C). An XSLT stylesheet can sort and manipulate XML input, insert all kinds of extra data (such as, oh, a copyright manifest at the top of every output), and write the result to one or more output files. What has that to do with these 750 pages of HTML? I didn't create a single one of them. (*This* page is created 'All By Hand'<sup>TM</sup> — but it's not part of Adobe's XML files.)

So I wrote an XSLT stylesheet to read, parse, split, and sort the huge input file, and to output it as formatted and hyperlinked HTML pages. This was no mean task at all — the input file is over

113,000 lines long, and the latest version of the style sheet contains just under a thousand lines. All in all, it took me more than 50 hours of hard work to create the output you see before you. But wait! couldn't I just have searchand-replaced the XML commands into HTML? Sure — manually sorting and such, but still doable. But if I ever want to change something — say, I want 4 columns of index instead of 3, or I don't want to use tables anymore, but real CSS3 columns — all I have to do is re-write a (small) part of the XSLT style sheet and let the Saxon XSLT interpreter go over the XML again. If my installation of InDesign is upgraded with some scriptable plugin, all I have to do is run Saxon again. Since the XML help for CS4 has the same formatting, I can run Saxon again on *its* help file. And there you have it! Another entirely new set of more than 750 files, all properly indexed and hyperlinked, without me doing any more than

changing how it should look! [a](#page-8-0)

Understanding XML is easy, especially if you are well-versed in HTML. If the latter, you should really know about XHTML — the wellformatted younger brother of that plain old tacktogether-with-sticky-tape that grew so bloated over the years. XML is even more so structured, and the step over shouldn't be difficult. XSLT is something quite else. First off, it's defined in terms of XML (meaning: you can run an XSLT style sheet over an XSLT style sheet, for example to format it for printing or viewing). It's a programming language, but it doesn't work in the do-this-thenthat sequential steps; instead, it's a *procedural* language, and it describes what to do on each and every XML element it encounters in the input XML document. Writing your first XSLT style sheet can be frustrating (usually, because your first attempts don't appear to do anything at all) until you

get into the proper mind set. Soon you will be scanning every folder on your computer for XML files to examine! (Mac OS X users: a .plist configuration file is also XML; lots of other files in that system are as well.)

So, why *did* I work so hard on writing the sheet for this? Well, it was fun to create something new — a good reason in itself. Besides, I needed the training. As a typesetter, one of my upcoming jobs includes a dictionary that is being assembled as Excel data. I experimented with a small data set, exporting it from Excel as XML, and then converting it to plain text, sorting entries and concatenating duplicates all in one go. After that I reckoned, "INX" — InDesign's compatibility file format — "is *also* an XML file", and went on to include all necessary formatting, from pages and paragraphs, right up to the style and formatting of individual words. Saxon still didn't break into a sweat — and now all I have to do if the

complete data comes in, is export it to XML, run my sheet over it to create an INX output file, and open that one with InDesign. The publisher will be amazed if he receives a complete set of proofs within a couple of hours (let's be generous), no matter if it's a hundred pages of output or a thousand. How does that sound for page throughput!?

### Acknowledgements

The first CHM conversion of the files for CS3 was done by fellow scripting enthousiast ABC GREEN. Additionally, he helped me set up my system to compile other versions as well. Thanks, mate!

#### **Note**

<span id="page-8-0"></span><sup>a</sup> Due to a hard disk crash of my Windows machine I lost all of my installed programs. Fortunately, my old friend René Kramer was able to rescue most (if not all) of my data. Thanks, René - that bottly of whiskey was well earned! So *this* version - CS - is not created purely with Saxon, on a Windows computer. Working on my Mac, I downloaded [Kernow](http://sourceforge.net/projects/kernowforsaxon/) for Saxon. The older version 1.4 comes complete with a Java interface and Saxon 8B, and to my surprise (and relief) it took just a few clicks to regenerate the entire Help set anew. I

said it before and I'll say it again: Support Open Source Software! Jongware, 26-May-201 0

(This version 27-Jun-2010)

Jongware 2010 v 3.0.0

### [C](#page-0-0)o[n](#page-2398-0)tents :: Index

# <span id="page-10-0"></span>**Adobe InDesign CS (3.0) Object Model**

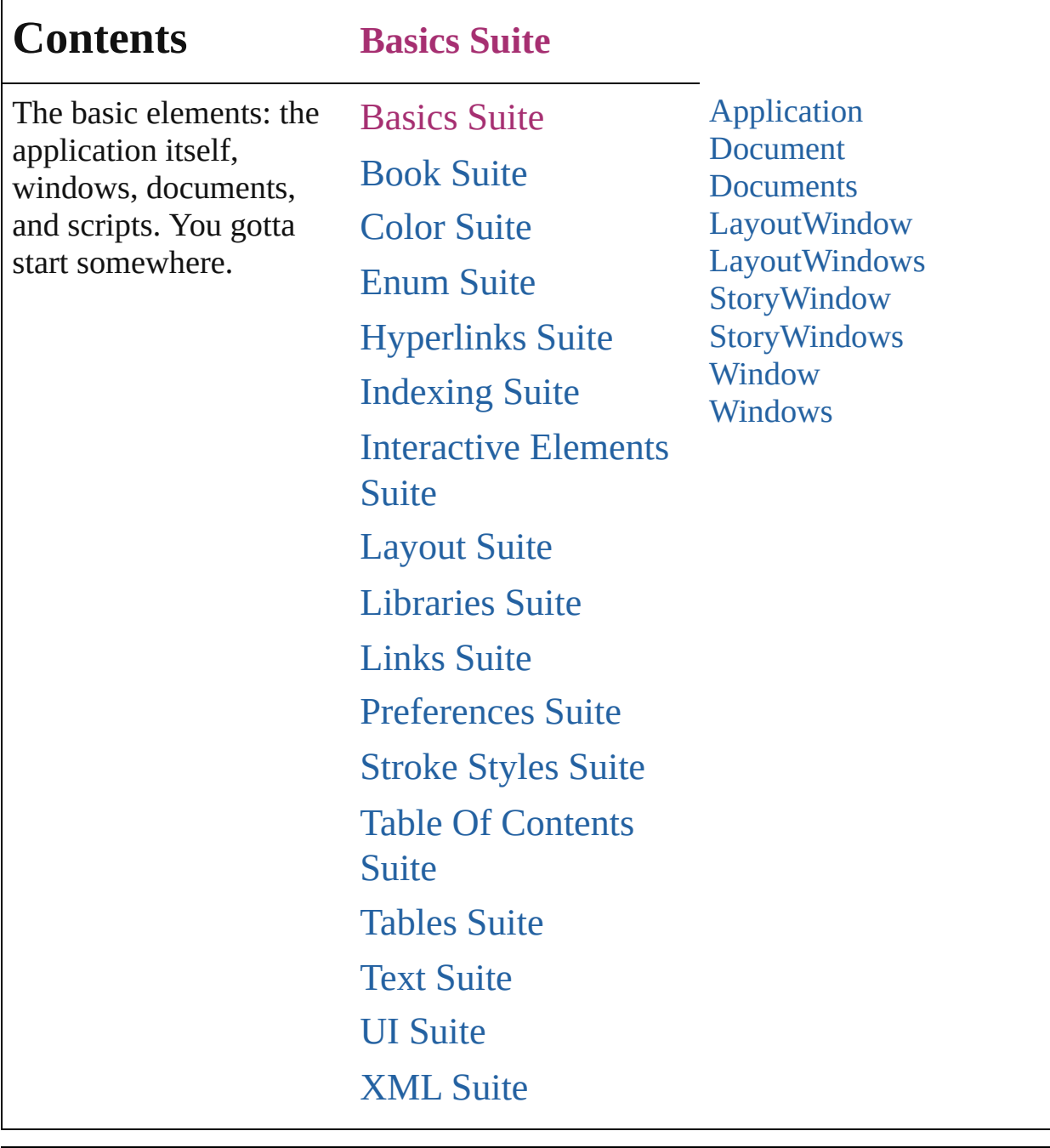

Jongware, 27-

Contents :: [Index](#page-2398-0)

# <span id="page-12-0"></span>**Class**

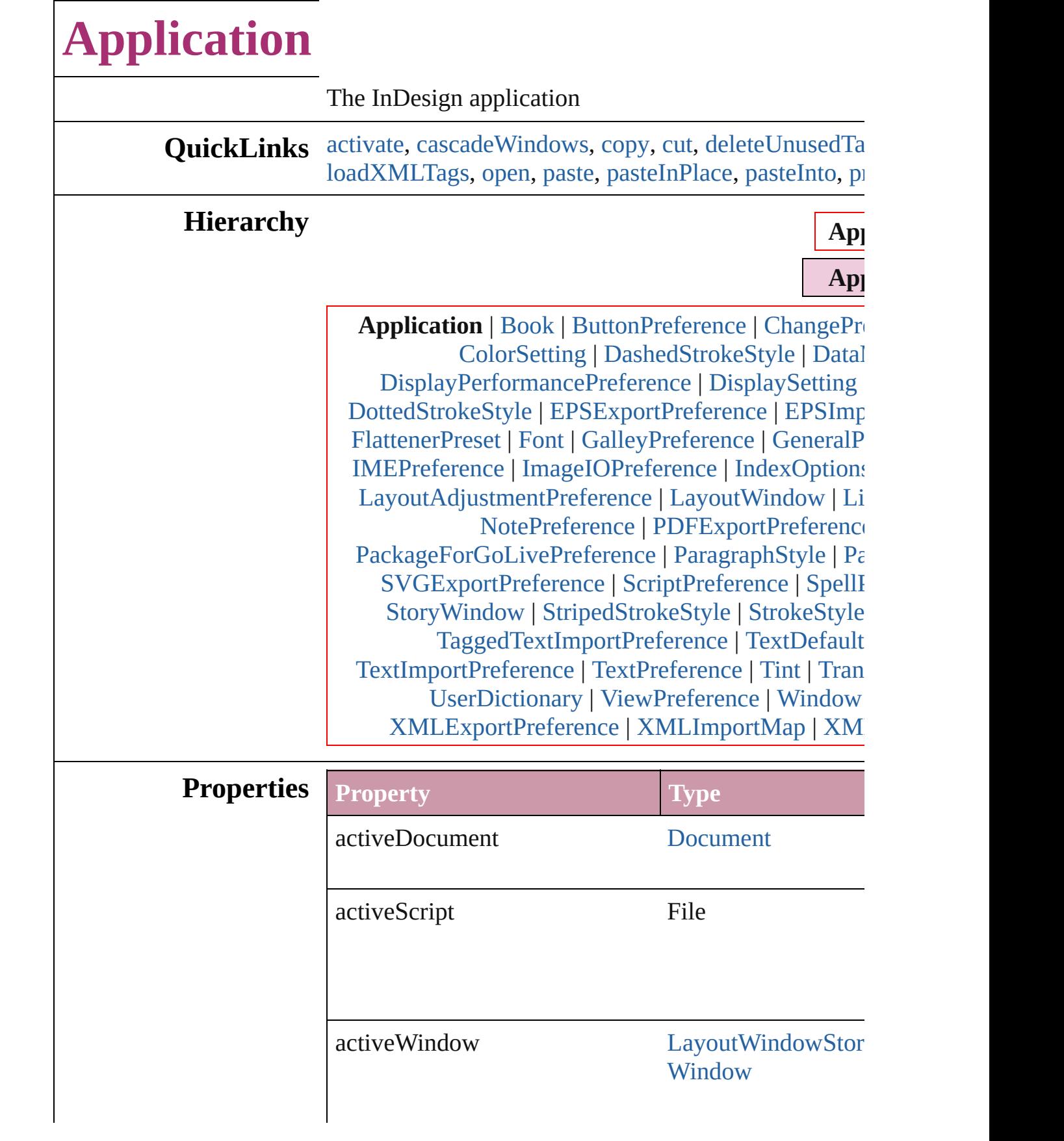

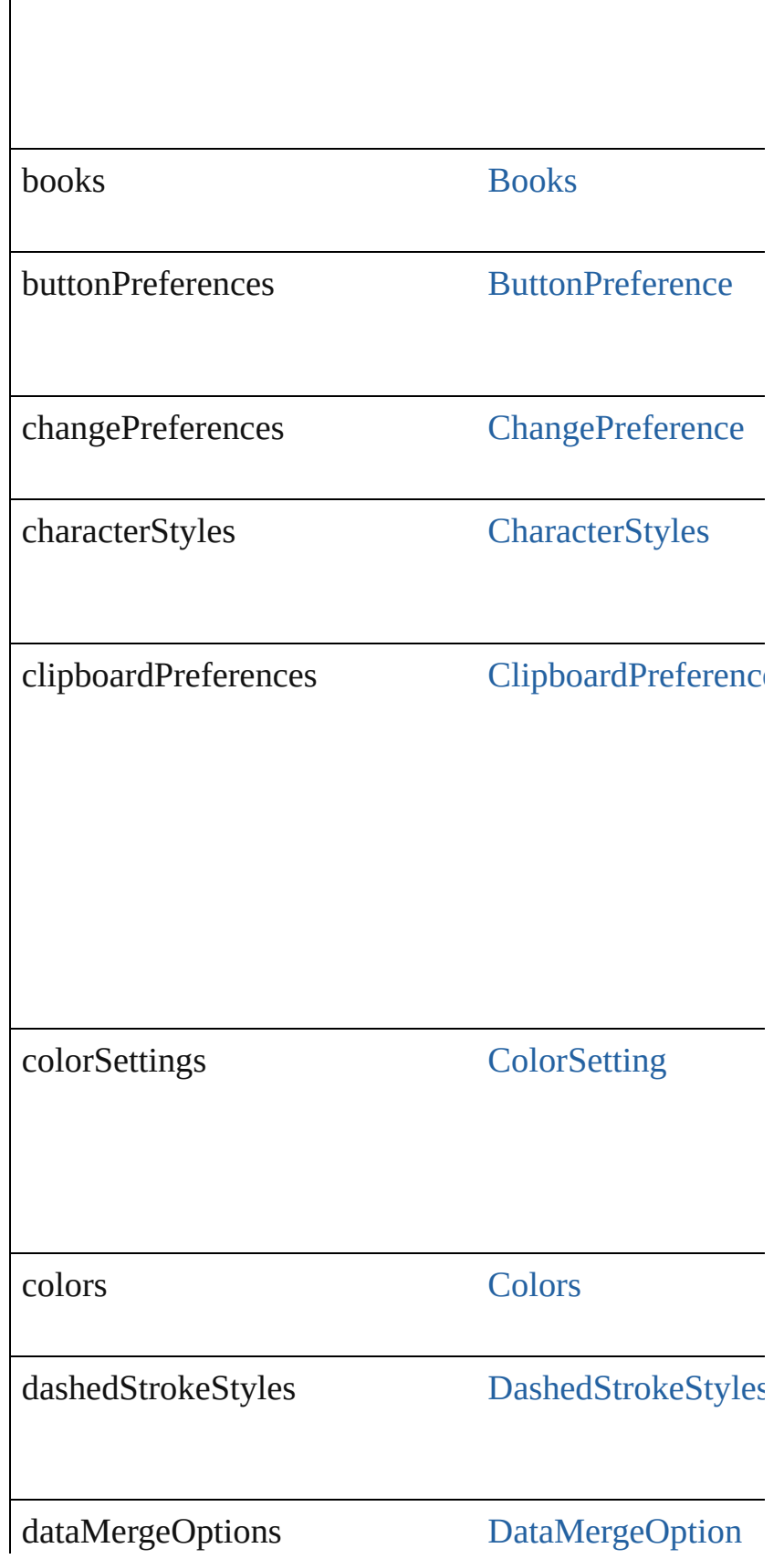

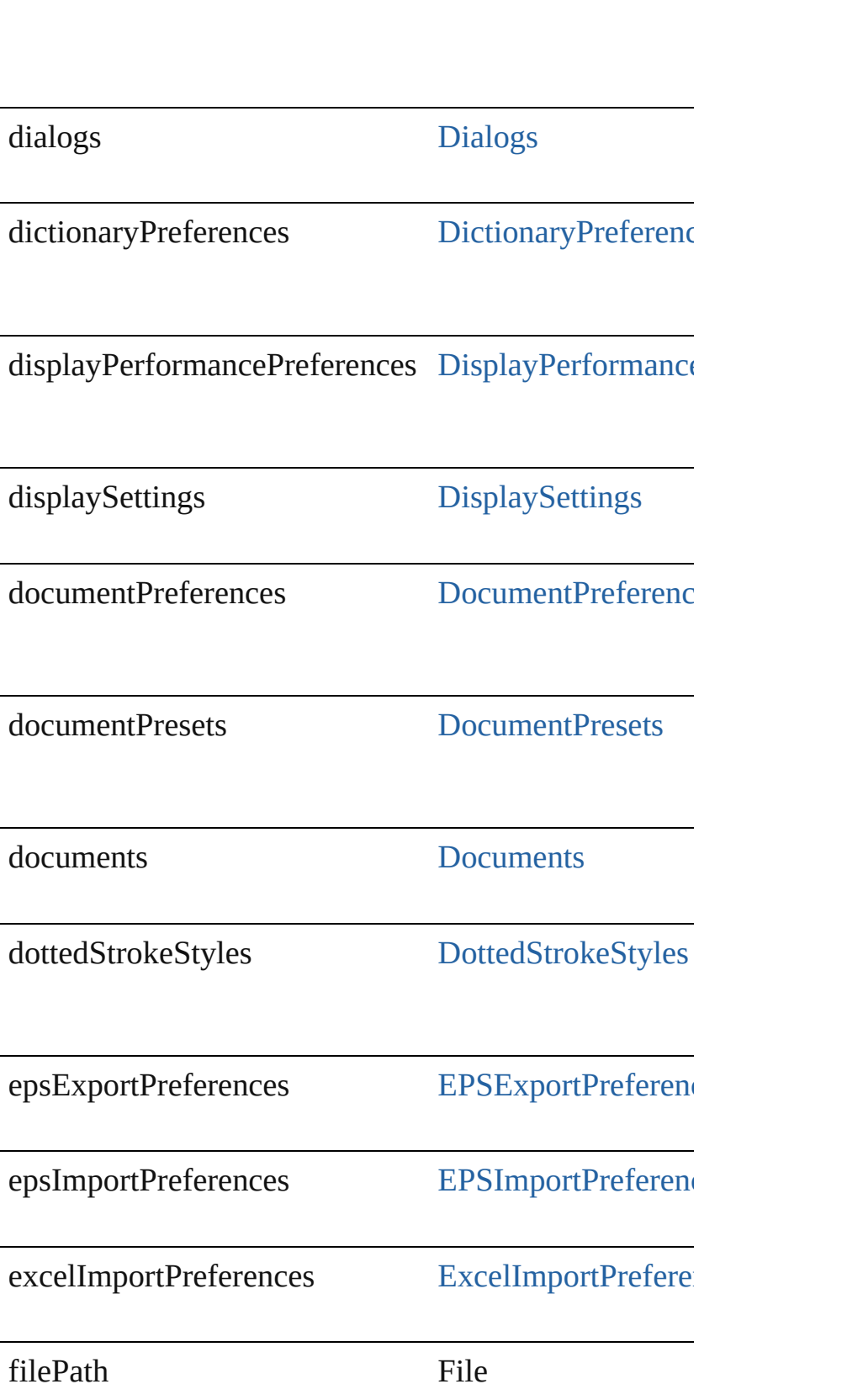

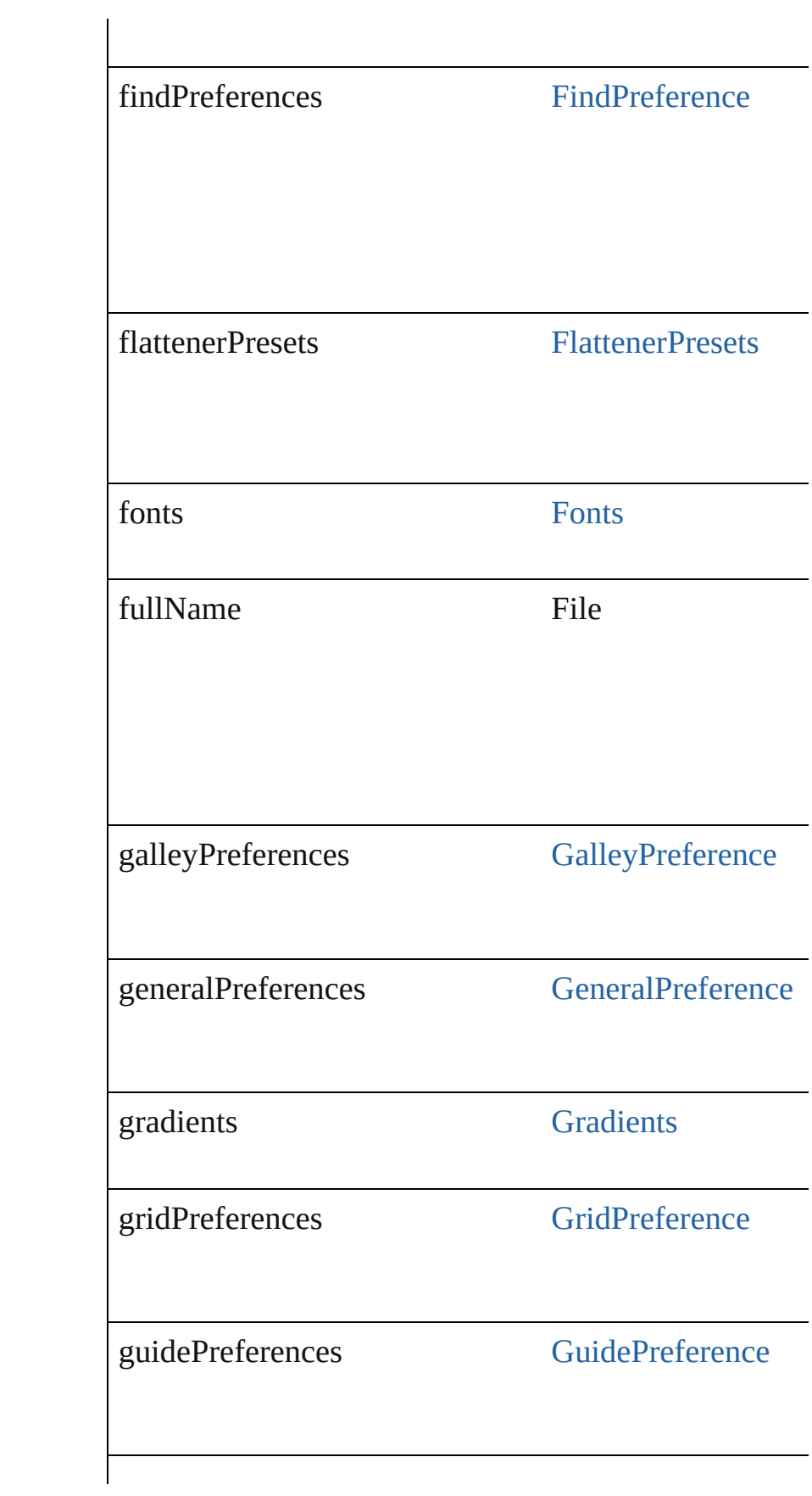

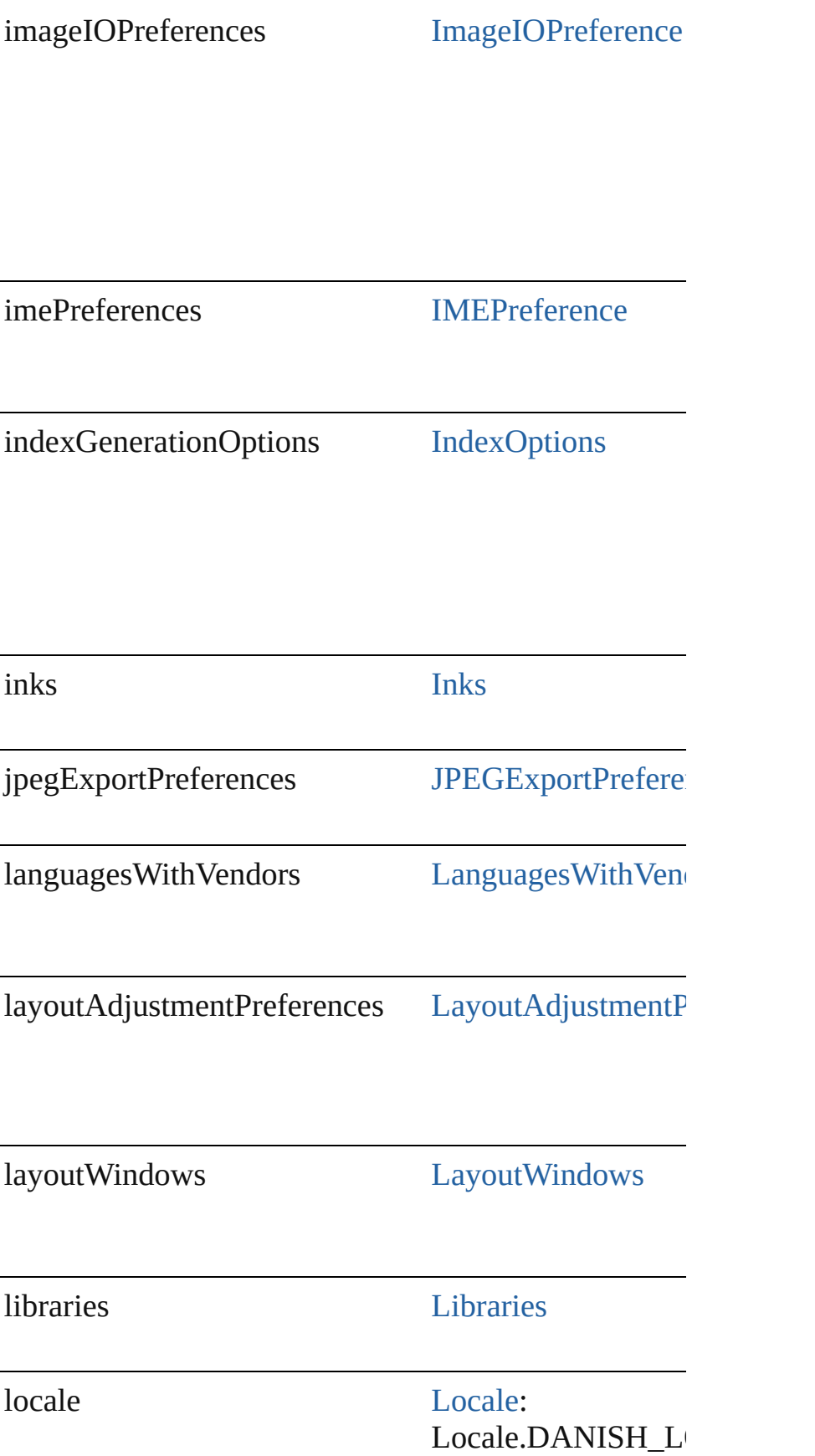

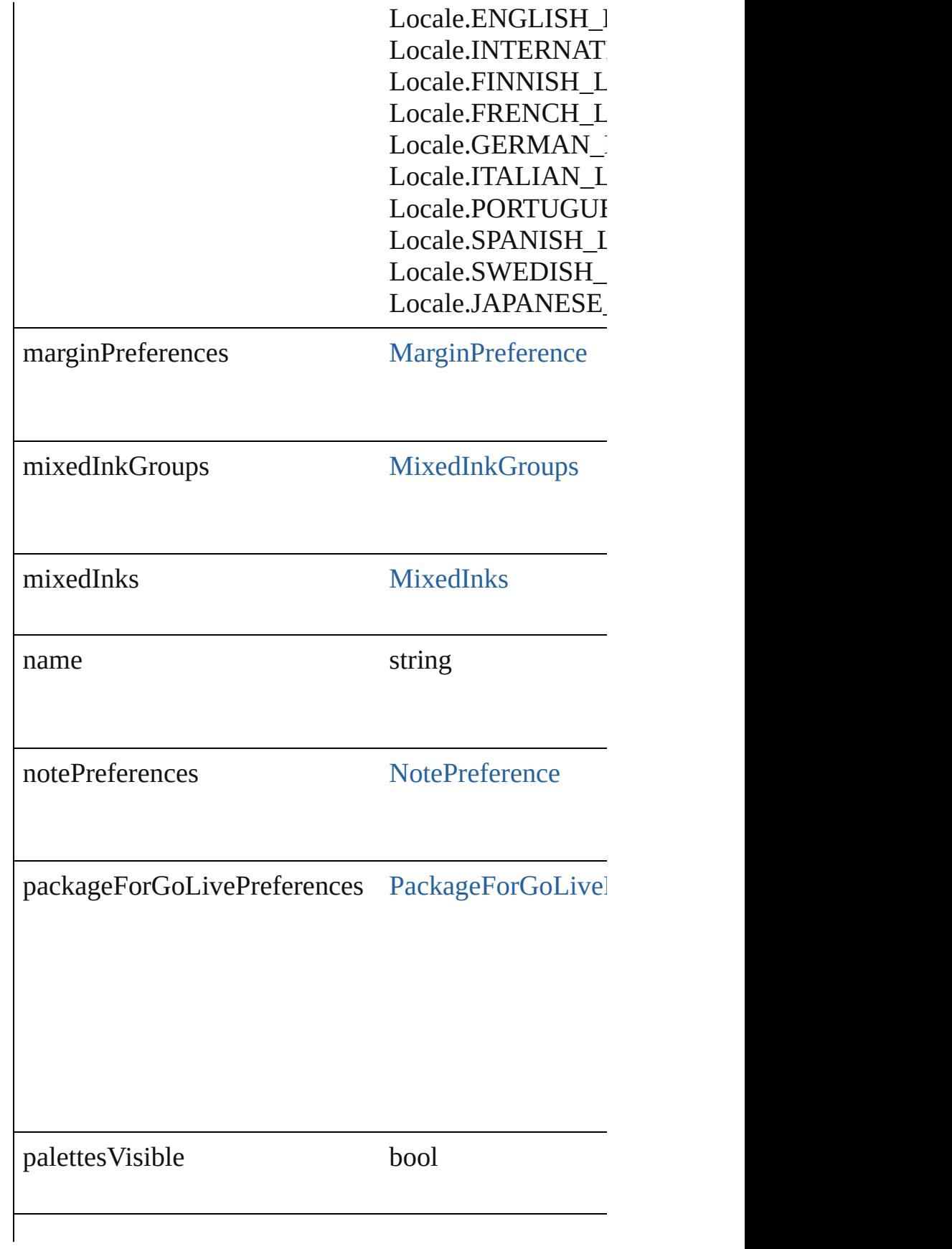

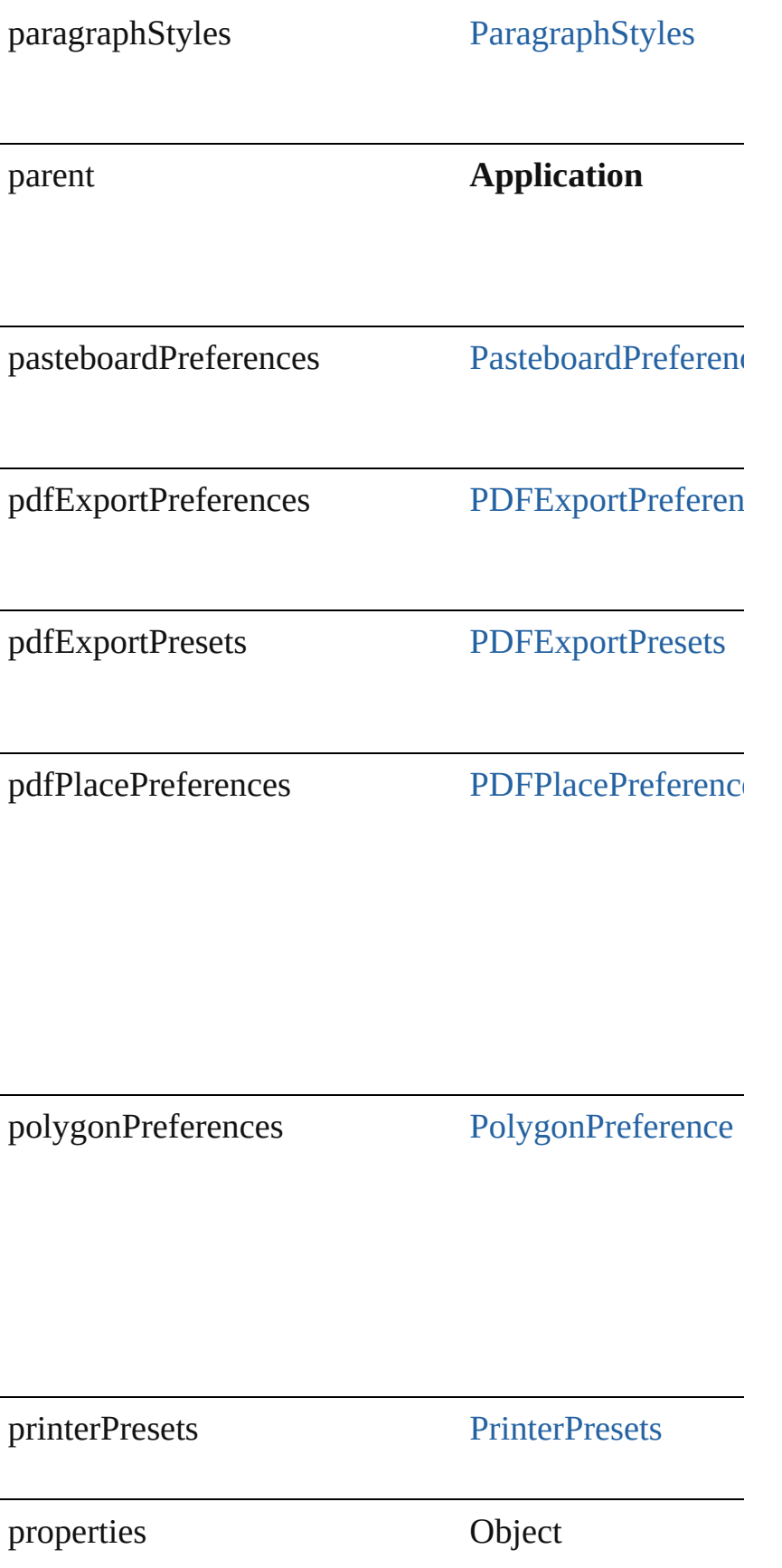

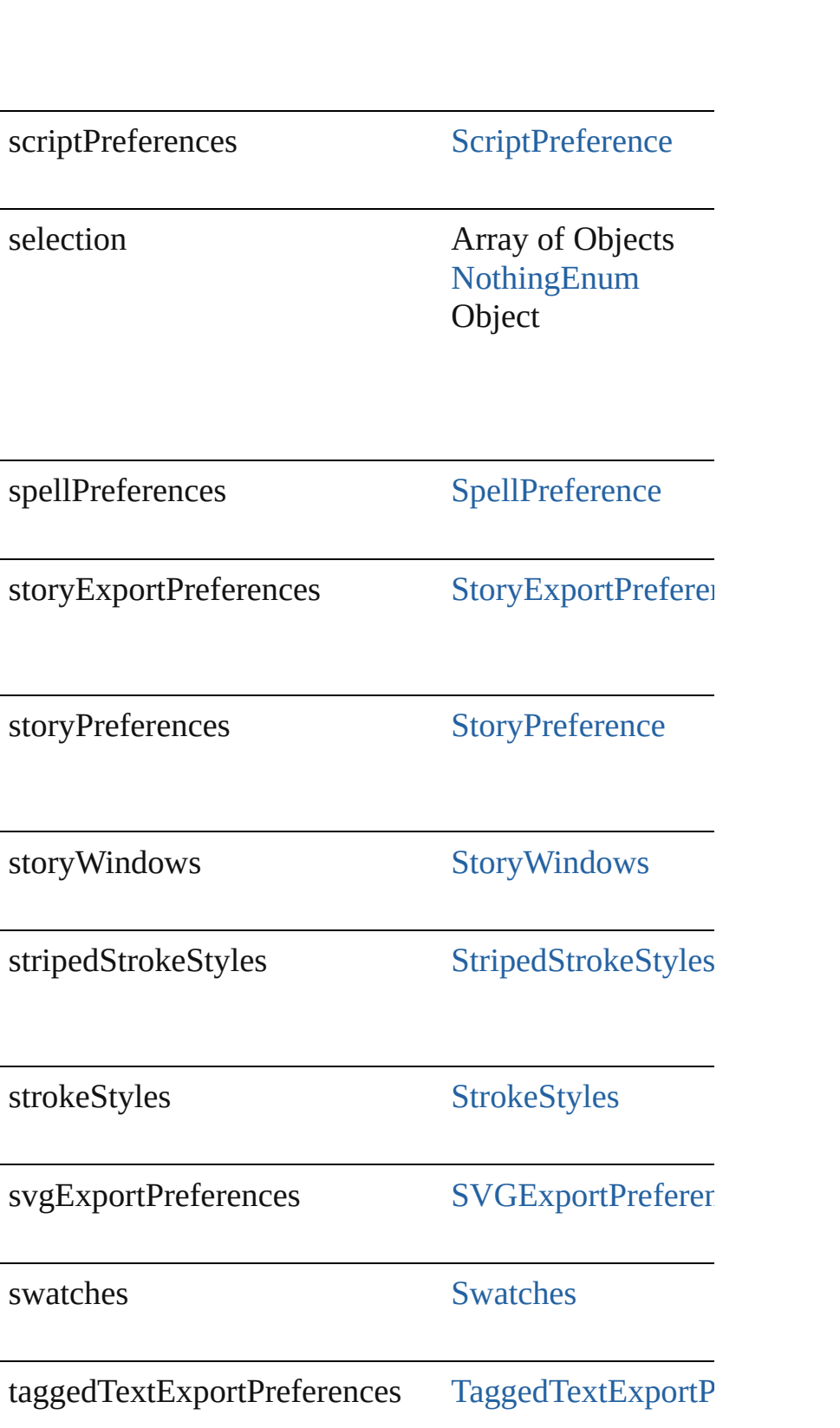

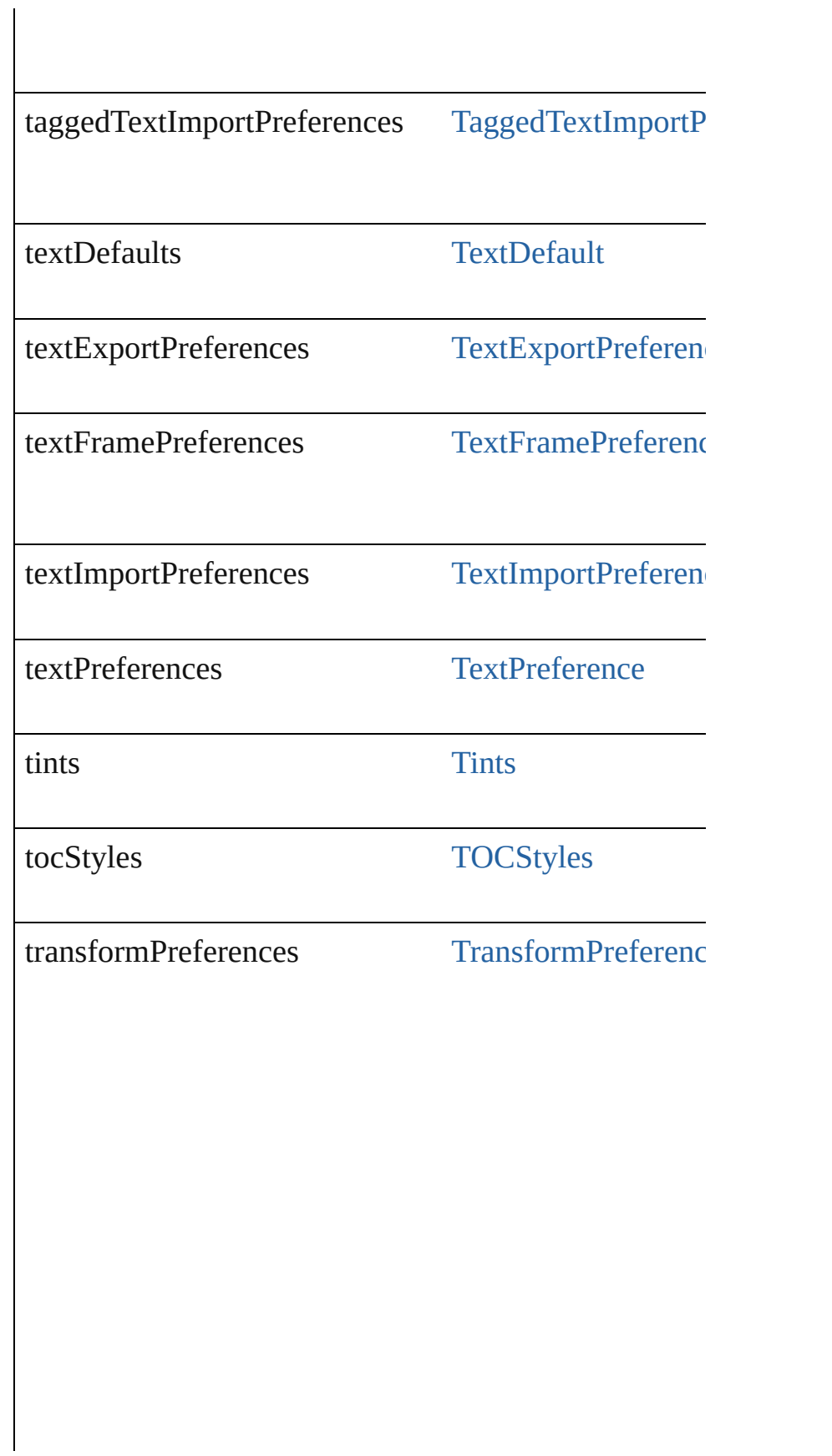

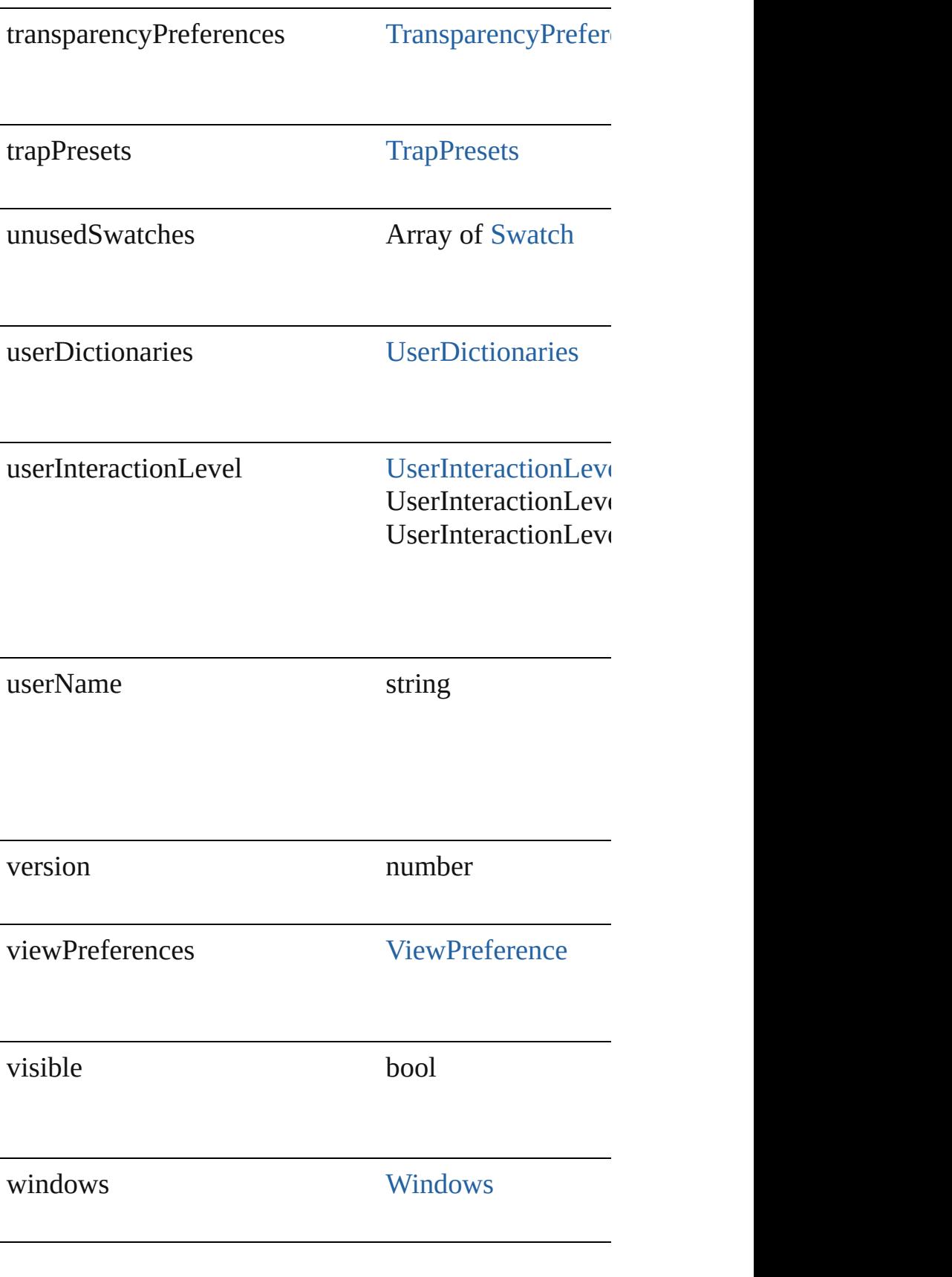

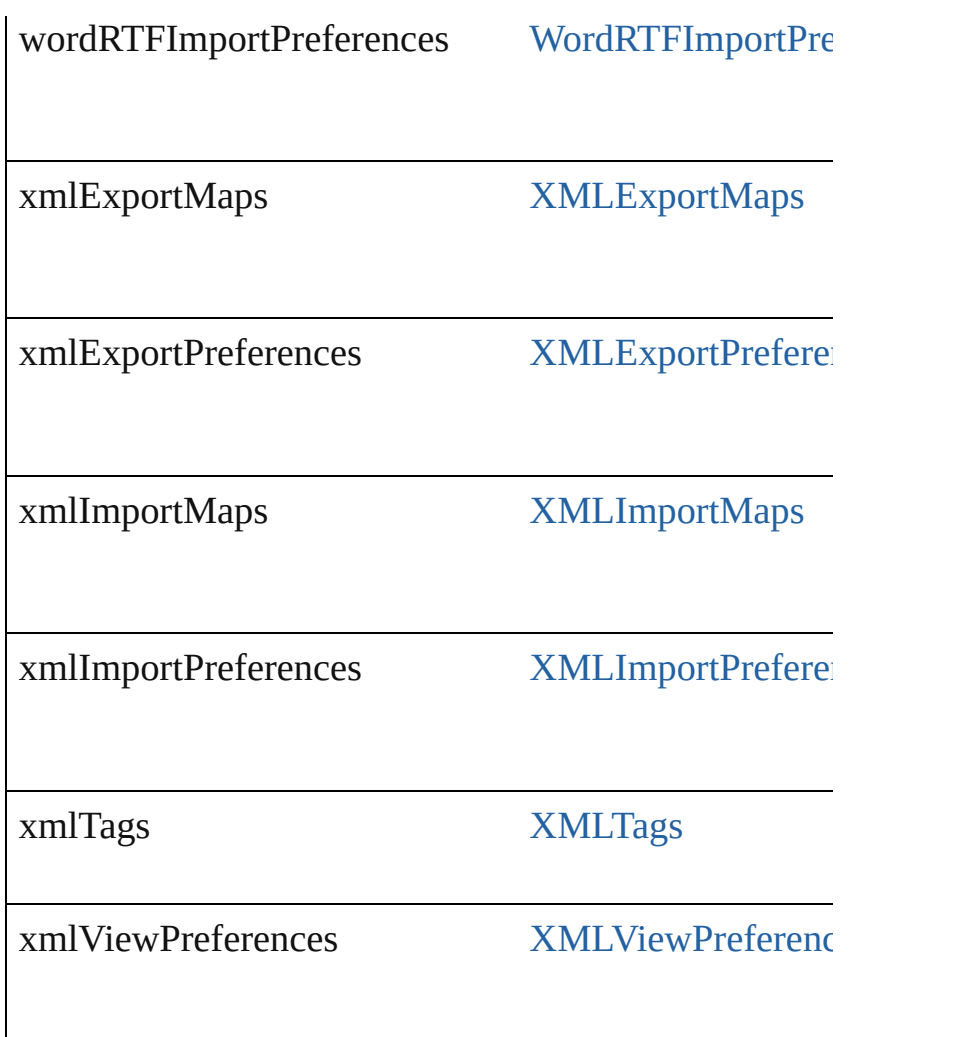

## **Methods Instances**

<span id="page-23-0"></span>void **activate** () Makes the application the front-most or active window.

<span id="page-23-1"></span>void **cascadeWindows** () Cascades all document windows.

<span id="page-23-2"></span>void **copy** () Copies the selection in the active document window  $t\epsilon$ 

<span id="page-23-3"></span>void **cut** () Cuts the selection in the active document window and

<span id="page-23-4"></span>void **deleteUnusedTags** () Deletes unused XML markup tags. void **doScript** (script: *any*[, language: [ScriptLanguage](#page-574-0) Run a script in a specific language

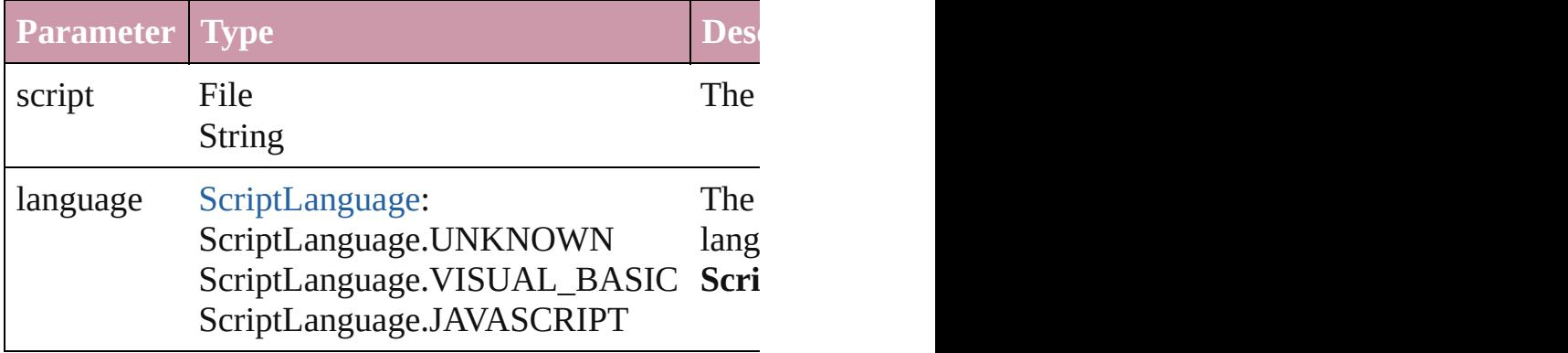

void **exportPresets** (format: [ExportPresetFormat,](#page-307-0) to: Export the file's presets to the specified file.

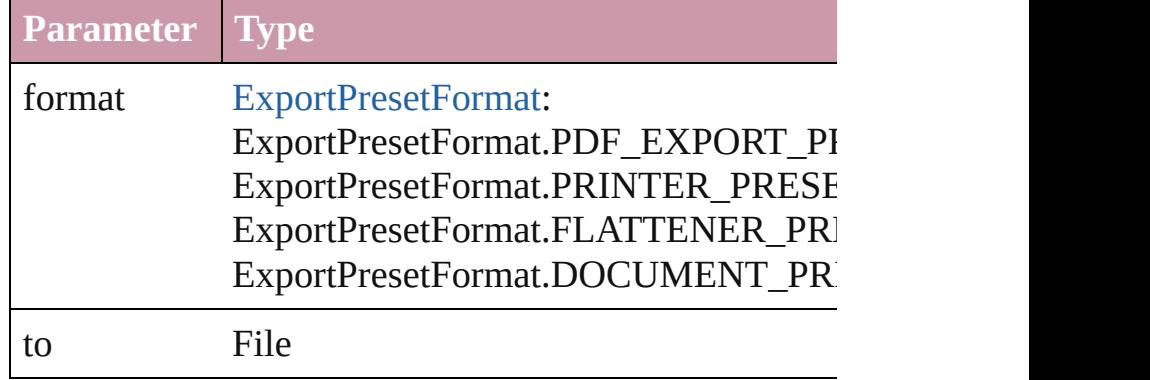

<span id="page-24-0"></span>void *importFile* (format: [ExportPresetFormat,](#page-307-0) from: *I* Imports presets from the specified file.

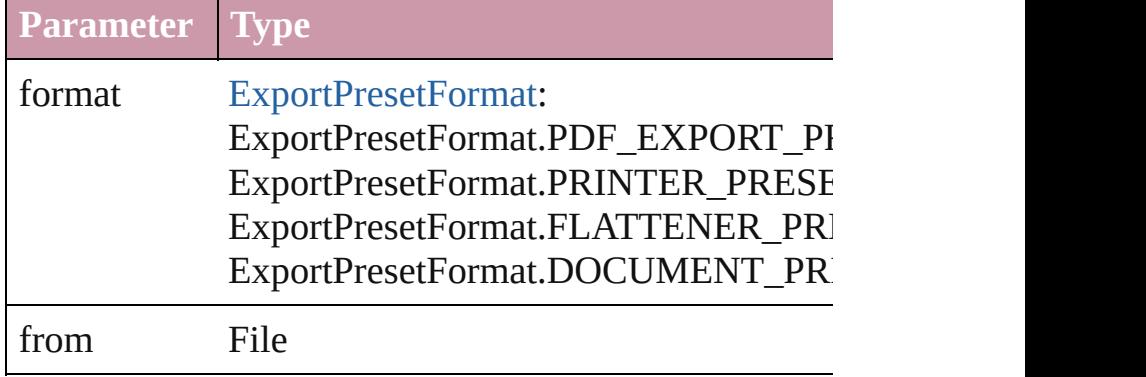

void **importStyles** (format: [ImportFormat](#page-378-0), from: *File*) Import styles.

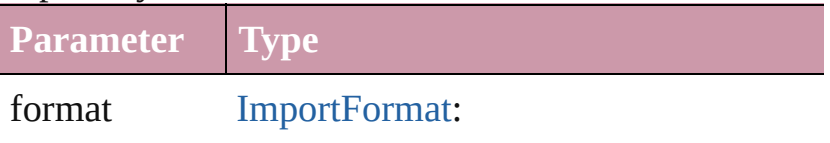

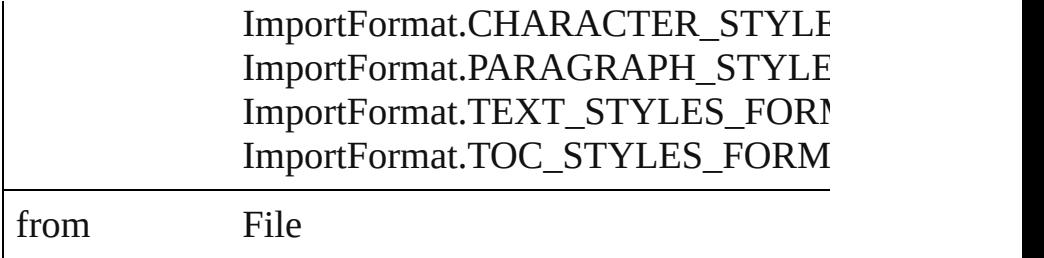

#### <span id="page-25-0"></span>void **loadXMLTags** (from: *File*)

Loads a set of XML markup tags from the specified fi

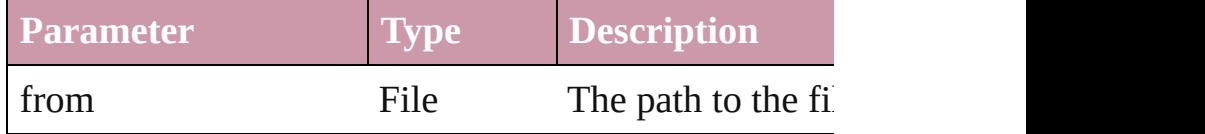

<span id="page-25-1"></span>any **open** (from: *any*[, showingWindow: *bool*=**true**]) Opens a document, book, or library.

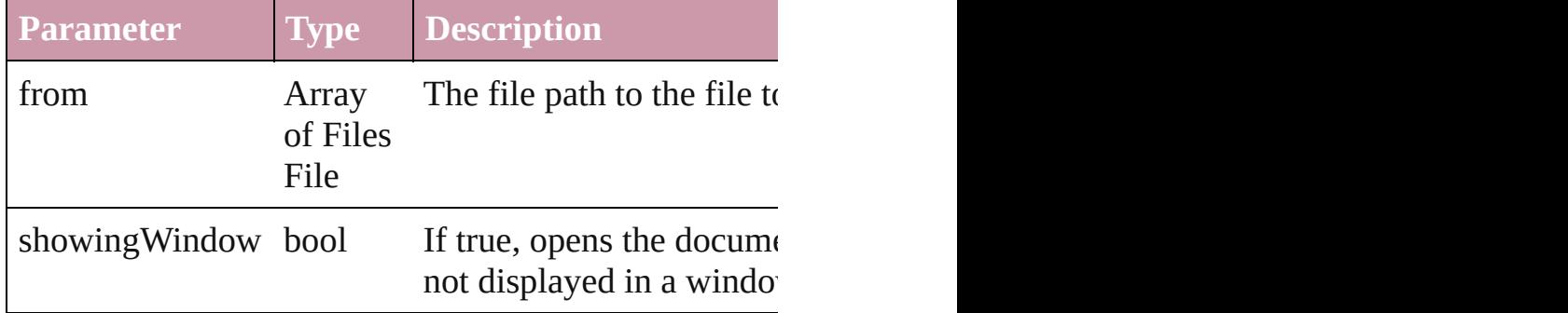

#### <span id="page-25-2"></span>void **paste** ()

Pastes data from the clipboard into the active document

### <span id="page-25-3"></span>void **pasteInPlace** ()

Pastes data from the clipboard into the active document position that in its active document original document.

### <span id="page-25-4"></span>void **pasteInto** ()

Pastes data from the clipboard into the selected object

<span id="page-25-5"></span>void **print** (from: *any*[, printDialog: *bool*][, using: *any* Prints the specified file(s).

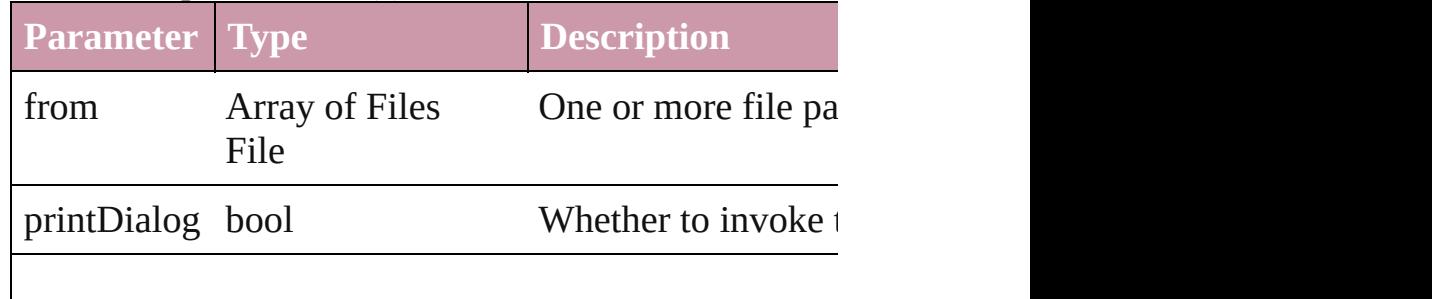

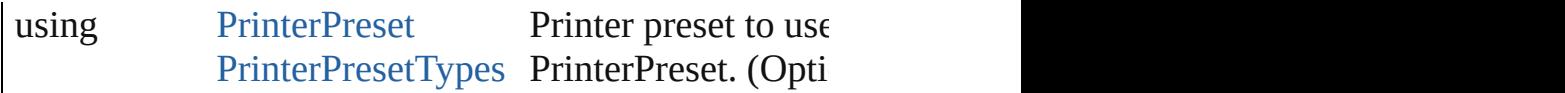

void **quit** ([saving: [SaveOptions=](#page-568-0)**SaveOptions.ASK**]) Quits the application.

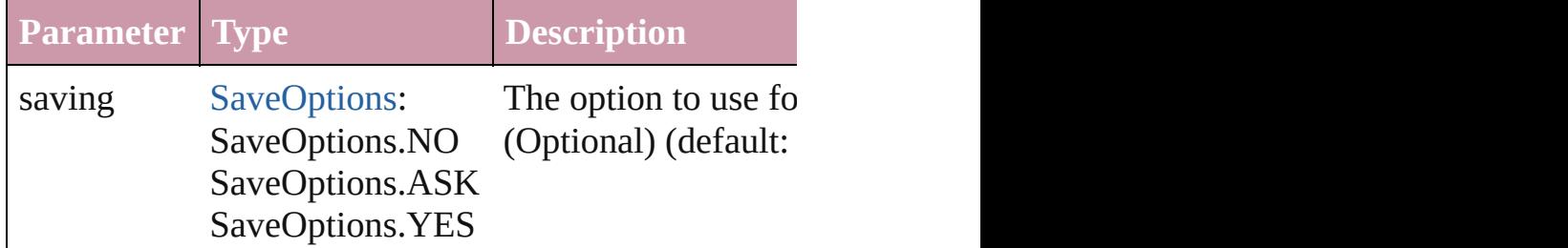

void **saveXMLTags** (to: *File*) Saves the XML markup tags as an XML file.

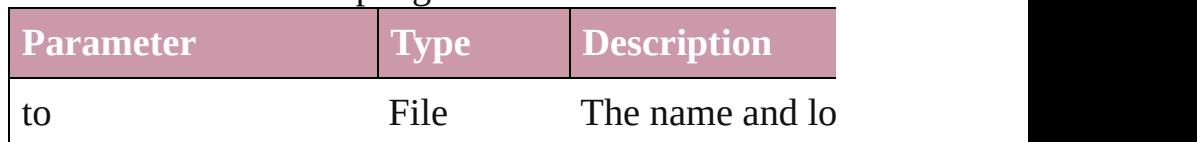

<span id="page-26-0"></span>Array of [Text](#page-2013-0) **search** ([for: *string*][, wholeWord: *bool*] withFindAttributes: *Object*][, withChangeAttributes: *Object* Look for occurrences of text that matches specific crit

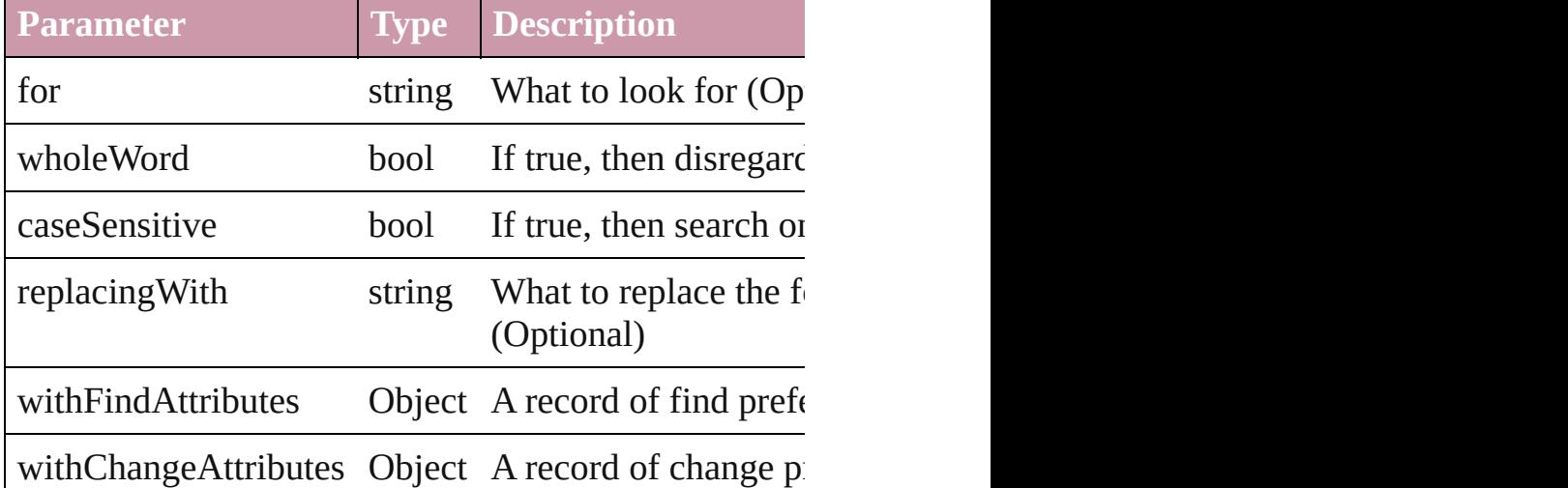

<span id="page-26-1"></span>void **select** (selectableItems: *any*[, existing[S](#page-576-0)election: Selections Select one or more objects.

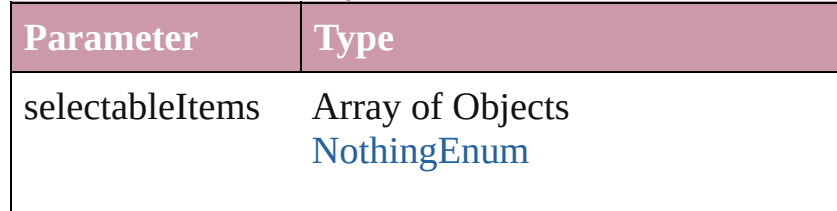

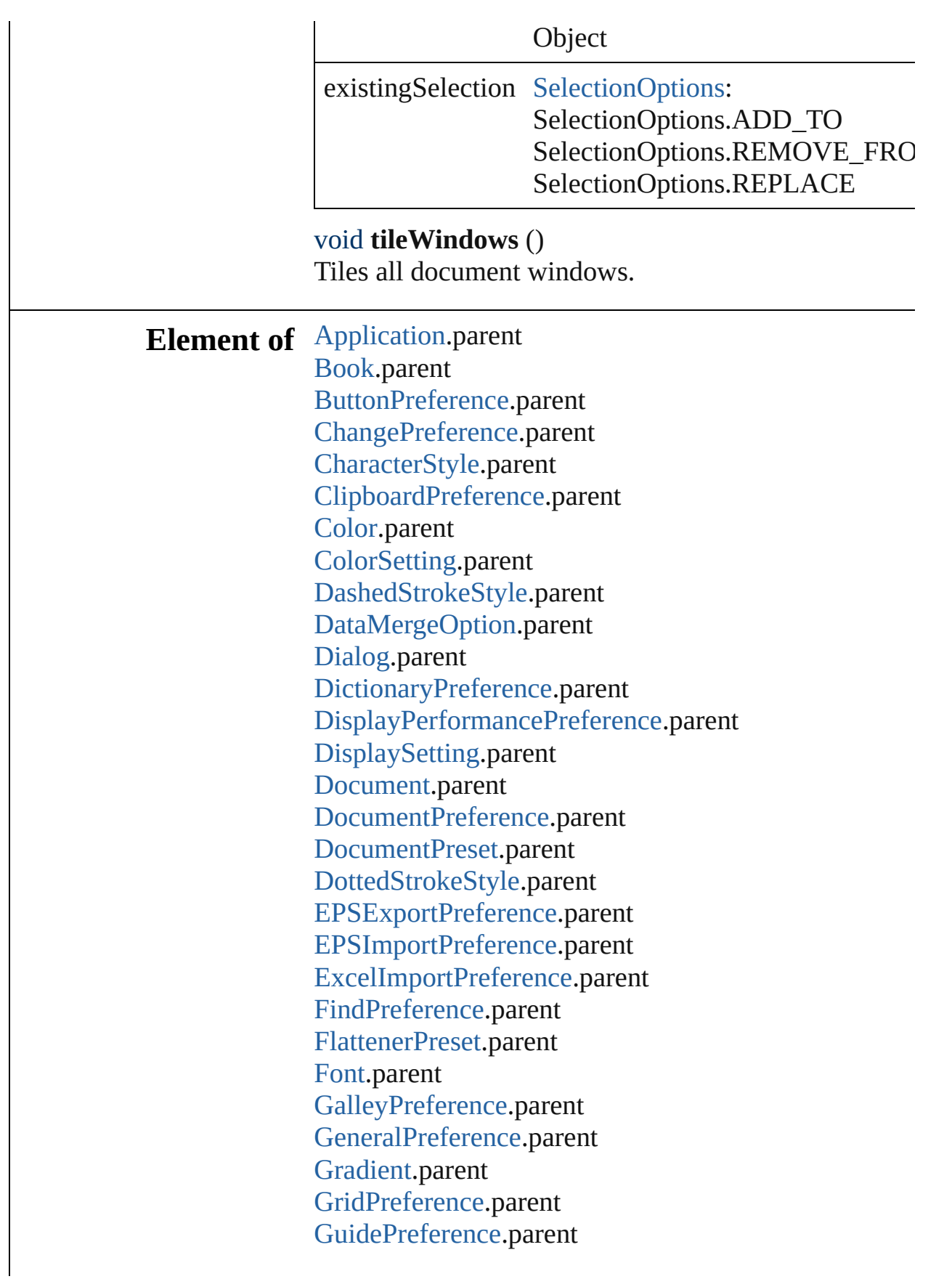

[IMEPreference.](#page-1434-0)parent [ImageIOPreference](#page-1436-0).parent [IndexOptions](#page-758-0).parent [Ink.](#page-110-0)parent [JPEGExportPreference](#page-1438-0).parent [LanguageWithVendors.](#page-1854-0)parent [LayoutAdjustmentPreference](#page-1441-0).parent [LayoutWindow](#page-53-0).parent [Library.](#page-1299-0)parent [MixedInk](#page-116-0).parent [MixedInkGroup](#page-120-0).parent [NotePreference](#page-1452-0).parent [PDFExportPreference.](#page-1455-0)parent [PDFExportPreset](#page-1468-0).parent [PDFPlacePreference.](#page-1483-0)parent [PackageForGoLivePreference](#page-1486-0).parent [ParagraphStyle.](#page-1943-0)parent [PasteboardPreference](#page-1490-0).parent [PolygonPreference](#page-1493-0).parent [PrinterPreset](#page-1508-0).parent [SVGExportPreference](#page-1523-0).parent [ScriptPreference.](#page-1527-0)parent [SpellPreference.](#page-1529-0)parent [StoryExportPreference.](#page-1532-0)parent [StoryWindow.](#page-60-0)parent [StripedStrokeStyle](#page-1617-0).parent [StrokeStyle.](#page-1622-0)parent [Swatch](#page-130-0).parent [TOCStyle.](#page-1632-0)parent [TaggedTextExportPreference.](#page-1538-0)parent [TaggedTextImportPreference.](#page-1540-0)parent [TextDefault](#page-1542-0).parent [TextExportPreference.](#page-1568-0)parent [TextImportPreference.](#page-1574-0)parent [TextPreference.](#page-1577-0)parent [Tint](#page-146-0).parent [TransformPreference](#page-1584-0).parent [TransparencyPreference](#page-1587-0).parent [TrapPreset.](#page-153-0)parent

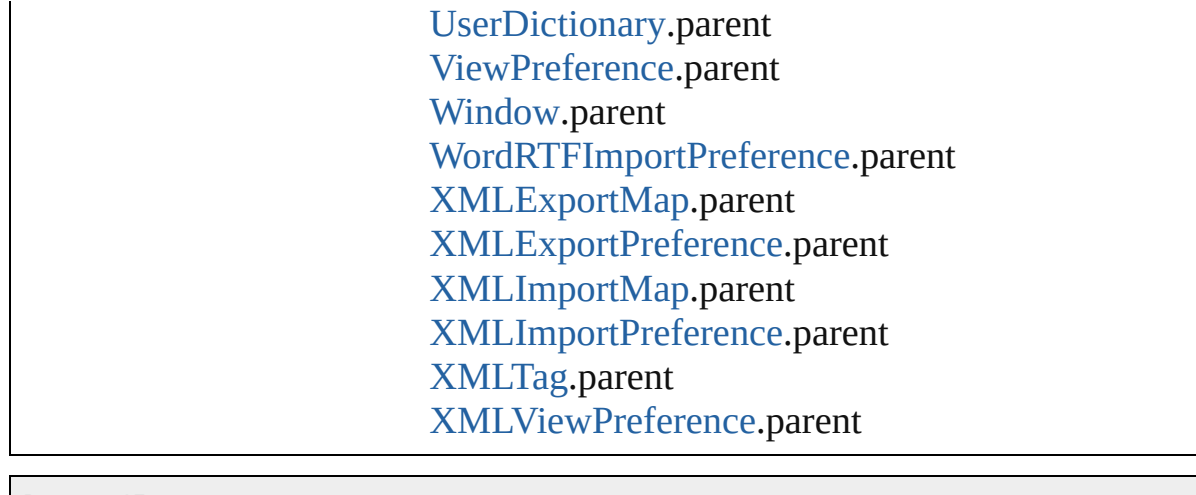

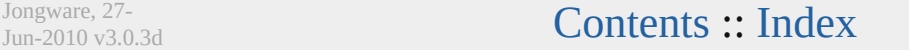

# <span id="page-30-0"></span>**Class**

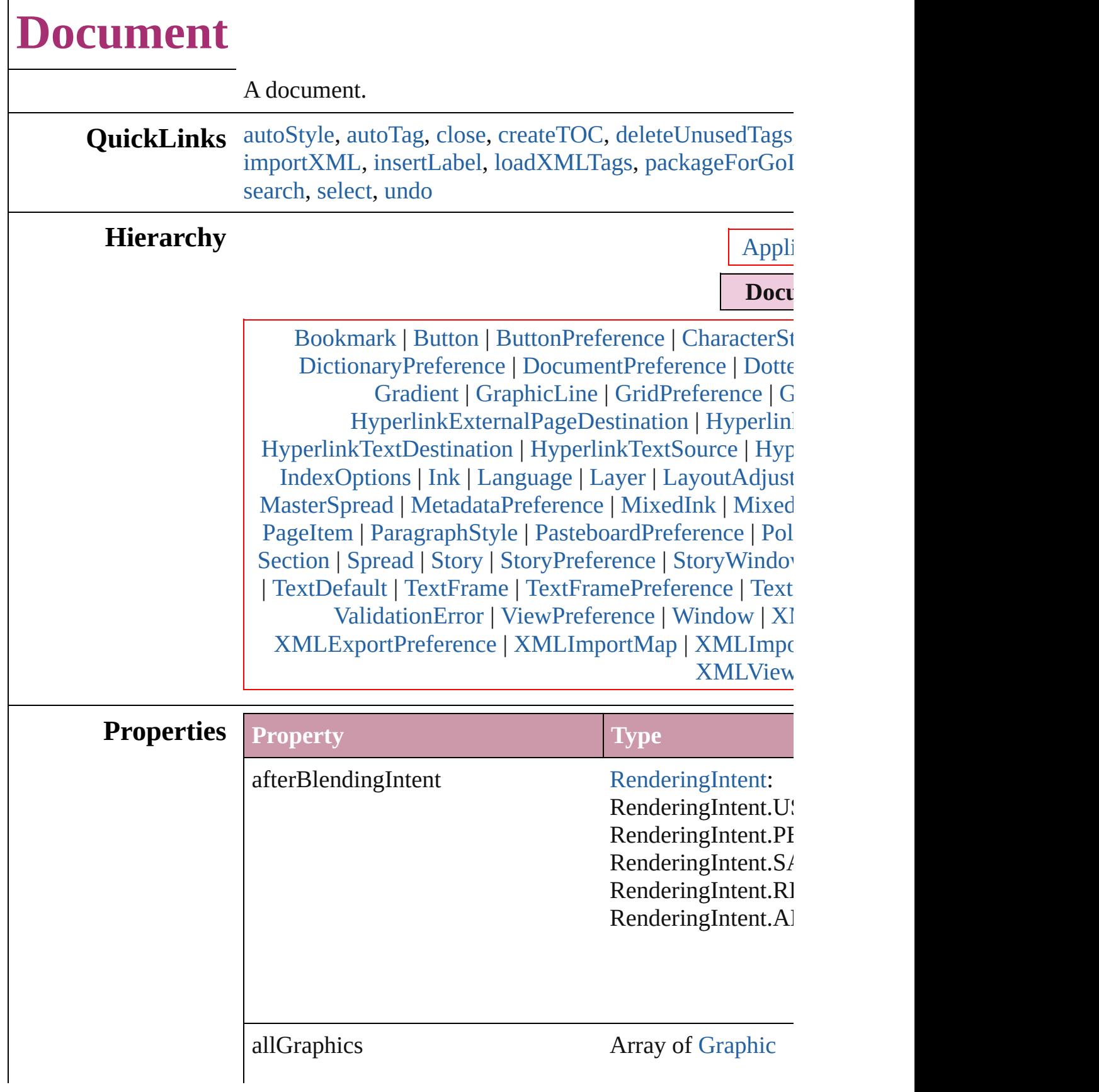

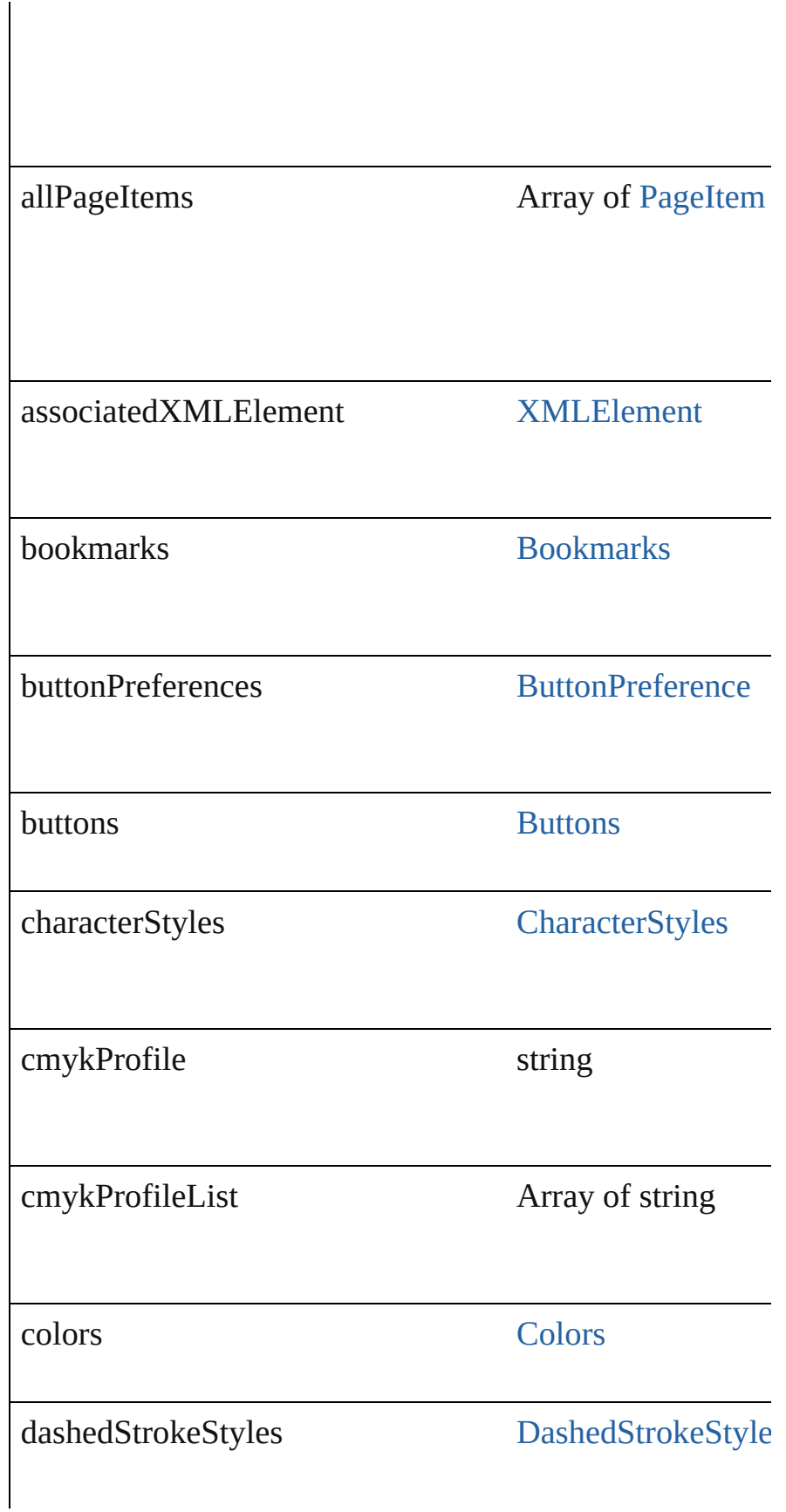

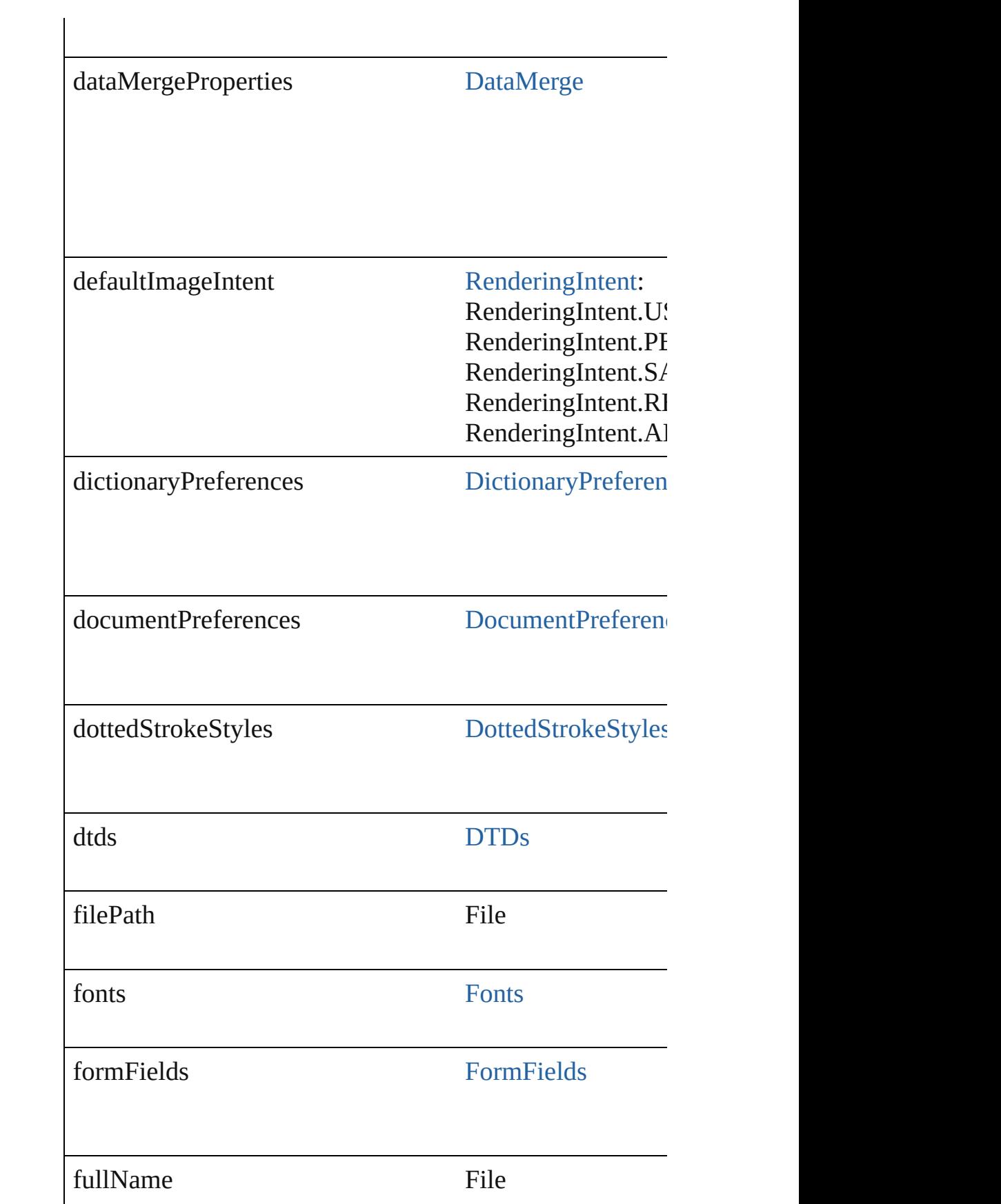

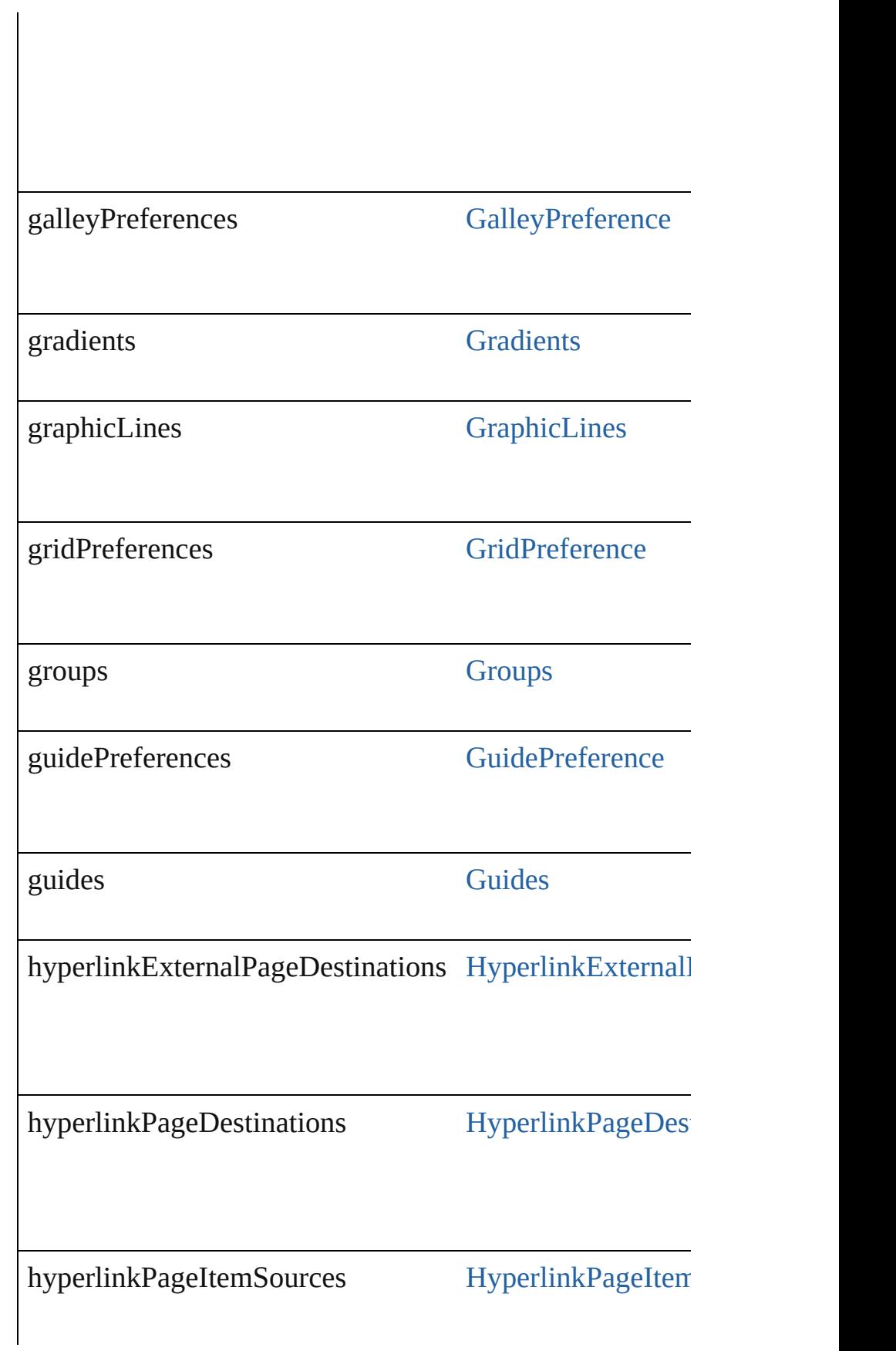

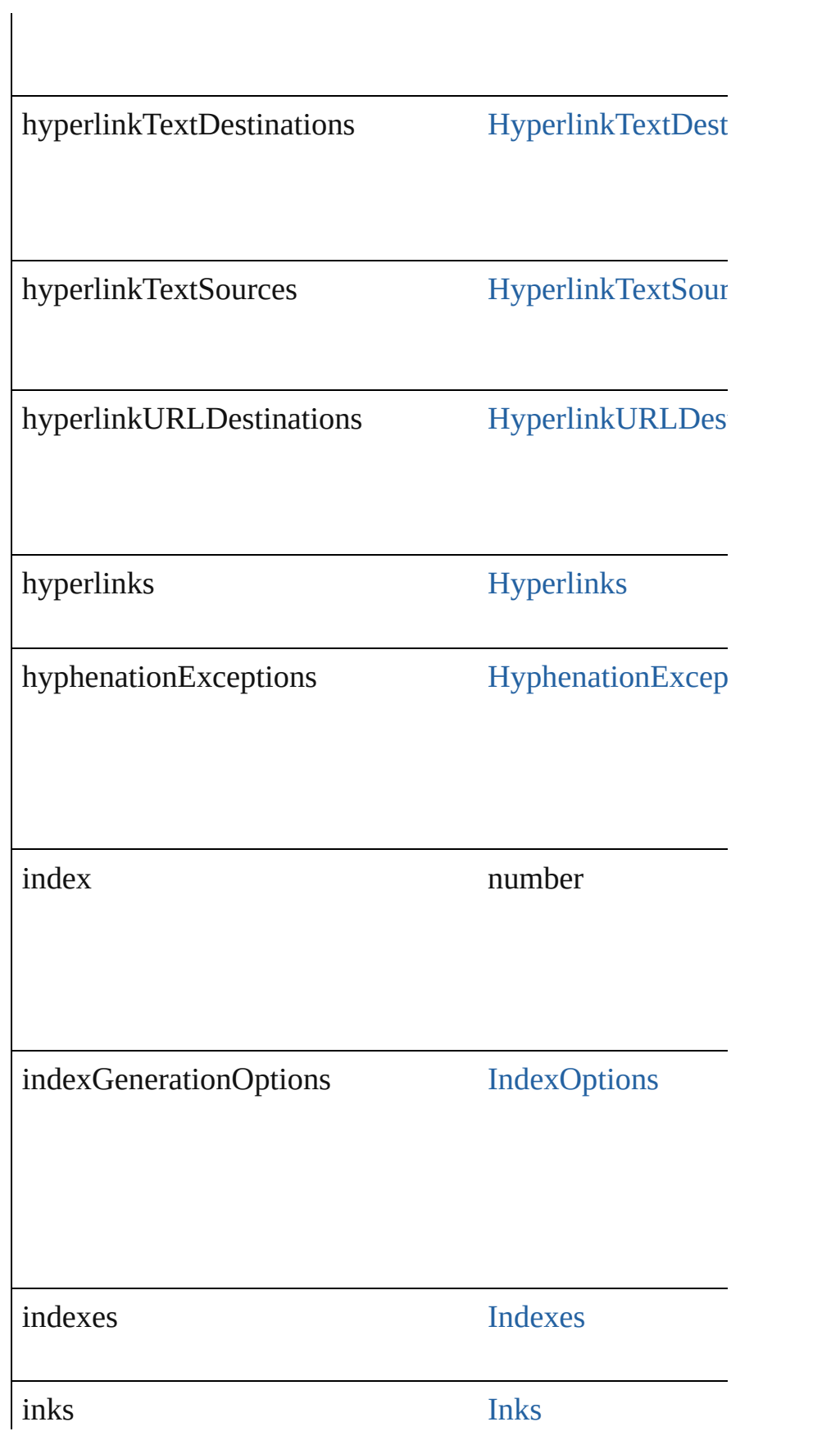
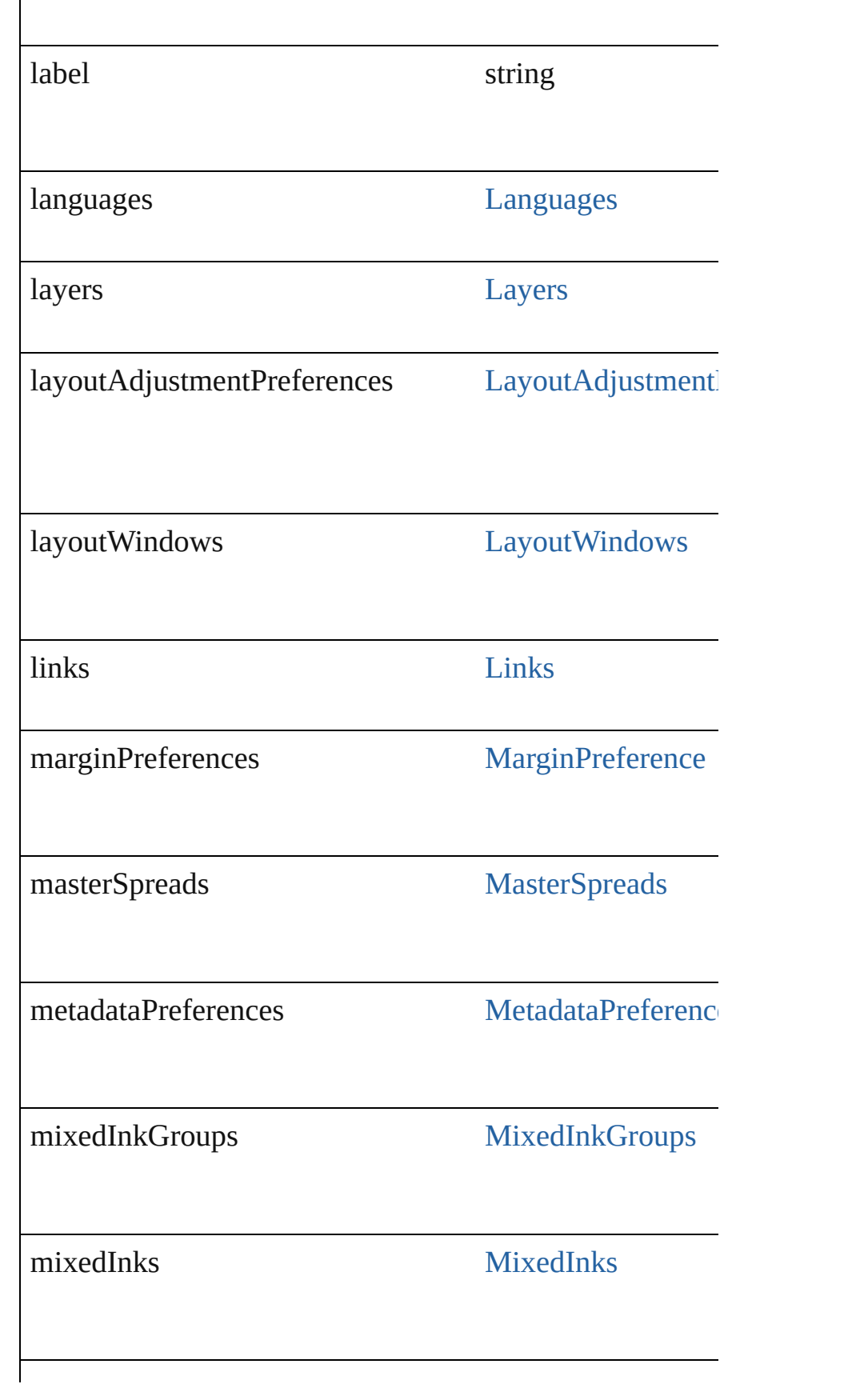

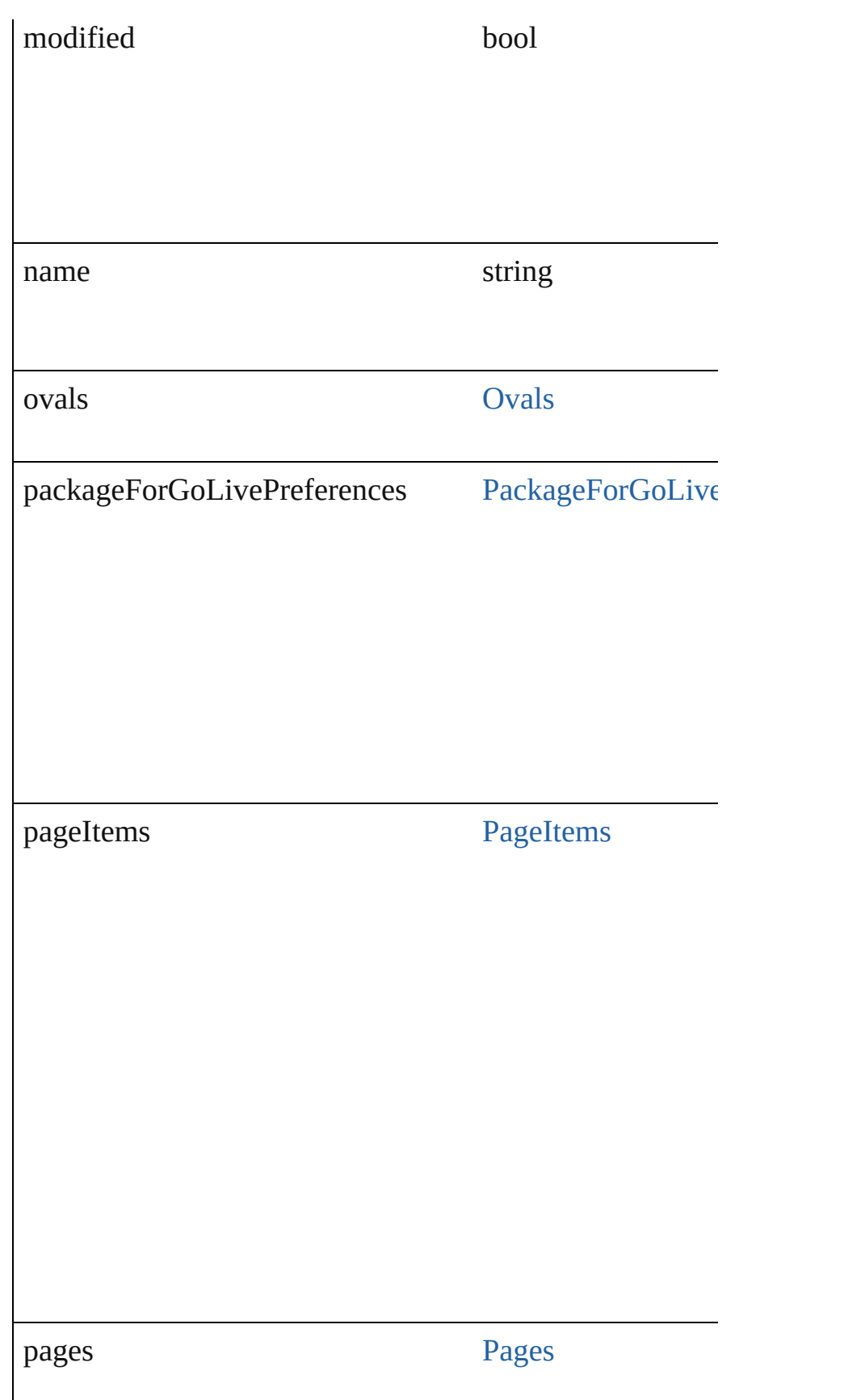

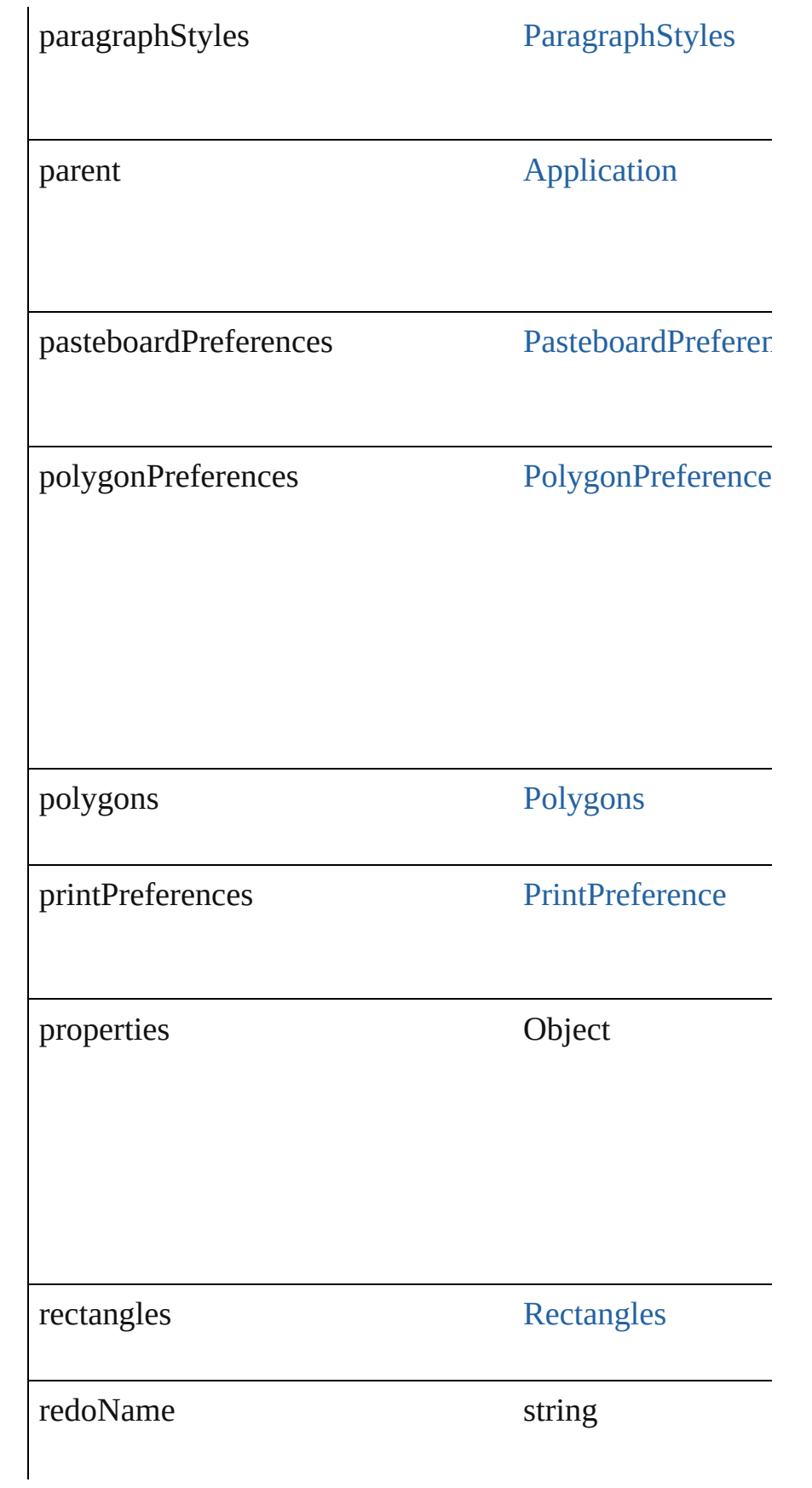

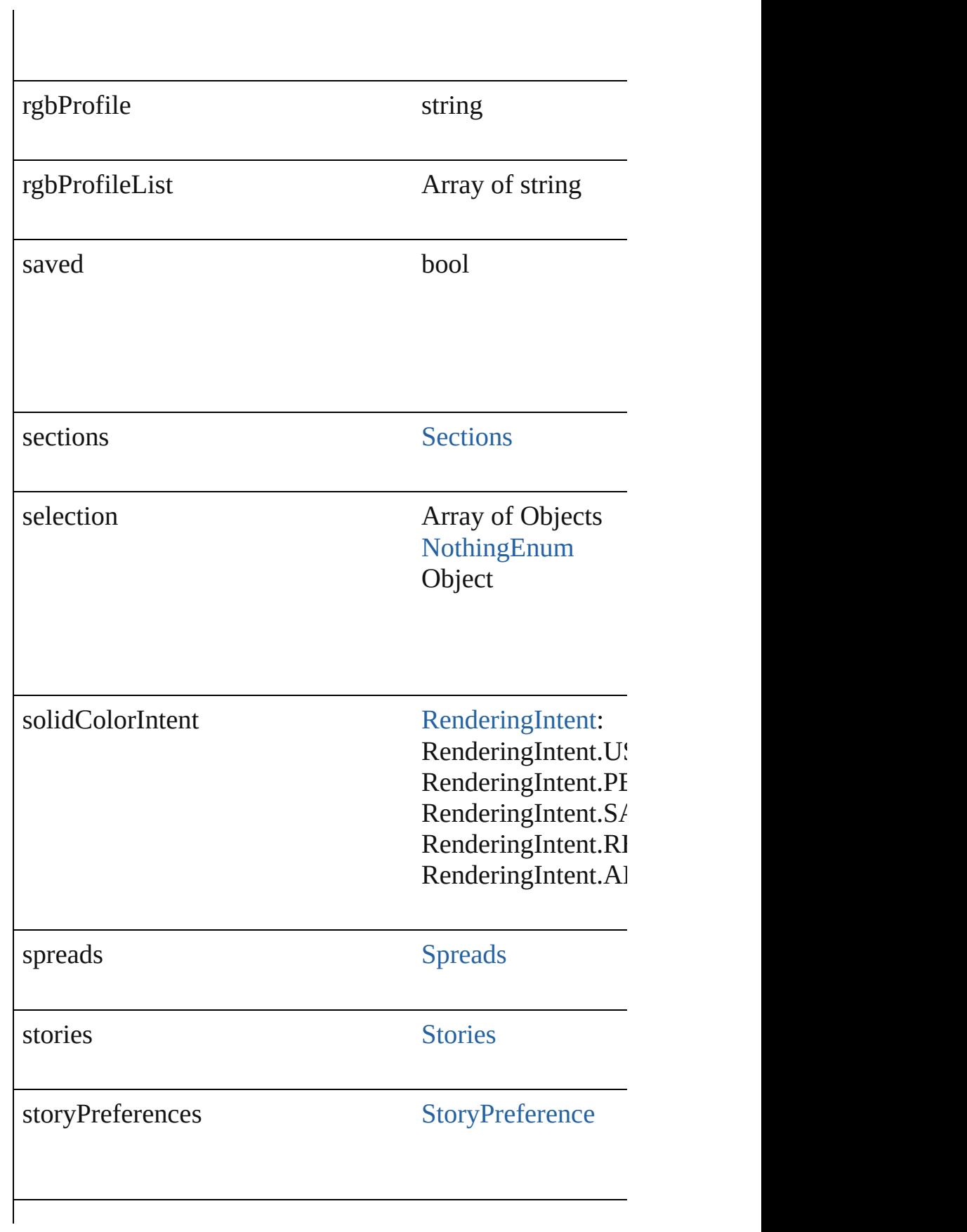

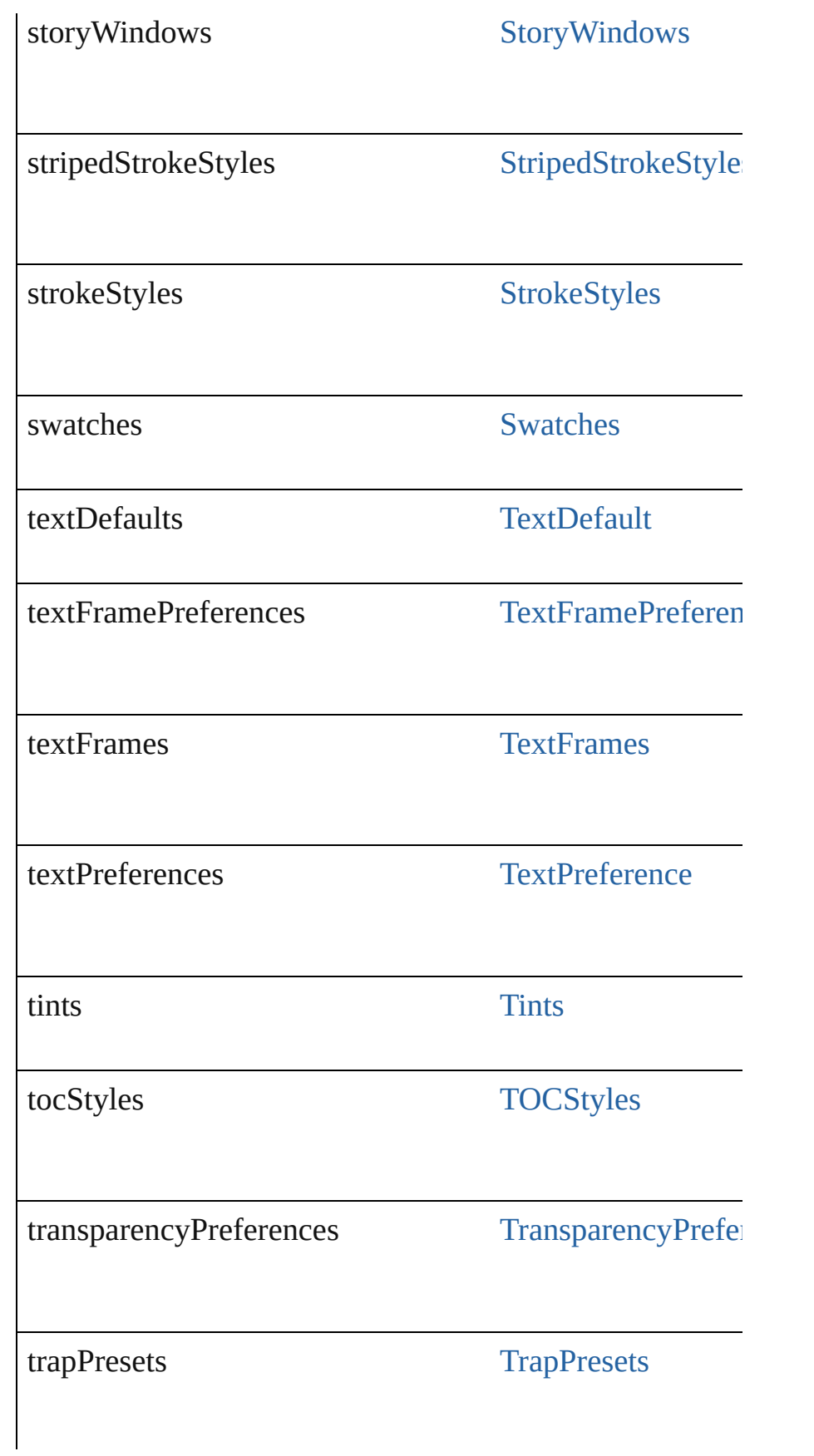

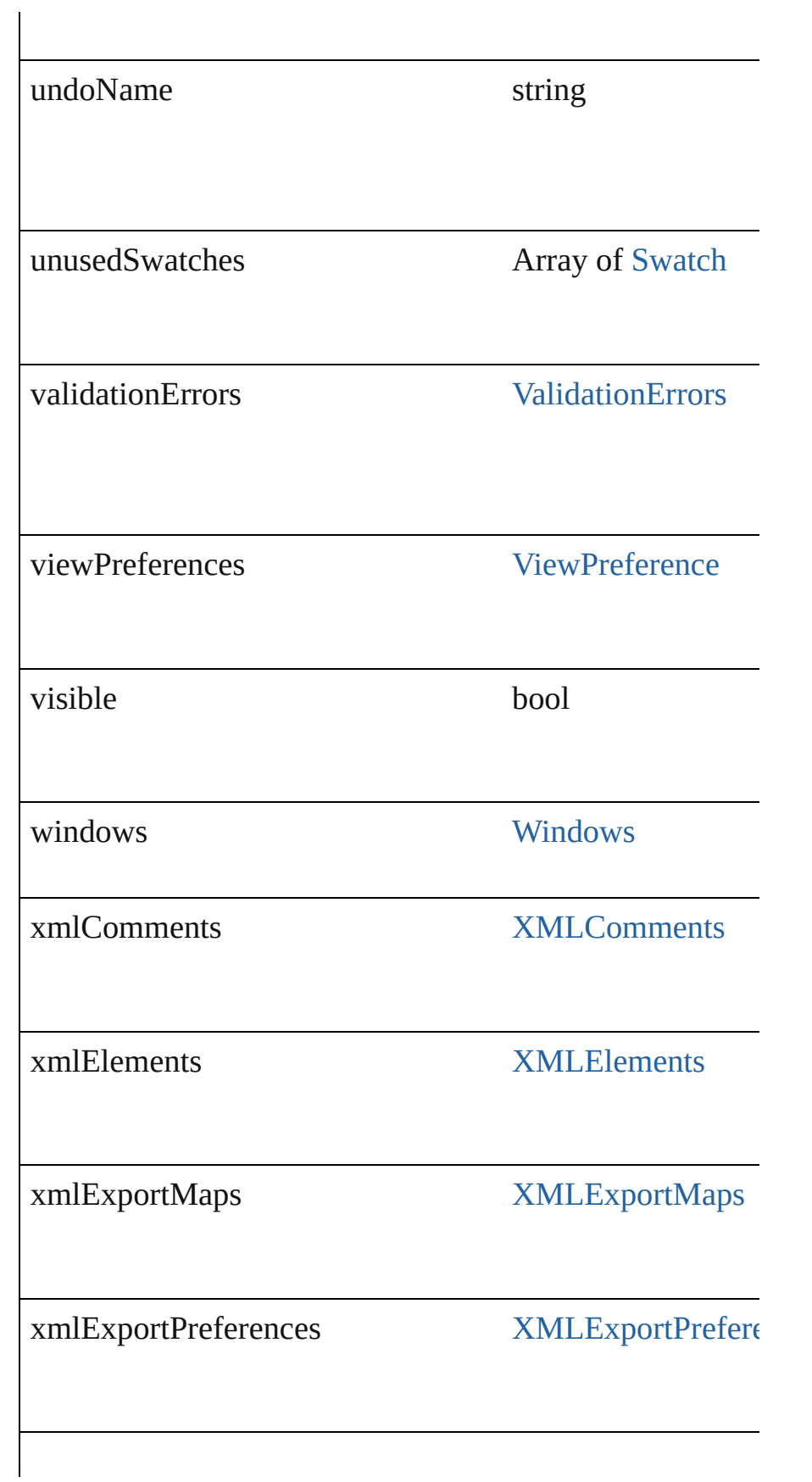

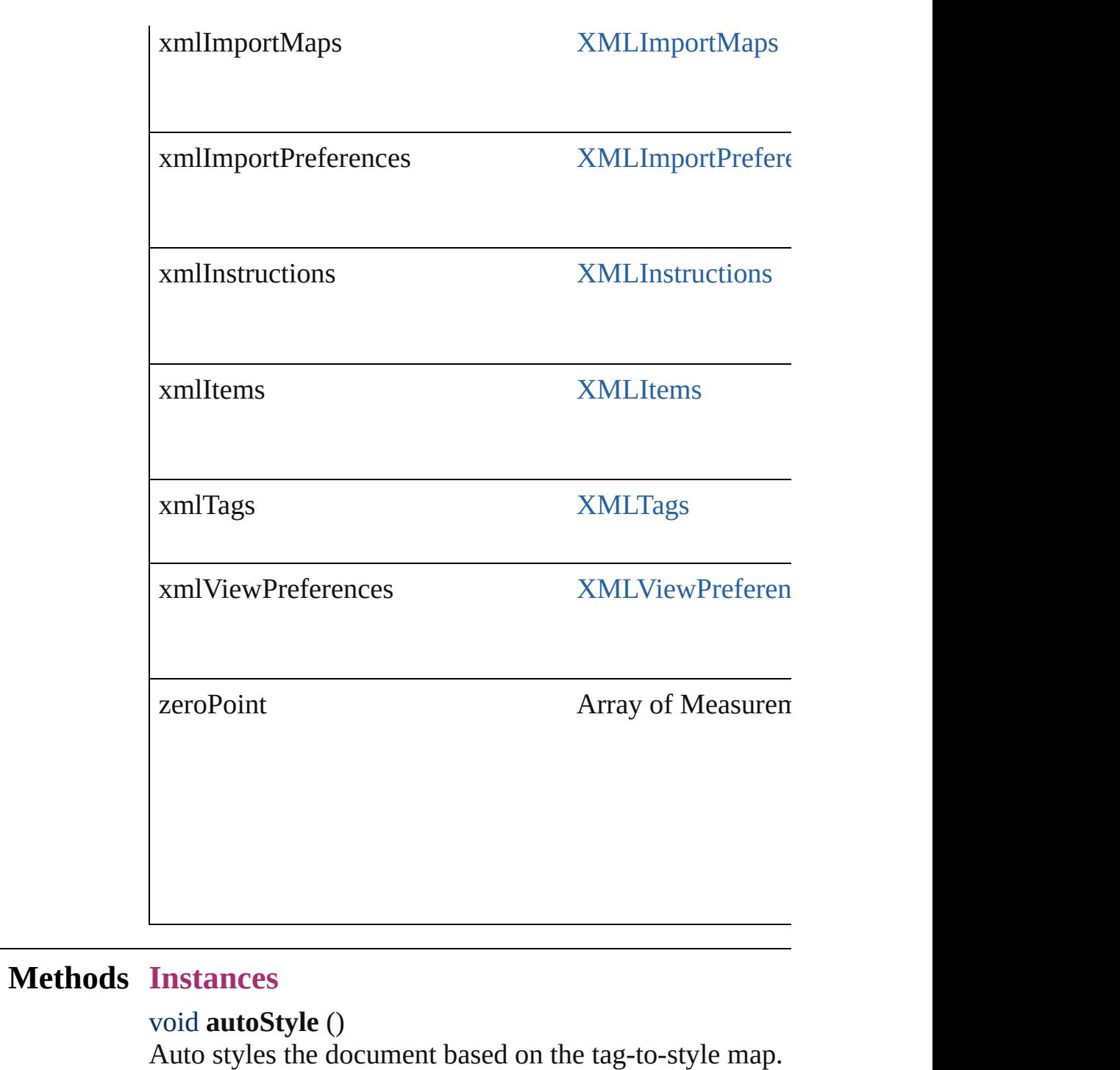

## void **autoTag** ()

Auto tags the document based on the style-to-tag map.

void **close** ([saving: [SaveOptions](#page-568-0)=SaveOptions.ASK][, say Closes the Document.

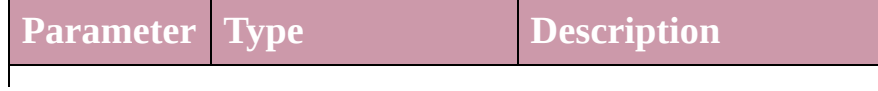

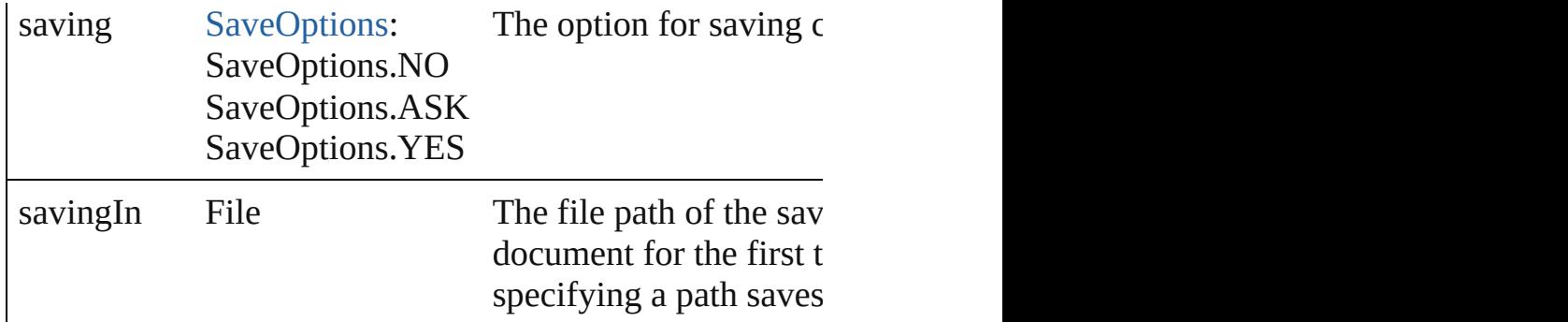

[TextFrame](#page-2082-0) **createTOC** (using: [TOCStyle\[](#page-1632-0), replacing: *bo Measurement Unit (Number or String)*][, includeOverset: Create a table of contents for a document or book

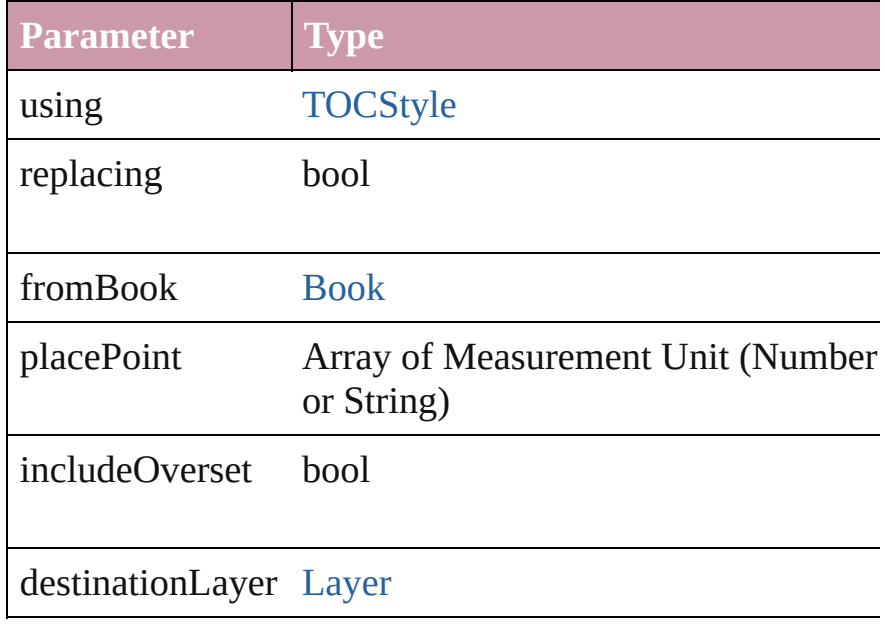

### void **deleteUnusedTags** ()

Deletes unused XML markup tags.

void **exportFile** (format: *any*, to: *File*[, showingOptions: Exports the object(s) to a file.

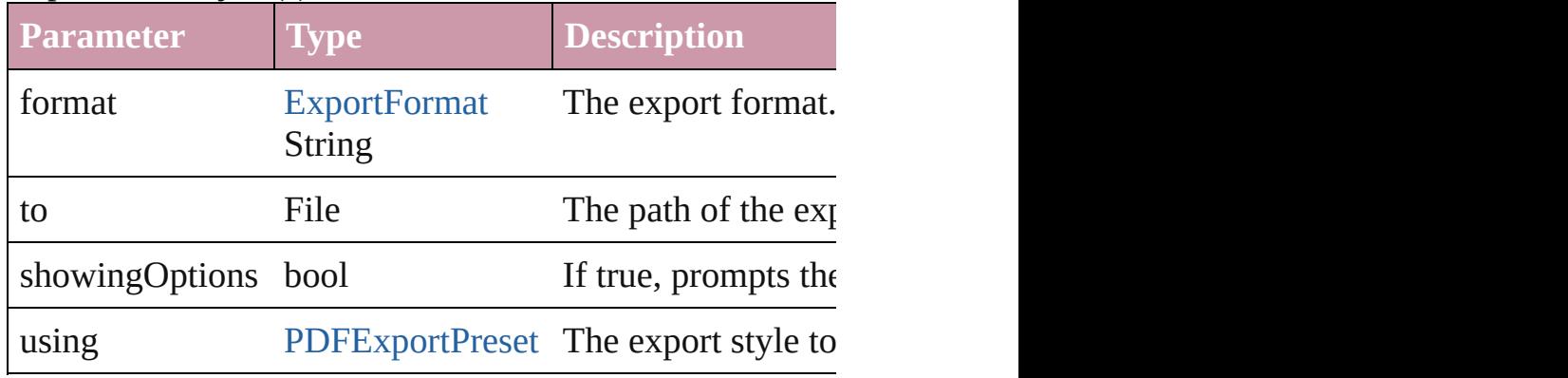

## string **extractLabel** (key: *string*)

Gets the label value associated with the specified key.

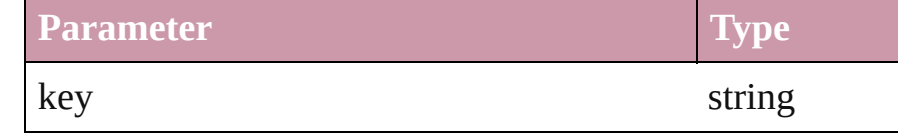

## void **importDtd** (from: *File*)

Imports a DTD to use for validation.

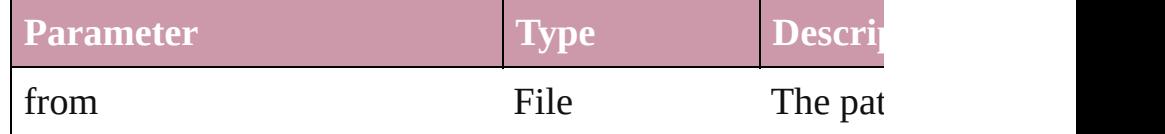

void **importStyles** (format: [ImportFormat](#page-378-0), from: *File*) Import styles.

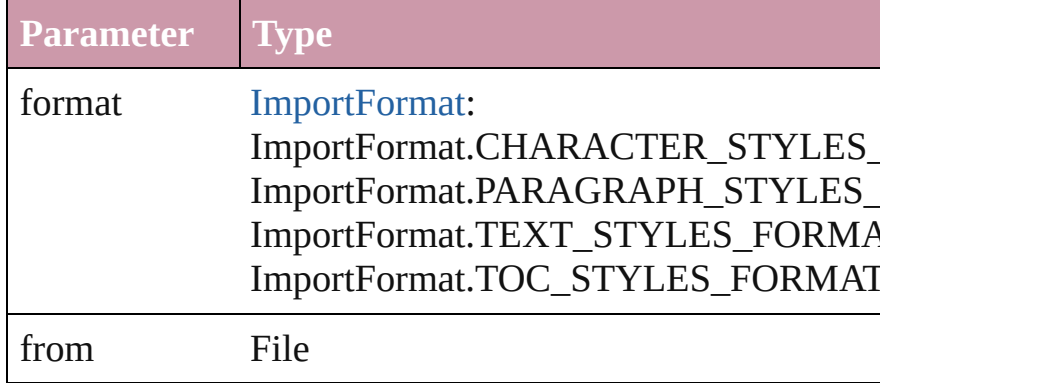

### void **importXML** (from: *File*)

Imports an XML file.

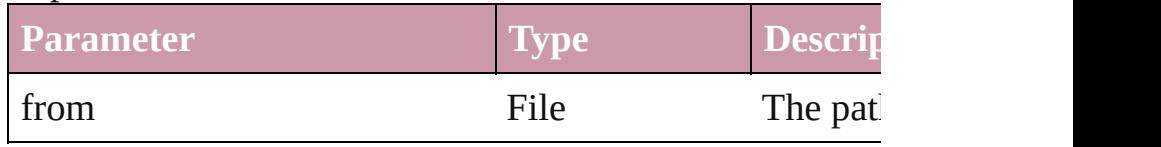

### void **[insertLa](#page-1468-0)bel** (key: *string*, value: *string*)

Sets the label to the value associated with the specified  $k$ .

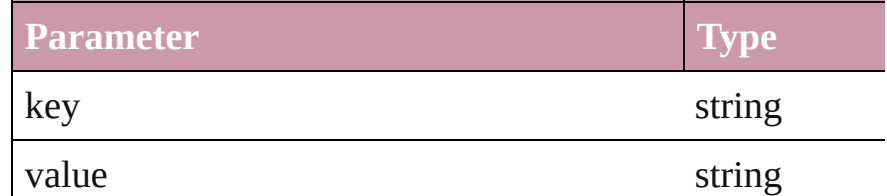

## void **loadXMLTags** (from: *File*)

Loads a set of XML markup tags from the specified file.

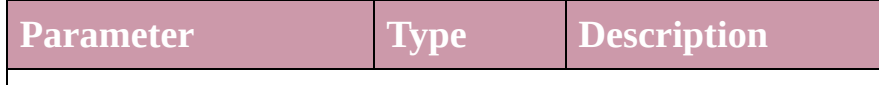

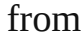

#### bool **packageForGoLive** (location: *File*) Packages for GoLive

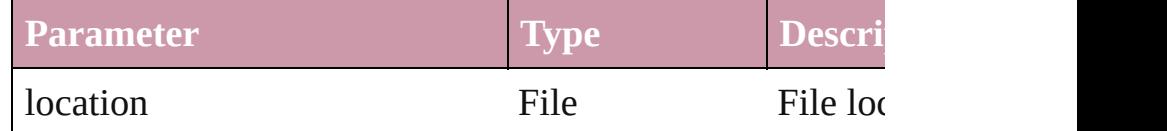

bool **packageForPrint** (to: File, copyingFonts: bool, copy updatingGraphics: *bool*, includingHiddenLayers: *bool*, ignore Packages the document for handoff to a service provider.

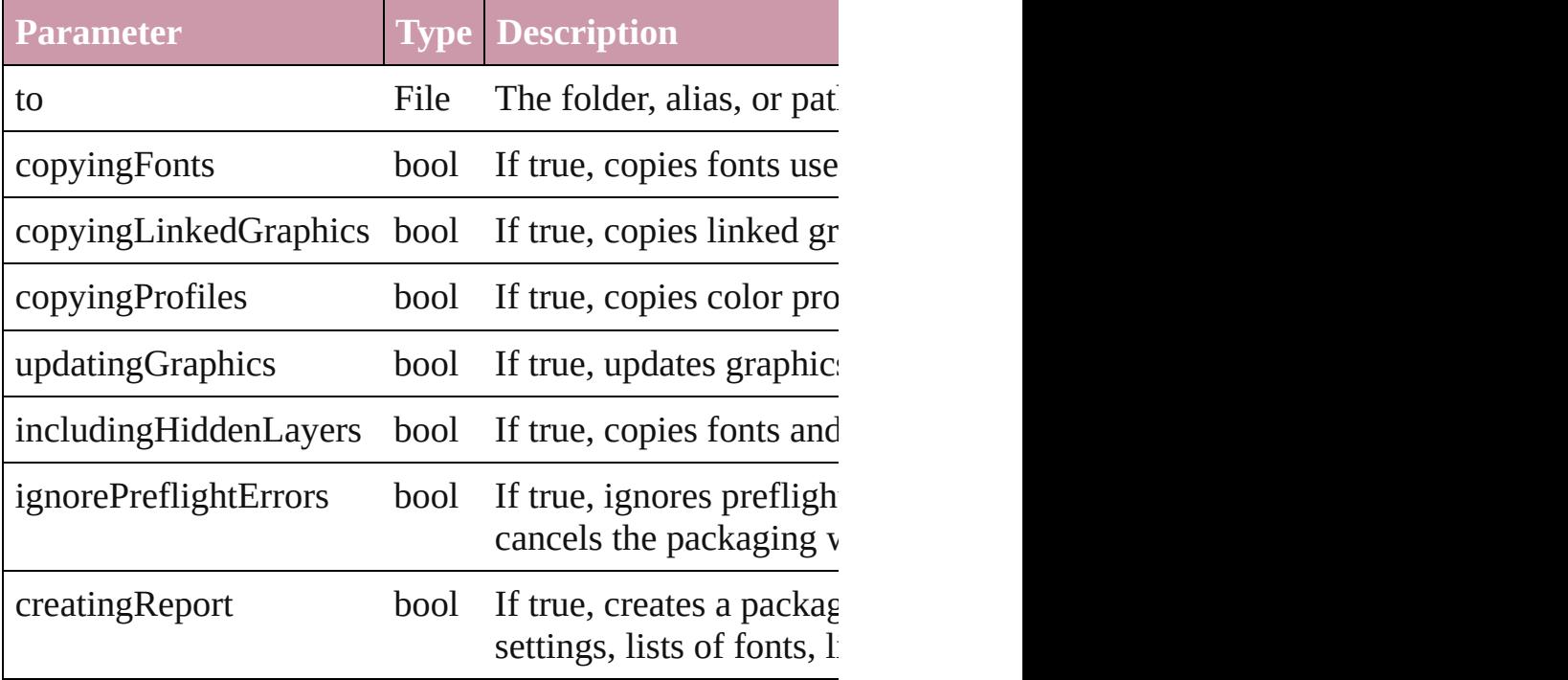

void **print** ([printDialog: *bool*][, using: *any*])

Prints the Document(s).

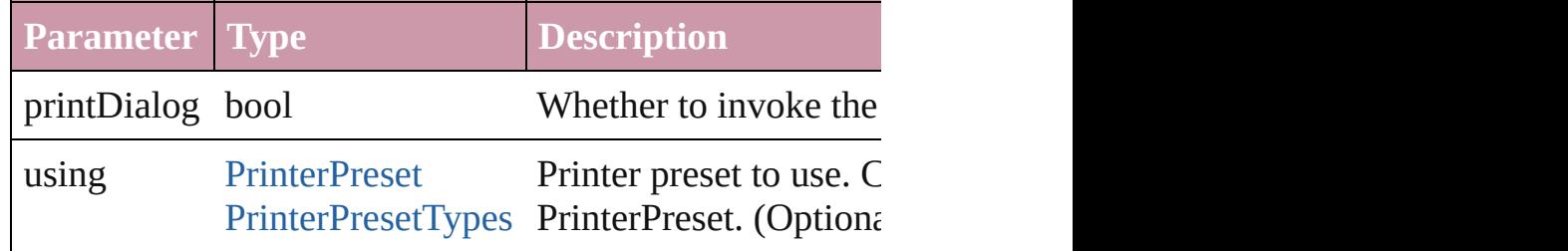

## void **redo** ()

Redoes the last action.

void **save** ([to: *File*][, stationery: *bool*=**false**])

### Save the document

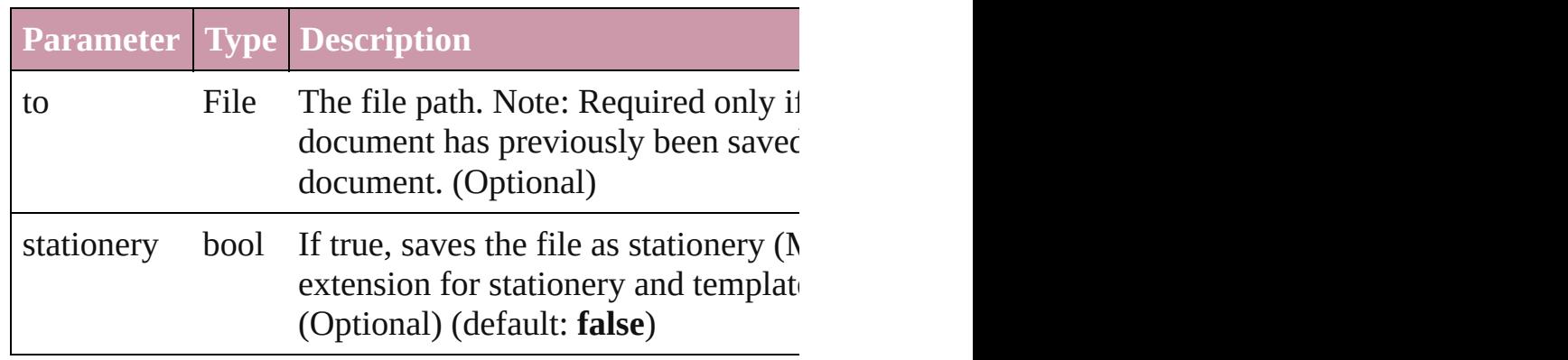

## void **saveXMLTags** (to: *File*)

Saves the XML markup tags as an XML file.

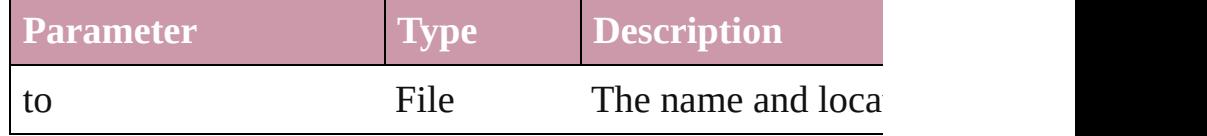

Array of [Text](#page-2013-0) **search** ([for: *string*][, wholeWord: *bool*][, expansion withFindAttributes: *Object*][, withChangeAttributes: *Object* Look for occurrences of text that matches specific criteria

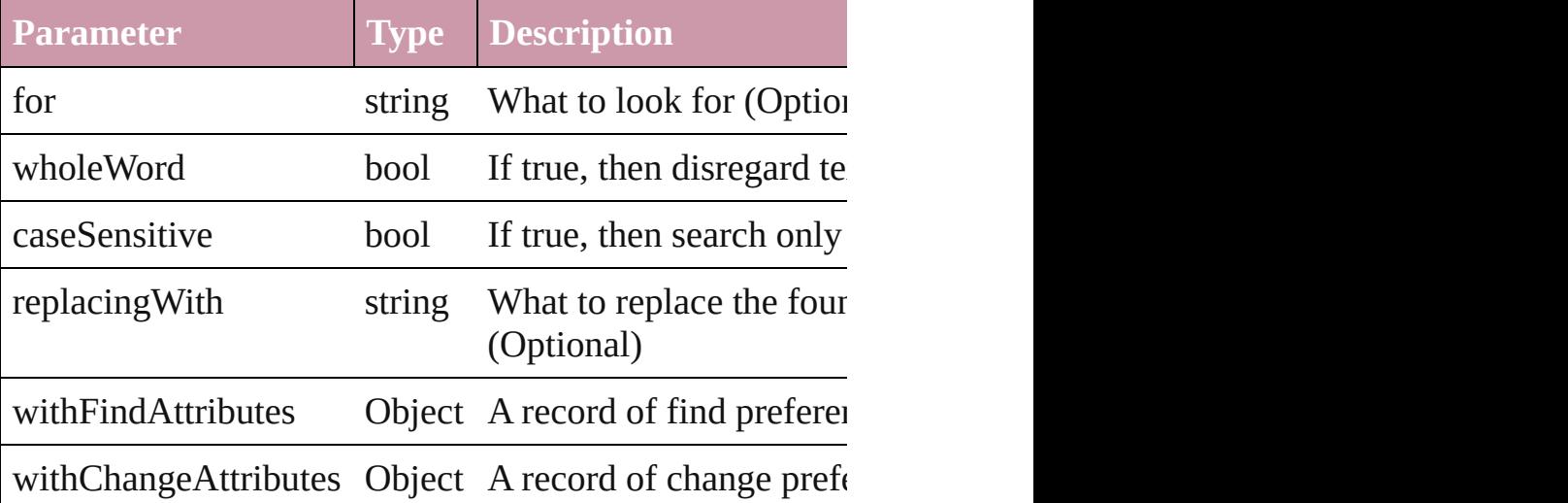

void select (selectableItems: any[, existing[Sele](#page-576-0)ction: Selections) Select one or more objects.

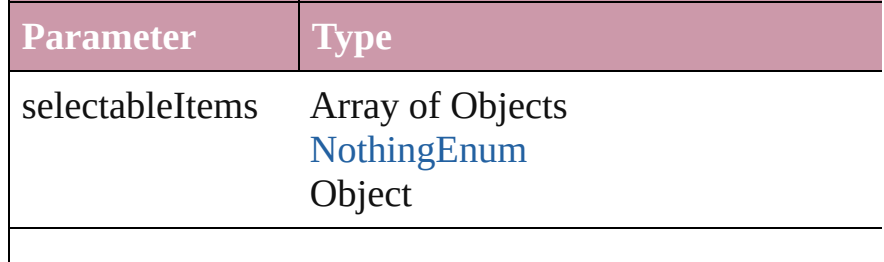

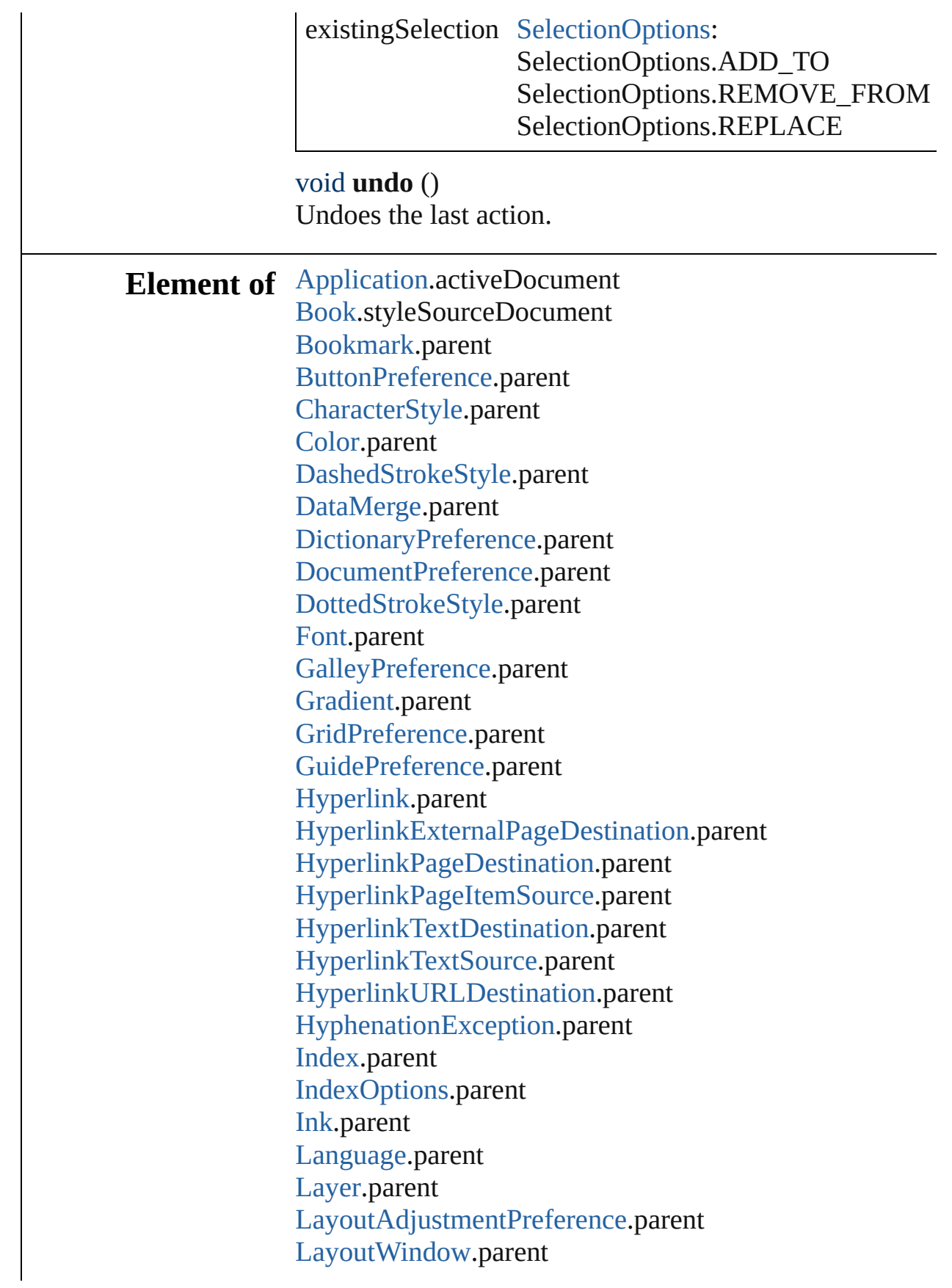

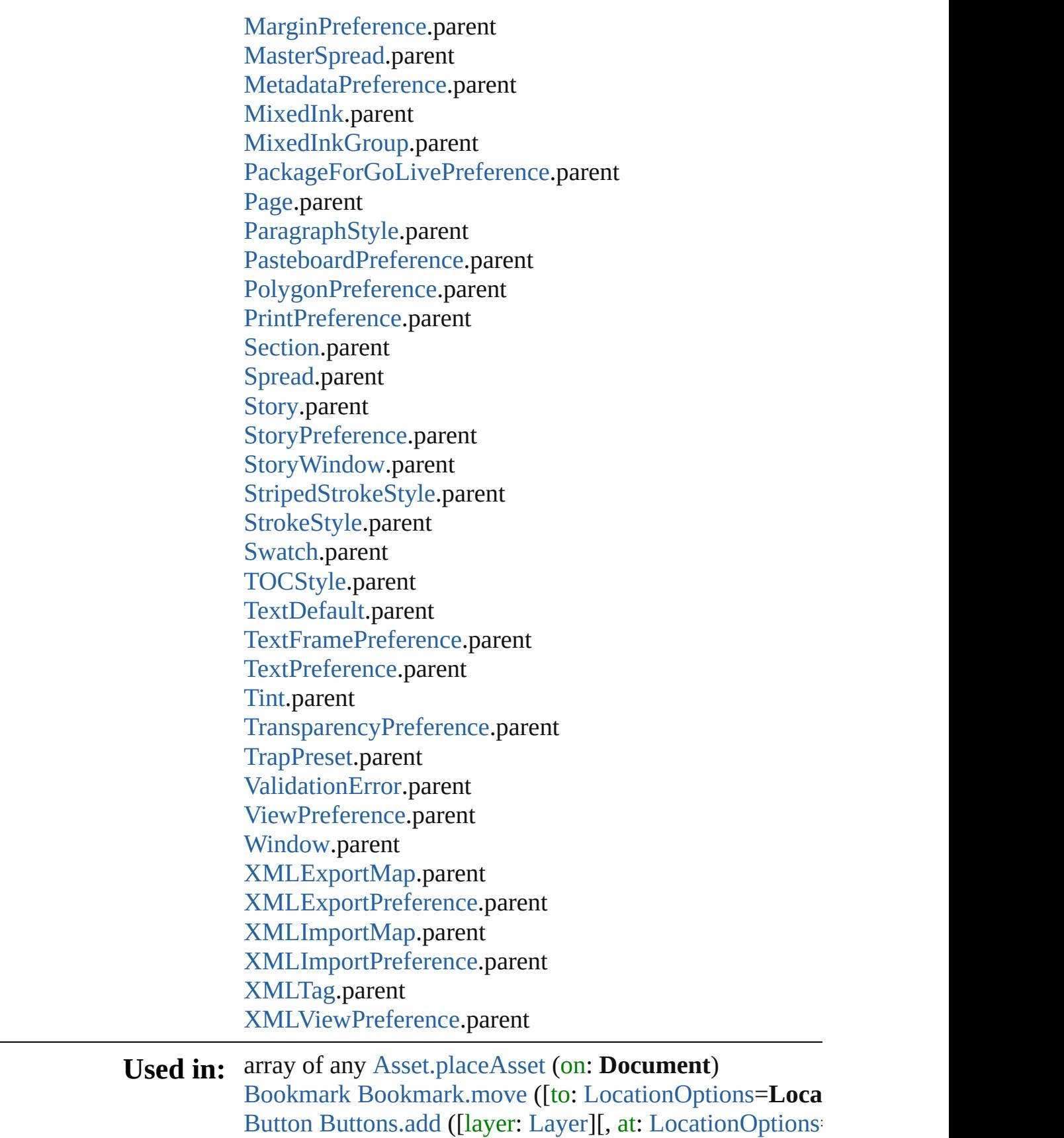

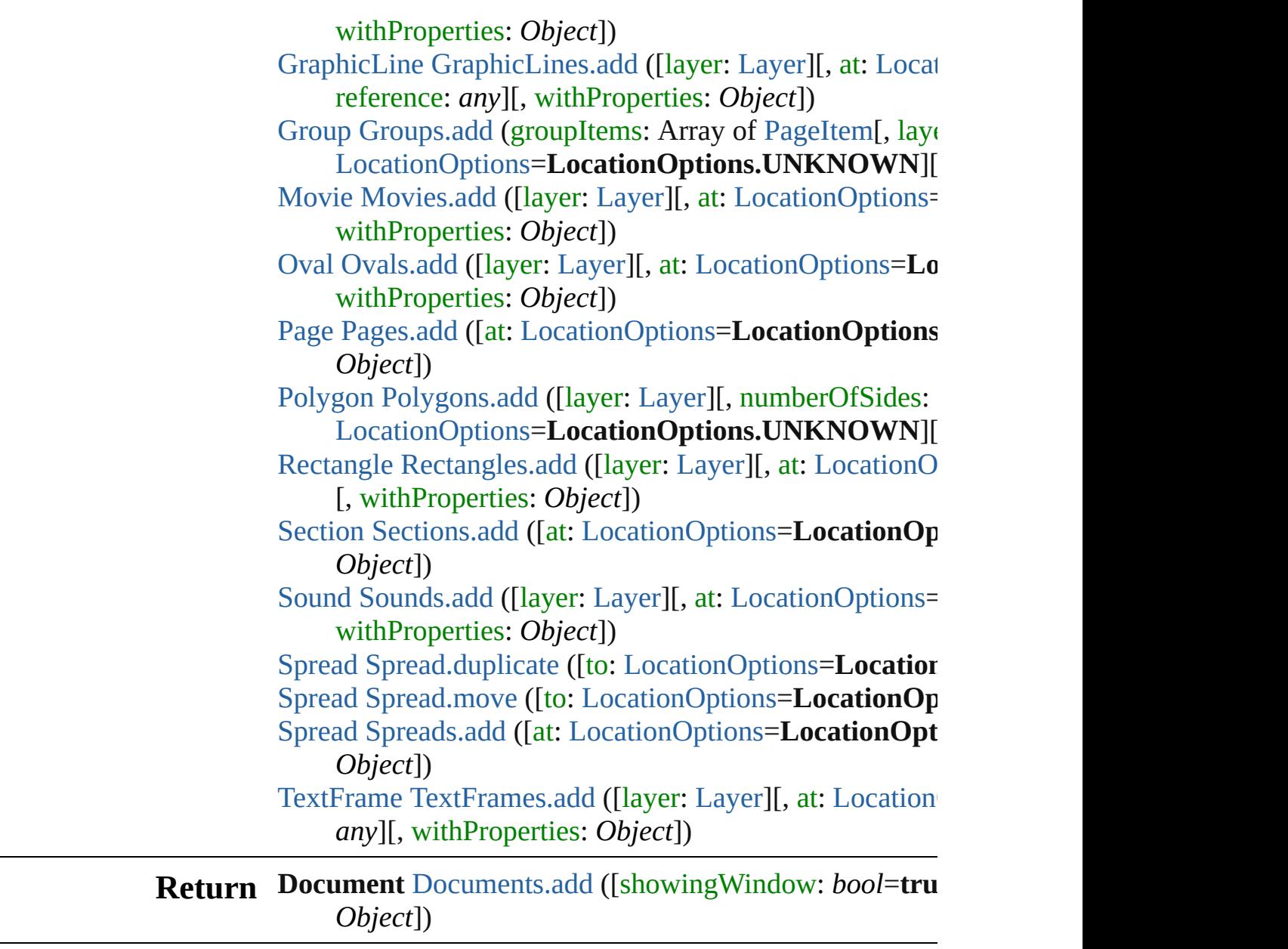

Jongware, 27-

[Contents](#page-0-0) :: [Index](#page-2398-0)

<span id="page-51-1"></span><span id="page-51-0"></span>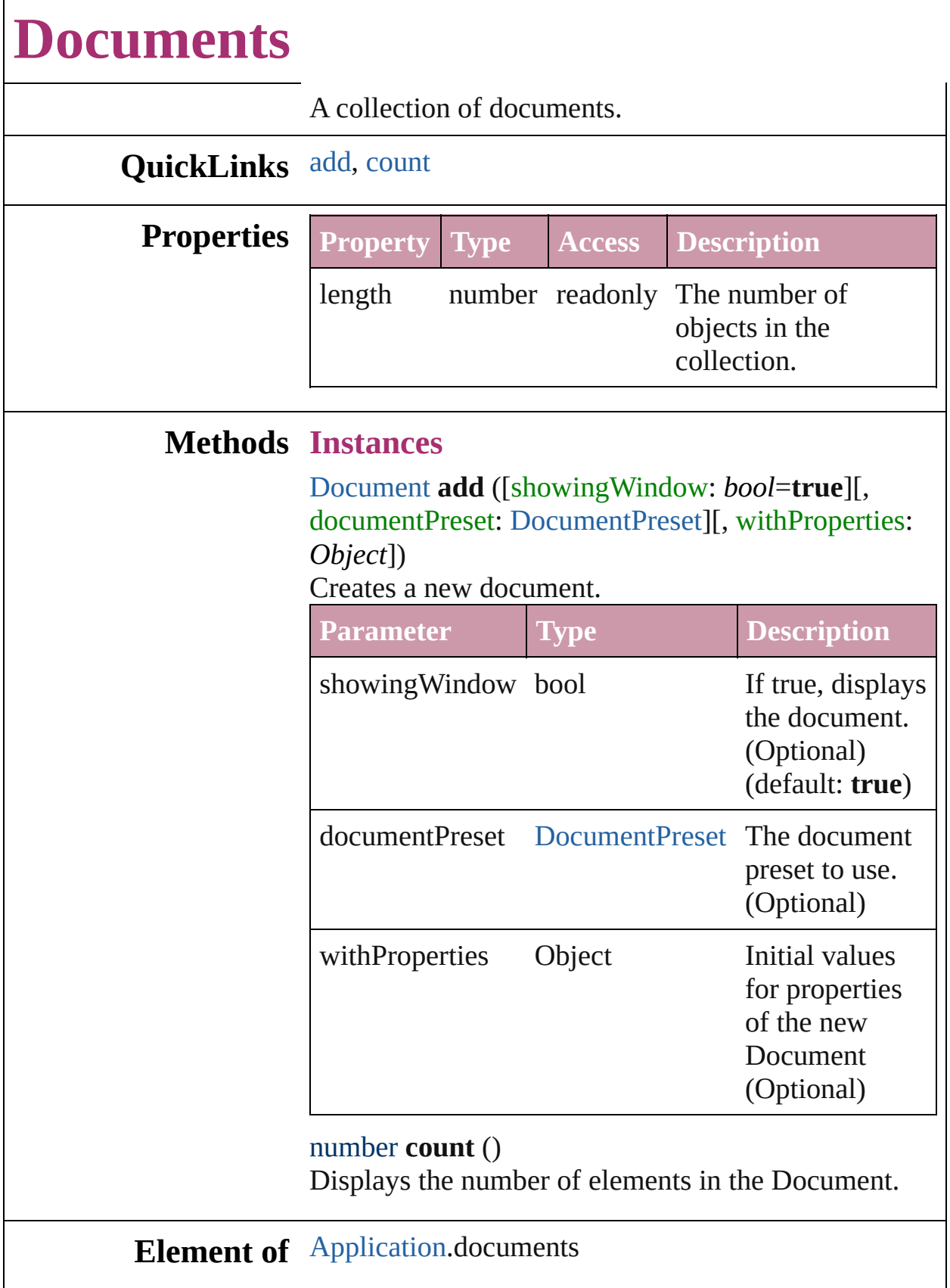

Jongware, 27-J u n - 2 0 1 0 v 3.0.3 d

[C](#page-0-0)o[n](#page-2398-0)tents :: Index

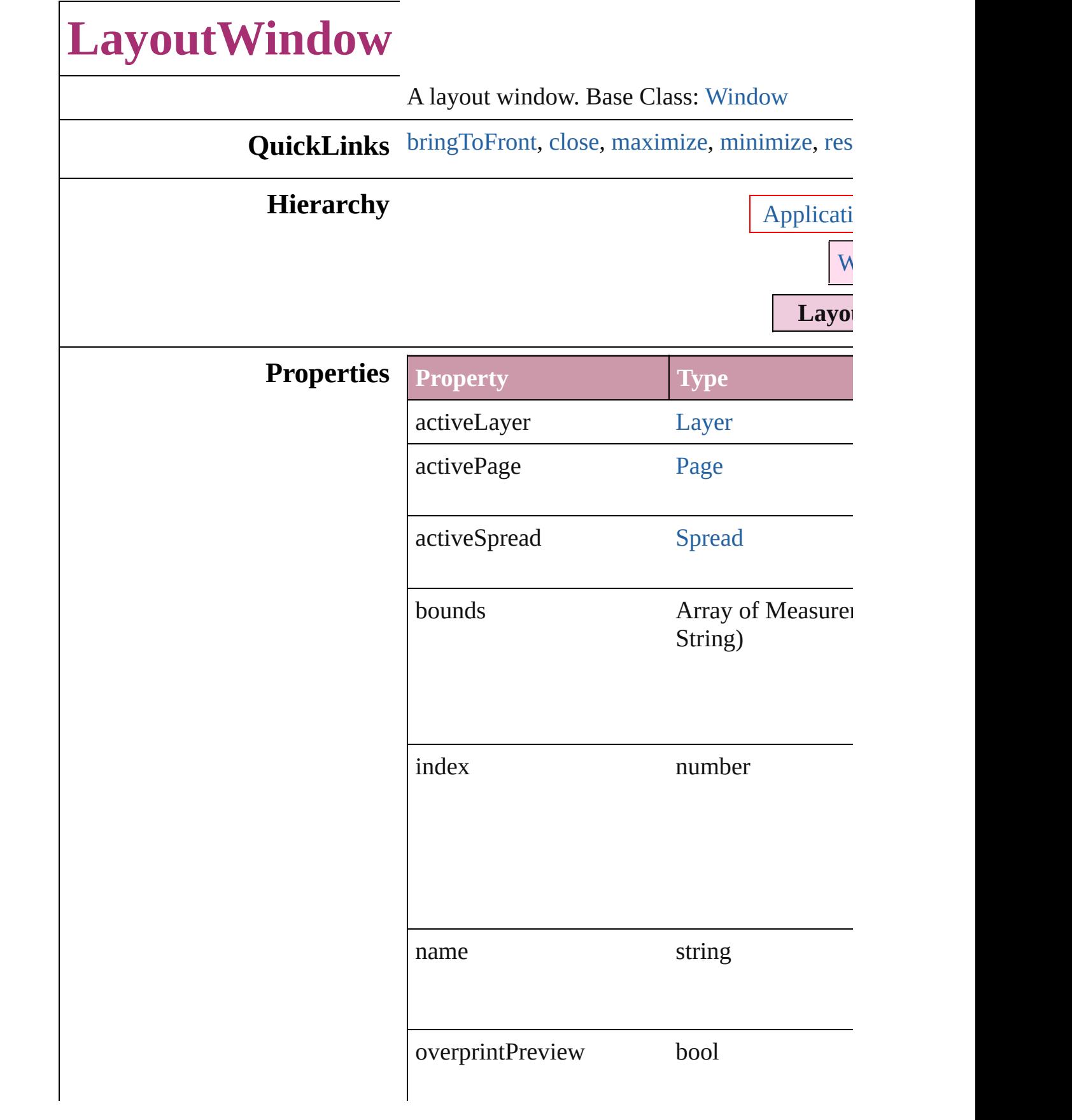

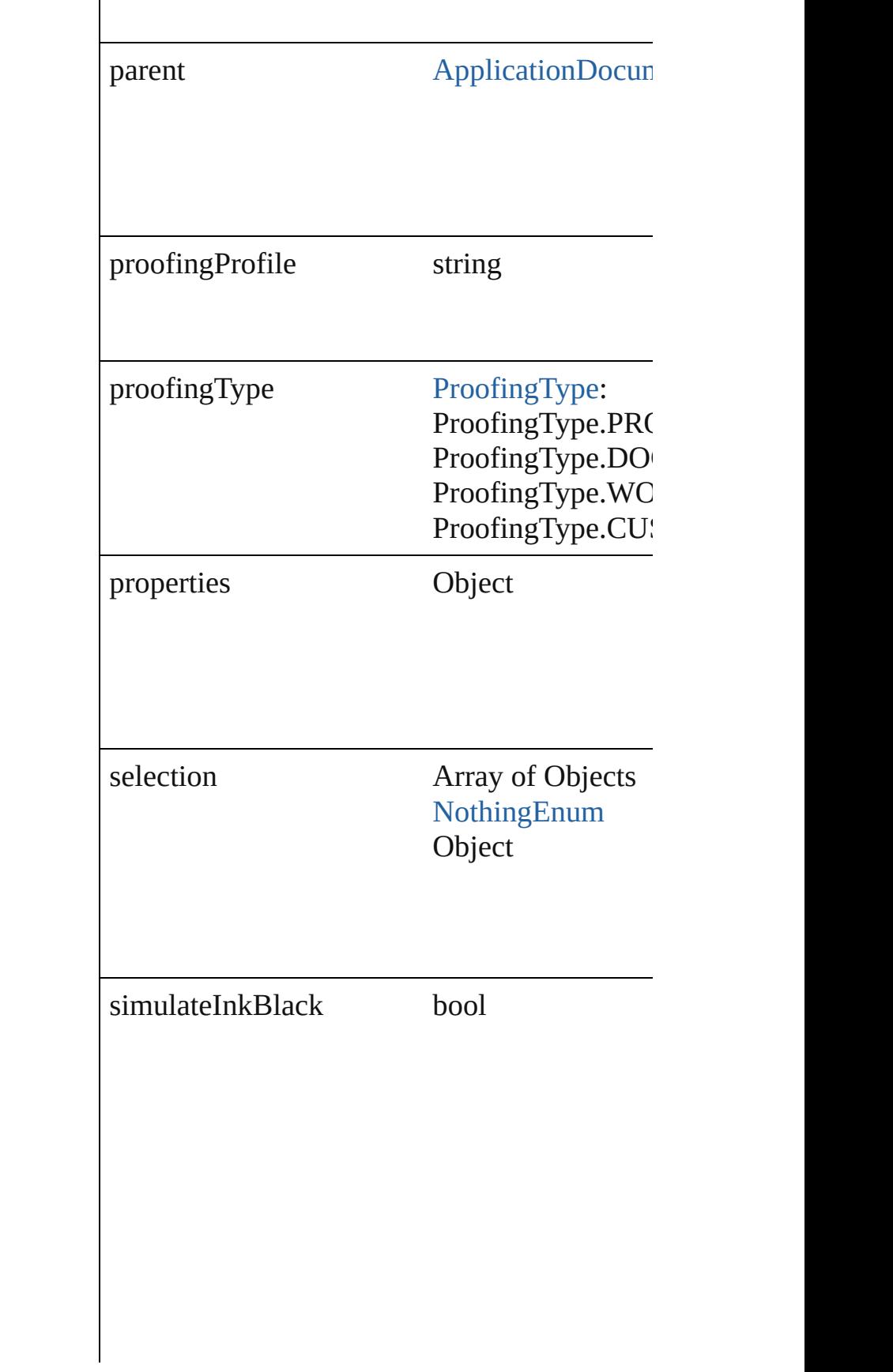

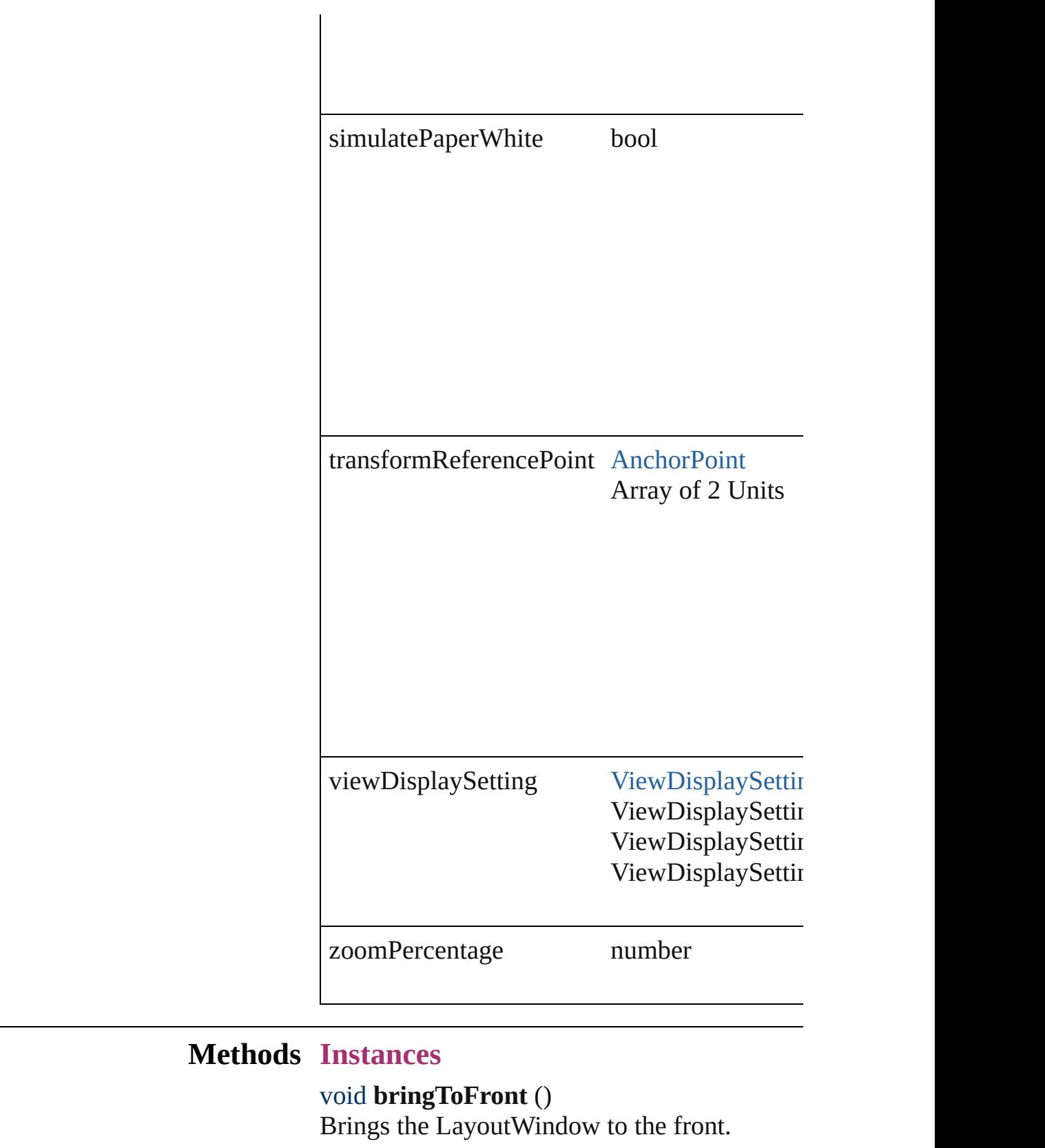

<span id="page-56-1"></span><span id="page-56-0"></span>void **close** ()

Closes the LayoutWindow.

<span id="page-57-0"></span>void **maximize** () Maximizes the window.

<span id="page-57-1"></span>void **minimize** () Minimizes the window.

<span id="page-57-2"></span>void **restore** () Restores the window.

void select (selectableItems: any[, existingSel [SelectionOptions](#page-576-0)=SelectionOptions.REPLA Select one or more objects.

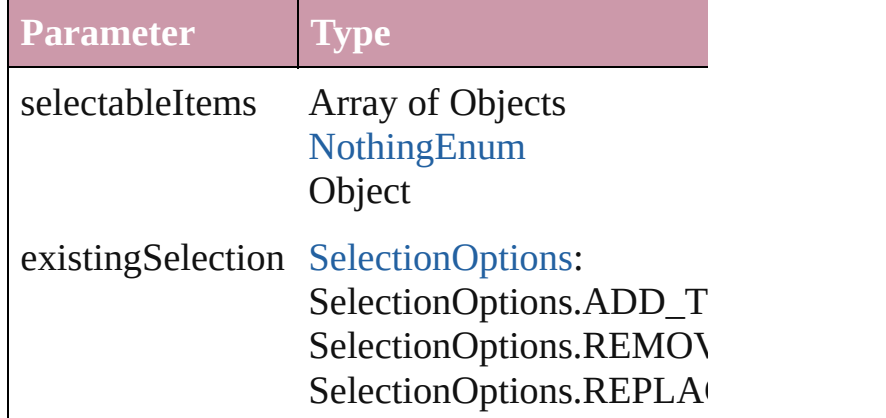

## void **zoom** (given: [ZoomOptions](#page-696-0))

Magnifies or reduces the window to the specified

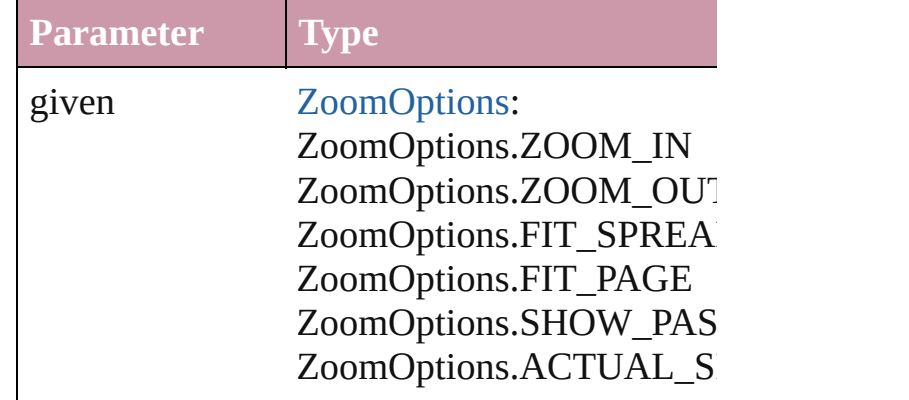

## **Element of** [Application](#page-12-0).activeWindow

Jongware, 27-<br>Jun-2010 v3.0.3d

[Contents](#page-0-0) :: [Index](#page-2398-0)

<span id="page-59-0"></span>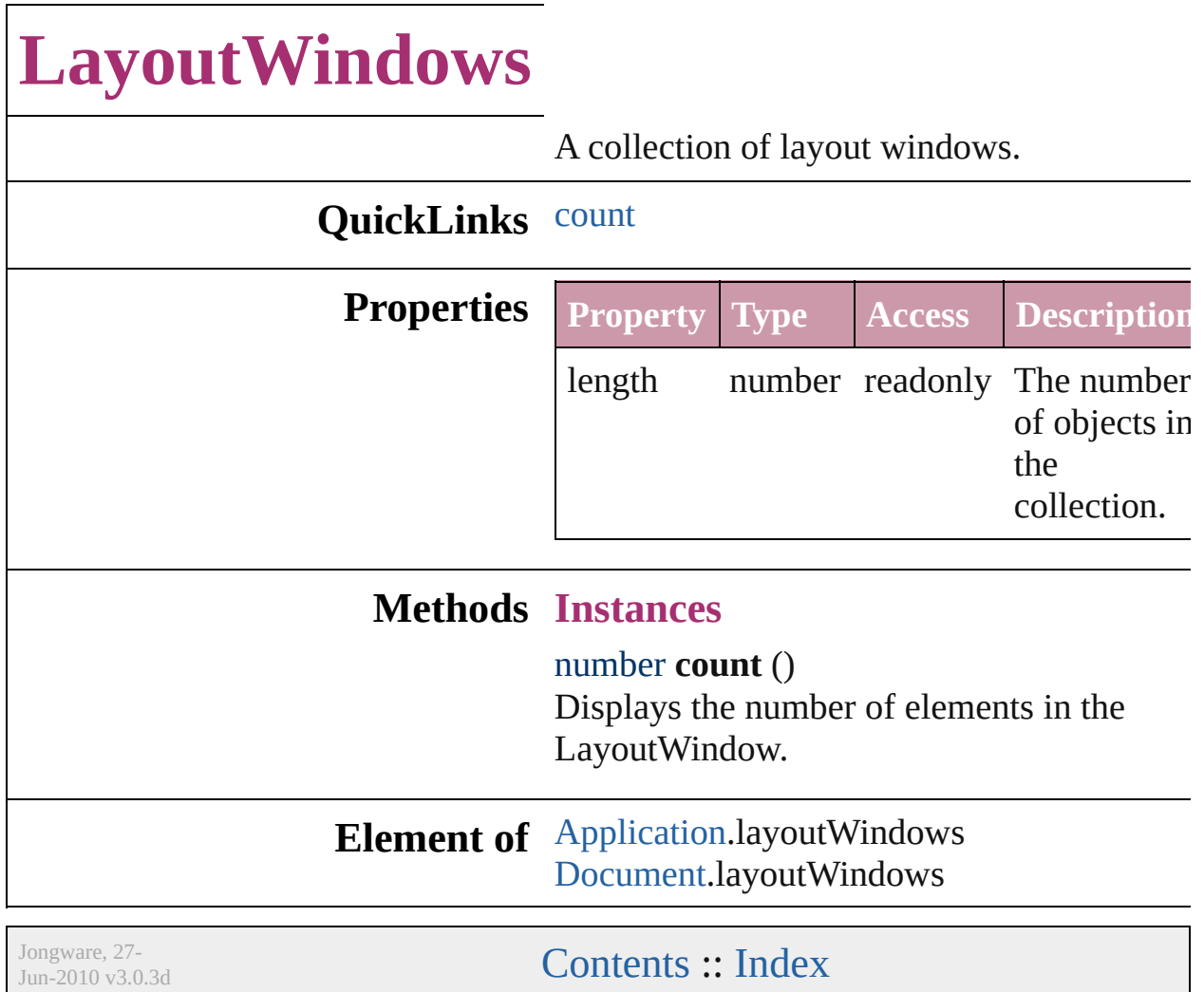

# **StoryWindow**

## A story window. Base Class: [Window](#page-65-0)

# **QuickLinks** [bringToFront,](#page-61-0) [close](#page-61-1), [maximize](#page-61-2), [minimize,](#page-62-0) [restore](#page-62-1)

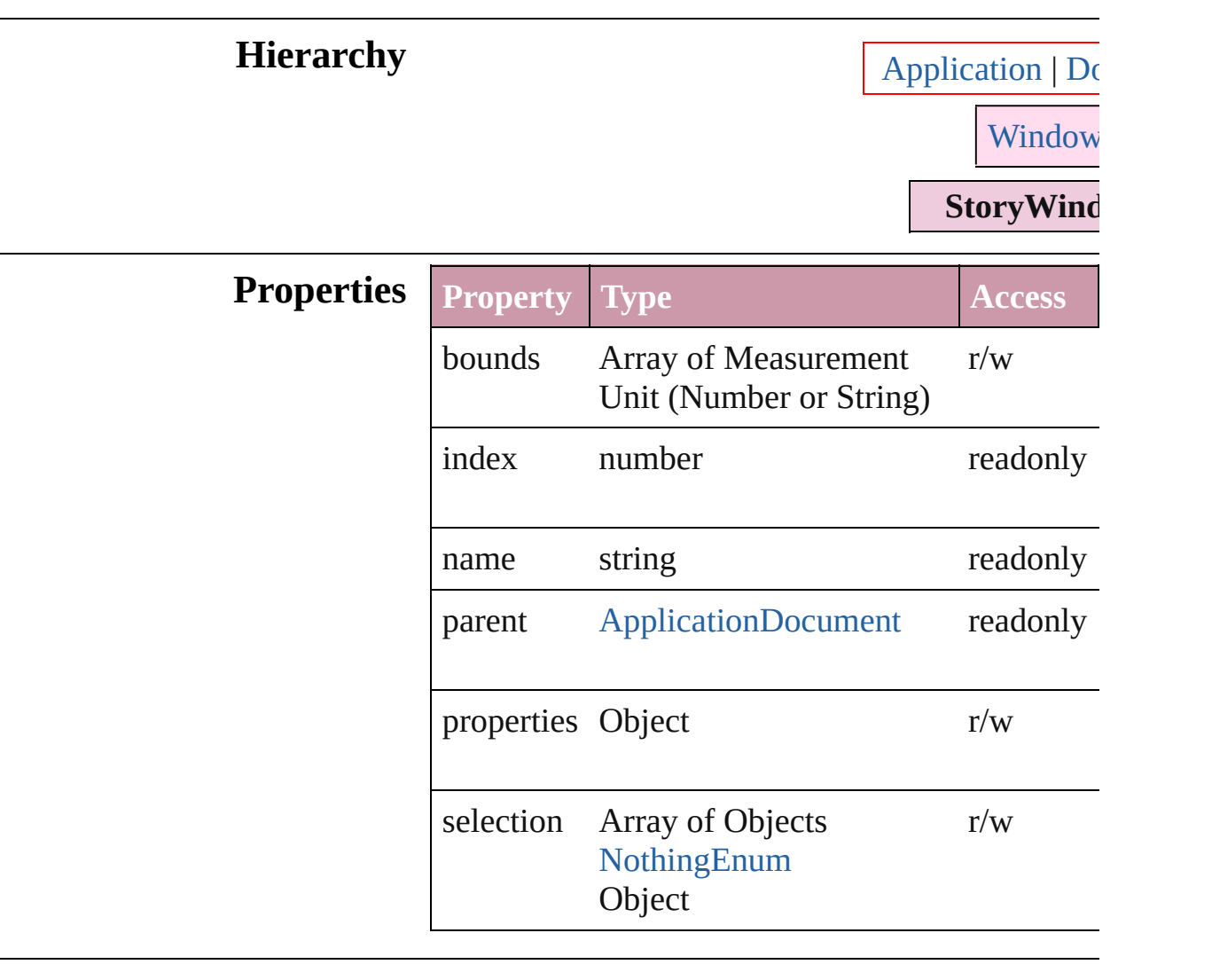

## **Methods Instances**

<span id="page-61-0"></span>void **bringToFront** () Brings the StoryWindow to the front.

<span id="page-61-1"></span>void **close** () Closes the StoryWindow.

<span id="page-61-2"></span>void **maximize** () Maximizes the window.

<span id="page-62-1"></span><span id="page-62-0"></span>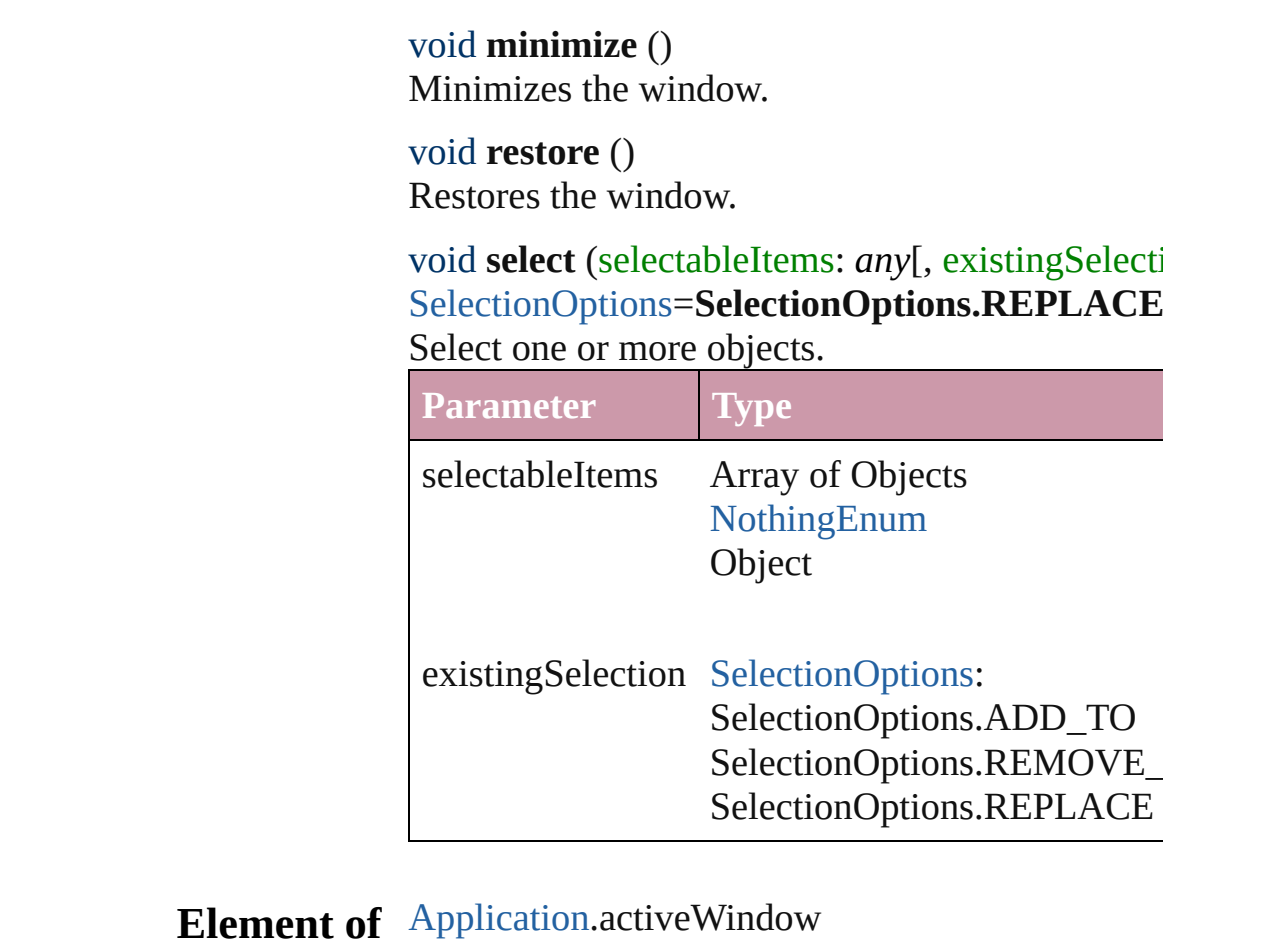

Jongware, 27-

[Contents](#page-0-0) :: [Index](#page-2398-0)

<span id="page-64-0"></span>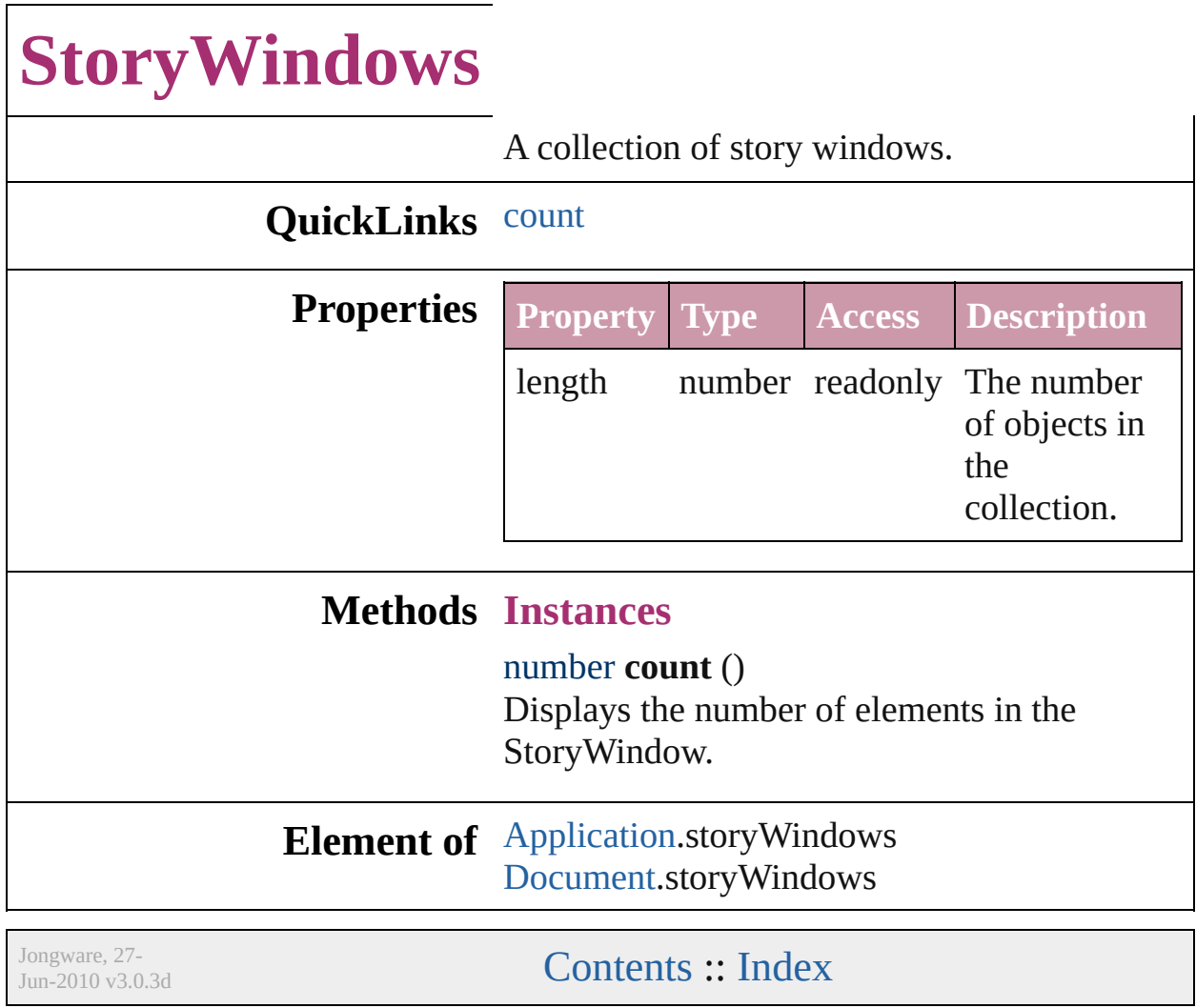

<span id="page-66-1"></span><span id="page-66-0"></span>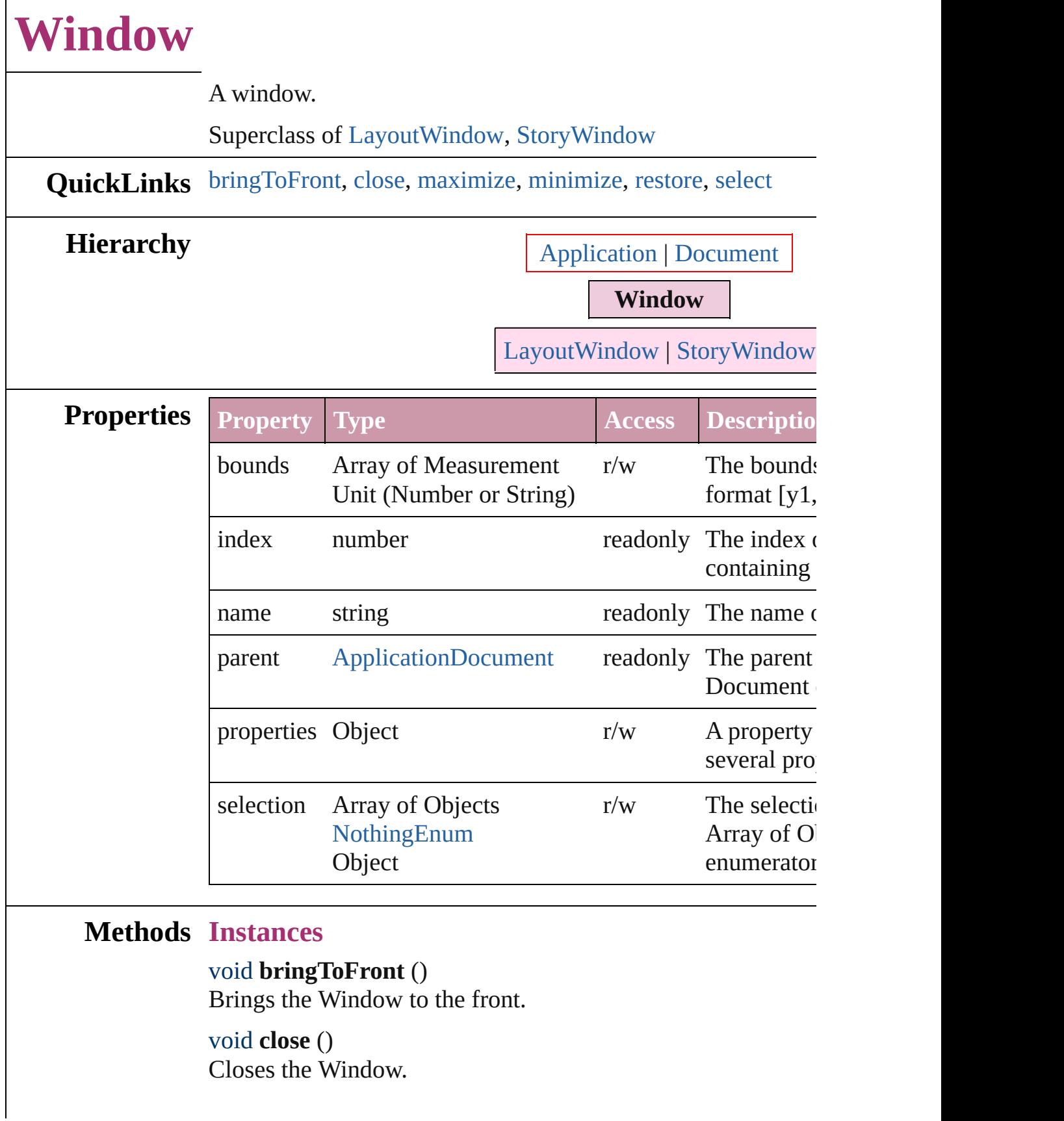

<span id="page-67-2"></span><span id="page-67-1"></span><span id="page-67-0"></span>void **maximize** () Maximizes the window. void **minimize** () Minimizes the window. void **restore** () Restores the window. void **select** (selectableItems: *any*[, existingSelection: [SelectionOptions](#page-576-0)=**SelectionOptions.REPLACE**]) Select one or more objects.

<span id="page-67-3"></span>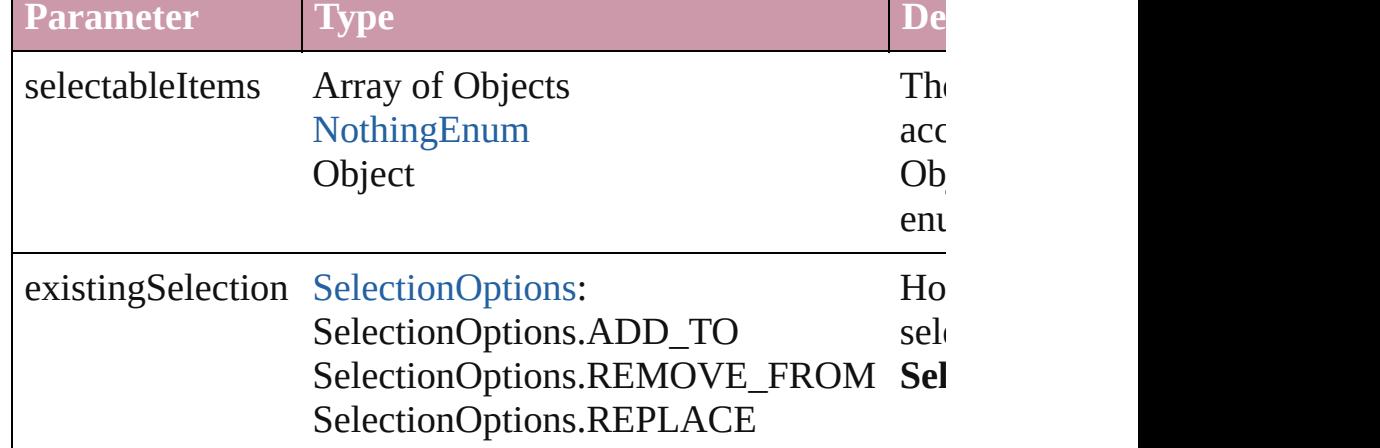

**Element of** [Application](#page-12-0).activeWindow

**Return Window** [Windows.add](#page-69-0) ([withProperties: *Object*])

Jongware, 27-

[Contents](#page-0-0) :: [Index](#page-2398-0)

<span id="page-69-1"></span><span id="page-69-0"></span>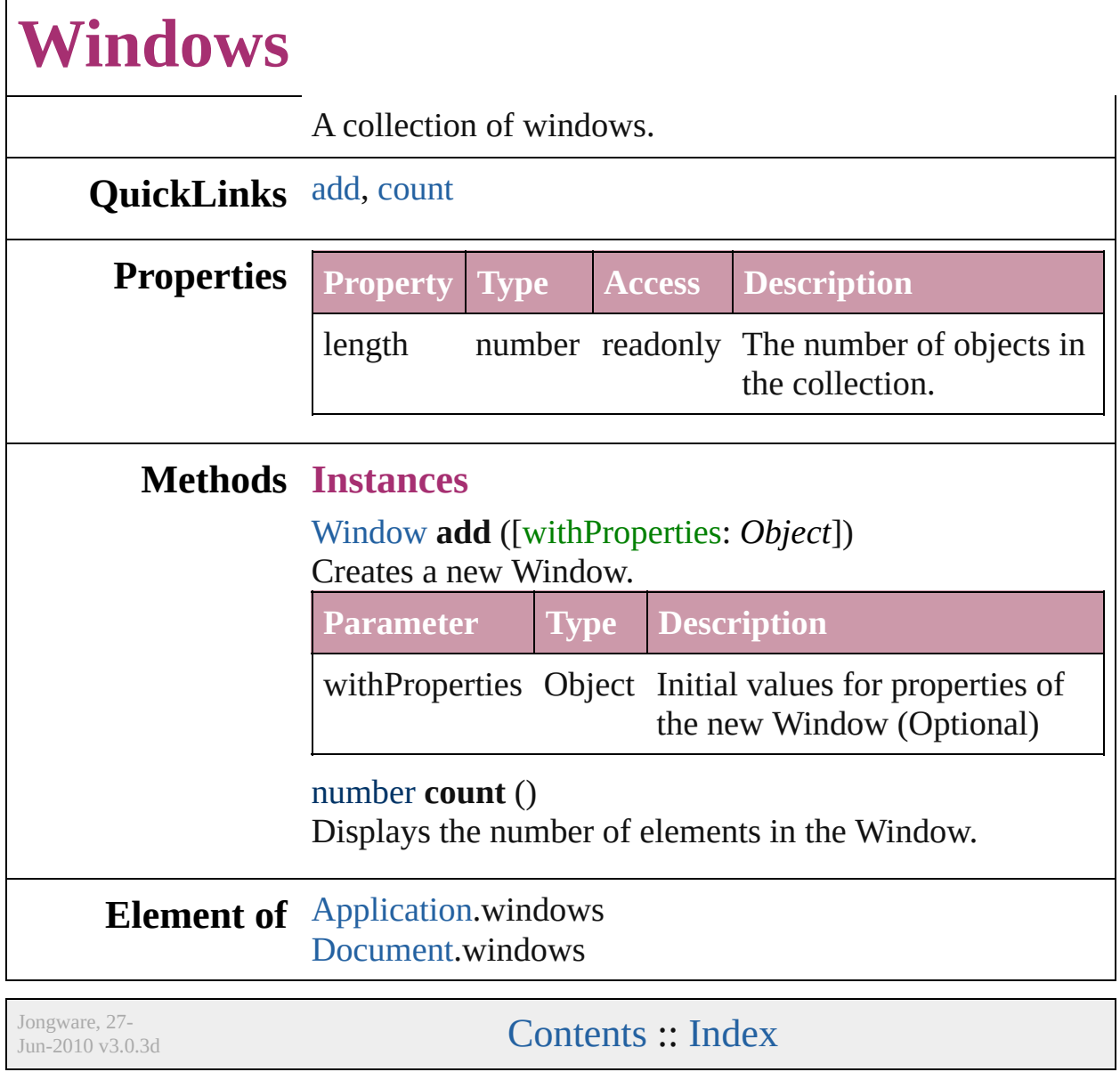

# **Adobe InDesign CS (3.0) Object Model**

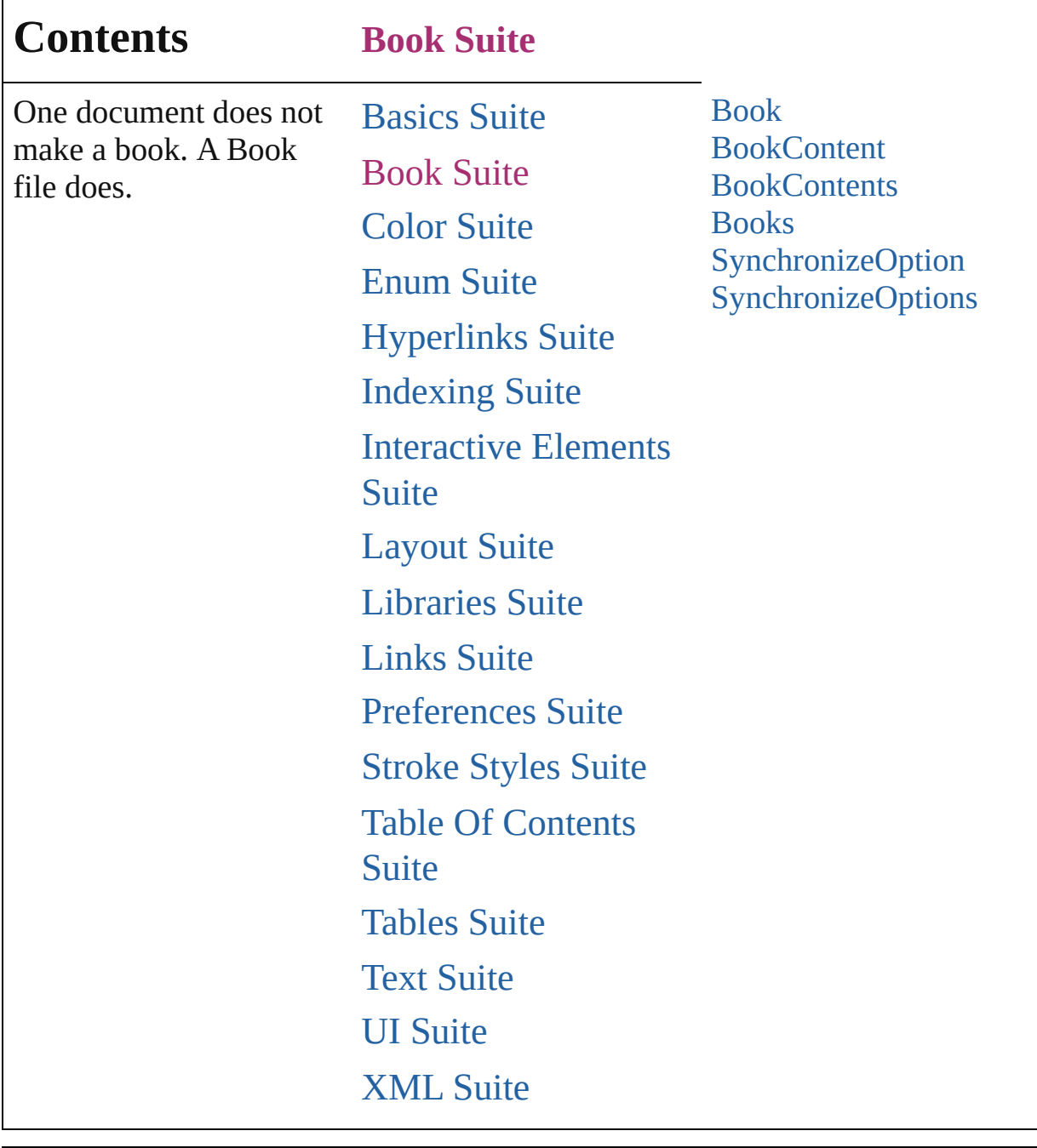

Jongware, 27-

Contents :: [Index](#page-2398-0)
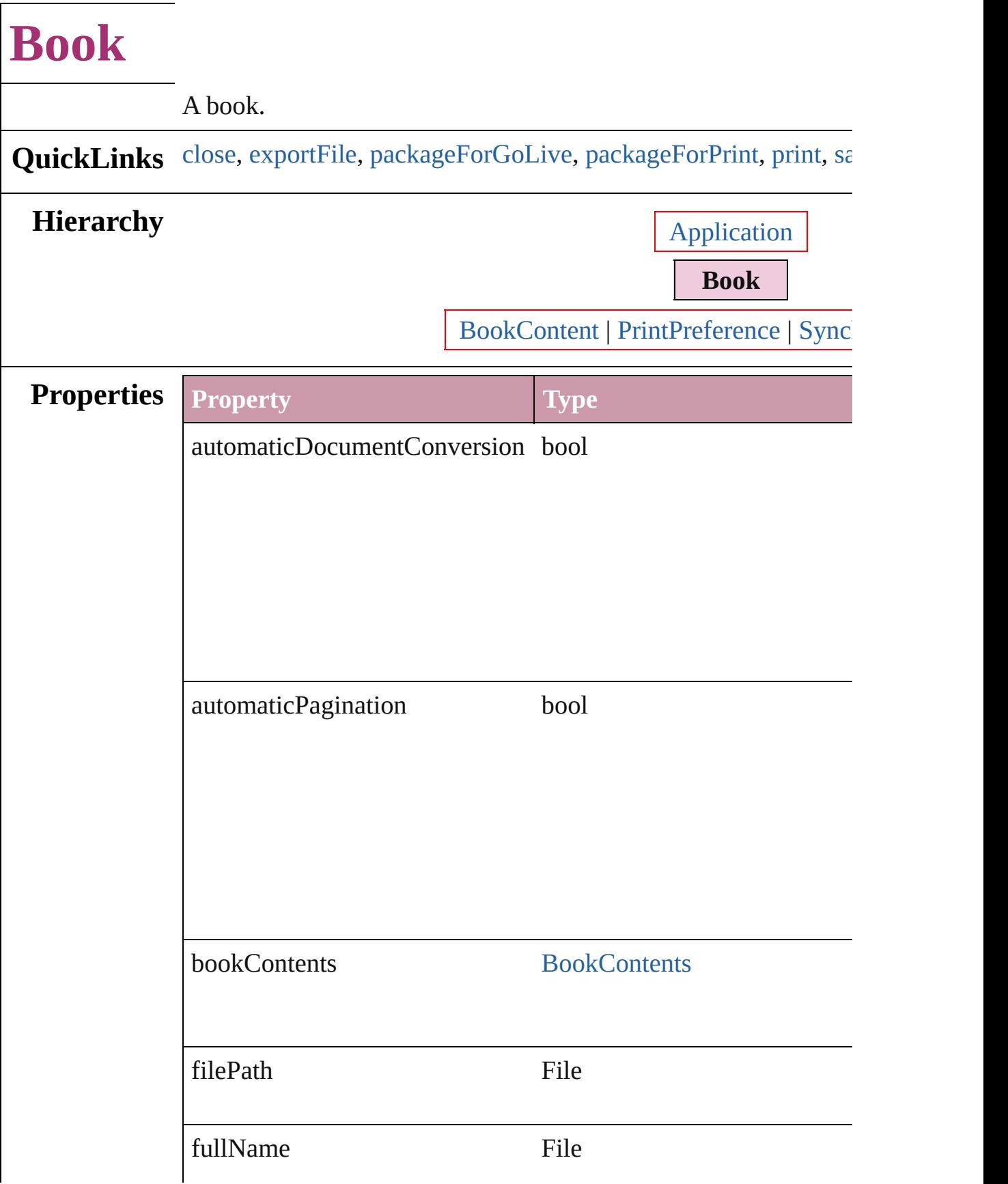

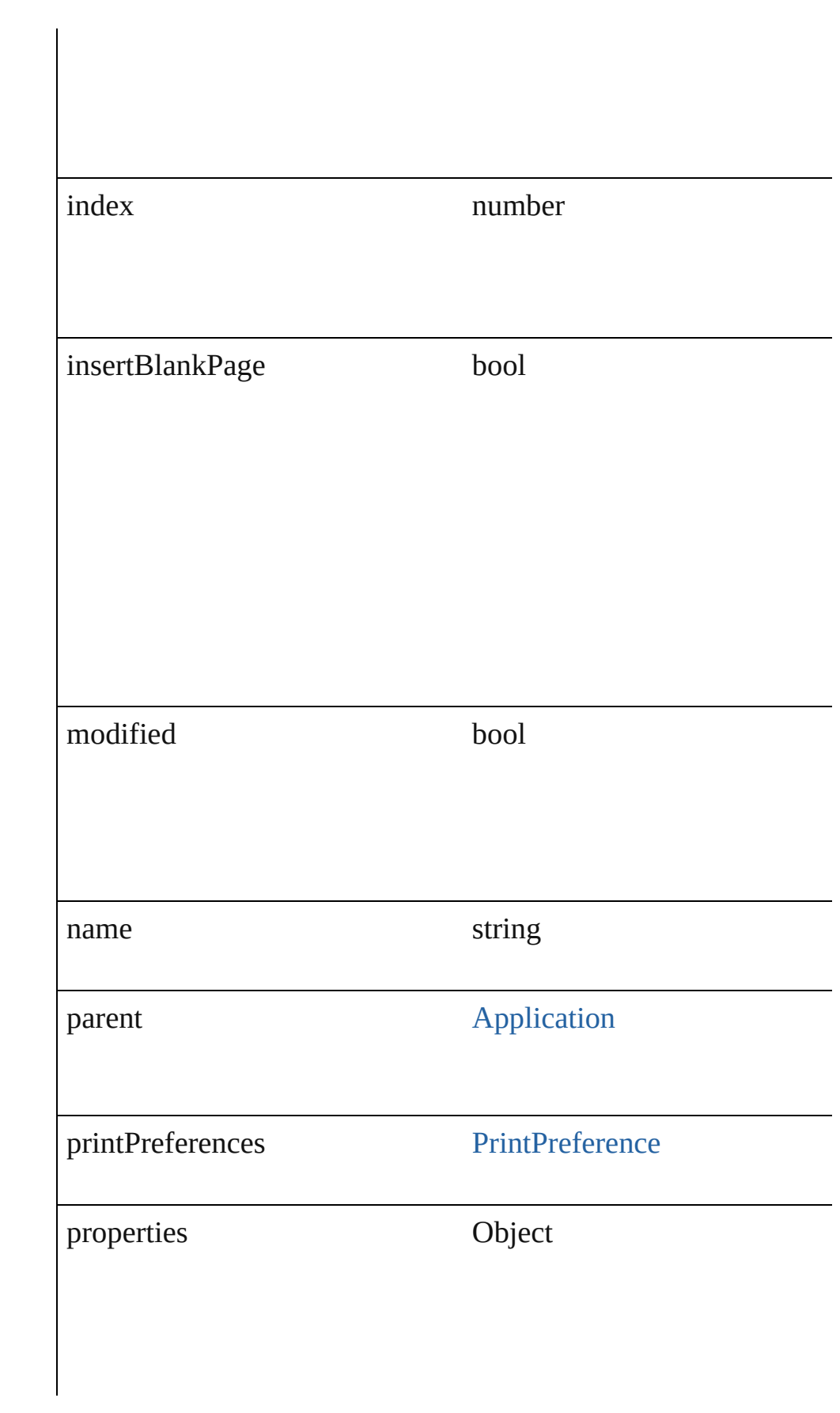

<span id="page-75-1"></span><span id="page-75-0"></span>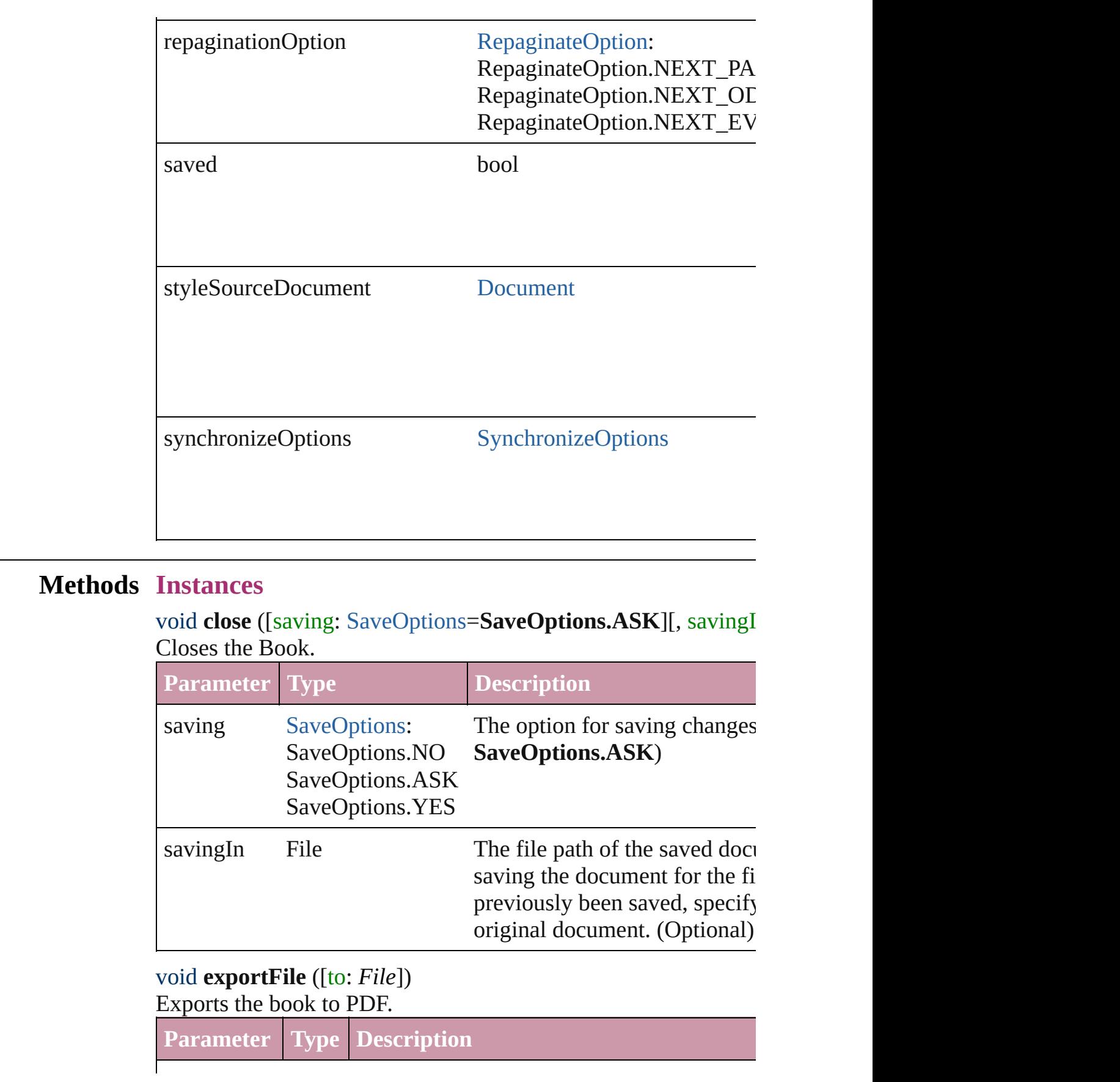

#### <span id="page-76-0"></span>bool **packageForGoLive** (location: *File*) Packages for GoLive

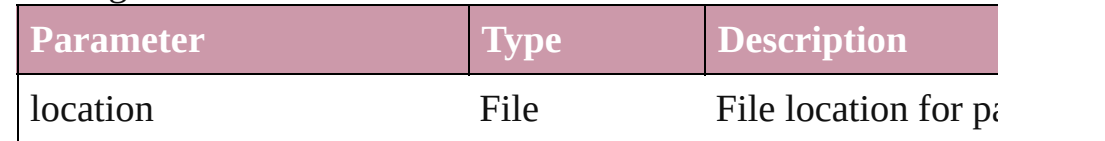

<span id="page-76-1"></span>bool **packageForPrint** (to: File, copyingFonts: bool, copyingLi *bool*, updatingGraphics: *bool*, includingHiddenLayers: *bool*, ign creatingReport: *bool*)

Packages the document for handoff to a service provider.

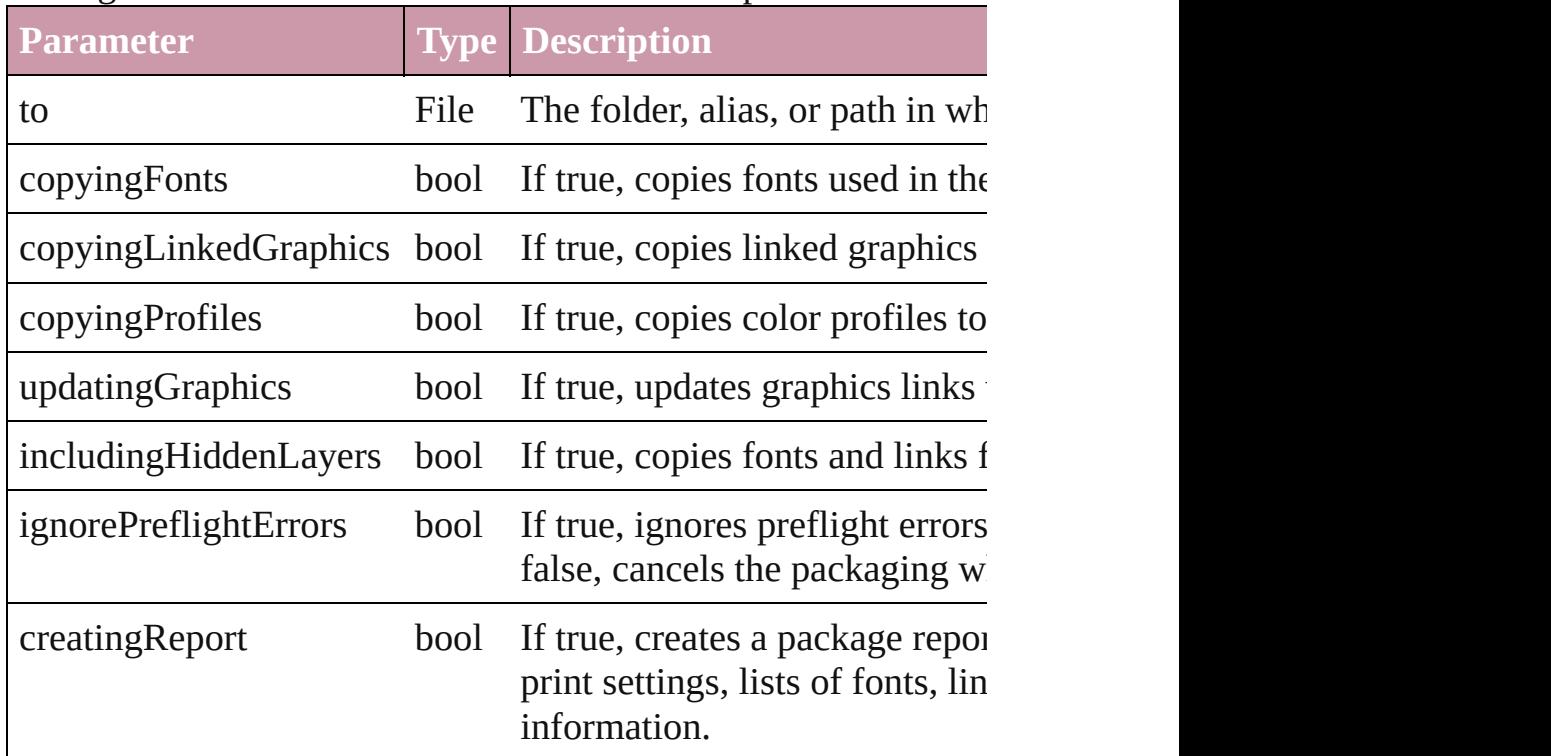

### <span id="page-76-2"></span>void **print** ([printDialog: *bool*][, using: *any*]) Prints the Book(s).

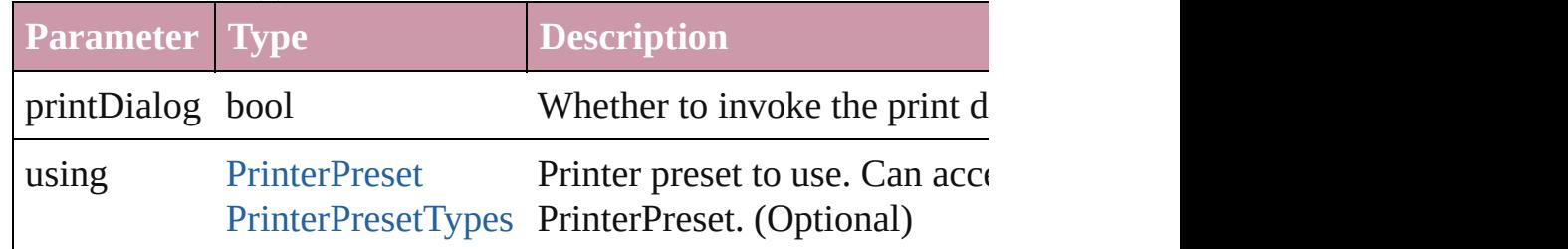

<span id="page-76-3"></span>void **save** ([to: *File*]) Saves the book.

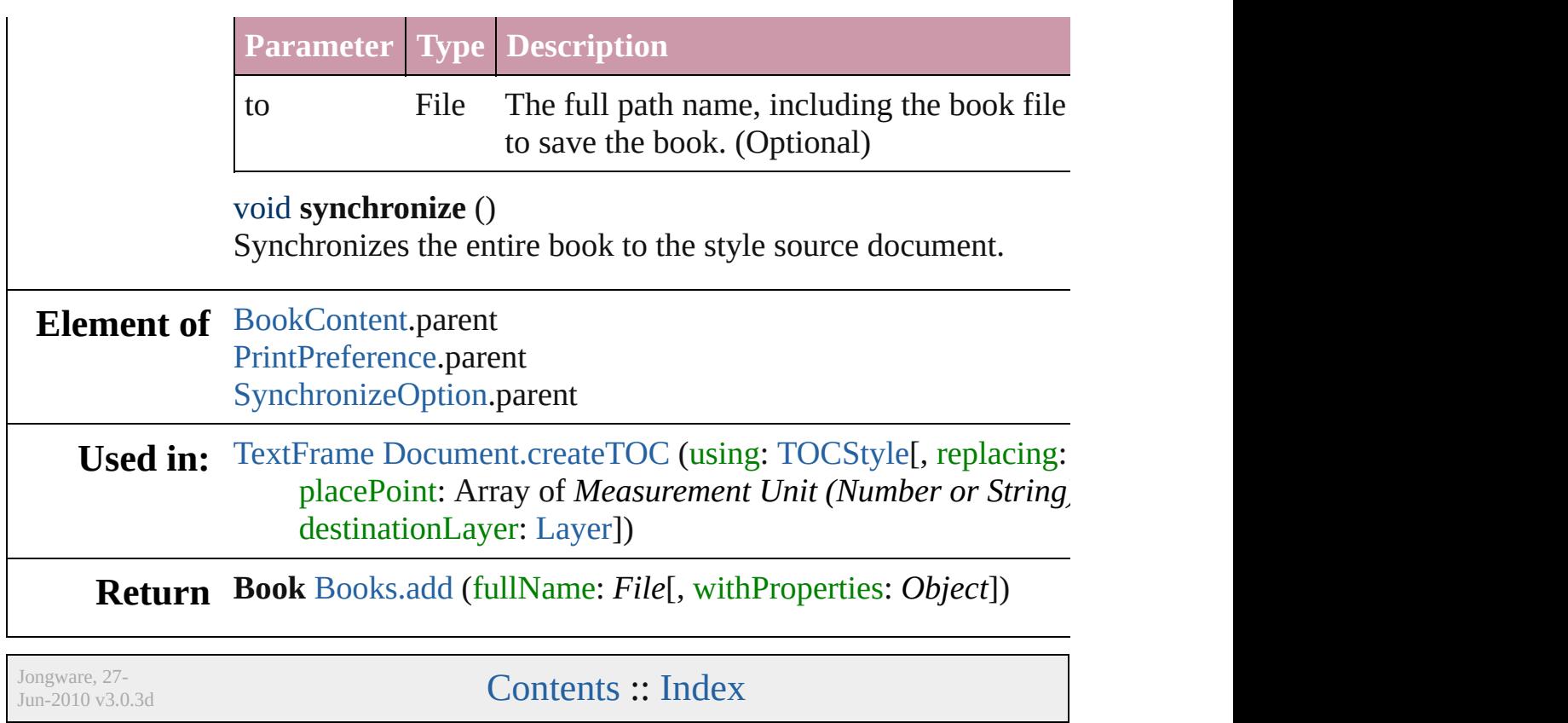

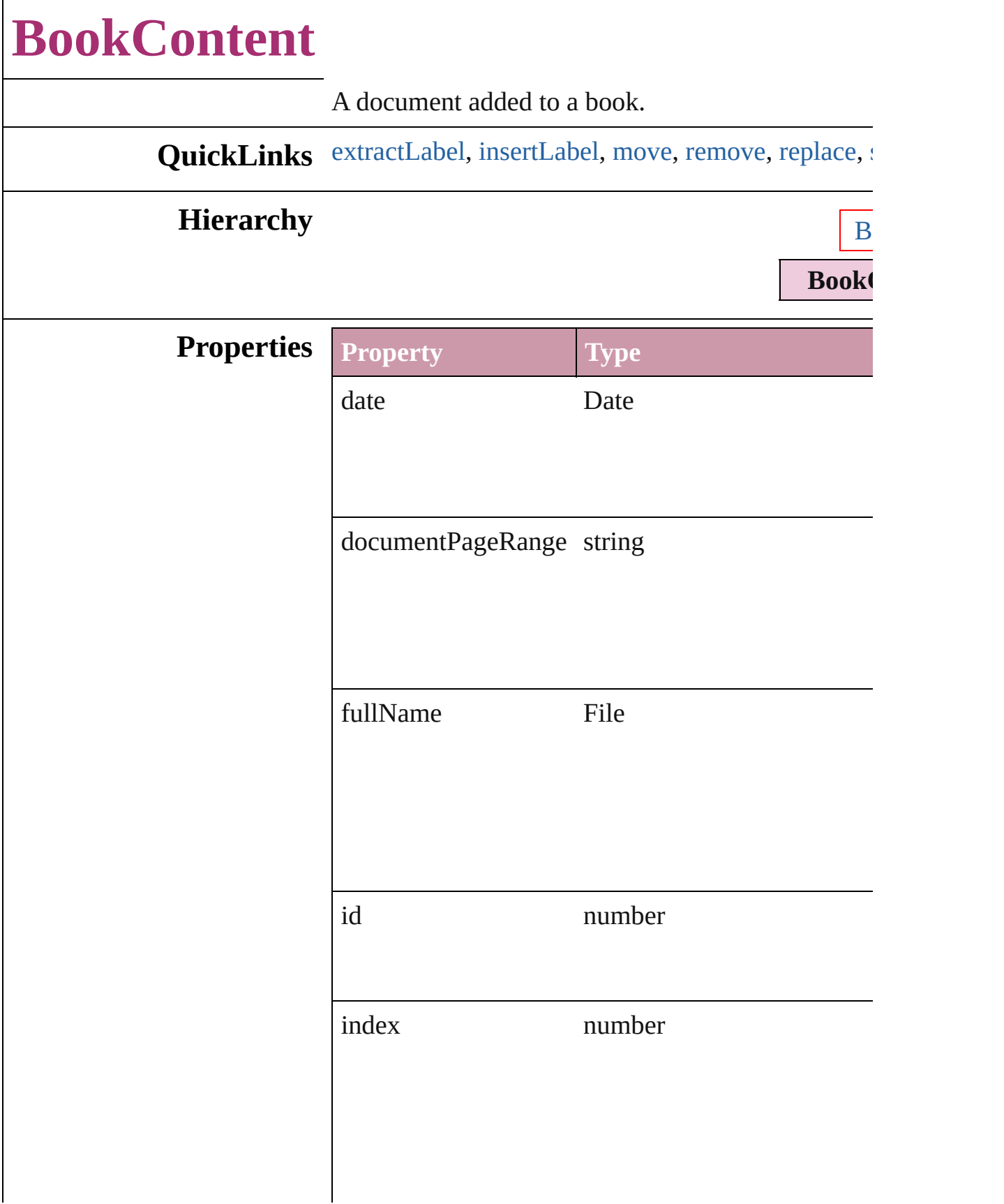

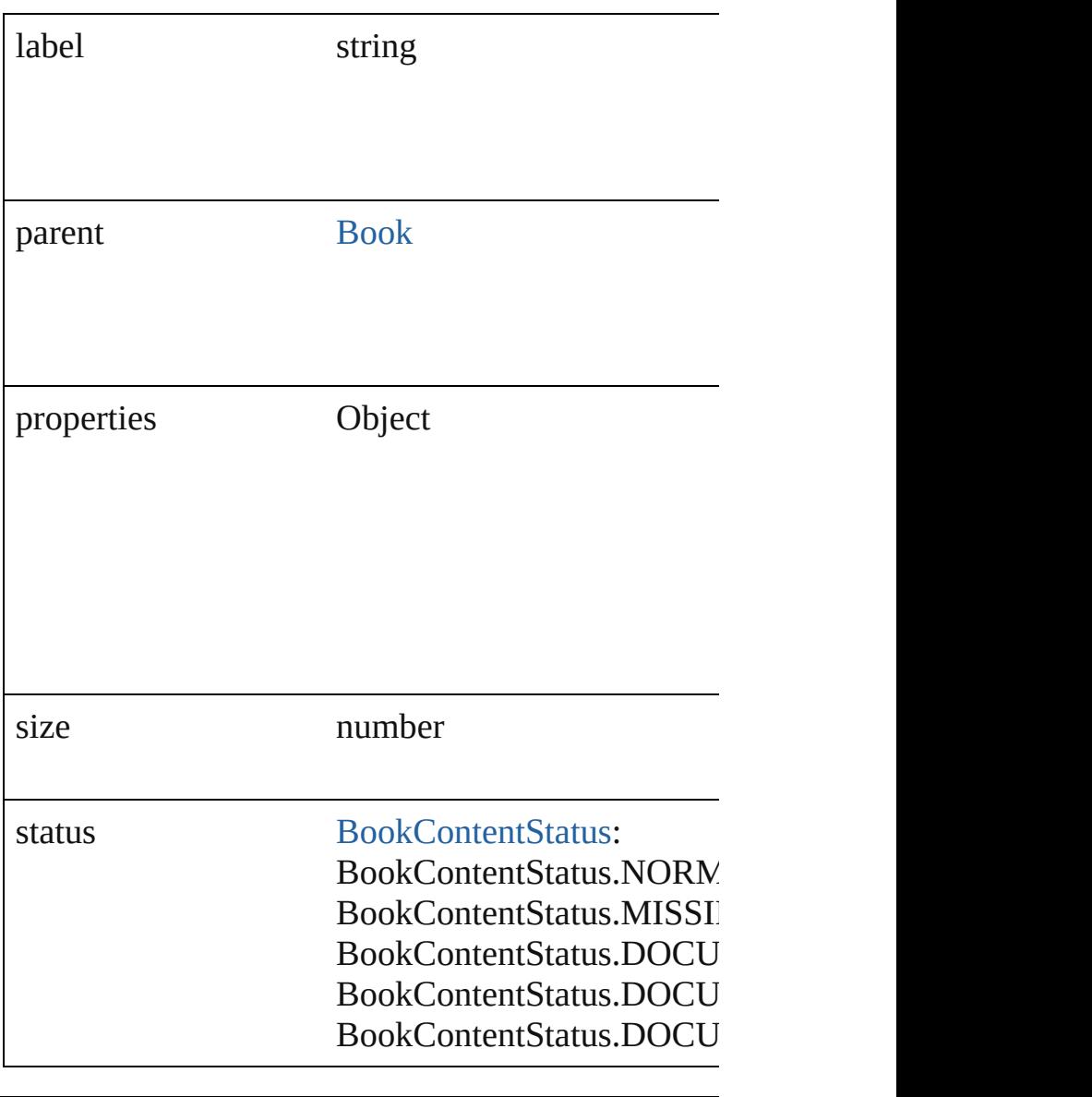

## **Methods Instances**

<span id="page-80-0"></span>string **extractLabel** (key: *string*) Gets the label value associated with the specified k

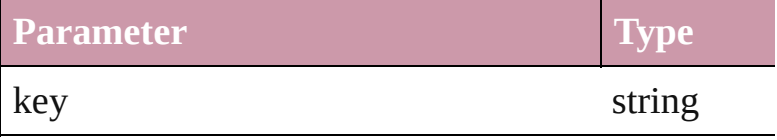

<span id="page-80-1"></span>void **insertLabel** (key: *string*, value: *string*) Sets the label to the value associated with the specified

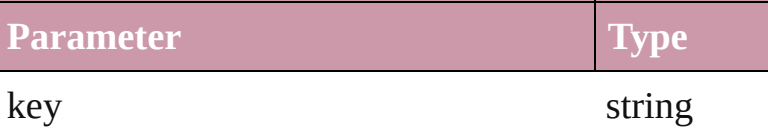

<span id="page-81-1"></span><span id="page-81-0"></span>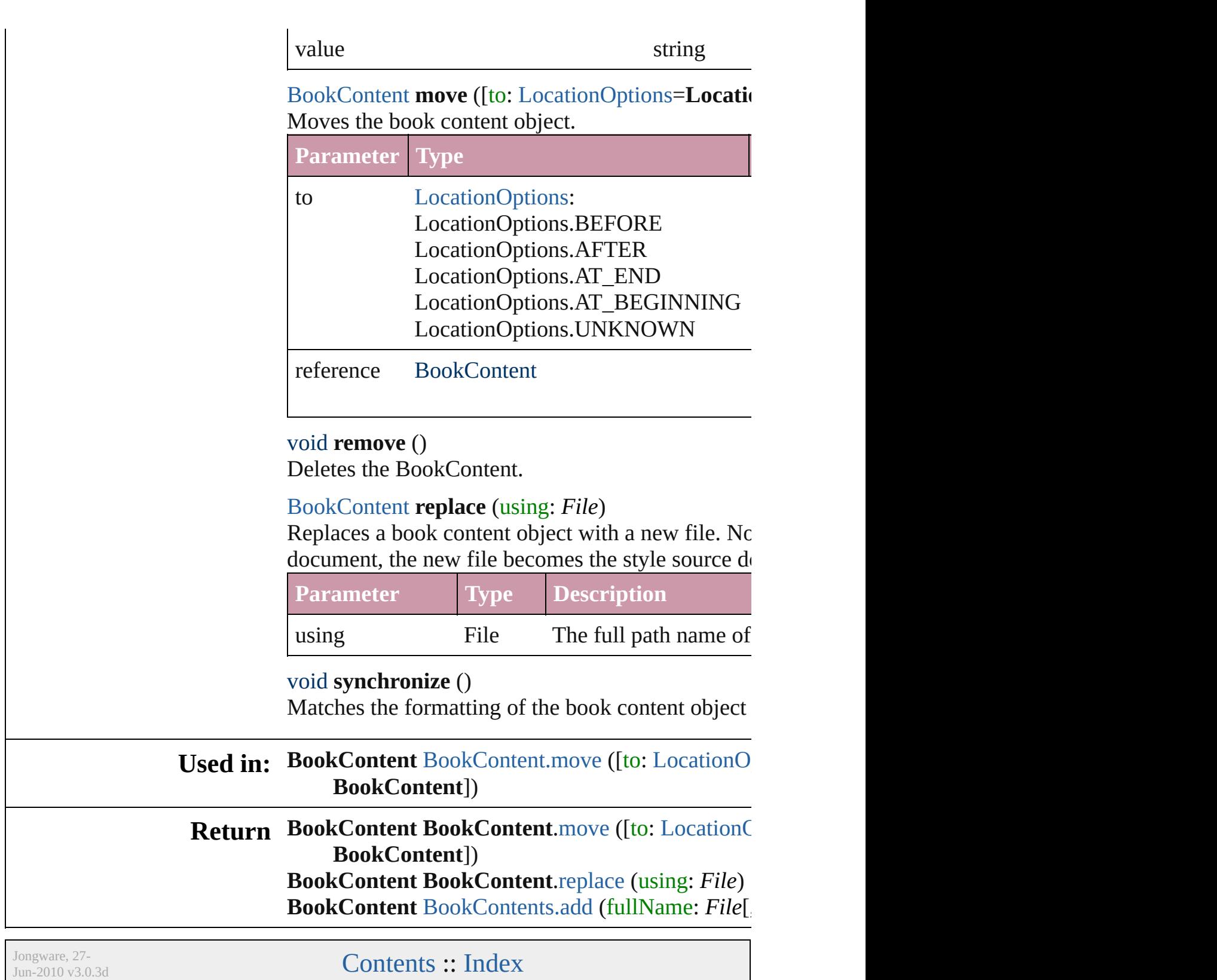

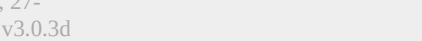

<span id="page-81-3"></span><span id="page-81-2"></span>**[Contents](#page-0-0) :: [Index](#page-2398-0)** 

<span id="page-83-1"></span><span id="page-83-0"></span>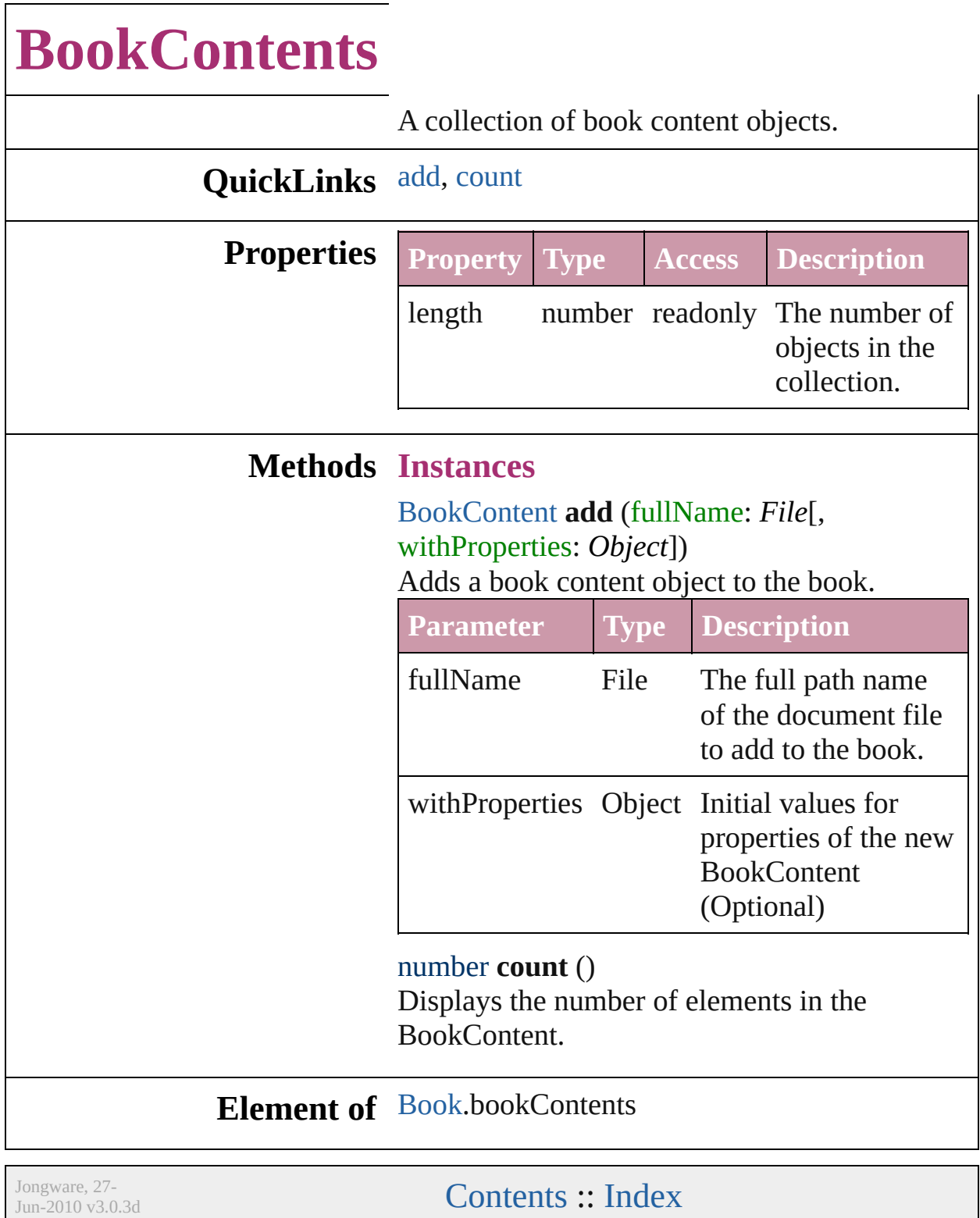

<span id="page-85-1"></span><span id="page-85-0"></span>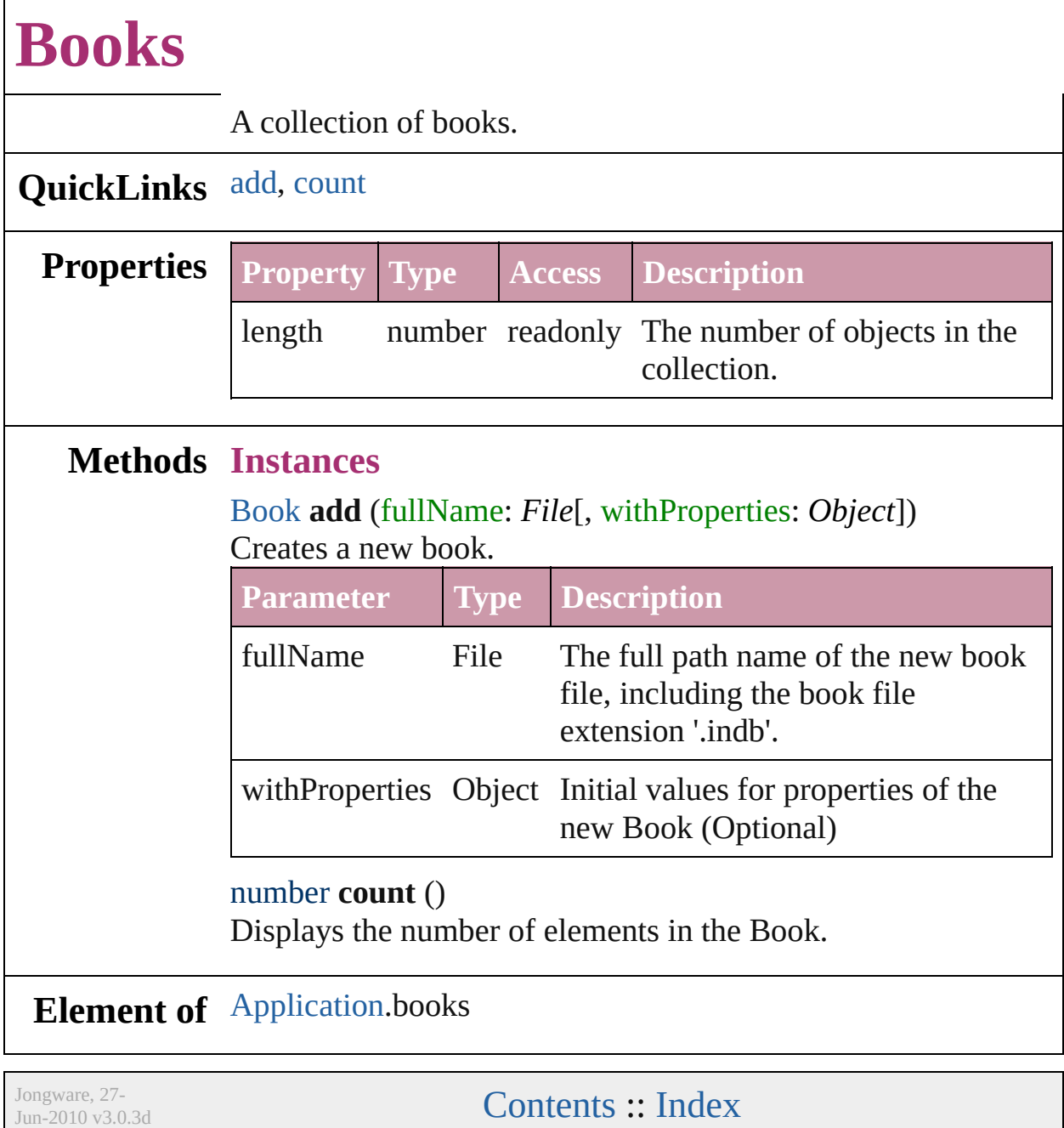

# **SynchronizeOption**

A book synchronization option style.

# **Hierarchy** [Book](#page-72-0)

**SynchronizeOption**

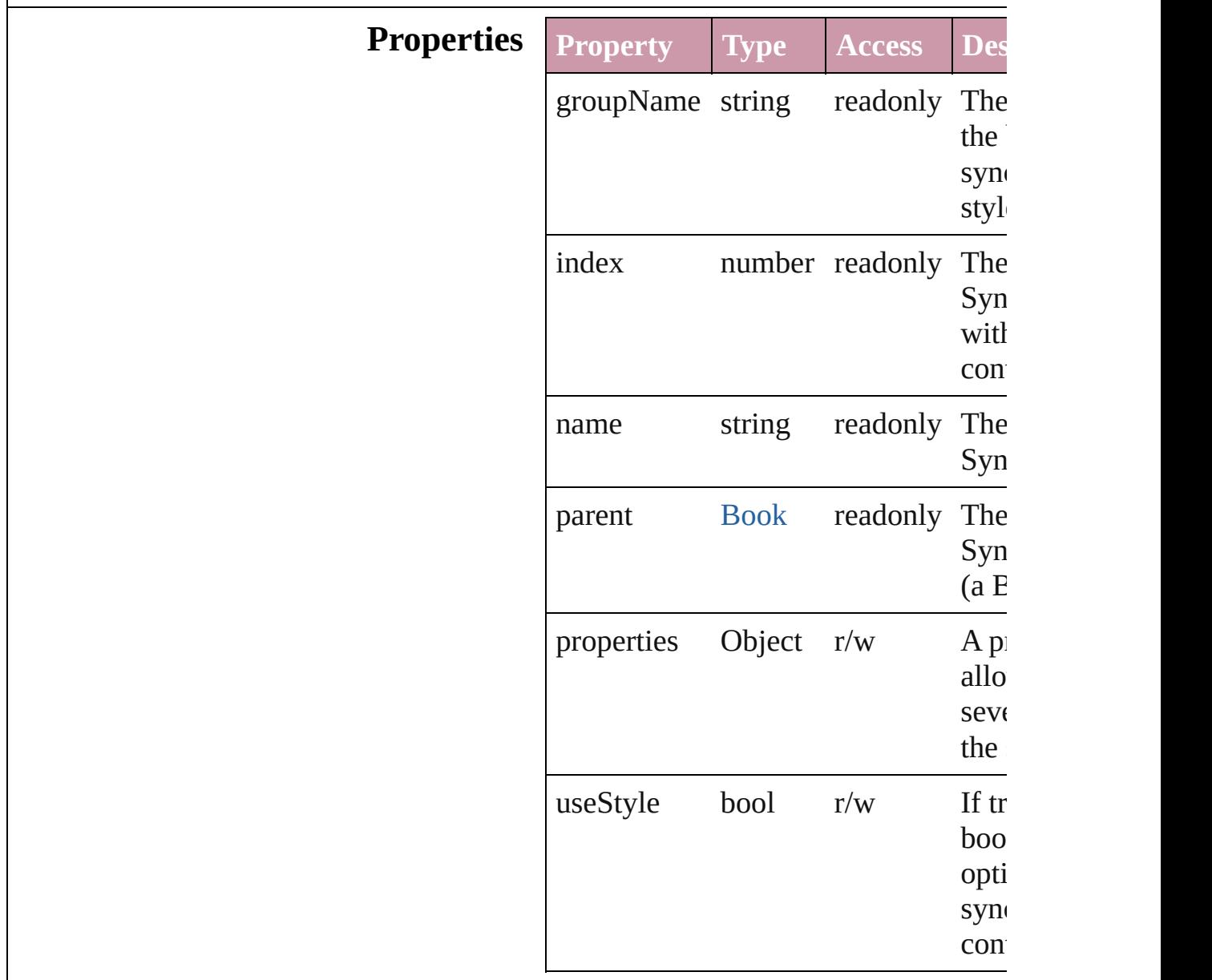

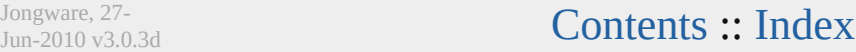

<span id="page-89-0"></span>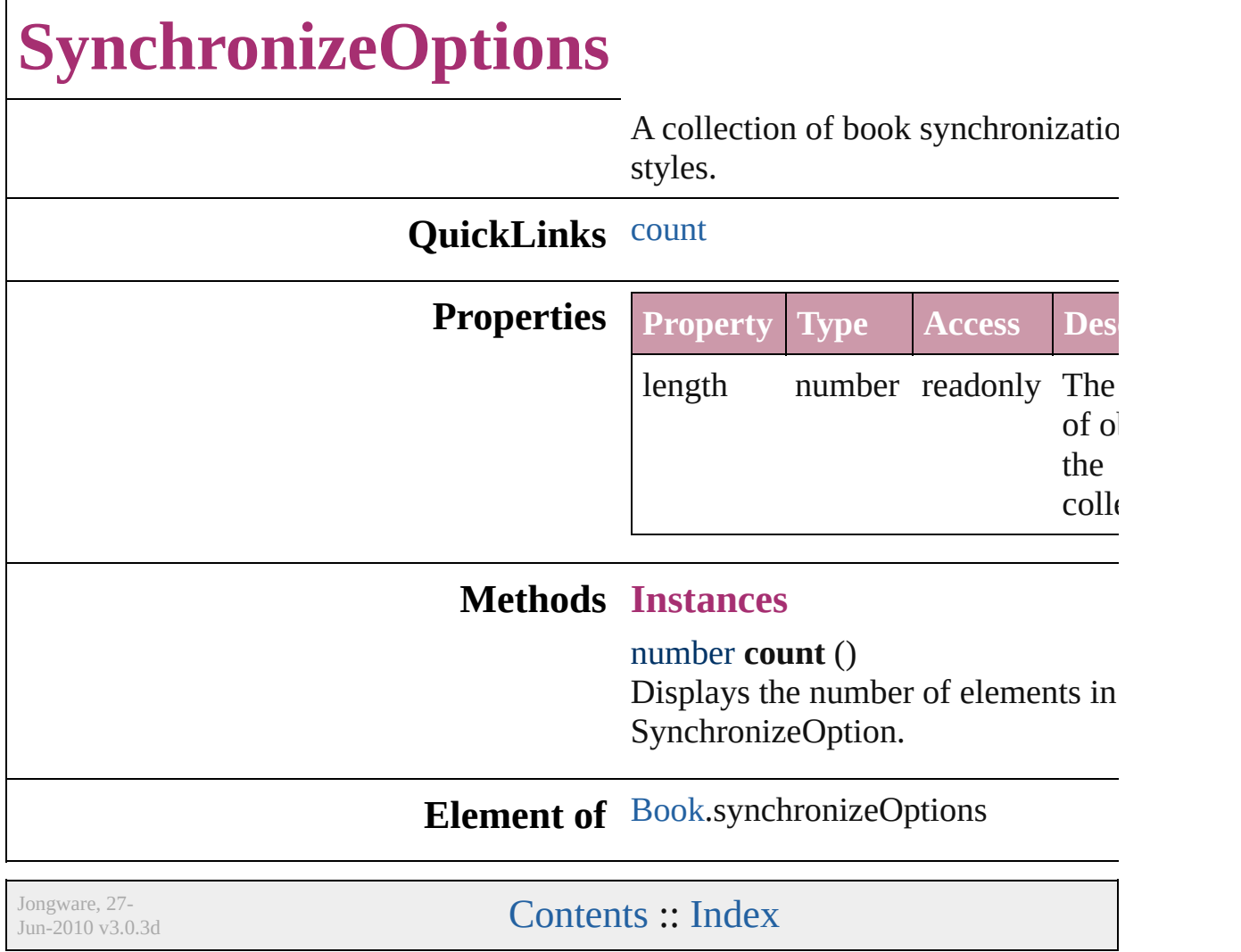

# **Adobe InDesign CS (3.0) Object Model**

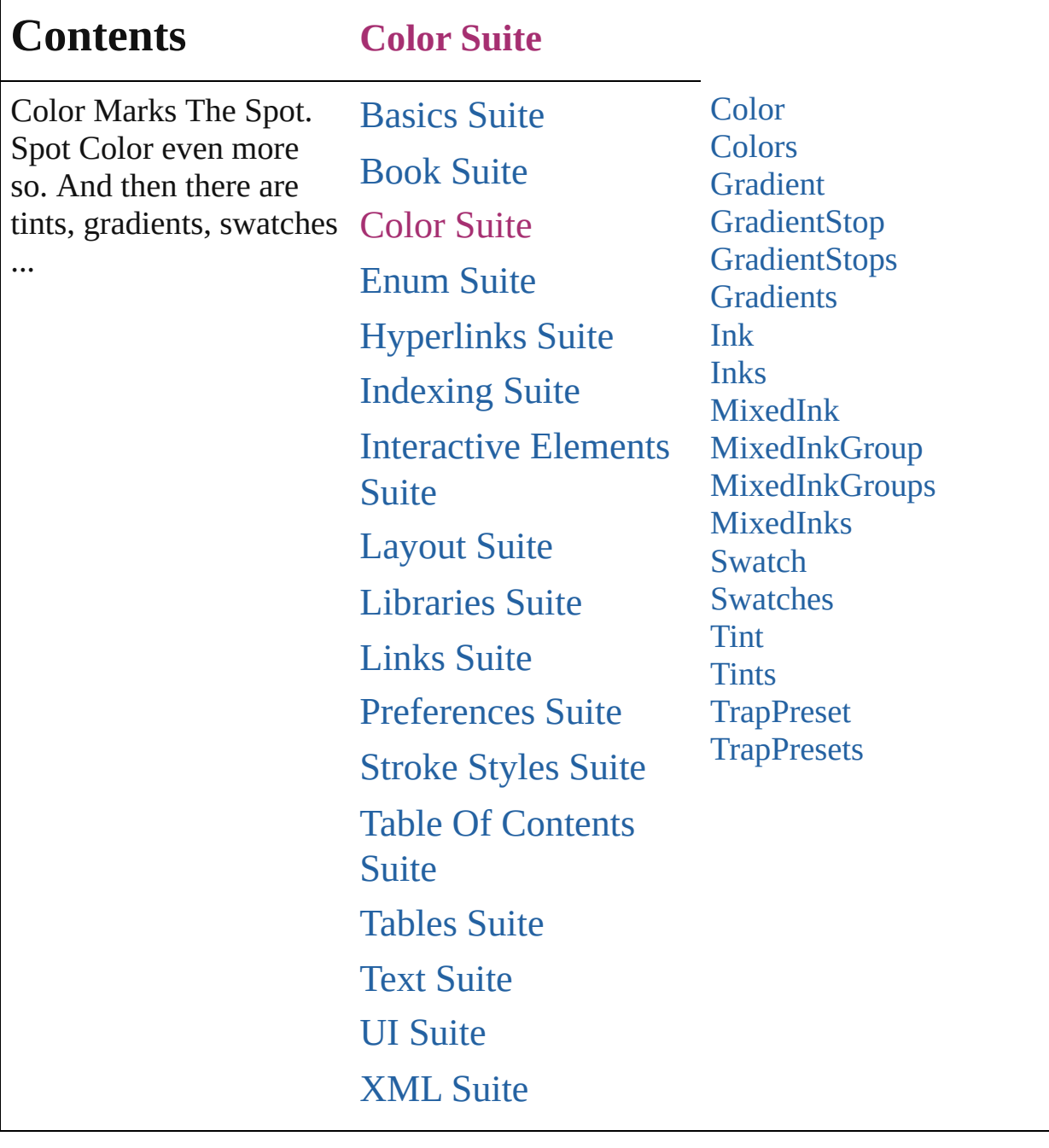

Jongware, 27-

Contents :: [Index](#page-2398-0)

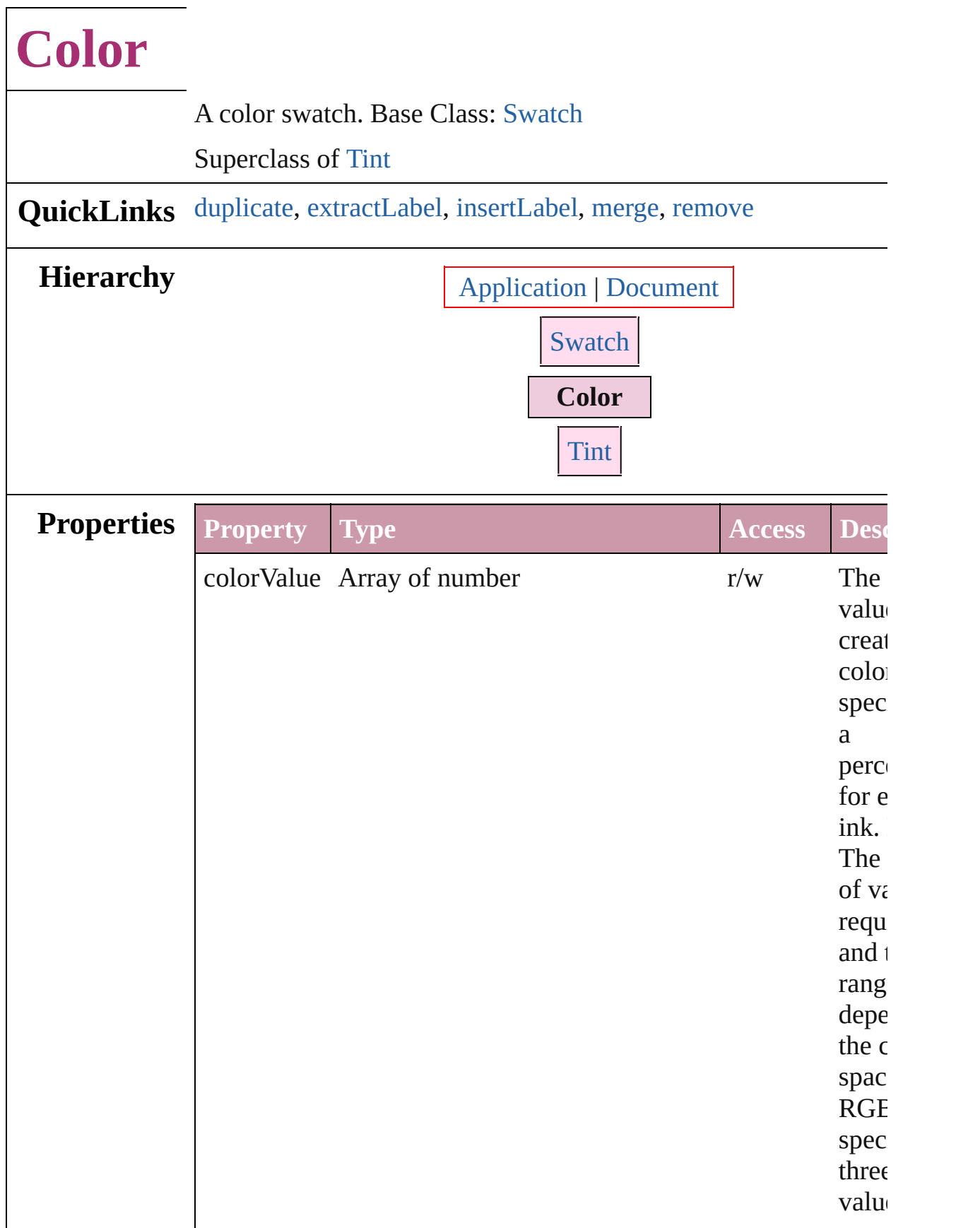

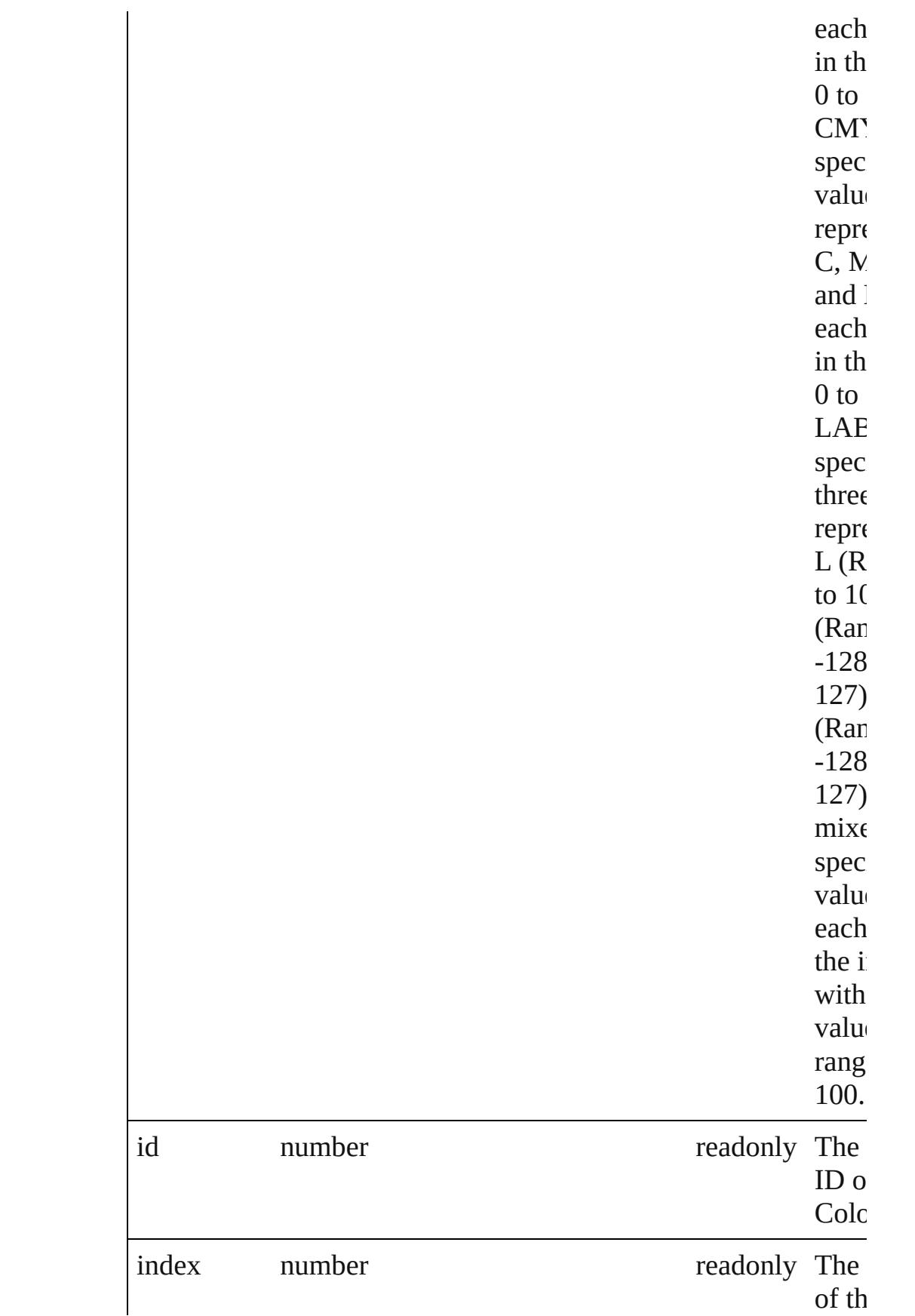

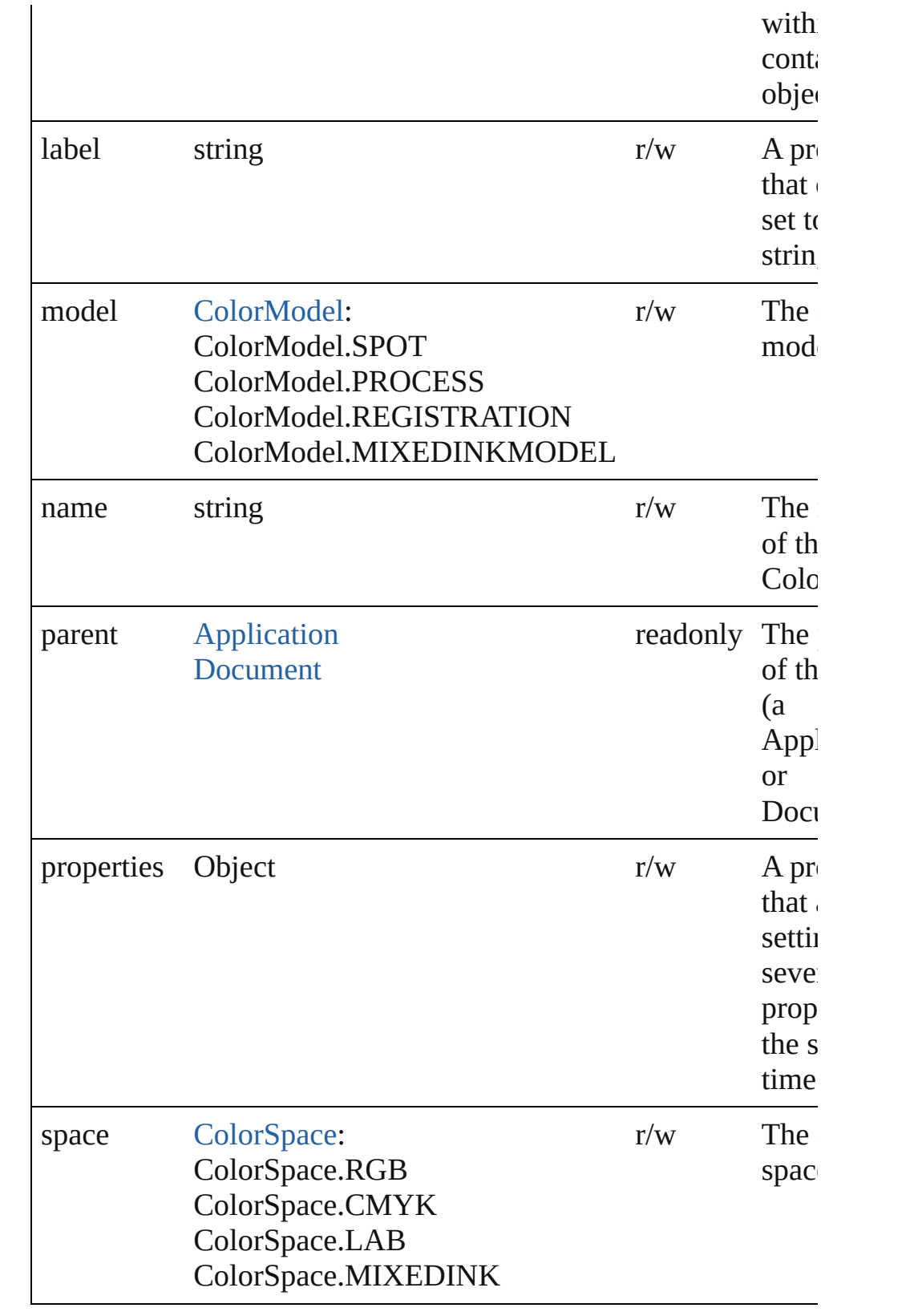

## **Methods Instances**

## <span id="page-96-0"></span>[Color](#page-92-0) **duplicate** ()

Duplicates the Color.

## <span id="page-96-1"></span>string **extractLabel** (key: *string*)

Gets the label value associated with the specified key.

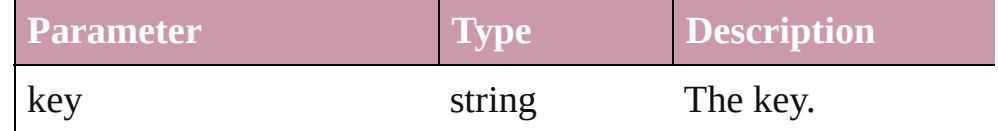

<span id="page-96-2"></span>void **insertLabel** (key: *string*, value: *string*)

Sets the label to the value associated with the specified key.

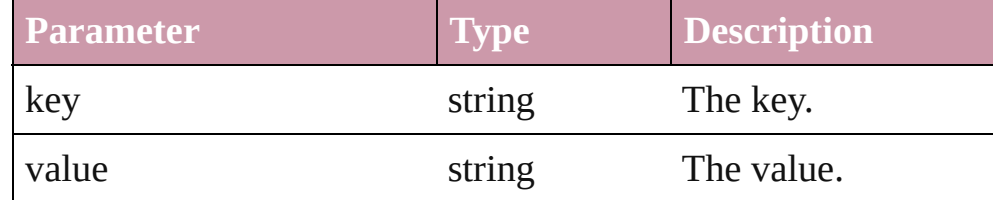

#### <span id="page-96-3"></span>void **merge** (with: *any*)

Merge one or more other swatches into this one.

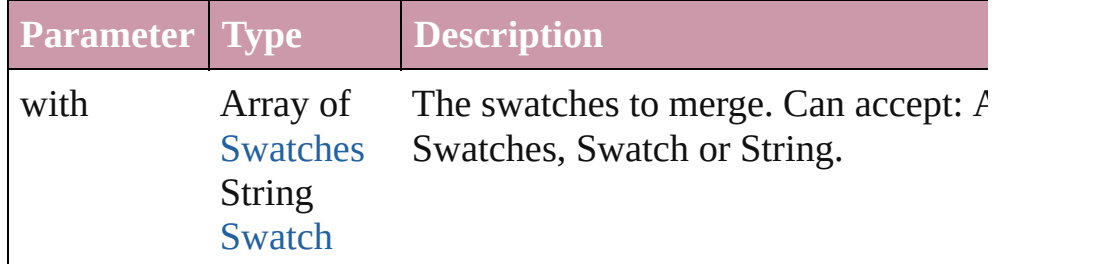

<span id="page-96-4"></span>void **remove** (replacingWith: [Swatch\)](#page-130-0)

Delete swatch.

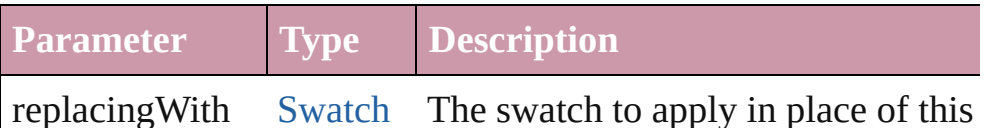

**Element of** [GradientStop.](#page-103-0)stopColor

**Used in:** [Tint](#page-146-0) [Tints.add](#page-152-0) ([color: **Color**][, withProperties: *Object*])

## **Return Color Color**.[duplicate](#page-96-0) ()

**Color** [Colors.add](#page-98-0) ([withProperties: *Object*])

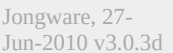

[Contents](#page-0-0) :: [Index](#page-2398-0)

<span id="page-98-1"></span><span id="page-98-0"></span>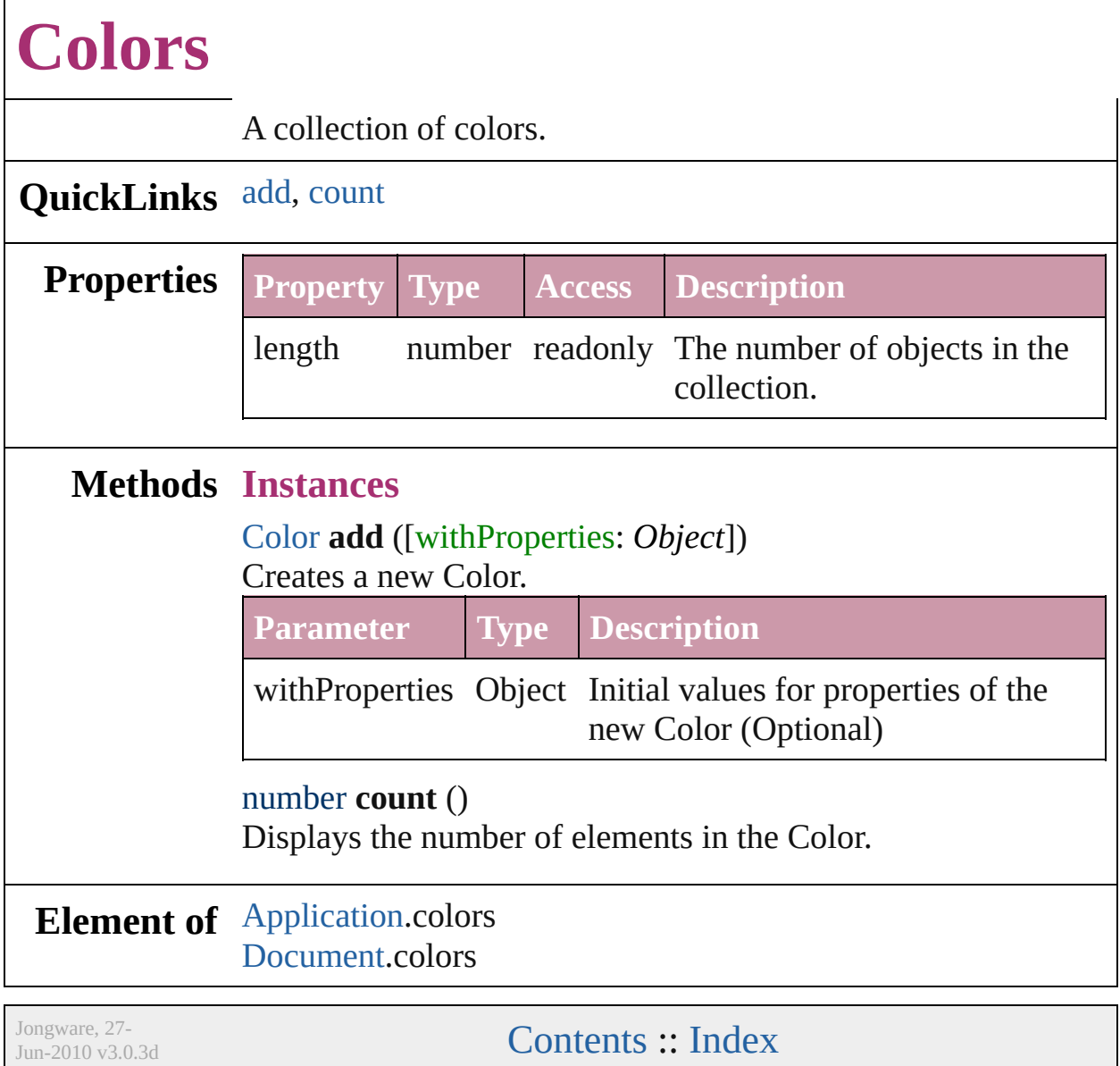

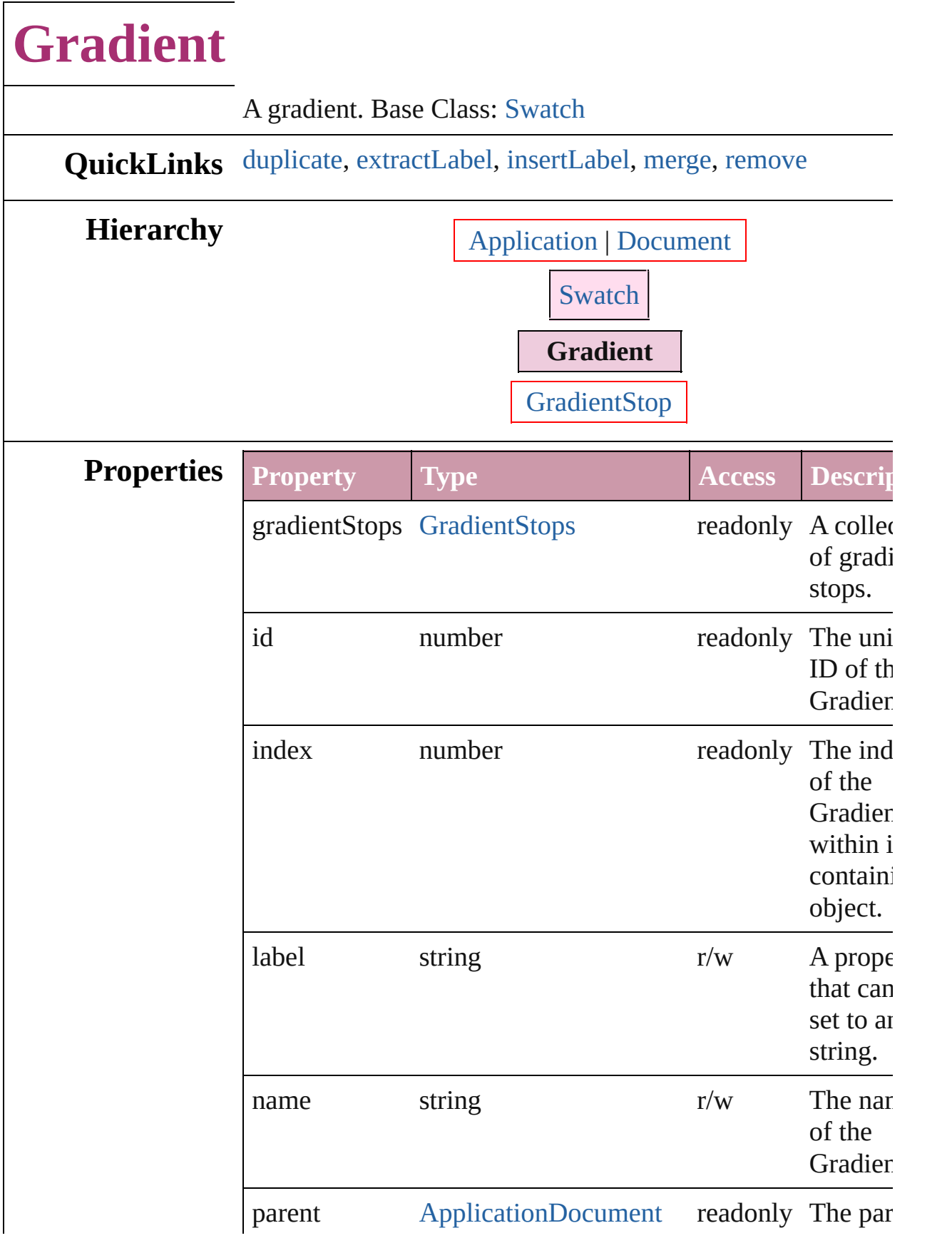

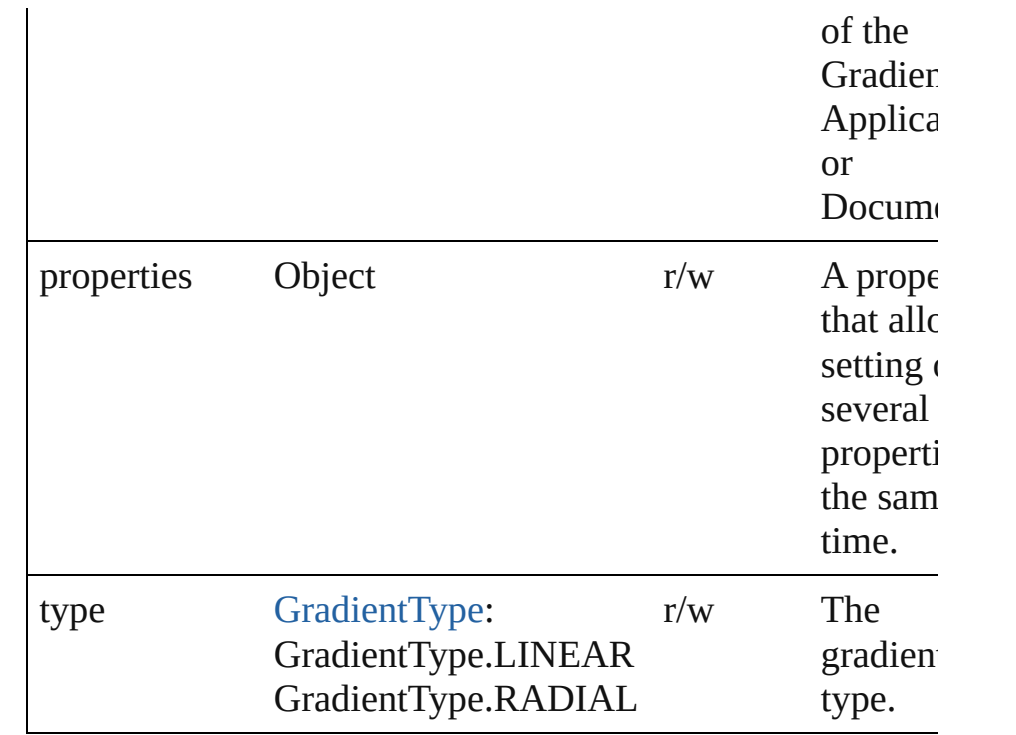

## **Methods Instances**

## <span id="page-101-0"></span>[Gradient](#page-99-0) **duplicate** ()

Duplicates the Gradient.

#### <span id="page-101-1"></span>string **extractLabel** (key: *string*)

Gets the label value associated with the specified key.

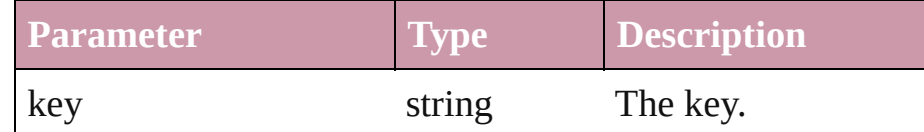

### <span id="page-101-2"></span>void **insertLabel** (key: *string*, value: *string*)

Sets the label to the value associated with the specified key.

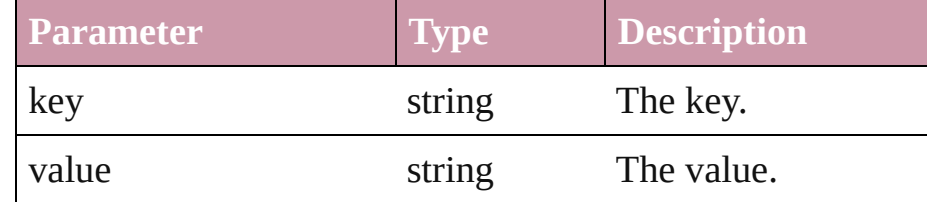

#### <span id="page-101-3"></span>void **merge** (with: *any*)

Merge one or more other swatches into this one.

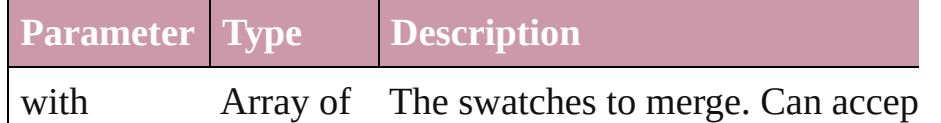

<span id="page-102-0"></span>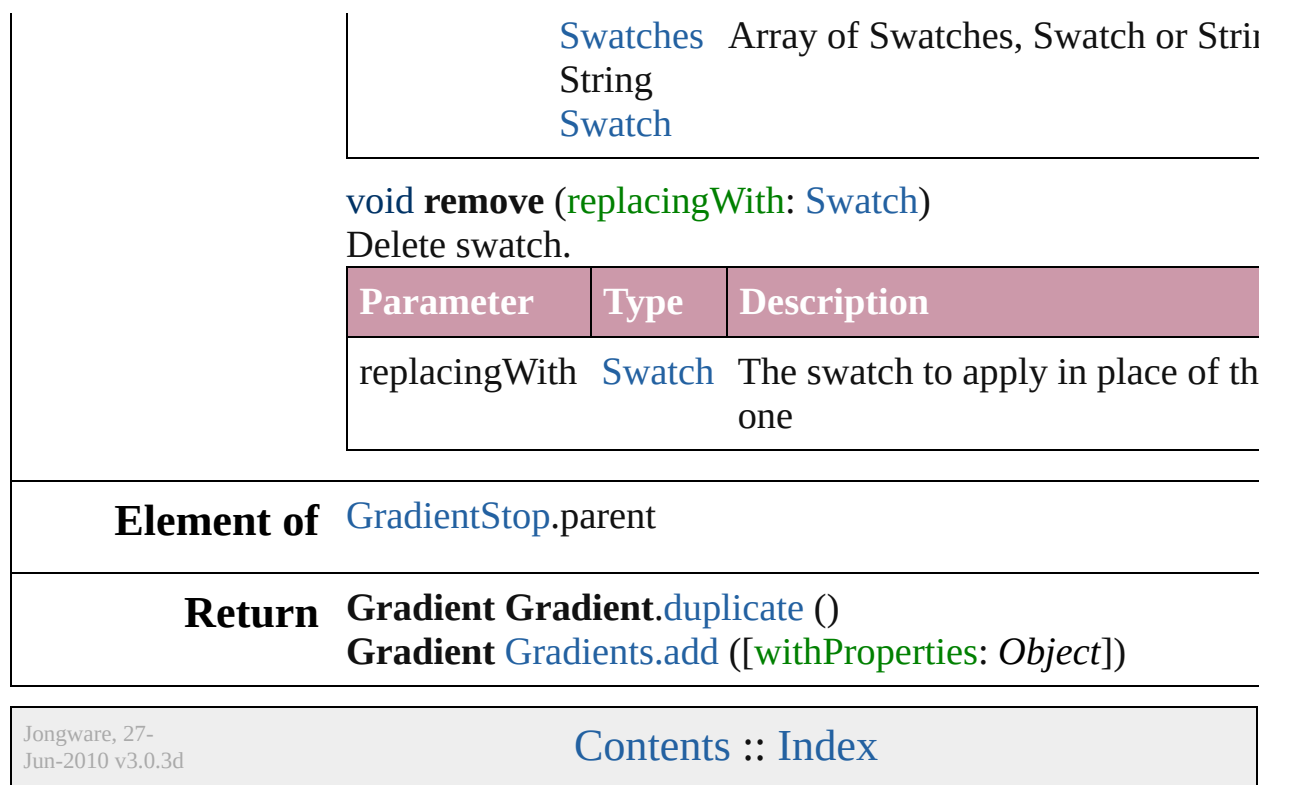

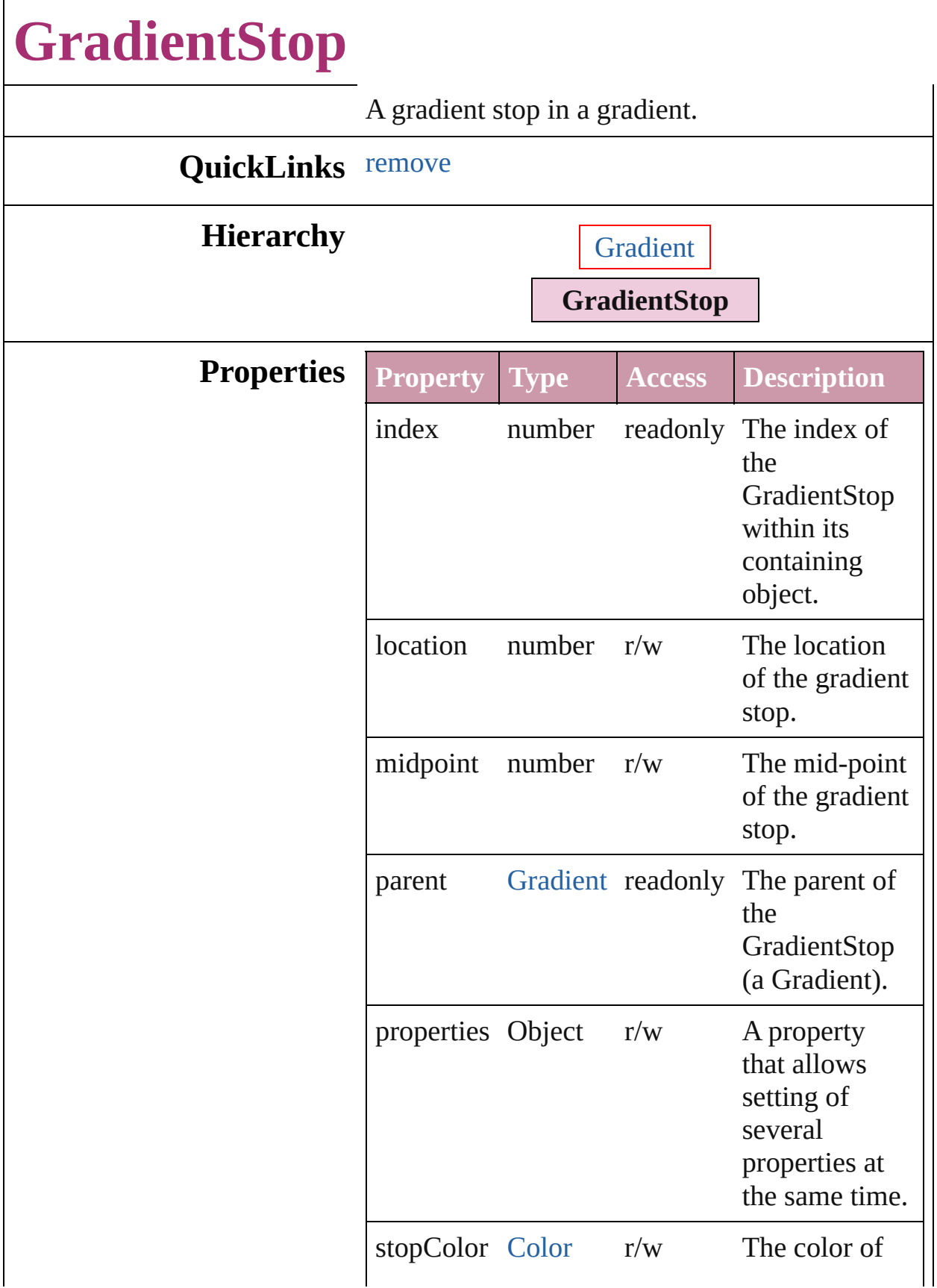

<span id="page-105-0"></span>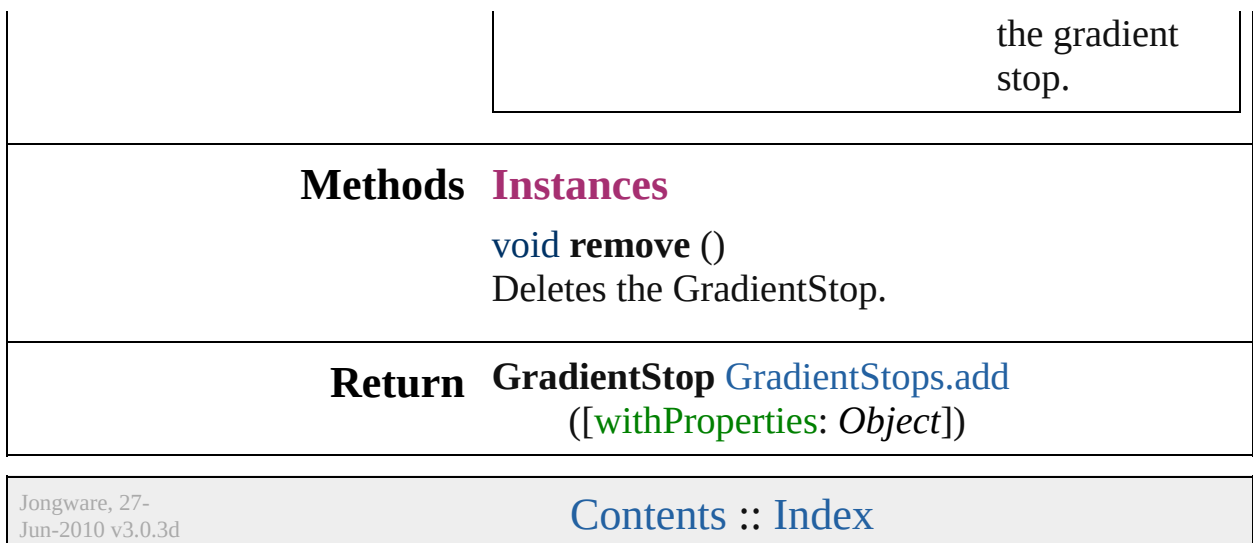

<span id="page-107-1"></span><span id="page-107-0"></span>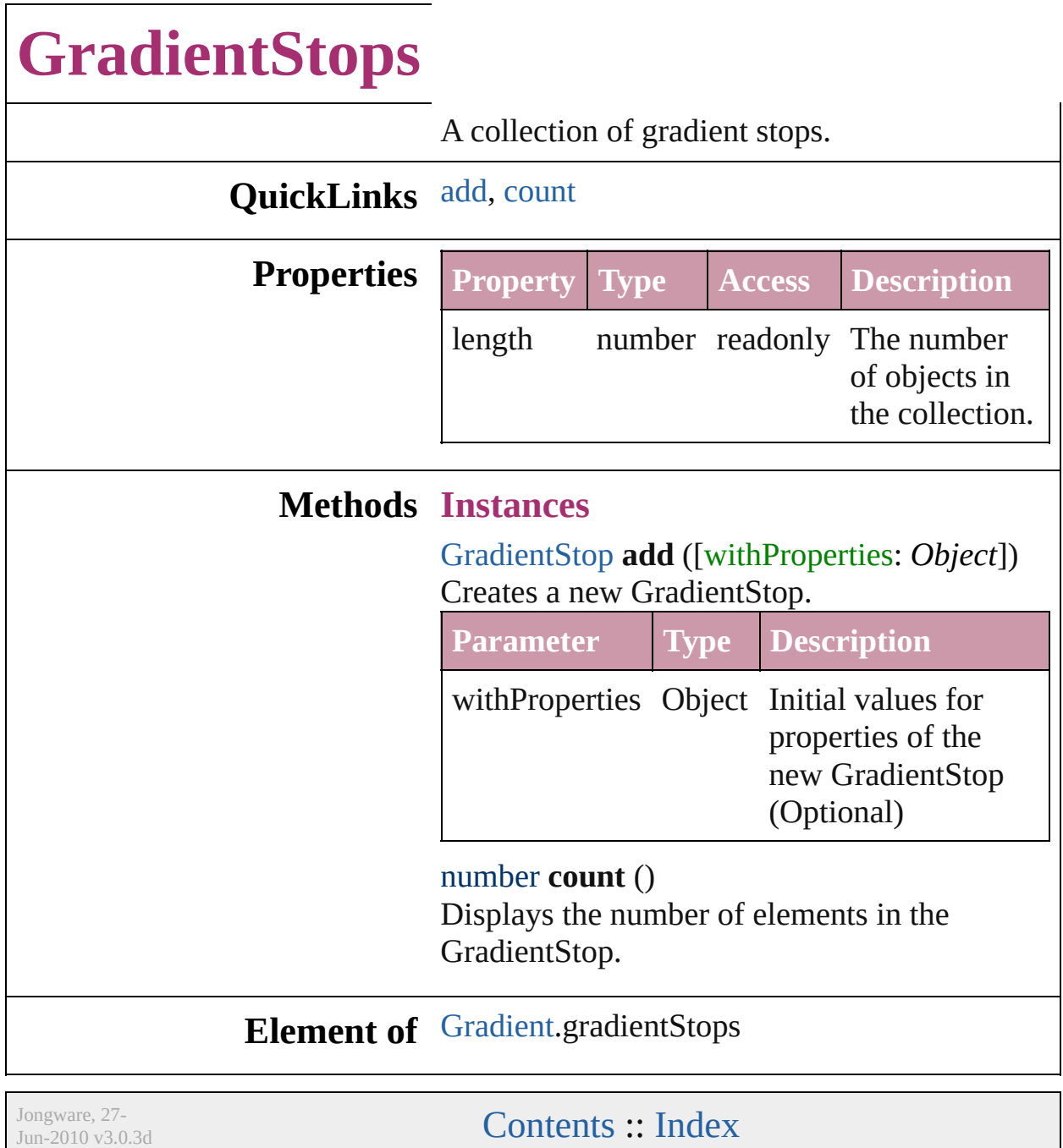
<span id="page-109-1"></span><span id="page-109-0"></span>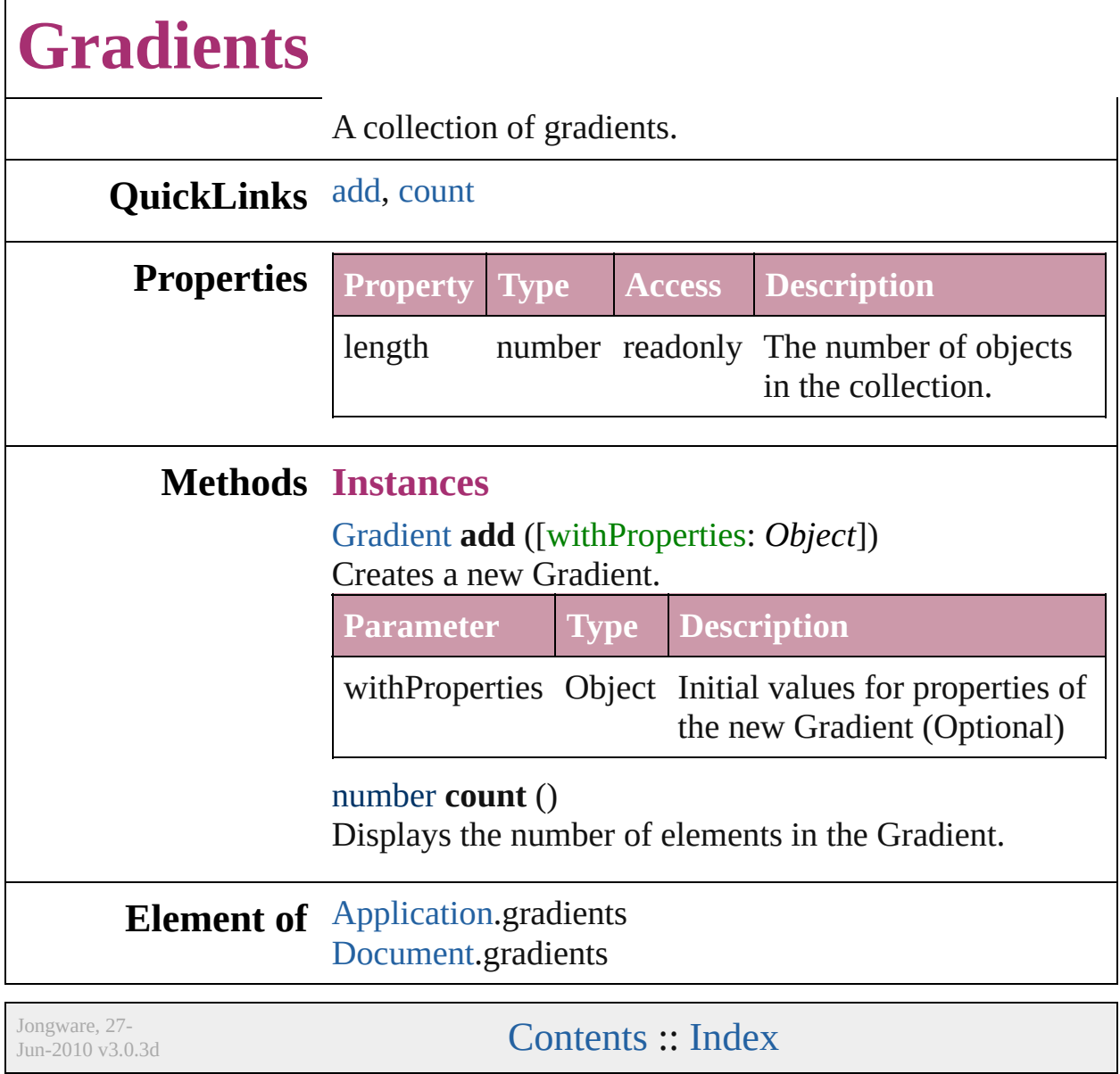

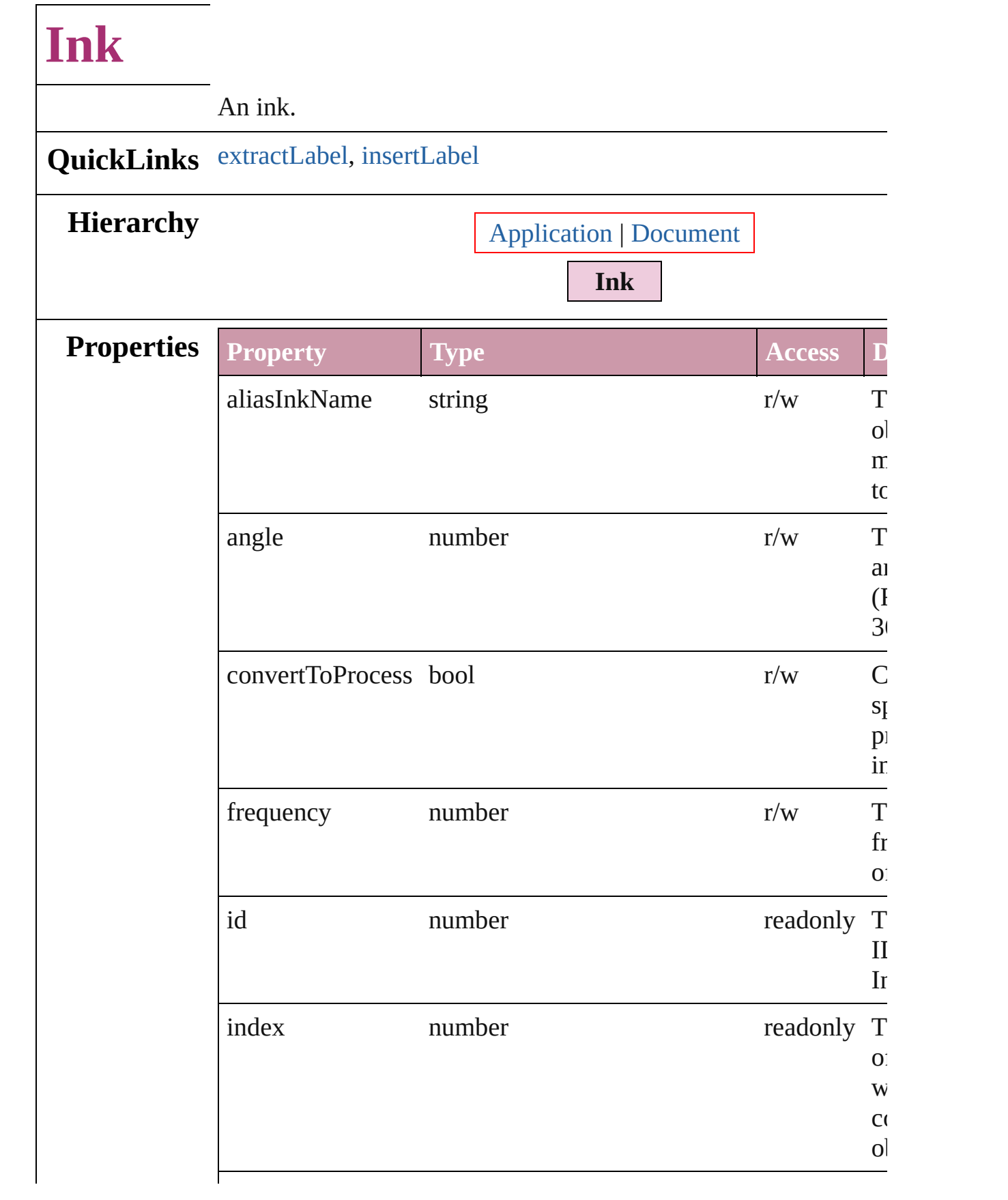

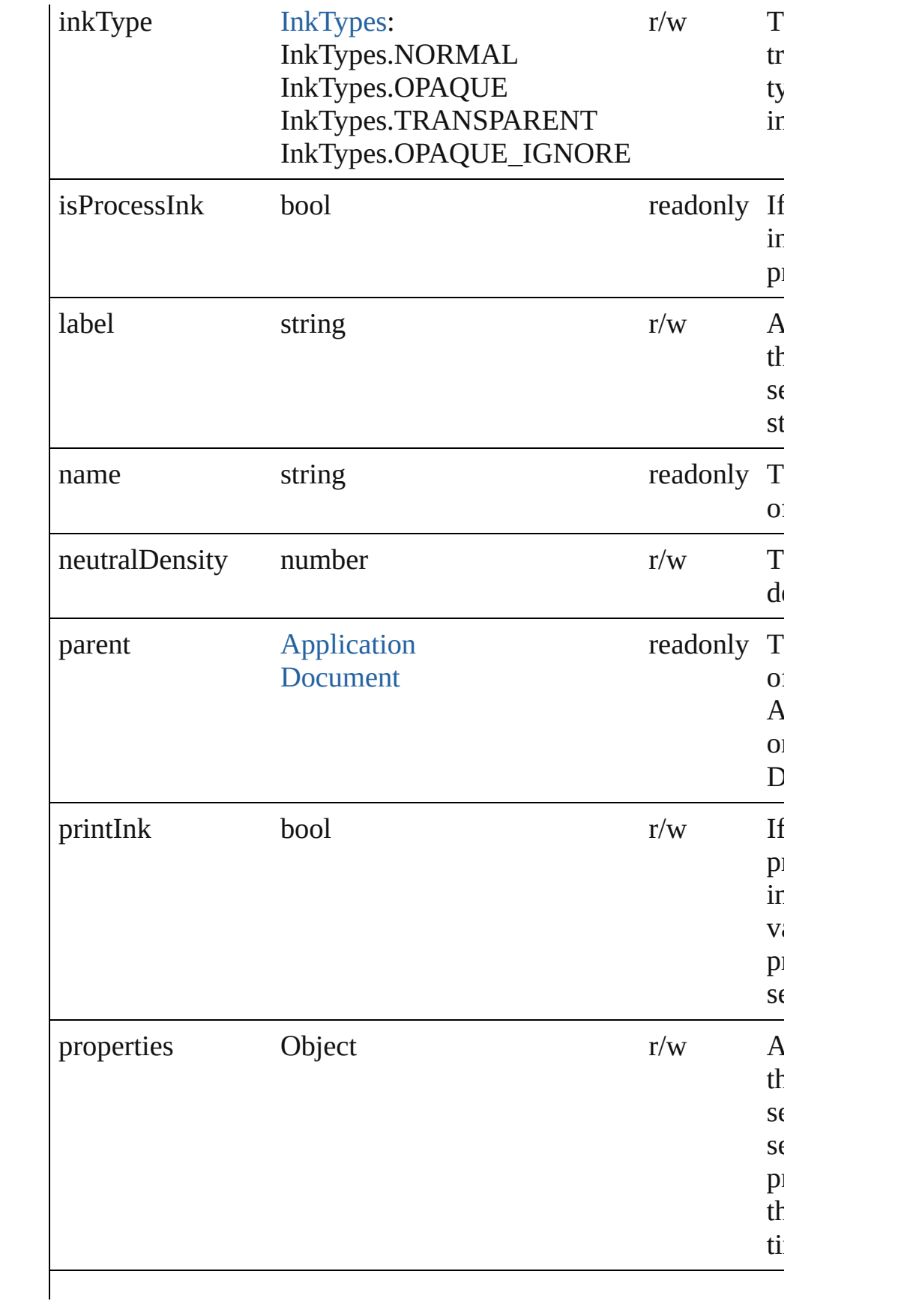

<span id="page-113-1"></span><span id="page-113-0"></span>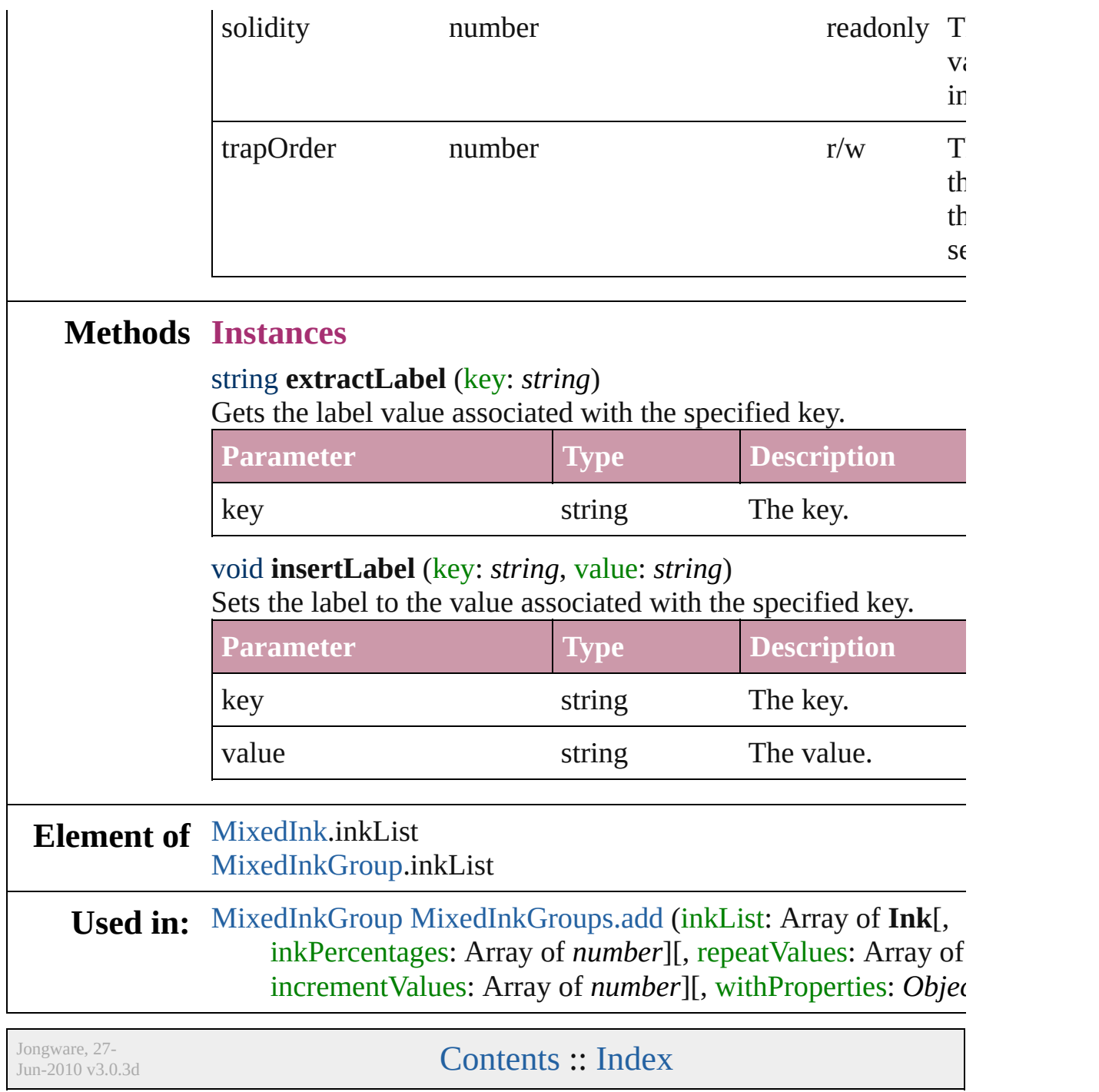

<span id="page-115-0"></span>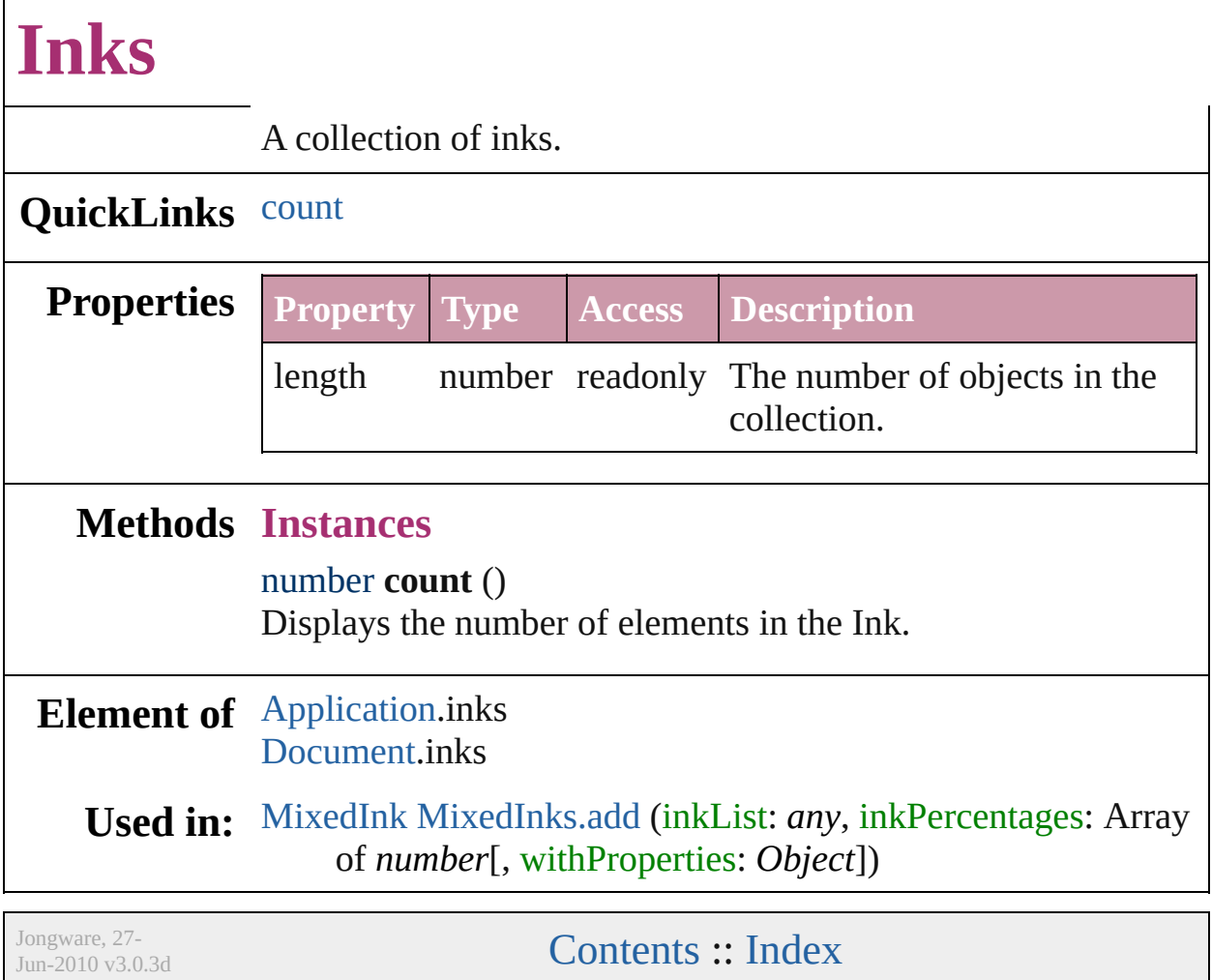

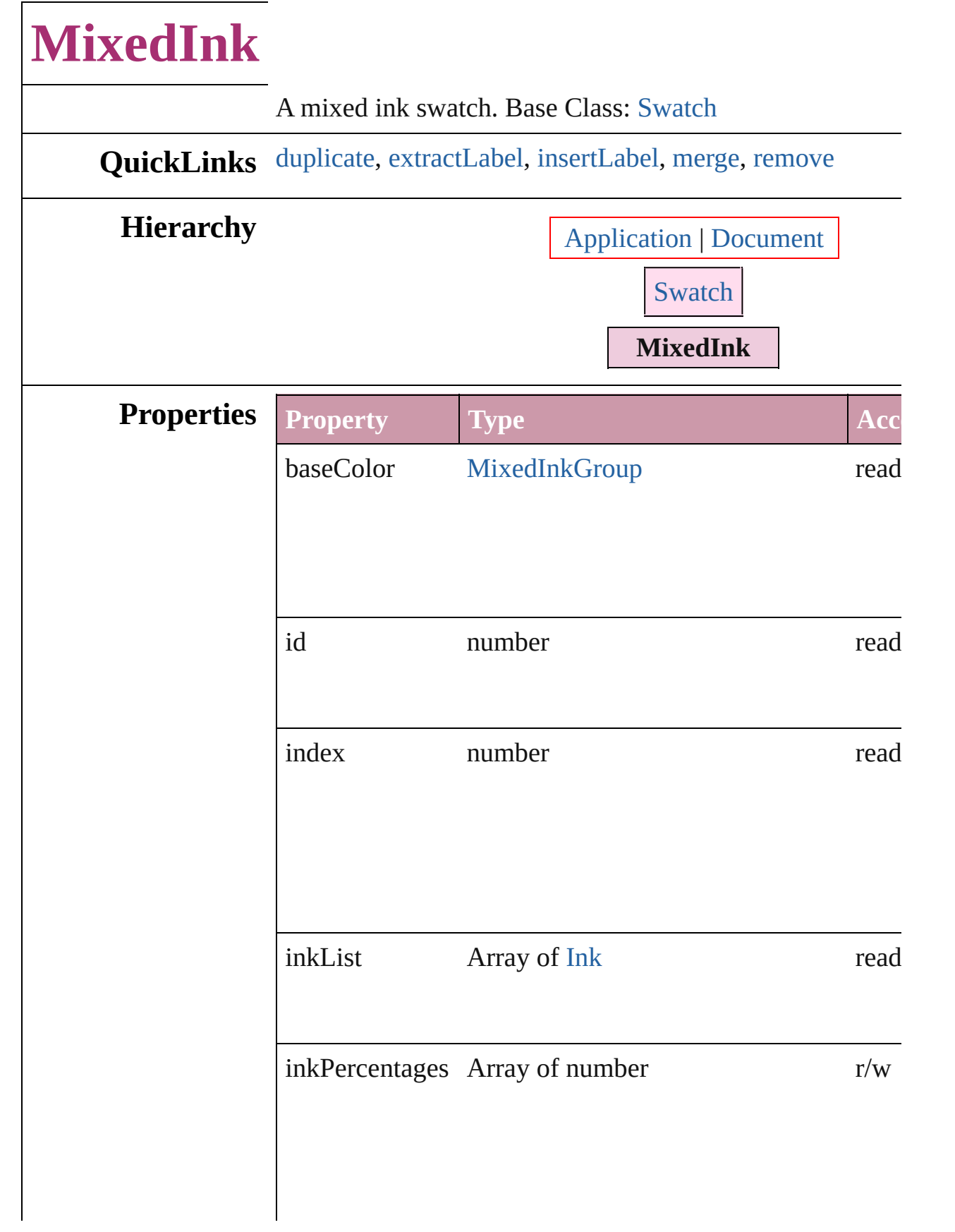

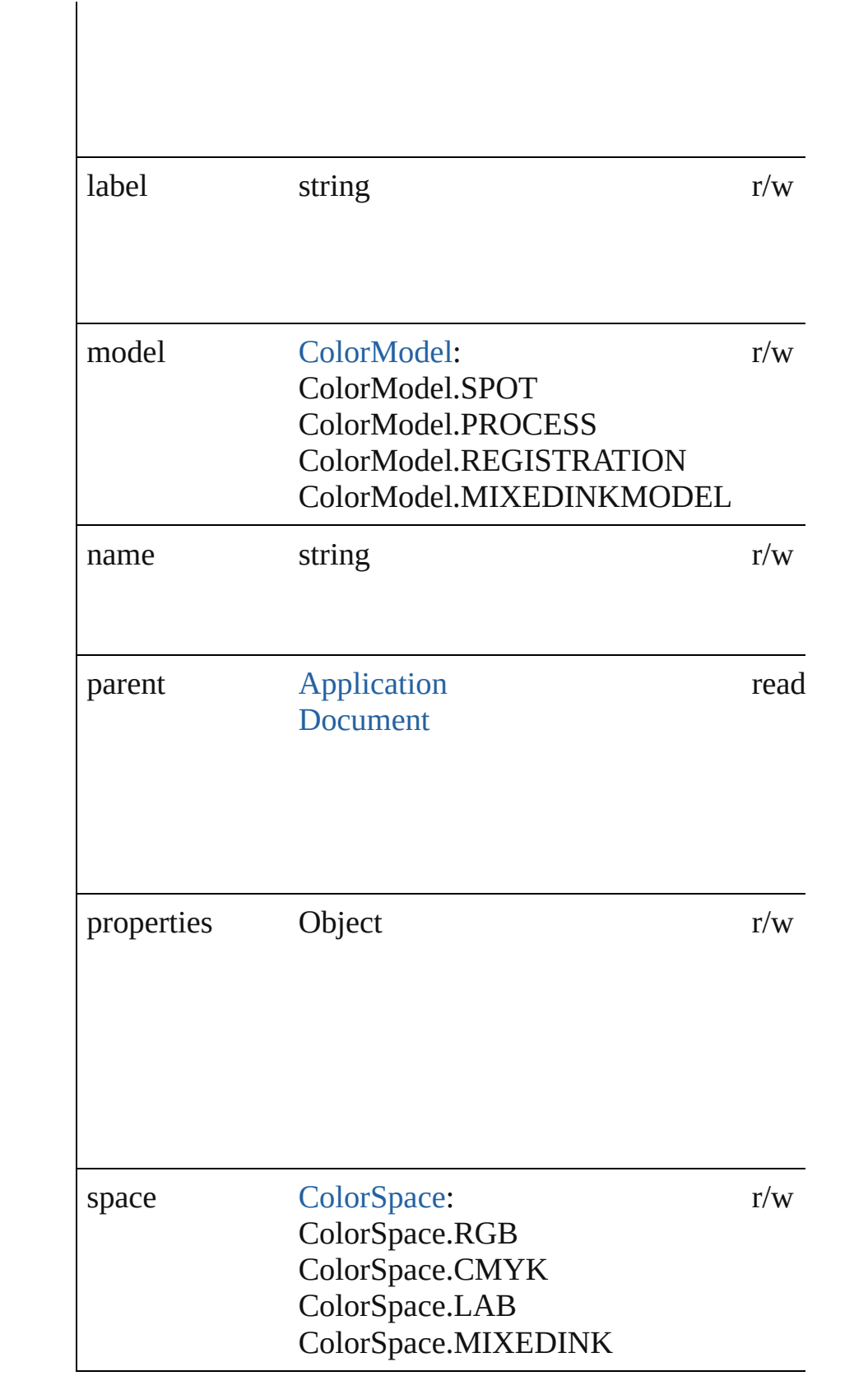

#### **Methods Instances**

#### <span id="page-119-0"></span>[MixedInk](#page-116-0) **duplicate** ()

Duplicates the MixedInk.

#### <span id="page-119-1"></span>string **extractLabel** (key: *string*)

Gets the label value associated with the specified key.

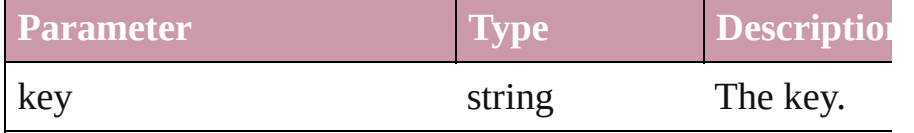

#### <span id="page-119-2"></span>void **insertLabel** (key: *string*, value: *string*)

Sets the label to the value associated with the specified ke

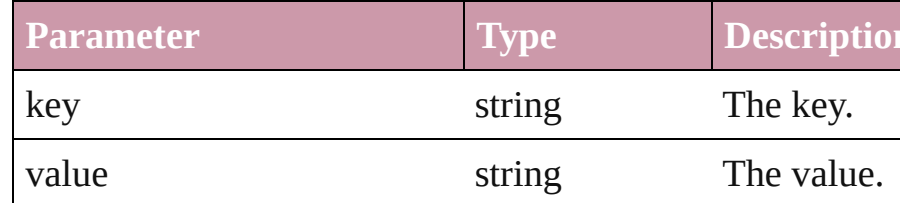

#### <span id="page-119-3"></span>void **merge** (with: *any*)

Merge one or more other swatches into this one.

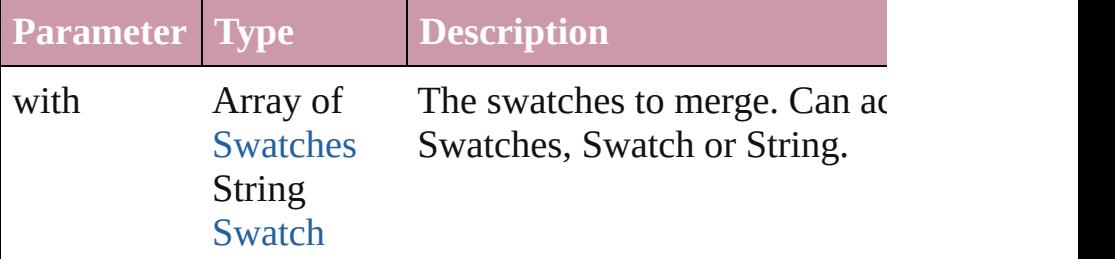

<span id="page-119-4"></span>void **remove** (replacingWith: [Swatch\)](#page-130-0) Delete swatch.

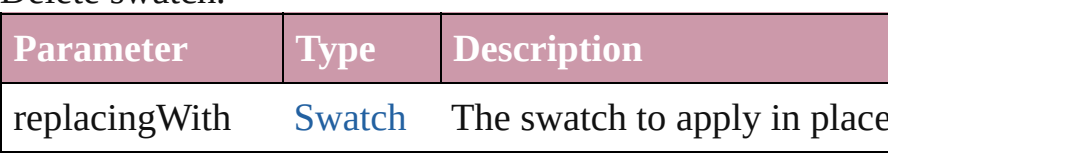

### **Return MixedInk MixedInk**[.duplicate](#page-119-0) () **MixedInk** [MixedInks.add](#page-128-0) (inkList: *any*, inkPercentages: A

withProperties: *Object*])

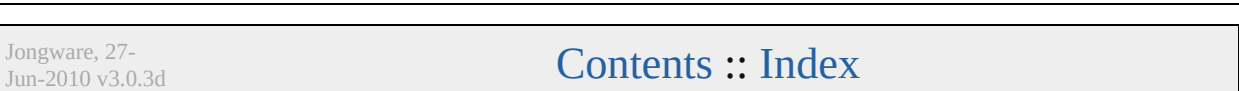

# **MixedInkGroup**

A mixed ink group. Base Class: [Swatch](#page-130-0)

**QuickLinks** [duplicate](#page-122-0), [extractLabel,](#page-122-1) [insertLabel,](#page-122-2) [merge](#page-122-3),

**Hierarchy** [Application](#page-12-0) | [Doc](#page-30-0)

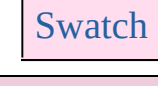

**MixedInkGroup** 

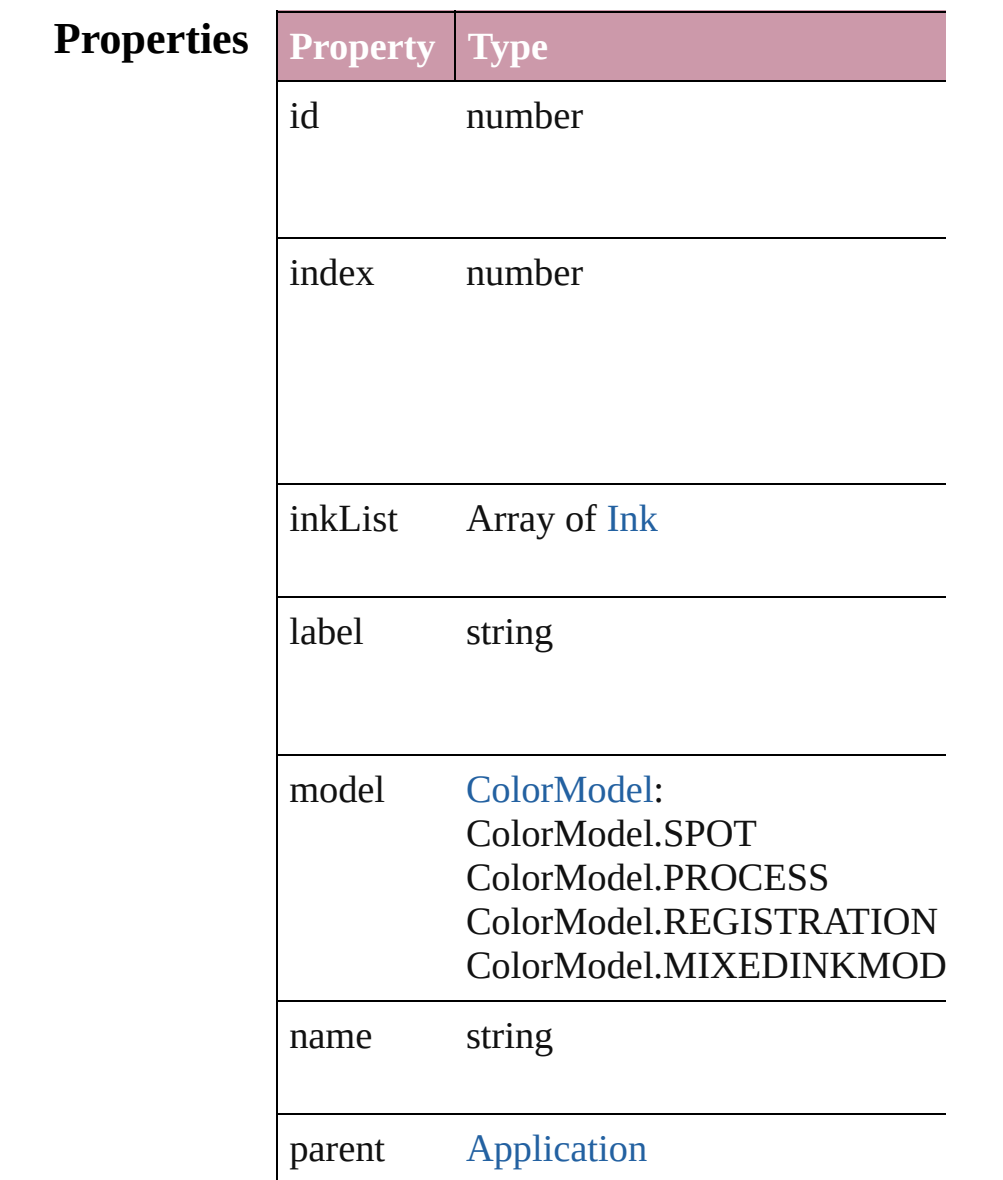

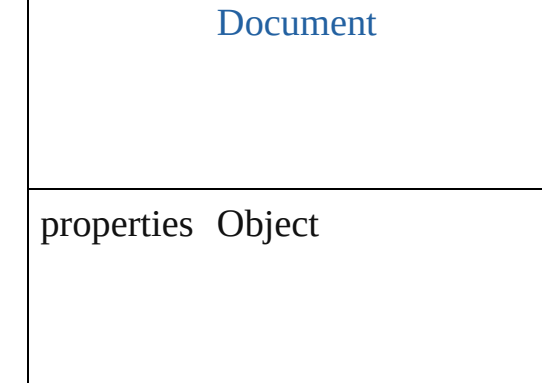

### **Methods Instances**

<span id="page-122-0"></span>[MixedInkGroup](#page-120-0) **duplicate** () Duplicates the MixedInkGroup.

#### <span id="page-122-1"></span>string **extractLabel** (key: *string*) Gets the label value associated with the specified

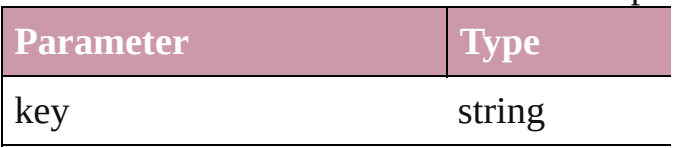

#### <span id="page-122-2"></span>void **insertLabel** (key: *string*, value: *string*) Sets the label to the value associated with the

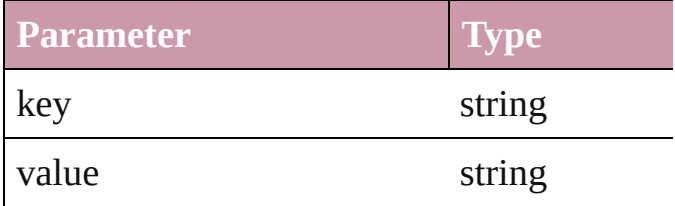

#### <span id="page-122-3"></span>void **merge** (with: *any*)

Merge one or more other swatches into this

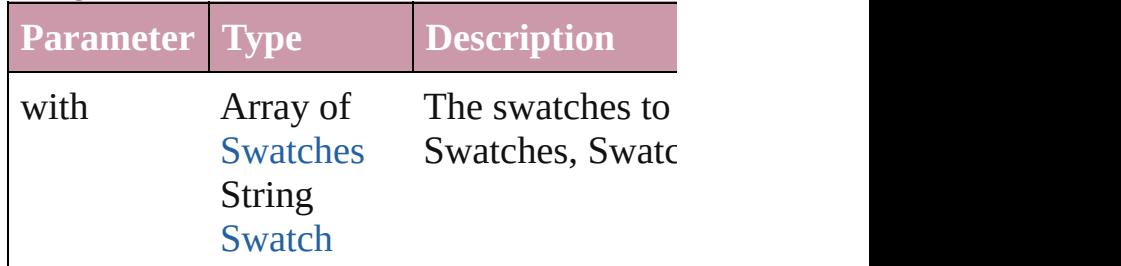

<span id="page-122-4"></span>void **remove** (replacingWith: [Swatch](#page-130-0)) Delete swatch.

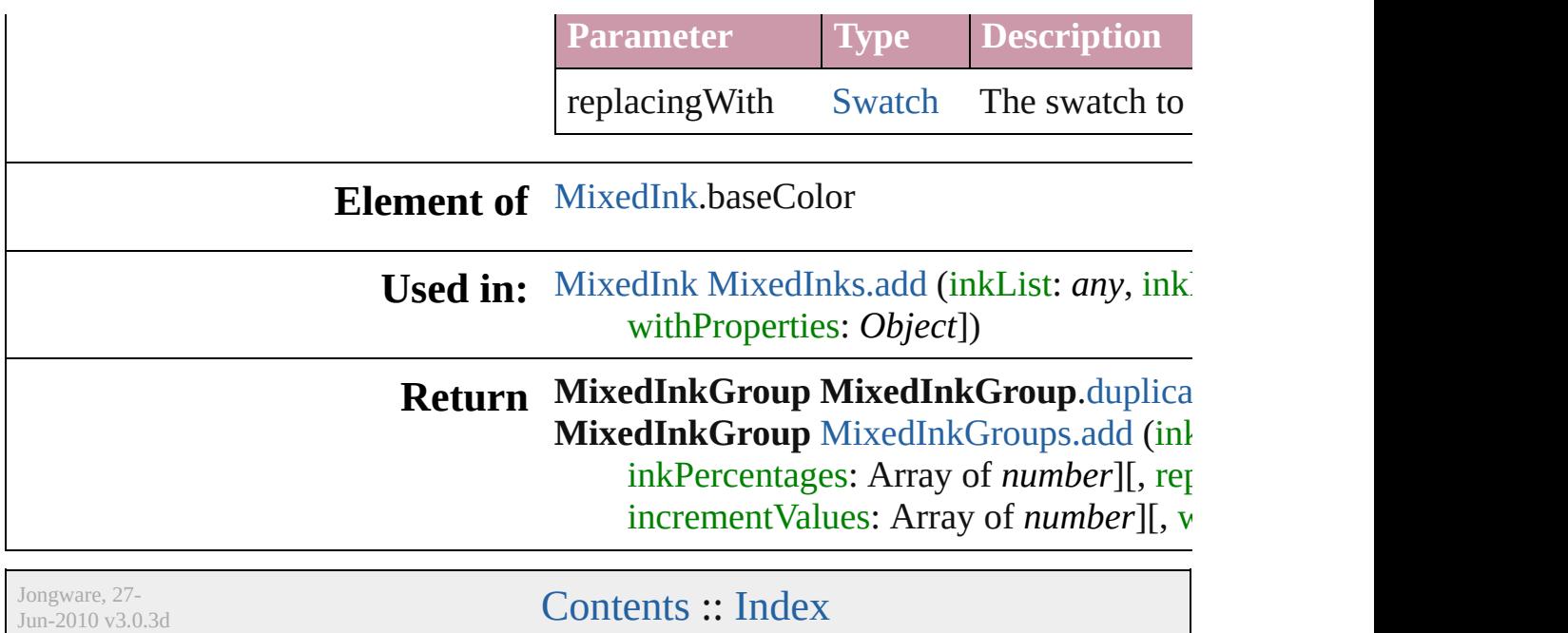

# **MixedInkGroups**

<span id="page-125-0"></span>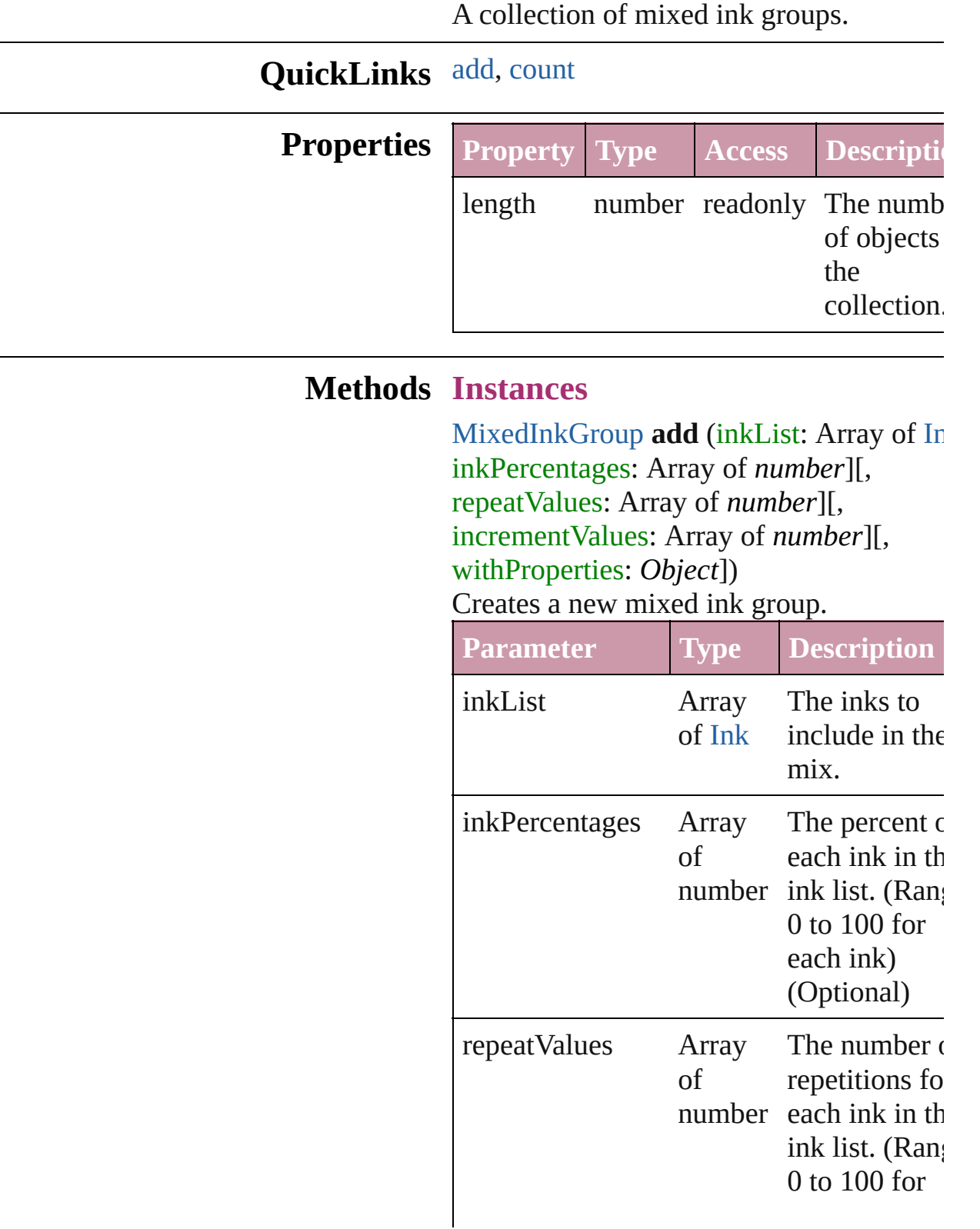

<span id="page-126-0"></span>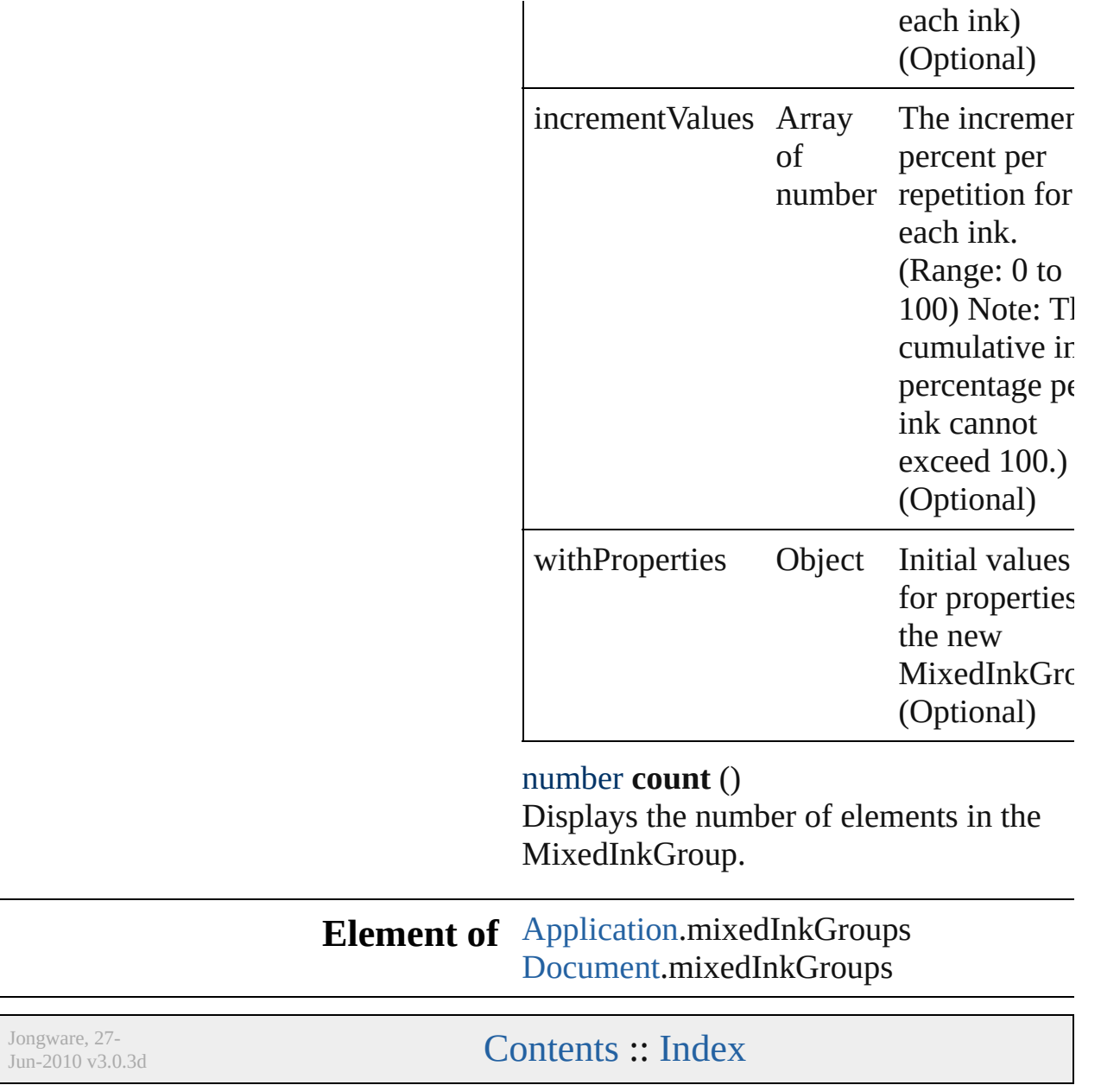

<span id="page-128-0"></span>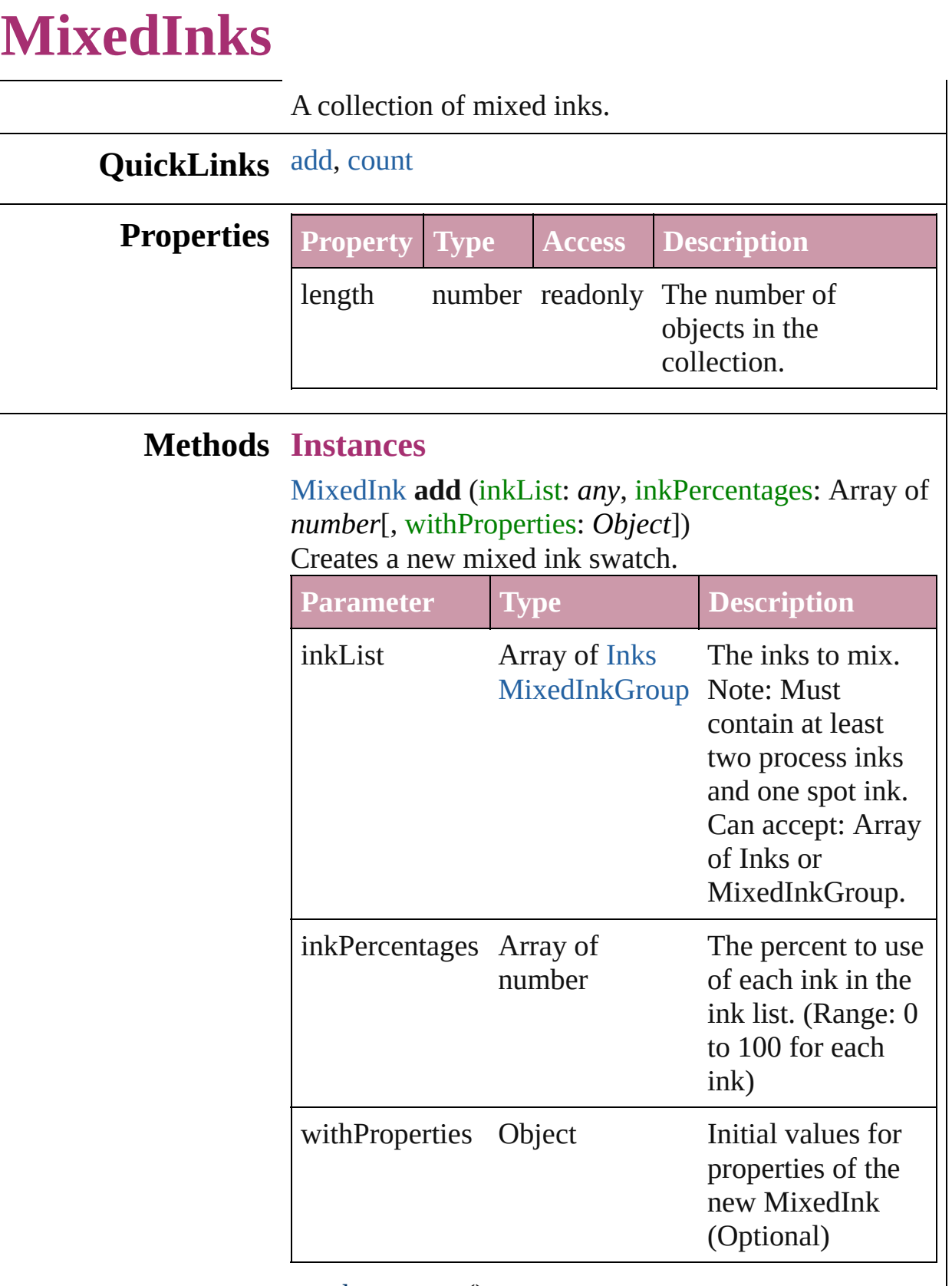

<span id="page-128-1"></span>number **count** ()

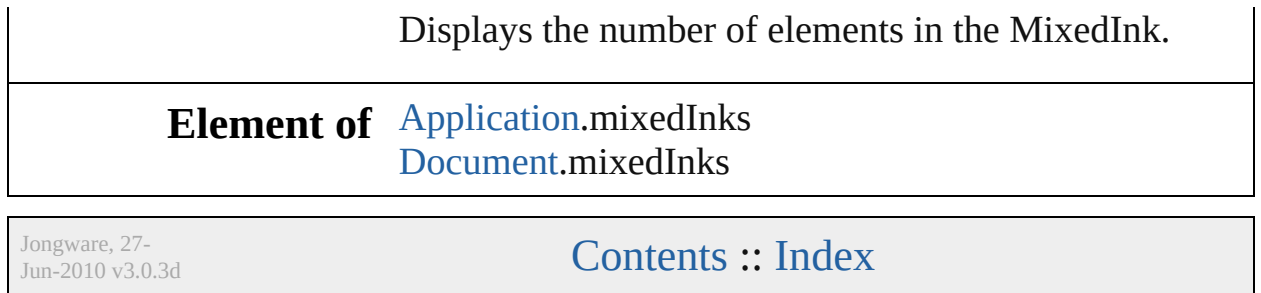

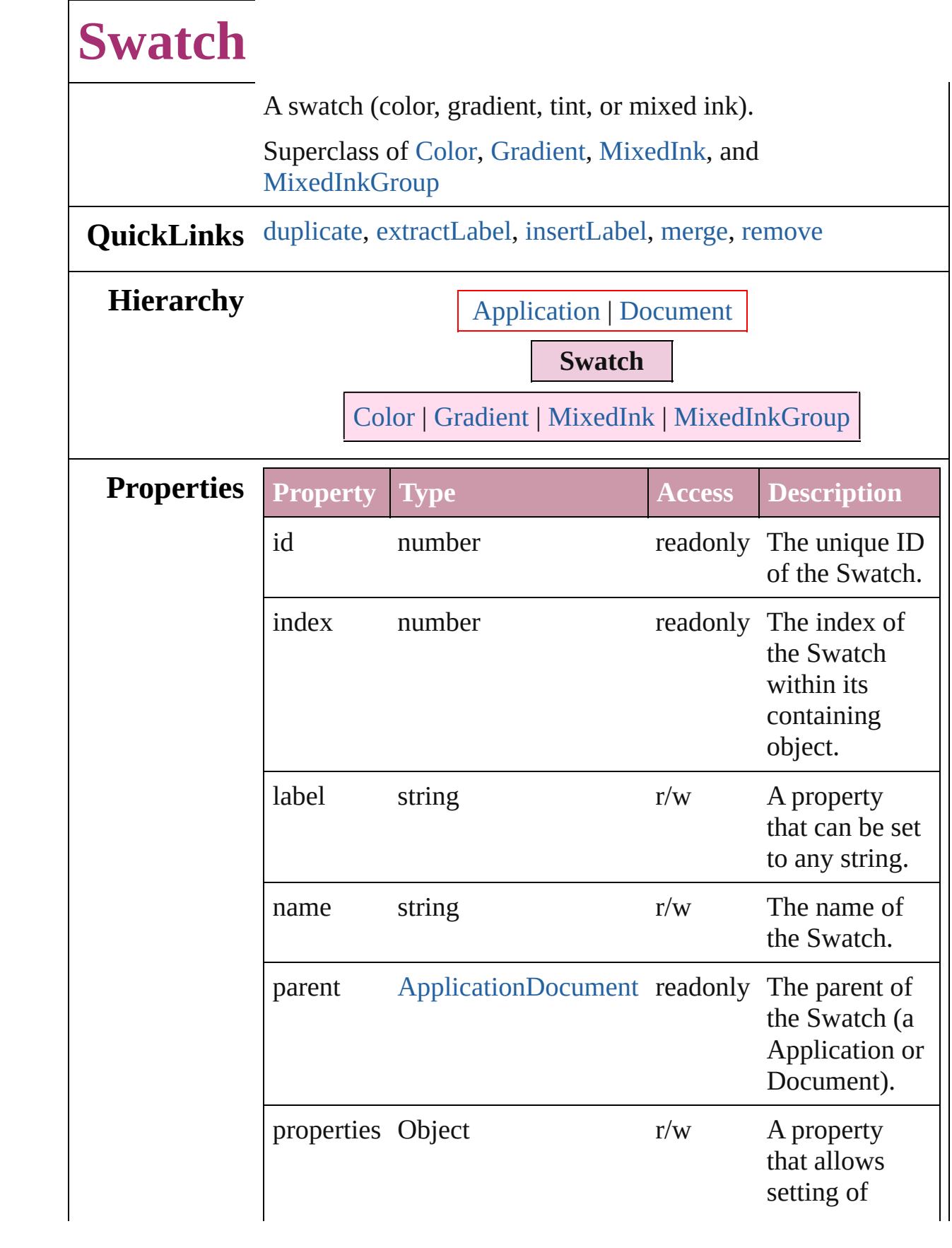

<span id="page-132-2"></span><span id="page-132-1"></span><span id="page-132-0"></span>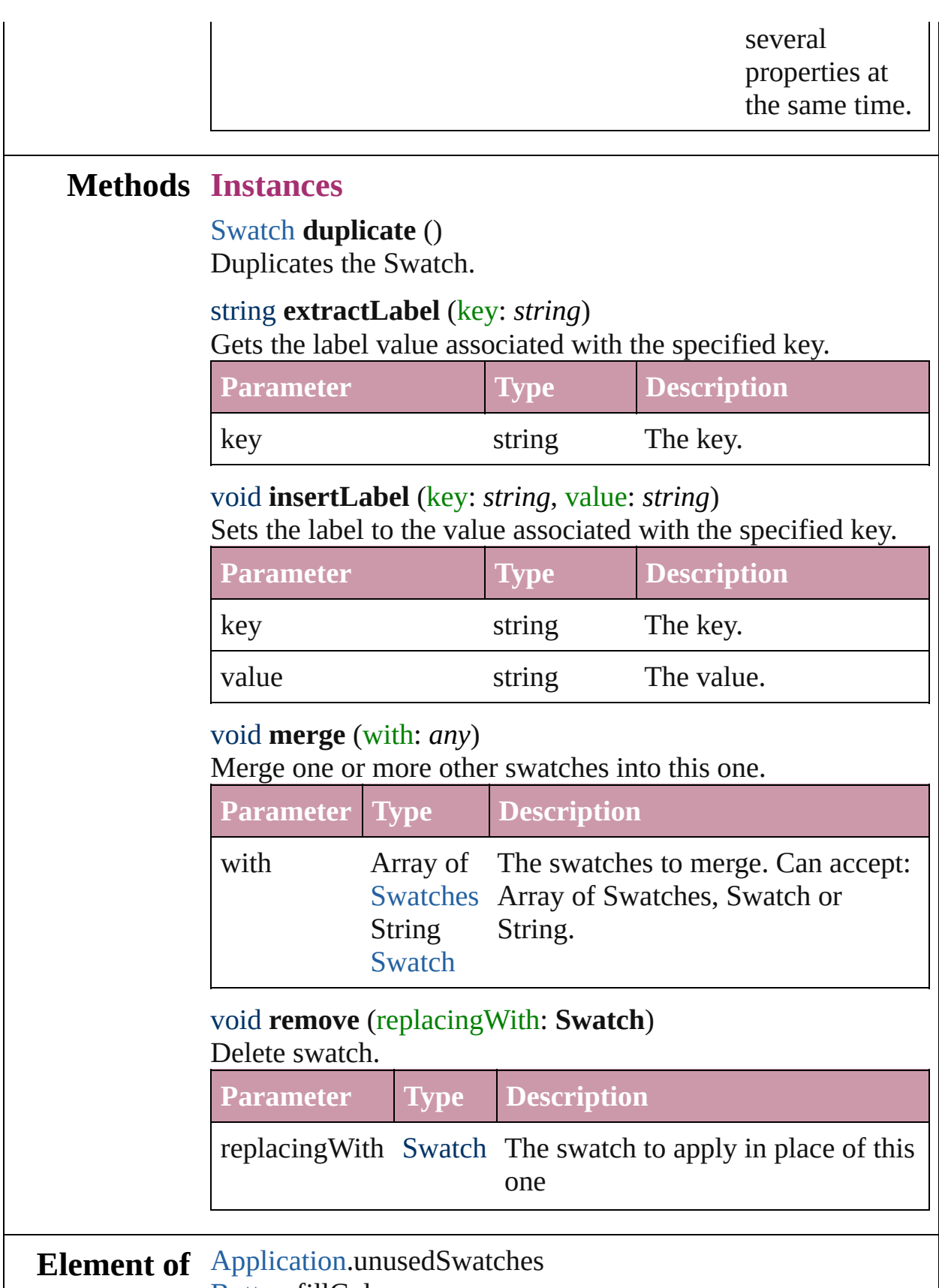

<span id="page-132-4"></span><span id="page-132-3"></span>[Button.](#page-793-0)fillColor

[Button.](#page-793-0)gapColor [Button.](#page-793-0)shadowColor [Button.](#page-793-0)strokeColor [Cell.](#page-1647-0)bottomEdgeStrokeColor [Cell.](#page-1647-0)bottomEdgeStrokeGapColor [Cell.](#page-1647-0)diagonalLineStrokeColor [Cell.](#page-1647-0)diagonalLineStrokeGapColor [Cell.](#page-1647-0)fillColor [Cell.](#page-1647-0)innerColumnStrokeColor [Cell.](#page-1647-0)innerColumnStrokeGapColor [Cell.](#page-1647-0)innerRowStrokeColor [Cell.](#page-1647-0)innerRowStrokeGapColor [Cell.](#page-1647-0)leftEdgeStrokeColor [Cell.](#page-1647-0)leftEdgeStrokeGapColor [Cell.](#page-1647-0)rightEdgeStrokeColor [Cell.](#page-1647-0)rightEdgeStrokeGapColor [Cell.](#page-1647-0)topEdgeStrokeColor [Cell.](#page-1647-0)topEdgeStrokeGapColor [ChangePreference](#page-1318-0).bulletsAndNumberingColor [ChangePreference](#page-1318-0).fillColor [ChangePreference](#page-1318-0).strikeThroughColor [ChangePreference](#page-1318-0).strikeThroughGapColor [ChangePreference](#page-1318-0).strokeColor [ChangePreference](#page-1318-0).underlineColor [ChangePreference](#page-1318-0).underlineGapColor [Character.](#page-1752-0)bulletsAndNumberingColor [Character.](#page-1752-0)fillColor [Character.](#page-1752-0)ruleAboveColor [Character.](#page-1752-0)ruleAboveGapColor [Character.](#page-1752-0)ruleBelowColor [Character.](#page-1752-0)ruleBelowGapColor [Character.](#page-1752-0)strikeThroughColor [Character.](#page-1752-0)strikeThroughGapColor [Character.](#page-1752-0)strokeColor [Character.](#page-1752-0)underlineColor [Character.](#page-1752-0)underlineGapColor [CharacterStyle](#page-1785-0).fillColor [CharacterStyle](#page-1785-0).strikeThroughColor [CharacterStyle](#page-1785-0).strikeThroughGapColor

[CharacterStyle](#page-1785-0).strokeColor [CharacterStyle](#page-1785-0).underlineColor [CharacterStyle](#page-1785-0).underlineGapColor [Column](#page-1670-0).bottomEdgeStrokeColor [Column](#page-1670-0).bottomEdgeStrokeGapColor [Column](#page-1670-0).diagonalLineStrokeColor [Column](#page-1670-0).diagonalLineStrokeGapColor [Column](#page-1670-0).fillColor [Column](#page-1670-0).innerColumnStrokeColor [Column](#page-1670-0).innerColumnStrokeGapColor [Column](#page-1670-0).innerRowStrokeColor [Column](#page-1670-0).innerRowStrokeGapColor [Column](#page-1670-0).leftEdgeStrokeColor [Column](#page-1670-0).leftEdgeStrokeGapColor [Column](#page-1670-0).rightEdgeStrokeColor [Column](#page-1670-0).rightEdgeStrokeGapColor [Column](#page-1670-0).topEdgeStrokeColor [Column](#page-1670-0).topEdgeStrokeGapColor [Document.](#page-30-0)unusedSwatches [EPS](#page-964-0).shadowColor [FindPreference.](#page-1391-0)bulletsAndNumberingColor [FindPreference.](#page-1391-0)fillColor [FindPreference.](#page-1391-0)strikeThroughColor [FindPreference.](#page-1391-0)strikeThroughGapColor [FindPreference.](#page-1391-0)strokeColor [FindPreference.](#page-1391-0)underlineColor [FindPreference.](#page-1391-0)underlineGapColor [FormField](#page-826-0).fillColor [FormField](#page-826-0).gapColor [FormField](#page-826-0).shadowColor [FormField](#page-826-0).strokeColor [GraphicLine](#page-988-0).fillColor [GraphicLine](#page-988-0).gapColor [GraphicLine](#page-988-0).shadowColor [GraphicLine](#page-988-0).strokeColor [Group](#page-1016-0).fillColor [Group](#page-1016-0).gapColor [Group](#page-1016-0).shadowColor [Group](#page-1016-0).strokeColor

[Image.](#page-1047-0)fillColor [Image.](#page-1047-0)shadowColor [InsertionPoint](#page-1816-0).bulletsAndNumberingColor [InsertionPoint](#page-1816-0).fillColor [InsertionPoint](#page-1816-0).ruleAboveColor [InsertionPoint](#page-1816-0).ruleAboveGapColor [InsertionPoint](#page-1816-0).ruleBelowColor [InsertionPoint](#page-1816-0).ruleBelowGapColor [InsertionPoint](#page-1816-0).strikeThroughColor [InsertionPoint](#page-1816-0).strikeThroughGapColor [InsertionPoint](#page-1816-0).strokeColor [InsertionPoint](#page-1816-0).underlineColor [InsertionPoint](#page-1816-0).underlineGapColor [Line](#page-1861-0).bulletsAndNumberingColor [Line](#page-1861-0).fillColor [Line](#page-1861-0).ruleAboveColor [Line](#page-1861-0).ruleAboveGapColor [Line](#page-1861-0).ruleBelowColor [Line](#page-1861-0).ruleBelowGapColor [Line](#page-1861-0).strikeThroughColor [Line](#page-1861-0).strikeThroughGapColor [Line](#page-1861-0).strokeColor [Line](#page-1861-0).underlineColor [Line](#page-1861-0).underlineGapColor [Oval.](#page-1092-0)fillColor [Oval.](#page-1092-0)gapColor [Oval.](#page-1092-0)shadowColor [Oval.](#page-1092-0)strokeColor [PDF](#page-1117-0).shadowColor [PICT.](#page-1134-0)shadowColor [PageItem](#page-1156-0).fillColor [PageItem](#page-1156-0).gapColor [PageItem](#page-1156-0).shadowColor [PageItem](#page-1156-0).strokeColor [Paragraph](#page-1910-0).bulletsAndNumberingColor [Paragraph](#page-1910-0).fillColor [Paragraph](#page-1910-0).ruleAboveColor [Paragraph](#page-1910-0).ruleAboveGapColor [Paragraph](#page-1910-0).ruleBelowColor

[Paragraph](#page-1910-0).ruleBelowGapColor [Paragraph](#page-1910-0).strikeThroughColor [Paragraph](#page-1910-0).strikeThroughGapColor [Paragraph](#page-1910-0).strokeColor [Paragraph](#page-1910-0).underlineColor [Paragraph](#page-1910-0).underlineGapColor [ParagraphStyle.](#page-1943-0)bulletsAndNumberingColor [ParagraphStyle.](#page-1943-0)fillColor [ParagraphStyle.](#page-1943-0)ruleAboveColor [ParagraphStyle.](#page-1943-0)ruleAboveGapColor [ParagraphStyle.](#page-1943-0)ruleBelowColor [ParagraphStyle.](#page-1943-0)ruleBelowGapColor [ParagraphStyle.](#page-1943-0)strikeThroughColor [ParagraphStyle.](#page-1943-0)strikeThroughGapColor [ParagraphStyle.](#page-1943-0)strokeColor [ParagraphStyle.](#page-1943-0)underlineColor [ParagraphStyle.](#page-1943-0)underlineGapColor [Polygon.](#page-1201-0)fillColor [Polygon.](#page-1201-0)gapColor [Polygon.](#page-1201-0)shadowColor [Polygon.](#page-1201-0)strokeColor [Rectangle](#page-1227-0).fillColor [Rectangle](#page-1227-0).gapColor [Rectangle](#page-1227-0).shadowColor [Rectangle](#page-1227-0).strokeColor [Row.](#page-1692-0)bottomEdgeStrokeColor [Row.](#page-1692-0)bottomEdgeStrokeGapColor [Row.](#page-1692-0)diagonalLineStrokeColor [Row.](#page-1692-0)diagonalLineStrokeGapColor [Row.](#page-1692-0)fillColor [Row.](#page-1692-0)innerColumnStrokeColor [Row.](#page-1692-0)innerColumnStrokeGapColor [Row.](#page-1692-0)innerRowStrokeColor [Row.](#page-1692-0)innerRowStrokeGapColor [Row.](#page-1692-0)leftEdgeStrokeColor [Row.](#page-1692-0)leftEdgeStrokeGapColor [Row.](#page-1692-0)rightEdgeStrokeColor [Row.](#page-1692-0)rightEdgeStrokeGapColor [Row.](#page-1692-0)topEdgeStrokeColor

[Row.](#page-1692-0)topEdgeStrokeGapColor [Story.](#page-1976-0)bulletsAndNumberingColor [Story.](#page-1976-0)fillColor [Story.](#page-1976-0)ruleAboveColor [Story.](#page-1976-0)ruleAboveGapColor [Story.](#page-1976-0)ruleBelowColor [Story.](#page-1976-0)ruleBelowGapColor [Story.](#page-1976-0)strikeThroughColor [Story.](#page-1976-0)strikeThroughGapColor [Story.](#page-1976-0)strokeColor [Story.](#page-1976-0)underlineColor [Story.](#page-1976-0)underlineGapColor [Table](#page-1714-0).bottomBorderStrokeColor [Table](#page-1714-0).bottomBorderStrokeGapColor [Table](#page-1714-0).endColumnFillColor [Table](#page-1714-0).endColumnStrokeColor [Table](#page-1714-0).endColumnStrokeGapColor [Table](#page-1714-0).endRowFillColor [Table](#page-1714-0).endRowStrokeColor [Table](#page-1714-0).endRowStrokeGapColor [Table](#page-1714-0).leftBorderStrokeColor [Table](#page-1714-0).leftBorderStrokeGapColor [Table](#page-1714-0).rightBorderStrokeColor [Table](#page-1714-0).rightBorderStrokeGapColor [Table](#page-1714-0).startColumnFillColor [Table](#page-1714-0).startColumnStrokeColor [Table](#page-1714-0).startColumnStrokeGapColor [Table](#page-1714-0).startRowFillColor [Table](#page-1714-0).startRowStrokeColor [Table](#page-1714-0).startRowStrokeGapColor [Table](#page-1714-0).topBorderStrokeColor [Table](#page-1714-0).topBorderStrokeGapColor [Text](#page-2013-0).bulletsAndNumberingColor [Text](#page-2013-0).fillColor [Text](#page-2013-0).ruleAboveColor [Text](#page-2013-0).ruleAboveGapColor [Text](#page-2013-0).ruleBelowColor [Text](#page-2013-0).ruleBelowGapColor [Text](#page-2013-0).strikeThroughColor

[Text](#page-2013-0).strikeThroughGapColor [Text](#page-2013-0).strokeColor [Text](#page-2013-0).underlineColor [Text](#page-2013-0).underlineGapColor [TextColumn](#page-2047-0).bulletsAndNumberingColor [TextColumn](#page-2047-0).fillColor [TextColumn](#page-2047-0).ruleAboveColor [TextColumn](#page-2047-0).ruleAboveGapColor [TextColumn](#page-2047-0).ruleBelowColor [TextColumn](#page-2047-0).ruleBelowGapColor [TextColumn](#page-2047-0).strikeThroughColor [TextColumn](#page-2047-0).strikeThroughGapColor [TextColumn](#page-2047-0).strokeColor [TextColumn](#page-2047-0).underlineColor [TextColumn](#page-2047-0).underlineGapColor [TextDefault](#page-1542-0).bulletsAndNumberingColor [TextDefault](#page-1542-0).fillColor [TextDefault](#page-1542-0).ruleAboveColor [TextDefault](#page-1542-0).ruleAboveGapColor [TextDefault](#page-1542-0).ruleBelowColor [TextDefault](#page-1542-0).ruleBelowGapColor [TextDefault](#page-1542-0).strikeThroughColor [TextDefault](#page-1542-0).strikeThroughGapColor [TextDefault](#page-1542-0).strokeColor [TextDefault](#page-1542-0).underlineColor [TextDefault](#page-1542-0).underlineGapColor [TextFrame.](#page-2082-0)fillColor [TextFrame.](#page-2082-0)gapColor [TextFrame.](#page-2082-0)shadowColor [TextFrame.](#page-2082-0)strokeColor [TextStyleRange](#page-2117-0).bulletsAndNumberingColor [TextStyleRange](#page-2117-0).fillColor [TextStyleRange](#page-2117-0).ruleAboveColor [TextStyleRange](#page-2117-0).ruleAboveGapColor [TextStyleRange](#page-2117-0).ruleBelowColor [TextStyleRange](#page-2117-0).ruleBelowGapColor [TextStyleRange](#page-2117-0).strikeThroughColor [TextStyleRange](#page-2117-0).strikeThroughGapColor [TextStyleRange](#page-2117-0).strokeColor

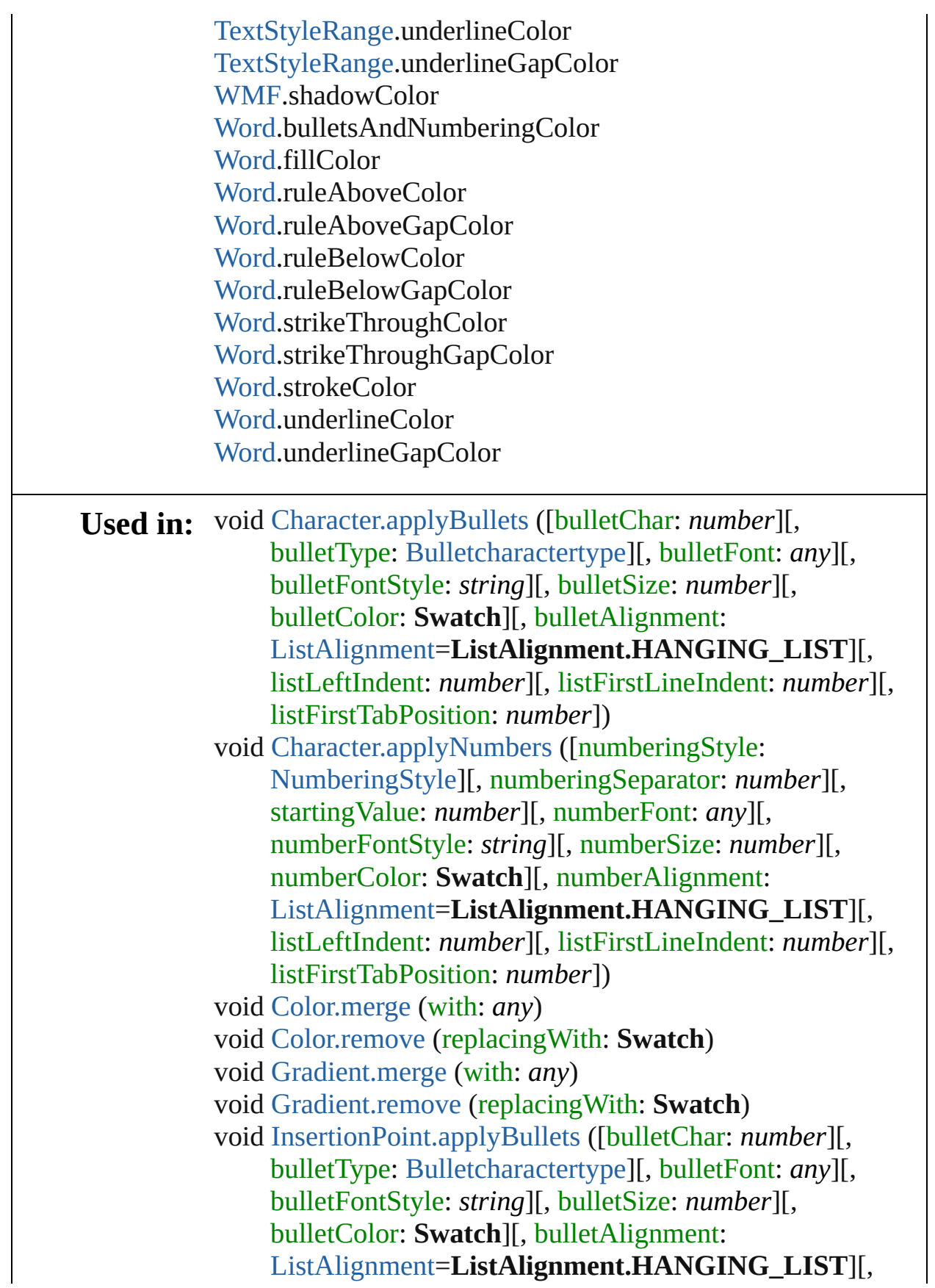

listLeftIndent: *number*][, listFirstLineIndent: *number*][, listFirstTabPosition: *number*])

void [InsertionPoint.applyNumbers](#page-1844-0) ([numberingStyle: [NumberingStyle\]](#page-456-0)[, numberingSeparator: *number*][, startingValue: *number*][, numberFont: *any*][, numberFontStyle: *string*][, numberSize: *number*][, numberColor: **Swatch**][, numberAlignment: [ListAlignment](#page-412-0)=**ListAlignment.HANGING\_LIST**][,

listLeftIndent: *number*][, listFirstLineIndent: *number*][, listFirstTabPosition: *number*])

void [Line.applyBullets](#page-1888-0) ([bulletChar: *number*][, bulletType: [Bulletcharactertype](#page-222-0)][, bulletFont: *any*][, bulletFontStyle: *string*][, bulletSize: *number*][, bulletColor: **Swatch**][, bulletAlignment:

[ListAlignment](#page-412-0)=**ListAlignment.HANGING\_LIST**][, listLeftIndent: *number*][, listFirstLineIndent: *number*][, listFirstTabPosition: *number*])

void [Line.applyNumbers](#page-1889-0) ([numberingStyle: [NumberingStyle](#page-456-0)] [, numberingSeparator: *number*][, startingValue: *number*] [, numberFont: *any*][, numberFontStyle: *string*][, numberSize: *number*][, numberColor: **Swatch**][, numberAlignment:

[ListAlignment](#page-412-0)=**ListAlignment.HANGING\_LIST**][, listLeftIndent: *number*][, listFirstLineIndent: *number*][, listFirstTabPosition: *number*])

void [MixedInk.merge](#page-119-3) (with: *any*)

void [MixedInk.remove](#page-119-4) (replacingWith: **Swatch**)

void [MixedInkGroup.merge](#page-122-3) (with: *any*)

void [MixedInkGroup.remove](#page-122-4) (replacingWith: **Swatch**) void [Paragraph.applyBullets](#page-1937-0) ([bulletChar: *number*][,

bulletType: [Bulletcharactertype](#page-222-0)][, bulletFont: *any*][, bulletFontStyle: *string*][, bulletSize: *number*][,

bulletColor: **Swatch**][, bulletAlignment:

[ListAlignment](#page-412-0)=**ListAlignment.HANGING\_LIST**][,

listLeftIndent: *number*][, listFirstLineIndent: *number*][, listFirstTabPosition: *number*])

void [Paragraph.applyNumbers](#page-1938-0) ([numberingStyle: [NumberingStyle\]](#page-456-0)[, numberingSeparator: *number*][, startingValue: *number*][, numberFont: *any*][,

numberFontStyle: *string*][, numberSize: *number*][, numberColor: **Swatch**][, numberAlignment: [ListAlignment](#page-412-0)=**ListAlignment.HANGING\_LIST**][, listLeftIndent: *number*][, listFirstLineIndent: *number*][, listFirstTabPosition: *number*]) void [Story.applyBullets](#page-2003-0) ([bulletChar: *number*][, bulletType: [Bulletcharactertype](#page-222-0)][, bulletFont: *any*][, bulletFontStyle: *string*][, bulletSize: *number*][, bulletColor: **Swatch**][, bulletAlignment: [ListAlignment](#page-412-0)=**ListAlignment.HANGING\_LIST**][, listLeftIndent: *number*][, listFirstLineIndent: *number*][, listFirstTabPosition: *number*]) void [Story.applyNumbers](#page-2003-1) ([numberingStyle: [NumberingStyle\]](#page-456-0)[, numberingSeparator: *number*][, startingValue: *number*][, numberFont: *any*][, numberFontStyle: *string*][, numberSize: *number*][, numberColor: **Swatch**][, numberAlignment: [ListAlignment](#page-412-0)=**ListAlignment.HANGING\_LIST**][, listLeftIndent: *number*][, listFirstLineIndent: *number*][, listFirstTabPosition: *number*]) void [Swatch.merge](#page-132-3) (with: *any*) void [Swatch.remove](#page-132-4) (replacingWith: **Swatch**) void [Text.applyBullets](#page-2040-0) ([bulletChar: *number*][, bulletType: [Bulletcharactertype](#page-222-0)][, bulletFont: *any*][, bulletFontStyle: *string*][, bulletSize: *number*][, bulletColor: **Swatch**][, bulletAlignment: [ListAlignment](#page-412-0)=**ListAlignment.HANGING\_LIST**][, listLeftIndent: *number*][, listFirstLineIndent: *number*][, listFirstTabPosition: *number*]) void [Text.applyNumbers](#page-2041-0) ([numberingStyle: [NumberingStyle](#page-456-0)] [, numberingSeparator: *number*][, startingValue: *number*] [, numberFont: *any*][, numberFontStyle: *string*][, numberSize: *number*][, numberColor: **Swatch**][, numberAlignment: [ListAlignment](#page-412-0)=**ListAlignment.HANGING\_LIST**][, listLeftIndent: *number*][, listFirstLineIndent: *number*][, listFirstTabPosition: *number*]) void [TextColumn.applyBullets](#page-2074-0) ([bulletChar: *number*][, bulletType: [Bulletcharactertype](#page-222-0)][, bulletFont: *any*][,

bulletFontStyle: *string*][, bulletSize: *number*][, bulletColor: **Swatch**][, bulletAlignment: [ListAlignment](#page-412-0)=**ListAlignment.HANGING\_LIST**][, listLeftIndent: *number*][, listFirstLineIndent: *number*][, listFirstTabPosition: *number*]) void [TextColumn.applyNumbers](#page-2075-0) ([numberingStyle: [NumberingStyle\]](#page-456-0)[, numberingSeparator: *number*][, startingValue: *number*][, numberFont: *any*][, numberFontStyle: *string*][, numberSize: *number*][, numberColor: **Swatch**][, numberAlignment: [ListAlignment](#page-412-0)=**ListAlignment.HANGING\_LIST**][, listLeftIndent: *number*][, listFirstLineIndent: *number*][, listFirstTabPosition: *number*]) void [TextStyleRange.applyBullets](#page-2144-0) ([bulletChar: *number*][, bulletType: [Bulletcharactertype](#page-222-0)][, bulletFont: *any*][, bulletFontStyle: *string*][, bulletSize: *number*][, bulletColor: **Swatch**][, bulletAlignment: [ListAlignment](#page-412-0)=**ListAlignment.HANGING\_LIST**][, listLeftIndent: *number*][, listFirstLineIndent: *number*][, listFirstTabPosition: *number*]) void [TextStyleRange.applyNumbers](#page-2145-0) ([numberingStyle: [NumberingStyle\]](#page-456-0)[, numberingSeparator: *number*][, startingValue: *number*][, numberFont: *any*][, numberFontStyle: *string*][, numberSize: *number*][, numberColor: **Swatch**][, numberAlignment: [ListAlignment](#page-412-0)=**ListAlignment.HANGING\_LIST**][, listLeftIndent: *number*][, listFirstLineIndent: *number*][, listFirstTabPosition: *number*]) void [Tint.merge](#page-150-0) (with: *any*) void [Tint.remove](#page-150-1) (replacingWith: **Swatch**) void [Word.applyBullets](#page-2186-0) ([bulletChar: *number*][, bulletType: [Bulletcharactertype](#page-222-0)][, bulletFont: *any*][, bulletFontStyle: *string*][, bulletSize: *number*][, bulletColor: **Swatch**][, bulletAlignment: [ListAlignment](#page-412-0)=**ListAlignment.HANGING\_LIST**][, listLeftIndent: *number*][, listFirstLineIndent: *number*][, listFirstTabPosition: *number*]) void [Word.applyNumbers](#page-2187-0) ([numberingStyle: [NumberingStyle\]](#page-456-0)[, numberingSeparator: *number*][,

startingValue: *number*][, numberFont: *any*][, numberFontStyle: *string*][, numberSize: *number*][, numberColor: **Swatch**][, numberAlignment: [ListAlignment](#page-412-0)=**ListAlignment.HANGING\_LIST**][, listLeftIndent: *number*][, listFirstLineIndent: *number*][, listFirstTabPosition: *number*])

**Return Swatch Swatch**[.duplicate](#page-132-0) ()

Jongware, 27-

[Contents](#page-0-0) :: [Index](#page-2398-0)
<span id="page-145-0"></span>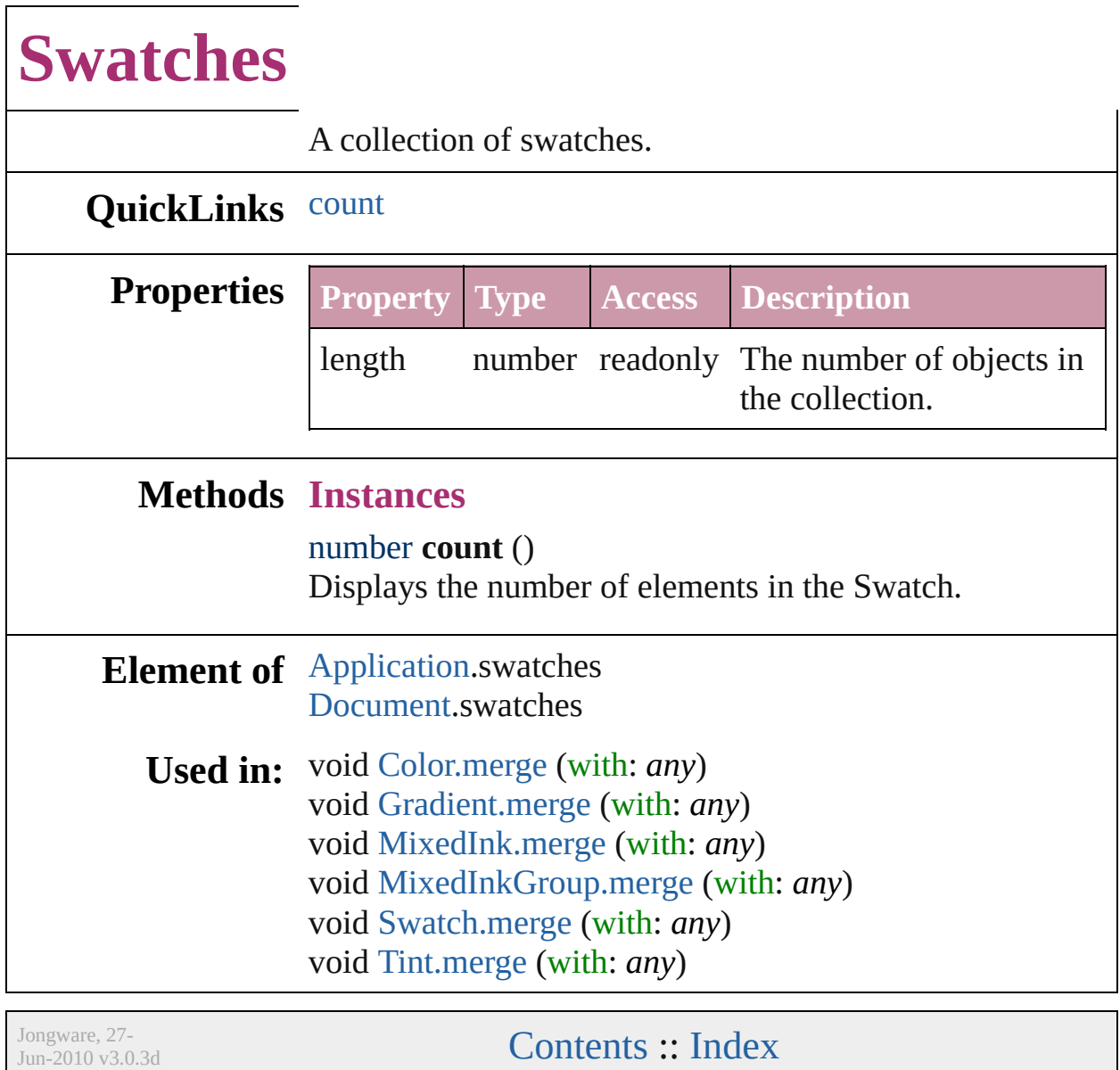

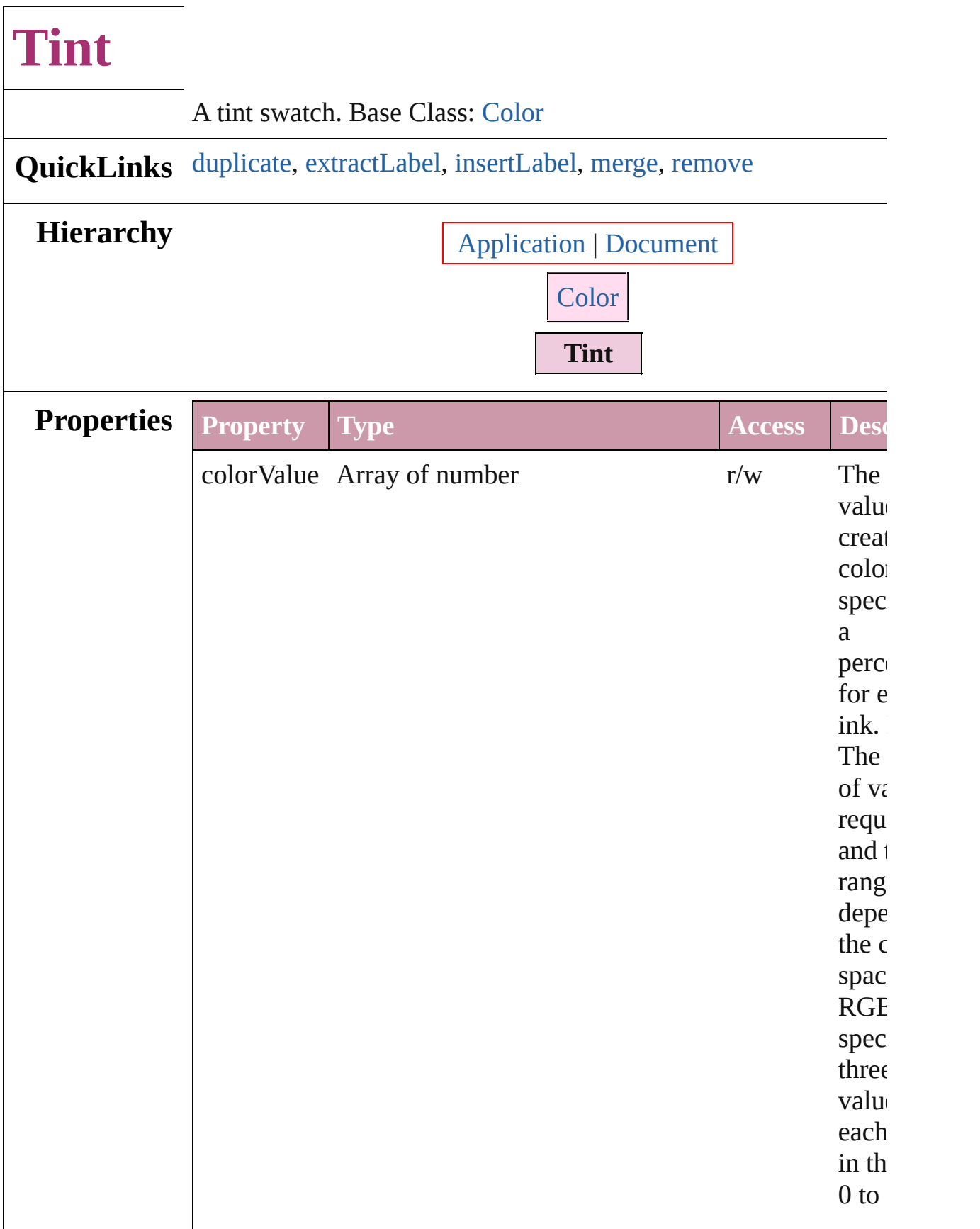

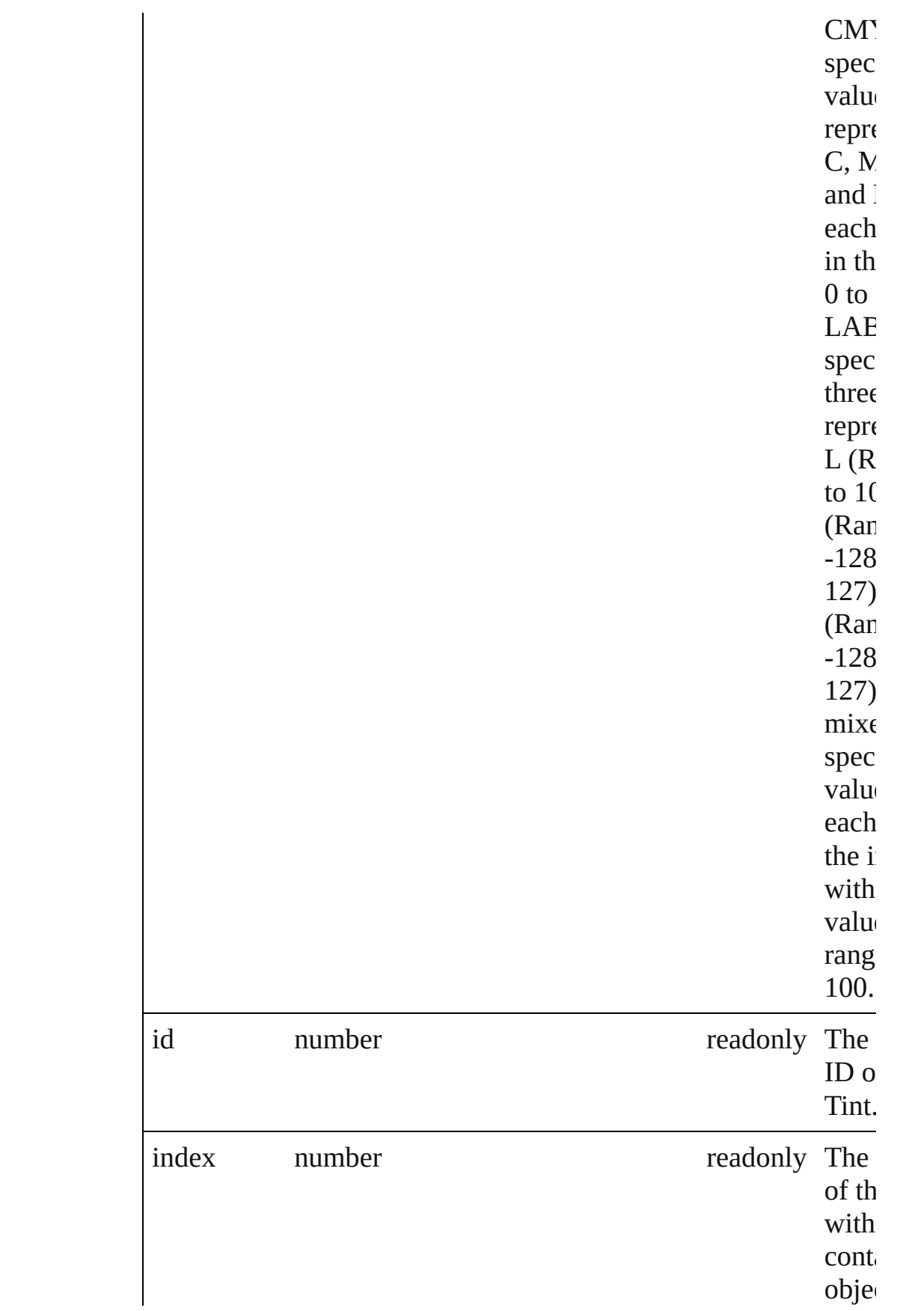

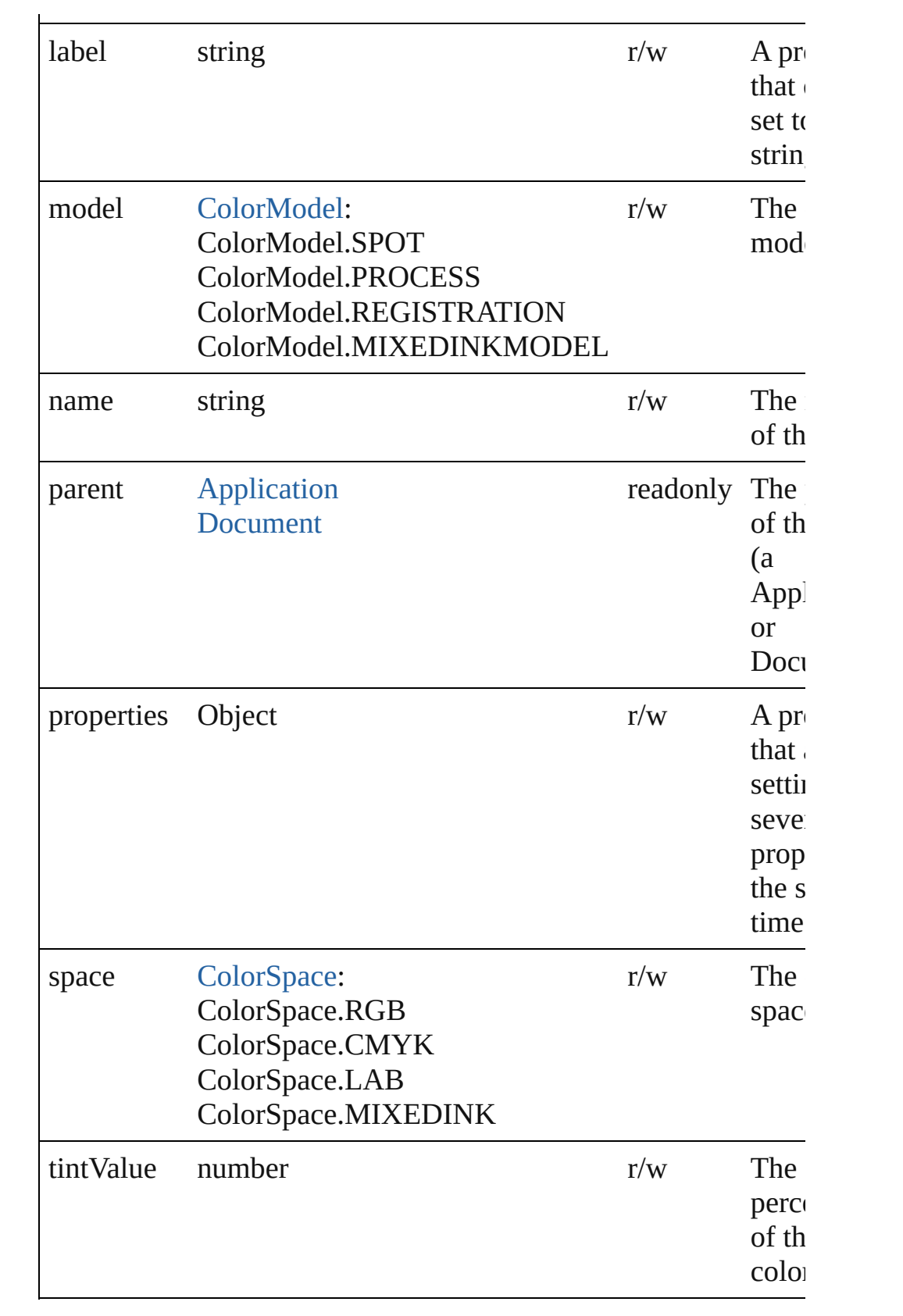

### **Methods Instances**

### <span id="page-150-1"></span>[Tint](#page-146-0) **duplicate** ()

Duplicates the Tint.

#### <span id="page-150-2"></span>string **extractLabel** (key: *string*)

Gets the label value associated with the specified key.

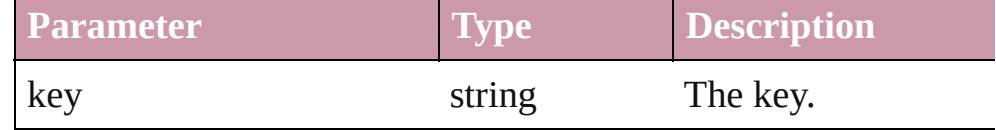

#### <span id="page-150-3"></span>void **insertLabel** (key: *string*, value: *string*)

Sets the label to the value associated with the specified key.

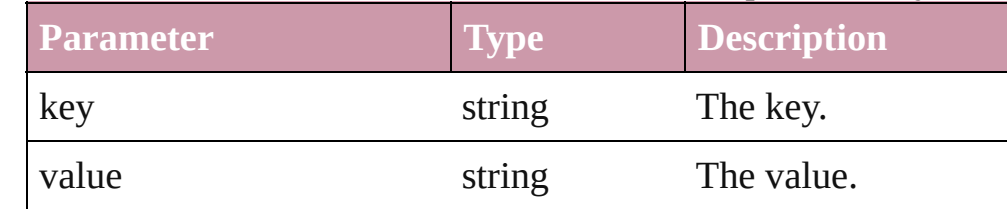

#### <span id="page-150-0"></span>void **merge** (with: *any*)

Merge one or more other swatches into this one.

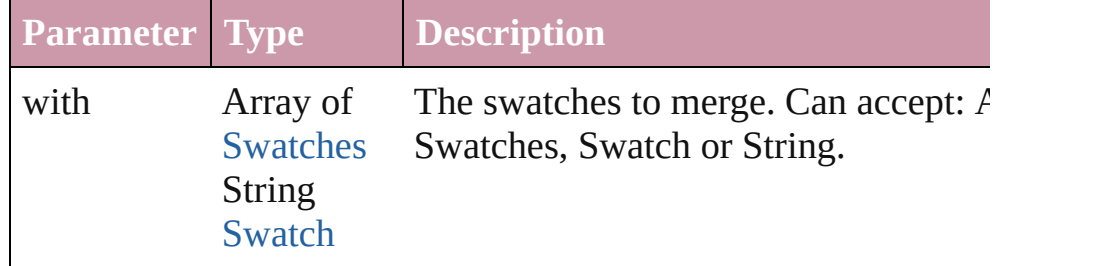

<span id="page-150-4"></span>void **remove** (replacingWith: [Swatch\)](#page-130-0)

#### Delete swatch.

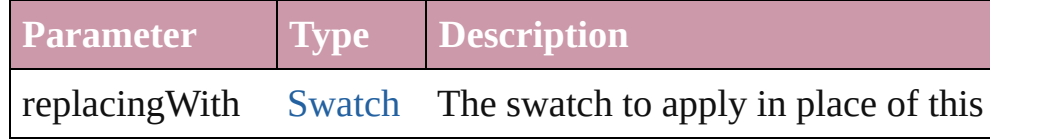

### **Return Tint Tint**.[duplicate](#page-150-1) ()

**Tint** [Tints.add](#page-152-0) ([color: [Color](#page-92-0)][, withProperties: *Object*])

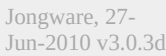

[Contents](#page-0-0) :: [Index](#page-2398-0)

<span id="page-152-1"></span><span id="page-152-0"></span>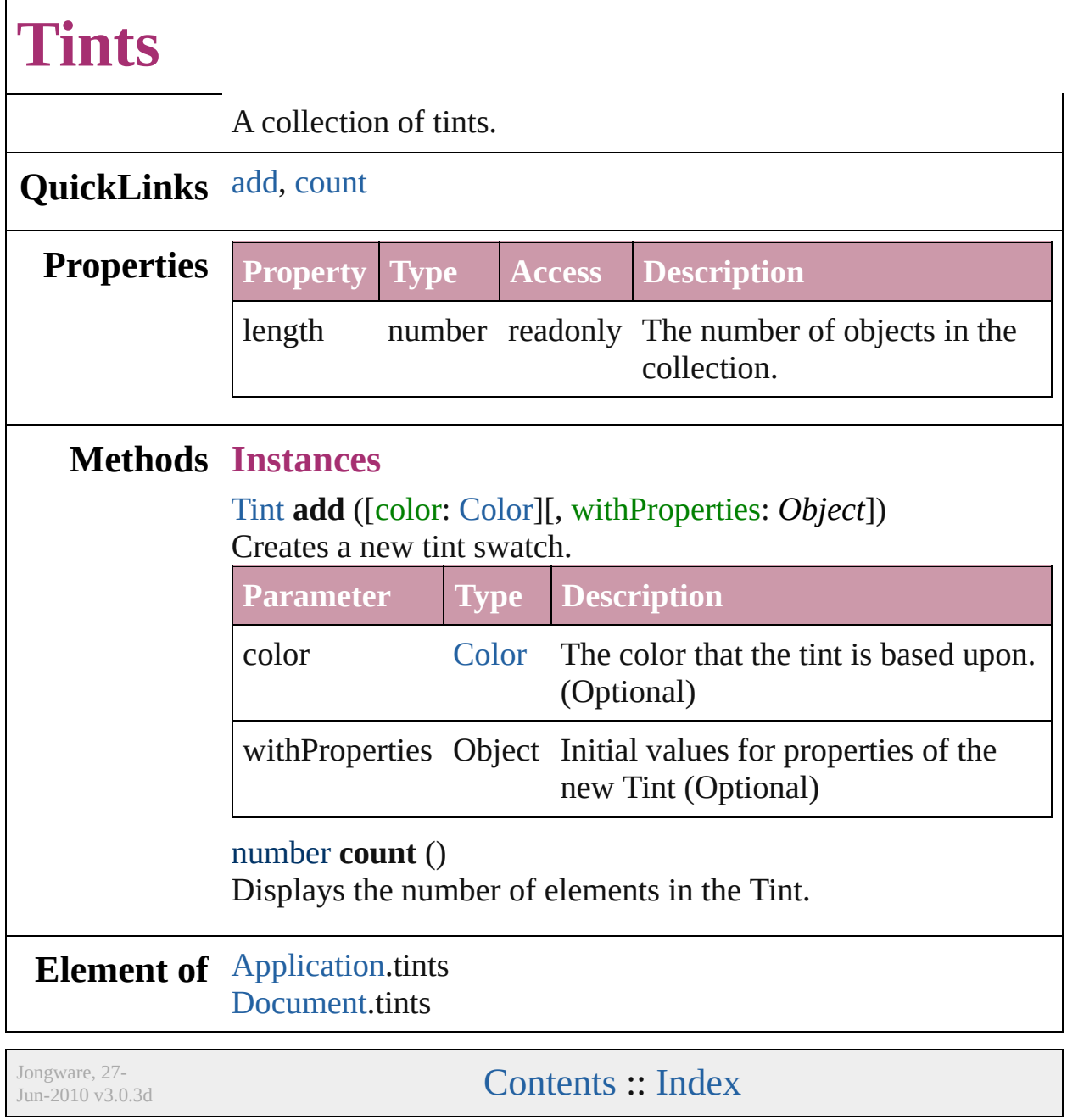

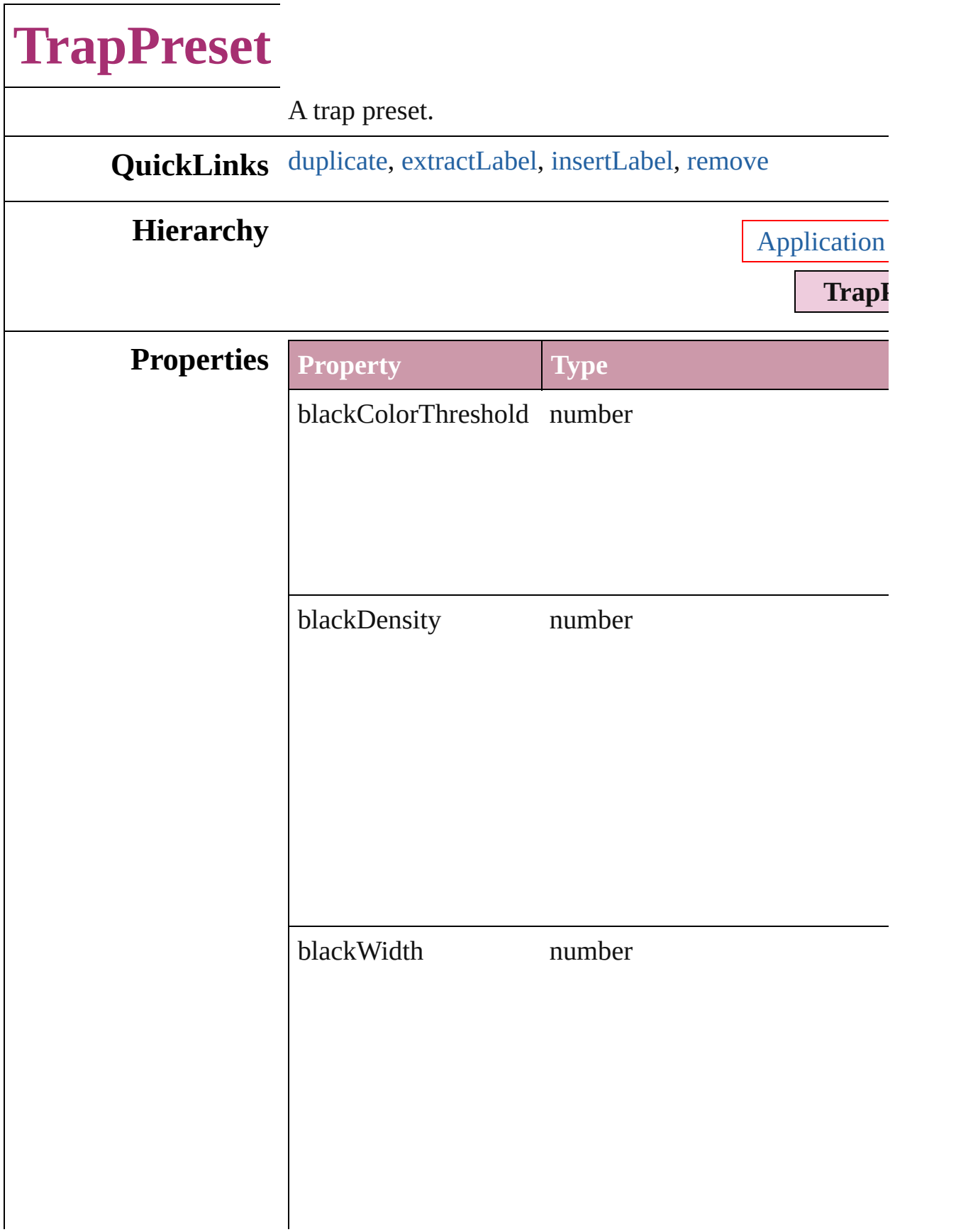

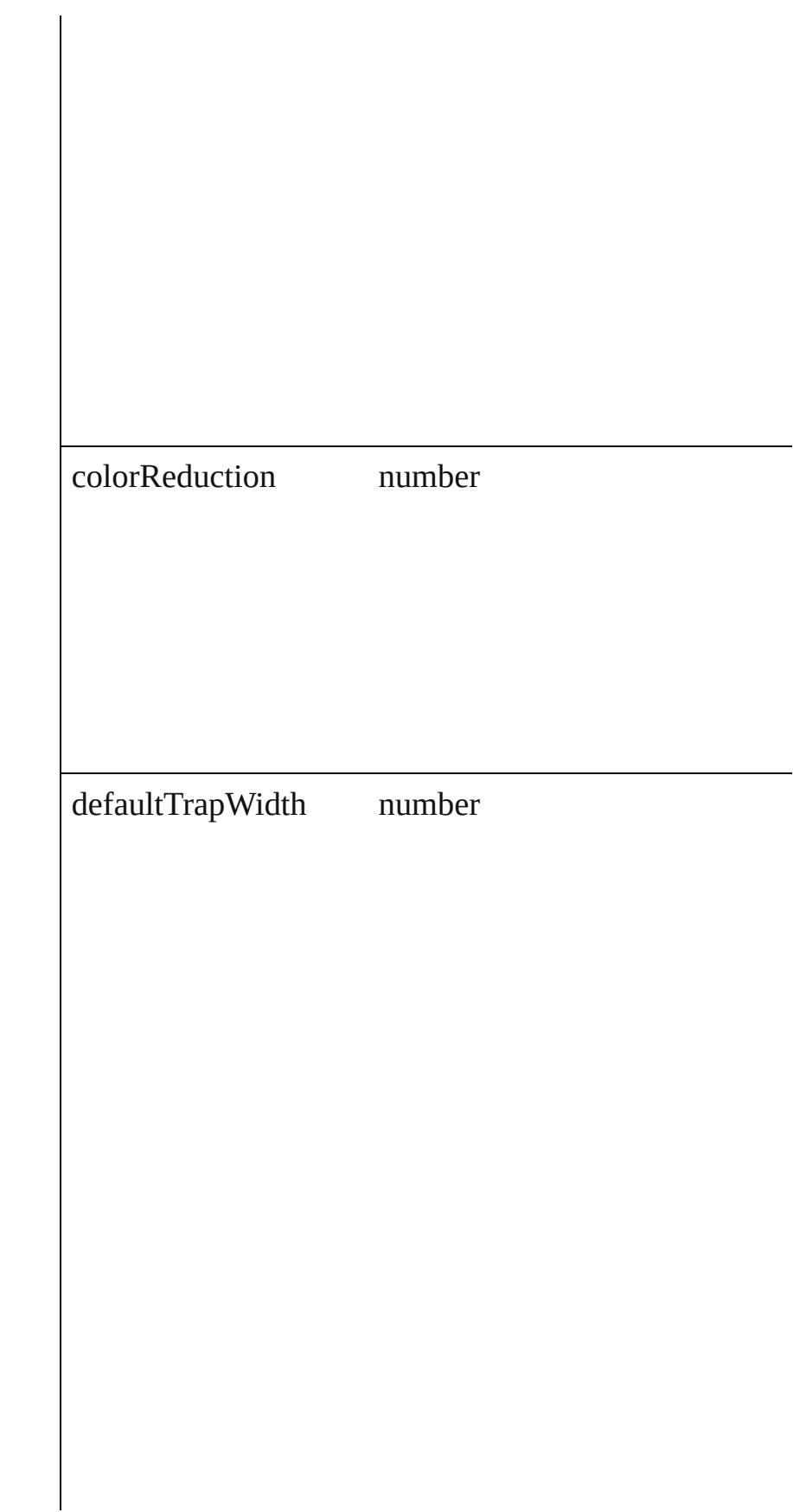

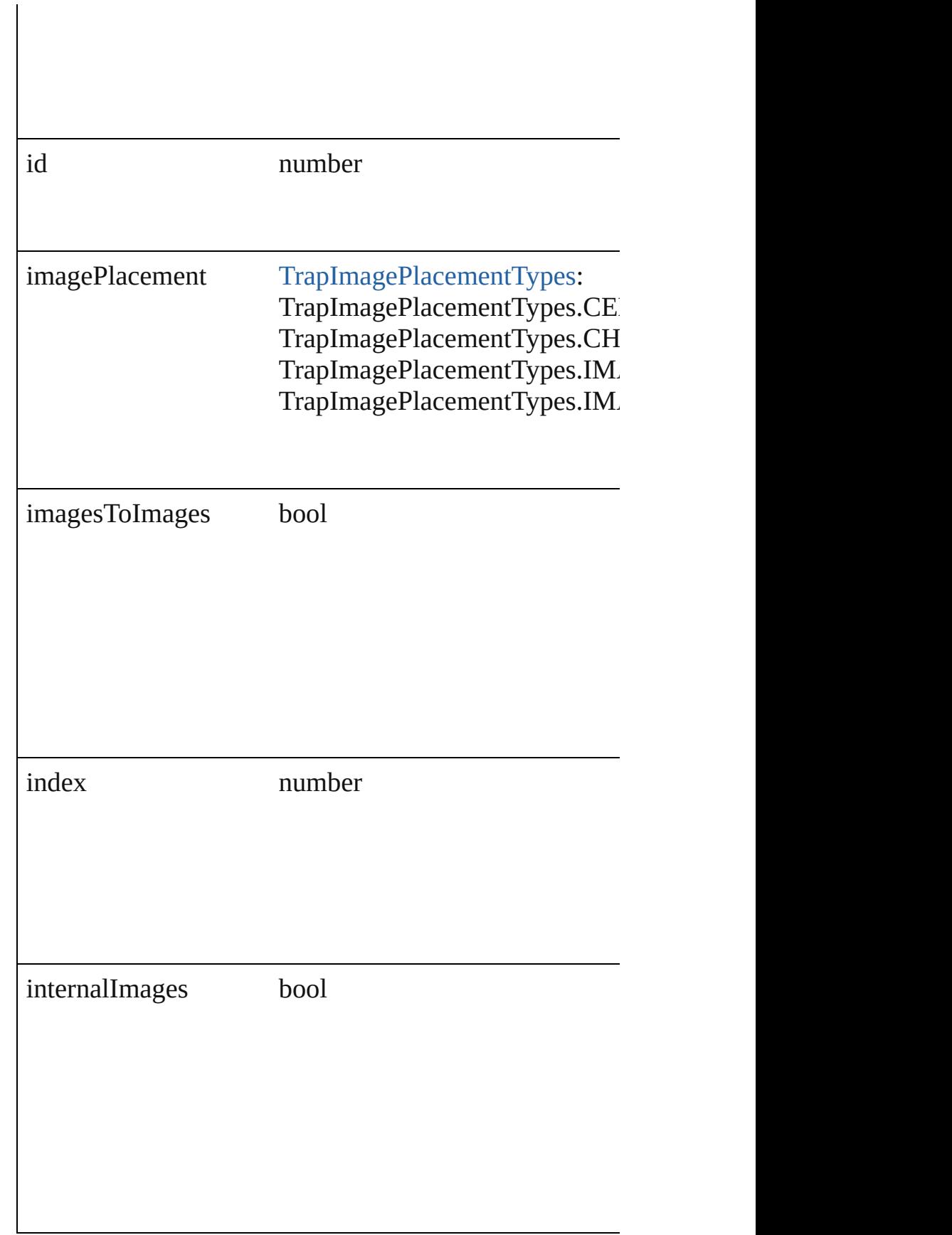

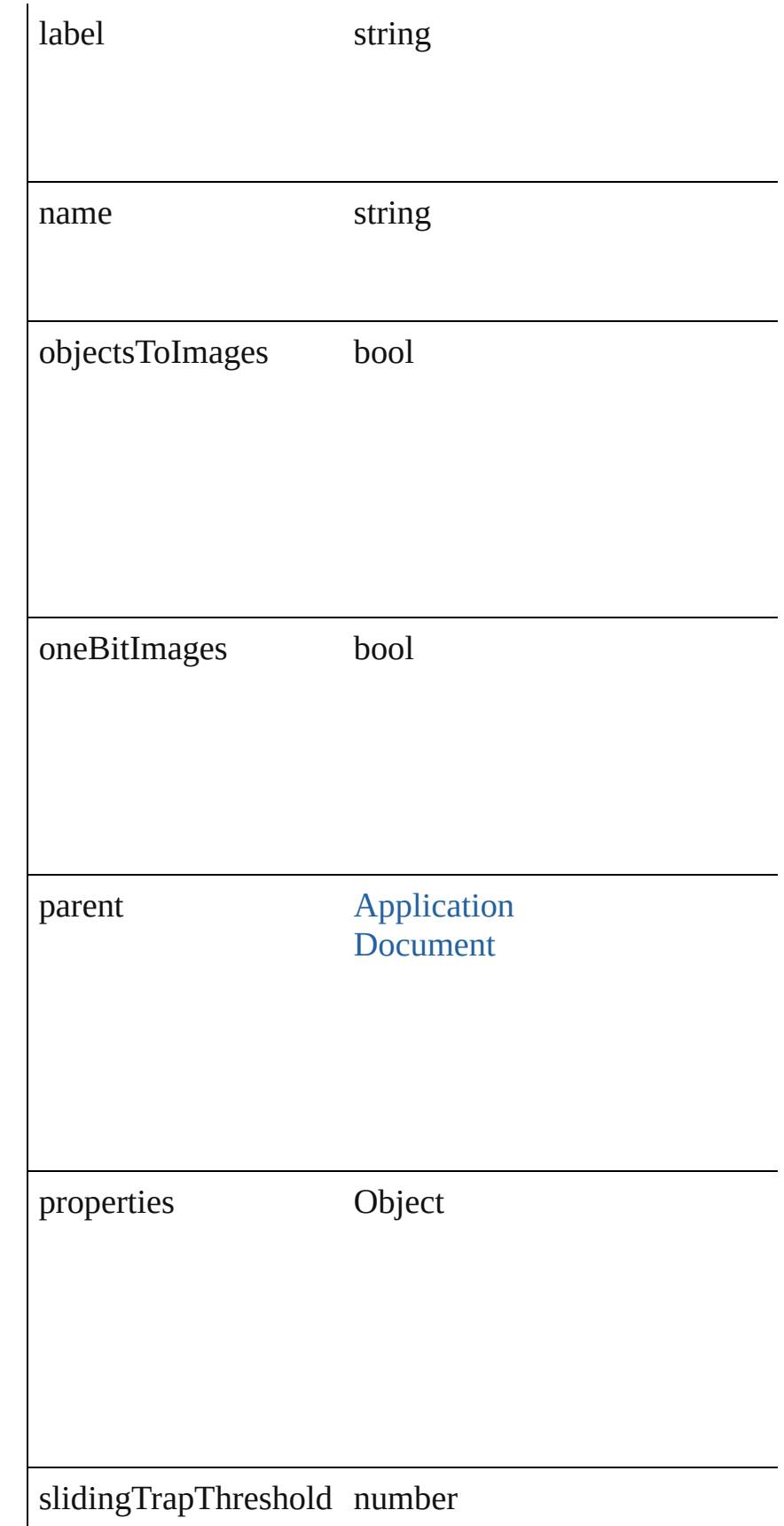

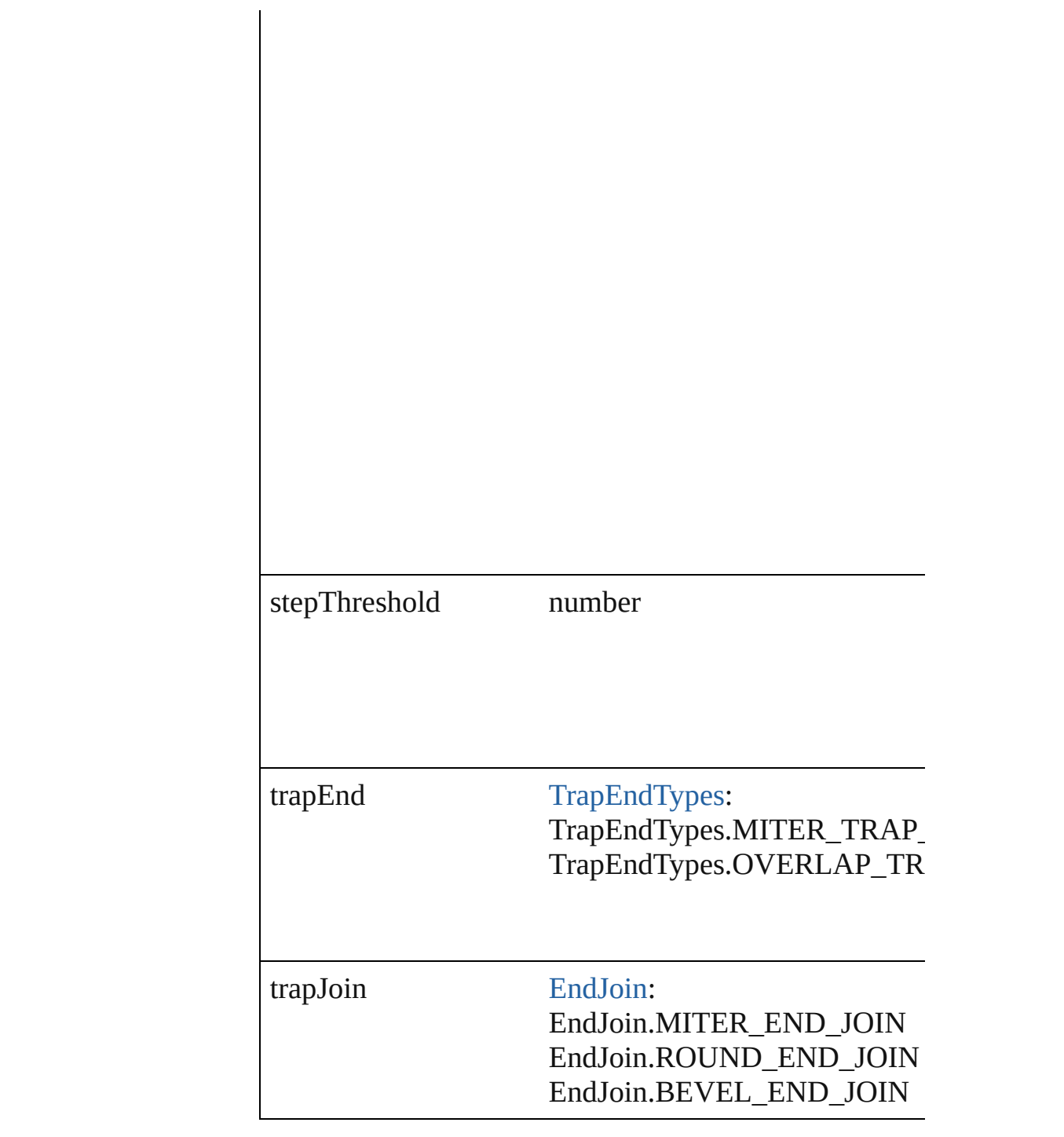

### **Methods Instances**

<span id="page-158-0"></span>[TrapPreset](#page-153-0) **duplicate** () Duplicates the TrapPreset.

<span id="page-158-1"></span>string **extractLabel** (key: *string*) Gets the label value associated with the specified key.

<span id="page-159-1"></span><span id="page-159-0"></span>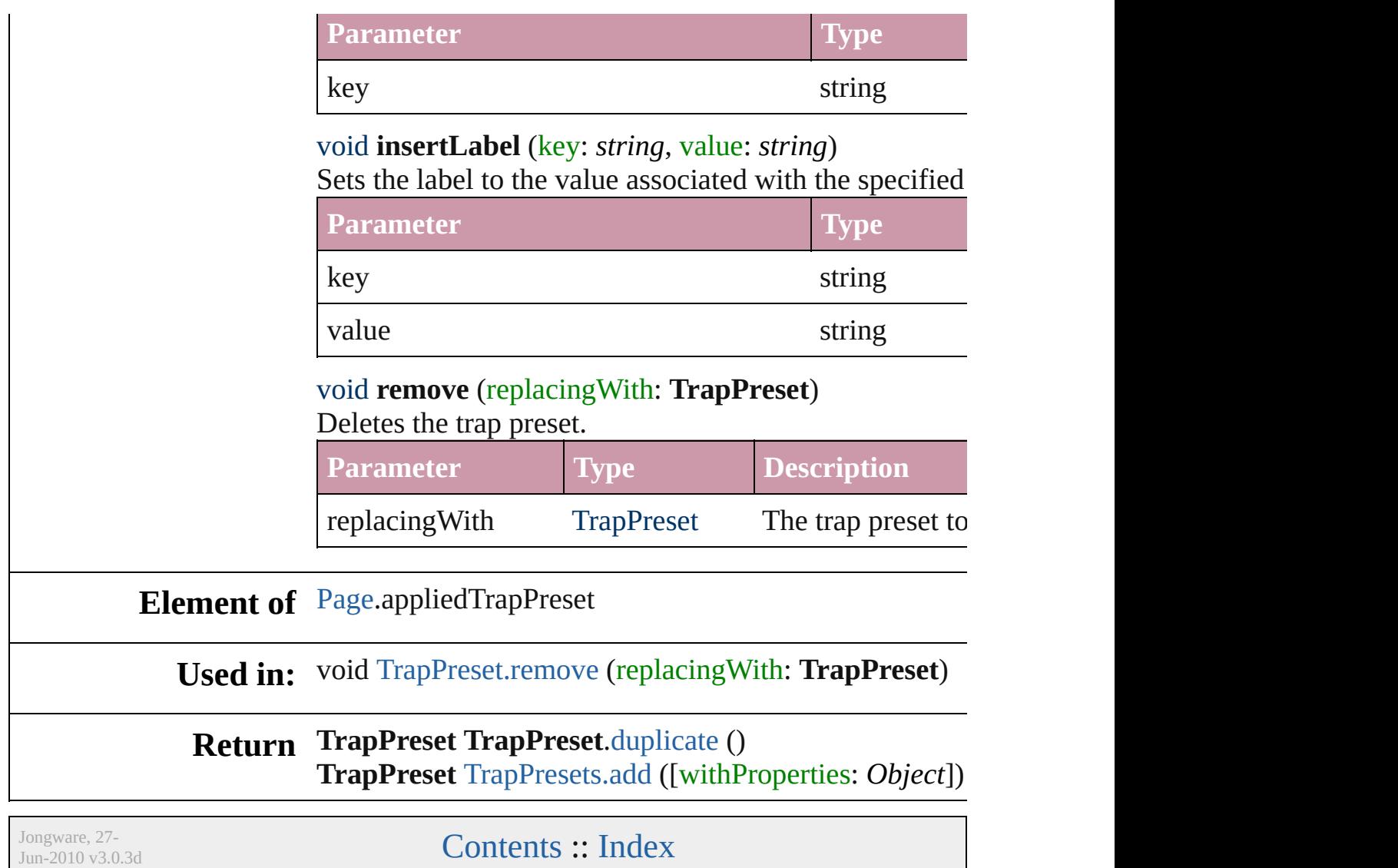

<span id="page-161-1"></span><span id="page-161-0"></span>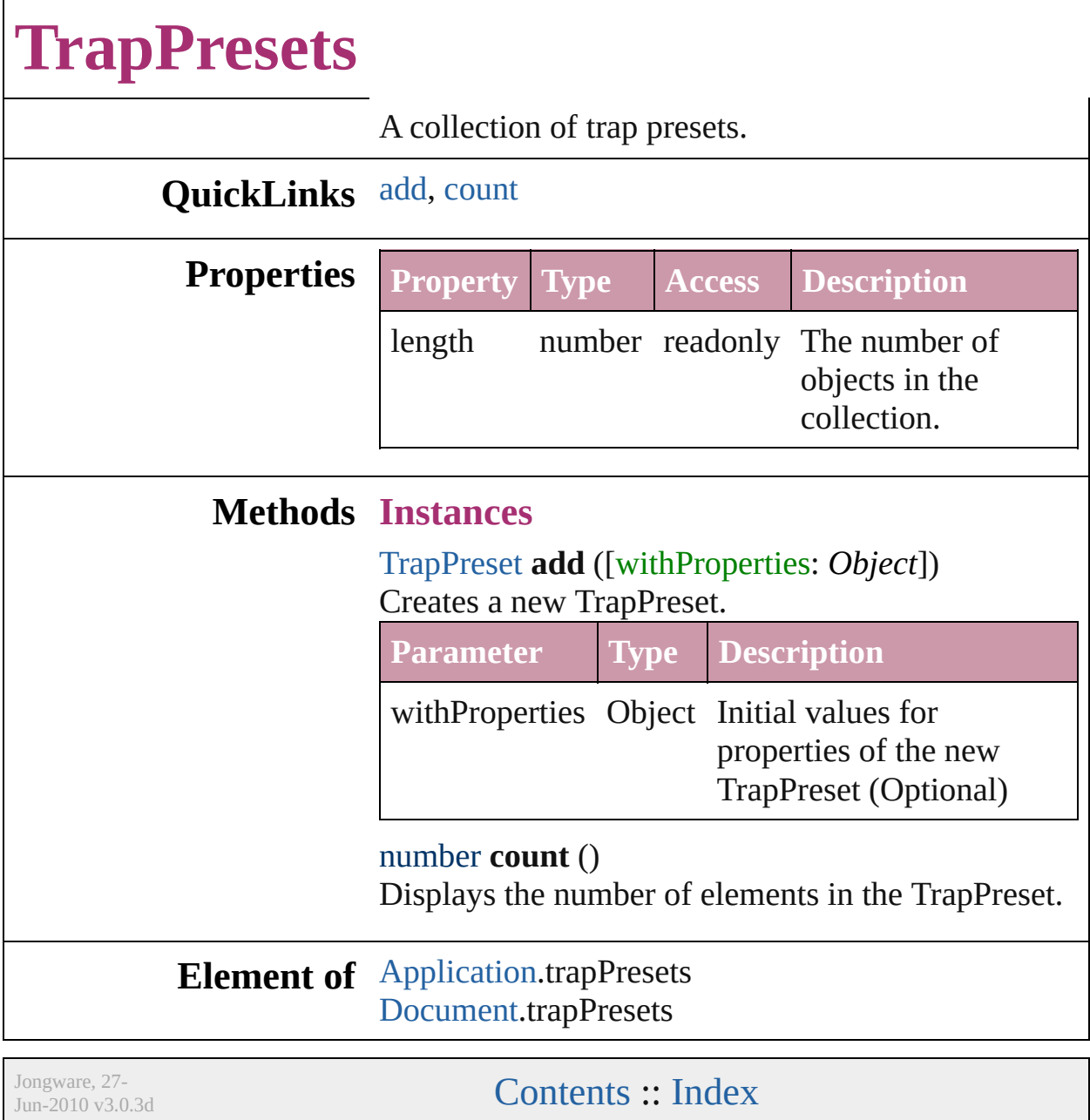

# **Adobe InDesign CS (3.0) Object Model**

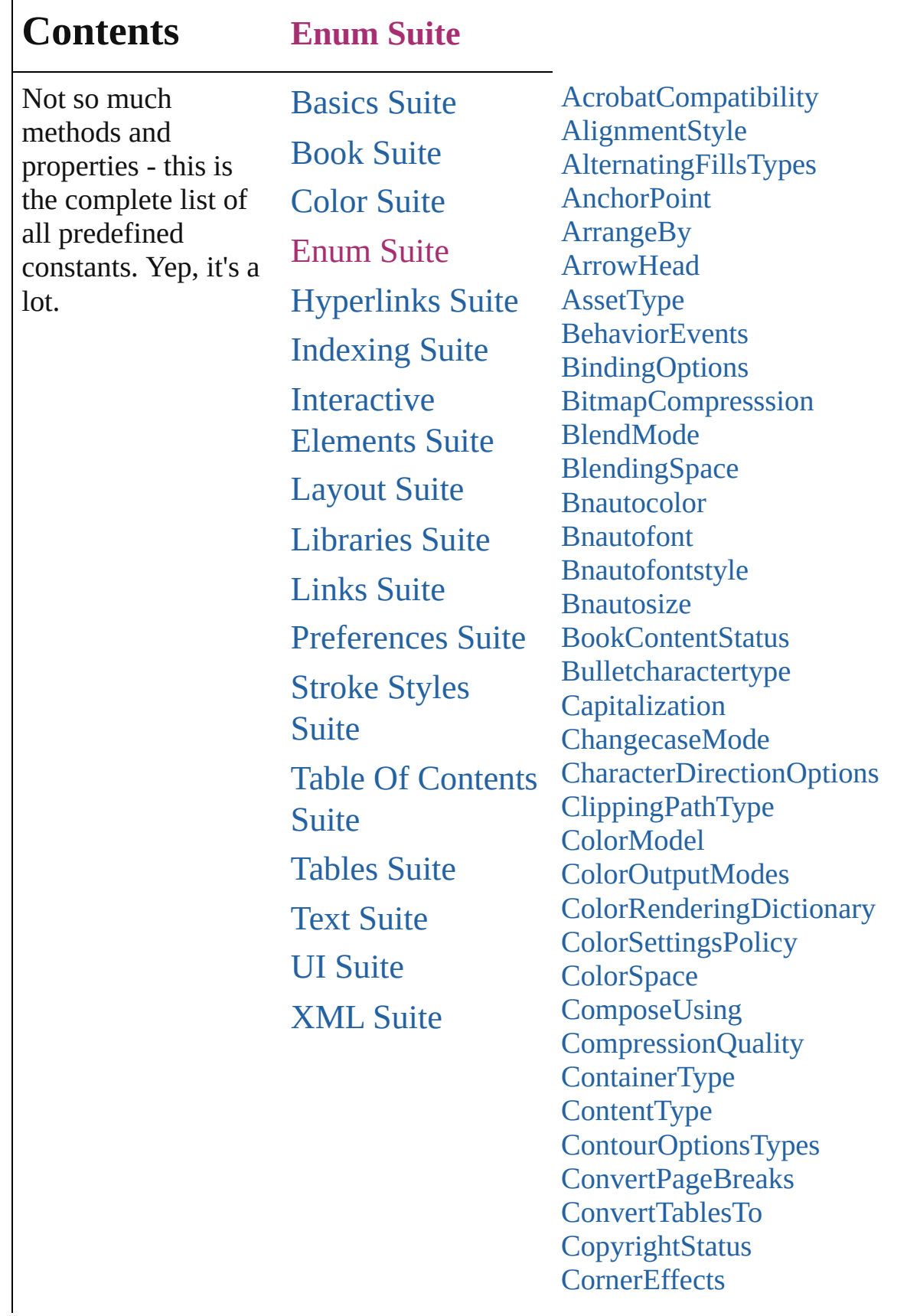

**[CreateProxy](#page-270-0)** [CrossReferenceType](#page-272-0) **[CursorTypes](#page-276-0)** [DTDFileEncoding](#page-278-0) [DataFormat](#page-280-0) [DataSourceType](#page-282-0) [DiacriticPositionOptions](#page-284-0) [DigitsTypeOptions](#page-286-0) [DisplaySettingOptions](#page-289-0) [EPSColorSpace](#page-292-0) [EPSImageData](#page-295-0) [EndCap](#page-298-0) [EndJoin](#page-301-0) [ExportFormat](#page-303-0) [ExportPresetFormat](#page-307-0) [FeatherCornerType](#page-309-0) **[FeatherMode](#page-312-0)** [FileEncoding](#page-314-0) [FirstBaseline](#page-316-0) **[FitOptions](#page-319-0)** [Fitting](#page-322-0) [FlattenerLevel](#page-325-0) [Flip](#page-327-0) [FlipValues](#page-329-0) [FloatingWindowPosition](#page-331-0) [FloatingWindowSize](#page-335-0) [FontDownloading](#page-339-0) [FontEmbedding](#page-342-0) **[FontStatus](#page-344-0)** [FontSubsetting](#page-346-0) [FontTypes](#page-349-0) **[GIFOptionsPalette](#page-351-0)** [GoToZoomOptions](#page-353-0) [GradientType](#page-356-0) [HeaderFooterBreakTypes](#page-358-0) [HorizontalOrVertical](#page-360-0) [HyperlinkAppearanceHighlight](#page-362-0) [HyperlinkAppearanceStyle](#page-364-0) [HyperlinkAppearanceWidth](#page-366-0)

[HyperlinkDestinationPageSetting](#page-368-0) [ImageConversion](#page-373-0) [ImageDataTypes](#page-375-0) [ImportFormat](#page-378-0) [ImportPlatform](#page-380-0) [InCopyStoryFileEncoding](#page-382-0) [InCopyUIColors](#page-384-0) [IndexCapitalizationOptions](#page-390-0) [IndexFormat](#page-394-0) [InkTypes](#page-396-0) **[JPEGOptionsFormat](#page-399-0)** [JPEGOptionsQuality](#page-401-0) **[Justification](#page-403-0)** [KashidasOptions](#page-406-0) [Leading](#page-408-0) **[LinkStatus](#page-410-0)** [ListAlignment](#page-412-0) [Listtype](#page-417-0) [Locale](#page-419-0) **[LocationOptions](#page-422-0) [LockStateValues](#page-427-0) [MarkLineWeight](#page-429-0) [MarkTypes](#page-431-0)** [MeasurementUnits](#page-433-0) [MonoBitmapCompression](#page-435-0) **[MoviePosterTypes](#page-437-0)** [NestedStyleDelimiters](#page-439-0) **[NoteBackgrounds](#page-446-0)** [NothingEnum](#page-448-0) [NumberingStyle](#page-456-0) **[OTFFigureStyle](#page-460-0) [OpenTypeFeature](#page-463-0)** [PDFColorSpace](#page-469-0) [PDFCompressionType](#page-471-0) [PDFContentToEmbed](#page-473-0) [PDFCrop](#page-476-0) [PDFMarkWeight](#page-479-0) [PDFProfileSelector](#page-482-0) [PDFXStandards](#page-484-0)

**[PPDValues](#page-486-0)** [PageNumberPosition](#page-488-0) [PageNumberStyle](#page-490-0) [PageNumberingOptions](#page-492-0) [PageOrientation](#page-494-0) [PagePositions](#page-496-0) [PageRange](#page-498-0) [PageReferenceType](#page-500-0) **[PaperSize](#page-505-0) [PaperSizes](#page-507-0)** [ParagraphDirectionOptions](#page-509-0) [ParagraphJustificationOptions](#page-511-0) [PathType](#page-513-0) [PathTypeAlignments](#page-515-0) [PlayMode](#page-517-0) [PlayOperations](#page-520-0) [PointType](#page-522-0) [Position](#page-524-0) [PostScriptLevels](#page-528-0) [PreviewTypes](#page-530-0) [PrintPageOrientation](#page-532-0) **[Printer](#page-534-0)** [PrinterPresetTypes](#page-536-0) [Profile](#page-538-0) [ProofingType](#page-540-0) [RecordSelection](#page-543-0) [RecordsPerPage](#page-545-0) [RenderingIntent](#page-547-0) [RenderingStyle](#page-551-0) [RepaginateOption](#page-553-0) [RowTypes](#page-556-0) [RuleWidth](#page-559-0) [RulerOrigin](#page-562-0) [Sampling](#page-565-0) **[SaveOptions](#page-568-0) [ScaleModes](#page-570-0) [Screeening](#page-572-0)** [ScriptLanguage](#page-574-0) **[SelectionOptions](#page-576-0)** 

**[Sequences](#page-580-0)** [ShadowMode](#page-582-0) [SingleWordJustification](#page-584-0) [SoundPosterTypes](#page-586-0) **[SourceSpaces](#page-588-0) [SpecialCharacters](#page-590-0)** [SpreadFlattenerLevel](#page-595-0) **[StartParagraph](#page-597-0) [StateTypes](#page-600-0)** [StoryDirectionOptions](#page-602-0) [StrokeAlignment](#page-604-0) [StrokeCornerAdjustment](#page-606-0) **[StrokeOrderTypes](#page-610-0) [StyleConflict](#page-613-0)** [StyleFormat](#page-615-0) **[TabStopAlignment](#page-618-0)** [TableDirectionOptions](#page-620-0) **[TableFormatting](#page-622-0) [TagRaster](#page-624-0)** [TagTextExportCharacterSet](#page-627-0) [TagTextForm](#page-629-0) **[TagTransparency](#page-631-0) [TagVector](#page-634-0)** [TextExportCharacterSet](#page-636-0) [TextFrameContents](#page-638-0) [TextImportCharacterSet](#page-640-0) **[TextPathEffects](#page-643-0) [TextTypeAlignments](#page-646-0) [TextWrapTypes](#page-650-0)** [ThumbsPerPage](#page-653-0) [TilingTypes](#page-656-0) **[ToolTipOptions](#page-659-0)** [ToolsPaletteOptions](#page-661-0) **[TrapEndTypes](#page-663-0)** [TrapImagePlacementTypes](#page-665-0) **[Trapping](#page-668-0)** [UIColors](#page-670-0) [UnlinkFrom](#page-675-0) [UserInteractionLevels](#page-677-0)

[Ve](#page-679-0)rticalJustification **[Vi](#page-682-0)ewDisplaySettings** [Vi](#page-685-0)ewZoomStyle [Vi](#page-689-0)sibilityInPdf **X[M](#page-692-0)LFileEncoding** X[M](#page-694-0)LImportStyles Zoo[m](#page-696-0)Options

Jongware, 27-J u n - 2 0 1 0 v 3.0.3 d

Co[n](#page-2398-0)tents :: Index

### <span id="page-169-0"></span>**Enumeration**

## **AcrobatCompatibility**

### The exported PDF document's  $\slash$

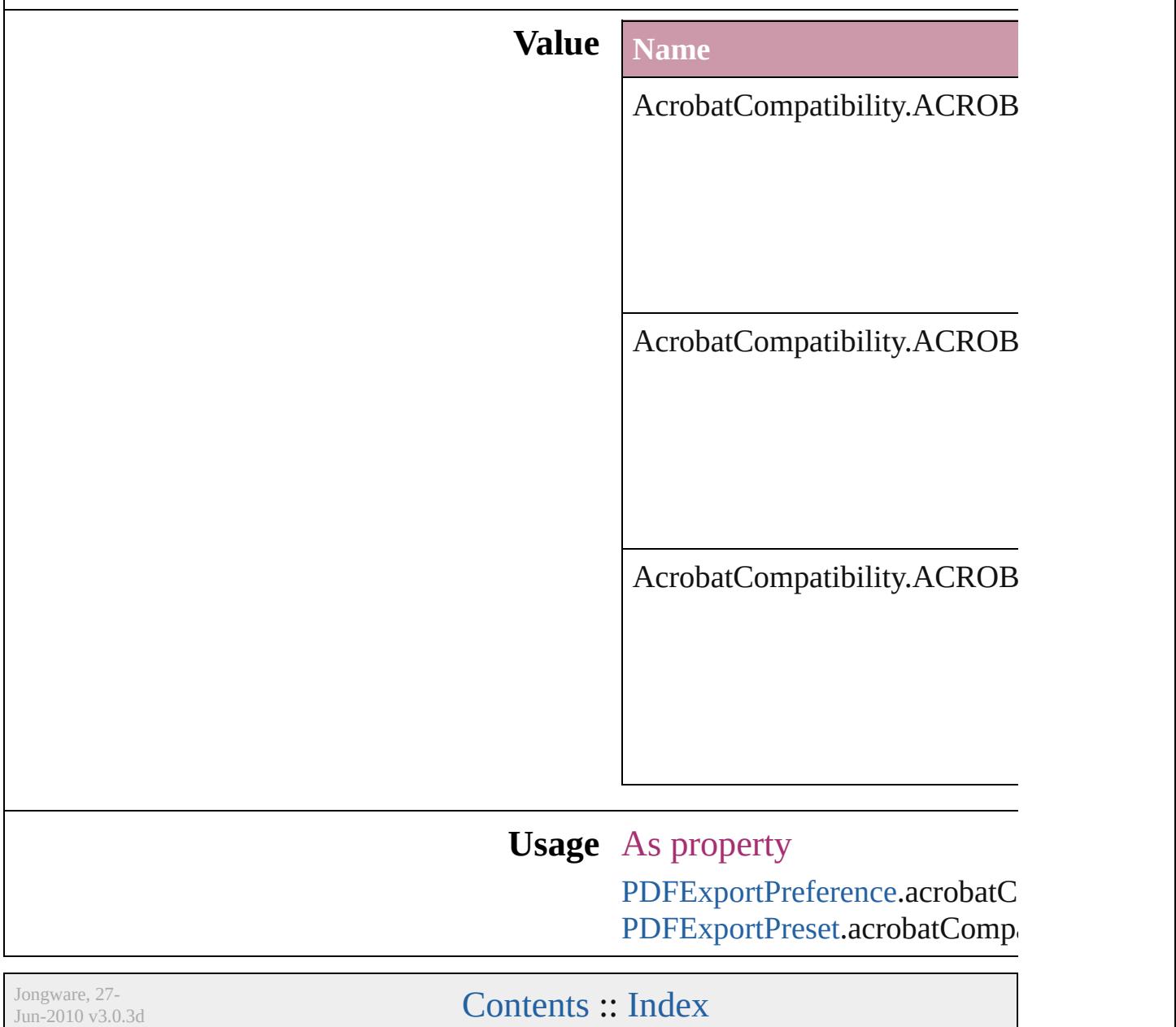

### <span id="page-171-0"></span>**Enumeration**

# **AlignmentStyle**

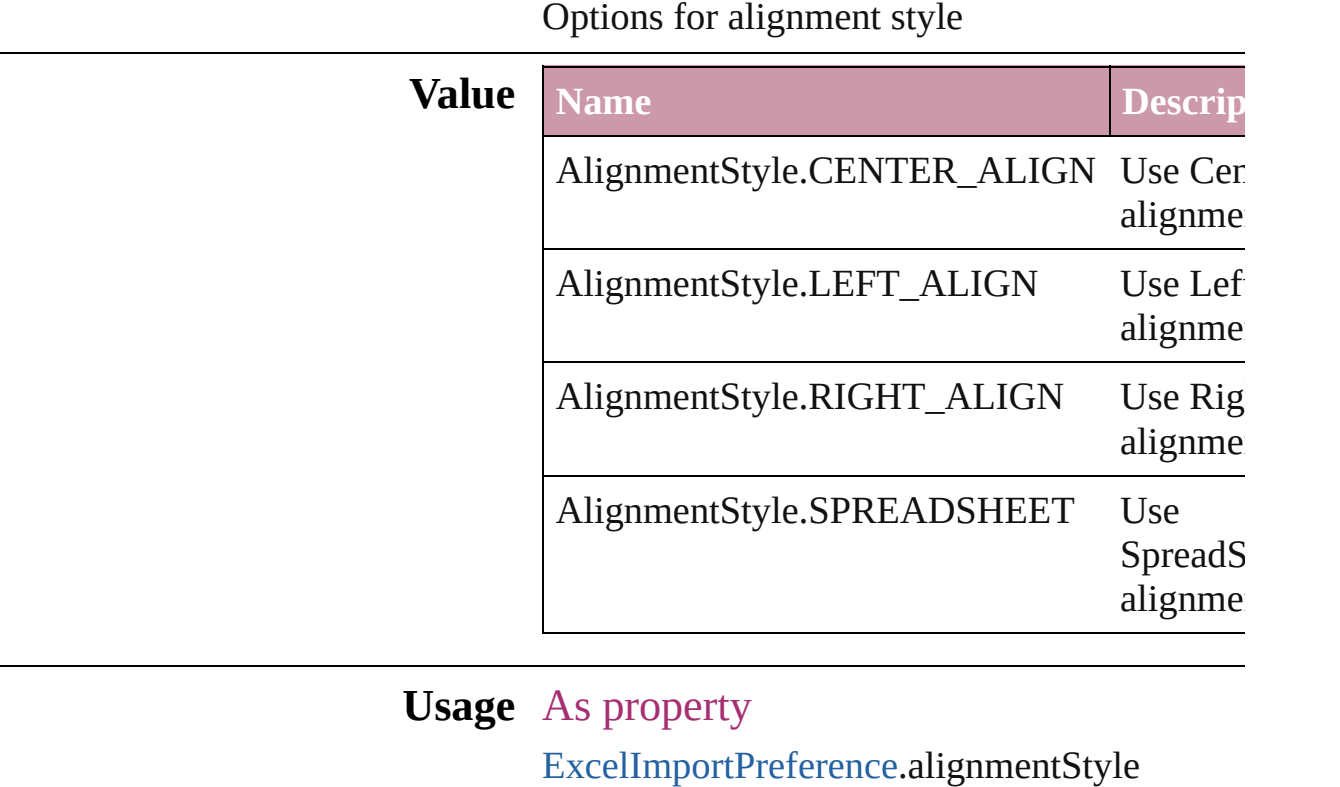

Jongware, 27-

[Contents](#page-0-0) :: [Index](#page-2398-0)

### <span id="page-173-0"></span>**Enumeration**

# **AlternatingFillsTypes**

Pattern options for alternating fil

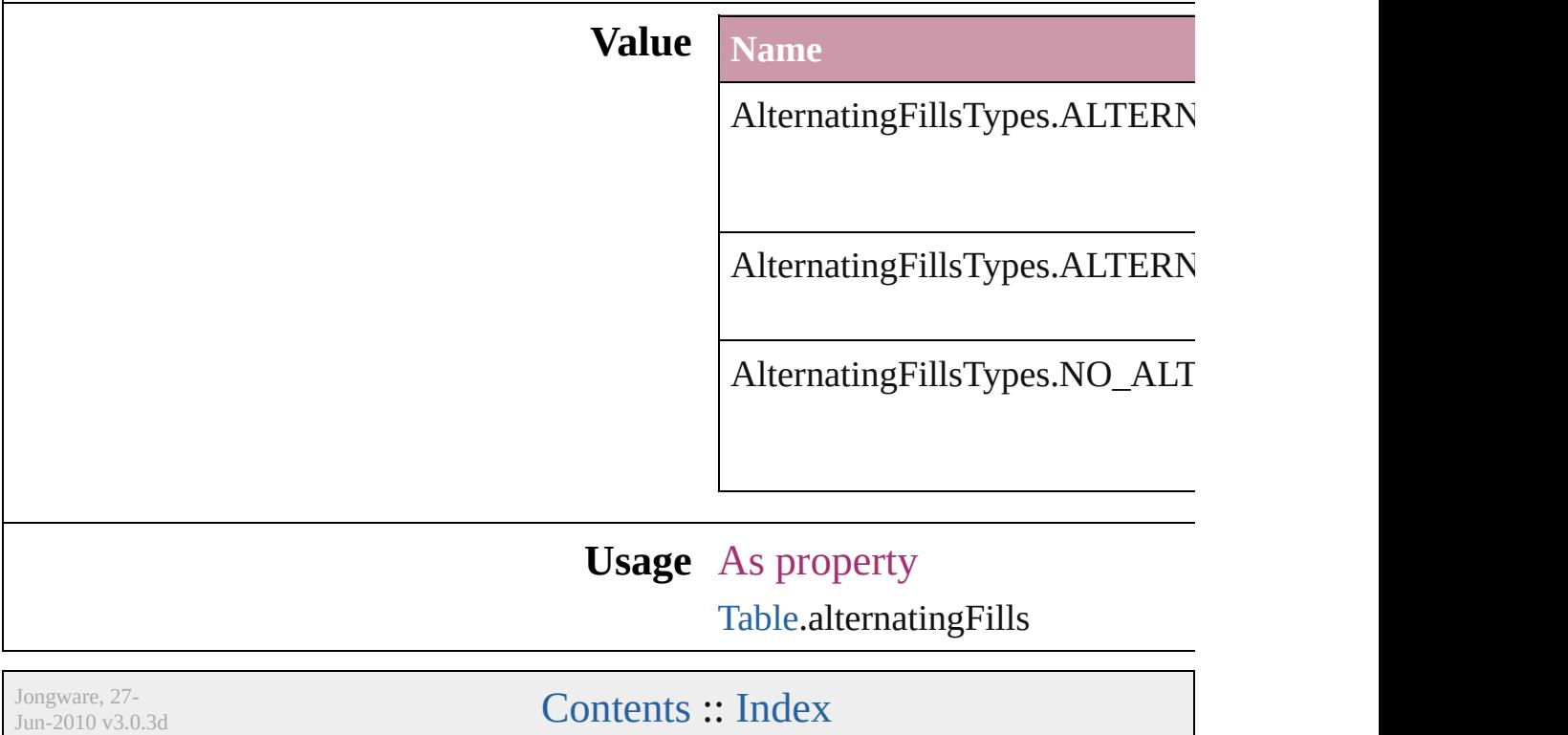

### <span id="page-175-0"></span>**Enumeration**

# **AnchorPoint**

The reference point on the object's bounding box th transformation operations. Note: Transformations in flipping, and shearing.

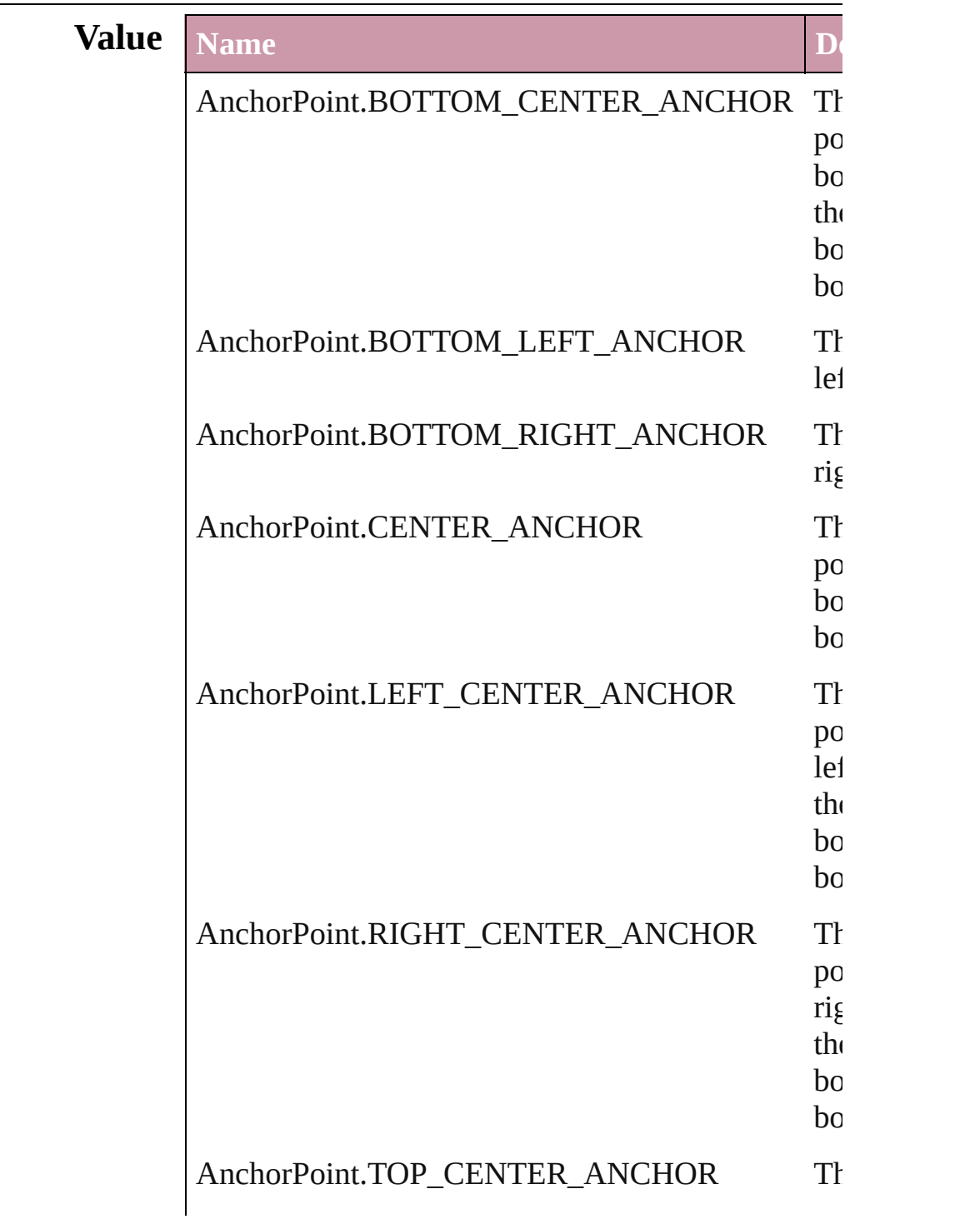

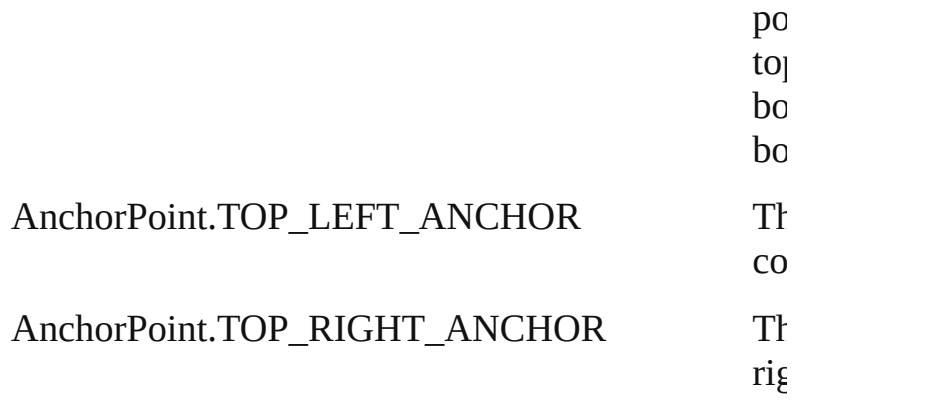

#### **Usage** In function

- void [Button.resize](#page-813-0) ([horizontalScale: *number*][, vertical around: *any*][, consideringCurrentScale: *bool*= transformingContent: *bool*=true][, considering *bool*=**false**])
- void [Button.rotate](#page-814-0) (by: *number*[, around: *any*][, consideringCurrentRotation: *bool*=false][, tran
- *bool*=**true**][, consideringParentsRotation: *bool* void [Button.shear](#page-815-0) (by: *number*[, around: *any*][, considering
- $bool = false$ <sup>[</sup>], transformingContent:  $bool = true$ ] consideringParentsShear: *bool*=**false**])
- void [EPS.resize](#page-973-0) ([horizontalScale: *number*][, vertical around: *any*][, consideringCurrentScale: *bool*= transformingContent: *bool*=true][, considering *bool*=**false**])
- void [EPS.rotate](#page-974-0) (by: *number*[, around: *any*][, considering  $bool = false$ <sup>[</sup>], transformingContent:  $bool = true$ ] consideringParentsRotation: *bool*=**false**])
- void [EPS.shear](#page-974-1) (by: *number*[, around: *any*][, consid  $bool = false$ ][, transformingContent:  $bool = true$ ] consideringParentsShear: *bool*=**false**])
- void [FormField.resize](#page-845-0) ([horizontalScale: *number*][, around: *any*][, consideringCurrentScale: *bool*= transformingContent: *bool*=true][, considering *bool*=**false**])
- void [FormField.rotate](#page-846-0) (by: *number*[, around: *any*][, consideringCurrentRotation: *bool*=false][, tran *bool*=**true**][, consideringParentsRotation: *bool*
- void [FormField.shear](#page-847-0) (by: *number*[, around: *any*][, consideringCurrentShear: *bool*=false][, transformingContent *bool*=**true**][, consideringParentsShear: *bool*=**false**
- void [Graphic.resize](#page-984-0) ([horizontalScale: *number*][, ve around: *any*][, consideringCurrentScale: *bool*= transformingContent: *bool*=true][, considering *bool*=**false**])
- void [Graphic.rotate](#page-985-0) (by: *number*[, around: *any*][, consideringCurrentRotation: *bool*=false][, tran *bool*=**true**][, consideringParentsRotation: *bool*
- void [Graphic.shear](#page-986-0) (by: *number*[, around: *any*][, considering  $bool = false$ ][, transformingContent:  $bool = true$ ] consideringParentsShear: *bool*=**false**])
- void [GraphicLine.resize](#page-1007-0) ([horizontalScale: *number*][, *number*][, around: *any*][, consideringCurrentSc transformingContent: *bool*=true][, considering *bool*=**false**])
- void [GraphicLine.rotate](#page-1008-0) (by: *number*[, around: *any*] consideringCurrentRotation: *bool*=false][, tran *bool*=**true**][, consideringParentsRotation: *bool*
- void [GraphicLine.shear](#page-1009-0) (by: *number*[, around: *any*][, consideringCurrentShear: *bool*=false][, transformingContent *bool*=**true**][, consideringParentsShear: *bool*=**false**
- void [Group.resize](#page-1034-0) ([horizontalScale: *number*][, vert around: *any*][, consideringCurrentScale: *bool*= transformingContent: *bool*=true][, considering *bool*=**false**])
- void [Group.rotate](#page-1035-0) (by: *number*[, around: *any*][, considering  $bool = false$ ][, transformingContent: *bool*=true consideringParentsRotation: *bool*=**false**])
- void [Group.shear](#page-1036-0) (by: *number*[, around: *any*][, cons  $bool = false$ <sup>[</sup>], transformingContent:  $bool = true$ ] consideringParentsShear: *bool*=**false**])
- void [Image.resize](#page-1058-0) ([horizontalScale: *number*][, vert around: *any*][, consideringCurrentScale: *bool*= transformingContent: *bool*=true][, considering *bool*=**false**])
- void [Image.rotate](#page-1058-1) (by: *number*[, around: *any*][, considering  $bool = false$ [], transformingContent: *bool*=true

consideringParentsRotation: *bool*=**false**])

- void [Image.shear](#page-1059-0) (by: *number*[, around: *any*][, cons  $bool = false$ ][, transformingContent:  $bool = true$ ] consideringParentsShear: *bool*=**false**])
- void [Movie.resize](#page-899-0) ([horizontalScale: *number*][, vert around: *any*][, consideringCurrentScale: *bool*= transformingContent: *bool*=true][, considering *bool*=**false**])
- void [Oval.resize](#page-1111-0) ([horizontalScale: *number*][, vertic around: *any*][, consideringCurrentScale: *bool*= transformingContent: *bool*=true][, considering *bool*=**false**])
- void [Oval.rotate](#page-1111-1) (by: *number*[, around: *any*][, considering  $bool = false$ ][, transformingContent:  $bool = true$ ] consideringParentsRotation: *bool*=**false**])
- void [Oval.shear](#page-1112-0) (by: *number*[, around: *any*][, considering *bool*=**false**][, transformingContent: *bool*=**true**][, consideringParentsShear: *bool*=**false**])
- void [PDF.resize](#page-1126-0) ([horizontalScale: *number*][, vertic around: *any*][, consideringCurrentScale: *bool*= transformingContent: *bool*=true][, considering *bool*=**false**])
- void [PDF.rotate](#page-1126-1) (by: *number*[, around: *any*][, considering  $bool = false$ ][, transformingContent:  $bool = true$ ] consideringParentsRotation: *bool*=**false**])
- void [PDF.shear](#page-1127-0) (by: *number*[, around: *any*][, considering  $bool = false$ [, transformingContent: *bool*=true consideringParentsShear: *bool*=**false**])
- void [PICT.resize](#page-1143-0) ([horizontalScale: *number*][, vertic around: *any*][, consideringCurrentScale: *bool*= transformingContent: *bool*=true][, considering *bool*=**false**])
- void [PICT.rotate](#page-1143-1) (by: *number*[, around: *any*][, considering  $bool = false$ <sup>[</sup>], transformingContent:  $bool = true$ consideringParentsRotation: *bool*=**false**])
- void [PICT.shear](#page-1144-0) (by: *number*[, around: *any*][, considering  $bool = false$ ][, transformingContent: *bool*=true consideringParentsShear: *bool*=**false**])
- void [PageItem.resize](#page-1175-0) ([horizontalScale: *number*][, v
around: *any*][, consideringCurrentScale: *bool*= transformingContent: *bool*=true][, considering *bool*=**false**])

void [PageItem.rotate](#page-1176-0) (by: *number*[, around: *any*][, consideringCurrentRotation: *bool*=false][, tran *bool*=**true**][, consideringParentsRotation: *bool*

void [PageItem.shear](#page-1176-1) (by: *number*[, around: *any*][, considering  $bool = false$ ][, transformingContent: *bool*=true] consideringParentsShear: *bool*=**false**])

void [Polygon.resize](#page-1220-0) ([horizontalScale: *number*][, vertical) around: *any*][, consideringCurrentScale: *bool*= transformingContent: *bool*=true][, considering *bool*=**false**])

void [Polygon.rotate](#page-1220-1) (by: *number*[, around: *any*][, consideringCurrentRotation: *bool*=false][, tran *bool*=**true**][, consideringParentsRotation: *bool*

void [Polygon.shear](#page-1221-0) (by: *number*[, around: *any*][, co *bool*=**false**][, transformingContent: *bool*=**true**][, consideringParentsShear: *bool*=**false**])

void [Rectangle.resize](#page-1246-0) ([horizontalScale: *number*][, vertical around: *any*][, consideringCurrentScale: *bool*= transformingContent: *bool*=true][, considering *bool*=**false**])

void [Rectangle.rotate](#page-1247-0) (by: *number*[, around: *any*][, consideringCurrentRotation: *bool*=false][, tran *bool*=**true**][, consideringParentsRotation: *bool*

void [Rectangle.shear](#page-1248-0) (by: *number*[, around: *any*][, considering  $bool = false$ ][, transformingContent: *bool*=true consideringParentsShear: *bool*=**false**])

void [Sound.resize](#page-933-0) ([horizontalScale: *number*][, vert around: *any*][, consideringCurrentScale: *bool*= transformingContent: *bool*=true][, considering *bool*=**false**])

void [TextFrame.resize](#page-2101-0) ([horizontalScale: *number*][, around: *any*][, consideringCurrentScale: *bool*= transformingContent: *bool*=true][, considering *bool*=**false**])

void [TextFrame.rotate](#page-2101-1) (by: *number*[, around: *any*][, consideringCurrentRotation: *bool*=false<sup>][,</sup> tran

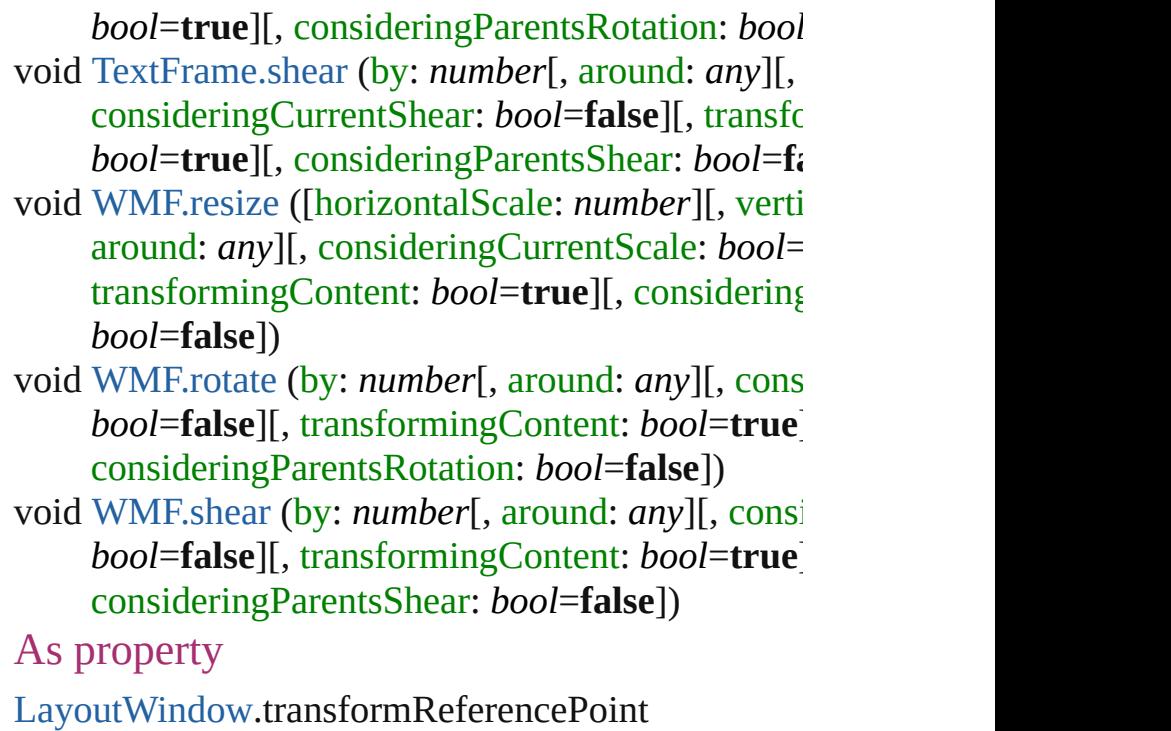

Jongware, 27-

### **ArrangeBy**

#### The order in which to arrange records in the target document.

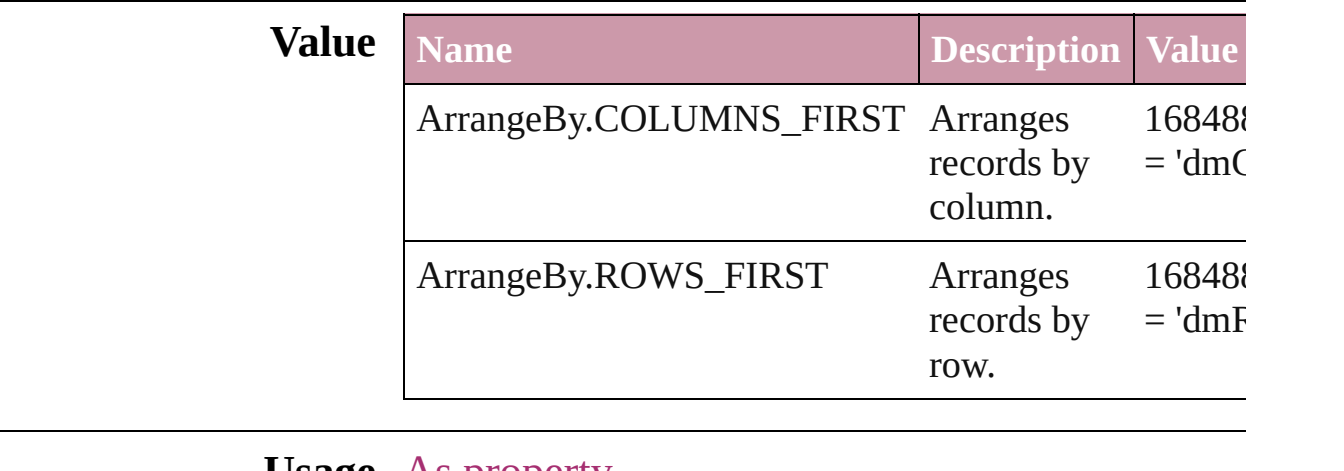

**Usage** As property

[DataMergePreference.](#page-1353-0)arrangeBy

Jongware, 27-

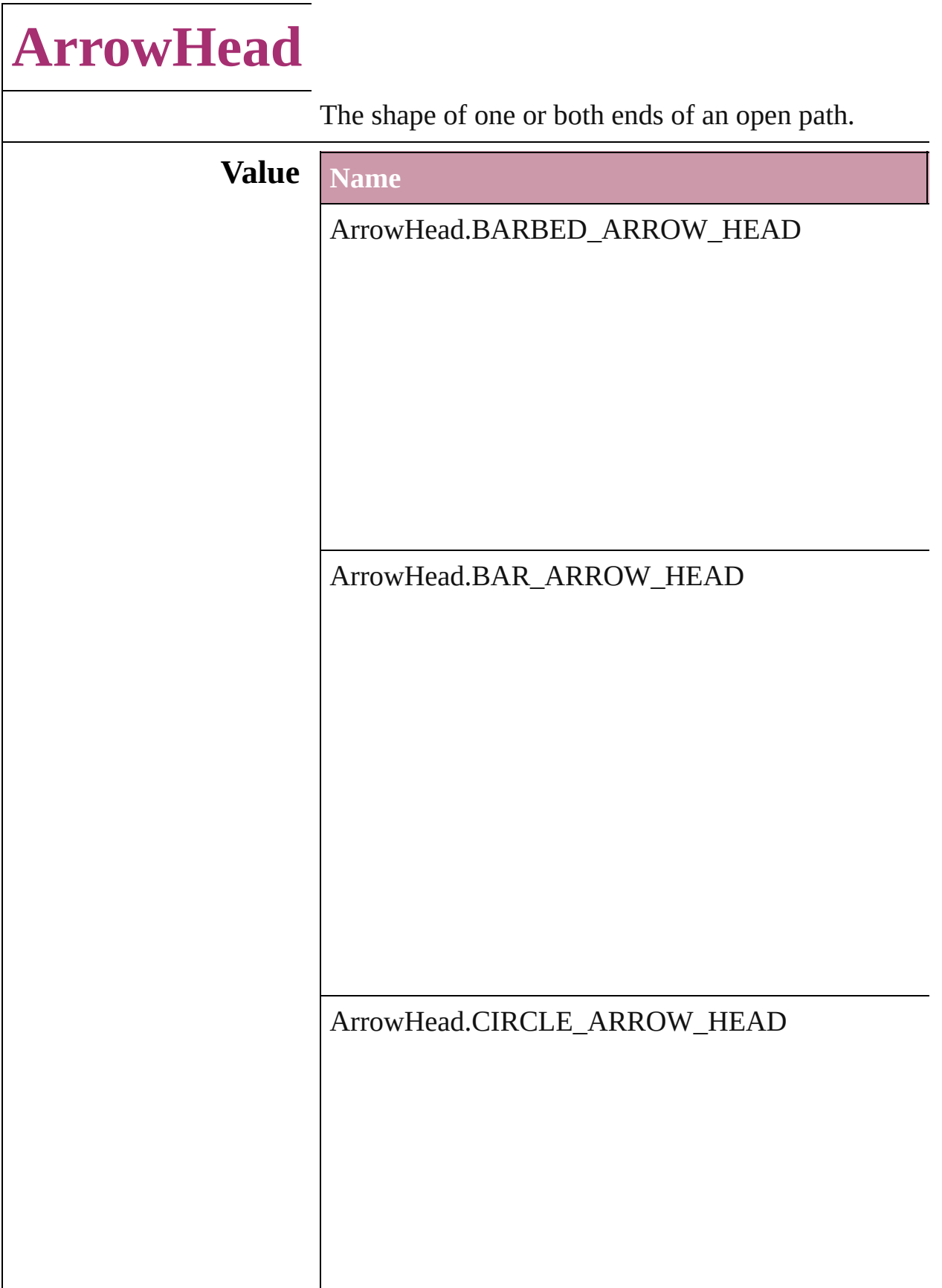

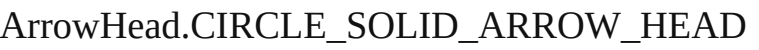

ArrowHead.CURVED\_ARROW\_HEAD

ArrowHead.NONE

ArrowHead.SIMPLE\_ARROW\_HEAD

ArrowHead.SIMPLE\_WIDE\_ARROW\_HEAD

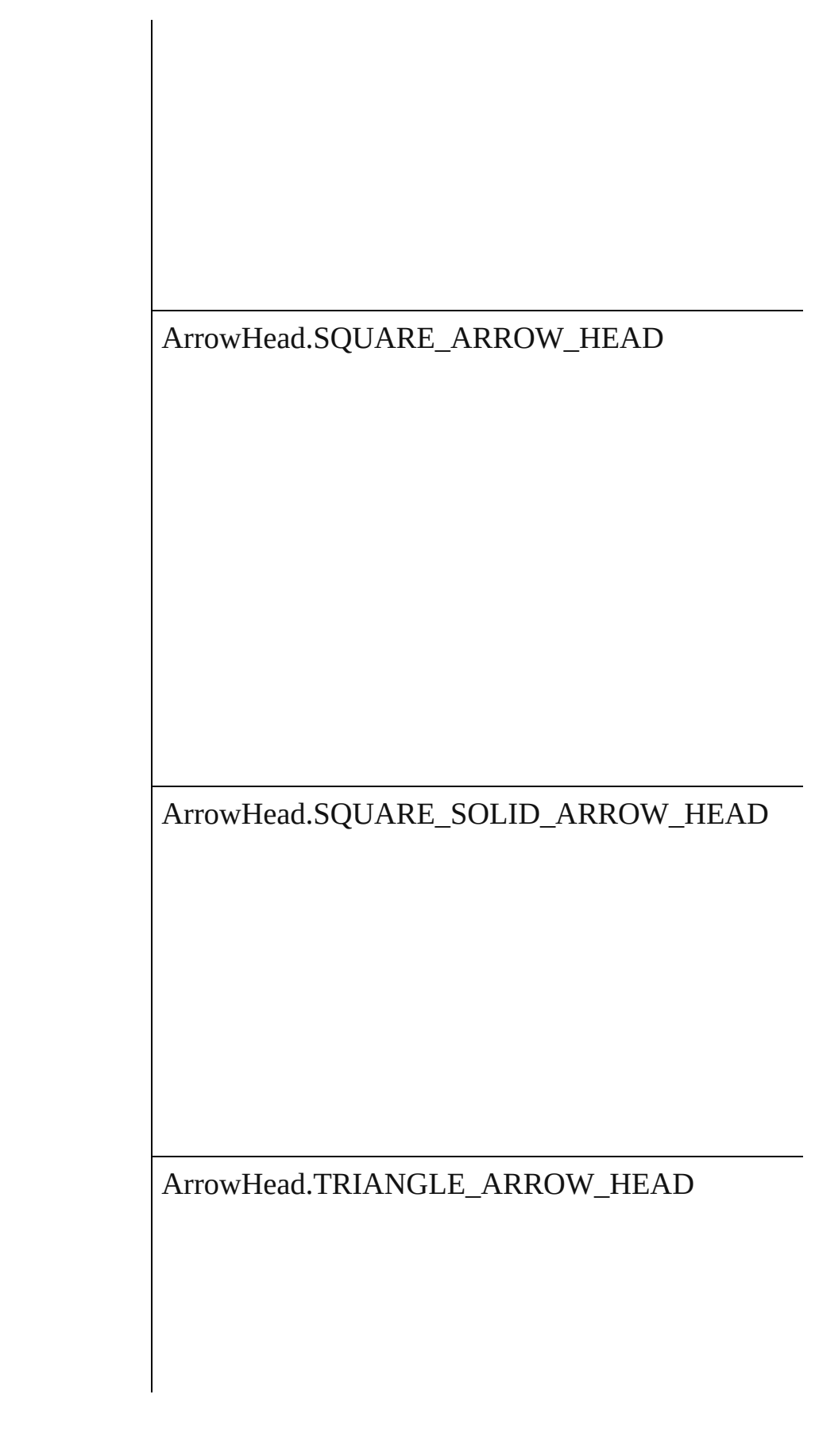

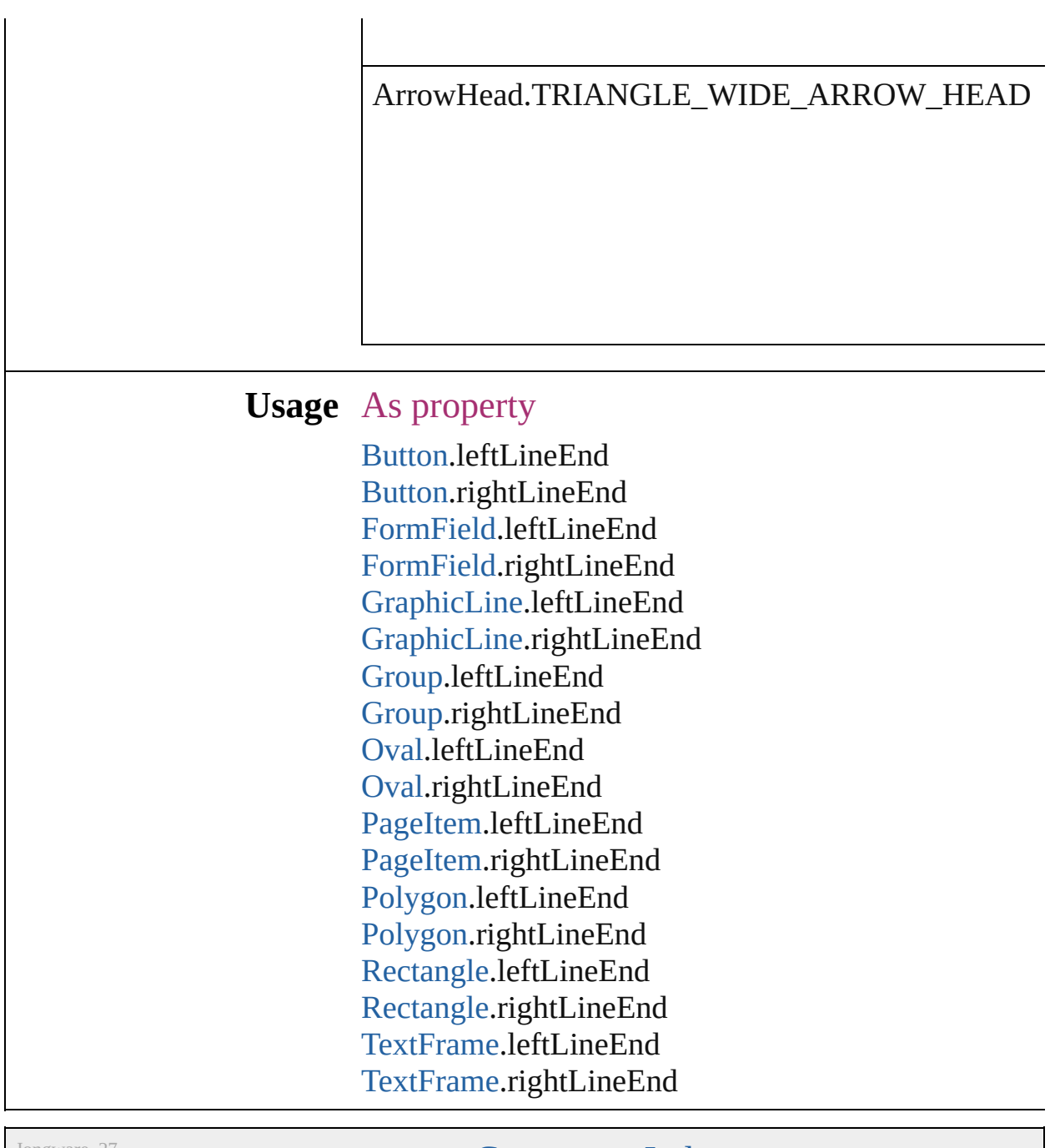

Jongware, 27-

## **AssetType**

Asset type options.

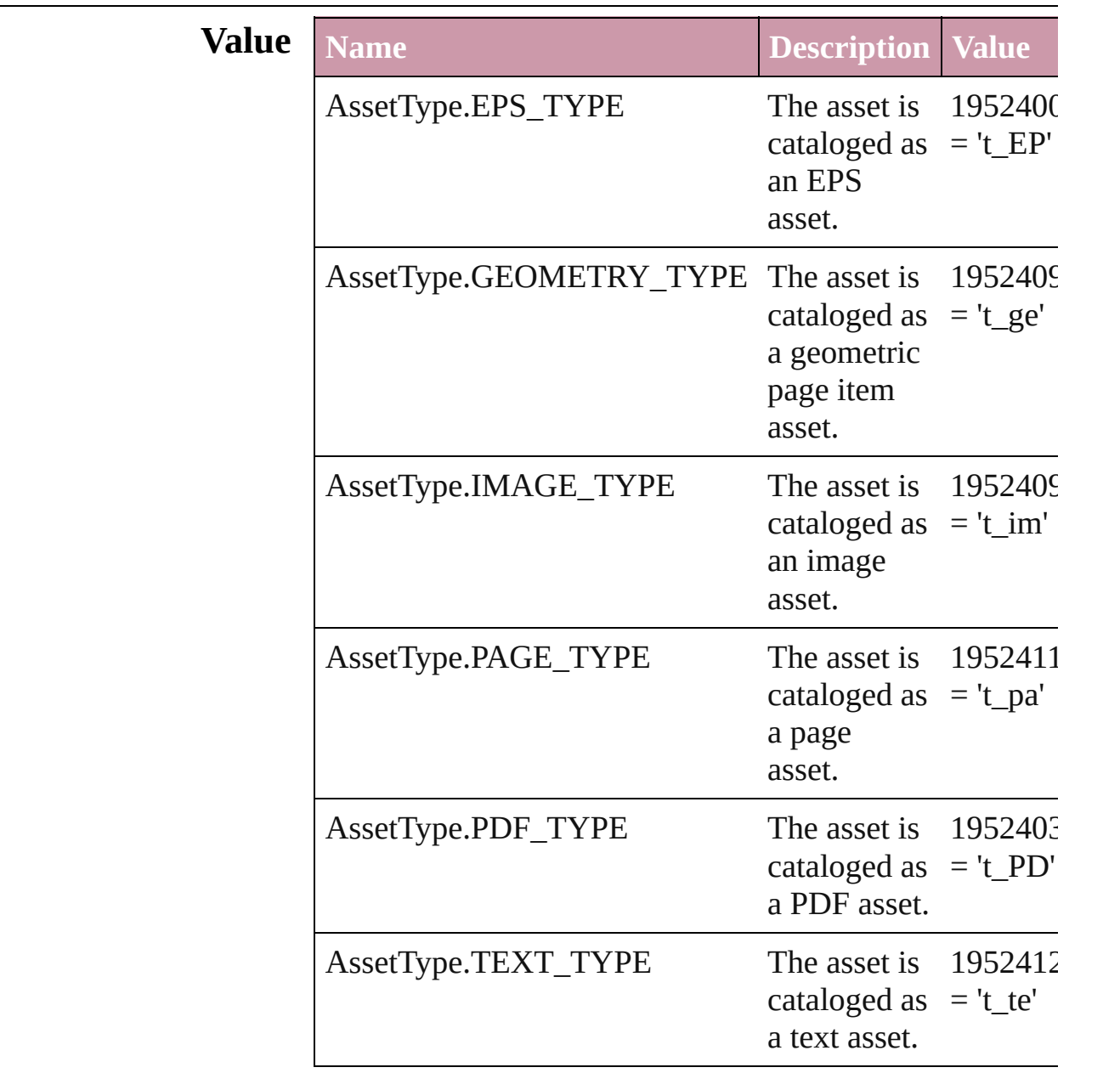

#### **Usage** As property

[Asset.](#page-1291-0)assetType

### **BehaviorEvents**

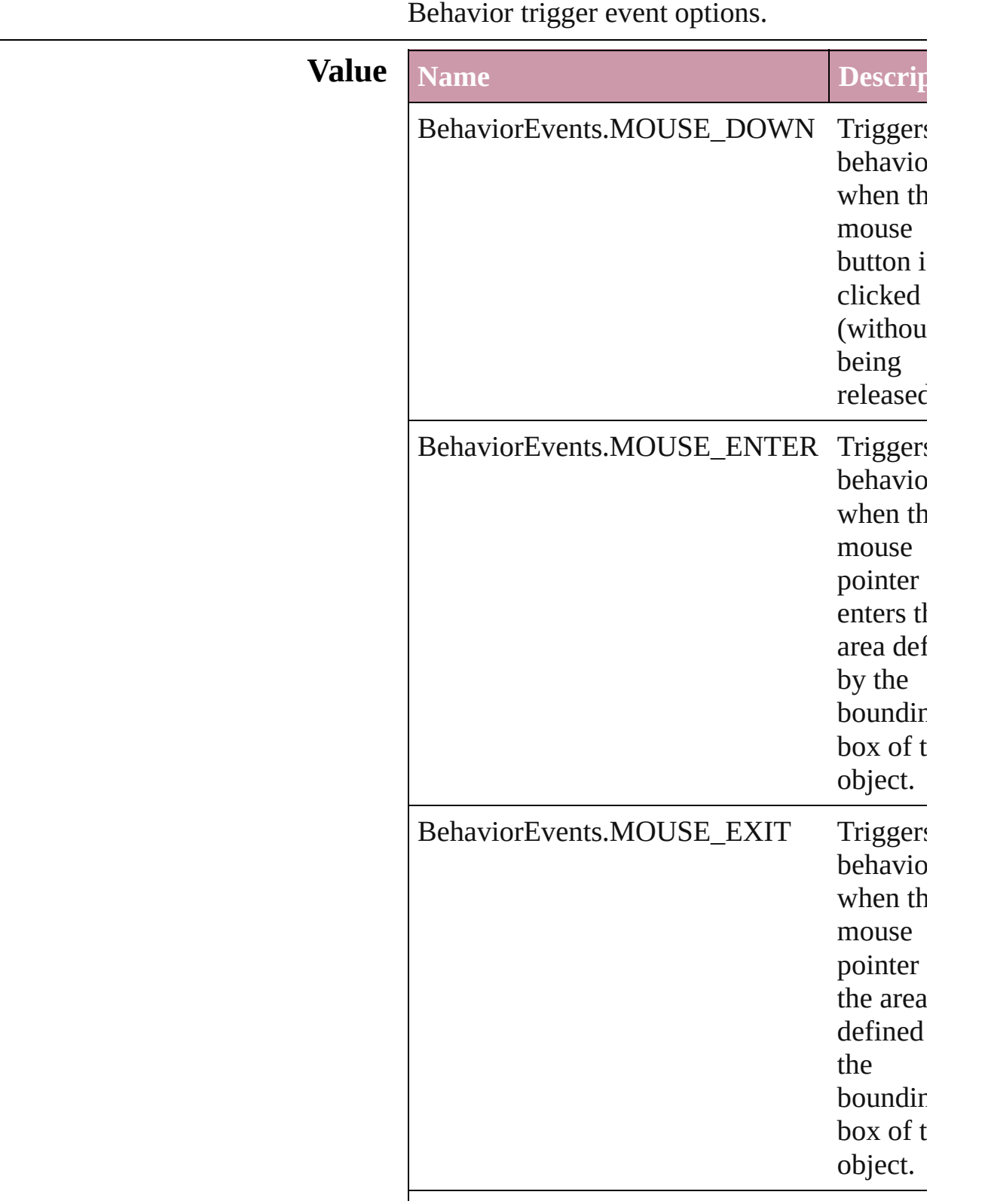

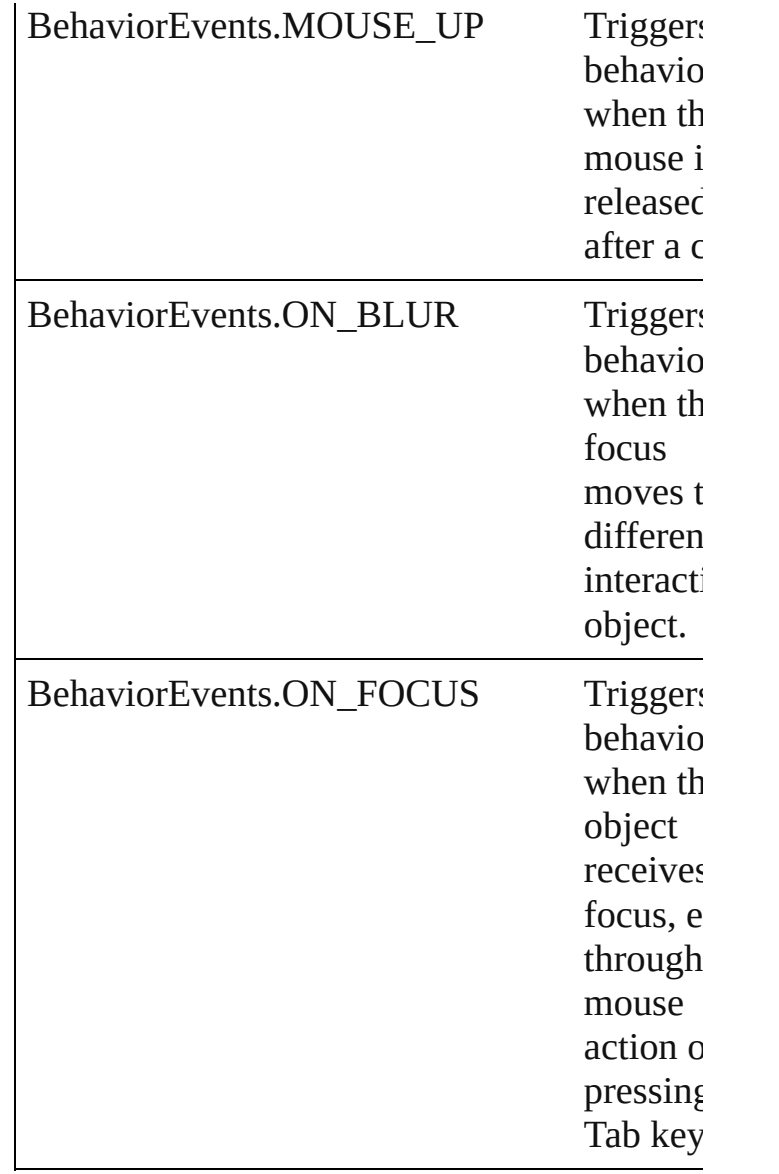

#### **Usage** As property

[Behavior](#page-787-0).event [CloseWindowBehavior](#page-821-0).event [GotoAnchorBehavior](#page-851-0).event [GotoFirstPageBehavior](#page-857-0).event [GotoLastPageBehavior.](#page-862-0)event [GotoNextPageBehavior](#page-867-0).event [GotoNextViewBehavior](#page-872-0).event [GotoPreviousPageBehavior](#page-877-0).event [GotoPreviousViewBehavior.](#page-882-0)event [GotoURLBehavior.](#page-887-0)event

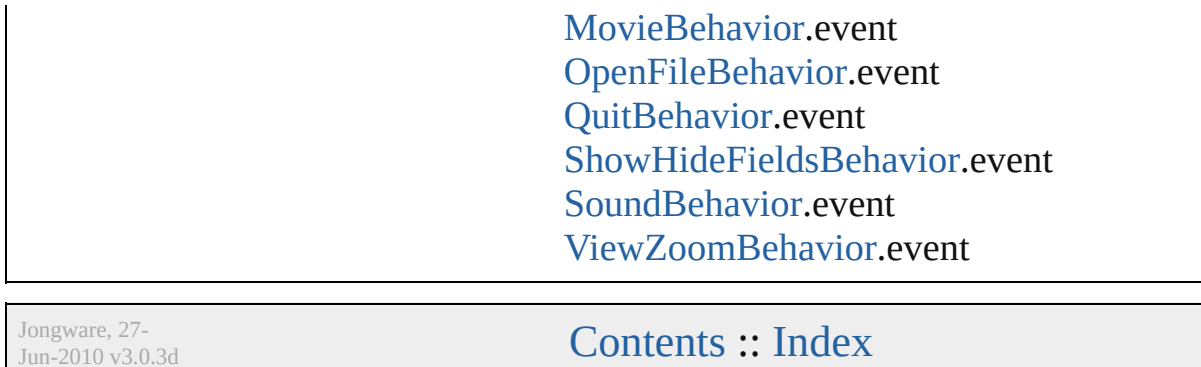

J u n - 2 0 1 0 v 3.0.3 d

# **BindingOptions**

The location of the binding spine in a spread.

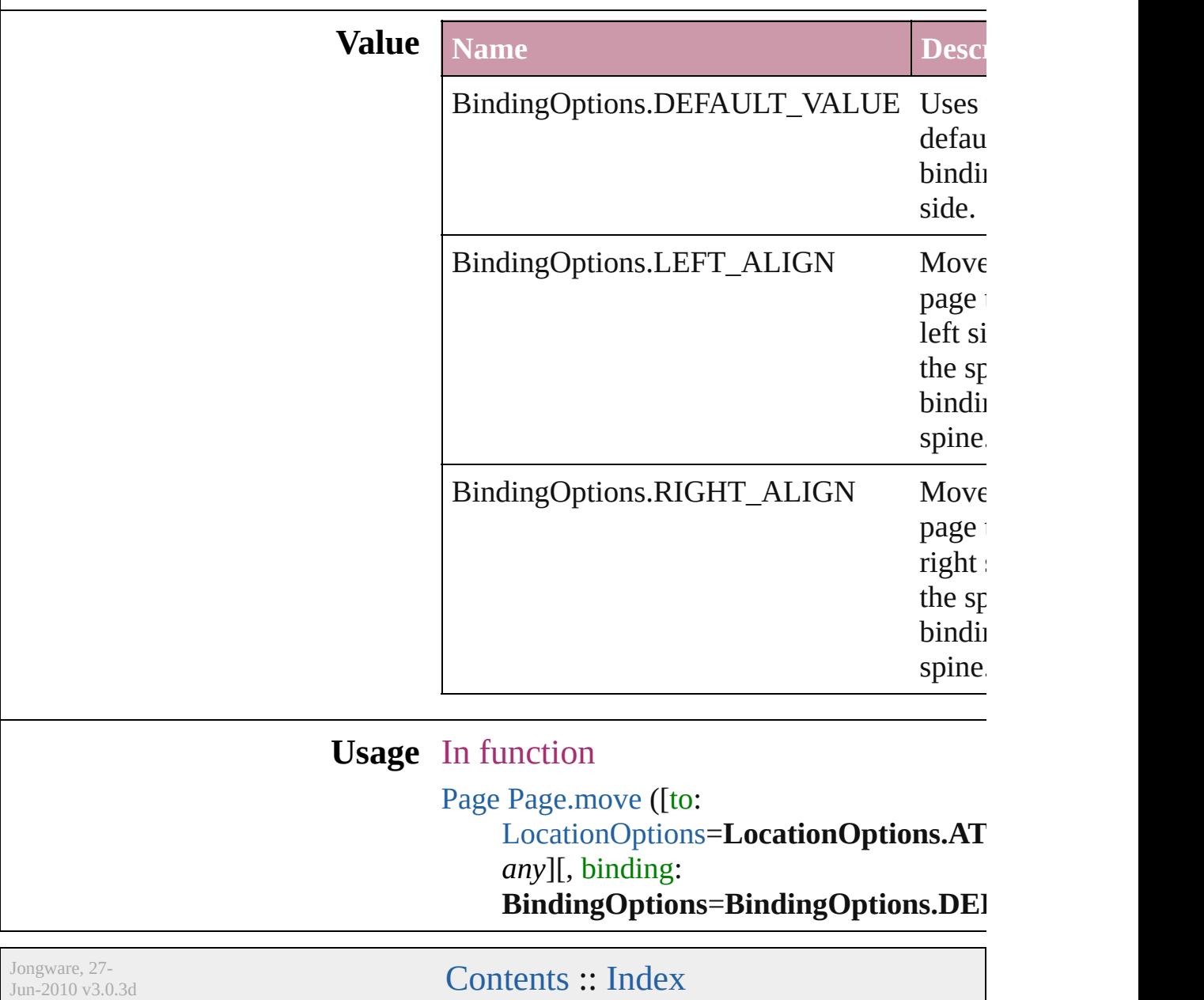

# **BitmapCompresssion**

Bitmap compression type

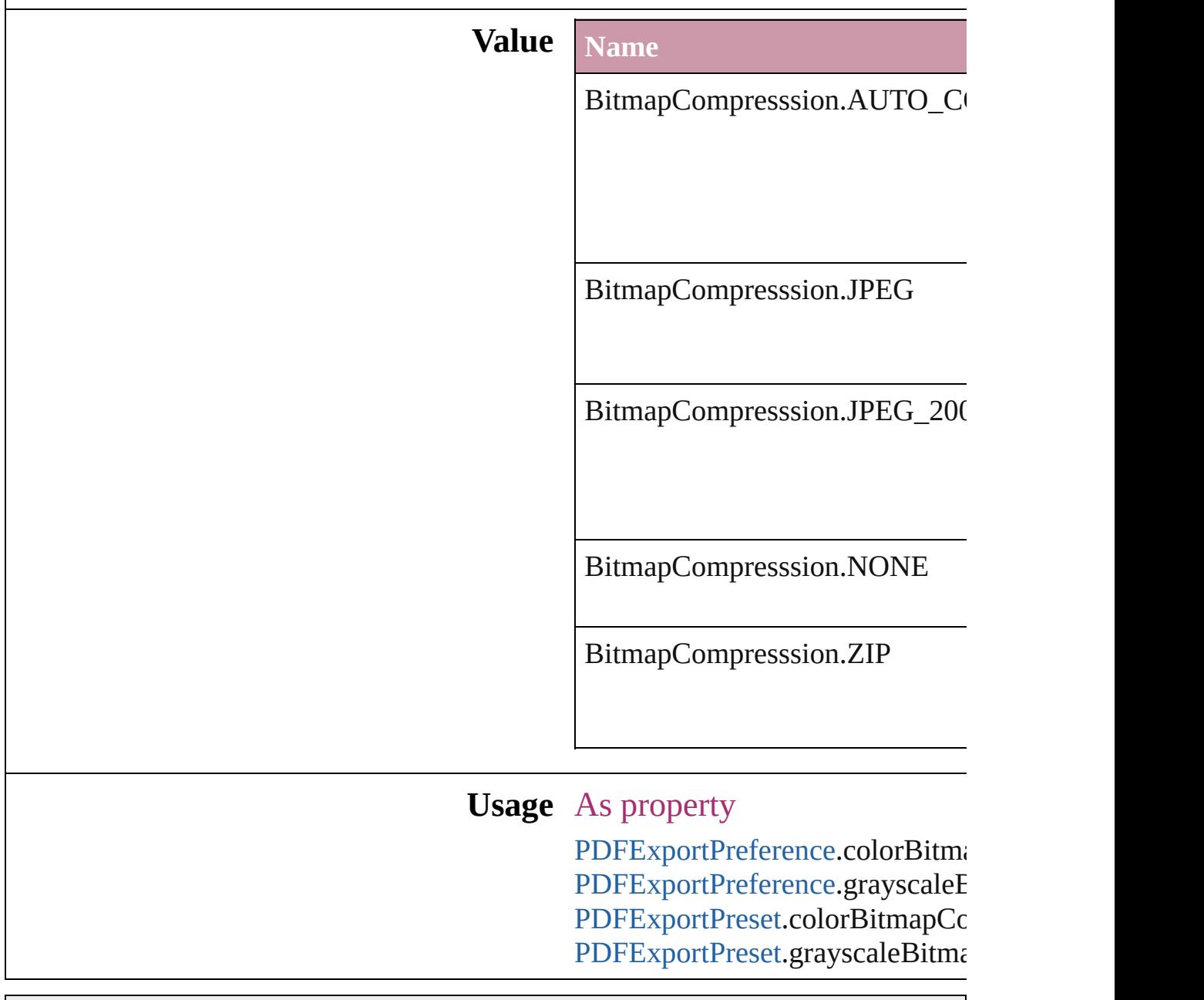

Jongware, 27-

### **BlendMode**

#### Blend mode options.

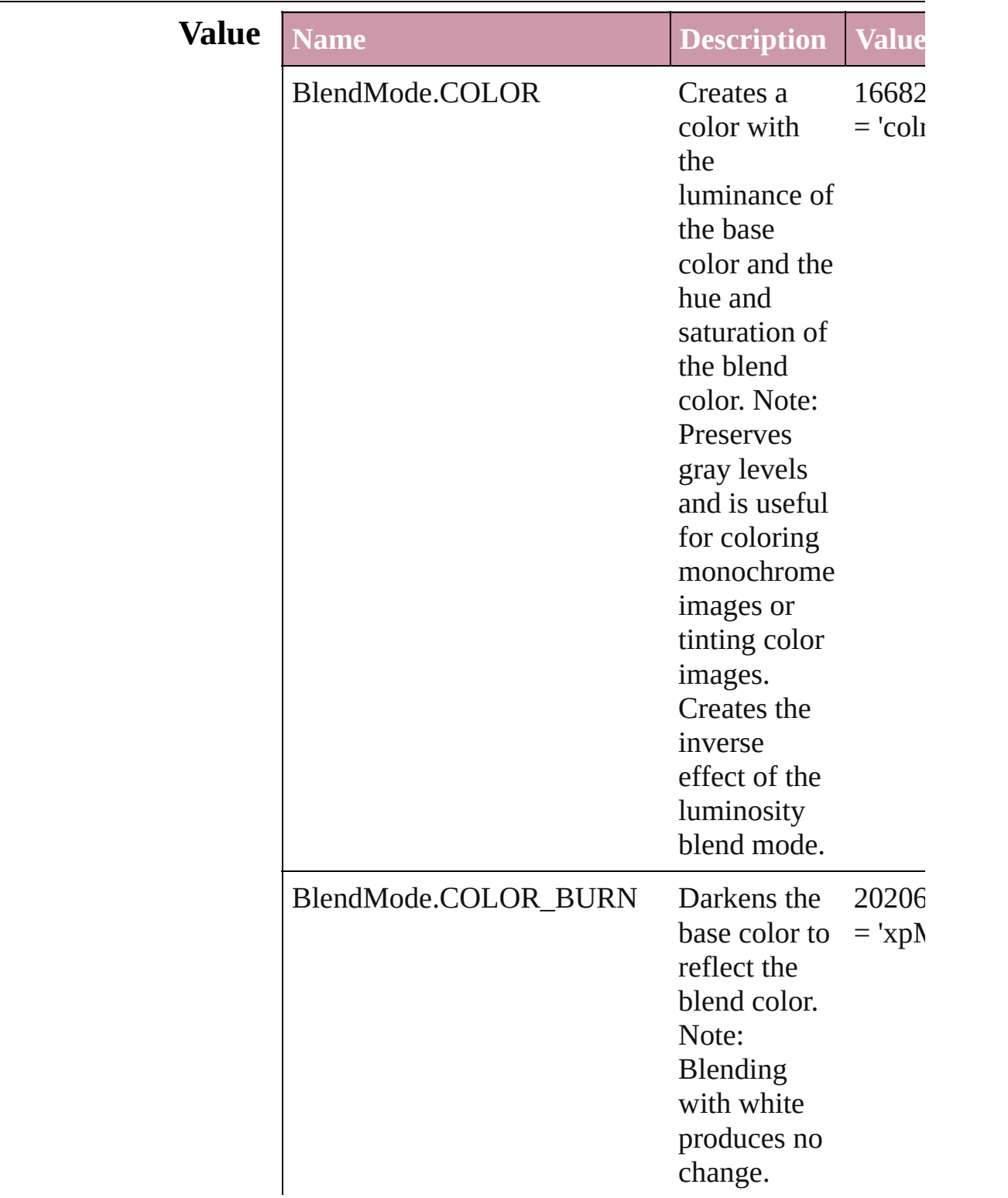

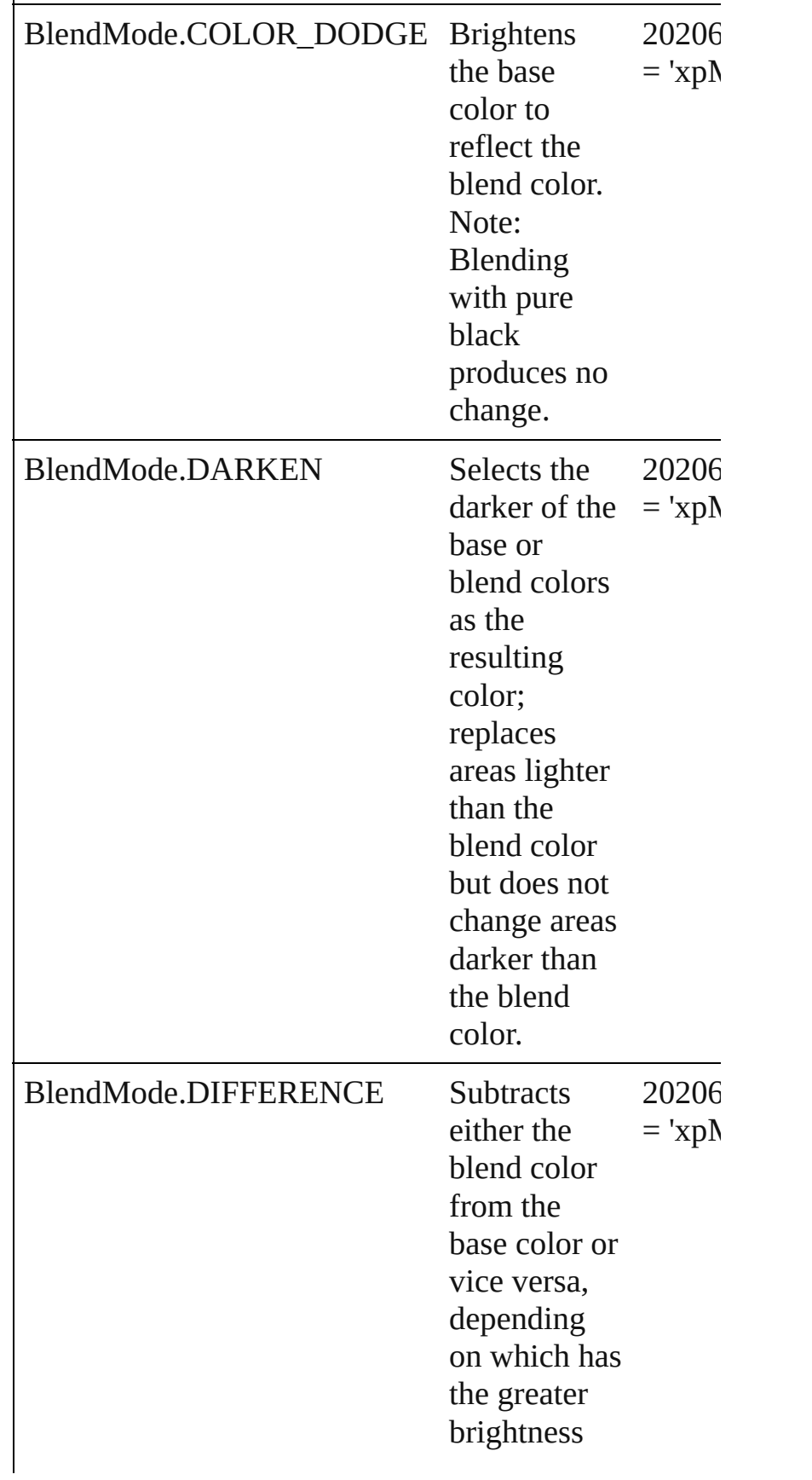

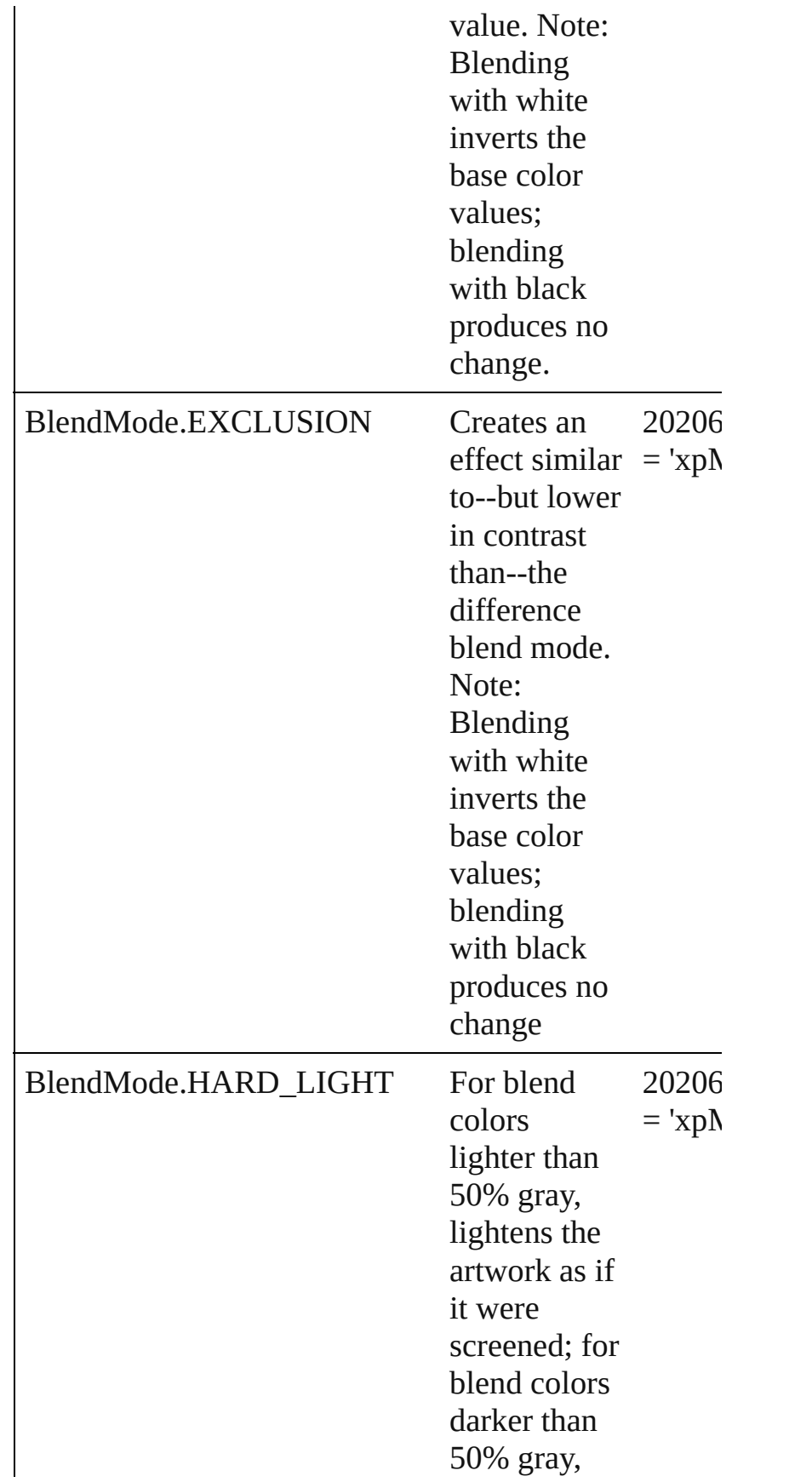

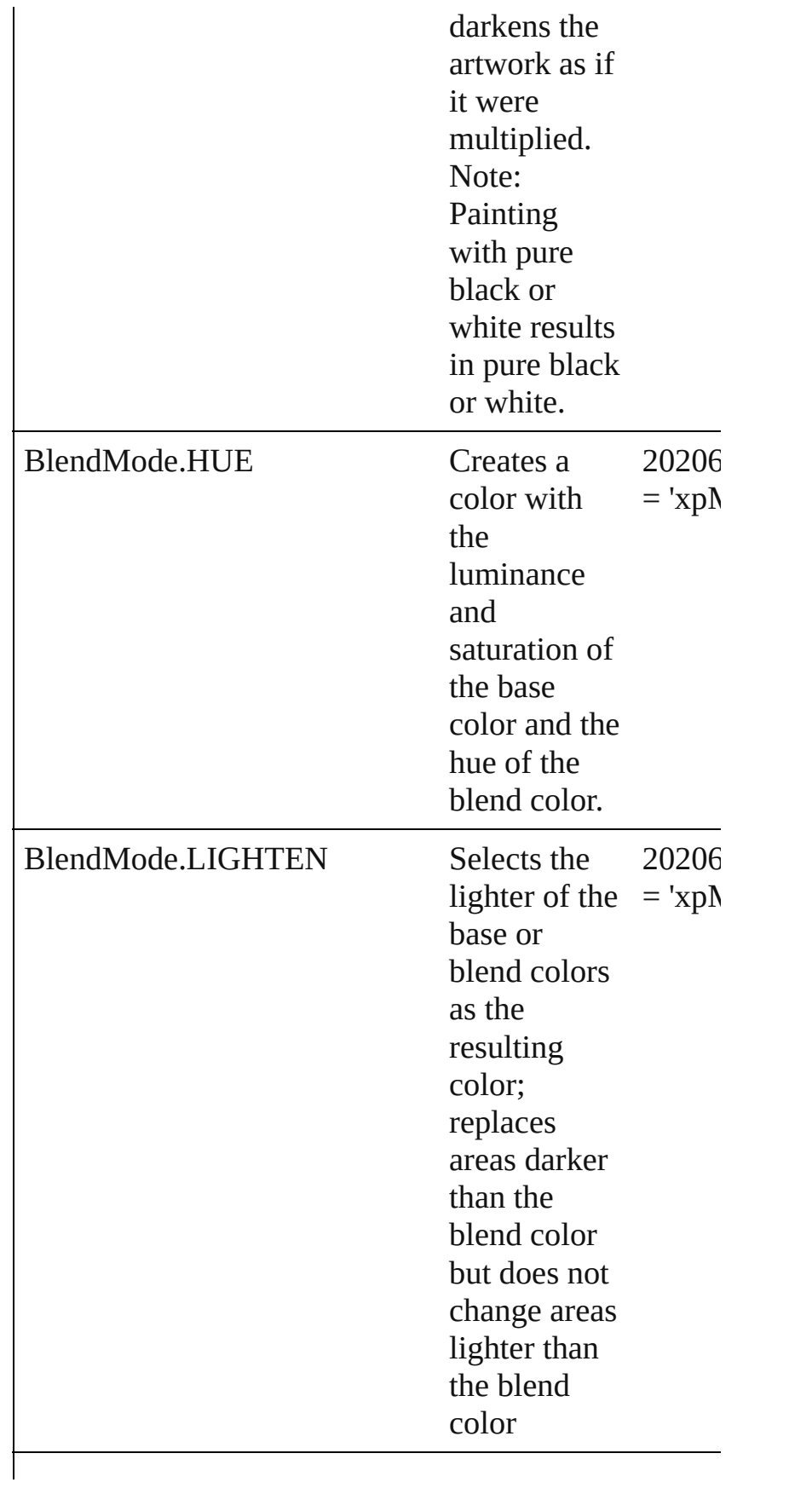

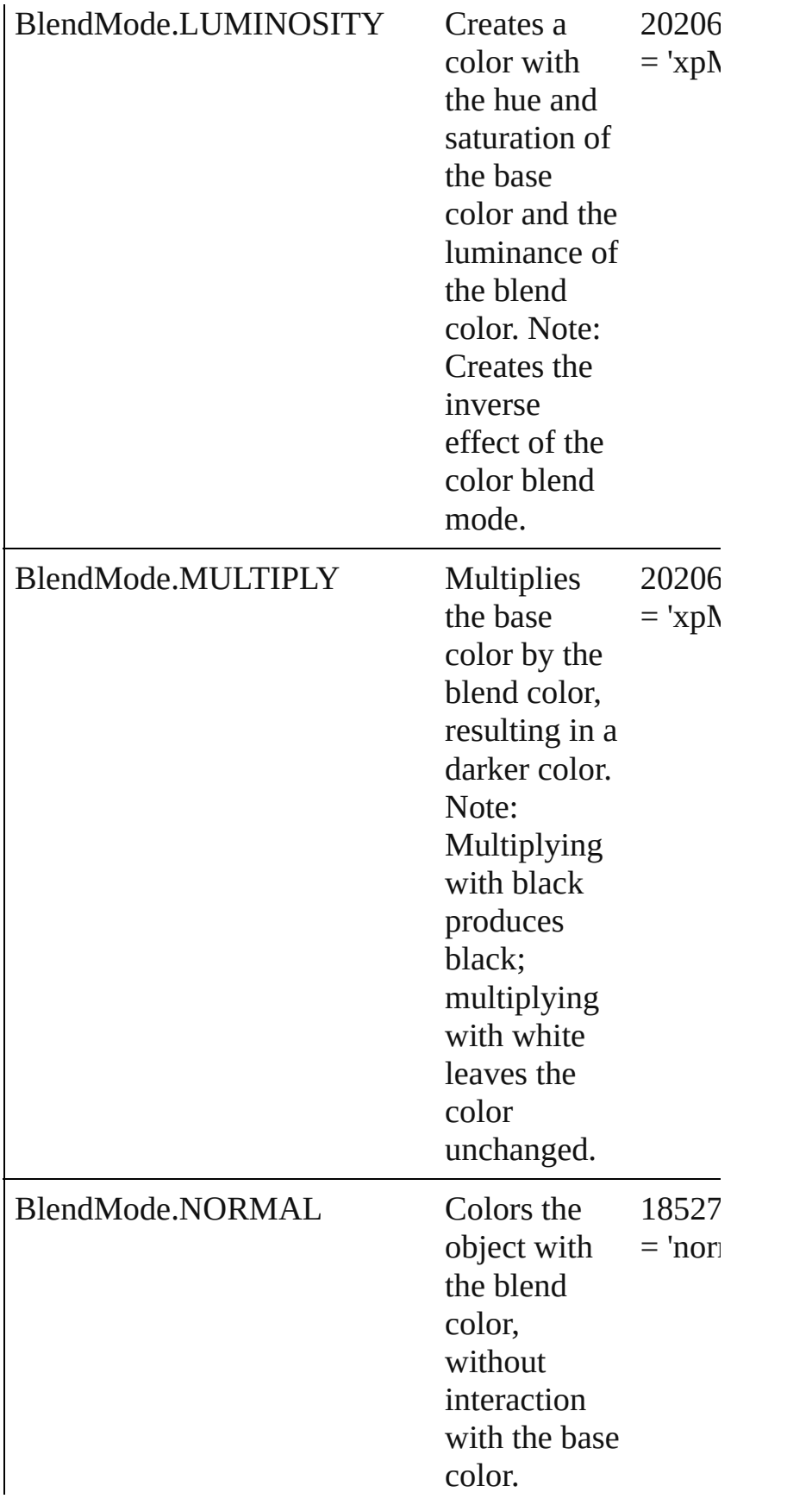

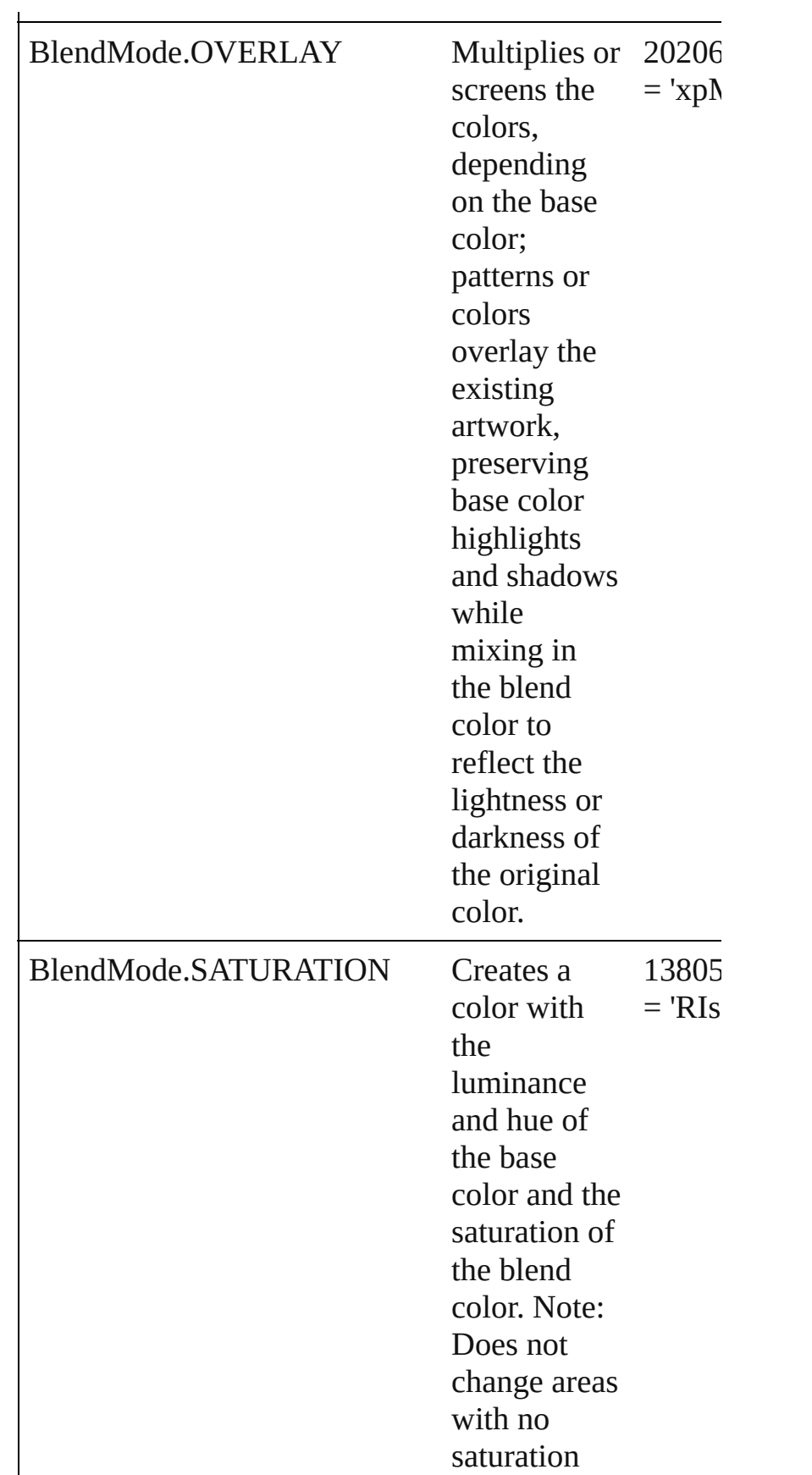

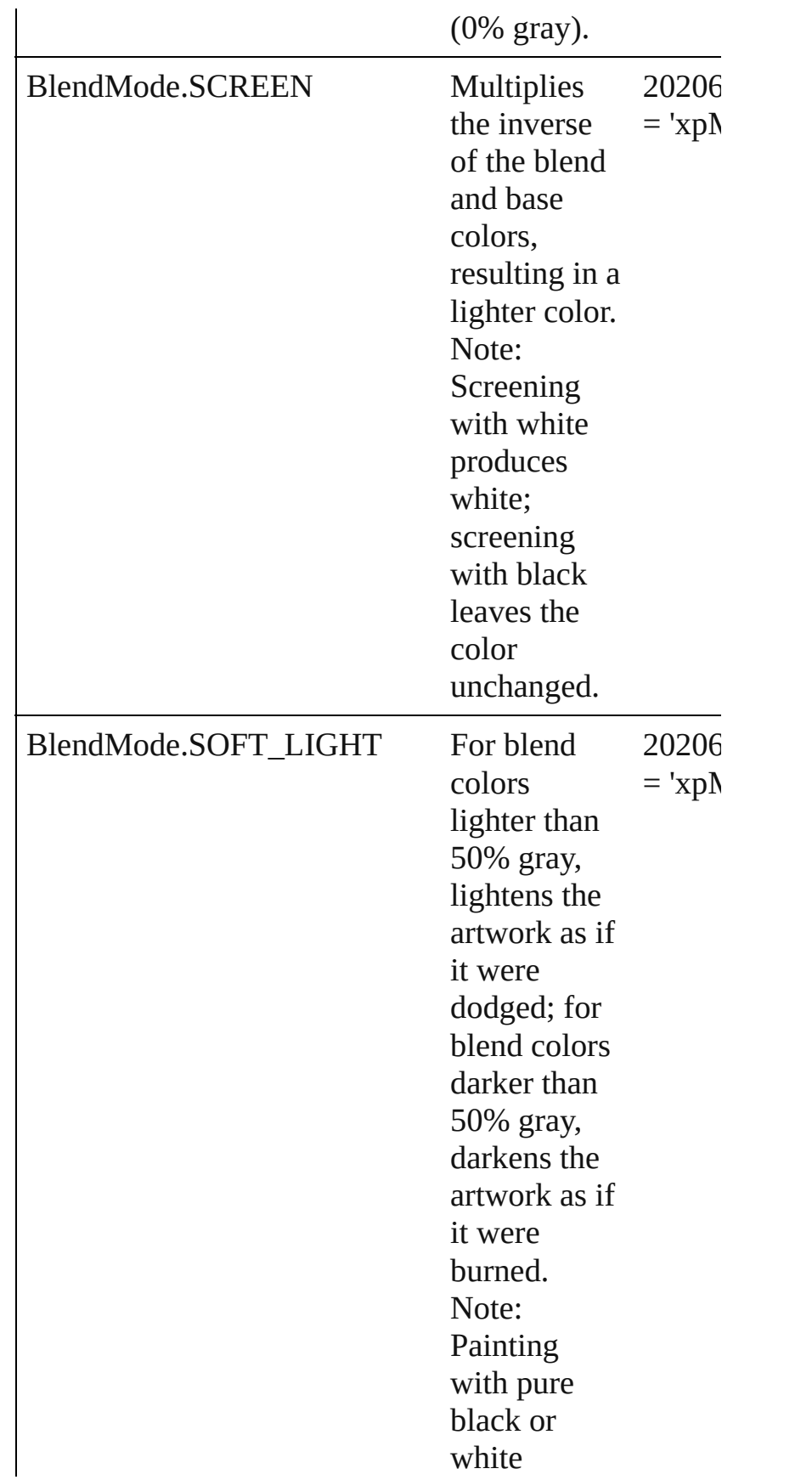

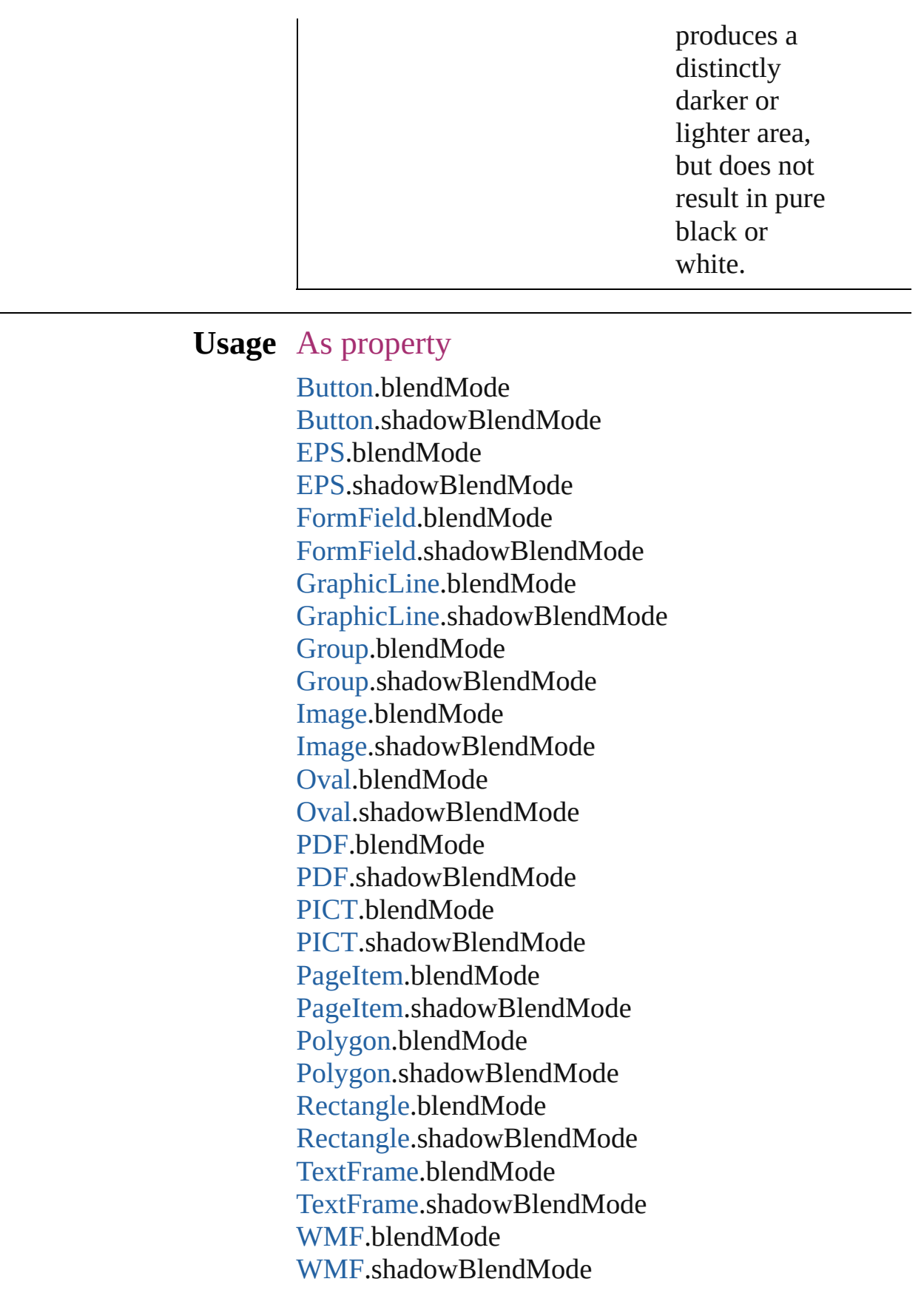

Jongware, 27-J u n - 2 0 1 0 v 3.0.3 d

[C](#page-0-0)o[n](#page-2398-0)tents :: Index

### **BlendingSpace**

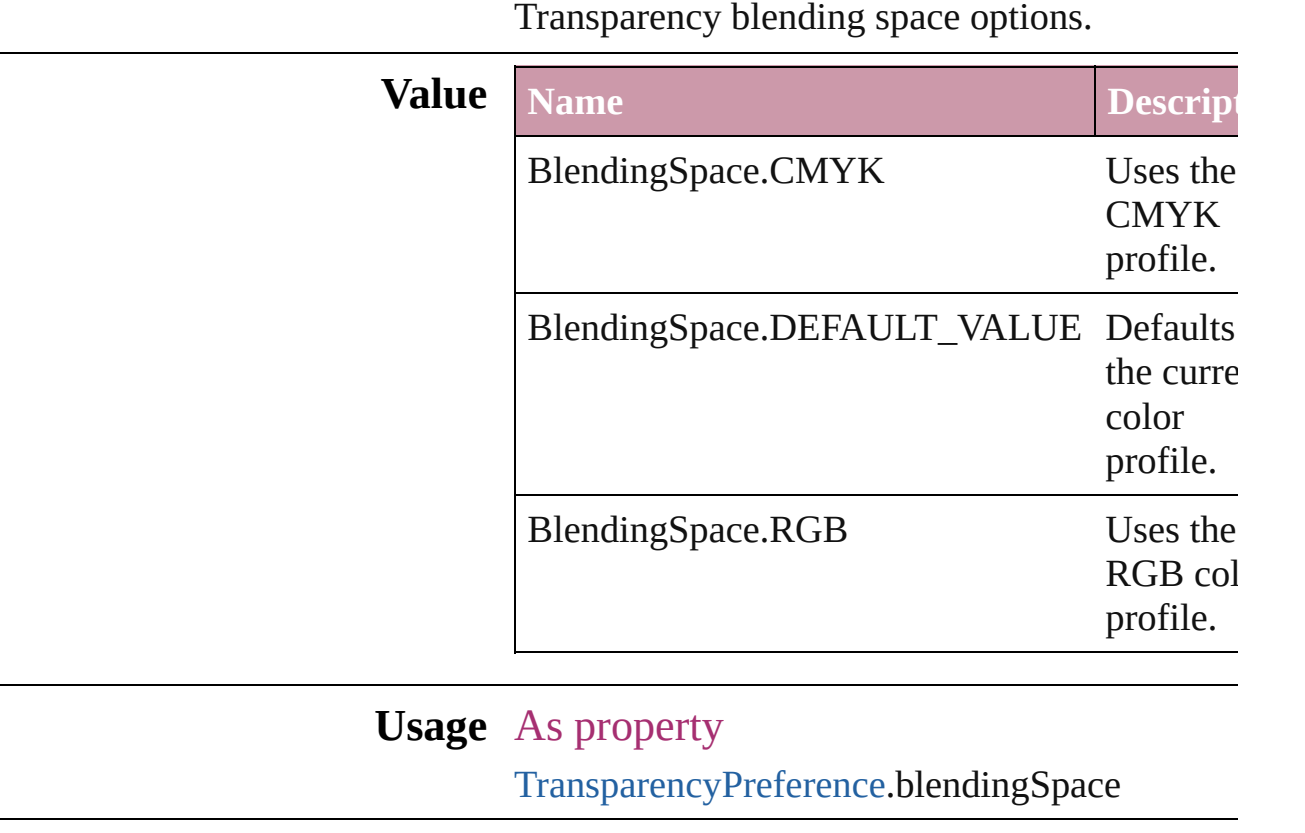

Jongware, 27-

# **Bnautocolor**

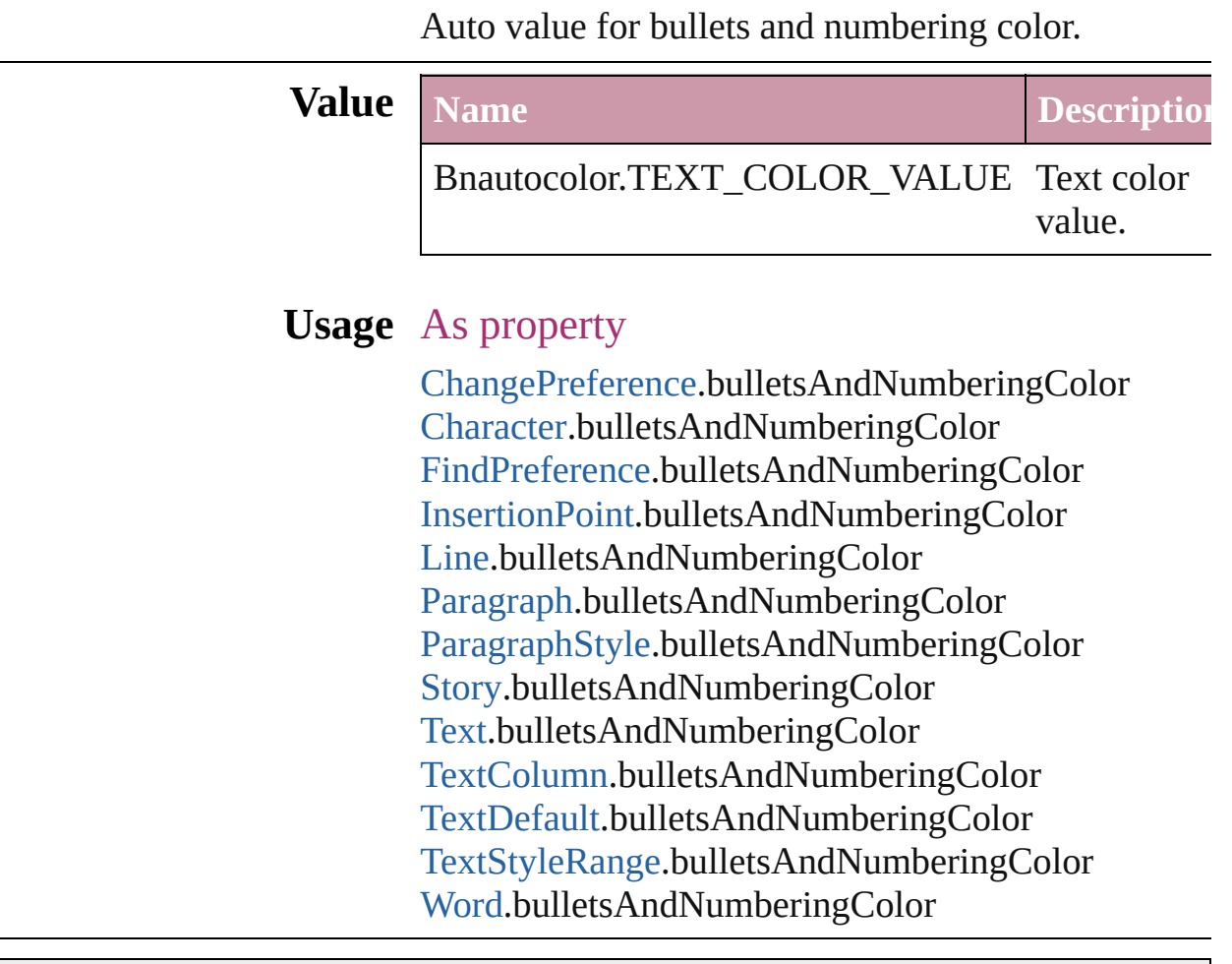

Jongware, 27-

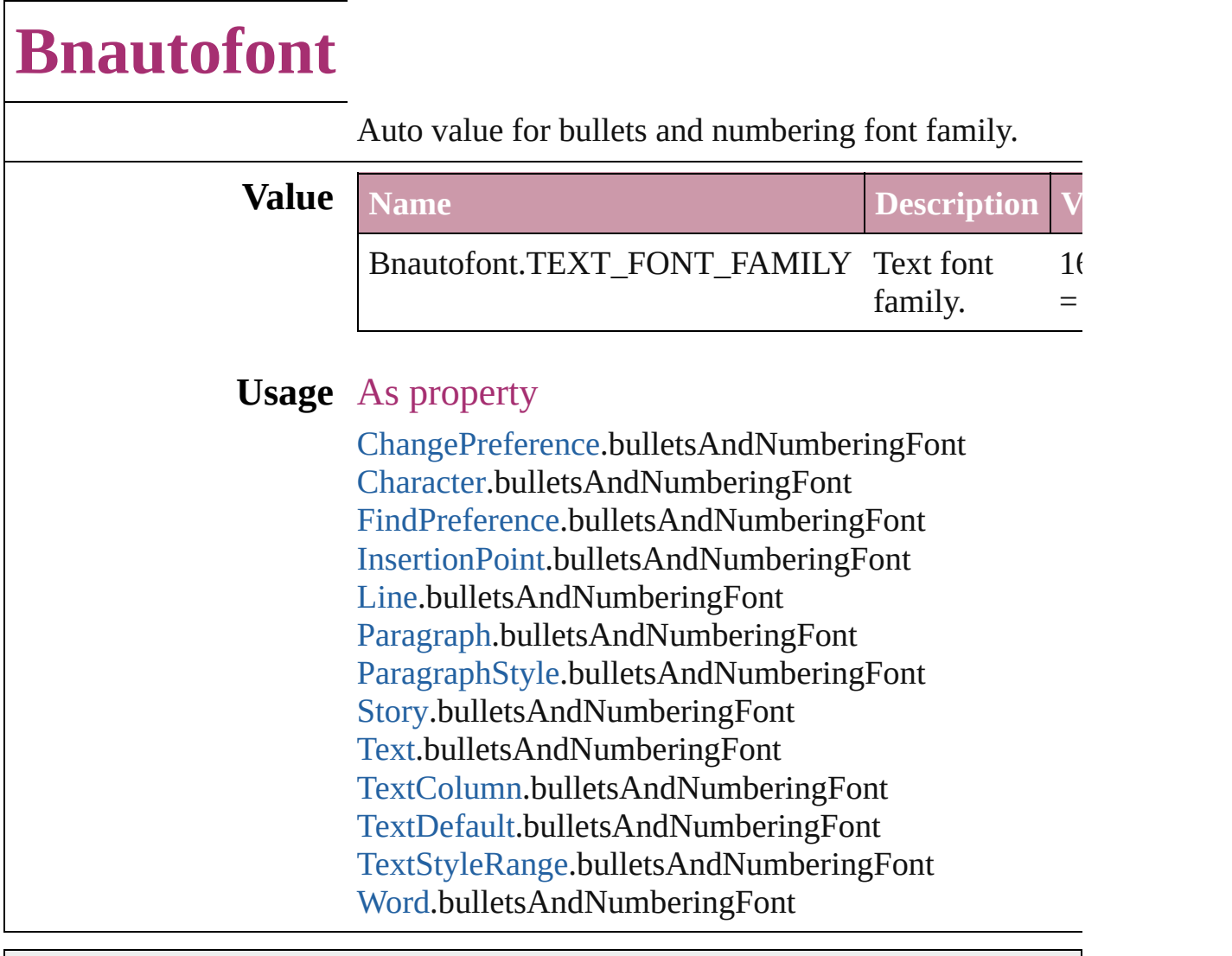

Jongware, 27-
# **Bnautofontstyle**

Auto value for bullets and numbering font style.

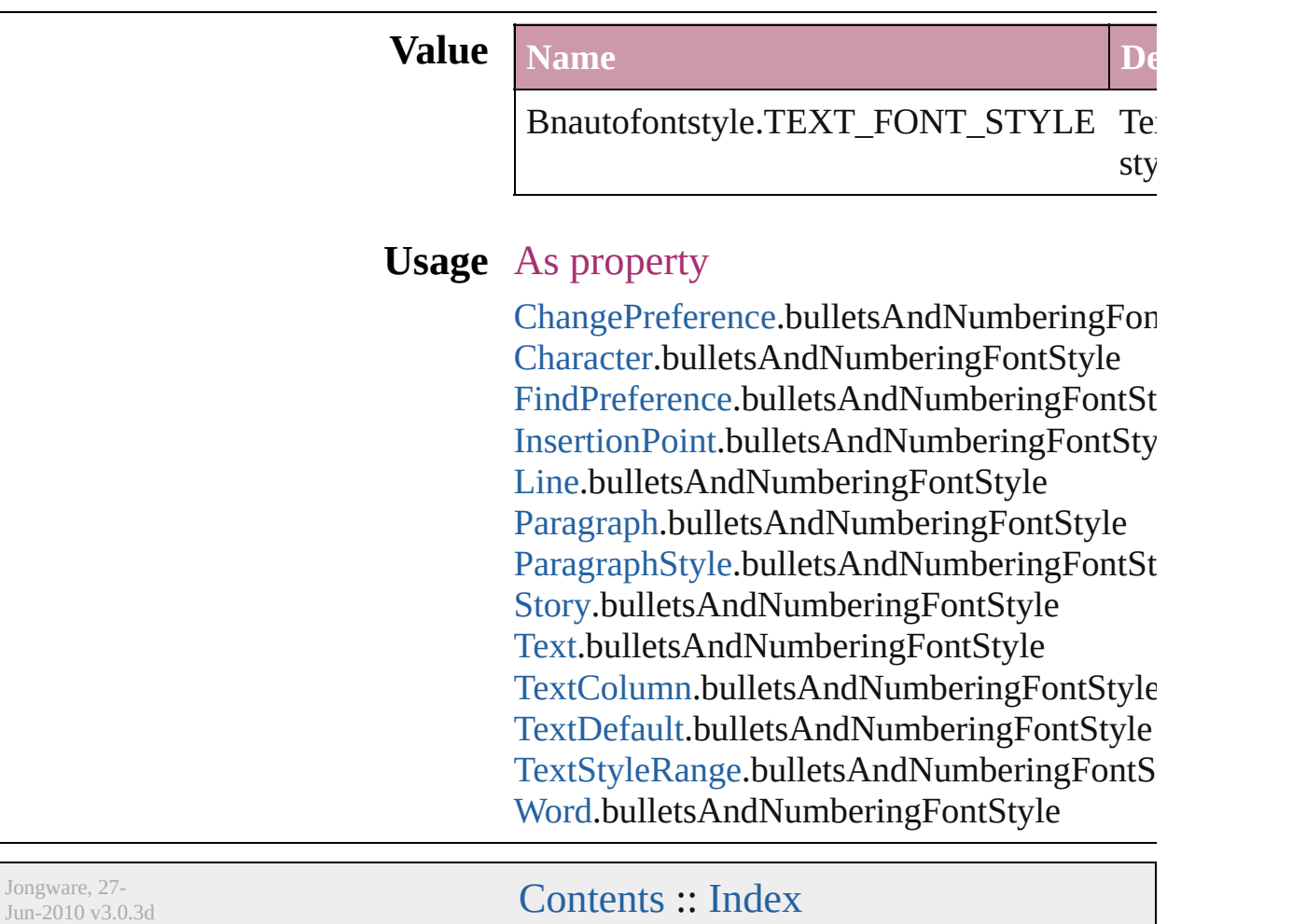

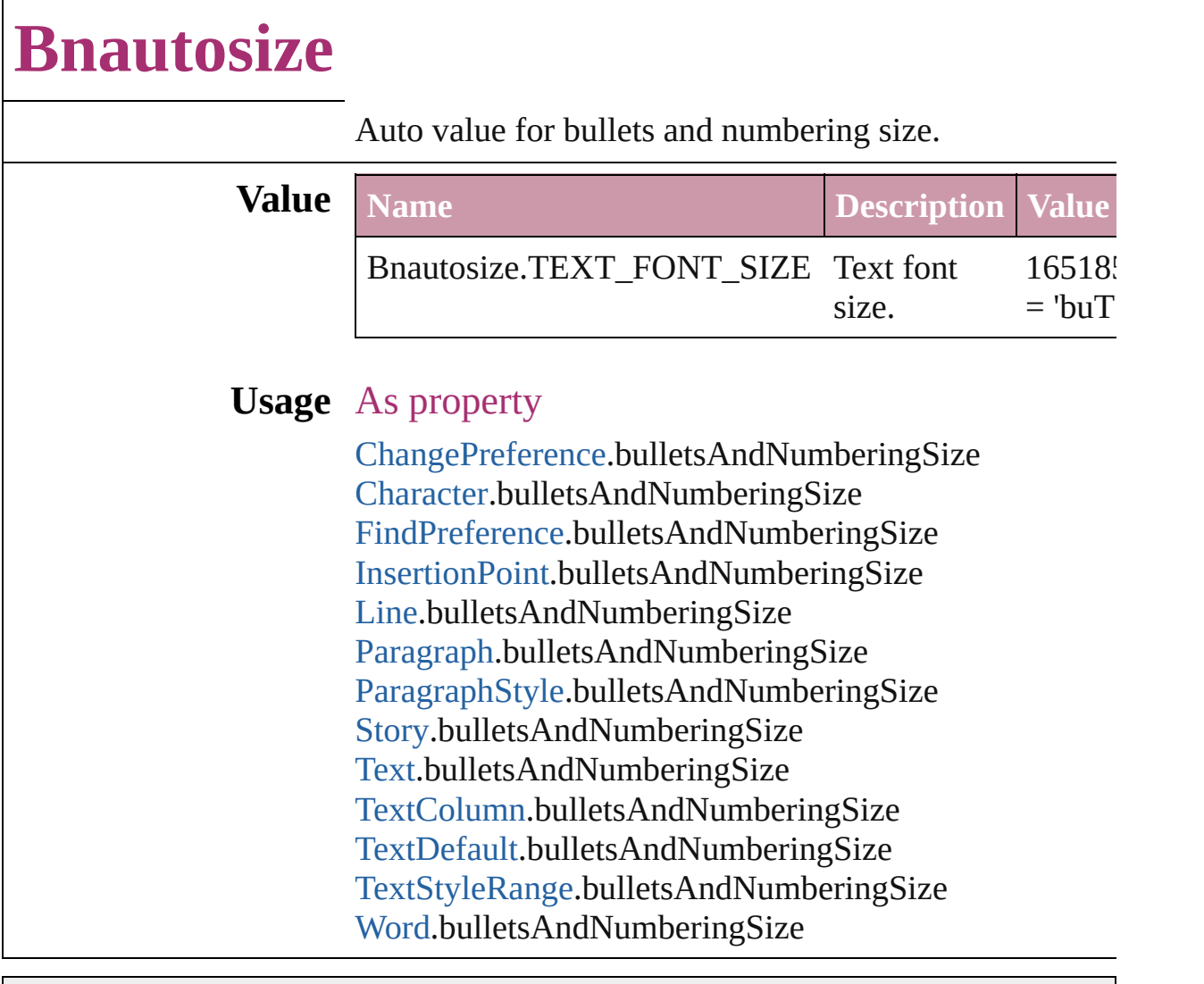

Jongware, 27-

## **BookContentStatus**

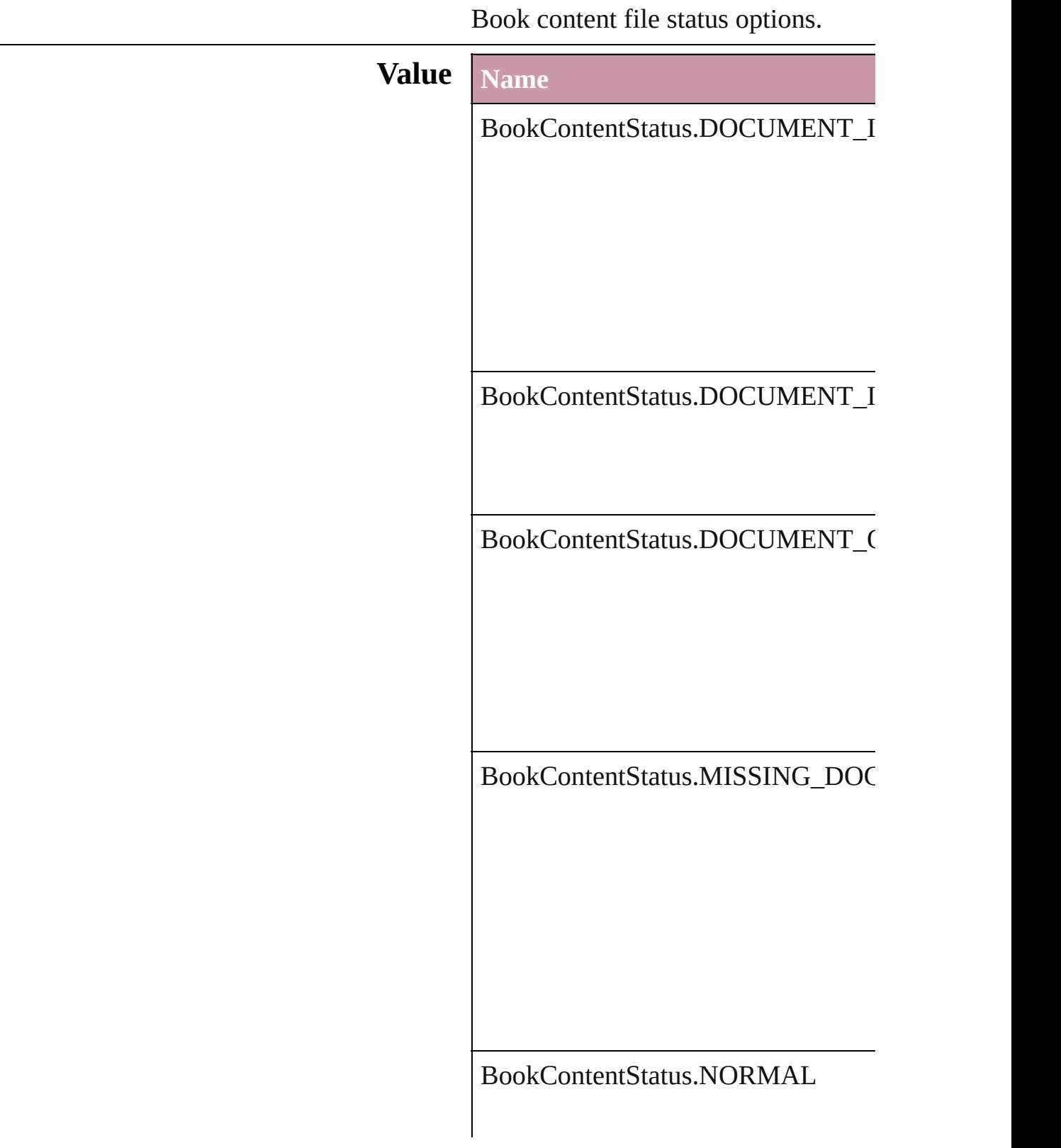

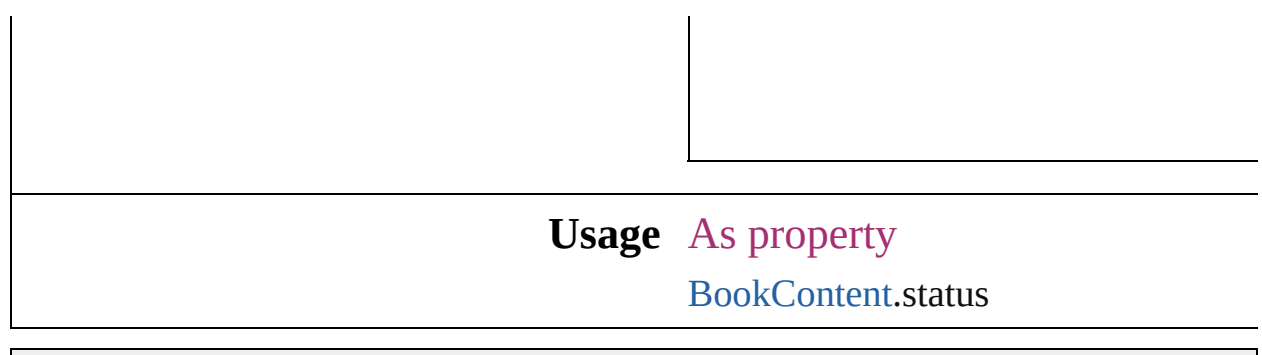

Jongware, 27-

## **Bulletcharactertype**

Bullet character type options.

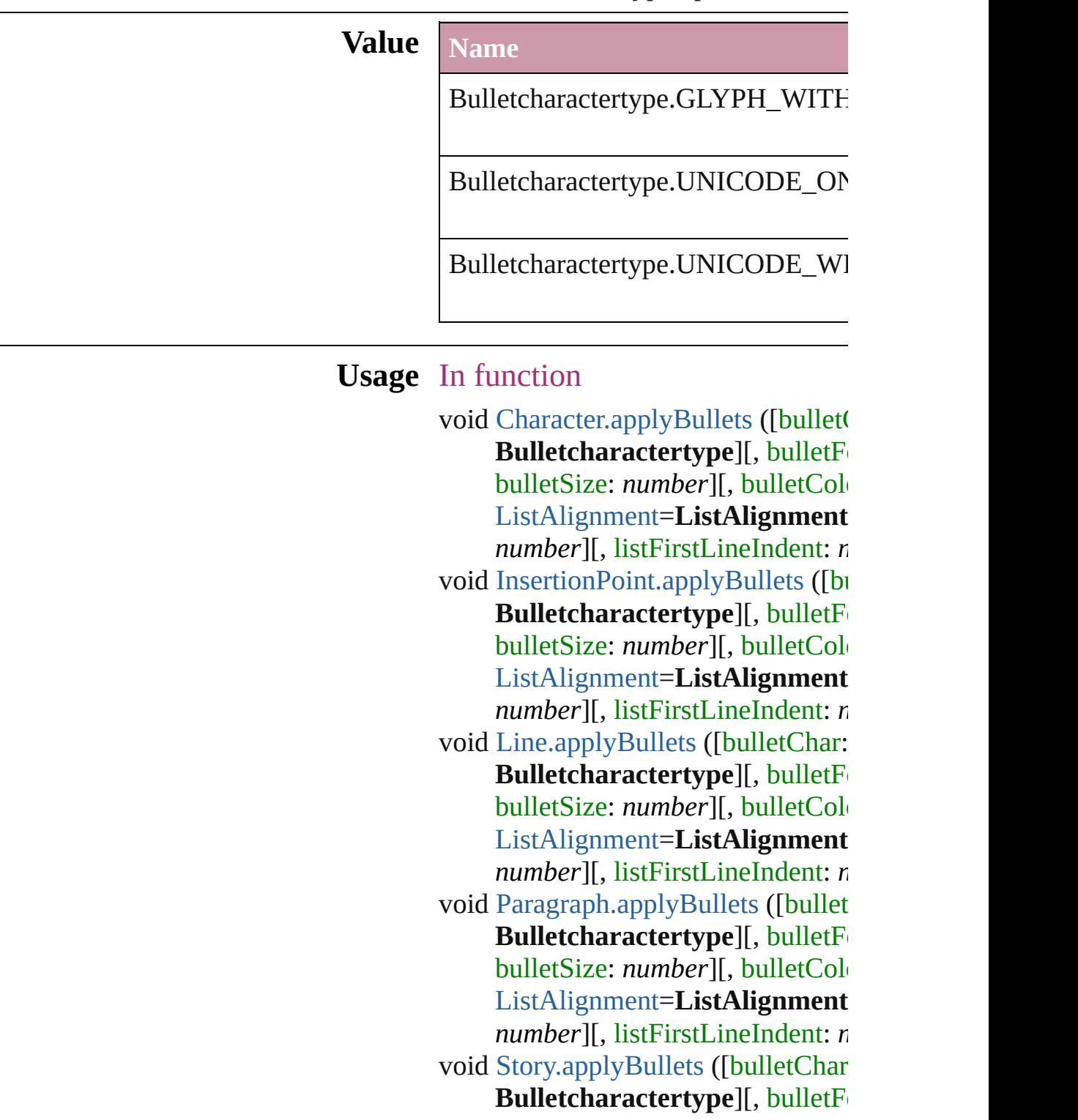

bulletSize: number][, bulletCol ListAlign[m](#page-412-0)ent=ListAlignment *n u m b e r* ] [ , l i s t F i r s t L i n e I n d e n t: *n* void Tex[t.a](#page-2040-0)pplyBullets ([bulletChar: **Bulletcharactertype**][, bulletF o bulletSize: number][, bulletCol ListAlign[m](#page-412-0)ent=ListAlignment number][, listFirstLineIndent: *n* void TextColum[n.a](#page-2074-0)pplyBullets ([bul] **Bulletcharactertype][, bulletF** $\blacksquare$ bulletSize: number][, bulletCol ListAlign[m](#page-412-0)ent=ListAlignment *n u m b e r* ] [ , l i s t F i r s t L i n e I n d e n t: *n* void TextStyleRang[e.a](#page-2144-0)pplyBullets ([ **Bulletcharactertype][, bulletF** $\blacksquare$ bulletSize: number][, bulletCol ListAlign[m](#page-412-0)ent=ListAlignment *n u m b e r* ] [ , l i s t F i r s t L i n e I n d e n t: *n* void [Wo](#page-2186-0)rd.applyBullets ([bulletChar **Bulletcharactertype][, bulletF** $\blacksquare$ bulletSize: number][, bulletCol ListAlign[m](#page-412-0)ent=ListAlignment *n u m b e r* ] [ , l i s t F i r s t L i n e I n d e n t: *n* As property [B](#page-1749-0)ullet.characterType

Jongware, 27-J u n - 2 0 1 0 v 3.0.3 d

[C](#page-0-0)o[n](#page-2398-0)tents :: Index

# **Capitalization**

#### Capitalization options.

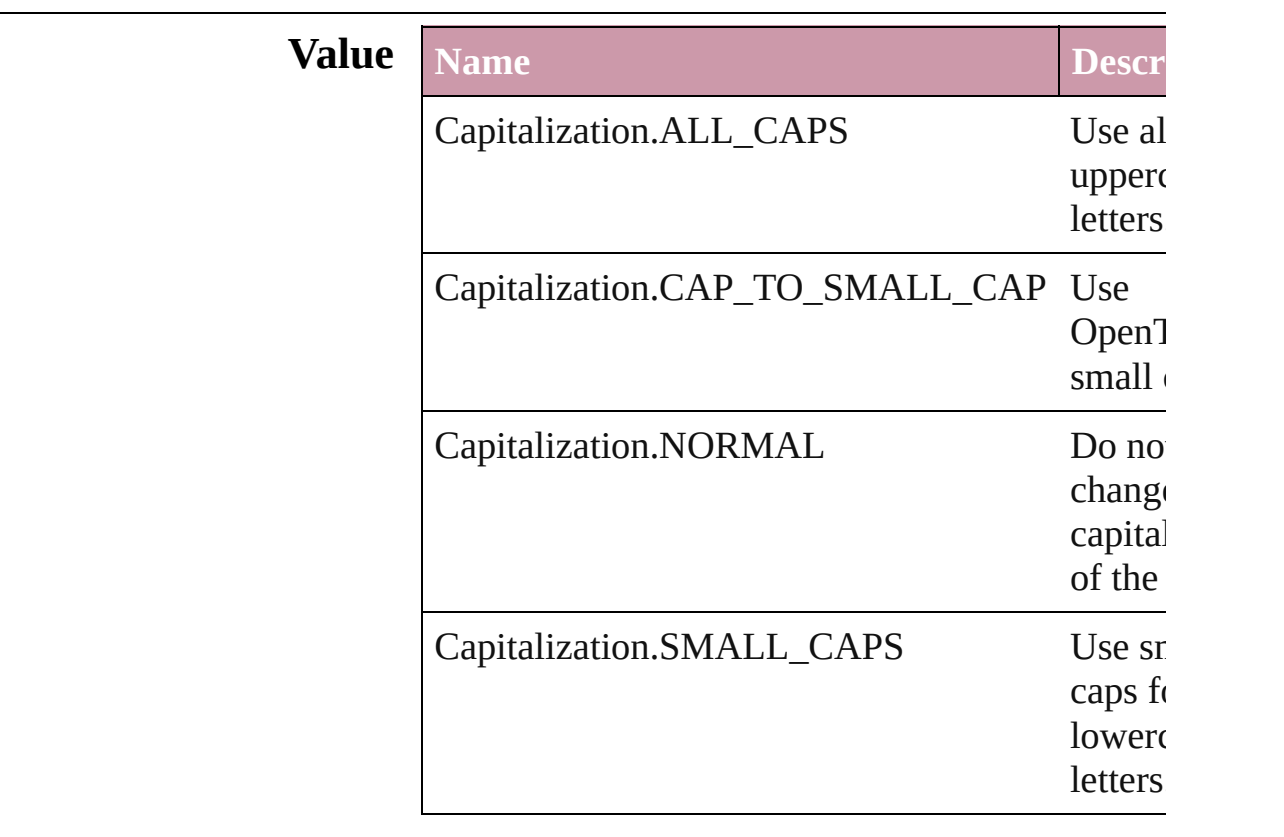

#### **Usage** As property

[ChangePreference](#page-1318-0).capitalization [Character.](#page-1752-0)capitalization [CharacterStyle](#page-1785-0).capitalization [FindPreference.](#page-1391-0)capitalization [InsertionPoint](#page-1816-0).capitalization [Line](#page-1861-0).capitalization [Paragraph.](#page-1910-0)capitalization [ParagraphStyle.](#page-1943-0)capitalization [Story.](#page-1976-0)capitalization [Text](#page-2013-0).capitalization [TextColumn](#page-2047-0).capitalization [TextDefault](#page-1542-0).capitalization [TextStyleRange](#page-2117-0).capitalization [Word](#page-2159-0).capitalization

Jongware, 27-Jun-2010 v3.0.3d [C](#page-0-0)o[n](#page-2398-0)tents :: Index

## **ChangecaseMode**

Jongware, 27-

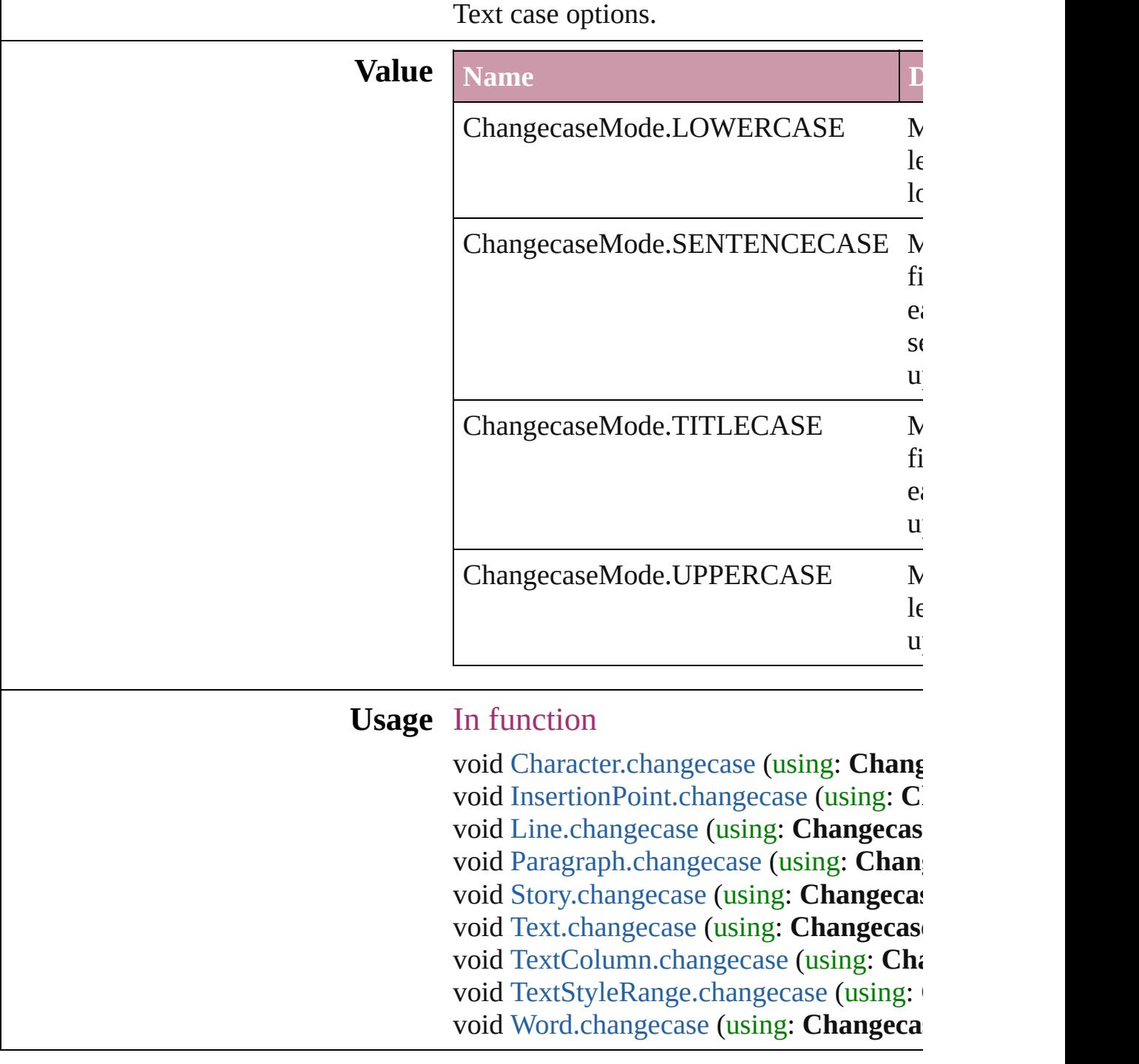

### **CharacterDirectionOptions**

Character direction.

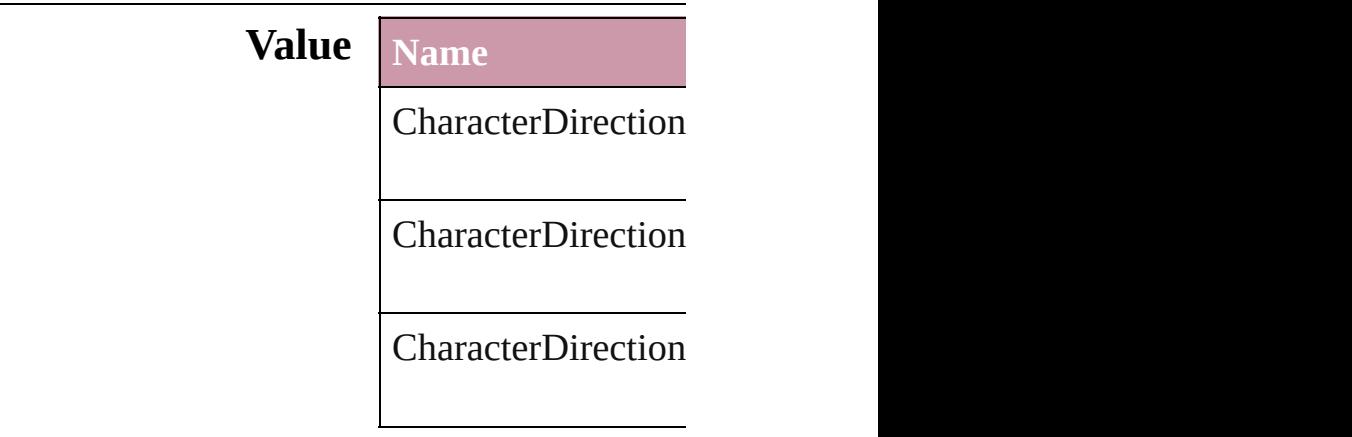

### **Usage** As property

[Character.](#page-1752-0)characterl [Character.](#page-1752-0)keyboardl [CharacterStyle](#page-1785-0).chara [CharacterStyle](#page-1785-0).keyb [InsertionPoint](#page-1816-0).chara [InsertionPoint](#page-1816-0).keybo [Line](#page-1861-0).characterDirec [Line](#page-1861-0).keyboardDirec [Paragraph](#page-1910-0).character [Paragraph](#page-1910-0).keyboard [ParagraphStyle.](#page-1943-0)char [ParagraphStyle.](#page-1943-0)keyl [Story.](#page-1976-0)characterDireo [Story.](#page-1976-0)keyboardDire [Text](#page-2013-0).characterDirect [Text](#page-2013-0).keyboardDirec [TextColumn.](#page-2047-0)charact [TextColumn.](#page-2047-0)keyboa [TextDefault](#page-1542-0).charact [TextDefault](#page-1542-0).keyboar [TextStyleRange.](#page-2117-0)cha [TextStyleRange.](#page-2117-0)key

Jongware, 27-J u n - 2 0 1 0 v 3.0.3 d [C](#page-0-0)o[n](#page-2398-0)tents :: Index

# **ClippingPathType**

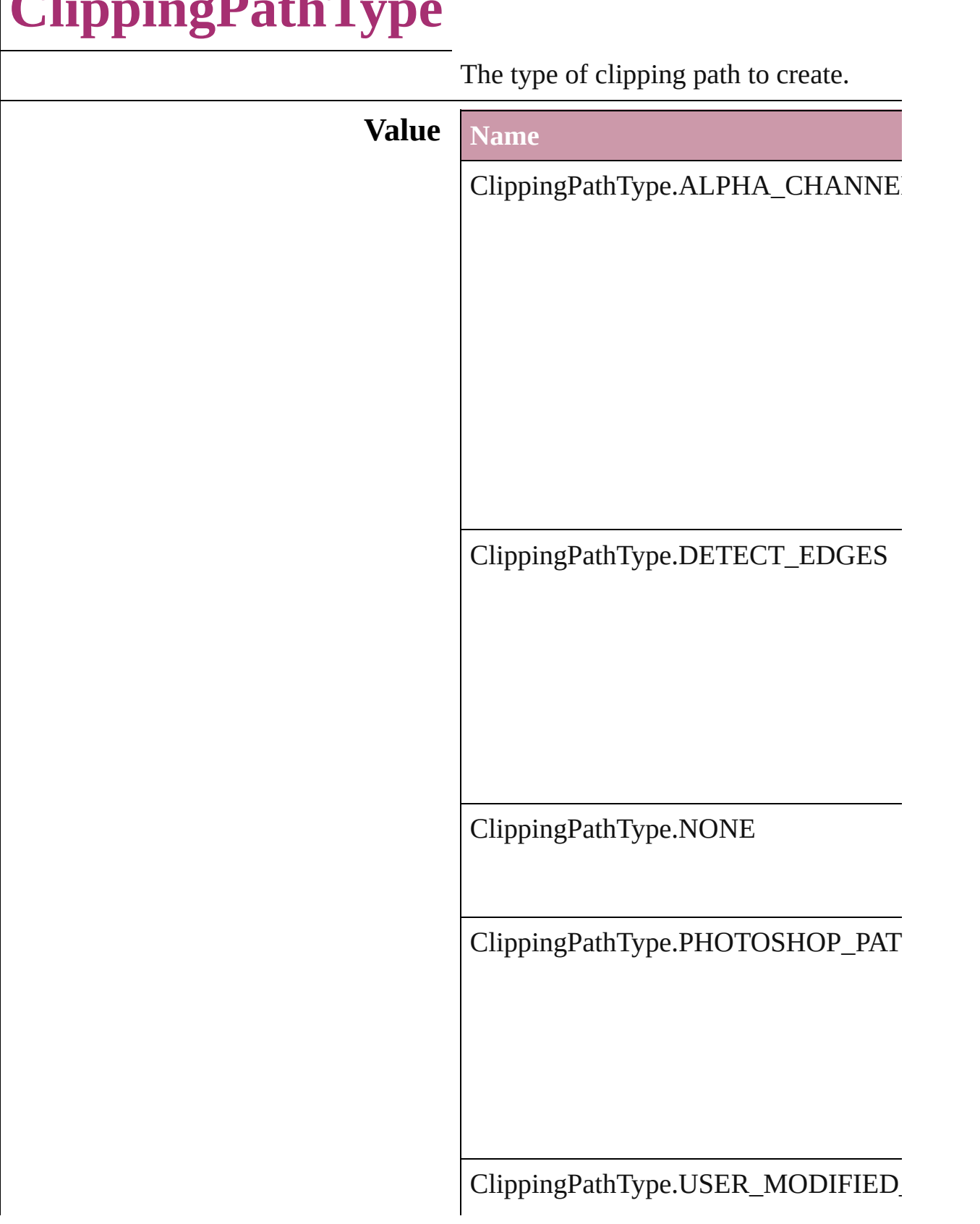

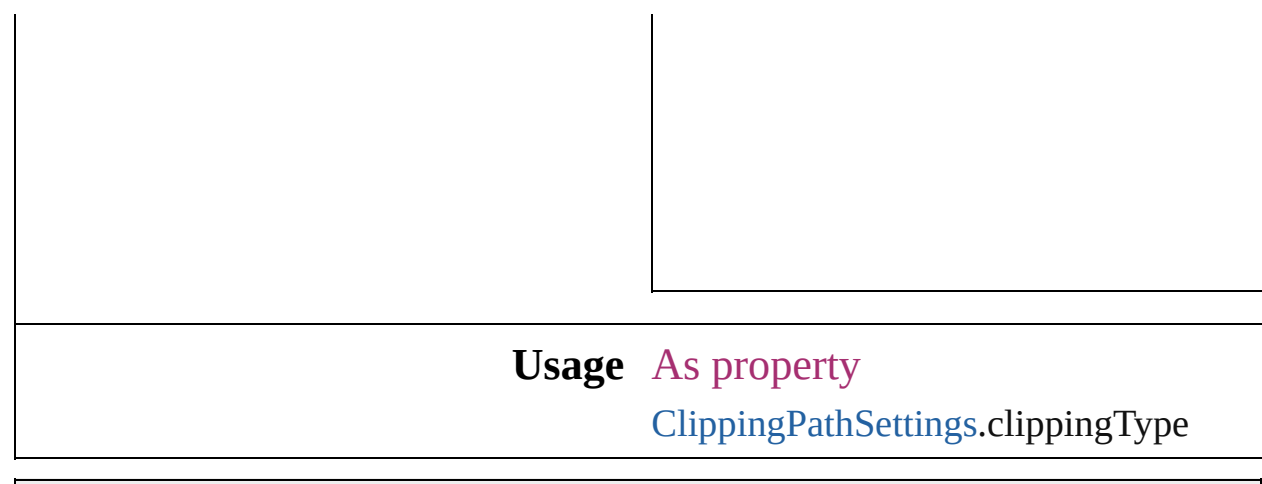

Jongware, 27-

# **ColorModel**

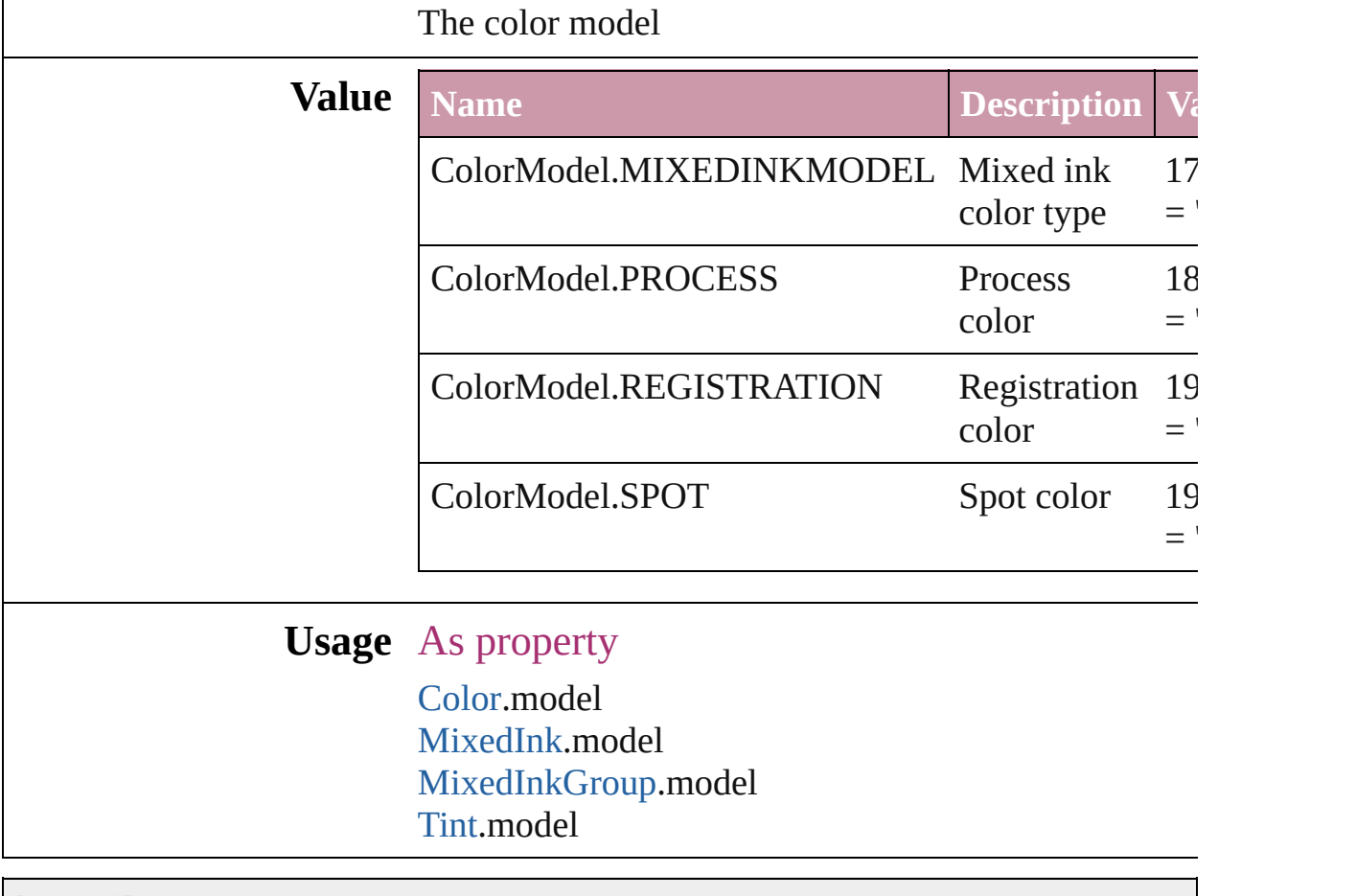

Jongware, 27-

# **ColorOutputModes**

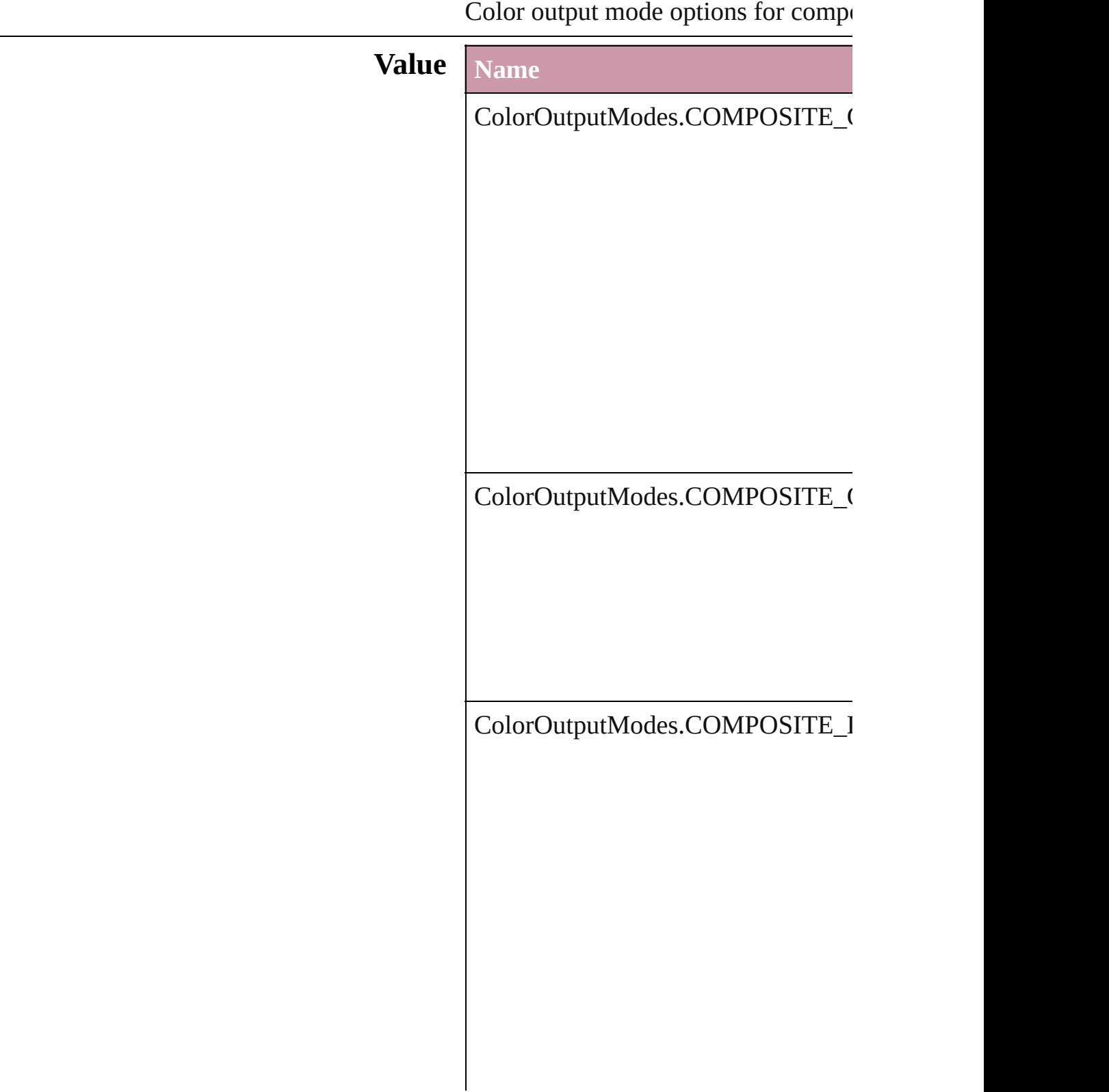

ColorOutputModes.COMPOSITE\_I

ColorOutputModes.INRIP\_SEPARA

ColorOutputModes.SEPARATIONS

### **Usage** As property

[PrintPreference](#page-1495-0).colorOutput [PrinterPreset.](#page-1508-0)colorOutput

Jongware, 27-

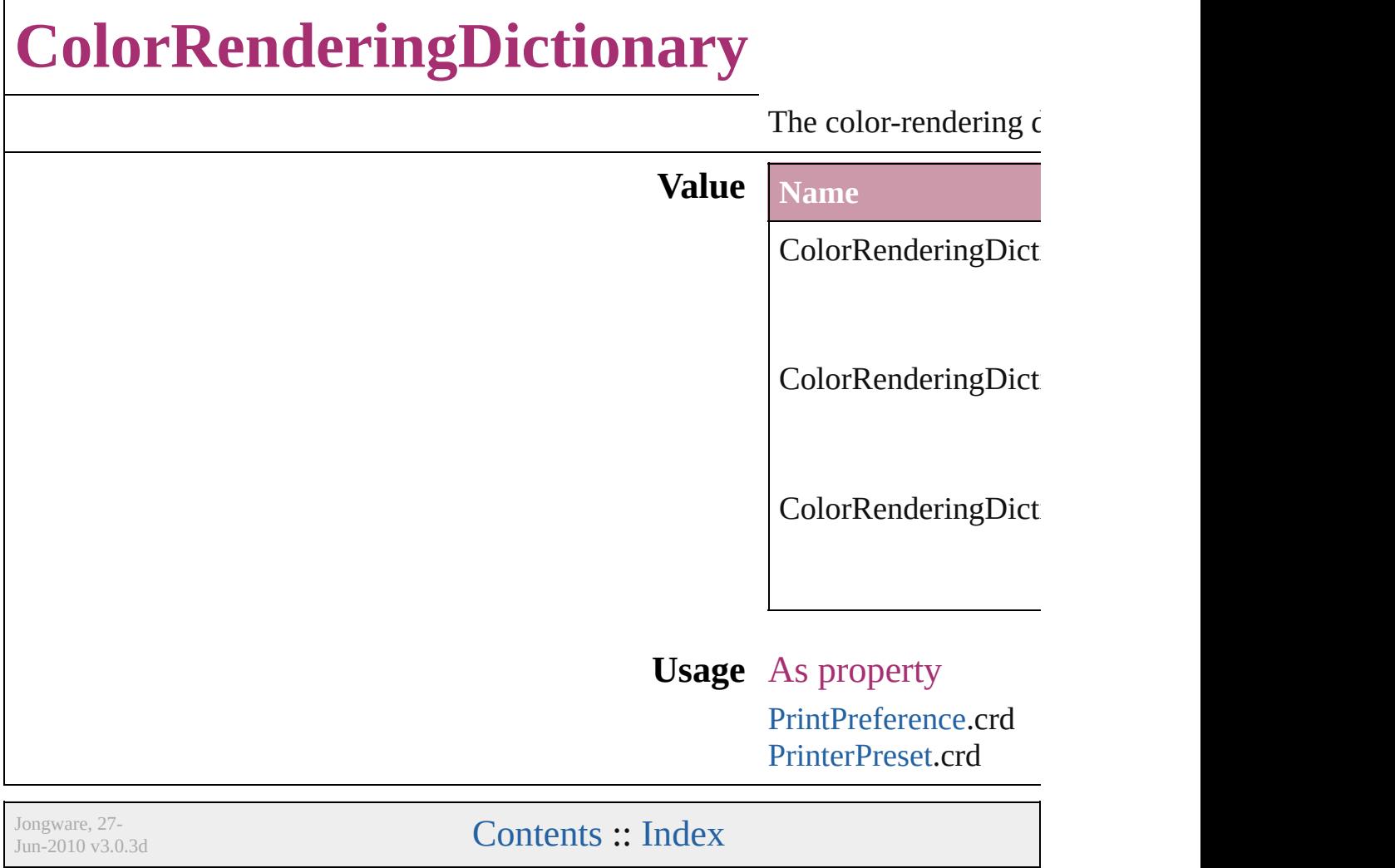

# **ColorSettingsPolicy**

The policy for handling mismatched **Value Name** ColorSettingsPolicy.COLOR\_POLI ColorSettingsPolicy.CONVERT\_TO

ColorSettingsPolicy.PRESERVE\_E

**Usage** As property

[ColorSetting.](#page-1340-0)cmykPolicy [ColorSetting.](#page-1340-0)rgbPolicy

Jongware, 27-

# **ColorSpace**

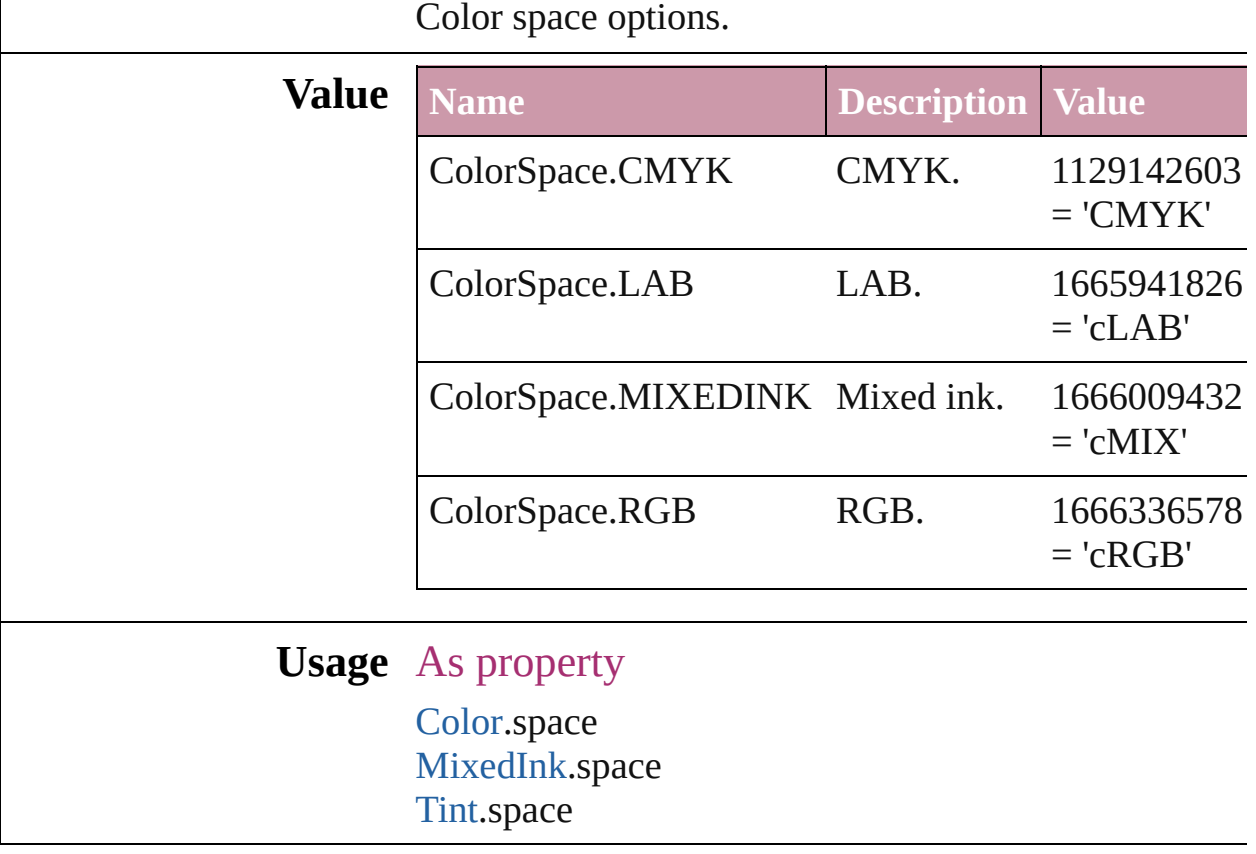

Jongware, 27-

# **ComposeUsing**

Hyphenation exceptions list options for compo

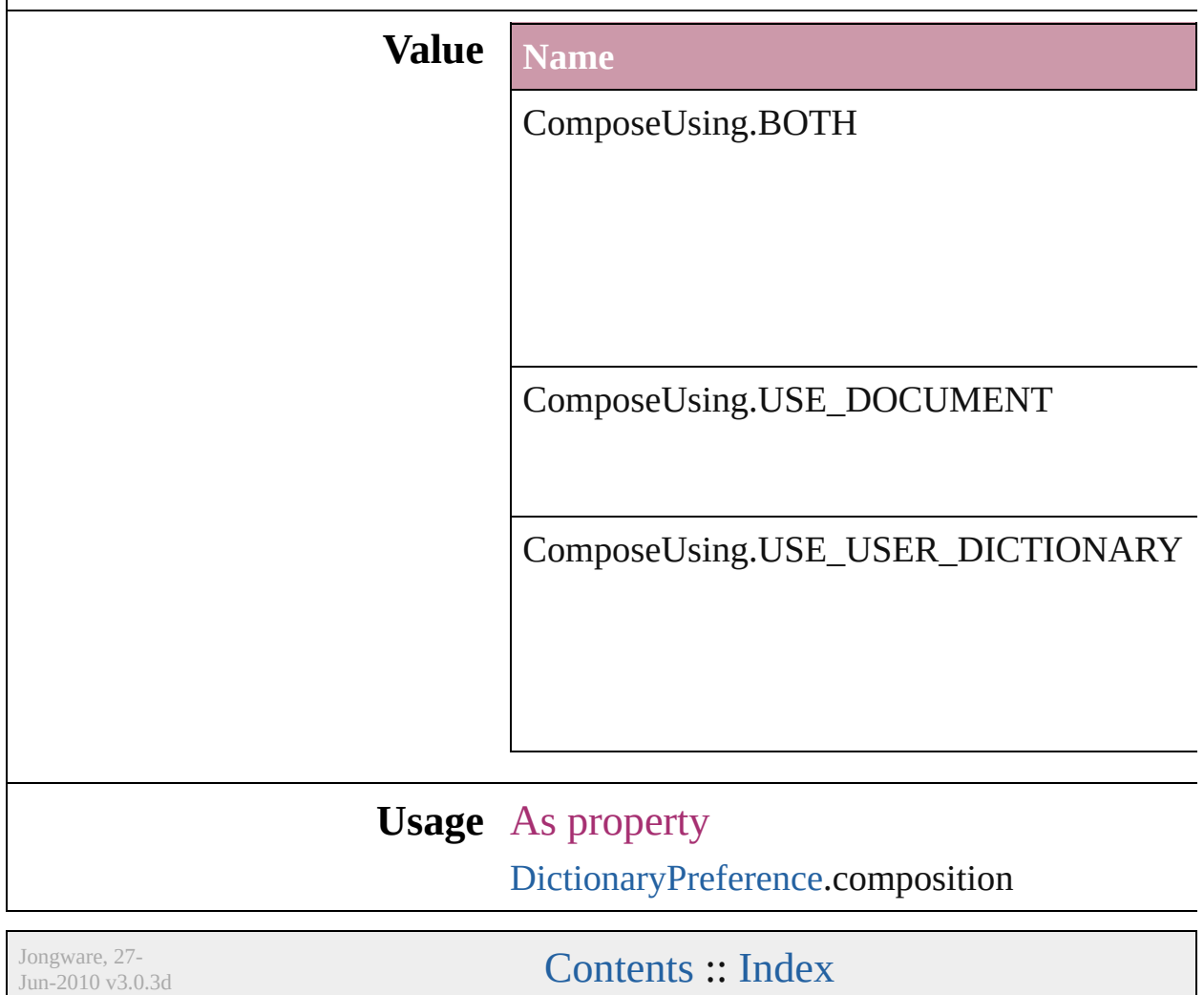
# **CompressionQuality**

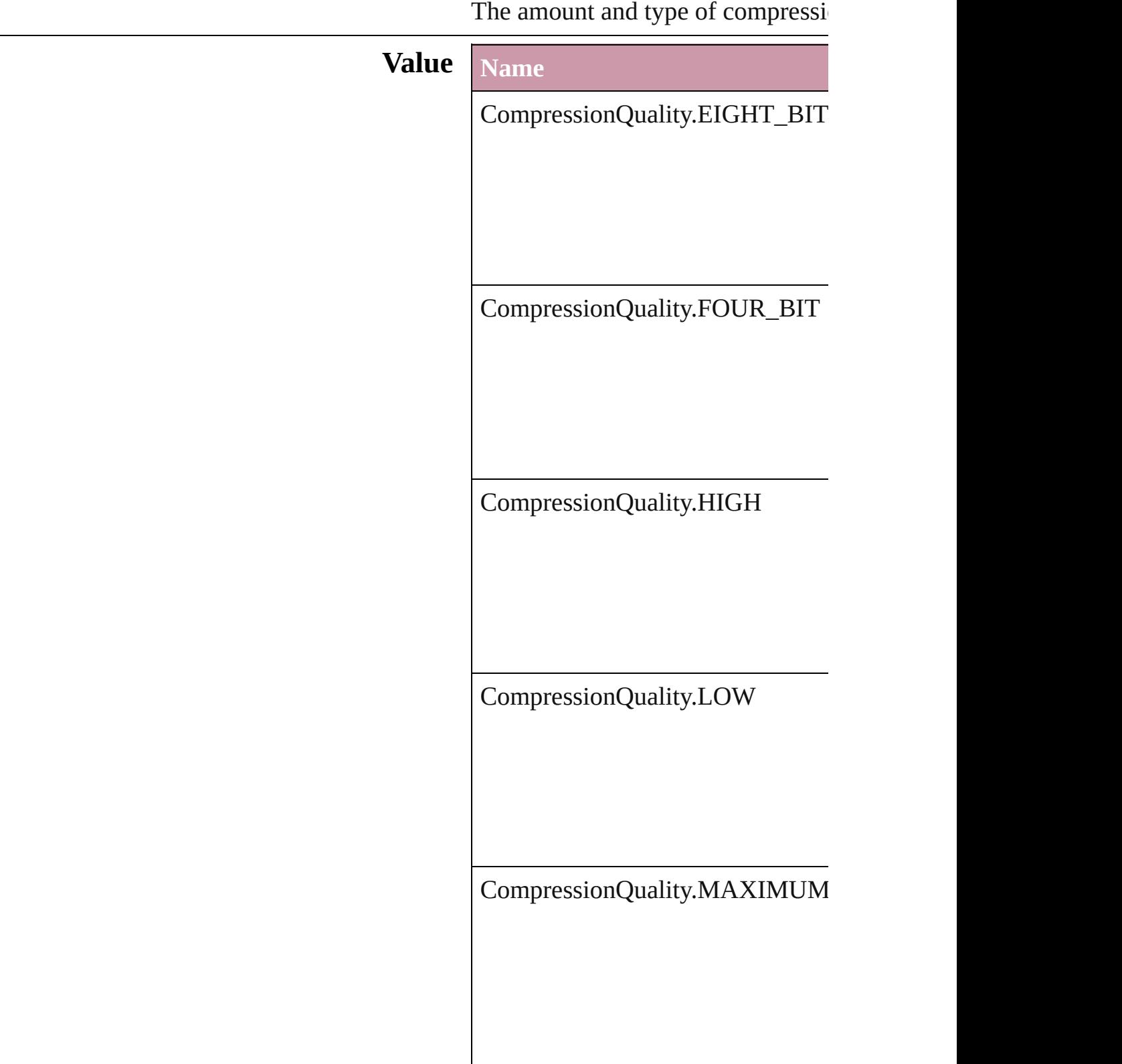

CompressionQuality.MEDIUM CompressionQuality.MINIMUM **Usage** As property [PDFExportPreference.](#page-1455-0)colorBitmap [PDFExportPreference.](#page-1455-0)grayscaleBit [PDFExportPreset.](#page-1468-0)colorBitmapQua [PDFExportPreset.](#page-1468-0)grayscaleBitmap Jongware, 27- [Contents](#page-0-0) :: [Index](#page-2398-0)

# **ContainerType**

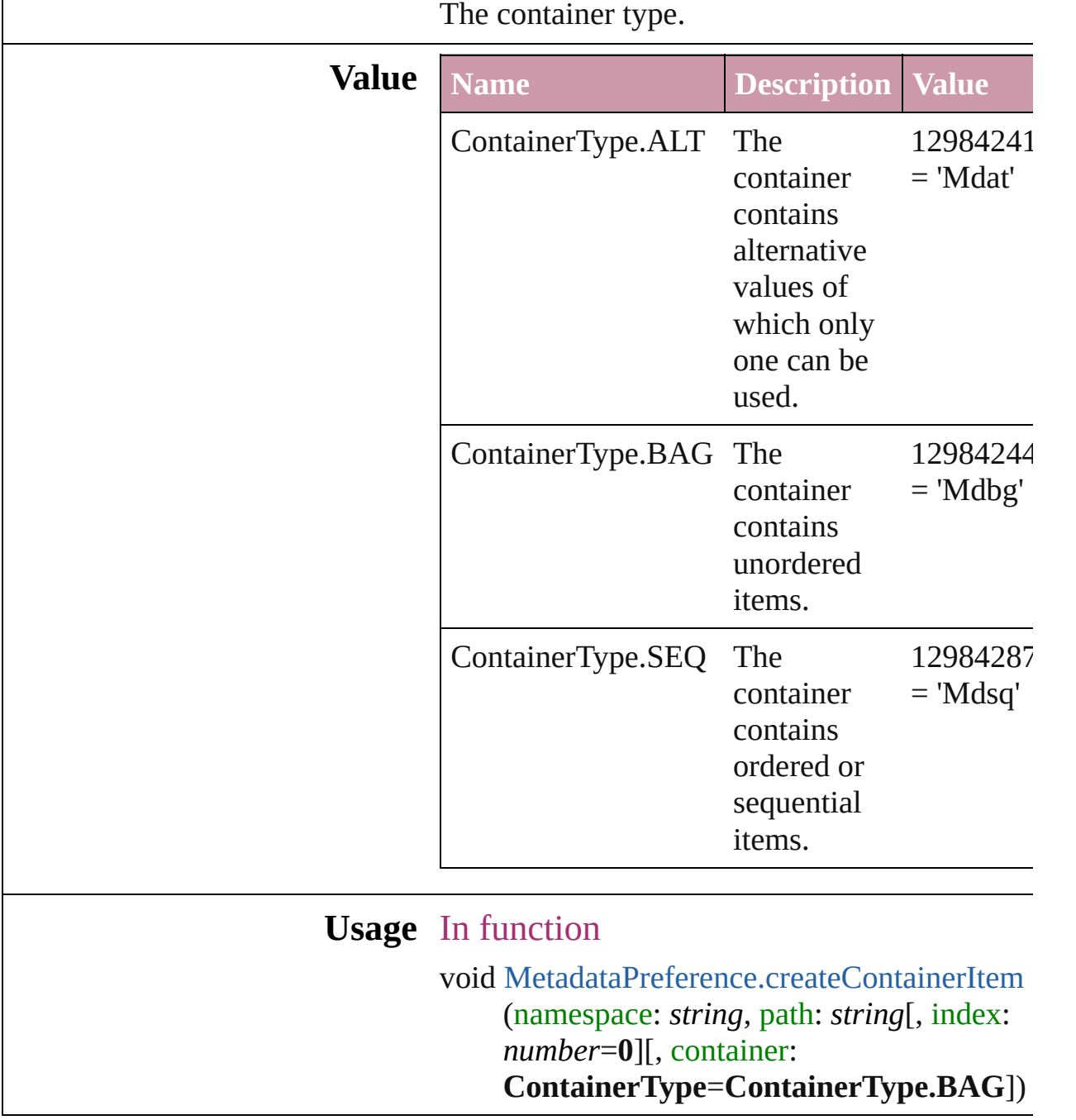

Jongware, 27-

[Contents](#page-0-0) :: [Index](#page-2398-0)

# **ContentType**

#### The content type of an object.

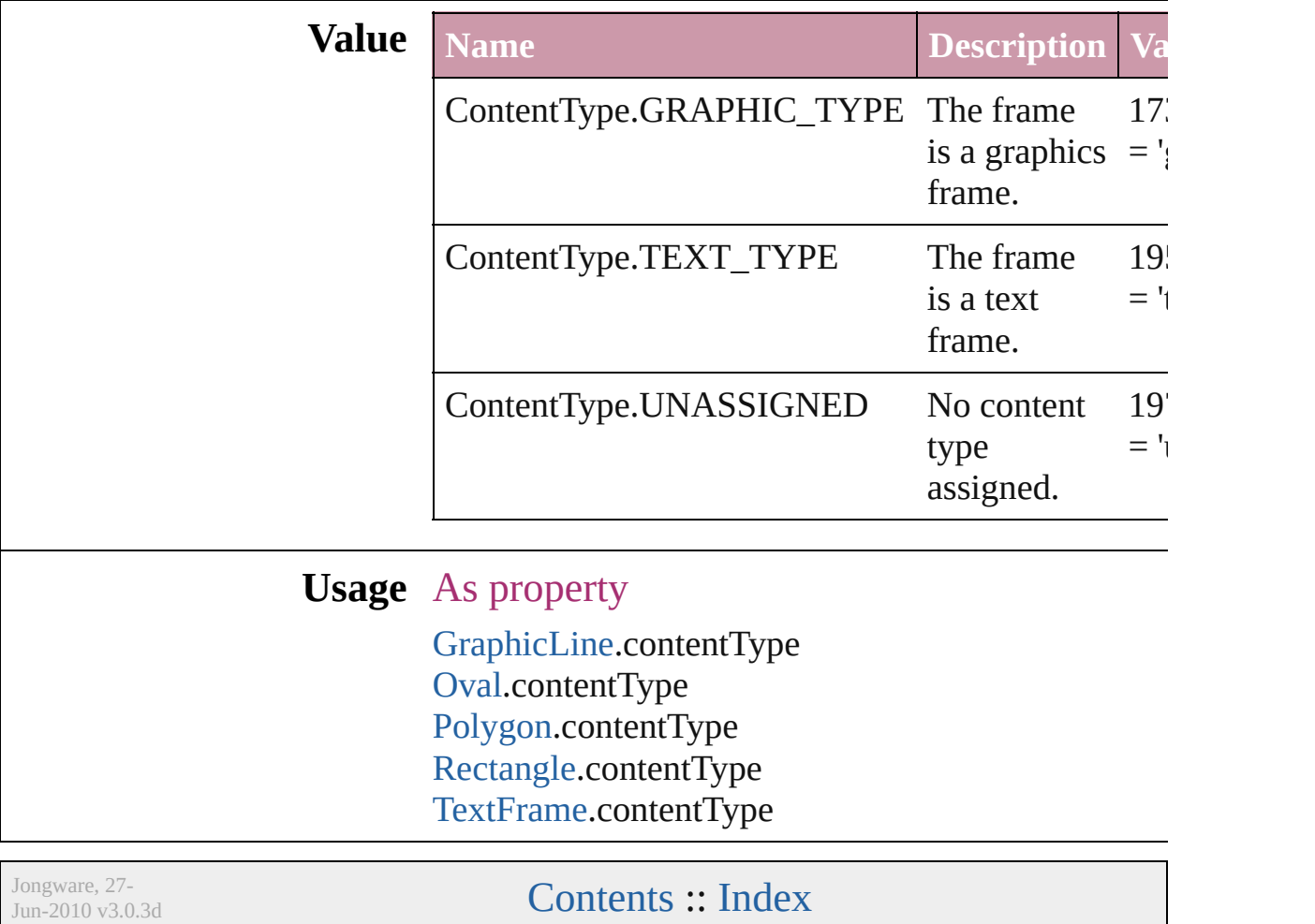

### **ContourOptionsTypes**

The path on which to base the c

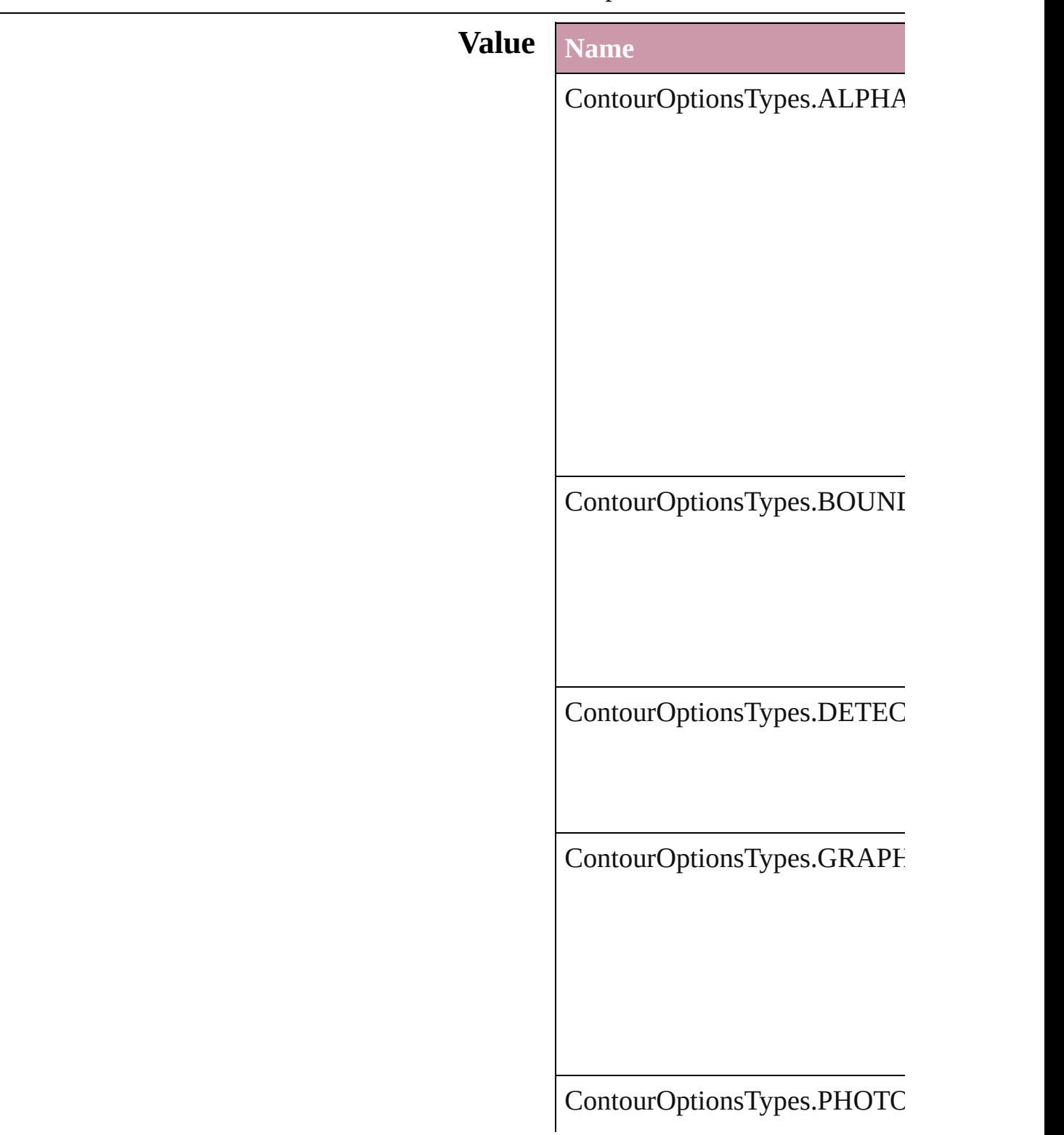

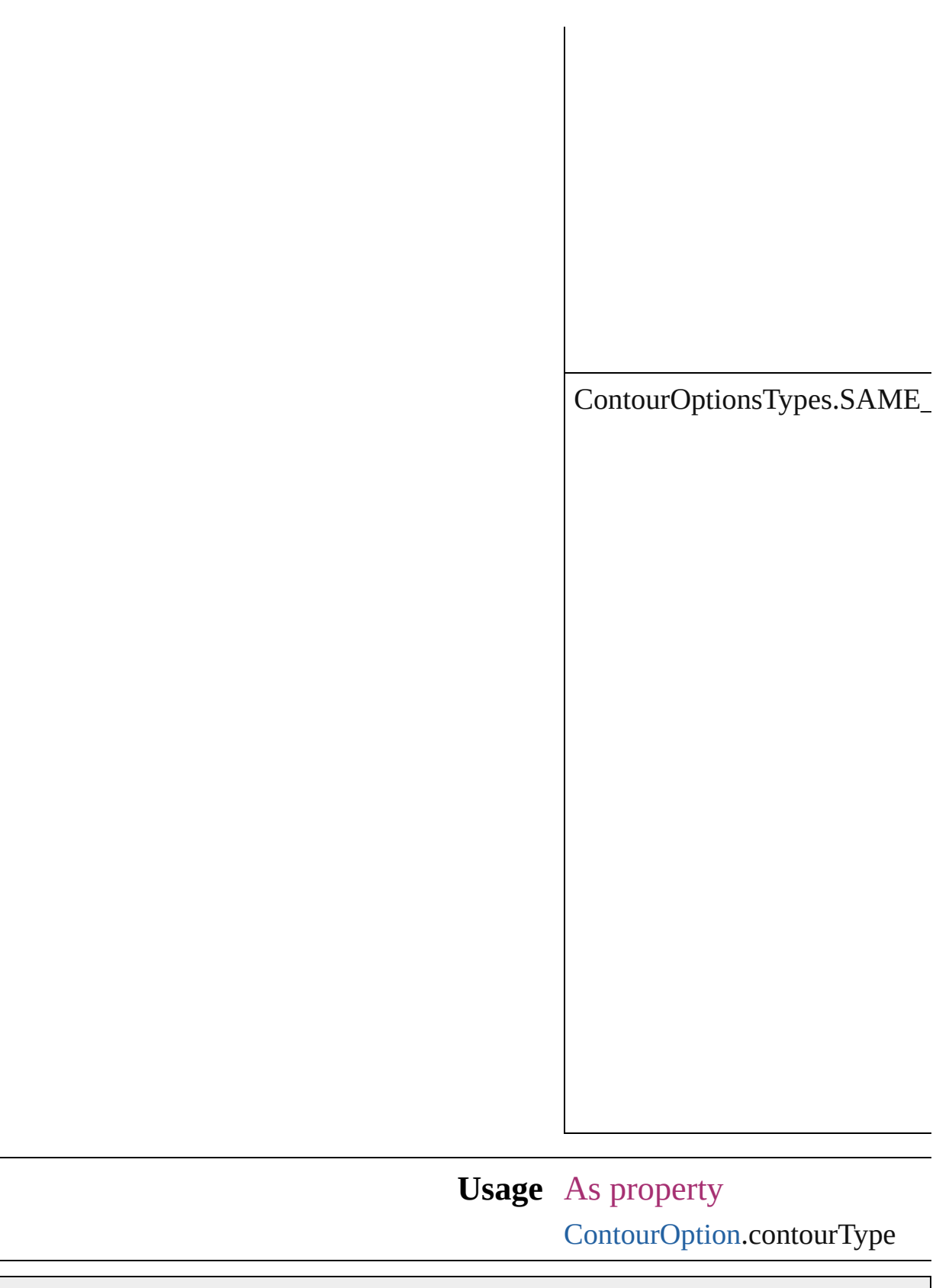

Jongware, 27-

[Contents](#page-0-0) :: [Index](#page-2398-0)

### **ConvertPageBreaks**

Options for converting manual page

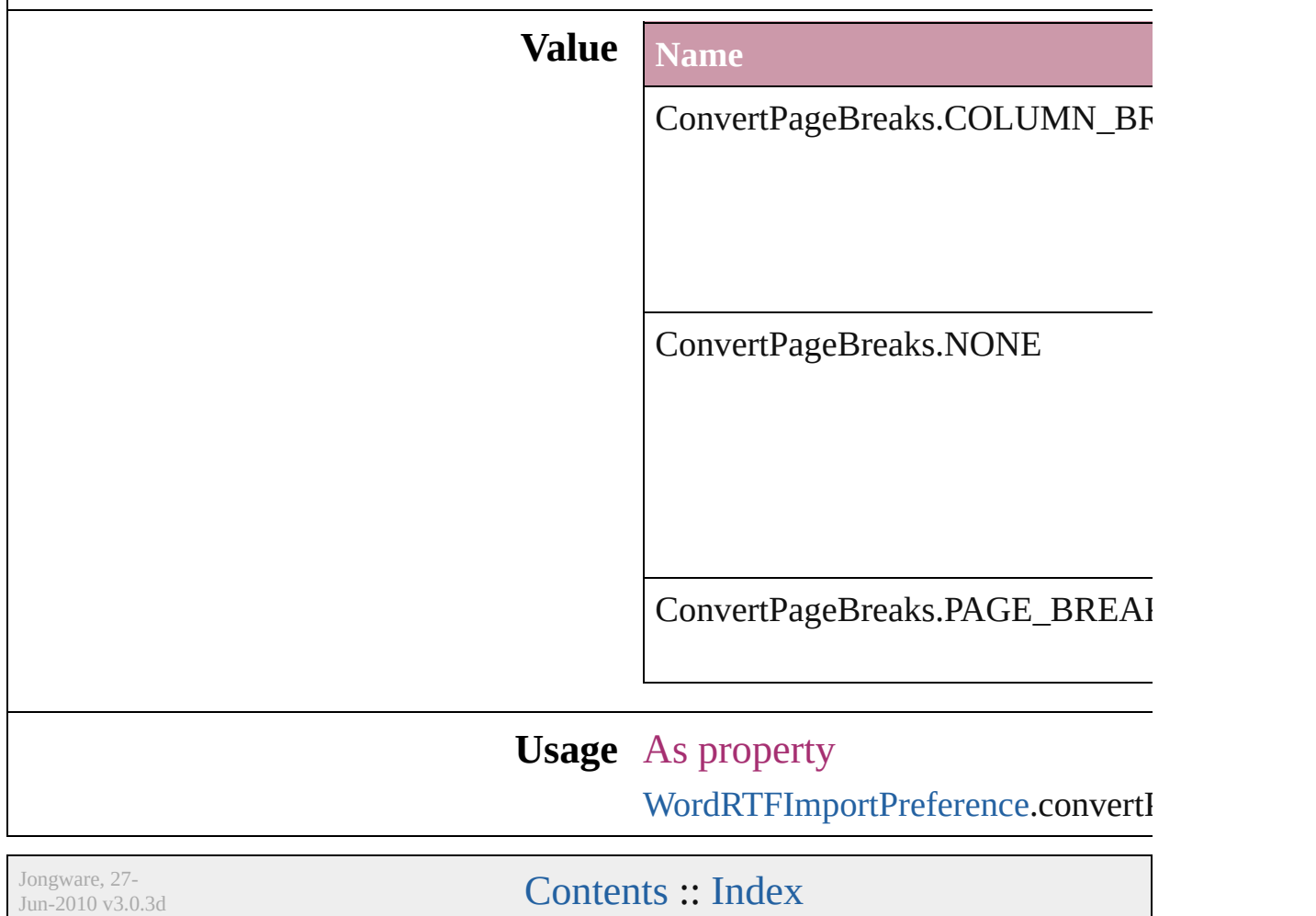

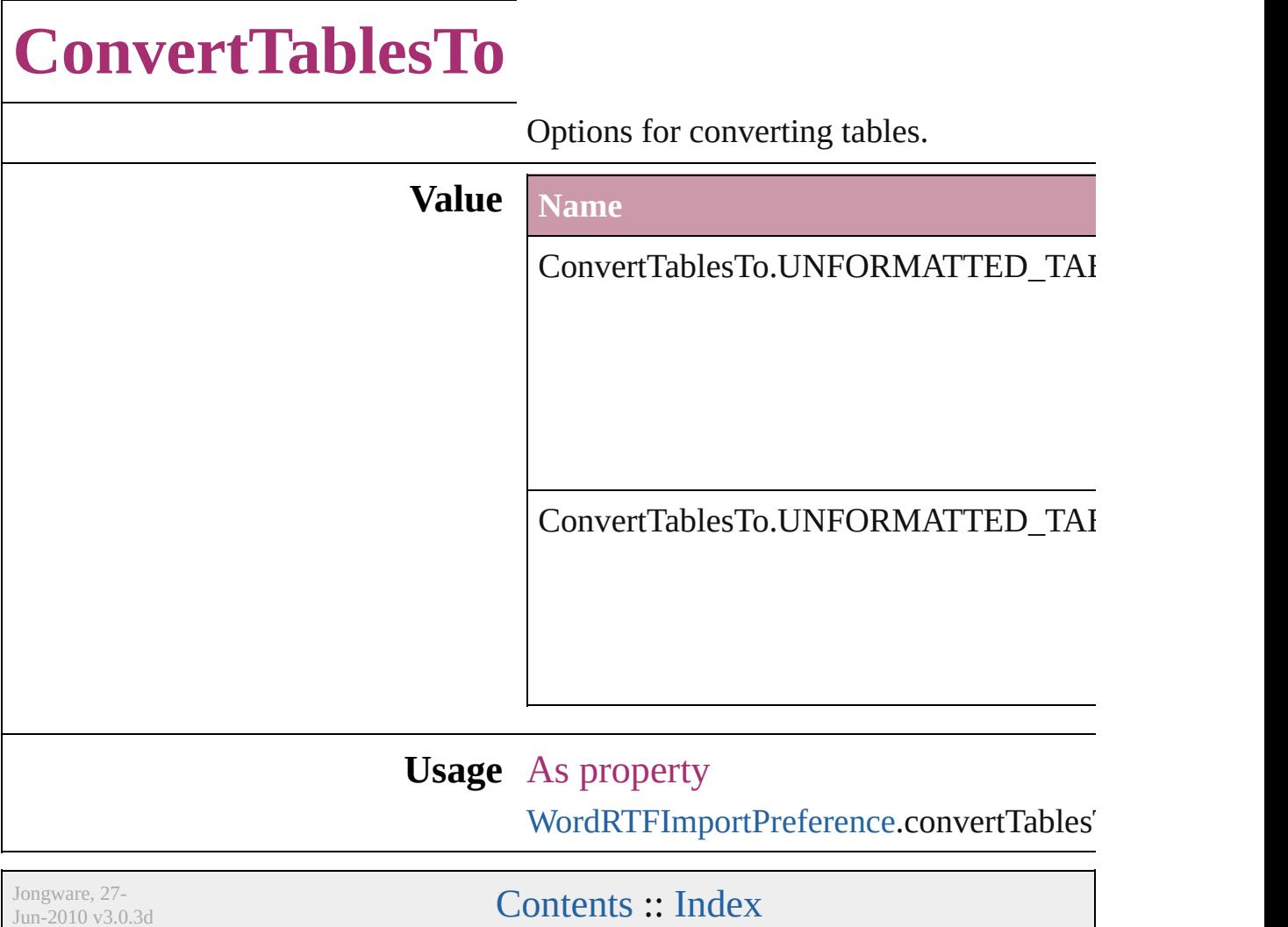

## **CopyrightStatus**

The copyright status of the document.

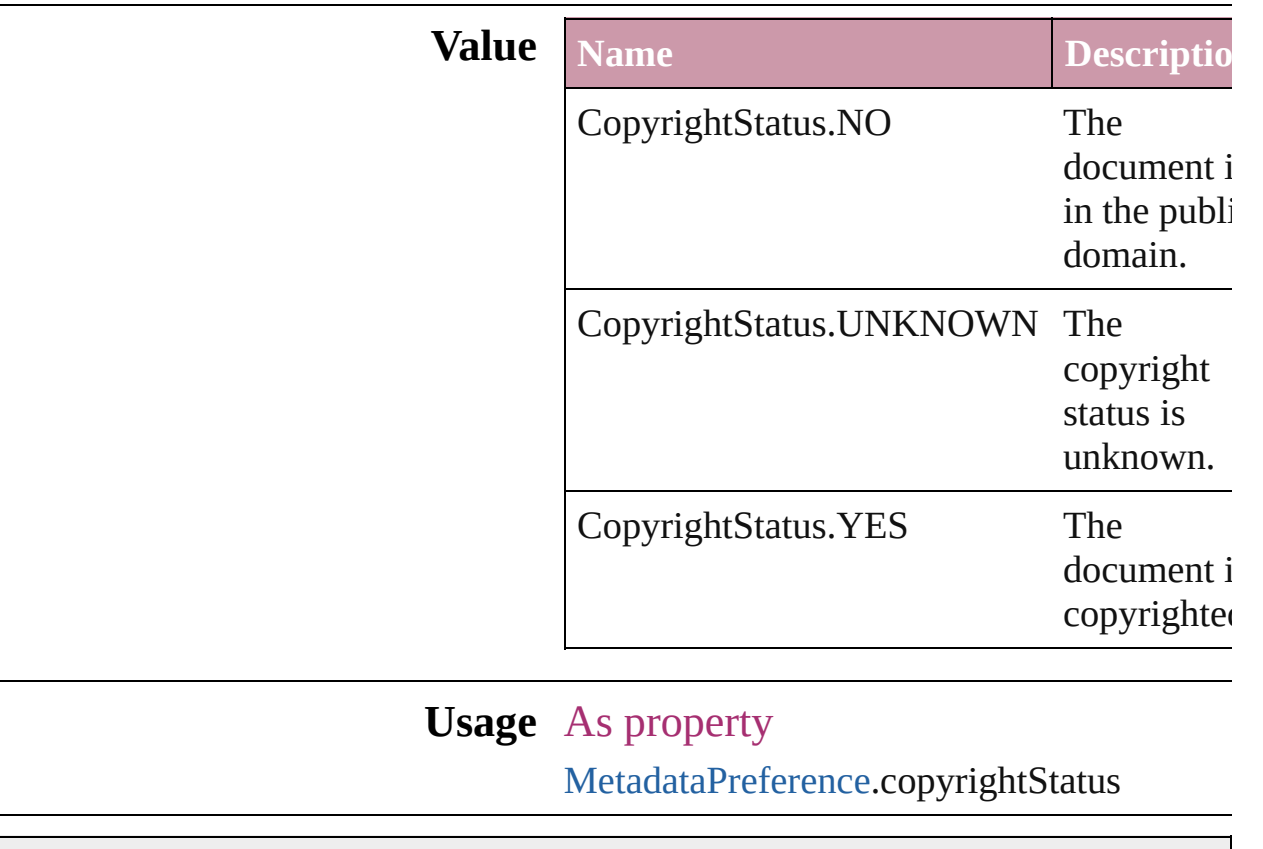

Jongware, 27-

[Contents](#page-0-0) :: [Index](#page-2398-0)

### **CornerEffects**

 $\Gamma$ 

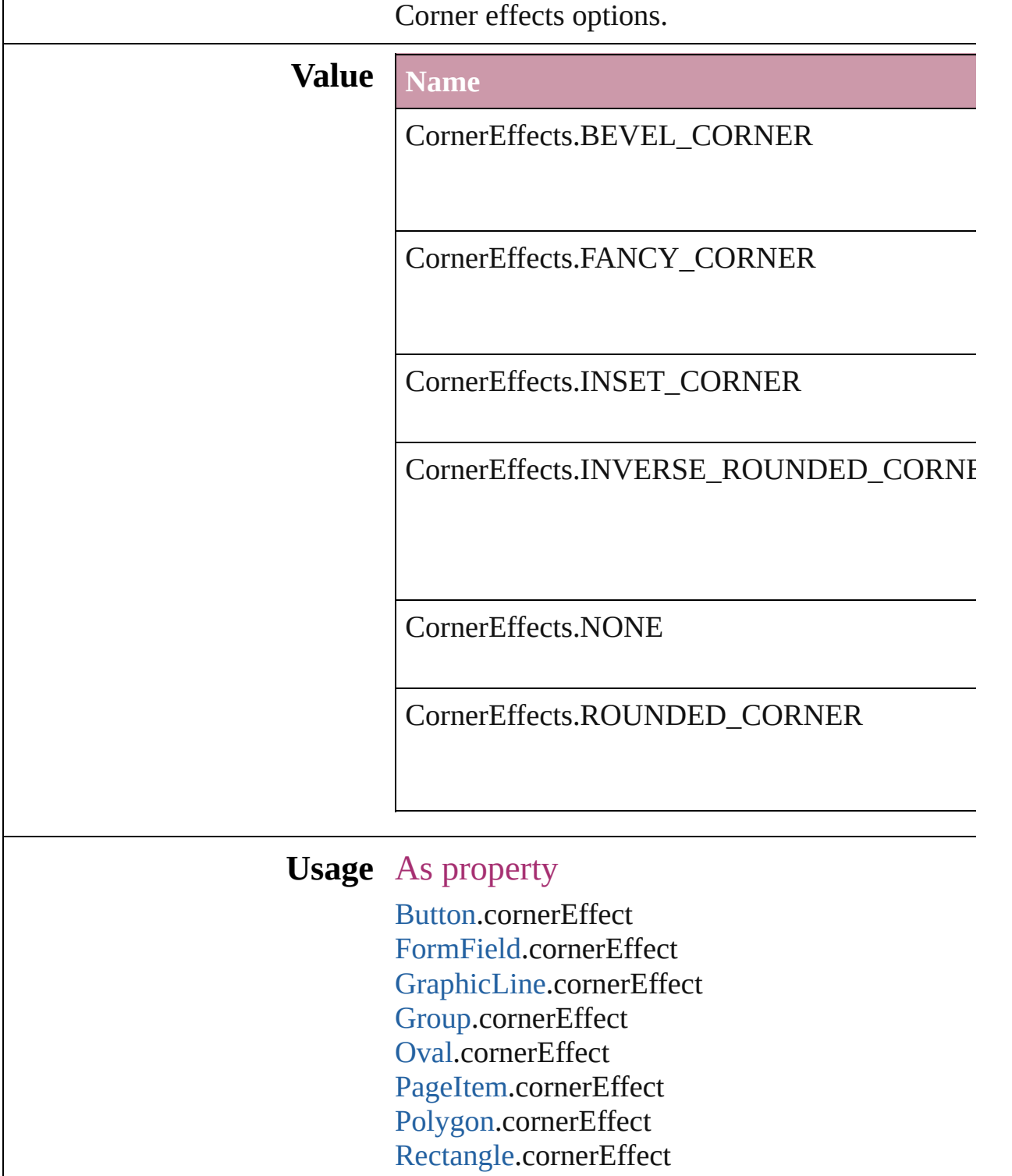

[TextFrame.](#page-2082-0)cornerEffect

Jongware, 27-J u n - 2 0 1 0 v 3.0.3 d

# **CreateProxy**

#### Options for creating preview images.

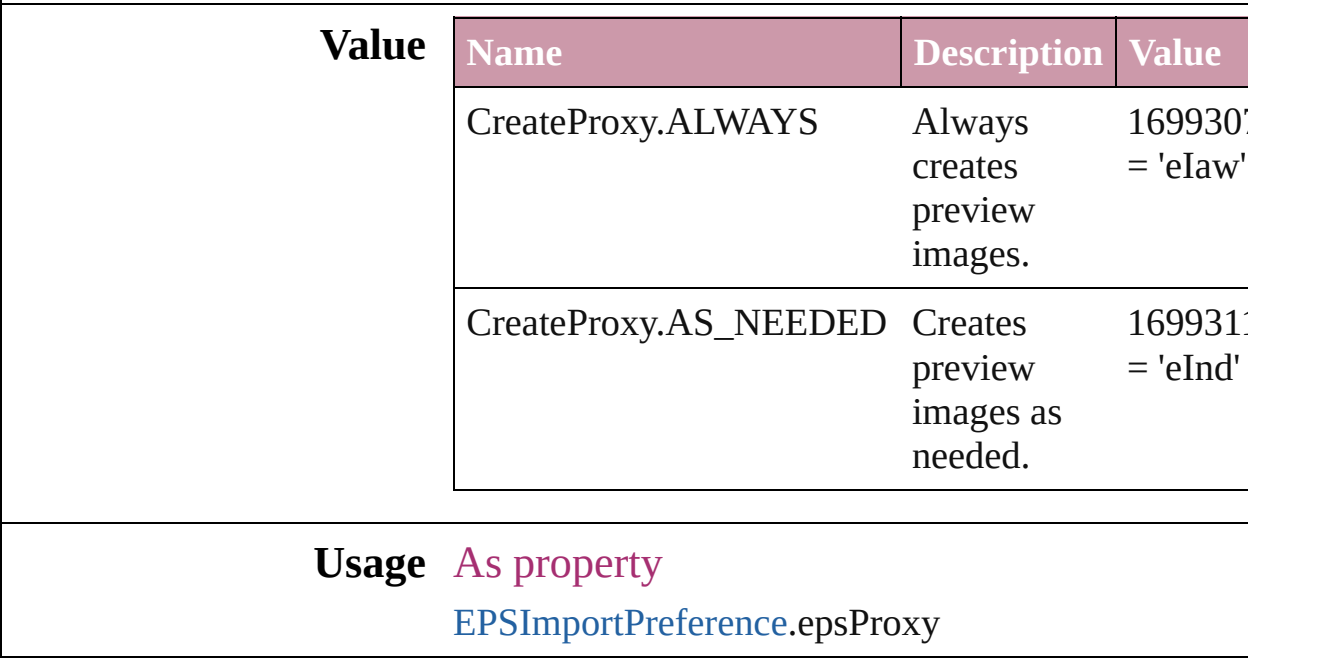

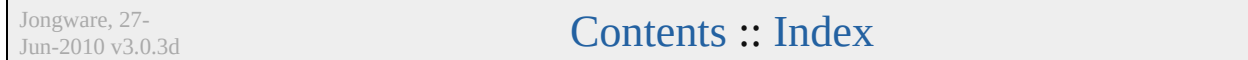

### **CrossReferenceType**

Instructional text options for cross **Value Name** CrossReferenceType.CUSTOM\_C CrossReferenceType.CUSTOM\_C CrossReferenceType.CUSTOM\_C

CrossReferenceType.SEE

CrossReferenceType.SEE\_ALSO

CrossReferenceType.SEE\_ALSO\_

CrossReferenceType.SEE\_HEREI

CrossReferenceType.SEE\_OR\_Al

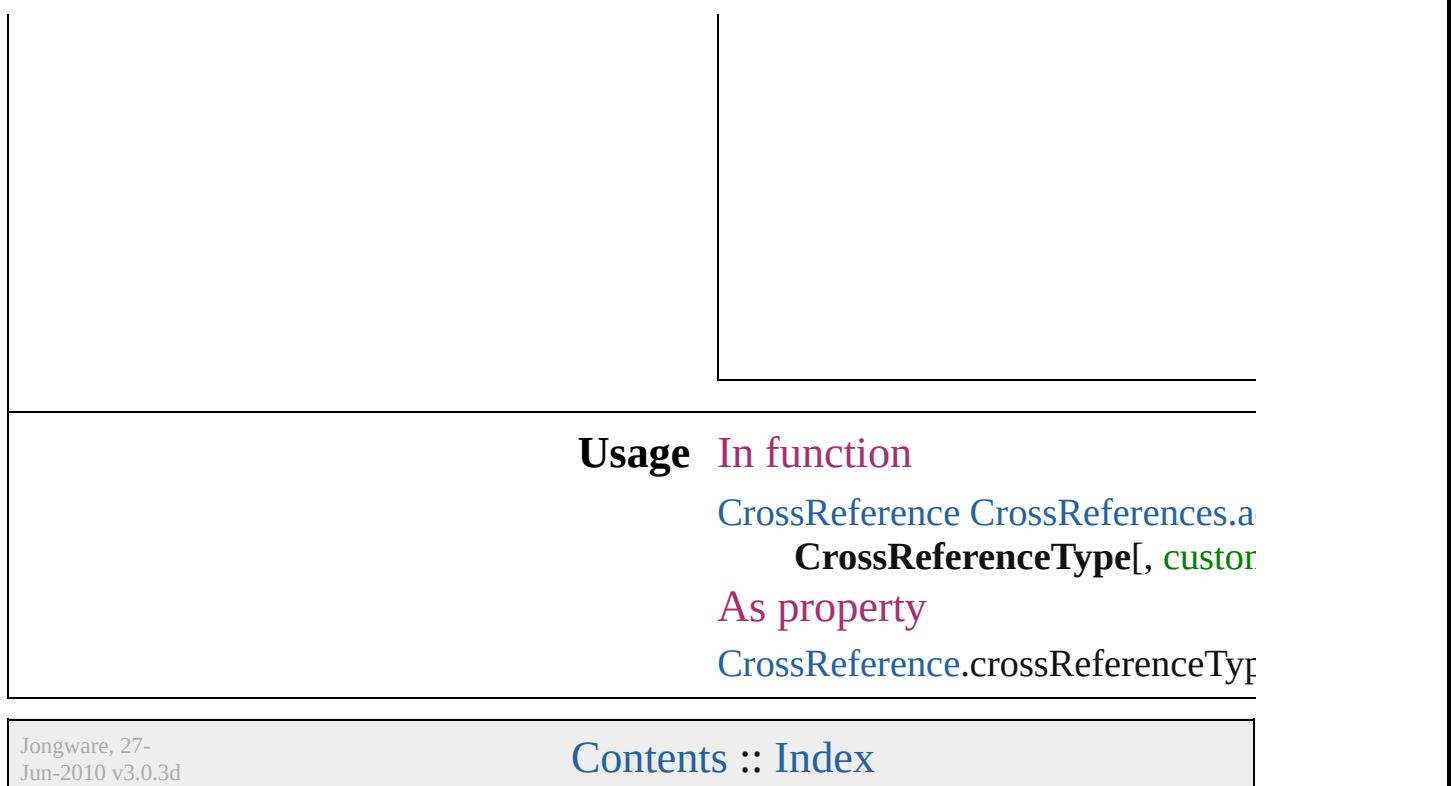

## **CursorTypes**

#### Cursor types.

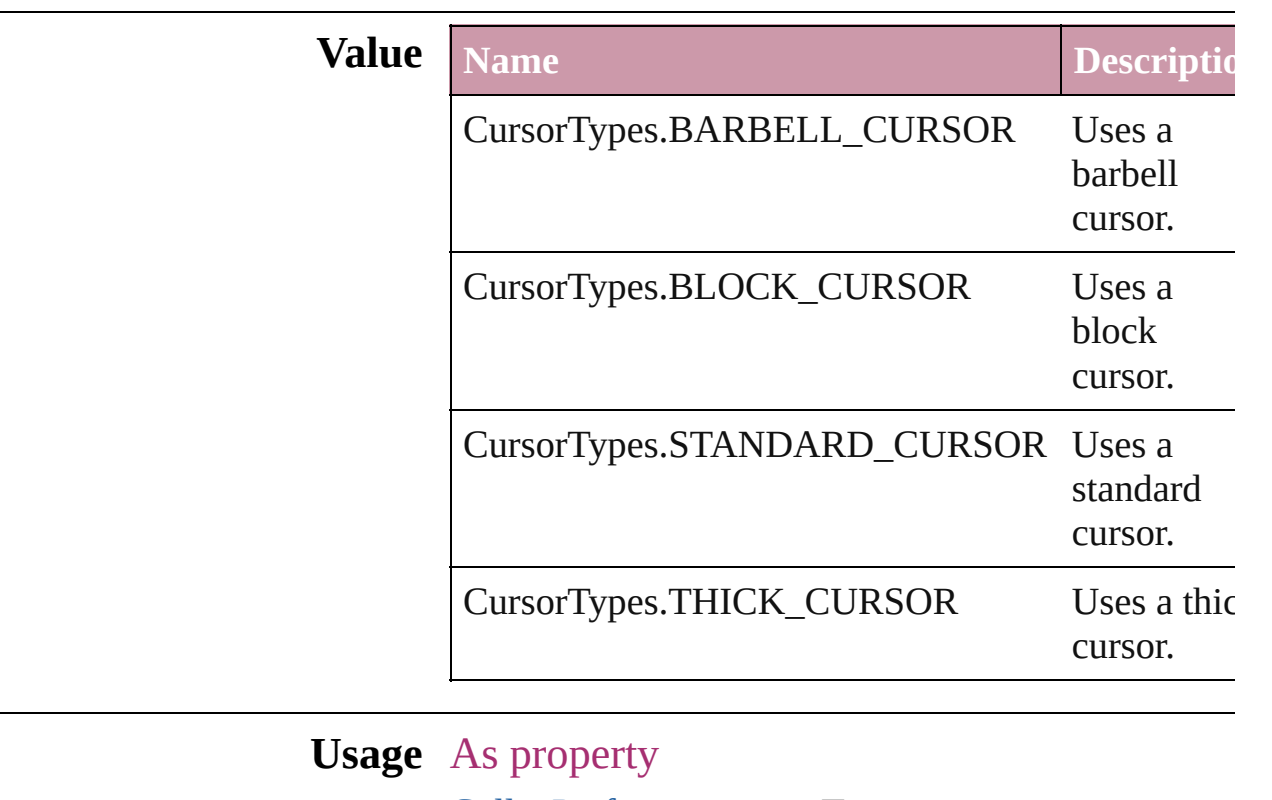

[GalleyPreference](#page-1420-0).cursorType

Jongware, 27-

[Contents](#page-0-0) :: [Index](#page-2398-0)

## **DTDFileEncoding**

File encoding options for loading an ext

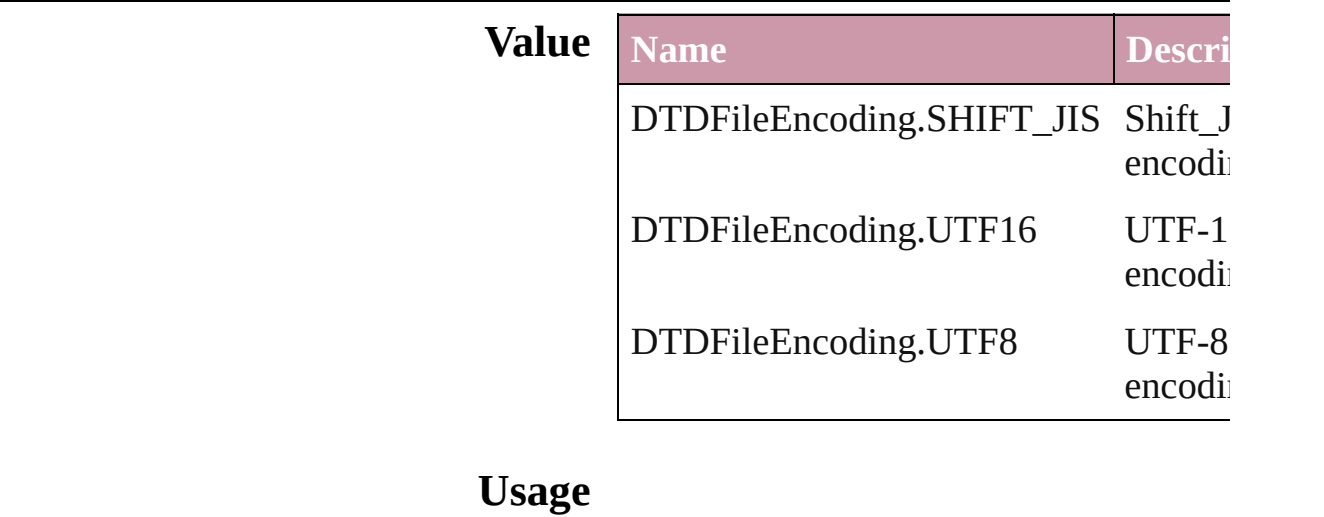

Jongware, 27-

[Contents](#page-0-0) :: [Index](#page-2398-0)

### **DataFormat**

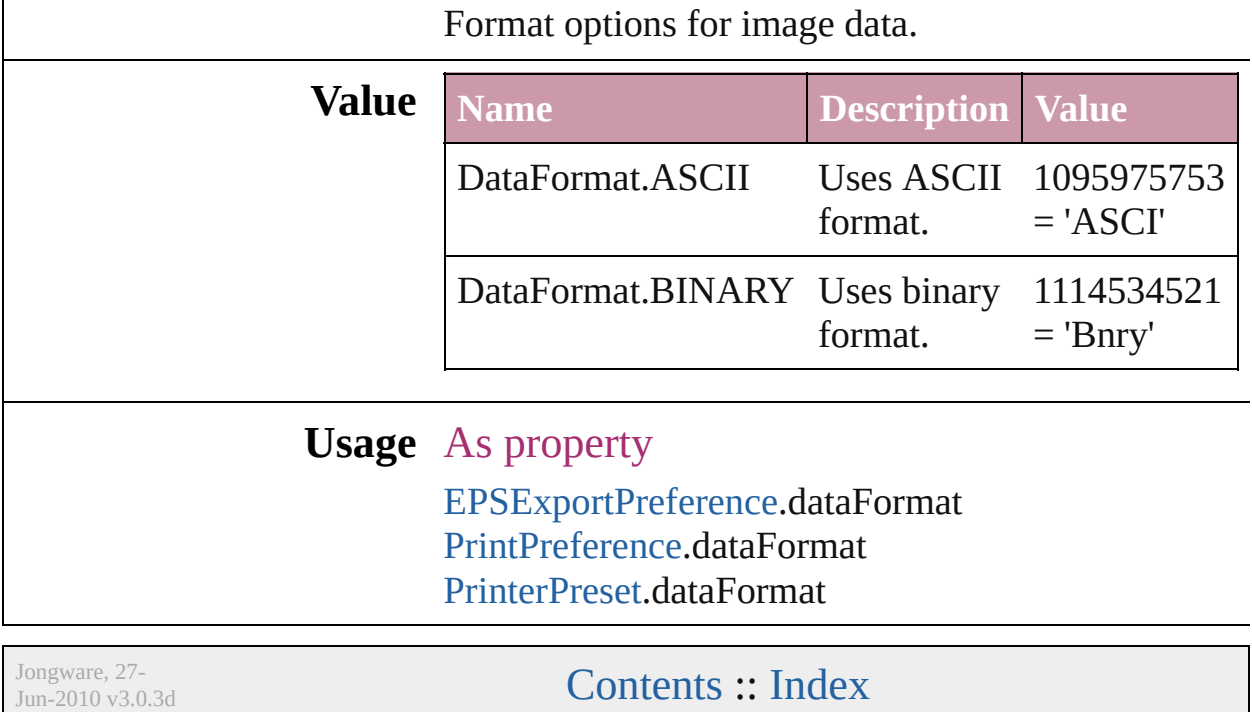

## **DataSourceType**

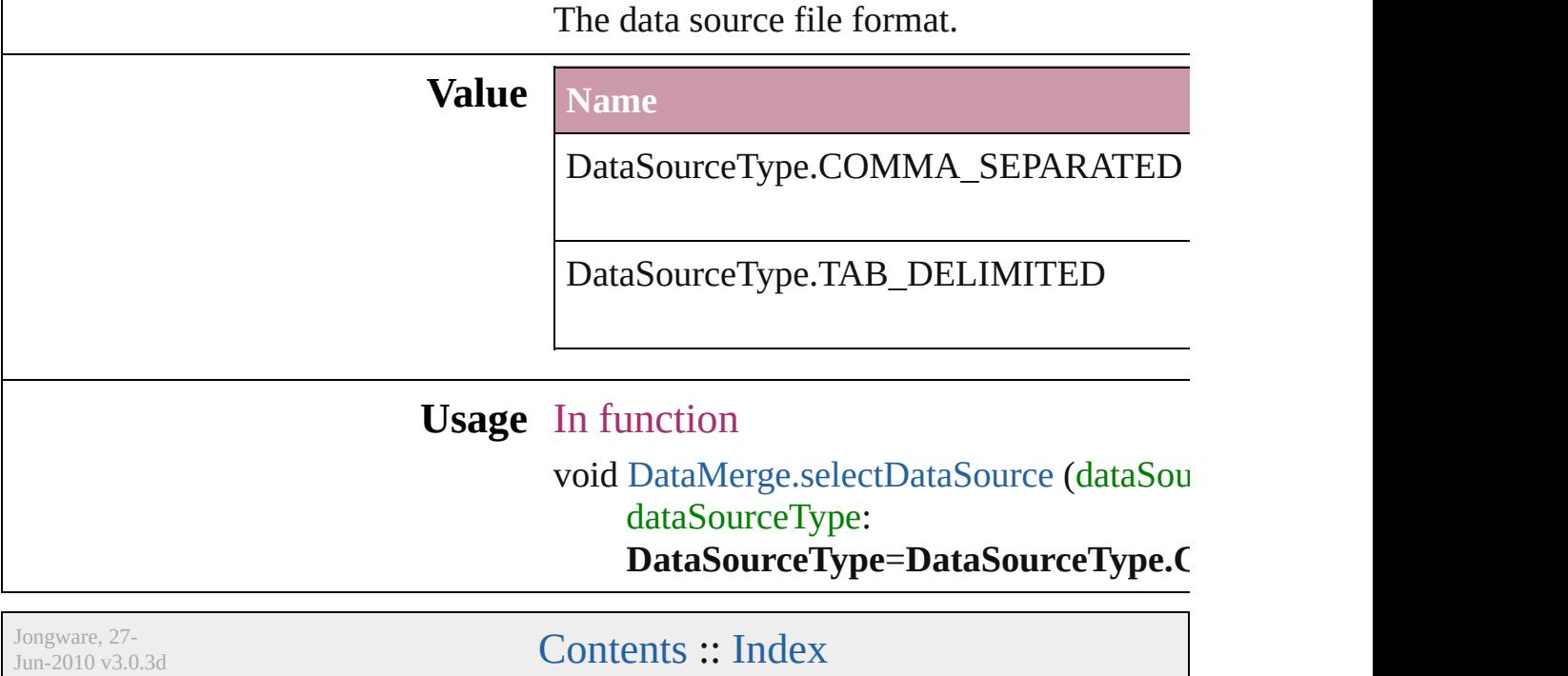

### **DiacriticPositionOptions**

Diacritic position.

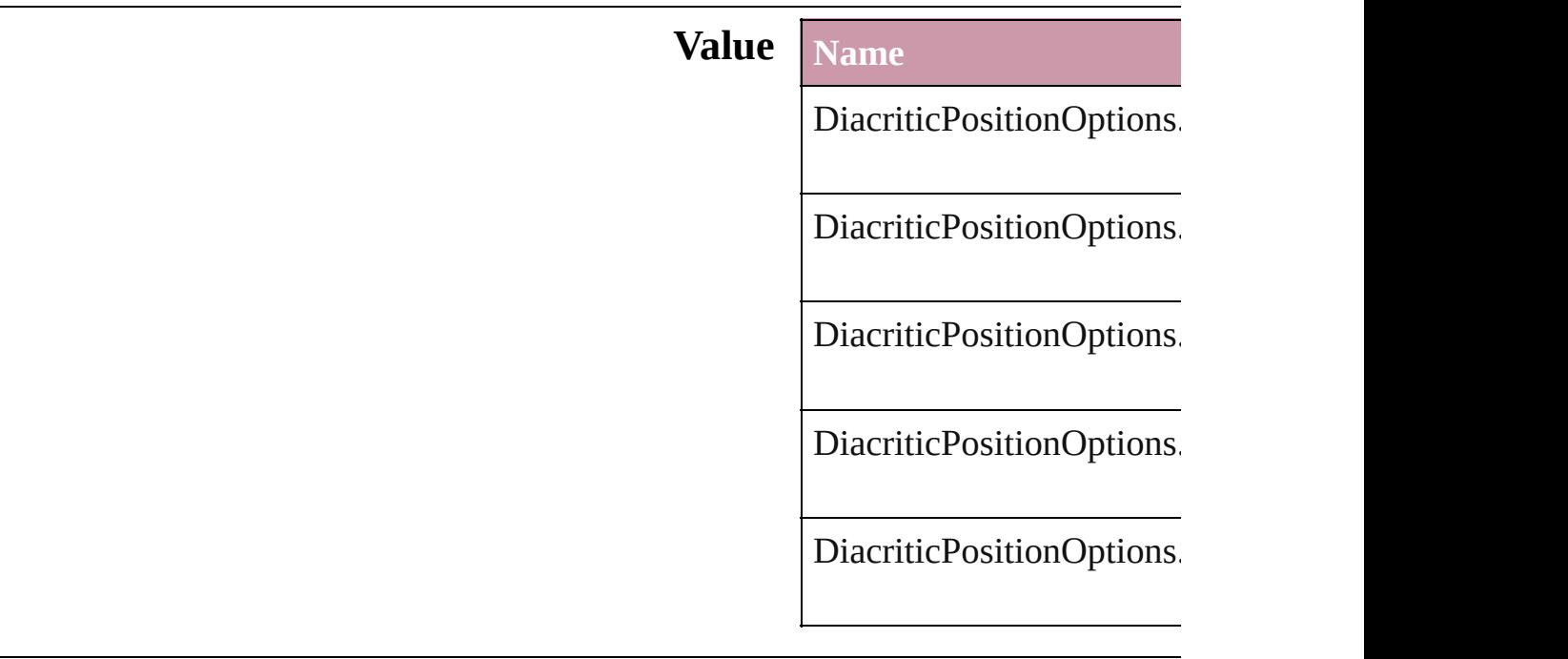

#### **Usage** As property

[Character](#page-1752-0).diacriticPosition [CharacterStyle.](#page-1785-0)diacriticPo [InsertionPoint.](#page-1816-0)diacriticPos [Line.](#page-1861-0)diacriticPosition [Paragraph.](#page-1910-0)diacriticPosition [ParagraphStyle](#page-1943-0).diacriticPos [Story](#page-1976-0).diacriticPosition [Text.](#page-2013-0)diacriticPosition [TextColumn.](#page-2047-0)diacriticPosit [TextDefault.](#page-1542-0)diacriticPositi [TextStyleRange.](#page-2117-0)diacriticP [Word.](#page-2159-0)diacriticPosition

Jongware, 27-<br>Jun-2010 v3.0.3d

[Contents](#page-0-0) :: [Index](#page-2398-0)

# **DigitsTypeOptions**

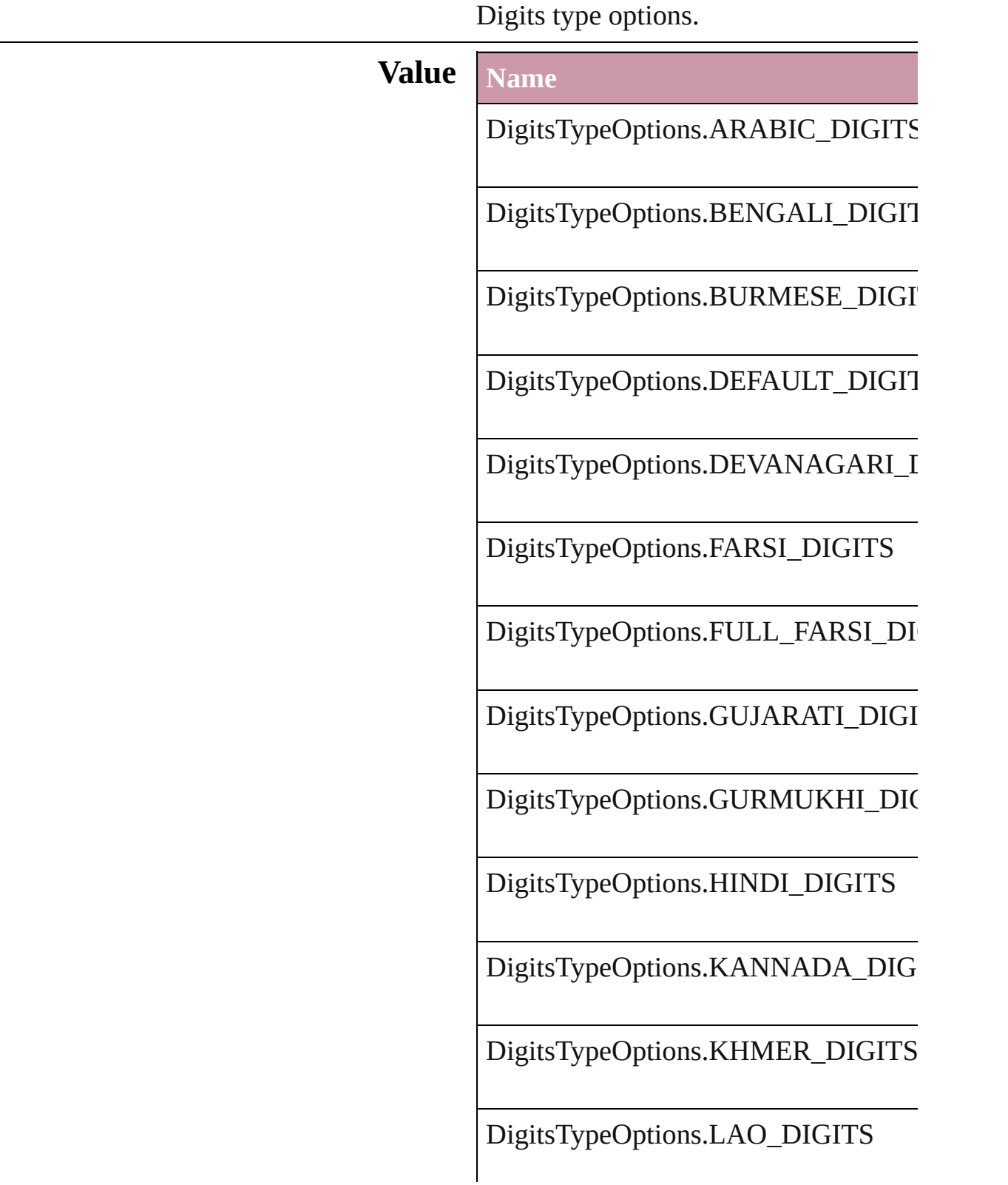
DigitsTypeOptions.MALAYALAM\_L

DigitsTypeOptions.NATIVE\_DIGITS

DigitsTypeOptions.ORIYA\_DIGITS

DigitsTypeOptions.TAMIL\_DIGITS

DigitsTypeOptions.TELUGU\_DIGITS

DigitsTypeOptions.THAI\_DIGITS

DigitsTypeOptions.TIBETAN\_DIGITS

#### **Usage** As property

[Character](#page-1752-0).digitsType [CharacterStyle.](#page-1785-0)digitsType [InsertionPoint.](#page-1816-0)digitsType [Line](#page-1861-0).digitsType [Paragraph](#page-1910-0).digitsType [ParagraphStyle](#page-1943-0).digitsType [Story](#page-1976-0).digitsType [Text](#page-2013-0).digitsType [TextColumn.](#page-2047-0)digitsType [TextDefault.](#page-1542-0)digitsType [TextStyleRange.](#page-2117-0)digitsType [Word.](#page-2159-0)digitsType

Jongware, 27-

[Contents](#page-0-0) :: [Index](#page-2398-0)

### **DisplaySettingOptions**

Display performance options.

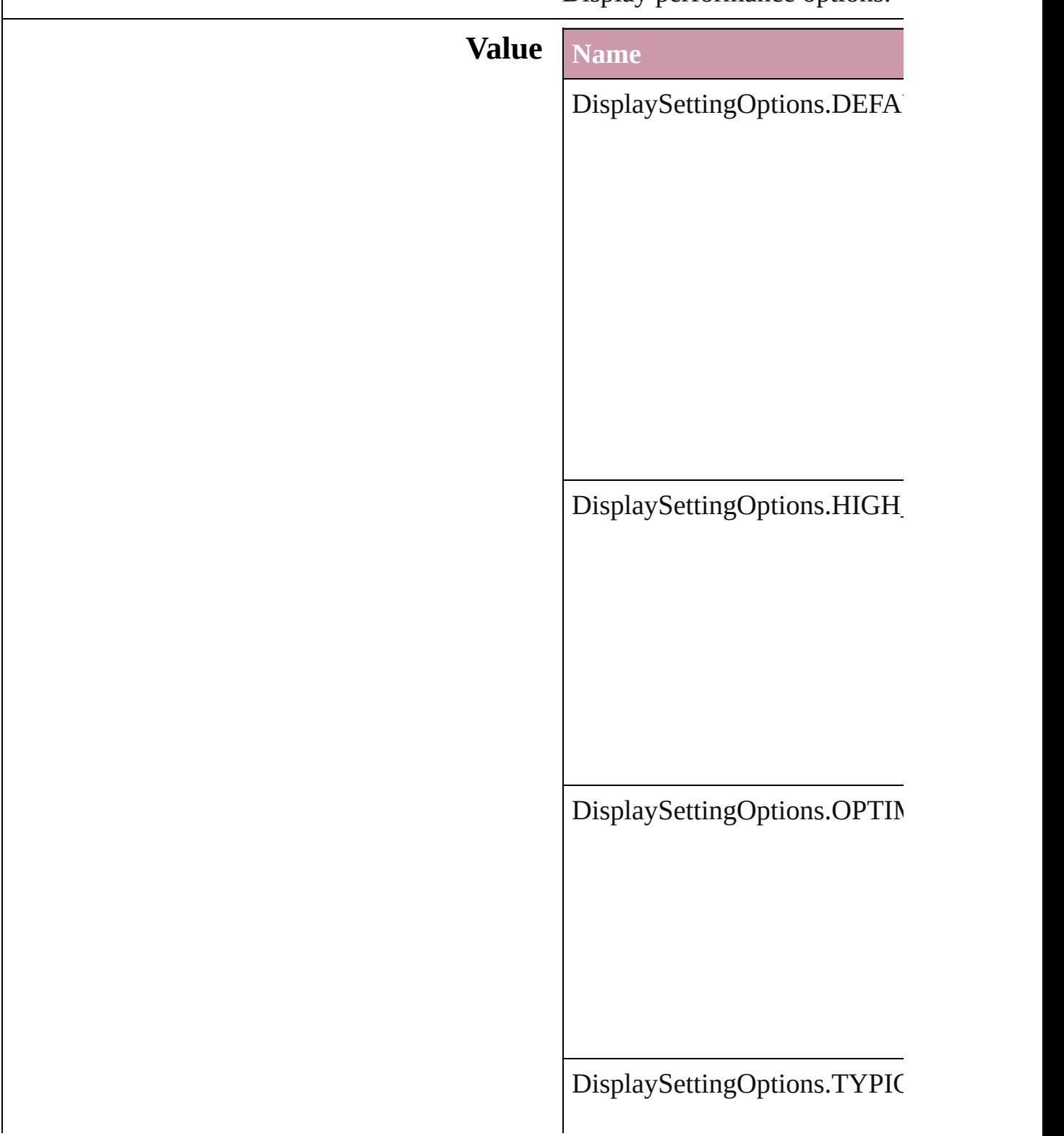

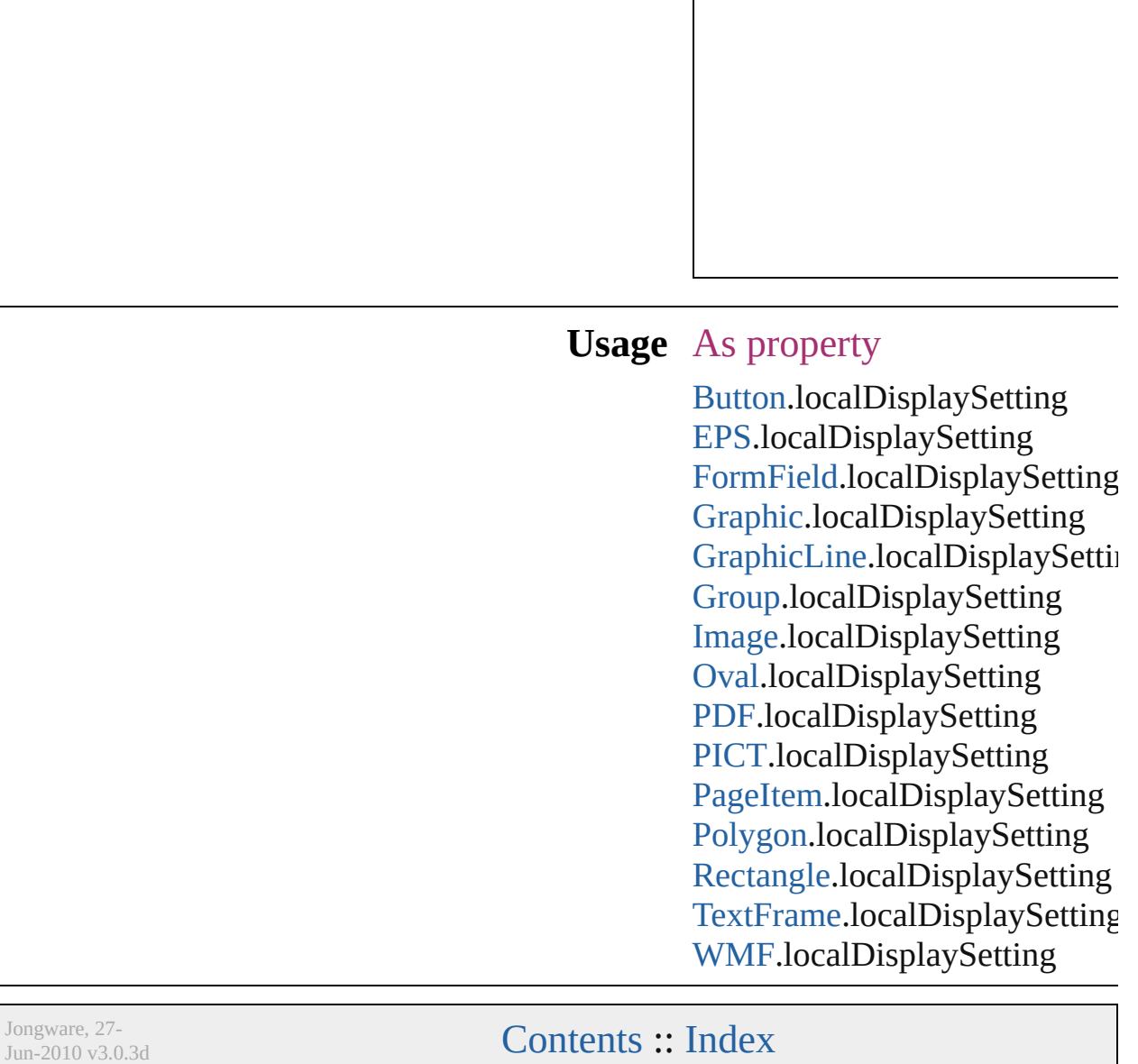

## **EPSColorSpace**

Color space options for representing color in

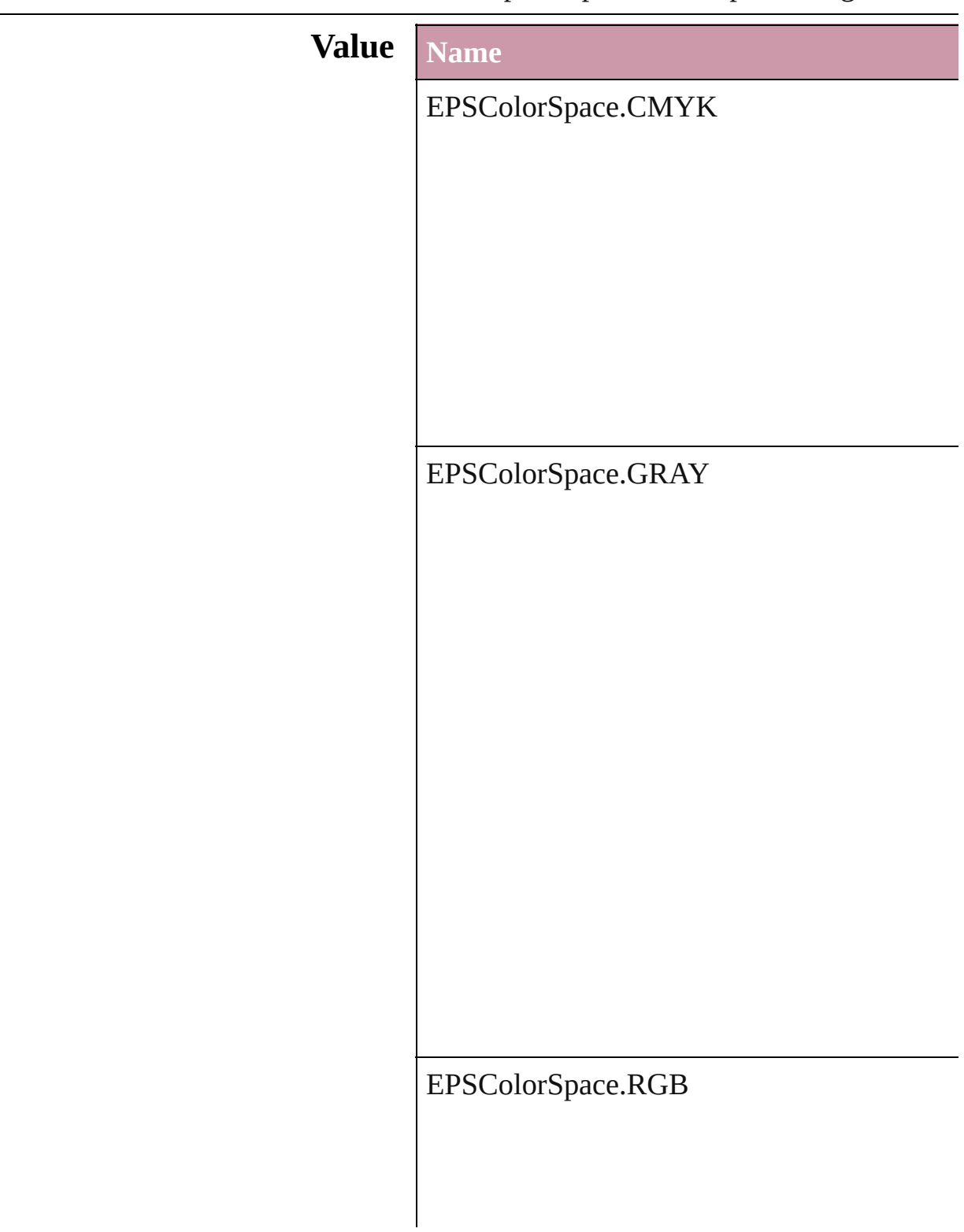

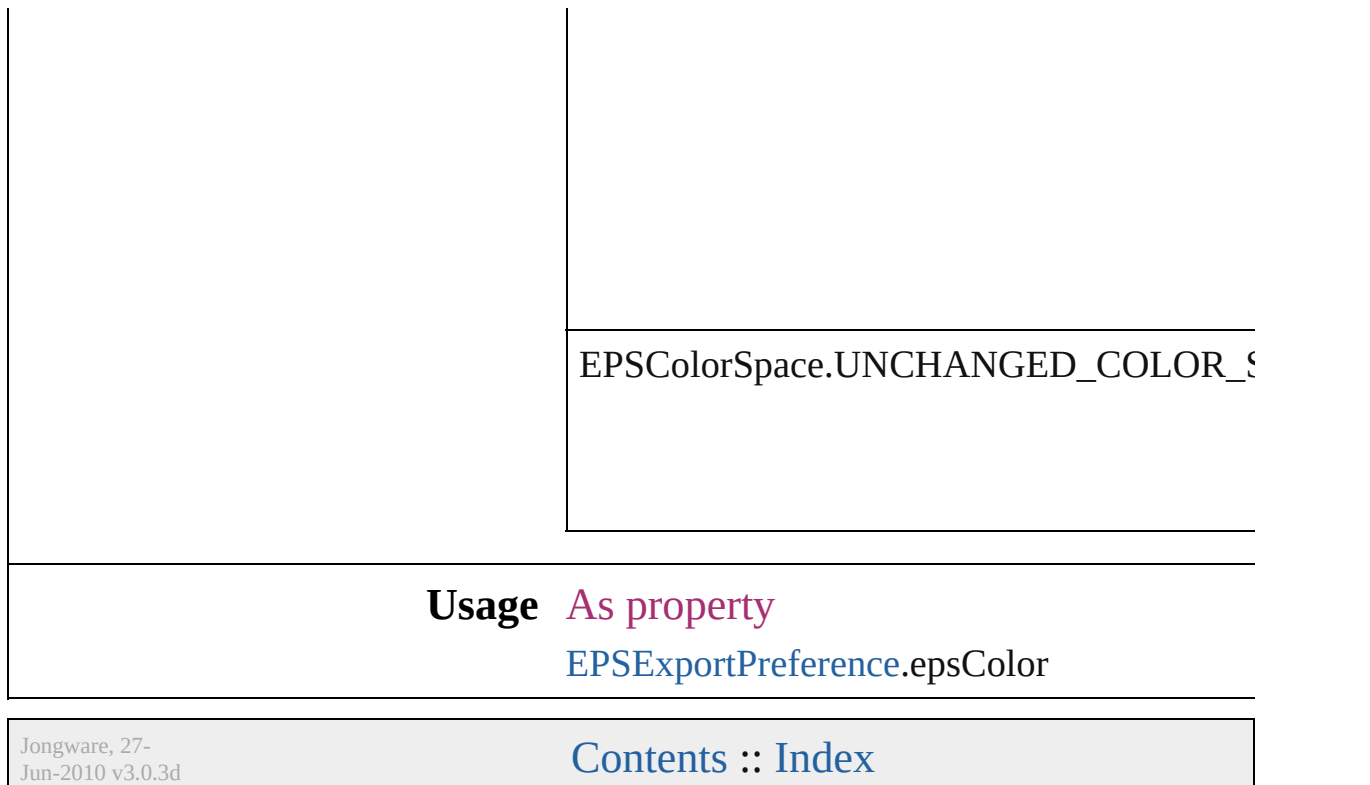

 $\mathbf l$ 

## **EPSImageData**

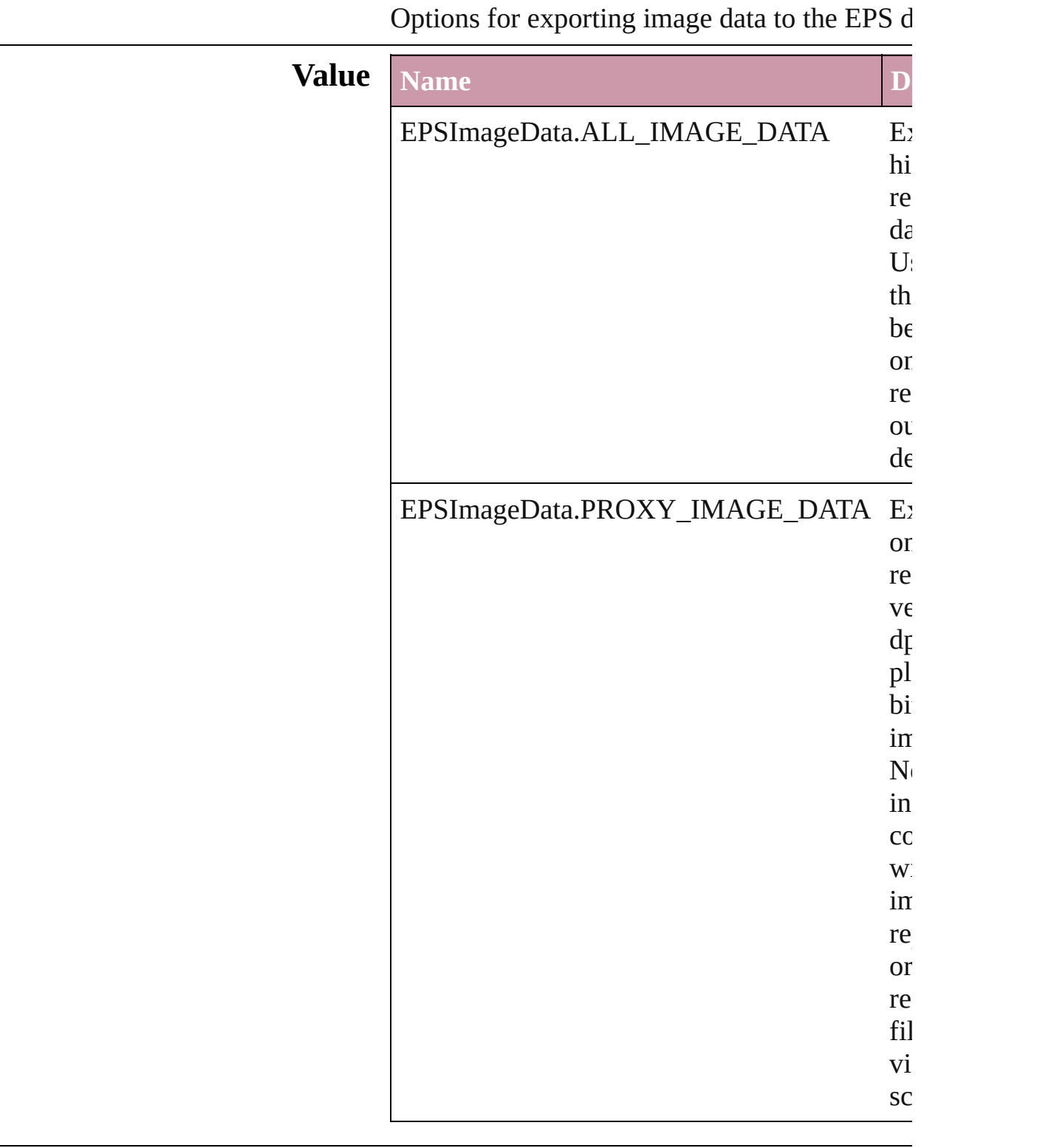

### **Usage** As property [EPSExportPreference.](#page-1381-0)imageData

Jongware, 27-

[Contents](#page-0-0) :: [Index](#page-2398-0)

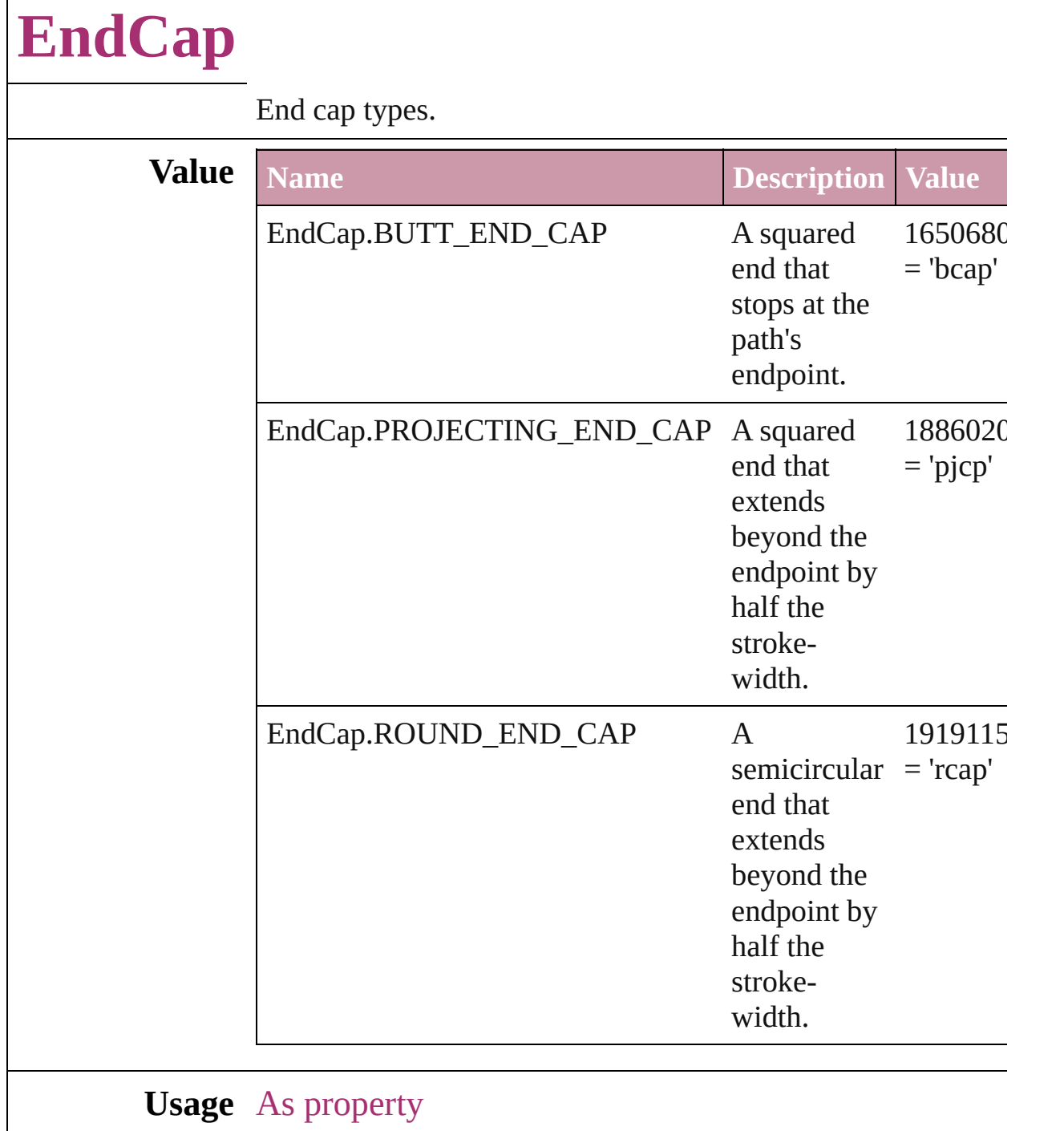

[Button.](#page-793-0)endCap [DashedStrokeStyle.](#page-1607-0)endCap [FormField](#page-826-0).endCap [GraphicLine](#page-988-0).endCap [Group](#page-1016-0).endCap [Oval.](#page-1092-0)endCap

#### [PageItem.](#page-1156-0)endCap [Polygon.](#page-1201-0)endCap [Rectangle](#page-1227-0).endCap [TextFrame.](#page-2082-0)endCap

Jongware, 27-

[Contents](#page-0-0) :: [Index](#page-2398-0)

# **EndJoin**

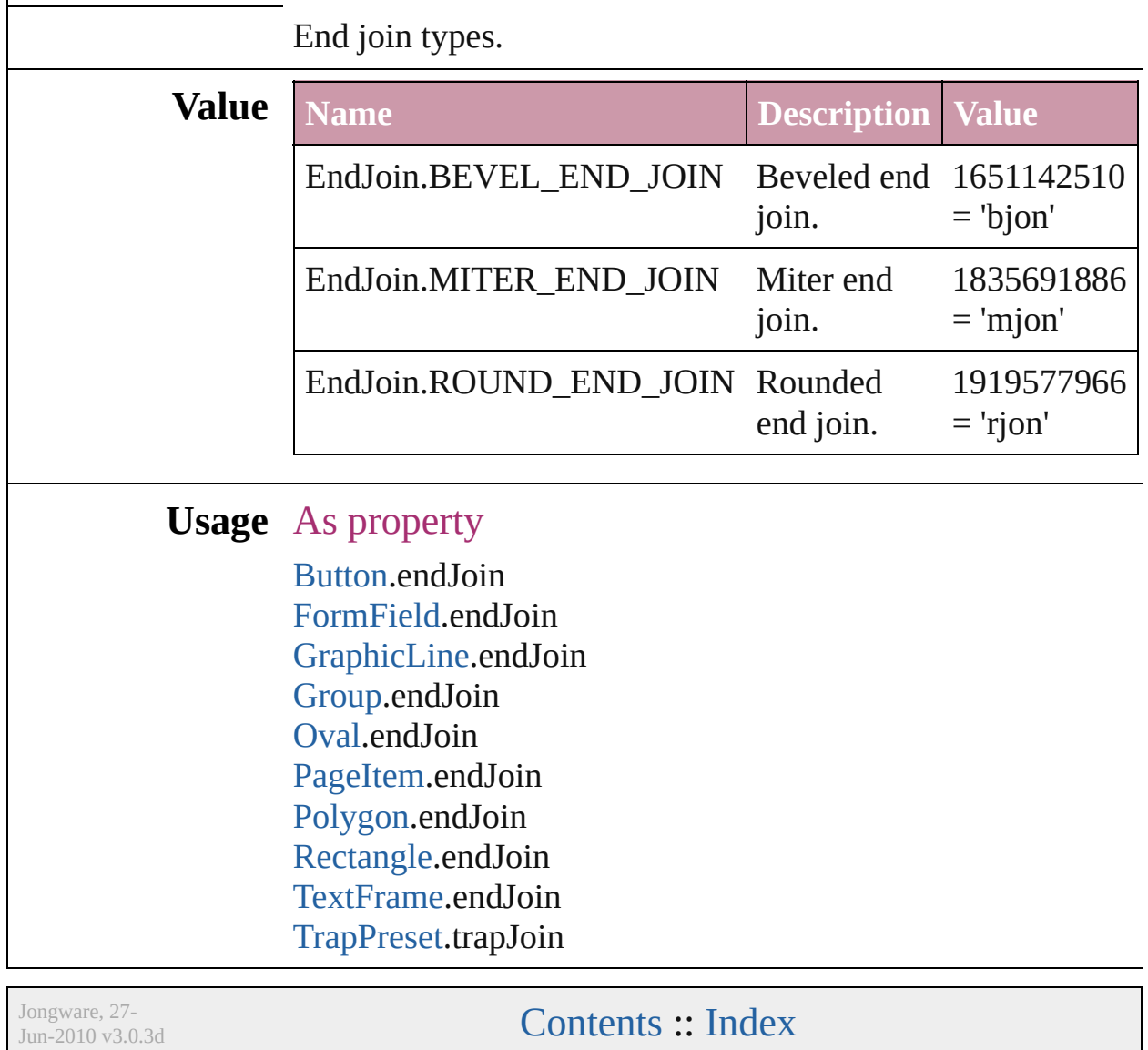

# **ExportFormat**

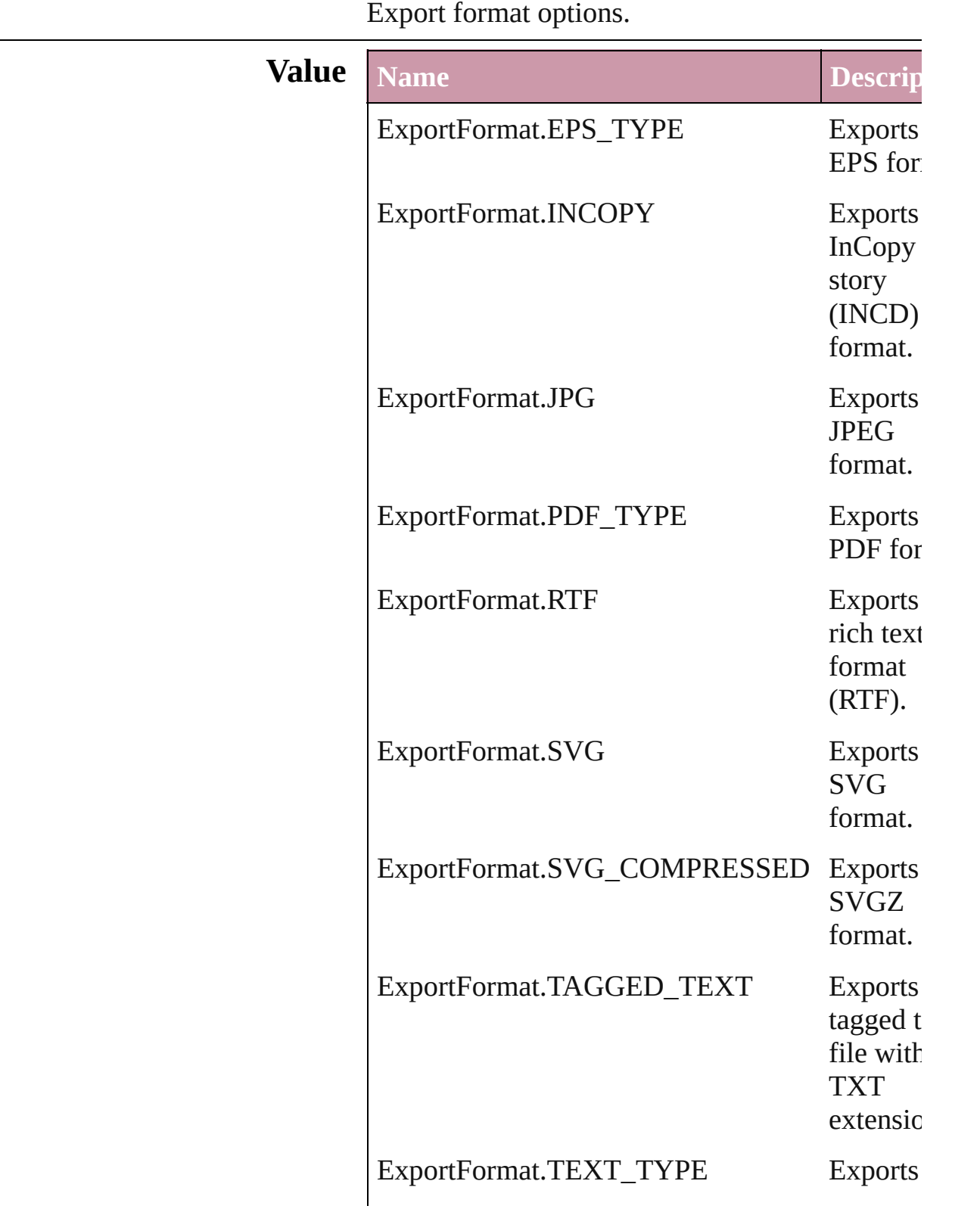

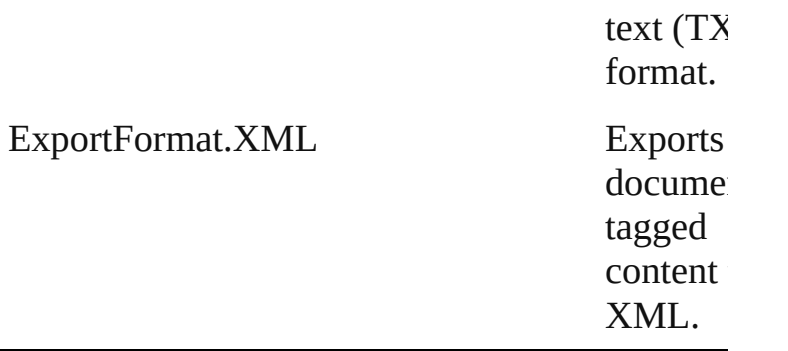

#### **Usage** In function

void [Button.exportFile](#page-811-0) (format: *any*, to: *File*[, sl *bool*=**false**][, using: [PDFExportPreset\]](#page-1468-0)) void [Character.exportFile](#page-1782-0) (format: *any*, to: *File*[, *bool*=**false**][, using: [PDFExportPreset\]](#page-1468-0)) void [Document.exportFile](#page-43-0) (format: *any*, to: *File bool*=**false**][, using: [PDFExportPreset\]](#page-1468-0)) void [EPS.exportFile](#page-971-0) (format: *any*, to: *File*[, show *bool*=**false**][, using: [PDFExportPreset\]](#page-1468-0)) void [FormField.exportFile](#page-842-0) (format: *any*, to: *File* showingOptions: *bool*=**false**][, using: PDF void [Graphic.exportFile](#page-983-0) (format: *any*, to: *File*[, *bool*=**false**][, using: [PDFExportPreset\]](#page-1468-0)) void [GraphicLine.exportFile](#page-1004-0) (format: *any*, to: *File* showingOptions: *bool*=**false**][, using: PDF void [Group.exportFile](#page-1031-0) (format: *any*, to: *File*[, showing *bool*=**false**][, using: [PDFExportPreset\]](#page-1468-0)) void [Image.exportFile](#page-1056-0) (format: *any*, to: *File*[, sh *bool*=**false**][, using: [PDFExportPreset\]](#page-1468-0)) void [InsertionPoint.exportFile](#page-1846-0) (format: *any*, to: showingOptions: *bool*=false][, using: PDF void [Line.exportFile](#page-1891-0) (format: *any*, to: *File*[, show *bool*=**false**][, using: [PDFExportPreset\]](#page-1468-0)) void [Oval.exportFile](#page-1108-0) (format: *any*, to: *File*[, sho *bool*=**false**][, using: [PDFExportPreset\]](#page-1468-0)) void [PDF.exportFile](#page-1124-0) (format: *any*, to: *File*[, show *bool*=**false**][, using: [PDFExportPreset\]](#page-1468-0)) void [PICT.exportFile](#page-1141-0) (format: *any*, to: *File*[, show *bool*=**false**][, using: [PDFExportPreset\]](#page-1468-0))

void PageIte[m.e](#page-1172-0)xportFile (format: any, to: File[ bool=false][, using: P[D](#page-1468-0)FExportPreset]) void Paragrap[h.e](#page-1940-0)xportFile (format: any, to: File bool=false][, using: P[D](#page-1468-0)FExportPreset]) void Polygo[n.e](#page-1217-0)xportFile (format: any, to: File[, bool=false][, using: P[D](#page-1468-0)FExportPreset]) void Rectangl[e.e](#page-1243-0)xportFile (format: any, to: File **bool=false**][, using: P[D](#page-1468-0)FExportPreset]) void Stor[y.e](#page-2005-0)xportFile (format: any, to: File[, sho bool=false][, using: P[D](#page-1468-0)FExportPreset]) void [Te](#page-2043-0)xt.exportFile (format: *any*, to: File[, shov bool=false][, using: P[D](#page-1468-0)FExportPreset]) void TextColum[n.e](#page-2077-0)xportFile (format: *any*, to: Fi showingOptions: bool=false][, using: P[D](#page-1468-0)F void TextFram[e.e](#page-2098-0)xportFile (format: any, to: File showingOptions: bool=false][, using: P[D](#page-1468-0)F void TextStyleRang[e.e](#page-2147-0)xportFile (format: any, to showingOptions: bool=false][, using: P[D](#page-1468-0)F void WM[F.e](#page-1282-0)xportFile (format: *any*, to: *File*[, sh **bool=false**][, using: P[D](#page-1468-0)FExportPreset]) void [Wo](#page-2189-0)rd.exportFile (format: *any*, to: File[, show bool=false][, using: P[D](#page-1468-0)FExportPreset]) void XMLElemen[t.e](#page-2359-0)xportFile (format: *any*, to: *i* showingOptions: bool=false][, using: P[D](#page-1468-0)F

Jongware, 27-J u n - 2 0 1 0 v 3.0.3 d [C](#page-0-0)o[n](#page-2398-0)tents :: Index

### **ExportPresetFormat**

The type of preset to import or  $\exp$ 

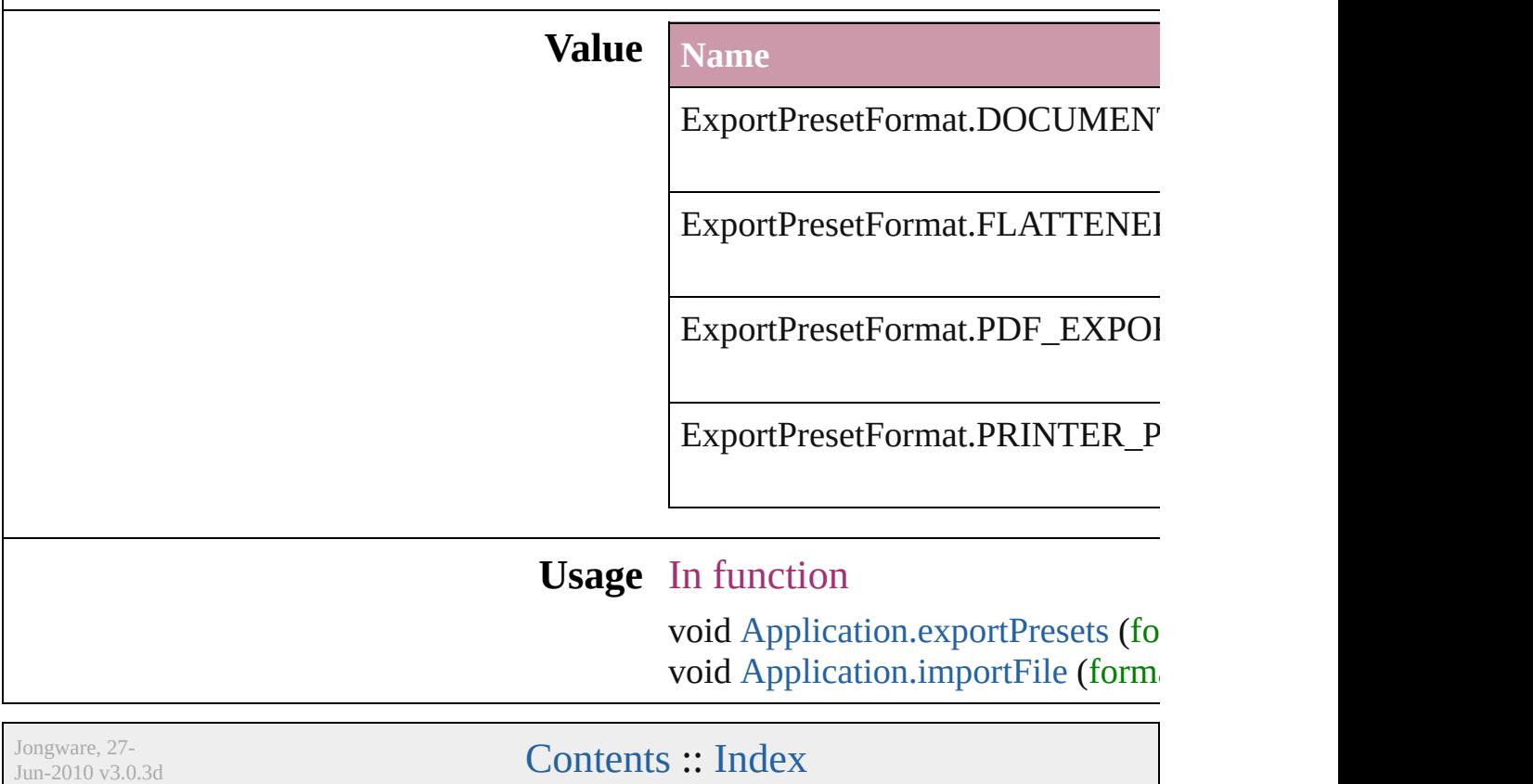

### **FeatherCornerType**

Corner type options.

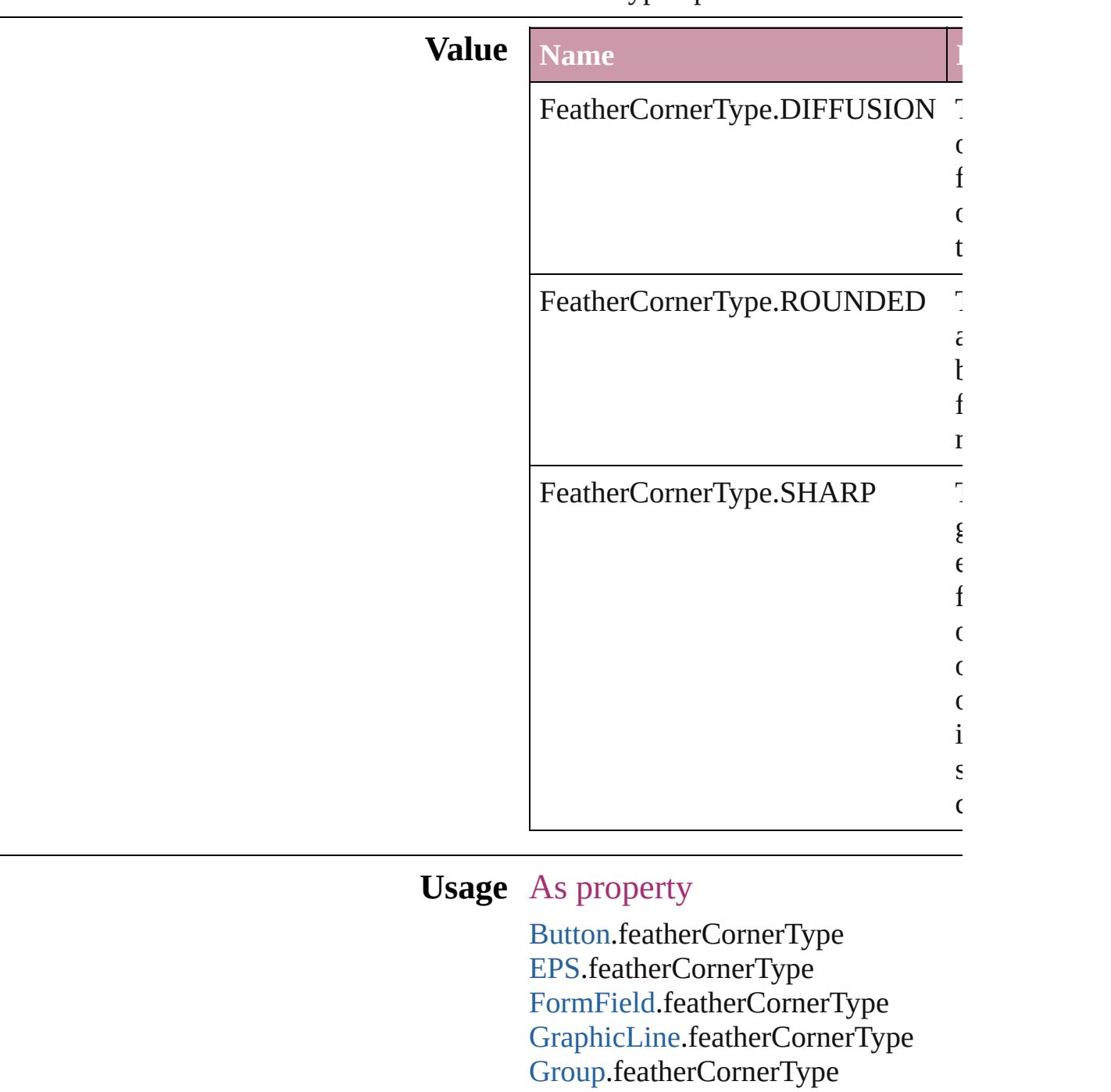

[Oval.](#page-1092-0)featherCornerType [PDF](#page-1117-0).featherCornerType

[Image.](#page-1047-0)featherCornerType

PI[C](#page-1134-0)T.featherCornerType PageIte[m](#page-1156-0).featherCornerType [P](#page-1201-0)olygon.featherCornerType [R](#page-1227-0)ectangle.featherCornerType [Te](#page-2082-0)xtFrame.featherCornerType [W](#page-1275-0)MF.featherCornerType

Jongware, 27-J u n - 2 0 1 0 v 3.0.3 d

[C](#page-0-0)o[n](#page-2398-0)tents :: Index

## **FeatherMode**

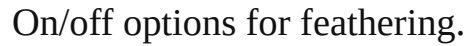

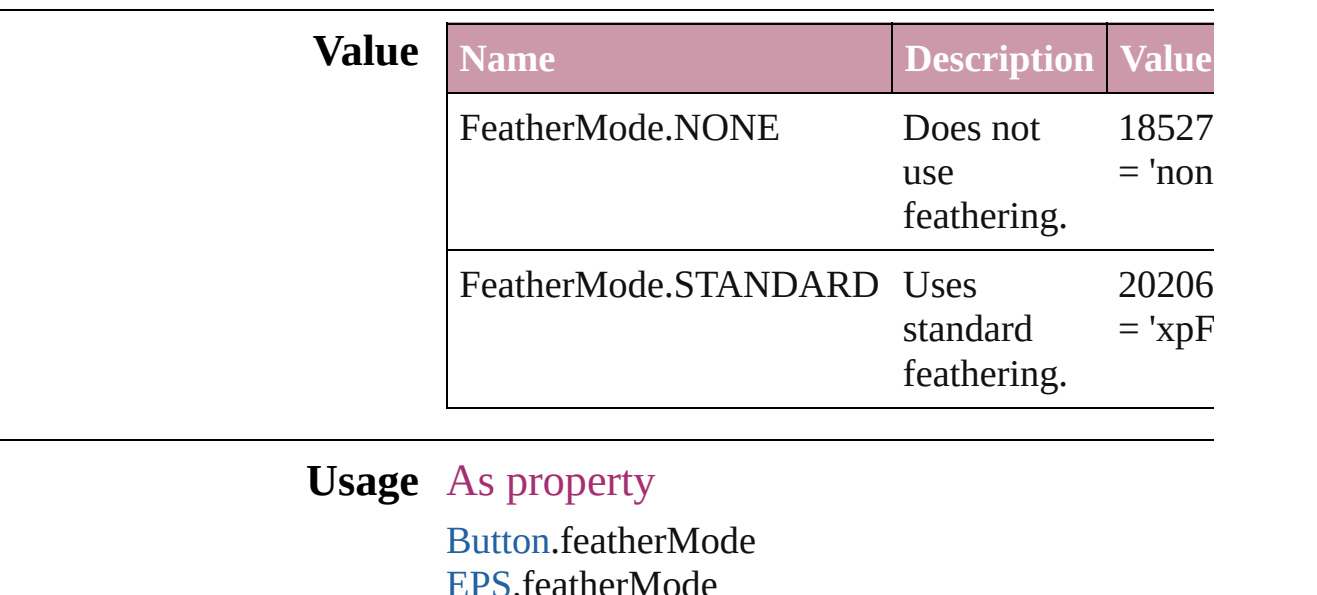

'**S.**featherMode [FormField.](#page-826-0)featherMode [GraphicLine.](#page-988-0)featherMode [Group.](#page-1016-0)featherMode [Image.](#page-1047-0)featherMode [Oval.](#page-1092-0)featherMode [PDF](#page-1117-0).featherMode [PICT](#page-1134-0).featherMode [PageItem](#page-1156-0).featherMode [Polygon.](#page-1201-0)featherMode [Rectangle.](#page-1227-0)featherMode [TextFrame](#page-2082-0).featherMode [WMF](#page-1275-0).featherMode

Jongware, 27-

[Contents](#page-0-0) :: [Index](#page-2398-0)

# **FileEncoding**

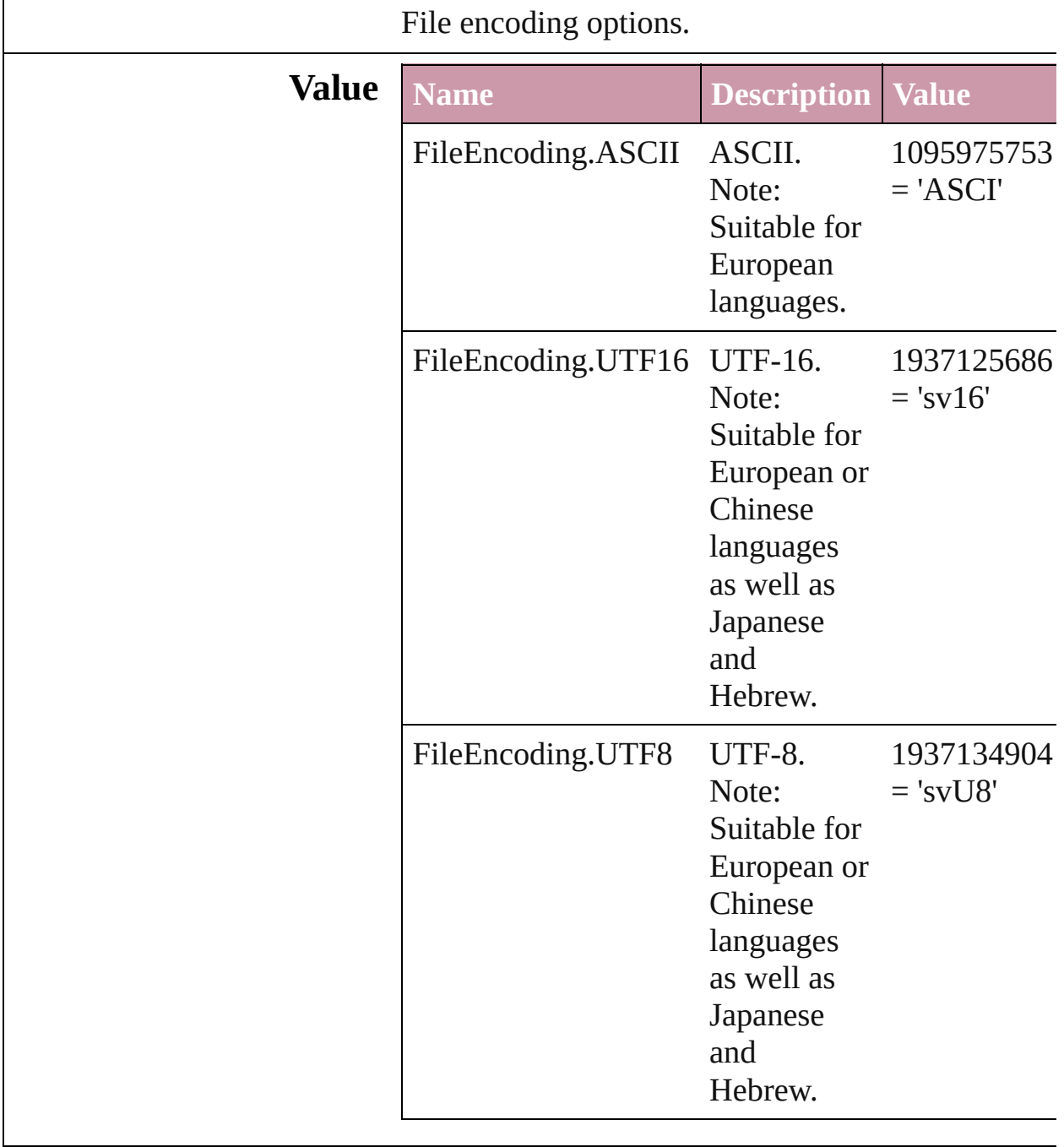

**Usage** As property

[SVGExportPreference.](#page-1523-0)fileEncoding

Jongware, 27-

[Contents](#page-0-0) :: [Index](#page-2398-0)

## **FirstBaseline**

#### Starting point options for the first baseline of text.

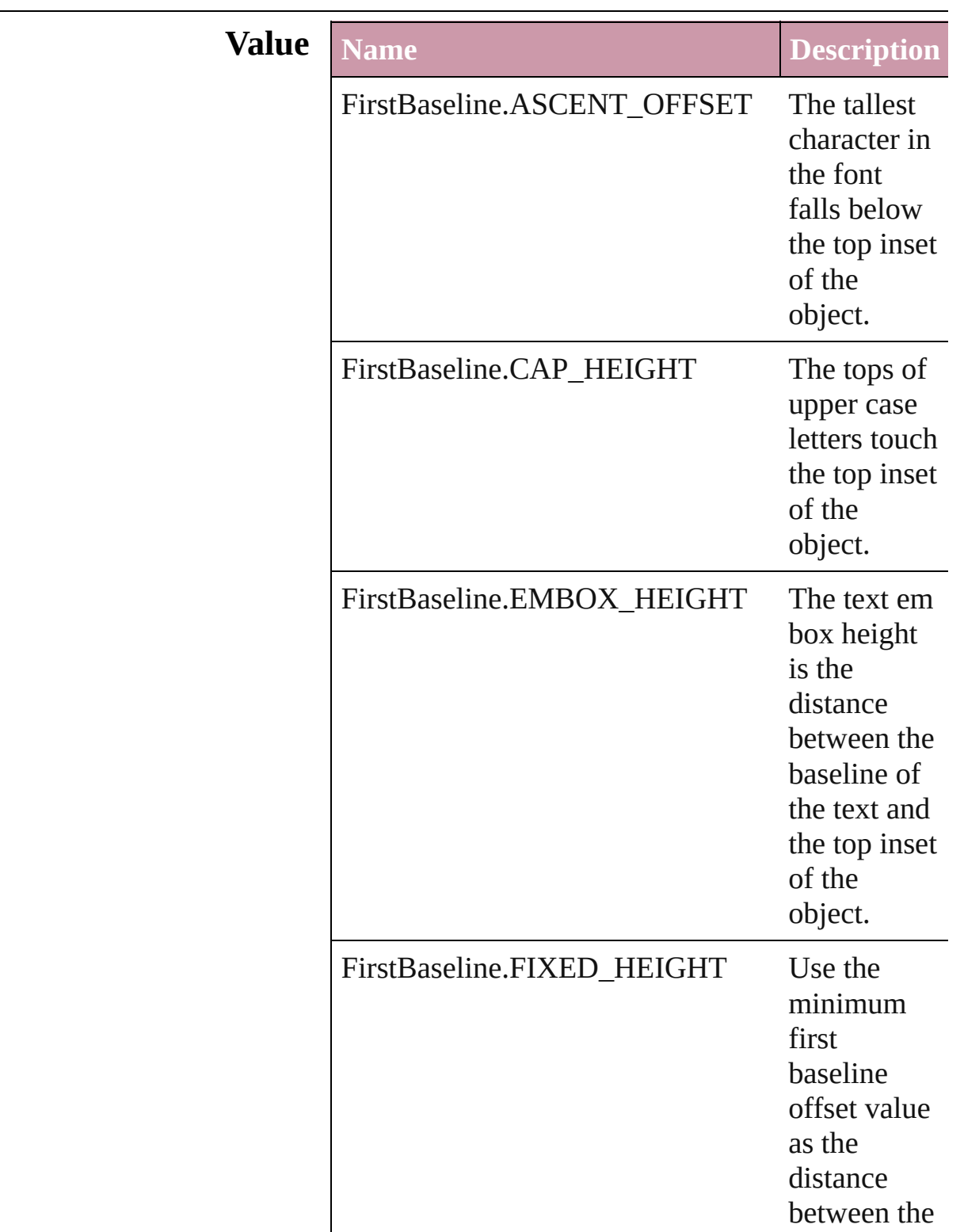

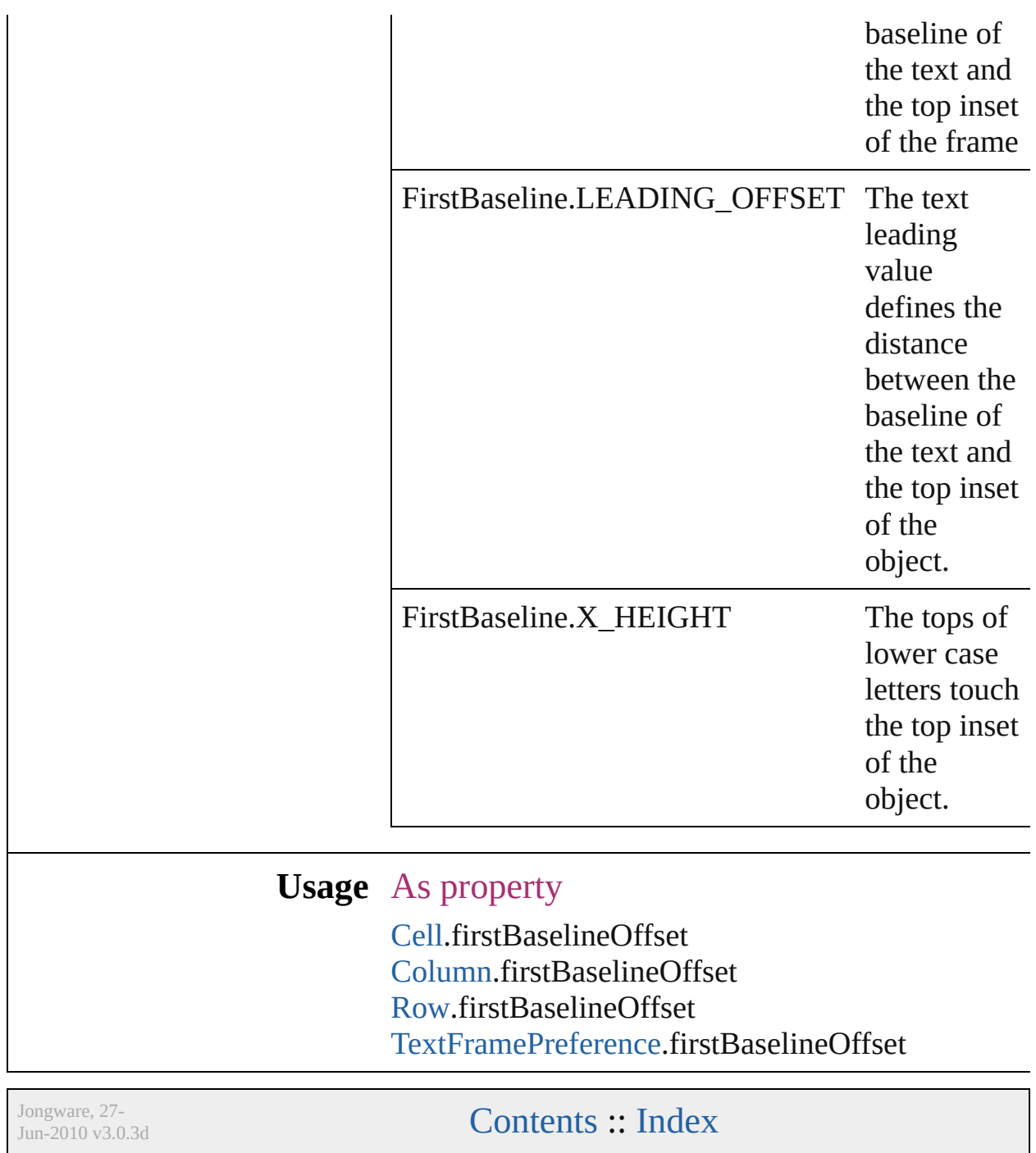

# **FitOptions**

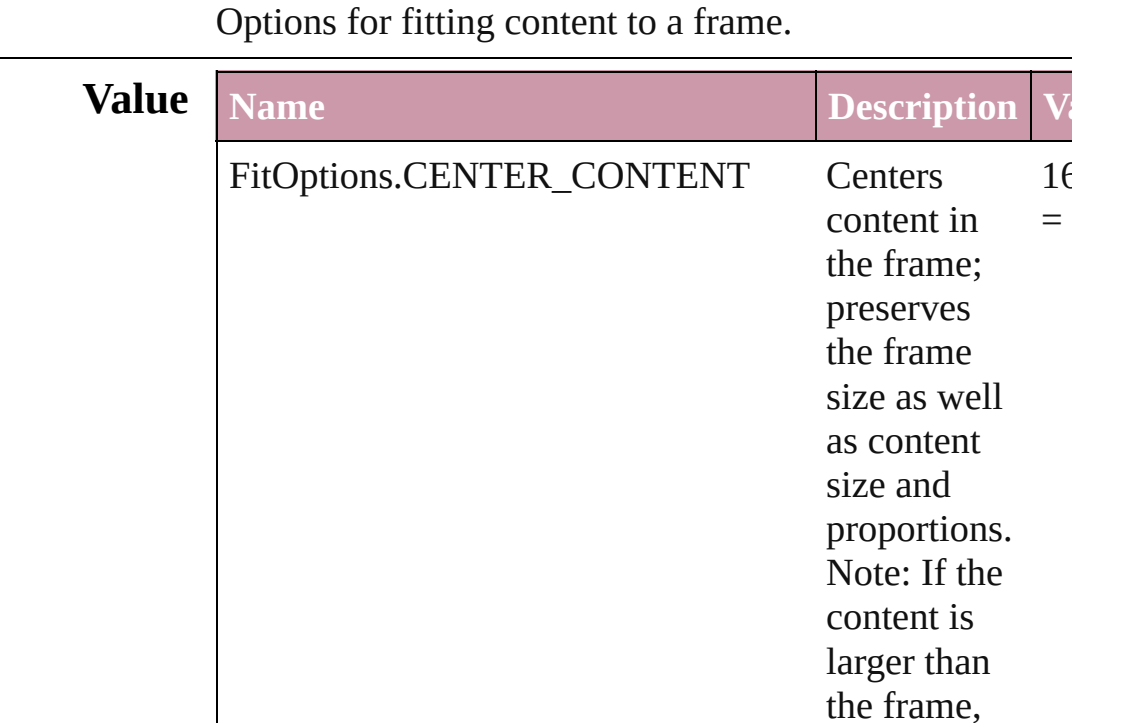

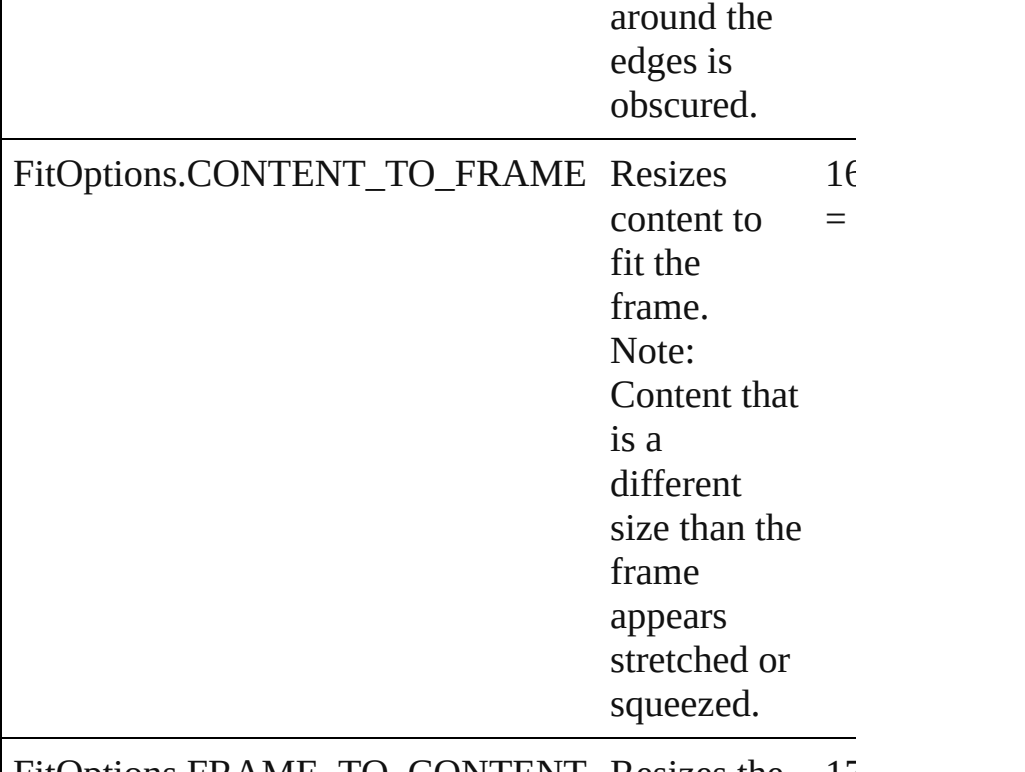

content

 $16$ =

| FitOptions.FRAME\_TO\_CONTENT Resizes the 17

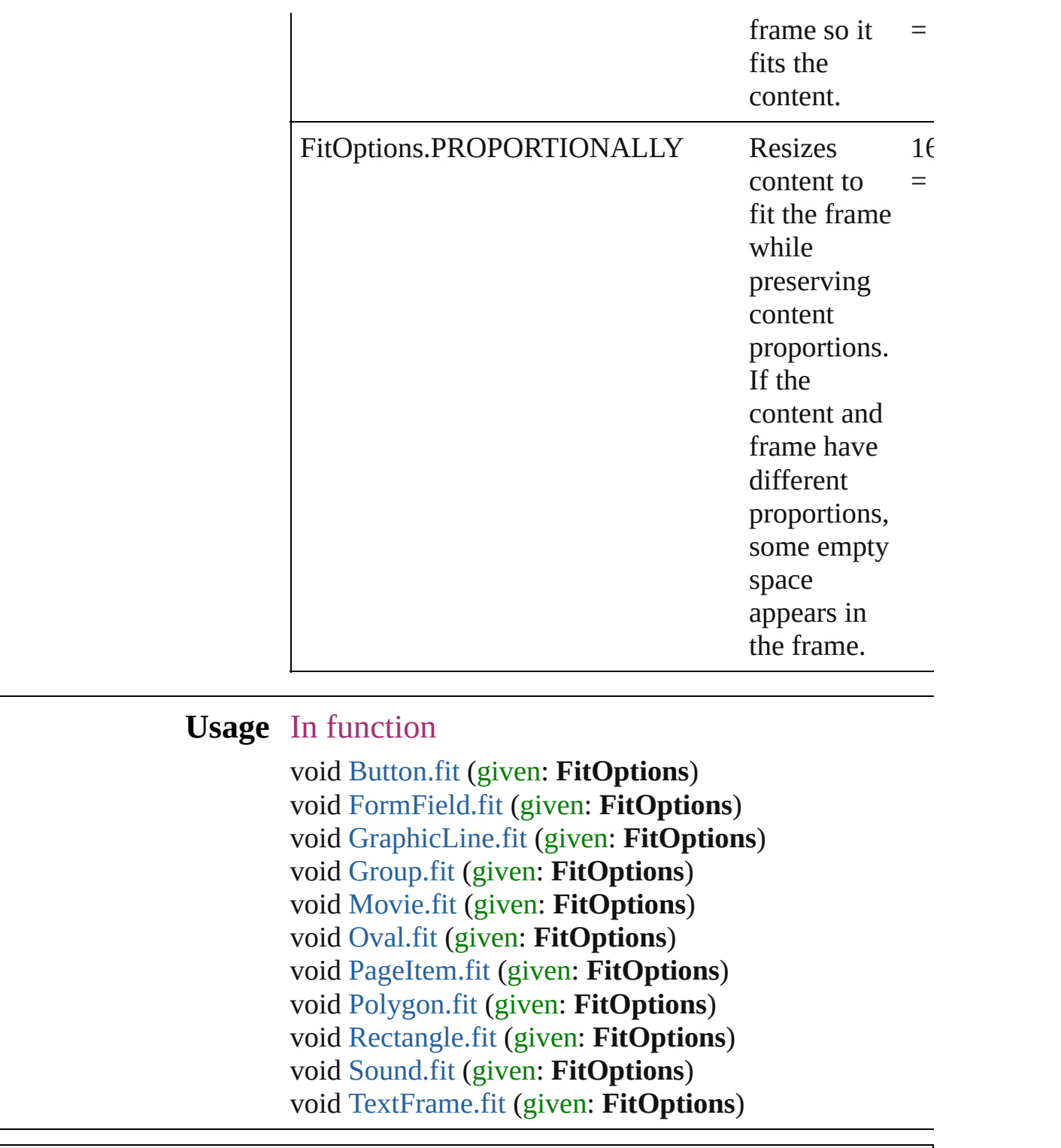

Jongware, 27-

[Contents](#page-0-0) :: [Index](#page-2398-0)

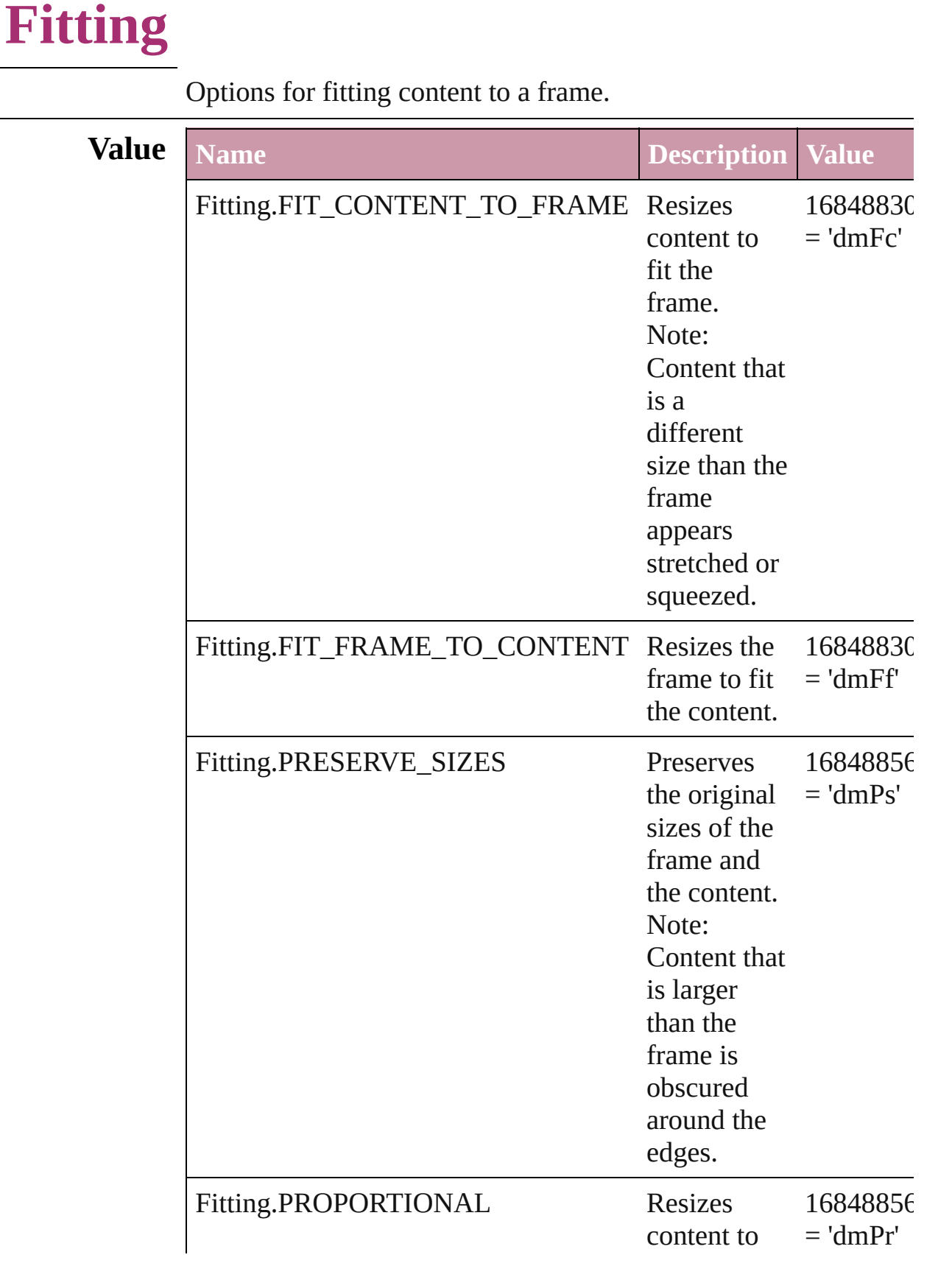
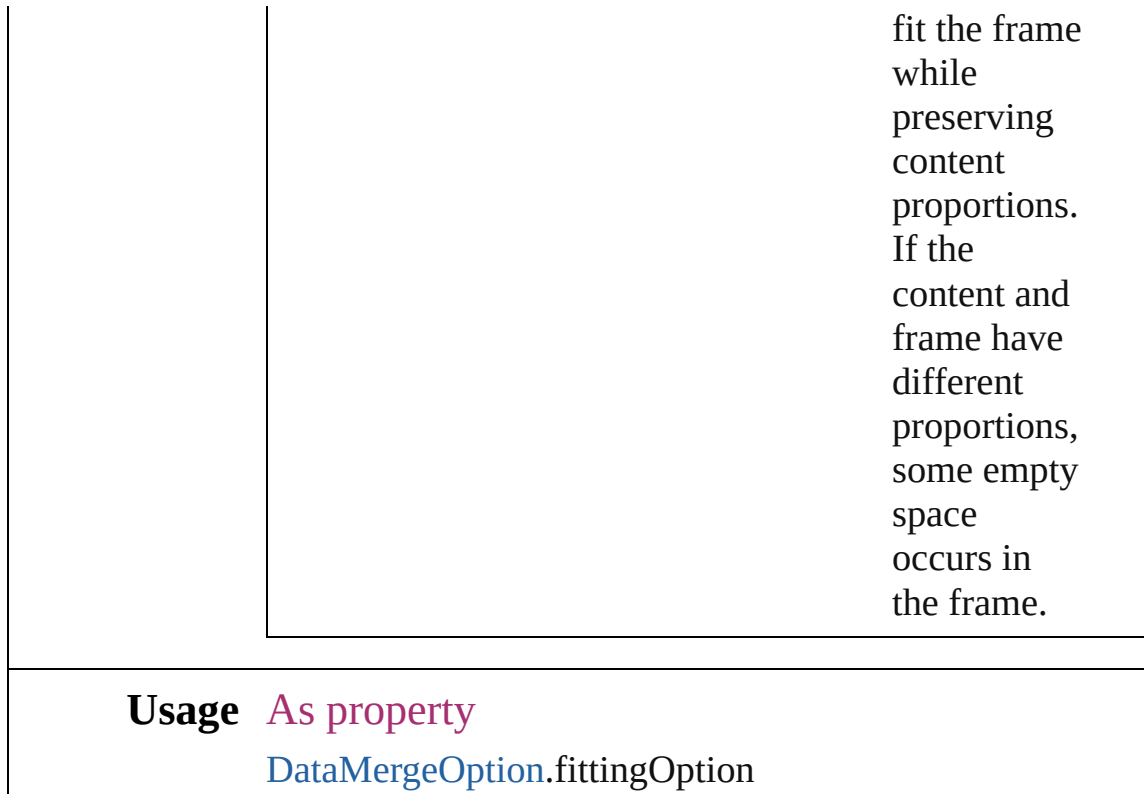

Jongware, 27-

## **FlattenerLevel**

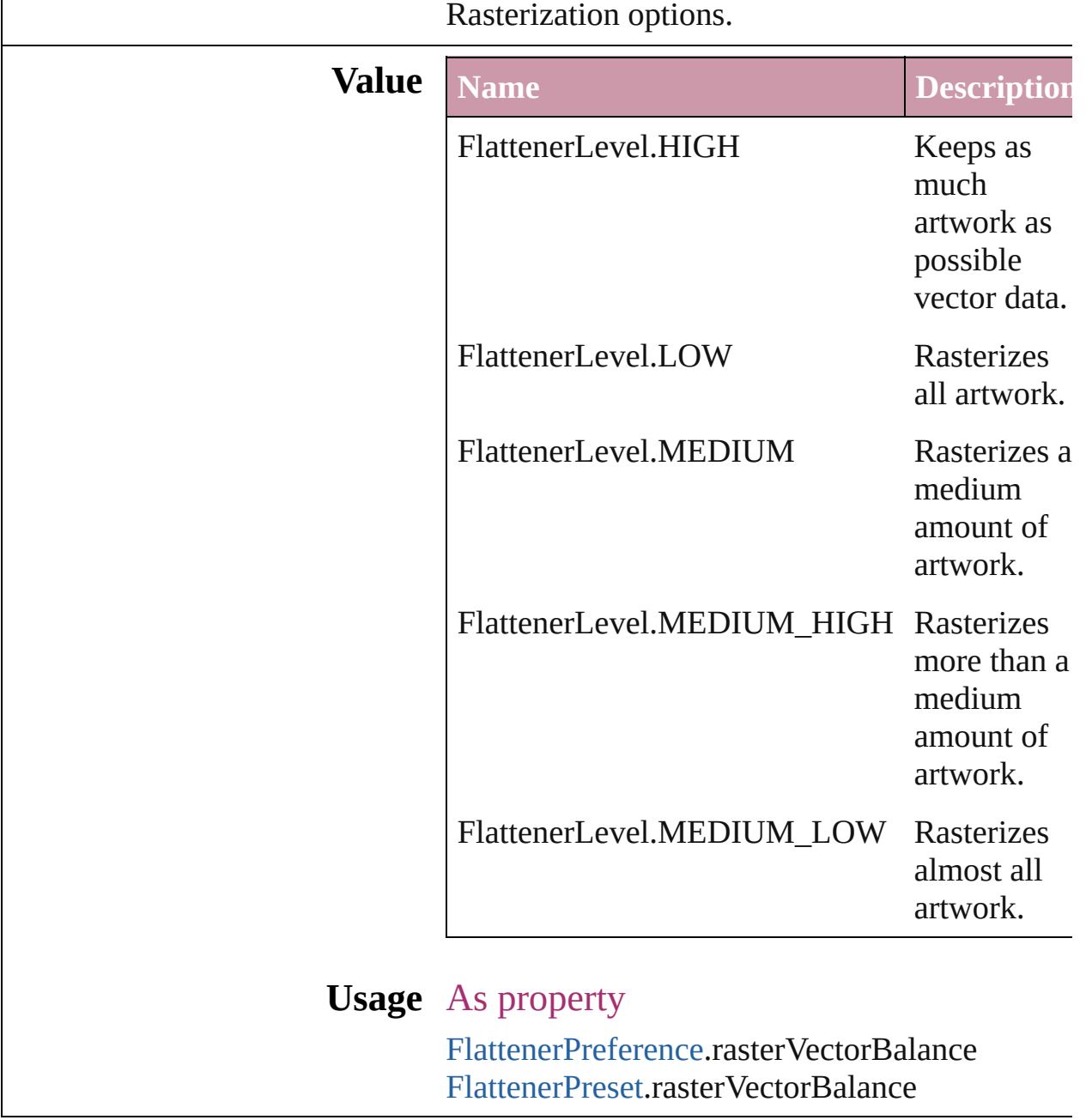

Jongware, 27-

# **Flip**

Flip direction options.

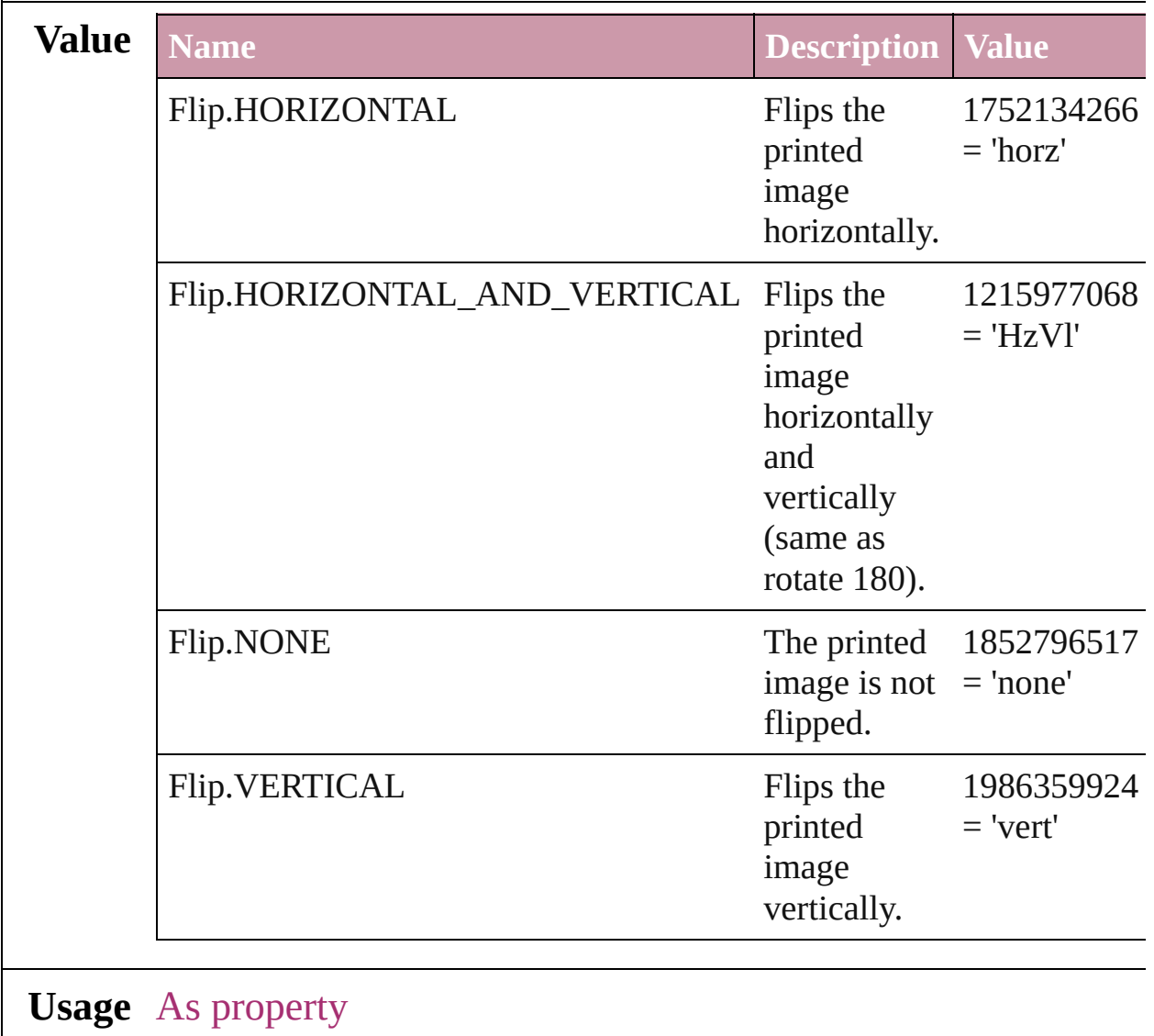

[PrintPreference.](#page-1495-0)flip [PrinterPreset.](#page-1508-0)flip

Jongware, 27-

## **FlipValues**

#### Options for flipping or unflipping text relative to the path.

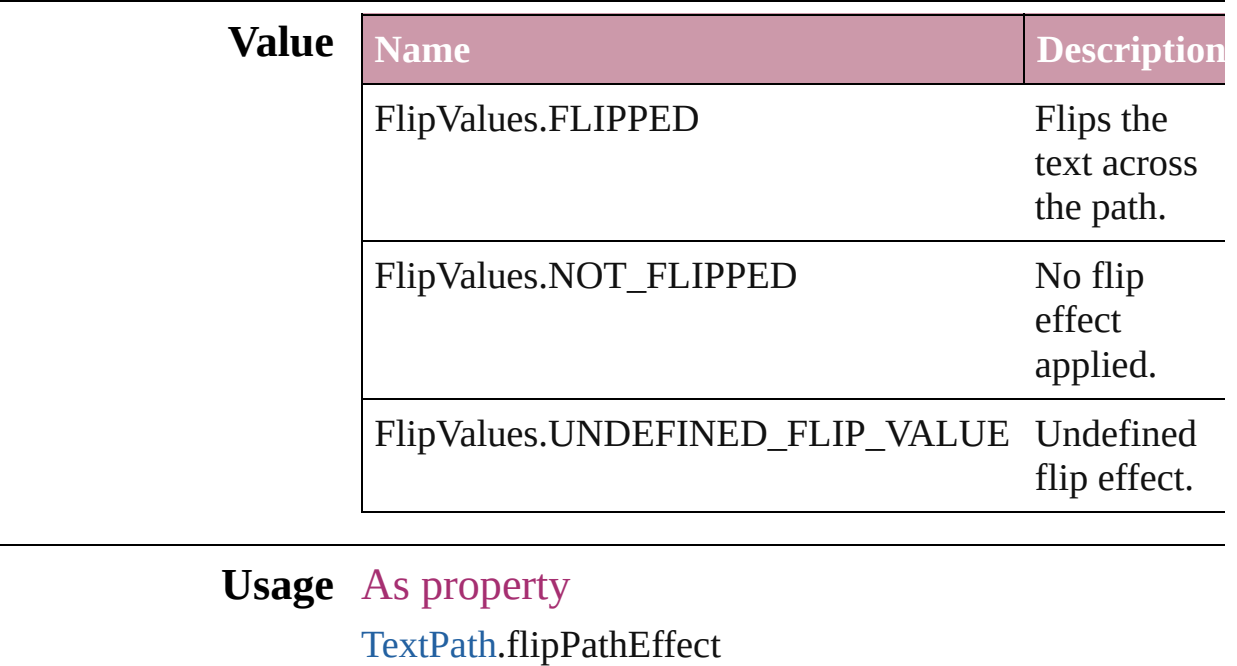

Jongware, 27-

## **FloatingWindowPosition**

Options for specifying the

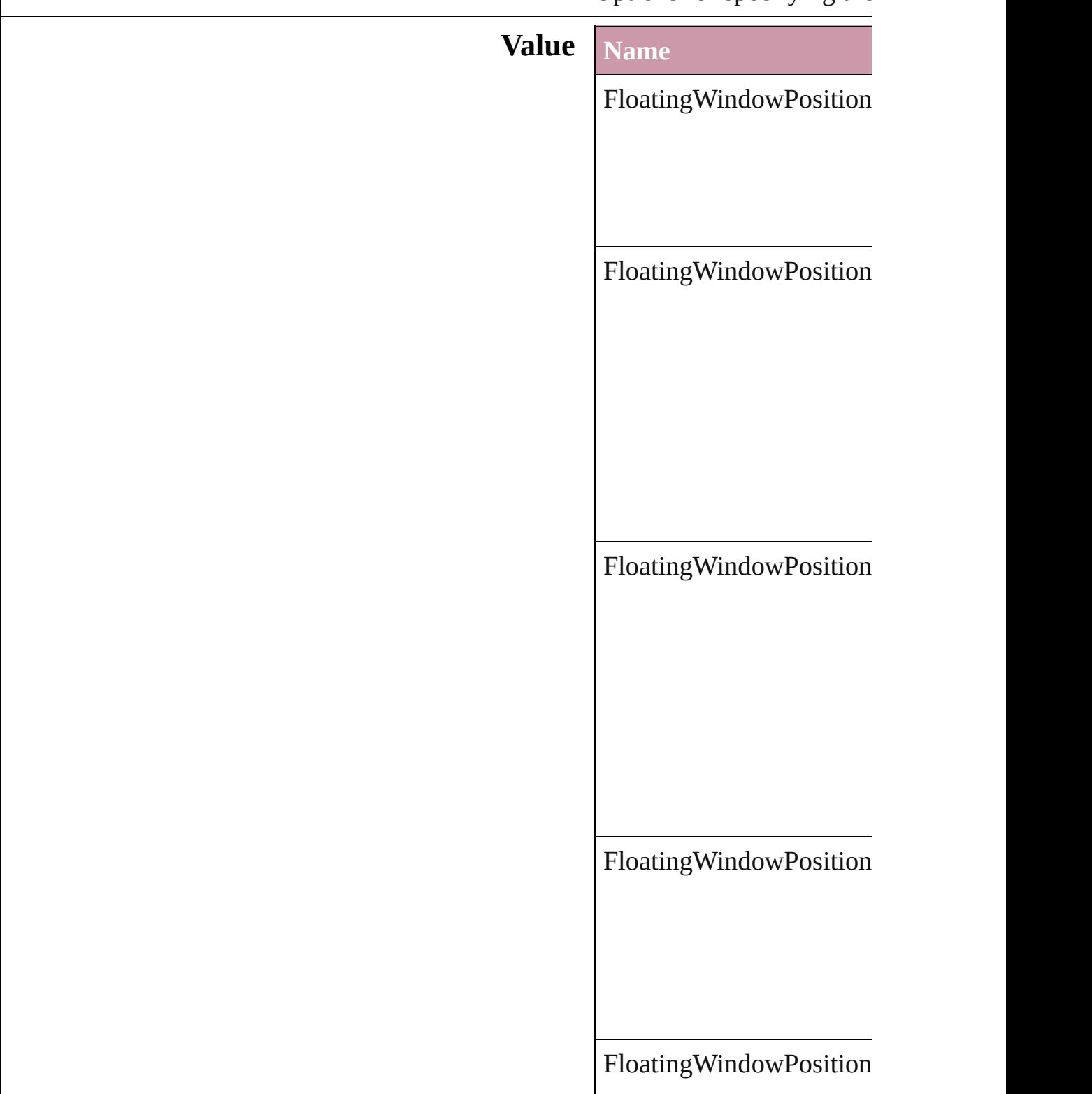

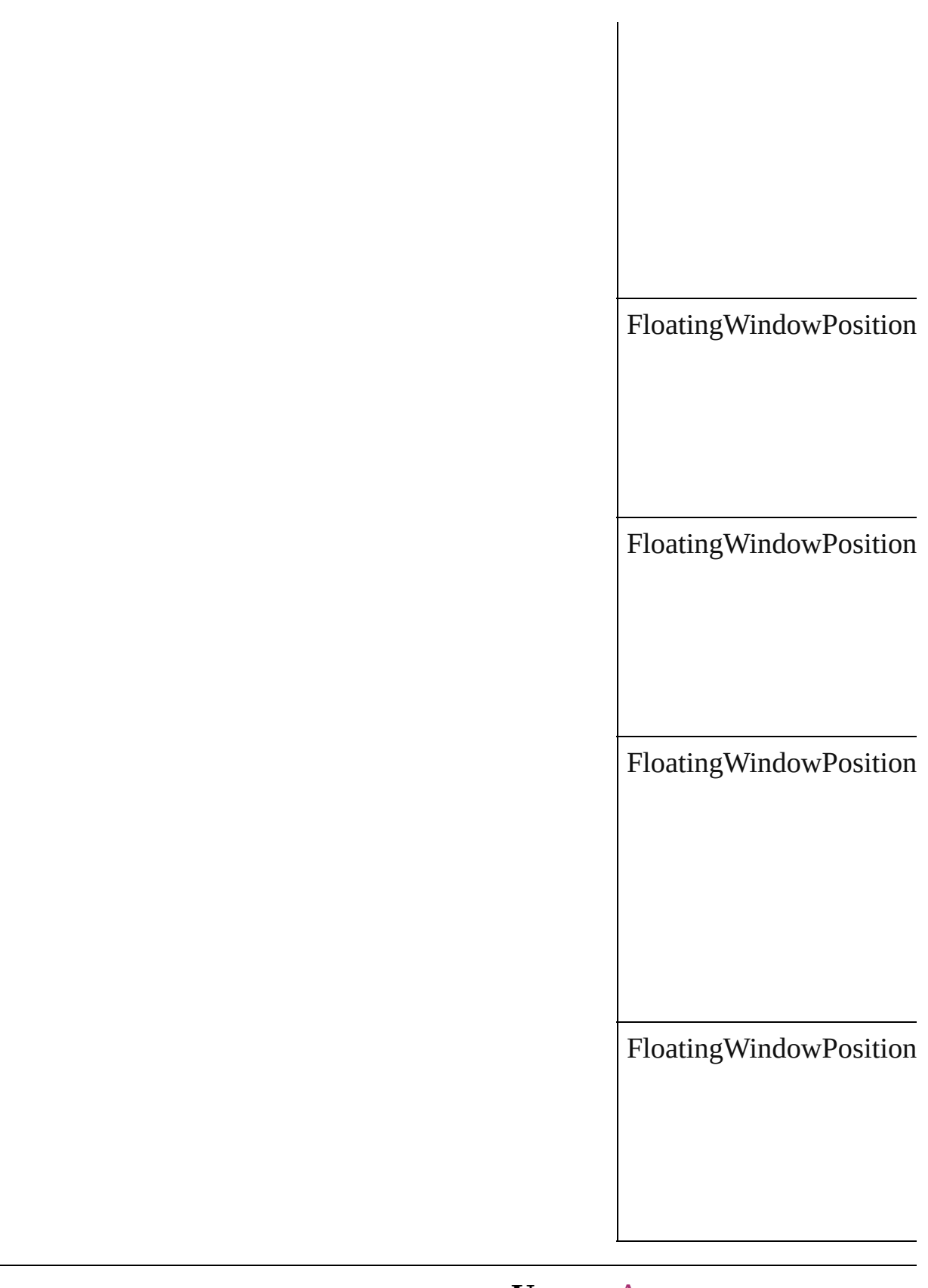

### **Usage** As property

Jongware, 27-J u n - 2 0 1 0 v 3.0.3 d [C](#page-0-0)o[n](#page-2398-0)tents :: Index

## **FloatingWindowSize**

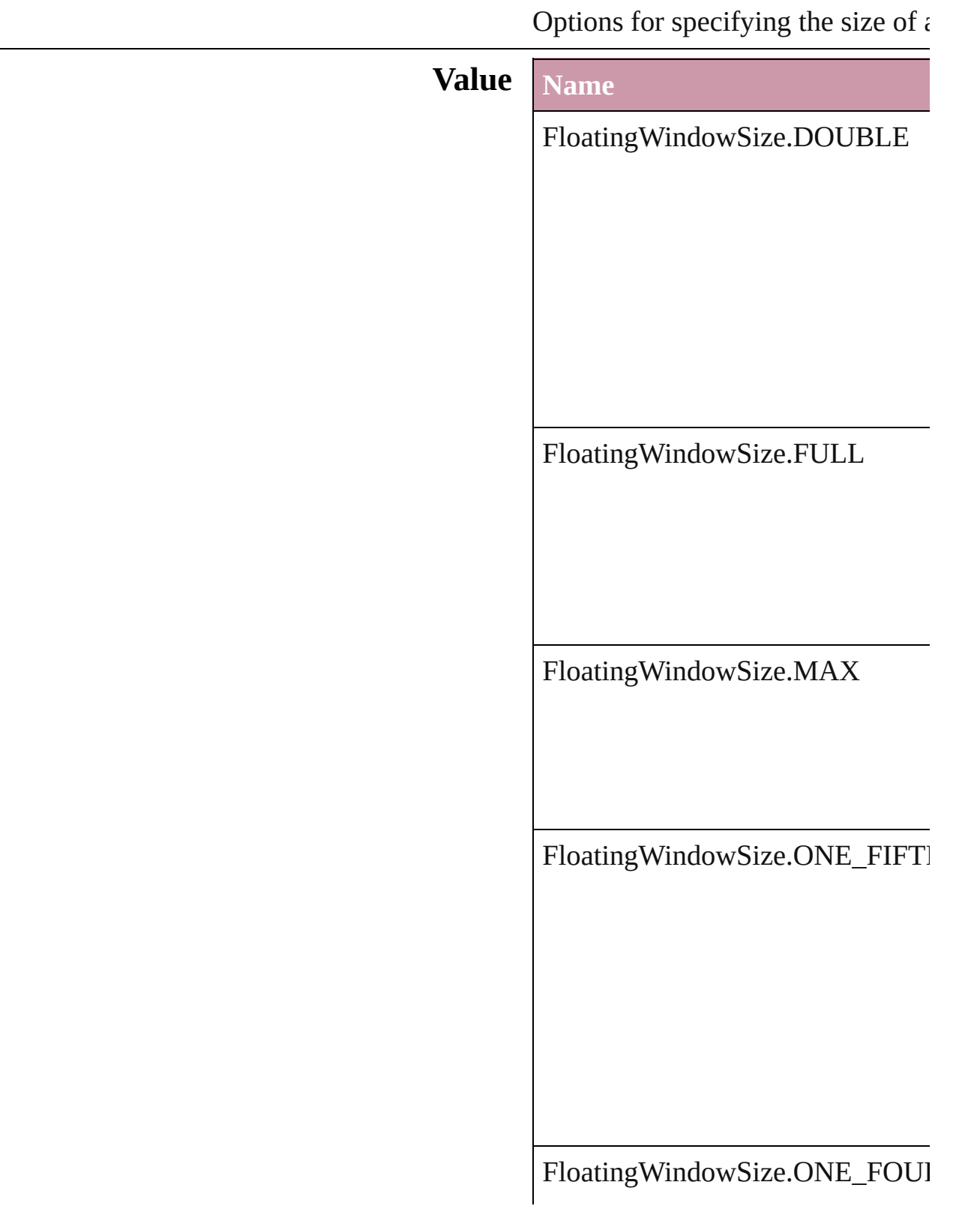

FloatingWindowSize.ONE\_HALI

FloatingWindowSize.QUADRUP

FloatingWindowSize.TRIPLE

### **Usage** As property

[Movie.](#page-892-0)floatingWindowSize

Jongware, 27-

## **FontDownloading**

Options for downloading fonts to the pri

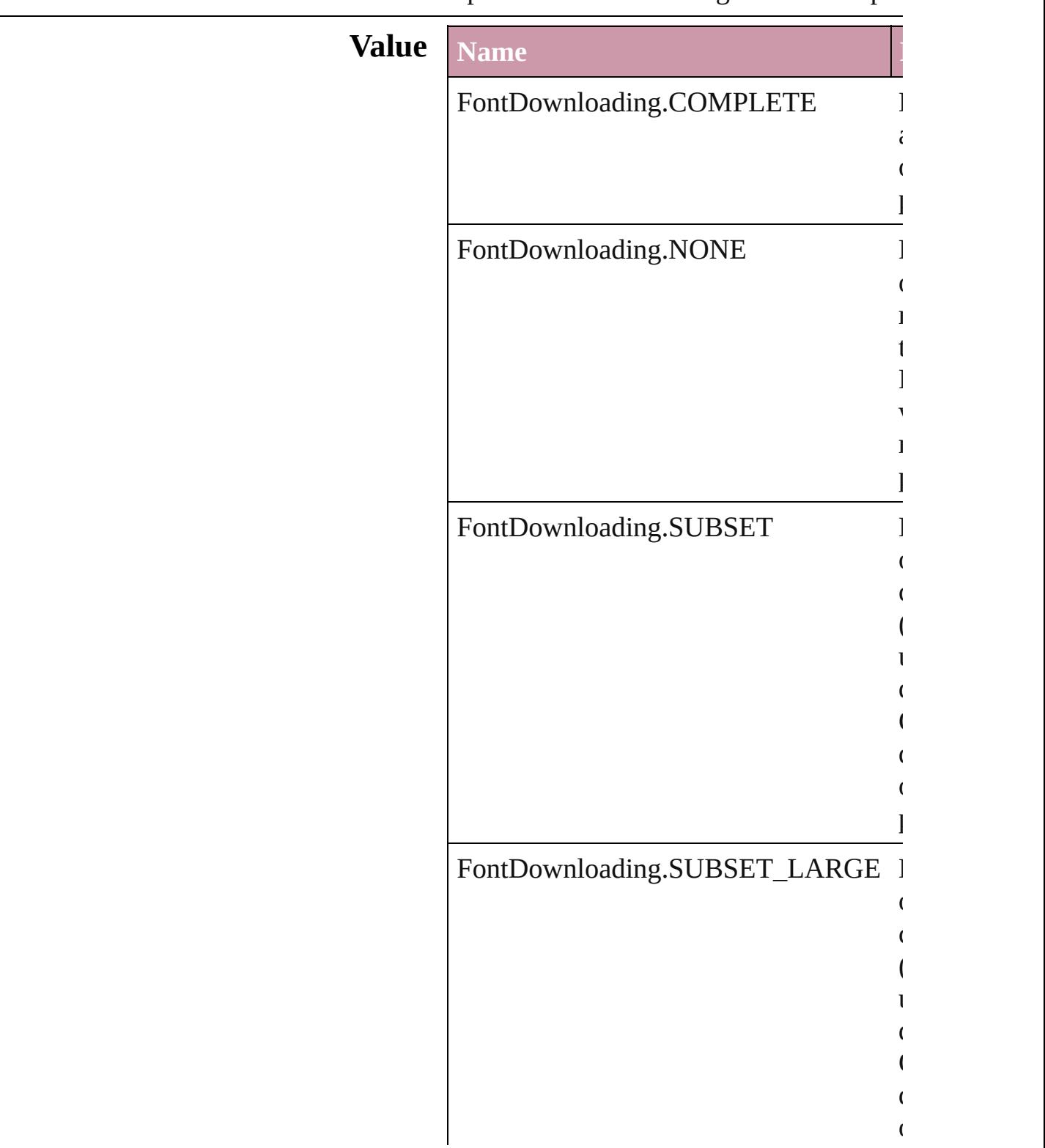

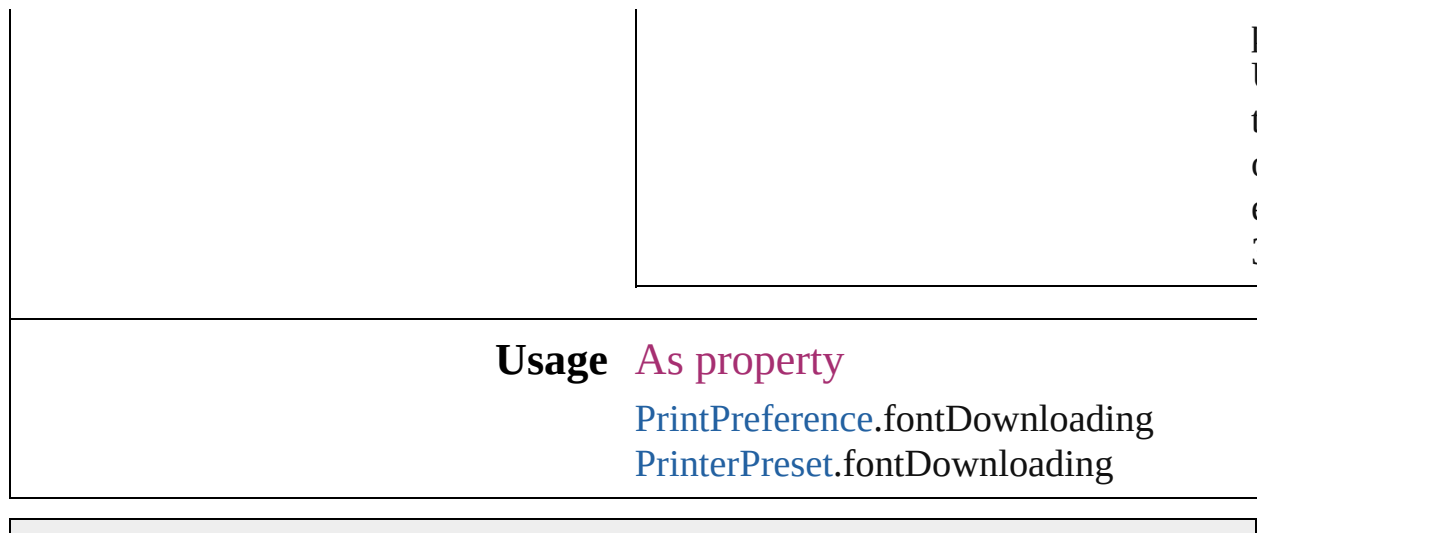

Jongware, 27-

## **FontEmbedding**

Options for embedding fonts in the exported

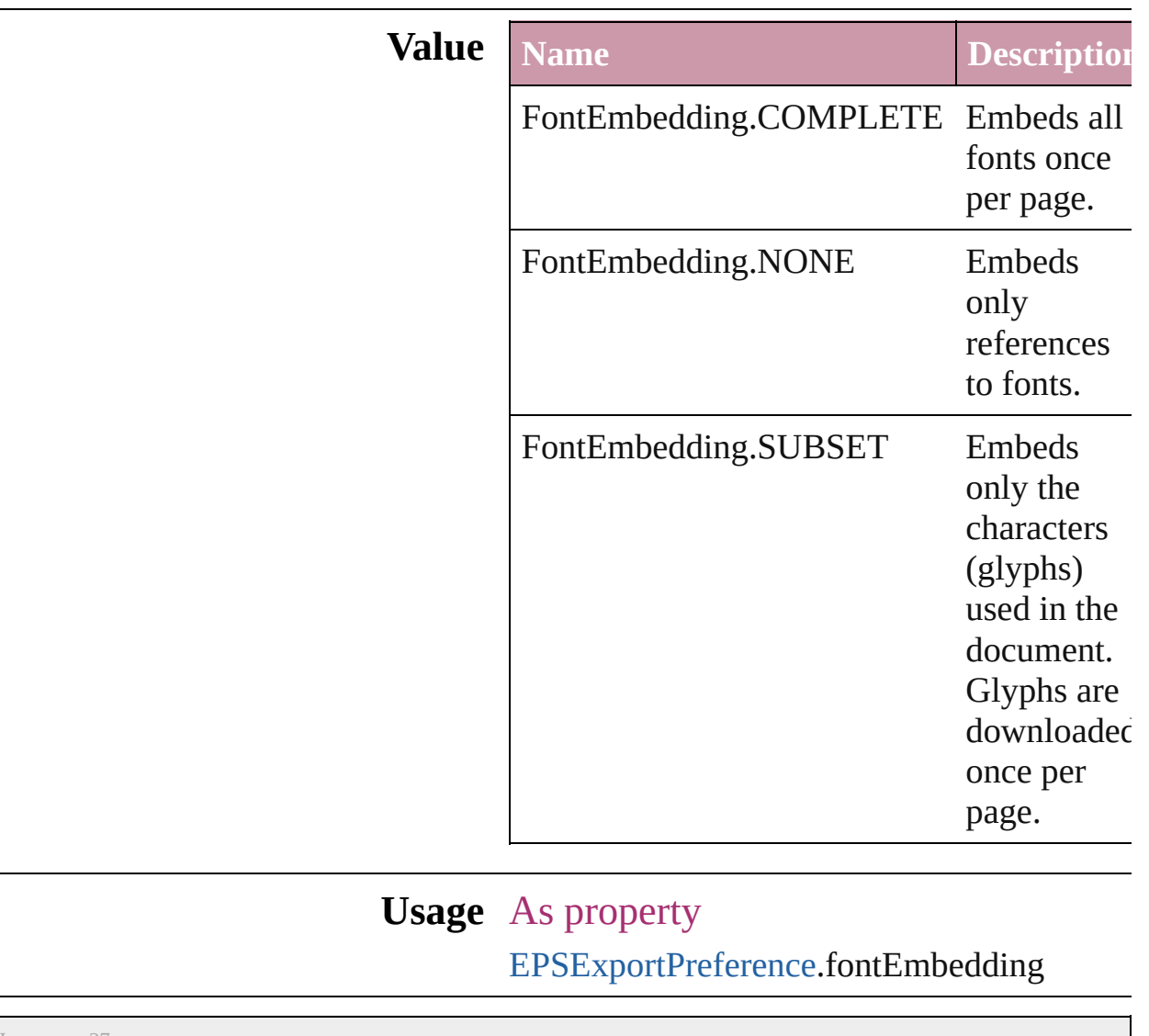

Jongware, 27-

### **FontStatus**

#### Font status options. **Value Name Description Value** FontStatus.FAUXED been fauxed. The font has 1718830  $=$  'fsFa' FontStatus.INSTALLED The font is installed. 171883  $=$  'fsIn' FontStatus.NOT\_AVAILABLE The font is not available. 171883.  $=$  'fsNA' FontStatus.SUBSTITUTED The font is a substitute. 171883  $=$  'fsSu' FontStatus.UNKNOWN The font's status is unknown. 1433299  $=$  'Unkn' **Usage** As property [Font.](#page-1802-0)status

Jongware, 27-

 $J_{\text{Jun-2010 v3.0.3d}}$   $J_{\text{un-2010 v3.0.3d}}$   $\text{Contents: Index}$  $\text{Contents: Index}$  $\text{Contents: Index}$  $\text{Contents: Index}$  $\text{Contents: Index}$ 

## **FontSubsetting**

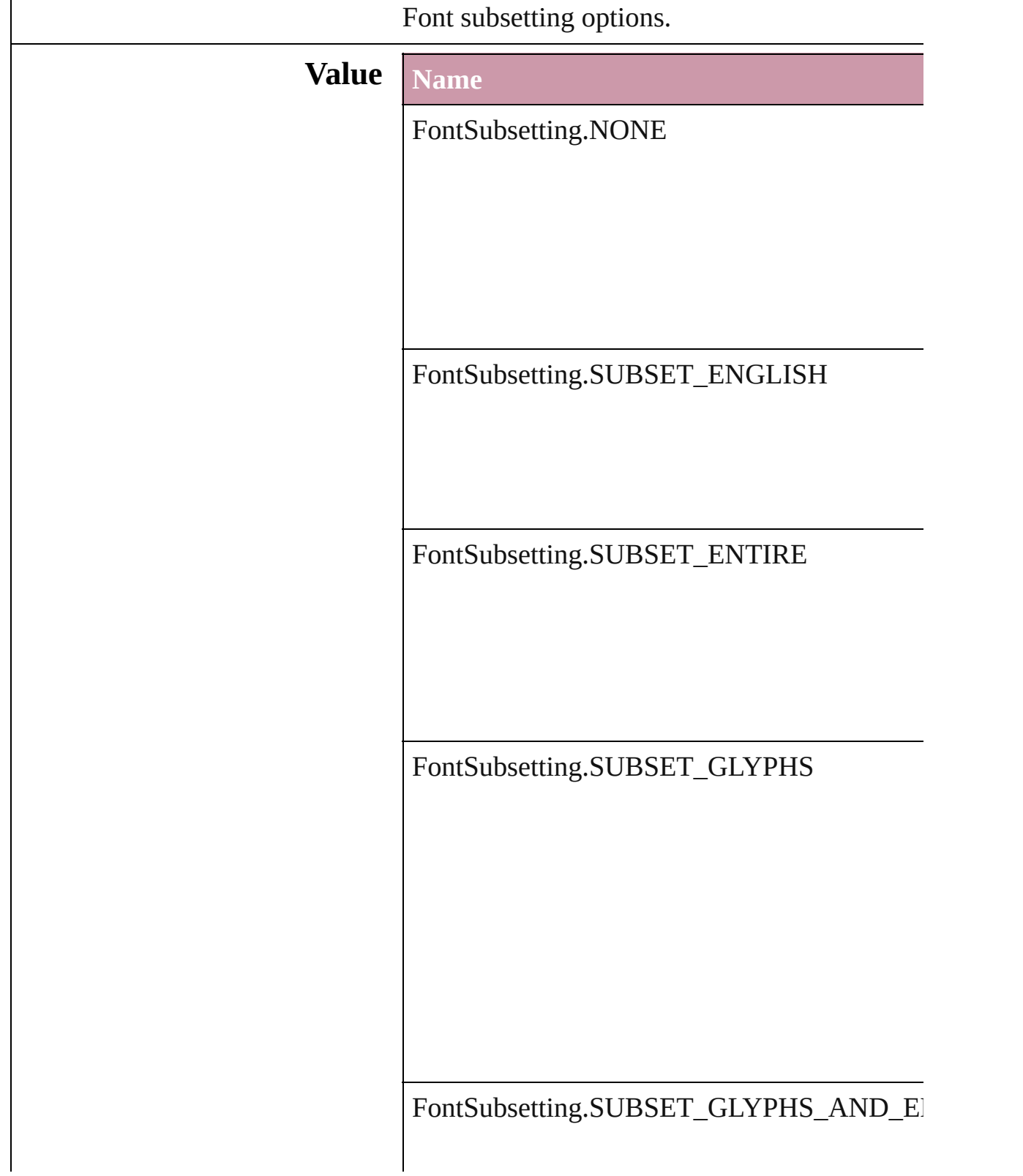

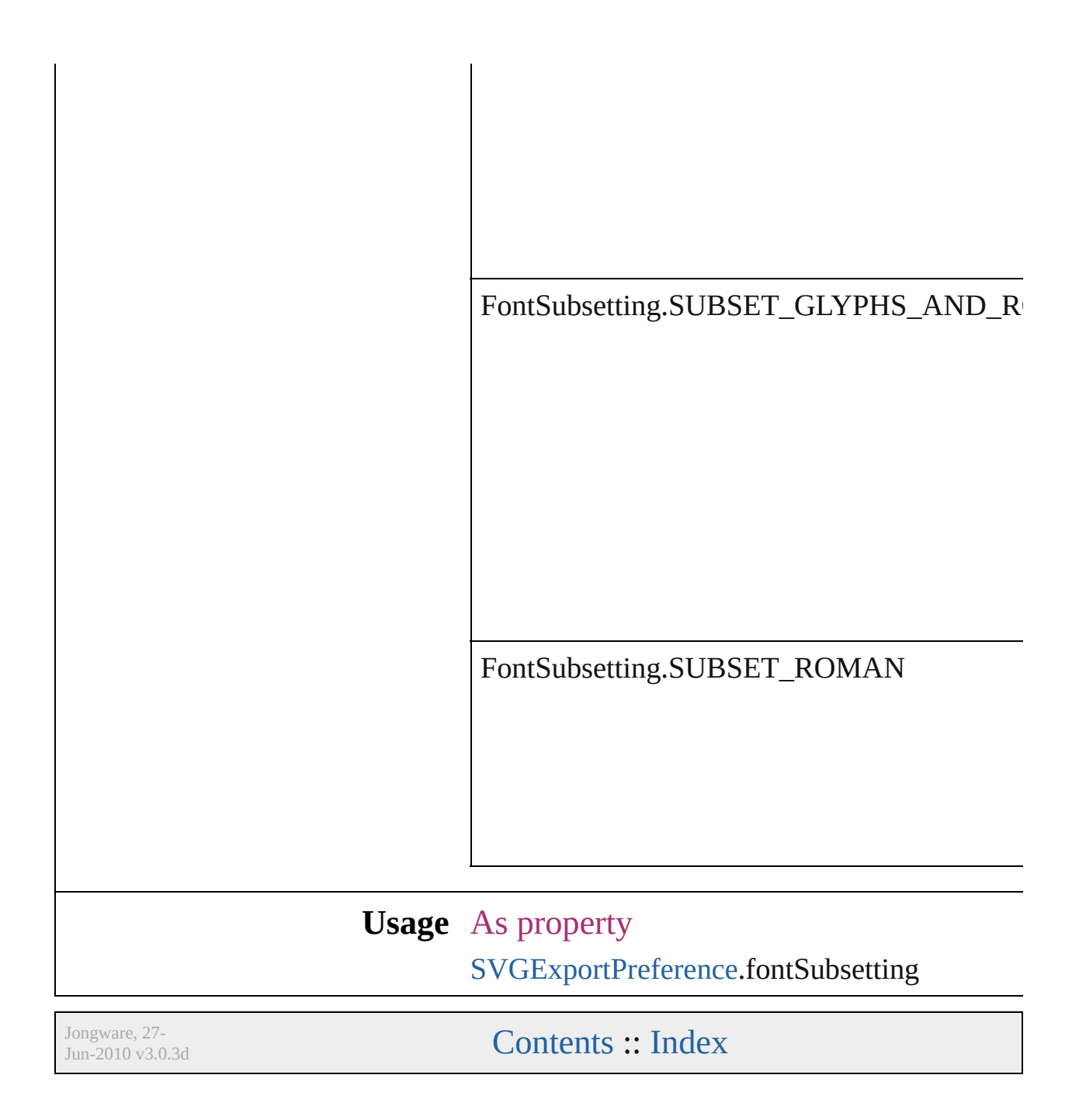

## **FontTypes**

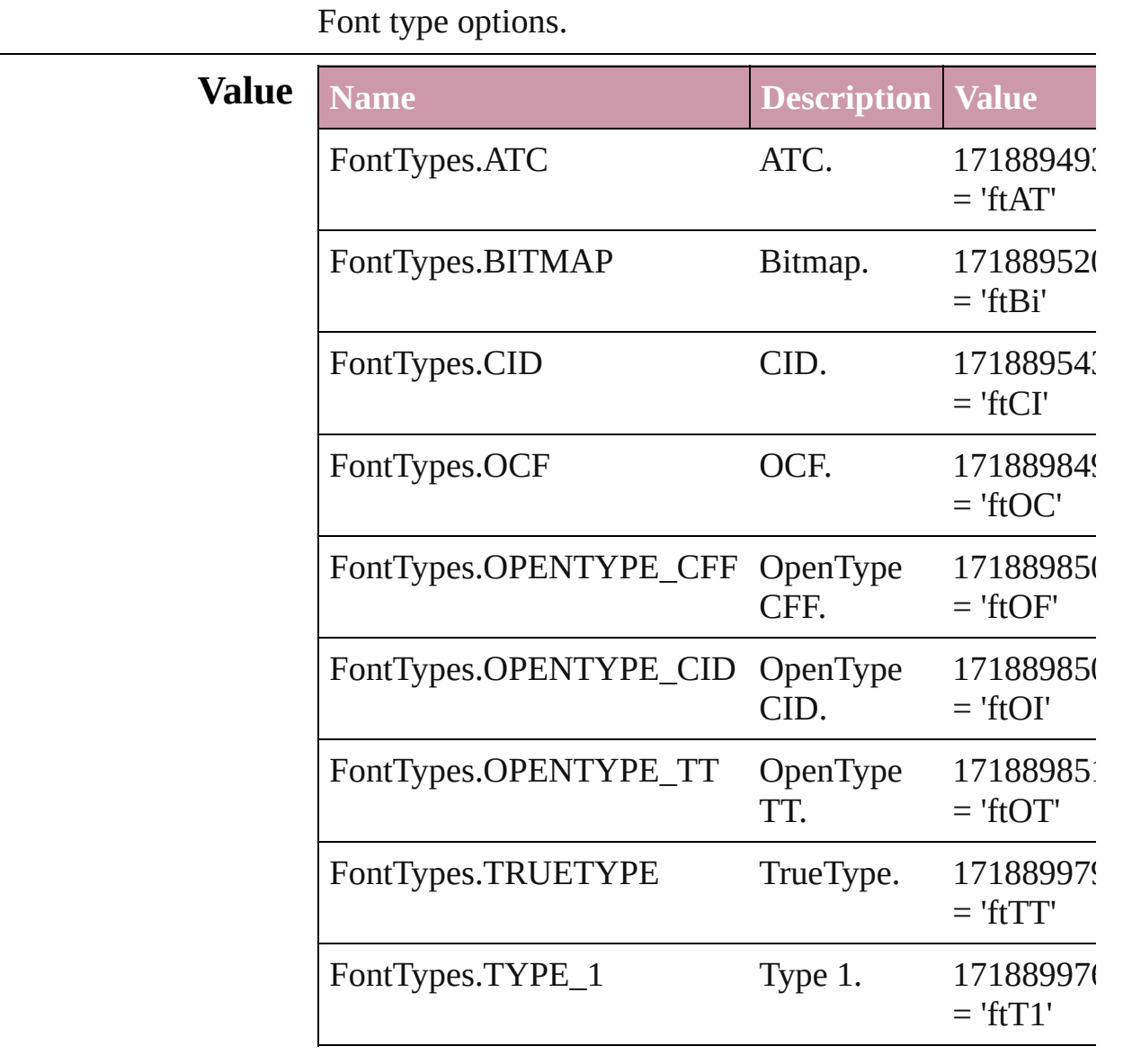

### **Usage** As property

[Font.](#page-1802-0)fontType

Jongware, 27-

## **GIFOptionsPalette**

Color palette options for GIF conversi

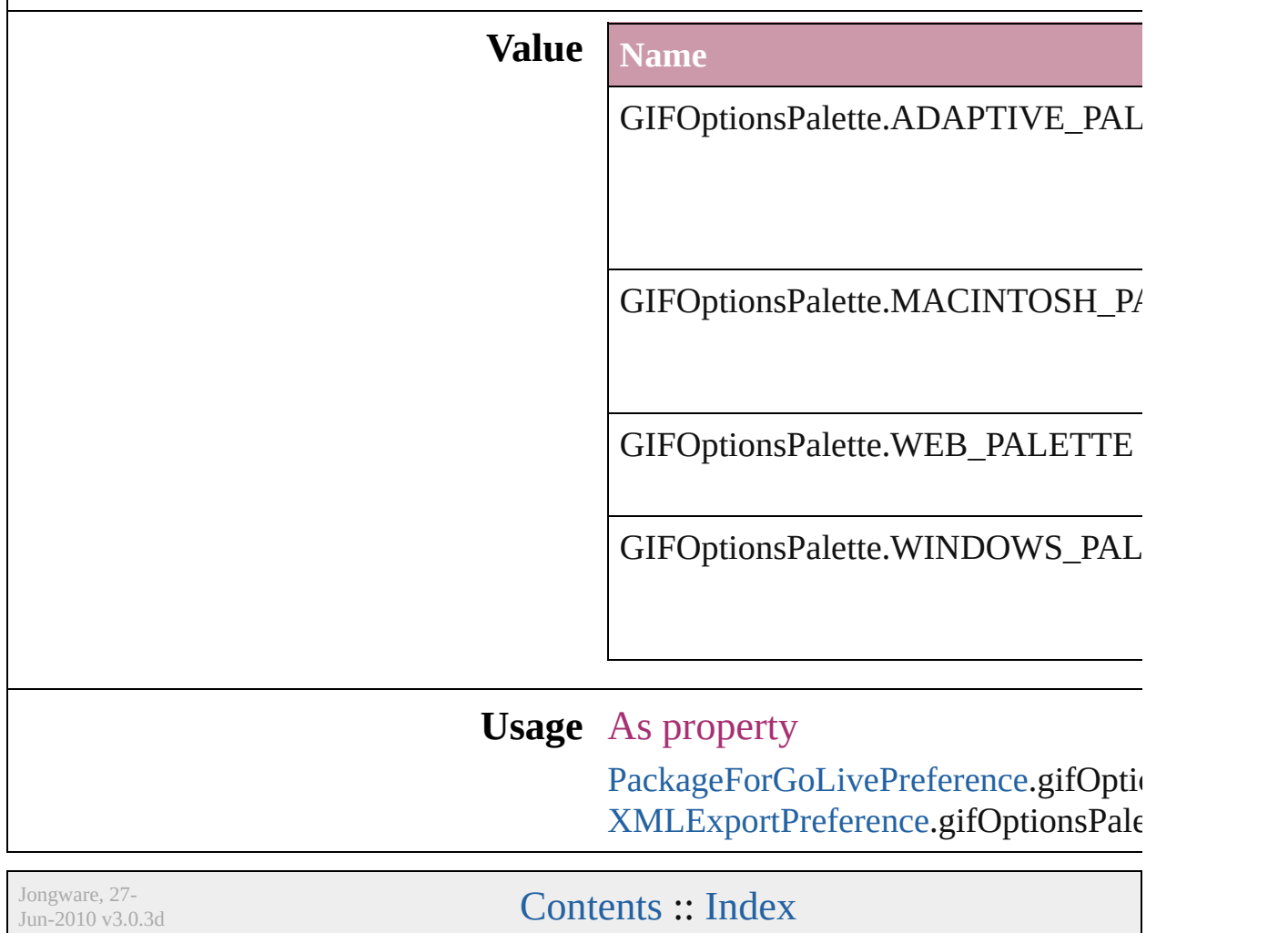

### **GoToZoomOptions**

Zoom options for the goto destination **Value Name** GoToZoomOptions.ACTUAL\_SIZE GoToZoomOptions.FIT\_VISIBLE GoToZoomOptions.FIT\_WIDTH GoToZoomOptions.FIT\_WINDOW GoToZoomOptions.INHERIT\_ZOO

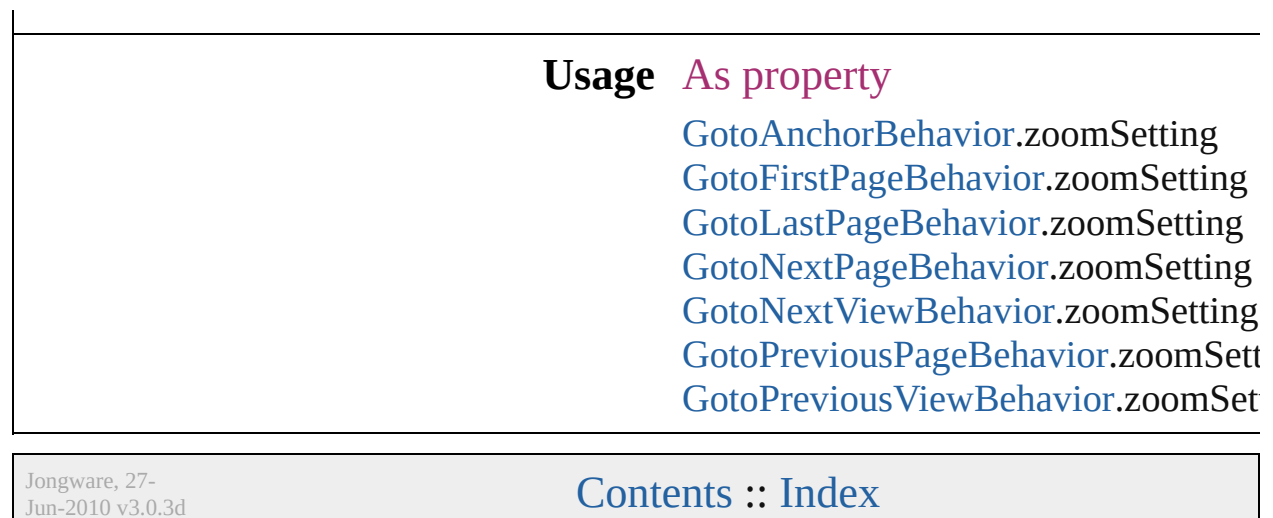

J u n - 2 0 1 0 v 3.0.3 d

## **GradientType**

Jongware, 27-

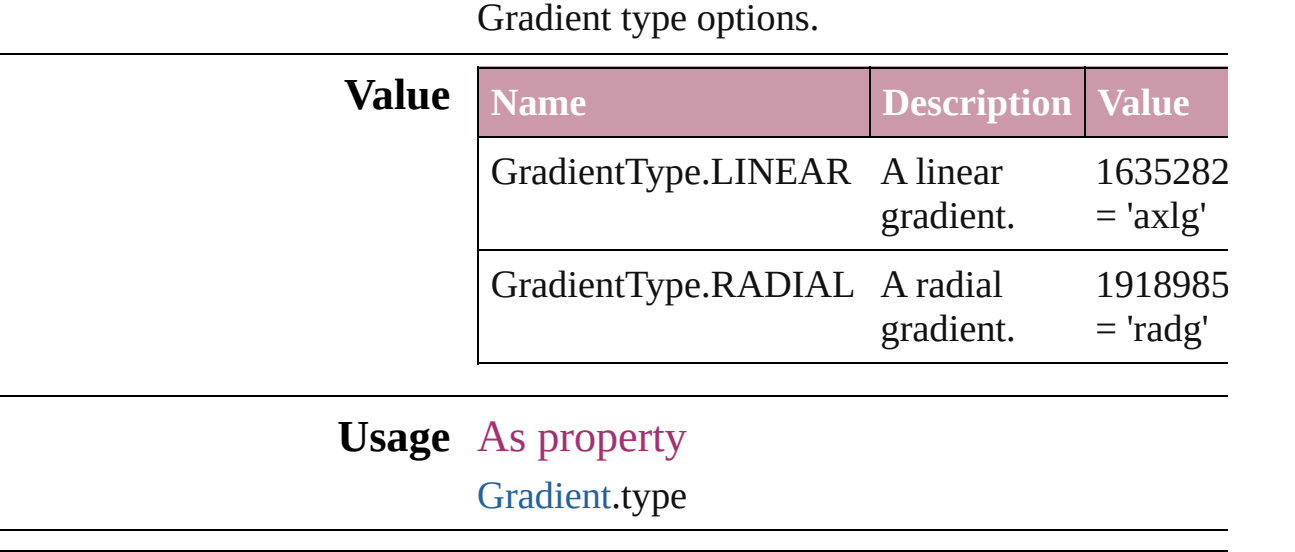

## **HeaderFooterBreakTypes**

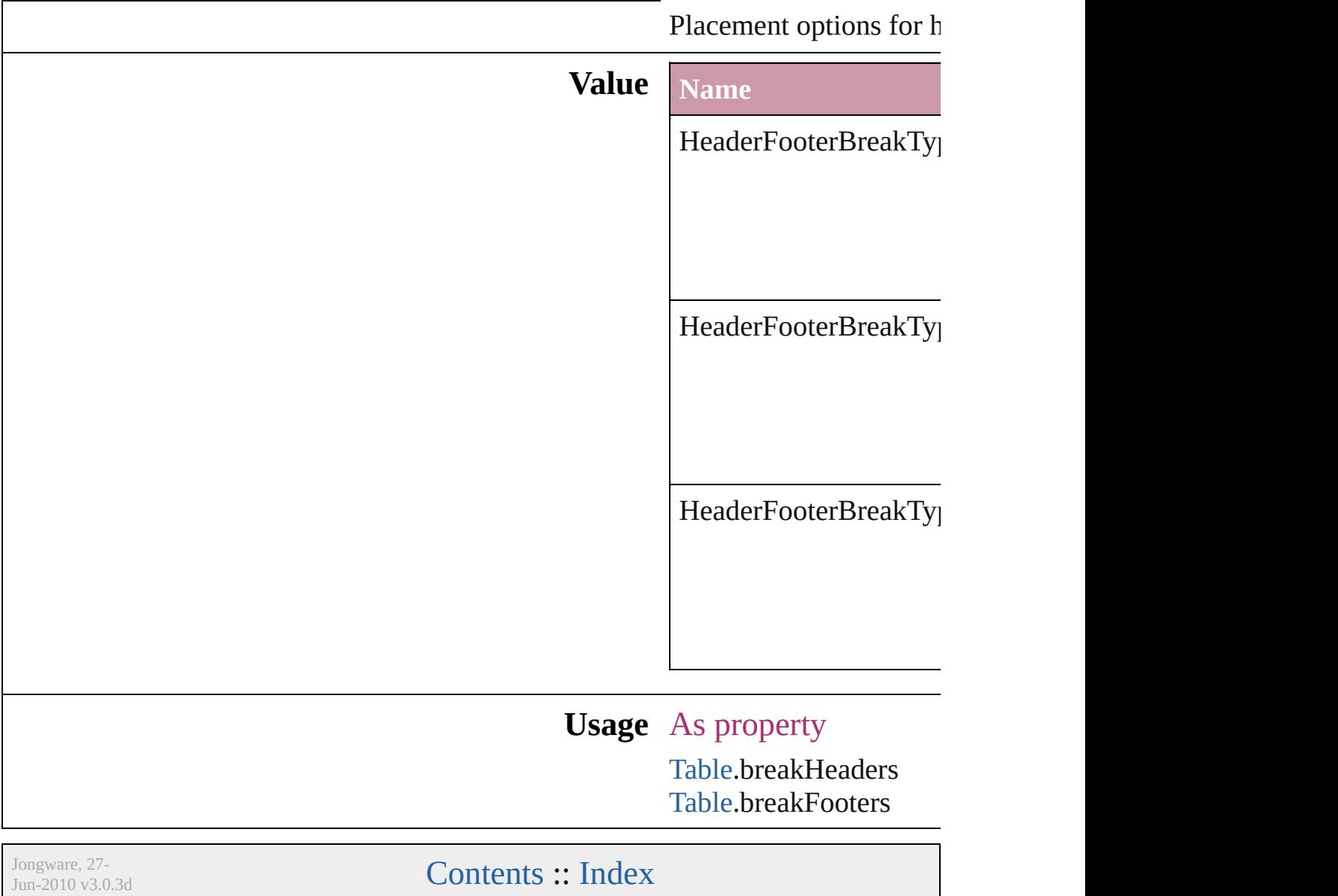
### **HorizontalOrVertical**

Orientation options. **Value Name** HorizontalOrVertical.HORIZON HorizontalOrVertical.VERTICAL **Usage** In function void [Cell.split](#page-1666-0) (using: **Horizonta** void [Column.redistribute](#page-1687-0) (using: *any*]) void [Column.split](#page-1688-0) (using: Horizon void [Row.redistribute](#page-1709-0) (using: Ho void [Row.split](#page-1710-0) (using: **Horizontal** As property [Guide.](#page-1041-0)orientation Jongware, 27- [Contents](#page-0-0) :: [Index](#page-2398-0)

## **HyperlinkAppearanceHighlight**

Options for

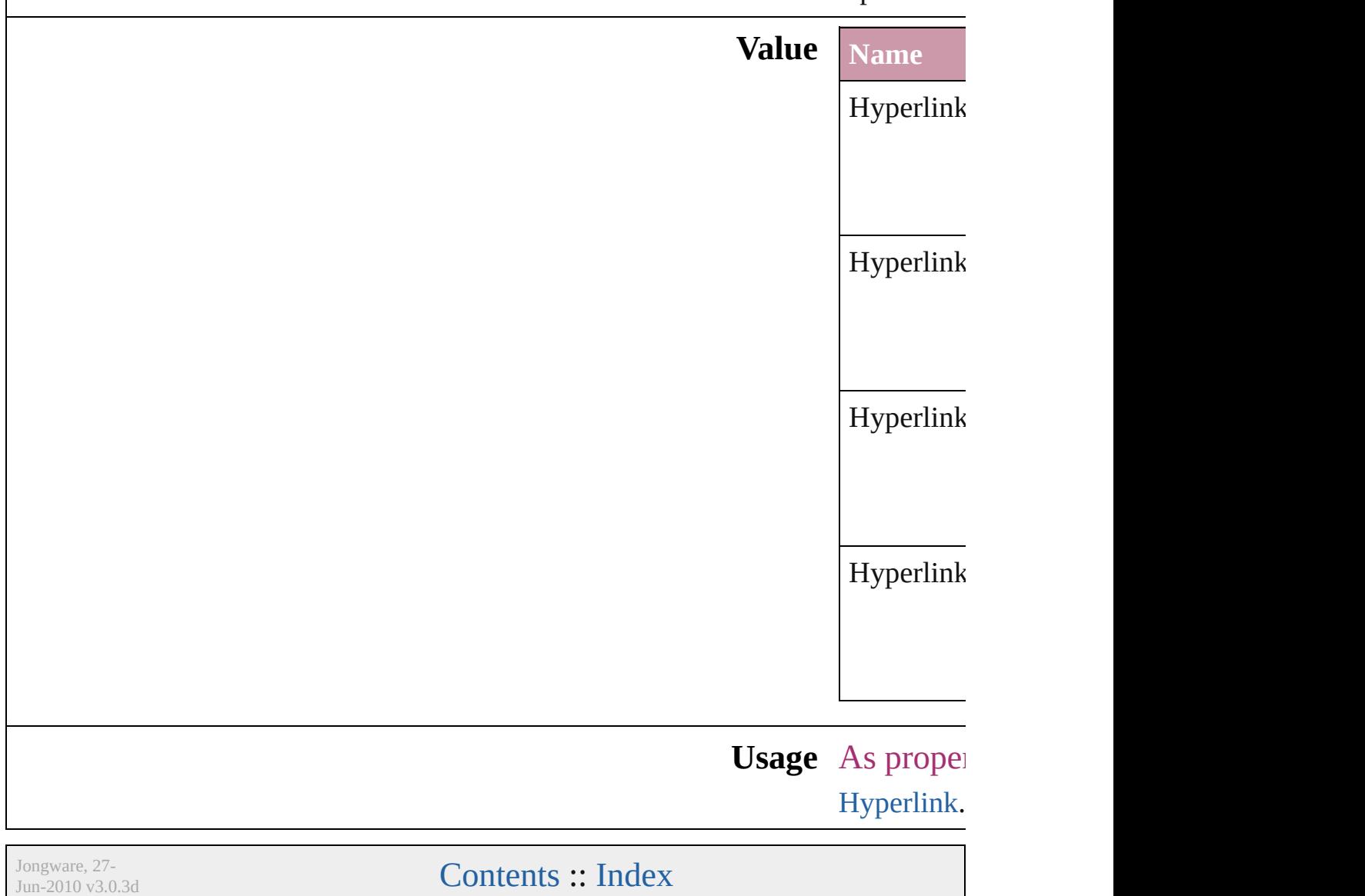

## **HyperlinkAppearanceStyle**

Hyperlink border sty

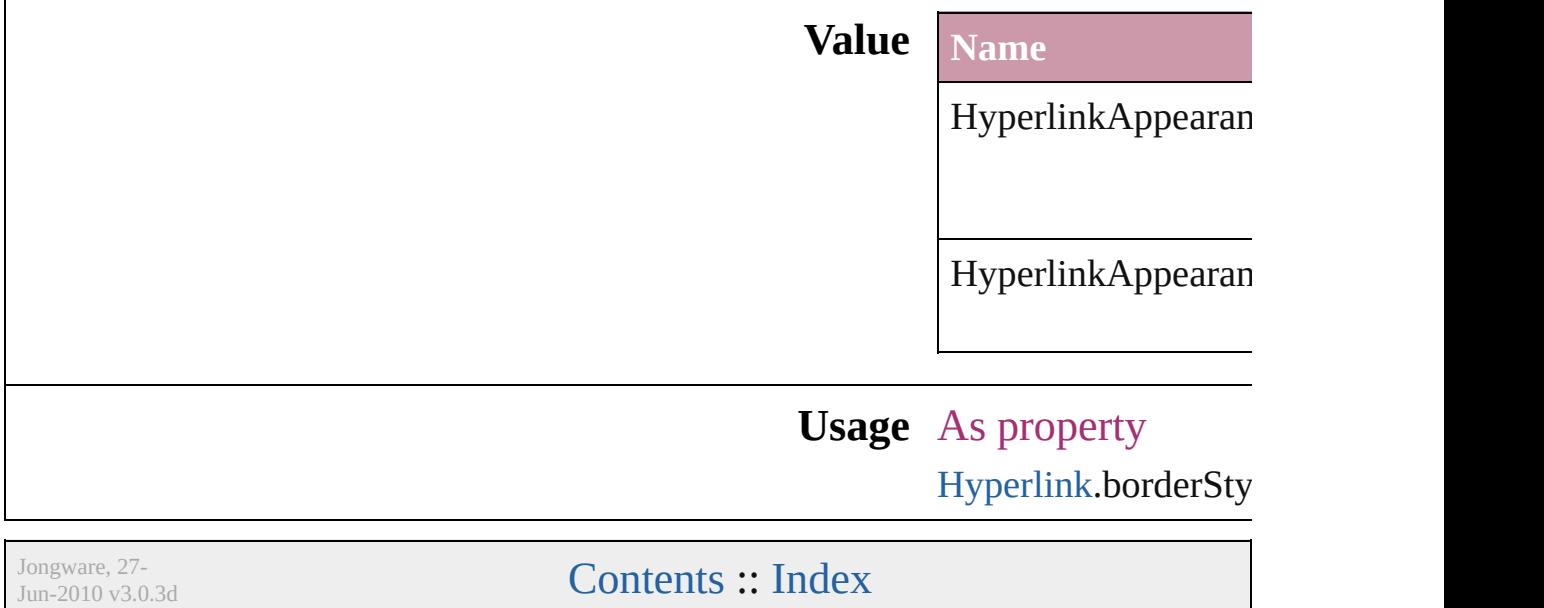

## **HyperlinkAppearanceWidth**

Hyperlink border

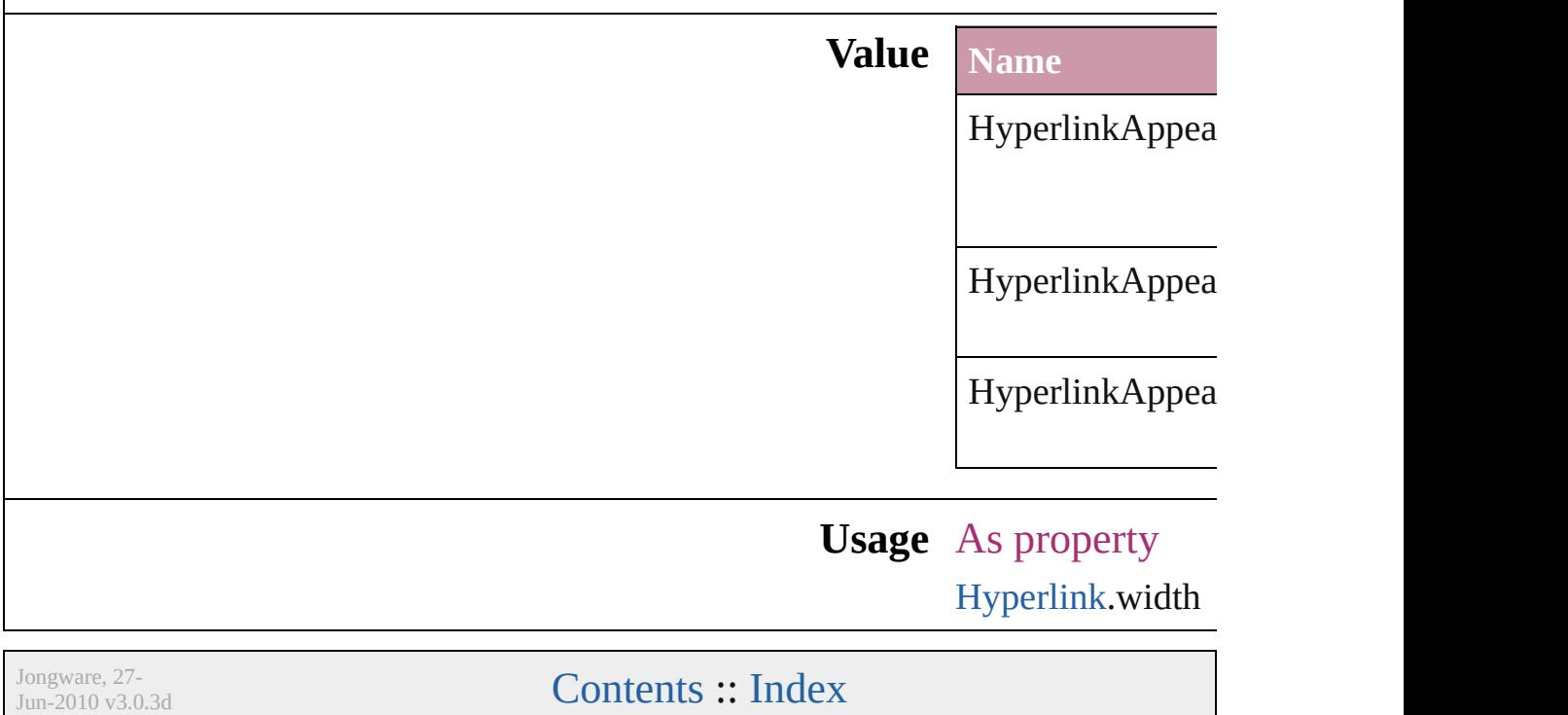

## **HyperlinkDestinationPageSetting**

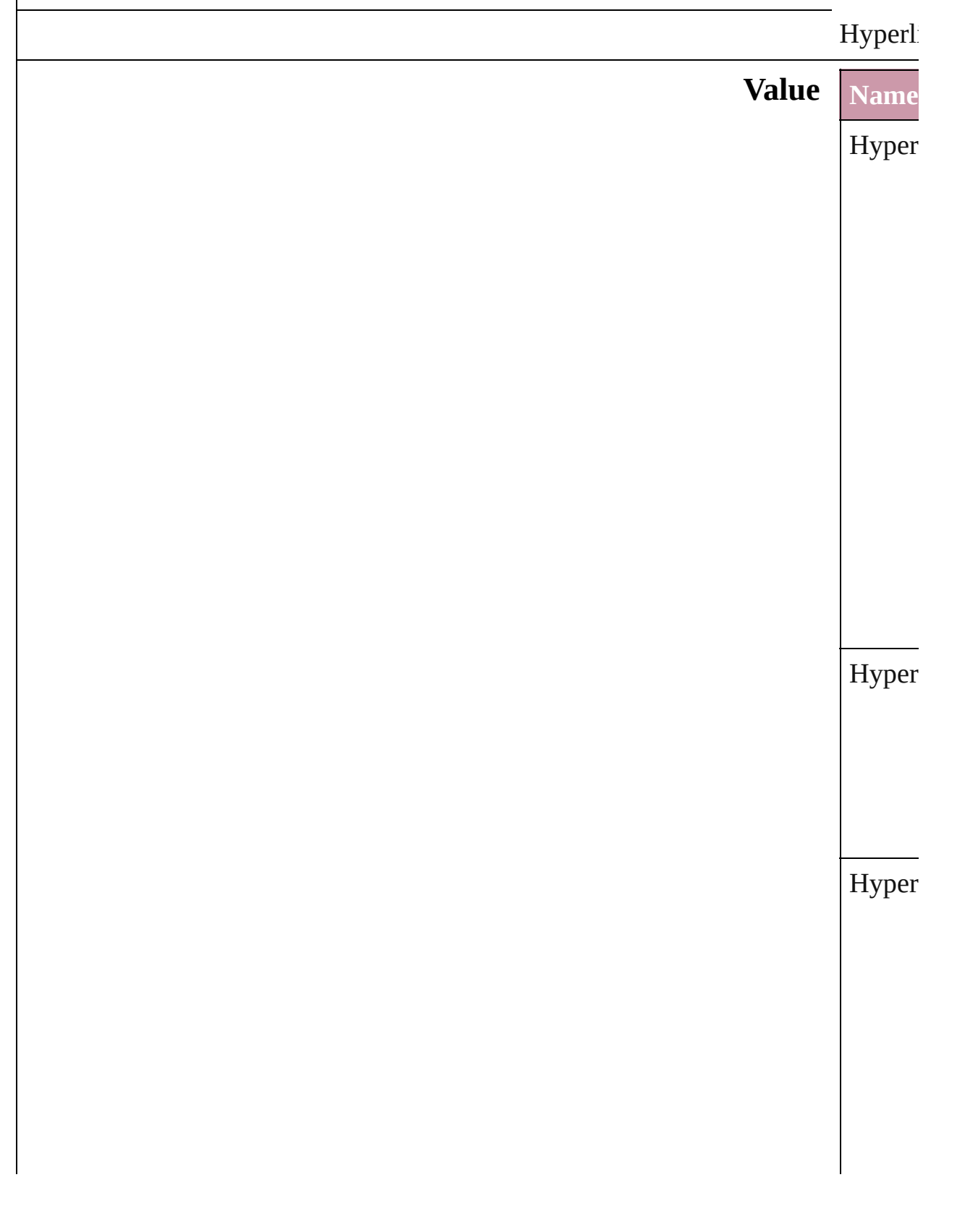

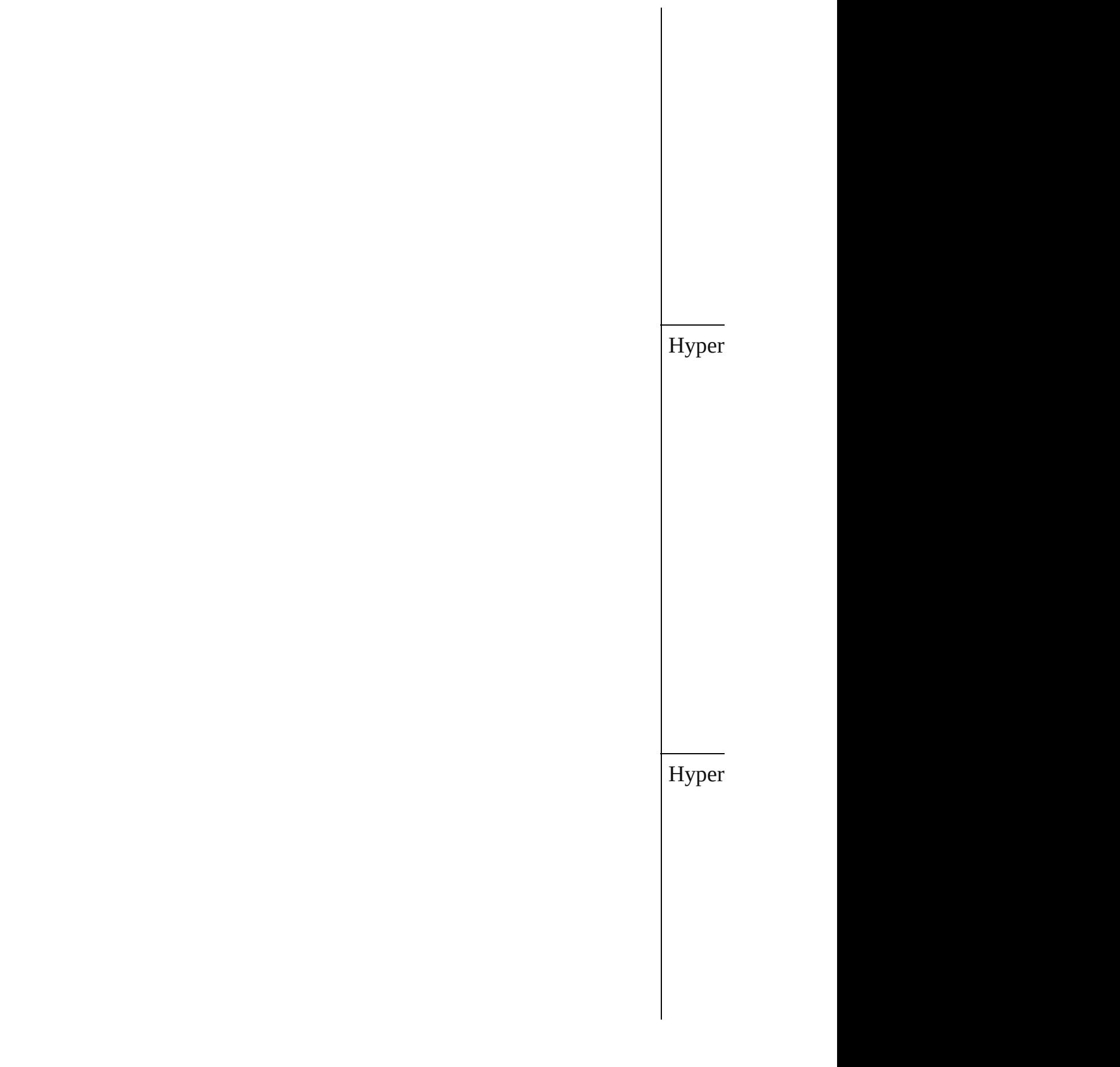

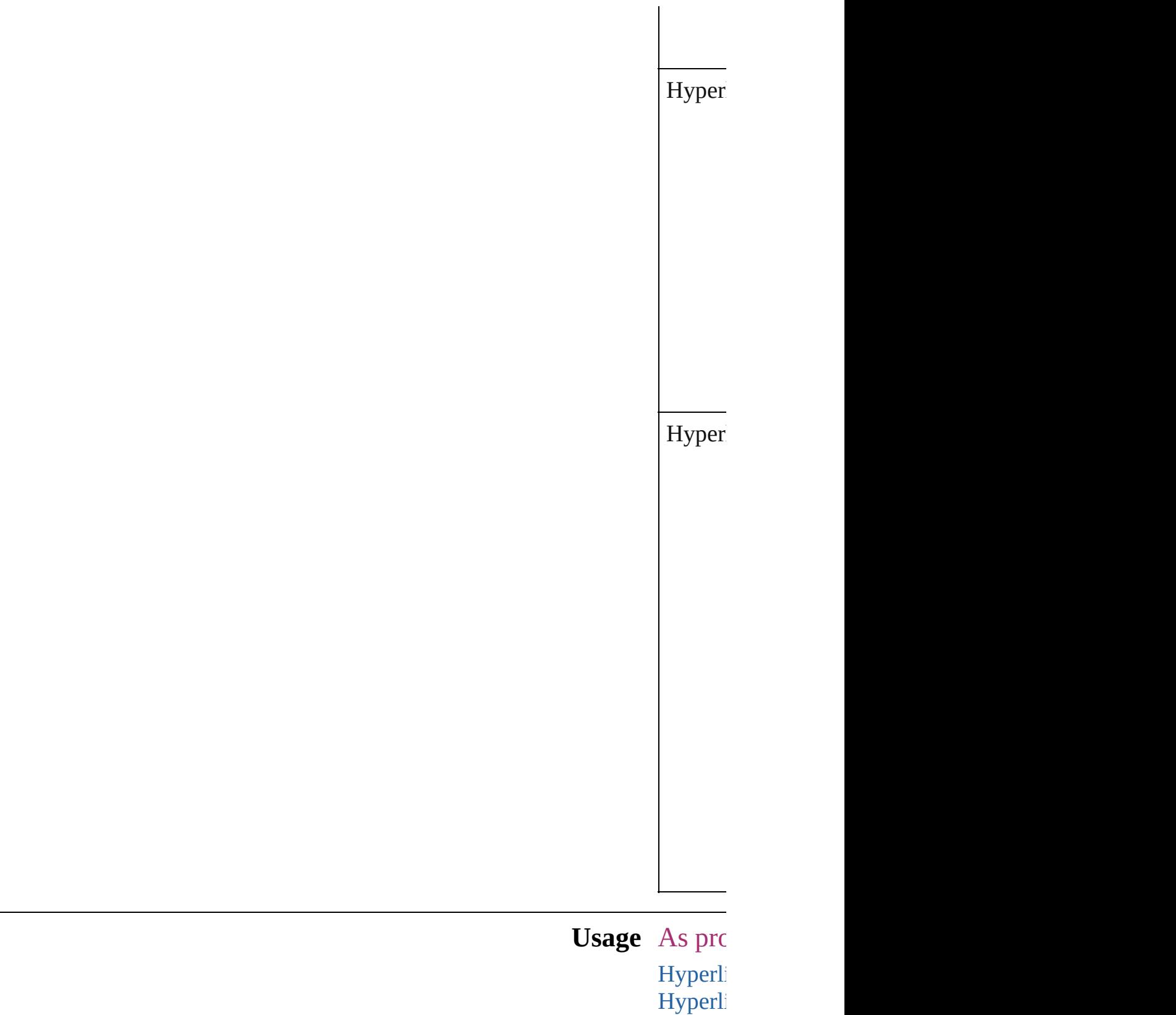

Jongware, 27- **[Contents](#page-0-0) :: [Index](#page-2398-0)** 

Jun-2010 v3.0.3d

### **ImageConversion**

File format options for converted images.

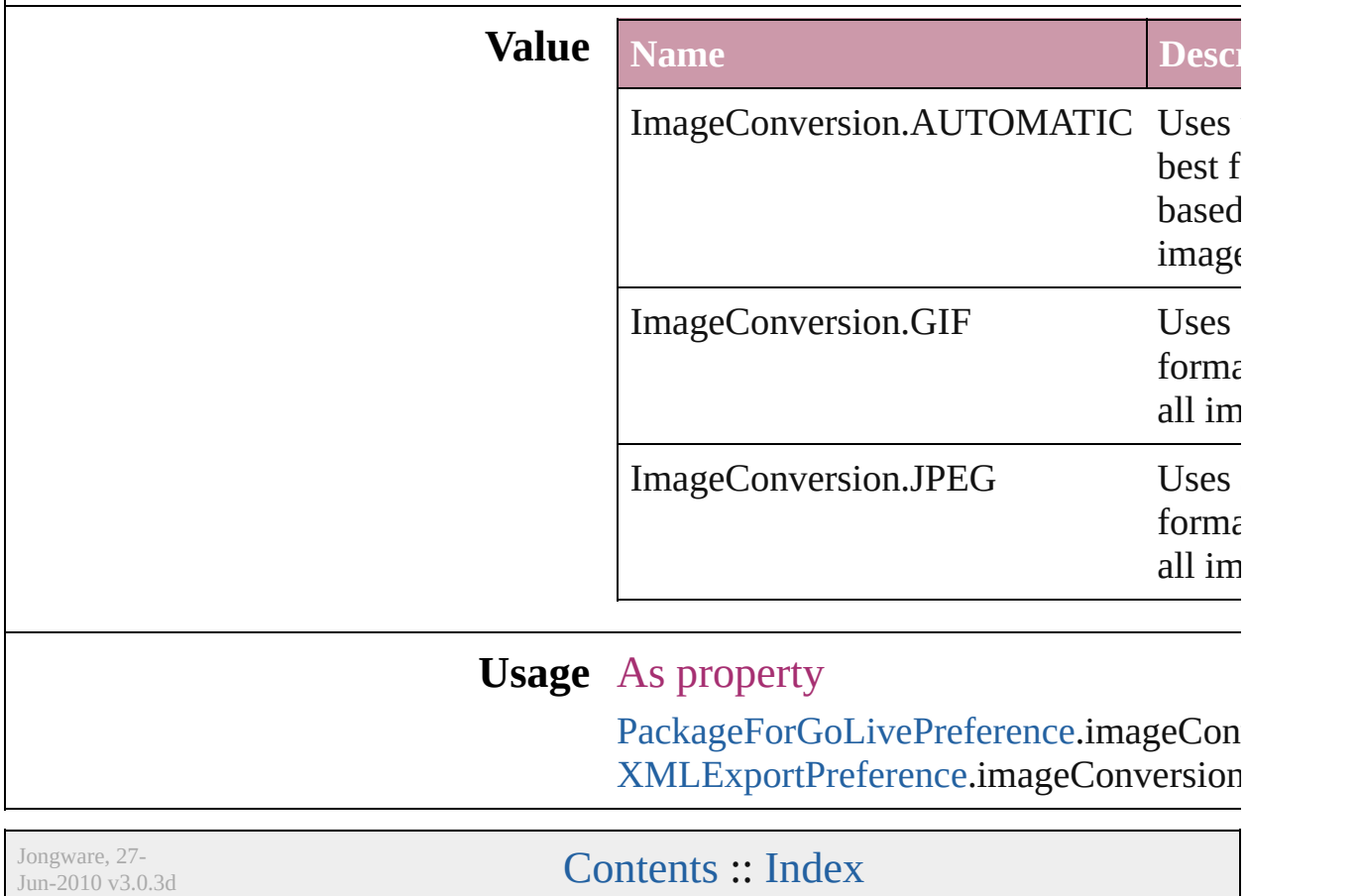

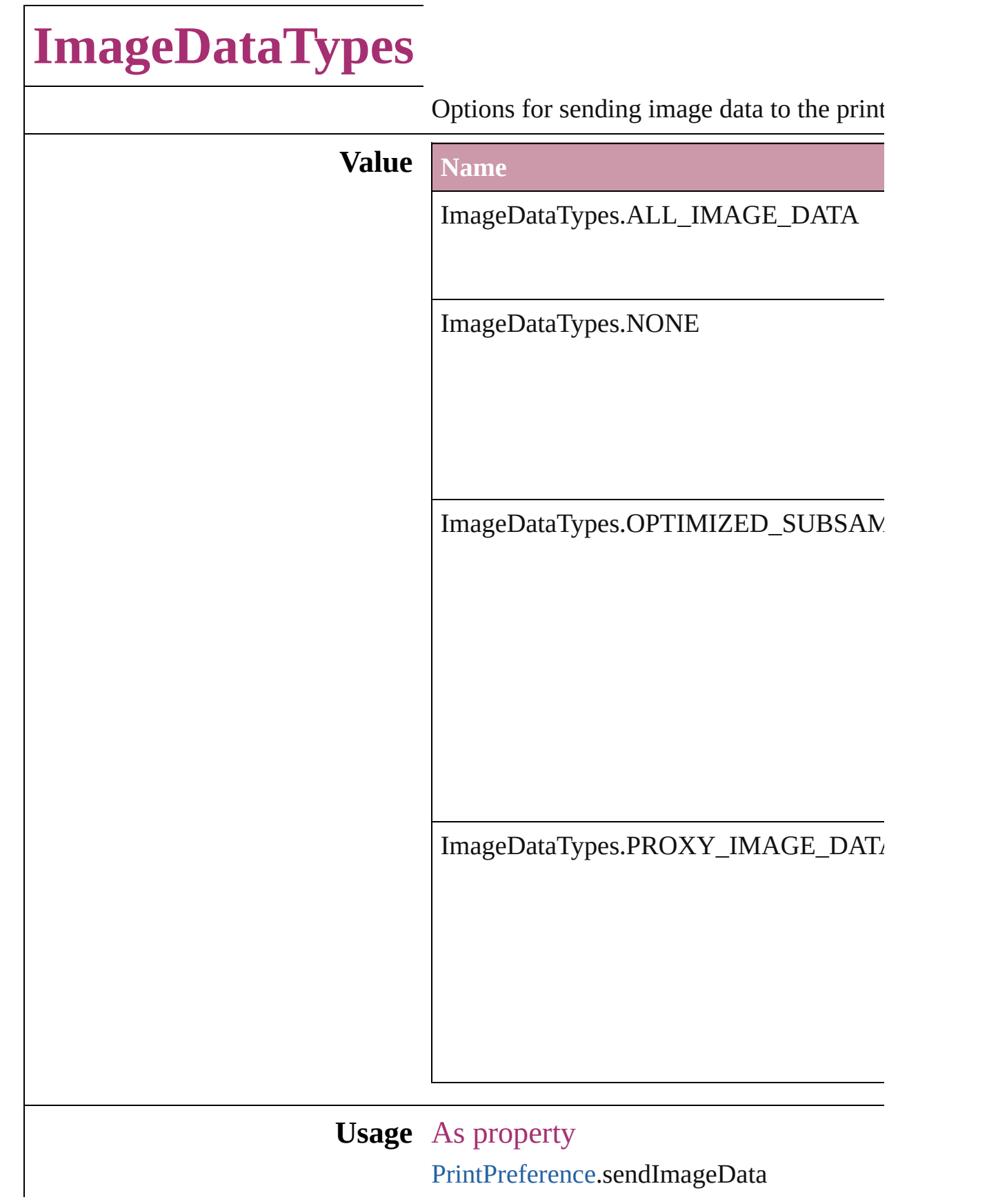

[P](#page-1508-0)rinterPreset.sendImageData

Jongware, 27-J u n - 2 0 1 0 v 3.0.3 d [C](#page-0-0)o[n](#page-2398-0)tents :: Index

## **ImportFormat**

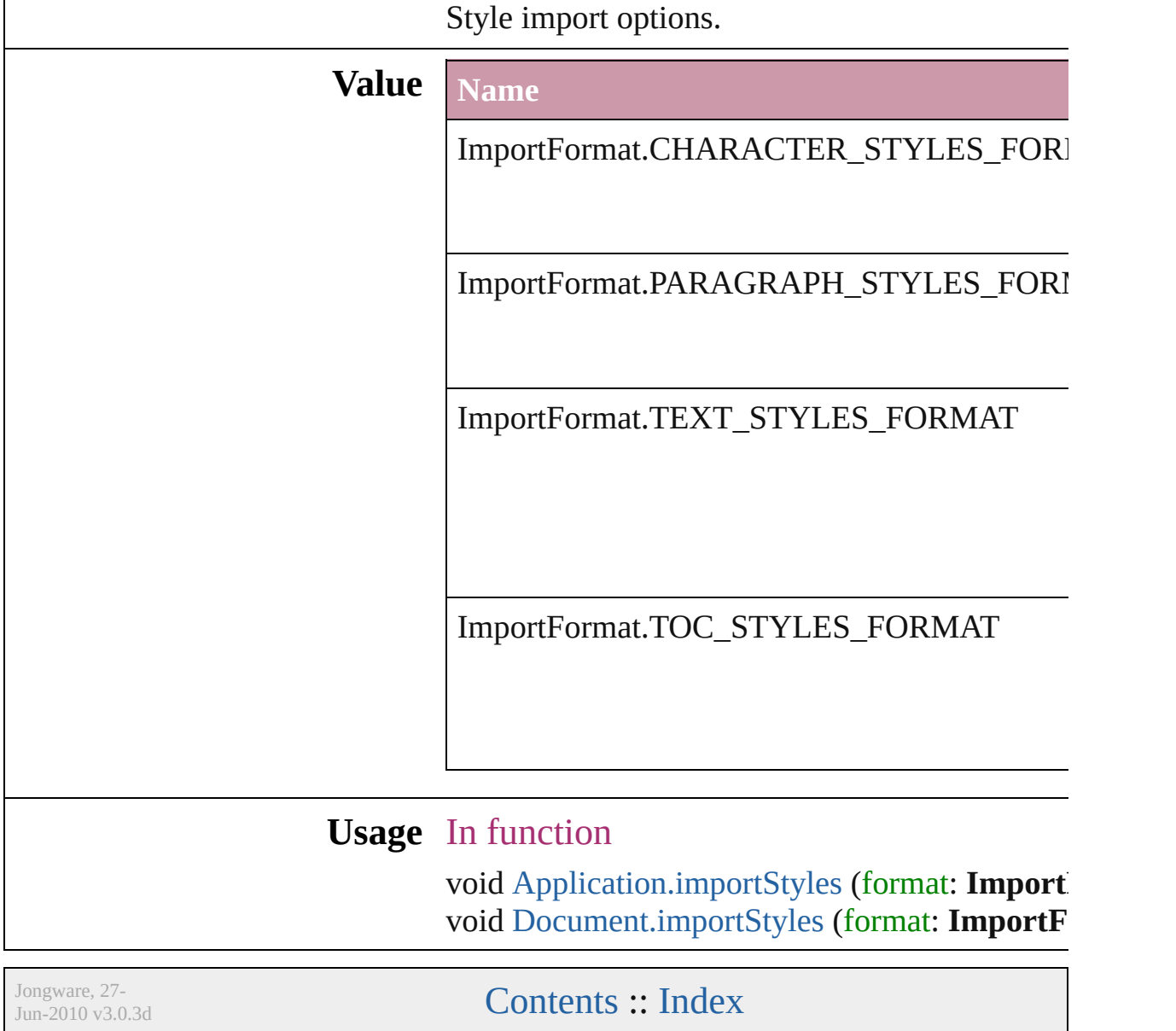

## **ImportPlatform**

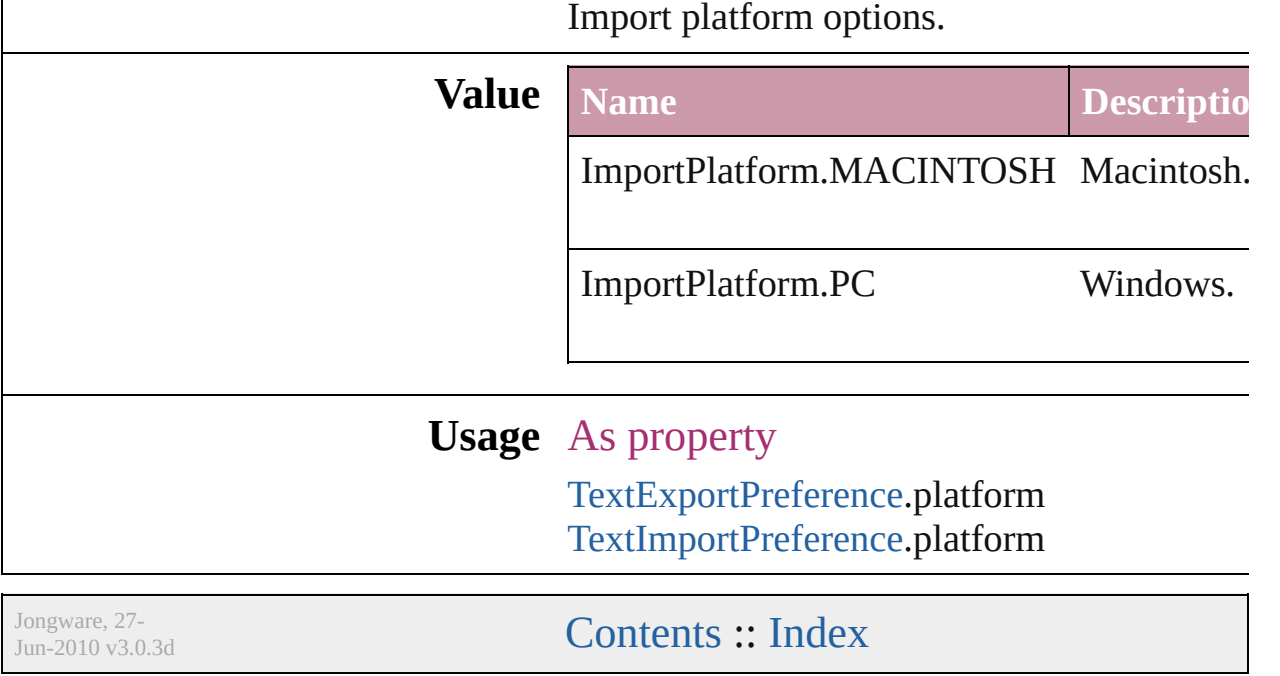

## **InCopyStoryFileEncoding**

File encoding options for

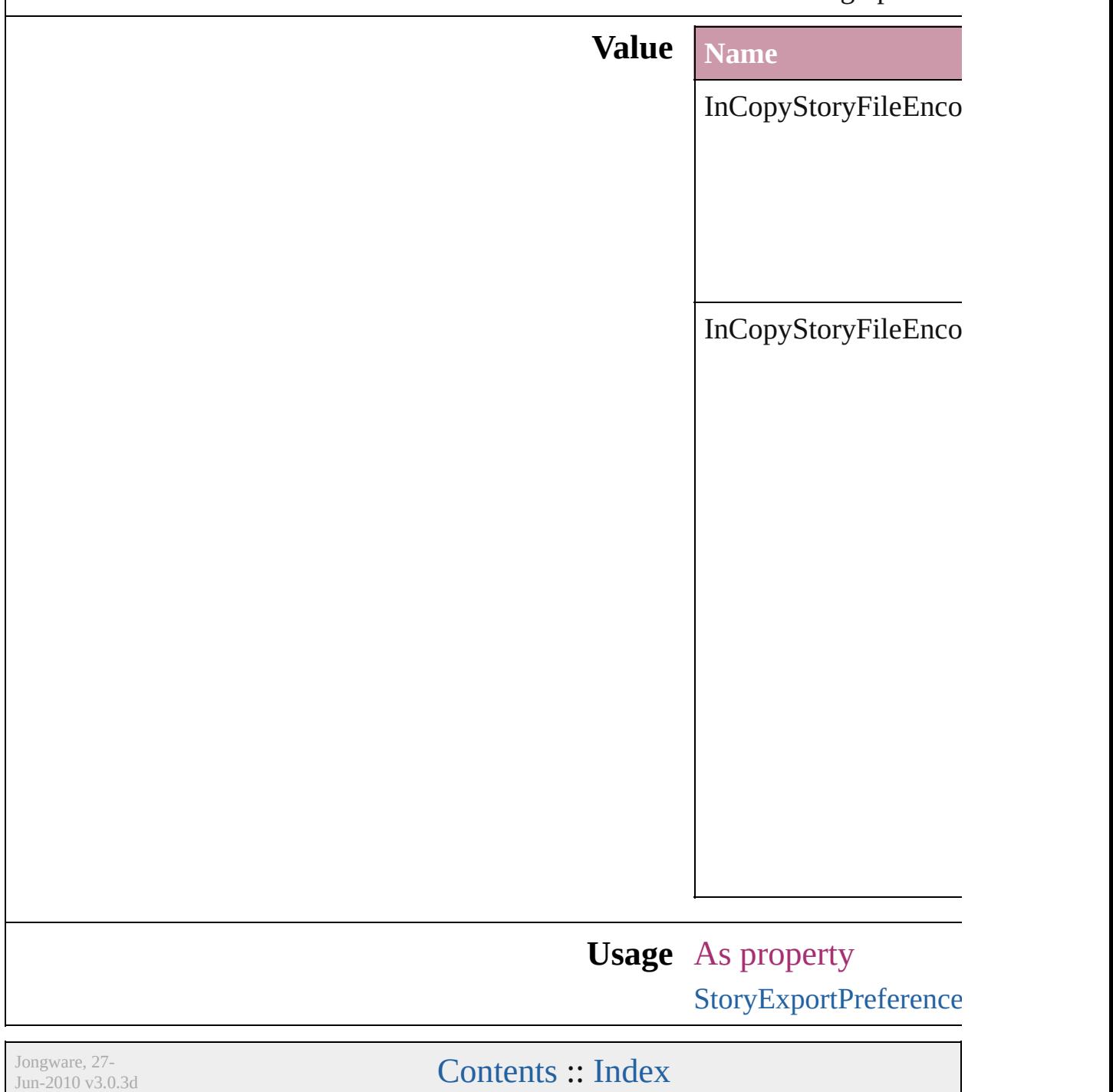

## **InCopyUIColors**

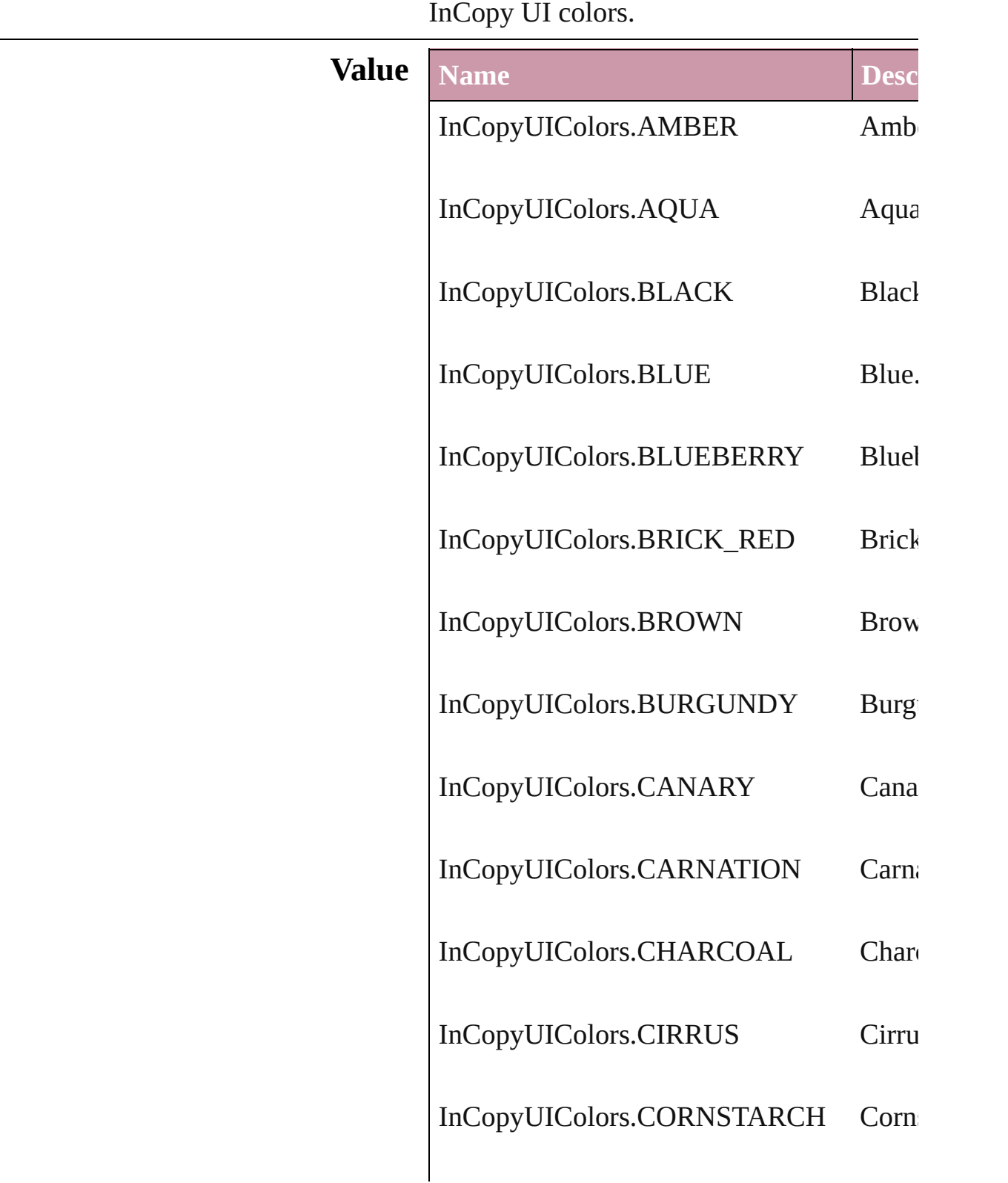

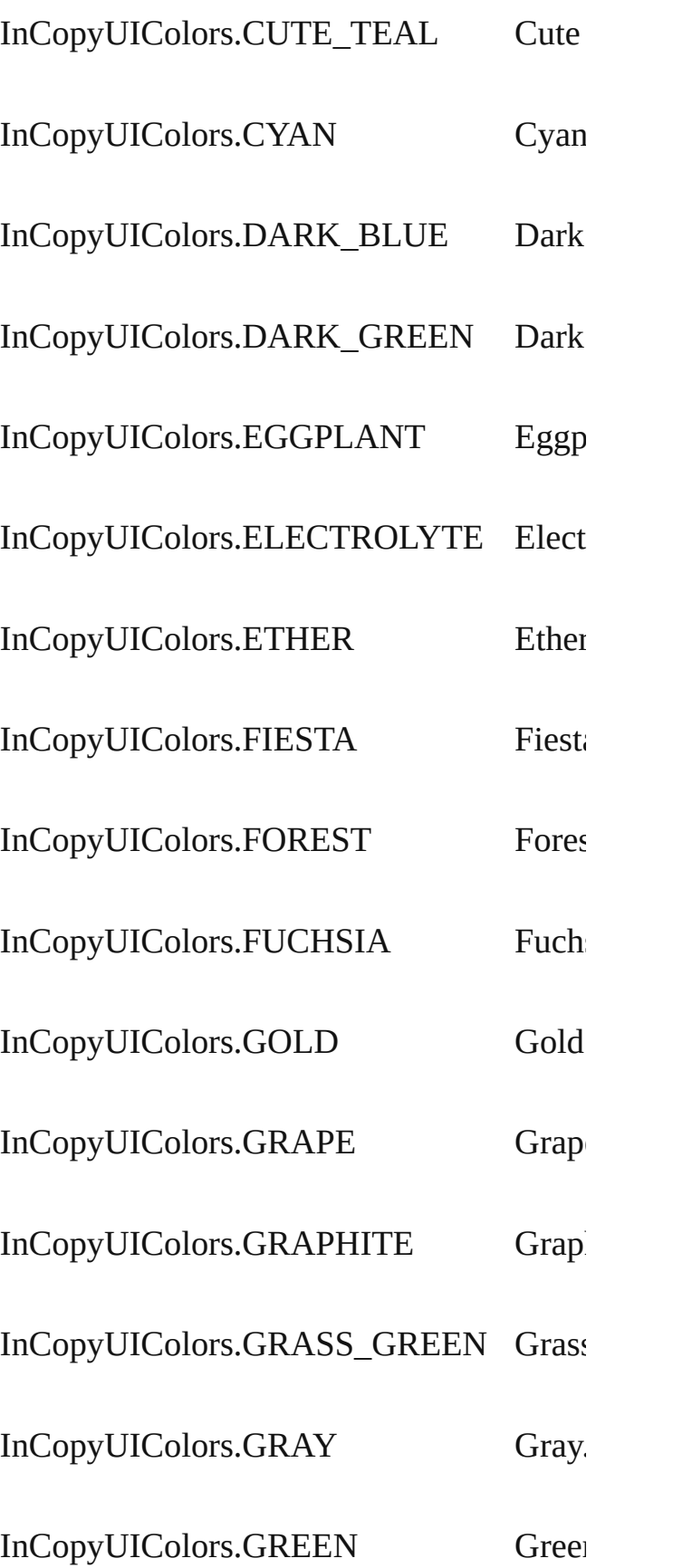

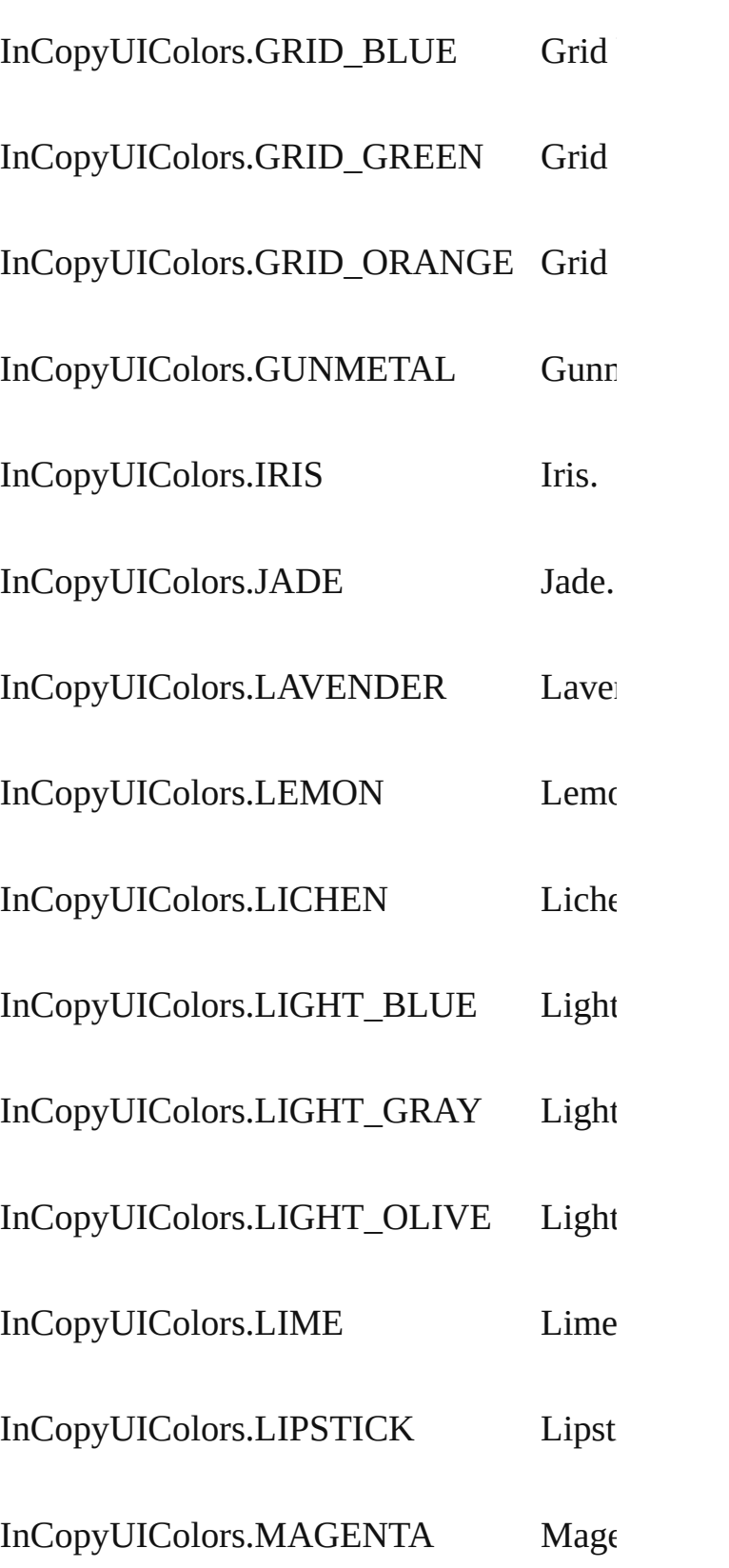

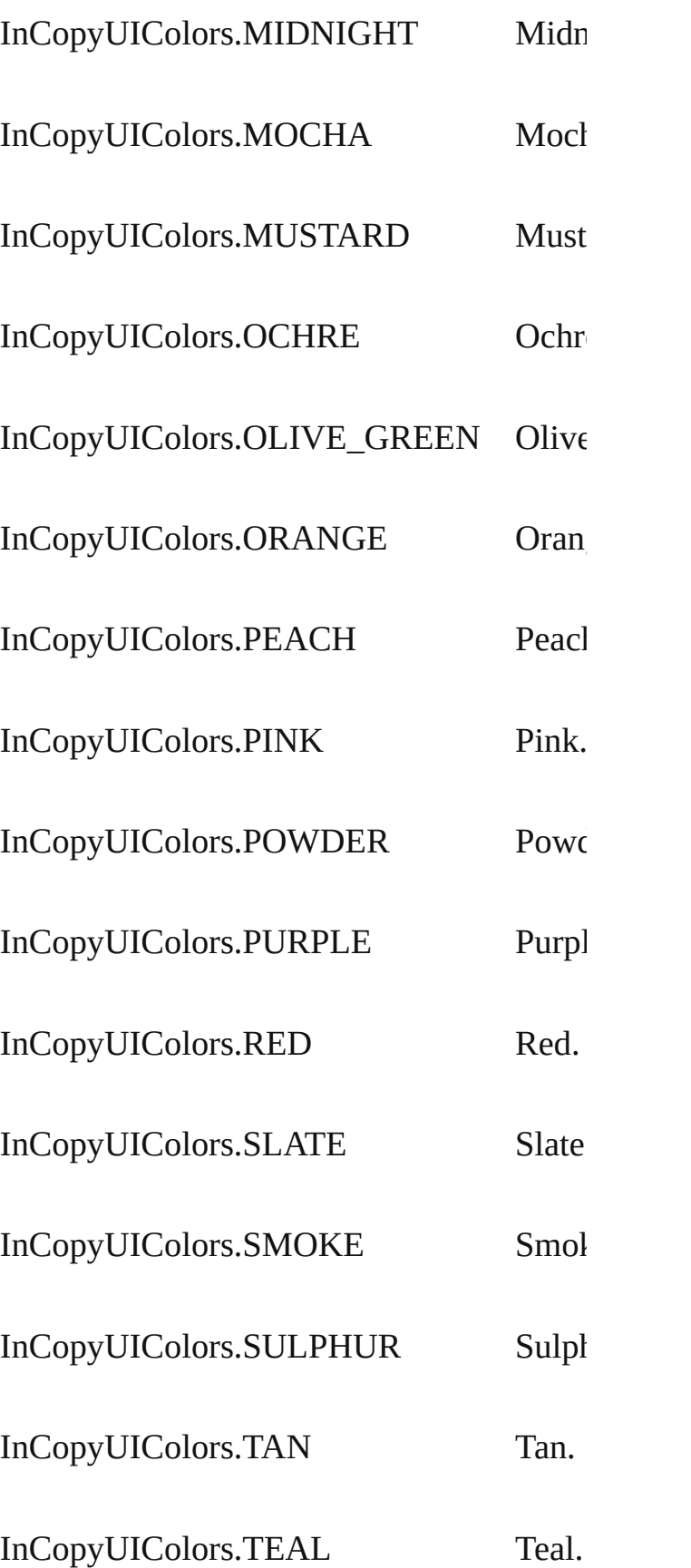

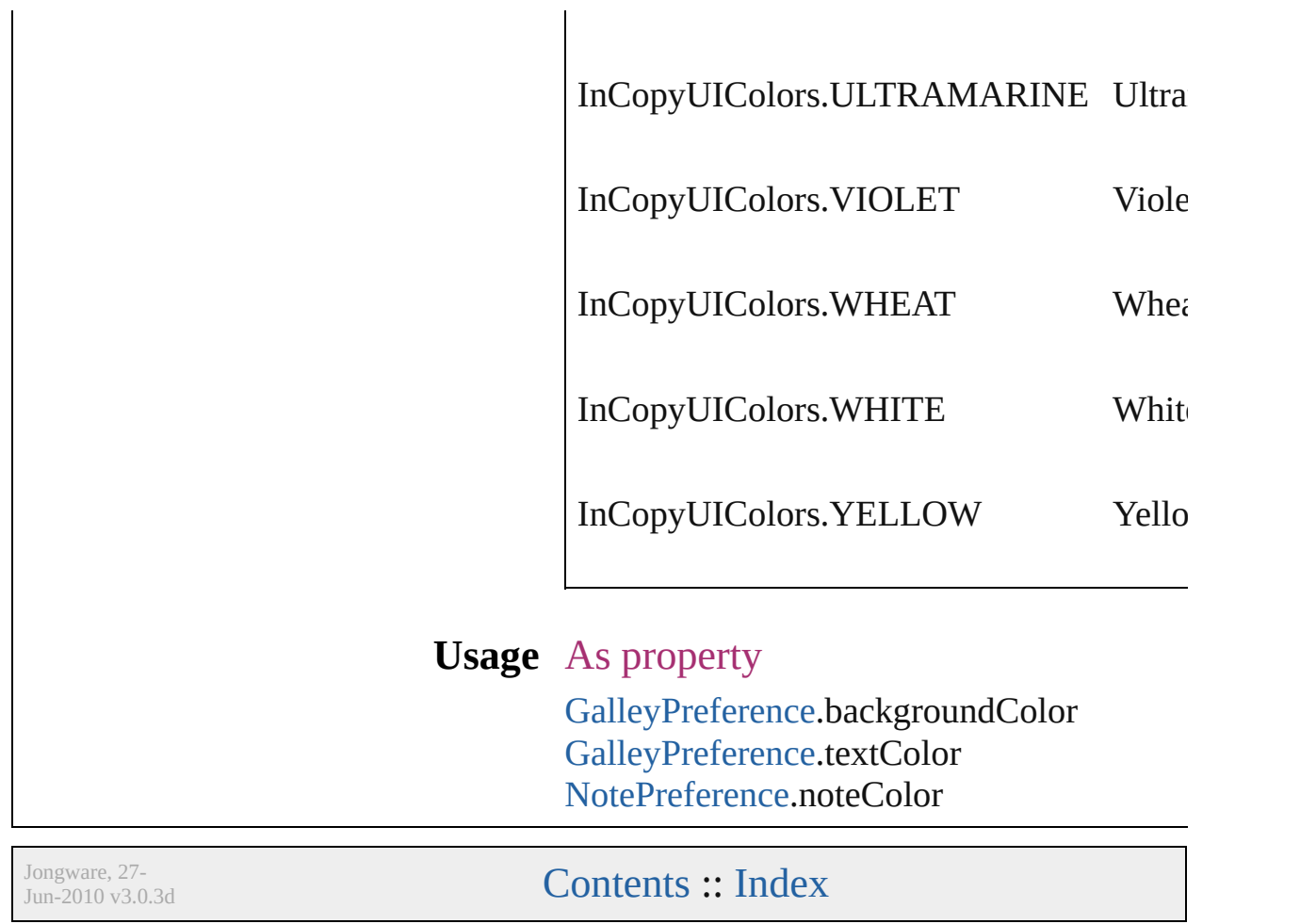

# **IndexCapitalizationOptions**

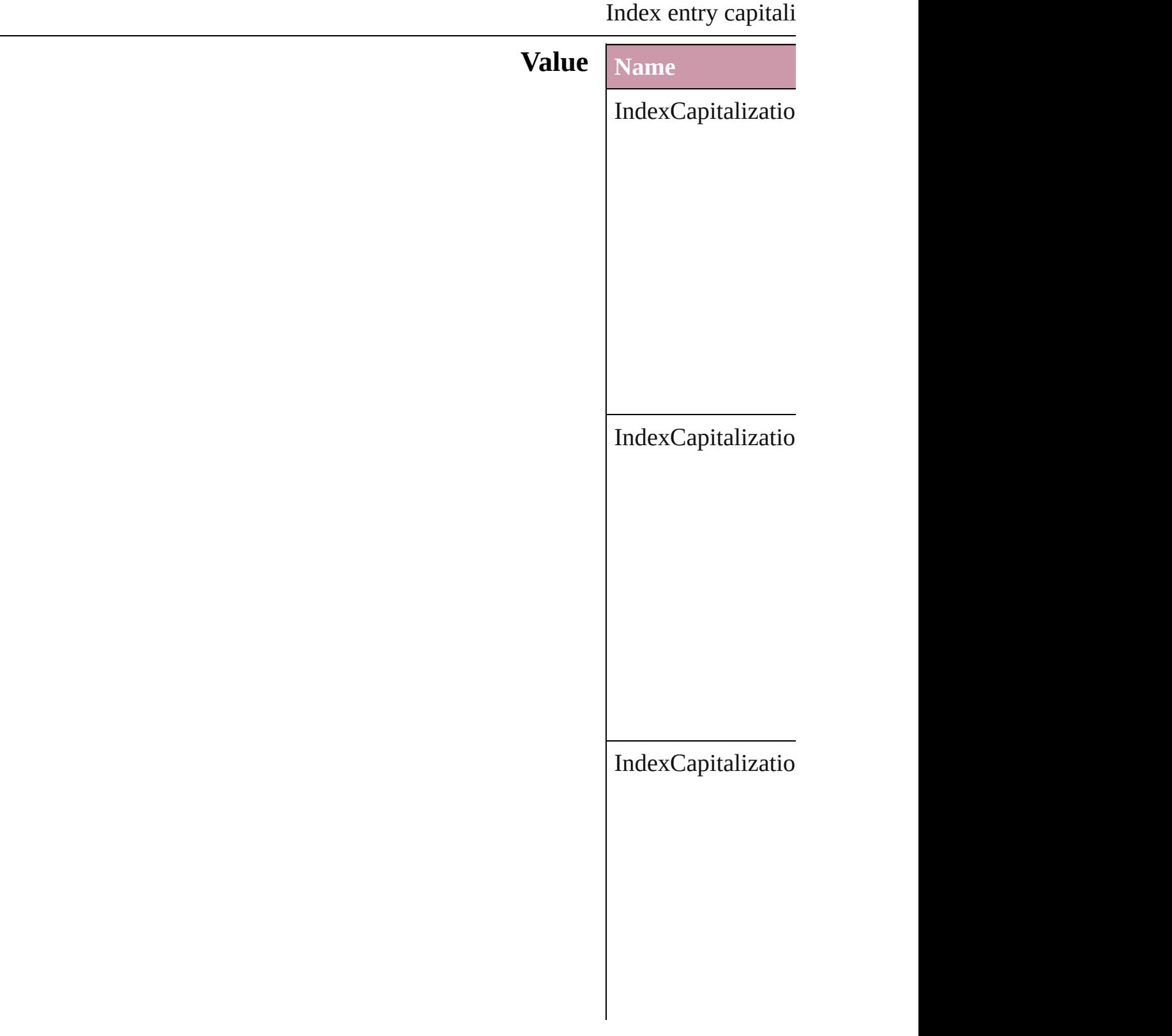

IndexCapitalizatio

#### **Usage** In function

void Inde[x.c](#page-755-0)apitaliz **I n d e x C a p i t a l i z** void Topi[c.c](#page-780-0)apitaliz **I n d e x C a p i t a l i z**

Jongware, 27-J u n - 2 0 1 0 v 3.0.3 d

[C](#page-0-0)o[n](#page-2398-0)tents :: Index

## **IndexFormat**

### Options for formatting level 2 and lower index top

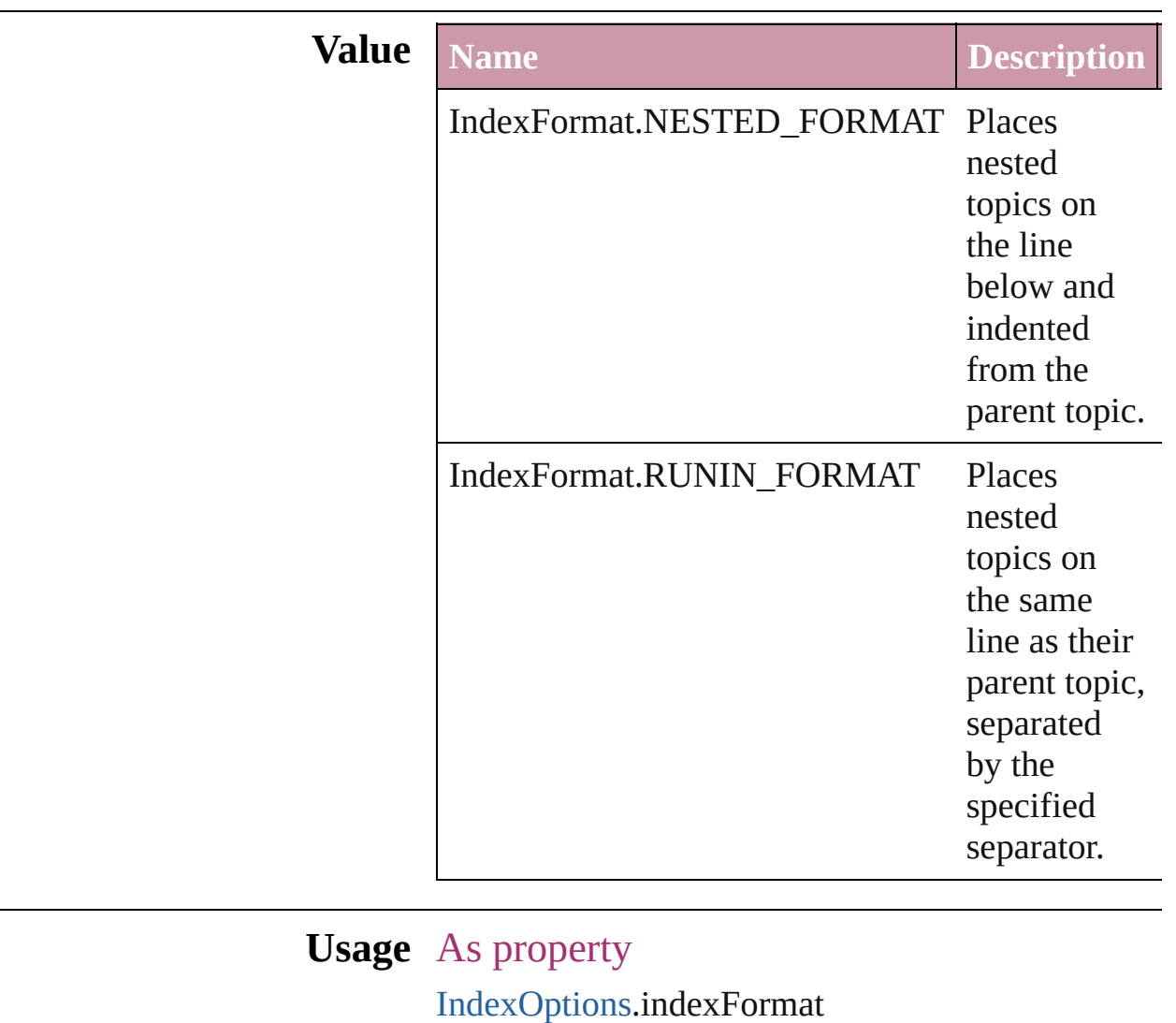

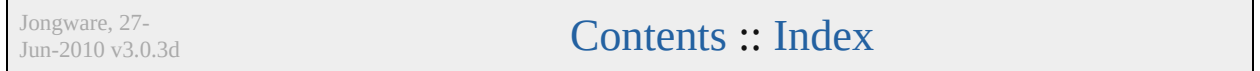
# **InkTypes**

Ink trapping type options.

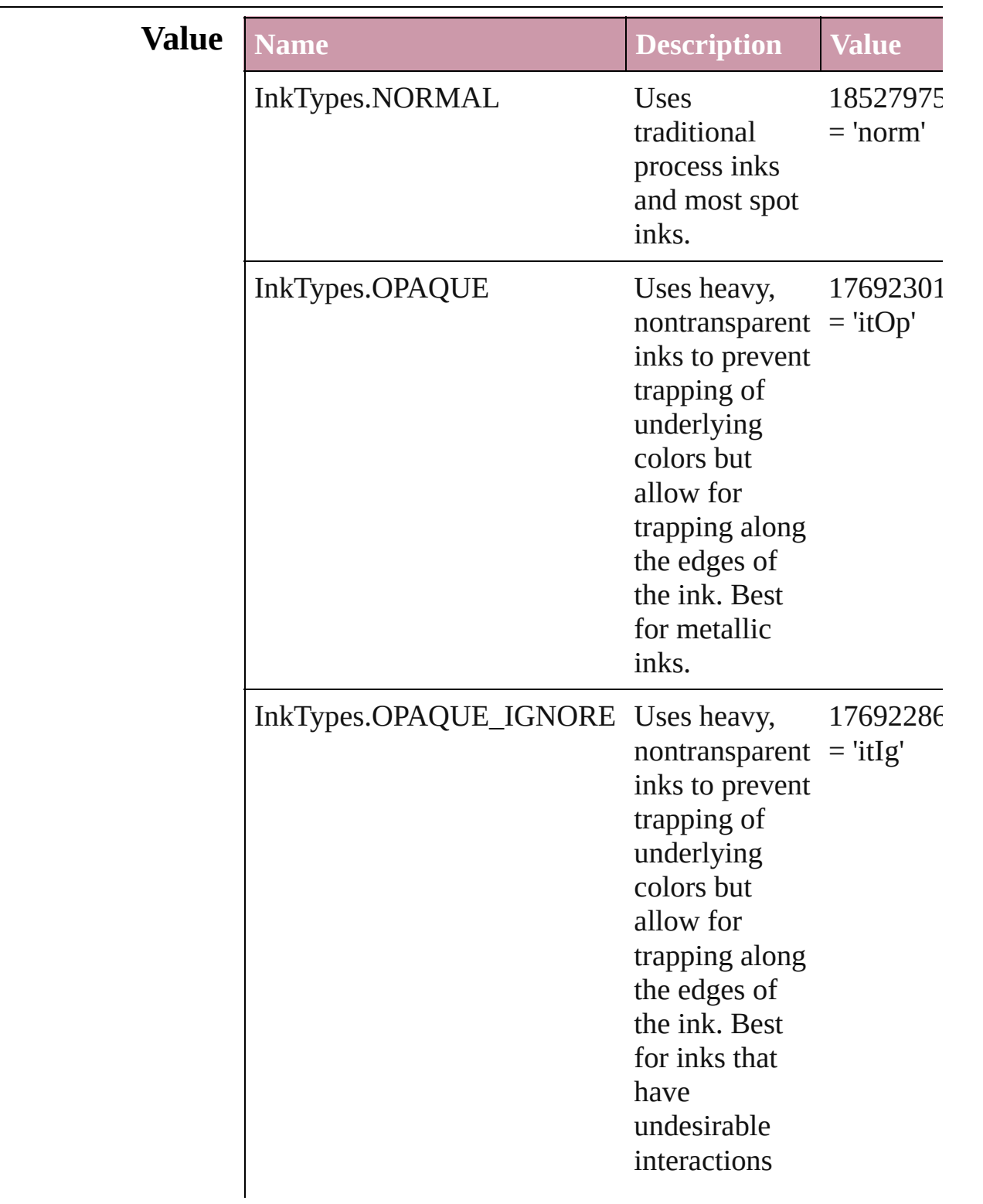

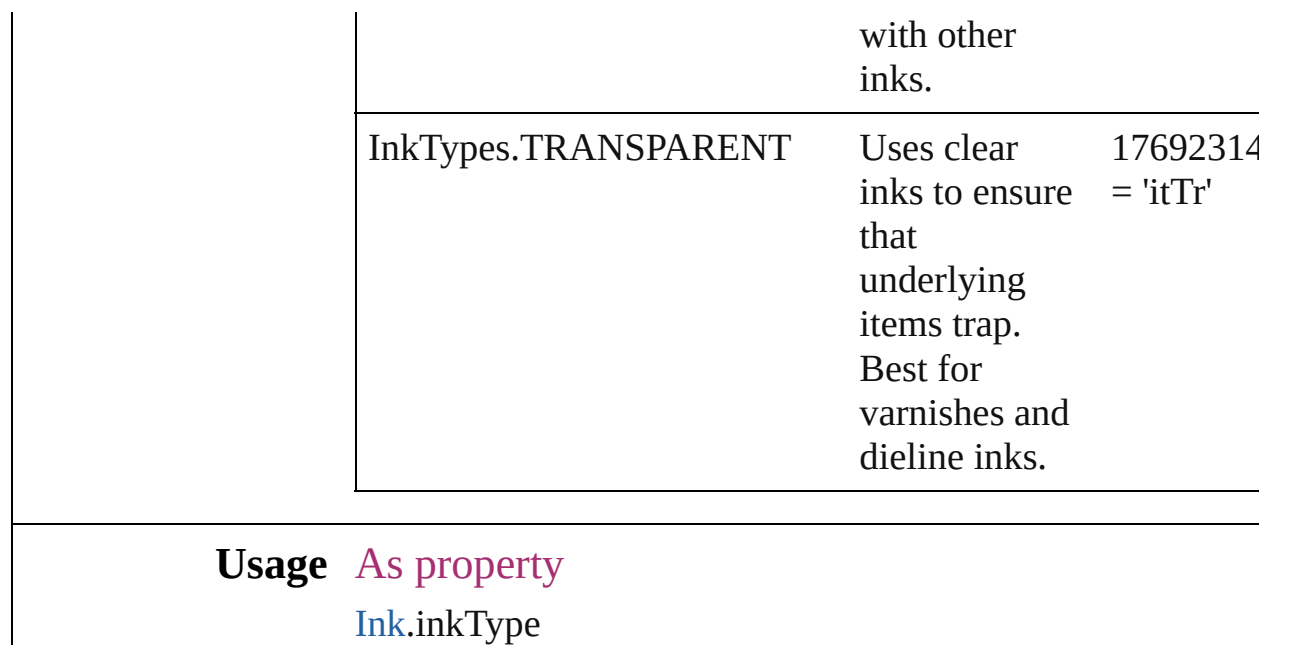

Jongware, 27-

[Contents](#page-0-0) :: [Index](#page-2398-0)

### **JPEGOptionsFormat**

Formatting options for converted

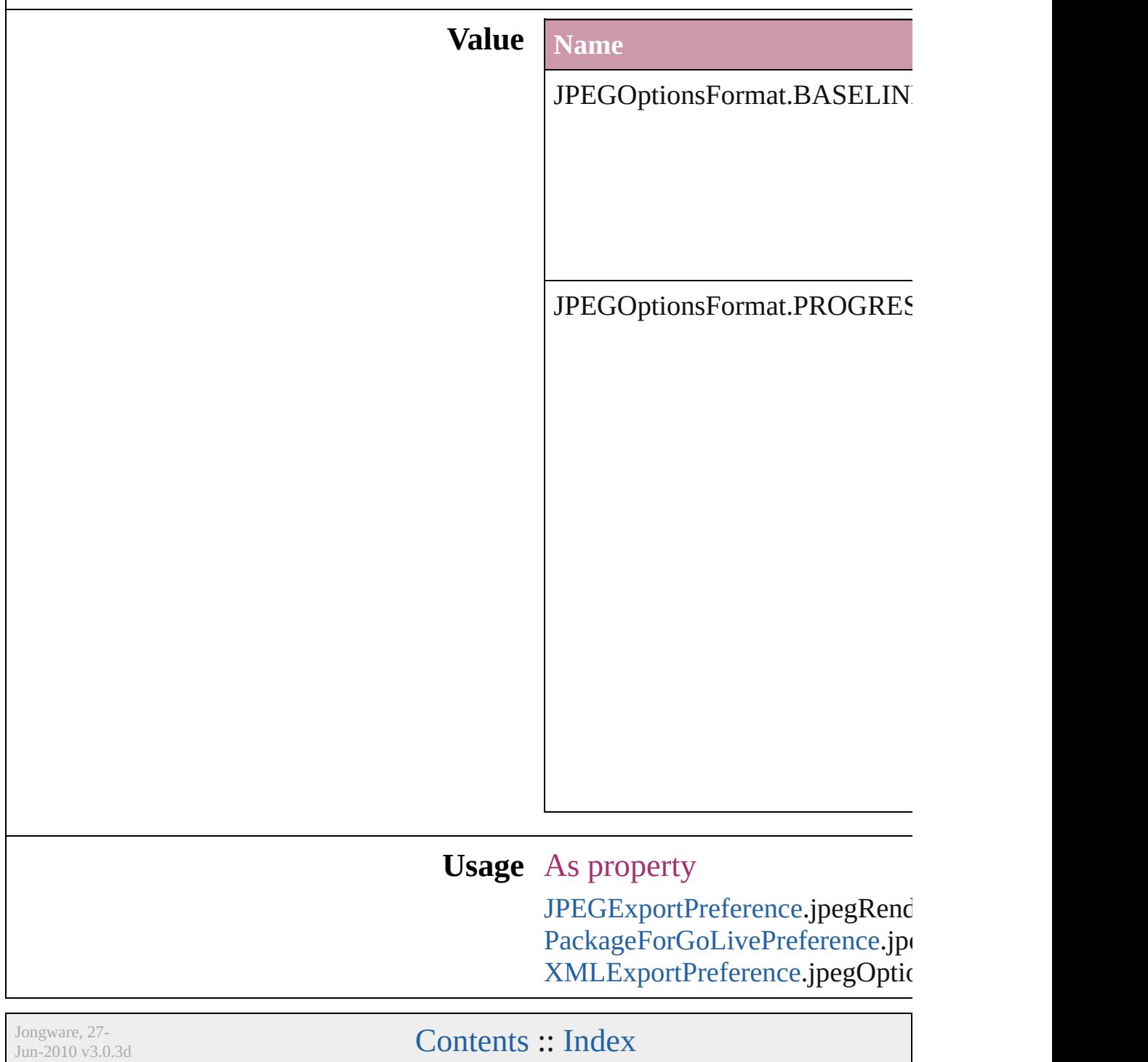

### **JPEGOptionsQuality**

Quality options for converted JPI

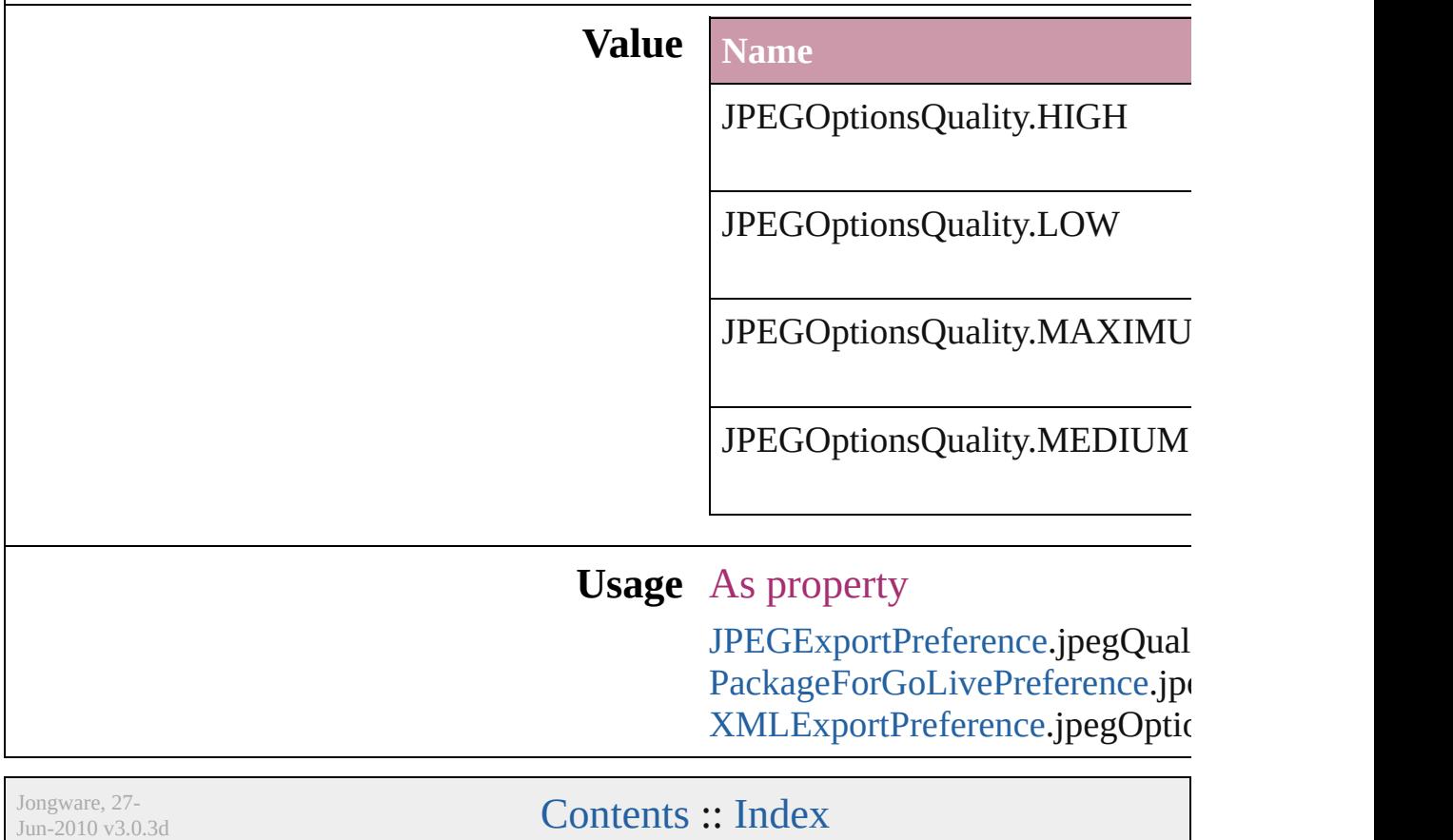

### **Justification**

#### **Value Name Description** Justification.CENTER\_ALIGN Center aligns the text. Justification.CENTER\_JUSTIFIED Justifies text text and center aligns the last line in the paragraph. Justification.FULLY\_JUSTIFIED Justifies the text, including the last line in the paragraph. Justification.LEFT\_ALIGN Left aligns the text. Justification.LEFT\_JUSTIFIED Justifies the text and left aligns the last line in the paragraph. Justification.RIGHT\_ALIGN Right aligns the text. Justification.RIGHT\_JUSTIFIED Justifies the text and right aligns

#### Text alignment options.

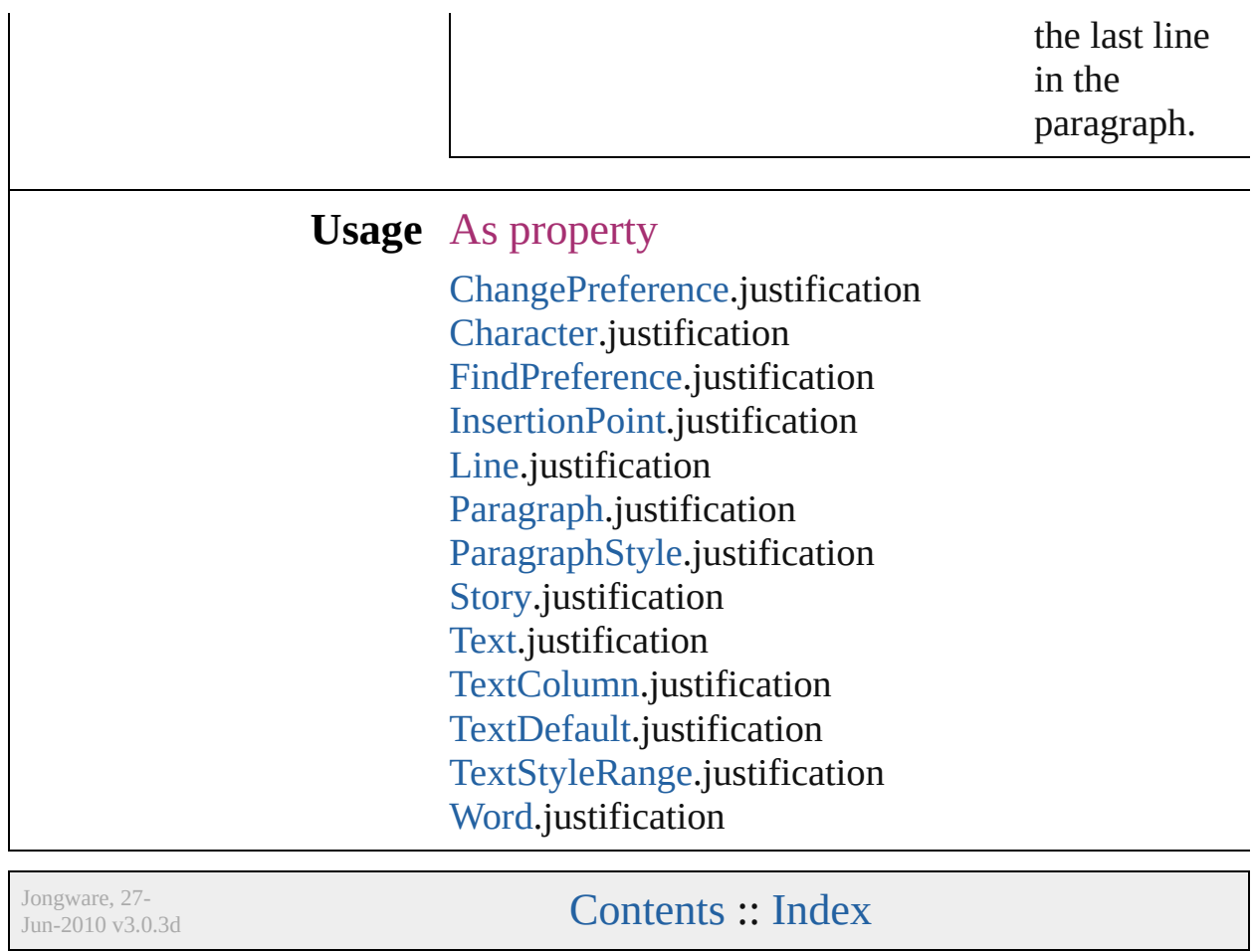

## **KashidasOptions**

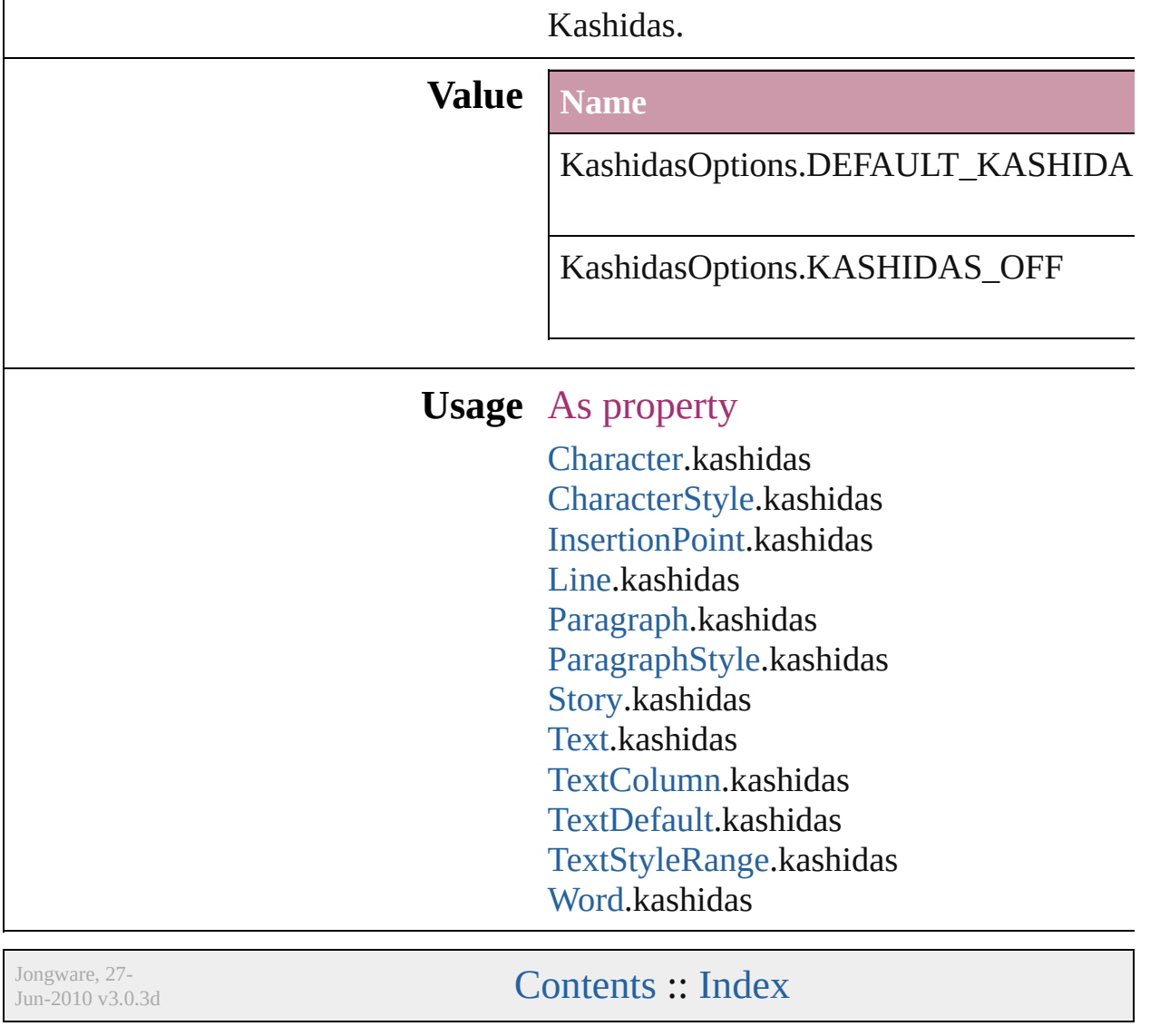

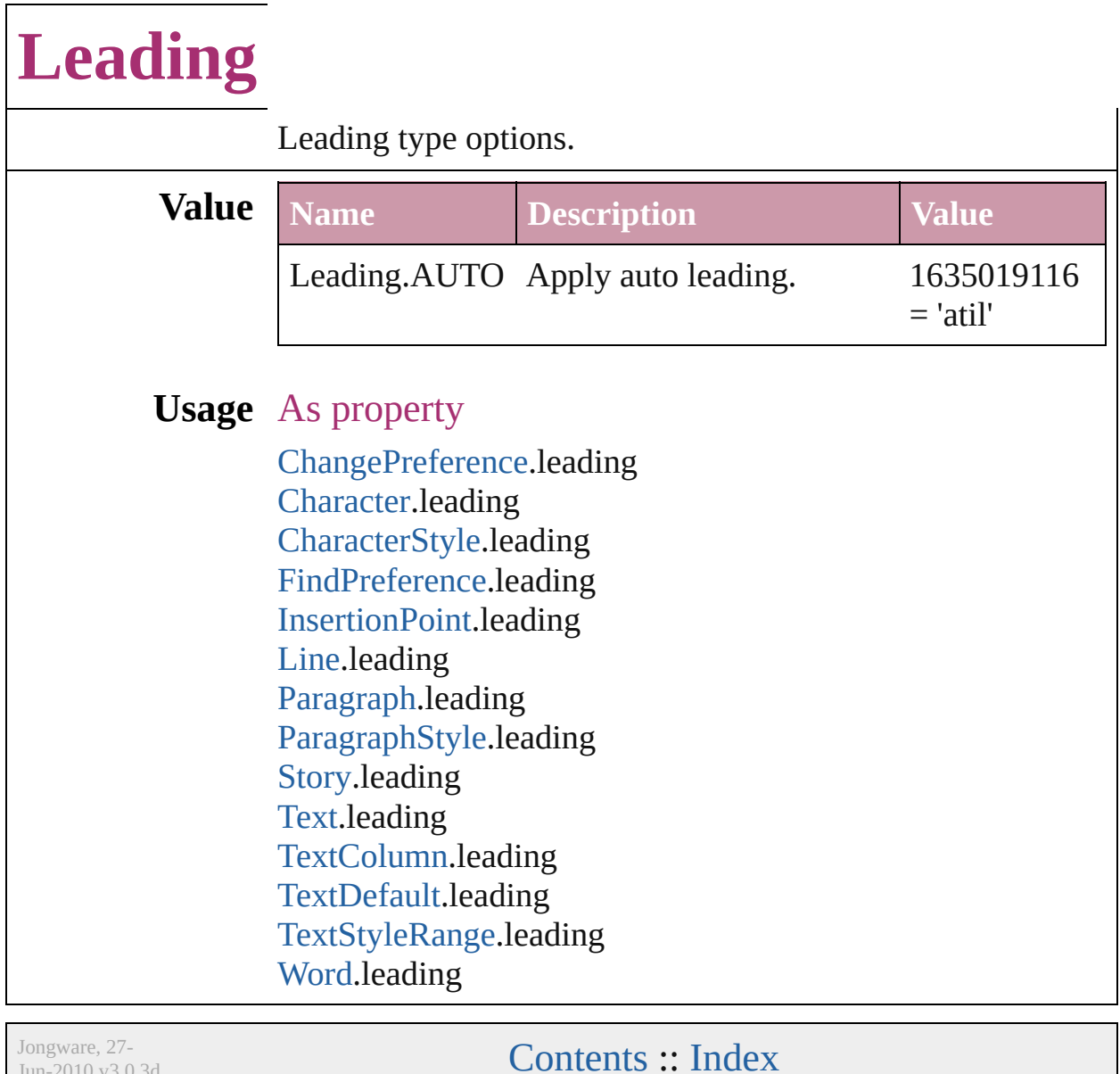

 $Jun-2010 v3.0.3d$ 

### **LinkStatus**

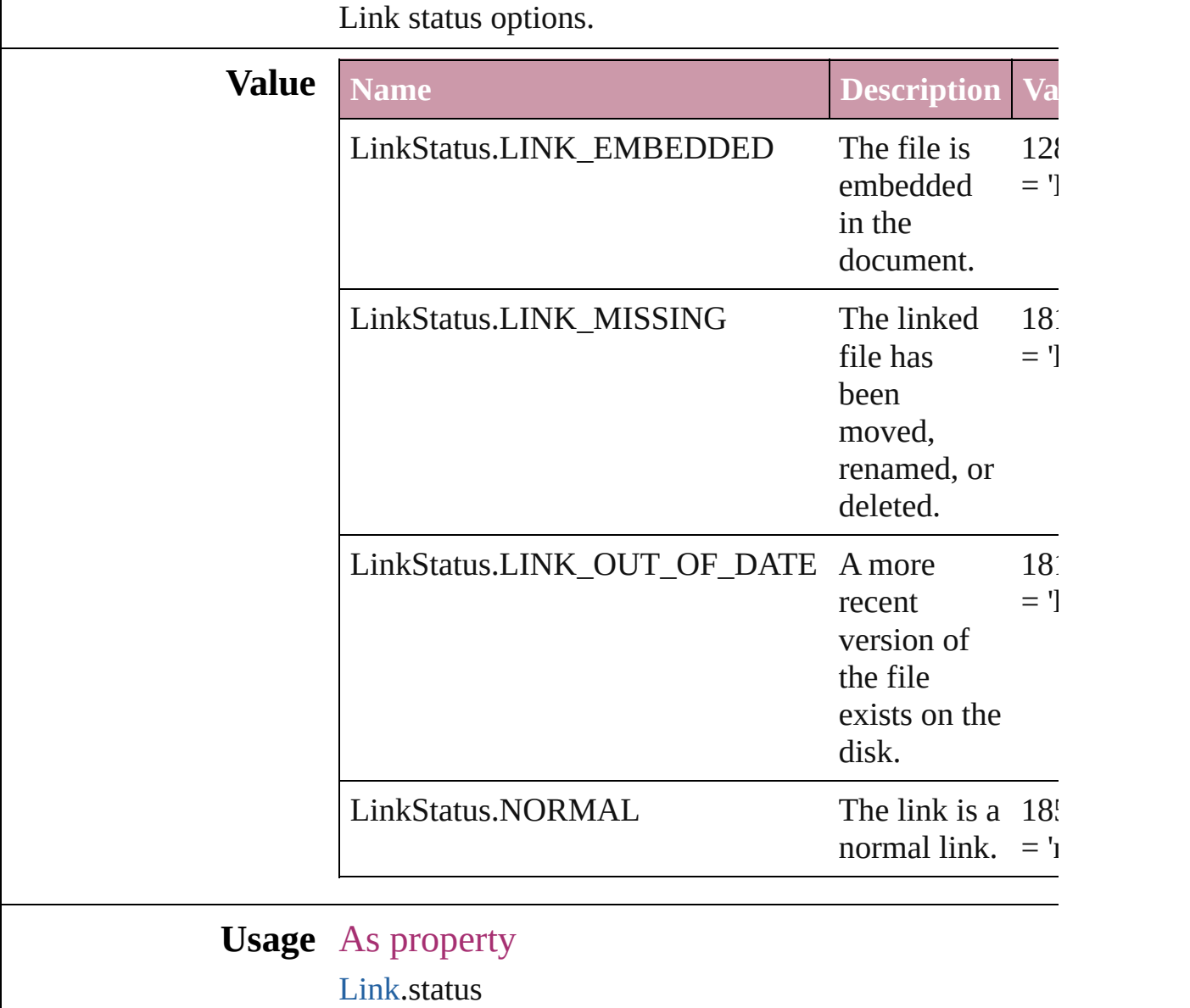

Jongware, 27-

[Contents](#page-0-0) :: [Index](#page-2398-0)

## **ListAlignment**

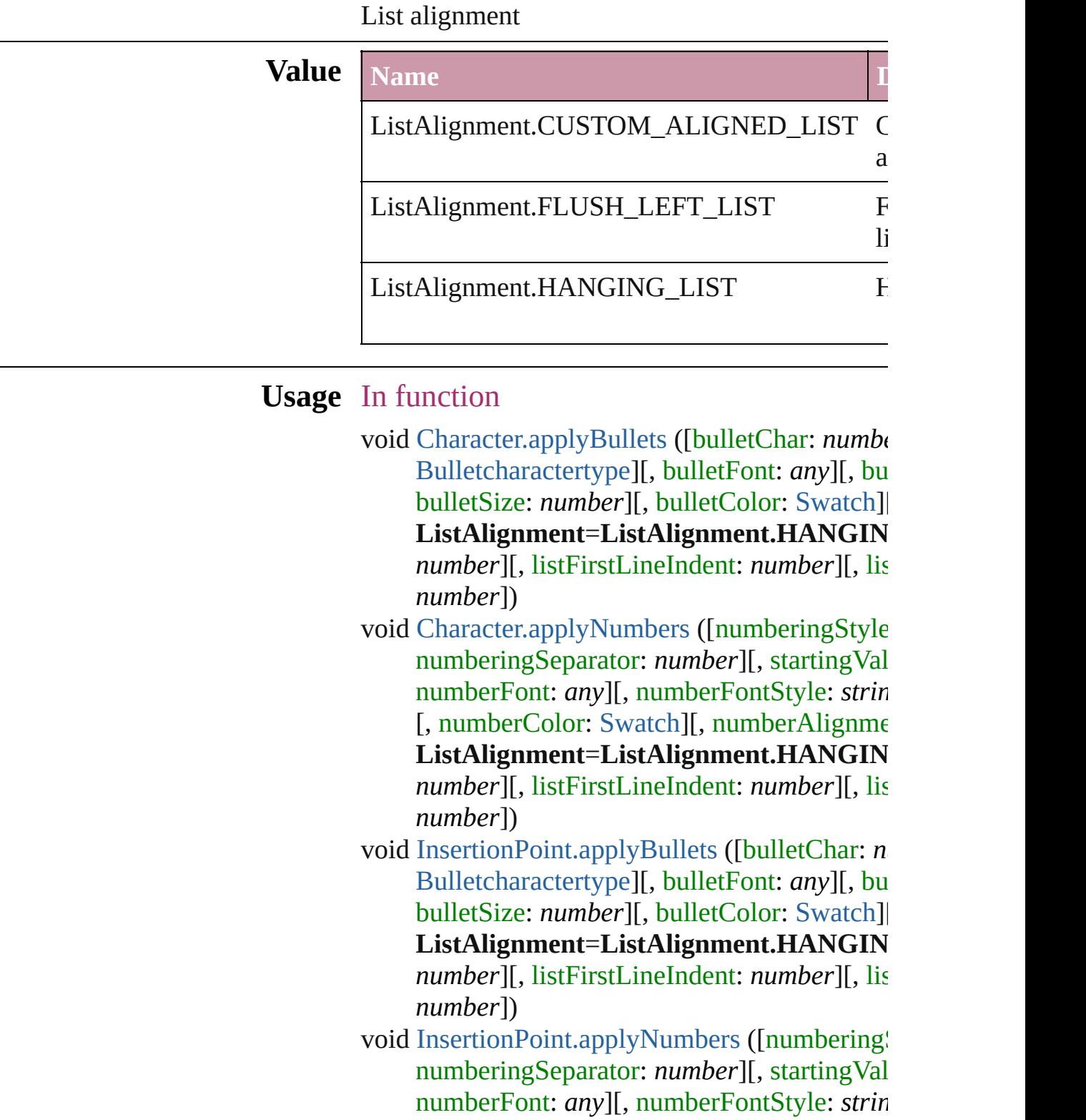

[, numberColor: [Swatch](#page-130-0)][, numberAlignme ListAlignment=ListAlignment.HANGIN *number*][, listFirstLineIndent: *number*][, list *number*])

void [Line.applyBullets](#page-1888-0) ([bulletChar: *number*][, l [Bulletcharactertype\]](#page-222-0)[, bulletFont: *any*][, bu bulletSize: *number*][, bulletColor: [Swatch\]](#page-130-0)[, ListAlignment=ListAlignment.HANGIN *number*][, listFirstLineIndent: *number*][, list *number*])

void [Line.applyNumbers](#page-1889-0) ([numberingStyle: [Num](#page-456-0)ber numberingSeparator: *number*][, startingVal numberFont: *any*][, numberFontStyle: *string* [, numberColor: [Swatch](#page-130-0)][, numberAlignment ListAlignment=ListAlignment.HANGIN *number*][, listFirstLineIndent: *number*][, list *number*])

void [Paragraph.applyBullets](#page-1937-0) ([bulletChar: *numb* [Bulletcharactertype\]](#page-222-0)[, bulletFont: *any*][, bu bulletSize: *number*][, bulletColor: [Swatch\]](#page-130-0)[, ListAlignment=ListAlignment.HANGIN *number*][, listFirstLineIndent: *number*][, list *number*])

void [Paragraph.applyNumbers](#page-1938-0) ([numberingStyle numberingSeparator: *number*][, startingVal numberFont: *any*][, numberFontStyle: *string* [, numberColor: [Swatch](#page-130-0)][, numberAlignment] ListAlignment=ListAlignment.HANGIN *number*][, listFirstLineIndent: *number*][, list *number*])

void [Story.applyBullets](#page-2003-0) ([bulletChar: *number*][, [Bulletcharactertype\]](#page-222-0)[, bulletFont: *any*][, bu bulletSize: *number*][, bulletColor: [Swatch\]](#page-130-0)[, ListAlignment=ListAlignment.HANGIN *number*][, listFirstLineIndent: *number*][, list *number*])

void [Story.applyNumbers](#page-2003-1) ([numberingStyle: [Nu](#page-456-0) numberingSeparator: *number*][, startingVal numberFont: *any*][, numberFontStyle: *string* [, numberColor: [Swatch](#page-130-0)][, numberAlignme ListAlignment=ListAlignment.HANGIN *number*][, listFirstLineIndent: *number*][, list *number*])

void [Text.applyBullets](#page-2040-0) ([bulletChar: *number*][, *t* [Bulletcharactertype](#page-222-0)][, bulletFont: *any*][, bu bulletSize: *number*][, bulletColor: [Swatch\]](#page-130-0)[, ListAlignment=ListAlignment.HANGIN *number*][, listFirstLineIndent: *number*][, list *number*])

void [Text.applyNumbers](#page-2041-0) ([numberingStyle: Nur numberingSeparator: *number*][, startingVal numberFont: *any*][, numberFontStyle: *string* [, numberColor: [Swatch](#page-130-0)][, numberAlignme ListAlignment=ListAlignment.HANGIN *number*][, listFirstLineIndent: *number*][, list *number*])

void [TextColumn.applyBullets](#page-2074-0) ([bulletChar: *nur* [Bulletcharactertype](#page-222-0)][, bulletFont: *any*][, bu bulletSize: *number*][, bulletColor: [Swatch\]](#page-130-0)[, ListAlignment=ListAlignment.HANGIN *number*][, listFirstLineIndent: *number*][, list *number*])

void [TextColumn.applyNumbers](#page-2075-0) ([numberingSt] numberingSeparator: *number*][, startingVal numberFont: *any*][, numberFontStyle: *string* [, numberColor: [Swatch](#page-130-0)][, numberAlignment] ListAlignment=ListAlignment.HANGIN *number*][, listFirstLineIndent: *number*][, list *number*])

void [TextStyleRange.applyBullets](#page-2144-0) ([bulletChar: [Bulletcharactertype](#page-222-0)][, bulletFont: *any*][, bu bulletSize: *number*][, bulletColor: [Swatch\]](#page-130-0)[, ListAlignment=ListAlignment.HANGIN *number*][, listFirstLineIndent: *number*][, list *number*])

void [TextStyleRange.applyNumbers](#page-2145-0) ([numbering] [, numberingSeparator: *number*][, startingV numberFont: *any*][, numberFontStyle: *string*

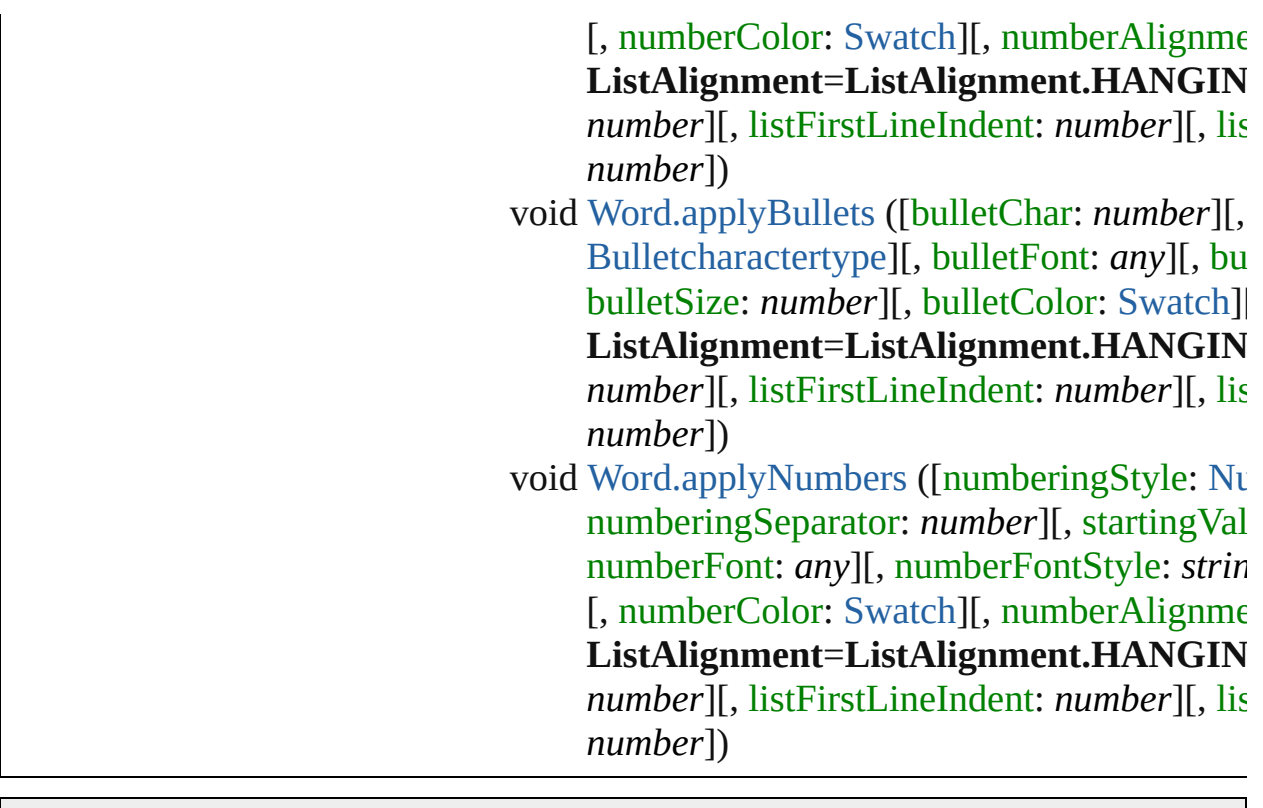

Jongware, 27-J u n - 2 0 1 0 v 3.0.3 d

[C](#page-0-0)o[n](#page-2398-0)tents :: Index

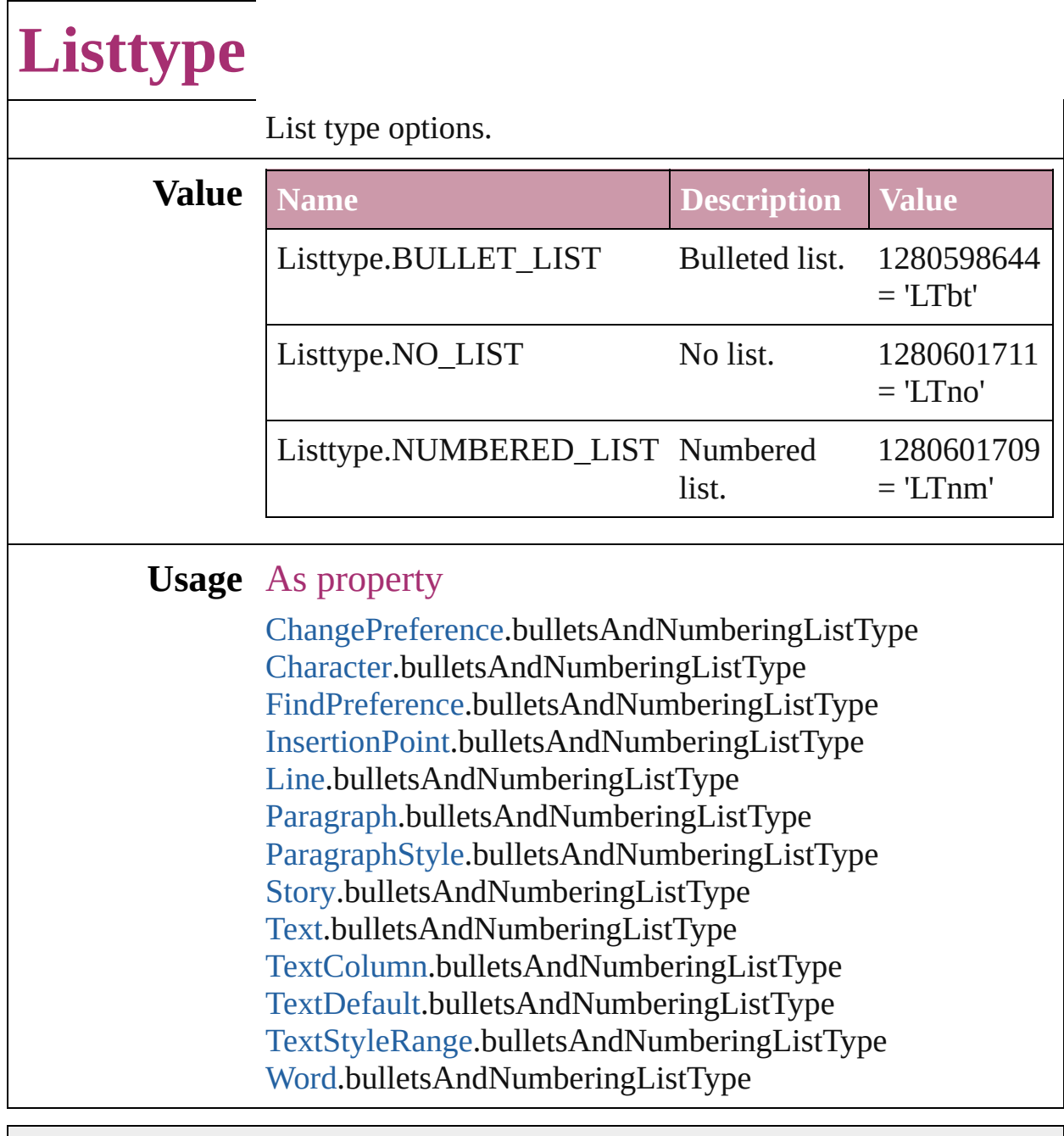

Jongware, 27-

[Contents](#page-0-0) :: [Index](#page-2398-0)

## **Locale**

 $\Box$ 

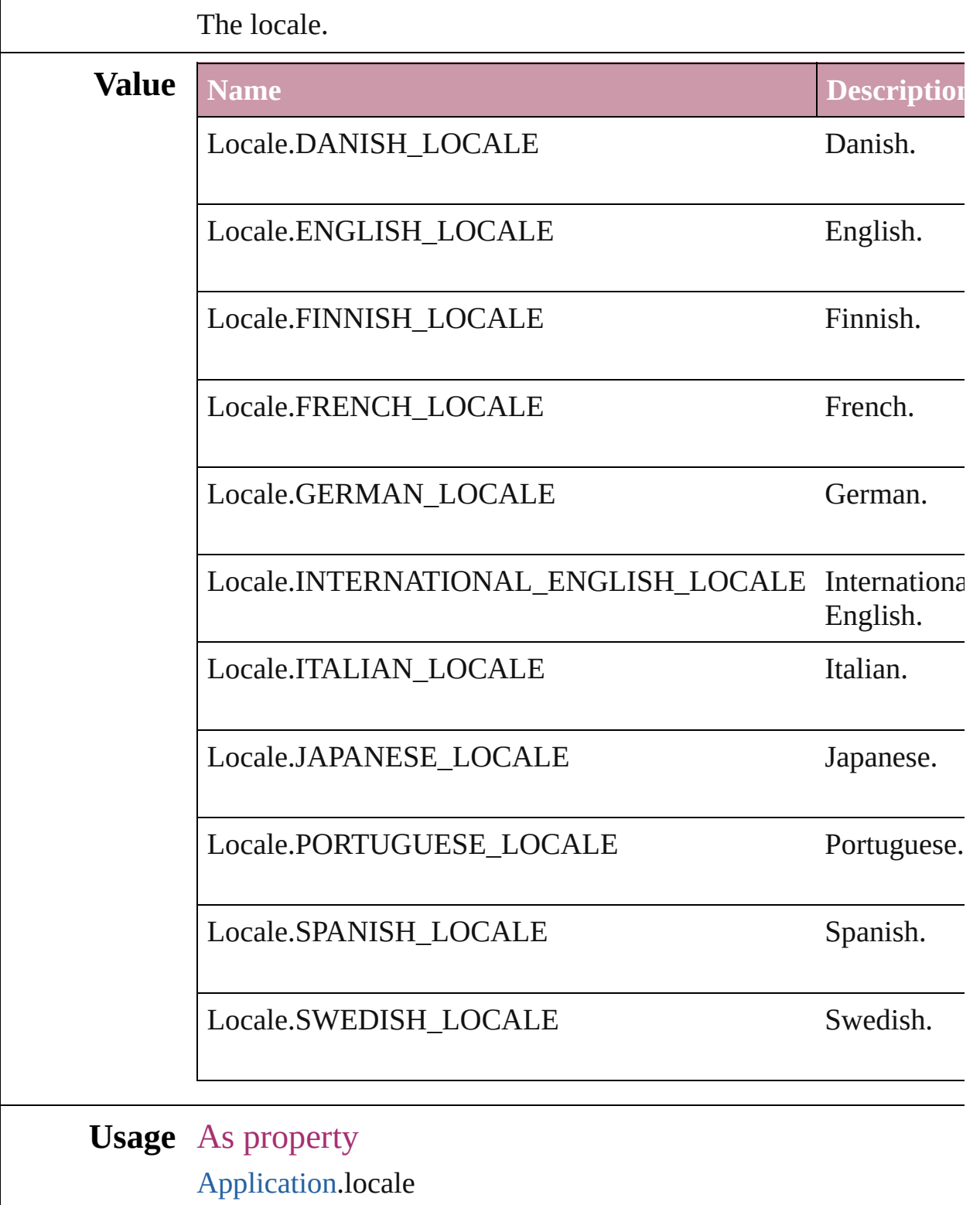

Jongware, 27-J u n - 2 0 1 0 v 3.0.3 d

## **LocationOptions**

Options for specifying location relative to t within the containing object.

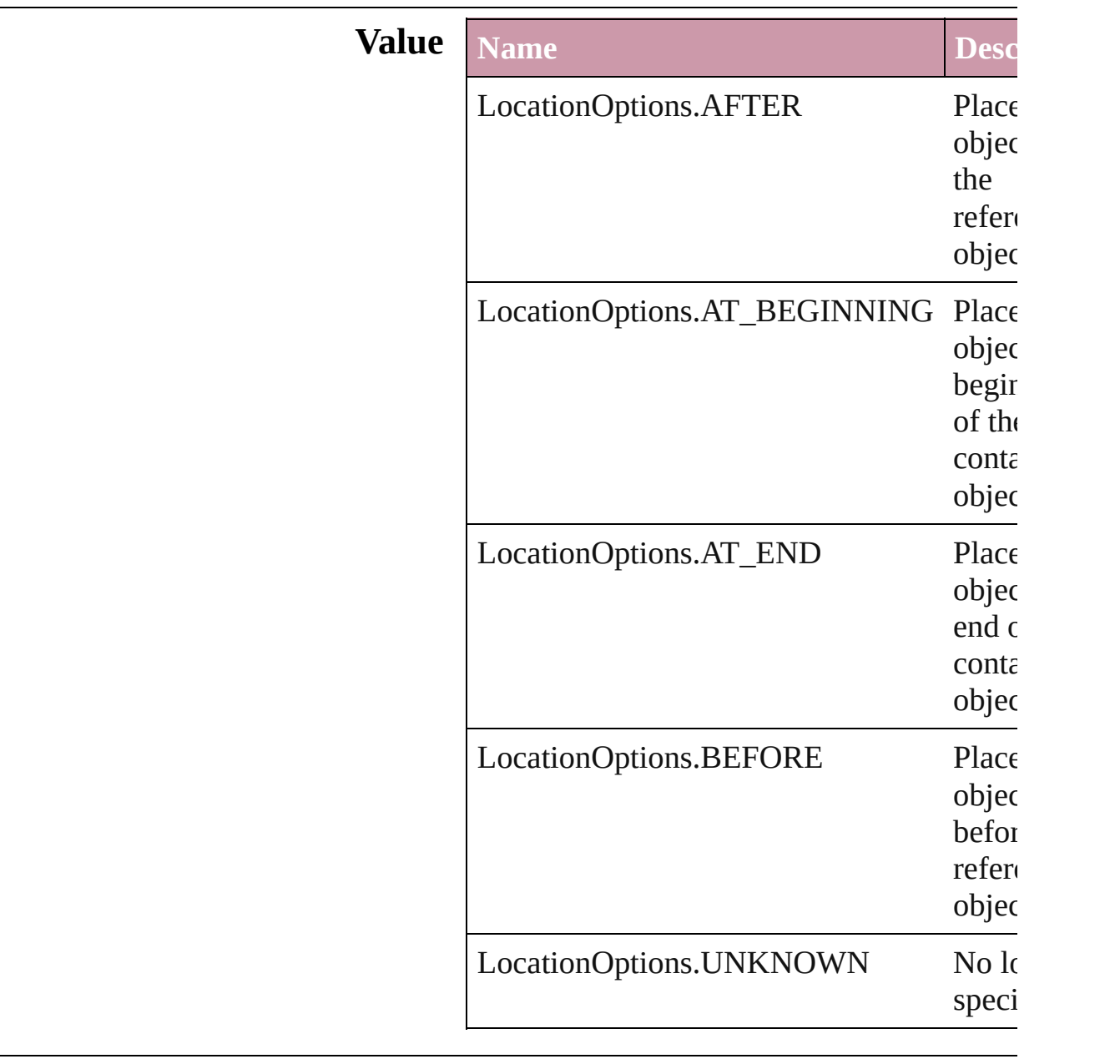

#### **Usage** In function

[BookContent](#page-78-0) [BookContent.move](#page-81-0) ([to: LocationOptions=LocationOptions. reference: [BookContent](#page-78-0)])

[Bookmark](#page-701-0) [Bookmark.move](#page-703-0) (Ito: LocationOptions=LocationOptions. reference: *any*]) [Button](#page-793-0) [Buttons.add](#page-819-0) ([layer: [Layer](#page-1063-0)][, at: **LocationOptions=LocationOptions.** reference: *any*][, withProperties: *Obje* void [Character.move](#page-1782-0) (to: **LocationOptions** [Column](#page-1670-0) [Columns.add](#page-1690-0) ([at: LocationOptions=LocationOptions. reference: *any*][, withProperties: *Obje* **[XMLElement](#page-2356-0) [DTD.move](#page-2337-0) (to: LocationOp** *any*]) [GraphicLine](#page-988-0) [GraphicLines.add](#page-1012-0) ([layer: [Lay](#page-1063-0)] LocationOptions=LocationOptions. reference: *any*<sup>[]</sup>, withProperties: *Obje* [Group](#page-1016-0) [Groups.add](#page-1039-0) (groupItems: Array of [P](#page-1156-0) [Layer\]](#page-1063-0)[, at: LocationOptions=LocationOptions. reference: *any*][, withProperties: *Obje* void [InsertionPoint.move](#page-1846-0) (to: **LocationOp** [Text](#page-2013-0)]) [Layer](#page-1063-0) [Layer.move](#page-1067-0) (to: **LocationOptions**[, void [Line.move](#page-1891-0) (to: **LocationOptions**[, ref [Movie](#page-892-0) [Movies.add](#page-909-0) ([layer: [Layer](#page-1063-0)][, at: LocationOptions=LocationOptions. reference: *any*<sup>[]</sup>, withProperties: *Obje* [Note](#page-1902-0) [Notes.add](#page-1908-0) ([at: LocationOptions=LocationOptions. reference: [Note](#page-1902-0)][, withProperties: Obj [Oval](#page-1092-0) [Ovals.add](#page-1115-0) ([layer: [Layer\]](#page-1063-0)[, at: LocationOptions=LocationOptions. reference: *any*][, withProperties: *Obje* [Page](#page-1148-0) [Page.duplicate](#page-1151-0) ([to: LocationOptions=LocationOptions. reference: *any*]) [Page](#page-1148-0) [Page.move](#page-1151-1) ([to: LocationOptions=LocationOptions. reference: *any*][, binding: [BindingOptions](#page-195-0)=**BindingOptions.DE** 

[Page](#page-1148-0) [Pages.add](#page-1187-0) ([at:

LocationOptions=LocationOptions. reference: *any*][, withProperties: *Objed* void [Paragraph.move](#page-1940-0) (to: LocationOption [Polygon](#page-1201-0) [Polygons.add](#page-1225-0) ([layer: [Layer](#page-1063-0)][, nur [, insetPercentage: *number*][, at:

LocationOptions=LocationOptions. reference: *any*<sup>[[]</sup>, withProperties: *Objection*: [Rectangle](#page-1227-0) [Rectangles.add](#page-1251-0) ([layer: [Layer](#page-1063-0)][,

LocationOptions=LocationOptions. reference: *any*][, withProperties: *Objection* [Row](#page-1692-0) [Rows.add](#page-1712-0) ([at:

LocationOptions=LocationOptions. reference: *any*<sup>[]</sup>, withProperties: *Objection* [Section](#page-1253-0) [Sections.add](#page-1258-0) ([at:

LocationOptions=LocationOptions. reference: *any*][, withProperties: *Objed* [Sound](#page-927-0) [Sounds.add](#page-943-0) ([layer: [Layer\]](#page-1063-0)[, at:

**LocationOptions=LocationOptions.** reference: *any*][, withProperties: *Objection* [Spread](#page-1259-0) [Spread.duplicate](#page-1264-0) ([to:

LocationOptions=LocationOptions. reference: *any*])

[Spread](#page-1259-0) [Spread.move](#page-1265-0) ([to:

LocationOptions=LocationOptions. reference: *any*])

[Spread](#page-1259-0) [Spreads.add](#page-1270-0) ([at: LocationOptions=LocationOptions. reference: *any*<sup>[]</sup>, withProperties: *Objection* void [Story.move](#page-2006-0) (to: **LocationOptions**, re [Table](#page-1714-0) [Tables.add](#page-1744-0) ([to:

LocationOptions=LocationOptions. reference: *any*<sup>[]</sup>, withProperties: *Objection*: void [Text.move](#page-2043-0) (to: LocationOptions[, ref void [TextColumn.move](#page-2077-0) (to: LocationOption [TextFrame](#page-2082-0) [TextFrames.add](#page-2107-0) ([layer: [Layer](#page-1063-0)][, LocationOptions=LocationOptions. reference: *any*<sup>[]</sup>, withProperties: *Objection*: void [TextStyleRange.move](#page-2147-0) (to: LocationO

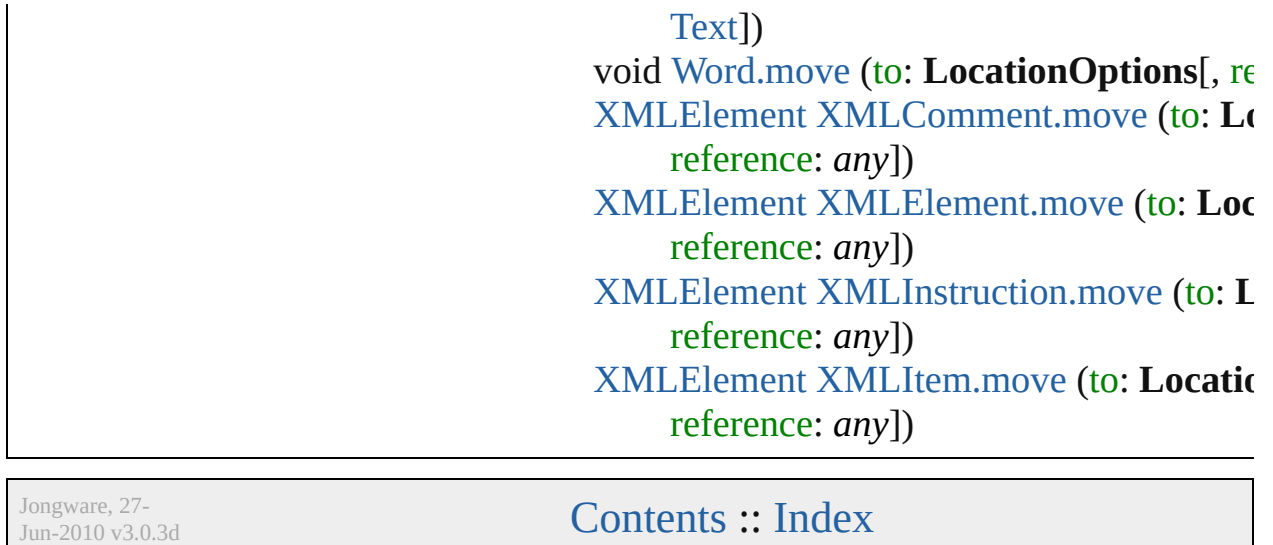

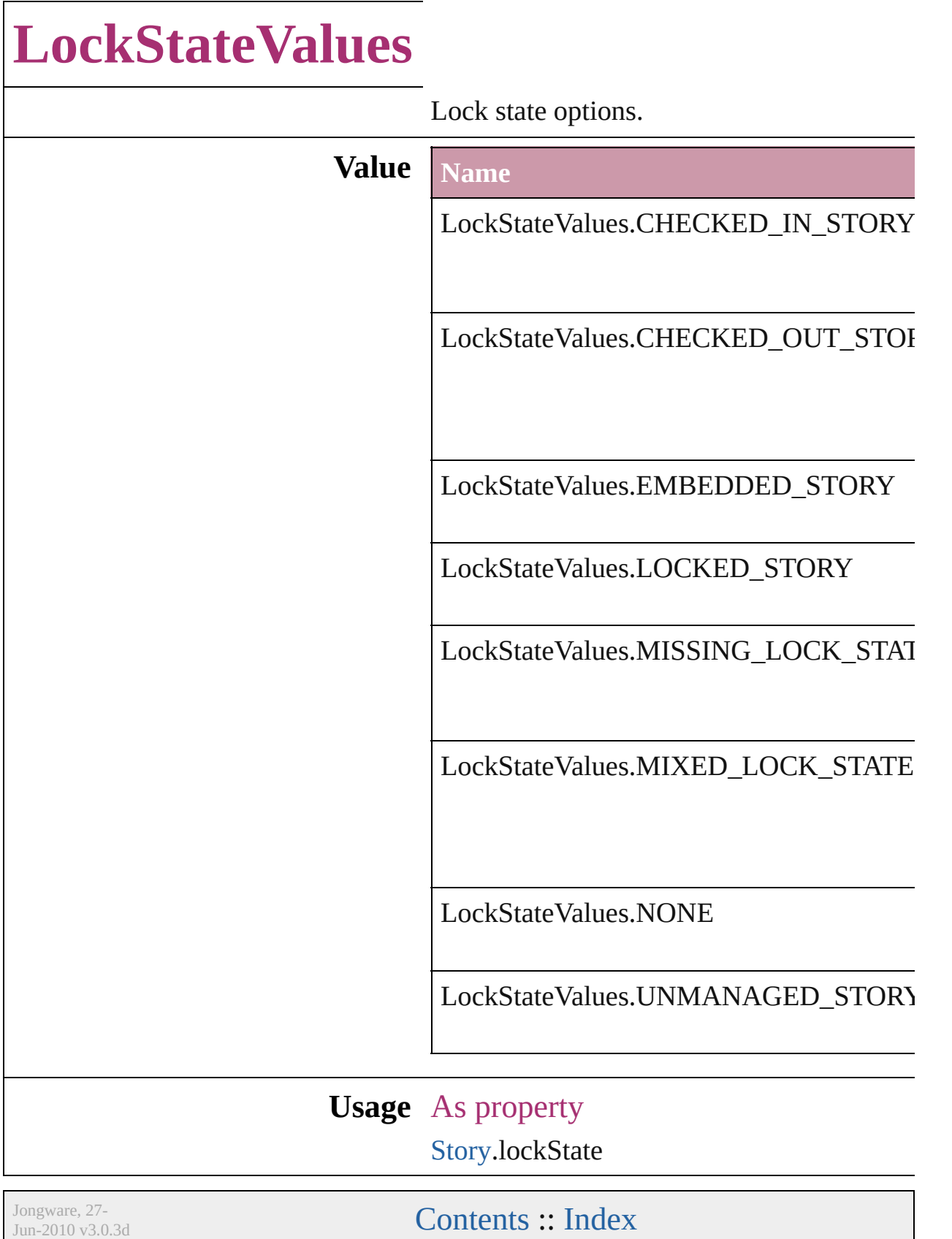

### **MarkLineWeight**

Mark line weight **Value Name Description** MarkLineWeight.P05MM 05mm MarkLineWeight.P07MM 07mm MarkLineWeight.P10MM 10mm MarkLineWeight.P125PT 125pt MarkLineWeight.P15MM 15mm MarkLineWeight.P20MM 20mm MarkLineWeight.P25PT 25pt MarkLineWeight.P30MM 30mm MarkLineWeight.P50PT 50pt **Usage** As property [PrintPreference.](#page-1495-0)markLineWeight [PrinterPreset.](#page-1508-0)markLineWeight

Jongware, 27-

[Contents](#page-0-0) :: [Index](#page-2398-0)
# **MarkTypes**

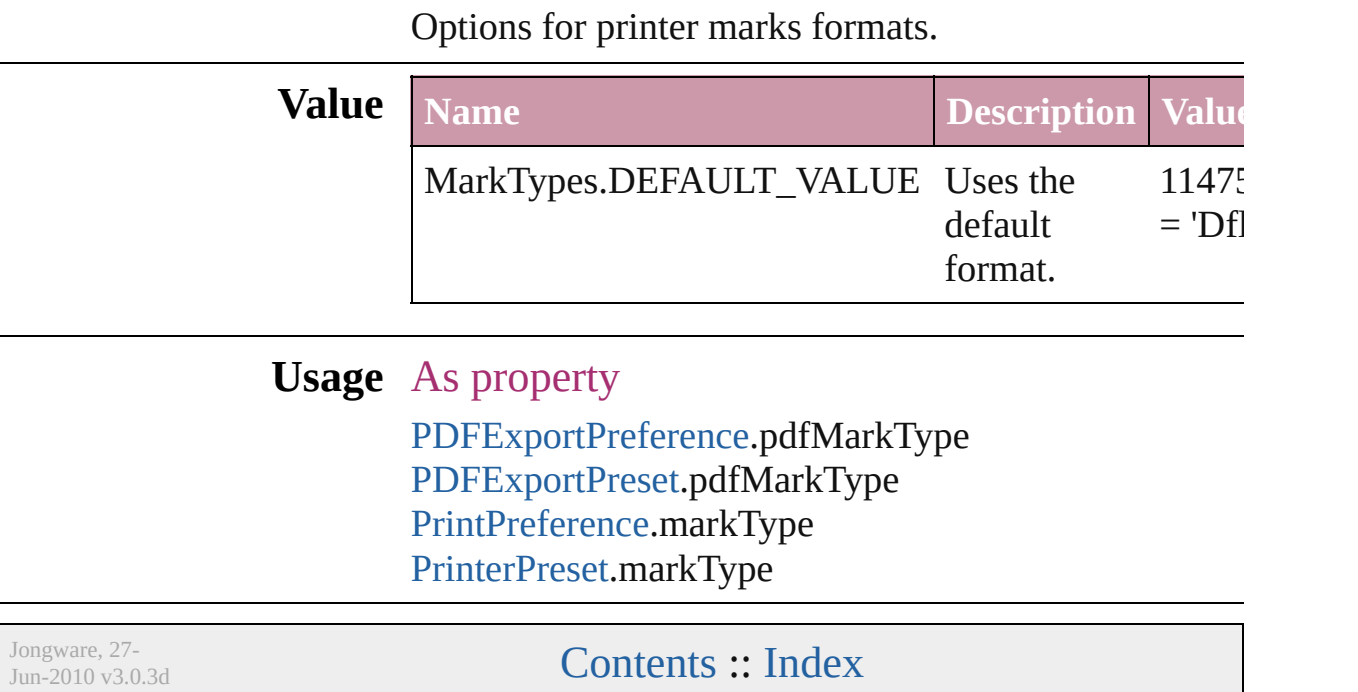

### **MeasurementUnits**

The unit of measurement.

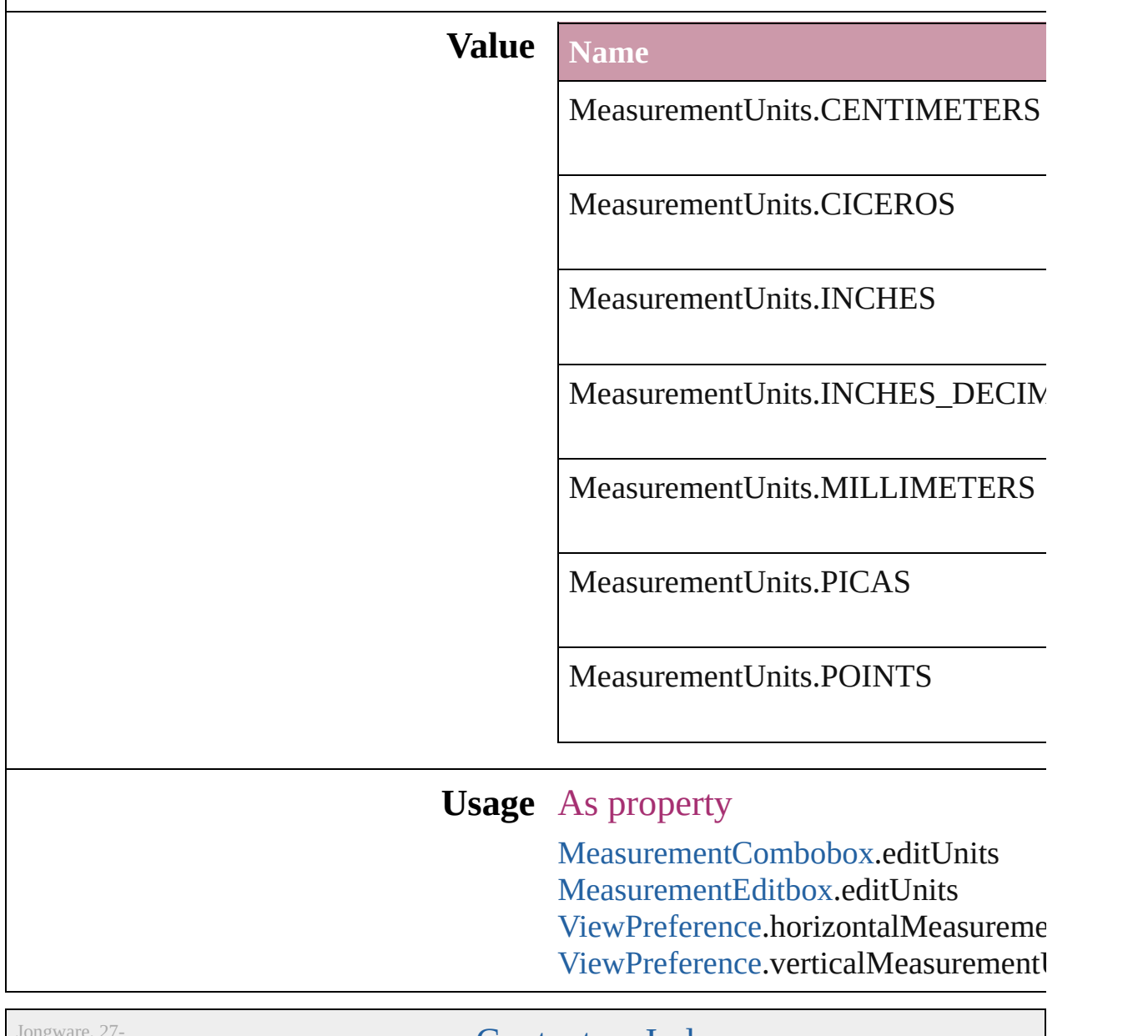

 $Jun-2010 v3.0.3d$ 

[Contents](#page-0-0) :: [Index](#page-2398-0)

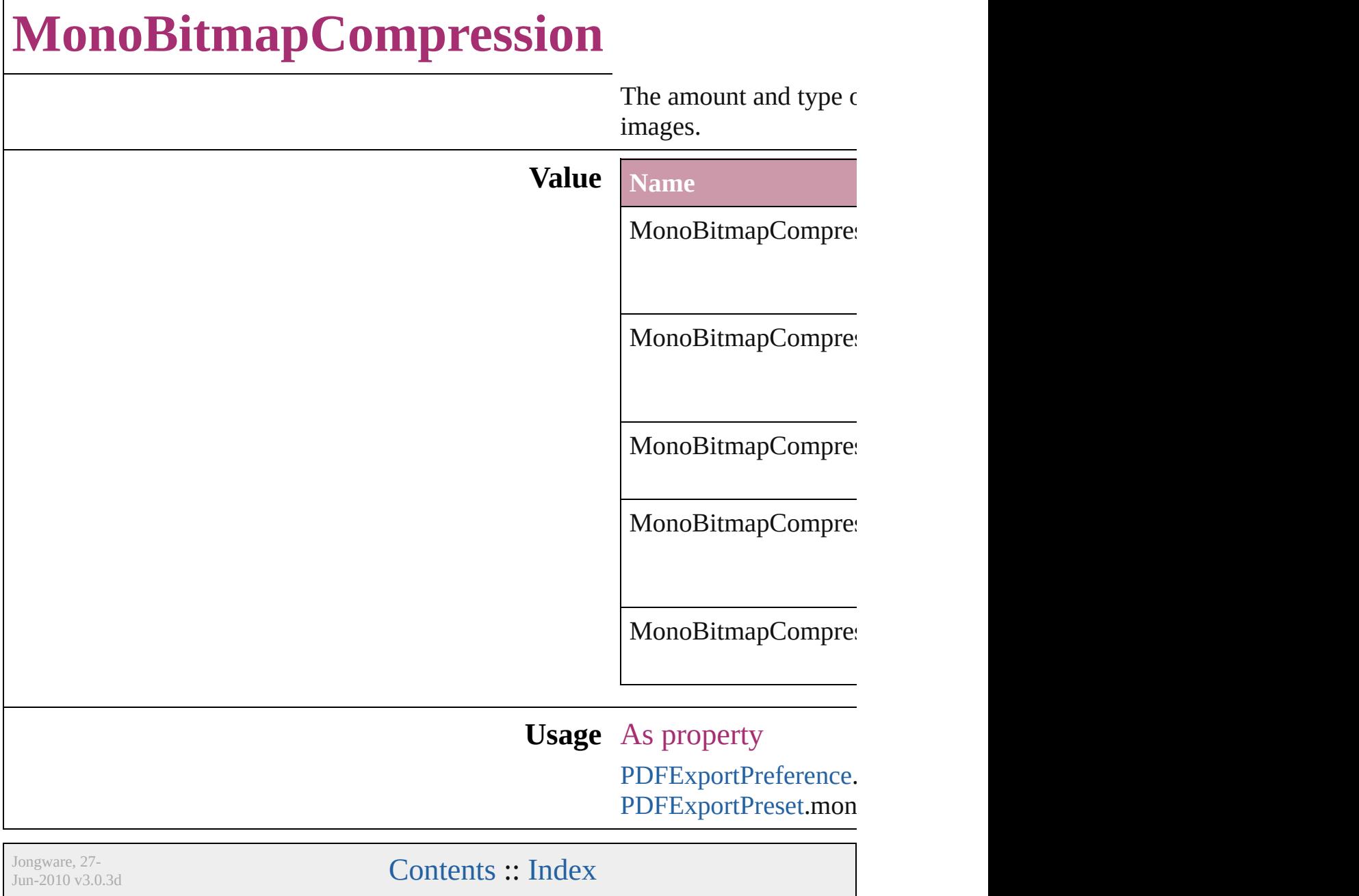

### **MoviePosterTypes**

The type of graphic for the movie poste

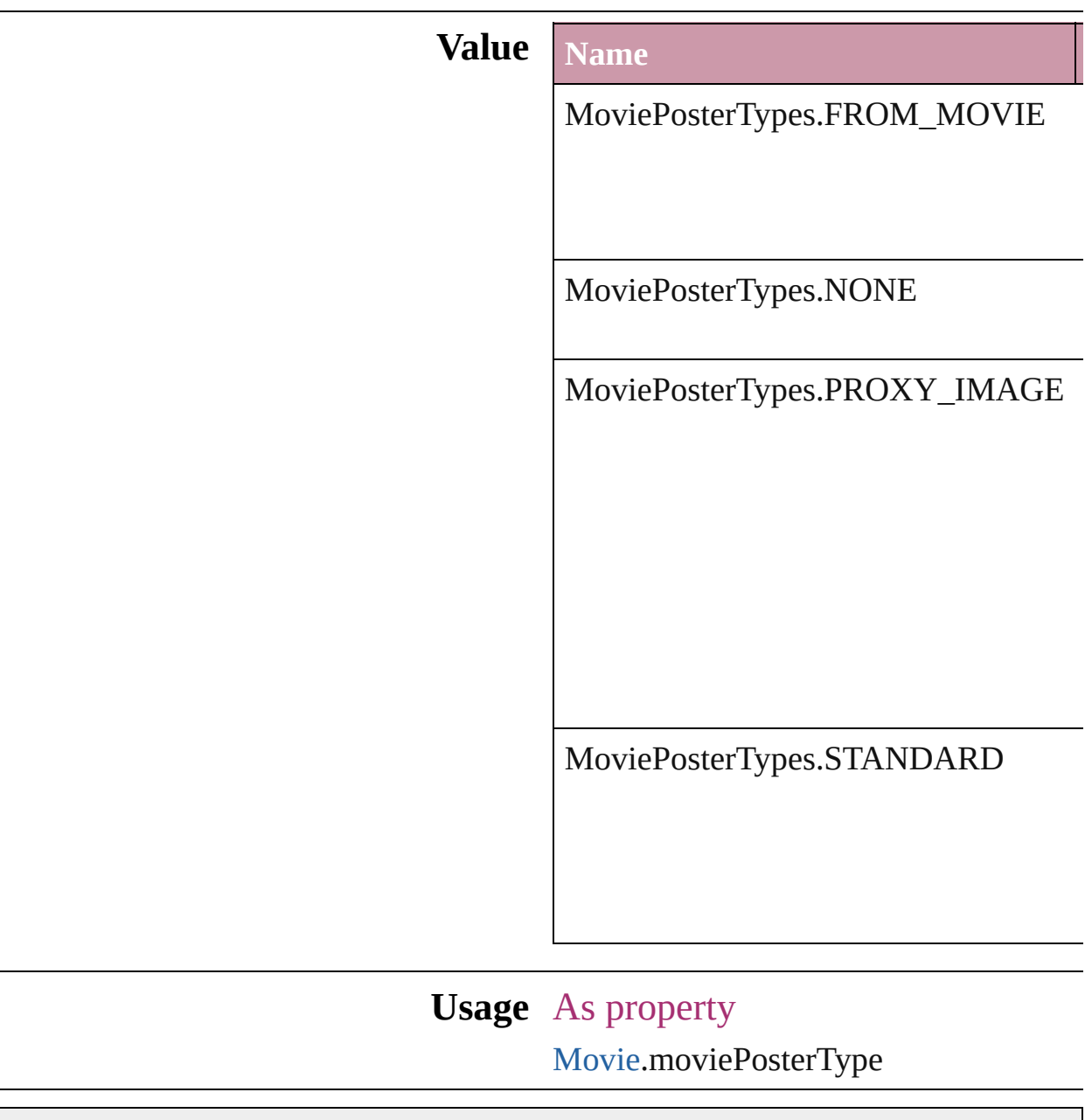

Jongware, 27-

[Contents](#page-0-0) :: [Index](#page-2398-0)

# **NestedStyleDelimiters**

Delimiter options for marking the

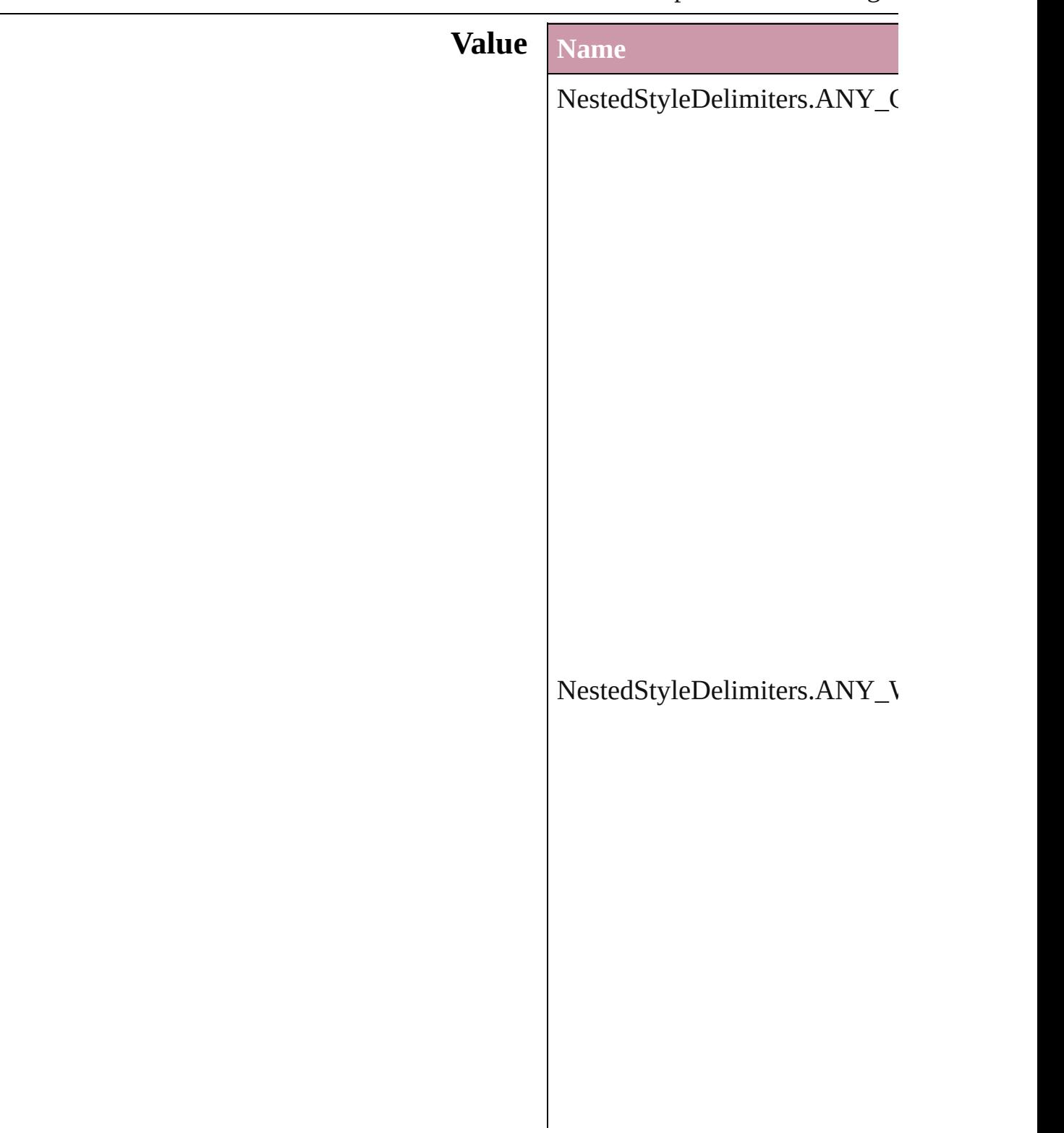

NestedStyleDelimiters.AUTO\_

### NestedStyleDelimiters.DIGITS

NestedStyleDelimiters.DROP(

 $\bf NestedStyleDelimiters. EM\_SP$ 

NestedStyleDelimiters.END\_N

 $NestedStyleDelimiters. EN\_SP$ 

NestedStyleDelimiters.FORCE

NestedStyleDelimiters.INDEN

NestedStyleDelimiters.INLINE\_GRAPHIC

### ${\bf NestedStyleDelimiters. LETTE}$

NestedStyleDelimiters.NONBl

NestedStyleDelimiters.SECTIO

 ${\bf NestedStyleDelimiters. SENTE}$ 

NestedStyleDelimiters.TABS

#### **Usage** As property [N](#page-1896-0)estedStyle.delimiter

Jongware, 27-J u n - 2 0 1 0 v 3.0.3 d

[C](#page-0-0)o[n](#page-2398-0)tents :: Index

### **NoteBackgrounds**

Note background options.

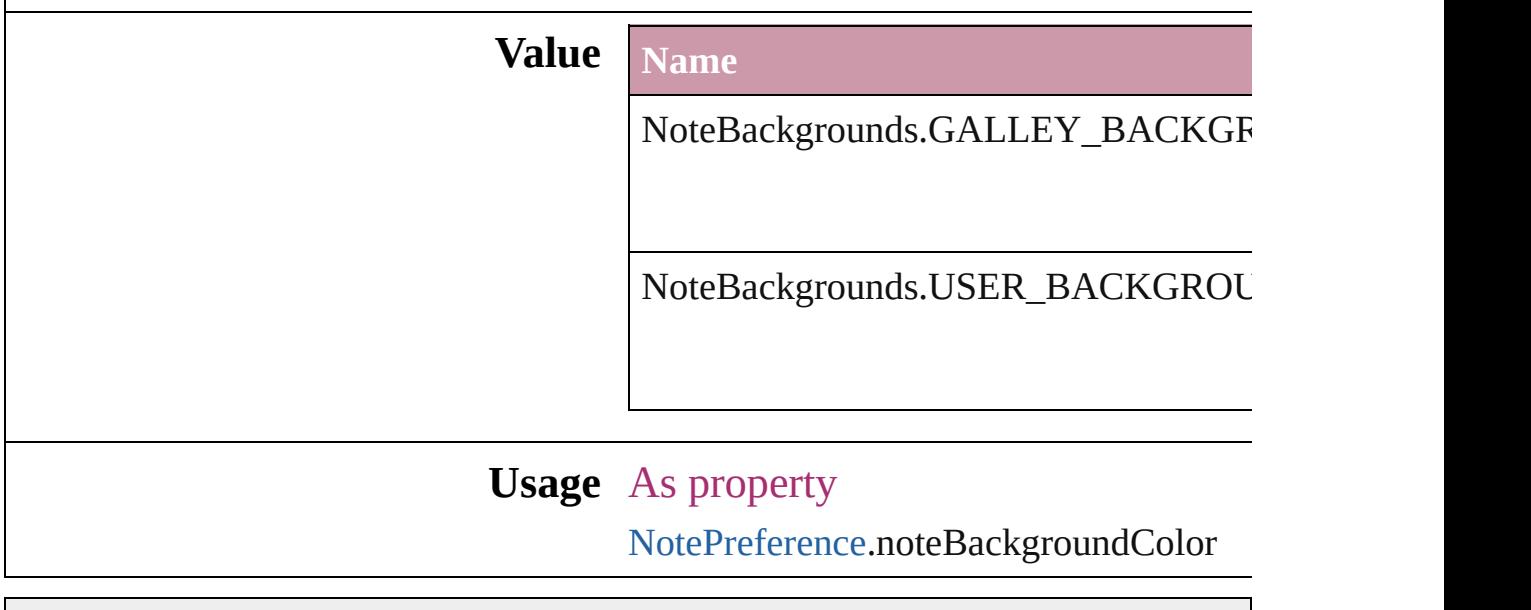

Jongware, 27- [Contents](#page-0-0) :: [Index](#page-2398-0)

## **NothingEnum**

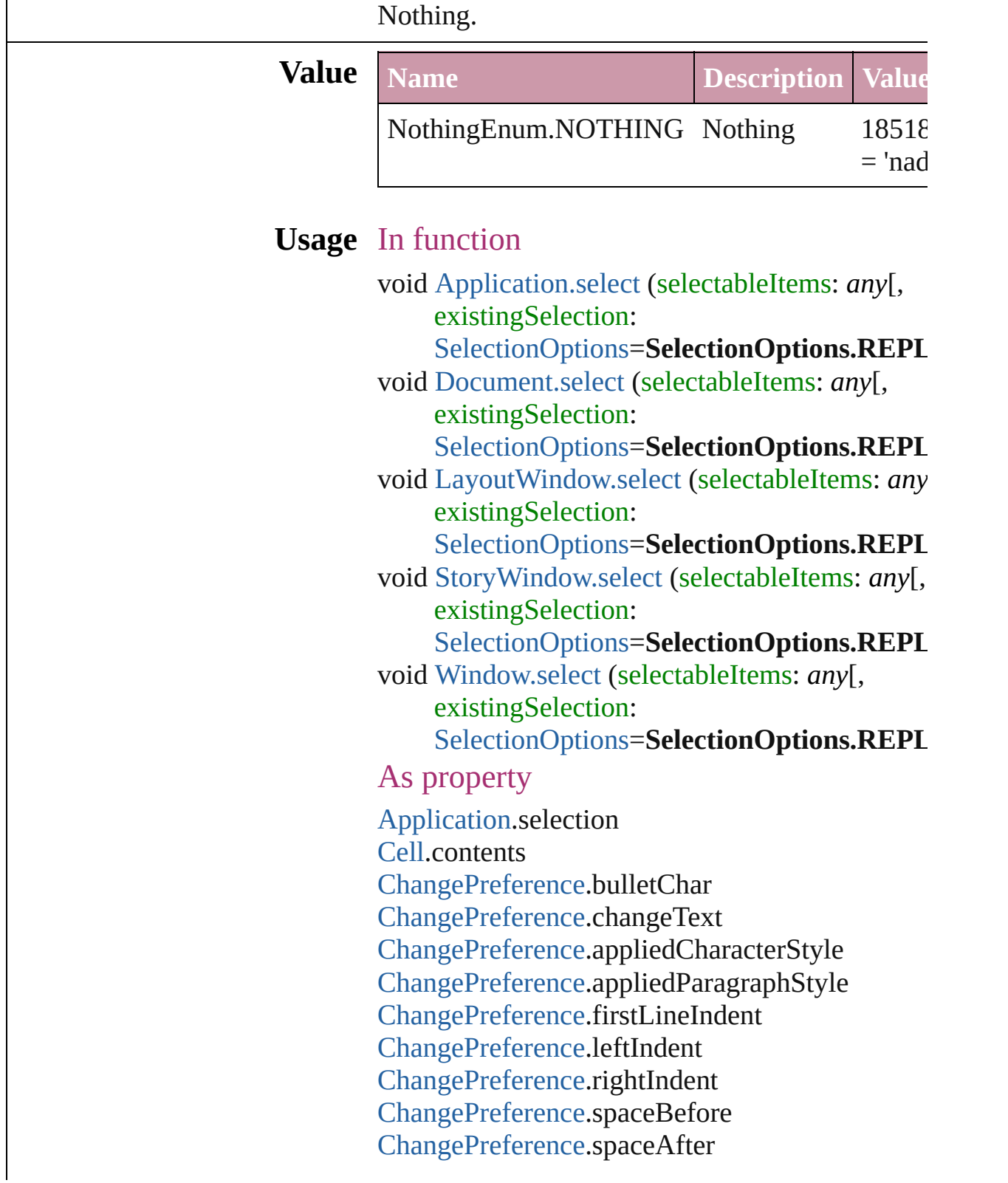

[ChangePreference](#page-1318-0).balanceRaggedLines [ChangePreference](#page-1318-0).justification [ChangePreference](#page-1318-0).singleWordJustification [ChangePreference](#page-1318-0).autoLeading [ChangePreference](#page-1318-0).dropCapLines [ChangePreference](#page-1318-0).dropCapCharacters [ChangePreference](#page-1318-0).keepLinesTogether [ChangePreference](#page-1318-0).keepAllLinesTogether [ChangePreference](#page-1318-0).keepWithNext [ChangePreference](#page-1318-0).keepFirstLines [ChangePreference](#page-1318-0).keepLastLines [ChangePreference](#page-1318-0).startParagraph [ChangePreference](#page-1318-0).composer [ChangePreference](#page-1318-0).appliedFont [ChangePreference](#page-1318-0).fontStyle [ChangePreference](#page-1318-0).pointSize [ChangePreference](#page-1318-0).leading [ChangePreference](#page-1318-0).kerningMethod [ChangePreference](#page-1318-0).tracking [ChangePreference](#page-1318-0).capitalization [ChangePreference](#page-1318-0).position [ChangePreference](#page-1318-0).underline [ChangePreference](#page-1318-0).strikeThru [ChangePreference](#page-1318-0).ligatures [ChangePreference](#page-1318-0).noBreak [ChangePreference](#page-1318-0).horizontalScale [ChangePreference](#page-1318-0).verticalScale [ChangePreference](#page-1318-0).baselineShift [ChangePreference](#page-1318-0).skew [ChangePreference](#page-1318-0).fillTint [ChangePreference](#page-1318-0).strokeTint [ChangePreference](#page-1318-0).strokeWeight [ChangePreference](#page-1318-0).overprintStroke [ChangePreference](#page-1318-0).overprintFill [ChangePreference](#page-1318-0).otfFigureStyle [ChangePreference](#page-1318-0).otfOrdinal [ChangePreference](#page-1318-0).otfFraction [ChangePreference](#page-1318-0).otfDiscretionaryLigature [ChangePreference](#page-1318-0).otfTitling

[ChangePreference](#page-1318-0).otfContextualAlternate [ChangePreference](#page-1318-0).otfSwash [ChangePreference](#page-1318-0).underlineColor [ChangePreference](#page-1318-0).underlineGapColor [ChangePreference](#page-1318-0).underlineTint [ChangePreference](#page-1318-0).underlineGapTint [ChangePreference](#page-1318-0).underlineOverprint [ChangePreference](#page-1318-0).underlineGapOverprint [ChangePreference](#page-1318-0).underlineType [ChangePreference](#page-1318-0).underlineOffset [ChangePreference](#page-1318-0).underlineWeight [ChangePreference](#page-1318-0).strikeThroughColor [ChangePreference](#page-1318-0).strikeThroughGapColor [ChangePreference](#page-1318-0).strikeThroughTint [ChangePreference](#page-1318-0).strikeThroughGapTint [ChangePreference](#page-1318-0).strikeThroughOverprint [ChangePreference](#page-1318-0).strikeThroughGapOverprint [ChangePreference](#page-1318-0).strikeThroughType [ChangePreference](#page-1318-0).strikeThroughOffset [ChangePreference](#page-1318-0).strikeThroughWeight [ChangePreference](#page-1318-0).fillColor [ChangePreference](#page-1318-0).strokeColor [ChangePreference](#page-1318-0).appliedLanguage [ChangePreference](#page-1318-0).kerningValue [ChangePreference](#page-1318-0).alignToBaseline [ChangePreference](#page-1318-0).numberingStyle [ChangePreference](#page-1318-0).numberStartAt [ChangePreference](#page-1318-0).bulletsAndNumberingSize [ChangePreference](#page-1318-0).bulletsAndNumberingColor [ChangePreference](#page-1318-0).numberSeparator [ChangePreference](#page-1318-0).bulletsAndNumberingListType [ChangePreference](#page-1318-0).bulletsAndNumberingFont [ChangePreference](#page-1318-0).bulletsAndNumberingFontSty [CharacterStyle](#page-1785-0).imported [CharacterStyle](#page-1785-0).id [CharacterStyle](#page-1785-0).index [CharacterStyle](#page-1785-0).name [CharacterStyle](#page-1785-0).basedOn [CharacterStyle](#page-1785-0).hyphenWeight

[CharacterStyle](#page-1785-0).appliedFont [CharacterStyle](#page-1785-0).fontStyle [CharacterStyle](#page-1785-0).pointSize [CharacterStyle](#page-1785-0).leading [CharacterStyle](#page-1785-0).kerningMethod [CharacterStyle](#page-1785-0).tracking [CharacterStyle](#page-1785-0).capitalization [CharacterStyle](#page-1785-0).position [CharacterStyle](#page-1785-0).underline [CharacterStyle](#page-1785-0).strikeThru [CharacterStyle](#page-1785-0).ligatures [CharacterStyle](#page-1785-0).noBreak [CharacterStyle](#page-1785-0).horizontalScale [CharacterStyle](#page-1785-0).verticalScale [CharacterStyle](#page-1785-0).baselineShift [CharacterStyle](#page-1785-0).skew [CharacterStyle](#page-1785-0).fillTint [CharacterStyle](#page-1785-0).strokeTint [CharacterStyle](#page-1785-0).strokeWeight [CharacterStyle](#page-1785-0).overprintStroke [CharacterStyle](#page-1785-0).overprintFill [CharacterStyle](#page-1785-0).otfFigureStyle [CharacterStyle](#page-1785-0).otfOrdinal [CharacterStyle](#page-1785-0).otfFraction [CharacterStyle](#page-1785-0).otfDiscretionaryLigature [CharacterStyle](#page-1785-0).otfTitling [CharacterStyle](#page-1785-0).otfContextualAlternate [CharacterStyle](#page-1785-0).otfSwash [CharacterStyle](#page-1785-0).underlineColor [CharacterStyle](#page-1785-0).underlineGapColor [CharacterStyle](#page-1785-0).underlineTint [CharacterStyle](#page-1785-0).underlineGapTint [CharacterStyle](#page-1785-0).underlineOverprint [CharacterStyle](#page-1785-0).underlineGapOverprint [CharacterStyle](#page-1785-0).underlineType [CharacterStyle](#page-1785-0).underlineOffset [CharacterStyle](#page-1785-0).underlineWeight [CharacterStyle](#page-1785-0).strikeThroughColor [CharacterStyle](#page-1785-0).strikeThroughGapColor

[CharacterStyle](#page-1785-0).strikeThroughTint [CharacterStyle](#page-1785-0).strikeThroughGapTint [CharacterStyle](#page-1785-0).strikeThroughOverprint [CharacterStyle](#page-1785-0).strikeThroughGapOverprint [CharacterStyle](#page-1785-0).strikeThroughType [CharacterStyle](#page-1785-0).strikeThroughOffset [CharacterStyle](#page-1785-0).strikeThroughWeight [CharacterStyle](#page-1785-0).fillColor [CharacterStyle](#page-1785-0).strokeColor [CharacterStyle](#page-1785-0).appliedLanguage [CharacterStyle](#page-1785-0).otfOverlapSwash [CharacterStyle](#page-1785-0).otfStylisticAlternate [CharacterStyle](#page-1785-0).otfJustificationAlternate [CharacterStyle](#page-1785-0).otfStretchedAlternate [CharacterStyle](#page-1785-0).characterDirection [CharacterStyle](#page-1785-0).keyboardDirection [CharacterStyle](#page-1785-0).digitsType [CharacterStyle](#page-1785-0).kashidas [CharacterStyle](#page-1785-0).diacriticPosition [CharacterStyle](#page-1785-0).xOffsetDiacritic [CharacterStyle](#page-1785-0).yOffsetDiacritic [CharacterStyle](#page-1785-0).label [CharacterStyles.](#page-1798-0)length [Column](#page-1670-0).contents [Document.](#page-30-0)selection [FindPreference.](#page-1391-0)bulletChar [FindPreference.](#page-1391-0)firstLineIndent [FindPreference.](#page-1391-0)leftIndent [FindPreference.](#page-1391-0)rightIndent [FindPreference.](#page-1391-0)spaceBefore [FindPreference.](#page-1391-0)spaceAfter [FindPreference.](#page-1391-0)balanceRaggedLines [FindPreference.](#page-1391-0)justification [FindPreference.](#page-1391-0)singleWordJustification [FindPreference.](#page-1391-0)autoLeading [FindPreference.](#page-1391-0)dropCapLines [FindPreference.](#page-1391-0)dropCapCharacters [FindPreference.](#page-1391-0)keepLinesTogether [FindPreference.](#page-1391-0)keepAllLinesTogether

[FindPreference.](#page-1391-0)keepWithNext [FindPreference.](#page-1391-0)keepFirstLines [FindPreference.](#page-1391-0)keepLastLines [FindPreference.](#page-1391-0)startParagraph [FindPreference.](#page-1391-0)composer [FindPreference.](#page-1391-0)appliedFont [FindPreference.](#page-1391-0)fontStyle [FindPreference.](#page-1391-0)pointSize [FindPreference.](#page-1391-0)leading [FindPreference.](#page-1391-0)kerningMethod [FindPreference.](#page-1391-0)tracking [FindPreference.](#page-1391-0)capitalization [FindPreference.](#page-1391-0)position [FindPreference.](#page-1391-0)underline [FindPreference.](#page-1391-0)strikeThru [FindPreference.](#page-1391-0)ligatures [FindPreference.](#page-1391-0)noBreak [FindPreference.](#page-1391-0)horizontalScale [FindPreference.](#page-1391-0)verticalScale [FindPreference.](#page-1391-0)baselineShift [FindPreference.](#page-1391-0)skew [FindPreference.](#page-1391-0)fillTint [FindPreference.](#page-1391-0)strokeTint [FindPreference.](#page-1391-0)strokeWeight [FindPreference.](#page-1391-0)overprintStroke [FindPreference.](#page-1391-0)overprintFill [FindPreference.](#page-1391-0)otfFigureStyle [FindPreference.](#page-1391-0)otfOrdinal [FindPreference.](#page-1391-0)otfFraction [FindPreference.](#page-1391-0)otfDiscretionaryLigature [FindPreference.](#page-1391-0)otfTitling [FindPreference.](#page-1391-0)otfContextualAlternate [FindPreference.](#page-1391-0)otfSwash [FindPreference.](#page-1391-0)underlineColor [FindPreference.](#page-1391-0)underlineGapColor [FindPreference.](#page-1391-0)underlineTint [FindPreference.](#page-1391-0)underlineGapTint [FindPreference.](#page-1391-0)underlineOverprint [FindPreference.](#page-1391-0)underlineGapOverprint

Find[P](#page-1391-0)reference.underlineType Find[P](#page-1391-0)reference.underlineOffset Find[P](#page-1391-0)reference.underlineWeight Find[P](#page-1391-0)reference.strikeThroughColor Find[P](#page-1391-0)reference.strikeThroughGapColor Find[P](#page-1391-0)reference.strikeThroughTint Find[P](#page-1391-0)reference.strikeThroughGapTint Find[P](#page-1391-0)reference.strikeThroughOverprint Find[P](#page-1391-0)reference.strikeThroughGapOverprint Find[P](#page-1391-0)reference.strikeThroughType Find[P](#page-1391-0)reference.strikeThroughOffset Find[P](#page-1391-0)reference.strikeThroughWeight Find[P](#page-1391-0)reference.fillColor Find[P](#page-1391-0)reference.strokeColor Find[P](#page-1391-0)reference.appliedLanguage Find[P](#page-1391-0)reference.kerningValue Find[P](#page-1391-0)reference.alignToBaseline Find[P](#page-1391-0)reference.findText Find[P](#page-1391-0)reference.wholeWord Find[P](#page-1391-0)reference.caseSensitive Find[P](#page-1391-0)reference.appliedCharacterStyle Find[P](#page-1391-0)reference.appliedParagraphStyle Find[P](#page-1391-0)reference.numberingStyle Find[P](#page-1391-0)reference.numberStartAt Find[P](#page-1391-0)reference.bulletsAndNumberingSize Find[P](#page-1391-0)reference.bulletsAndNumberingColor Find[P](#page-1391-0)reference.numberSeparator Find[P](#page-1391-0)reference.bulletsAndNumberingListType Find[P](#page-1391-0)reference.bulletsAndNumberingFont Find[P](#page-1391-0)reference.bulletsAndNumberingFontStyle Layout [Wi](#page-53-0)ndow.selection Ro[w.](#page-1692-0)contents Story[Wi](#page-60-0)ndow.selection Text[Wr](#page-1271-0)apPreference.textWrapOffset [Wi](#page-65-0)ndow.selection

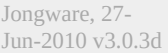

[C](#page-0-0)o[n](#page-2398-0)tents :: Index

## **NumberingStyle**

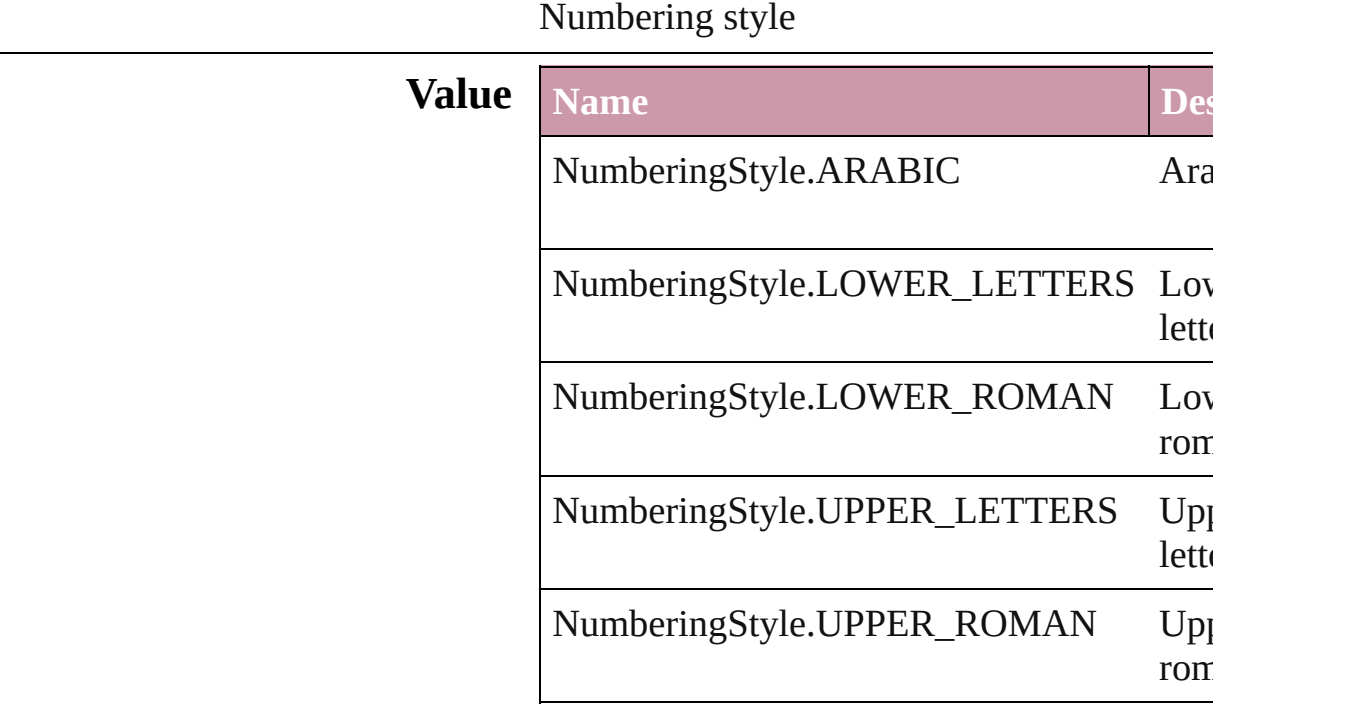

#### **Usage** In function

void [Character.applyNumbers](#page-1780-0) ([numberingStyle] **NumberingStyle**][, numberingSeparator startingValue: *number*][, numberFont: numberFontStyle: *string*][, numberSize numberColor: [Swatch\]](#page-130-0)[, numberAlignment [ListAlignment](#page-412-0)=ListAlignment.HANG listLeftIndent: *number*][, listFirstLineIn listFirstTabPosition: *number*]) void [InsertionPoint.applyNumbers](#page-1844-0) ([number **NumberingStyle**][, numberingSeparator startingValue: *number*][, numberFont: numberFontStyle: *string*][, numberSize numberColor: [Swatch\]](#page-130-0)[, numberAlignment [ListAlignment](#page-412-0)=ListAlignment.HANG listLeftIndent: *number*][, listFirstLineIn listFirstTabPosition: *number*]) void [Line.applyNumbers](#page-1889-0) ([numberingStyle:

numberingSeparator: *number*][, starting numberFont: *any*][, numberFontStyle: *number*][, numberColor: [Swatch\]](#page-130-0)[, nun [ListAlignment](#page-412-0)=ListAlignment.HANG listLeftIndent: *number*][, listFirstLineIn listFirstTabPosition: *number*])

void [Paragraph.applyNumbers](#page-1938-0) ([numbering] **NumberingStyle**][, numberingSeparator startingValue: *number*][, numberFont: numberFontStyle: *string*][, numberSize numberColor: [Swatch\]](#page-130-0)[, numberAlignment [ListAlignment](#page-412-0)=ListAlignment.HANG listLeftIndent: *number*][, listFirstLineIn listFirstTabPosition: *number*])

void [Story.applyNumbers](#page-2003-0) ([numberingStyle numberingSeparator: *number*][, starting numberFont: *any*][, numberFontStyle: *number*][, numberColor: [Swatch\]](#page-130-0)[, nun [ListAlignment](#page-412-0)=ListAlignment.HANG listLeftIndent: *number*][, listFirstLineIn listFirstTabPosition: *number*])

void [Text.applyNumbers](#page-2041-0) ([numberingStyle: numberingSeparator: *number*][, starting numberFont: *any*][, numberFontStyle: *number*][, numberColor: [Swatch\]](#page-130-0)[, nun [ListAlignment](#page-412-0)=ListAlignment.HANG listLeftIndent: *number*][, listFirstLineIn listFirstTabPosition: *number*])

void [TextColumn.applyNumbers](#page-2075-0) ([numbering] NumberingStyle<sup>[]</sup>, numberingSeparatory startingValue: *number*][, numberFont: *any* numberFontStyle: *string*][, numberSize numberColor: [Swatch\]](#page-130-0)[, numberAlignn [ListAlignment](#page-412-0)=ListAlignment.HANG listLeftIndent: number][, listFirstLineIn listFirstTabPosition: *number*])

void [TextStyleRange.applyNumbers](#page-2145-0) ([numbt NumberingStyle<sup>[]</sup>, numberingSeparatory startingValue: *number*][, numberFont: *any*

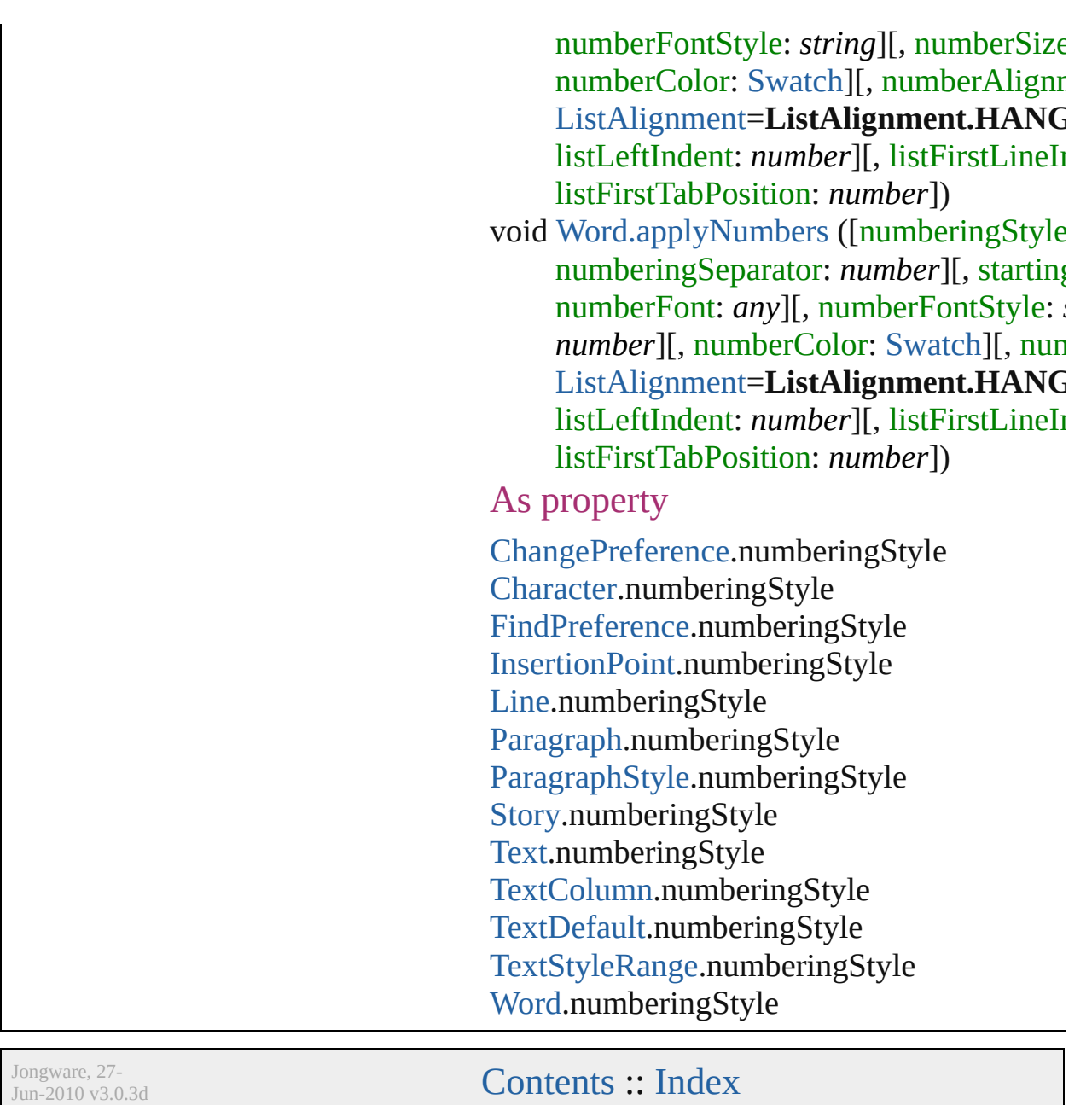

## **OTFFigureStyle**

Figure style options for OpenType fonts.

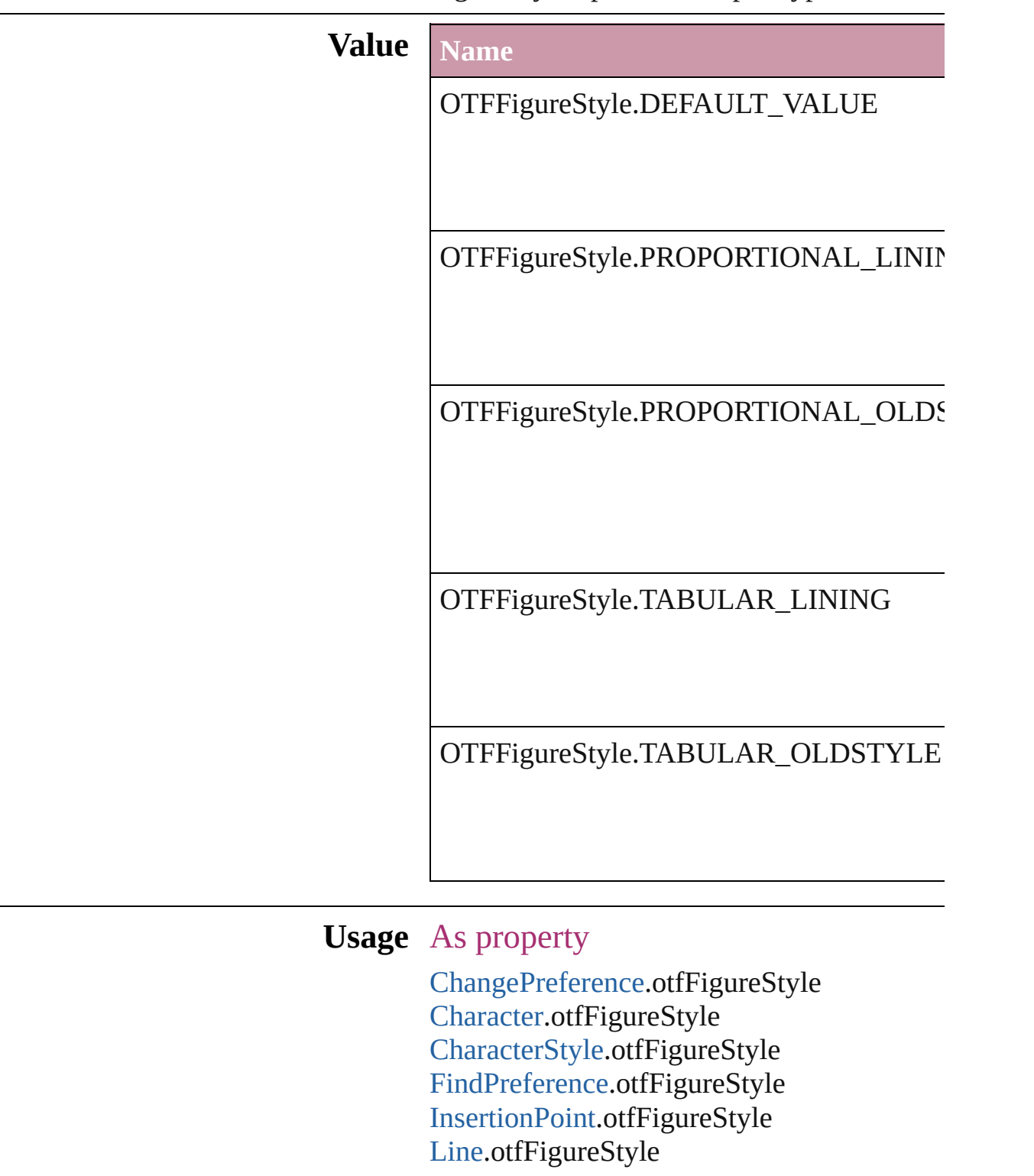

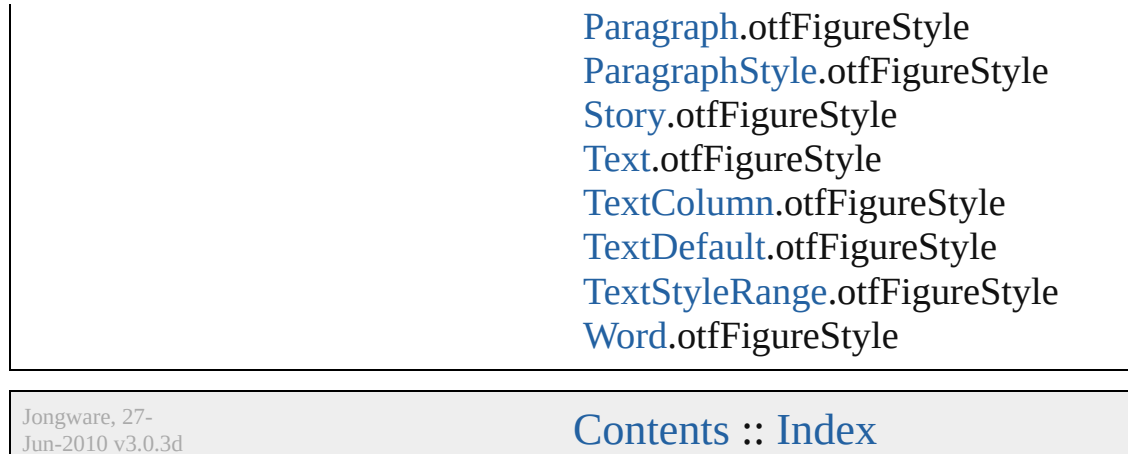

J u n - 2 0 1 0 v 3.0.3 d

### **OpenTypeFeature**

Supported OpenType feature options.

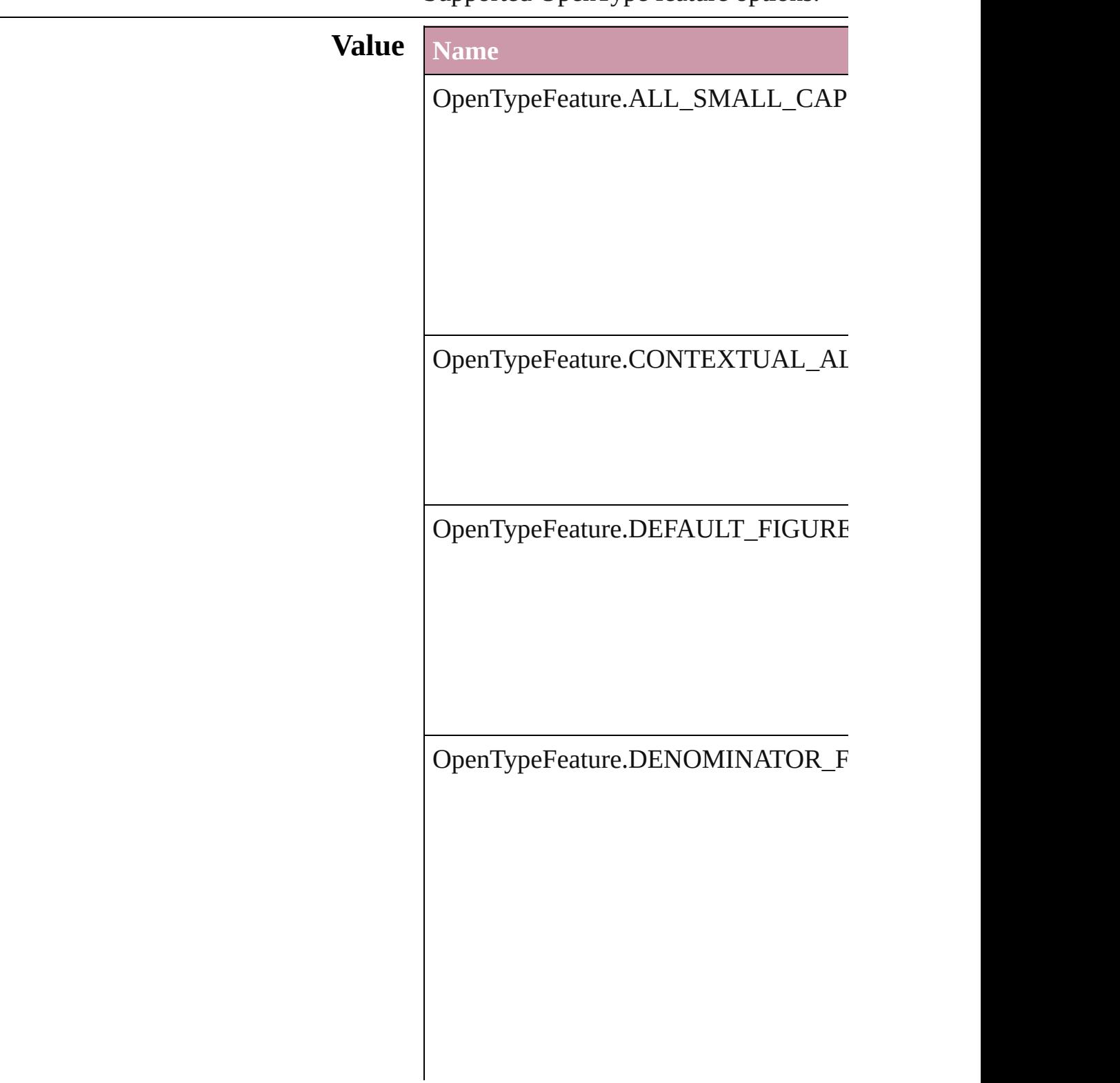

OpenTypeFeature.DISCRETIONARY\_

OpenTypeFeature.FRACTIONS\_FEAT

OpenTypeFeature.JUSTIFICATION\_A

OpenTypeFeature.LOW

OpenTypeFeature.NUMERATOR\_FEA

OpenTypeFeature.ORDINAL\_FEATUI

OpenTypeFeature.OVERLAP\_SWASH

OpenTypeFeature.PROPORTIONAL\_I

OpenTypeFeature.PROPORTIONAL\_O

OpenTypeFeature.STRETCHED\_ALTI

OpenTypeFeature.STYLISTIC\_ALTEF

OpenTypeFeature.SUBSCRIPT\_FEAT

OpenTypeFeature.SUPERSCRIPT\_FE.

OpenTypeFeature.SWASH\_FEATURE

OpenTypeFeature.TABULAR\_LININC

OpenTypeFeature.TABULAR\_OLDST

OpenTypeFeature.TITLING\_FEATURE
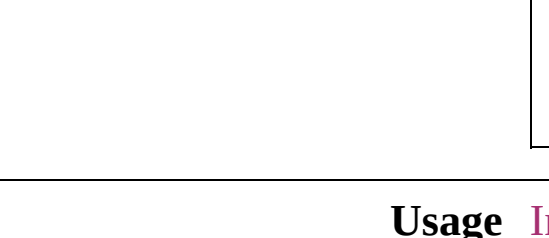

In function bool [Font.checkOpenTypeFeature](#page-1804-0) (using

Jongware, 27-

[Contents](#page-0-0) :: [Index](#page-2398-0)

## **PDFColorSpace**

Options for specifying how to represent colo

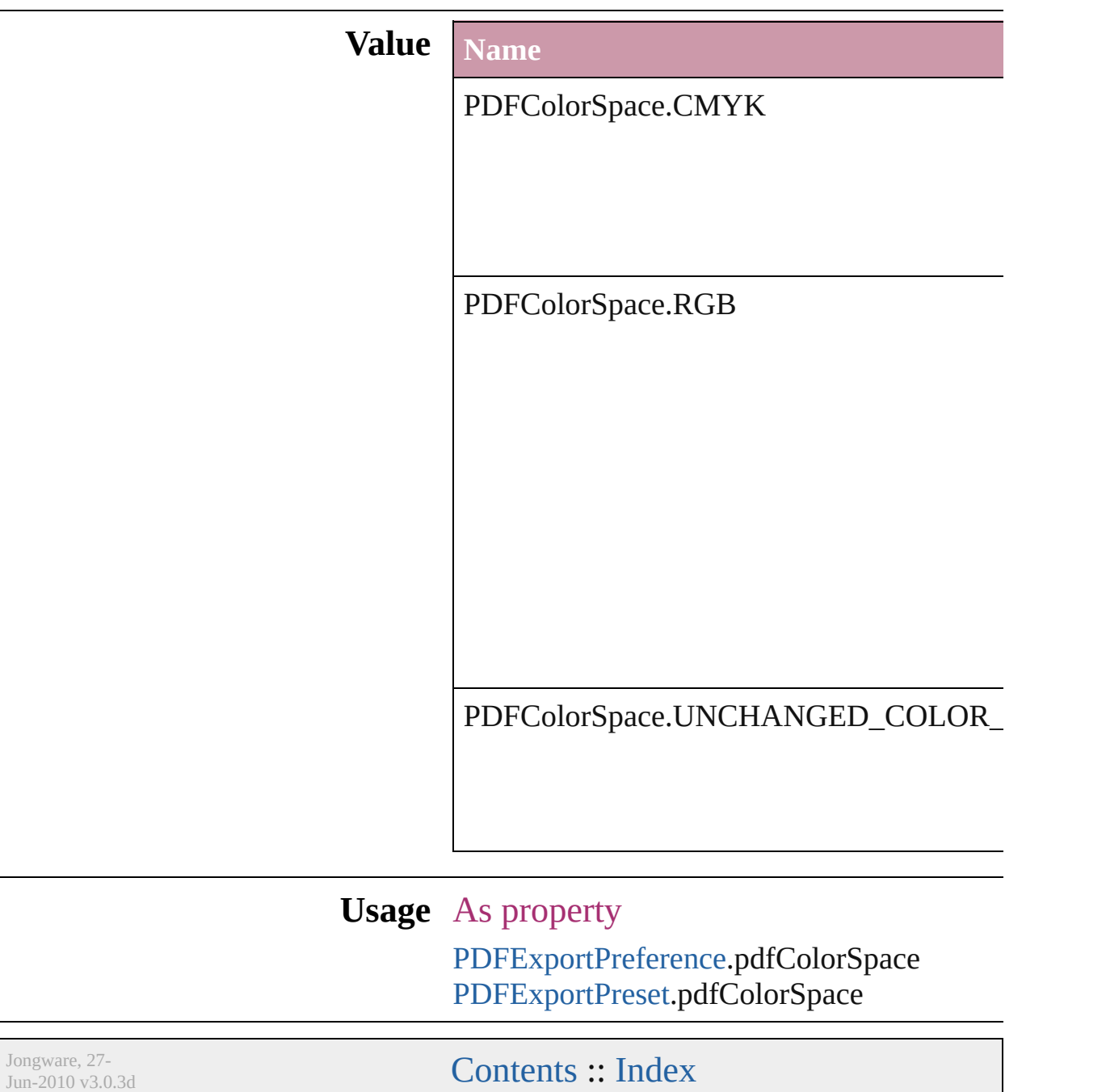

# **PDFCompressionType**

The objects to compress in the

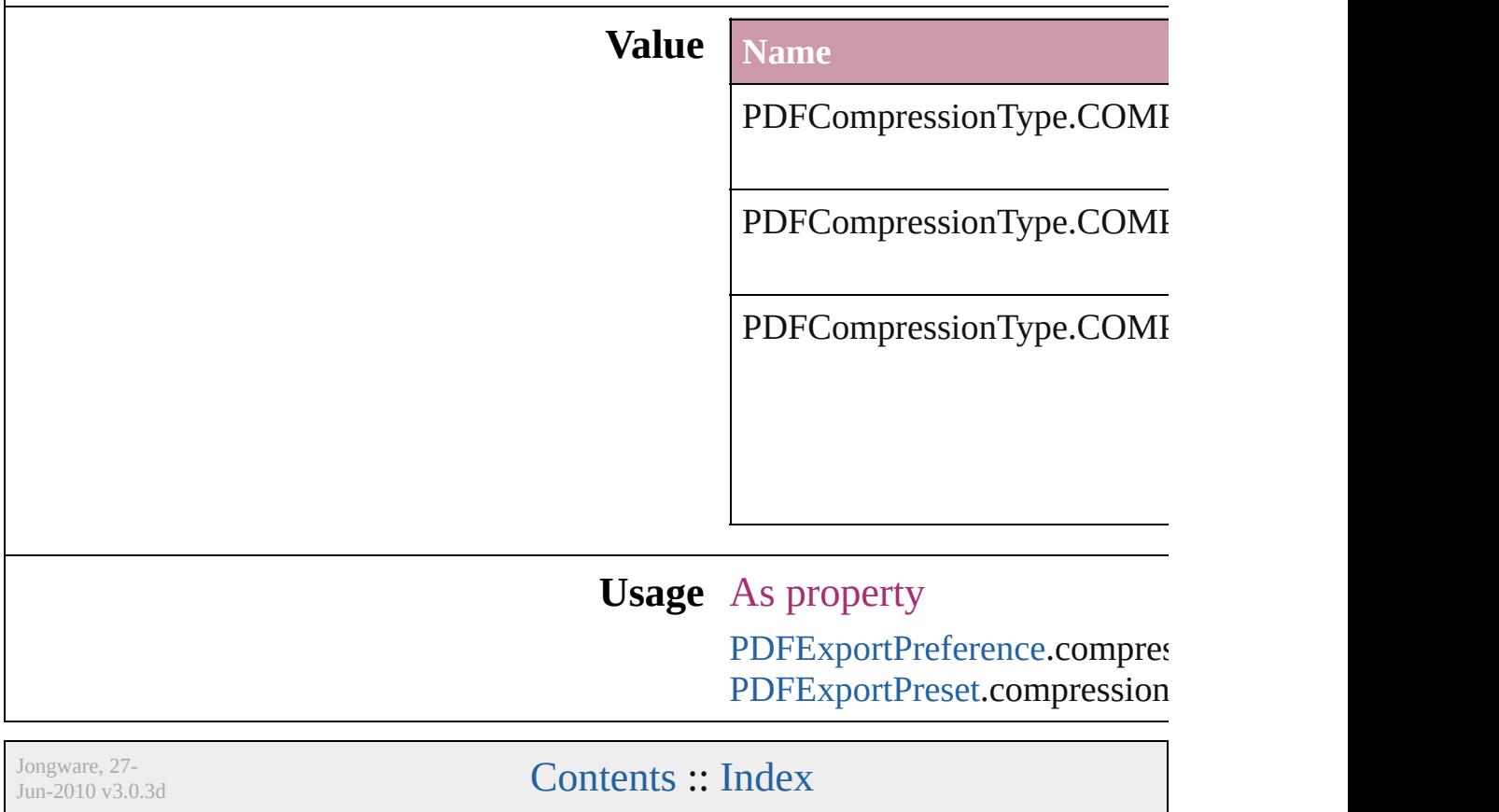

### **PDFContentToEmbed**

Options for embedding or linking

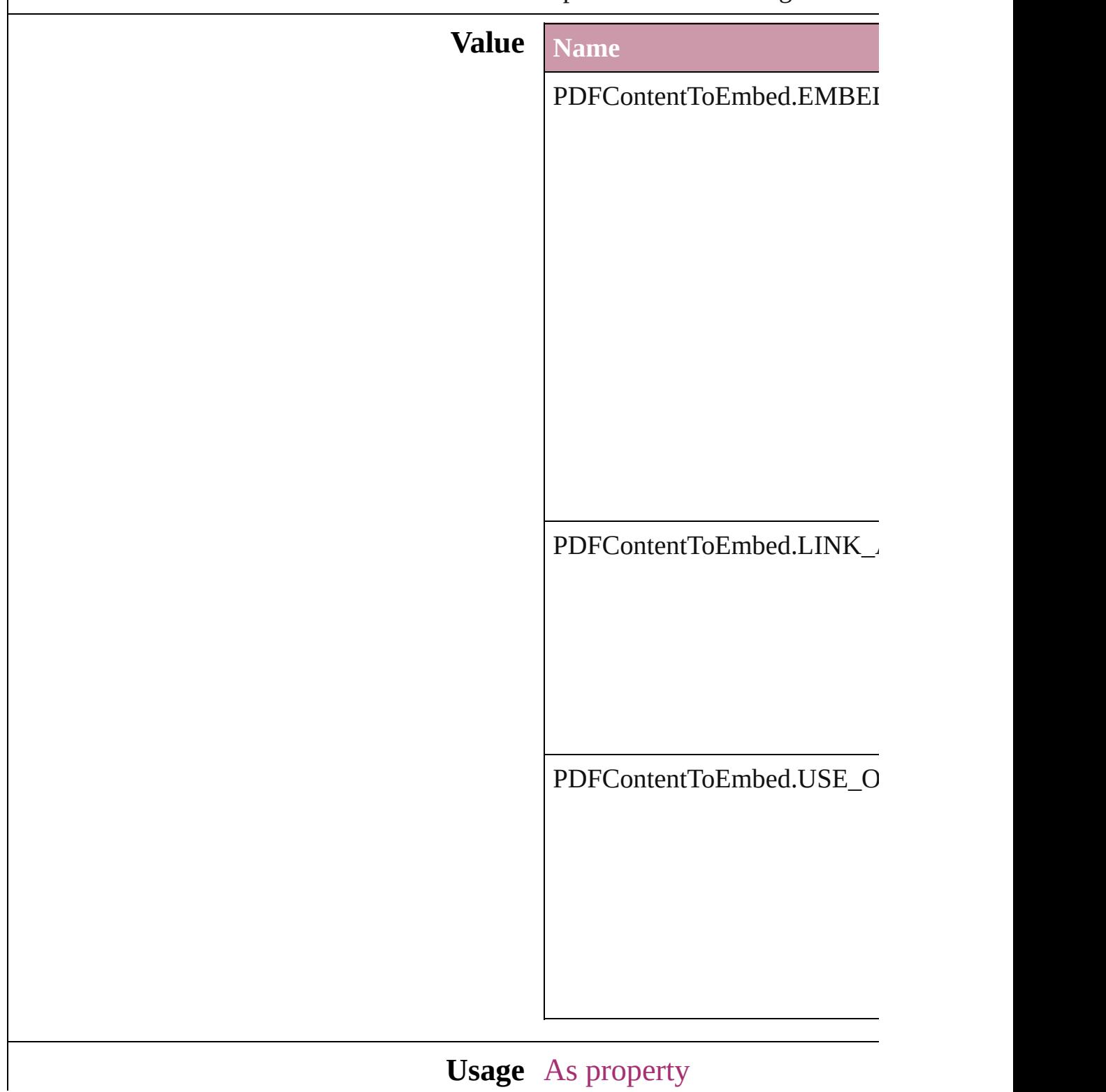

Jongware, 27-

[Contents](#page-0-0) :: [Index](#page-2398-0)

## **PDFCrop**

The amount of the PDF document to place.

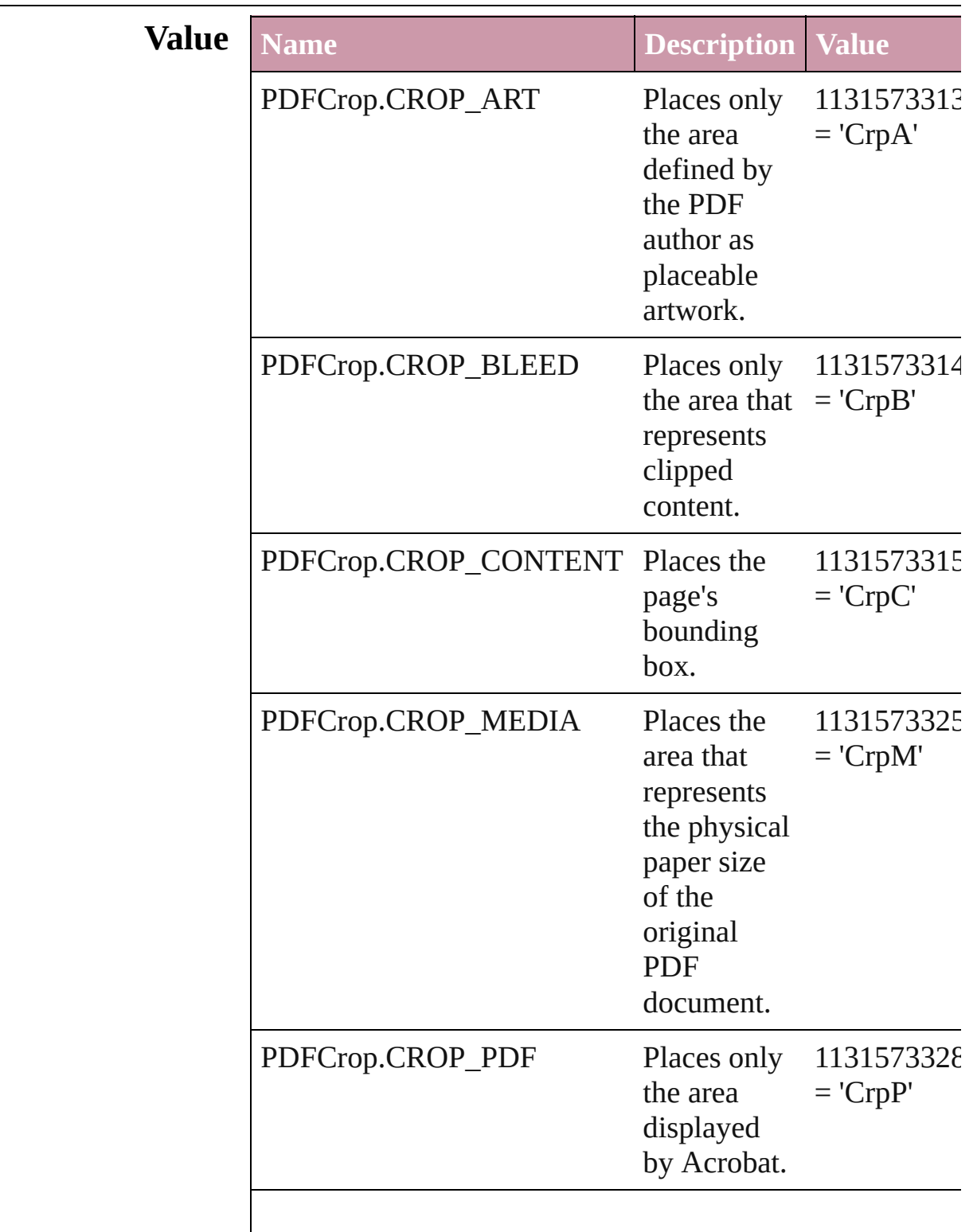

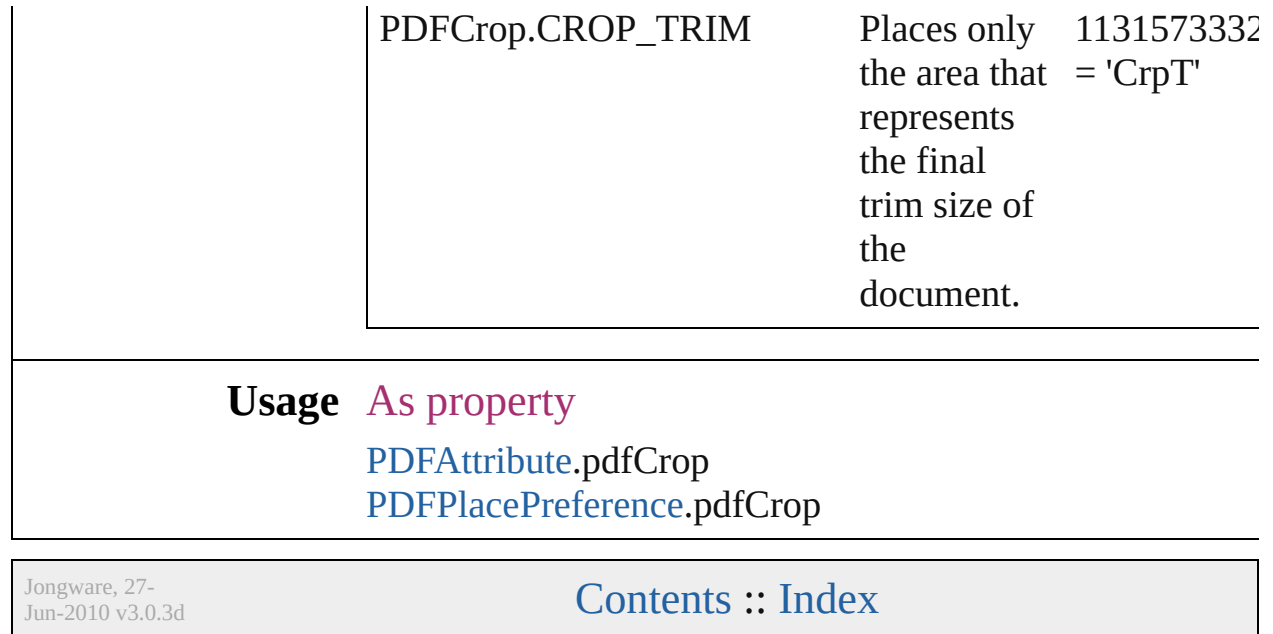

# **PDFMarkWeight**

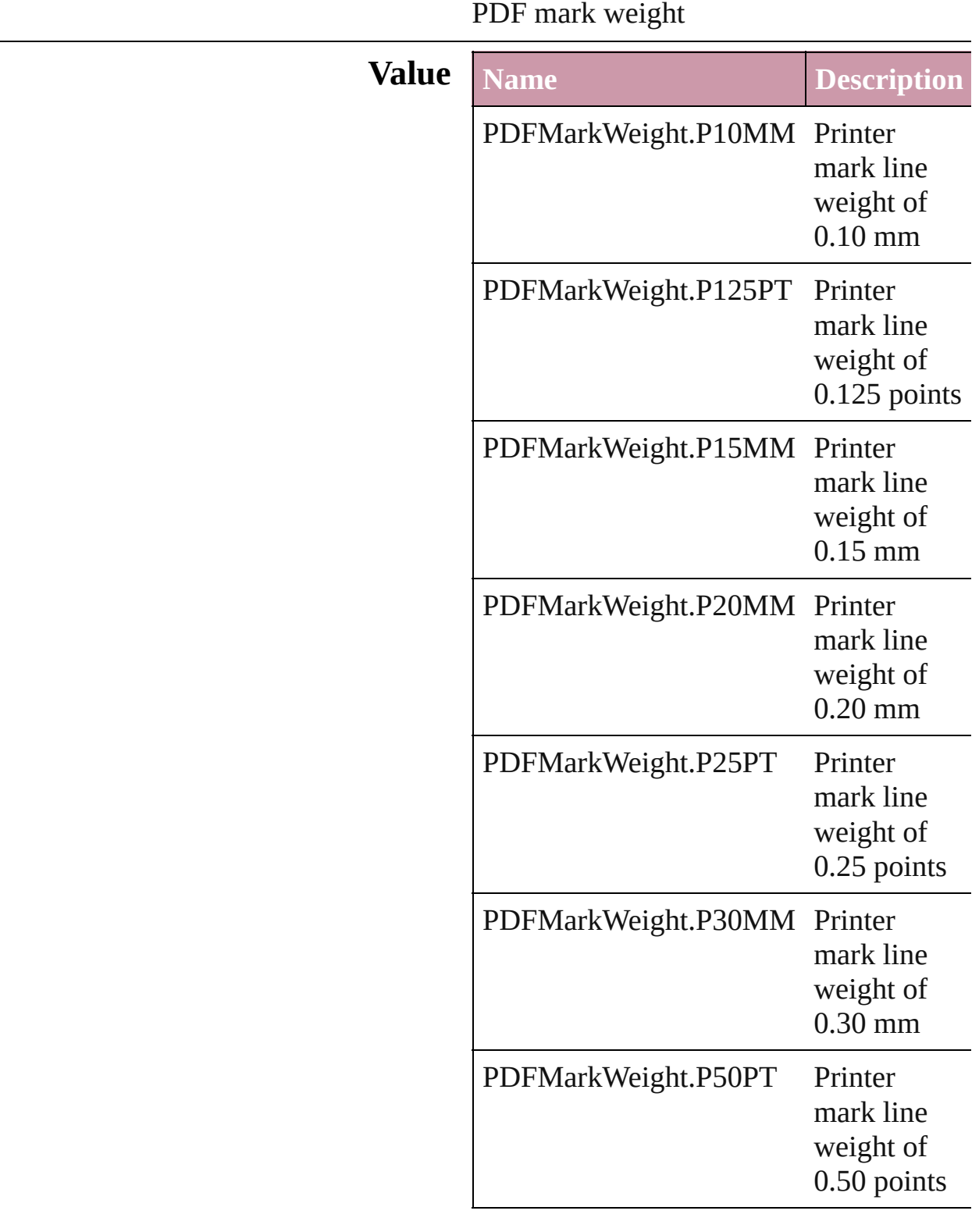

#### **Usage** As property

[PDFExportPreference](#page-1455-0).printerMarkWeight [PDFExportPreset.](#page-1468-0)printerMarkWeight

Jongware, 27-

[Contents](#page-0-0) :: [Index](#page-2398-0)

### **PDFProfileSelector**

PDF Profile selector **Value Name** PDFProfileSelector.USE\_COMPOSI PDFProfileSelector.USE\_MONITOI PDFProfileSelector.USE\_NO\_PROF PDFProfileSelector.USE\_SEPARAT **Usage** As property [PDFExportPreference](#page-1455-0).pdfXProfile [PDFExportPreset.](#page-1468-0)pdfXProfile Jongware, 27- [Contents](#page-0-0) :: [Index](#page-2398-0)

### **PDFXStandards**

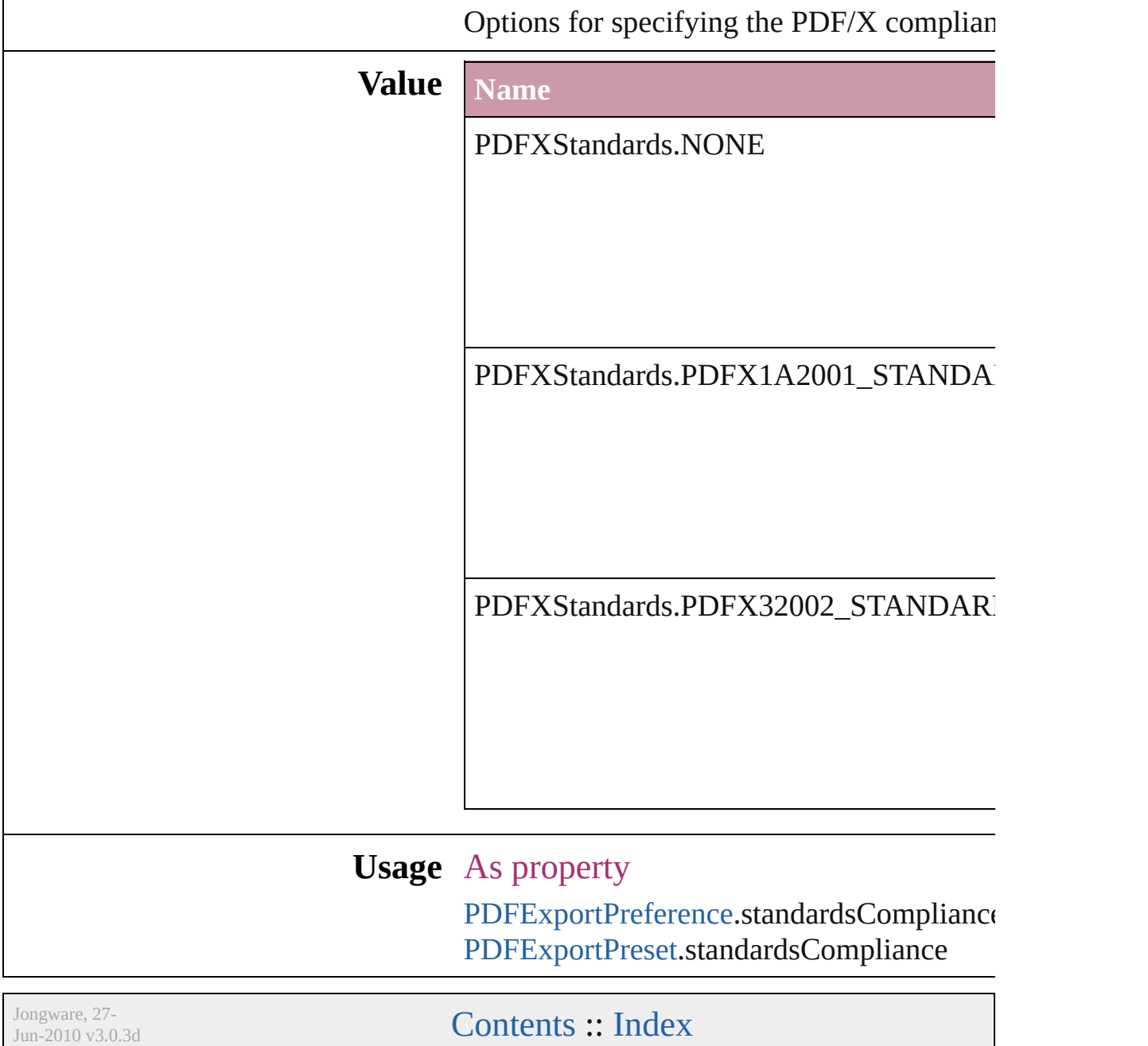

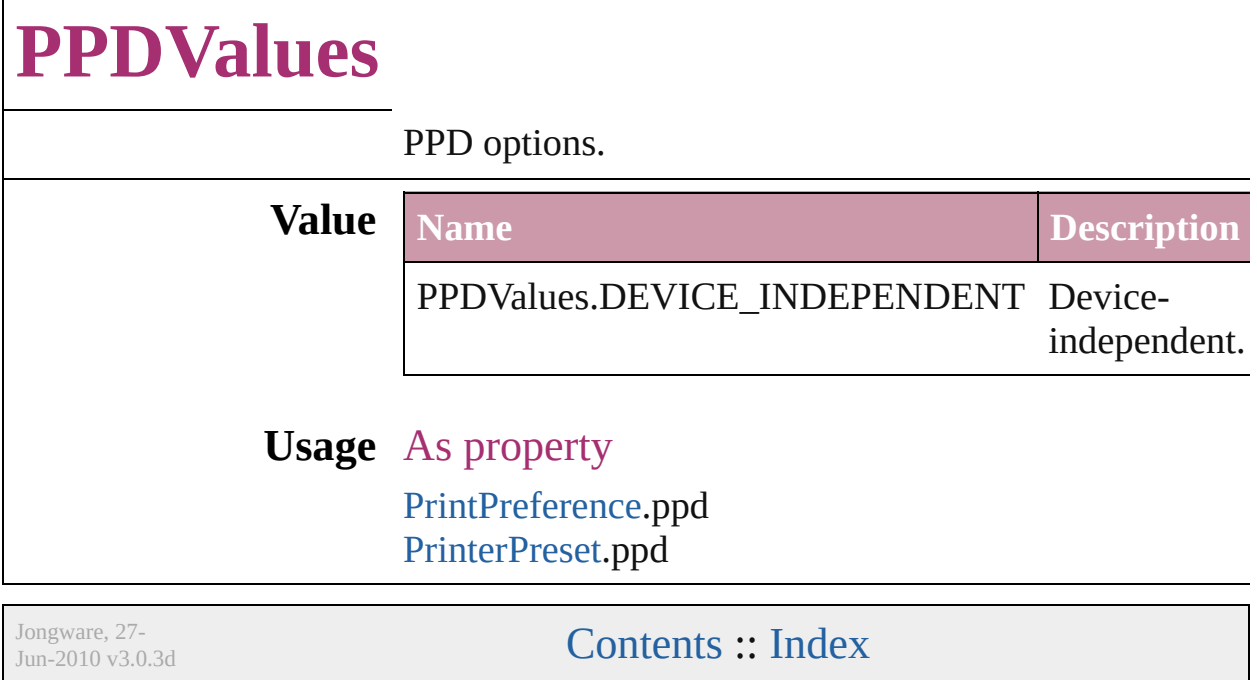

### **PageNumberPosition**

Page number position options.

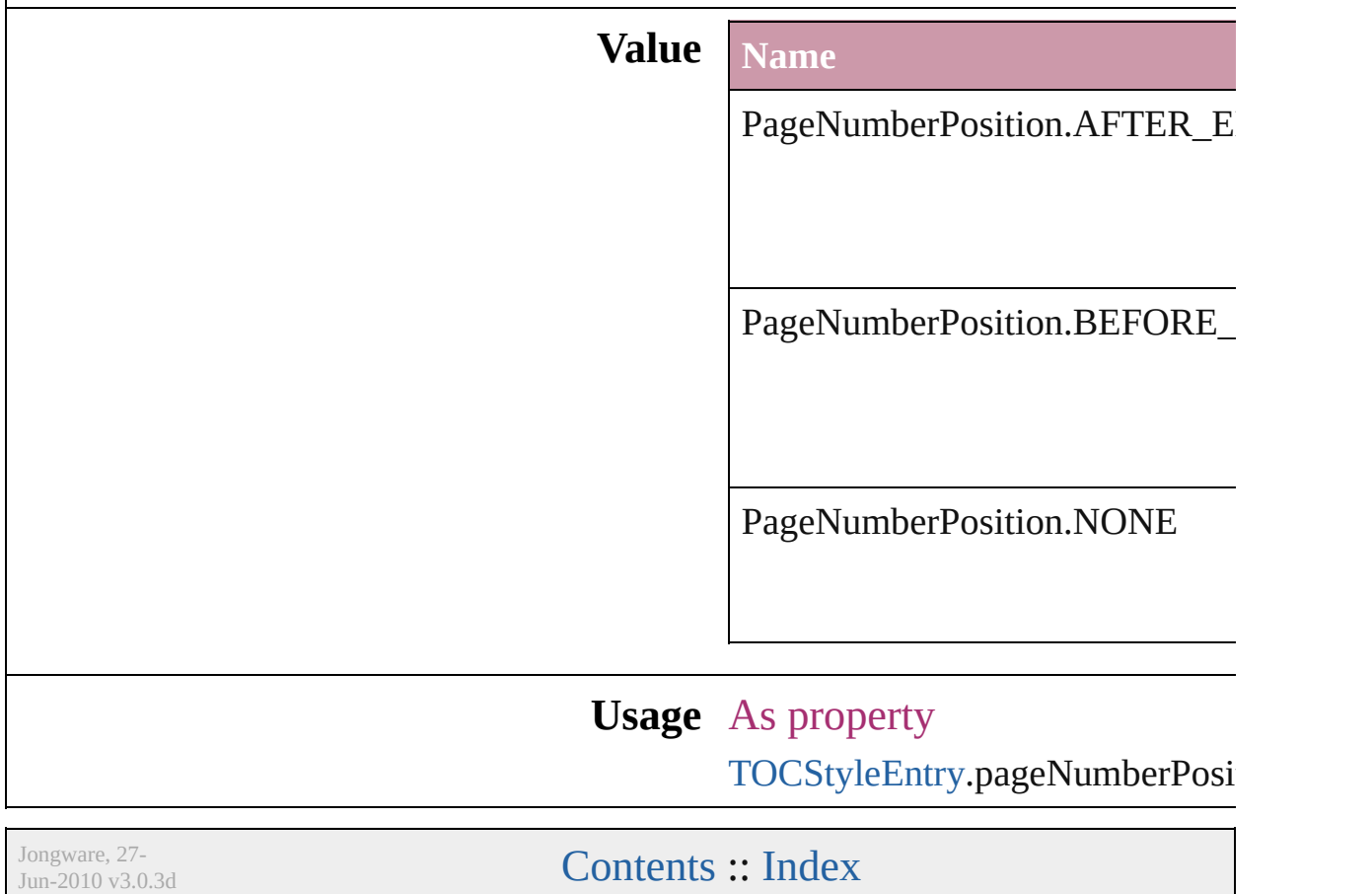

## **PageNumberStyle**

Page number style options.

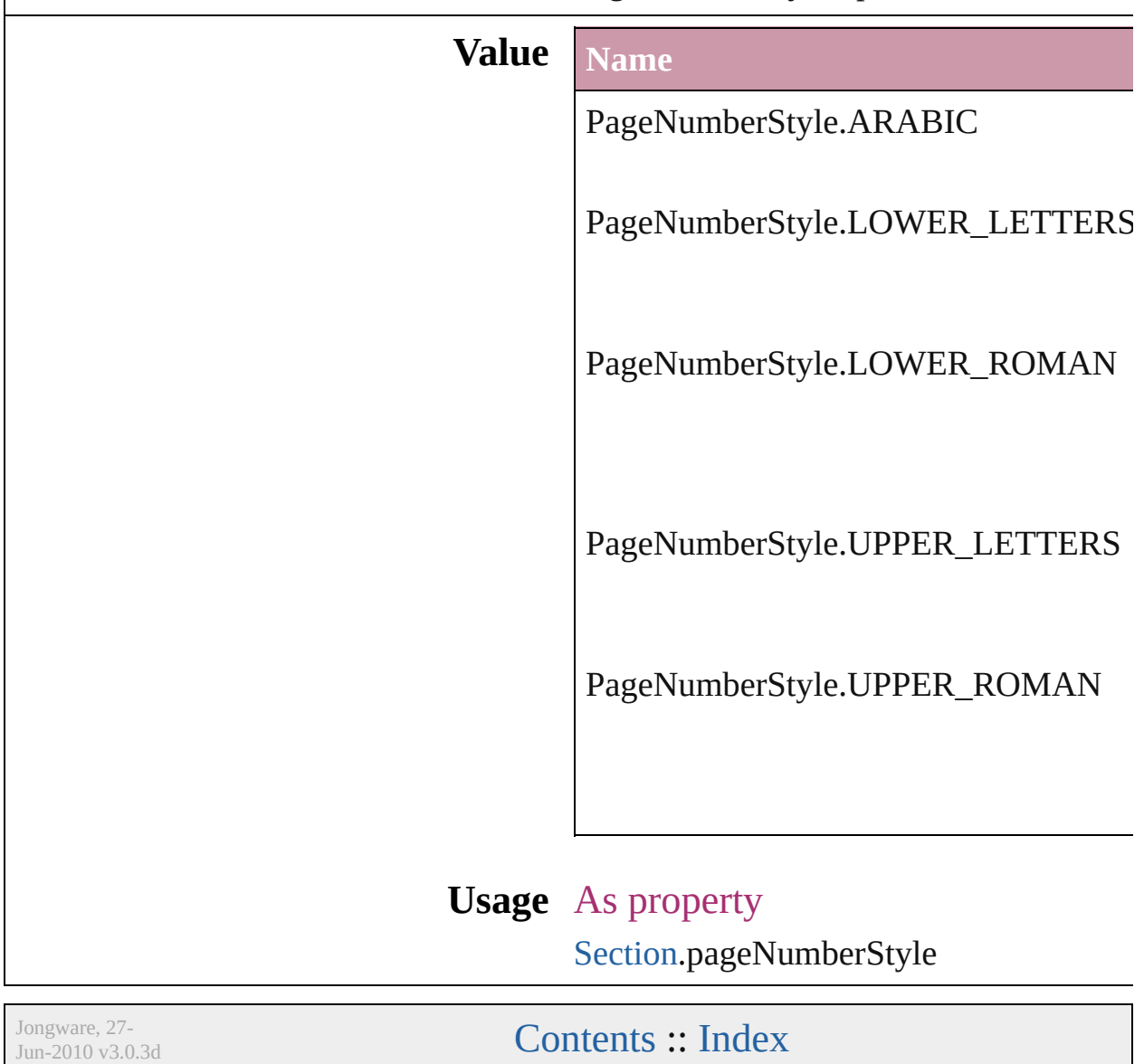

### **PageNumberingOptions**

Options for page numbering

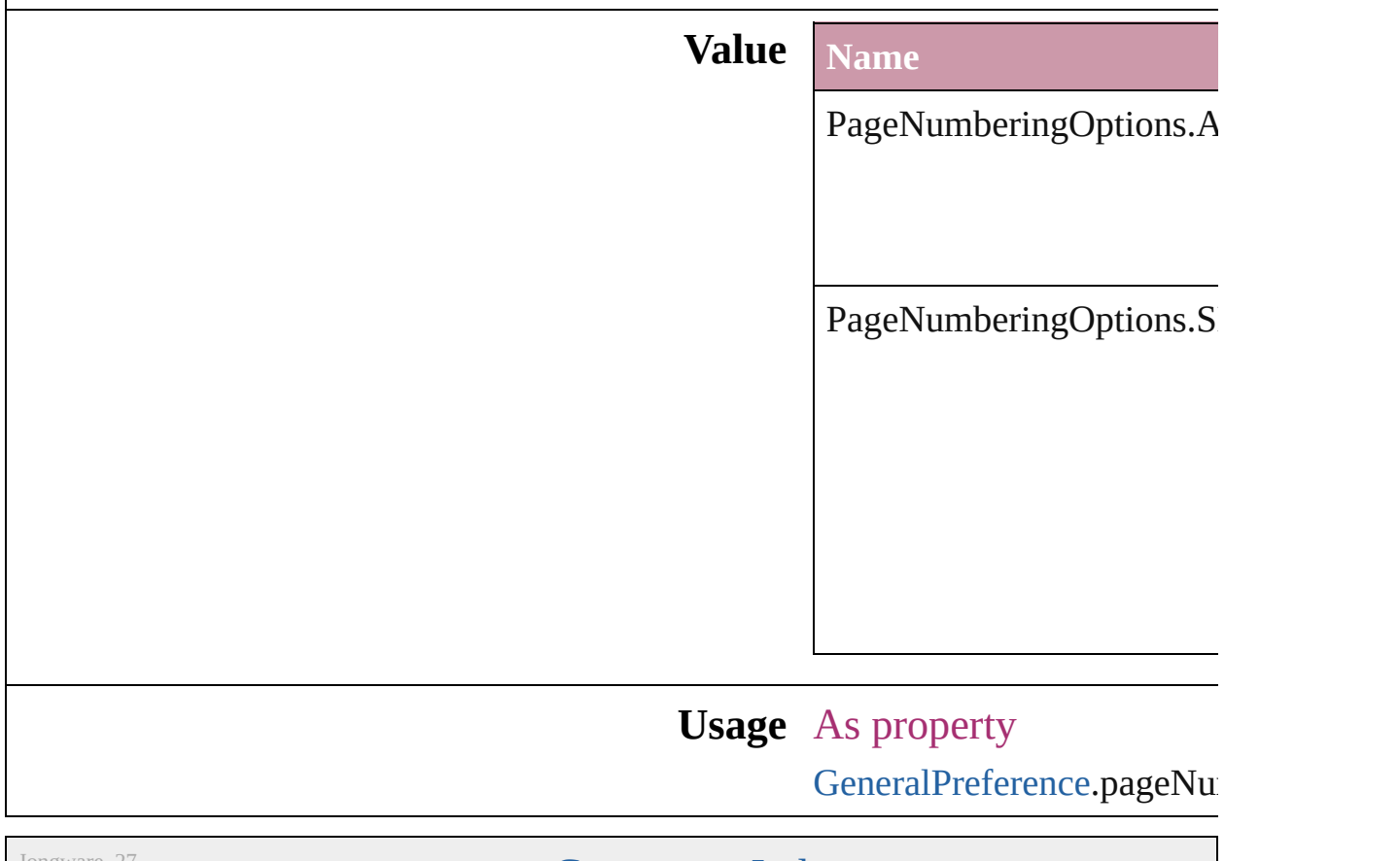

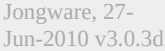

[Contents](#page-0-0) :: [Index](#page-2398-0)

# **PageOrientation**

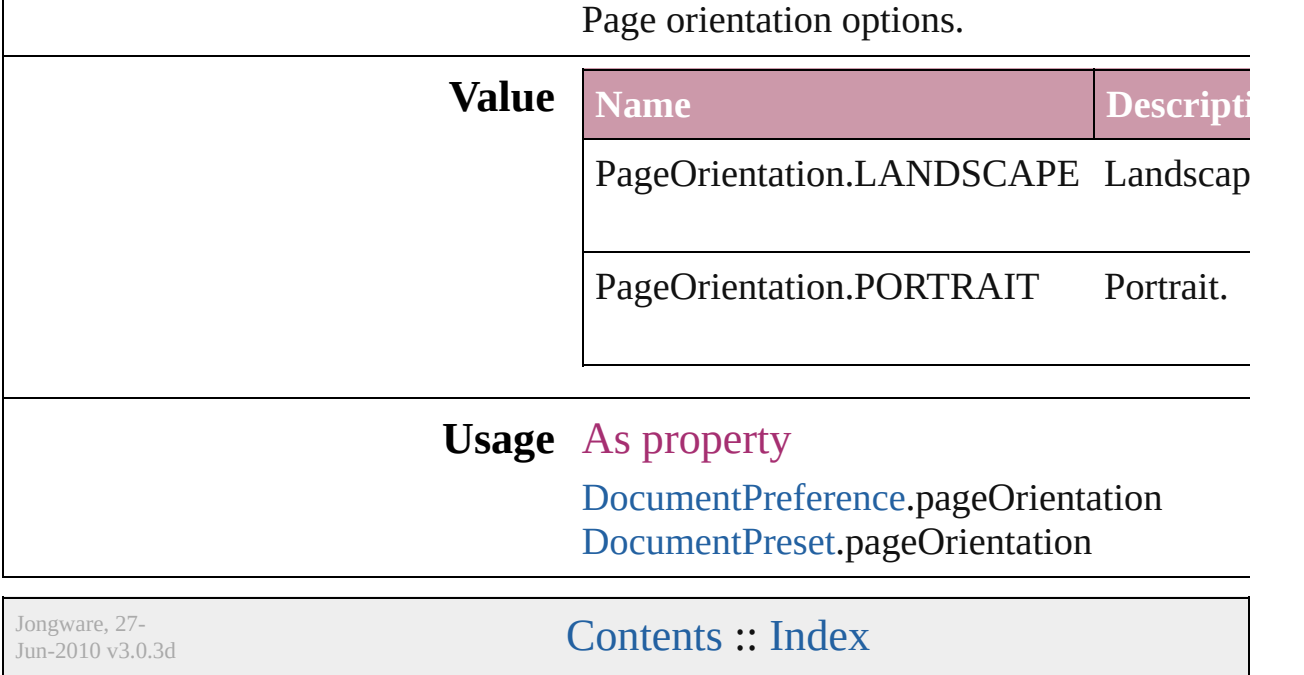

### **PagePositions**

Options for positioning the page on the paper or f

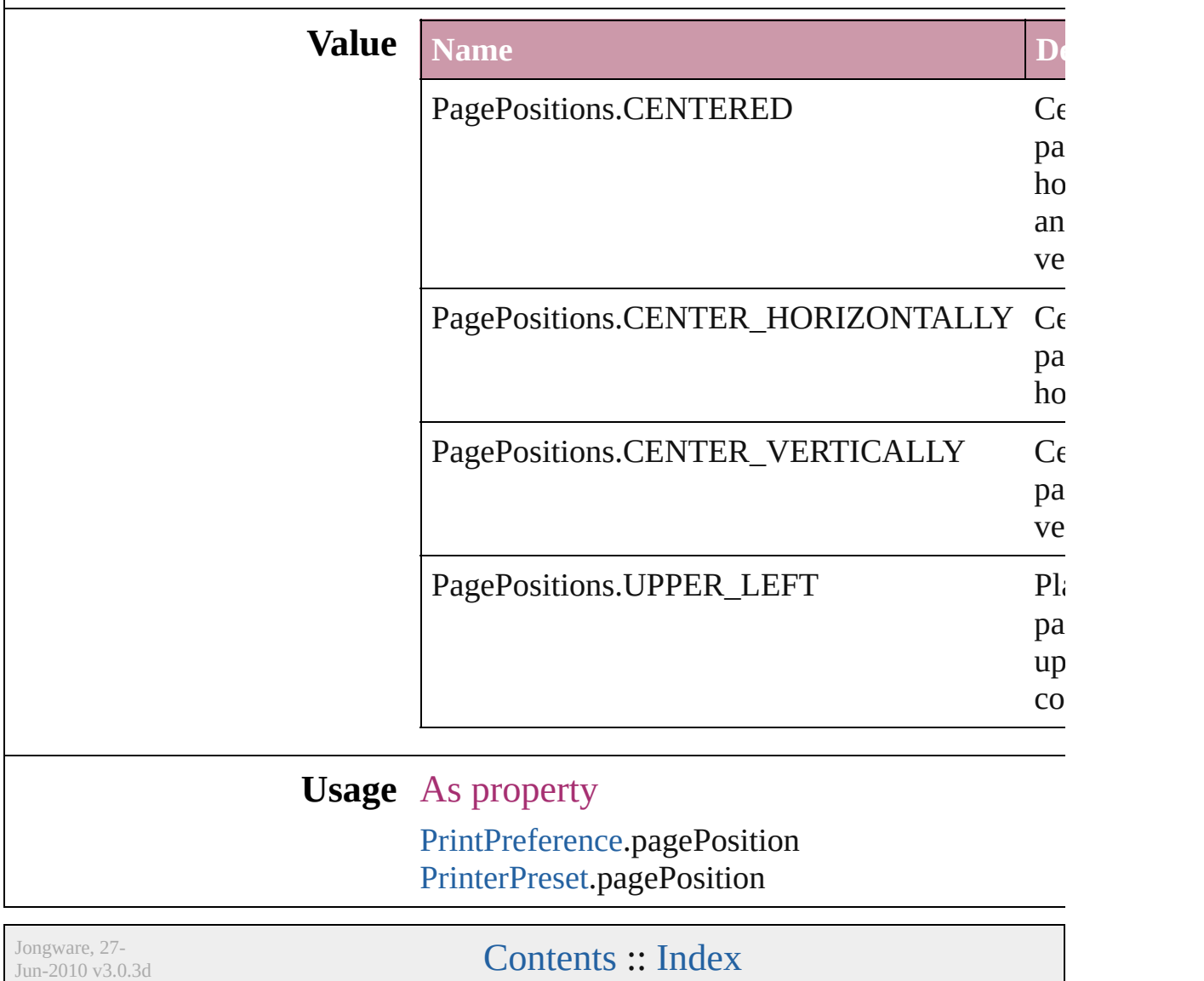

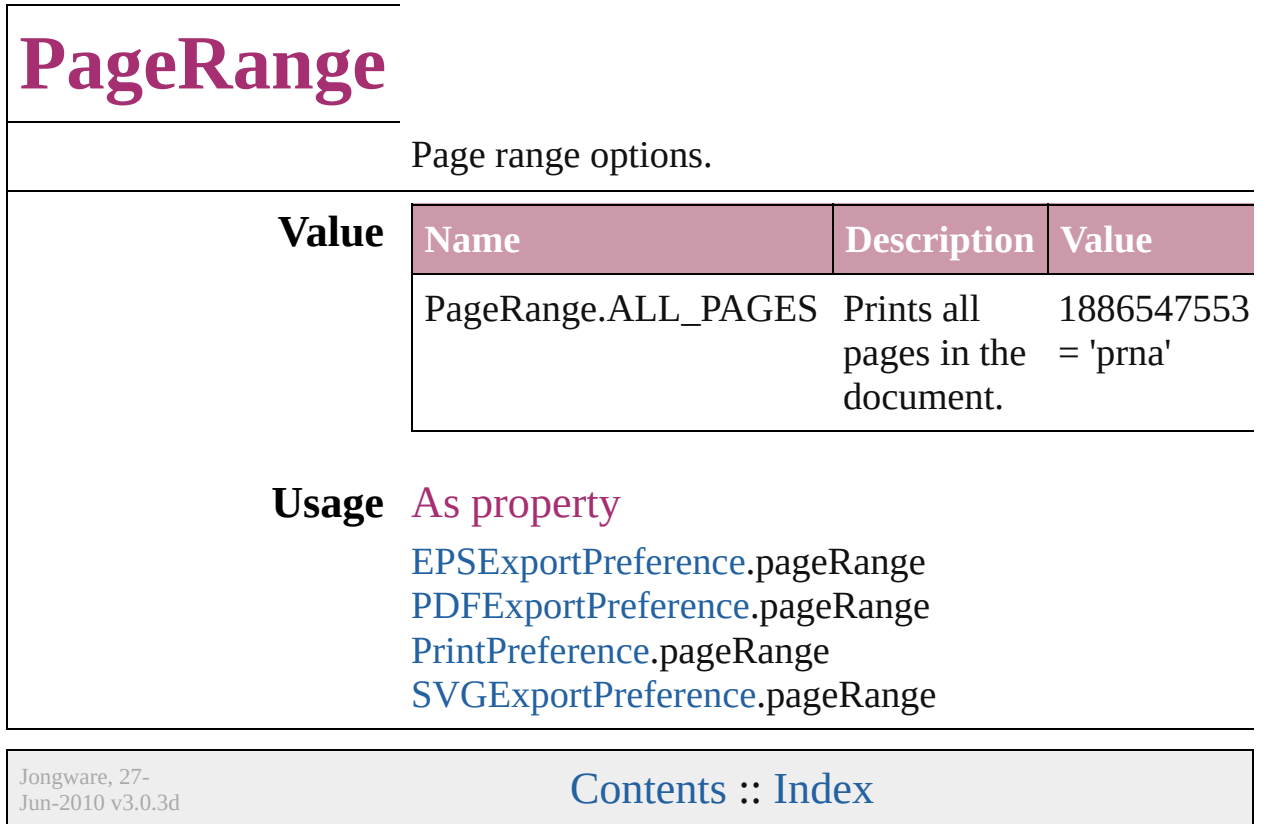

### **PageReferenceType**

Options for index page references. **Value Name** PageReferenceType.CURRENT\_PA PageReferenceType.FOR\_NEXT\_N PageReferenceType.FOR\_NEXT\_N

PageReferenceType.SUPPRESS\_P/

PageReferenceType.TO\_END\_OF\_

PageReferenceType.TO\_END\_OF\_

PageReferenceType.TO\_END\_OF\_

PageReferenceType.TO\_NEXT\_ST

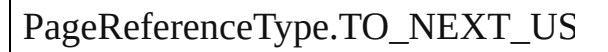

#### **Usage** In function

[PageReference](#page-767-0) [PageReferences.add](#page-772-0) ( pageReferenceType:  $PageReferenceType=PageRef$ pageReferenceLimit: any][, pag withProperties: *Object*])
As property [PageReference.](#page-767-0)pageReferenceType

Jongware, 27-

[Contents](#page-0-0) :: [Index](#page-2398-0)

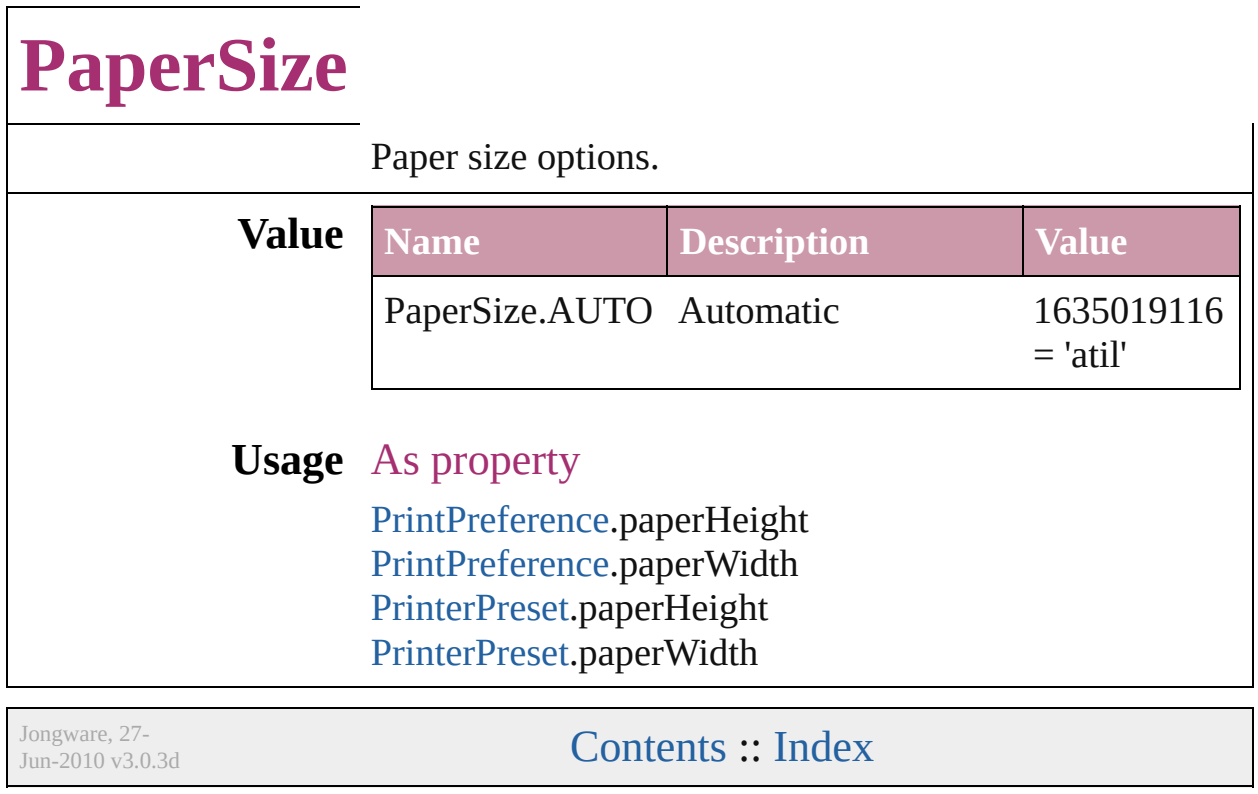

 $\overline{\phantom{a}}$ 

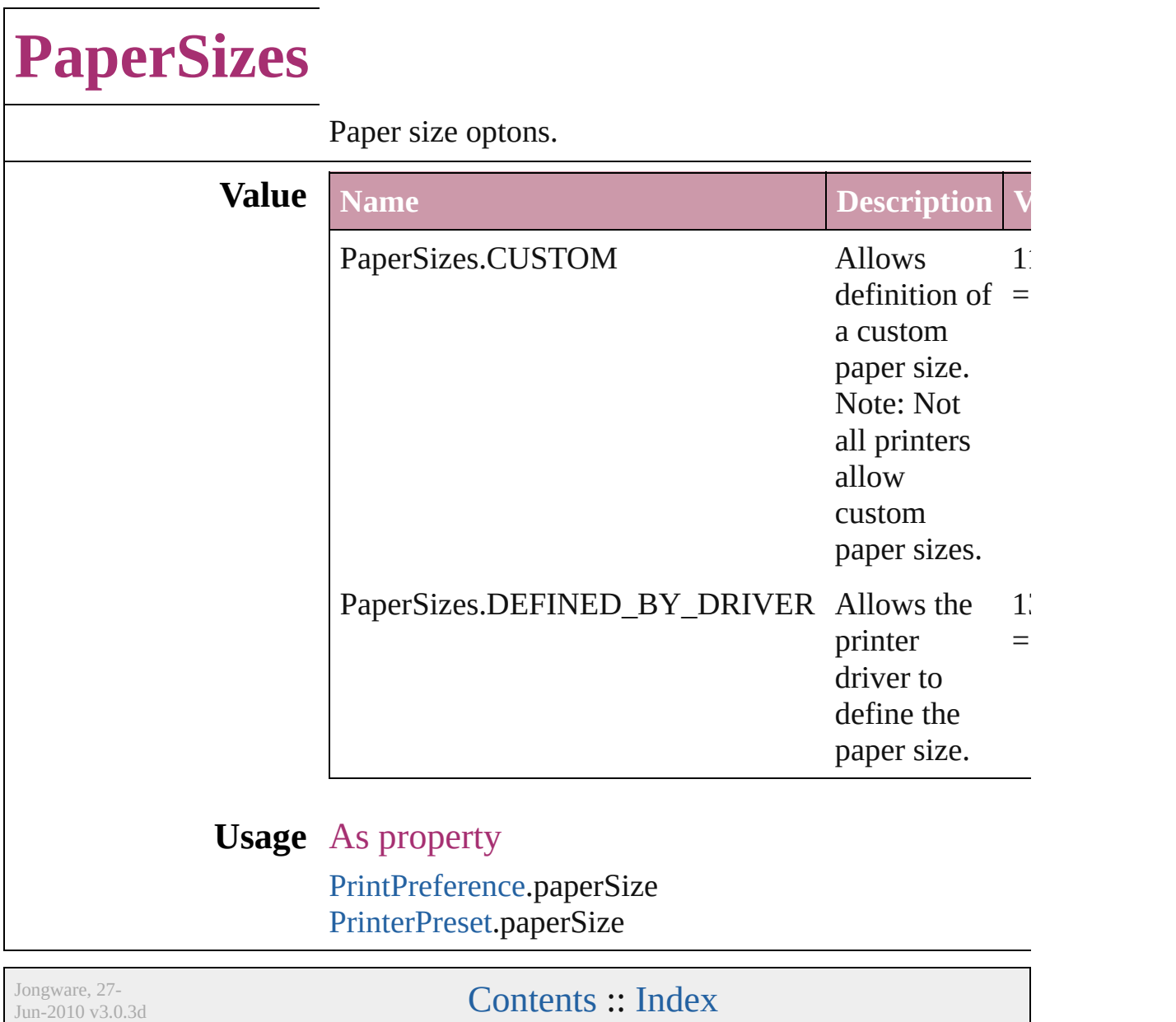

# **ParagraphDirectionOptions**

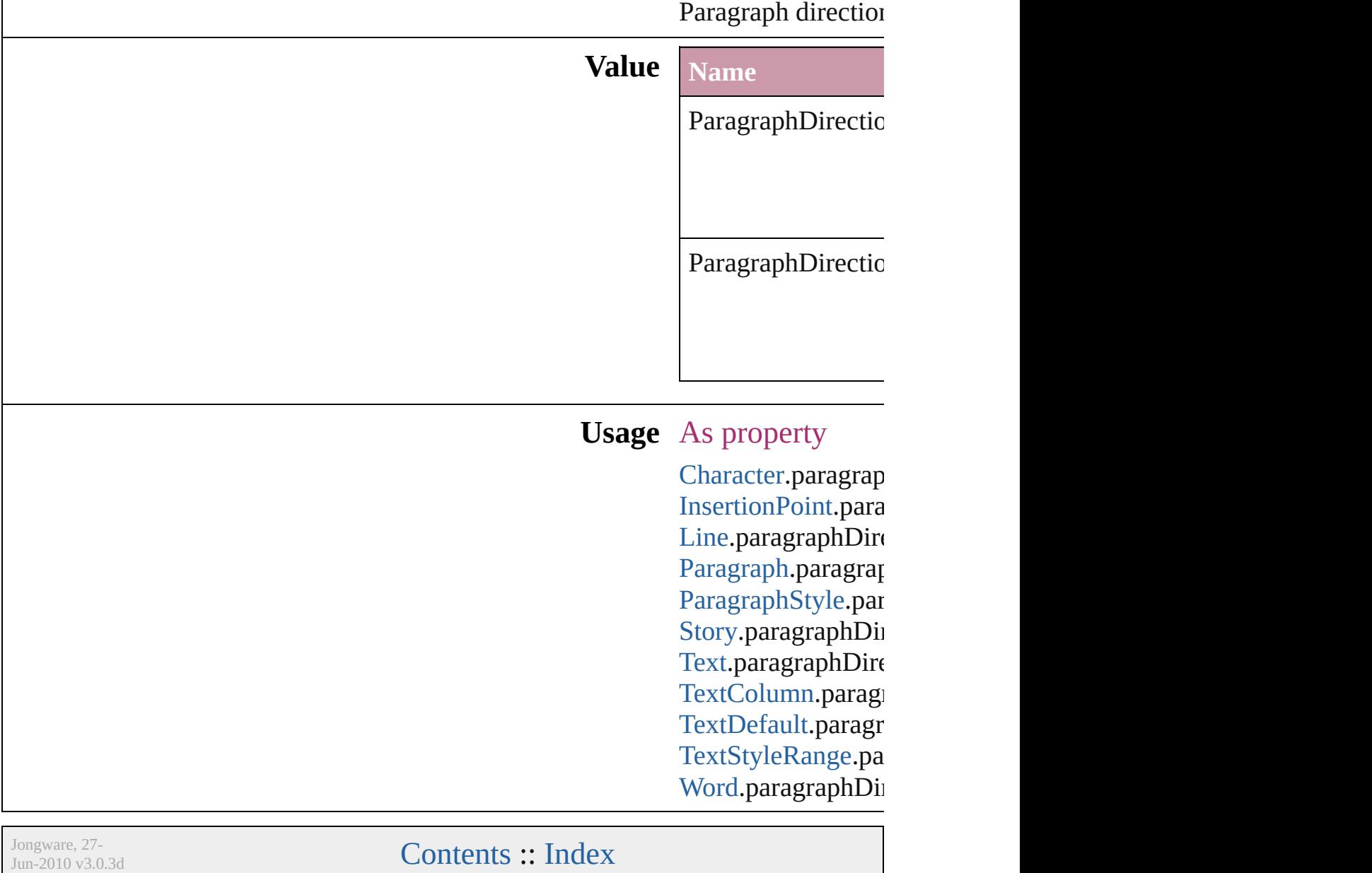

## **ParagraphJustificationOptions**

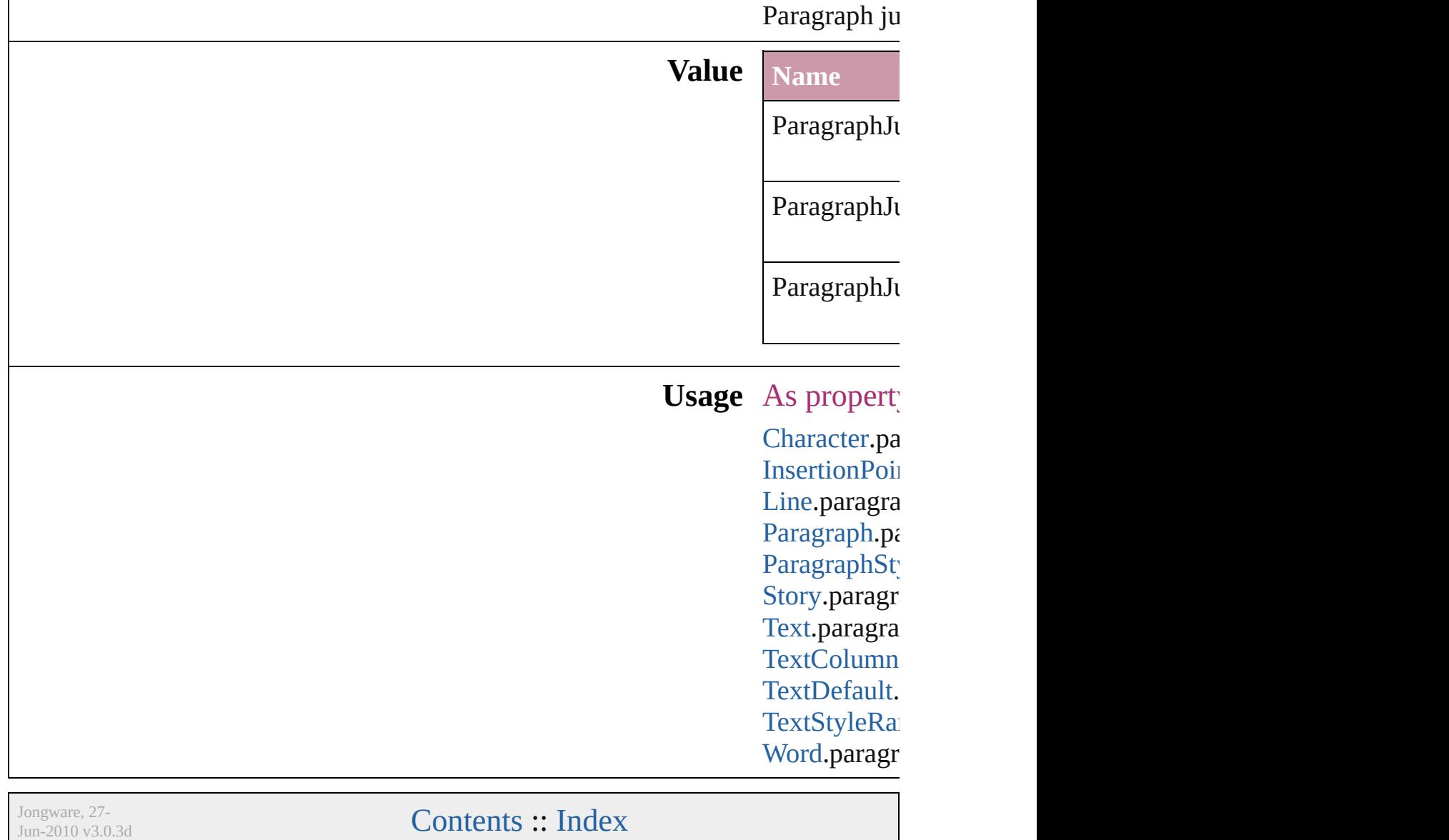

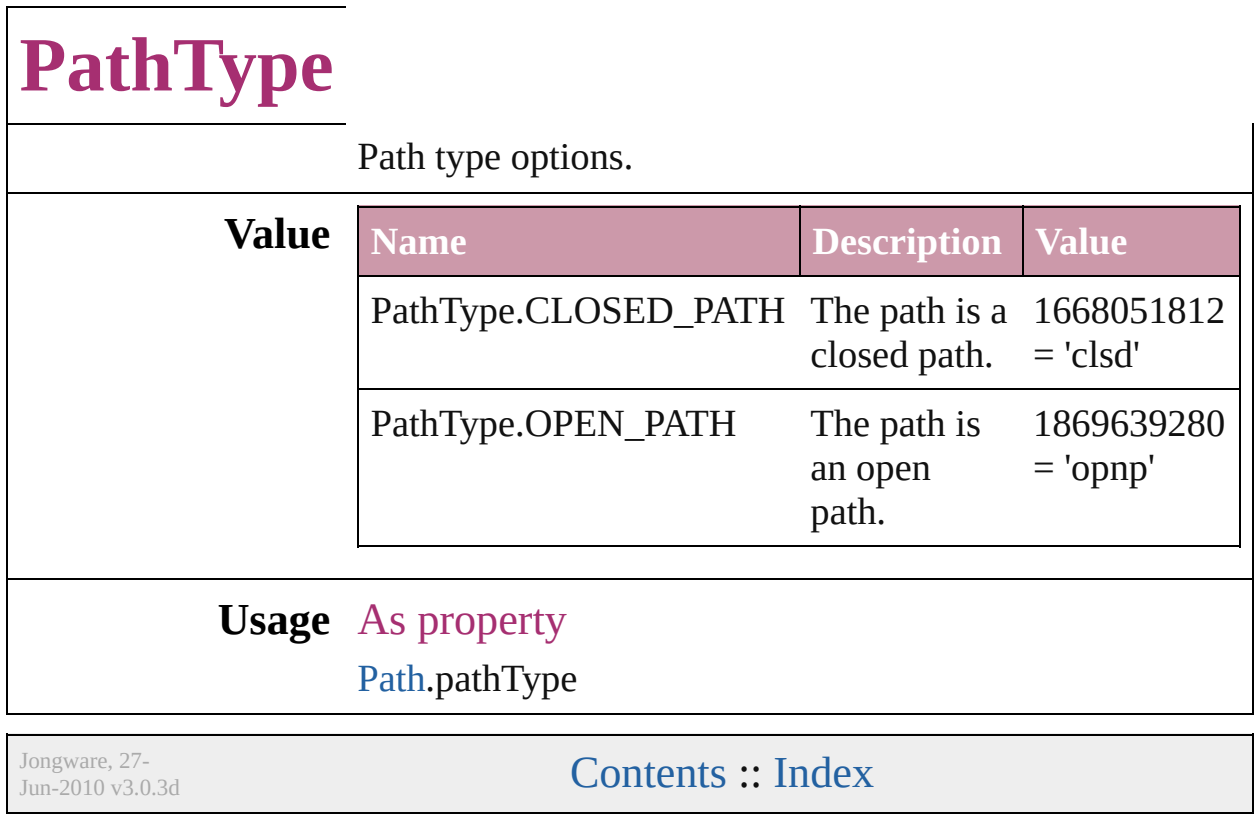

### **PathTypeAlignments**

Options for aligning text to the pa

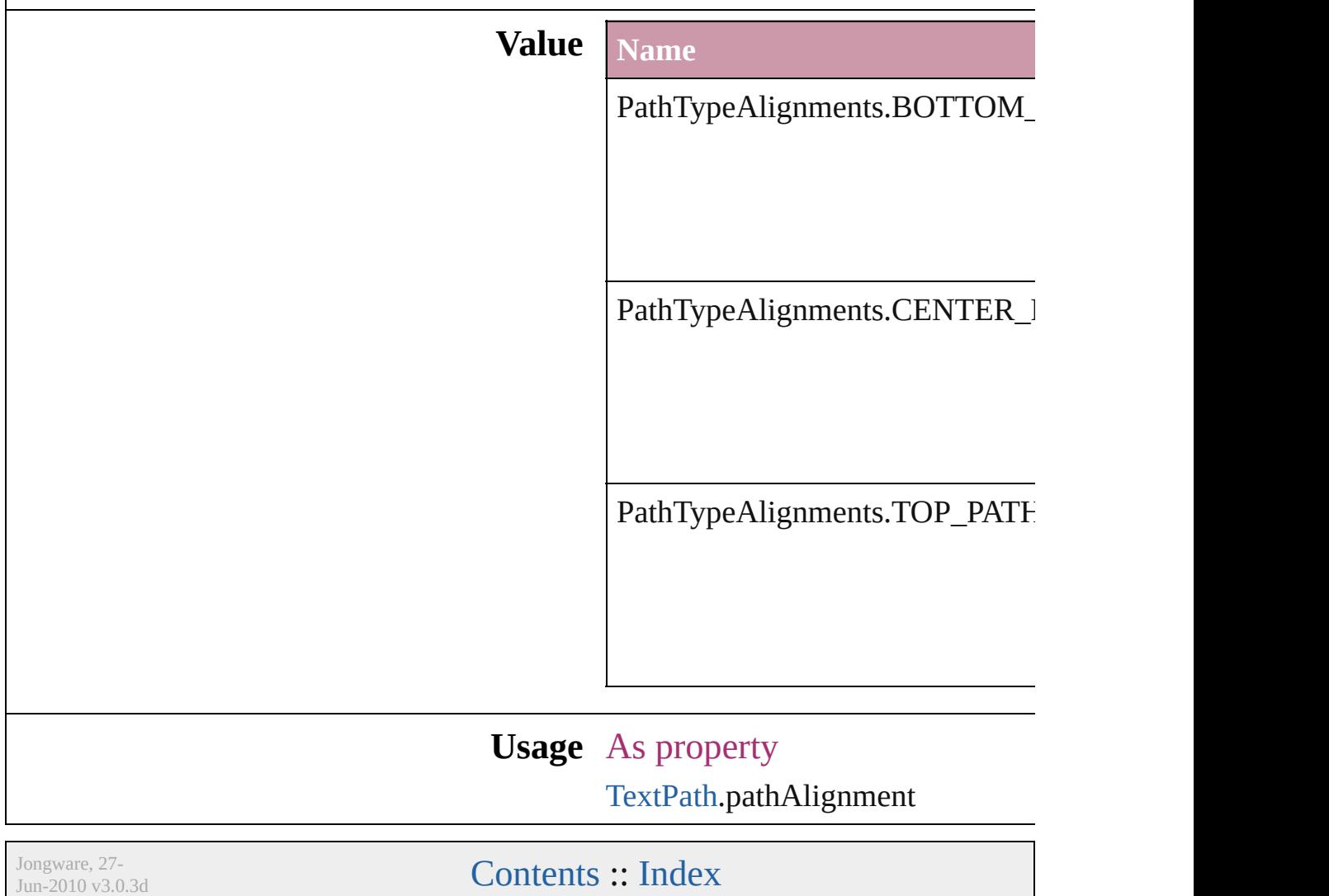

## **PlayMode**

Options for the playback mode when a user action starts playback from the PDF file.

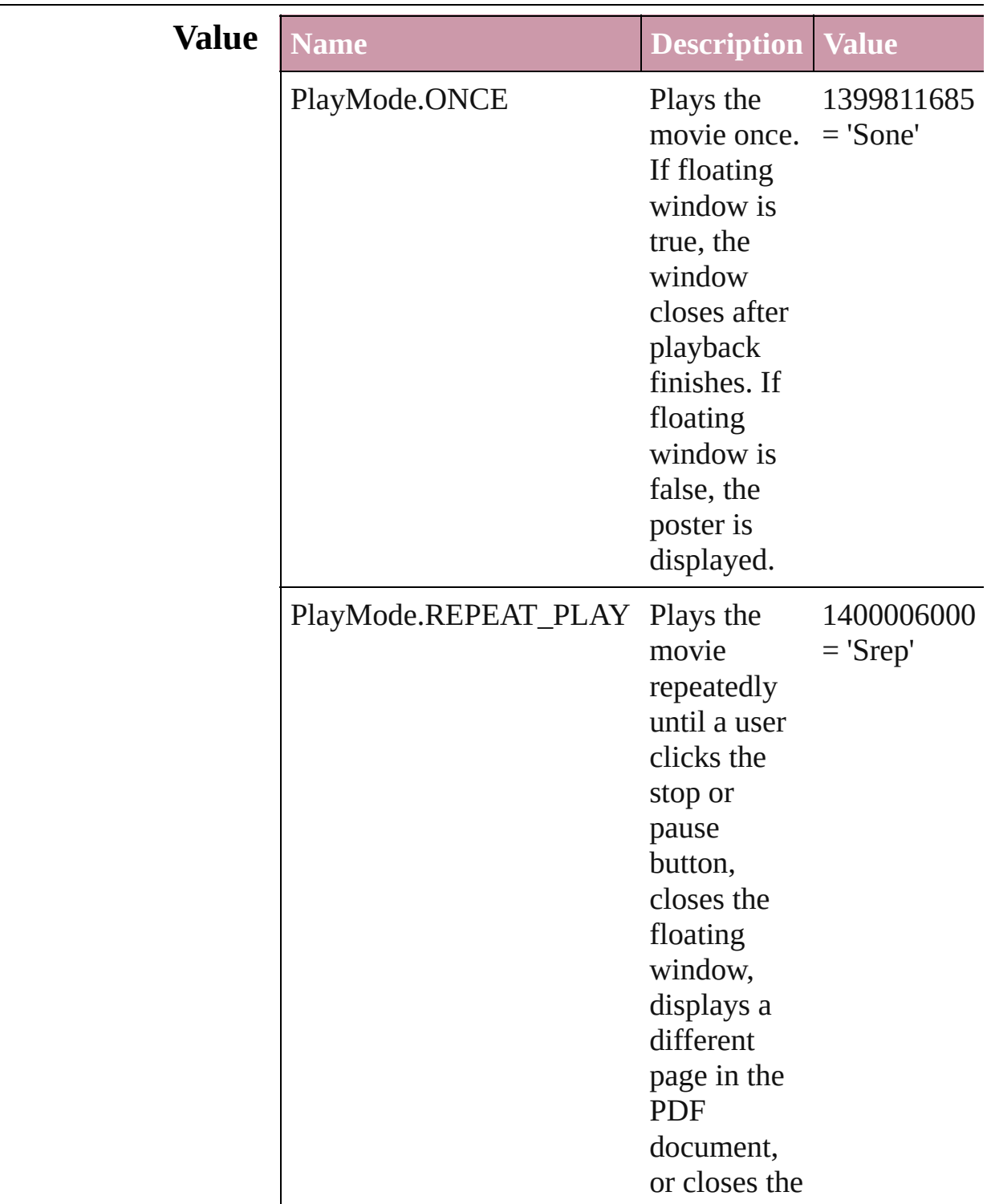

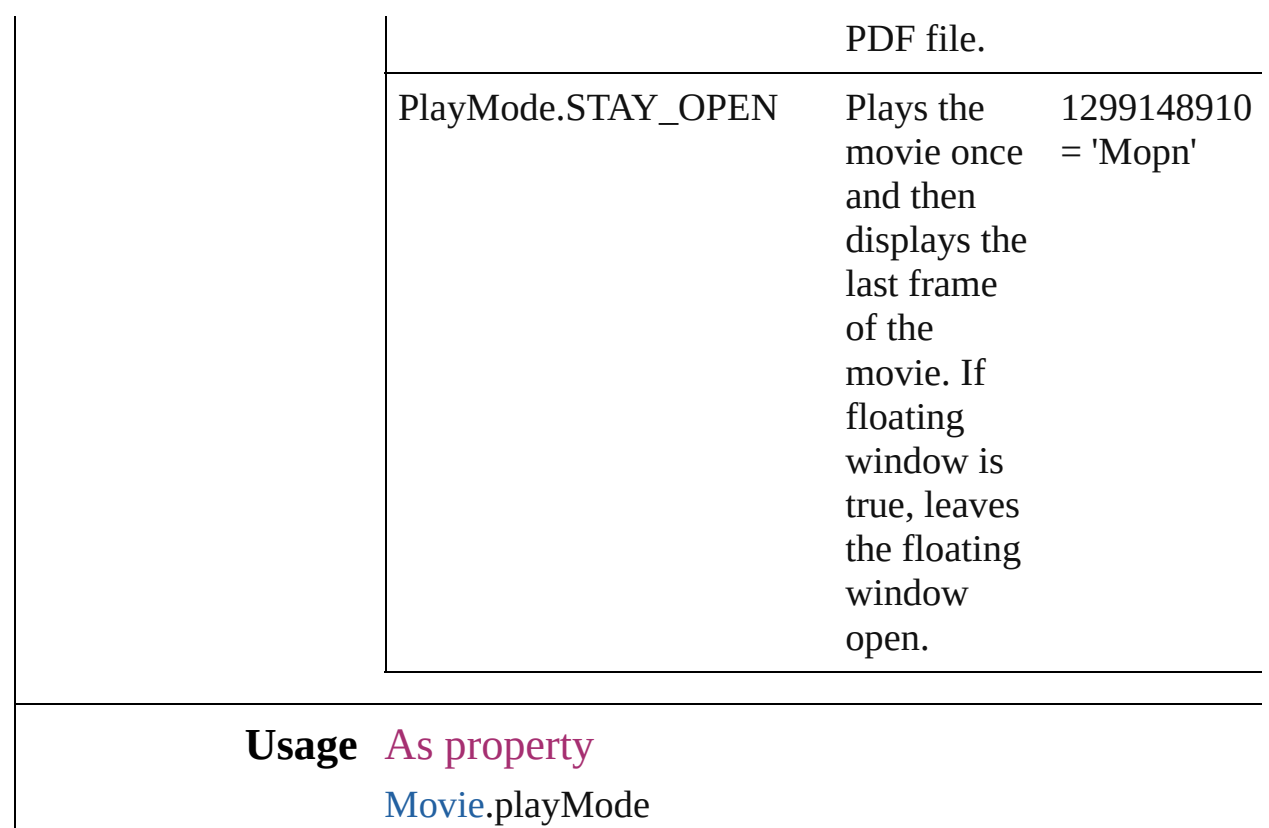

Jongware, 27-

[Contents](#page-0-0) :: [Index](#page-2398-0)

# **PlayOperations**

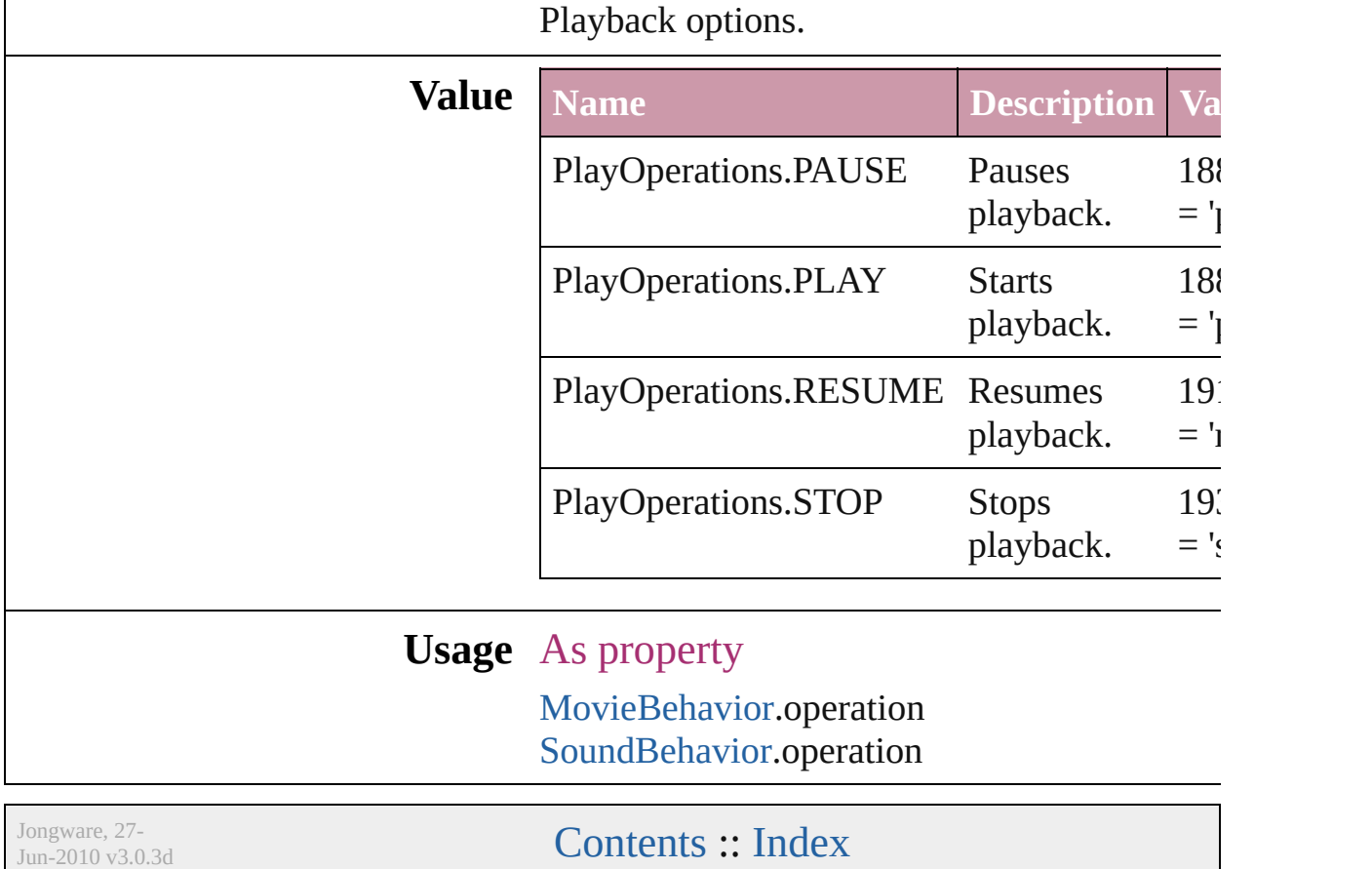

# **PointType**

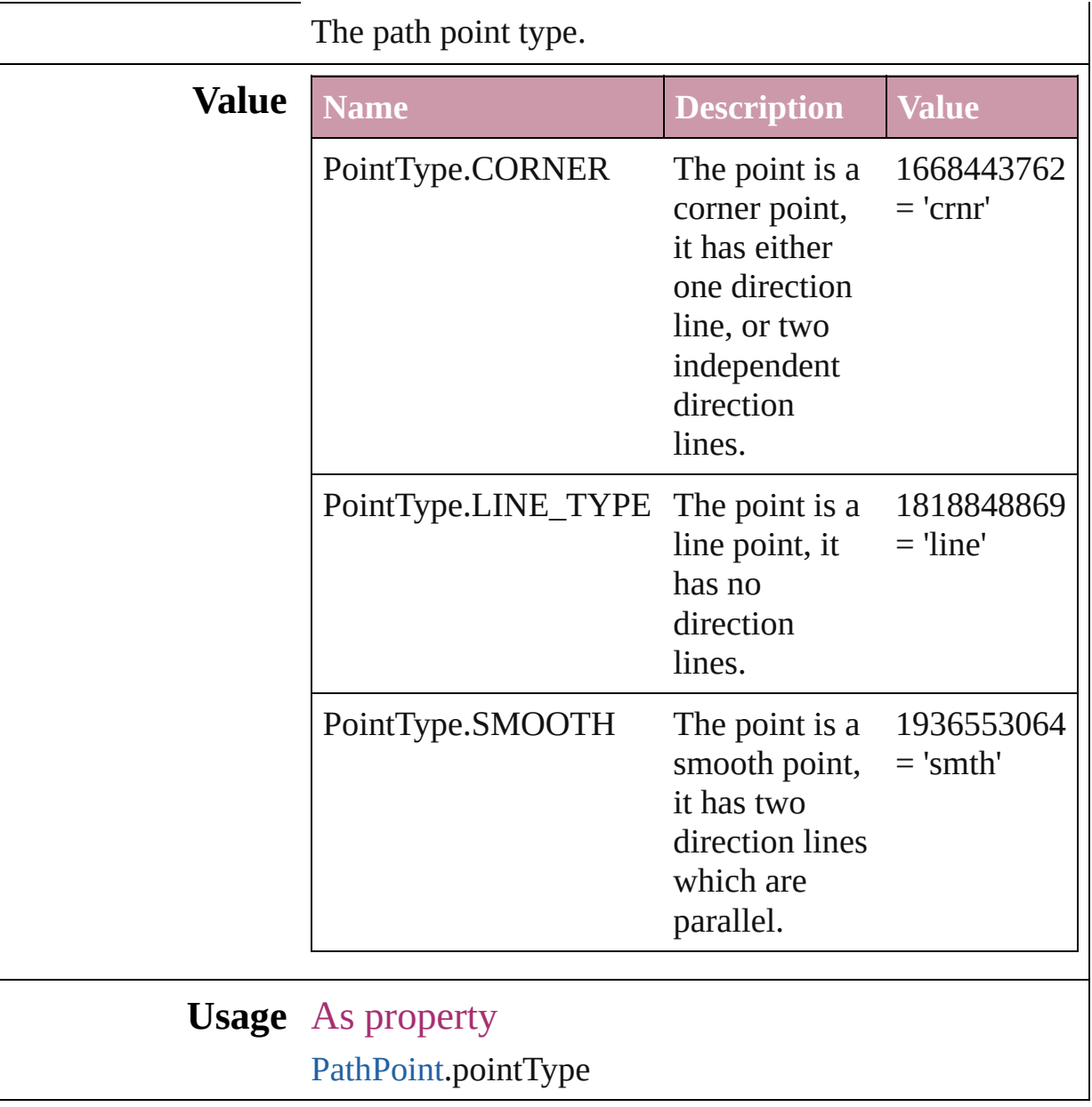

Jongware, 27-

[Contents](#page-0-0) :: [Index](#page-2398-0)

### **Position**

Text position options. **Value Name Description Value** Position.NORMAL Normal position 1852797549  $=$ 'norm' Position.OT\_DENOMINATOR For OpenType fonts, shrinks the text but keeps text on the main text baseline. Note: Valid only for numeric characters. 1884247140 = 'pOTd' Position.OT\_NUMERATOR For OpenType fonts, shrinks the text but keeps the top of the characters aligned with the top of the main text. Note: Valid only for numeric characters. 1884247150  $=$  'pOTn' Position.OT\_SUBSCRIPT For 1884247138

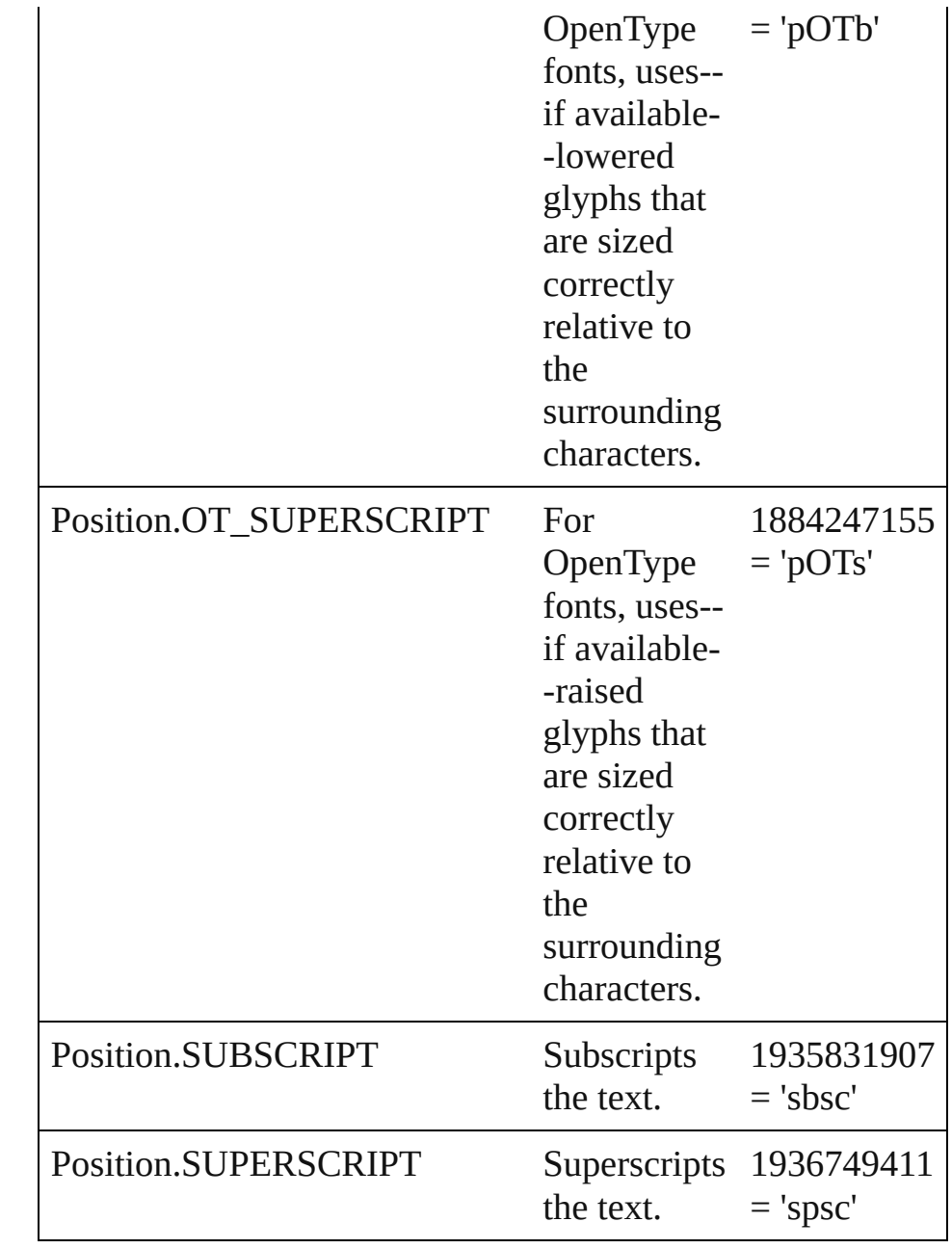

#### **Usage** As property

[ChangePreference.](#page-1318-0)position [Character.](#page-1752-0)position [CharacterStyle.](#page-1785-0)position [FindPreference.](#page-1391-0)position [InsertionPoint.](#page-1816-0)position [Line](#page-1861-0).position [Paragraph](#page-1910-0).position

[ParagraphStyle.](#page-1943-0)position [Story](#page-1976-0).position [Text](#page-2013-0).position [TextColumn.](#page-2047-0)position [TextDefault.](#page-1542-0)position [TextStyleRange.](#page-2117-0)position [Word.](#page-2159-0)position

Jongware, 27-

[Contents](#page-0-0) :: [Index](#page-2398-0)

### **PostScriptLevels**

Printer PostScript level options.

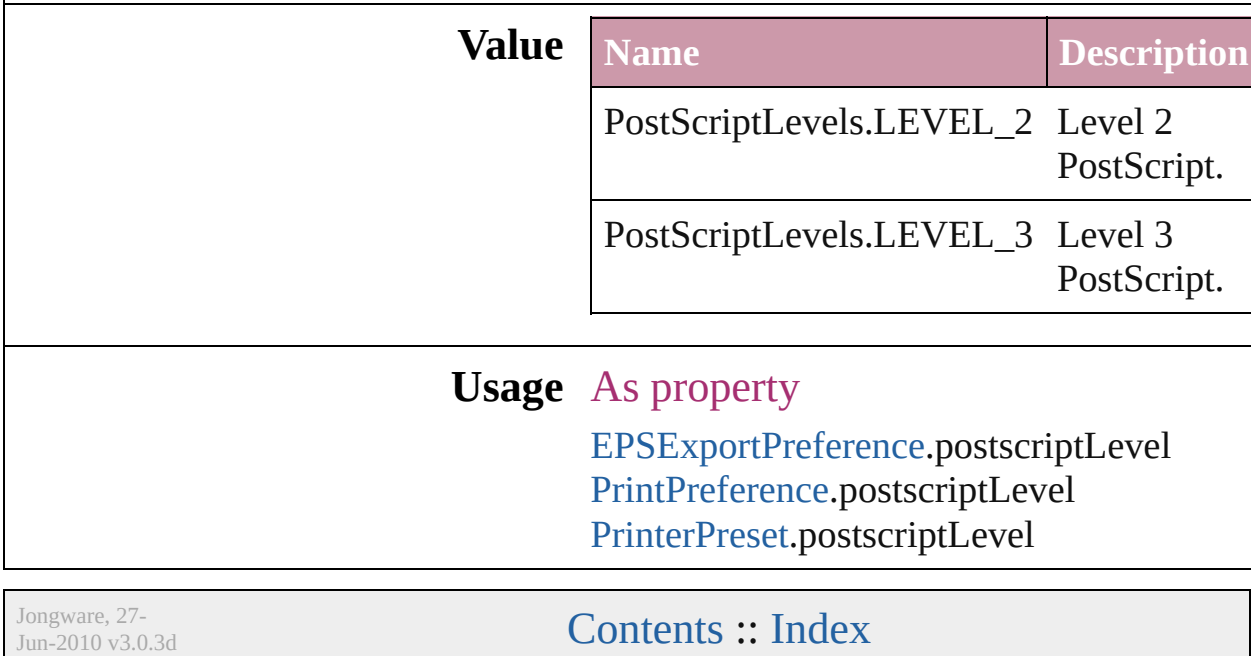

### **PreviewTypes**

#### Preview image file format options.

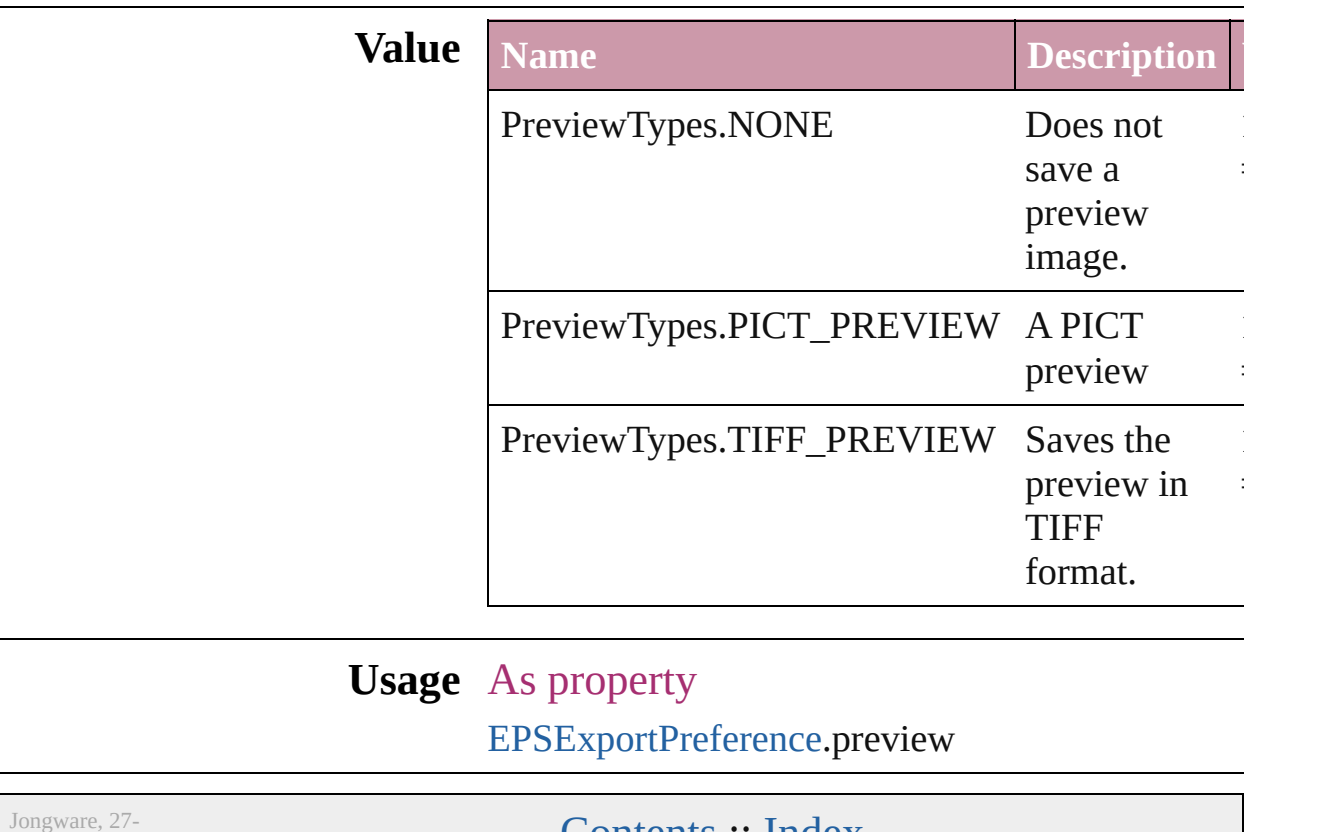

 $Jun-2010 v3.0.3d$ 

Lontents :: [Index](#page-2398-0)

### **PrintPageOrientation**

Page orientation options.

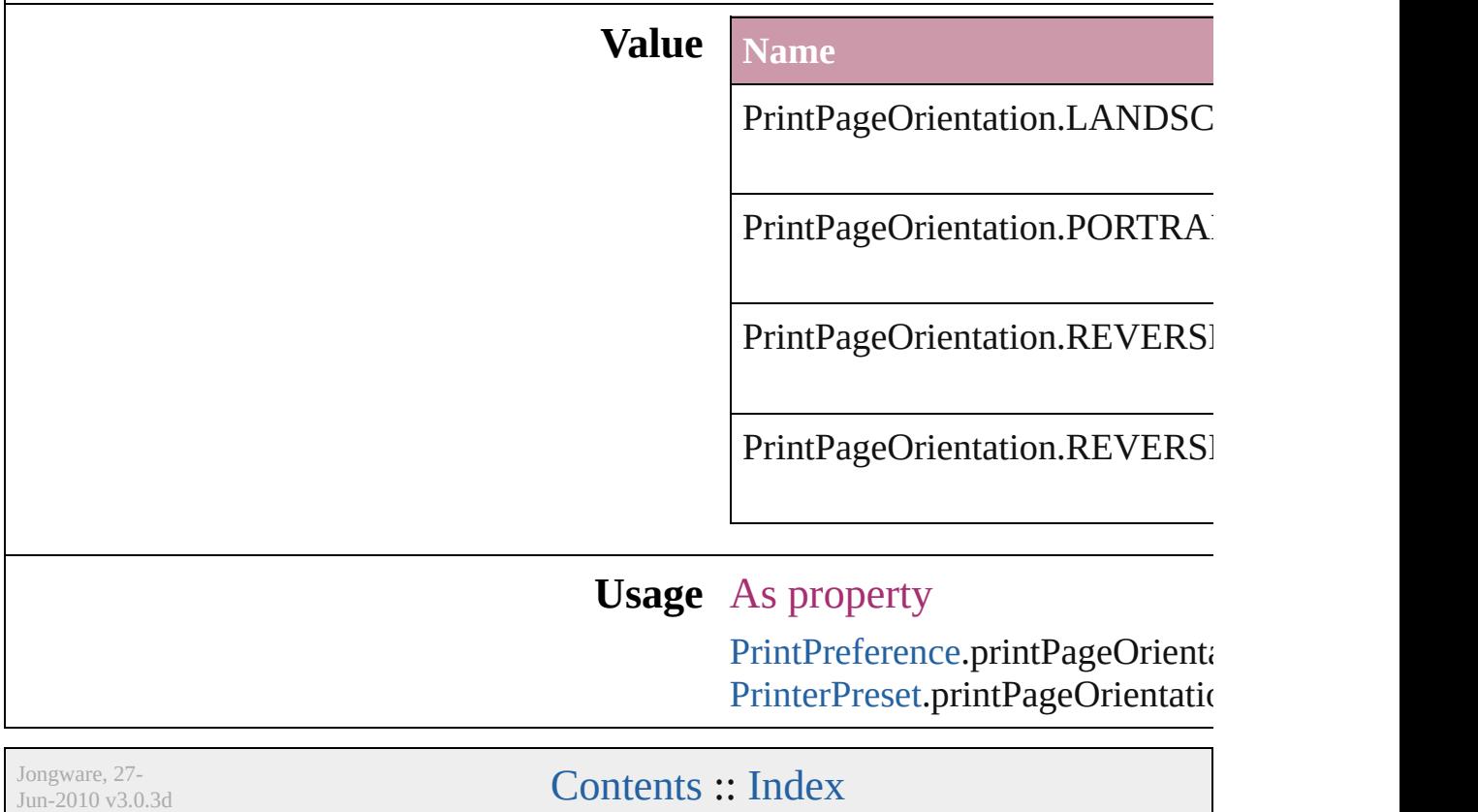

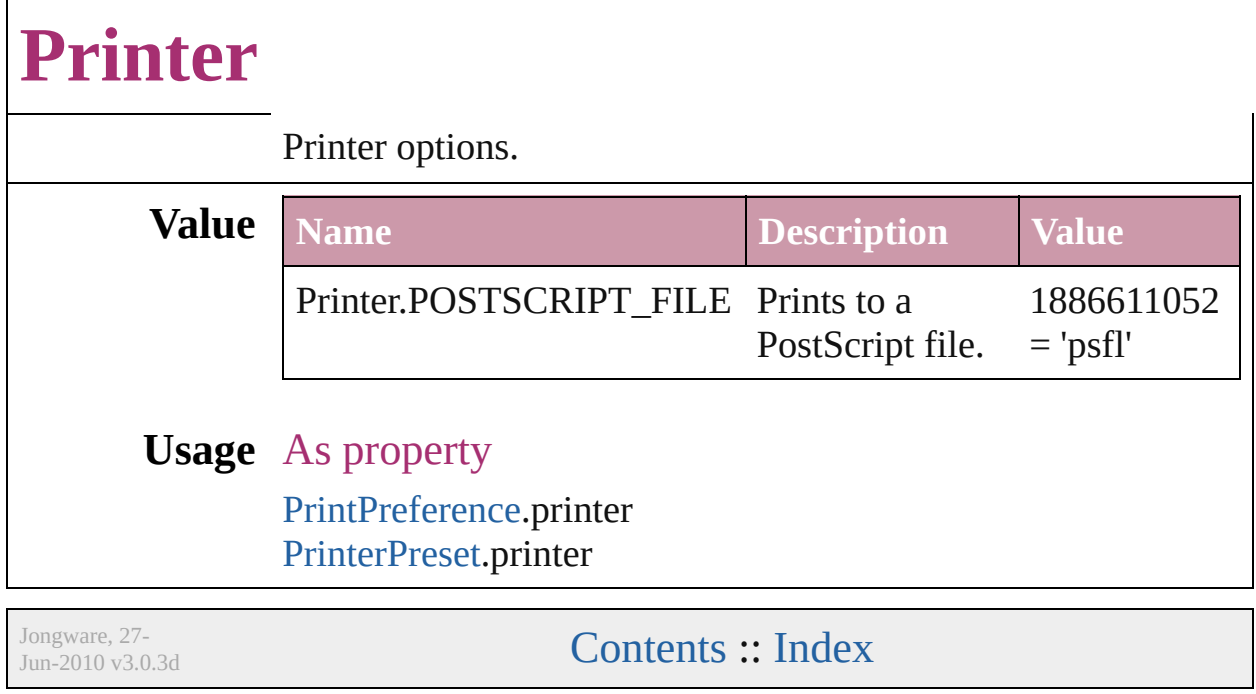

### **PrinterPresetTypes**

Printer preset options. **Value Name** PrinterPresetTypes.CUSTOM PrinterPresetTypes.DEFAULT\_VAL **Usage** In function void [Application.print](#page-25-0) (from: *any*[, pr void [Book.print](#page-76-0) ([printDialog: *bool*][, void [Document.print](#page-45-0) ([printDialog: bool] As property [PrintPreference.](#page-1495-0)activePrinterPreset Jongware, 27-  $J_{\text{Jun-2010 v3.0.3d}}$   $J_{\text{un-2010 v3.0.3d}}$   $\text{Contents: Index}$  $\text{Contents: Index}$  $\text{Contents: Index}$  $\text{Contents: Index}$  $\text{Contents: Index}$ 

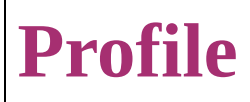

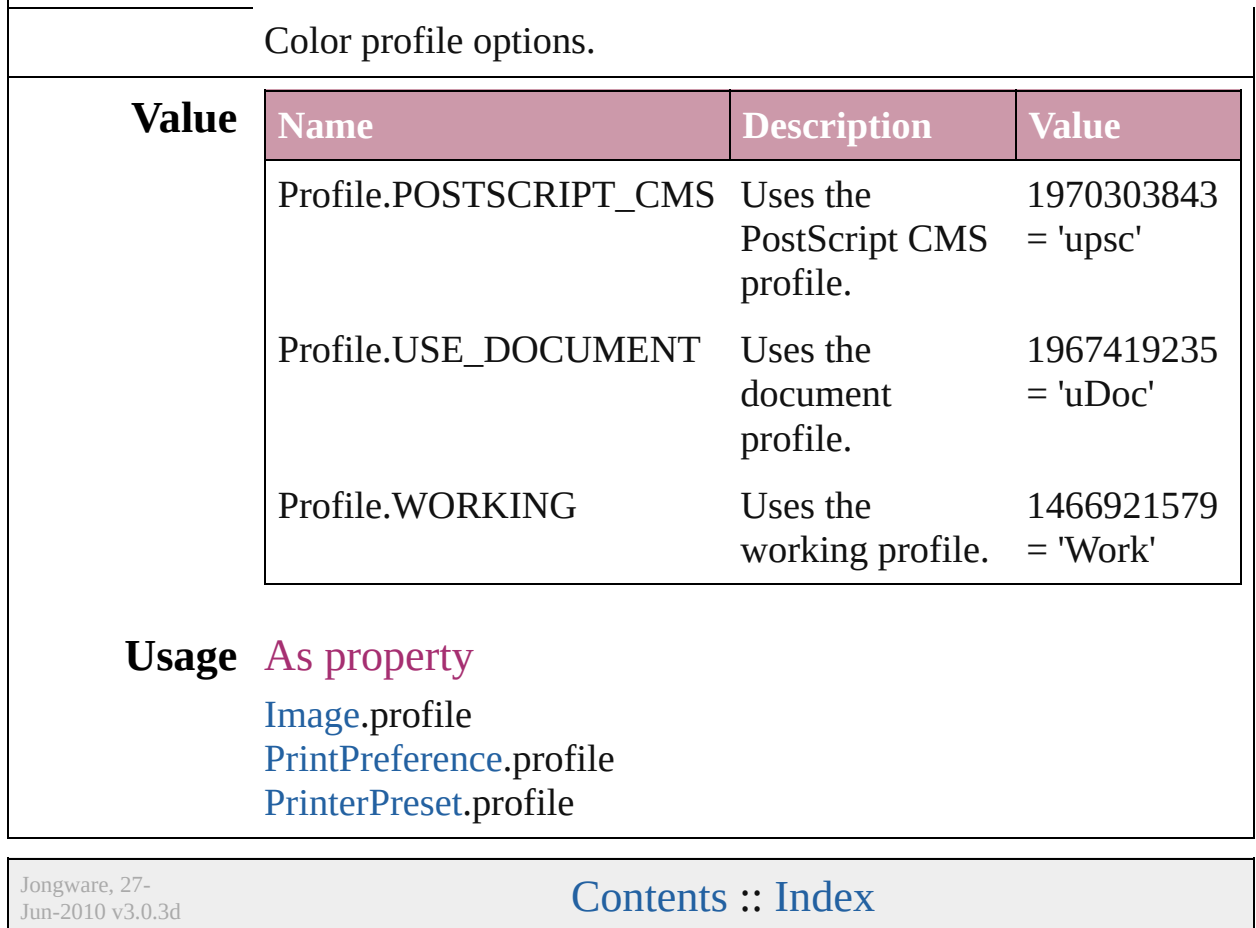
## **ProofingType**

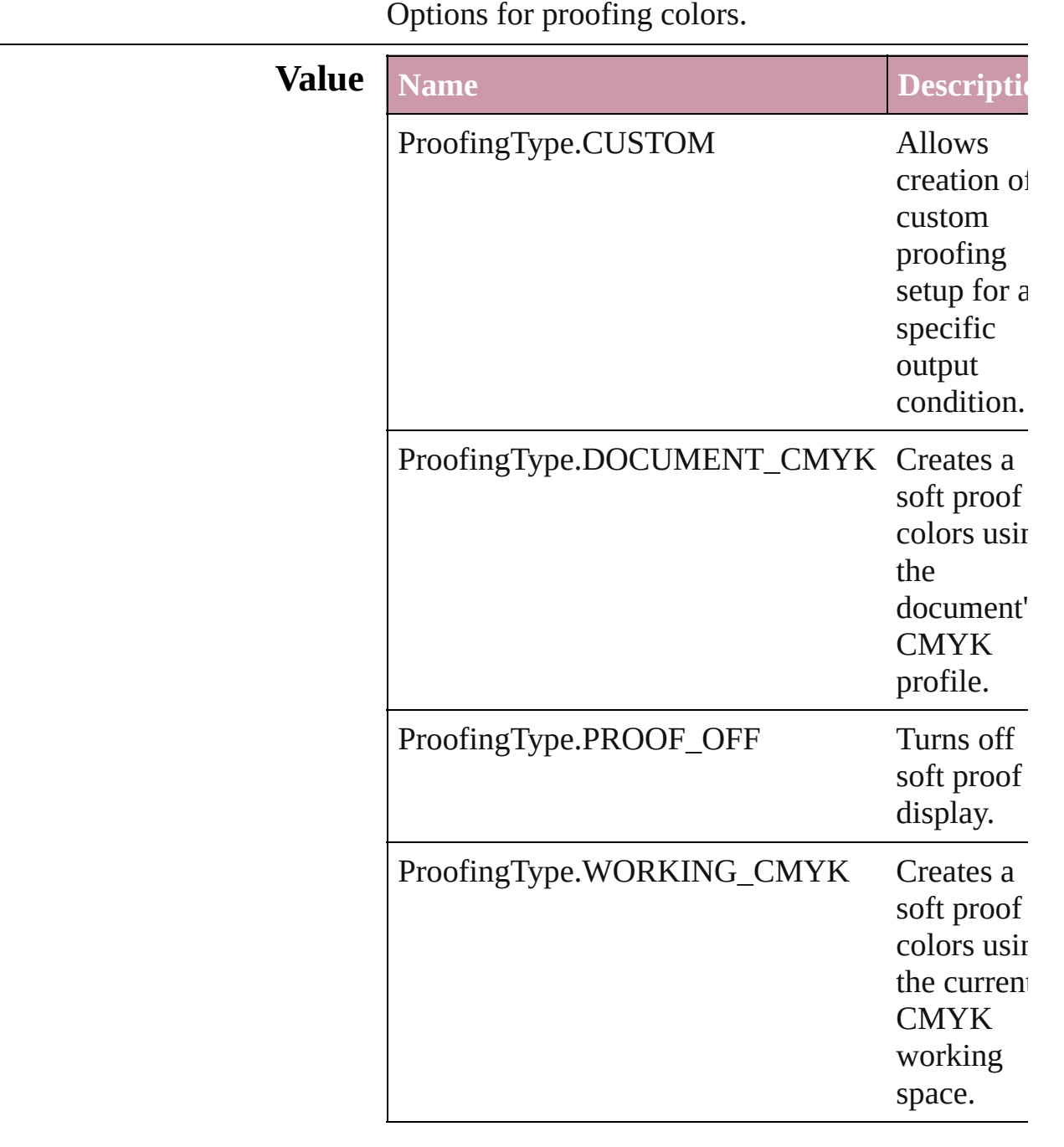

### **Usage** As property

[LayoutWindow](#page-53-0).proofingType

Jongware, 27-

 $\mathsf{L}$ J

### **RecordSelection**

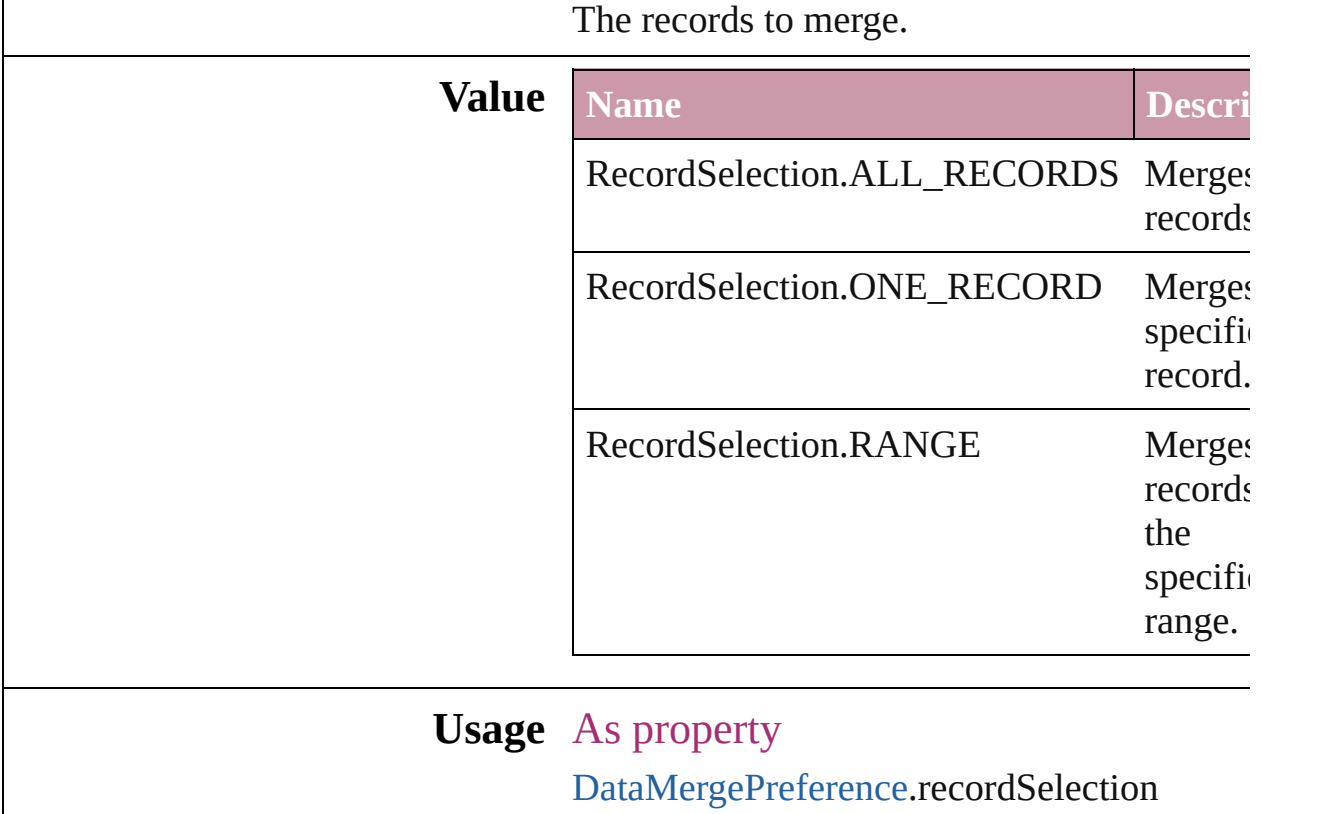

Jongware, 27-

## **RecordsPerPage**

The number of records per page.

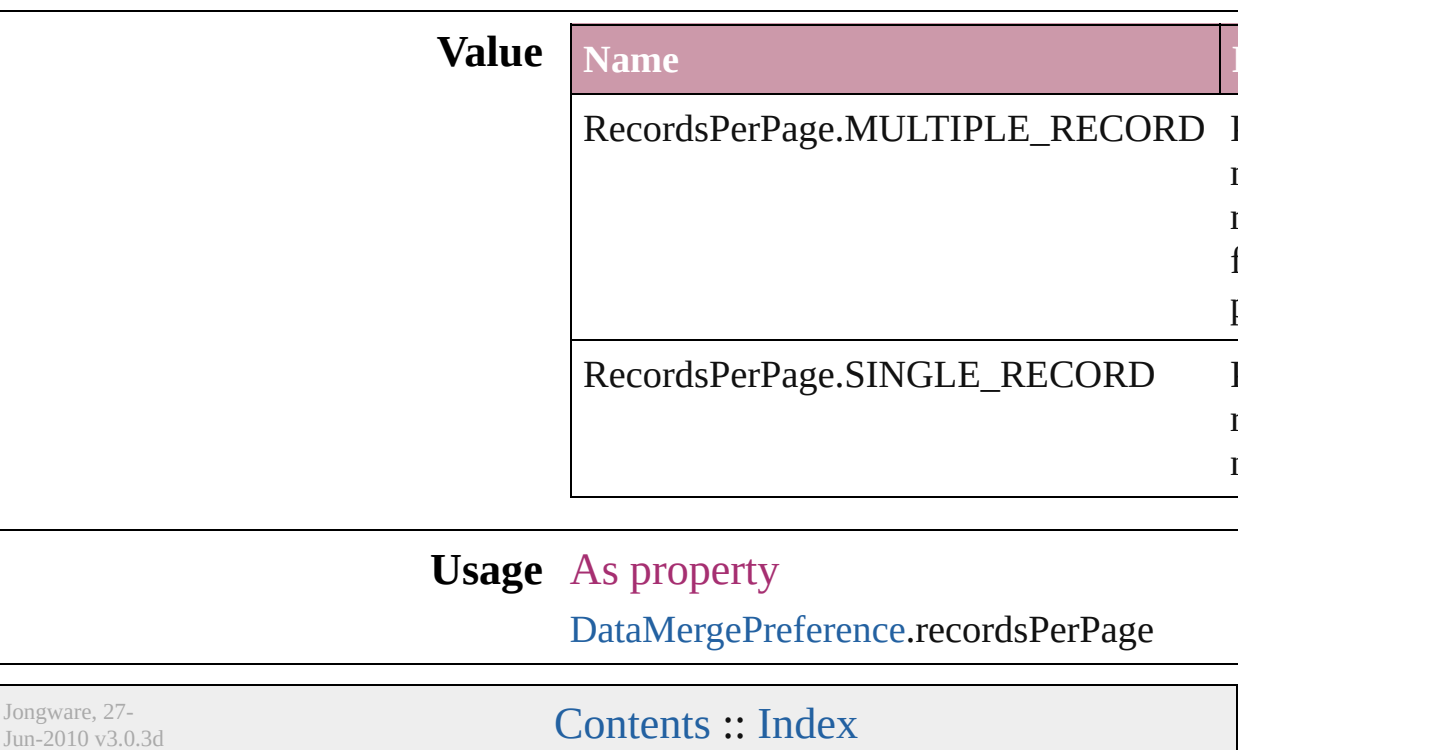

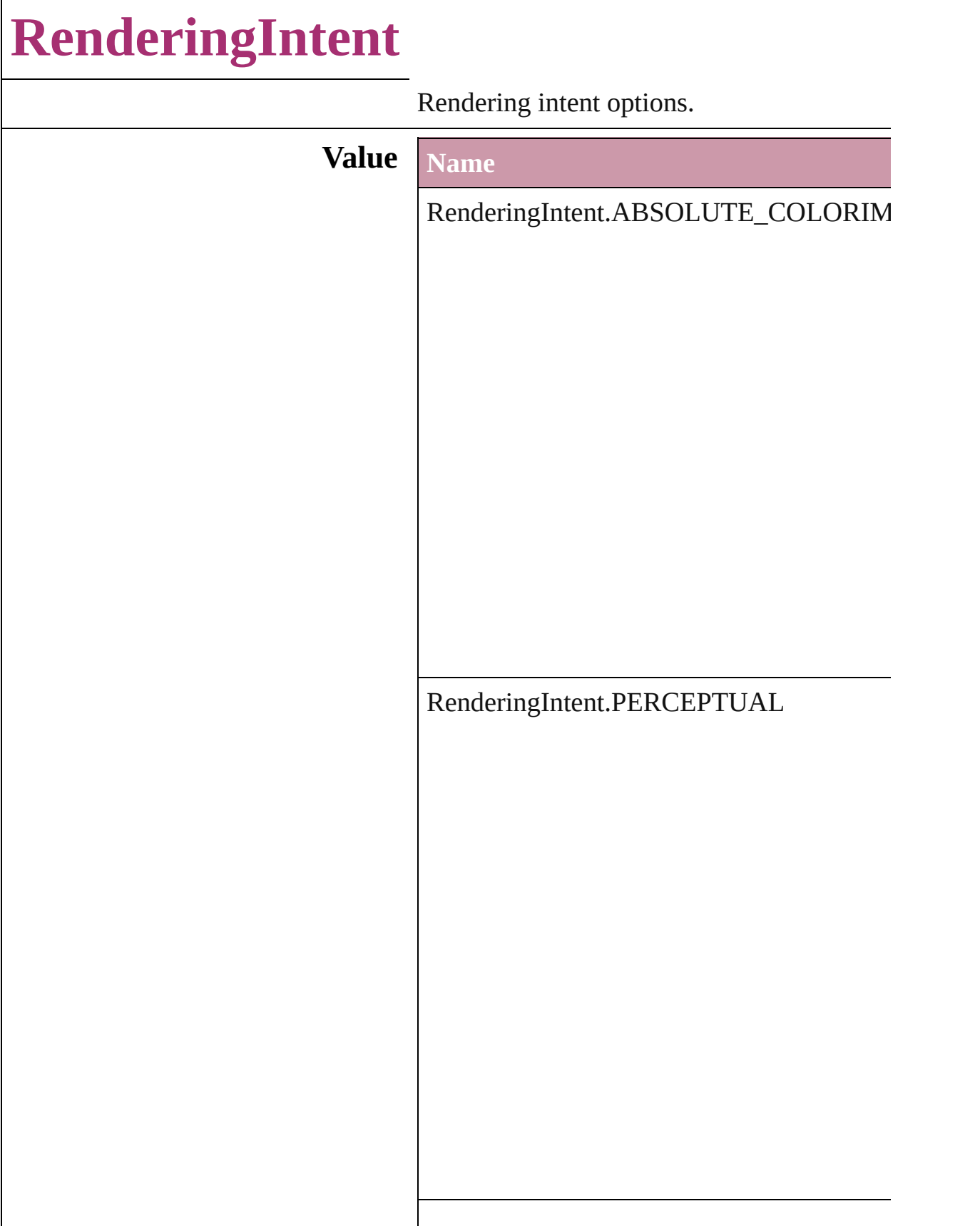

RenderingIntent.RELATIVE\_COLORIMI

RenderingIntent.SATURATION

RenderingIntent.USE\_COLOR\_SETTINGS

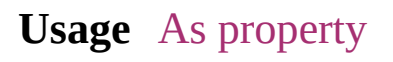

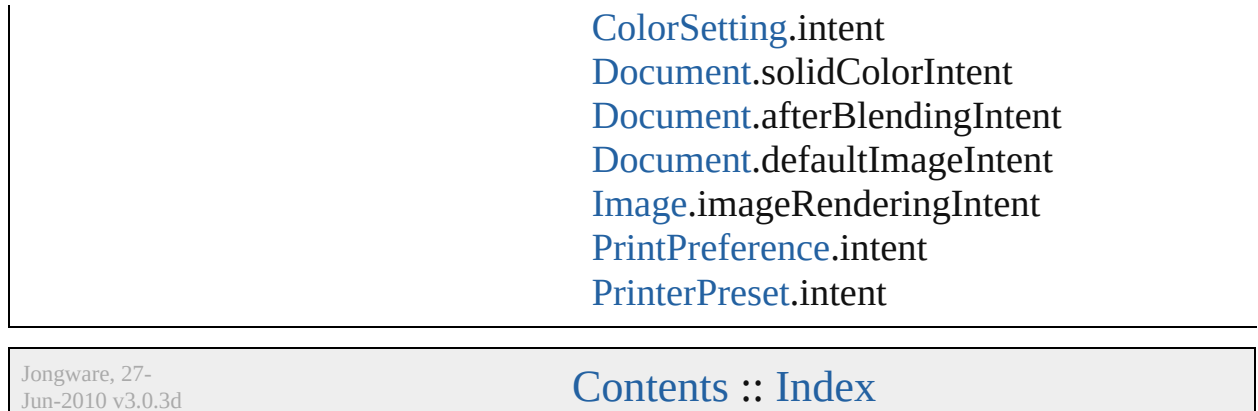

J u n - 2 0 1 0 v 3.0.3 d

## **RenderingStyle**

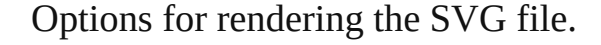

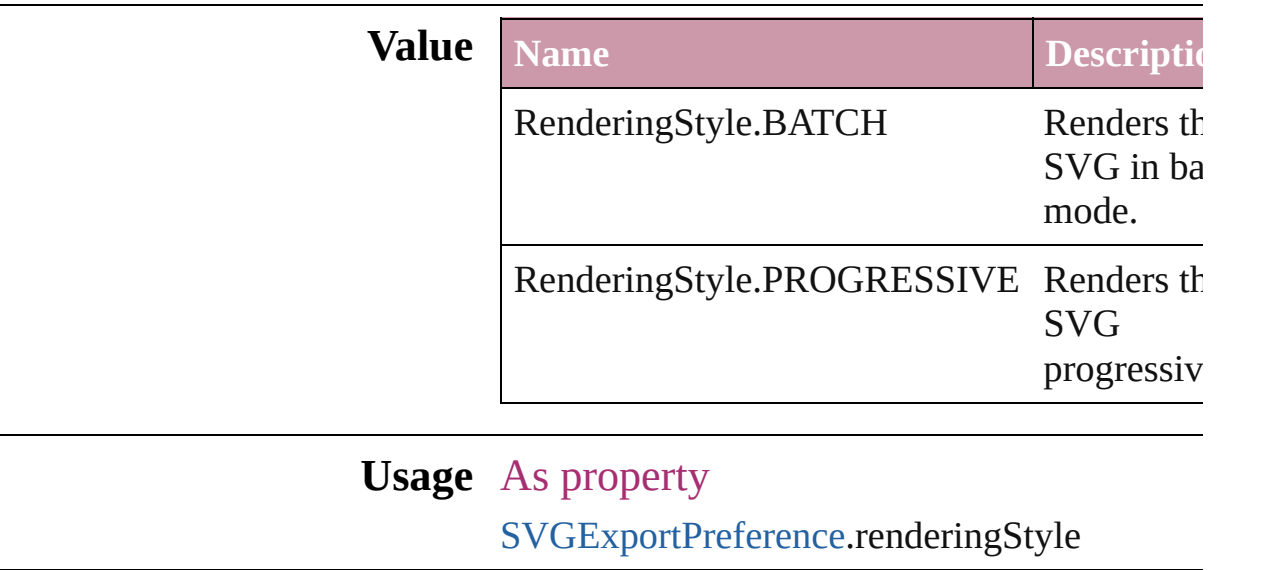

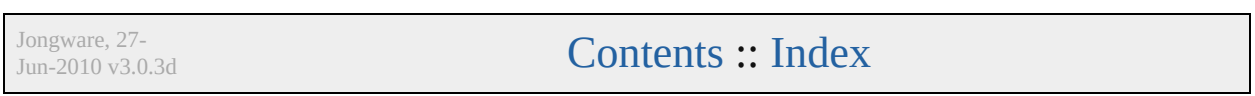

## **RepaginateOption**

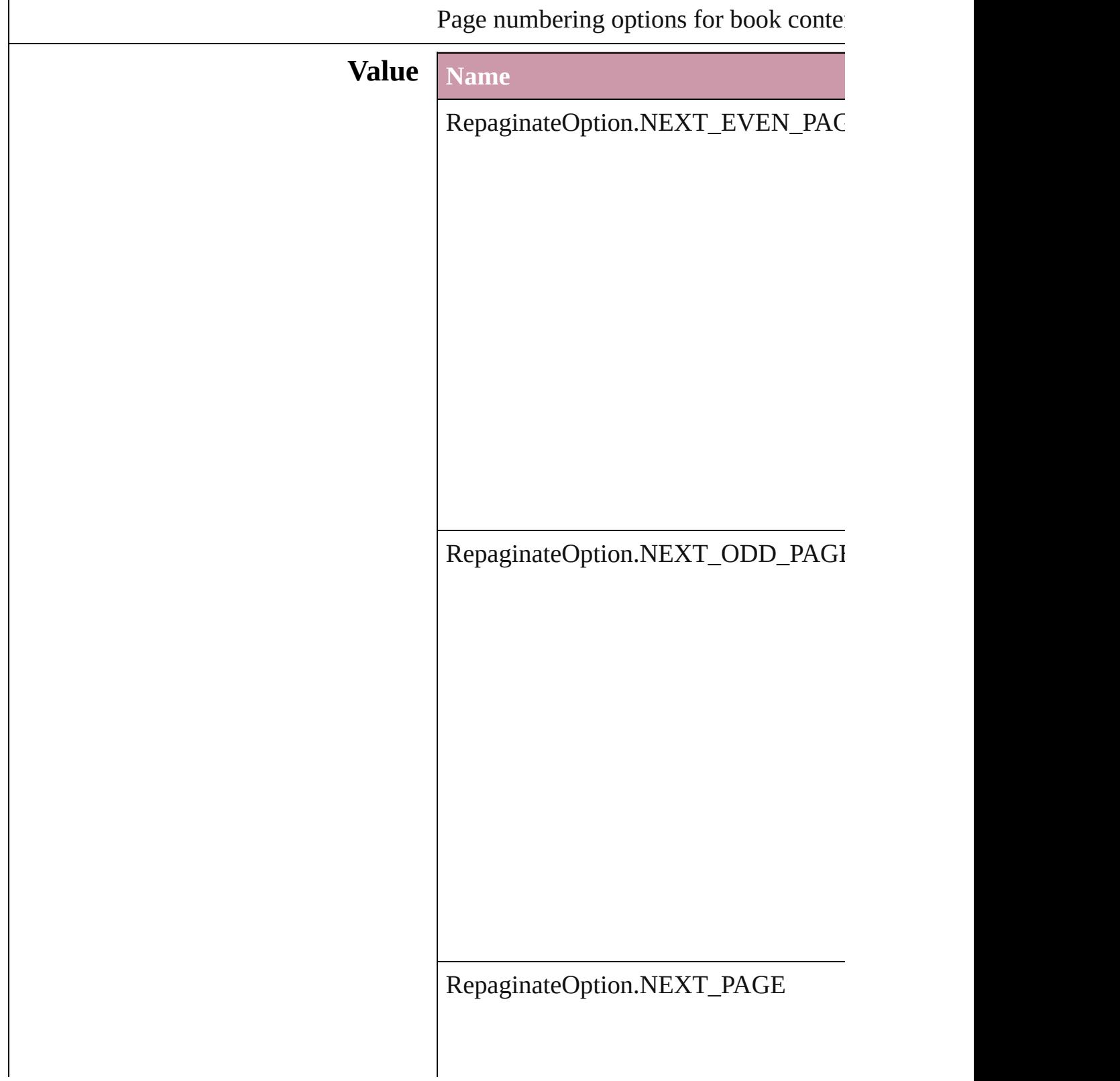

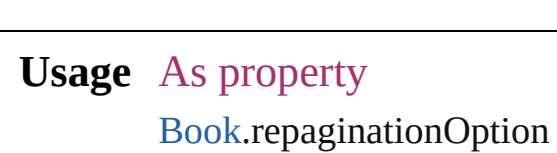

Jongware, 27-

# **RowTypes**

The row type.

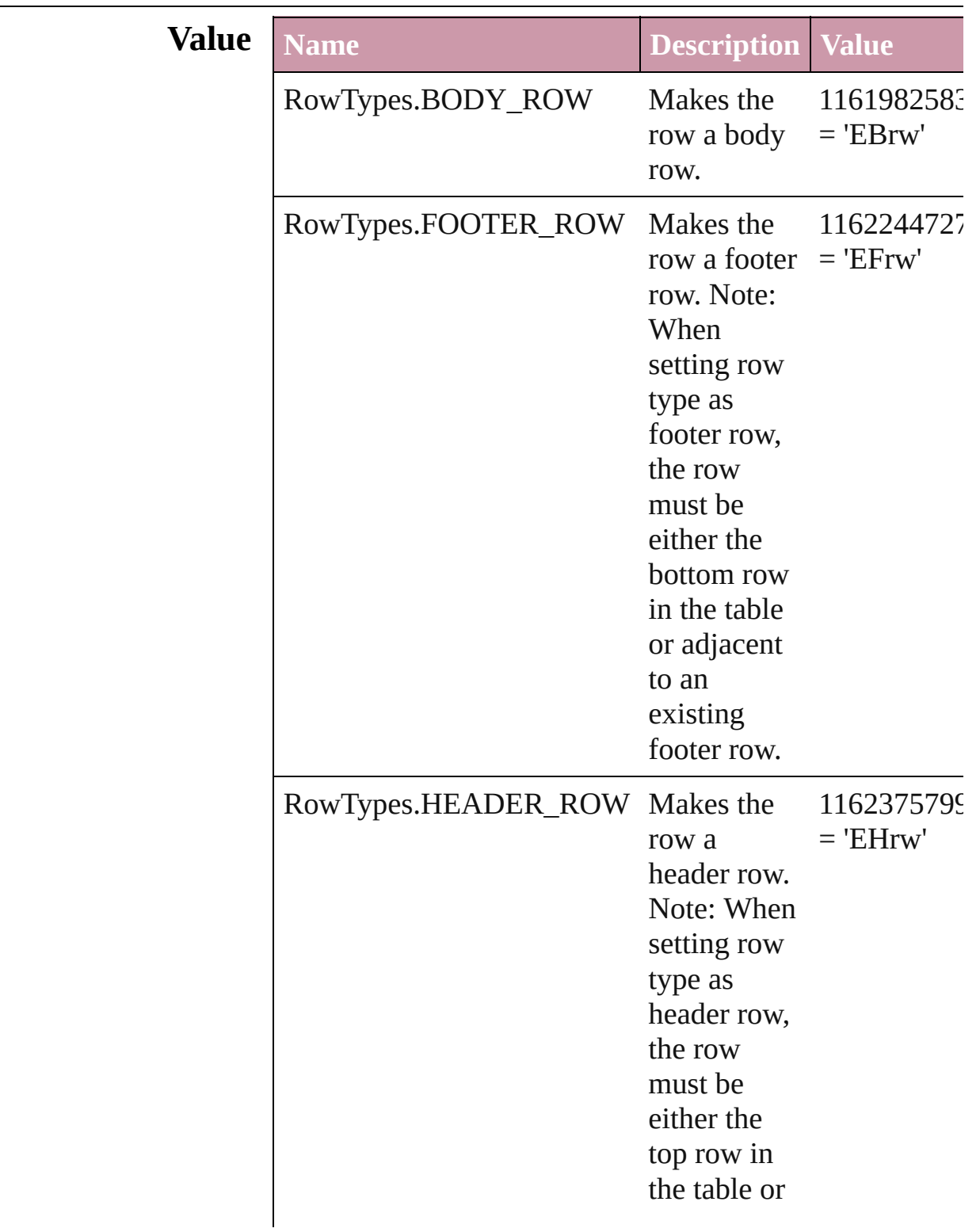

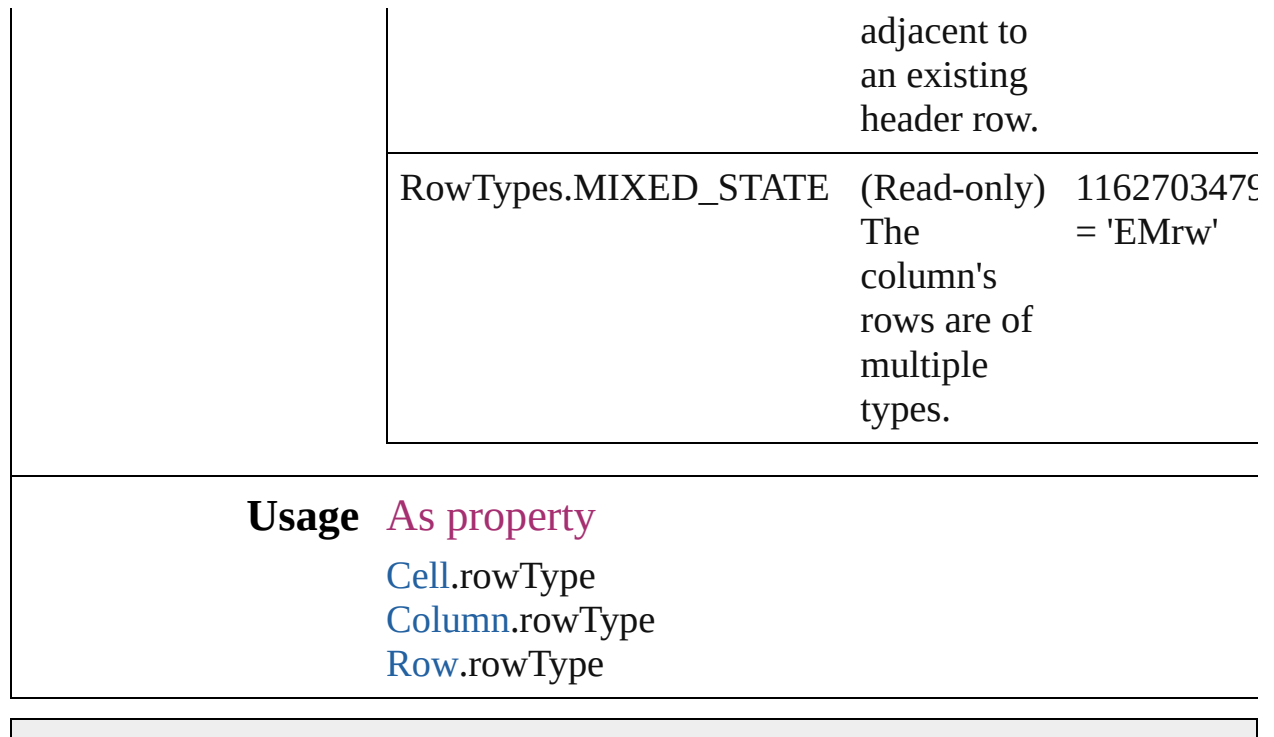

Jongware, 27-

## **RuleWidth**

Options for specifying an object on which to base the  $w$ of the paragraph rule above.

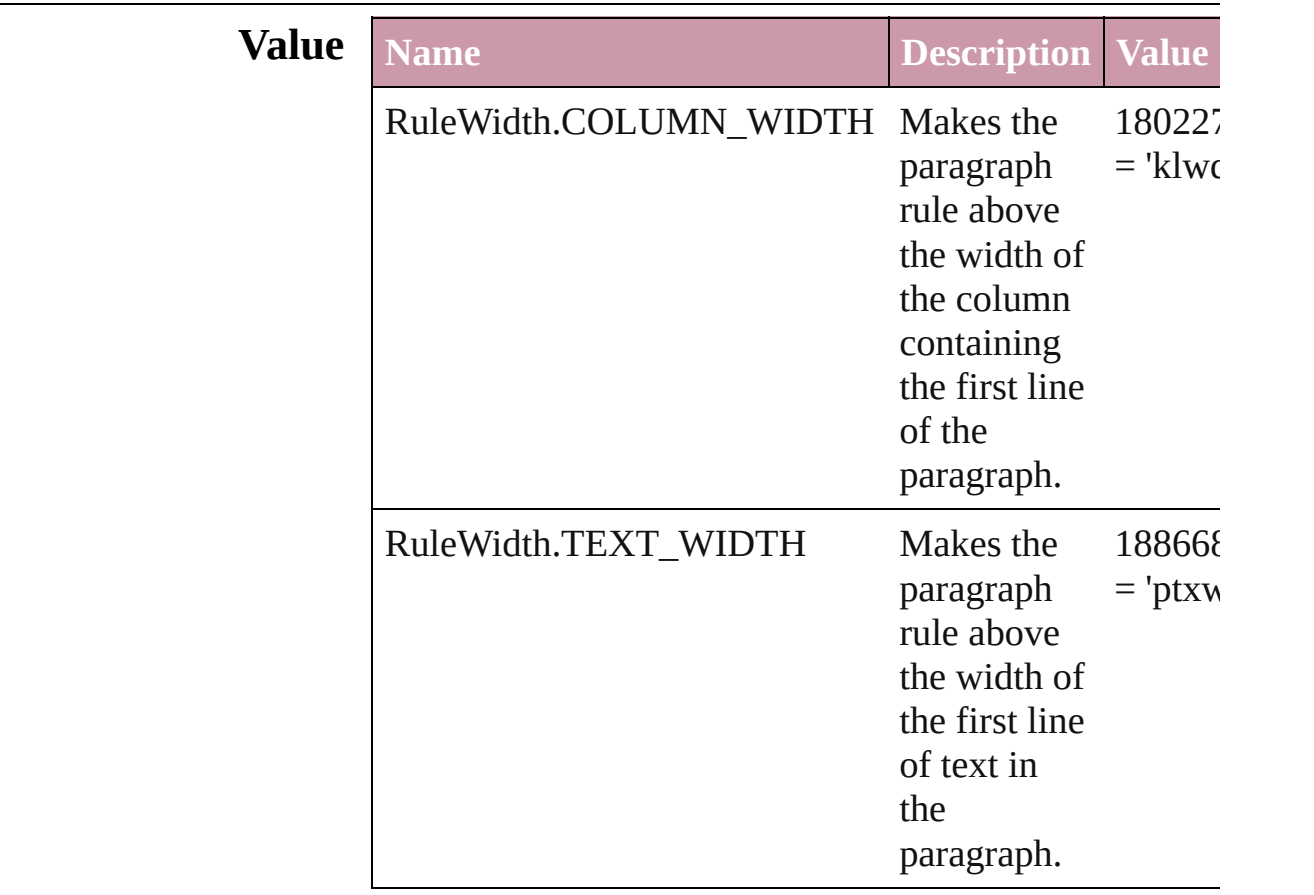

#### **Usage** As property

[Character.](#page-1752-0)ruleAboveWidth [Character.](#page-1752-0)ruleBelowWidth [InsertionPoint](#page-1816-0).ruleAboveWidth [InsertionPoint](#page-1816-0).ruleBelowWidth [Line](#page-1861-0).ruleAboveWidth [Line](#page-1861-0).ruleBelowWidth [Paragraph](#page-1910-0).ruleAboveWidth [Paragraph](#page-1910-0).ruleBelowWidth [ParagraphStyle.](#page-1943-0)ruleAboveWidth [ParagraphStyle.](#page-1943-0)ruleBelowWidth [Story.](#page-1976-0)ruleAboveWidth

[Story.](#page-1976-0)ruleBelowWidth [Text](#page-2013-0).ruleAboveWidth [Text](#page-2013-0).ruleBelowWidth [TextColumn.](#page-2047-0)ruleAboveWidth [TextColumn.](#page-2047-0)ruleBelowWidth [TextDefault](#page-1542-0).ruleAboveWidth [TextDefault](#page-1542-0).ruleBelowWidth [TextStyleRange](#page-2117-0).ruleAboveWidth [TextStyleRange](#page-2117-0).ruleBelowWidth [Word](#page-2159-0).ruleAboveWidth [Word](#page-2159-0).ruleBelowWidth

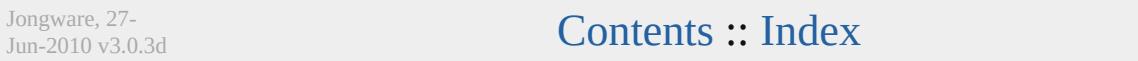

## **RulerOrigin**

### Zero point placement options.

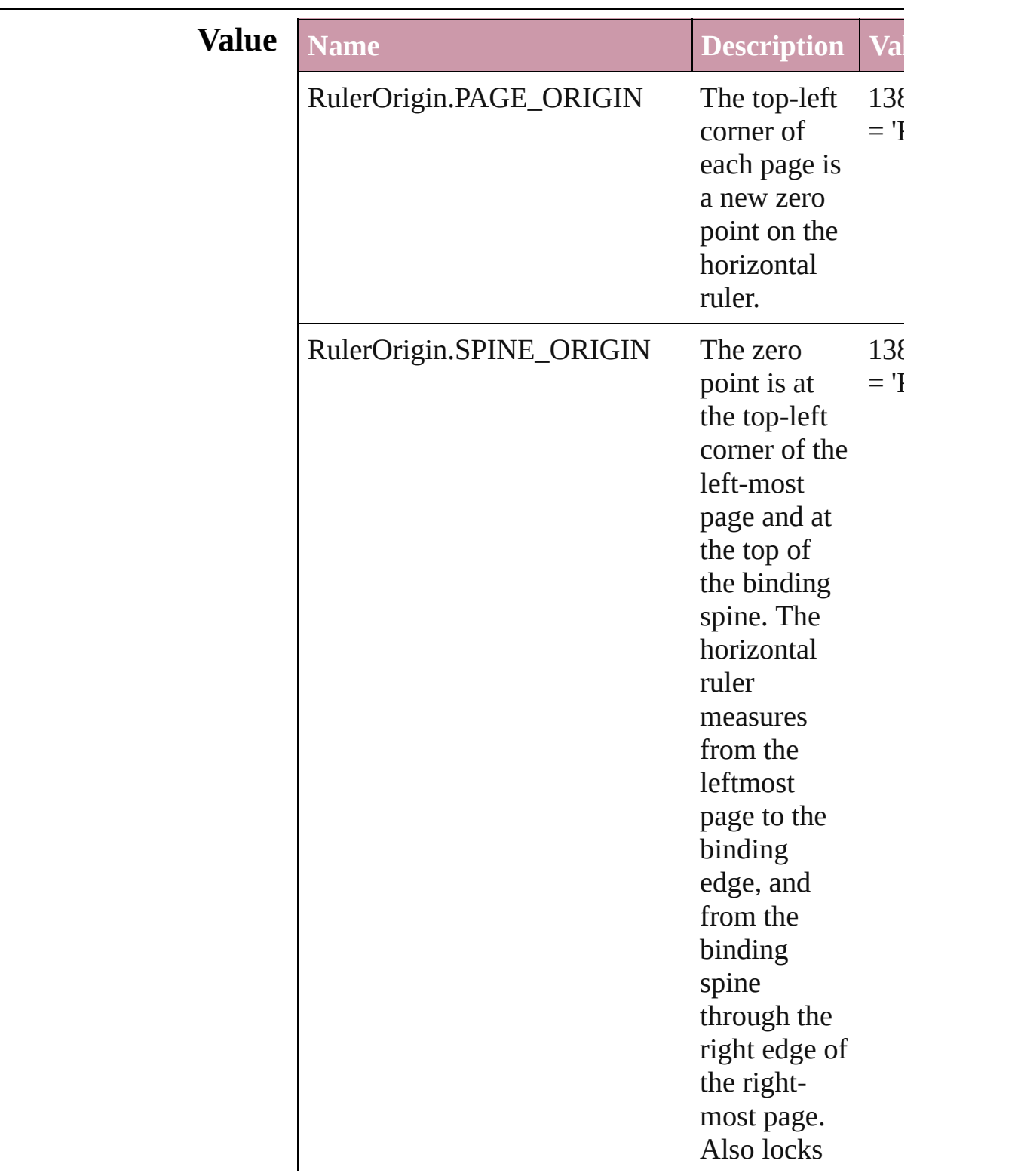

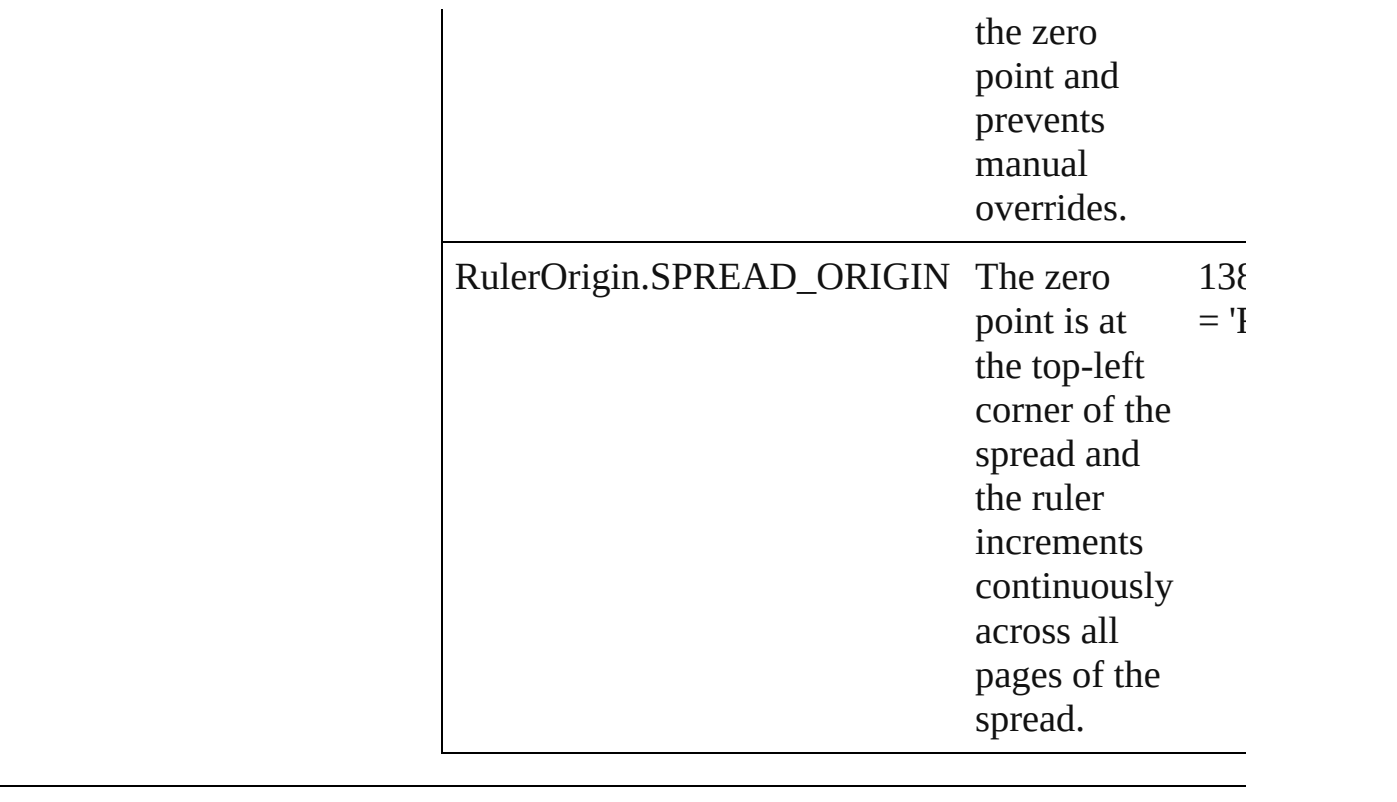

**Usage** As property [ViewPreference](#page-1589-0).rulerOrigin

Jongware, 27-

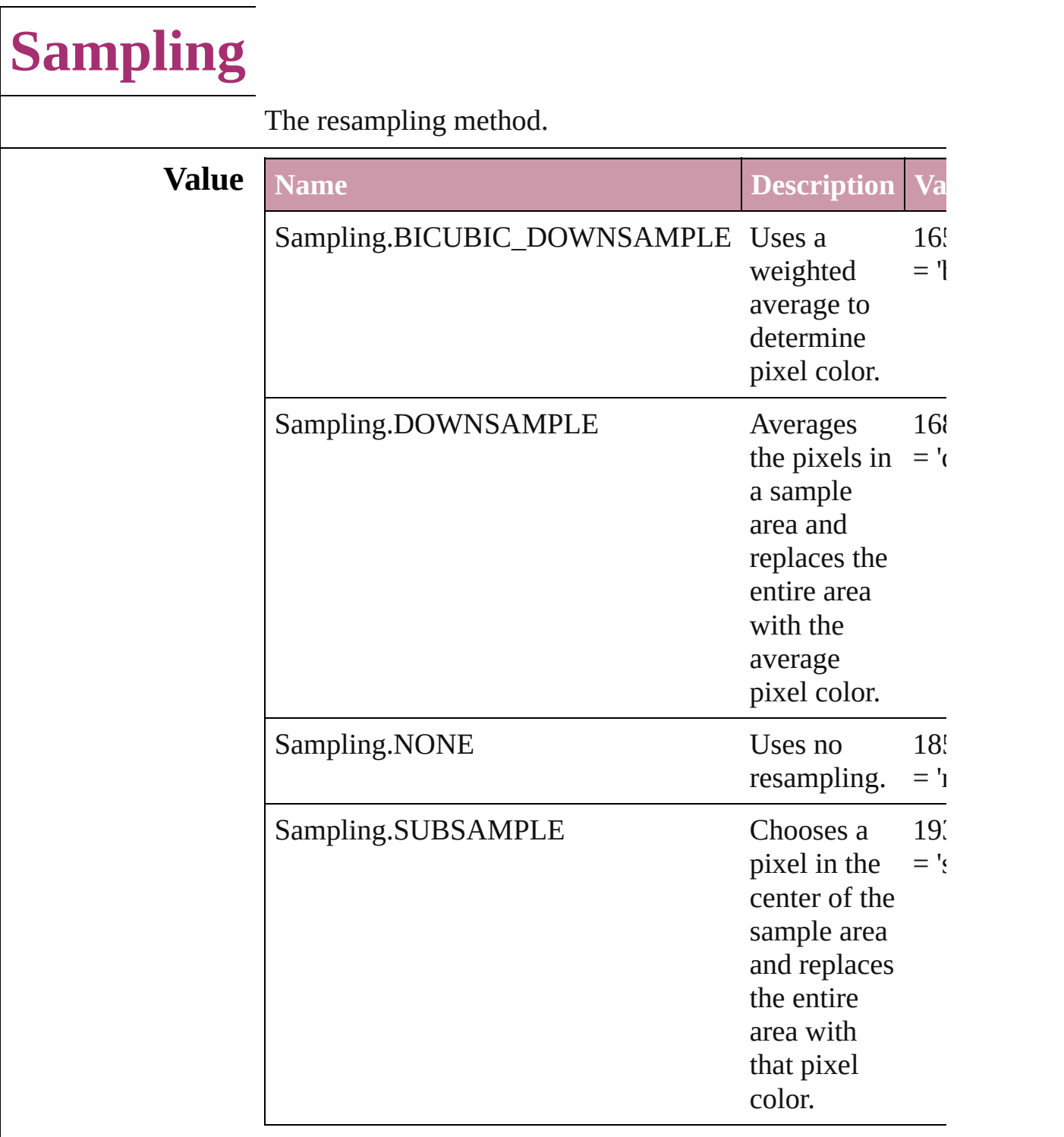

#### **Usage** As property

[PDFExportPreference](#page-1455-0).colorBitmapSampling [PDFExportPreference](#page-1455-0).grayscaleBitmapSampling [PDFExportPreference](#page-1455-0).monochromeBitmapSampling

#### [PDFExportPreset.](#page-1468-0)colorBitmapSampling [PDFExportPreset.](#page-1468-0)grayscaleBitmapSampling [PDFExportPreset.](#page-1468-0)monochromeBitmapSampling

Jongware, 27-

## **SaveOptions**

Options for saving a document before closing or quitting.

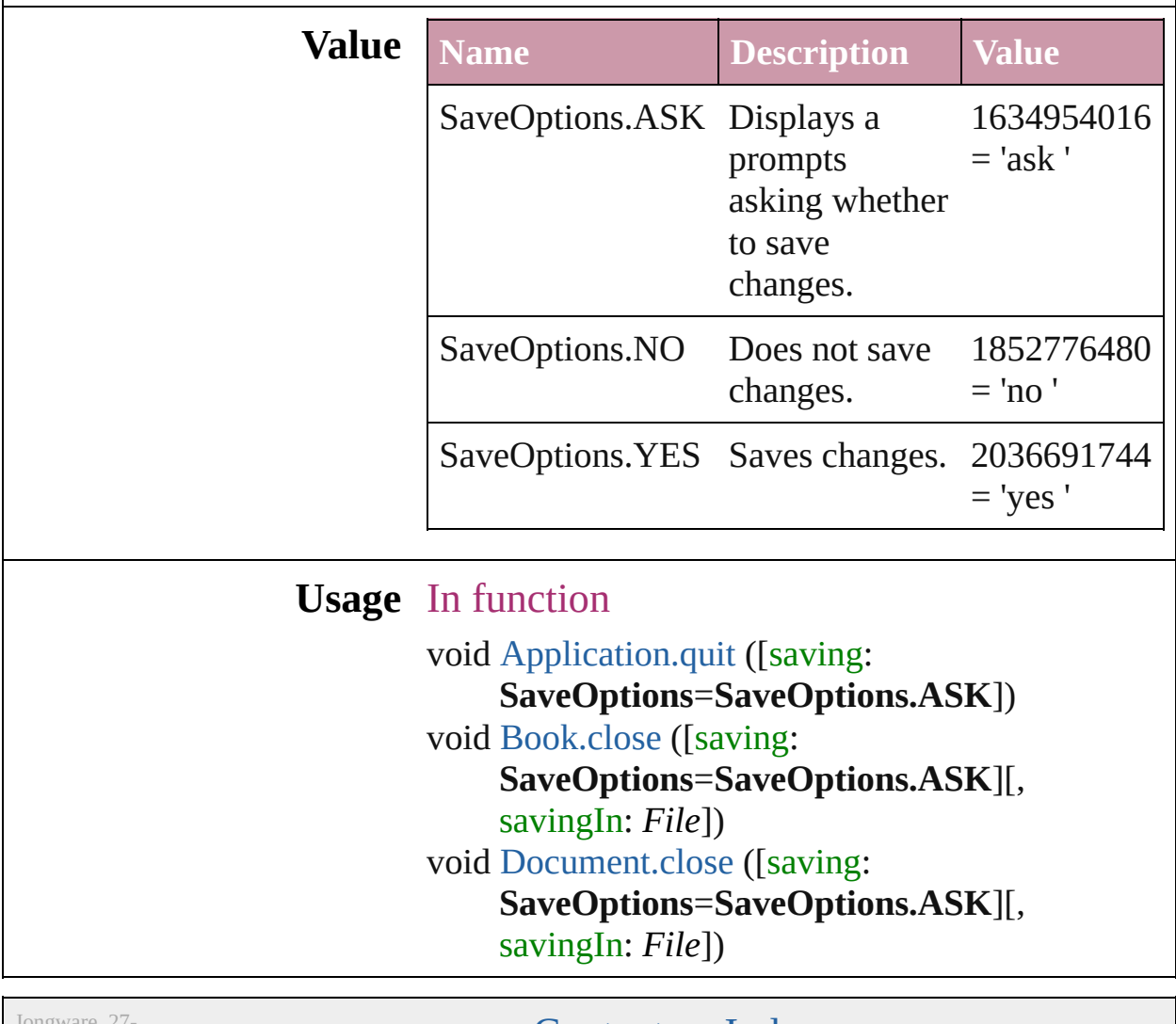

Jongware, 27-

### **ScaleModes**

#### Page scaling options.

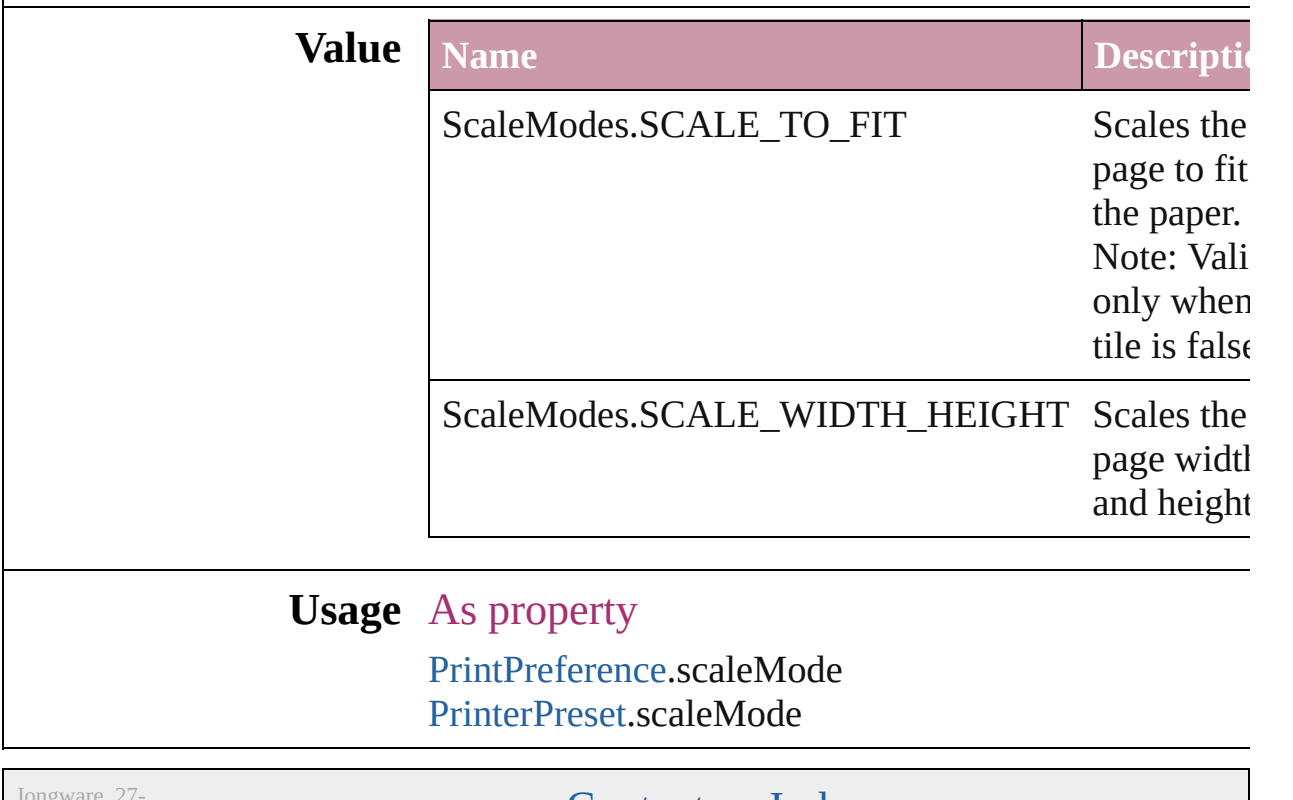

Jun-2010 v3.0.3d

### **Screeening**

Options for ink screening for composite gray output in PostScript or PDF format.

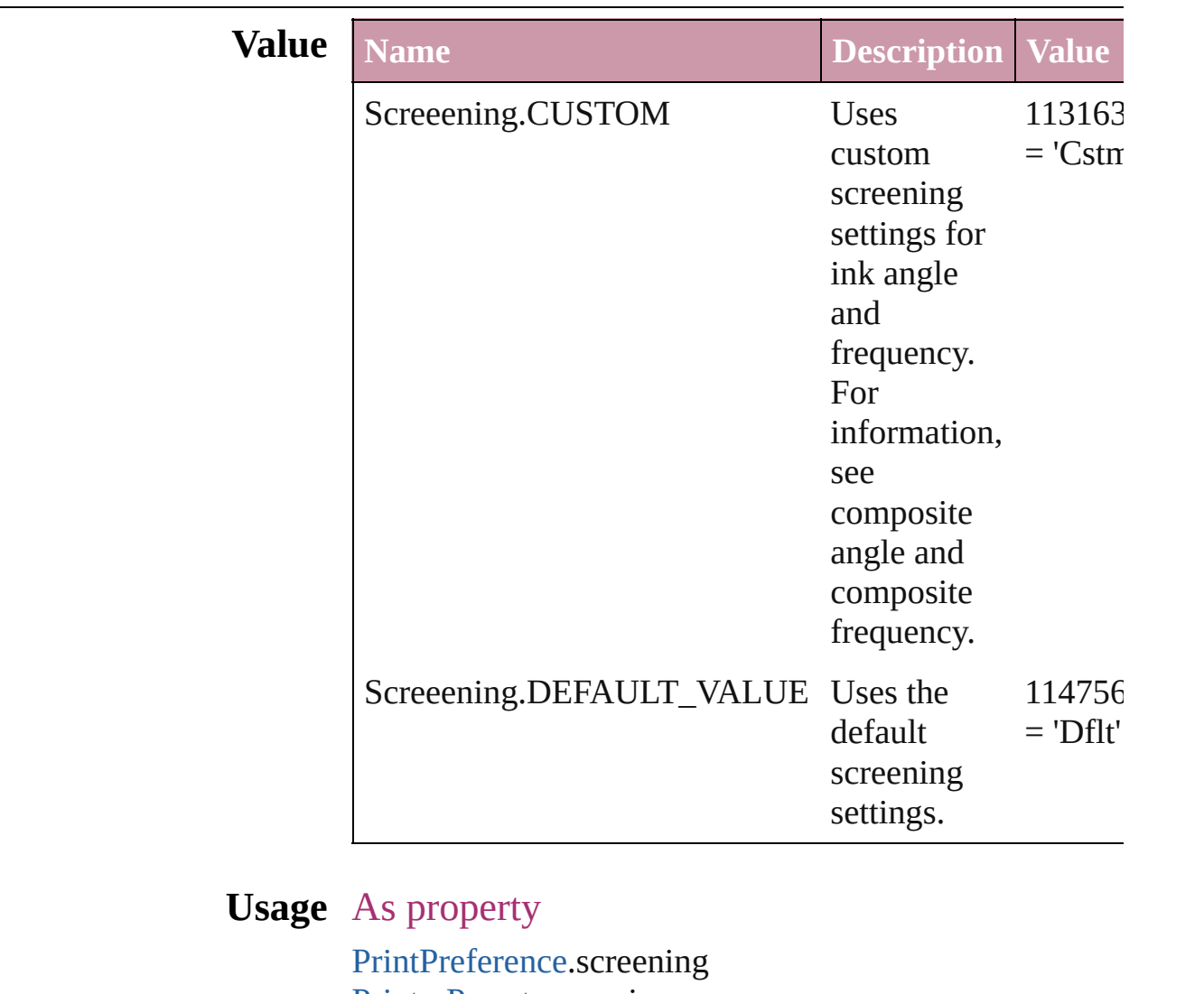

[PrinterPreset.](#page-1508-0)screening

Jongware, 27-

## **ScriptLanguage**

The language of the script to execute.

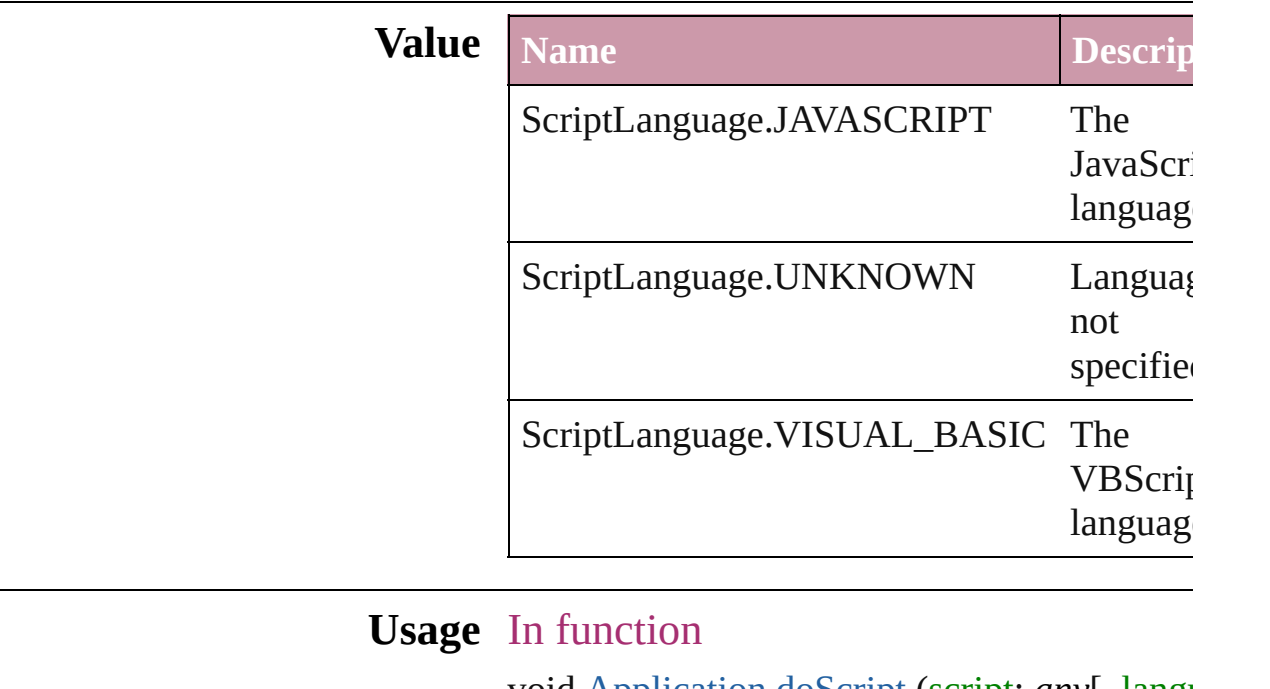

void [Application.doScript](#page-24-0) (script: *any*[, language  $ScriptLanguage=ScriptLanguage$ 

Jongware, 27-
## **SelectionOptions**

Options for selection status in relation to  $\mathbf{p}_i$ objects.

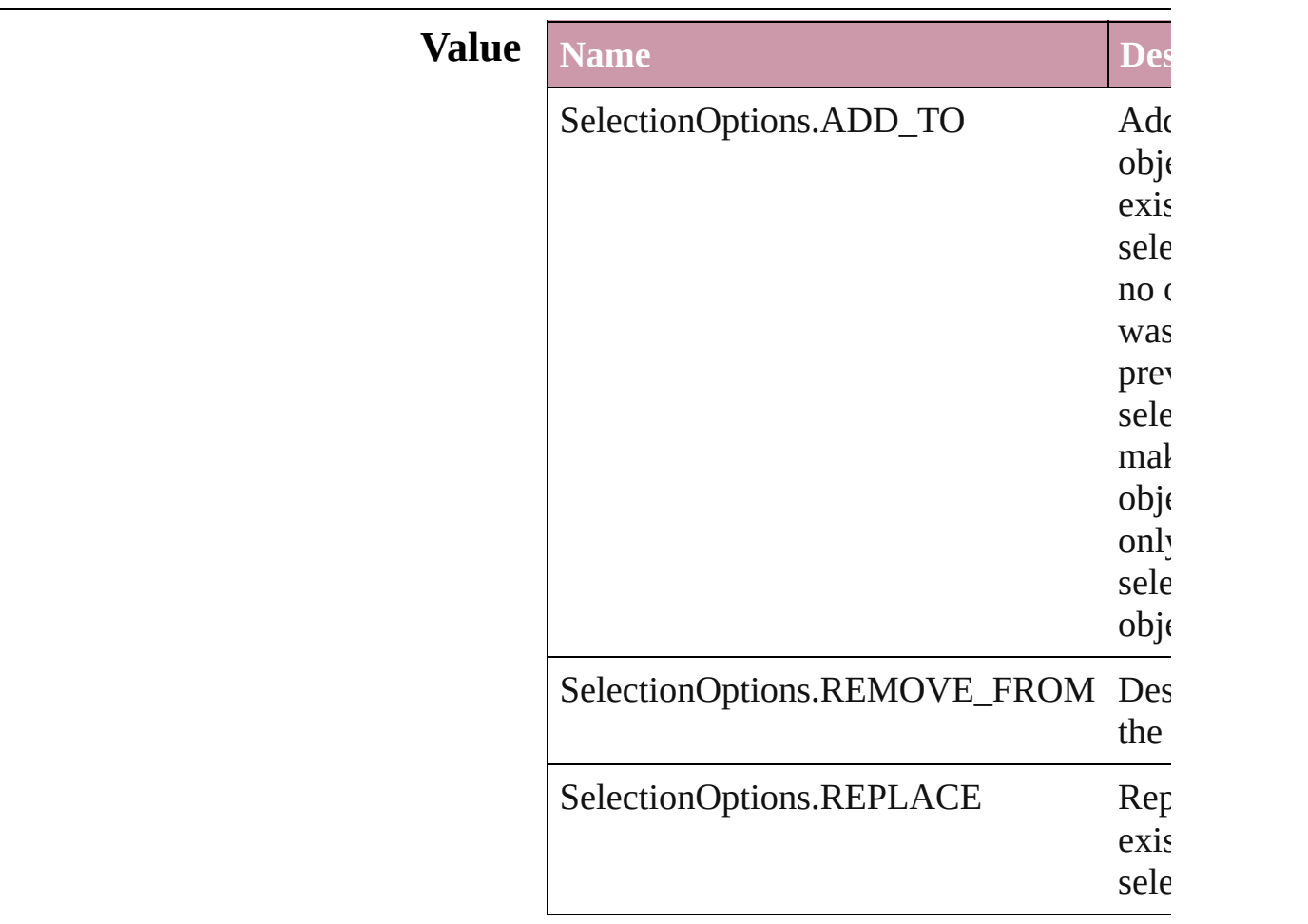

## **Usage** In function

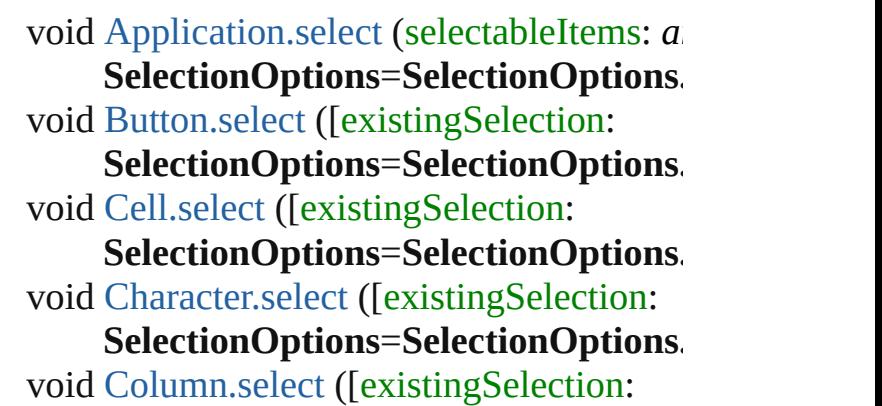

**SelectionOptions=SelectionOptions.** void [DTD.select](#page-2337-0) ([existingSelection:  $S^{e}$ **SelectionOptions** void [Document.select](#page-46-0) (selectableItems: *any* **SelectionOptions=SelectionOptions.** void [FormField.select](#page-846-0) ([existingSelection: **SelectionOptions=SelectionOptions.** void [GraphicLine.select](#page-1008-0) ([existingSelection **SelectionOptions=SelectionOptions.** void [Group.select](#page-1036-0) ([existingSelection: **SelectionOptions=SelectionOptions.** void [Guide.select](#page-1044-0) ([existingSelection: **SelectionOptions=SelectionOptions.** void [InsertionPoint.select](#page-1848-0) ([existingSelection]  $S^{e}$ **SelectionOptions** void [LayoutWindow.select](#page-57-0) (selectableItem existingSelection: **SelectionOptions=SelectionOptions.** void [Line.select](#page-1892-0) ([existingSelection: **SelectionOptions=SelectionOptions.** void [Movie.select](#page-900-0) ([existingSelection: **SelectionOptions=SelectionOptions.** void [Oval.select](#page-1112-0) ([existingSelection: **SelectionOptions=SelectionOptions.** void [PageItem.select](#page-1176-0) ([existingSelection: **SelectionOptions=SelectionOptions.** void [Paragraph.select](#page-1941-0) ([existingSelection: **SelectionOptions=SelectionOptions.** void [Polygon.select](#page-1221-0) ([existingSelection: **SelectionOptions=SelectionOptions.** void [Rectangle.select](#page-1247-0) ([existingSelection: **SelectionOptions=SelectionOptions.** void [Row.select](#page-1709-0) ([existingSelection: **SelectionOptions=SelectionOptions.** void [Sound.select](#page-934-0) ([existingSelection:  $S^{e}$ **SelectionOptions** void [StoryWindow.select](#page-62-0) (selectableItems: existingSelection:  $S^{e}$ **SelectionOptions**  void Tabl[e.s](#page-1742-0)elect ([existingSelection: **SelectionOptions**=**SelectionOp t i o n s .** void [Te](#page-2045-0)xt.select ([existingSelection: **SelectionOptions**=**SelectionO p t i o n s .** void TextColum[n.s](#page-2079-0)elect ([existingSelectior **SelectionOptions=SelectionOptions.** void TextFram[e.s](#page-2102-0)elect ([existingSelection: **SelectionOptions**=**SelectionOptions .** void TextStyleRang[e.s](#page-2149-0)elect ([existingSelec **SelectionOptions=SelectionOptions.** void Windo[w.s](#page-67-0)elect (selectableItems: any[, **SelectionOptions=SelectionOptions.** void [Wo](#page-2190-0)rd.select ([existingSelection: **SelectionOptions**=**SelectionOp t i o n s .** void XMLAttribut[e.s](#page-2346-0)elect ([existingSelecti **SelectionOptions=SelectionOptions.** void XMLCommen[t.s](#page-2352-0)elect ([existingSelect **SelectionOptions=SelectionOptions.** void XMLElemen[t.s](#page-2360-0)elect ([existingSelectic **SelectionOptions=SelectionOptions.** void XMLInstructio[n.s](#page-2381-0)elect ([existingSelec **SelectionOptions=SelectionOptions.** void XMLIte[m.s](#page-2387-0)elect ([existingSelection: **SelectionOptions**=**SelectionOption s .**

Jongware, 27-J u n - 2 0 1 0 v 3.0.3 d

[C](#page-0-0)o[n](#page-2398-0)tents :: Index

# **Sequences**

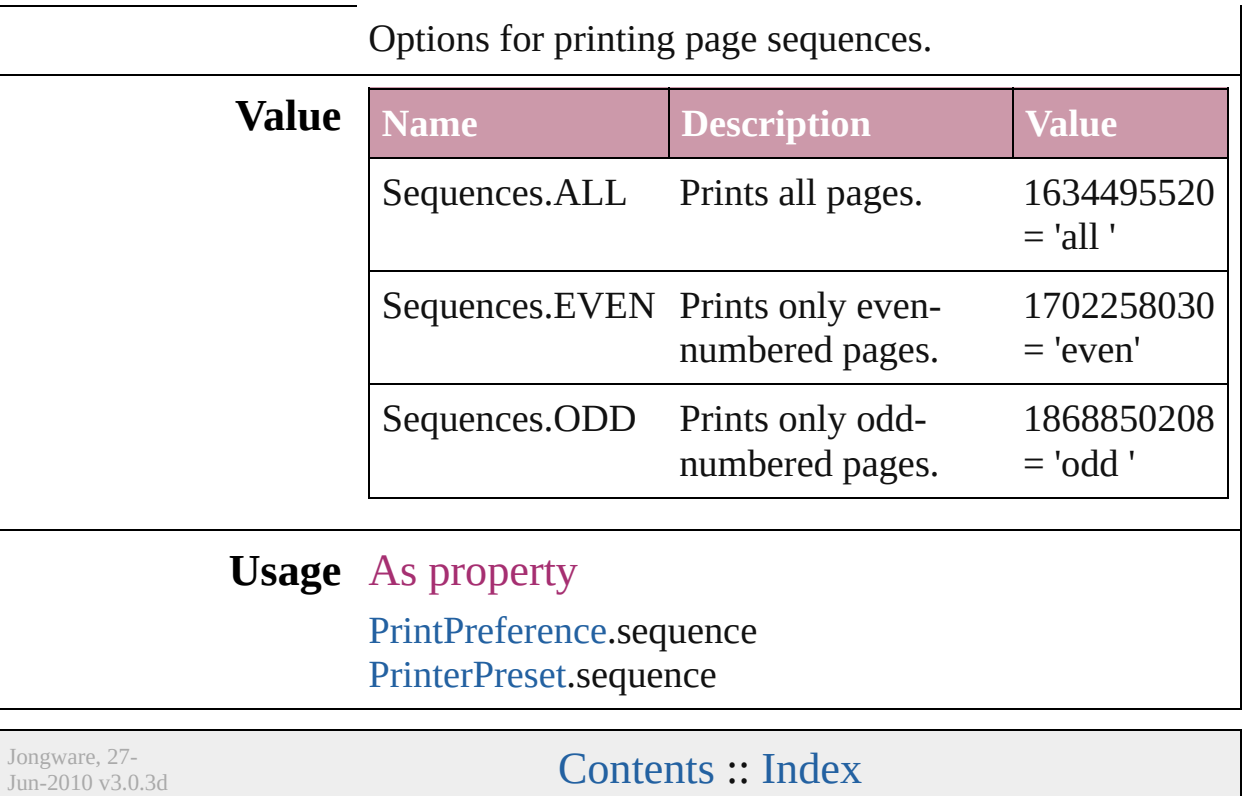

## **ShadowMode**

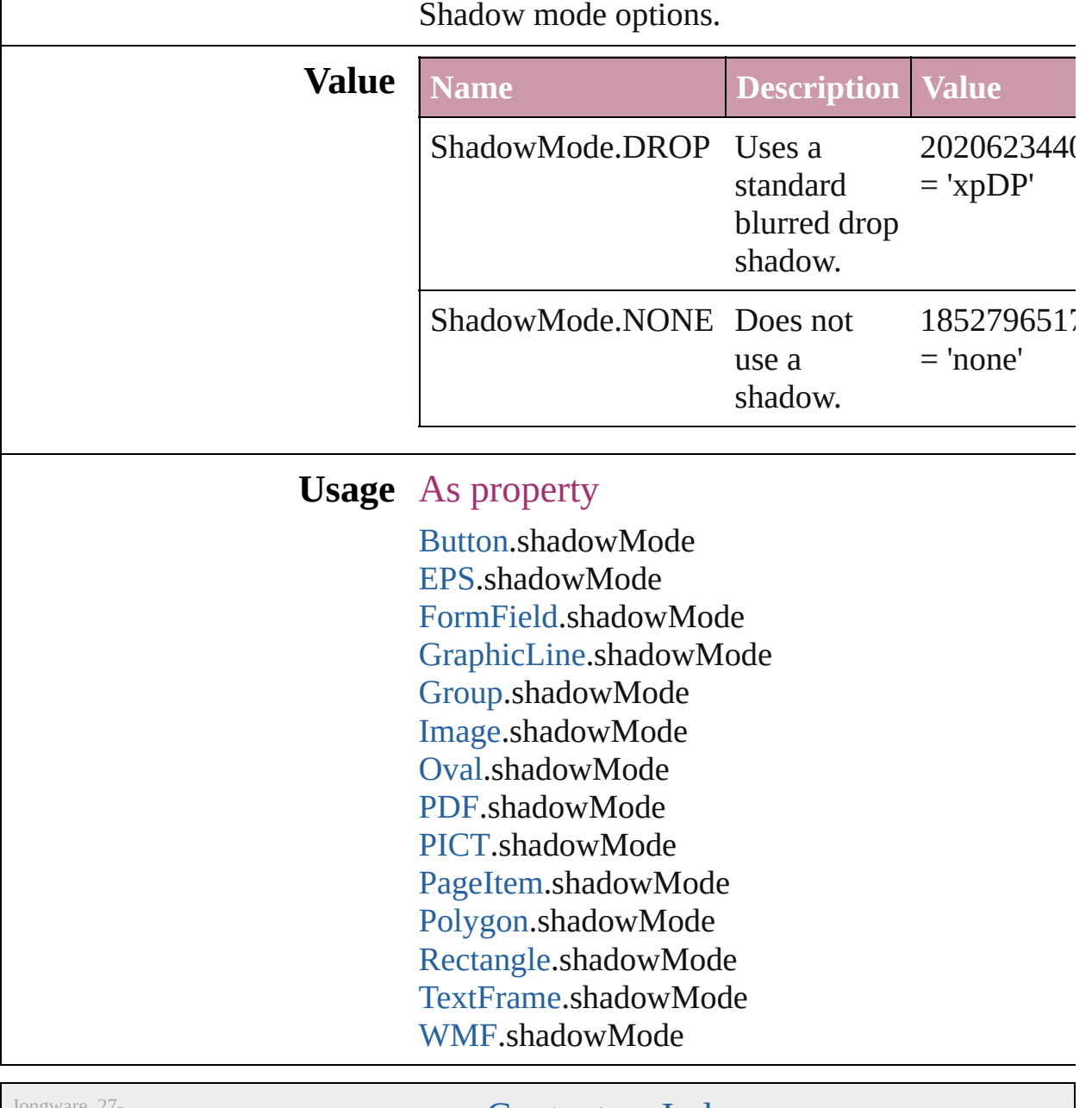

 $Jun-2010 v3.0.3d$ 

[Contents](#page-0-0) :: [Index](#page-2398-0)

## **SingleWordJustification**

Alignment options for lines

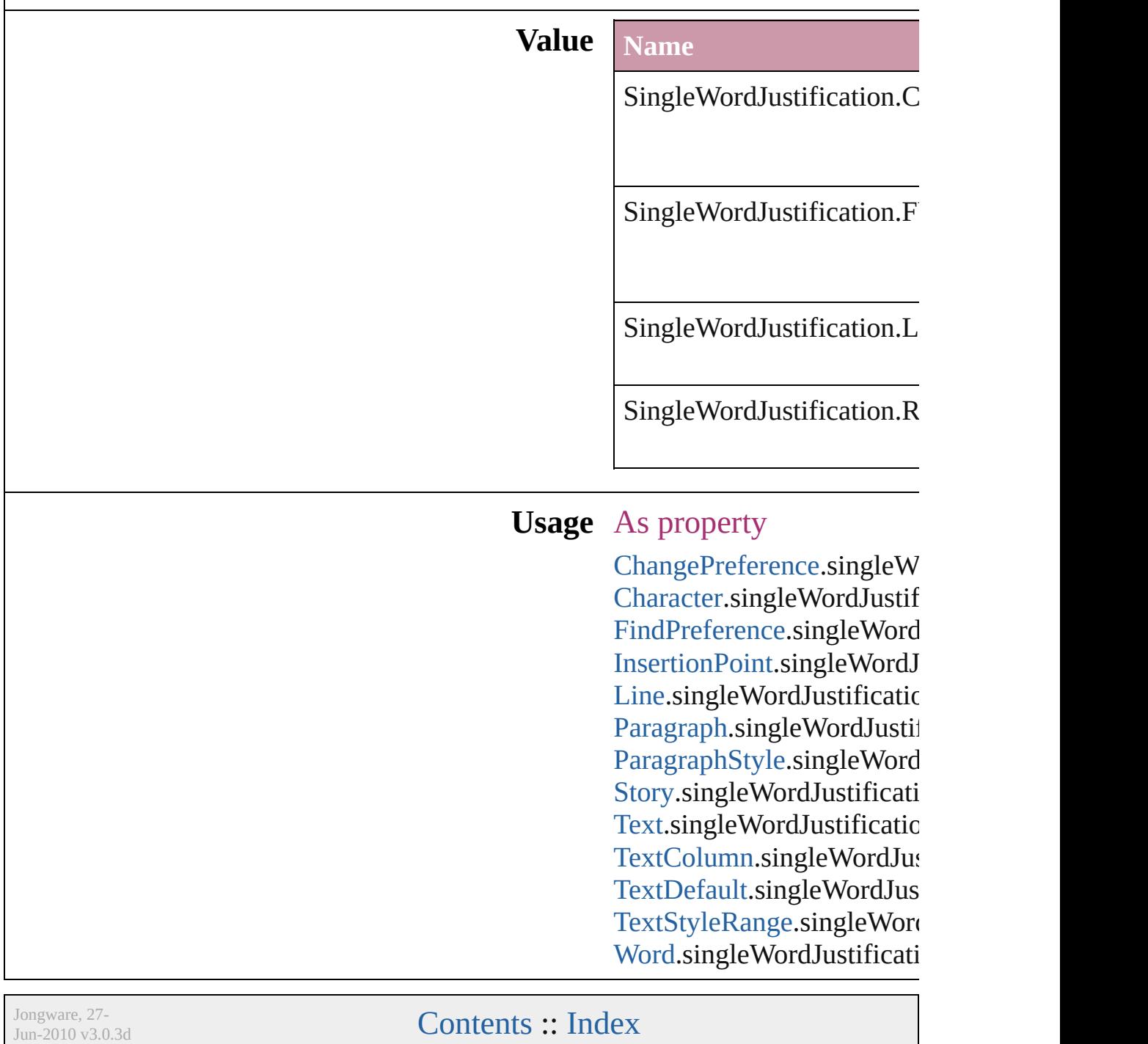

## **SoundPosterTypes**

Sound poster graphics options.

# **Value** Name

SoundPosterTypes.NONE

SoundPosterTypes.PROXY\_IMAGE

SoundPosterTypes.STANDARD

### **Usage** As property

[Sound.](#page-927-0)soundPosterType

Jongware, 27-

[Contents](#page-0-0) :: [Index](#page-2398-0)

# **SourceSpaces**

#### Color-management system source options.

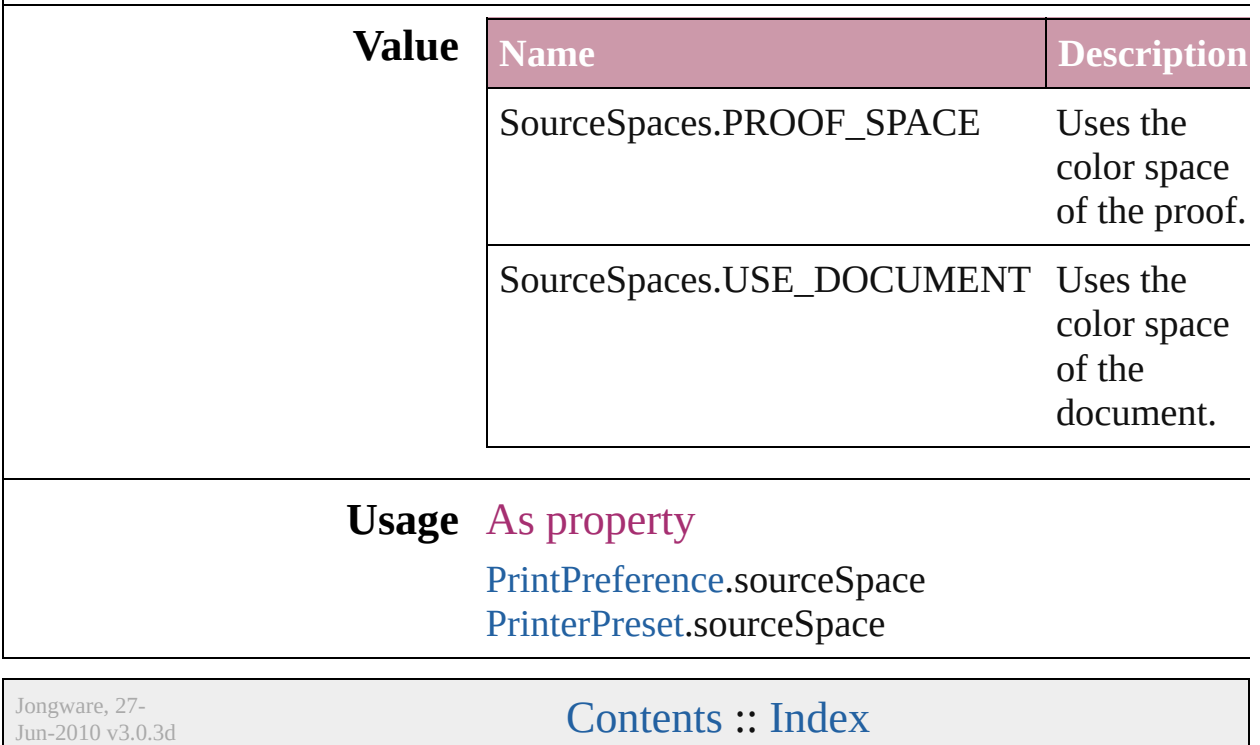

# **SpecialCharacters**

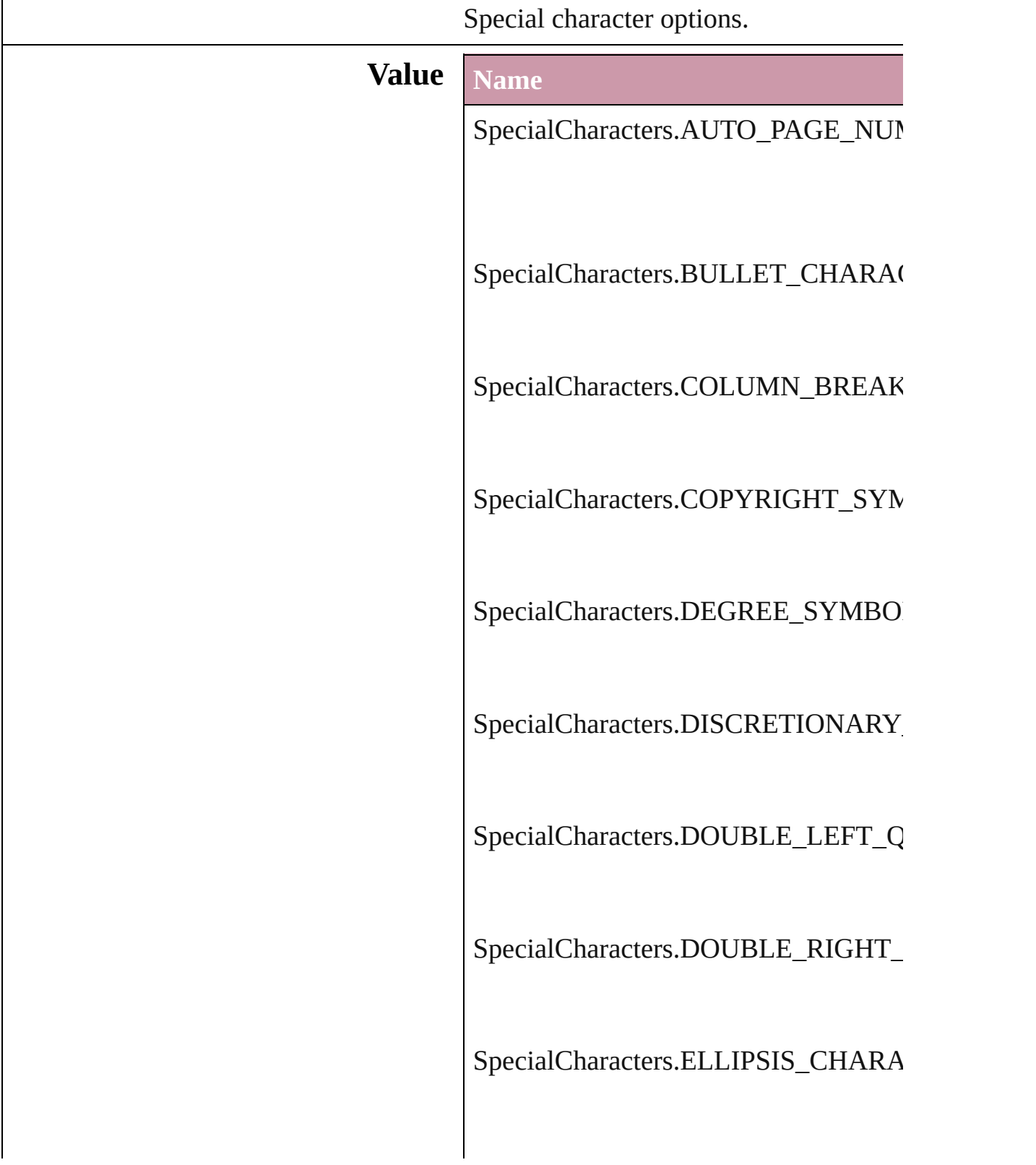

SpecialCharacters.EM\_DASH

SpecialCharacters.EM\_SPACE

SpecialCharacters.END\_NESTED\_ST

SpecialCharacters.EN\_DASH

SpecialCharacters.EN\_SPACE

SpecialCharacters.EVEN\_PAGE\_BRE

SpecialCharacters.FIGURE\_SPACE

SpecialCharacters.FLUSH\_SPACE

SpecialCharacters.FORCED\_LINE\_BI

SpecialCharacters.FRAME\_BREAK

SpecialCharacters.HAIR\_SPACE

SpecialCharacters.INDENT\_HERE\_T

SpecialCharacters.NEXT\_PAGE\_NUM

SpecialCharacters.NONBREAKING\_I

SpecialCharacters.NONBREAKING\_S

SpecialCharacters.ODD\_PAGE\_BREA

SpecialCharacters.PAGE\_BREAK

SpecialCharacters.PARAGRAPH\_SYM

SpecialCharacters.PREVIOUS\_PAGE

SpecialCharacters.PUNCTUATION\_S

SpecialCharacters.REGISTERED\_TRA

SpecialCharacters.RIGHT\_INDENT\_T

SpecialCharacters.SECTION\_MARKE

SpecialCharacters.SECTION\_SYMBC

SpecialCharacters.SINGLE\_LEFT\_QU

SpecialCharacters.SINGLE\_RIGHT\_C

SpecialCharacters.THIN\_SPACE

SpecialCharacters.TRADEMARK\_SY

#### **Usage** As property

[Cell.](#page-1647-0)contents [Character.](#page-1752-0)contents [Column](#page-1670-0).contents [DTD](#page-2335-0).contents [InsertionPoint](#page-1816-0).contents [Line](#page-1861-0).contents [Paragraph](#page-1910-0).contents [Row.](#page-1692-0)contents [Story.](#page-1976-0)contents [Table.](#page-1714-0)contents [Text](#page-2013-0).contents [TextColumn.](#page-2047-0)contents [TextFrame.](#page-2082-0)contents [TextPath.](#page-2109-0)contents [TextStyleRange](#page-2117-0).contents [Word](#page-2159-0).contents [XMLElement.](#page-2356-0)contents

Jongware, 27-

[Contents](#page-0-0) :: [Index](#page-2398-0)

## **SpreadFlattenerLevel**

Flattener level override options.

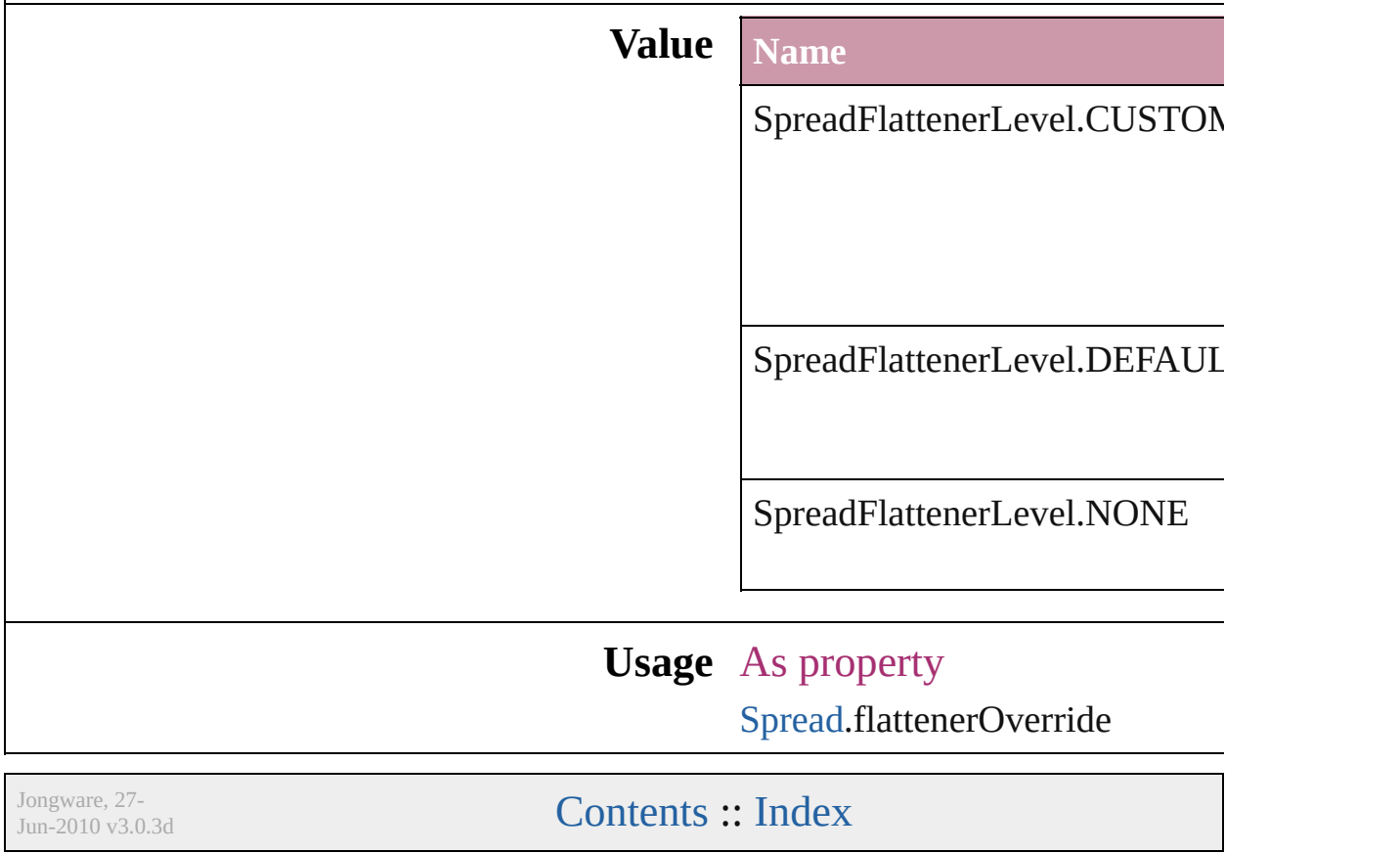

# **StartParagraph**

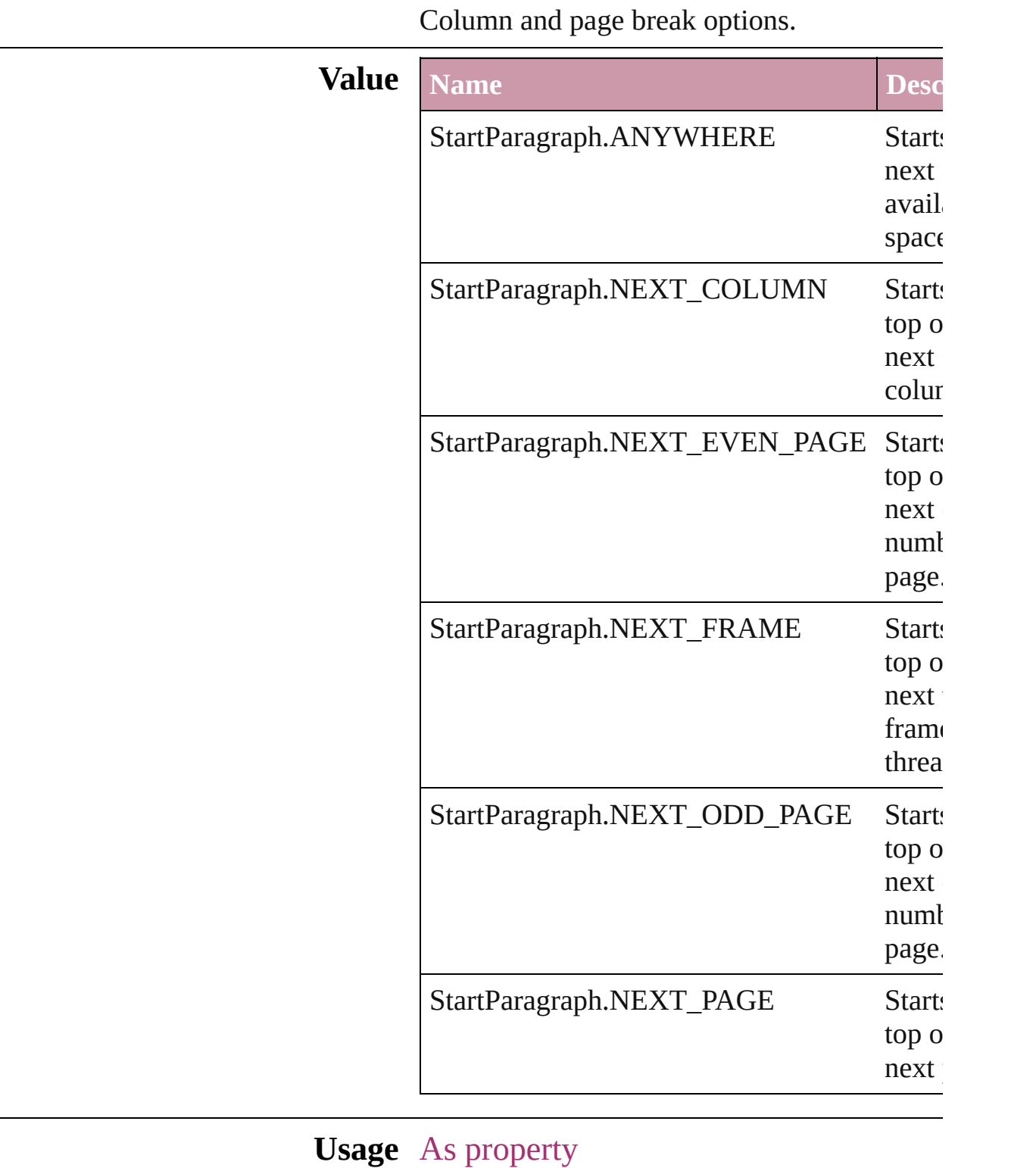

[Cell.](#page-1647-0)startRow

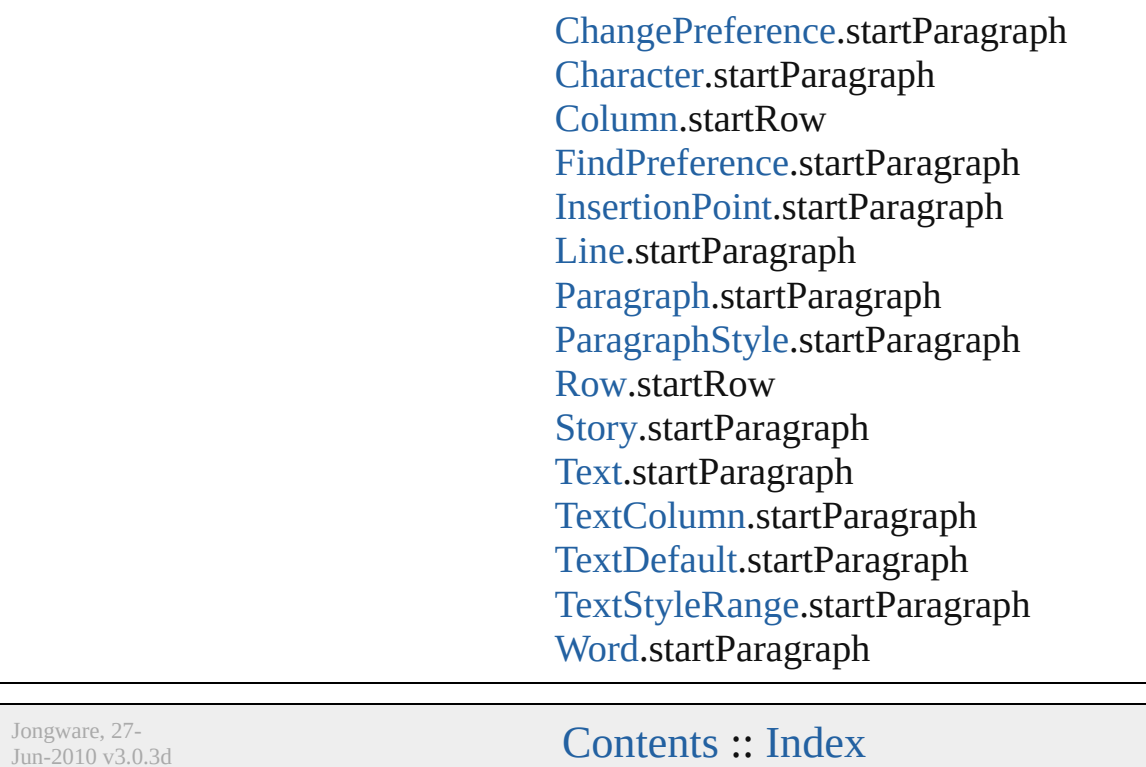

J u n - 2 0 1 0 v 3.0.3 d

# **StateTypes**

Options for specifying the events (user actions) that change a button's state.

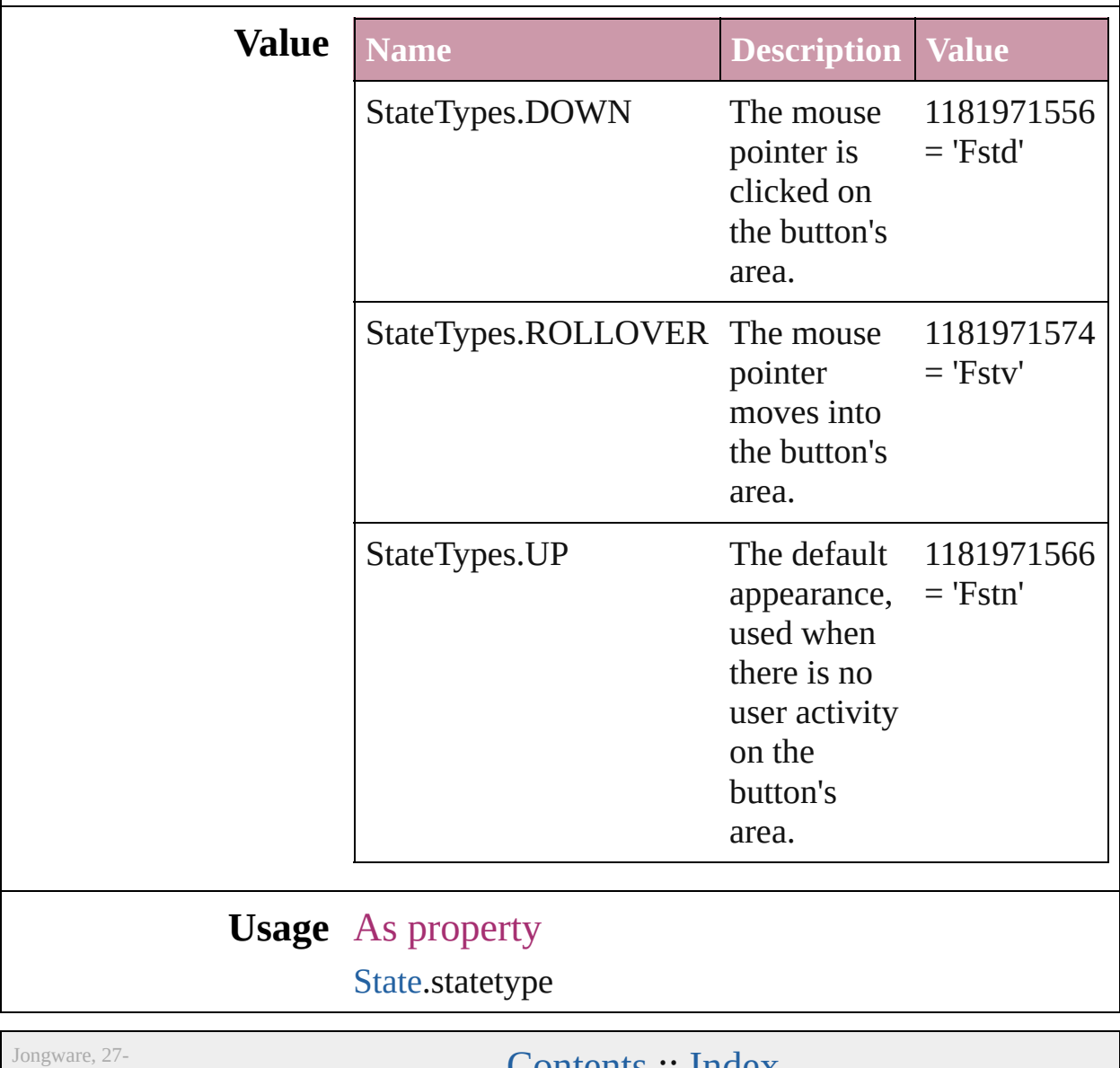

 $Jun-2010 v3.0.3d$ 

**[Contents](#page-0-0) :: [Index](#page-2398-0)** 

## **StoryDirectionOptions**

Jun-2010 v3.0.3d

#### Story direction options.

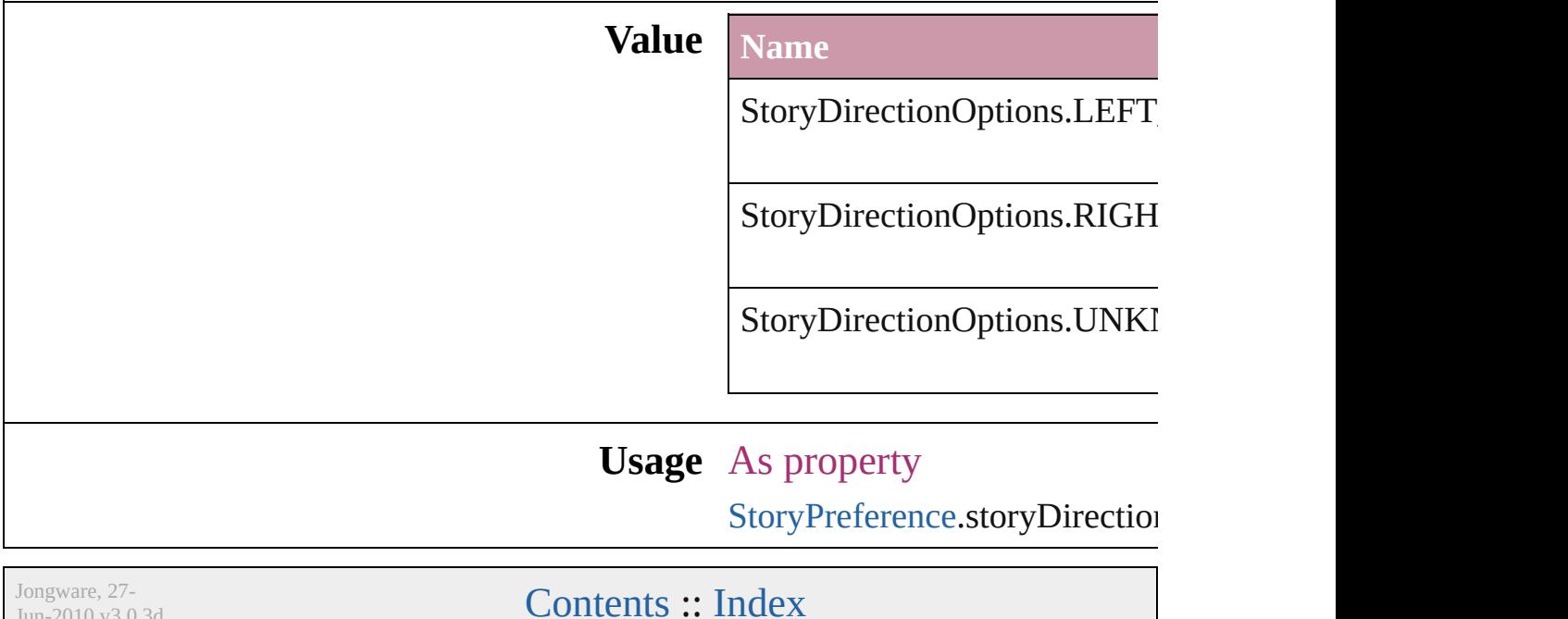

# **StrokeAlignment**

Options for positioning the stroke relative

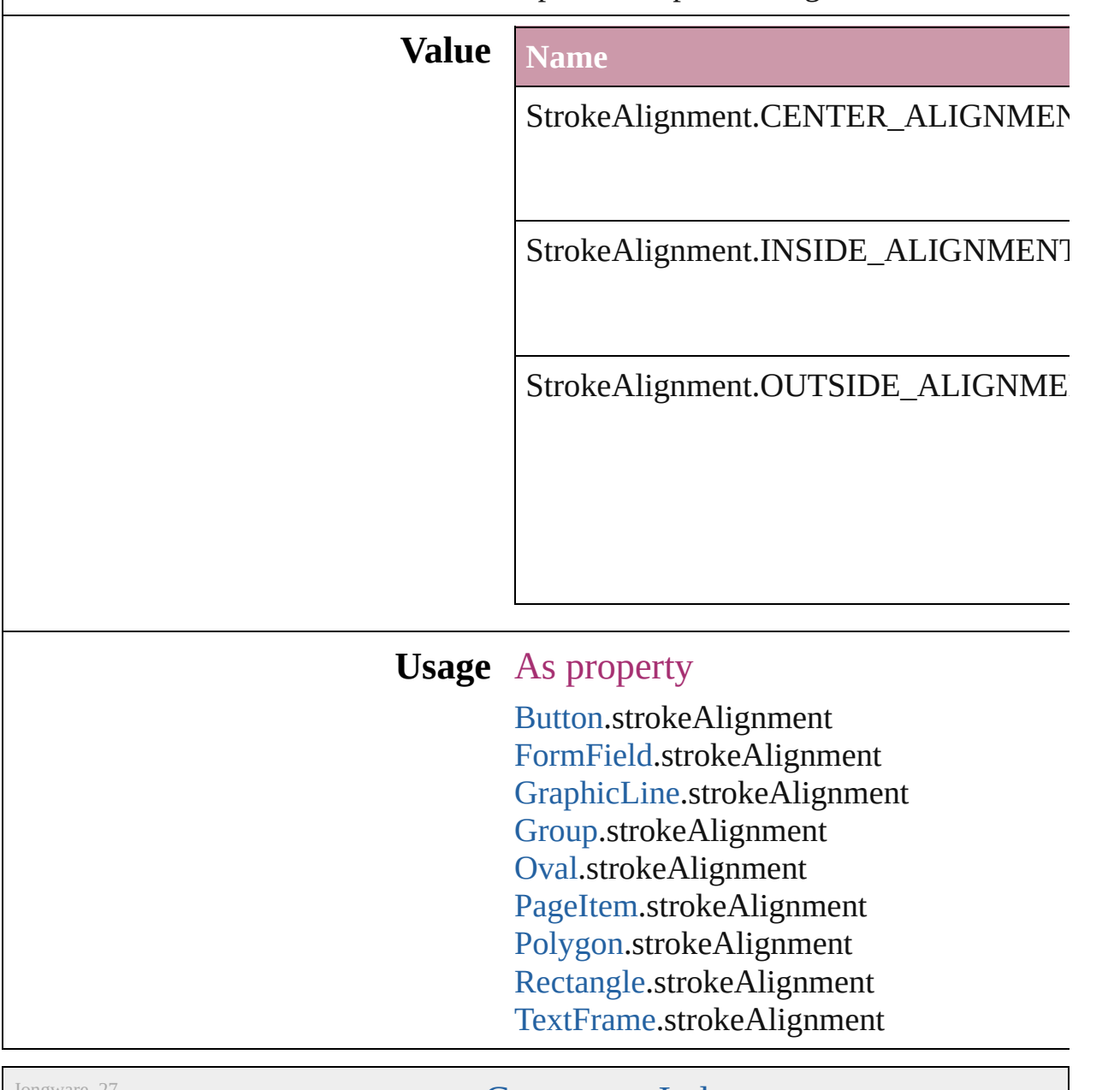

Jongware, 27-

[Contents](#page-0-0) :: [Index](#page-2398-0)

## **StrokeCornerAdjustment**

The automatic adjustme cover corner points in a

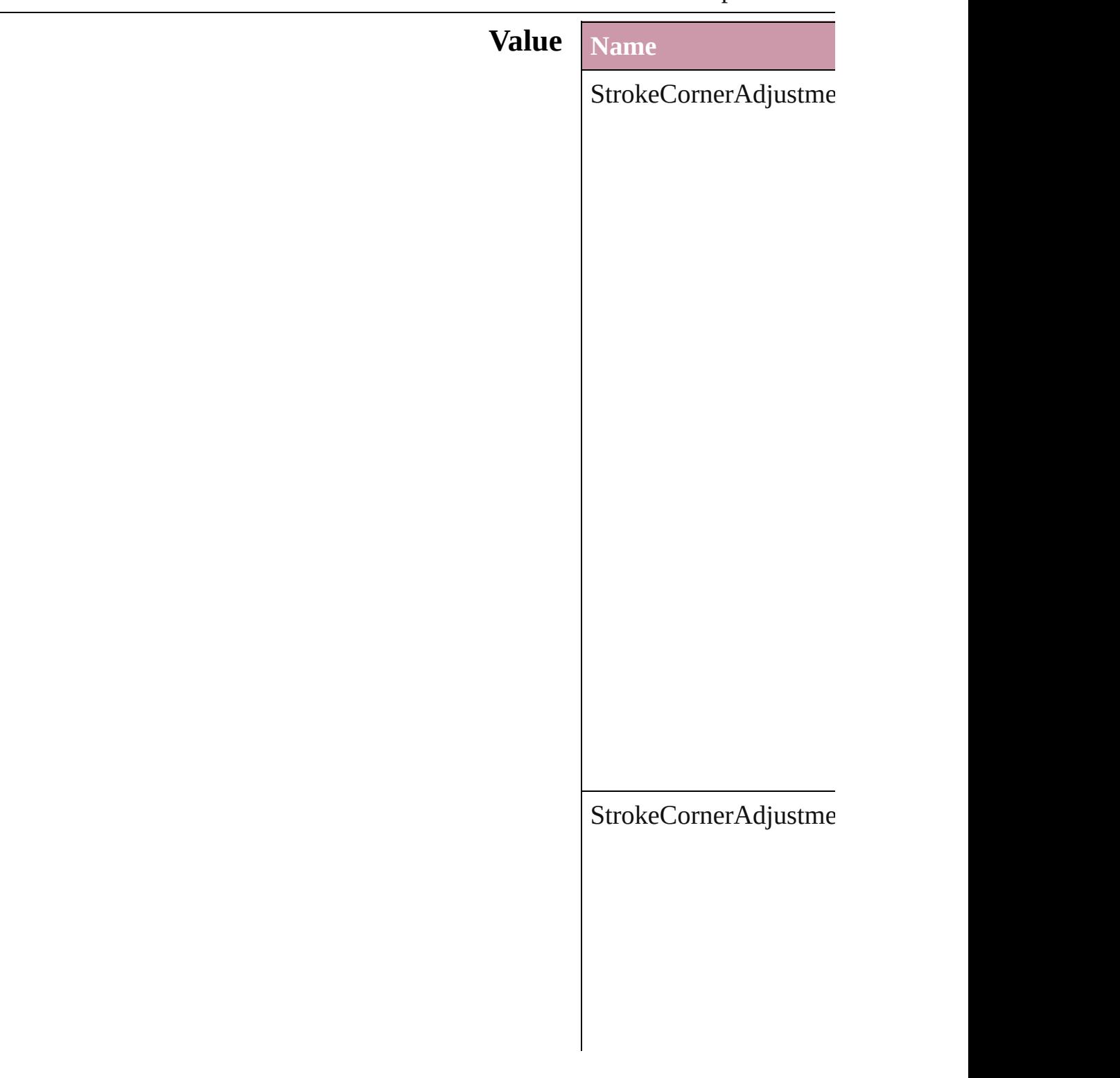

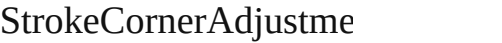

 $\Large\textbf{StrokeCornerAdjustme}$ 

## **Usage** As property

[Button.](#page-793-0)strokeCornerAdj [DashedStrokeStyle.](#page-1607-0)strol [DottedStrokeStyle.](#page-1612-0)strok

For[m](#page-826-0)Field.strokeCorner [G](#page-988-0)raphicLine.strokeCorr [G](#page-1016-0)roup.strokeCornerAdj [O](#page-1092-0)val.strokeCornerAdjus PageIte[m.](#page-1156-0)strokeCorner/ [P](#page-1201-0)olygon.strokeCornerA [R](#page-1227-0)ectangle.strokeCorner. [Te](#page-2082-0)xtFrame.strokeCorne

Jongware, 27-J u n - 2 0 1 0 v 3.0.3 d

[C](#page-0-0)o[n](#page-2398-0)tents :: Index

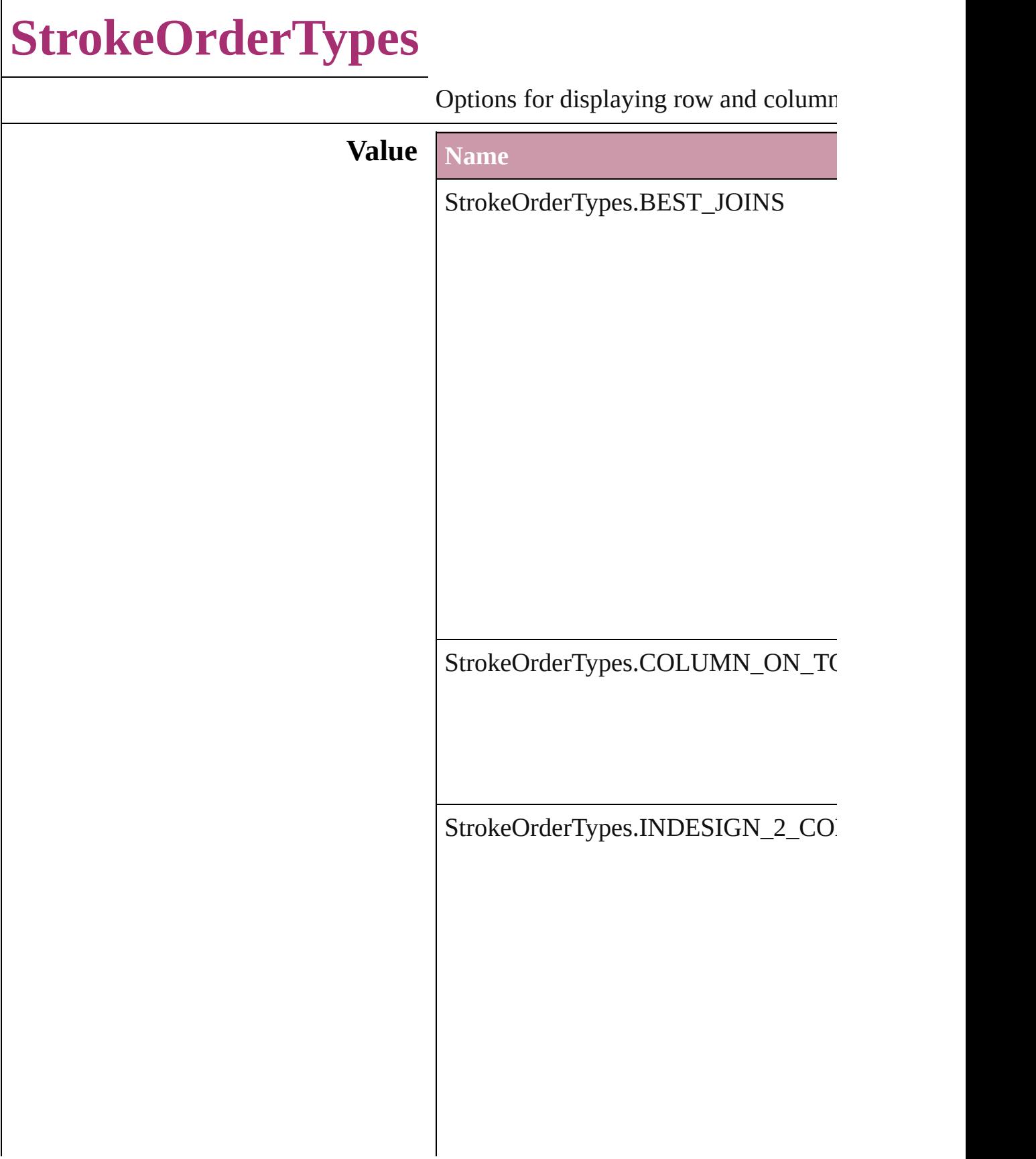
StrokeOrderTypes.ROW\_ON\_TOP

**Usage** As property

[Table](#page-1714-0).strokeOrder

Jongware, 27-

# **StyleConflict**

### Options for resolving style conflicts when importin

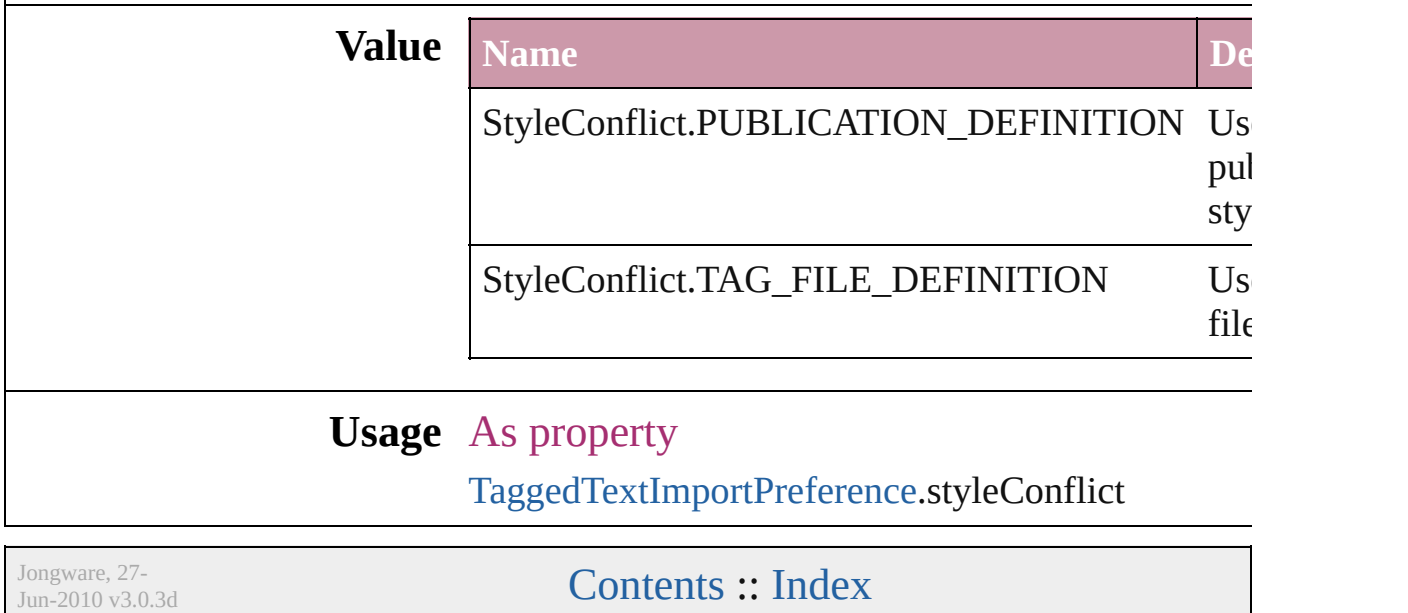

### **StyleFormat**

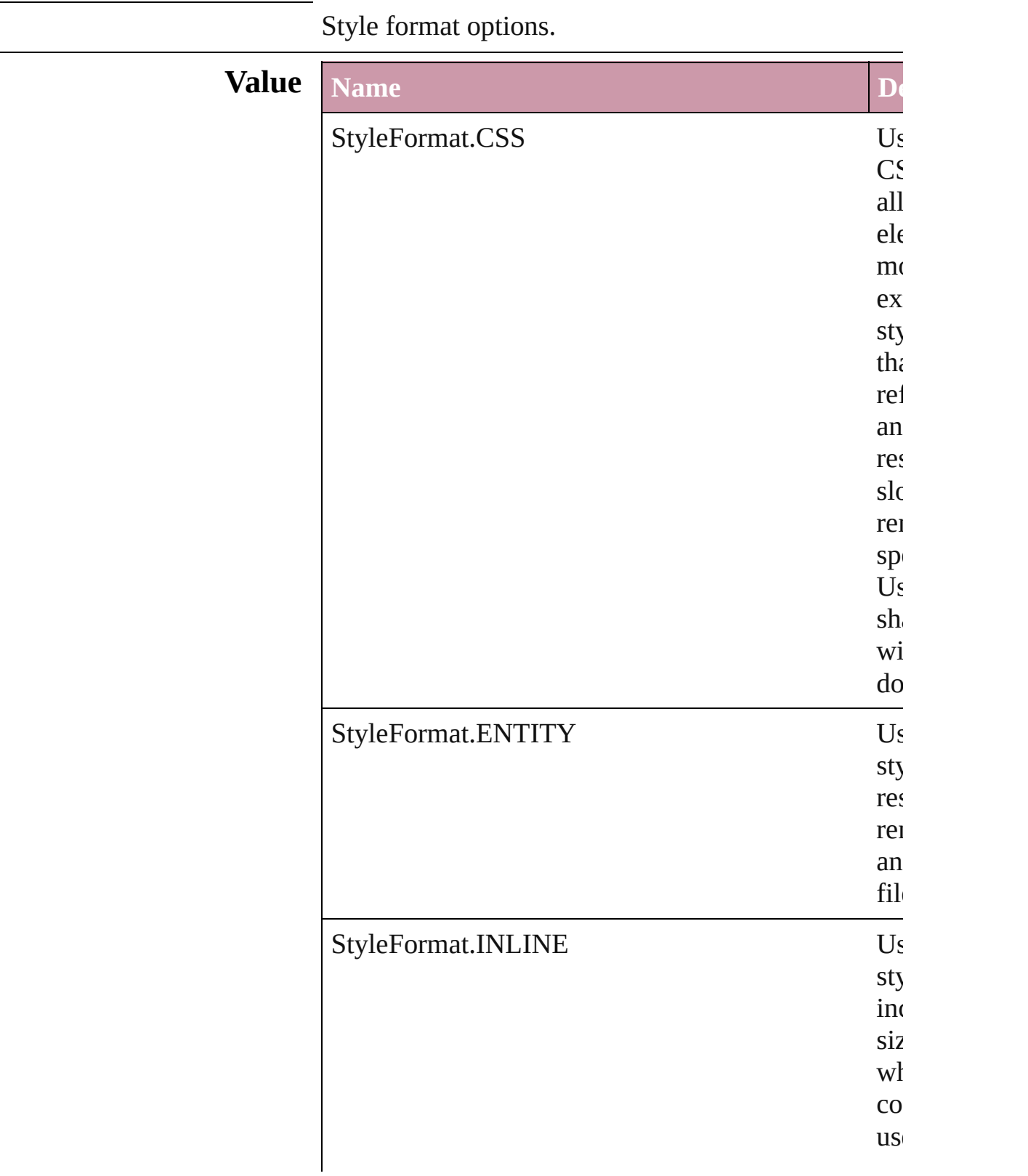

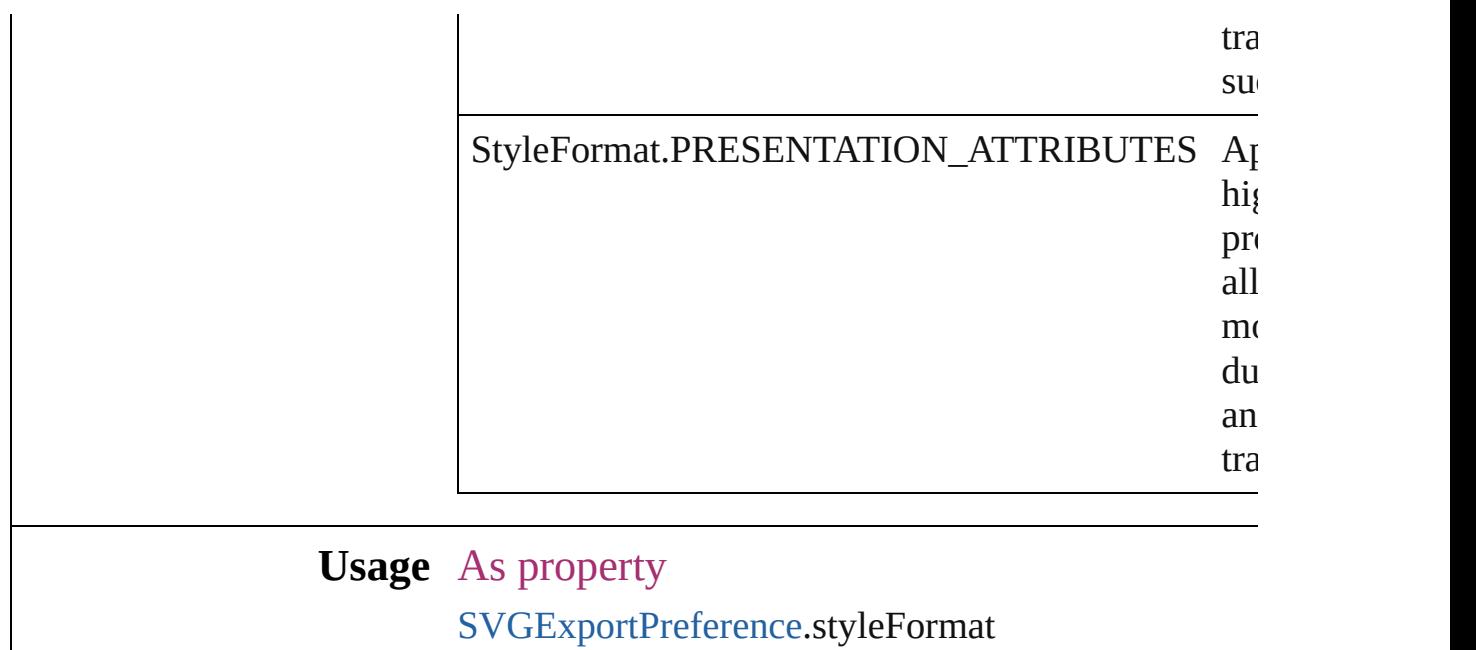

Jongware, 27-

# **TabStopAlignment**

Tab stop alignment options.

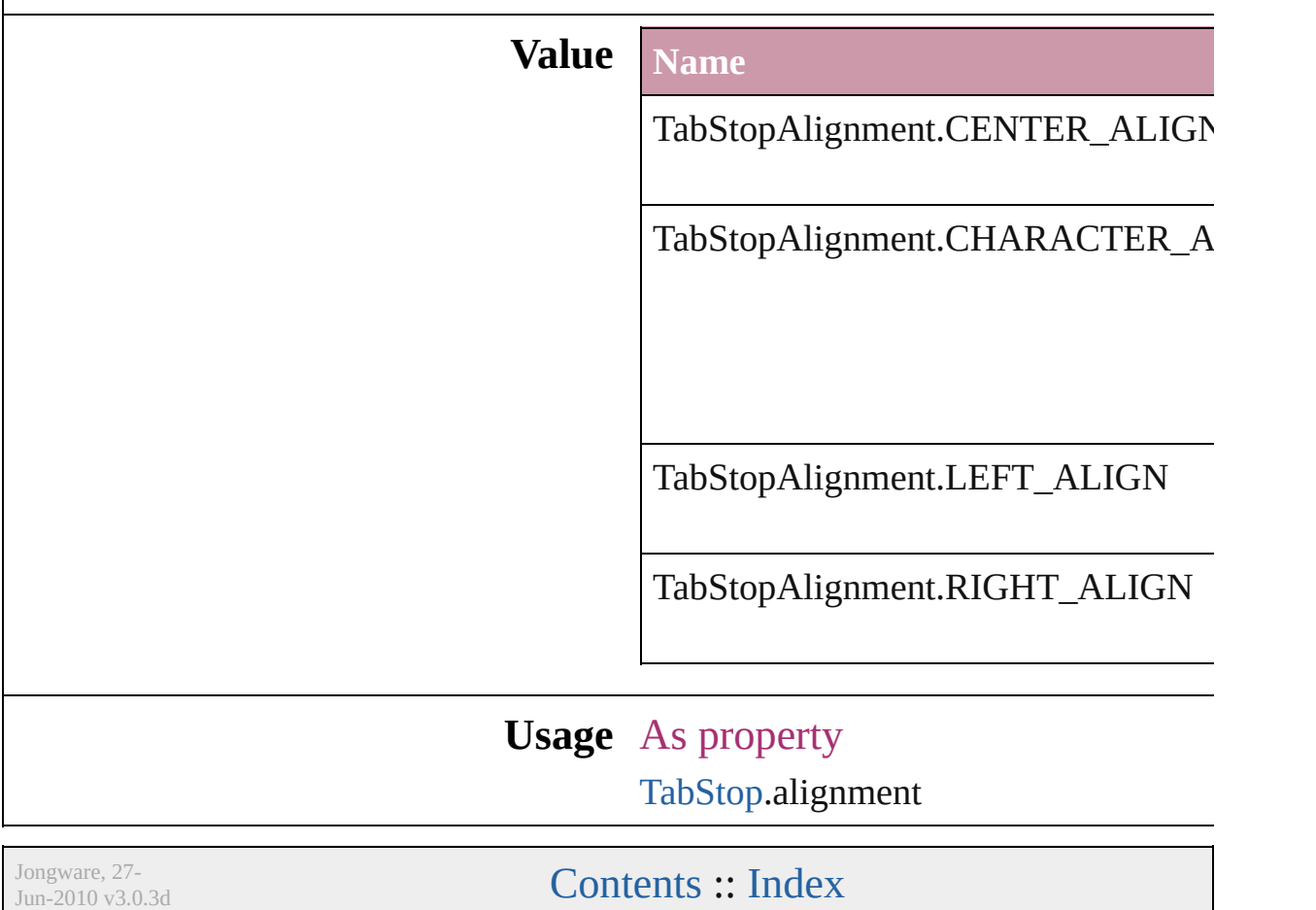

### **TableDirectionOptions**

#### Table direction options.

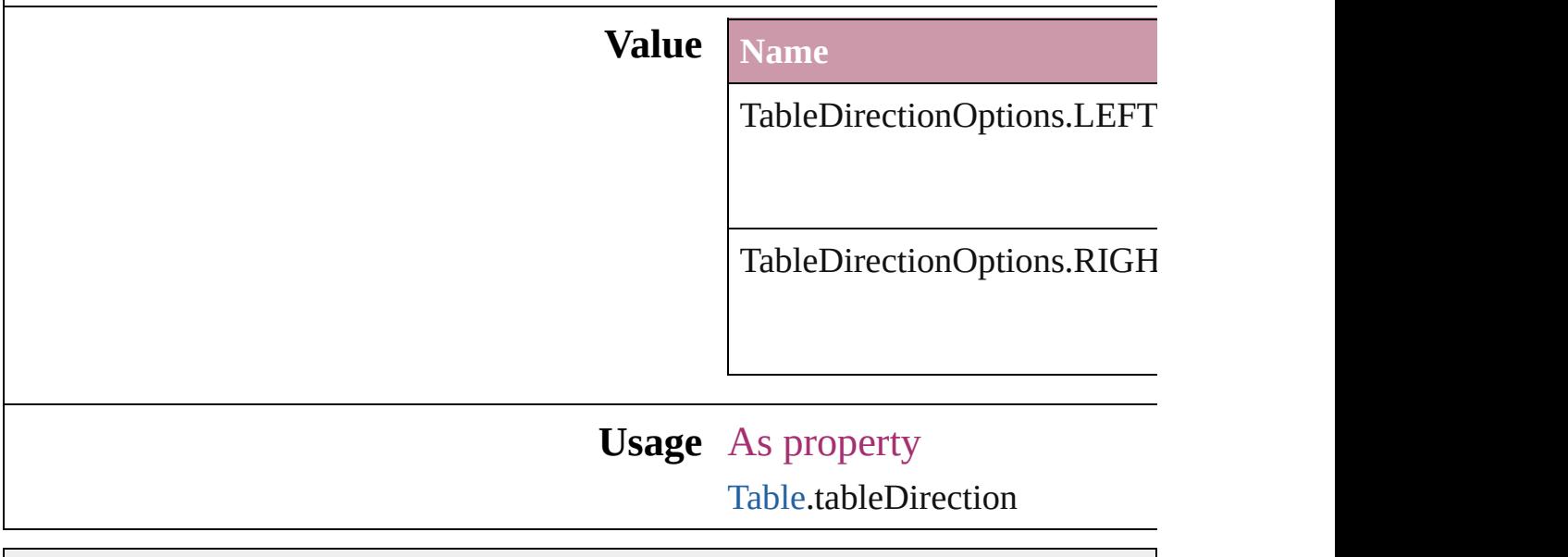

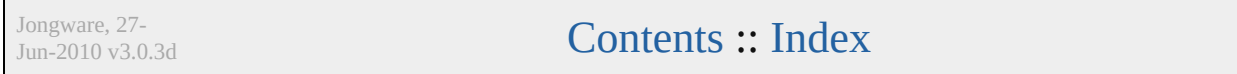

### **TableFormatting**

Options for table formatting

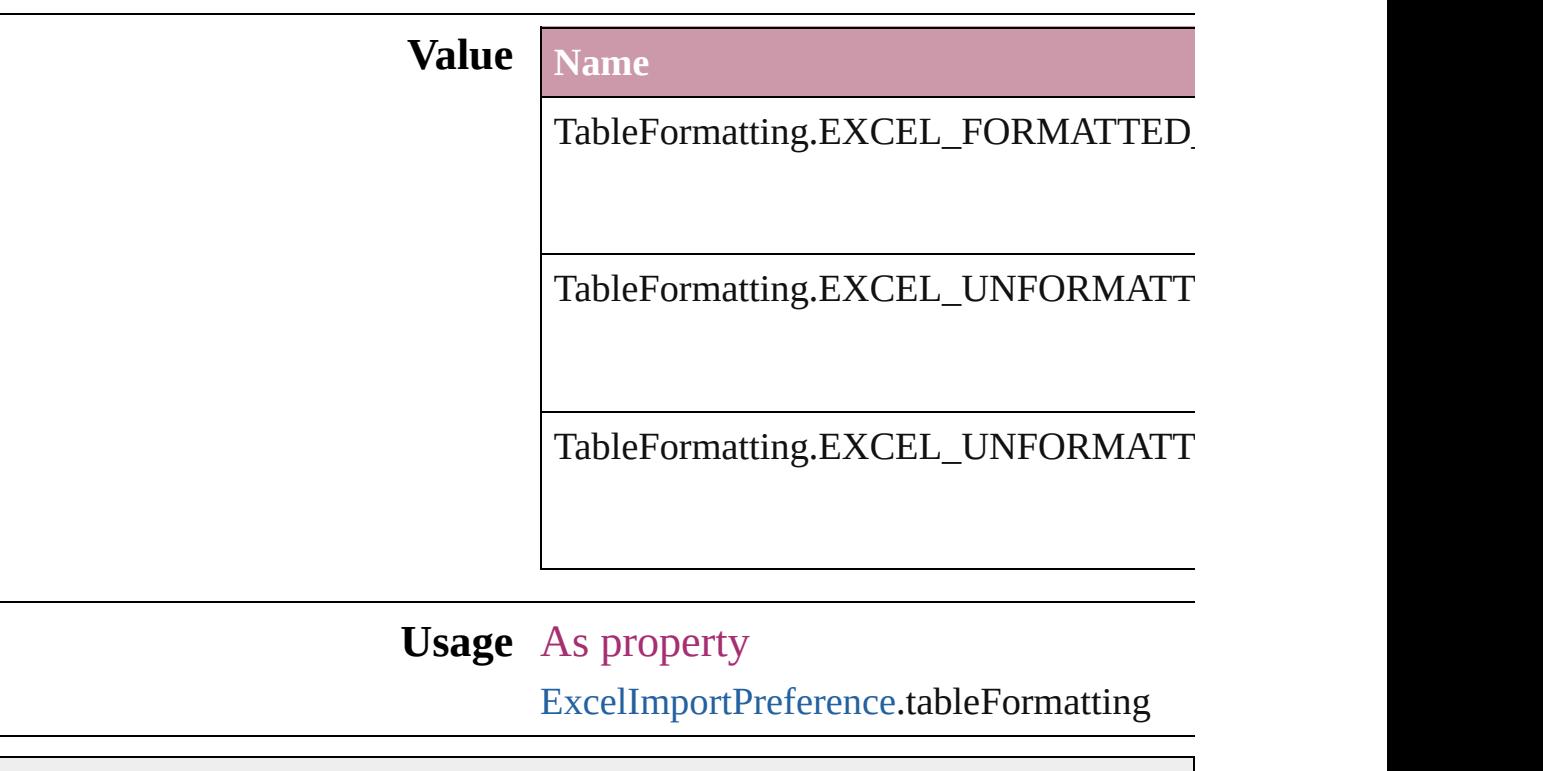

Jongware, 27-

### **TagRaster**

#### The display method for raster images.

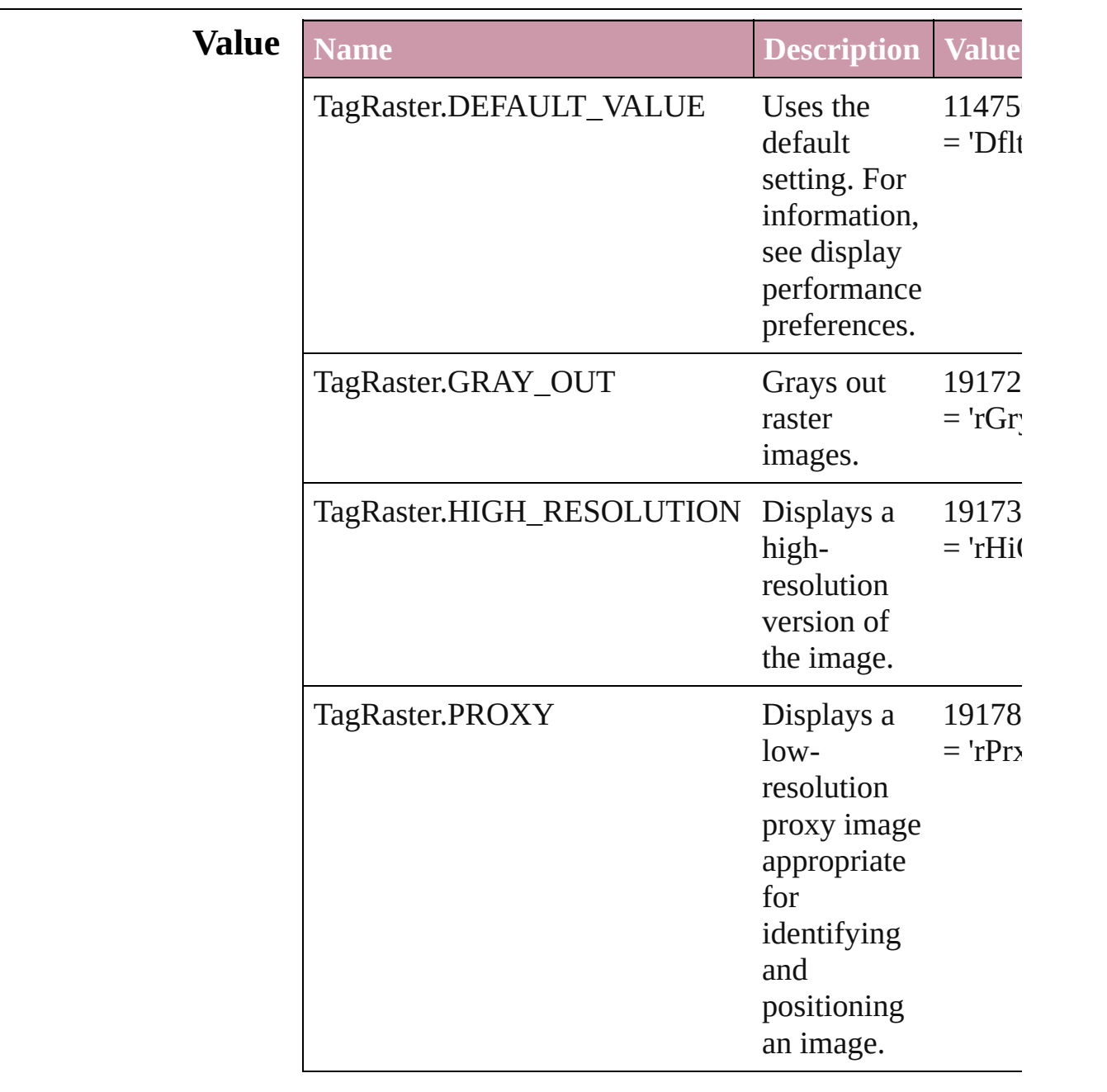

### **Usage** As property

[DisplaySetting.](#page-1362-0)raster

 $\mathbf{L}$ J

### **TagTextExportCharacterSet**

Character set options

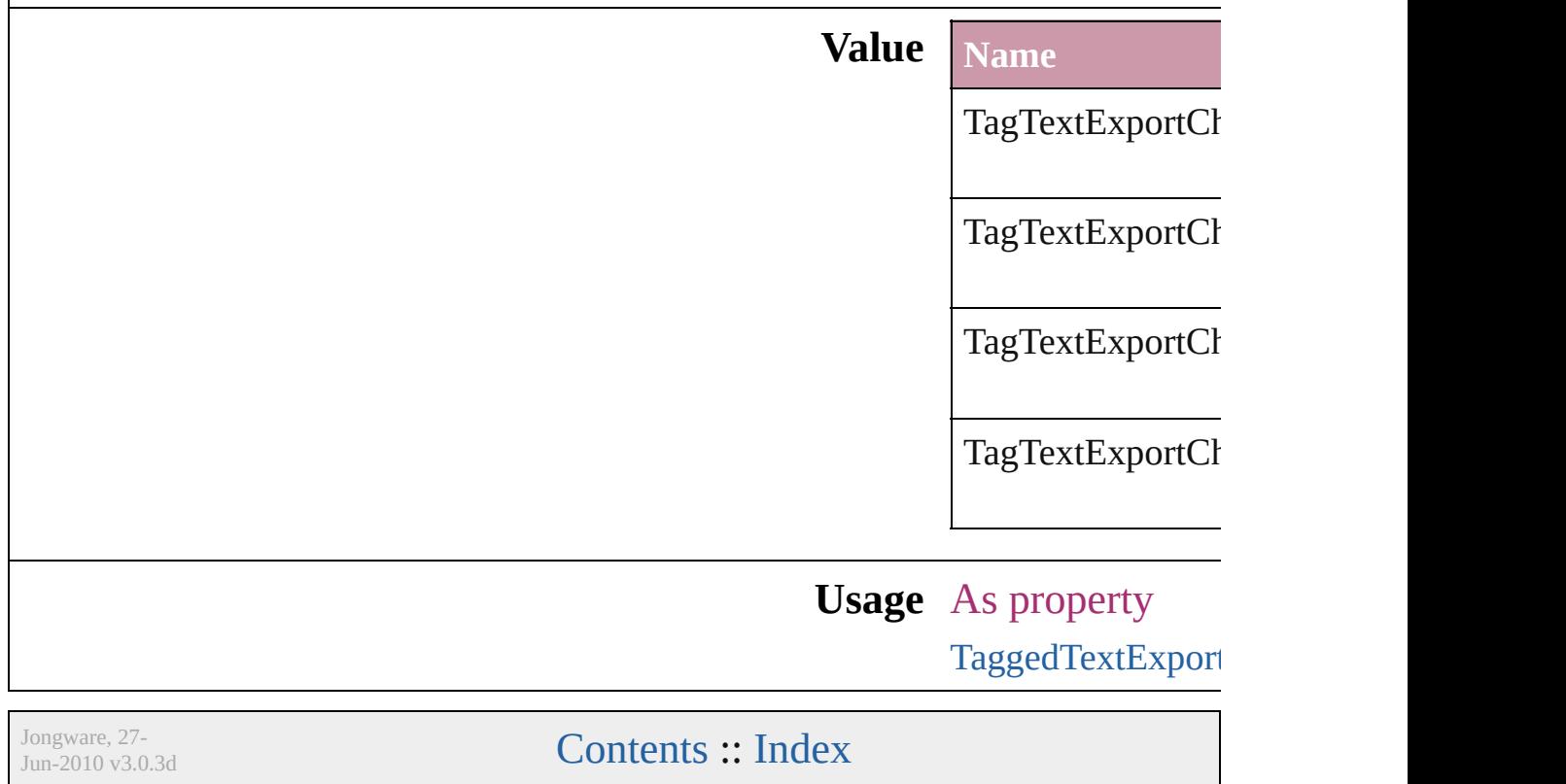

### **TagTextForm**

#### Tag form options.

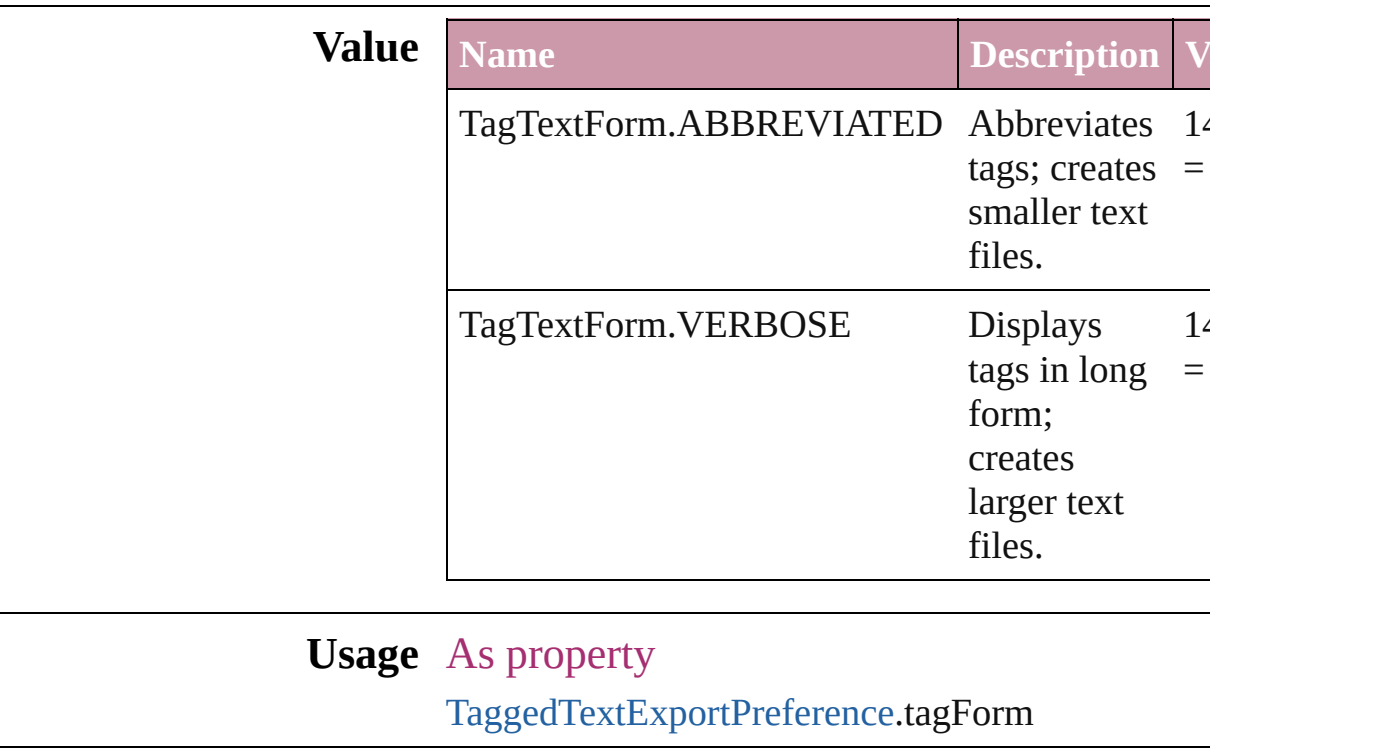

Jongware, 27- [Contents](#page-0-0) :: [Index](#page-2398-0)

# **TagTransparency**

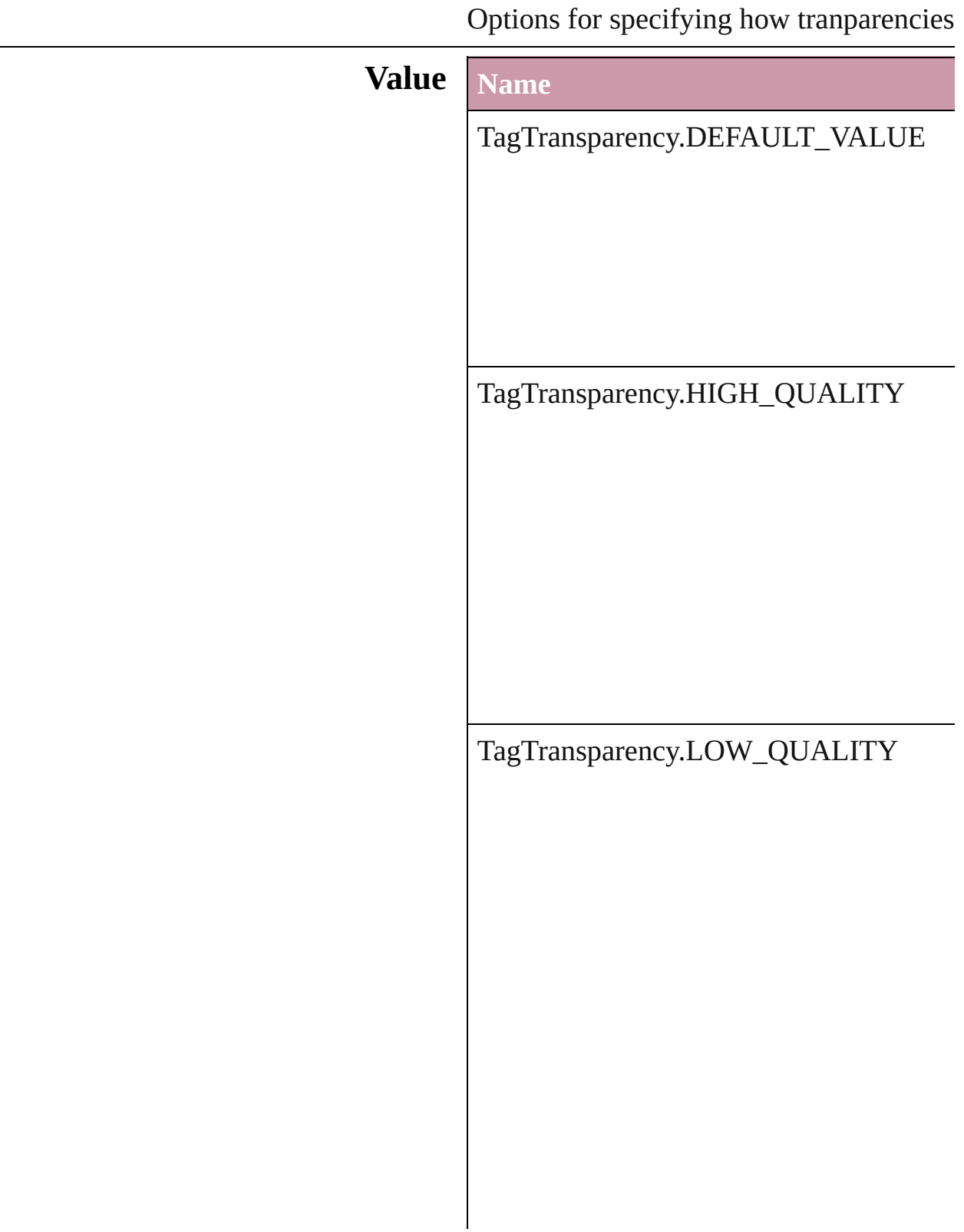

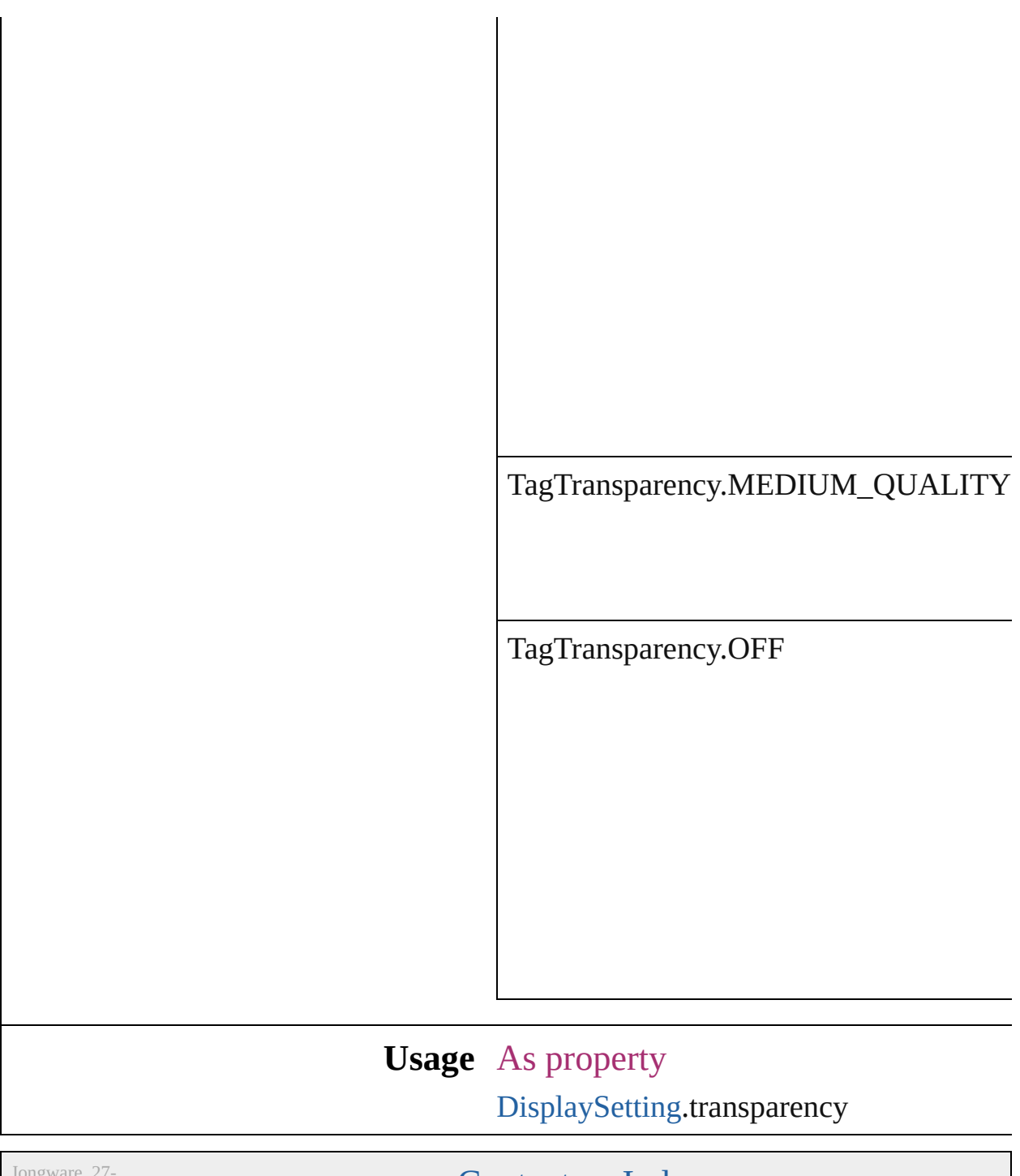

Jun-2010 v3.0.3d

### **TagVector**

#### The display method for vector images.

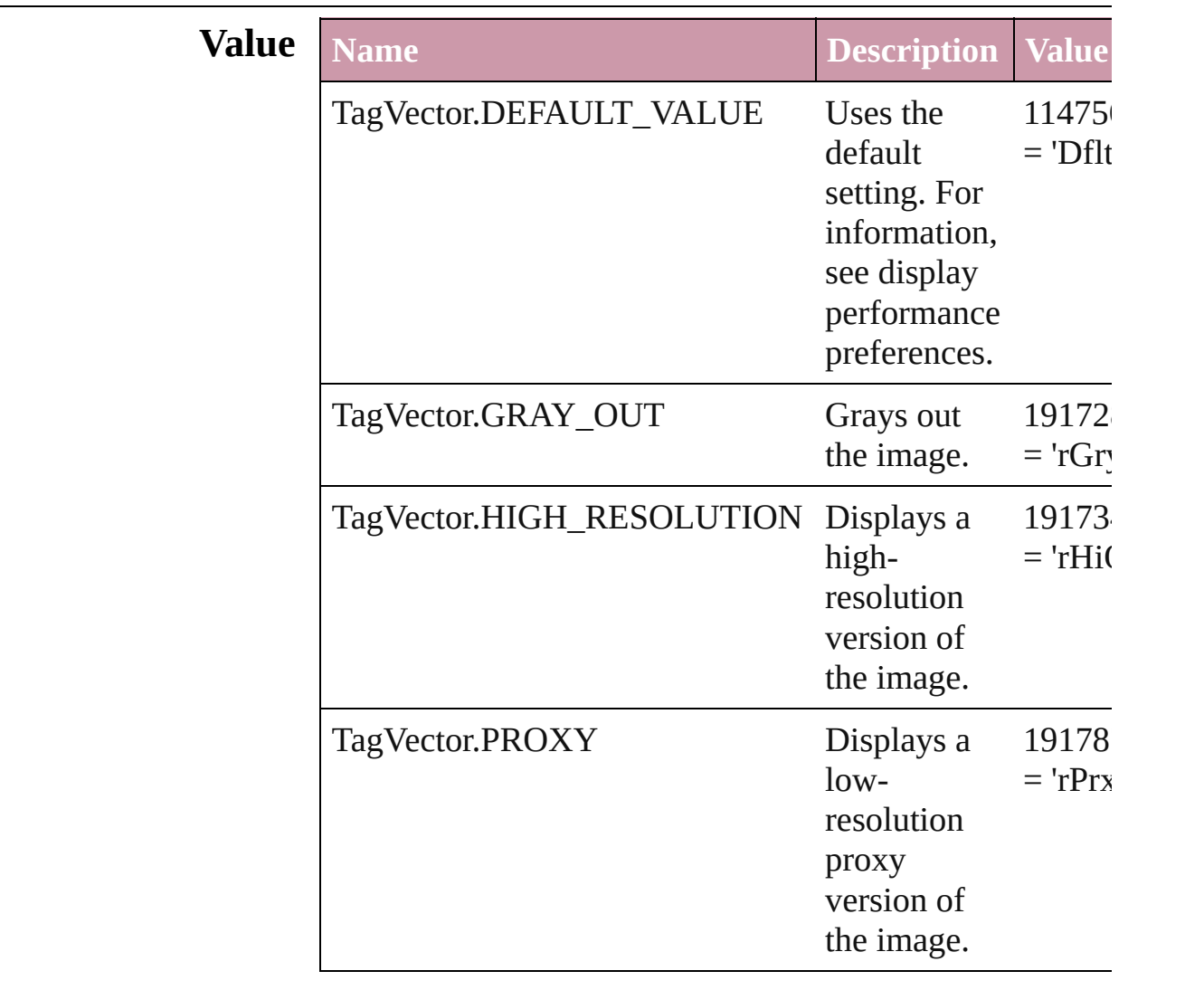

### **Usage** As property

[DisplaySetting](#page-1362-0).vector

Jongware, 27-<br>Jun-2010 v3.0.3d

# **TextExportCharacterSet**

Character set options for  $\epsilon$ 

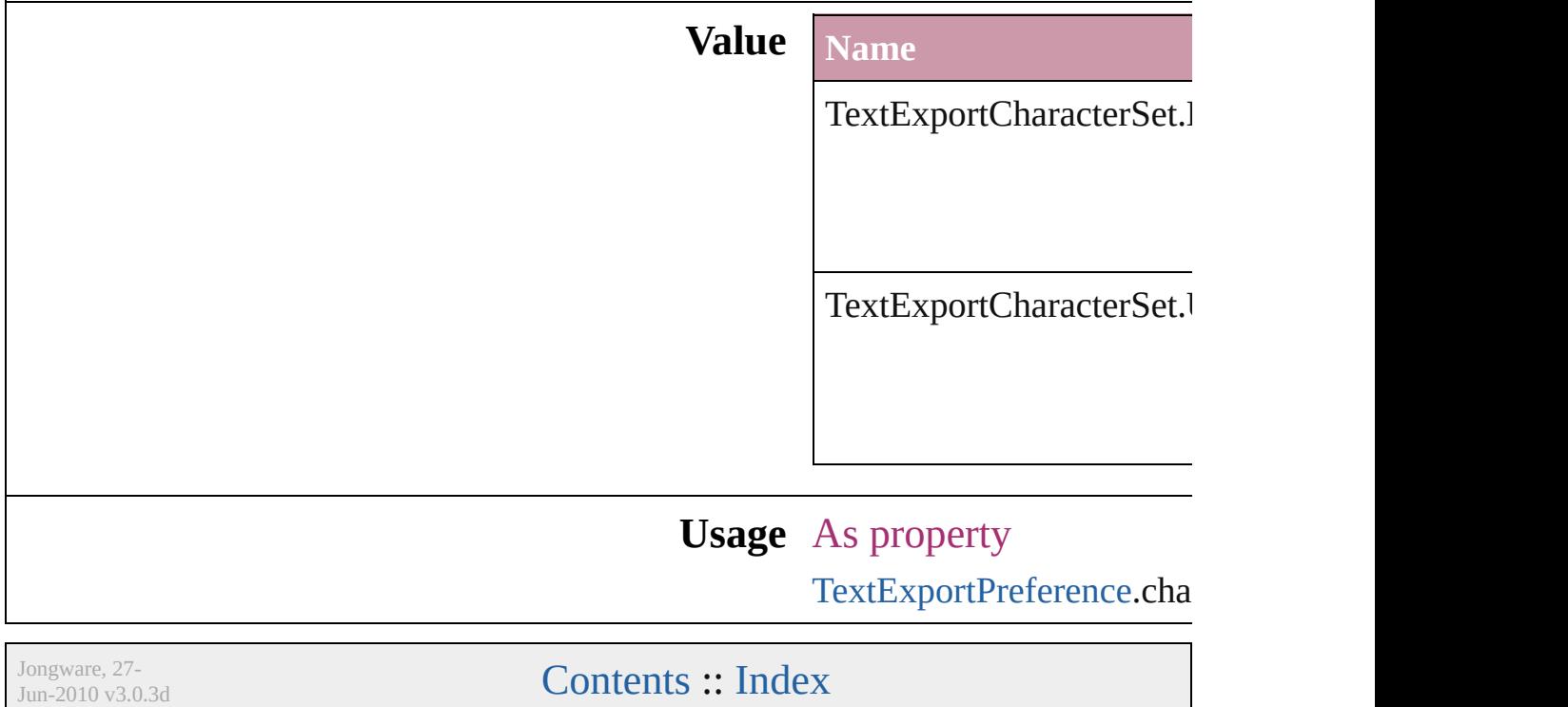

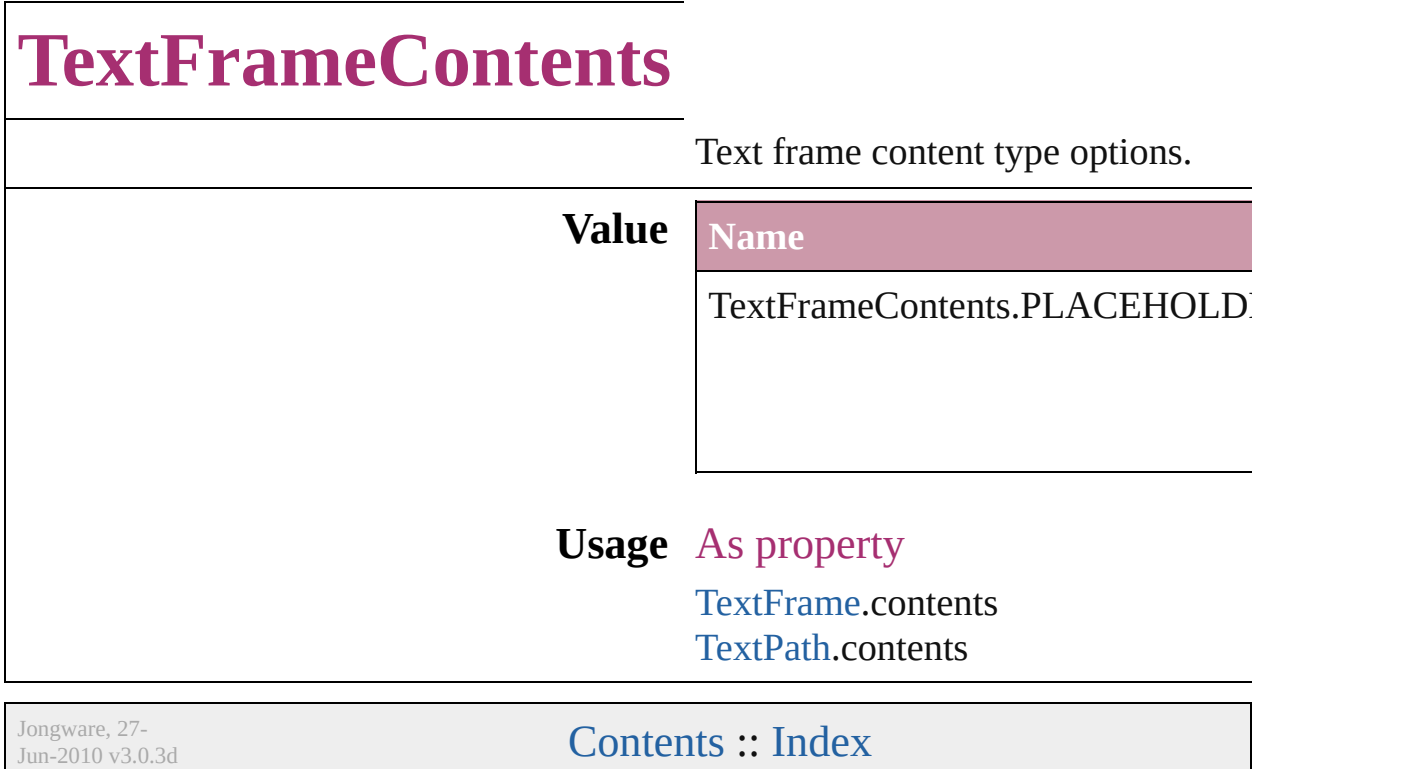

### **TextImportCharacterSet**

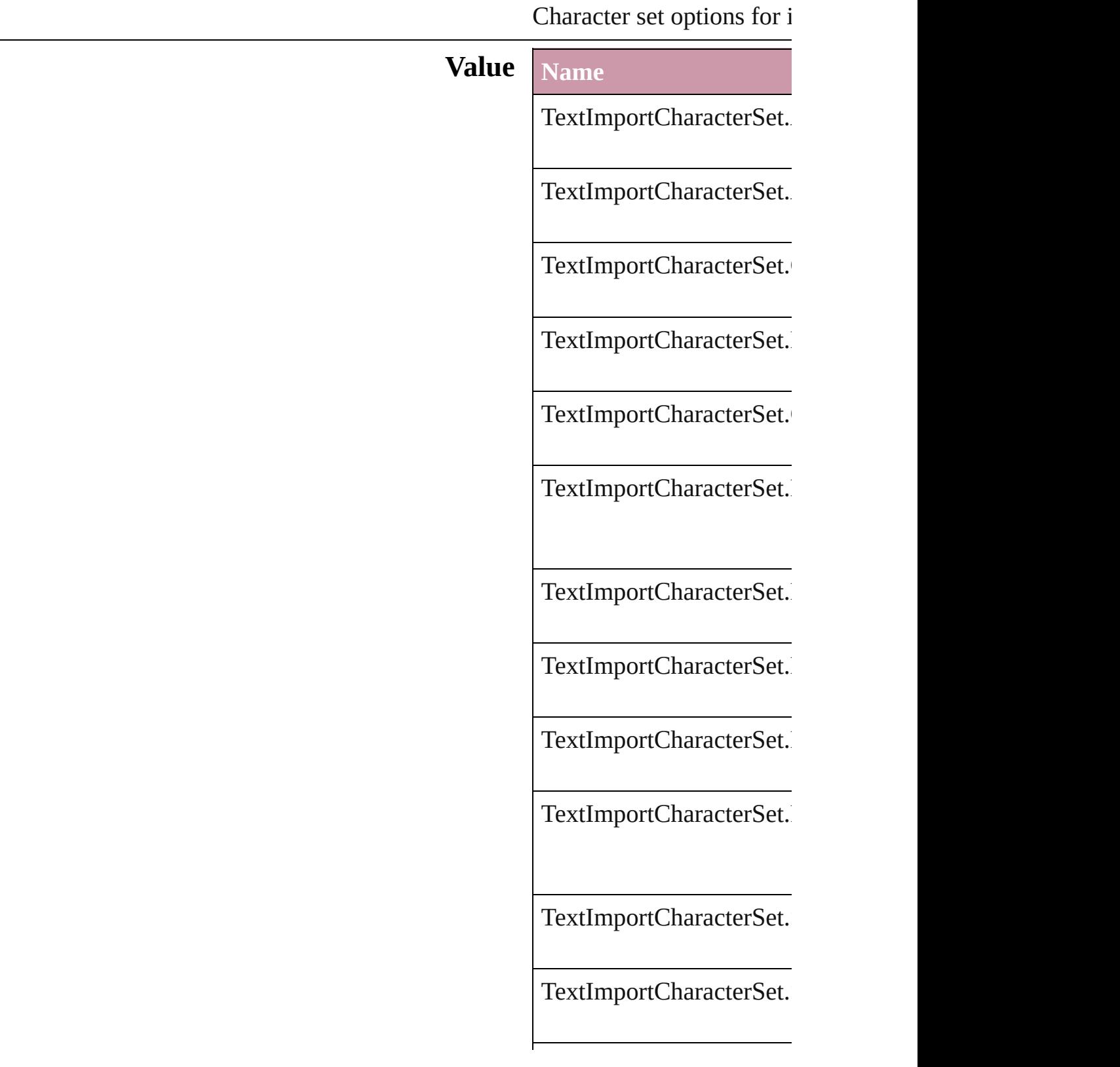

TextImportCharacterSet.

TextImportCharacterSet.

TextImportCharacterSet.

TextImportCharacterSet.

TextImportCharacterSet.

**Usage** As property [TextImportPreference.](#page-1574-0)cha

Jongware, 27-

### **TextPathEffects**

Options for the alignment and appearance of **Value Name** TextPathEffects.GRAVITY\_PATH\_EFFECT TextPathEffects.RAINBOW\_PATH\_EFFEC TextPathEffects.RIBBON\_PATH\_EFFECT TextPathEffects.SKEW\_PATH\_EFFECT

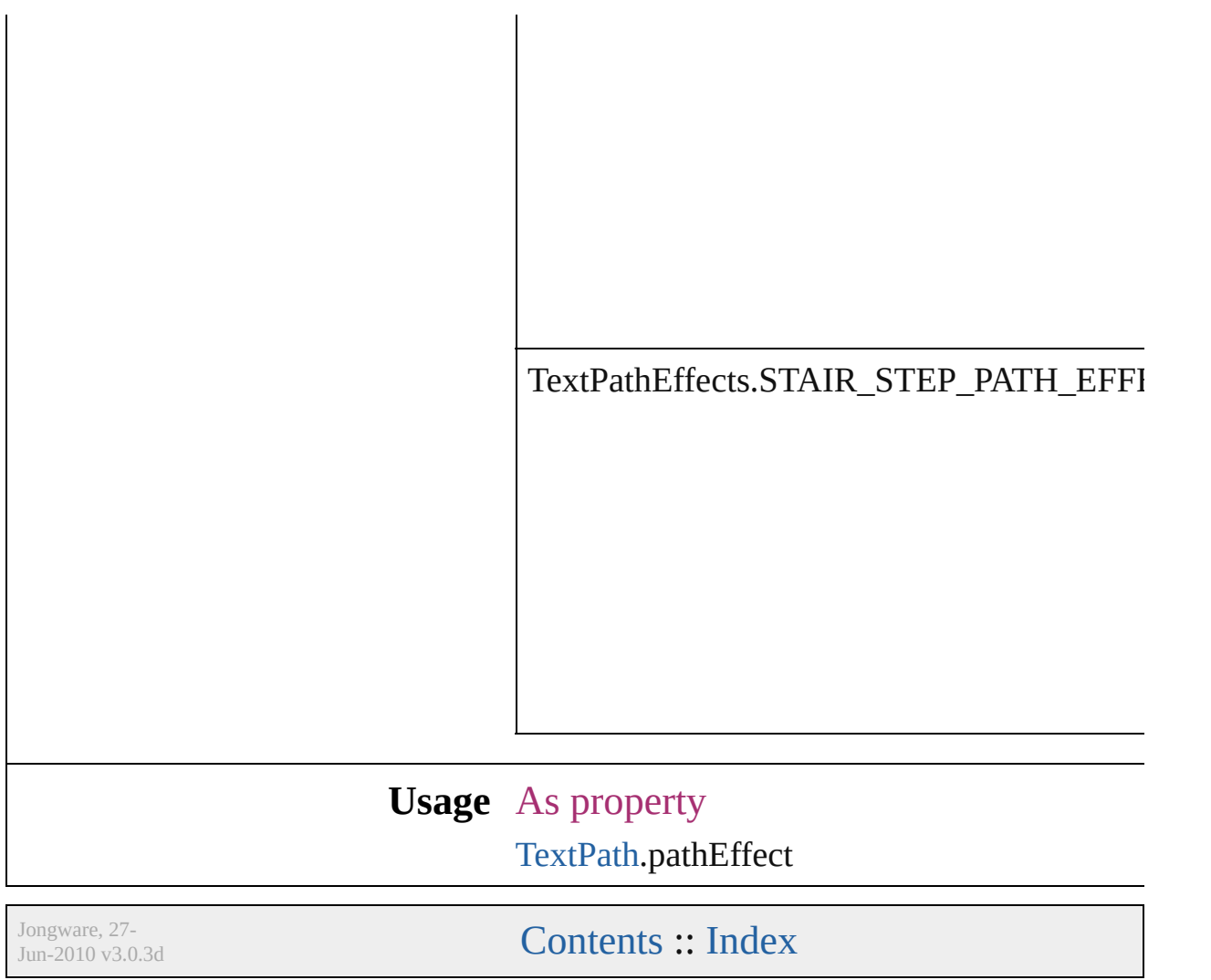

# **TextTypeAlignments** The text alignment relative to the  $p$ **Value** Name TextTypeAlignments.ABOVE\_RI TextTypeAlignments.ABOVE\_RI TextTypeAlignments.ASCENDEI TextTypeAlignments.BASELINE

TextTypeAlignments.BELOW\_LI
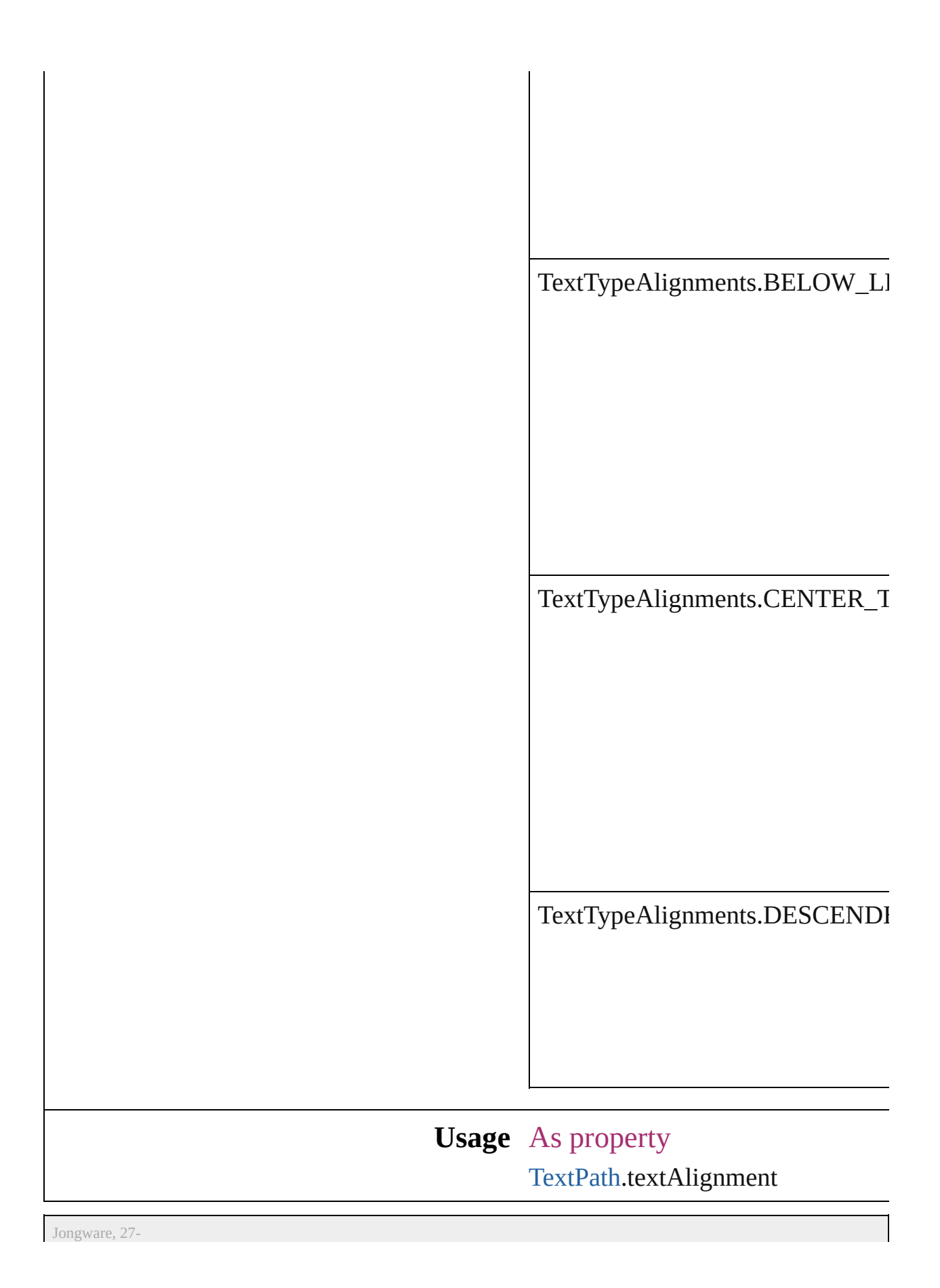

J u n - 2 0 1 0 v 3.0.3 d

[C](#page-0-0)o[n](#page-2398-0)tents :: Index

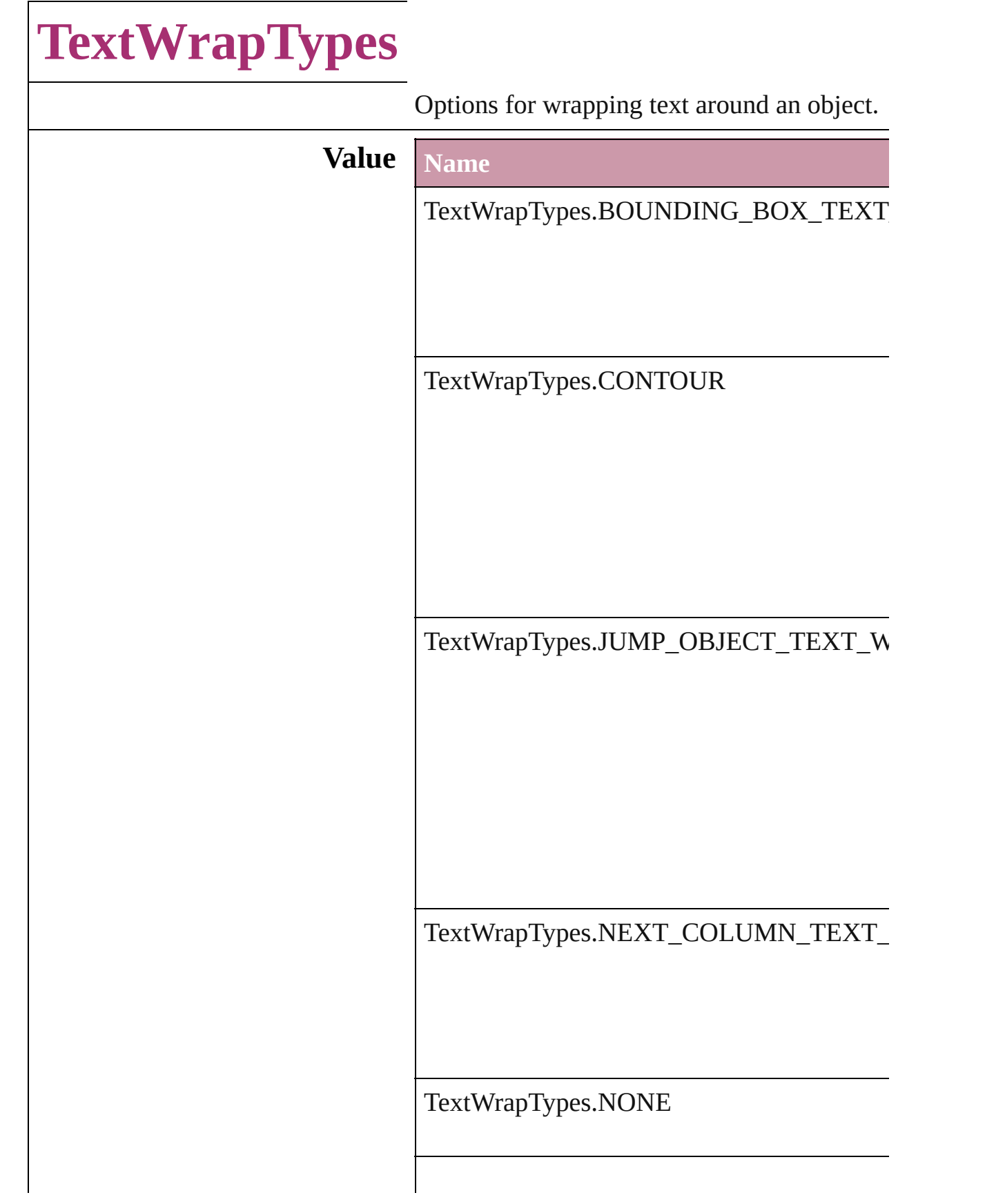

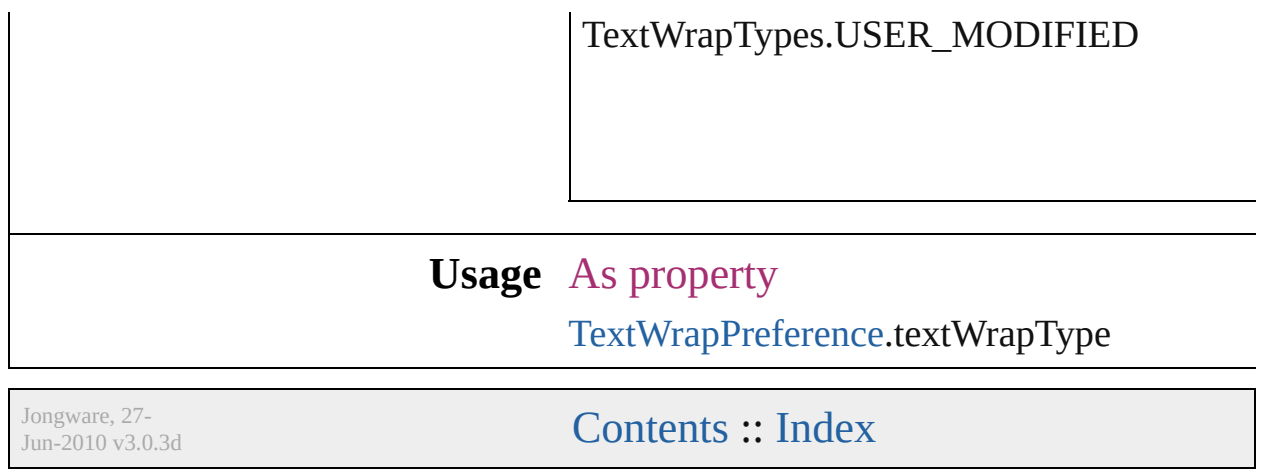

# **ThumbsPerPage**

Options for the number of thumbnails per  $\boldsymbol{\textbf{p}}$ 

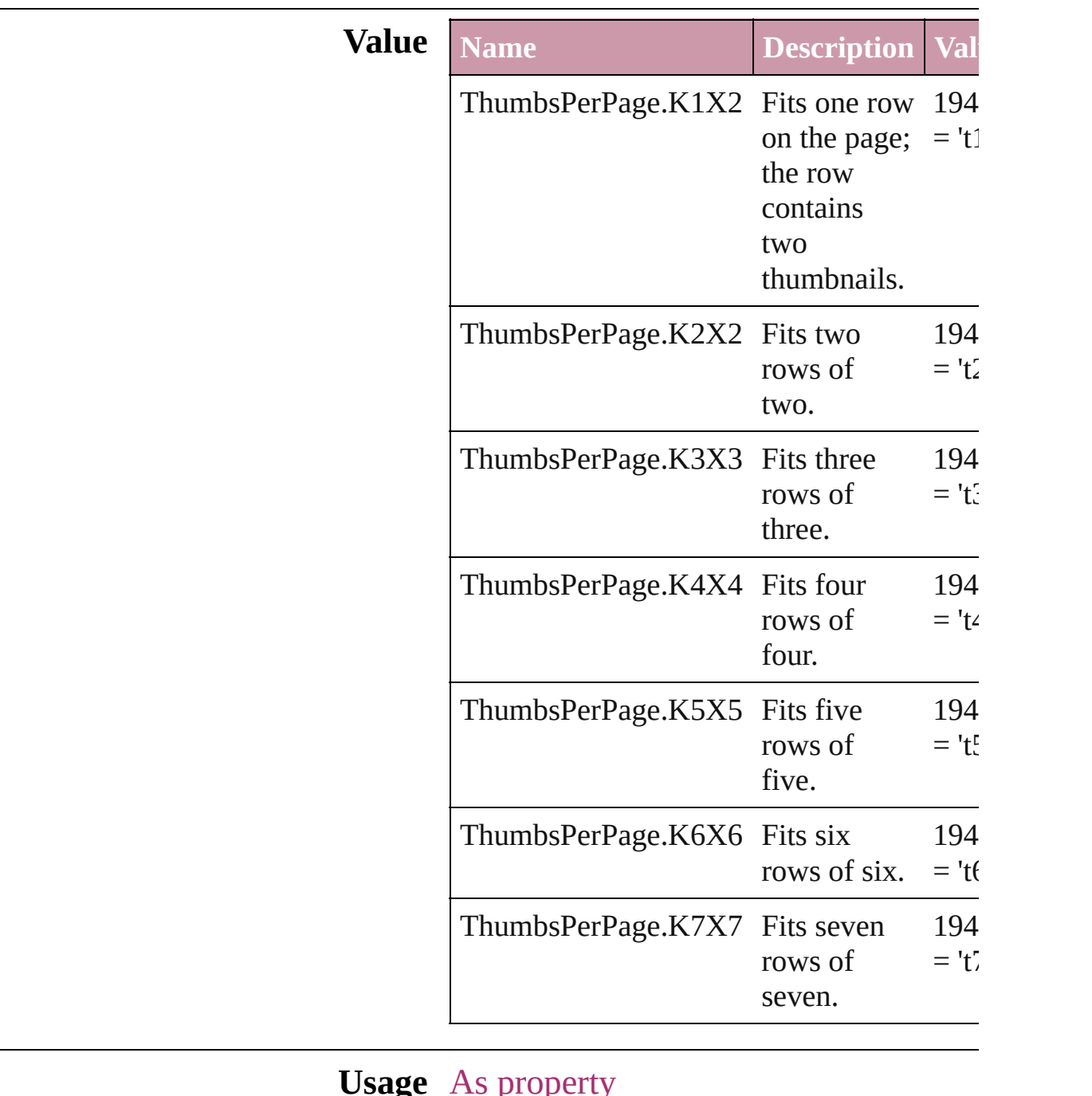

#### **Usage** As property

[PrintPreference](#page-1495-0).thumbnailsPerPage [PrinterPreset](#page-1508-0).thumbnailsPerPage

Jongware, 27-J u n - 2 0 1 0 v 3.0.3 d

# **TilingTypes**

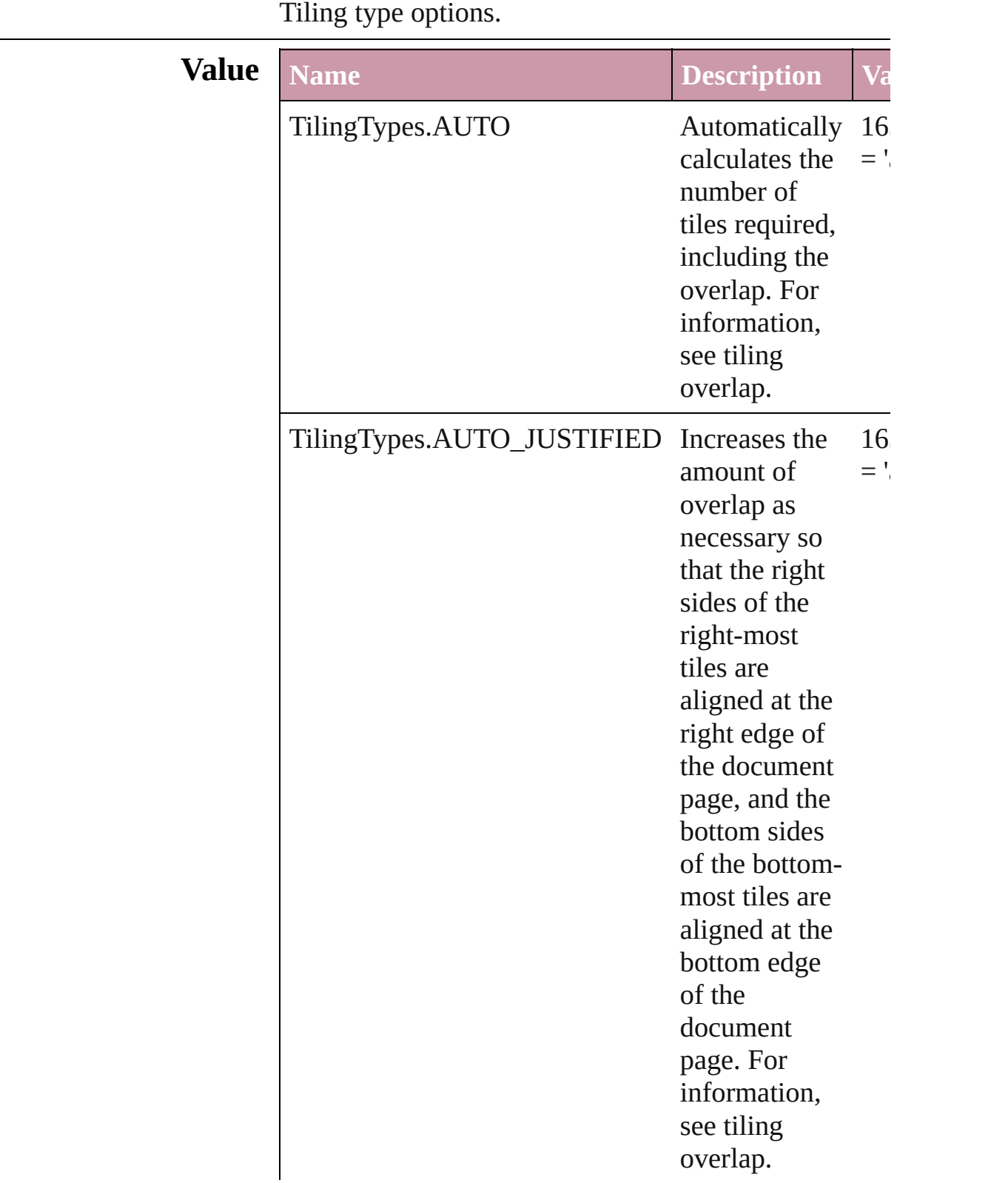

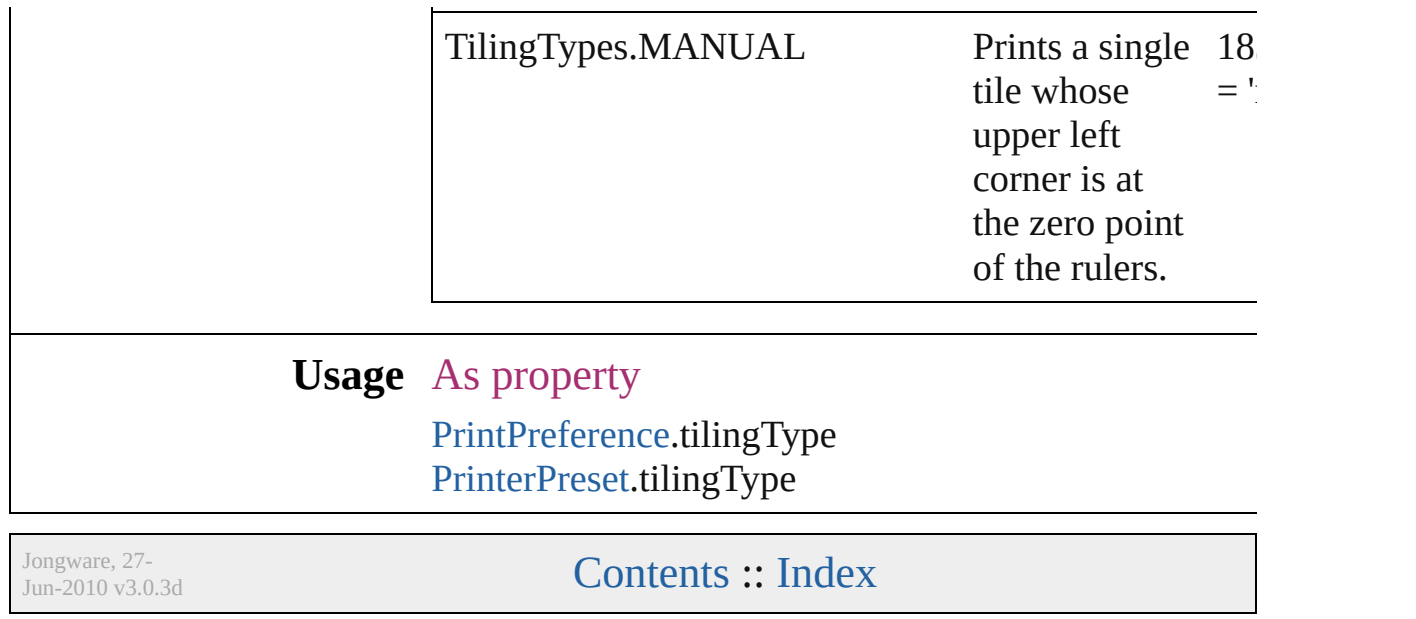

# **ToolTipOptions**

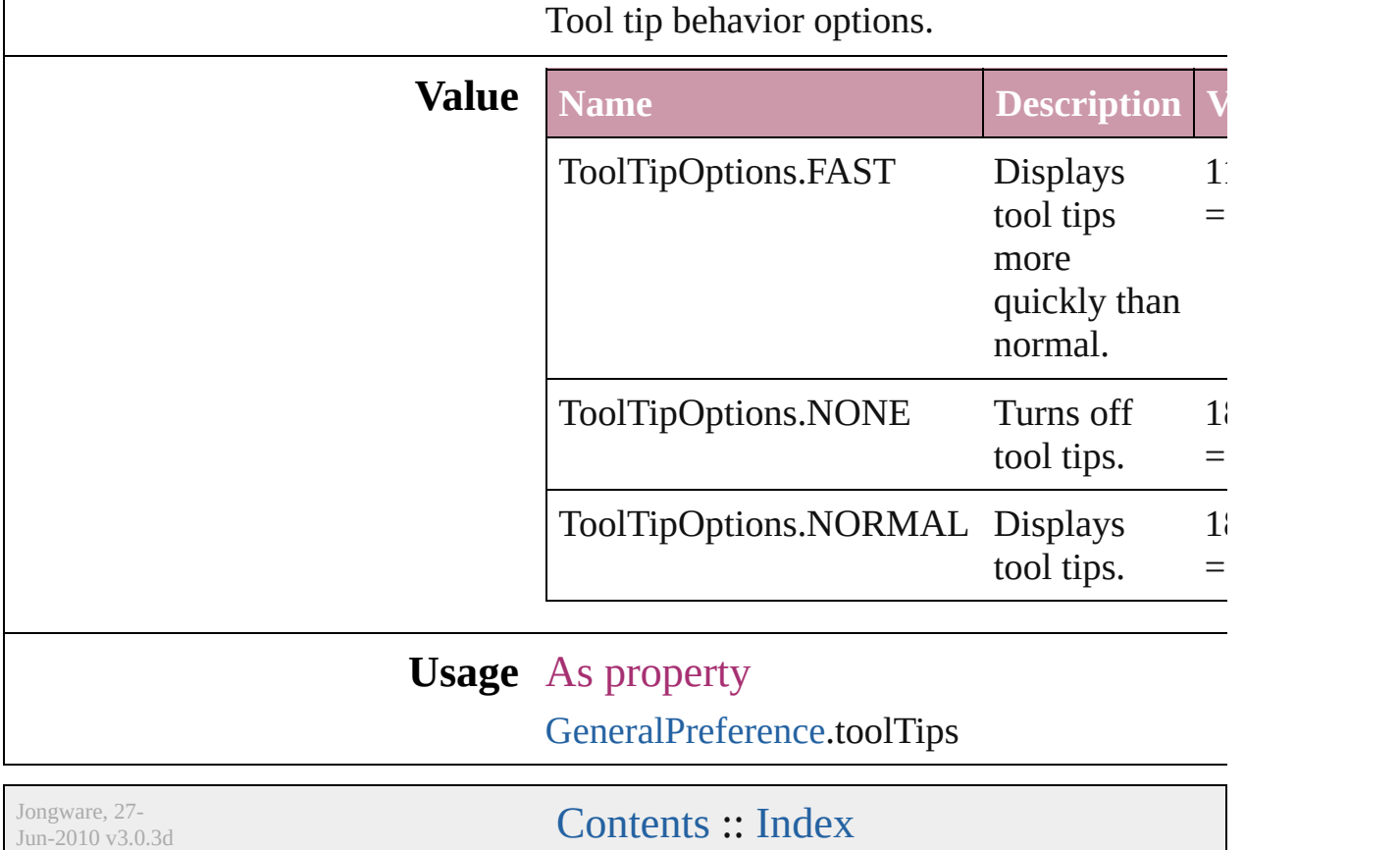

# **ToolsPaletteOptions**

Toolbox appearance options.

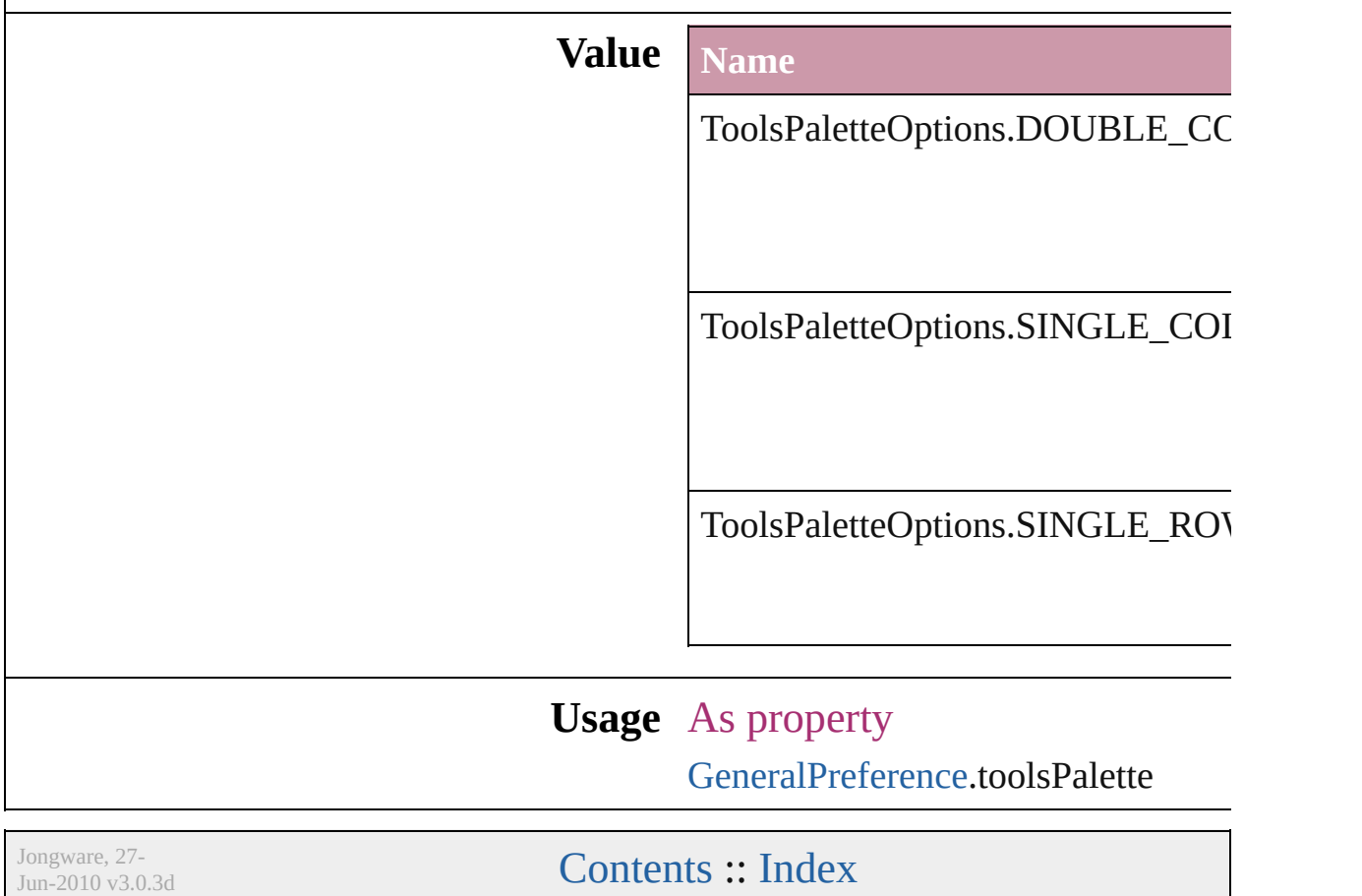

# **TrapEndTypes**

Shape options for the intersection of three-way

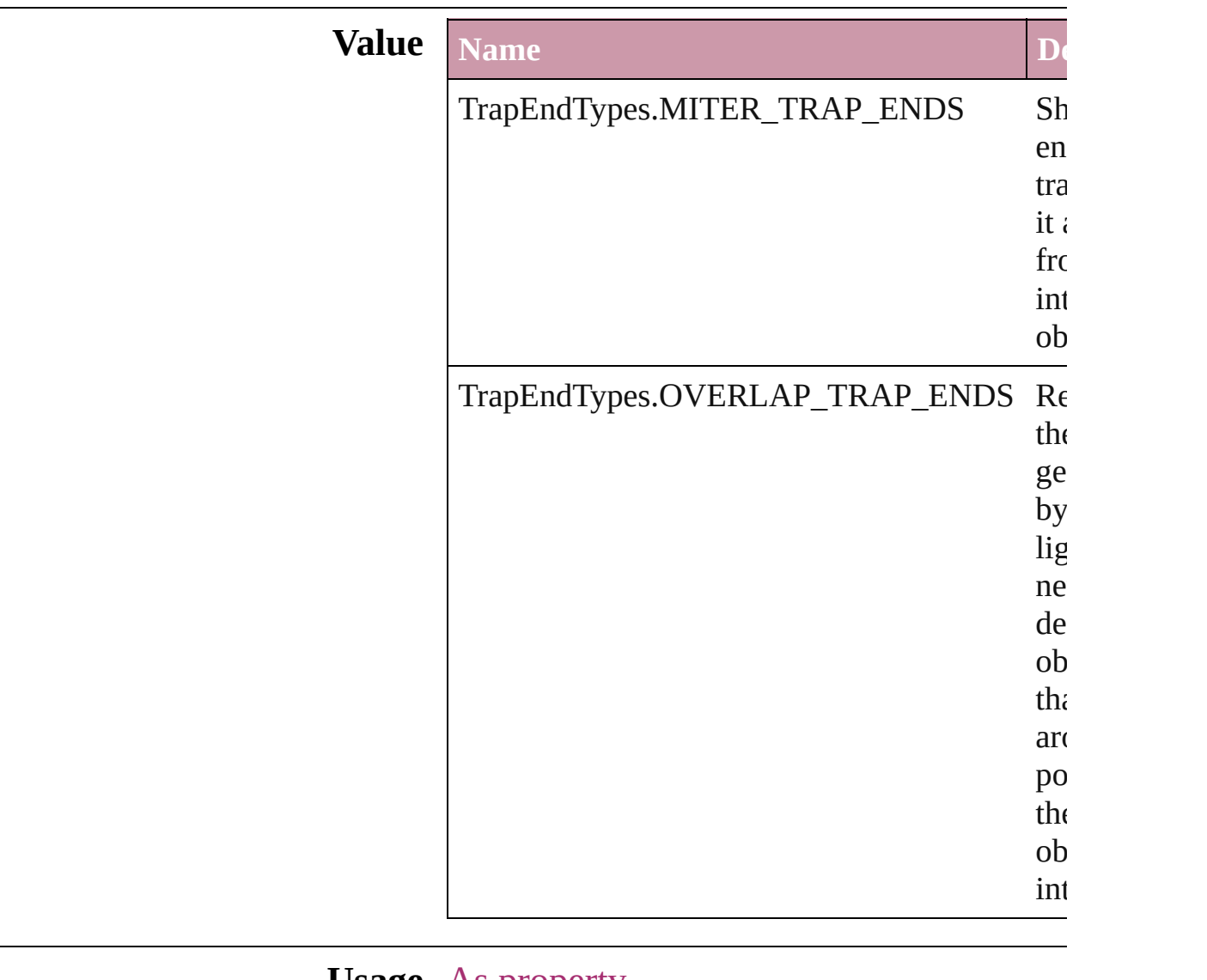

### **Usage** As property

[TrapPreset](#page-153-0).trapEnd

Jongware, 27-

[Contents](#page-0-0) :: [Index](#page-2398-0)

# **TrapImagePlacementTypes**

Options for trap place

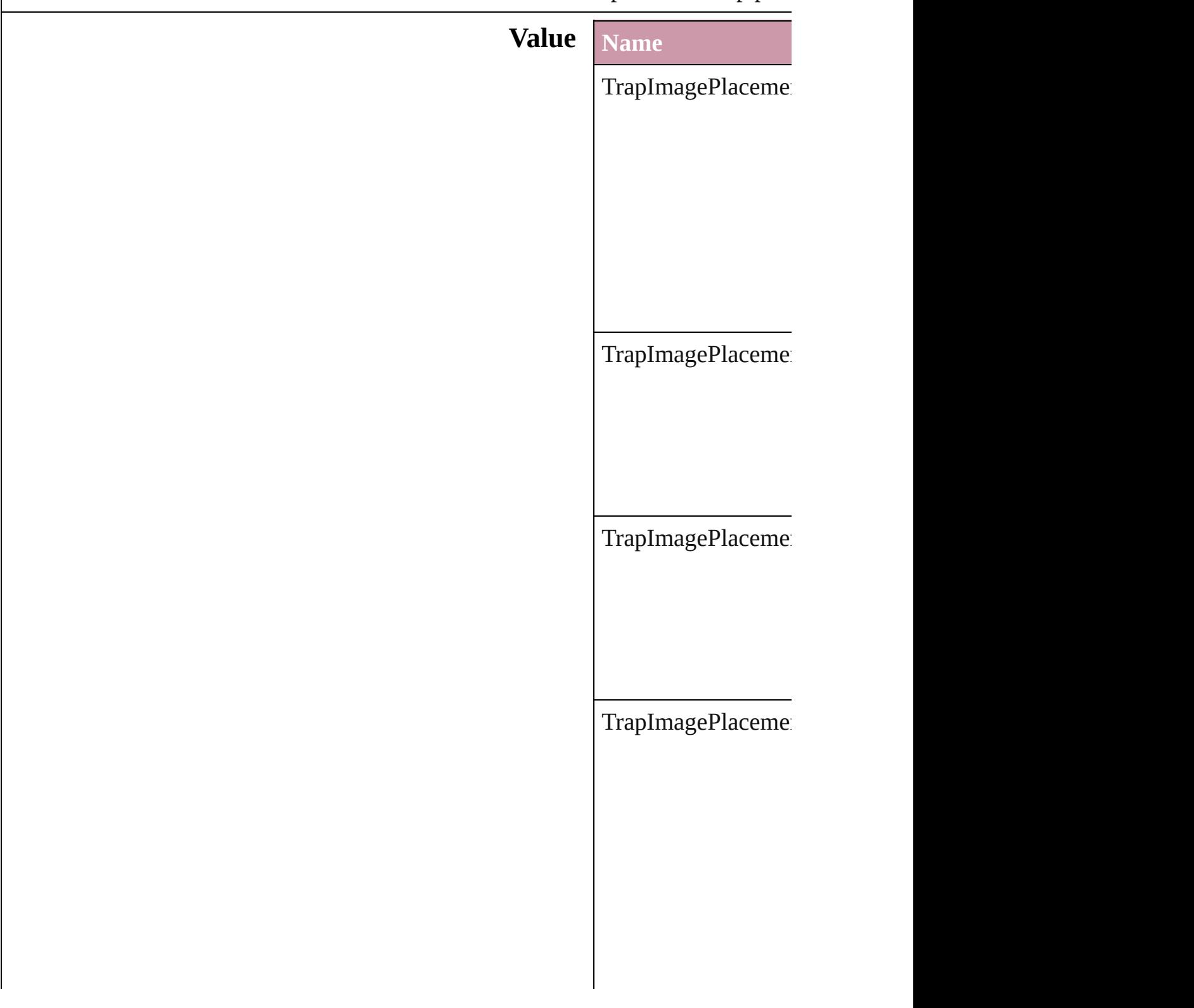

# **Usage** As property [TrapPreset](#page-153-0).imagePla

Jongware, 27-

[Contents](#page-0-0) :: [Index](#page-2398-0)

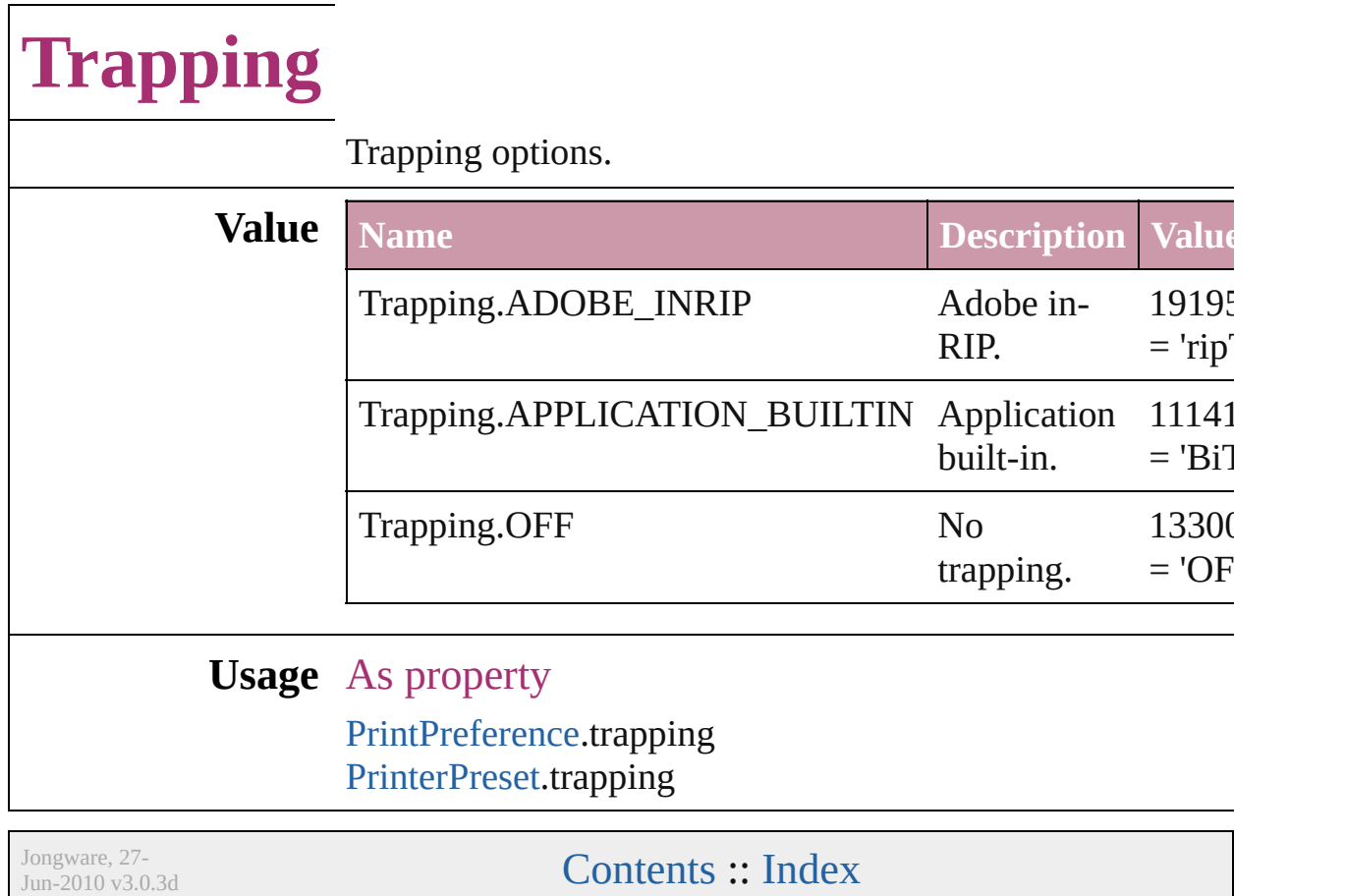

# **UIColors**

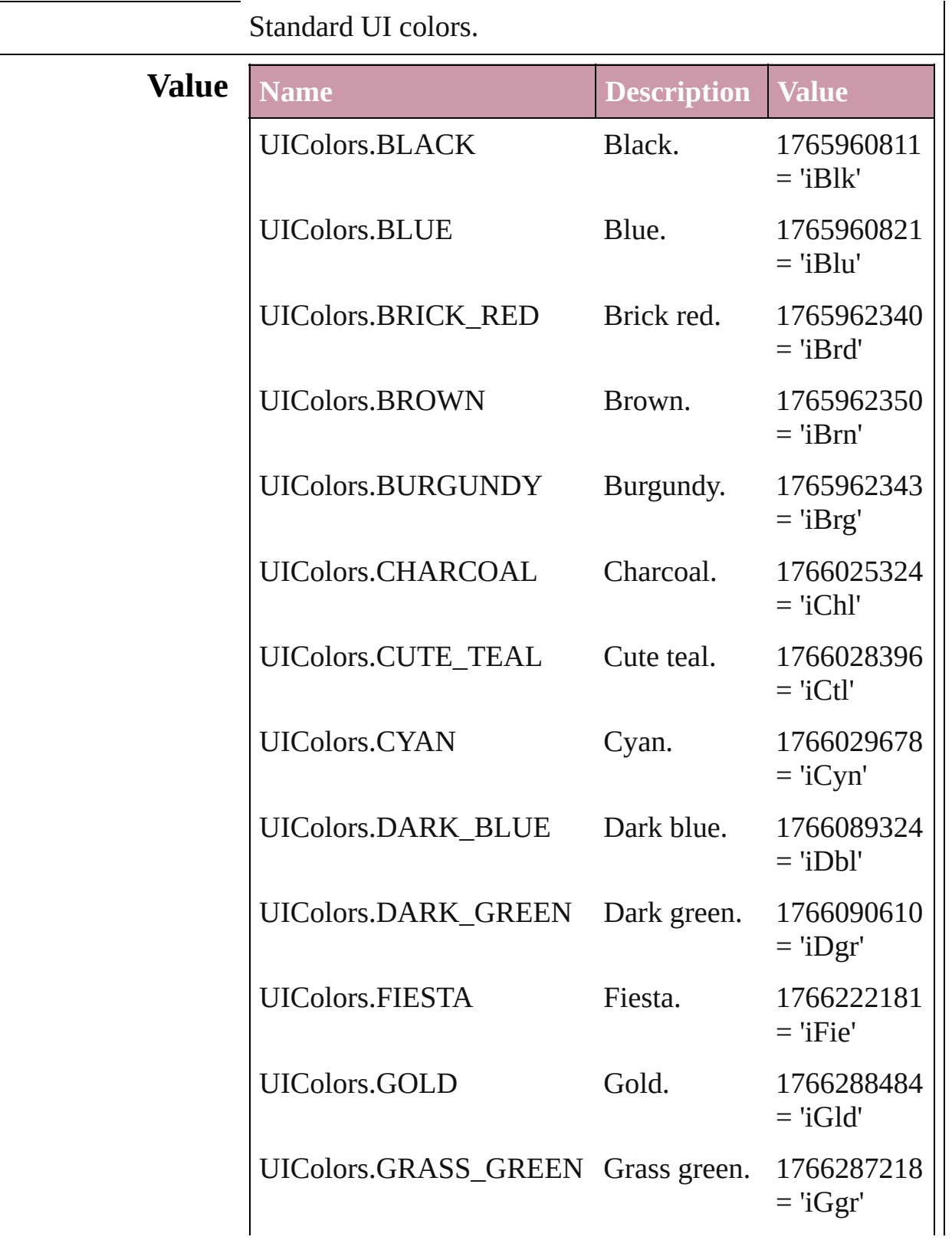

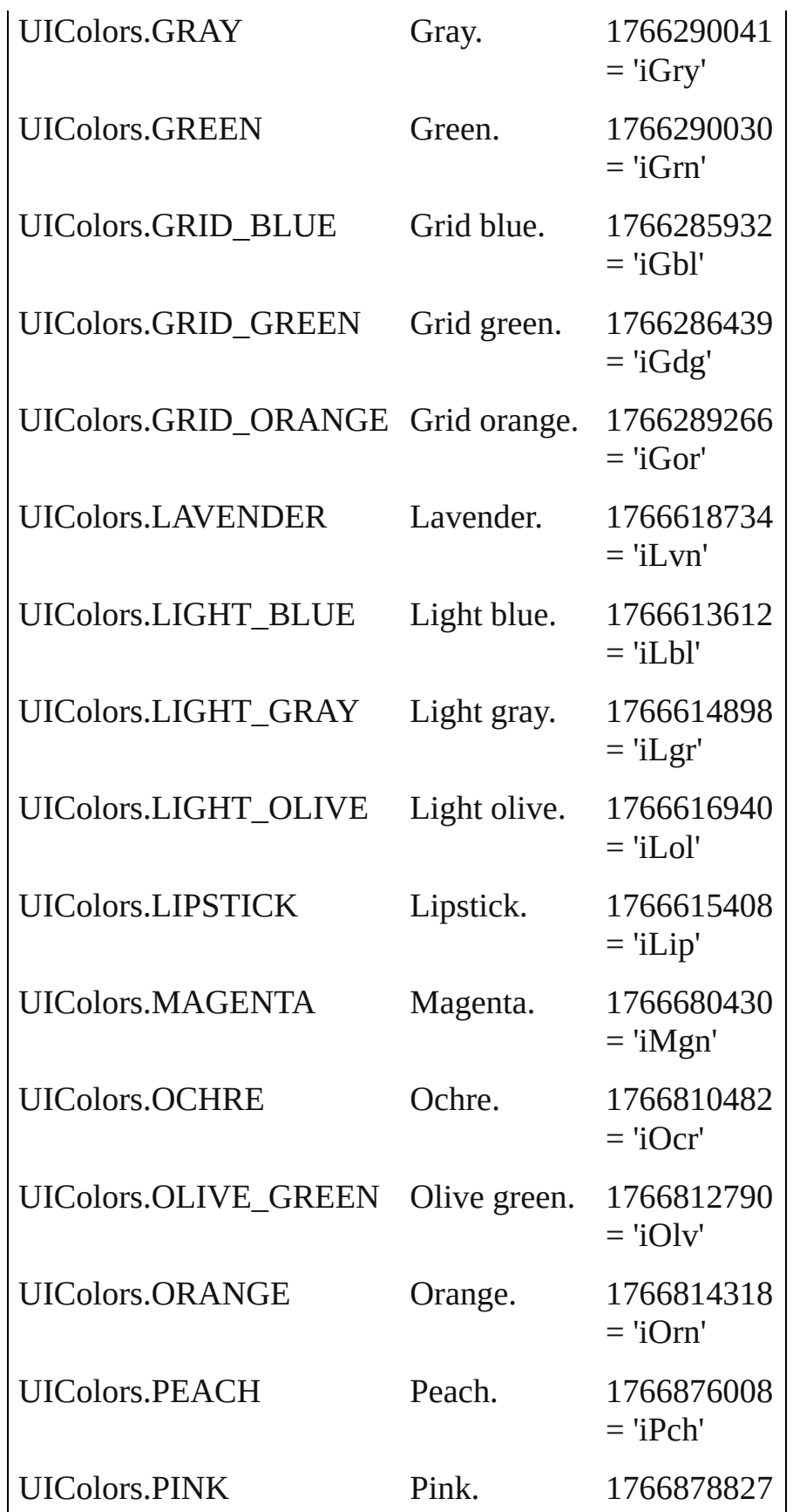

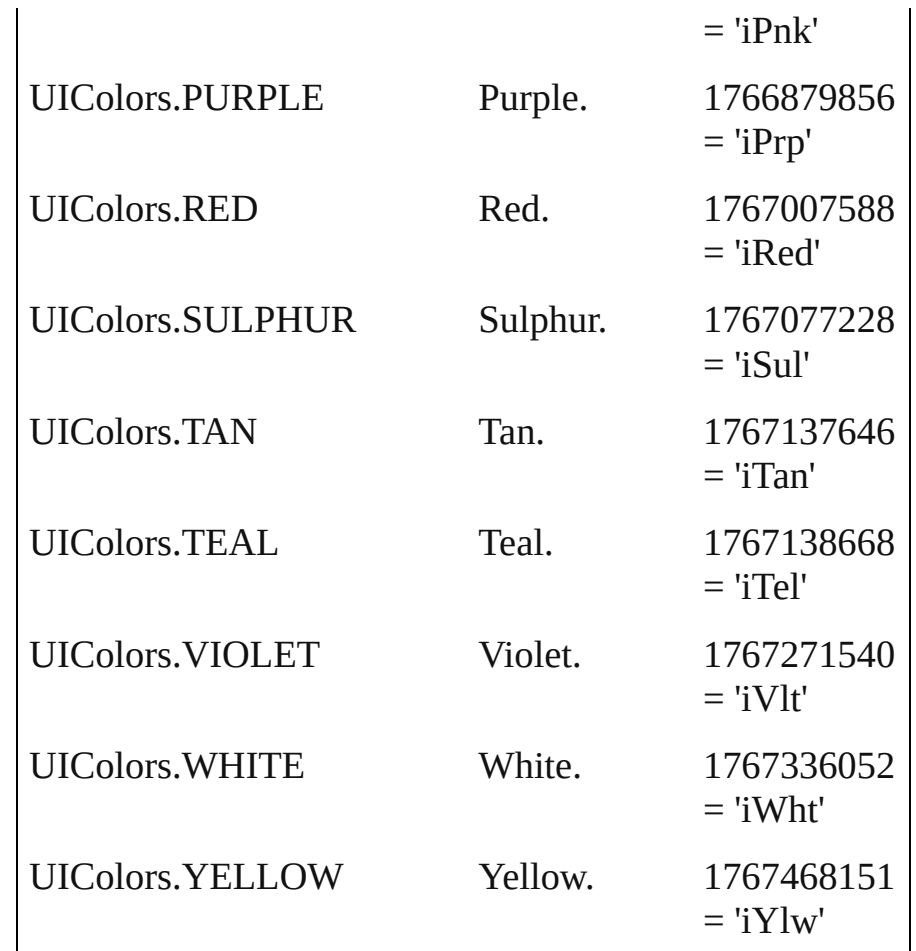

# **Usage** In function

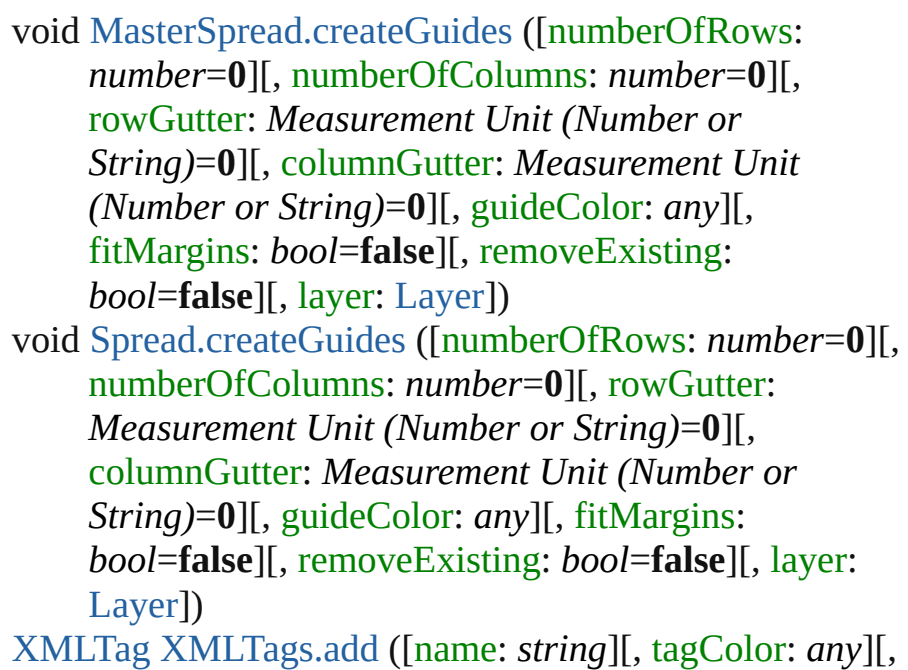

withProperties: *Object*]) As property [DocumentPreference.](#page-1367-0)columnGuideColor [DocumentPreference.](#page-1367-0)marginGuideColor [GridPreference](#page-1426-0).gridColor [GridPreference](#page-1426-0).baselineColor [Guide.](#page-1041-0)guideColor [GuidePreference](#page-1431-0).rulerGuidesColor [Hyperlink.](#page-707-0)borderColor [Layer.](#page-1063-0)layerColor [PasteboardPreference](#page-1490-0).previewBackgroundColor [PasteboardPreference](#page-1490-0).bleedGuideColor [PasteboardPreference](#page-1490-0).slugGuideColor [PasteboardPreference](#page-1490-0).pasteboardColor [XMLTag](#page-2391-0).tagColor

Jongware, 27-

[Contents](#page-0-0) :: [Index](#page-2398-0)

# **UnlinkFrom**

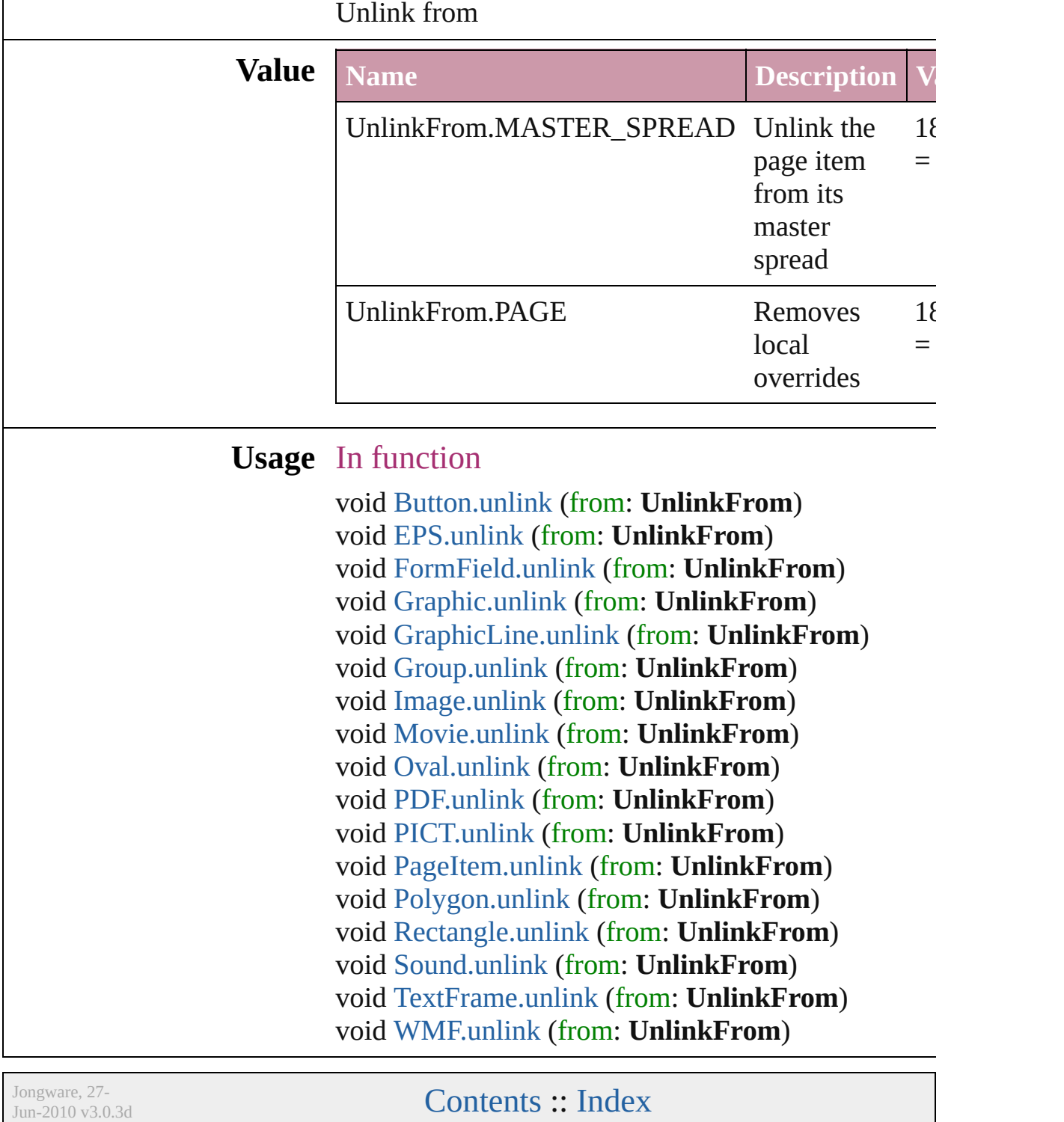

# **UserInteractionLevels**

User interaction level options.

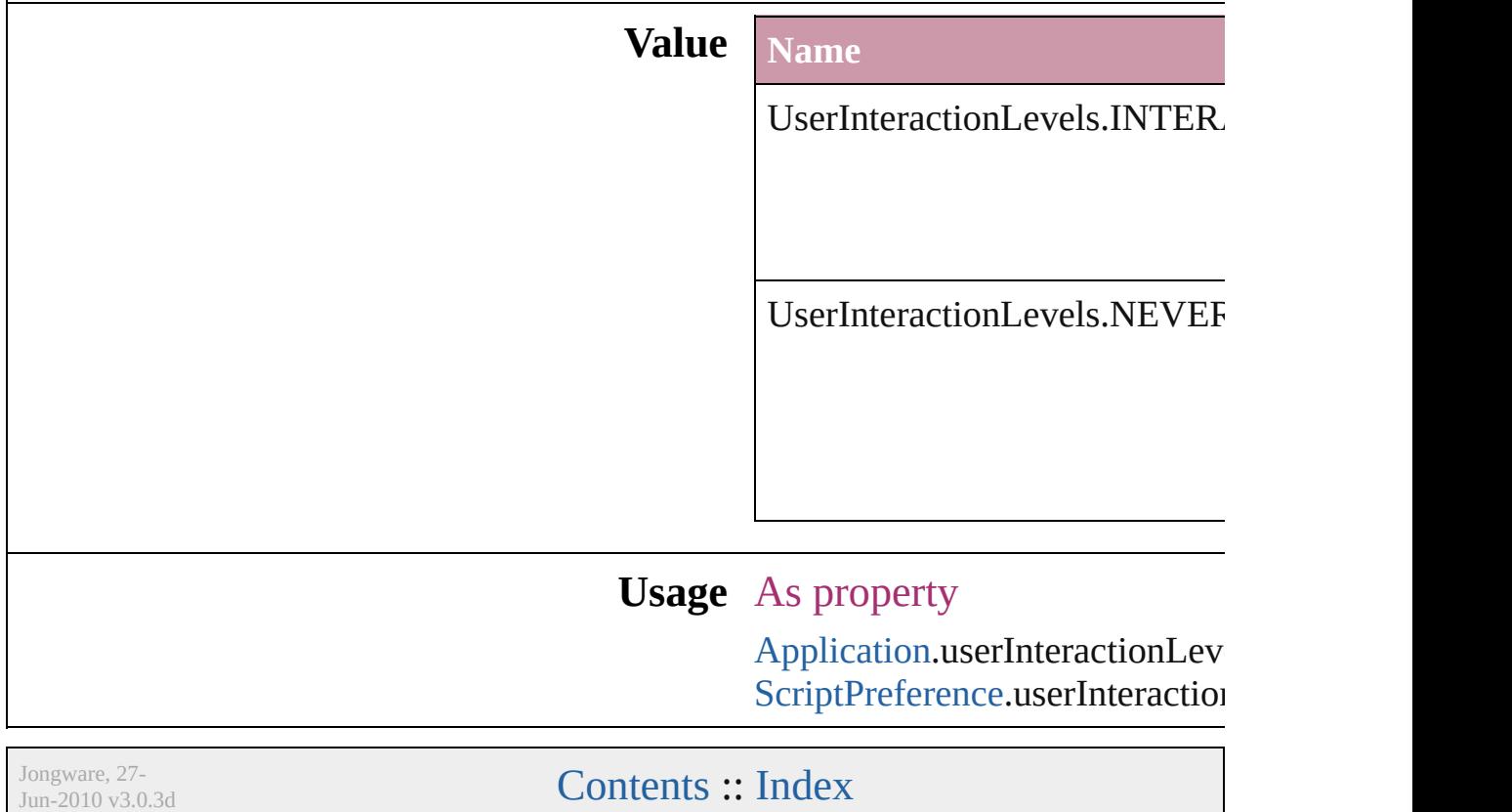

# **VerticalJustification**

Vertical alignment options for text.

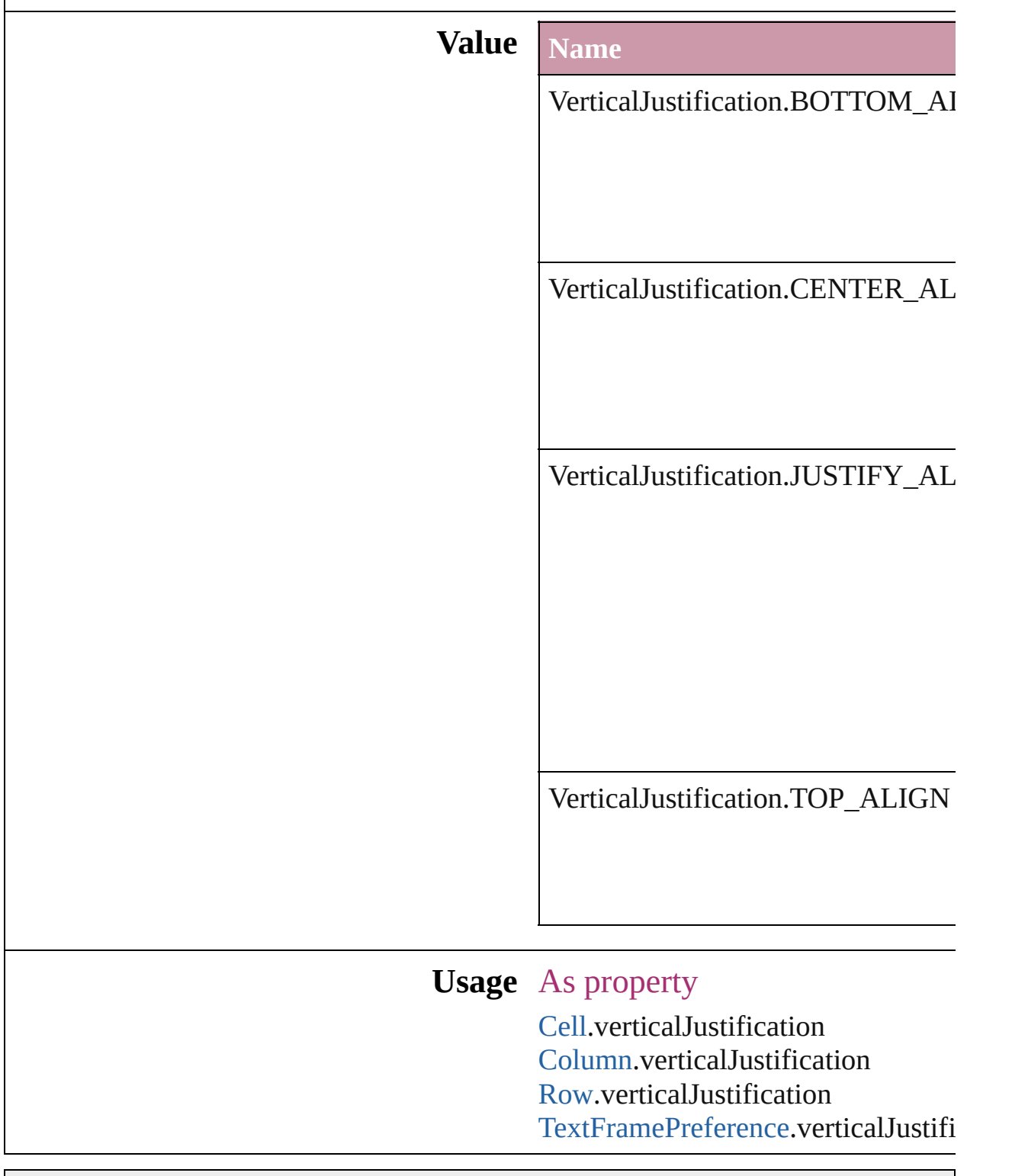

Jongware, 27-J u n - 2 0 1 0 v 3.0.3 d

# **ViewDisplaySettings**

Options for display performance se and quality with which an object dr **Value Name** ViewDisplaySettings.HIGH\_QUA ViewDisplaySettings.OPTIMIZED ViewDisplaySettings.TYPICAL
[DisplayPerformancePreference.](#page-1360-0)def [LayoutWindow](#page-53-0).viewDisplaySetting

Jongware, 27-

[Contents](#page-0-0) :: [Index](#page-2398-0)

#### **Enumeration**

# **ViewZoomStyle**

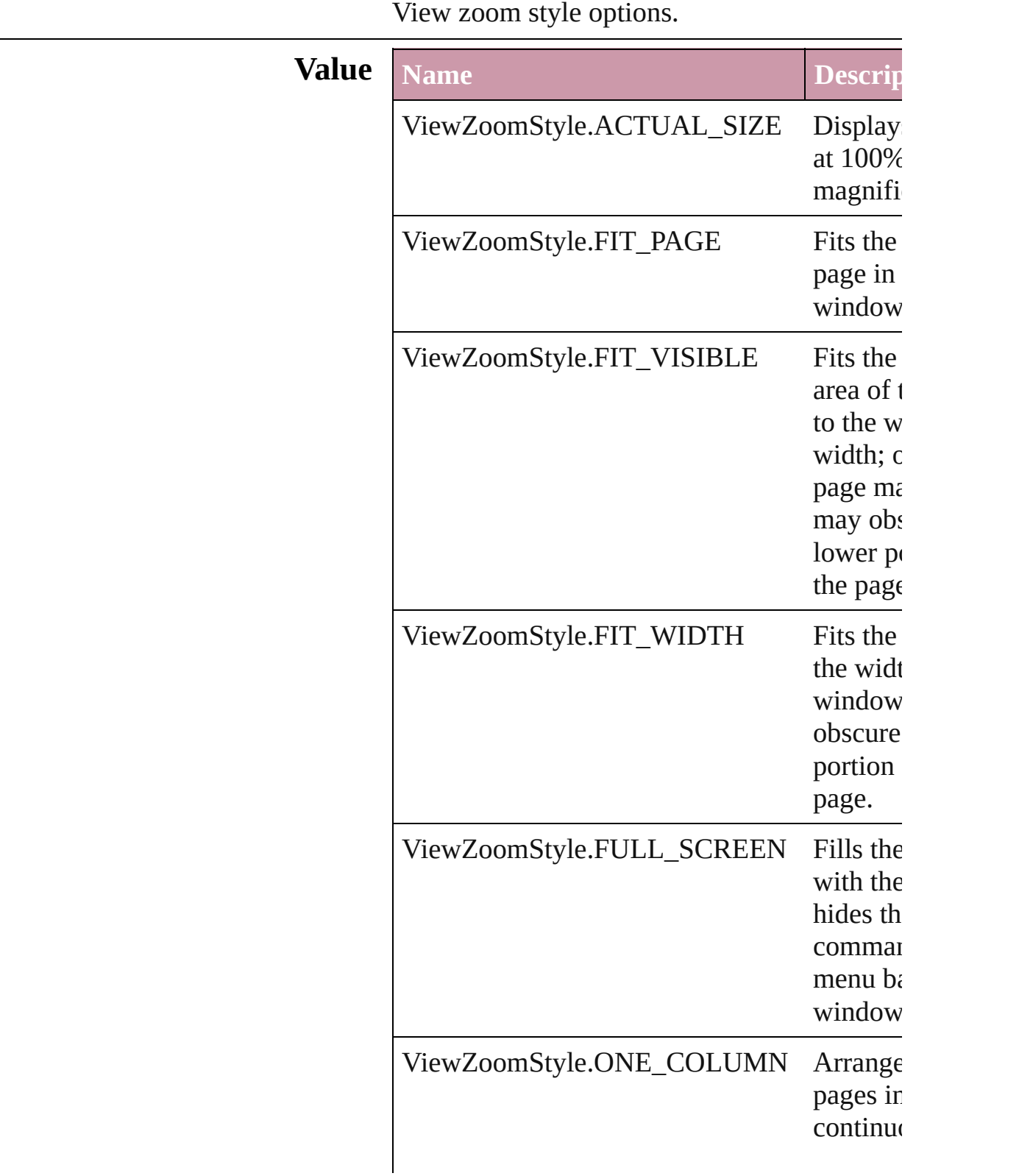

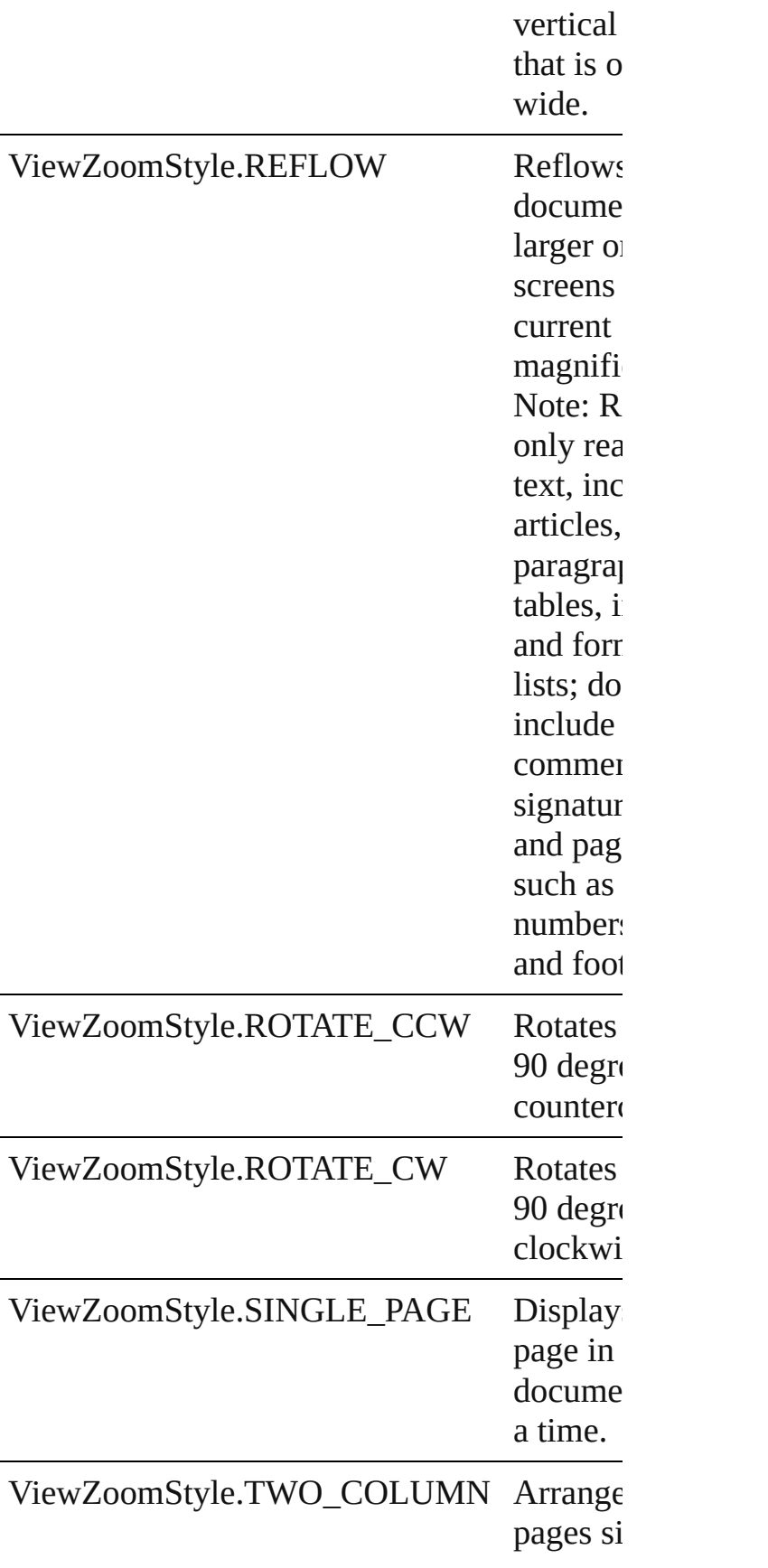

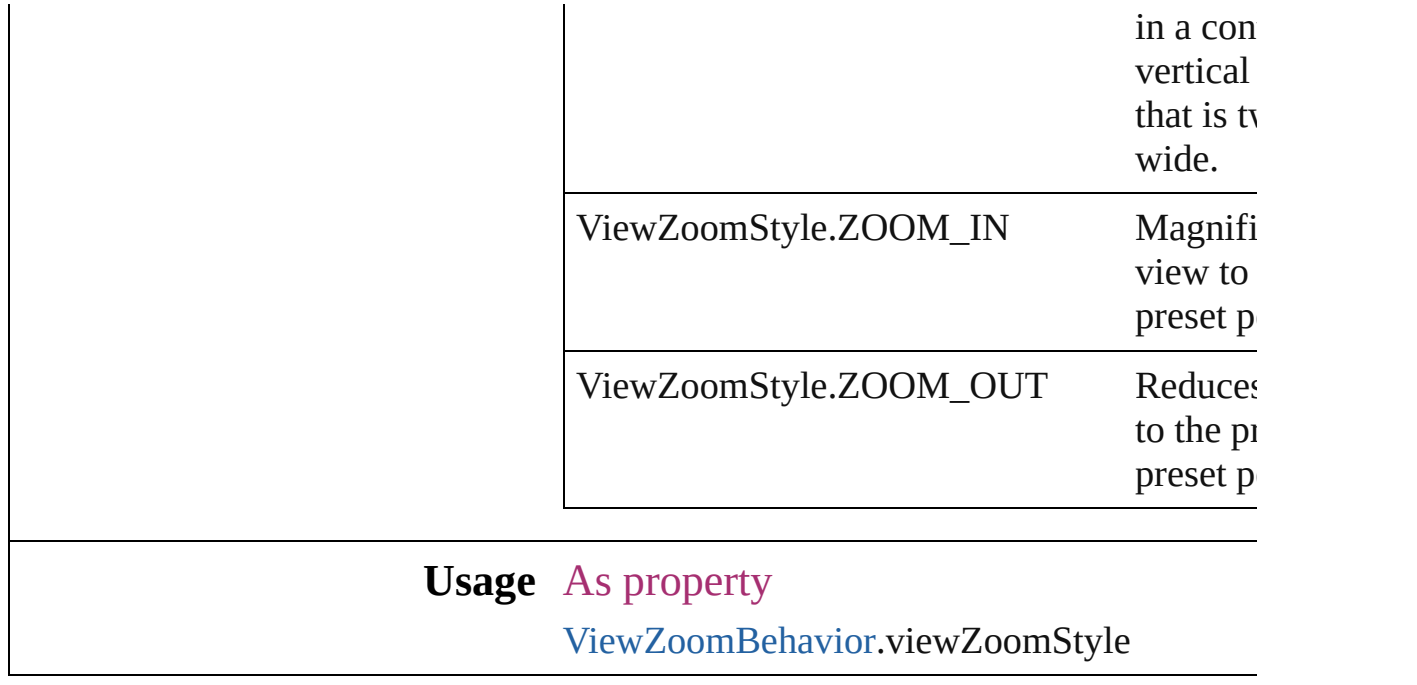

Jongware, 27-

[Contents](#page-0-0) :: [Index](#page-2398-0)

#### **Enumeration**

# **VisibilityInPdf**

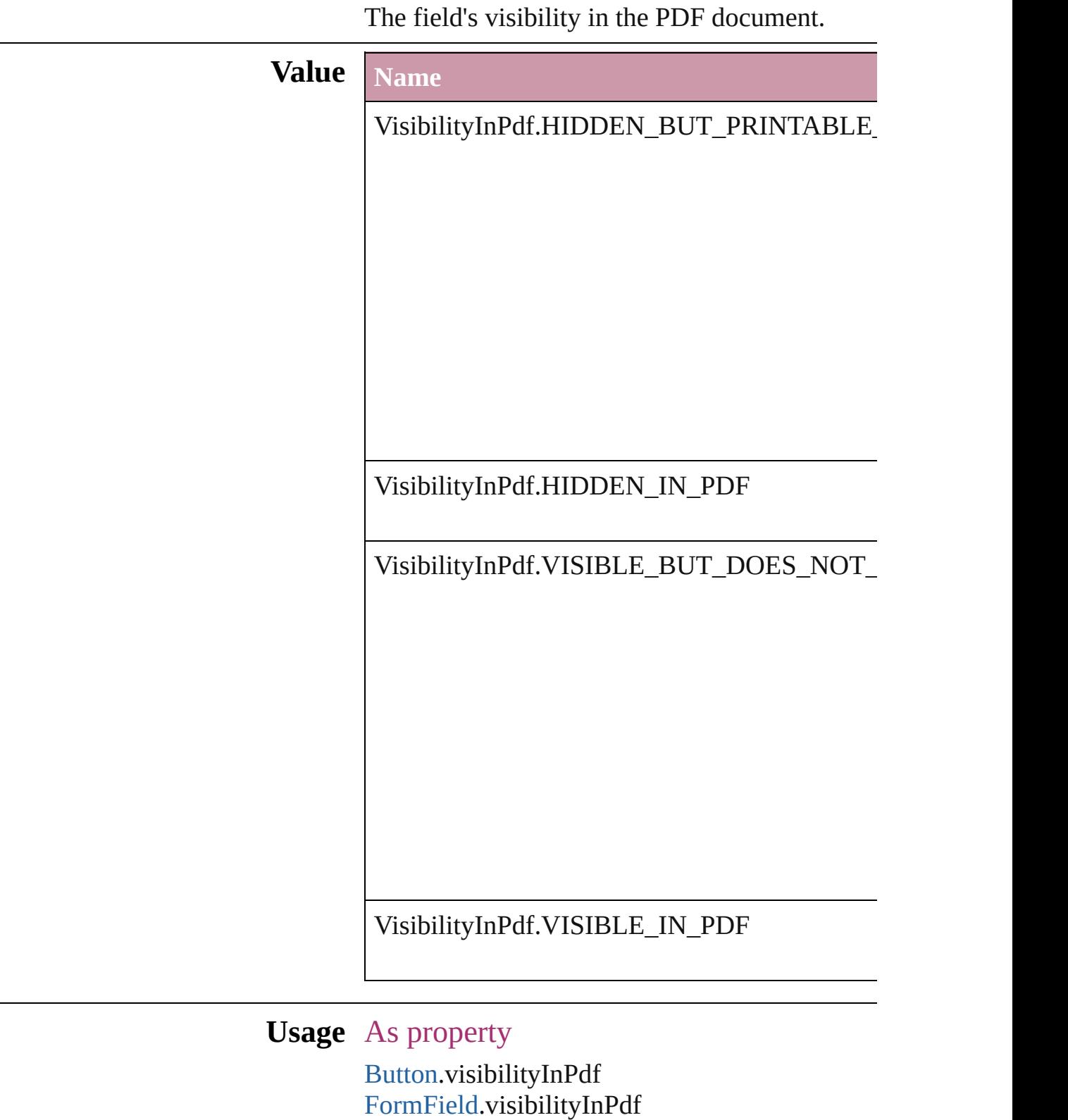

Jongware, 27-Jun-2010 v3.0.3d [C](#page-0-0)o[n](#page-2398-0)tents :: Index

#### **Enumeration**

## **XMLFileEncoding**

File encoding options for exported XM

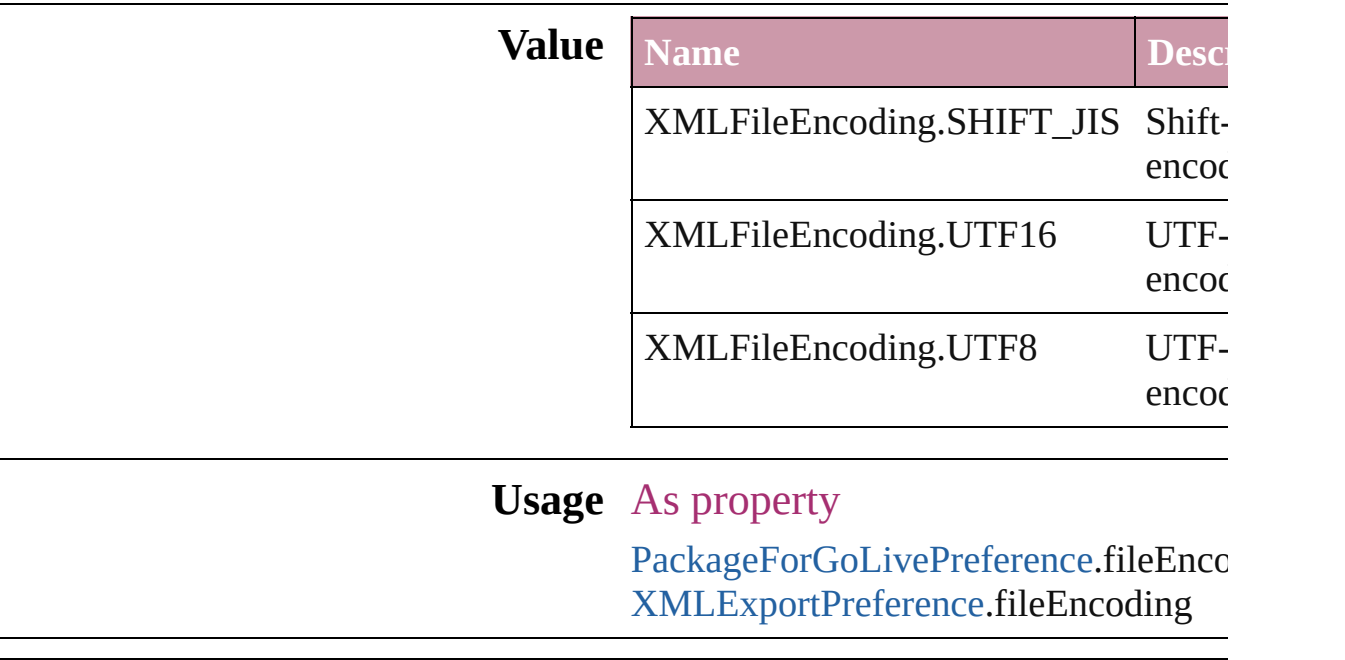

Jongware, 27-

[Contents](#page-0-0) :: [Index](#page-2398-0)

#### **Enumeration**

# **XMLImportStyles**

Options for incorporating imported XM

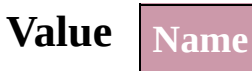

XMLImportStyles.APPEND\_IMPORT

XMLImportStyles.MERGE\_IMPORT

**Usage** As property

[XMLImportPreference.](#page-1600-0)importStyle

Jongware, 27- [Contents](#page-0-0) :: [Index](#page-2398-0)

#### **Enumeration**

# **ZoomOptions**

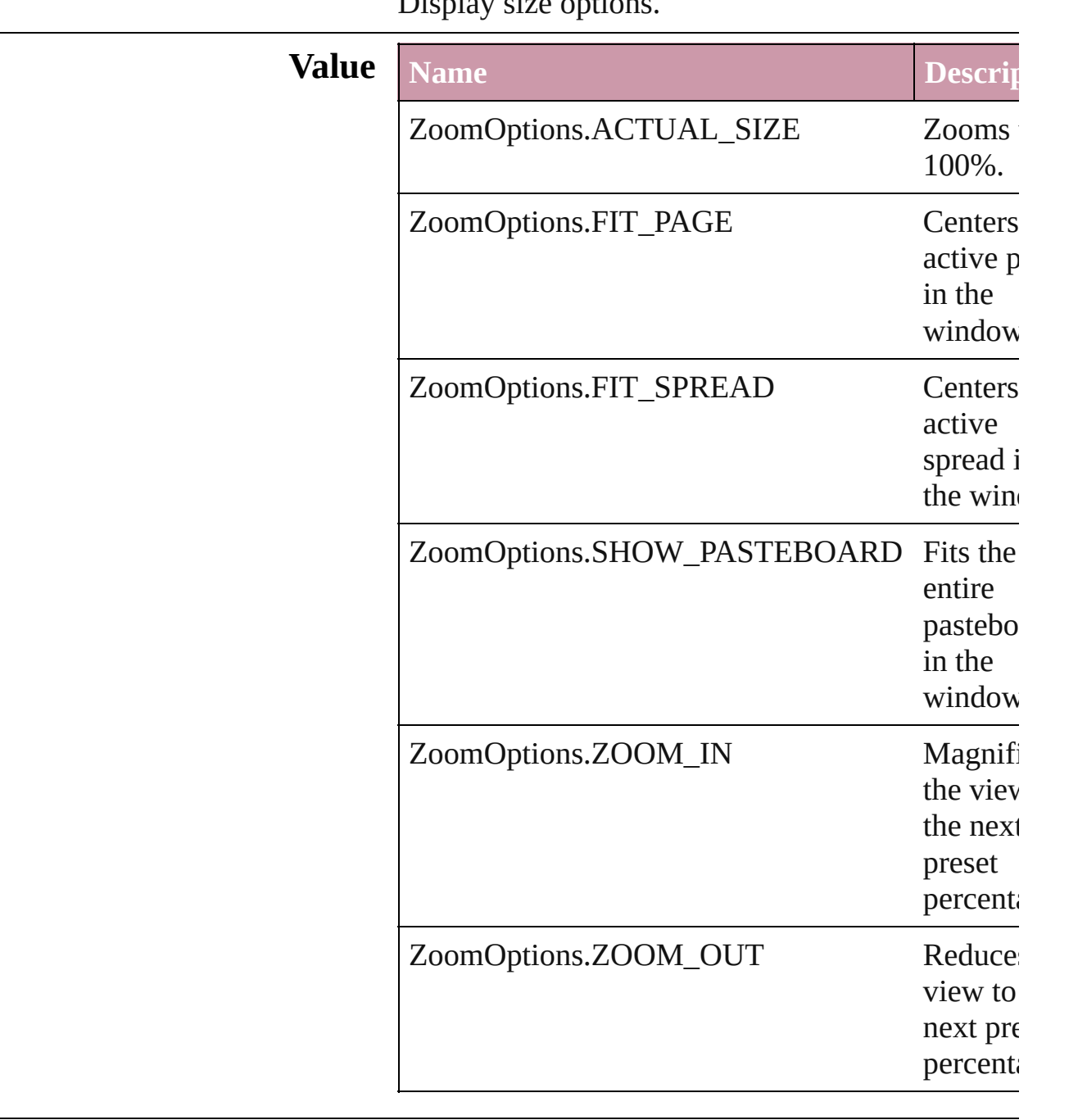

#### Display size options.

### **Usage** In function

void [LayoutWindow.zoom](#page-57-0) (given: **ZoomOptions**

Jongware, 27-

J u n - 2 0 1 0 v 3.0.3 d

[C](#page-0-0)o[n](#page-2398-0)tents :: Index

## **Adobe InDesign CS (3.0) Object Model**

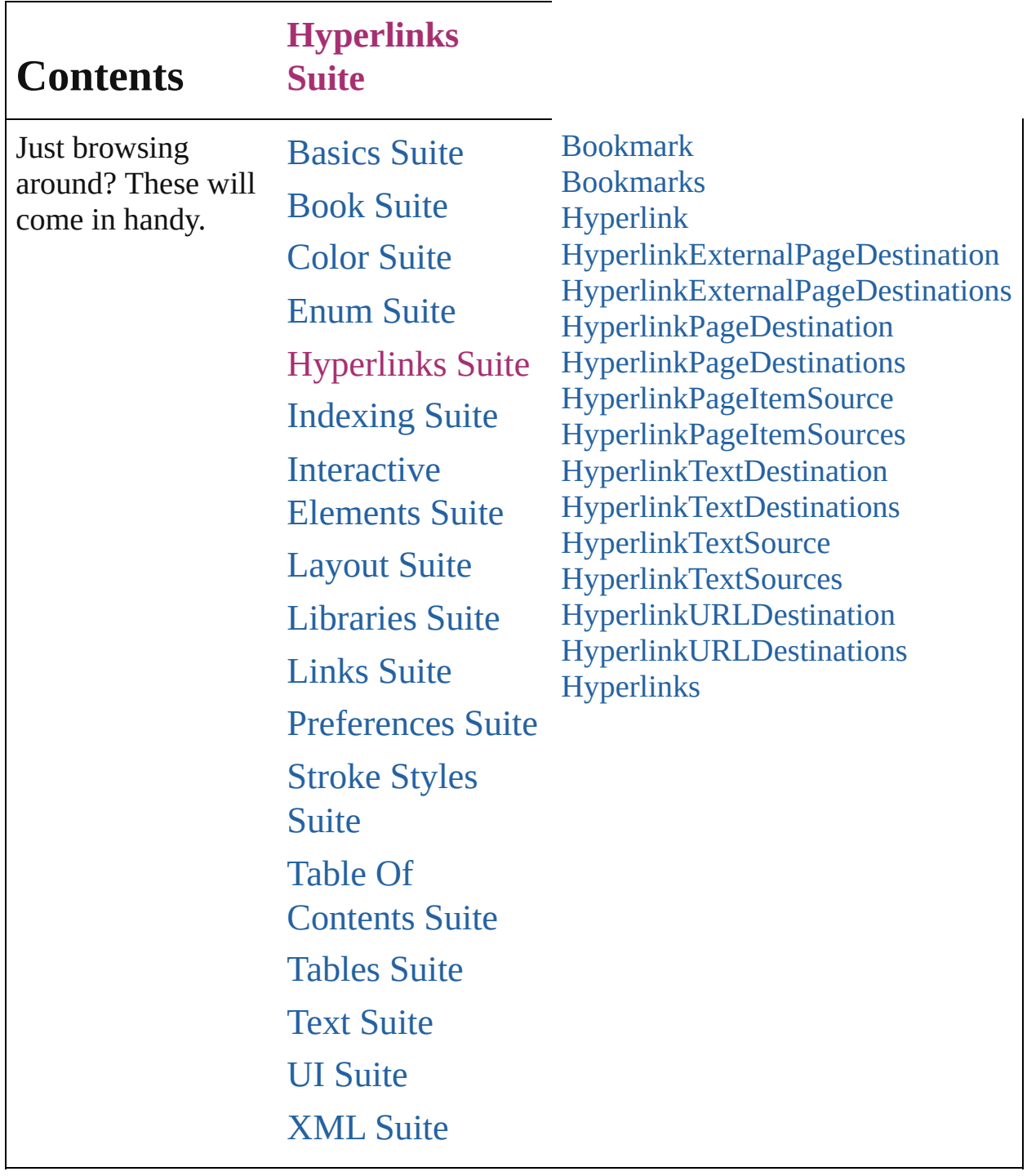

Jongware, 27-

Contents :: [Index](#page-2398-0)

### <span id="page-701-0"></span>**Class**

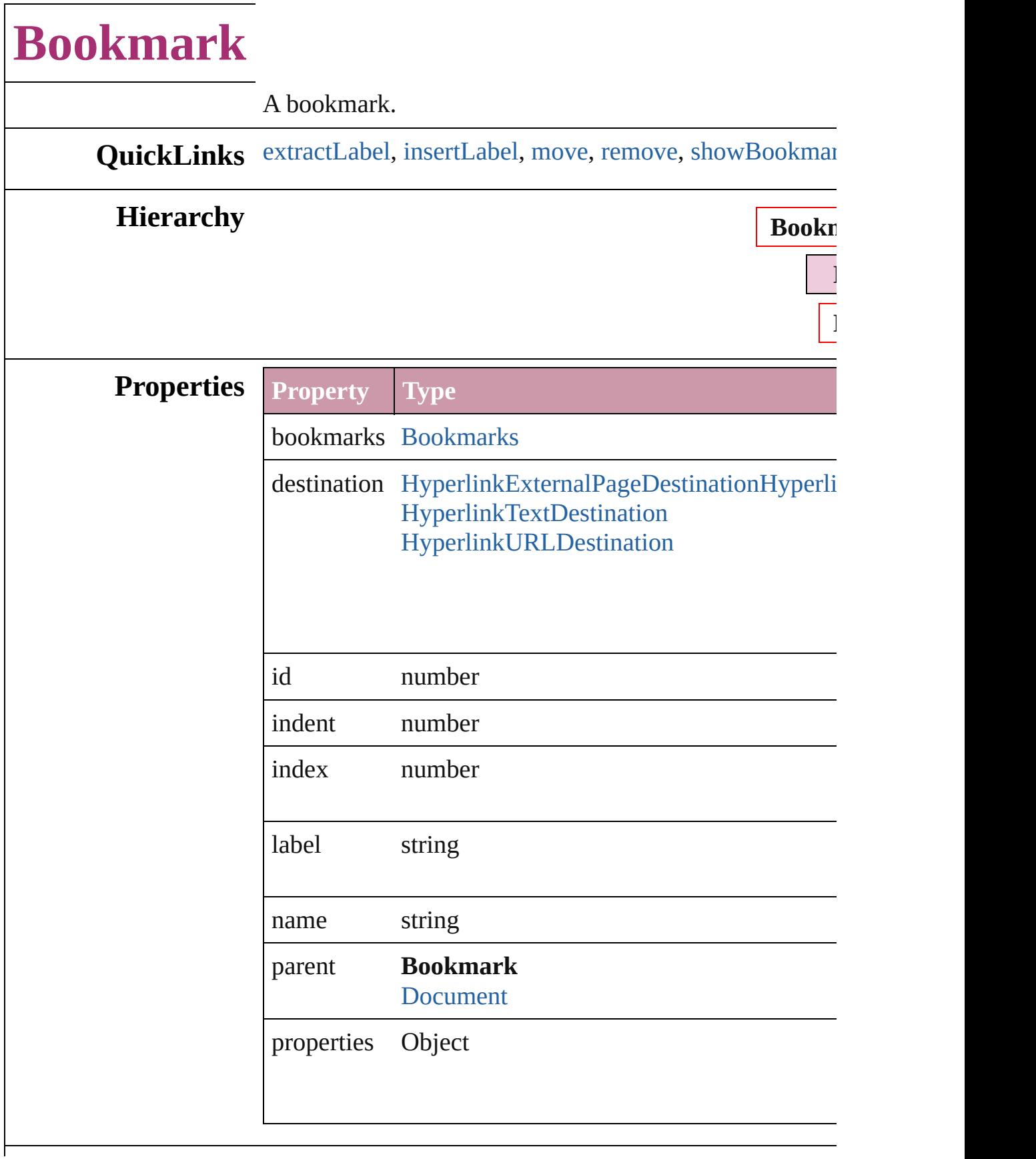

#### **Methods Instances**

#### <span id="page-703-0"></span>string **extractLabel** (key: *string*)

Gets the label value associated with the specified key.

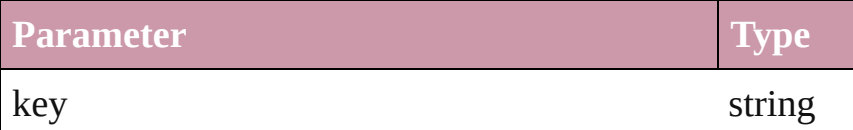

<span id="page-703-1"></span>void **insertLabel** (key: *string*, value: *string*) Sets the label to the value associated with the specified l

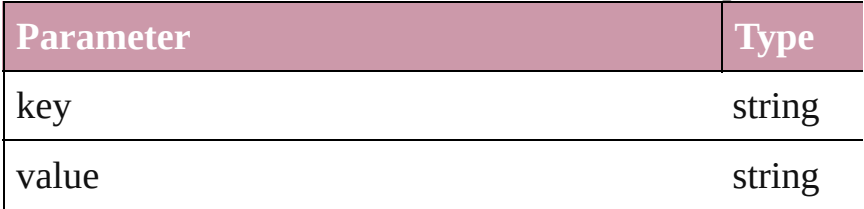

<span id="page-703-2"></span>[Bookmark](#page-701-0) **move** ([to: [LocationOptions](#page-422-0)=LocationOptio Moves the bookmark to the specified location.

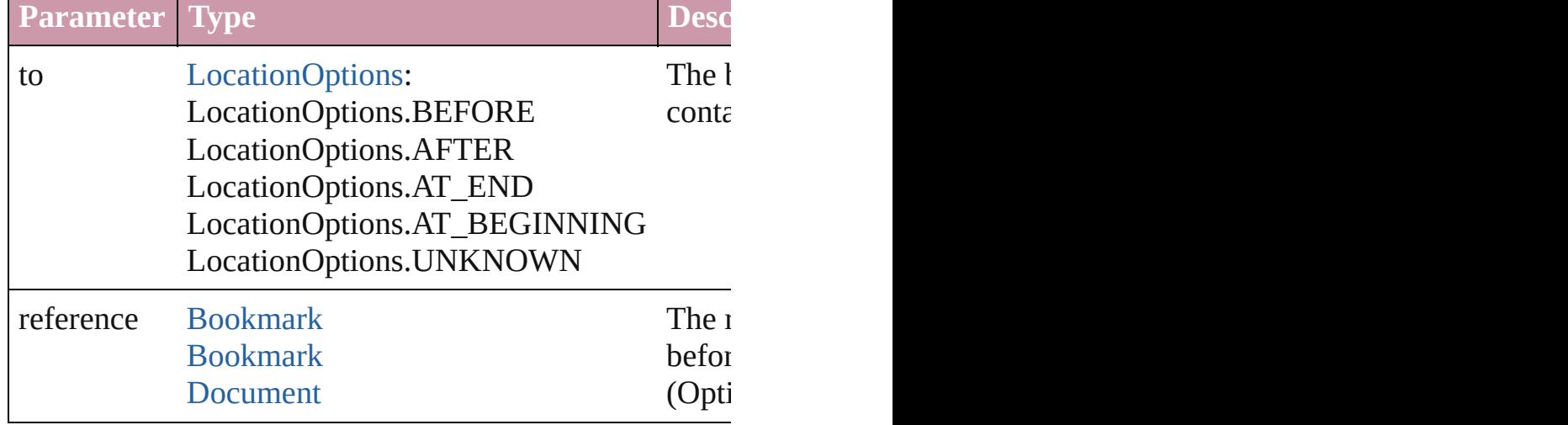

<span id="page-703-3"></span>void **remove** () Deletes the Bookmark.

<span id="page-703-4"></span>void **showBookmark** () Go to the bookmark.

**Element of** [Bookmark](#page-701-0).parent

**Used in:** Bookmark [Bookmark.move](#page-703-2) ([to: [LocationOptions=](#page-422-0)Loc

**Bookmark Bookmark.[move](#page-703-2) ([to: [LocationOptions](#page-422-0)=Lo** 

**Return Bookmark** [Bookmarks.add](#page-706-0) (destination: *any*[, withProp

Jongware, 27-

[Contents](#page-0-0) :: [Index](#page-2398-0)

### <span id="page-705-0"></span>**Class**

<span id="page-706-1"></span><span id="page-706-0"></span>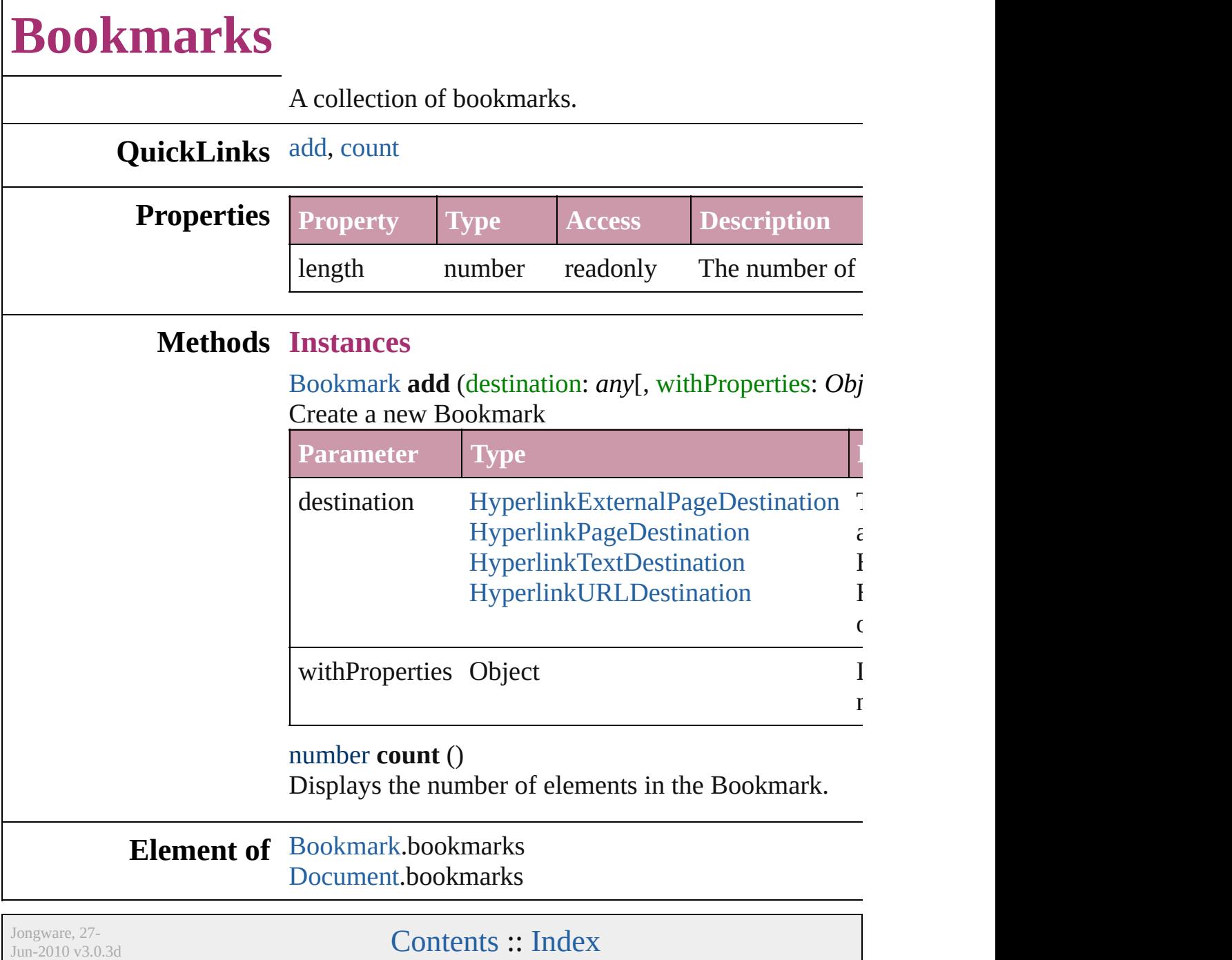

### <span id="page-707-0"></span>**Class**

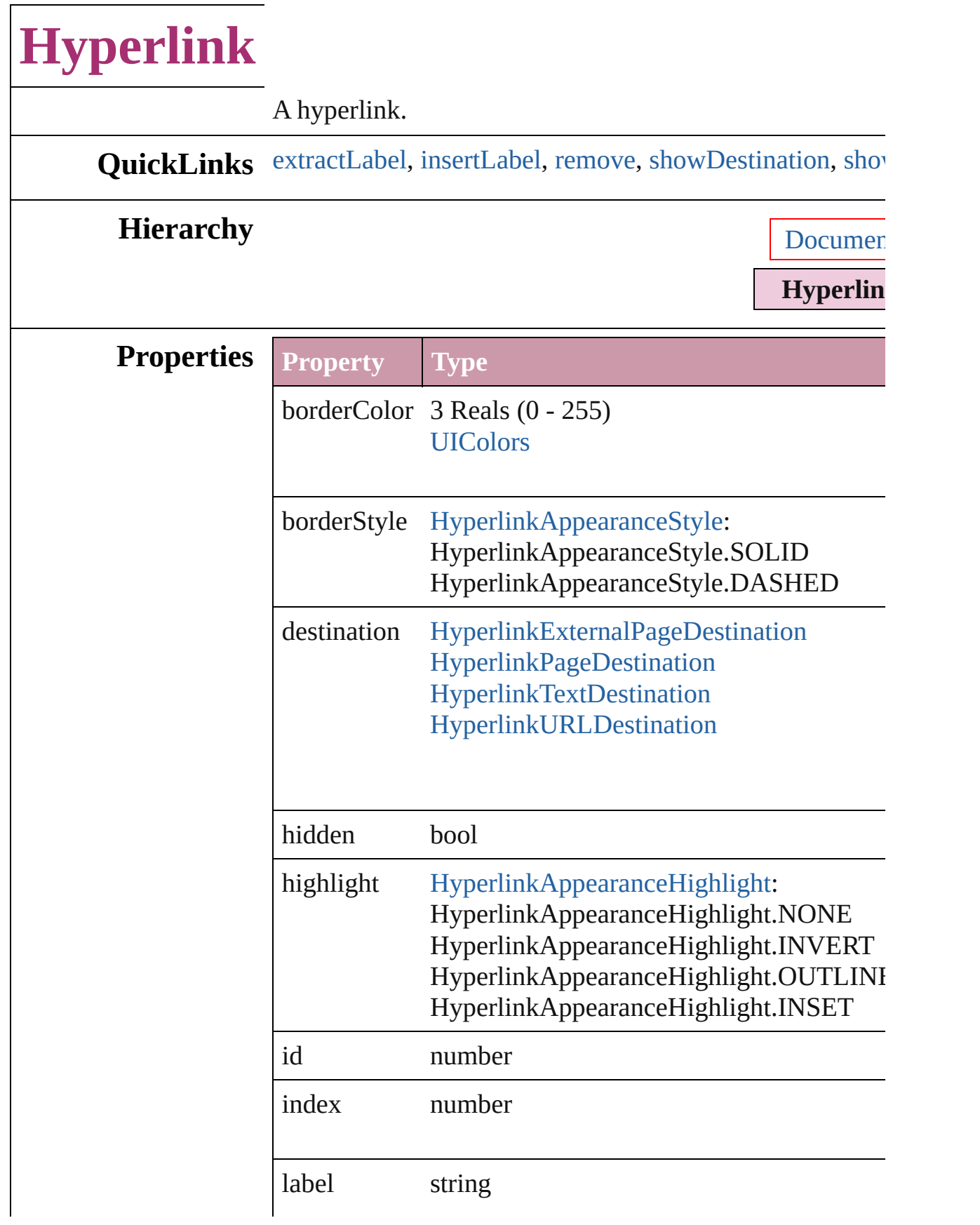

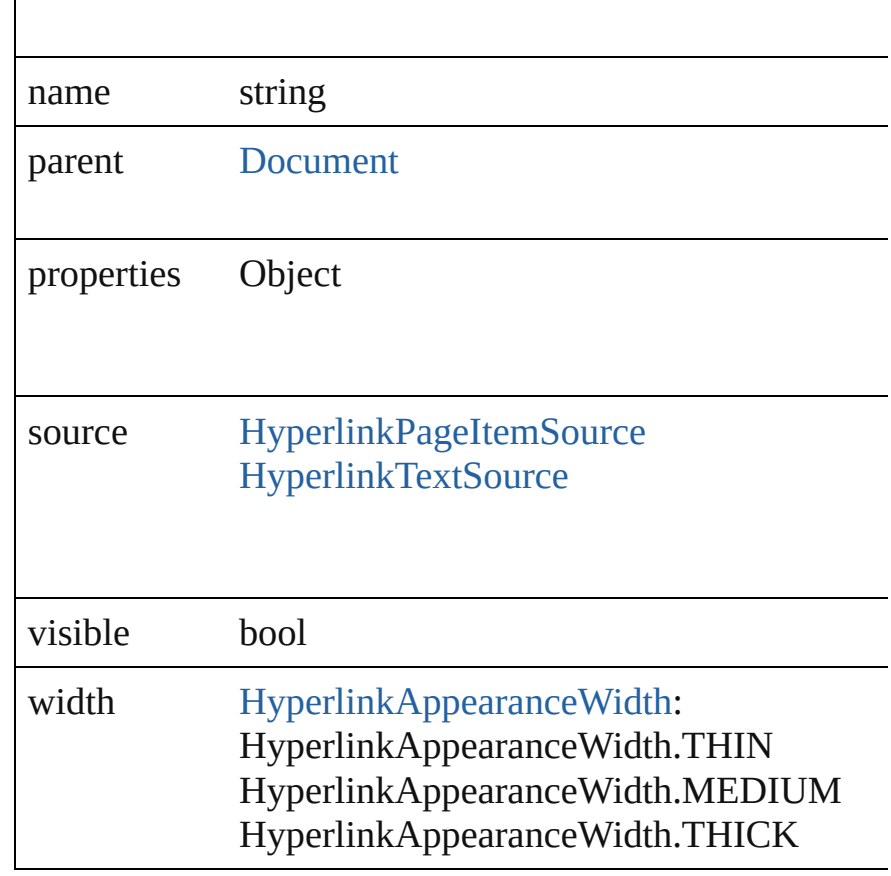

#### **Methods Instances**

<span id="page-709-0"></span>string **extractLabel** (key: *string*)

Gets the label value associated with the specified key.

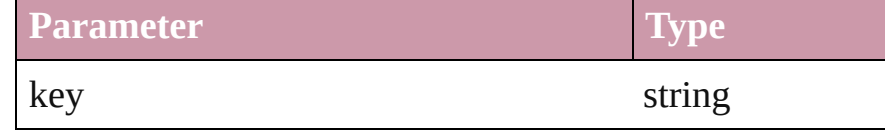

#### <span id="page-709-1"></span>void **insertLabel** (key: *string*, value: *string*)

Sets the label to the value associated with the specified k

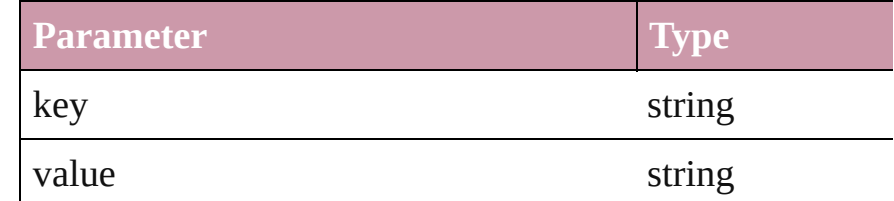

<span id="page-709-2"></span>void **remove** () Deletes the Hyperlink.

<span id="page-709-3"></span>void **showDestination** ()

Jumps to the hyperlink destination.

<span id="page-710-0"></span>void **showSource** () Jumps to the hyperlink source.

**Element of** [GotoAnchorBehavior](#page-851-0).anchorItem

**Return Hyperlink** [Hyperlinks.add](#page-744-0) (hyperlinkSource: *any*[, hyperling

Jongware, 27-

[Contents](#page-0-0) :: [Index](#page-2398-0)

### <span id="page-711-0"></span>**Class**

## **HyperlinkExternalPageDestination**

 $A h$ information on  $\mathbf{r}$ 

**QuickLinks** [extr](#page-713-0)

#### **Hierarchy**

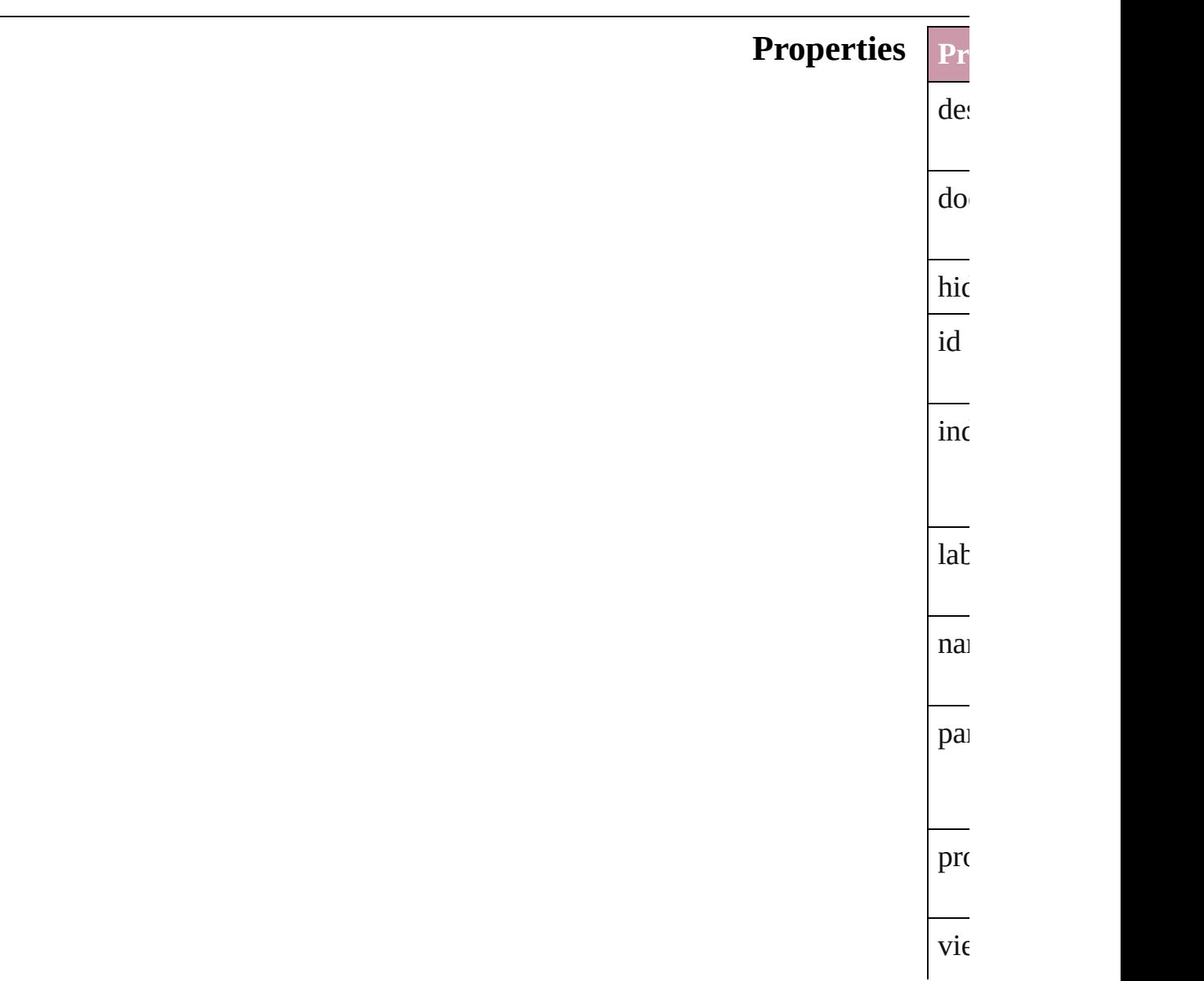

<span id="page-713-0"></span>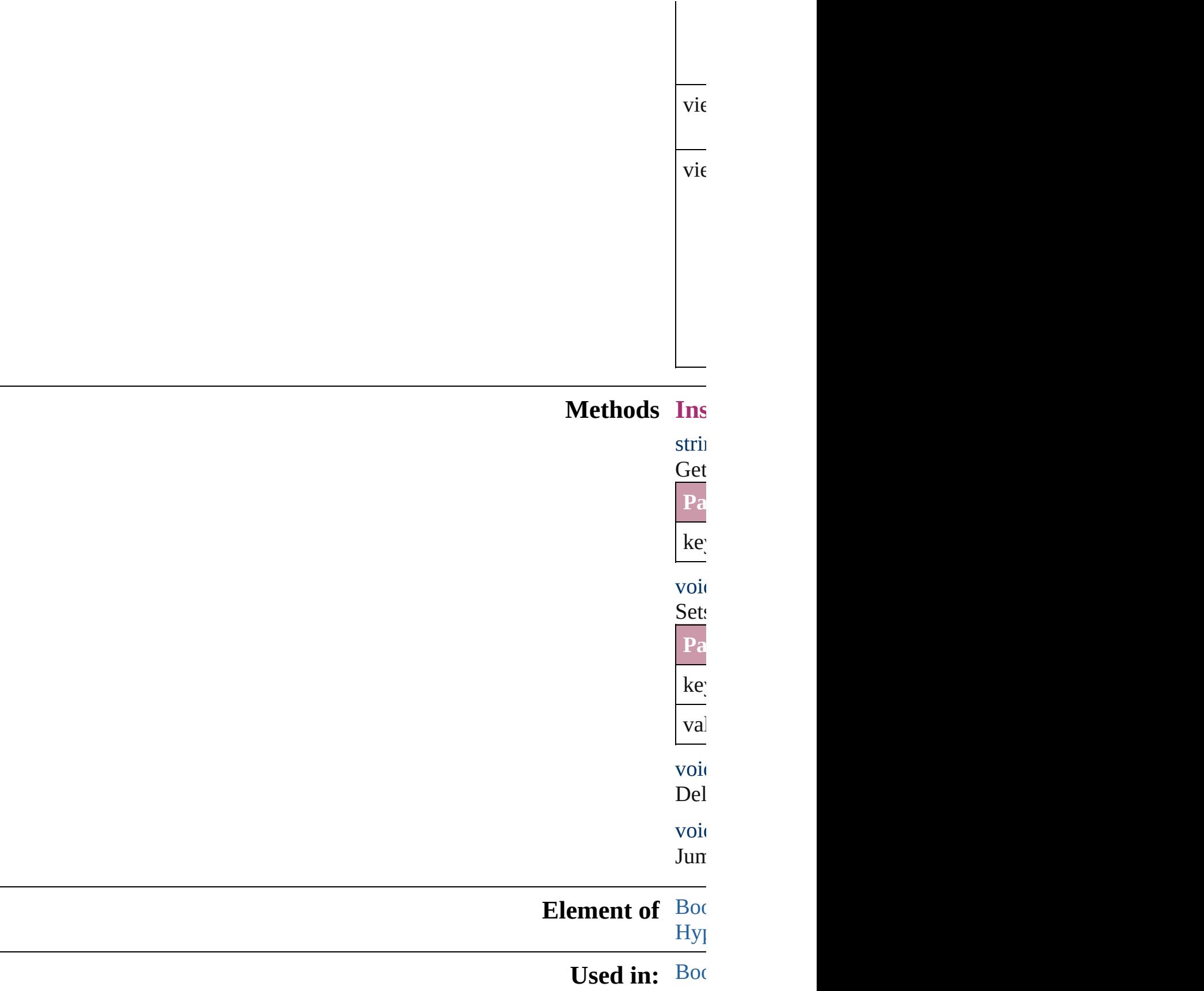

### **[Return](#page-716-0) Hy**

Jongware, 27-

[Contents](#page-0-0) :: [Index](#page-2398-0)

### <span id="page-715-0"></span>**Class**

## **HyperlinkExternalPageDestinations**

 $\mathbf A$ 

<span id="page-716-0"></span>**Parameter**

destination

 $V$ 

#### **QuickLinks** [ad](#page-716-0)

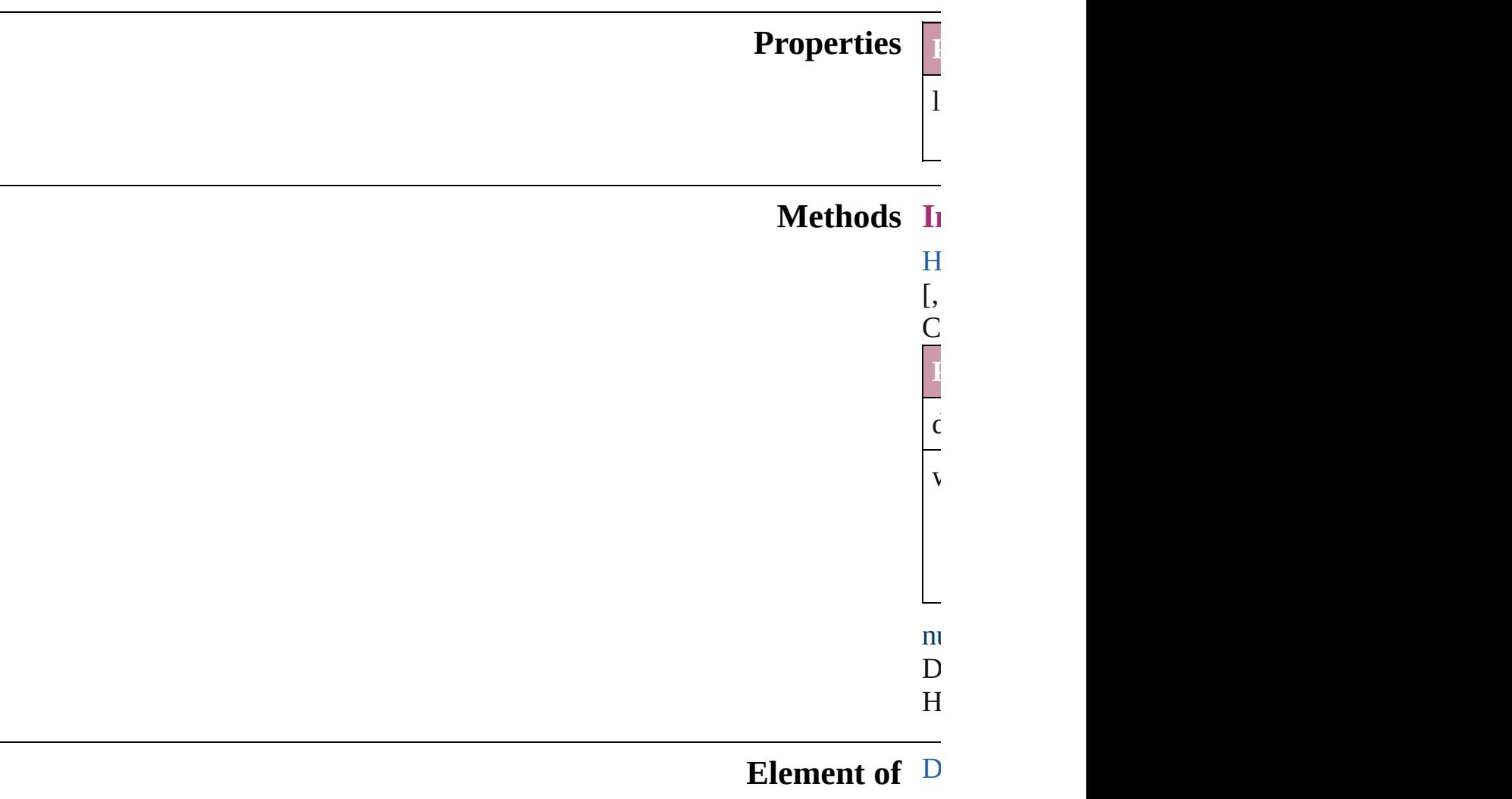

[Contents](#page-0-0) :: [Index](#page-2398-0)

Jongware, 27-

### <span id="page-717-0"></span>**Class**

## **HyperlinkPageDestination**

A hyperlink destinatio

**QuickLinks** [extractLabel](#page-719-0), [insertLab](#page-720-0)el

#### **Hierarchy**

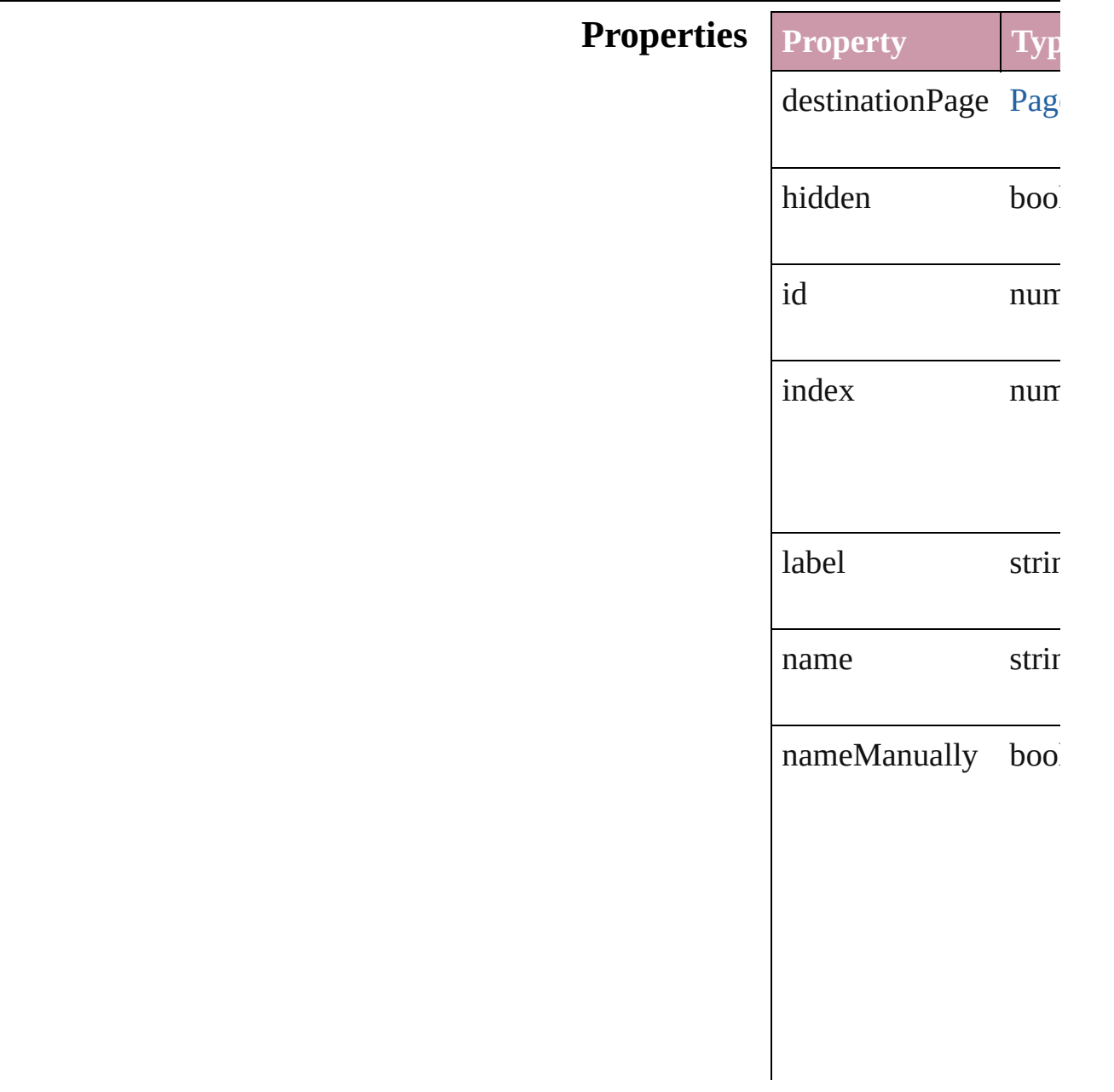

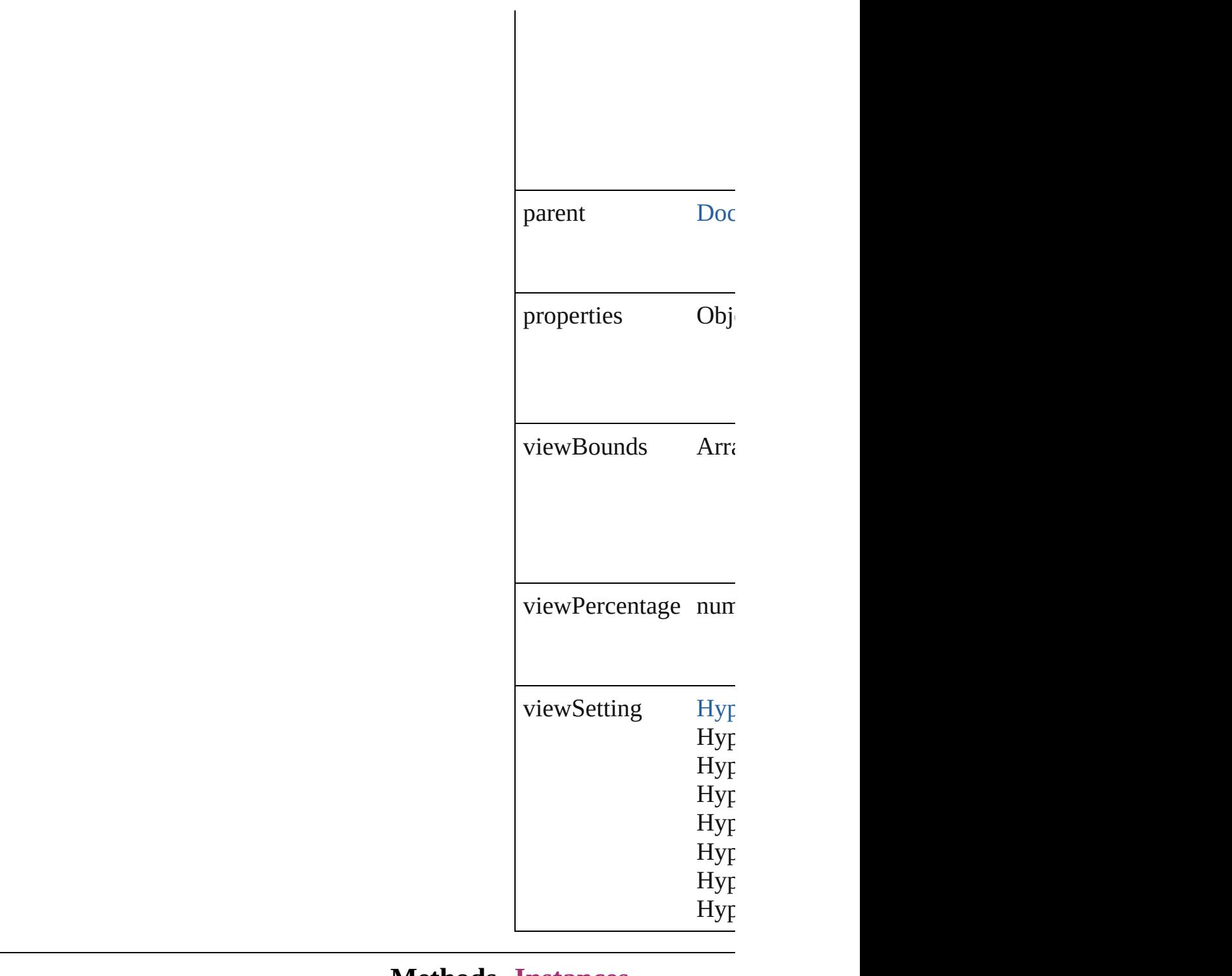

#### **Methods Instances**

<span id="page-719-0"></span>string **extractLabel** (key Gets the label value  $\overline{a}$ 

**Parameter**
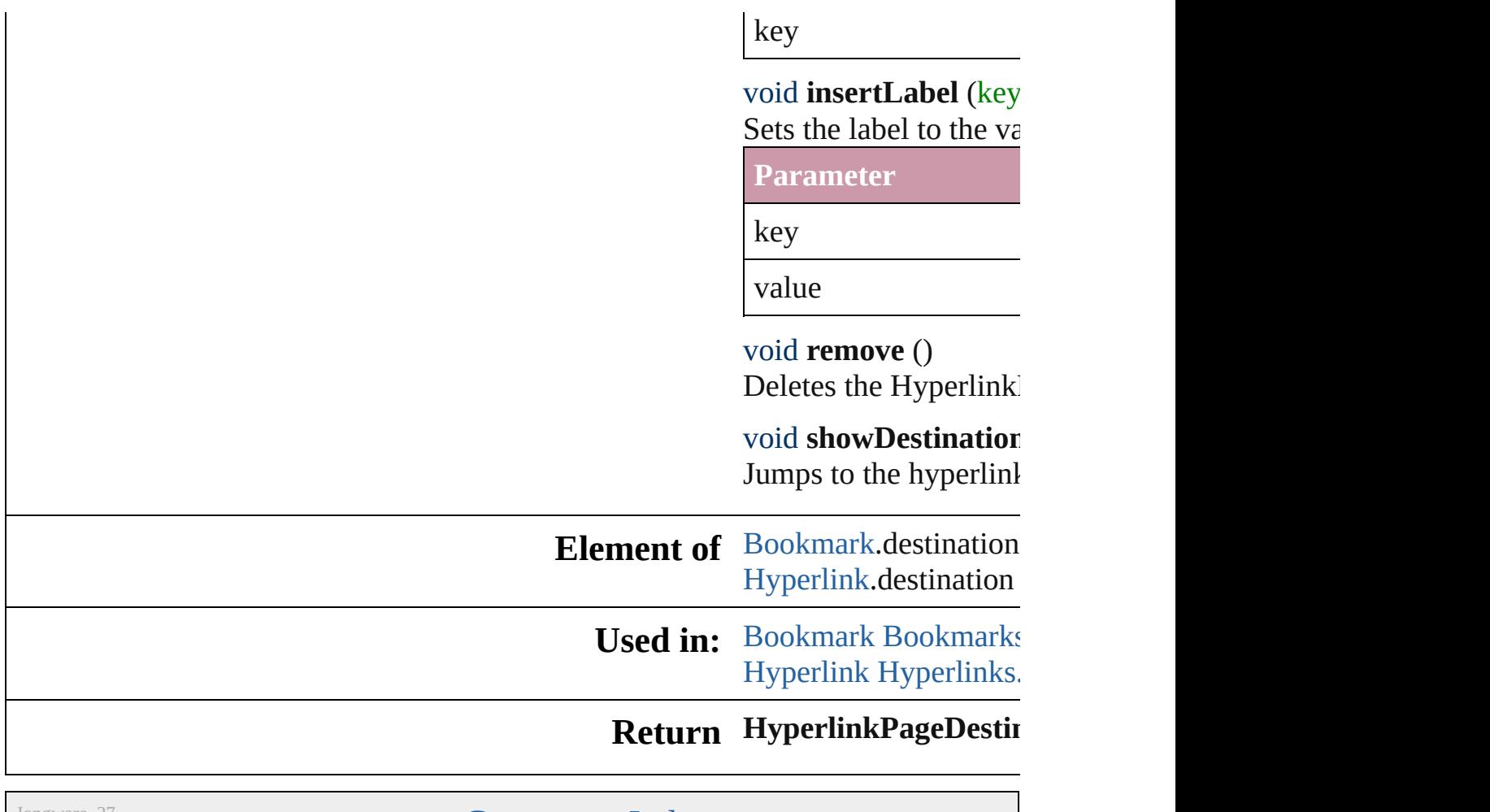

Jongware, 27-

[Contents](#page-0-0) :: [Index](#page-2398-0)

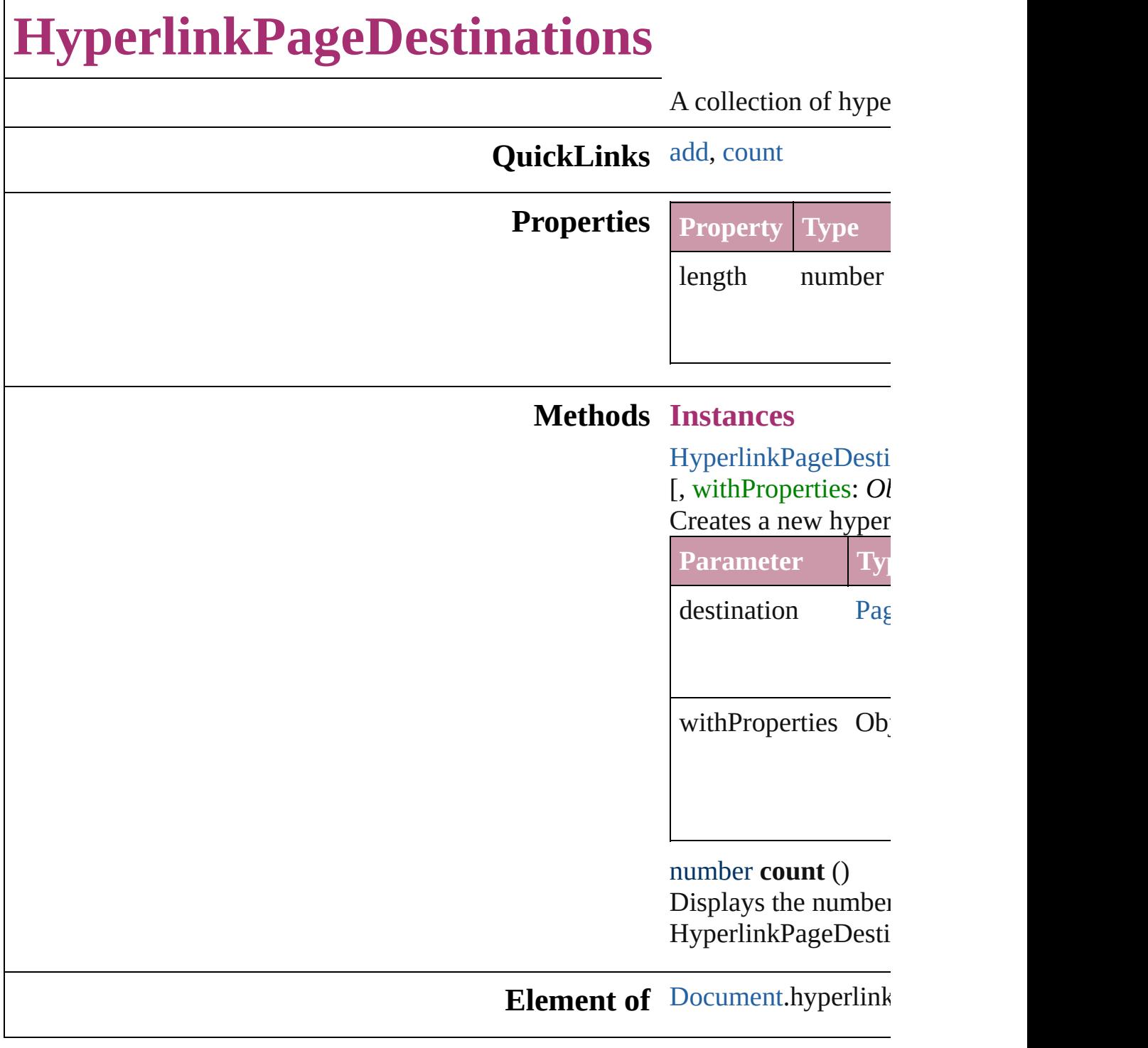

<span id="page-722-1"></span><span id="page-722-0"></span>[Contents](#page-0-0) :: [Index](#page-2398-0)

Jongware, 27-

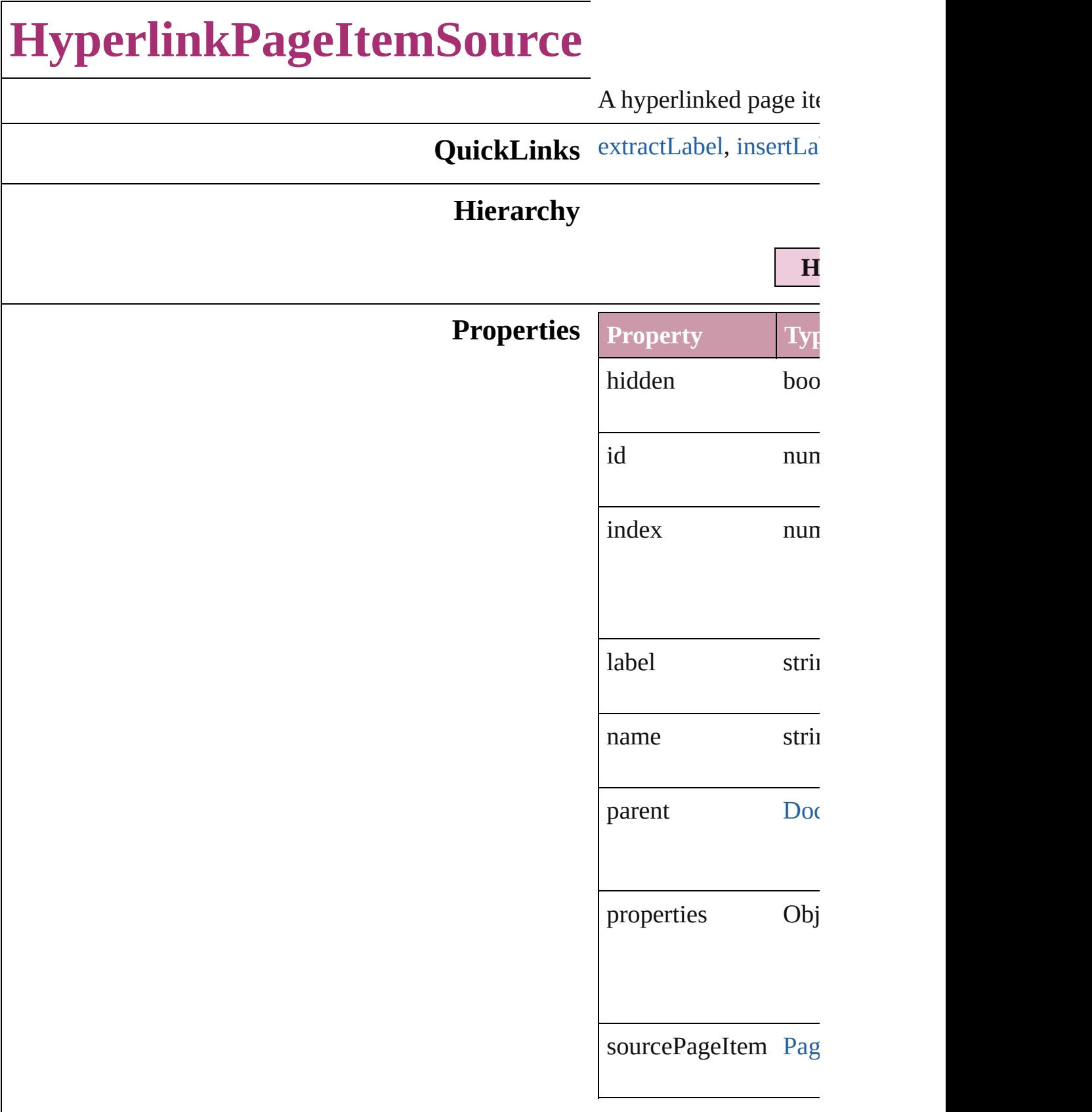

r

## **Methods Instances**

<span id="page-725-0"></span>string **extractLabel** (*l* Gets the label value as

**Parameter**

key

<span id="page-725-1"></span>void **insertLabel** (key Sets the label to the value

**Parameter**

key

value

void **remove** () Deletes the Hyperlink

void **showSource** () Jumps to the hyperlinl

**Element of** [Hyperlink.](#page-707-0)source

**Used in:** [Hyperlink](#page-707-0) Hyperlinks hyperlinkDestina

## **Return HyperlinkPageItemS**

(source: [PageItem](#page-1156-0)

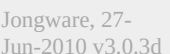

[Contents](#page-0-0) :: [Index](#page-2398-0)

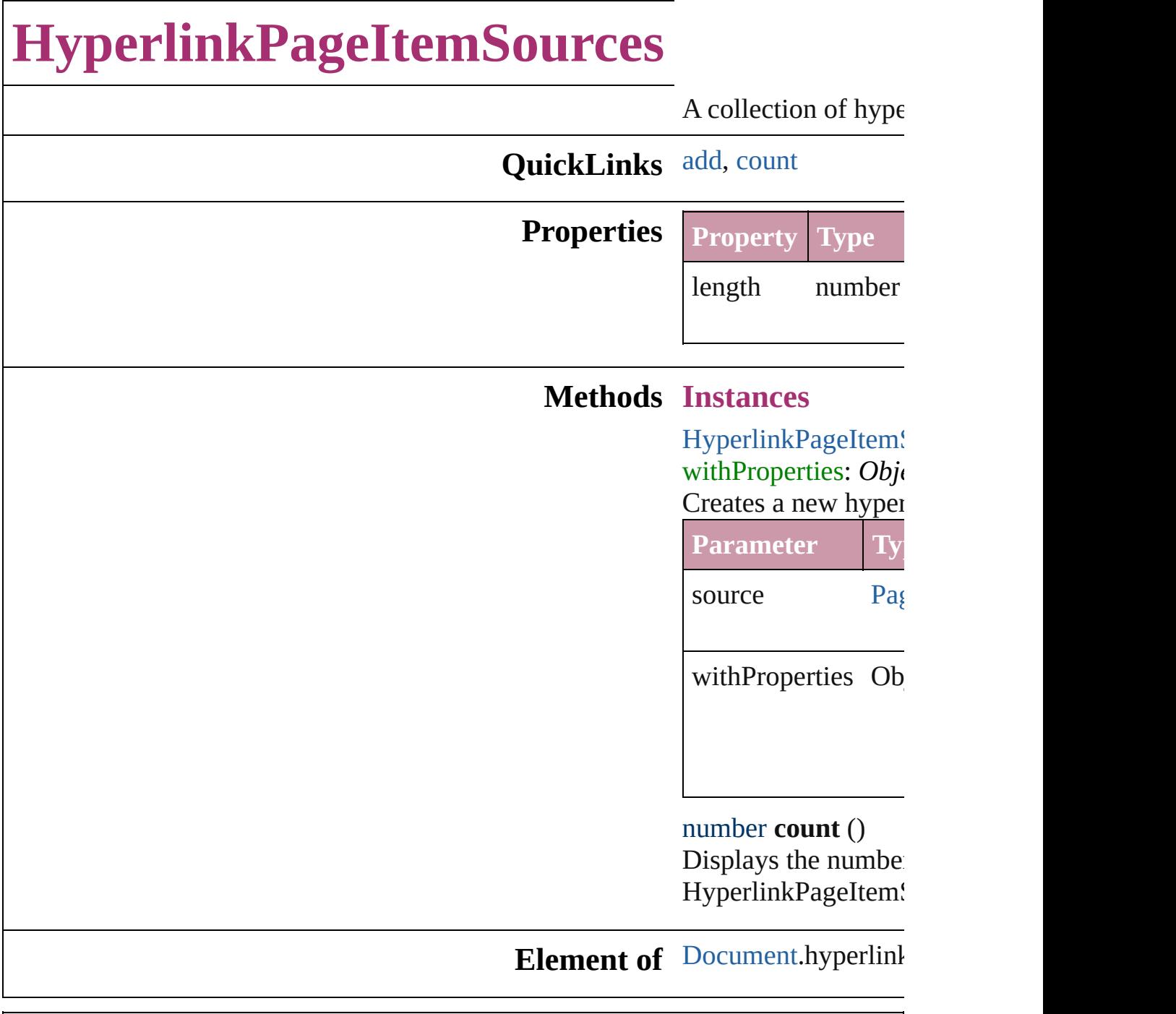

Jongware, 27-

<span id="page-727-1"></span><span id="page-727-0"></span>[Contents](#page-0-0) :: [Index](#page-2398-0)

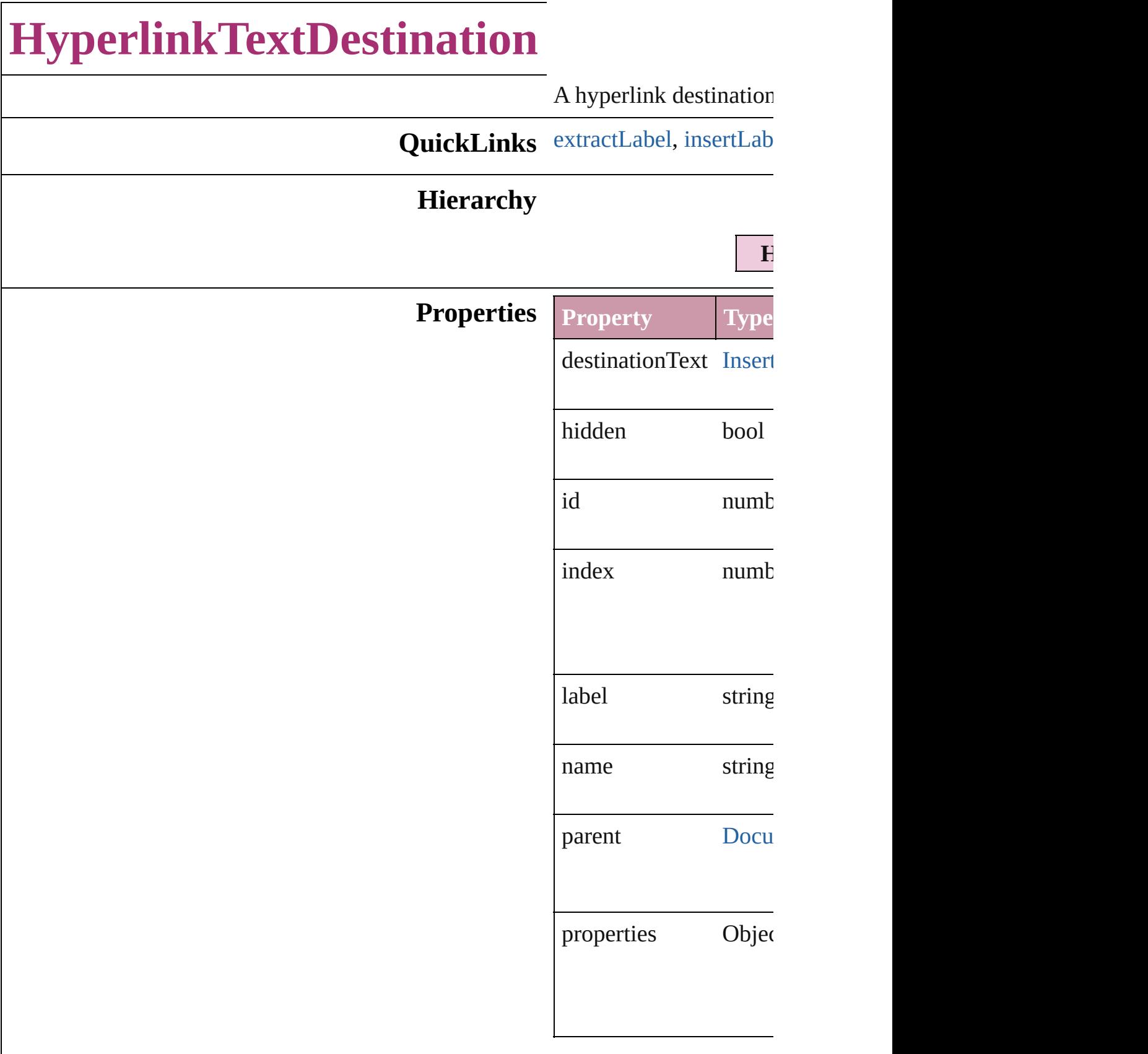

Γ

<span id="page-730-1"></span><span id="page-730-0"></span>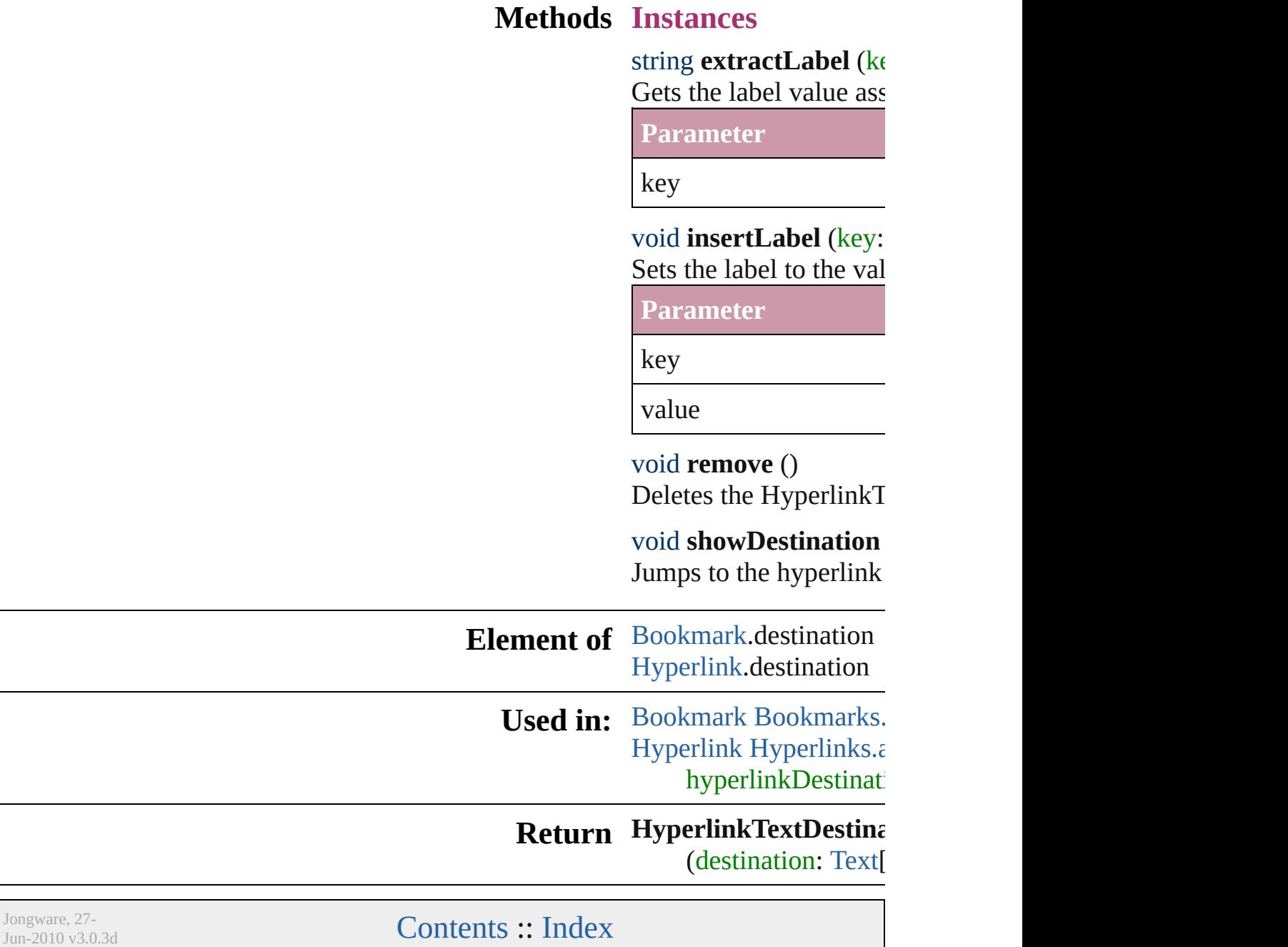

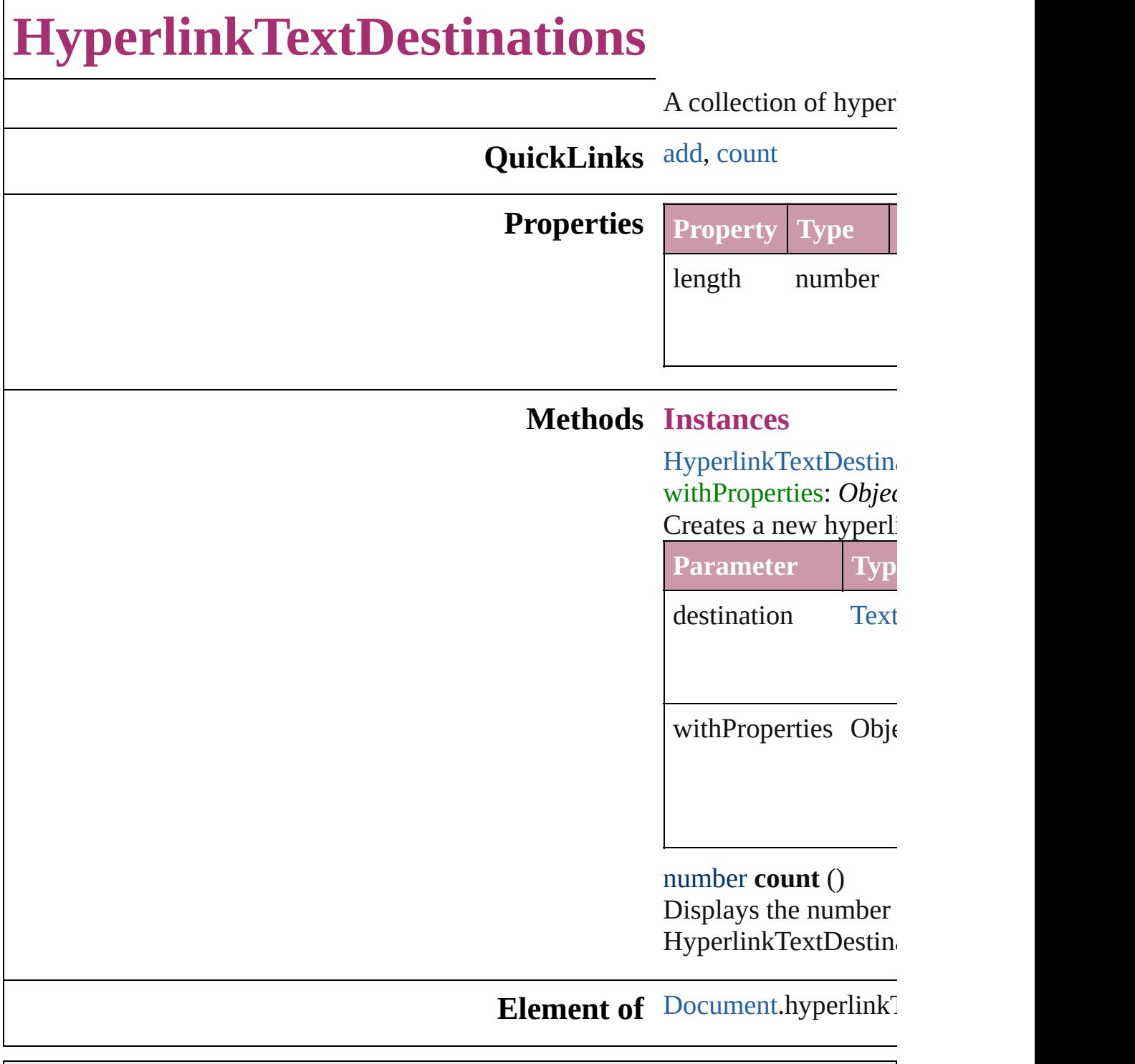

Jongware, 27-

<span id="page-732-1"></span><span id="page-732-0"></span>[Contents](#page-0-0) :: [Index](#page-2398-0)

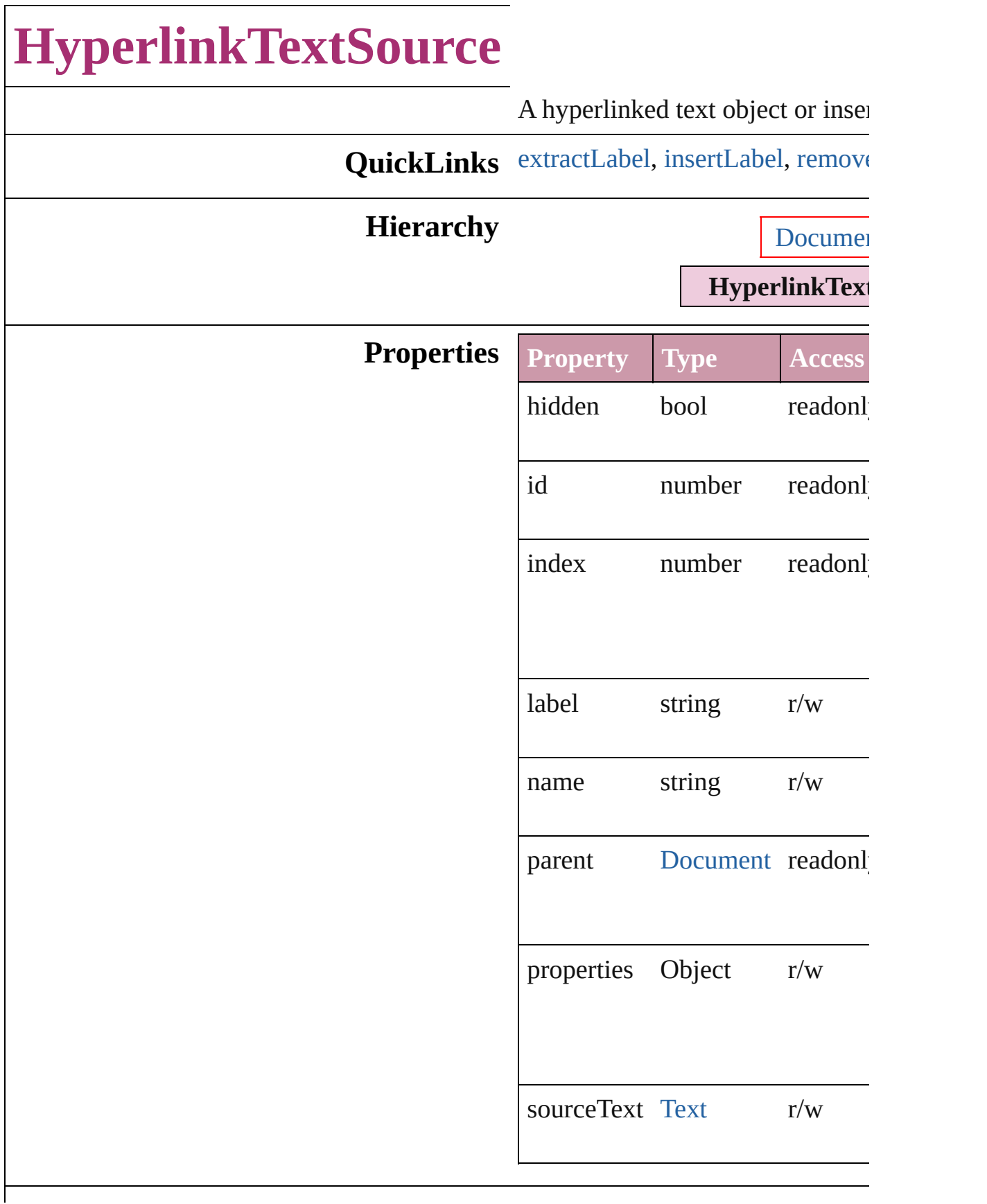

## **Methods Instances**

#### <span id="page-735-0"></span>string **extractLabel** (key: *string*) Gets the label value associated w

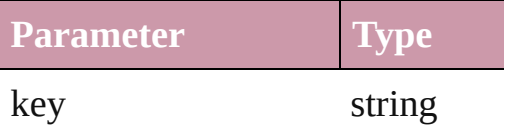

<span id="page-735-1"></span>void **insertLabel** (key: *string*, value Sets the label to the value association key.

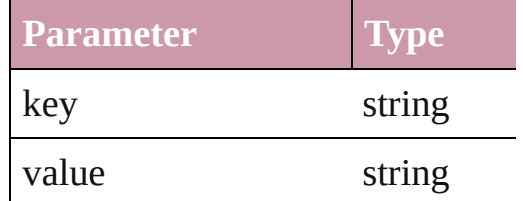

<span id="page-735-2"></span>void **remove** () Deletes the HyperlinkTextSource.

void **showSource** () Jumps to the hyperlink source.

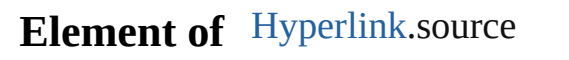

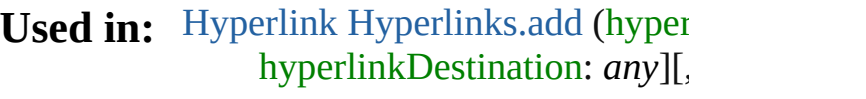

**Return [Hyperlink](#page-737-0)TextSource Hyperlink** (source: [Text](#page-2013-0)[, withProperties

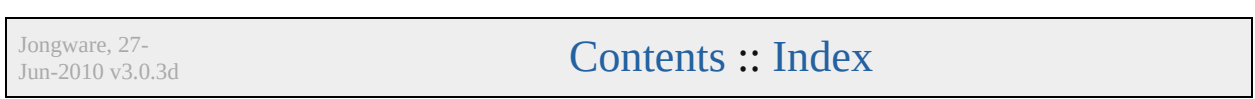

# **HyperlinkTextSources**

### A collection of hyperlink text s

## **QuickLinks** [add](#page-737-0), [count](#page-737-1)

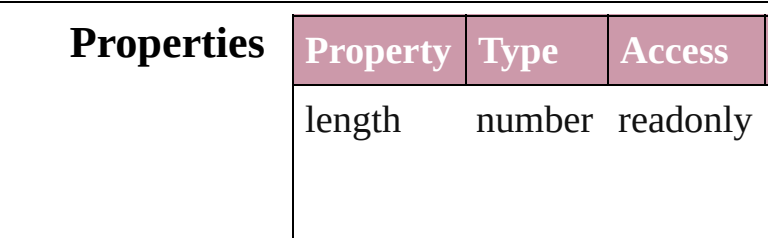

## **Methods Instances**

<span id="page-737-0"></span>[HyperlinkTextSource](#page-733-0) **add** (sou withProperties: *Object*]) Creates a new hyperlink text sc

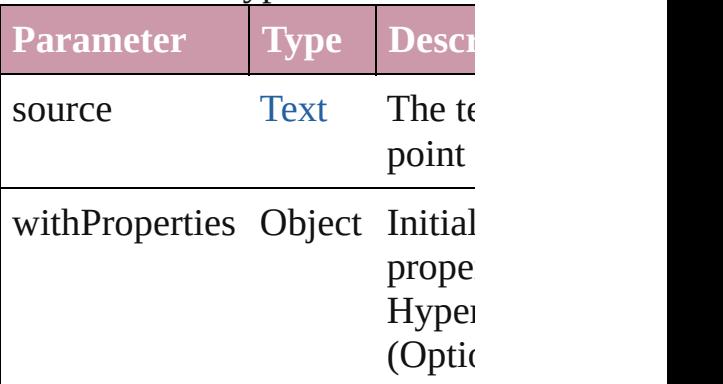

<span id="page-737-1"></span>number **count** () Displays the number of elemen HyperlinkTextSource.

## **Element of** [Document](#page-30-0).hyperlinkTextSource

Jongware, 27-

 $J_{\text{Jun-Z010 v3.0.3d}}$  Jongware, 27-

# **HyperlinkURLDestination**

A hyperlink destination

# **QuickLinks** [extractLabel,](#page-740-0) [insertLa](#page-740-1)

## **Hierarchy**

**HyperlinkURLDestination**

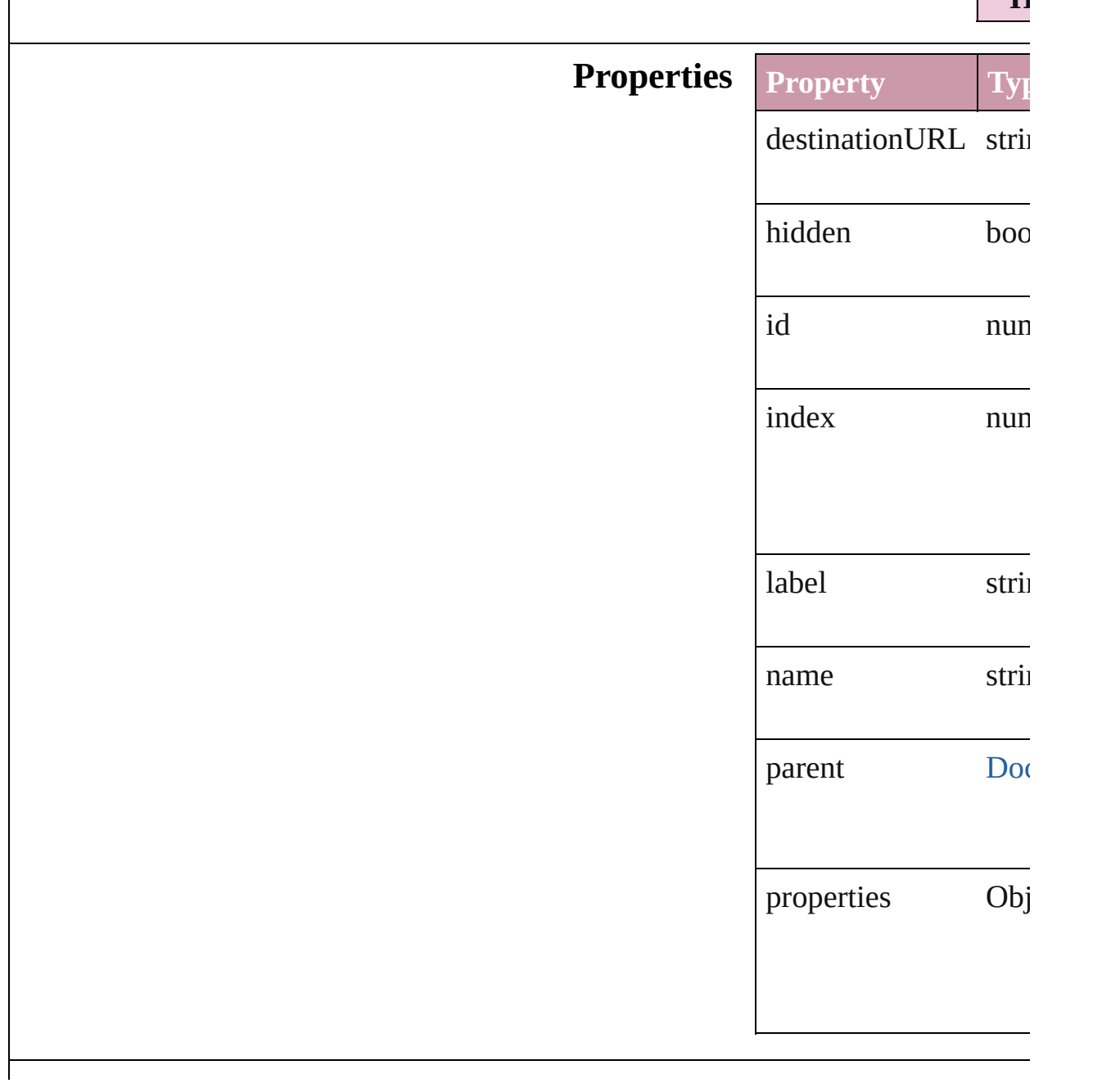

## **Methods Instances**

<span id="page-740-0"></span>string **extractLabel** ( Gets the label value as

**Parameter** key

<span id="page-740-1"></span>void **insertLabel** (key Sets the label to the value

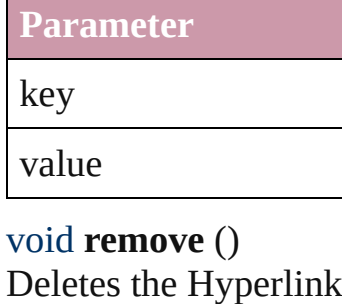

void **showDestination**

Jumps to the hyperlinl

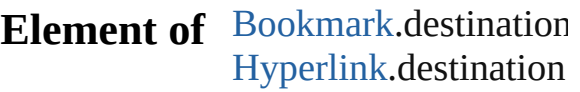

**Used in: [Bookmark](#page-701-0) [Bookmarks](#page-706-0)** *Object*]) [Hyperlink](#page-707-0) Hyperlinks hyperlinkDestina

## **Return HyperlinkURLDesting**

([destination: *stri* 

Jongware, 27-

 $J_{\text{Jun-Z010 v3.0.3d}}$  Jongware, 27-

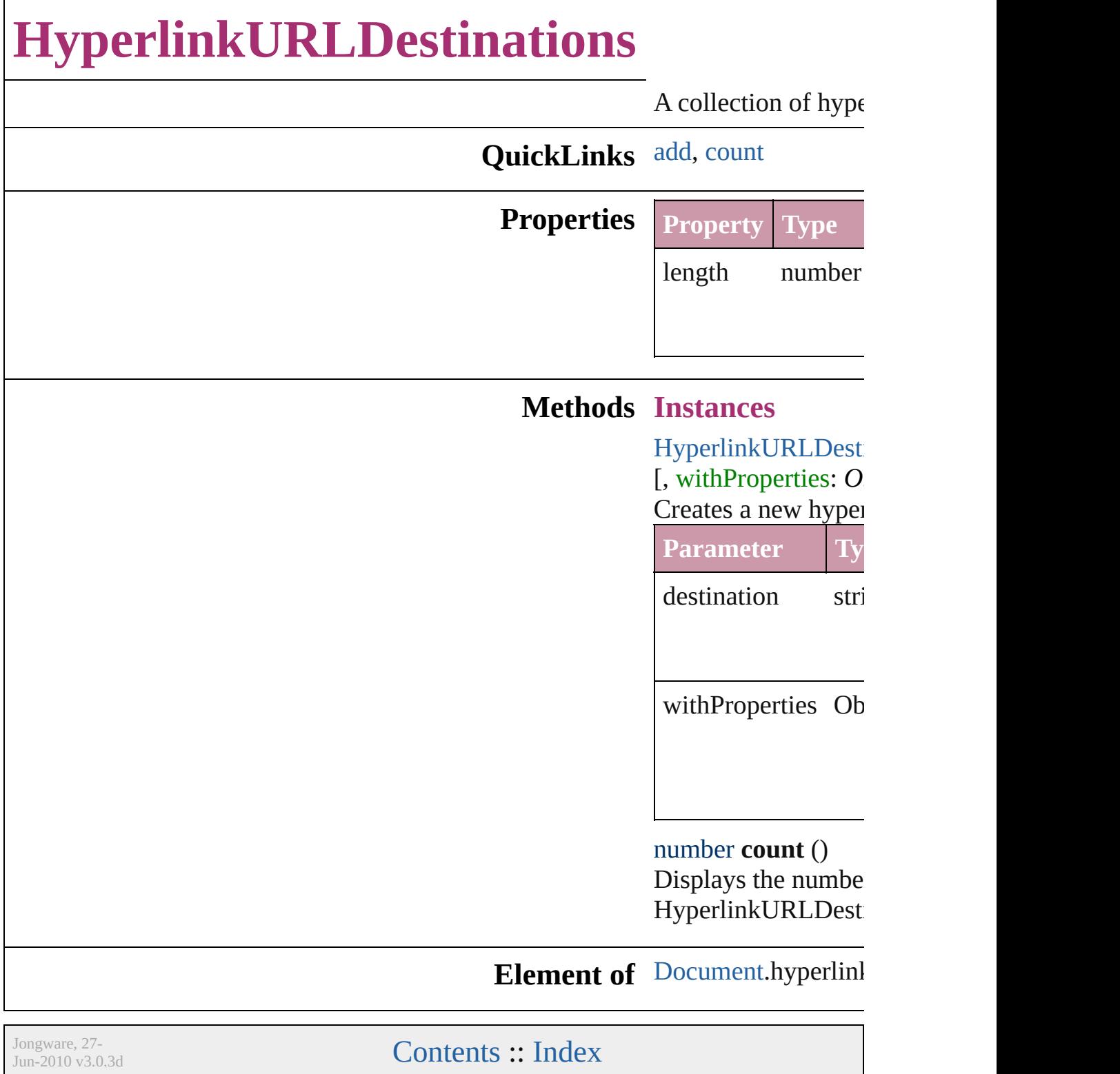

<span id="page-742-1"></span><span id="page-742-0"></span>[Contents](#page-0-0) :: [Index](#page-2398-0)

<span id="page-744-0"></span>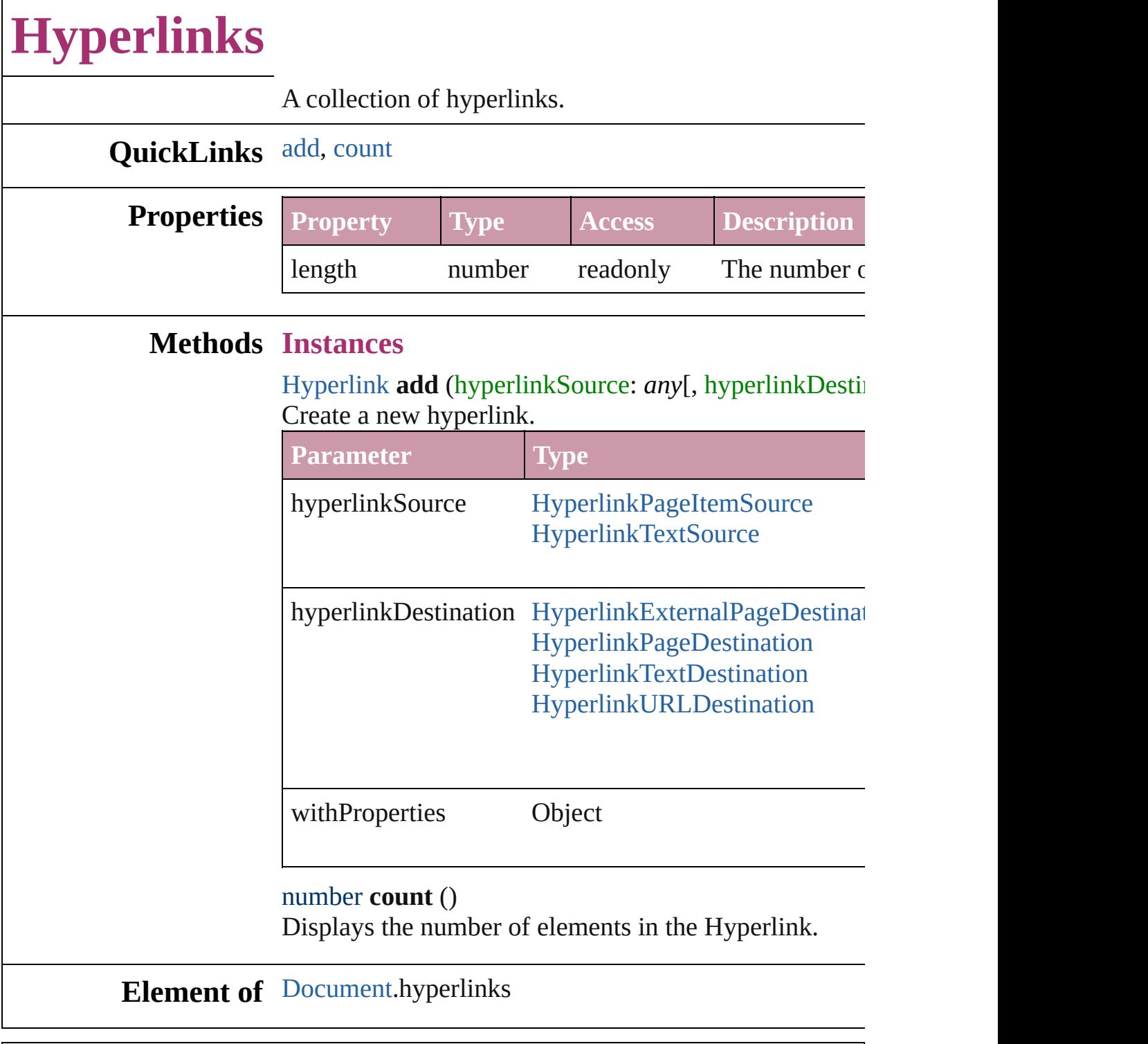

Jongware, 27-

<span id="page-744-1"></span>[Contents](#page-0-0) :: [Index](#page-2398-0)

# **Adobe InDesign CS (3.0) Object Model**

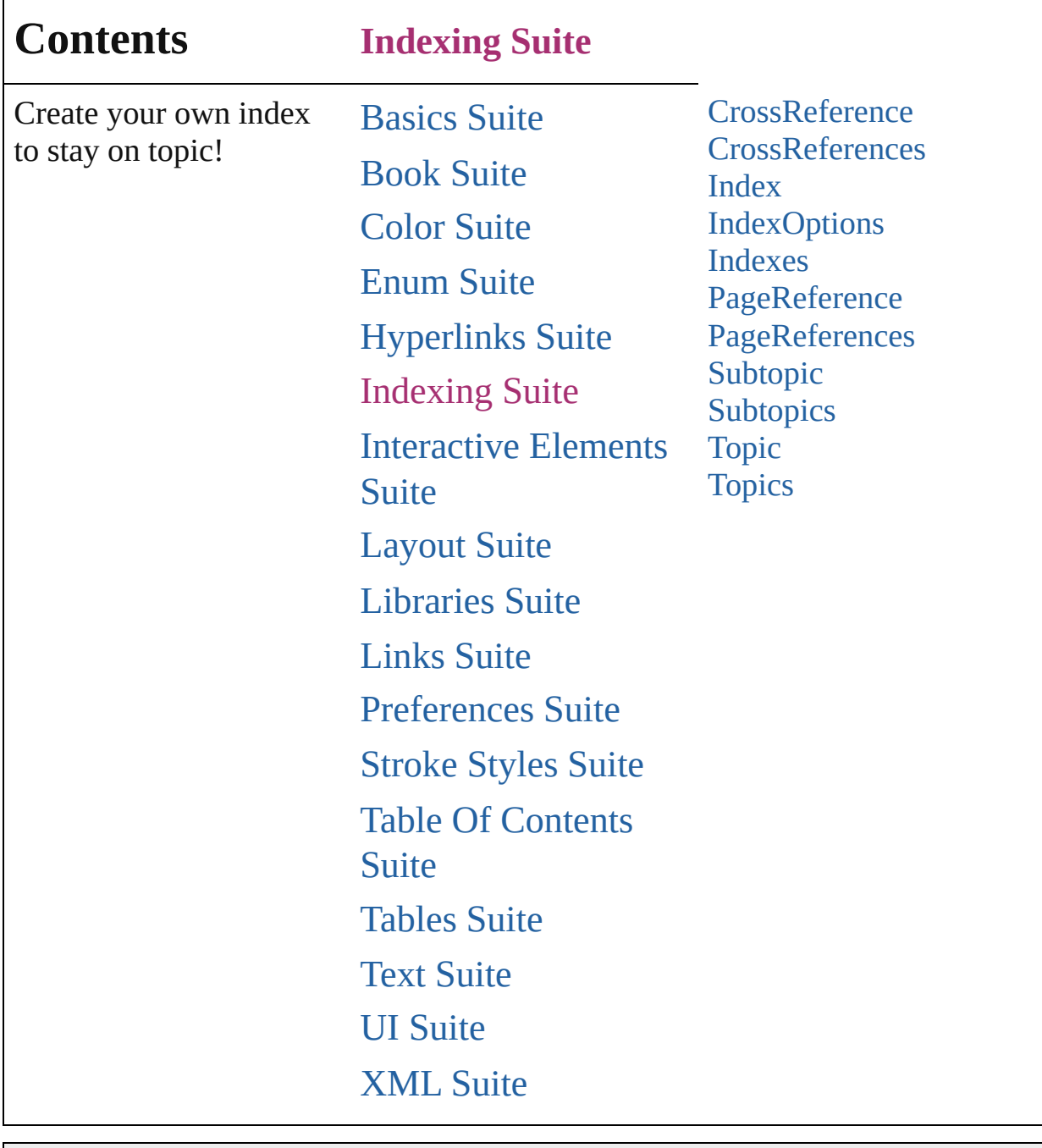

Jongware, 27-

Contents :: [Index](#page-2398-0)

# **CrossReference**

A cross reference to a different index topic.

**QuickLinks** [extractLabel,](#page-749-0) [insertLabel](#page-749-1), [remove](#page-749-2)

# **Hierarchy**

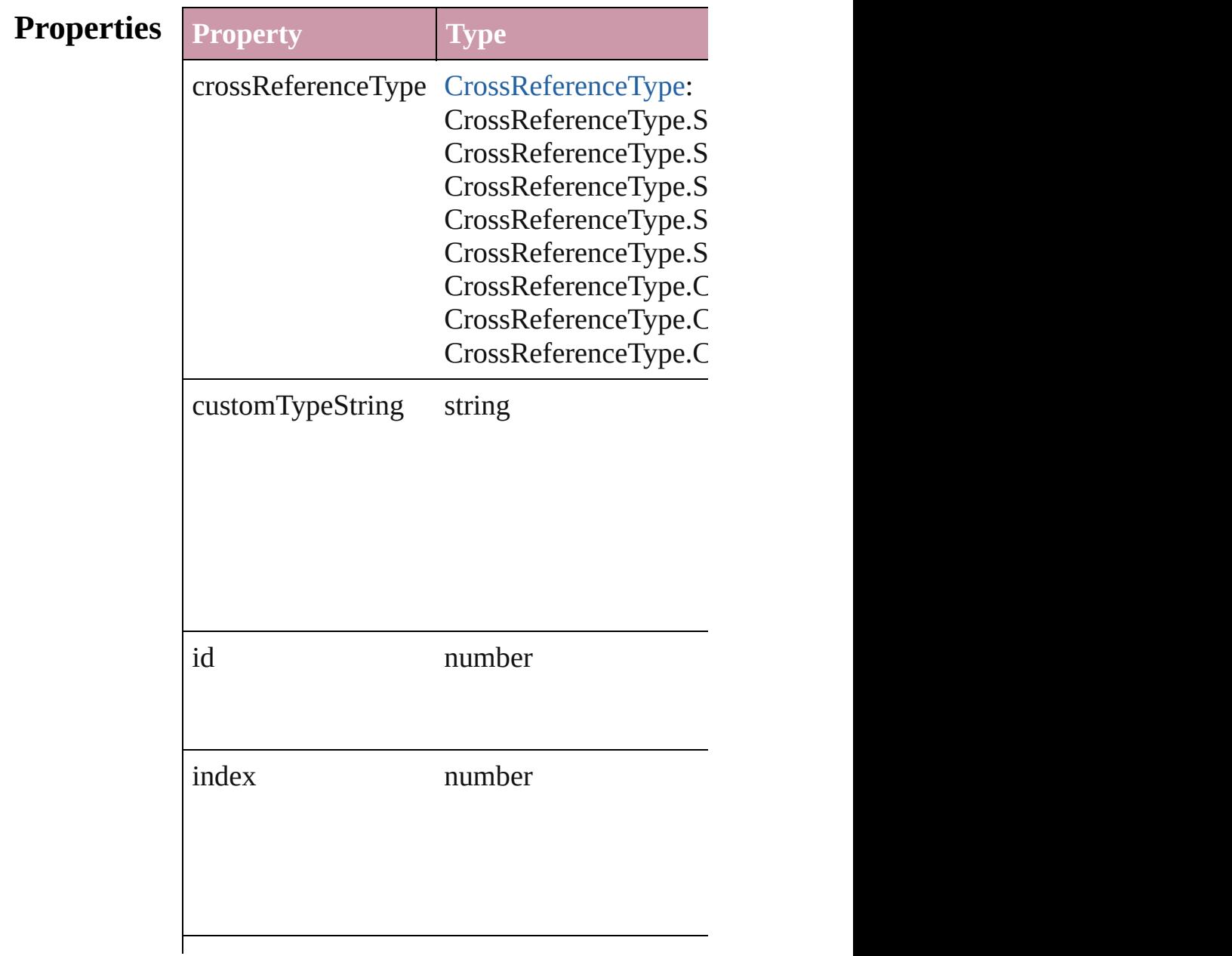

<span id="page-749-2"></span><span id="page-749-1"></span><span id="page-749-0"></span>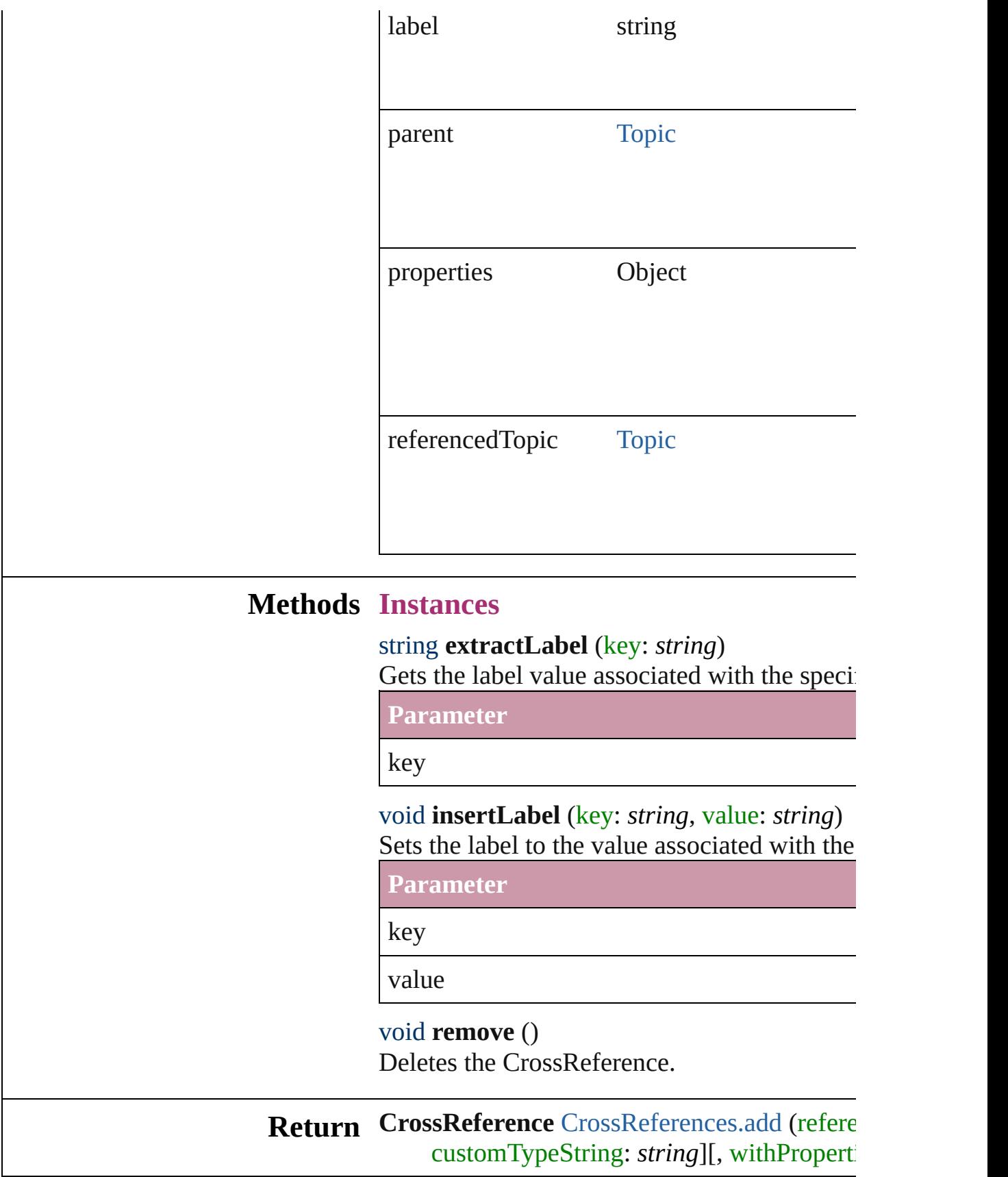

Jongware, 27-J u n - 2 0 1 0 v 3.0.3 d

[C](#page-0-0)o[n](#page-2398-0)tents :: Index

# **CrossReferences**

<span id="page-752-0"></span>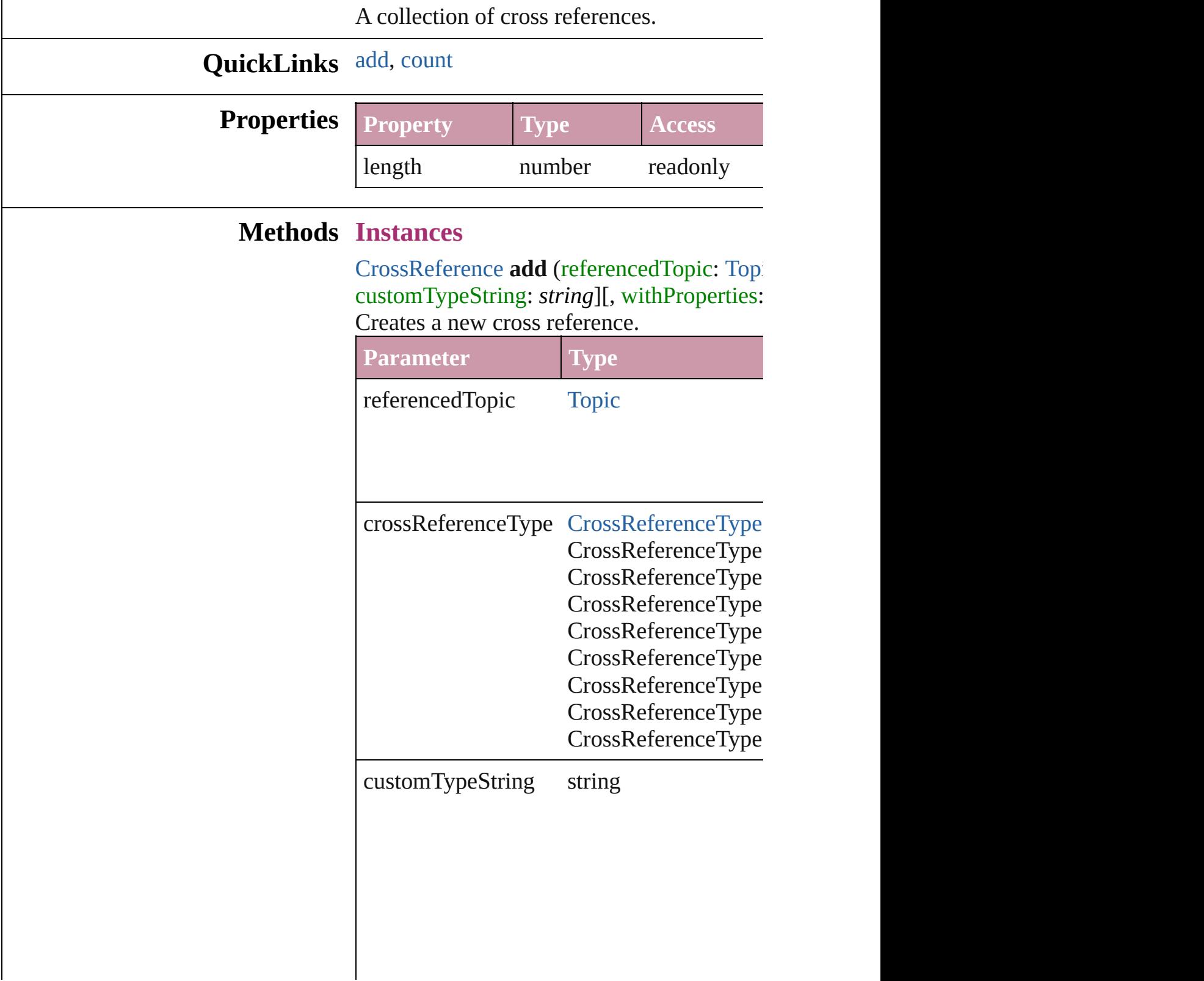

<span id="page-753-0"></span>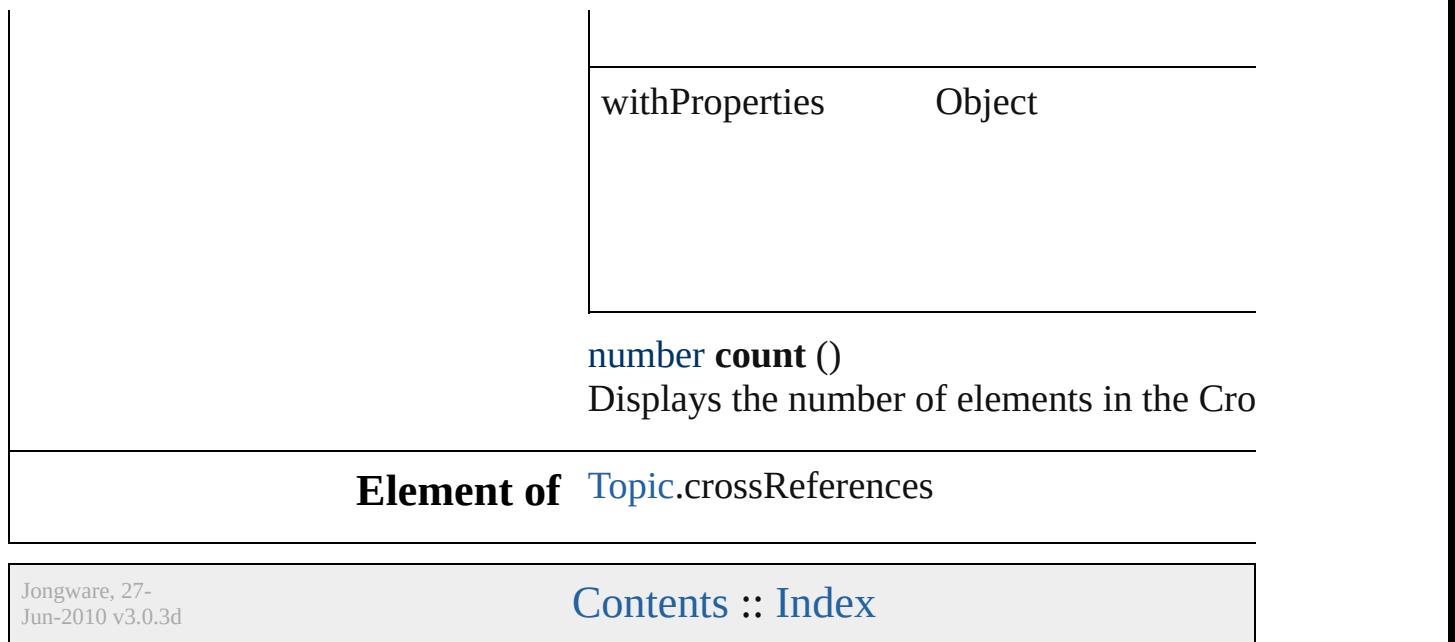

# **Index**

An index.

**QuickLinks** [capitalize](#page-755-0), [extractLabel](#page-755-1), [generate](#page-756-0), [importTopics](#page-756-1), [insertLabel,](#page-756-2) [rem](#page-756-3)ove

## **Hierarchy** [Doc](#page-30-0)uments **Documents**

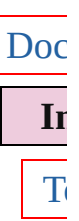

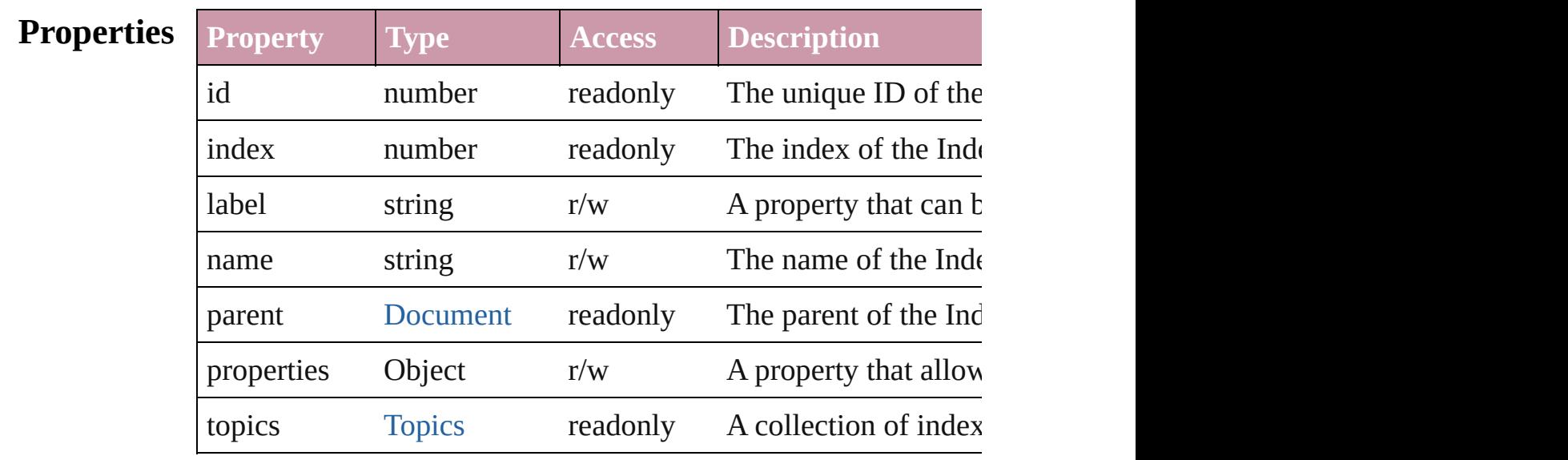

### **Methods Instances**

<span id="page-755-0"></span>void **capitalize** ([capitalizationOption: [IndexCapitalizationOptio](#page-390-0)ns] Makes the initial letter for the specified index topic or group of  $\mathbb{I}$ 

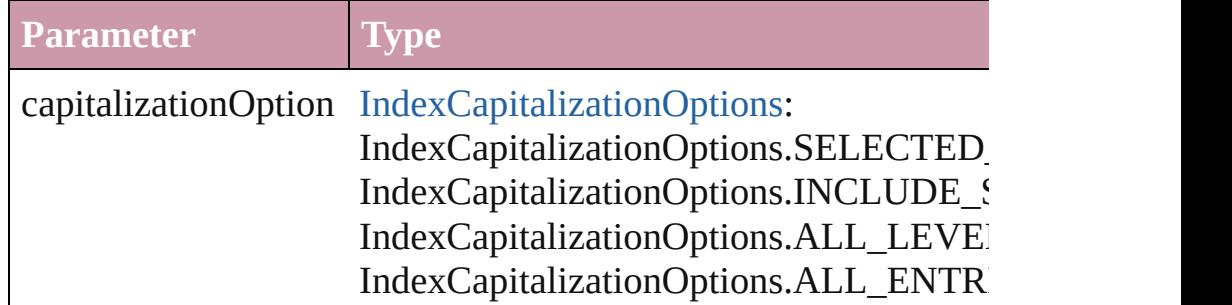

<span id="page-755-1"></span>string **extractLabel** (key: *string*) Gets the label value associated with the specified key.
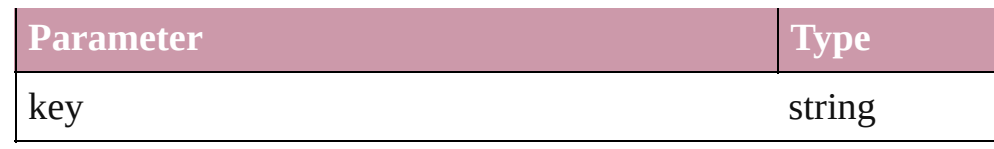

Array of [Story](#page-1976-0) **generate** ([on: *any*][, placePoint: Array of *Measurement* aut[oflowin](#page-756-0)g: *bool*=**false**][, includeOverset: *bool*=**false**]) Generates a new index story.

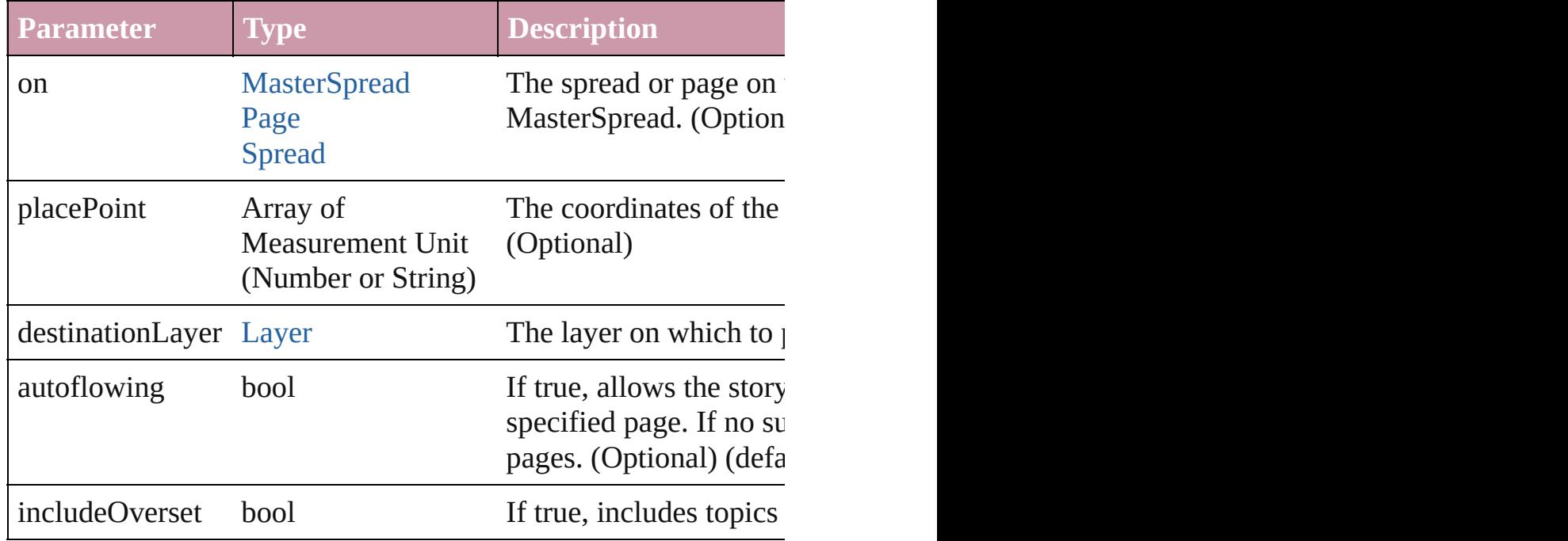

#### void **importTopics** (from: *File*)

Imports a list of index topics.

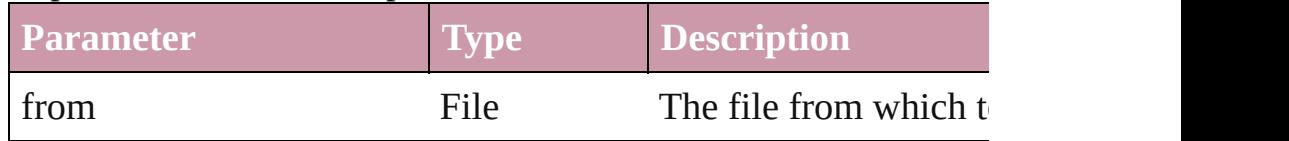

void **insertLabel** (key: *string*, value: *string*)

Sets the label to the value associated with the specified key.

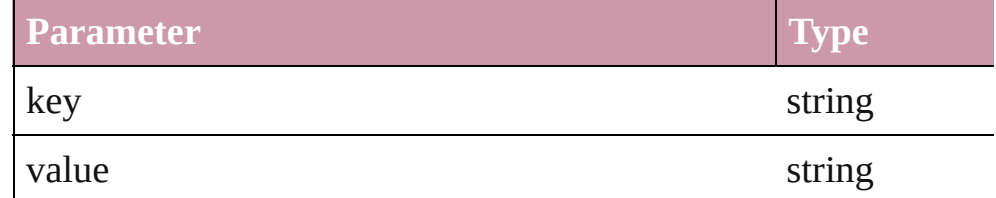

#### void **removeUnusedTopics** ()

Removes all index topics that do not have any index entries.

<span id="page-756-0"></span>void **update** ()

Updates the index preview pane. Note: Does not update the index

**Element of** [Topic.](#page-779-0)parent

**Return Index** [Indexes.add](#page-766-0) ([withProperties: *[Objec](#page-1063-0)t*])

Jongware, 27-<br>Jun-2010 v3.0.3d

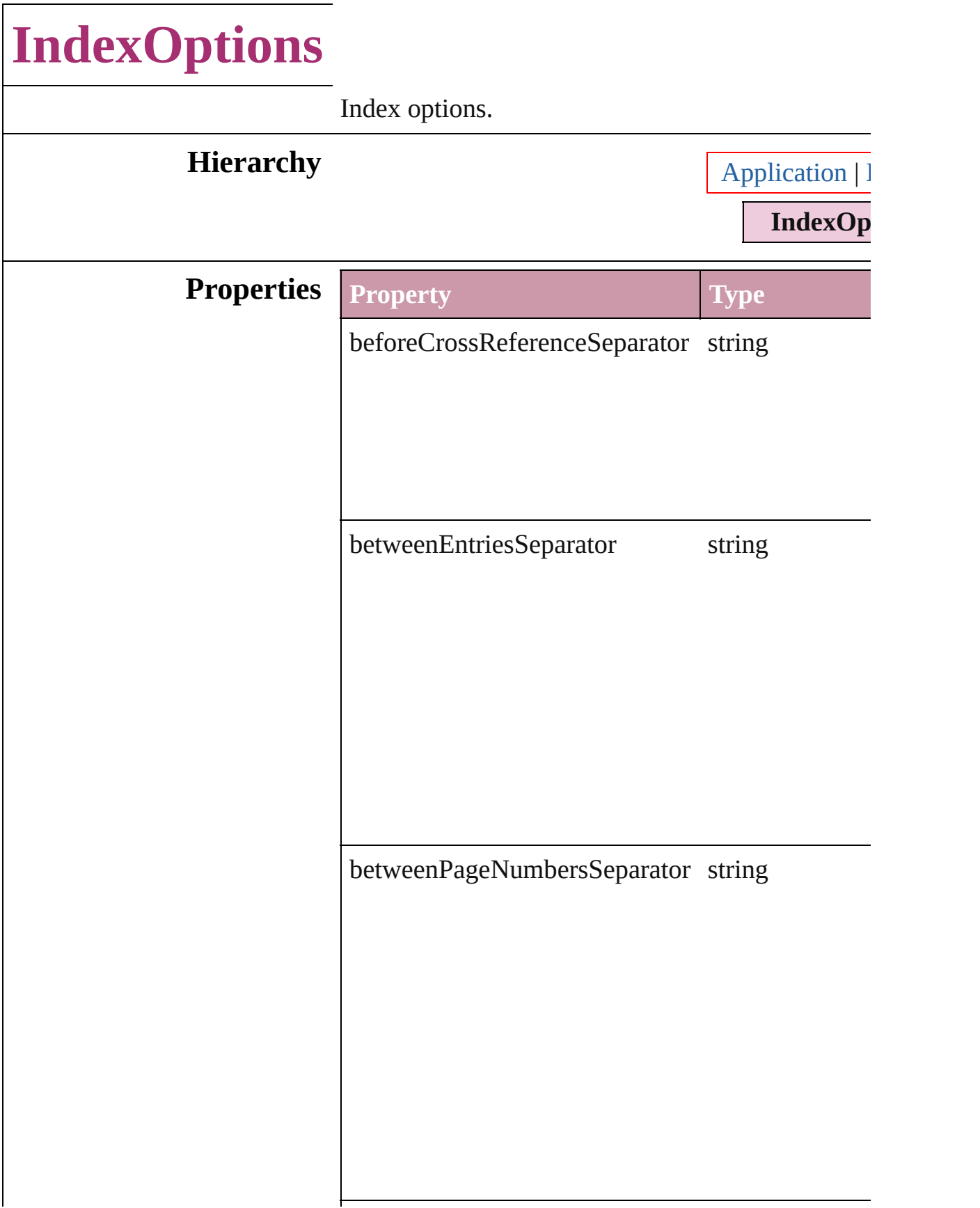

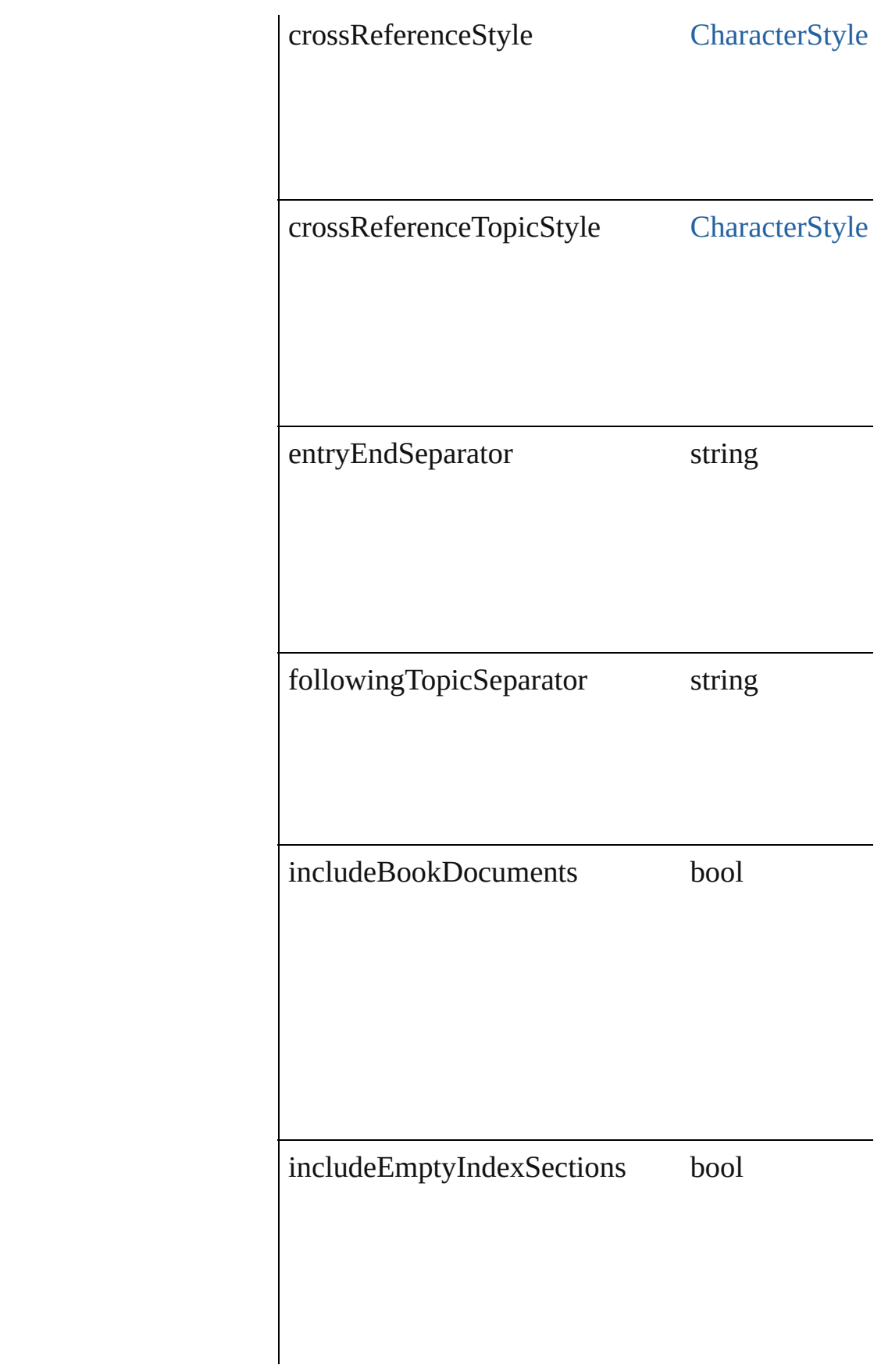

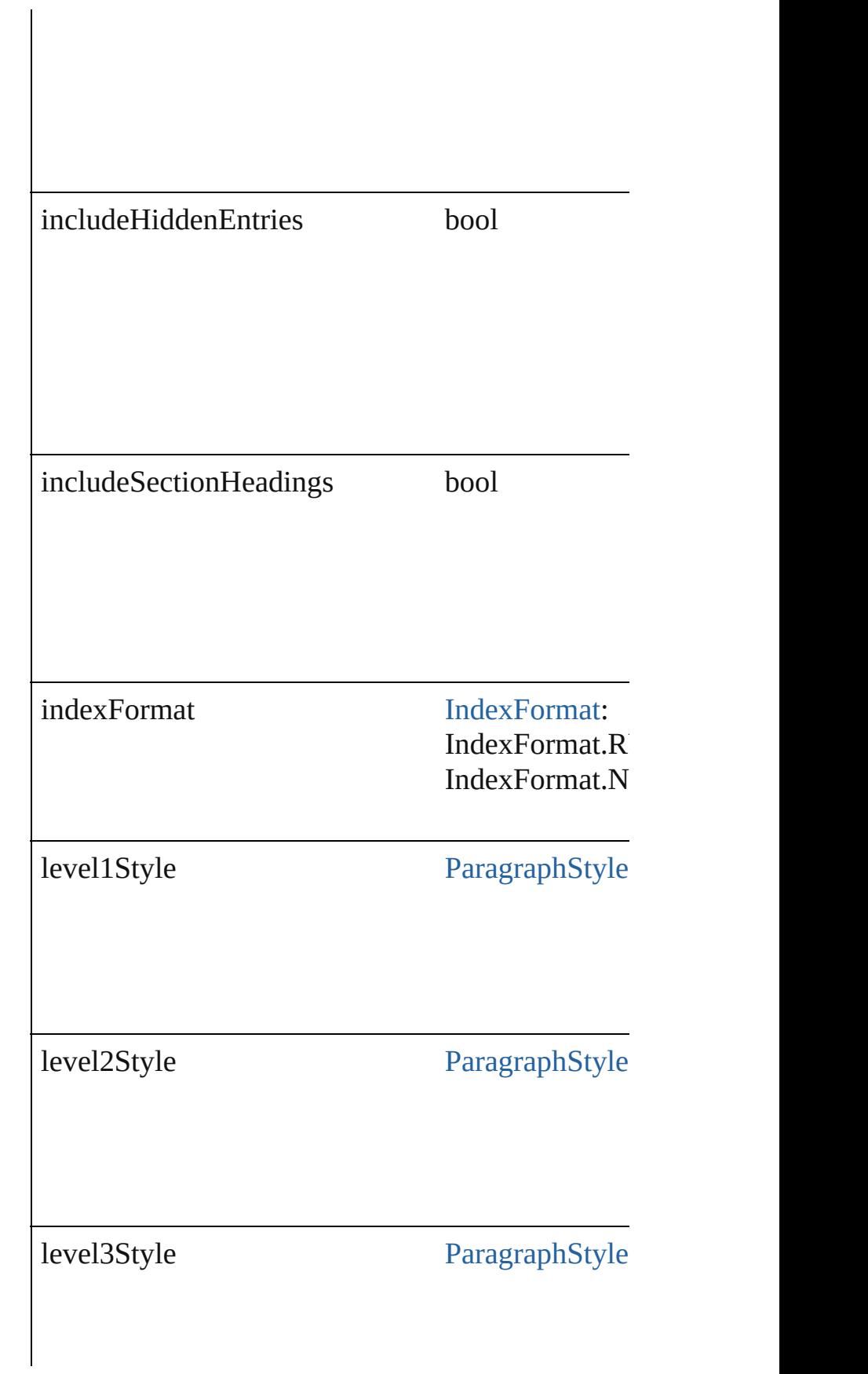

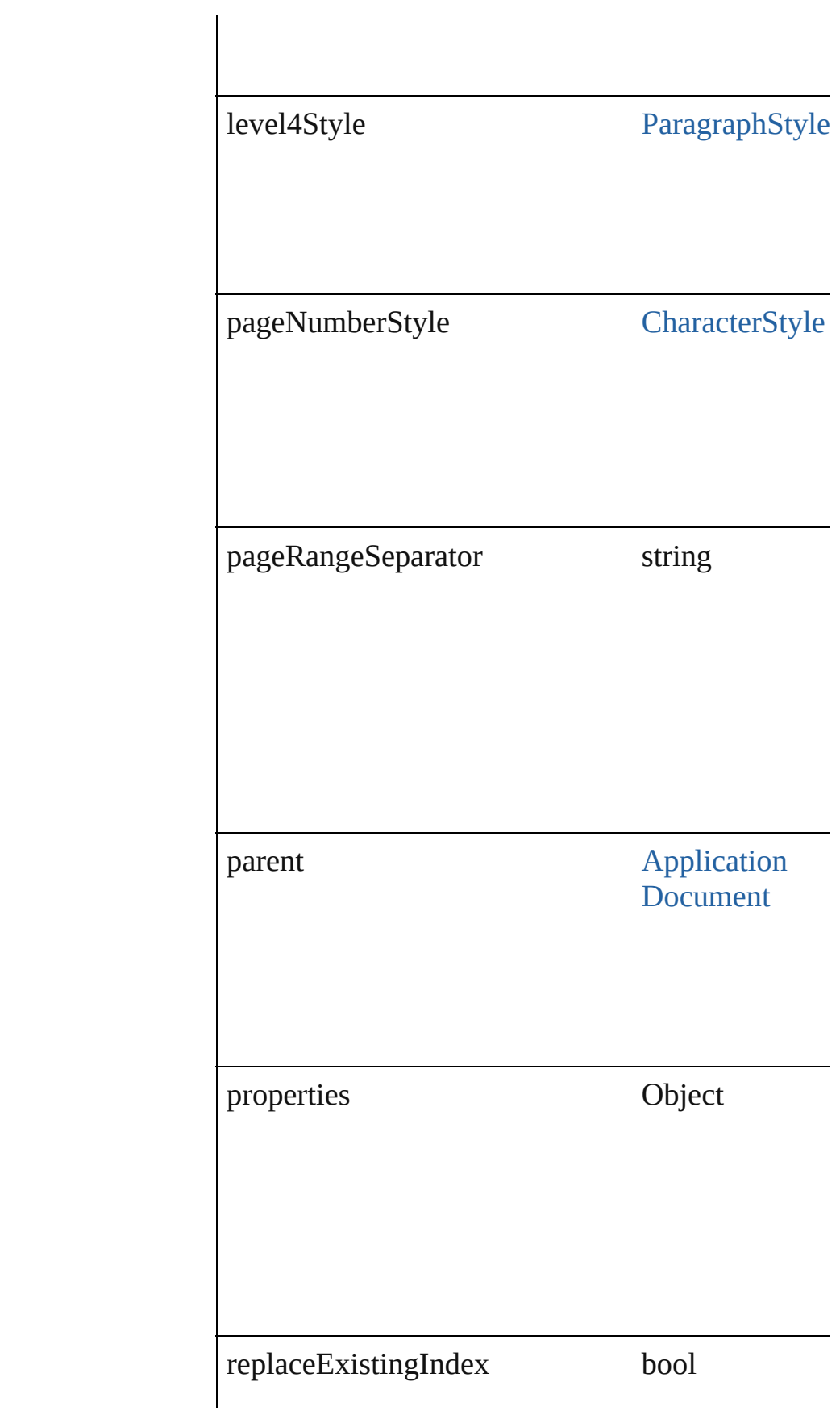

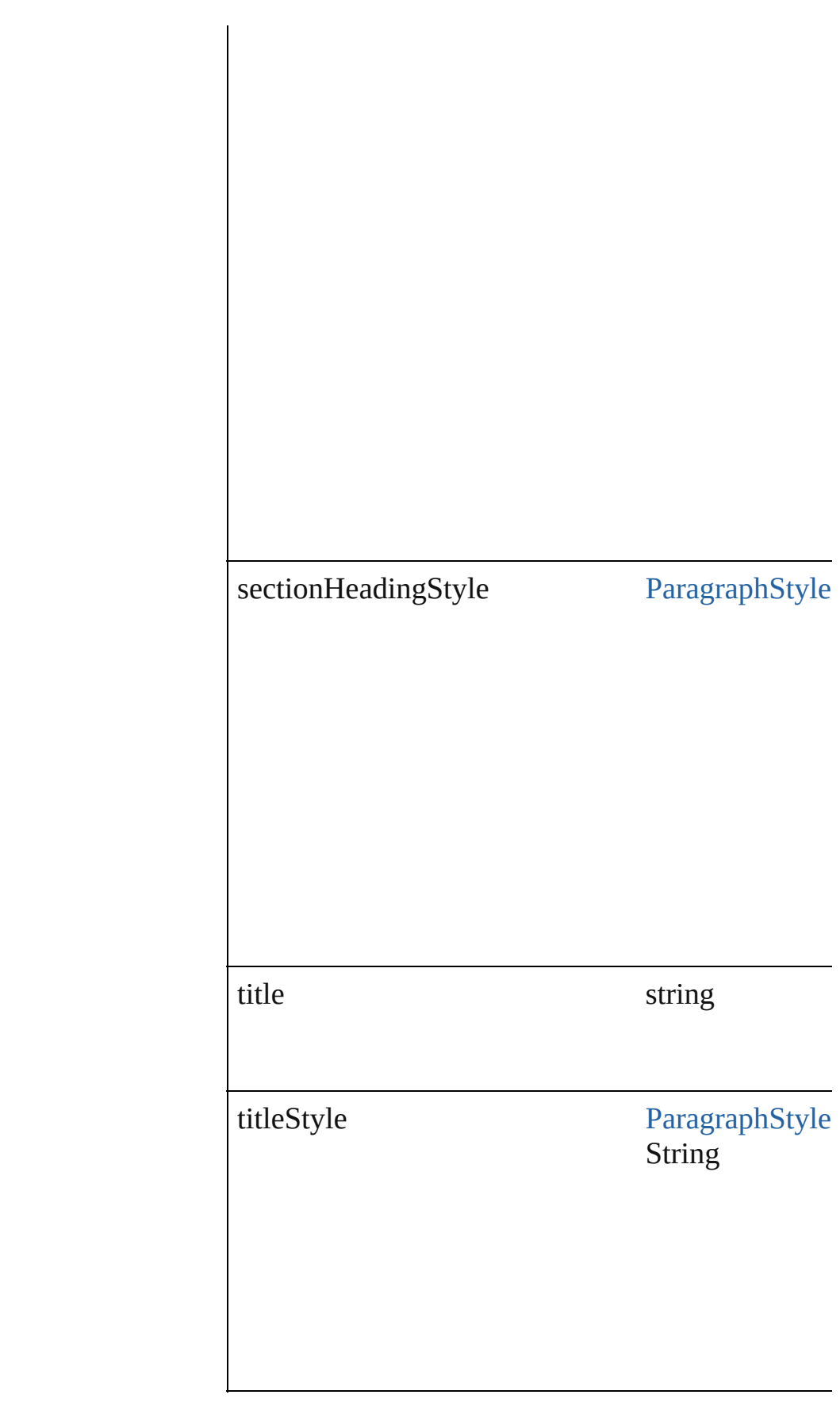

#### **Element of** [Application](#page-12-0).indexGenerationOptions [Document](#page-30-0).indexGenerationOptions

Jongware, 27-

<span id="page-766-1"></span><span id="page-766-0"></span>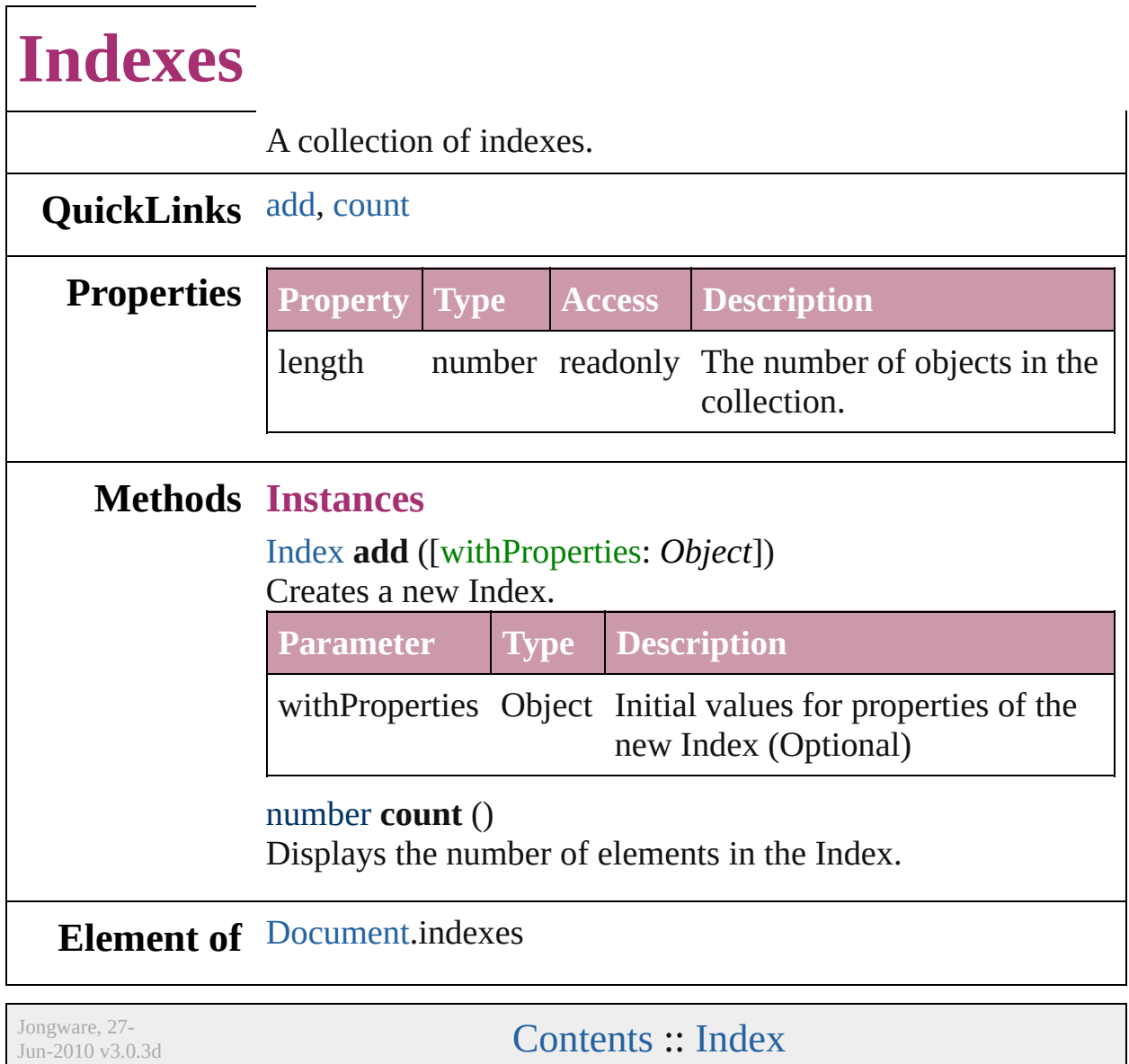

# **PageReference**

The page reference for an index topic.

 $\Box$ 

## **QuickLinks** [extractLabel,](#page-770-0) [insertLabel,](#page-770-1) [remove](#page-770-2)

#### **Hierarchy**

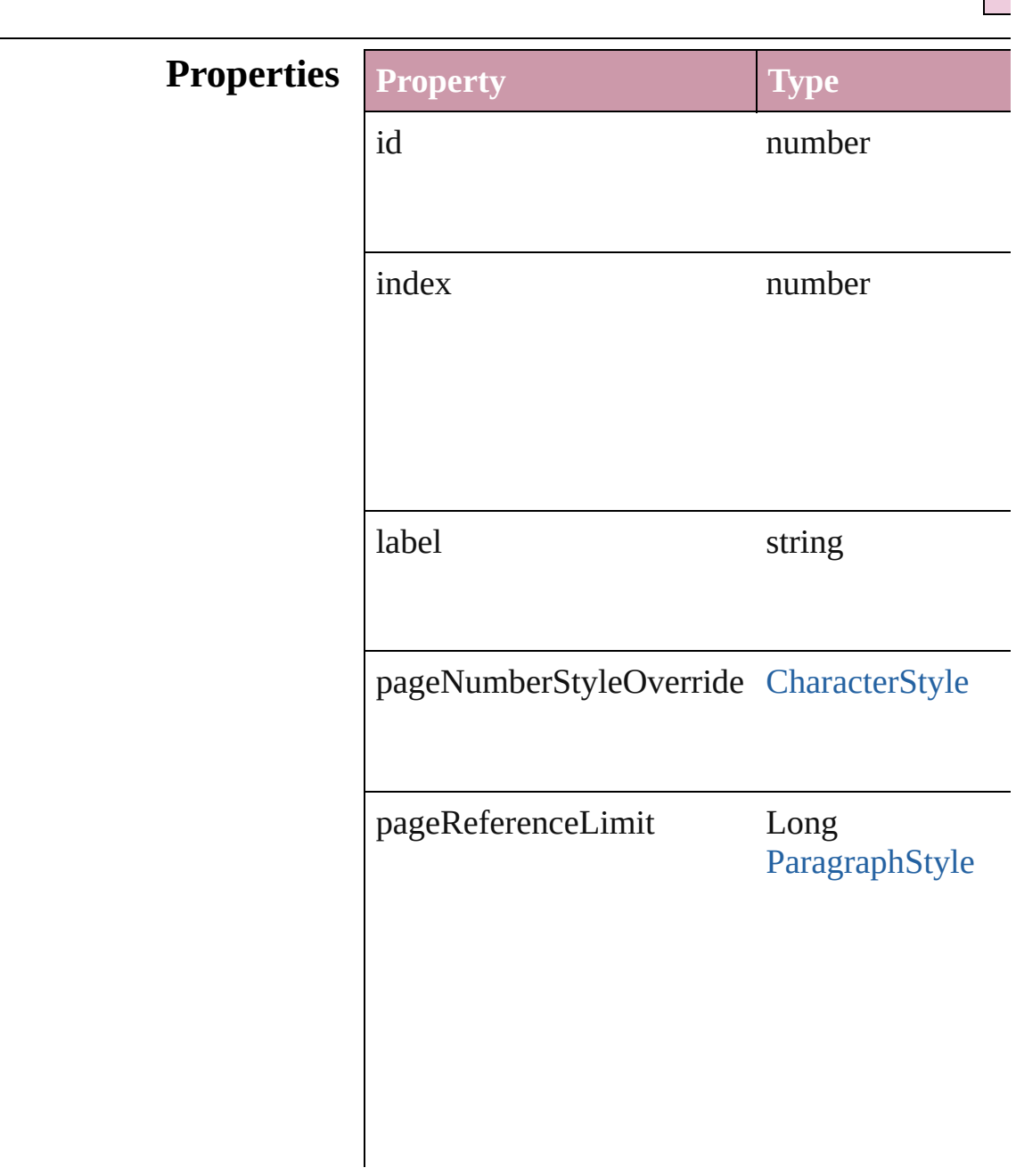

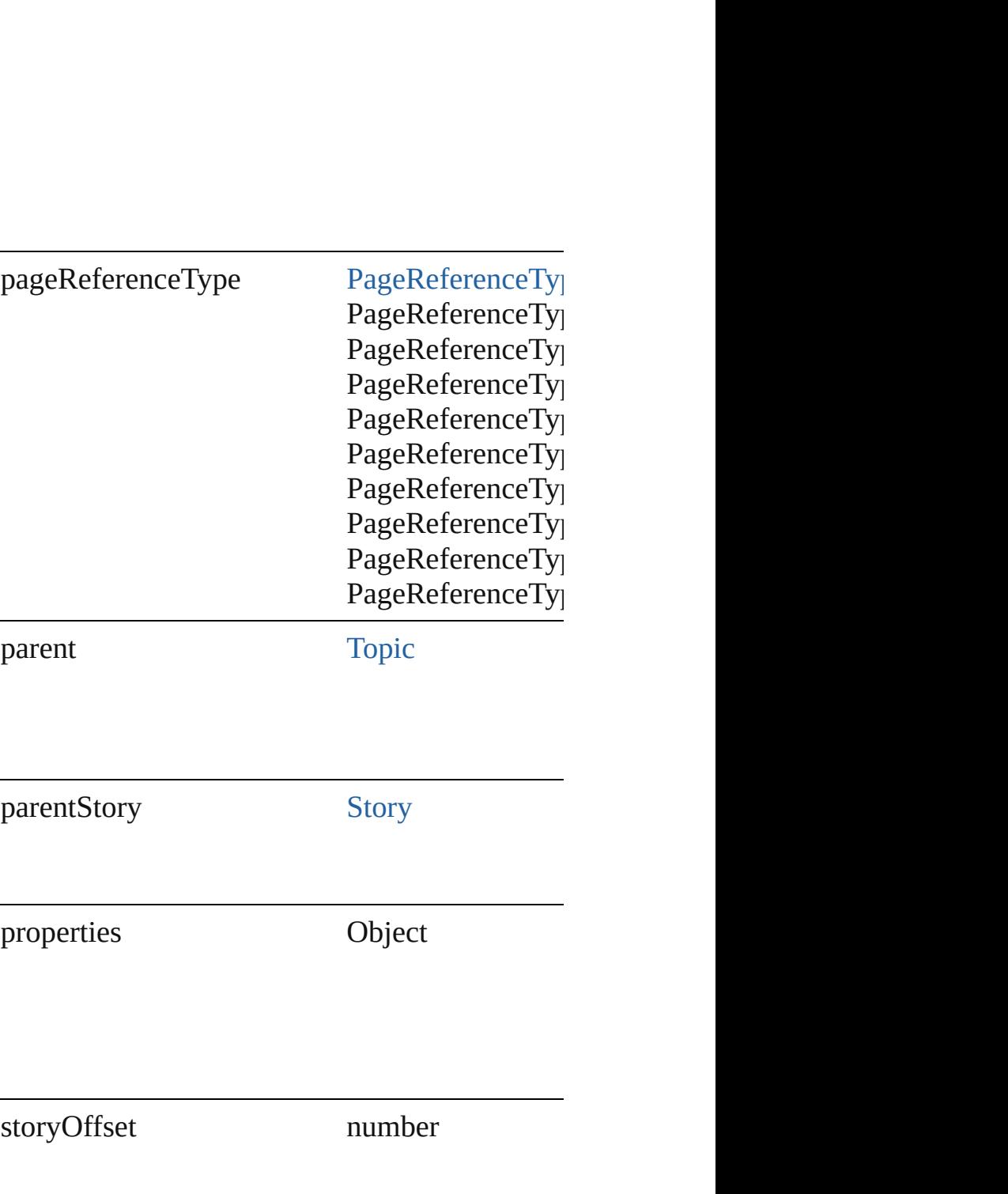

<span id="page-770-2"></span><span id="page-770-1"></span><span id="page-770-0"></span>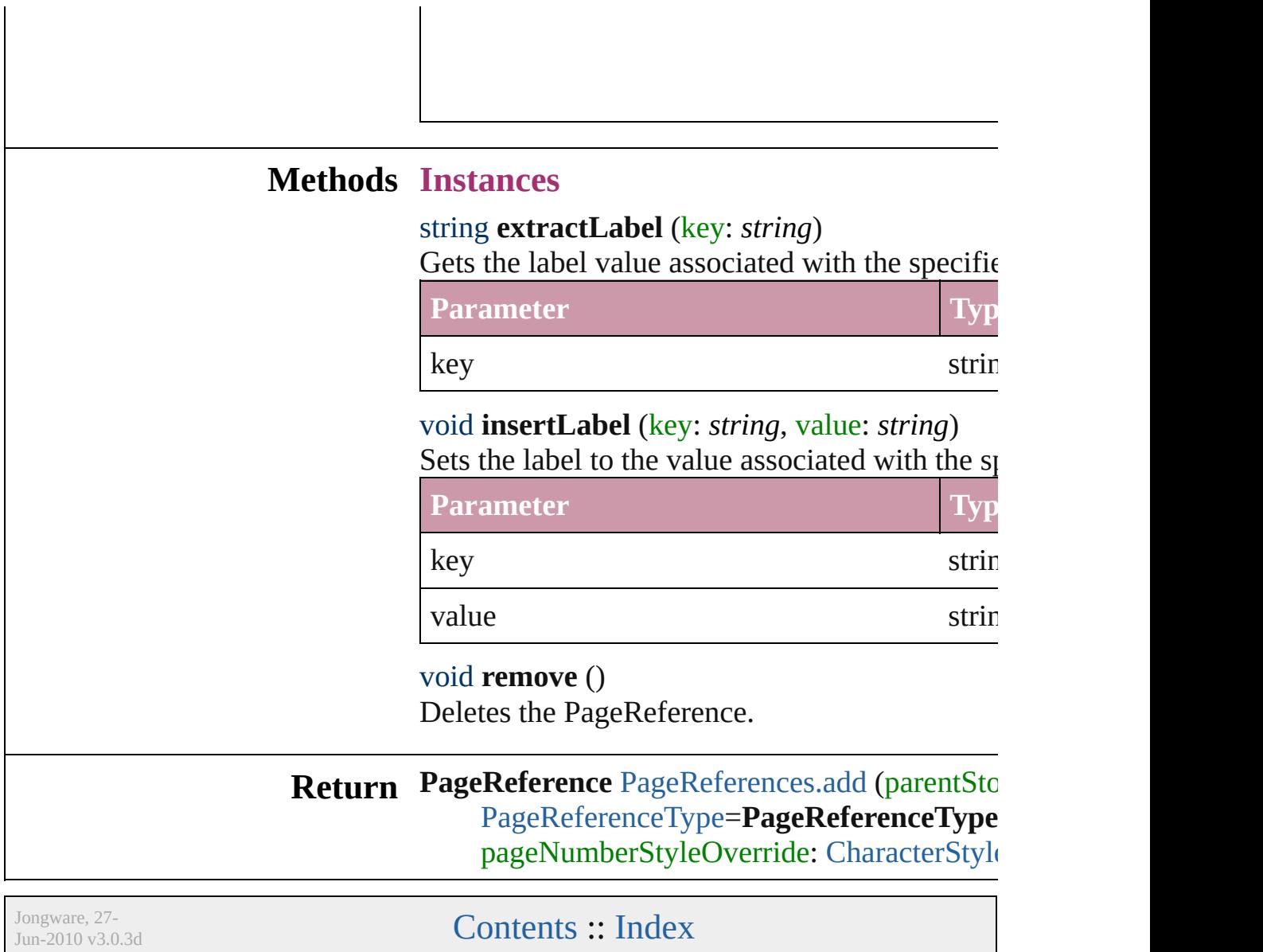

 $\overline{1}$ 

# **PageReferences**

<span id="page-772-0"></span>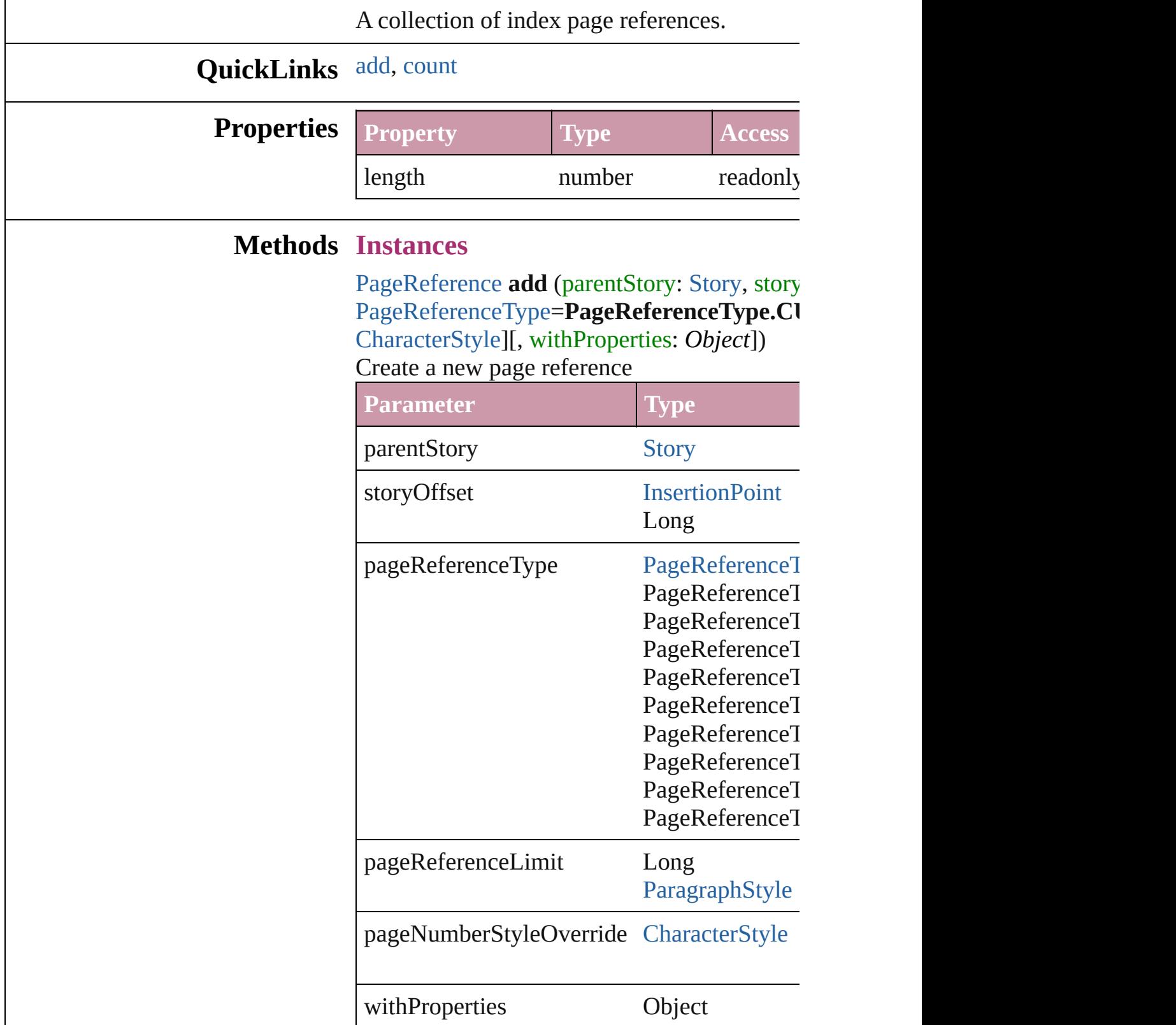

<span id="page-773-0"></span>number **count** () Displays the number of elements in the PageI

### **Element of** [Topic](#page-779-0).pageReferences

Jongware, 27-

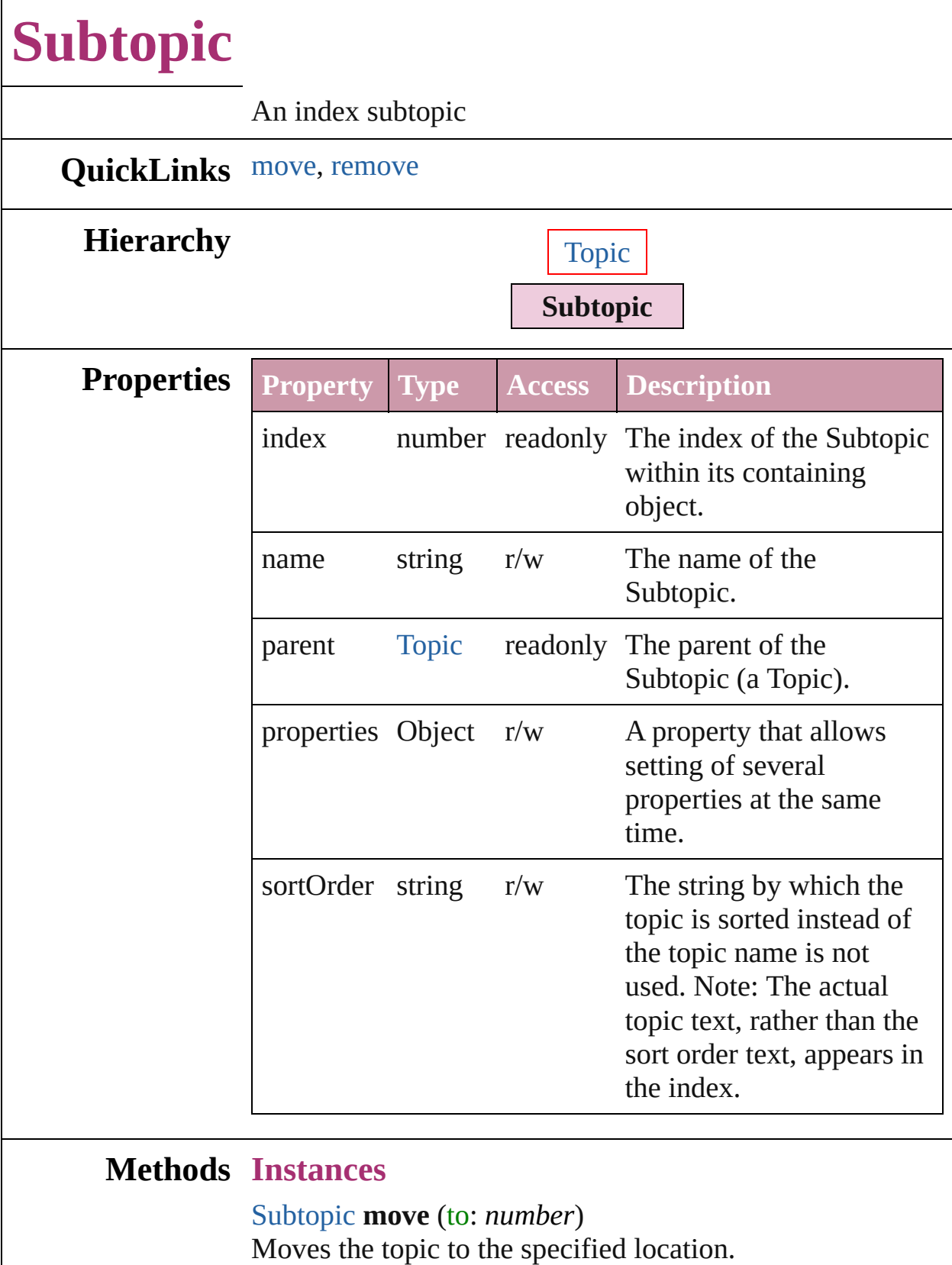

<span id="page-775-0"></span>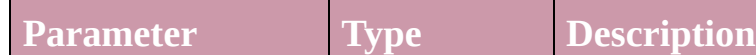

<span id="page-776-0"></span>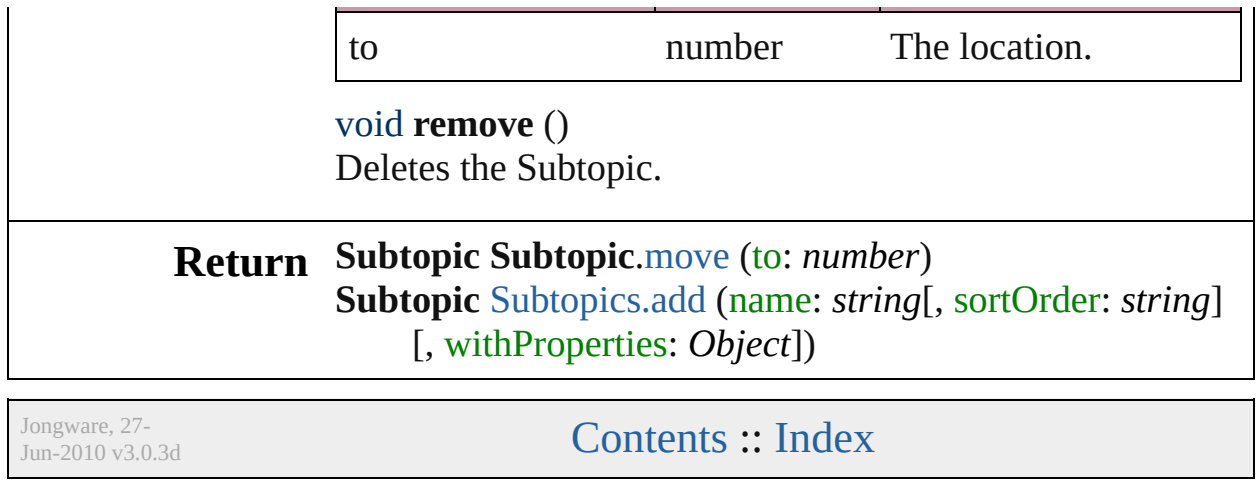

<span id="page-778-0"></span>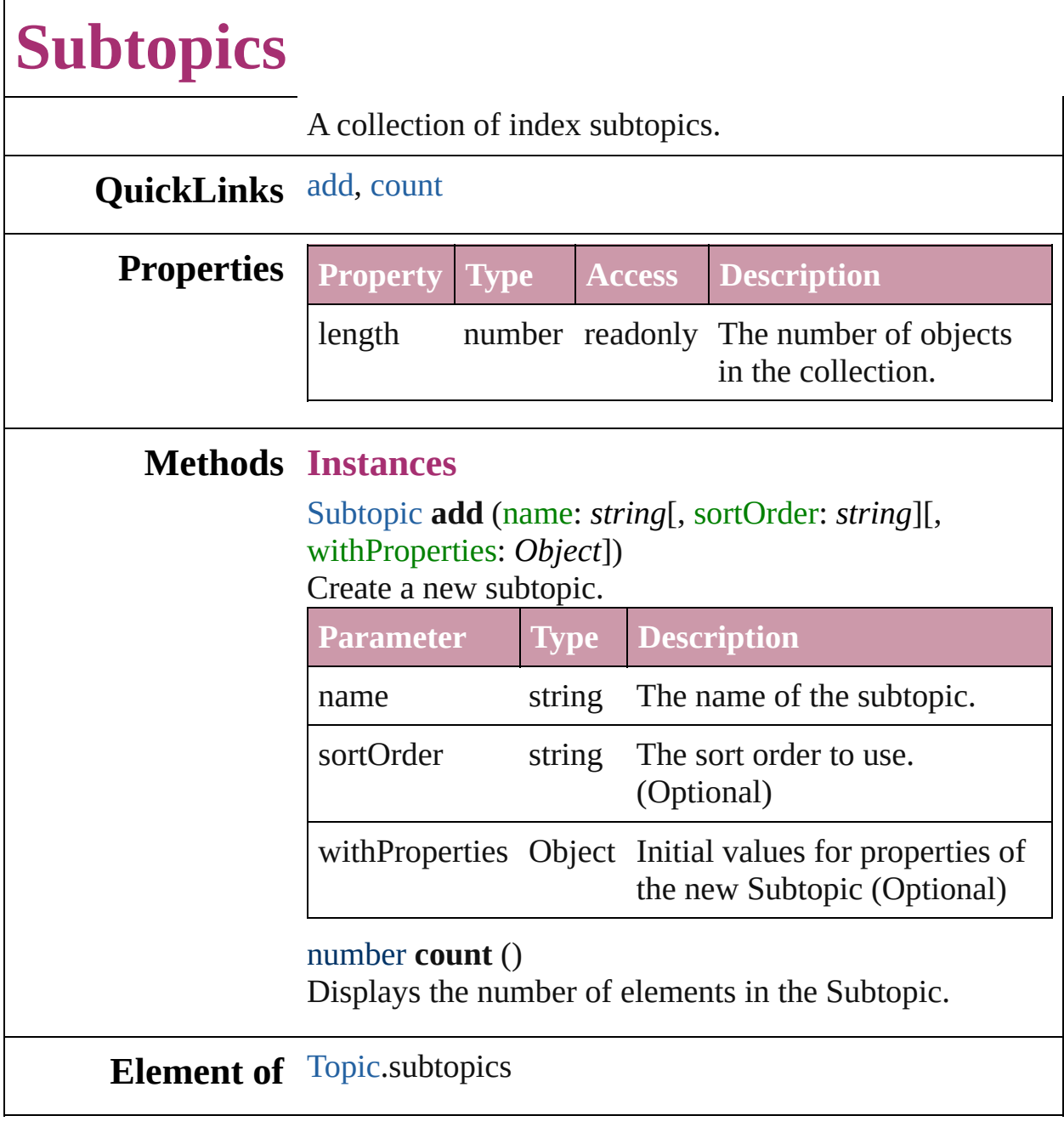

<span id="page-778-1"></span>Jongware, 27-

# **Topic**

An index topic.

### **QuickLinks** [capitalize](#page-780-0), [remove](#page-780-1)

#### **Hierarchy** [In](#page-754-0)dex **Index 10 and 20 and 20 and 20 and 20 and 20 and 20 and 20 and 20 and 20 and 20 and 20 and 20 and 20 and 20 and 20 and 20 and 20 and 20 and 20 and 20 and 20 and 20 and 20 and 20 and 20 and 20 and 20 and 2**

**Topic**

#### [CrossReference](#page-747-0) | [Pag](#page-767-0)

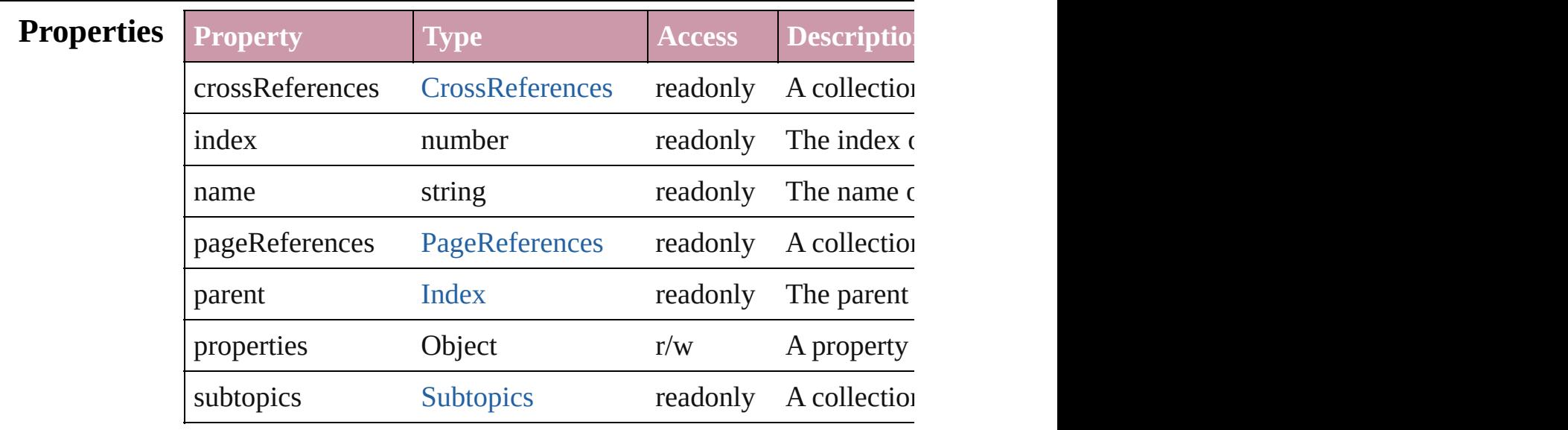

#### **Methods Instances**

<span id="page-780-0"></span>void **capitalize** ([capitalizationOption: [IndexCapitalizationOptio](#page-390-0)ns] Makes the initial letter for the specified index topic or group of  $\mathbb{R}$ 

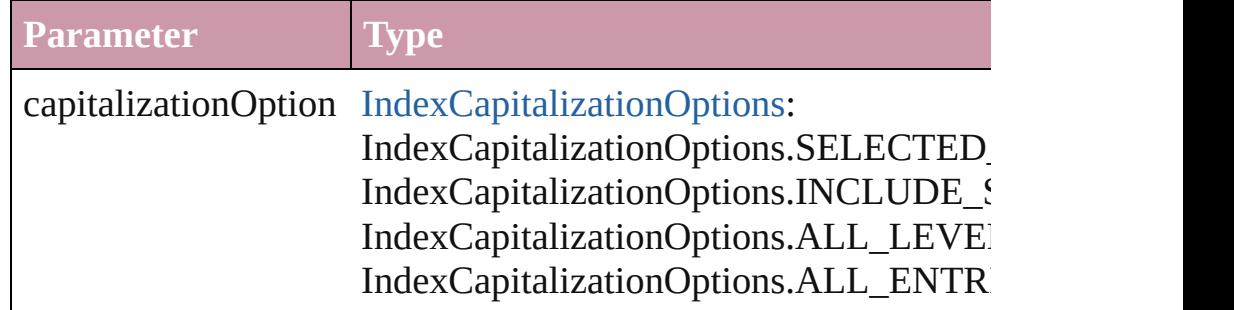

<span id="page-780-1"></span>void **remove** () Deletes the Topic.

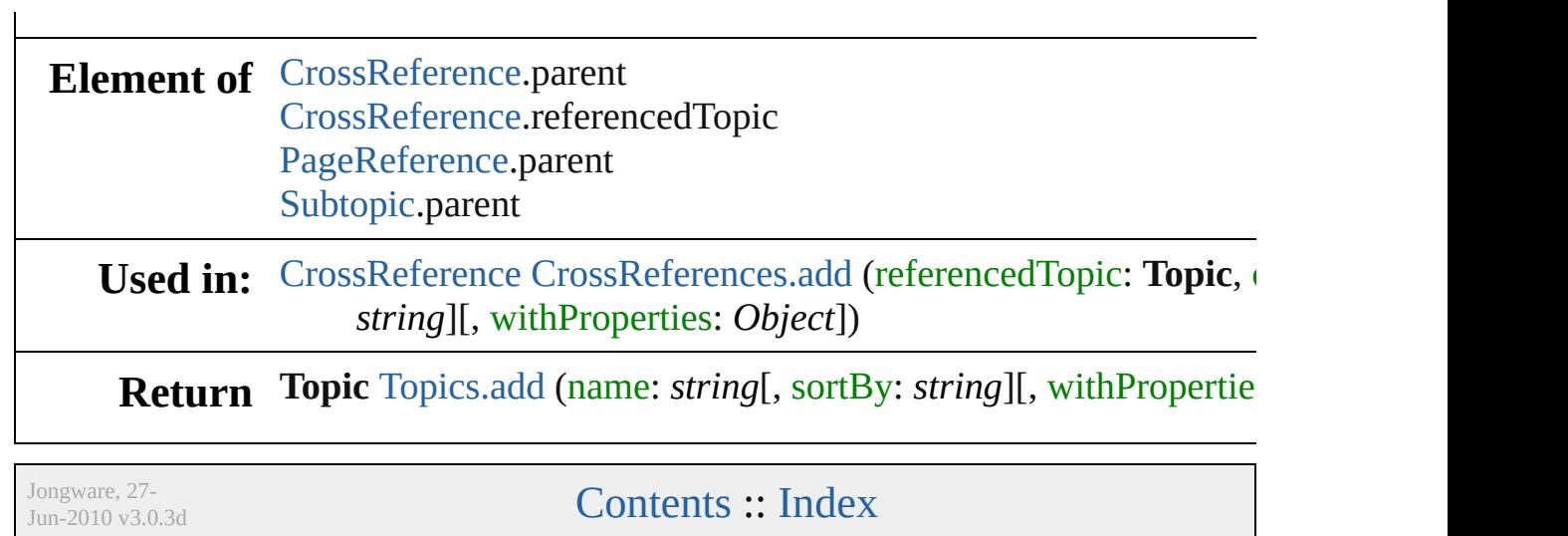

<span id="page-783-0"></span>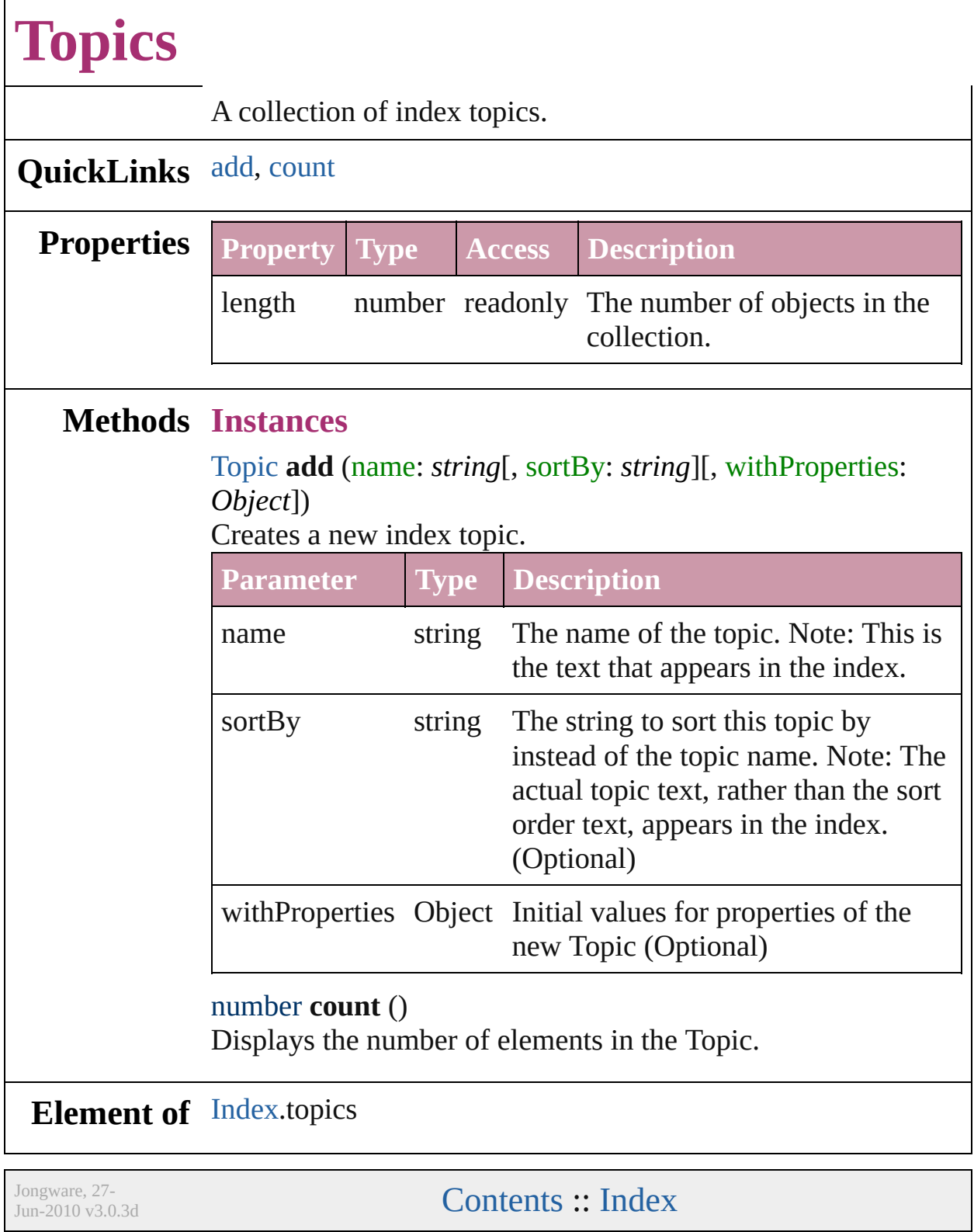

<span id="page-783-1"></span> $\mathsf{I}$ 

# **Adobe InDesign CS (3.0) Object Model**

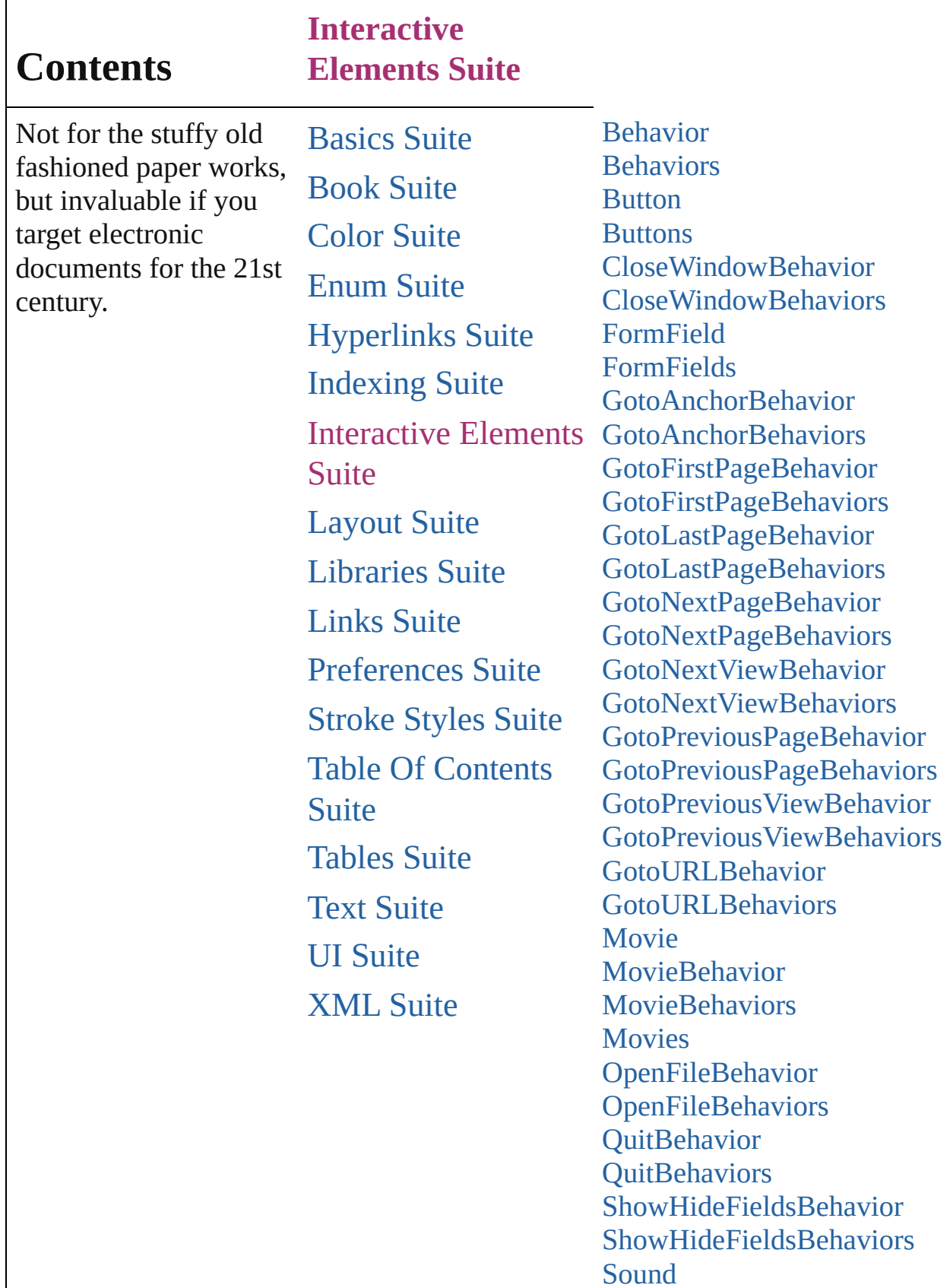

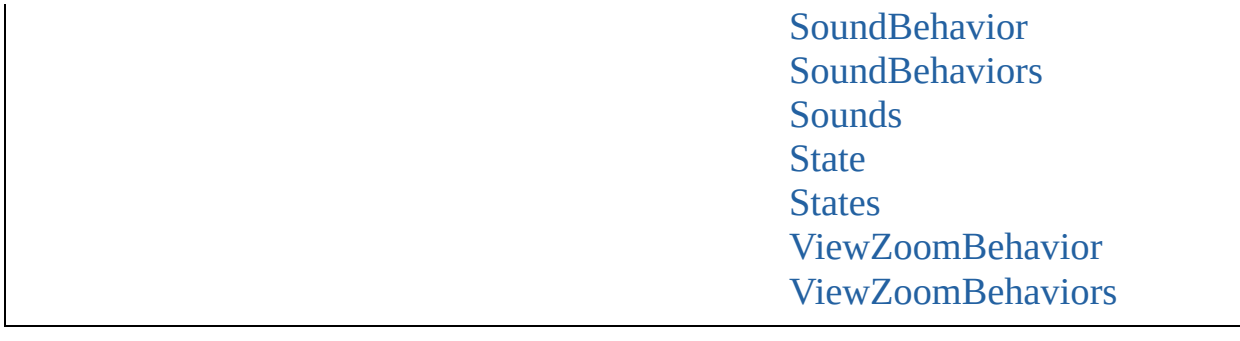

Jongware, 27-J u n - 2 0 1 0 v 3.0.3 d

Co[n](#page-2398-0)tents :: Index

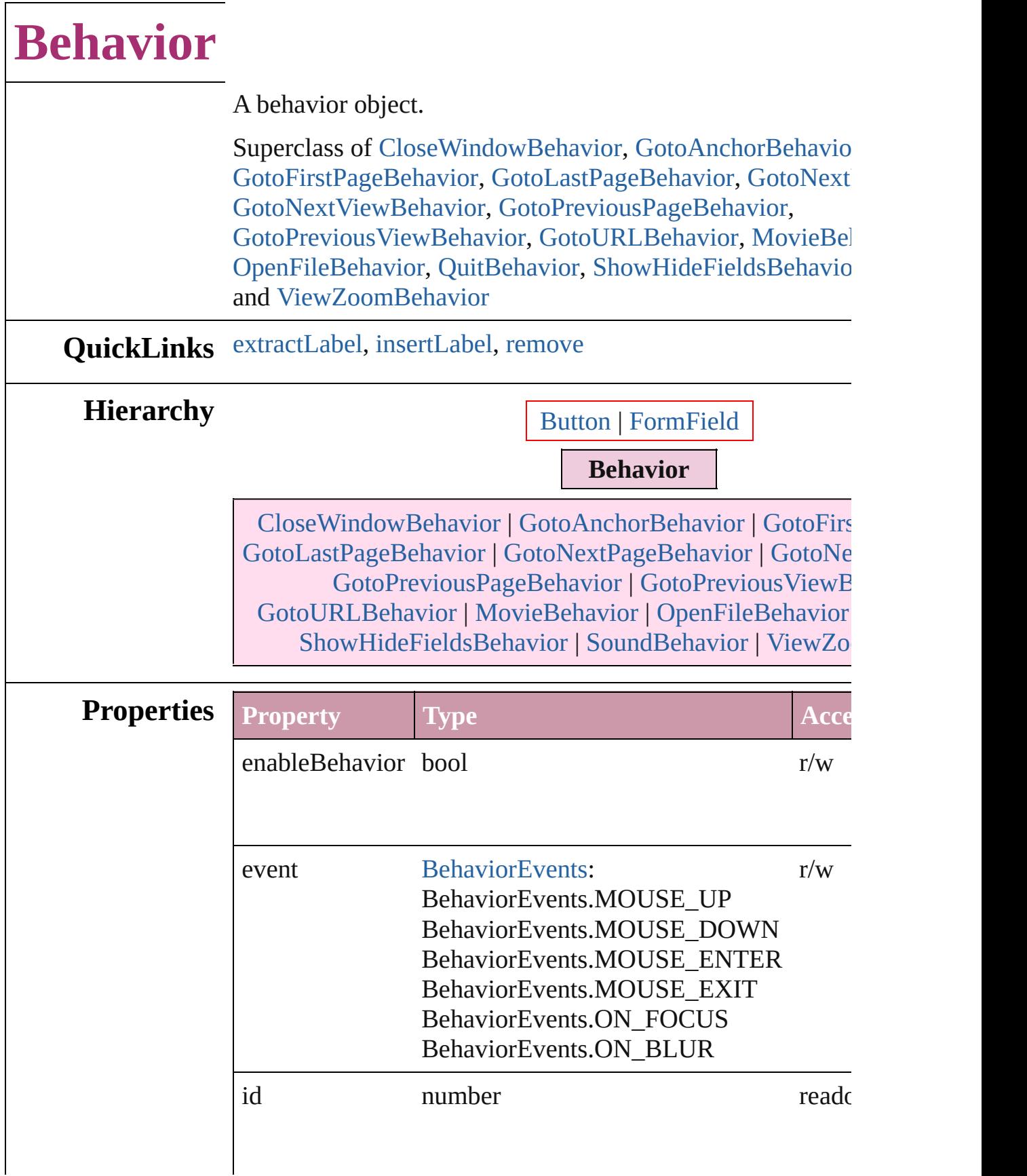

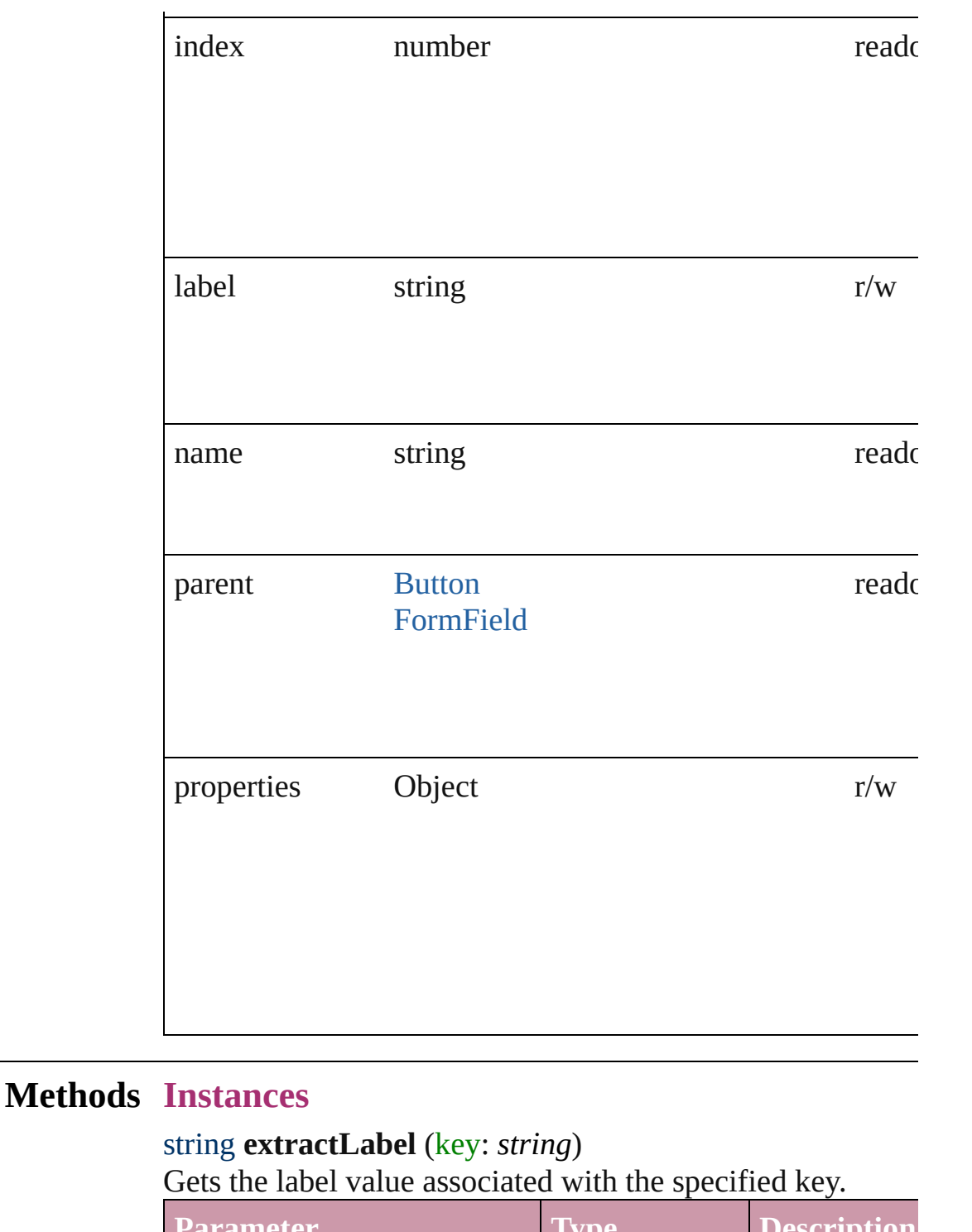

<span id="page-789-0"></span>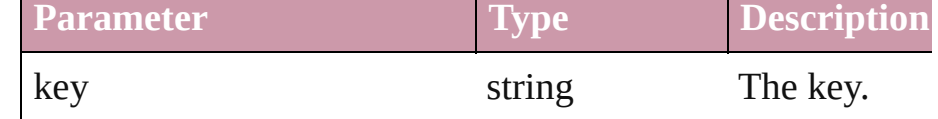

<span id="page-789-1"></span>void **insertLabel** (key: *string*, value: *string*) Sets the label to the value associated with the specified key.

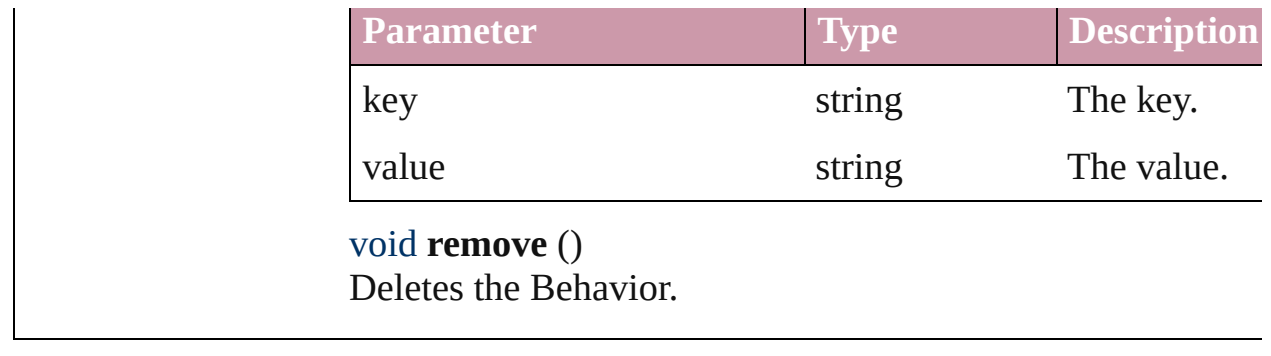

<span id="page-790-0"></span>Jongware, 27-
<span id="page-792-0"></span>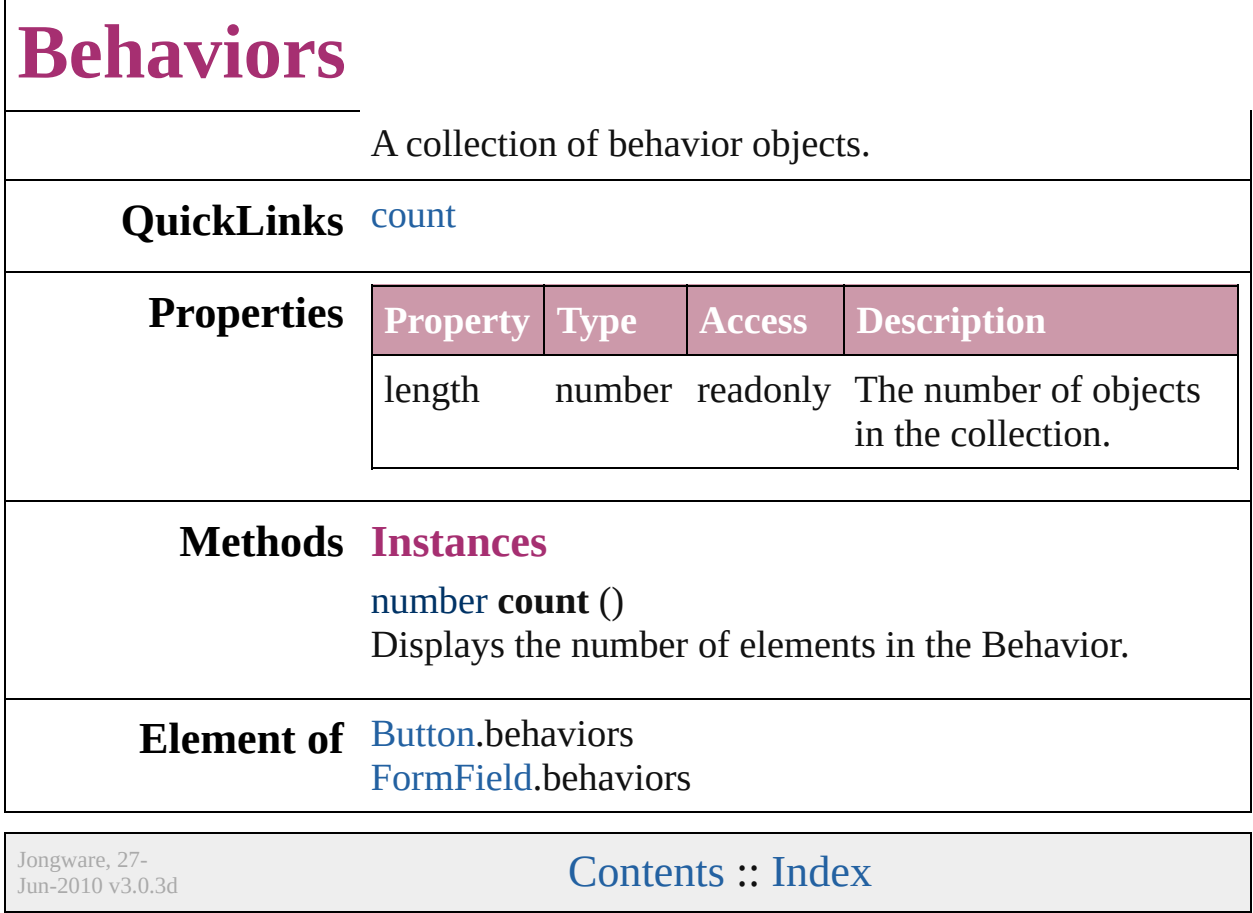

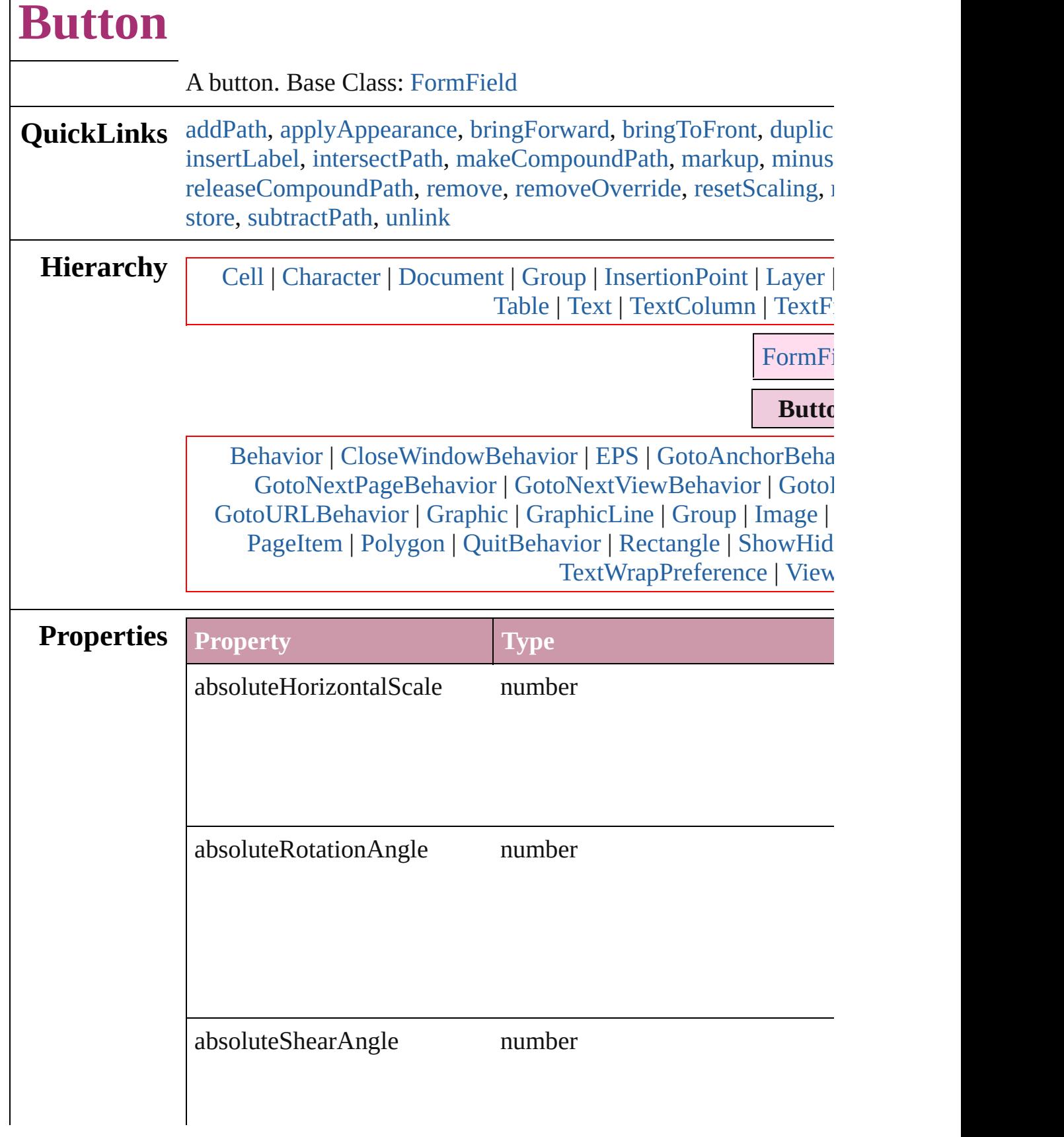

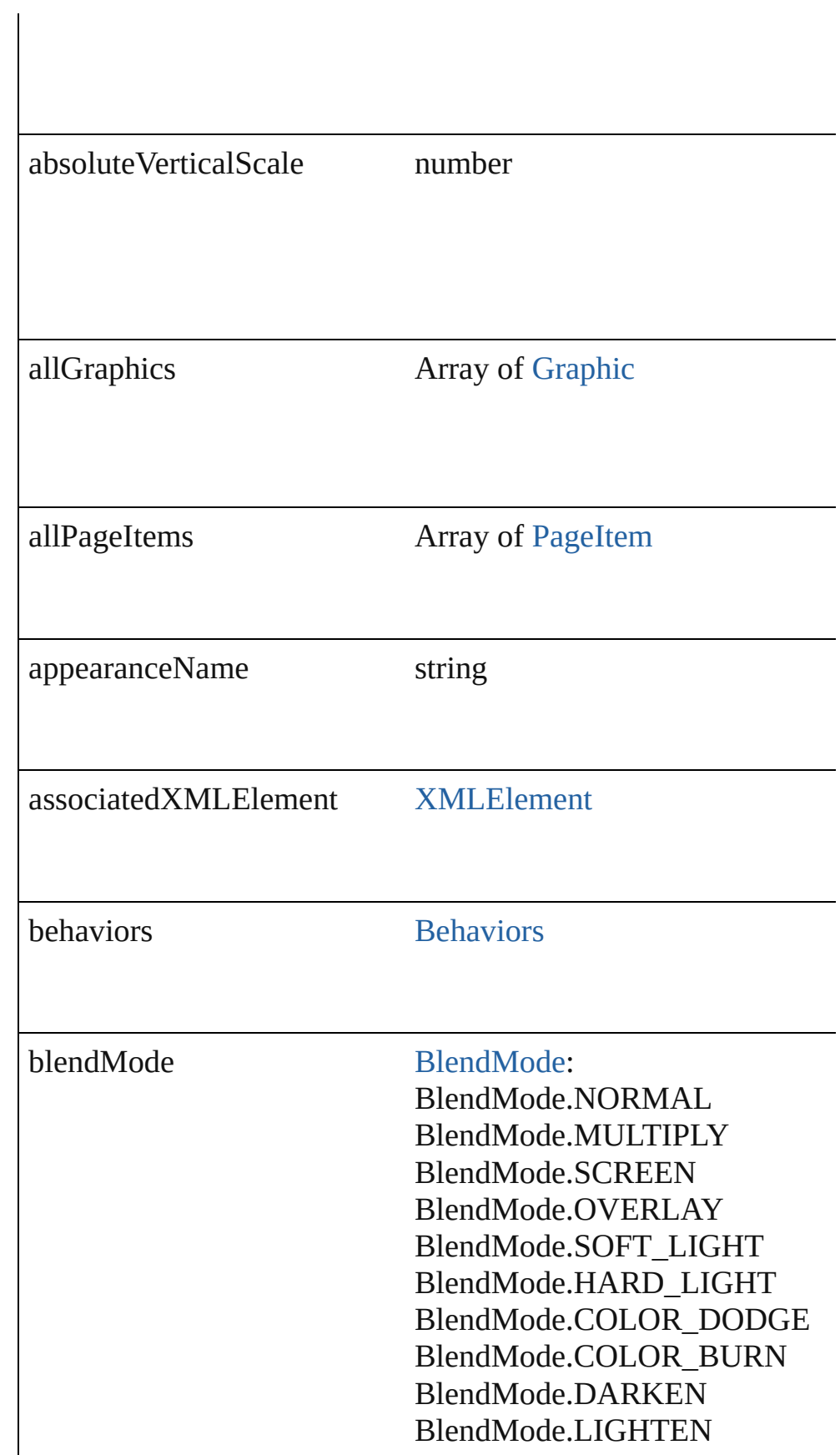

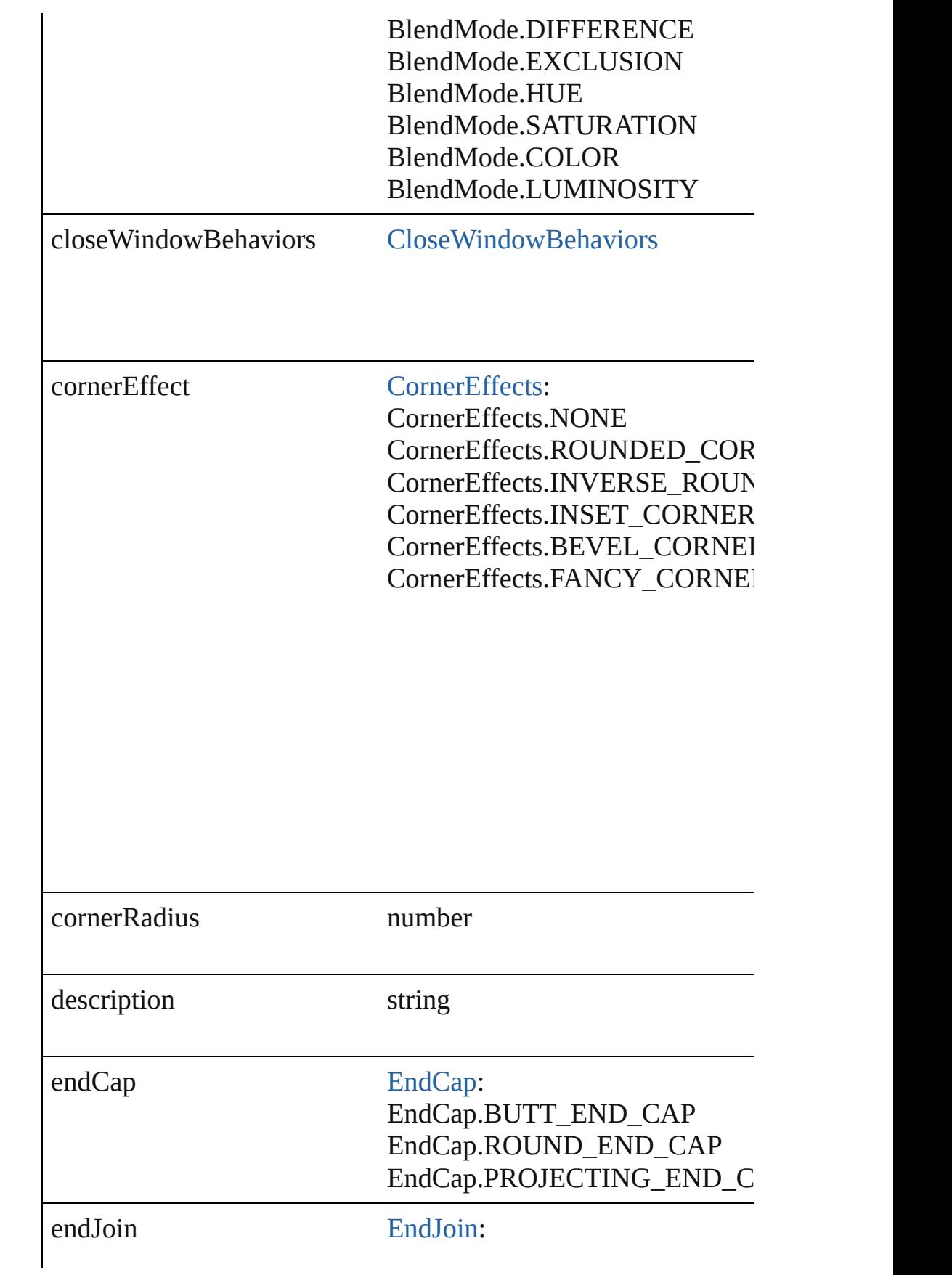

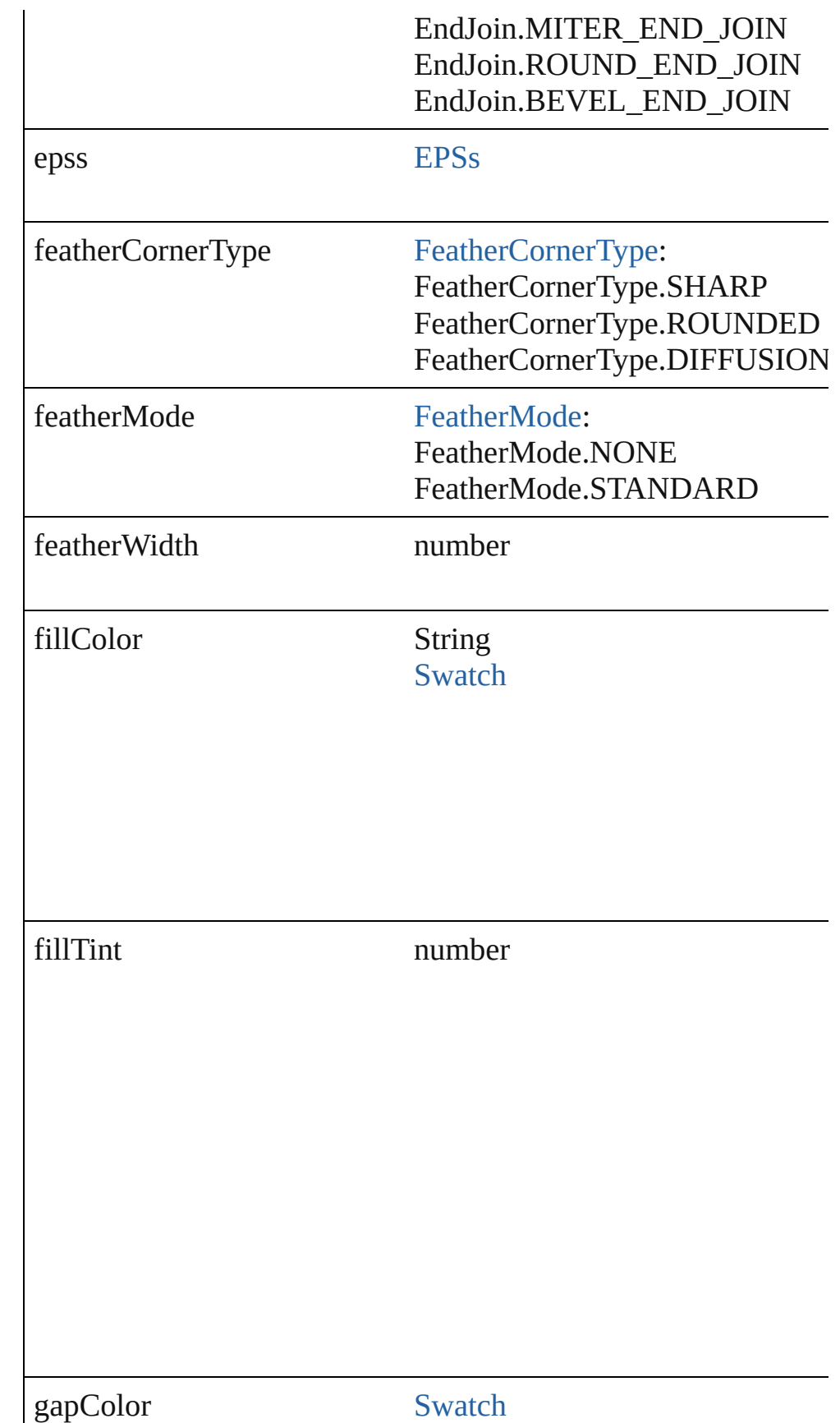

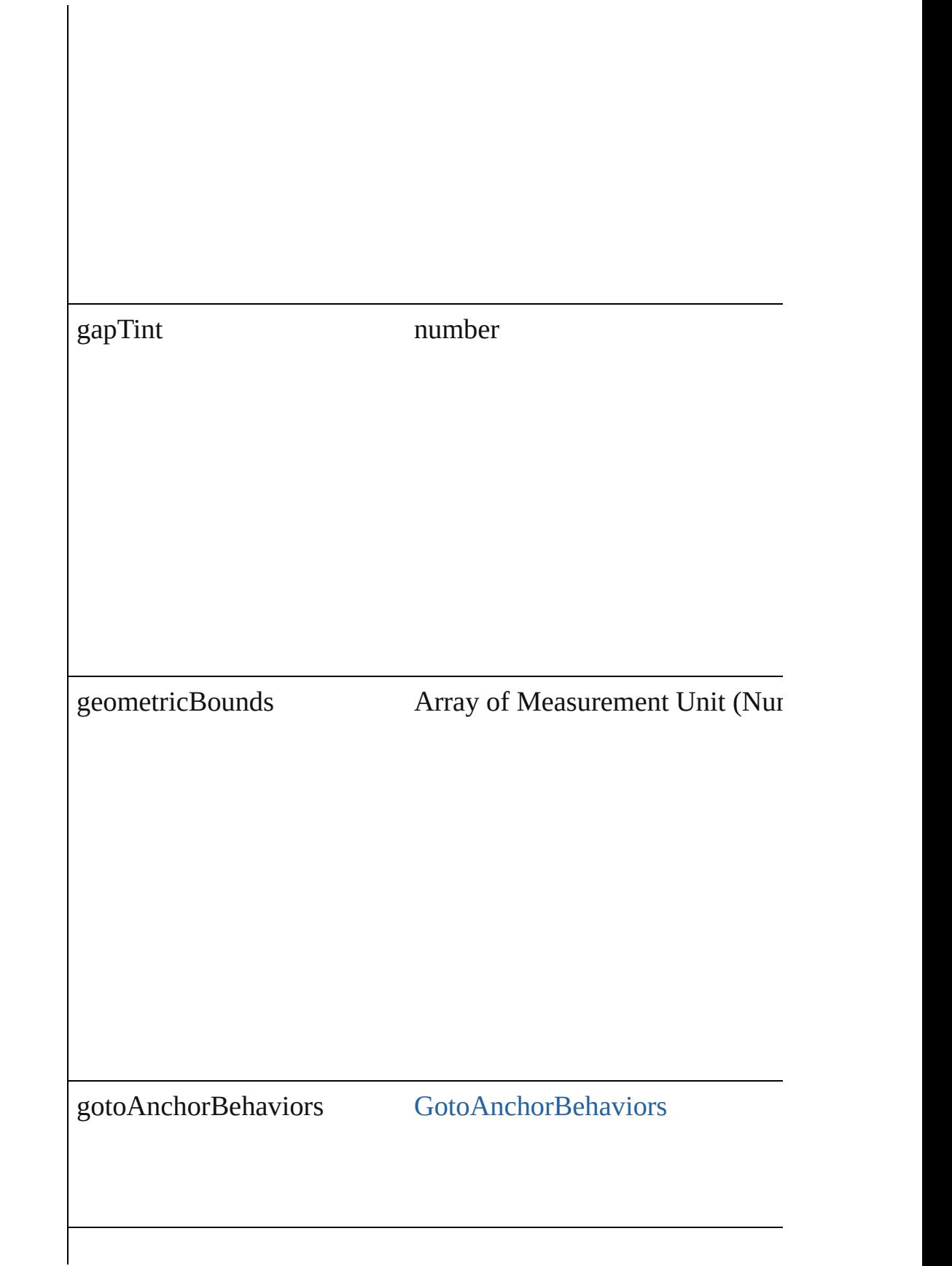

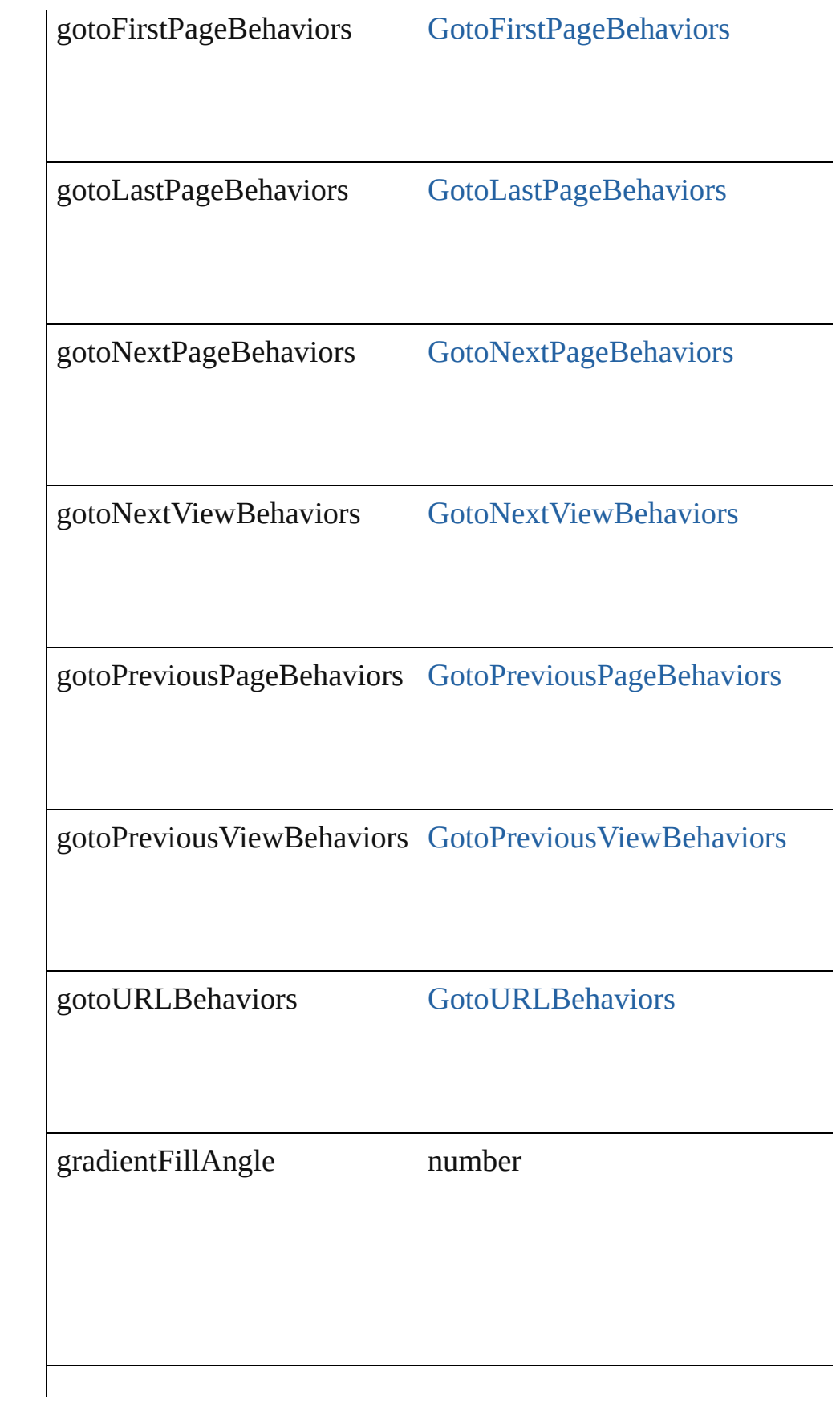

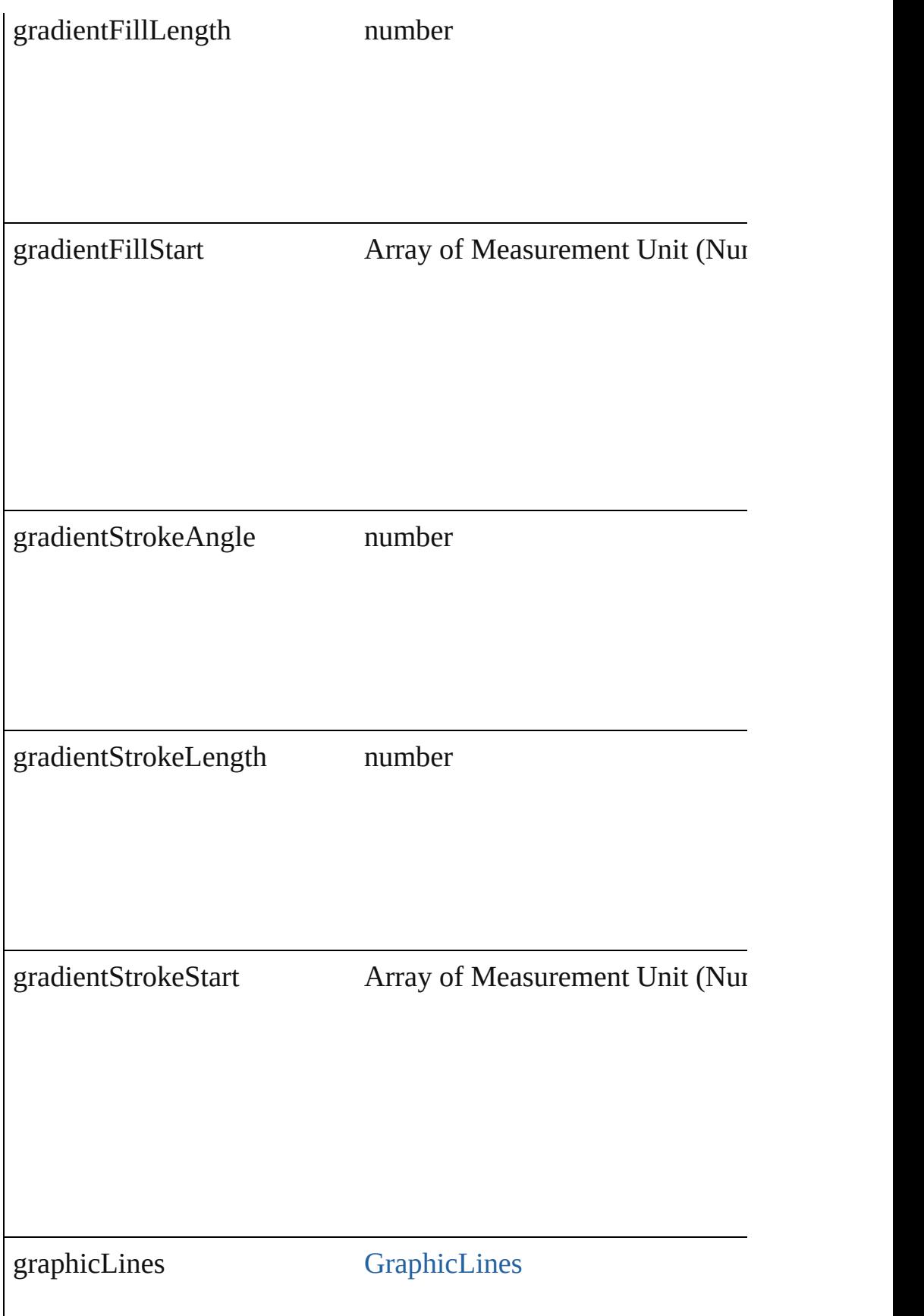

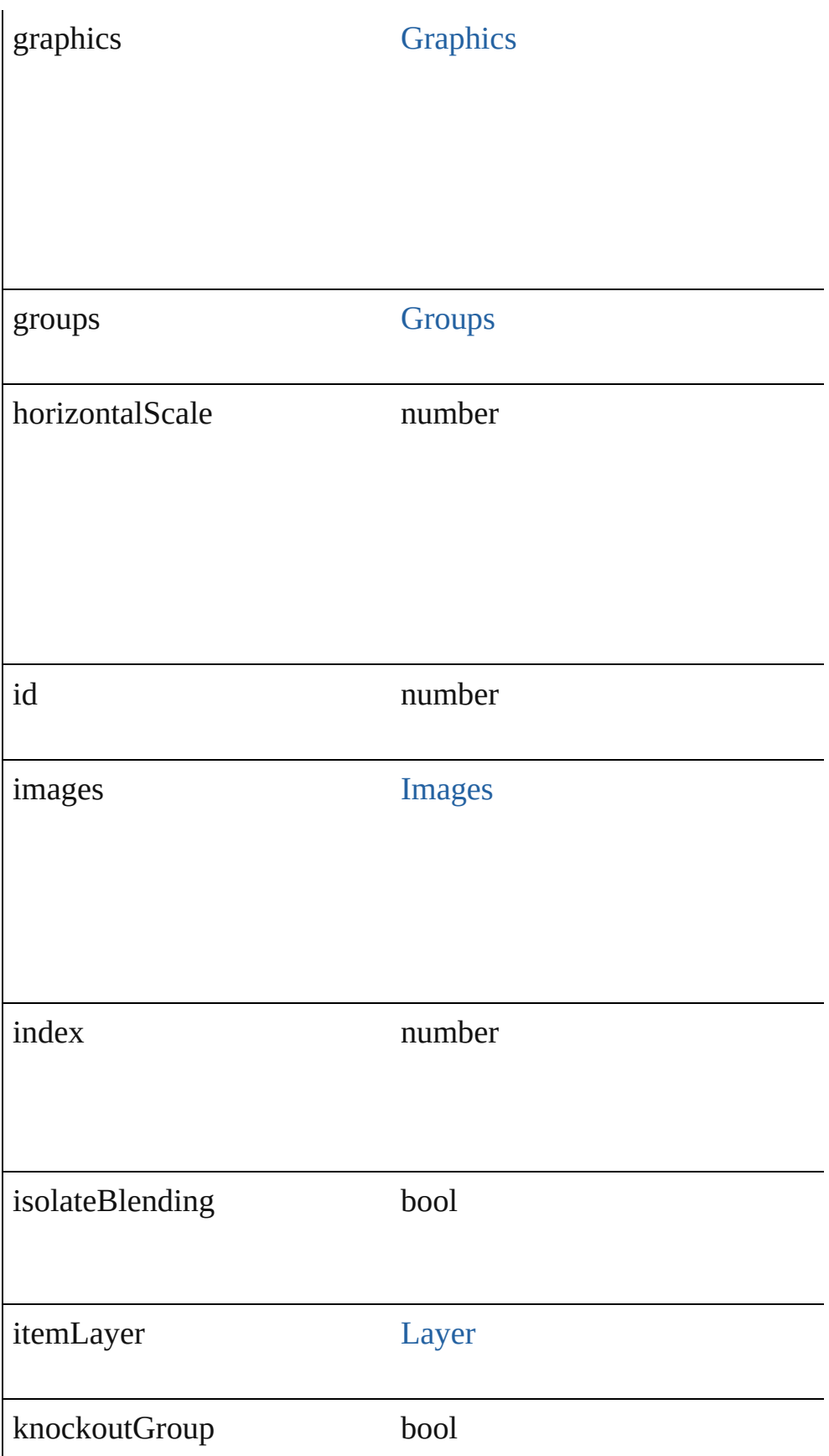

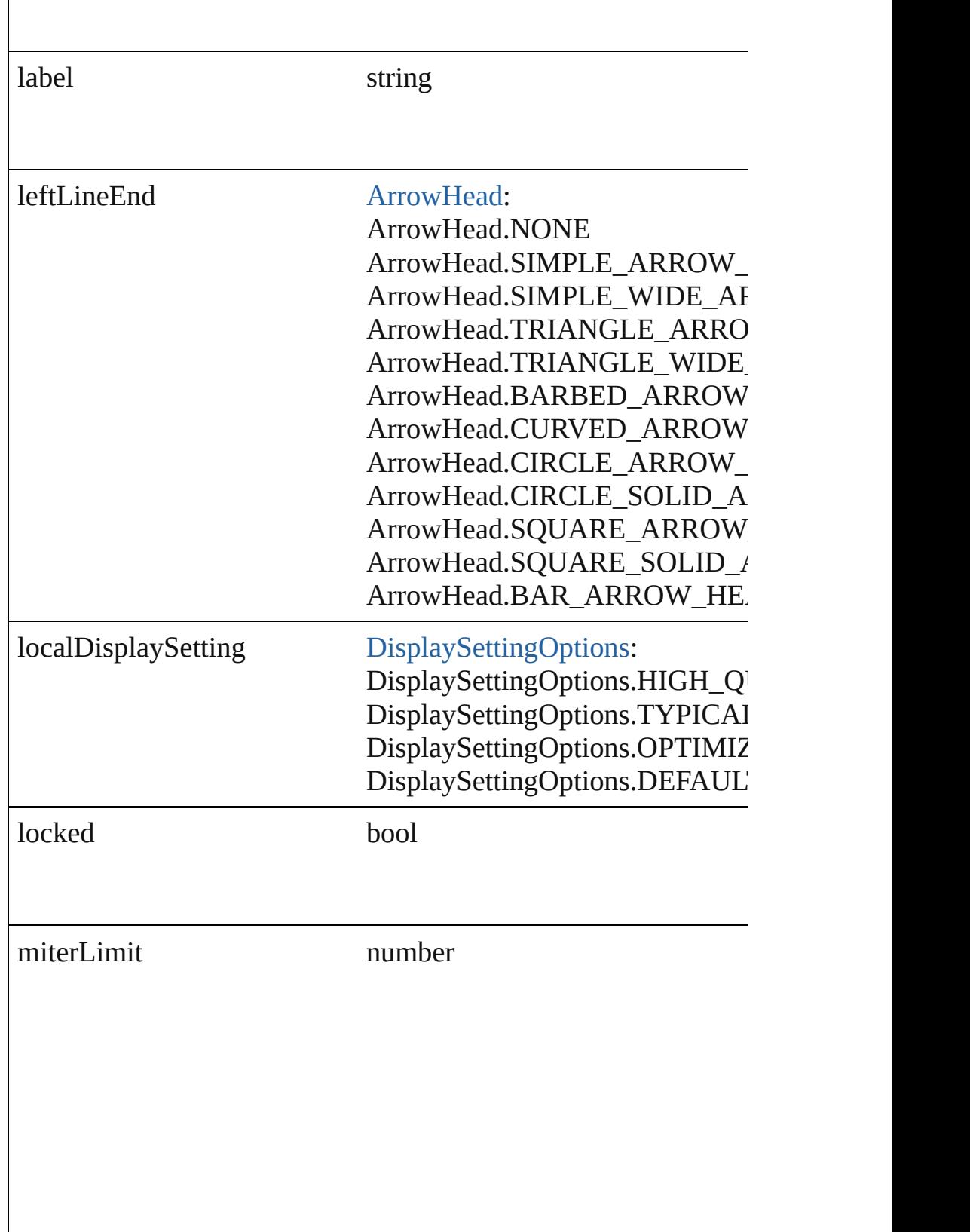

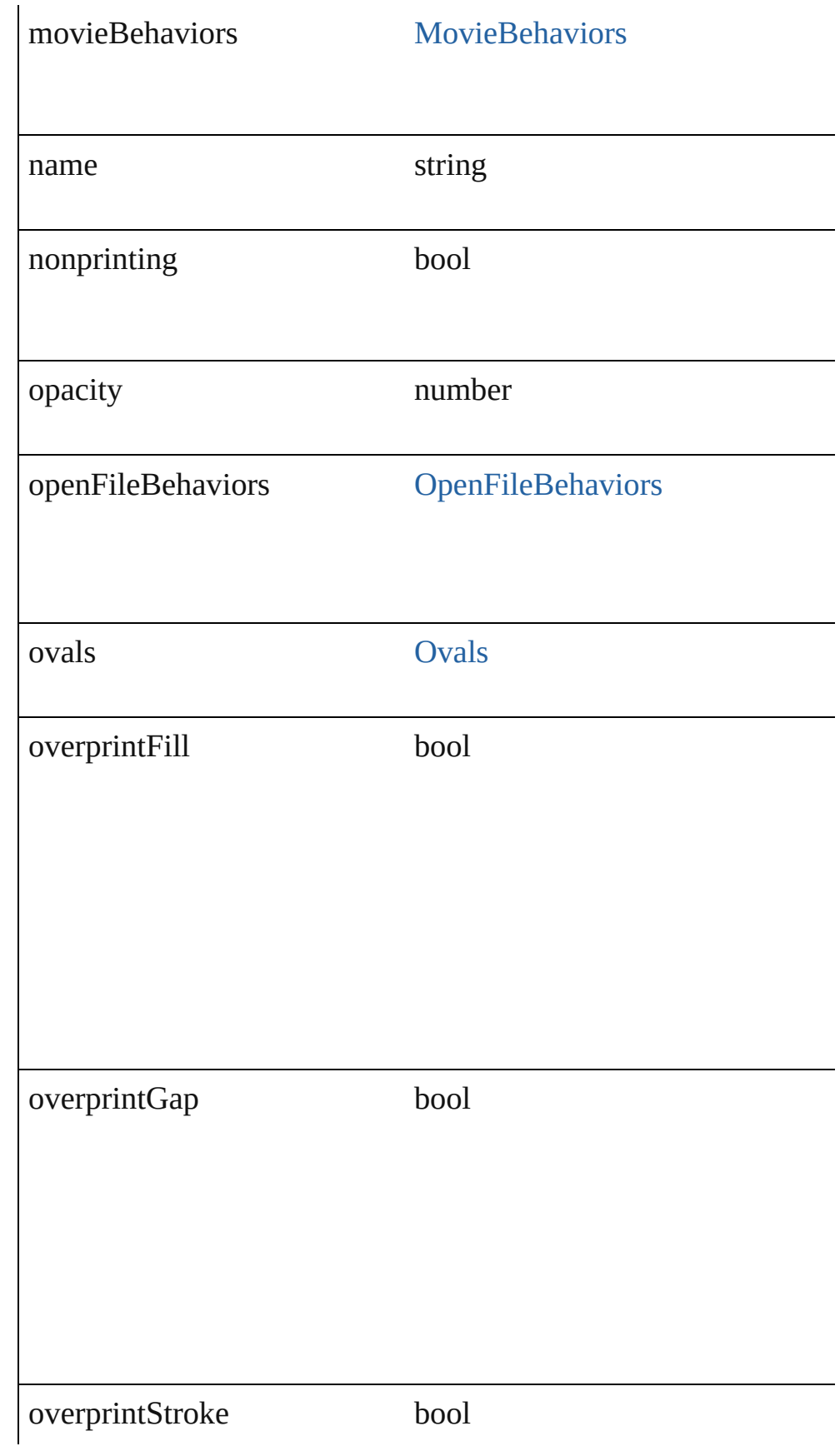

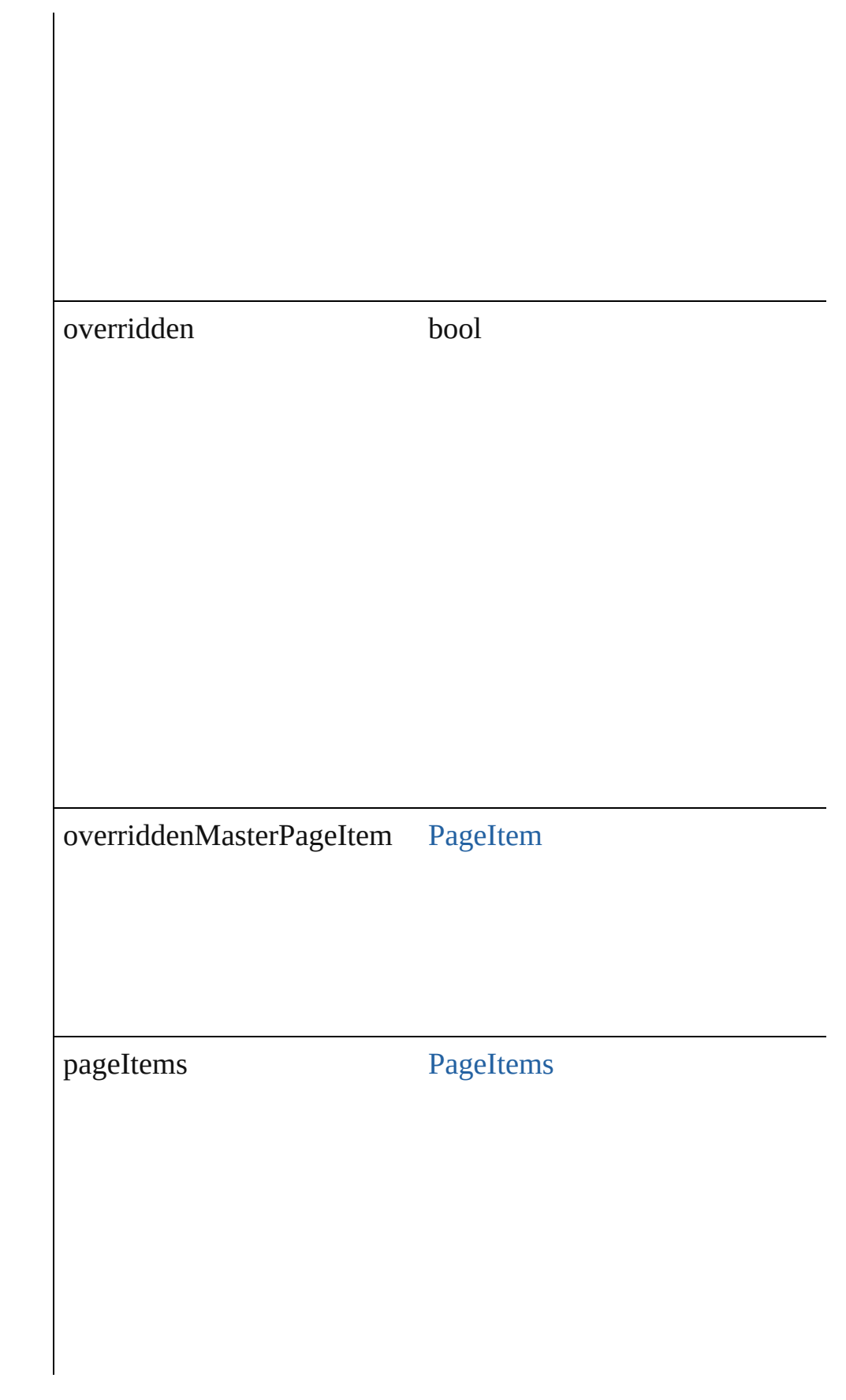

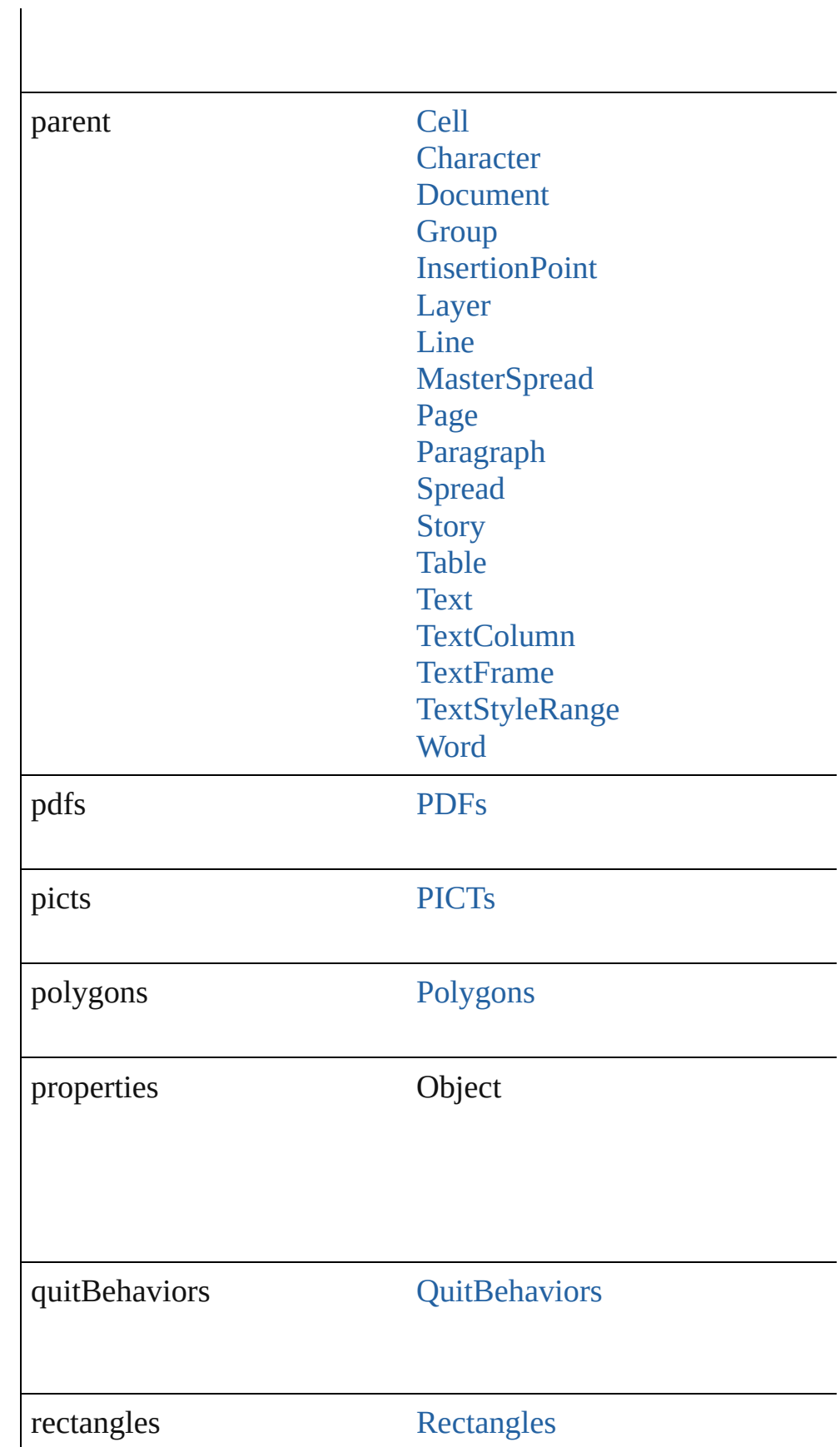

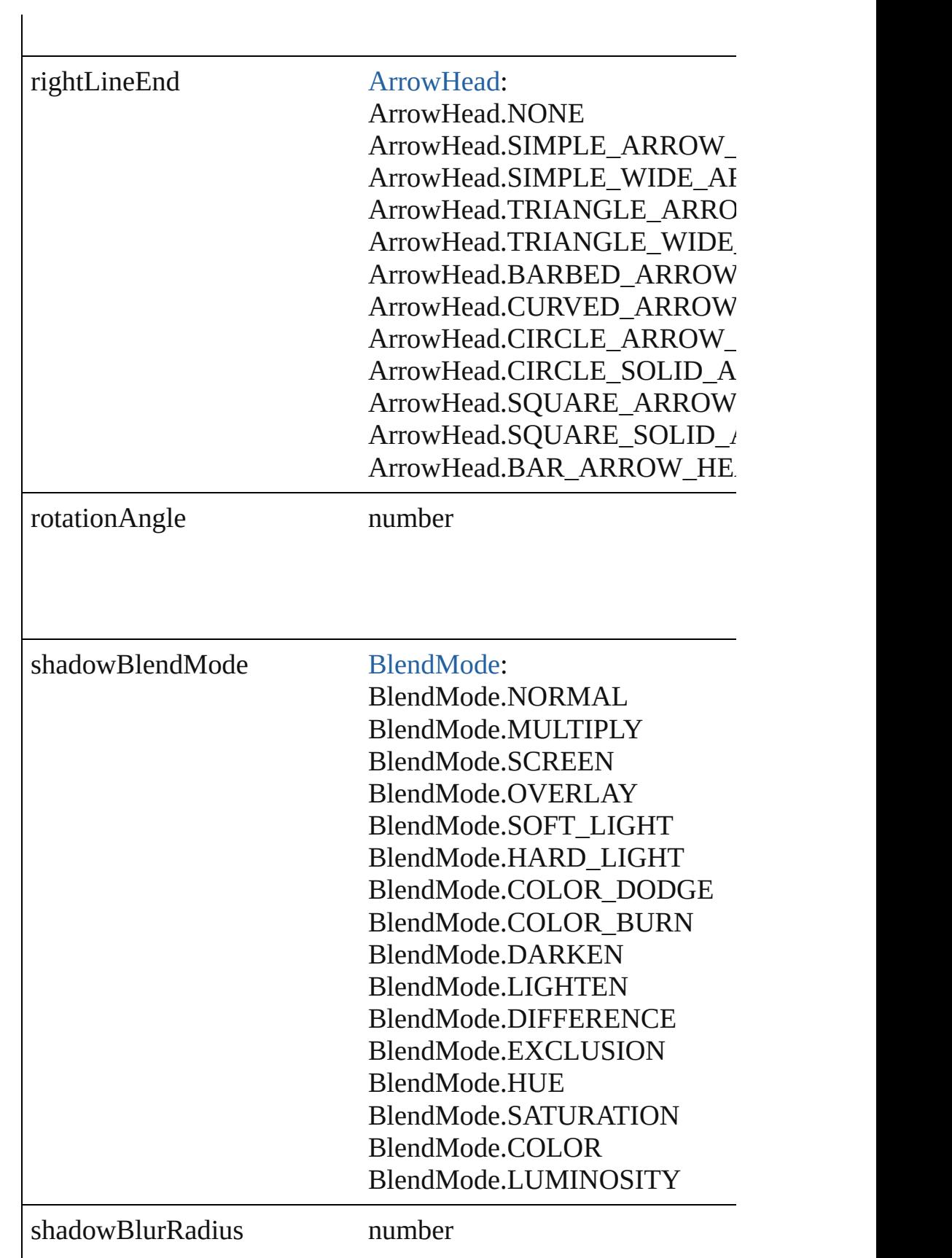

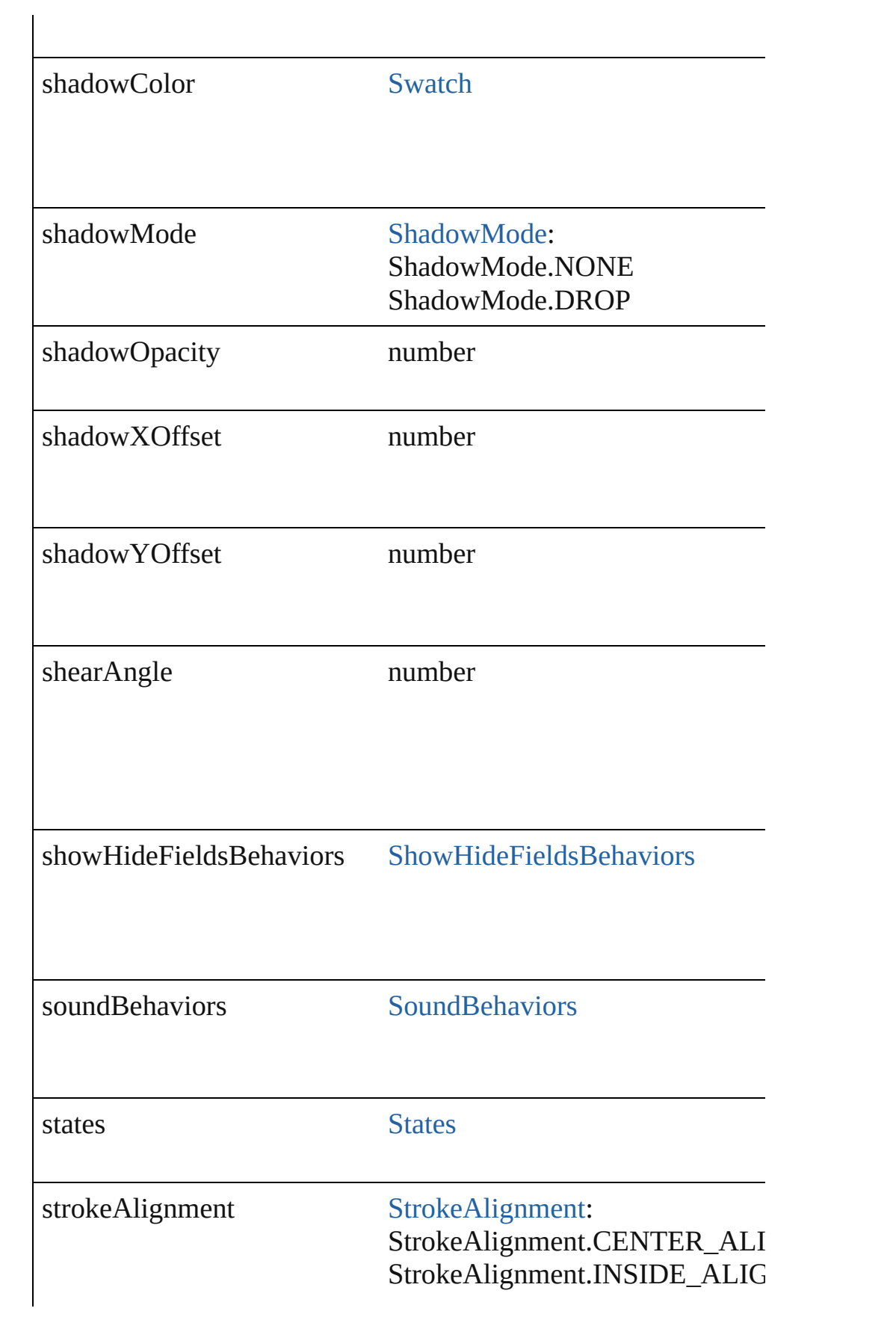

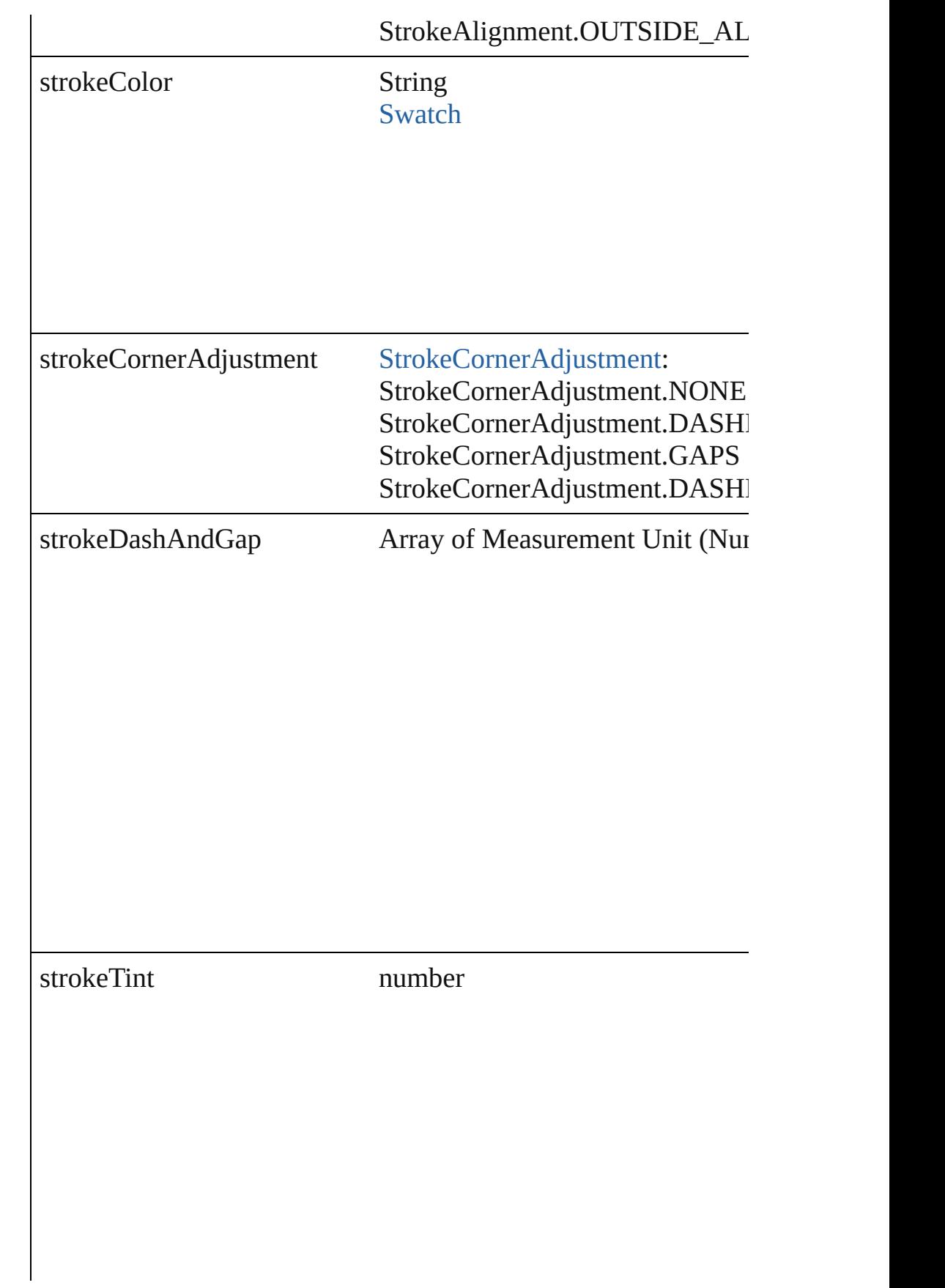

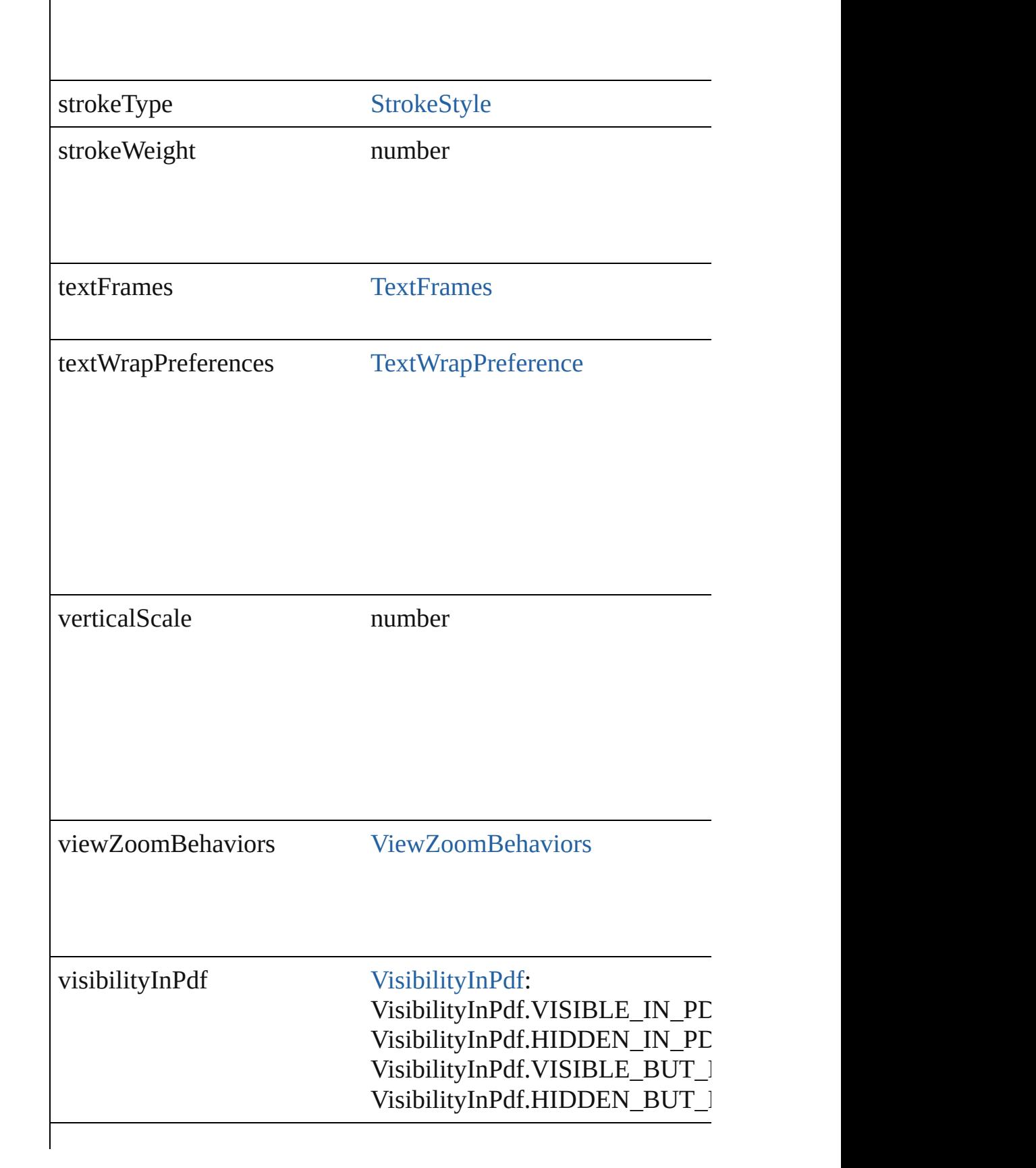

<span id="page-810-5"></span><span id="page-810-4"></span><span id="page-810-3"></span><span id="page-810-2"></span><span id="page-810-1"></span><span id="page-810-0"></span>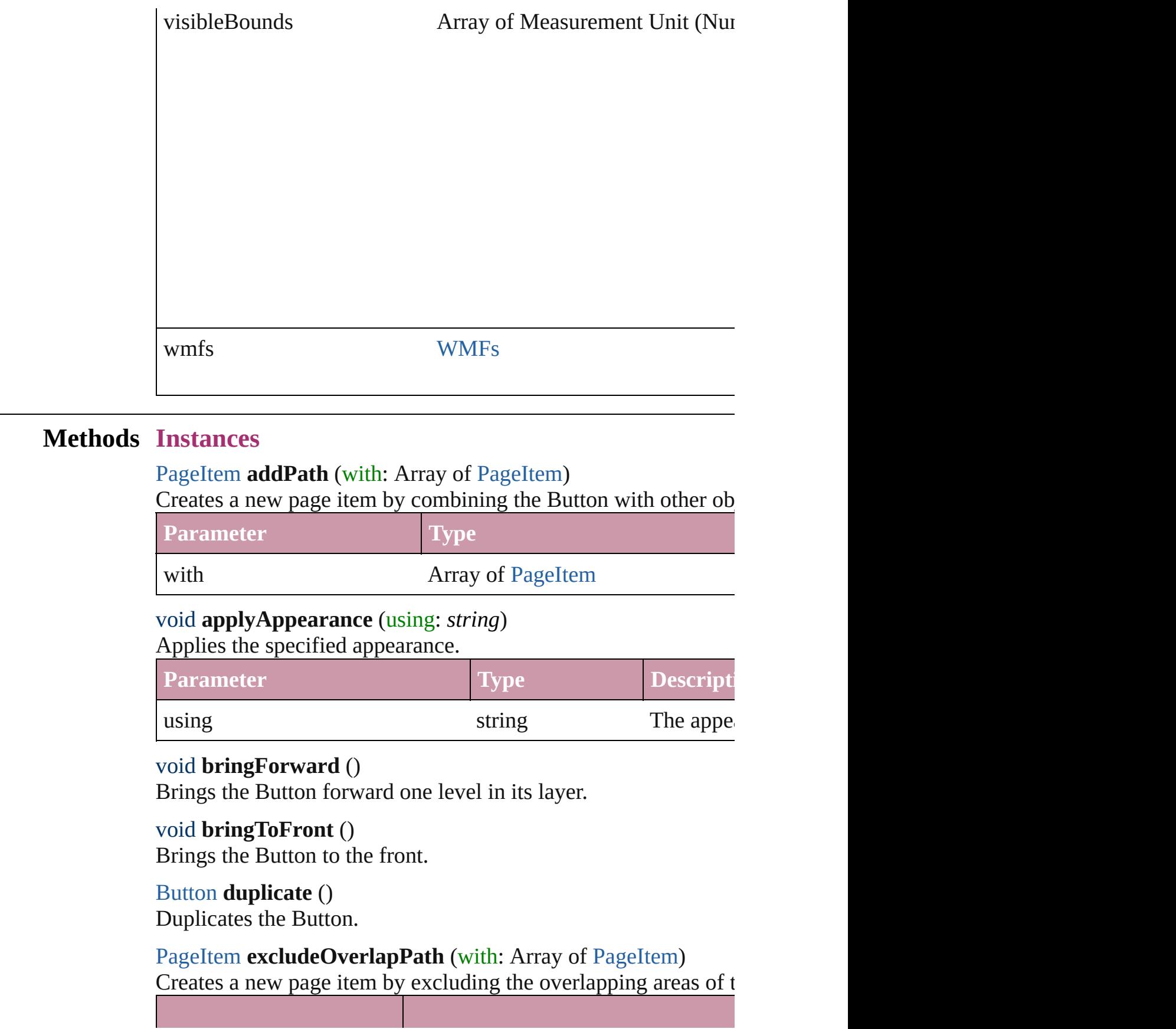

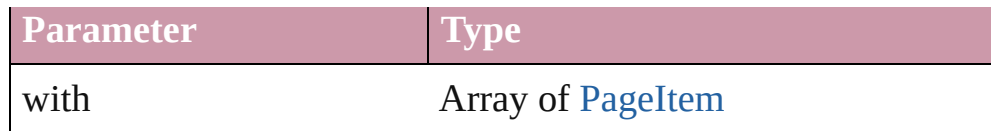

<span id="page-811-2"></span>void **exportFile** (format: *any*, to: *File*[, showingOptions: *bool*=f Exports the object(s) to a file.

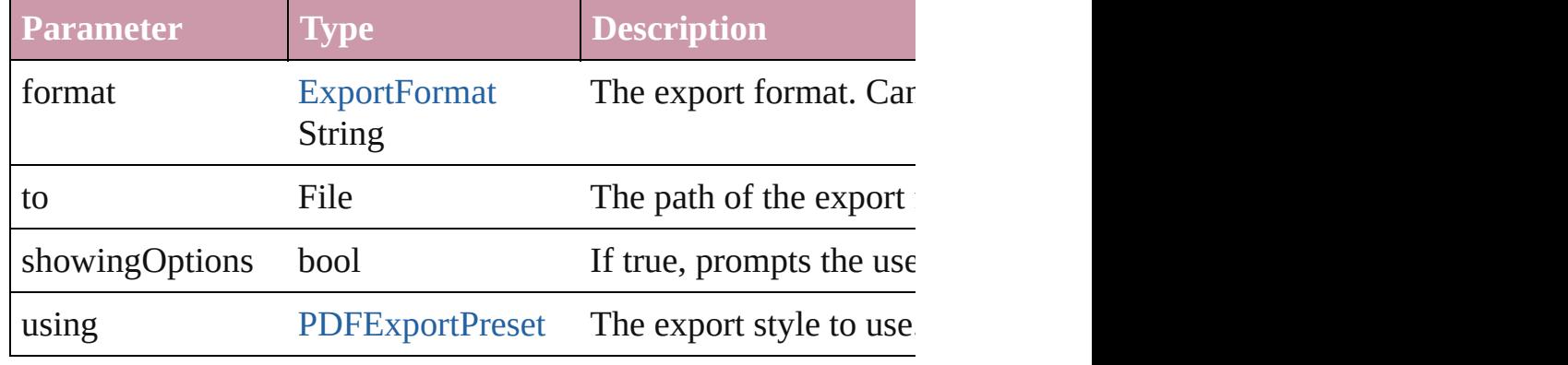

### <span id="page-811-3"></span>string **extractLabel** (key: *string*)

Gets the label value associated with the specified key.

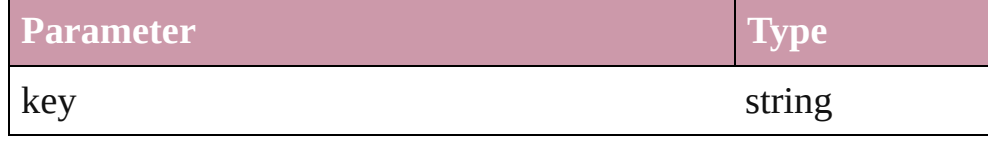

### <span id="page-811-4"></span>void **fit** (given: [FitOptions](#page-319-0))

Applies the specified fit option to content in a frame.

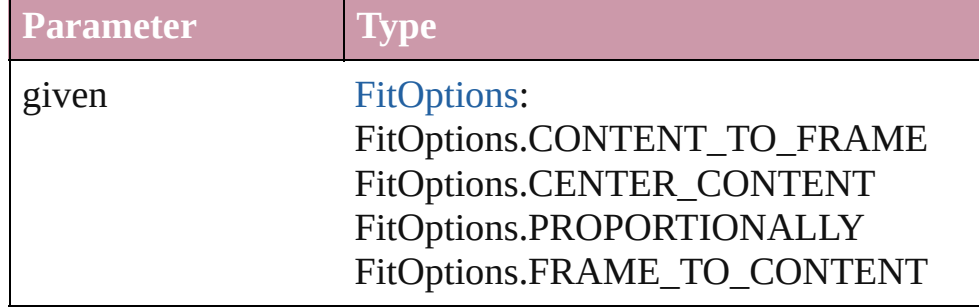

### <span id="page-811-0"></span>void **insertLabel** (key: *string*, value: *string*)

Sets the label to the value associated with the specified key.

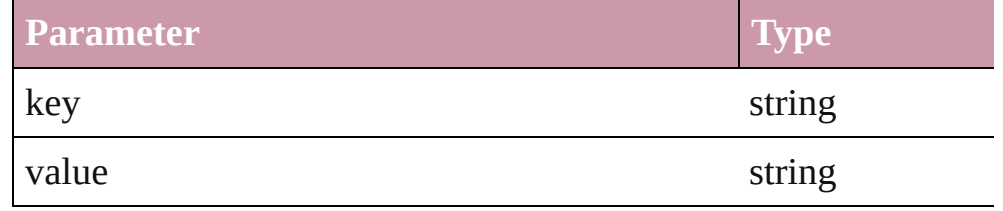

<span id="page-811-1"></span>[PageItem](#page-1156-0) **intersectPath** (with: Array of PageItem)

Creates a new page item by intersecting the Button with other ol

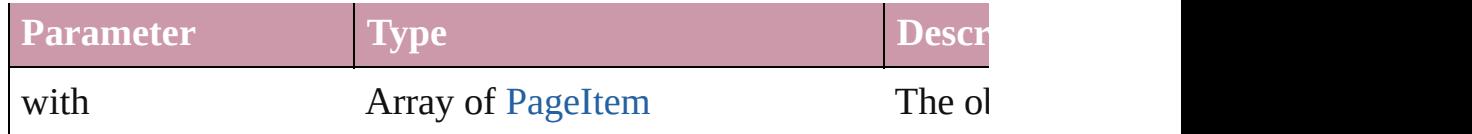

<span id="page-812-0"></span>[PageItem](#page-1156-0) makeCompoundPath (with: Array of [PageItem\)](#page-1156-0) Creates a compound path by combining the path $(s)$  of the Button

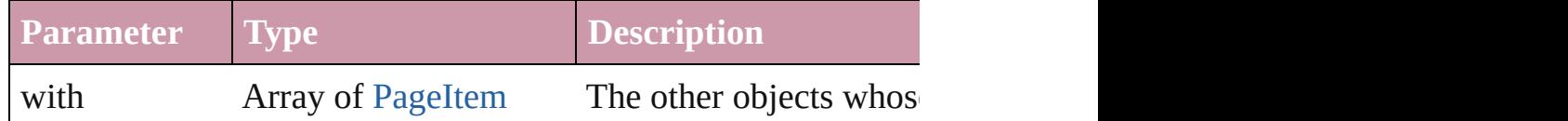

### <span id="page-812-1"></span>void **markup** (using: [XMLElement\)](#page-2356-0)

Associates the page item with the specified XML element while

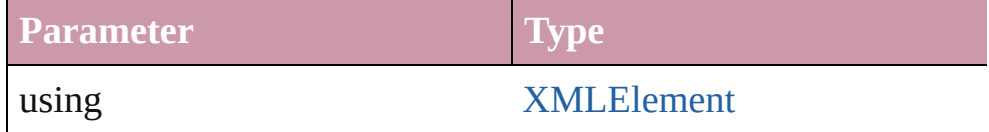

### <span id="page-812-2"></span>[PageItem](#page-1156-0) **minusBack** (with: Array of [PageItem](#page-1156-0))

Creates a new page item by reverse subtracting the overlapping

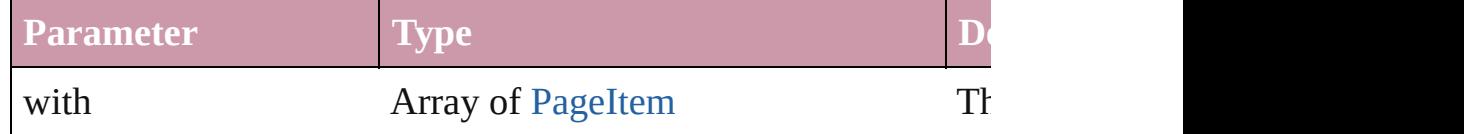

void **move** ([to: any][, by: Array of *Measurement Unit (Number* Move Page Item to a new location. One of the To or By paramet

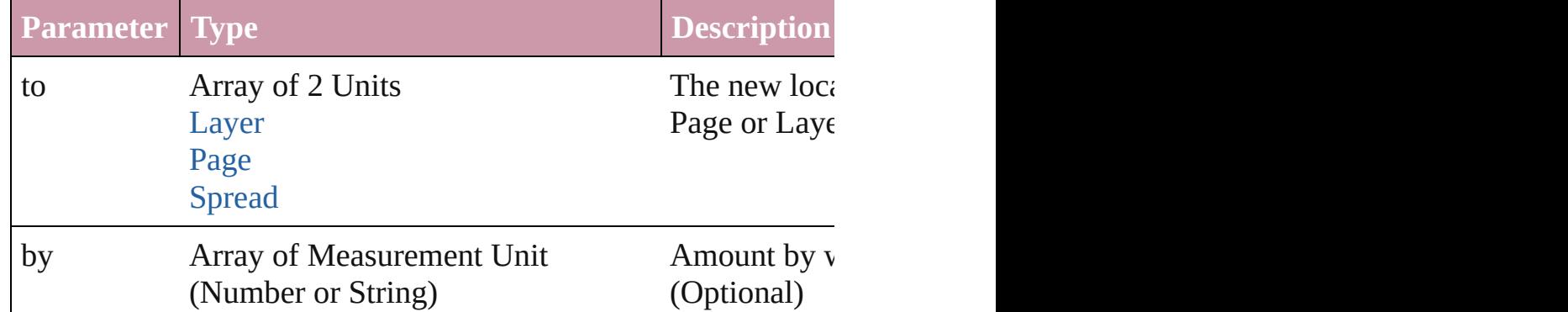

[PageItem](#page-1156-0) **override** (destinationPage: [Page](#page-1148-0)) Overrides a master page item and places it on the page

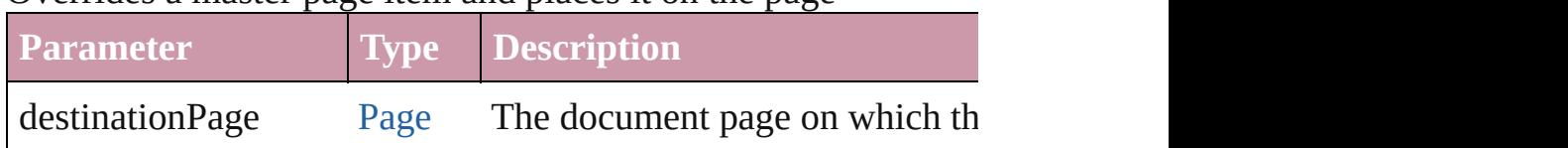

any **place** (fileName: File[, placePoint: Array of *Measurement l* showingOptions: *bool*=false][, autoflowing: *bool*=false][, retain

#### [, withProperties: *Object*]) Places a file in the document.

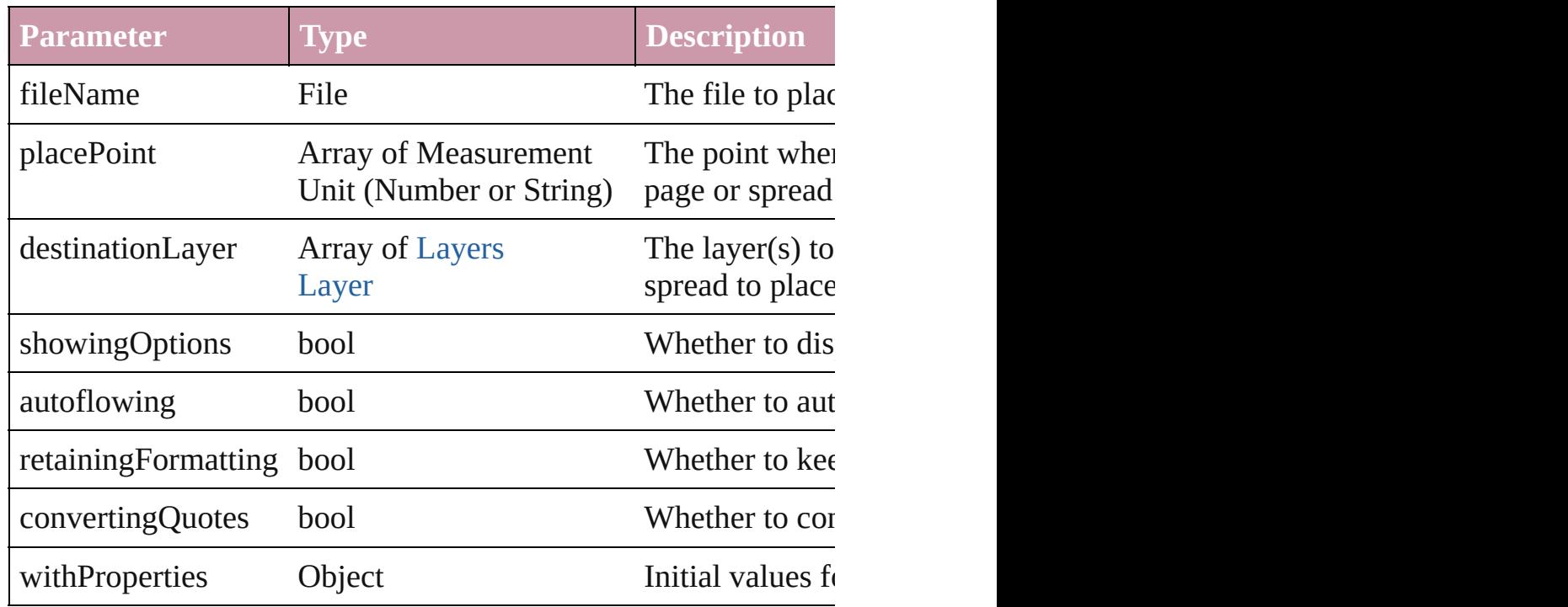

### void **placeXML** (using: [XMLElement\)](#page-2356-0)

Places XML content into the specified object. Note: Replaces ar

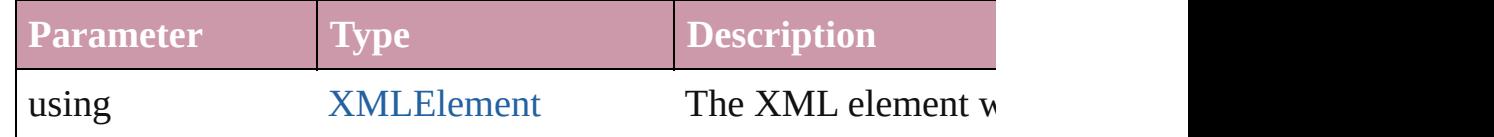

<span id="page-813-0"></span>Array of [PageItem](#page-1156-0) **releaseCompoundPath** () Releases a compound path.

## <span id="page-813-1"></span>void **remove** ()

Deletes the Button.

### <span id="page-813-2"></span>void **removeOverride** ()

Removes the override from a previously overridden master page

### <span id="page-813-3"></span>void **resetScaling** ()

Resets the Button's scaling to 100%. Note: This does not change the Button the basis for future scaling.

<span id="page-813-4"></span>void **resize** ([horizontalScale: *number*][, verticalScale: *number*][, transformingContent: *bool*=**true**][, consideringParentsScale: *bool* Resize the page item. You must specify either horizontal scale or

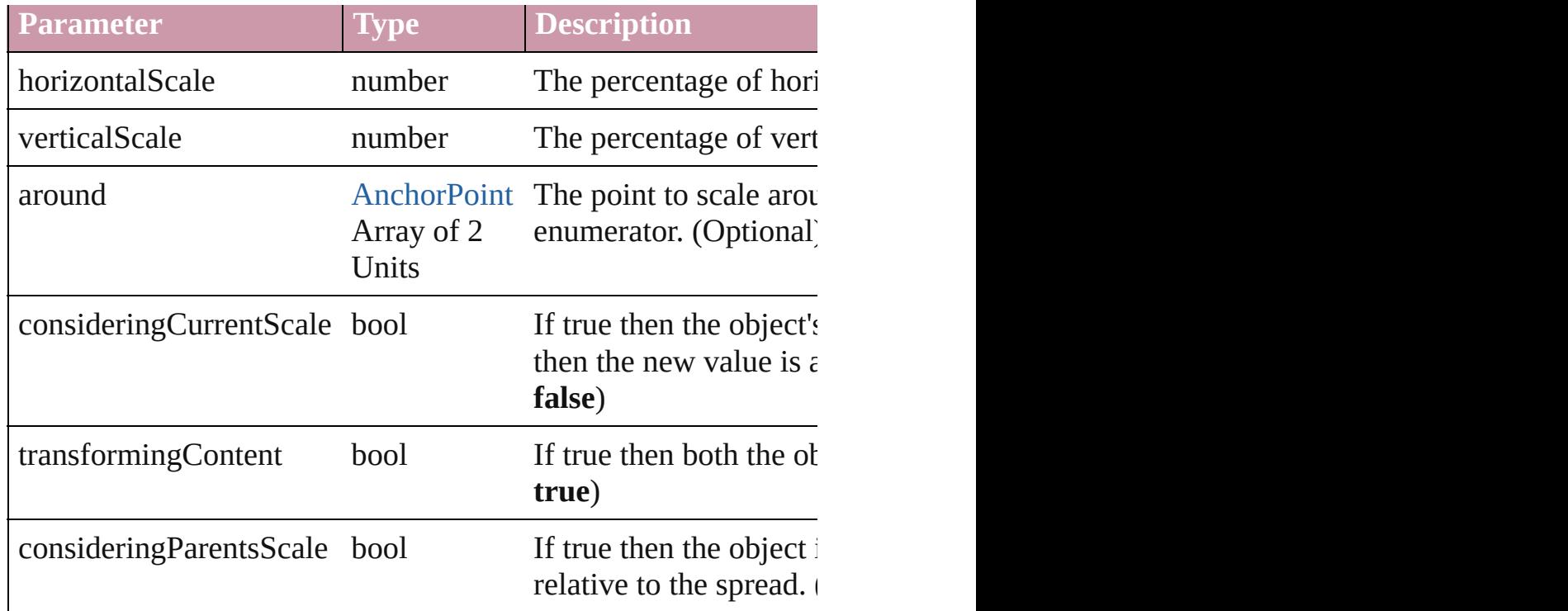

void **rotate** (by: *number*[, around: *any*][, consideringCurrentRot consideringParentsRotation: *bool*=**false**]) Rotate the page item

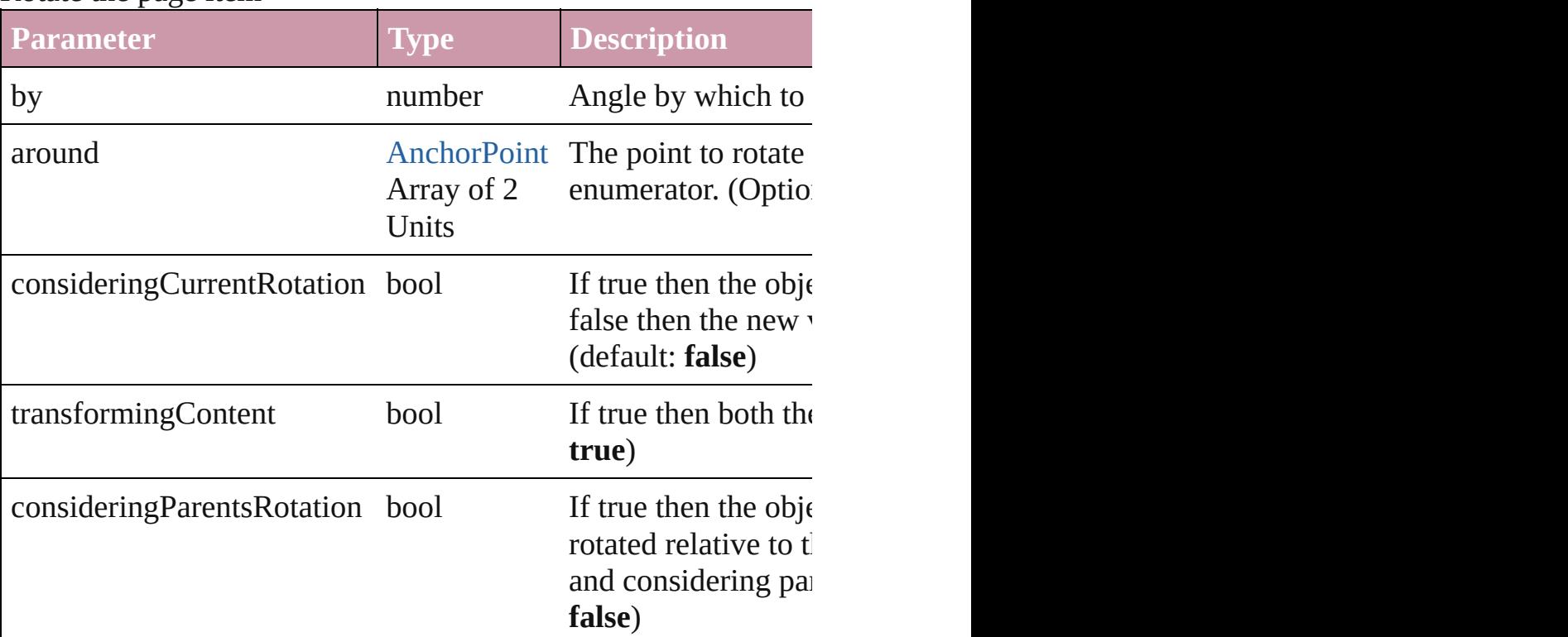

void **select** ([existingSelection: [SelectionOptions=](#page-576-0)SelectionOpt

Select this object.

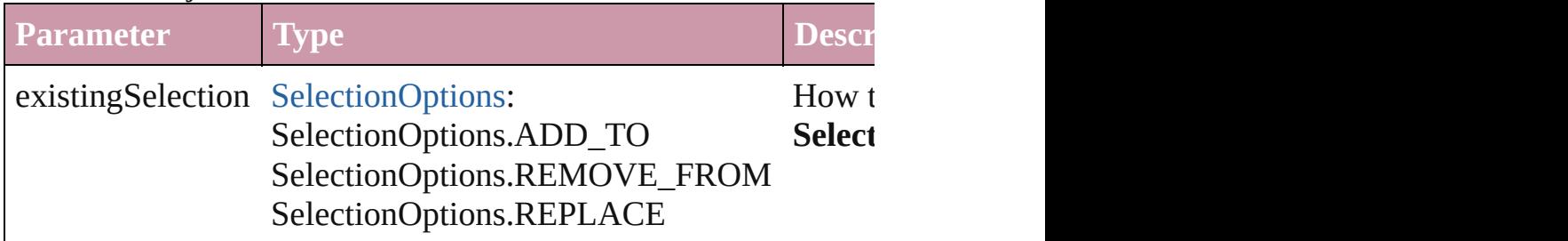

void **sendBackward** ()

Sends the Button back one level in its layer.

### void **sendToBack** ()

Sends the Button to the back.

### void shear (by: number[, around: any][, consideringCurrentShe consideringParentsShear: *bool*=**false**])

Shear the page item

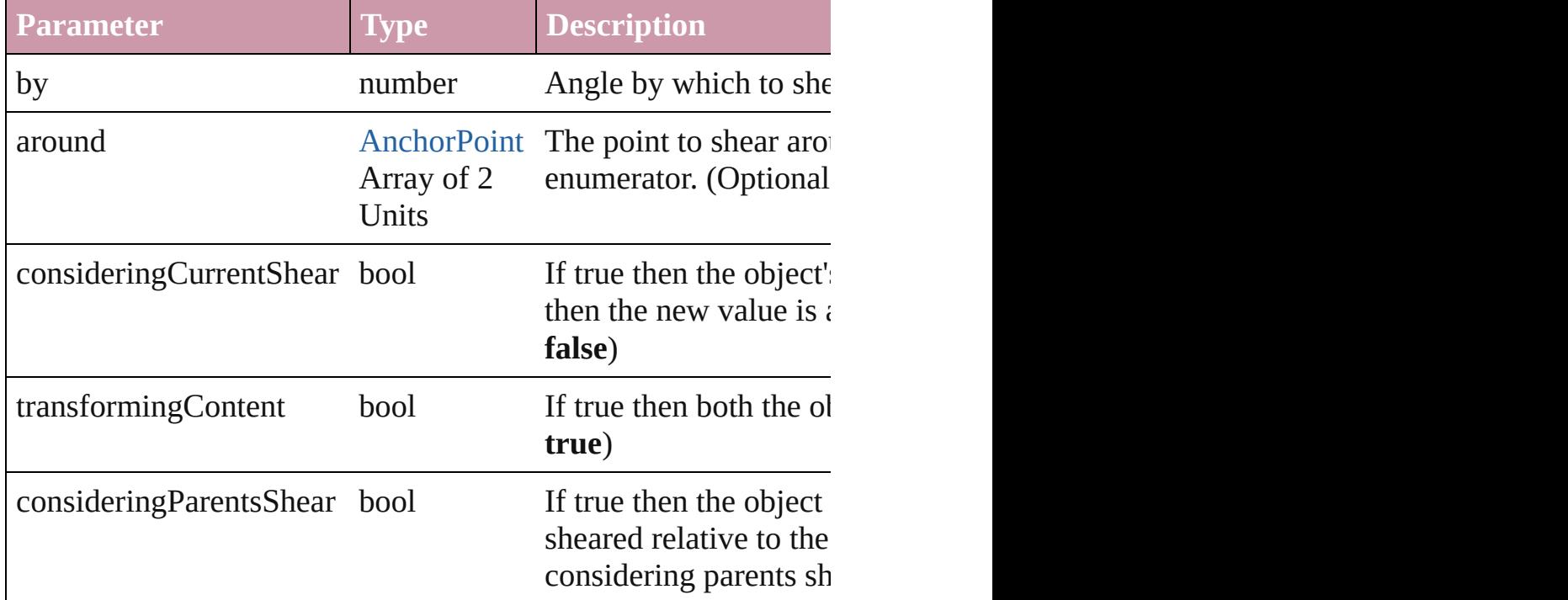

# <span id="page-815-0"></span>[Asset](#page-1291-0) **store** (using: [Library](#page-1299-0))

Store a page item in a library **Parameter Type Description** using [Library](#page-1299-0) The library

<span id="page-815-1"></span>[PageItem](#page-1156-0) **subtractPath** (with: Array of [PageItem\)](#page-1156-0)

<span id="page-816-0"></span>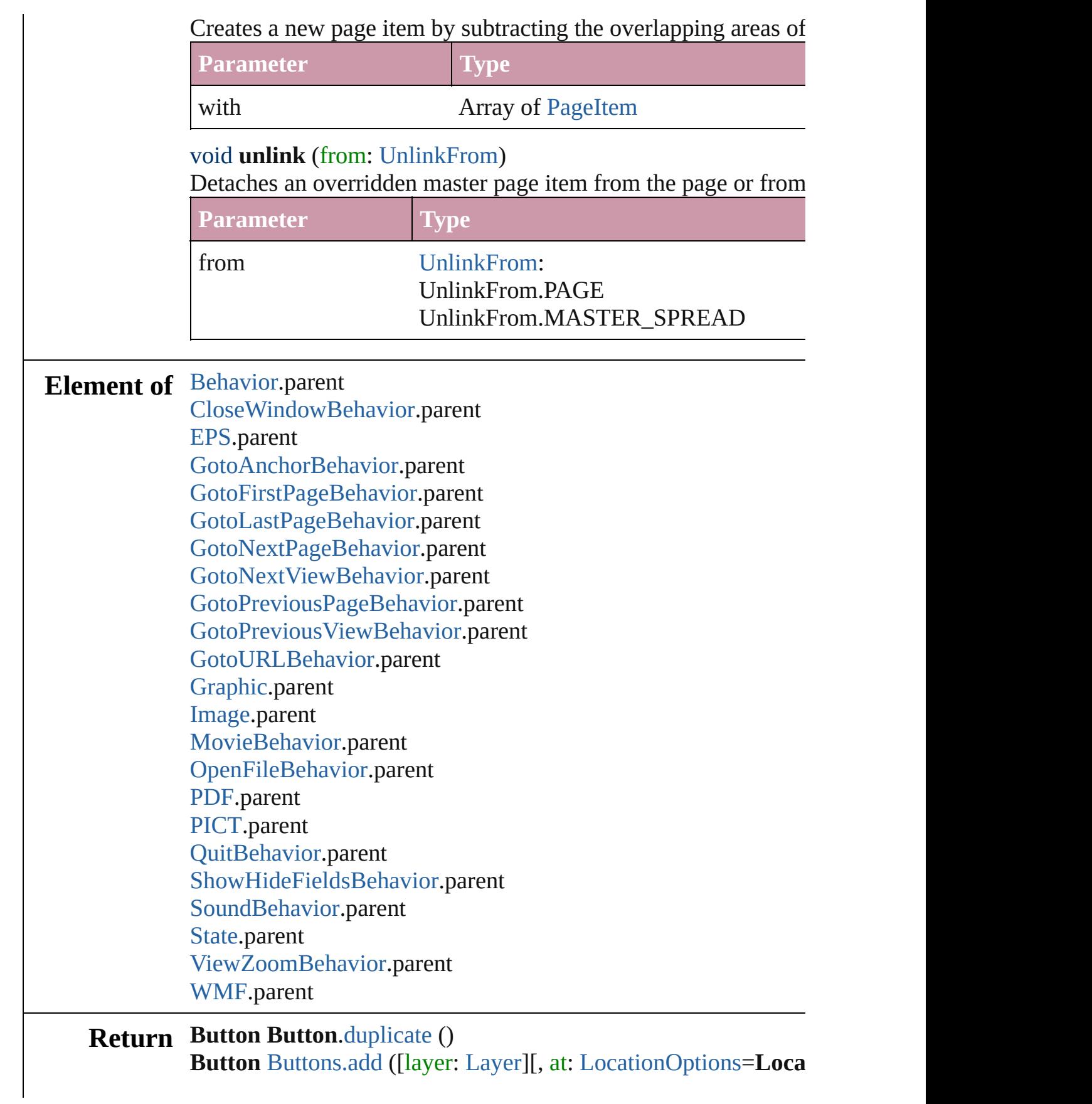

## withProperties: *Object*])

Jongware, 27-

[Contents](#page-0-0) :: [Index](#page-2398-0)

<span id="page-819-1"></span><span id="page-819-0"></span>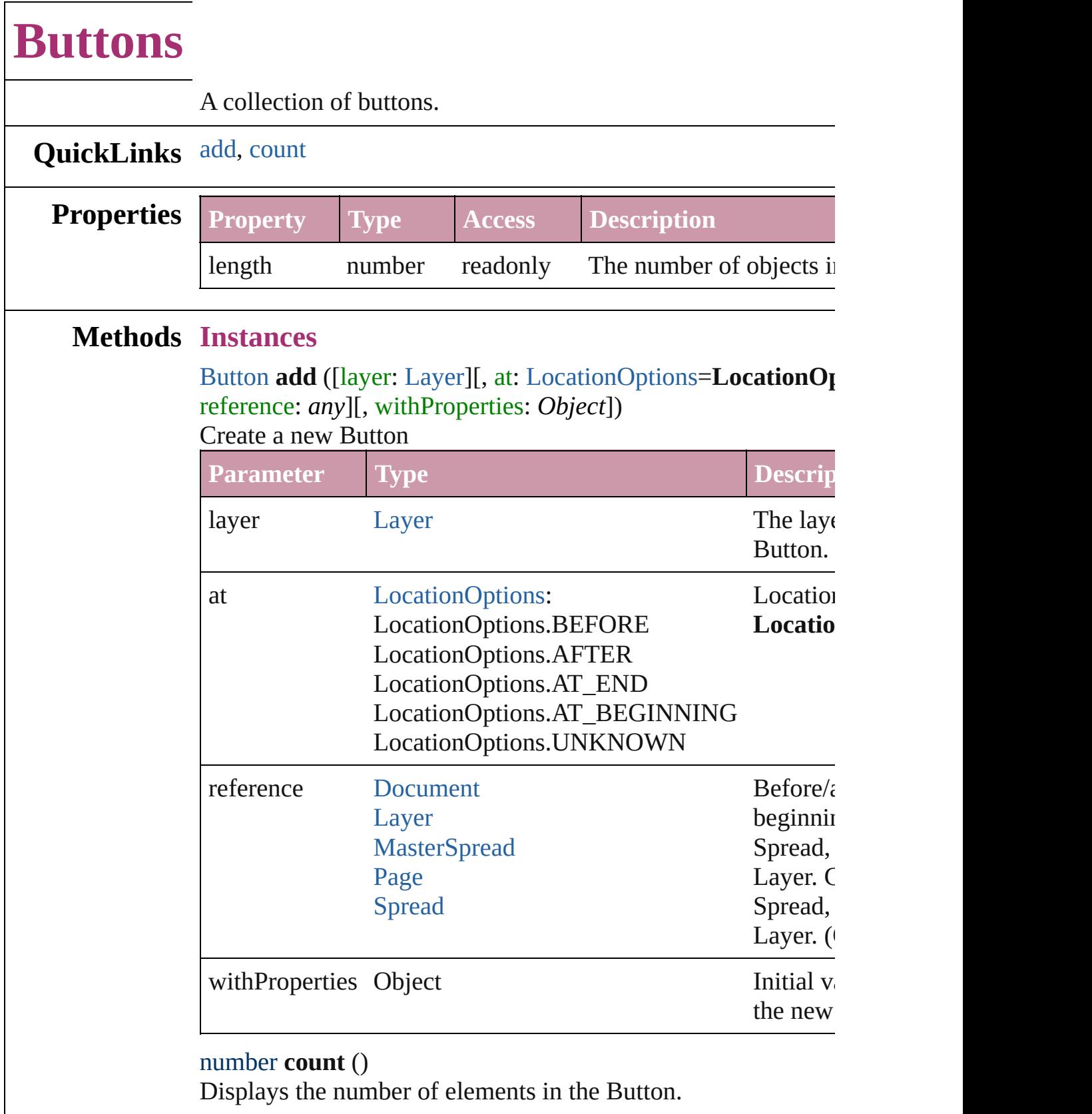

**Element of** [Cell](#page-1647-0).buttons [Character](#page-1752-0).buttons [Document](#page-30-0).buttons [Group.](#page-1016-0)buttons [InsertionPoint.](#page-1816-0)buttons [Layer.](#page-1063-0)buttons [Line.](#page-1861-0)buttons [MasterSpread](#page-1081-0).buttons [Page](#page-1148-0).buttons [Paragraph.](#page-1910-0)buttons [Spread](#page-1259-0).buttons [Story](#page-1976-0).buttons [Table.](#page-1714-0)buttons [Text.](#page-2013-0)buttons [TextColumn.](#page-2047-0)buttons [TextFrame](#page-2082-0).buttons [TextStyleRange.](#page-2117-0)buttons [Word.](#page-2159-0)buttons

Jongware, 27-<br>Jun-2010 v3.0.3d

[Contents](#page-0-0) :: [Index](#page-2398-0)

# **CloseWindowBehavior**

A close window behavior obj $\epsilon$ 

**QuickLinks** [extractLabel,](#page-823-0) [insertLabel](#page-823-1), [rem](#page-823-2)

### **Hierarchy**

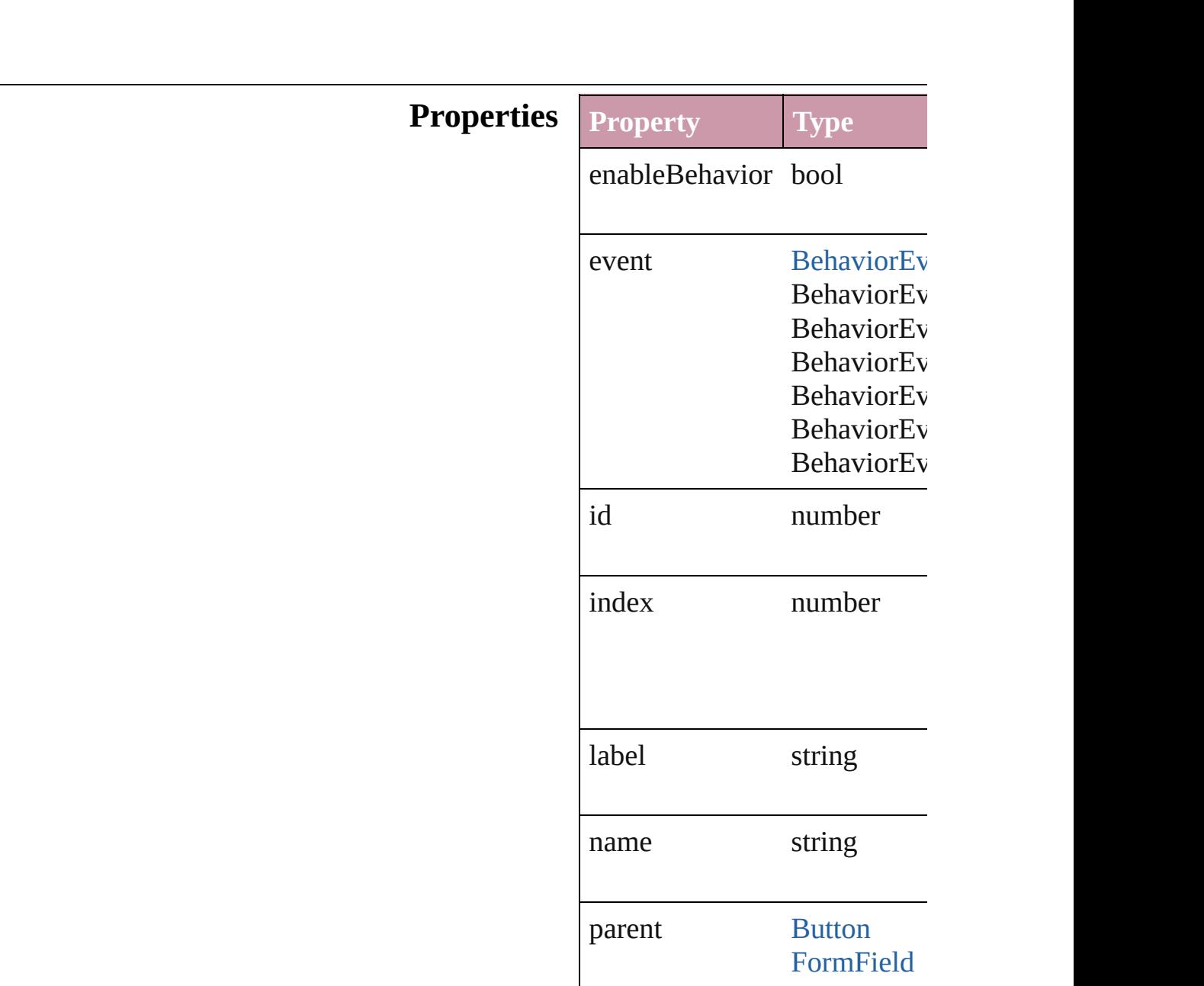

<span id="page-823-0"></span>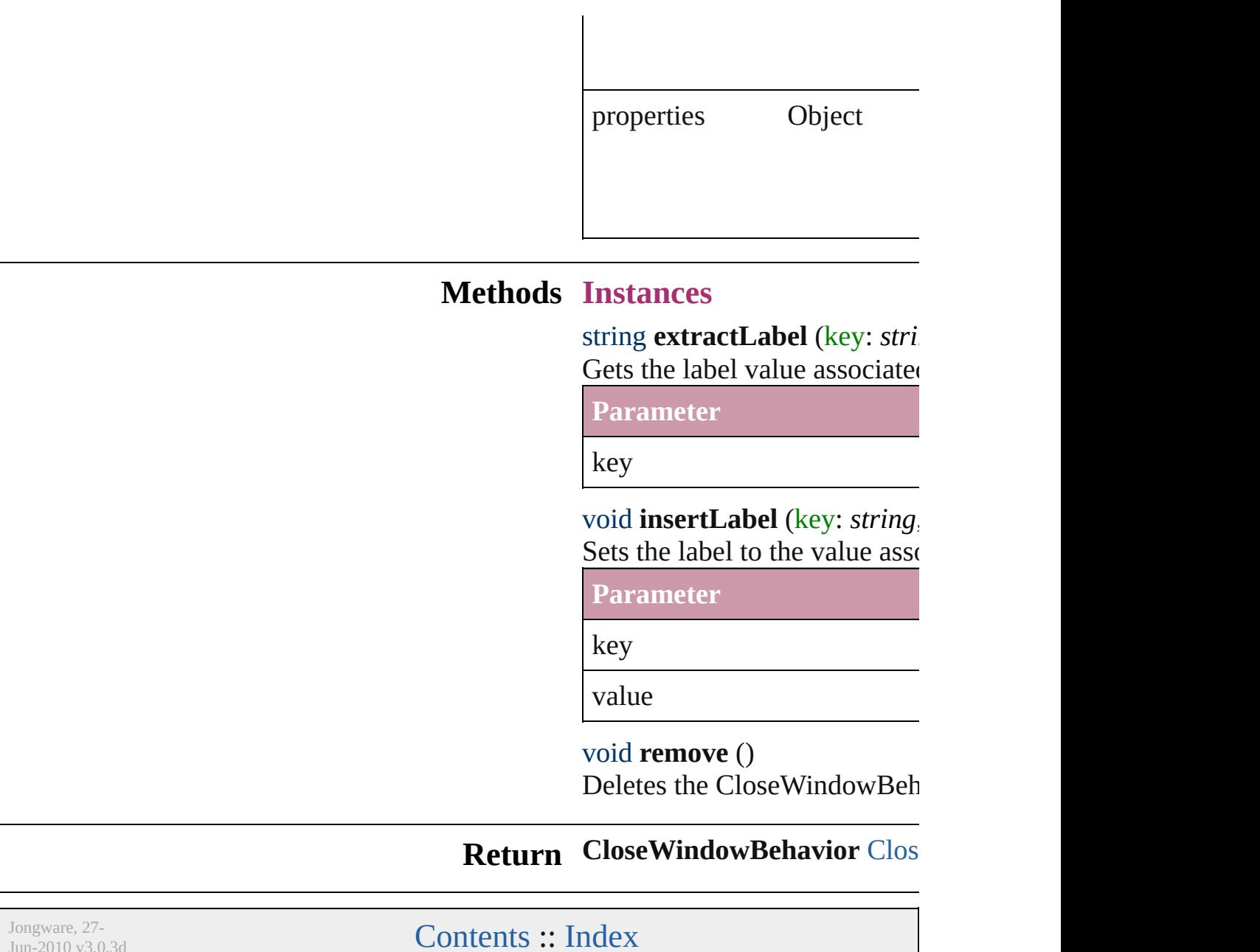

<span id="page-823-2"></span><span id="page-823-1"></span>Jun-2010 $v3.0.3d$ 

# **CloseWindowBehaviors**

A collection of close windo

### **QuickLinks** [add,](#page-825-0) [count](#page-825-1)

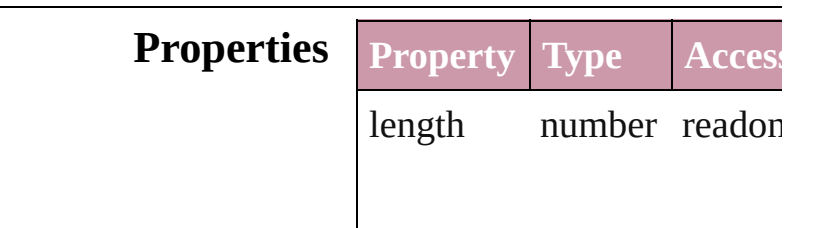

### **Methods Instances**

<span id="page-825-0"></span>[CloseWindowBehavior](#page-821-0) **add** *Object*])

Creates a new CloseWindov

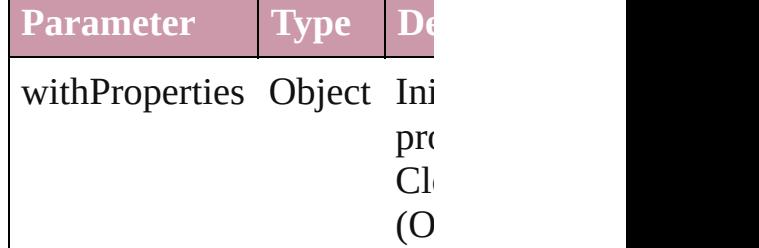

<span id="page-825-1"></span>number **count** () Displays the number of eler CloseWindowBehavior.

**Element of** [Button](#page-793-0).closeWindowBehavi [FormField.](#page-826-0)closeWindowBe

Jongware, 27-<br>Jun-2010 v3.0.3d

[Contents](#page-0-0) :: [Index](#page-2398-0)

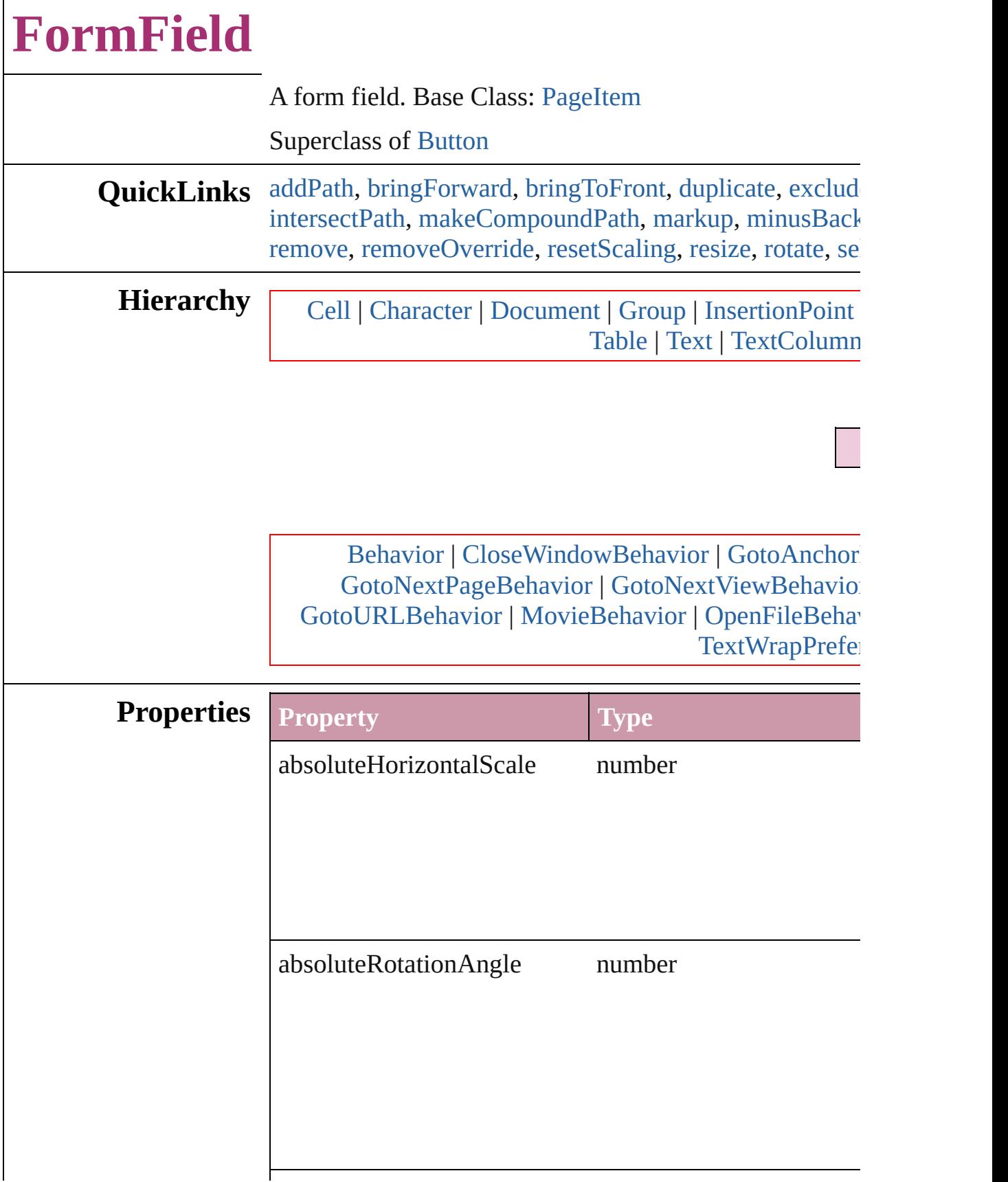
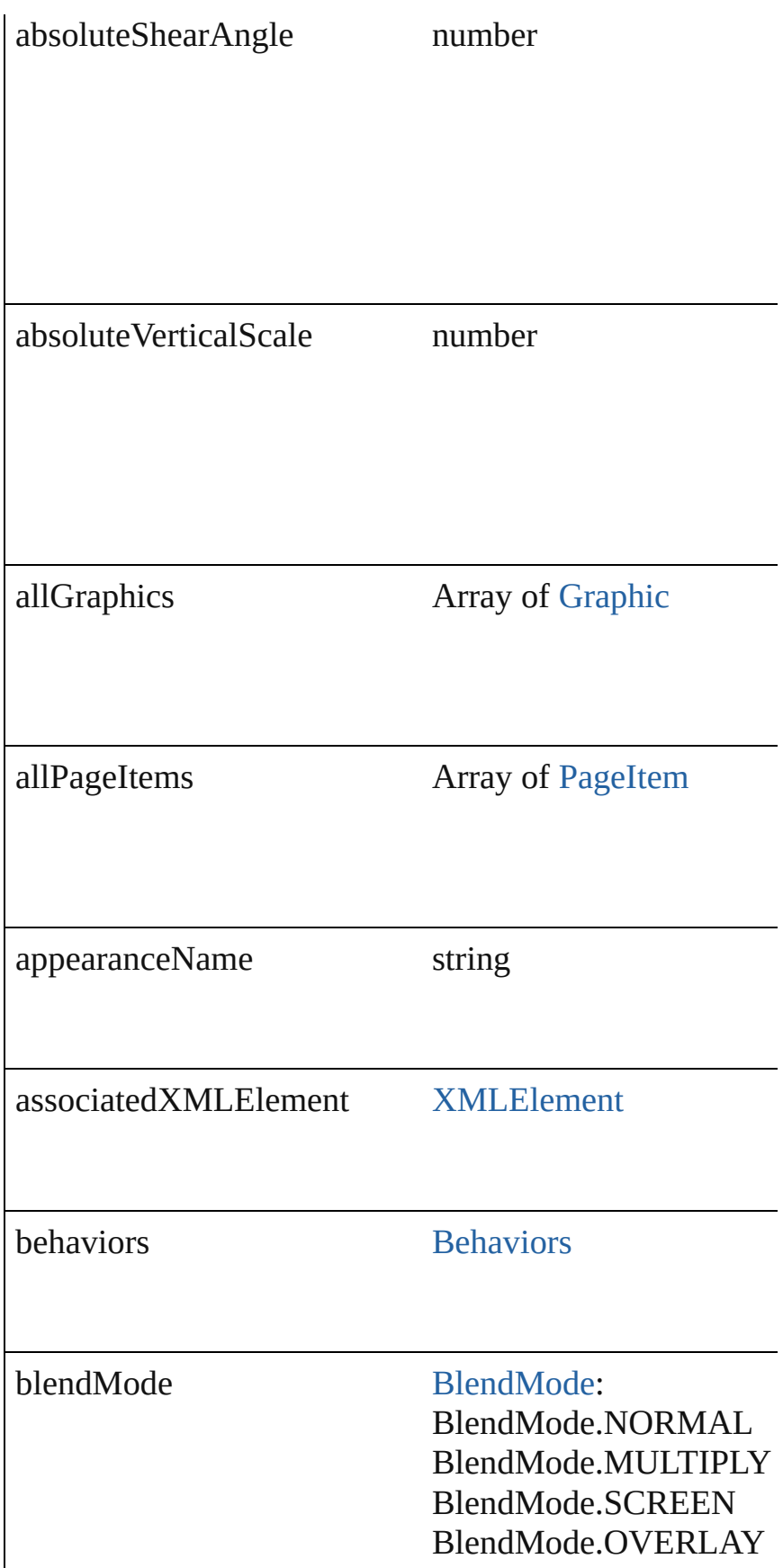

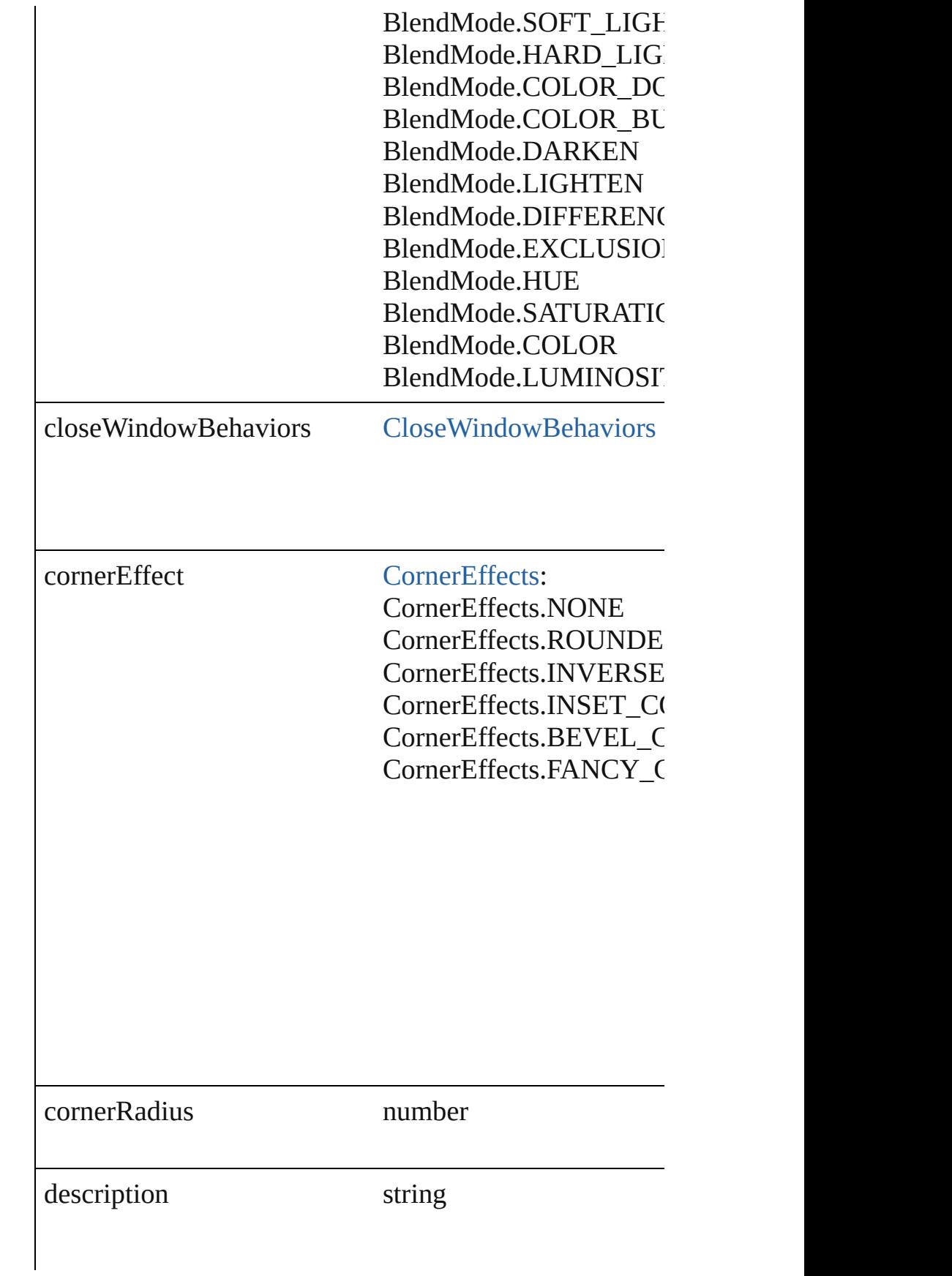

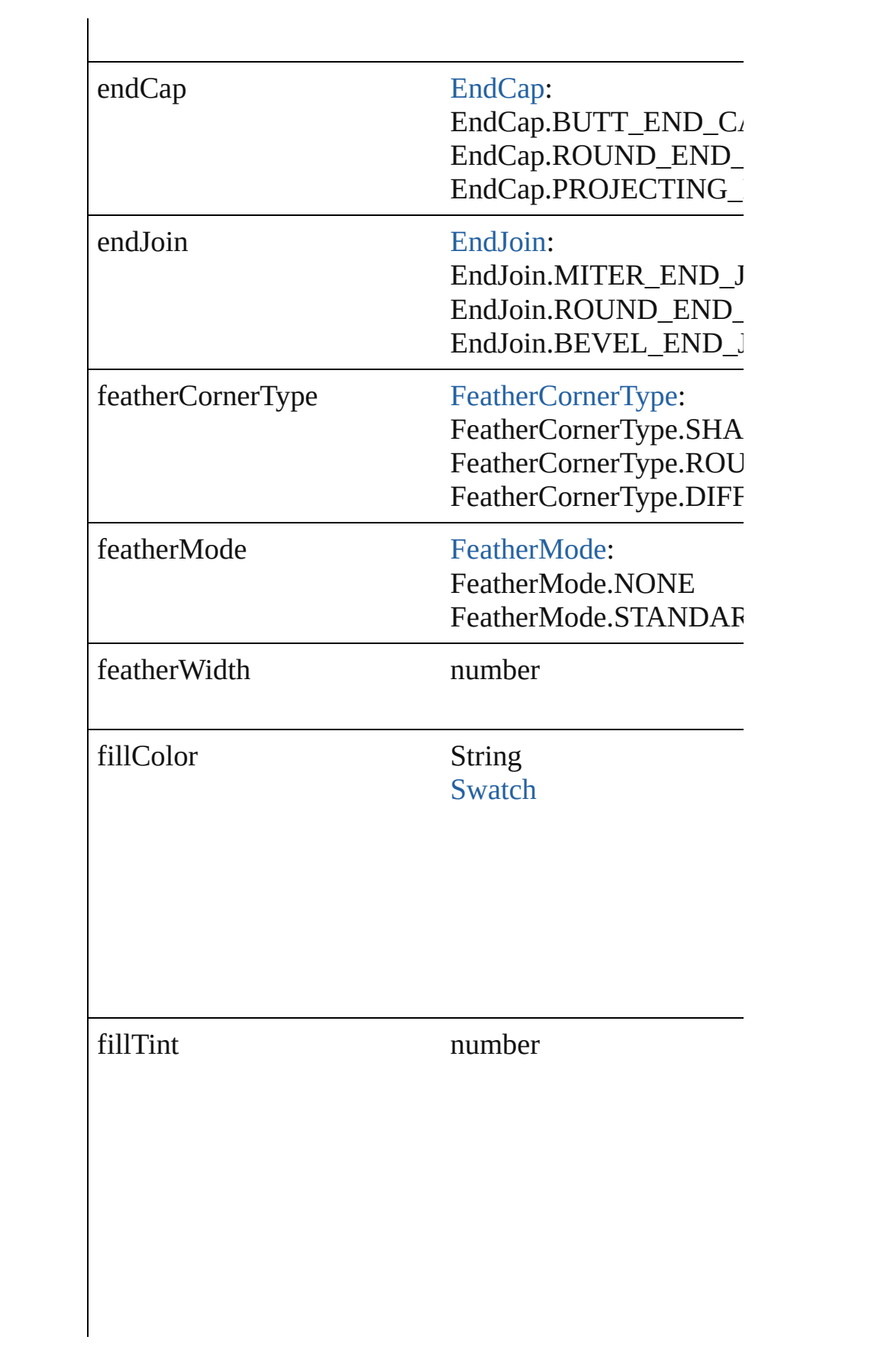

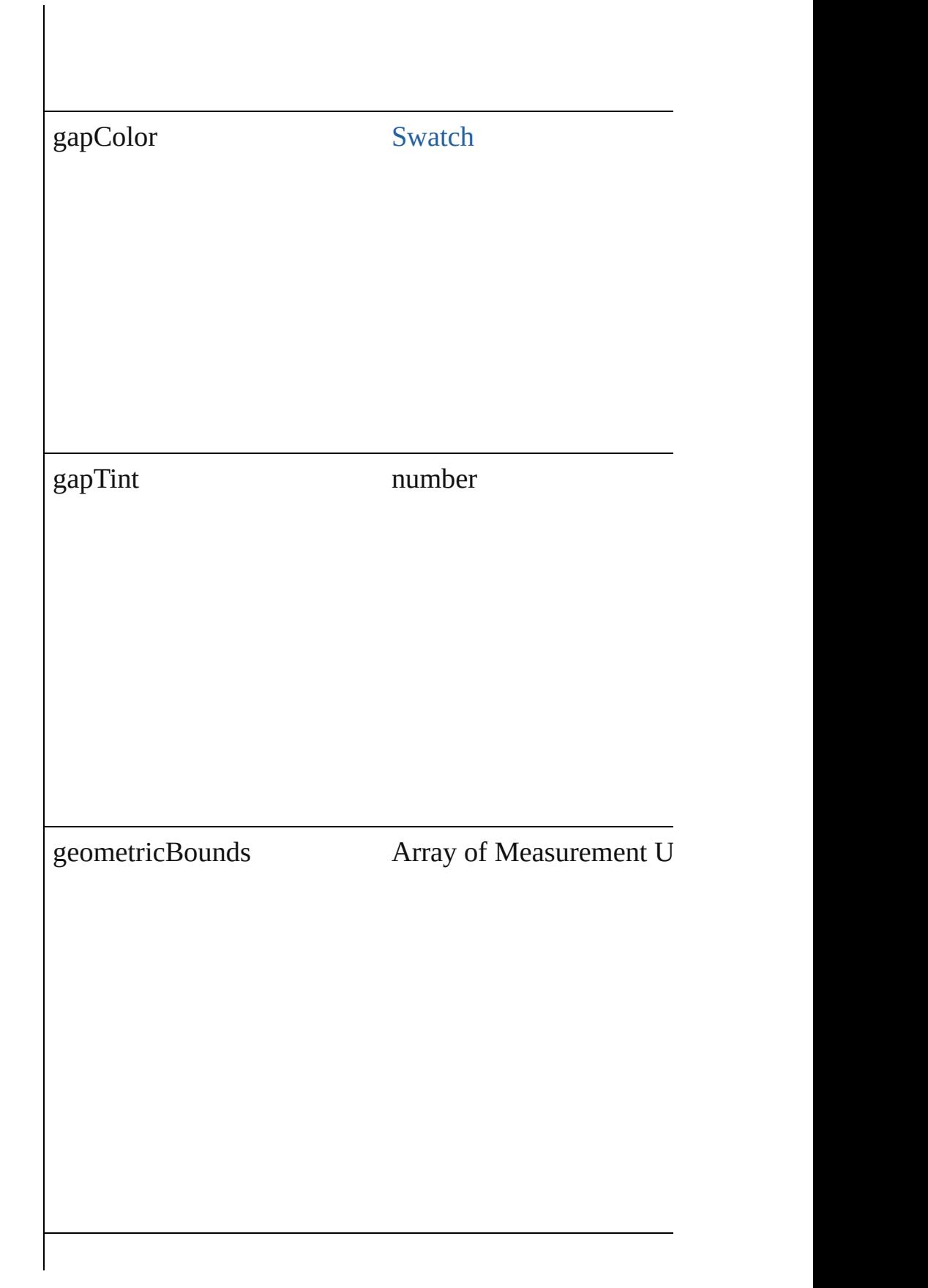

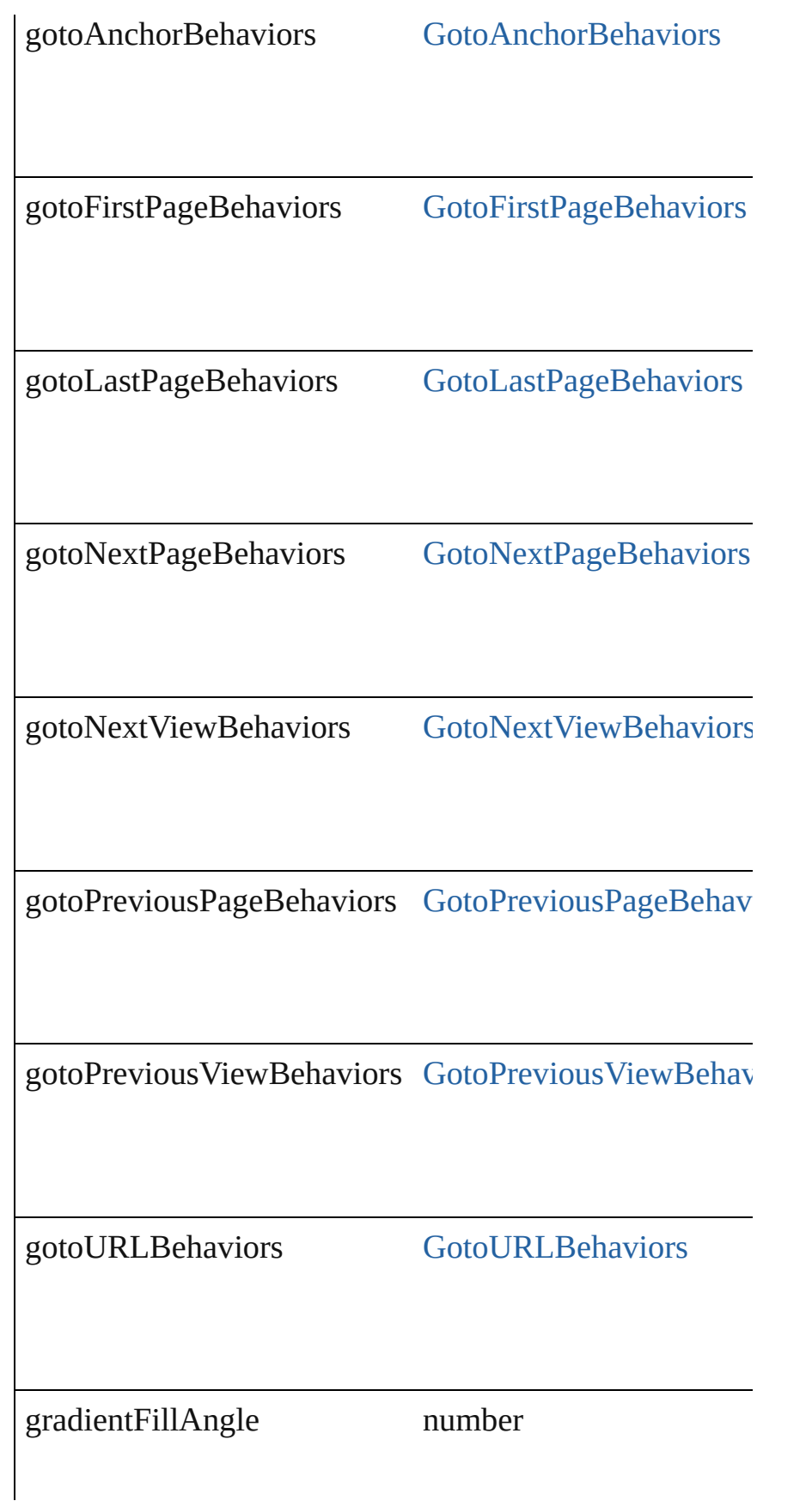

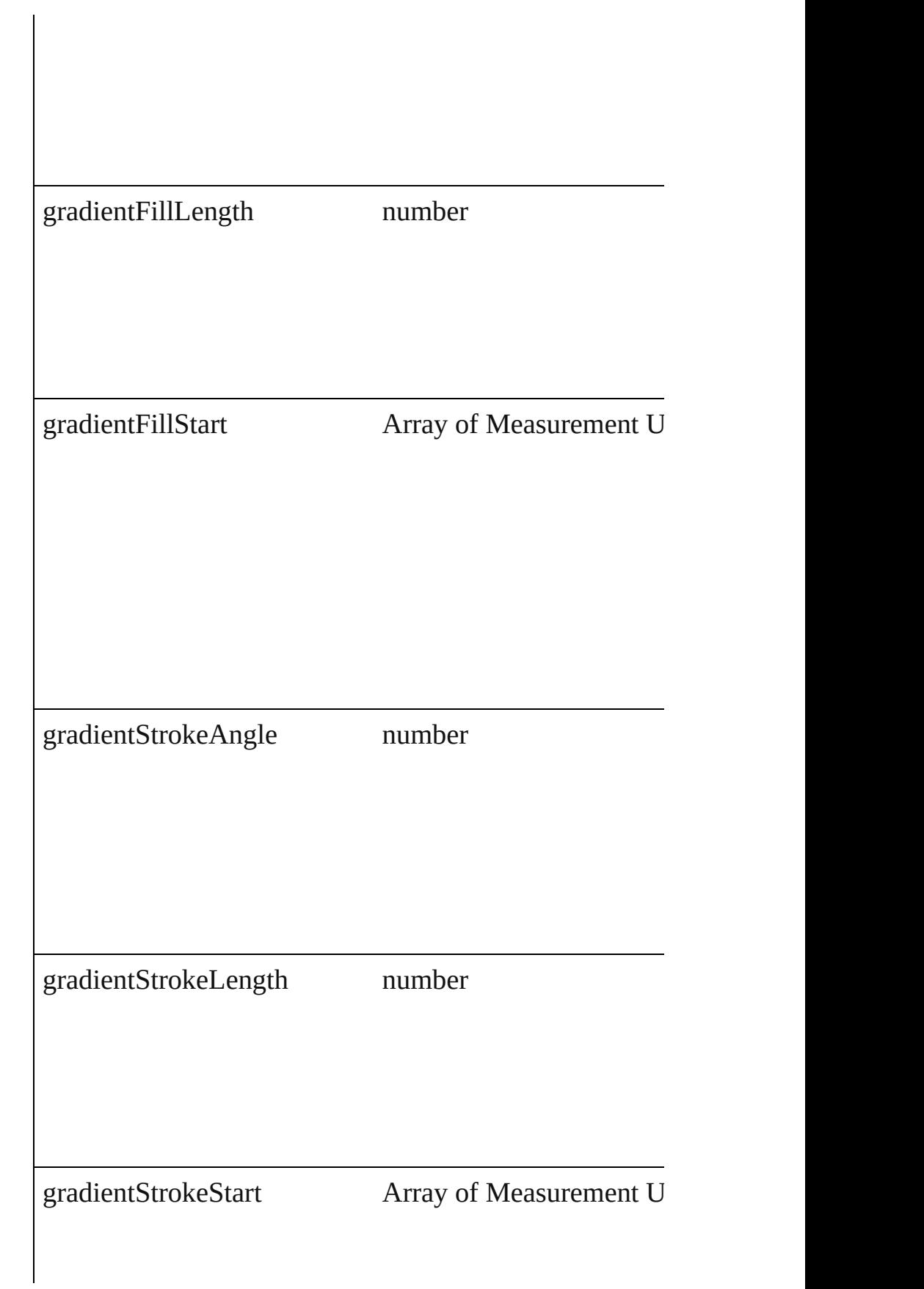

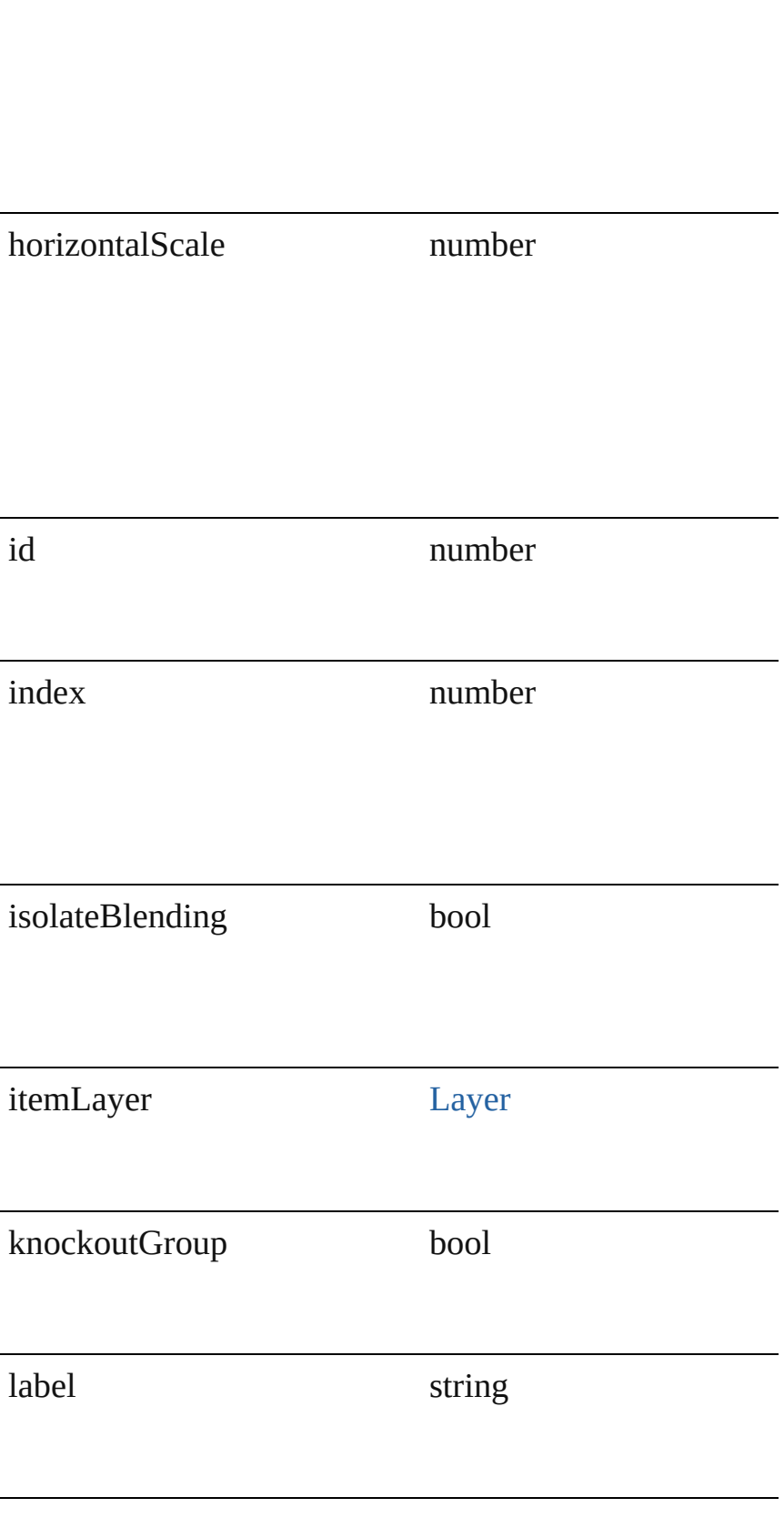

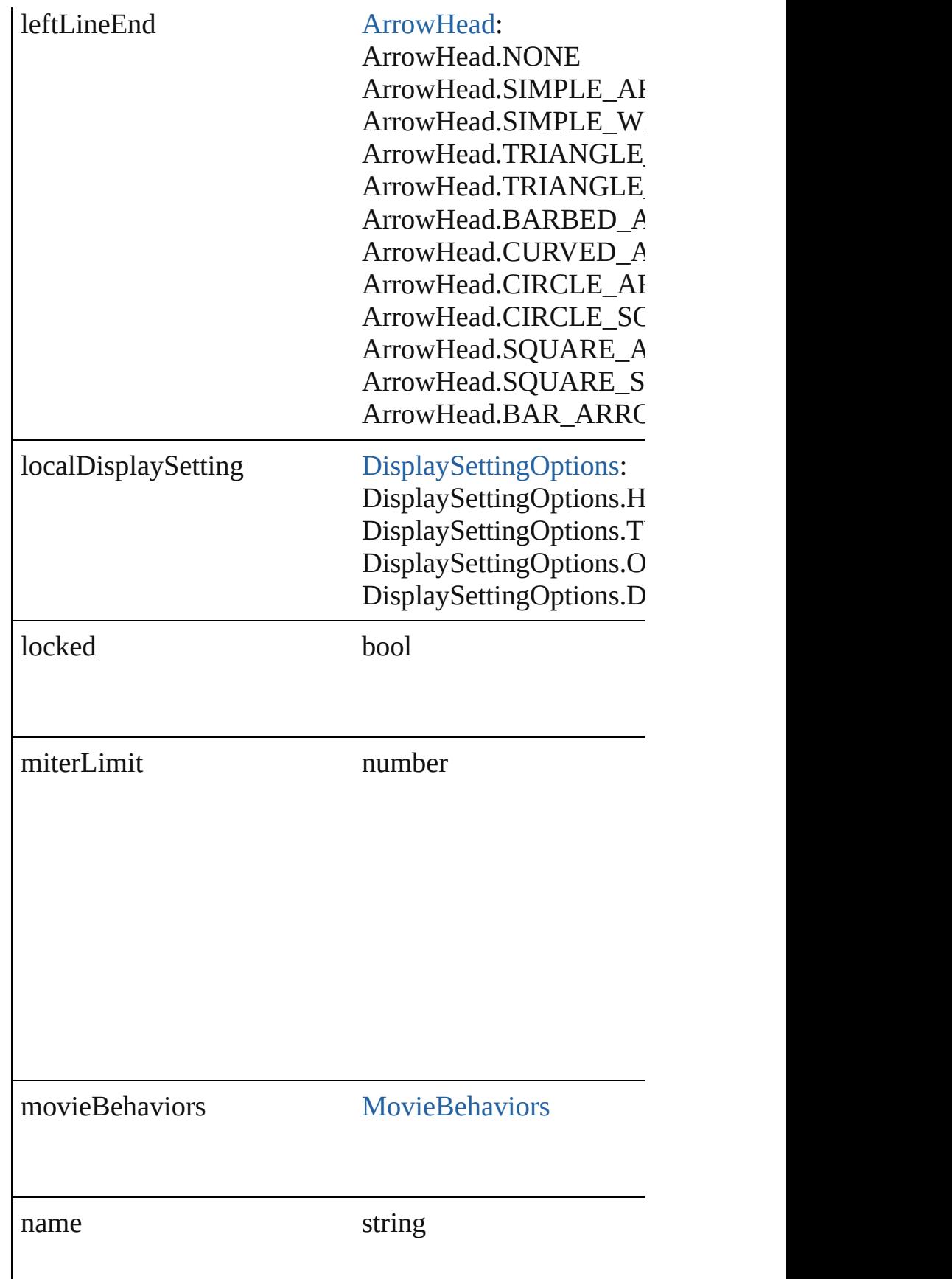

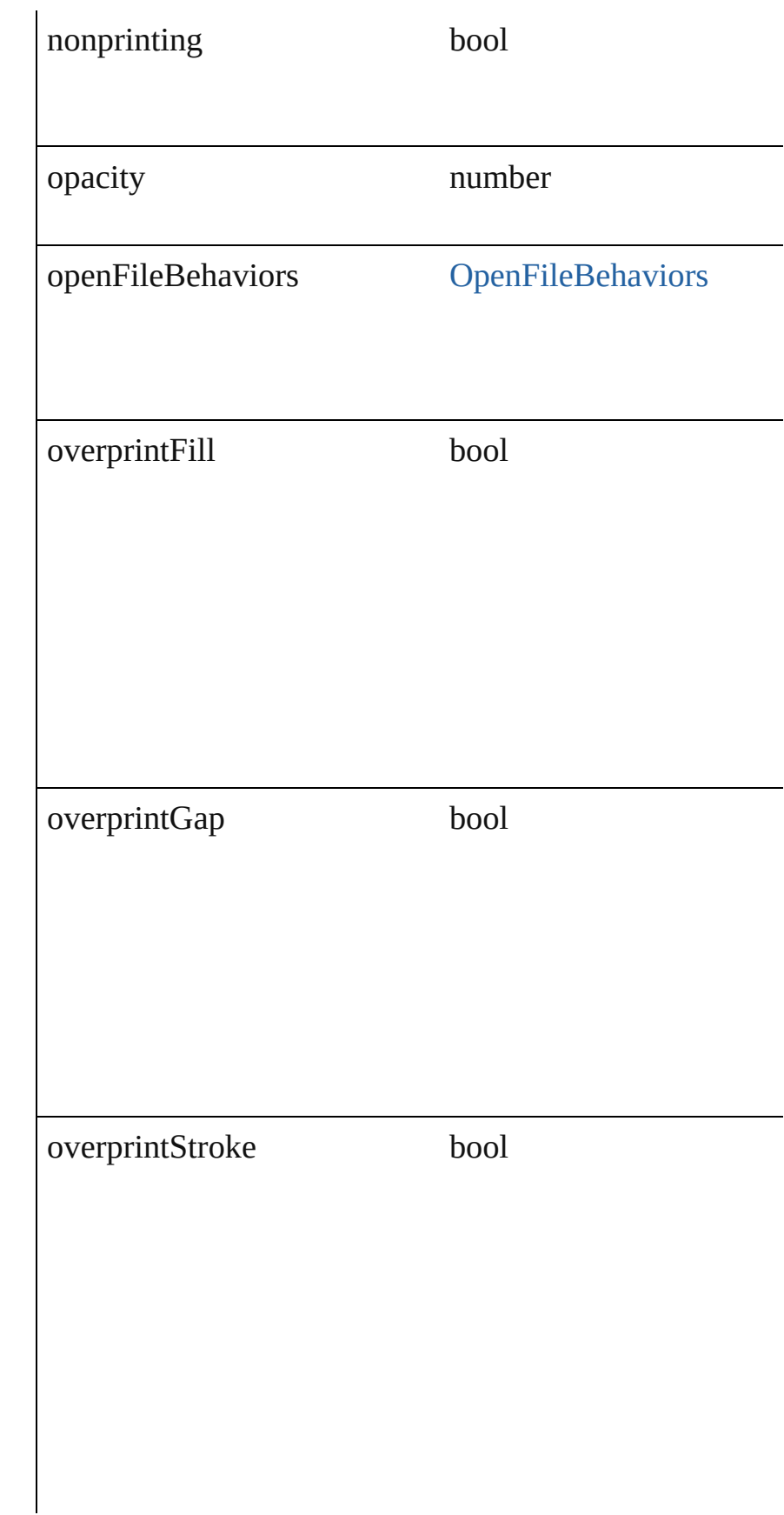

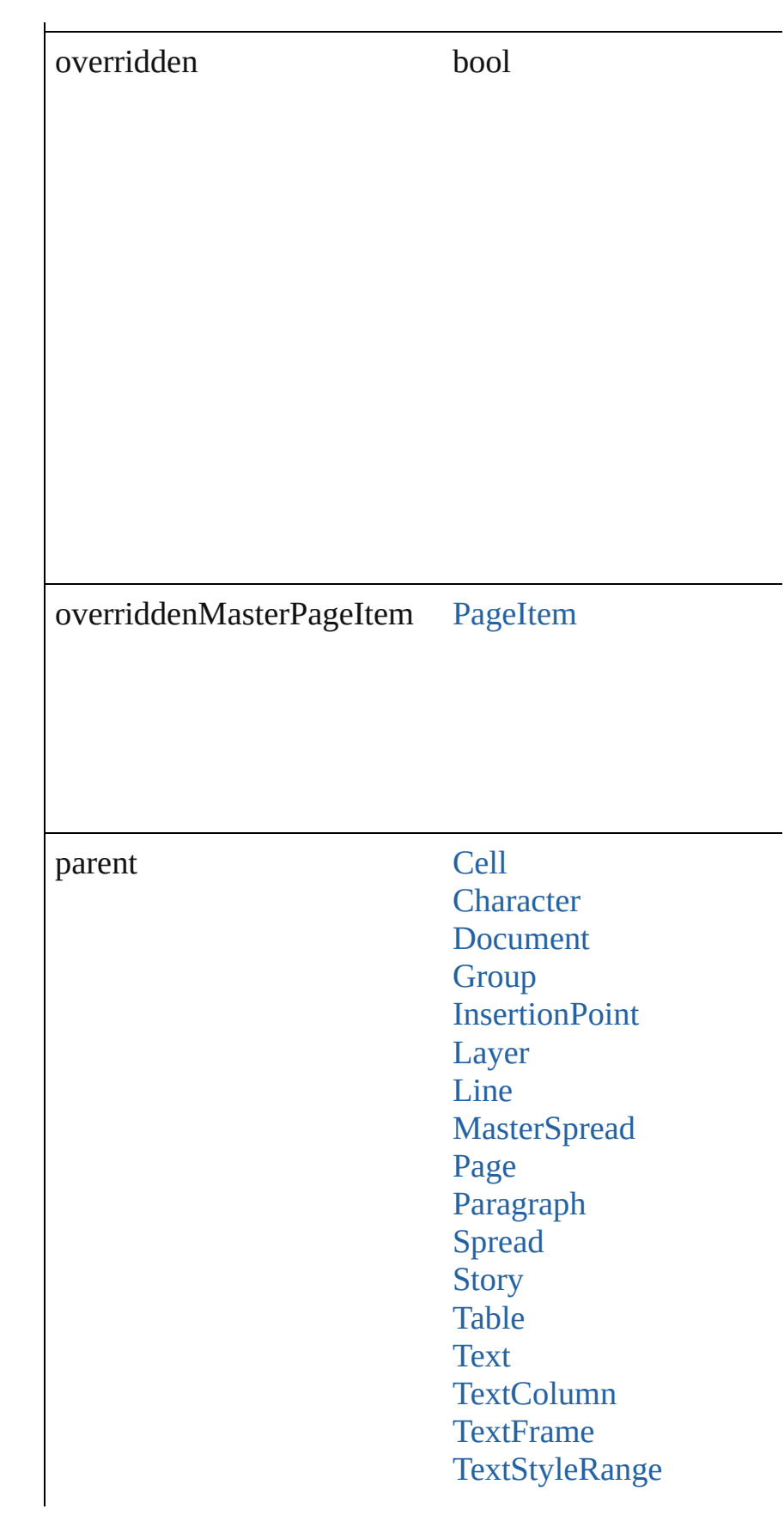

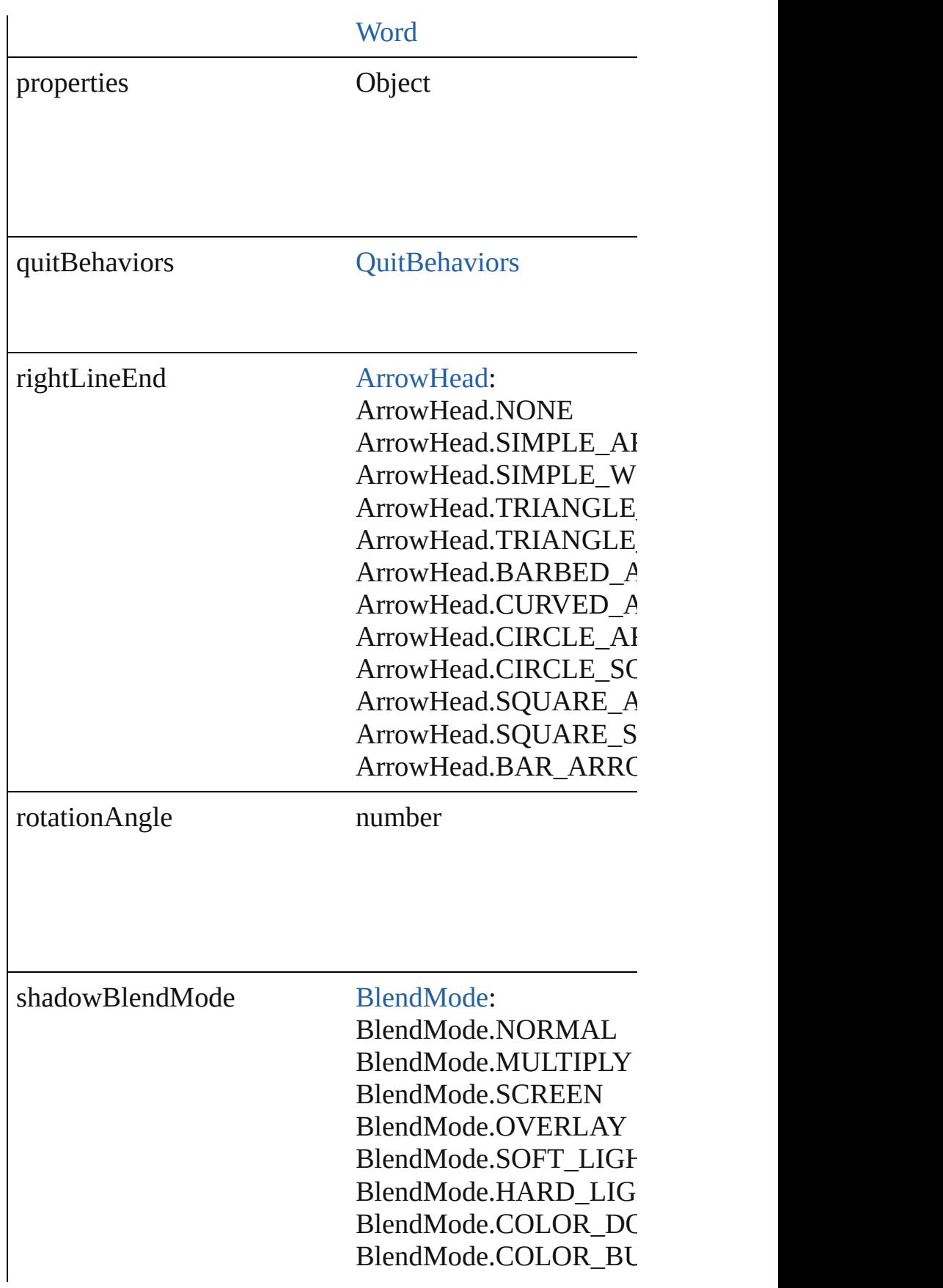

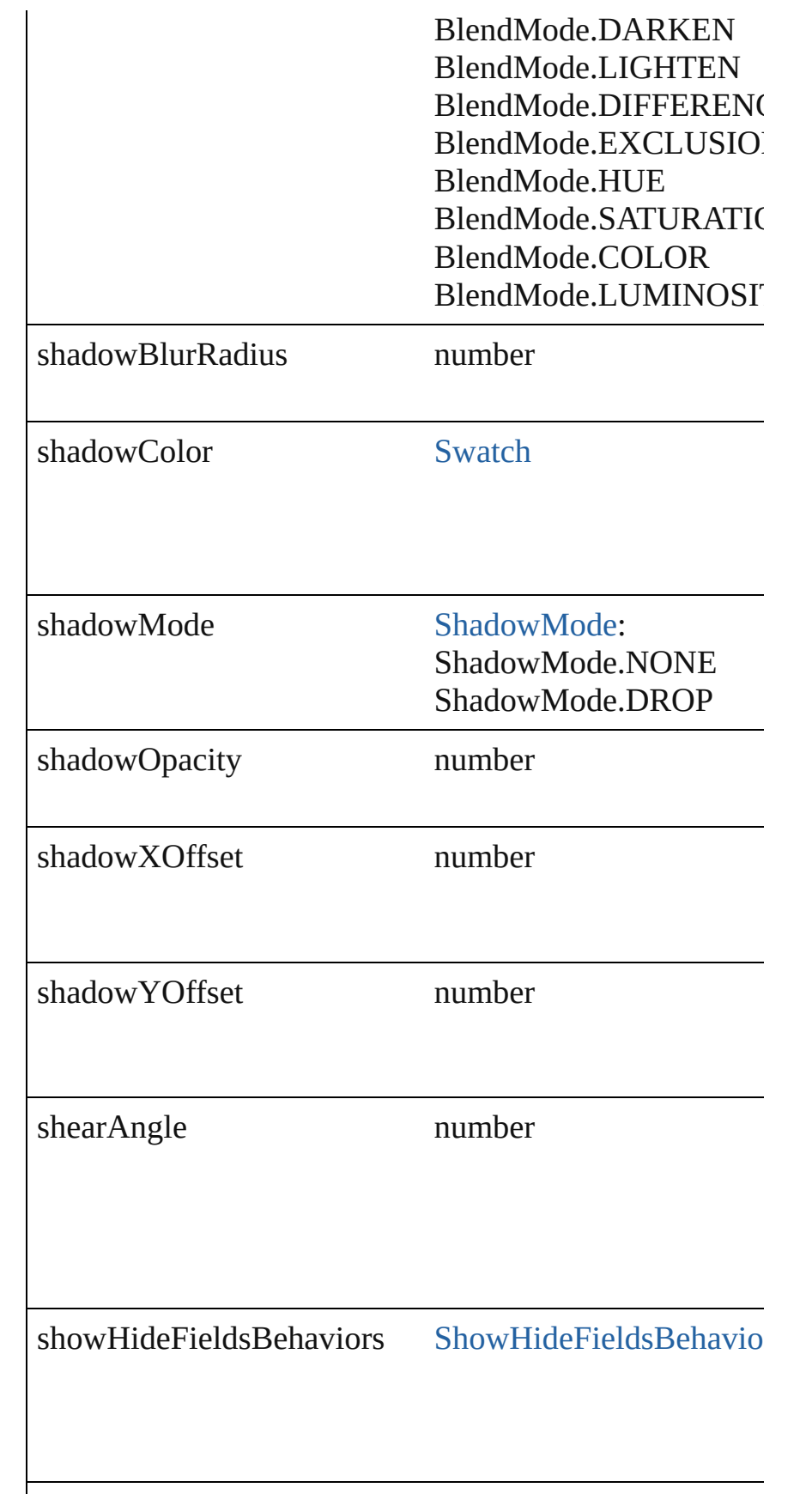

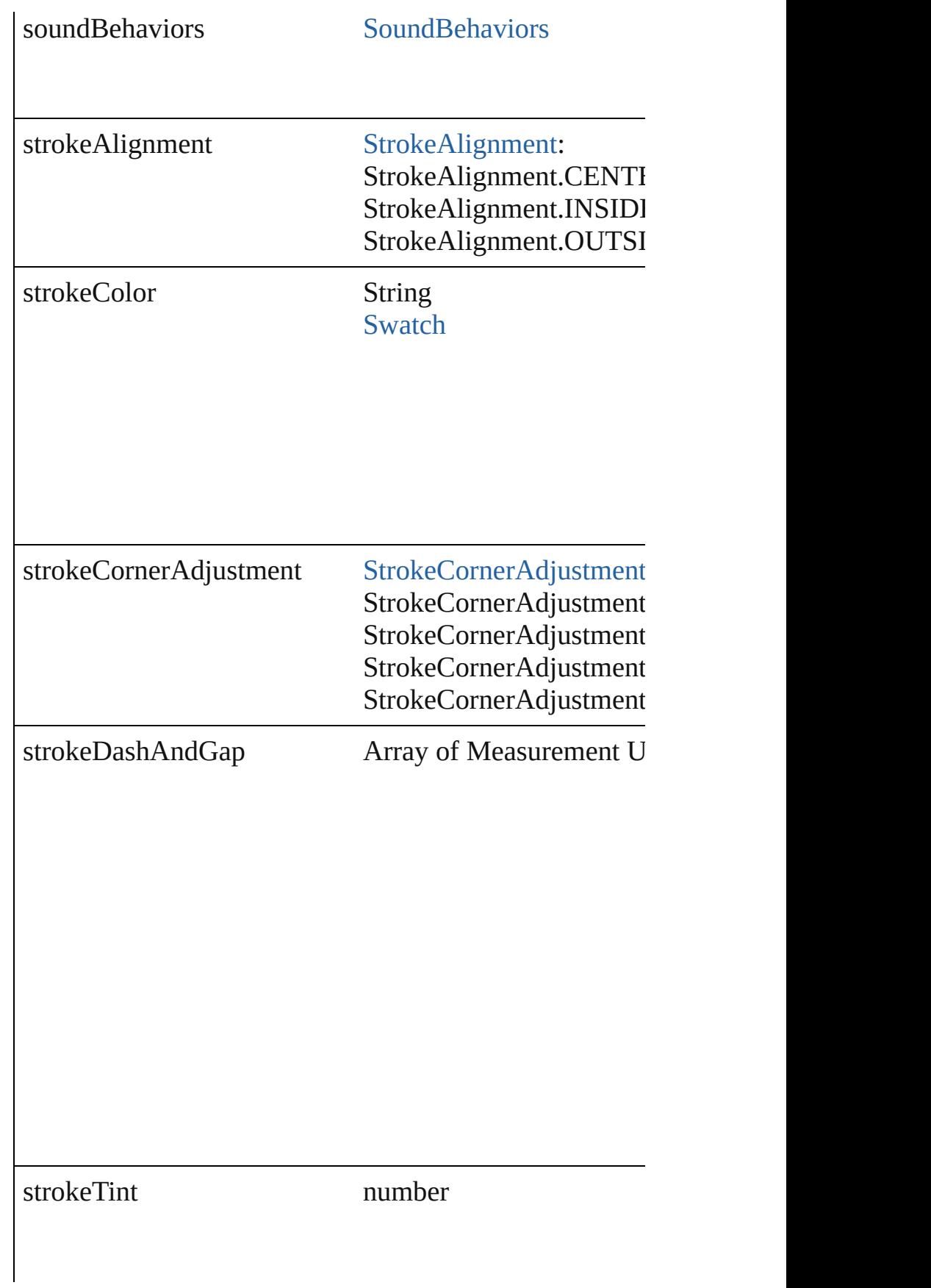

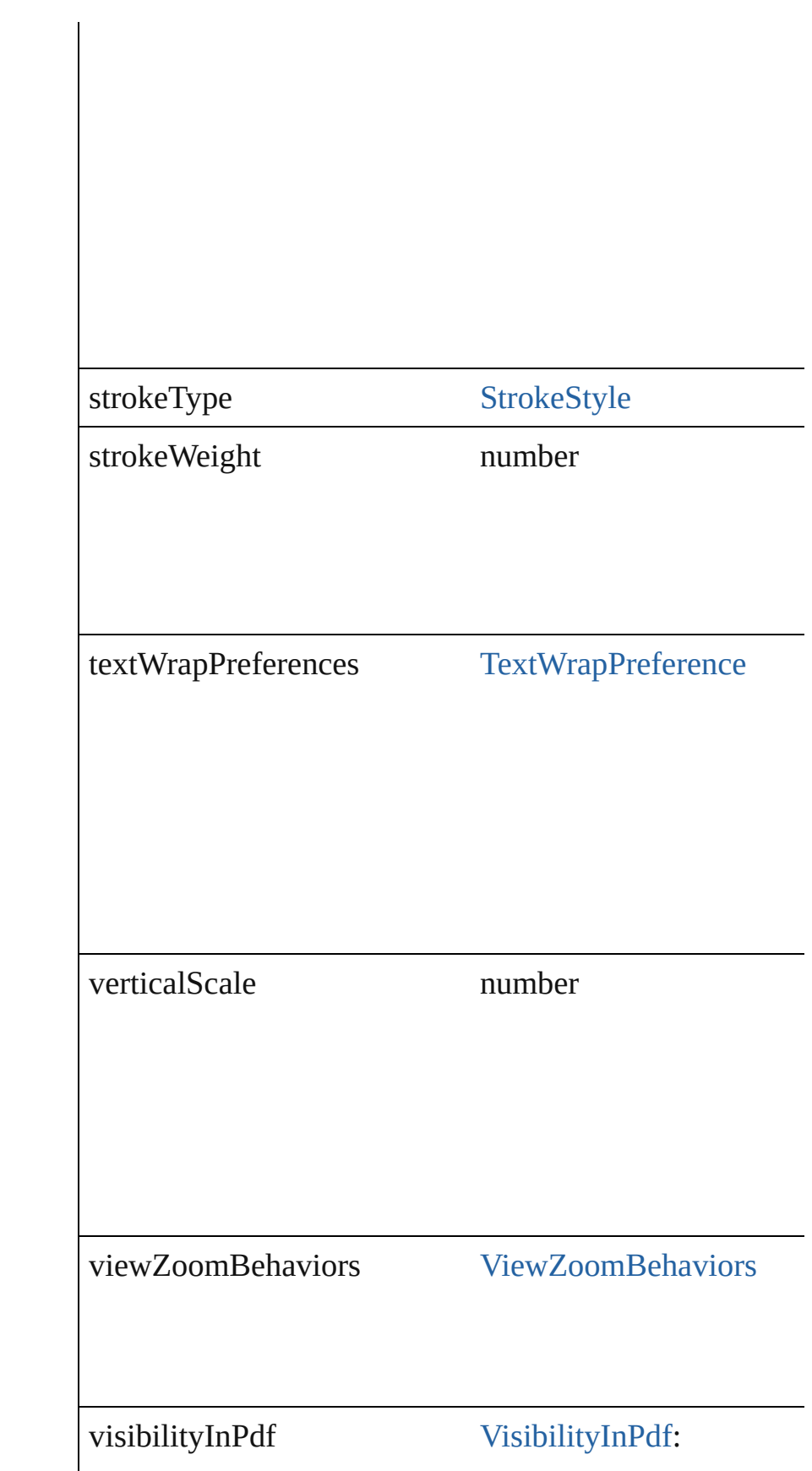

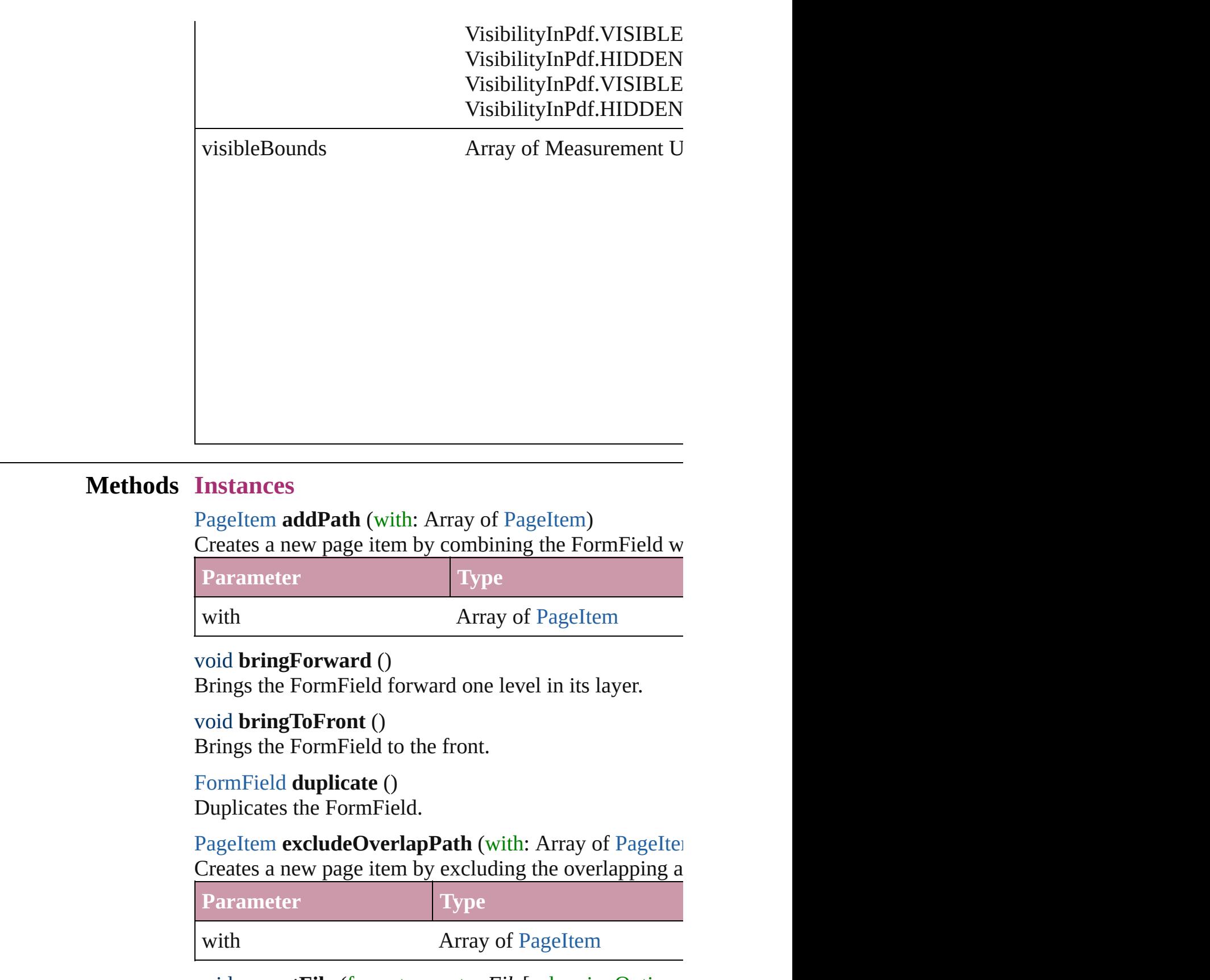

<span id="page-842-0"></span>void **exportFile** (format: *any*, to: *File*[, showingOptions

#### Exports the object(s) to a file.

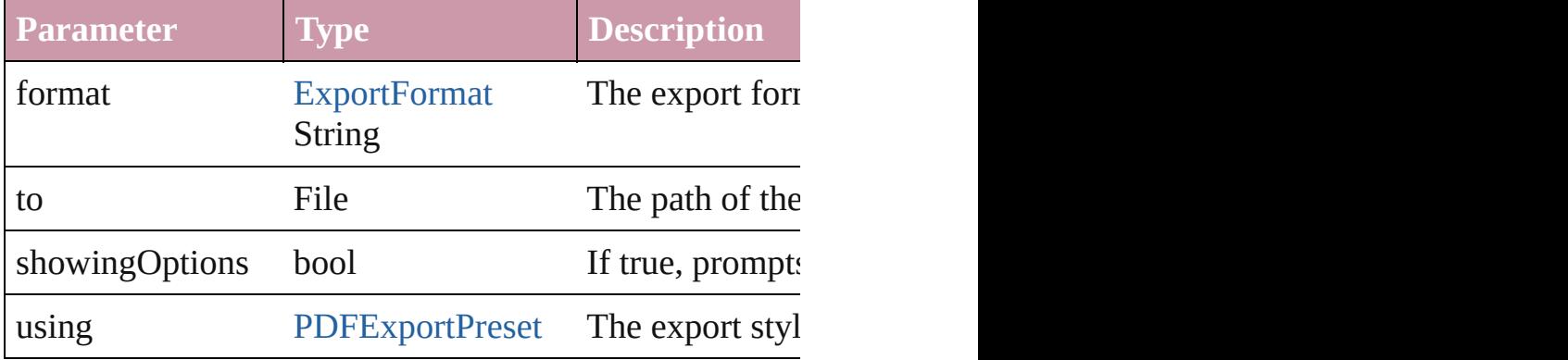

#### string **extractLabel** (key: *string*)

Gets the label value associated with the specified key.

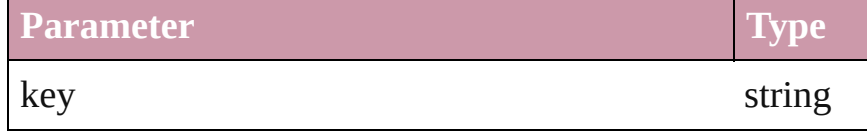

#### void **fit** (given: [FitOptions\)](#page-319-0)

Applies the specified fit option to content in a frame.

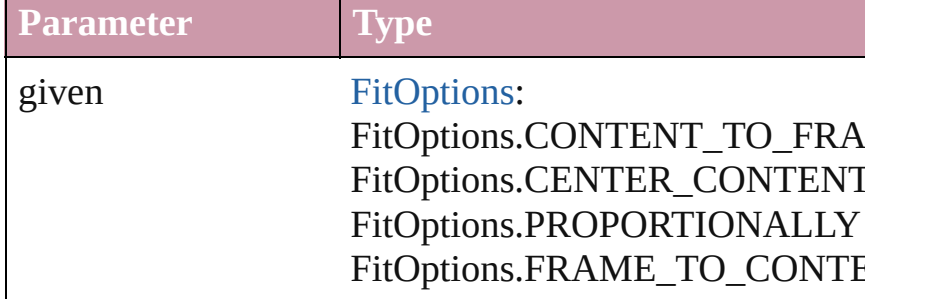

void **insertLabel** (key: *string*, value: *string*) Sets the label to the value associated with the specified l

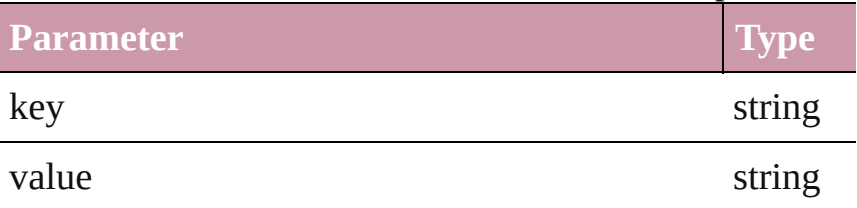

[PageItem](#page-1156-0) **intersectPath** (with: Array of [PageItem\)](#page-1156-0) Creates a new page item by intersecting the FormField v

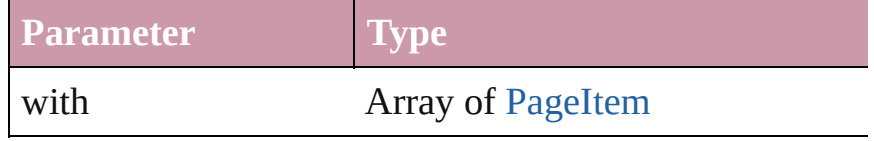

#### [PageItem](#page-1156-0) makeCompoundPath (with: Array of [PageIte](#page-1156-0) Creates a compound path by combining the path $(s)$  of the Form

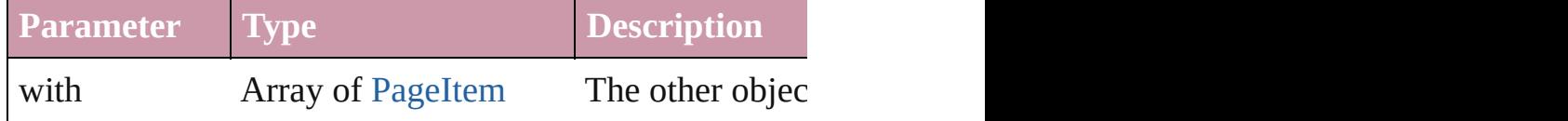

#### void **markup** (using: [XMLElement](#page-2356-0))

Associates the page item with the specified XML element

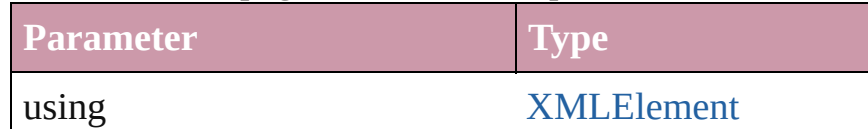

### [PageItem](#page-1156-0) **minusBack** (with: Array of [PageItem\)](#page-1156-0)

Creates a new page item by reverse subtracting the over.

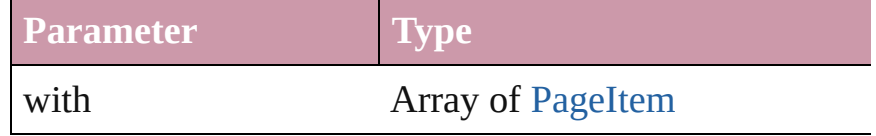

void **move** ([to: *any*][, by: Array of *Measurement Unit* ( Move Page Item to a new location. One of the To or By

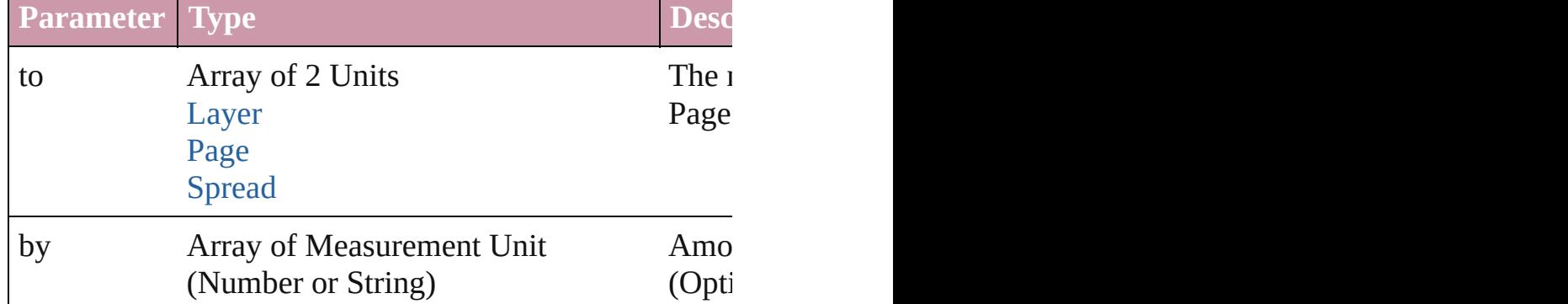

[PageItem](#page-1156-0) **override** (destinationPage: [Page](#page-1148-0))

Overrides a master page item and places it on the page

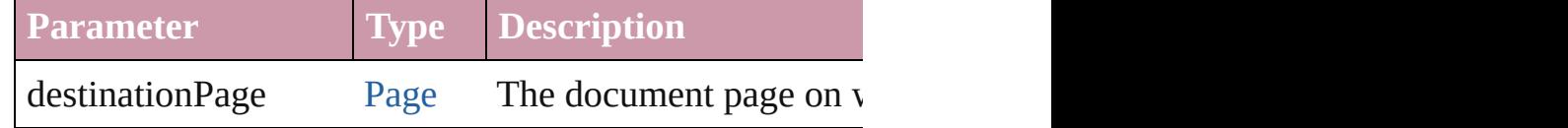

any **place** (fileName: *File*[, placePoint: Array of *Measurely* showingOptions: *bool*=false][, autoflowing: *bool*=false] [, withProperties: *Object*])

Places a file in the document.

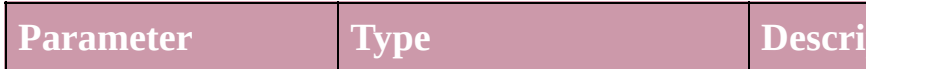

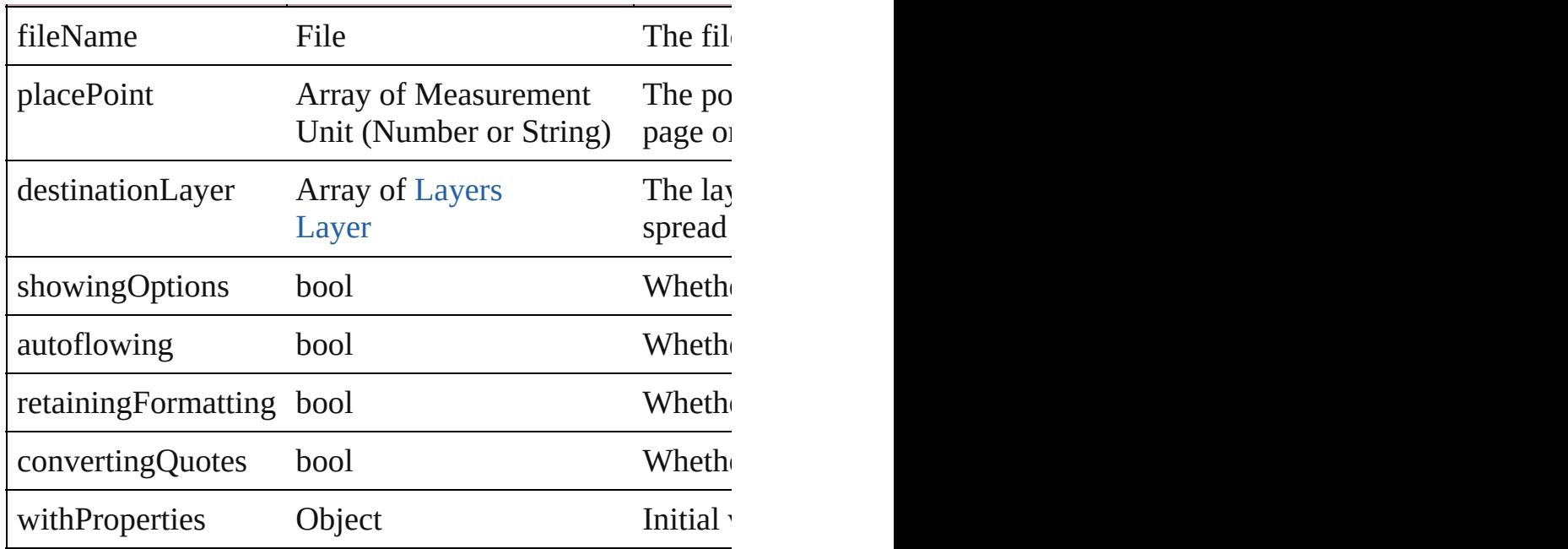

#### <span id="page-845-0"></span>void **placeXML** (using: [XMLElement](#page-2356-0))

Places XML content into the specified object. Note: Rep

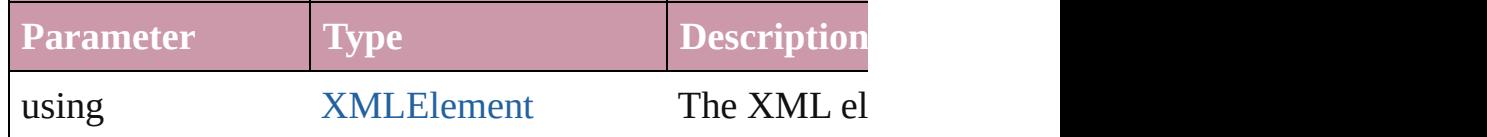

<span id="page-845-1"></span>Array of [PageItem](#page-1156-0) **releaseCompoundPath** () Releases a compound path.

#### void **remove** ()

Deletes the FormField.

#### void **removeOverride** ()

Removes the override from a previously overridden mas

#### void **resetScaling** ()

Resets the FormField's scaling to 100%. Note: This does size of the FormField the basis for future scaling.

void **resize** ([horizontalScale: *number*][, verticalScale: *number* transformingContent: *bool*=true][, consideringParentsSo Resize the page item. You must specify either horizontal

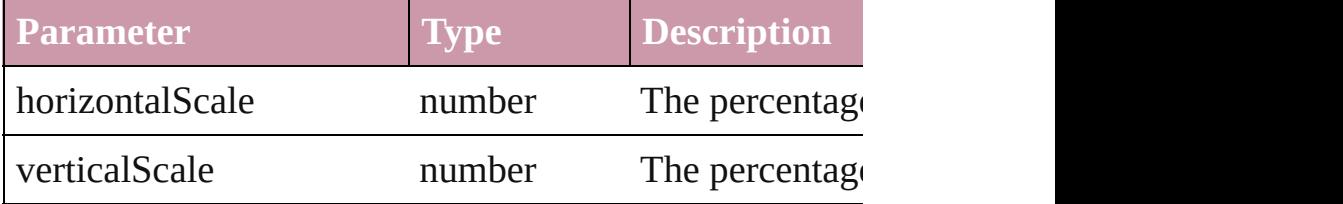

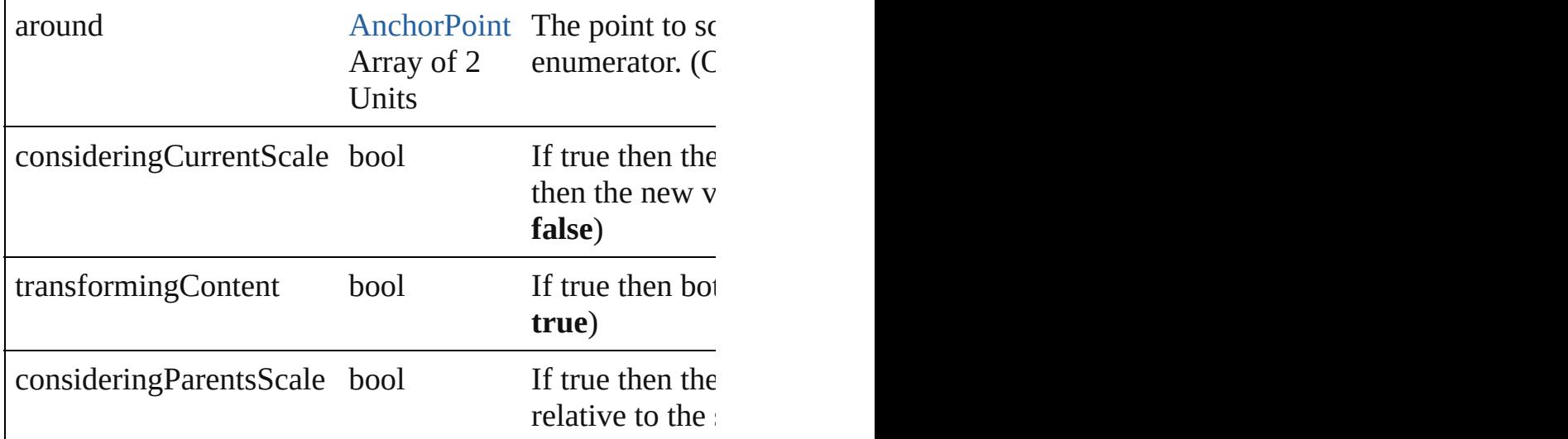

void **rotate** (by: *number*[, around: *any*][, consideringCur consideringParentsRotation: *bool*=**false**])

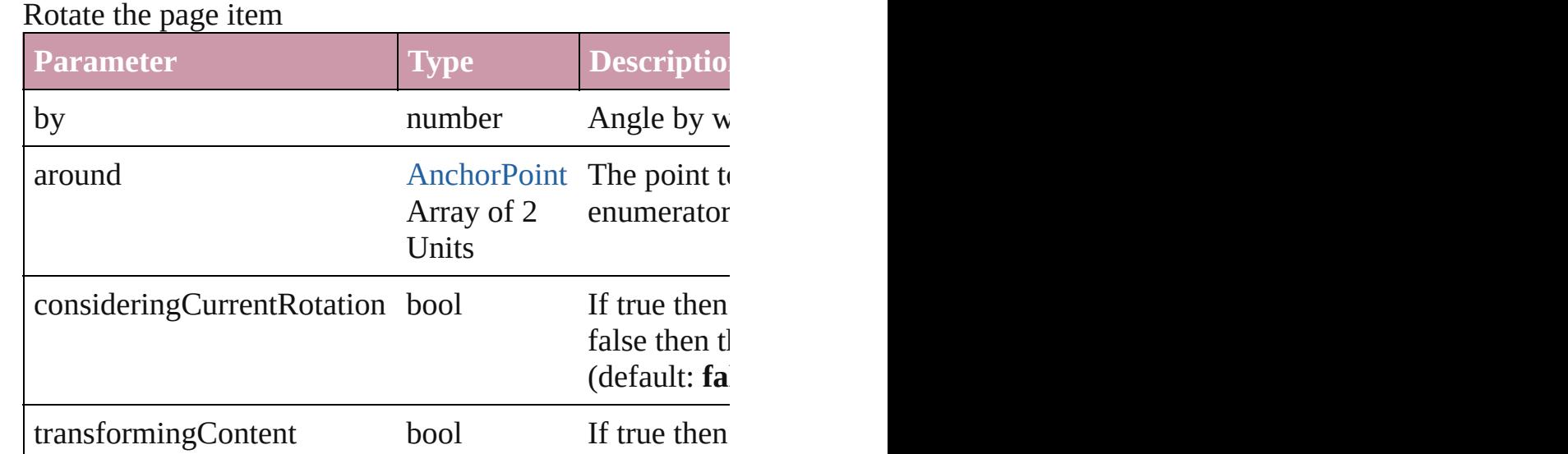

**true**) consideringParentsRotation bool If true then rotated rela and considering parallel **false**)

void **select** ([existingSelection: [SelectionOptions](#page-576-0)=Selection Select this object.

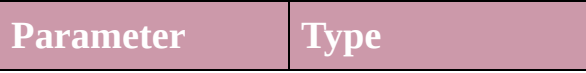

existingSelection [SelectionOptions:](#page-576-0)

SelectionOptions.ADD\_TO SelectionOptions.REMOVE\_FROM SelectionOptions.REPLACE

void **sendBackward** () Sends the FormField back one level in its layer.

<span id="page-847-0"></span>void **sendToBack** () Sends the FormField to the back.

<span id="page-847-1"></span>void **shear** (by: *number*[, around: *any*][, consideringCur consideringParentsShear: *bool*=**false**]) Shear the page item

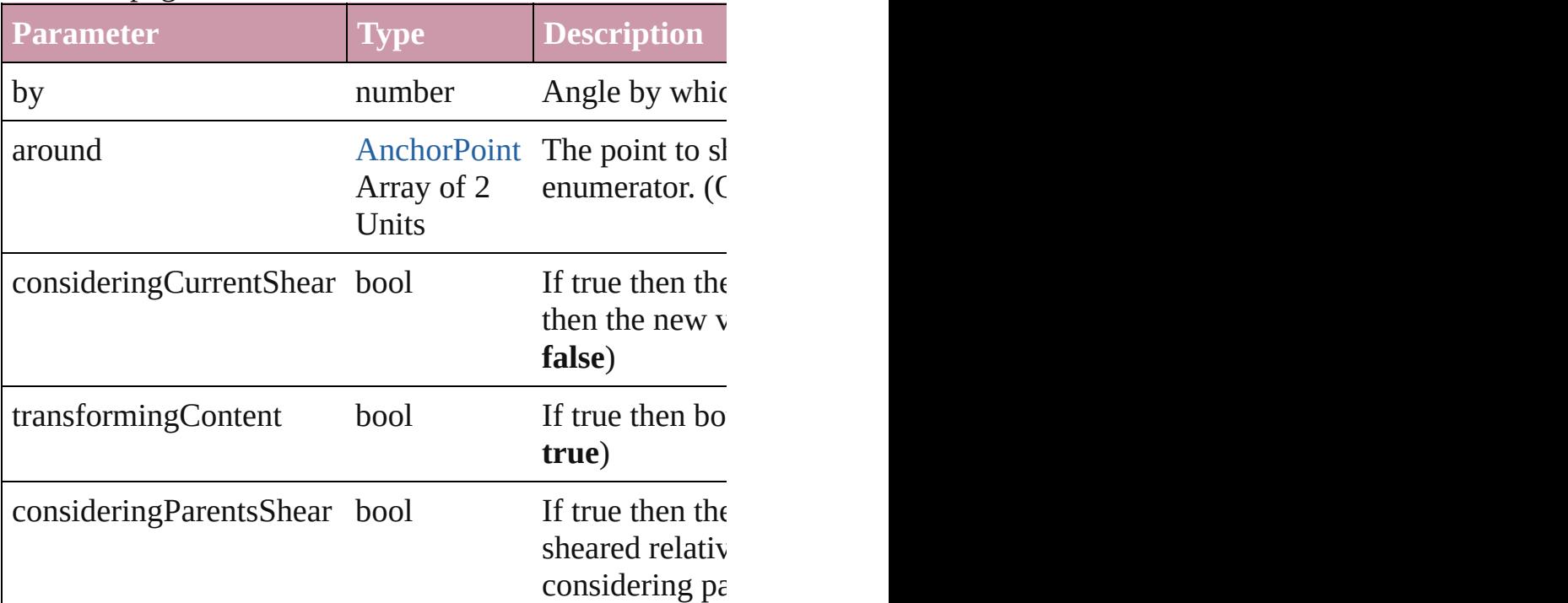

#### <span id="page-847-2"></span>[Asset](#page-1291-0) **store** (using: [Library](#page-1299-0)) Store a page item in a library

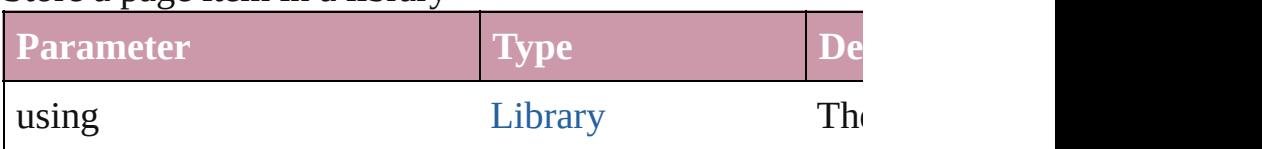

<span id="page-847-3"></span>[PageItem](#page-1156-0) **subtractPath** (with: Array of PageItem) Creates a new page item by subtracting the overlapping

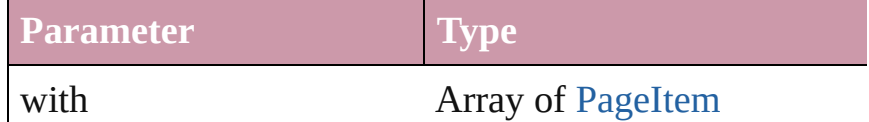

<span id="page-848-0"></span>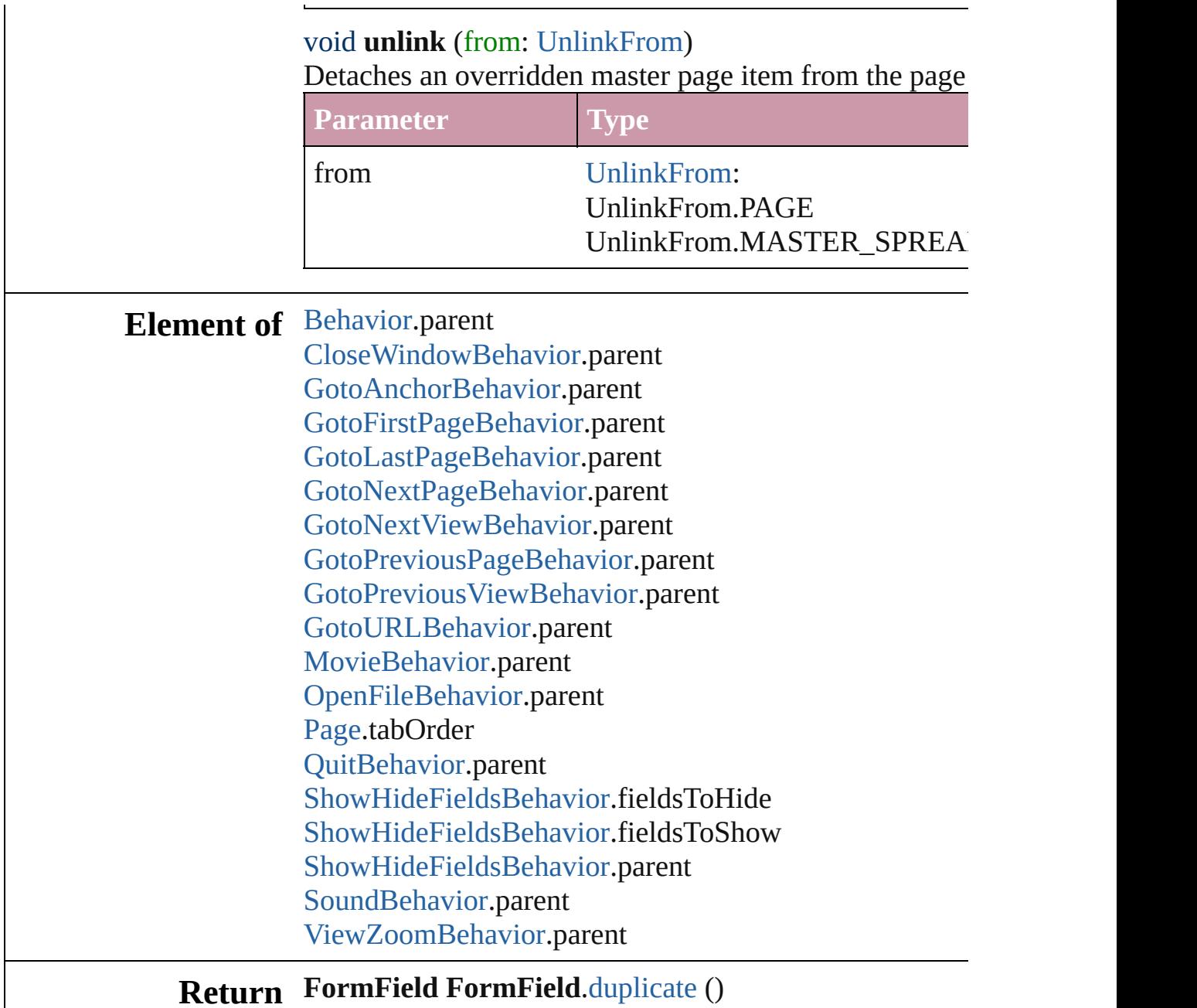

Jongware, 27-

[Contents](#page-0-0) :: [Index](#page-2398-0)

<span id="page-850-0"></span>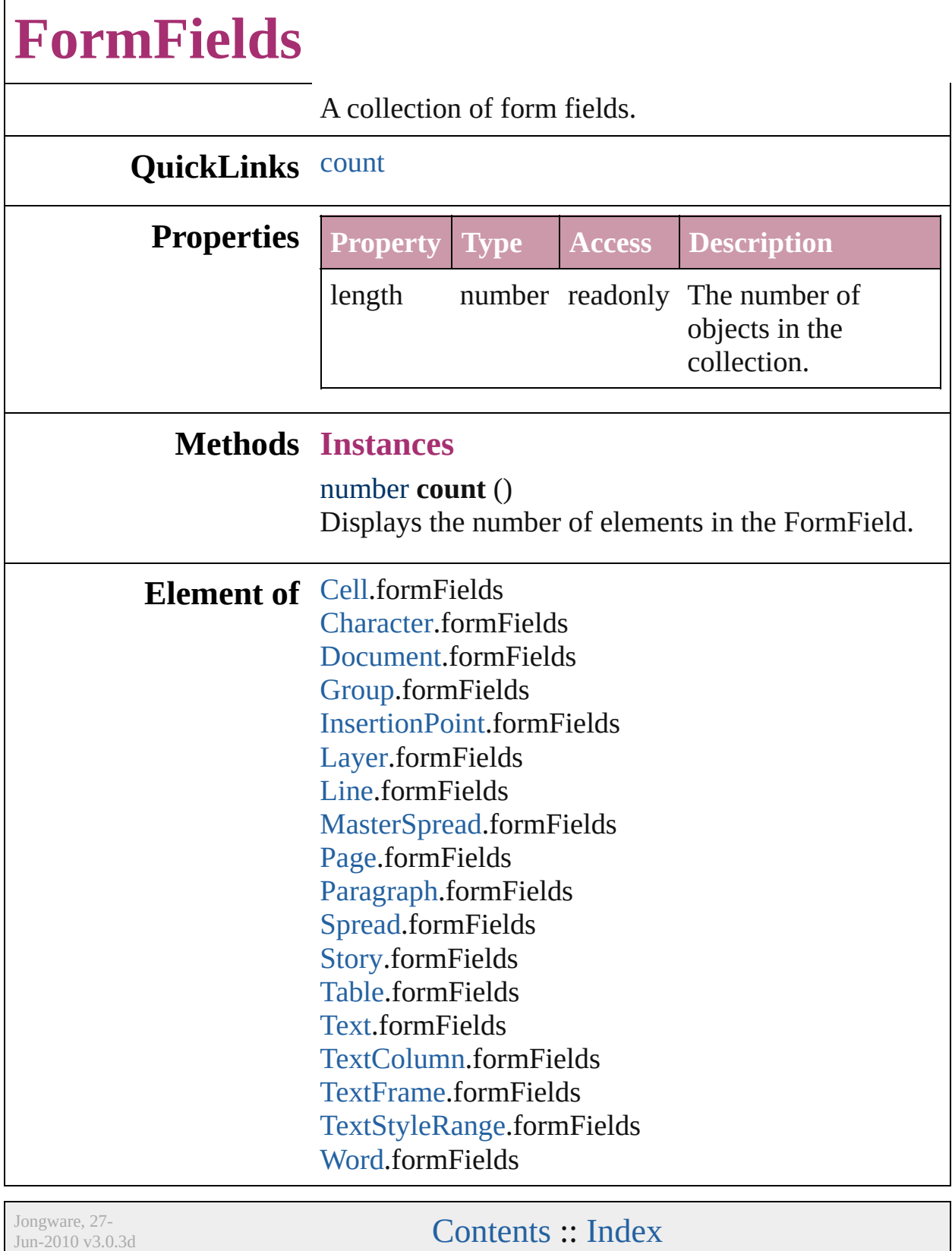

# **GotoAnchorBehavior**

A behavior object that jumps to  $\epsilon$ 

QuickLinks [extractLabel](#page-853-0), [insertLabel](#page-853-1), [remove](#page-853-2)

## **Hierarchy**

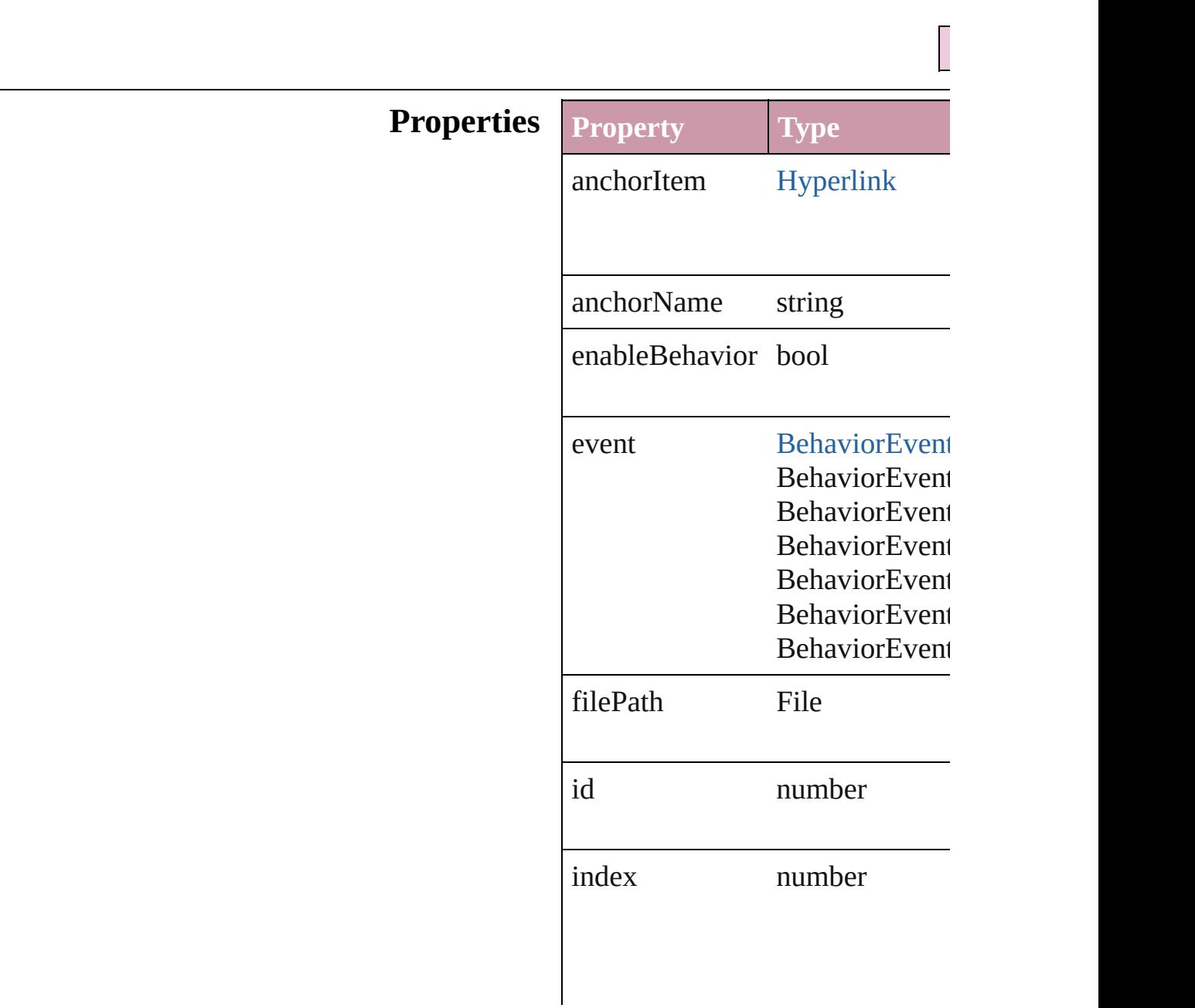

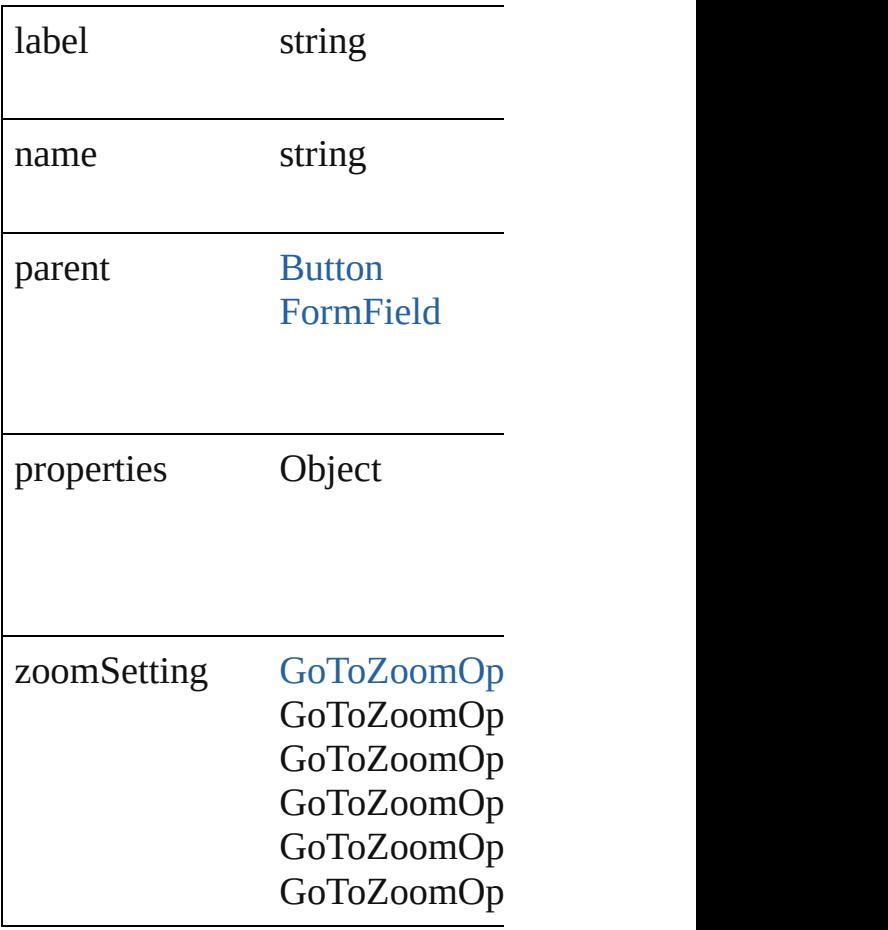

### **Methods Instances**

<span id="page-853-0"></span>string **extractLabel** (key: *string*) Gets the label value associated w

**Parameter**

key

<span id="page-853-1"></span>void **insertLabel** (key: *string*, value Sets the label to the value association

**Parameter**

key

value

<span id="page-853-2"></span>void **remove** () Deletes the GotoAnchorBehavior

# **Return [GotoAnc](#page-856-0)horBehavior** GotoAnc

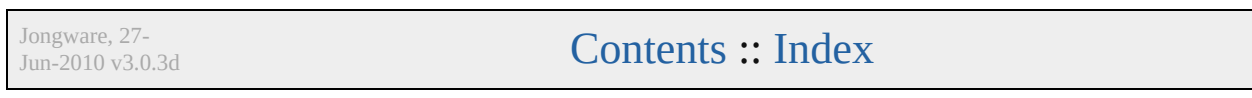

# **GotoAnchorBehaviors**

A collection of goto anchor bel

## **QuickLinks** [add,](#page-856-0) [count](#page-856-1)

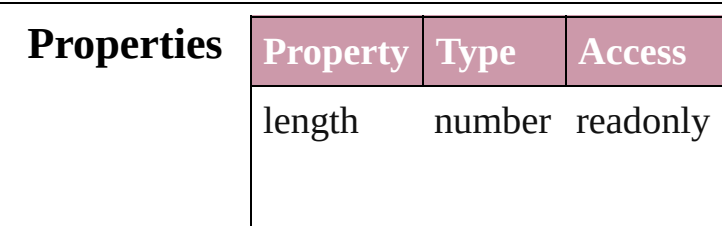

### **Methods Instances**

<span id="page-856-0"></span>[GotoAnchorBehavior](#page-851-0) **add** ([with *Object*])

Creates a new GotoAnchorBeh

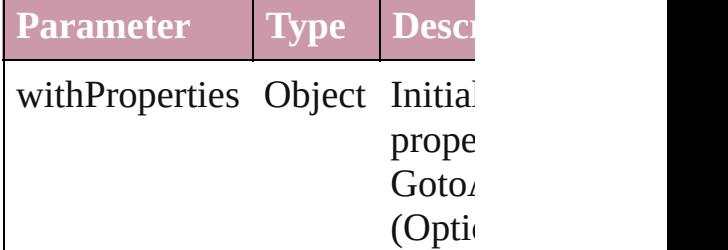

<span id="page-856-1"></span>number **count** ()

Displays the number of element GotoAnchorBehavior.

### **Element of** [Button](#page-793-0).gotoAnchorBehaviors [FormField.](#page-826-0)gotoAnchorBehavio

Jongware, 27-

[Contents](#page-0-0) :: [Index](#page-2398-0)

# **GotoFirstPageBehavior**

A behavior object that jumps

**QuickLinks** [extractLabel](#page-859-0), [insertLabel](#page-859-1), re

## **Hierarchy**

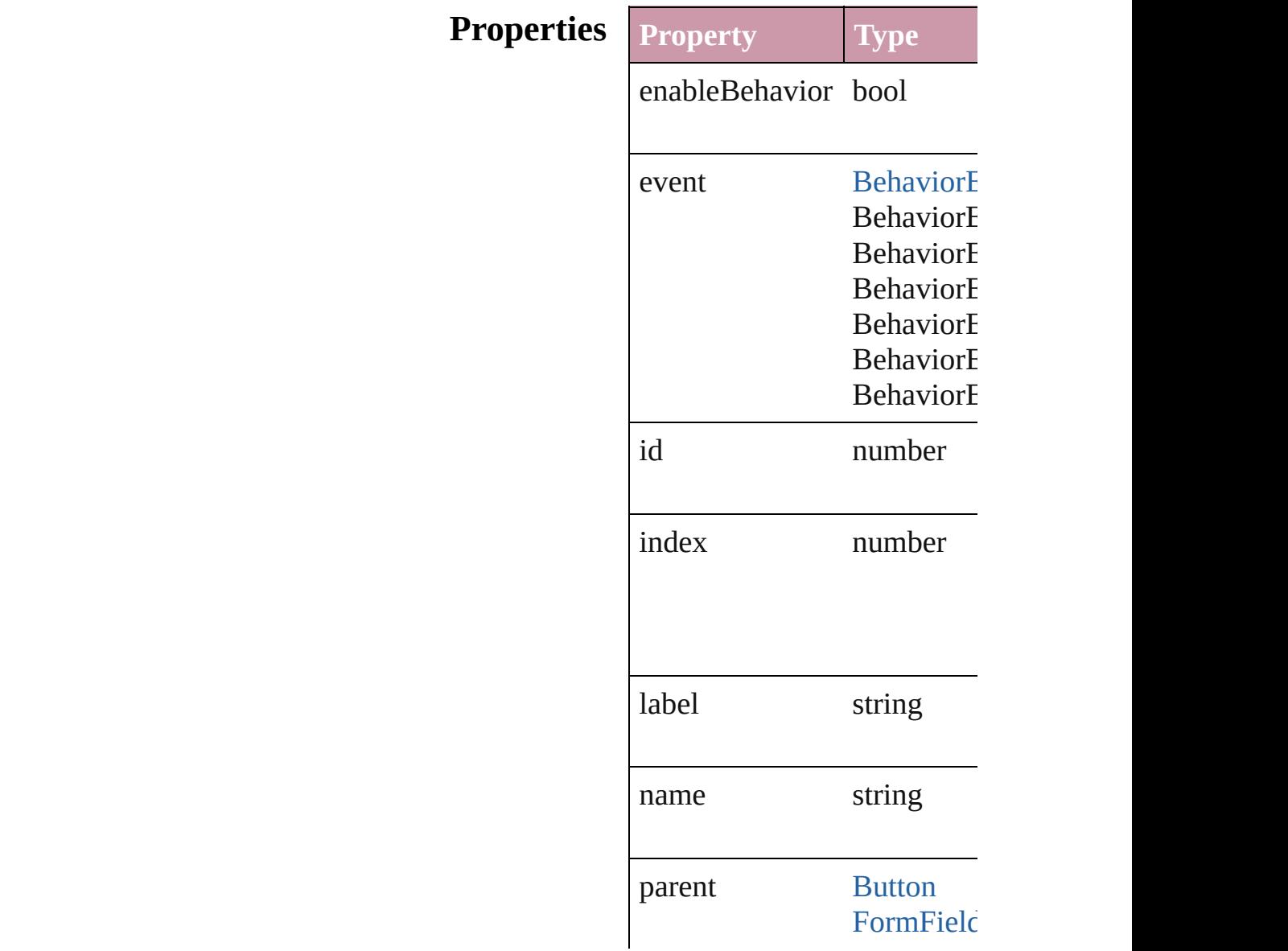

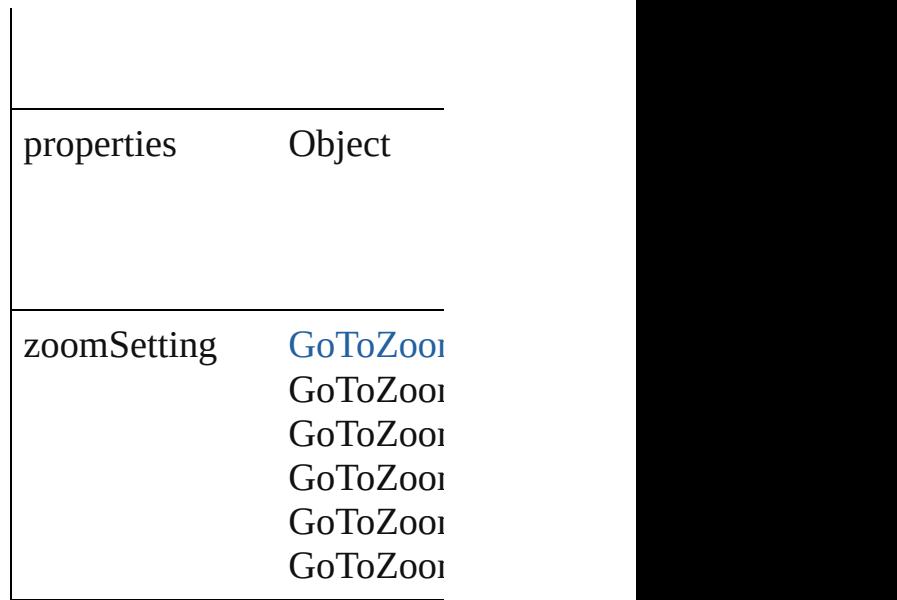

### **Methods Instances**

<span id="page-859-0"></span>string **extractLabel** (key: *sti* Gets the label value associat

**Parameter**

key

<span id="page-859-1"></span>void **insertLabel** (key: *strin* Sets the label to the value as

**Parameter**

key

value

<span id="page-859-2"></span>void **remove** () Deletes the GotoFirstPageBe

## **Return [Go](#page-861-0)toFirstPageBehavior GotoFirstPageBehavior**

Jongware, 27-

[Contents](#page-0-0) :: [Index](#page-2398-0)

# **GotoFirstPageBehaviors** A collection of goto first p **QuickLinks** [add,](#page-861-0) [count](#page-861-1) **Properties Property Type Acce** length number readonly **Methods Instances** [GotoFirstPageBehavior](#page-857-0) ad *Object*]) Creates a new GotoFirstPa **Parameter** Type withProperties Object In  $p \sim$  $\epsilon$  $\left($ number **count** () Displays the number of elements GotoFirstPageBehavior.

<span id="page-861-1"></span><span id="page-861-0"></span>**Element of** [Button](#page-793-0).gotoFirstPageBeha [FormField.](#page-826-0)gotoFirstPageB

Jongware, 27-

[Contents](#page-0-0) :: [Index](#page-2398-0)

# **GotoLastPageBehavior**

A behavior object that jumps

**QuickLinks** [extractLabel](#page-864-0), [insertLabel](#page-864-1), ren

## **Hierarchy**

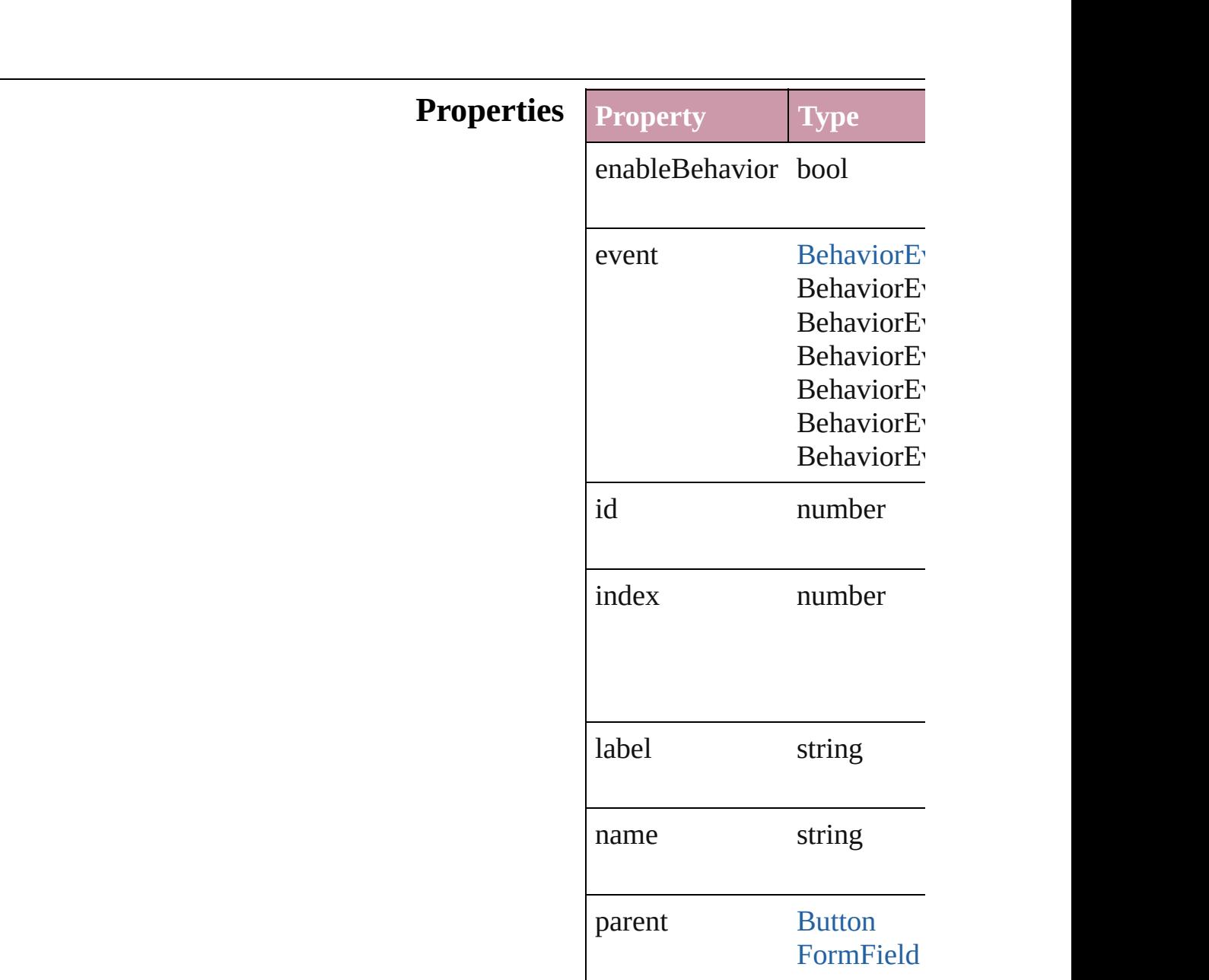
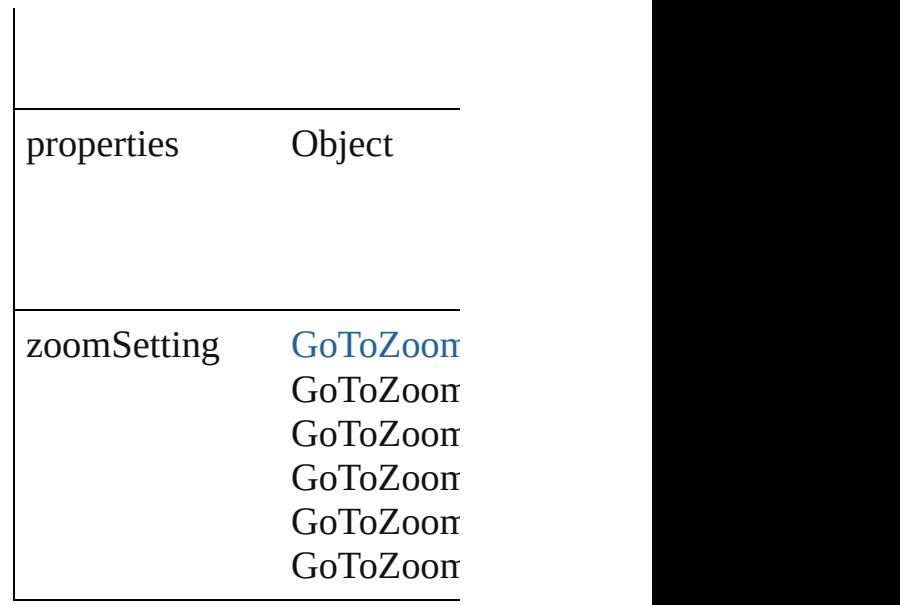

string **extractLabel** (key: *str*) Gets the label value associate

**Parameter**

key

void **insertLabel** (key: *string* Sets the label to the value ass

**Parameter**

key

value

void **remove** () Deletes the GotoLastPageBel

### **Return [Got](#page-866-0)oLastPageBehavior Got**

Jongware, 27-

# **GotoLastPageBehaviors** A collection of goto last pa **QuickLinks** [add,](#page-866-0) [count](#page-866-1) **Properties Property Type Access** length number readon **Methods Instances** [GotoLastPageBehavior](#page-862-0) **add** *Object*]) Creates a new GotoLastPag **Parameter** Type withProperties Object In

<span id="page-866-1"></span><span id="page-866-0"></span>number **count** () Displays the number of elements GotoLastPageBehavior.

properties of the new set  $G$ 

 $(C)$ 

**Element of** [Button.](#page-793-0)gotoLastPageBehav [FormField.](#page-826-0)gotoLastPageBe

Jongware, 27-

# **GotoNextPageBehavior**

A behavior object that jumps

**QuickLinks** [extractLabel,](#page-869-0) [insertLabel,](#page-869-1) [rem](#page-869-2)

## **Hierarchy**

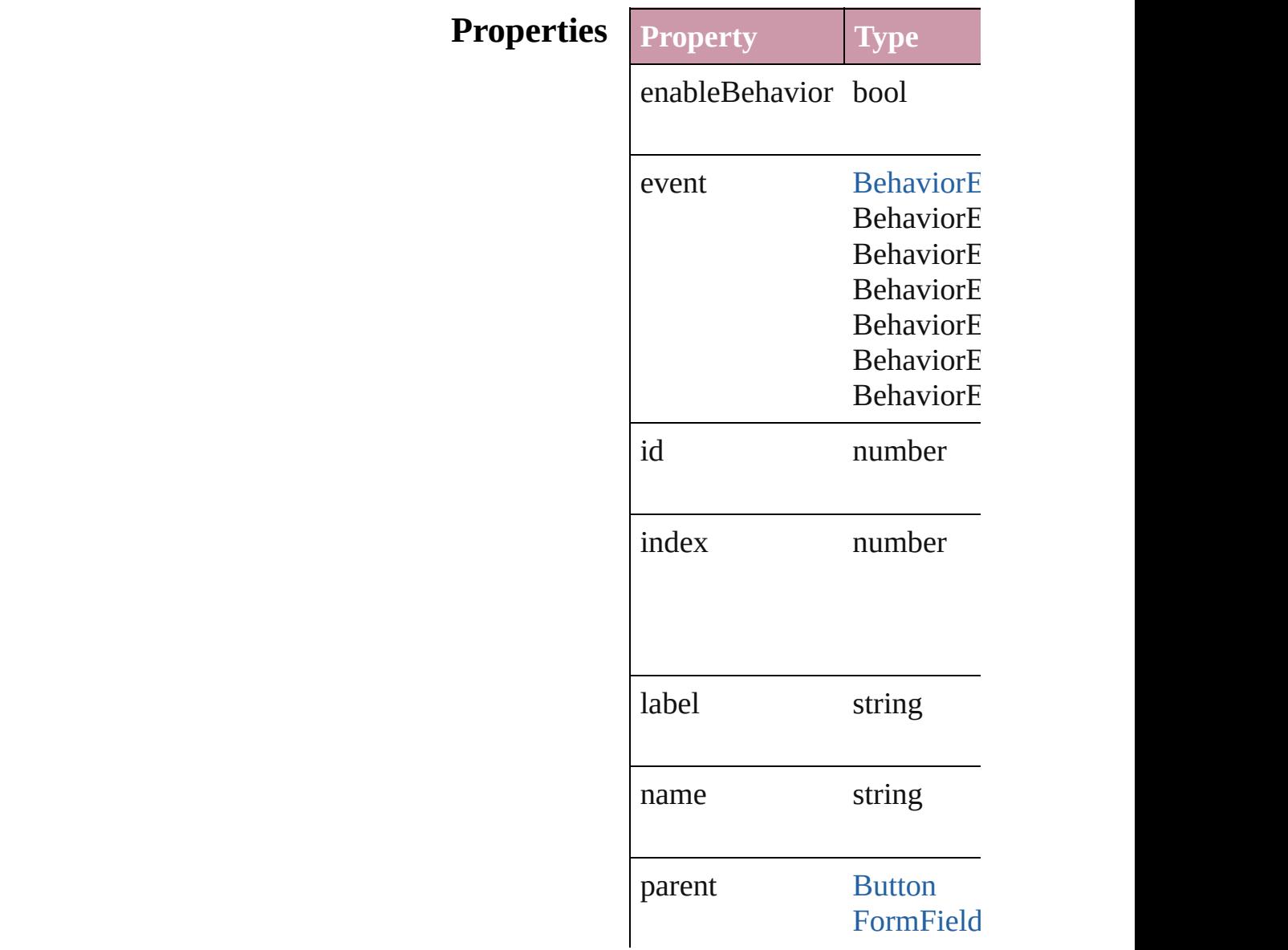

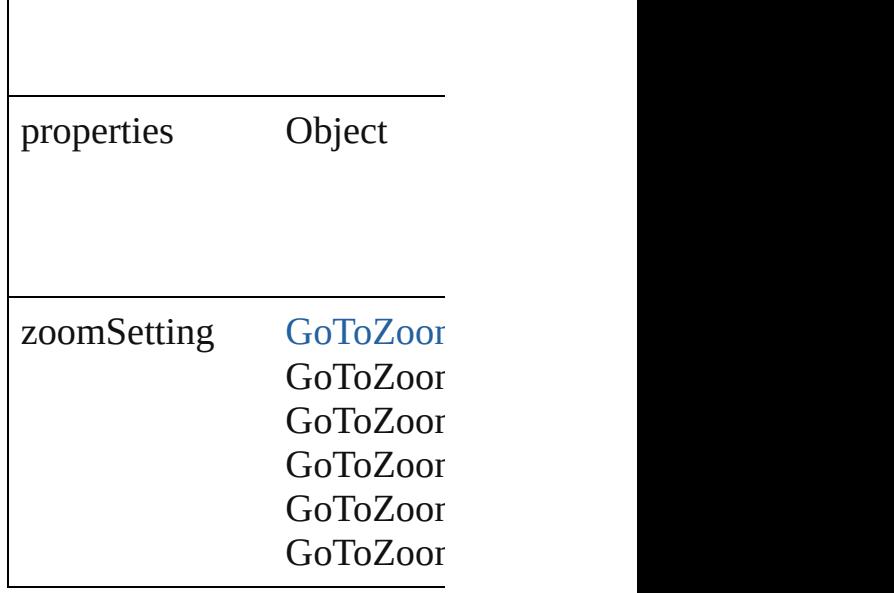

<span id="page-869-0"></span>string **extractLabel** (key: *string* Gets the label value associated

**Parameter**

key

<span id="page-869-1"></span>void **insertLabel** (key: *string* Sets the label to the value as:

**Parameter**

key

value

<span id="page-869-2"></span>void **remove** () Deletes the GotoNextPageBo

### **Return [Go](#page-871-0)toNextPageBehavior** Go

Jongware, 27-

# **GotoNextPageBehaviors**

### A collection of goto next p

## **QuickLinks** [add](#page-871-0), [count](#page-871-1)

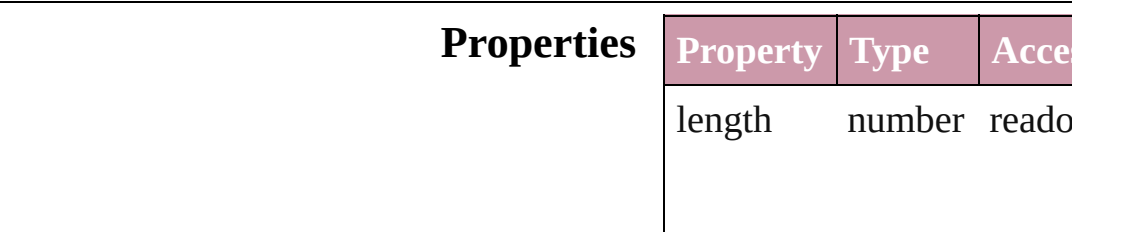

### **Methods Instances**

<span id="page-871-0"></span>[GotoNextPageBehavior](#page-867-0) ad *Object*])

Creates a new GotoNextPa

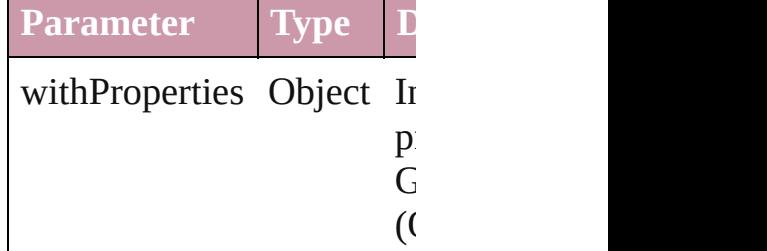

<span id="page-871-1"></span>number **count** () Displays the number of ele GotoNextPageBehavior.

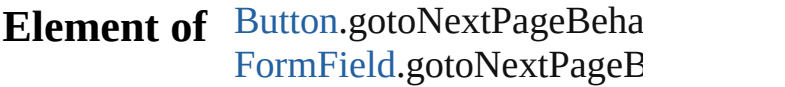

Jongware, 27-

# **GotoNextViewBehavior**

A behavior object that jumps

**QuickLinks** [extractLabel](#page-874-0), [insertLabel](#page-874-1), re

## **Hierarchy**

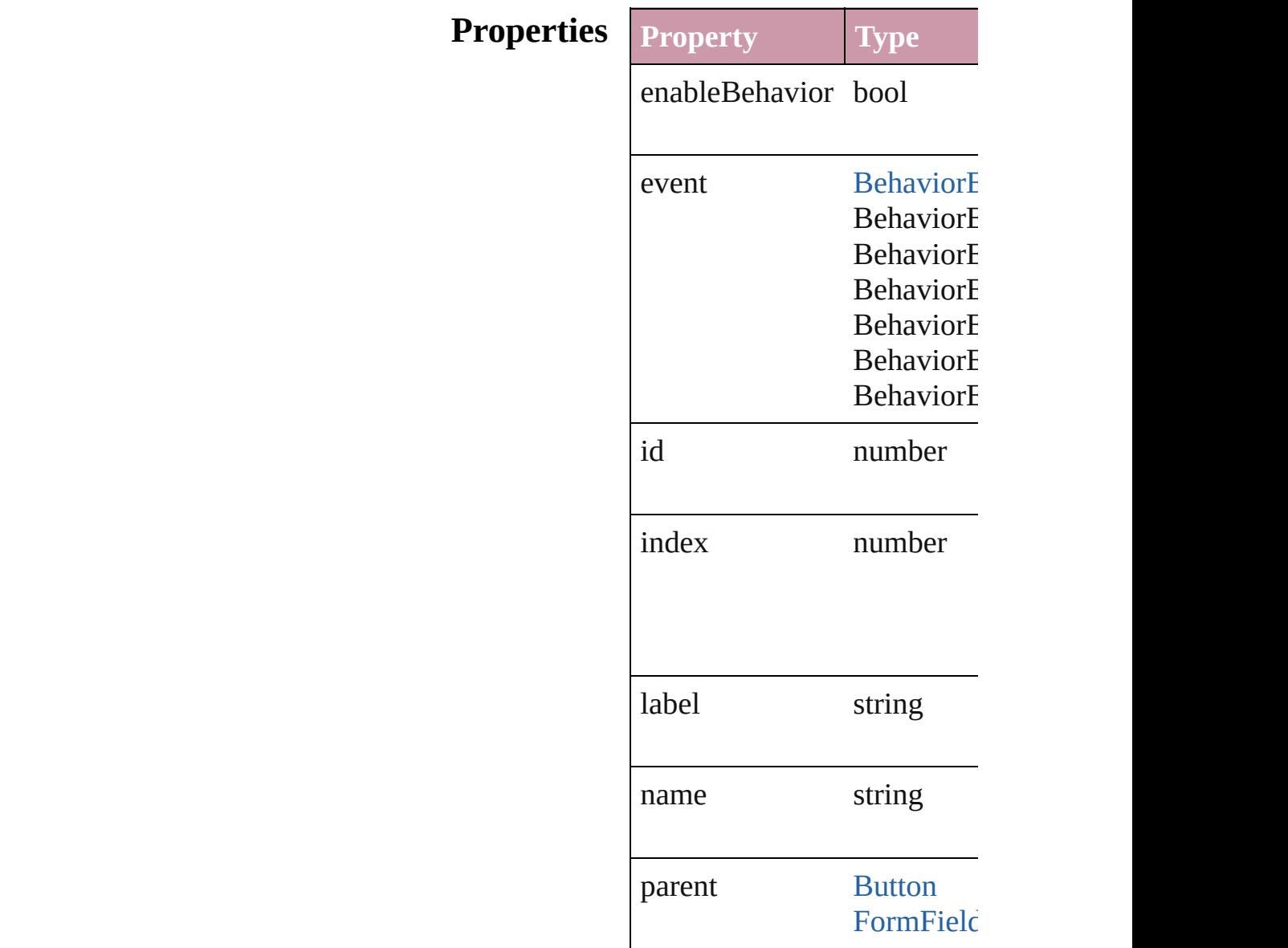

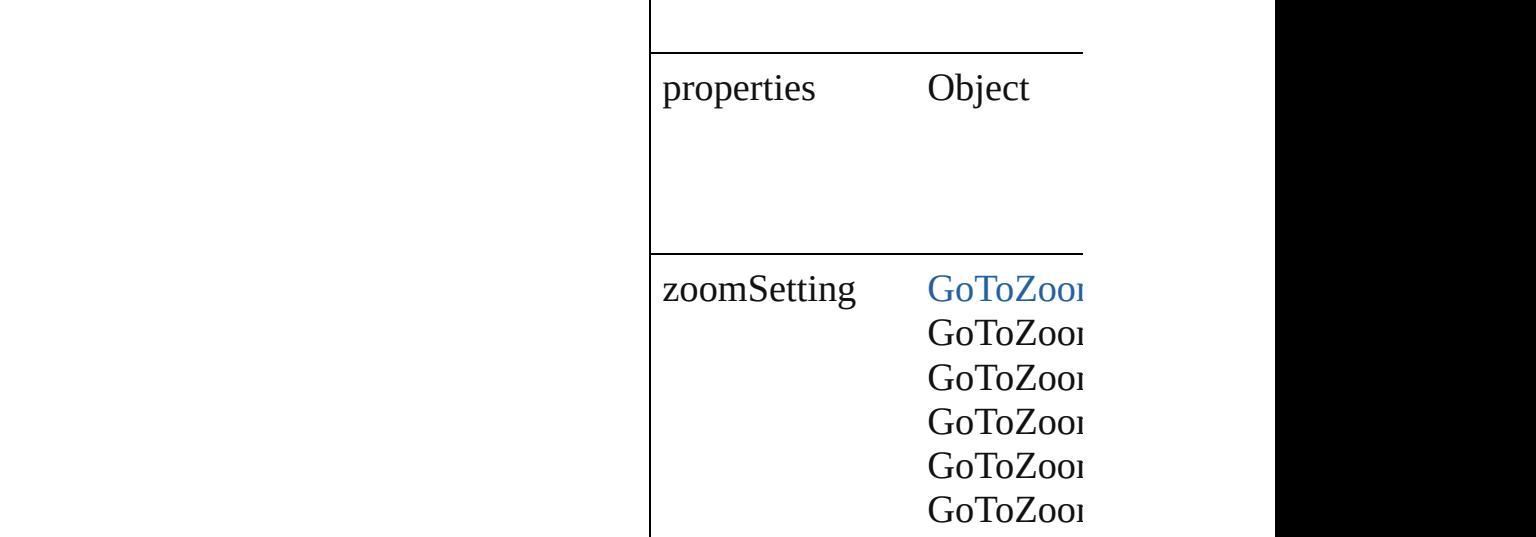

<span id="page-874-0"></span>string **extractLabel** (key: *string* Gets the label value associat

**Parameter**

key

<span id="page-874-1"></span>void **insertLabel** (key: *strin* Sets the label to the value as

**Parameter**

key

value

<span id="page-874-2"></span>void **remove** () Deletes the GotoNextViewB

## **Return [Go](#page-876-0)toNextViewBehavior** GotoNext

Jongware, 27-

# **GotoNextViewBehaviors**

A collection of goto next v

## **QuickLinks** [add,](#page-876-0) [count](#page-876-1)

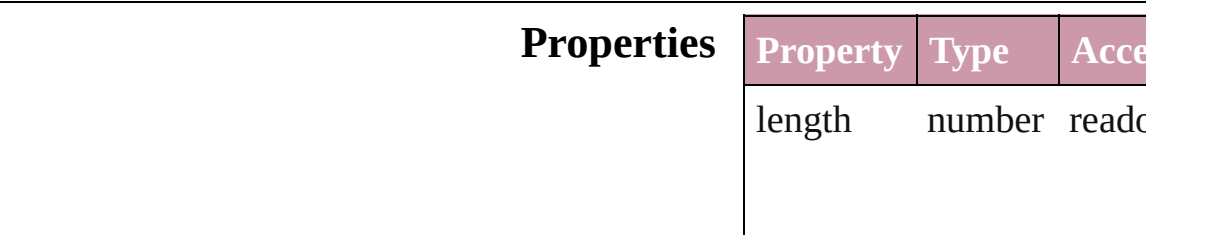

### **Methods Instances**

<span id="page-876-0"></span>[GotoNextViewBehavior](#page-872-0) a *Object*]) Creates a new GotoNextV

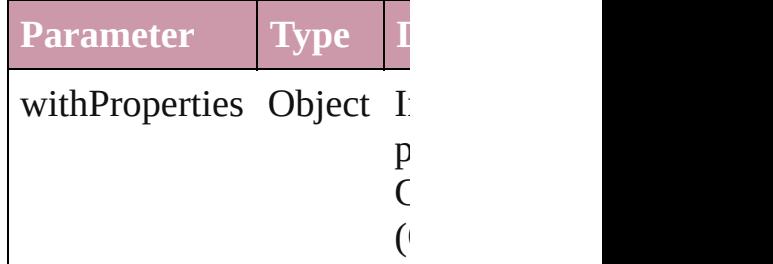

<span id="page-876-1"></span>number **count** () Displays the number of elements of GotoNextViewBehavior.

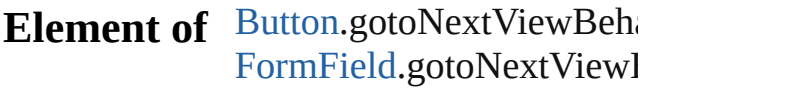

Jongware, 27-

# **GotoPreviousPageBehavior**

A behavior object the

**QuickLinks** [extractLabel,](#page-879-0) insertI

## **Hierarchy**

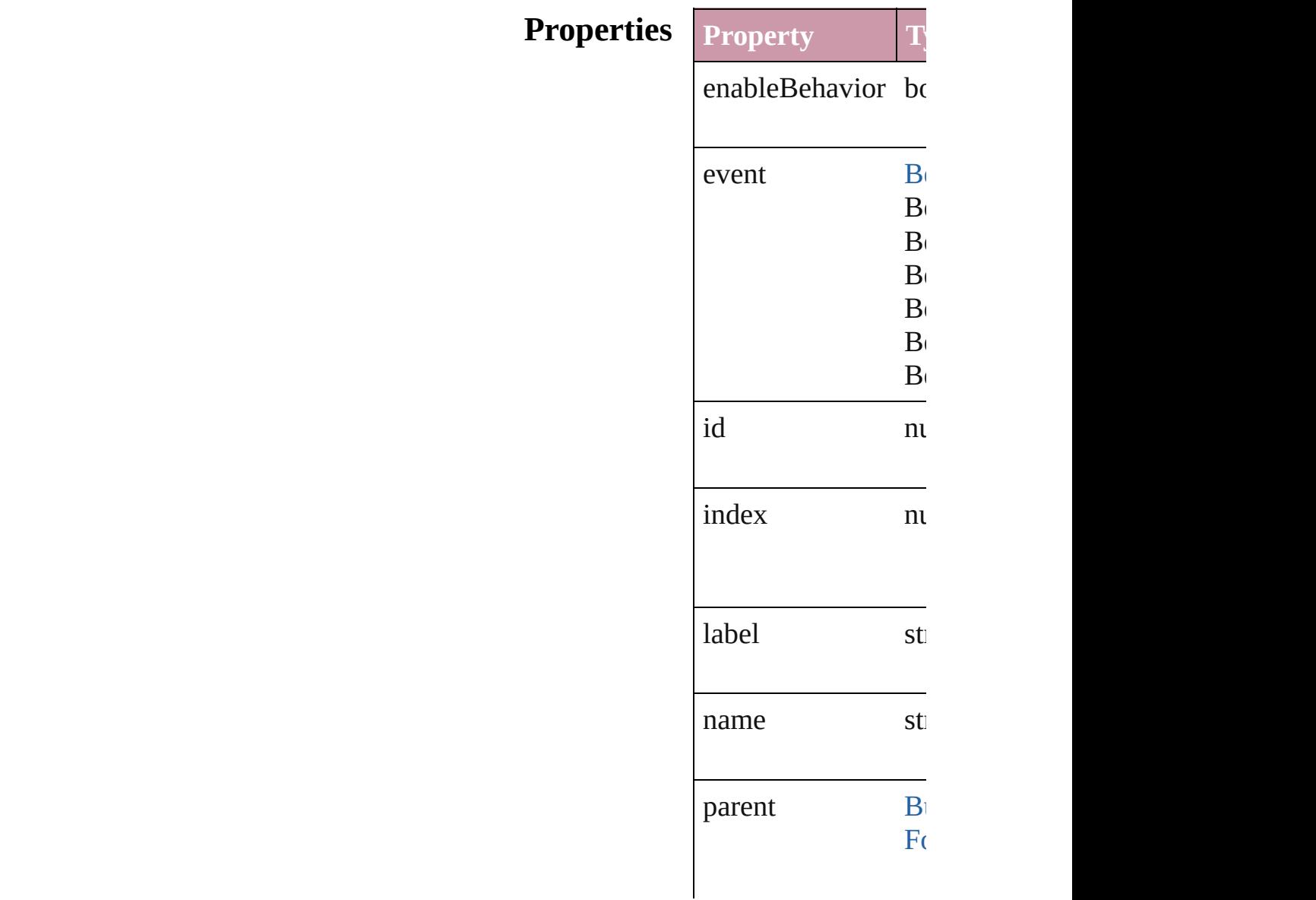

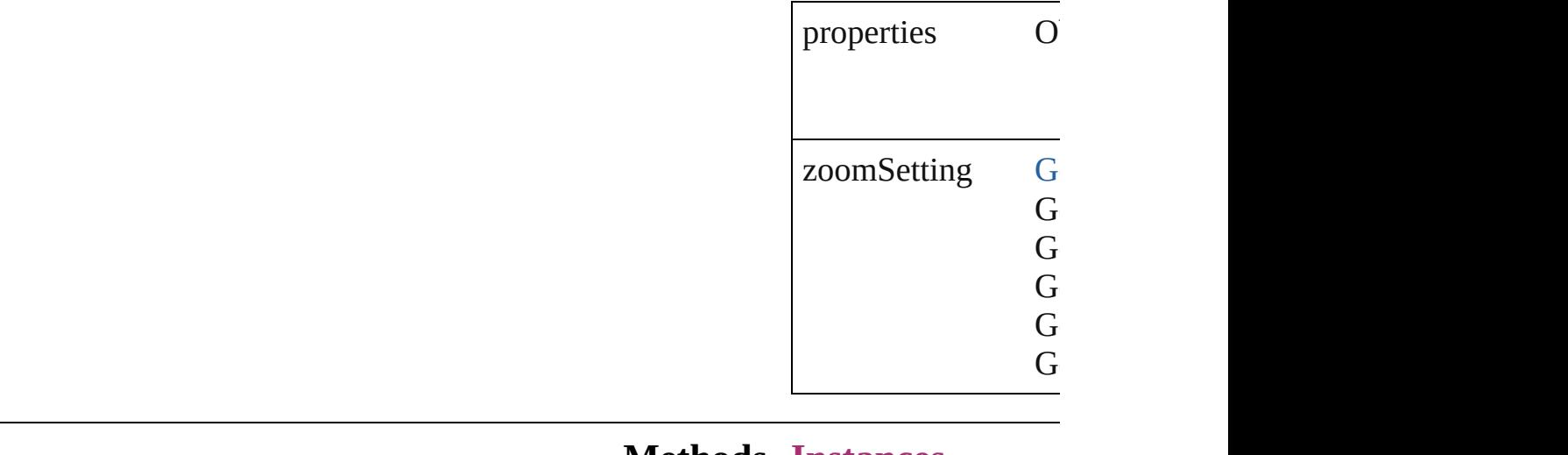

<span id="page-879-0"></span>string **extractLabel** ( Gets the label value

**Parameter**

key

<span id="page-879-1"></span>void **insertLabel** (k Sets the label to the

**Parameter** key

value

void **remove** () Deletes the GotoPre

### **Return GotoPreviousPage**

Jongware, 27-<br>Jun-2010 v3.0.3d

<span id="page-881-0"></span>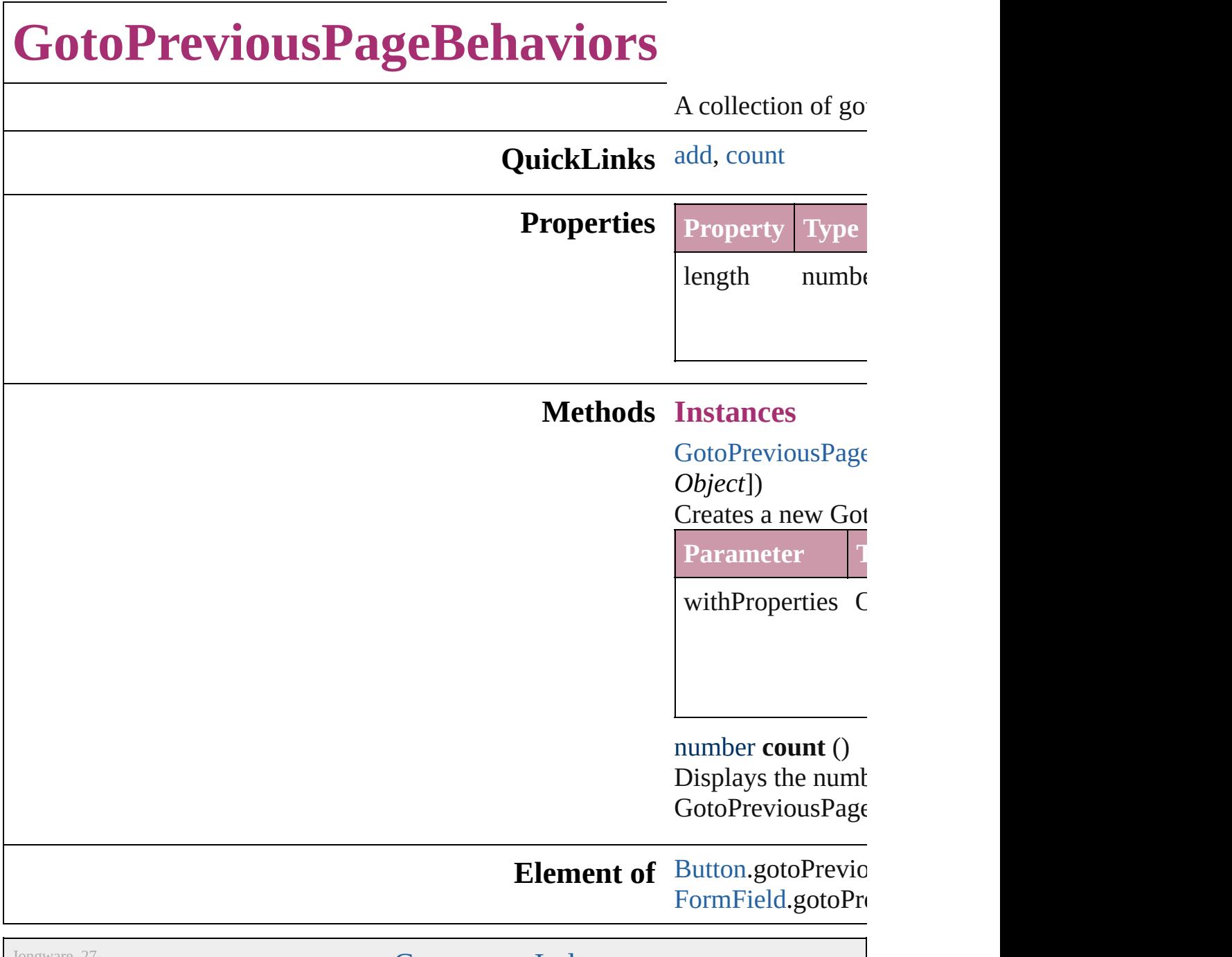

<span id="page-881-1"></span>Jongware, 27-

# **GotoPreviousViewBehavior**

A behavior object th

**QuickLinks** [extractLabel,](#page-884-0) insertl

## **Hierarchy**

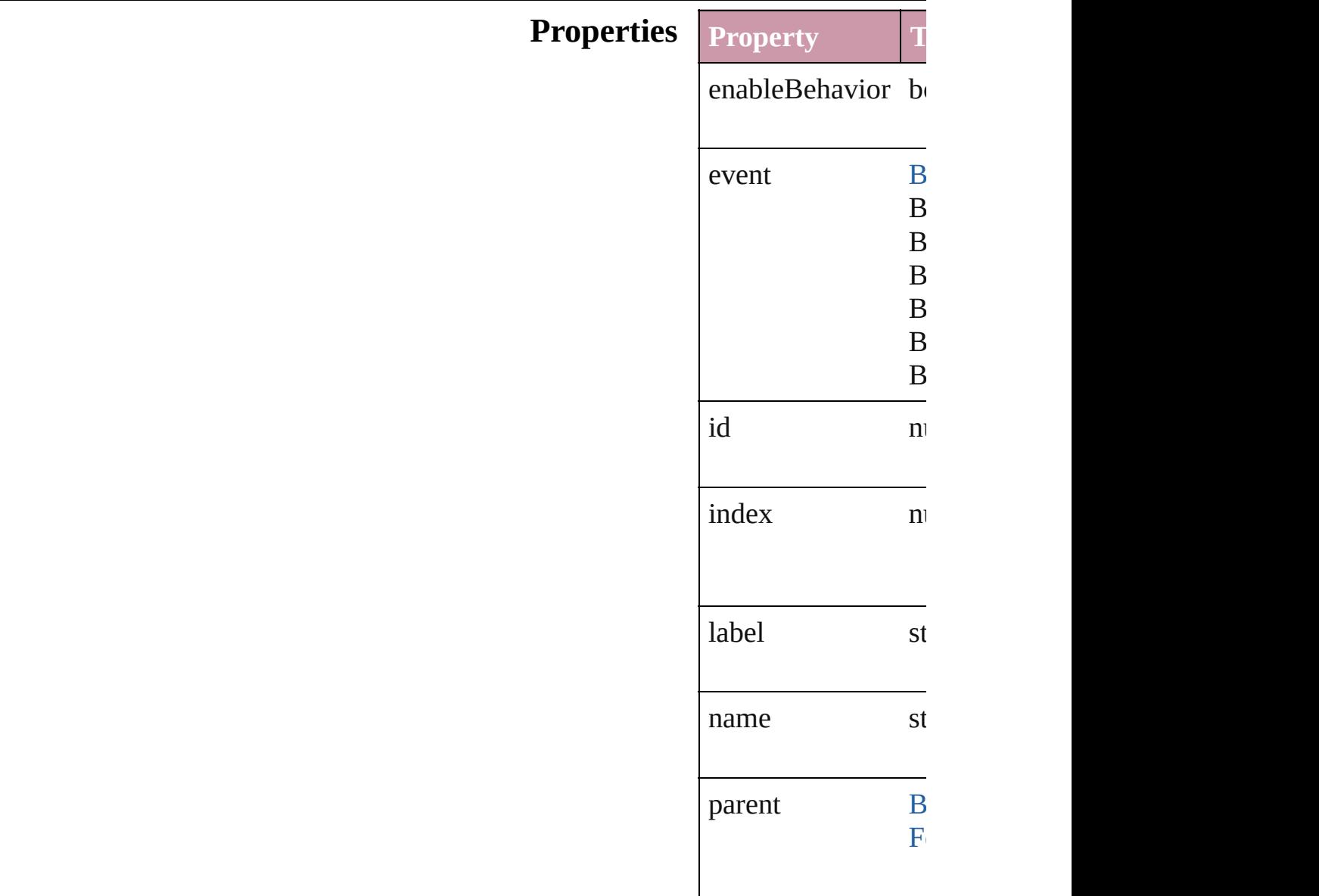

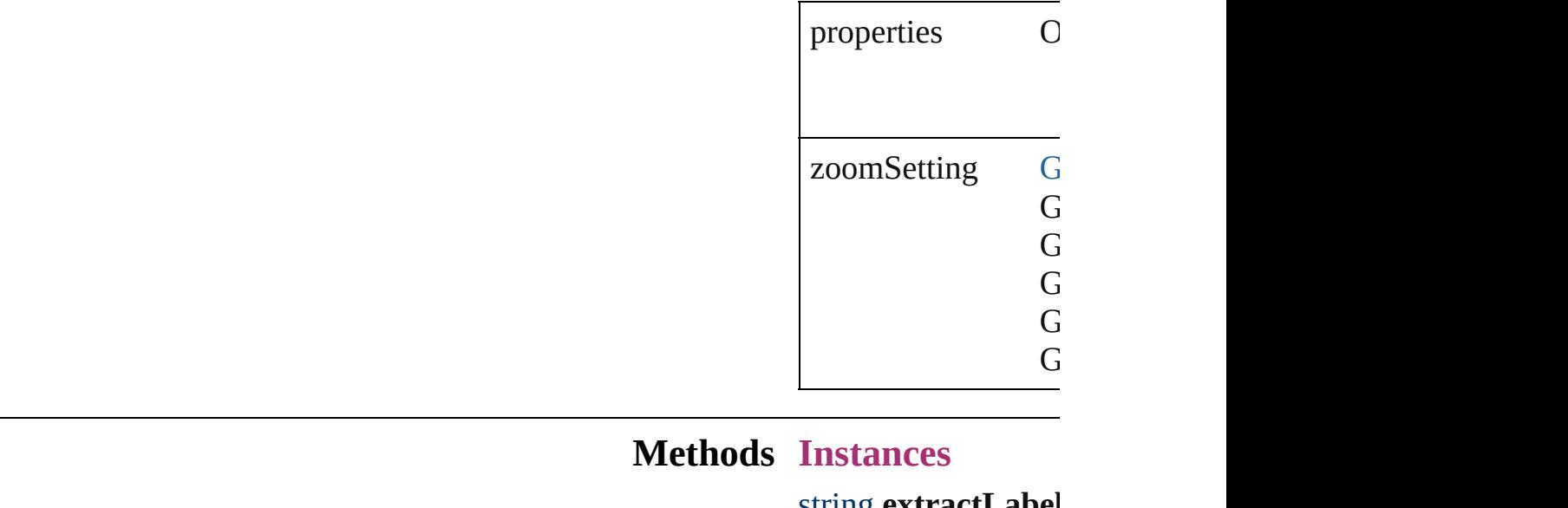

<span id="page-884-0"></span>string **extractLabel** Gets the label value

**Parameter**

key

<span id="page-884-1"></span>void **insertLabel** (key Sets the label to the

**Parameter**

key

value

void **remove** () Deletes the GotoPre

## **Return GotoPreviousView**

Jongware, 27-

<span id="page-886-1"></span><span id="page-886-0"></span>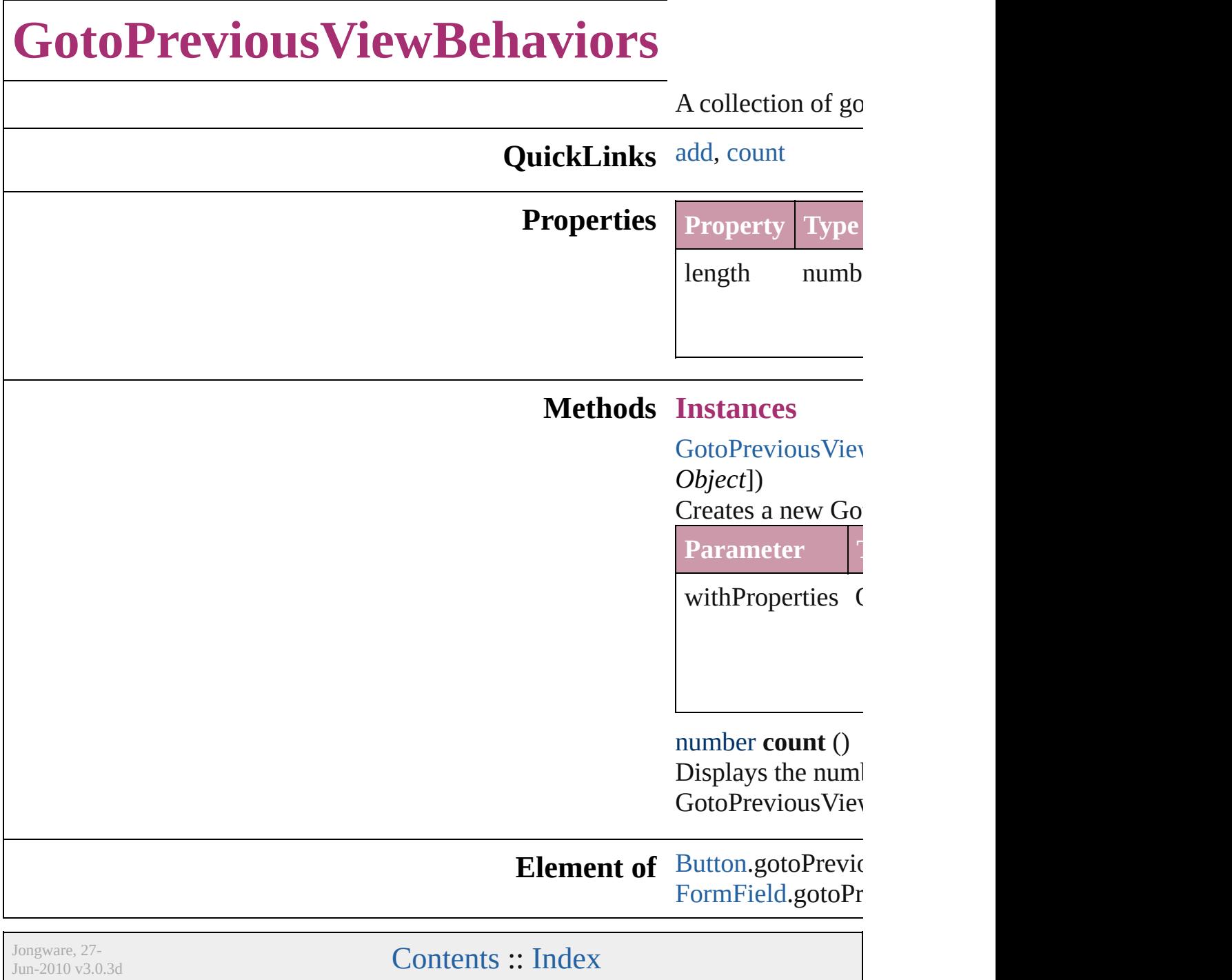

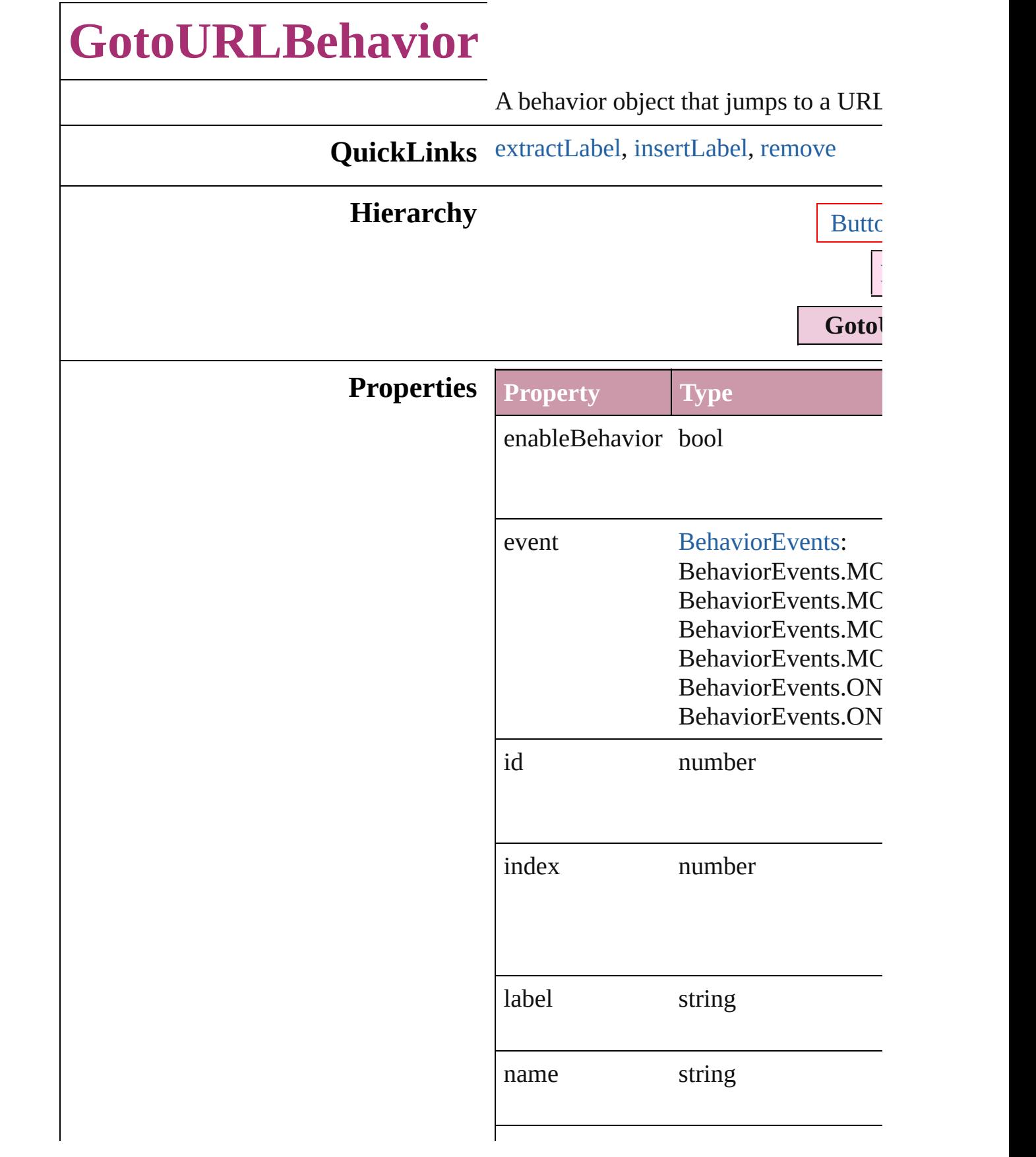

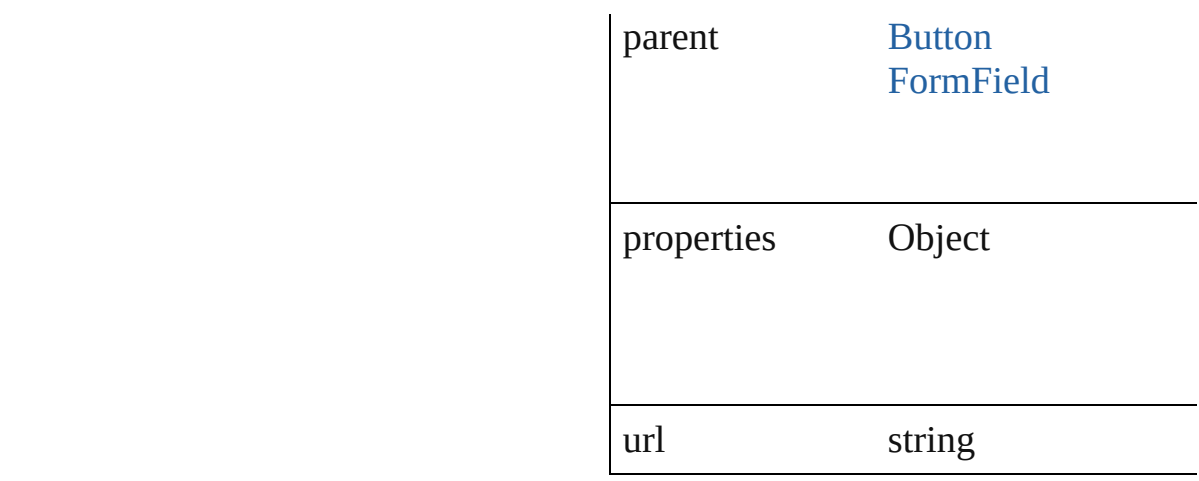

<span id="page-889-0"></span>string **extractLabel** (key: *string*)

Gets the label value associated with th

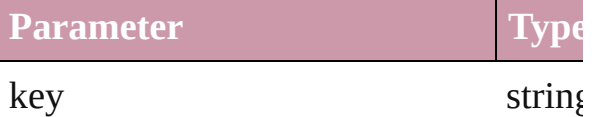

<span id="page-889-1"></span>void **insertLabel** (key: *string*, value: *s* Sets the label to the value associated w

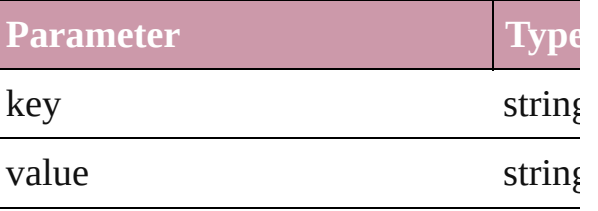

<span id="page-889-2"></span>void **remove** ()

Deletes the GotoURLBehavior.

## **Return [GotoURLBehavio](#page-891-0)r GotoURLBehaviors**

Jongware, 27-<br>Jun-2010 v3.0.3d

<span id="page-891-1"></span><span id="page-891-0"></span>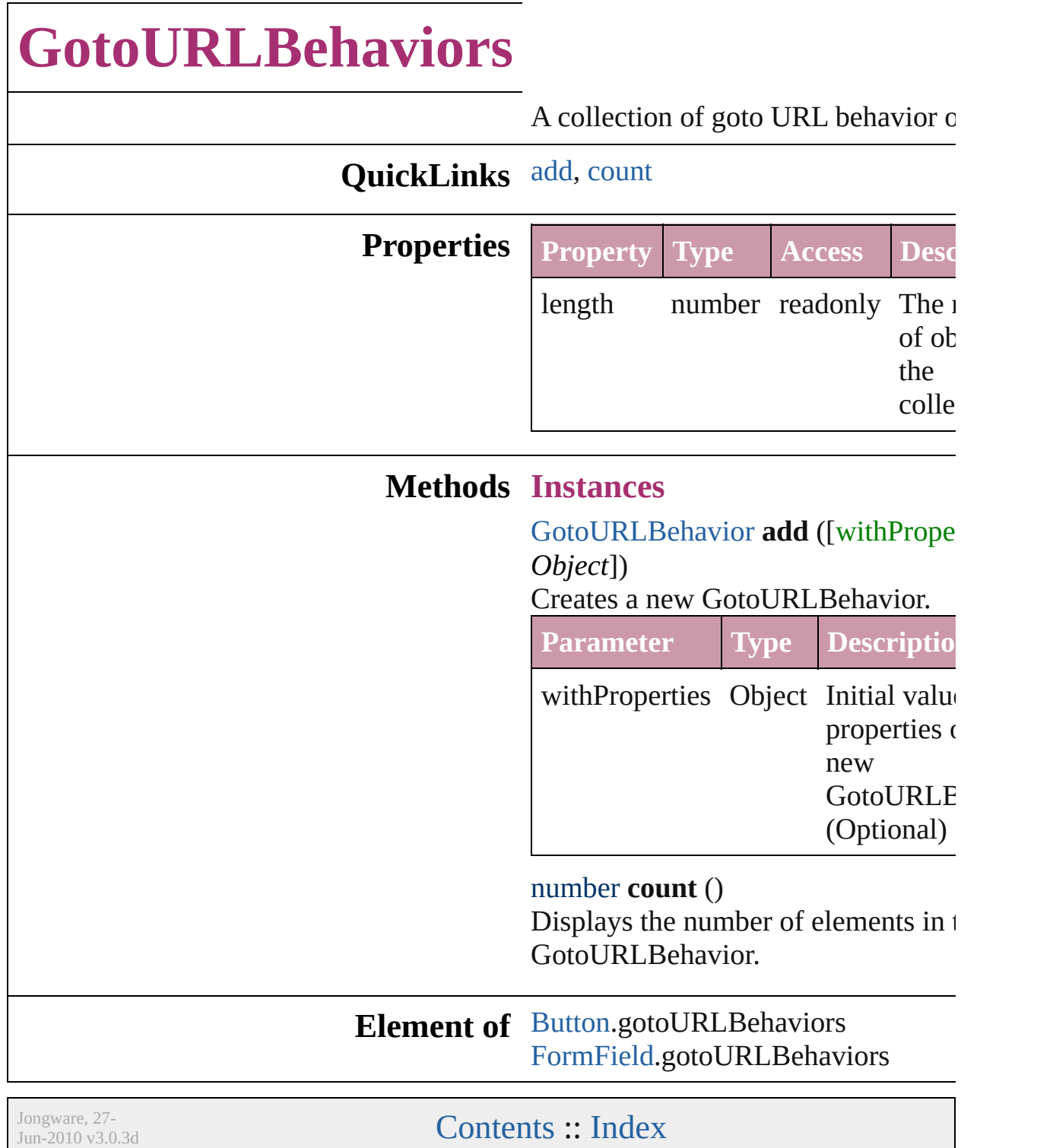

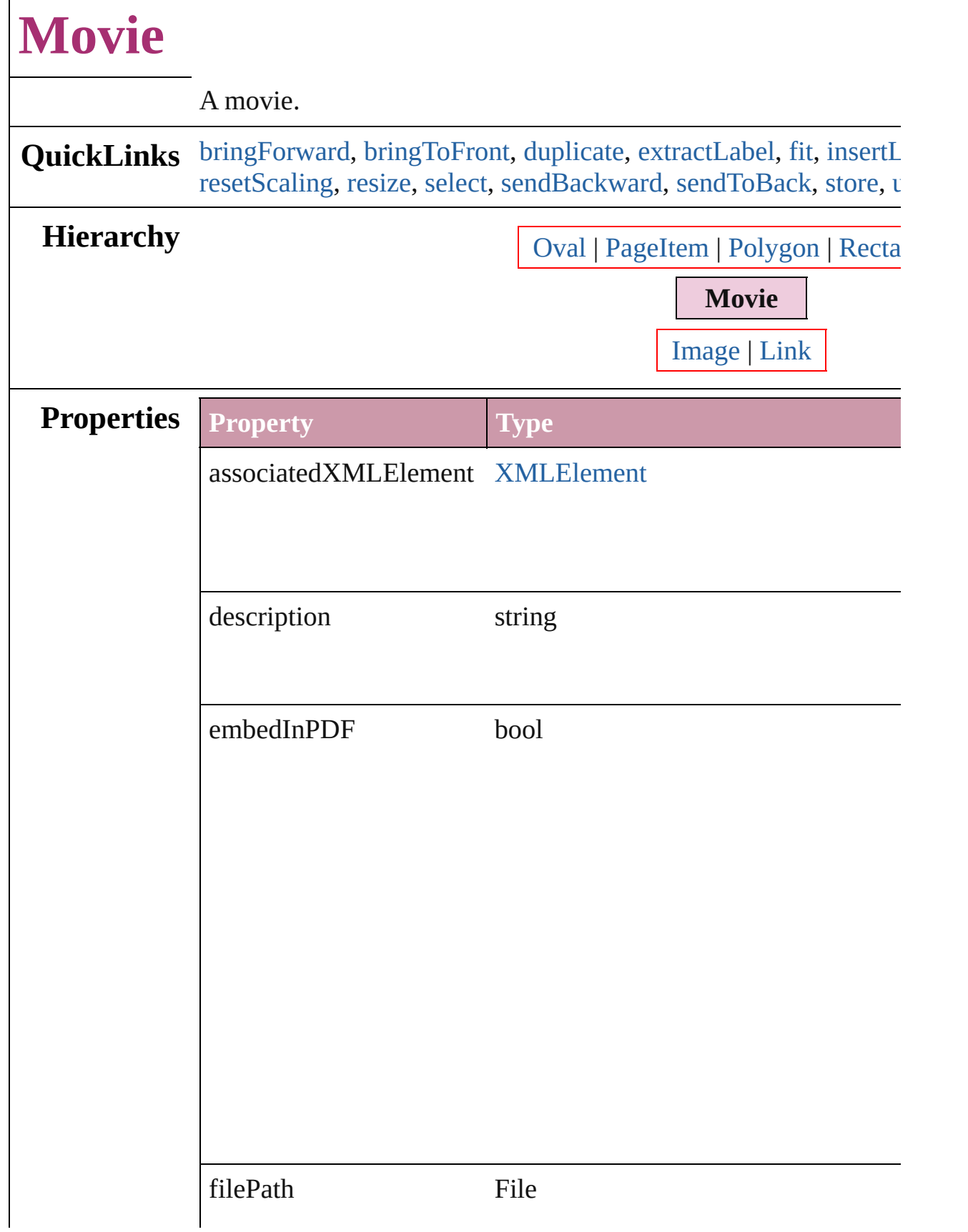

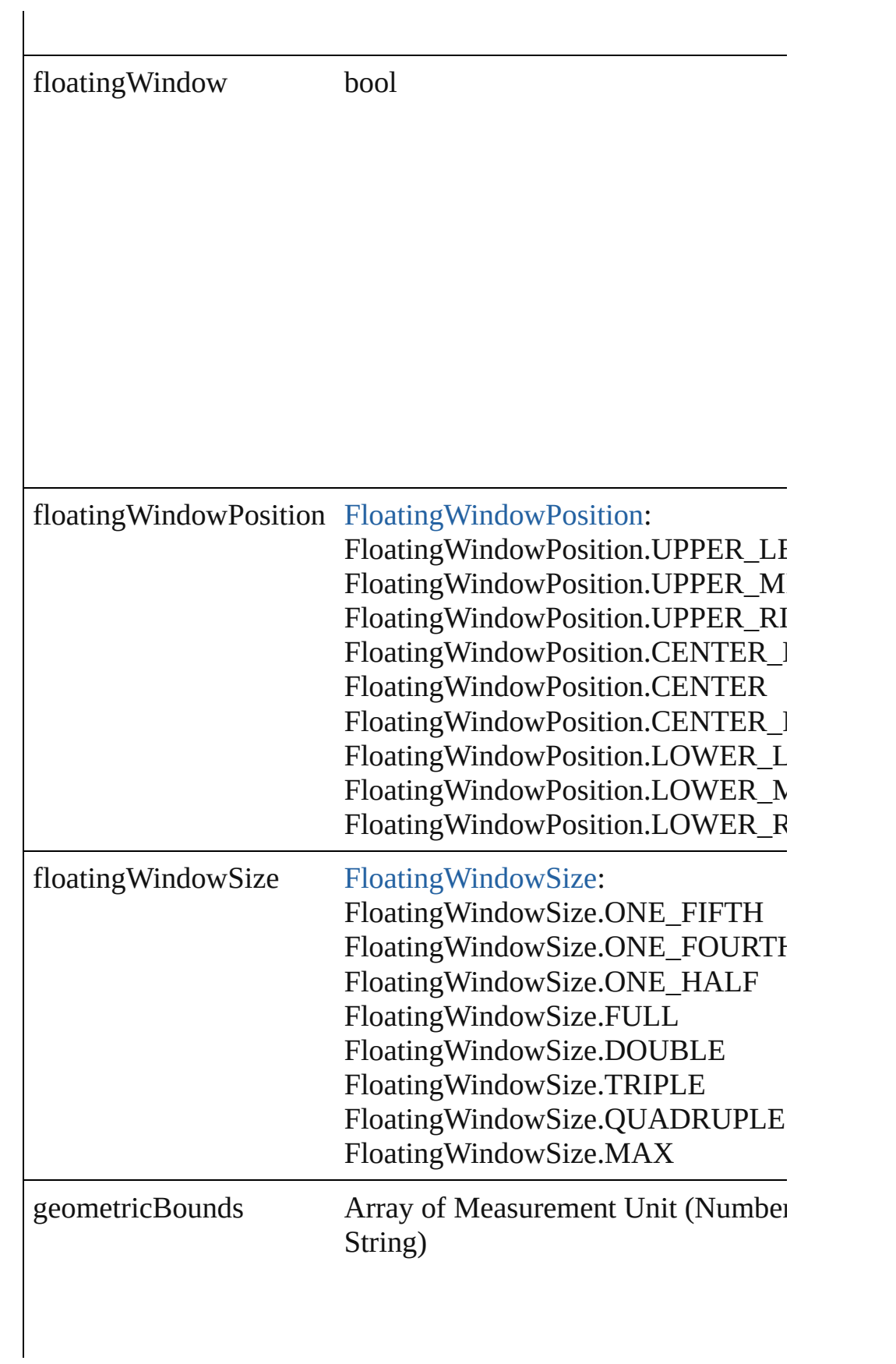

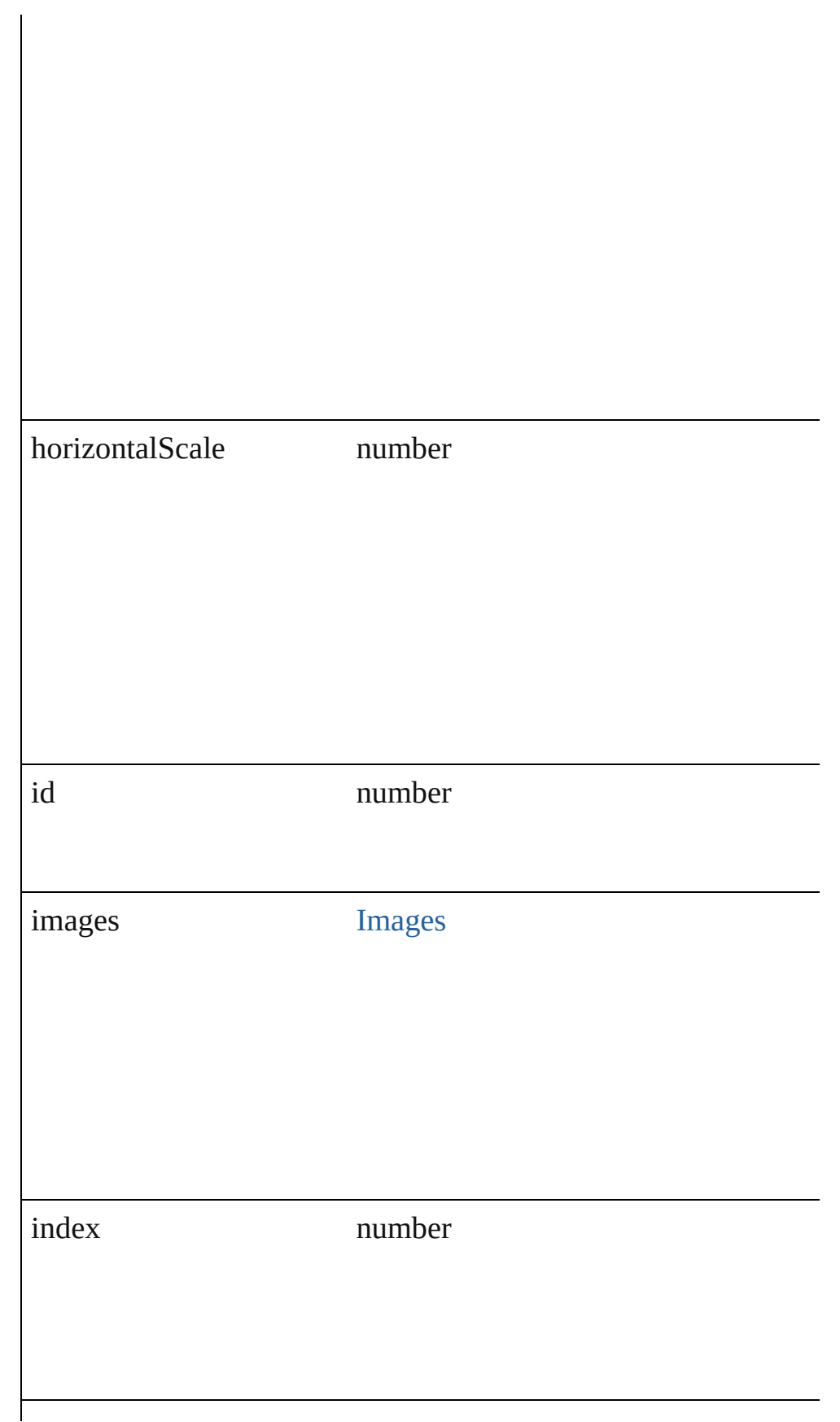

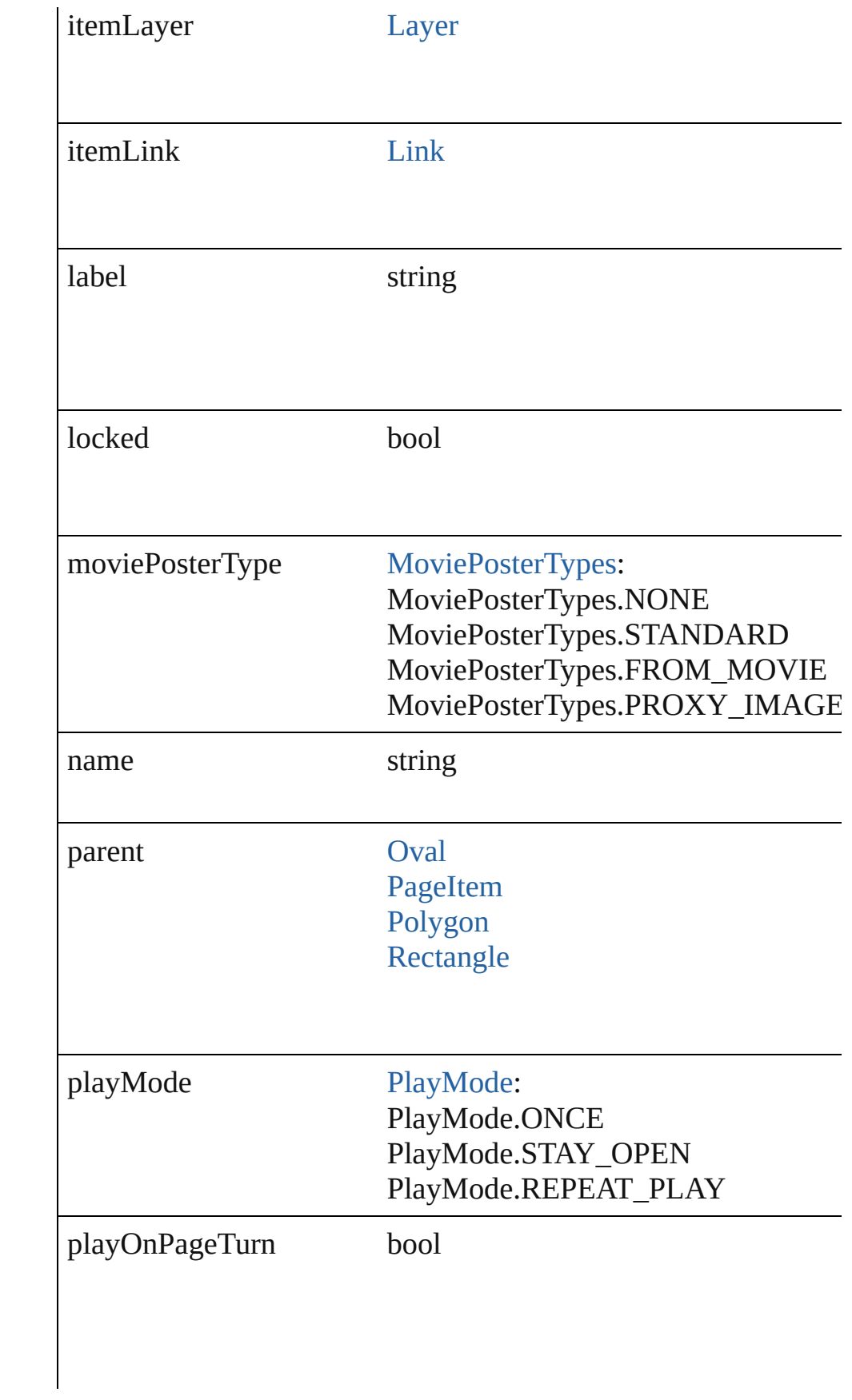

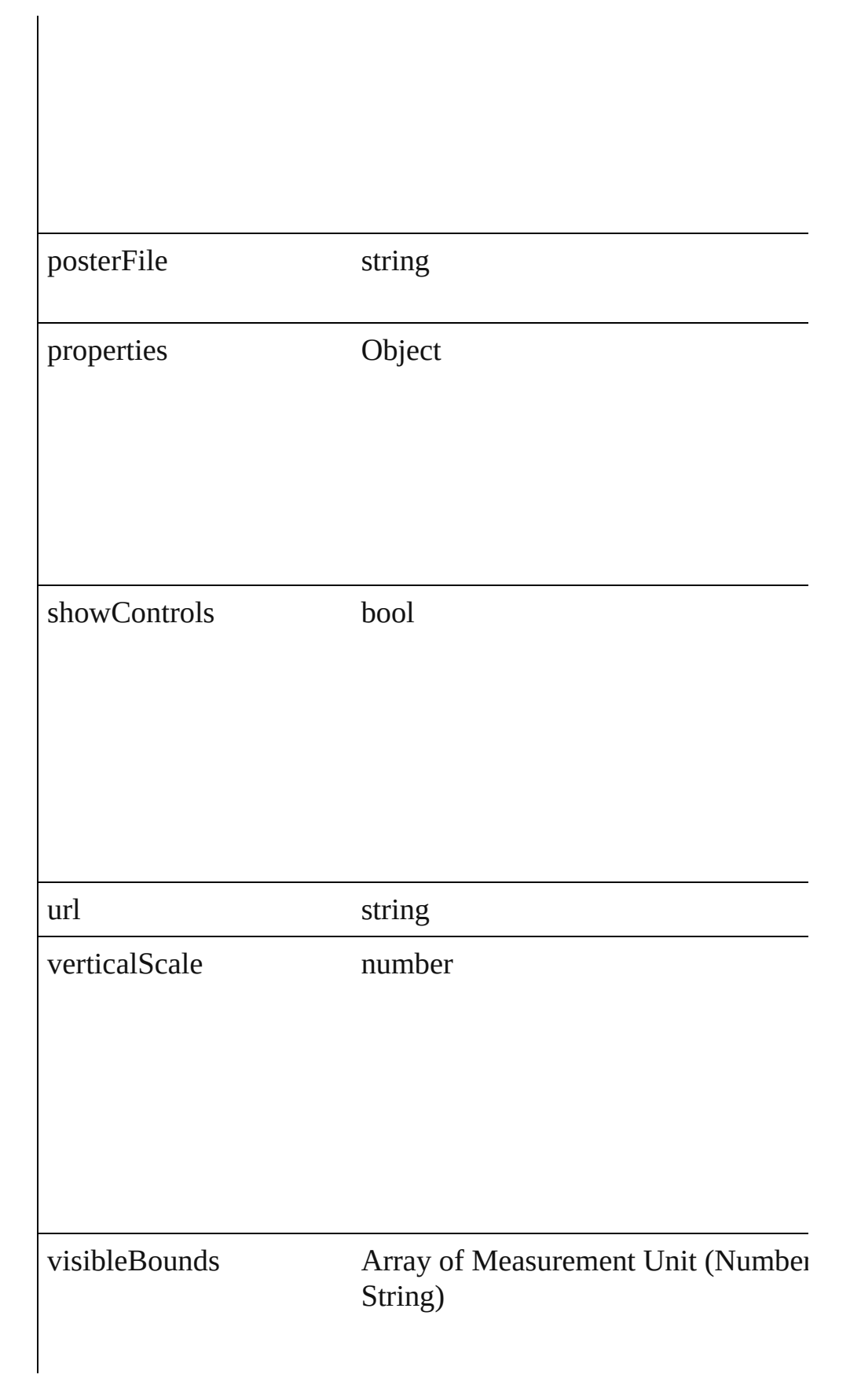

<span id="page-898-0"></span>void **bringForward** () Brings the Movie forward one level in its layer.

<span id="page-898-1"></span>void **bringToFront** ()

Brings the Movie to the front.

<span id="page-898-2"></span>[Movie](#page-892-0) **duplicate** ()

Duplicates the Movie.

#### <span id="page-898-3"></span>string **extractLabel** (key: *string*)

Gets the label value associated with the specified key.

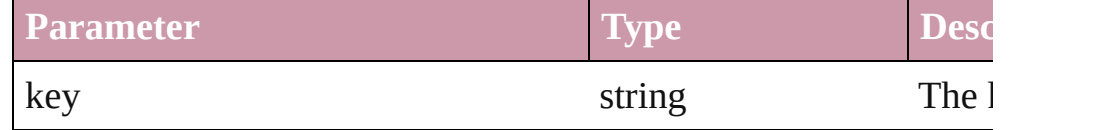

#### <span id="page-898-4"></span>void **fit** (given: [FitOptions](#page-319-0))

Applies the specified fit option to content in a frame.

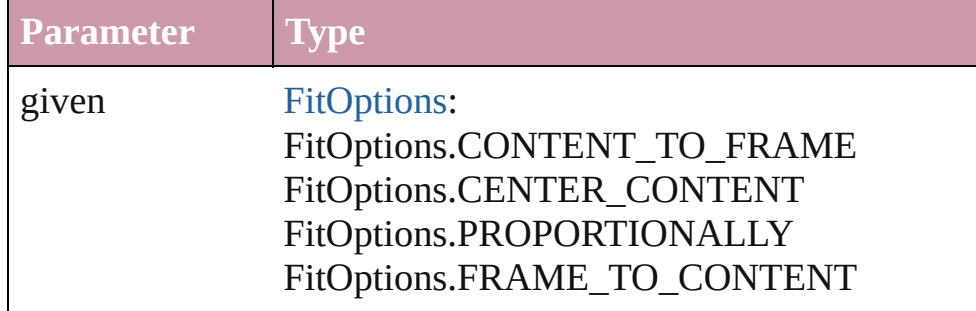

<span id="page-898-5"></span>void **insertLabel** (key: *string*, value: *string*)

Sets the label to the value associated with the specified key.

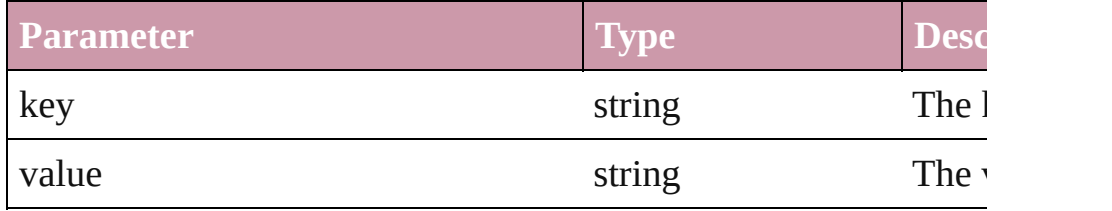

### void **markup** (using: [XMLElement\)](#page-2356-0)

Associates the page item with the specified XML element while

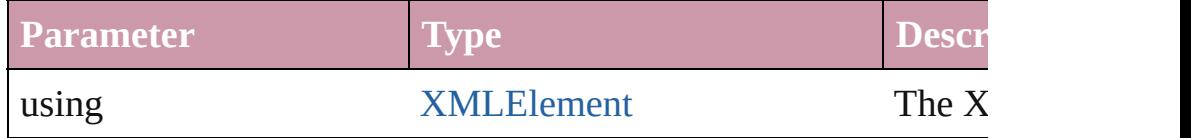

void **move** ([to: *any*][, by: Array of *Measurement Unit (Number*) Move Page Item to a new location. One of the To or By paramet

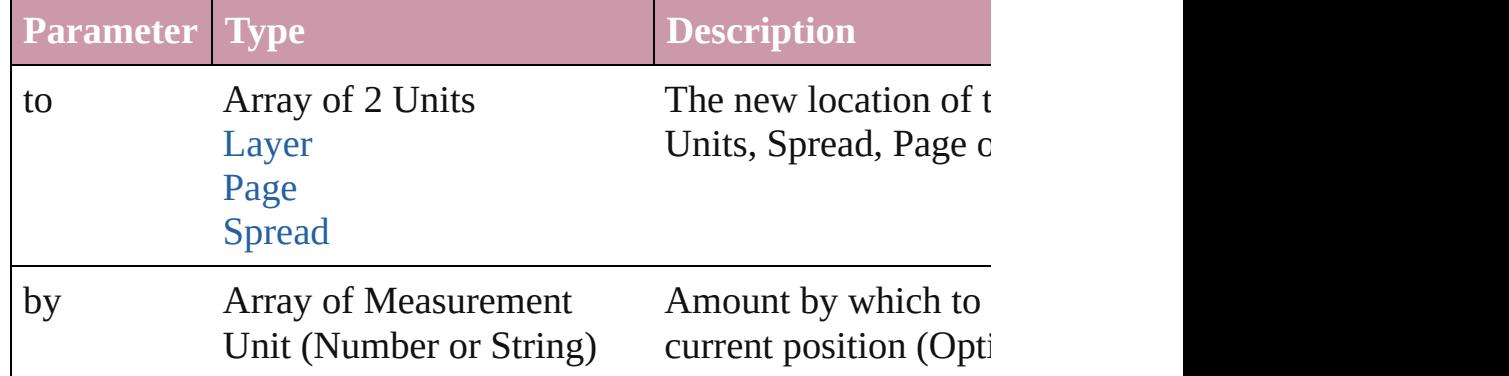

### void **remove** ()

Deletes the Movie.

### <span id="page-899-0"></span>void **resetScaling** ()

Resets the Movie's scaling to 100%. Note: This does not change makes the current size of the Movie the basis for future scaling.

<span id="page-899-1"></span>void **resize** ([horizontalScale: *number*][, verticalScale: *number*][, consideringCurrentScale: *bool*=**false**][, transformingContent: *bool* consideringParentsScale: *bool*=**false**])

Resize the page item. You must specify either horizontal scale or

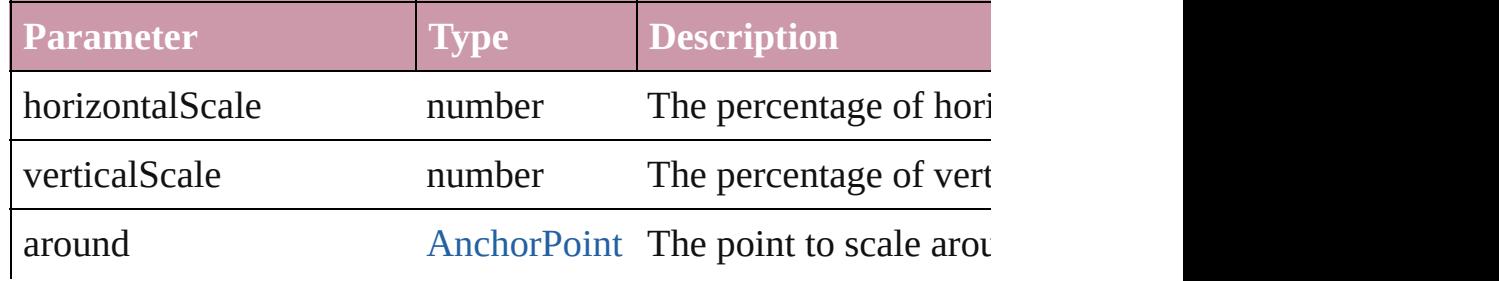
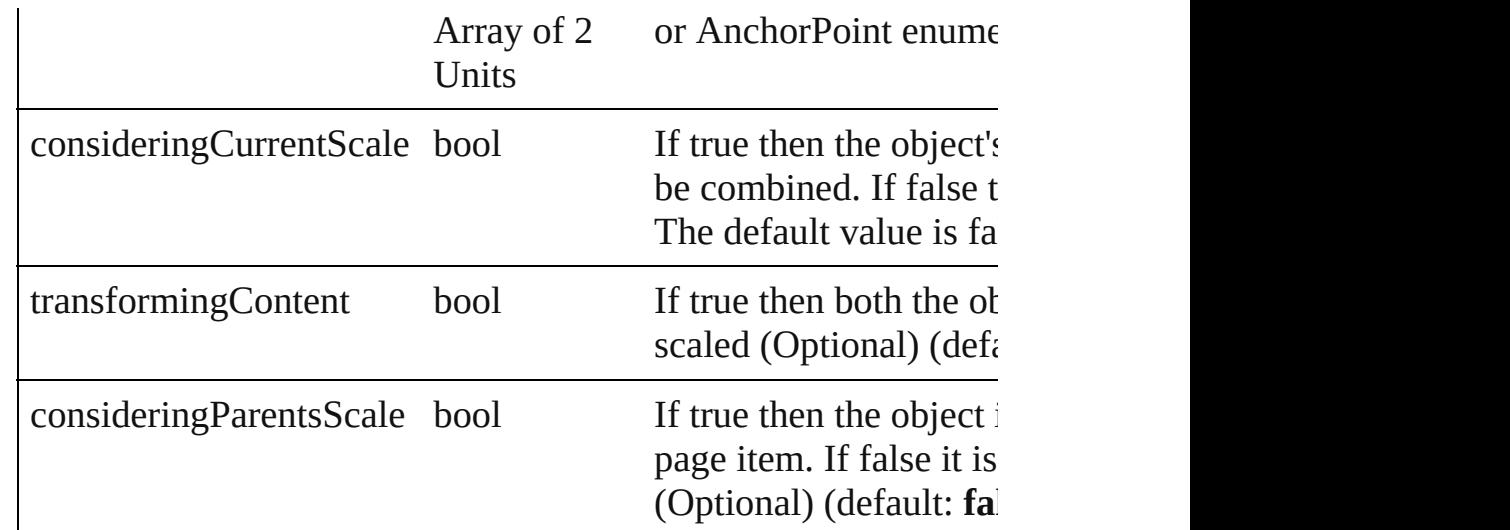

void select ([existingSelection: [SelectionOptions=](#page-576-0)SelectionOpt Select this object.

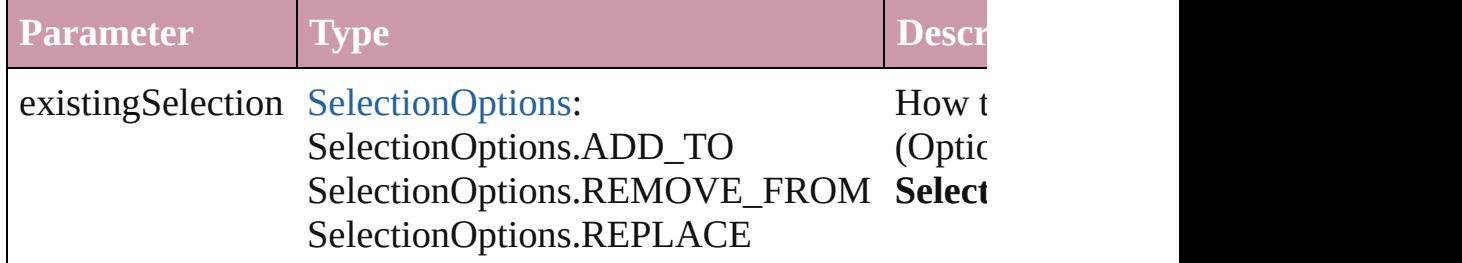

#### void **sendBackward** ()

Sends the Movie back one level in its layer.

### void **sendToBack** ()

Sends the Movie to the back.

#### [Asset](#page-1291-0) **store** (using: [Library](#page-1299-0))

#### Store a page item in a library

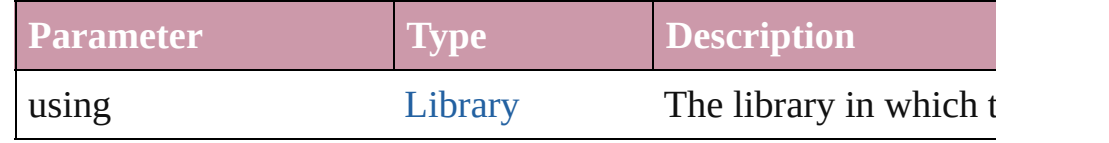

### void **unlink** (from: [UnlinkFrom](#page-675-0))

Detaches an overridden master page item from the page or from

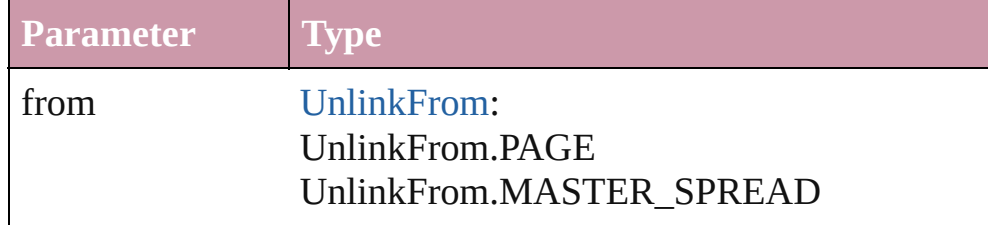

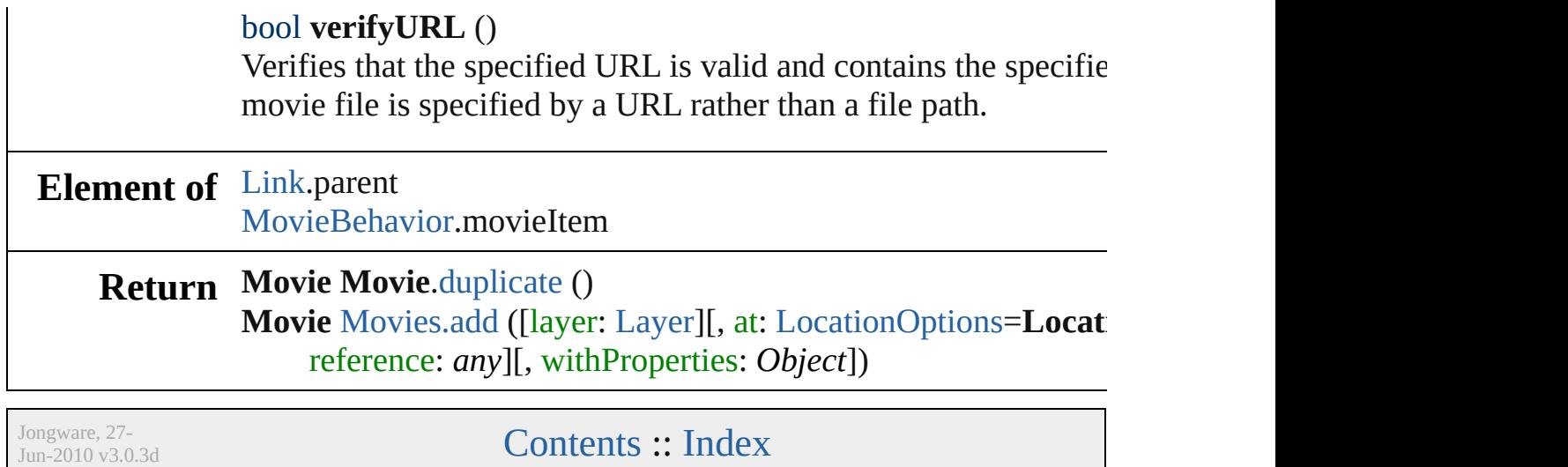

## **MovieBehavior**

A movie behavior object. Base Class: Behavic

## **QuickLinks** [extractLabel,](#page-904-0) [insertLabel,](#page-904-1) [remove](#page-904-2)

**Hierarchy** [Button](#page-793-0) | FormI

[Behavior](#page-787-0)

**MovieBehav** 

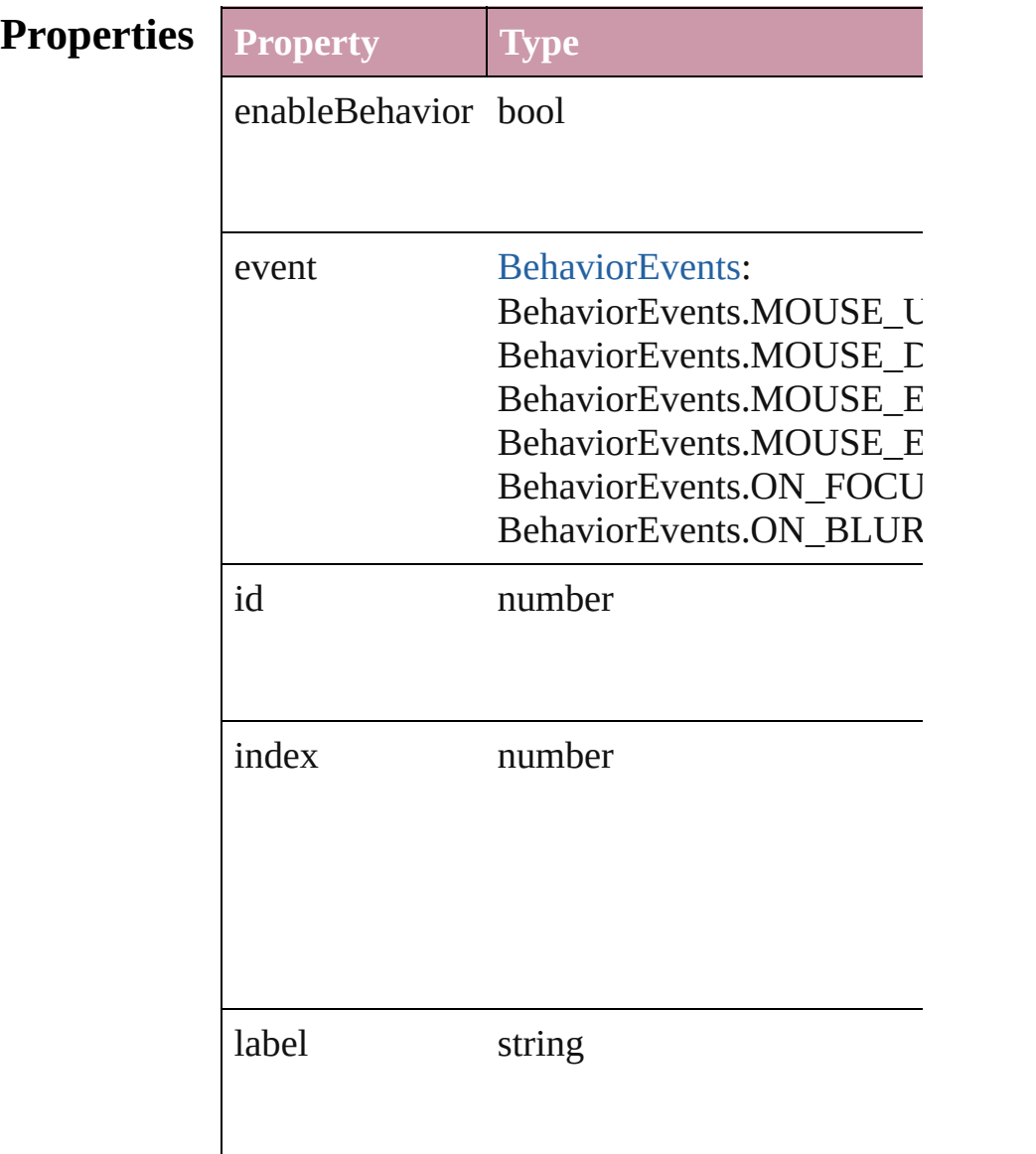

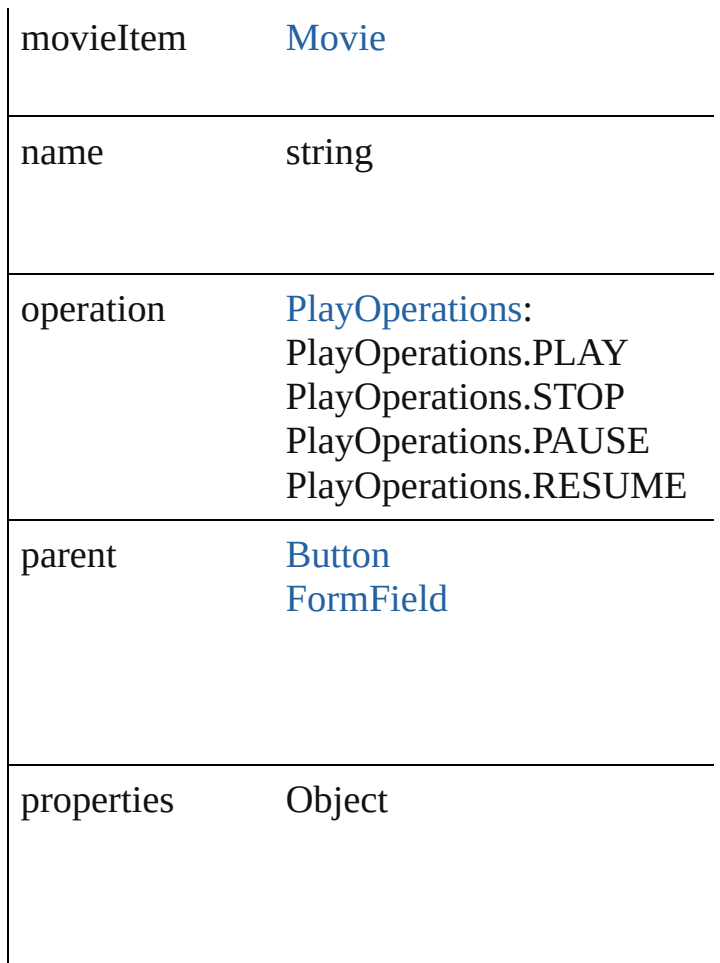

### **Methods Instances**

<span id="page-904-0"></span>string **extractLabel** (key: *string*) Gets the label value associated with the specif

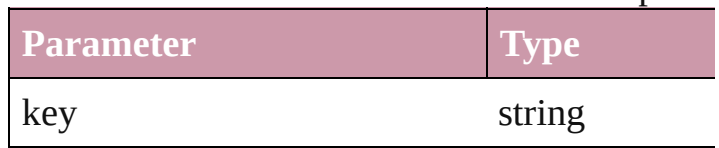

<span id="page-904-1"></span>void **insertLabel** (key: *string*, value: *string*) Sets the label to the value associated with the

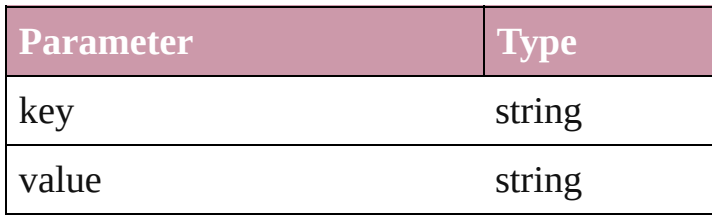

<span id="page-904-2"></span>void **remove** ()

Deletes the MovieBehavior.

**Return MovieBehavior** [MovieBehaviors.add](#page-907-0) ([withProperties]

Jongware, 27-

[Contents](#page-0-0) :: [Index](#page-2398-0)

## **MovieBehaviors**

<span id="page-907-1"></span><span id="page-907-0"></span>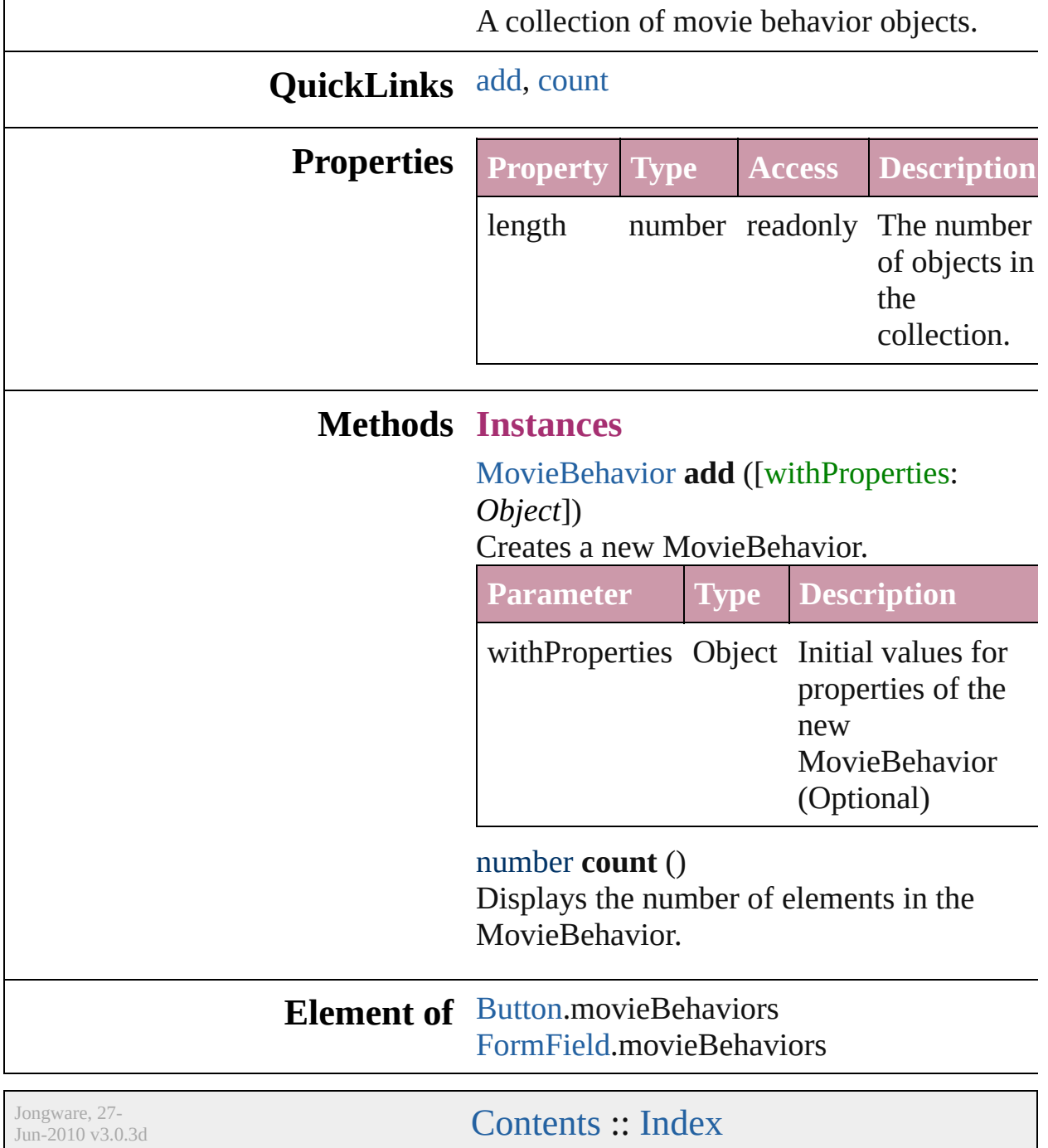

<span id="page-909-1"></span><span id="page-909-0"></span>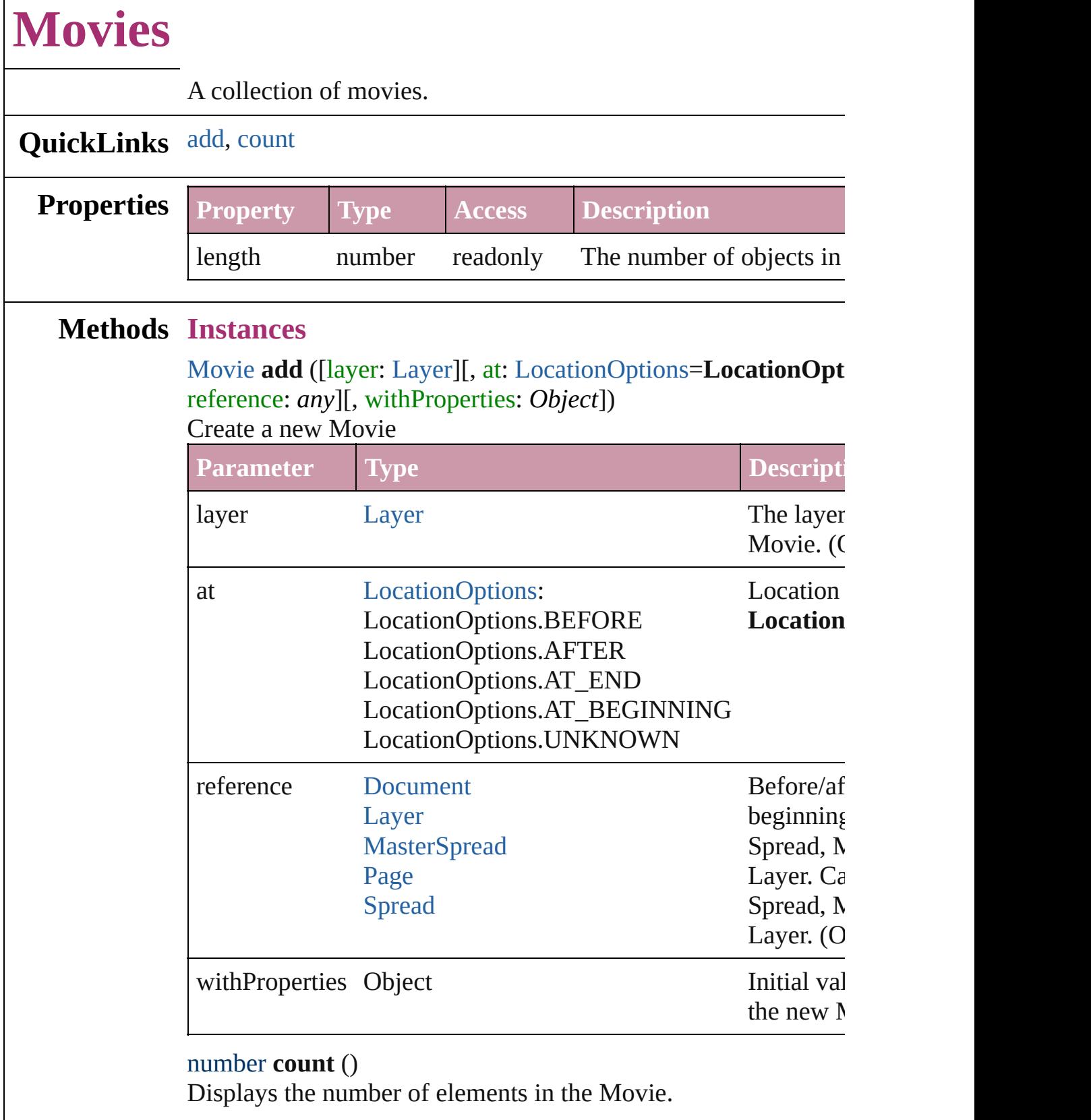

 $\Gamma$ 

### **Element of** [Oval](#page-1092-0).movies [PageItem.](#page-1156-0)movies [Polygon](#page-1201-0).movies [Rectangle.](#page-1227-0)movies

**Used in:** [Asset](#page-1291-0) [Library.store](#page-1301-0) (using: Array of *any*)

Jongware, 27-

[Contents](#page-0-0) :: [Index](#page-2398-0)

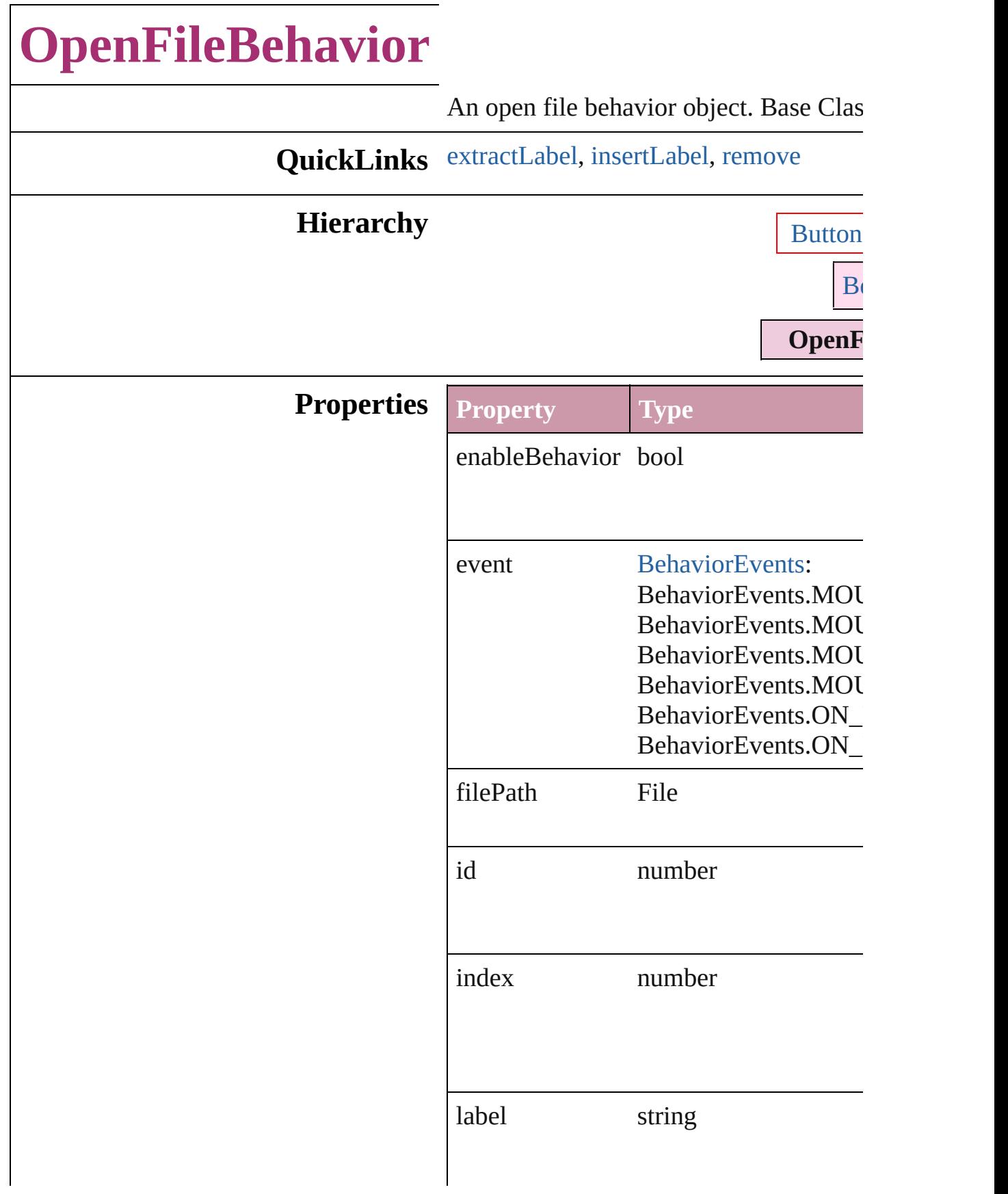

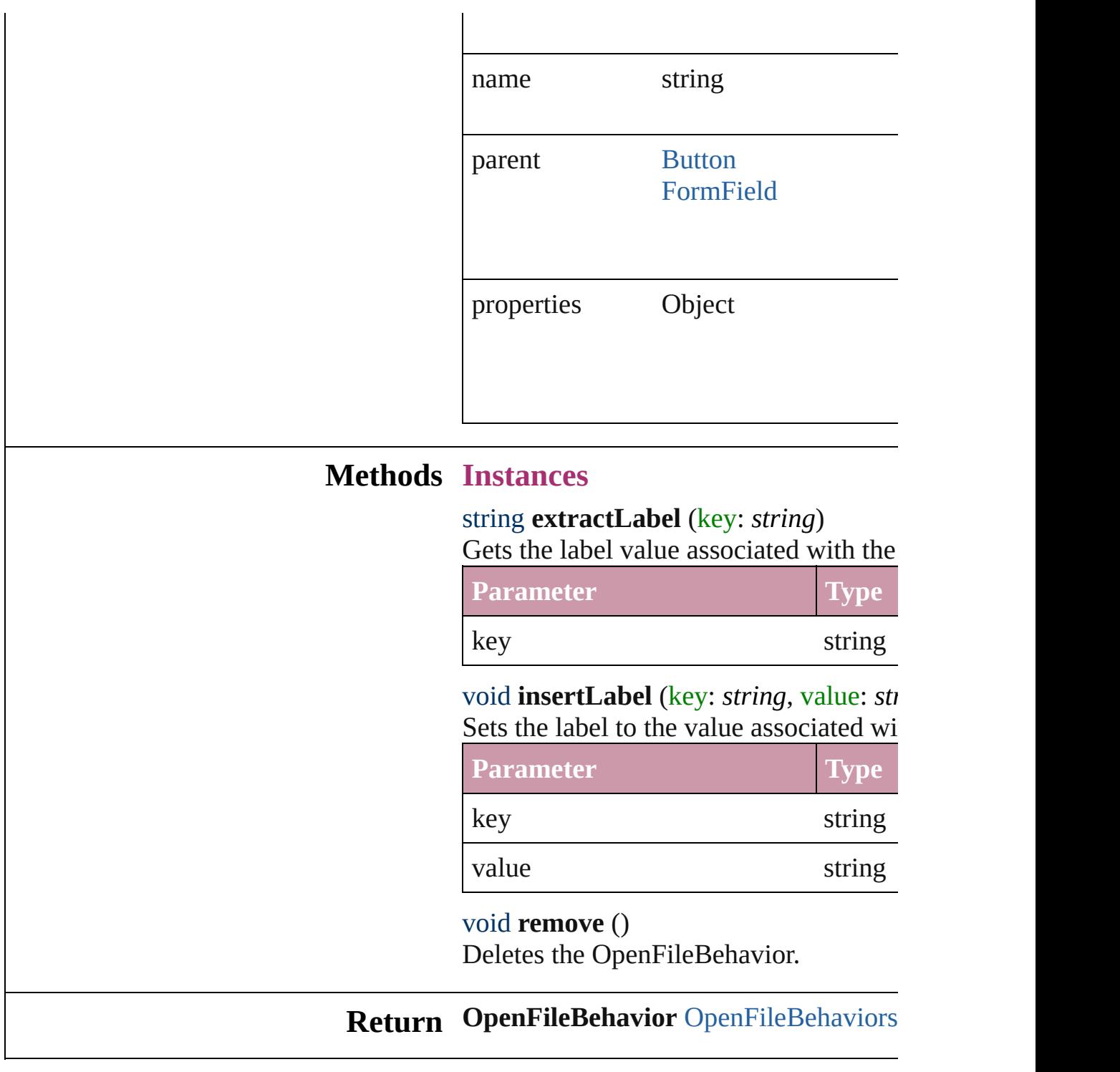

Jongware, 27-

<span id="page-913-2"></span><span id="page-913-1"></span><span id="page-913-0"></span>[Contents](#page-0-0) :: [Index](#page-2398-0)

## **OpenFileBehaviors**

A collection of open file behavior objects.

## **QuickLinks** [add](#page-915-0), [count](#page-915-1)

<span id="page-915-0"></span>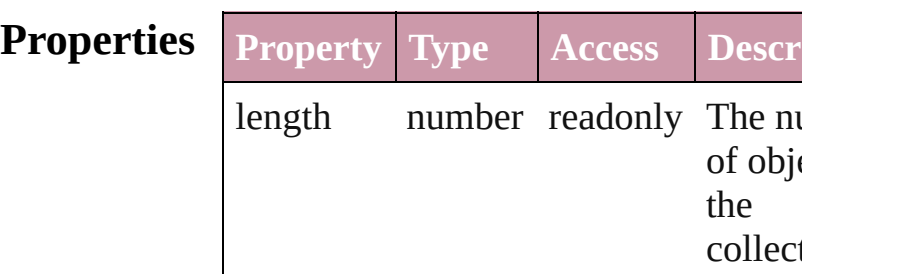

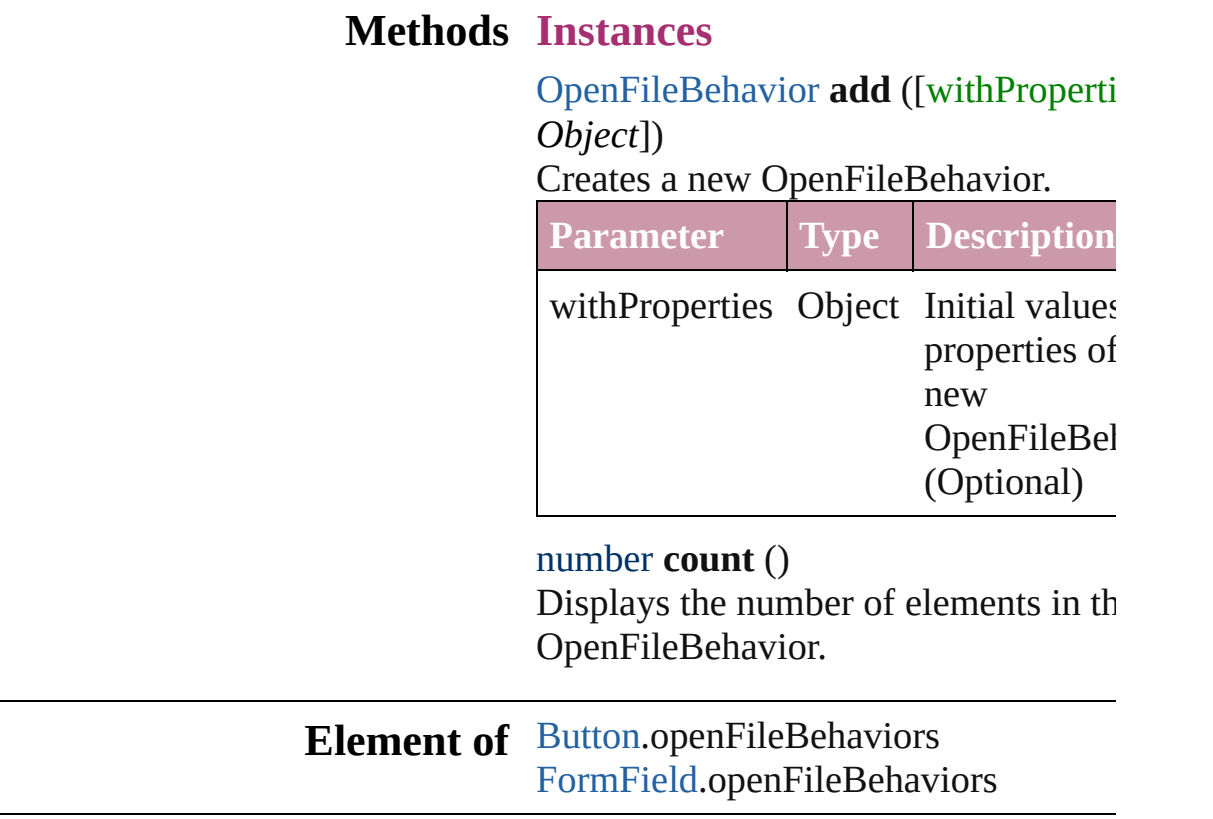

<span id="page-915-1"></span>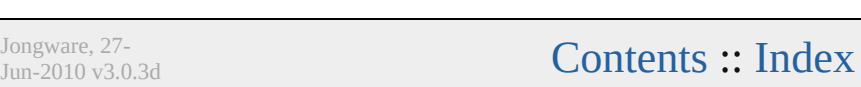

## **QuitBehavior** A quit behavior object. Base Class: [Behavior](#page-787-0) **QuickLinks** [extractLabel](#page-918-0), [insertLabel](#page-918-1), [remove](#page-918-2) **Hierarchy** [Button](#page-793-0) | [FormField](#page-826-0) [Behavior](#page-787-0) **QuitBehavior Properties Property Type** enableBehavior bool event [BehaviorEvents](#page-191-0): BehaviorEvents.MOUSE\_UP BehaviorEvents.MOUSE\_DOWN BehaviorEvents.MOUSE\_ENT BehaviorEvents.MOUSE\_EXIT BehaviorEvents.ON\_FOCUS BehaviorEvents.ON\_BLUR id number index number label string

<span id="page-918-2"></span><span id="page-918-1"></span><span id="page-918-0"></span>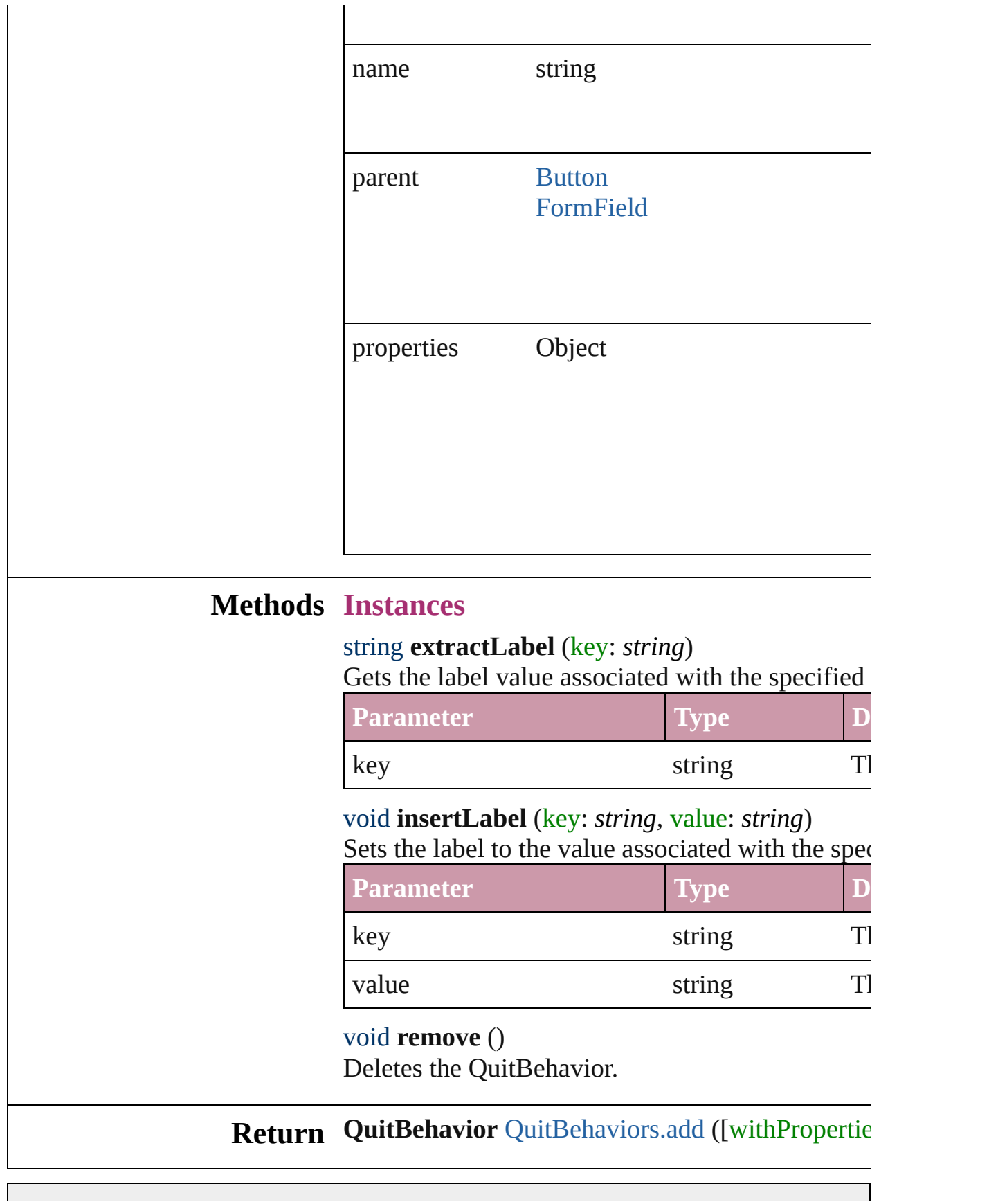

Jongware, 27-J u n - 2 0 1 0 v 3.0.3 d

# **QuitBehaviors**

<span id="page-921-1"></span><span id="page-921-0"></span>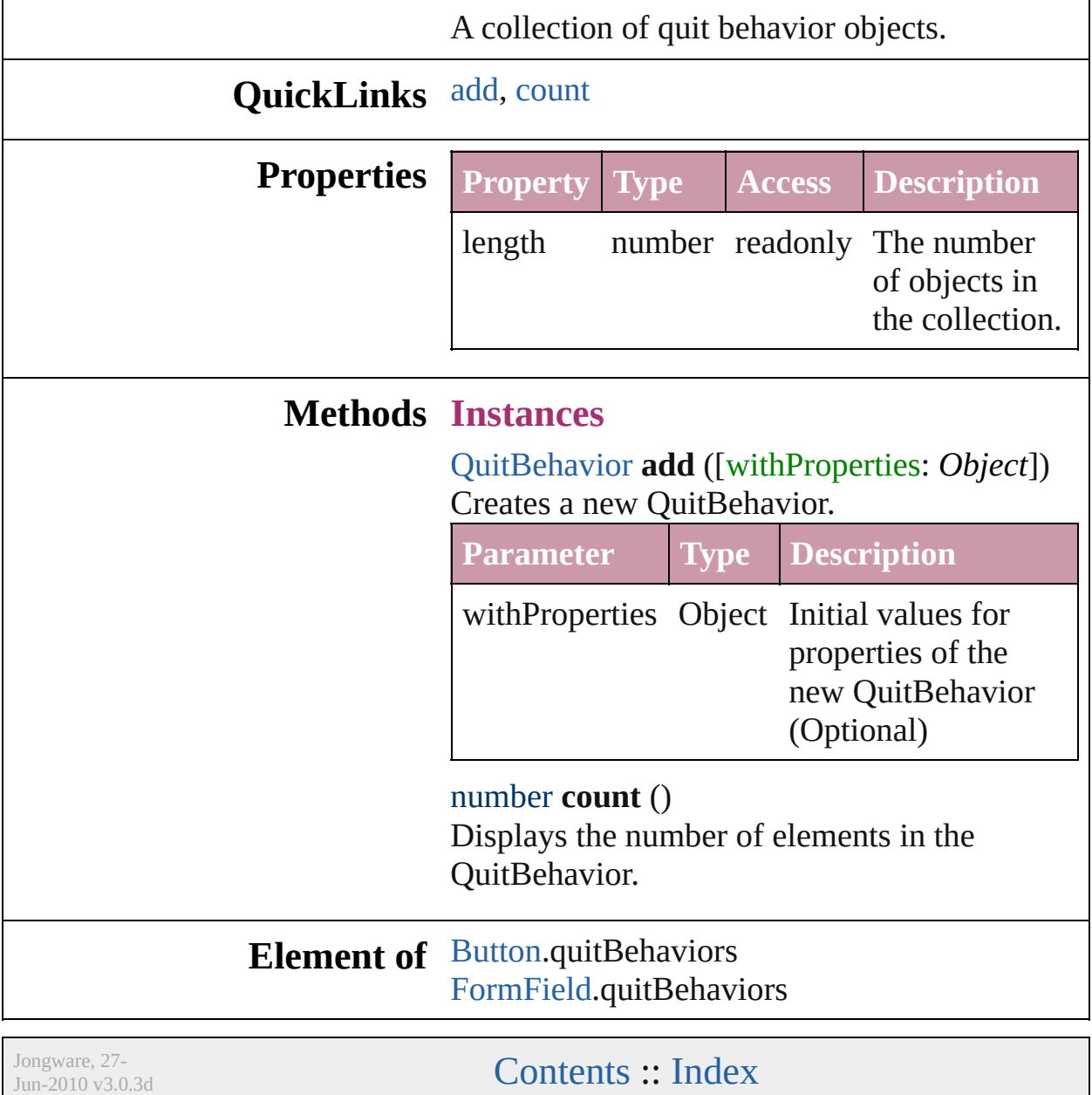

## **ShowHideFieldsBehavior**

A show/hide fields behav

**QuickLinks** [extractLabel](#page-924-0), [insertLabel](#page-924-1)

**Hierarchy**

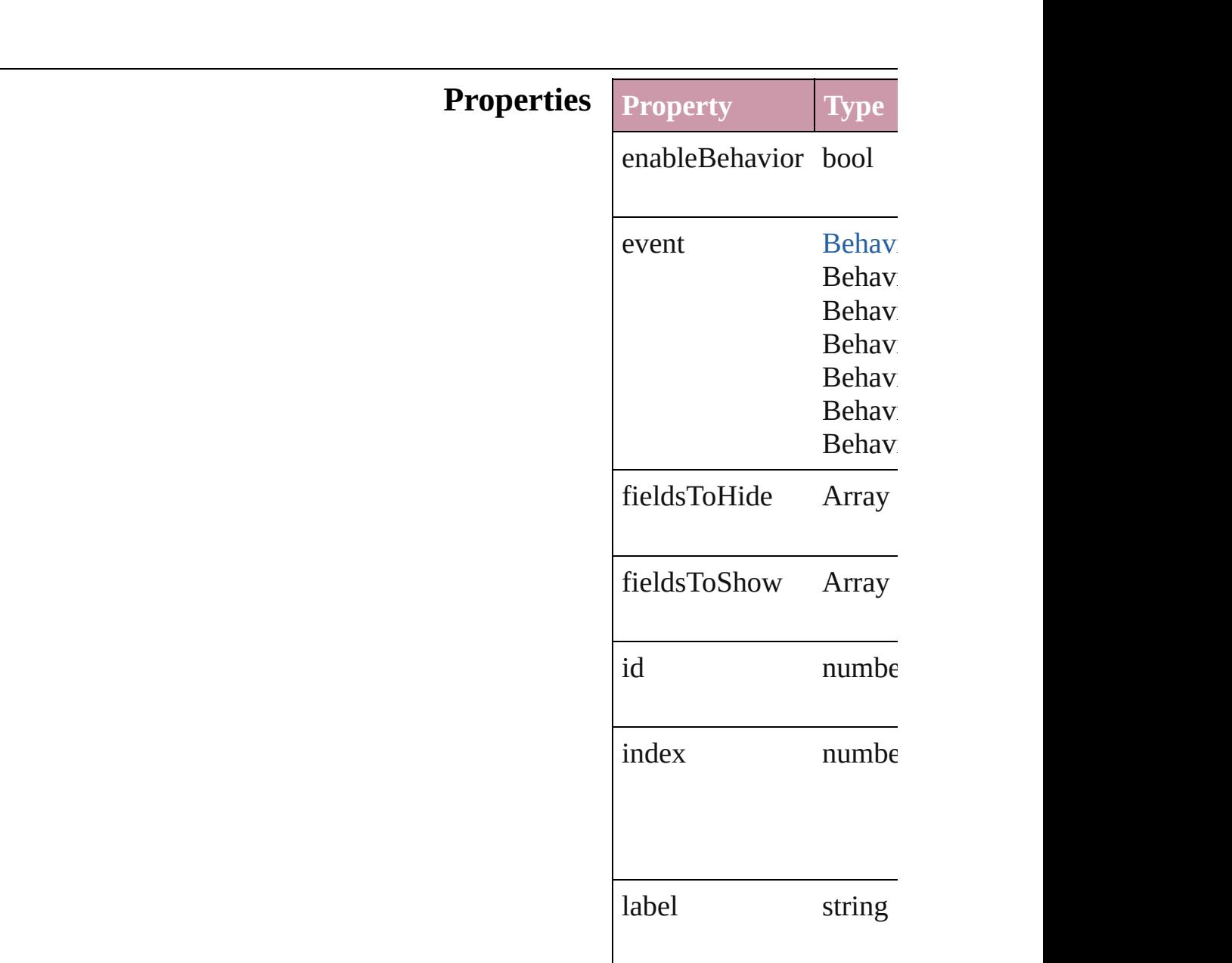

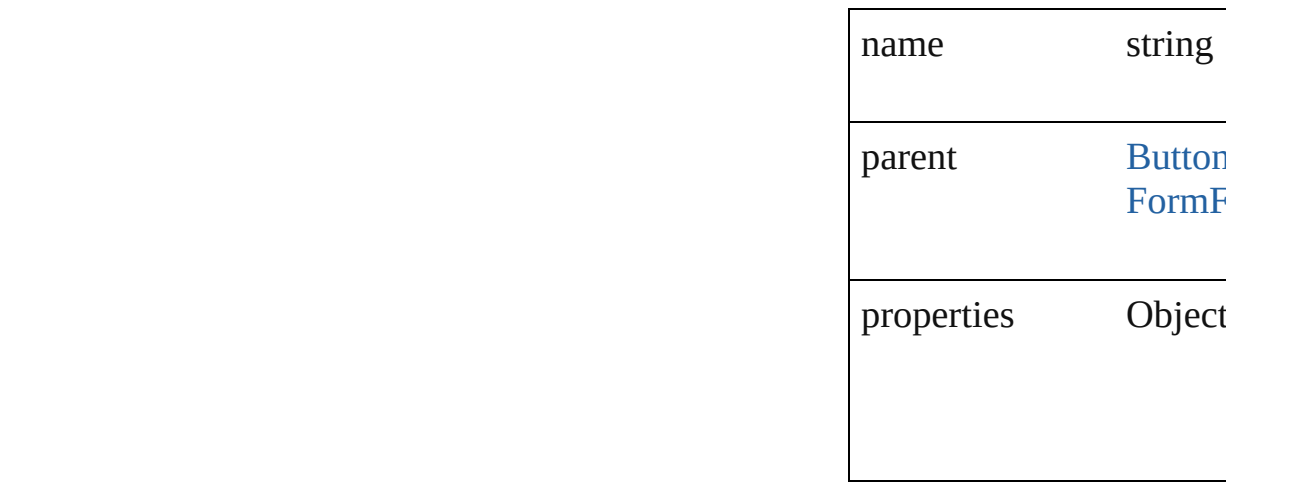

### **Methods Instances**

<span id="page-924-0"></span>string **extractLabel** (key Gets the label value asso

**Parameter**

key

<span id="page-924-1"></span>void **insertLabel** (key: *s* Sets the label to the value

**Parameter**

key

value

void **remove** () Deletes the ShowHideFig

## **Return ShowHideFieldsBehavi**

Jongware, 27-

[Contents](#page-0-0) :: [Index](#page-2398-0)

<span id="page-926-0"></span>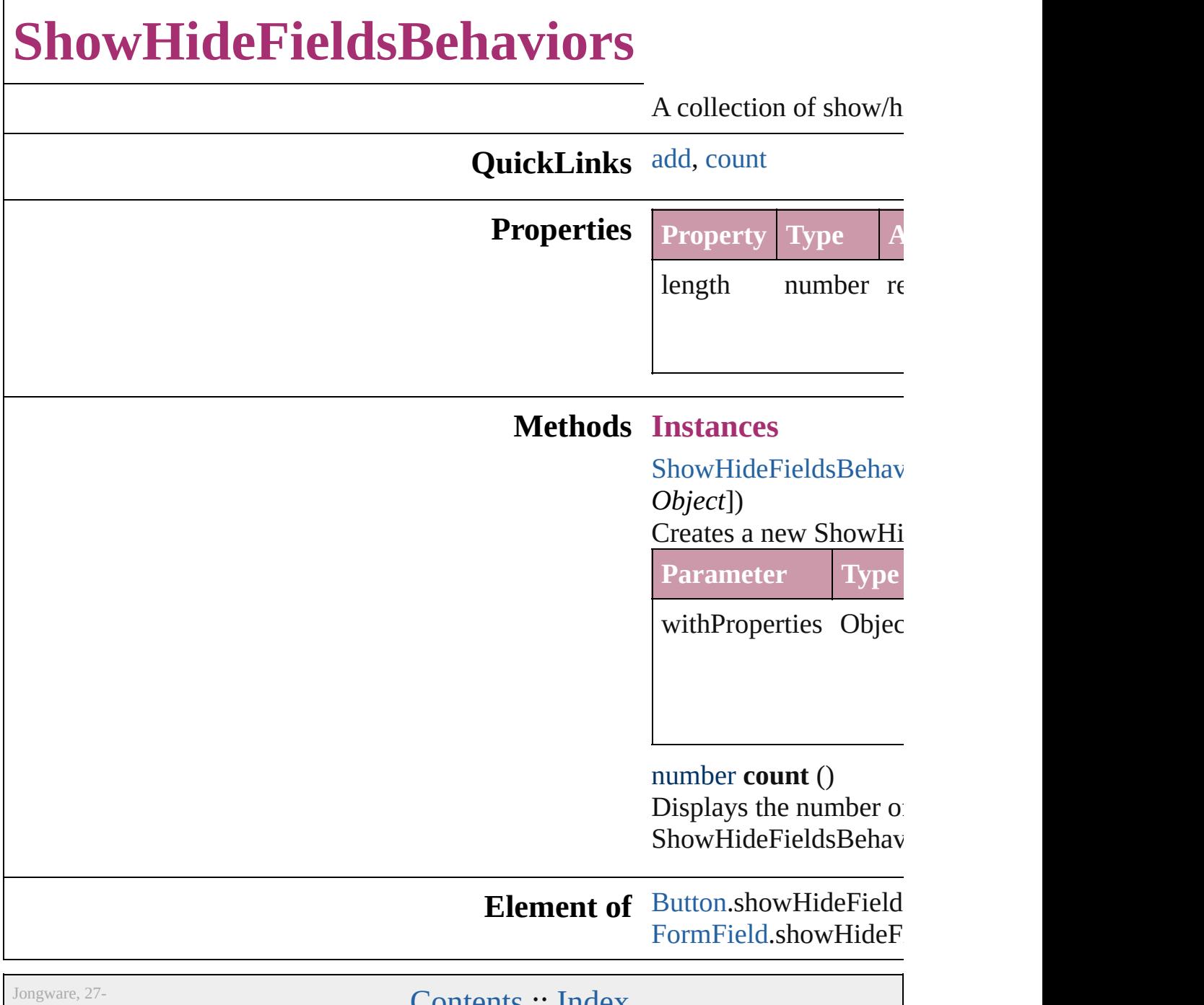

<span id="page-926-1"></span>

 $J<sub>Un-2010 v3.0.3d</sub>$  [Contents](#page-0-0) :: [Index](#page-2398-0)

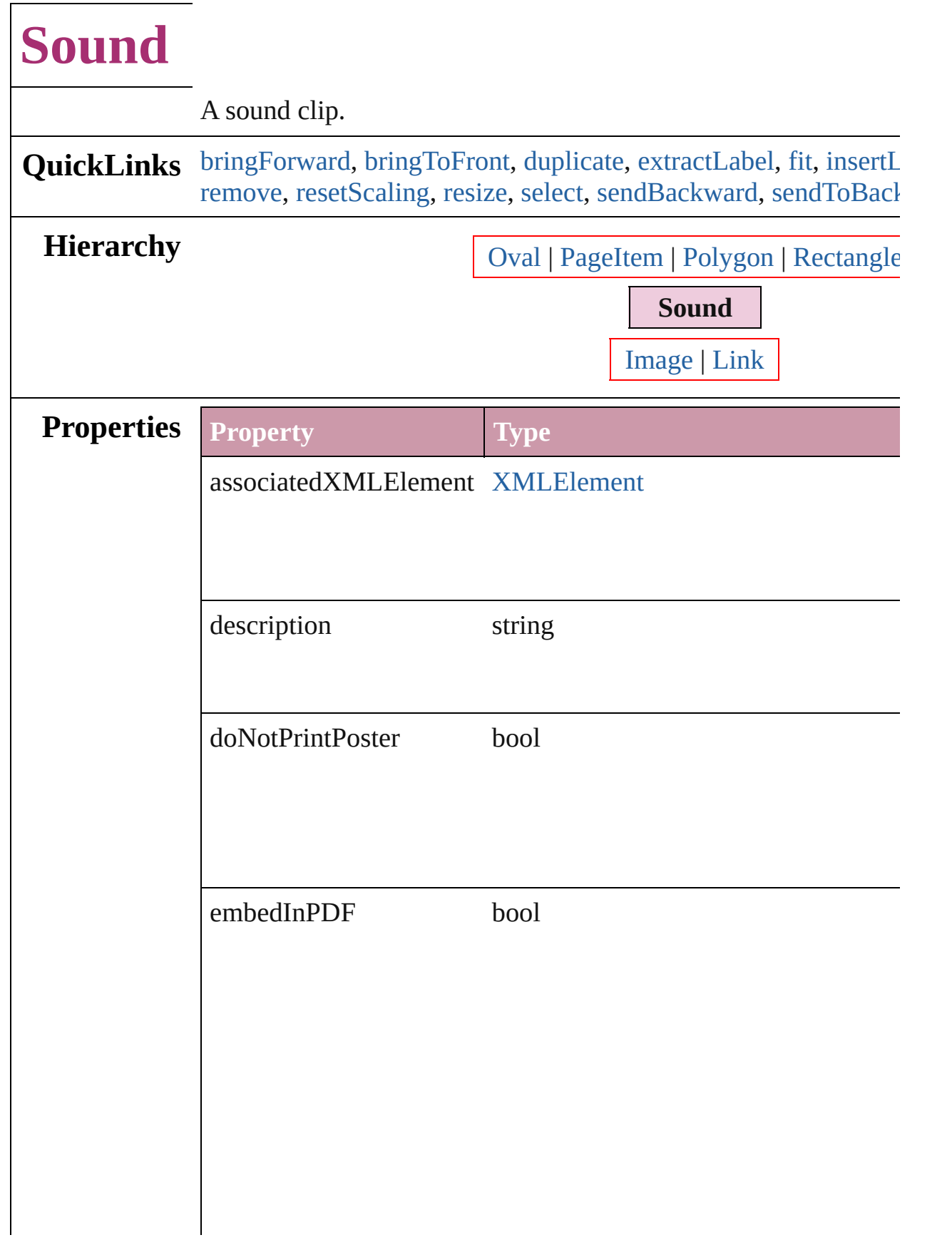

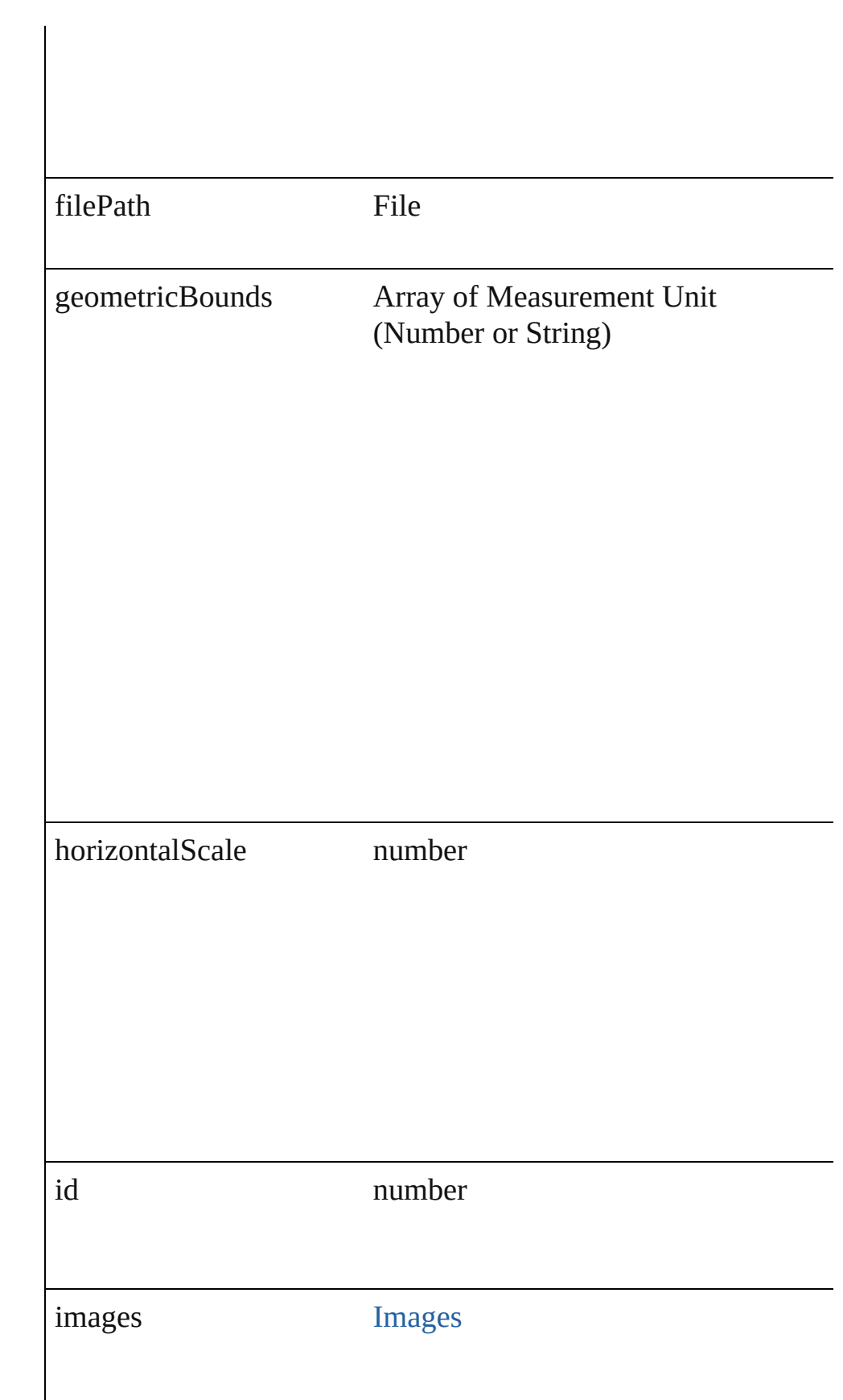

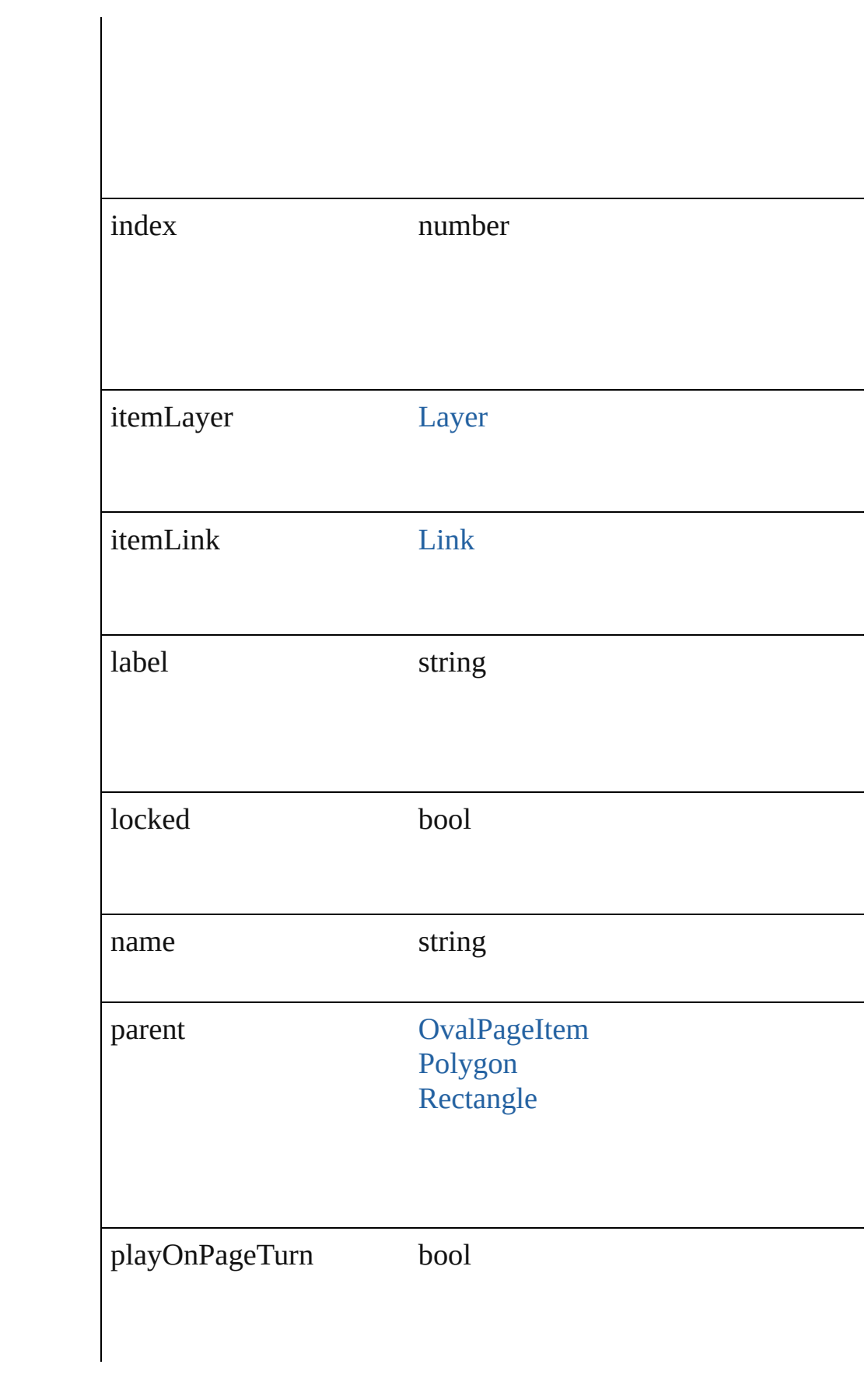

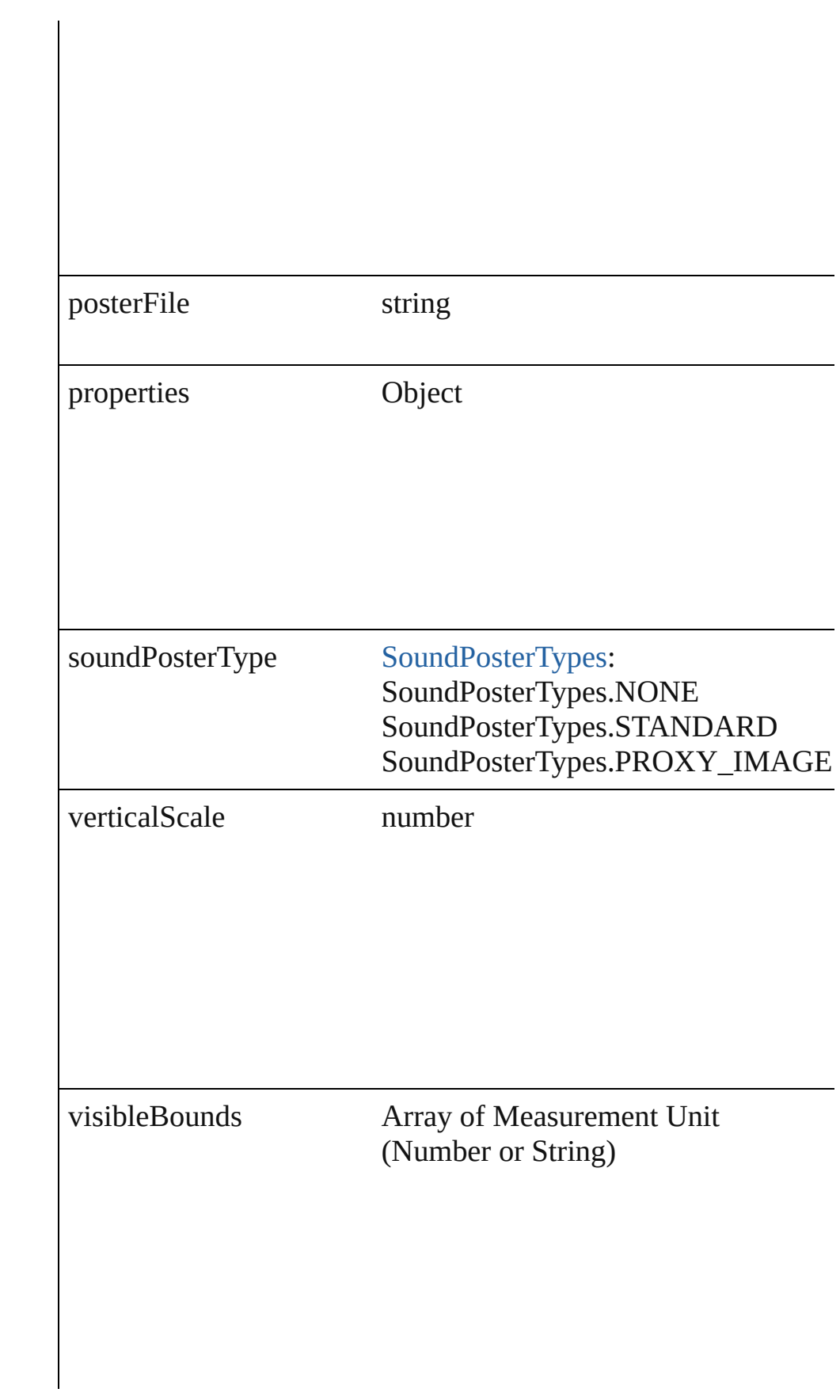

## **Methods Instances**

#### <span id="page-932-0"></span>void **bringForward** ()

Brings the Sound forward one level in its layer.

<span id="page-932-1"></span>void **bringToFront** () Brings the Sound to the front.

<span id="page-932-2"></span>[Sound](#page-927-0) **duplicate** () Duplicates the Sound.

#### <span id="page-932-3"></span>string **extractLabel** (key: *string*)

Gets the label value associated with the specified key.

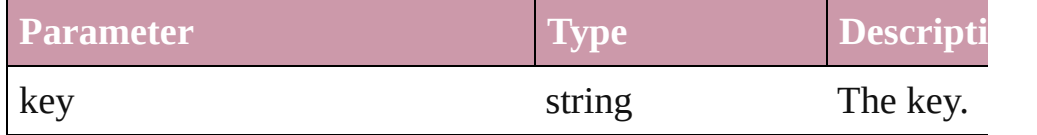

#### <span id="page-932-4"></span>void **fit** (given: [FitOptions](#page-319-0))

Applies the specified fit option to content in a frame.

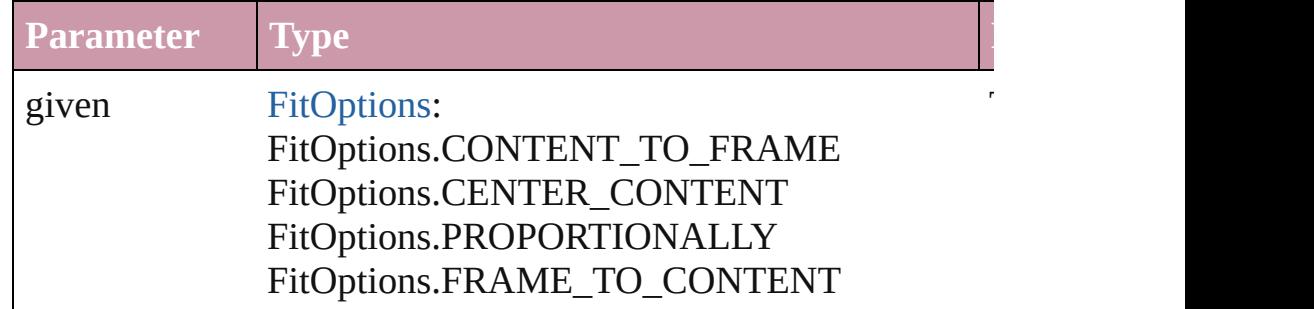

<span id="page-932-5"></span>void **insertLabel** (key: *string*, value: *string*) Sets the label to the value associated with the specified key.

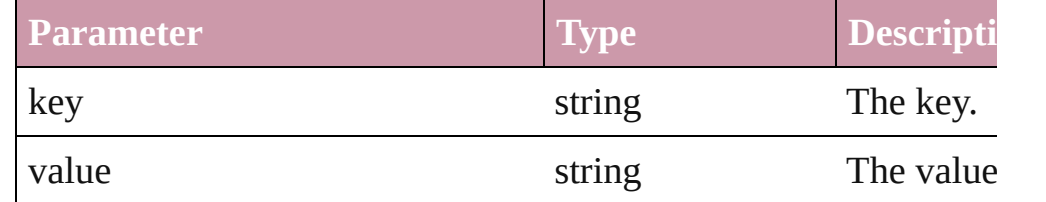

#### void **markup** (using: [XMLElement\)](#page-2356-0)

Associates the page item with the specified XML element while content.

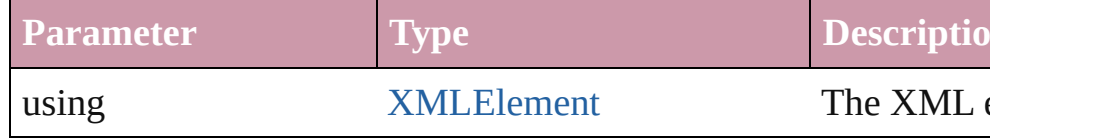

<span id="page-933-3"></span>void **move** ([to: any][, by: Array of *Measurement Unit (Number*) Move Page Item to a new location. One of the To or By paramet

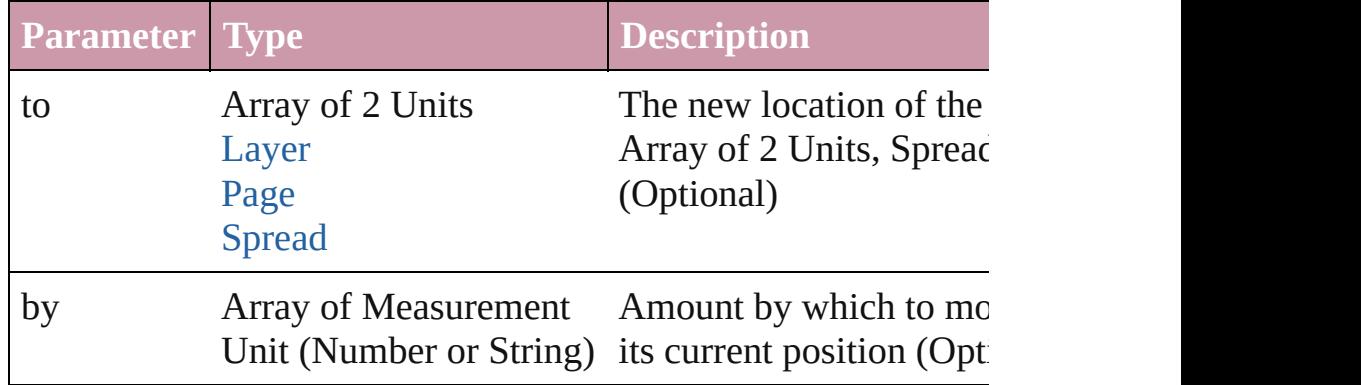

#### <span id="page-933-0"></span>void **remove** ()

Deletes the Sound.

#### <span id="page-933-1"></span>void **resetScaling** ()

Resets the Sound's scaling to 100%. Note: This does not change Instead, it makes the current size of the Sound the basis for future

<span id="page-933-2"></span>void **resize** ([horizontalScale: *number*][, verticalScale: *number*][, consideringCurrentScale: *bool*=**false**][, transformingContent: *bool* consideringParentsScale: *bool*=**false**])

Resize the page item. You must specify either horizontal scale or

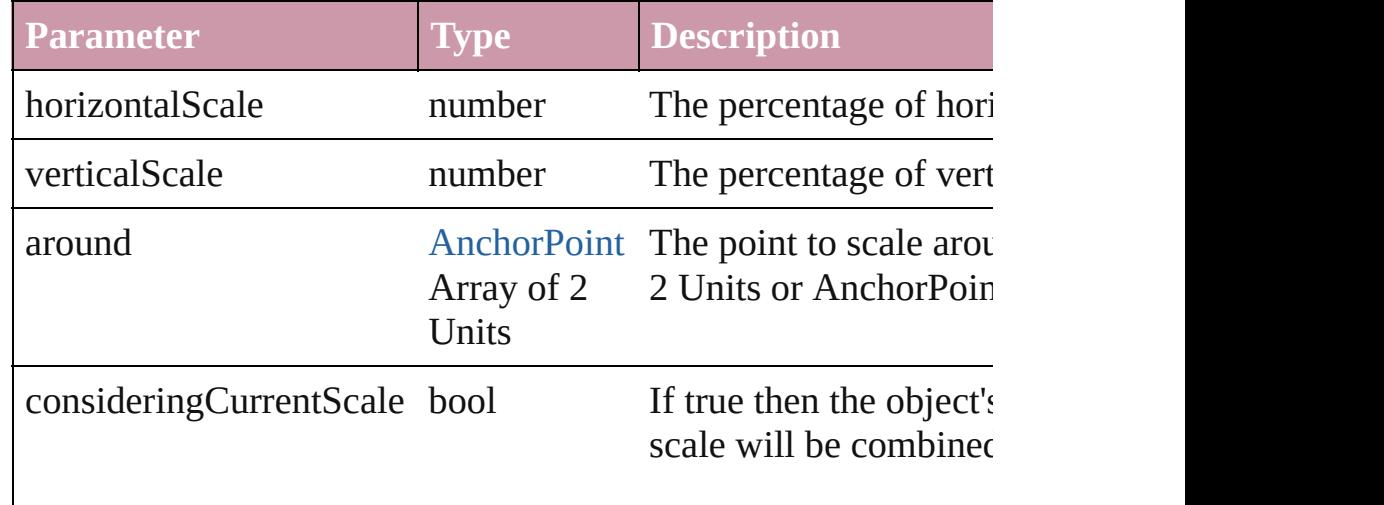

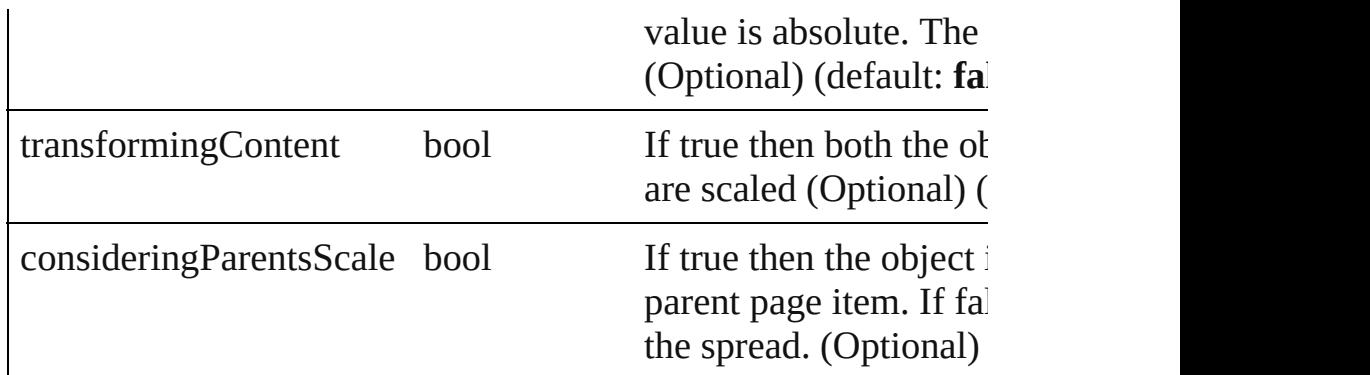

<span id="page-934-0"></span>void **select** ([existingSelection: [SelectionOptions=](#page-576-0)SelectionOpt Select this object.

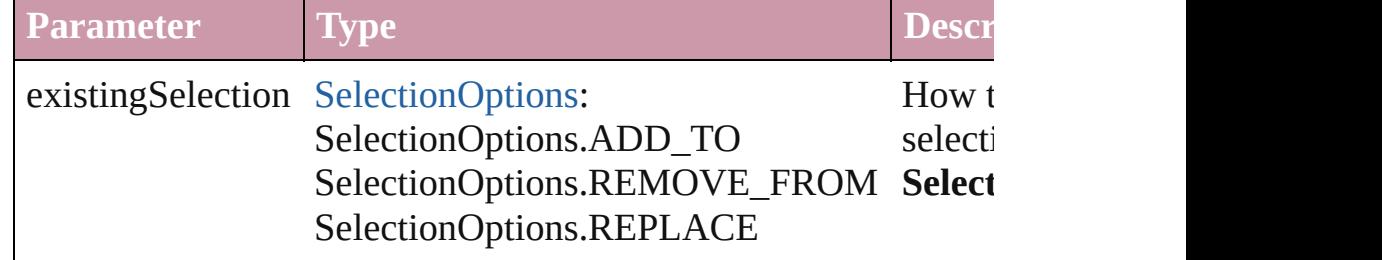

#### <span id="page-934-1"></span>void **sendBackward** ()

Sends the Sound back one level in its layer.

#### <span id="page-934-2"></span>void **sendToBack** ()

Sends the Sound to the back.

#### [Asset](#page-1291-0) **store** (using: [Library](#page-1299-0))

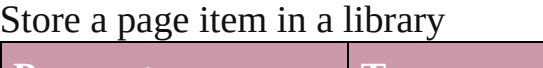

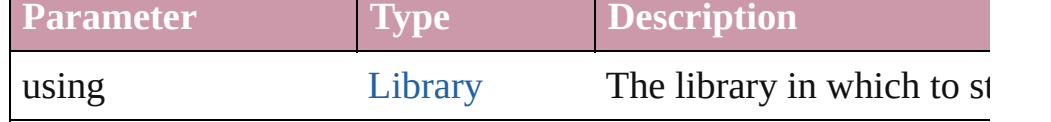

#### void **unlink** (from: [UnlinkFrom](#page-675-0))

Detaches an overridden master page item from the page or from

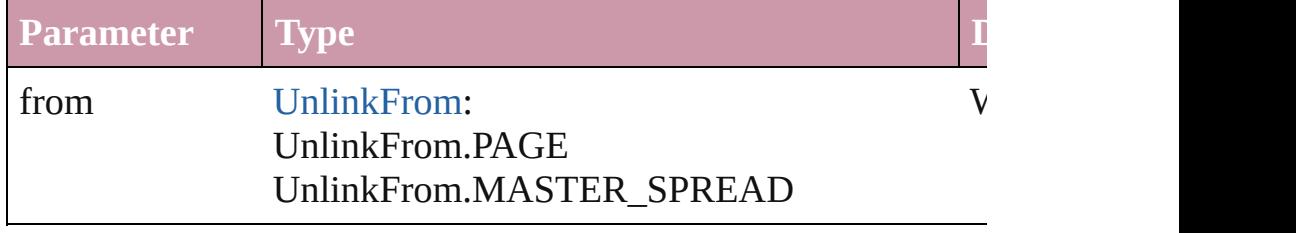

**Element of** [Link](#page-1305-0).parent

[SoundBehavior.](#page-936-0)soundItem

### **Return Sound Sound**.[duplicate](#page-932-2) () **Sound** [Sounds.add](#page-943-0) ([layer: [Layer\]](#page-1063-0)[, at: [LocationOptions=](#page-422-0)LocationOptions.UNKNOWN][, refere withProperties: *Object*])

Jongware, 27-<br>Jun-2010 v3.0.3d

[Contents](#page-0-0) :: [Index](#page-2398-0)
# **SoundBehavior**

A sound behavior object. Base Class: Behavic

**QuickLinks** [extractLabel](#page-938-0), [insertLabel](#page-938-1), [remove](#page-938-2)

**Hierarchy** [Button](#page-793-0) | FormI

[Behavior](#page-787-0)

**SoundBehav** 

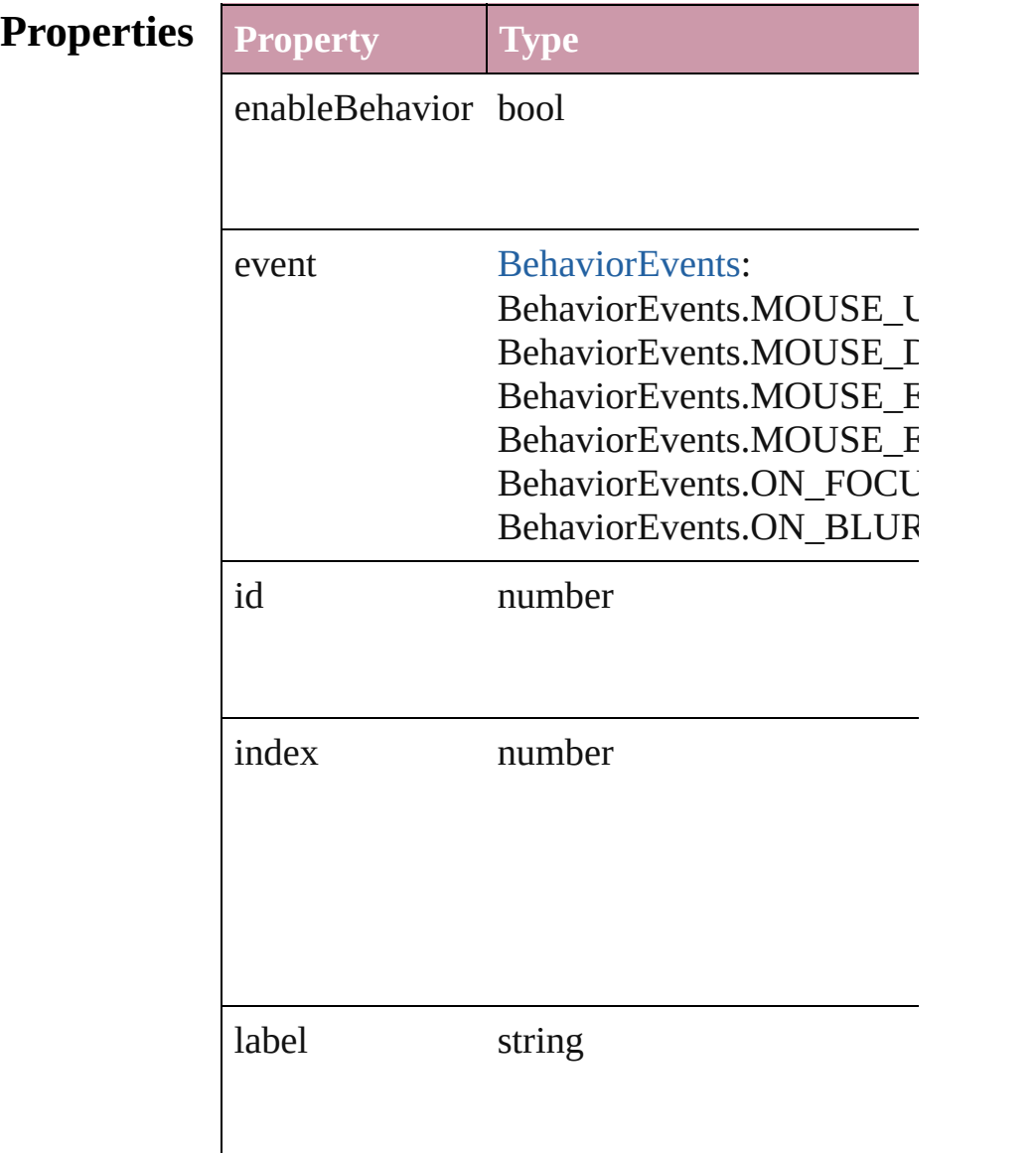

<span id="page-938-2"></span><span id="page-938-1"></span><span id="page-938-0"></span>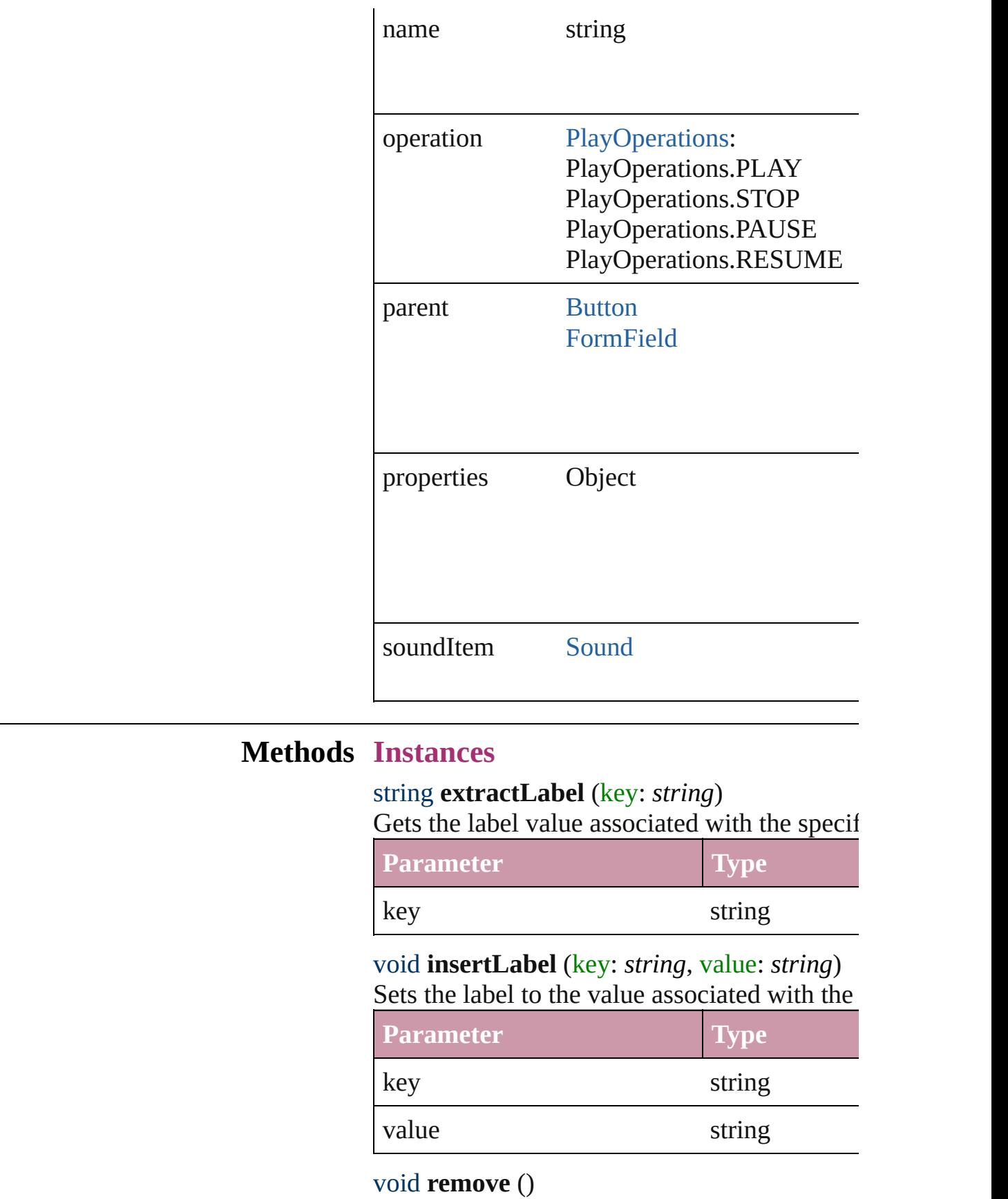

Deletes the SoundBehavior.

**Return SoundBehavior** [SoundBehaviors.add](#page-941-0) ([withProperties]

Jongware, 27-

# **SoundBehaviors**

<span id="page-941-1"></span><span id="page-941-0"></span>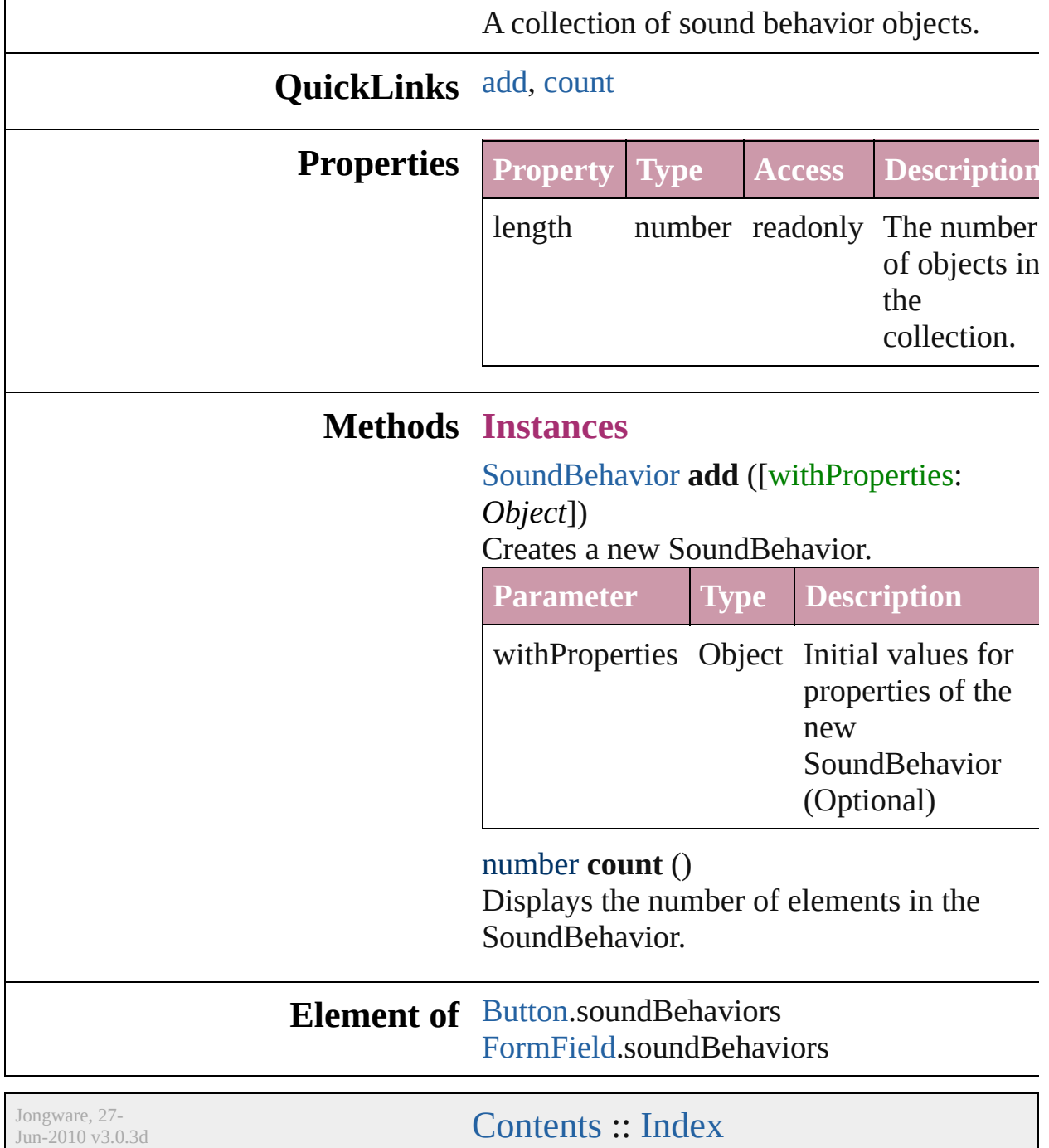

<span id="page-943-1"></span><span id="page-943-0"></span>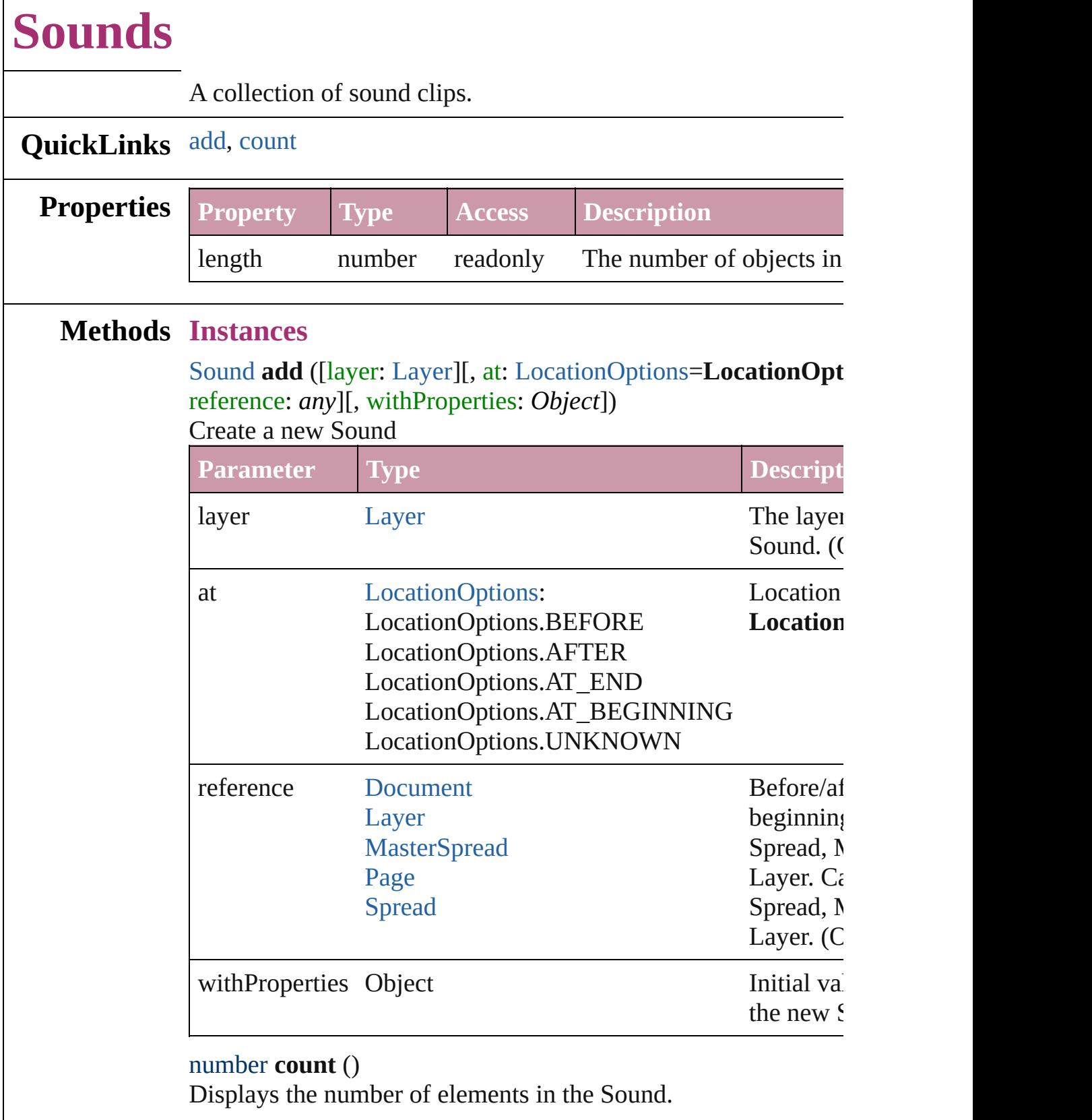

 $\Gamma$ 

#### **Element of** [Oval.](#page-1092-0)sounds [PageItem](#page-1156-0).sounds [Polygon.](#page-1201-0)sounds [Rectangle](#page-1227-0).sounds

**Used in:** [Asset](#page-1291-0) [Library.store](#page-1301-0) (using: Array of *any*)

Jongware, 27-

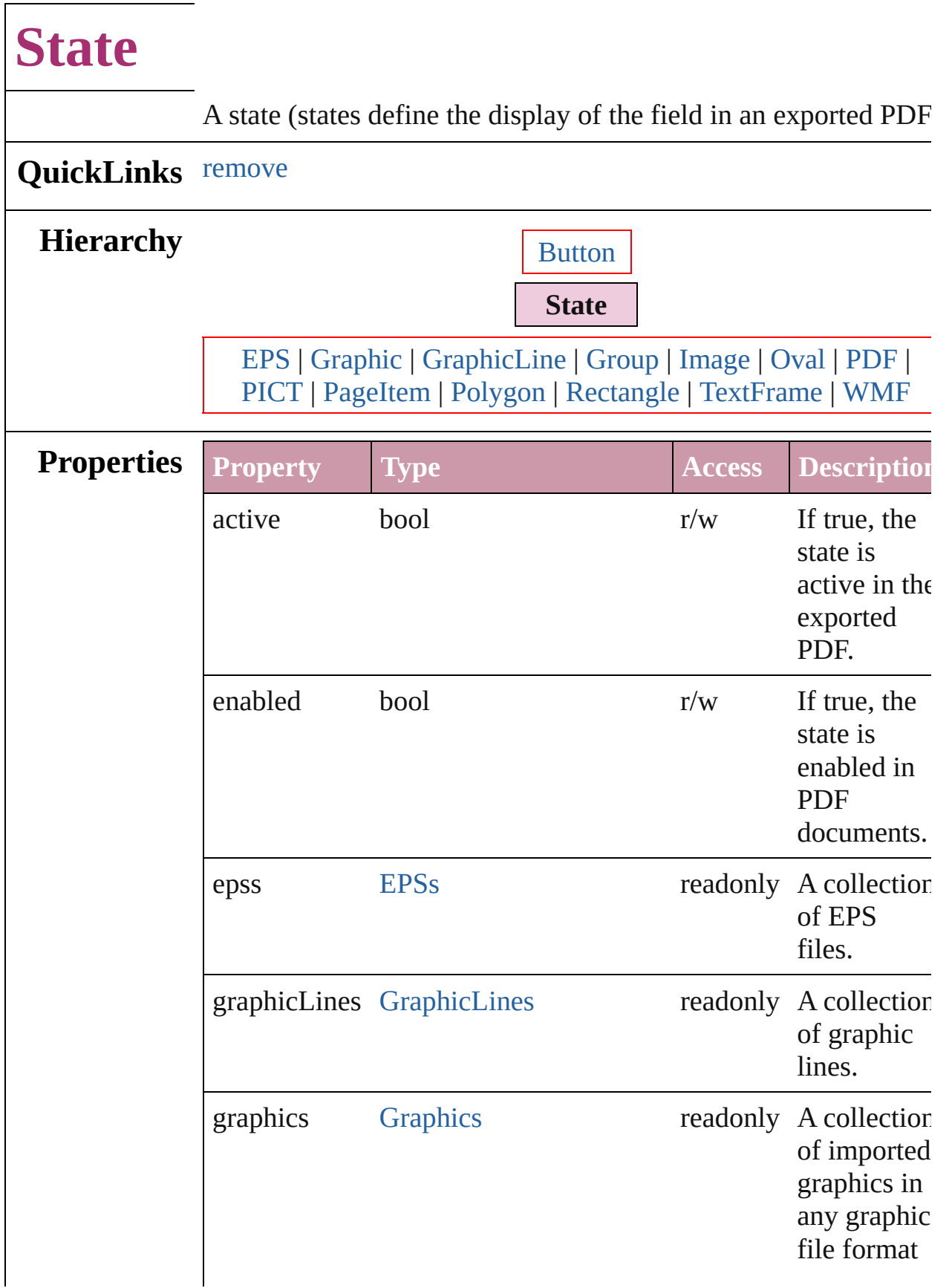

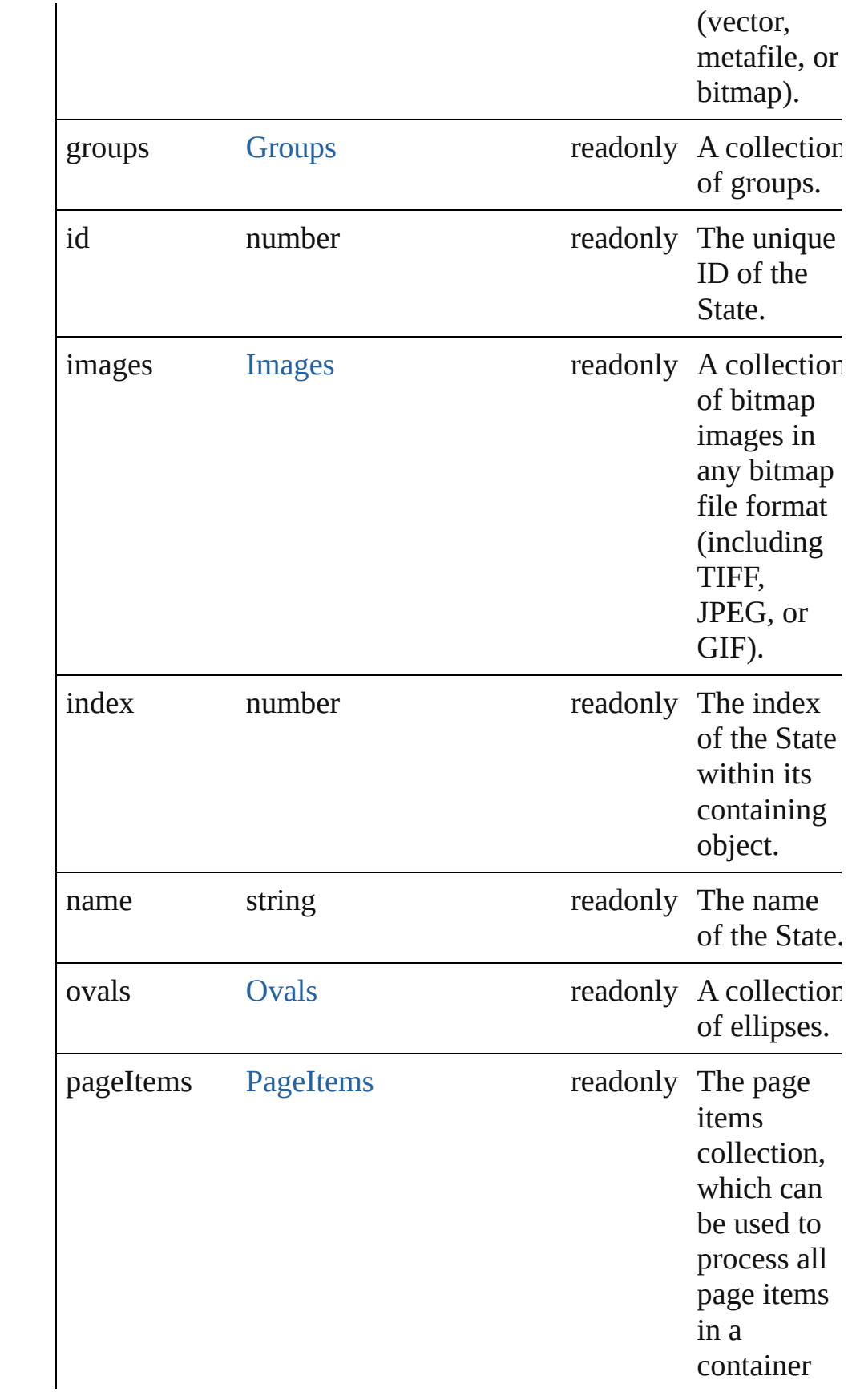

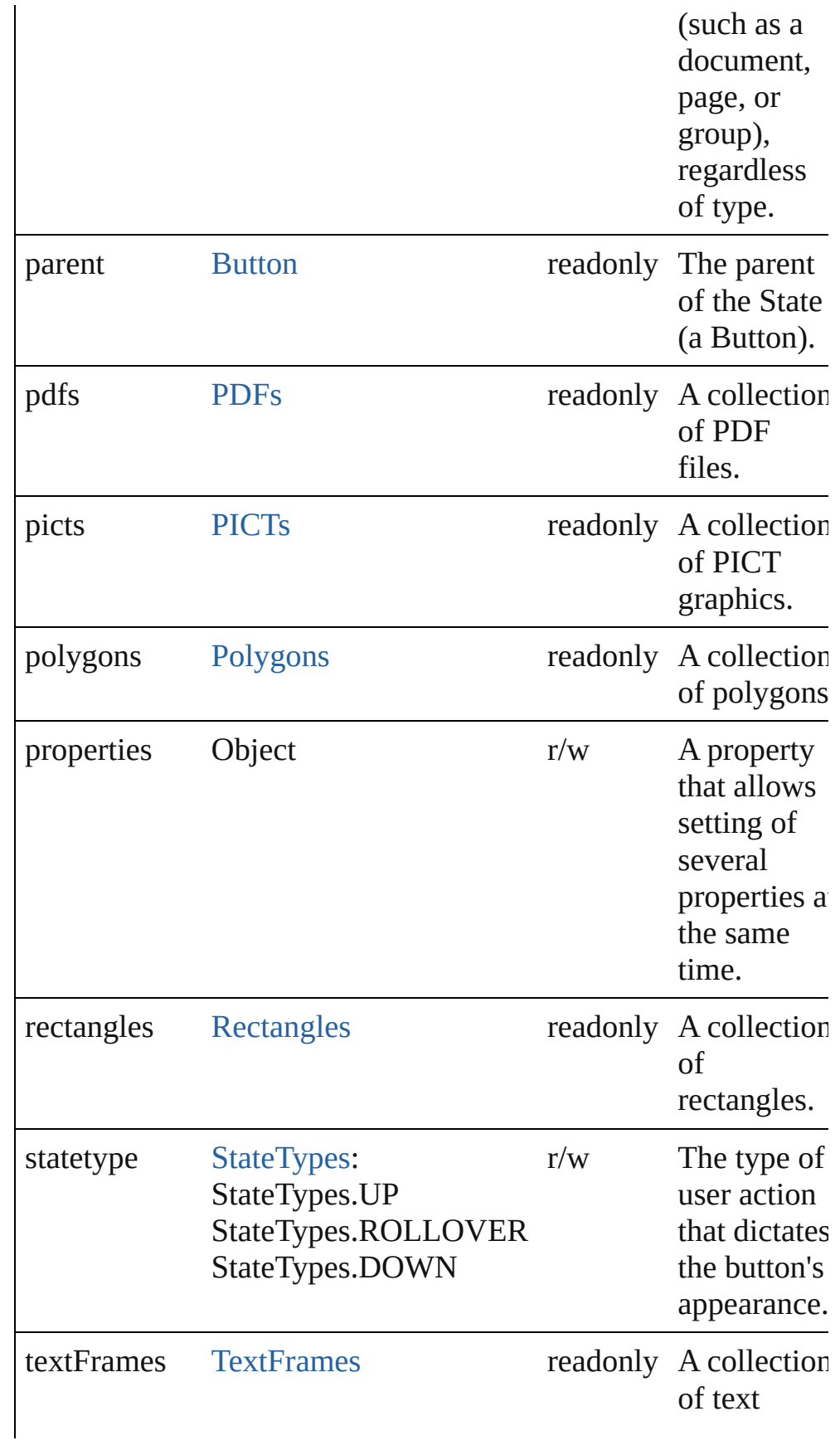

<span id="page-949-0"></span>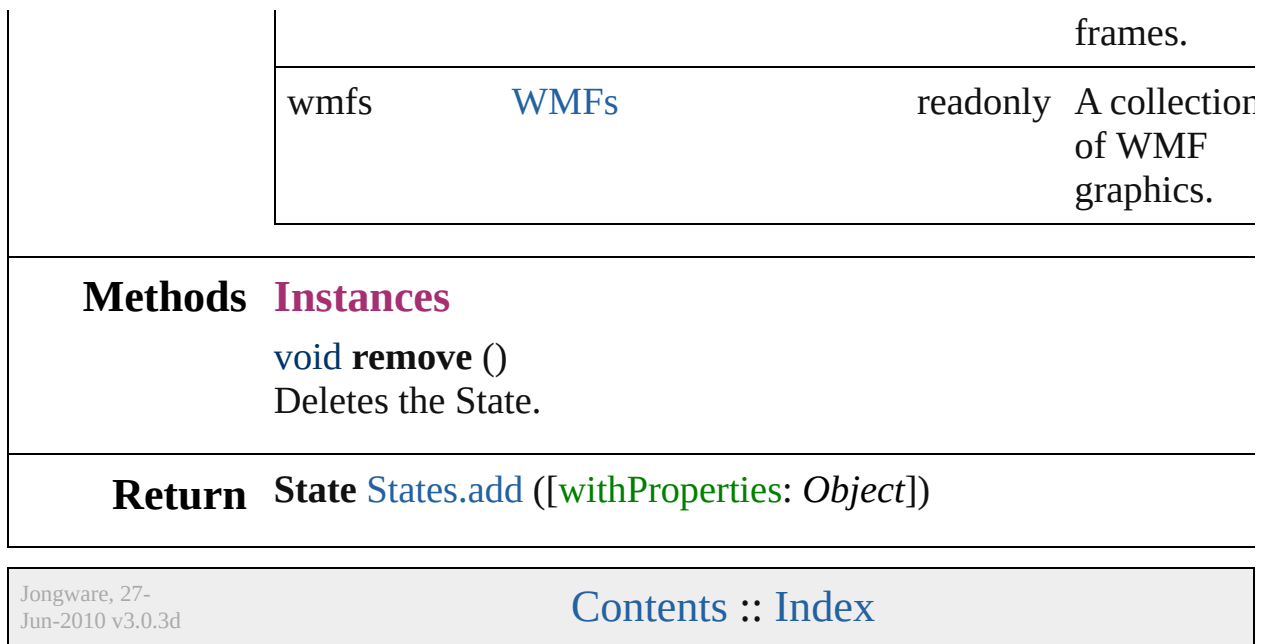

<span id="page-951-1"></span><span id="page-951-0"></span>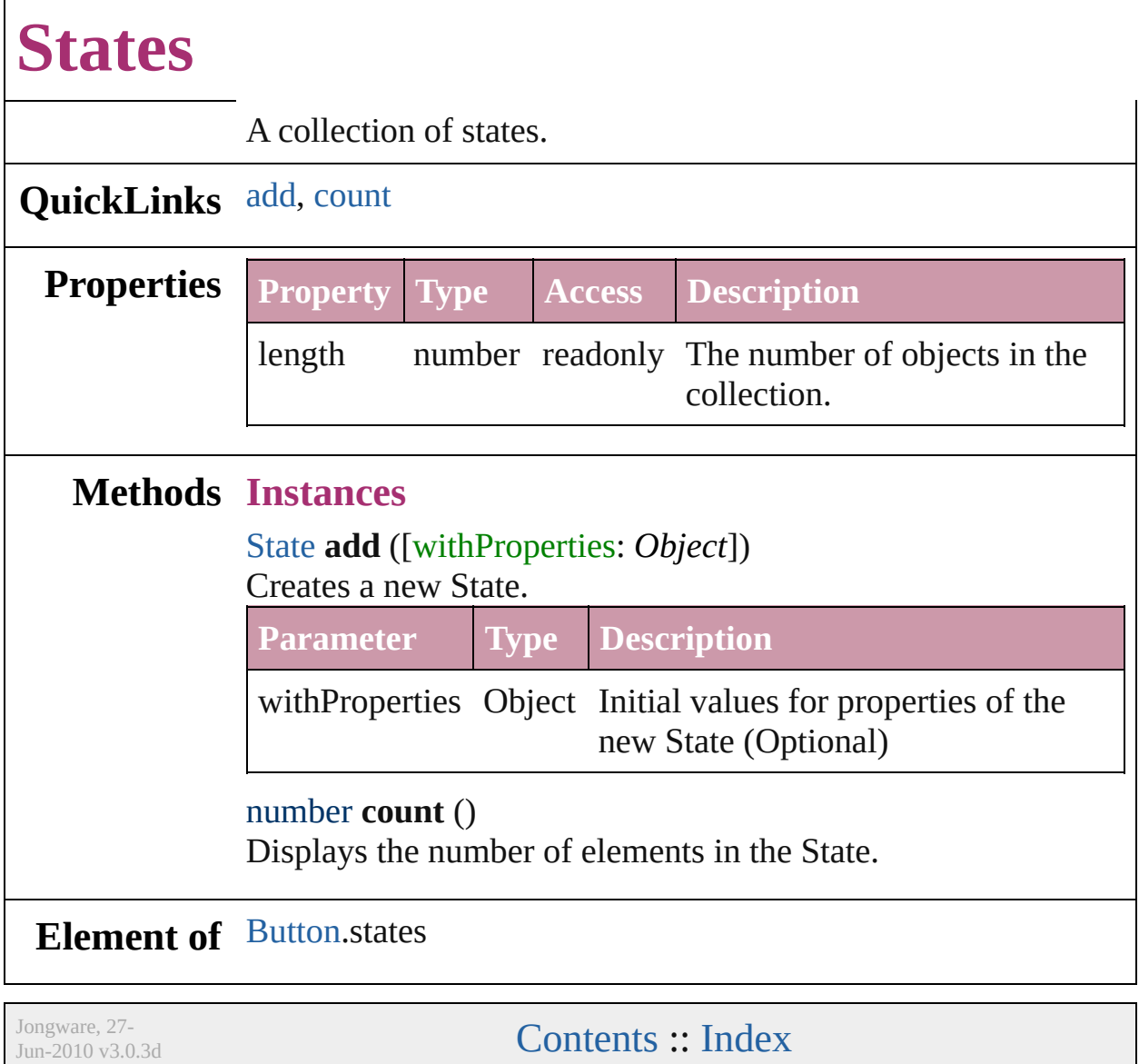

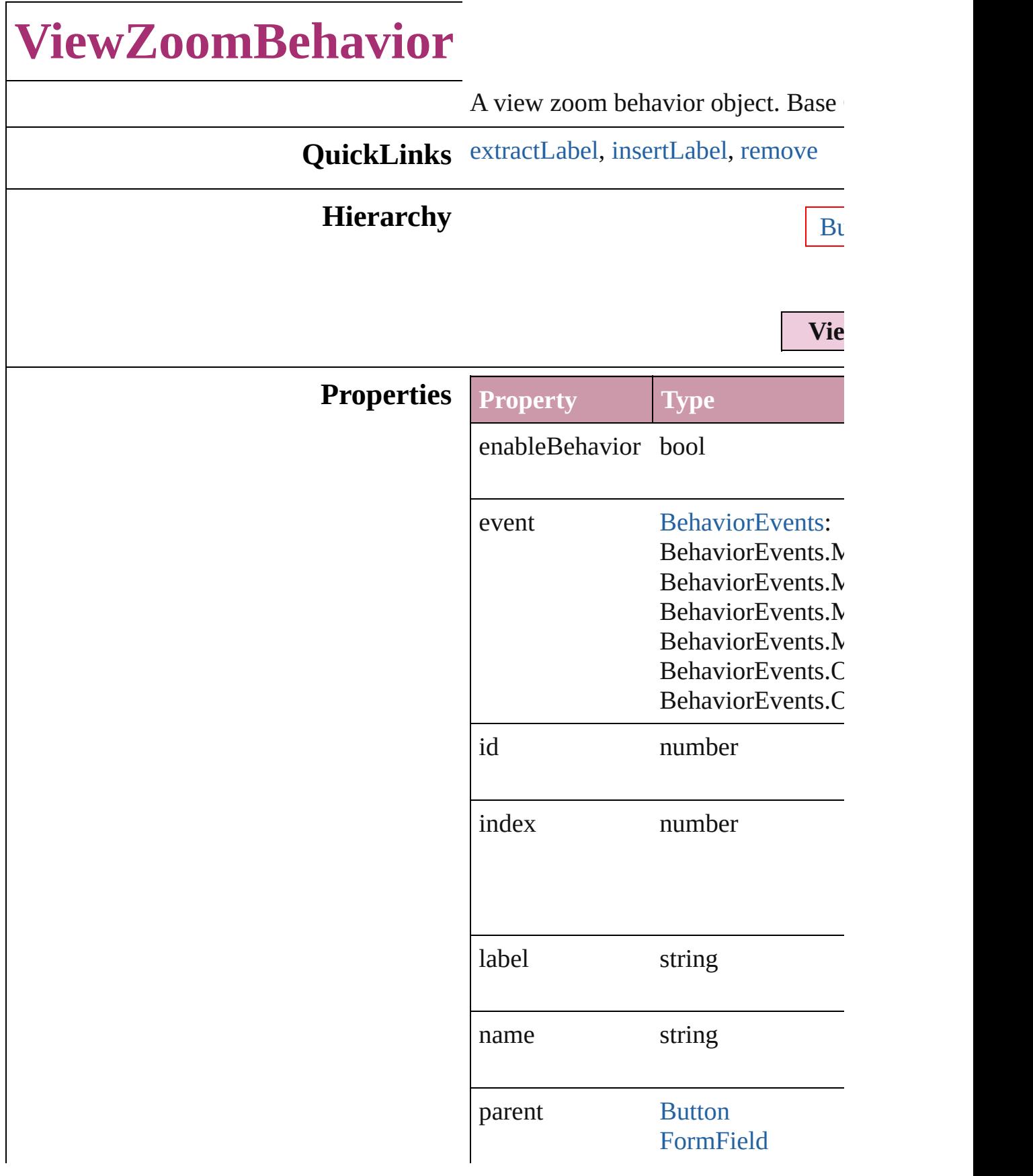

properties Object viewZoomStyle [ViewZoomStyle](#page-685-0): ViewZoomStyle.F ViewZoomStyle.2 ViewZoomStyle.2 ViewZoomStyle.F ViewZoomStyle./ ViewZoomStyle.F ViewZoomStyle.F ViewZoomStyle.F ViewZoomStyle.S ViewZoomStyle.C ViewZoomStyle.<sup>1</sup> ViewZoomStyle.F ViewZoomStyle.F

#### **Methods Instances**

<span id="page-954-0"></span>string **extractLabel** (key: *string*) Gets the label value associated with

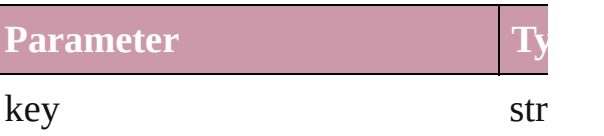

<span id="page-954-1"></span>void **insertLabel** (key: *string*, value: Sets the label to the value associated

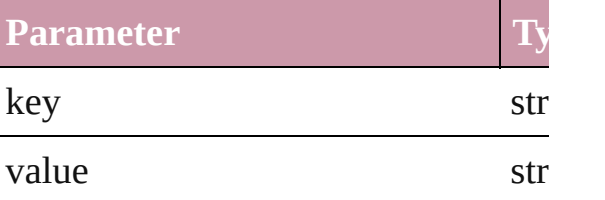

#### <span id="page-954-2"></span>void **remove** ()

Deletes the ViewZoomBehavior.

## **Return [ViewZoomBeh](#page-957-0)avior** ViewZoomBel

Jongware, 27-

## **ViewZoomBehaviors**

A collection of view zoom behavior

### **QuickLinks** [add,](#page-957-0) [count](#page-957-1)

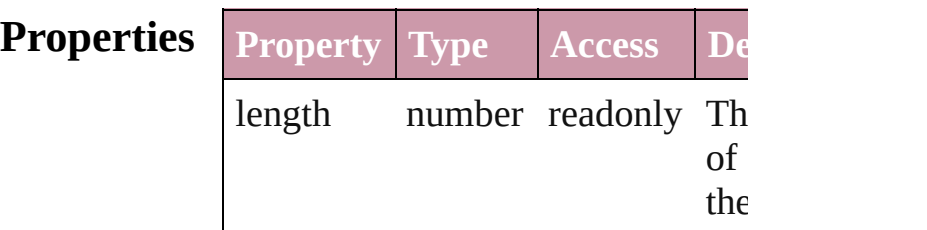

#### **Methods Instances**

<span id="page-957-0"></span>[ViewZoomBehavior](#page-952-0) **add** ([withProperties *Object*]) Creates a new ViewZoomBehavio

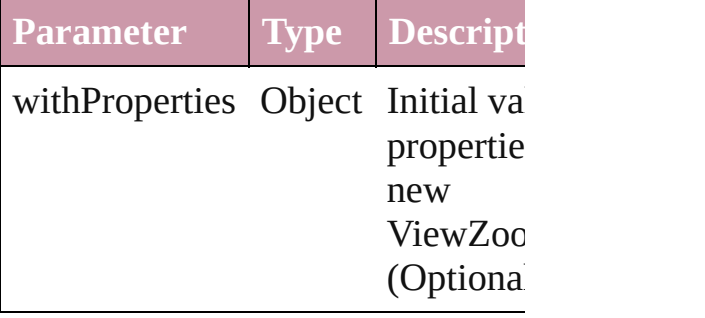

<span id="page-957-1"></span>number **count** () Displays the number of elements in ViewZoomBehavior.

#### **Element of** [Button.](#page-793-0)viewZoomBehaviors [FormField](#page-826-0).viewZoomBehaviors

Jongware, 27-<br>Jun-2010 v3.0.3d

# **Adobe InDesign CS (3.0) Object Model**

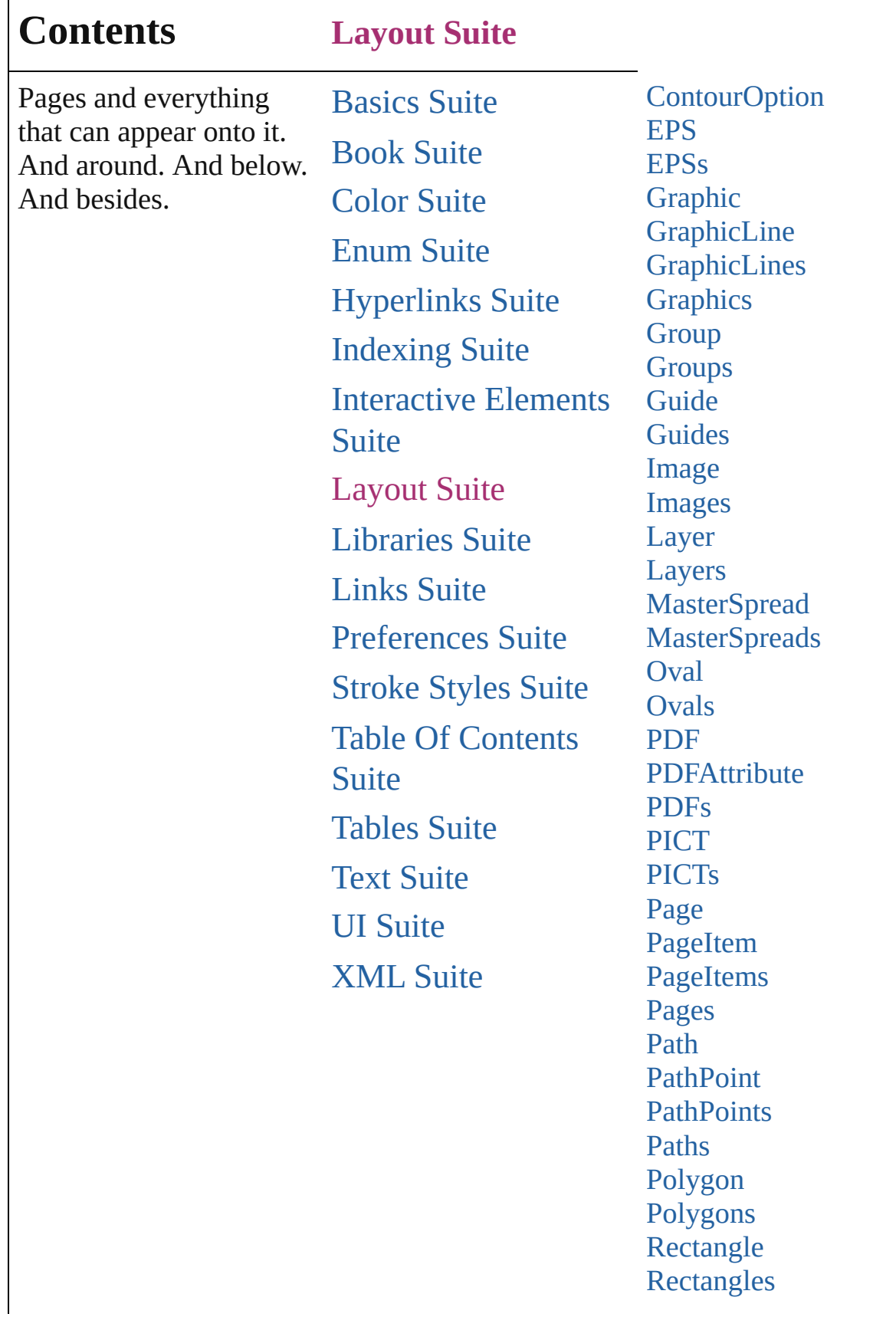

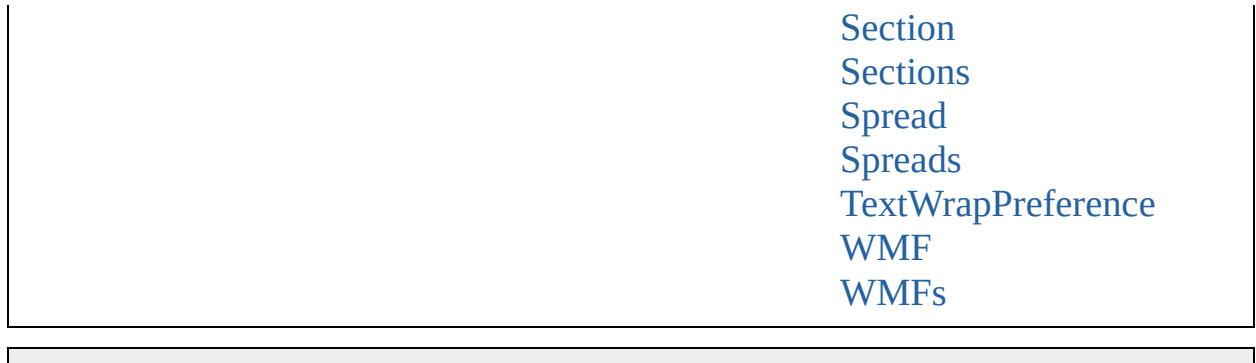

Jongware, 27-J u n - 2 0 1 0 v 3.0.3 d Co[n](#page-2398-0)tents :: Index

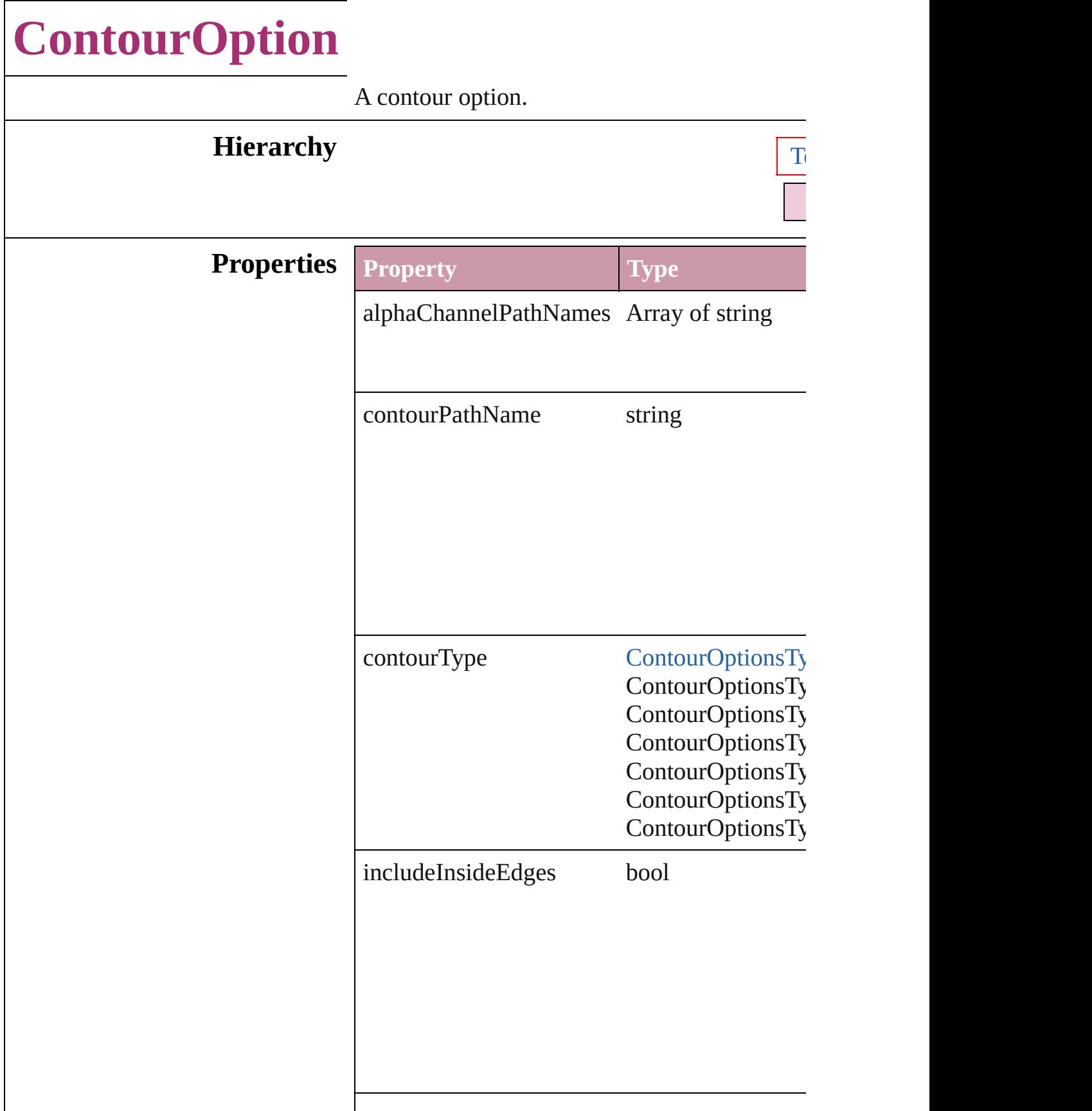

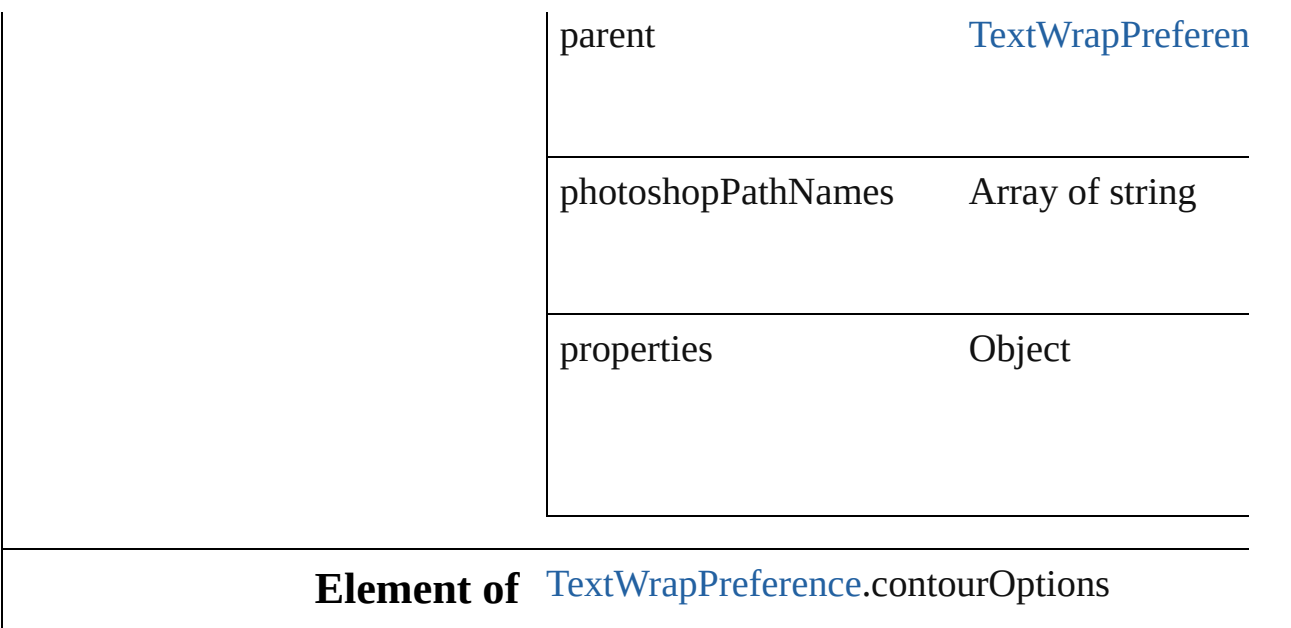

Jongware, 27-

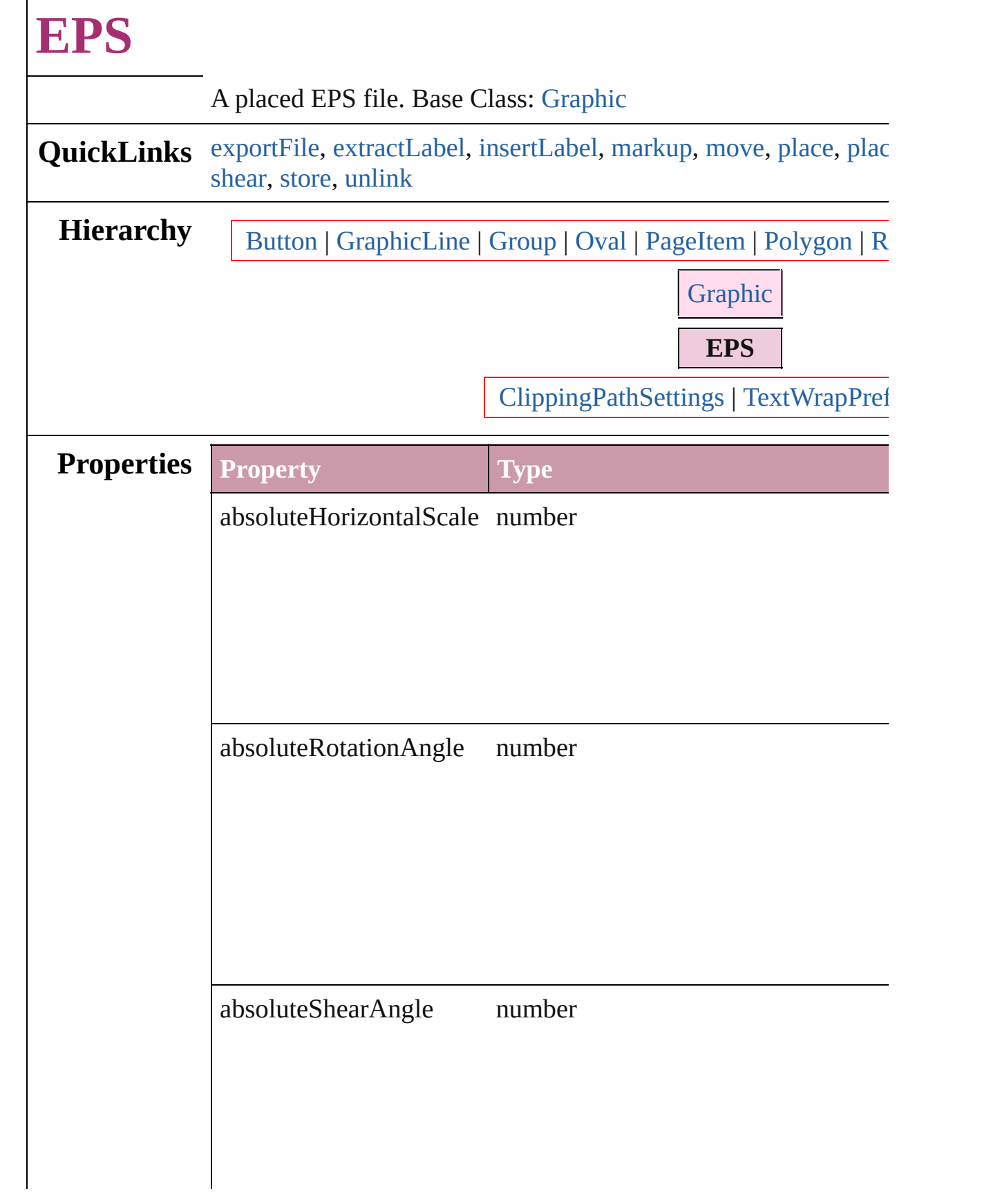

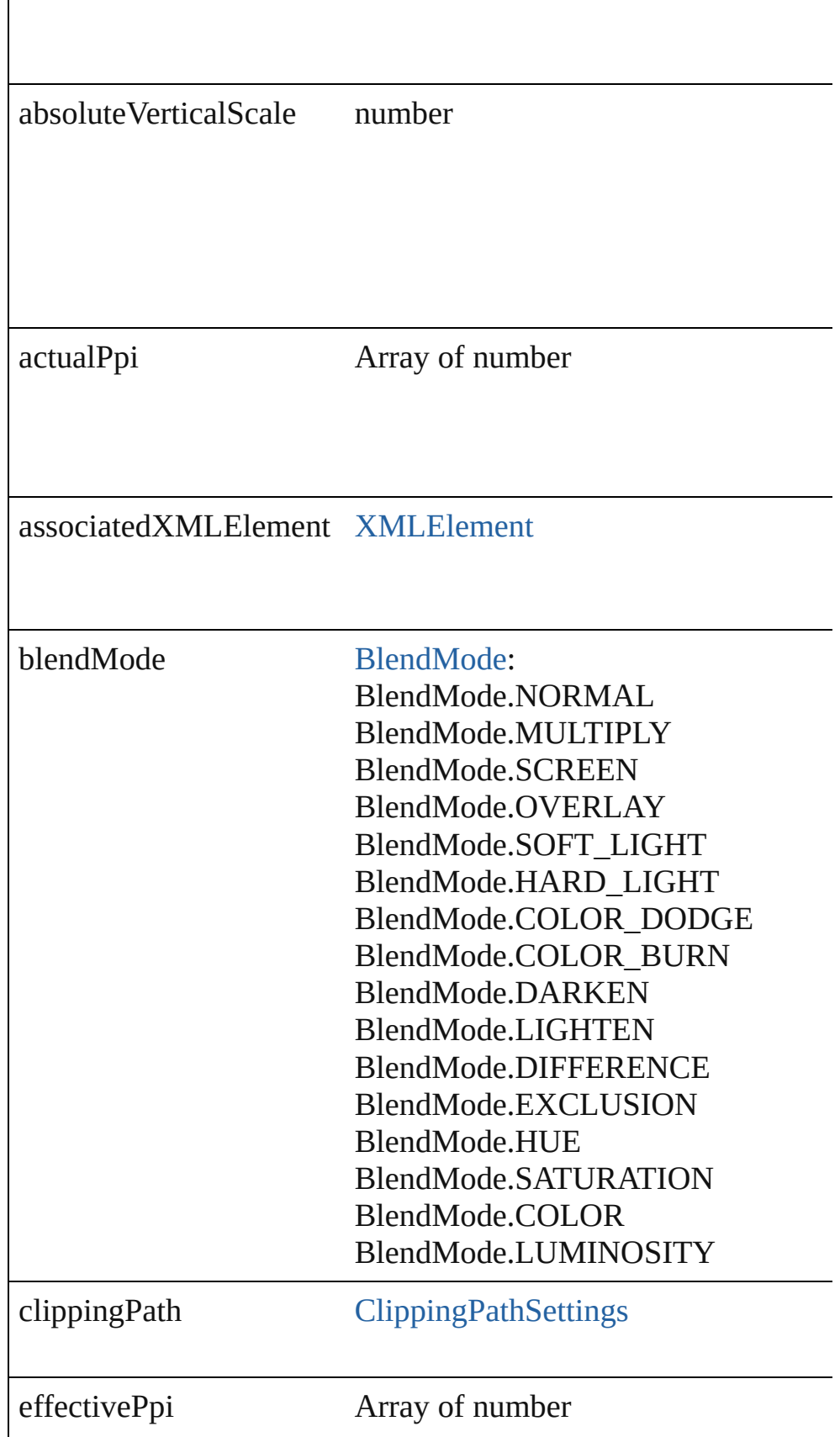

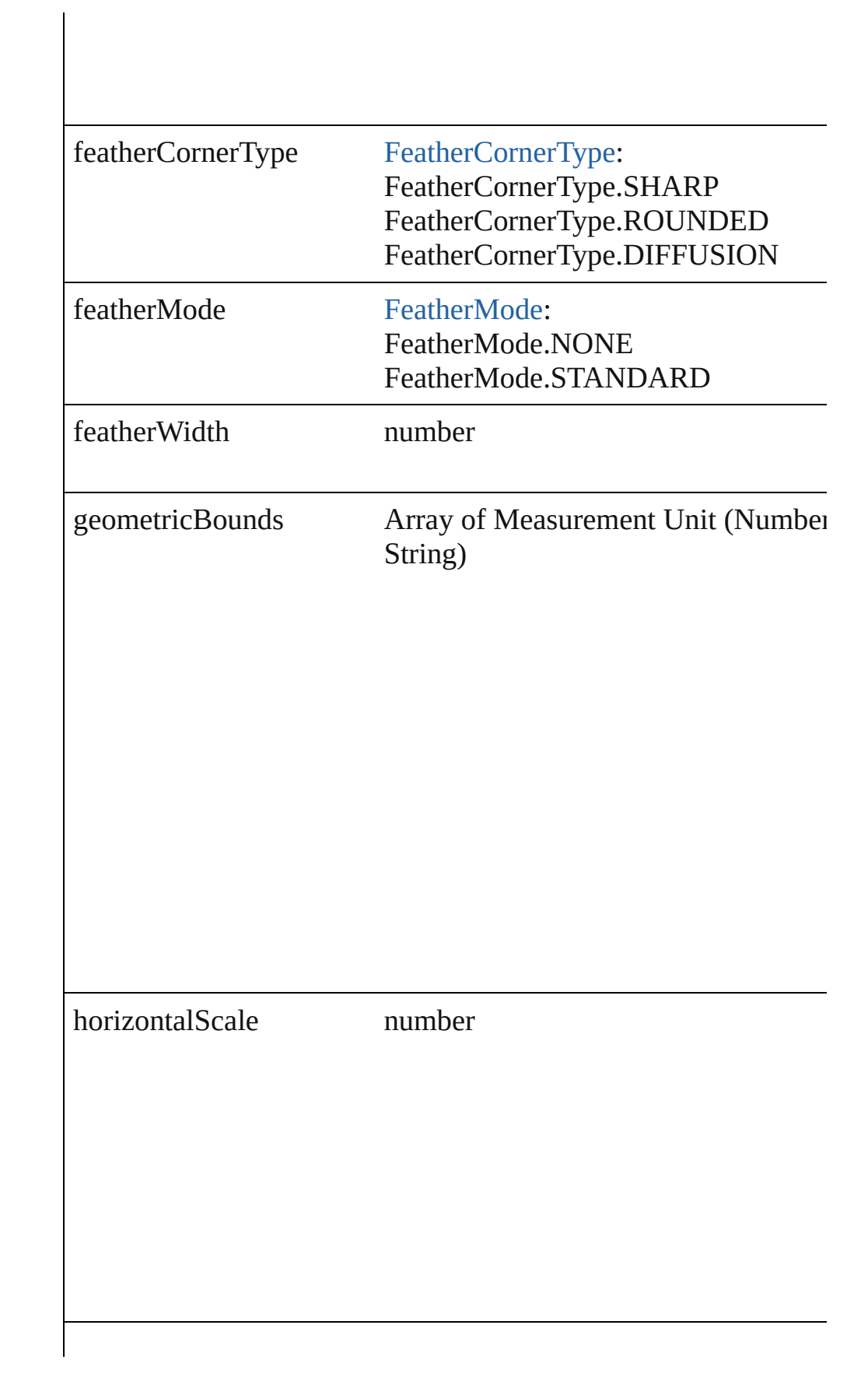

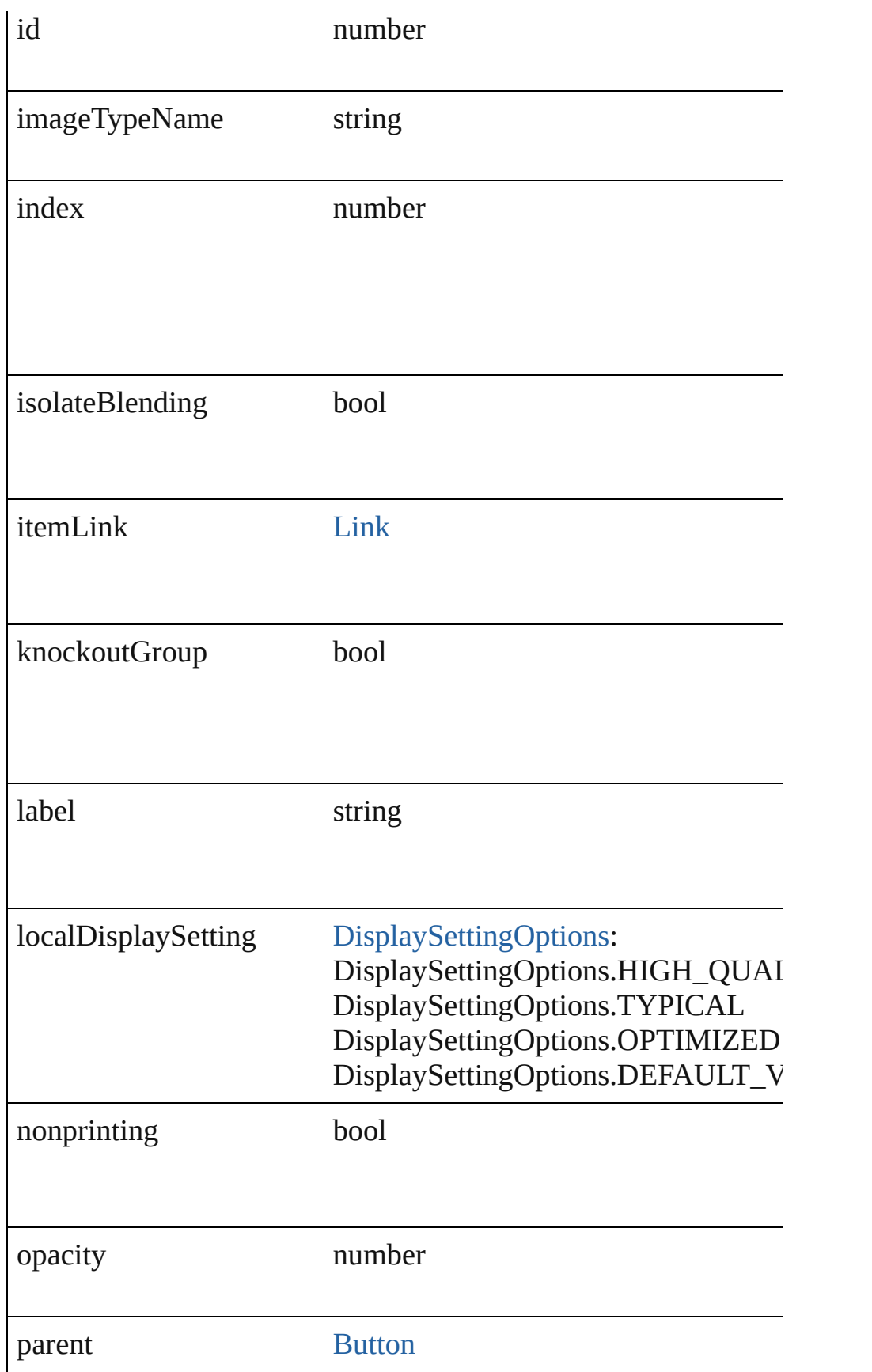

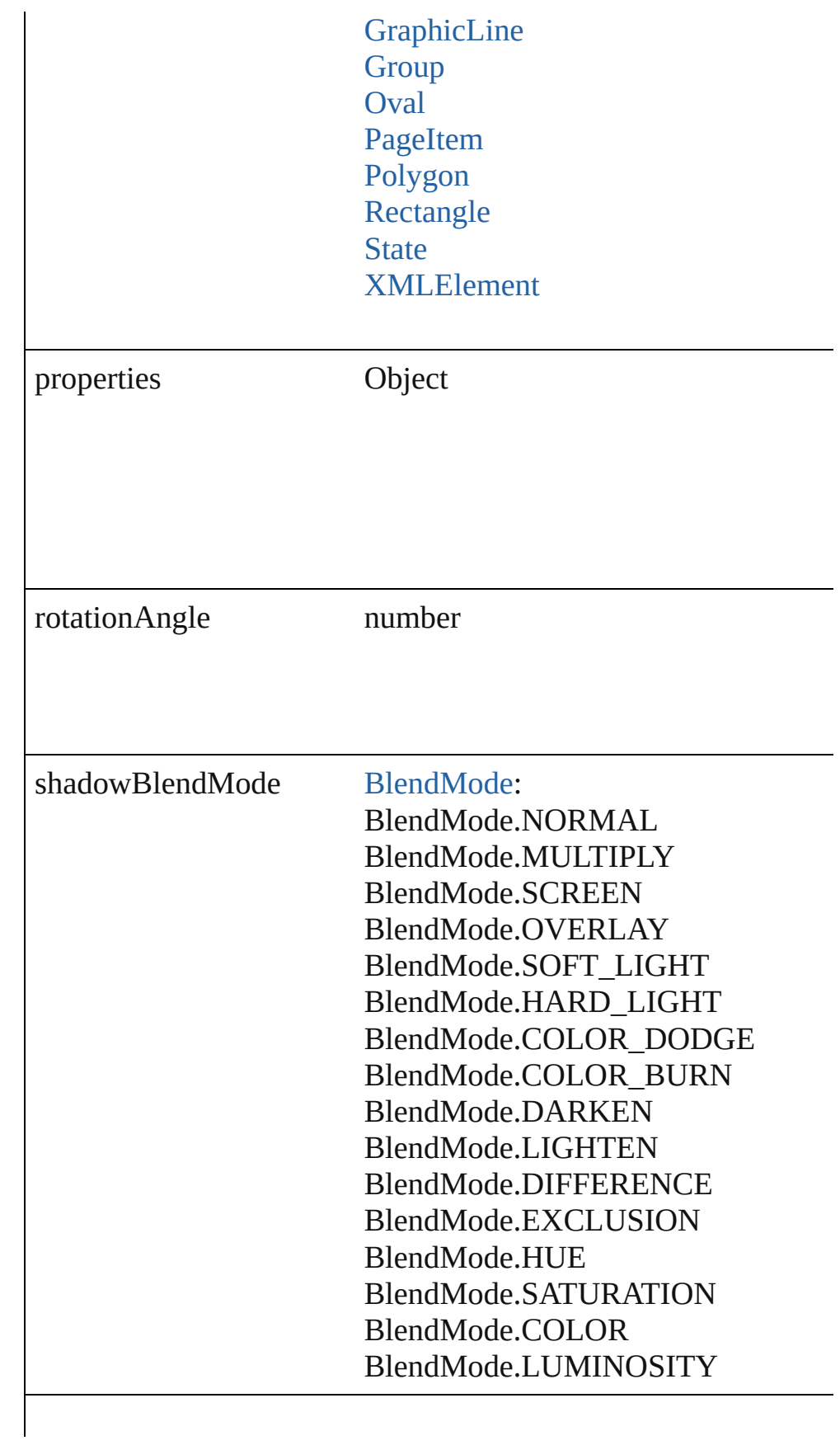

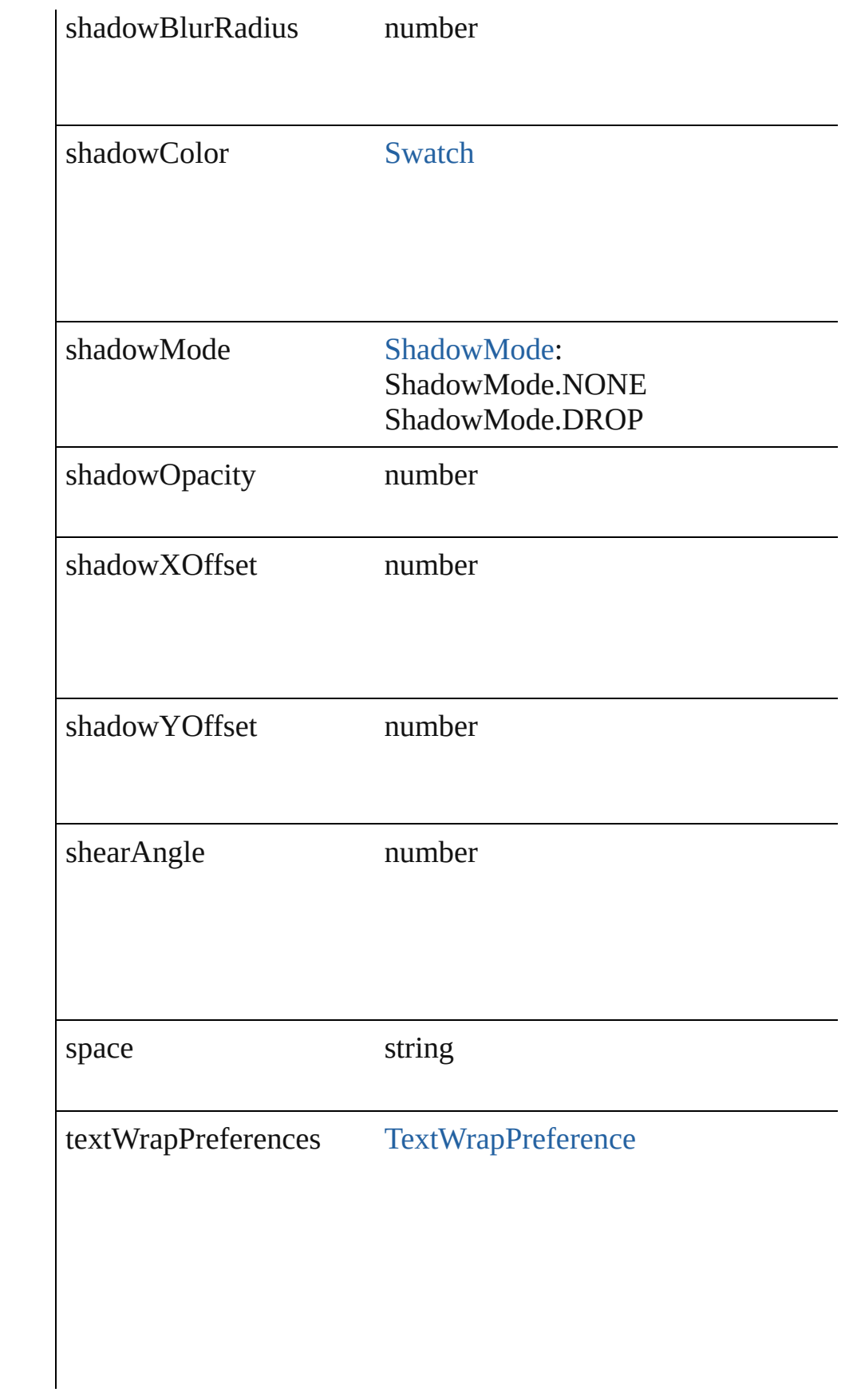

<span id="page-971-0"></span>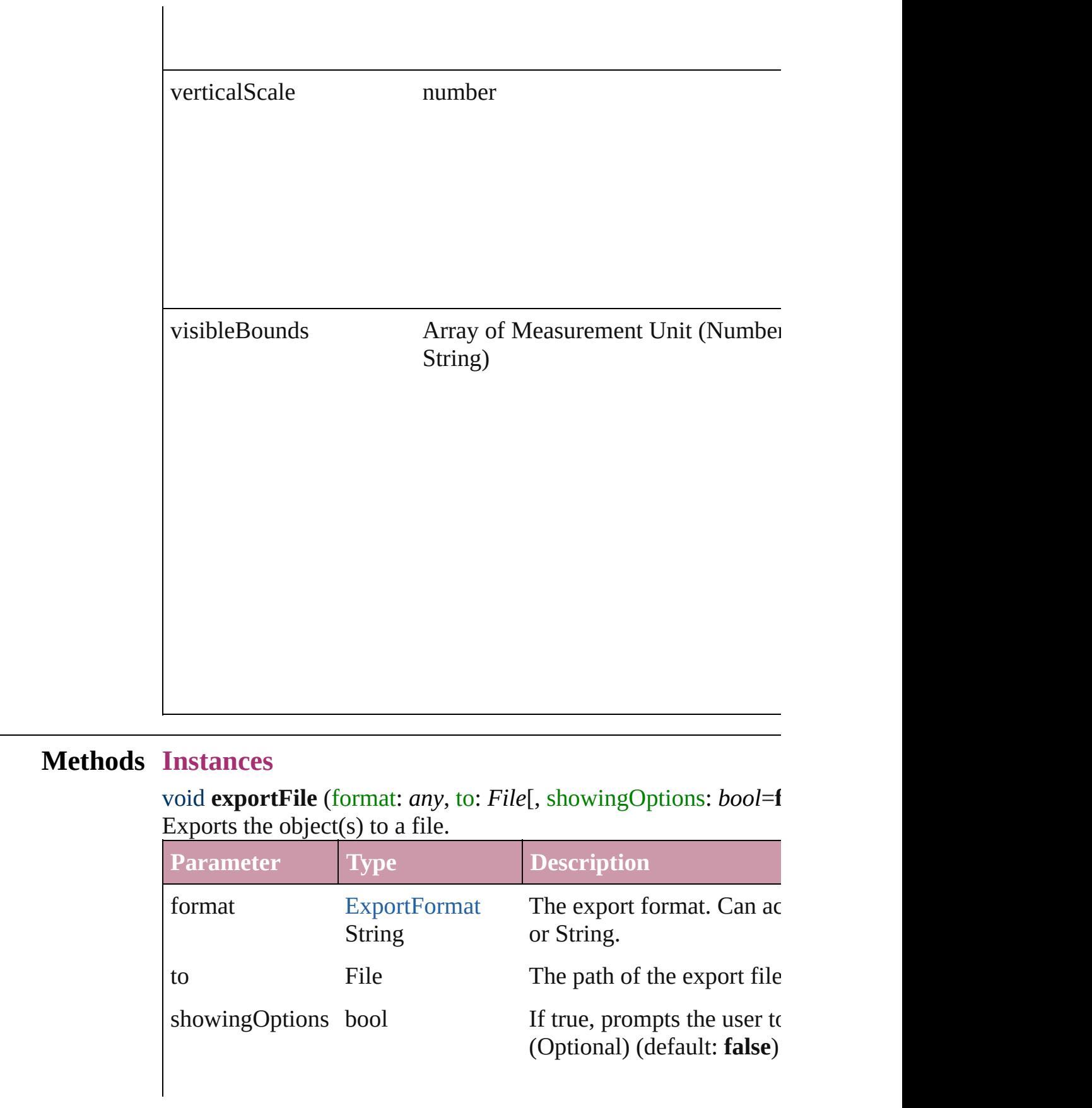
## using [PDFExportPreset](#page-1468-0) The export style to use. (C

#### string **extractLabel** (key: *string*)

Gets the label value associated with the specified key.

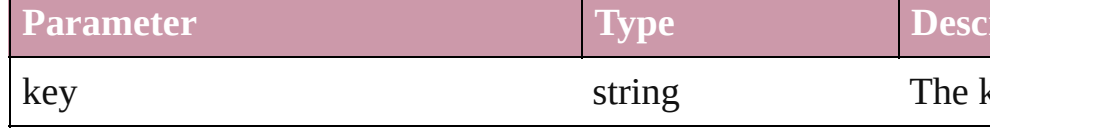

#### void **insertLabel** (key: *string*, value: *string*)

Sets the label to the value associated with the specified key.

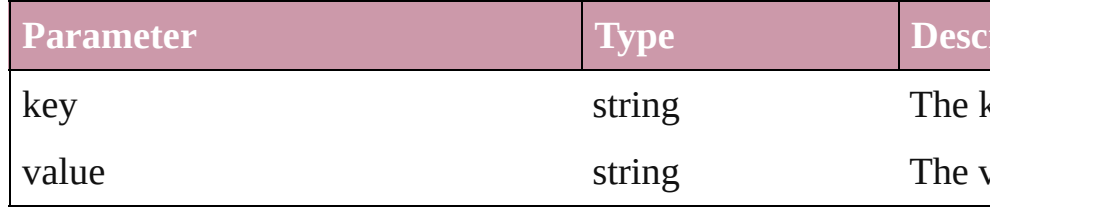

#### void **markup** (using: [XMLElement\)](#page-2356-0)

Associates the page item with the specified XML element while

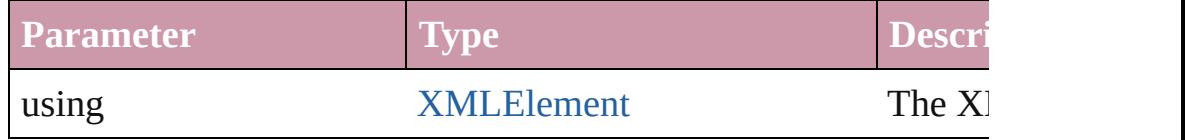

void **move** ([to: any][, by: Array of *Measurement Unit (Number*) Move Page Item to a new location. One of the To or By paramet

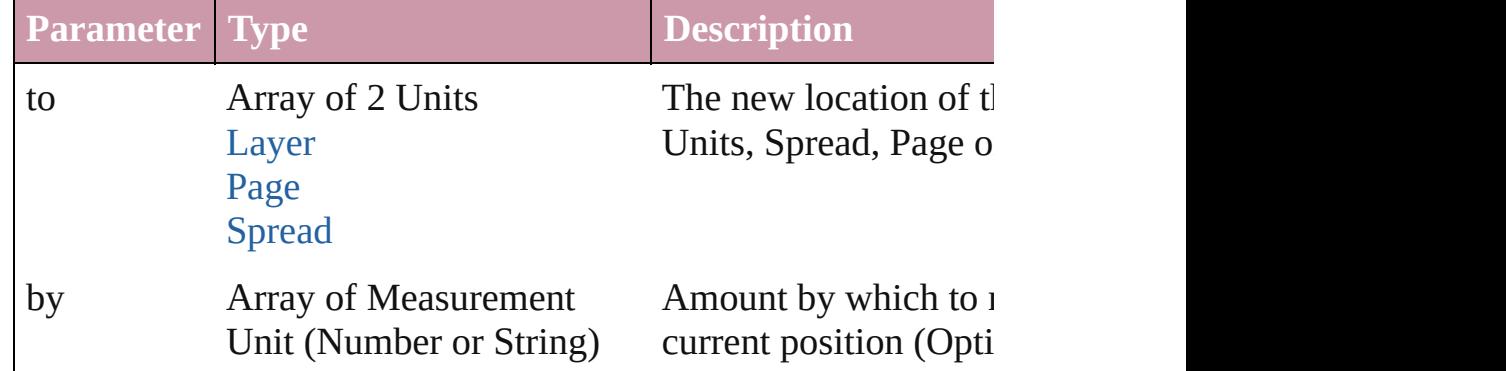

any **place** (fileName: File[, placePoint: Array of *Measurement l* destinationLayer: *any*][, showingOptions: *bool*=**false**][, autoflowing retainingFormatting: *bool*=**true**][, convertingQuotes: *bool*=**true** Places a file in the document.

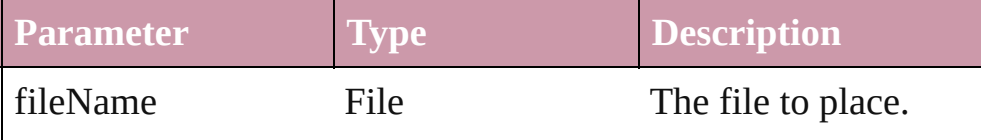

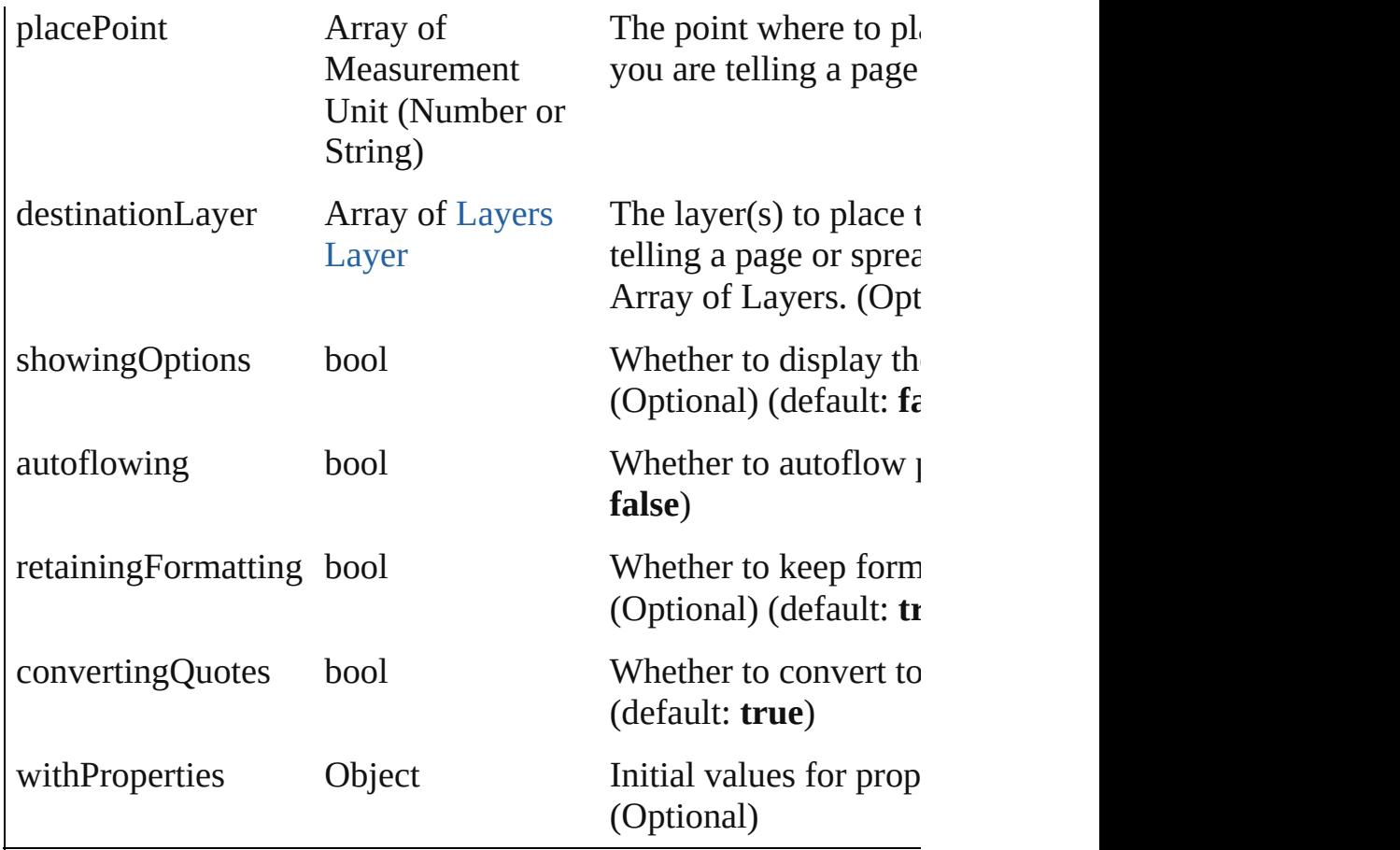

## void **placeXML** (using: [XMLElement\)](#page-2356-0)

Places XML content into the specified object. Note: Replaces ar

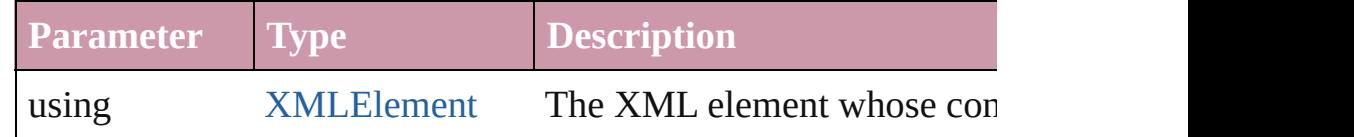

#### void **remove** () Deletes the EPS.

void **resize** ([horizontalScale: *number*][, verticalScale: *number*][, consideringCurrentScale: *bool*=**false**][, transformingContent: *bool* consideringParentsScale: *bool*=**false**])

Resize the page item. You must specify either horizontal scale or

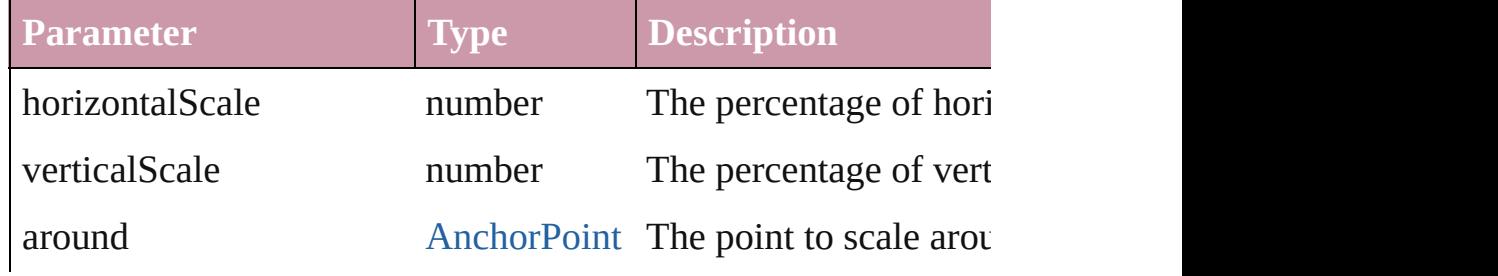

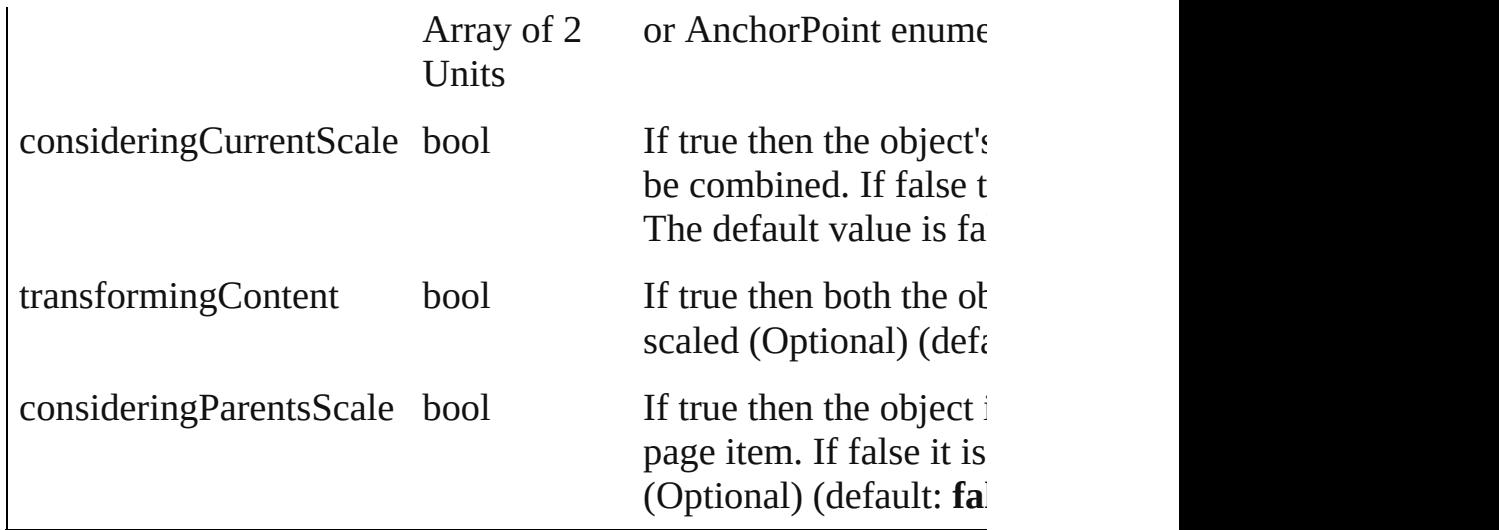

void **rotate** (by: *number*[, around: *any*][, consideringCurrentRot transformingContent: *bool*=**true**][, consideringParentsRotation: Rotate the page item

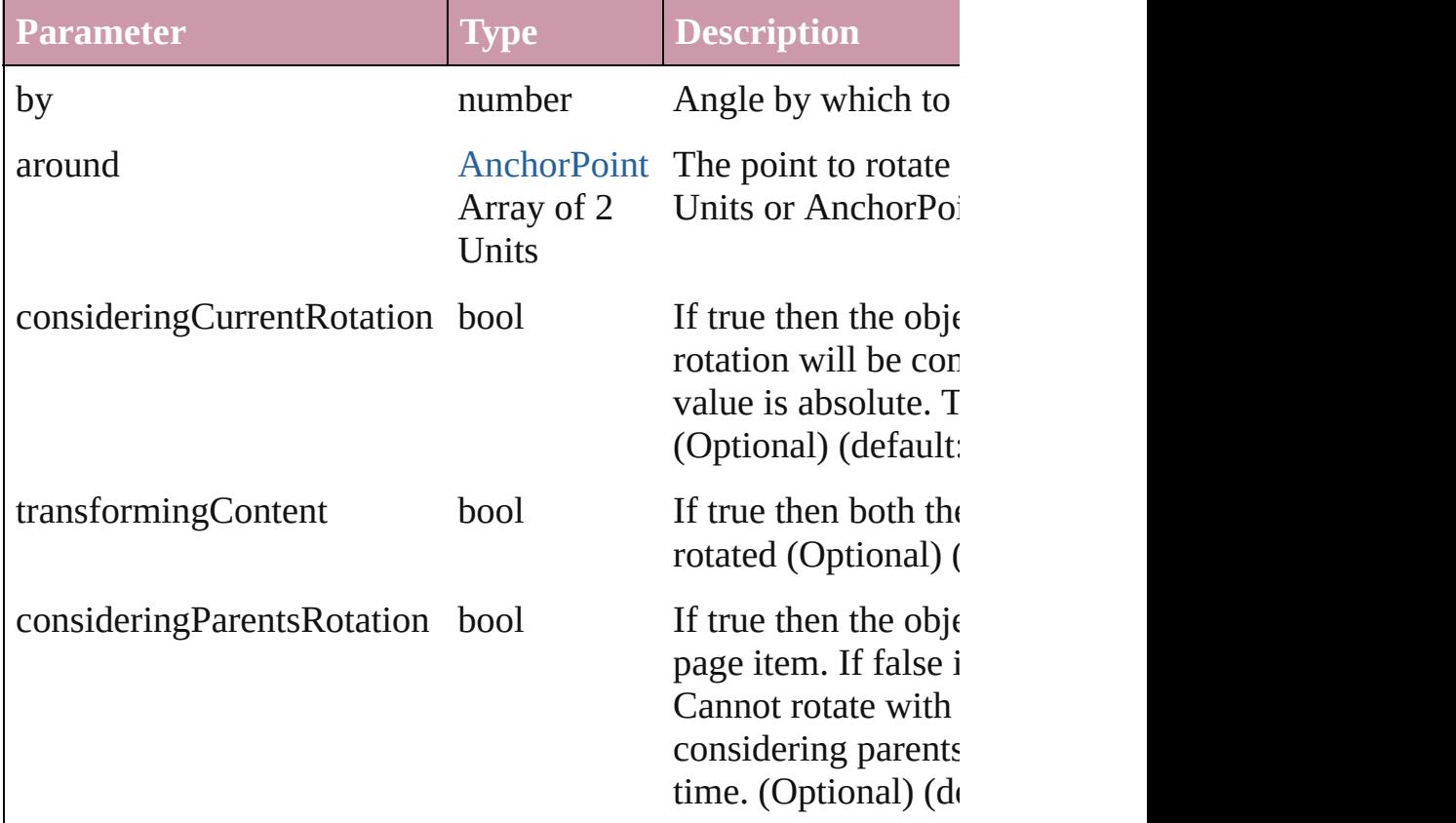

void shear (by: number[, around: any][, consideringCurrentShe transformingContent: *bool*=**true**][, consideringParentsShear: *bool* Shear the page item

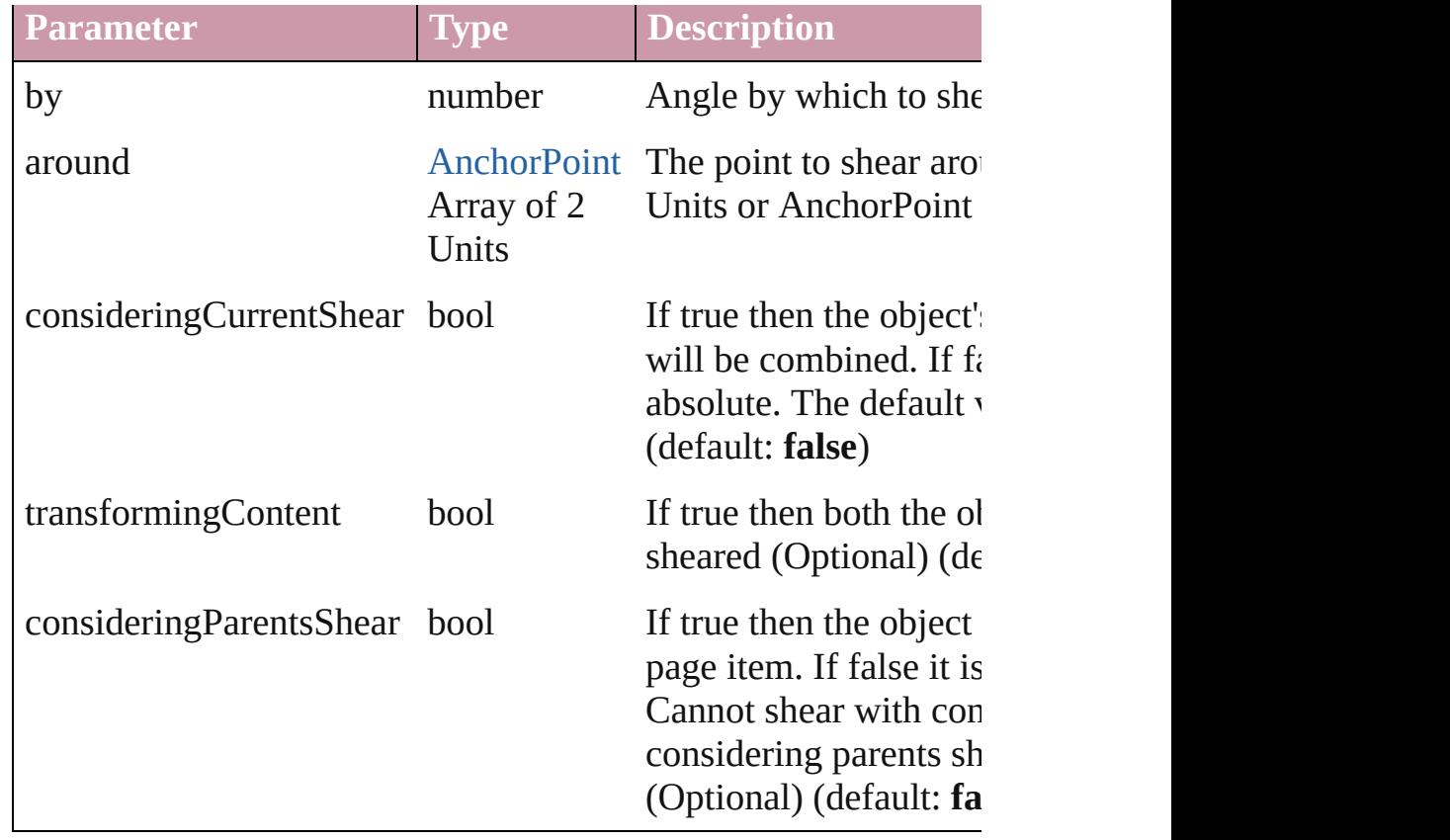

[Asset](#page-1291-0) **store** (using: [Library](#page-1299-0))

Store a page item in a library

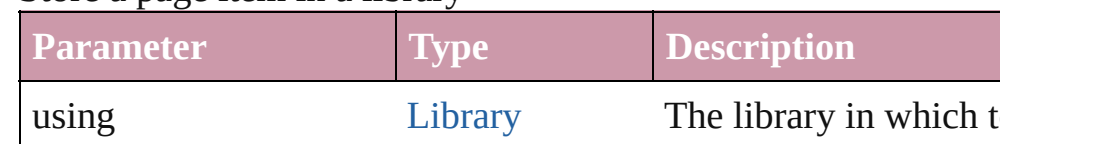

# void **unlink** (from: [UnlinkFrom](#page-675-0))

Detaches an overridden master page item from the page or from

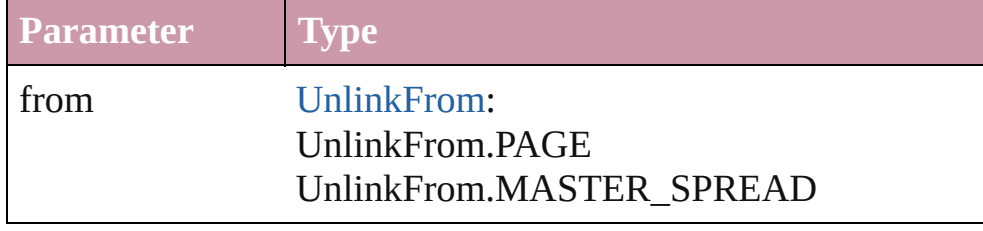

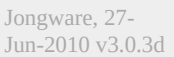

[Contents](#page-0-0) :: [Index](#page-2398-0)

# <span id="page-976-0"></span>**Class**

<span id="page-977-0"></span>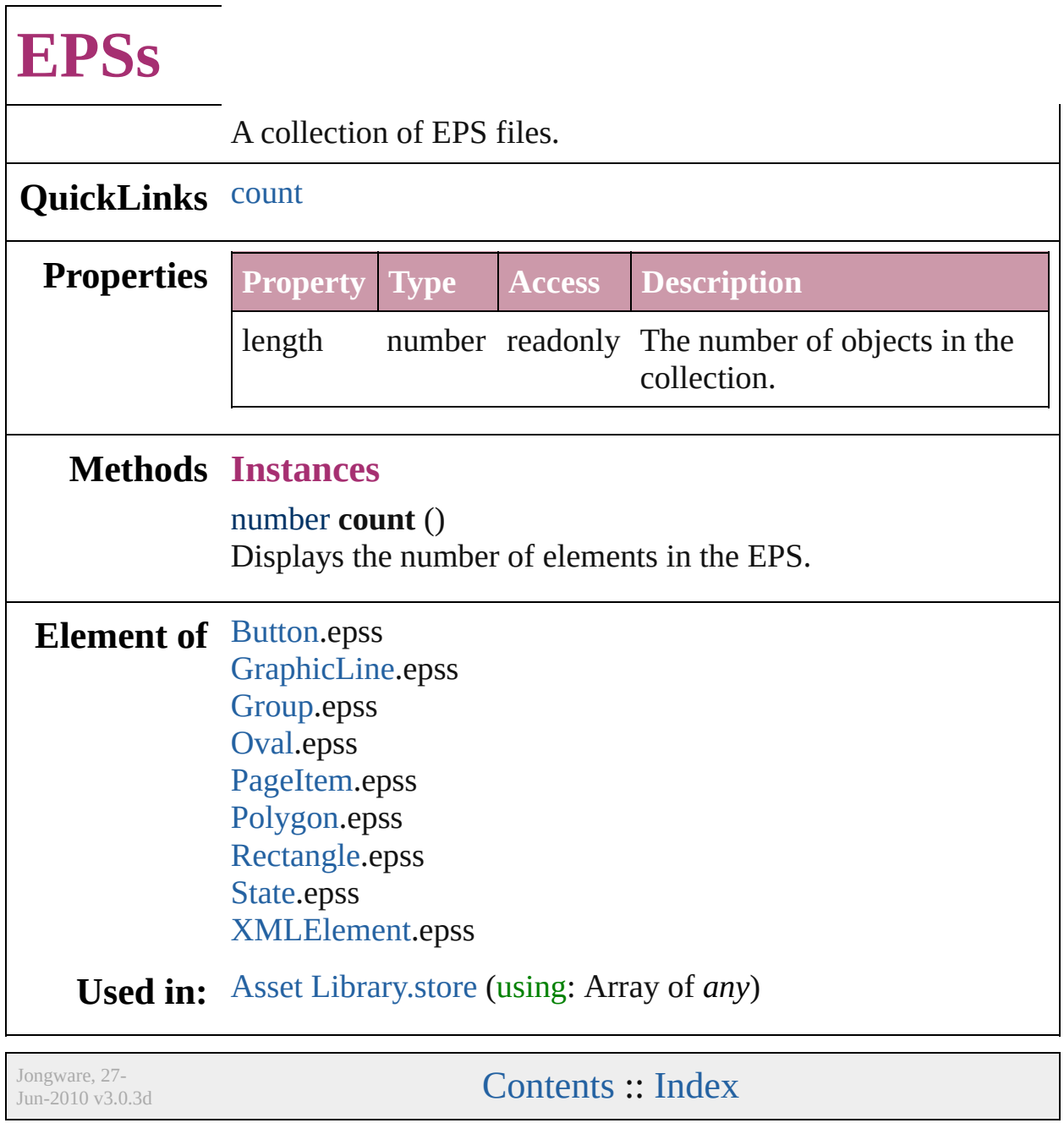

# <span id="page-978-0"></span>**Class**

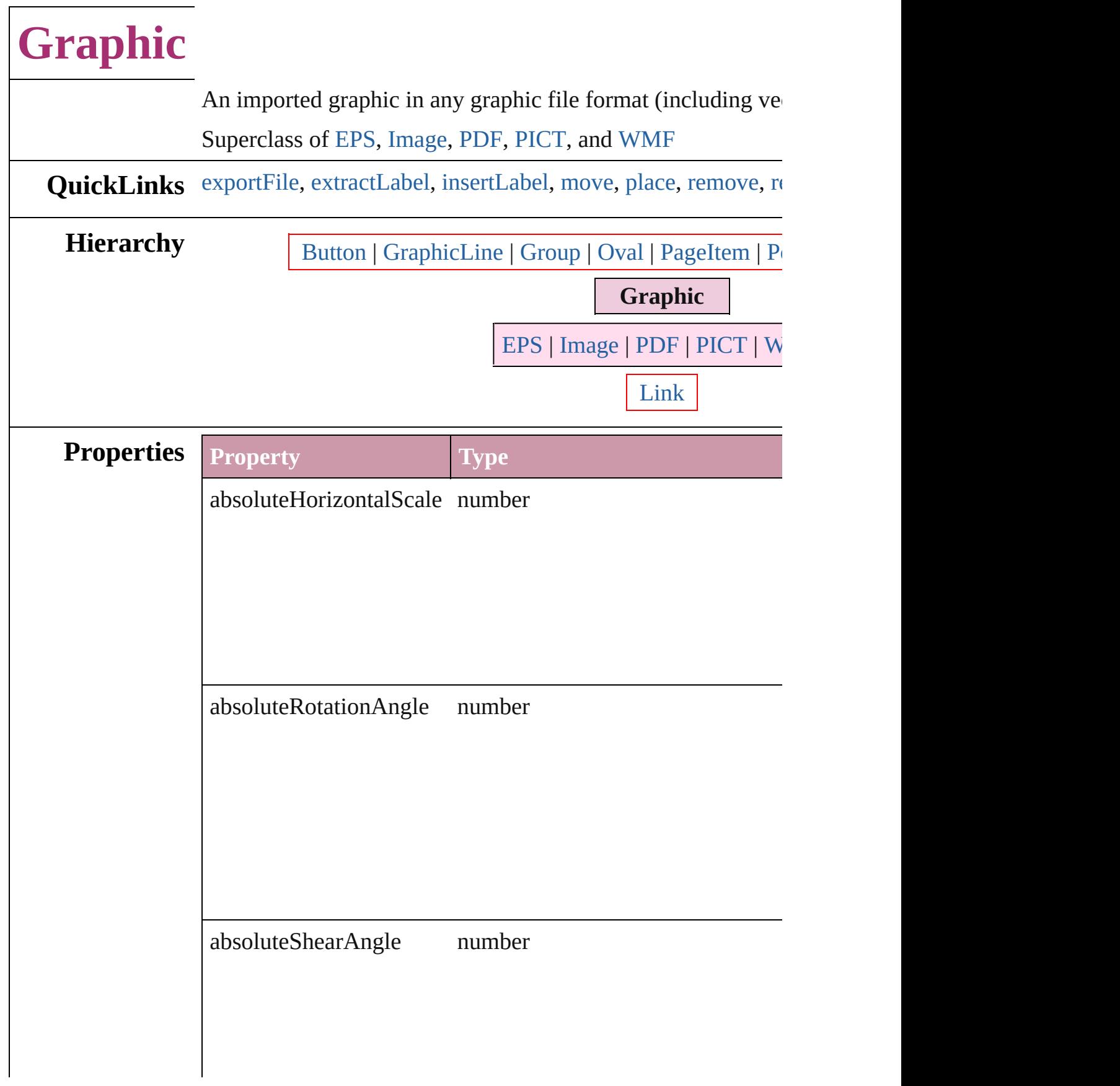

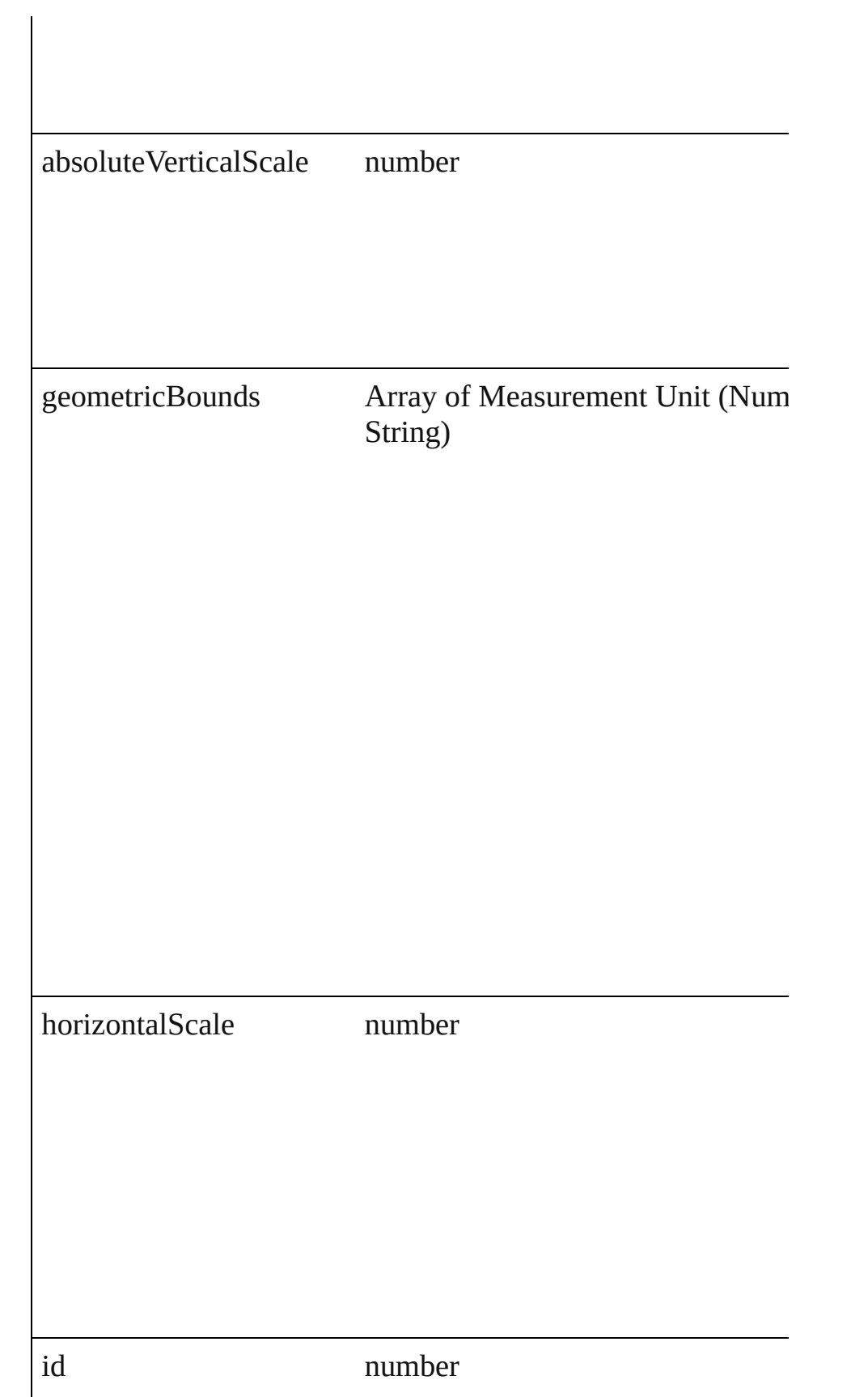

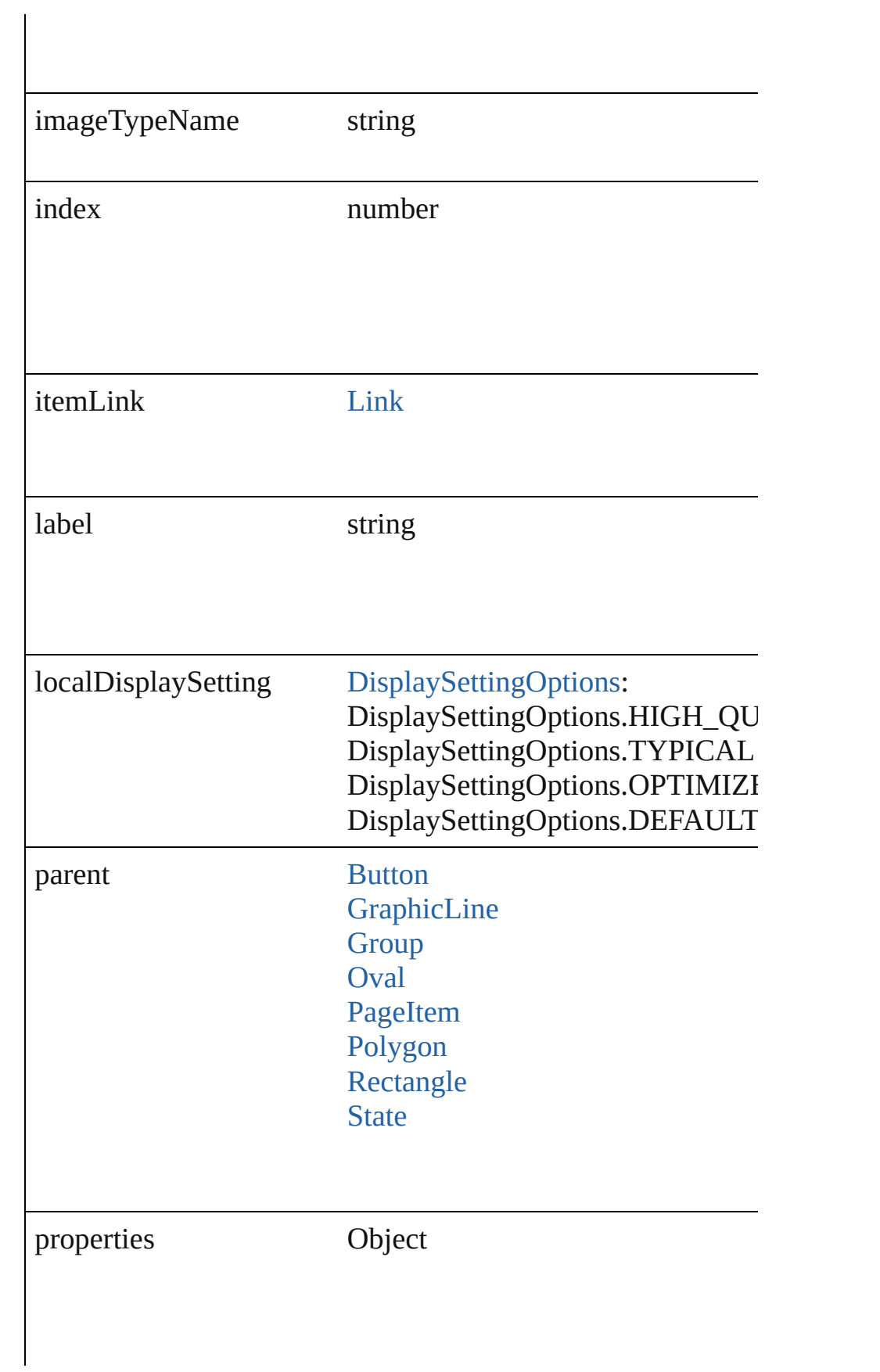

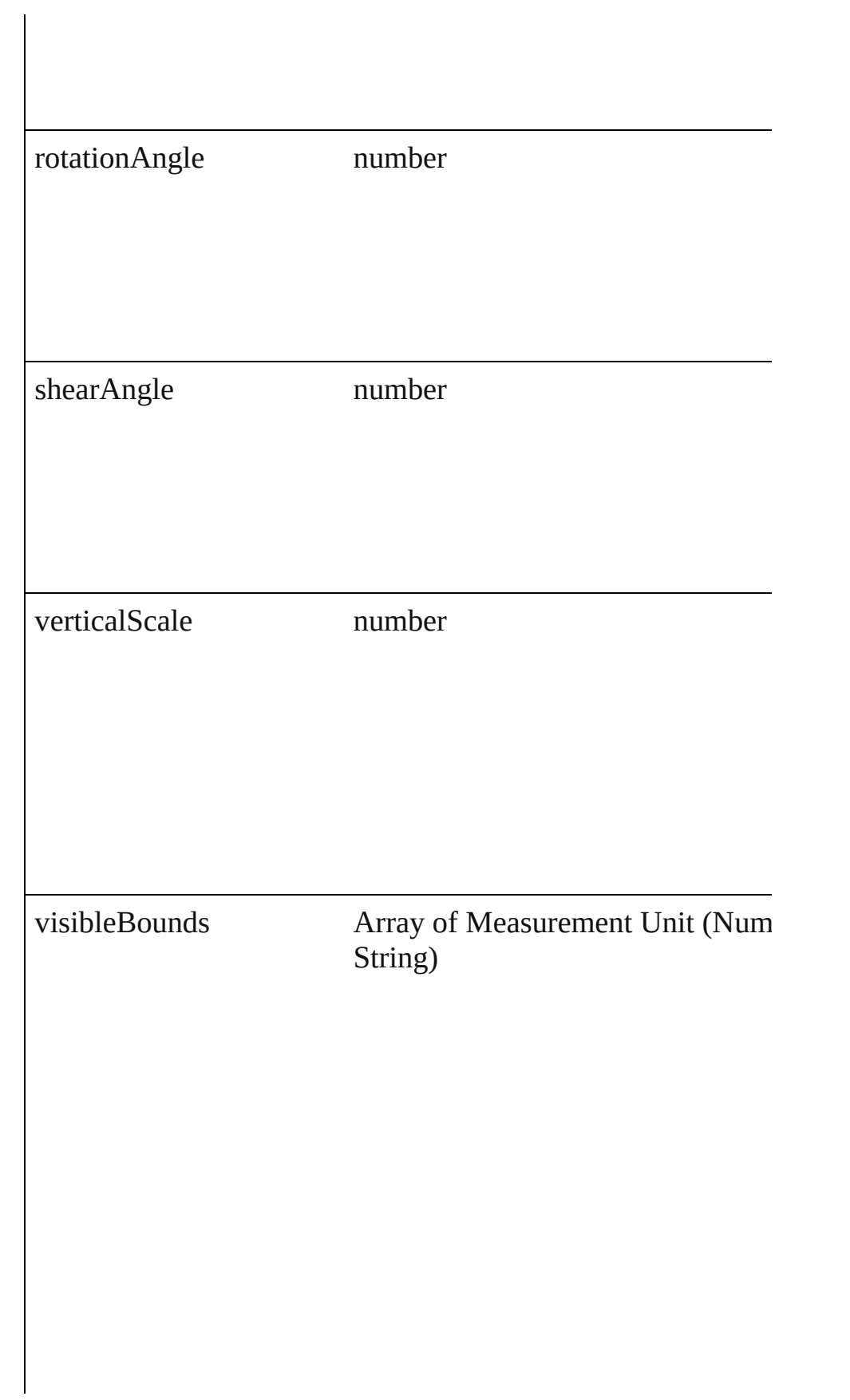

# **Methods Instances**

<span id="page-983-0"></span>void **exportFile** (format: *any*, to: *File*[, showingOptions: *bool* [PDFExportPreset](#page-1468-0)])

Exports the object(s) to a file.

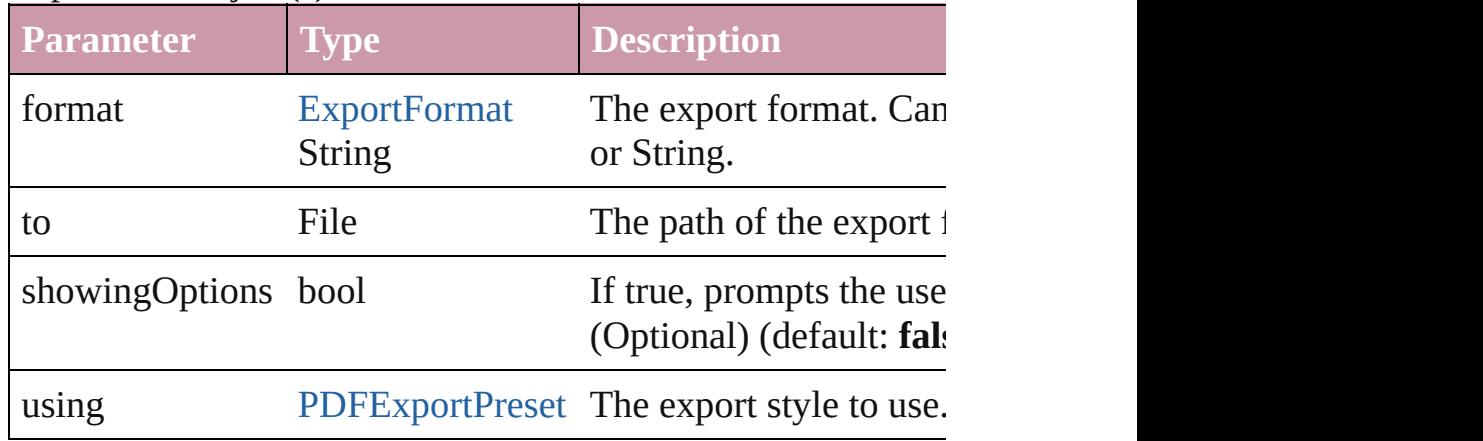

#### <span id="page-983-1"></span>string **extractLabel** (key: *string*)

Gets the label value associated with the specified key.

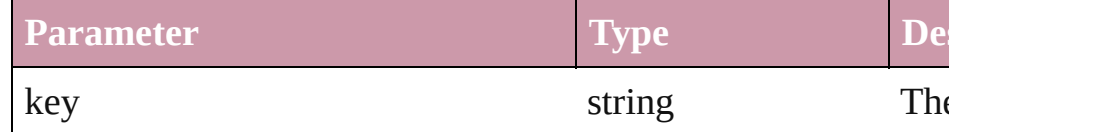

#### <span id="page-983-2"></span>void **insertLabel** (key: *string*, value: *string*)

Sets the label to the value associated with the specified key.

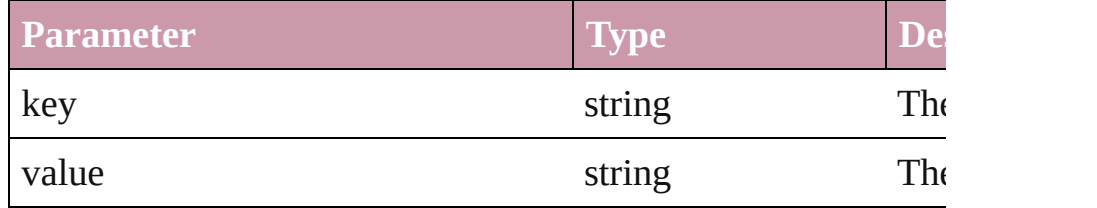

<span id="page-983-3"></span>void **move** ([to: any][, by: Array of *Measurement Unit (Numl*) Move Page Item to a new location. One of the To or By parameters is a required.

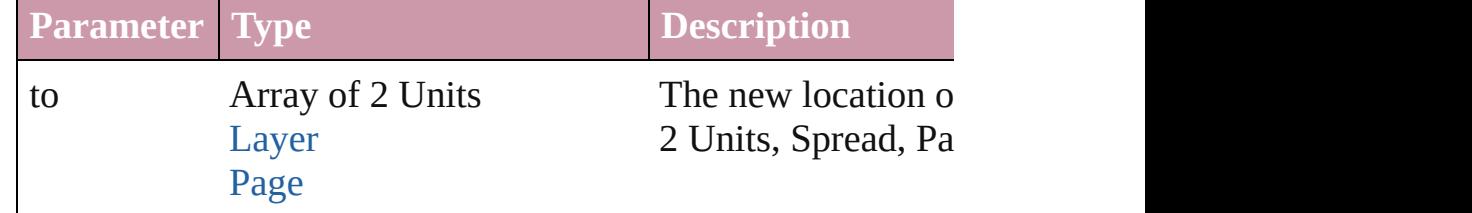

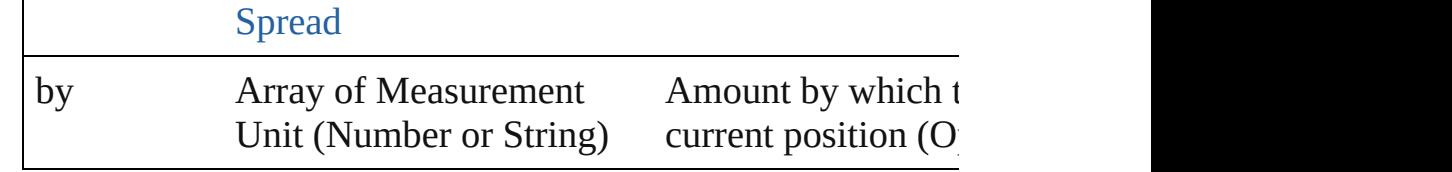

<span id="page-984-0"></span>any **place** (fileName: *File*[, placePoint: Array of *Measuremen* destinationLayer: *any*][, showingOptions: *bool*=false][, autof retainingFormatting: *bool*=**true**][, convertingQuotes: *bool*=**true** Places a file in the document.

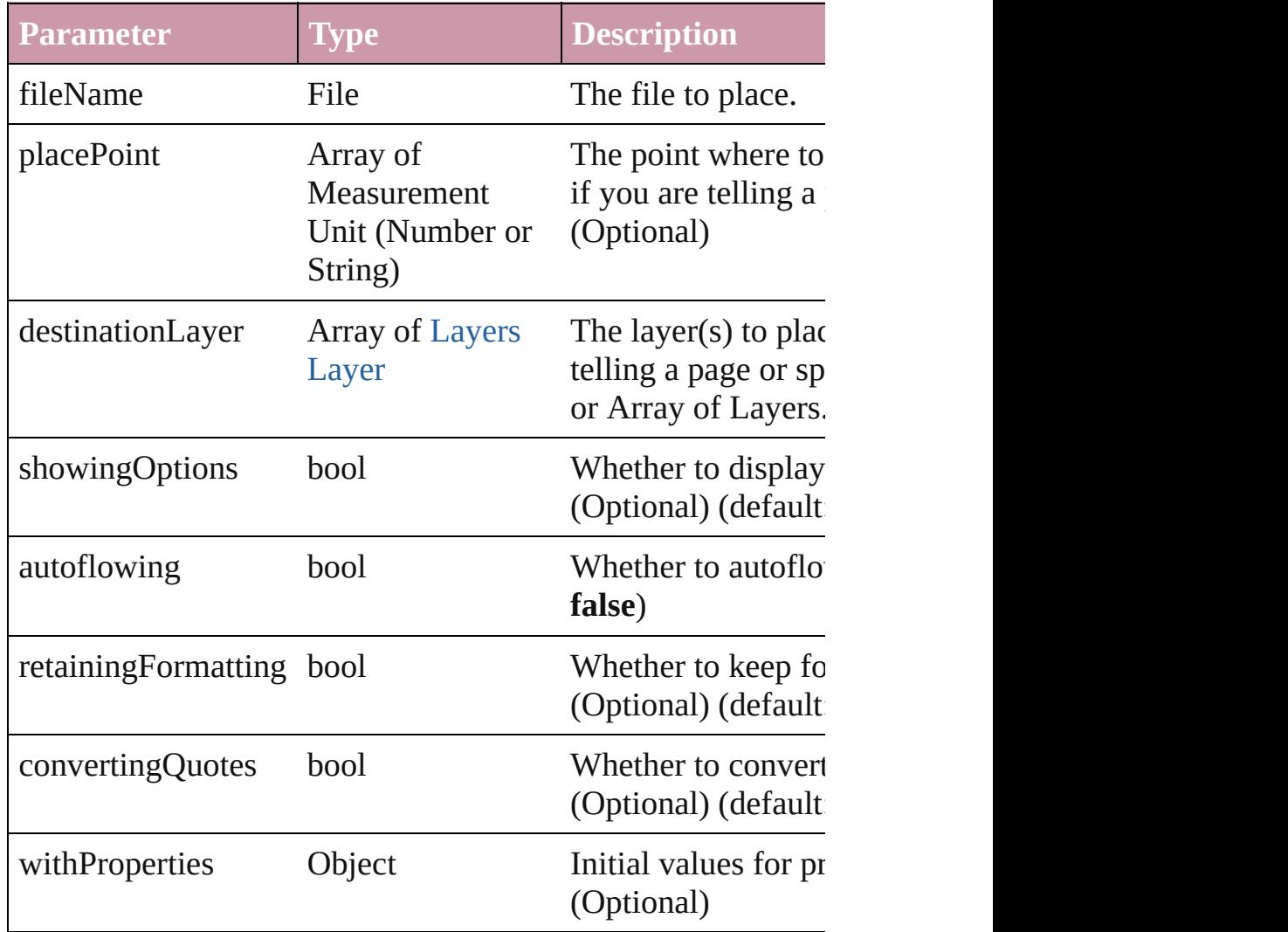

<span id="page-984-1"></span>void **remove** ()

Deletes the Graphic.

<span id="page-984-2"></span>void **resize** ([horizontalScale: *number*][, verticalScale: *number* consideringCurrentScale: *bool*=**false**][, transformingContent: consideringParentsScale: *bool*=**false**])

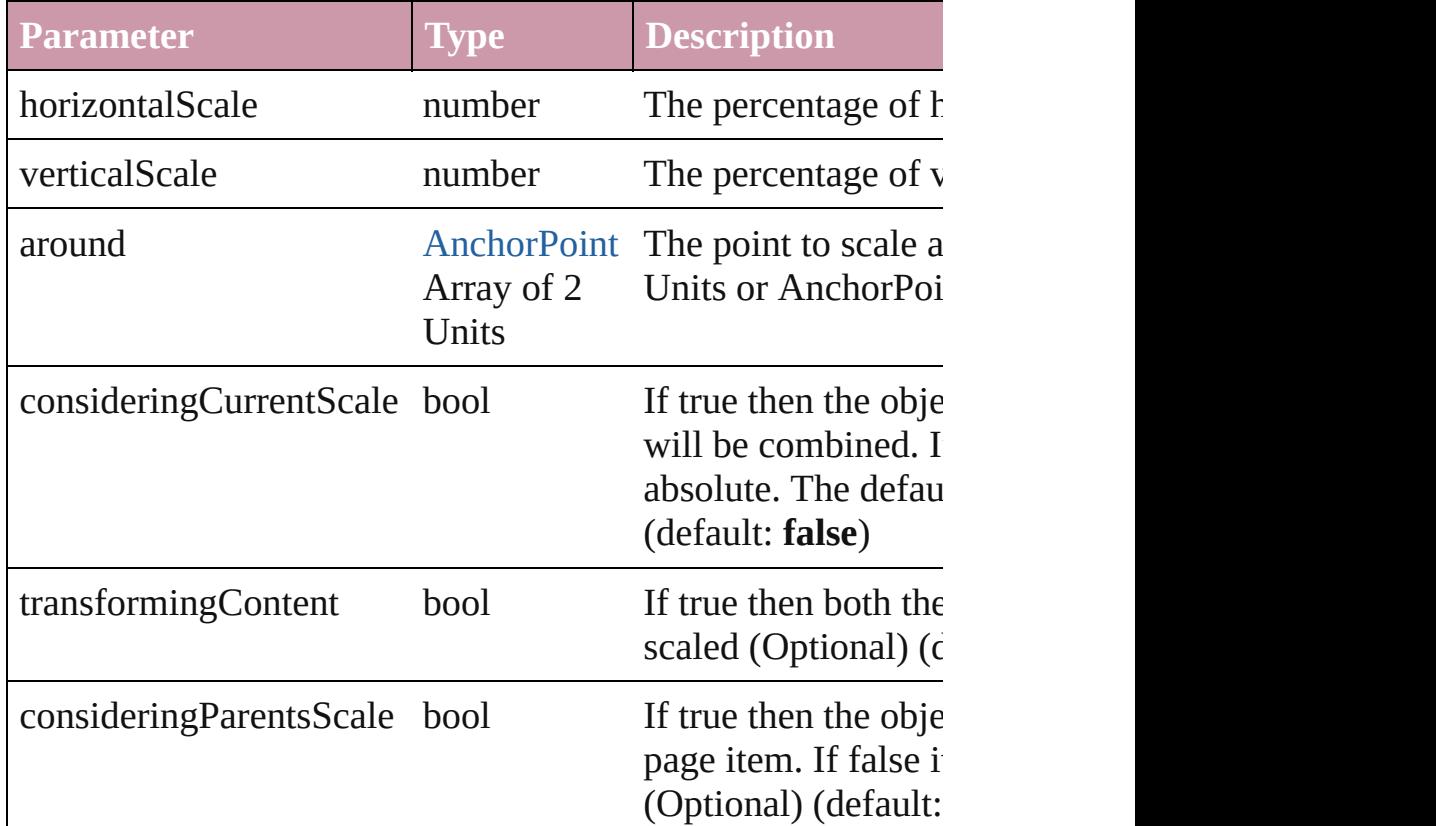

Resize the page item. You must specify either horizontal scal

void **rotate** (by: *number*[, around: *any*][, consideringCurrent] transformingContent: *bool*=**true**][, consideringParentsRotation Rotate the page item

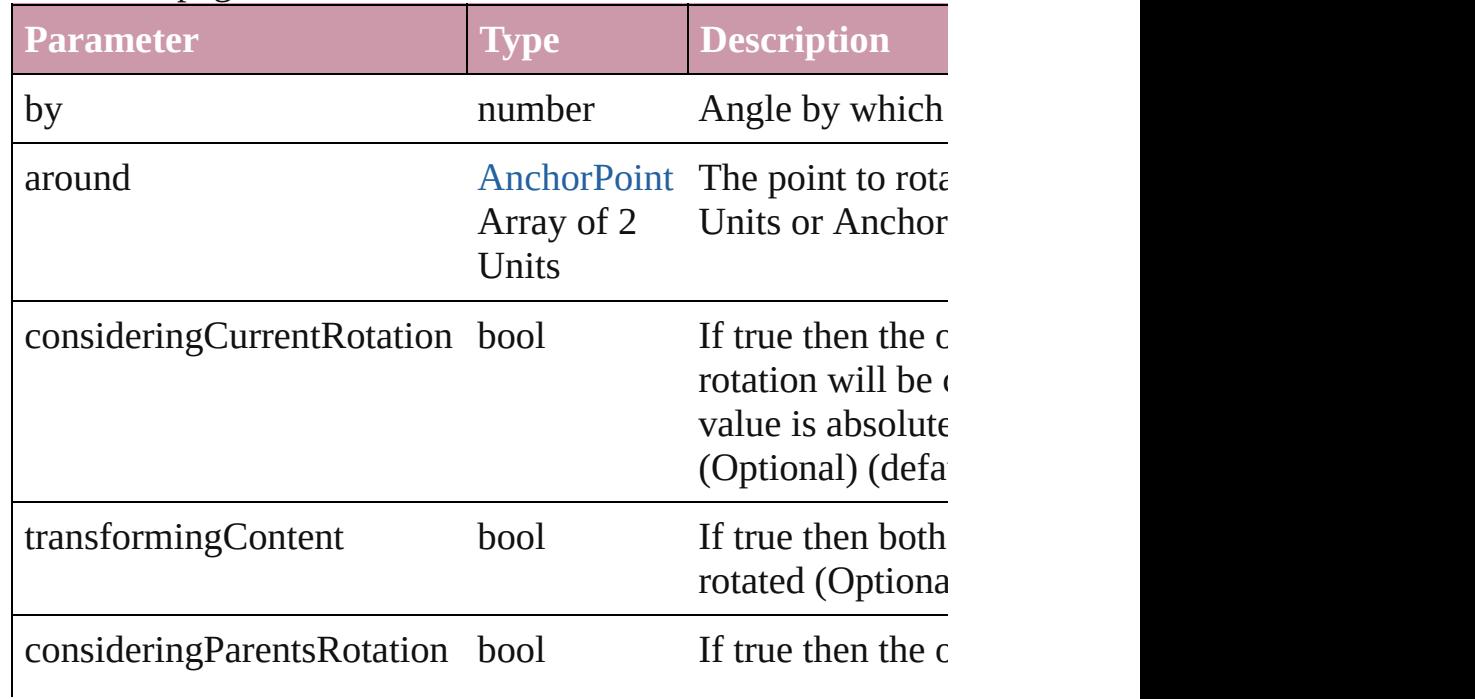

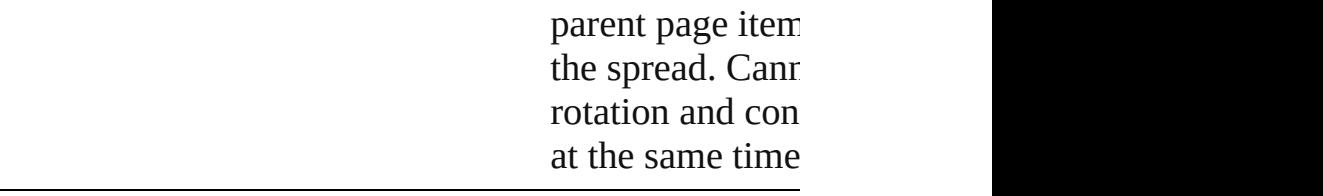

void shear (by: number[, around: any][, consideringCurrentS transformingContent: *bool*=**true**][, consideringParentsShear: Shear the page item

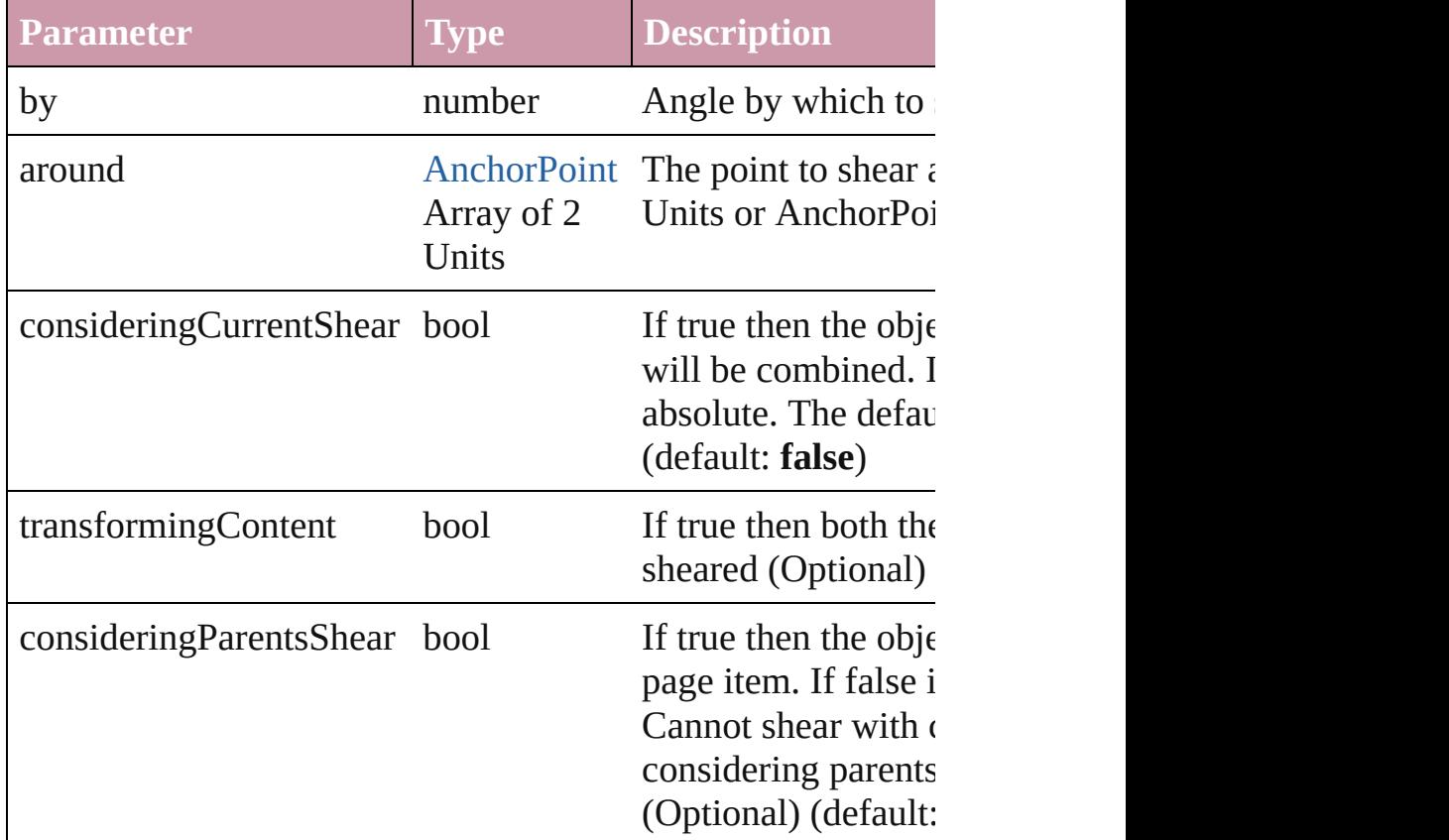

#### void **unlink** (from: [UnlinkFrom\)](#page-675-0)

Detaches an overridden master page item from the page or from

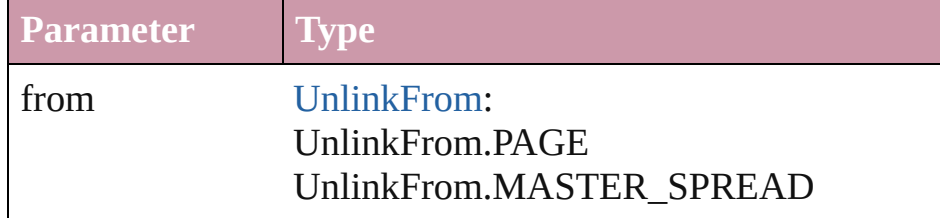

## **Element of** [Button.](#page-793-0)allGraphics [Cell.](#page-1647-0)allGraphics [Character.](#page-1752-0)allGraphics

[Document.](#page-30-0)allGraphics [FormField](#page-826-0).allGraphics [GraphicLine](#page-988-0).allGraphics [Group](#page-1016-0).allGraphics [InsertionPoint](#page-1816-0).allGraphics [Layer](#page-1063-0).allGraphics [Line](#page-1861-0).allGraphics [Link.](#page-1305-0)parent [MasterSpread.](#page-1081-0)allGraphics [Oval.](#page-1092-0)allGraphics [Page.](#page-1148-0)allGraphics [PageItem.](#page-1156-0)allGraphics [Paragraph.](#page-1910-0)allGraphics [Polygon.](#page-1201-0)allGraphics [Rectangle](#page-1227-0).allGraphics [Spread.](#page-1259-0)allGraphics [Story.](#page-1976-0)allGraphics [Table](#page-1714-0).allGraphics [Text](#page-2013-0).allGraphics [TextColumn](#page-2047-0).allGraphics [TextFrame.](#page-2082-0)allGraphics [TextStyleRange](#page-2117-0).allGraphics [Word](#page-2159-0).allGraphics

Jongware, 27-<br>Jun-2010 v3.0.3d

[Contents](#page-0-0) :: [Index](#page-2398-0)

# <span id="page-988-0"></span>**Class**

# **GraphicLine** A straight line consisting of two points. Base Class: **QuickLinks** [addPath](#page-1004-0), [bringForward,](#page-1004-1) [bringToFront,](#page-1004-2) [duplicate,](#page-1004-3) [ex](#page-1004-4) [insertLabel,](#page-1005-0) [intersectPath](#page-1005-1), [makeCompoundPath](#page-1005-2), [ma](#page-1005-3) [releaseCompoundPath,](#page-1007-0) [remove,](#page-1007-1) [removeOverride](#page-1007-2), [re](#page-1007-3) [sendToBack](#page-1009-0), [shear,](#page-1009-1) [store,](#page-1009-2) [subtractPath](#page-1009-3), [unlink](#page-1009-4) **Hierarchy** [Button](#page-793-0) | [Cell](#page-1647-0) | [Character](#page-1752-0) | [Document](#page-30-0) | GraphicLi [Oval](#page-1092-0) | [Page](#page-1148-0) | [PageItem](#page-1156-0) | [Paragraph](#page-1910-0) | [Polygon](#page-1201-0) | Req | [TextFrame](#page-2082-0) | [T](#page-2117-0) [EPS](#page-964-0) | [Graphic](#page-978-0) | **GraphicLine** | [Group](#page-1016-0) | [Image](#page-1047-0) | [O](#page-1092-0) [TextFrame](#page-2082-0) | [TextPath](#page-2109-0) | **Properties Property Type** absoluteHorizontalScale number absoluteRotationAngle number

 $\mathbf{F}$ 

Gr<sub></sub>

absoluteShearAngle number

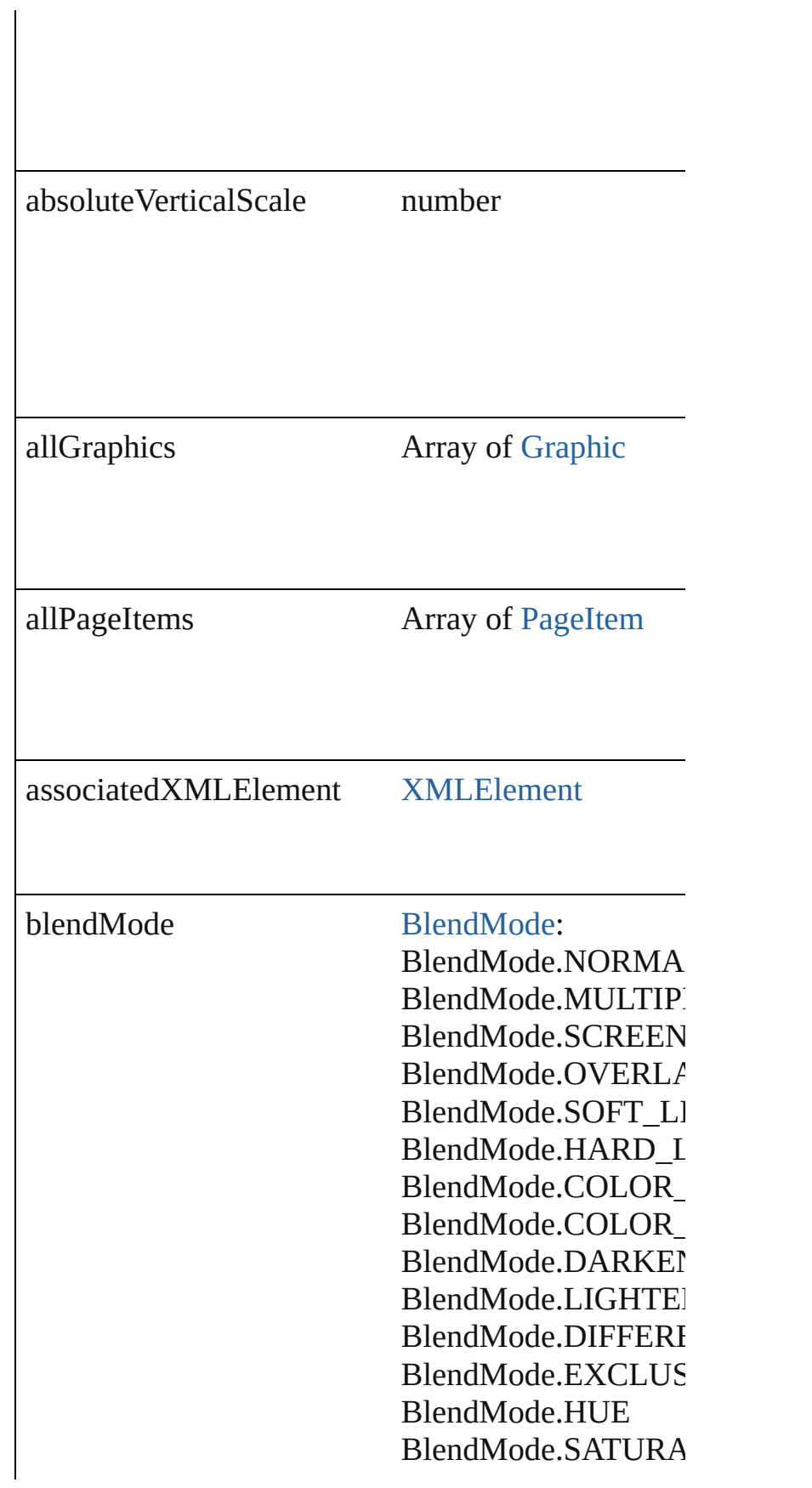

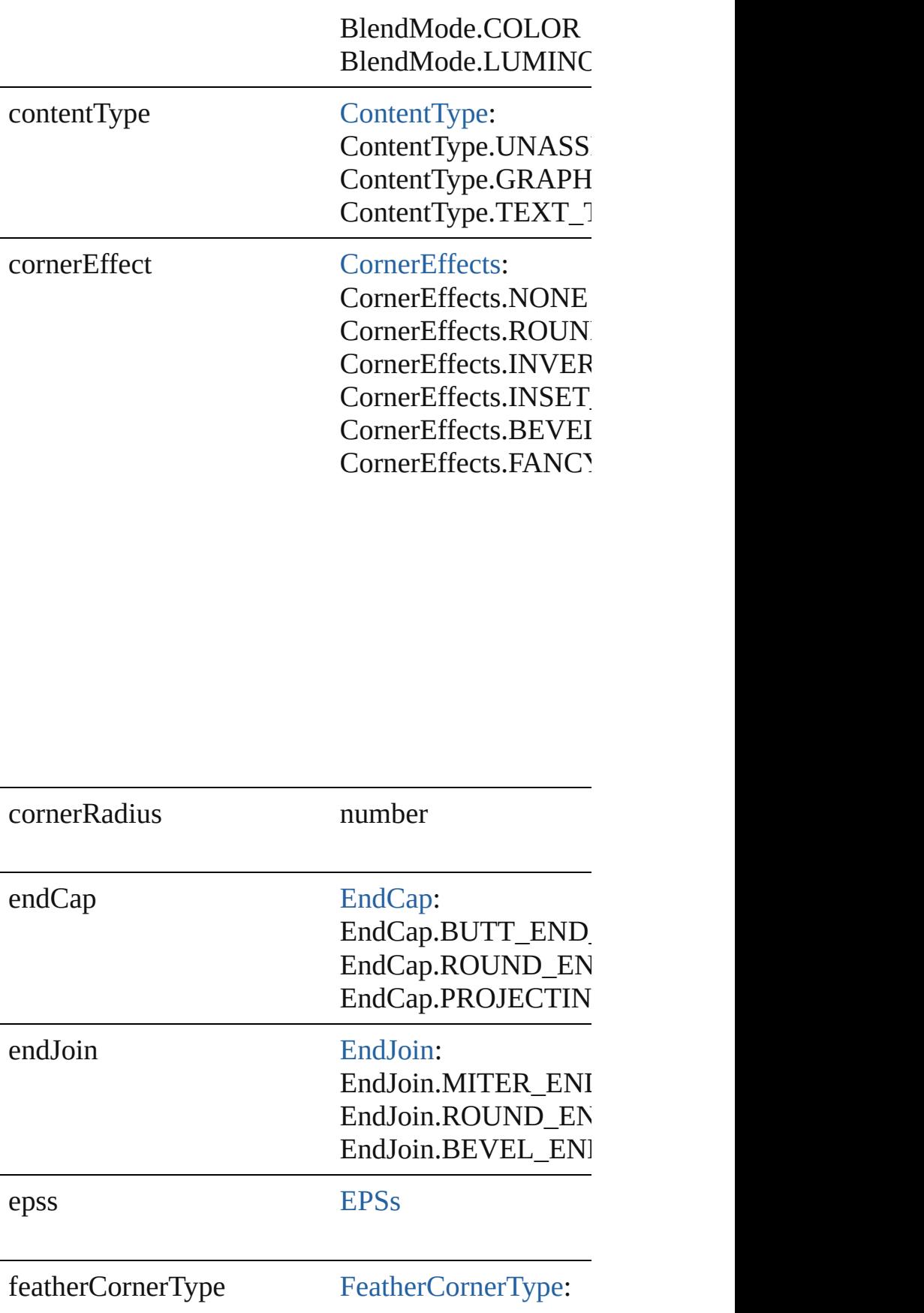

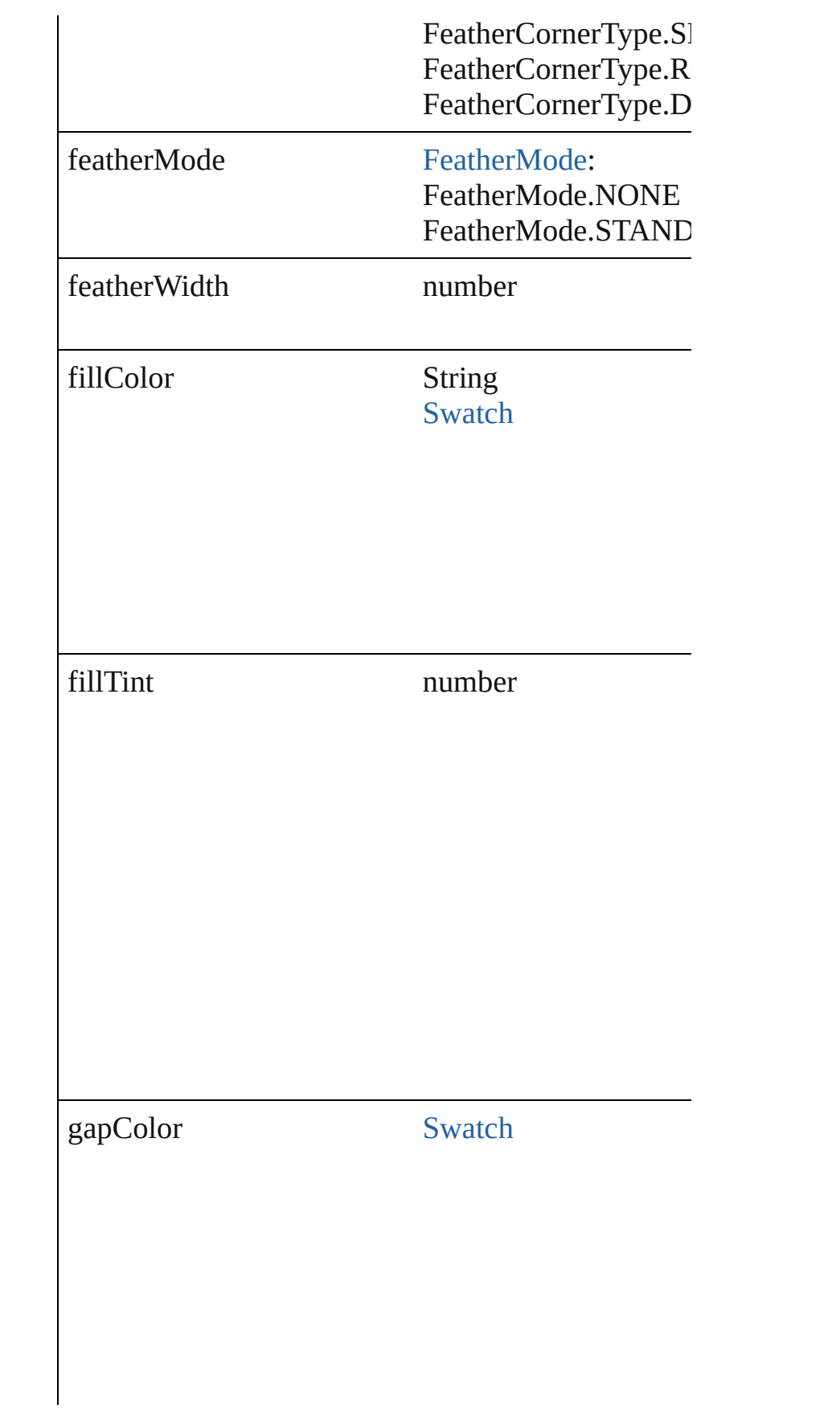

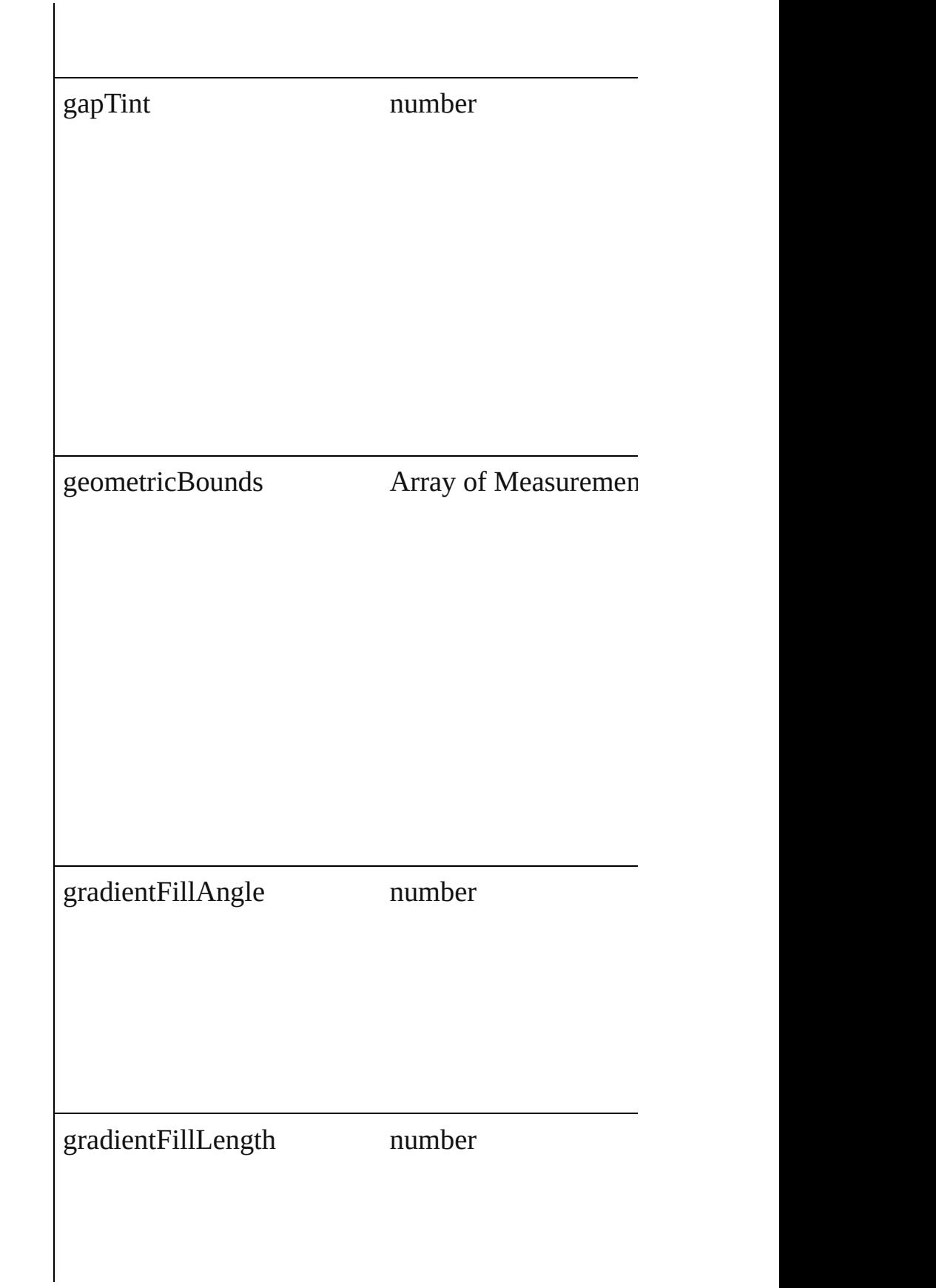

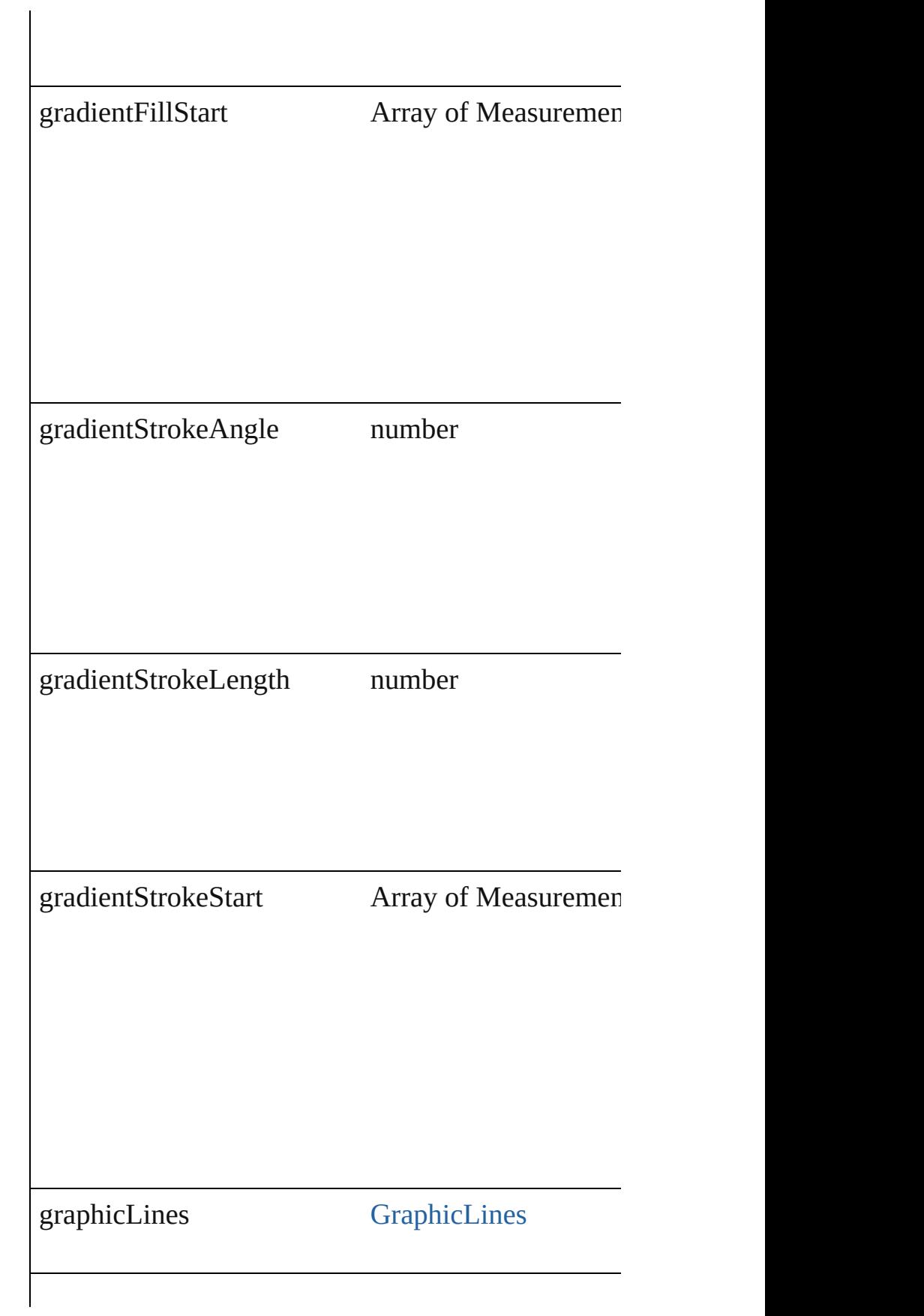

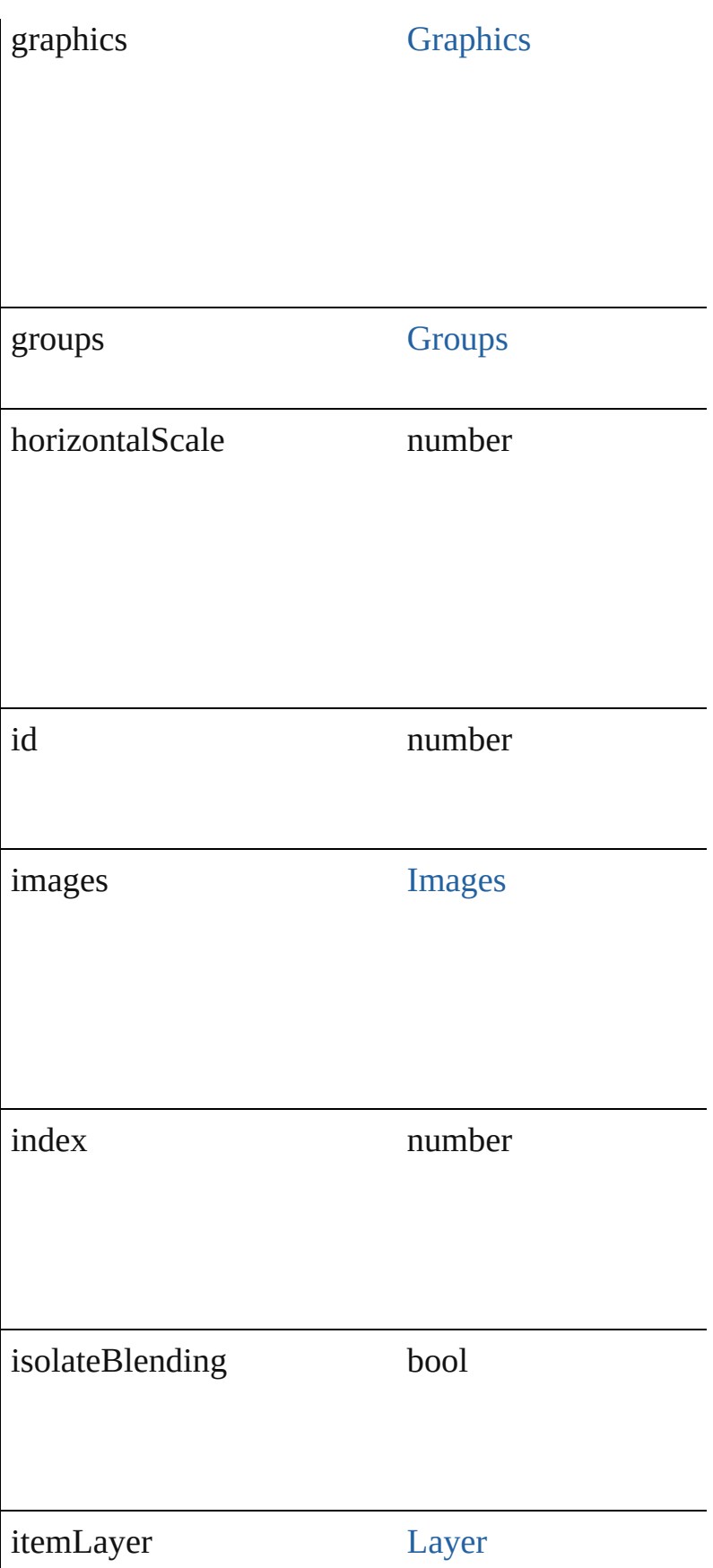

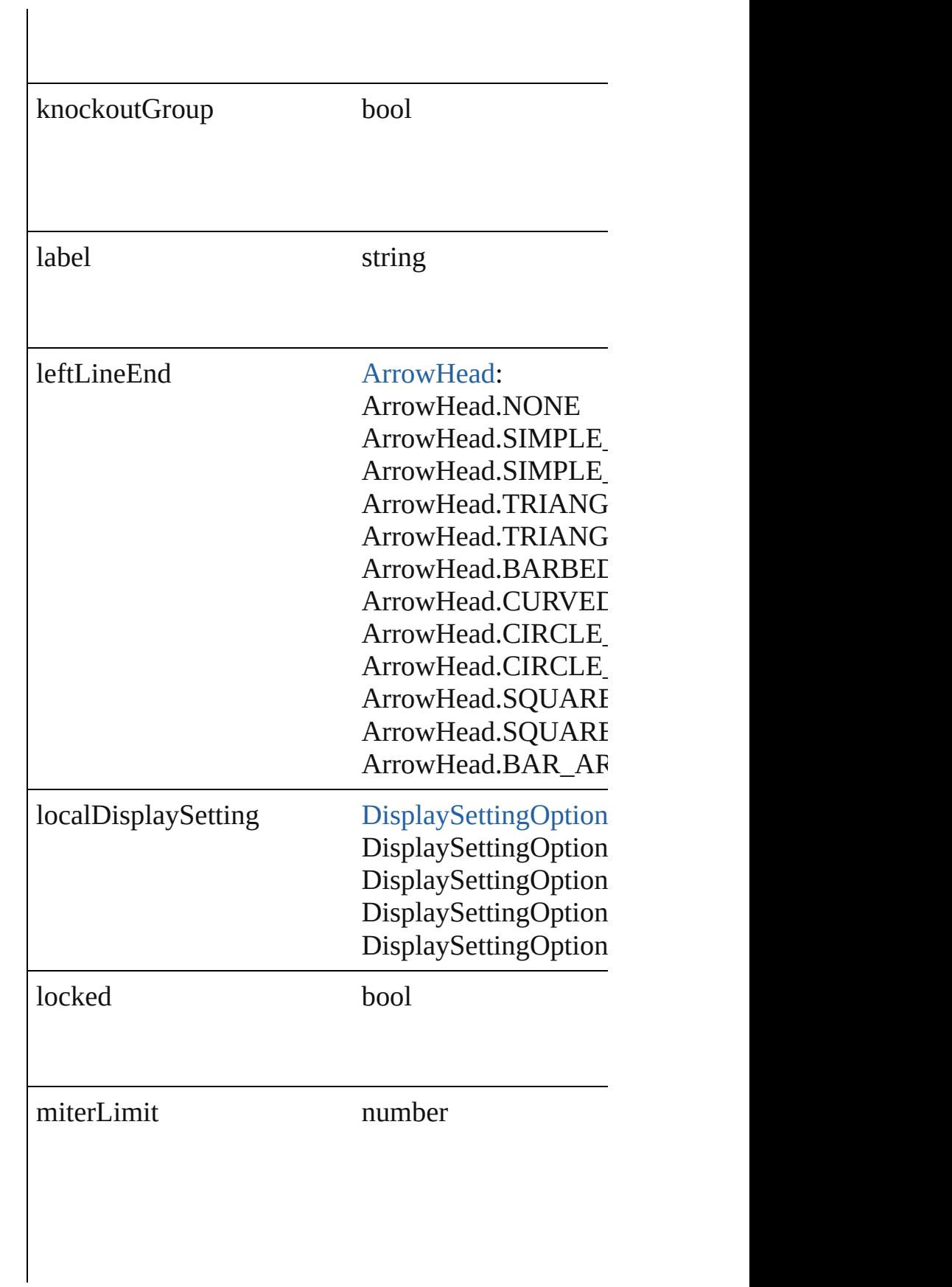

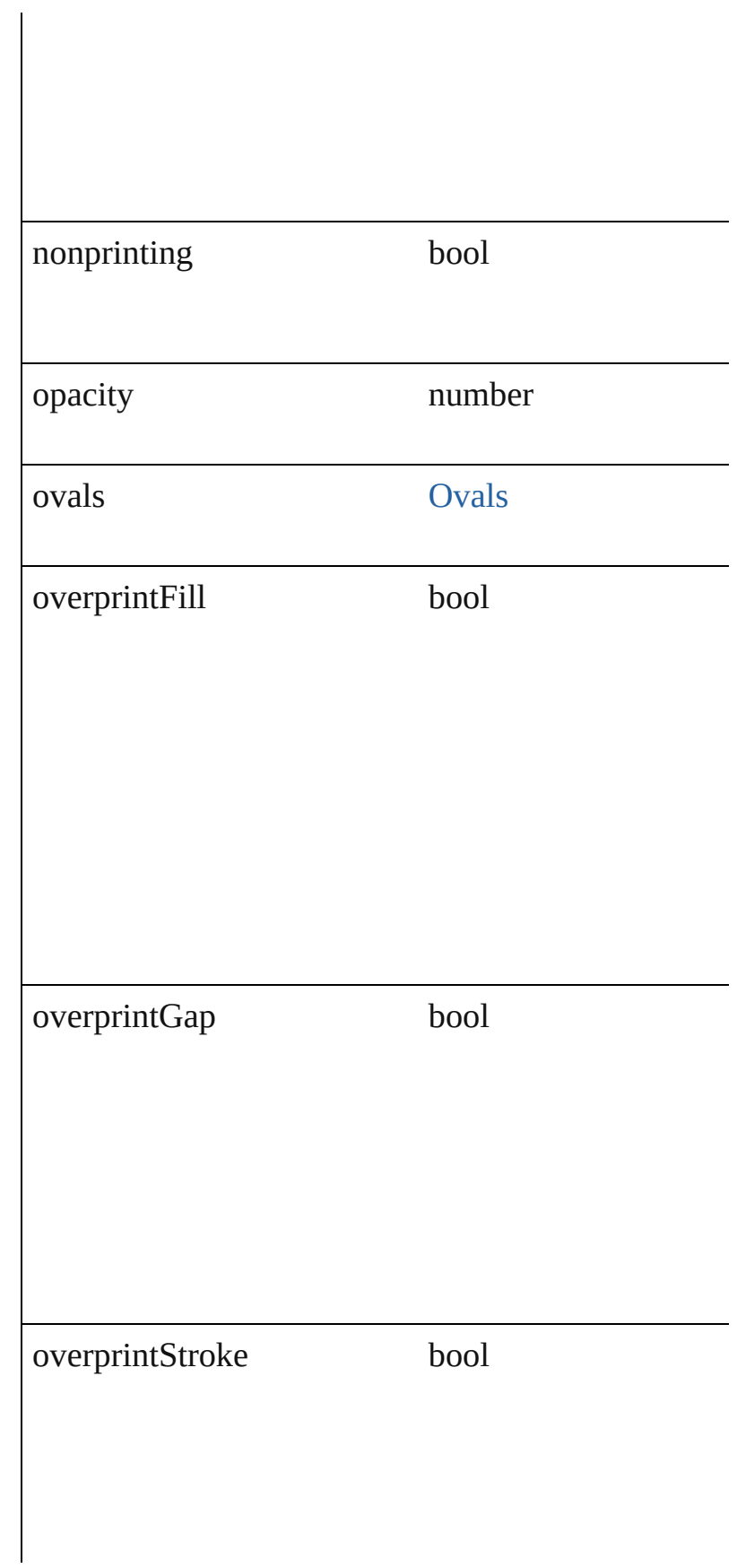

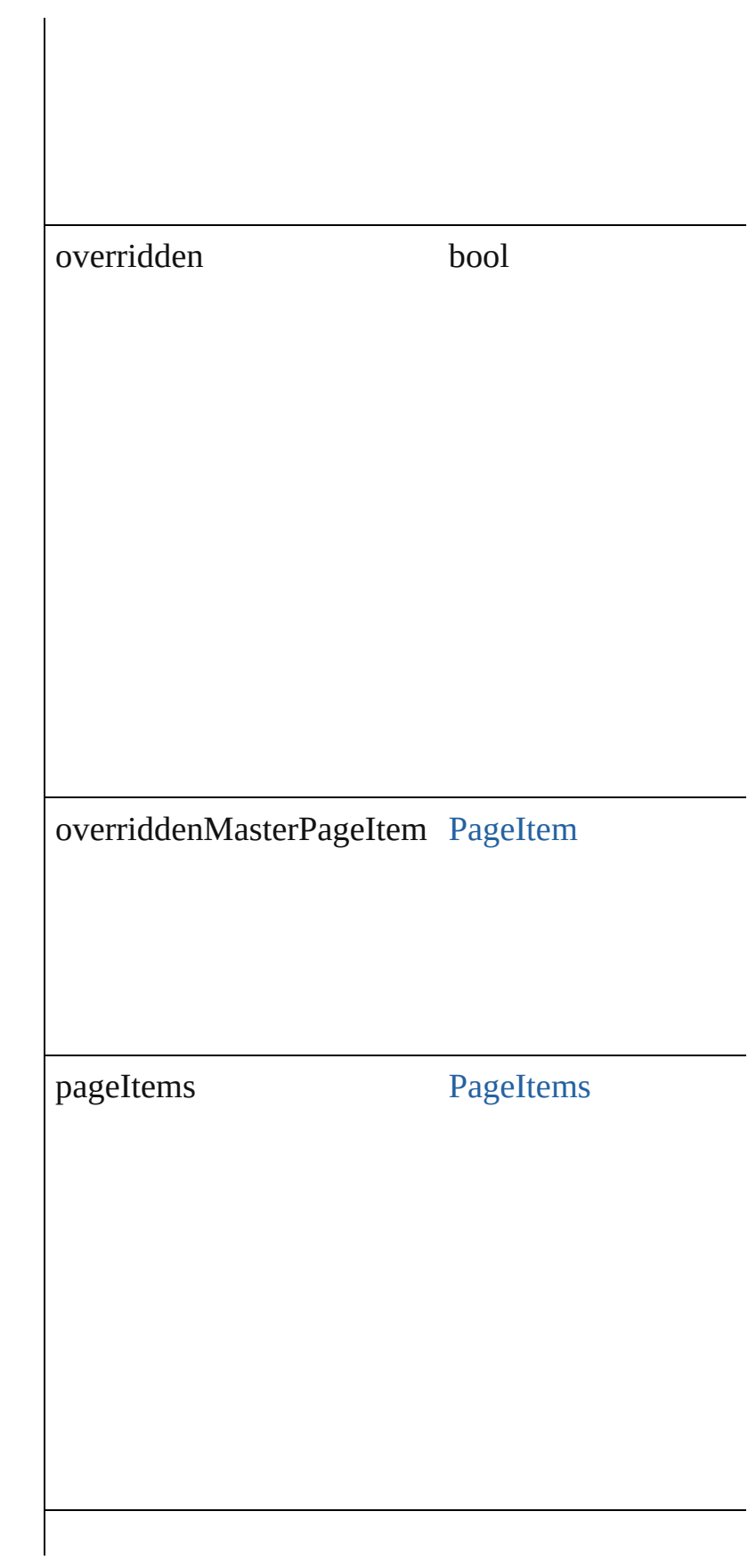

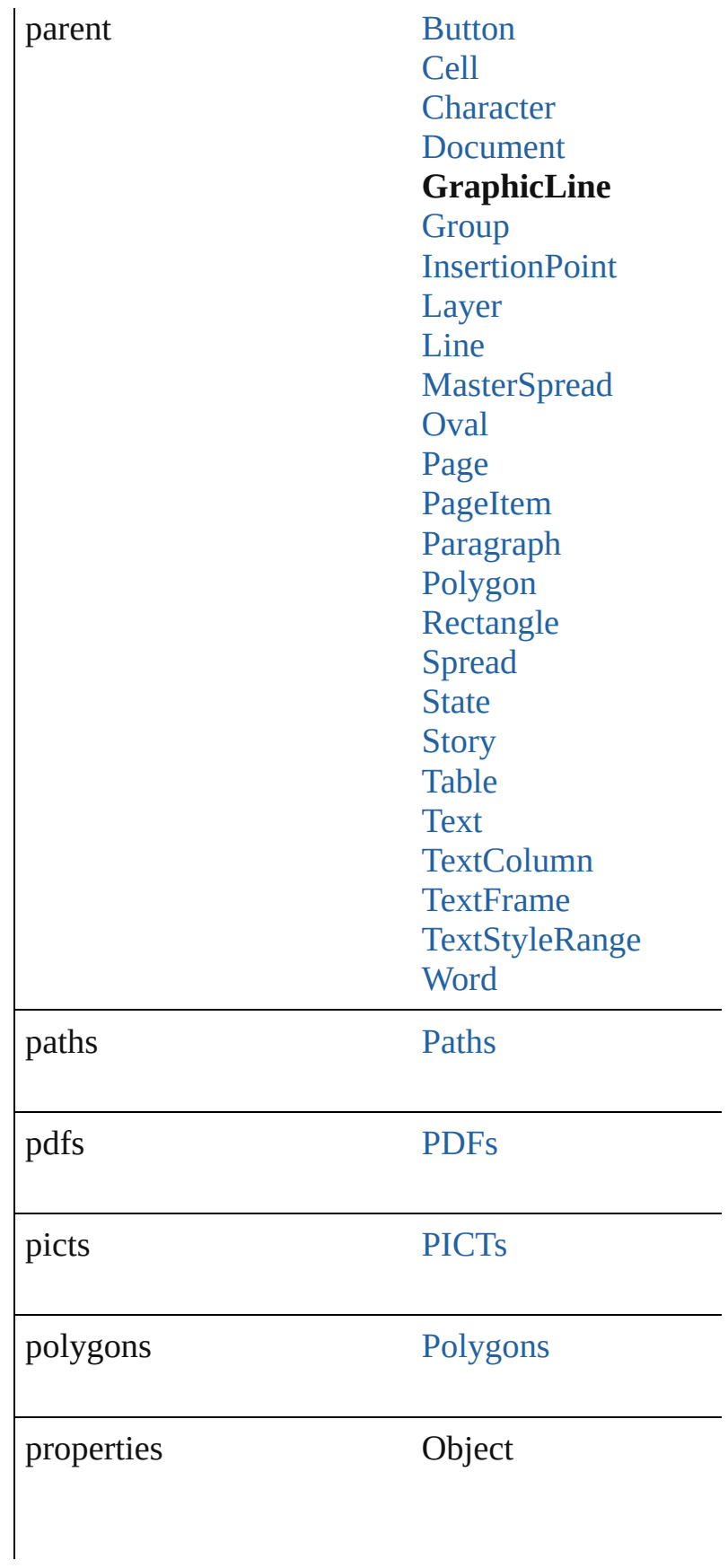

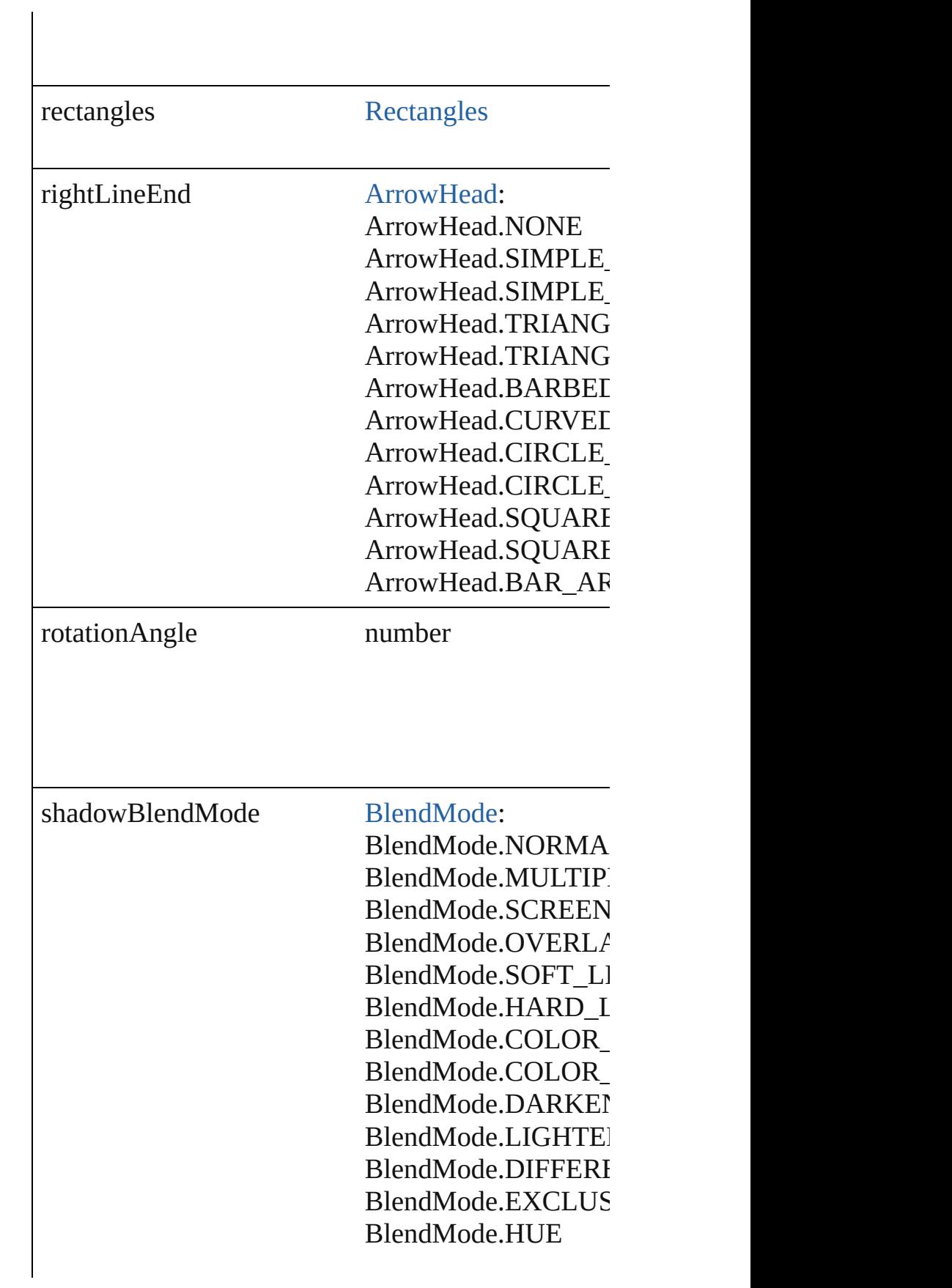

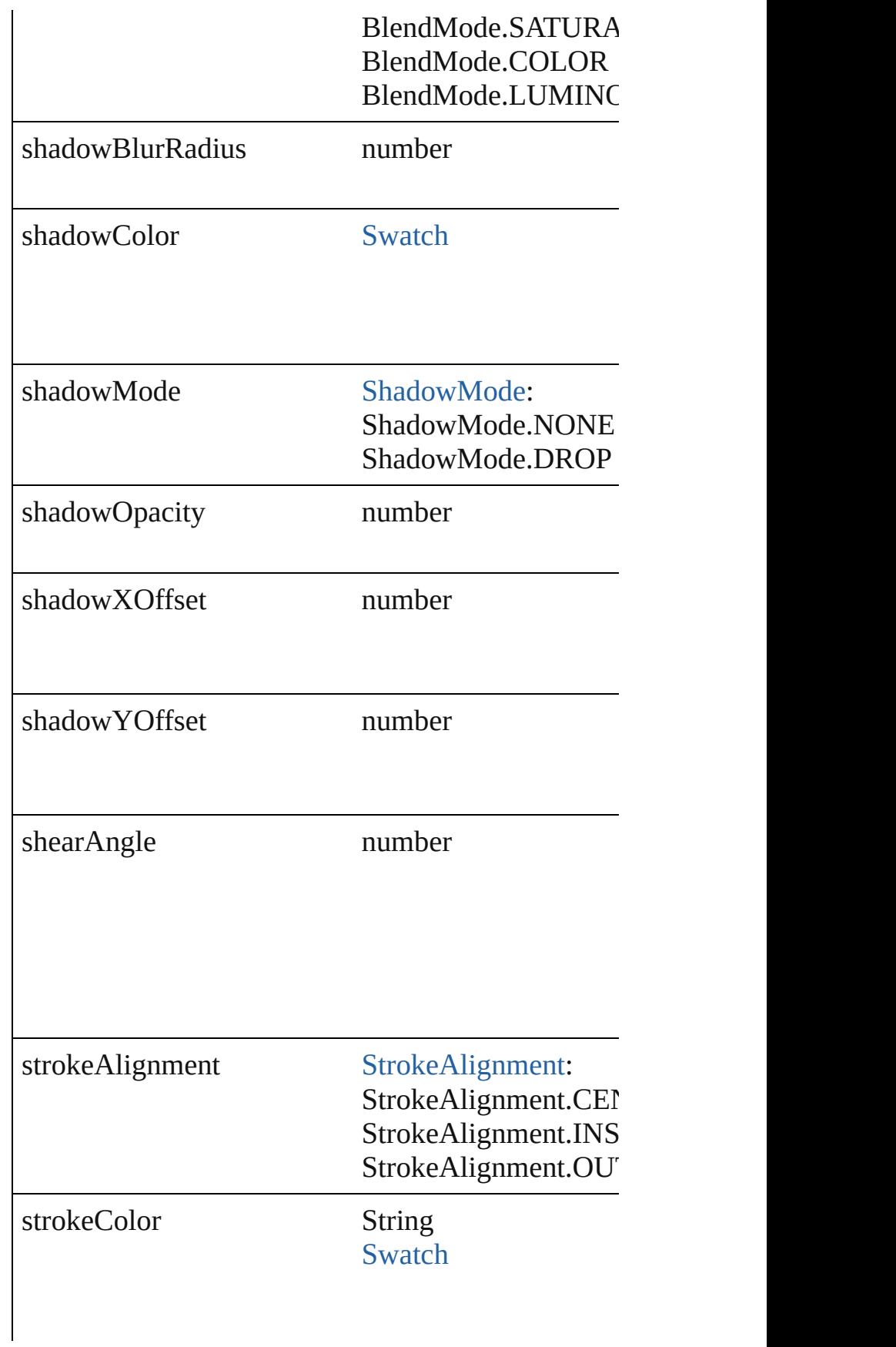

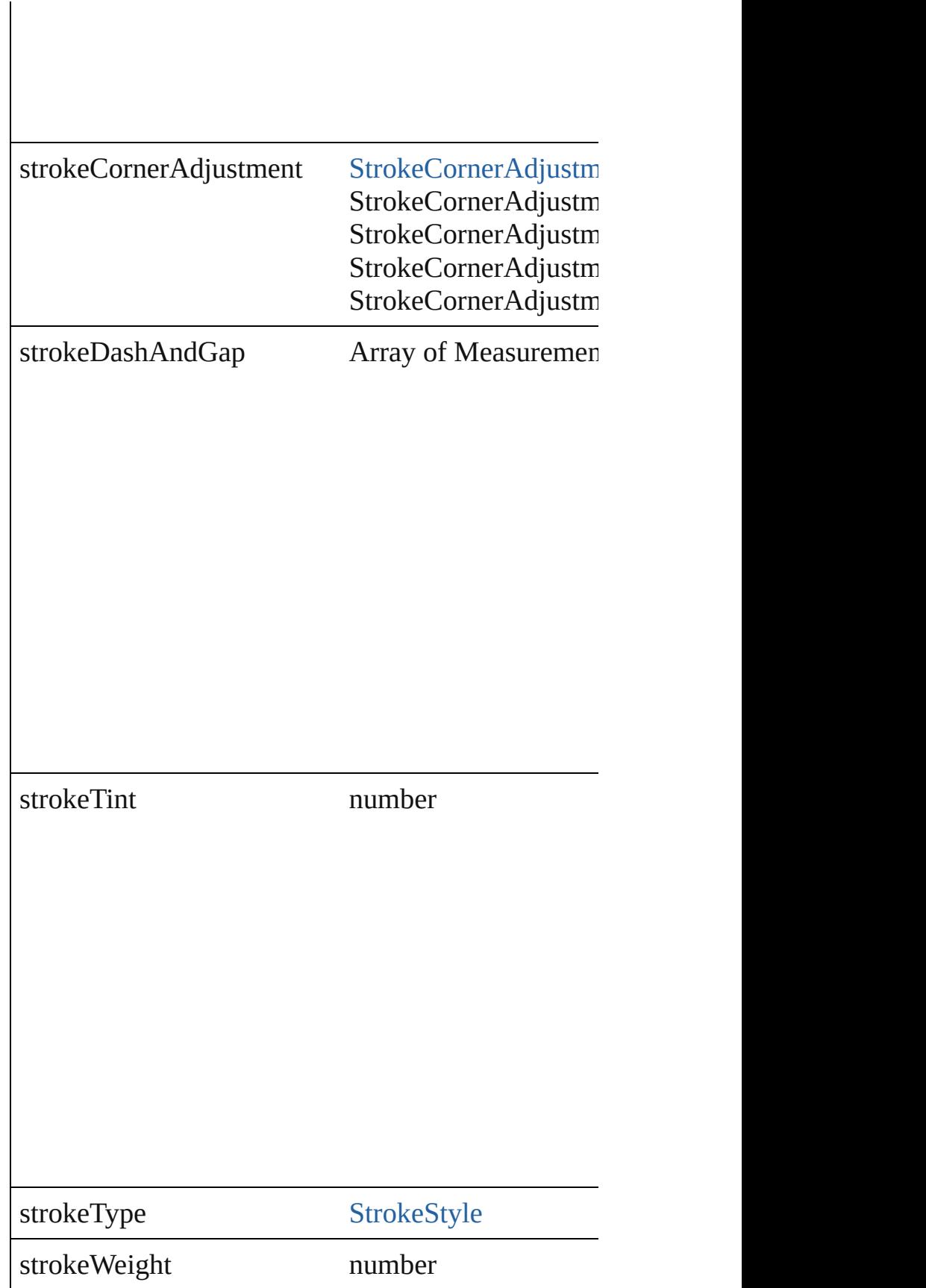

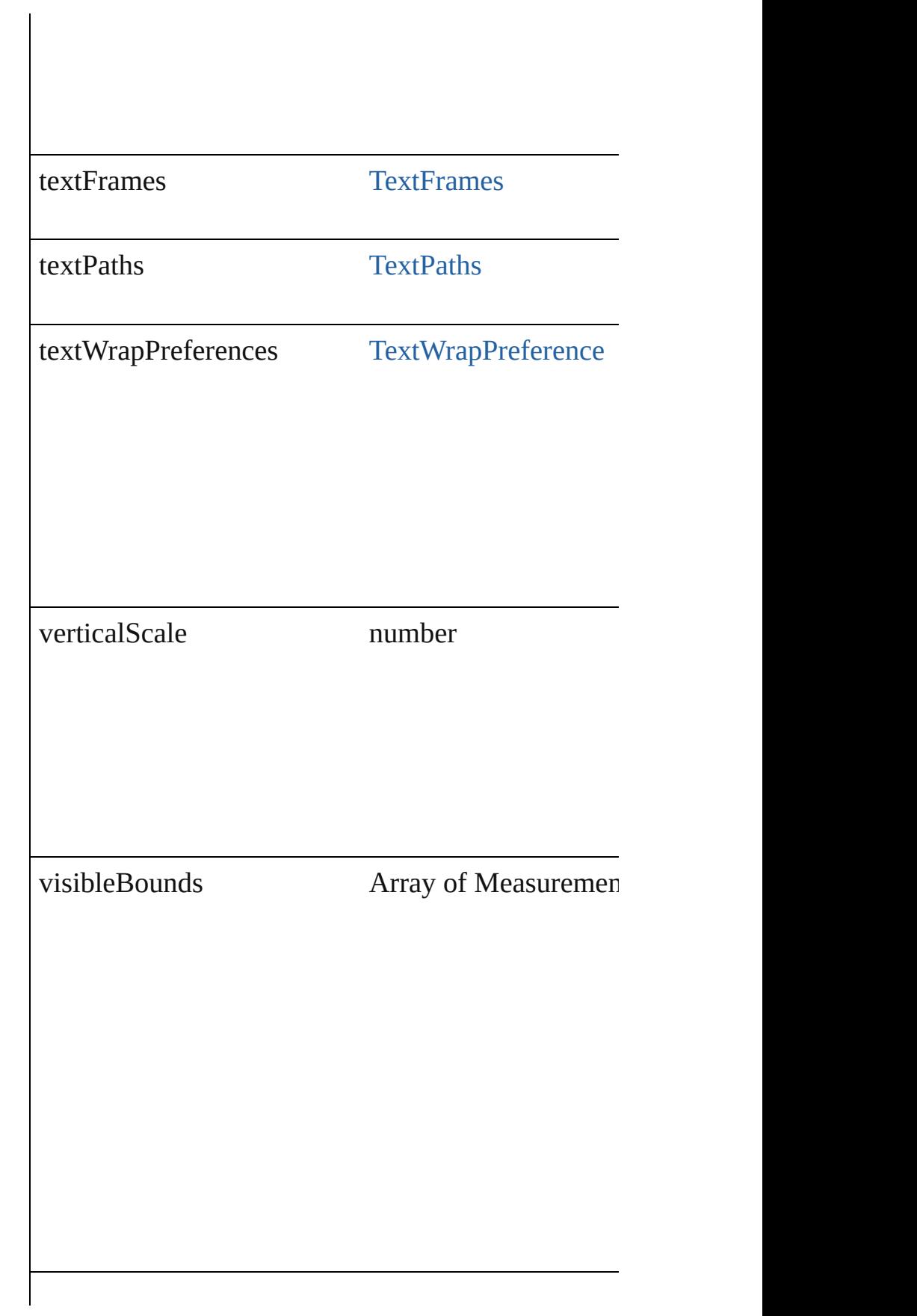

<span id="page-1004-3"></span><span id="page-1004-2"></span><span id="page-1004-1"></span><span id="page-1004-0"></span>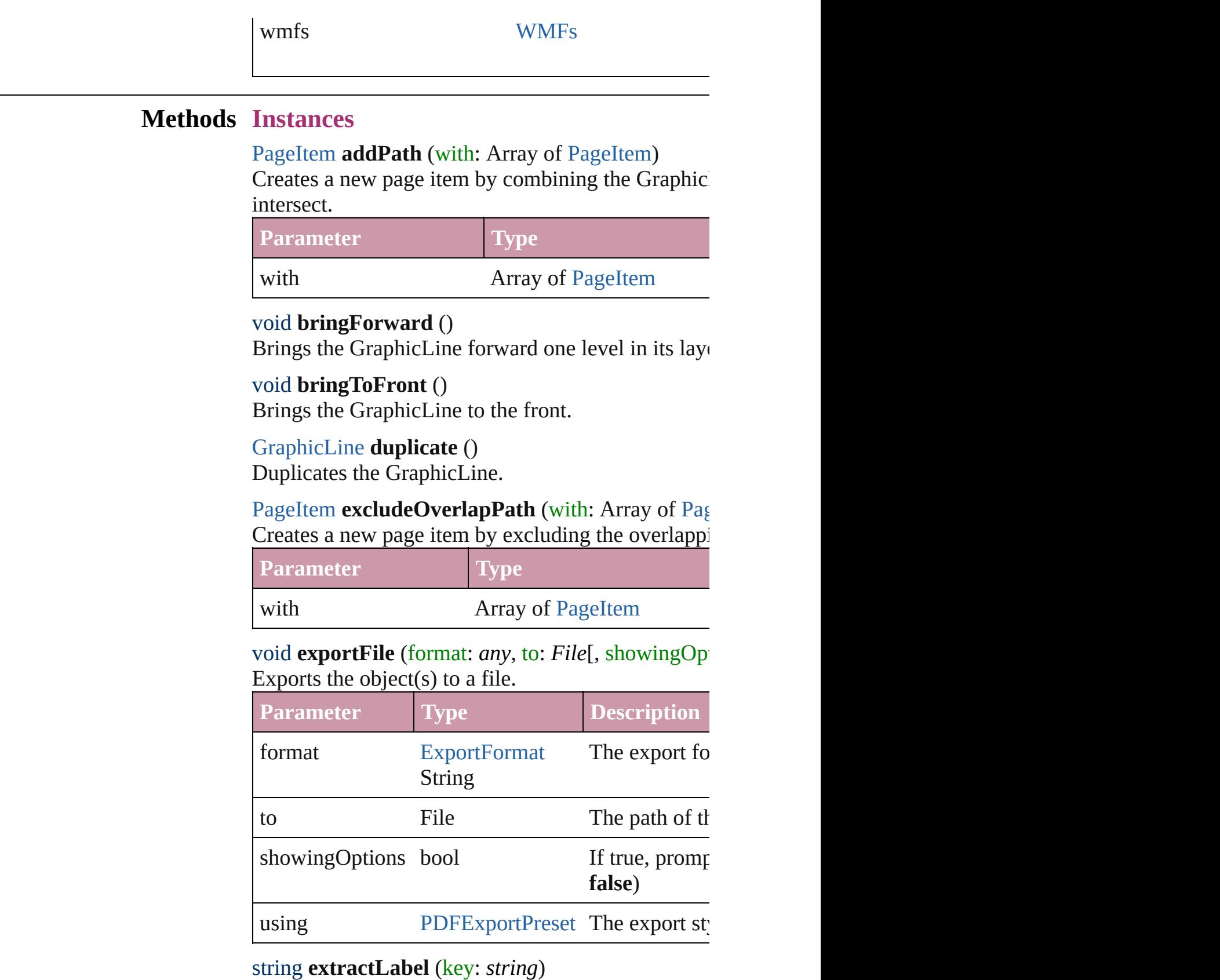

<span id="page-1004-5"></span><span id="page-1004-4"></span>Gets the label value associated with the specified  $k\epsilon$ 

#### **Parameter Type**

key string

#### <span id="page-1005-4"></span>void **fit** (given: [FitOptions](#page-319-0))

Applies the specified fit option to content in a frame.

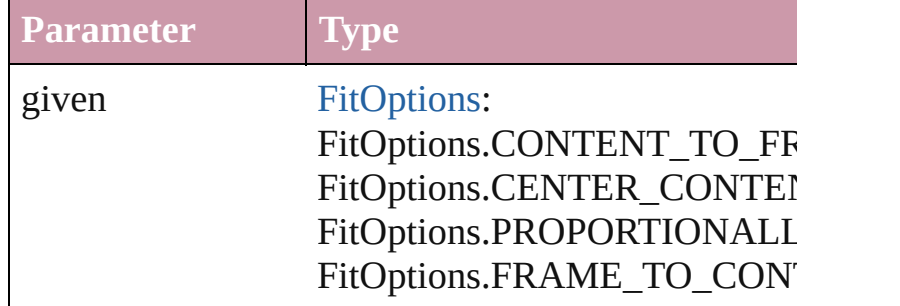

<span id="page-1005-0"></span>void **insertLabel** (key: *string*, value: *string*) Sets the label to the value associated with the specified

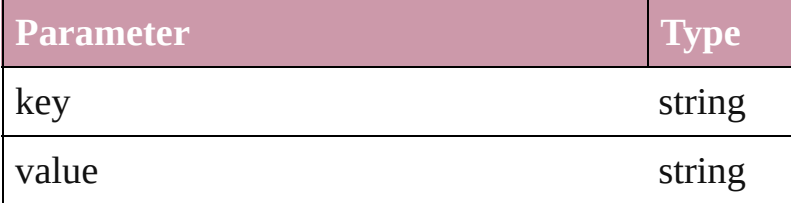

<span id="page-1005-1"></span>[PageItem](#page-1156-0) **intersectPath** (with: Array of PageItem) Creates a new page item by intersecting the Graphic not intersect.

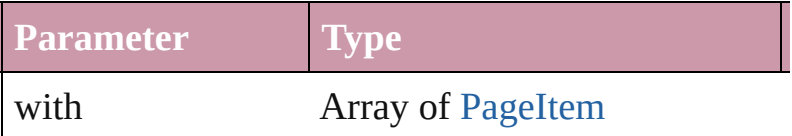

<span id="page-1005-2"></span>[PageItem](#page-1156-0) makeCompound[Pa](#page-1156-0)th (with: Array of Pa Creates a compound path by combining the path $(s)$ 

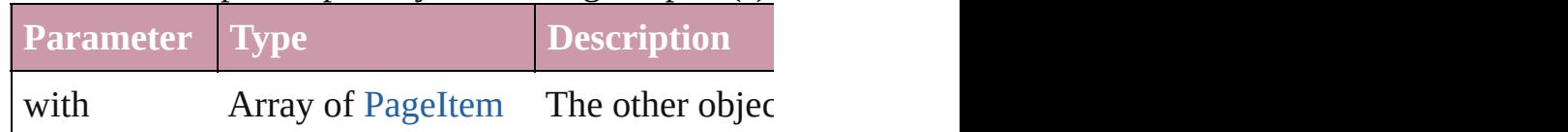

#### <span id="page-1005-3"></span>void **markup** (using: [XMLElement\)](#page-2356-0)

Associates the page item with the specified XML element while preserving existing  $\mu$ 

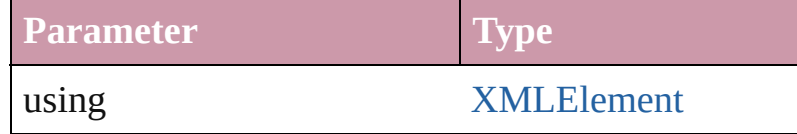

[PageItem](#page-1156-0) **minusBack** (with: Array of [PageItem](#page-1156-0))

Creates a new page item by reverse subtracting the

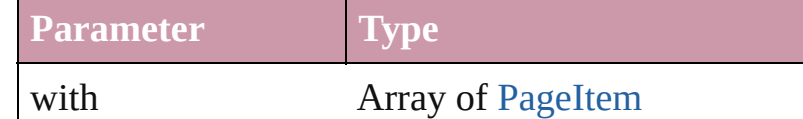

void **move** ([to: any][, by: Array of *Measurement U* Move Page Item to a new location. One of the To or

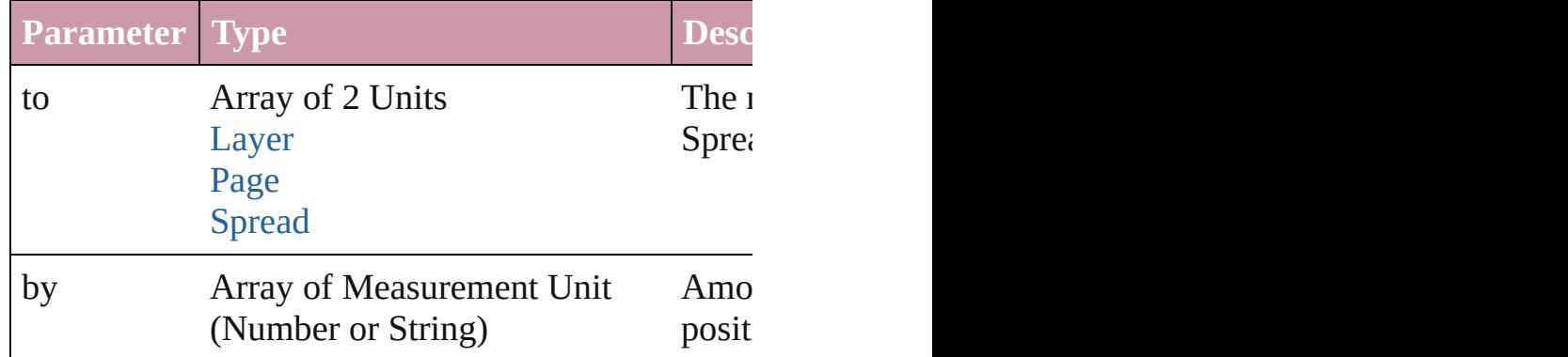

#### <span id="page-1006-0"></span>[PageItem](#page-1156-0) **override** (destinationPage: [Page](#page-1148-0))

Overrides a master page item and places it on the  $pi$ 

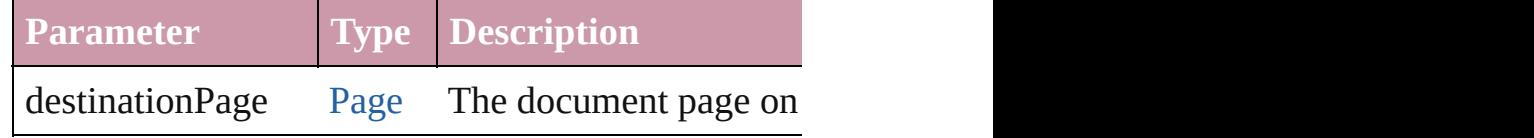

<span id="page-1006-1"></span>any **place** (fileName: File[, placePoint: Array of  $M_1$ *any*][, showingOptions: *bool*=**false**][, autoflowing: *bool* convertingQuotes: *bool*=true][, withProperties: *Ob*] Places a file in the document.

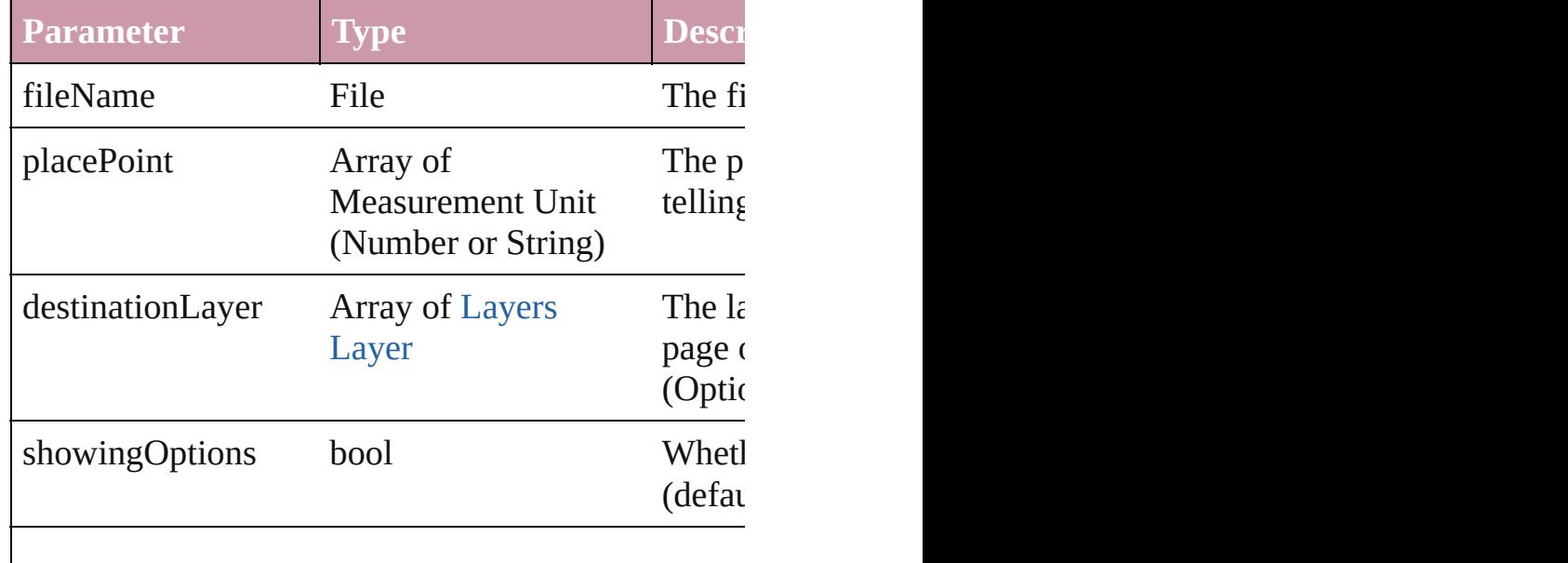

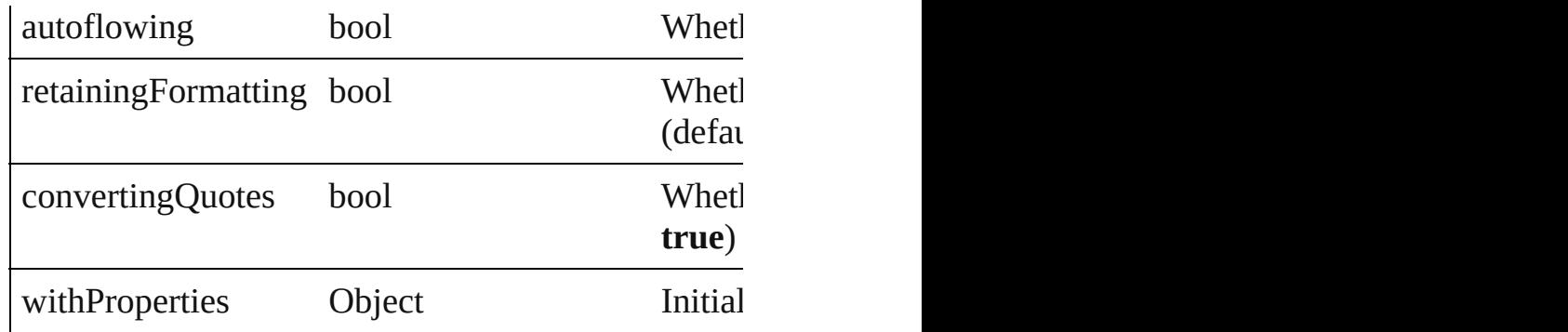

# <span id="page-1007-4"></span>void **placeXML** (using: [XMLElement\)](#page-2356-0)

Places XML content into the specified object. Note:

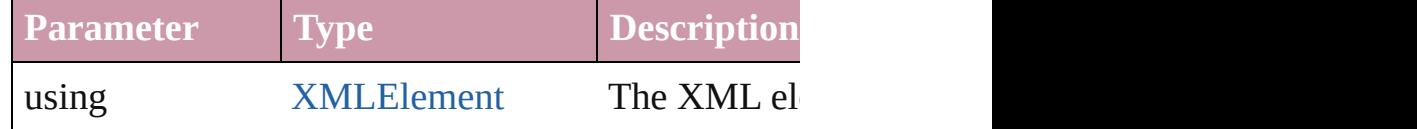

<span id="page-1007-0"></span>Array of [PageItem](#page-1156-0) **releaseCompoundPath** () Releases a compound path.

# <span id="page-1007-1"></span>void **remove** ()

Deletes the GraphicLine.

#### <span id="page-1007-2"></span>void **removeOverride** ()

Removes the override from a previously overridden

## <span id="page-1007-3"></span>void **resetScaling** ()

Resets the GraphicLine's scaling to 100%. Note: This makes the current size of the GraphicLine the basis

void **resize** ([horizontalScale: *number*][, verticalScale *bool*=false][, transformingContent: *bool*=true][, co Resize the page item. You must specify either horiz

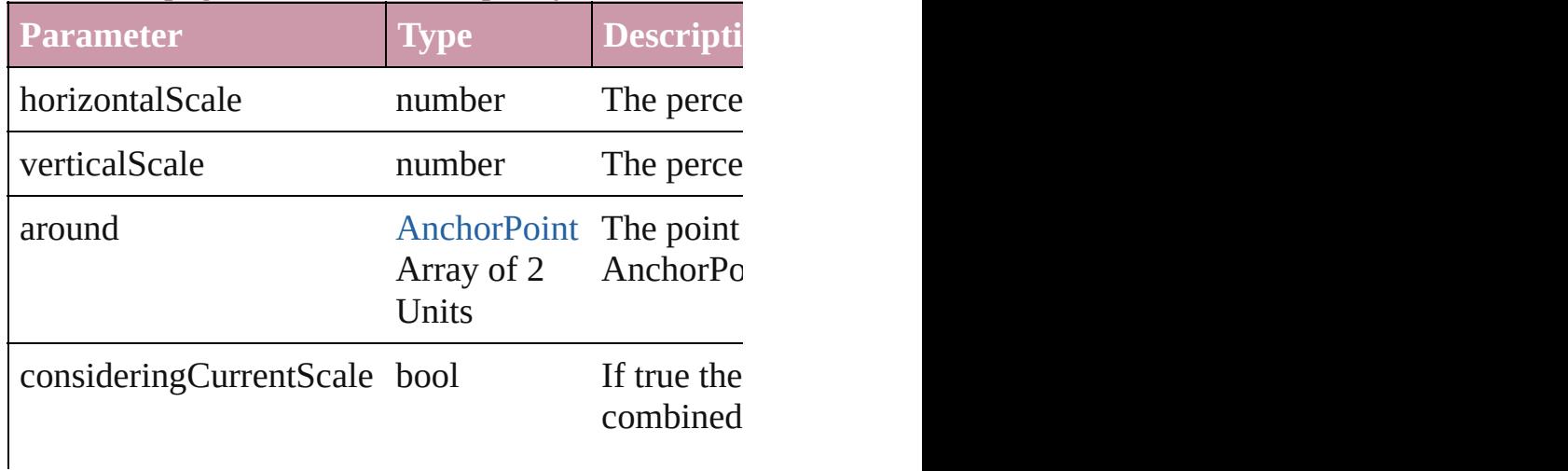
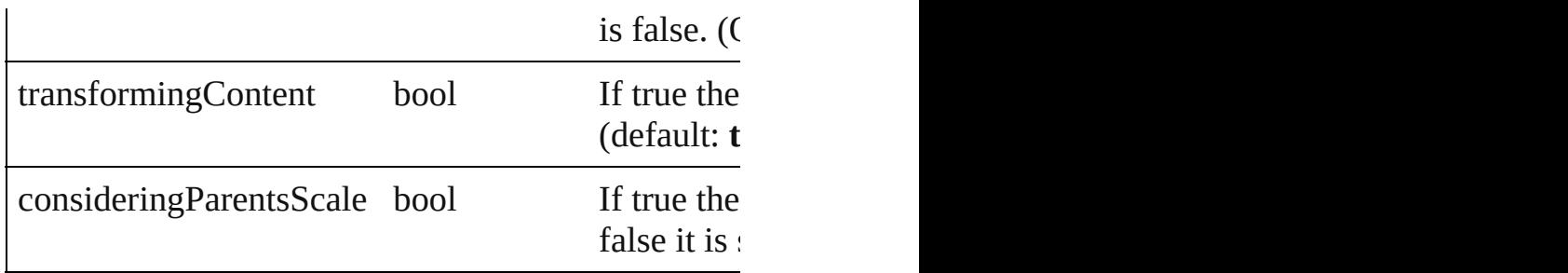

void **rotate** (by: *number*[, around: *any*][, considerin *bool*=**true**][, consideringParentsRotation: *bool*=**false** Rotate the page item

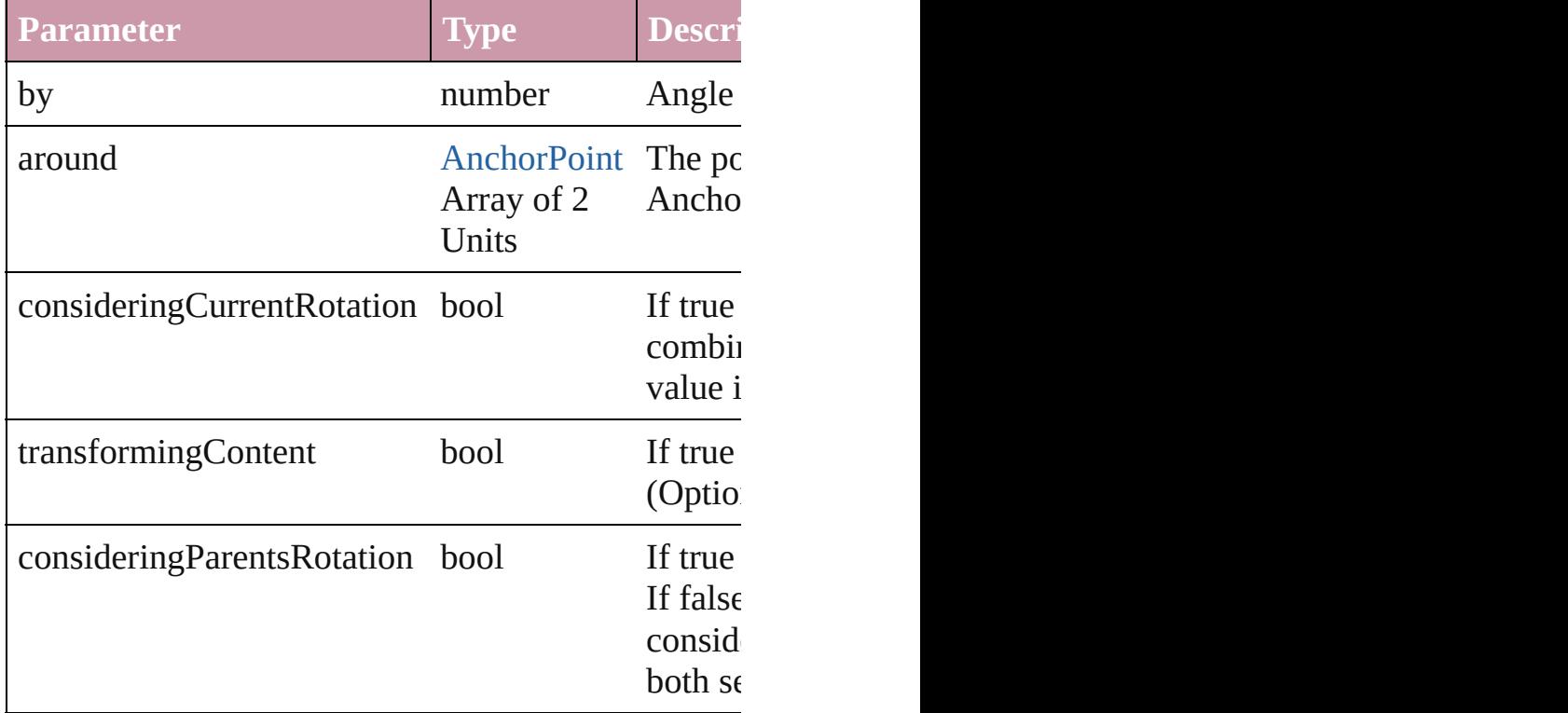

void **select** ([existingSelection: [SelectionOptions=](#page-576-0)S Select this object.

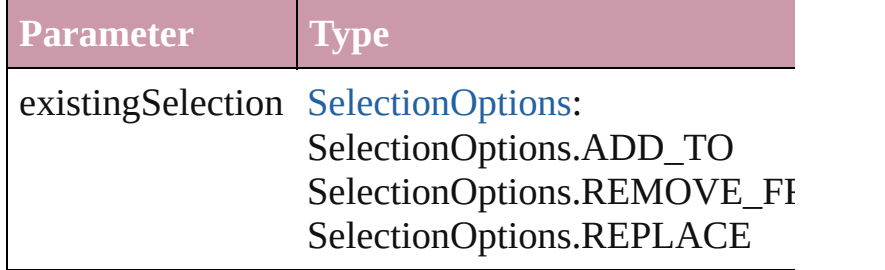

#### void **sendBackward** ()

Sends the GraphicLine back one level in its layer.

### void **sendToBack** ()

Sends the GraphicLine to the back.

void **shear** (by: *number*[, around: *any*][, considering *bool*=**true**][, consideringParentsShear: *bool*=**false**]) Shear the page item

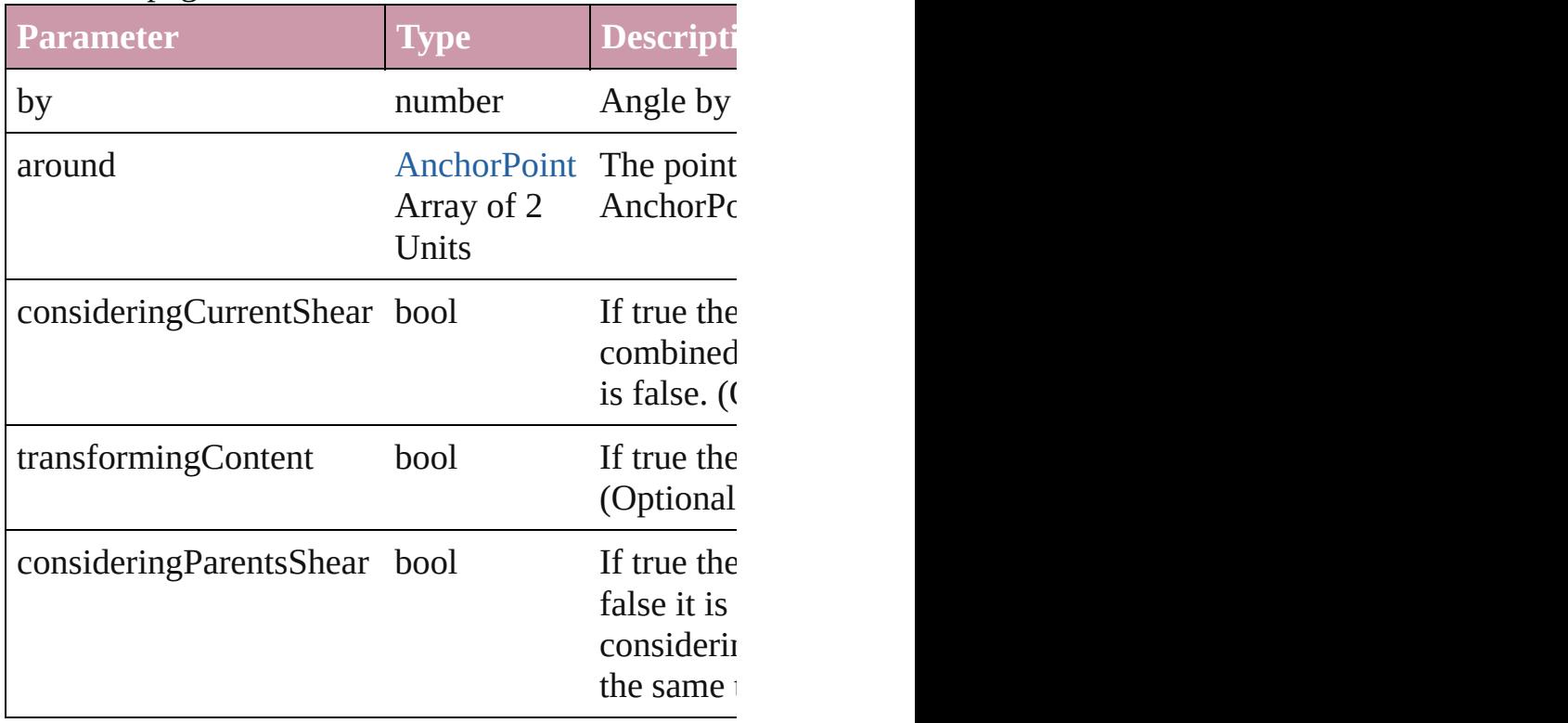

#### [Asset](#page-1291-0) **store** (using: [Library](#page-1299-0)) Store a page item in a library

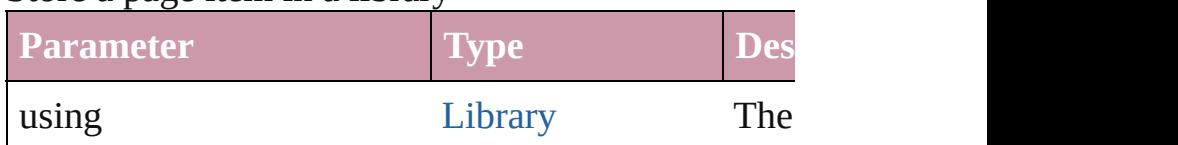

#### [PageItem](#page-1156-0) **subtractPath** (with: Array of [PageItem\)](#page-1156-0) Creates a new page item by subtracting the overlap

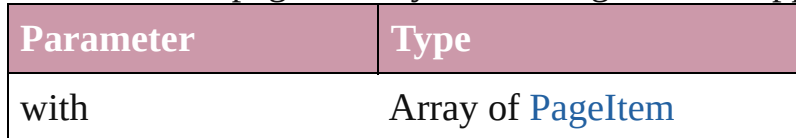

#### void **unlink** (from: [UnlinkFrom](#page-675-0))

Detaches an overridden master page item from the  $\vert$ 

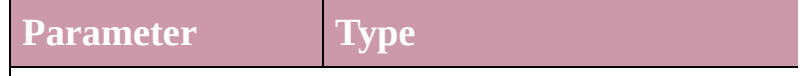

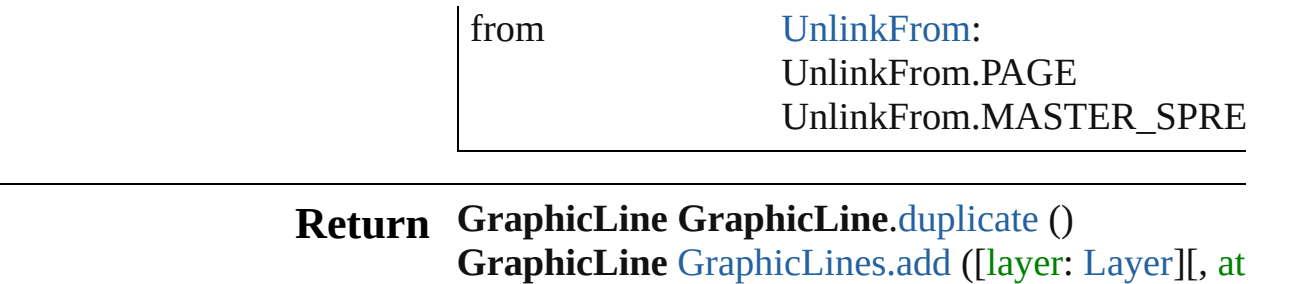

reference: *any*][, withProperties: *Object*])

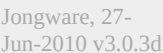

[Contents](#page-0-0) :: [Index](#page-2398-0)

<span id="page-1012-1"></span><span id="page-1012-0"></span>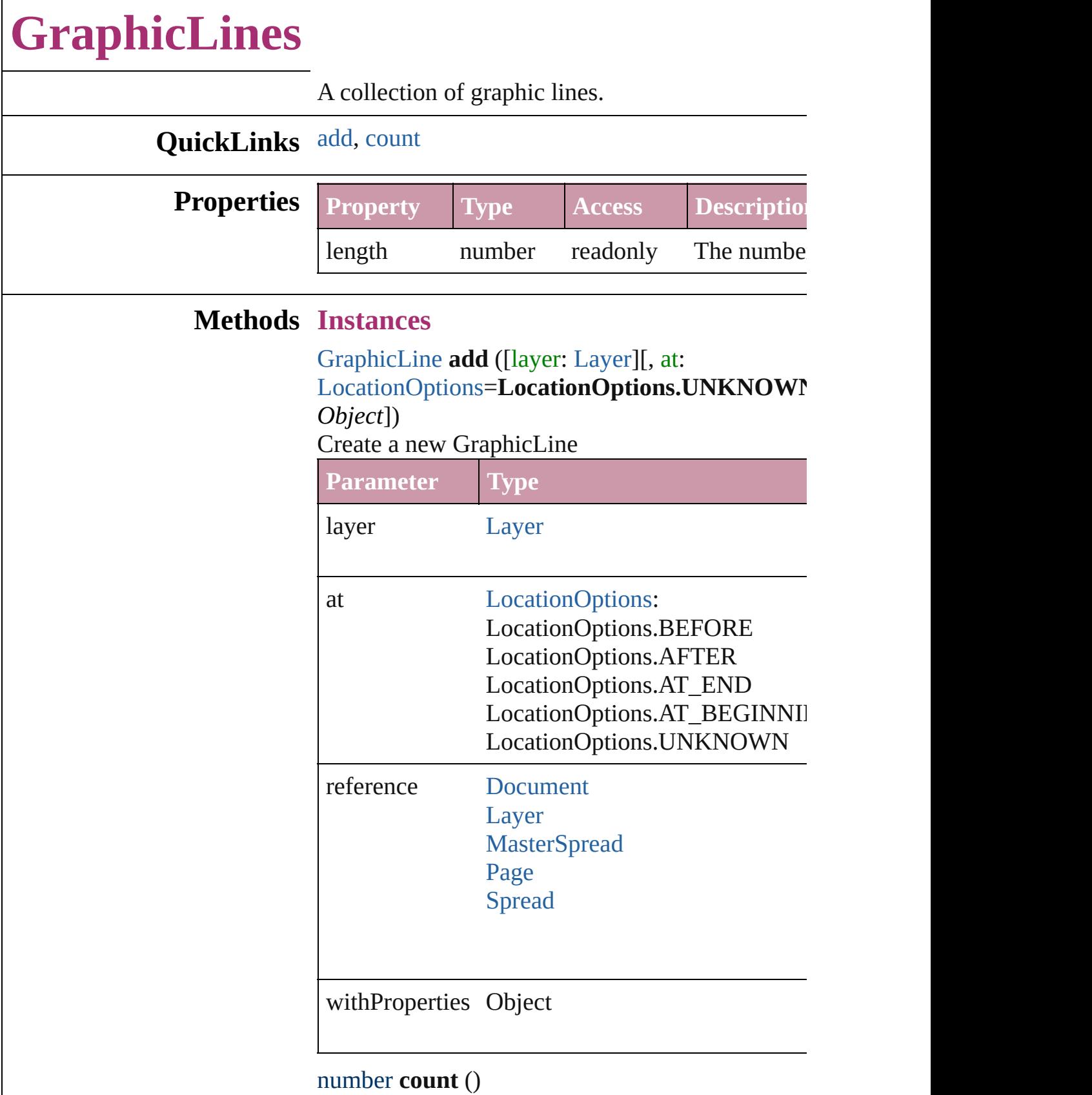

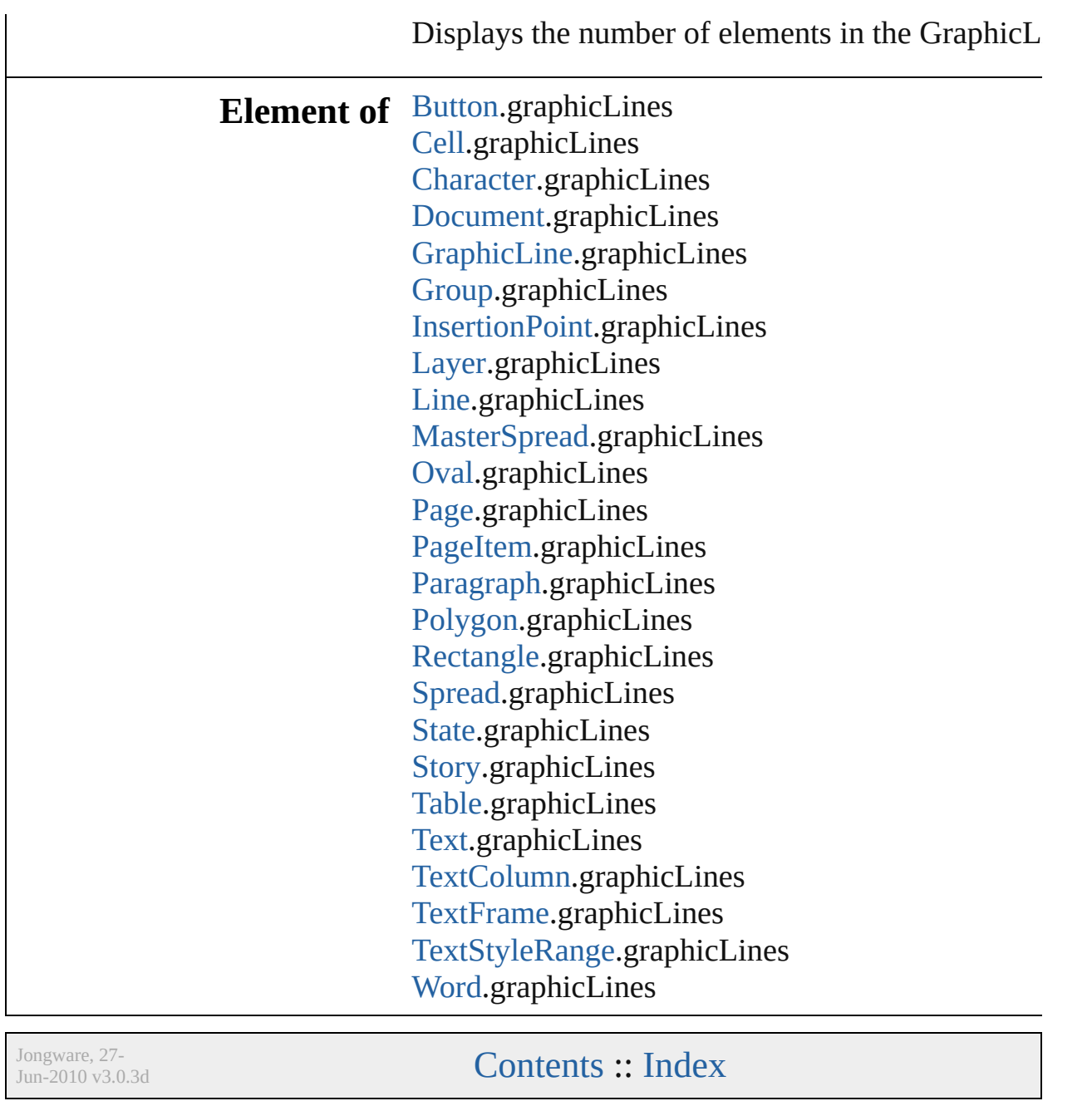

# **Graphics**

<span id="page-1015-0"></span>A collection of imported graphics in any graphic file format (vector, metafile, or bitmap).

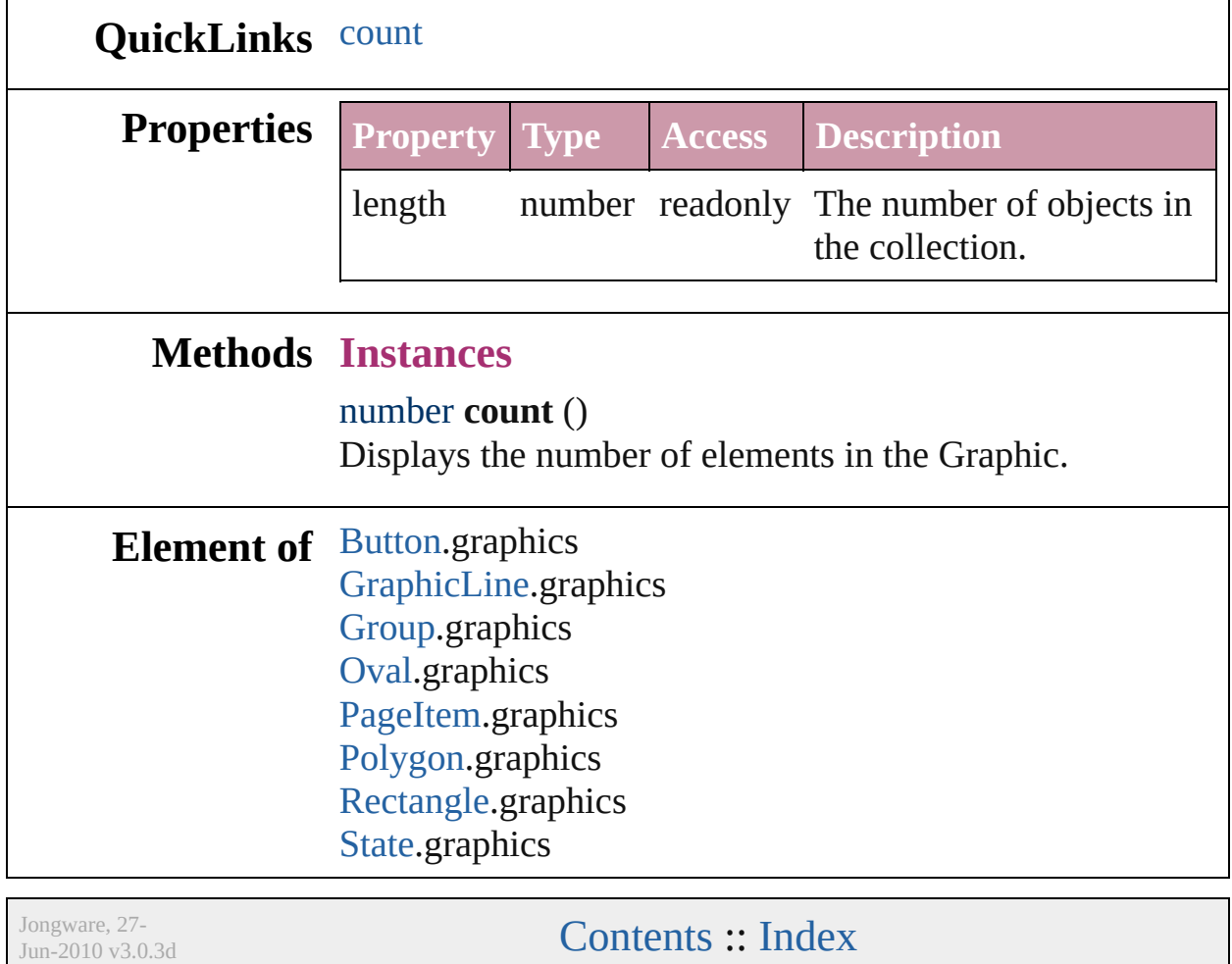

# **Group**

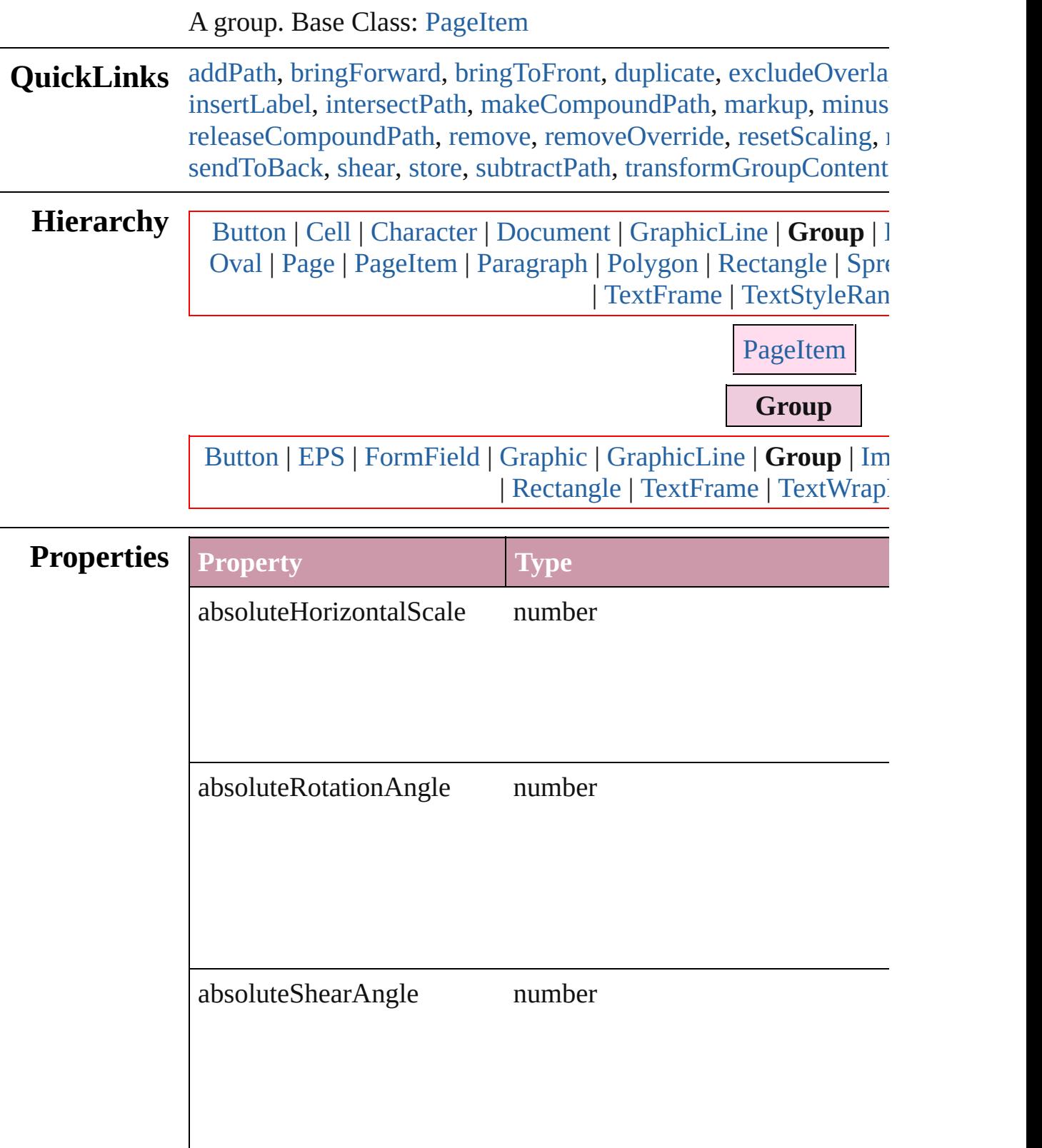

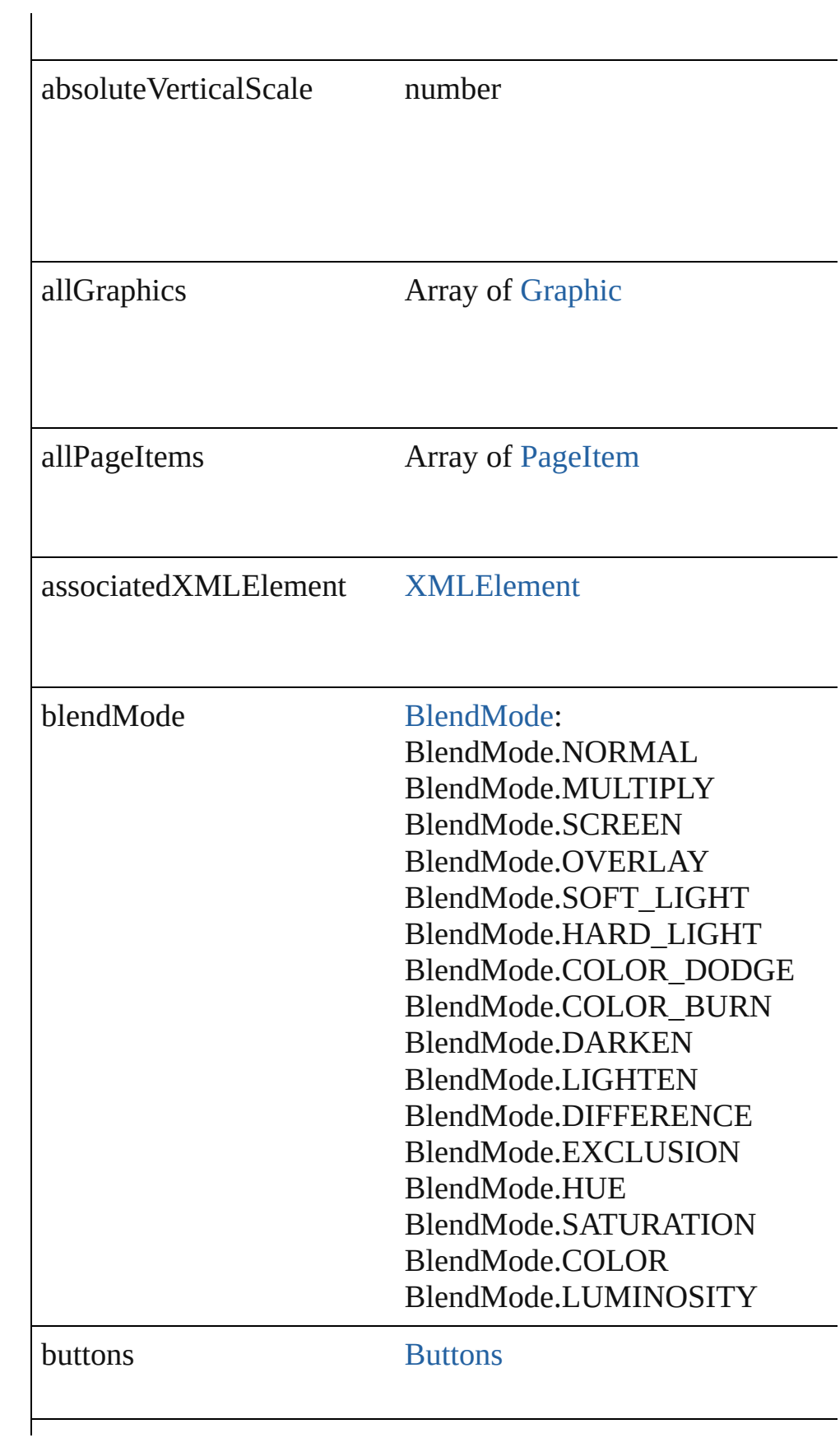

#### cornerEffect [CornerEffects](#page-267-0):

CornerEffects.NONE CornerEffects.ROUNDED\_CORN CornerEffects.INVERSE\_ROUNI CornerEffects.INSET\_CORNER CornerEffects.BEVEL\_CORNER CornerEffects.FANCY\_CORNER

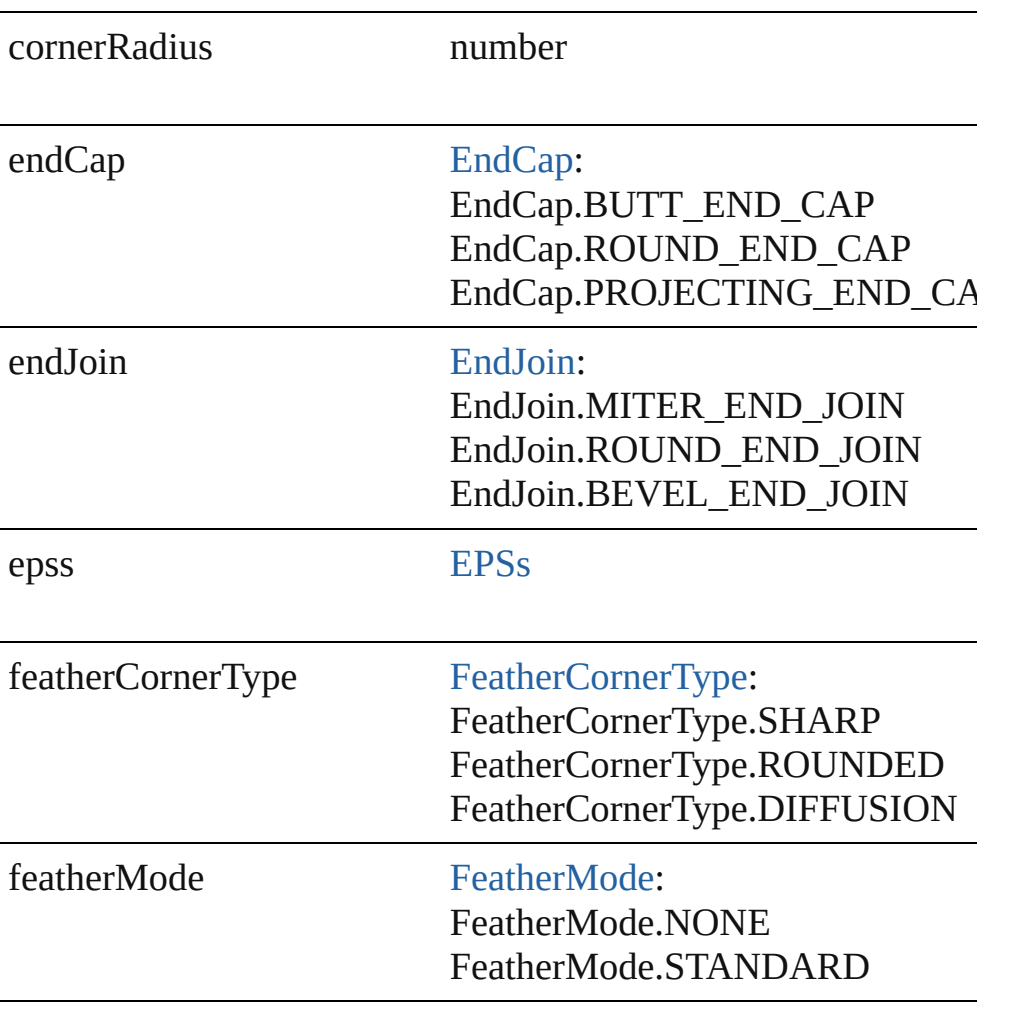

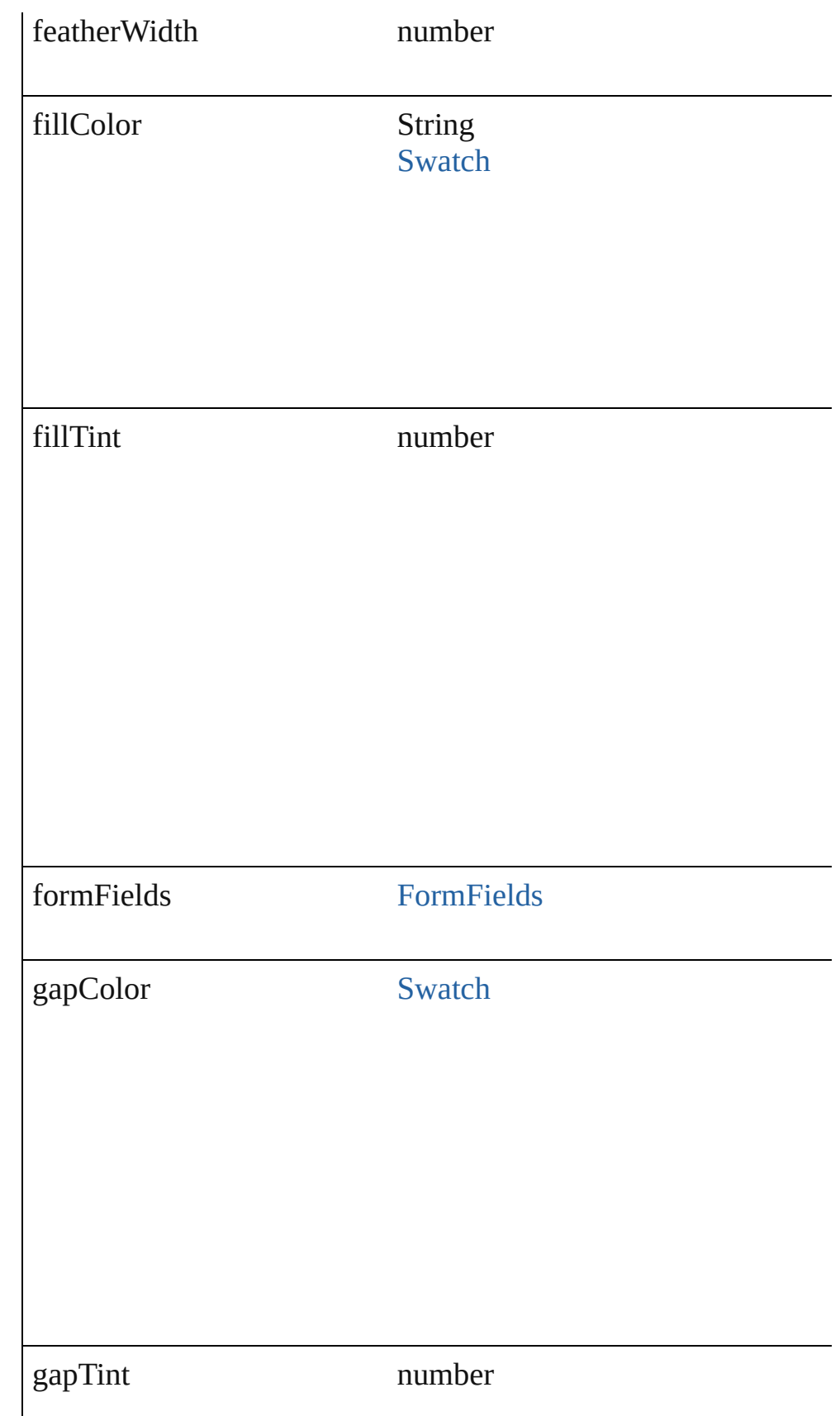

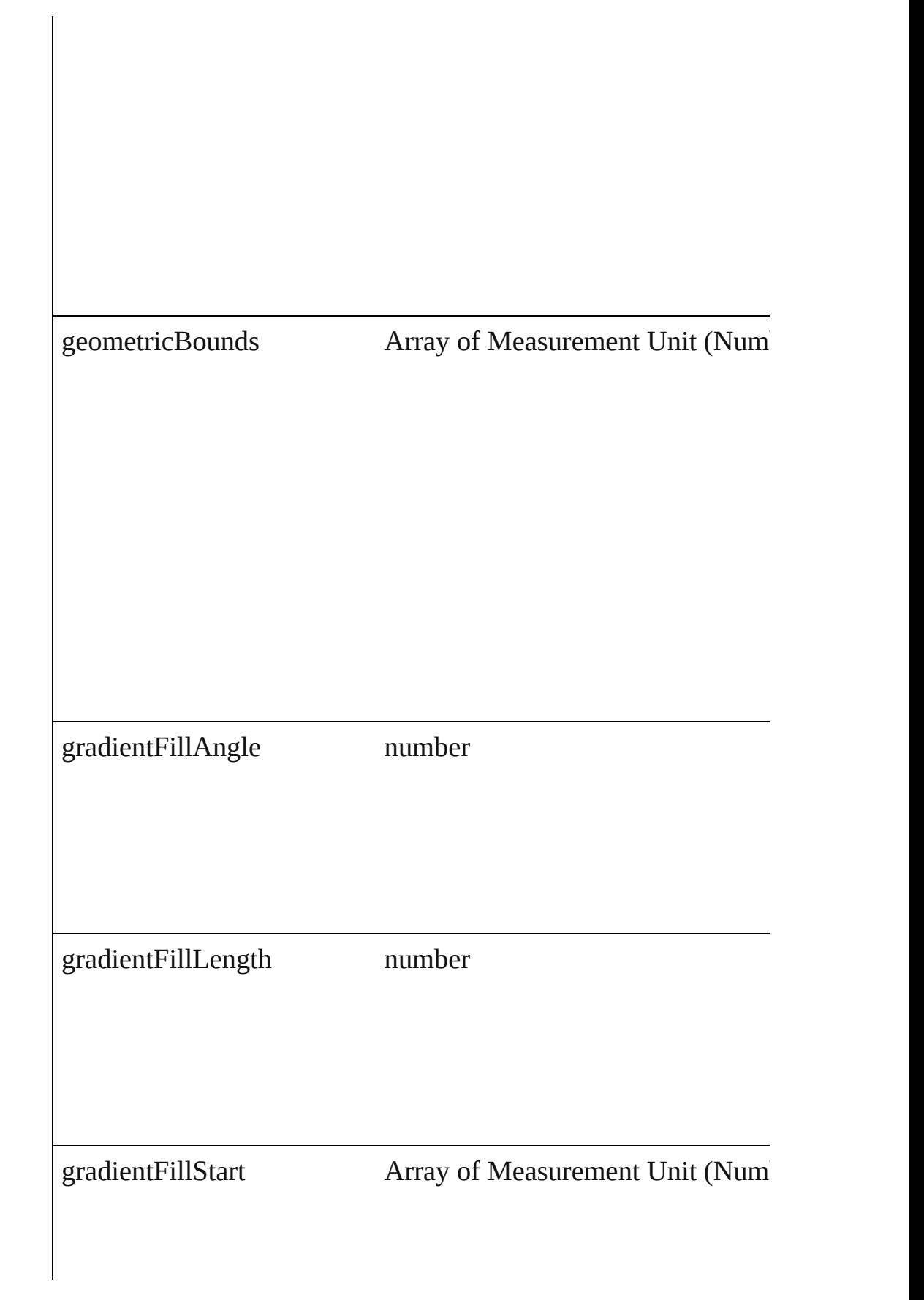

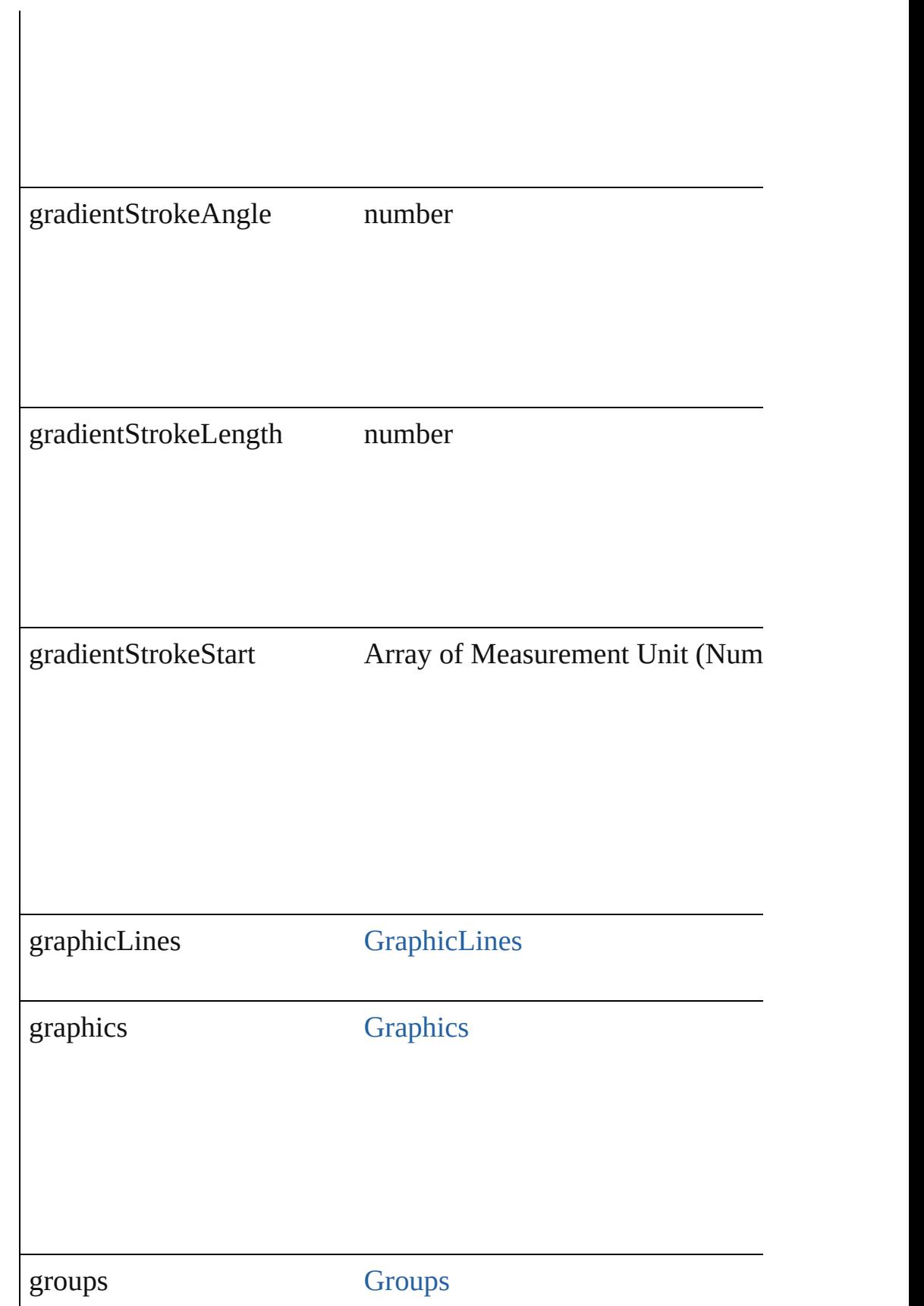

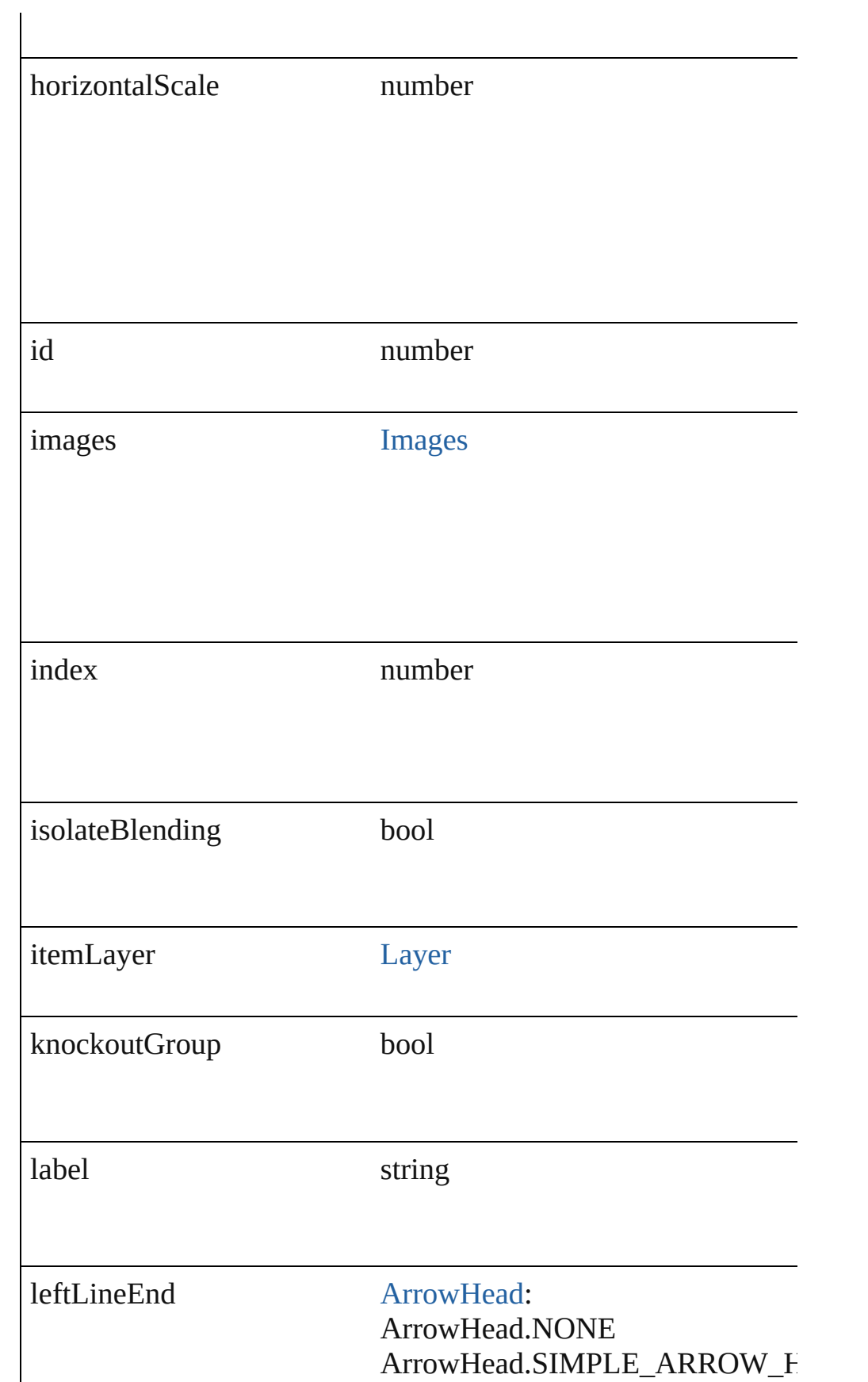

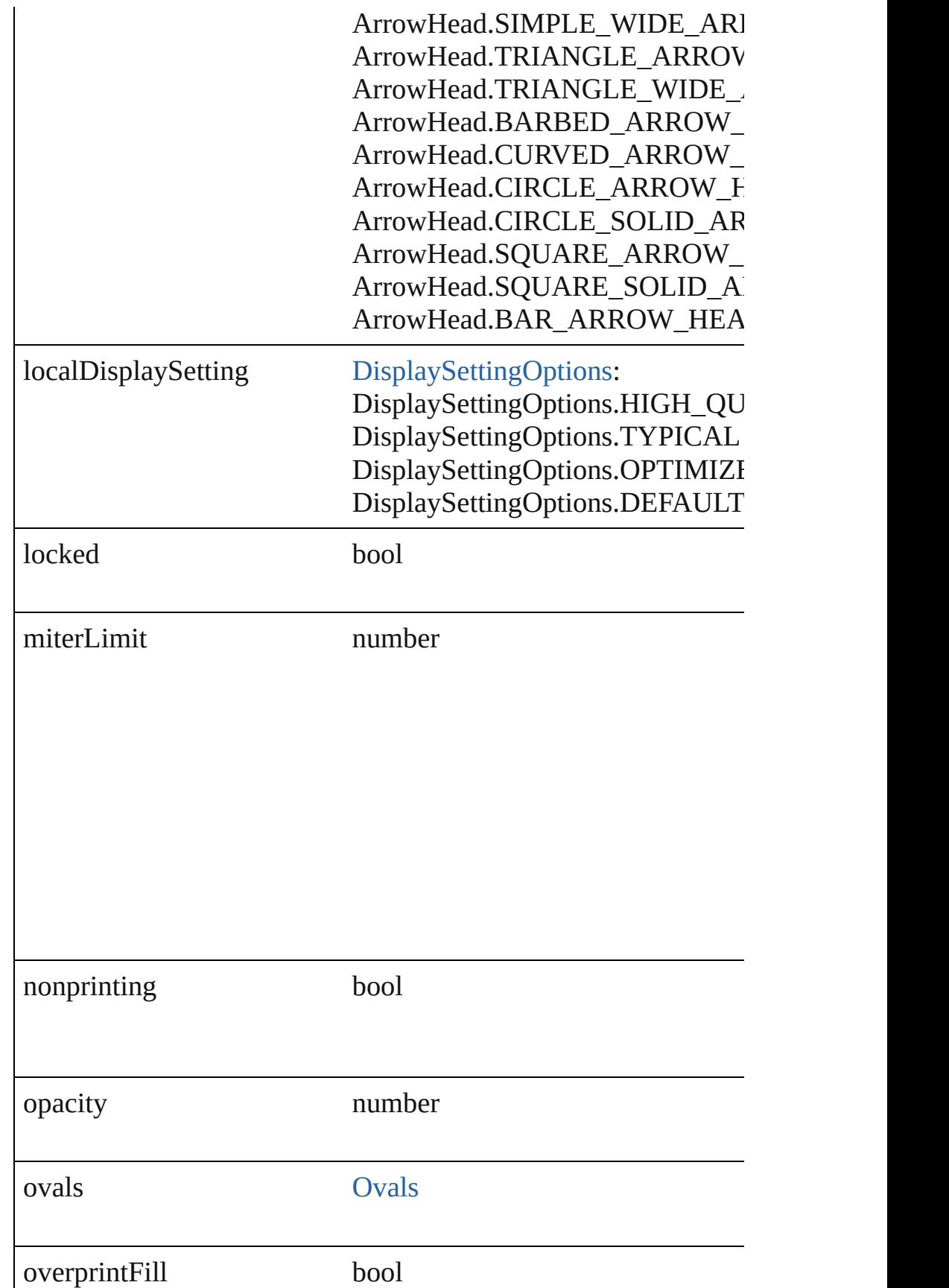

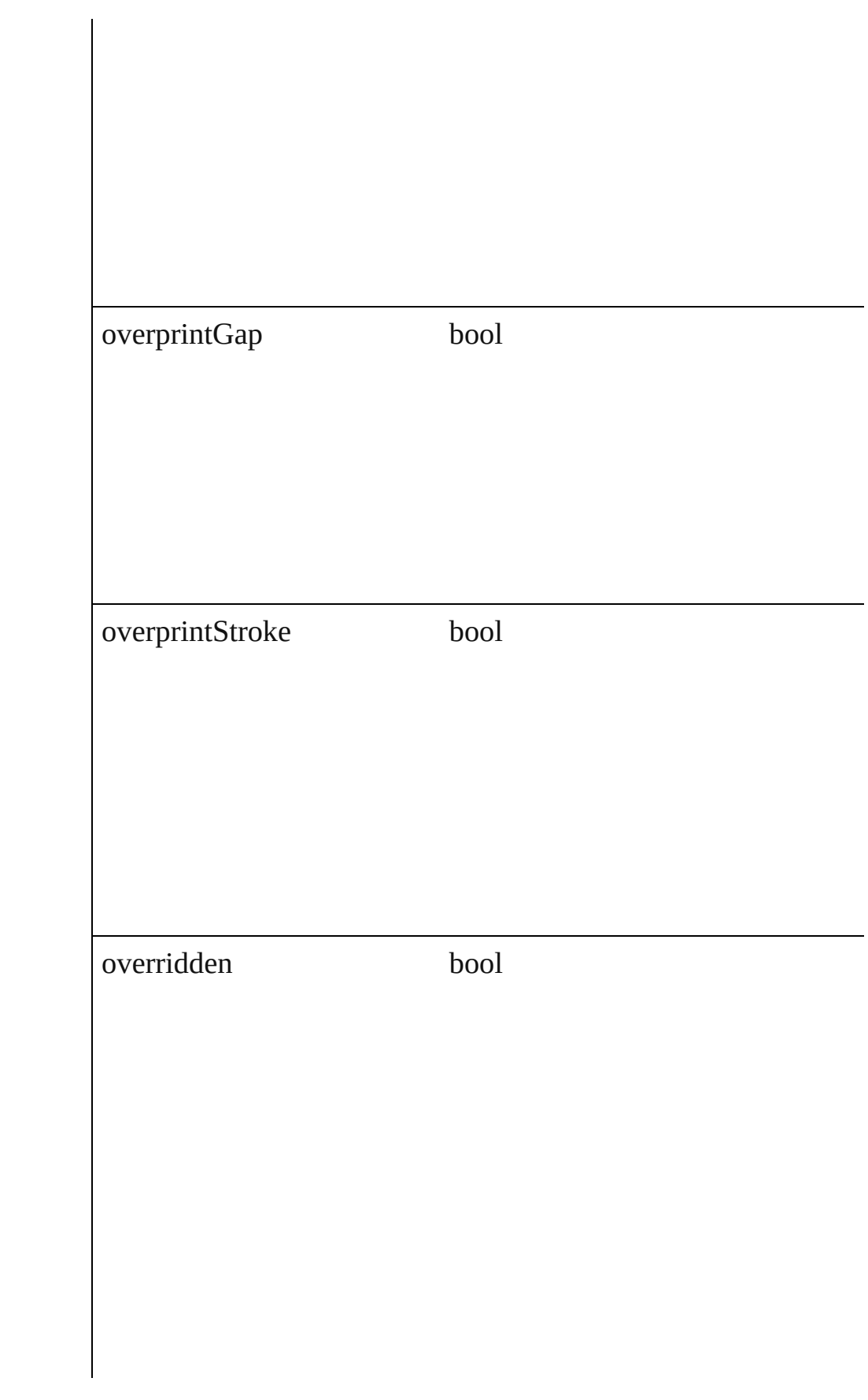

#### overriddenMasterPageItem [PageItem](#page-1156-0)

pageItems [PageItems](#page-1183-0)

parent [Button](#page-793-0) [Cell](#page-1647-0) **[Character](#page-1752-0)** [Document](#page-30-0) **[GraphicLine](#page-988-0) Group [InsertionPoint](#page-1816-0)** [Layer](#page-1063-0) [Line](#page-1861-0) **[MasterSpread](#page-1081-0) [Oval](#page-1092-0)** [Page](#page-1148-0) [PageItem](#page-1156-0) [Paragraph](#page-1910-0) [Polygon](#page-1201-0) [Rectangle](#page-1227-0) [Spread](#page-1259-0) **[State](#page-945-0)** 

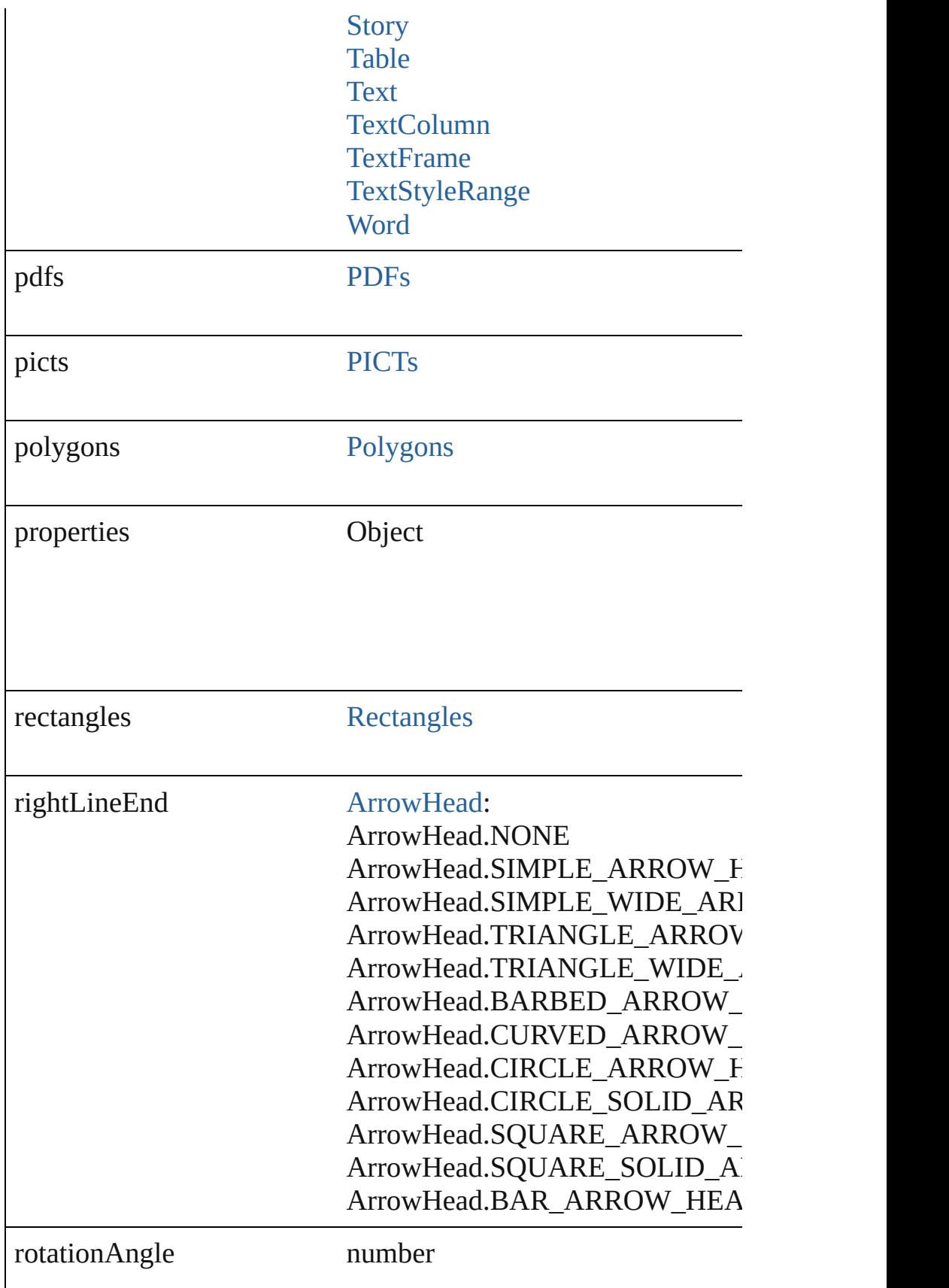

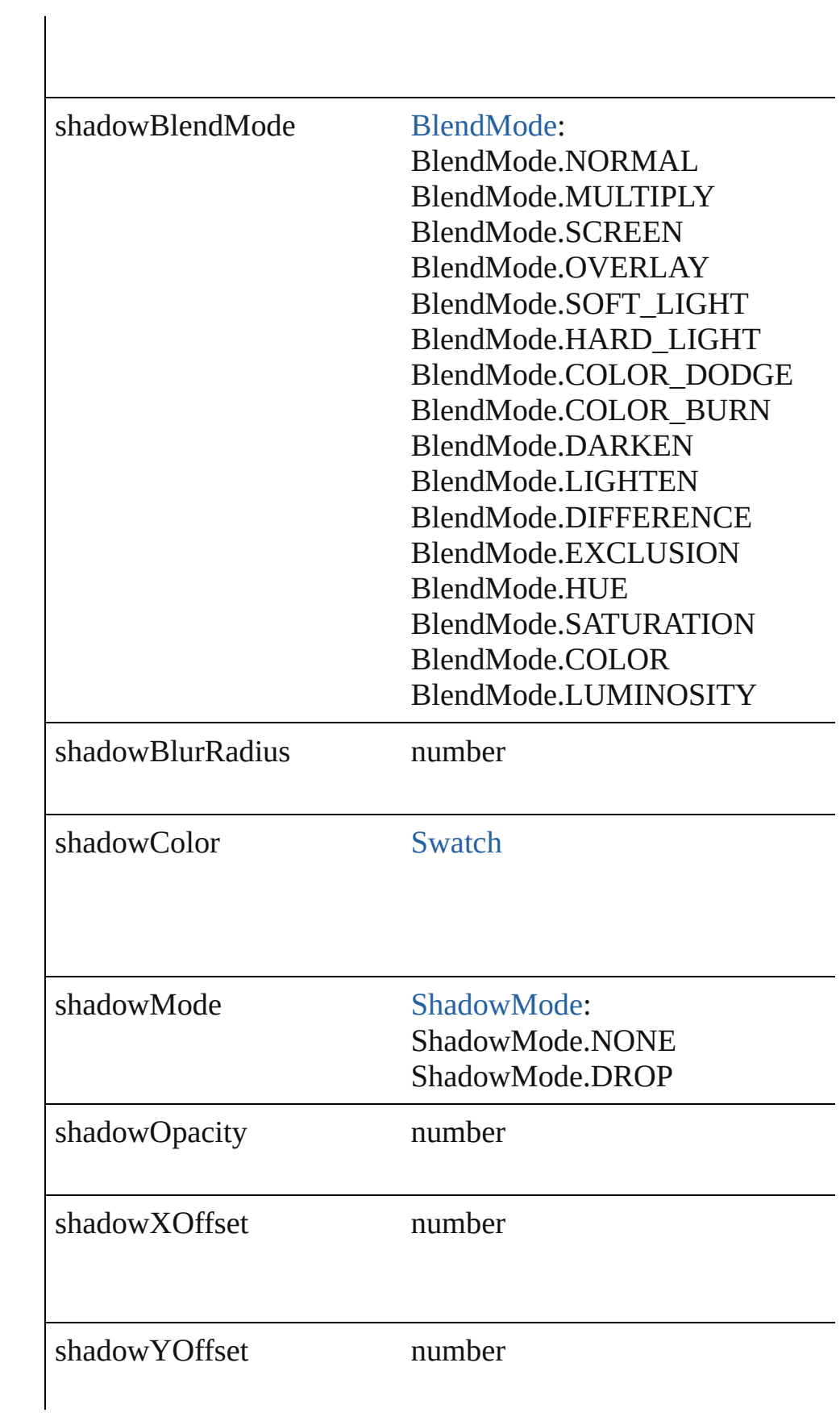

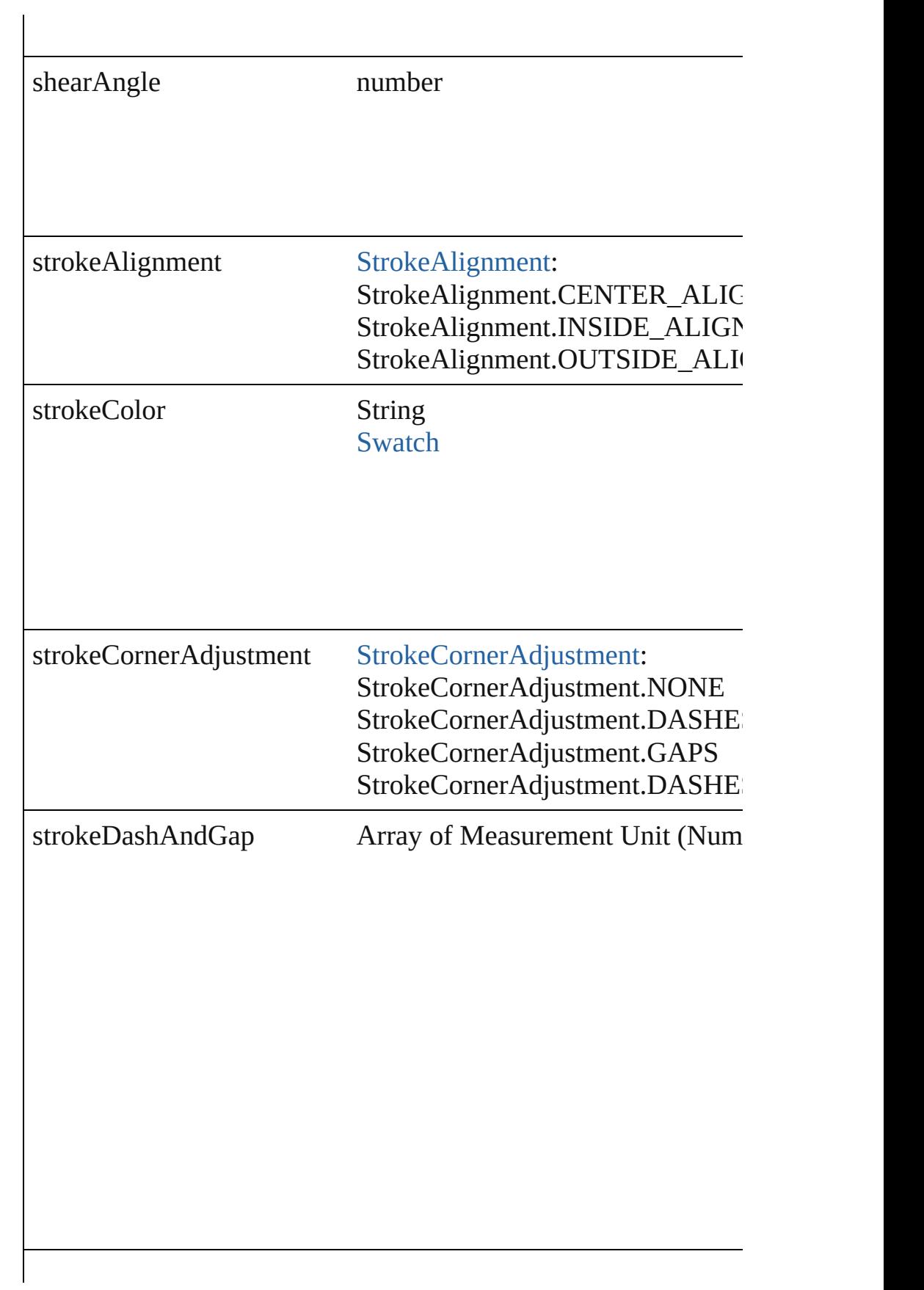

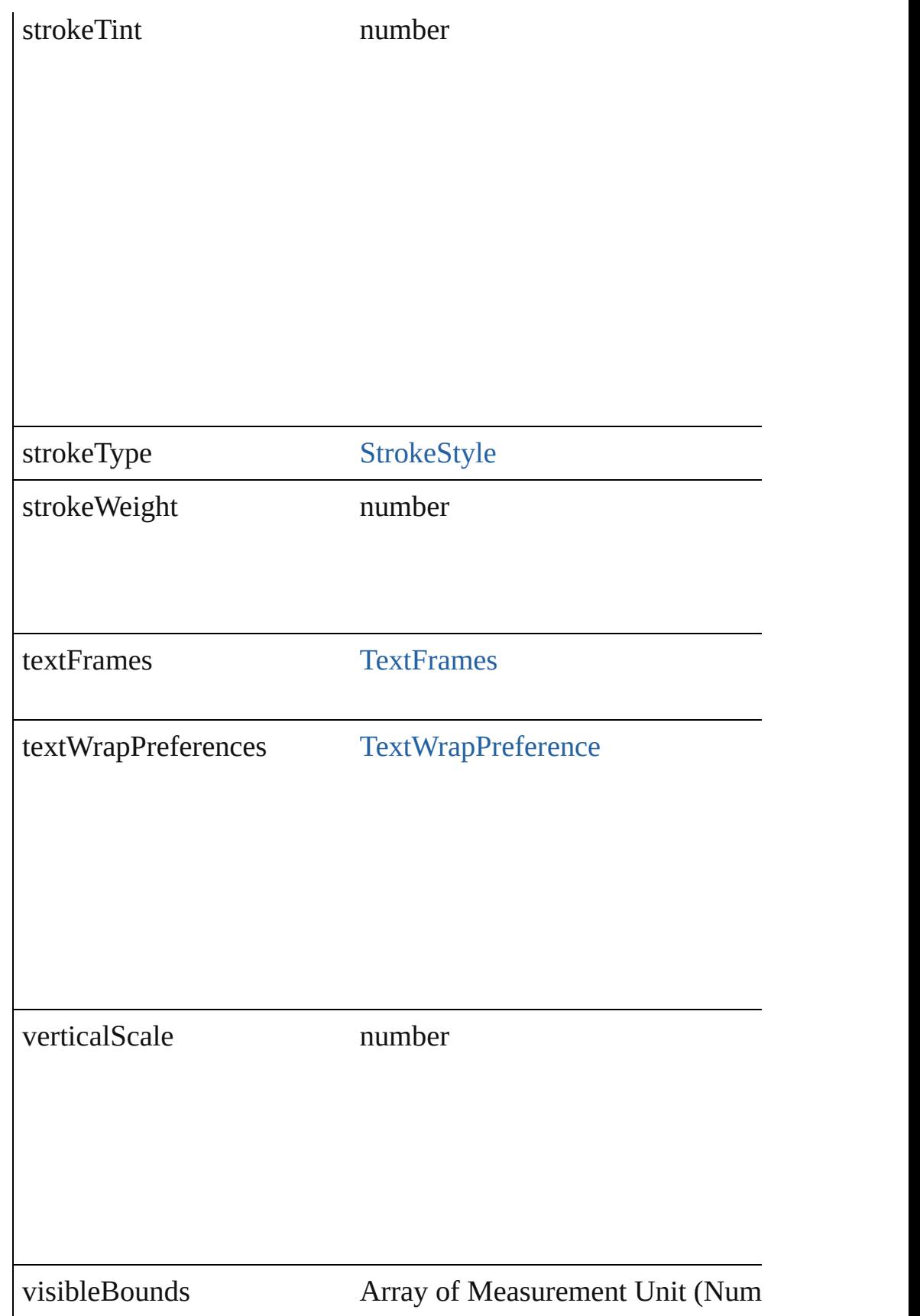

<span id="page-1031-4"></span><span id="page-1031-3"></span><span id="page-1031-2"></span><span id="page-1031-1"></span><span id="page-1031-0"></span>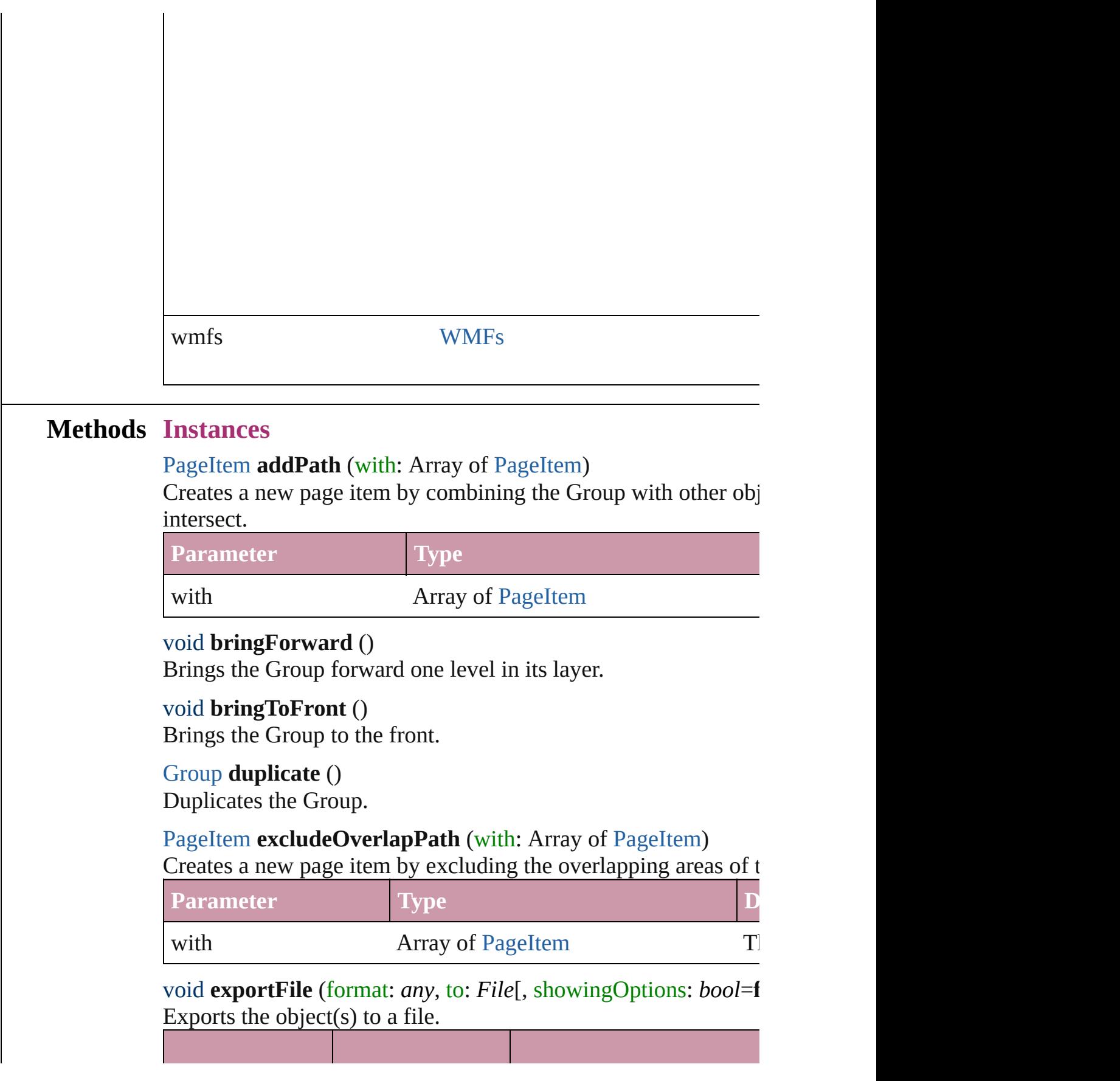

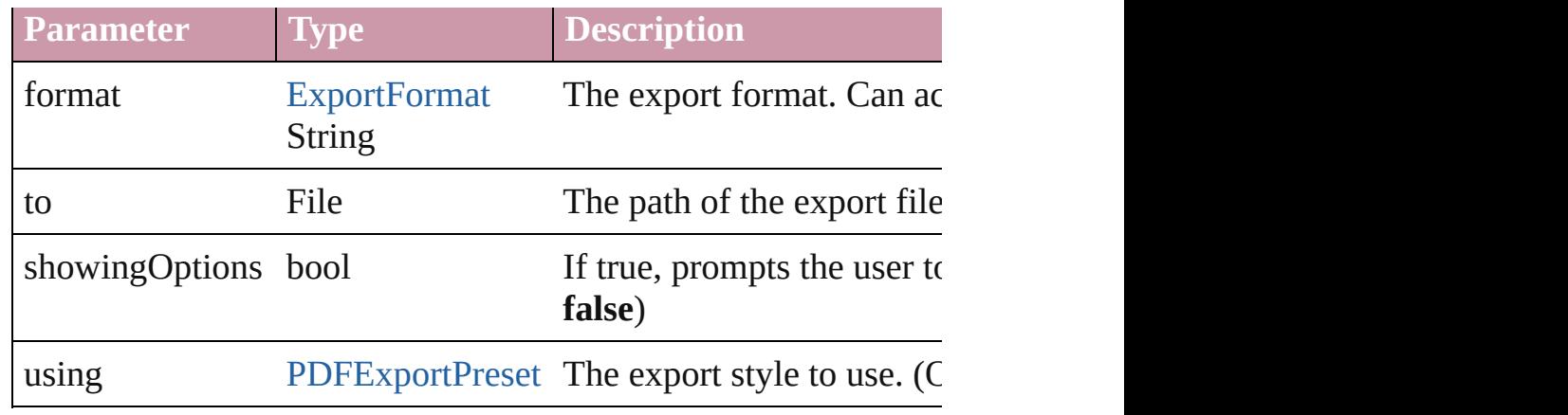

#### string **extractLabel** (key: *string*)

Gets the label value associated with the specified key.

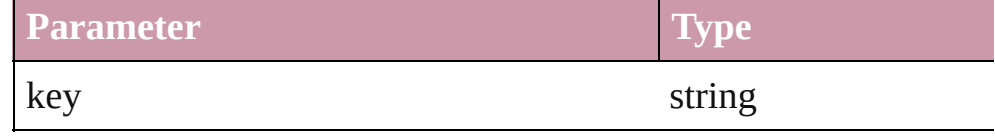

#### void **fit** (given: [FitOptions](#page-319-0))

Applies the specified fit option to content in a frame.

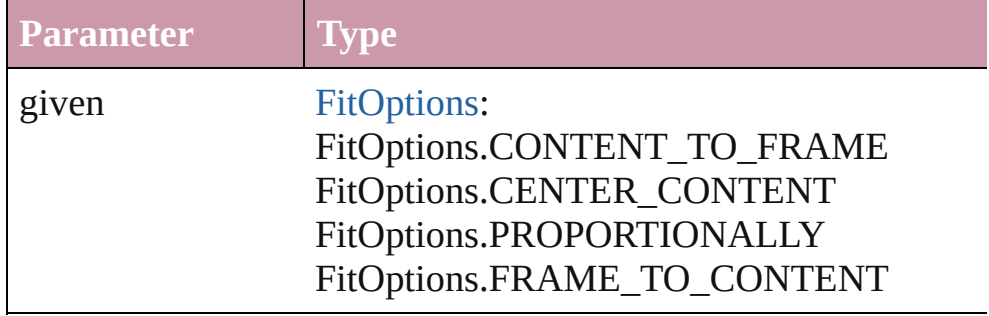

<span id="page-1032-0"></span>void **insertLabel** (key: *string*, value: *string*) Sets the label to the value associated with the specified key.

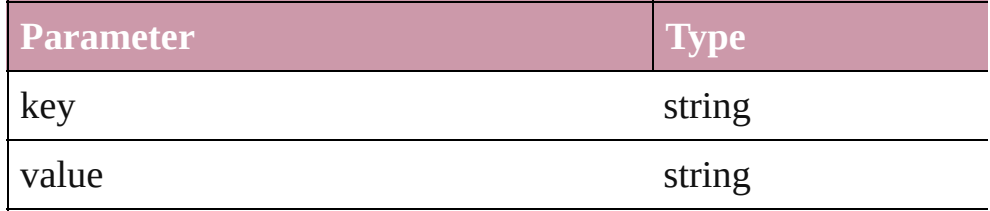

#### <span id="page-1032-1"></span>[PageItem](#page-1156-0) **intersectPath** (with: Array of PageItem)

Creates a new page item by intersecting the Group with other of intersect.

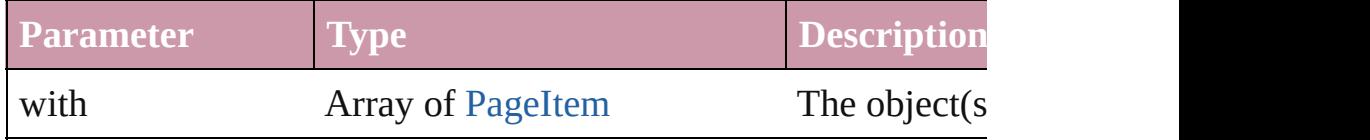

#### <span id="page-1033-0"></span>[PageItem](#page-1156-0) **makeCompoundPath** (with: Array of [PageItem\)](#page-1156-0) Creates a compound path by combining the path $(s)$  of the Group

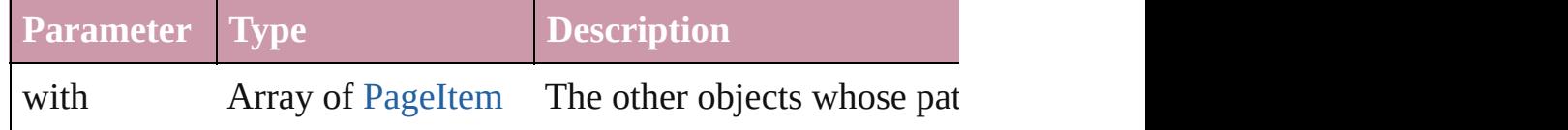

#### <span id="page-1033-1"></span>void **markup** (using: [XMLElement\)](#page-2356-0)

Associates the page item with the specified XML element while

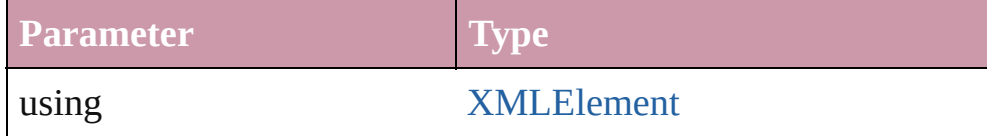

#### <span id="page-1033-2"></span>[PageItem](#page-1156-0) **minusBack** (with: Array of [PageItem](#page-1156-0))

Creates a new page item by reverse subtracting the overlapping

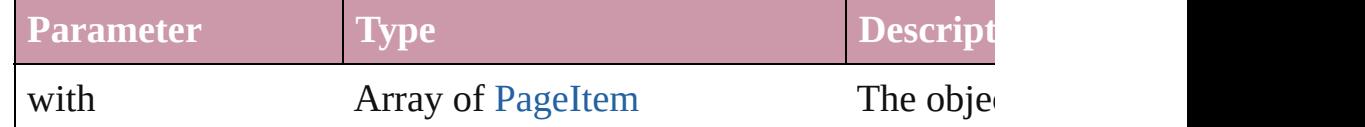

void **move** ([to: any][, by: Array of *Measurement Unit (Number*) Move Page Item to a new location. One of the To or By paramet

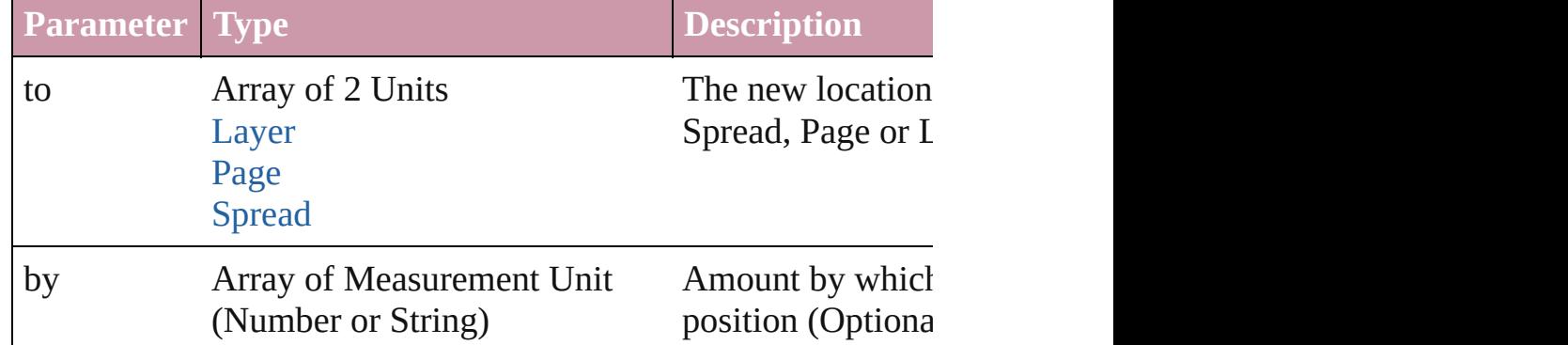

#### [PageItem](#page-1156-0) **override** (destinationPage: [Page](#page-1148-0))

Overrides a master page item and places it on the page

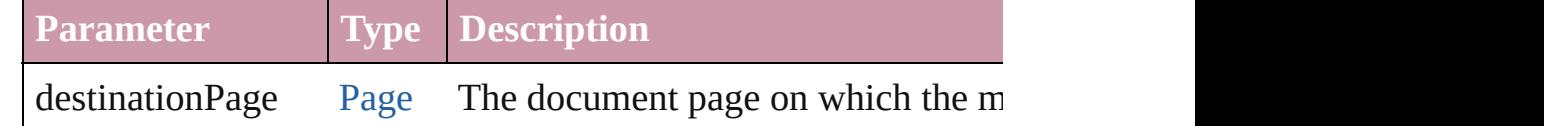

any **place** (fileName: File[, placePoint: Array of *Measurement l any*][, showingOptions: *bool*=**false**][, autoflowing: *bool*=**false**][, convertingQuotes: *bool*=**true**][, withProperties: *Object*]) Places a file in the document.

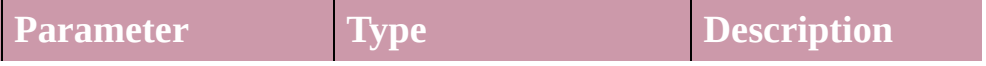

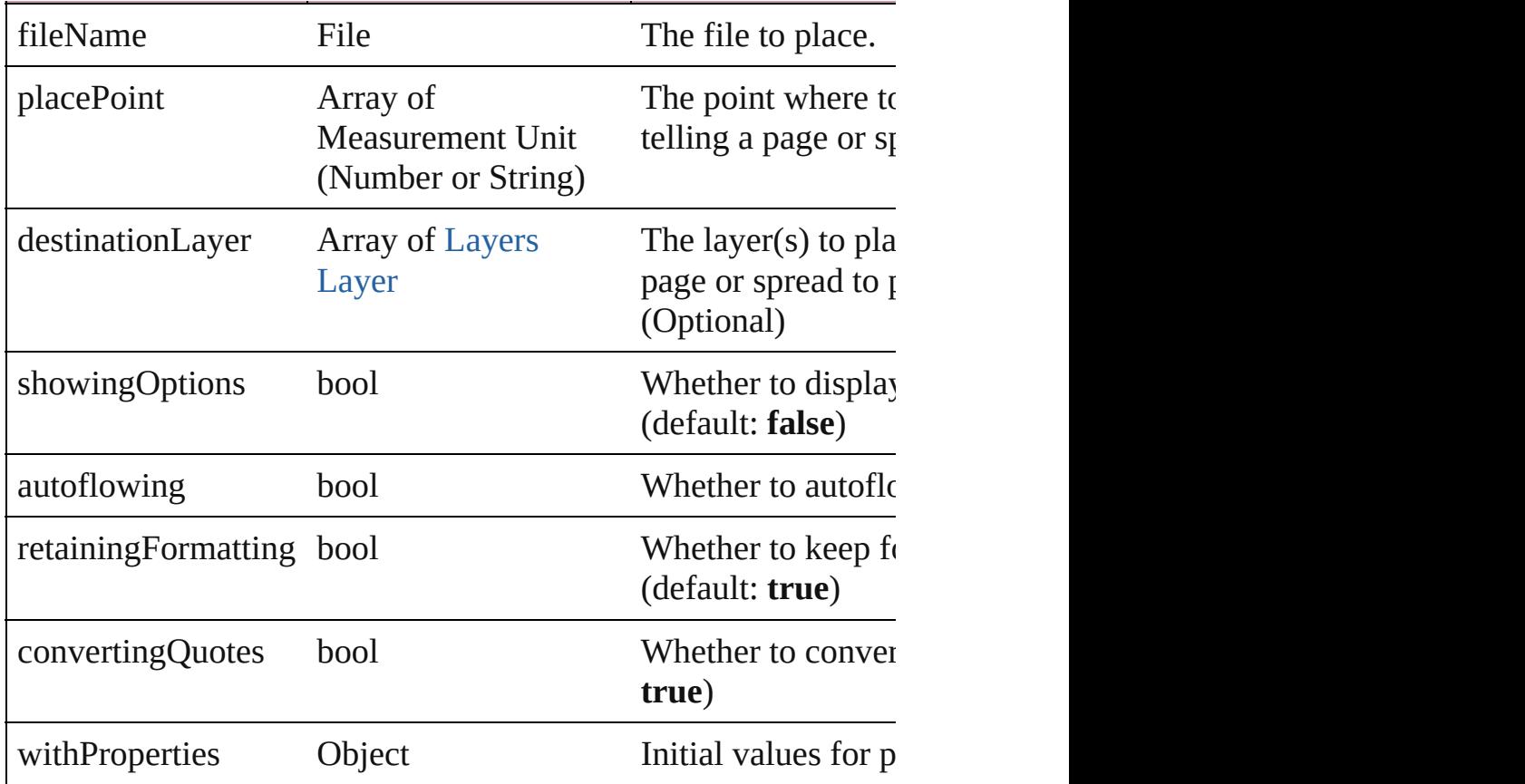

#### void **placeXML** (using: [XMLElement\)](#page-2356-0)

Places XML content into the specified object. Note: Replaces ar

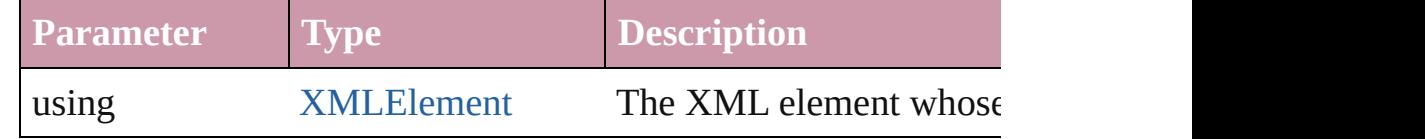

<span id="page-1034-0"></span>Array of [PageItem](#page-1156-0) **releaseCompoundPath** () Releases a compound path.

#### <span id="page-1034-1"></span>void **remove** ()

Deletes the Group.

#### <span id="page-1034-2"></span>void **removeOverride** ()

Removes the override from a previously overridden master page

#### <span id="page-1034-3"></span>void **resetScaling** ()

Resets the Group's scaling to 100%. Note: This does not change current size of the Group the basis for future scaling.

<span id="page-1034-4"></span>void **resize** ([horizontalScale: *number*][, verticalScale: *number*][, *bool*=false][, transformingContent: *bool*=true][, consideringPar

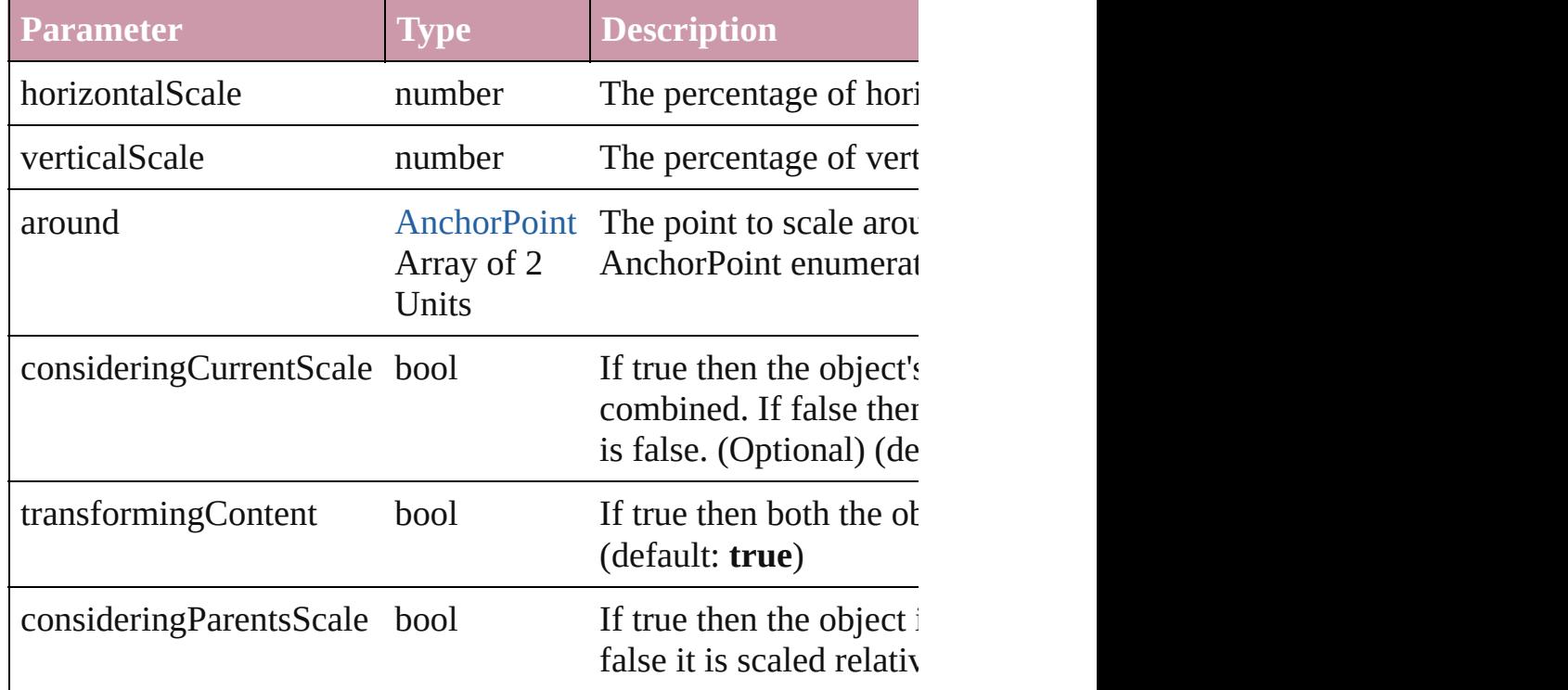

Resize the page item. You must specify either horizontal scale or

void **rotate** (by: *number*[, around: *any*][, consideringCurrentRot *bool*=**true**][, consideringParentsRotation: *bool*=**false**]) Rotate the page item

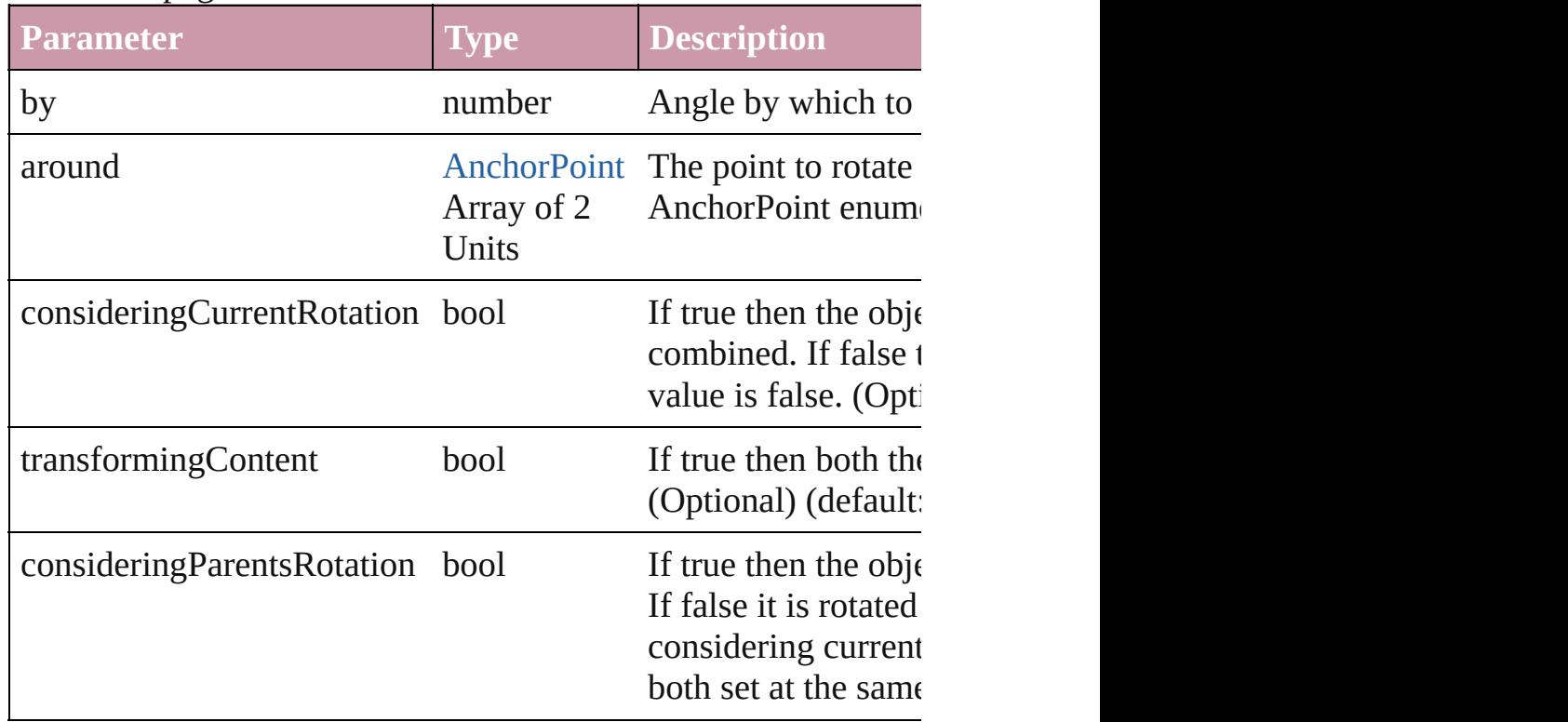

<span id="page-1036-3"></span>void select ([existingSelection: [SelectionOptions=](#page-576-0)SelectionOpt Select this object.

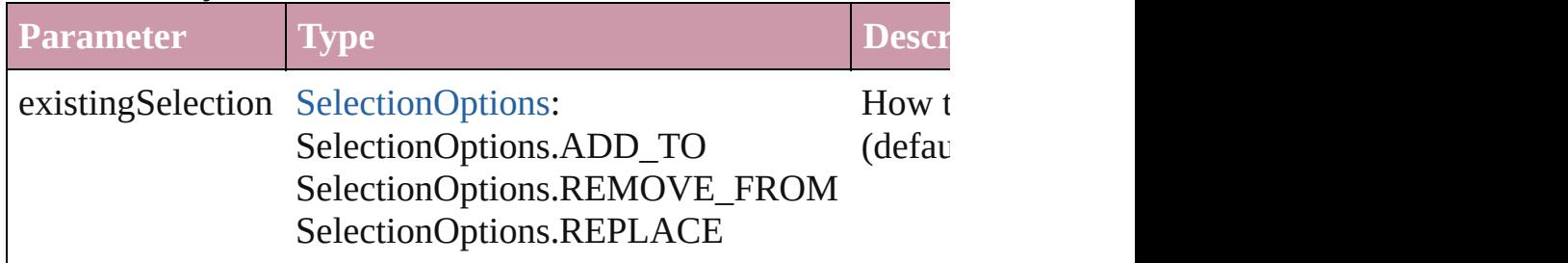

#### <span id="page-1036-4"></span>void **sendBackward** ()

Sends the Group back one level in its layer.

#### <span id="page-1036-0"></span>void **sendToBack** ()

Sends the Group to the back.

<span id="page-1036-1"></span>void **shear** (by: *number*[, around: *any*][, consideringCurrentShe *bool*=**true**][, consideringParentsShear: *bool*=**false**])

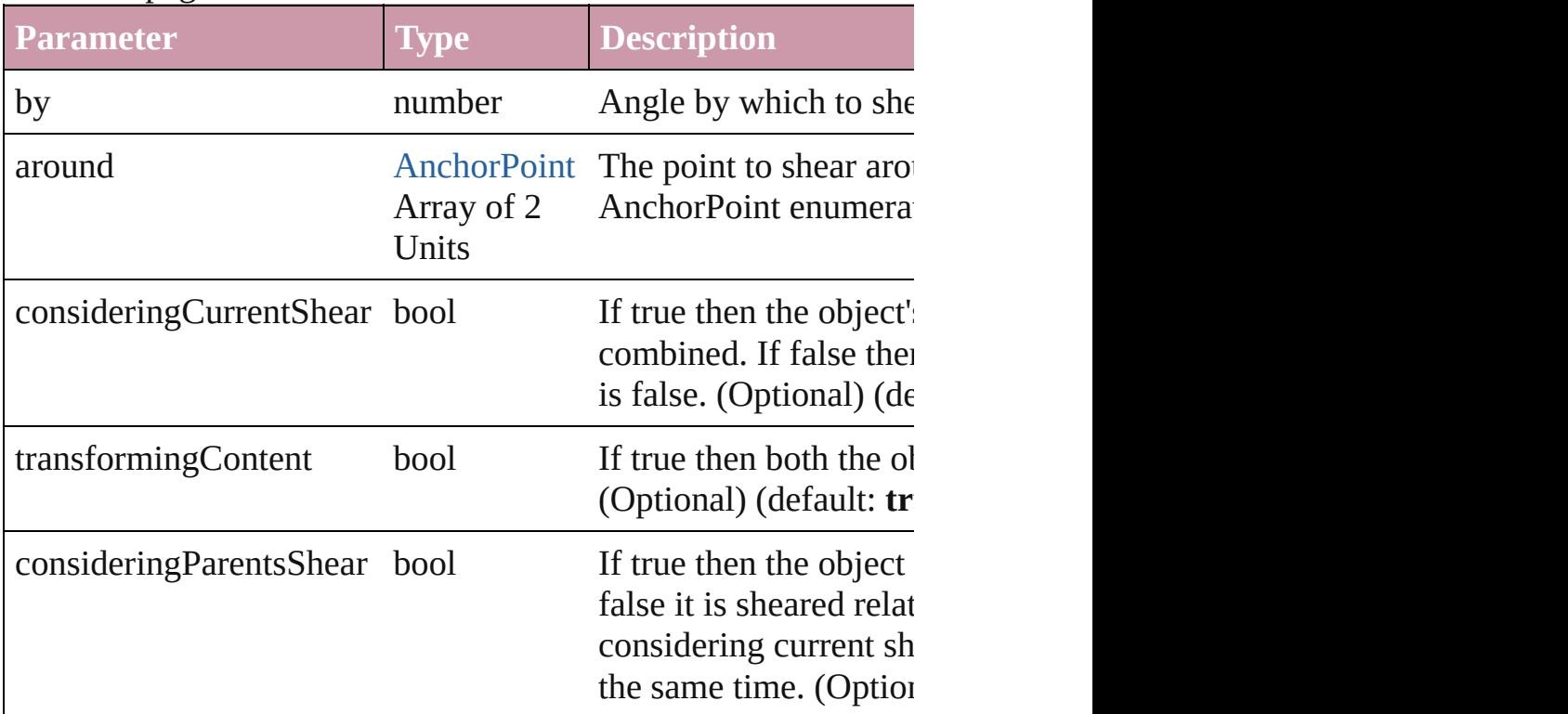

Shear the page item

<span id="page-1036-2"></span>[Asset](#page-1291-0) **store** (using: [Library](#page-1299-0))

Store a page item in a library

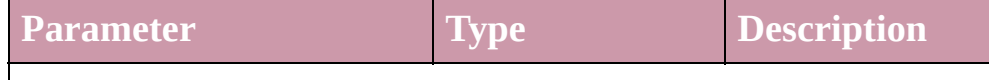

<span id="page-1037-1"></span><span id="page-1037-0"></span>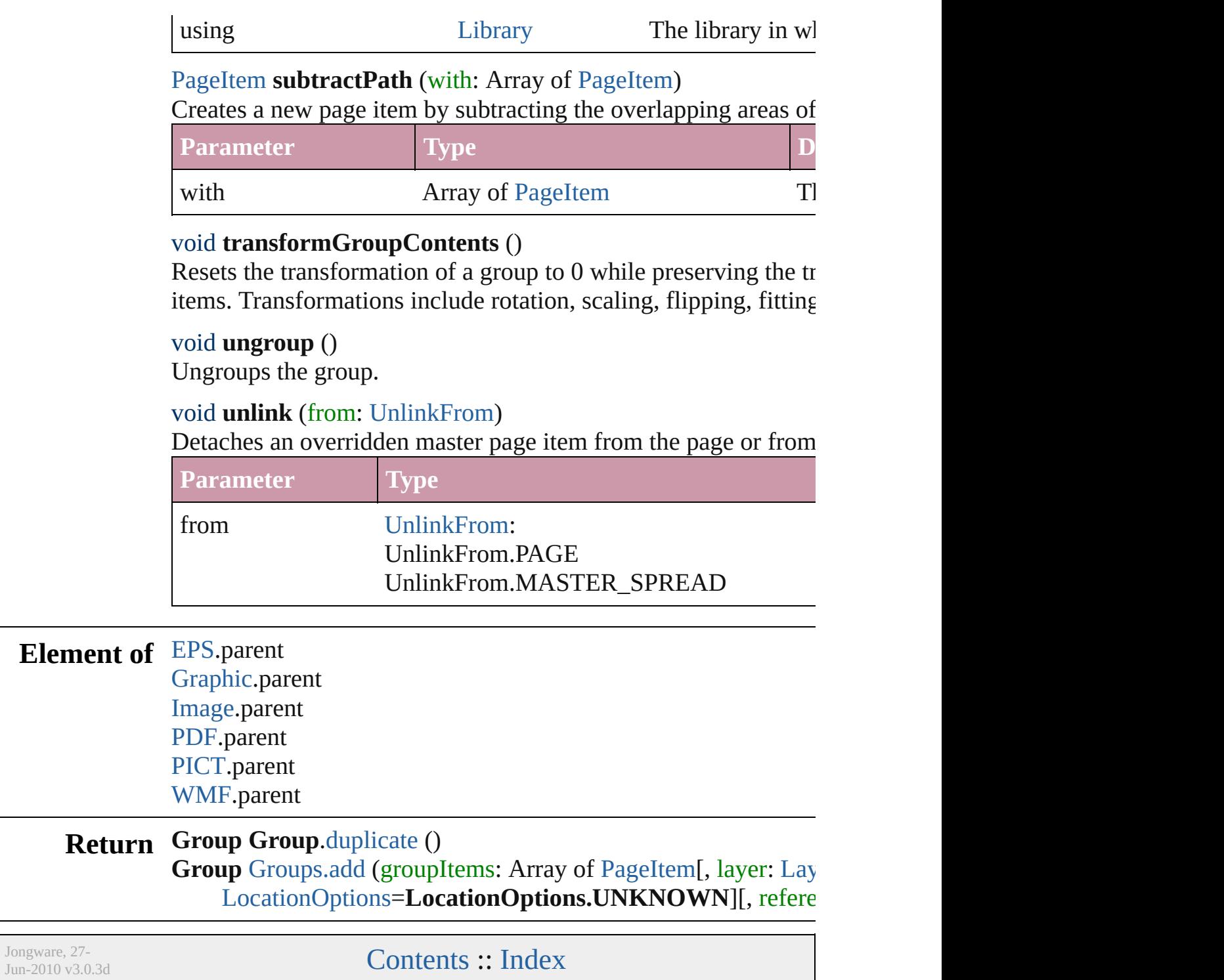

<span id="page-1039-0"></span>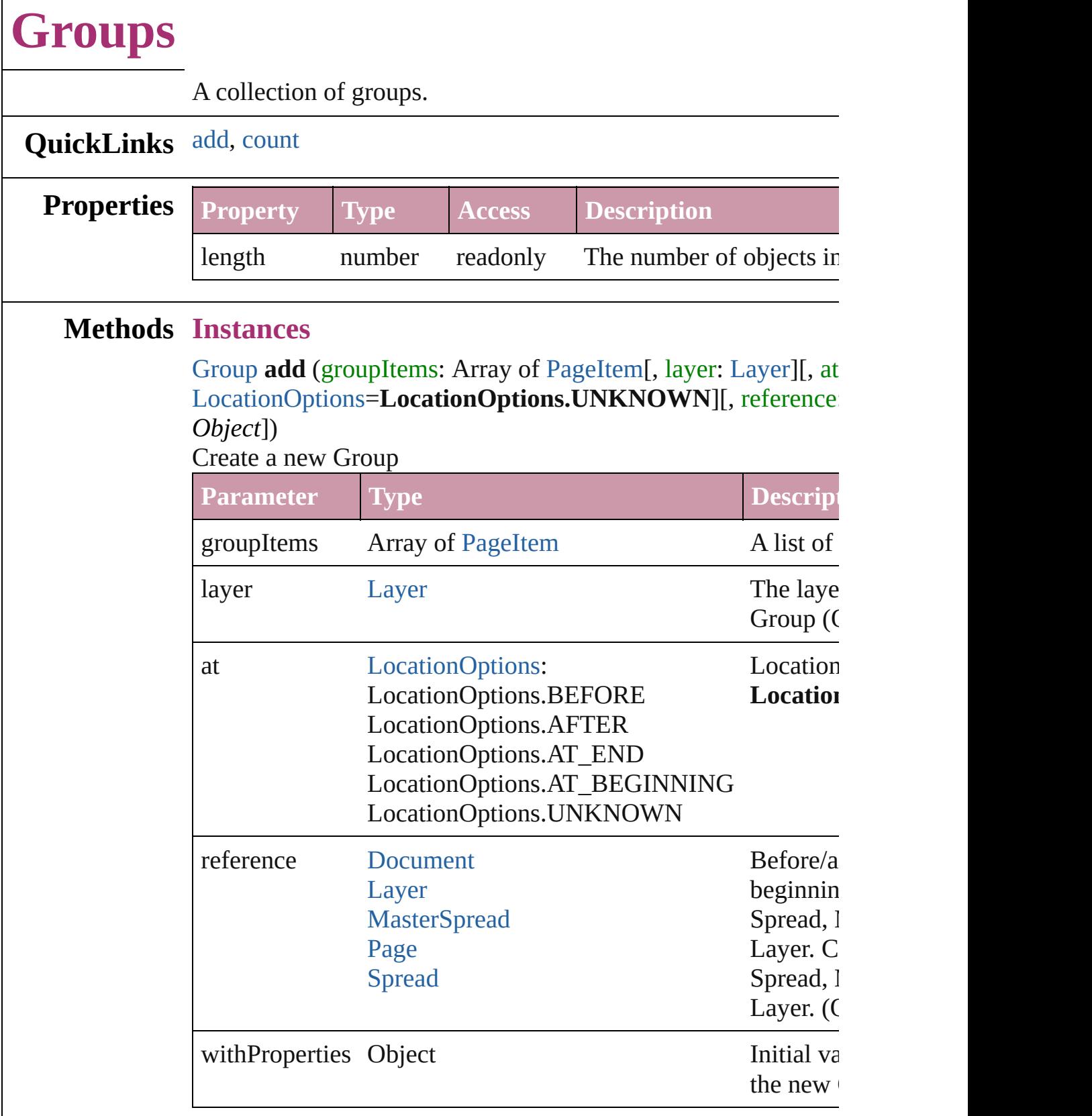

<span id="page-1039-1"></span>number **count** ()

Г

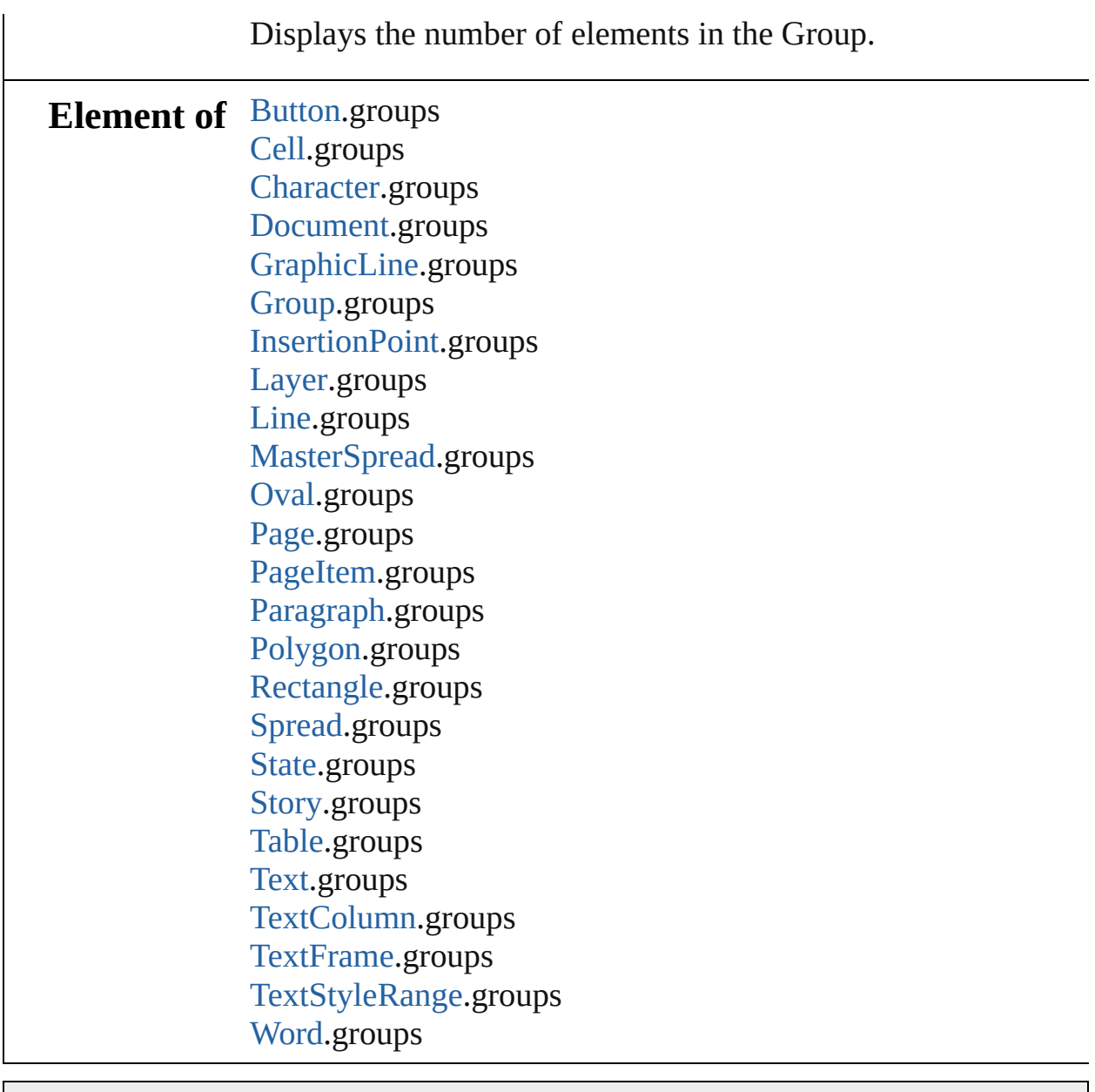

Jongware, 27-

[Contents](#page-0-0) :: [Index](#page-2398-0)

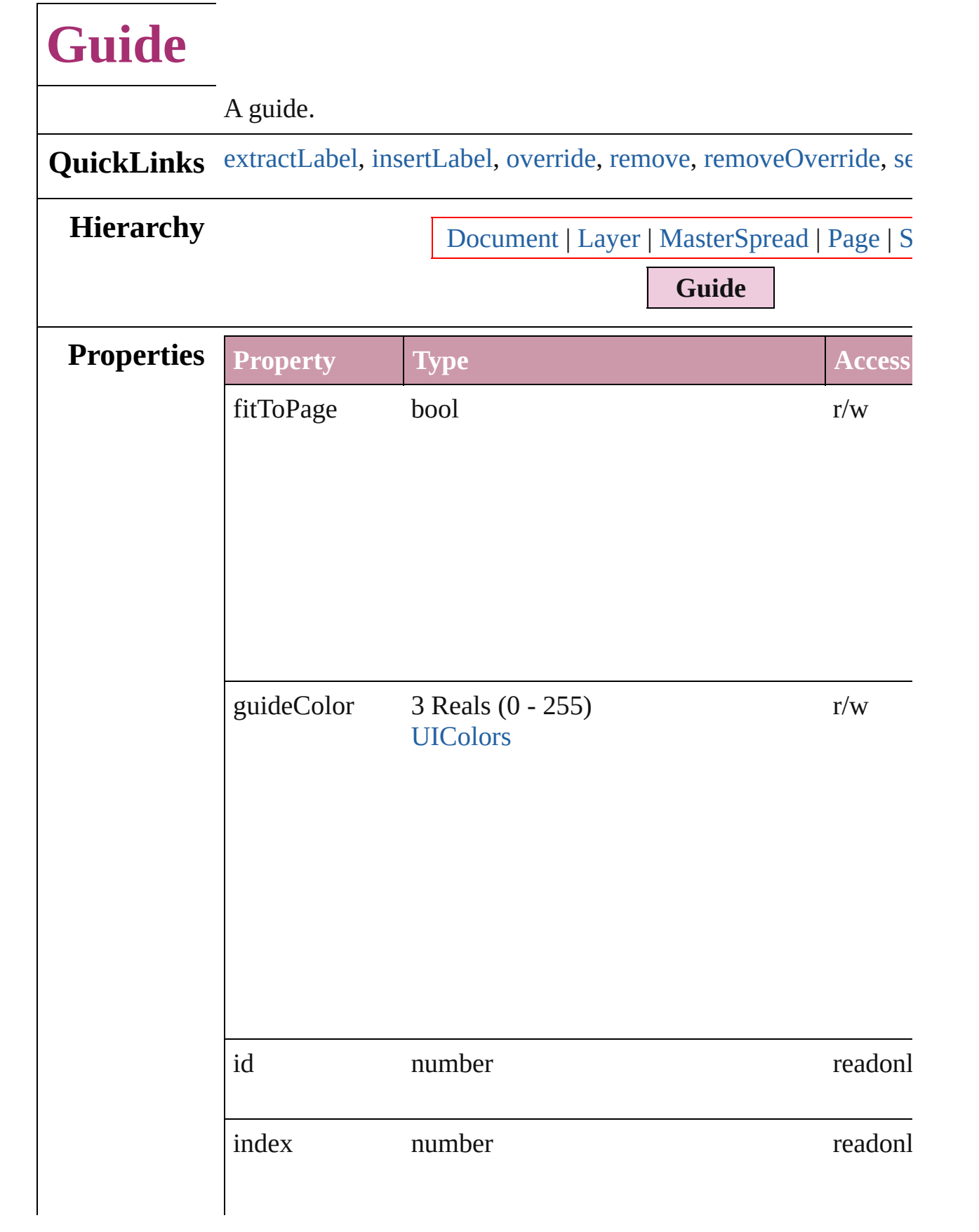

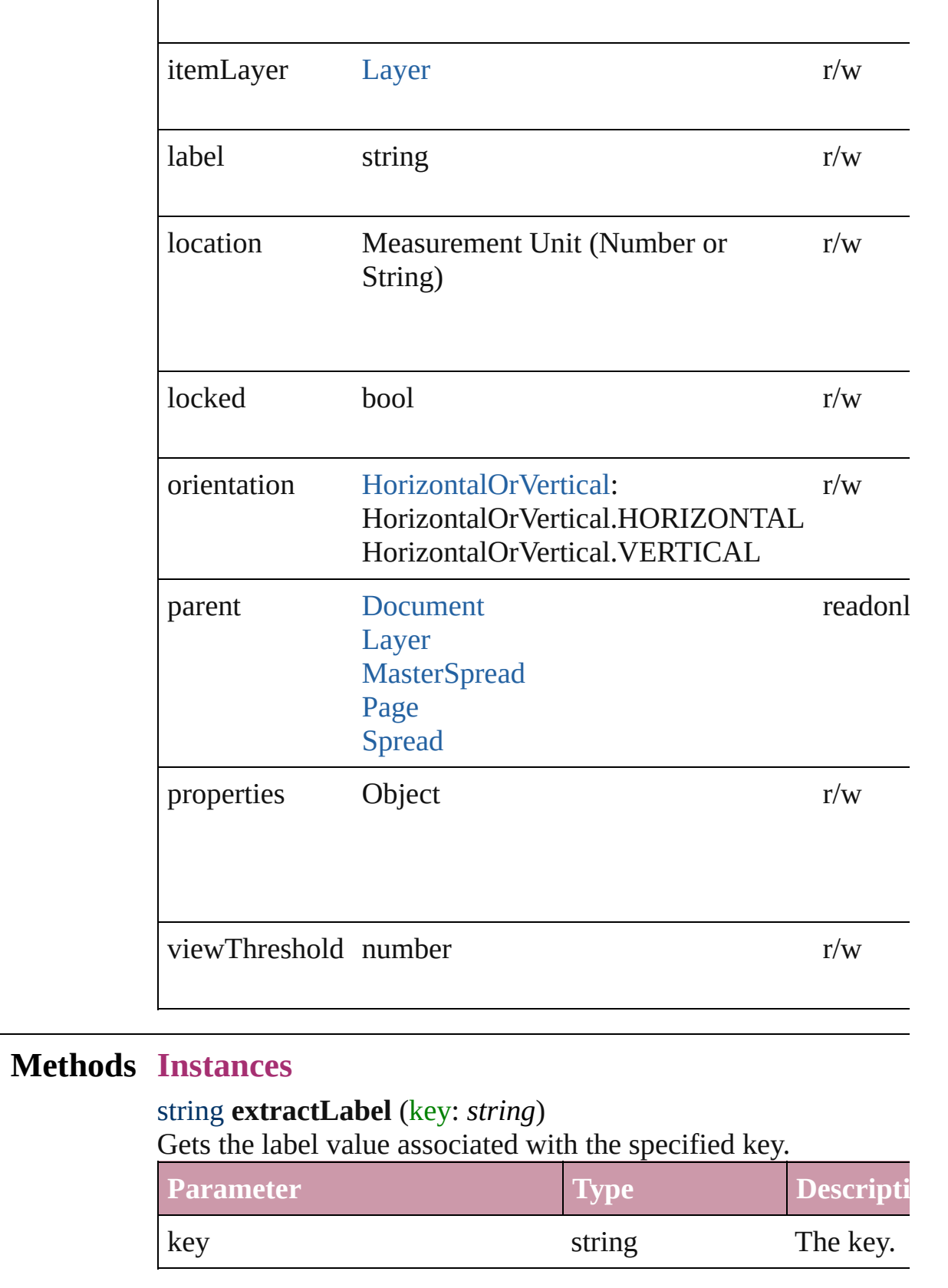

<span id="page-1043-1"></span><span id="page-1043-0"></span>void **insertLabel** (key: *string*, value: *string*)
Sets the label to the value associated with the specified key.

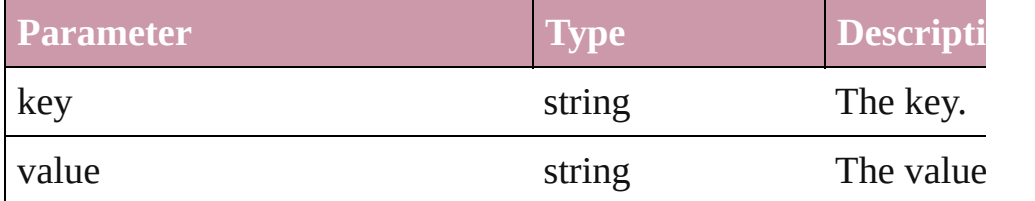

## [PageItem](#page-1156-0) **override** (destinationPage: [Page](#page-1148-0))

Overrides a master page item and places it on the page

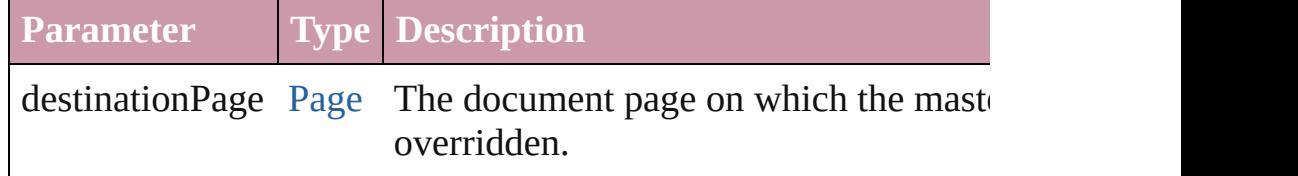

## void **remove** ()

Deletes the Guide.

#### void **removeOverride** ()

Removes the override from a previously overridden master page

void **select** ([existingSelection: [SelectionOptions=](#page-576-0)SelectionOpt Select this object.

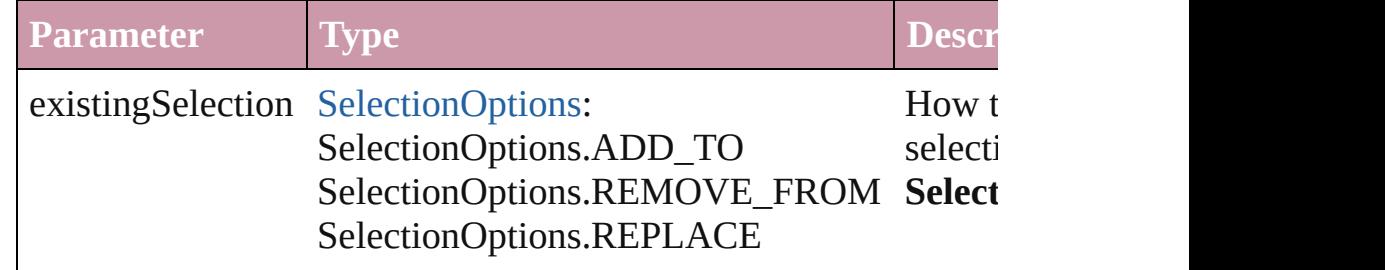

**Return Guide** [Guides.add](#page-1046-0) ([layer: [Layer\]](#page-1063-0)[, withProperties: *Object*])

Jongware, 27-

[Contents](#page-0-0) :: [Index](#page-2398-0)

<span id="page-1046-1"></span><span id="page-1046-0"></span>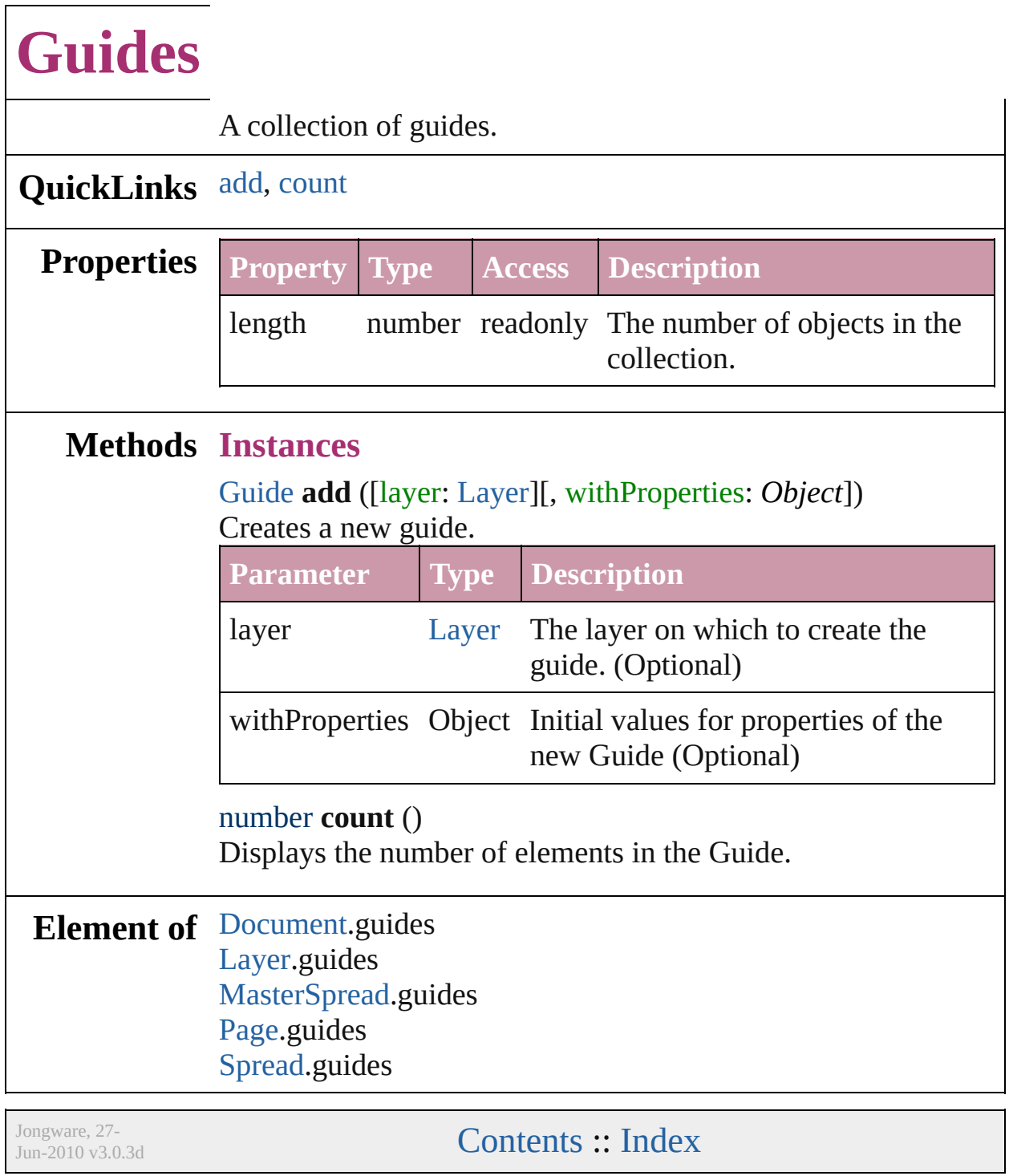

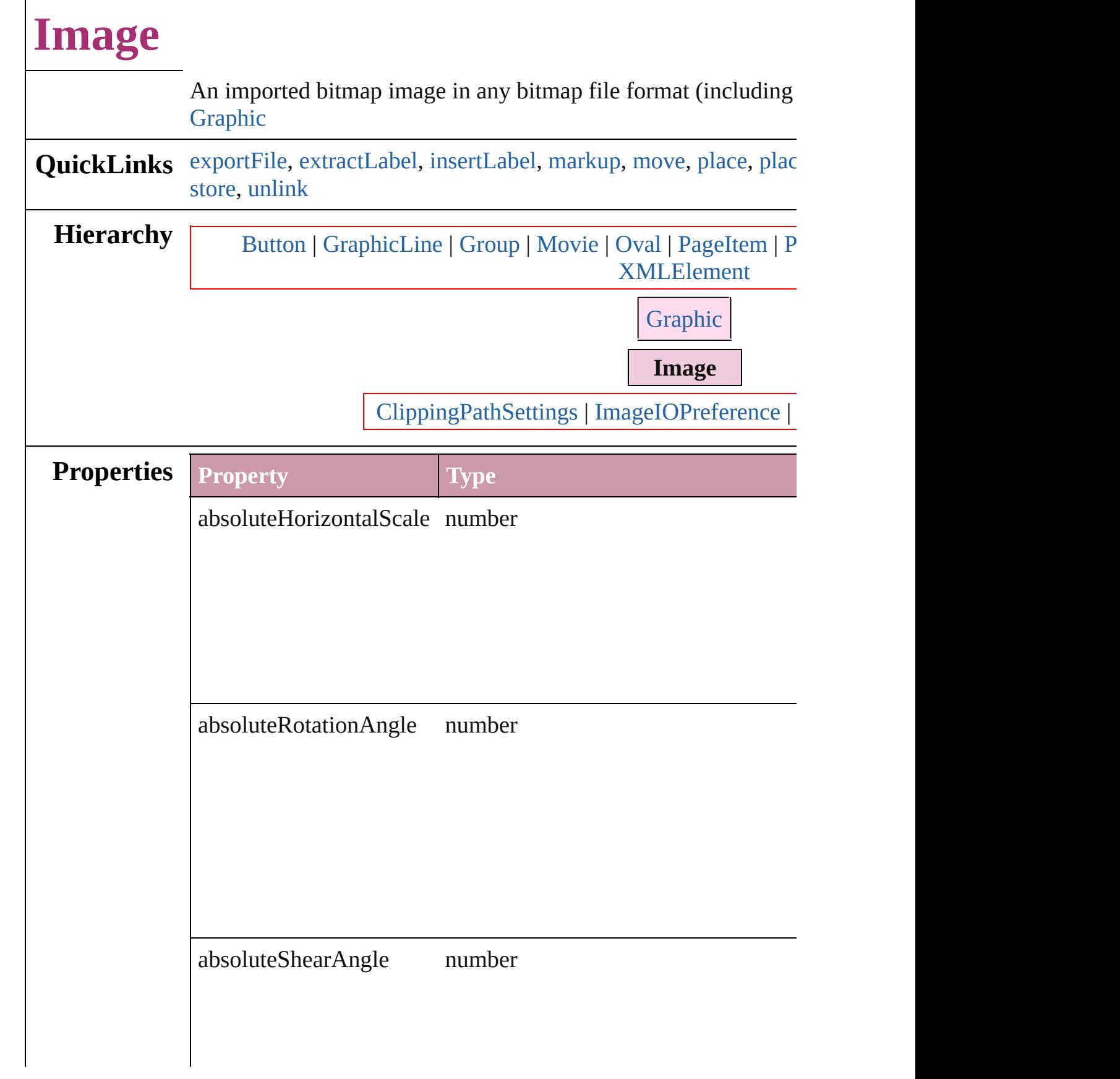

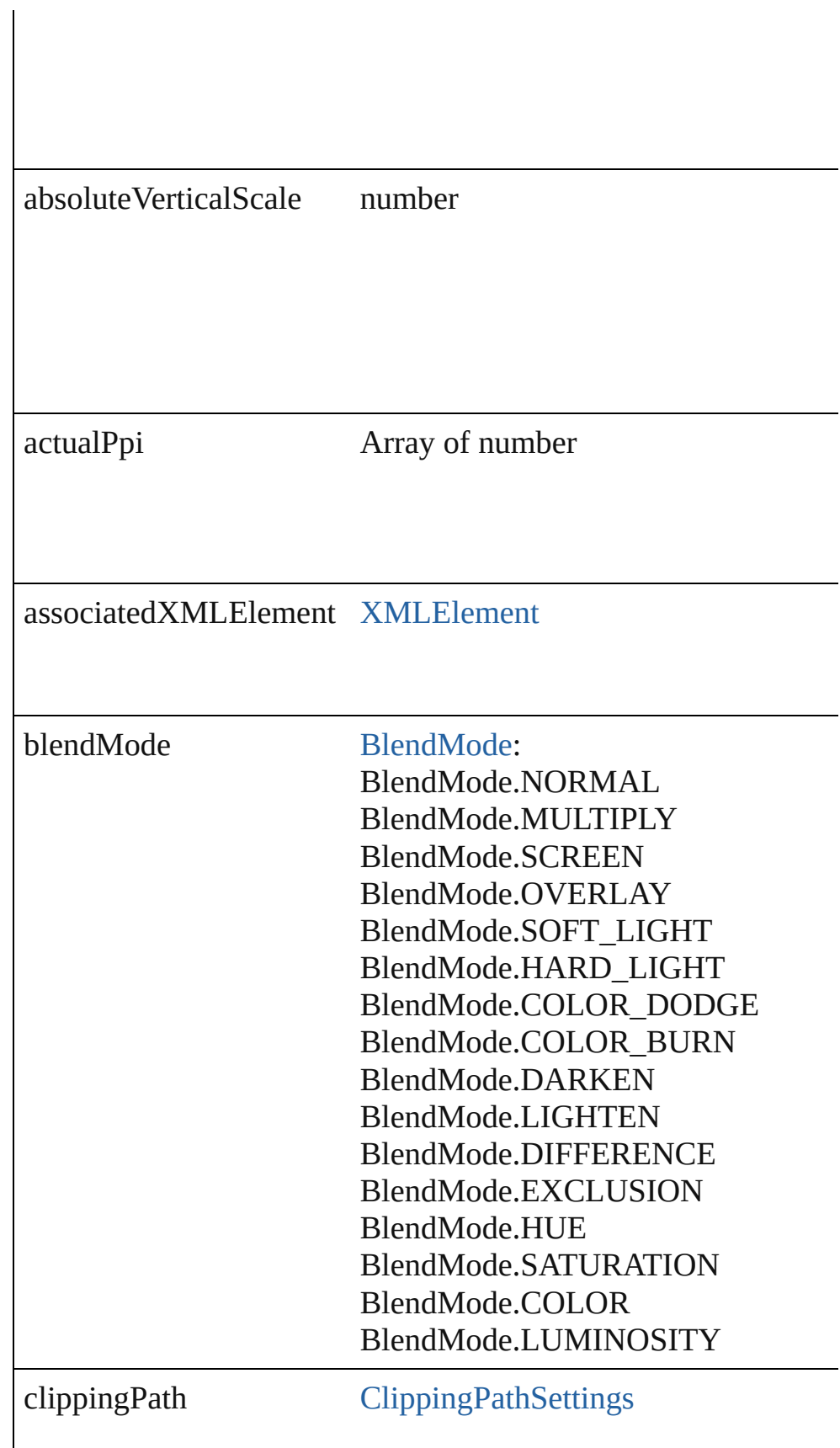

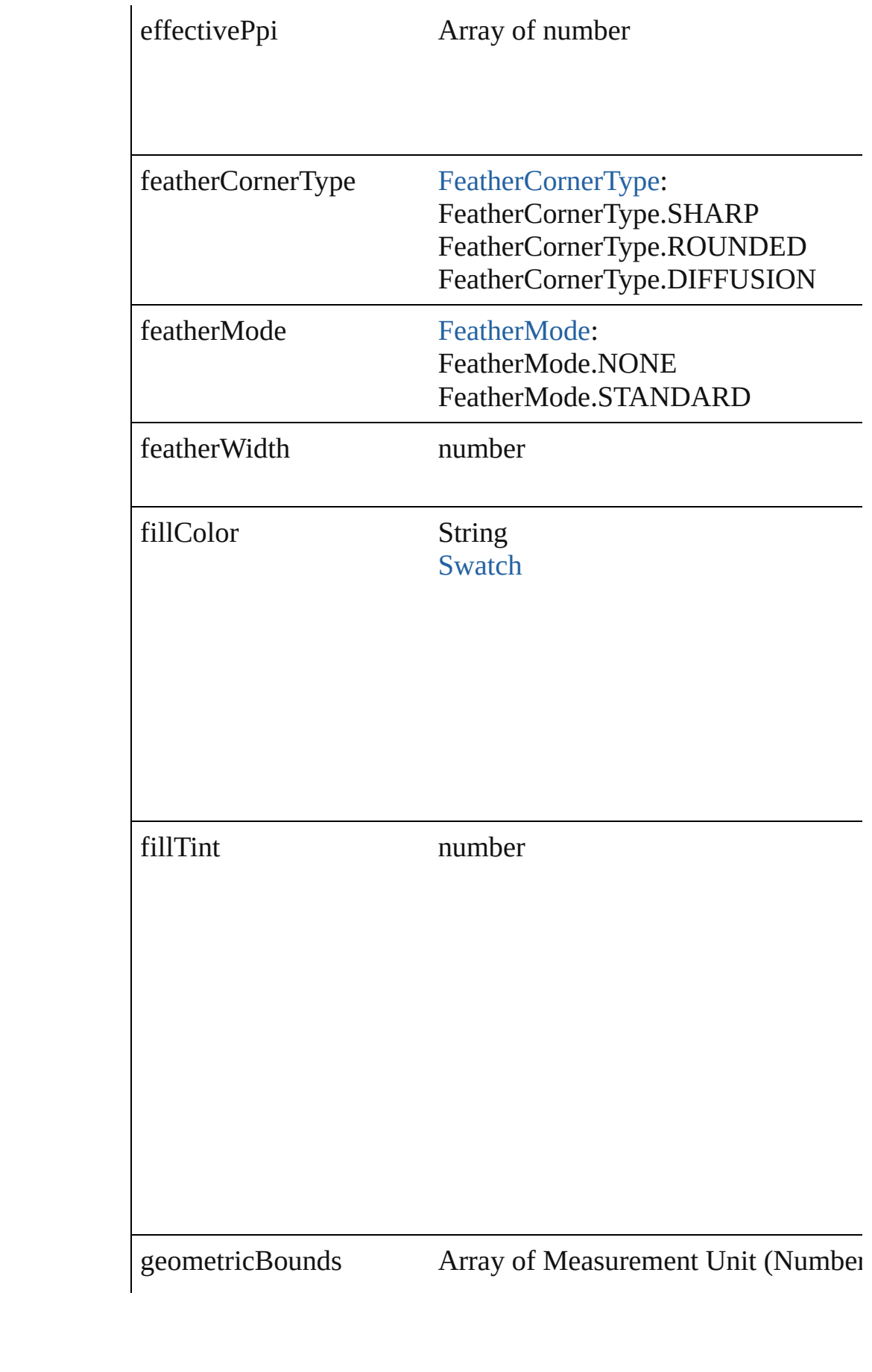

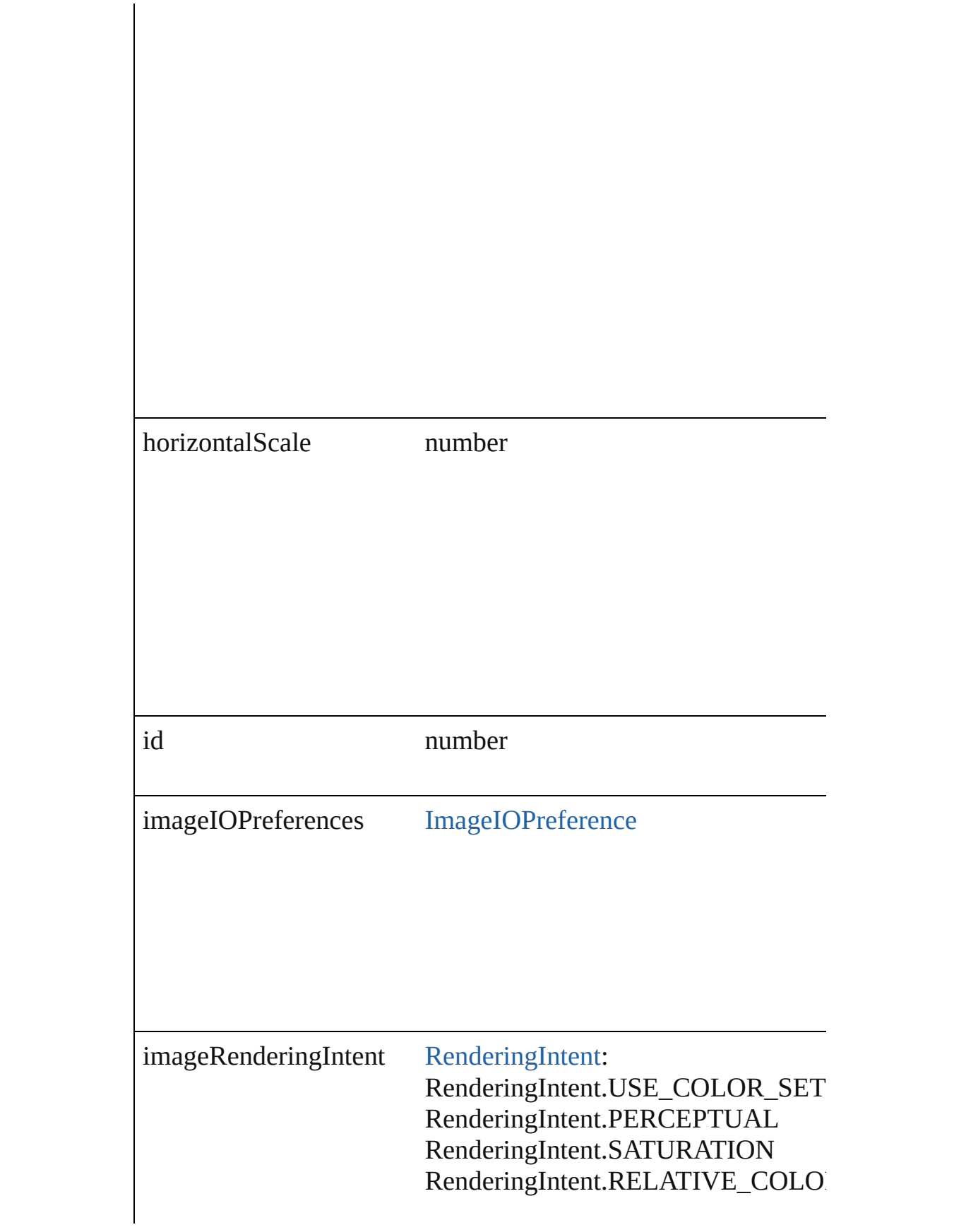

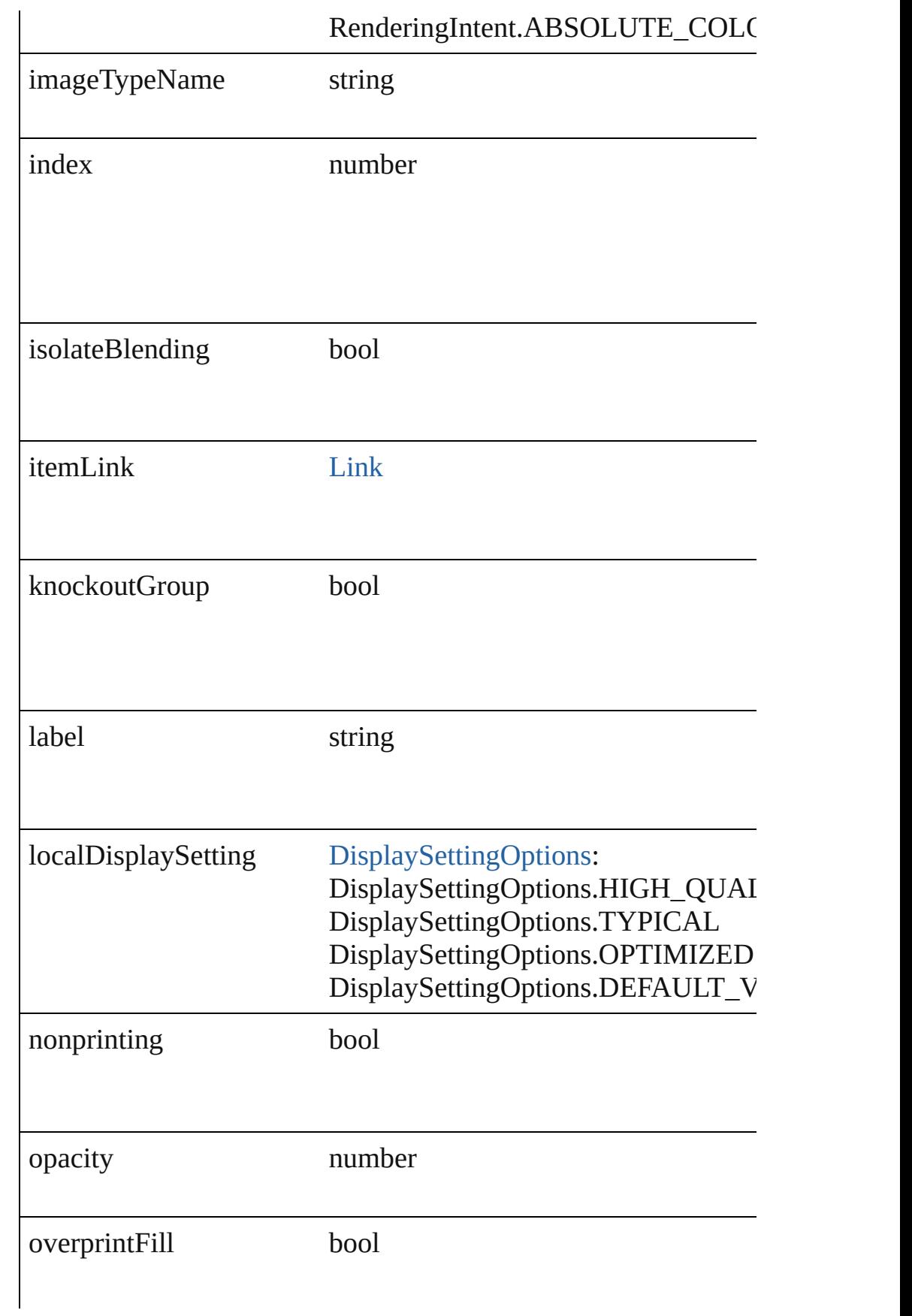

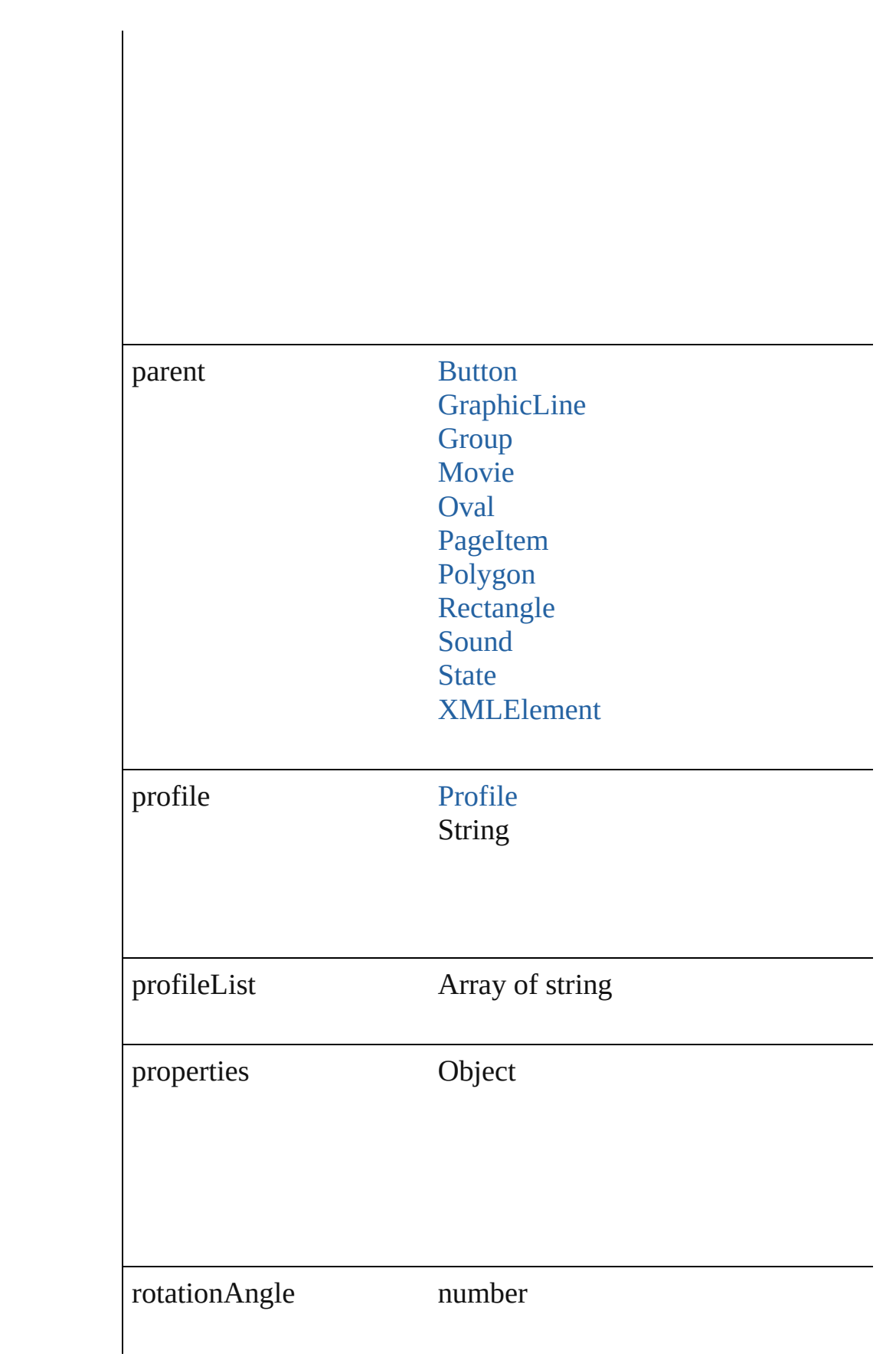

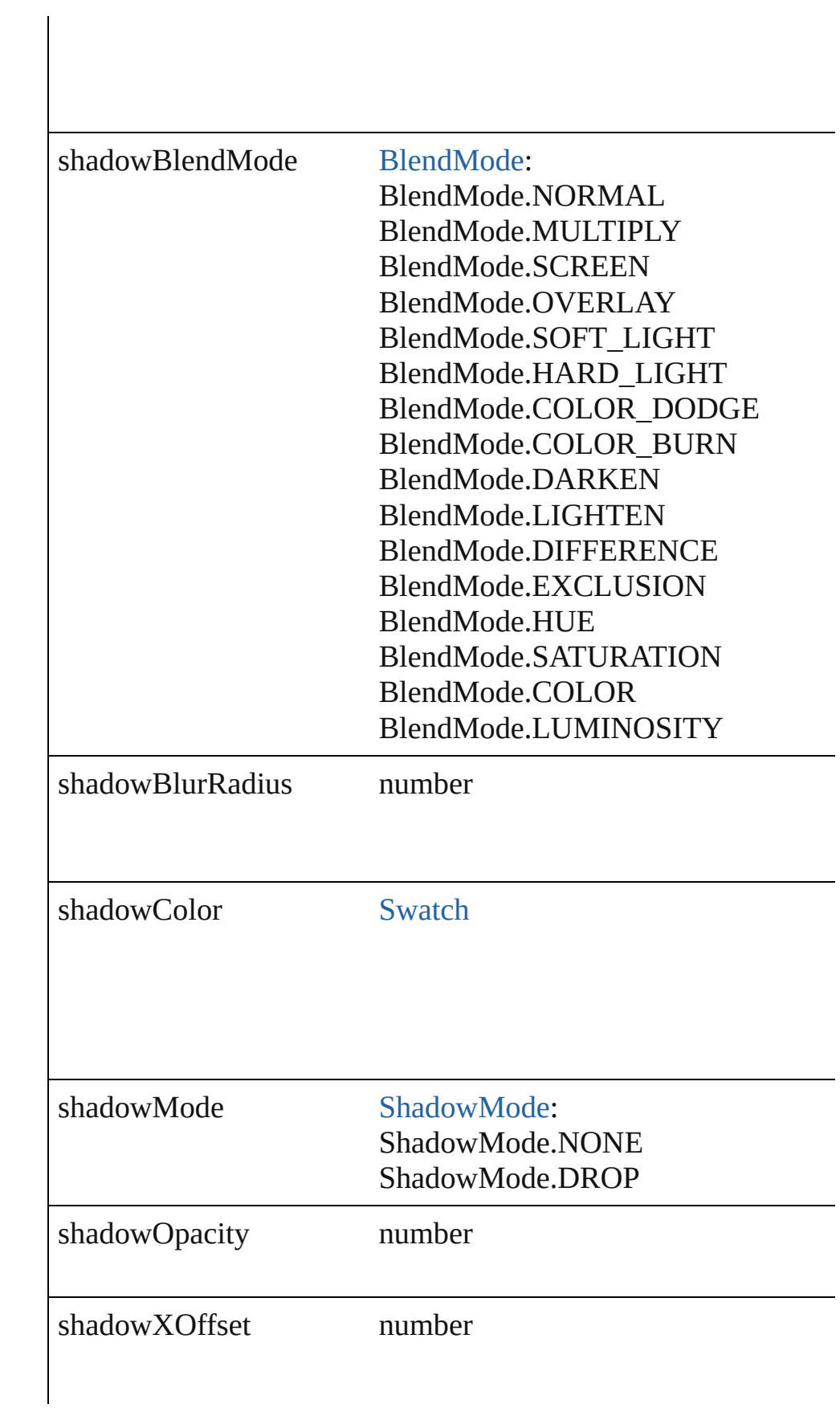

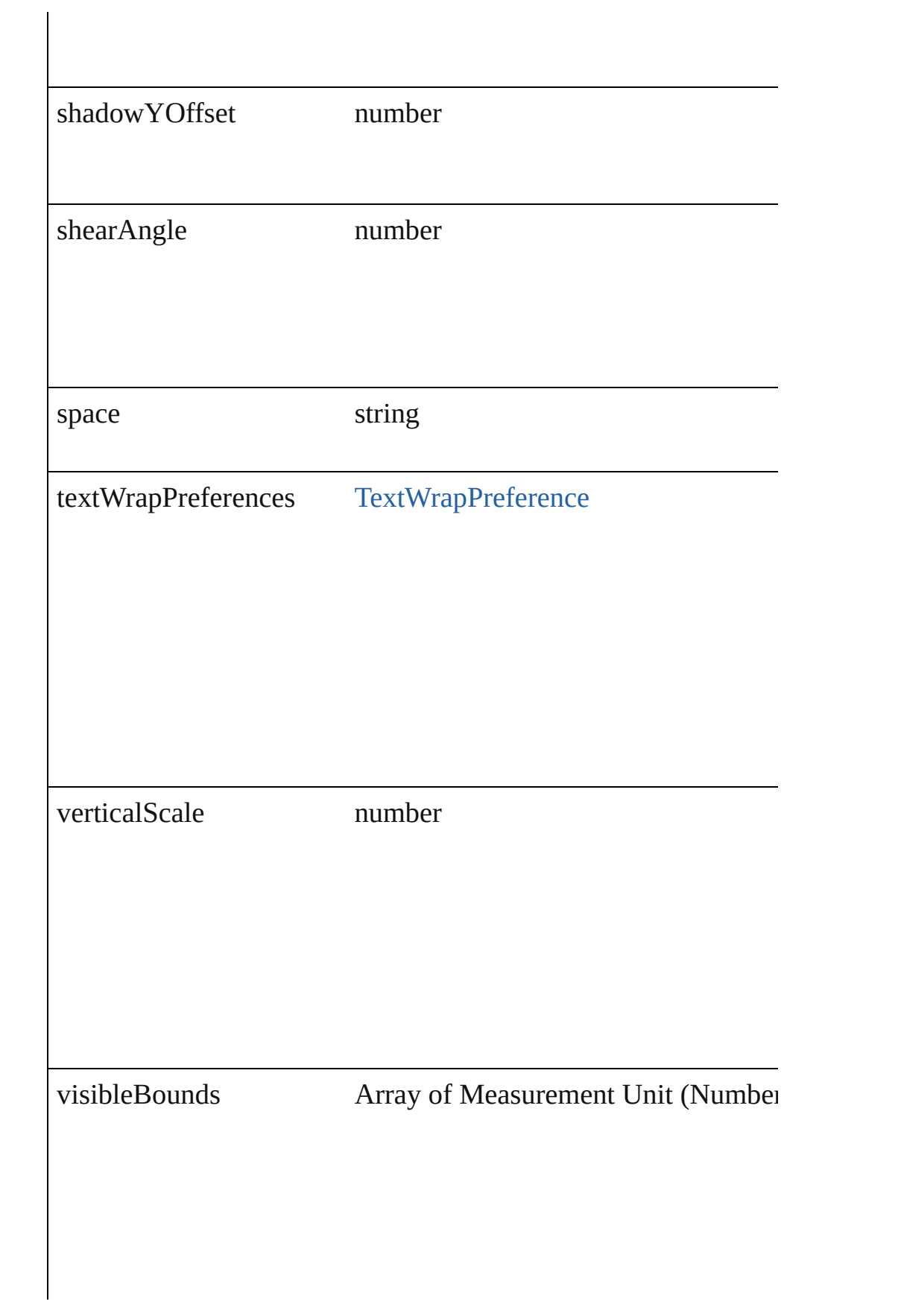

### **Methods Instances**

<span id="page-1056-0"></span>void **exportFile** (format: any, to: File[, showingOptions: bool=f Exports the object(s) to a file.

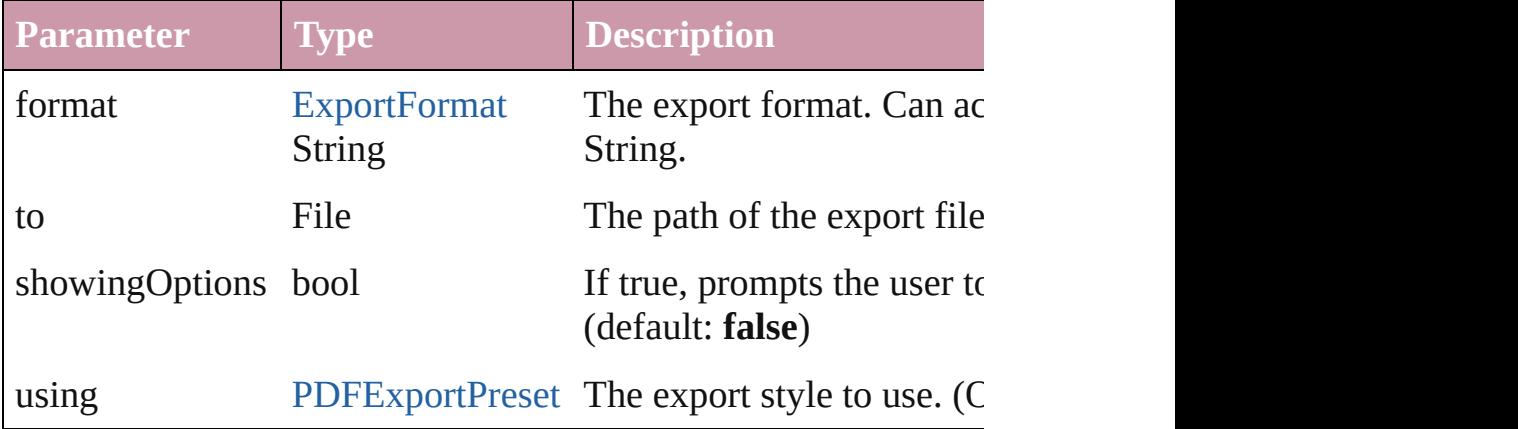

#### <span id="page-1056-1"></span>string **extractLabel** (key: *string*)

Gets the label value associated with the specified key.

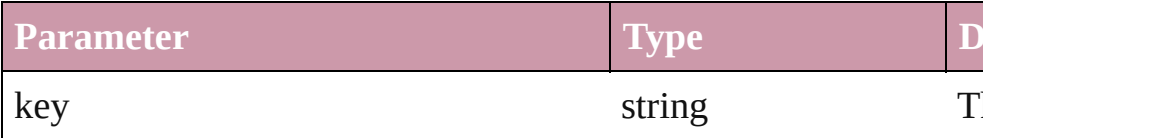

#### <span id="page-1056-2"></span>void **insertLabel** (key: *string*, value: *string*)

Sets the label to the value associated with the specified key.

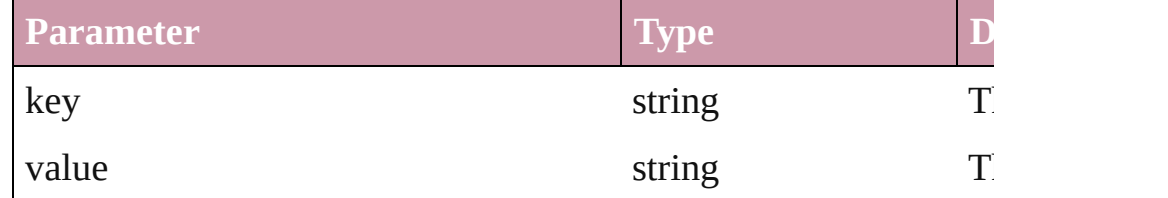

#### <span id="page-1056-3"></span>void **markup** (using: [XMLElement\)](#page-2356-0)

Associates the page item with the specified XML element while

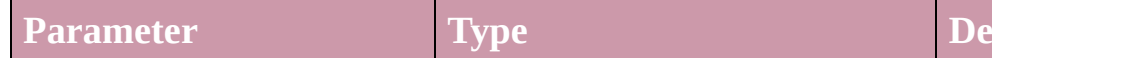

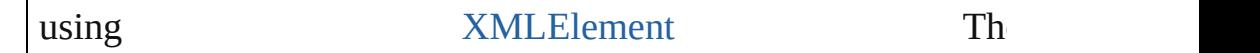

<span id="page-1057-0"></span>void **move** ([to: any][, by: Array of *Measurement Unit (Number* Move Page Item to a new location. One of the To or By paramet

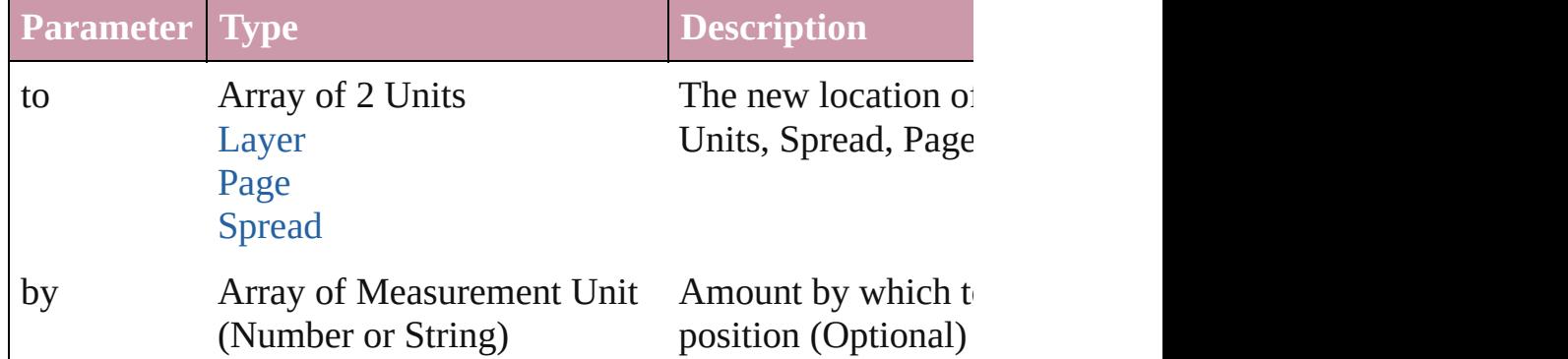

<span id="page-1057-1"></span>any **place** (fileName: File[, placePoint: Array of *Measurement I* destinationLayer: *any*][, showingOptions: *bool*=**false**][, autoflowing *bool*=true][, convertingQuotes: *bool*=true][, withProperties: *Ot* Places a file in the document.

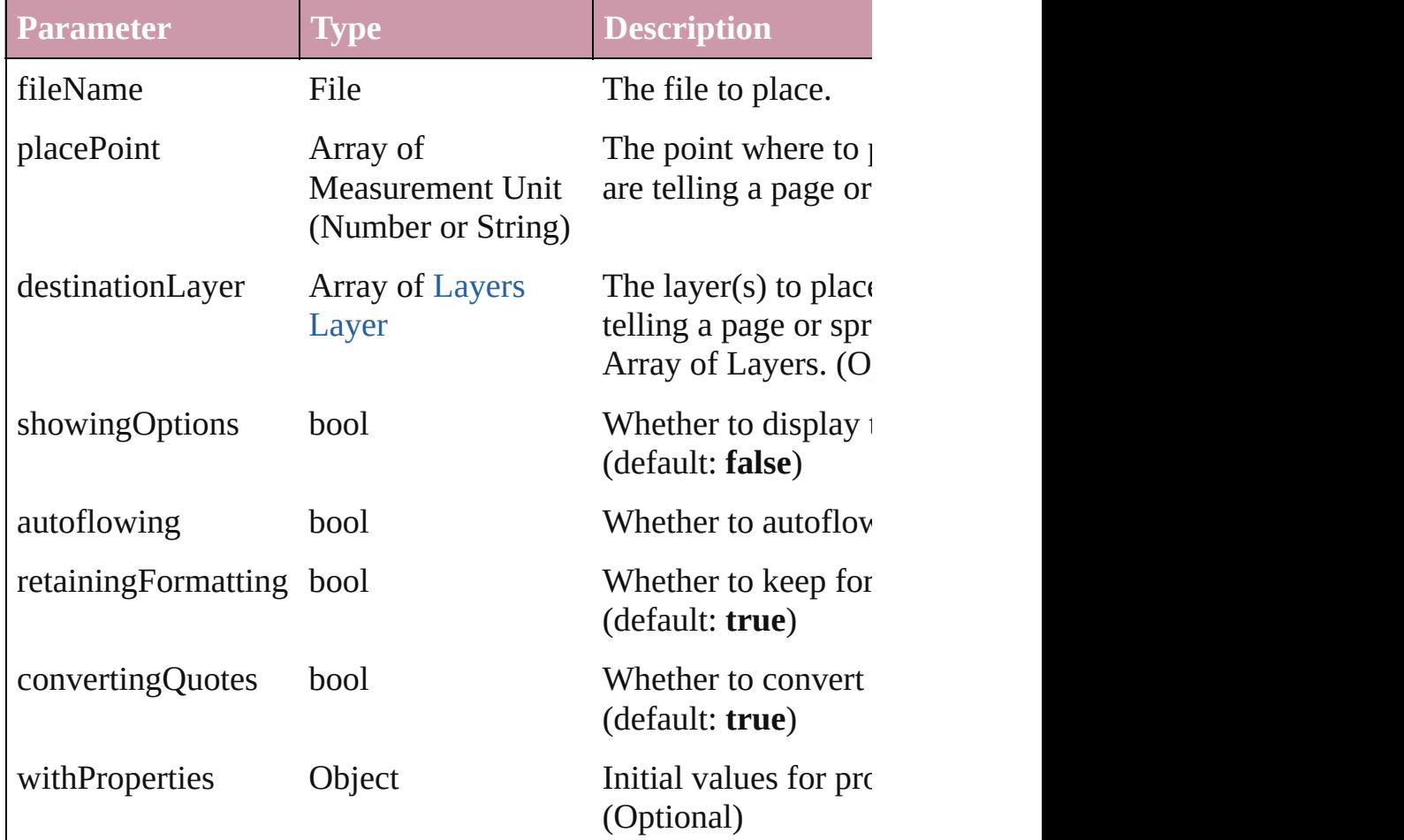

#### <span id="page-1058-0"></span>void **placeXML** (using: [XMLElement\)](#page-2356-0)

Places XML content into the specified object. Note: Replaces ar

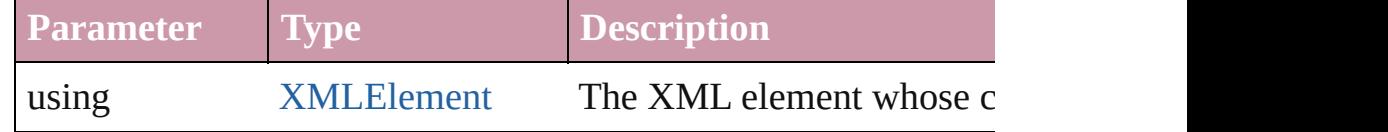

void **remove** ()

Deletes the Image.

<span id="page-1058-1"></span>void **resize** ([horizontalScale: *number*][, verticalScale: *number*][, consideringCurrentScale: *bool*=**false**][, transformingContent: *bool bool*=**false**])

Resize the page item. You must specify either horizontal scale or

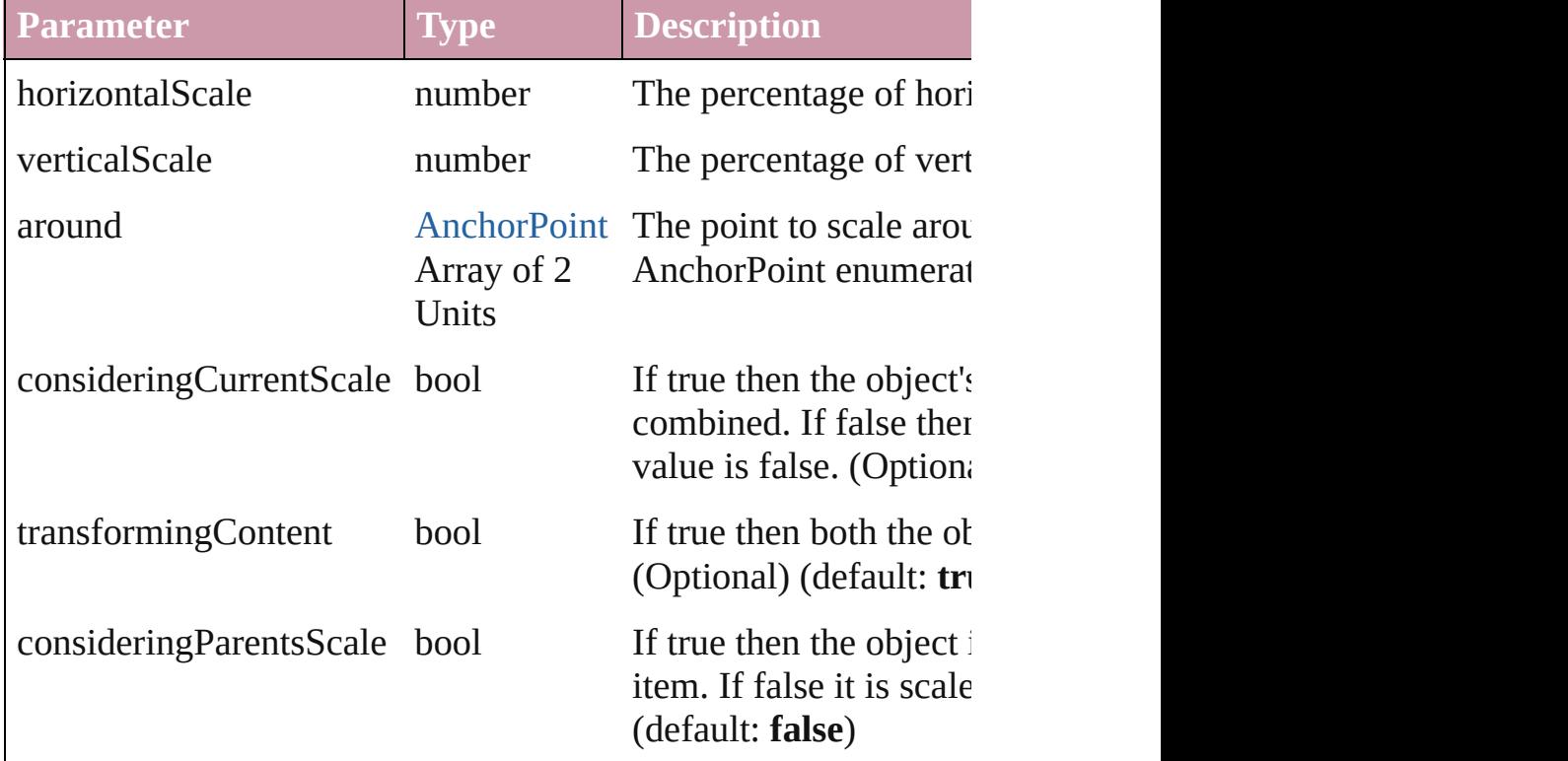

<span id="page-1058-2"></span>void **rotate** (by: *number*[, around: *any*][, consideringCurrentRot transformingContent: *bool*=**true**][, consideringParentsRotation: Rotate the page item

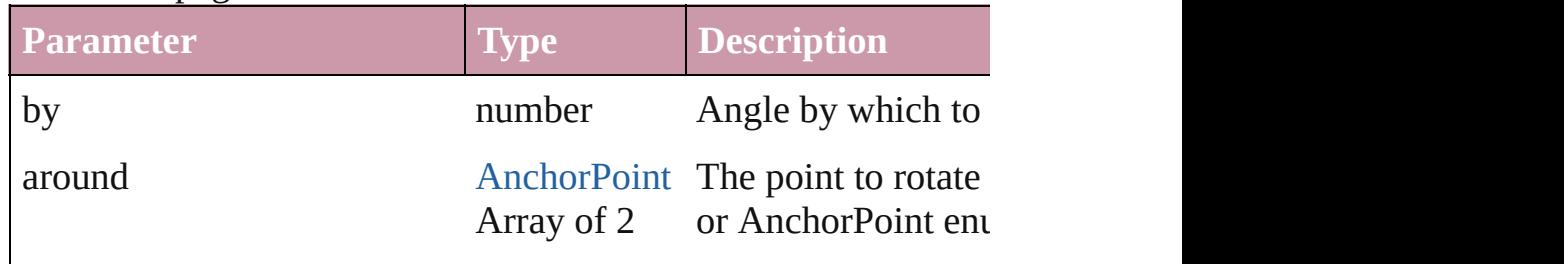

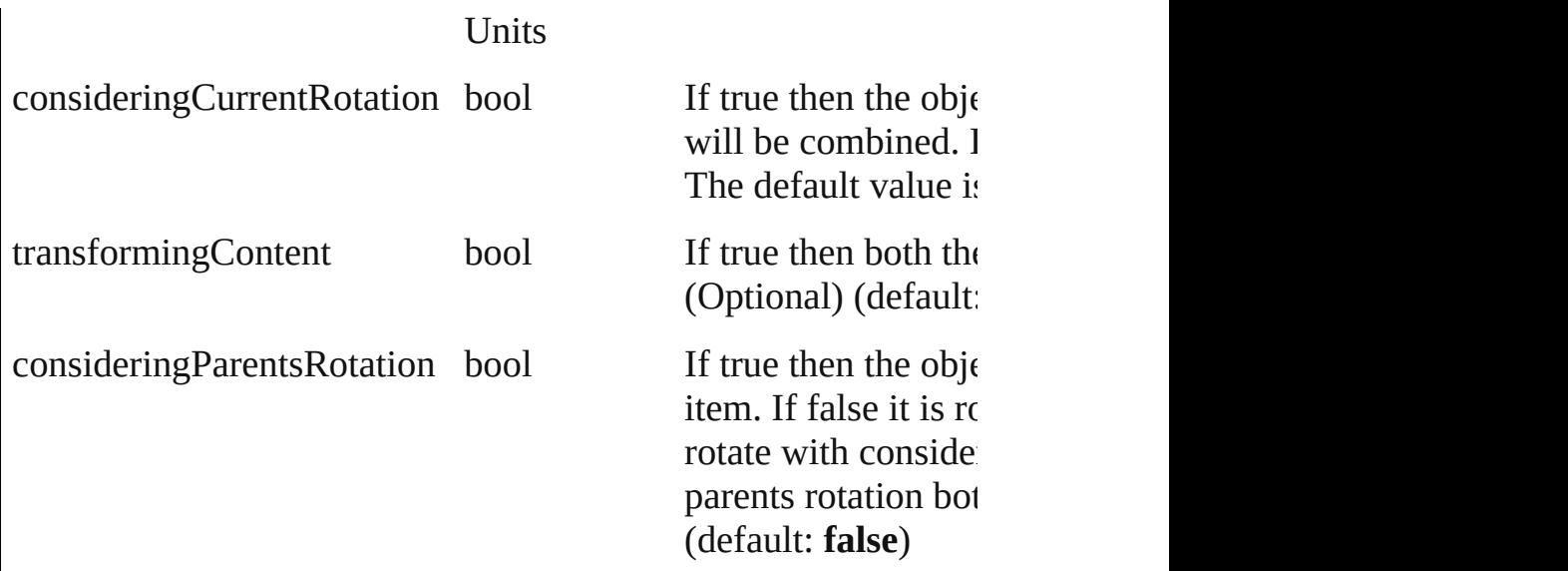

<span id="page-1059-1"></span>void shear (by: number[, around: any][, consideringCurrentShe *bool*=**true**][, consideringParentsShear: *bool*=**false**]) Shear the page item

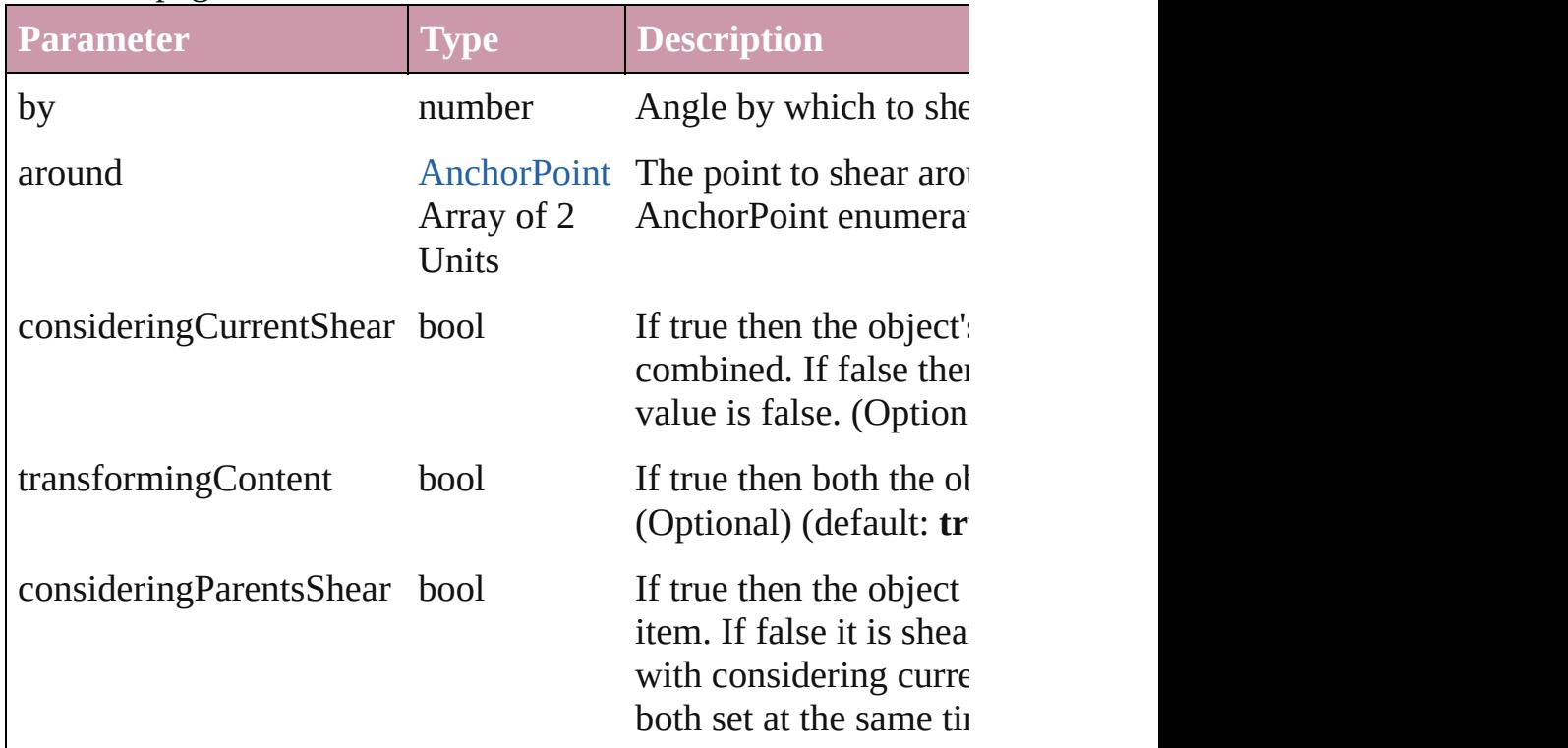

#### <span id="page-1059-0"></span>[Asset](#page-1291-0) **store** (using: [Library](#page-1299-0)) Store a page item in a library

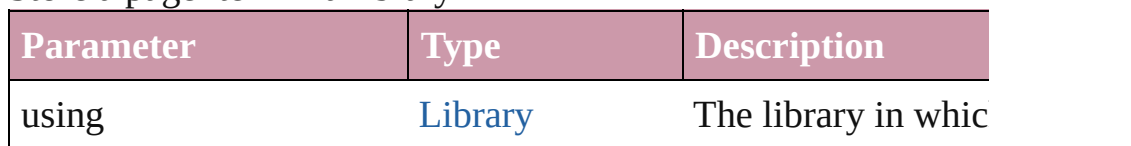

## <span id="page-1060-0"></span>void **unlink** (from: [UnlinkFrom](#page-675-0))

Detaches an overridden master page item from the page or from

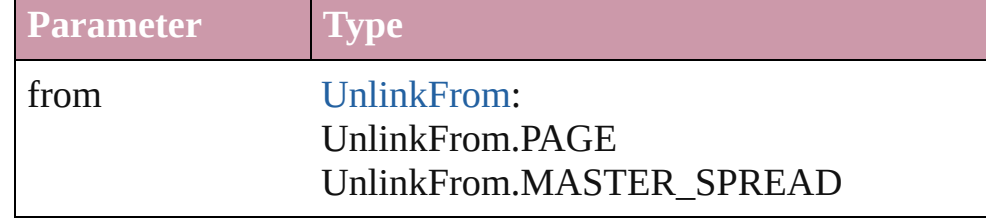

## **Element of** [ImageIOPreference.](#page-1436-0)parent

Jongware, 27-

[Contents](#page-0-0) :: [Index](#page-2398-0)

# **Images**

A collection of bitmap images in any bitmap file format (including TIFF, JPEG, or GIF).

<span id="page-1062-0"></span>**QuickLinks** [count](#page-1062-0) **Properties Property Type Access Description** length number readonly The number of objects in the collection. **Methods Instances** number **count** () Displays the number of elements in the Image. **Element of** [Button](#page-793-0).images [GraphicLine.](#page-988-0)images [Group](#page-1016-0).images [Movie.](#page-892-0)images [Oval](#page-1092-0).images [PageItem.](#page-1156-0)images [Polygon](#page-1201-0).images [Rectangle.](#page-1227-0)images [Sound](#page-927-0).images [State](#page-945-0).images [XMLElement](#page-2356-0).images **Used in:** [Asset](#page-1291-0) [Library.store](#page-1301-0) (using: Array of *any*)

Jongware, 27-<br>Jun-2010 v3.0.3d

[Contents](#page-0-0) :: [Index](#page-2398-0)

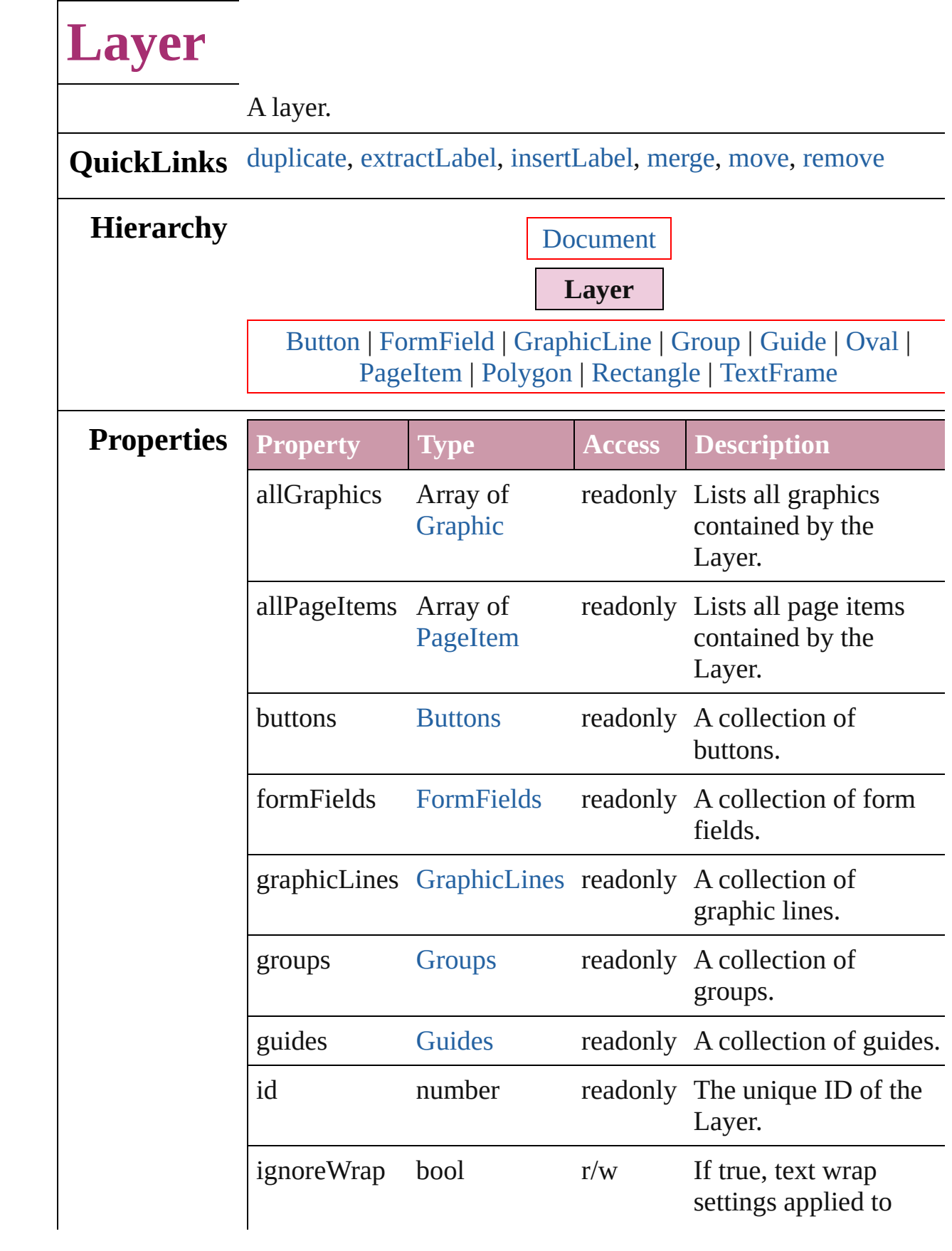

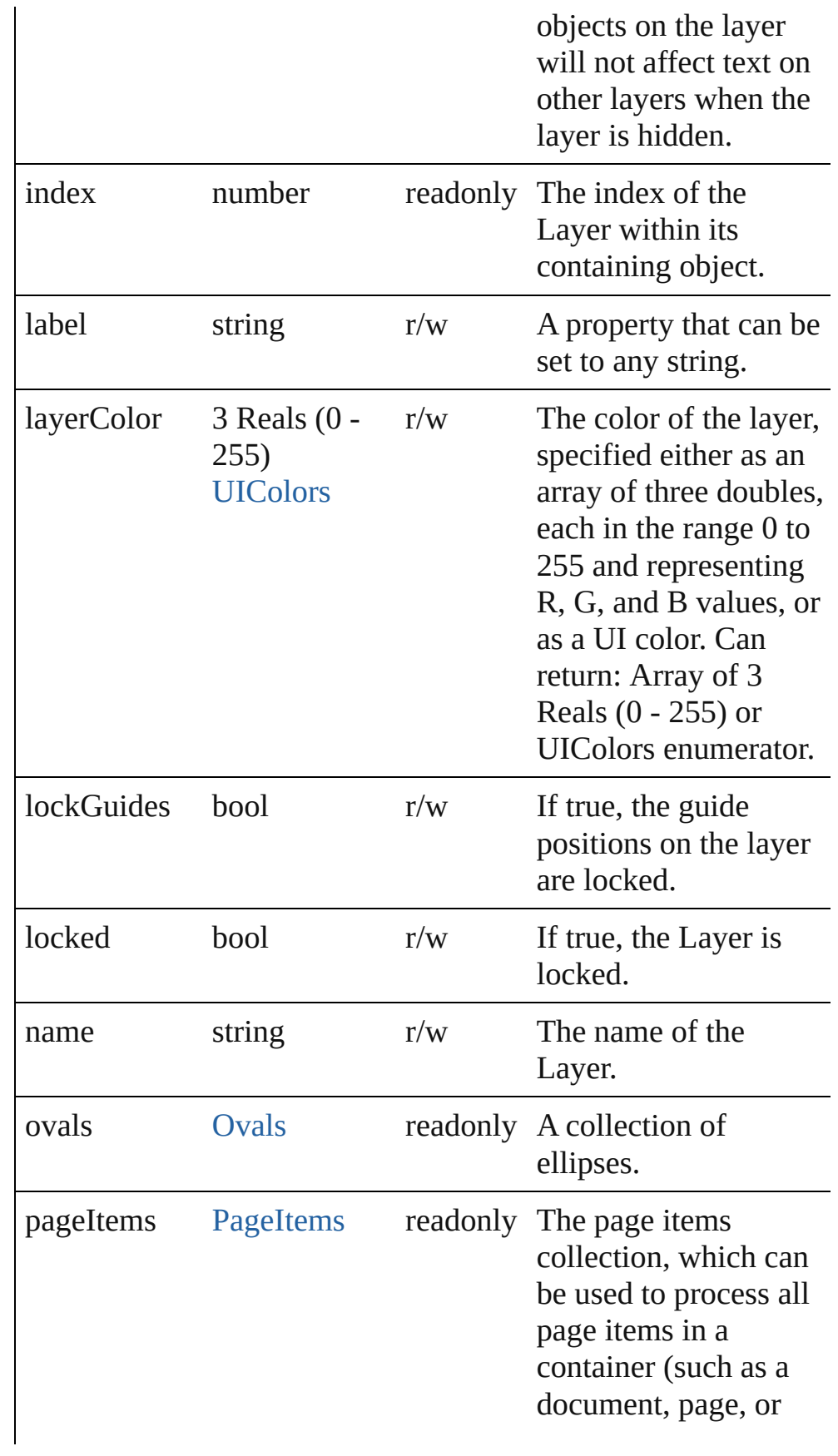

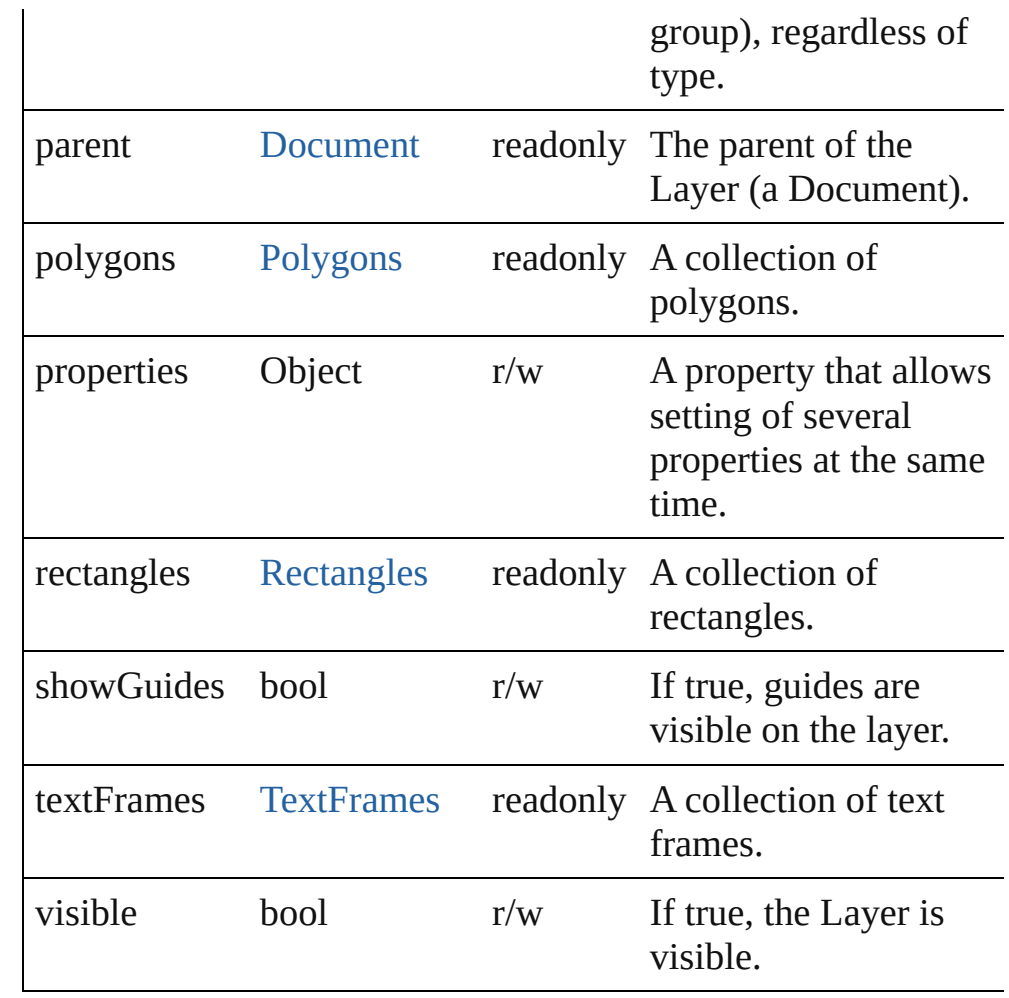

## **Methods Instances**

<span id="page-1066-0"></span>[Layer](#page-1063-0) **duplicate** () Duplicates the Layer.

## <span id="page-1066-1"></span>string **extractLabel** (key: *string*)

Gets the label value associated with the specified key.

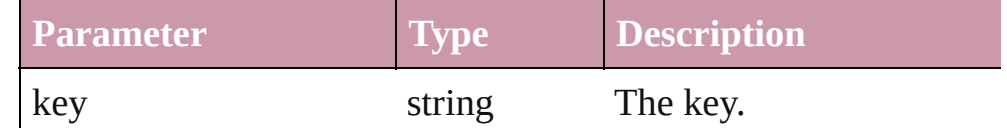

#### <span id="page-1066-2"></span>void **insertLabel** (key: *string*, value: *string*) Sets the label to the value associated with the specified key.

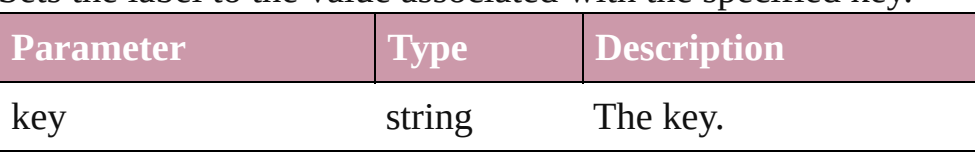

<span id="page-1067-1"></span><span id="page-1067-0"></span>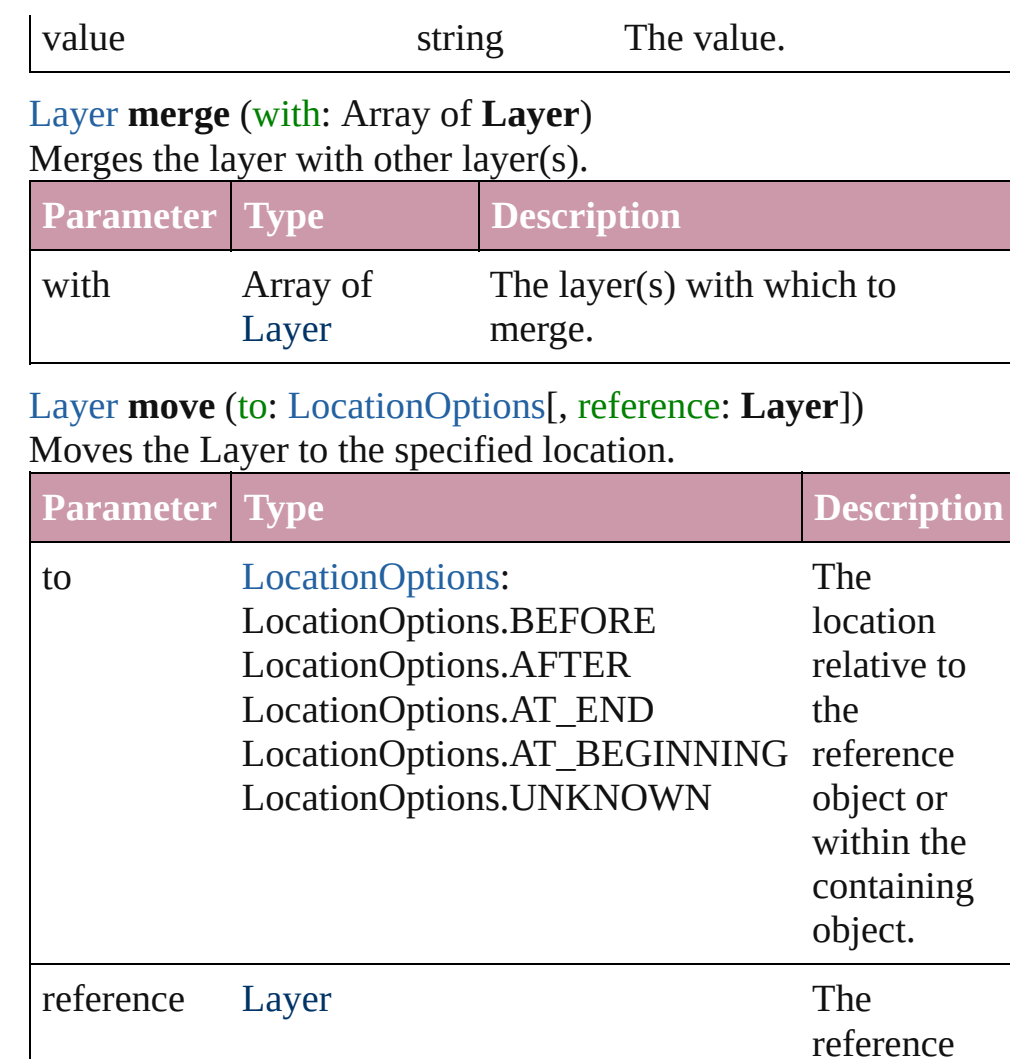

object. Note:

value specifies before or after.

Required when the to

(Optional)

<span id="page-1067-2"></span>void **remove** () Deletes the Layer.

**Element of** [Button](#page-793-0).itemLayer [FormField.](#page-826-0)itemLayer

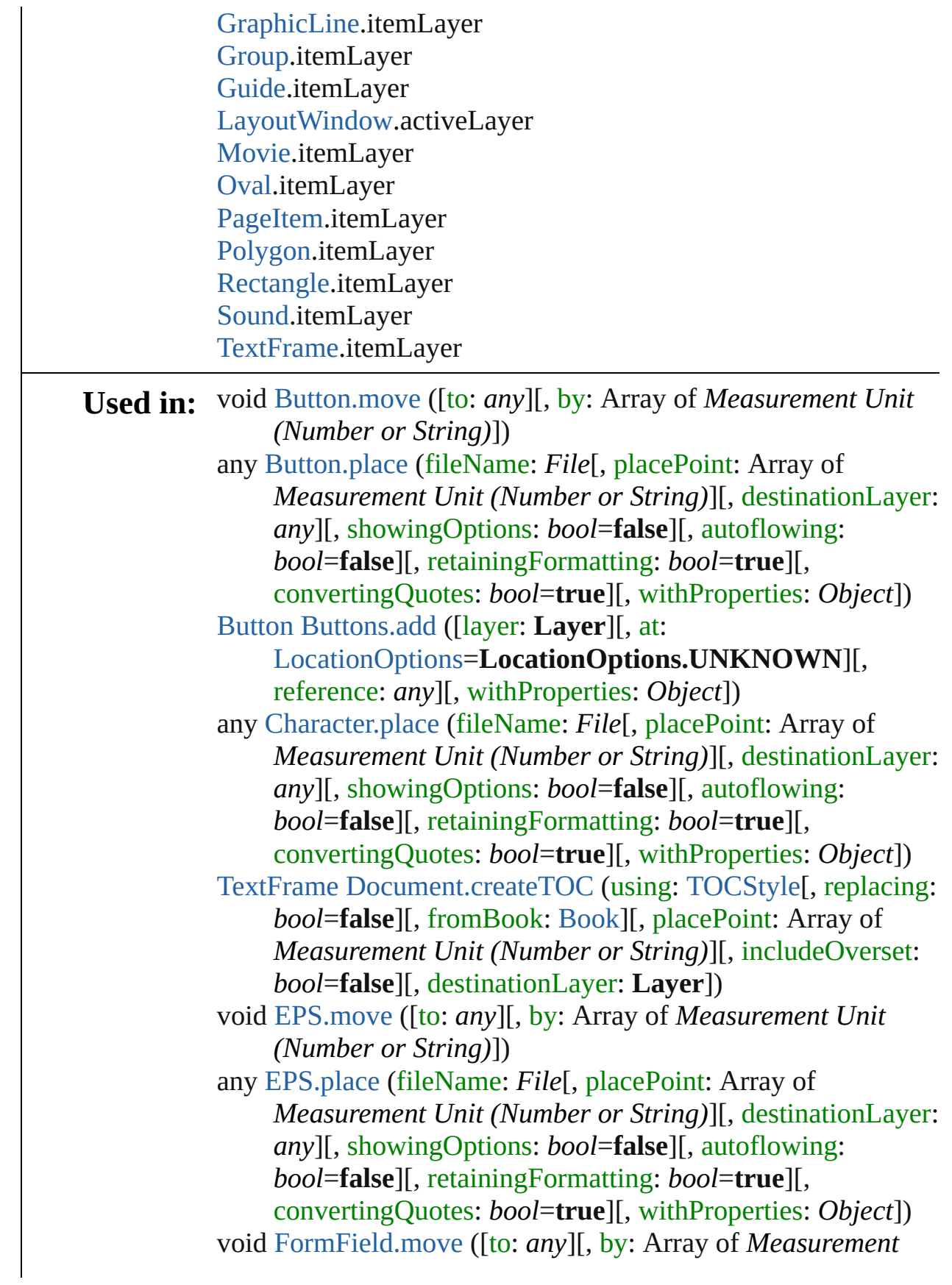

*Unit (Number or String)*])

- any [FormField.place](#page-844-1) (fileName: *File*[, placePoint: Array of *Measurement Unit (Number or String)*][, destinationLayer: *any*][, showingOptions: *bool*=**false**][, autoflowing: *bool*=**false**][, retainingFormatting: *bool*=**true**][, convertingQuotes: *bool*=**true**][, withProperties: *Object*])
- void [Graphic.move](#page-983-0) ([to: *any*][, by: Array of *Measurement Unit (Number or String)*])
- any [Graphic.place](#page-984-0) (fileName: *File*[, placePoint: Array of *Measurement Unit (Number or String)*][, destinationLayer: *any*][, showingOptions: *bool*=**false**][, autoflowing: *bool*=**false**][, retainingFormatting: *bool*=**true**][, convertingQuotes: *bool*=**true**][, withProperties: *Object*])
- void [GraphicLine.move](#page-1006-0) ([to: *any*][, by: Array of *Measurement Unit (Number or String)*])
- any [GraphicLine.place](#page-1006-1) (fileName: *File*[, placePoint: Array of *Measurement Unit (Number or String)*][, destinationLayer: *any*][, showingOptions: *bool*=**false**][, autoflowing: *bool*=**false**][, retainingFormatting: *bool*=**true**][, convertingQuotes: *bool*=**true**][, withProperties: *Object*])
- [GraphicLine](#page-988-0) [GraphicLines.add](#page-1012-0) ([layer: **Layer**][, at: [LocationOptions=](#page-422-0)**LocationOptions.UNKNOWN**][, reference: *any*][, withProperties: *Object*])

void [Group.move](#page-1033-0) ([to: *any*][, by: Array of *Measurement Unit (Number or String)*])

any [Group.place](#page-1033-1) (fileName: *File*[, placePoint: Array of *Measurement Unit (Number or String)*][, destinationLayer: *any*][, showingOptions: *bool*=**false**][, autoflowing: *bool*=**false**][, retainingFormatting: *bool*=**true**][, convertingQuotes: *bool*=**true**][, withProperties: *Object*])

[Group](#page-1016-0) [Groups.add](#page-1039-0) (groupItems: Array of [PageItem\[](#page-1156-0), layer: **Layer**][, at:

[LocationOptions=](#page-422-0)**LocationOptions.UNKNOWN**][, reference: *any*][, withProperties: *Object*])

- [Guide](#page-1041-0) [Guides.add](#page-1046-0) ([layer: **Layer**][, withProperties: *Object*]) void [Image.move](#page-1057-0) ([to: *any*][, by: Array of *Measurement Unit (Number or String)*])
- any [Image.place](#page-1057-1) (fileName: *File*[, placePoint: Array of *Measurement Unit (Number or String)*][, destinationLayer:

*any*][, showingOptions: *bool*=**false**][, autoflowing: *bool*=**false**][, retainingFormatting: *bool*=**true**][, convertingQuotes: *bool*=**true**][, withProperties: *Object*]) array of [Story](#page-1976-0) [Index.generate](#page-756-0) ([on: *any*][, placePoint: Array of *Measurement Unit (Number or String)*][, destinationLayer: **Layer**][, autoflowing: *bool*=**false**][, includeOverset: *bool*=**false**]) any [InsertionPoint.place](#page-1847-0) (fileName: *File*[, placePoint: Array of *Measurement Unit (Number or String)*][, destinationLayer: *any*][, showingOptions: *bool*=**false**][, autoflowing: *bool*=**false**][, retainingFormatting: *bool*=**true**][, convertingQuotes: *bool*=**true**][, withProperties: *Object*]) **Layer** [Layer.merge](#page-1067-0) (with: Array of **Layer**) **Layer** [Layer.move](#page-1067-1) (to: [LocationOptions\[](#page-422-0), reference: **Layer**]) any [Line.place](#page-1891-0) (fileName: *File*[, placePoint: Array of *Measurement Unit (Number or String)*][, destinationLayer: *any*][, showingOptions: *bool*=**false**][, autoflowing: *bool*=**false**][, retainingFormatting: *bool*=**true**][, convertingQuotes: *bool*=**true**][, withProperties: *Object*]) void [MasterSpread.createGuides](#page-1085-0) ([numberOfRows: *number*=**0**] [, numberOfColumns: *number*=**0**][, rowGutter: *Measurement Unit (Number or String)*=**0**][, columnGutter: *Measurement Unit (Number or String)*=**0**][, guideColor: *any*][, fitMargins: *bool*=**false**][, removeExisting: *bool*=**false**][, layer: **Layer**]) any [MasterSpread.place](#page-1086-0) (fileName: *File*[, placePoint: Array of *Measurement Unit (Number or String)*][, destinationLayer: *any*][, showingOptions: *bool*=**false**][, autoflowing: *bool*=**false**][, retainingFormatting: *bool*=**true**][, convertingQuotes: *bool*=**true**][, withProperties: *Object*]) void [Movie.move](#page-899-0) ([to: *any*][, by: Array of *Measurement Unit (Number or String)*]) [Movie](#page-892-0) [Movies.add](#page-909-0) ([layer: **Layer**][, at: [LocationOptions=](#page-422-0)**LocationOptions.UNKNOWN**][, reference: *any*][, withProperties: *Object*]) void [Oval.move](#page-1109-0) ([to: *any*][, by: Array of *Measurement Unit (Number or String)*]) any [Oval.place](#page-1110-0) (fileName: *File*[, placePoint: Array of *Measurement Unit (Number or String)*][, destinationLayer: *any*][, showingOptions: *bool*=**false**][, autoflowing: *bool*=**false**][, retainingFormatting: *bool*=**true**][, convertingQuotes: *bool*=**true**][, withProperties: *Object*])

[Oval](#page-1092-0) [Ovals.add](#page-1115-0) ([layer: **Layer**][, at: [LocationOptions=](#page-422-0)**LocationOptions.UNKNOWN**][,

reference: *any*][, withProperties: *Object*])

void [PDF.move](#page-1125-0) ([to: *any*][, by: Array of *Measurement Unit (Number or String)*])

any [PDF.place](#page-1125-1) (fileName: *File*[, placePoint: Array of *Measurement Unit (Number or String)*][, destinationLayer: *any*][, showingOptions: *bool*=**false**][, autoflowing: *bool*=**false**][, retainingFormatting: *bool*=**true**][, convertingQuotes: *bool*=**true**][, withProperties: *Object*])

void [PICT.move](#page-1142-0) ([to: *any*][, by: Array of *Measurement Unit (Number or String)*])

any [PICT.place](#page-1142-1) (fileName: *File*[, placePoint: Array of *Measurement Unit (Number or String)*][, destinationLayer: *any*][, showingOptions: *bool*=**false**][, autoflowing: *bool*=**false**][, retainingFormatting: *bool*=**true**][, convertingQuotes: *bool*=**true**][, withProperties: *Object*])

any [Page.place](#page-1152-0) (fileName: *File*[, placePoint: Array of *Measurement Unit (Number or String)*][, destinationLayer: *any*][, showingOptions: *bool*=**false**][, autoflowing: *bool*=**false**][, retainingFormatting: *bool*=**true**][, convertingQuotes: *bool*=**true**][, withProperties: *Object*])

void [PageItem.move](#page-1173-0) ([to: *any*][, by: Array of *Measurement Unit (Number or String)*])

any [PageItem.place](#page-1174-0) (fileName: *File*[, placePoint: Array of *Measurement Unit (Number or String)*][, destinationLayer: *any*][, showingOptions: *bool*=**false**][, autoflowing: *bool*=**false**][, retainingFormatting: *bool*=**true**][, convertingQuotes: *bool*=**true**][, withProperties: *Object*])

any [Paragraph.place](#page-1940-0) (fileName: *File*[, placePoint: Array of *Measurement Unit (Number or String)*][, destinationLayer: *any*][, showingOptions: *bool*=**false**][, autoflowing: *bool*=**false**][, retainingFormatting: *bool*=**true**][,

convertingQuotes: *bool*=**true**][, withProperties: *Object*])

void [Polygon.move](#page-1218-0) ([to: *any*][, by: Array of *Measurement Unit (Number or String)*])

any [Polygon.place](#page-1219-0) (fileName: *File*[, placePoint: Array of *Measurement Unit (Number or String)*][, destinationLayer: *any*][, showingOptions: *bool*=**false**][, autoflowing: *bool*=**false**][, retainingFormatting: *bool*=**true**][, convertingQuotes: *bool*=**true**][, withProperties: *Object*]) [Polygon](#page-1201-0) [Polygons.add](#page-1225-0) ([layer: **Layer**][, numberOfSides: *number*][, insetPercentage: *number*][, at: [LocationOptions=](#page-422-0)**LocationOptions.UNKNOWN**][, reference: *any*][, withProperties: *Object*]) void [Rectangle.move](#page-1245-0) ([to: *any*][, by: Array of *Measurement Unit (Number or String)*]) any [Rectangle.place](#page-1245-1) (fileName: *File*[, placePoint: Array of *Measurement Unit (Number or String)*][, destinationLayer: *any*][, showingOptions: *bool*=**false**][, autoflowing: *bool*=**false**][, retainingFormatting: *bool*=**true**][, convertingQuotes: *bool*=**true**][, withProperties: *Object*]) [Rectangle](#page-1227-0) [Rectangles.add](#page-1251-0) ([layer: **Layer**][, at: [LocationOptions=](#page-422-0)**LocationOptions.UNKNOWN**][, reference: *any*][, withProperties: *Object*]) void [Sound.move](#page-933-0) ([to: *any*][, by: Array of *Measurement Unit (Number or String)*]) [Sound](#page-927-0) [Sounds.add](#page-943-0) ([layer: **Layer**][, at: [LocationOptions=](#page-422-0)**LocationOptions.UNKNOWN**][, reference: *any*][, withProperties: *Object*]) void [Spread.createGuides](#page-1263-0) ([numberOfRows: *number*=**0**][, numberOfColumns: *number*=**0**][, rowGutter: *Measurement Unit (Number or String)*=**0**][, columnGutter: *Measurement Unit (Number or String)*=**0**][, guideColor: *any*][, fitMargins: *bool*=**false**][, removeExisting: *bool*=**false**][, layer: **Layer**]) any [Spread.place](#page-1265-0) (fileName: *File*[, placePoint: Array of *Measurement Unit (Number or String)*][, destinationLayer: *any*][, showingOptions: *bool*=**false**][, autoflowing: *bool*=**false**][, retainingFormatting: *bool*=**true**][, convertingQuotes: *bool*=**true**][, withProperties: *Object*]) any [Text.place](#page-2044-0) (fileName: *File*[, placePoint: Array of *Measurement Unit (Number or String)*][, destinationLayer: *any*][, showingOptions: *bool*=**false**][, autoflowing: *bool*=**false**][, retainingFormatting: *bool*=**true**][,

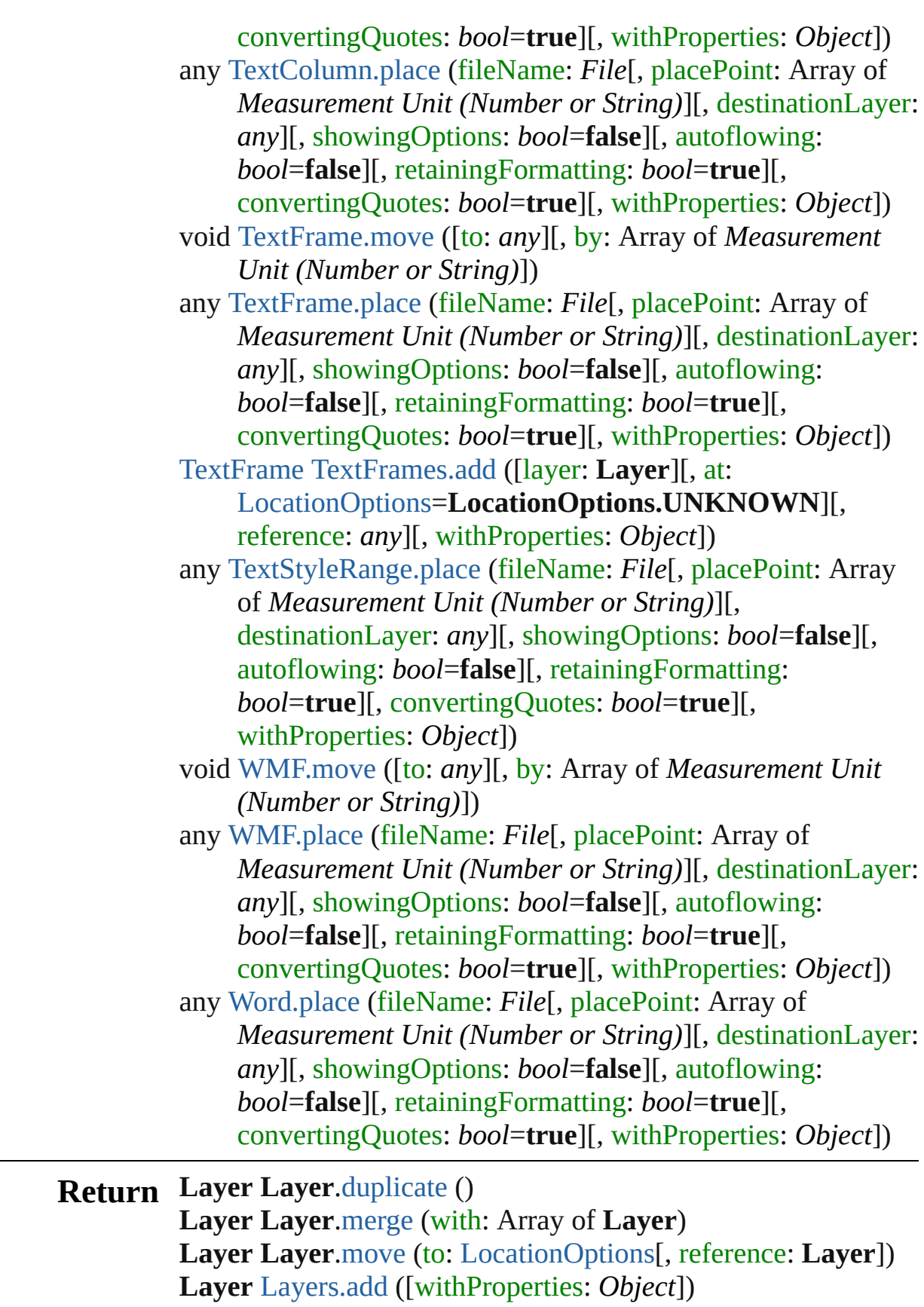

Jongware, 27-J u n - 2 0 1 0 v 3.0.3 d

[C](#page-0-0)o[n](#page-2398-0)tents :: Index

<span id="page-1076-1"></span><span id="page-1076-0"></span>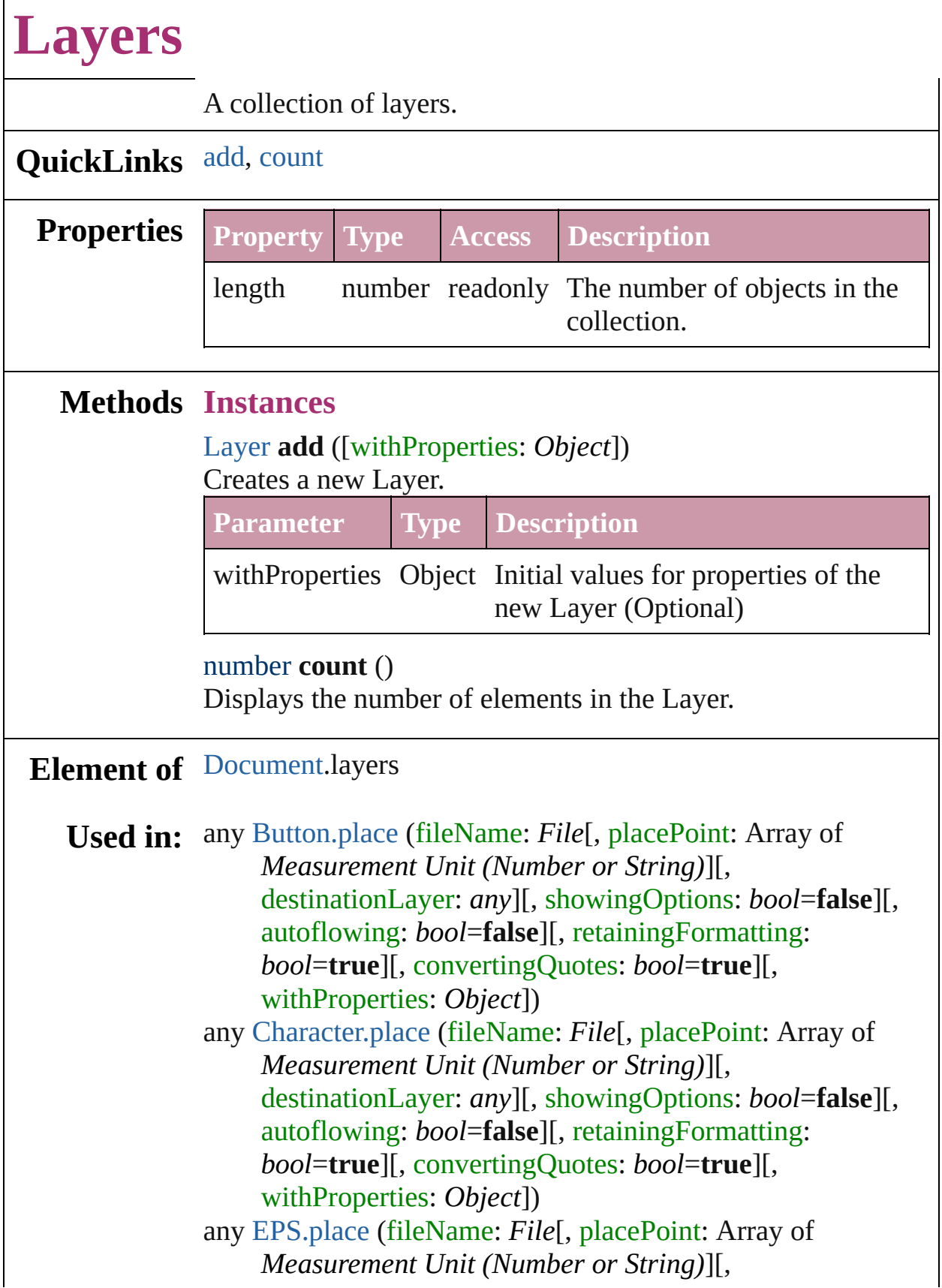

 $\Gamma$ 

destinationLayer: *any*][, showingOptions: *bool*=**false**][, autoflowing: *bool*=**false**][, retainingFormatting: *bool*=**true**][, convertingQuotes: *bool*=**true**][, withProperties: *Object*])

any [FormField.place](#page-844-1) (fileName: *File*[, placePoint: Array of *Measurement Unit (Number or String)*][, destinationLayer: *any*][, showingOptions: *bool*=**false**][, autoflowing: *bool*=**false**][, retainingFormatting: *bool*=**true**][, convertingQuotes: *bool*=**true**][, withProperties: *Object*])

any [Graphic.place](#page-984-0) (fileName: *File*[, placePoint: Array of *Measurement Unit (Number or String)*][, destinationLayer: *any*][, showingOptions: *bool*=**false**][, autoflowing: *bool*=**false**][, retainingFormatting: *bool*=**true**][, convertingQuotes: *bool*=**true**][, withProperties: *Object*])

any [GraphicLine.place](#page-1006-1) (fileName: *File*[, placePoint: Array of *Measurement Unit (Number or String)*][, destinationLayer: *any*][, showingOptions: *bool*=**false**][, autoflowing: *bool*=**false**][, retainingFormatting: *bool*=**true**][, convertingQuotes: *bool*=**true**][, withProperties: *Object*])

any [Group.place](#page-1033-1) (fileName: *File*[, placePoint: Array of *Measurement Unit (Number or String)*][, destinationLayer: *any*][, showingOptions: *bool*=**false**][, autoflowing: *bool*=**false**][, retainingFormatting: *bool*=**true**][, convertingQuotes: *bool*=**true**][, withProperties: *Object*])

any [Image.place](#page-1057-1) (fileName: *File*[, placePoint: Array of *Measurement Unit (Number or String)*][, destinationLayer: *any*][, showingOptions: *bool*=**false**][, autoflowing: *bool*=**false**][, retainingFormatting: *bool*=**true**][, convertingQuotes: *bool*=**true**][, withProperties: *Object*])

any [InsertionPoint.place](#page-1847-0) (fileName: *File*[, placePoint: Array of *Measurement Unit (Number or String)*][, destinationLayer: *any*][, showingOptions: *bool*=**false**][, autoflowing: *bool*=**false**][, retainingFormatting: *bool*=**true**][, convertingQuotes: *bool*=**true**][,

withProperties: *Object*])

- any [Line.place](#page-1891-0) (fileName: *File*[, placePoint: Array of *Measurement Unit (Number or String)*][, destinationLayer: *any*][, showingOptions: *bool*=**false**][, autoflowing: *bool*=**false**][, retainingFormatting: *bool*=**true**][, convertingQuotes: *bool*=**true**][, withProperties: *Object*])
- any [MasterSpread.place](#page-1086-0) (fileName: *File*[, placePoint: Array of *Measurement Unit (Number or String)*][, destinationLayer: *any*][, showingOptions: *bool*=**false**][, autoflowing: *bool*=**false**][, retainingFormatting: *bool*=**true**][, convertingQuotes: *bool*=**true**][, withProperties: *Object*])
- any [Oval.place](#page-1110-0) (fileName: *File*[, placePoint: Array of *Measurement Unit (Number or String)*][, destinationLayer: *any*][, showingOptions: *bool*=**false**][, autoflowing: *bool*=**false**][, retainingFormatting: *bool*=**true**][, convertingQuotes: *bool*=**true**][, withProperties: *Object*])
- any [PDF.place](#page-1125-1) (fileName: *File*[, placePoint: Array of *Measurement Unit (Number or String)*][, destinationLayer: *any*][, showingOptions: *bool*=**false**][, autoflowing: *bool*=**false**][, retainingFormatting: *bool*=**true**][, convertingQuotes: *bool*=**true**][, withProperties: *Object*])
- any [PICT.place](#page-1142-1) (fileName: *File*[, placePoint: Array of *Measurement Unit (Number or String)*][, destinationLayer: *any*][, showingOptions: *bool*=**false**][, autoflowing: *bool*=**false**][, retainingFormatting: *bool*=**true**][, convertingQuotes: *bool*=**true**][, withProperties: *Object*])
- any [Page.place](#page-1152-0) (fileName: *File*[, placePoint: Array of *Measurement Unit (Number or String)*][, destinationLayer: *any*][, showingOptions: *bool*=**false**][, autoflowing: *bool*=**false**][, retainingFormatting: *bool*=**true**][, convertingQuotes: *bool*=**true**][, withProperties: *Object*])
- any [PageItem.place](#page-1174-0) (fileName: *File*[, placePoint: Array of *Measurement Unit (Number or String)*][,

destinationLayer: *any*][, showingOptions: *bool*=**false**][, autoflowing: *bool*=**false**][, retainingFormatting: *bool*=**true**][, convertingQuotes: *bool*=**true**][, withProperties: *Object*])

- any [Paragraph.place](#page-1940-0) (fileName: *File*[, placePoint: Array of *Measurement Unit (Number or String)*][, destinationLayer: *any*][, showingOptions: *bool*=**false**][, autoflowing: *bool*=**false**][, retainingFormatting: *bool*=**true**][, convertingQuotes: *bool*=**true**][, withProperties: *Object*])
- any [Polygon.place](#page-1219-0) (fileName: *File*[, placePoint: Array of *Measurement Unit (Number or String)*][, destinationLayer: *any*][, showingOptions: *bool*=**false**][, autoflowing: *bool*=**false**][, retainingFormatting: *bool*=**true**][, convertingQuotes: *bool*=**true**][, withProperties: *Object*])
- any [Rectangle.place](#page-1245-1) (fileName: *File*[, placePoint: Array of *Measurement Unit (Number or String)*][, destinationLayer: *any*][, showingOptions: *bool*=**false**][, autoflowing: *bool*=**false**][, retainingFormatting: *bool*=**true**][, convertingQuotes: *bool*=**true**][, withProperties: *Object*])
- any [Spread.place](#page-1265-0) (fileName: *File*[, placePoint: Array of *Measurement Unit (Number or String)*][, destinationLayer: *any*][, showingOptions: *bool*=**false**][, autoflowing: *bool*=**false**][, retainingFormatting: *bool*=**true**][, convertingQuotes: *bool*=**true**][, withProperties: *Object*])
- any [Text.place](#page-2044-0) (fileName: *File*[, placePoint: Array of *Measurement Unit (Number or String)*][, destinationLayer: *any*][, showingOptions: *bool*=**false**][, autoflowing: *bool*=**false**][, retainingFormatting: *bool*=**true**][, convertingQuotes: *bool*=**true**][, withProperties: *Object*])
- any [TextColumn.place](#page-2078-0) (fileName: *File*[, placePoint: Array of *Measurement Unit (Number or String)*][, destinationLayer: *any*][, showingOptions: *bool*=**false**][, autoflowing: *bool*=**false**][, retainingFormatting: *bool*=**true**][, convertingQuotes: *bool*=**true**][,
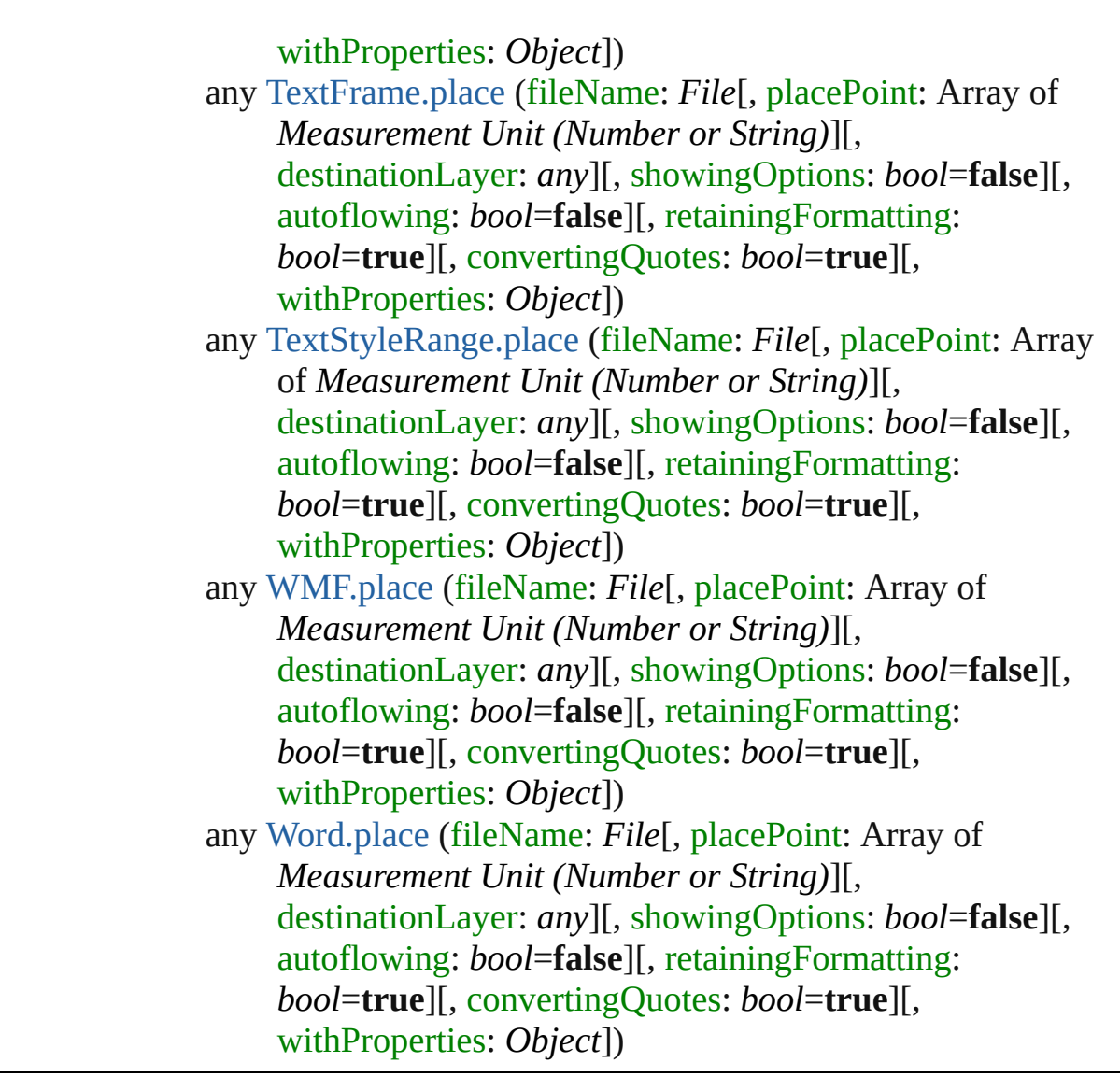

Jongware, 27-

[Contents](#page-0-0) :: [Index](#page-2398-0)

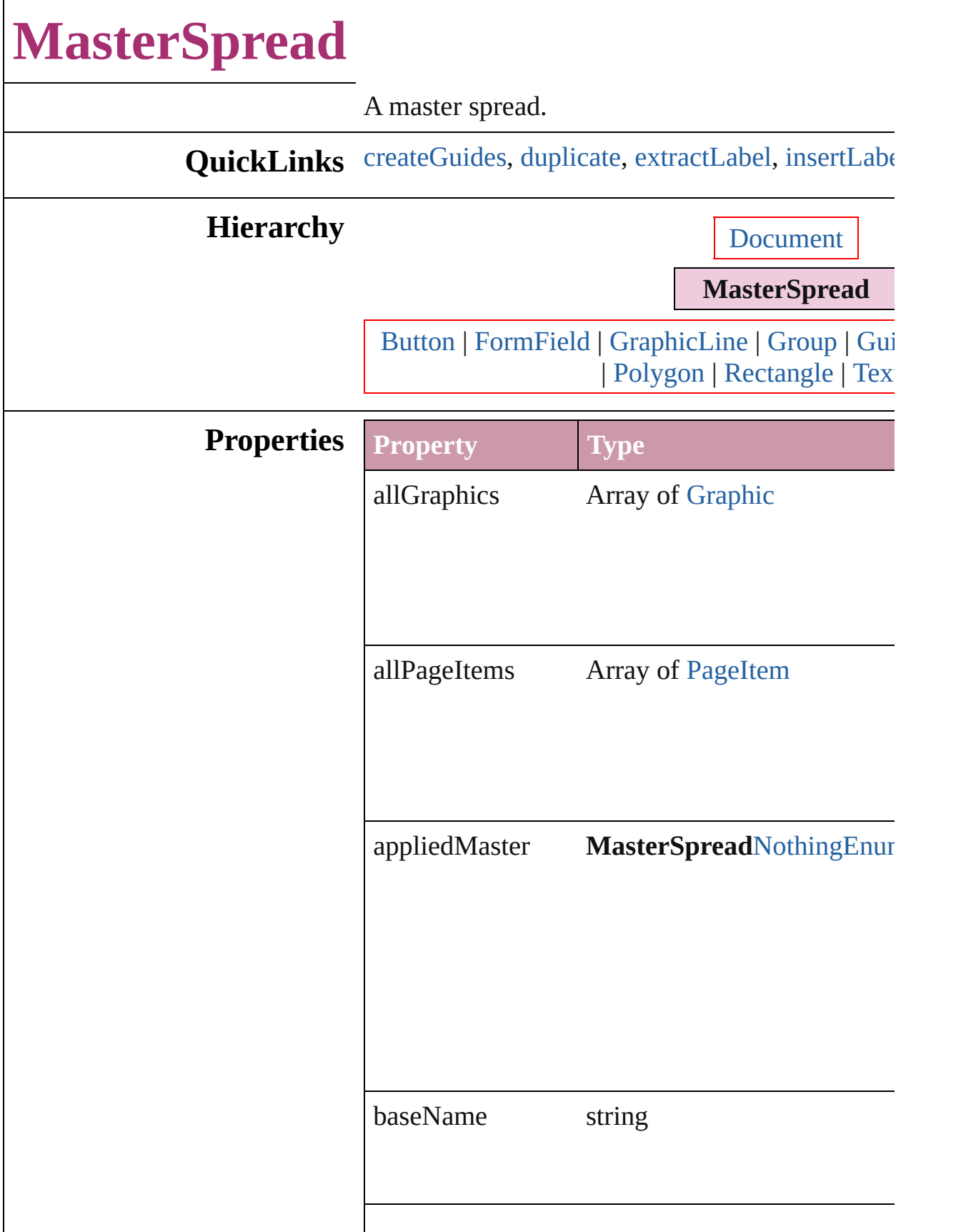

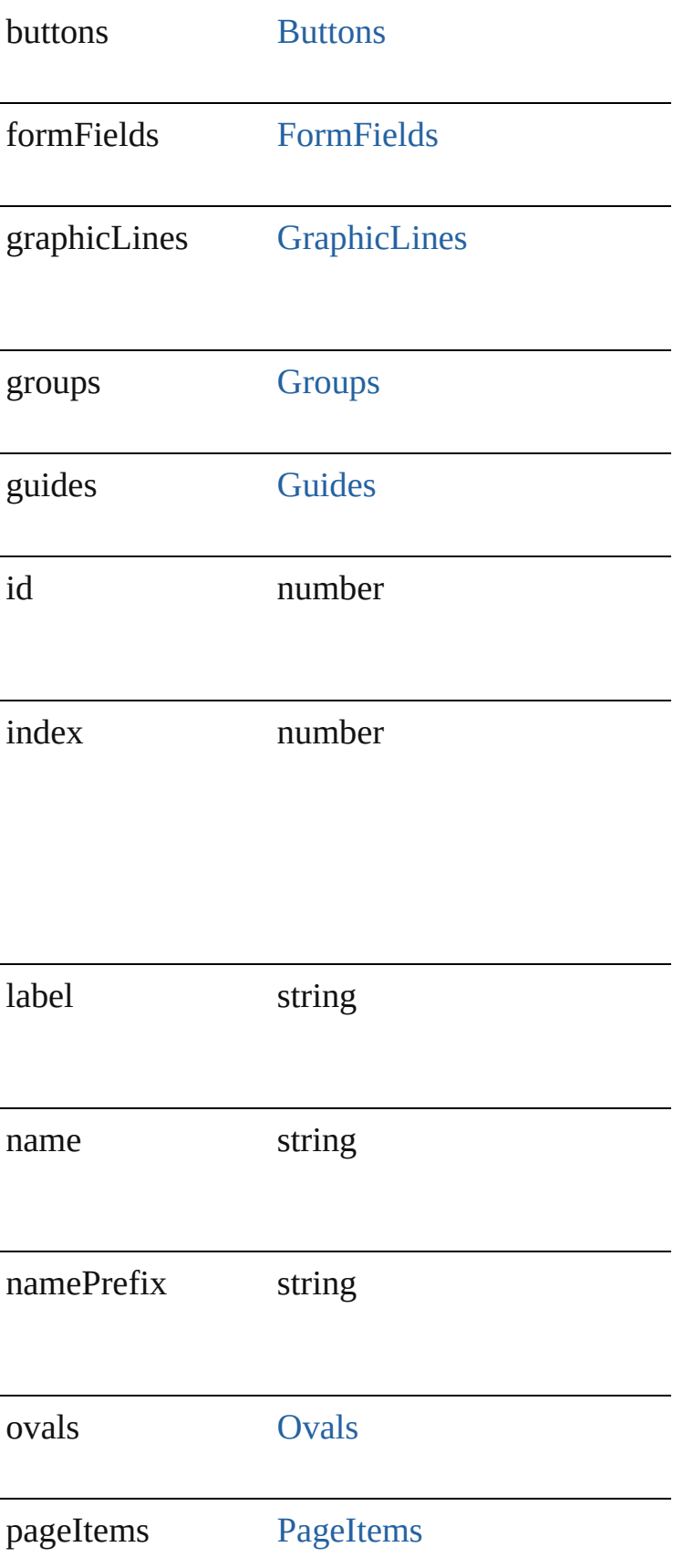

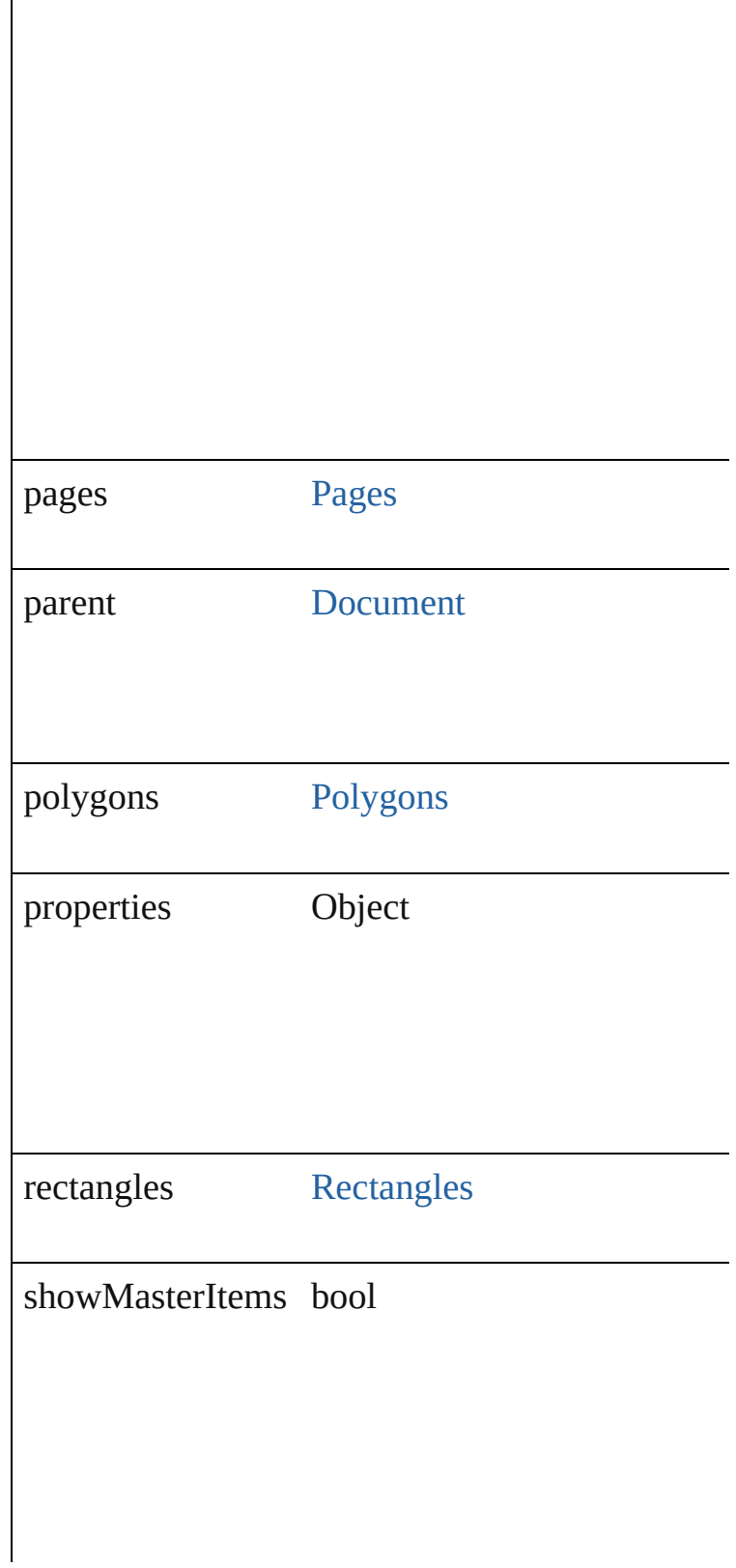

<span id="page-1085-0"></span>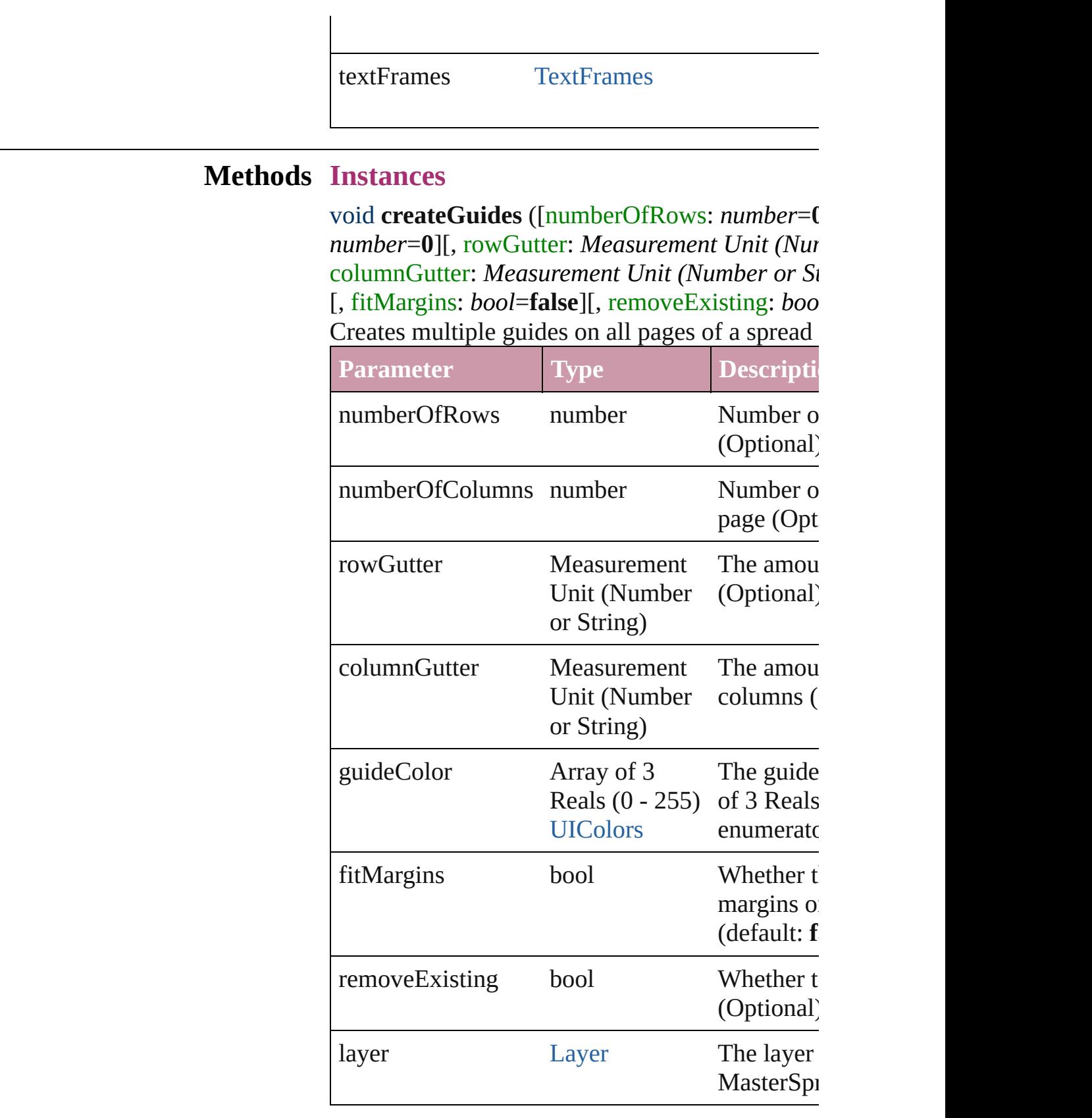

<span id="page-1085-1"></span>[MasterSpread](#page-1081-0) **duplicate** ()

Duplicates the MasterSpread.

# <span id="page-1086-0"></span>string **extractLabel** (key: *string*)

Gets the label value associated with the specified

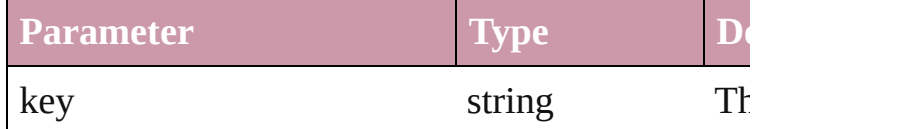

<span id="page-1086-1"></span>void **insertLabel** (key: *string*, value: *string*) Sets the label to the value associated with the specified

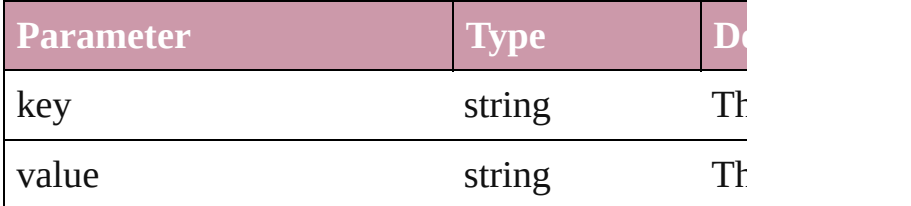

any **place** (fileName: *File*[, placePoint: Array of *(Number or String)*][, destinationLayer: *any*][, show [, autoflowing: *bool*=**false**][, retainingFormatting convertingQuotes: *bool*=true][, withProperties:  $\theta$ Places a file in the document.

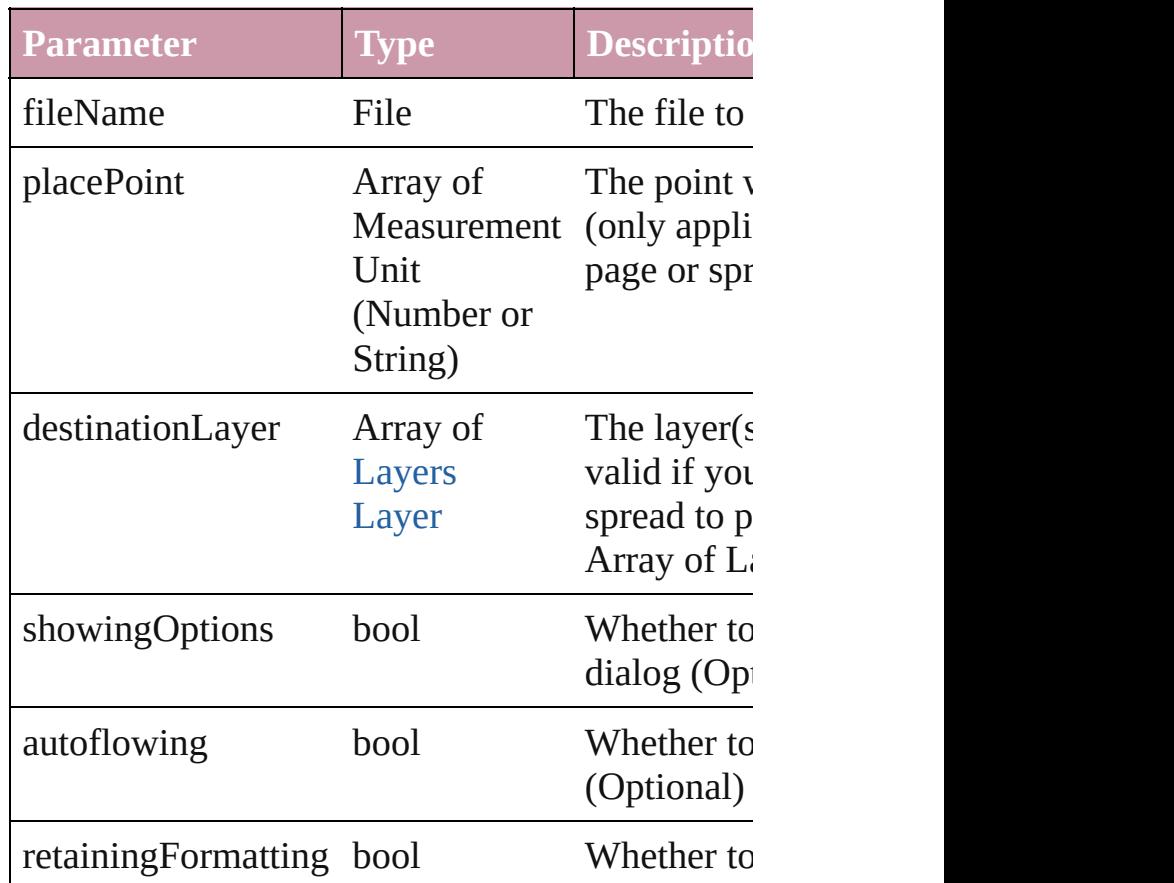

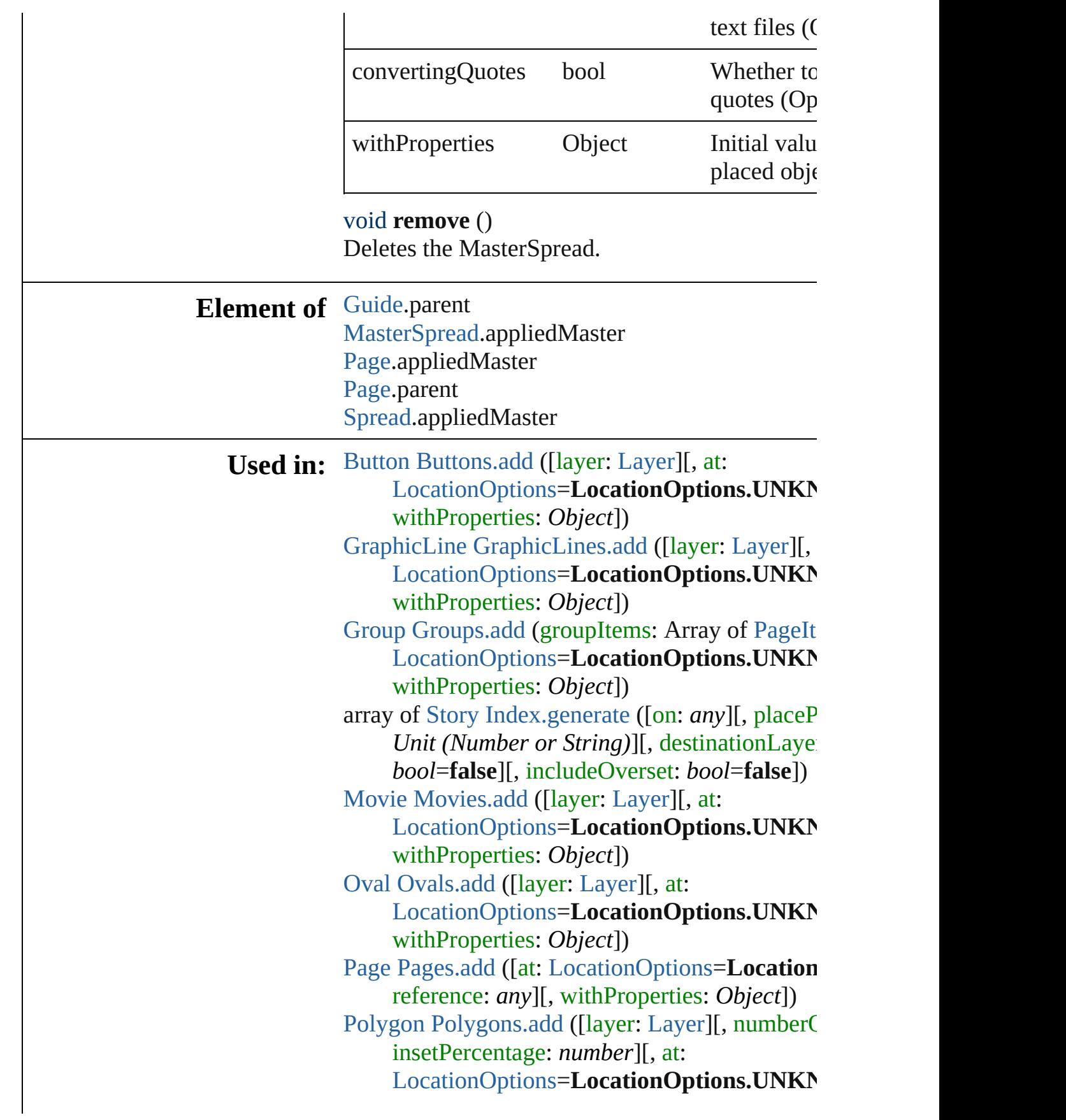

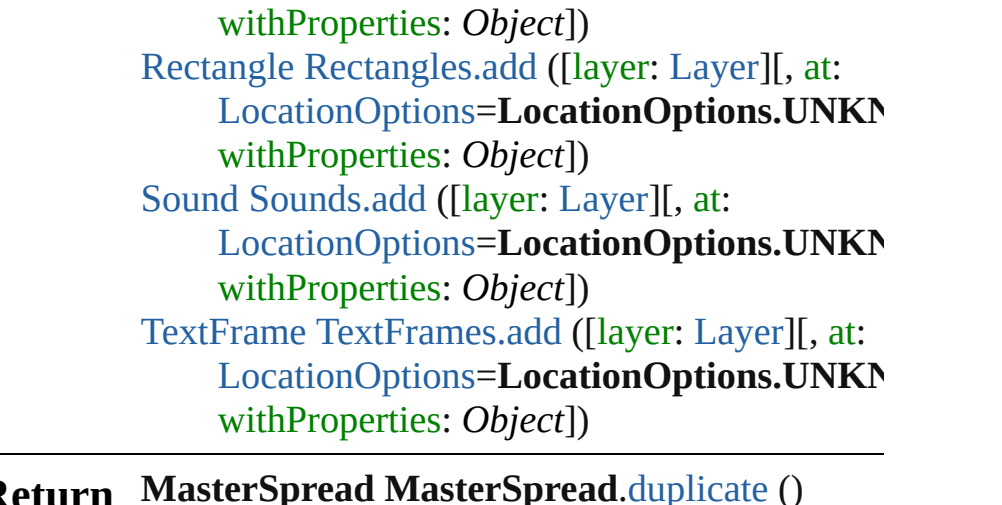

#### **Return MasterSpread MasterSpread**.[duplicate](#page-1085-1) () **MasterSpread** [MasterSpreads.add](#page-1090-0) ([pagesPerS<sub>I</sub> withProperties: *Object*])

Jongware, 27-

[Contents](#page-0-0) :: [Index](#page-2398-0)

<span id="page-1090-0"></span>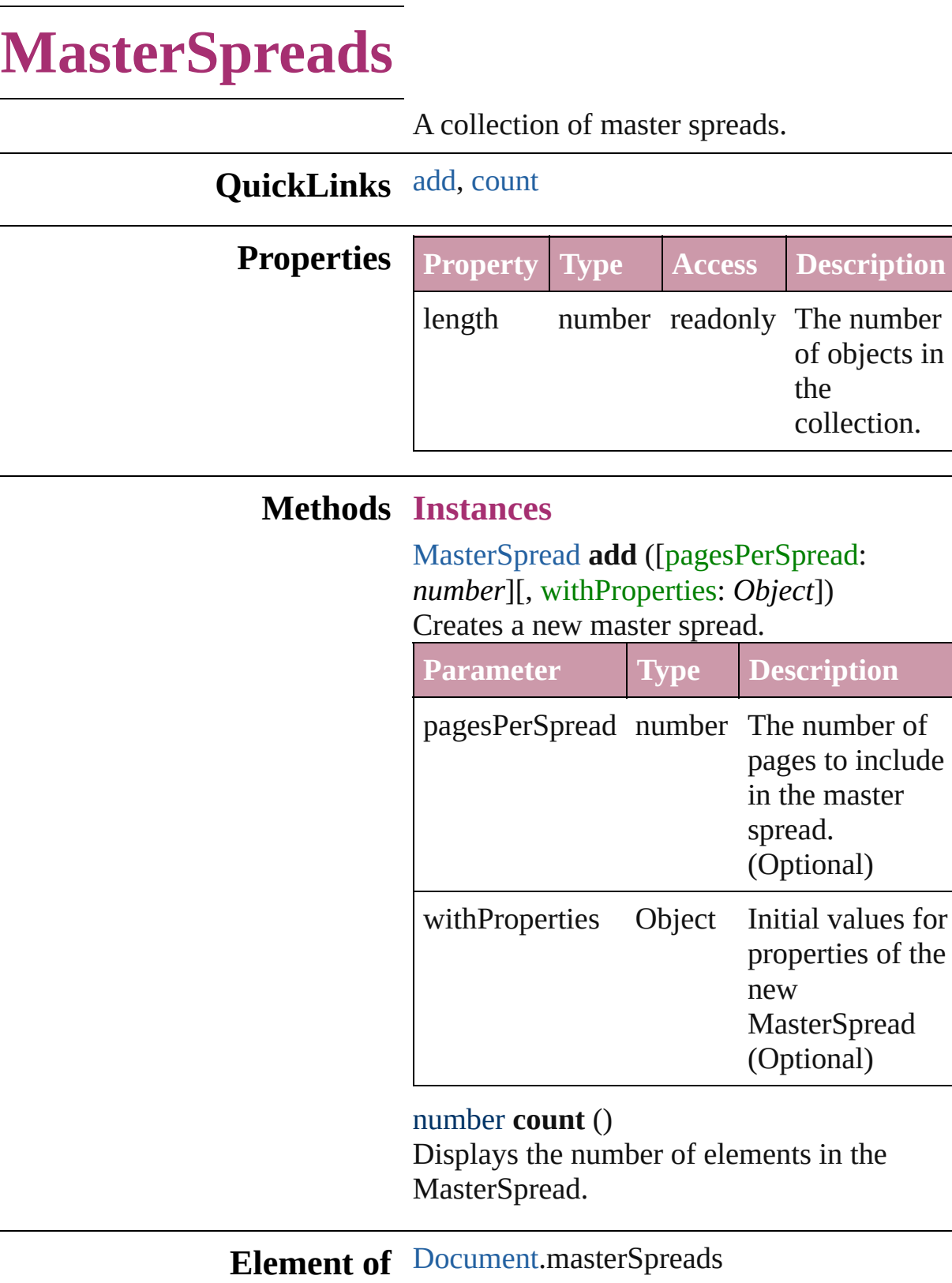

<span id="page-1090-1"></span>Jongware, 27-

J u n - 2 0 1 0 v 3.0.3 d

[C](#page-0-0)o[n](#page-2398-0)tents :: Index

# **Oval**

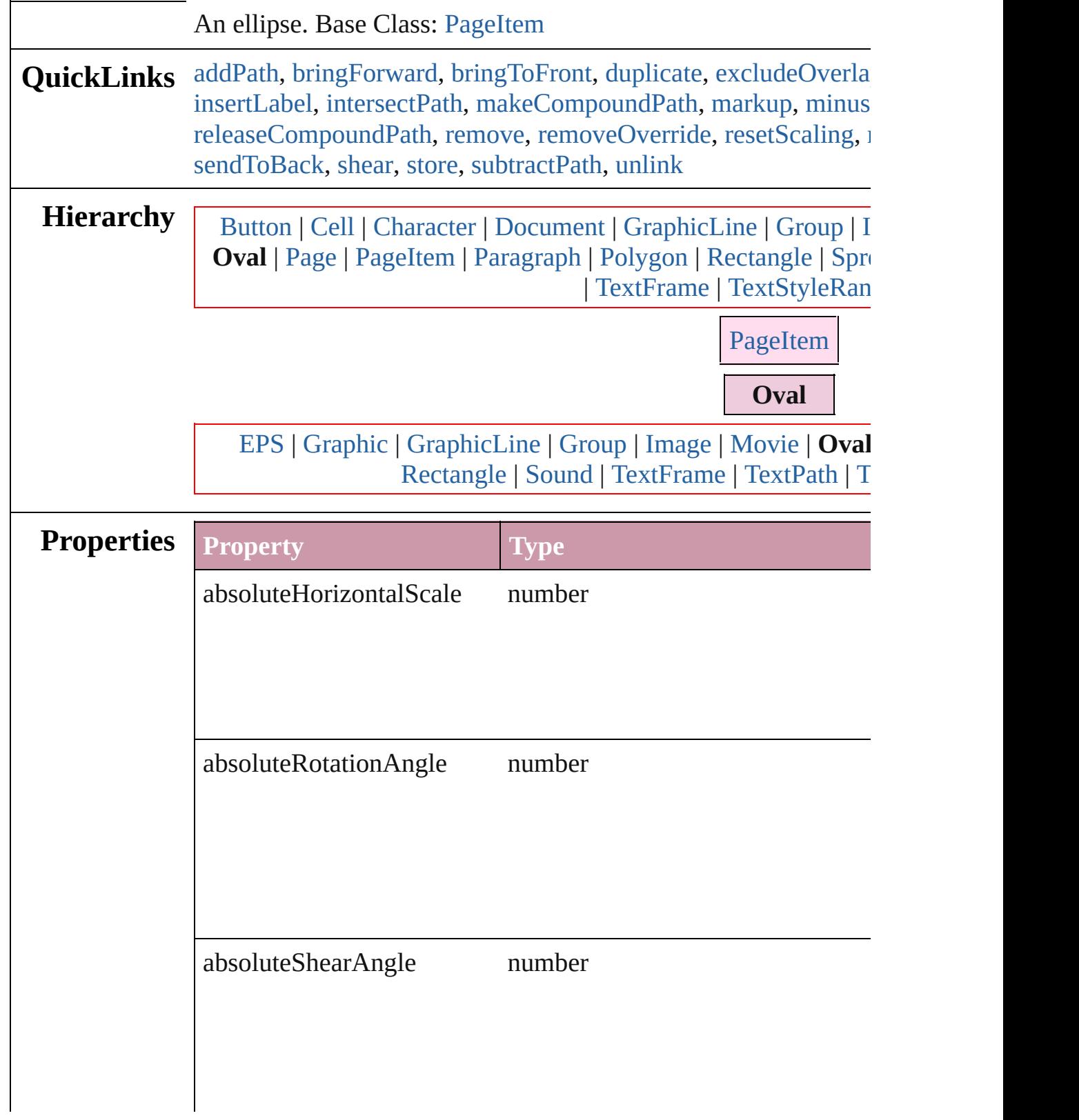

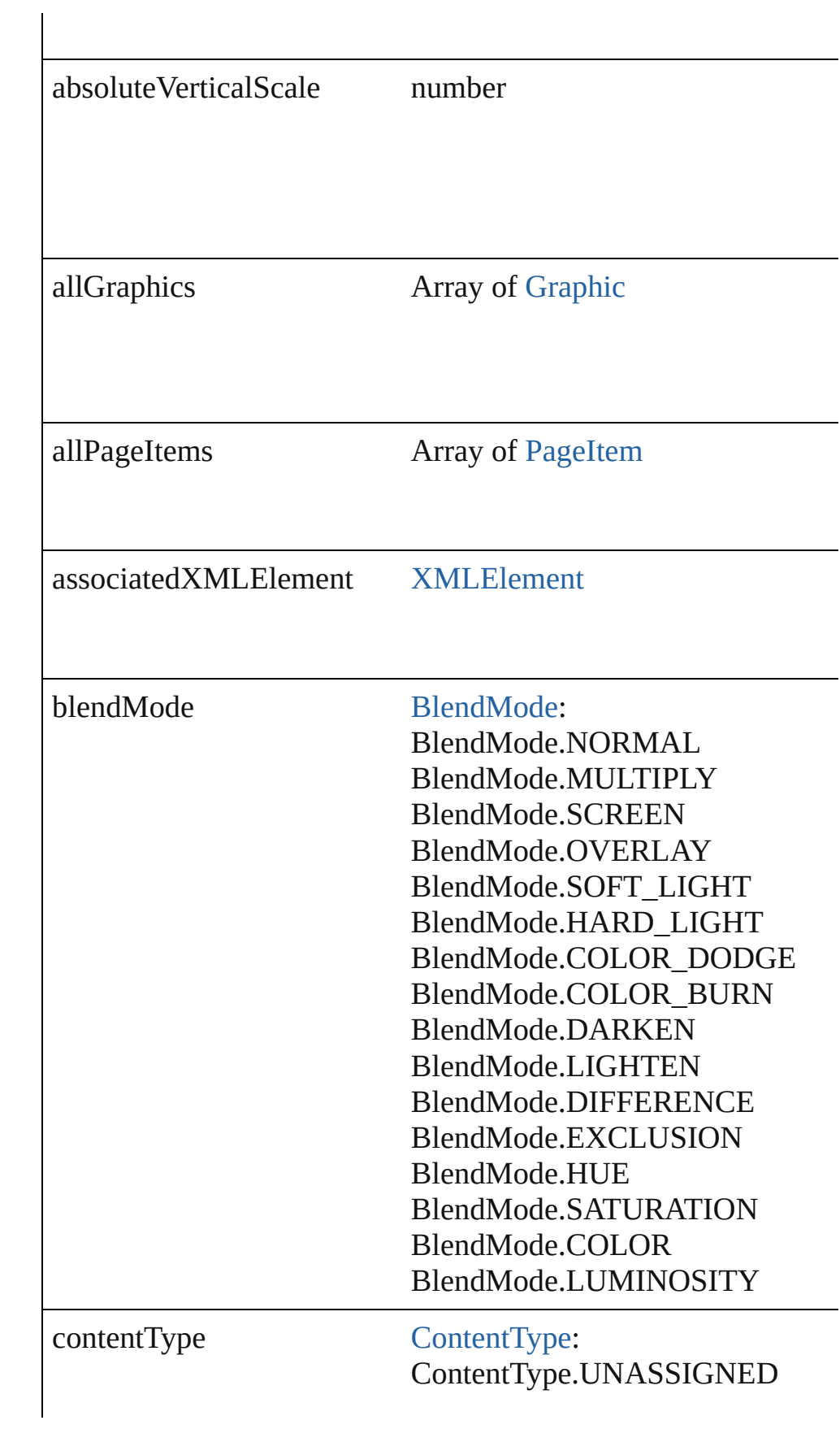

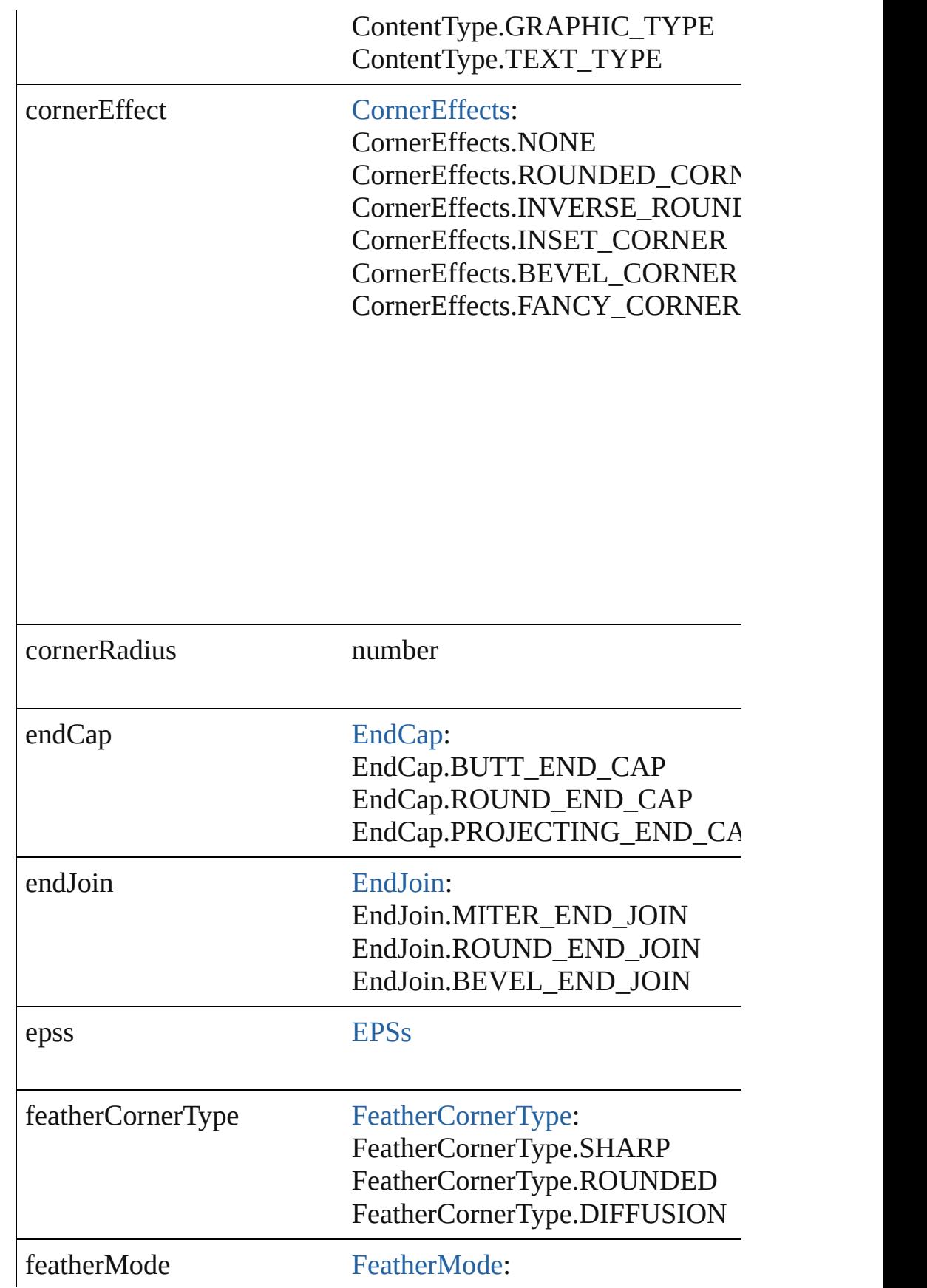

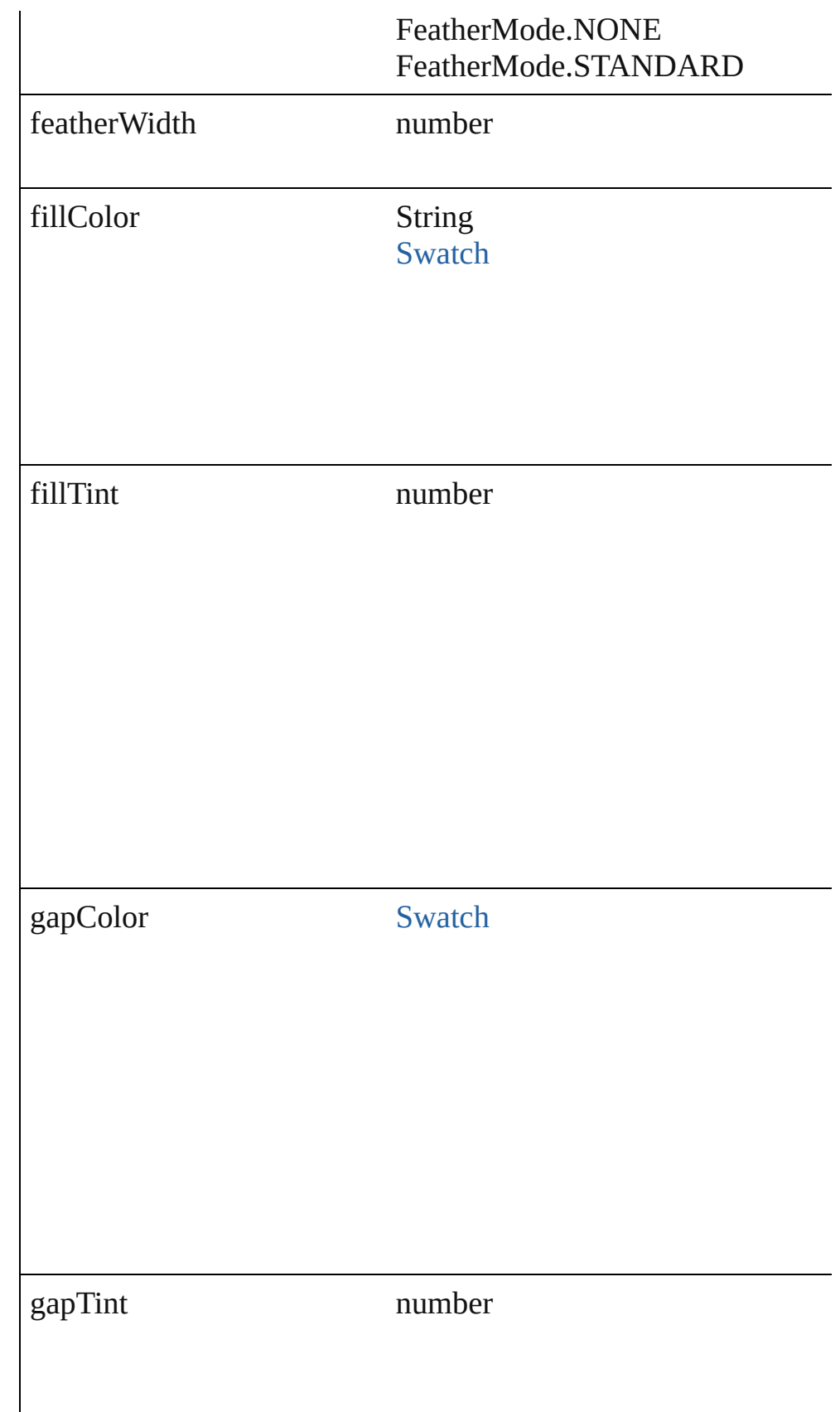

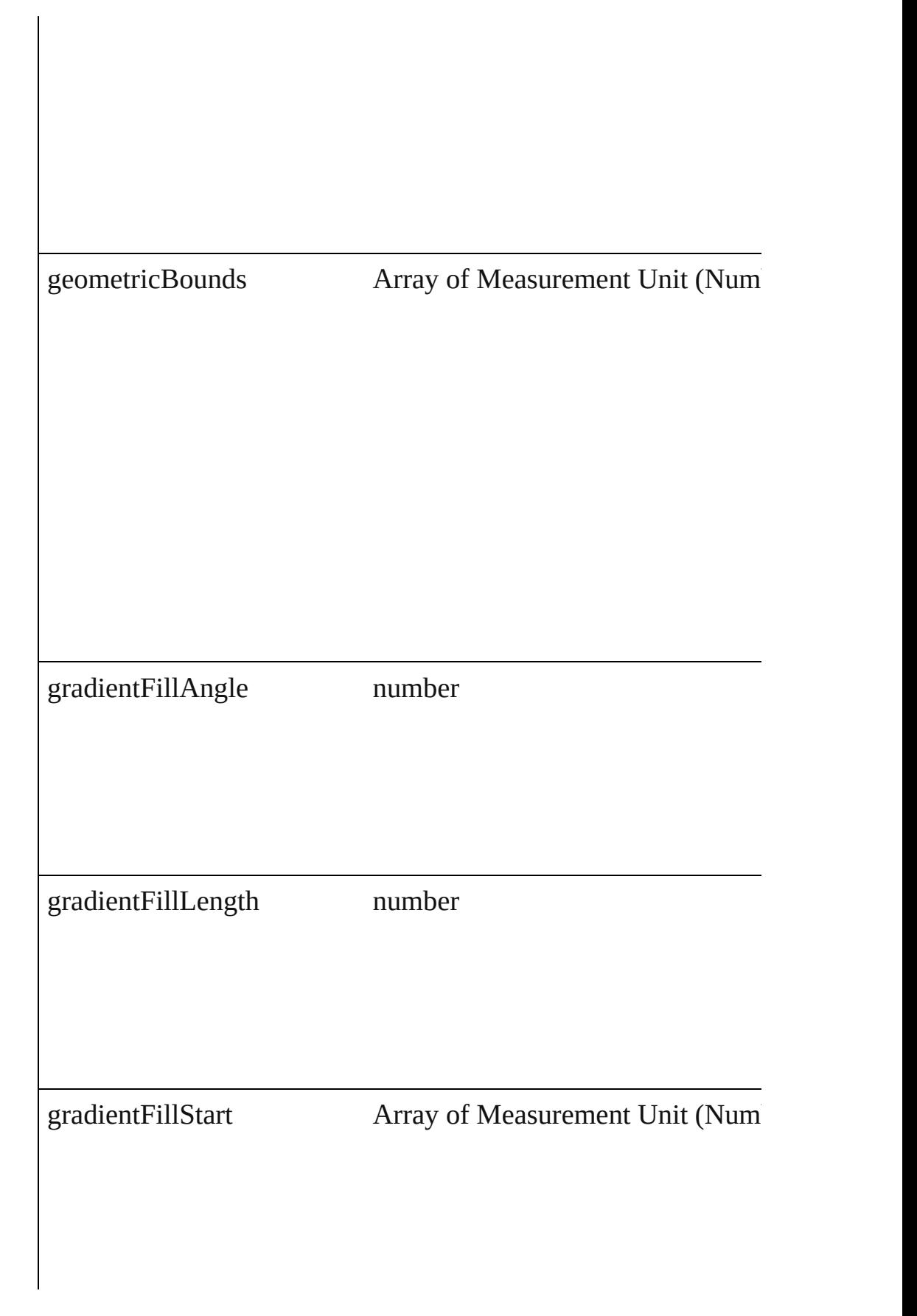

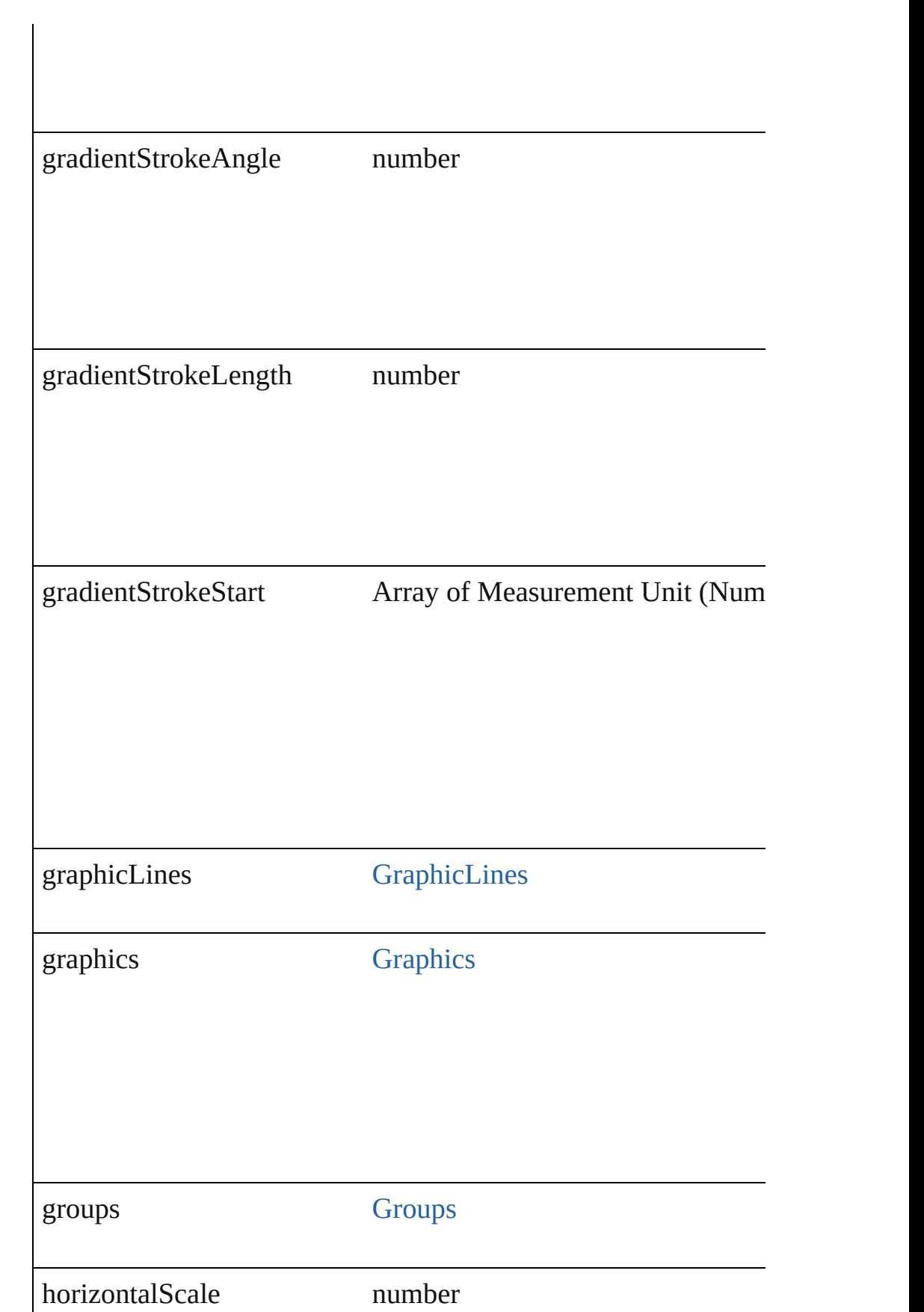

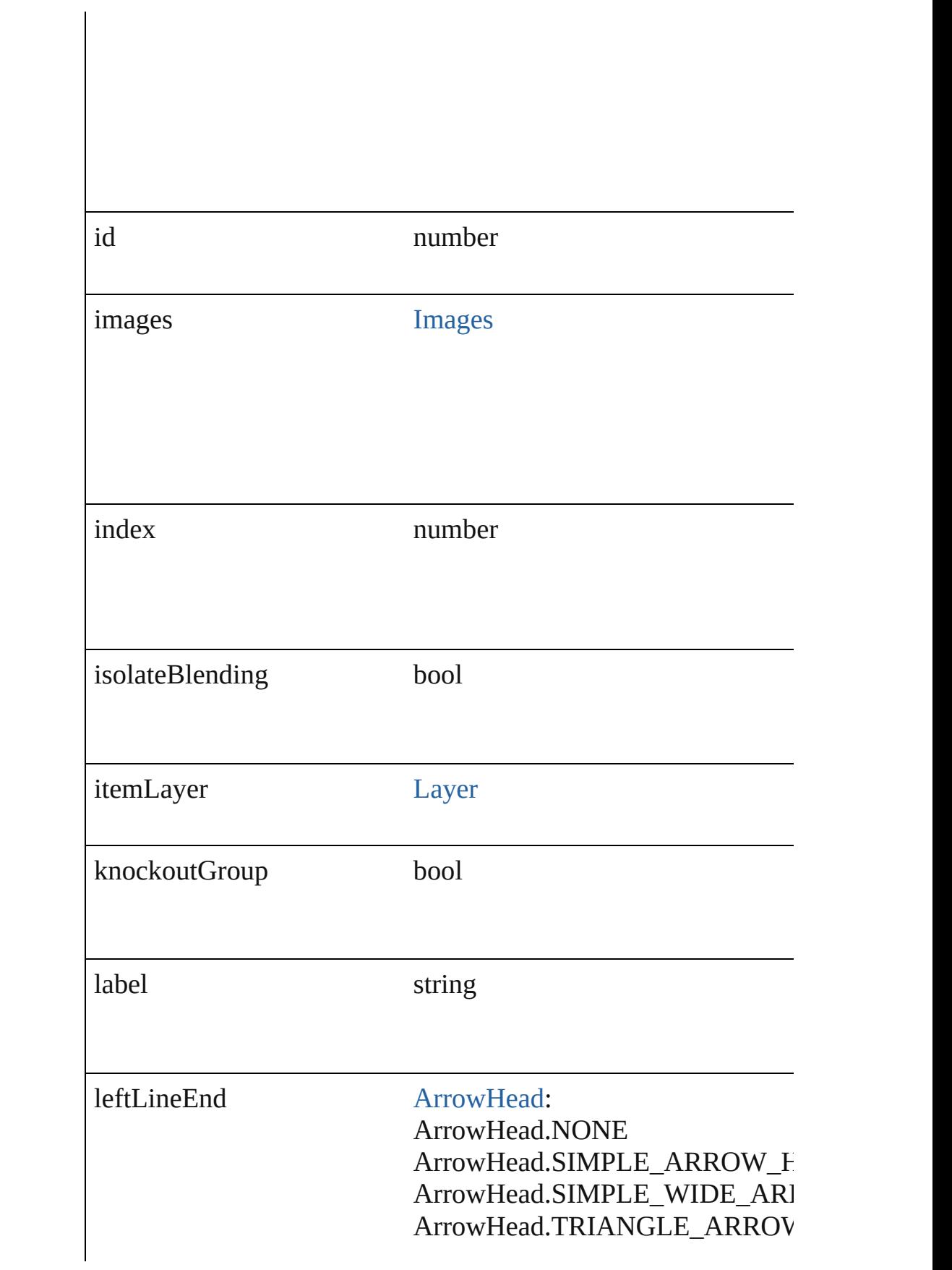

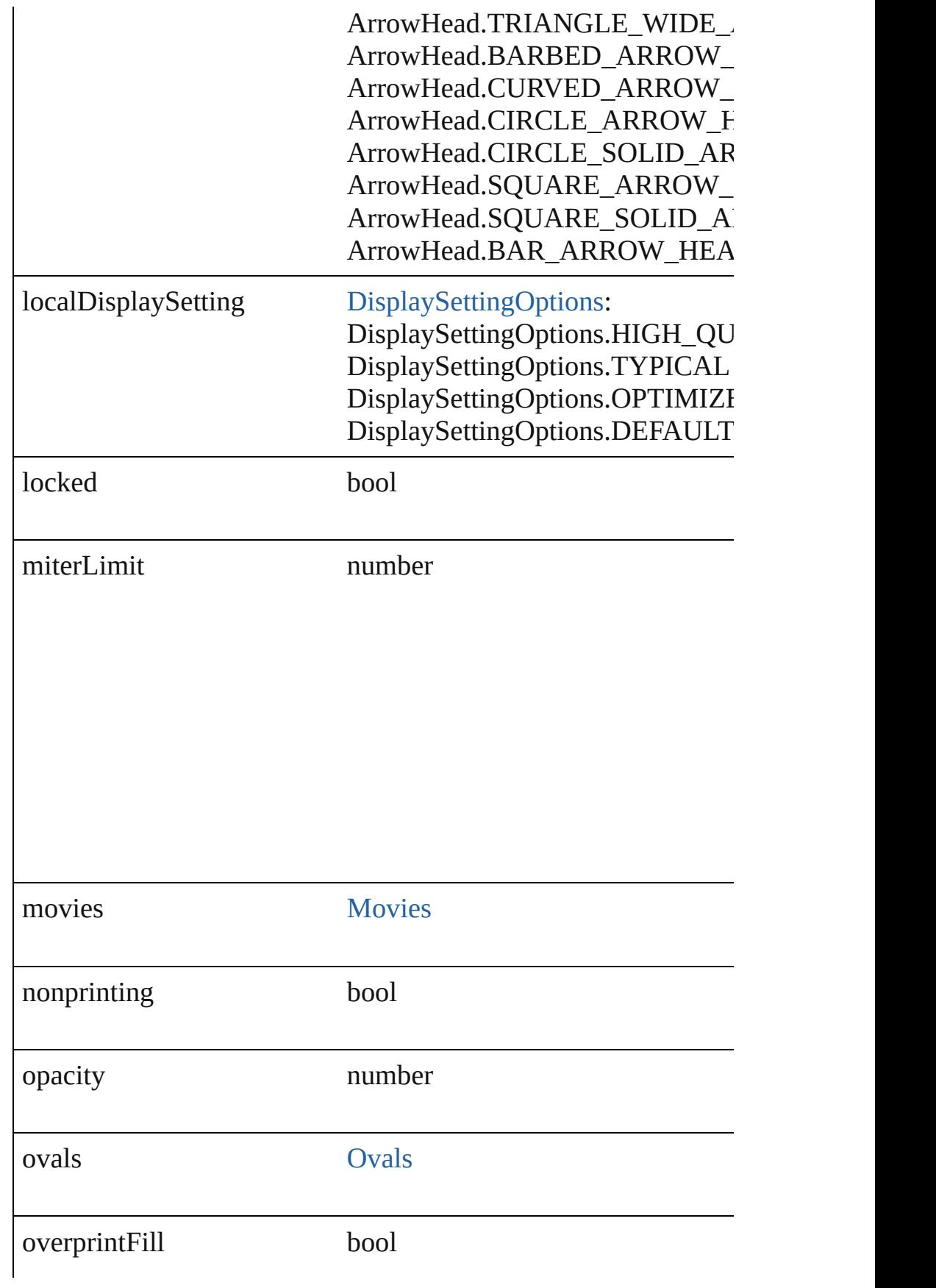

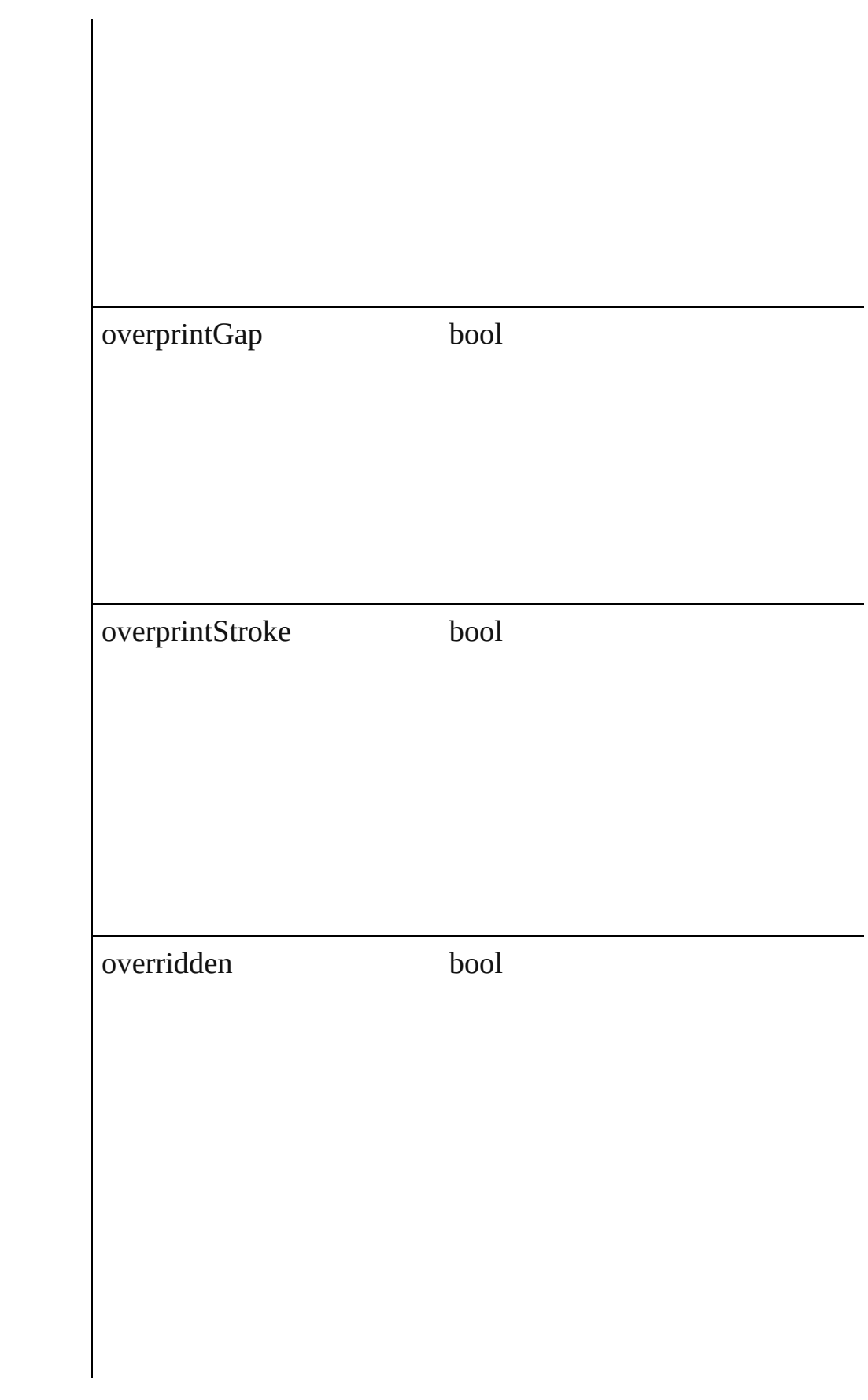

## overriddenMasterPageItem [PageItem](#page-1156-0)

pageItems [PageItems](#page-1183-0)

parent [Button](#page-793-0) [Cell](#page-1647-0) **[Character](#page-1752-0)** [Document](#page-30-0) **[GraphicLine](#page-988-0) [Group](#page-1016-0) [InsertionPoint](#page-1816-0)** [Layer](#page-1063-0) [Line](#page-1861-0) **[MasterSpread](#page-1081-0) Oval** [Page](#page-1148-0) [PageItem](#page-1156-0) [Paragraph](#page-1910-0) [Polygon](#page-1201-0) [Rectangle](#page-1227-0) [Spread](#page-1259-0) **[State](#page-945-0)** 

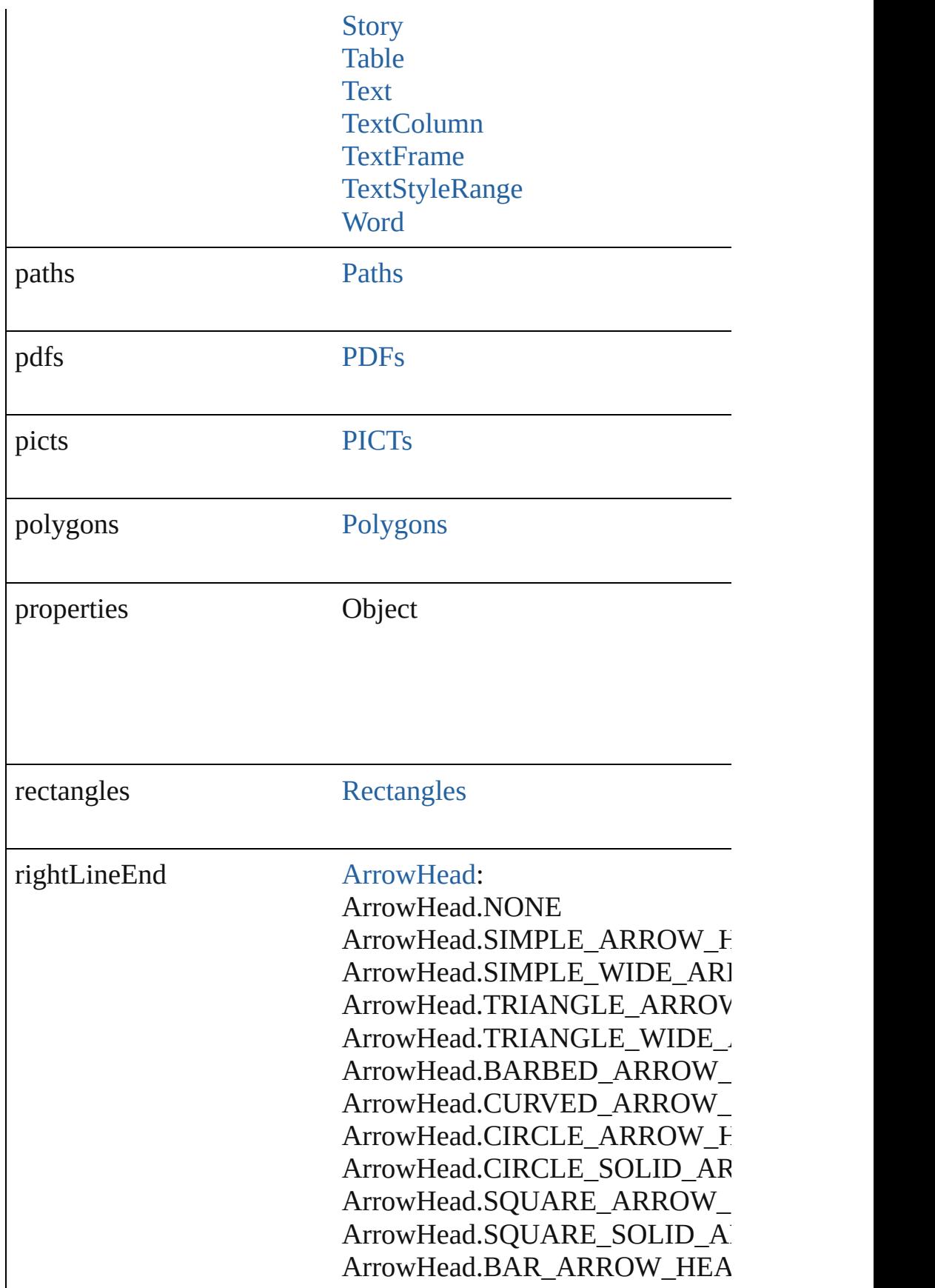

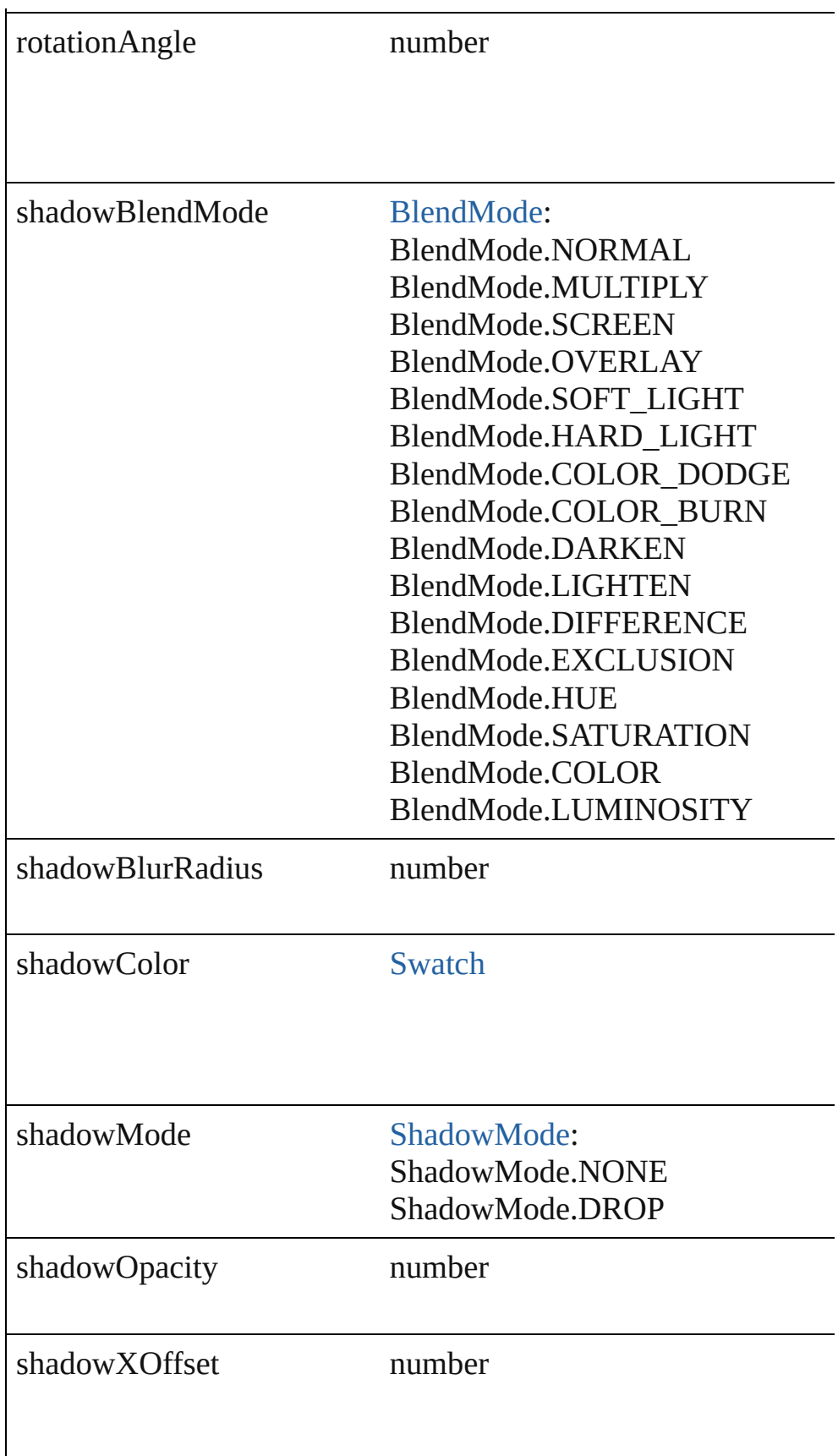

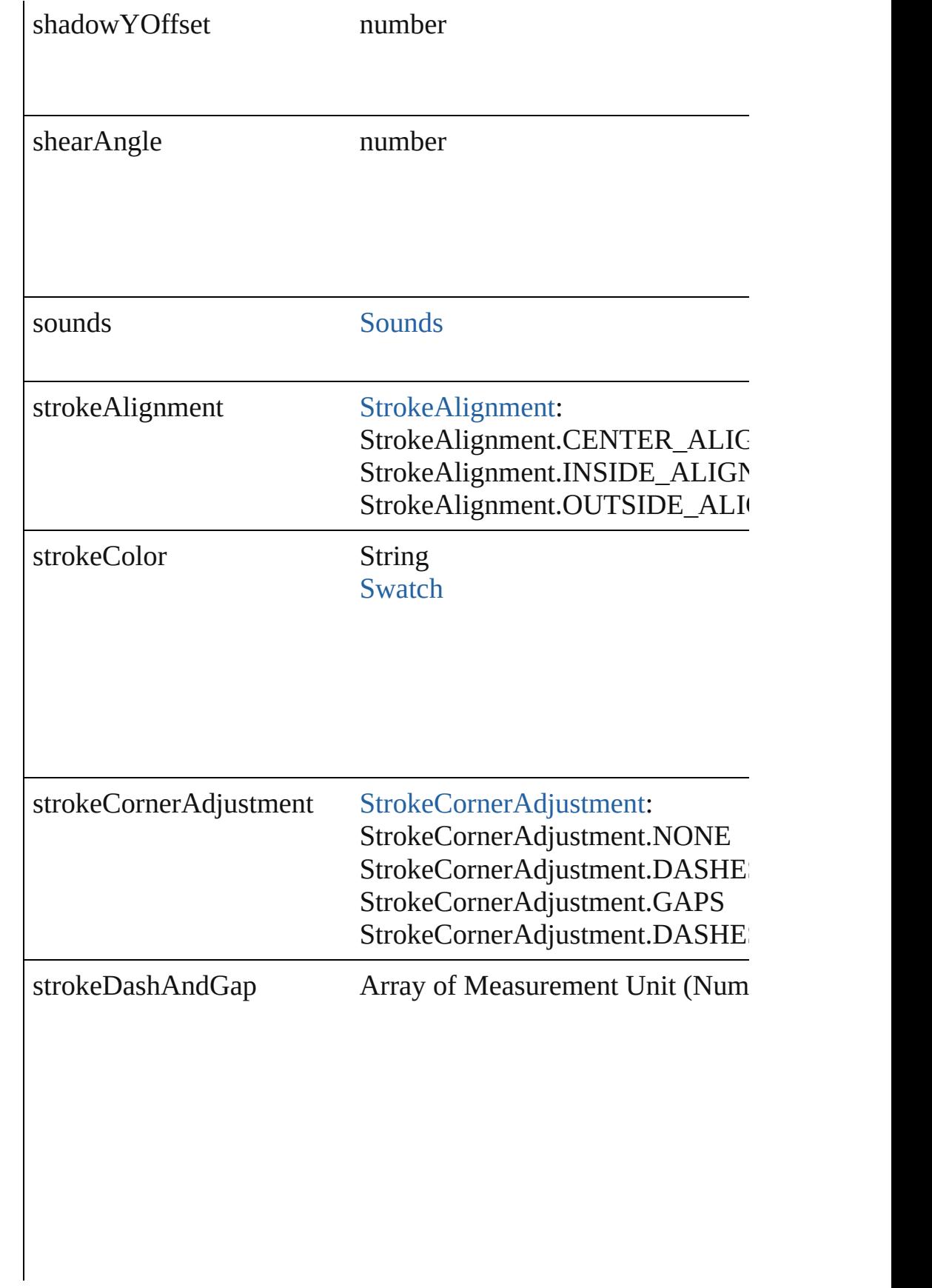

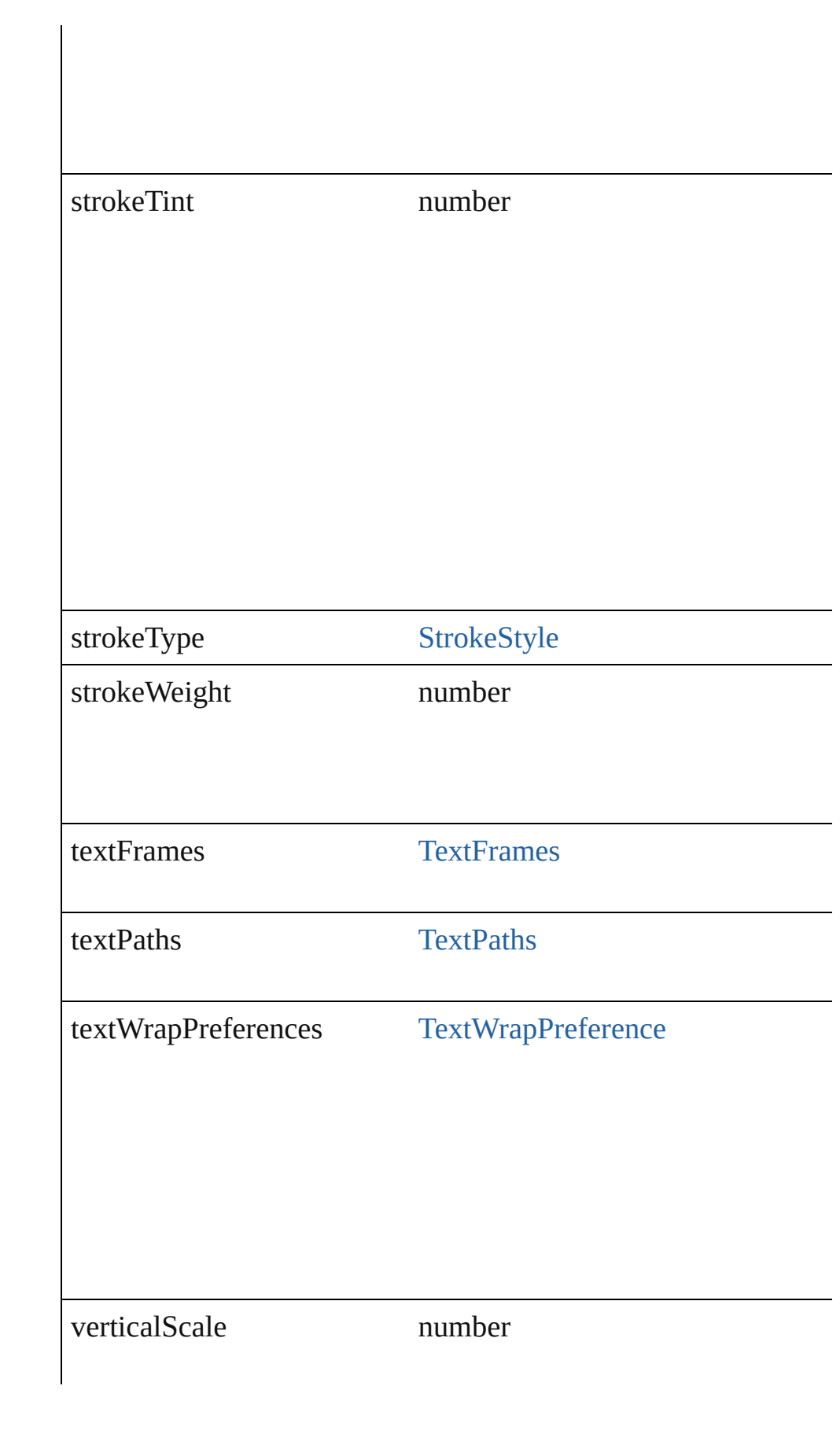

<span id="page-1107-4"></span><span id="page-1107-3"></span><span id="page-1107-2"></span><span id="page-1107-1"></span><span id="page-1107-0"></span>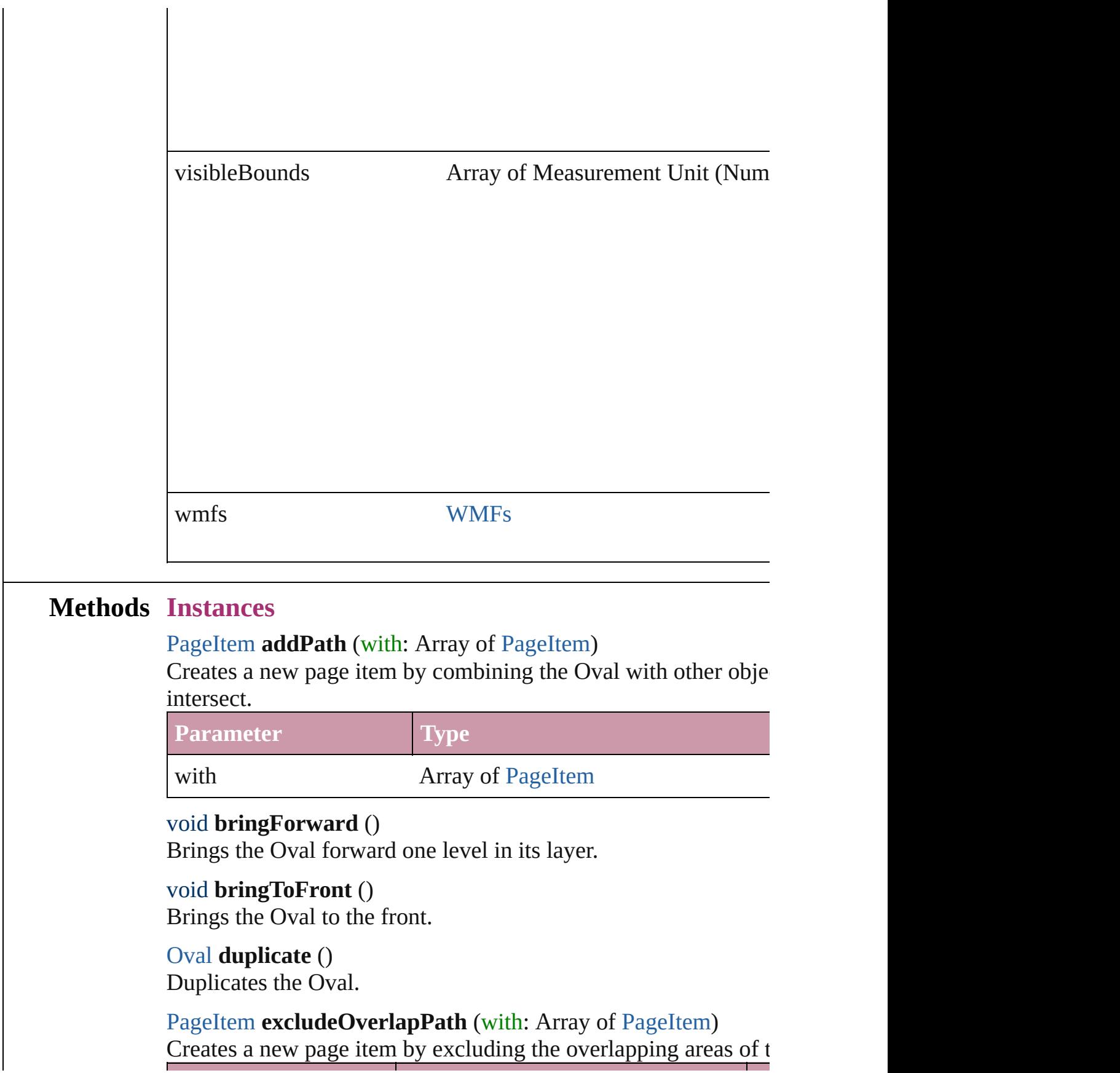

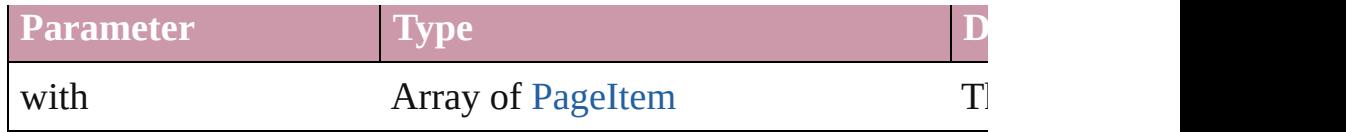

void **exportFile** (format: *any*, to: *File*[, showingOptions: *bool*=f Exports the object(s) to a file.

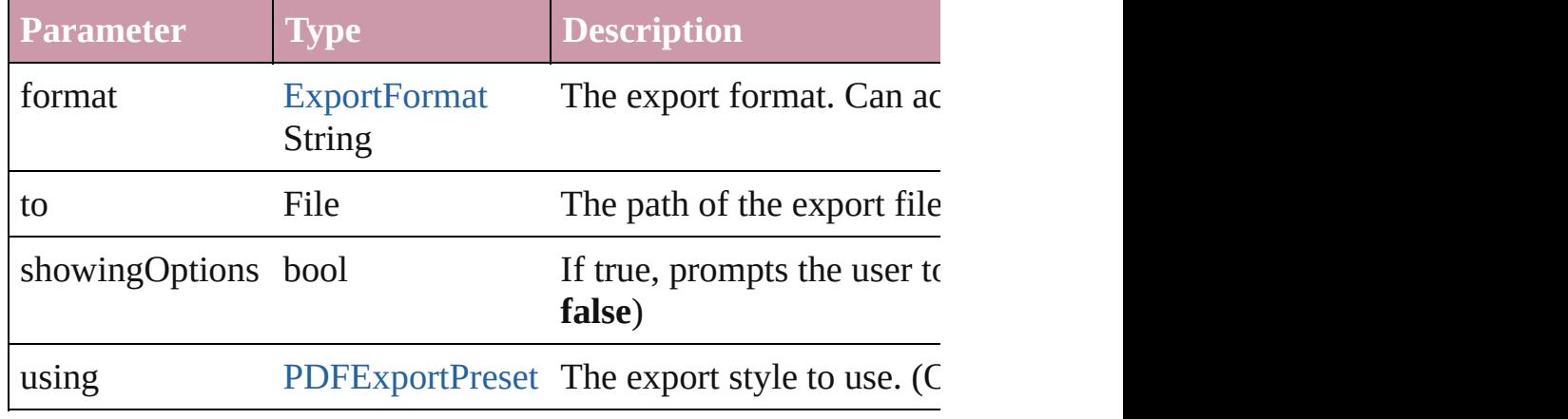

#### string **extractLabel** (key: *string*)

Gets the label value associated with the specified key.

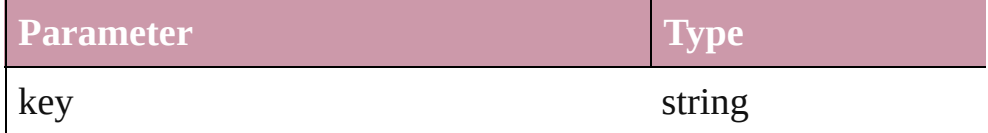

# void **fit** (given: [FitOptions](#page-319-0))

Applies the specified fit option to content in a frame.

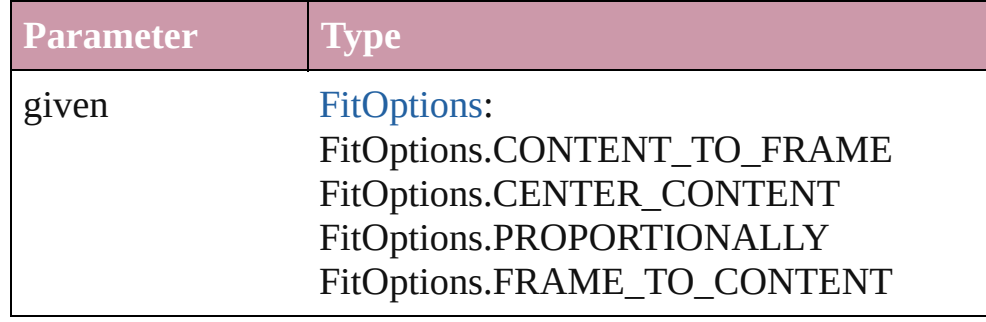

<span id="page-1108-0"></span>void **insertLabel** (key: *string*, value: *string*) Sets the label to the value associated with the specified key.

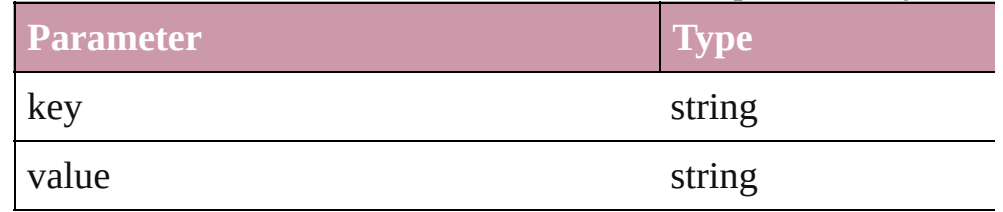

<span id="page-1108-1"></span>[PageItem](#page-1156-0) **intersectPath** (with: Array of PageItem)

Creates a new page item by intersecting the Oval with other object intersect.

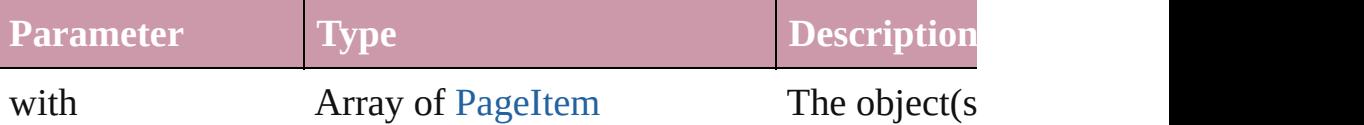

<span id="page-1109-0"></span>[PageItem](#page-1156-0) **makeCompoundPath** (with: Array of [PageItem\)](#page-1156-0) Creates a compound path by combining the path $(s)$  of the Oval  $\nu$ 

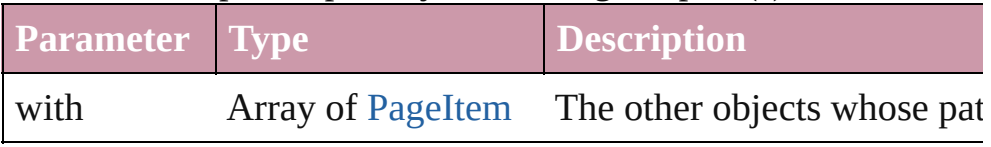

# <span id="page-1109-1"></span>void **markup** (using: [XMLElement\)](#page-2356-0)

Associates the page item with the specified XML element while

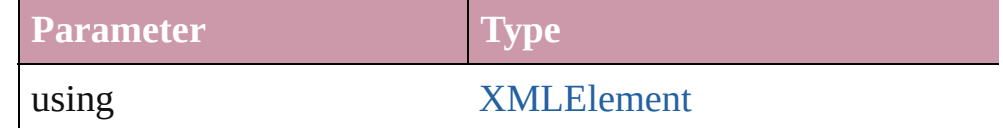

# <span id="page-1109-2"></span>[PageItem](#page-1156-0) **minusBack** (with: Array of [PageItem](#page-1156-0))

Creates a new page item by reverse subtracting the overlapping

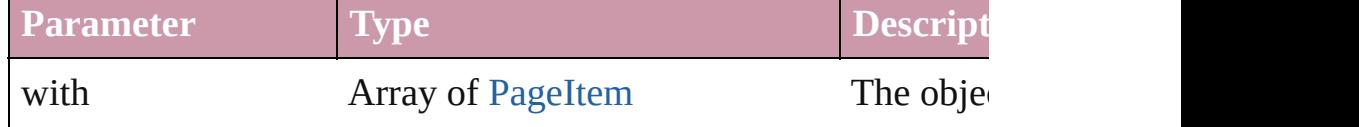

void **move** ([to: any][, by: Array of *Measurement Unit (Number* Move Page Item to a new location. One of the To or By paramet

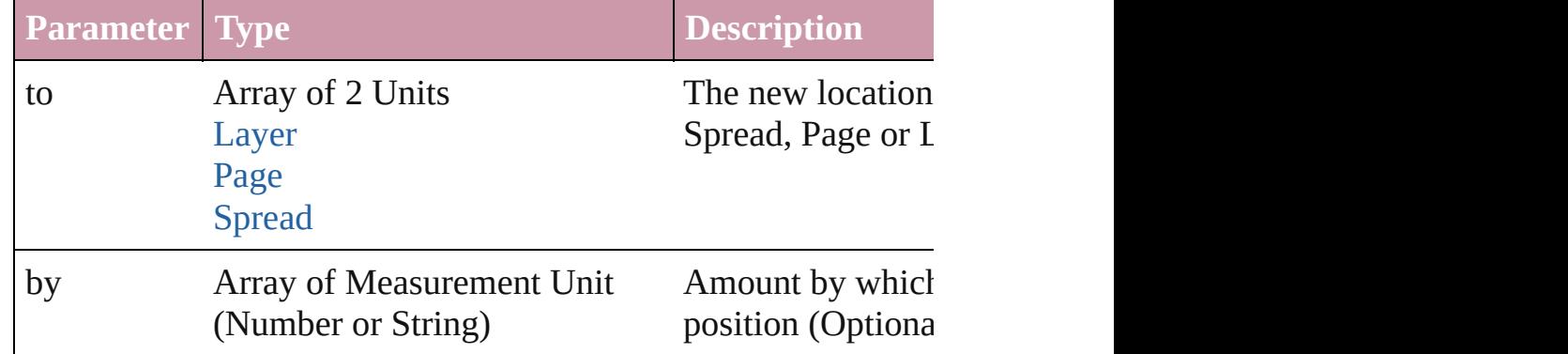

# [PageItem](#page-1156-0) **override** (destinationPage: [Page](#page-1148-0))

Overrides a master page item and places it on the page

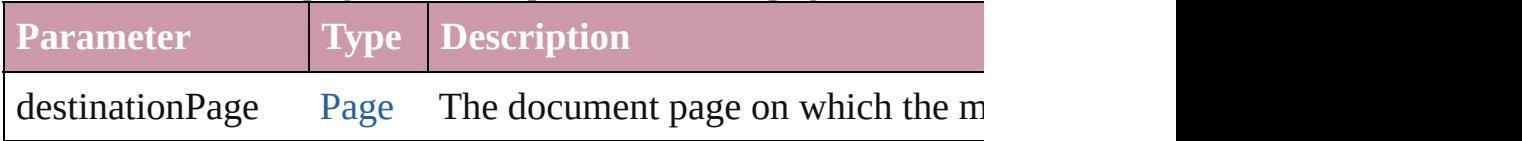

any **place** (fileName: File[, placePoint: Array of *Measurement U any*][, showingOptions: *bool*=**false**][, autoflowing: *bool*=**false**][, convertingQuotes: *bool*=**true**][, withProperties: *Object*]) Places a file in the document.

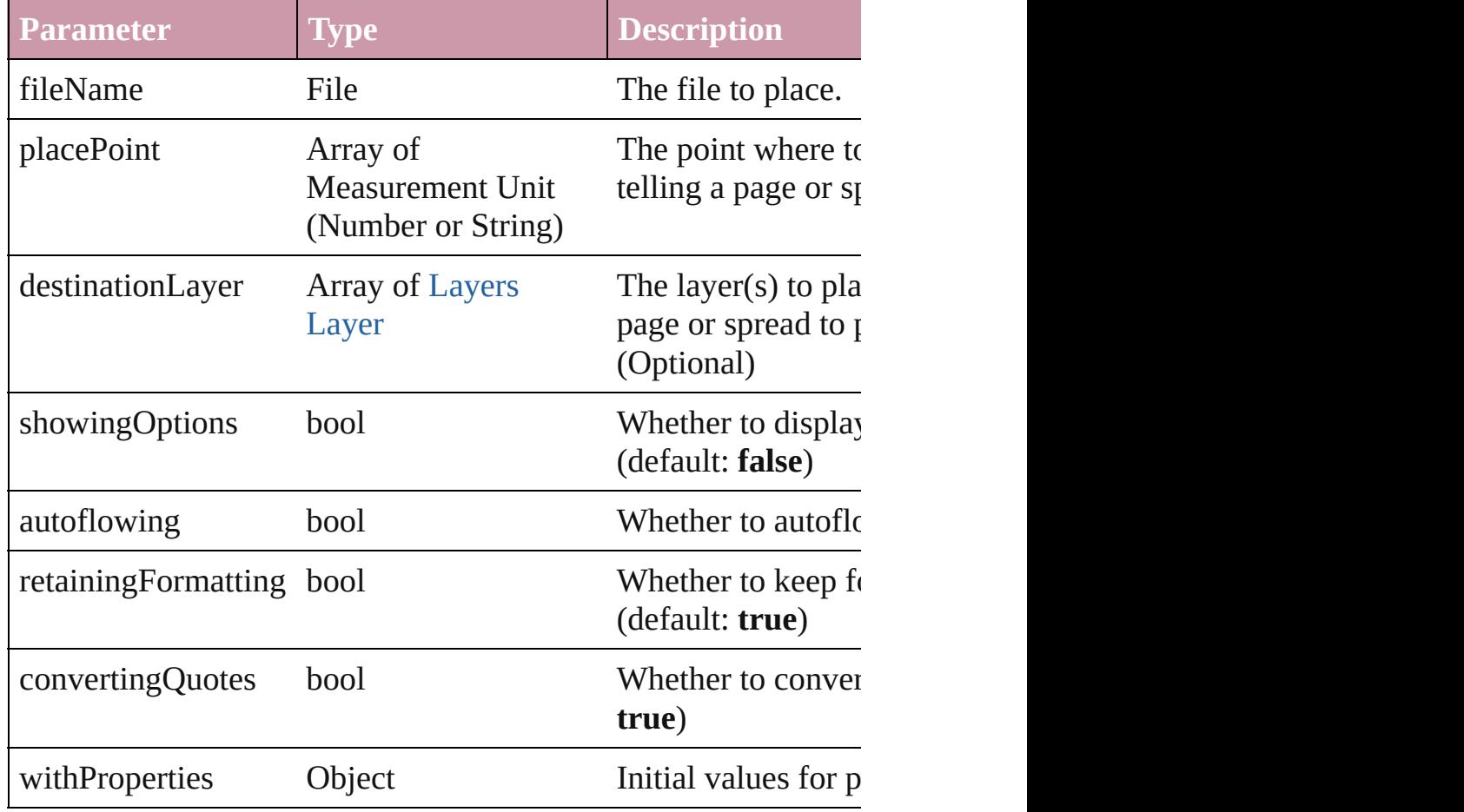

#### void **placeXML** (using: [XMLElement\)](#page-2356-0)

Places XML content into the specified object. Note: Replaces any

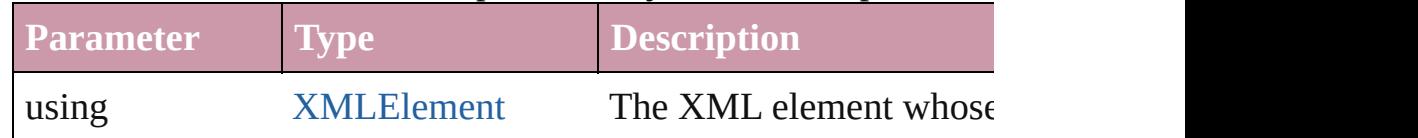

<span id="page-1110-0"></span>Array of [PageItem](#page-1156-0) **releaseCompoundPath** () Releases a compound path.

<span id="page-1110-1"></span>void **remove** () Deletes the Oval.

#### <span id="page-1110-2"></span>void **removeOverride** ()

Removes the override from a previously overridden master page

#### <span id="page-1111-0"></span>void **resetScaling** ()

Resets the Oval's scaling to 100%. Note: This does not change the Oval. Instead, it may be size of the Oval. Instead, it may be size the Oval. In the Oval. In the Oval. In the Oval. In the Oval. In the Oval. In the Oval. I current size of the Oval the basis for future scaling.

<span id="page-1111-1"></span>void **resize** ([horizontalScale: *number*][, verticalScale: *number*][, *bool*=false][, transformingContent: *bool*=true][, consideringPar Resize the page item. You must specify either horizontal scale or

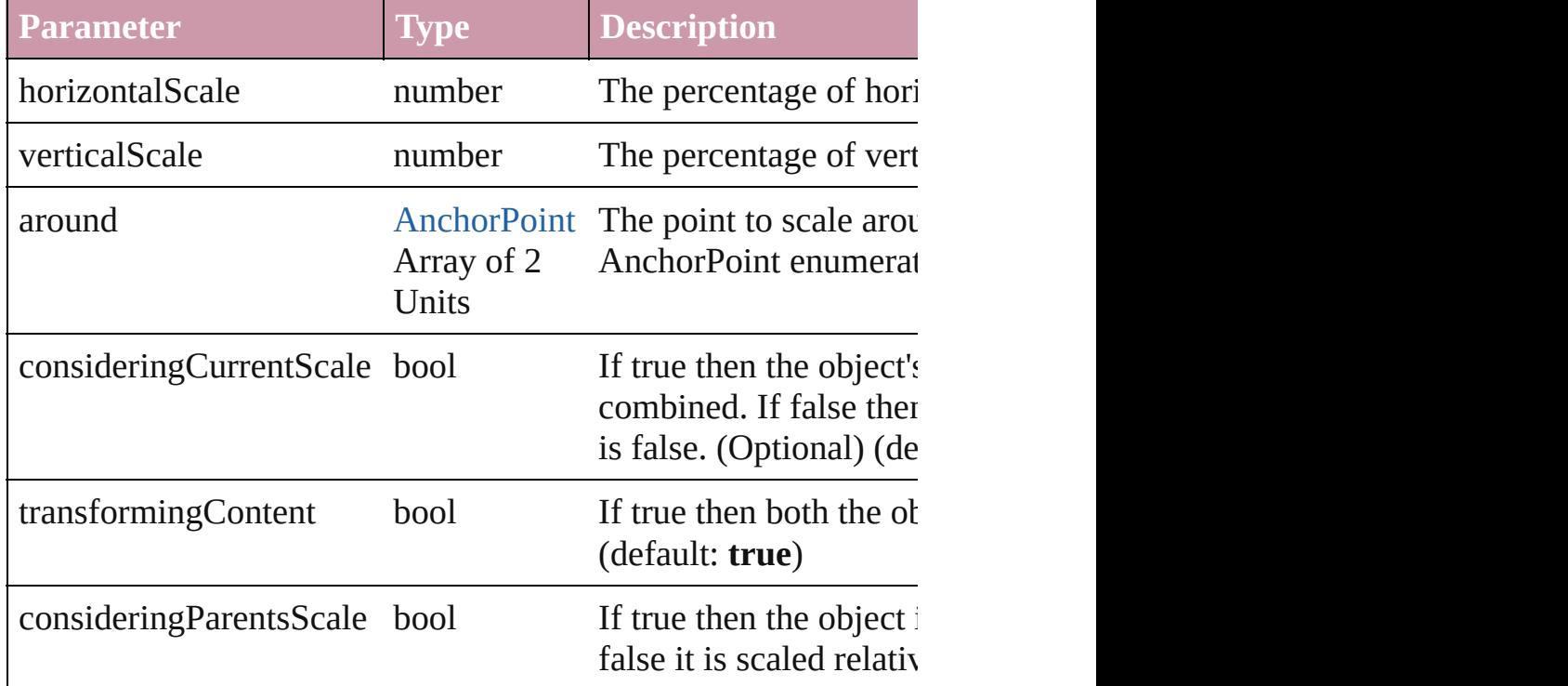

void **rotate** (by: *number*[, around: *any*][, consideringCurrentRot *bool*=**true**][, consideringParentsRotation: *bool*=**false**]) Rotate the page item

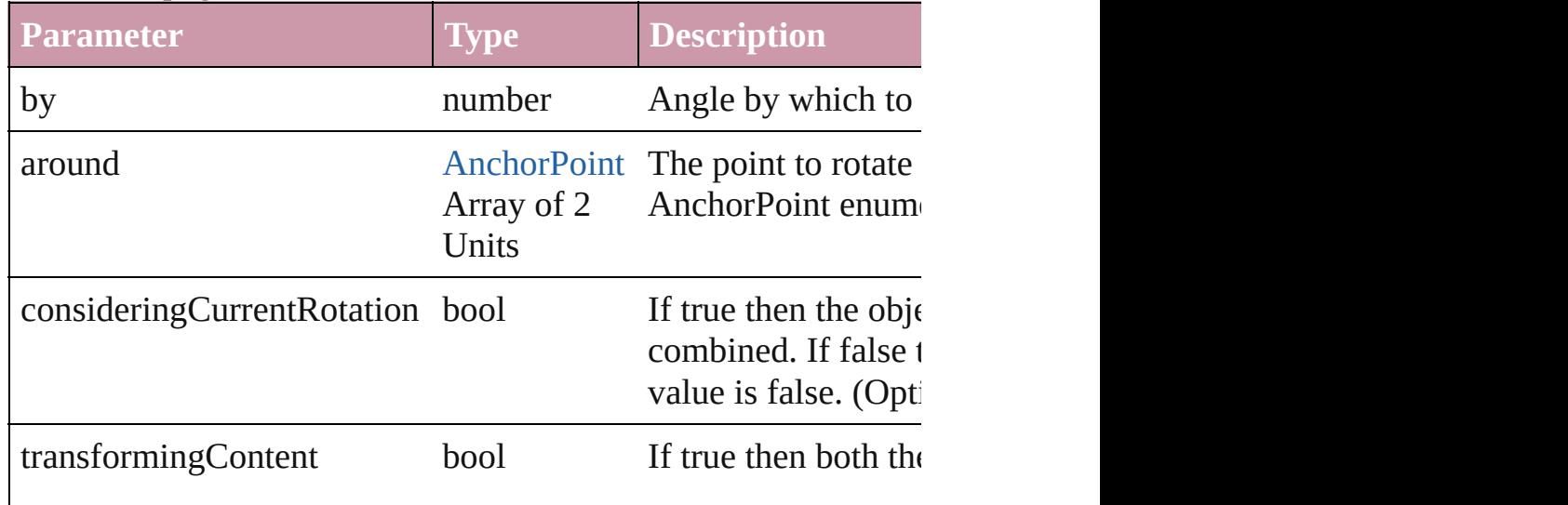

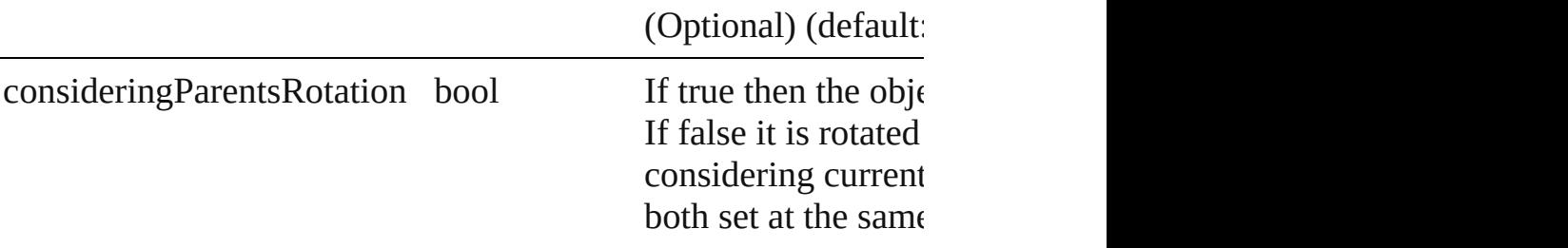

<span id="page-1112-2"></span>void **select** ([existingSelection: [SelectionOptions=](#page-576-0)SelectionOpt Select this object.

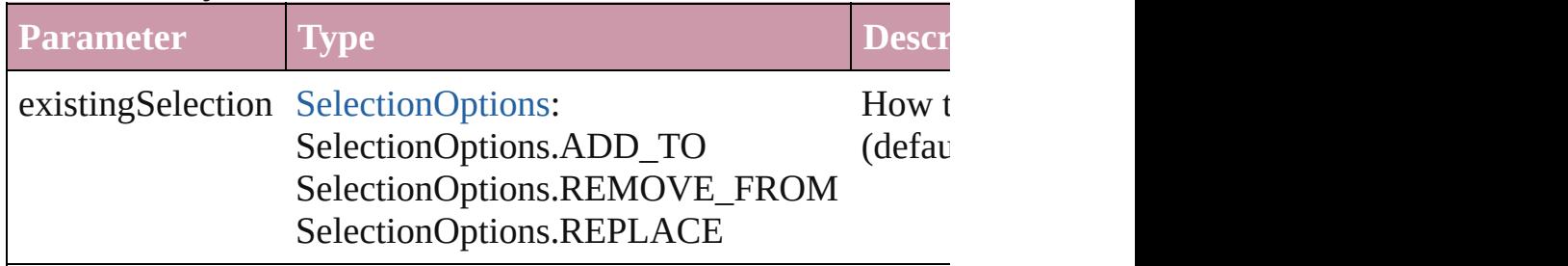

## <span id="page-1112-3"></span>void **sendBackward** ()

Sends the Oval back one level in its layer.

## <span id="page-1112-0"></span>void **sendToBack** ()

Sends the Oval to the back.

## <span id="page-1112-1"></span>void **shear** (by: *number*[, around: *any*][, consideringCurrentShe *bool*=**true**][, consideringParentsShear: *bool*=**false**]) Shear the page item

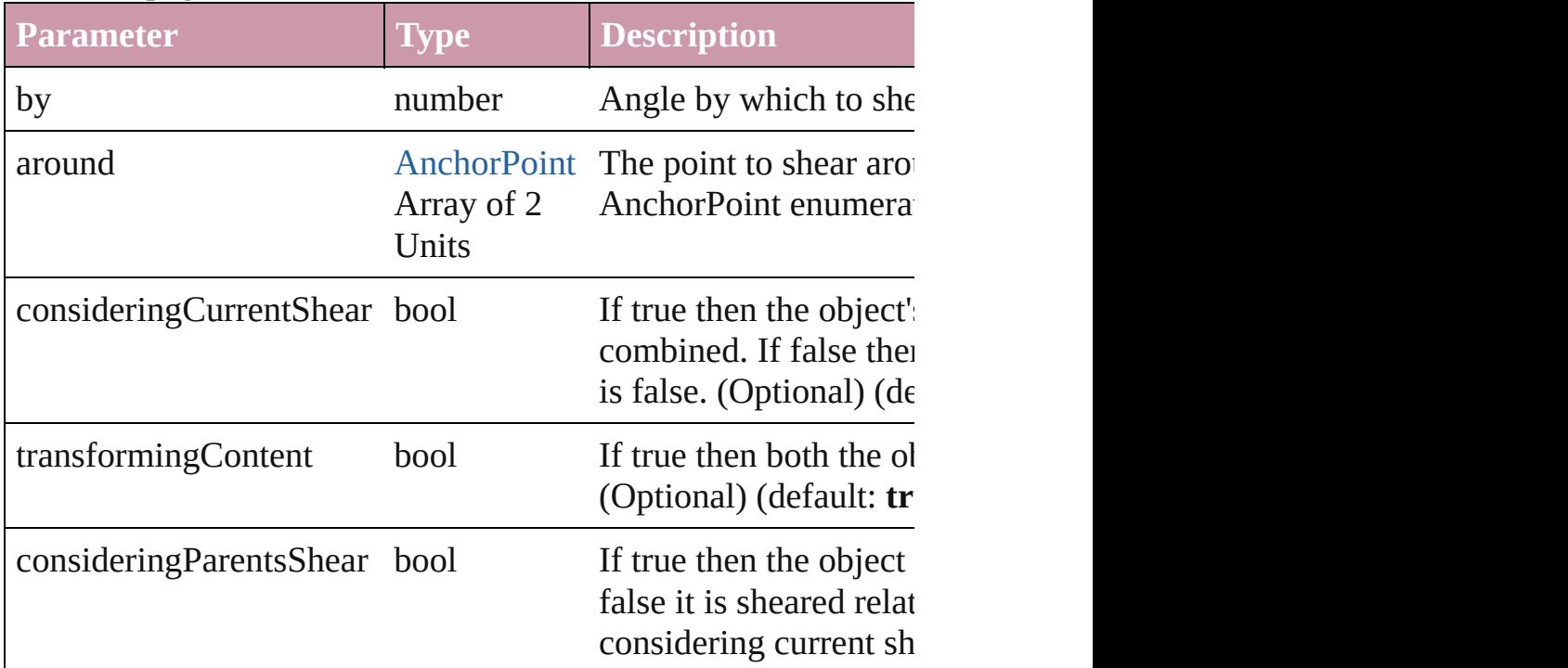

<span id="page-1113-2"></span><span id="page-1113-1"></span><span id="page-1113-0"></span>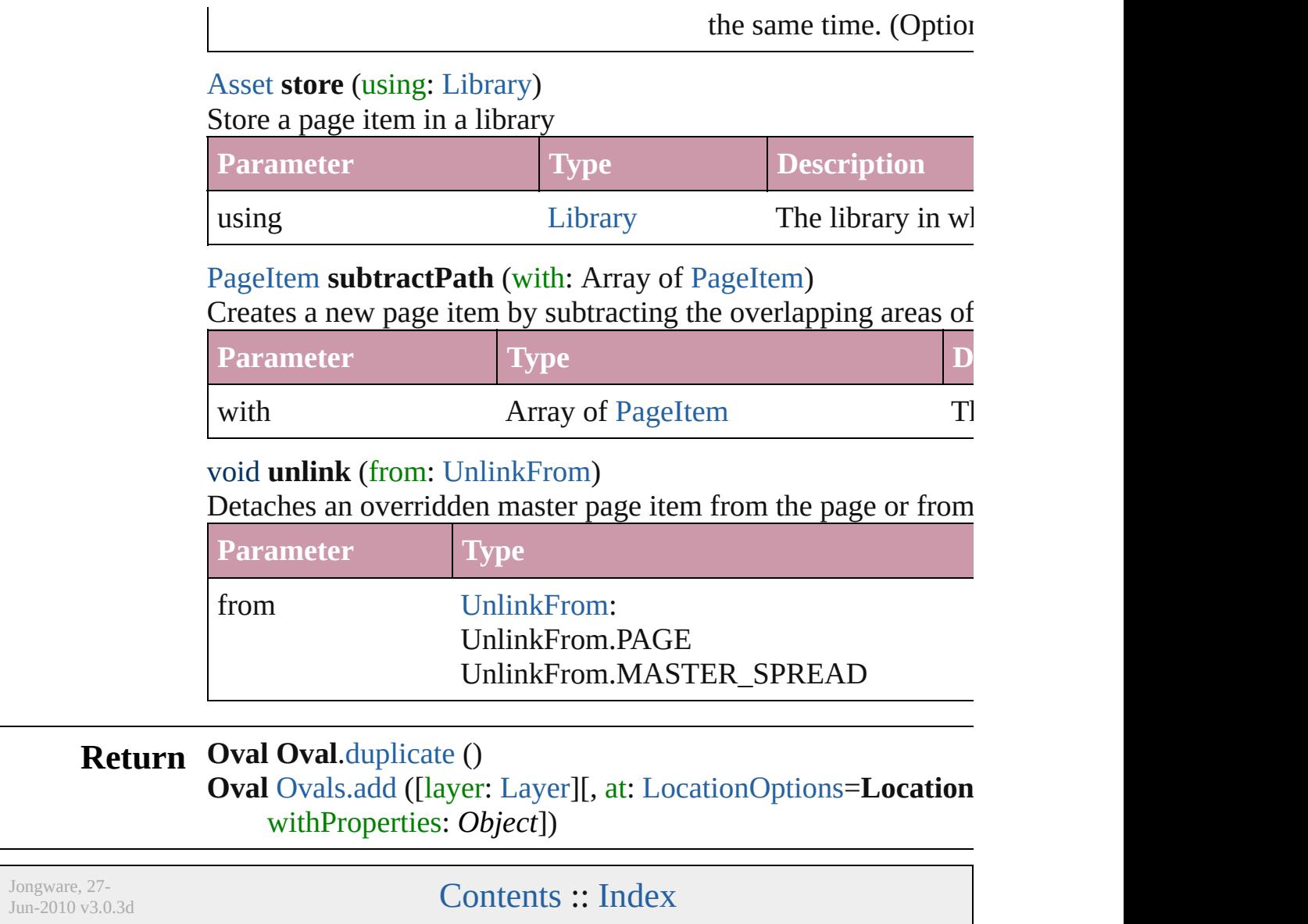

<span id="page-1115-1"></span><span id="page-1115-0"></span>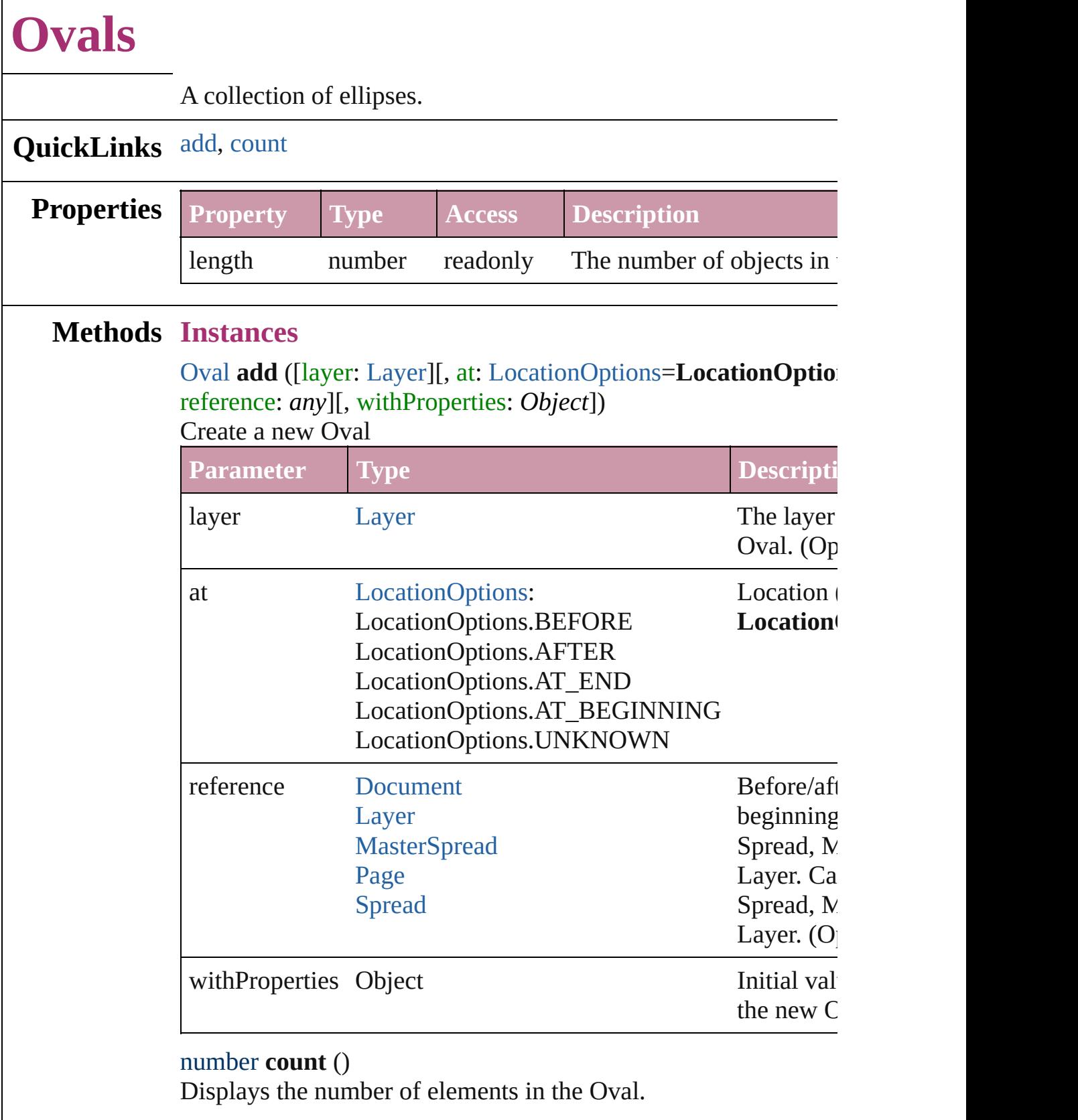
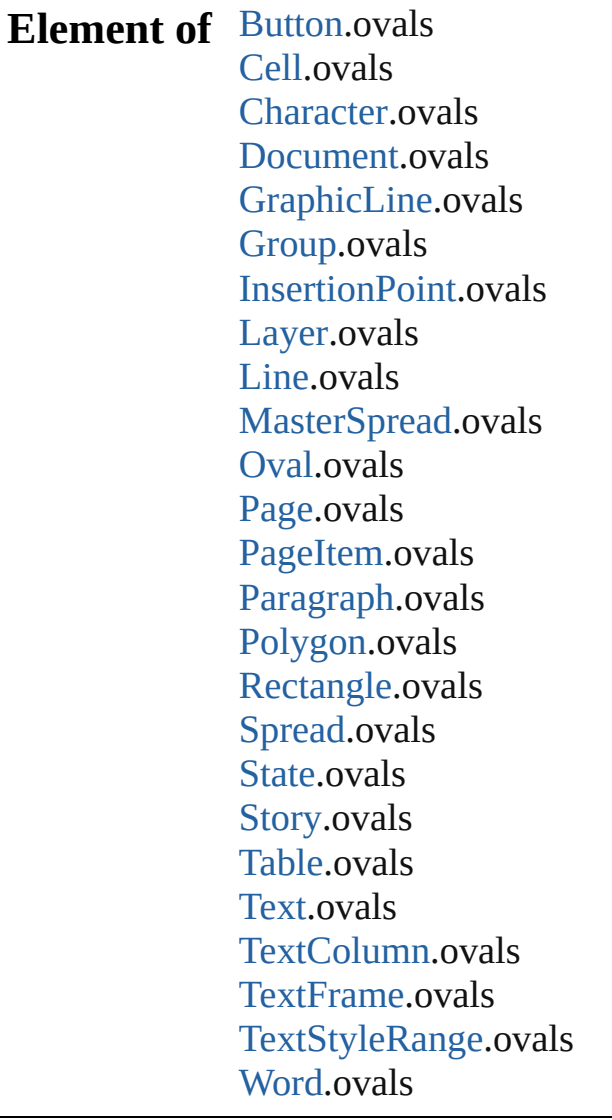

Jongware, 27-

[Contents](#page-0-0) :: [Index](#page-2398-0)

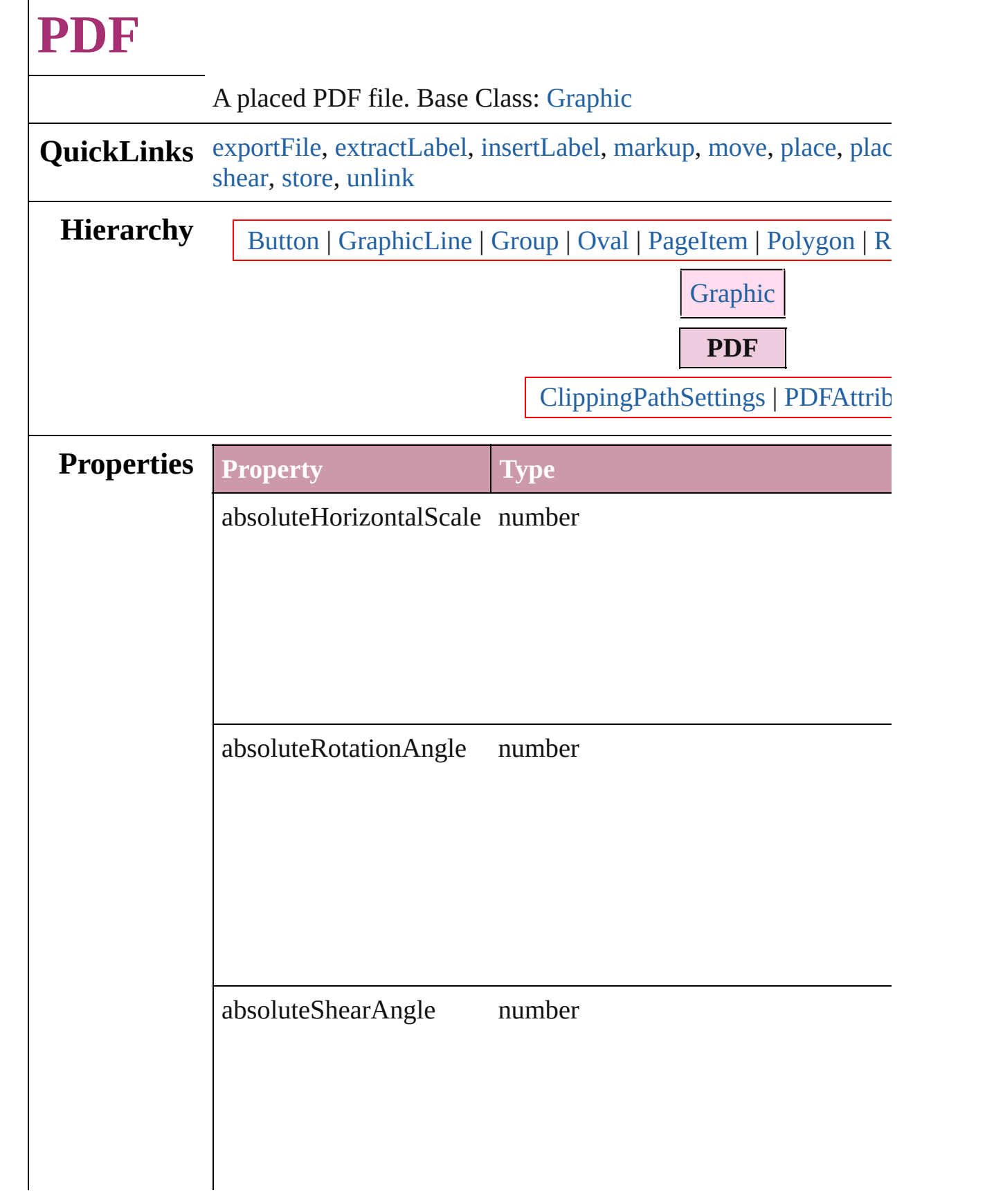

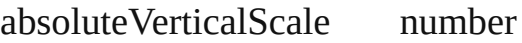

associatedXMLElement [XMLElement](#page-2356-0)

## blendMode [BlendMode:](#page-199-0)

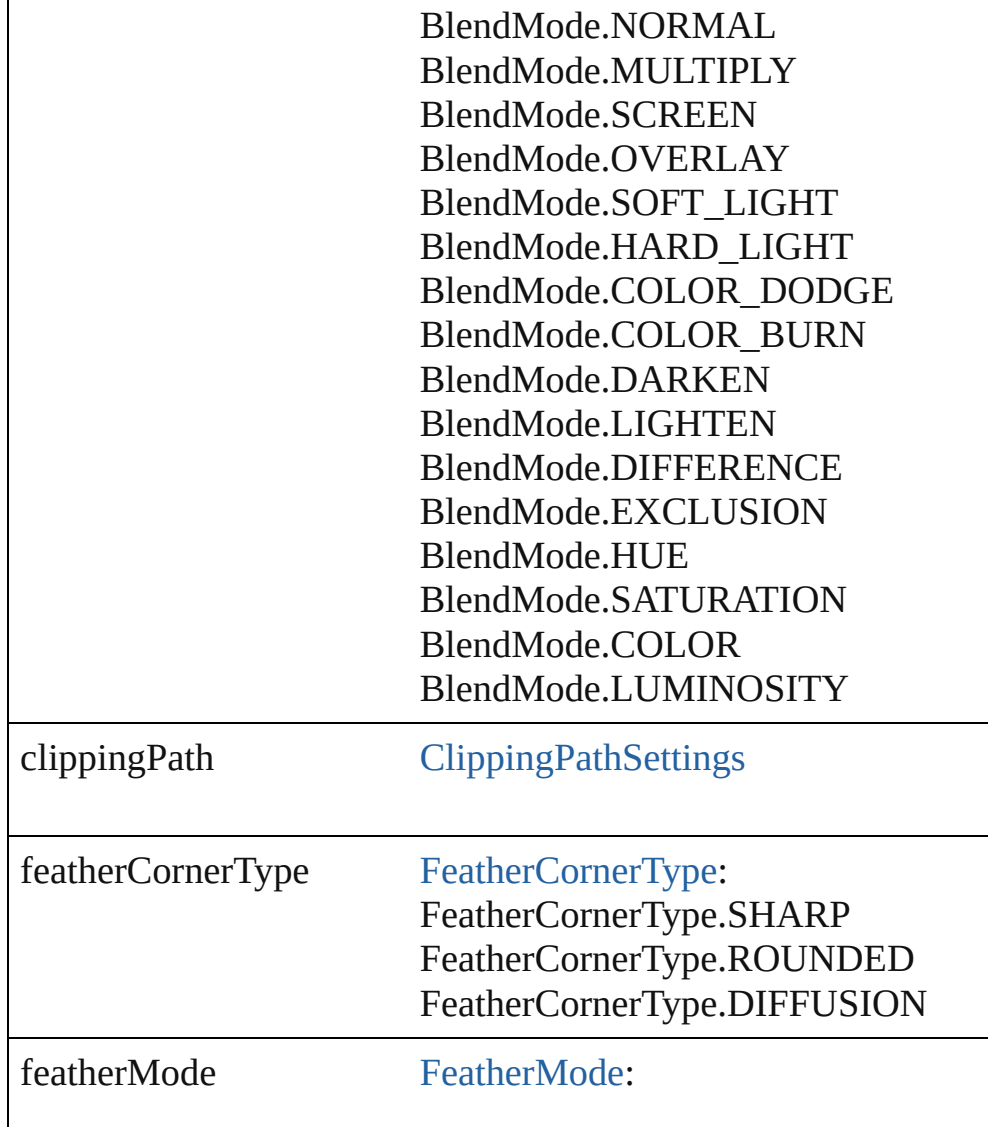

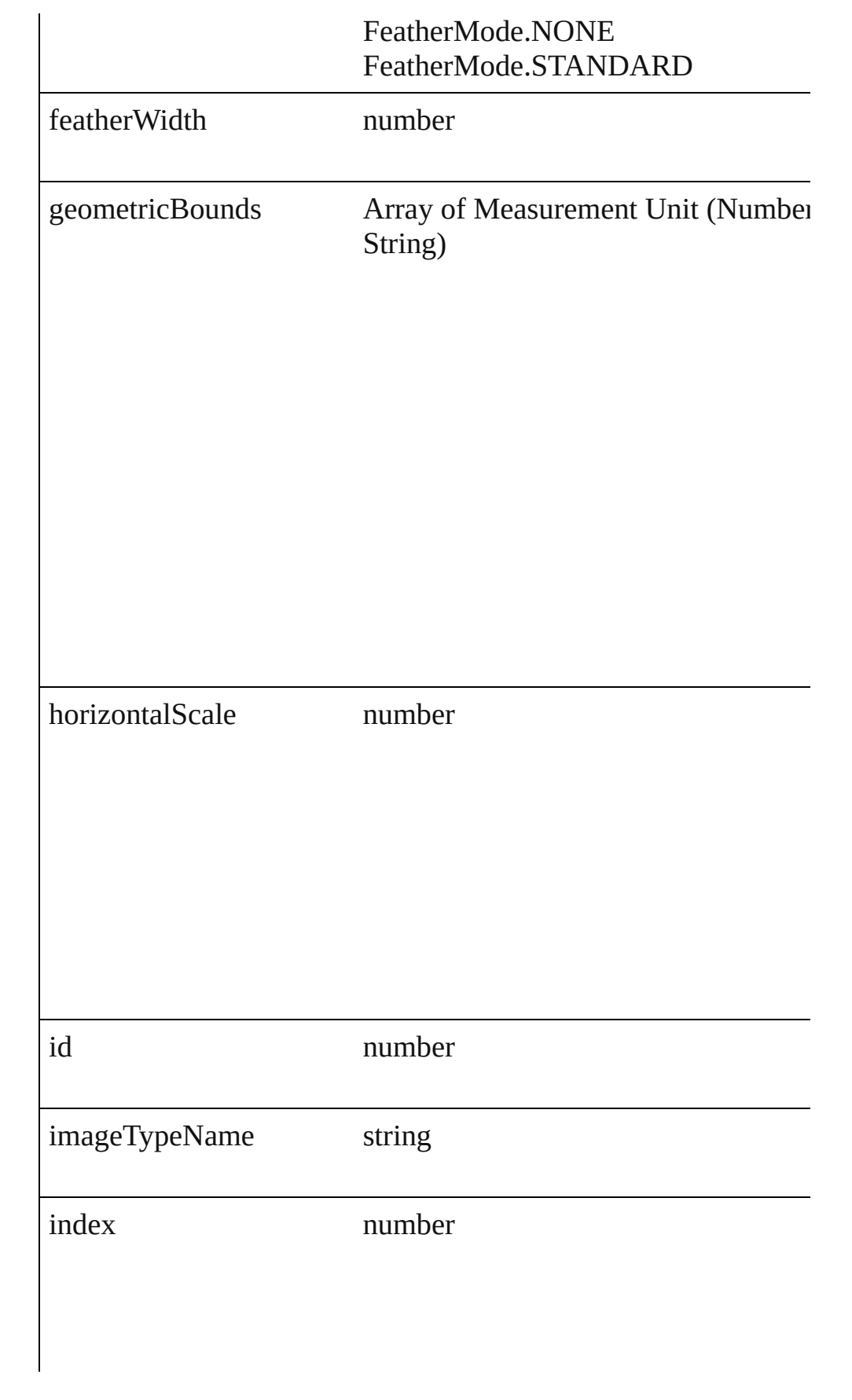

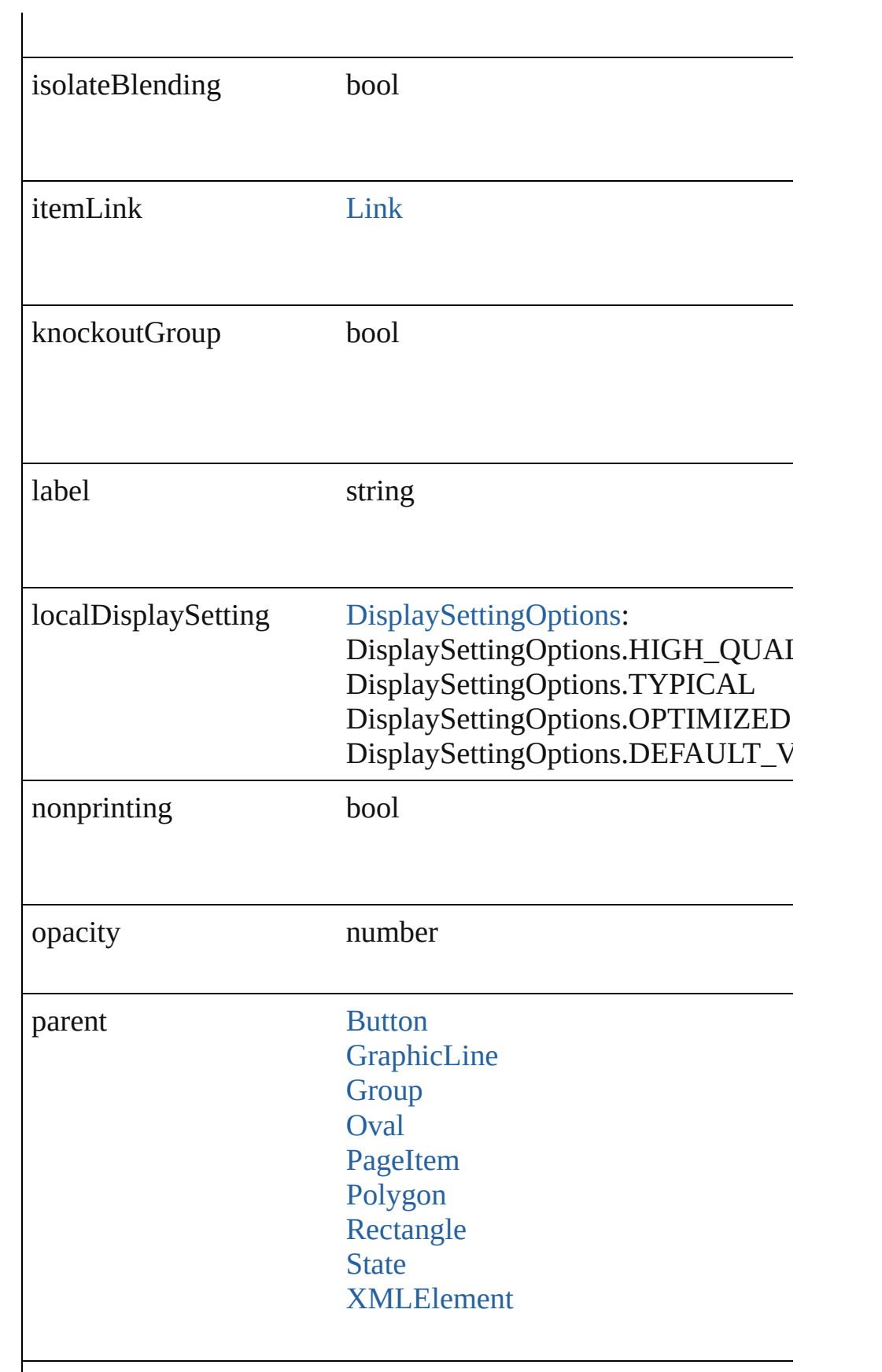

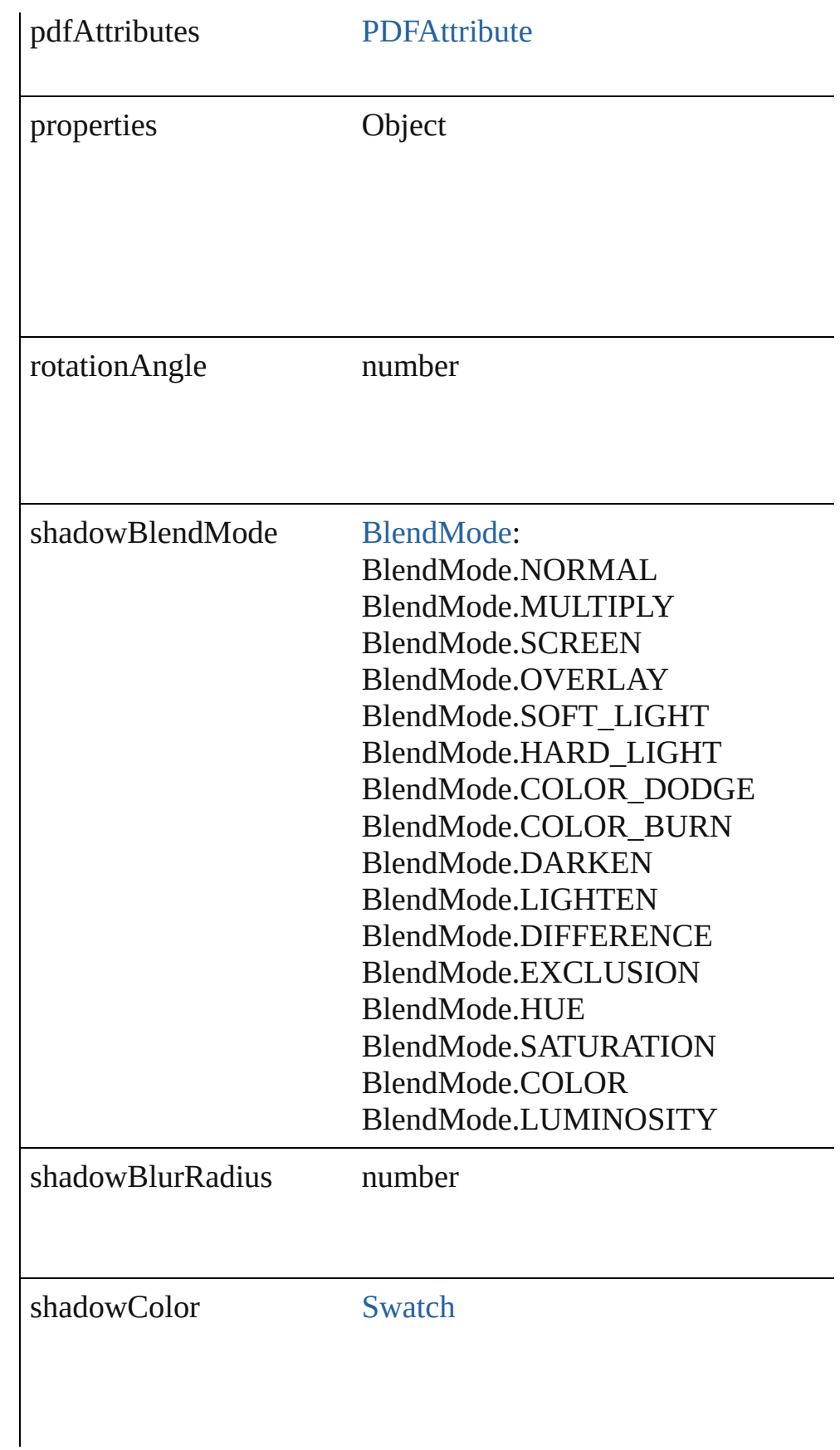

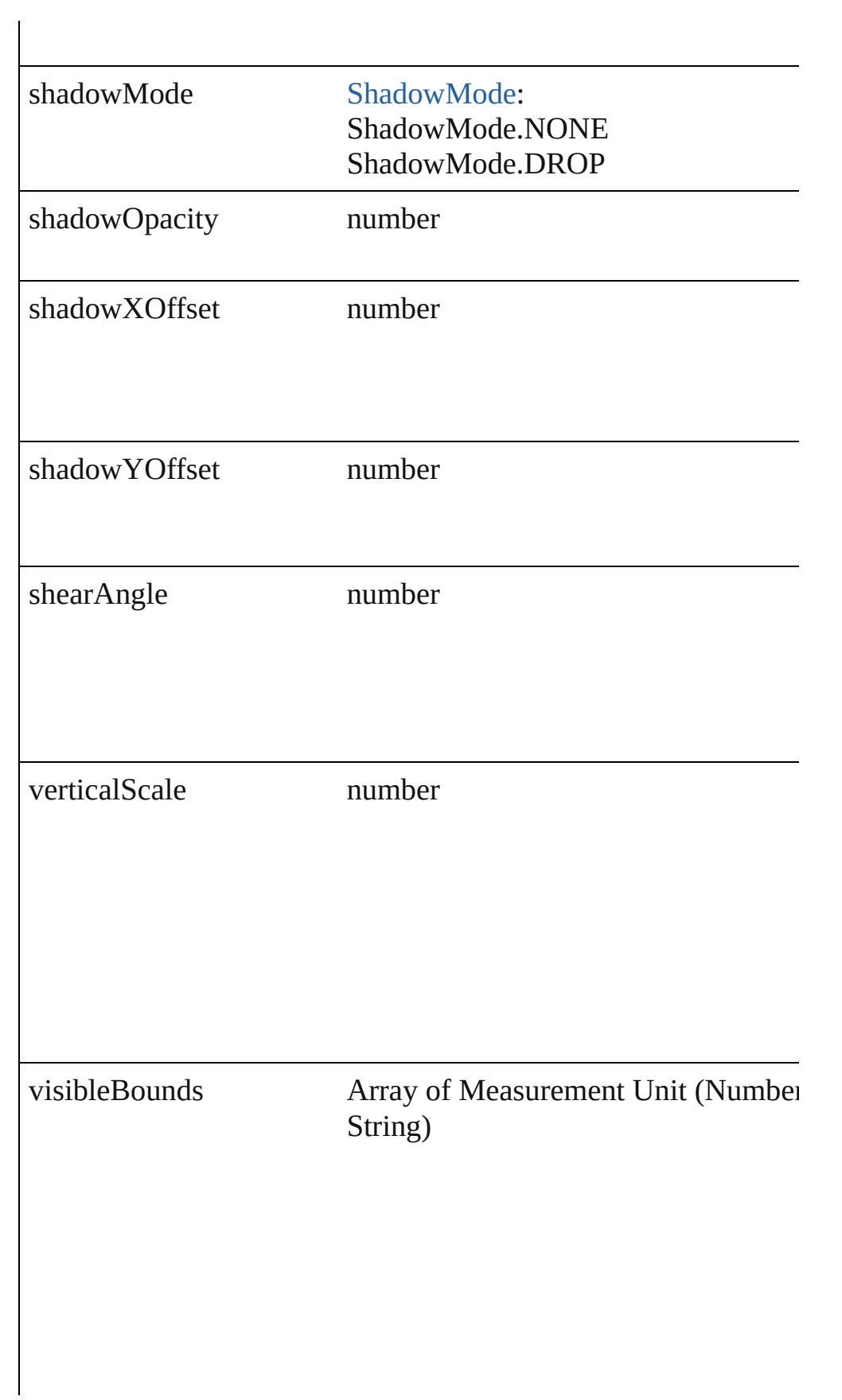

#### **Methods Instances**

<span id="page-1124-0"></span>void **exportFile** (format: *any*, to: *File*[, showingOptions: *bool*=f Exports the object(s) to a file.

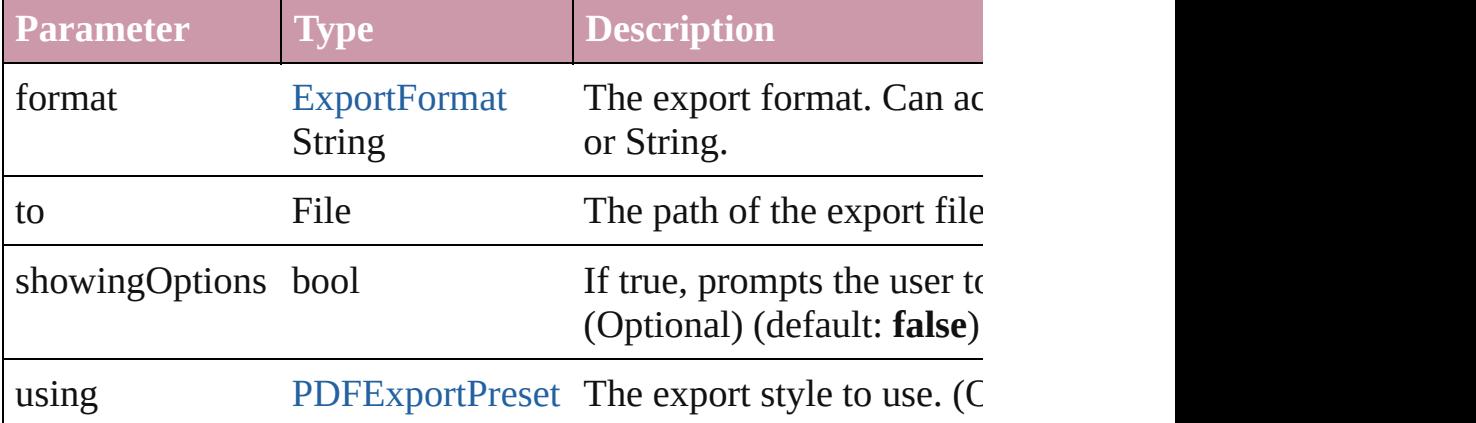

#### <span id="page-1124-1"></span>string **extractLabel** (key: *string*)

Gets the label value associated with the specified key.

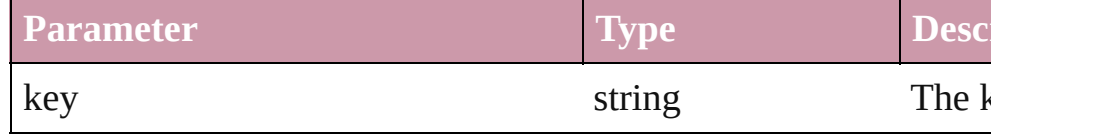

#### <span id="page-1124-2"></span>void **insertLabel** (key: *string*, value: *string*)

Sets the label to the value associated with the specified key.

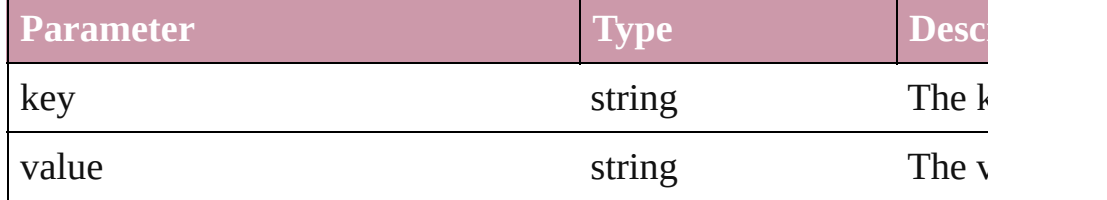

#### <span id="page-1124-3"></span>void **markup** (using: [XMLElement\)](#page-2356-0)

Associates the page item with the specified XML element while

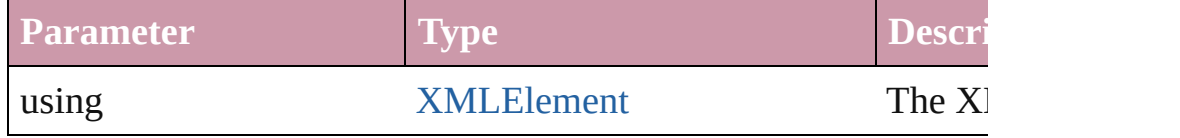

<span id="page-1125-0"></span>void **move** ([to: any][, by: Array of *Measurement Unit (Number* Move Page Item to a new location. One of the To or By paramet

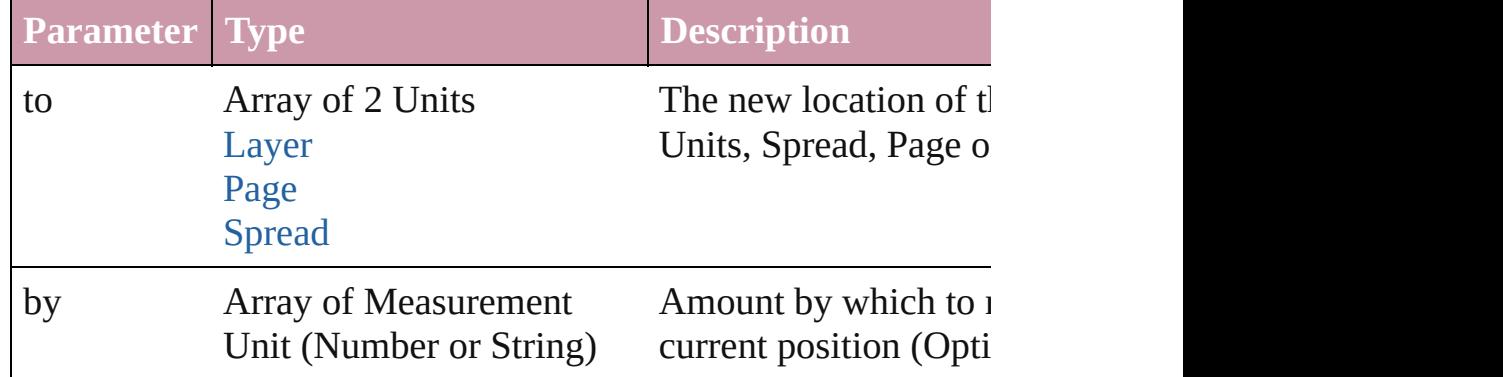

<span id="page-1125-1"></span>any **place** (fileName: File[, placePoint: Array of *Measurement I* destinationLayer: *any*][, showingOptions: *bool*=**false**][, autoflowing retainingFormatting: *bool*=**true**][, convertingQuotes: *bool*=**true** Places a file in the document.

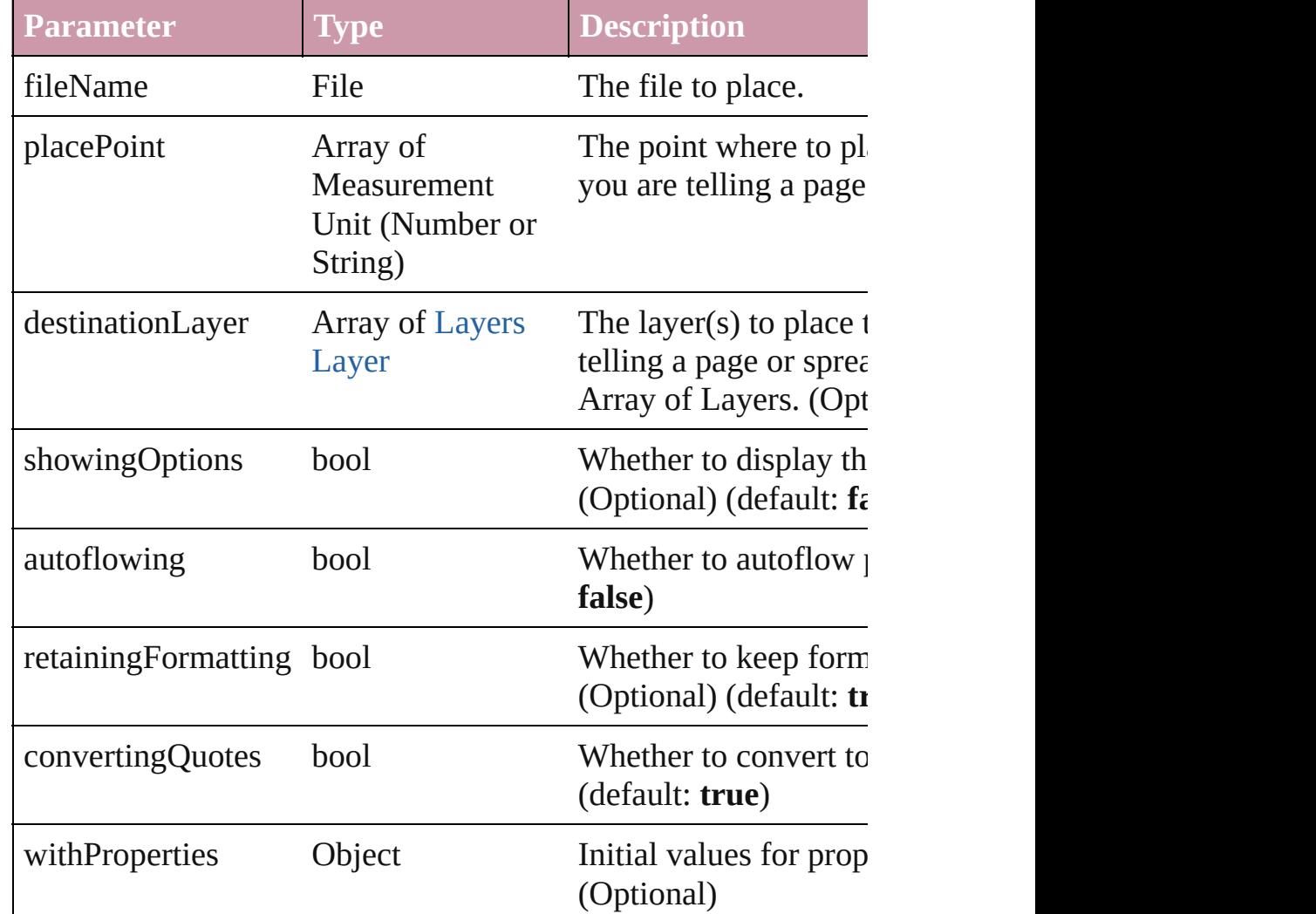

## <span id="page-1126-0"></span>void **placeXML** (using: [XMLElement\)](#page-2356-0) Places XML content into the specified object. Note: Replaces ar

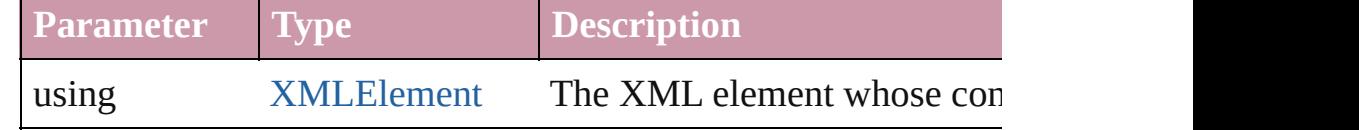

#### void **remove** ()

Deletes the PDF.

void **resize** ([horizontalScale: *number*][, verticalScale: *number*][, consideringCurrentScale: *bool*=**false**][, transformingContent: *bool* consideringParentsScale: *bool*=**false**])

Resize the page item. You must specify either horizontal scale or

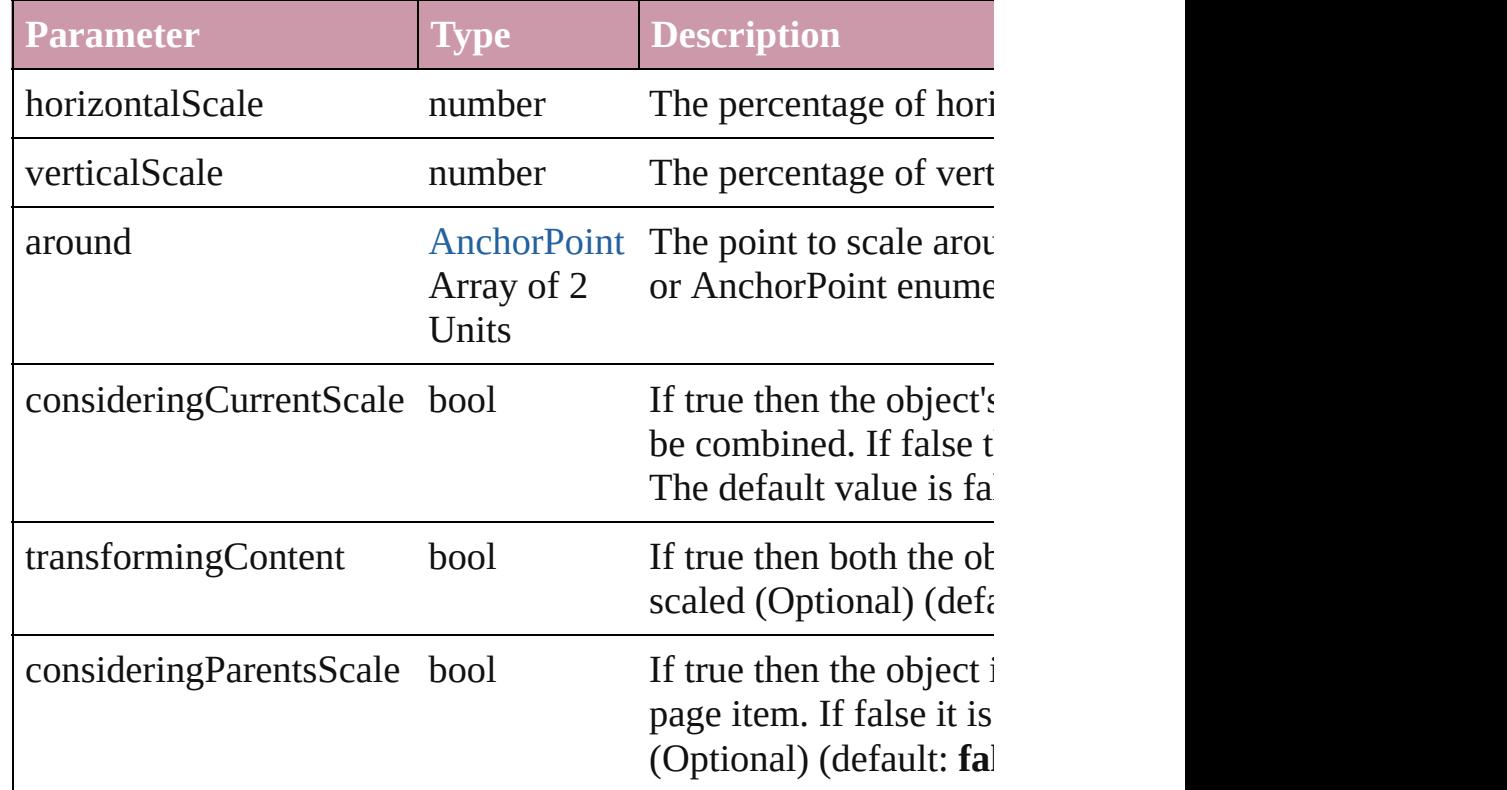

void **rotate** (by: *number*[, around: *any*][, consideringCurrentRot transformingContent: *bool*=**true**][, consideringParentsRotation: Rotate the page item

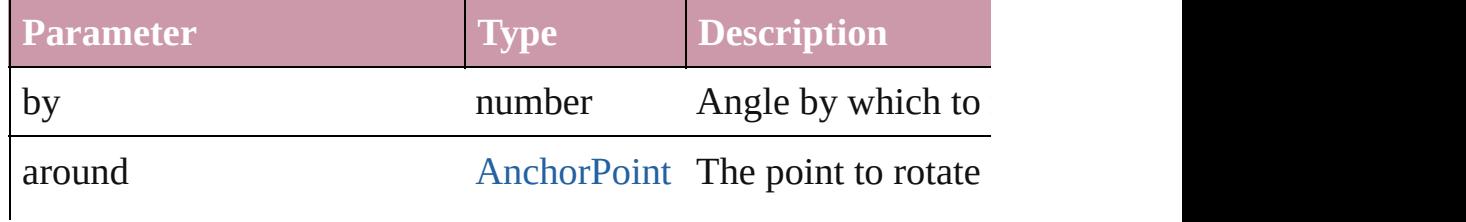

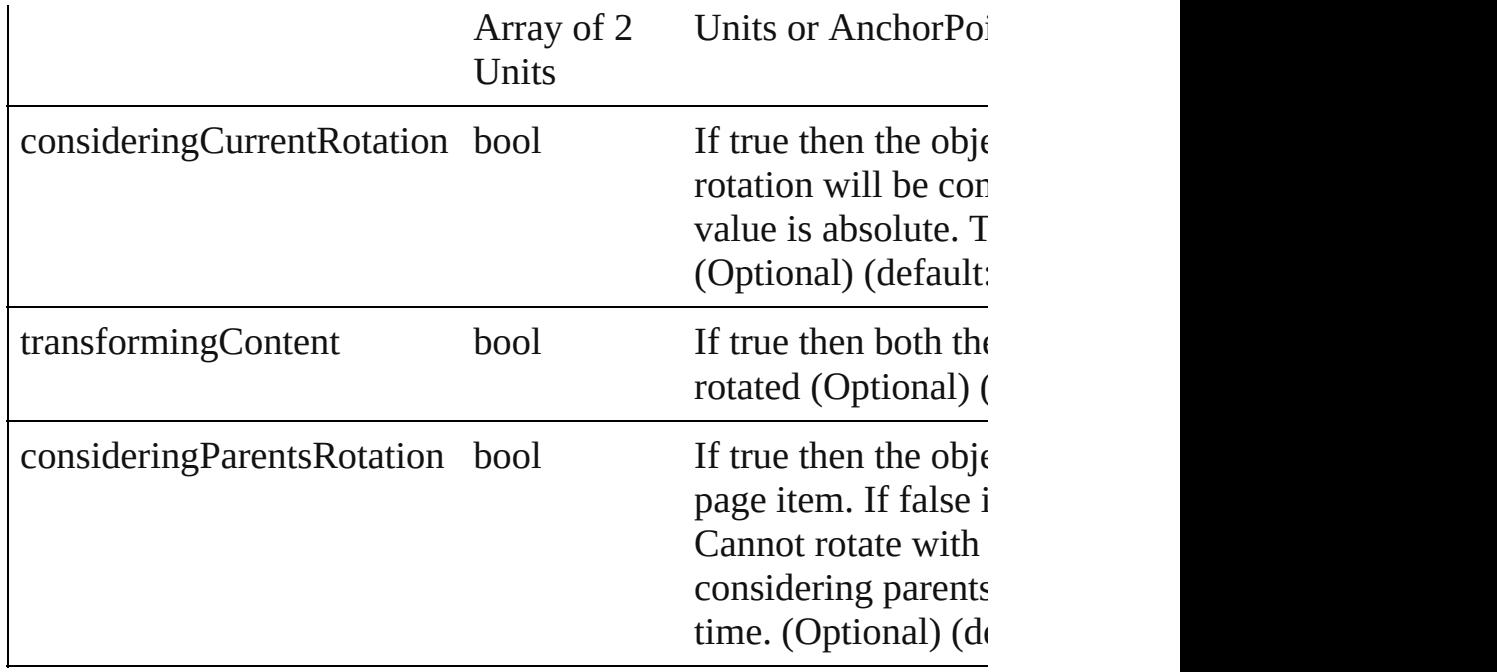

<span id="page-1127-0"></span>void **shear** (by: *number*[, around: *any*][, consideringCurrentShear transformingContent: *bool*=**true**][, consideringParentsShear: *bool* Shear the page item

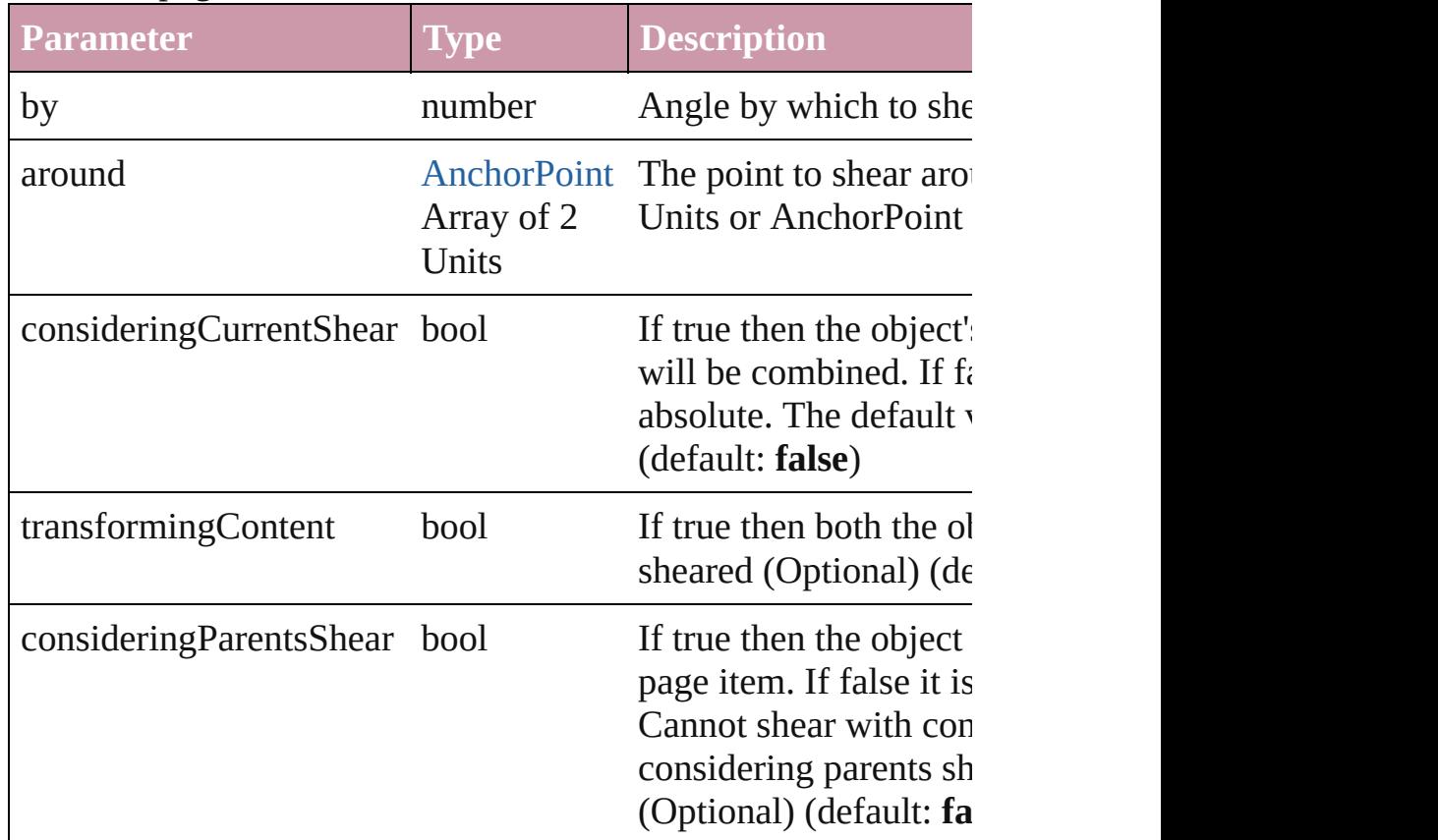

#### <span id="page-1128-0"></span>[Asset](#page-1291-0) **store** (using: [Library](#page-1299-0)) Store a page item in a library

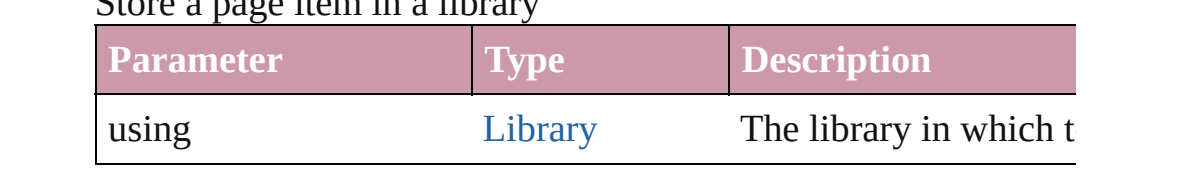

#### <span id="page-1128-1"></span>void **unlink** (from: [UnlinkFrom](#page-675-0))

Detaches an overridden master page item from the page or from

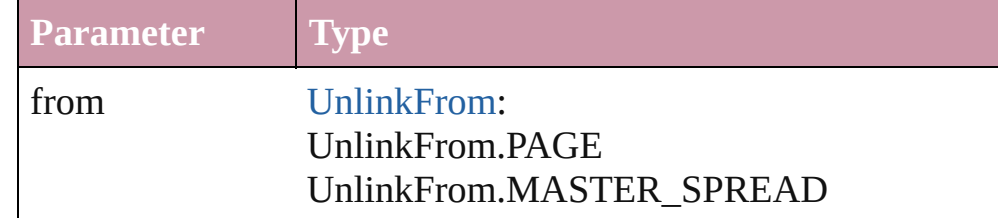

#### **Element of** [ClippingPathSettings](#page-1336-0).parent [PDFAttribute](#page-1129-0).parent

Jongware, 27-

[Contents](#page-0-0) :: [Index](#page-2398-0)

# **PDFAttribute**

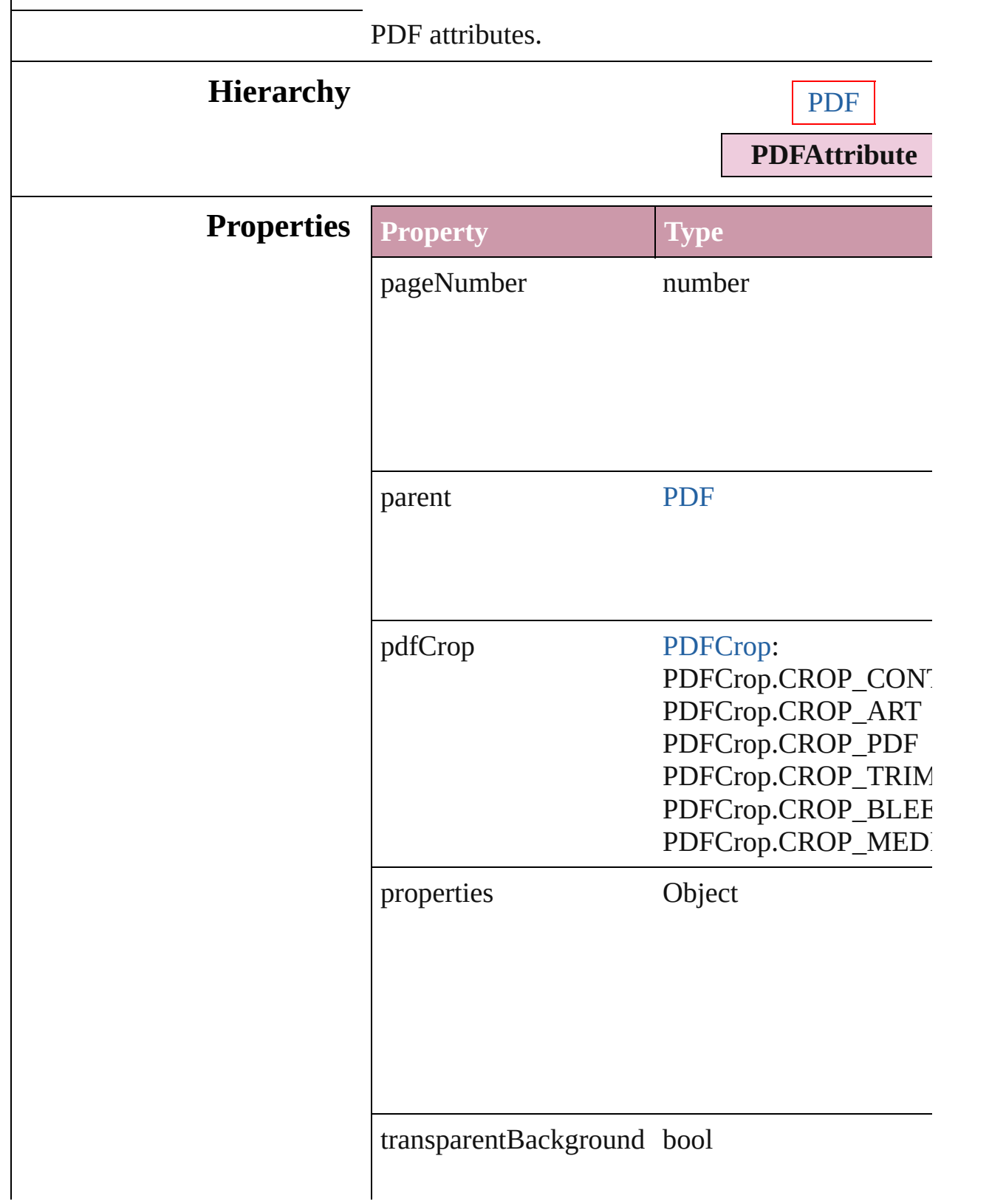

## **Element of** [PDF](#page-1117-0).pdfAttributes

Jongware, 27-

[Contents](#page-0-0) :: [Index](#page-2398-0)

## <span id="page-1133-0"></span>**PDFs** A collection of PDF files. **QuickLinks** [count](#page-1133-0) **Properties Property Type Access Description** length number readonly The number of objects in the collection. **Methods Instances** number **count** () Displays the number of elements in the PDF. **Element of** [Button](#page-793-0).pdfs [GraphicLine.](#page-988-0)pdfs [Group.](#page-1016-0)pdfs [Oval](#page-1092-0).pdfs [PageItem](#page-1156-0).pdfs [Polygon](#page-1201-0).pdfs [Rectangle.](#page-1227-0)pdfs [State.](#page-945-0)pdfs [XMLElement](#page-2356-0).pdfs **Used in:** [Asset](#page-1291-0) [Library.store](#page-1301-0) (using: Array of *any*)

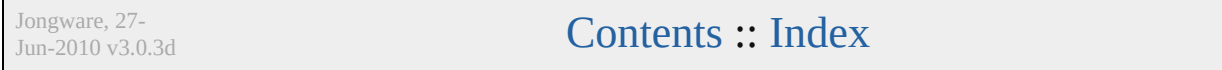

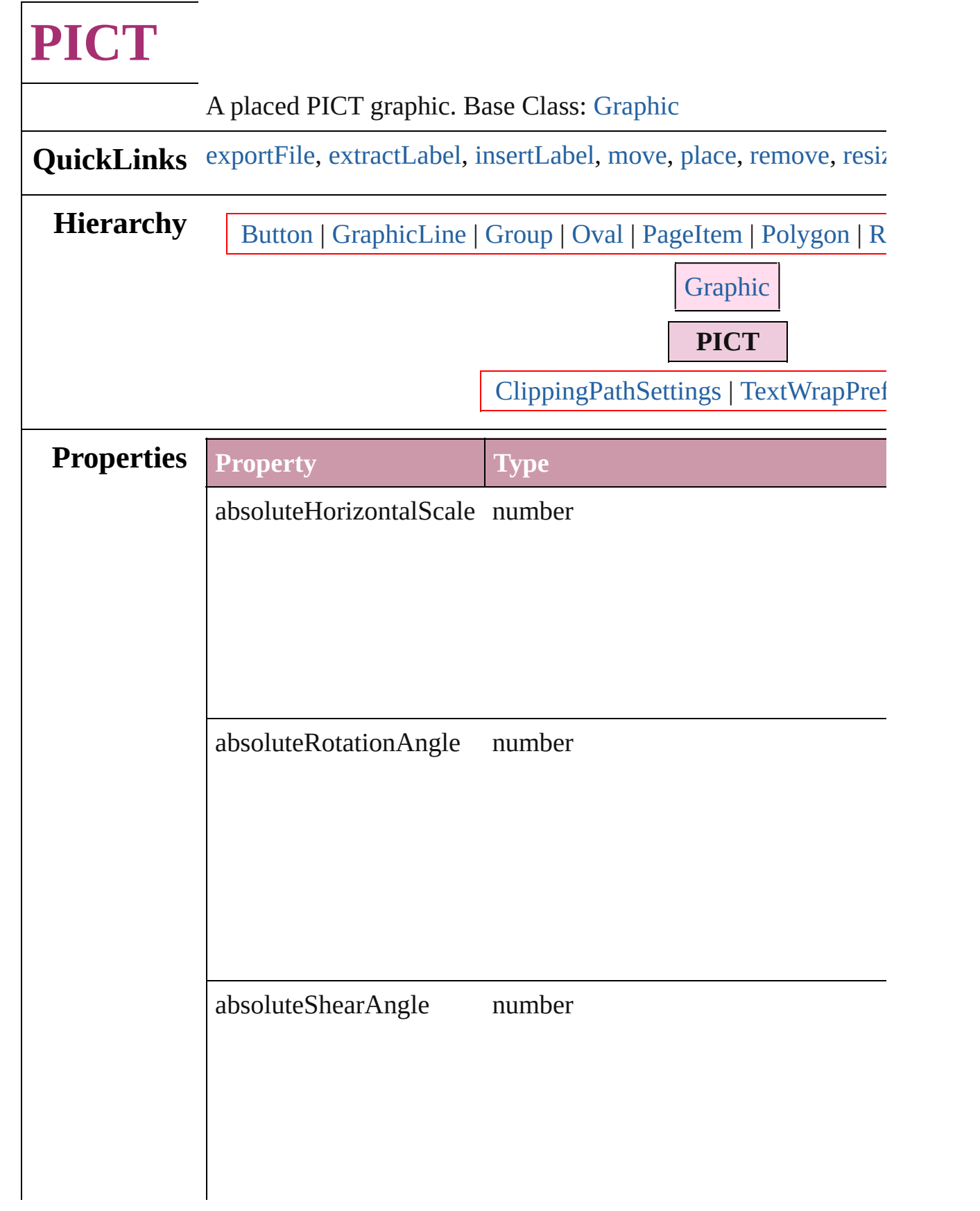

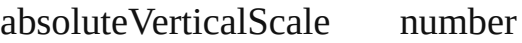

associatedXMLElement [XMLElement](#page-2356-0)

## blendMode [BlendMode:](#page-199-0)

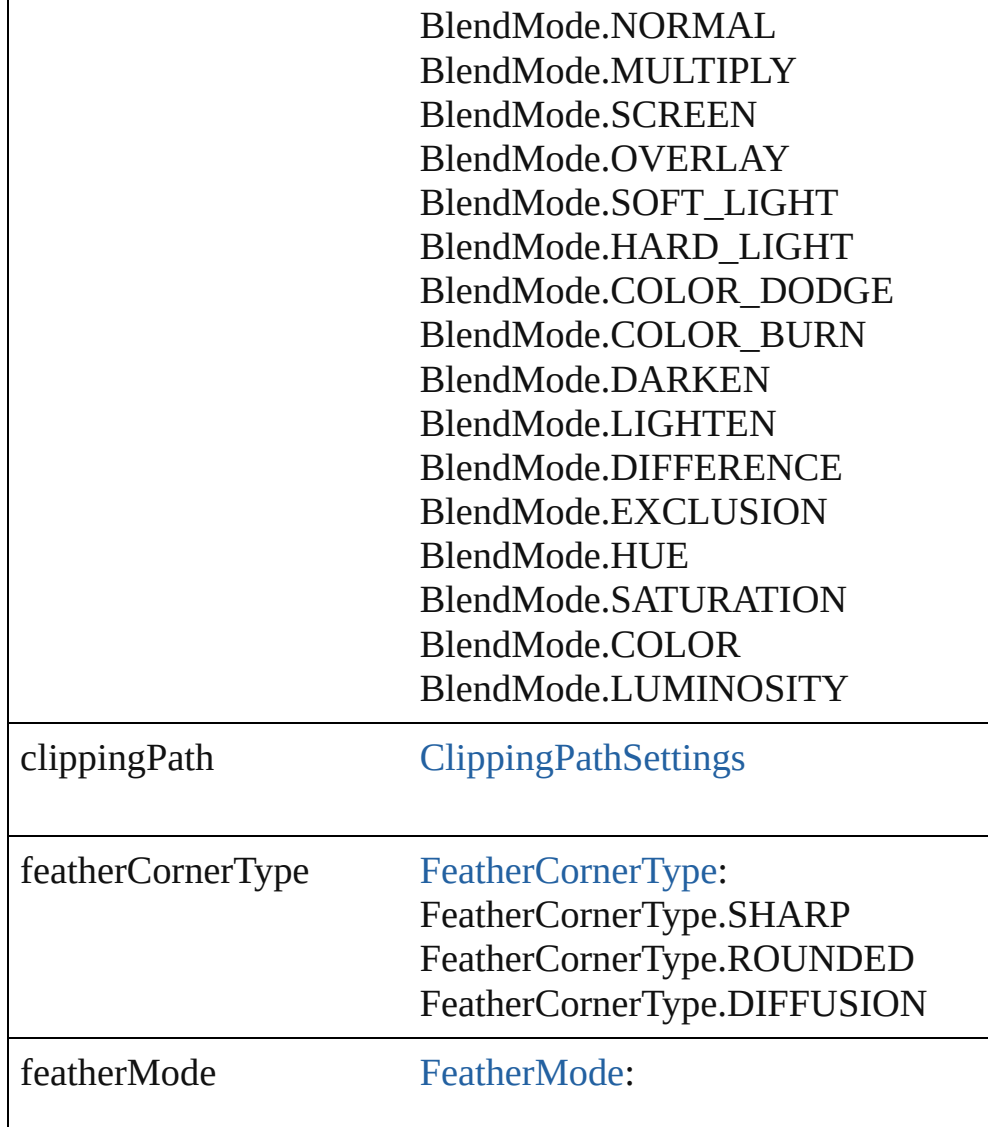

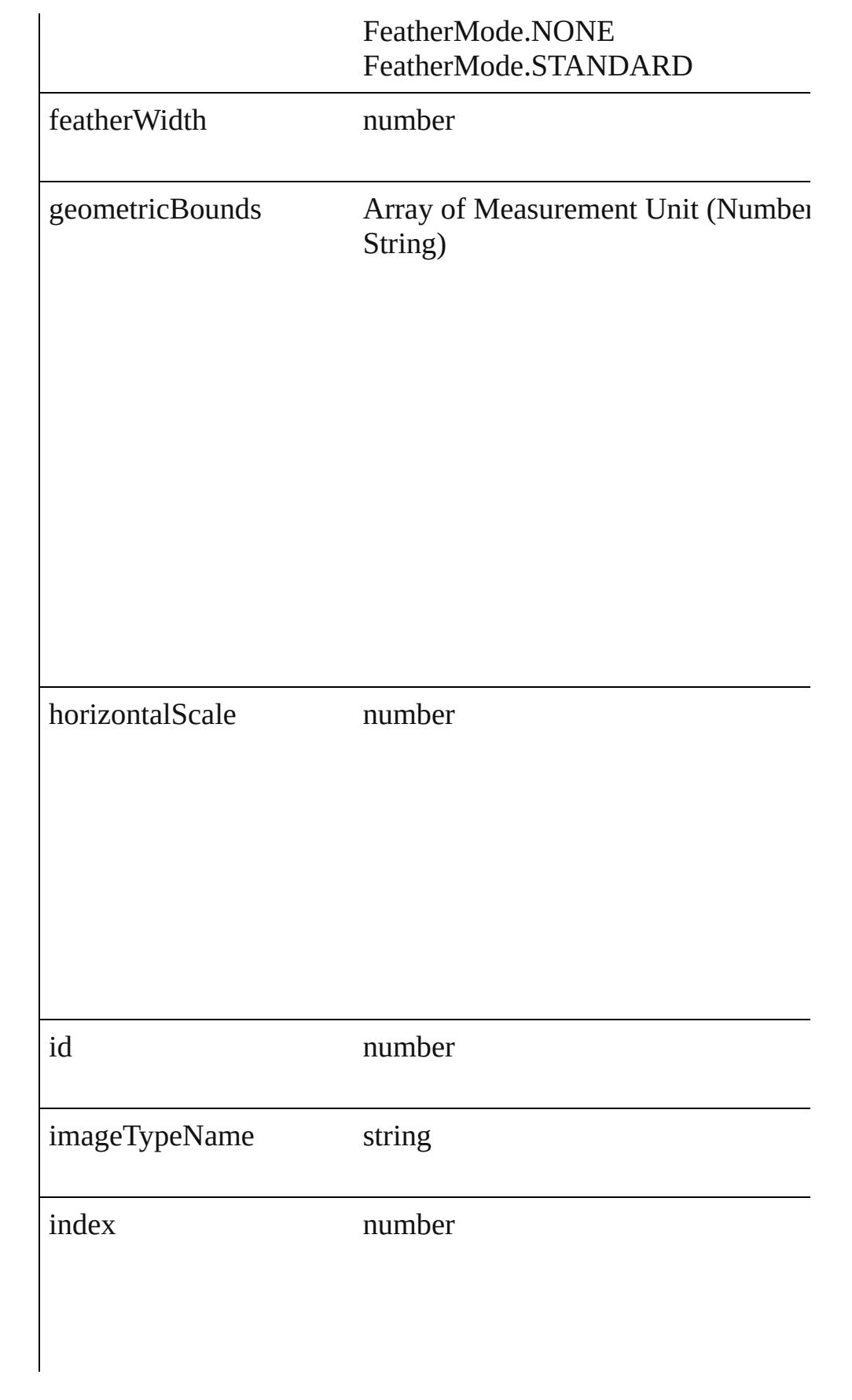

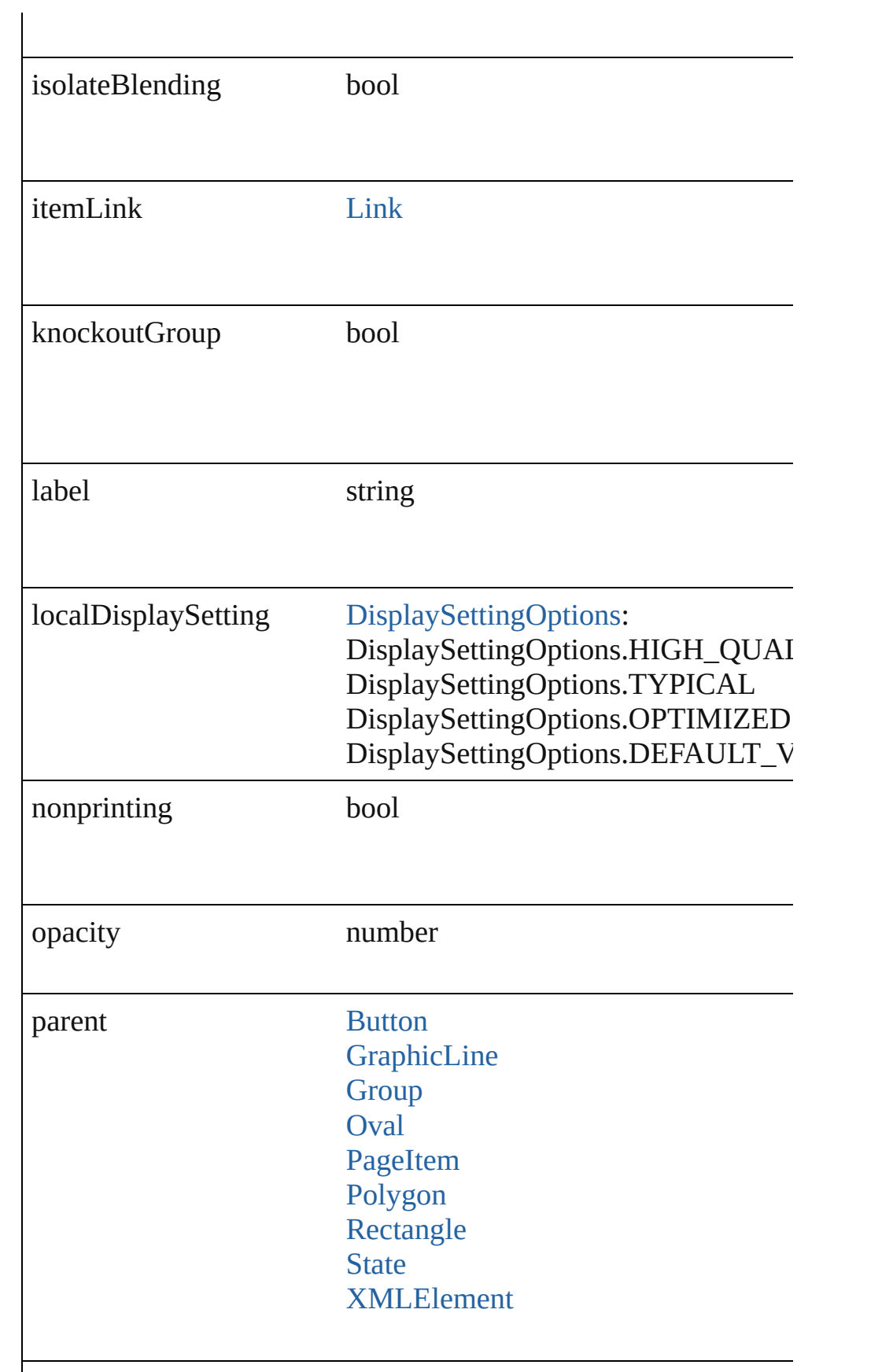

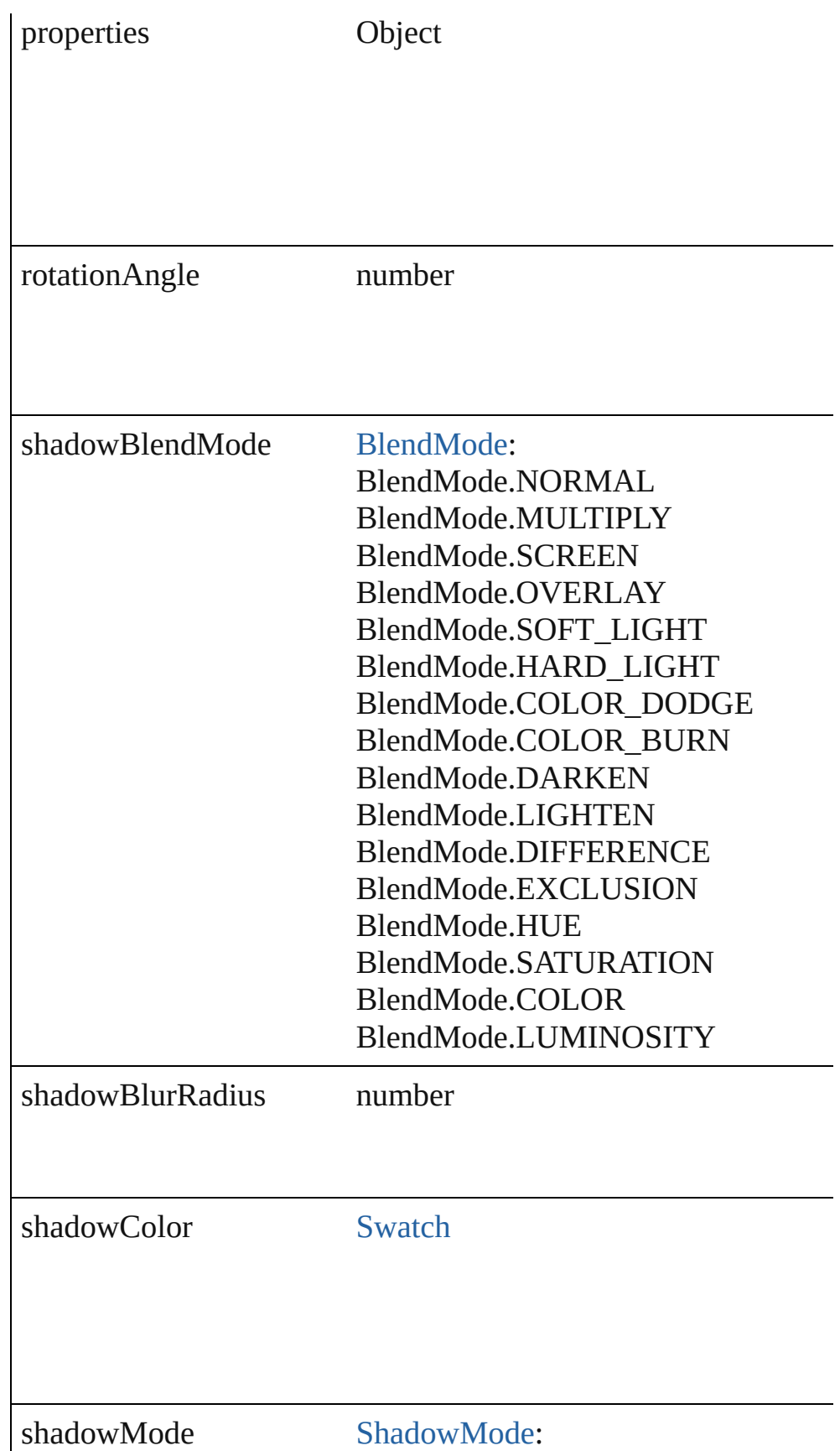

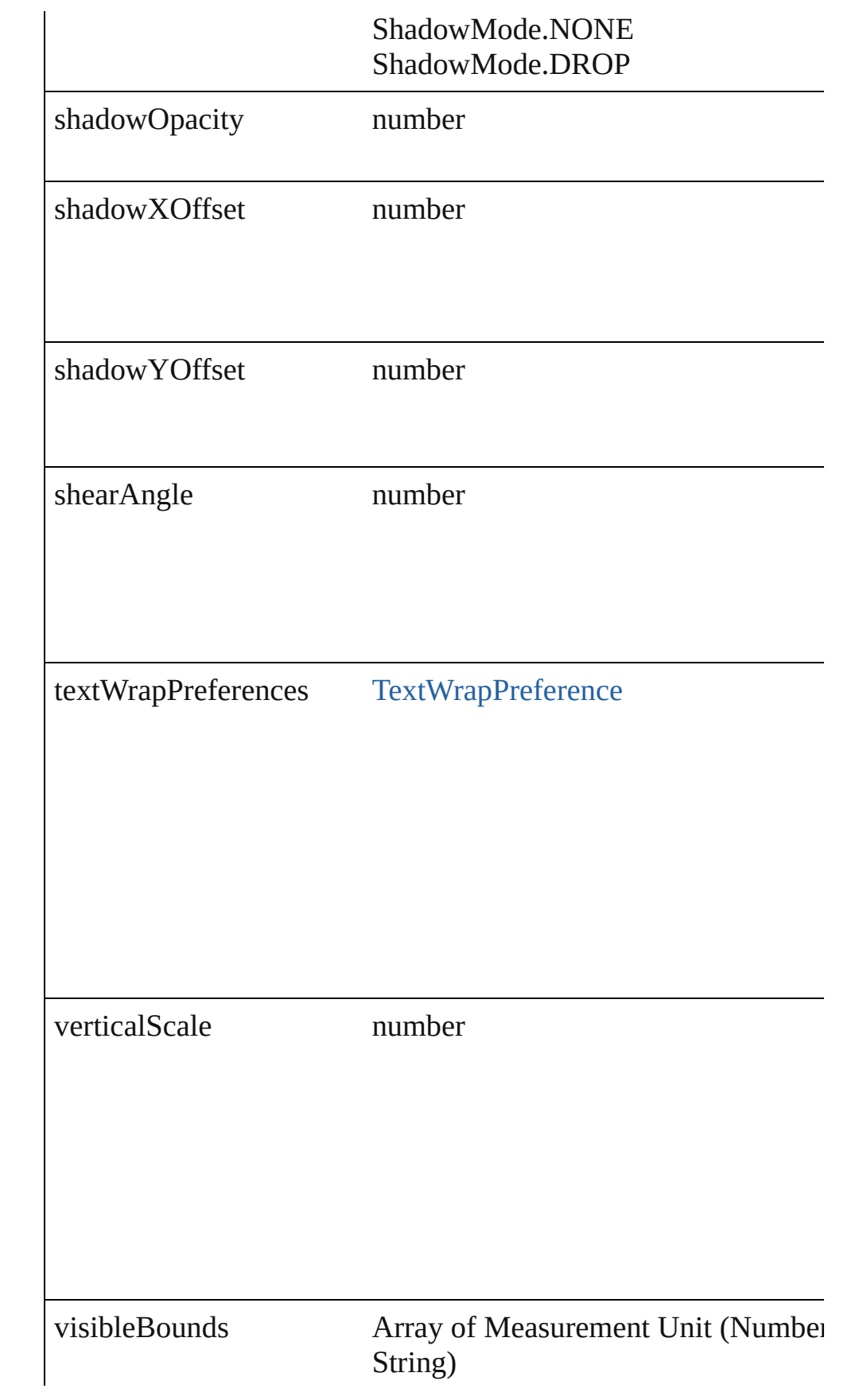

## **Methods Instances**

<span id="page-1141-0"></span>void **exportFile** (format: any, to: File[, showingOptions: bool=f Exports the object(s) to a file.

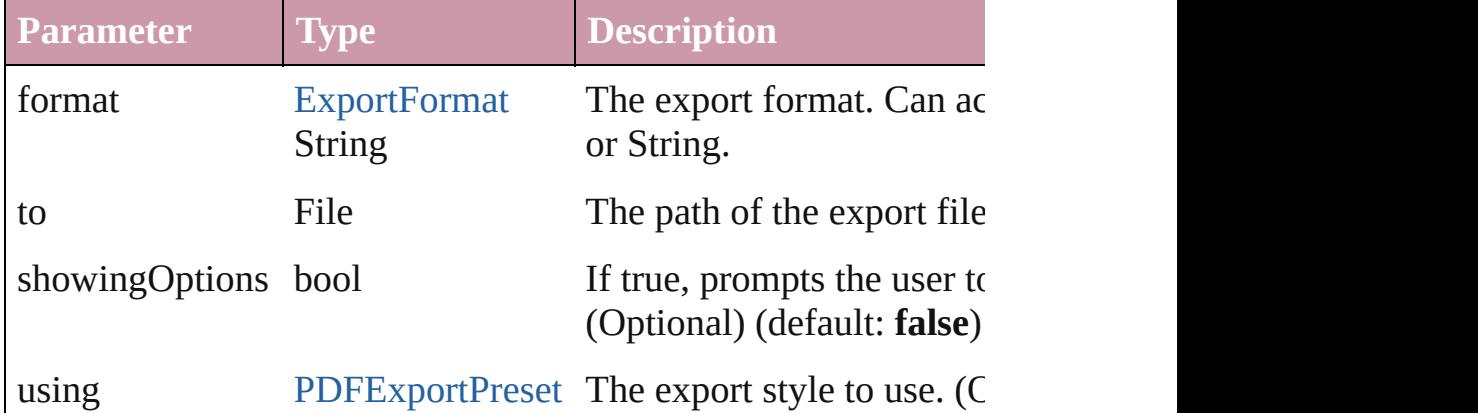

#### <span id="page-1141-1"></span>string **extractLabel** (key: *string*)

Gets the label value associated with the specified key.

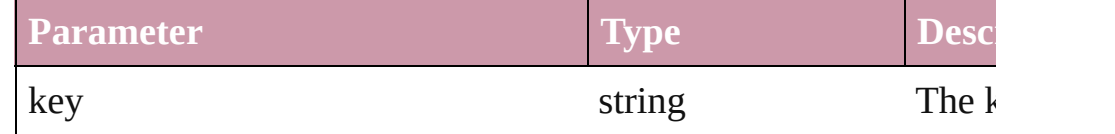

## <span id="page-1141-2"></span>void **insertLabel** (key: *string*, value: *string*)

Sets the label to the value associated with the specified key.

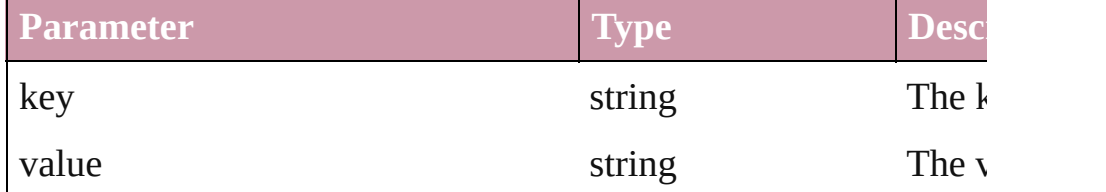

<span id="page-1142-0"></span>void **move** ([to: any][, by: Array of *Measurement Unit (Number* Move Page Item to a new location. One of the To or By paramet

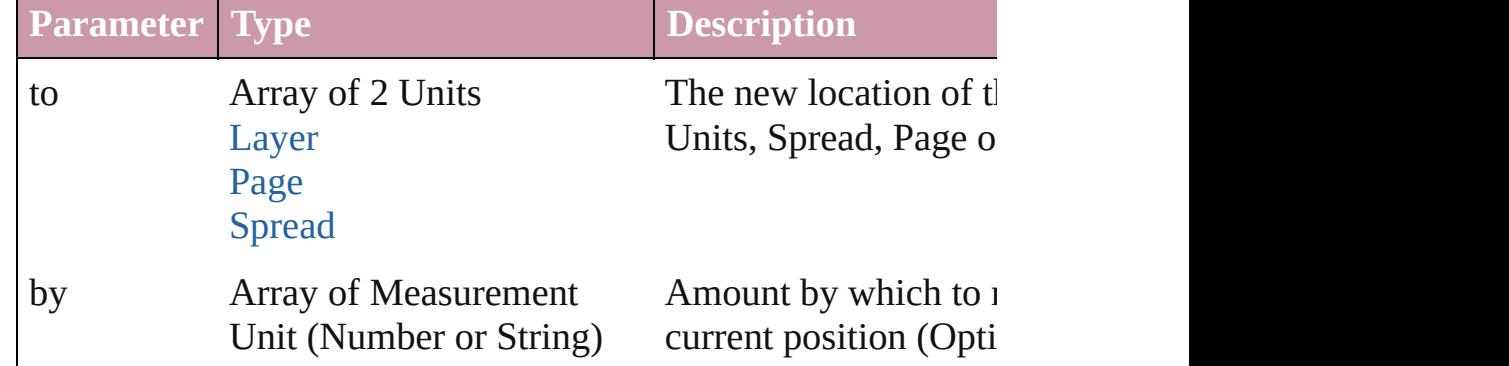

<span id="page-1142-1"></span>any **place** (fileName: File[, placePoint: Array of *Measurement l* destinationLayer: *any*][, showingOptions: *bool*=**false**][, autoflowing retainingFormatting: *bool*=**true**][, convertingQuotes: *bool*=**true** [Places](#page-1468-0) a file in the document.

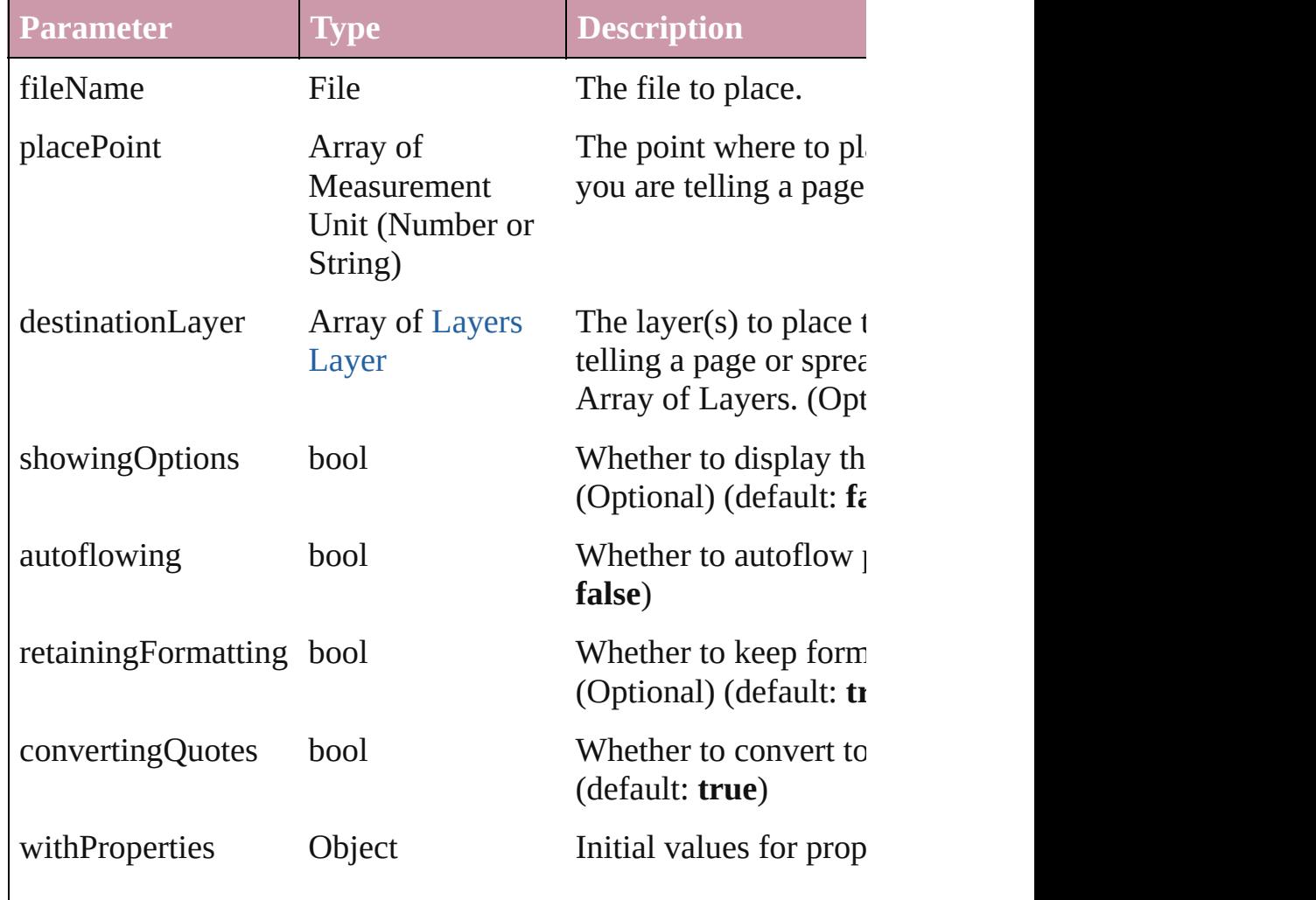

#### <span id="page-1143-0"></span>void **remove** () Deletes the PICT.

<span id="page-1143-1"></span>void **resize** ([horizontalScale: *number*][, verticalScale: *number*][, consideringCurrentScale: *bool*=**false**][, transformingContent: *bool* consideringParentsScale: *bool*=**false**])

Resize the page item. You must specify either horizontal scale or

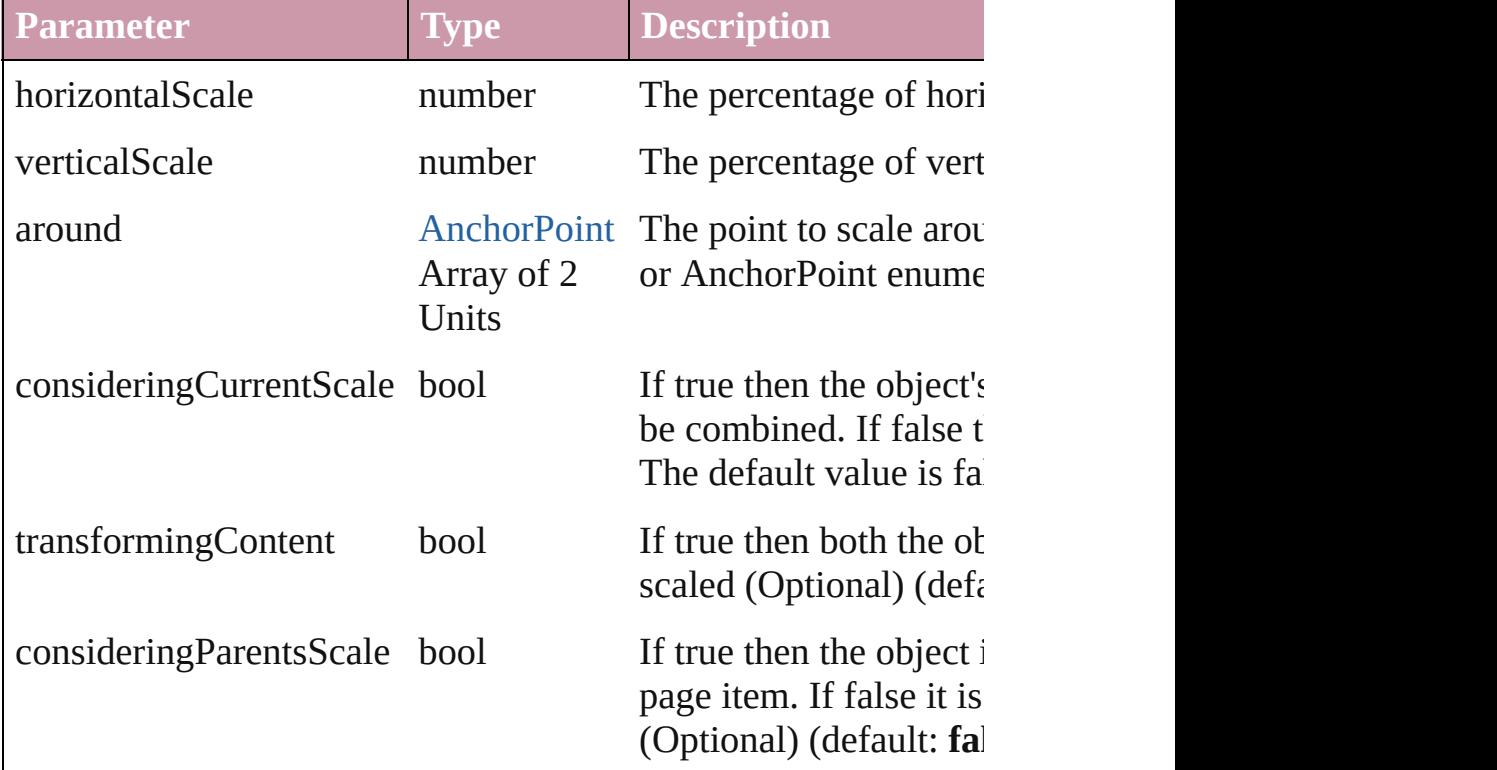

void **rotate** (by: *number*[, around: *any*][, consideringCurrentRot transformingContent: *bool*=**true**][, consideringParentsRotation: Rotate the page item

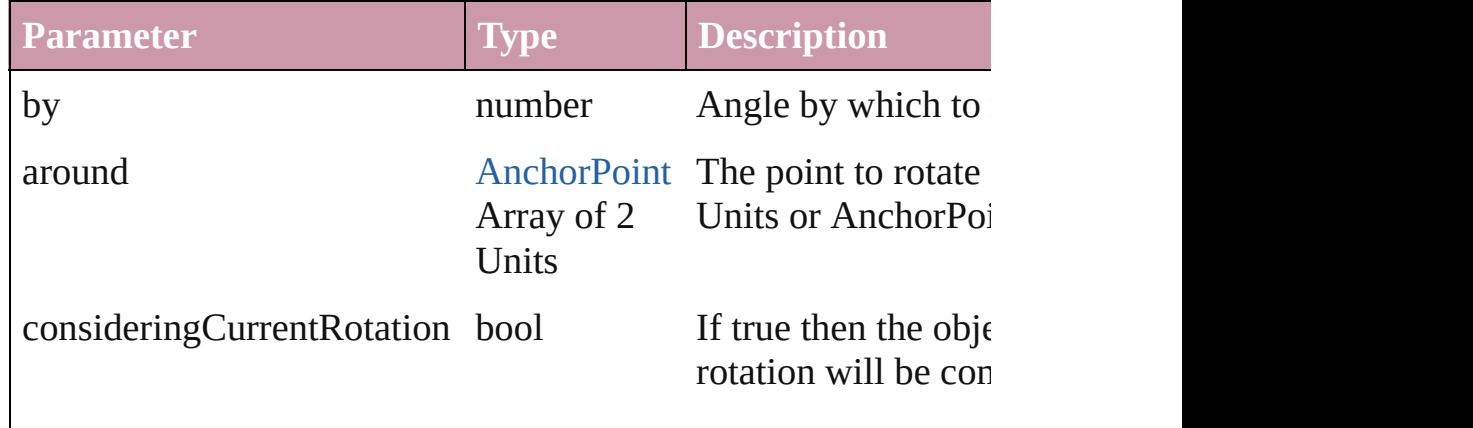

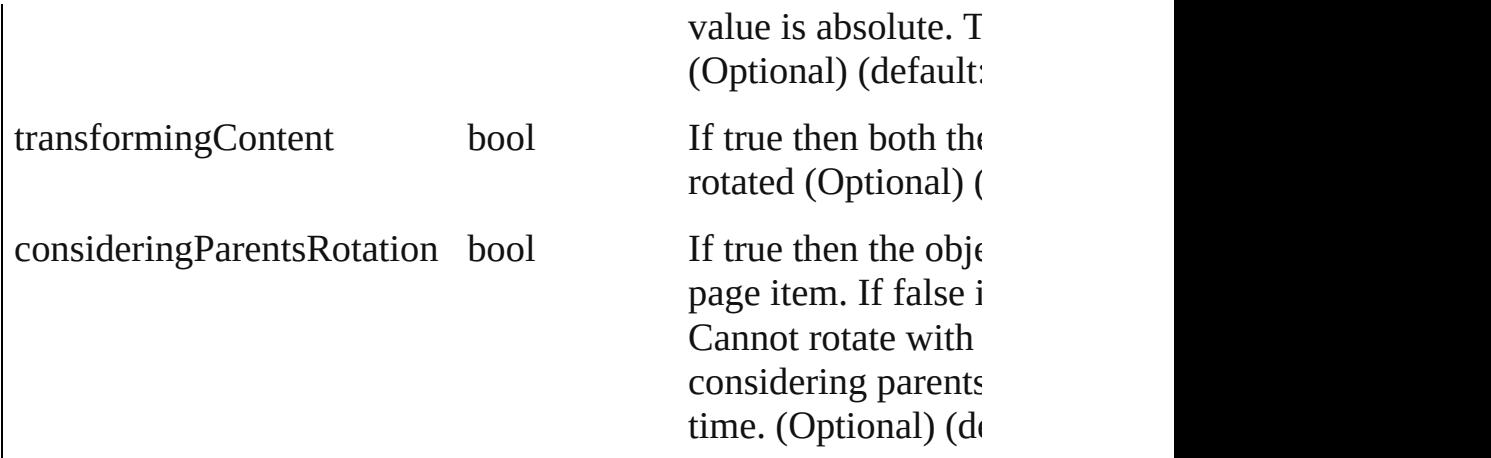

void shear (by: number[, around: any][, consideringCurrentShe transformingContent: *bool*=**true**][, consideringParentsShear: *bool* Shear the page item

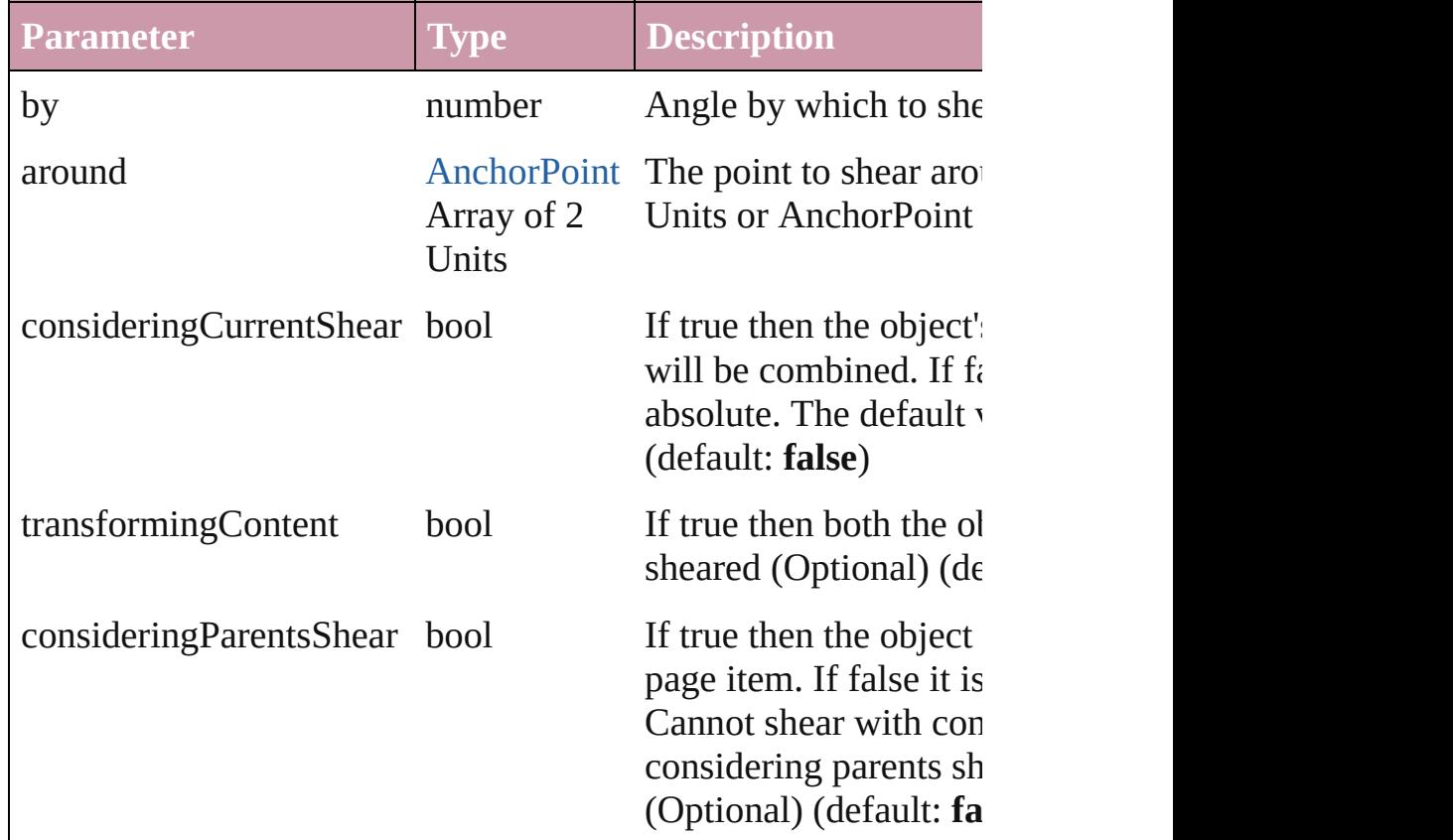

#### [Asset](#page-1291-0) **store** (using: [Library](#page-1299-0)) Store a page item in a library

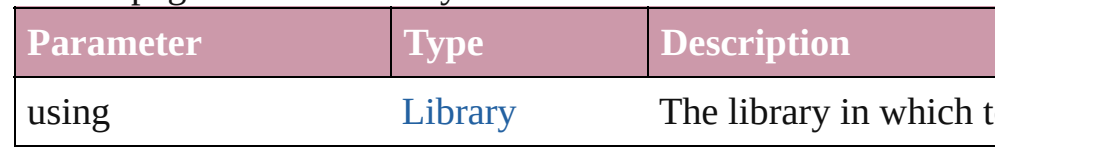

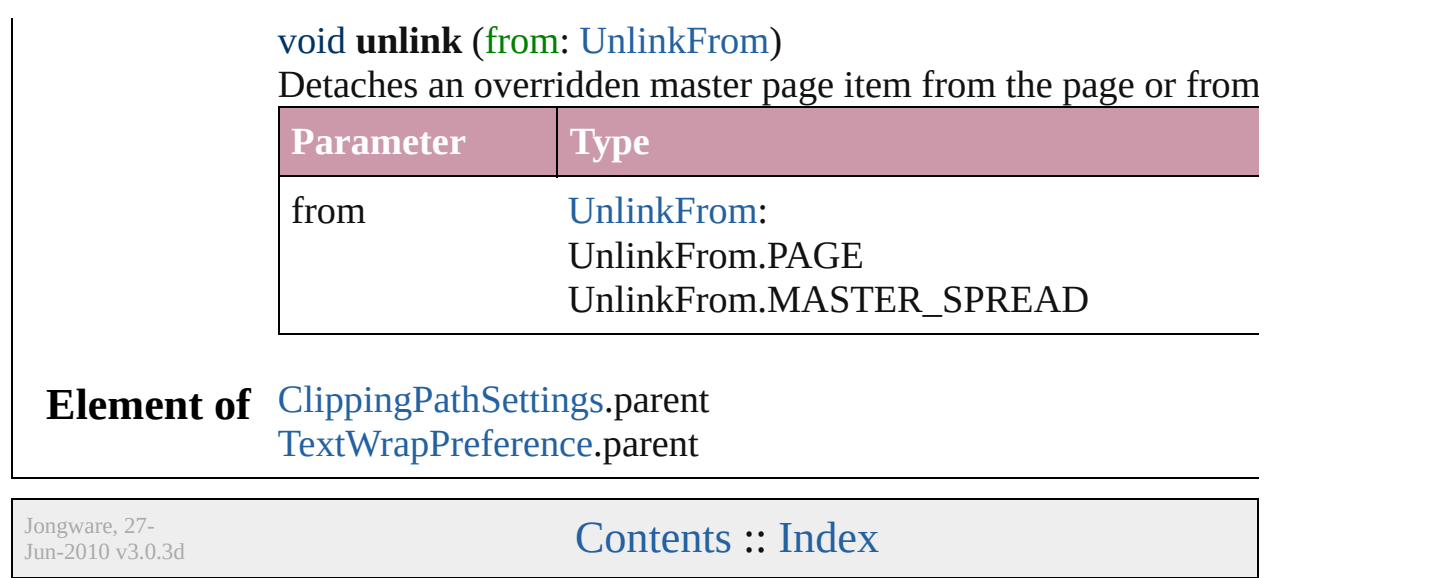

## <span id="page-1147-0"></span>**PICTs** A collection of PICT graphics. **QuickLinks** [count](#page-1147-0) **Properties Property Type Access Description** length number readonly The number of objects in the collection. **Methods Instances** number **count** () Displays the number of elements in the PICT. **Element of** [Button](#page-793-0).picts [GraphicLine.](#page-988-0)picts [Group.](#page-1016-0)picts [Oval](#page-1092-0).picts [PageItem](#page-1156-0).picts [Polygon](#page-1201-0).picts [Rectangle.](#page-1227-0)picts [State.](#page-945-0)picts [XMLElement](#page-2356-0).picts **Used in:** [Asset](#page-1291-0) [Library.store](#page-1301-0) (using: Array of *any*) Jongware, 27- [Contents](#page-0-0) :: [Index](#page-2398-0)

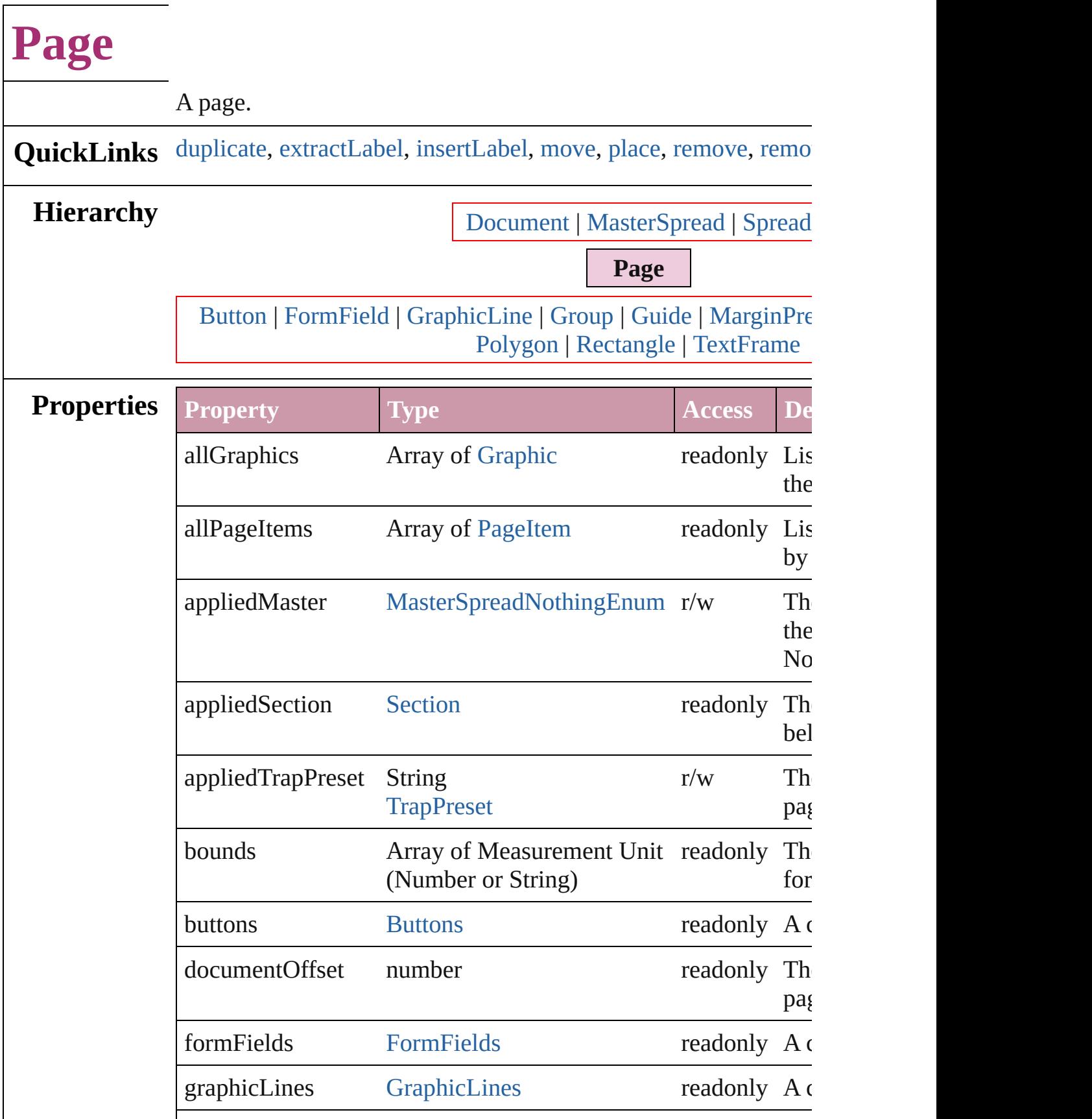

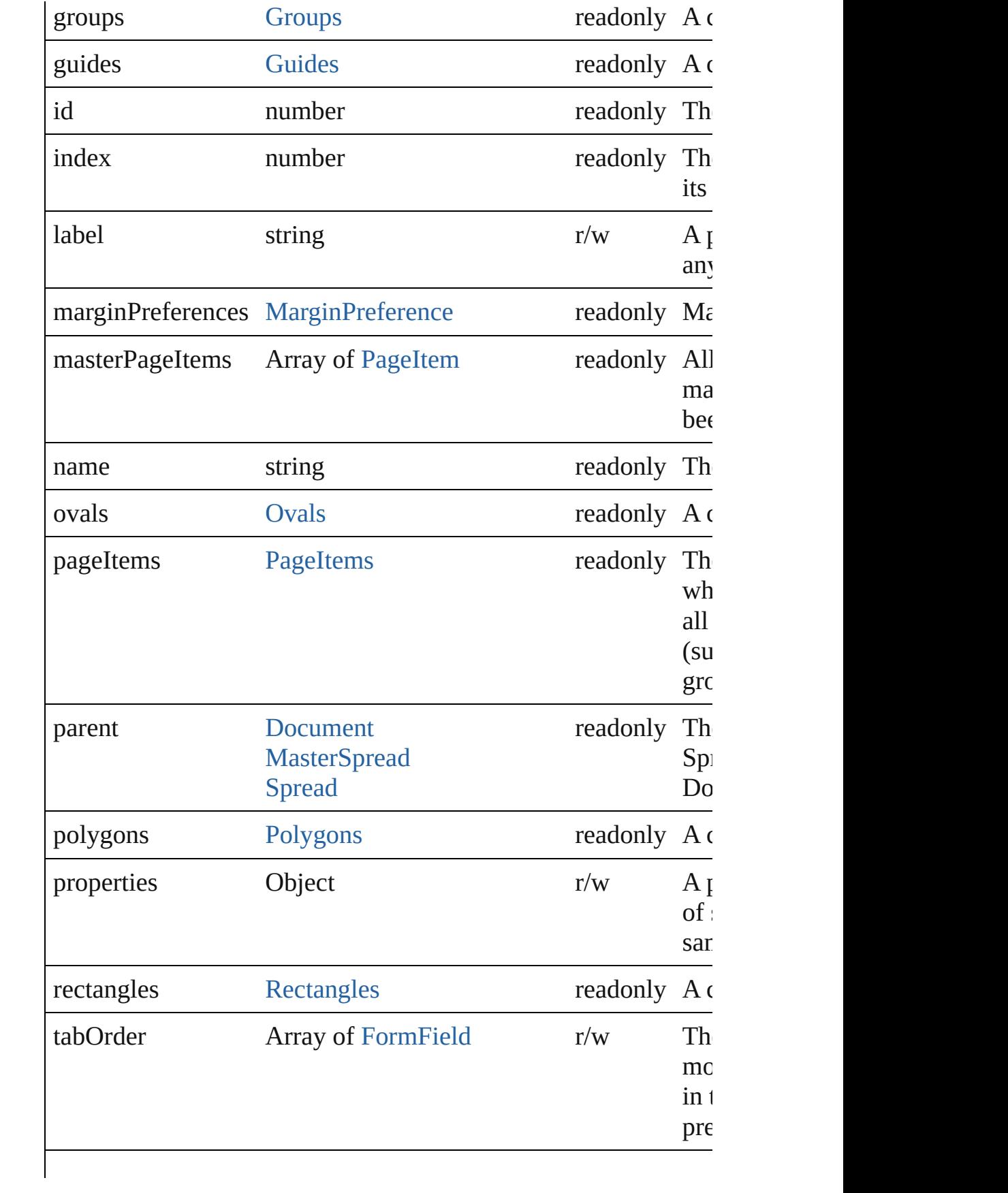

<span id="page-1151-3"></span><span id="page-1151-2"></span><span id="page-1151-1"></span><span id="page-1151-0"></span>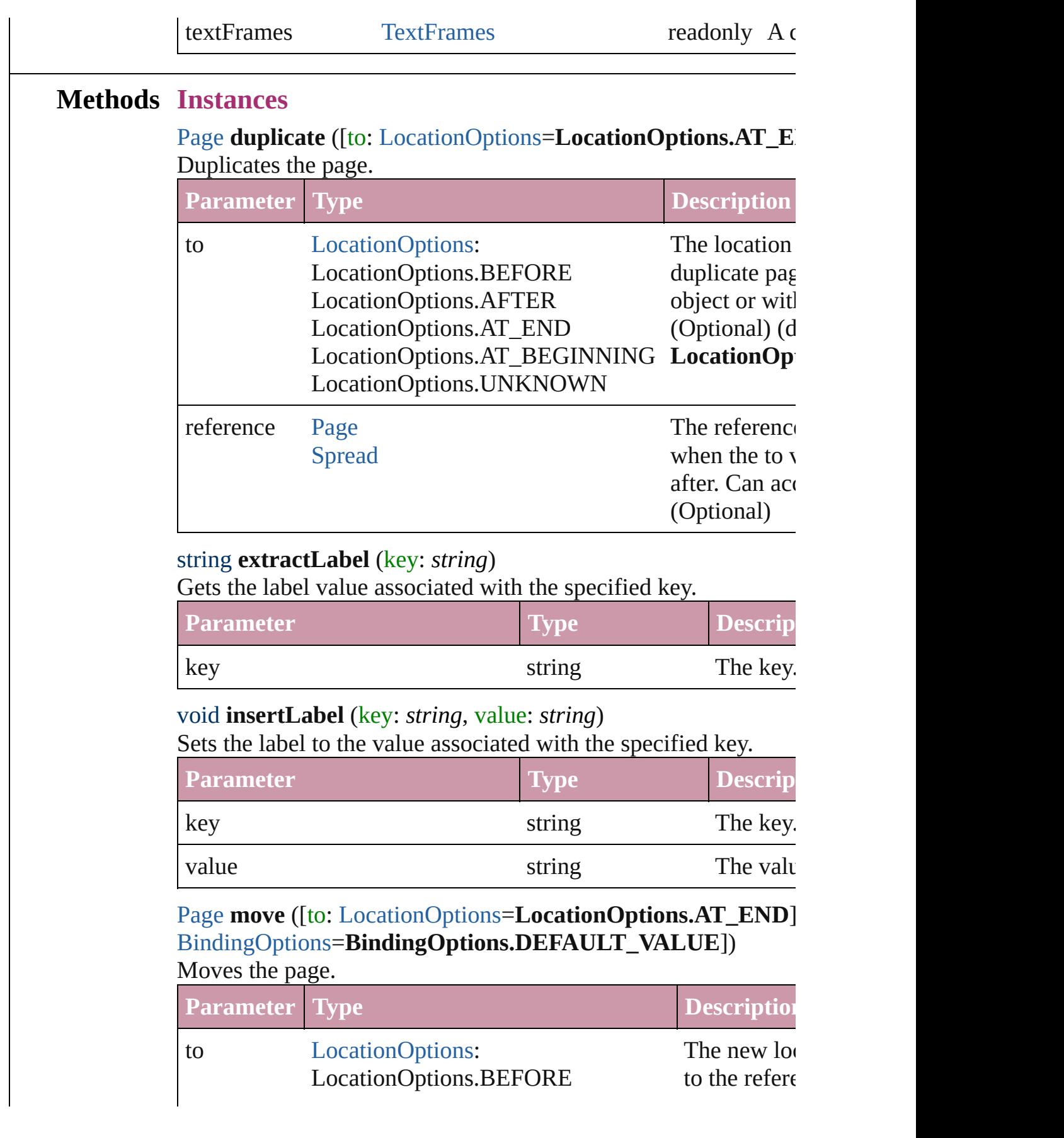
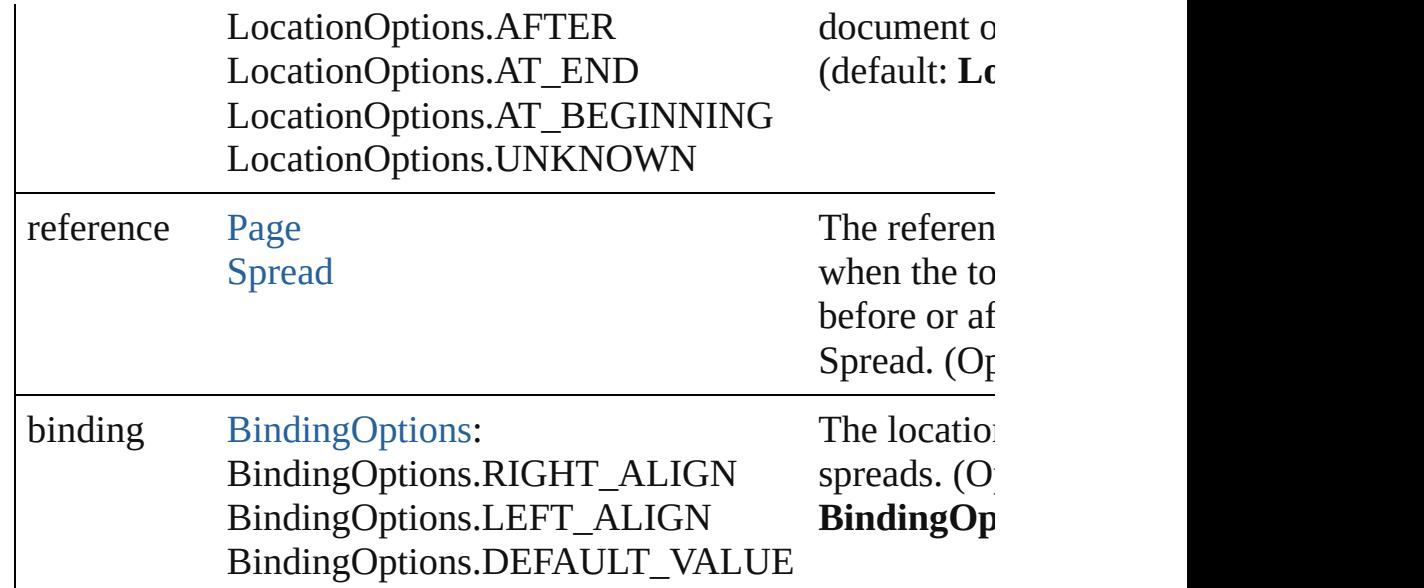

any **place** (fileName: File[, placePoint: Array of *Measurement I* destinationLayer: *any*][, showingOptions: *bool*=**false**][, autoflowing retainingFormatting: *bool*=**true**][, convertingQuotes: *bool*=**true** Places a file in the document.

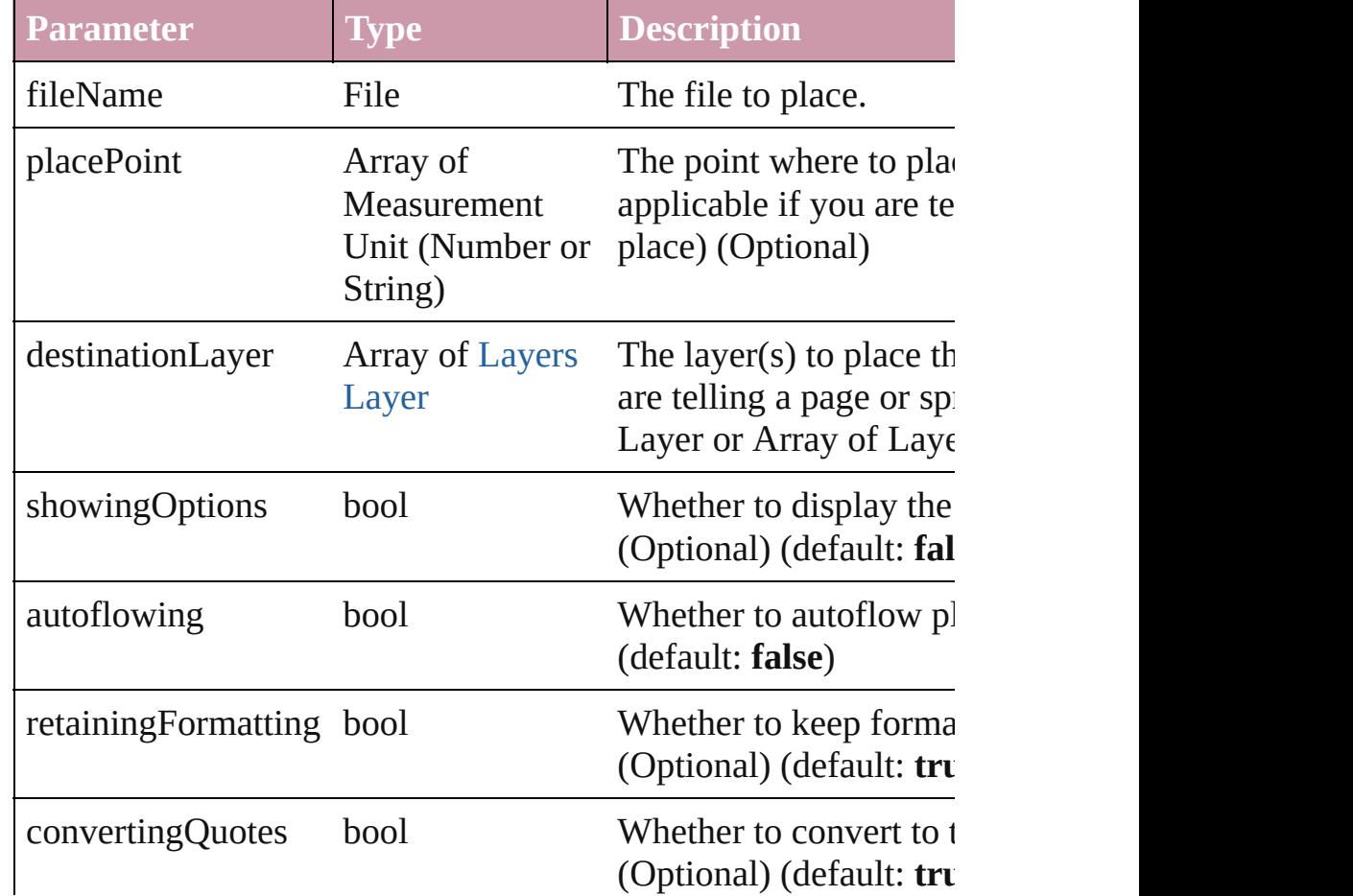

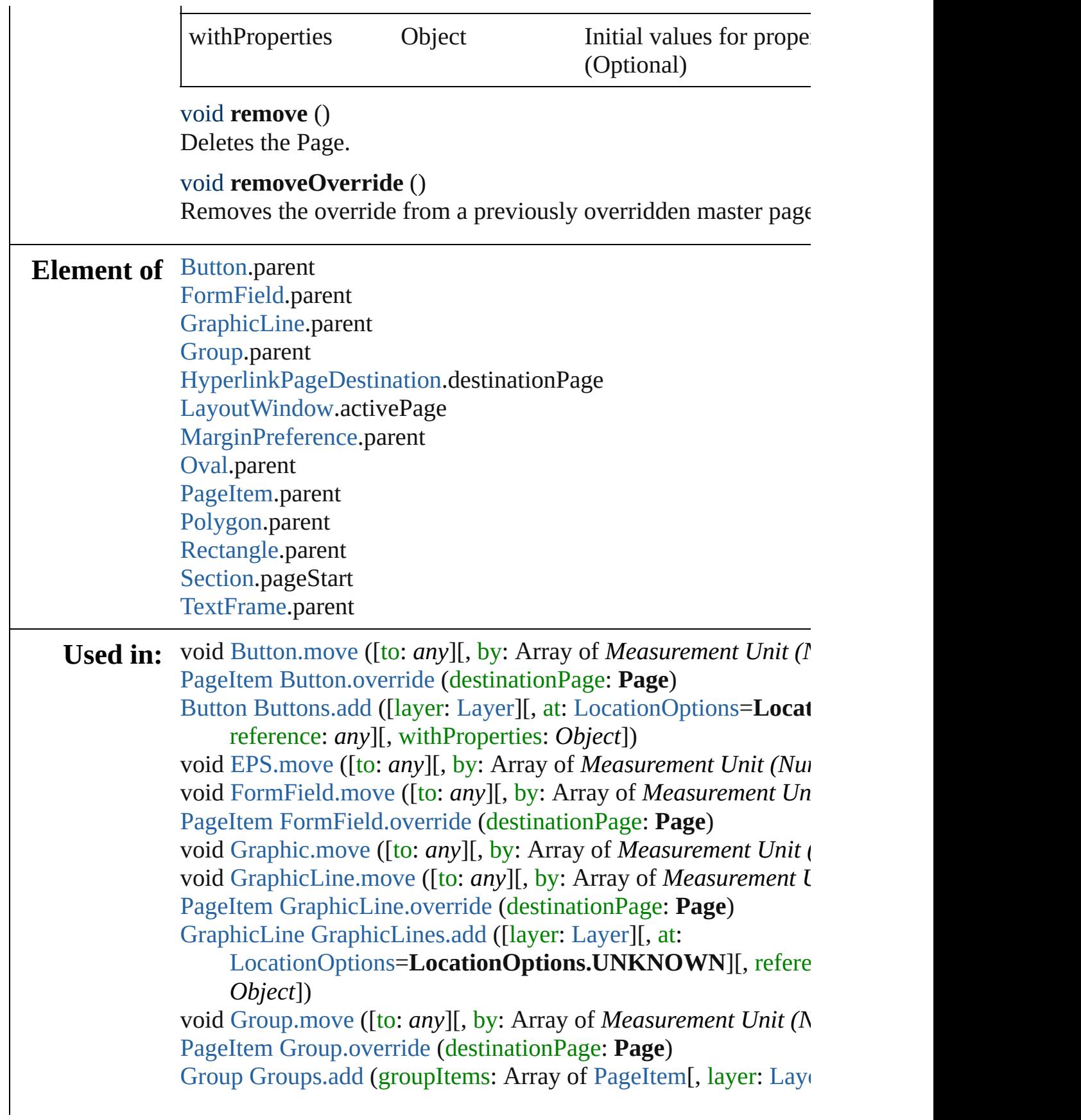

[LocationOptions=](#page-422-0)LocationOptions.UNKNOWN][, refere *Object*])

[PageItem](#page-1156-0) [Guide.override](#page-1044-0) (destinationPage: **Page**)

[HyperlinkExternalPageDestination](#page-711-0) [HyperlinkExternalPageDesti](#page-716-0) **Page**][, withProperties: *Object*])

[HyperlinkPageDestination](#page-717-0) [HyperlinkPageDestinations.add](#page-722-0) ([destinations] withProperties: *Object*])

void [Image.move](#page-1057-0) ([to: *any*][, by: Array of *Measurement Unit* (N array of [Story](#page-1976-0) [Index.generate](#page-756-0) ([on: *any*][, placePoint: Array of  $M$ 

*or String)*][, destinationLayer: [Layer\]](#page-1063-0)[, autoflowing: *bool*=**false** *bool*=**false**])

void [Movie.move](#page-899-0) ([to: *any*][, by: Array of *Measurement Unit* (*N* [Movie](#page-892-0) [Movies.add](#page-909-0) ([layer: [Layer\]](#page-1063-0)[, at: [LocationOptions](#page-422-0)=Locati reference: *any*][, withProperties: *Object*])

void [Oval.move](#page-1109-0) ([to: *any*][, by: Array of *Measurement Unit (Nu*) [PageItem](#page-1156-0) [Oval.override](#page-1109-1) (destinationPage: **Page**)

[Oval](#page-1092-0) [Ovals.add](#page-1115-0) ([layer: [Layer\]](#page-1063-0)[, at: [LocationOptions](#page-422-0)=Location reference: *any*][, withProperties: *Object*])

*void [PDF.move](#page-1125-0) ([to: any][, by: Array of Measurement Unit (Numberry 2014)* void [PICT.move](#page-1142-0) ([to: *any*][, by: Array of *Measurement Unit (Numberry 2014)* **Page** [Page.duplicate](#page-1151-0) ([to: [LocationOptions](#page-422-0)=LocationOptions.A **Page** [Page.move](#page-1151-1) ([to: [LocationOptions=](#page-422-0)LocationOptions.AT\_]

binding: [BindingOptions](#page-195-0)=**BindingOptions.DEFAULT\_V/** void [PageItem.move](#page-1173-0) ([to: *any*][, by: Array of *Measurement Unii* [PageItem](#page-1156-0) [PageItem.override](#page-1174-0) (destinationPage: **Page**)

**Page** [Pages.add](#page-1187-0) ([at: [LocationOptions](#page-422-0)=LocationOptions.UNK] withProperties: *Object*])

void [Polygon.move](#page-1218-0) ([to: *any*][, by: Array of *Measurement Unit* [PageItem](#page-1156-0) [Polygon.override](#page-1219-0) (destinationPage: **Page**)

[Polygon](#page-1201-0) [Polygons.add](#page-1225-0) ([layer: [Layer\]](#page-1063-0)[, numberOfSides: *number* [, at: [LocationOptions=](#page-422-0)LocationOptions.UNKNOWN][, i withProperties: *Object*])

void [Rectangle.move](#page-1245-0) ([to: any][, by: Array of *Measurement Uni* [PageItem](#page-1156-0) [Rectangle.override](#page-1245-1) (destinationPage: **Page**) [Rectangle](#page-1227-0) [Rectangles.add](#page-1251-0) ([layer: [Layer\]](#page-1063-0)[, at:

[LocationOptions=](#page-422-0)LocationOptions.UNKNOWN][, refere *Object*])

void [Sound.move](#page-933-0) ([to: *any*][, by: Array of *Measurement Unit* (*N* [Sound](#page-927-0) [Sounds.add](#page-943-0) ([layer: [Layer](#page-1063-0)][, at: [LocationOptions=](#page-422-0)Locati

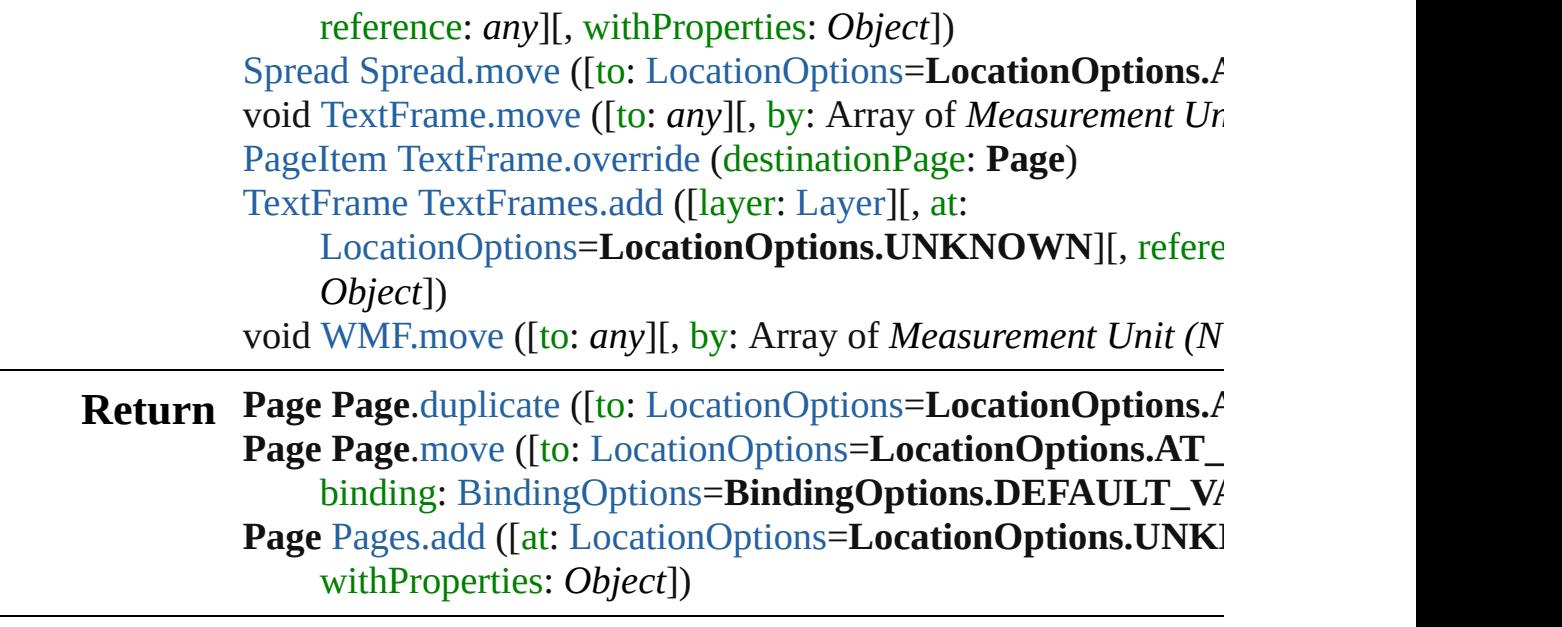

Jongware, 27-

[Contents](#page-0-0) :: [Index](#page-2398-0)

# <span id="page-1156-0"></span>**Class**

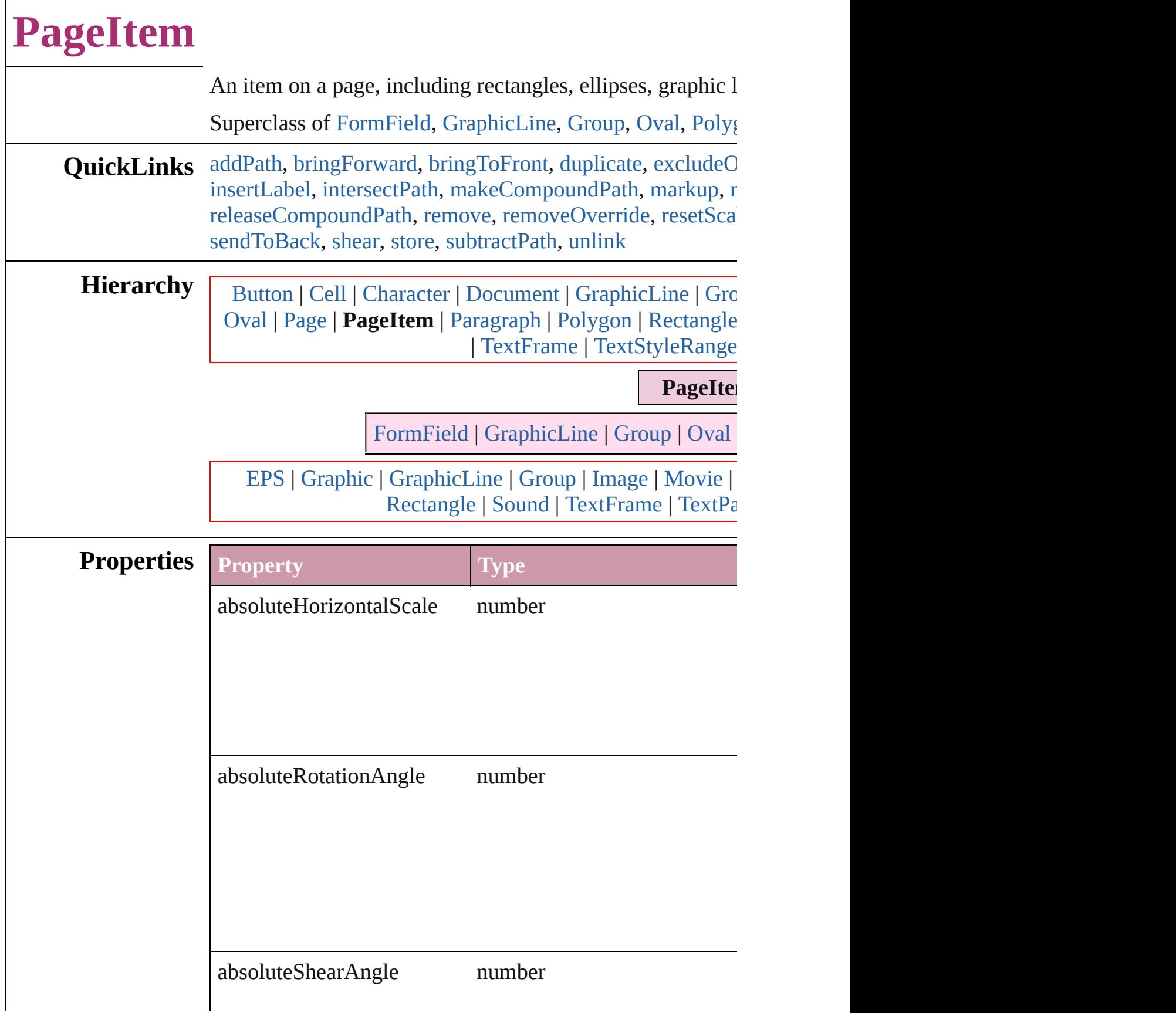

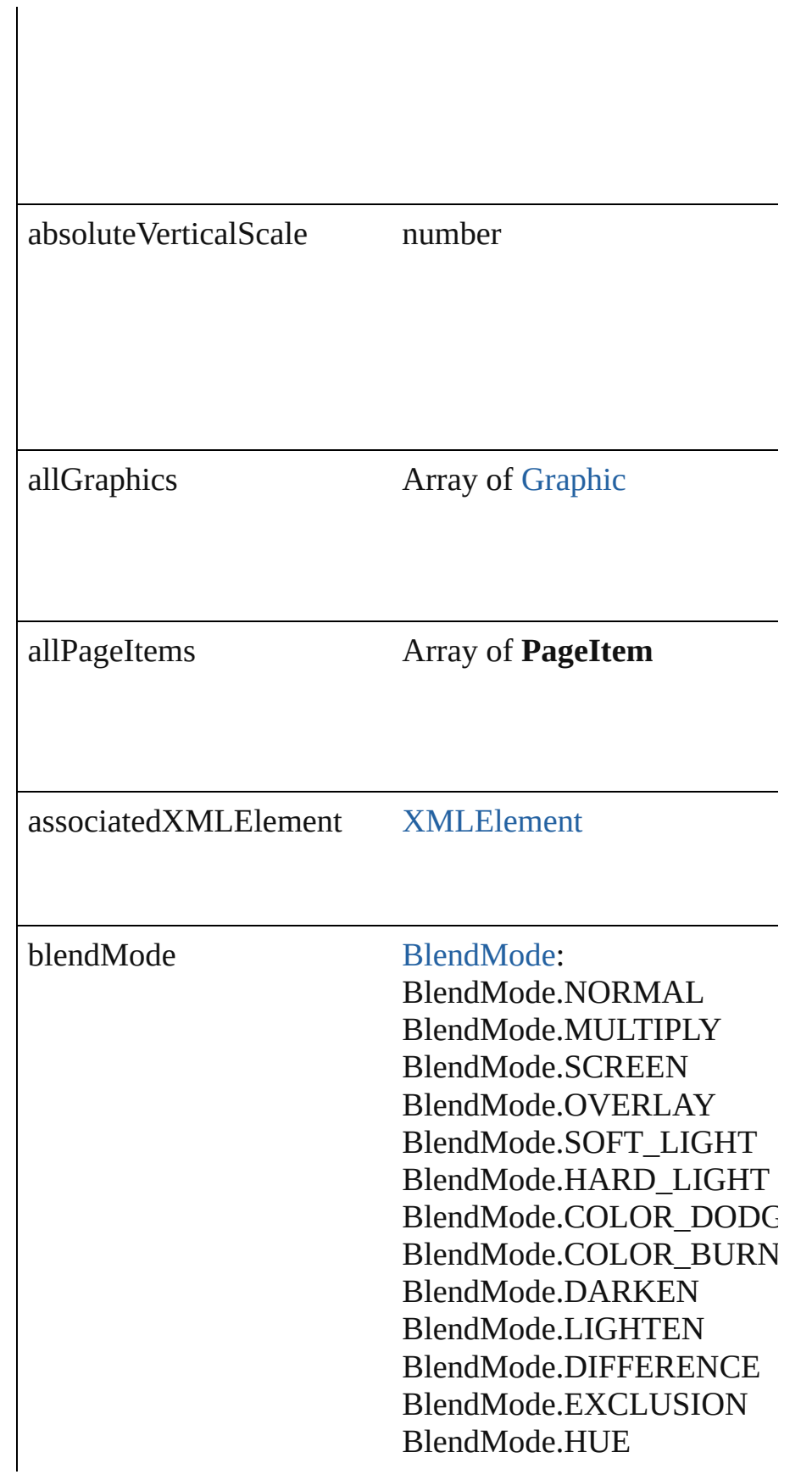

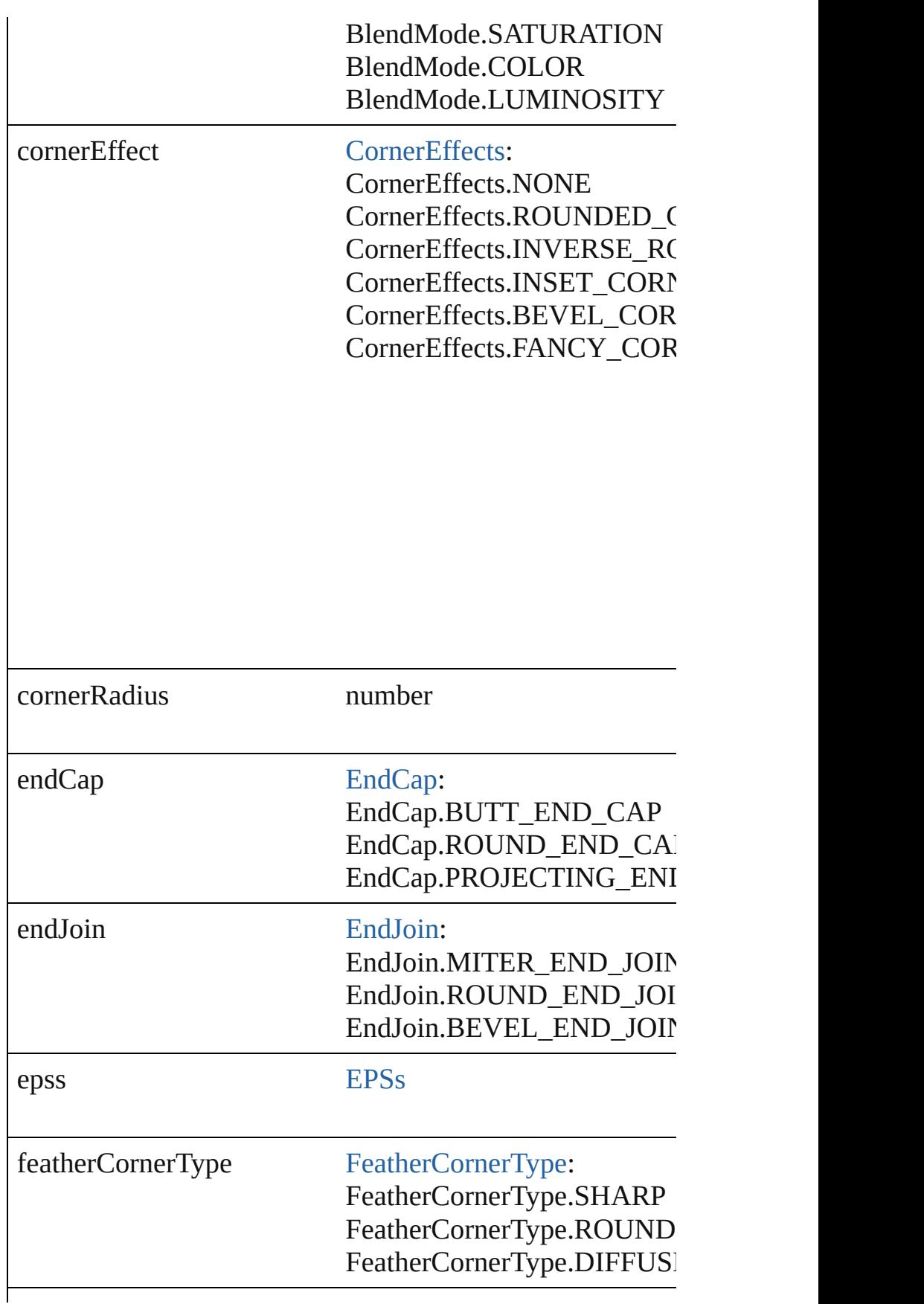

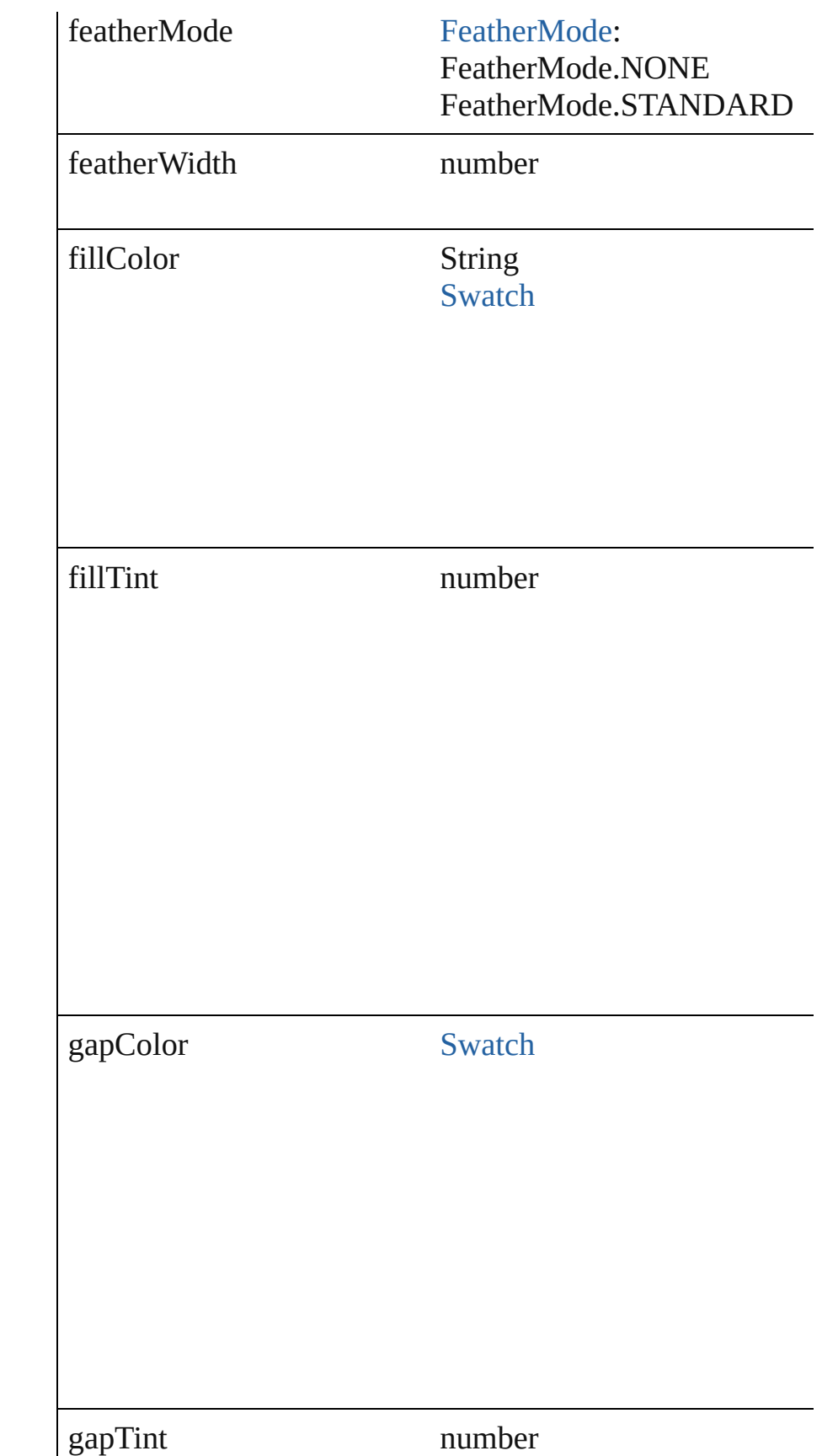

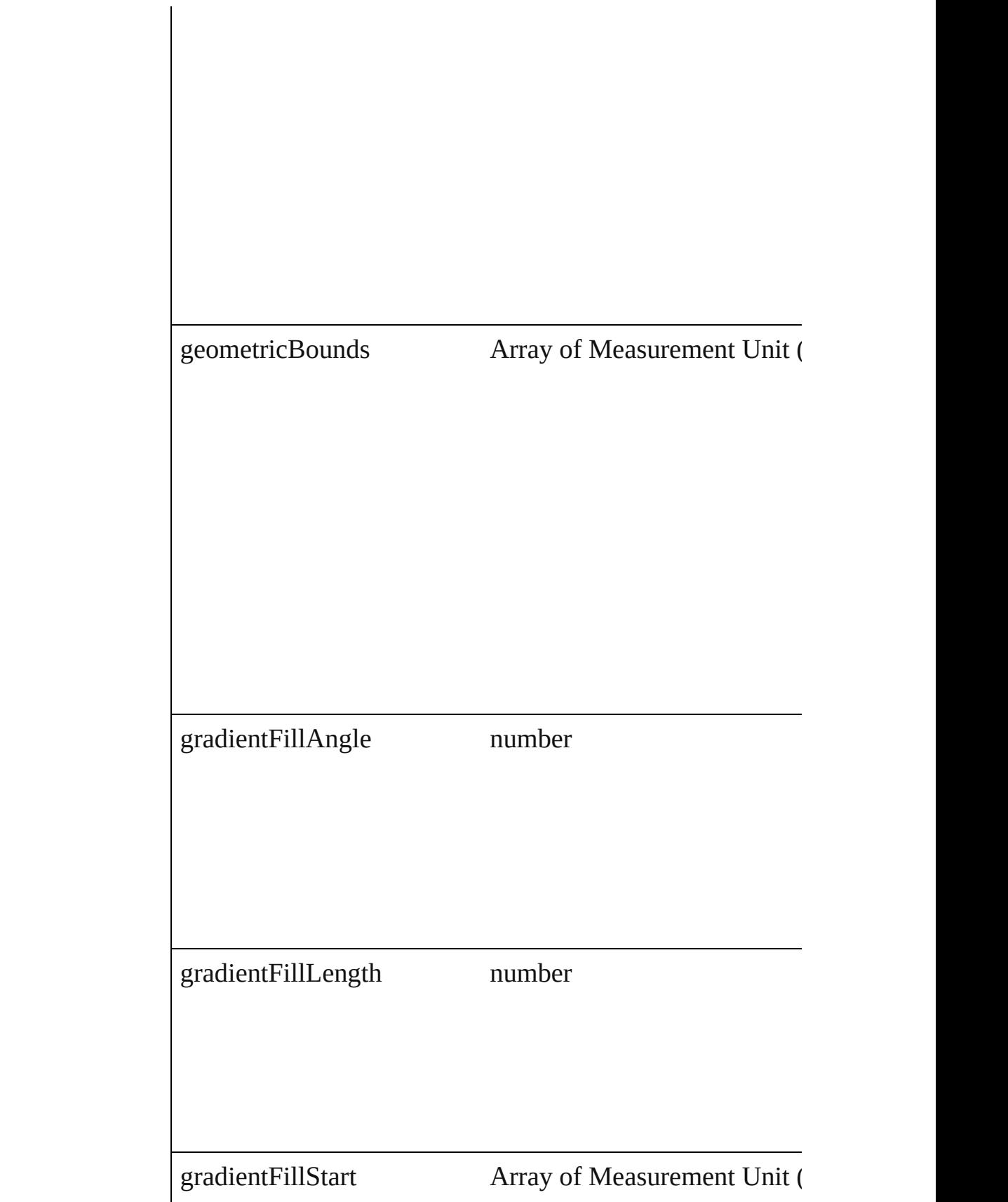

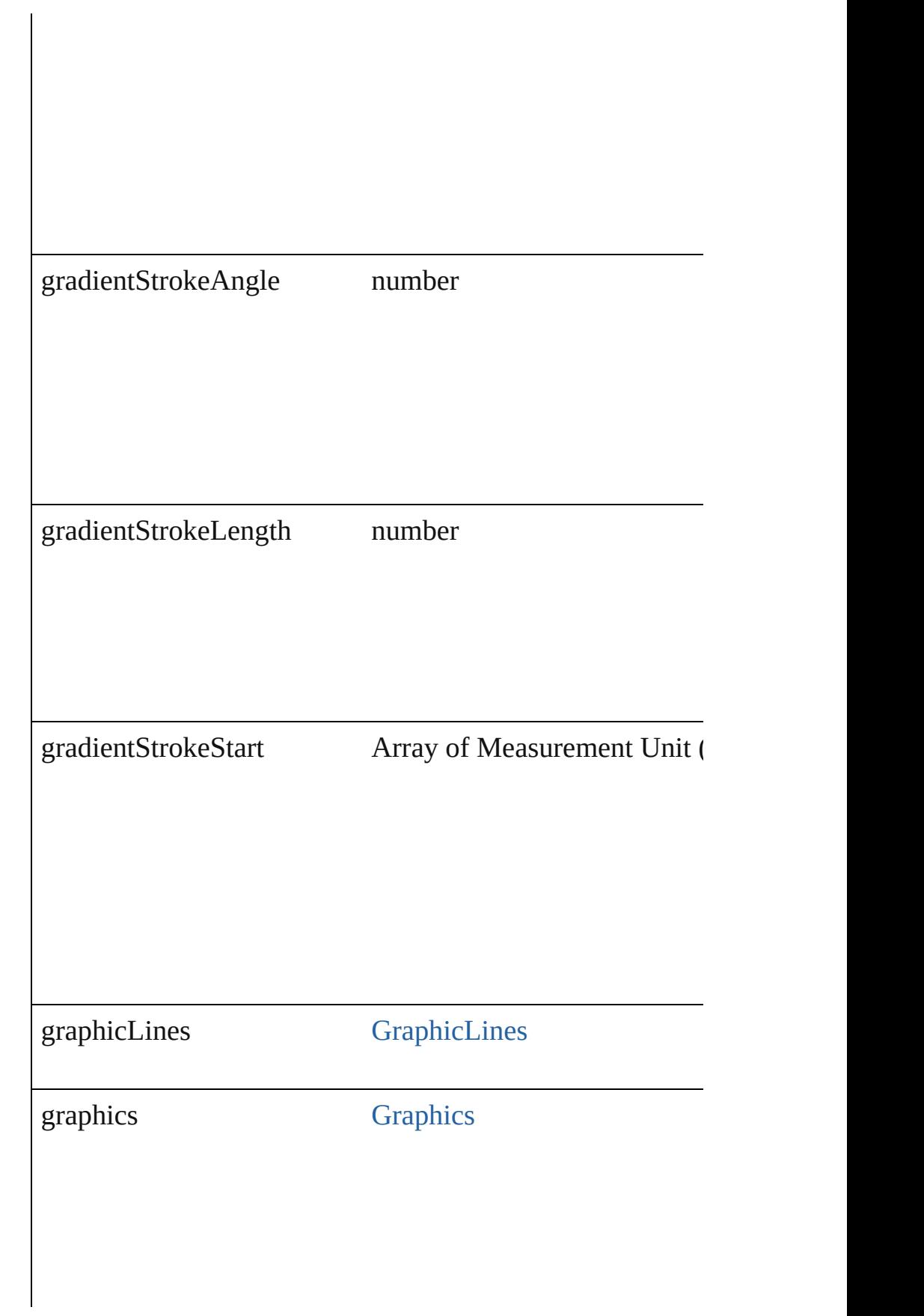

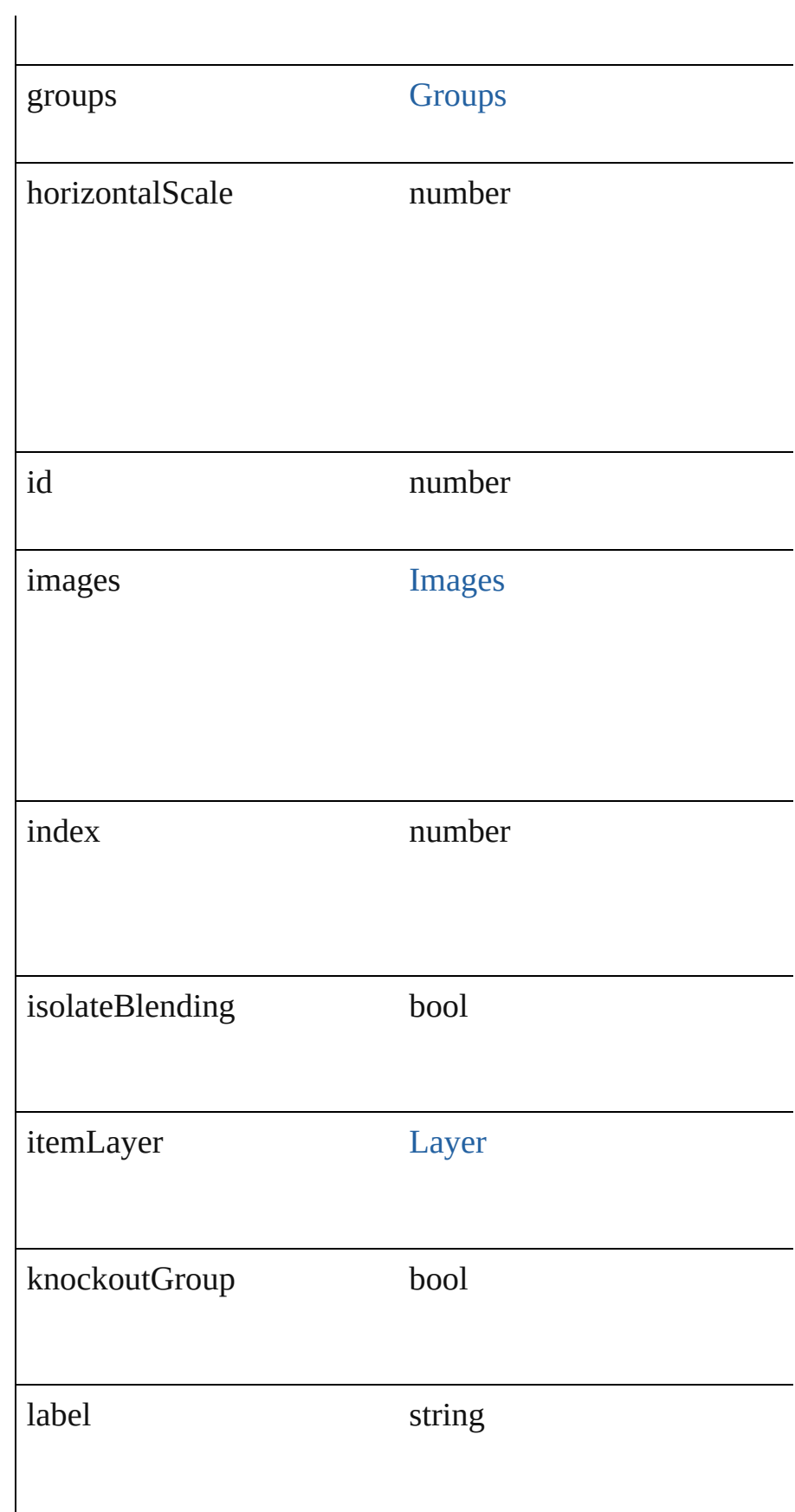

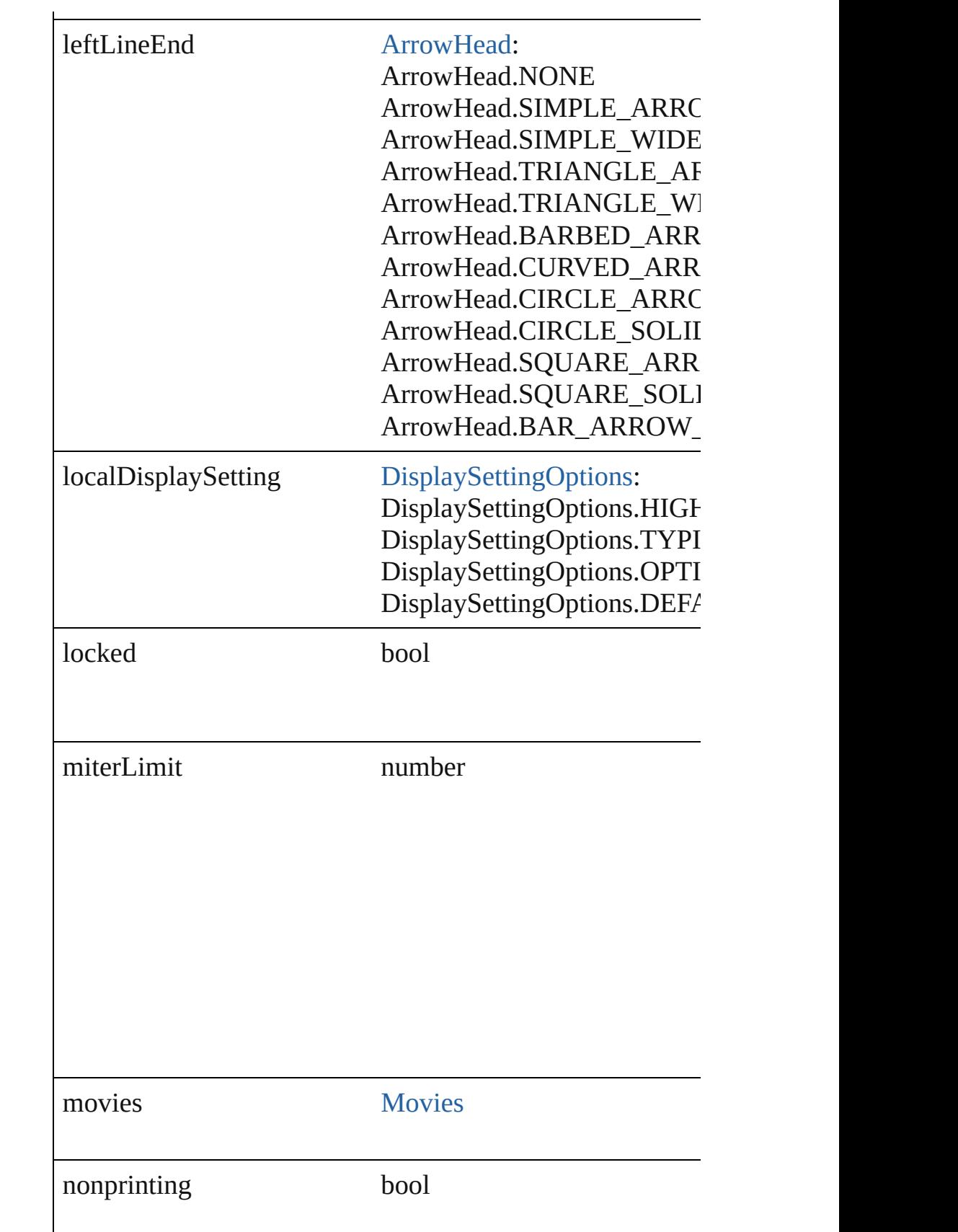

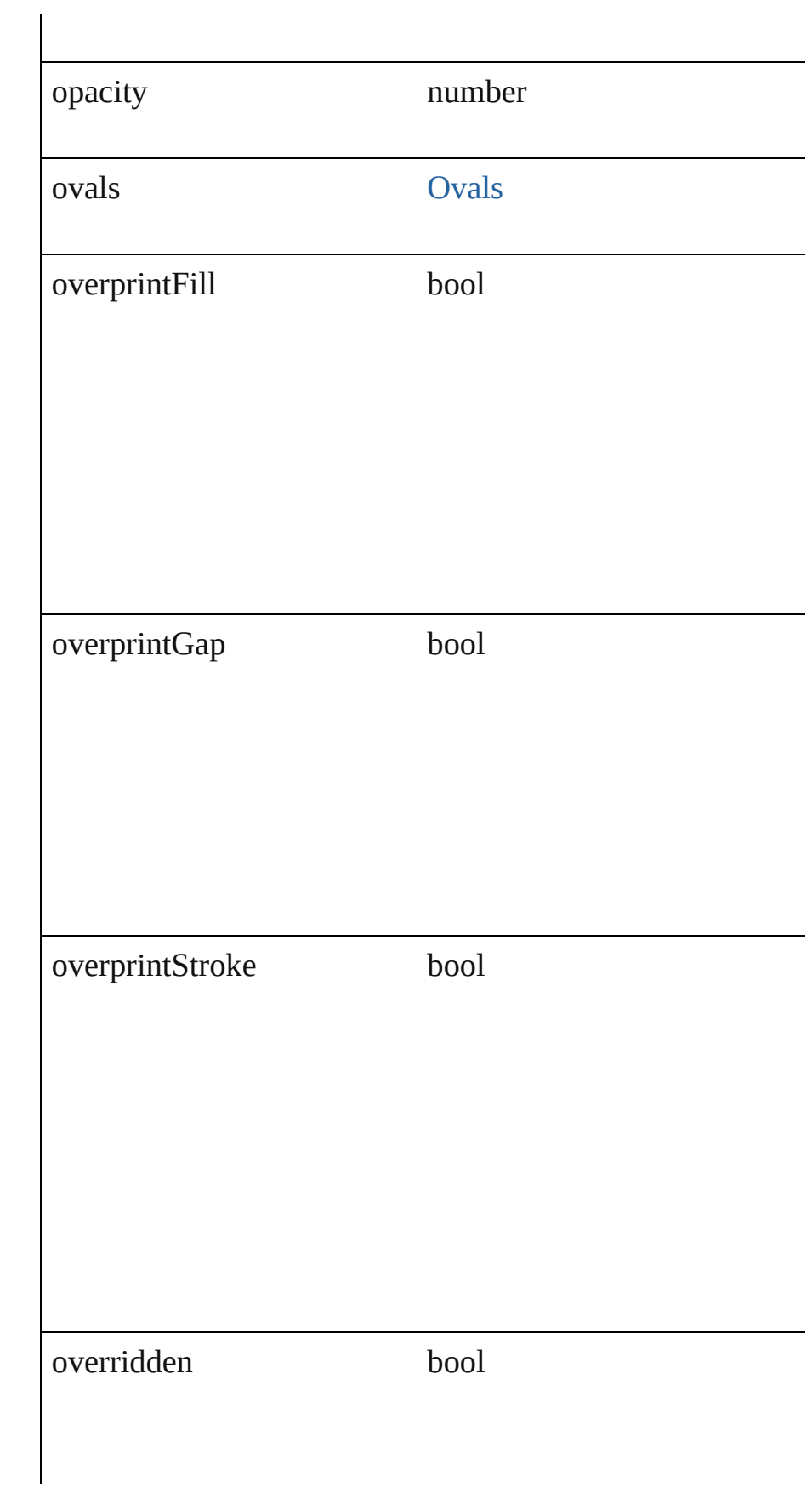

# overriddenMasterPageItem **PageItem**

pageItems [PageItems](#page-1183-0)

parent [Button](#page-793-0) [Cell](#page-1647-0) **[Character](#page-1752-0)** [Document](#page-30-0) [GraphicLine](#page-988-0) **[Group](#page-1016-0) [InsertionPoint](#page-1816-0)** [Layer](#page-1063-0) [Line](#page-1861-0)

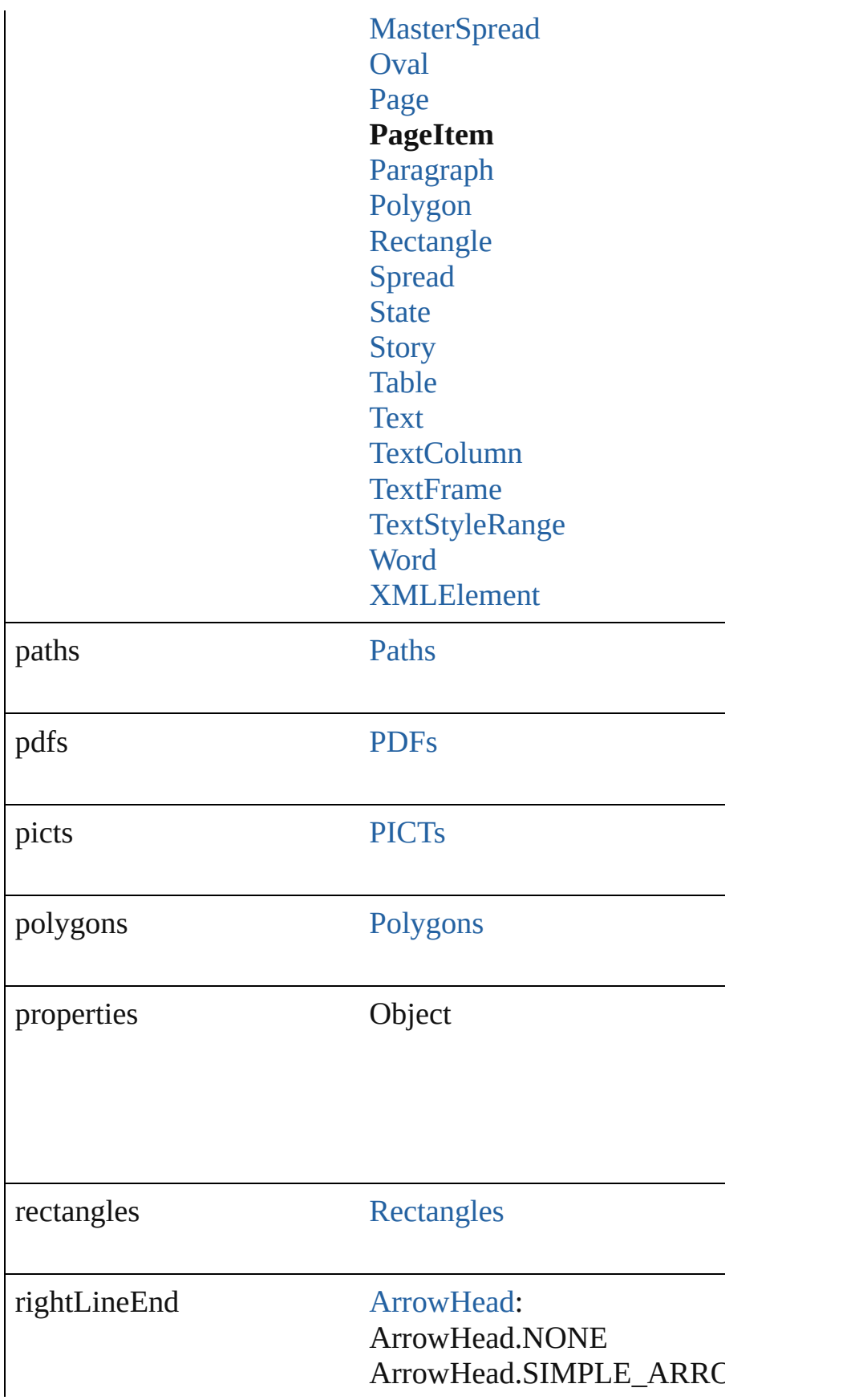

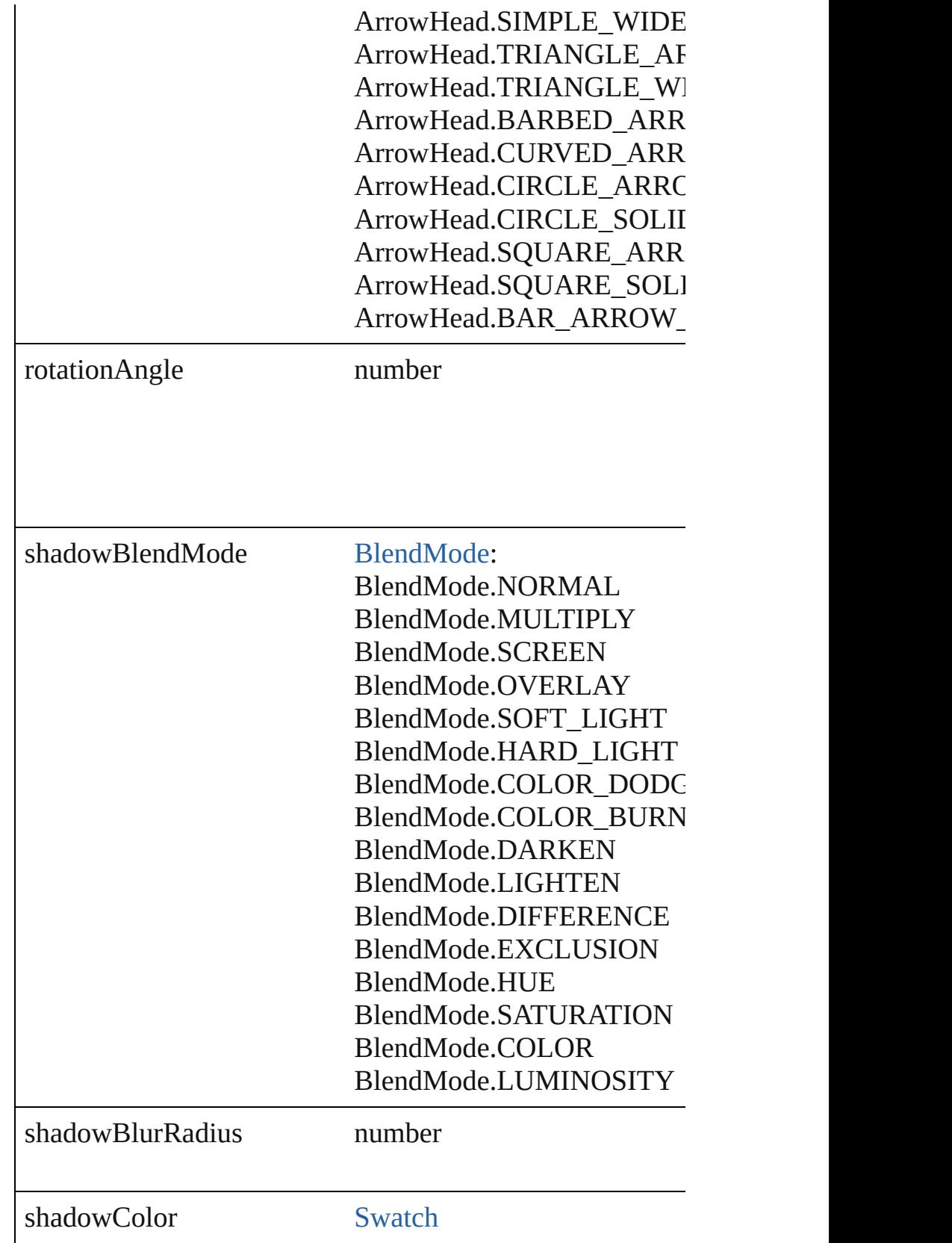

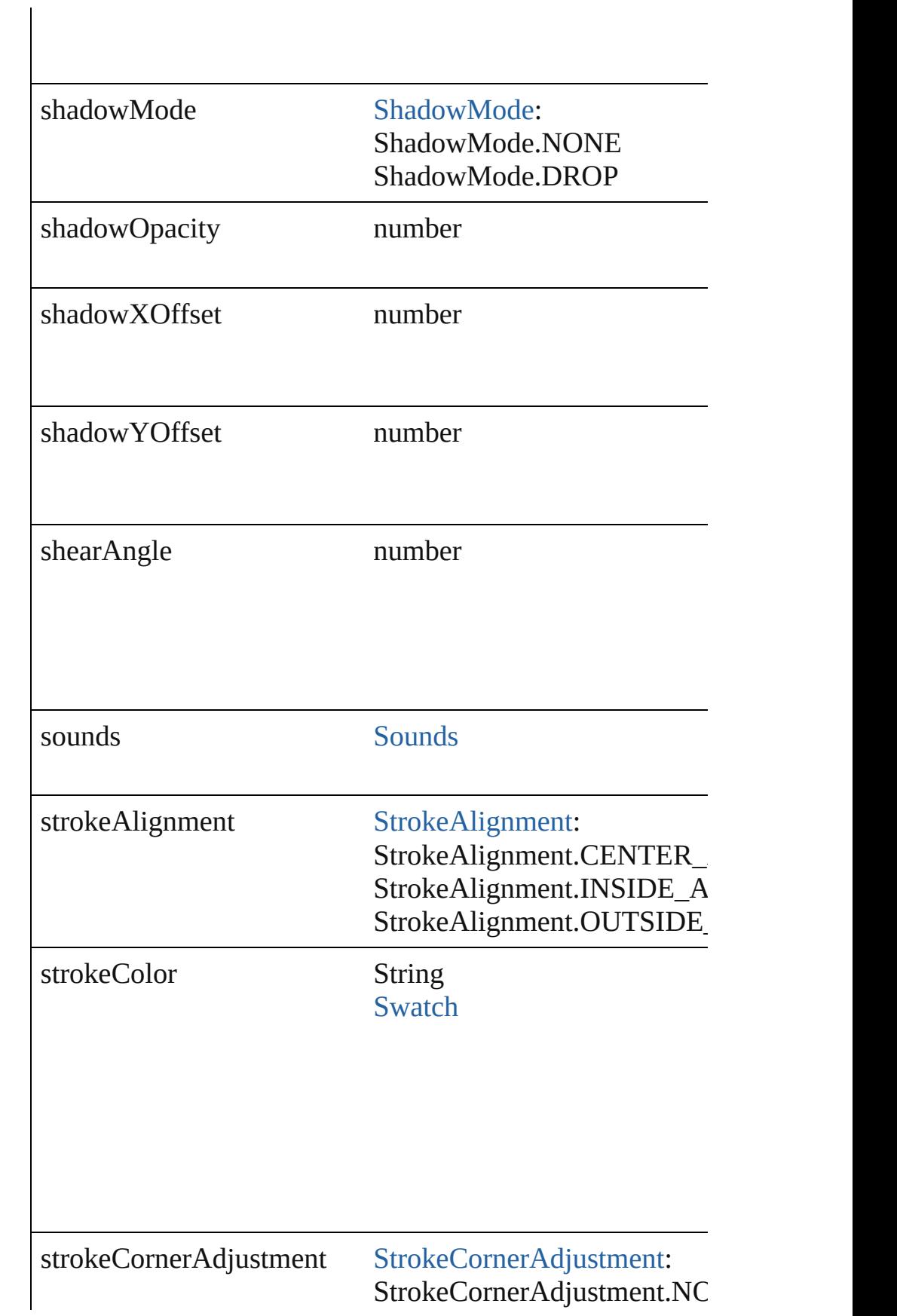

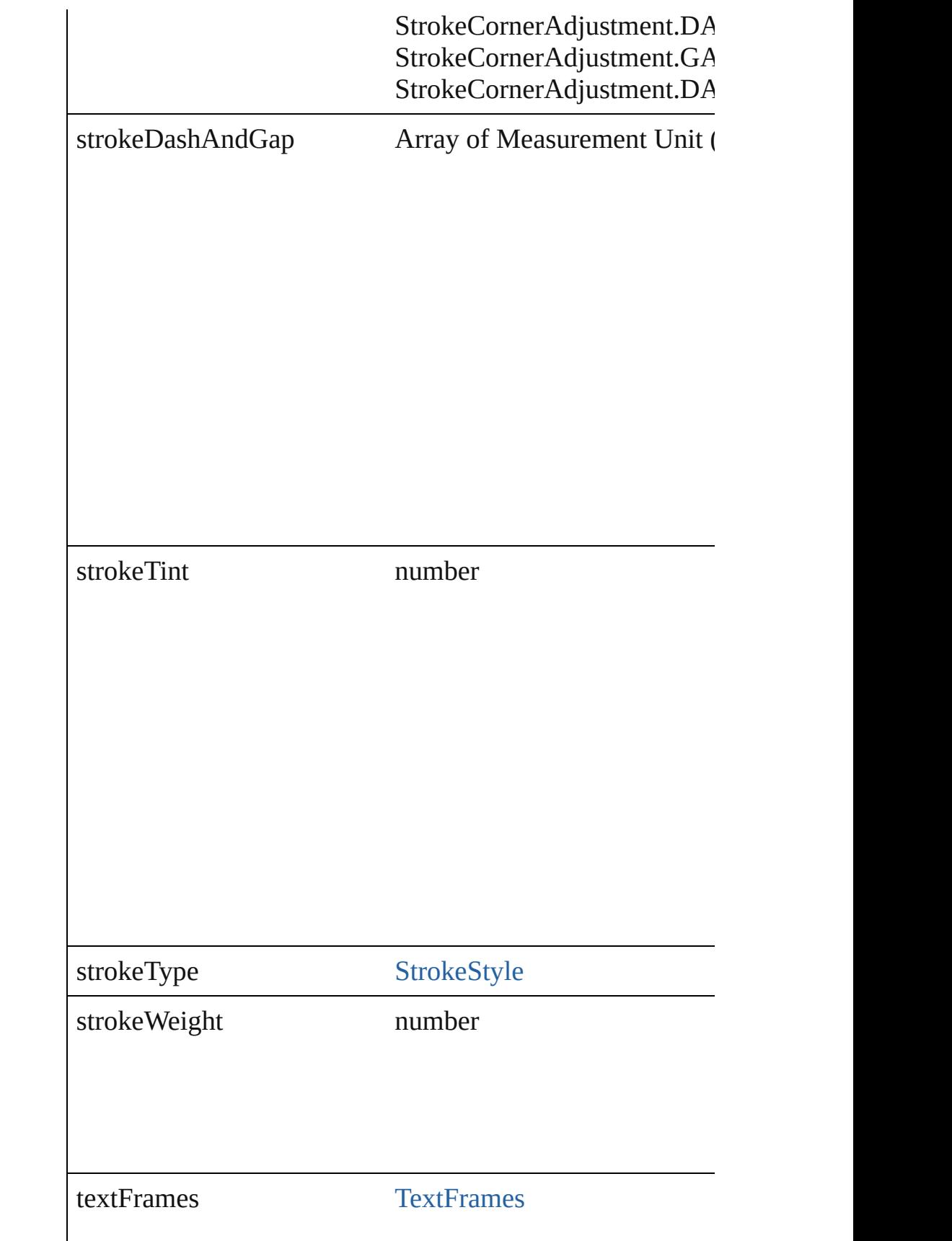

<span id="page-1171-0"></span>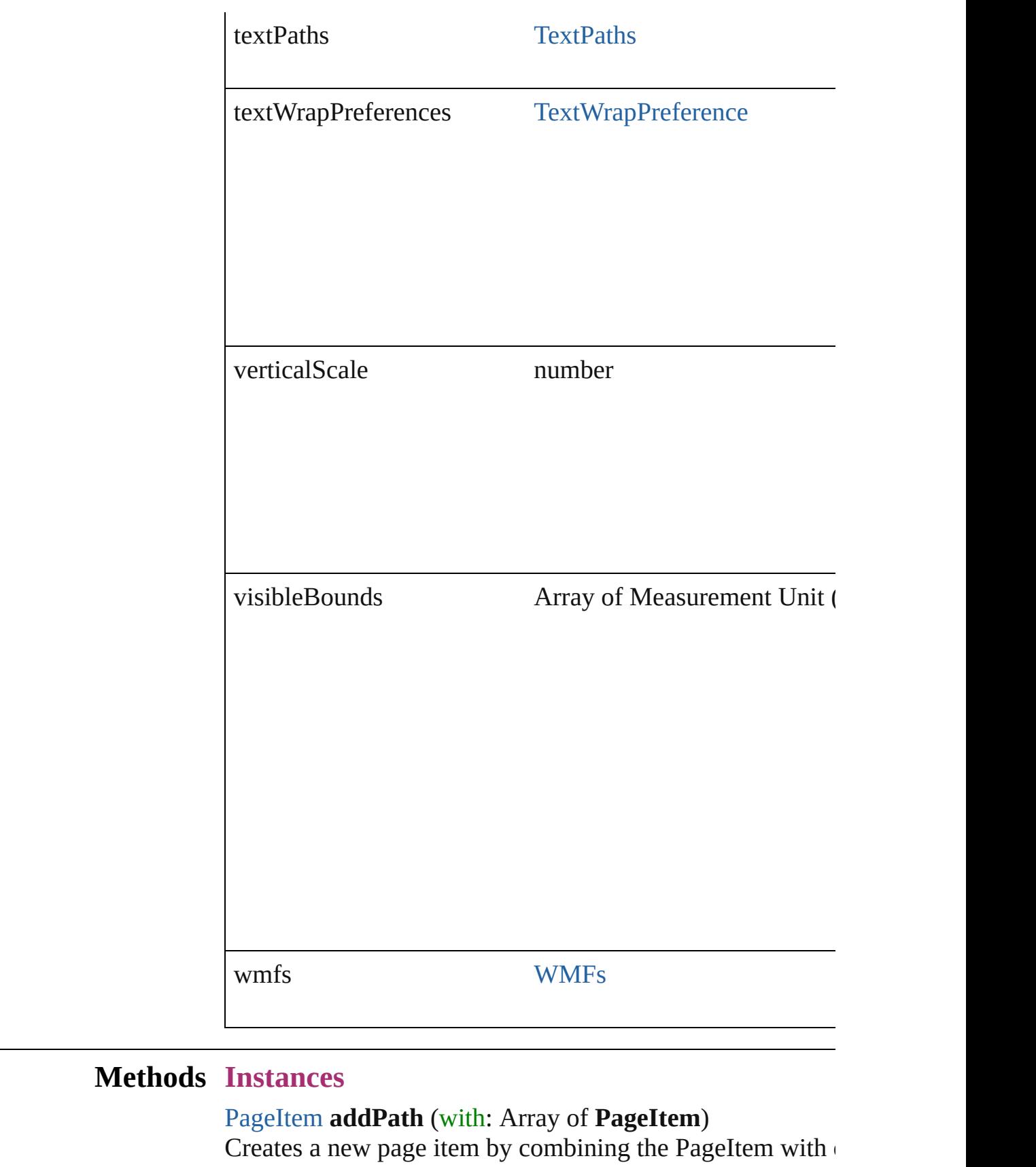

#### intersect.

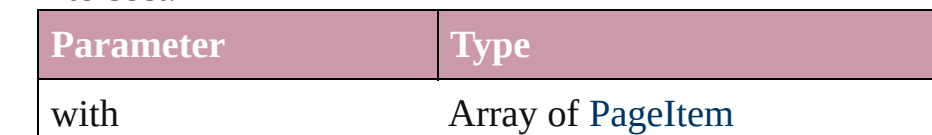

#### <span id="page-1172-0"></span>void **bringForward** ()

Brings the PageItem forward one level in its layer.

#### <span id="page-1172-1"></span>void **bringToFront** ()

Brings the PageItem to the front.

## <span id="page-1172-2"></span>[PageItem](#page-1156-0) **duplicate** ()

Duplicates the PageItem.

<span id="page-1172-3"></span>[PageItem](#page-1156-0) **excludeOverlapPath** (with: Array of **PageItem**) Creates a new page item by excluding the overlapping areas

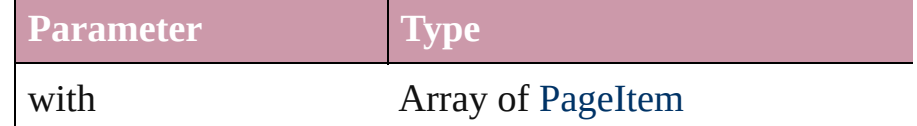

void **exportFile** (format: *any*, to: *File*[, showingOptions: *b* Exports the object(s) to a file.

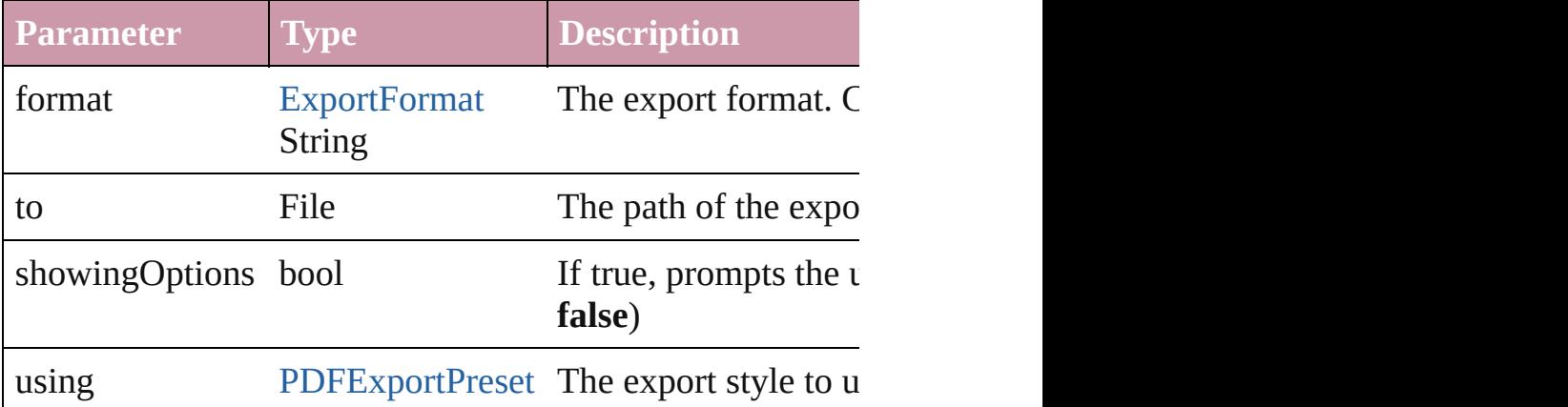

## <span id="page-1172-4"></span>string **extractLabel** (key: *string*)

Gets the label value associated with the specified key.

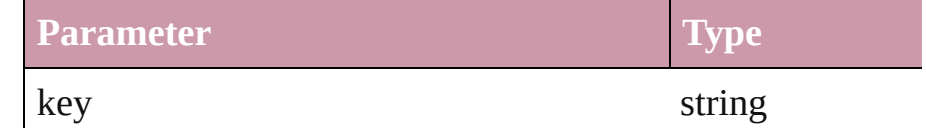

# <span id="page-1172-5"></span>void **fit** (given: [FitOptions](#page-319-0))

Applies the specified fit option to content in a frame.

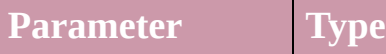

#### given [FitOptions:](#page-319-0)

FitOptions.CONTENT\_TO\_FRAME FitOptions.CENTER\_CONTENT FitOptions.PROPORTIONALLY FitOptions.FRAME\_TO\_CONTENT

<span id="page-1173-1"></span>void **insertLabel** (key: *string*, value: *string*)

Sets the label to the value associated with the specified key

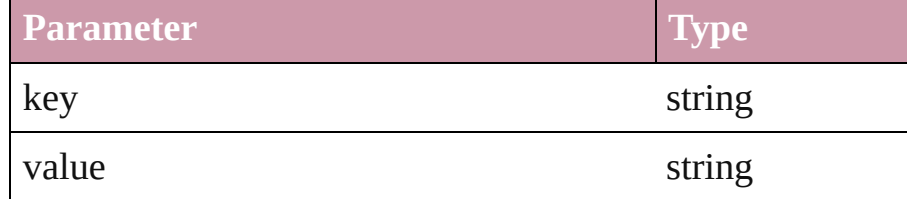

# <span id="page-1173-2"></span>[PageItem](#page-1156-0) **intersectPath** (with: Array of **PageItem**)

Creates a new page item by intersecting the PageItem with intersect.

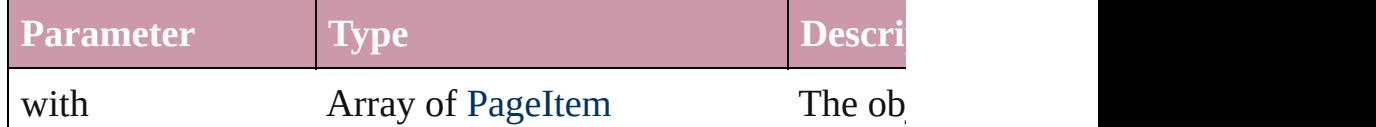

#### <span id="page-1173-3"></span>[PageItem](#page-1156-0) **makeCompoundPath** (with: Array of **PageItem** Creates a compound path by combining the path(s) of the  $I$

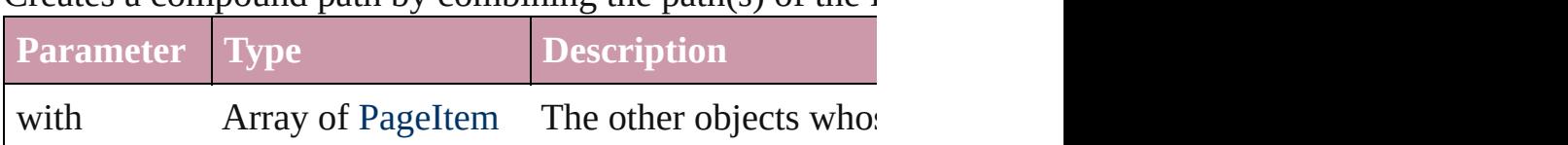

# <span id="page-1173-4"></span>void **markup** (using: [XMLElement\)](#page-2356-0)

Associates the page item with the specified XML element.

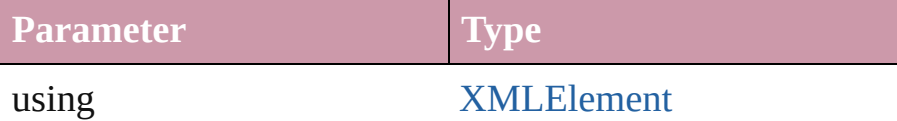

# <span id="page-1173-5"></span>[PageItem](#page-1156-0) **minusBack** (with: Array of **PageItem**)

Creates a new page item by reverse subtracting the overlap

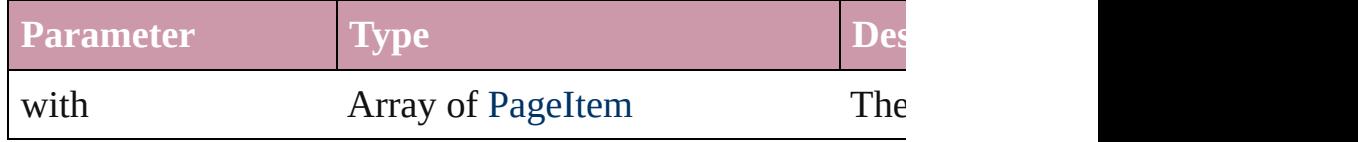

<span id="page-1173-0"></span>void **move** ([to: any][, by: Array of *Measurement Unit (Numberry 2011)* Move Page Item to a new location. One of the To or By pa

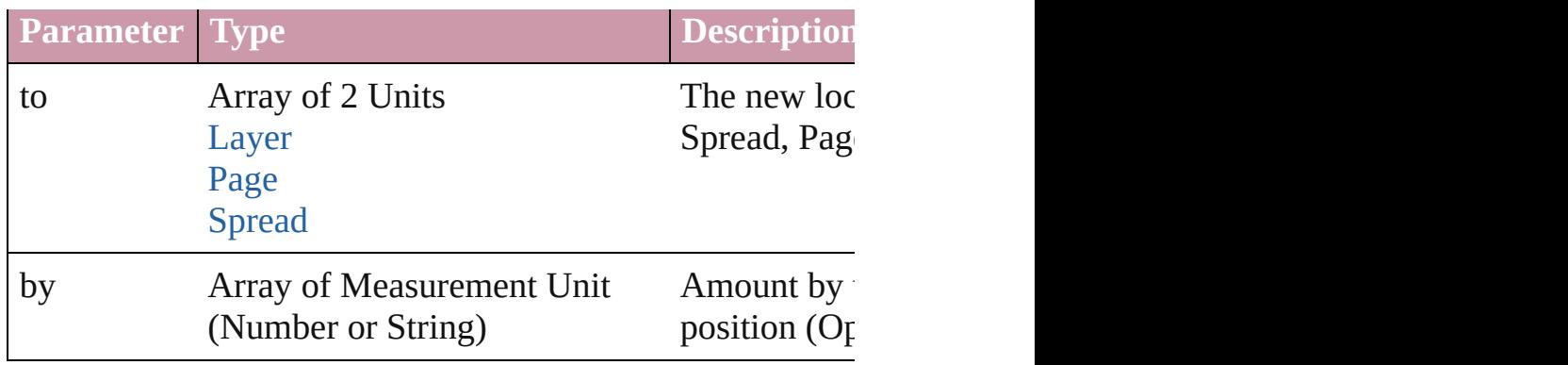

<span id="page-1174-0"></span>[PageItem](#page-1156-0) **override** (destinationPage: [Page](#page-1148-0))

Overrides a master page item and places it on the page

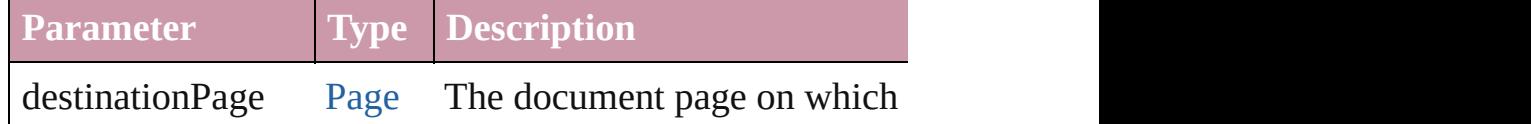

any **place** (fileName: File[, placePoint: Array of *Measuren any*][, showingOptions: *bool*=**false**][, autoflowing: *bool*=**false** convertingQuotes: *bool*=**true**][, withProperties: *Object*]) Places a file in the document.

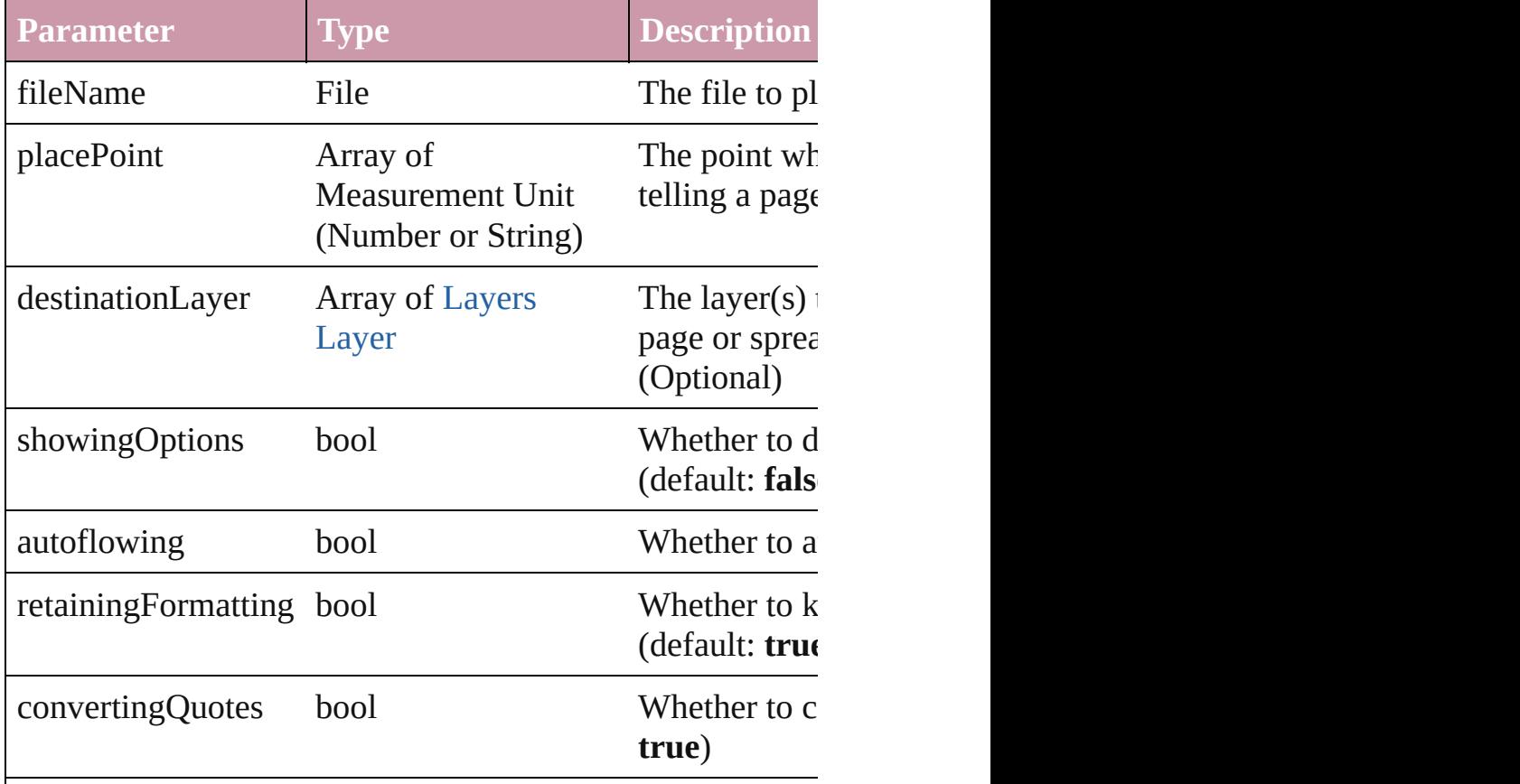

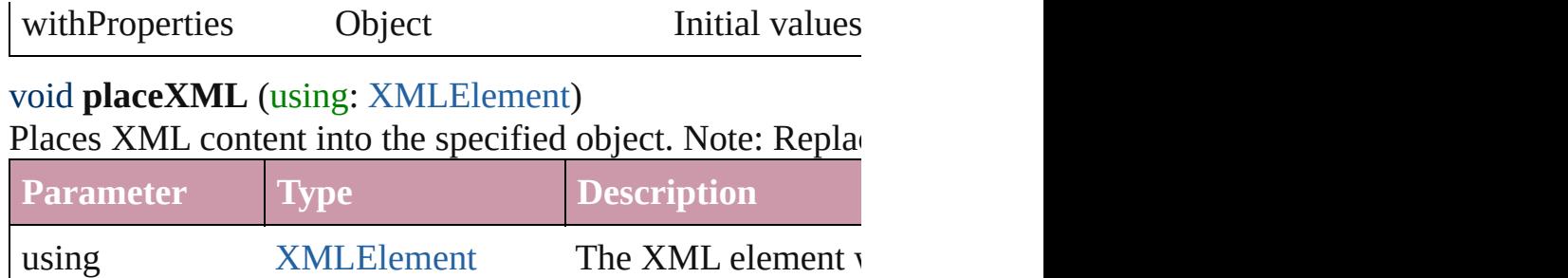

<span id="page-1175-0"></span>Array of [PageItem](#page-1156-0) **releaseCompoundPath** () Releases a compound path.

#### <span id="page-1175-1"></span>void **remove** ()

Deletes the PageItem.

# <span id="page-1175-2"></span>void **removeOverride** ()

Removes the override from a previously overridden master

#### <span id="page-1175-3"></span>void **resetScaling** ()

Resets the PageItem's scaling to 100%. Note: This does no the current size of the PageItem the basis for future scaling.

void **resize** ([horizontalScale: *number*][, verticalScale: *number bool*=false][, transformingContent: *bool*=true][, considering Resize the page item. You must specify either horizontal scale

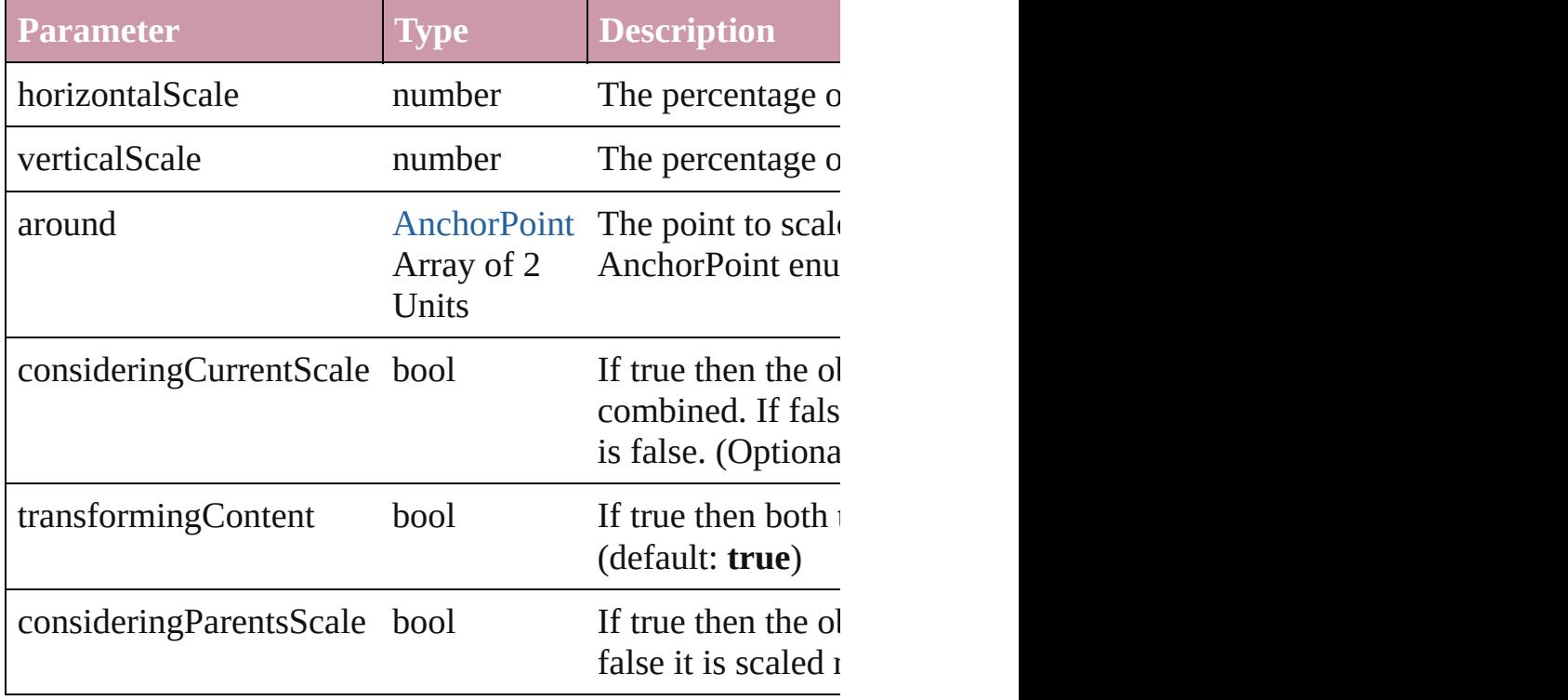

void **rotate** (by: *number*[, around: *any*][, consideringCurre *bool*=**true**][, consideringParentsRotation: *bool*=**false**]) Rotate the page item

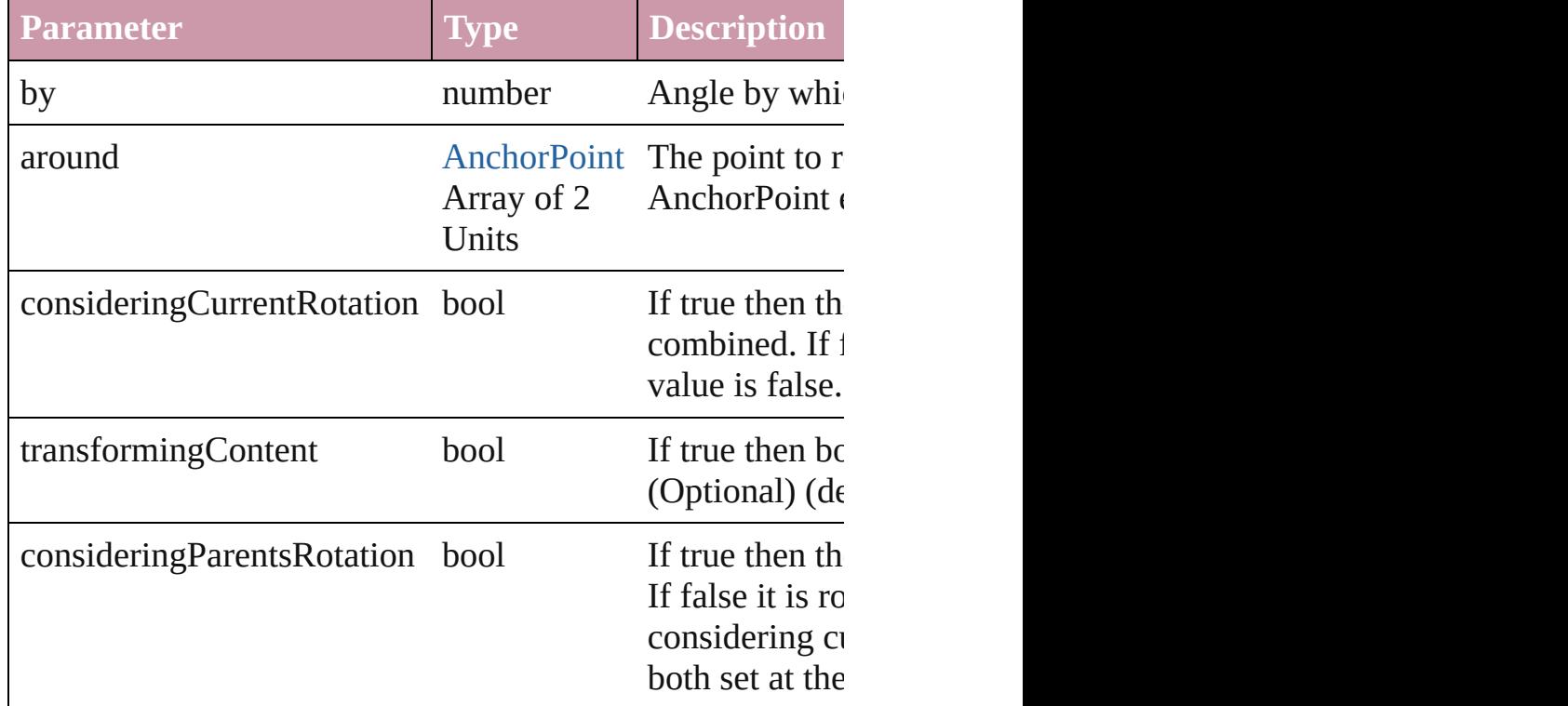

void **select** ([existingSelection: [SelectionOptions=](#page-576-0)Selectio Select this object.

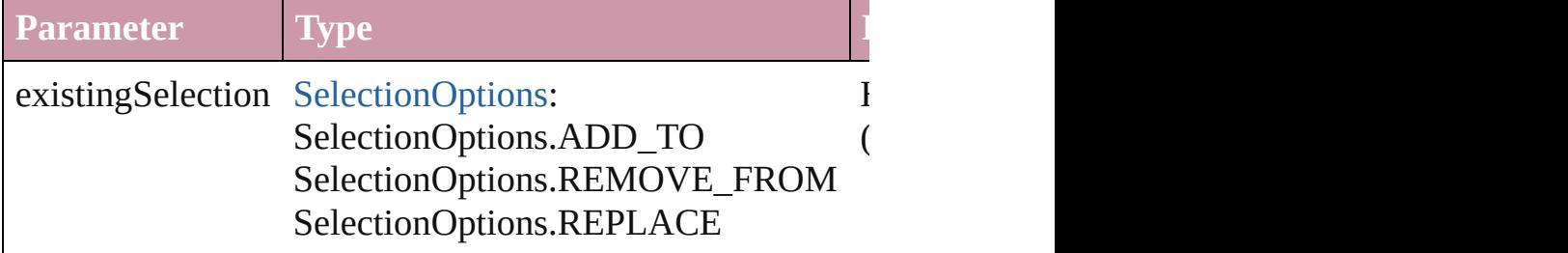

## void **sendBackward** ()

Sends the PageItem back one level in its layer.

## <span id="page-1176-0"></span>void **sendToBack** ()

Sends the PageItem to the back.

<span id="page-1176-1"></span>void **shear** (by: *number*[, around: *any*][, consideringCurrent *bool*=**true**][, consideringParentsShear: *bool*=**false**]) Shear the page item

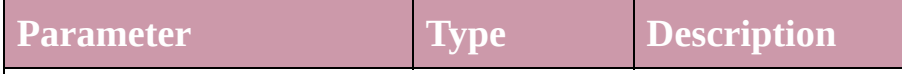

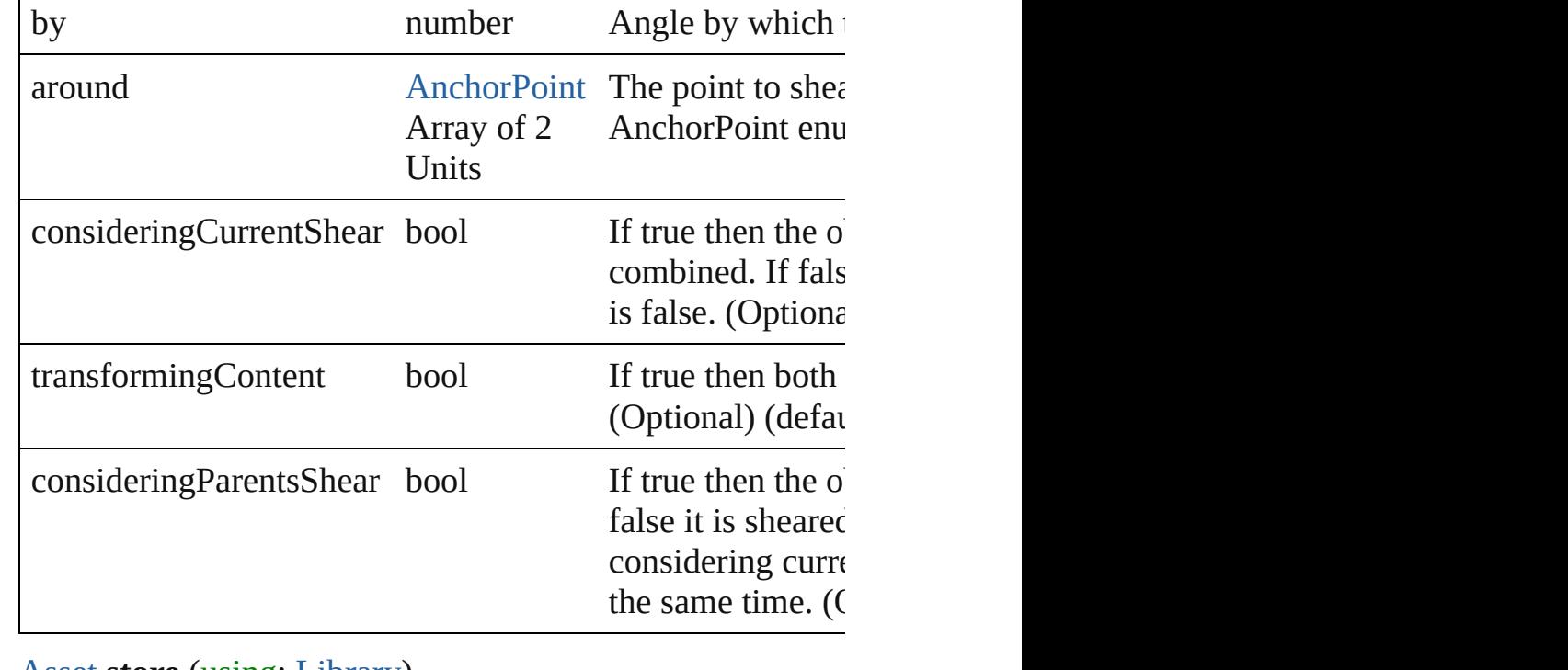

#### <span id="page-1177-0"></span>[Asset](#page-1291-0) **store** (using: [Library](#page-1299-0))

Store a page item in a library

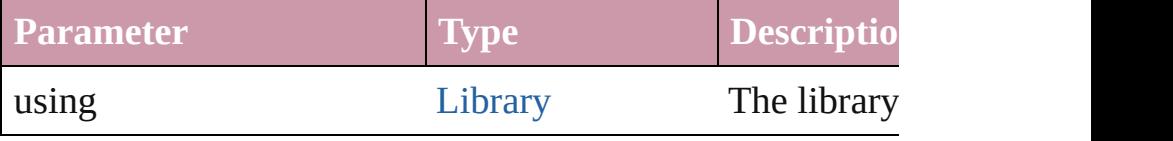

#### <span id="page-1177-1"></span>[PageItem](#page-1156-0) **subtractPath** (with: Array of **PageItem**)

Creates a new page item by subtracting the overlapping are

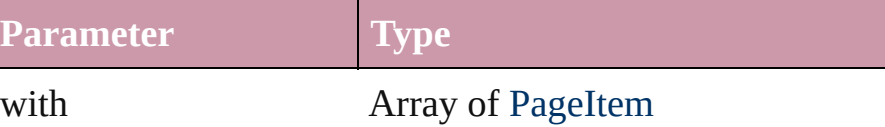

# <span id="page-1177-2"></span>void **unlink** (from: [UnlinkFrom](#page-675-0))

Detaches an overridden master page item from the page or

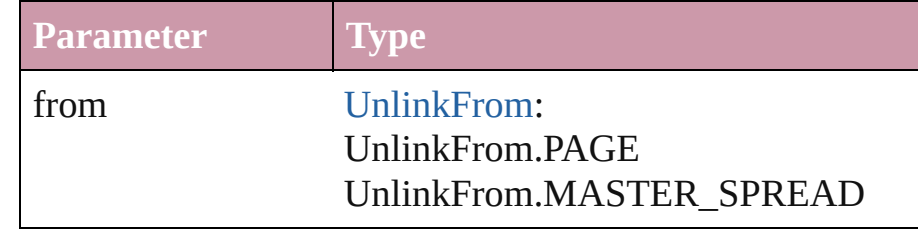

# **Element of** [Button](#page-793-0).allPageItems [Button](#page-793-0).overriddenMasterPageItem [Cell](#page-1647-0).allPageItems

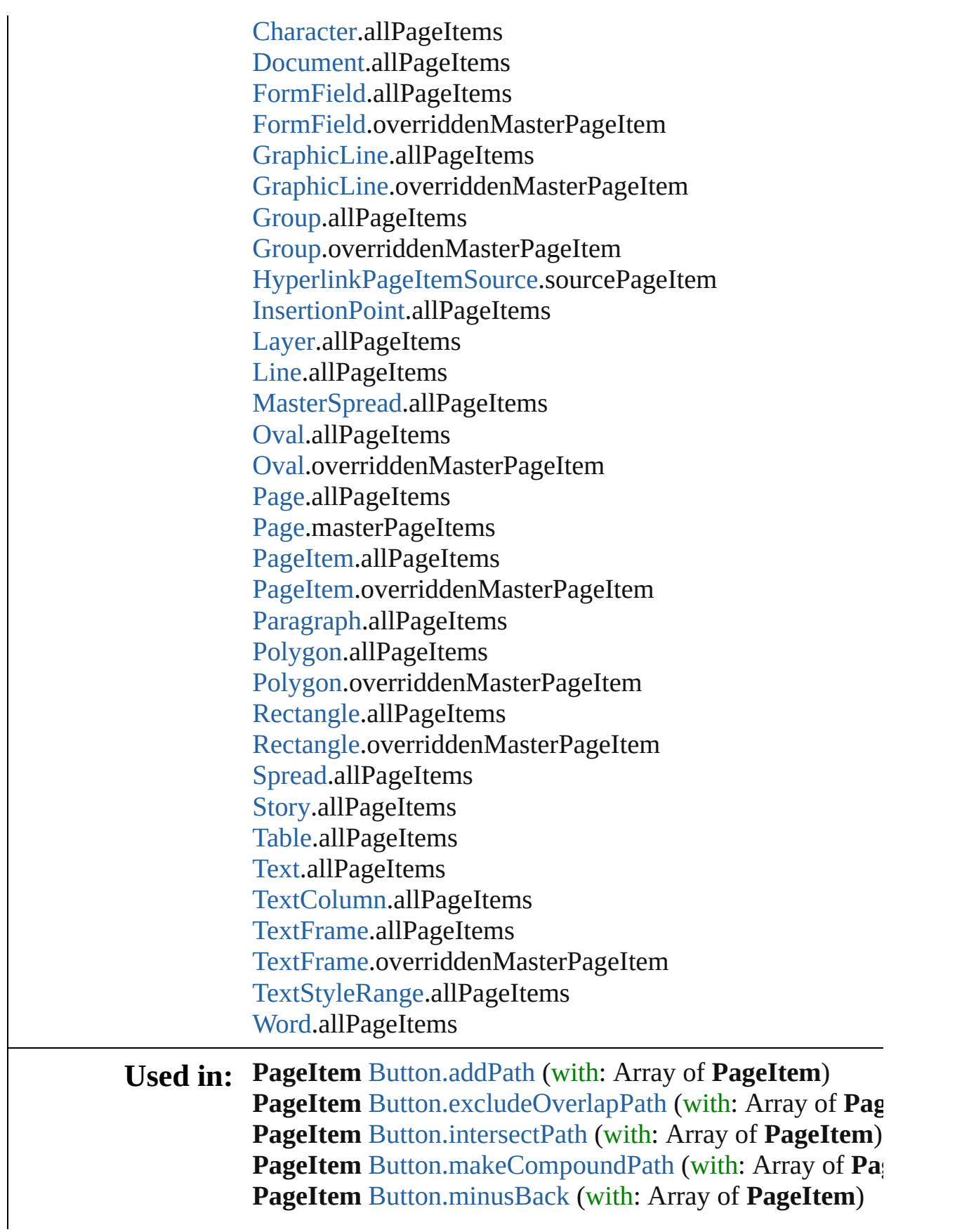

**PageItem** [Button.subtractPath](#page-815-0) (with: Array of **PageItem**) **PageItem** [FormField.addPath](#page-842-0) (with: Array of **PageItem**) **PageItem** [FormField.excludeOverlapPath](#page-842-1) (with: Array of **PageItem** [FormField.intersectPath](#page-843-0) (with: Array of **PageIt PageItem** [FormField.makeCompoundPath](#page-844-2) (with: Array of **PageItem** [FormField.minusBack](#page-844-3) (with: Array of **PageItem PageItem** [FormField.subtractPath](#page-847-0) (with: Array of **PageIte PageItem** [GraphicLine.addPath](#page-1004-0) (with: Array of **PageItem** PageItem [GraphicLine.excludeOverlapPath](#page-1004-1) (with: Array of **PageItem** [GraphicLine.intersectPath](#page-1005-0) (with: Array of **Page**) **PageItem** [GraphicLine.makeCompoundPath](#page-1005-1) (with: Array **PageItem** [GraphicLine.minusBack](#page-1005-2) (with: Array of **PageIt PageItem** [GraphicLine.subtractPath](#page-1009-0) (with: Array of **PageItem PageItem** [Group.addPath](#page-1031-0) (with: Array of **PageItem**) **PageItem** [Group.excludeOverlapPath](#page-1031-1) (with: Array of **Pag PageItem** [Group.intersectPath](#page-1032-0) (with: Array of **PageItem**) **PageItem** [Group.makeCompoundPath](#page-1033-2) (with: Array of Pag **PageItem** [Group.minusBack](#page-1033-3) (with: Array of **PageItem**) **PageItem** [Group.subtractPath](#page-1037-0) (with: Array of **PageItem**) [Group](#page-1016-0) [Groups.add](#page-1039-0) (groupItems: Array of **PageItem**[, layer

[LocationOptions=](#page-422-0)LocationOptions.UNKNOWN][, i [HyperlinkPageItemSource](#page-723-0) [HyperlinkPageItemSources.add](#page-727-0) **PageItem** [Oval.addPath](#page-1107-0) (with: Array of **PageItem**) **PageItem** [Oval.excludeOverlapPath](#page-1107-1) (with: Array of **Page**] **PageItem** [Oval.intersectPath](#page-1108-0) (with: Array of **PageItem**) **PageItem** [Oval.makeCompoundPath](#page-1109-2) (with: Array of **Page PageItem** [Oval.minusBack](#page-1109-3) (with: Array of **PageItem**) **PageItem** [Oval.subtractPath](#page-1113-0) (with: Array of **PageItem**) **PageItem** [PageItem.addPath](#page-1171-0) (with: Array of **PageItem**) **PageItem** [PageItem.excludeOverlapPath](#page-1172-3) (with: Array of **P PageItem** [PageItem.intersectPath](#page-1173-2) (with: Array of **PageIte PageItem** [PageItem.makeCompoundPath](#page-1173-3) (with: Array of **PageItem PageItem** [PageItem.minusBack](#page-1173-5) (with: Array of **PageItem PageItem** [PageItem.subtractPath](#page-1177-1) (with: Array of **PageItem PageItem** [Polygon.addPath](#page-1216-0) (with: Array of **PageItem**) **PageItem** [Polygon.excludeOverlapPath](#page-1217-0) (with: Array of PageItem **PageItem** [Polygon.intersectPath](#page-1218-1) (with: Array of **PageItem PageItem** [Polygon.makeCompoundPath](#page-1218-2) (with: Array of **P PageItem** [Polygon.minusBack](#page-1218-3) (with: Array of **PageItem**)

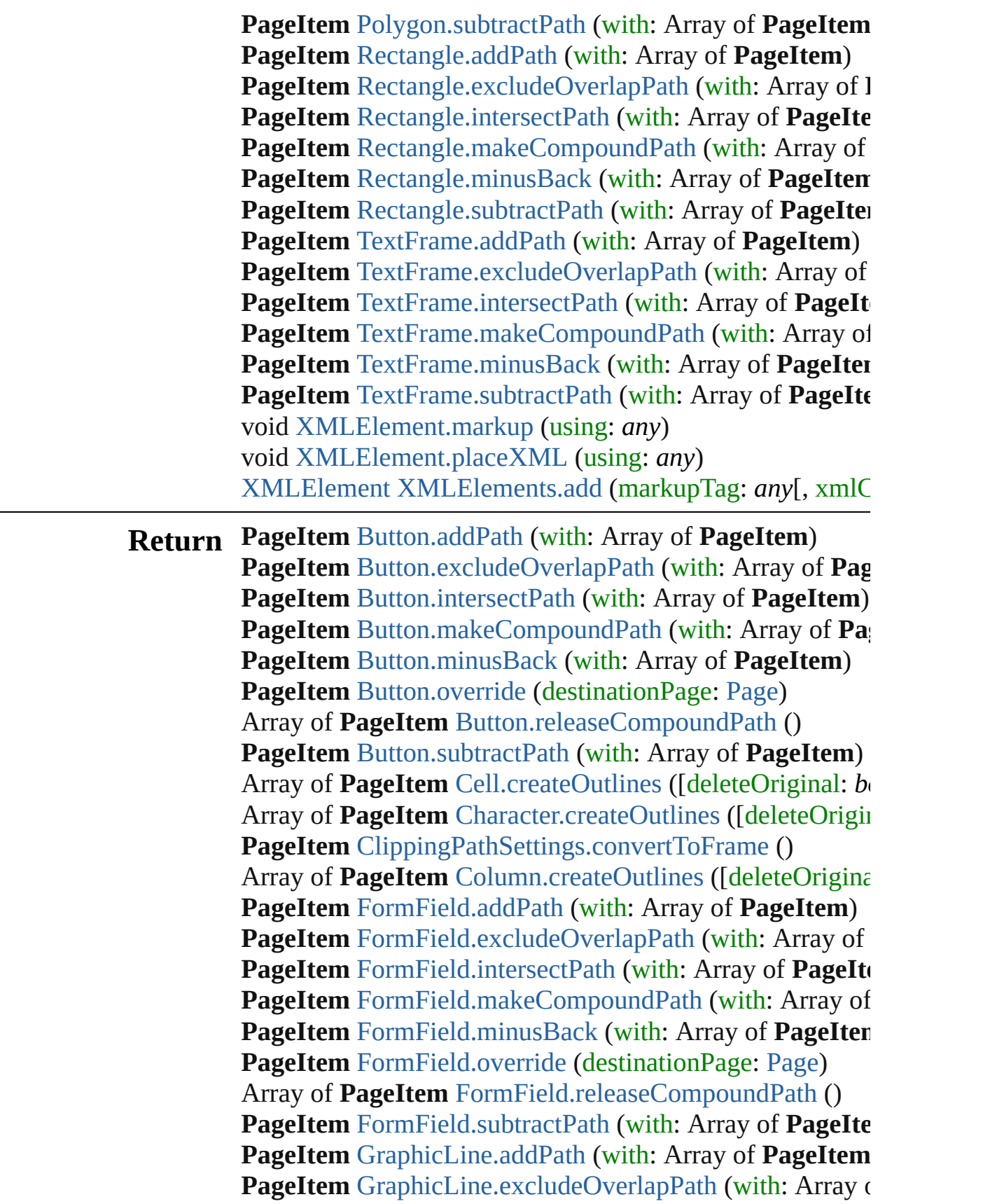

**PageItem** [GraphicLine.intersectPath](#page-1005-0) (with: Array of Page) **PageItem** [GraphicLine.makeCompoundPath](#page-1005-1) (with: Array **PageItem** [GraphicLine.minusBack](#page-1005-2) (with: Array of **PageIt PageItem** [GraphicLine.override](#page-1006-1) (destinationPage: [Page](#page-1148-0)) Array of **PageItem** [GraphicLine.releaseCompoundPath](#page-1007-0) () **PageItem** [GraphicLine.subtractPath](#page-1009-0) (with: Array of **PageItem PageItem** [Group.addPath](#page-1031-0) (with: Array of **PageItem**) **PageItem** [Group.excludeOverlapPath](#page-1031-1) (with: Array of **Pag PageItem** [Group.intersectPath](#page-1032-0) (with: Array of **PageItem**) **PageItem** [Group.makeCompoundPath](#page-1033-2) (with: Array of Pag **PageItem** [Group.minusBack](#page-1033-3) (with: Array of **PageItem**) **PageItem** [Group.override](#page-1033-1) (destinationPage: [Page](#page-1148-0)) Array of **PageItem** [Group.releaseCompoundPath](#page-1034-0) () **PageItem** [Group.subtractPath](#page-1037-0) (with: Array of **PageItem**) **PageItem** [Guide.override](#page-1044-0) (destinationPage: [Page\)](#page-1148-0) Array of **PageItem** [InsertionPoint.createOutlines](#page-1846-0) ([deleteC Array of **PageItem** [Line.createOutlines](#page-1890-0) ([deleteOriginal: *b* **PageItem** [Oval.addPath](#page-1107-0) (with: Array of **PageItem**) **PageItem** [Oval.excludeOverlapPath](#page-1107-1) (with: Array of **Page**I **PageItem** [Oval.intersectPath](#page-1108-0) (with: Array of **PageItem**) **PageItem** [Oval.makeCompoundPath](#page-1109-2) (with: Array of **Page PageItem** [Oval.minusBack](#page-1109-3) (with: Array of **PageItem**) **PageItem** [Oval.override](#page-1109-1) (destinationPage: [Page\)](#page-1148-0) Array of **PageItem** [Oval.releaseCompoundPath](#page-1110-0) () **PageItem** [Oval.subtractPath](#page-1113-0) (with: Array of **PageItem**) **PageItem PageItem**.[addPath](#page-1171-0) (with: Array of **PageItem**) **PageItem PageItem**.[duplicate](#page-1172-2) () **PageItem PageItem.**[excludeOverlapPath](#page-1172-3) (with: Array of **PageItem PageItem PageItem.**[intersectPath](#page-1173-2) (with: Array of **PageIte PageItem PageItem**.[makeCompoundPath](#page-1173-3) (with: Array of **PageItem PageItem**.[minusBack](#page-1173-5) (with: Array of **PageItem PageItem PageItem**.[override](#page-1174-0) (destinationPage: [Page](#page-1148-0)) Array of **PageItem PageItem**.[releaseCompoundPath](#page-1175-0) () **PageItem PageItem.**[subtractPath](#page-1177-1) (with: Array of **PageIte**) Array of **PageItem** [Paragraph.createOutlines](#page-1939-0) ([deleteOriginal] **PageItem** [Polygon.addPath](#page-1216-0) (with: Array of **PageItem**) **PageItem** [Polygon.excludeOverlapPath](#page-1217-0) (with: Array of PageItem **PageItem** [Polygon.intersectPath](#page-1218-1) (with: Array of **PageItem PageItem** [Polygon.makeCompoundPath](#page-1218-2) (with: Array of **P** 

**PageItem** [Polygon.minusBack](#page-1218-3) (with: Array of **PageItem**) **PageItem** [Polygon.override](#page-1219-0) (destinationPage: [Page\)](#page-1148-0) Array of **PageItem** [Polygon.releaseCompoundPath](#page-1220-0) () **PageItem** [Polygon.subtractPath](#page-1222-0) (with: Array of **PageItem PageItem** [Rectangle.addPath](#page-1243-0) (with: Array of **PageItem**) **PageItem** [Rectangle.excludeOverlapPath](#page-1243-1) (with: Array of **PageItem** Rectangle.excludeOverlapPath (with: Array of **PageItem PageItem** [Rectangle.intersectPath](#page-1244-0) (with: Array of **PageIte PageItem** [Rectangle.makeCompoundPath](#page-1244-1) (with: Array of **PageItem** [Rectangle.minusBack](#page-1245-2) (with: Array of **PageItem PageItem** [Rectangle.override](#page-1245-1) (destinationPage: [Page](#page-1148-0)) Array of **PageItem** [Rectangle.releaseCompoundPath](#page-1246-0) () **PageItem** [Rectangle.subtractPath](#page-1248-0) (with: Array of **PageItem** Array of **PageItem** [Row.createOutlines](#page-1708-0) ([deleteOriginal: *b*) Array of **PageItem** [Story.createOutlines](#page-2005-0) ([deleteOriginal: *l*] Array of **PageItem** [Table.createOutlines](#page-1741-0) ([deleteOriginal: Array of **PageItem** [Text.createOutlines](#page-2043-0) ([deleteOriginal: *b*) Array of **PageItem** [TextColumn.createOutlines](#page-2077-0) ([deleteOr] **PageItem** [TextFrame.addPath](#page-2097-0) (with: Array of **PageItem**) Array of **PageItem** [TextFrame.createOutlines](#page-2097-1) ([deleteOrig] **PageItem** [TextFrame.excludeOverlapPath](#page-2098-0) (with: Array of **PageItem** [TextFrame.intersectPath](#page-2099-1) (with: Array of **PageIt**) **PageItem** [TextFrame.makeCompoundPath](#page-2099-2) (with: Array of **PageItem** [TextFrame.minusBack](#page-2099-3) (with: Array of **PageItem PageItem** [TextFrame.override](#page-2100-0) (destinationPage: [Page\)](#page-1148-0) Array of **PageItem** [TextFrame.releaseCompoundPath](#page-2101-0) () **PageItem** [TextFrame.subtractPath](#page-2103-0) (with: Array of **PageIte** Array of **PageItem** [TextStyleRange.createOutlines](#page-2147-0) ([delete Array of **PageItem** [Word.createOutlines](#page-2188-0) ([deleteOriginal:

Jongware, 27-<br>Jun-2010 v3.0.3d

[Contents](#page-0-0) :: [Index](#page-2398-0)

# <span id="page-1183-0"></span>**Class**

# **PageItems**

The page items collection, which can be used to process all page items in a container (such as a document, page, or group), regardless of type.

# <span id="page-1184-0"></span>**QuickLinks** [count](#page-1184-0)

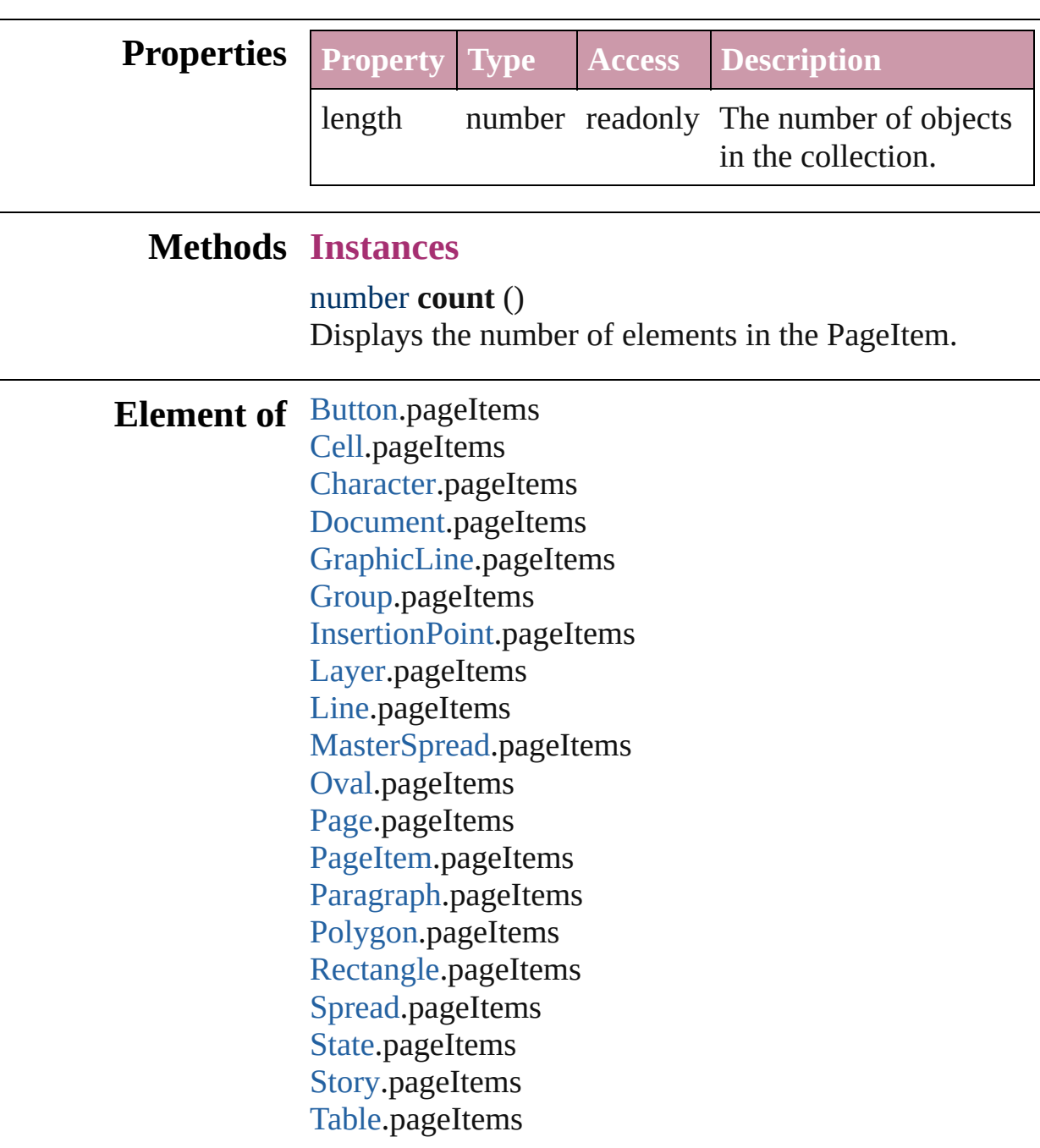

[Text](#page-2013-0).pageItems [TextColumn.](#page-2047-0)pageItems [TextFrame.](#page-2082-0)pageItems [TextStyleRange.](#page-2117-0)pageItems [Word](#page-2159-0).pageItems [XMLElement.](#page-2356-0)pageItems

**Used in:** [Asset](#page-1291-0) [Library.store](#page-1301-0) (using: Array of *any*)

Jongware, 27-

[Contents](#page-0-0) :: [Index](#page-2398-0)

# **Class**

<span id="page-1187-1"></span><span id="page-1187-0"></span>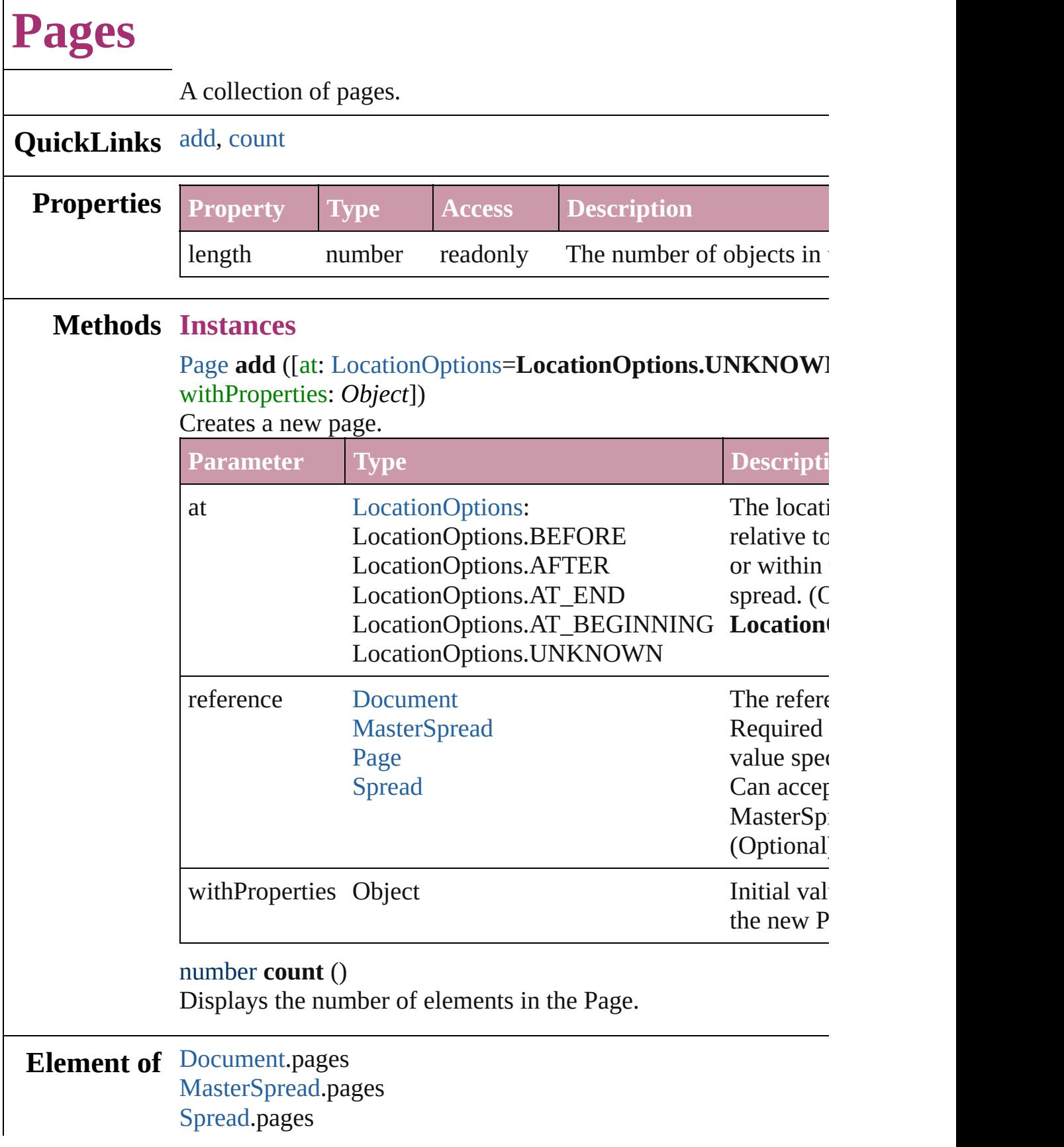

 $\Gamma$
Jongware, 27-J u n - 2 0 1 0 v 3.0.3 d [C](#page-0-0)o[n](#page-2398-0)tents :: Index

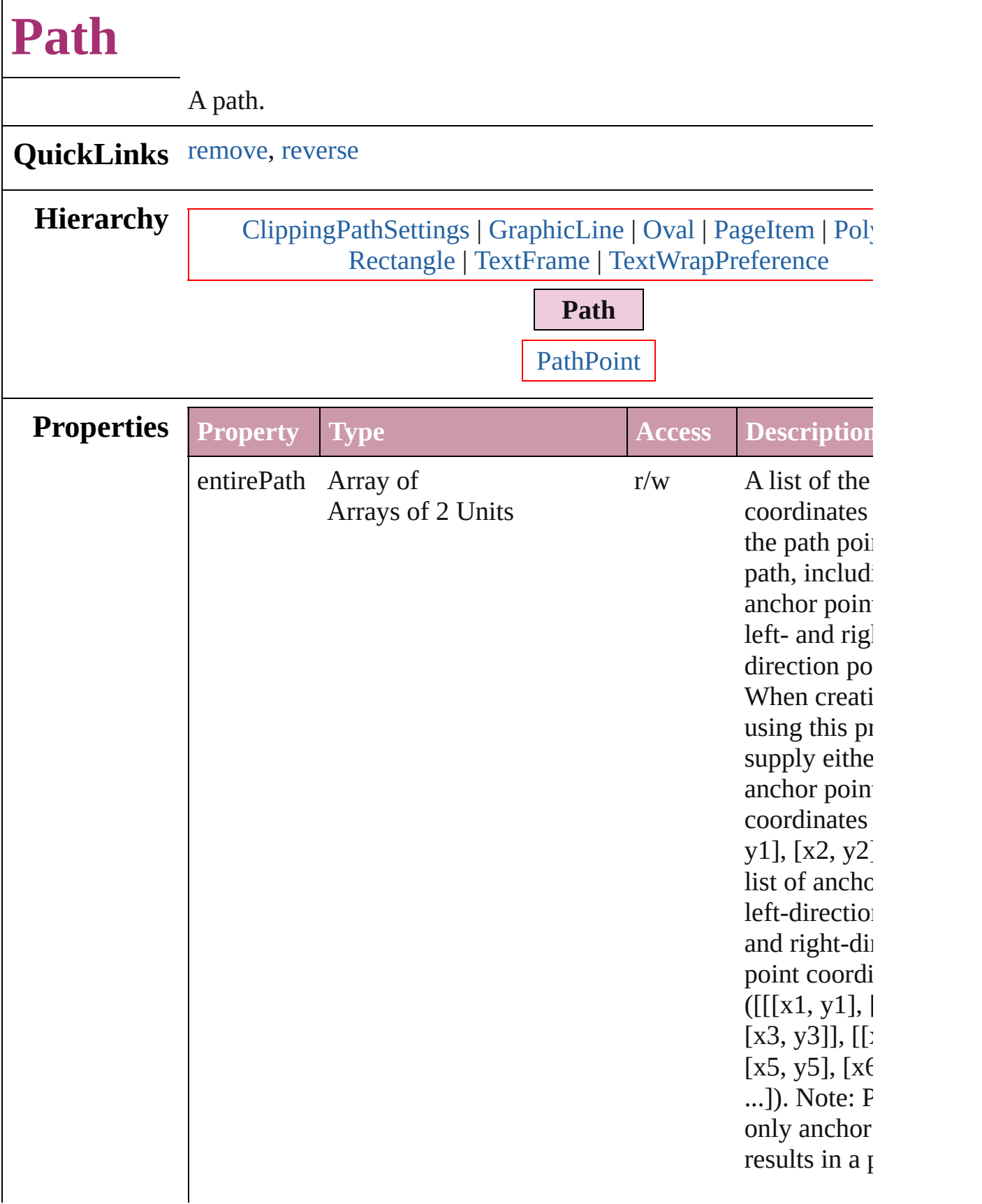

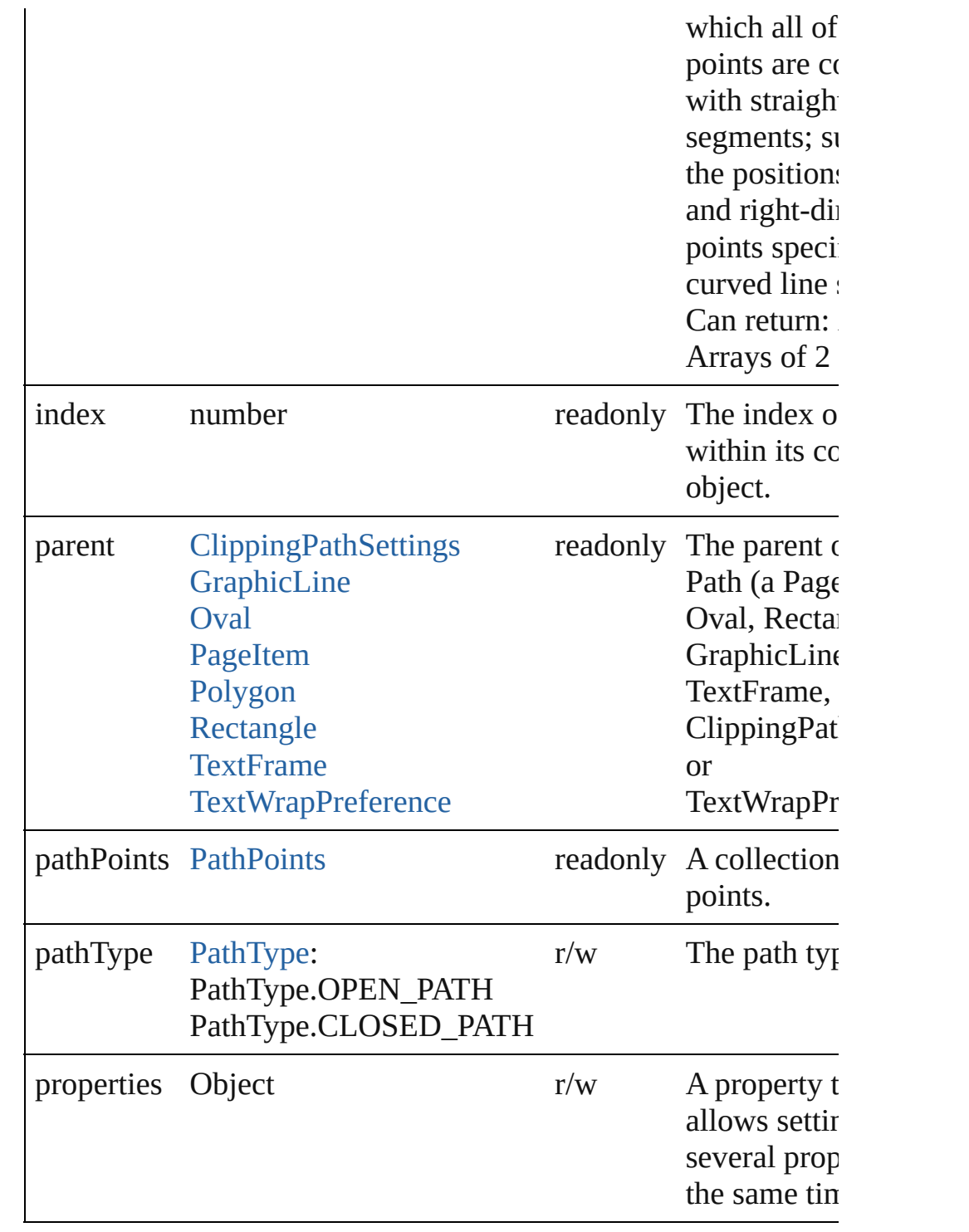

## **Methods Instances**

<span id="page-1191-0"></span>void **remove** () Deletes the Path.

<span id="page-1191-1"></span>void **reverse** ()

Reverses the path.

**Element of** [PathPoint](#page-1193-0).parent

**Return Path** [Paths.add](#page-1200-0) ([withProperties: *Object*])

Jongware, 27-

[Contents](#page-0-0) :: [Index](#page-2398-0)

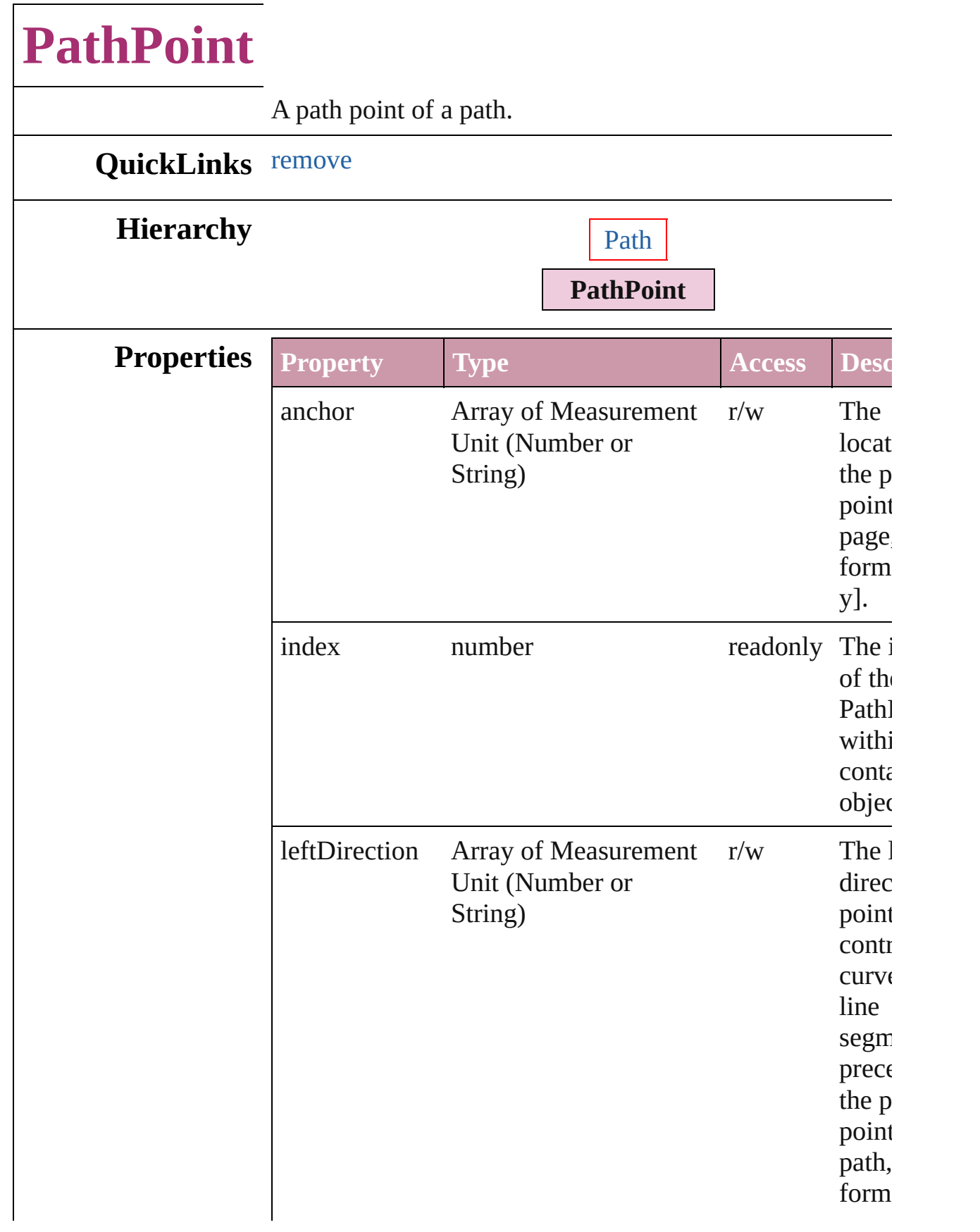

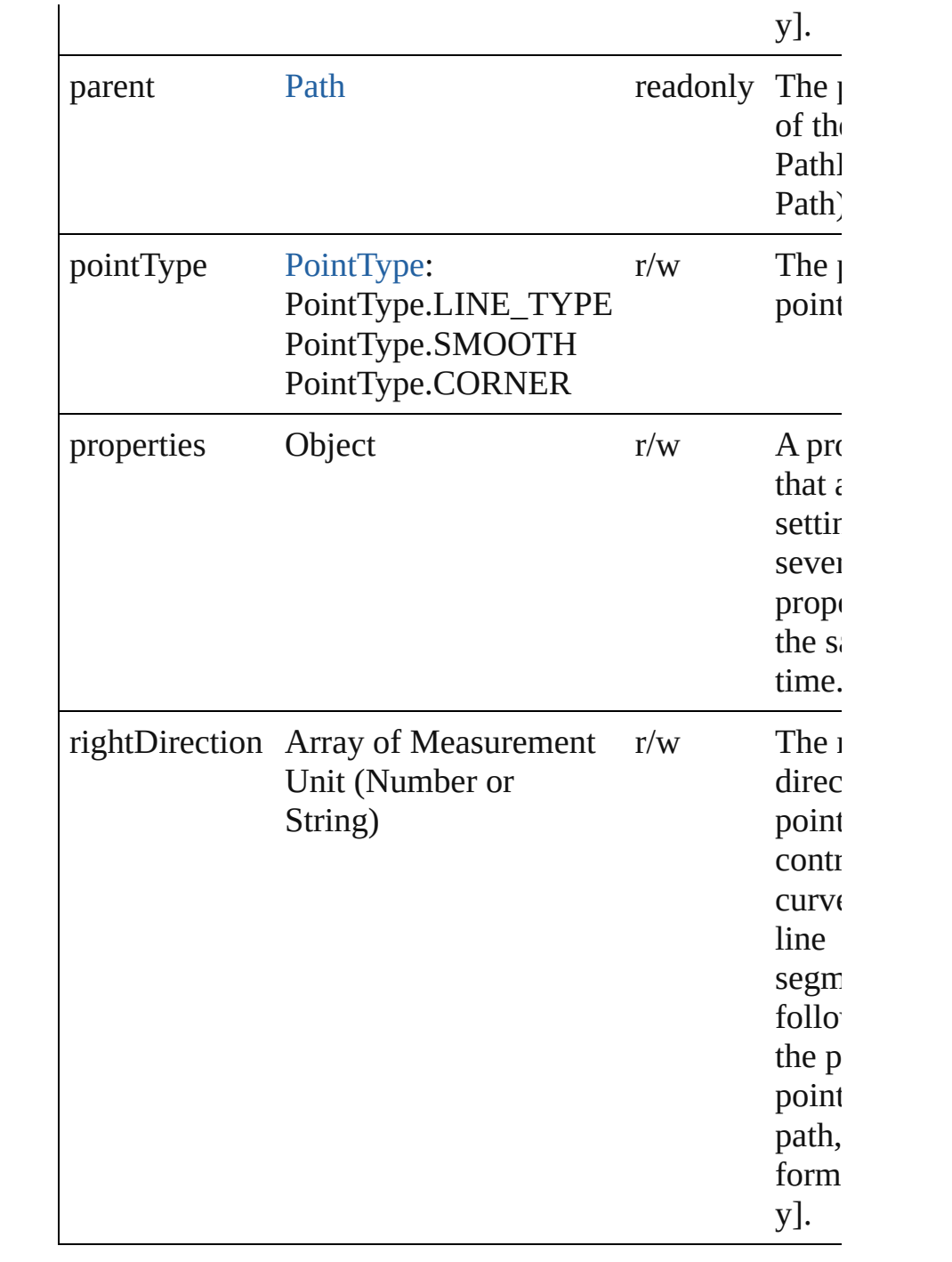

# **Methods Instances**

<span id="page-1195-0"></span>void **remove** () Deletes the PathPoint.

**Return PathPoint** [PathPoints.add](#page-1198-0) ([withProperties: *Object*])

Jongware, 27-J u n - 2 0 1 0 v 3.0.3 d

[C](#page-0-0)o[n](#page-2398-0)tents :: Index

<span id="page-1198-1"></span><span id="page-1198-0"></span>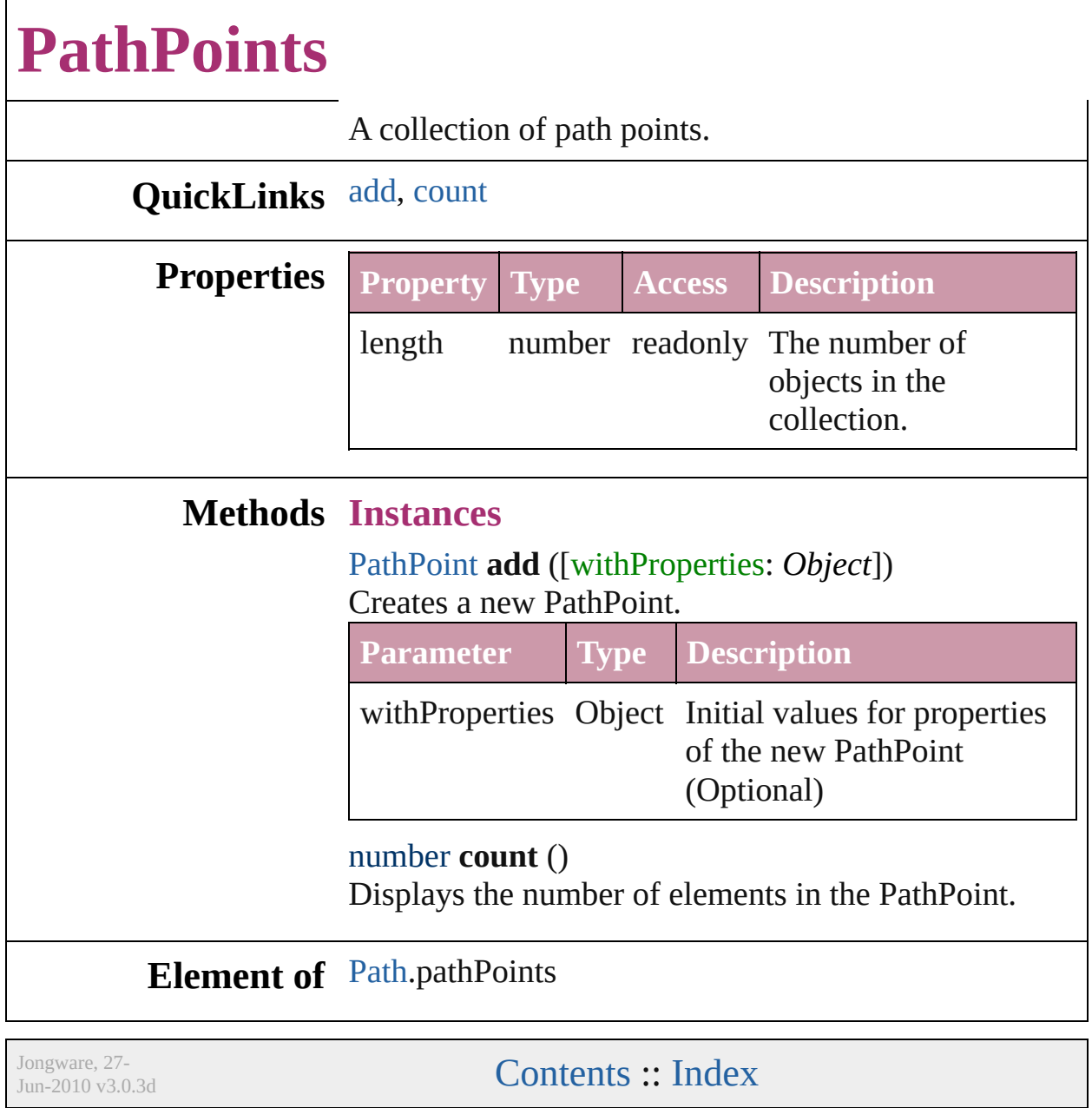

<span id="page-1200-1"></span><span id="page-1200-0"></span>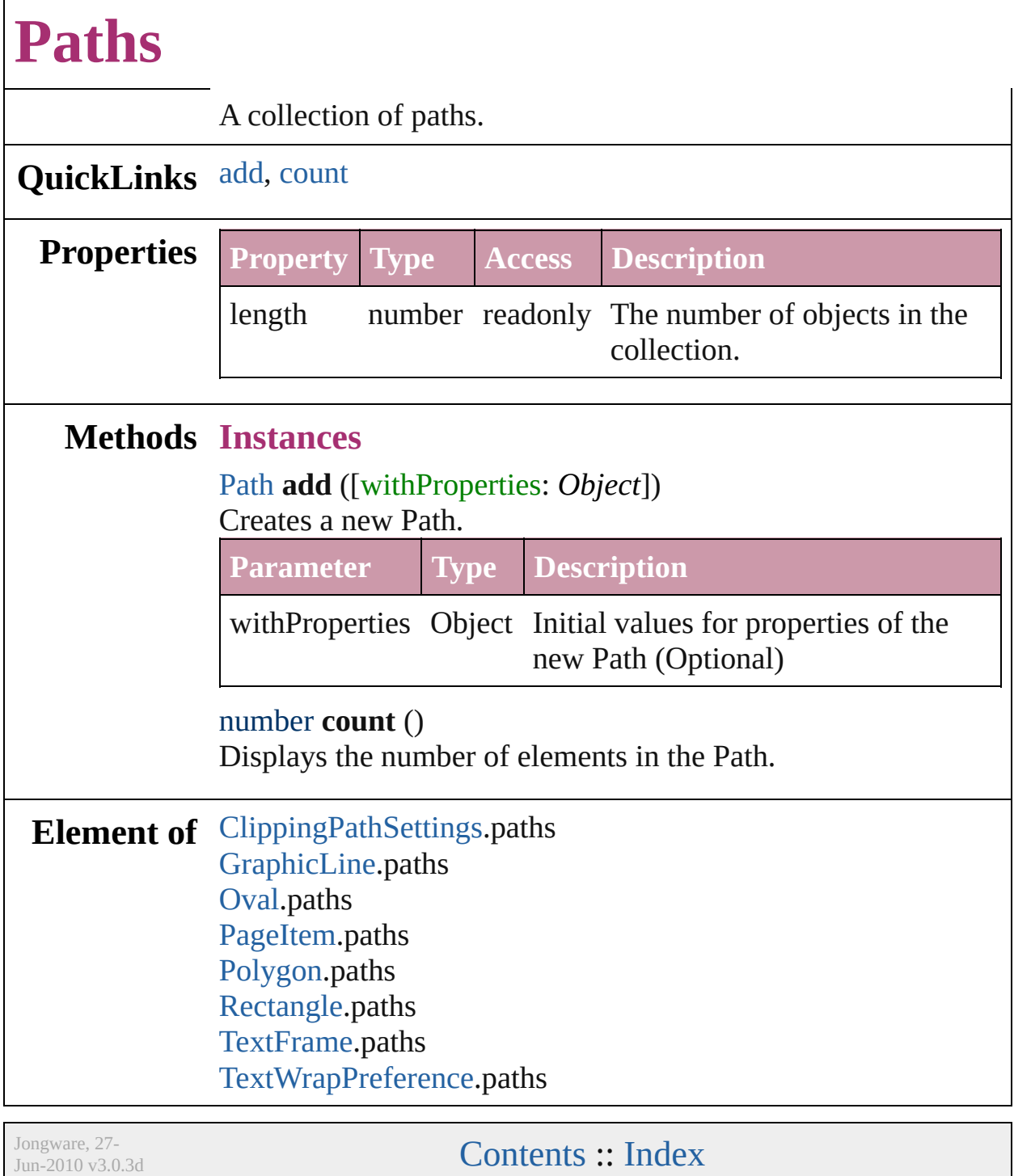

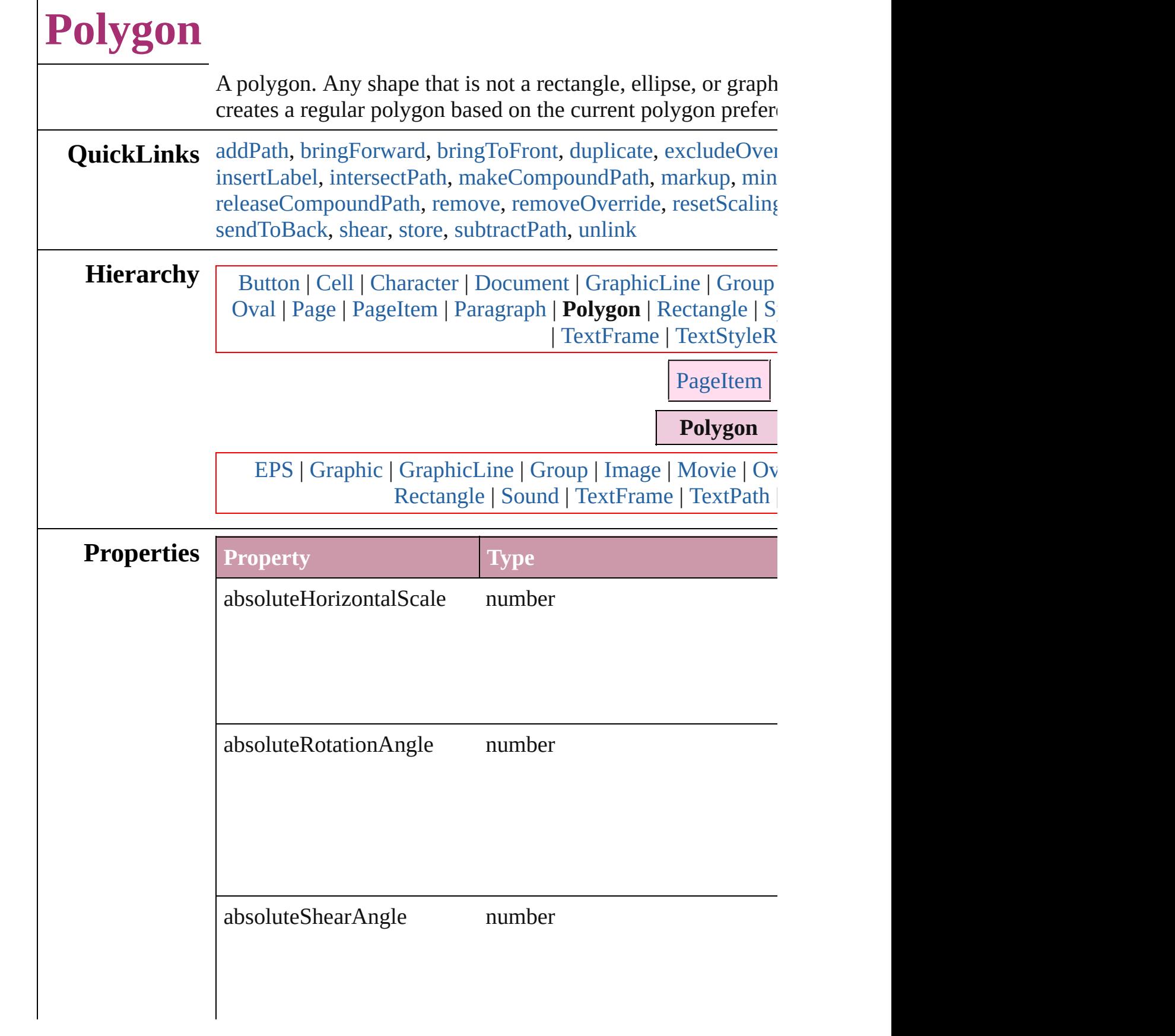

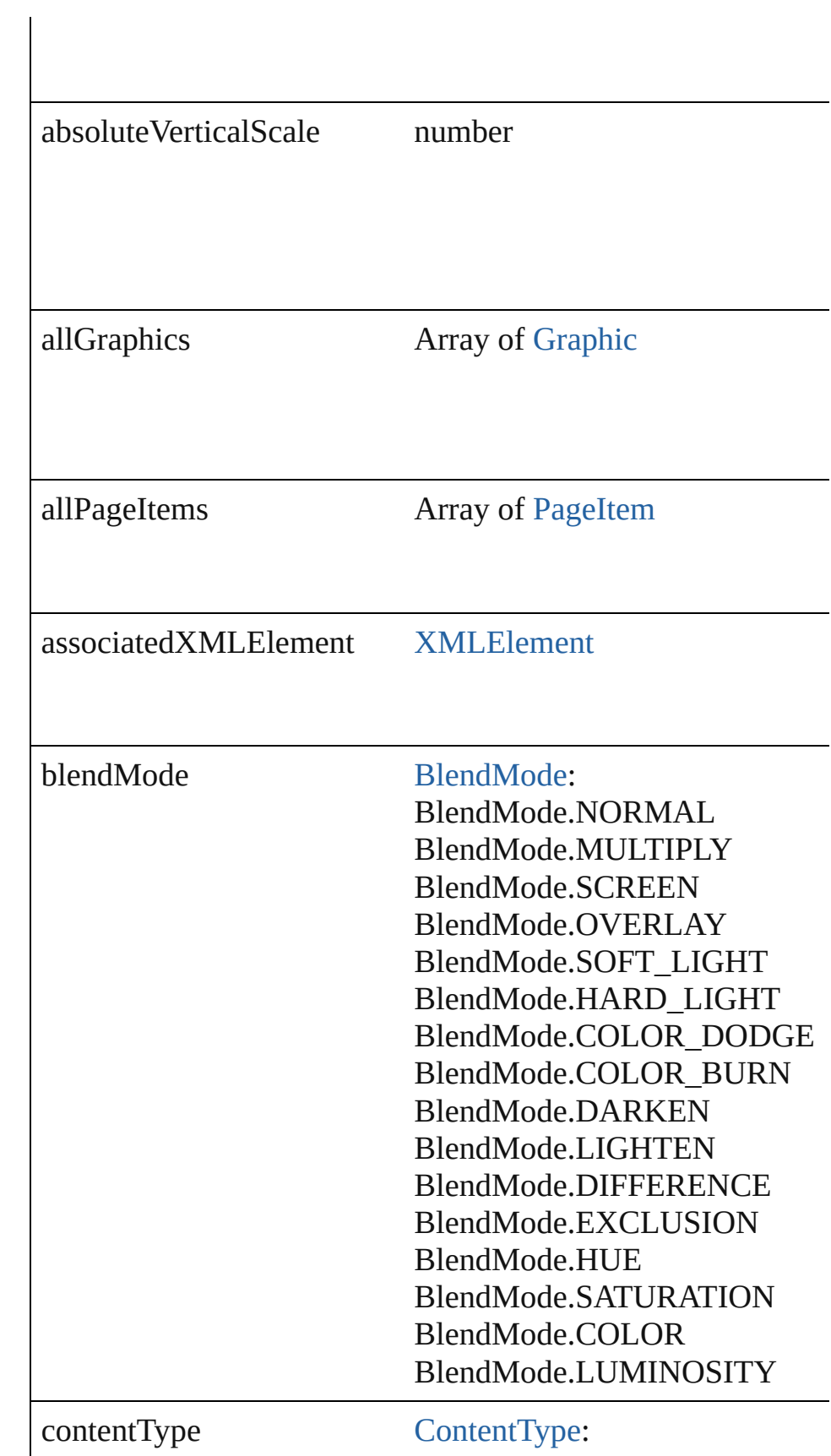

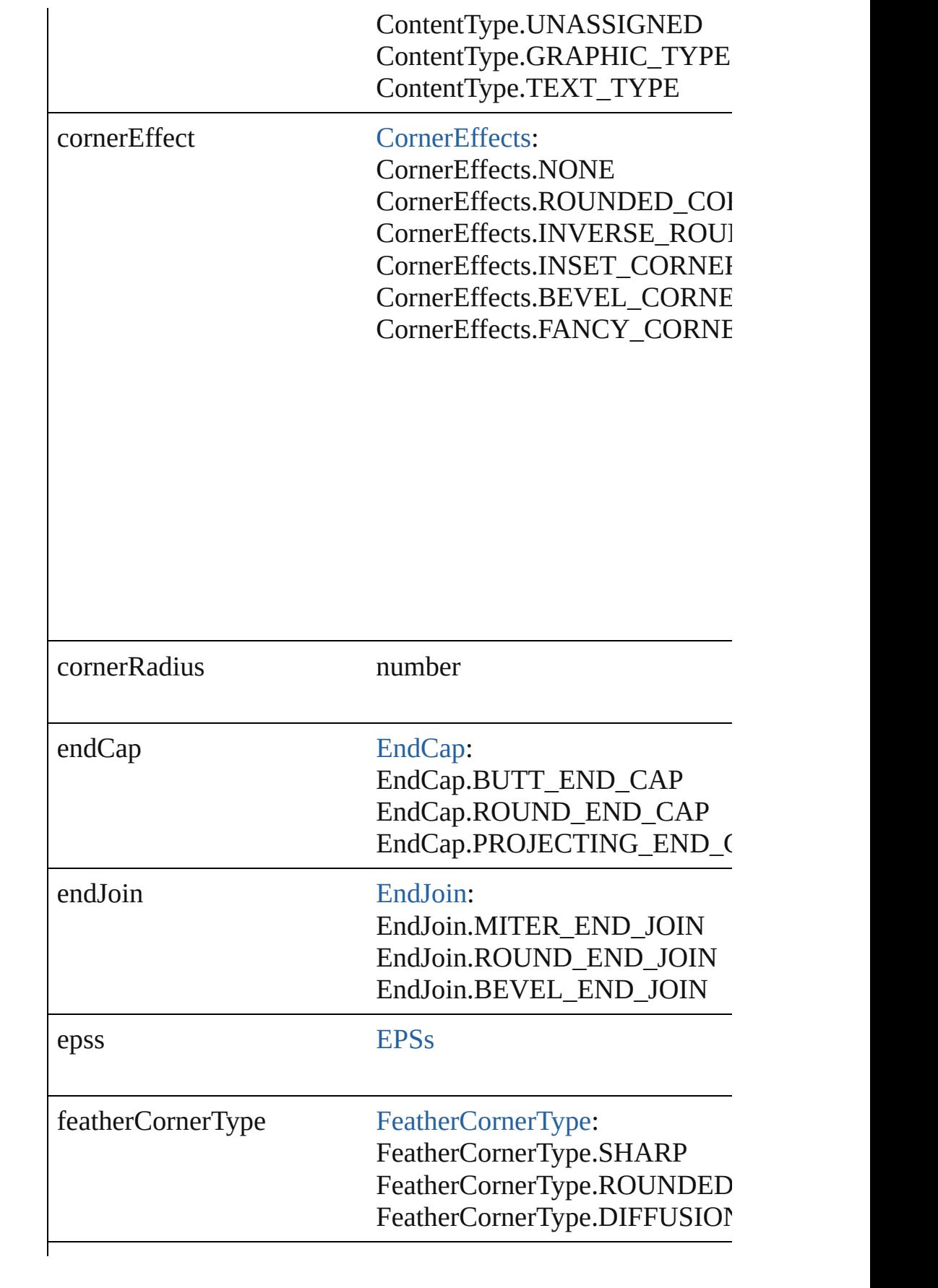

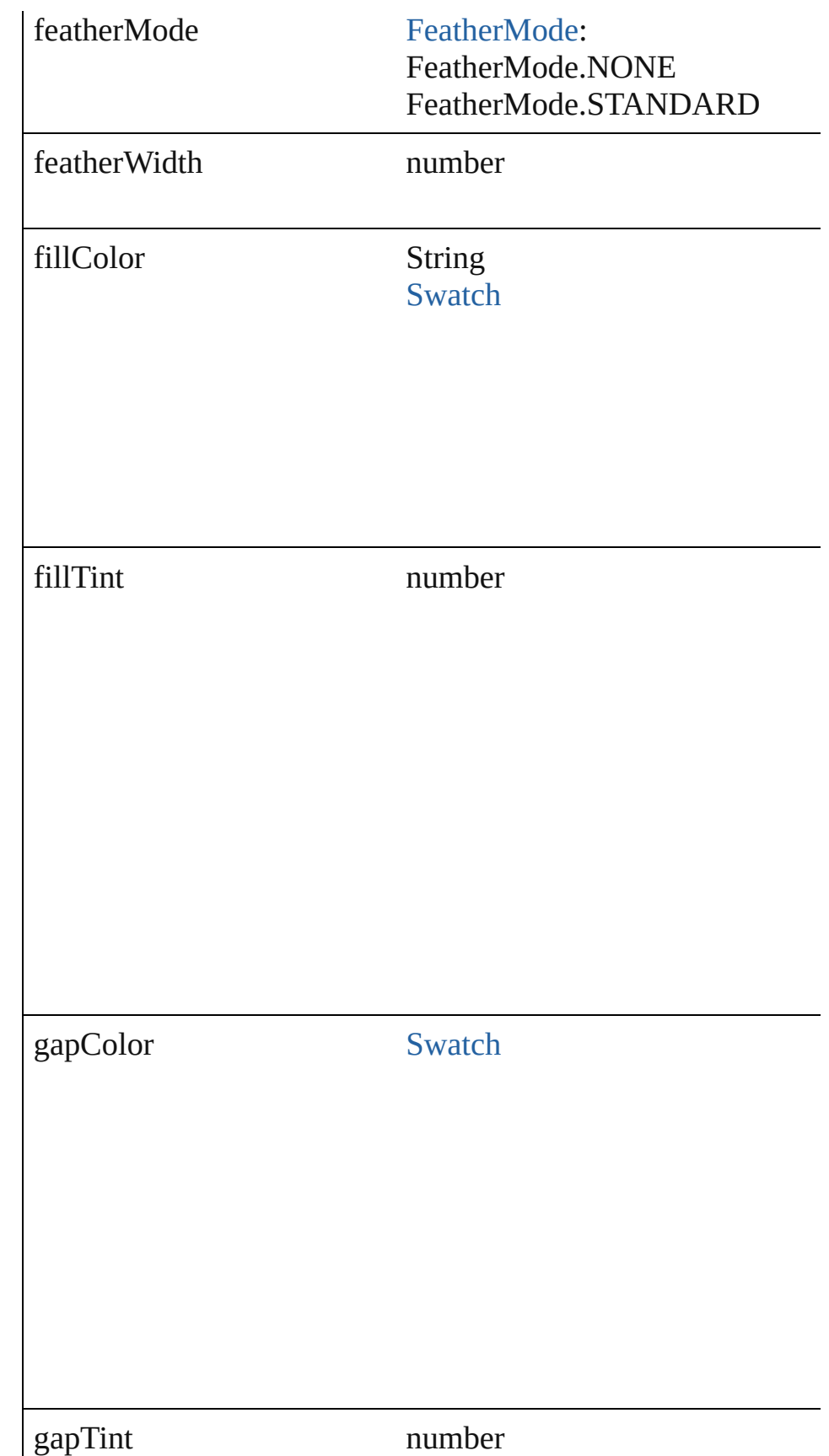

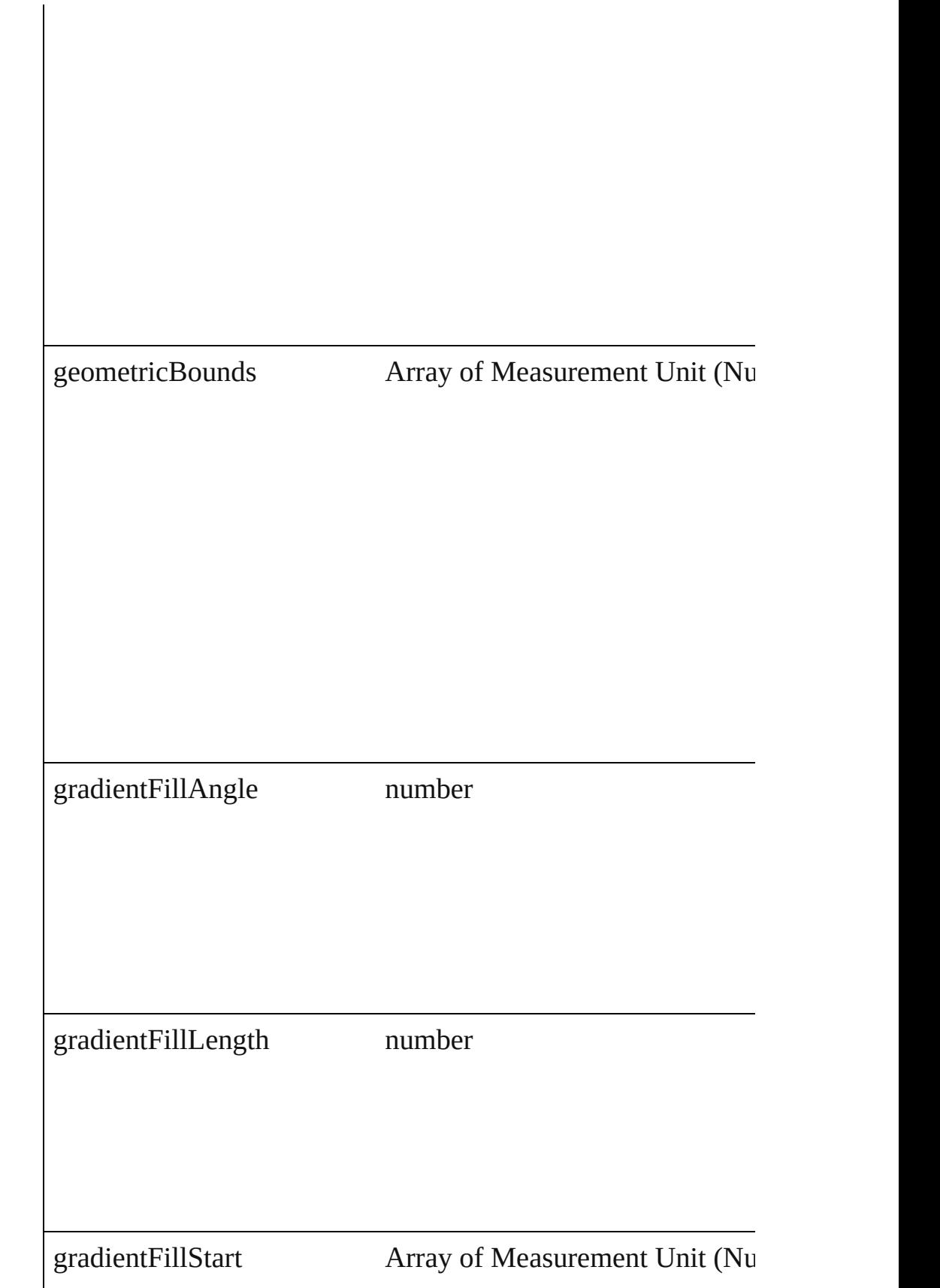

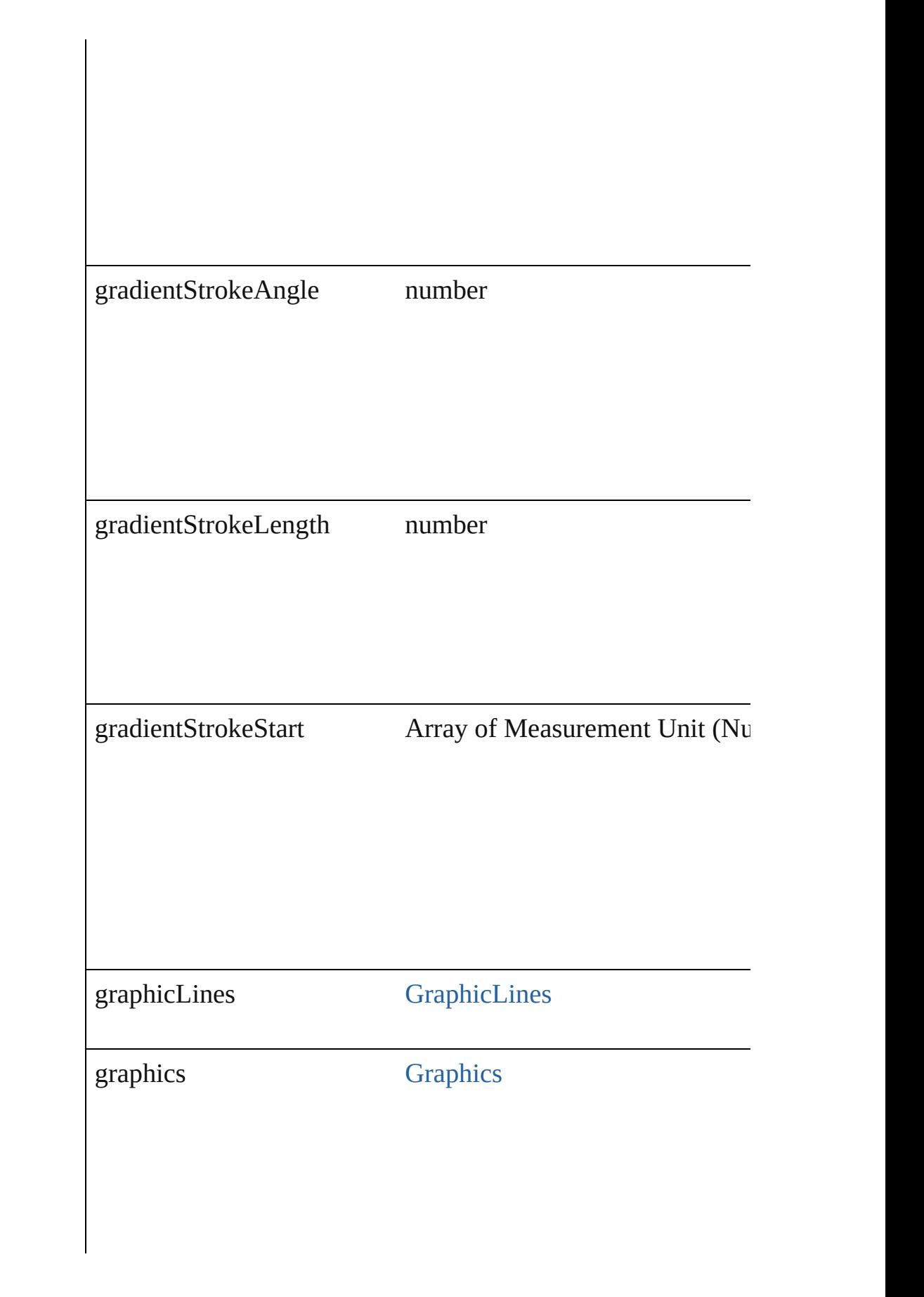

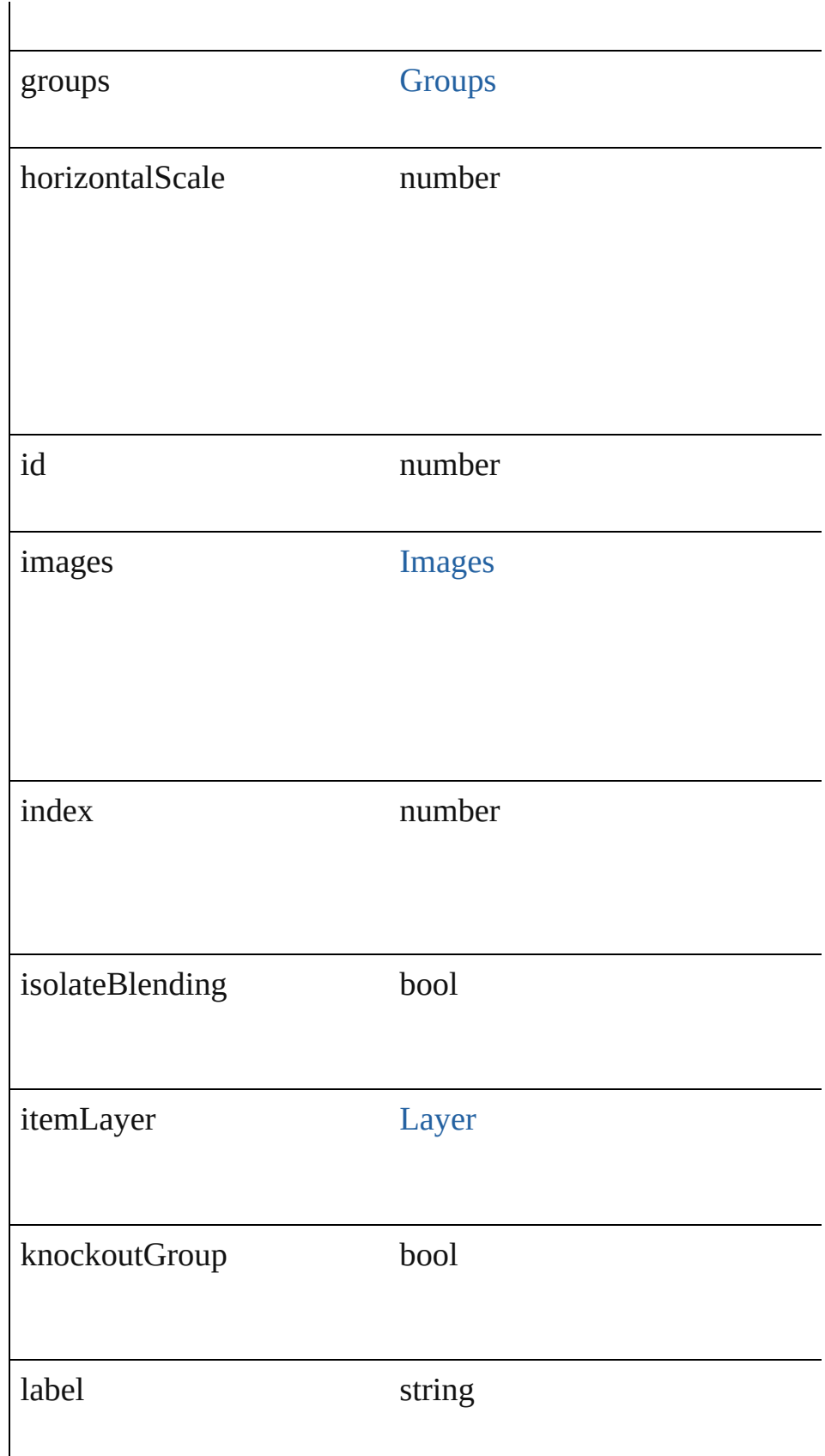

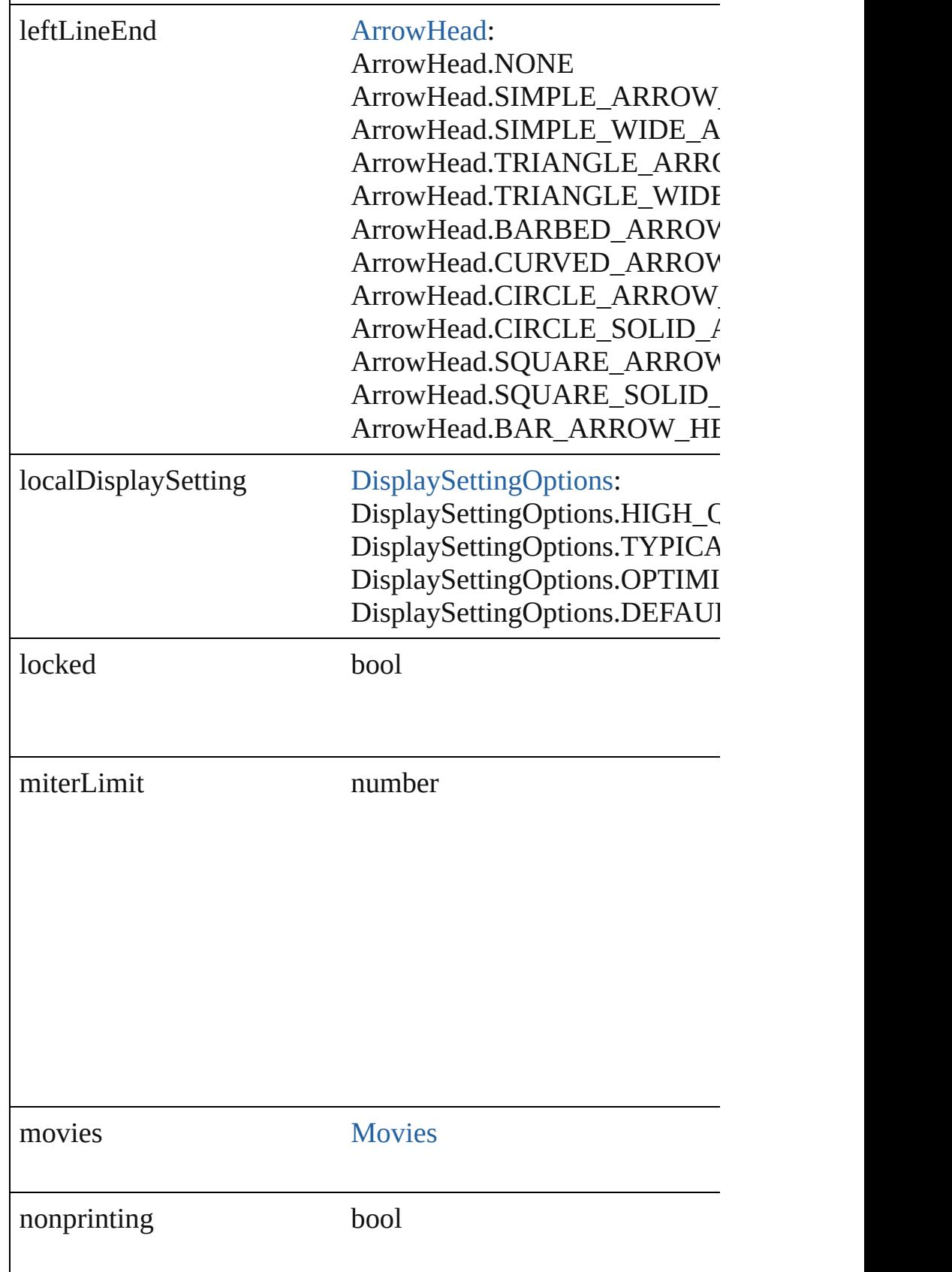

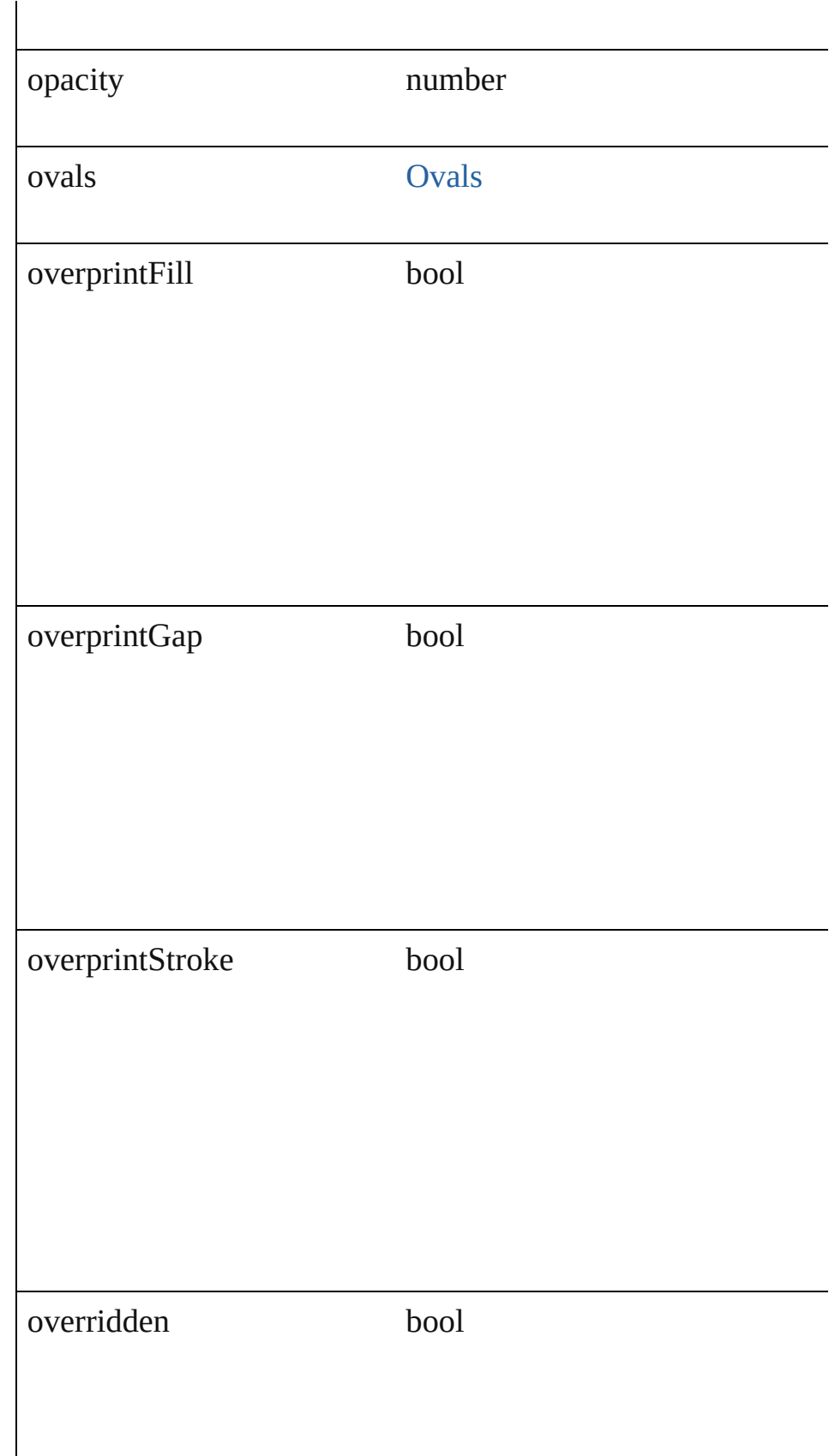

### overriddenMasterPageItem [PageItem](#page-1156-0)

pageItems [PageItems](#page-1183-0)

parent

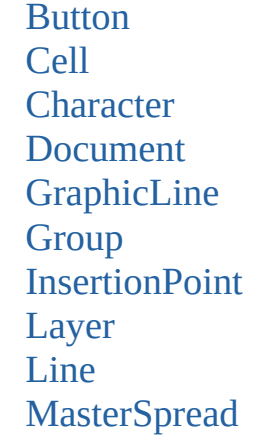

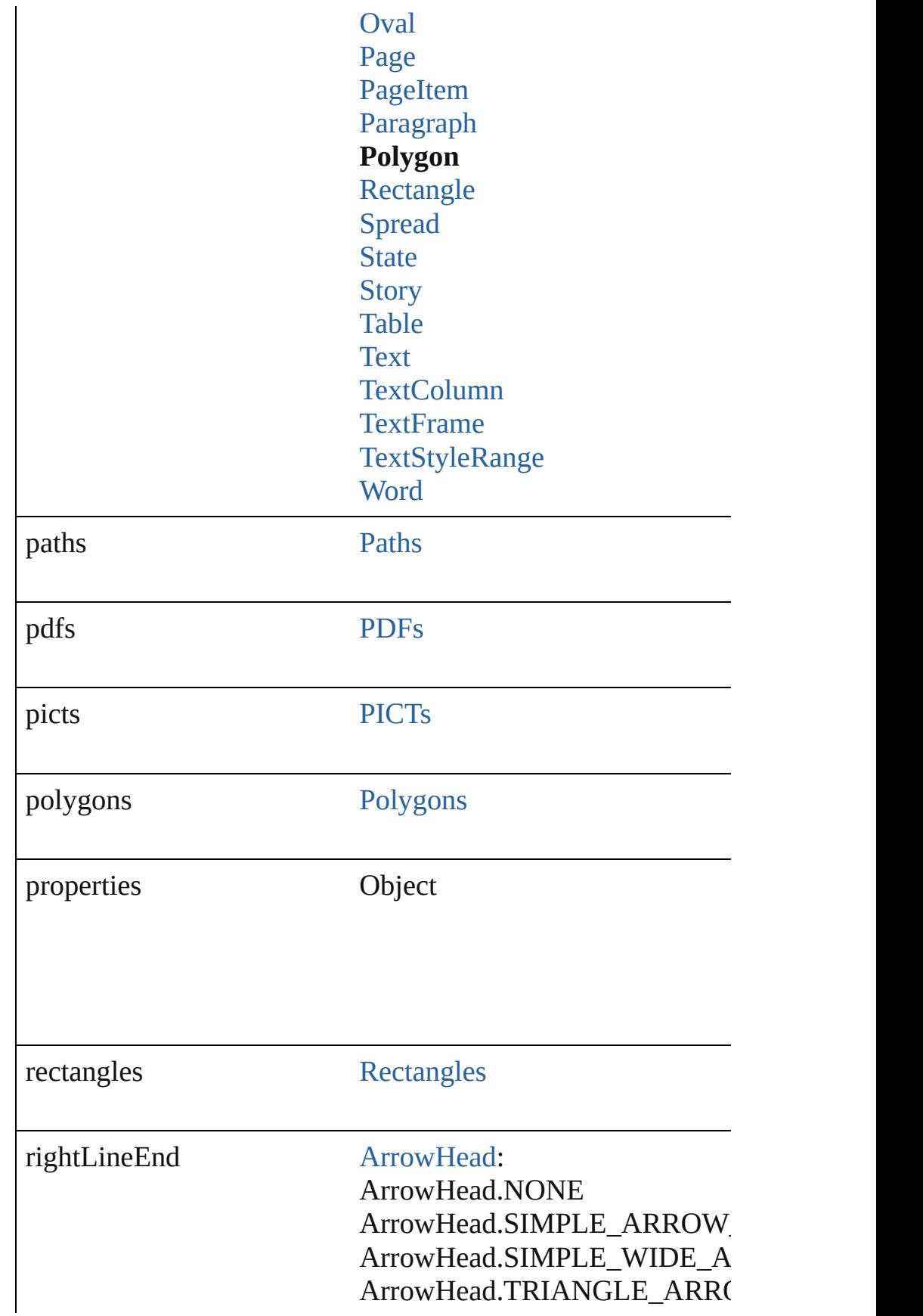

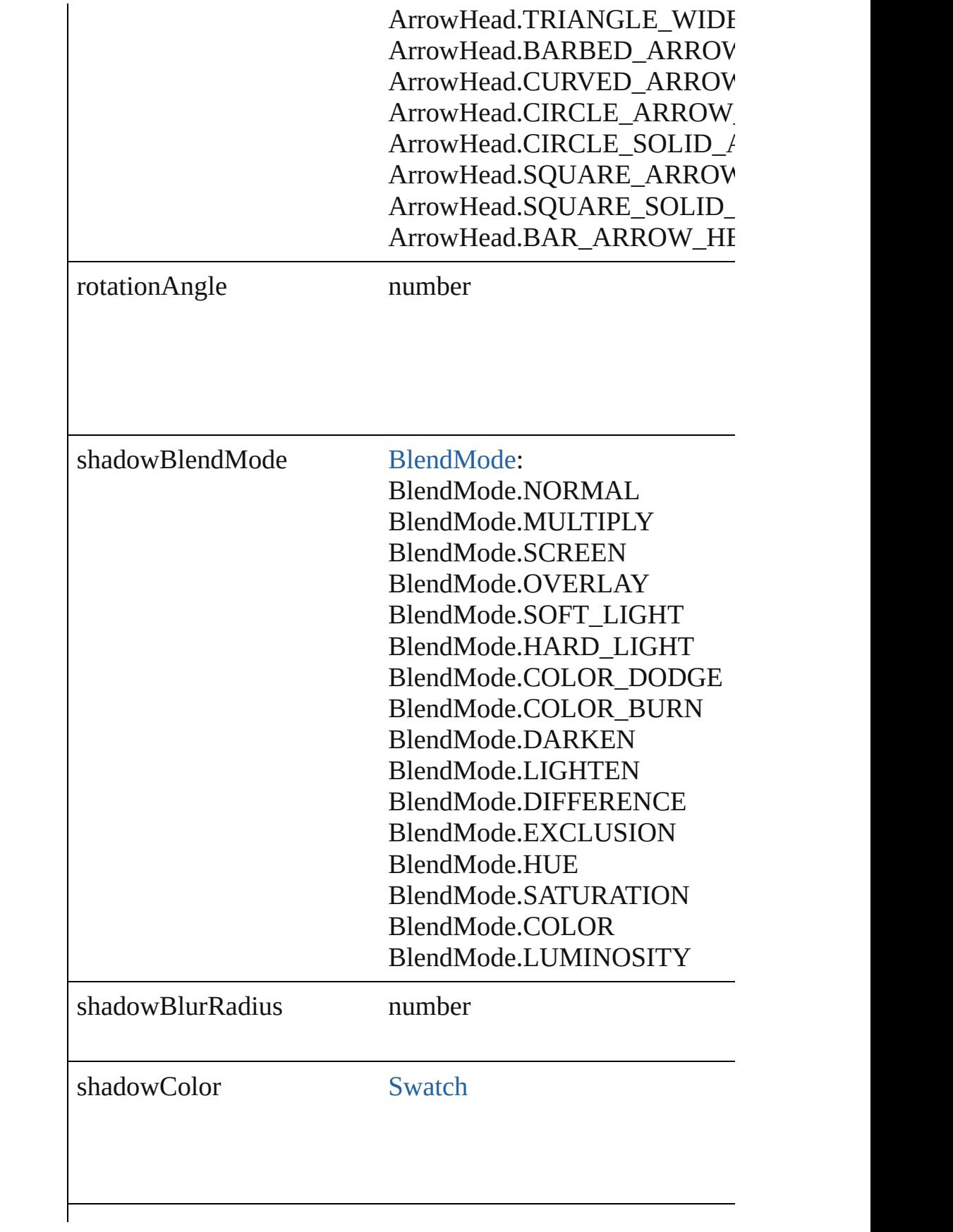

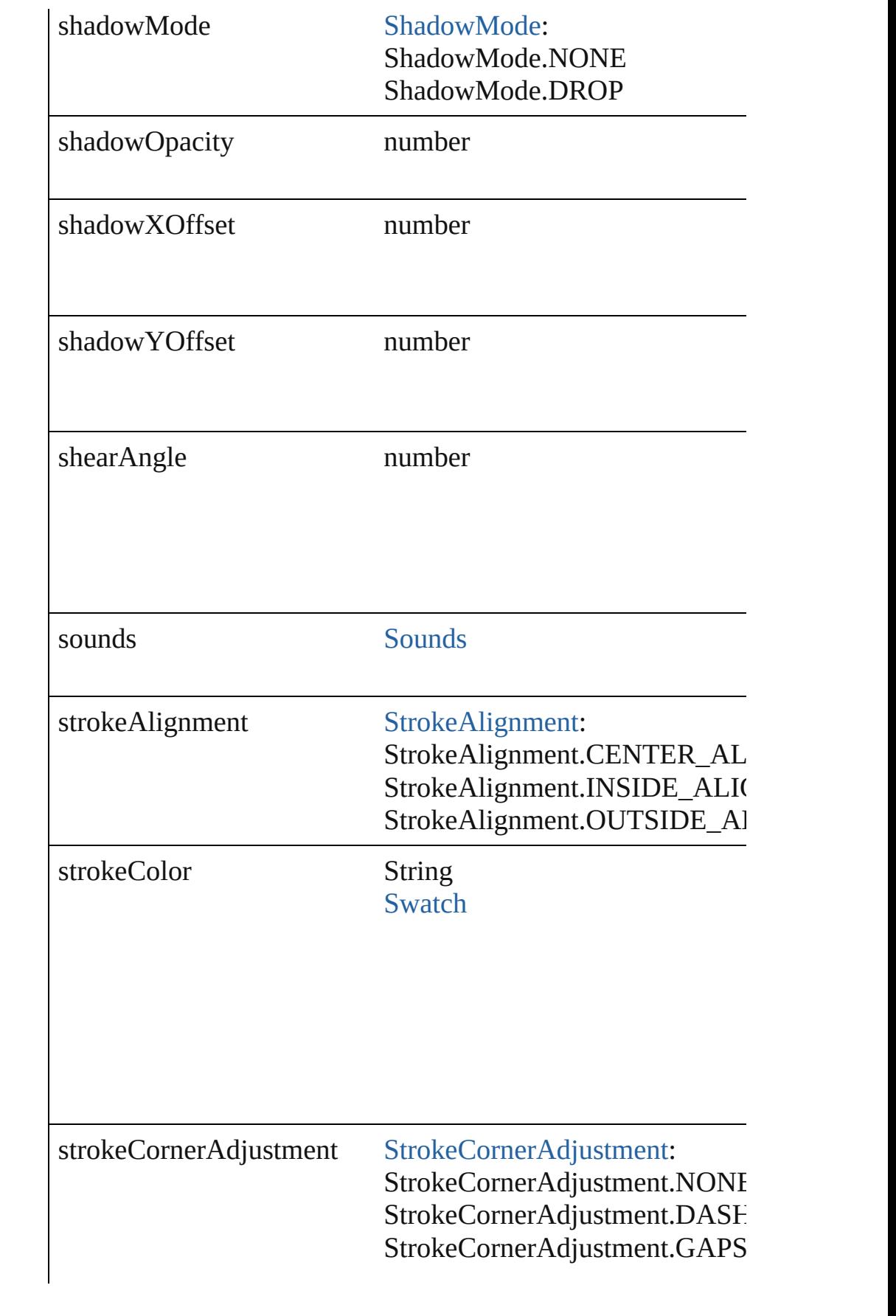

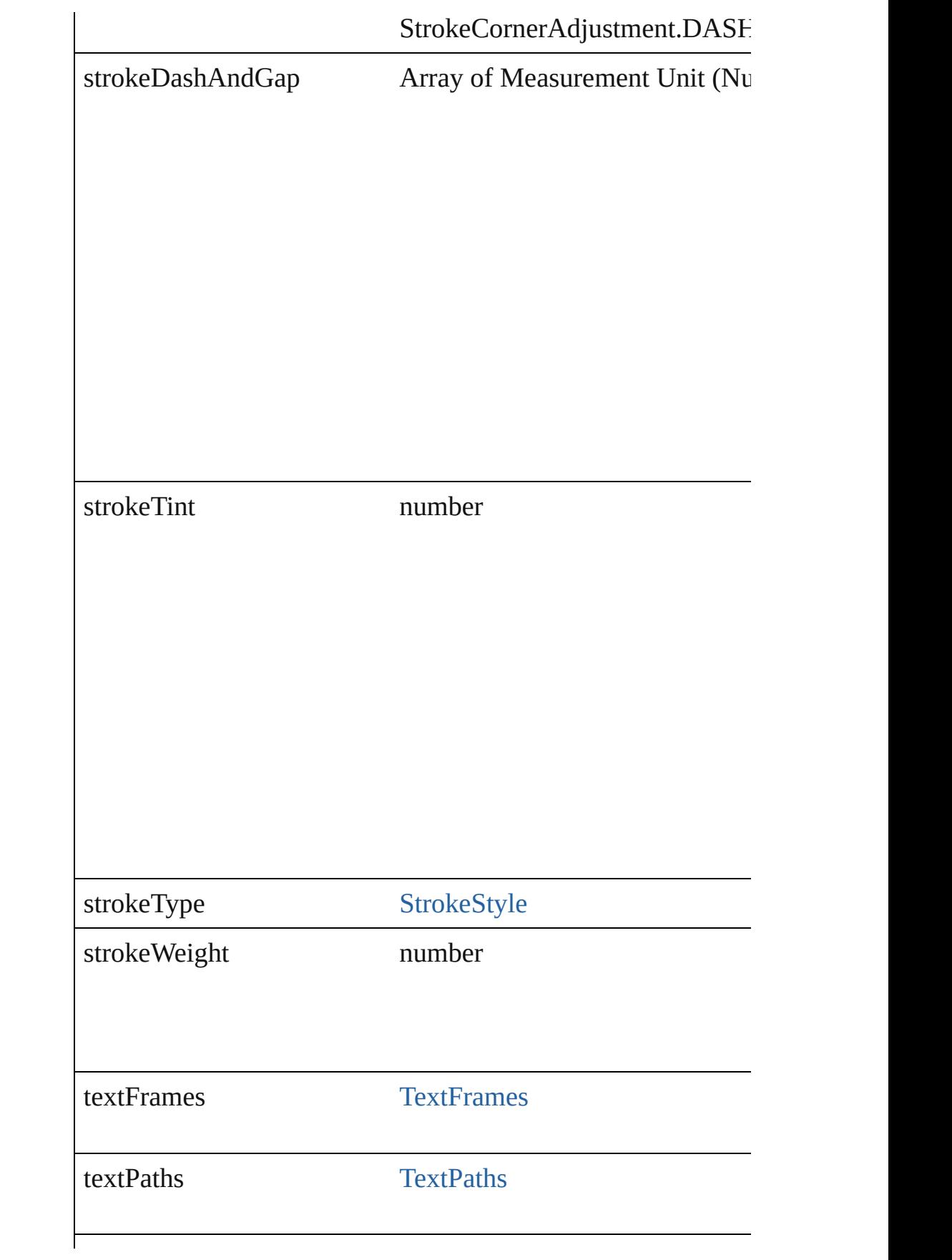

<span id="page-1216-0"></span>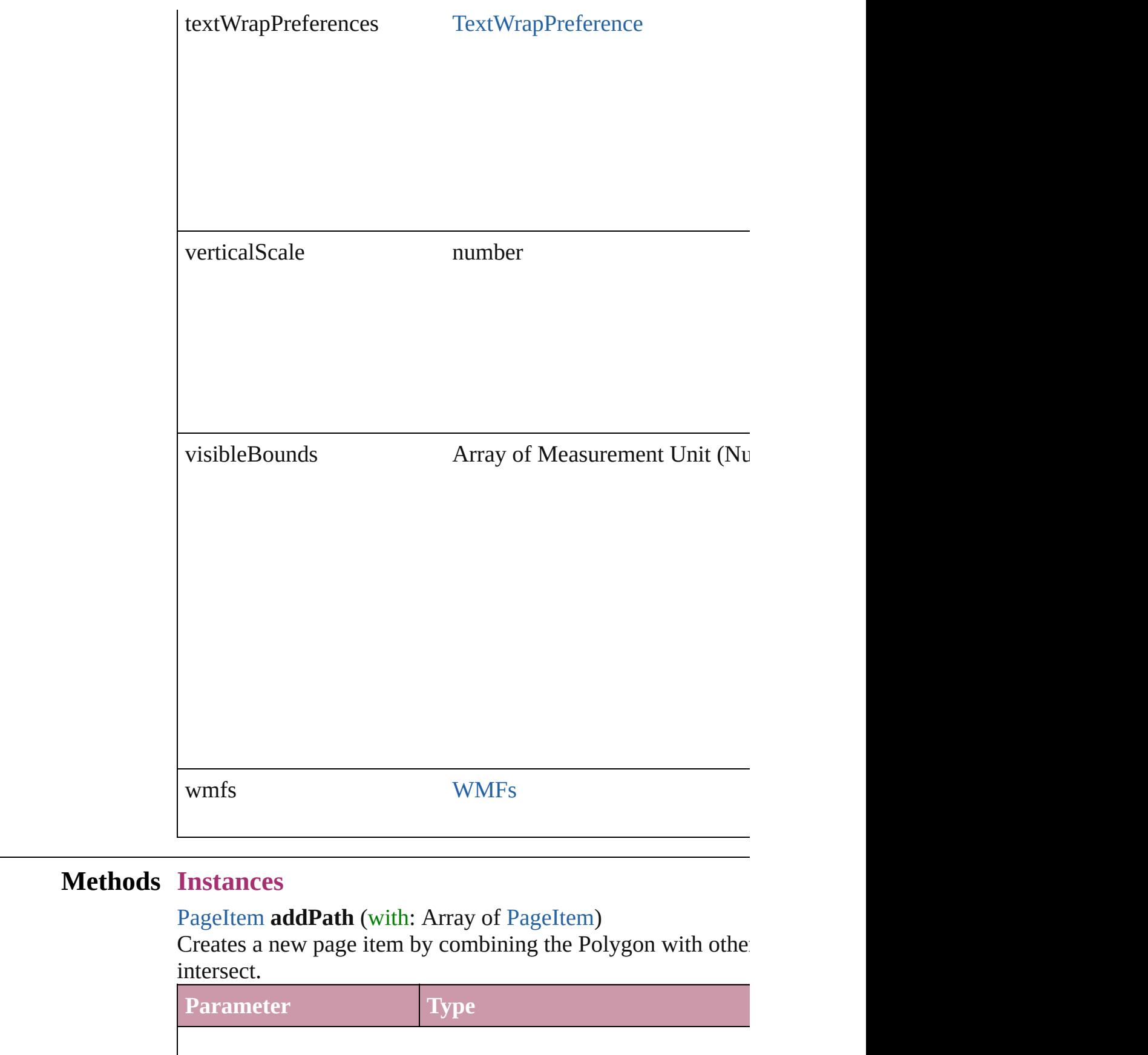

<span id="page-1217-0"></span>void **bringForward** ()

Brings the Polygon forward one level in its layer.

## <span id="page-1217-1"></span>void **bringToFront** ()

Brings the Polygon to the front.

# <span id="page-1217-2"></span>[Polygon](#page-1201-0) **duplicate** ()

Duplicates the Polygon.

## <span id="page-1217-3"></span>[PageItem](#page-1156-0) **excludeOverlapPath** (with: Array of PageItem)

Creates a new page item by excluding the overlapping areas of

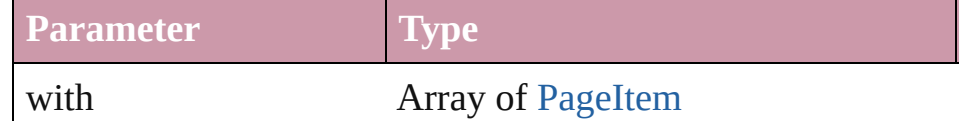

void **exportFile** (format: *any*, to: *File*[, showingOptions: *bool* Exports the object(s) to a file.

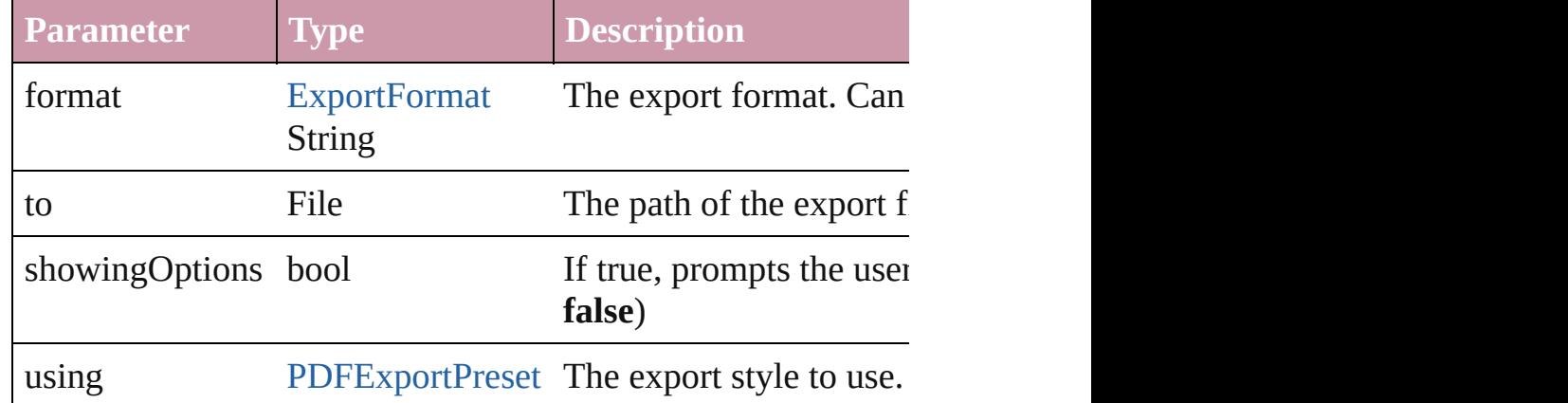

### string **extractLabel** (key: *string*)

Gets the label value associated with the specified key.

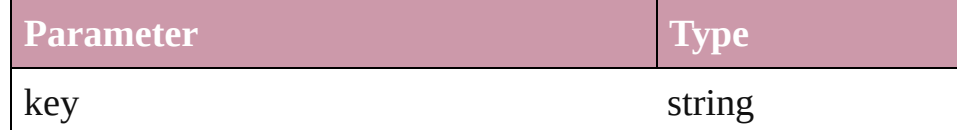

### void **fit** (given: [FitOptions](#page-319-0))

Applies the specified fit option to content in a frame.

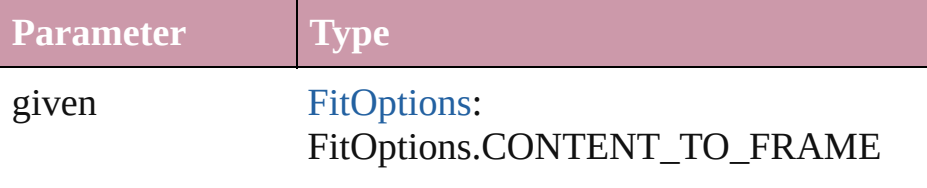

#### FitOptions.CENTER\_CONTENT FitOptions.PROPORTIONALLY FitOptions.FRAME\_TO\_CONTENT

<span id="page-1218-0"></span>void **insertLabel** (key: *string*, value: *string*) Sets the label to the value associated with the specified key.

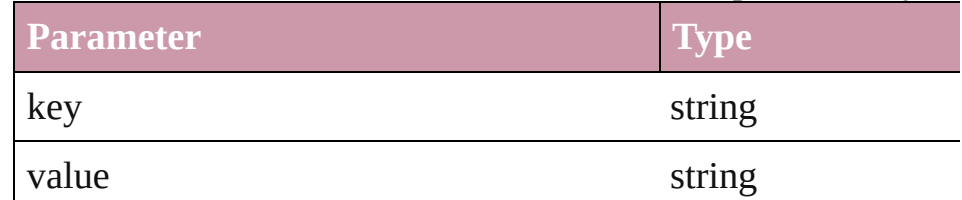

#### <span id="page-1218-1"></span>[PageItem](#page-1156-0) **intersectPath** (with: Array of PageItem)

Creates a new page item by intersecting the Polygon with other intersect.

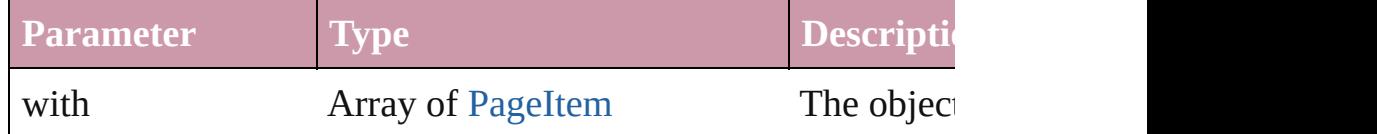

#### <span id="page-1218-2"></span>[PageItem](#page-1156-0) makeCompoundPath (with: Array of [PageItem\)](#page-1156-0) Creates a compound path by combining the path(s) of the Polygon-

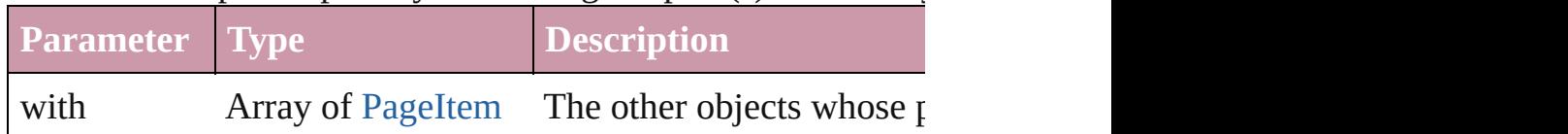

### <span id="page-1218-3"></span>void **markup** (using: [XMLElement\)](#page-2356-0)

Associates the page item with the specified XML element while

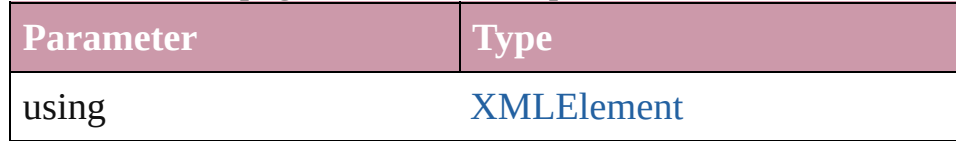

#### <span id="page-1218-4"></span>[PageItem](#page-1156-0) **minusBack** (with: Array of PageItem)

Creates a new page item by reverse subtracting the overlappir

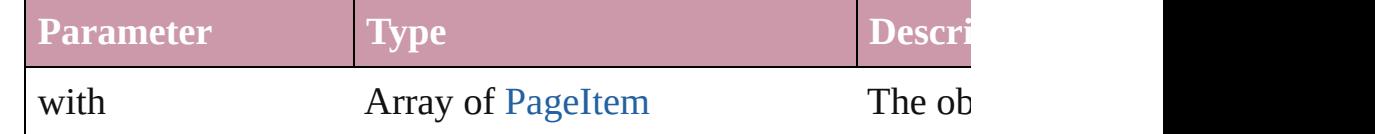

*void* **move** ([to: *any*][, by: Array of *Measurement Unit (Numb*) Move Page Item to a new location. One of the To or By paranet

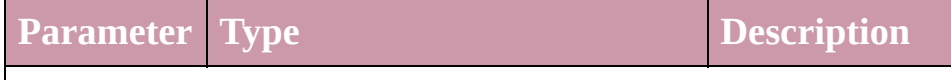

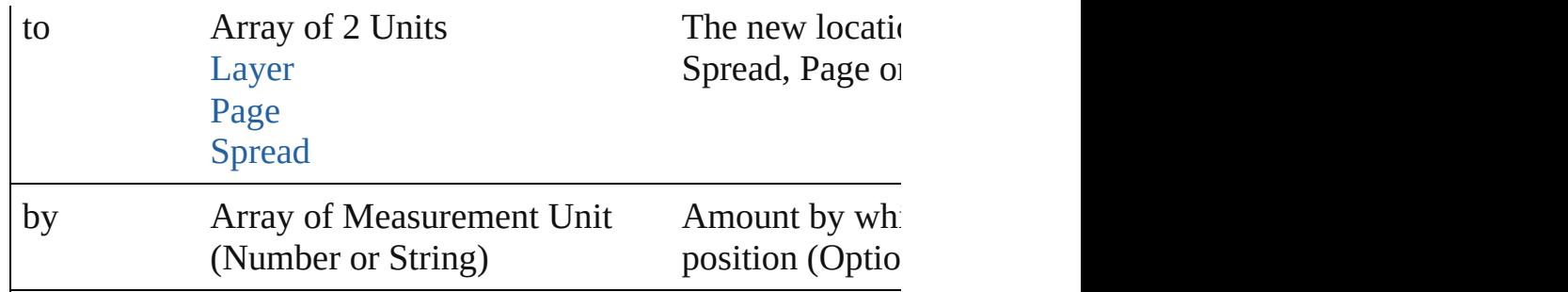

[PageItem](#page-1156-0) **override** (destinationPage: [Page](#page-1148-0)) Overrides a master page item and places it on the page

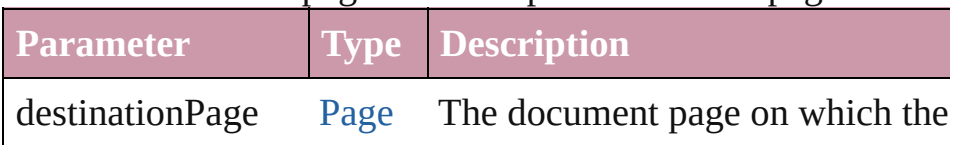

any **place** (fileName: File[, placePoint: Array of *Measuremen any*][, showingOptions: *bool*=**false**][, autoflowing: *bool*=**false** convertingQuotes: *bool*=**true**][, withProperties: *Object*]) Places a file in the document.

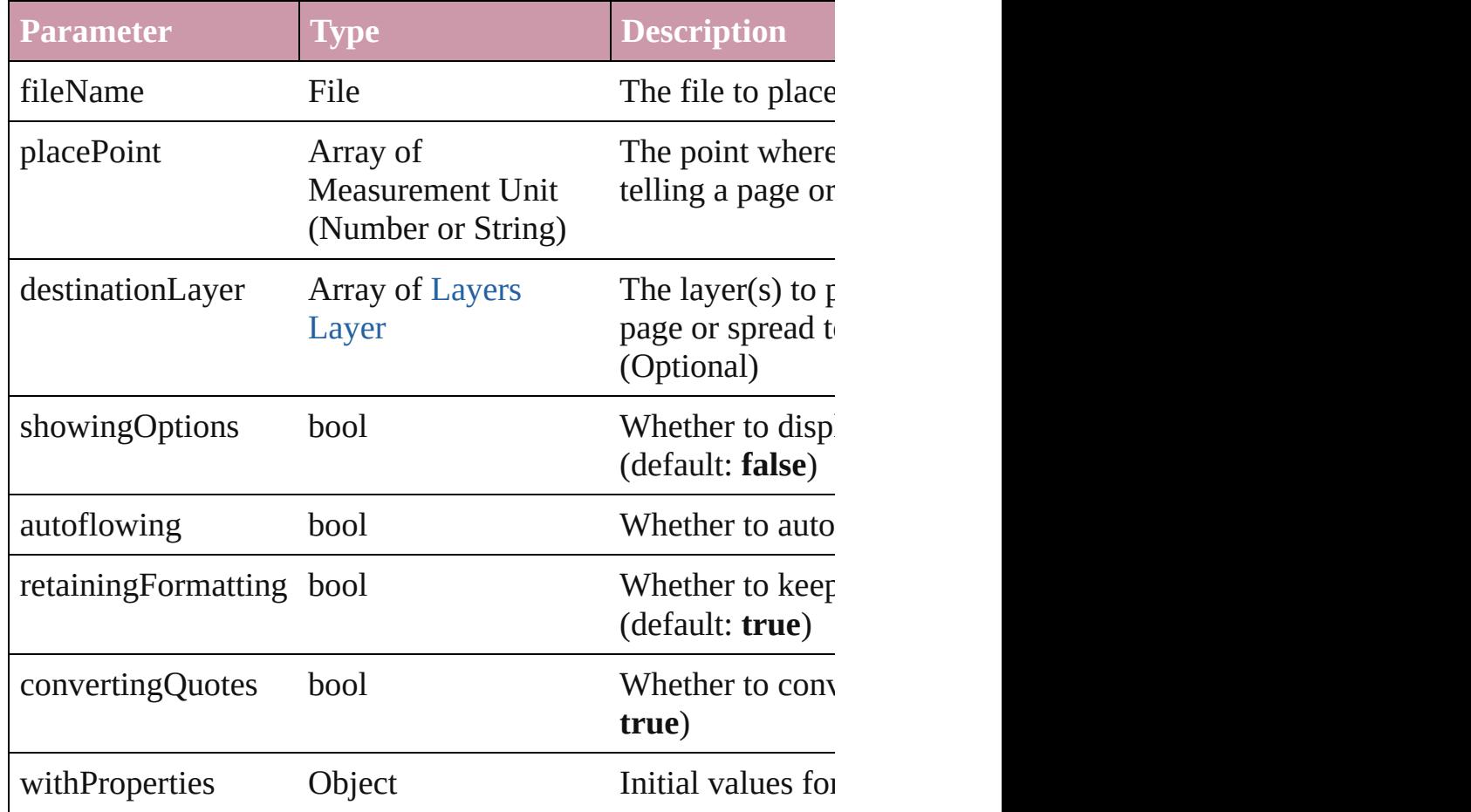

### void **placeXML** (using: [XMLElement\)](#page-2356-0)

Places XML content into the specified object. Note: Replaces

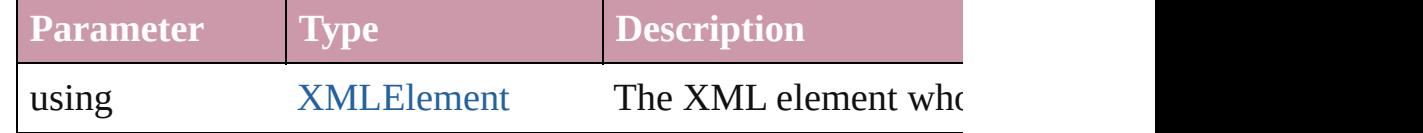

<span id="page-1220-0"></span>Array of [PageItem](#page-1156-0) **releaseCompoundPath** () Releases a compound path.

### <span id="page-1220-1"></span>void **remove** ()

Deletes the Polygon.

### <span id="page-1220-2"></span>void **removeOverride** ()

Removes the override from a previously overridden master page.

### <span id="page-1220-3"></span>void **resetScaling** ()

Resets the Polygon's scaling to 100%. Note: This does not change the Polygon's scaling to 100%. Note: This does not cha the current size of the Polygon the basis for future scaling.

void **resize** ([horizontalScale: *number*][, verticalScale: *number bool*=**false**][, transformingContent: *bool*=**true**][, consideringF Resize the page item. You must specify either horizontal scale

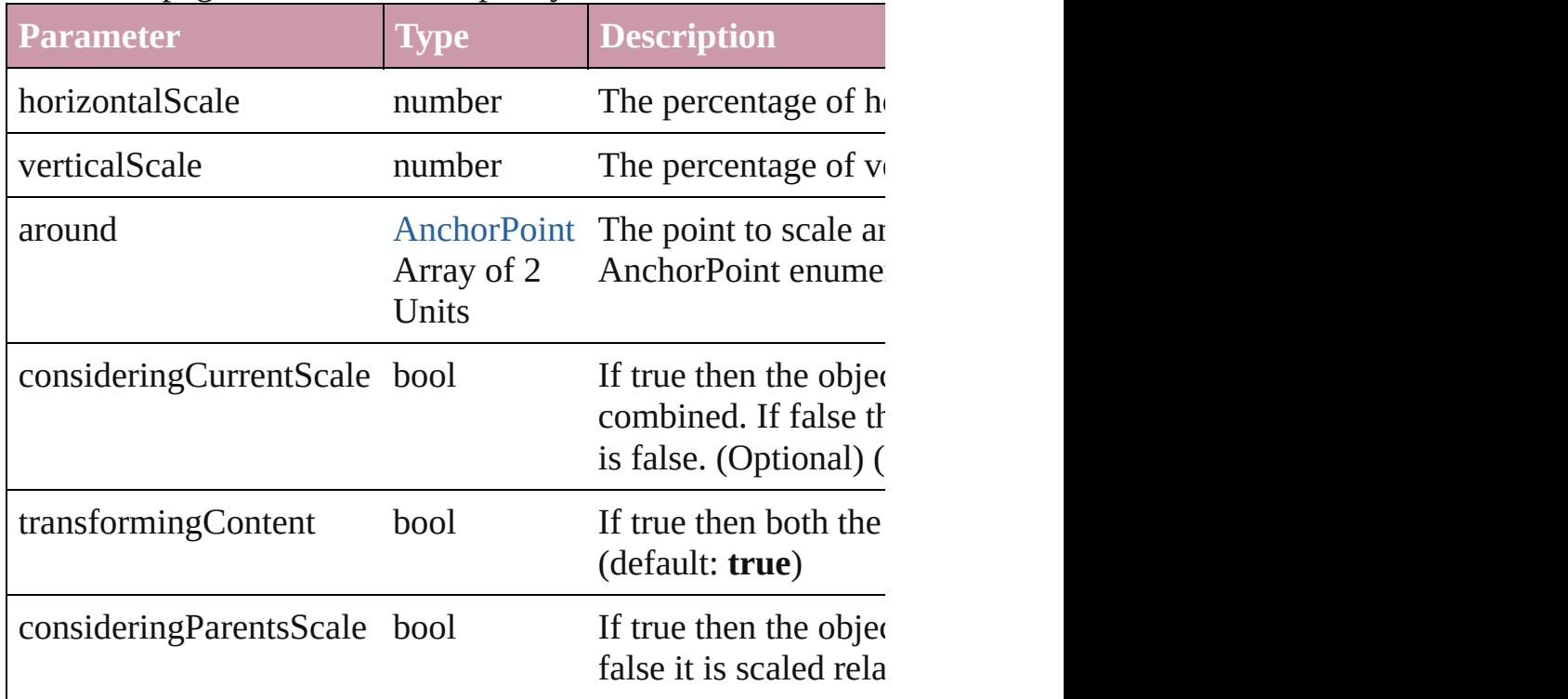

void **rotate** (by: *number*[, around: *any*][, consideringCurrentR *bool*=**true**][, consideringParentsRotation: *bool*=**false**])

#### Rotate the page item

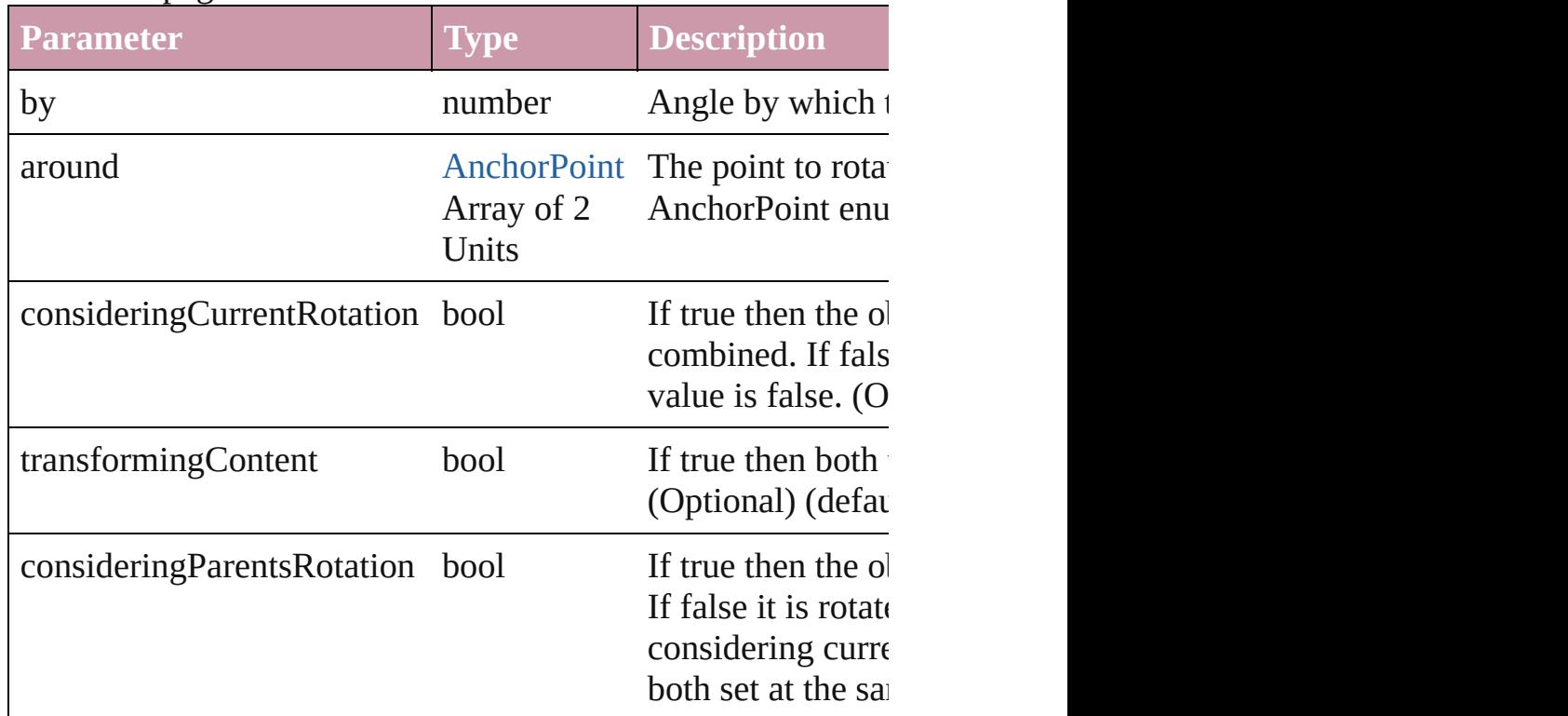

<span id="page-1221-2"></span>void **select** ([existingSelection: [SelectionOptions=](#page-576-0)SelectionO Select this object.

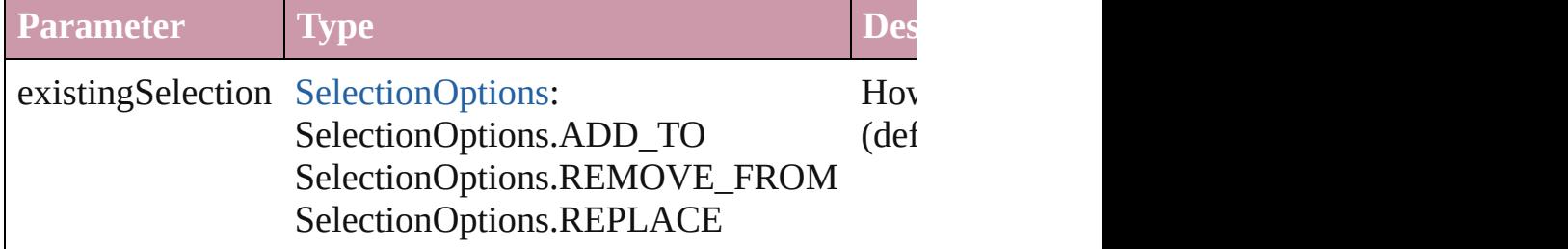

#### <span id="page-1221-3"></span>void **sendBackward** ()

Sends the Polygon back one level in its layer.

### <span id="page-1221-0"></span>void **sendToBack** ()

Sends the Polygon to the back.

<span id="page-1221-1"></span>void **shear** (by: *number*[, around: *any*][, consideringCurrentSl *bool*=**true**][, consideringParentsShear: *bool*=**false**]) Shear the page item

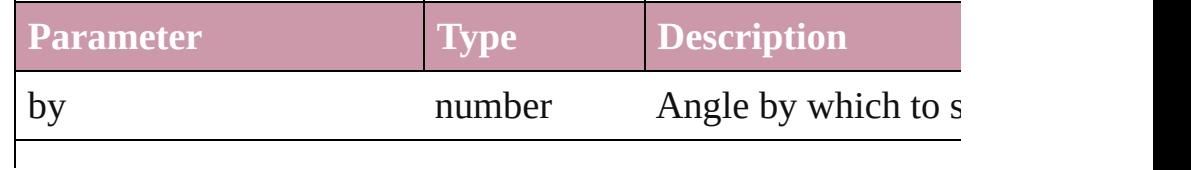

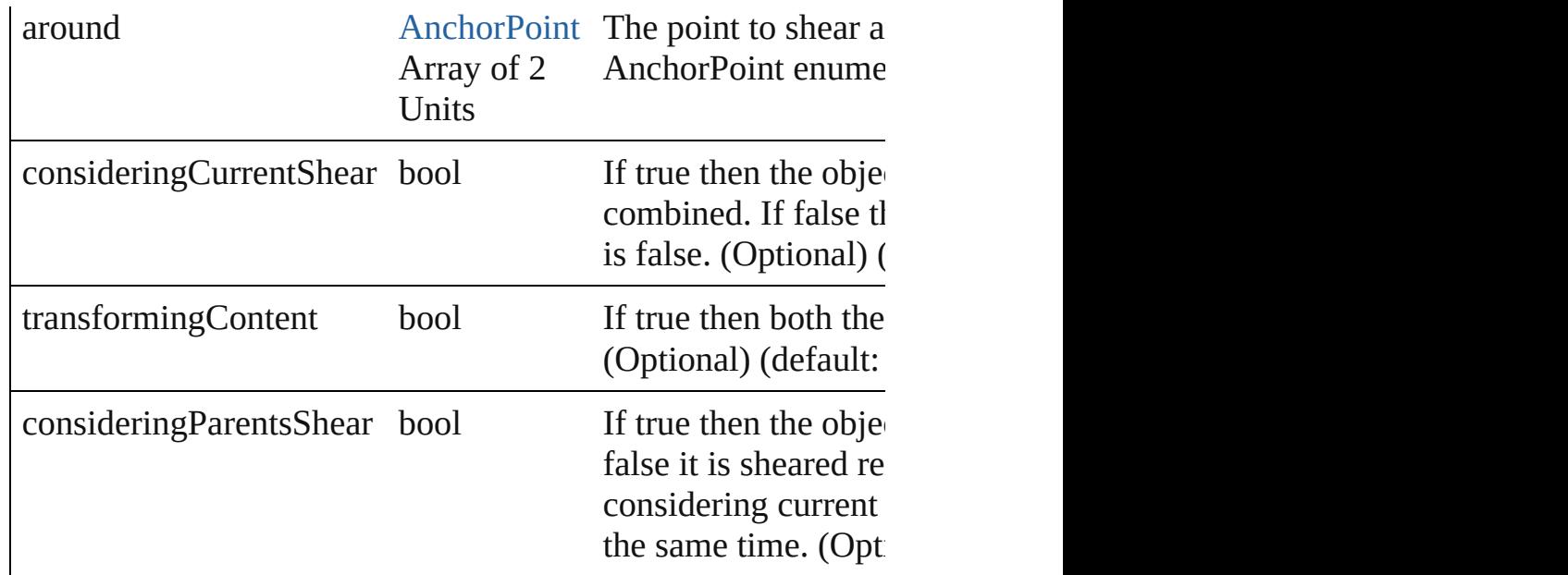

#### <span id="page-1222-0"></span>[Asset](#page-1291-0) **store** (using: [Library](#page-1299-0))

Store a page item in a library

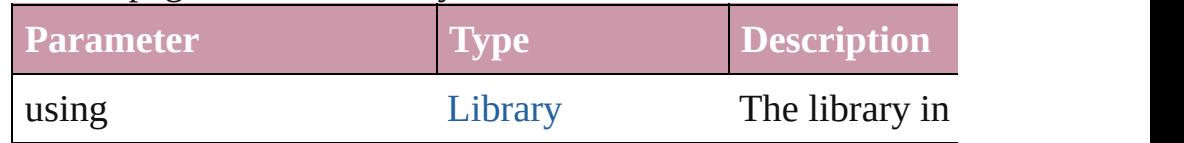

<span id="page-1222-1"></span>[PageItem](#page-1156-0) **subtractPath** (with: Array of [PageItem\)](#page-1156-0)

Creates a new page item by subtracting the overlapping areas

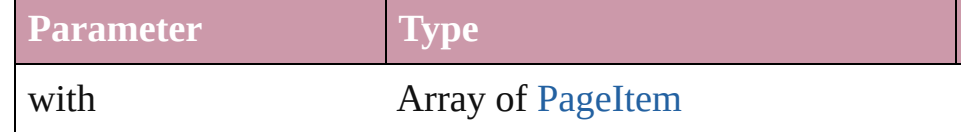

### <span id="page-1222-2"></span>void **unlink** (from: [UnlinkFrom](#page-675-0))

Detaches an overridden master page item from the page or from

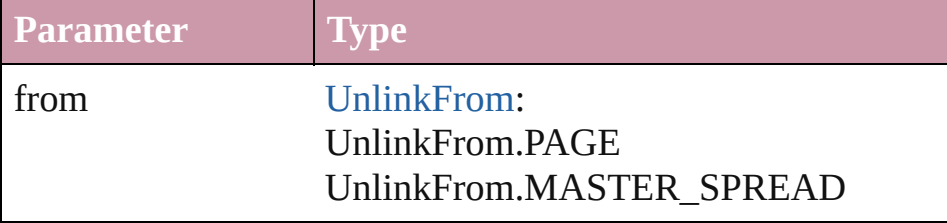

## **Element of** [Movie.](#page-892-0)parent [Sound.](#page-927-0)parent

[TextPath.](#page-2109-0)parent

**Return Polygon Polygon**[.duplicate](#page-1217-2) ()

### Polygon [Polygons.add](#page-1225-0) ([layer: [Layer](#page-1063-0)][, numberOfSides: num [LocationOptions=](#page-422-0)LocationOptions.UNKNOWN][, refe

Jongware, 27-

[Contents](#page-0-0) :: [Index](#page-2398-0)
<span id="page-1225-0"></span>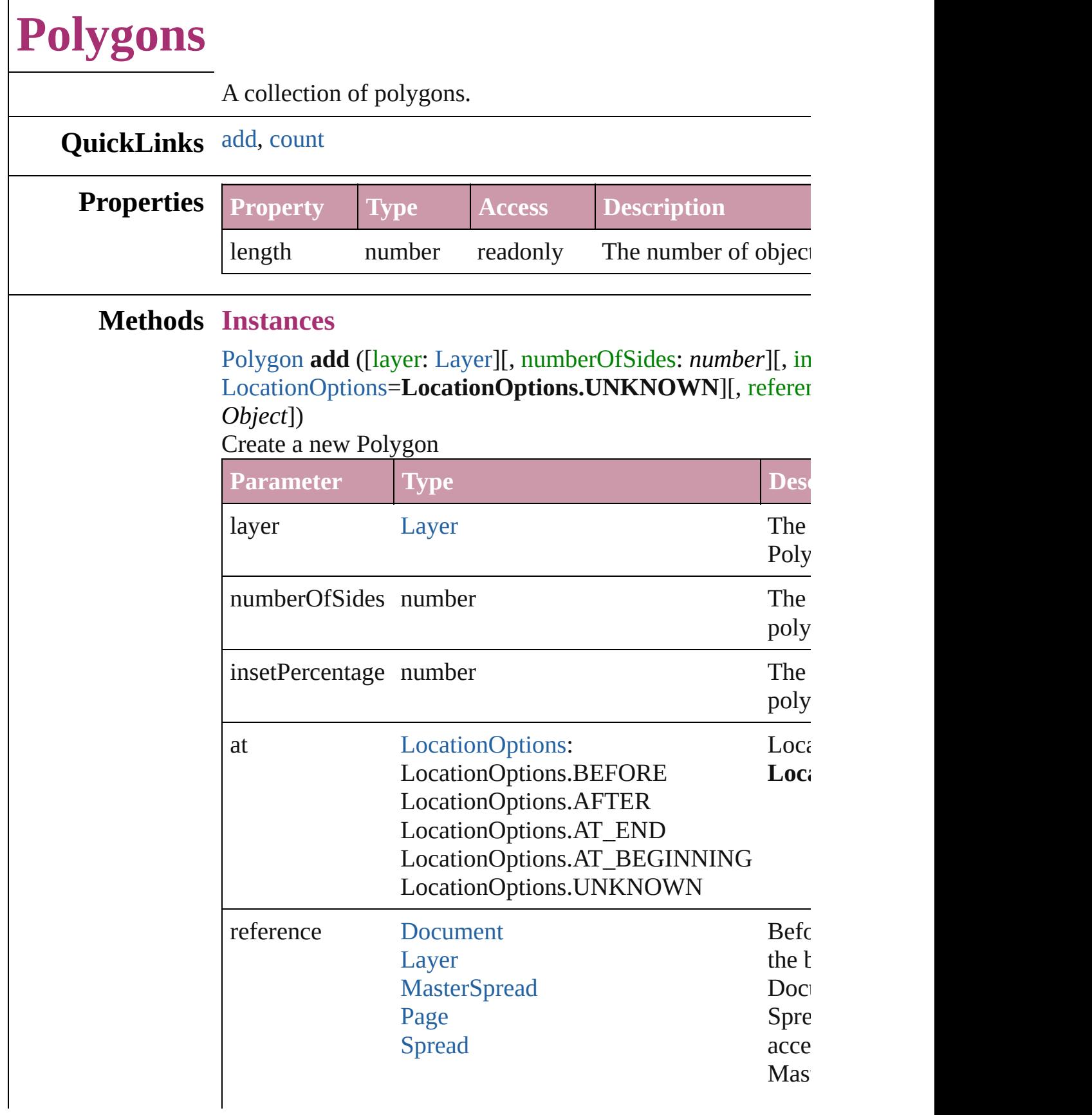

<span id="page-1226-0"></span>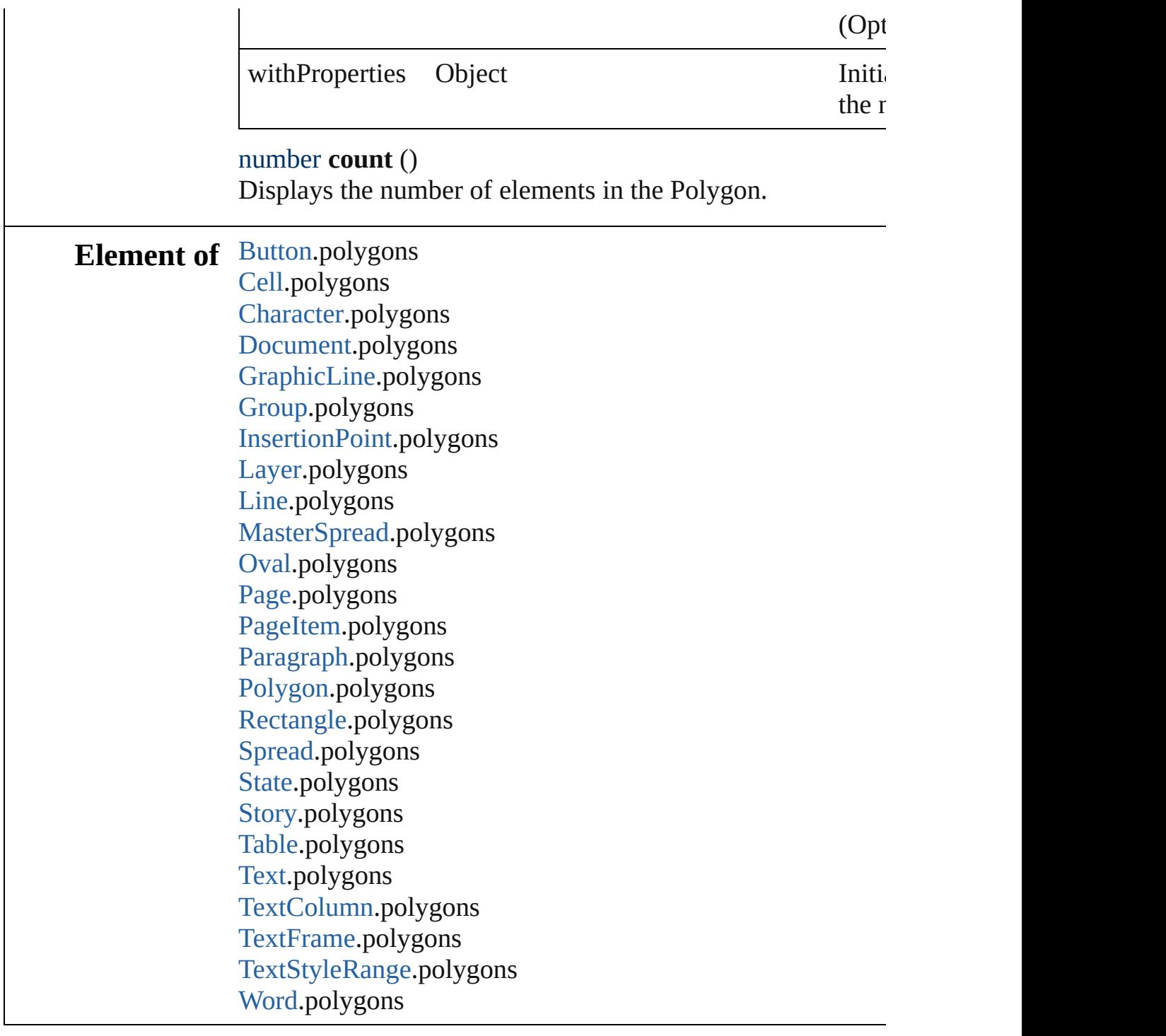

Jongware, 27-

[Contents](#page-0-0) :: [Index](#page-2398-0)

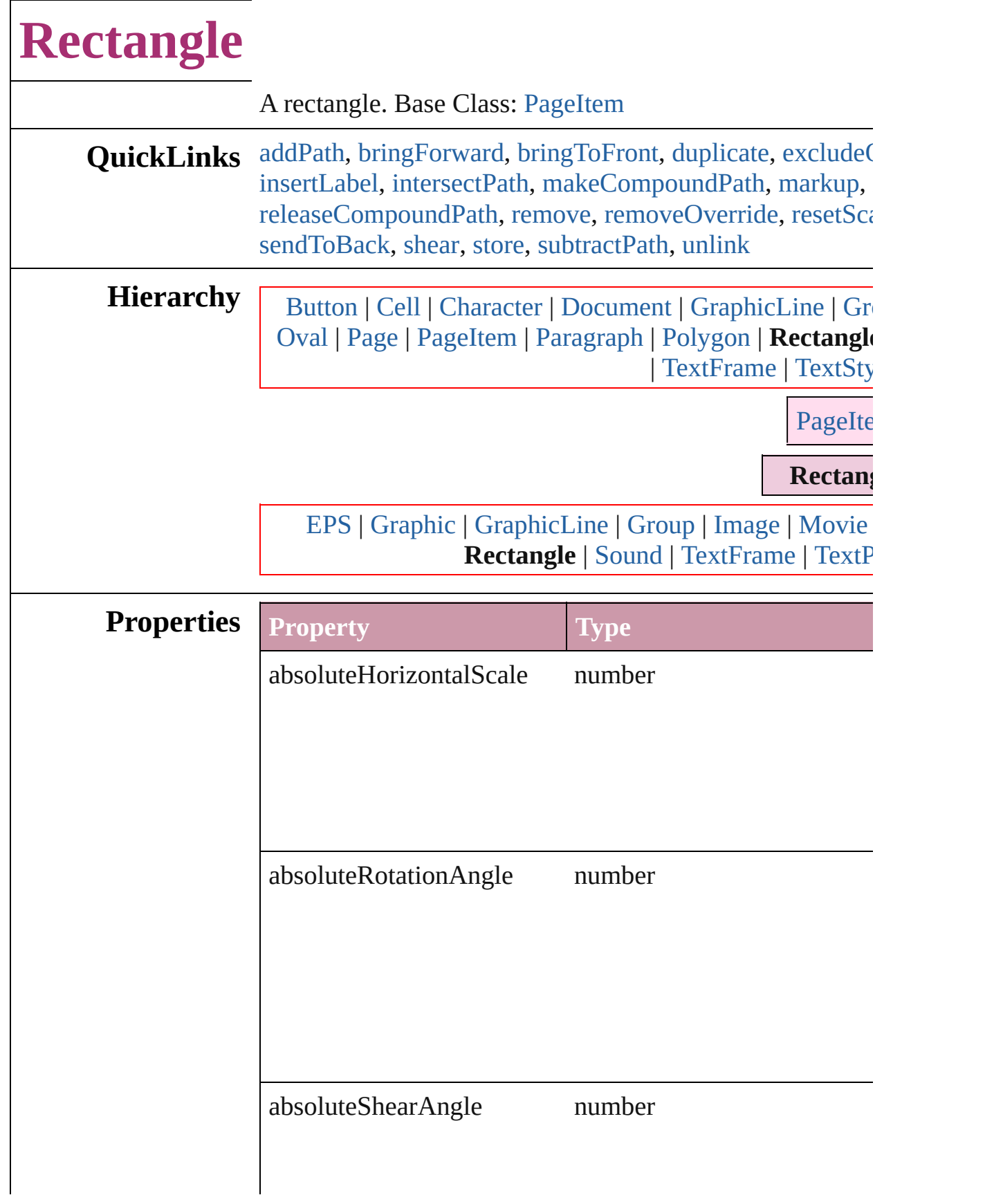

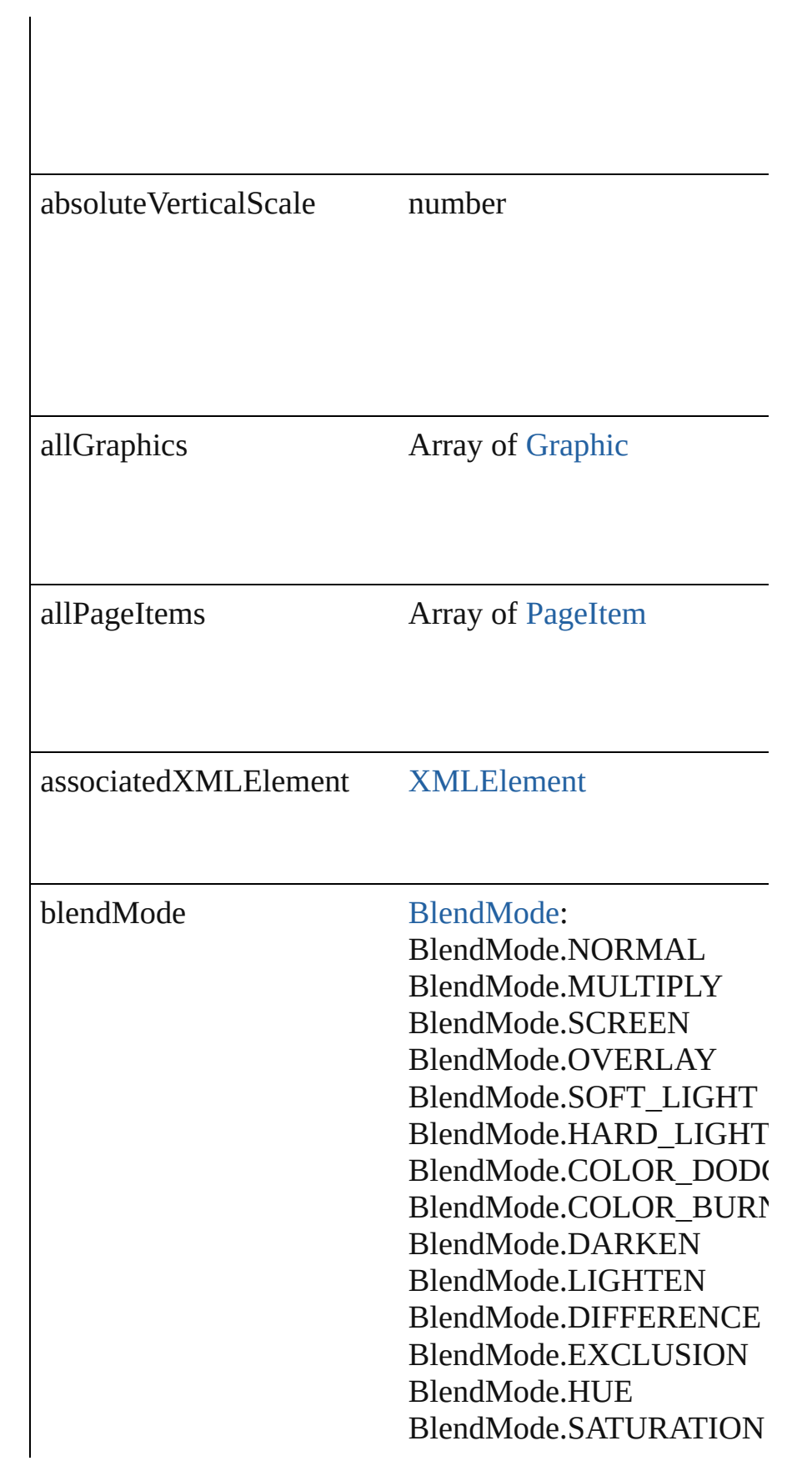

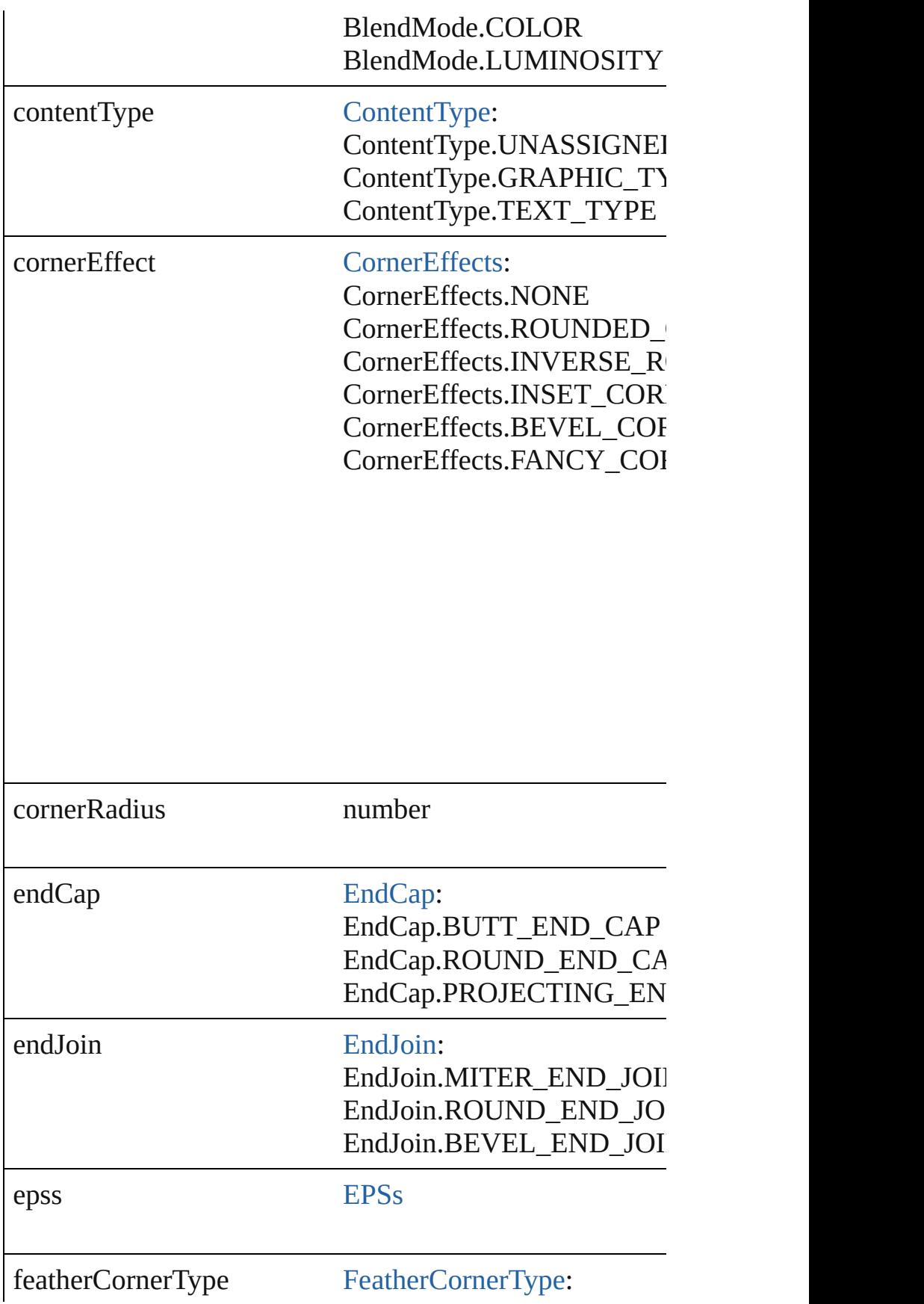

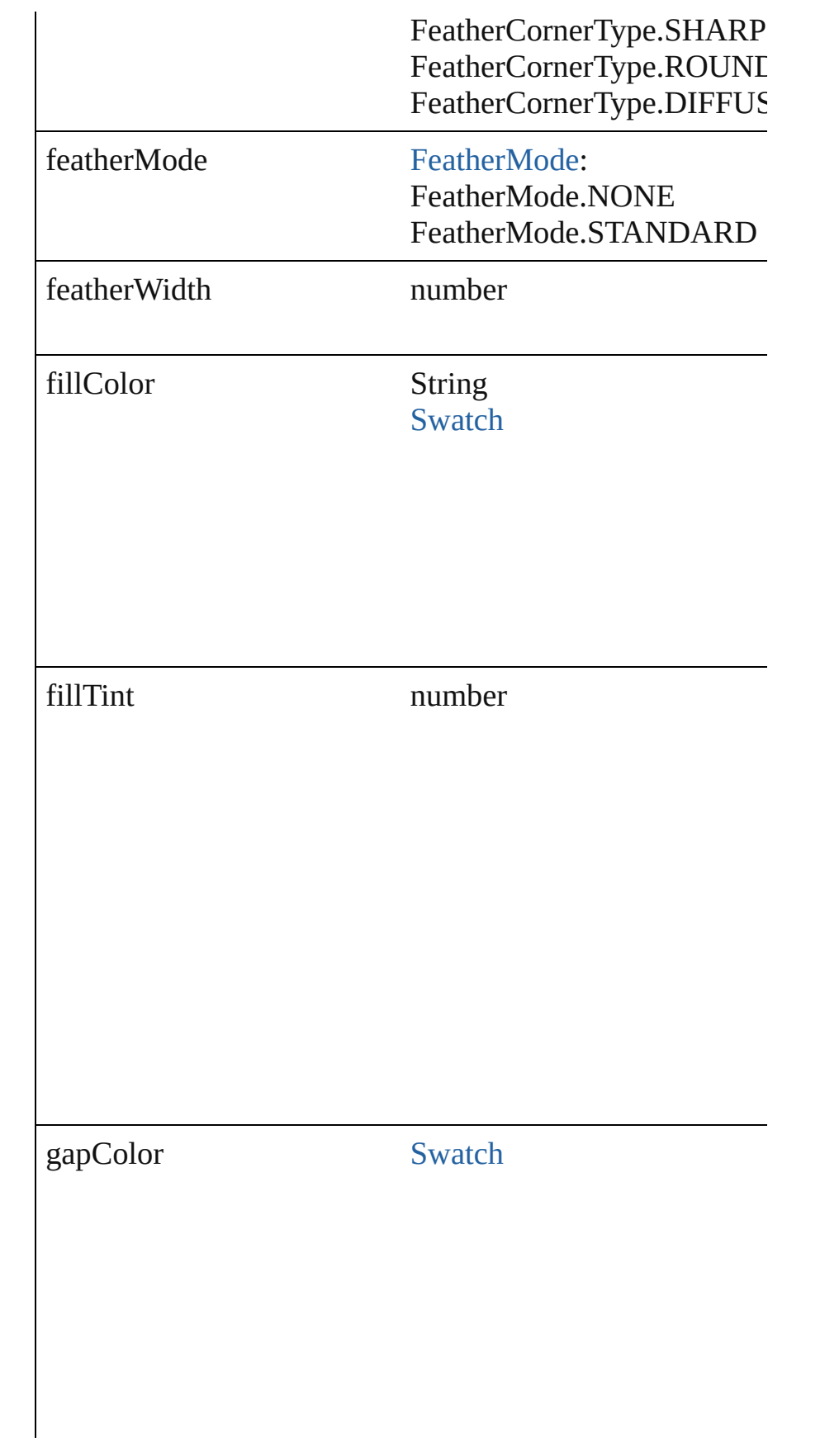

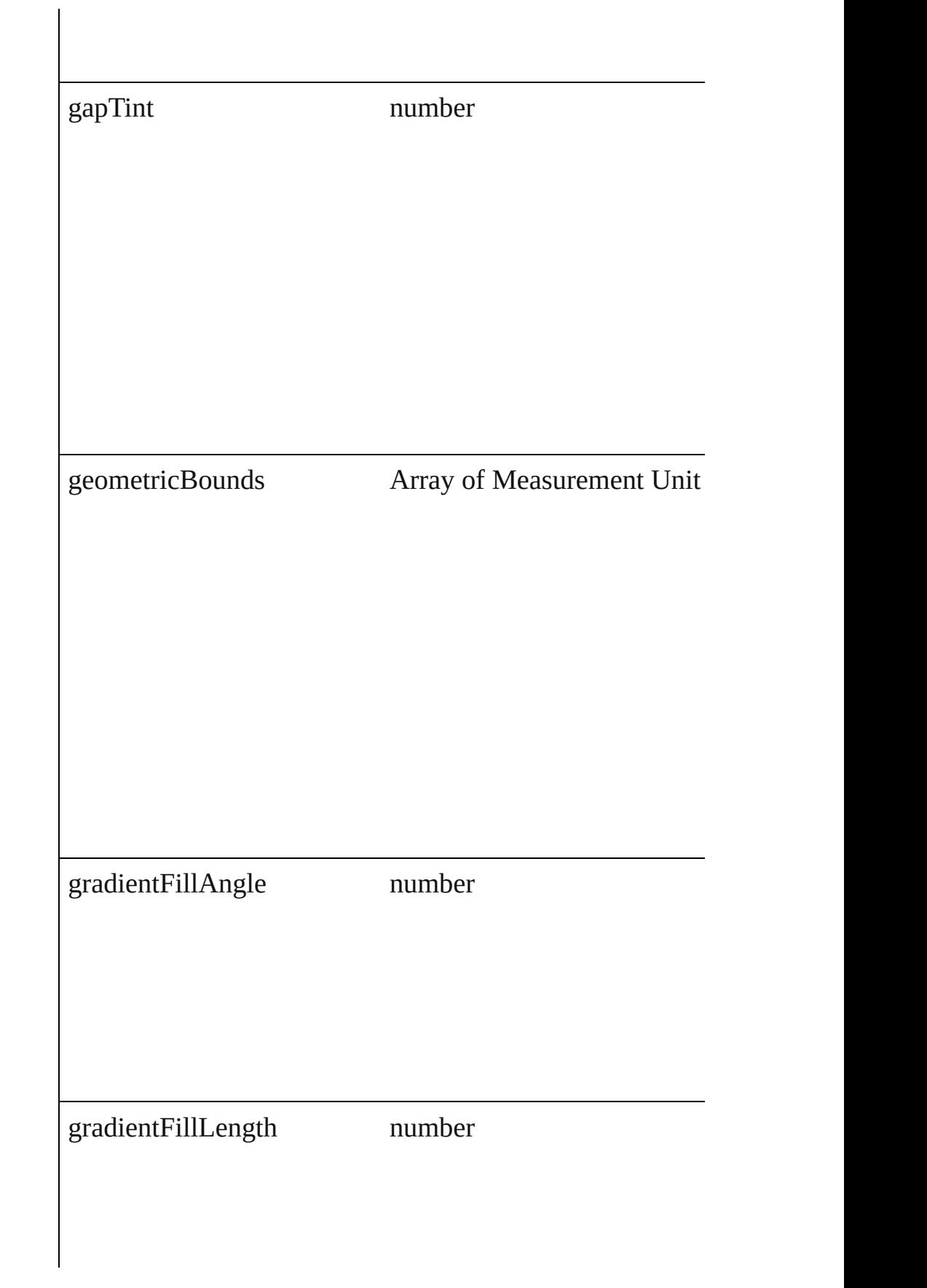

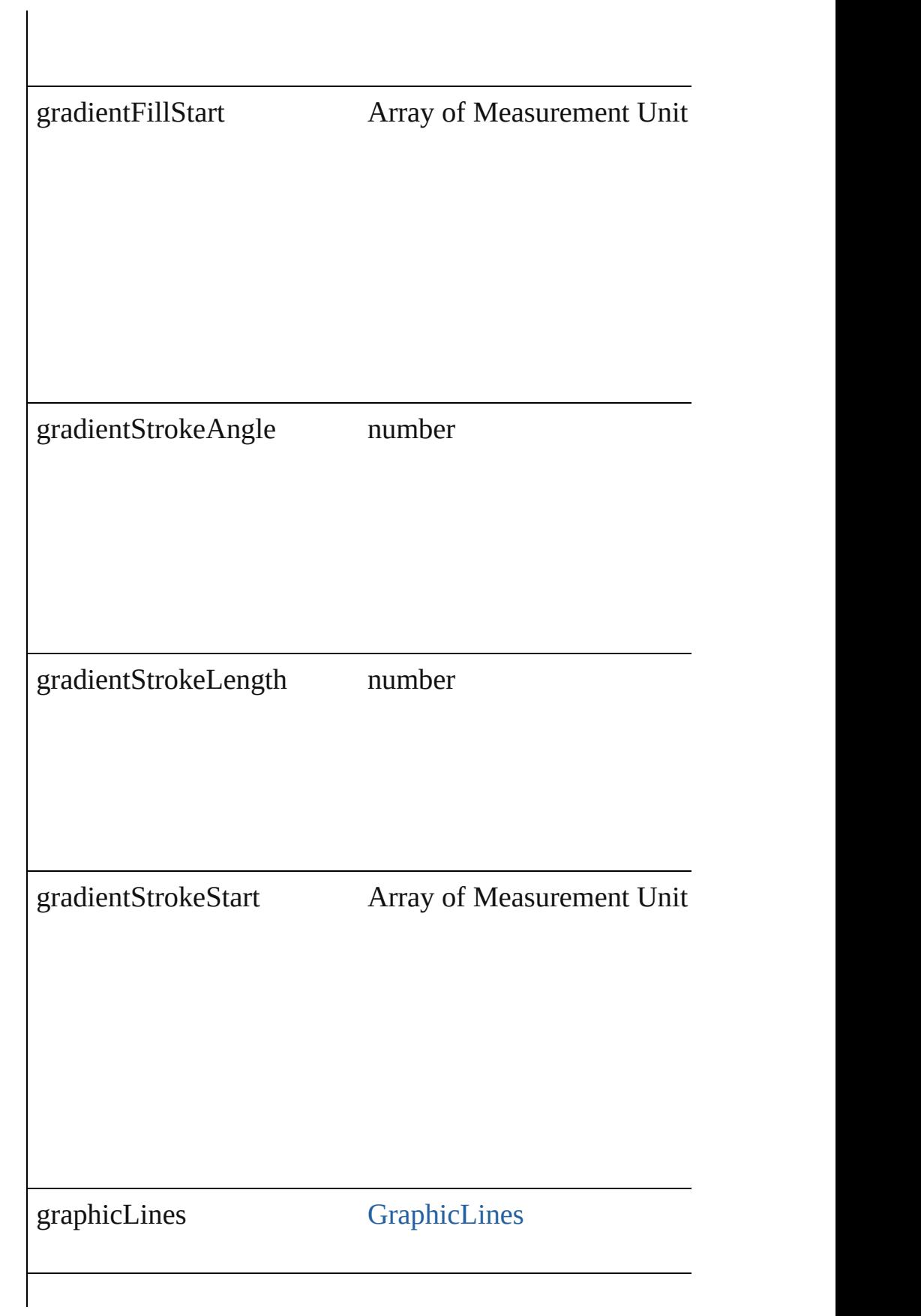

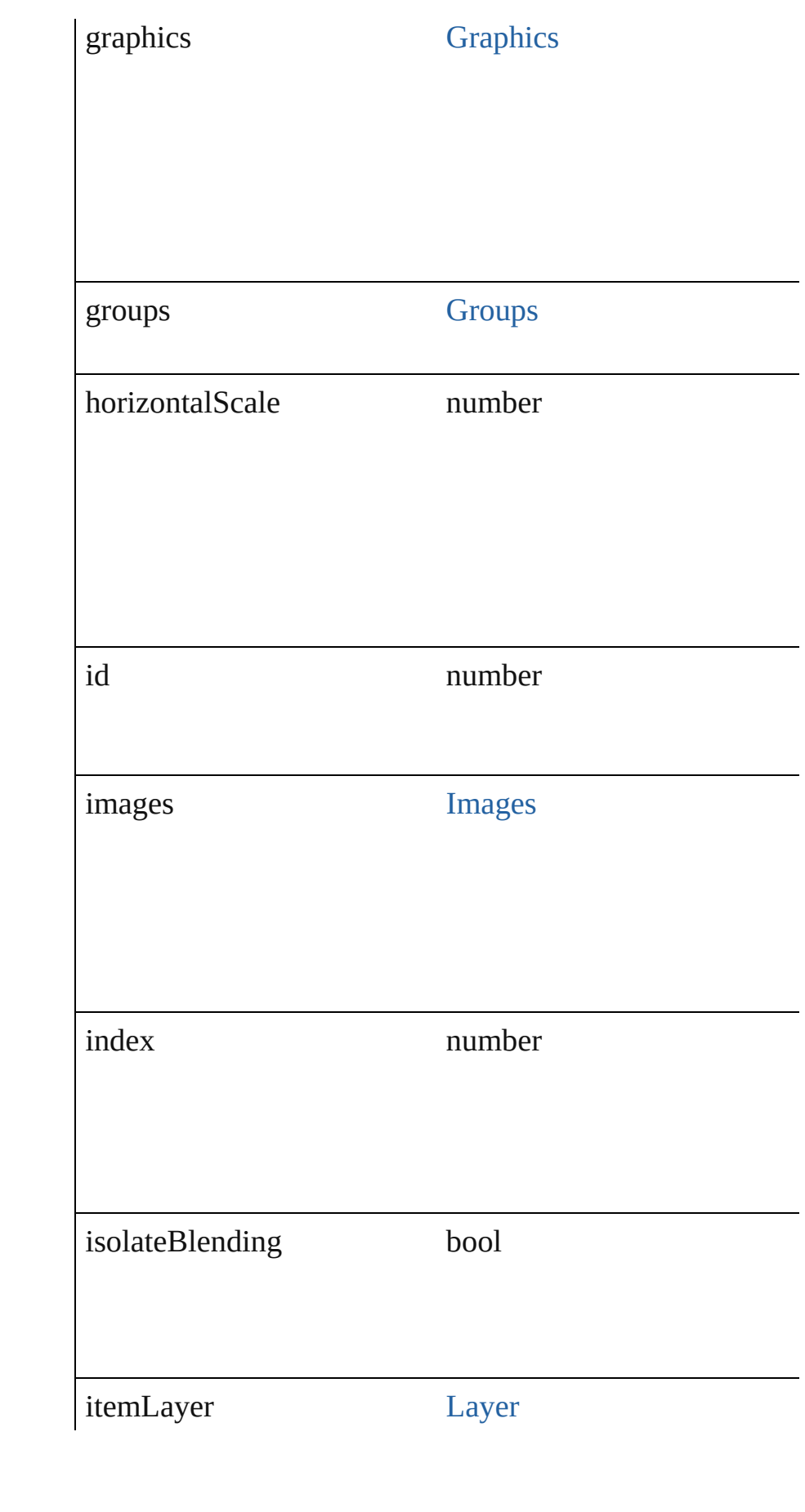

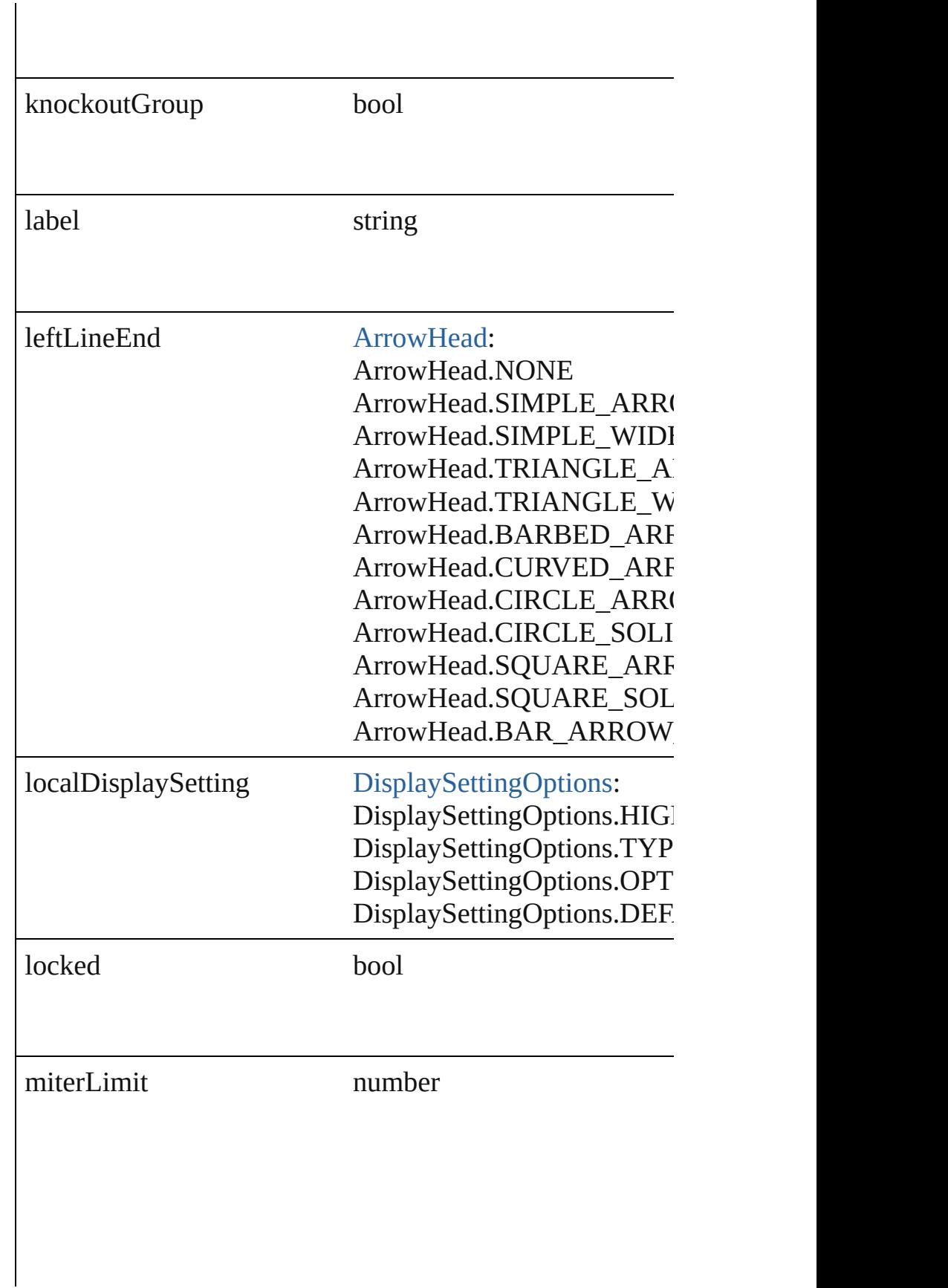

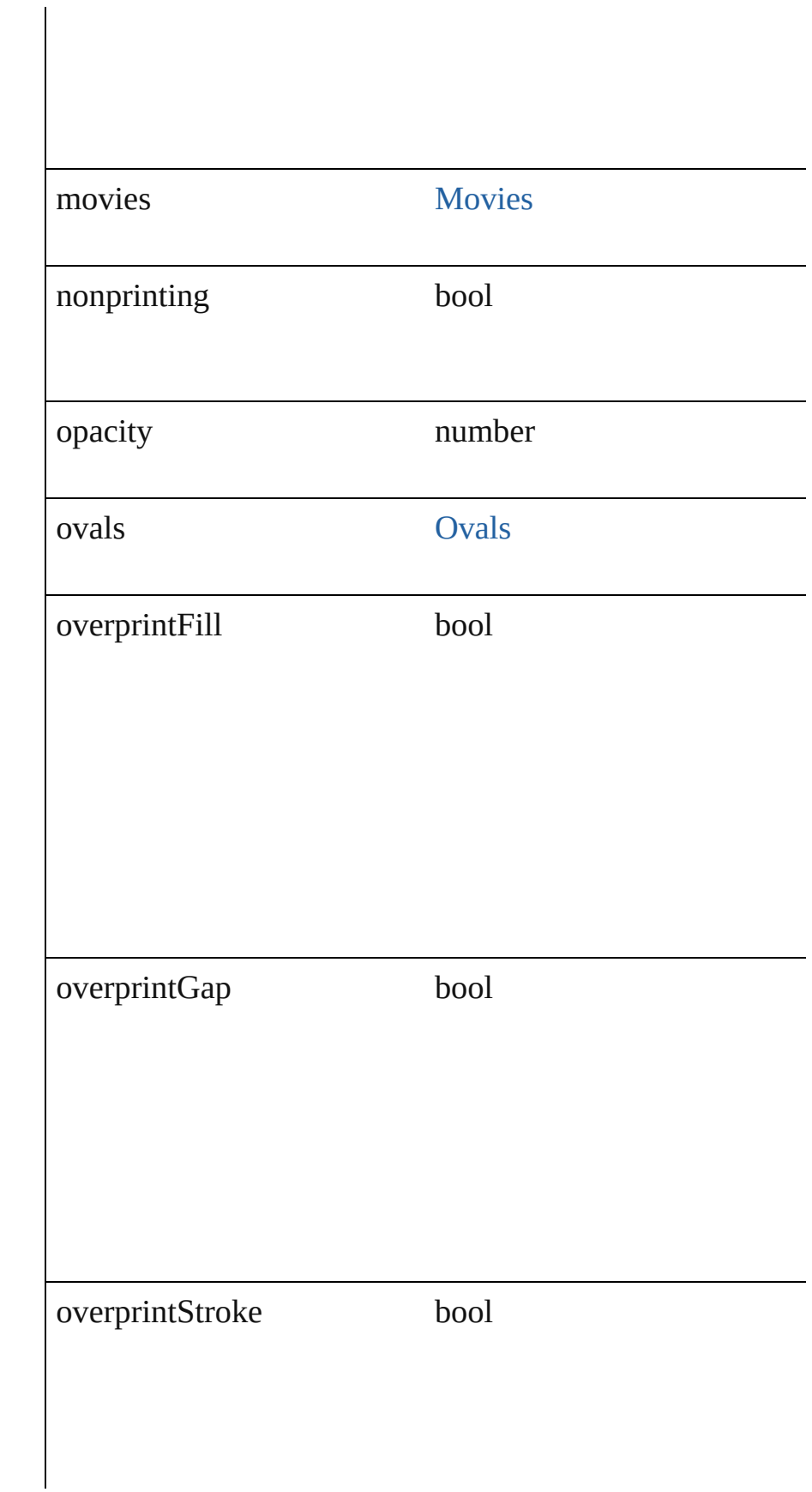

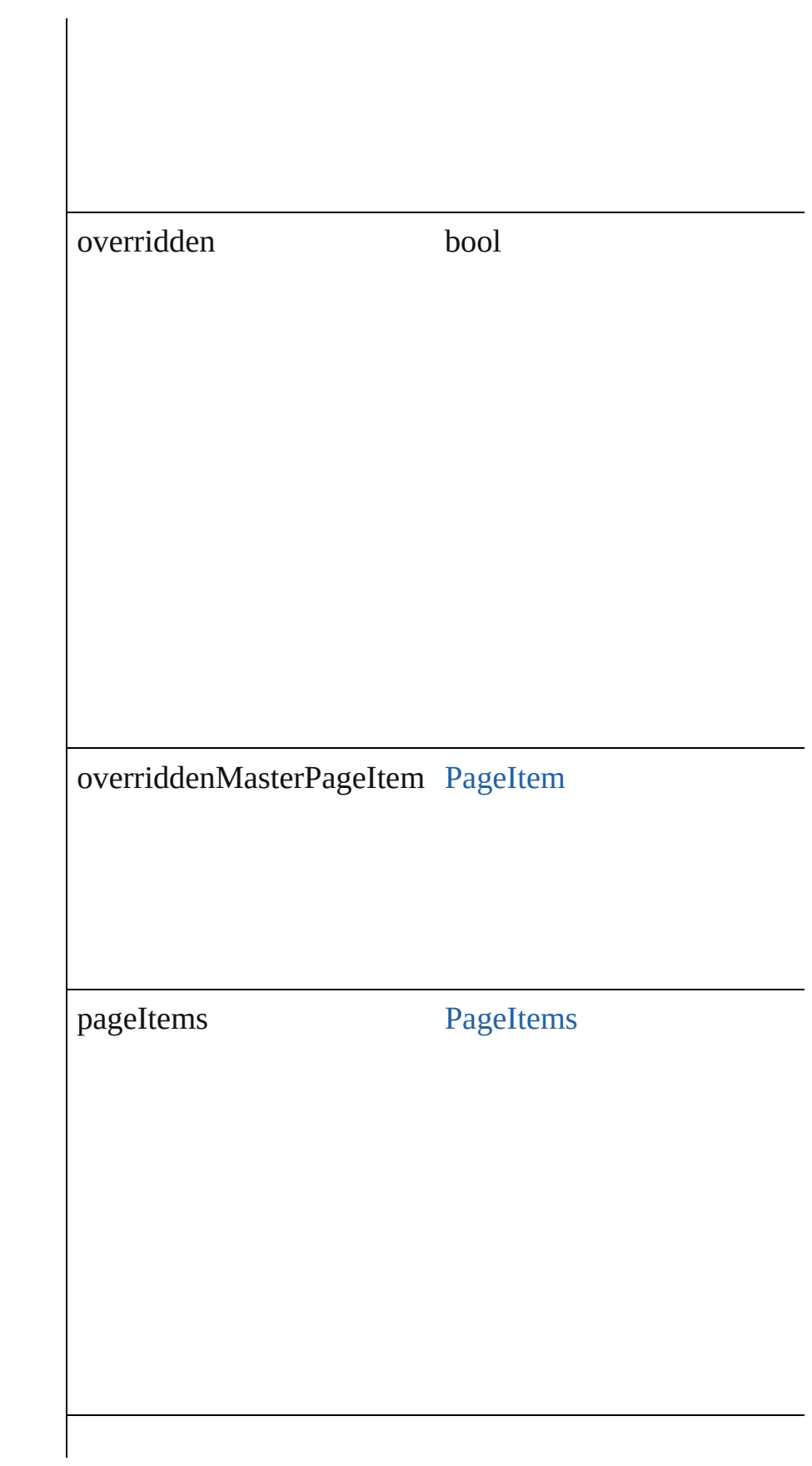

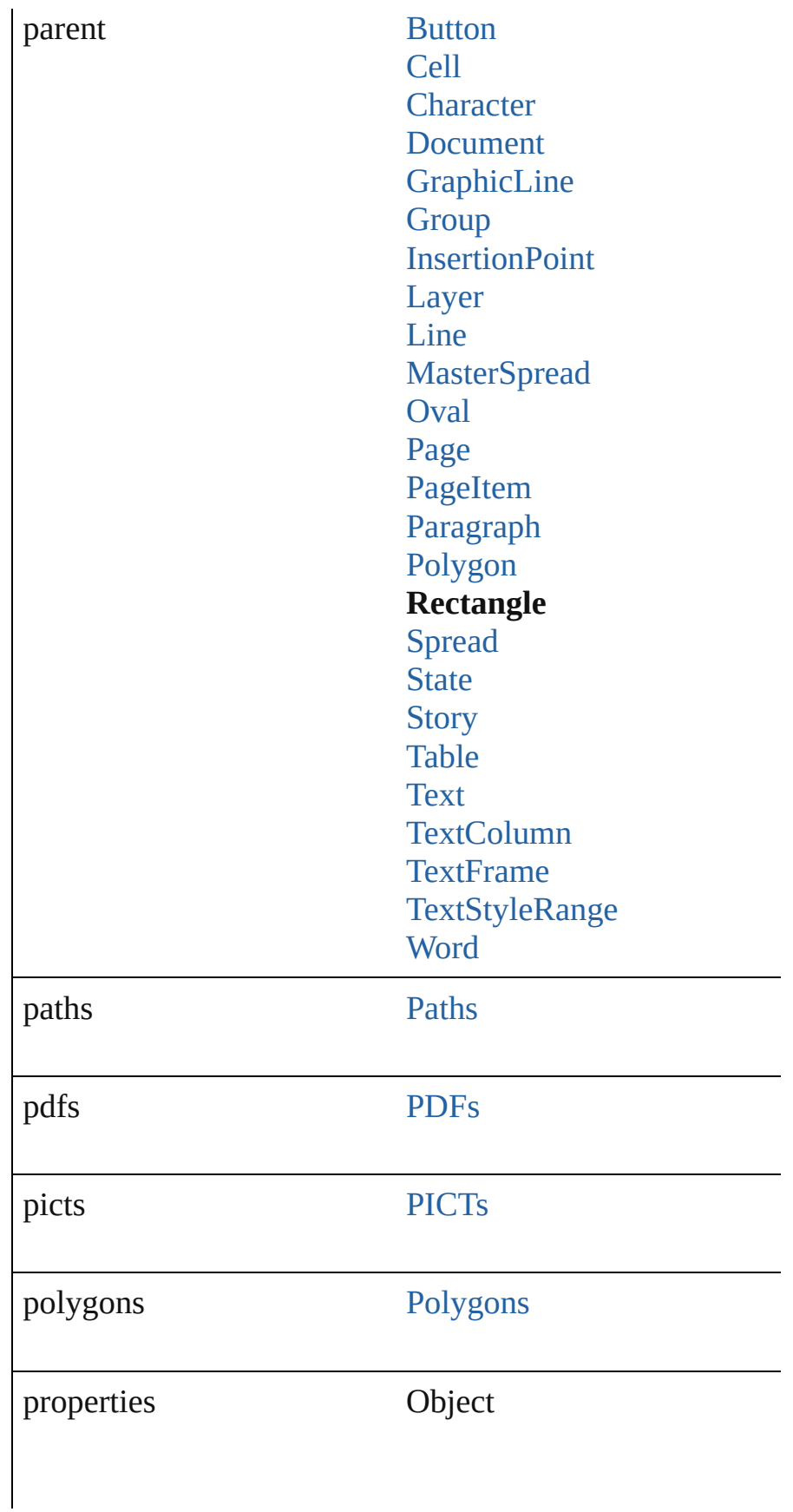

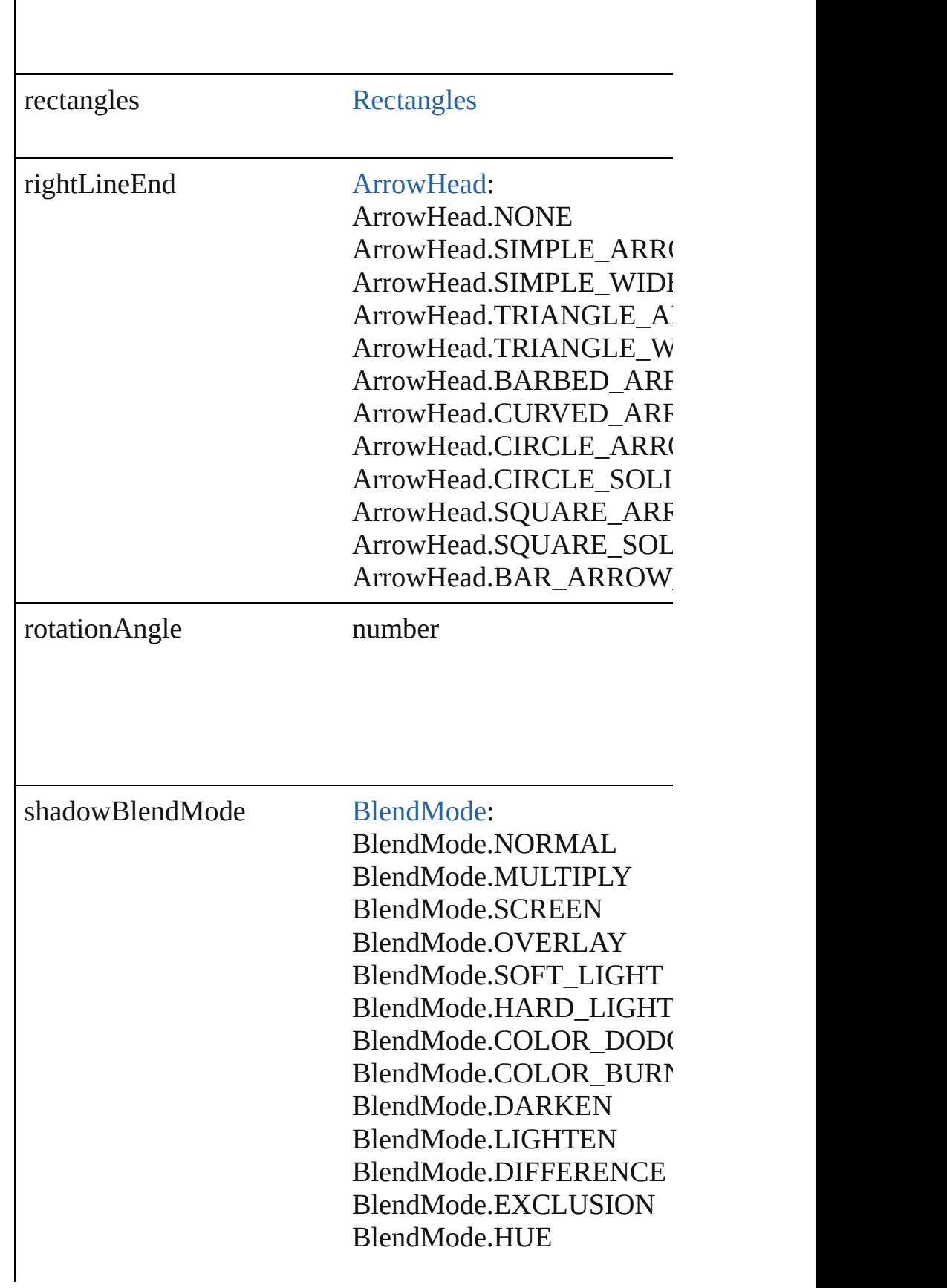

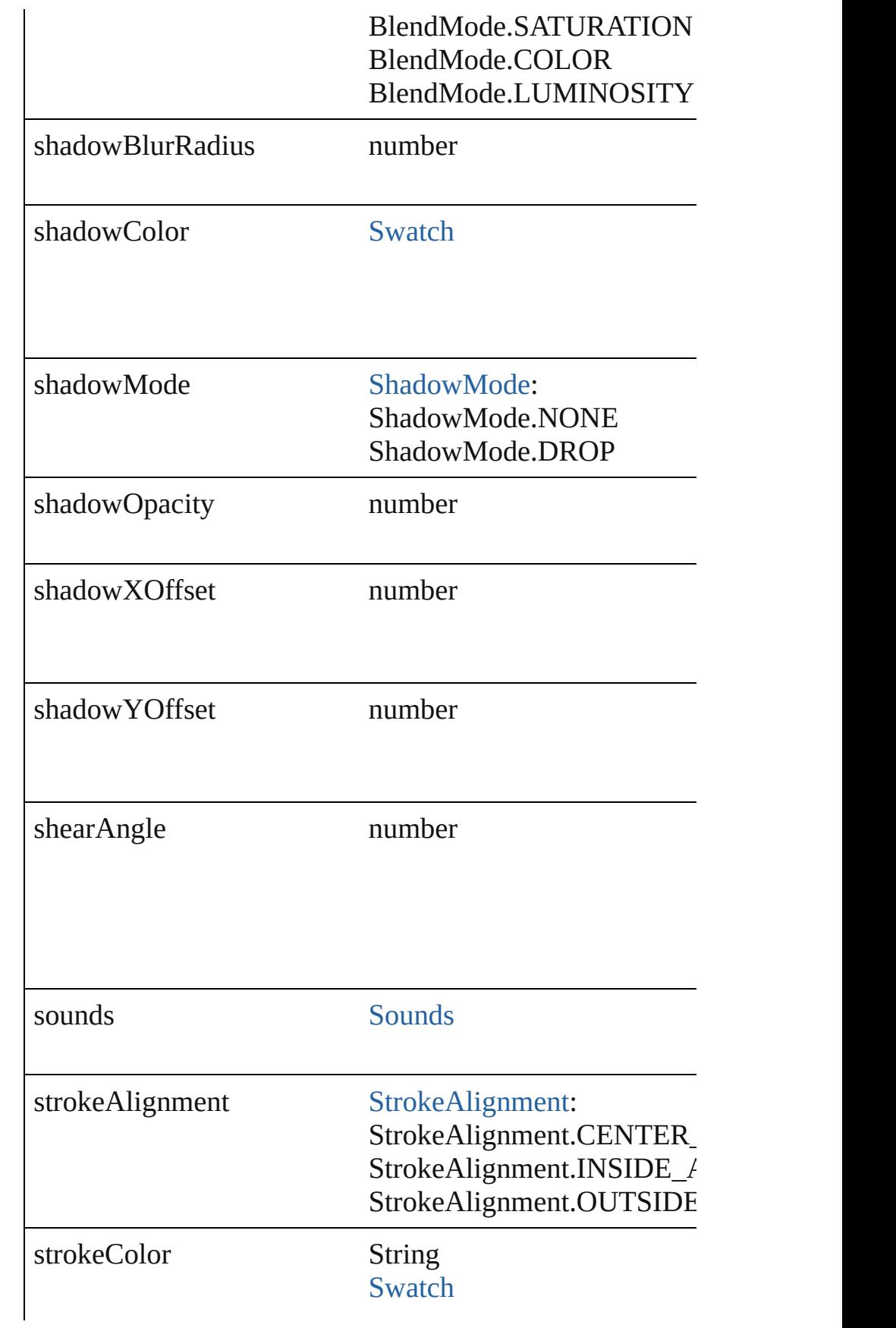

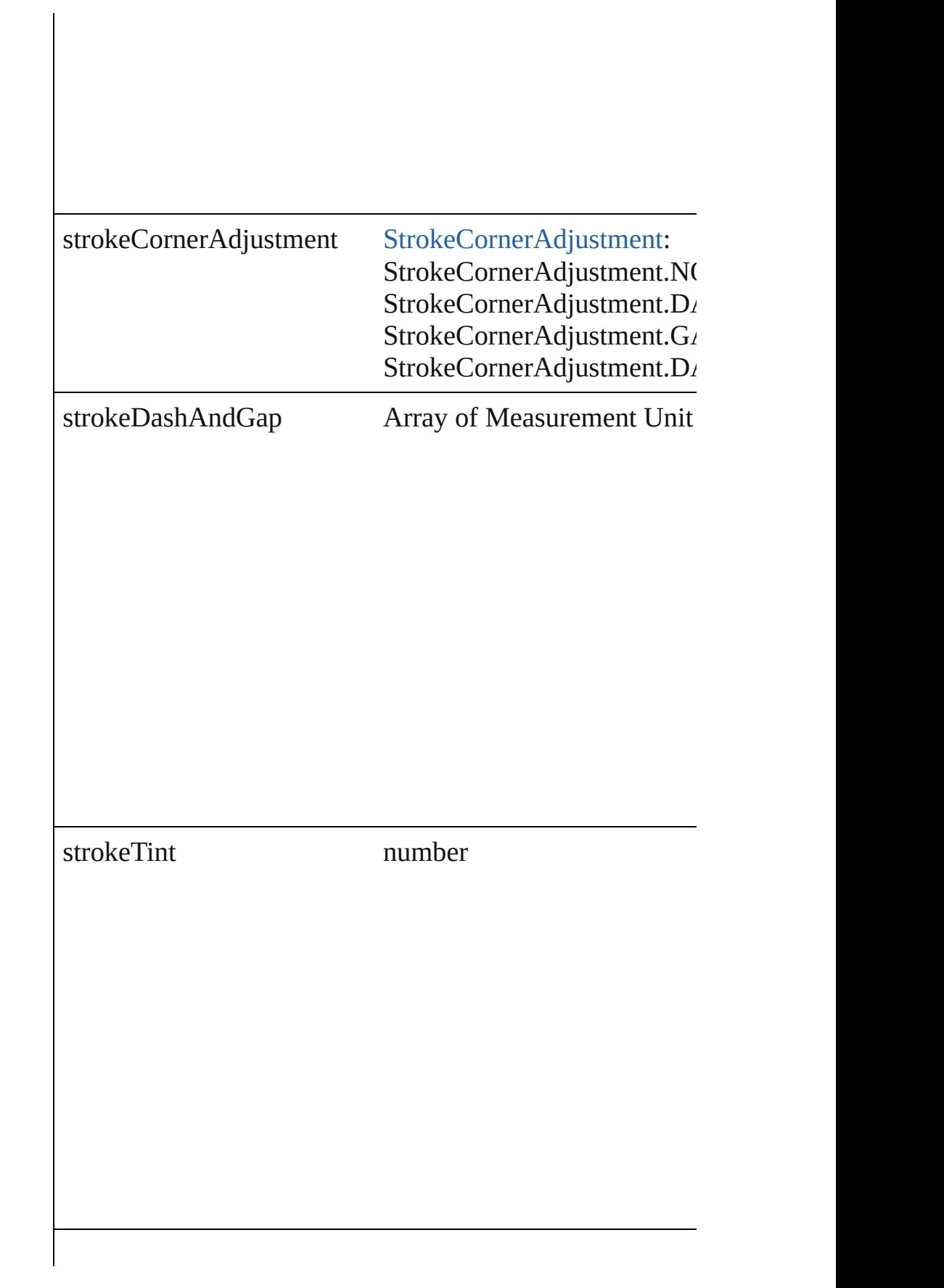

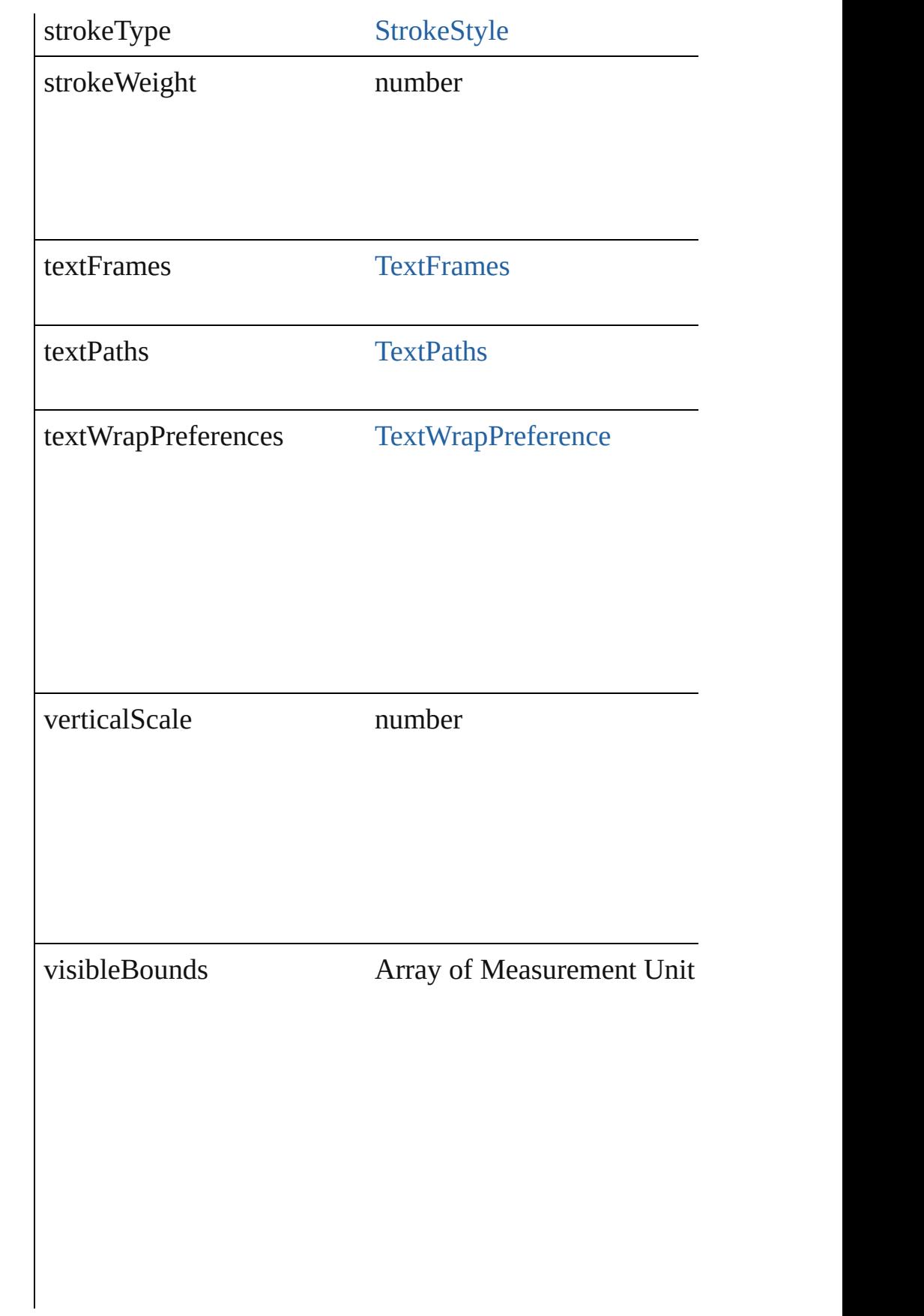

<span id="page-1243-4"></span><span id="page-1243-3"></span><span id="page-1243-2"></span><span id="page-1243-1"></span><span id="page-1243-0"></span>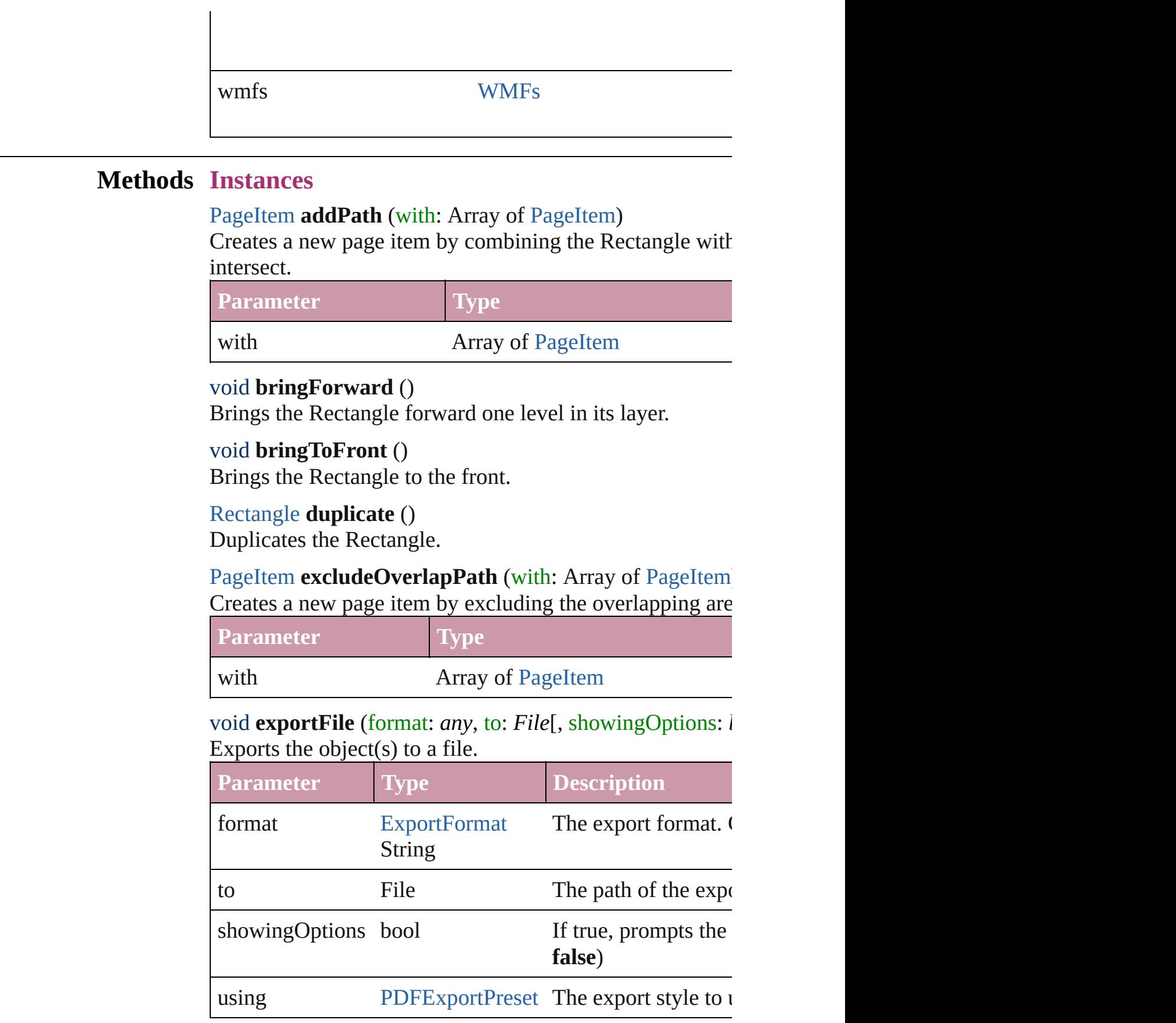

### <span id="page-1244-4"></span>string **extractLabel** (key: *string*)

Gets the label value associated with the specified key.

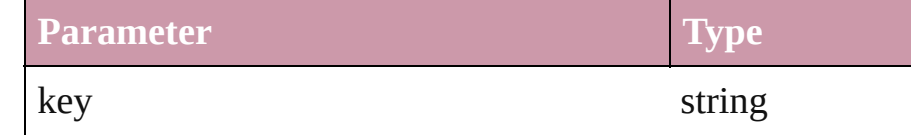

### <span id="page-1244-5"></span>void **fit** (given: [FitOptions\)](#page-319-0)

Applies the specified fit option to content in a frame.

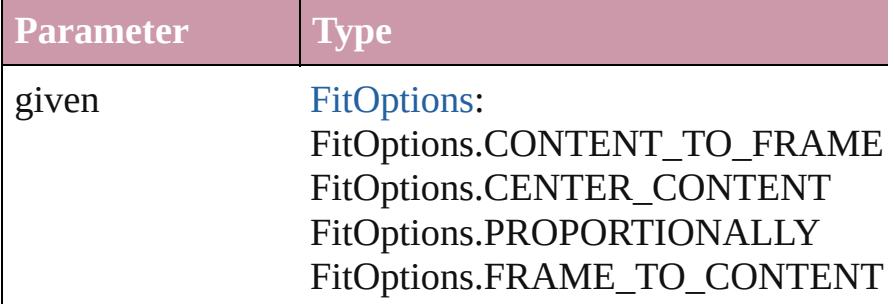

<span id="page-1244-0"></span>void **insertLabel** (key: *string*, value: *string*) Sets the label to the value associated with the specified ke

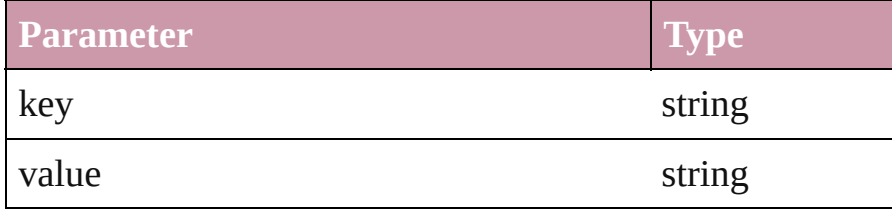

#### <span id="page-1244-1"></span>[PageItem](#page-1156-0) **intersectPath** (with: Array of [PageItem\)](#page-1156-0)

Creates a new page item by intersecting the Rectangle with other and  $\alpha$ not intersect.

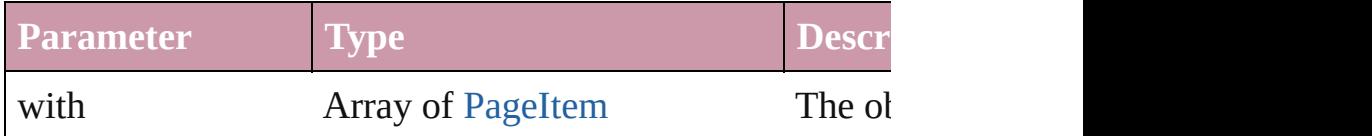

<span id="page-1244-2"></span>[PageItem](#page-1156-0) **makeCompoundPath** (with: Array of [PageItem](#page-1156-0) Creates a compound path by combining the path $(s)$  of the

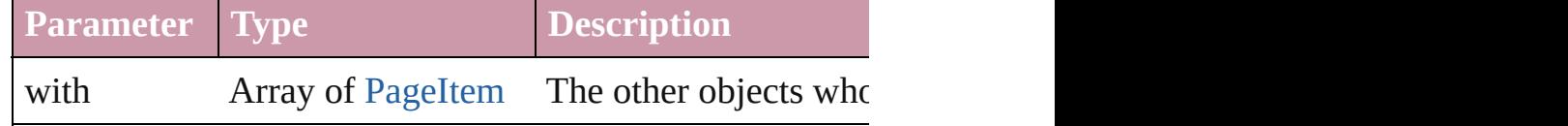

### <span id="page-1244-3"></span>void **markup** (using: [XMLElement](#page-2356-0))

 $\overline{\phantom{a}}$ 

Associates the page item with the specified XML element.

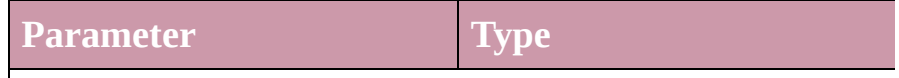

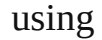

[PageItem](#page-1156-0) **minusBack** (with: Array of [PageItem\)](#page-1156-0)

Creates a new page item by reverse subtracting the overlapping areas of the Rectangle and  $R$ 

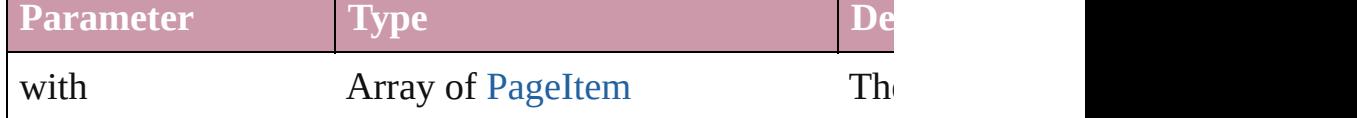

void **move** ([to: *any*][, by: Array of *Measurement Unit (Numberry)* Move Page Item to a new location. One of the To or By  $p_i$ 

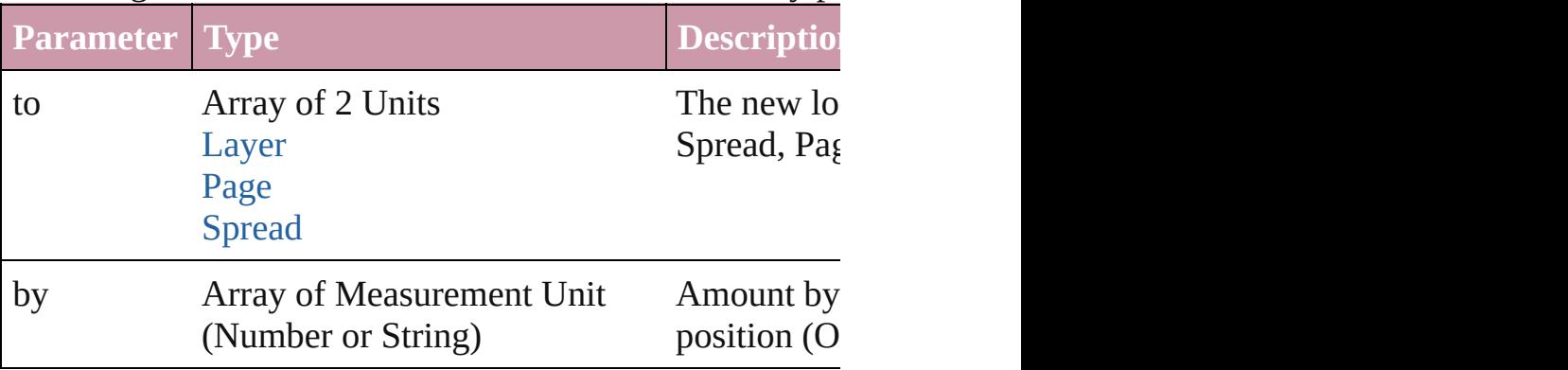

<span id="page-1245-0"></span>[PageItem](#page-1156-0) **override** (destinationPage: [Page](#page-1148-0))

Overrides a master page item and places it on the page

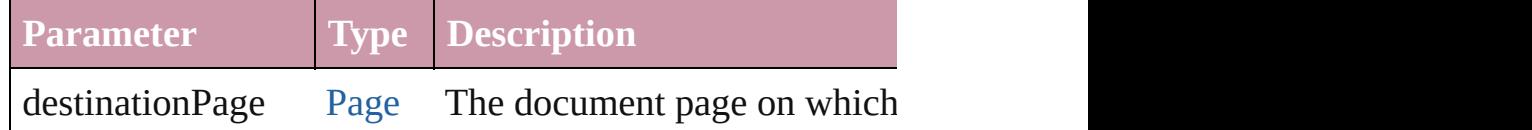

<span id="page-1245-1"></span>any **place** (fileName: *File*[, placePoint: Array of *Measure any*][, showingOptions: *bool*=**false**][, autoflowing: *bool*=**false** convertingQuotes: *bool*=**true**][, withProperties: *Object*]) Places a file in the document.

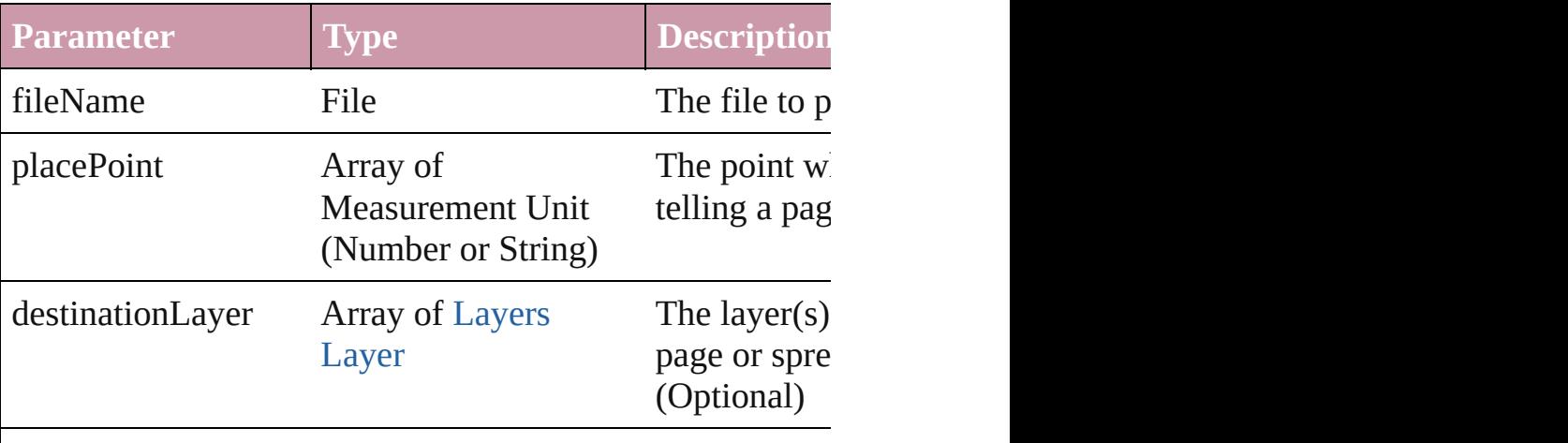

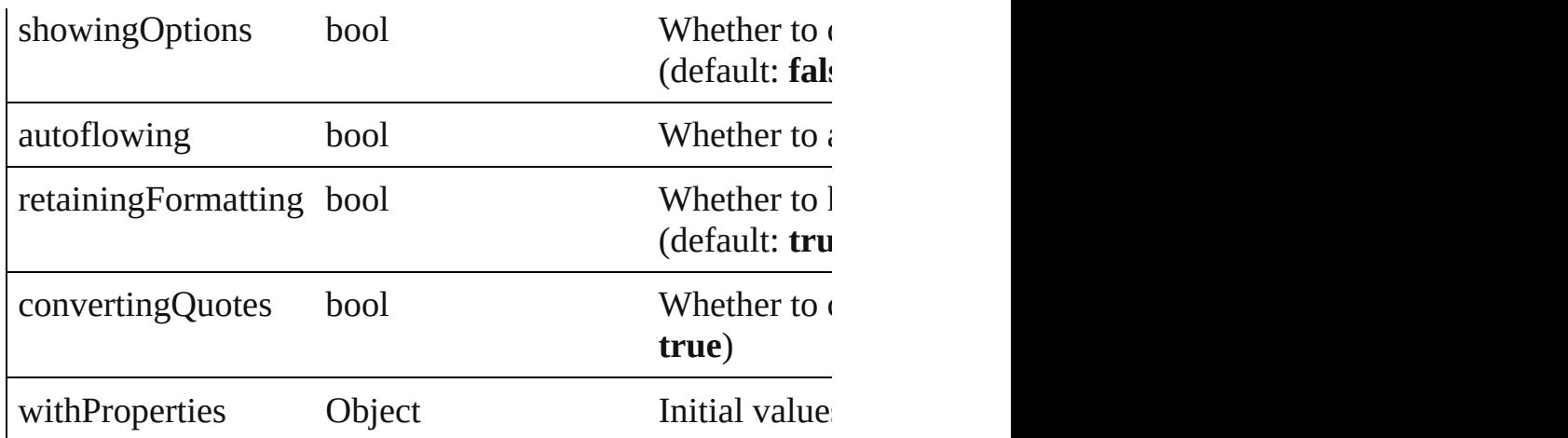

#### <span id="page-1246-4"></span>void **placeXML** (using: [XMLElement](#page-2356-0))

Places XML content into the specified object. Note: Replaces

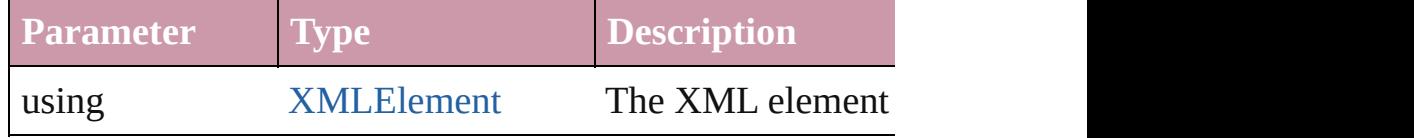

<span id="page-1246-0"></span>Array of [PageItem](#page-1156-0) **releaseCompoundPath** () Releases a compound path.

#### <span id="page-1246-1"></span>void **remove** ()

Deletes the Rectangle.

### <span id="page-1246-2"></span>void **removeOverride** ()

Removes the override from a previously overridden master

#### <span id="page-1246-3"></span>void **resetScaling** ()

Resets the Rectangle's scaling to 100%. Note: This does n makes the current size of the Rectangle the basis for future

void **resize** ([horizontalScale: *number*][, verticalScale: *number bool*=false][, transformingContent: *bool*=true][, considering Resize the page item. You must specify either horizontal scale or vertical scale or  $\alpha$ 

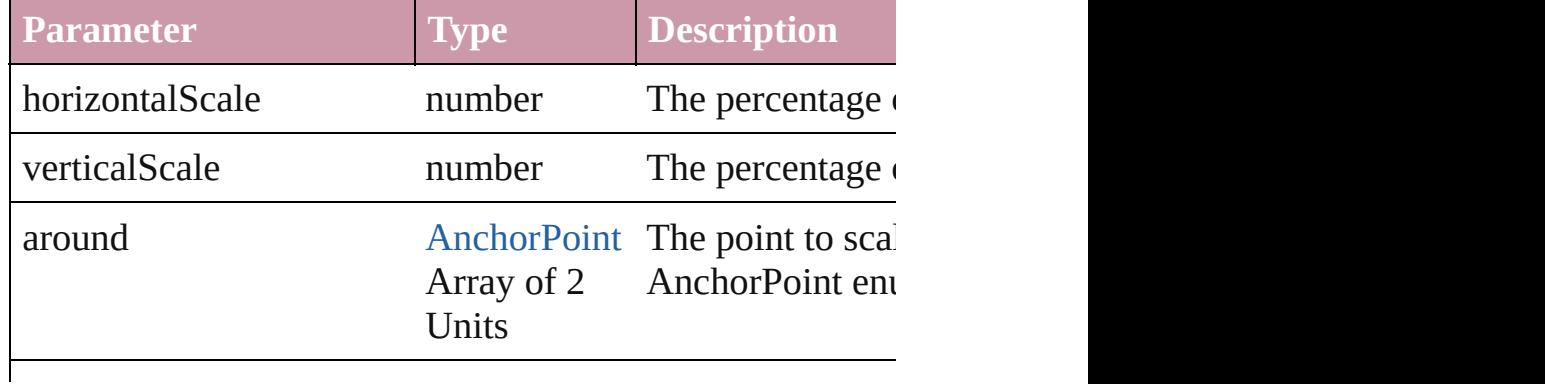

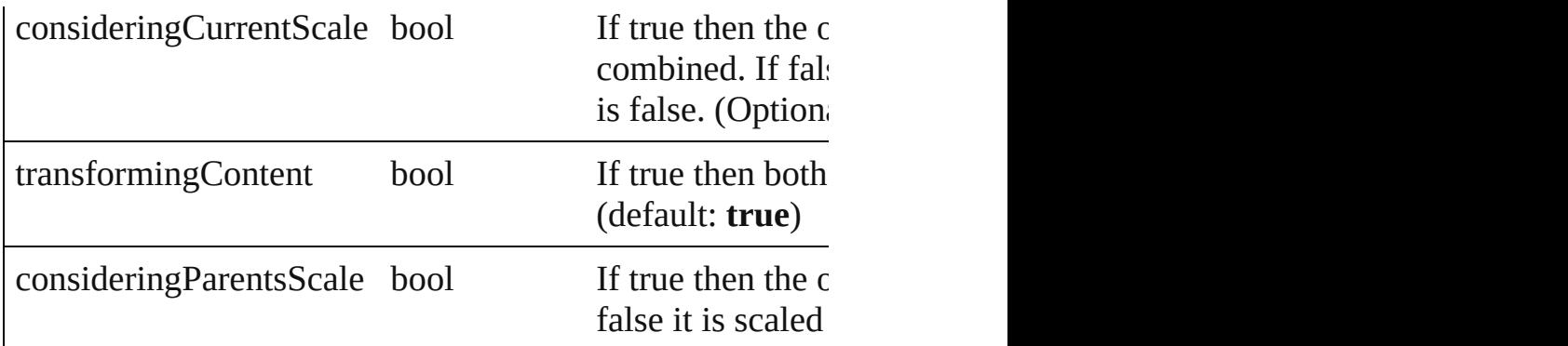

void **rotate** (by: number[, around: any][, consideringCurrent *bool*=**true**][, consideringParentsRotation: *bool*=**false**]) Rotate the page item

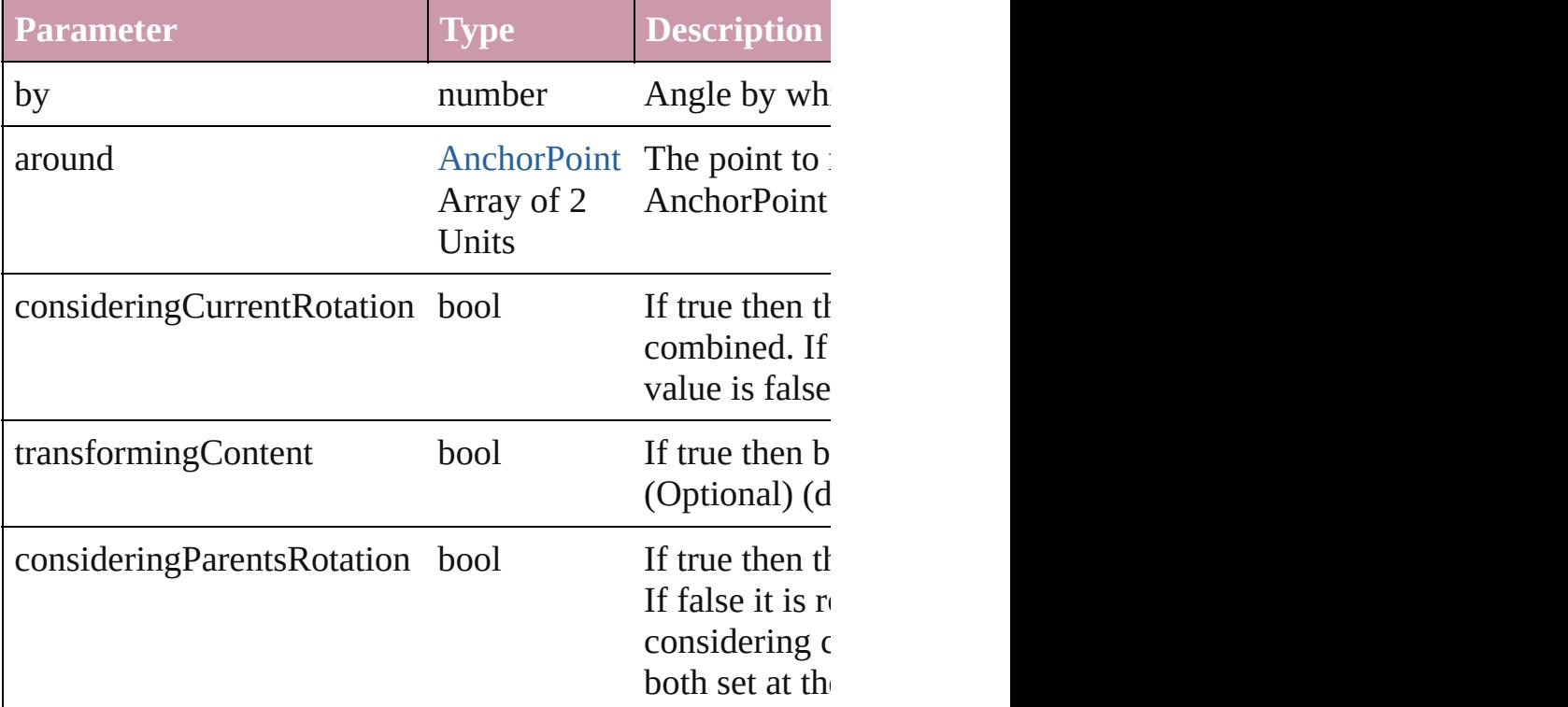

void **select** ([existingSelection: [SelectionOptions](#page-576-0)=Selection Select this object.

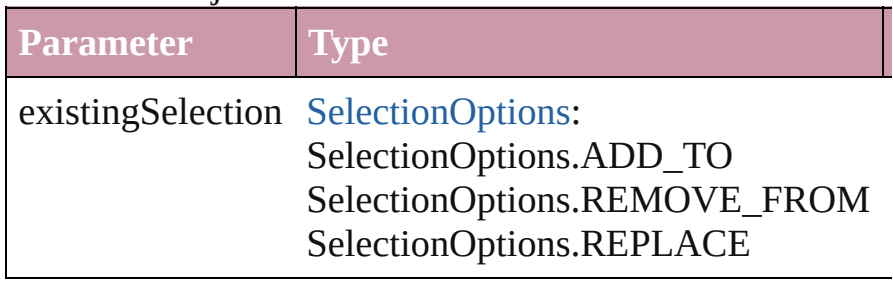

#### void **sendBackward** ()

Sends the Rectangle back one level in its layer.

#### <span id="page-1248-0"></span>void **sendToBack** ()

Sends the Rectangle to the back.

<span id="page-1248-1"></span>void shear (by: *number*[, around: *any*][, consideringCurre *bool*=**true**][, consideringParentsShear: *bool*=**false**]) Shear the page item

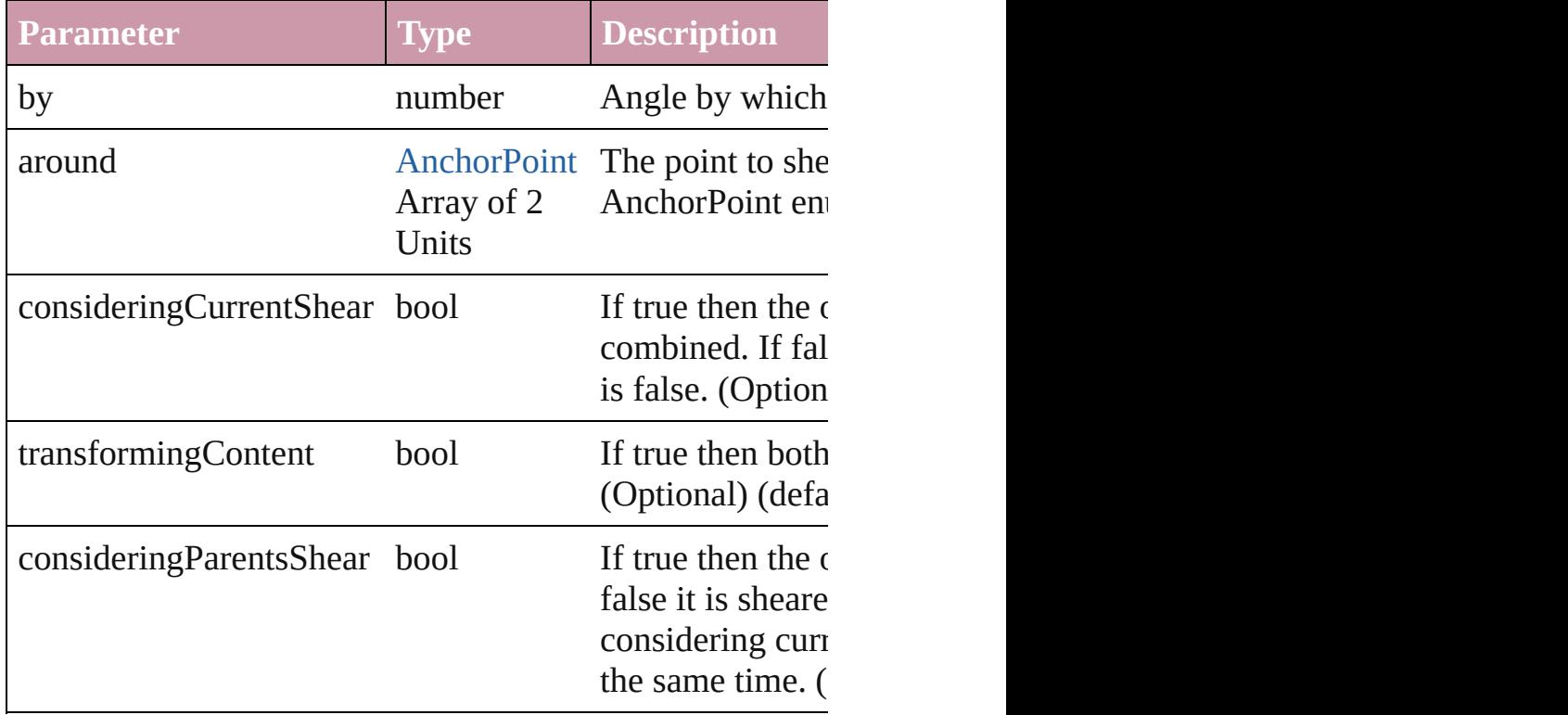

#### <span id="page-1248-2"></span>[Asset](#page-1291-0) **store** (using: [Library](#page-1299-0))

Store a page item in a library

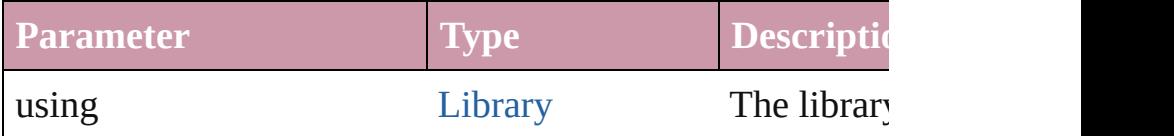

<span id="page-1248-3"></span>[PageItem](#page-1156-0) **subtractPath** (with: Array of [PageItem\)](#page-1156-0) Creates a new page item by subtracting the overlapping and Creates and other and other and other and other and o

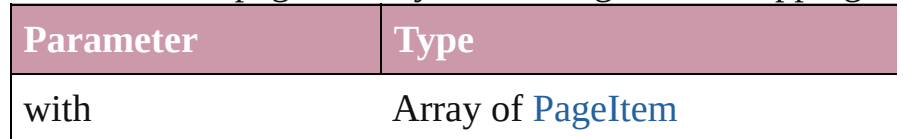

<span id="page-1248-4"></span>void **unlink** (from: [UnlinkFrom\)](#page-675-0)

Detaches an overridden master page item from the page or

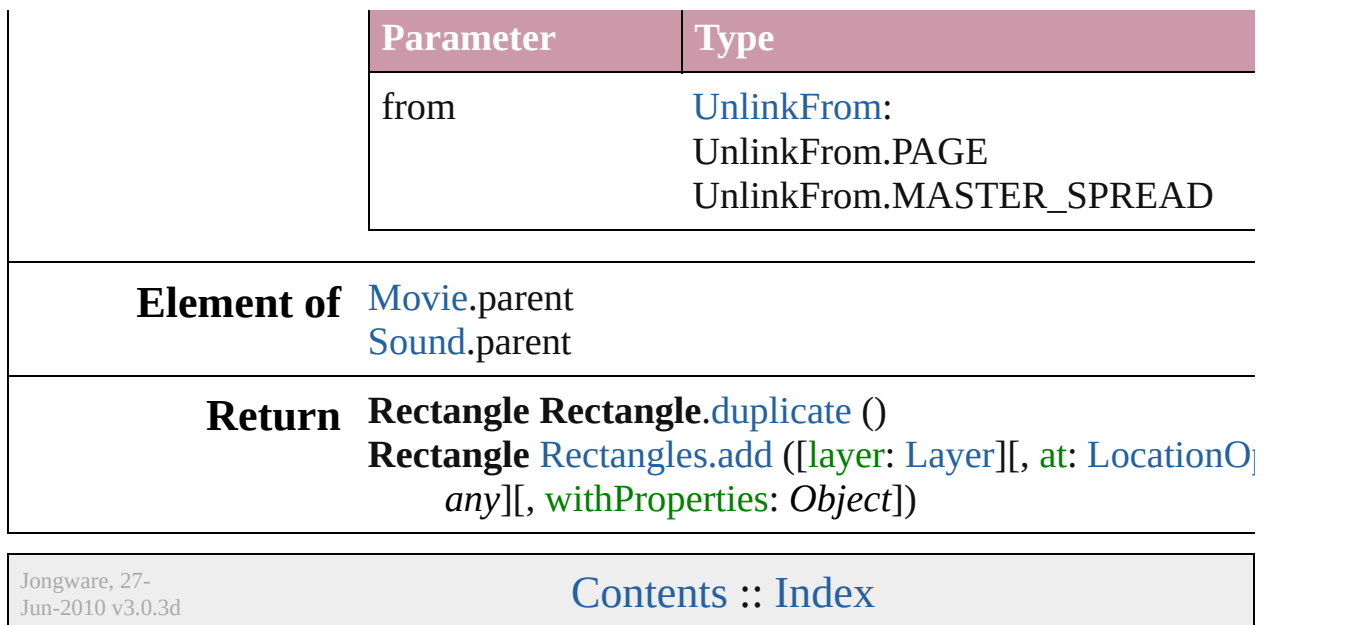

<span id="page-1251-0"></span>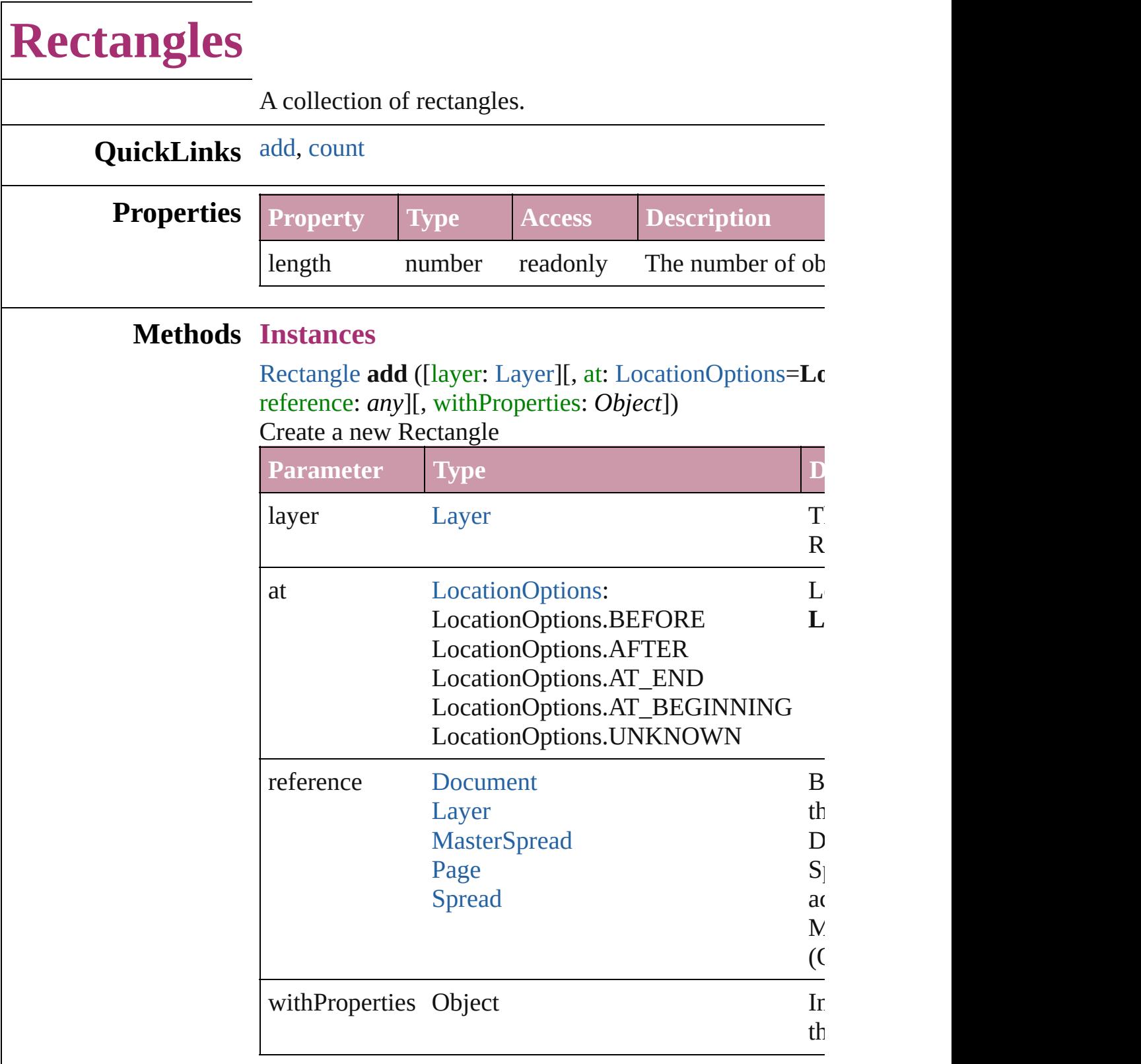

#### <span id="page-1251-1"></span>number **count** ()

Displays the number of elements in the Rectangle.

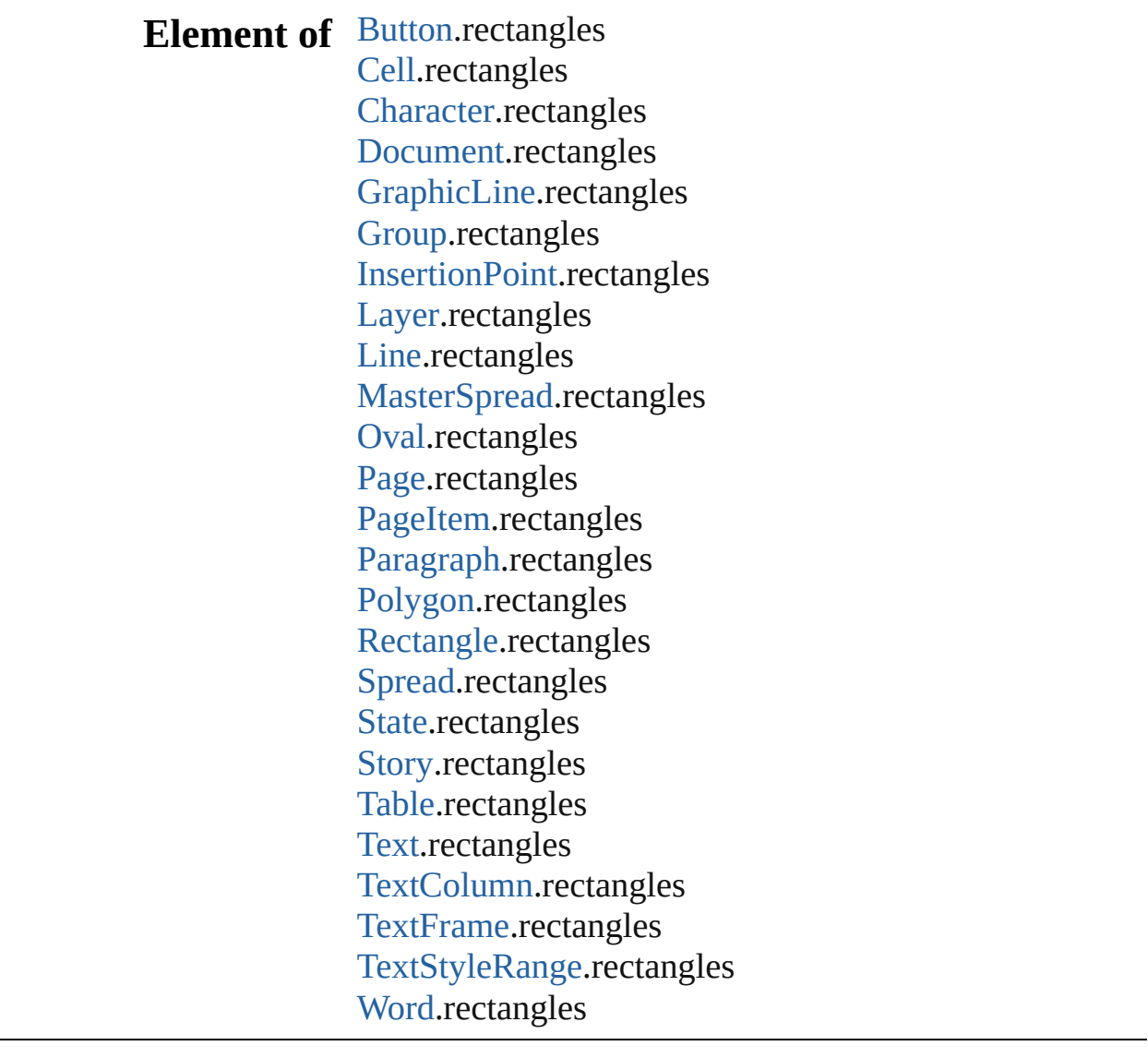

Jongware, 27-

[Contents](#page-0-0) :: [Index](#page-2398-0)

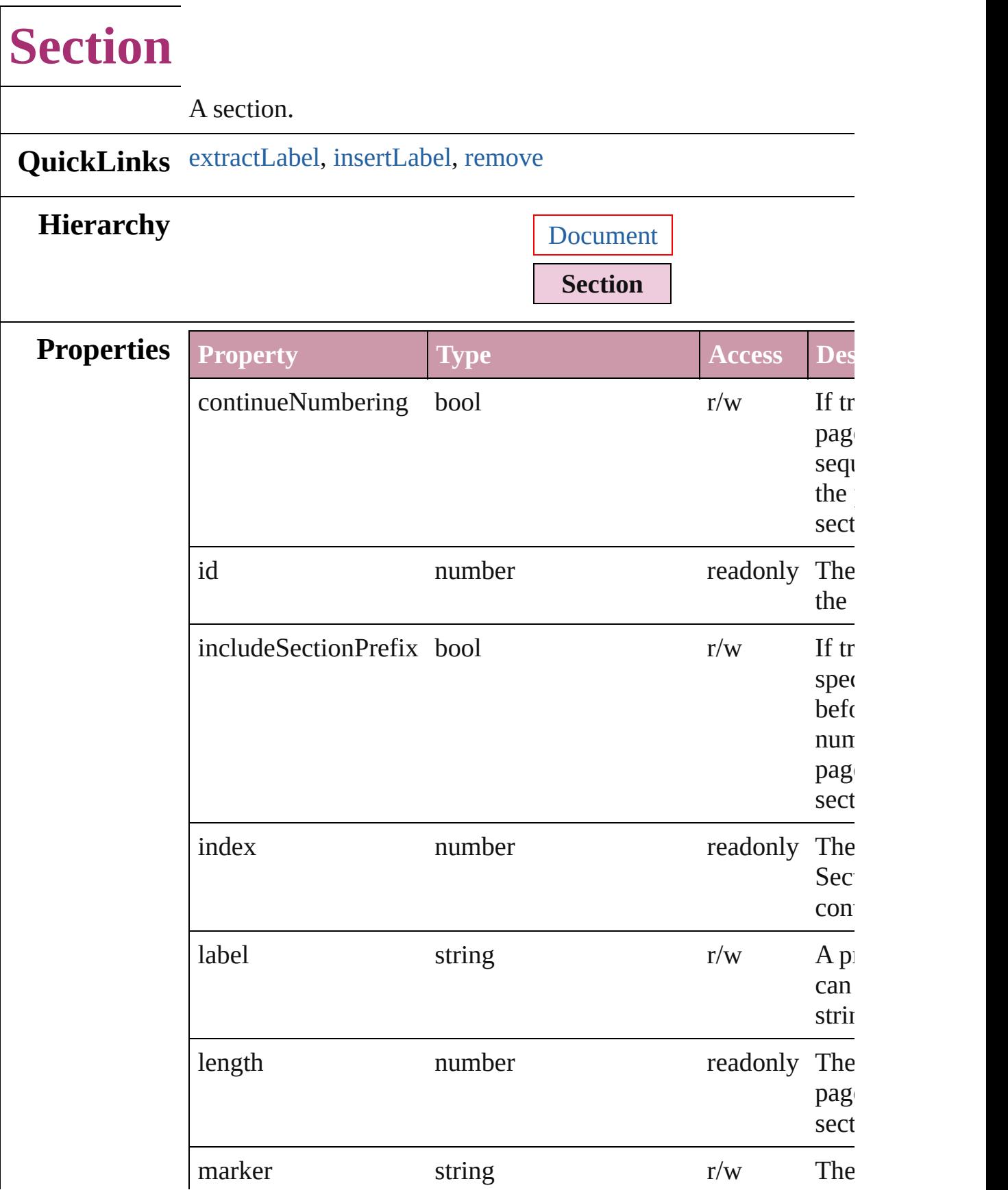

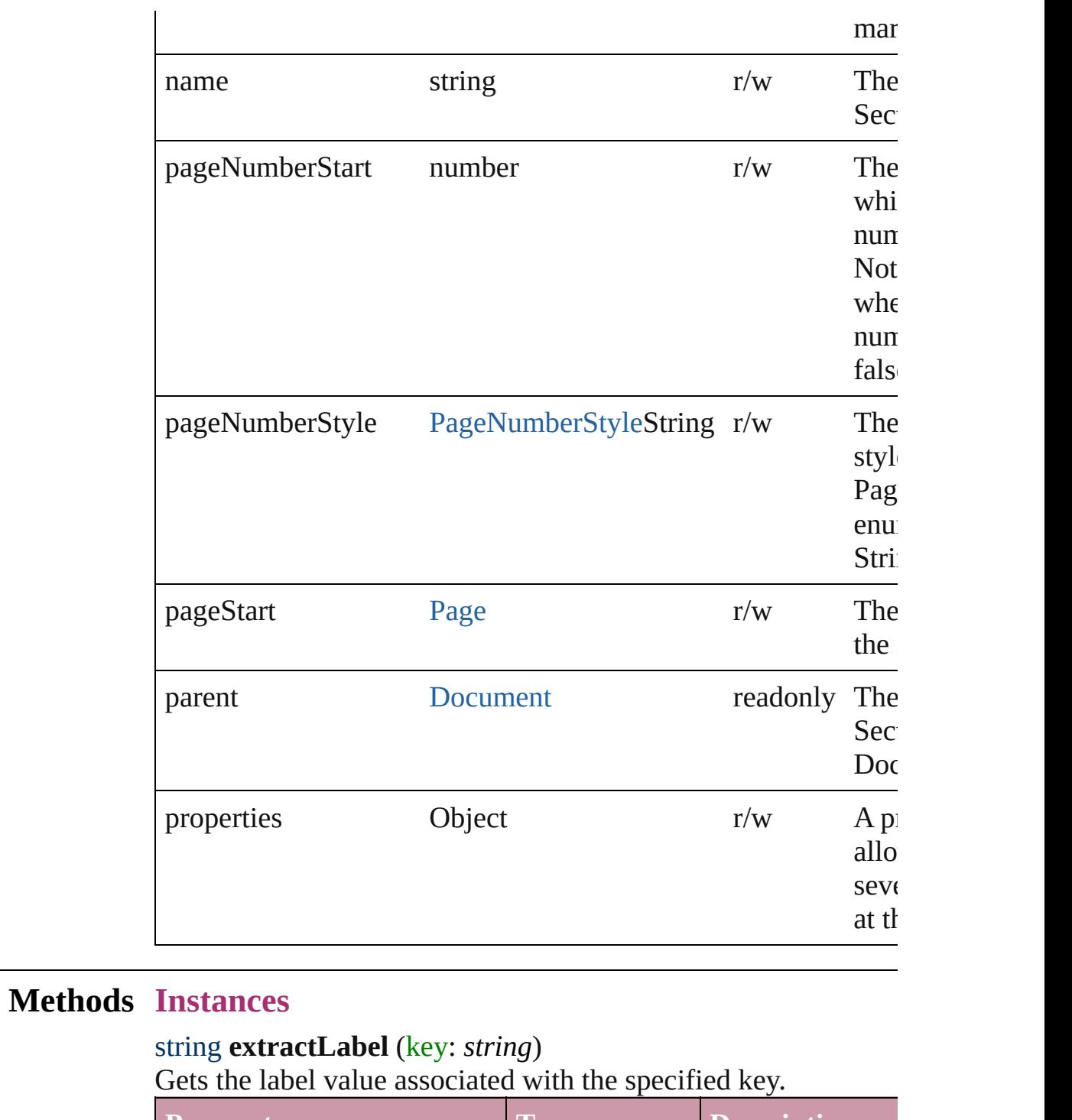

<span id="page-1255-0"></span>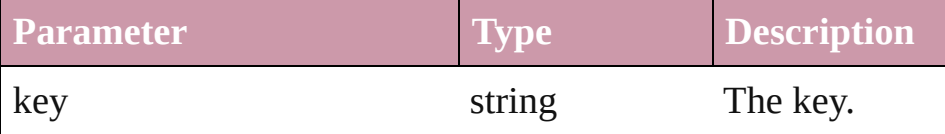

#### <span id="page-1255-1"></span>void **insertLabel** (key: *string*, value: *string*)

Sets the label to the value associated with the specified key.

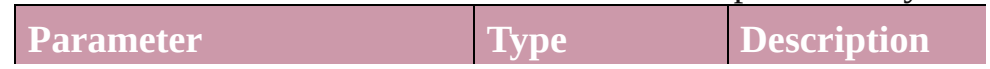

<span id="page-1256-0"></span>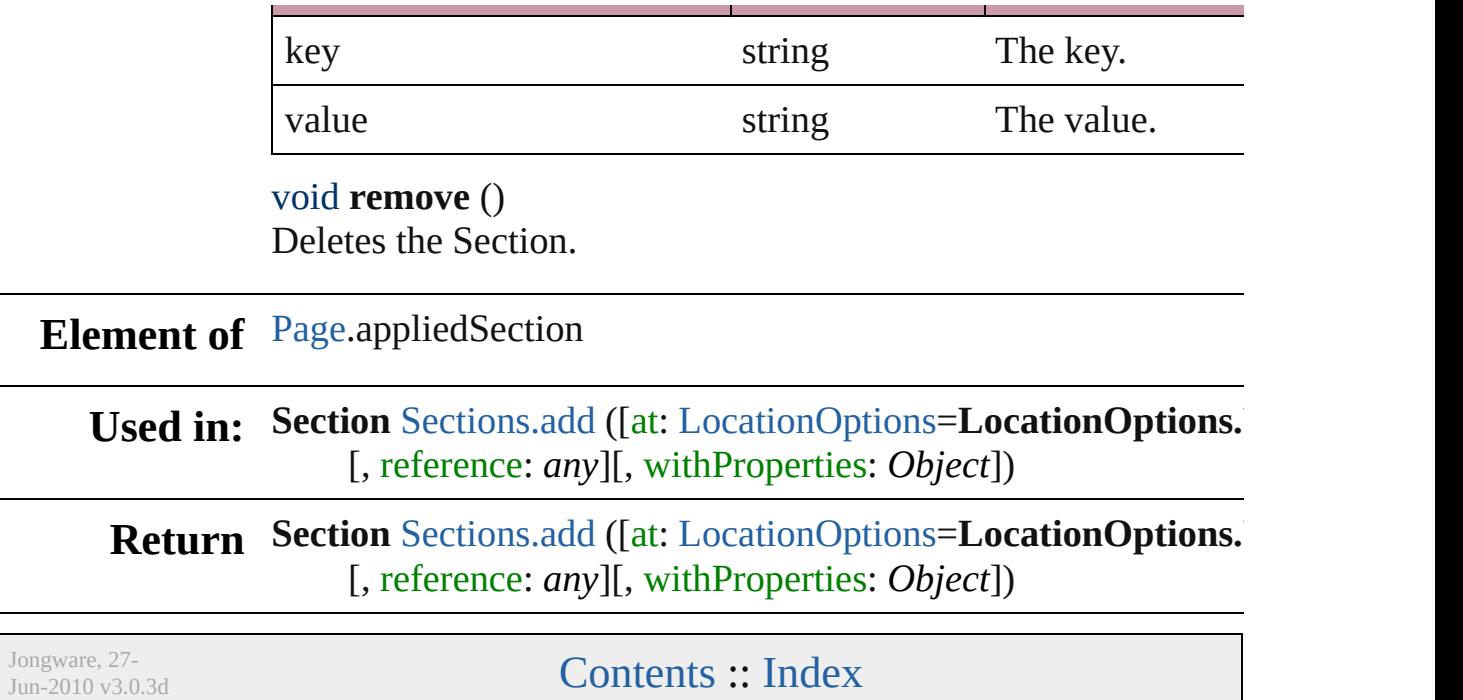

<span id="page-1258-0"></span>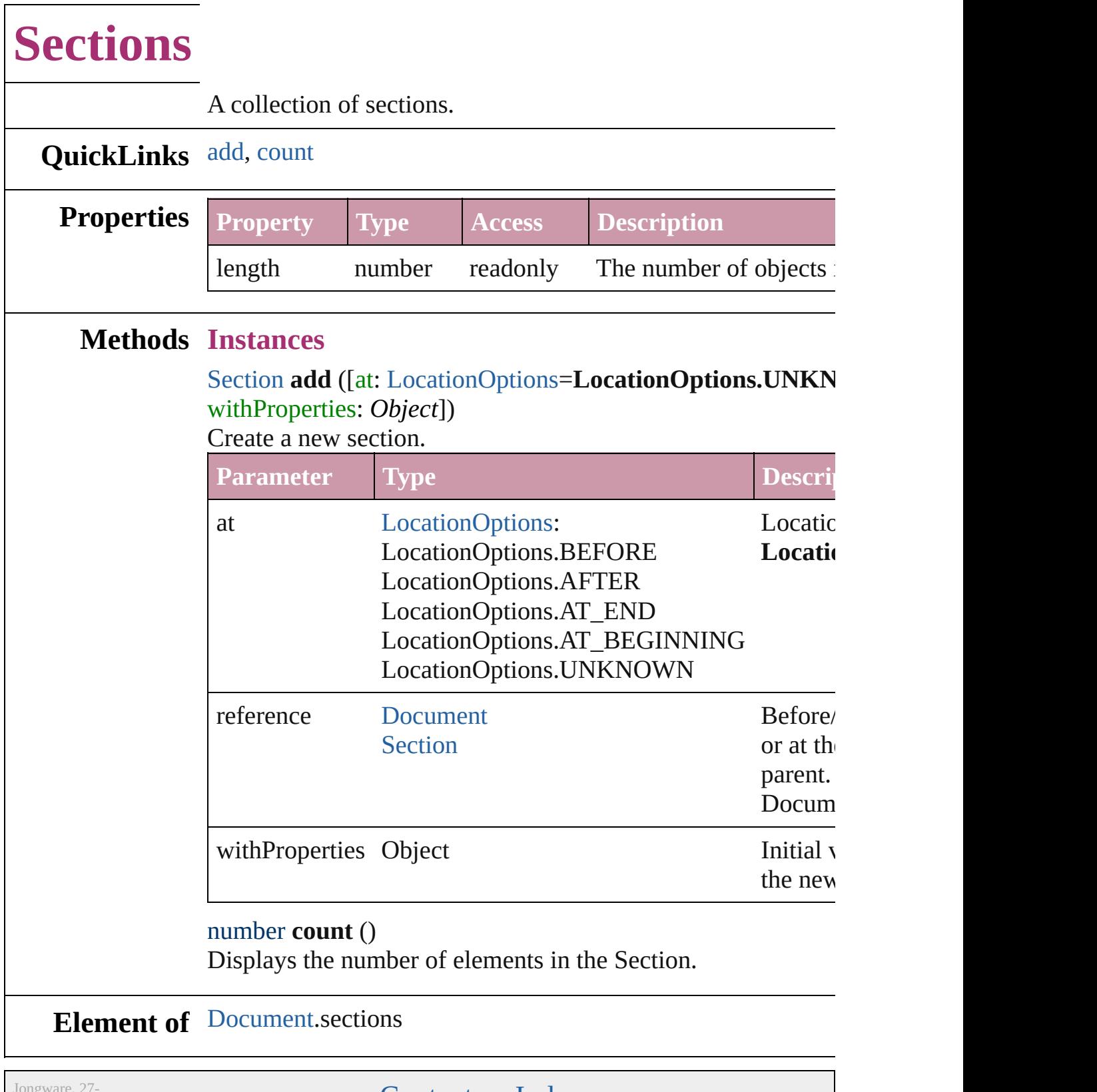

Jun-2010 v3.0.3d

<span id="page-1258-1"></span>[Contents](#page-0-0) :: [Index](#page-2398-0)
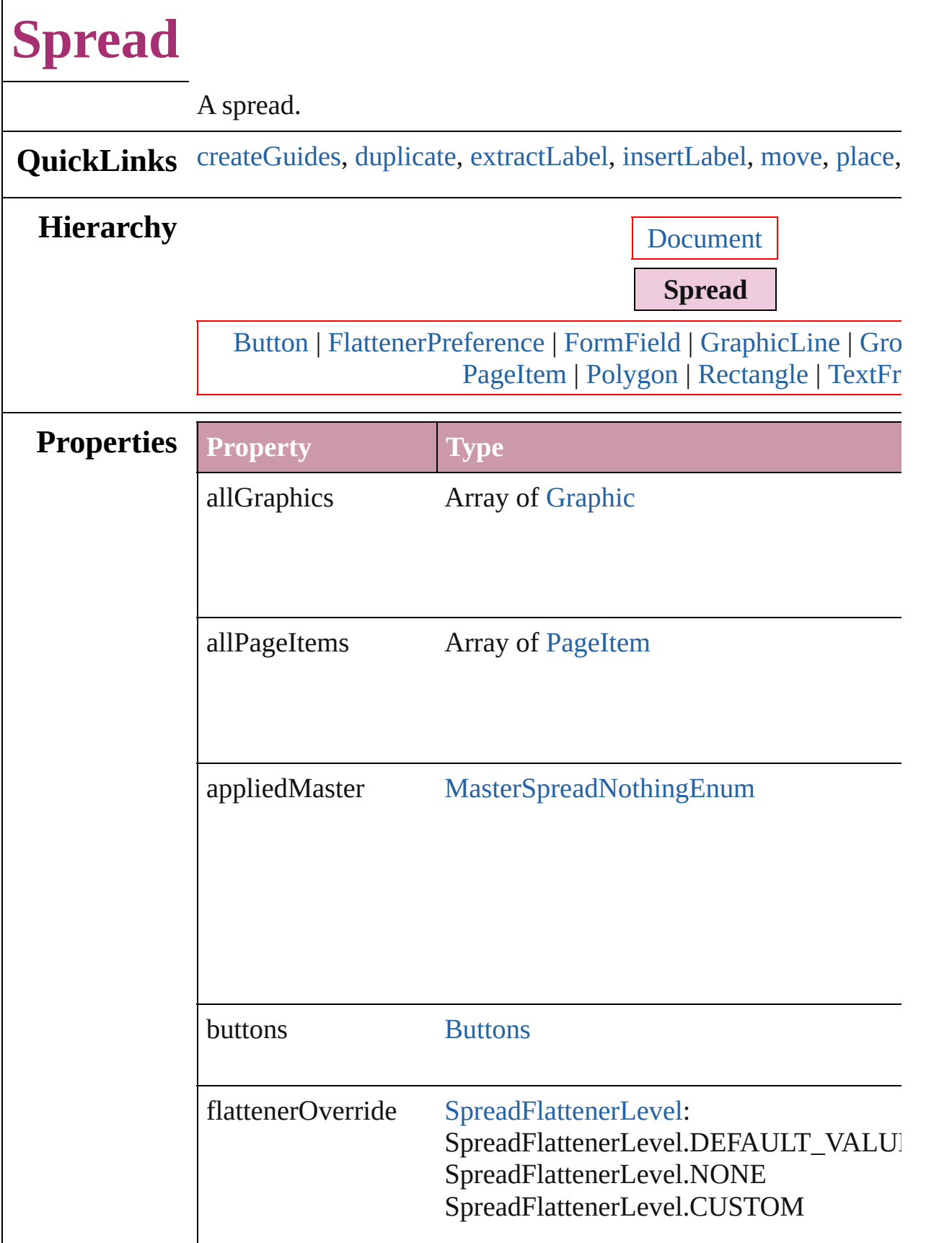

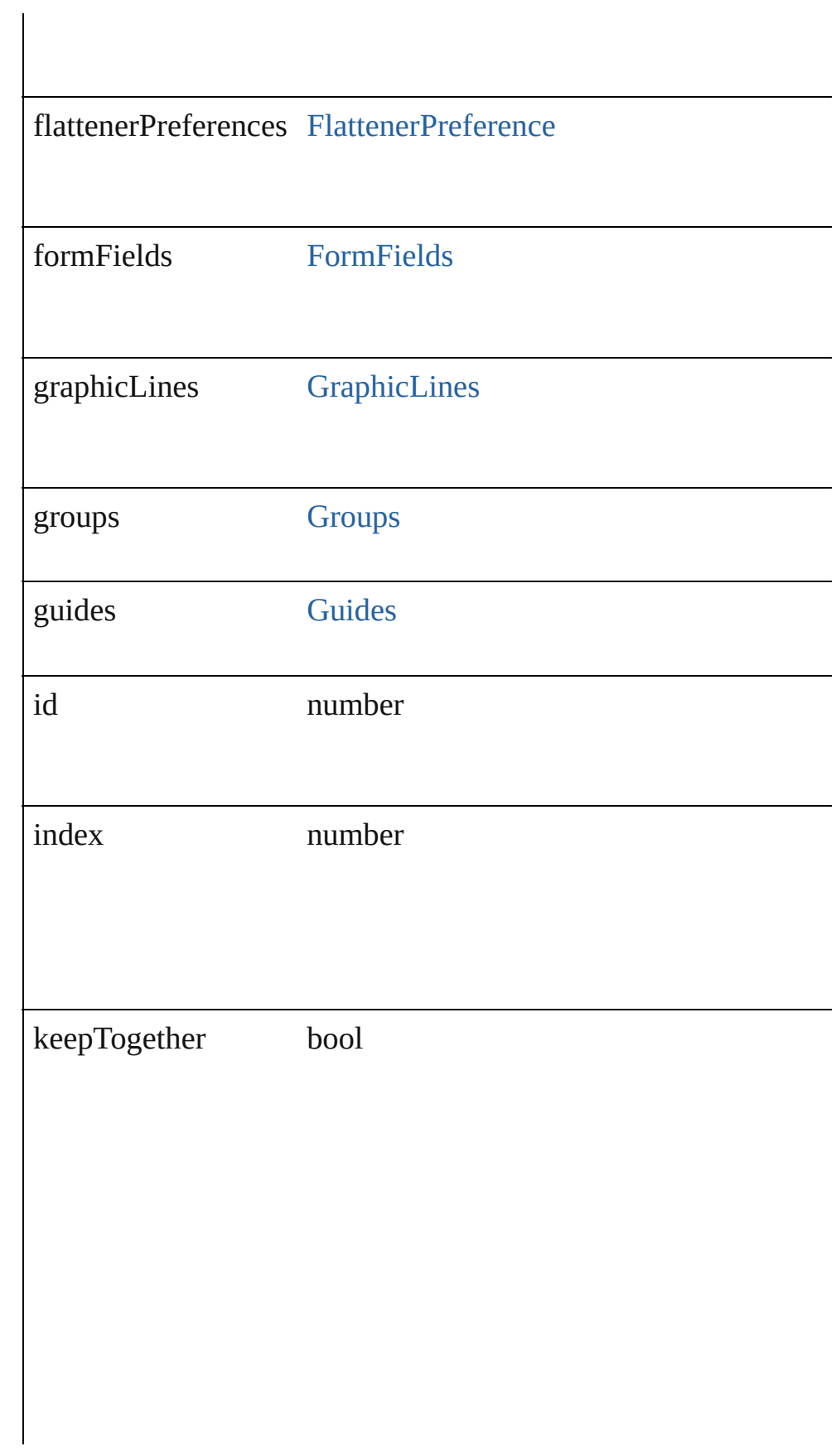

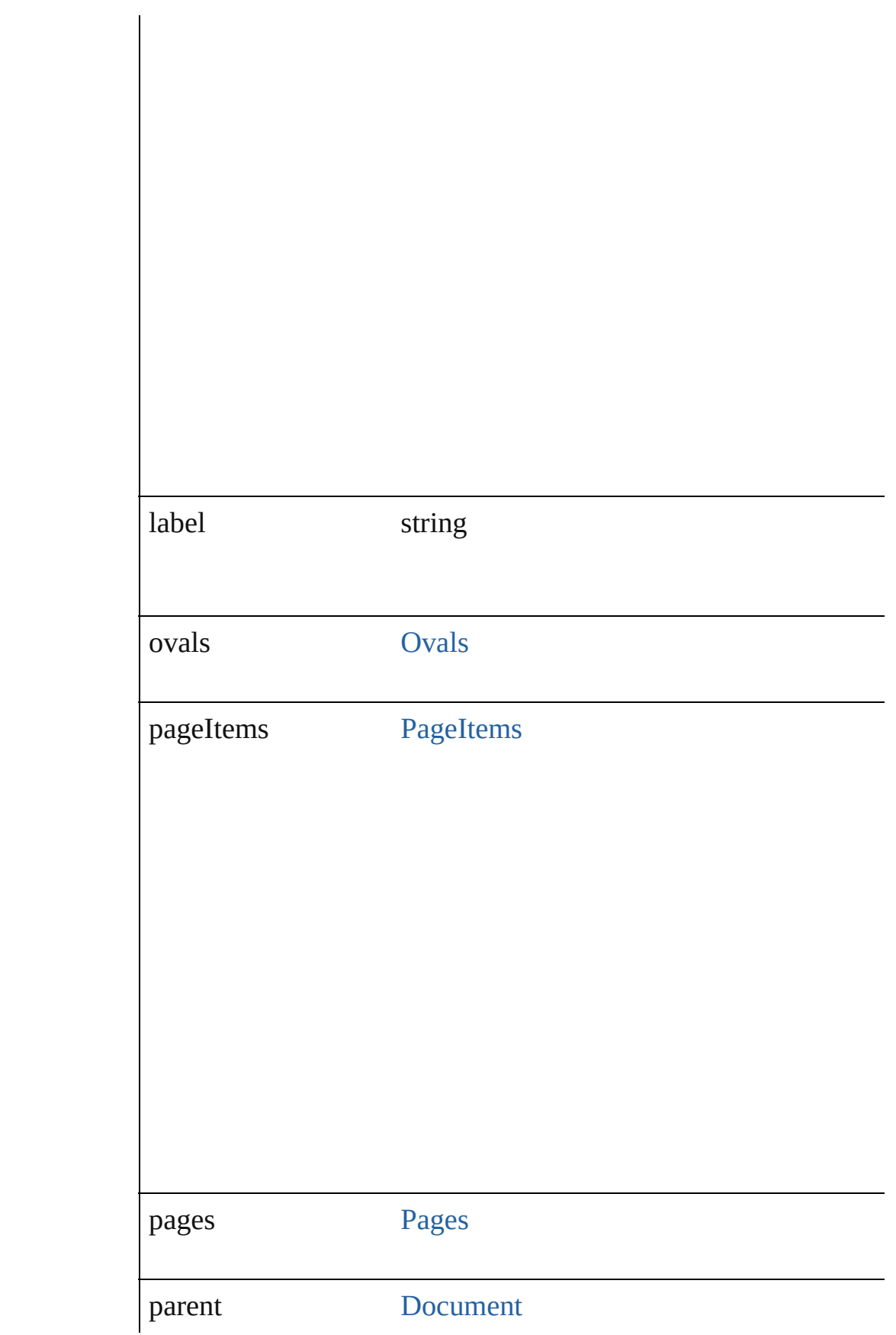

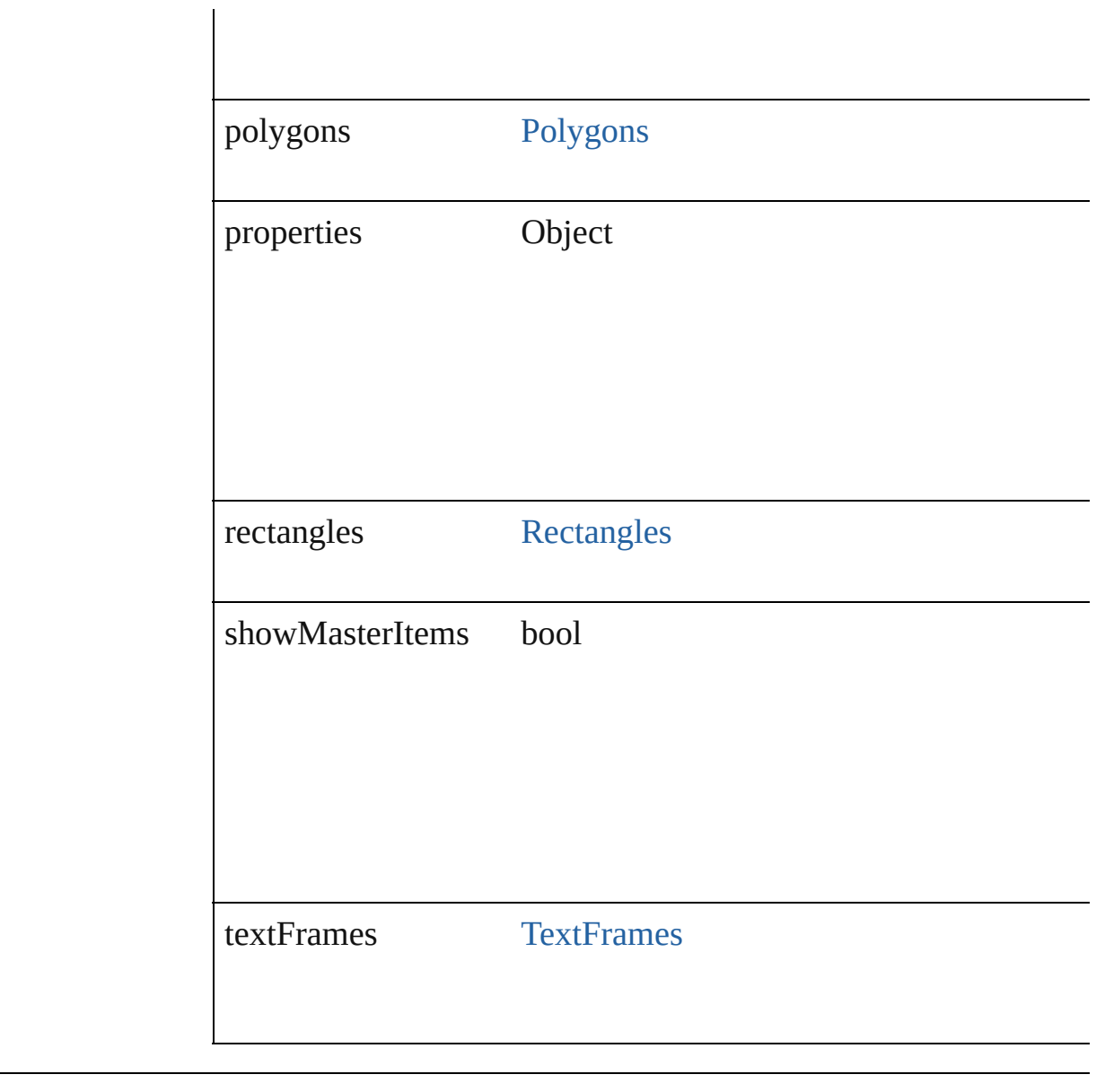

### **Methods Instances**

<span id="page-1263-0"></span>void createGuides ([numberOfRows: number=0][, numberOfC rowGutter: *Measurement Unit* (Number or String)=0][, column( *(Number or String)*=**0**][, guideColor: *any*][, fitMargins: *bool*=**false** *bool*=**false**][, layer: [Layer\]](#page-1063-0))

Creates multiple guides on all pages of a spread

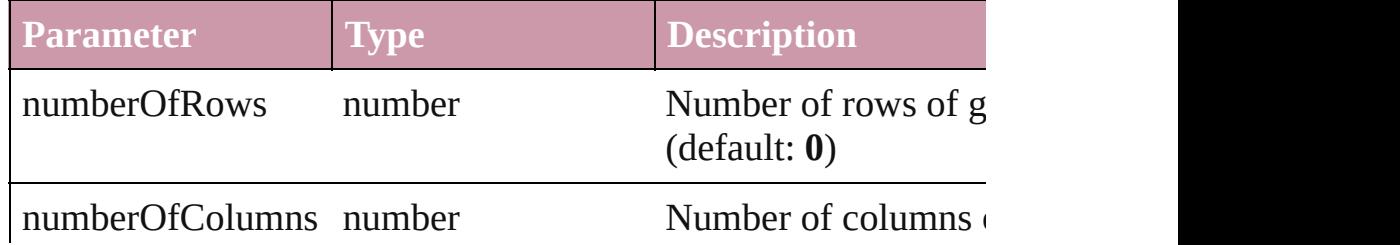

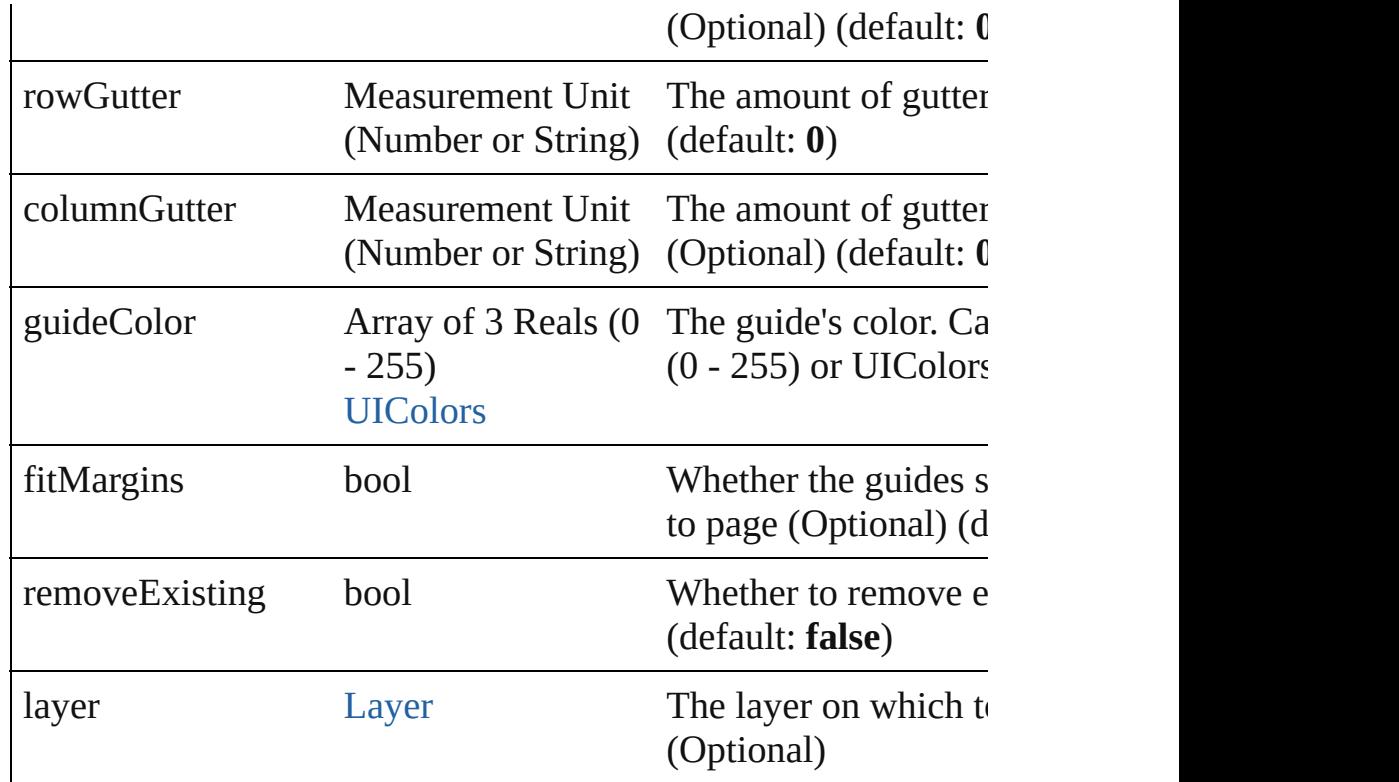

<span id="page-1264-0"></span>[Spread](#page-1259-0) **duplicate** ([to: [LocationOptions=](#page-422-0)LocationOptions.AT\_ Duplicate the Spread at before/after another Spread, or at the be

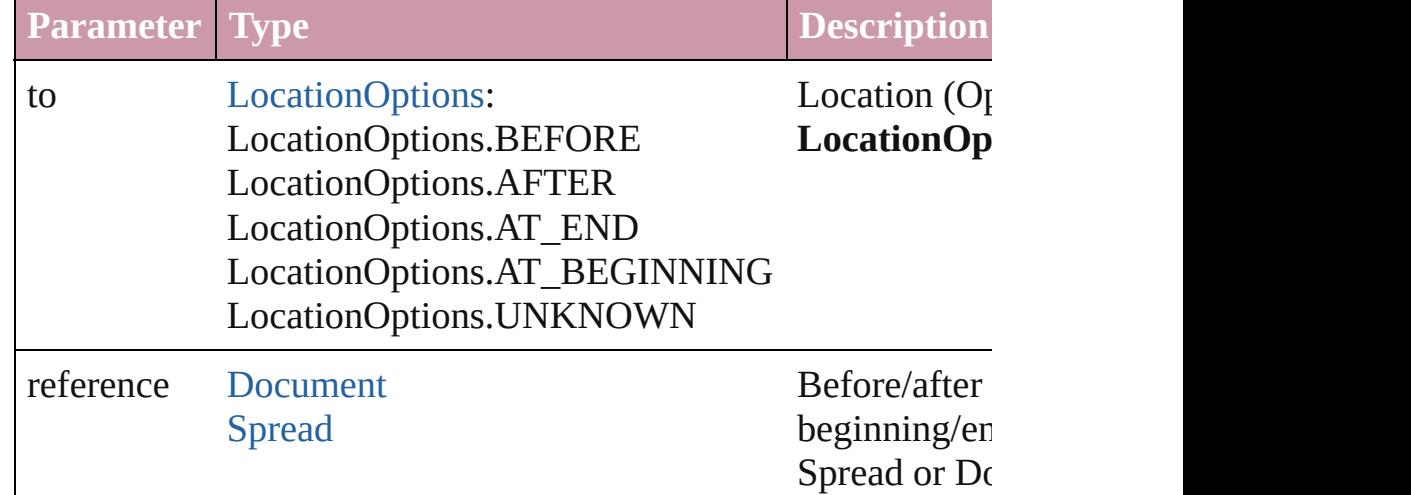

### <span id="page-1264-1"></span>string **extractLabel** (key: *string*)

Gets the label value associated with the specified key.

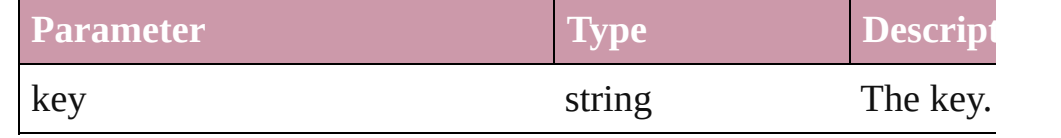

<span id="page-1264-2"></span>void **insertLabel** (key: *string*, value: *string*)

Sets the label to the value associated with the specified key.

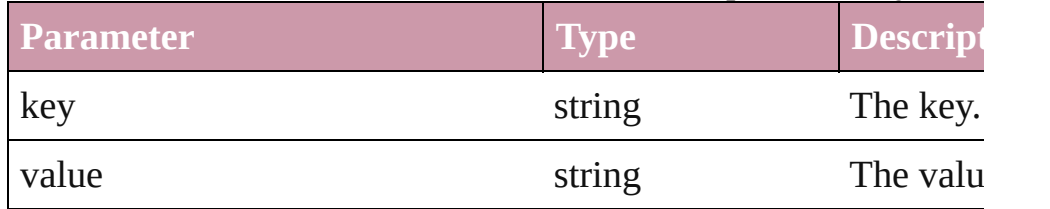

<span id="page-1265-0"></span>[Spread](#page-1259-0) **move** ([to: [LocationOptions=](#page-422-0)LocationOptions.AT\_EN Moves the spread.

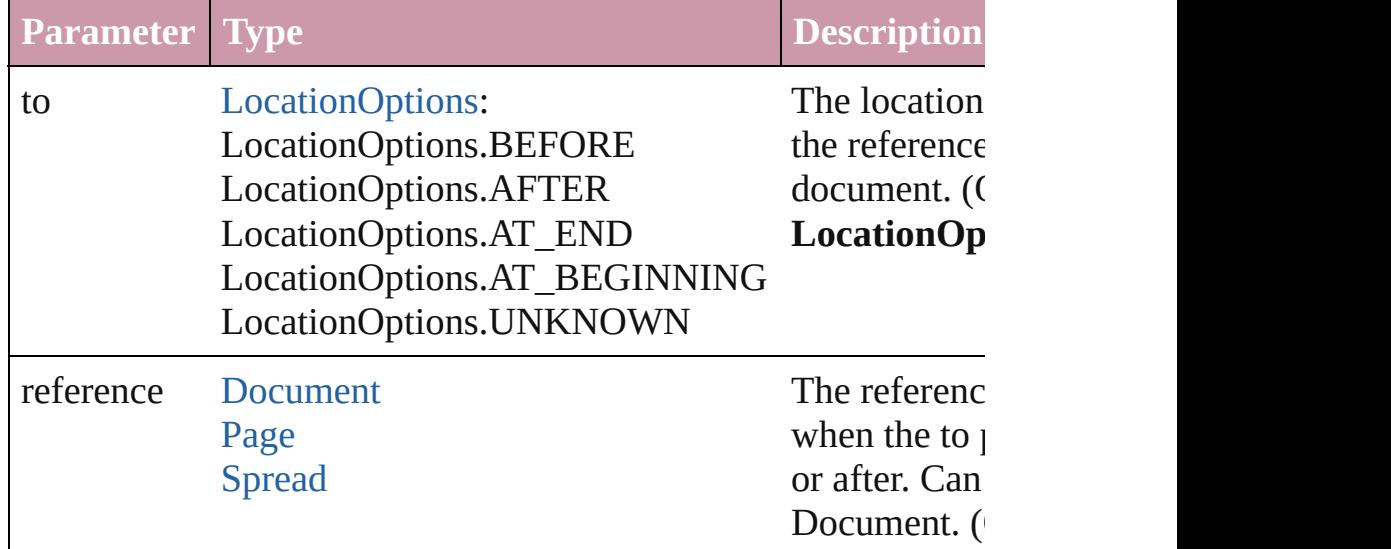

<span id="page-1265-1"></span>any **place** (fileName: File[, placePoint: Array of *Measurement l* destinationLayer: *any*][, showingOptions: *bool*=**false**][, autoflowing retainingFormatting: *bool*=**true**][, convertingQuotes: *bool*=**true** Places a file in the document.

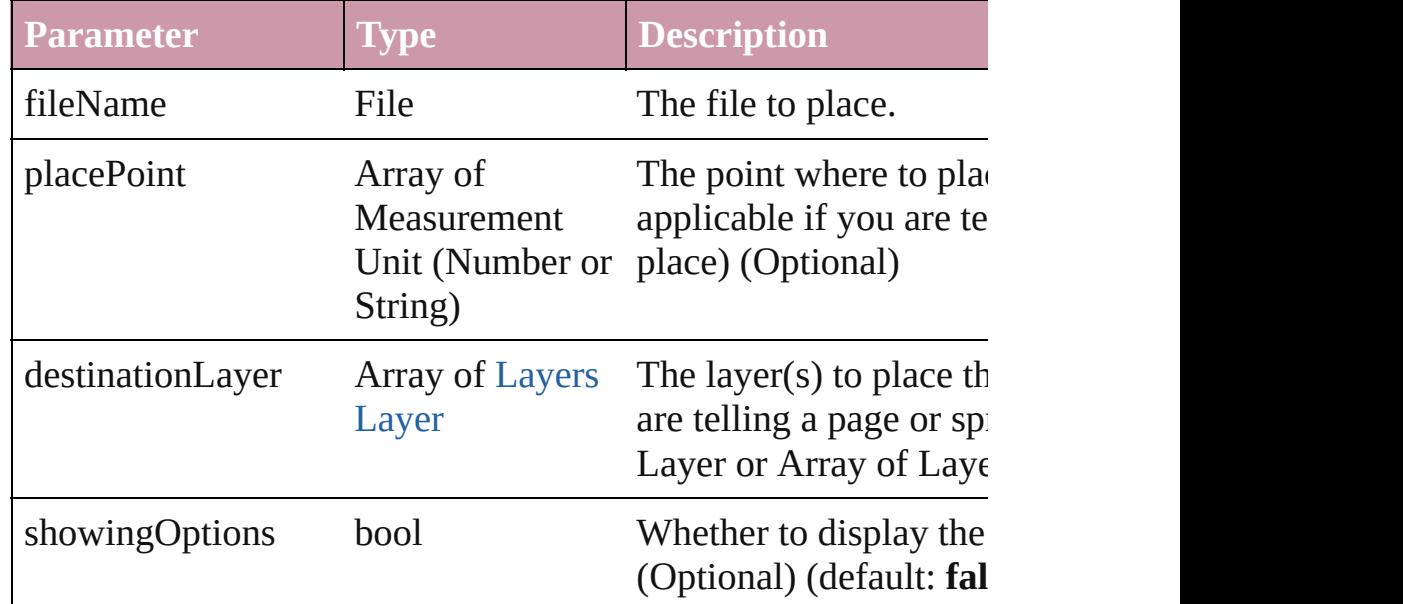

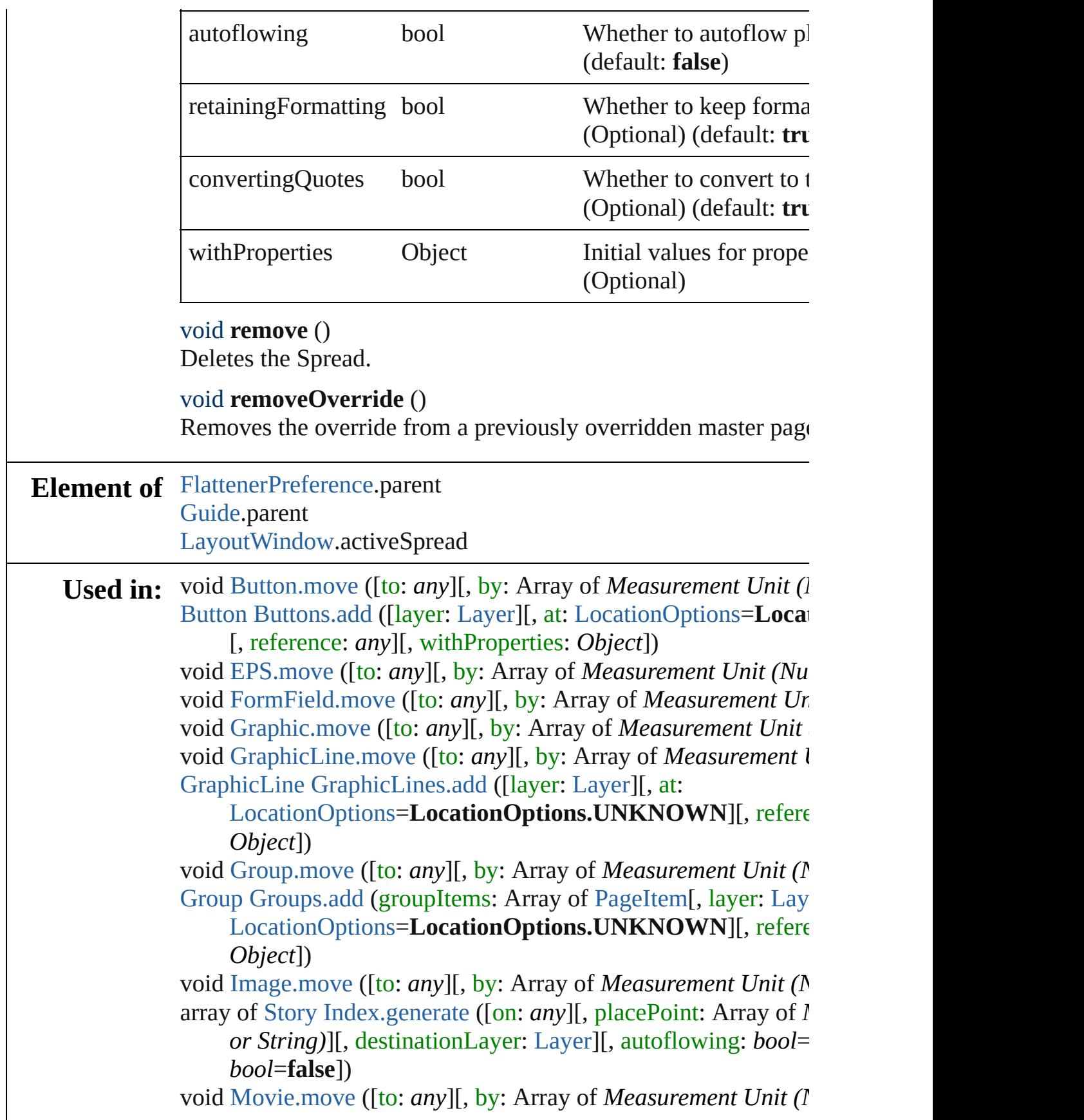

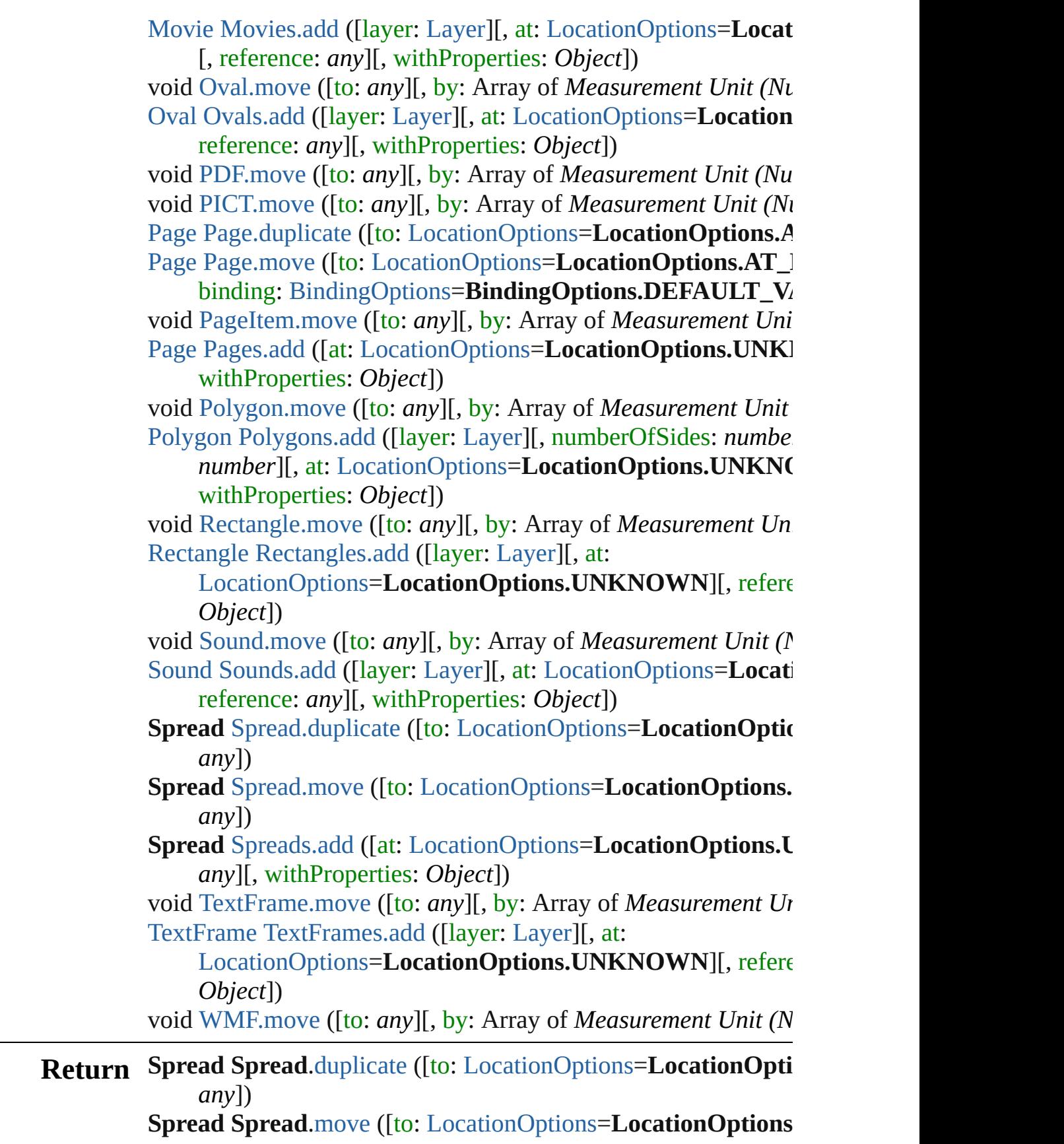

#### *any*]) **Spread** [Spreads.add](#page-1270-0) ([at: [LocationOptions=](#page-422-0)LocationOptions.U *any*][, withProperties: *Object*])

Jongware, 27-

[Contents](#page-0-0) :: [Index](#page-2398-0)

<span id="page-1270-0"></span>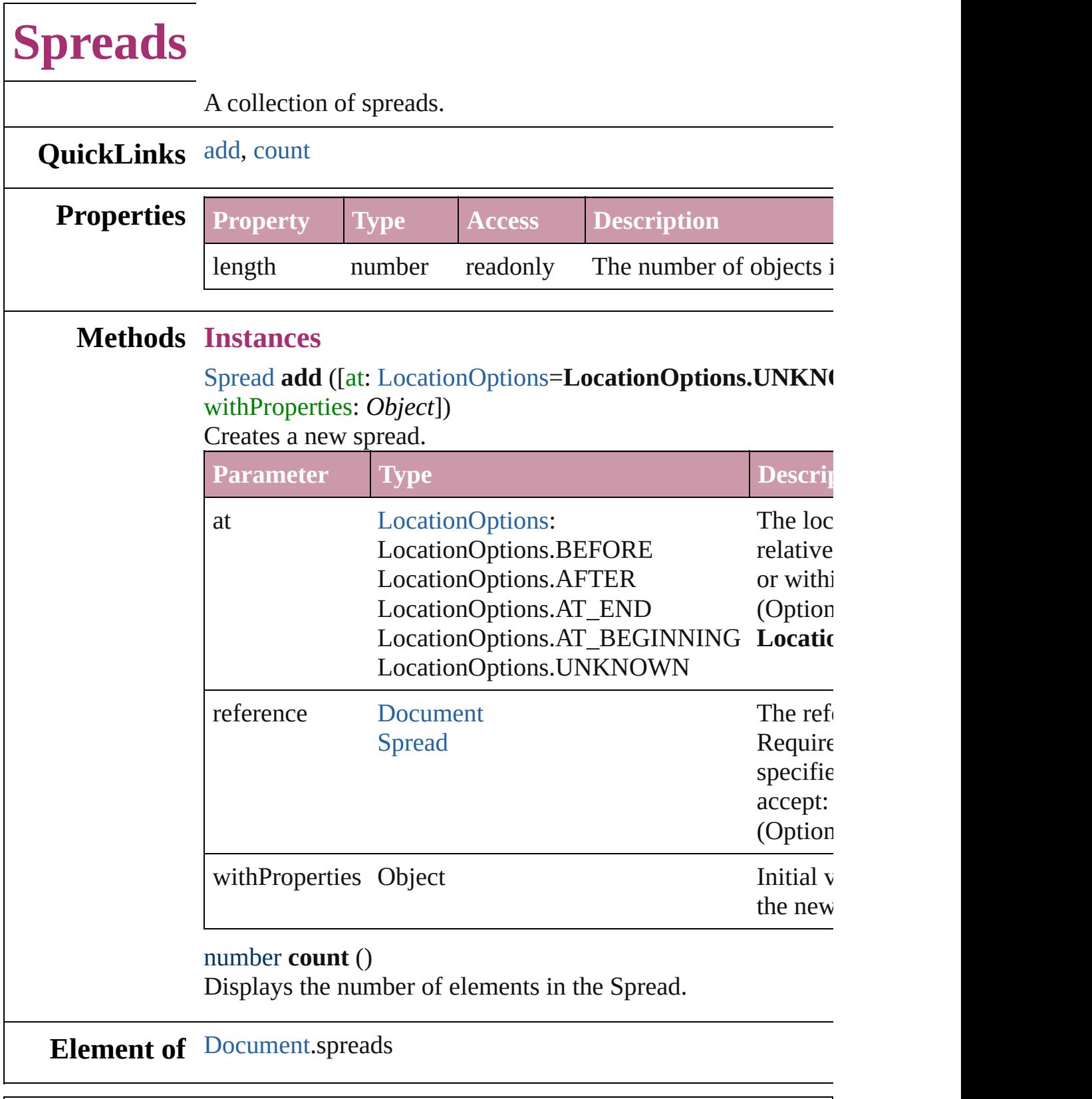

Jongware, 27-

<span id="page-1270-1"></span>[Contents](#page-0-0) :: [Index](#page-2398-0)

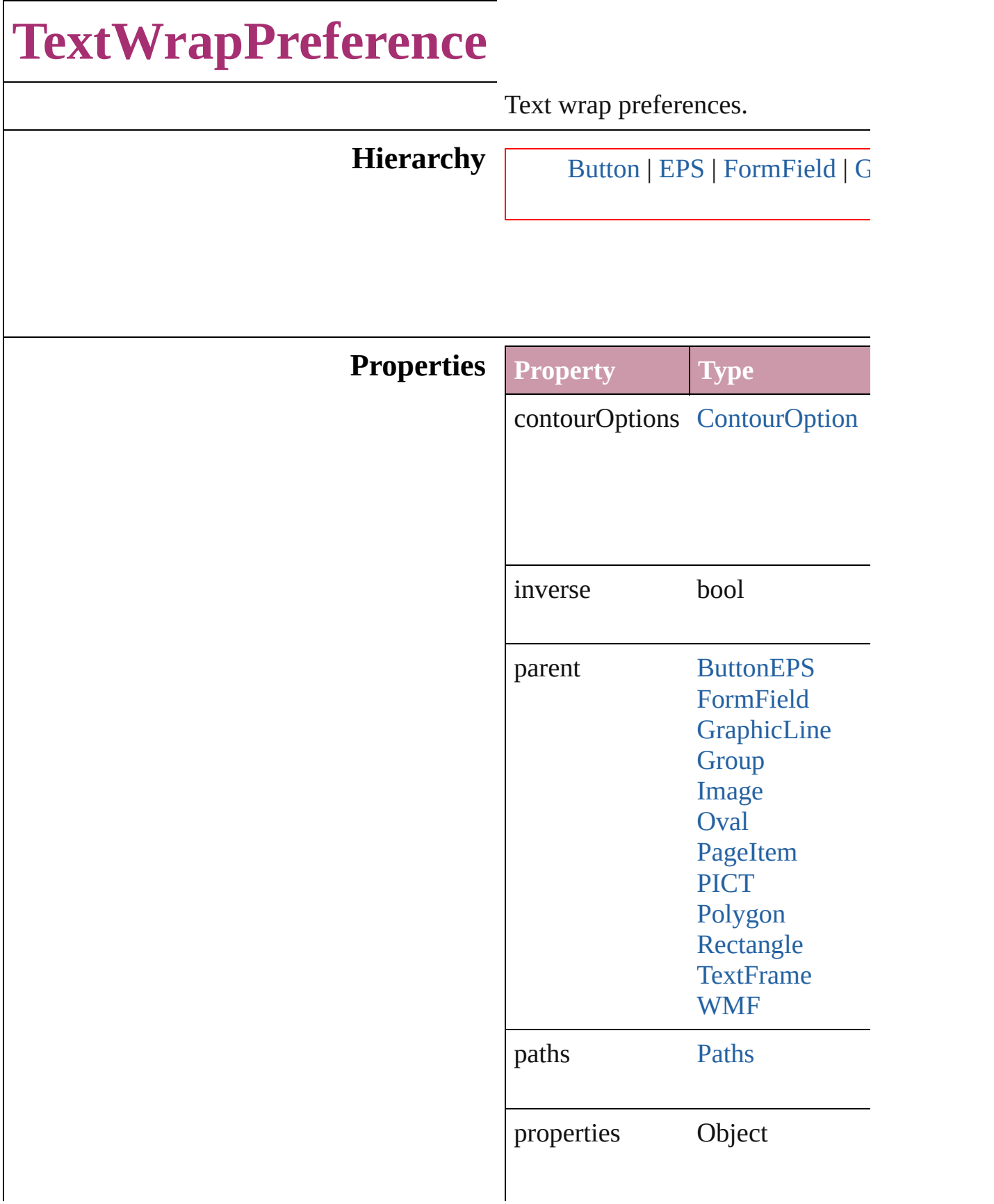

textWrapOffset Array of Units [NothingEnum](#page-448-0) Unit

textWrapType [TextWrapTypes](#page-650-0): TextWrapTypes. TextWrapTypes. TextWrapTypes. TextWrapTypes. TextWrapTypes. TextWrapTypes.

**Element of** [Button.](#page-793-0)textWrapPreferences

Contour[O](#page-961-0)ption.parent [E](#page-964-0)PS.textWrapPreferences For[m](#page-826-0)Field.textWrapPreferences [G](#page-988-0)raphicLine.textWrapPreferences [G](#page-1016-0)roup.textWrapPreferences I[m](#page-1047-0)age.textWrapPreferences [O](#page-1092-0)val.textWrapPreferences PI[C](#page-1134-0)T.textWrapPreferences PageIte[m](#page-1156-0).textWrapPreferences [P](#page-1189-0)ath.parent [P](#page-1201-0)olygon.textWrapPreferences [R](#page-1227-0)ectangle.textWrapPreferences [Te](#page-2082-0)xtFrame.textWrapPreferences [W](#page-1275-0)MF.textWrapPreferences

Jongware, 27-J u n - 2 0 1 0 v 3.0.3 d [C](#page-0-0)o[n](#page-2398-0)tents :: Index

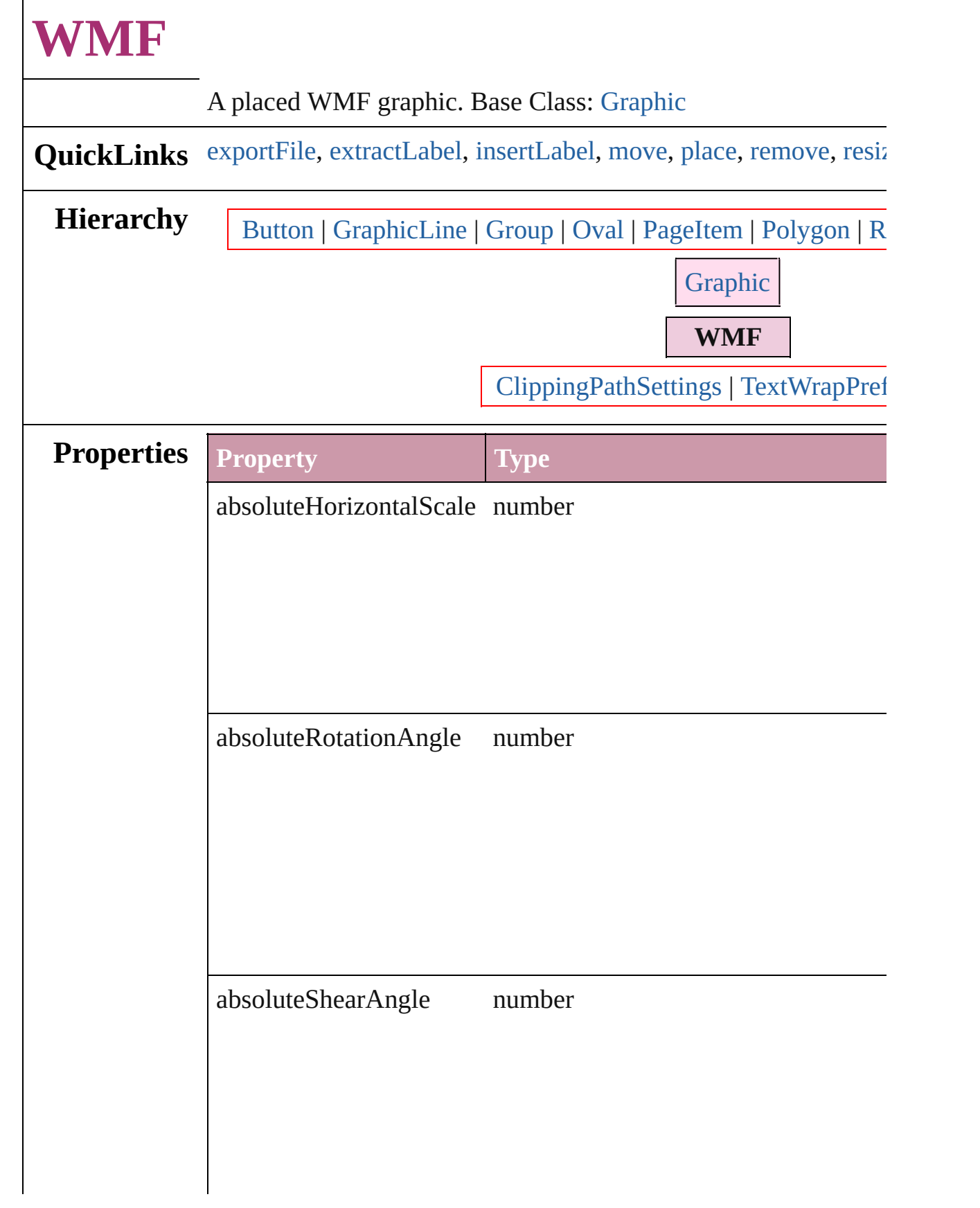

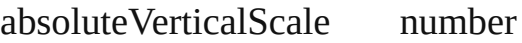

associatedXMLElement [XMLElement](#page-2356-0)

### blendMode [BlendMode:](#page-199-0)

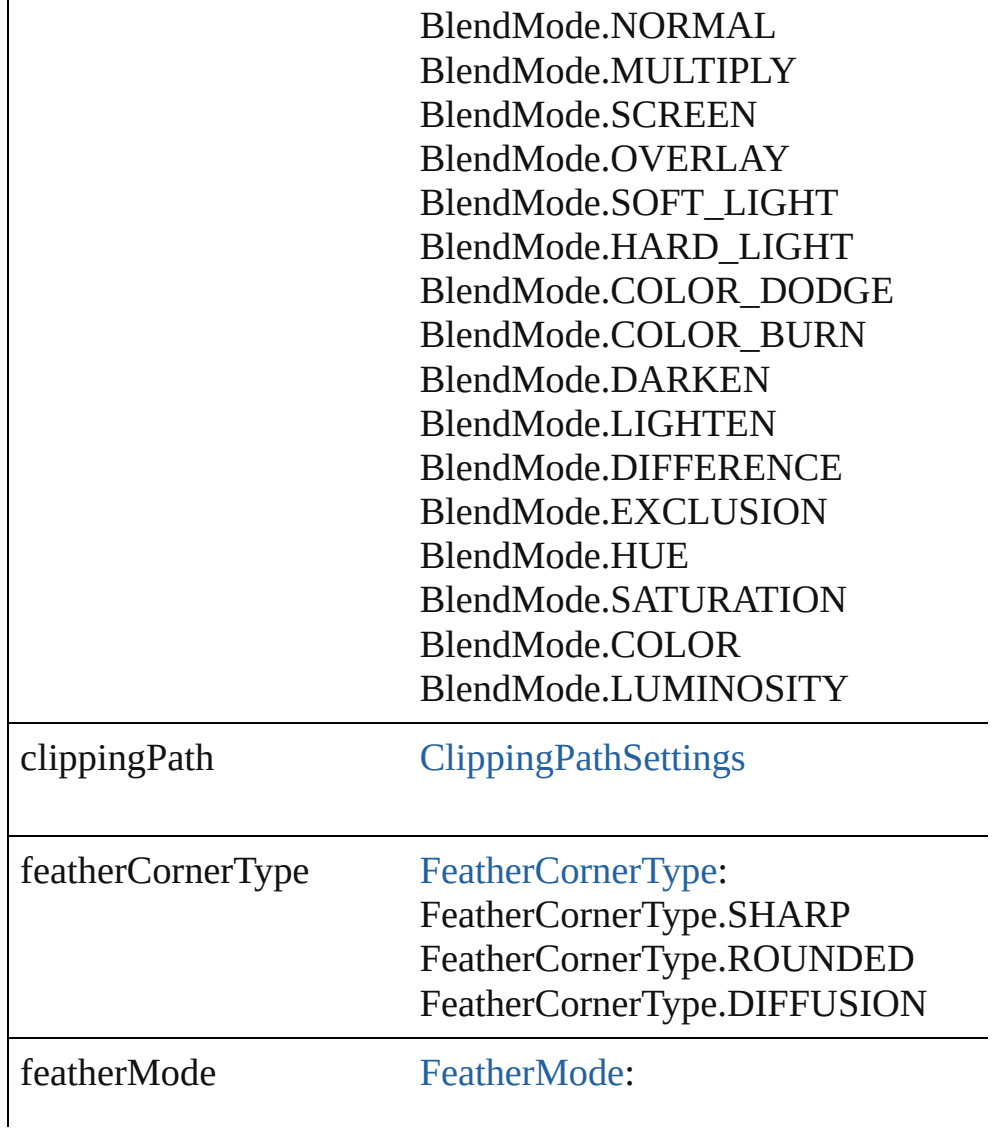

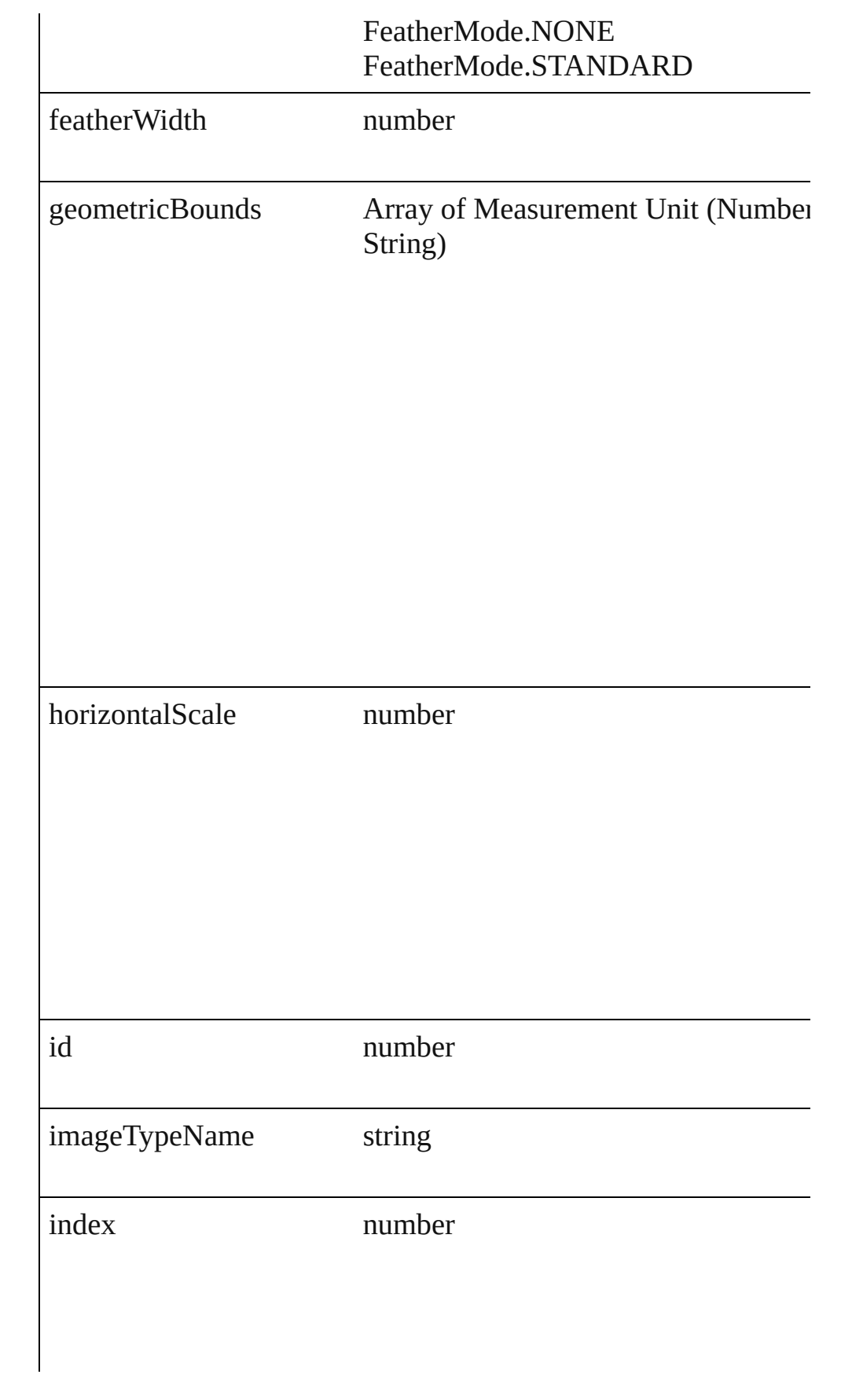

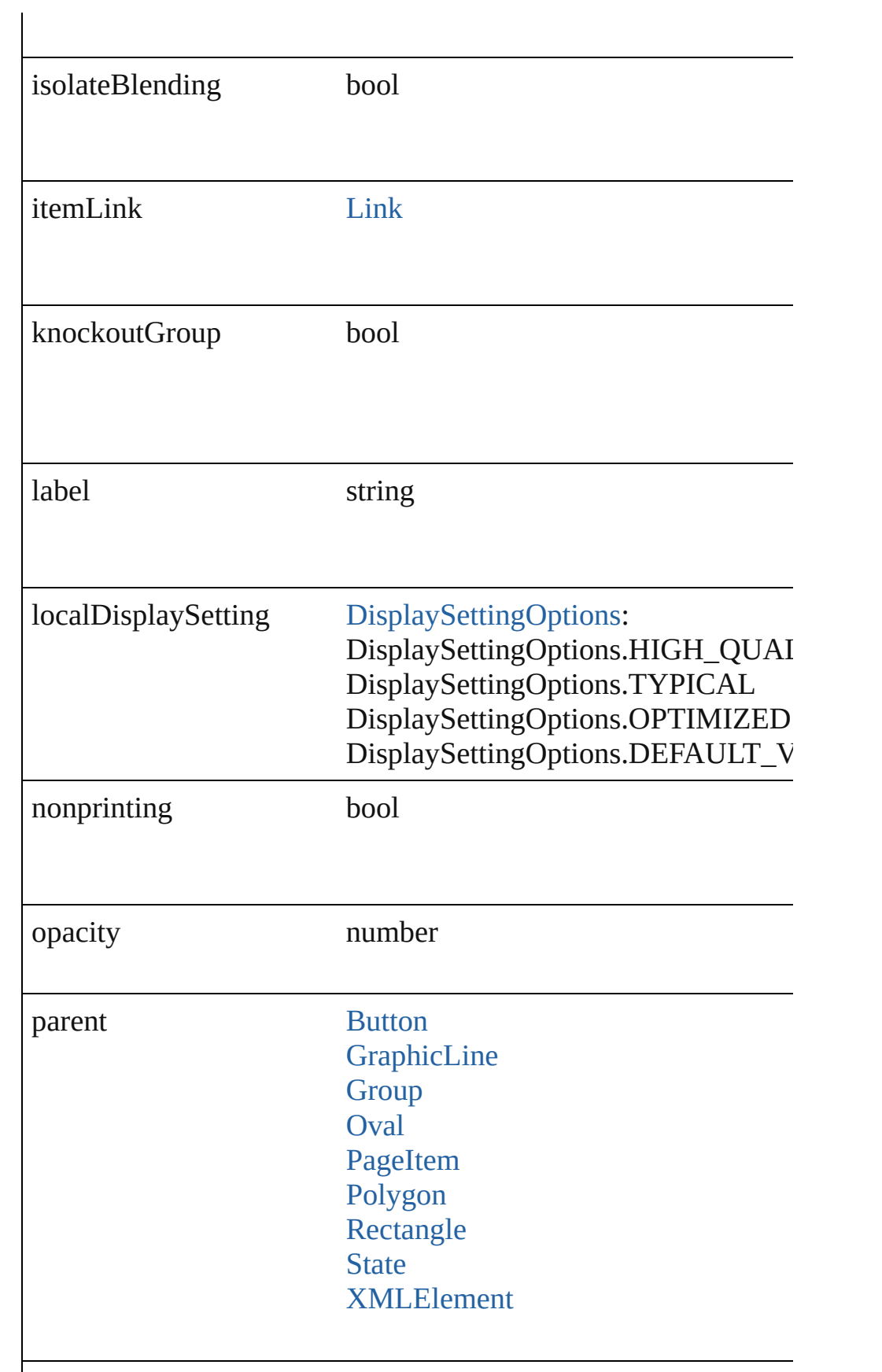

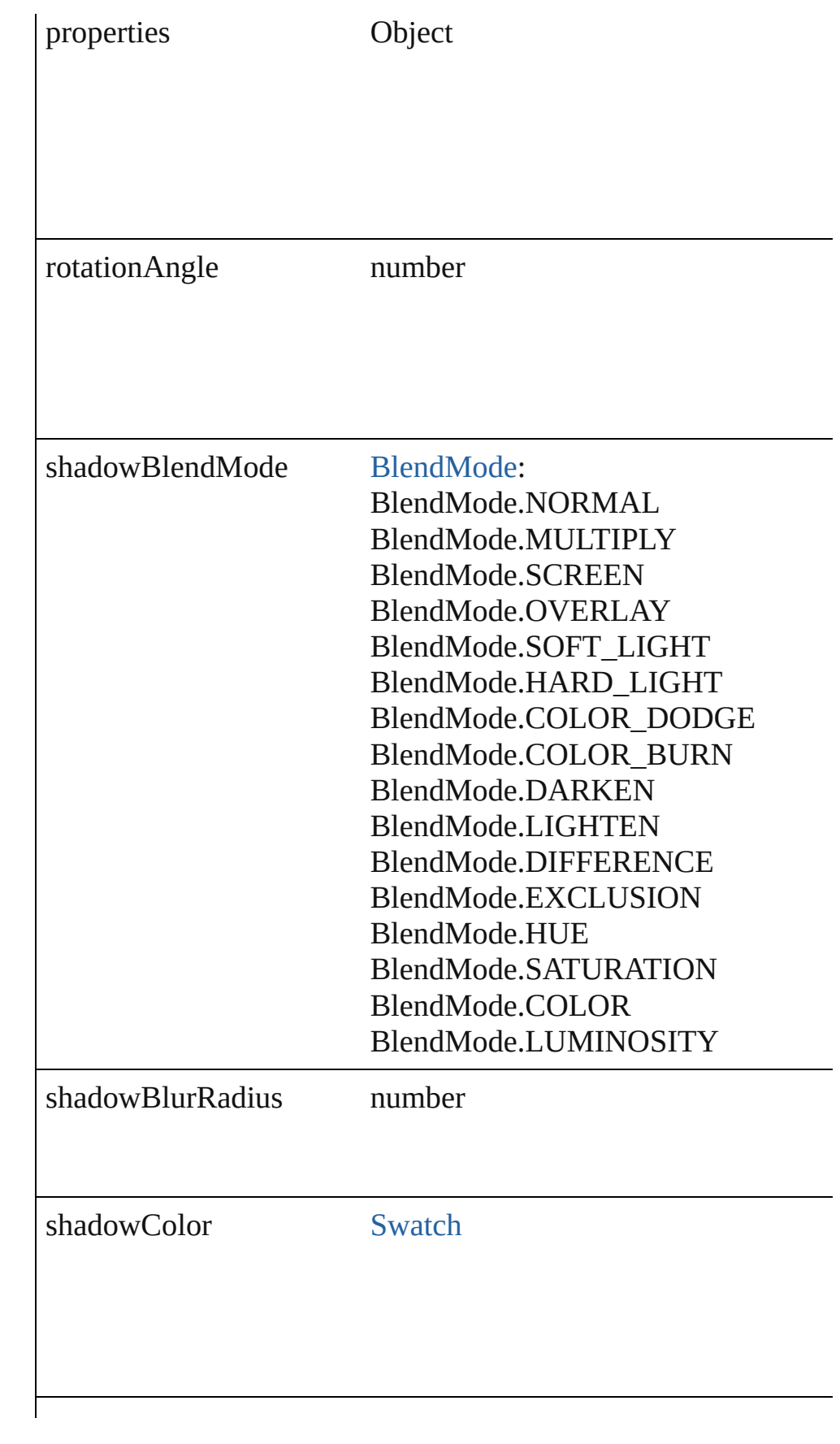

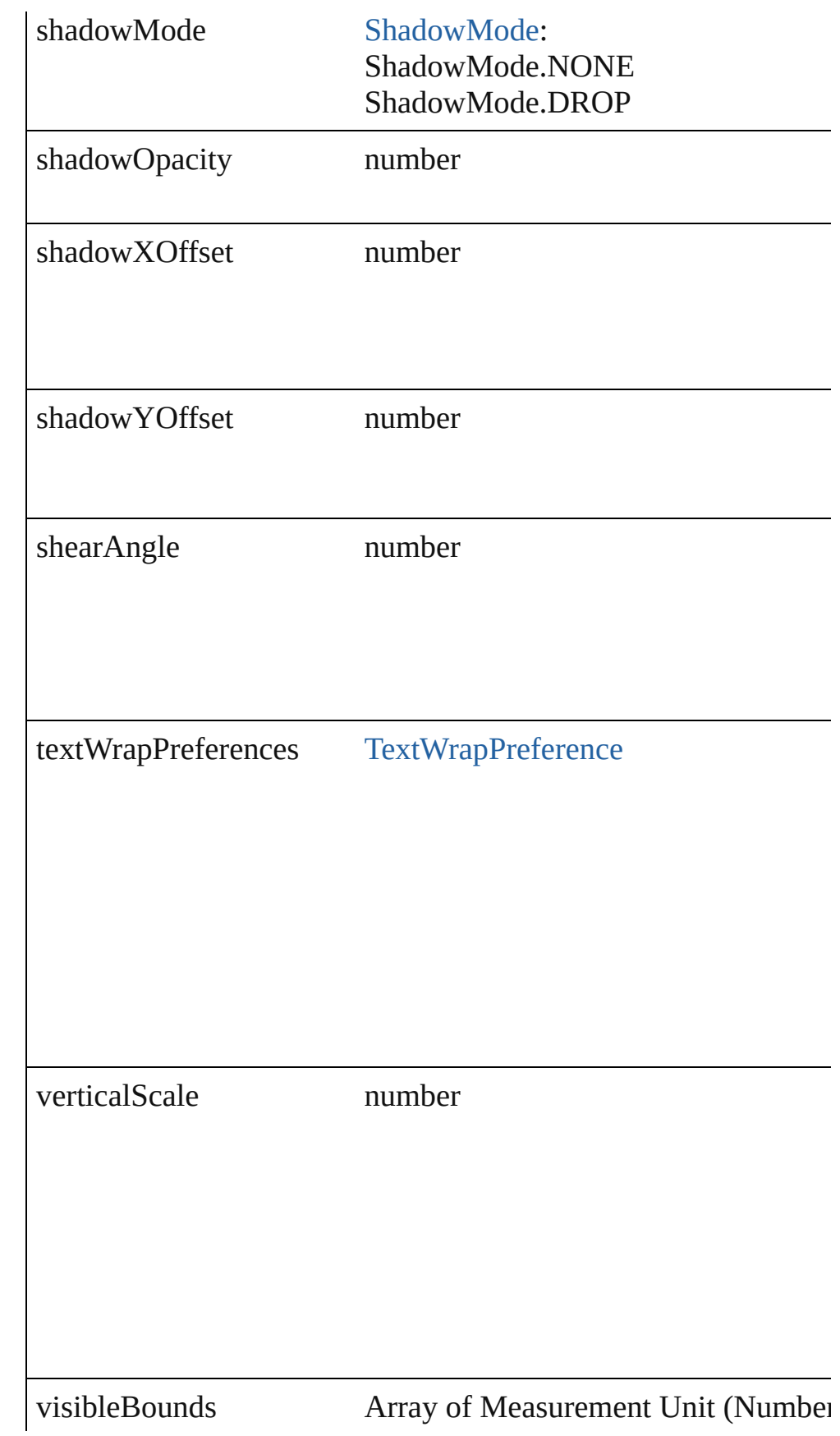

<span id="page-1282-2"></span><span id="page-1282-1"></span><span id="page-1282-0"></span>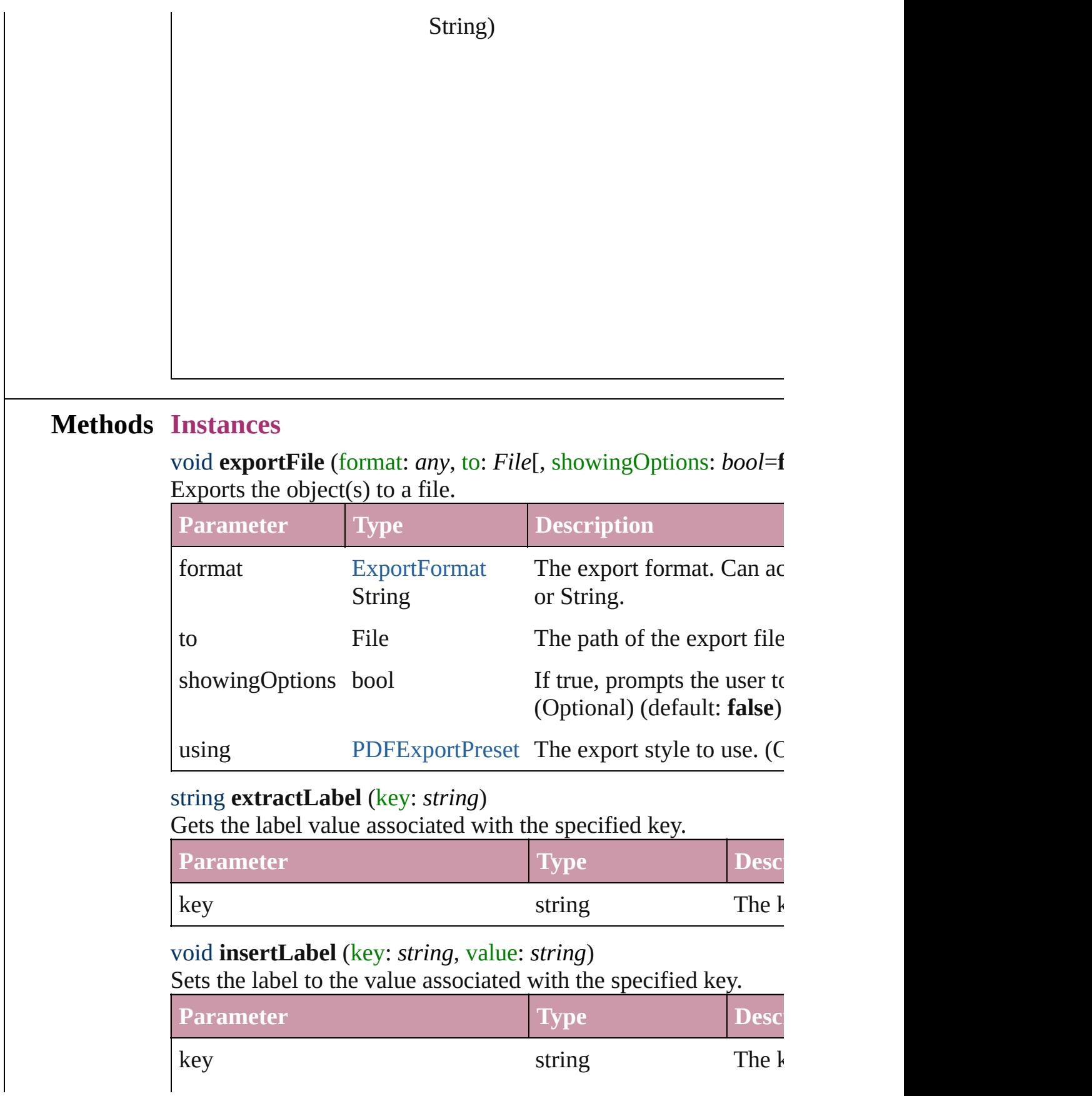

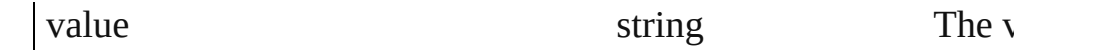

<span id="page-1283-0"></span>void **move** ([to: any][, by: Array of *Measurement Unit (Number* Move Page Item to a new location. One of the To or By paramet

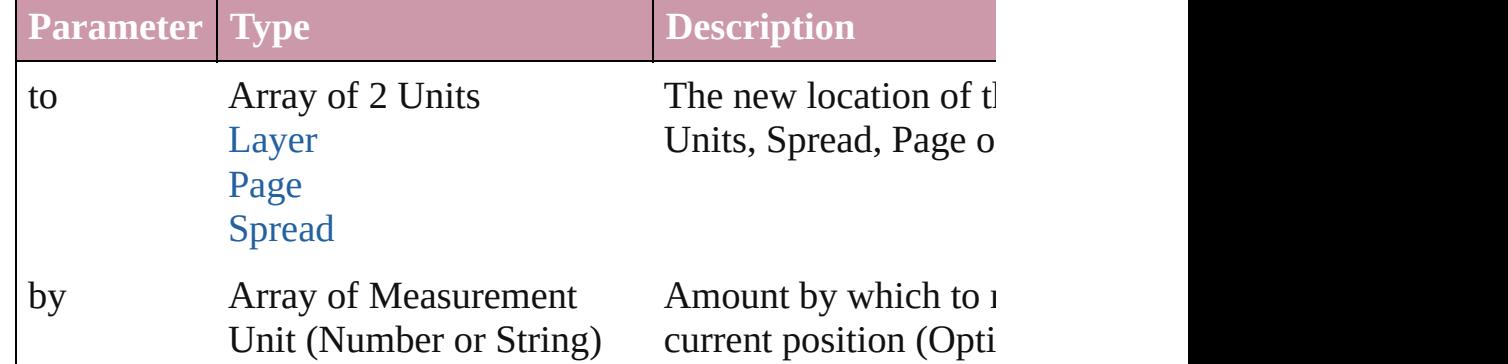

<span id="page-1283-1"></span>any **place** (fileName: File[, placePoint: Array of *Measurement I* destinationLayer: *any*][, showingOptions: *bool*=**false**][, autoflowing retainingFormatting: *bool*=**true**][, convertingQuotes: *bool*=**true** [Places](#page-1468-0) a file in the document.

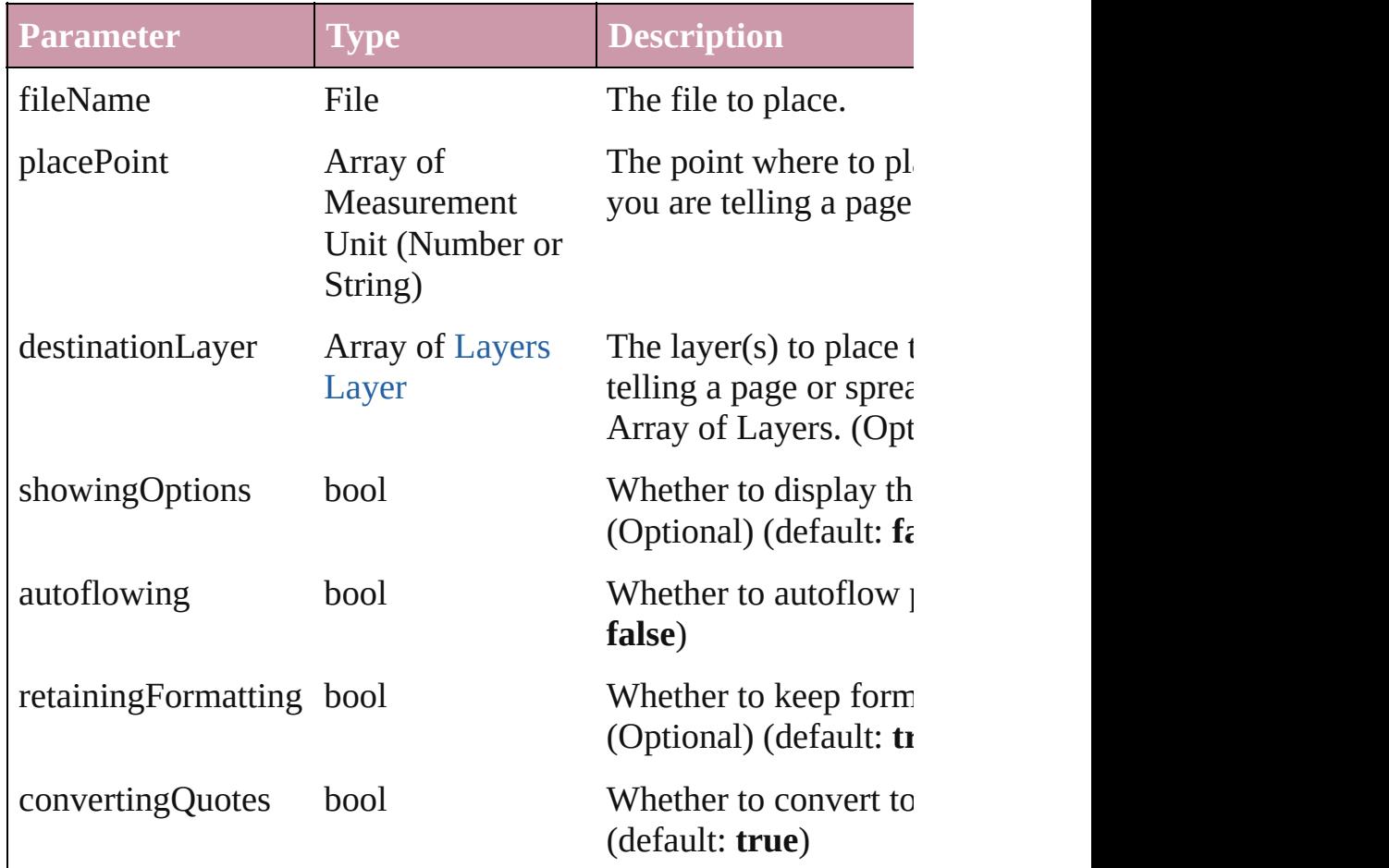

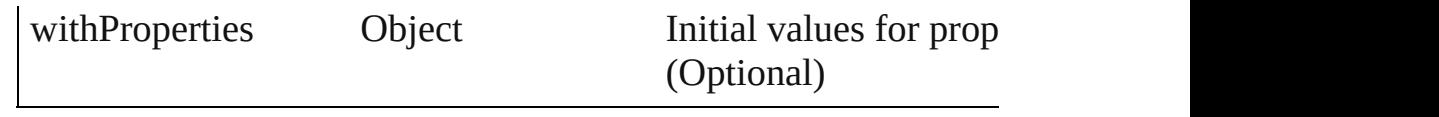

<span id="page-1284-0"></span>void **remove** () Deletes the WMF.

<span id="page-1284-1"></span>void **resize** ([horizontalScale: *number*][, verticalScale: *number*][, consideringCurrentScale: *bool*=**false**][, transformingContent: *bool* consideringParentsScale: *bool*=**false**])

Resize the page item. You must specify either horizontal scale or

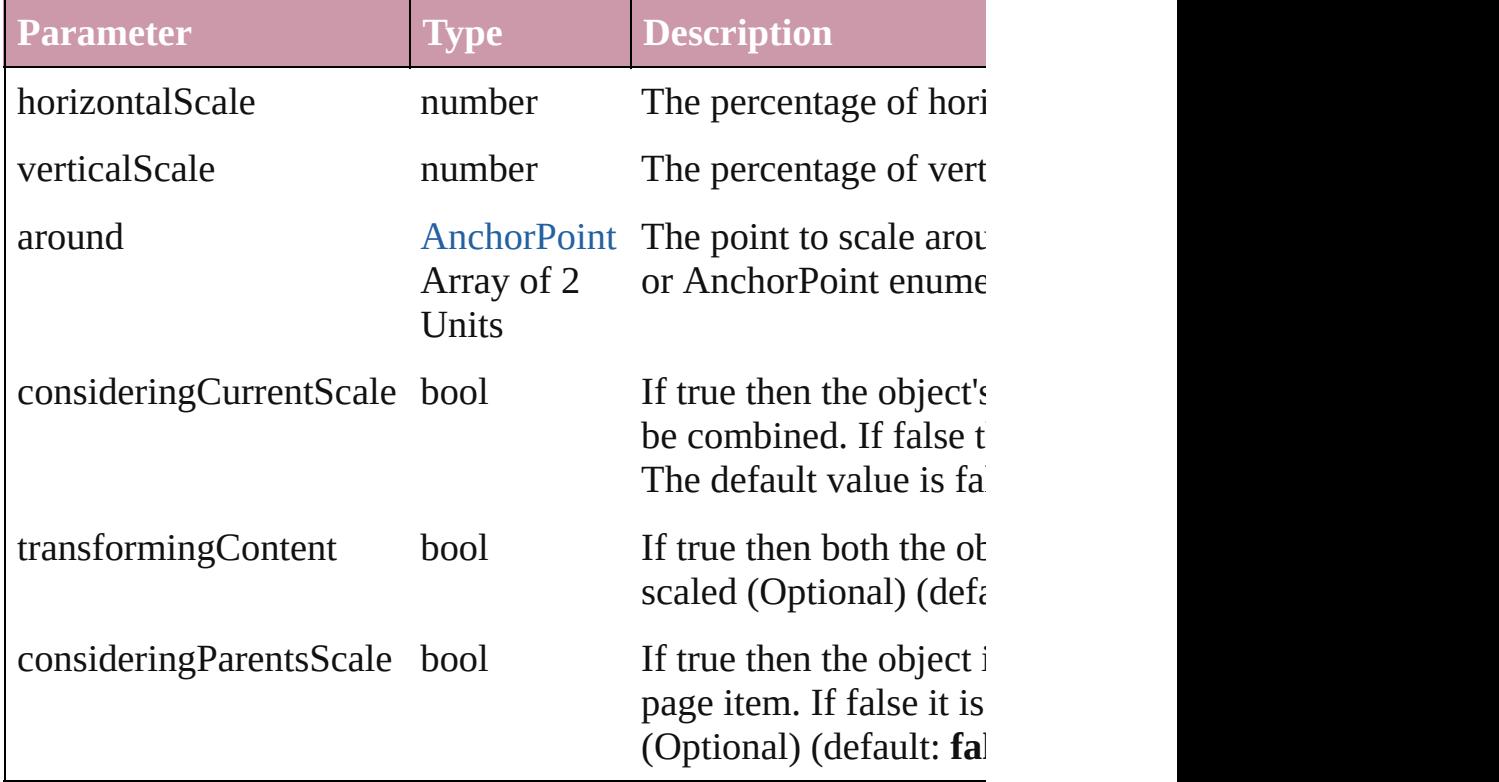

void **rotate** (by: *number*[, around: *any*][, consideringCurrentRot transformingContent: *bool*=**true**][, consideringParentsRotation: Rotate the page item

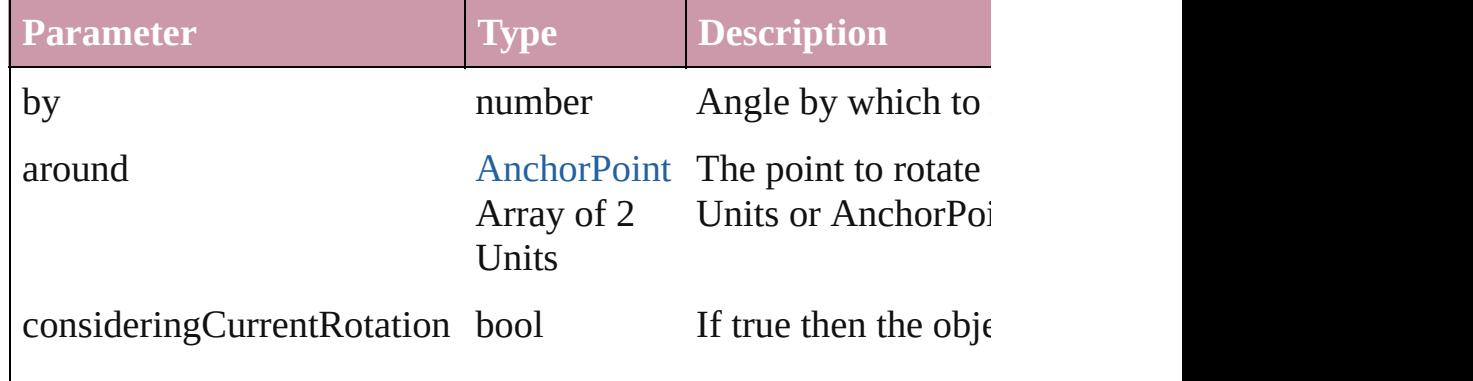

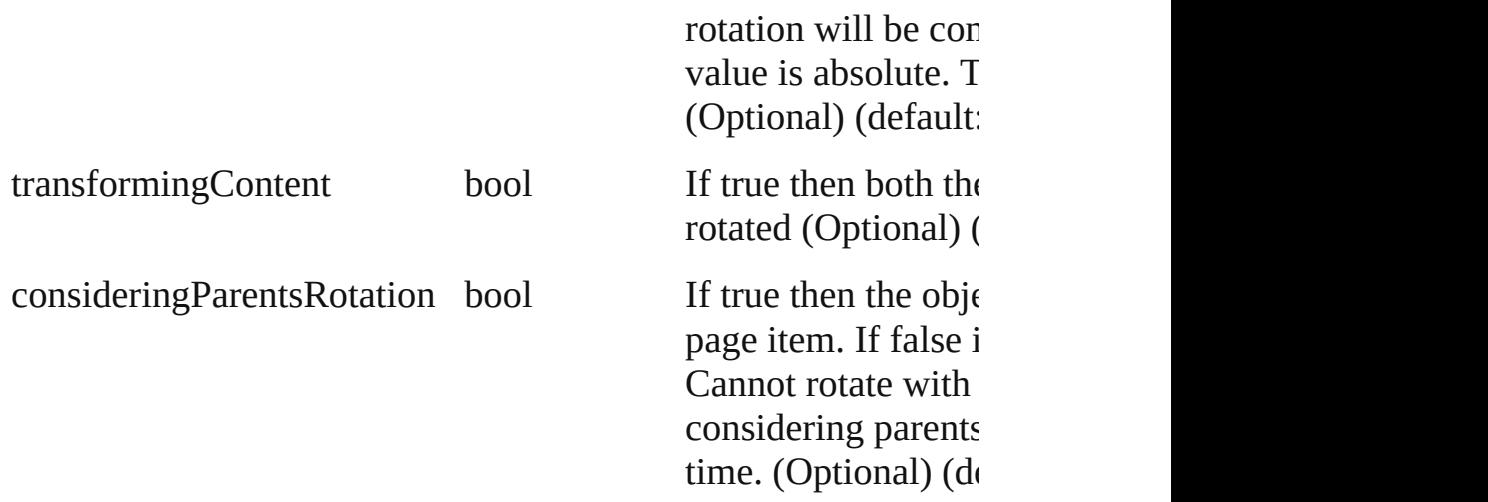

void shear (by: number[, around: any][, consideringCurrentShe transformingContent: *bool*=**true**][, consideringParentsShear: *bool* Shear the page item

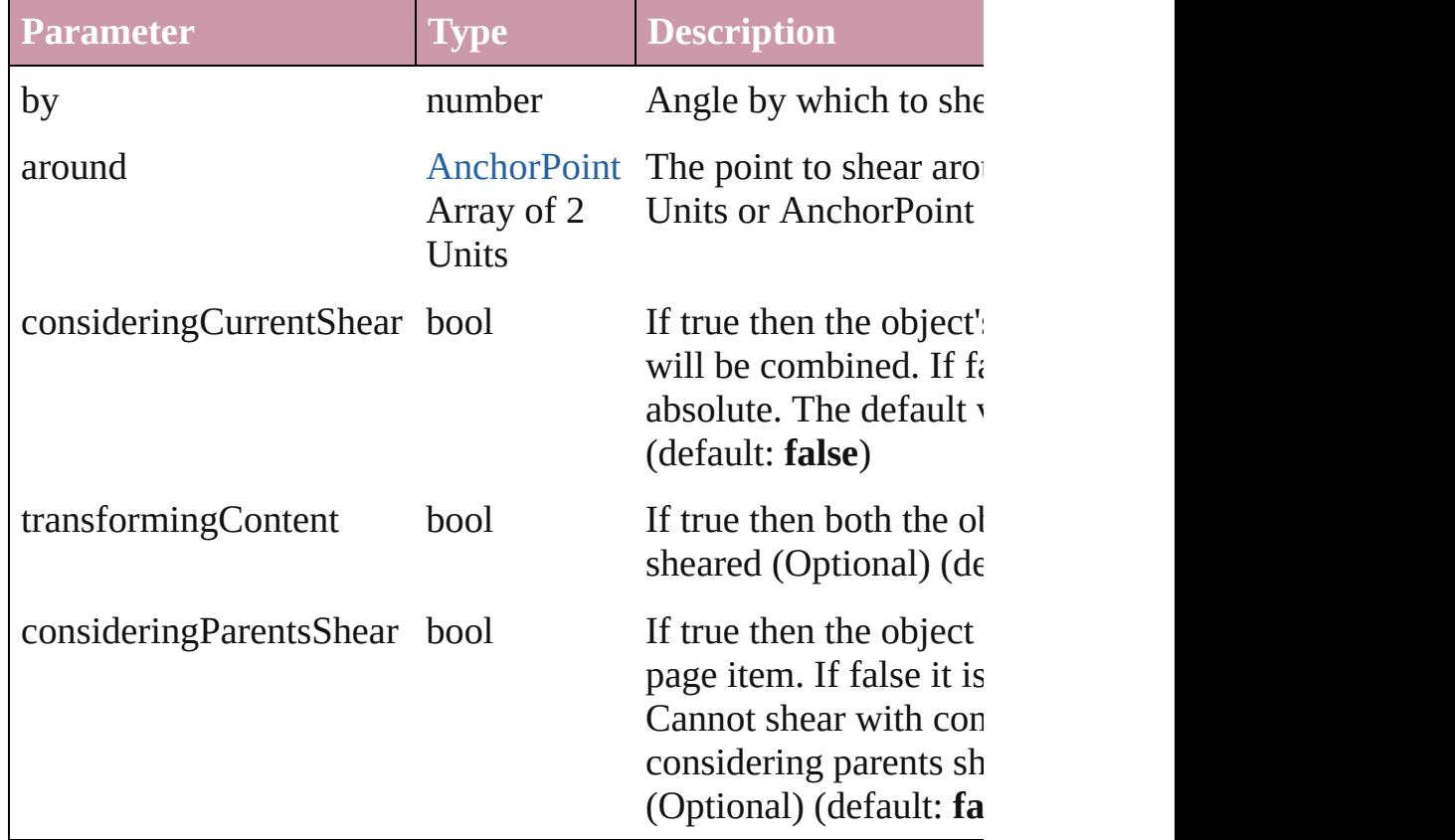

<span id="page-1285-0"></span>[Asset](#page-1291-0) **store** (using: [Library](#page-1299-0)) Store a page item in a library

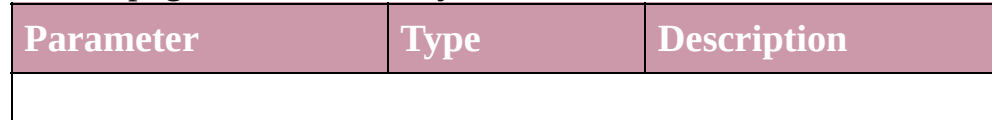

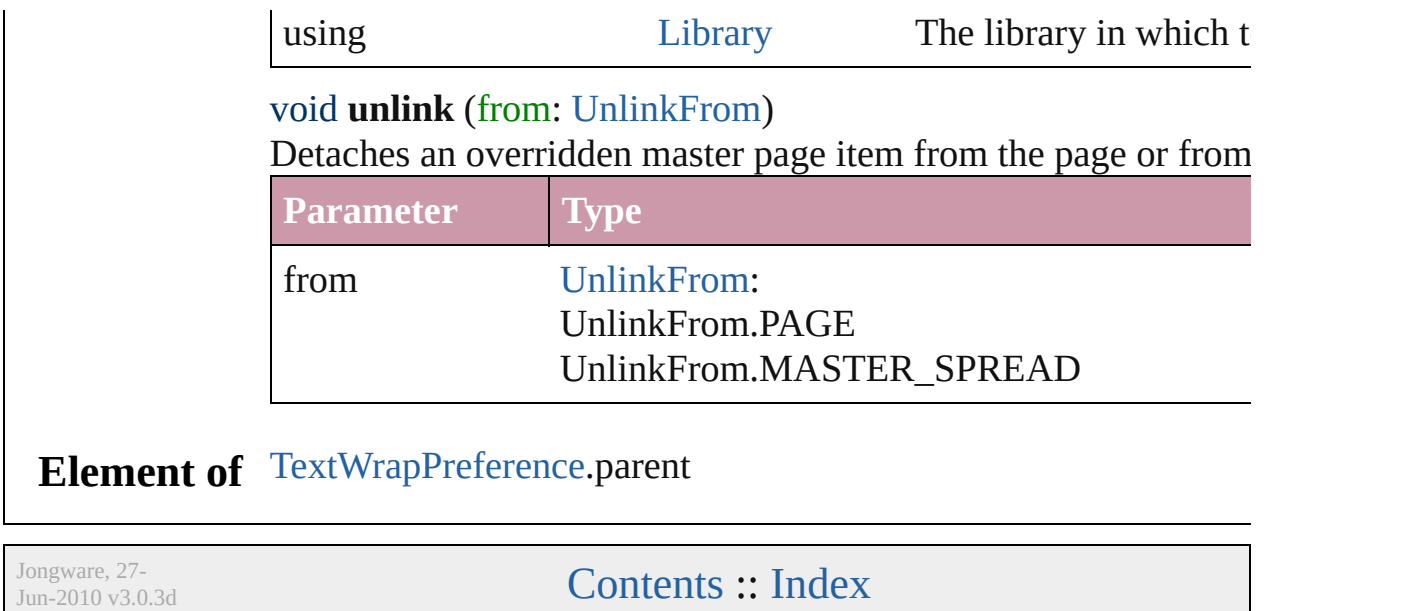

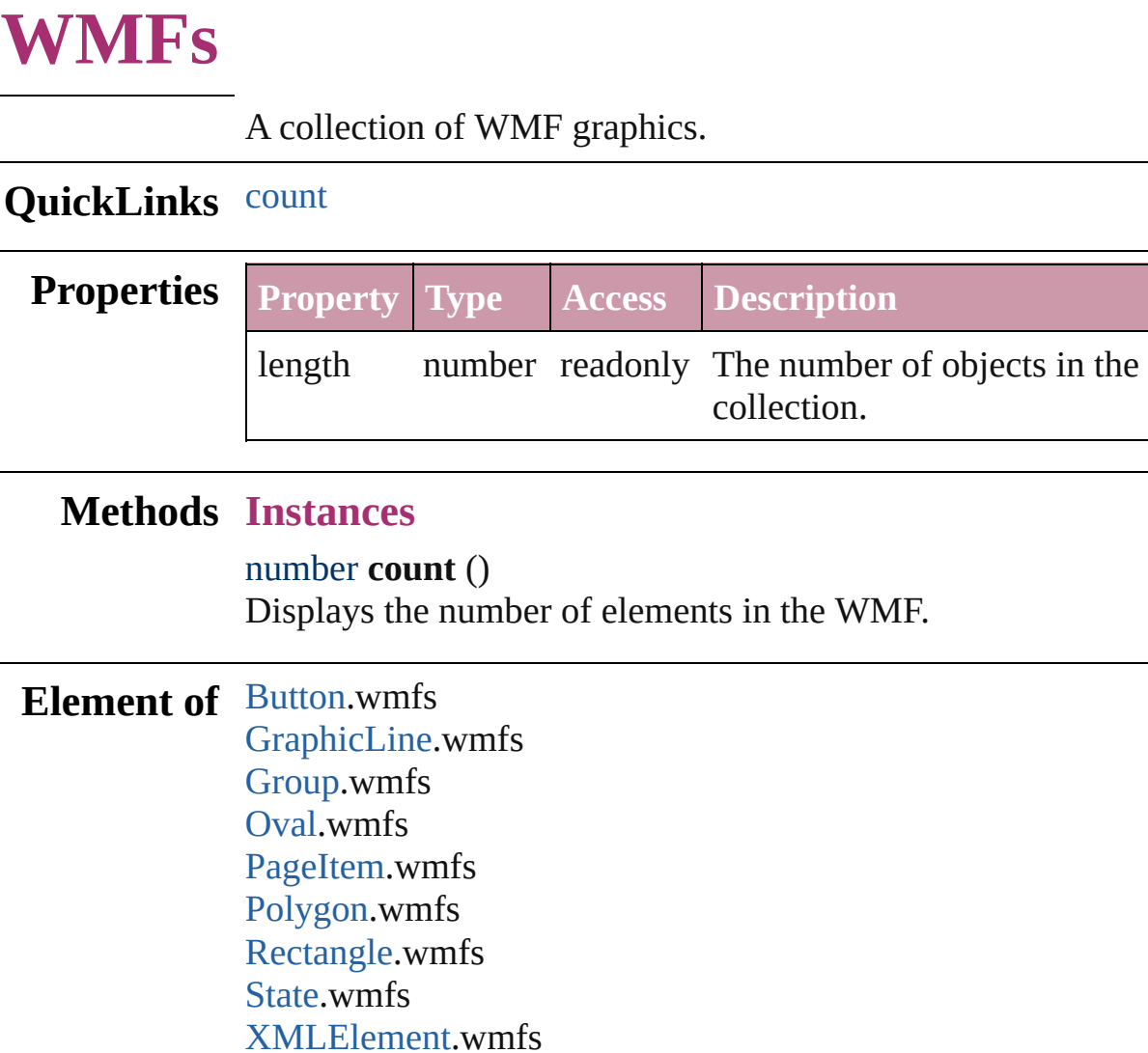

<span id="page-1288-0"></span>**Used in:** [Asset](#page-1291-0) [Library.store](#page-1301-0) (using: Array of *any*)

Jongware, 27- [Contents](#page-0-0) :: [Index](#page-2398-0)

# **Adobe InDesign CS (3.0) Object Model**

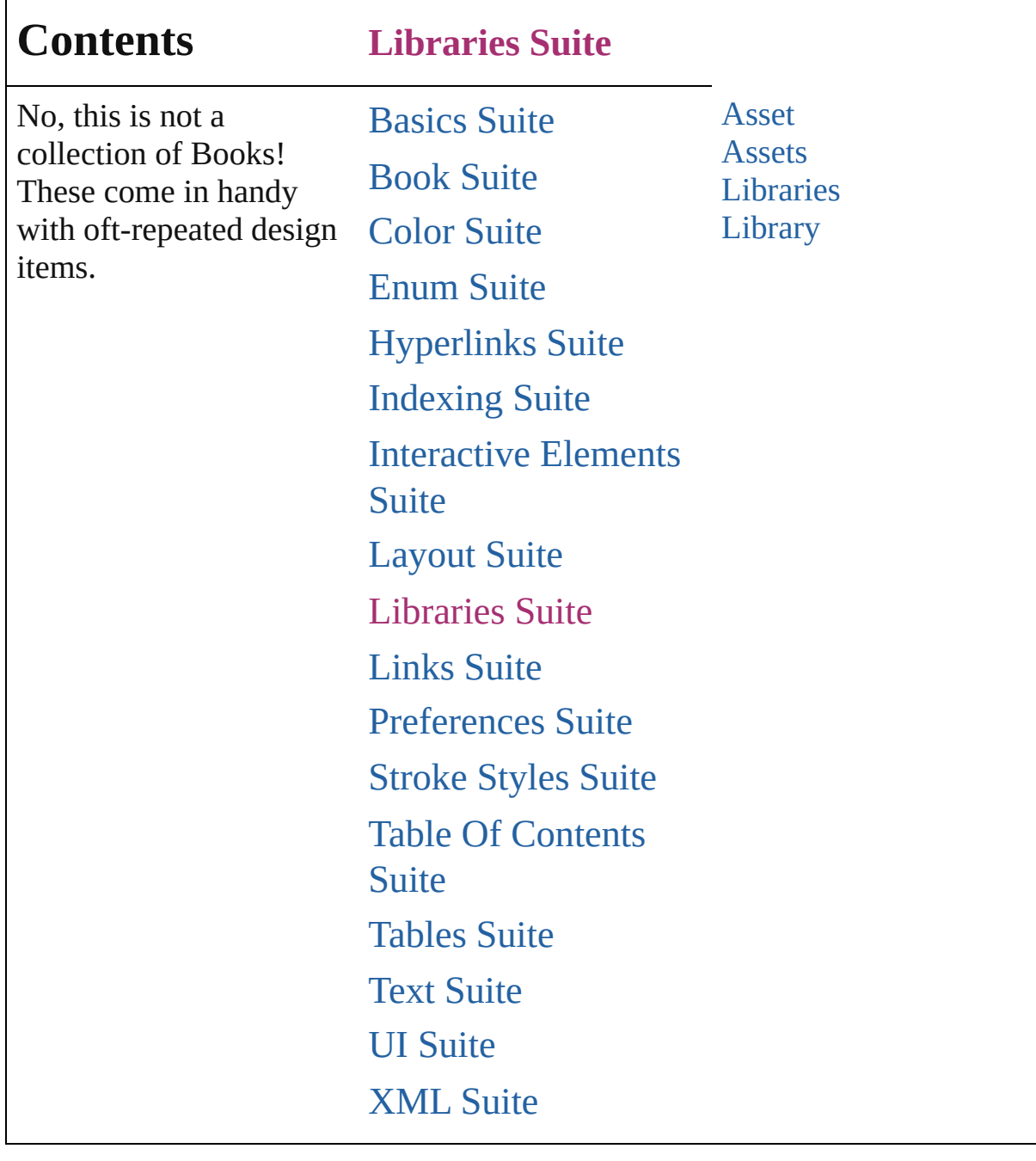

Jongware, 27-

Contents :: [Index](#page-2398-0)

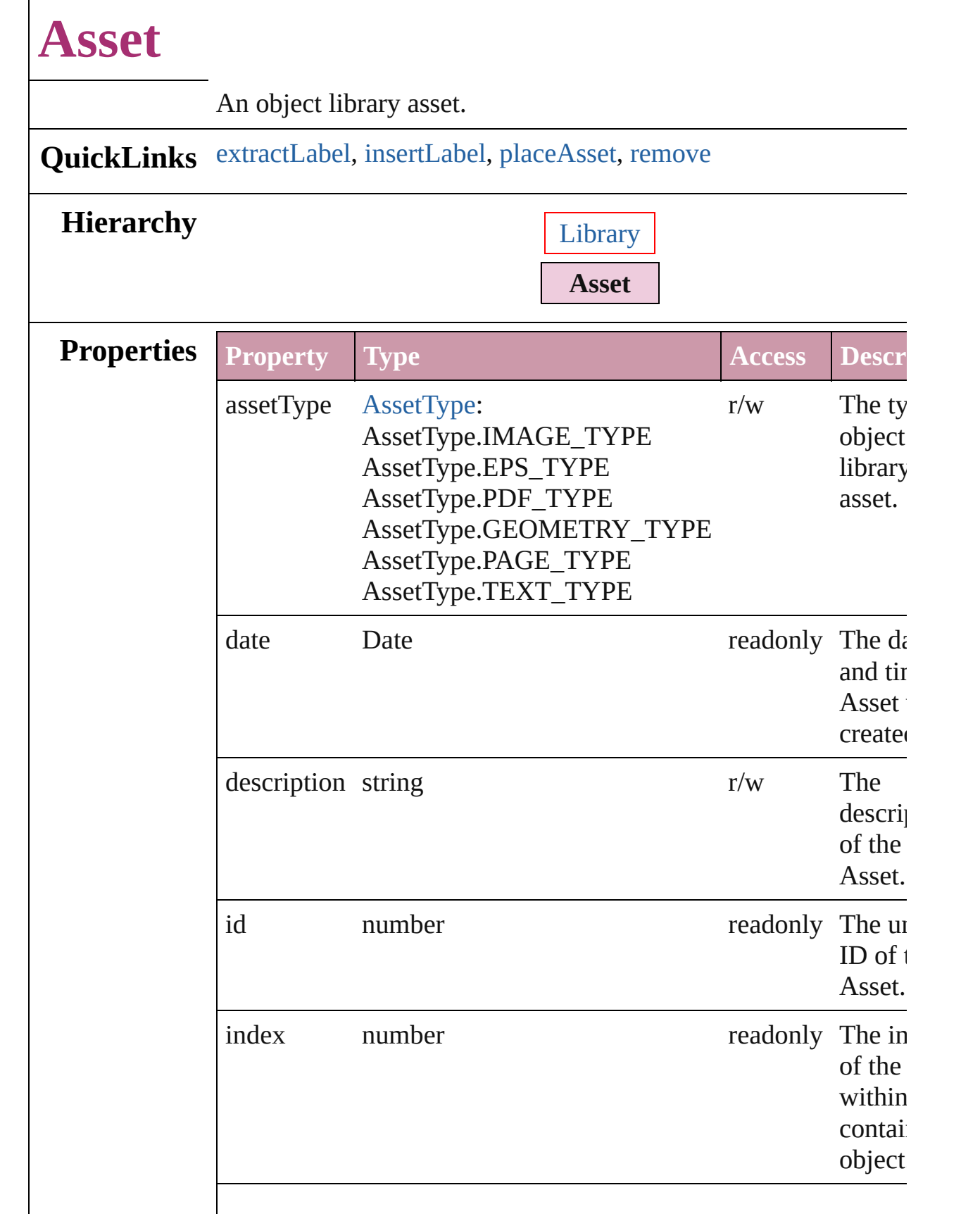

<span id="page-1293-2"></span><span id="page-1293-1"></span><span id="page-1293-0"></span>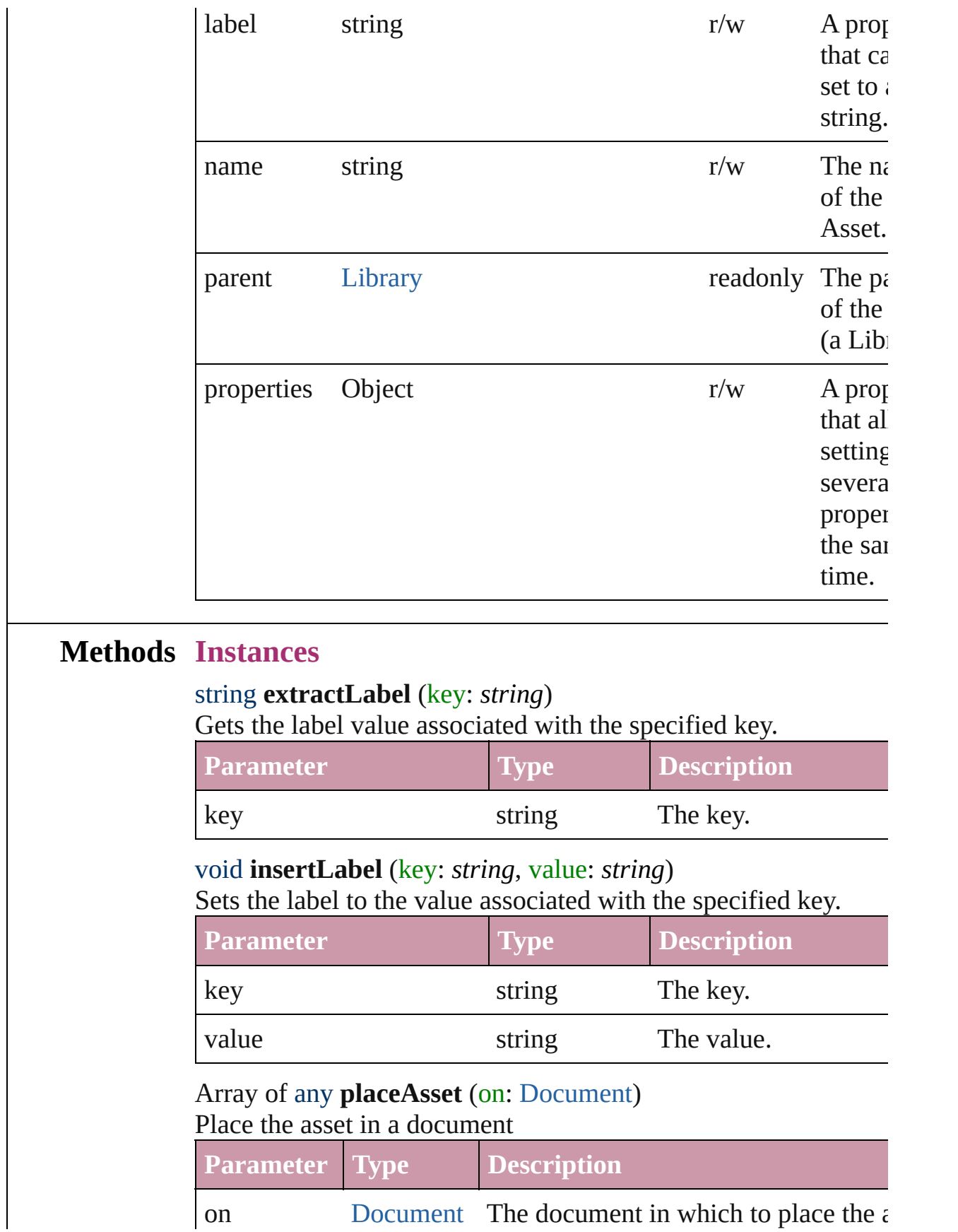

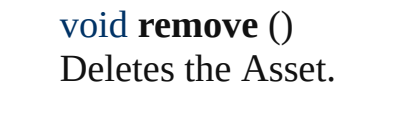

<span id="page-1294-0"></span> $\mathbf{L}$ 

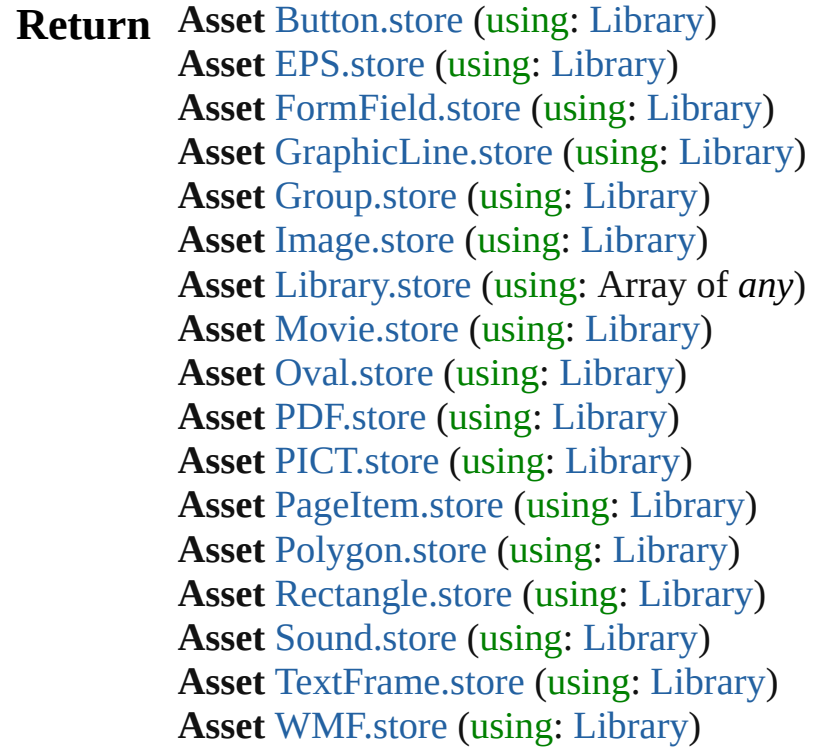

Jongware, 27-

[Contents](#page-0-0) :: [Index](#page-2398-0)
<span id="page-1296-0"></span>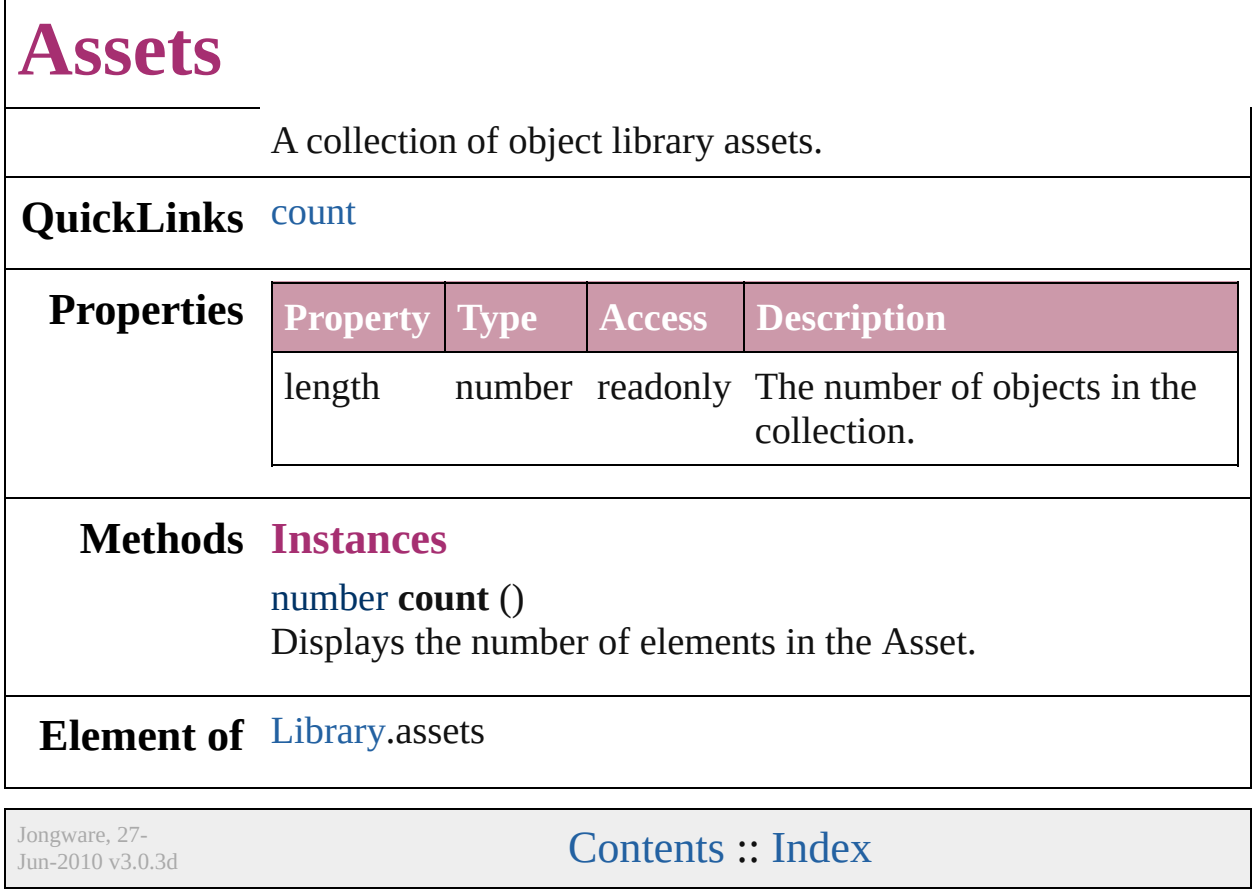

<span id="page-1298-1"></span><span id="page-1298-0"></span>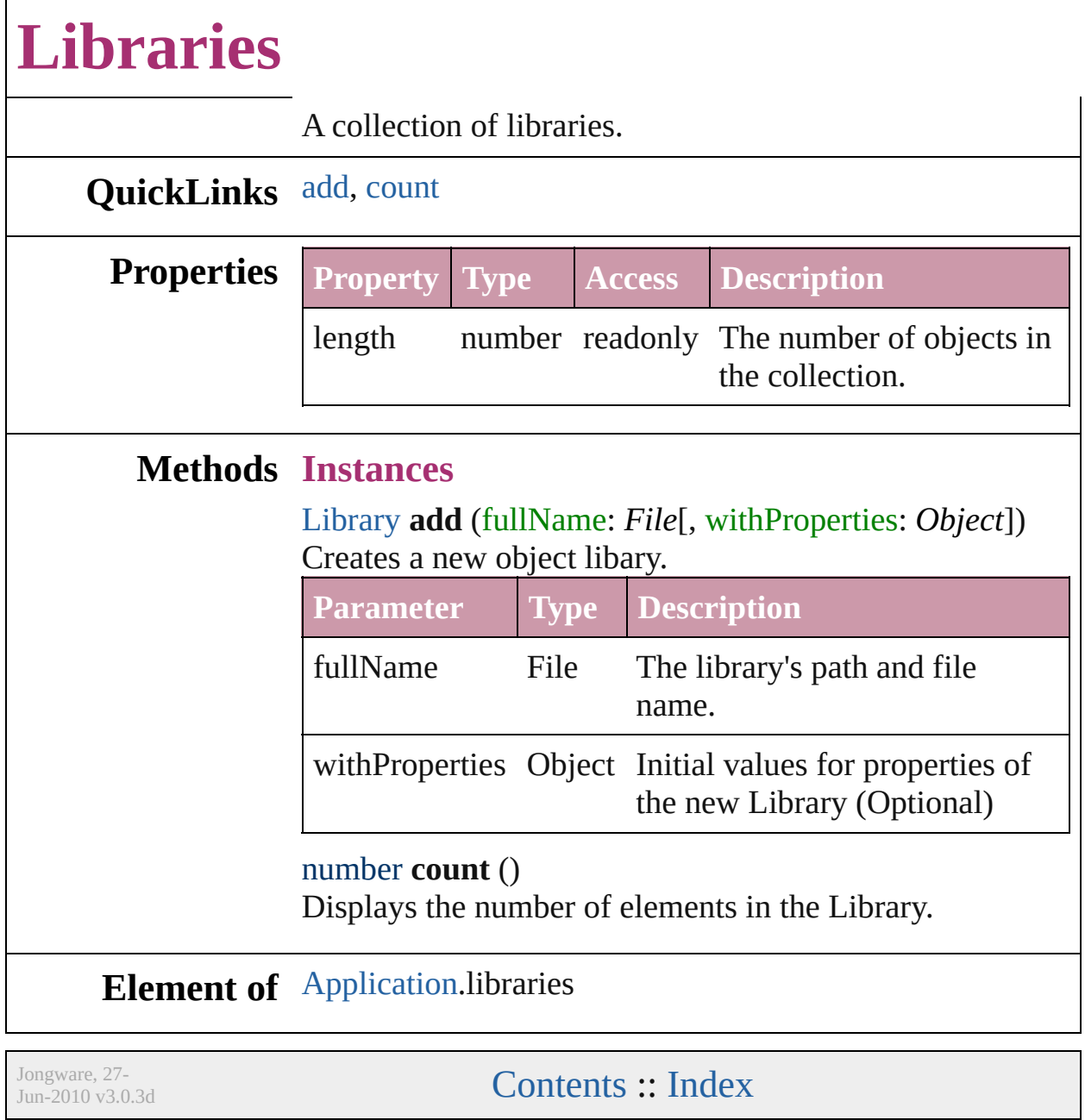

<span id="page-1300-0"></span>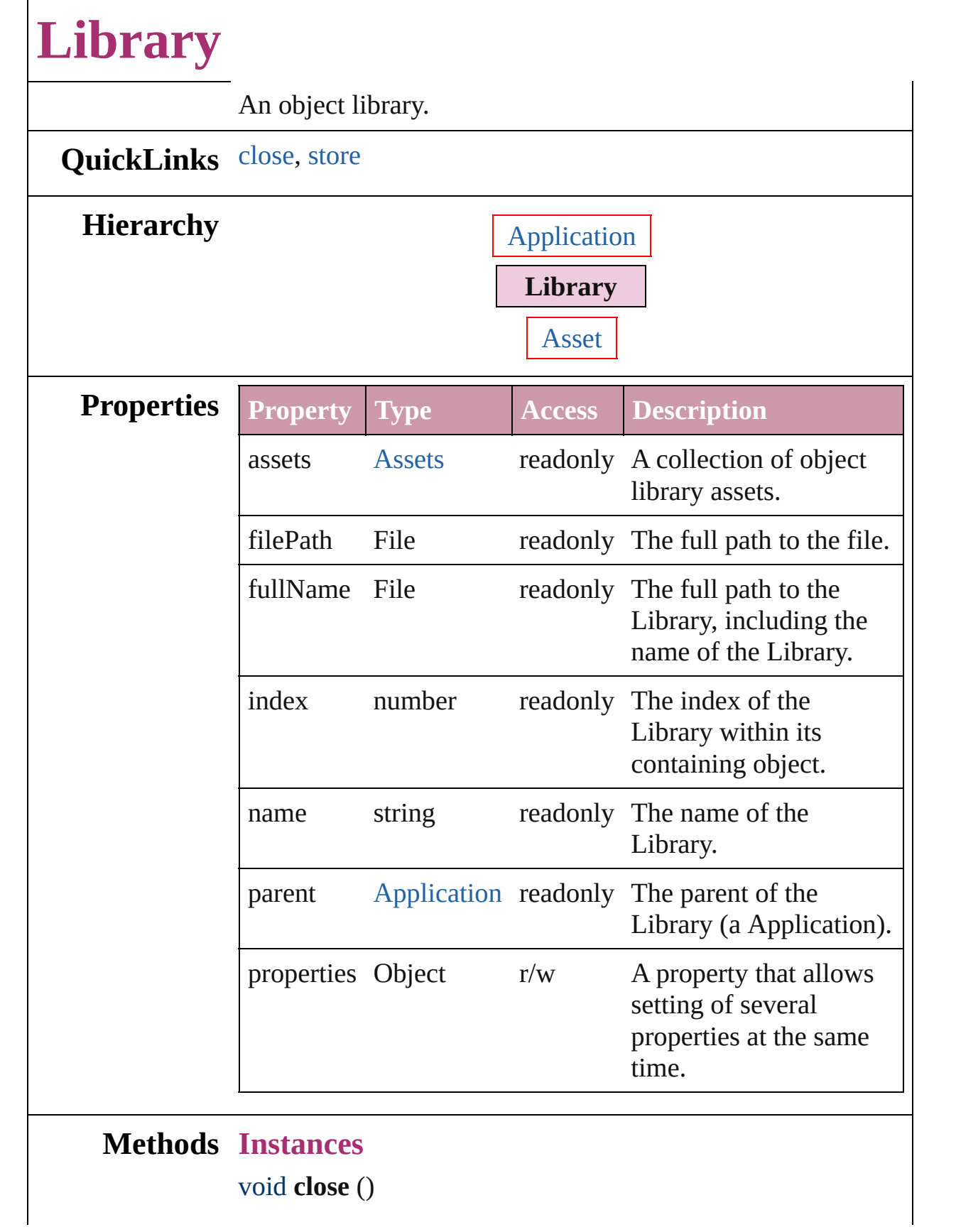

<span id="page-1301-0"></span>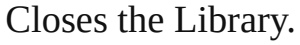

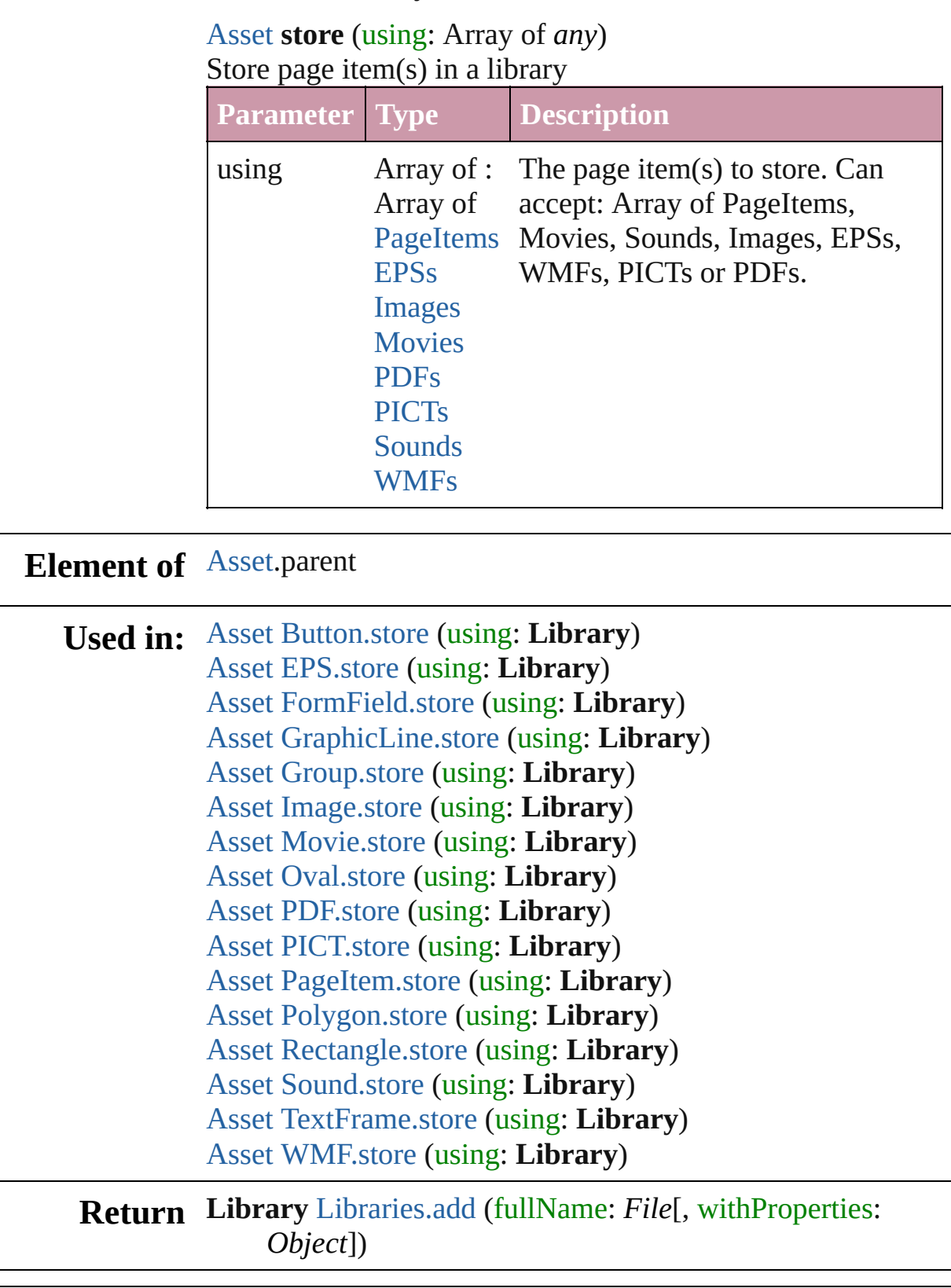

Jongware, 27-

J u n - 2 0 1 0 v 3.0.3 d

[C](#page-0-0)o[n](#page-2398-0)tents :: Index

# <span id="page-1303-0"></span>**Adobe InDesign CS (3.0) Object Model**

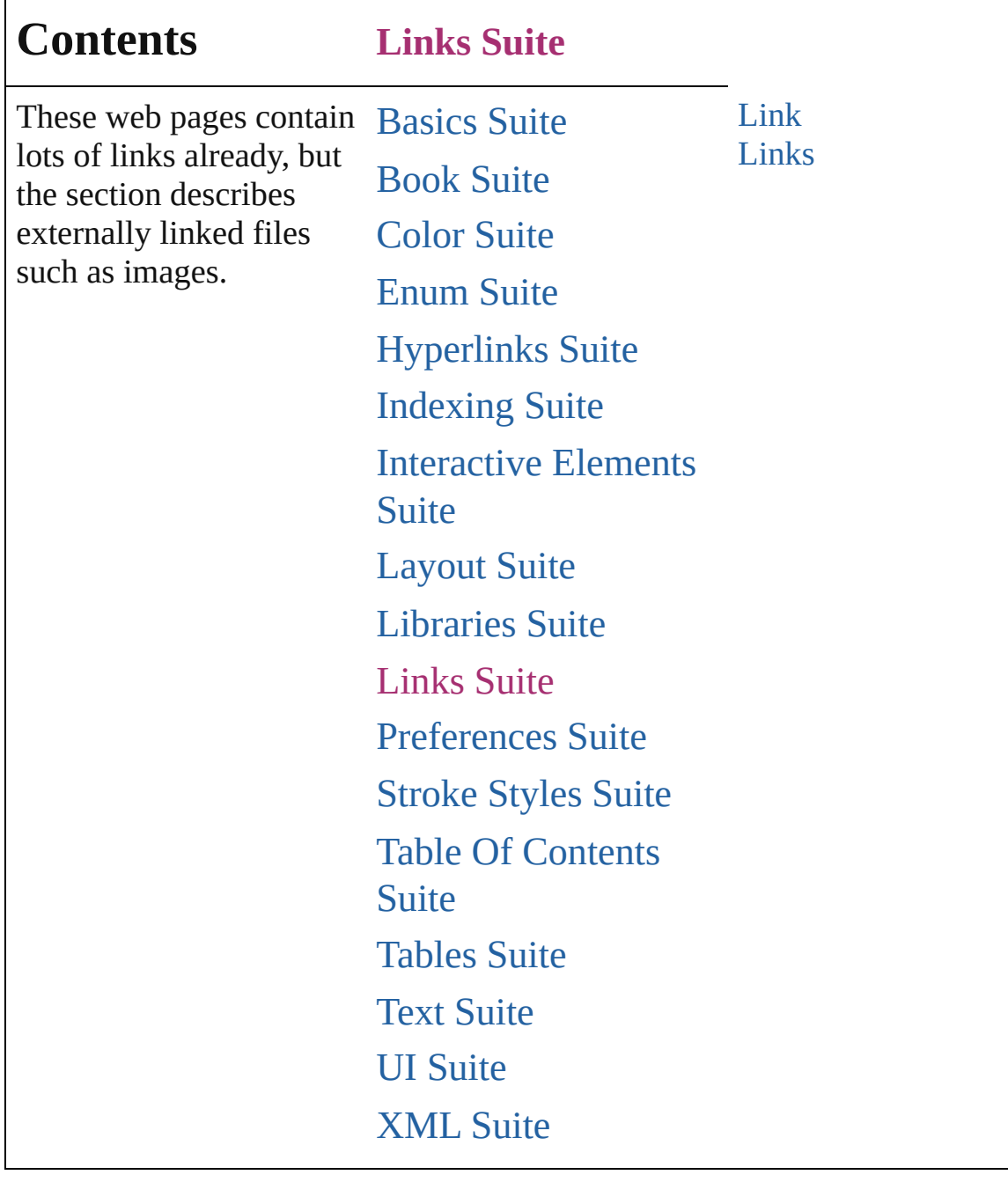

Jongware, 27-

Contents :: [Index](#page-2398-0)

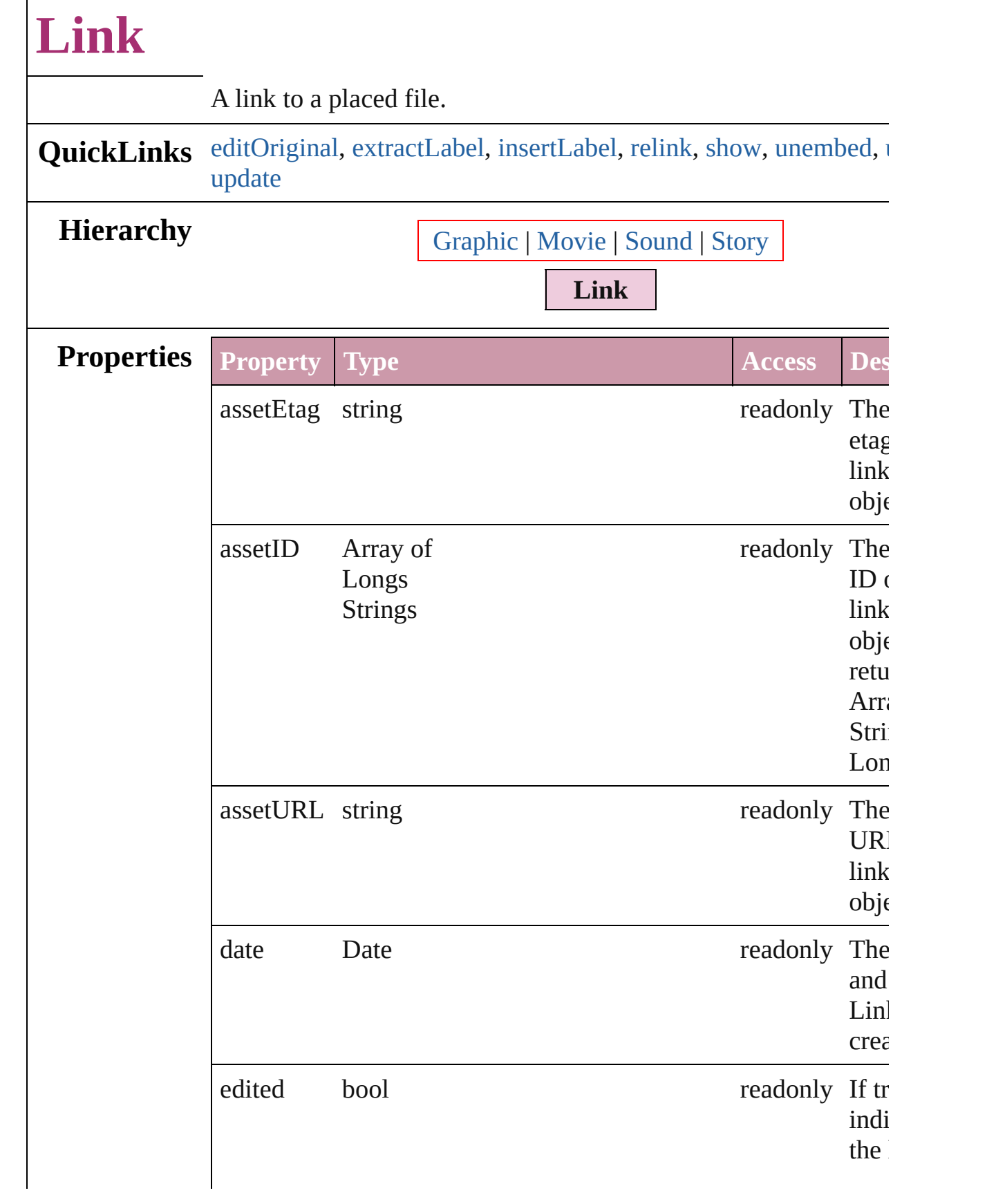

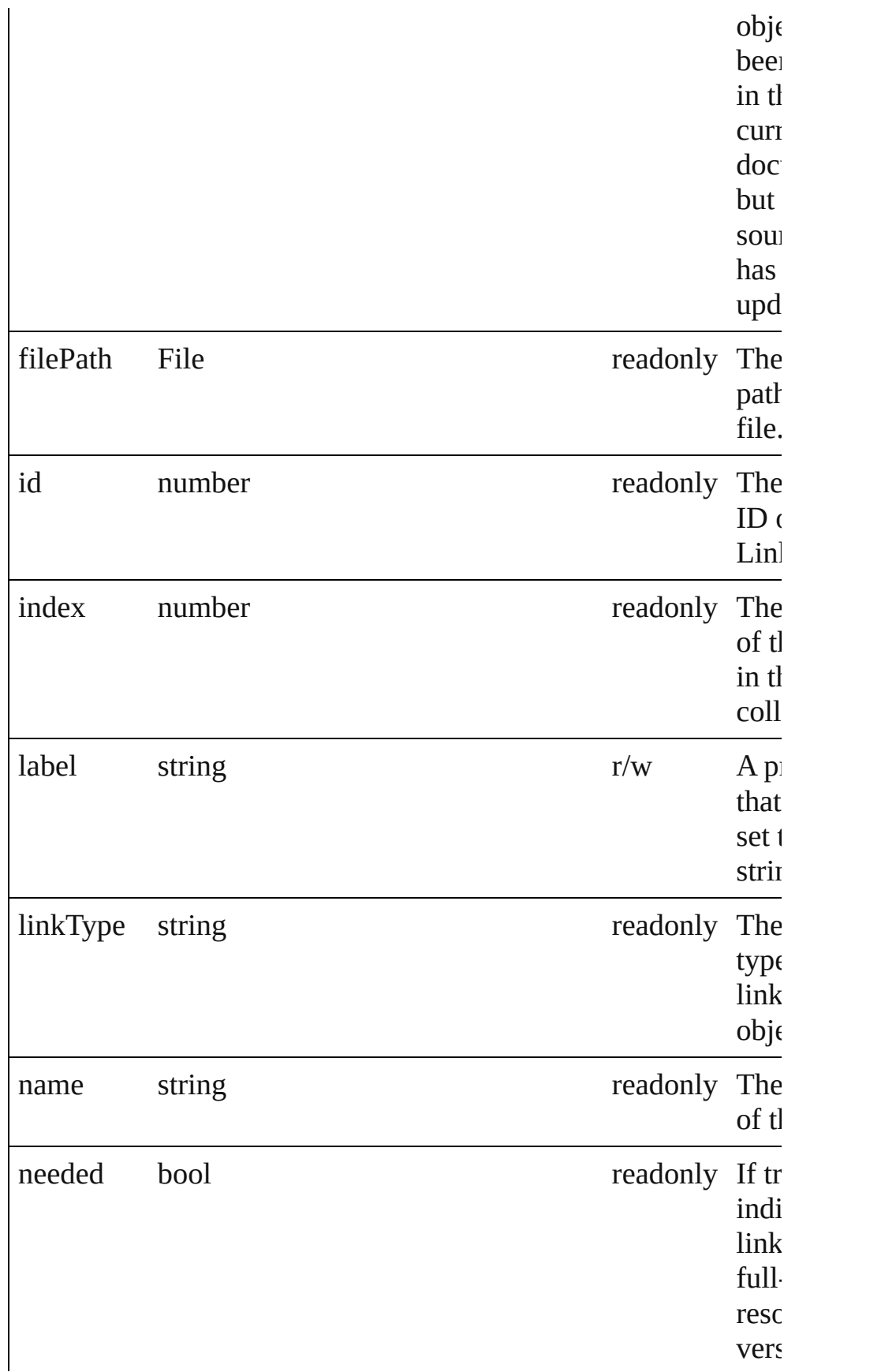

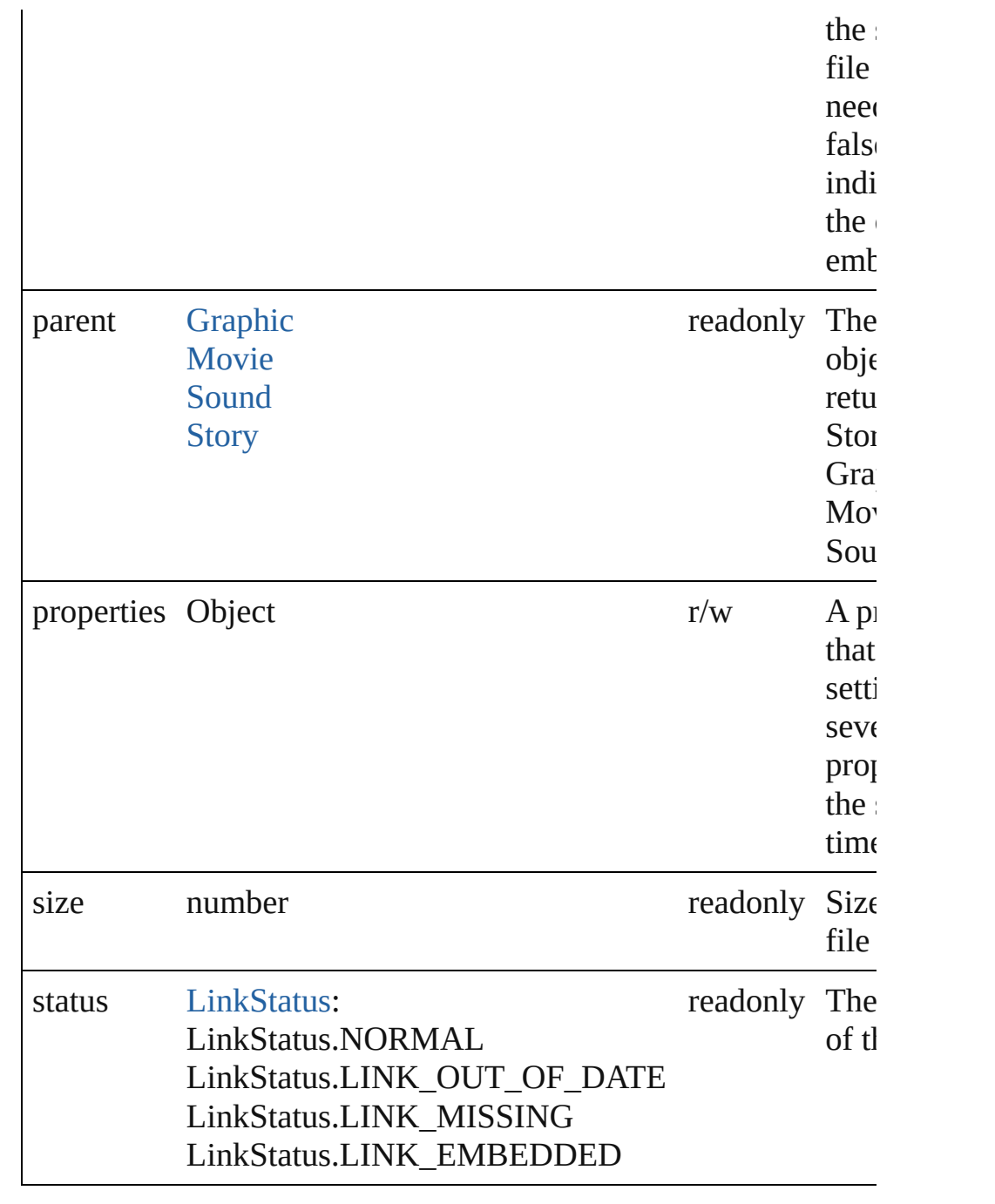

## **Methods Instances**

#### <span id="page-1308-0"></span>void **editOriginal** ()

Opens the source file of the link in the default editor for the source type.

<span id="page-1308-1"></span>string **extractLabel** (key: *string*) Gets the label value associated with the specified key.

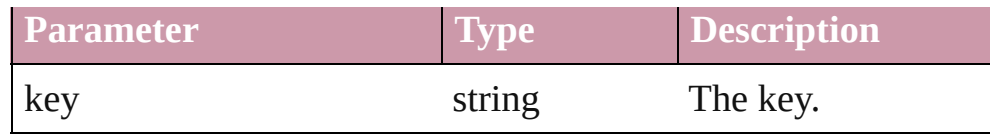

#### <span id="page-1309-0"></span>void **insertLabel** (key: *string*, value: *string*)

Sets the label to the value associated with the specified key.

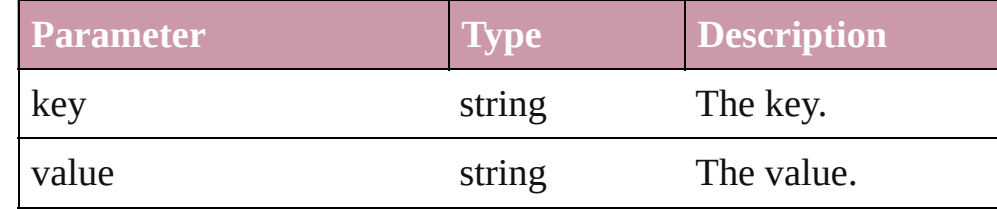

#### <span id="page-1309-1"></span>void **relink** (to: *File*)

Points the link to a new source file.

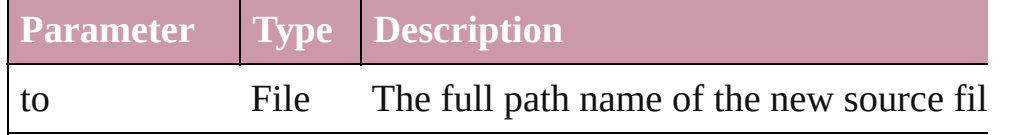

### <span id="page-1309-2"></span>void **show** ()

Selects the link.

### <span id="page-1309-3"></span>void **unembed** ([to: *File*])

Unembeds the source file. If no folder is specified, creates a link original source file; if a folder is specified, copies the file to the and creates a link to the copied file.

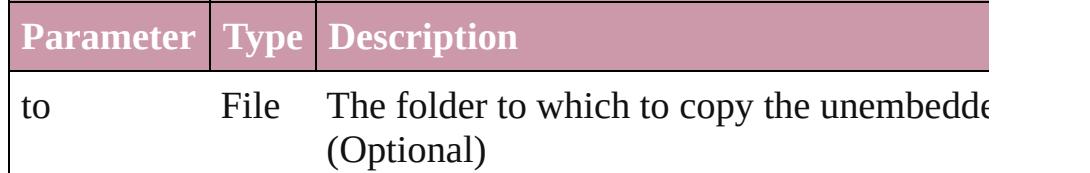

### <span id="page-1309-4"></span>void **unlink** ()

Embeds the source file in the document.

### <span id="page-1309-5"></span>[Link](#page-1305-0) **update** ()

Updates the link if the source file has been changed.

**Element of** [EPS.](#page-964-0)itemLink [Graphic](#page-978-0).itemLink [Image](#page-1047-0).itemLink [Movie.](#page-892-0)itemLink [PDF](#page-1117-0).itemLink [PICT](#page-1134-0).itemLink

[Sound.](#page-927-0)itemLink [Story](#page-1976-0).itemLink [WMF](#page-1275-0).itemLink

## **Return Link Link**[.update](#page-1309-5) ()

Jongware, 27-

[Contents](#page-0-0) :: [Index](#page-2398-0)

<span id="page-1312-0"></span>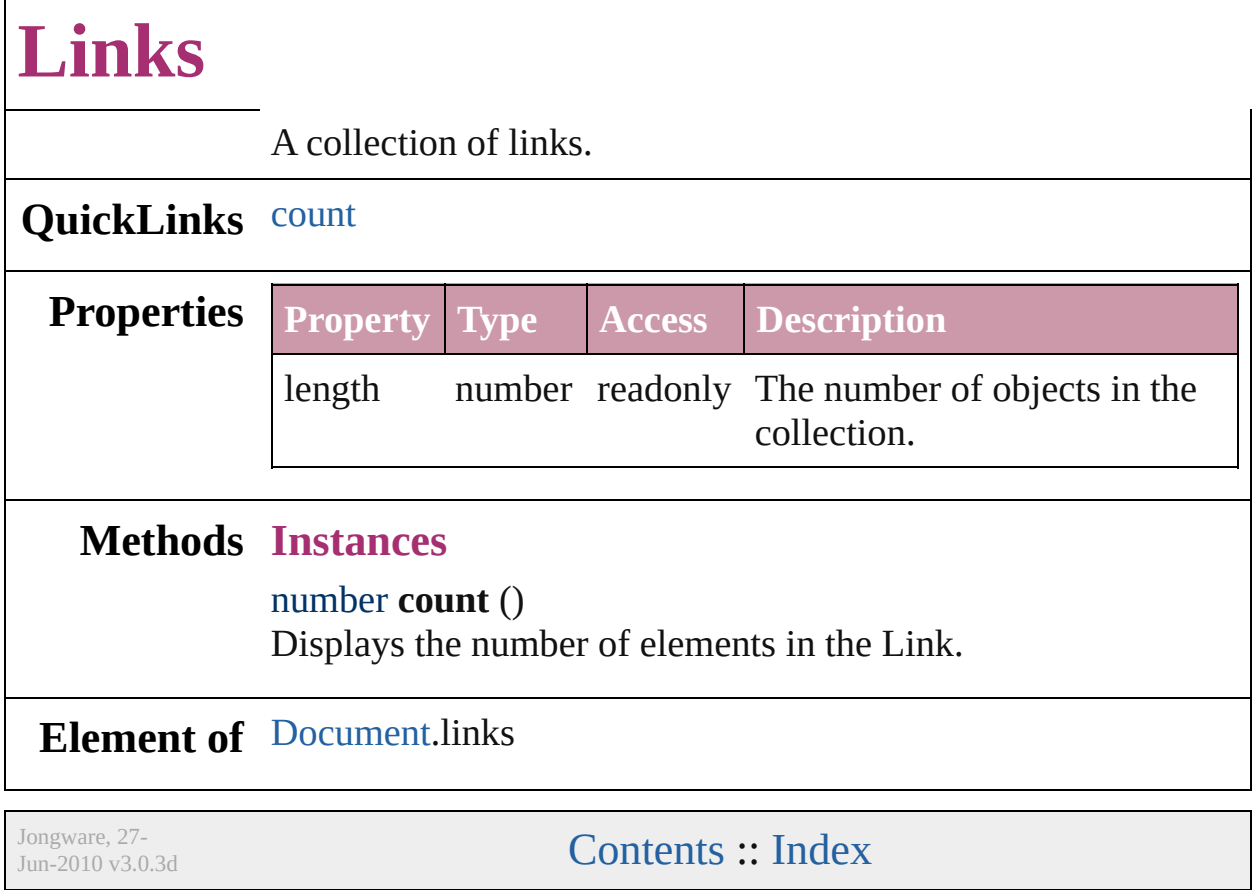

# <span id="page-1313-0"></span>**Adobe InDesign CS (3.0) Object Model**

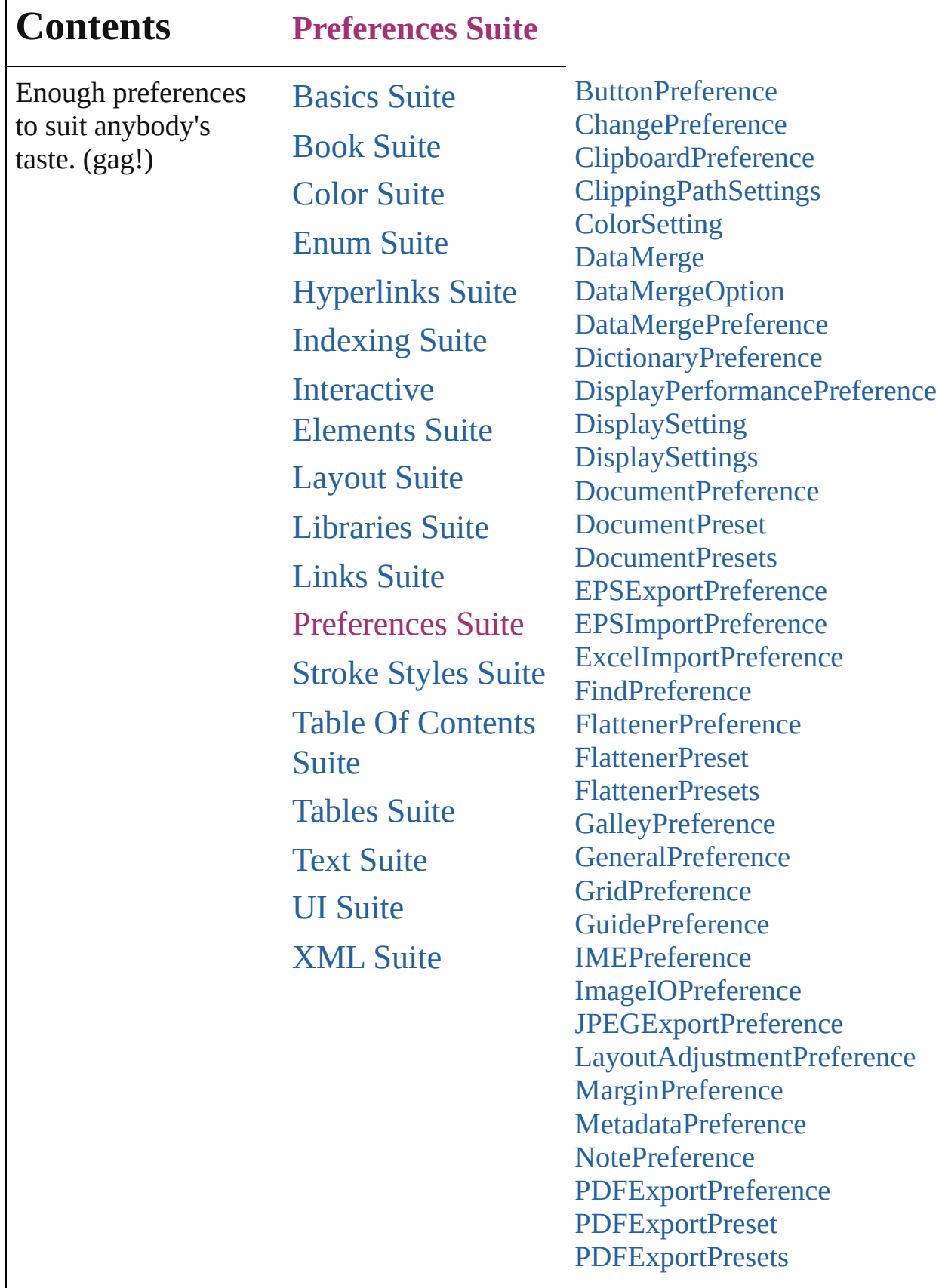

Г

P[D](#page-1483-0)FPlacePreference PackageFor[G](#page-1486-0)oLivePreference [P](#page-1490-0)asteboardPreference [P](#page-1493-0)olygonPreference [P](#page-1495-0)rintPreference [P](#page-1508-0)rinterPreset [P](#page-1521-0)rinterPresets S[V](#page-1523-0)GExportPreference Script[P](#page-1527-0)reference **Spell[P](#page-1529-0)reference** Story[E](#page-1532-0)xportPreference **Story[P](#page-1535-0)reference** Tagged[Te](#page-1538-0)xtExportPreference Tagged[Te](#page-1540-0)xtImportPreference [Te](#page-1542-0)xtDefault [Te](#page-1568-0)xtExportPreference [Te](#page-1570-0)xtFramePreference [Te](#page-1574-0)xtImportPreference [Te](#page-1577-0)xtPreference Transfor[m](#page-1584-0)Preference [T](#page-1587-0)ransparencyPreference [Vi](#page-1589-0)ewPreference [Wo](#page-1593-0)rdRTFImportPreference **X[M](#page-1596-0)LExportPreference** X[M](#page-1600-0)LImportPreference XM[LVi](#page-1602-0)ewPreference

Jongware, 27-J u n - 2 0 1 0 v 3.0.3 d Co[n](#page-2398-0)tents :: Index

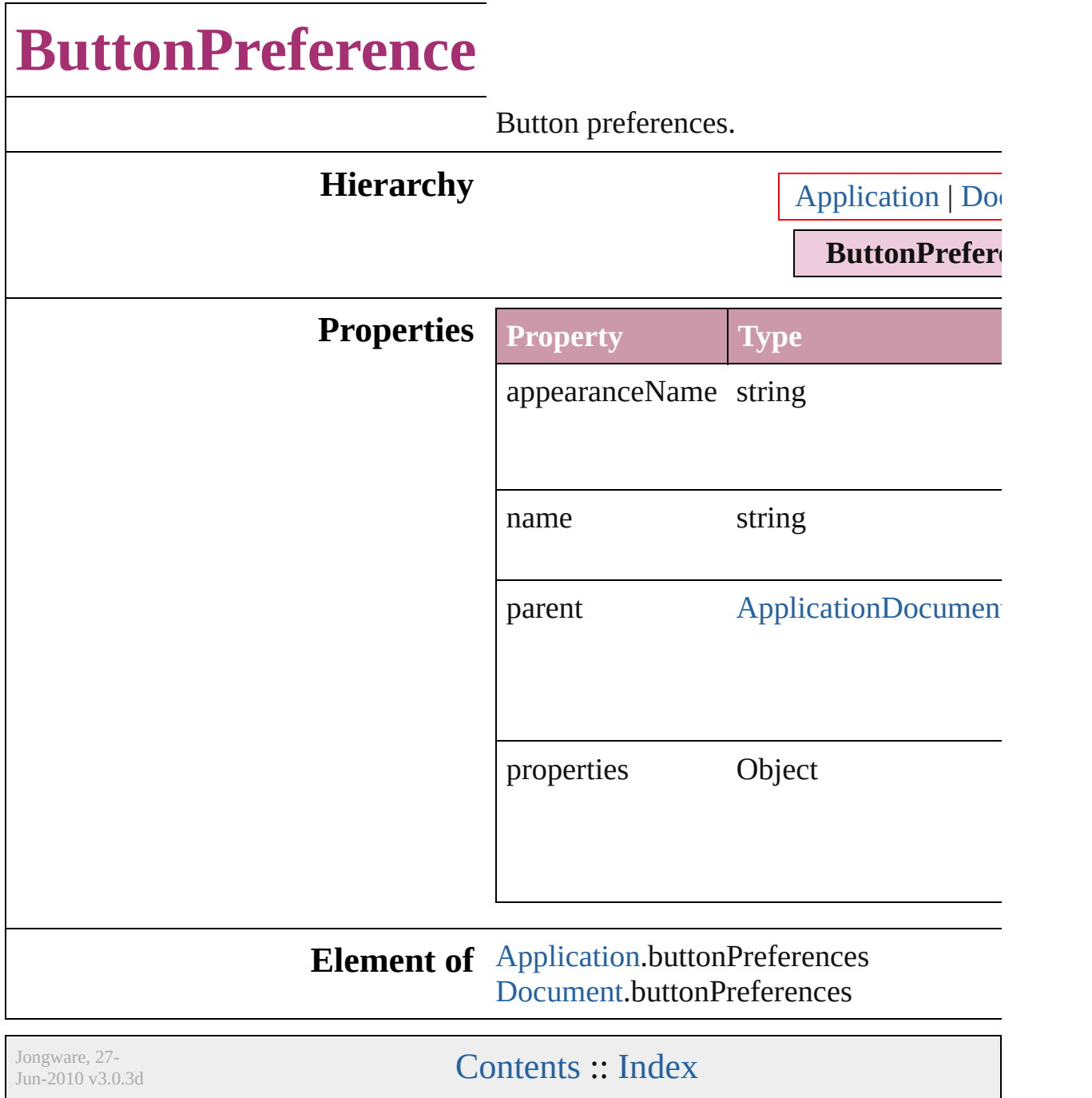

# **ChangePreference**

Preferences for changing found text or  $\imath$ 

## **Hierarchy**

**C** 

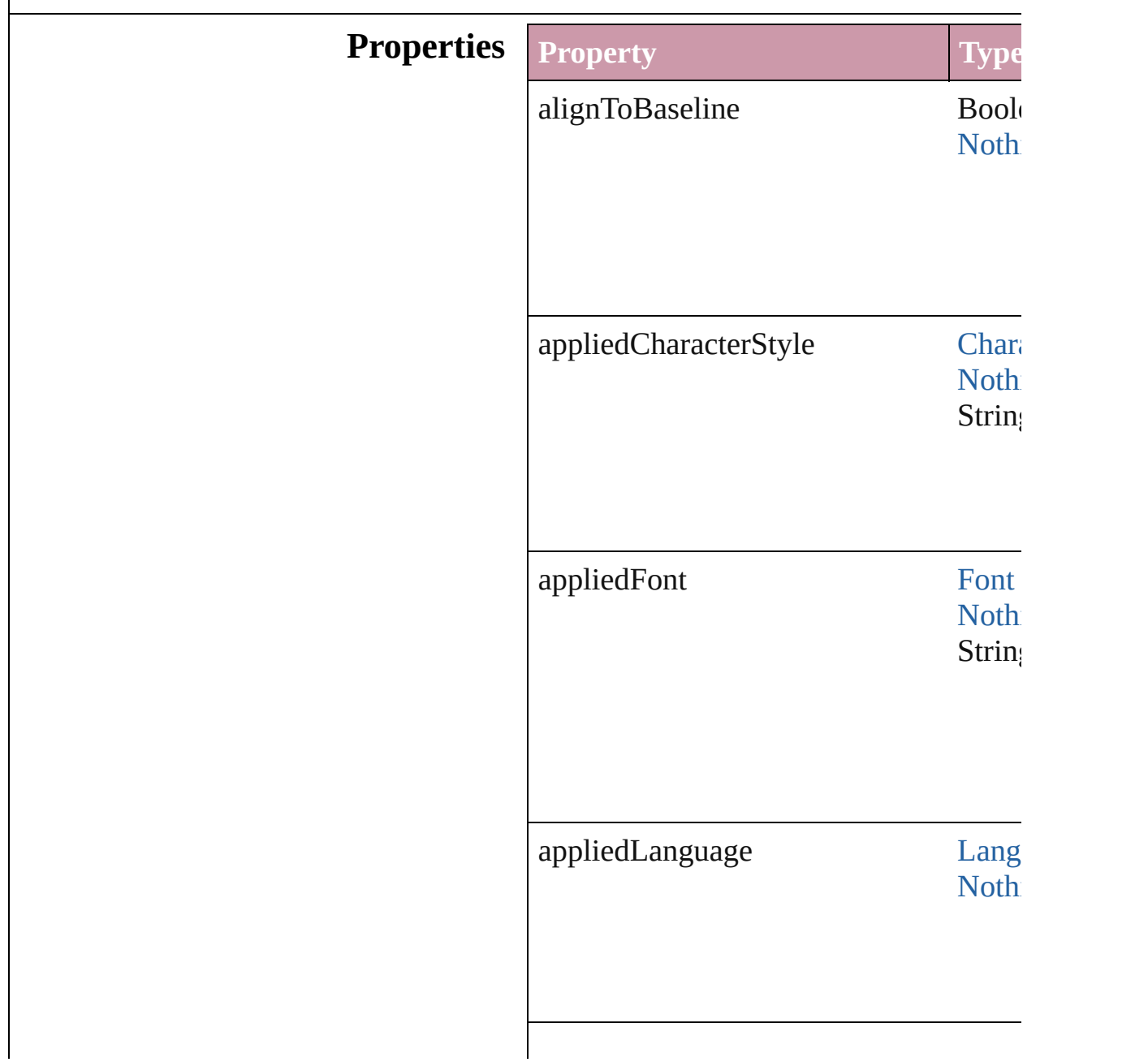

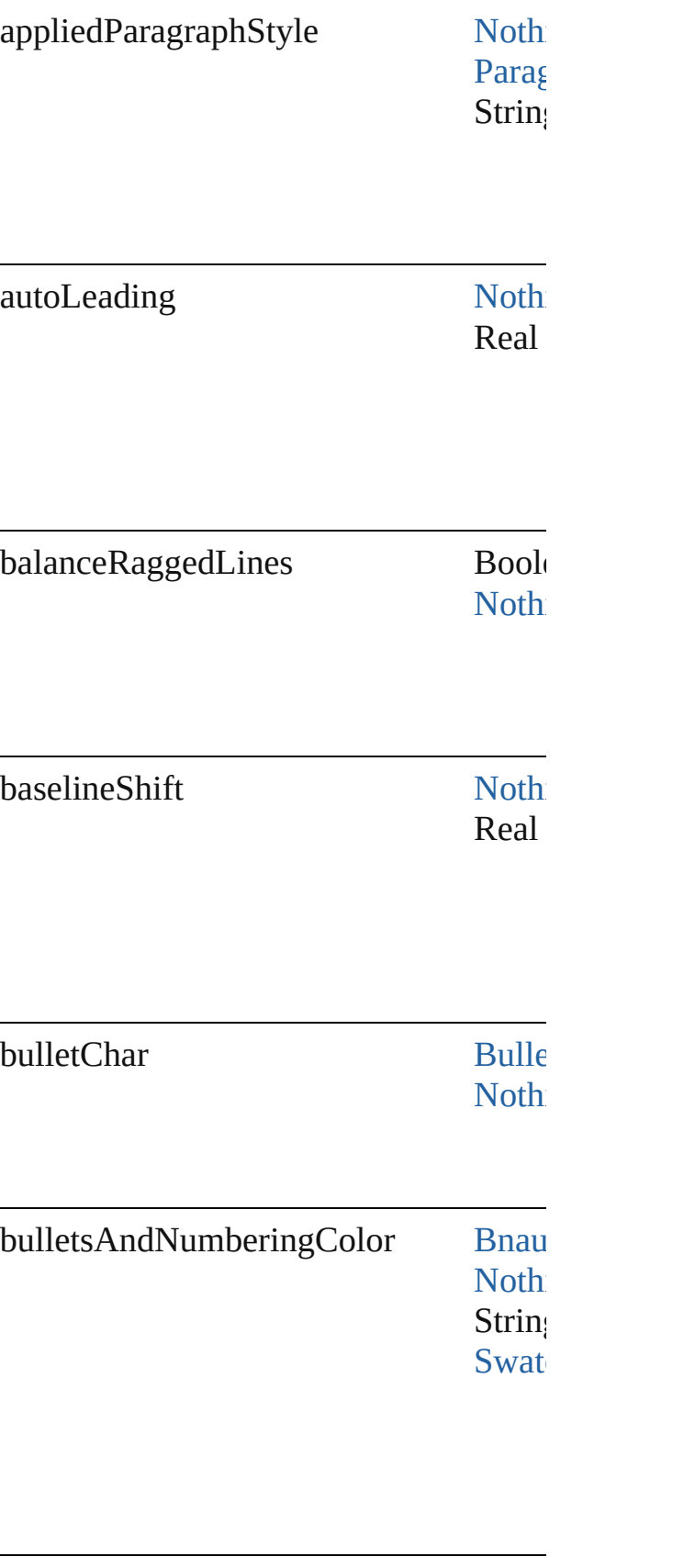

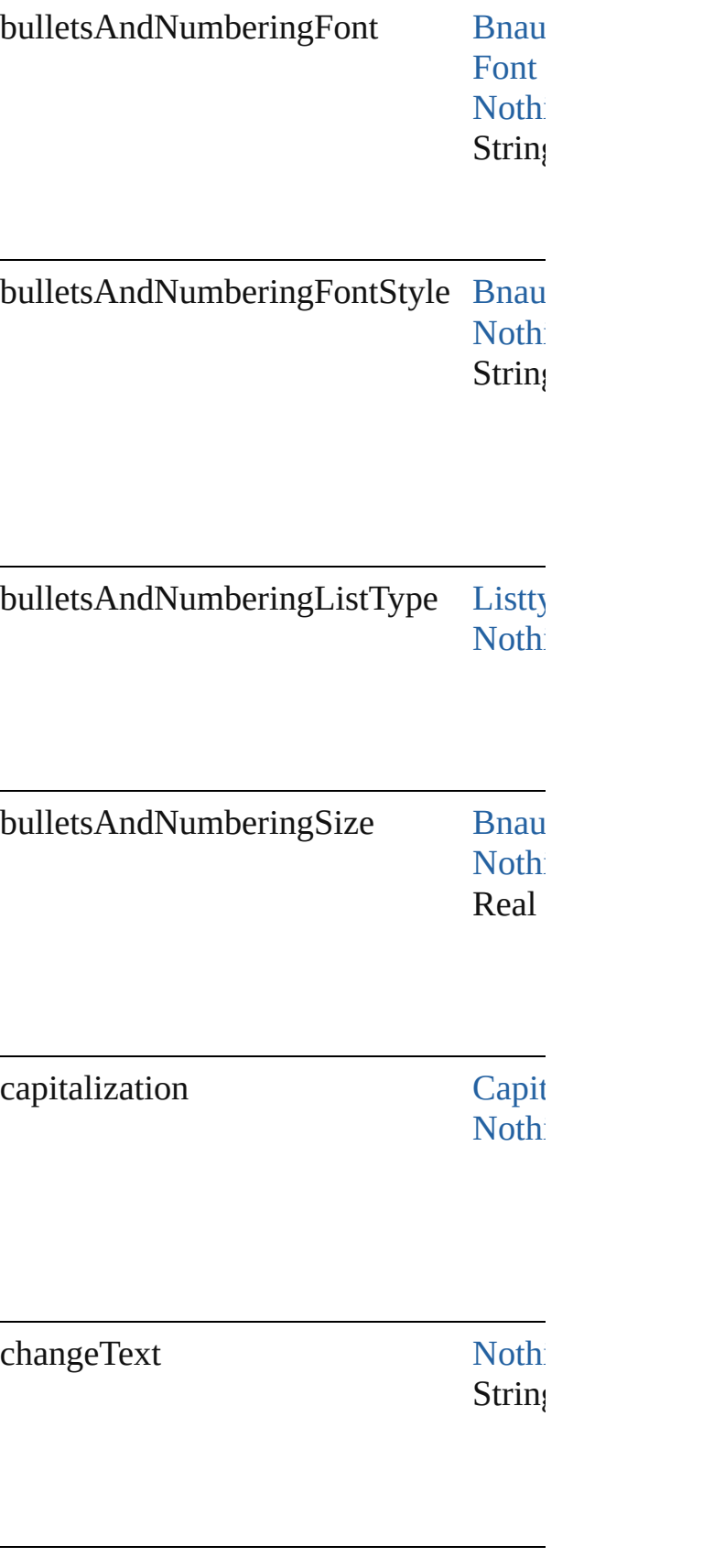

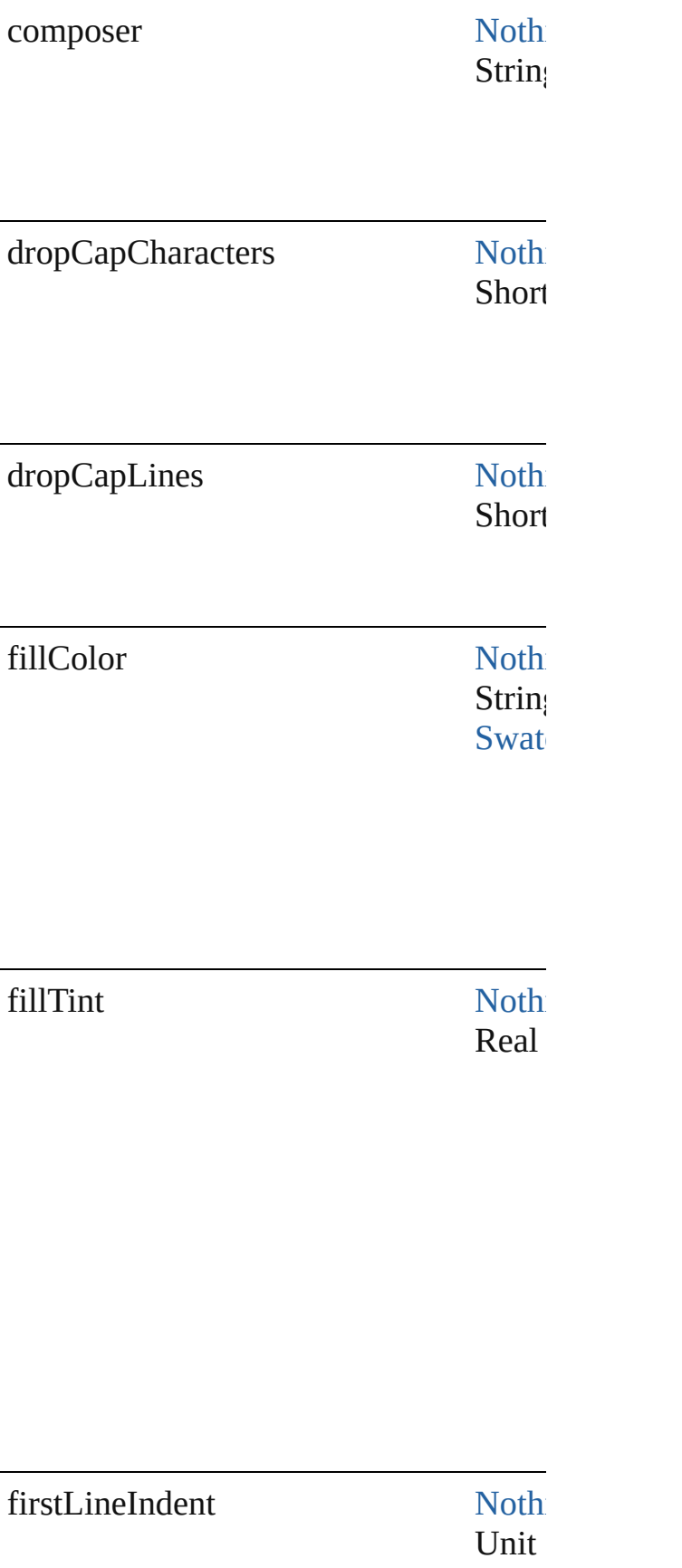

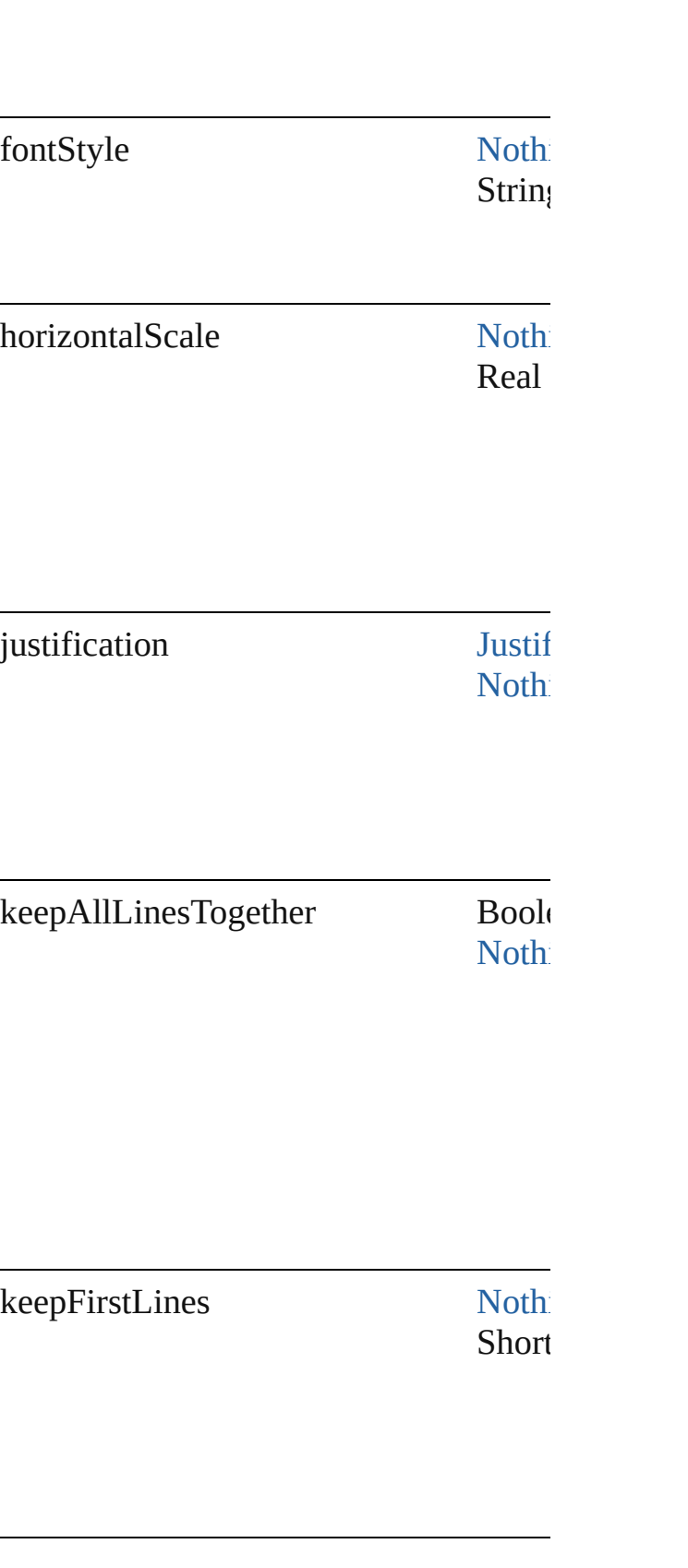

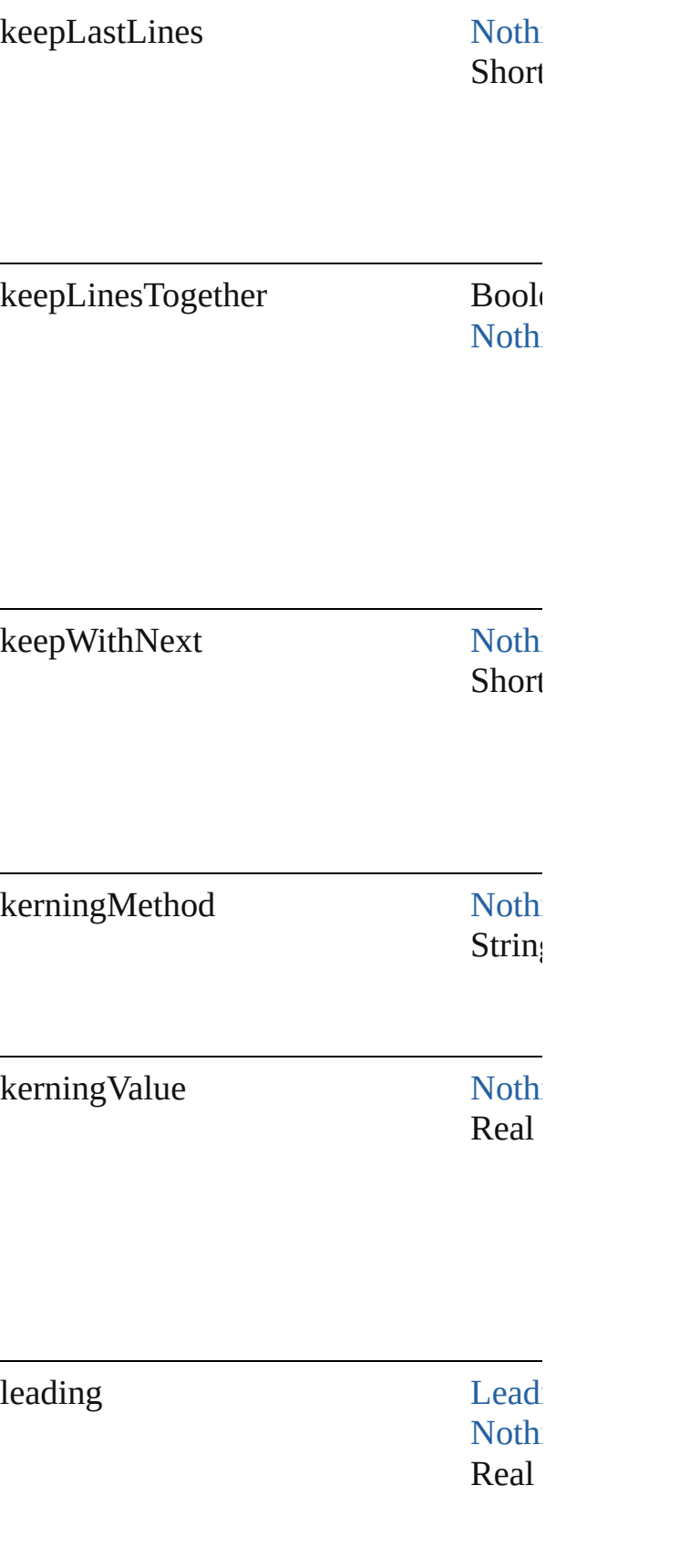

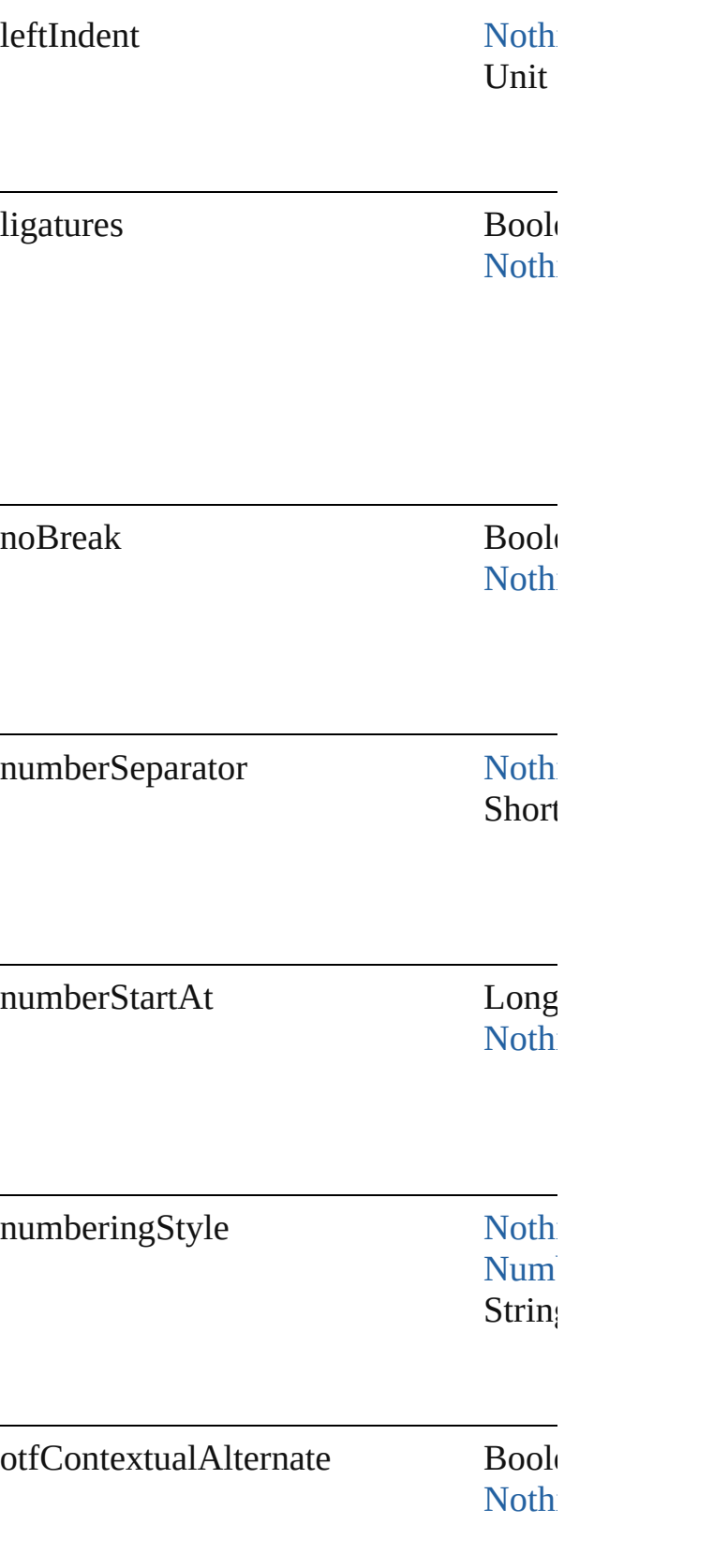

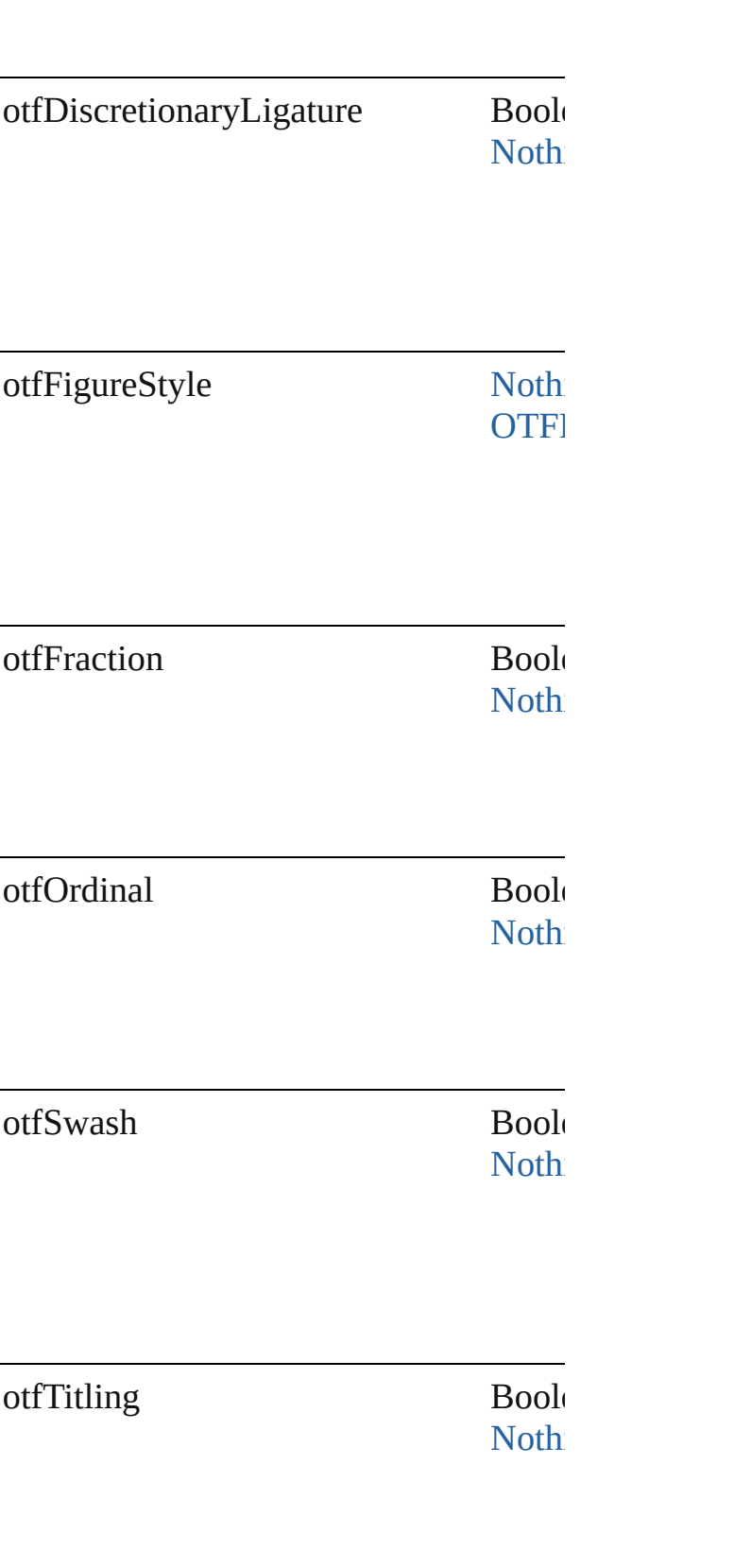

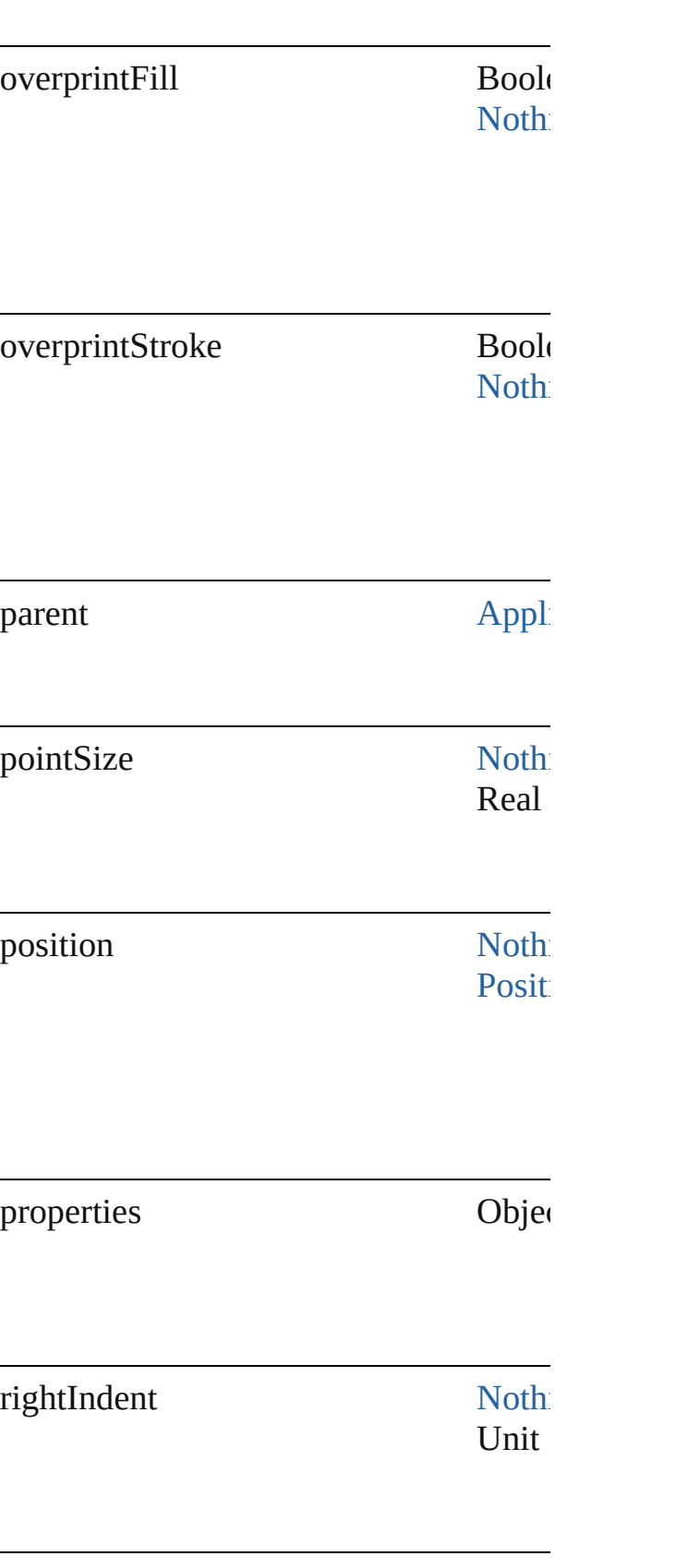

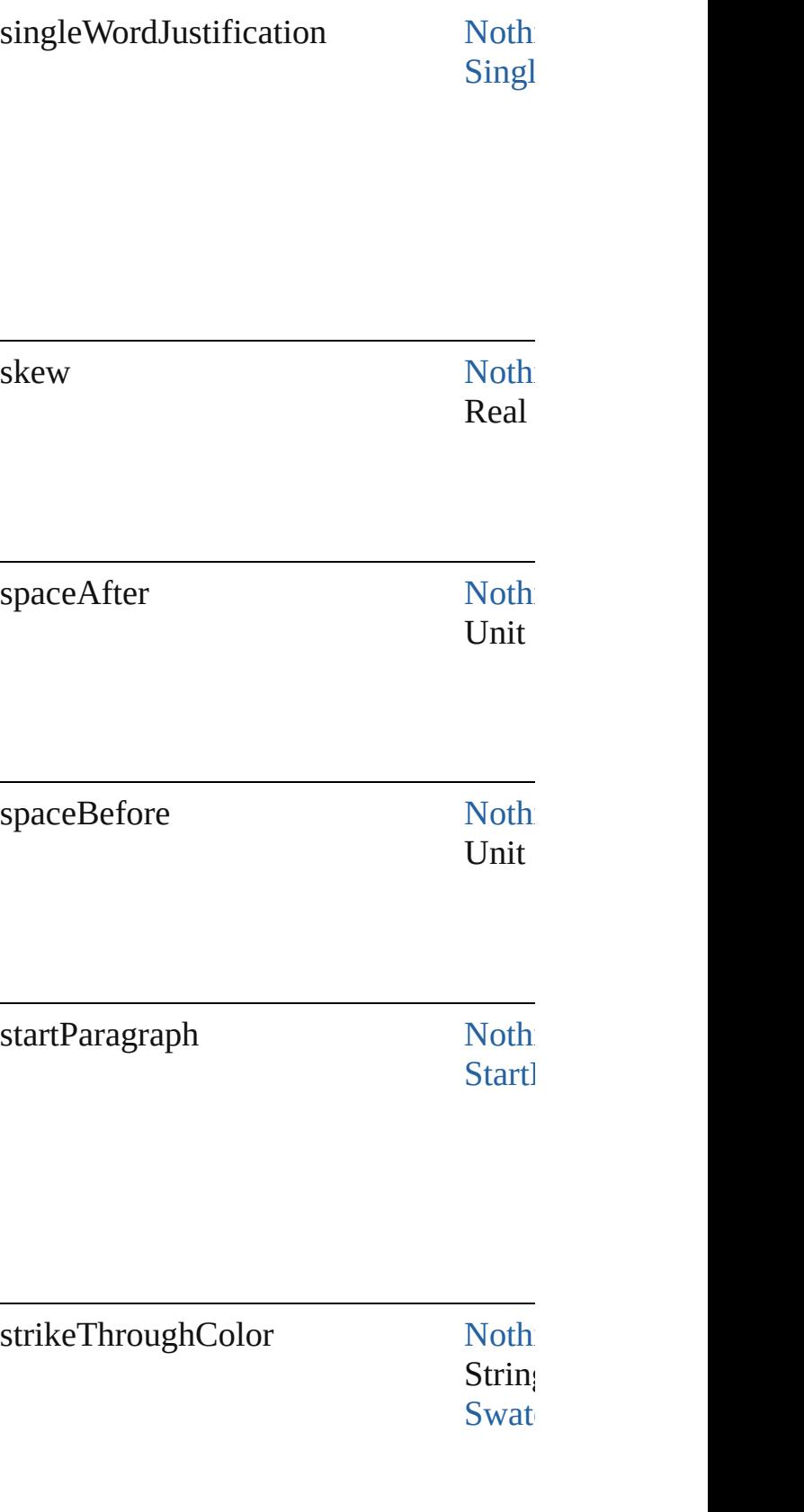

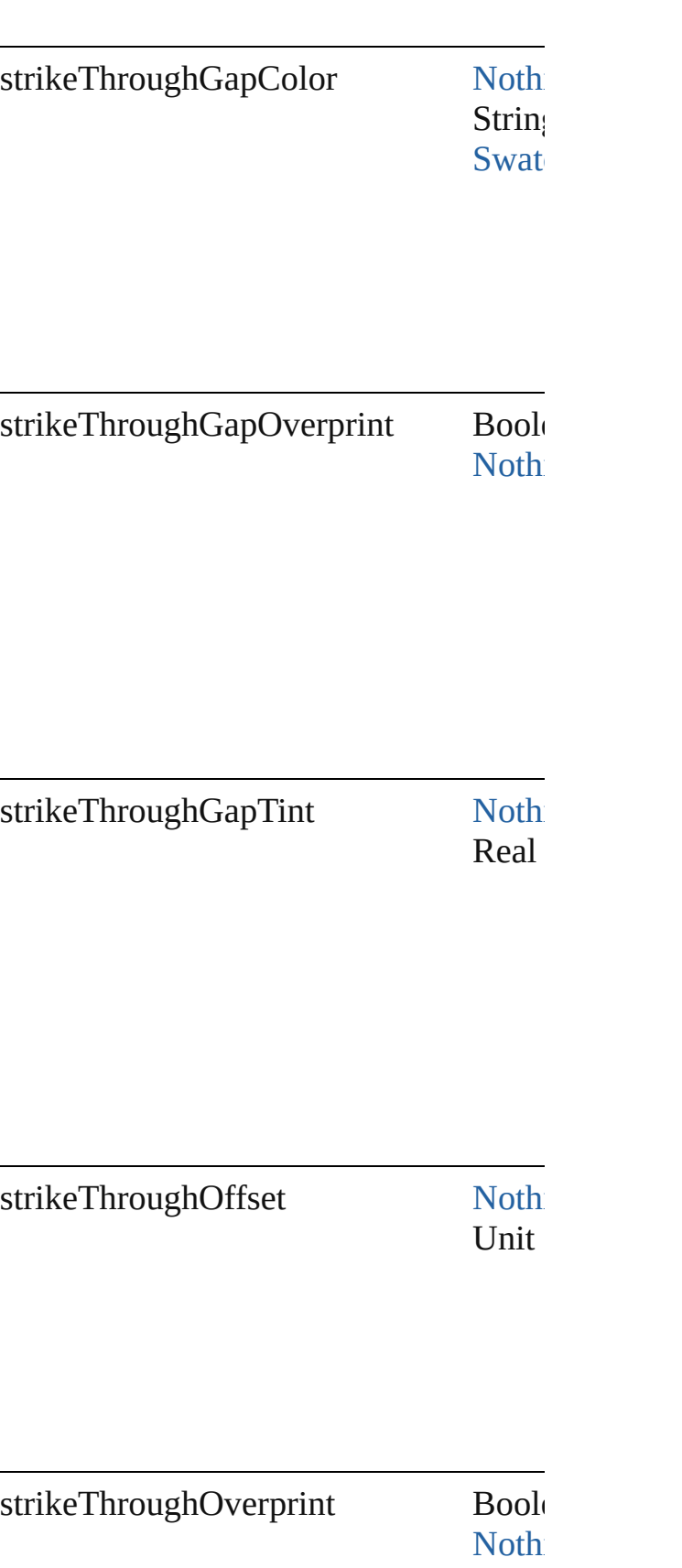

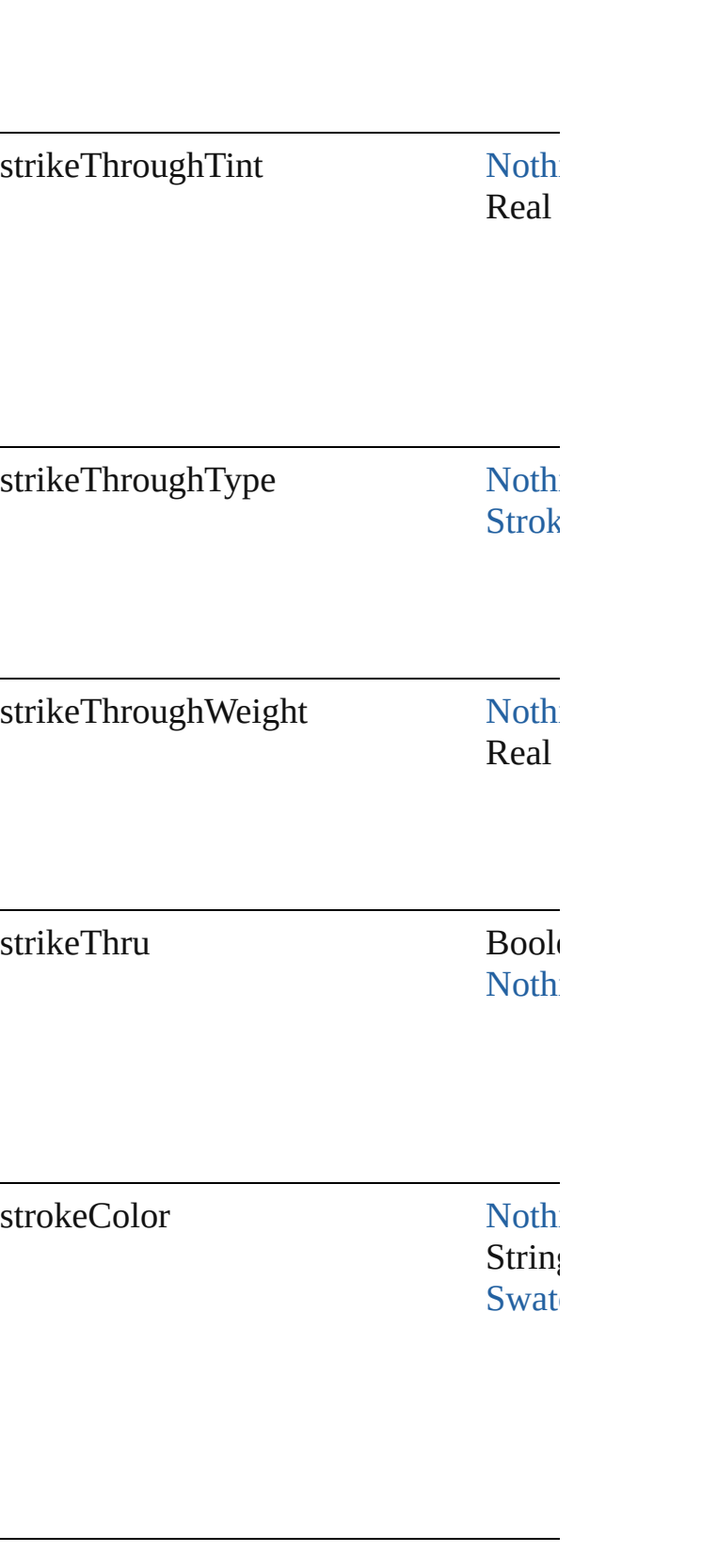

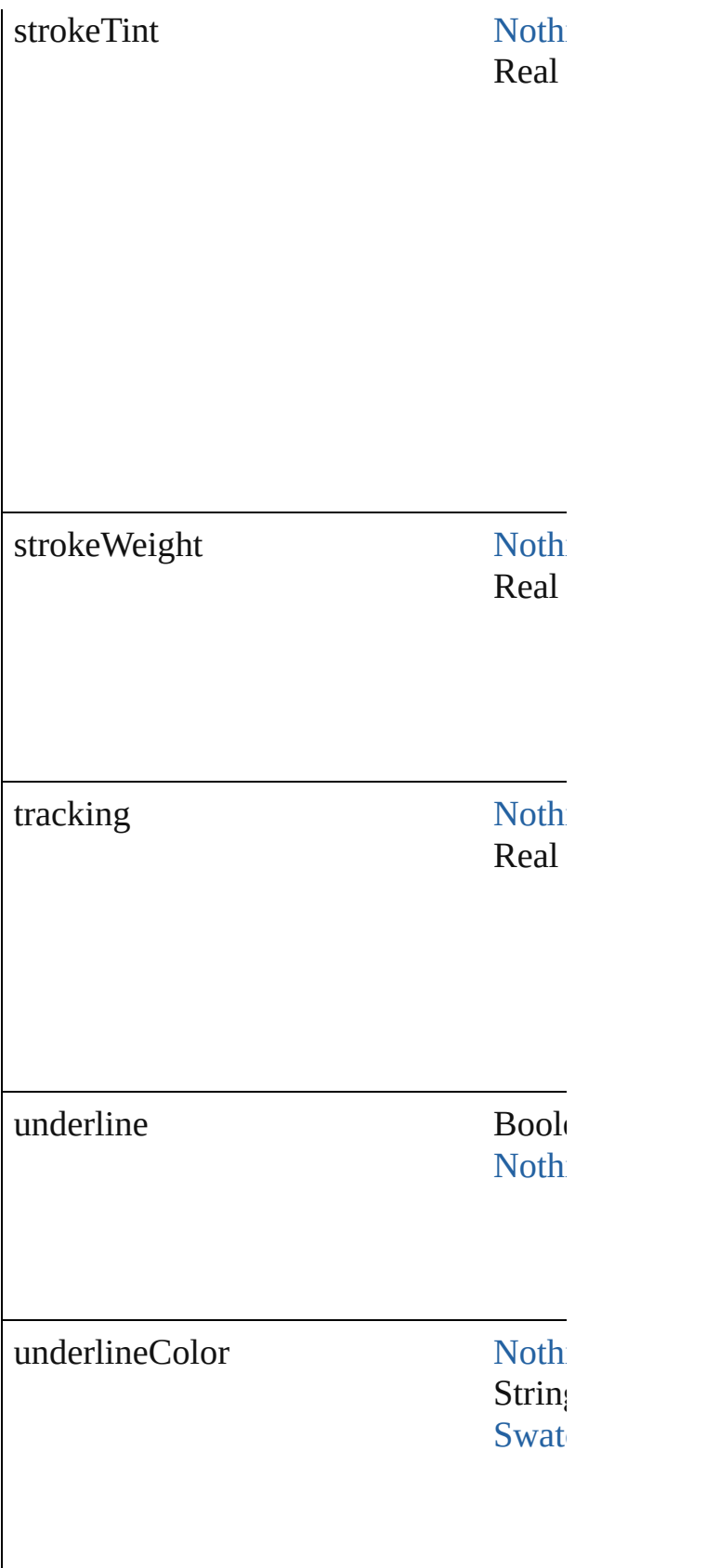
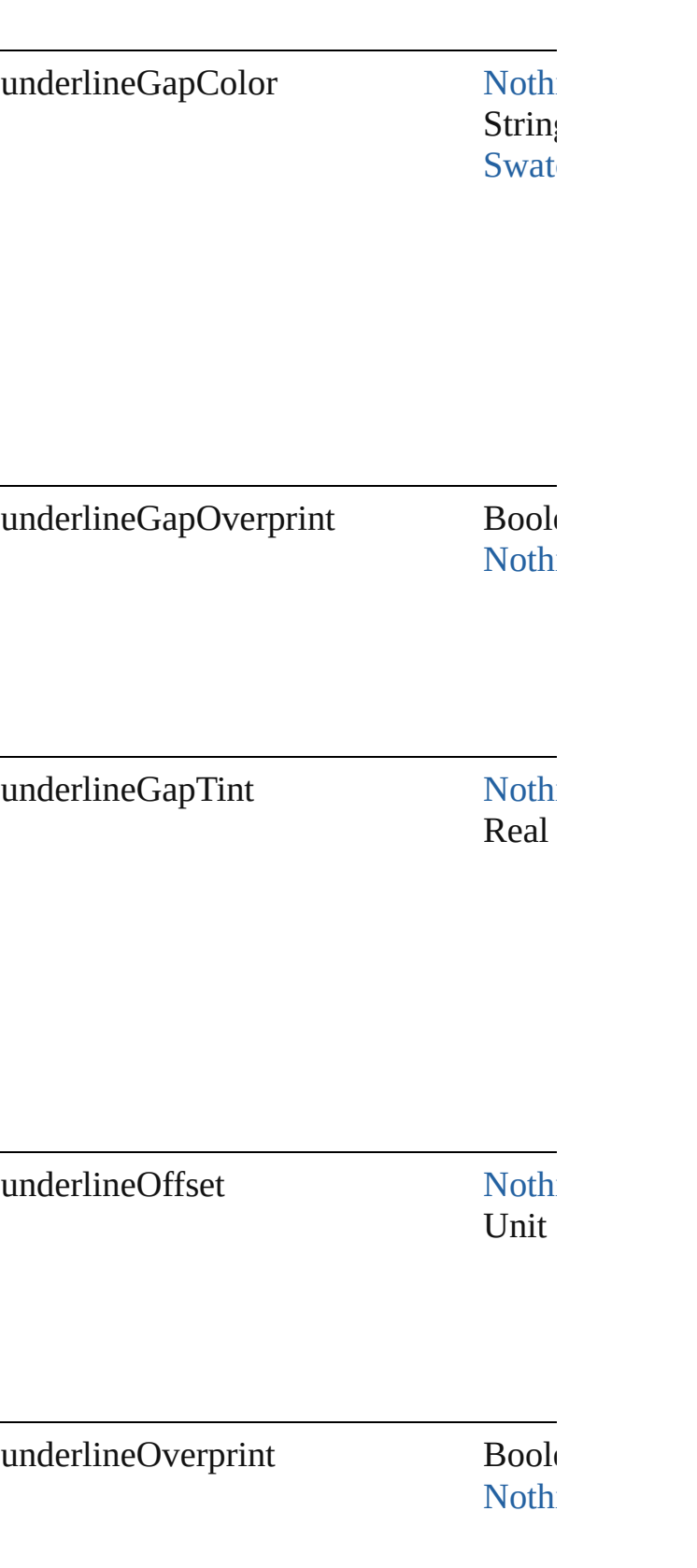

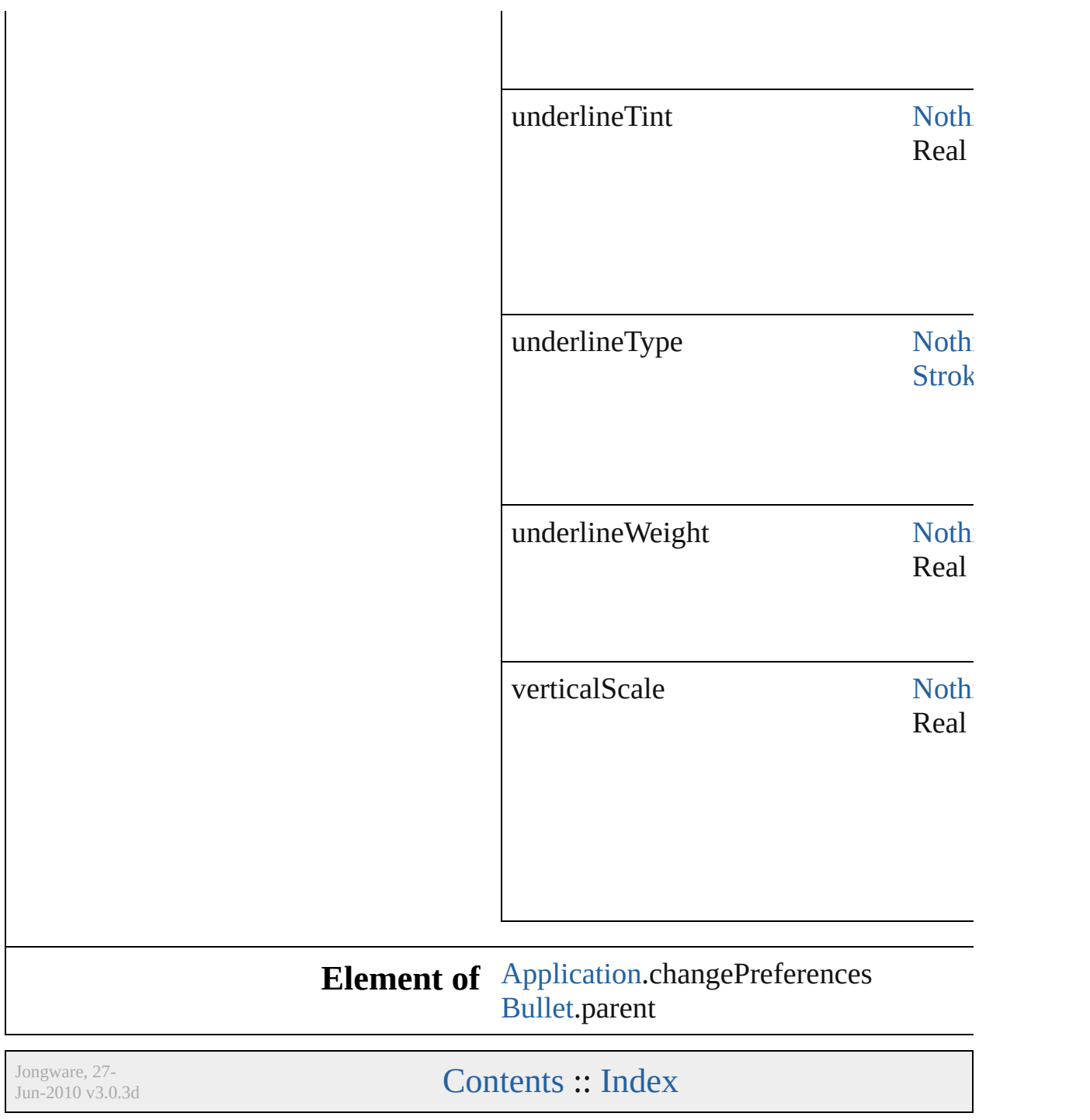

# **ClipboardPreference**

Clipboard preferences.

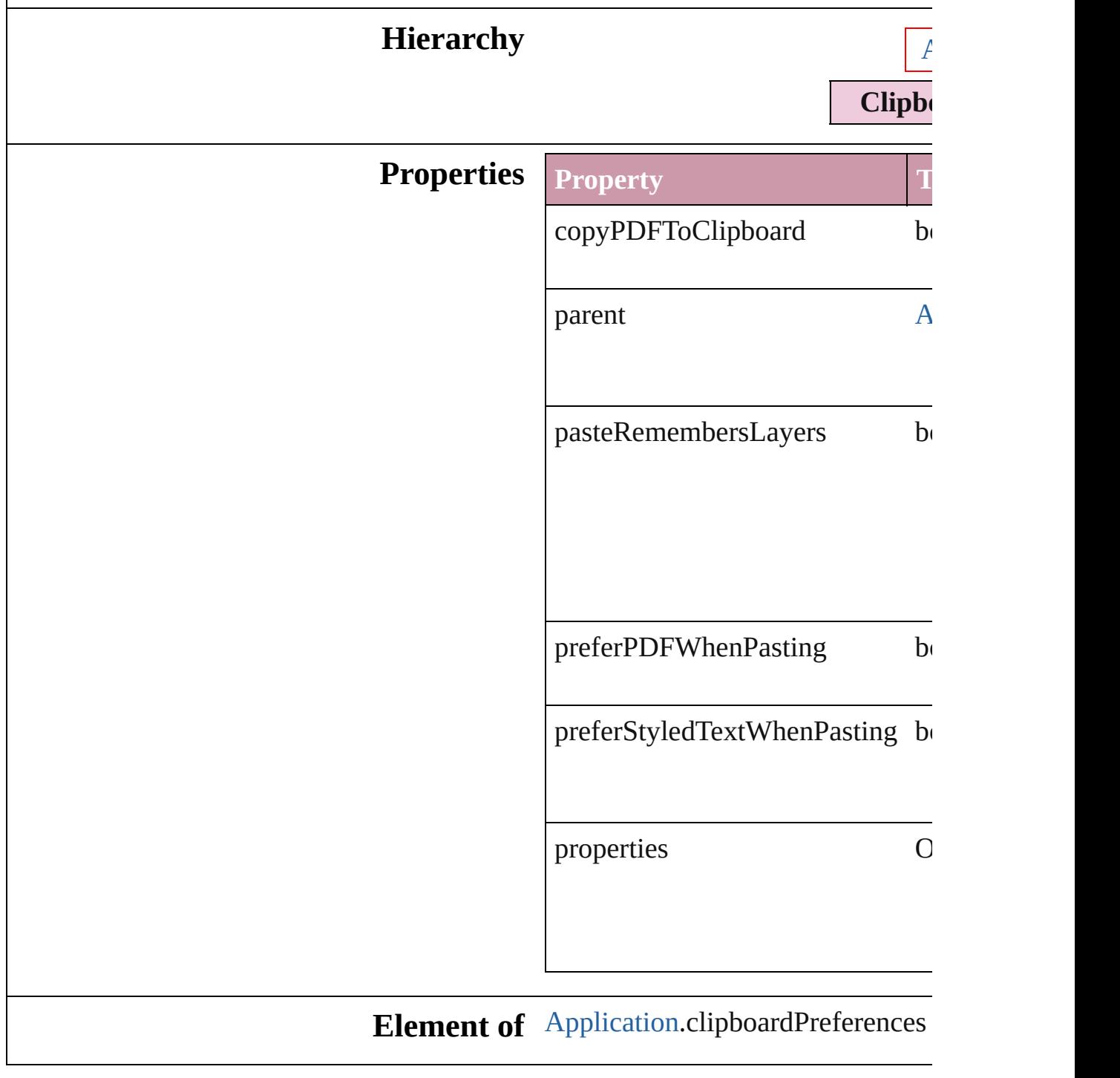

Jongware, 27-

[Contents](#page-0-0) :: [Index](#page-2398-0)

# **ClippingPathSettings**

Clipping path settings.

**QuickLinks** [convertToFrame](#page-1339-0)

#### **Hierarchy**

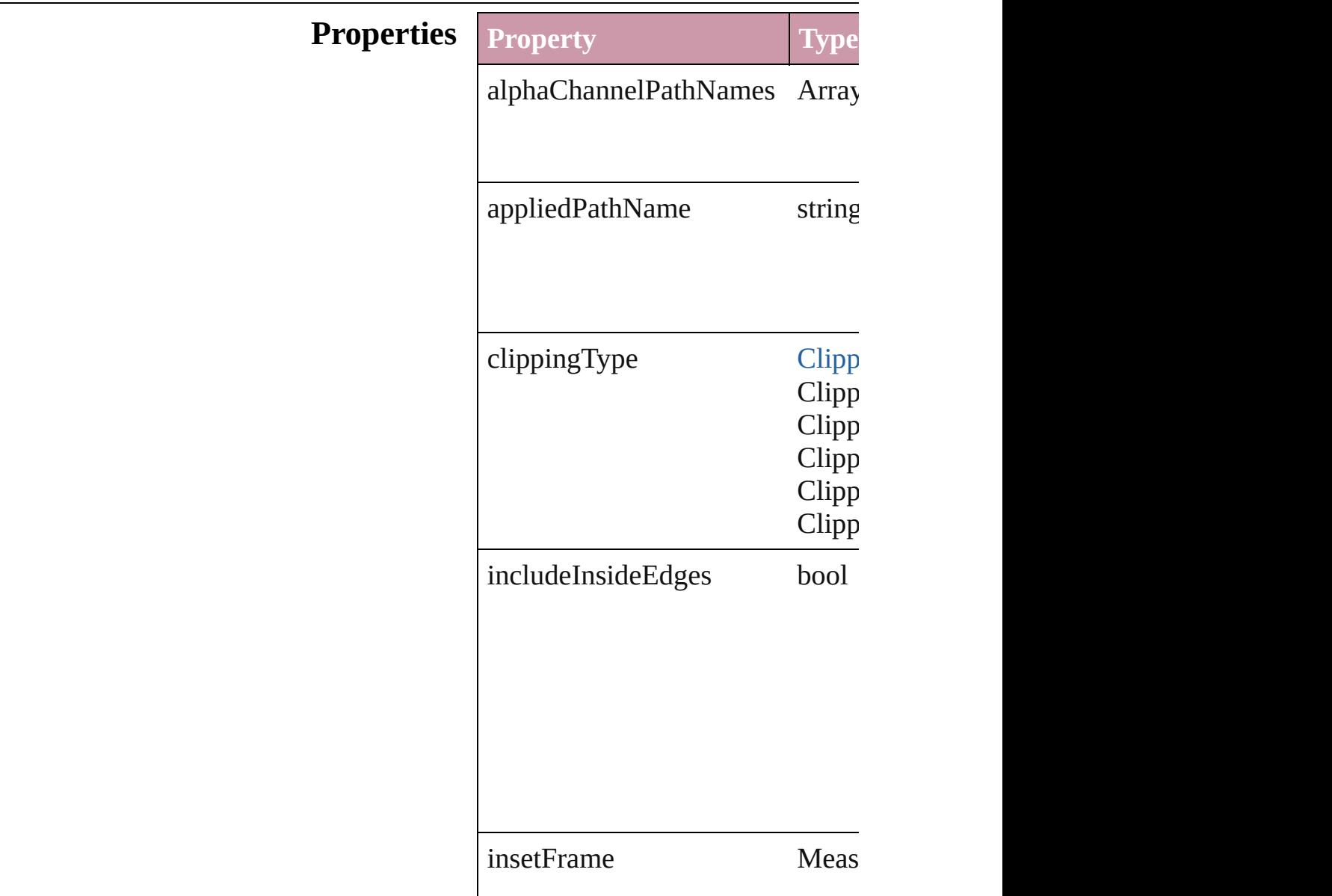

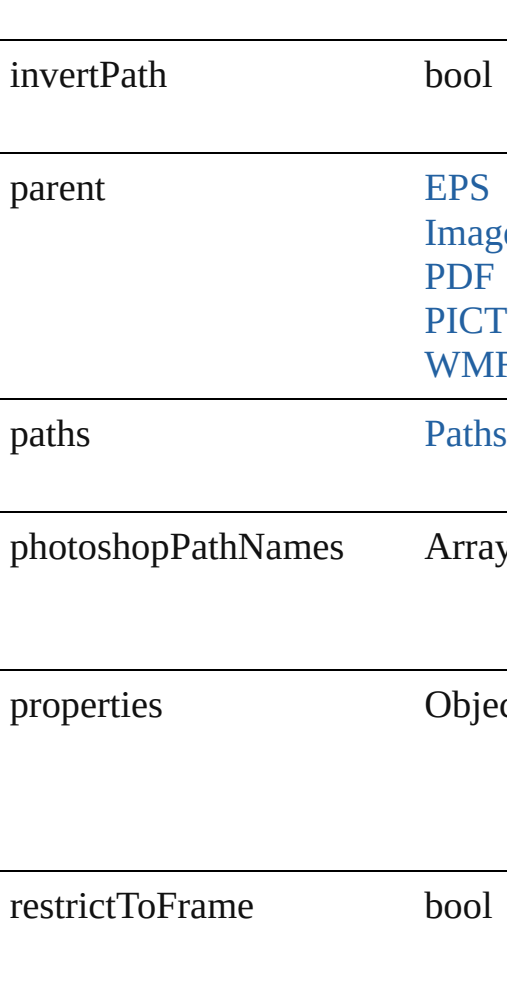

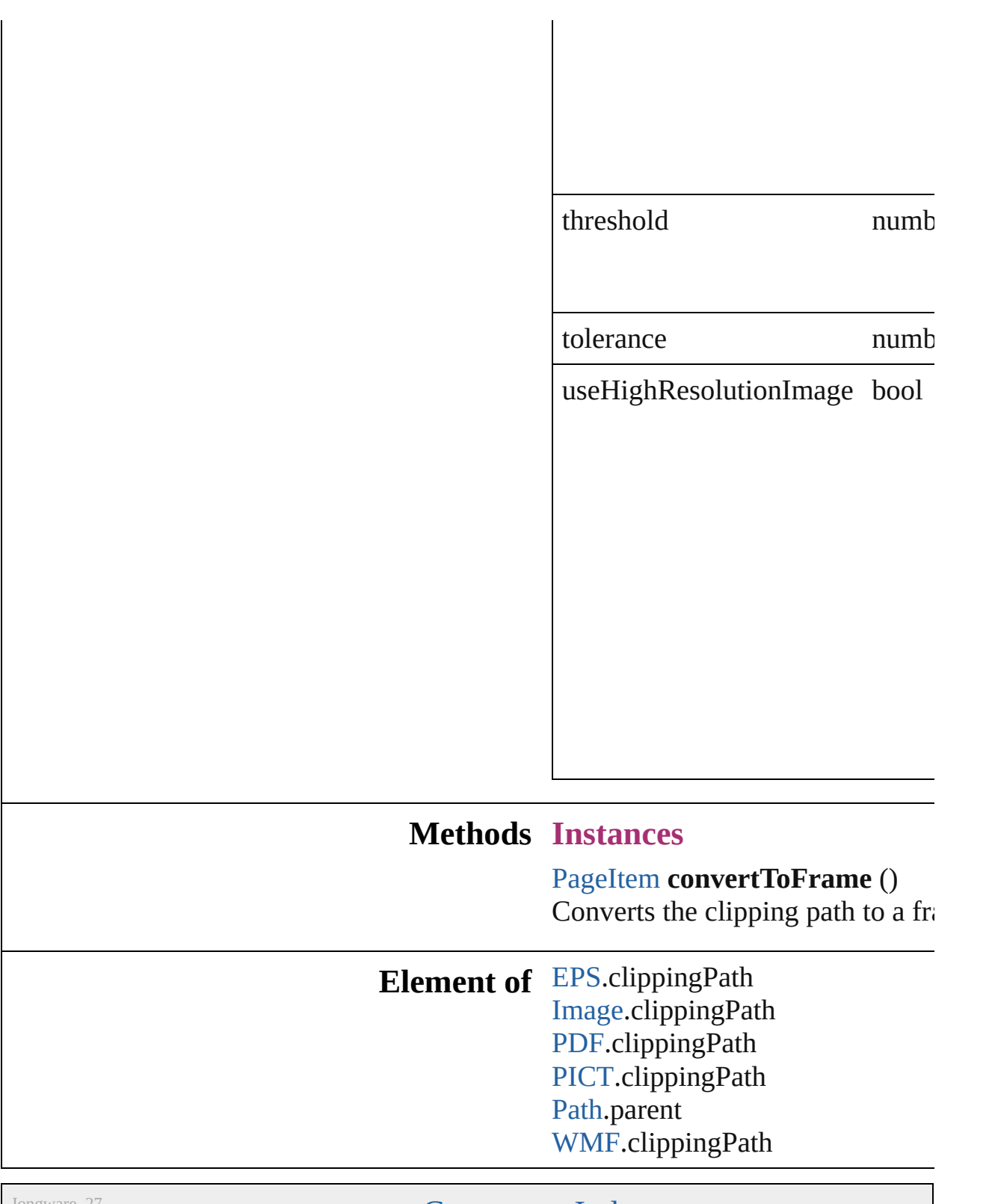

<span id="page-1339-0"></span>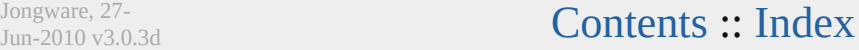

# **ColorSetting** Color management settings. **Hierarchy**  $\overline{\phantom{a}}$ **Properties Property Type** cmsSettings string cmsSettingsList Array of string cmsSettingsPath File cmykPolicy [ColorSettingsPolicy:](#page-244-0) ColorSettingsPolicy. ColorSettingsPolicy. ColorSettingsPolicy.

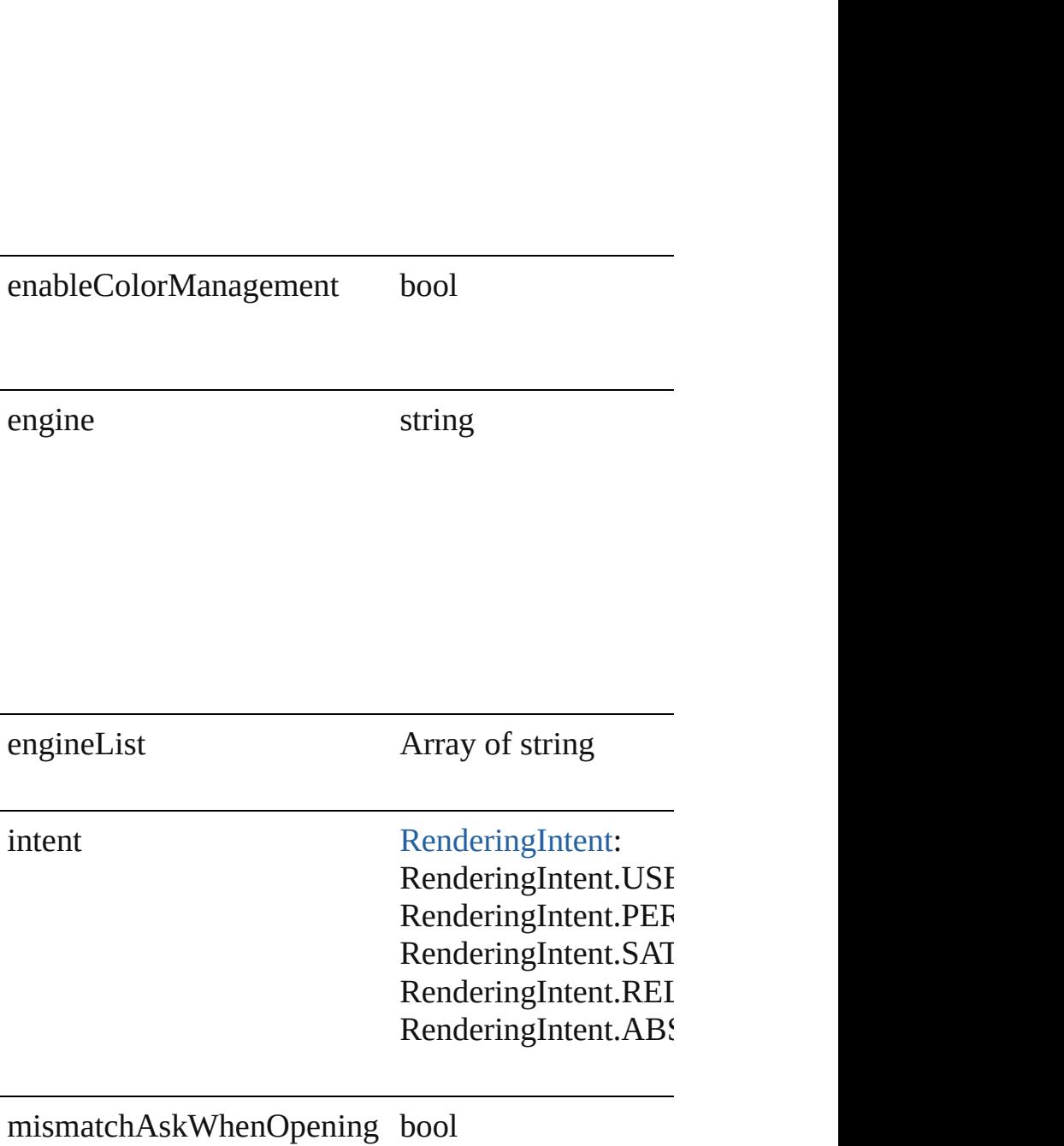

### mismatchAskWhenPasting bool

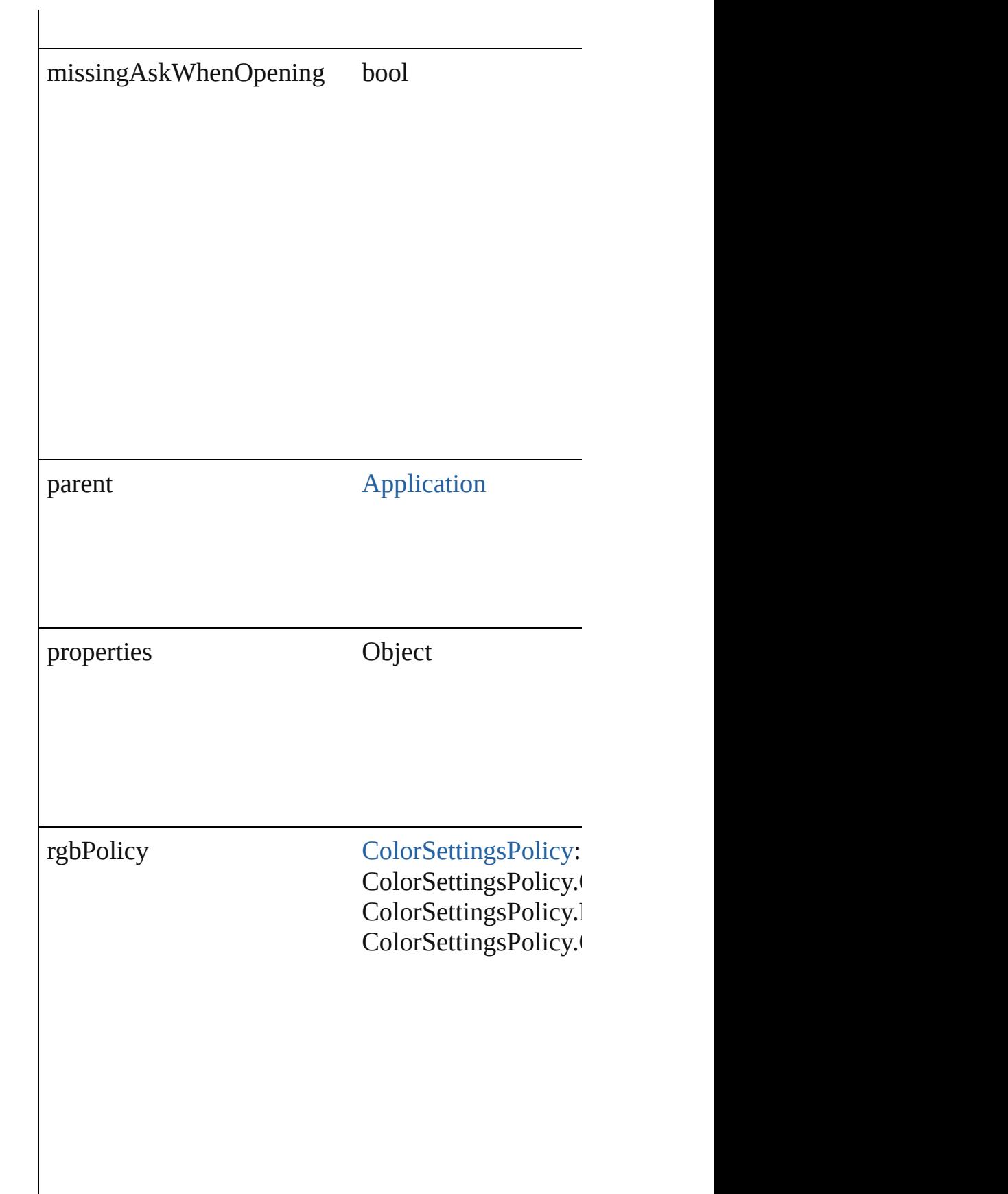

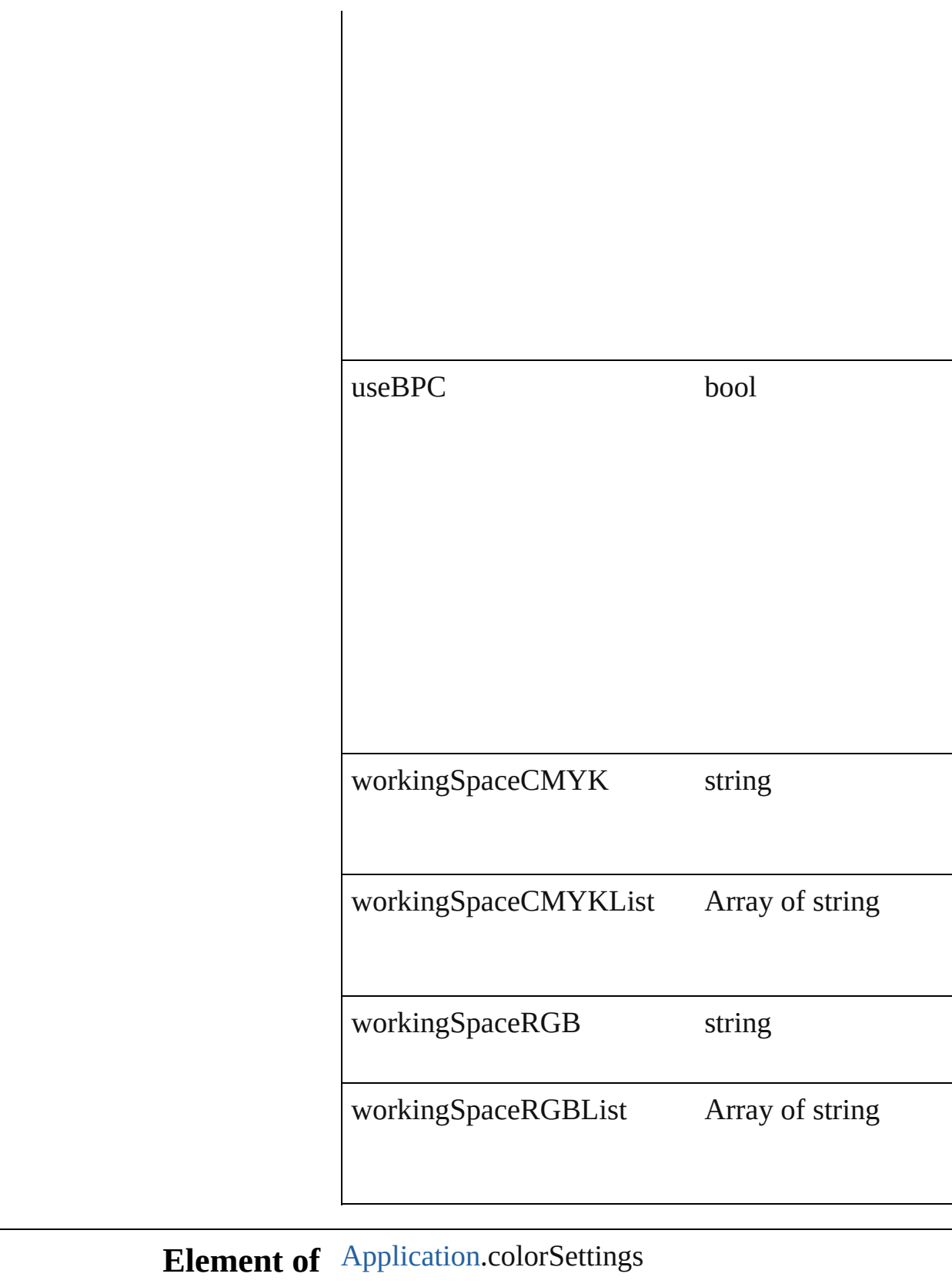

 $\mathsf{I}$ 

Jongware, 27-J u n - 2 0 1 0 v 3.0.3 d

<span id="page-1348-2"></span><span id="page-1348-1"></span><span id="page-1348-0"></span>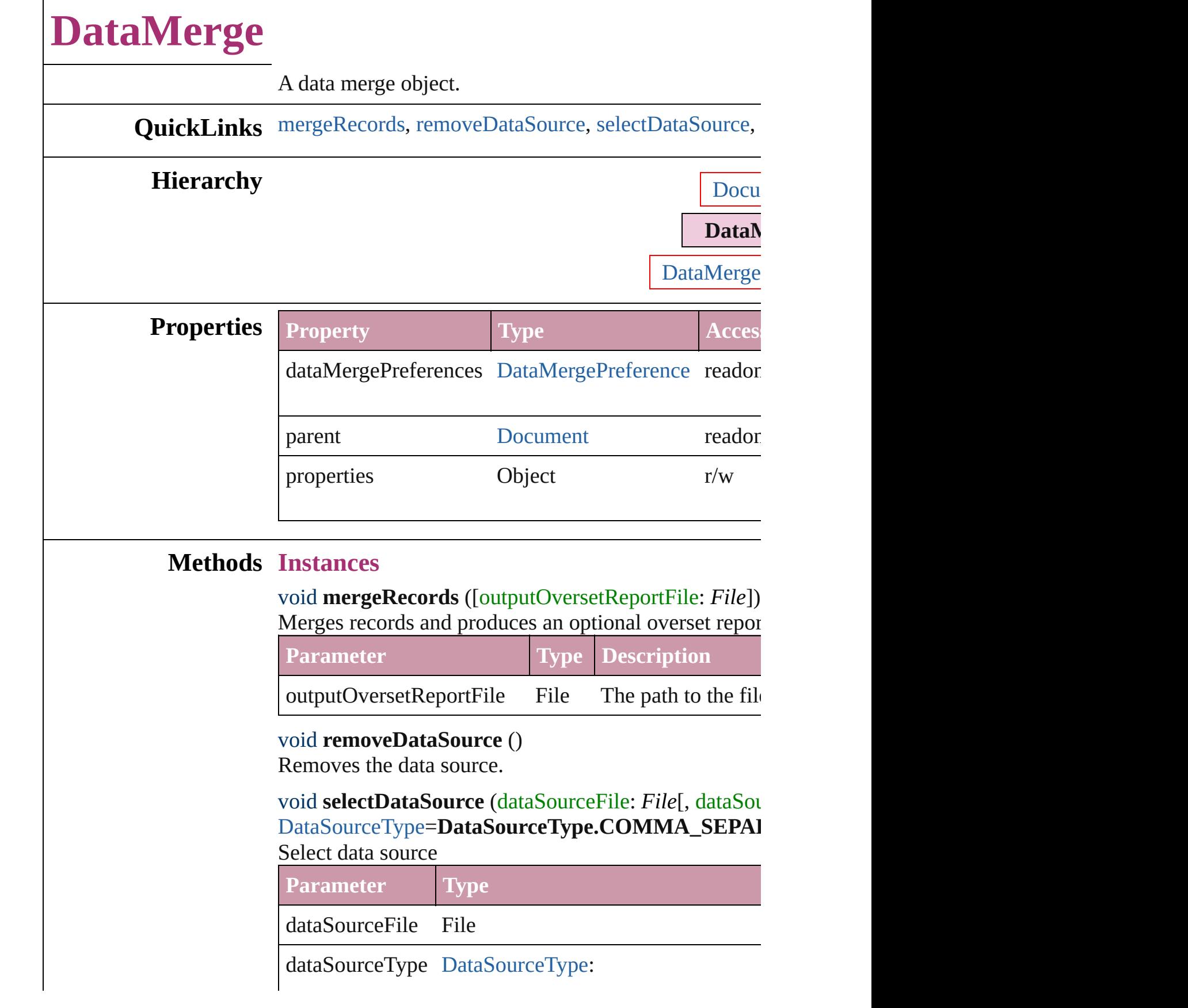

void **updateDataSource** () Updates the data source file with the most current data.

#### **Element of** [DataMergePreference](#page-1353-0).parent [Document](#page-30-0).dataMergeProperties

Jongware, 27-

[Contents](#page-0-0) :: [Index](#page-2398-0)

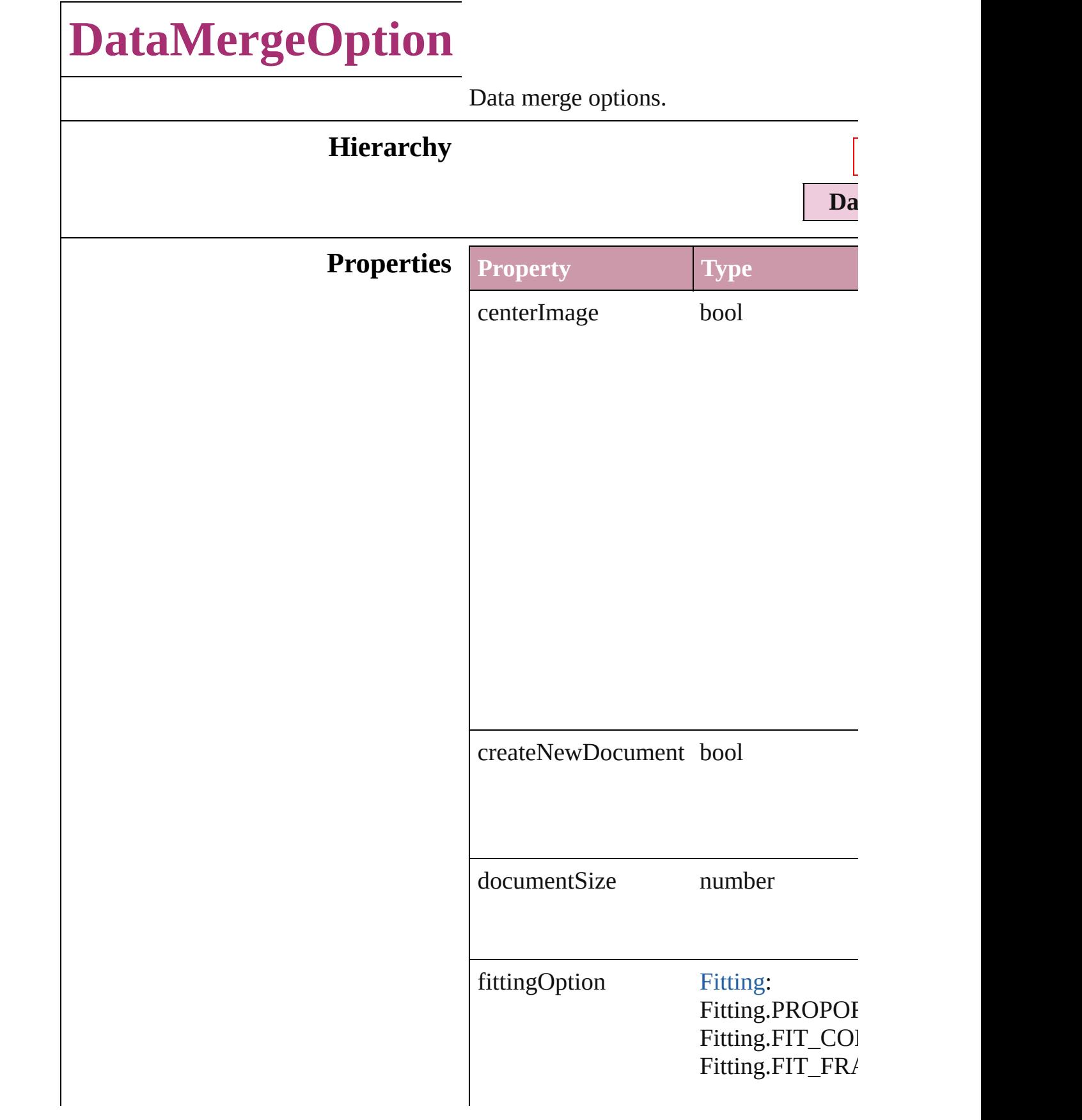

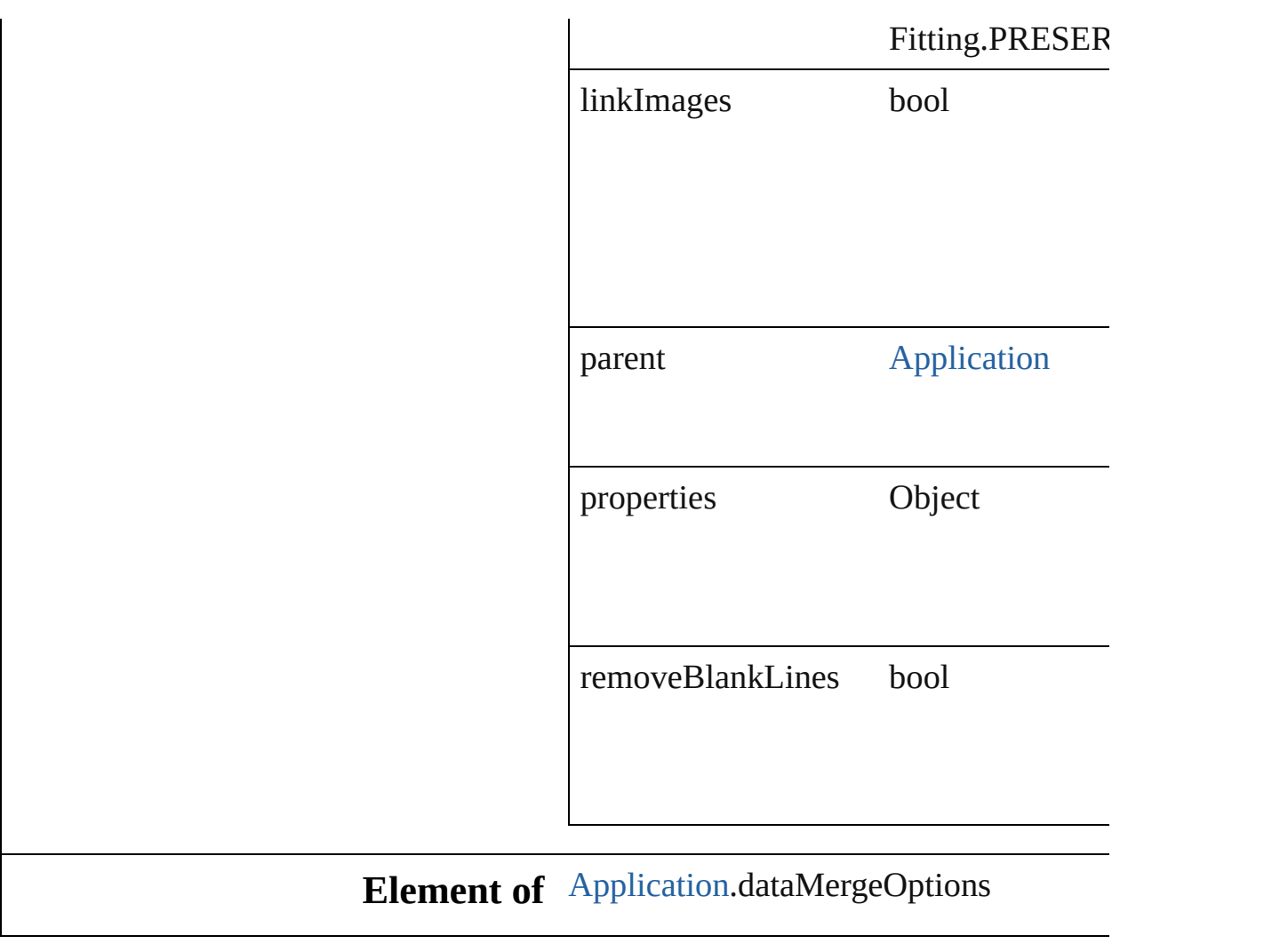

Jongware, 27- [Contents](#page-0-0) :: [Index](#page-2398-0)

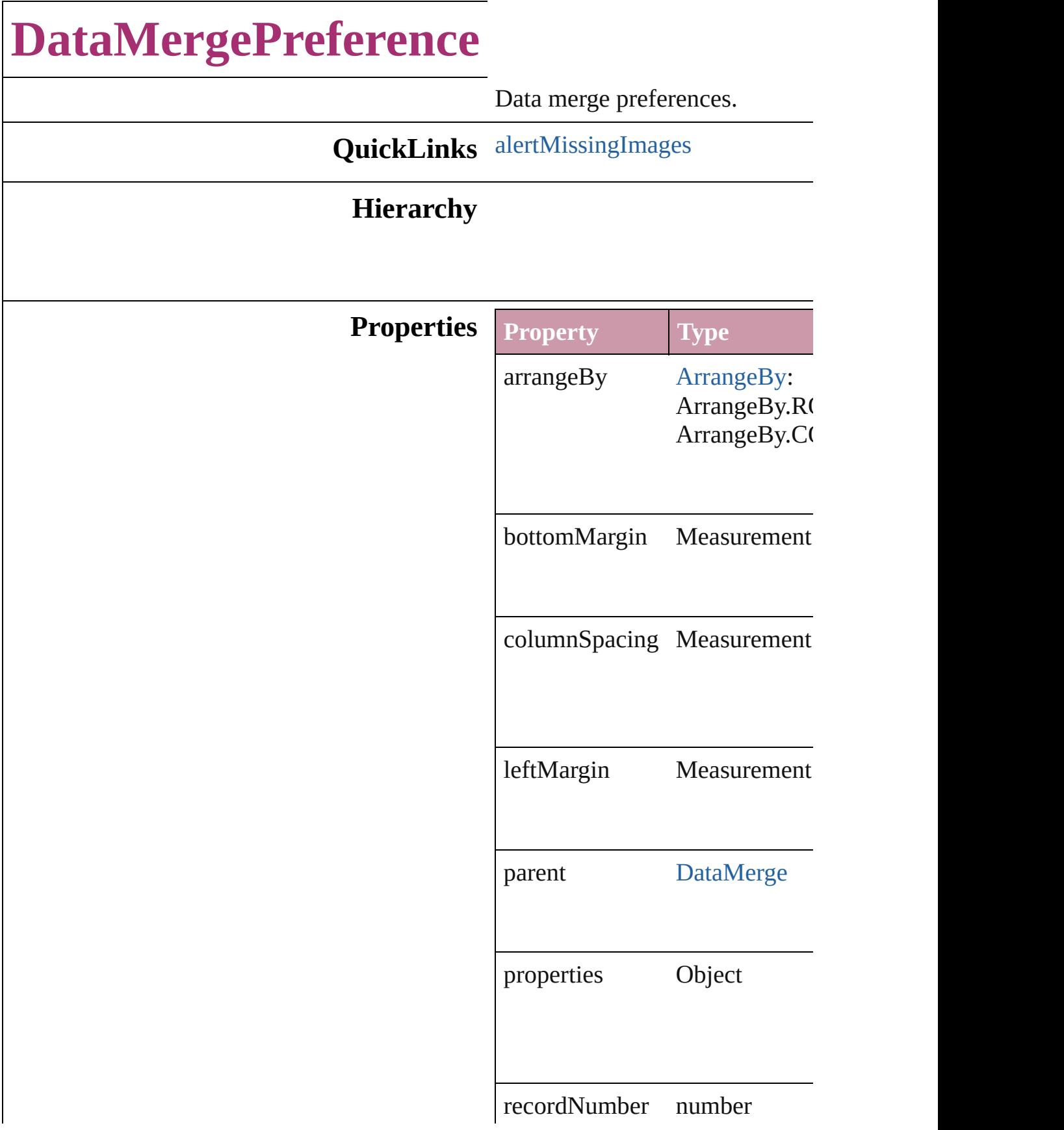

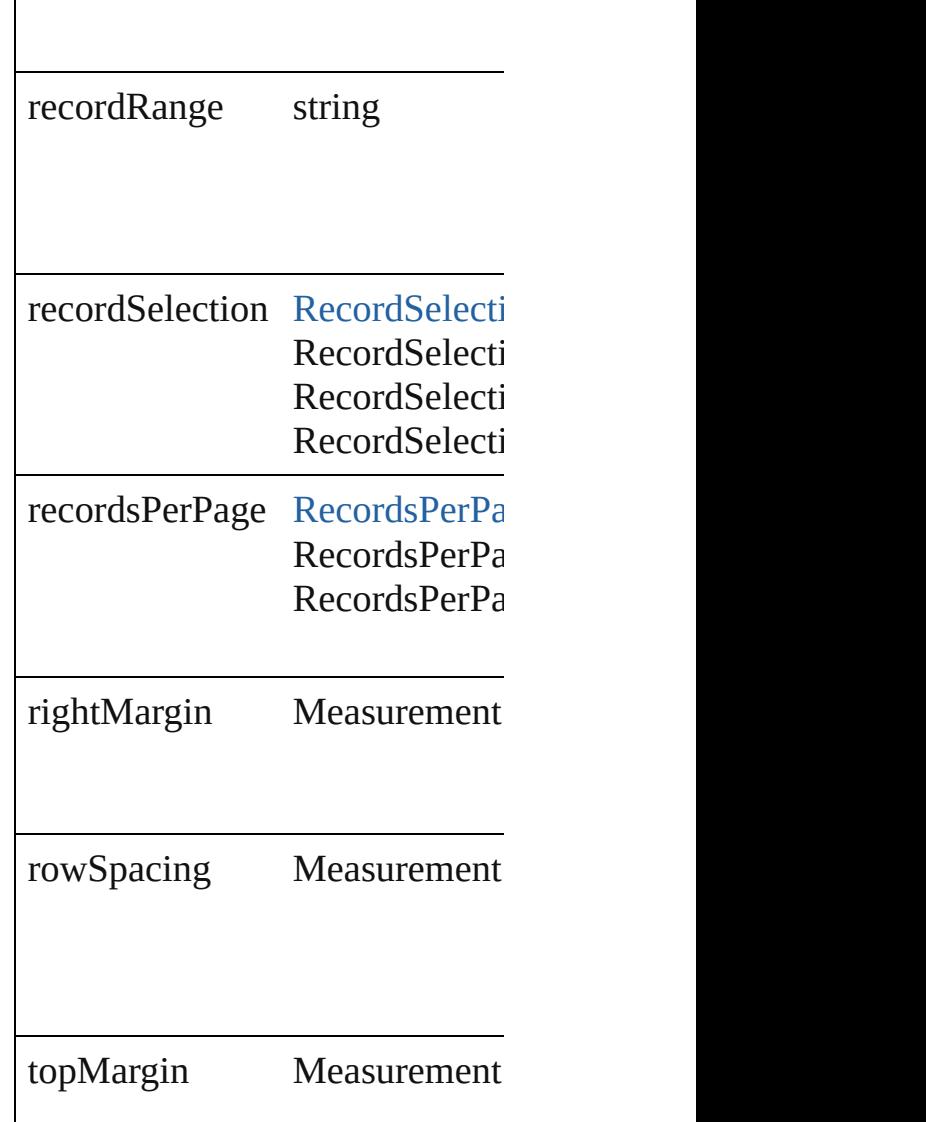

#### **Methods Instances**

<span id="page-1355-0"></span>bool **alertMissingImages** (outp If true, lists missing images in  $t$ 

**Parameter**

outputMissingImagesReportFile

**Element of** [DataMerge.](#page-1347-0)dataMergePreference

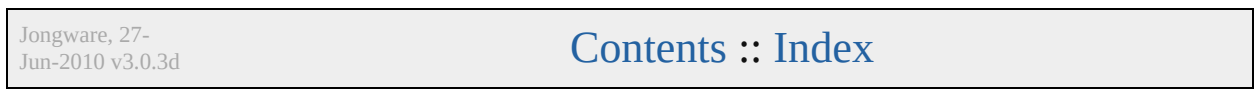

# **DictionaryPreference**

User dictionary preferences.

#### **Hierarchy**

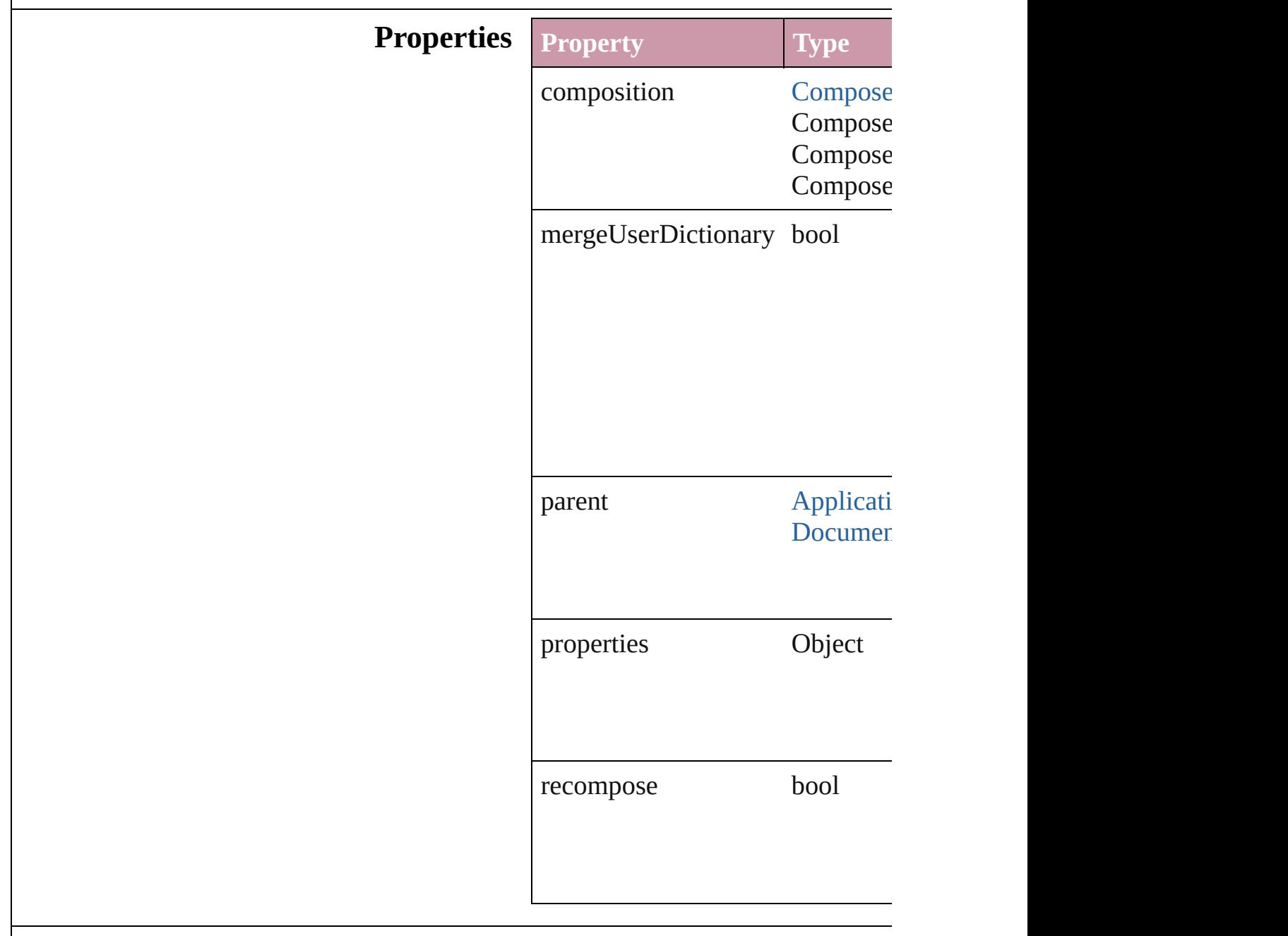

[Application](#page-12-0).dictionaryPreference

**Element of** [Document](#page-30-0).dictionaryPreferences

Jongware, 27-

[Contents](#page-0-0) :: [Index](#page-2398-0)

# **DisplayPerformancePreference**

Default disp

#### **Hierarchy**

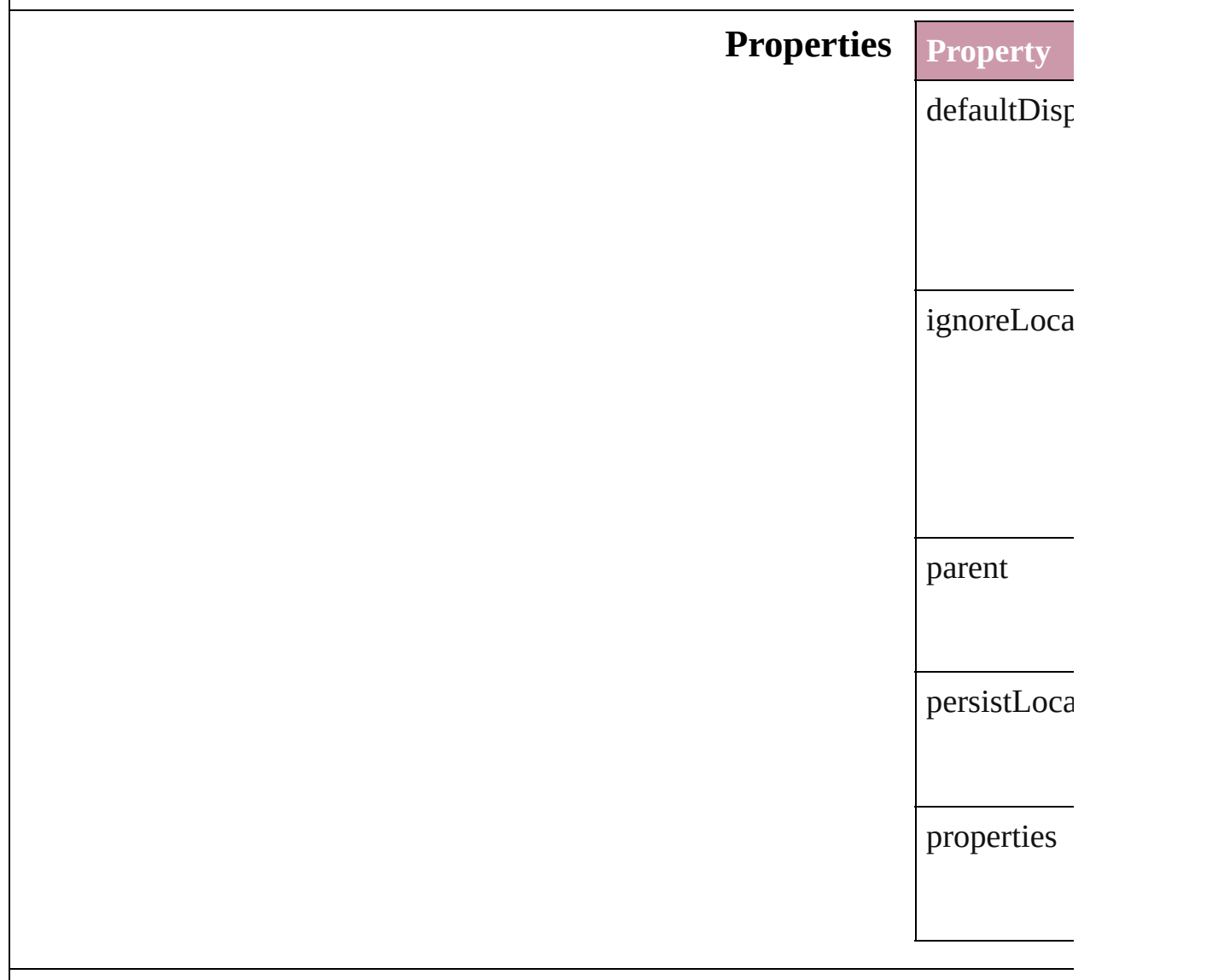

# **Element of** [Application](#page-12-0).

Jongware, 27-

[Contents](#page-0-0) :: [Index](#page-2398-0)

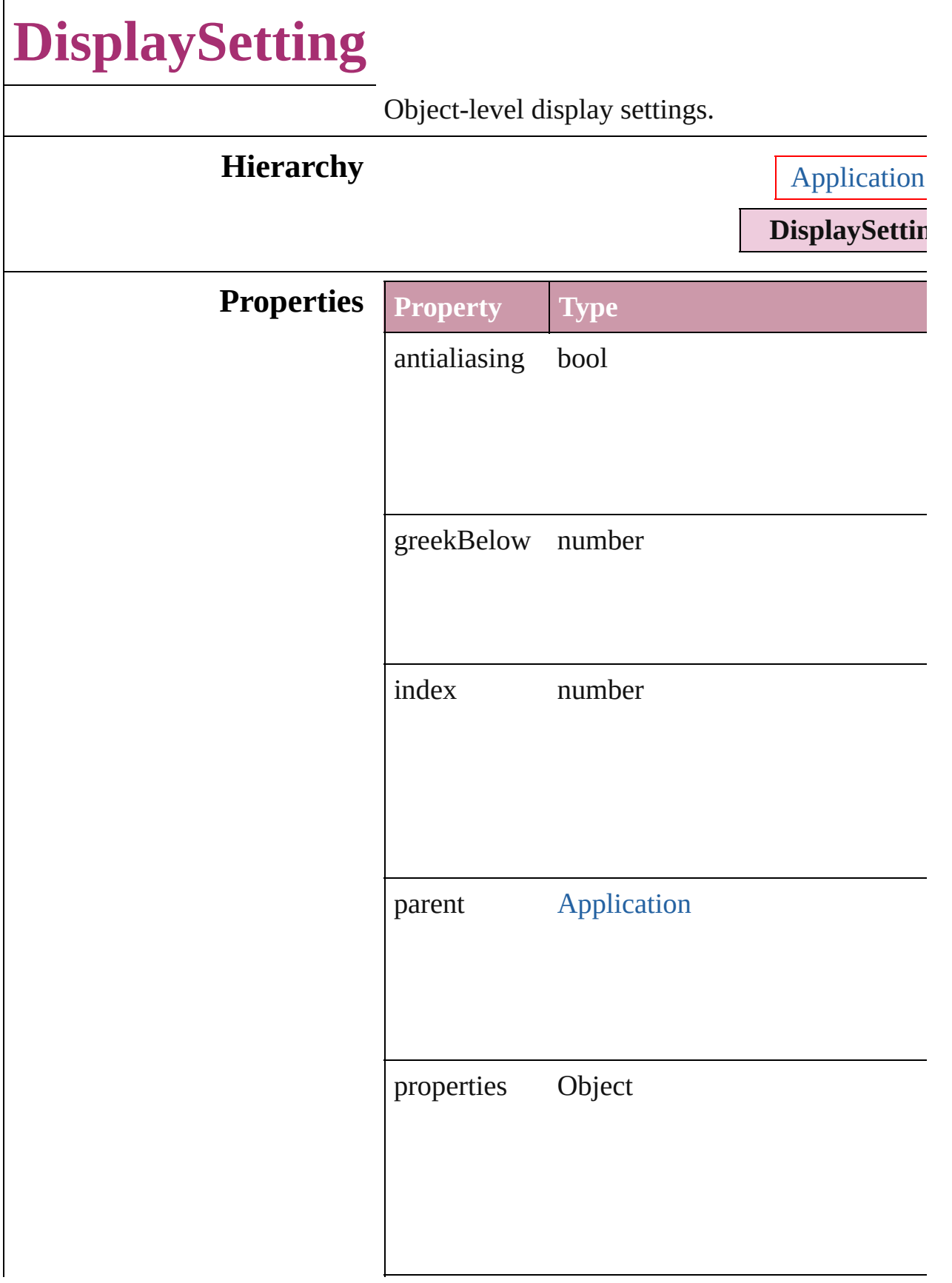

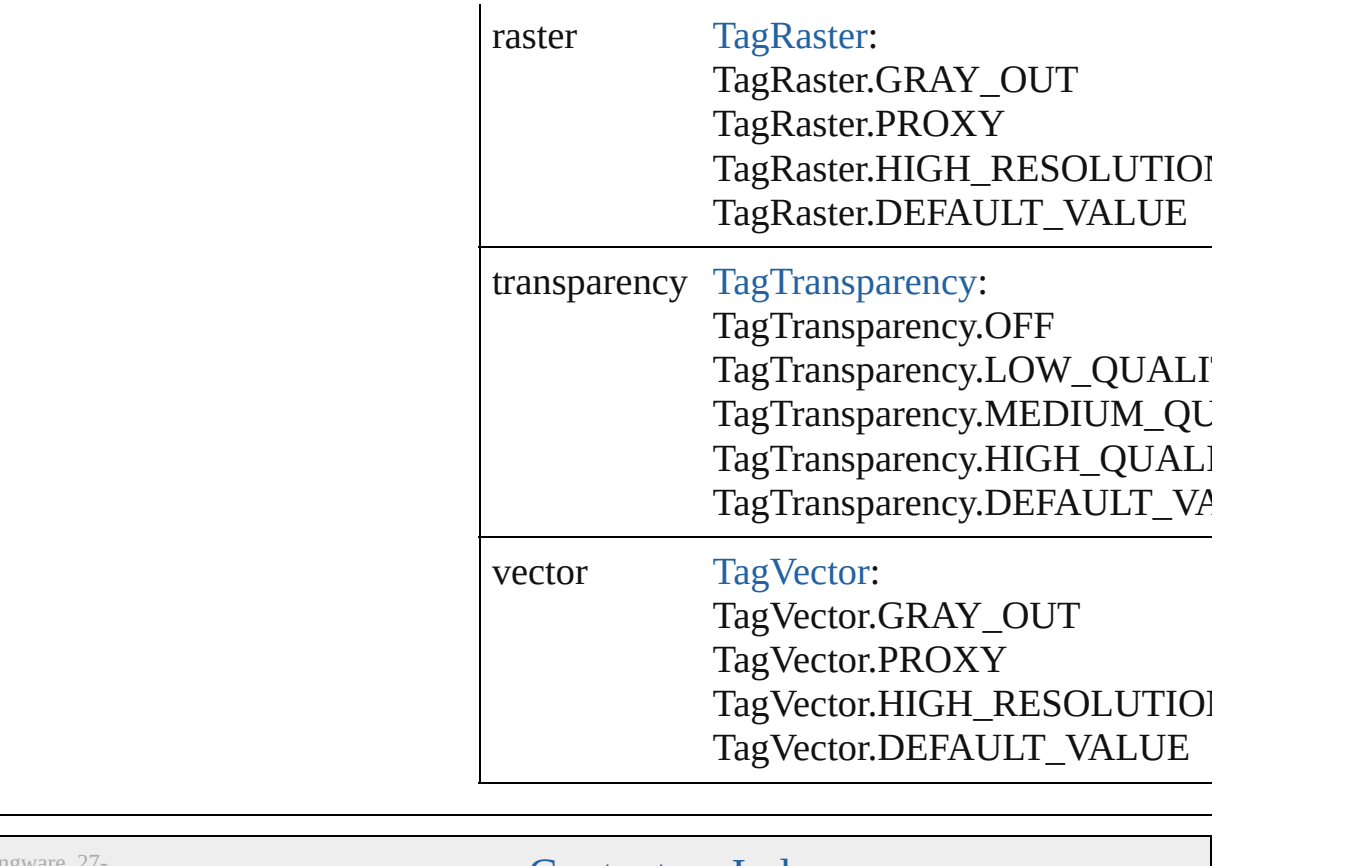

Jongware, 27-

[Contents](#page-0-0) :: [Index](#page-2398-0)

<span id="page-1366-0"></span>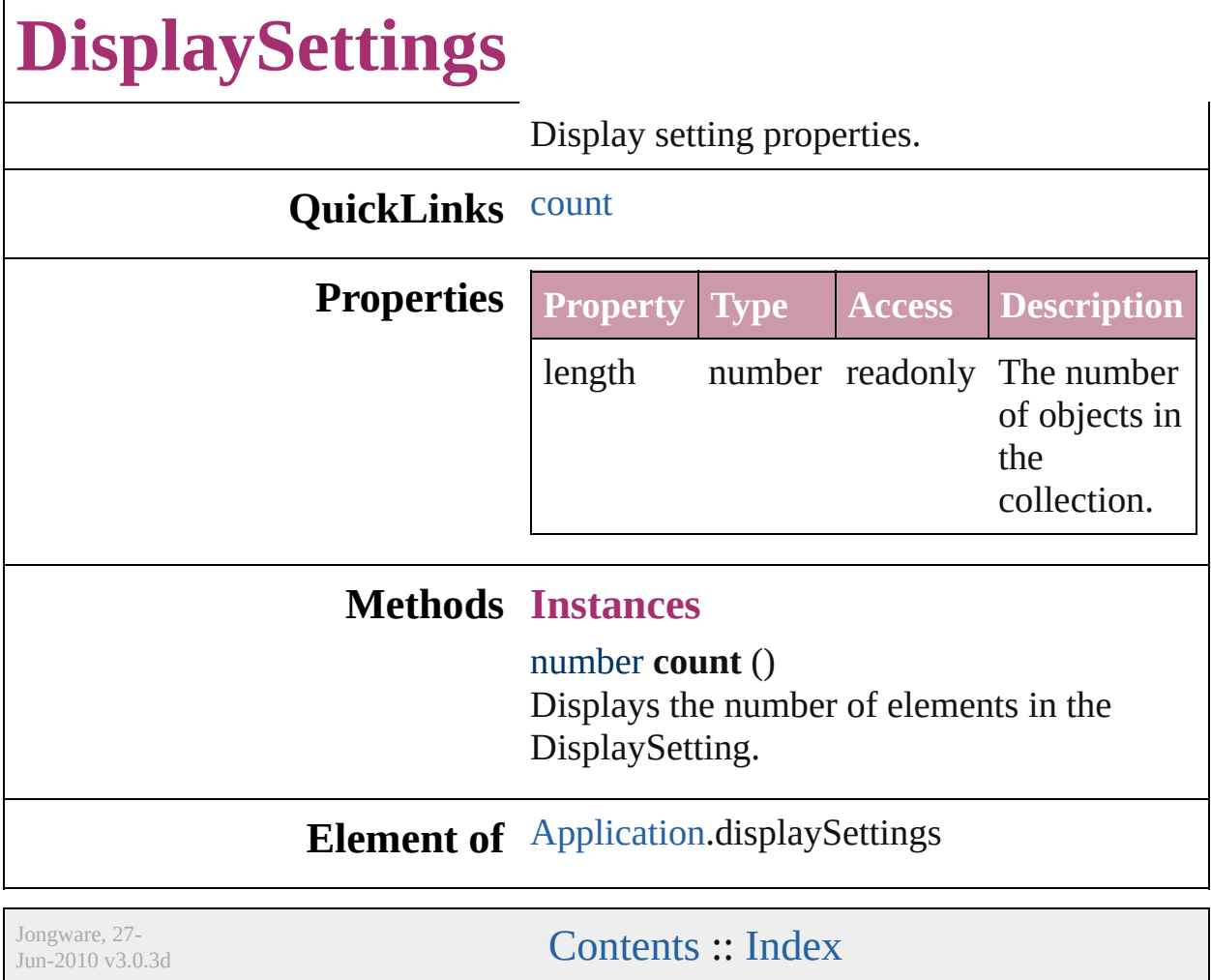

 $\Gamma$
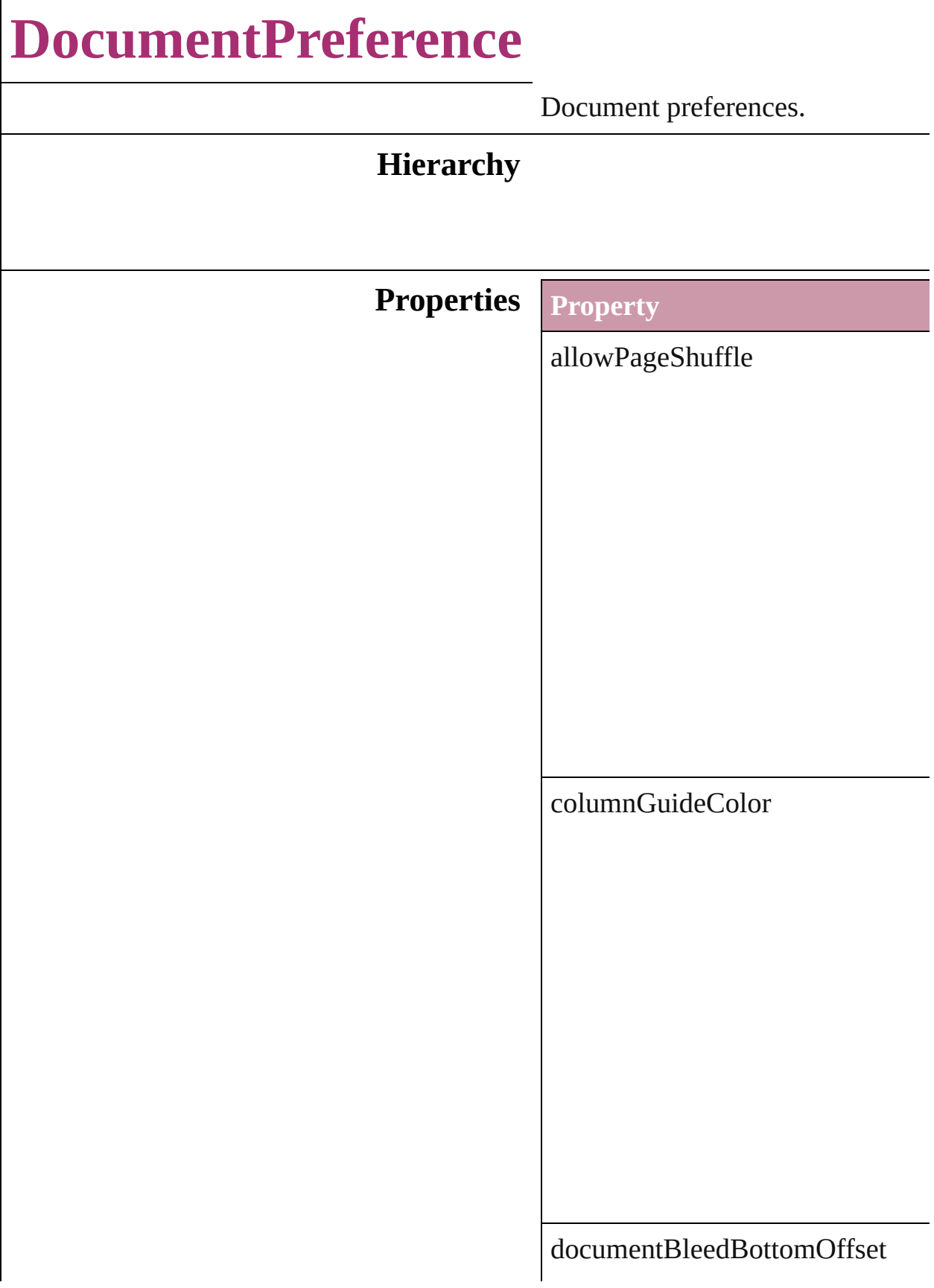

documentBleedInsideOrLeftOffs

documentBleedOutsideOrRightO

documentBleedTopOffset

documentBleedUniformSize

documentSlugUniformSize

facingPages

marginGuideColor

overprintBlack

pageHeight

pageOrientation

pageWidth

pagesPerDocument

parent

preserveLayoutWhenShuffling

properties

slugBottomOffset

slugInsideOrLeftOffset

slugRightOrOutsideOffset

slugTopOffset

#### **Element of** [Application](#page-12-0).documentPreferences [Document](#page-30-0).documentPreferences

Jongware, 27-

### **DocumentPreset**

A preset that contains all of the new document settings.

**DocumentPreset**

**QuickLinks** [duplicate](#page-1377-0), [extractLabel,](#page-1377-1) [insertLabel,](#page-1377-2) [remove](#page-1378-0)

#### **Hierarchy**

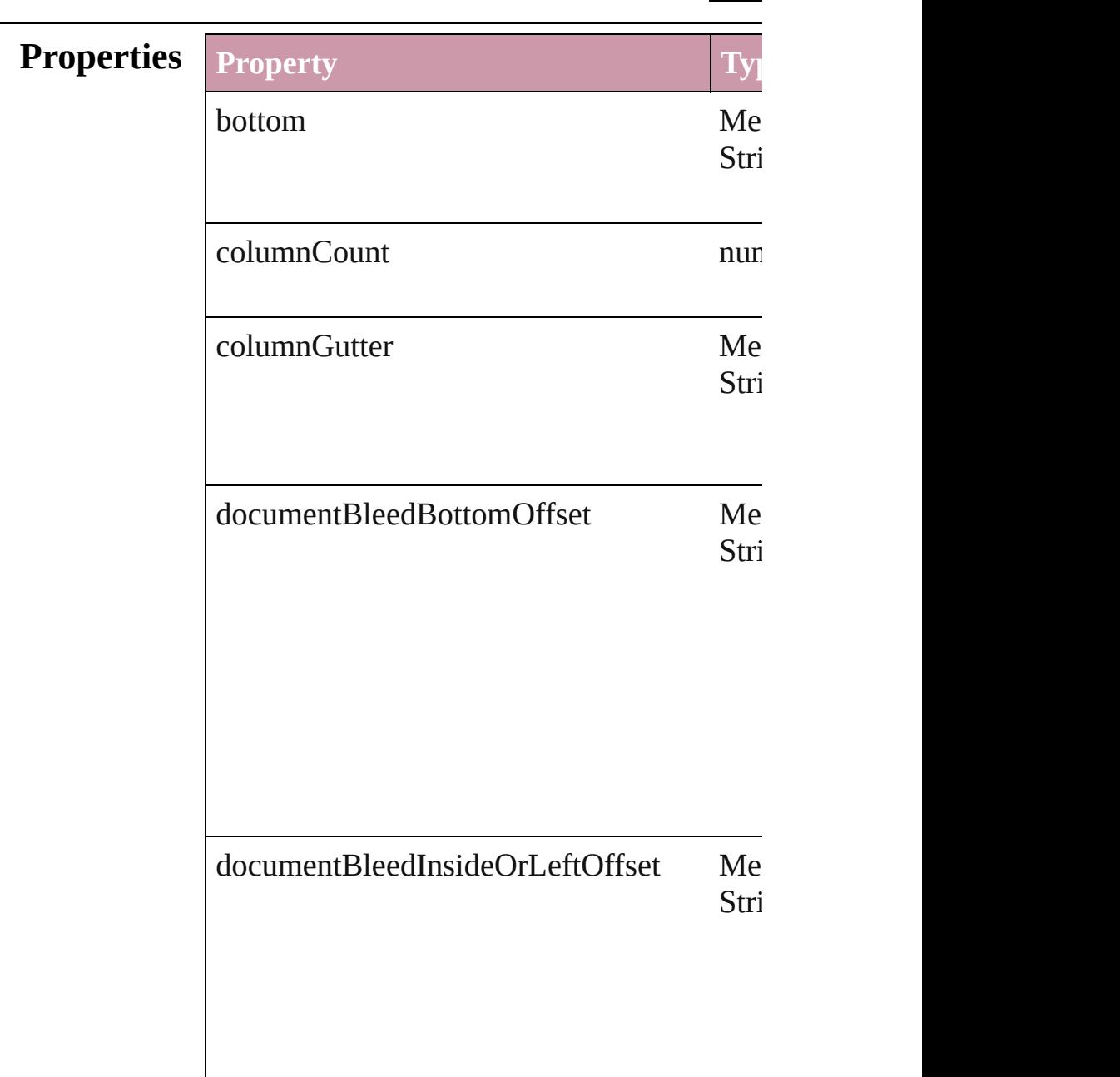

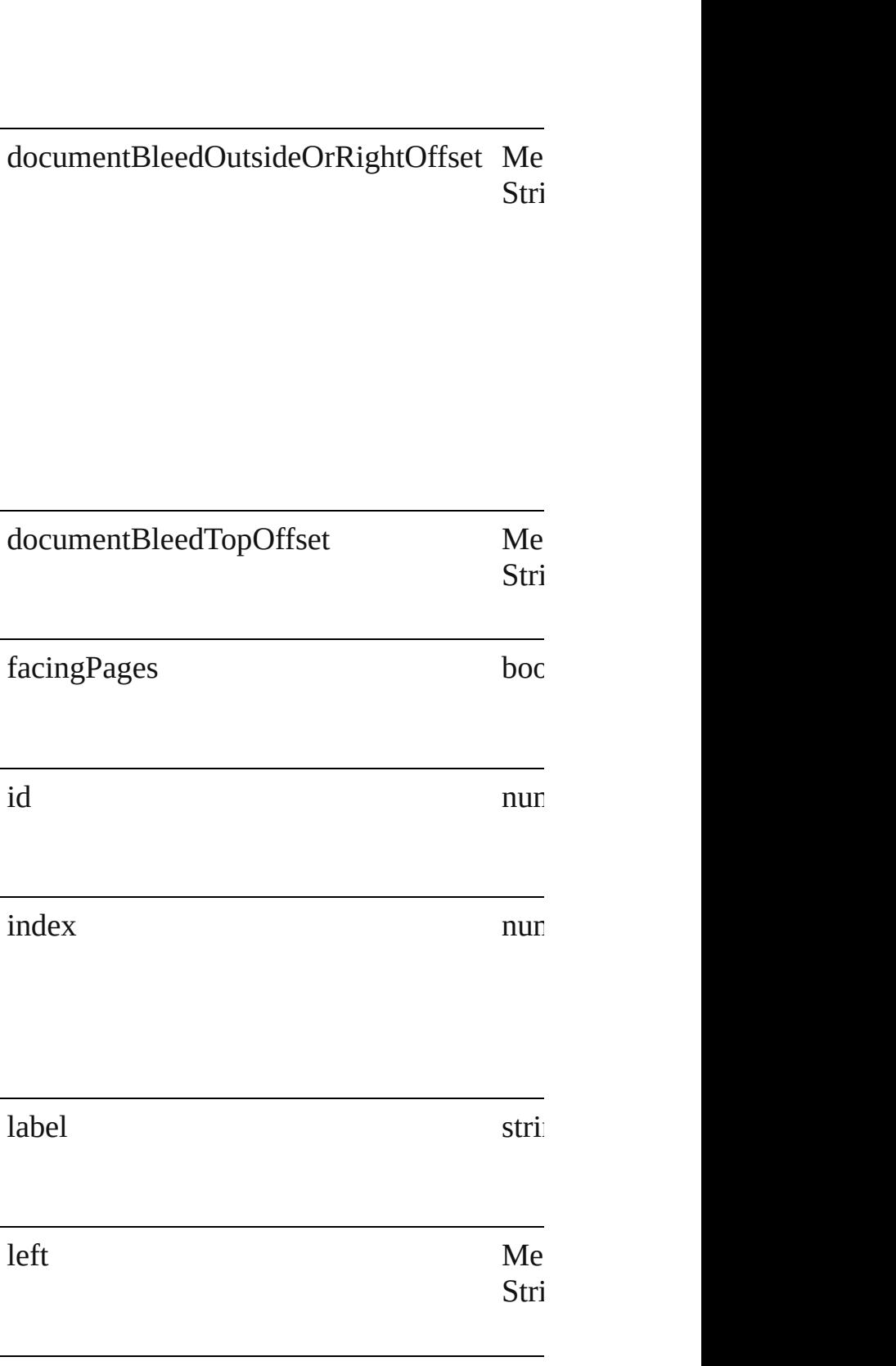

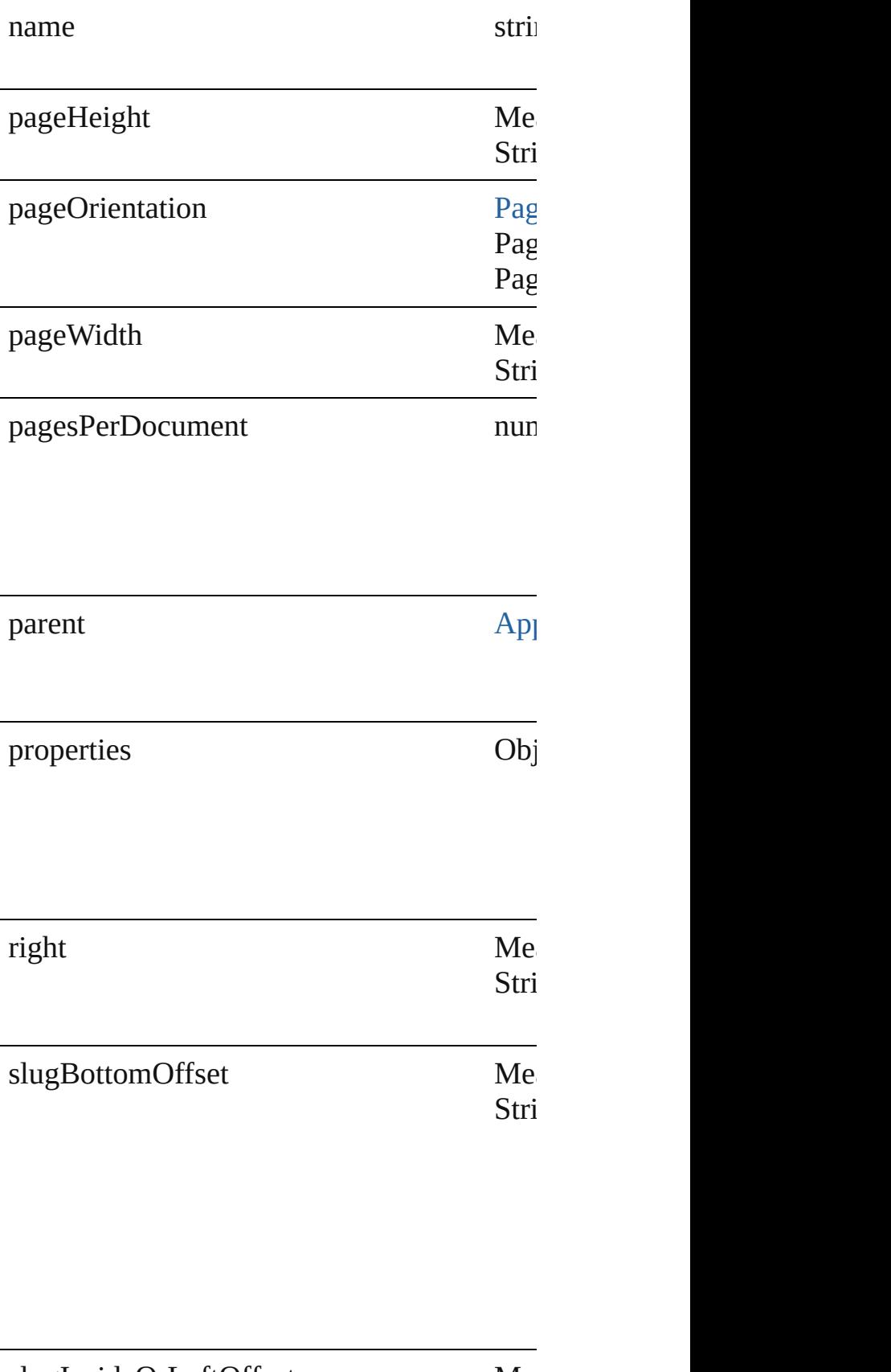

slugInsideOrLeftOffset Me

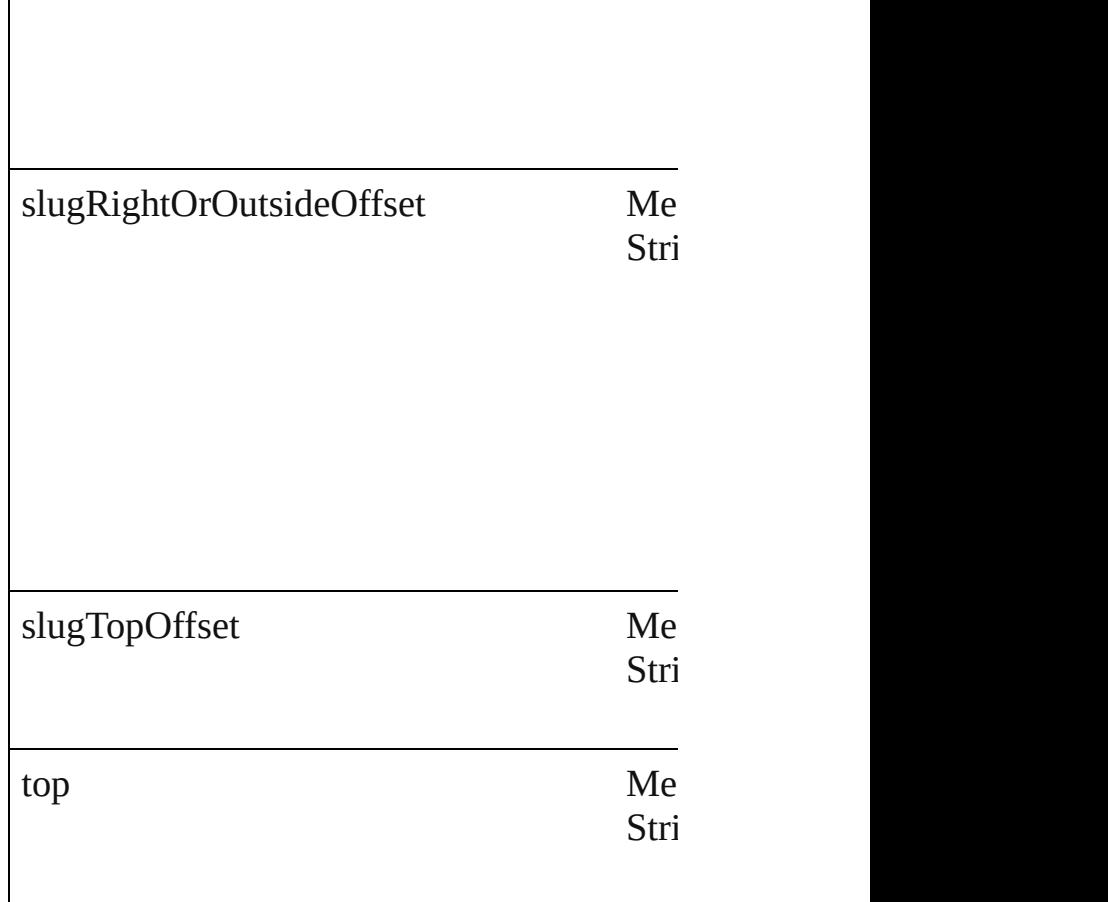

#### **Methods Instances**

### <span id="page-1377-0"></span>[DocumentPreset](#page-1373-0) **duplicate** ()

Duplicates the DocumentPreset.

#### <span id="page-1377-1"></span>string **extractLabel** (key: *string*)

Gets the label value associated with the specified

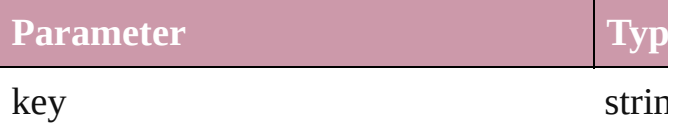

<span id="page-1377-2"></span>void **insertLabel** (key: *string*, value: *string*) Sets the label to the value associated with the

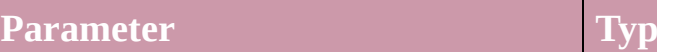

<span id="page-1378-0"></span>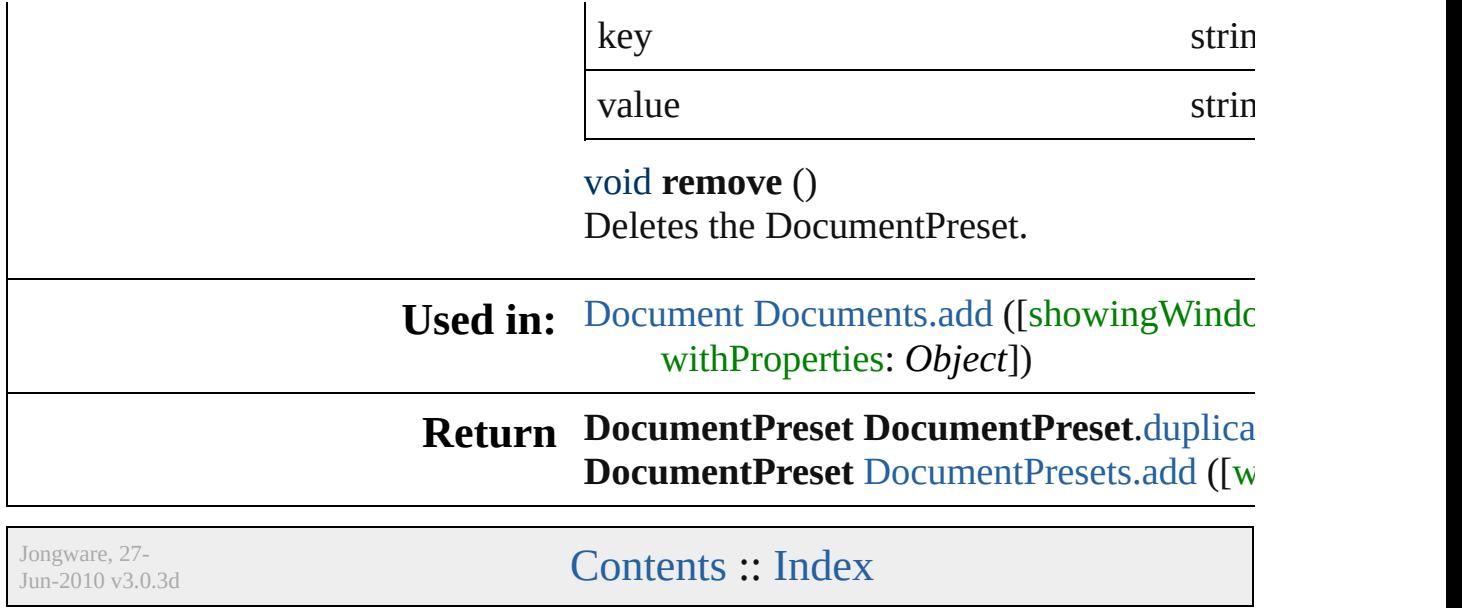

## **DocumentPresets**

<span id="page-1380-0"></span>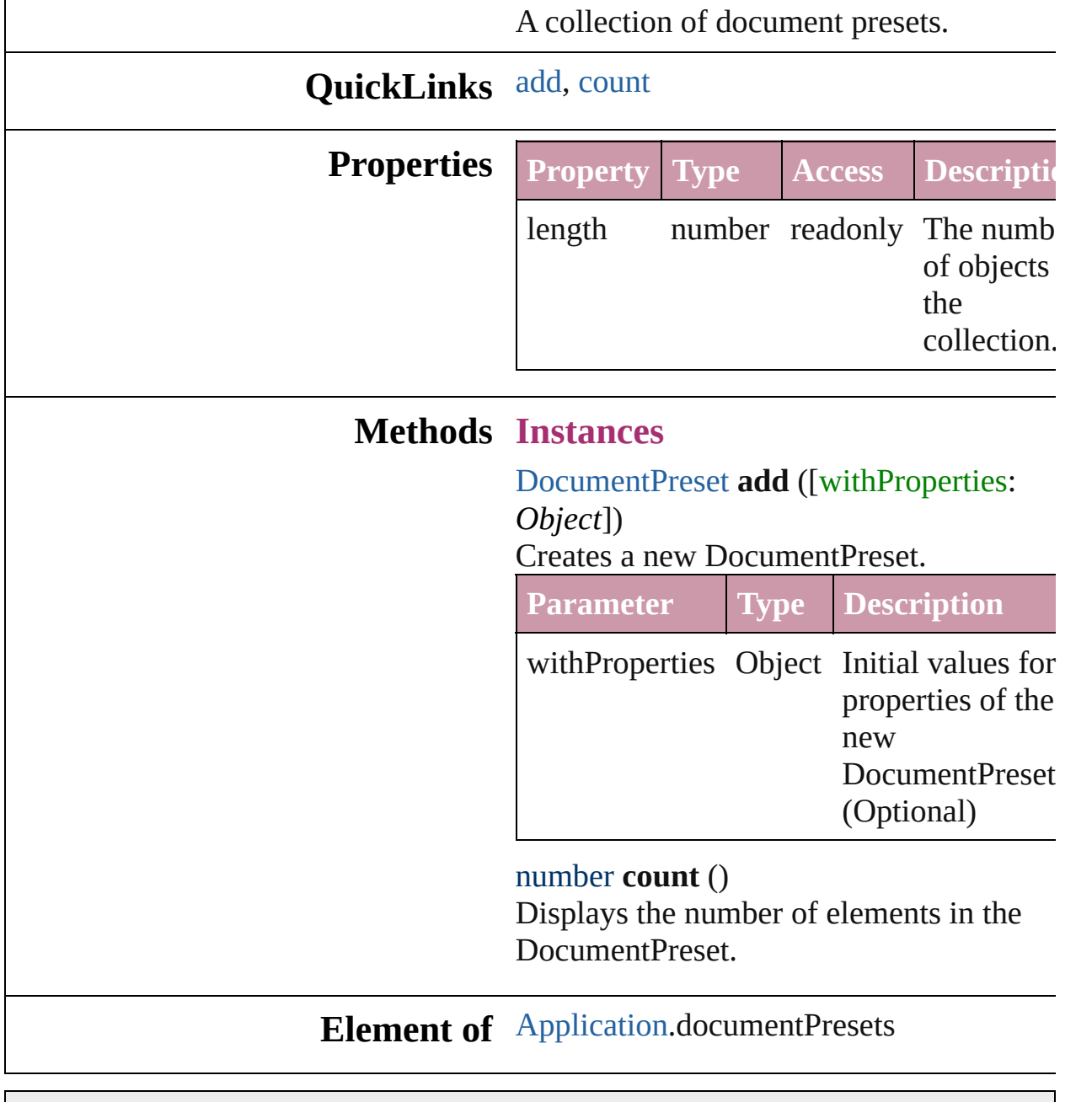

<span id="page-1380-1"></span>Jongware, 27-

# **EPSExportPreference**

EPS export preferences.

### **Hierarchy**

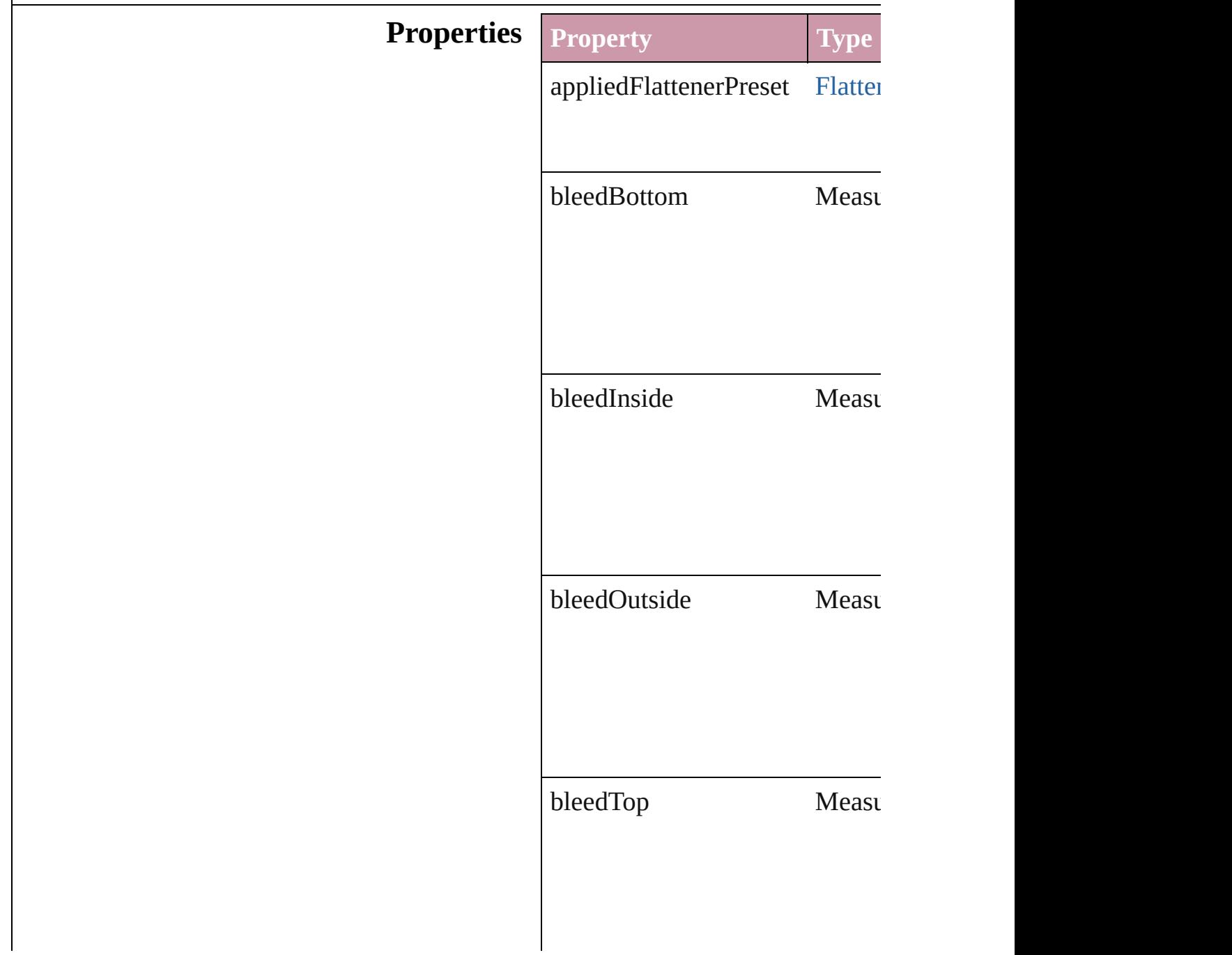

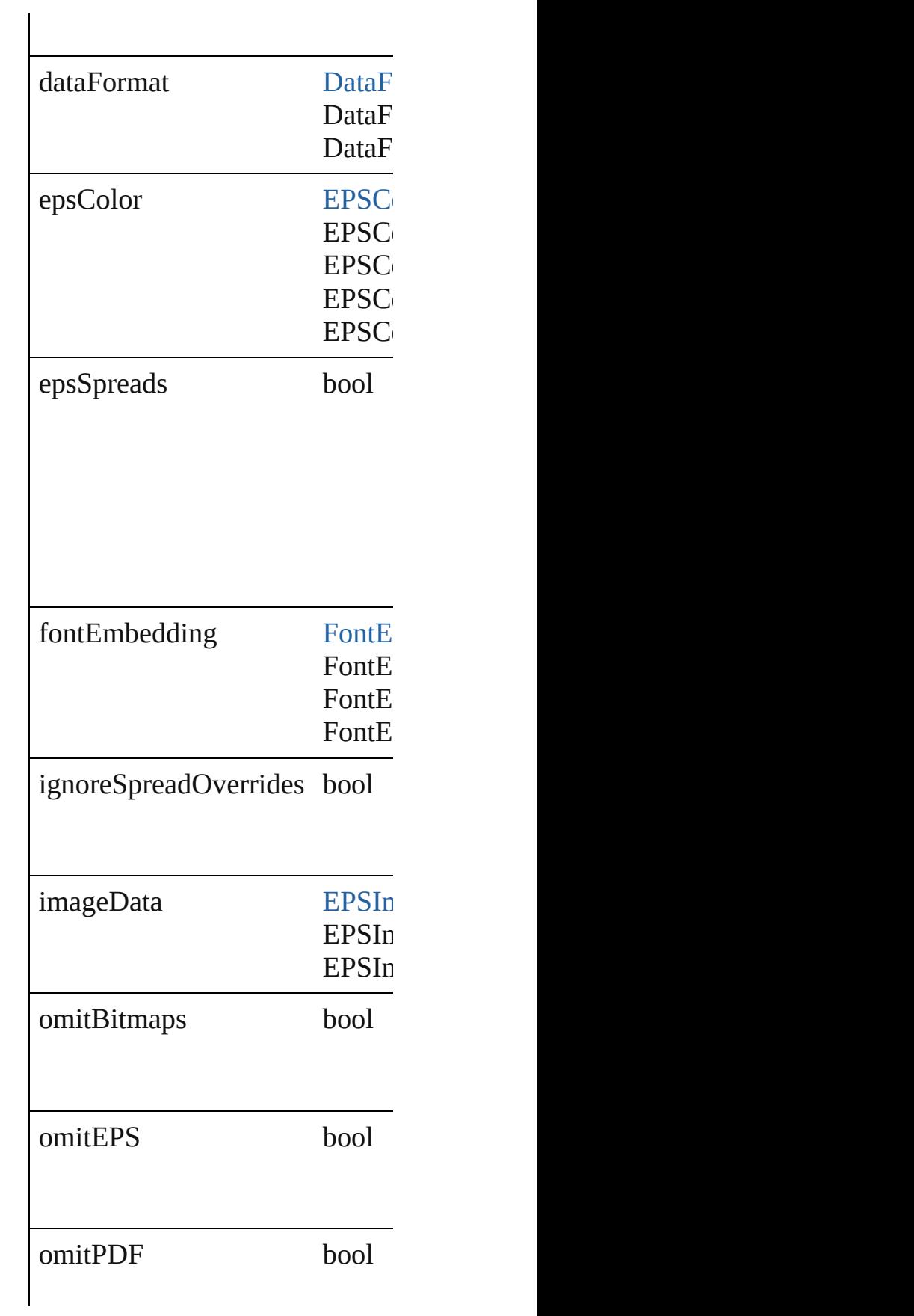

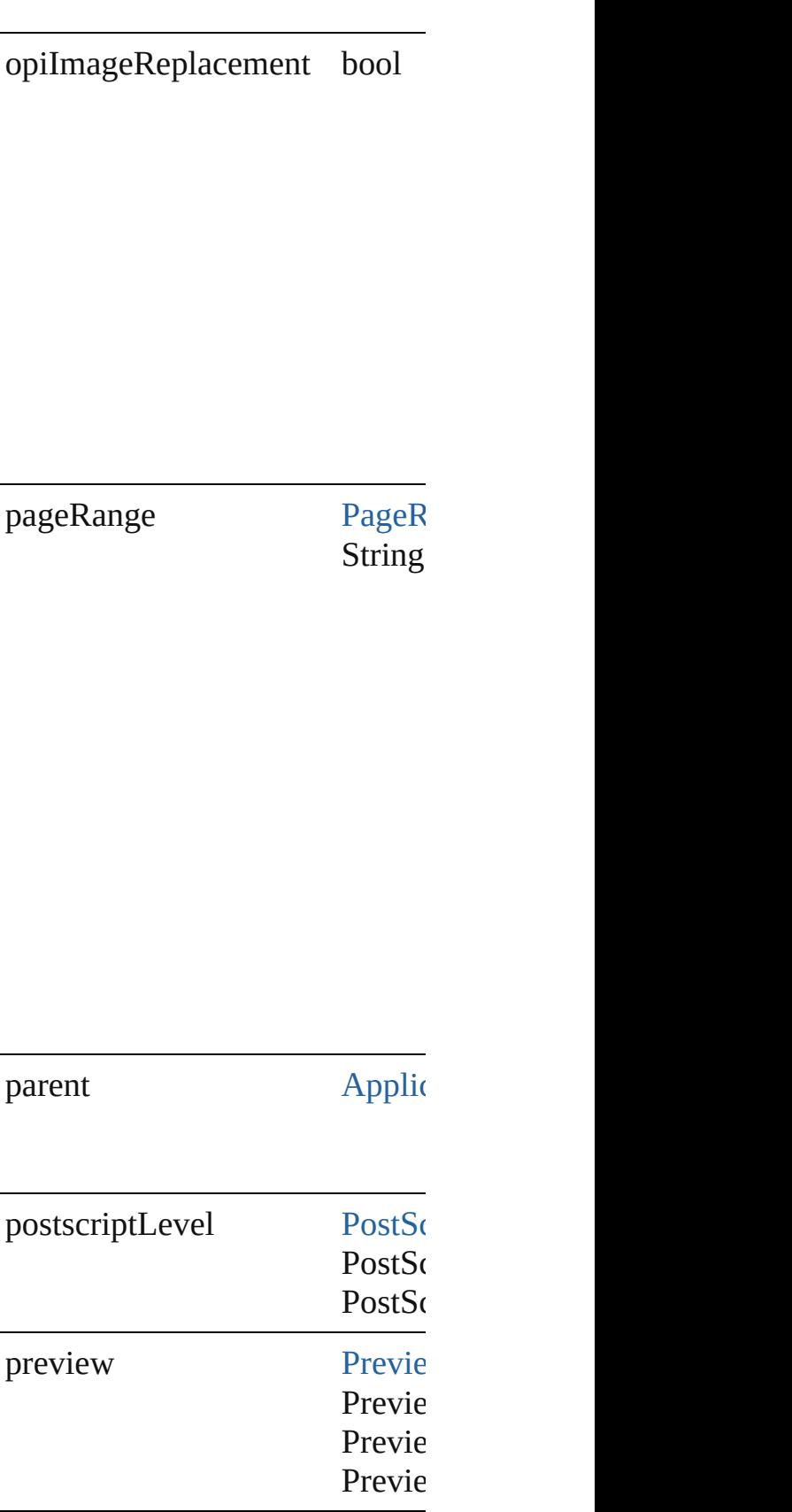

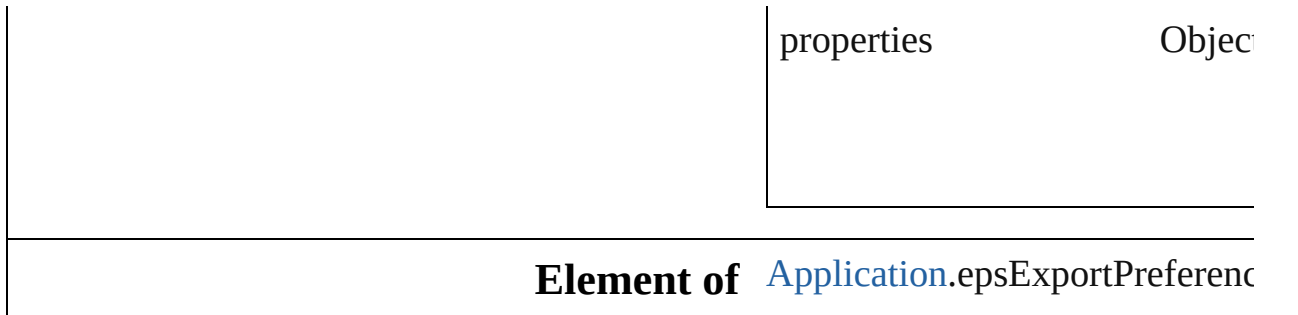

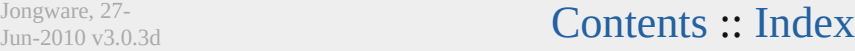

# **EPSImportPreference** EPS import preferences. **Hierarchy EPS Properties Property Type** epsFrames bool epsProxy [CreateProxy:](#page-270-0) CreateProxy.A CreateProxy.A opiComments bool parent **[Application](#page-12-0)** properties Object **Element of** [Application.](#page-12-0)epsImportPreference

Jongware, 27-

### **ExcelImportPreference**

Excel import preferences.

### **Hierarchy**

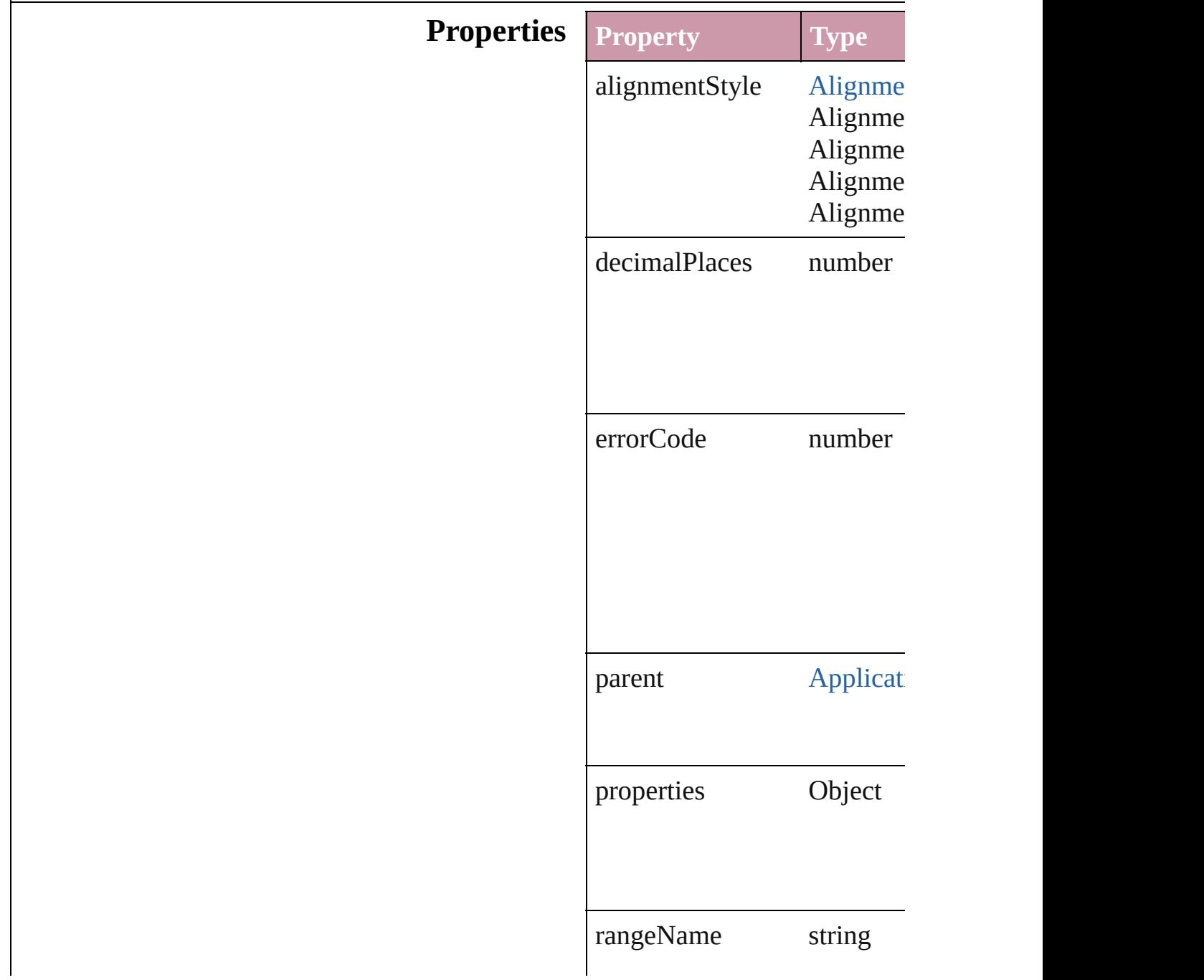

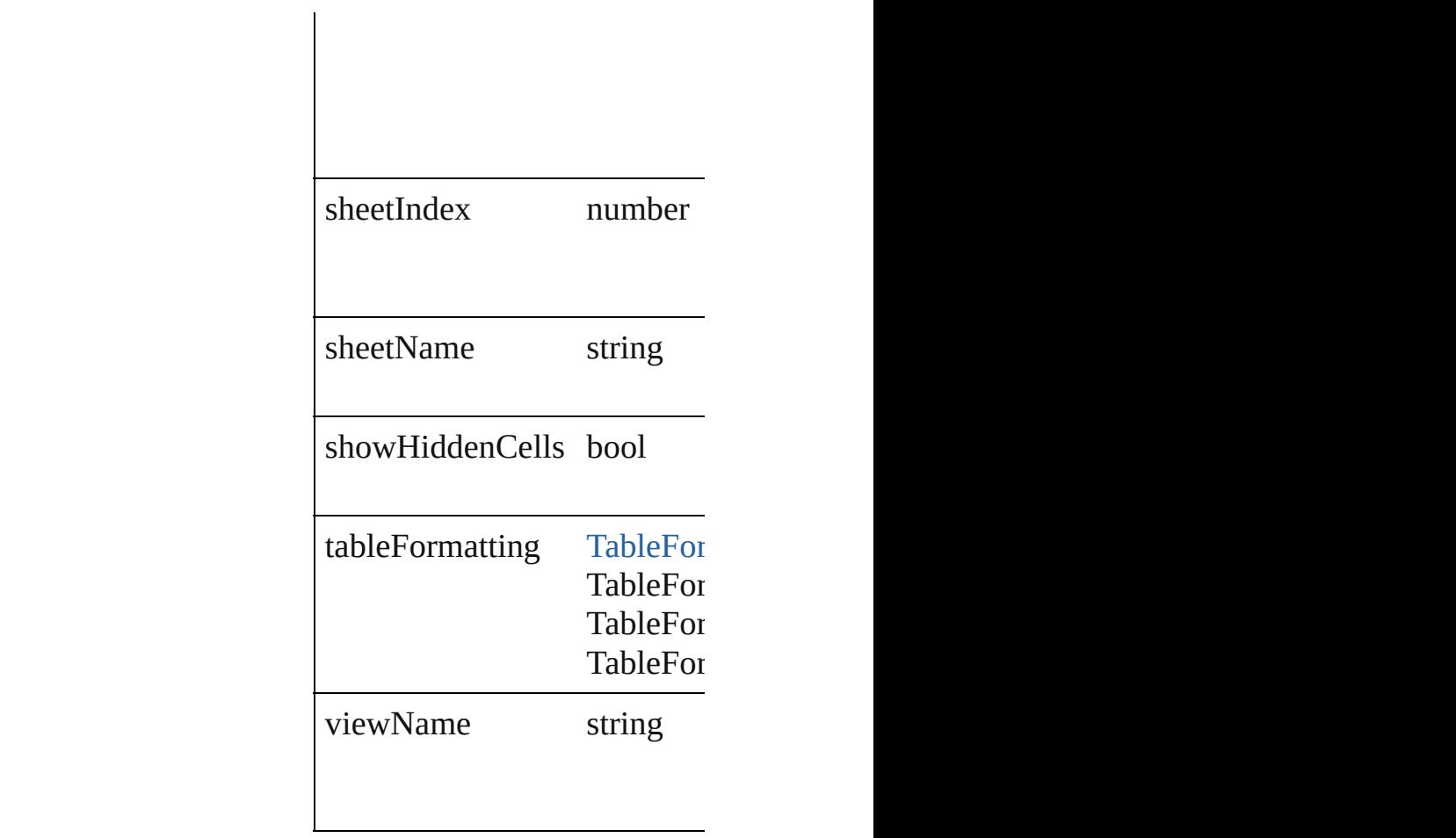

**Element of** [Application.](#page-12-0)excelImportPreferences

Jongware, 27-

# **FindPreference**

### Preferences for searching for text or attributes

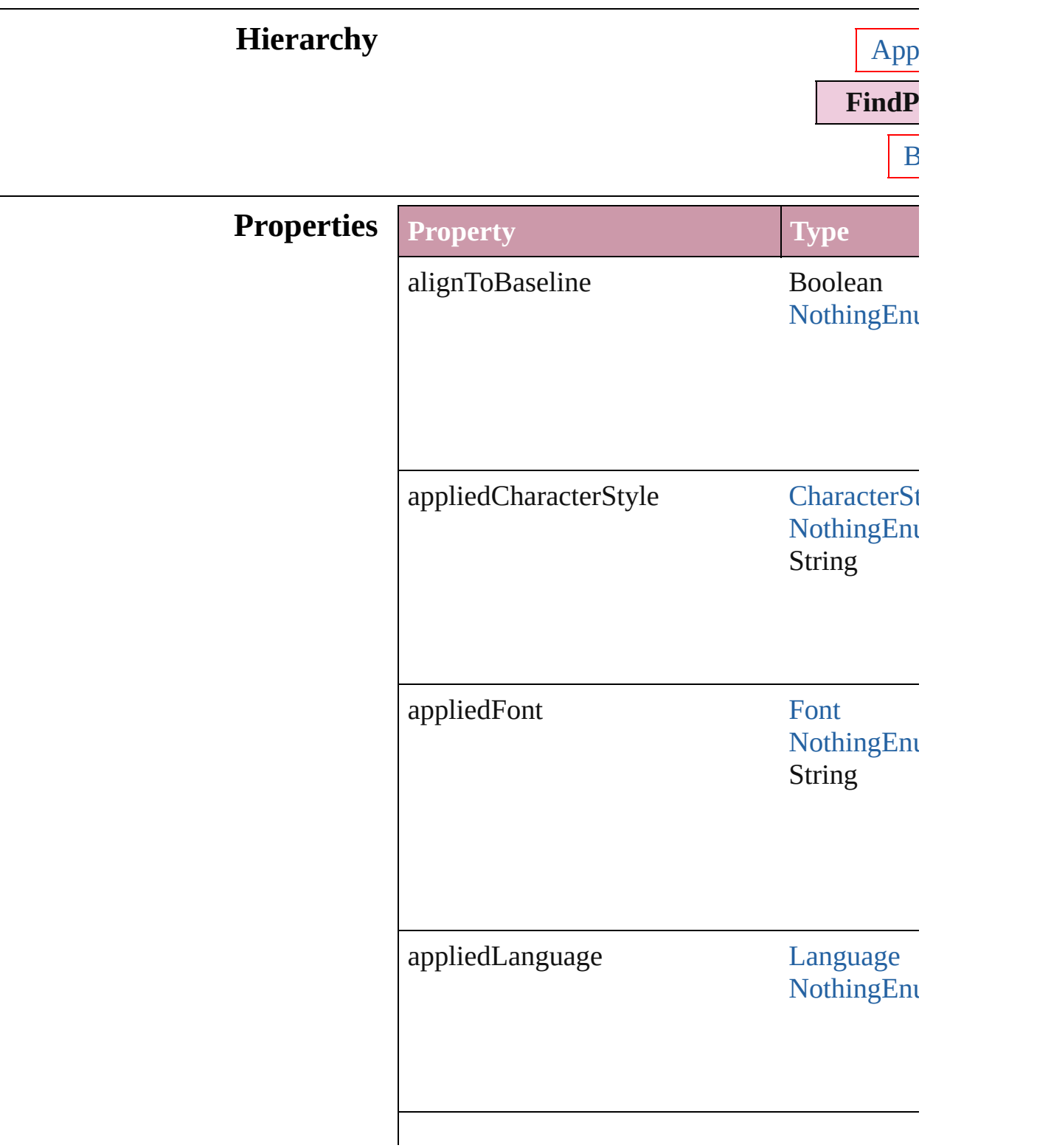

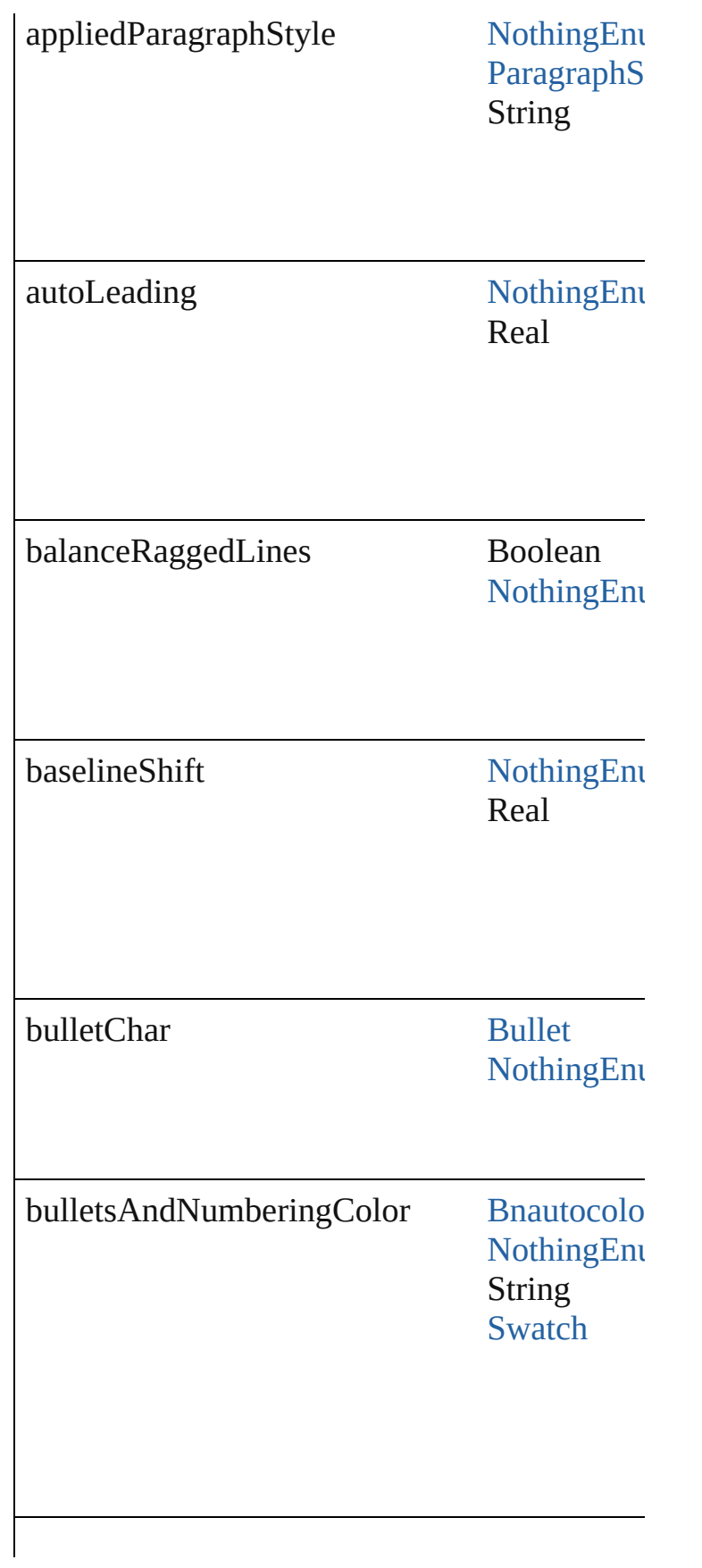

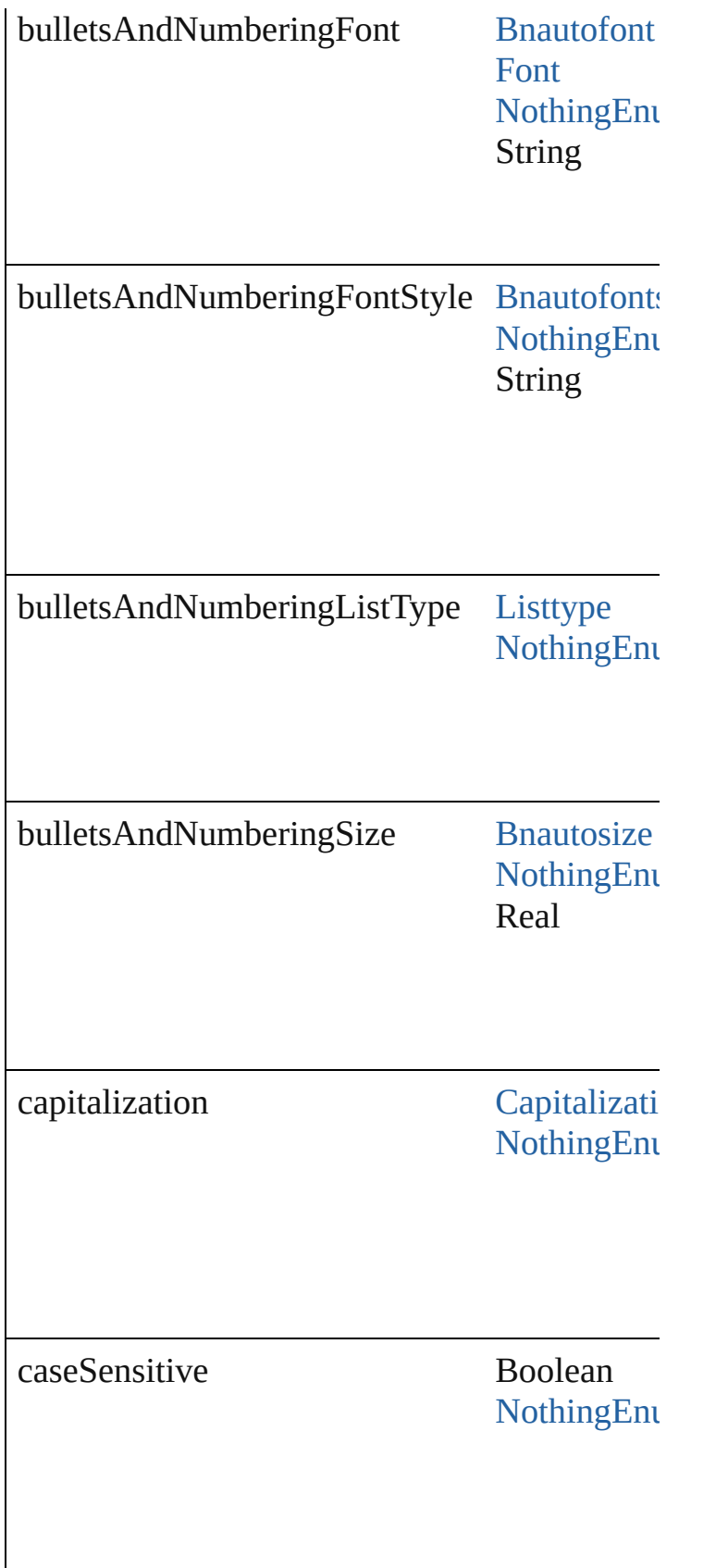

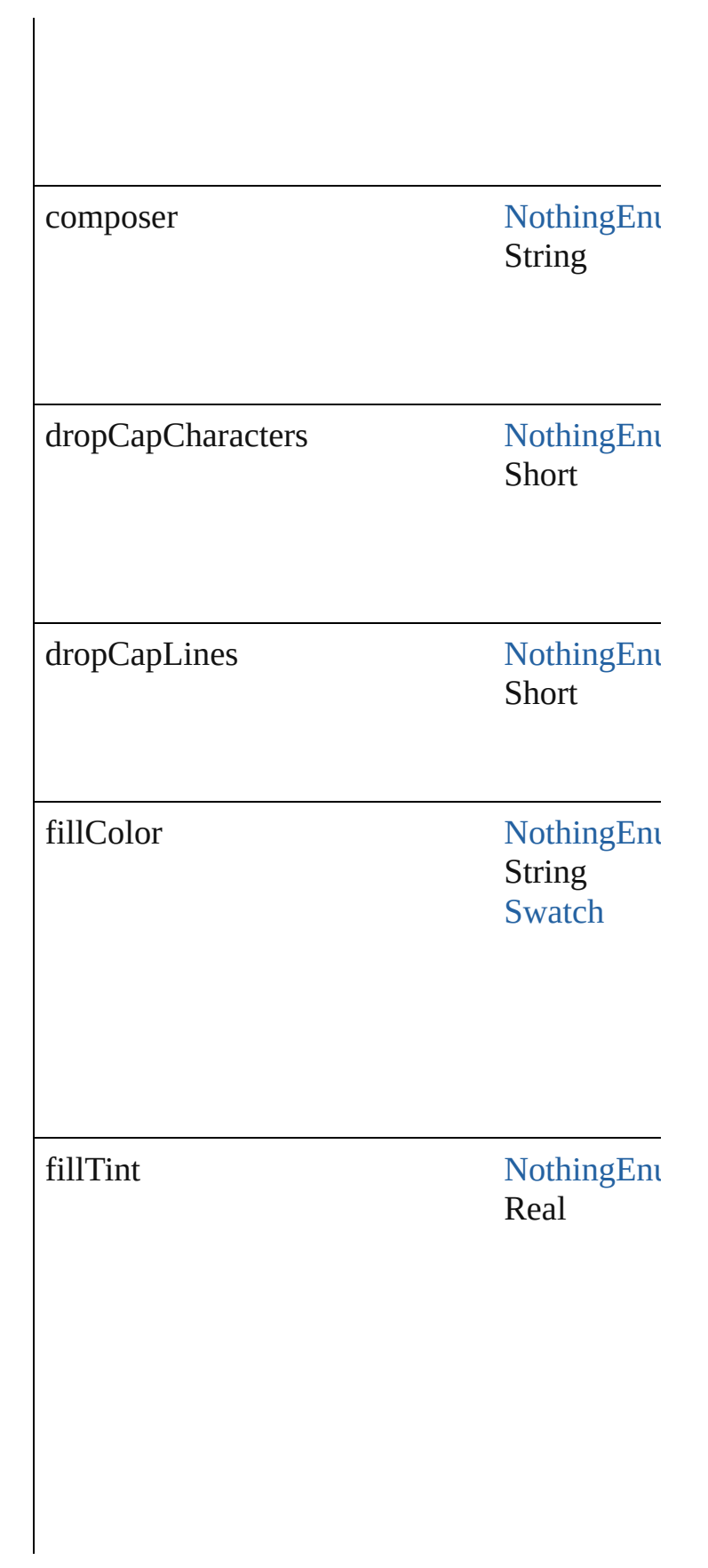

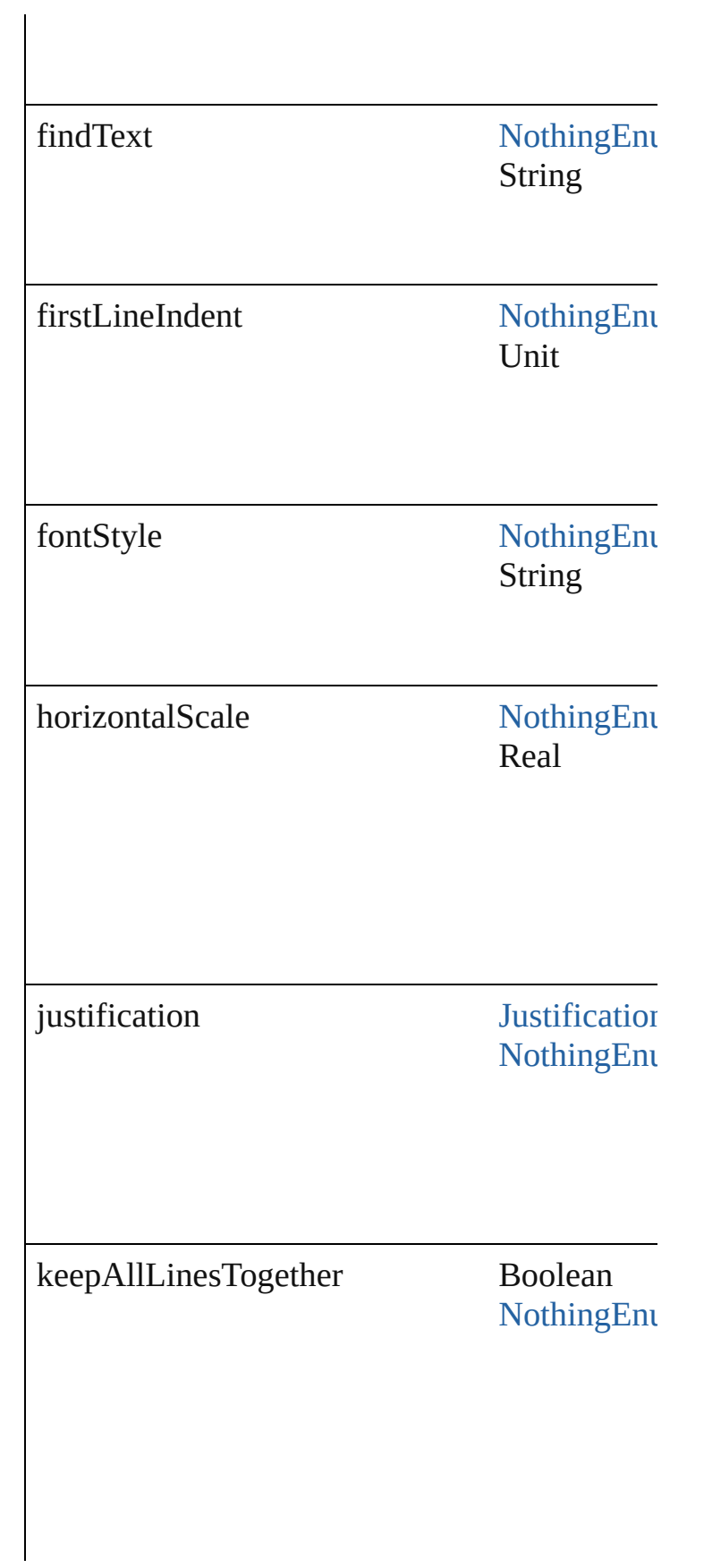

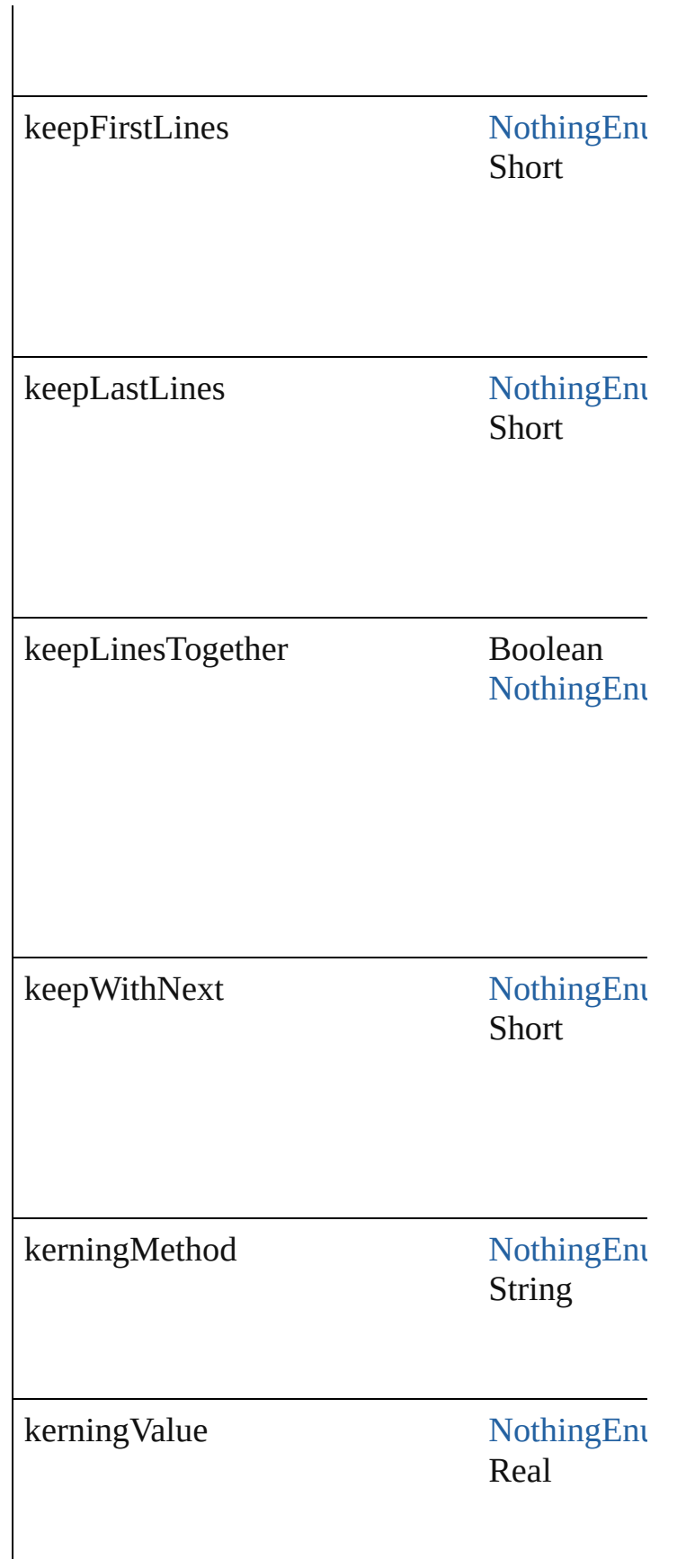

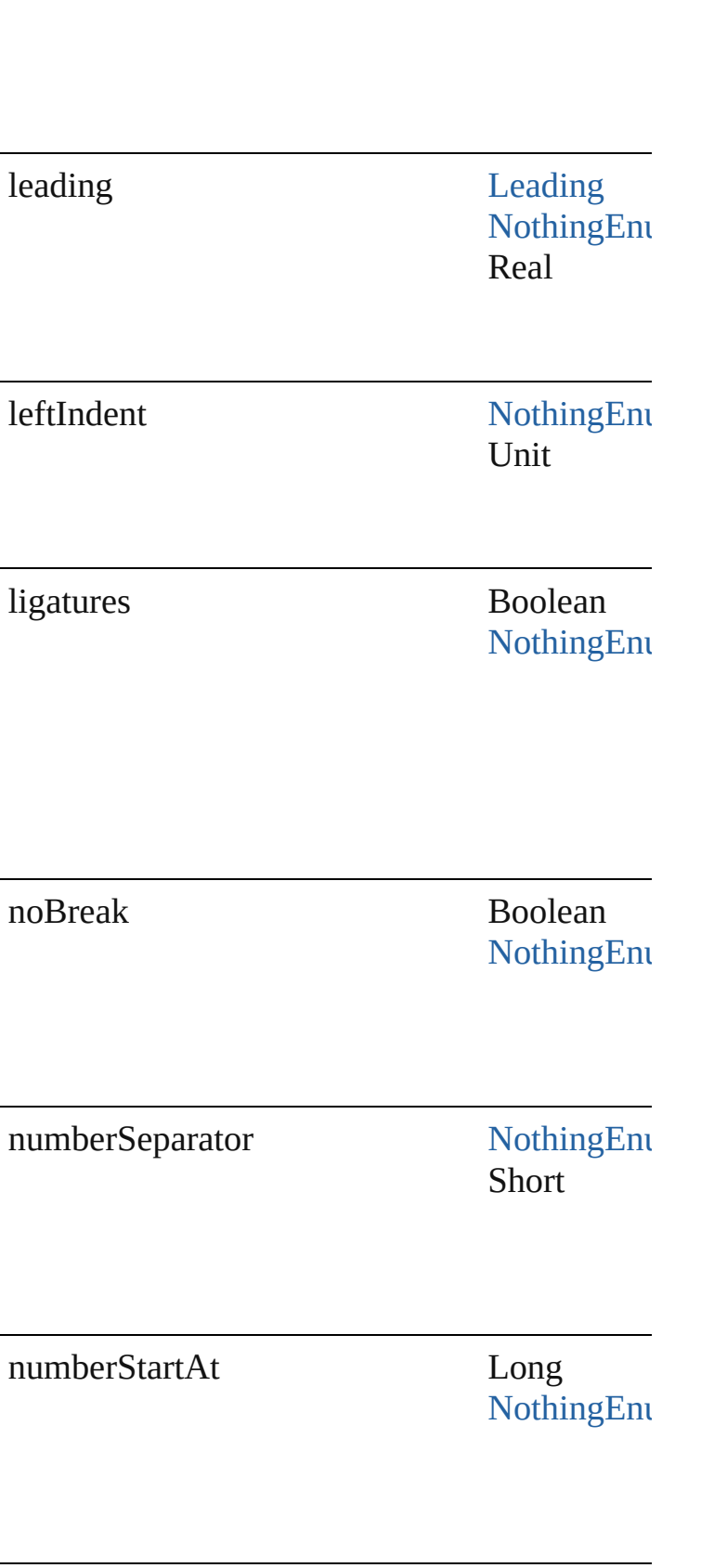

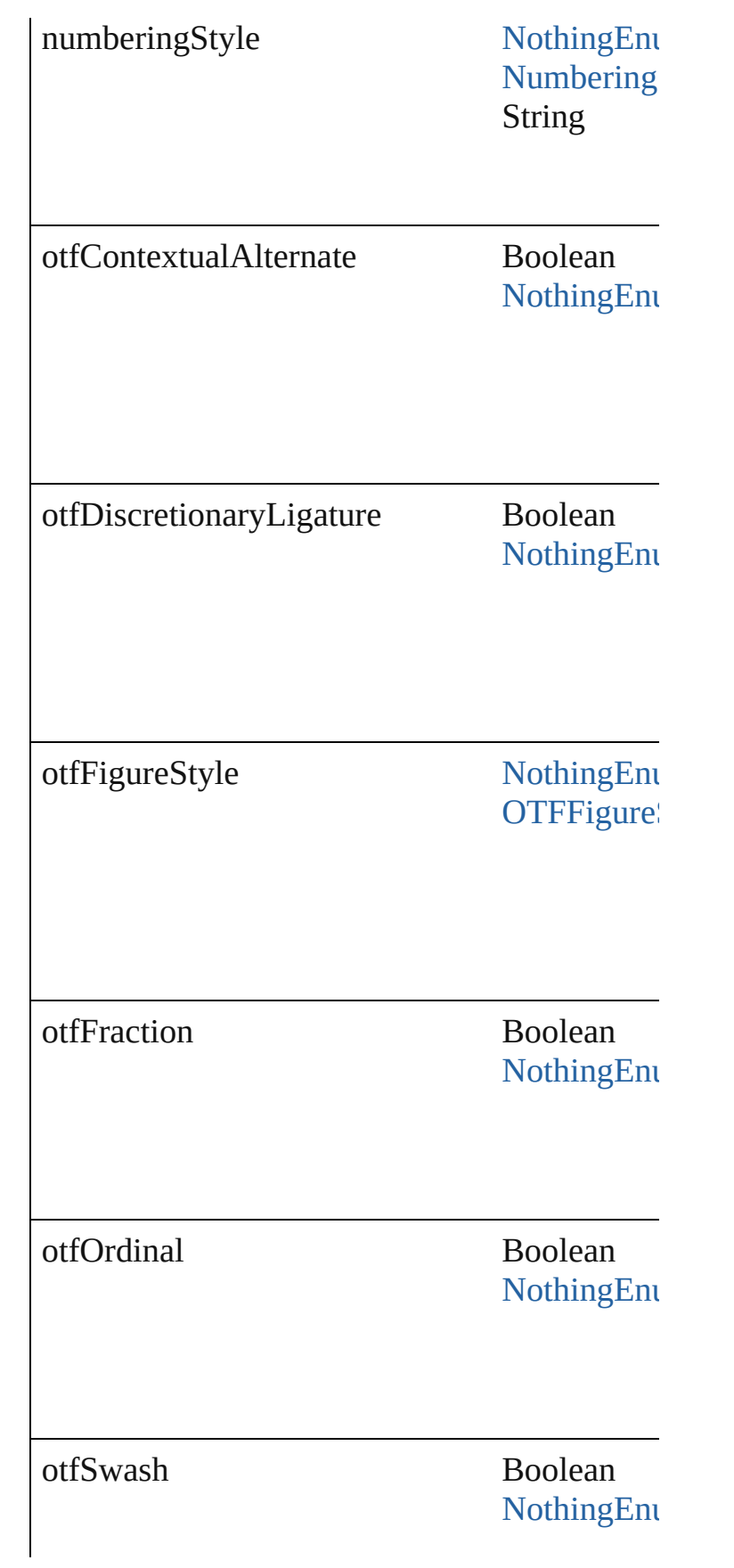

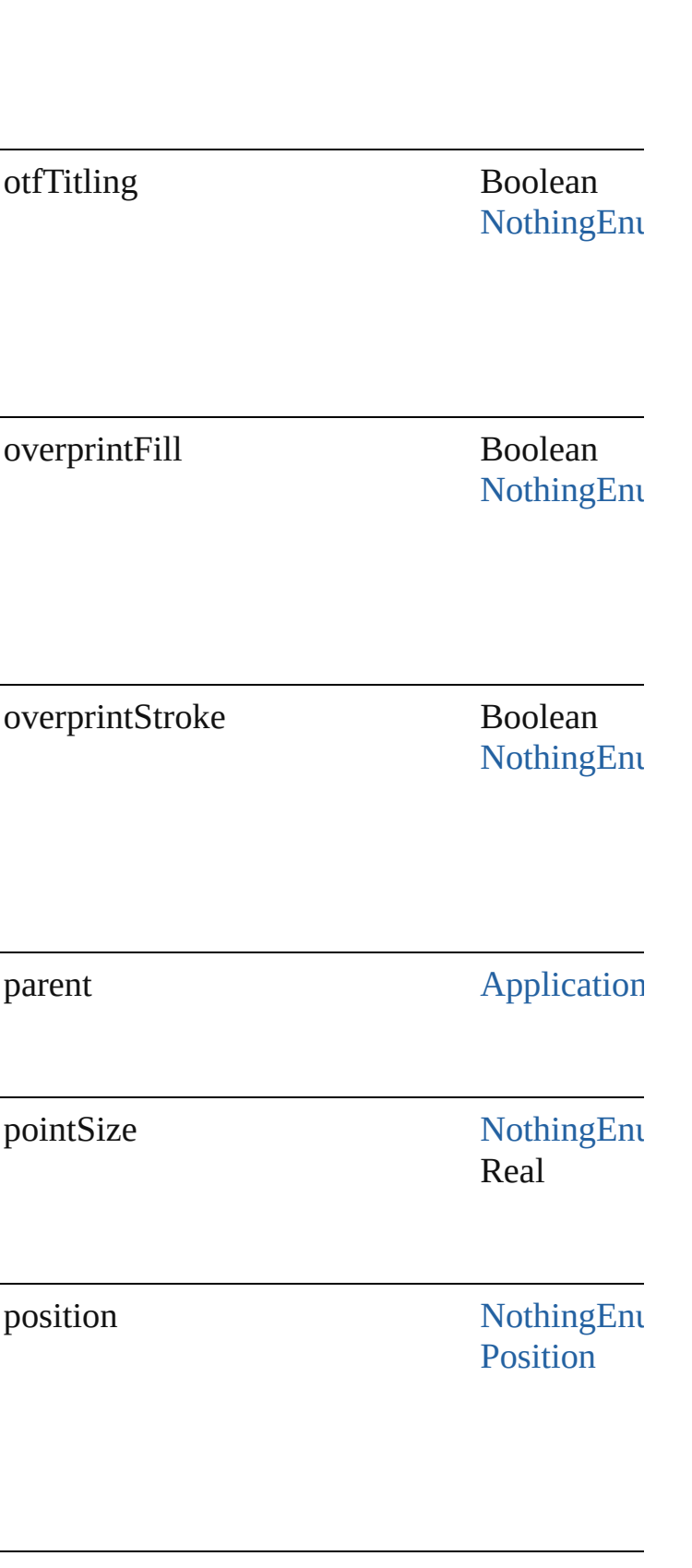

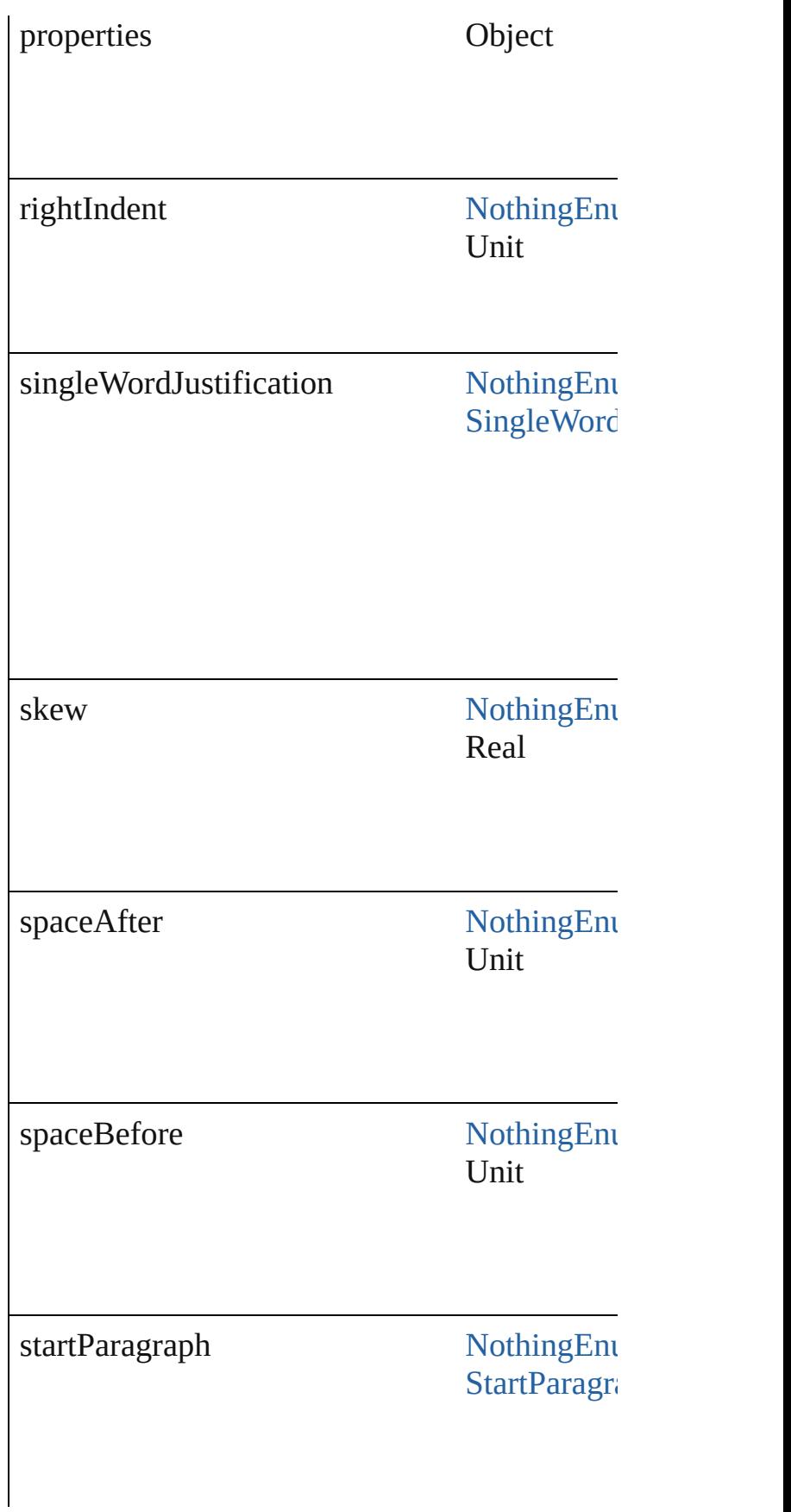

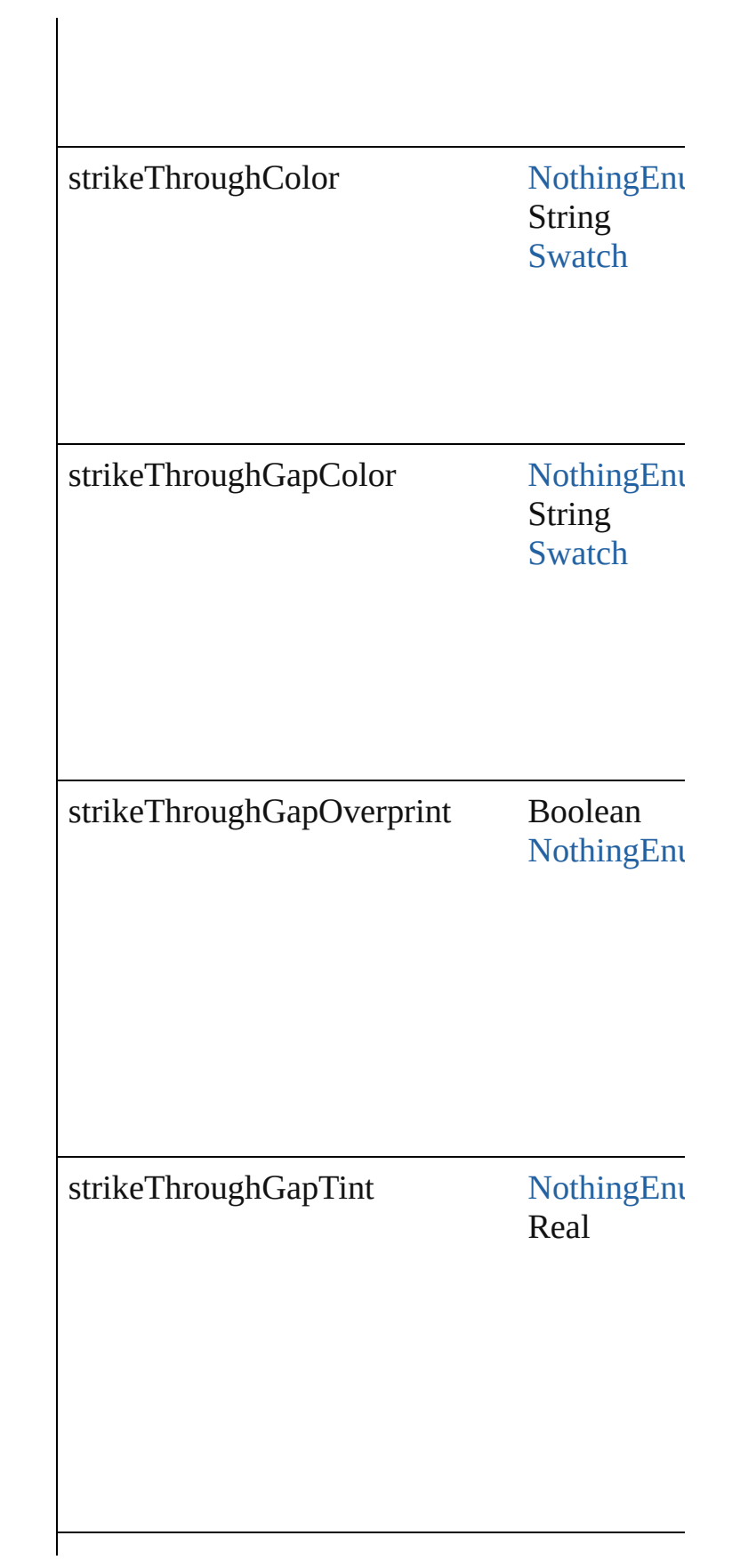

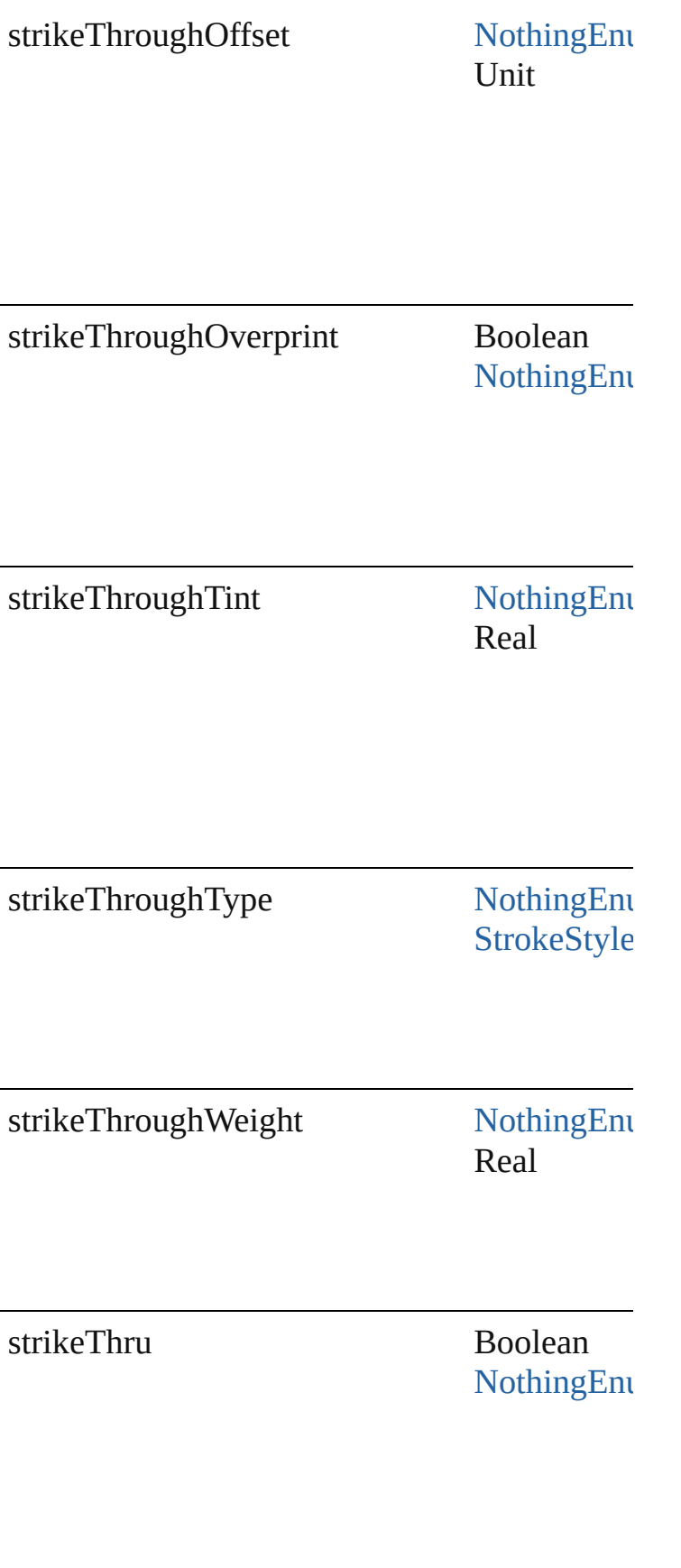
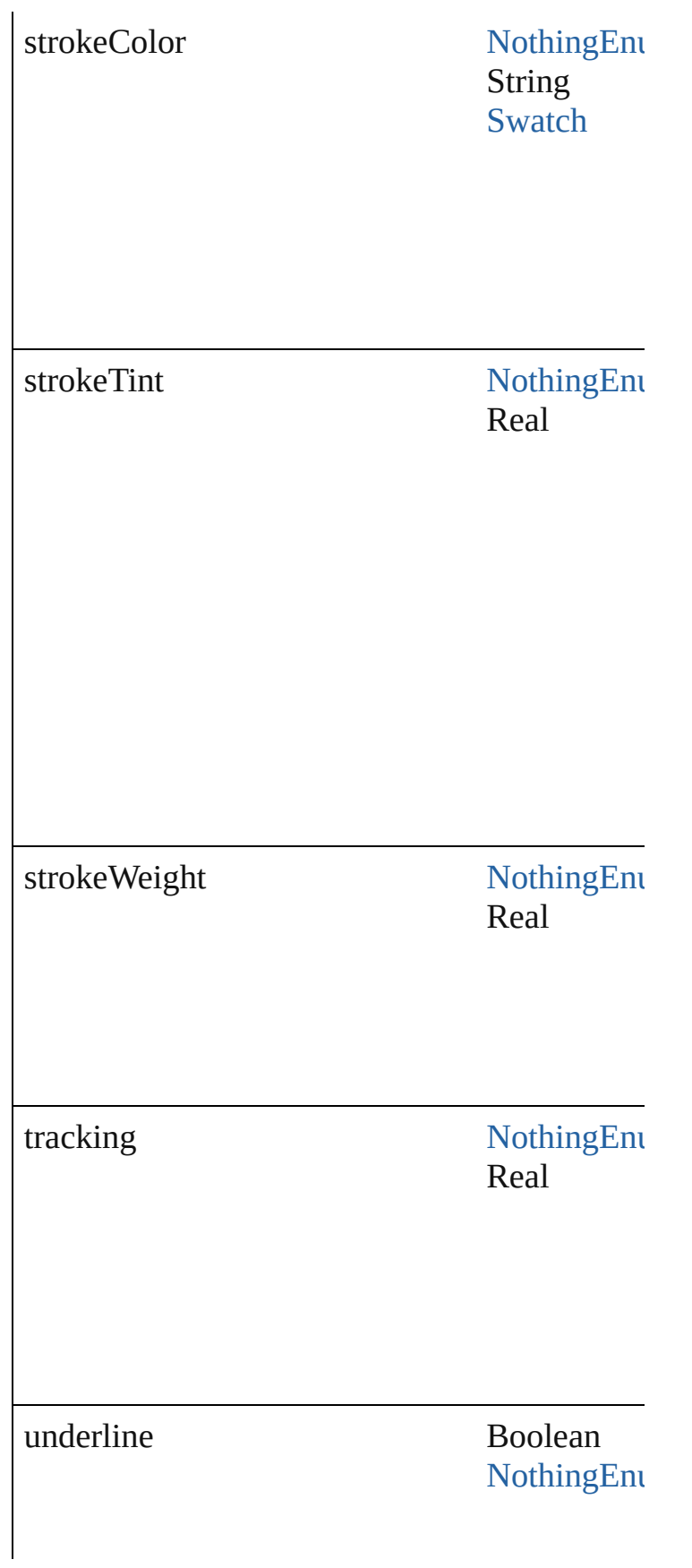

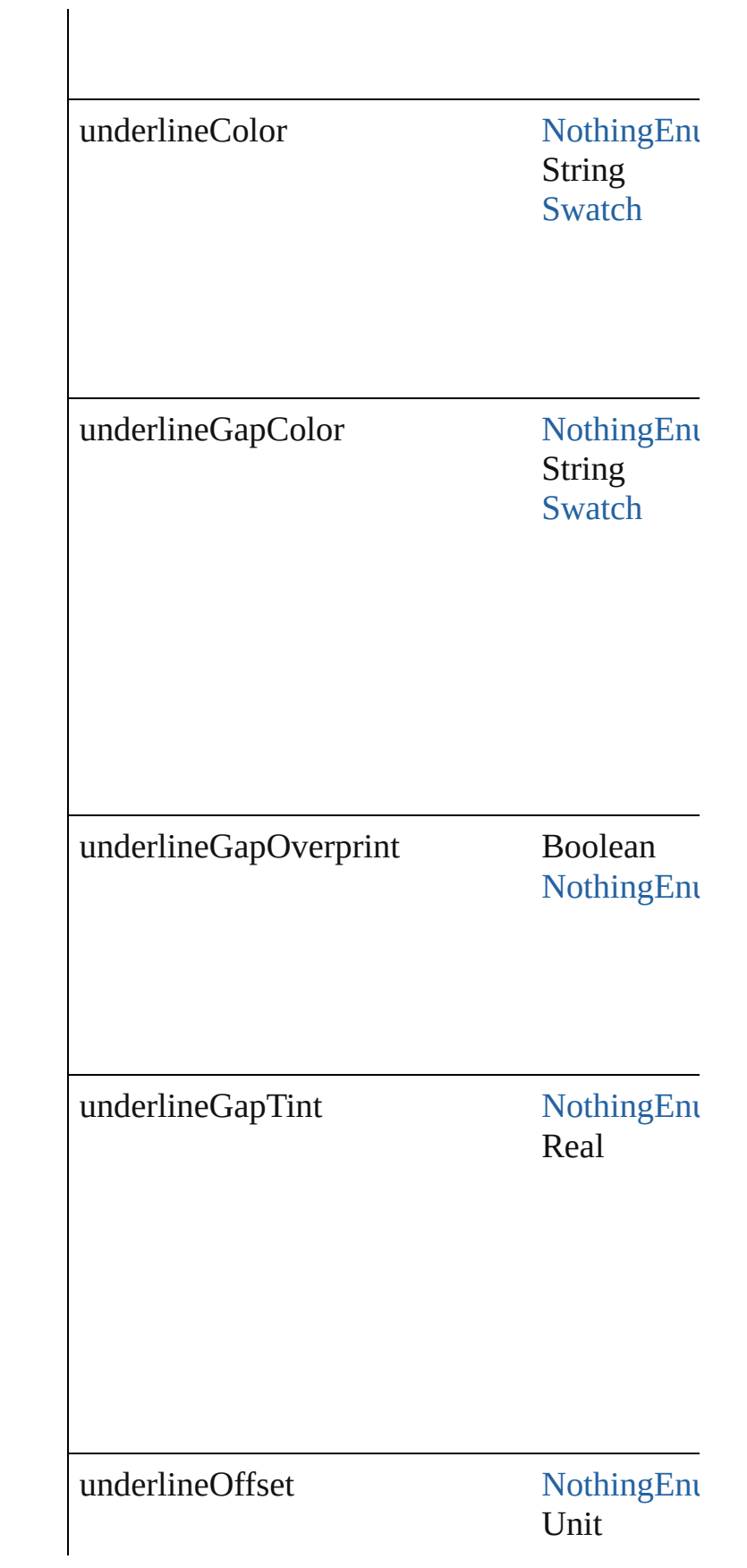

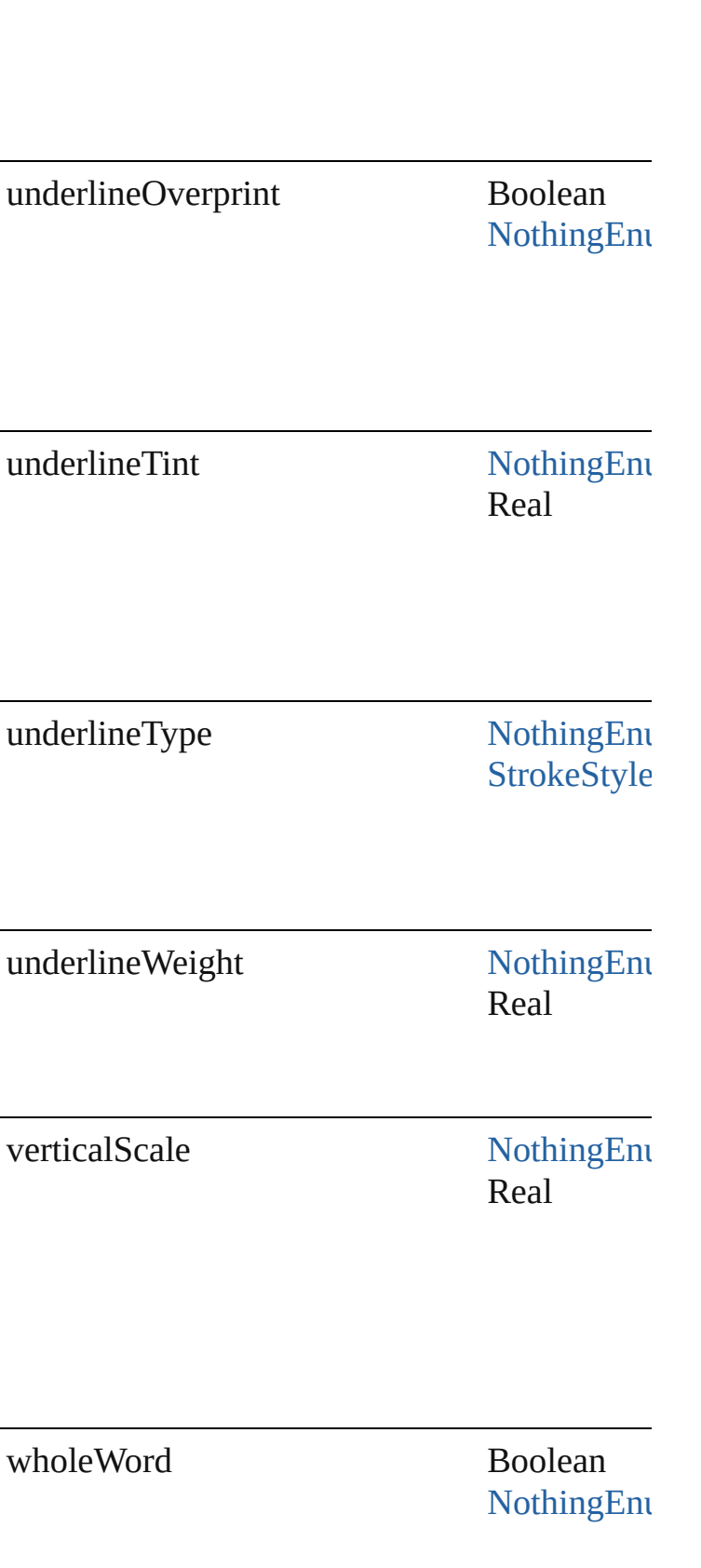

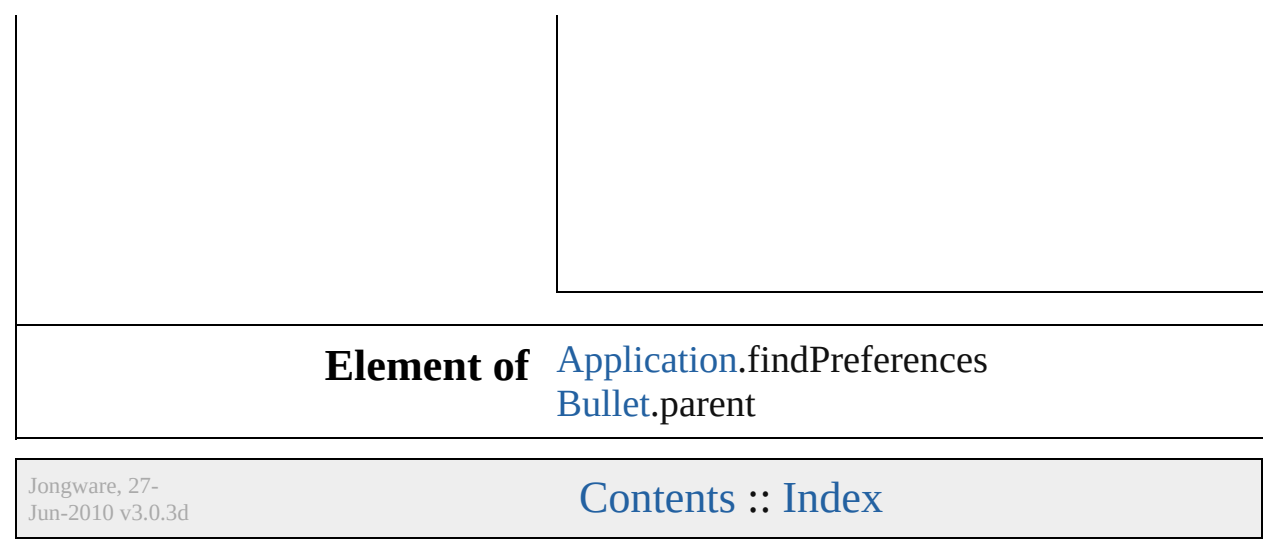

# **FlattenerPreference**

Transparency flattener preferences.

### **Hierarchy**

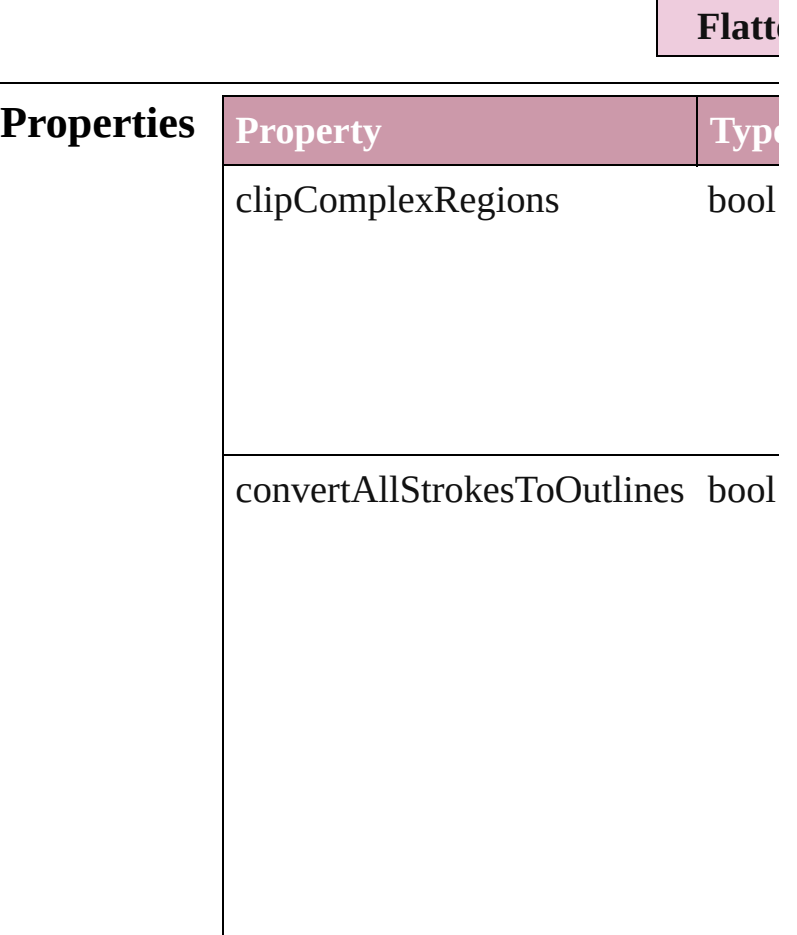

convertAllTextToOutlines bool

gradientAndMeshResolution num

 $\label{thm:in} \centering \textbf{lineArtAndTextResolution} \quad \textbf{num}|\quad \textbf{num}|\quad \textbf{num}|\quad \textbf{num}|\quad \textbf{num}|\quad \textbf{num}|\quad \textbf{num}|\quad \textbf{num}|\quad \textbf{num}|\quad \textbf{num}|\quad \textbf{num}|\quad \textbf{num}|\quad \textbf{num}|\quad \textbf{num}|\quad \textbf{num}|\quad \textbf{num}|\quad \textbf{num}|\quad \textbf{num}|\quad \textbf{num}|\quad \textbf{num}|\quad \textbf{num}|\quad \textbf{num}|\quad \textbf{num}|\quad \textbf{num}|\quad \textbf{$ 

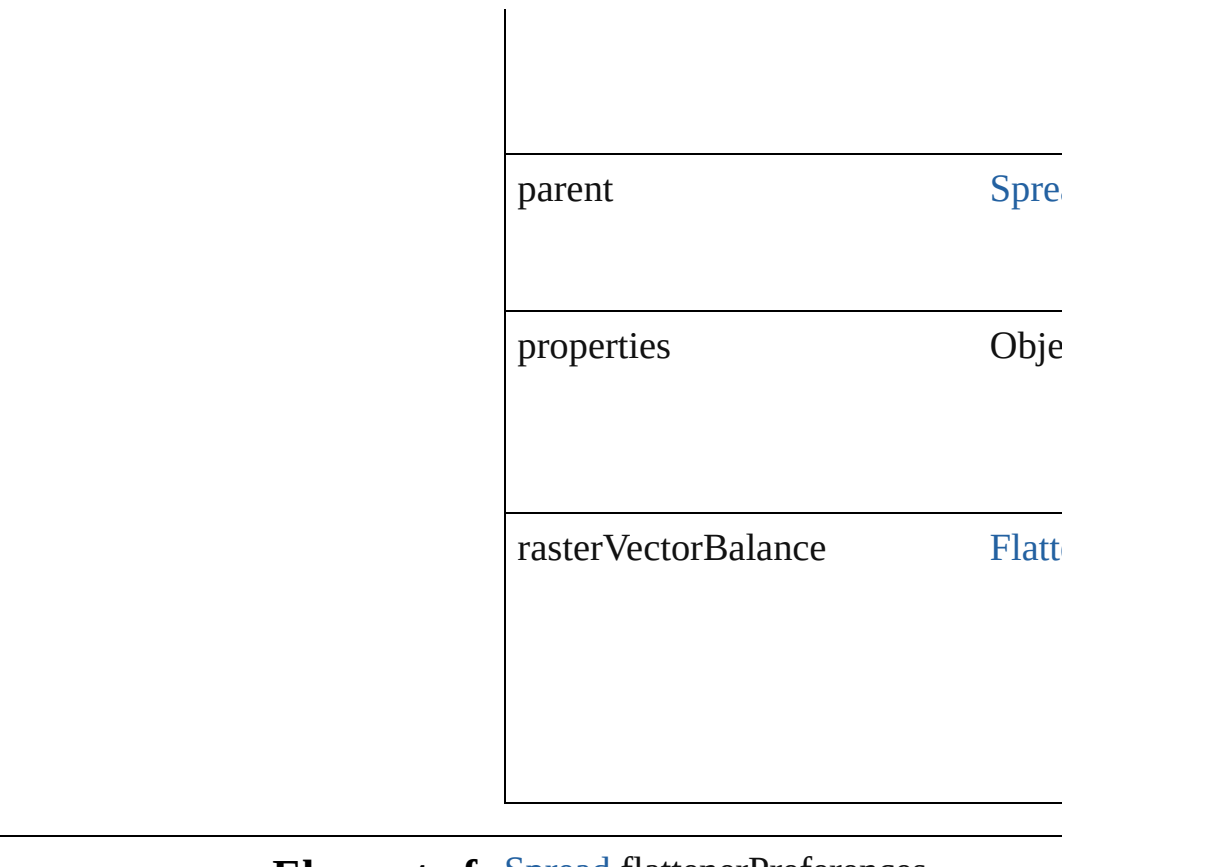

### **Element of** [Spread](#page-1259-0).flattenerPreferences

Jongware, 27-

[Contents](#page-0-0) :: [Index](#page-2398-0)

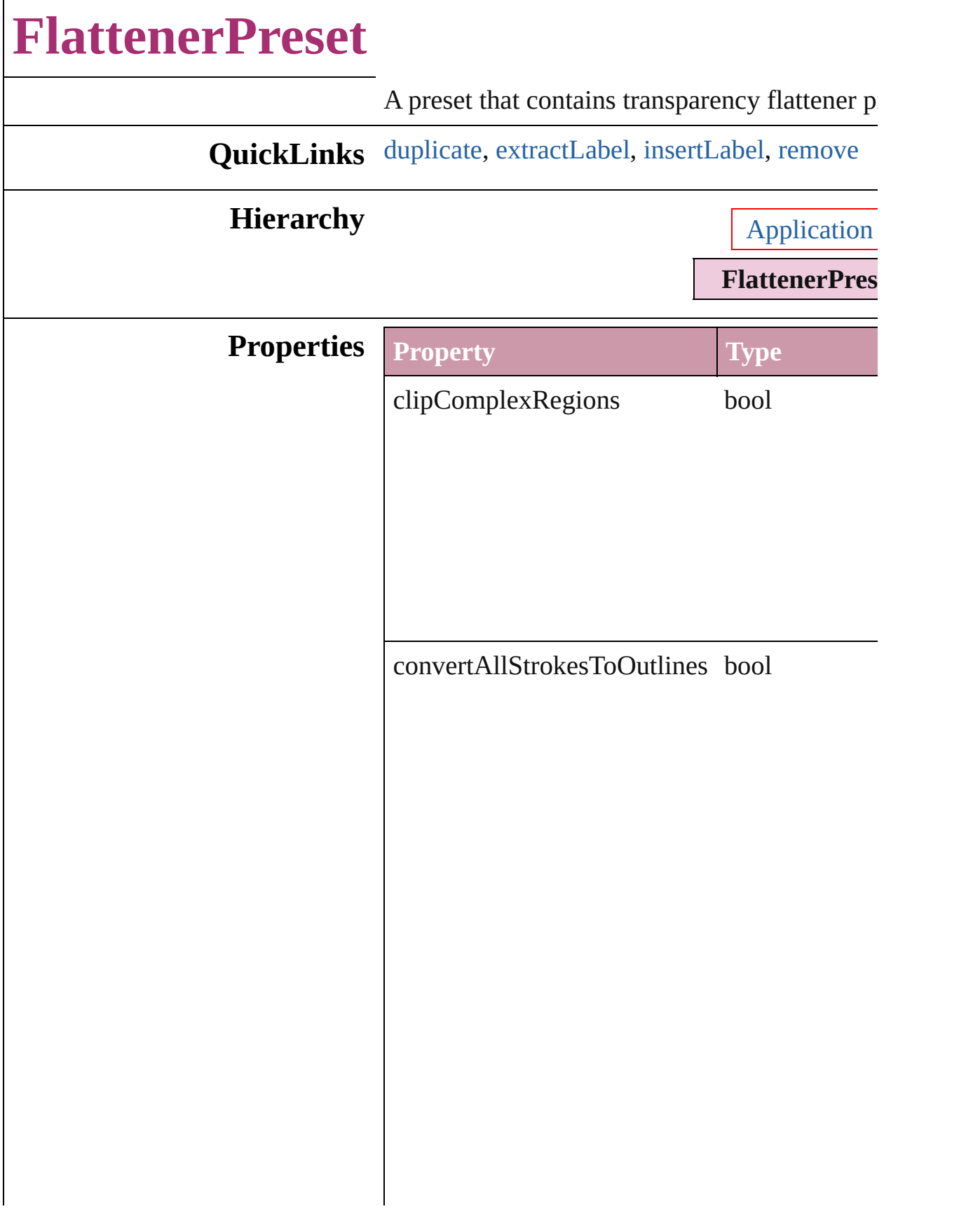

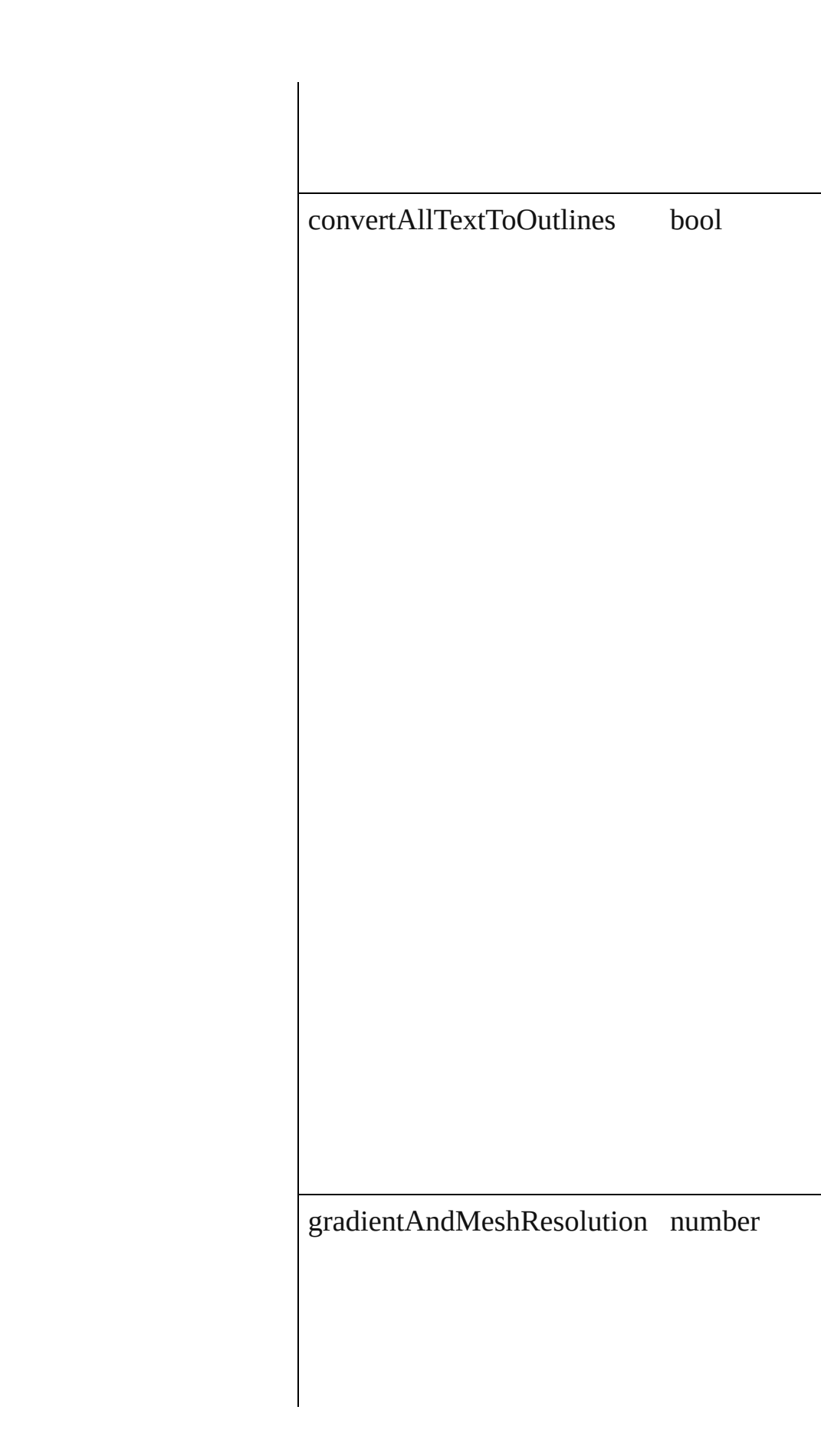

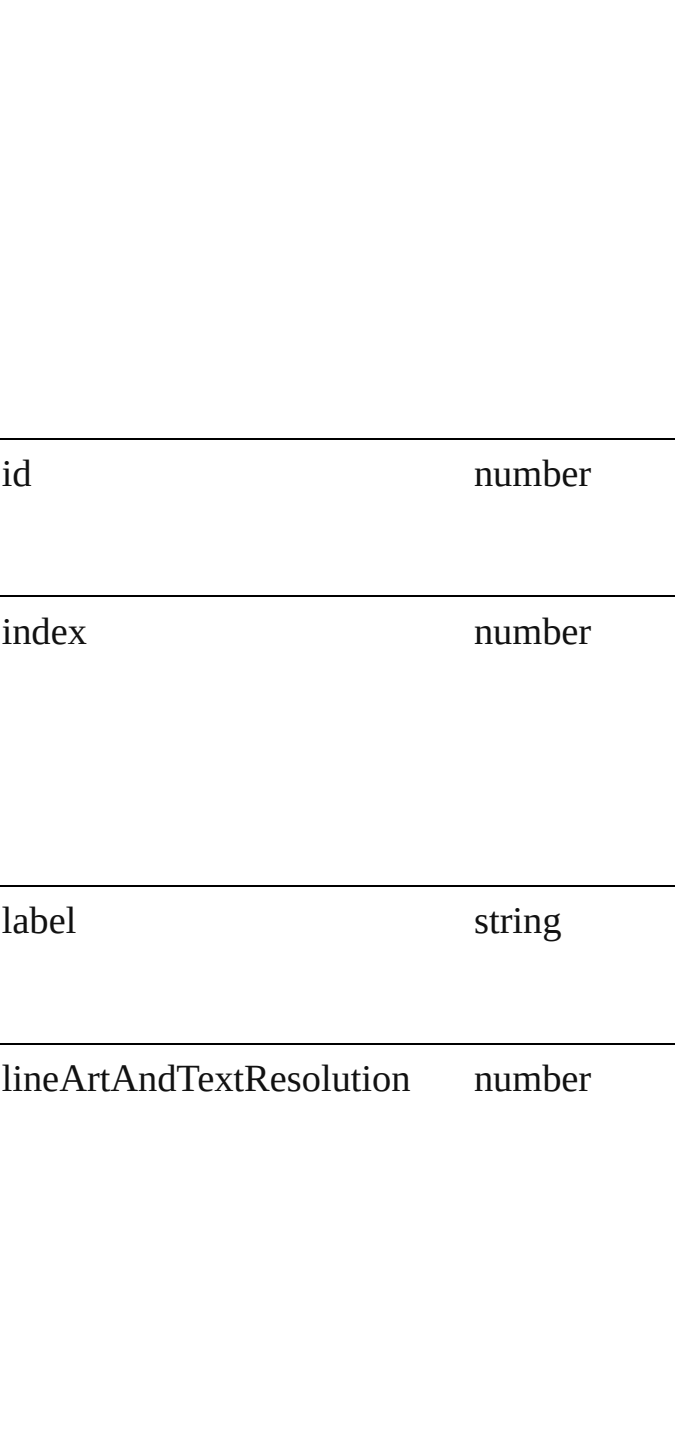

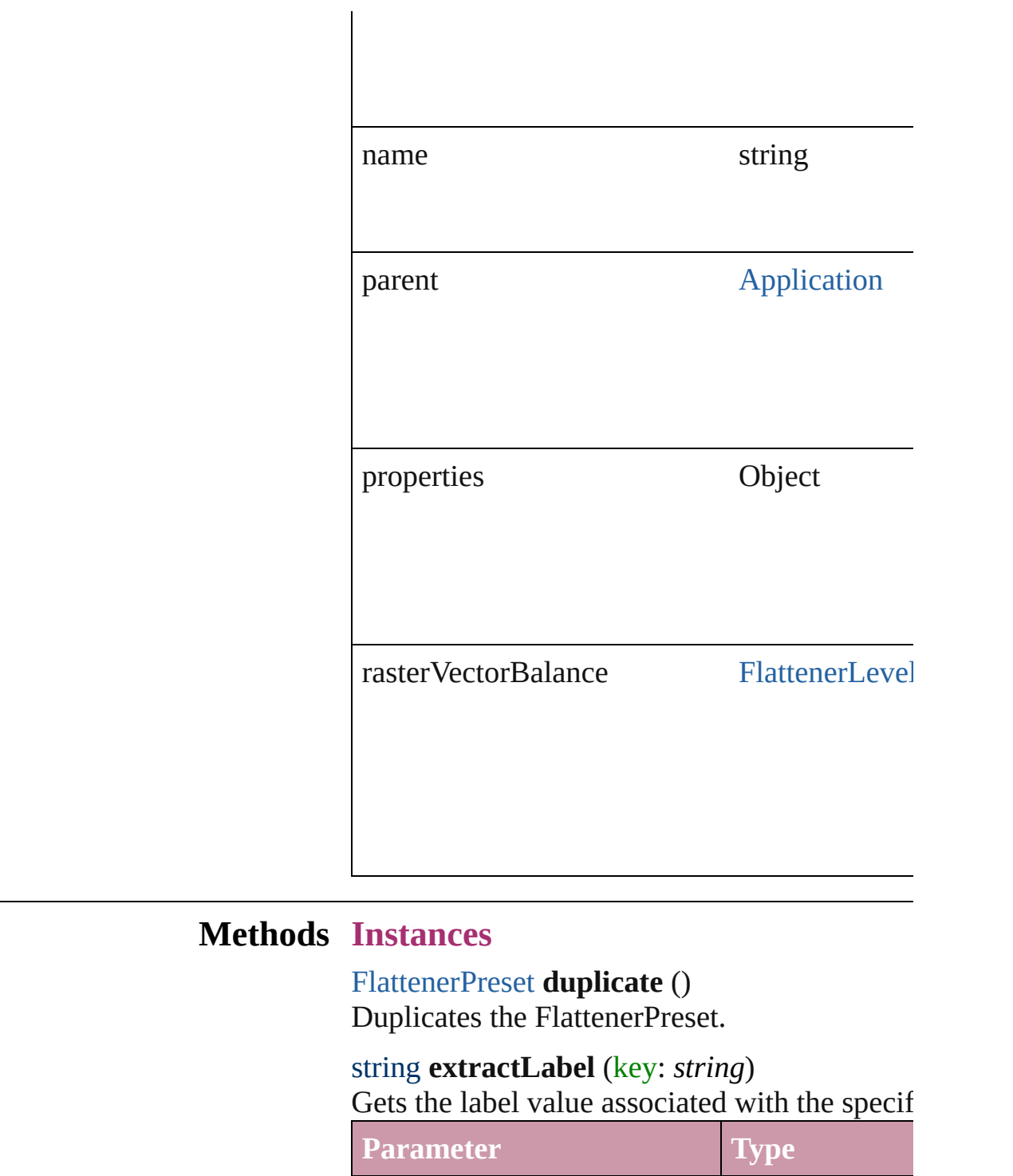

<span id="page-1416-1"></span><span id="page-1416-0"></span>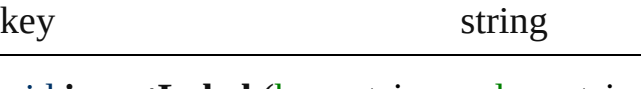

<span id="page-1416-2"></span>void **insertLabel** (key: *string*, value: *string*) Sets the label to the value associated with the

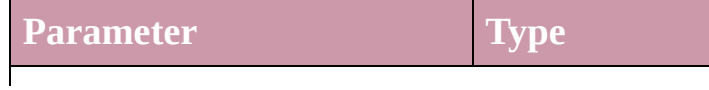

<span id="page-1417-0"></span>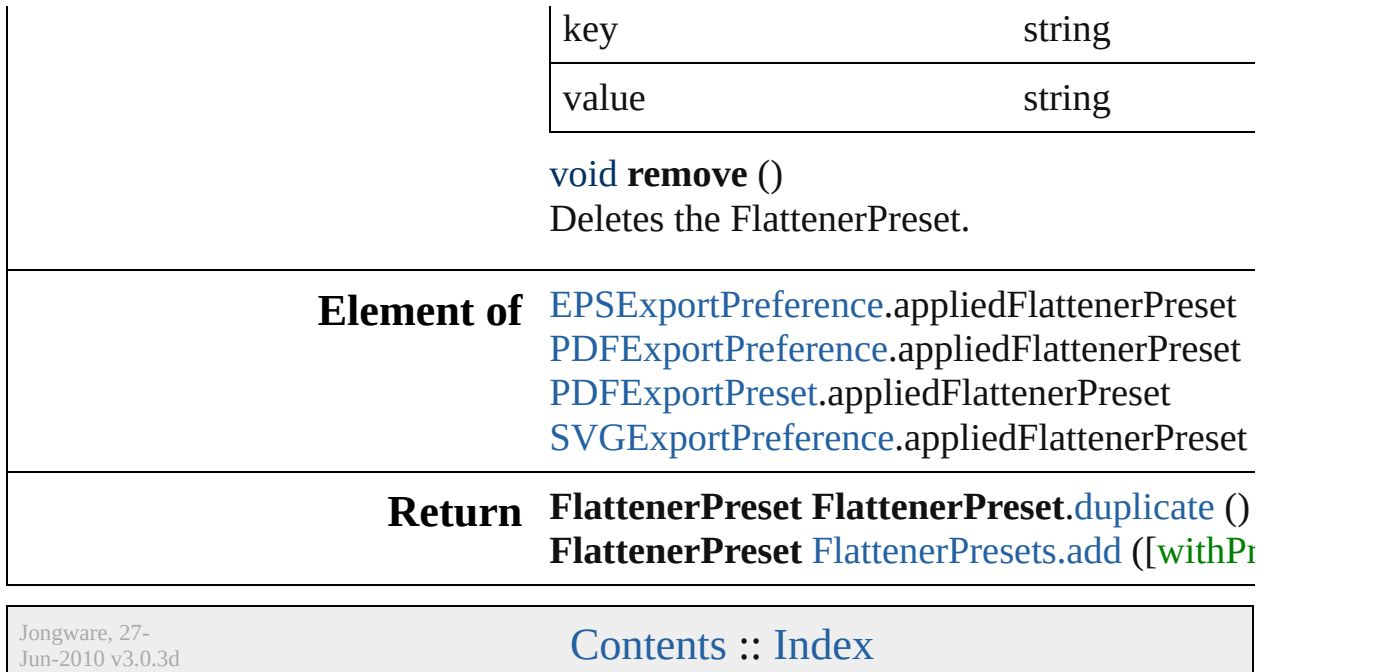

# **FlattenerPresets**

<span id="page-1419-1"></span><span id="page-1419-0"></span>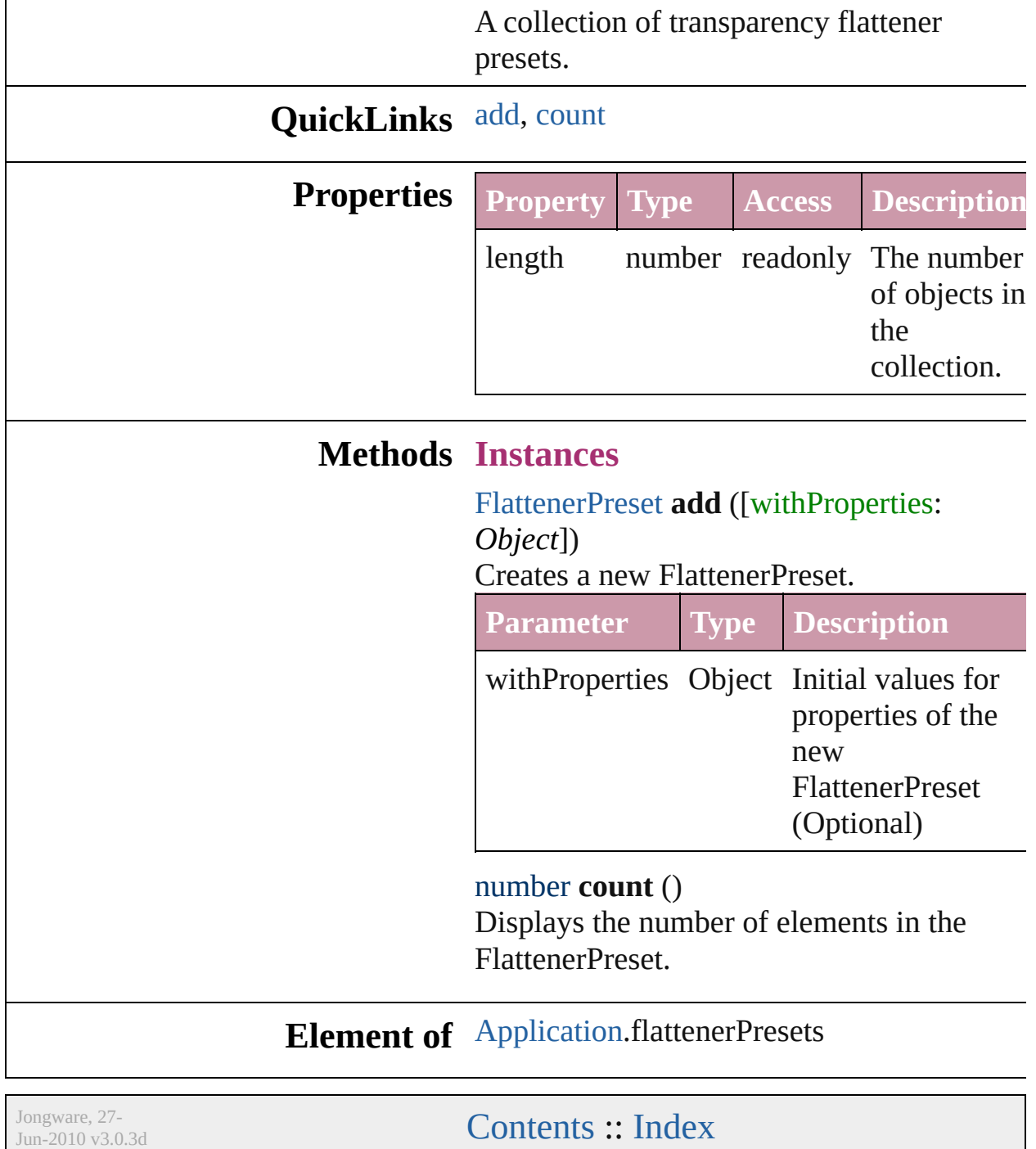

# **GalleyPreference** Galley preferences. **Hierarchy** [Applic](#page-12-0) Gal **Properties Property Type** backgroundColor 3 Reals (0 - 25) **[InCopyUIColo](#page-384-0)** blinkCursor bool cursorType [CursorTypes](#page-276-0): CursorTypes.S CursorTypes.T CursorTypes.B CursorTypes.B overridePreviewFont string parent [Application](#page-12-0) [Document](#page-30-0)

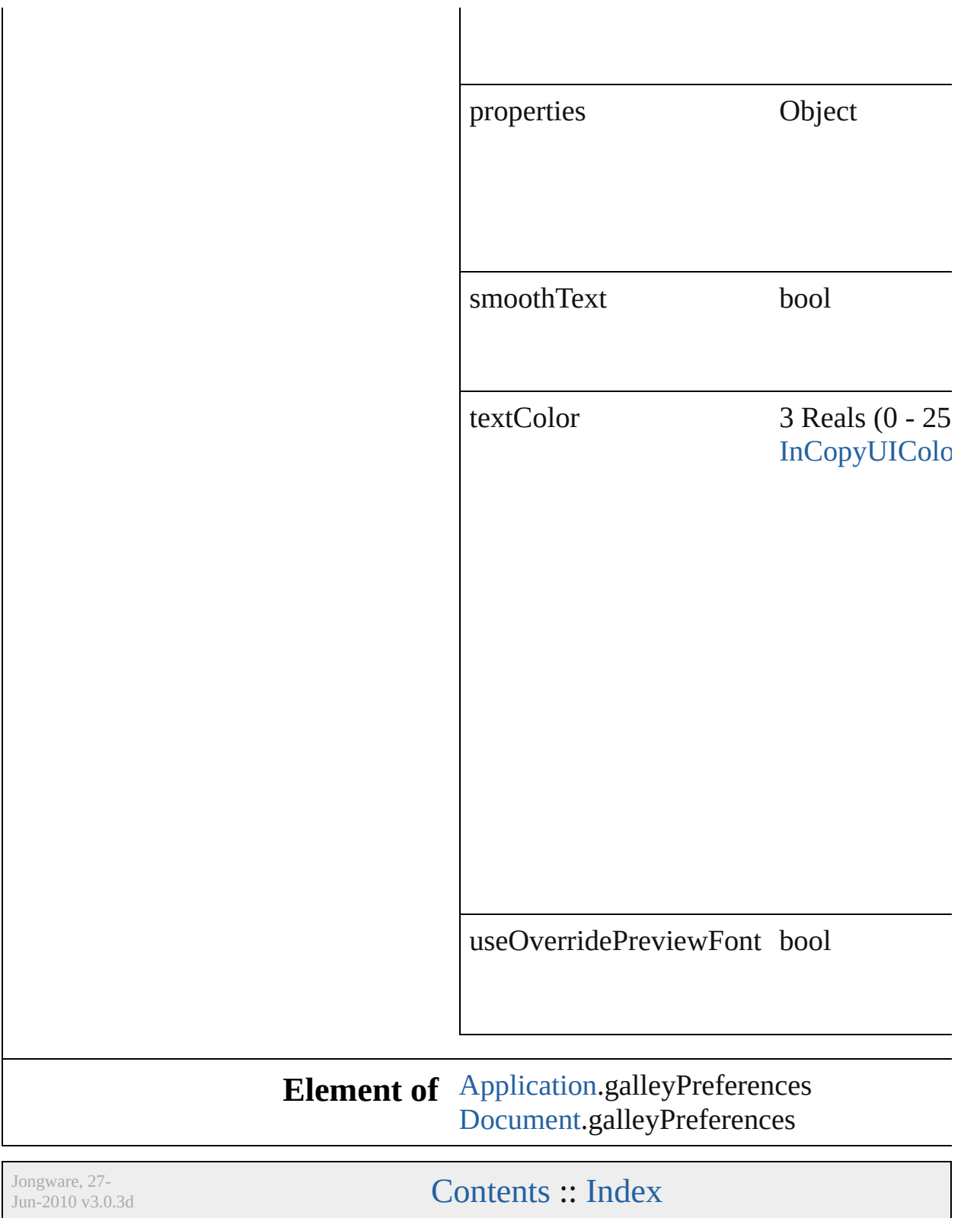

# **GeneralPreference**

General application preferences.

### **Hierarchy**

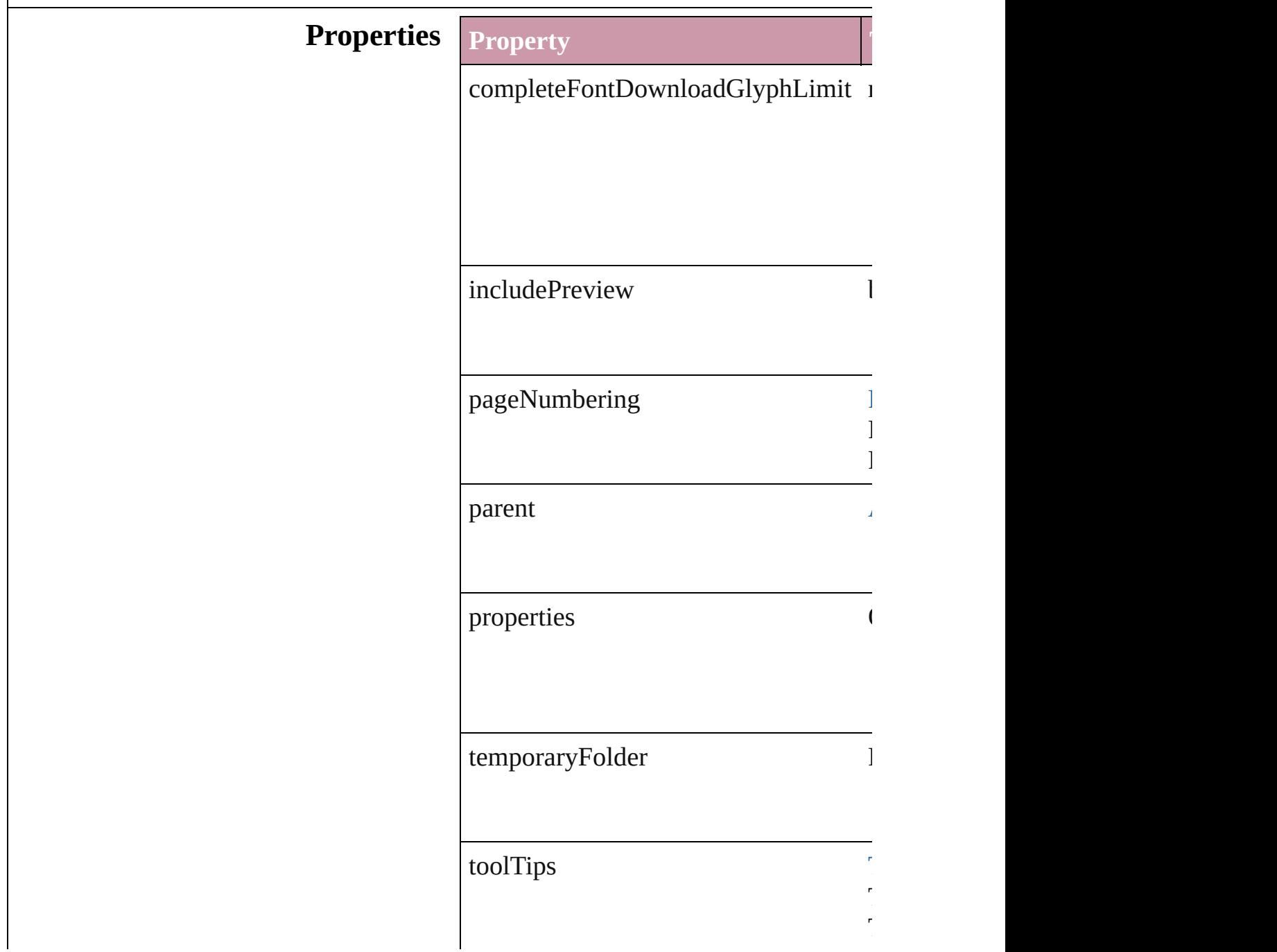

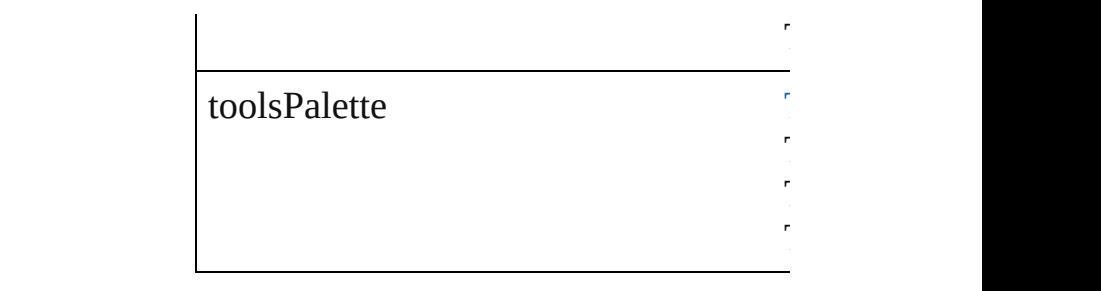

ToolTipOptions.FAST

Tools<br>Palette Options.<br>Single Tools<br>Palette Options.DOUBLE\_COLUMN

Tools<br>Palette Options.<br>Single

# **Element of** [Application.](#page-12-0)generalPreferences

Jongware, 27-

[Contents](#page-0-0) :: [Index](#page-2398-0)

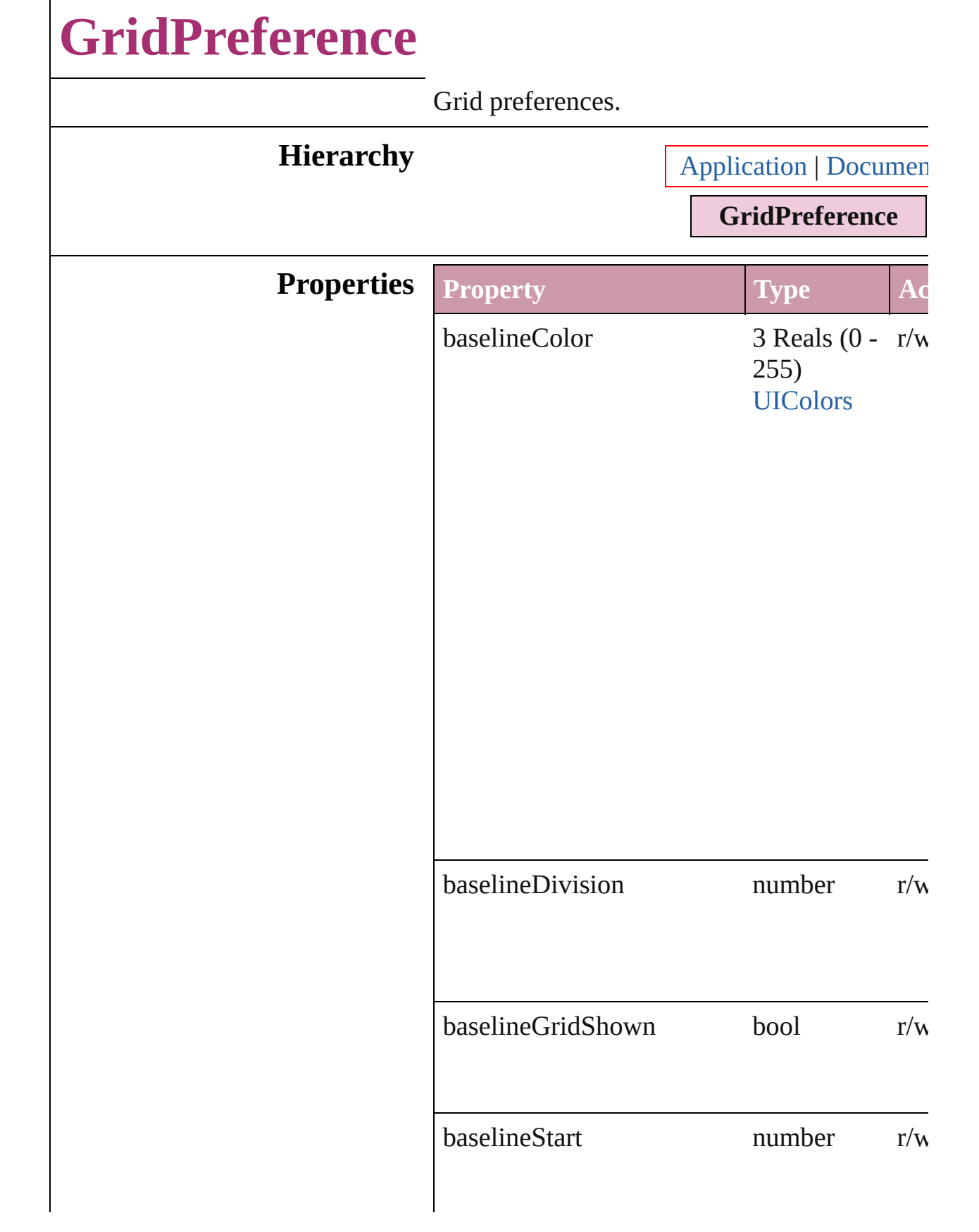

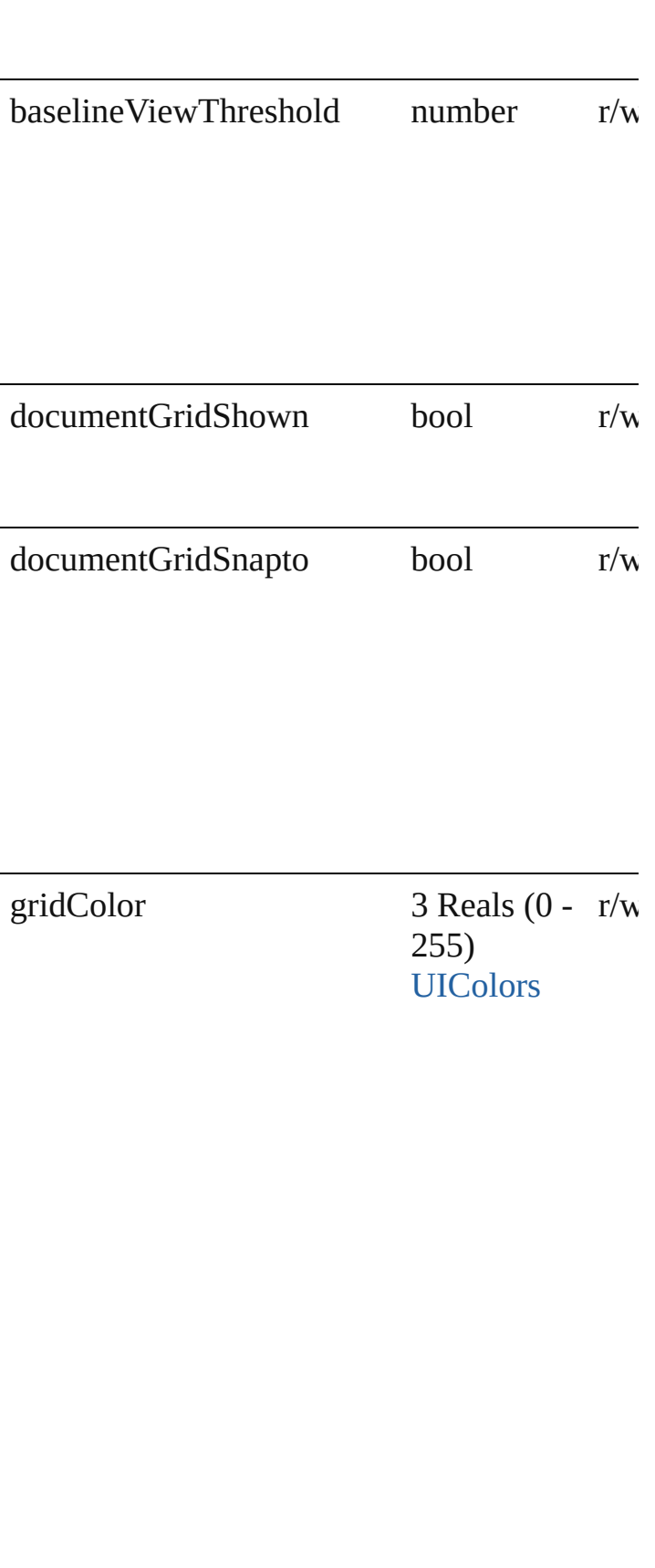

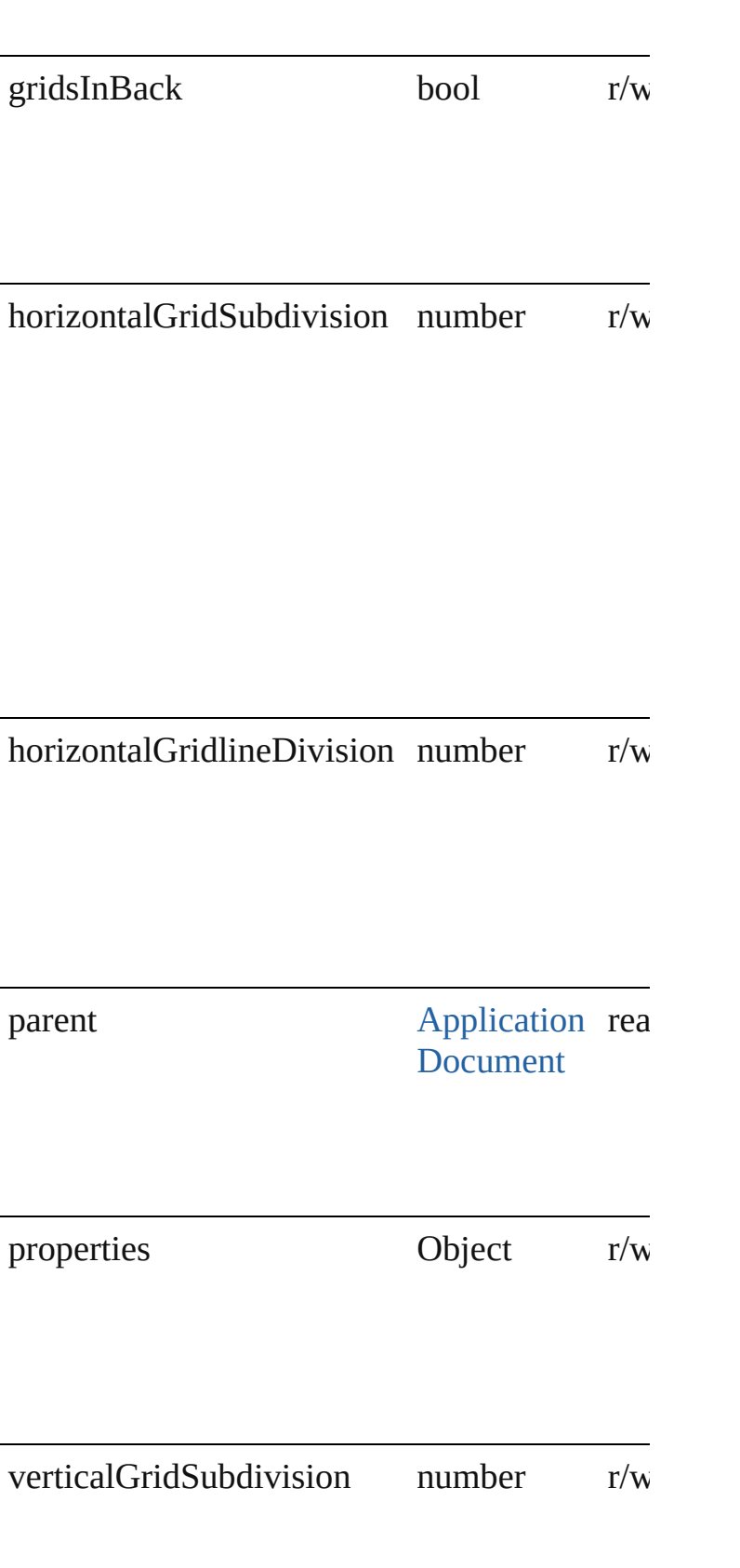

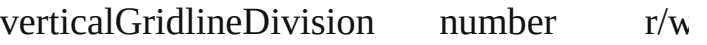

#### **Element of** [Application](#page-12-0).gridPreferences [Document](#page-30-0).gridPreferences

Jongware, 27-

[Contents](#page-0-0) :: [Index](#page-2398-0)

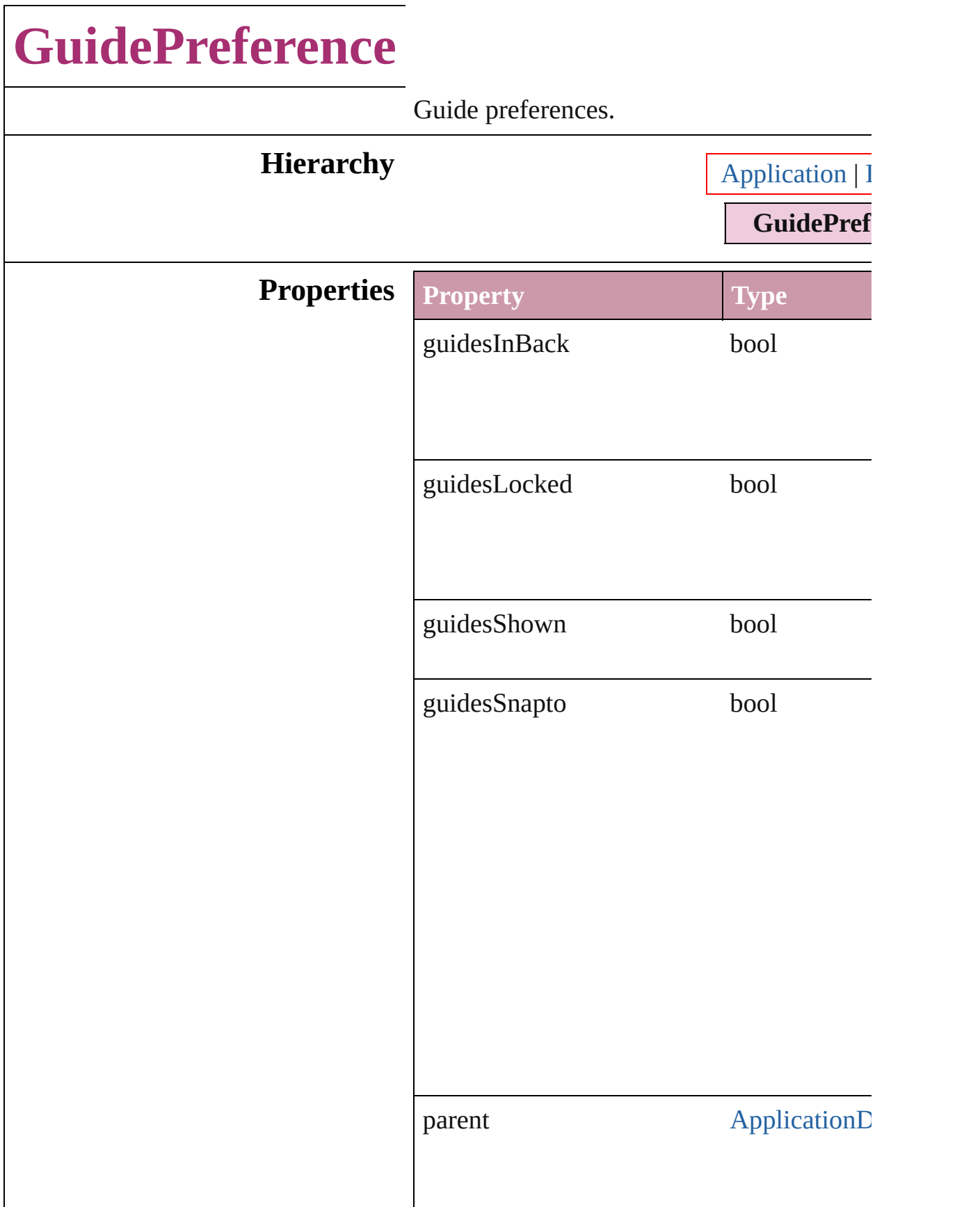

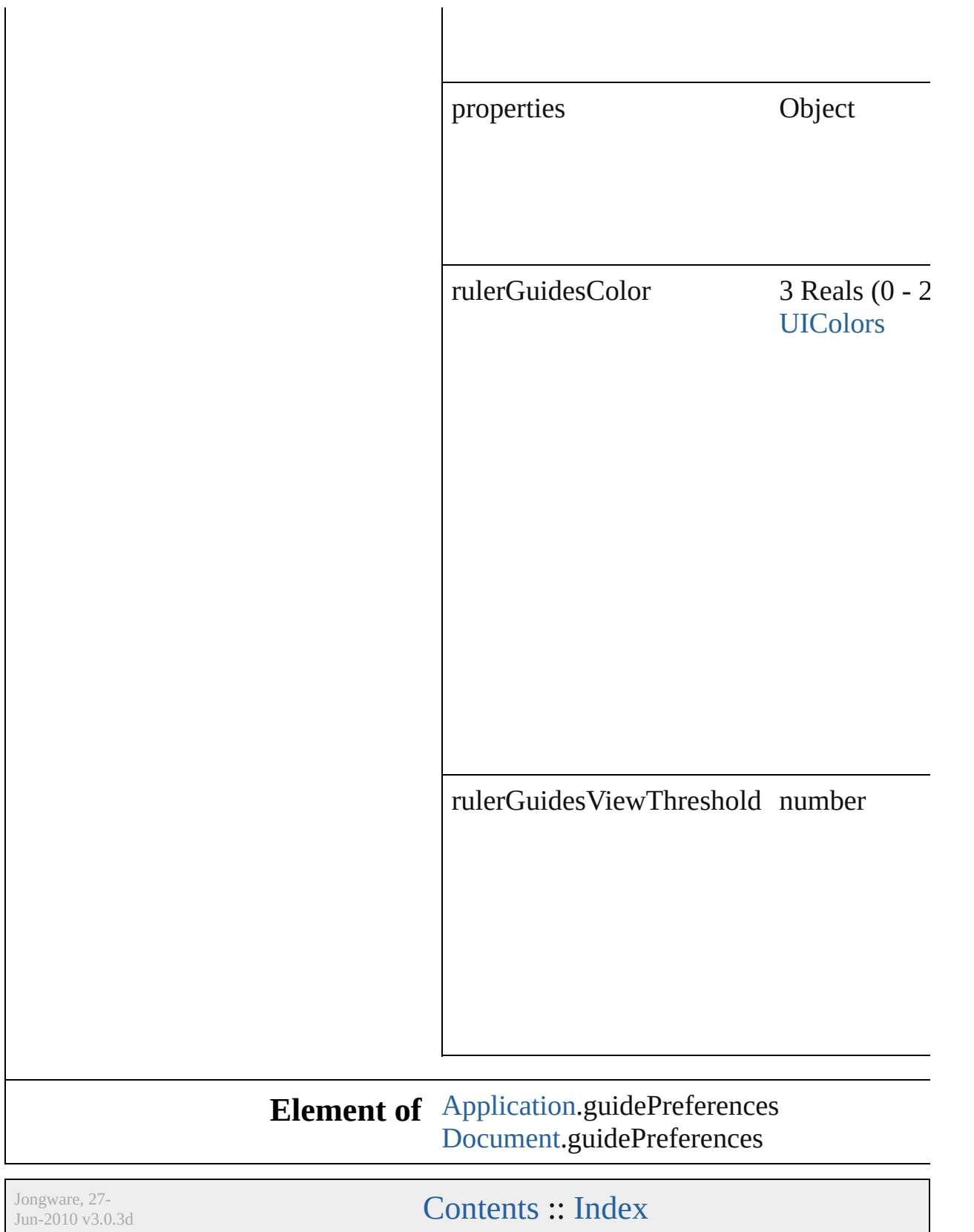

# **IMEPreference**

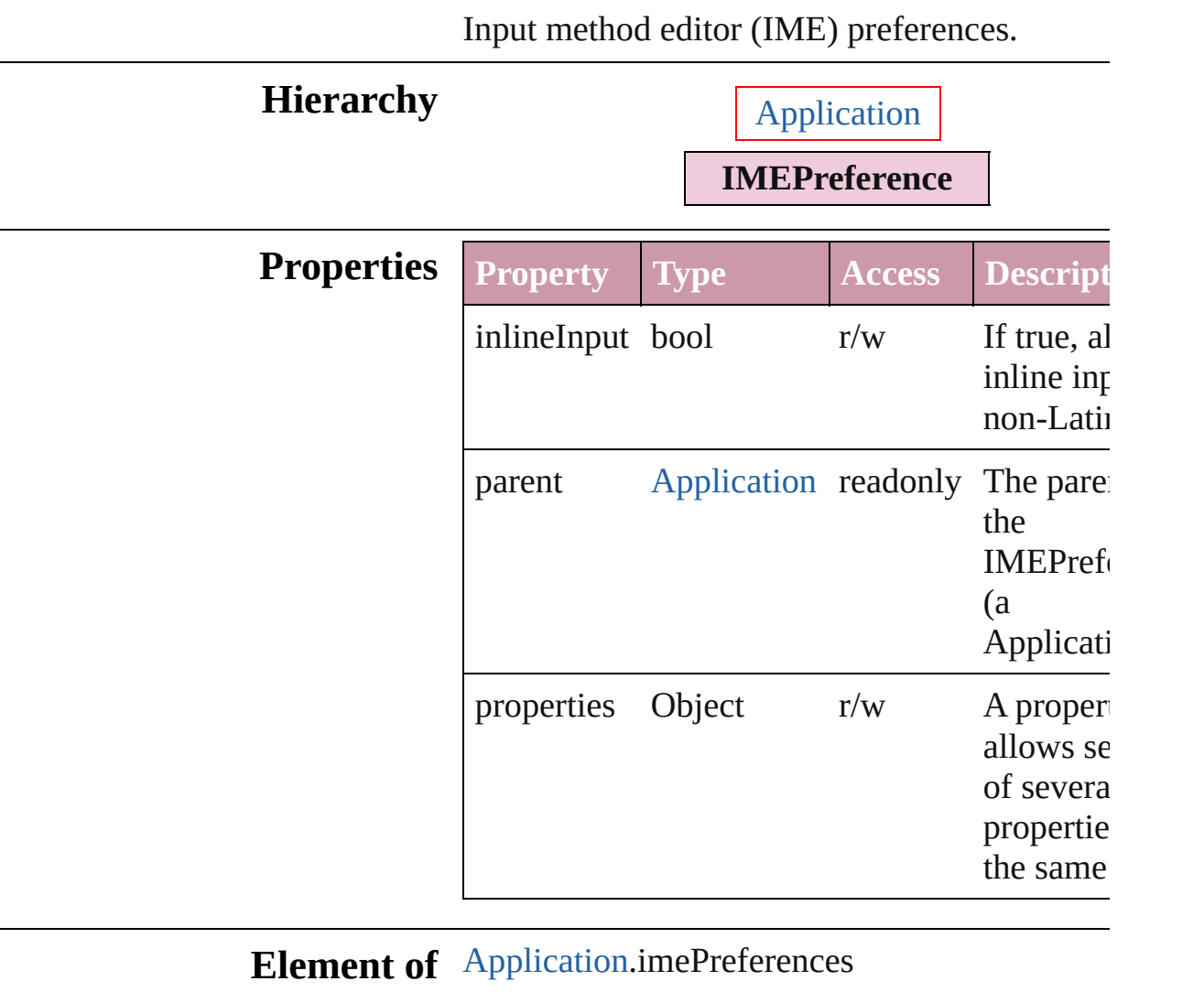

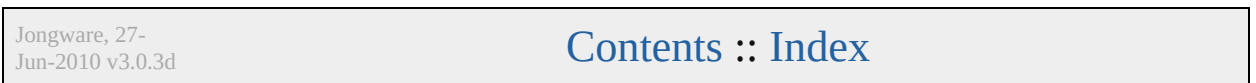

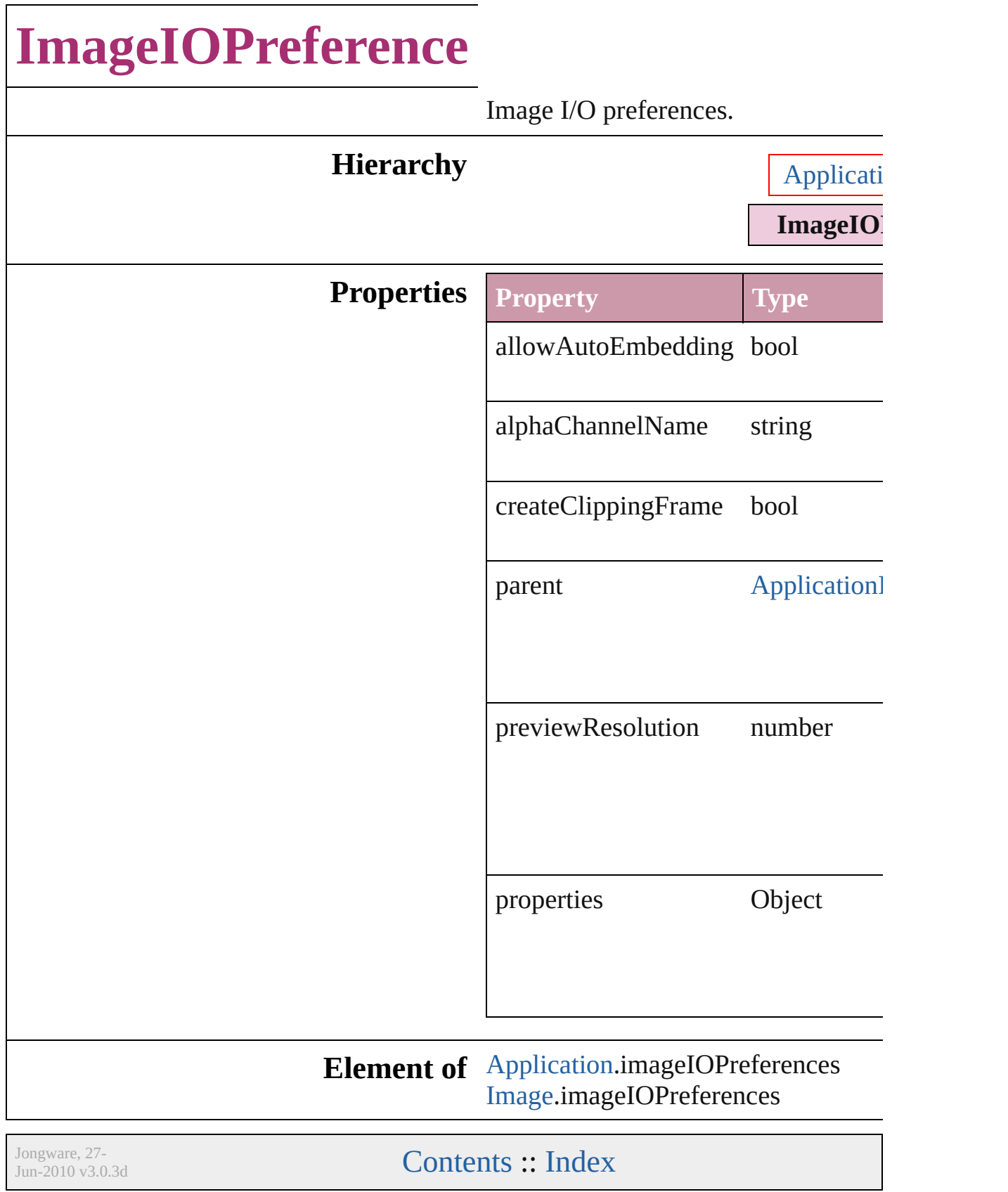

# **JPEGExportPreference**

JPEG export preferences.

### **Hierarchy**

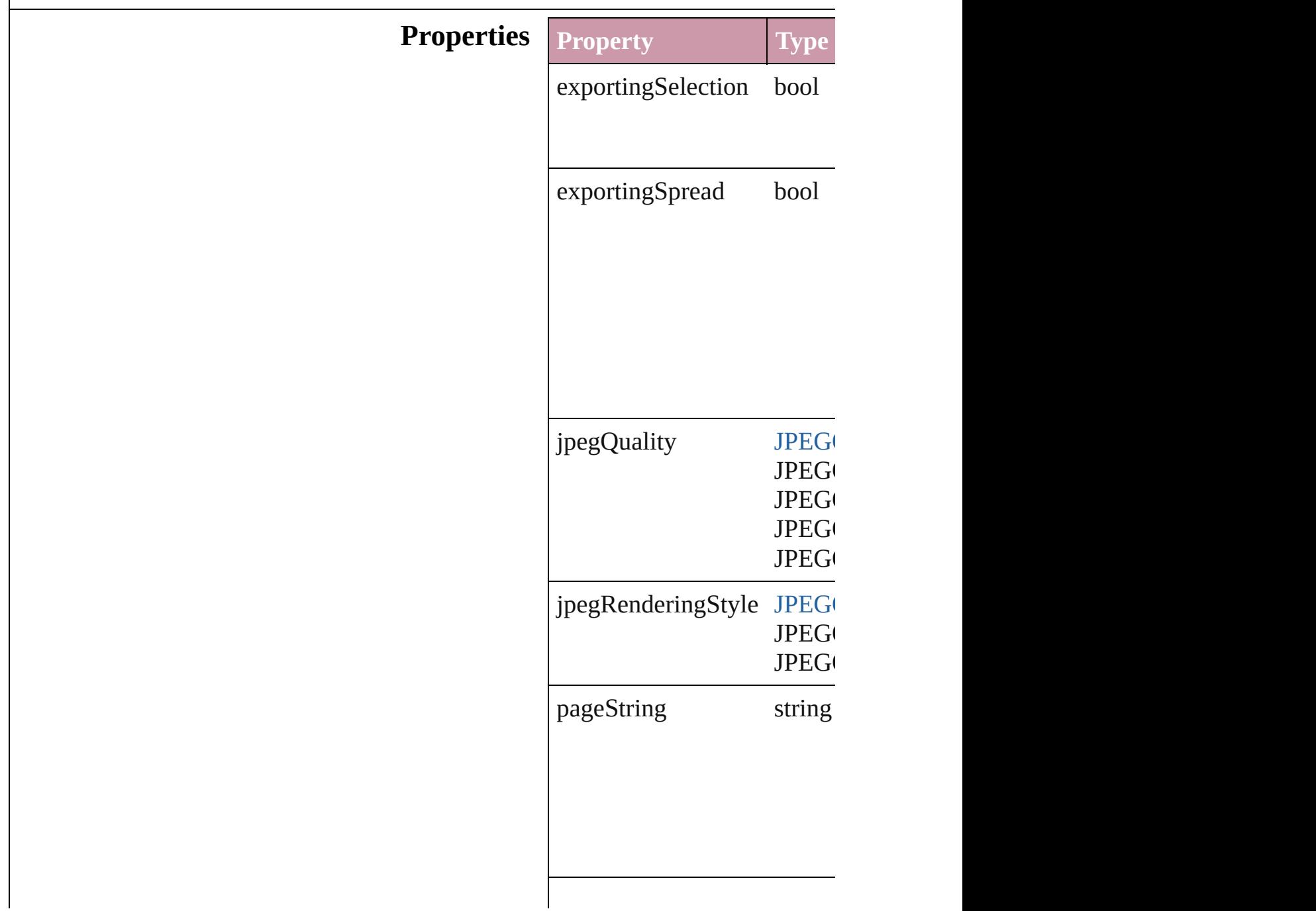
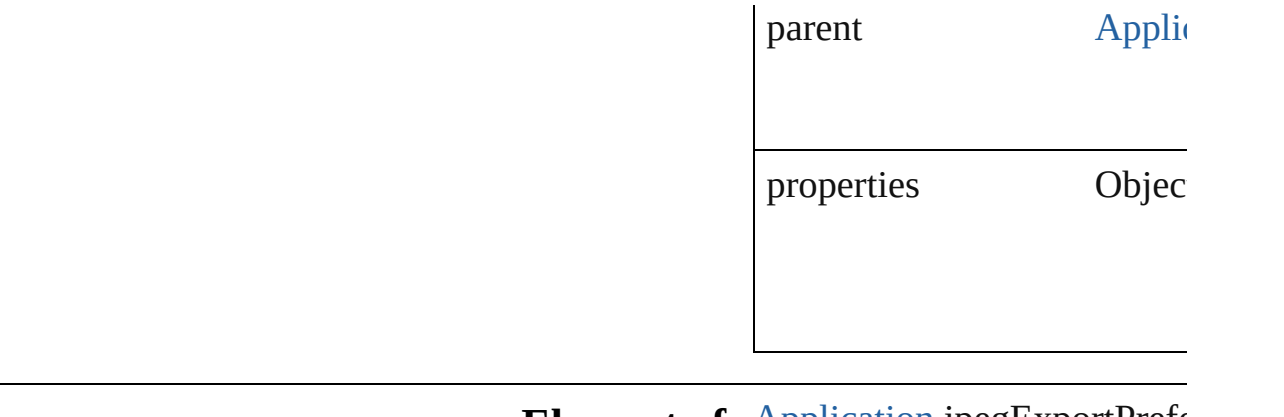

**Element of** [Application](#page-12-0).jpegExportPrefe

Jongware, 27-

[Contents](#page-0-0) :: [Index](#page-2398-0)

# **LayoutAdjustmentPreference**

Layout adjustm

#### **Hierarchy**

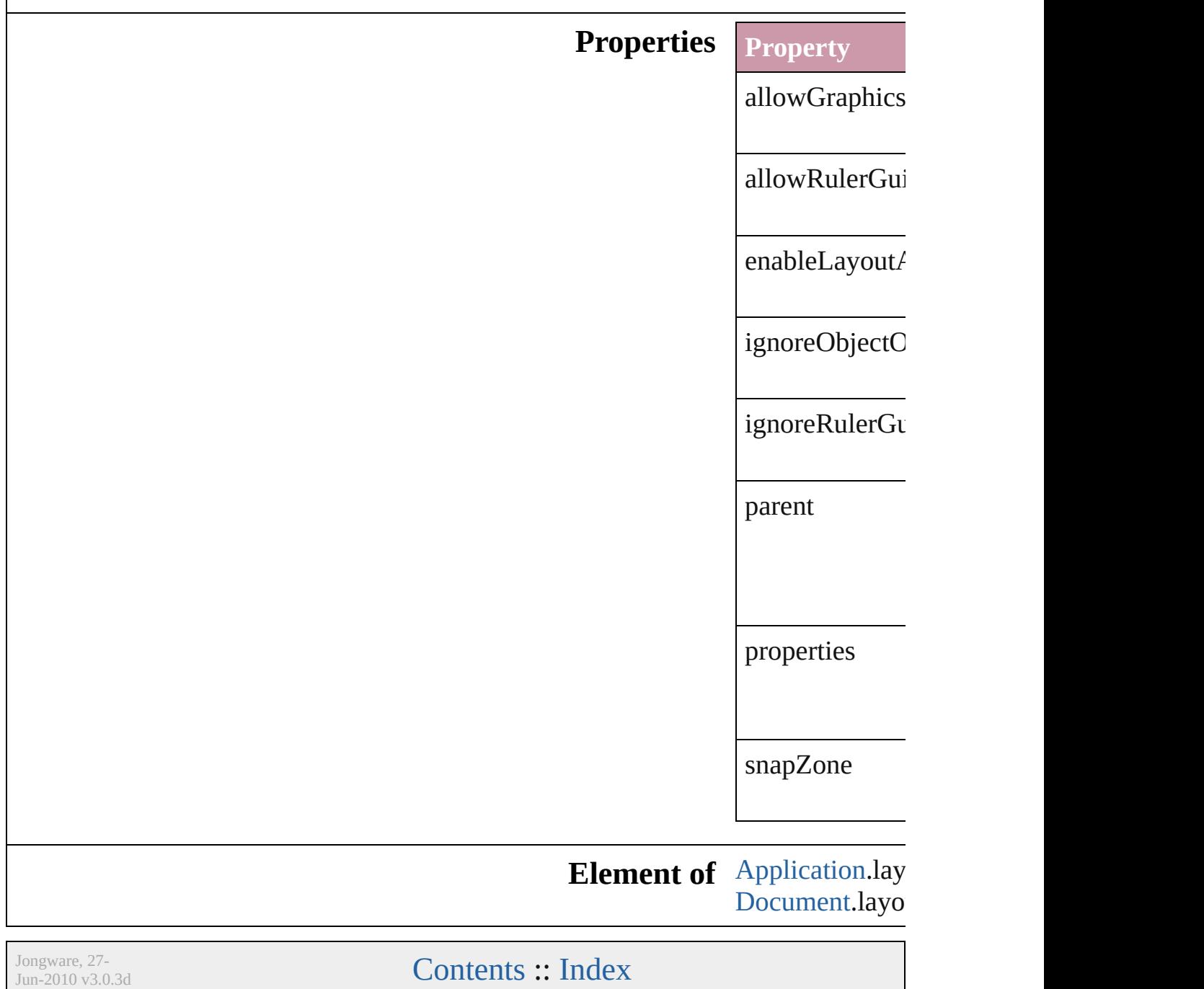

# **MarginPreference**

Margin preferences.

**Hierarchy** [Application](#page-12-0) | [Docum](#page-30-0)

**MarginPrefer** 

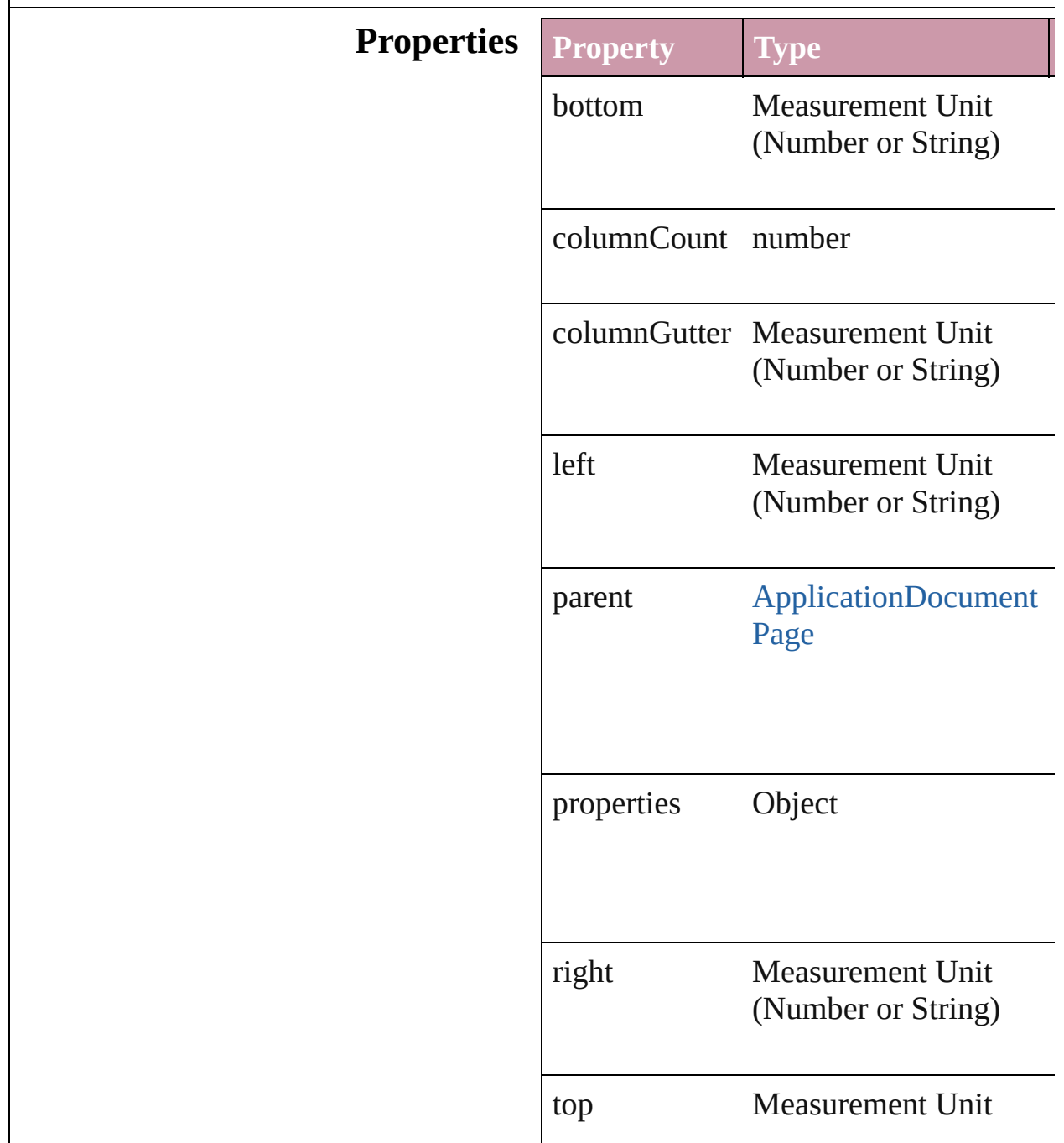

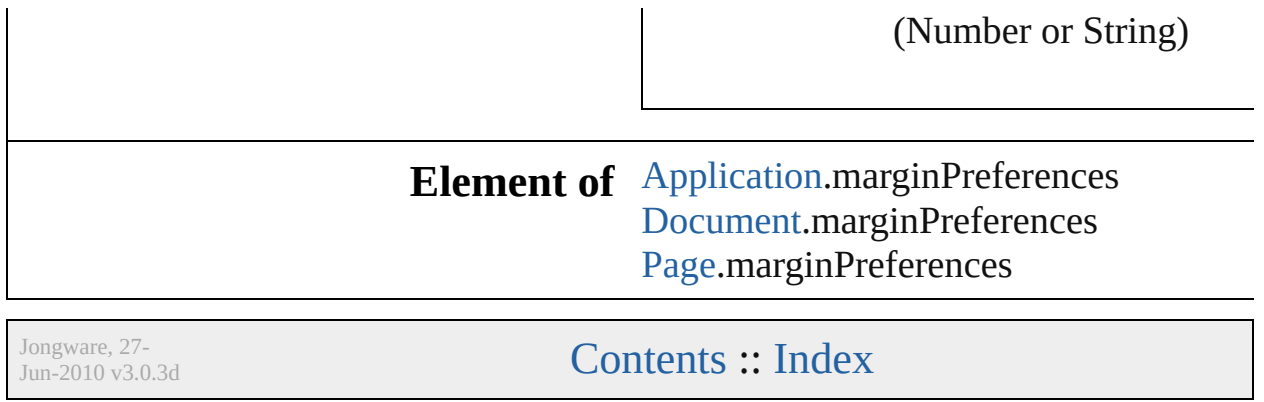

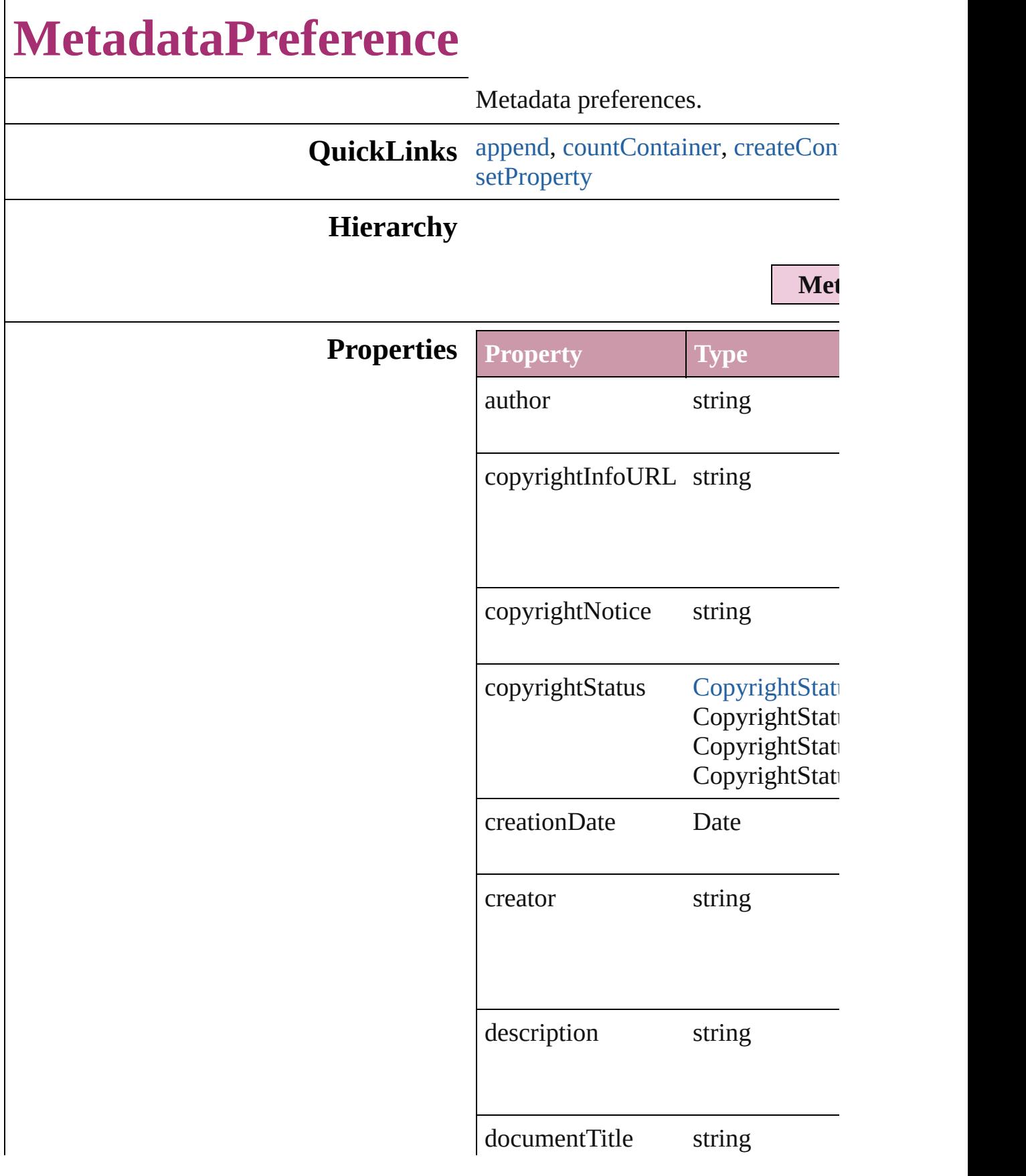

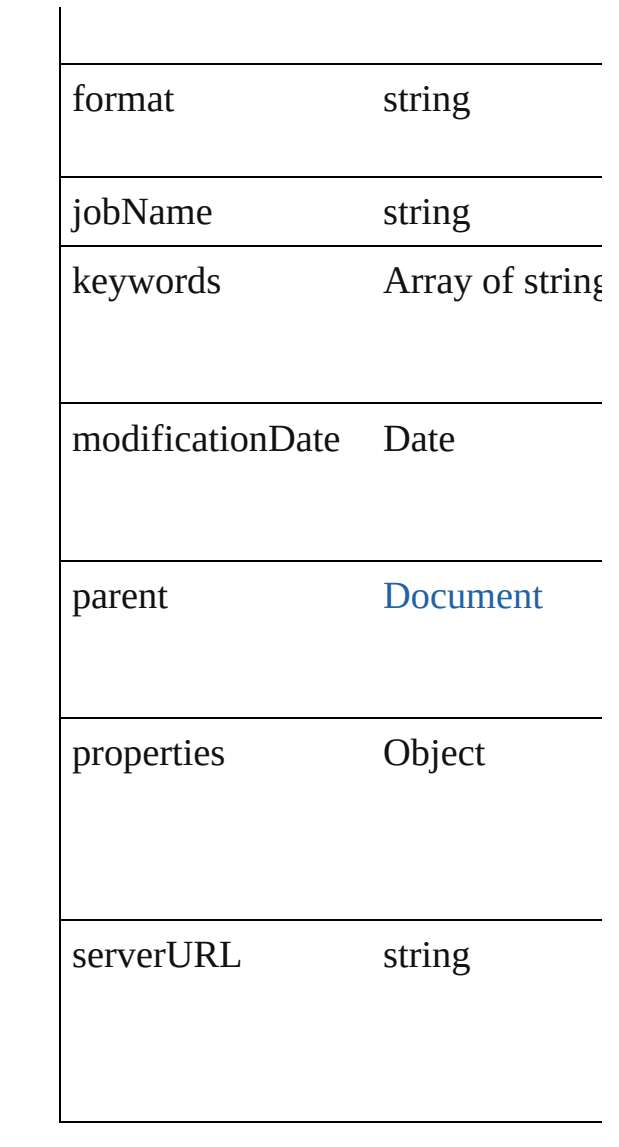

#### **Methods Instances**

<span id="page-1449-0"></span>void **append** (from: *File*[, affectAll Uses metadata from the specified  $e$ : properties in the document.

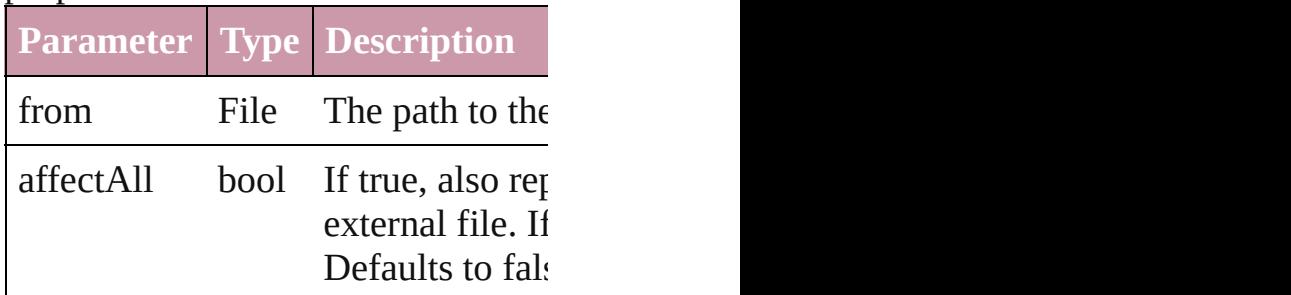

<span id="page-1449-1"></span>number **countContainer** (namespa

#### Counts the number of items in the c

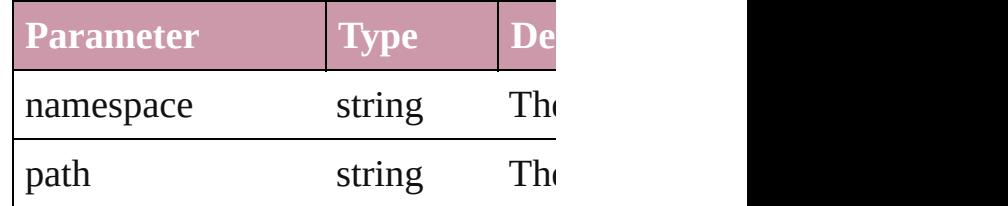

<span id="page-1450-0"></span>void **createContainerItem** (names container: [ContainerType=](#page-254-0)**Contain** Creates an empty container.

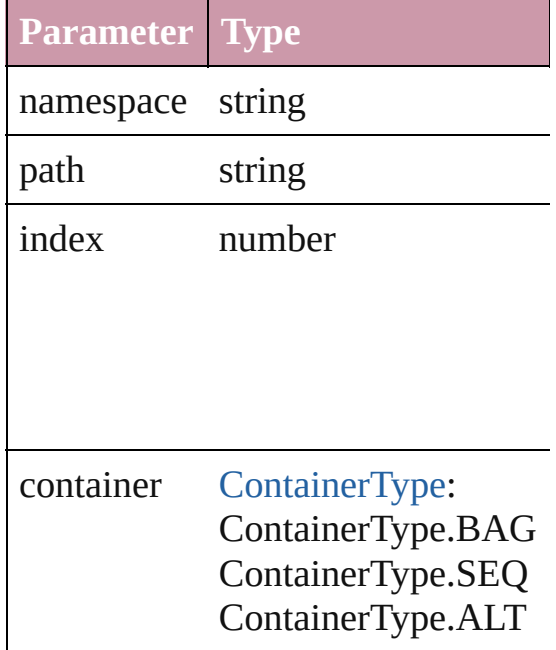

string **getProperty** (namespace: *str* Gets the XMP property value assoc

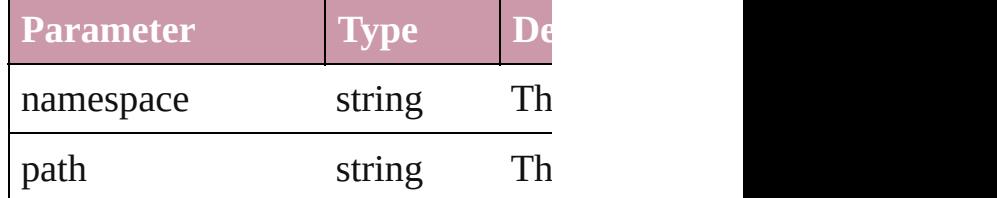

void **replace** (using: *File*[, affectAll Replaces the current metadata in the file.

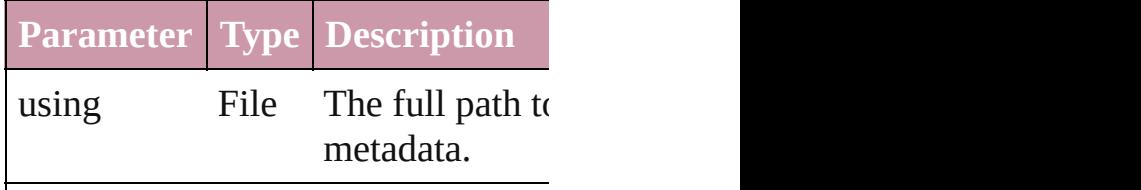

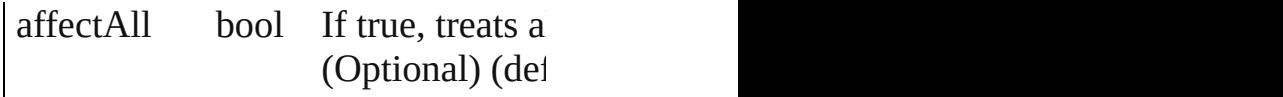

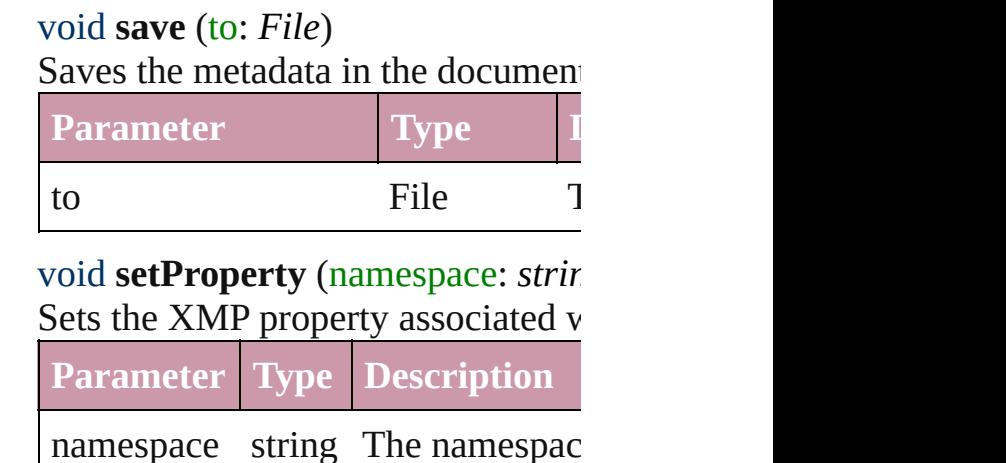

<span id="page-1451-0"></span>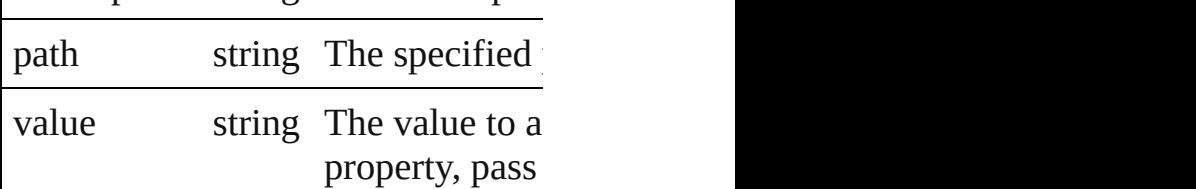

# **Element of** [Document](#page-30-0).metadataPreferences

Jongware, 27-

[Contents](#page-0-0) :: [Index](#page-2398-0)

# **NotePreference**

Note preferences.

# **Hierarchy**

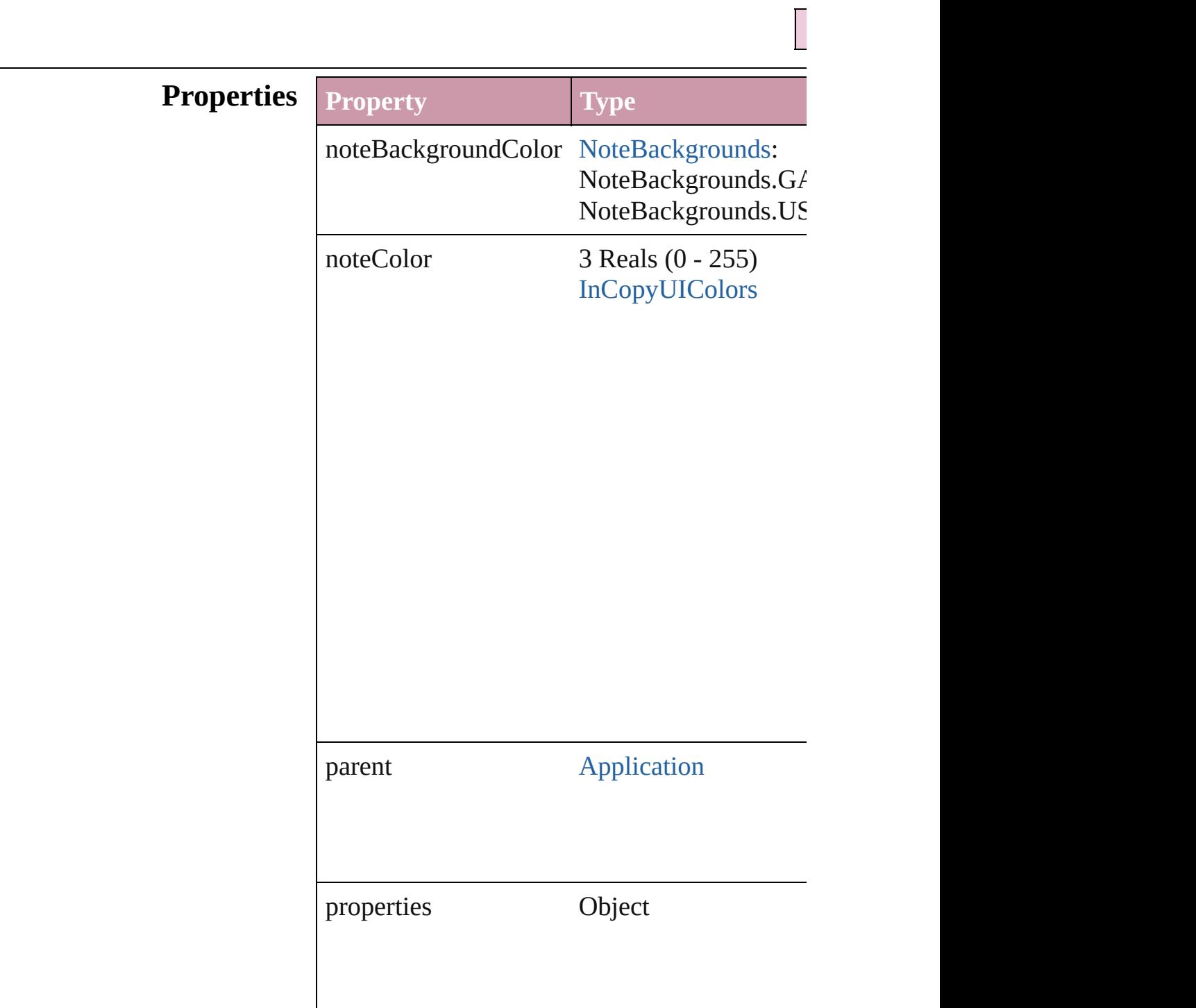

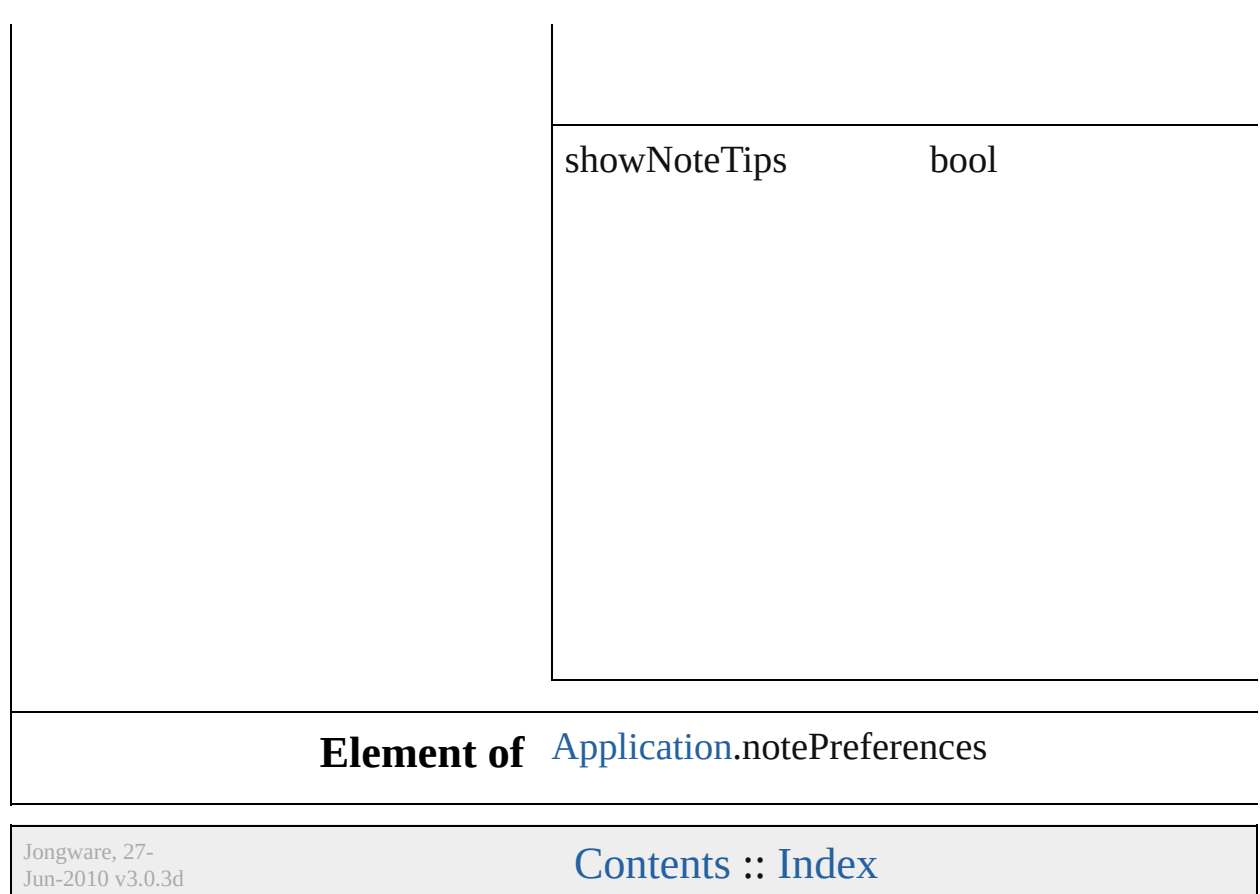

# **PDFExportPreference**

PDF export settings for the app

#### **Hierarchy**

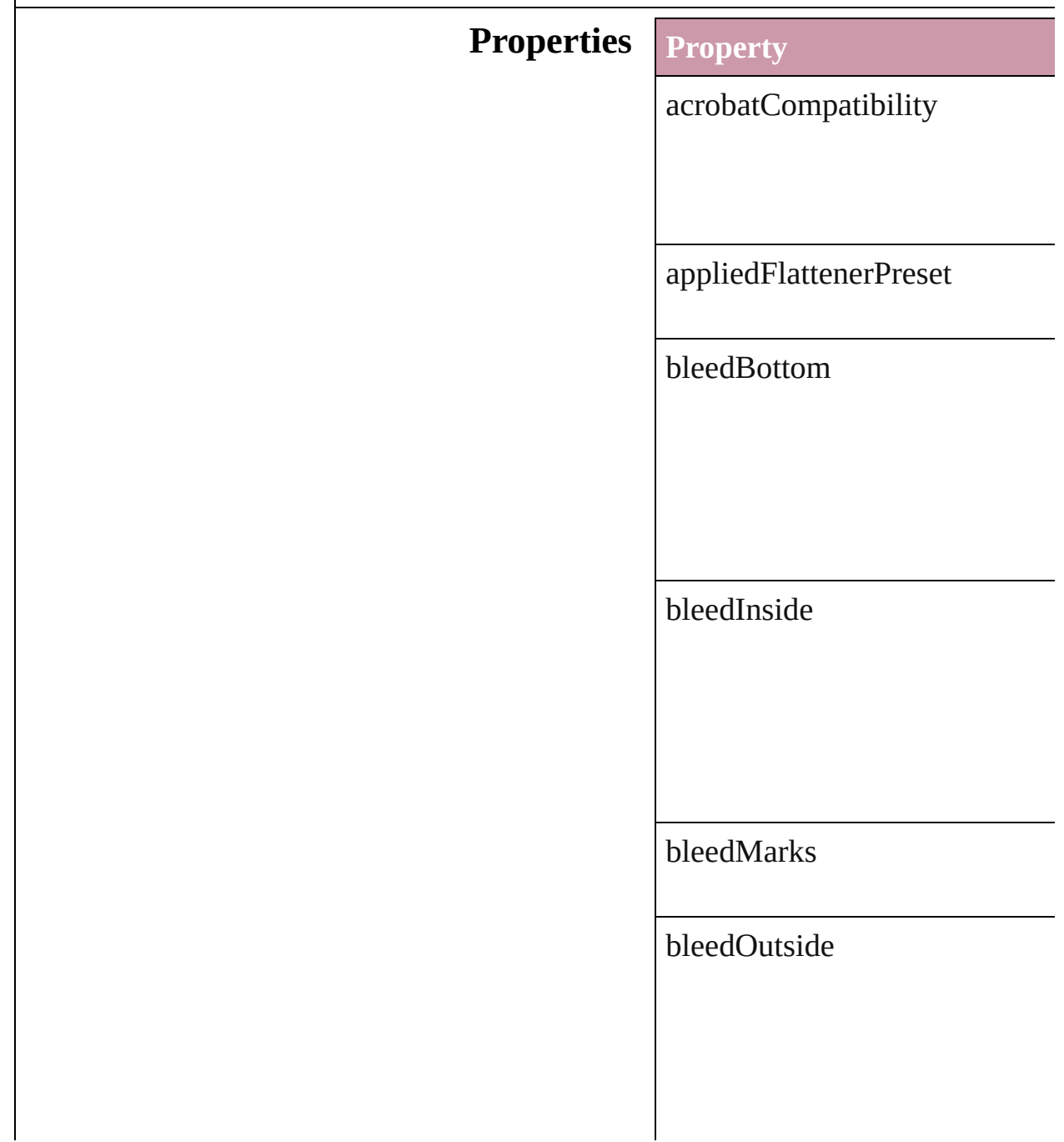

bleedTop

changeSecurityPassword

colorBars

colorBitmapCompression

colorBitmapQuality

colorBitmapSampling

colorBitmapSamplingDPI

colorTileSize

compressTextAndLineArt

compressionType

contentToEmbed

cropImagesToFrames

cropMarks

disallowChanging

disallowCopying

disallowDocumentAssembly

disallowExtractionForAccessil

disallowFormFillIn

disallowHiResPrinting

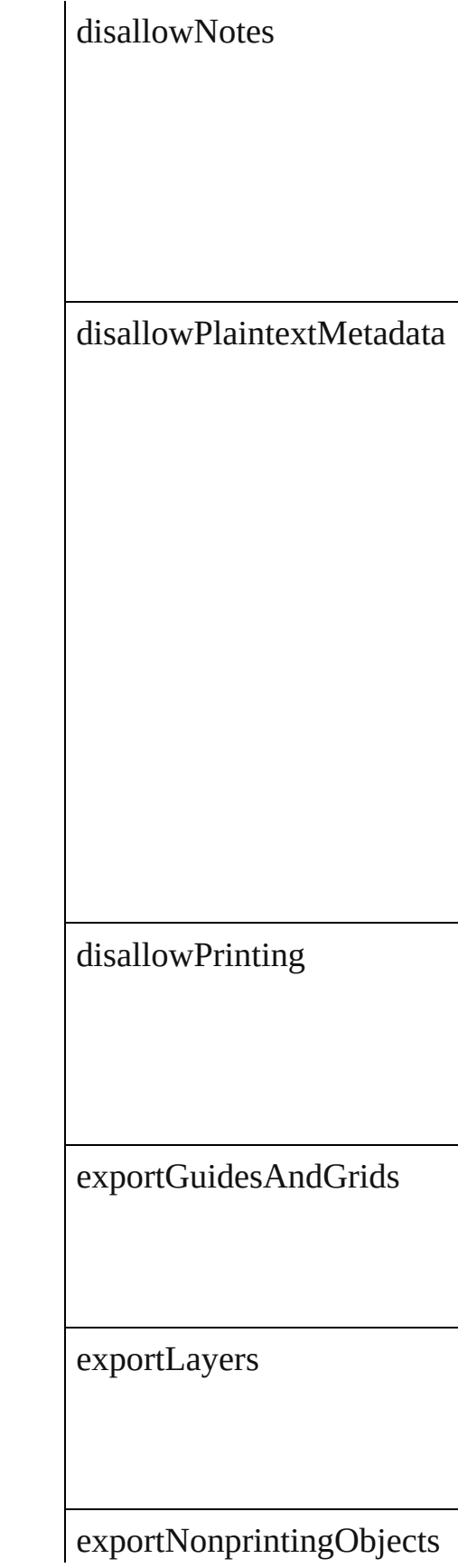

exportReaderSpreads

generateThumbnails

grayTileSize

grayscaleBitmapCompression

grayscaleBitmapQuality

grayscaleBitmapSampling

#### grayscaleBitmapSamplingDPI

ignoreSpreadOverrides

includeBookmarks

includeHyperlinks

includeICCProfiles

includeSlugWithPDF

includeStructure

interactiveElements

monochromeBitmapCompress

monochromeBitmapSampling

 $\,$ monochromeBitmapSampling

omitBitmaps

omitEPS

omitPDF

openDocumentPassword

optimizePDF

outputCondition

pageInformationMarks

pageMarksOffset

pageRange

#### parent

pdfColorSpace

pdfDestinationProfile

pdfMarkType

pdfXProfile

printerMarkWeight

#### properties

registrationMarks

simulateOverprint

standardsCompliance

subsetFontsBelow

thresholdToCompressColor

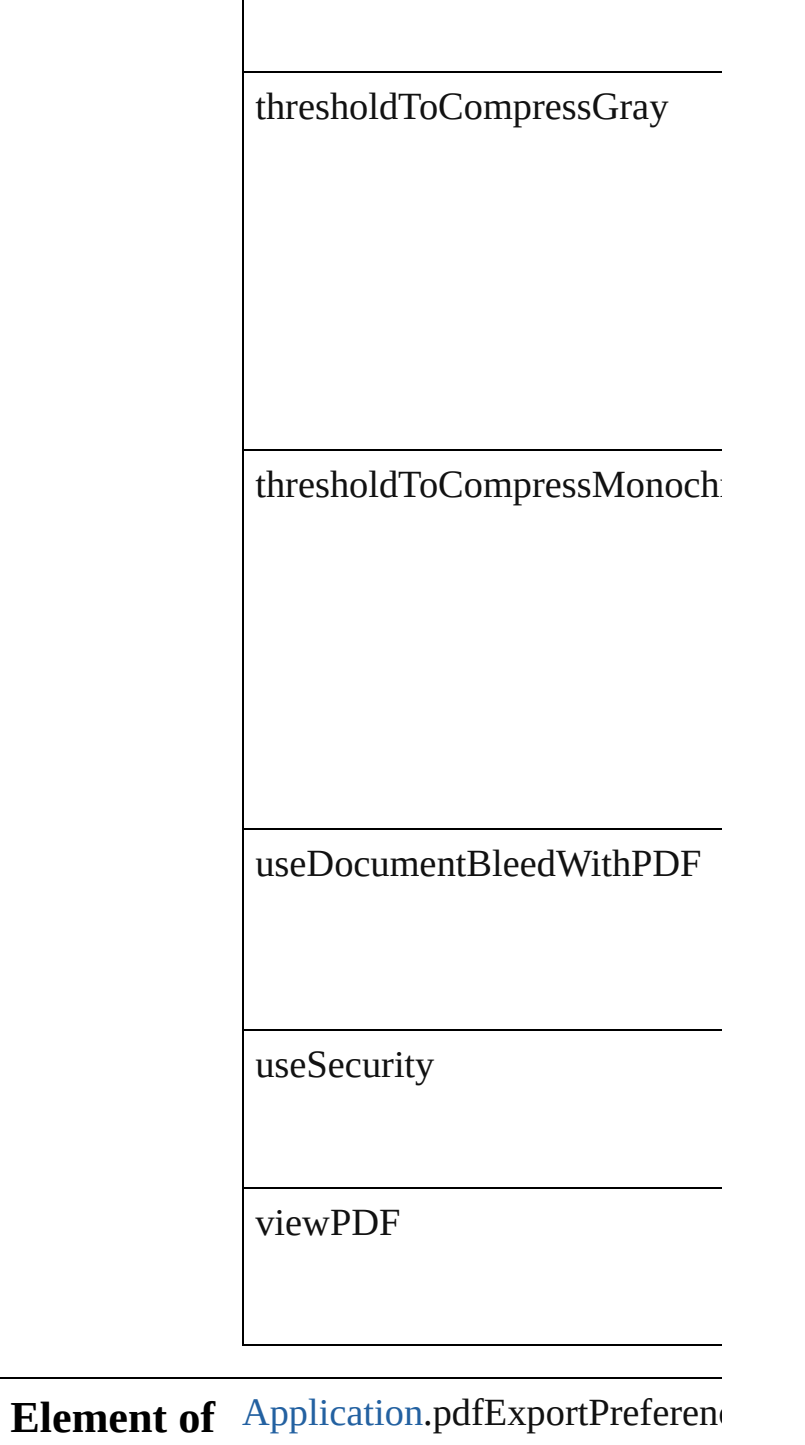

Jongware, 27-

[Contents](#page-0-0) :: [Index](#page-2398-0)

# **PDFExportPreset**

PDF export settings for the document obj

**QuickLinks** [duplicate](#page-1479-0), [remove](#page-1479-1)

#### **Hierarchy**

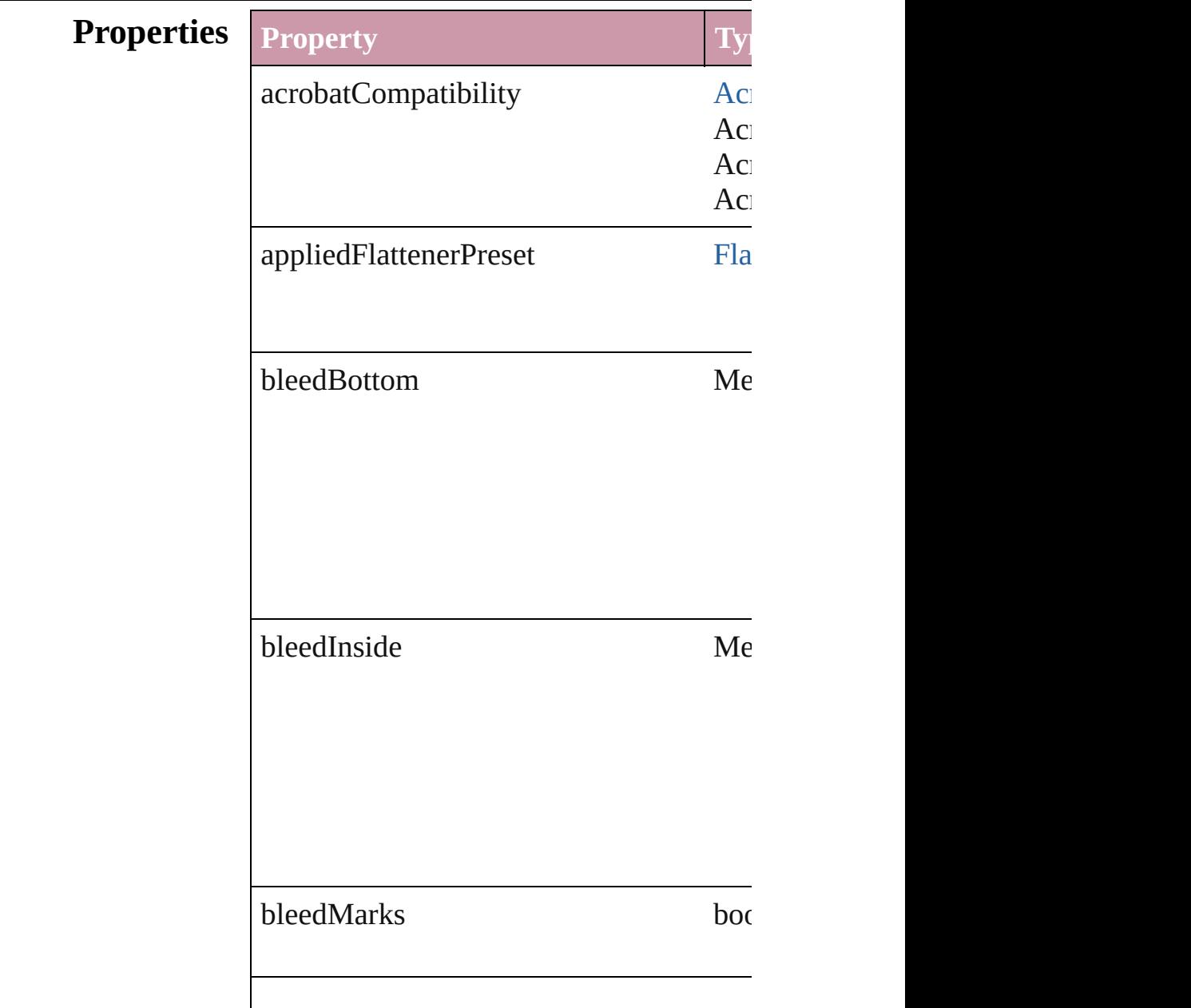

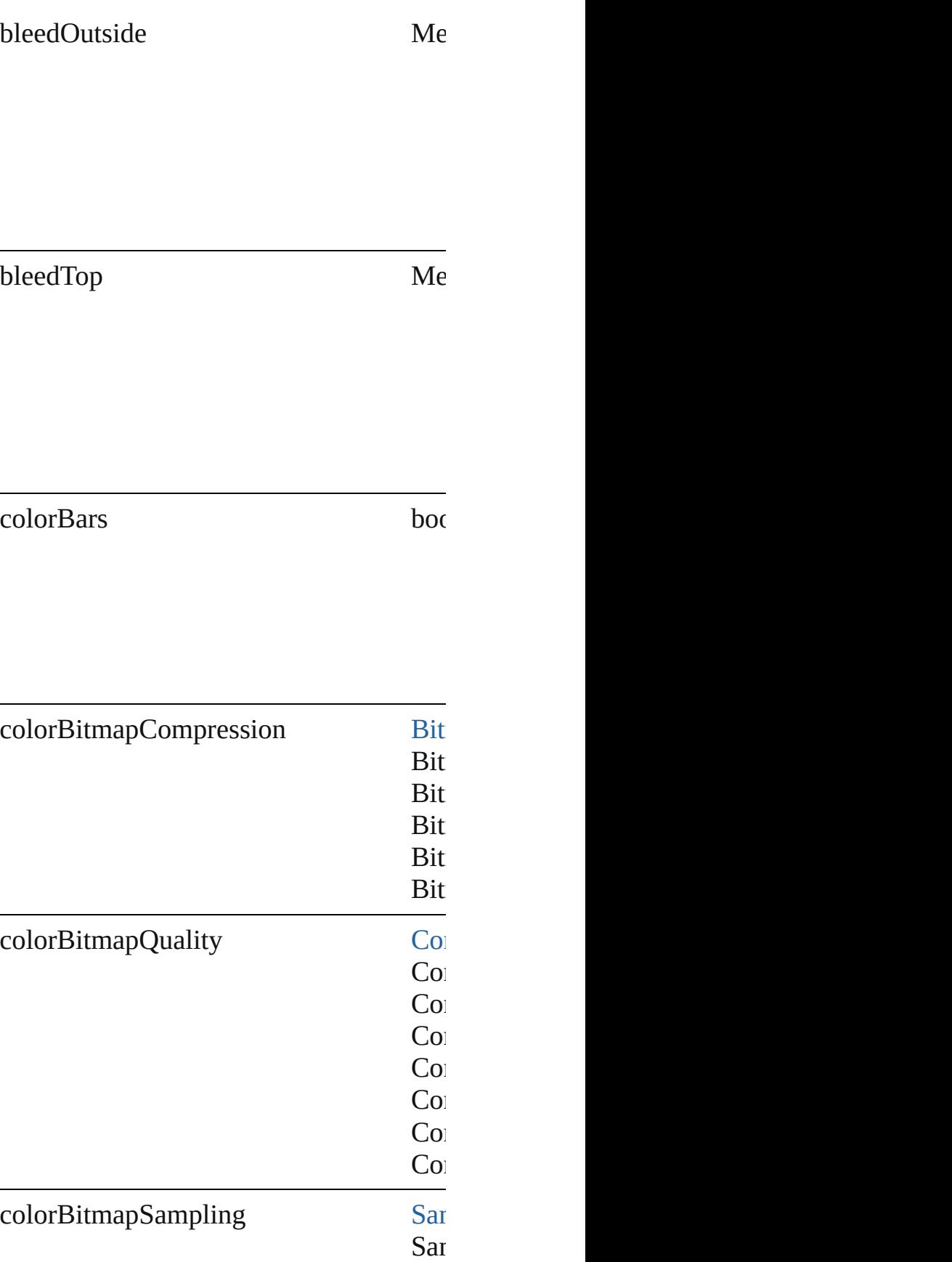

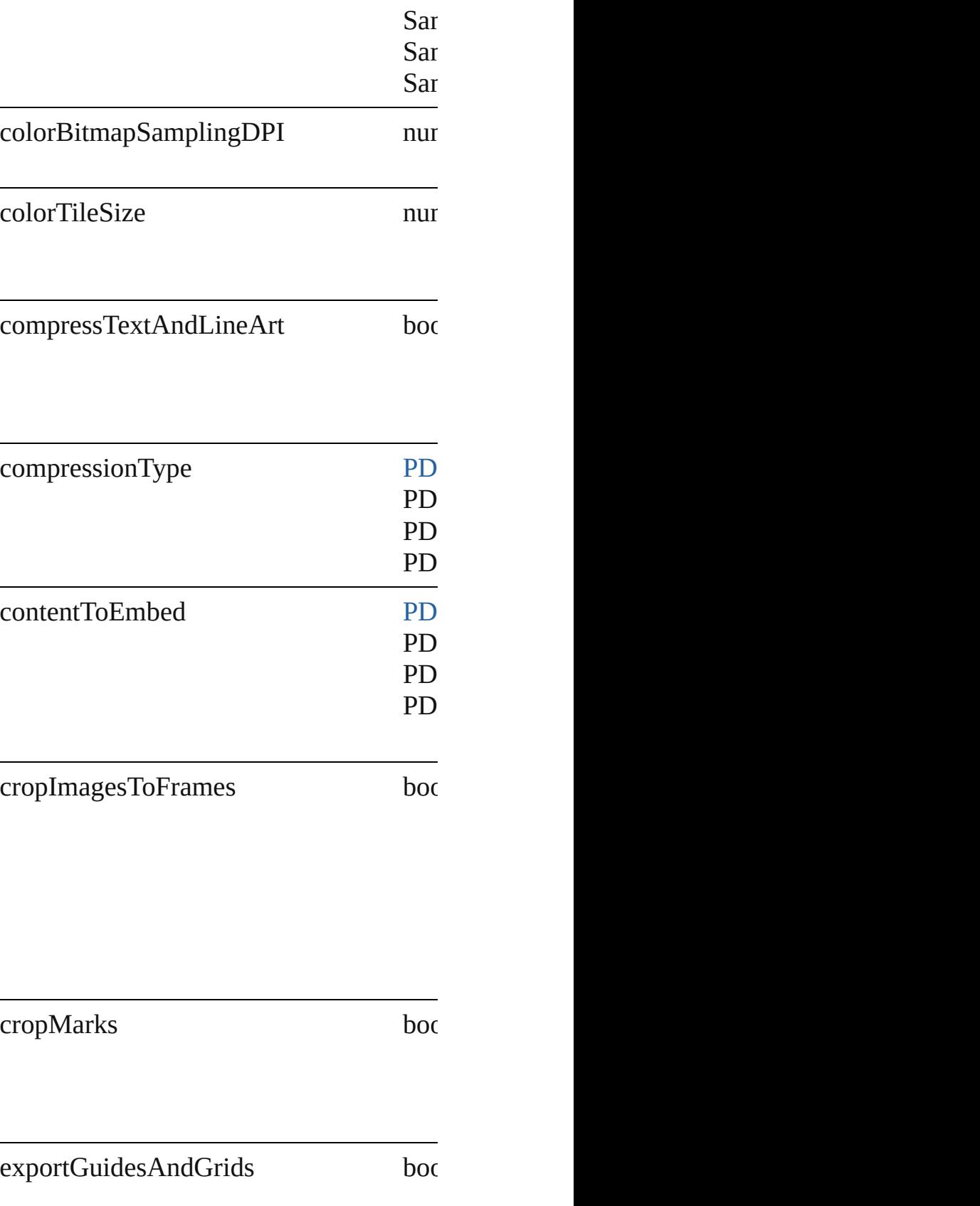

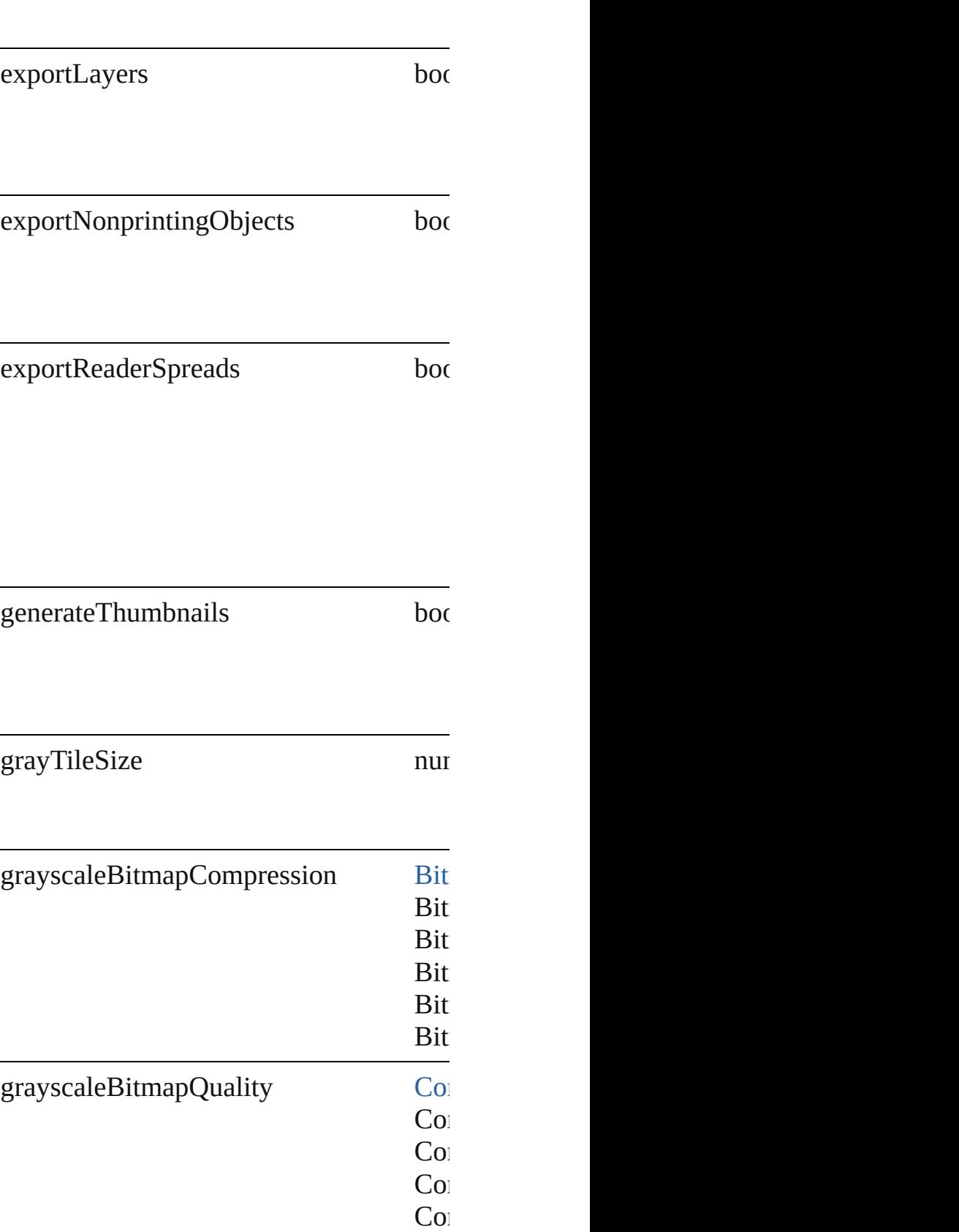

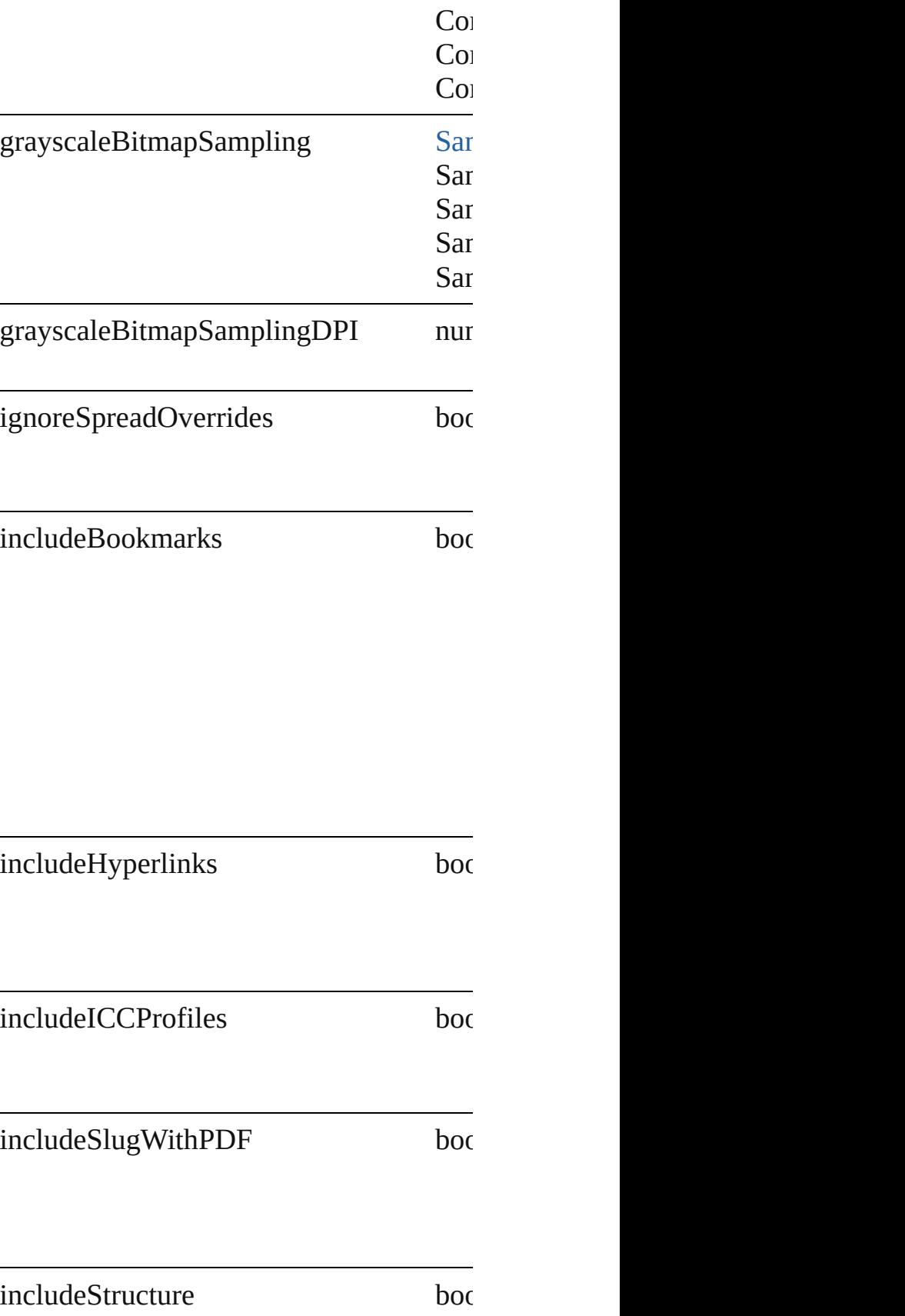

#### $index$  number number  $x$

 $\begin{minipage}[c]{0.5\linewidth} \begin{tabular}{l} \hline\textbf{interactiveElements} \end{tabular} \end{minipage}$ 

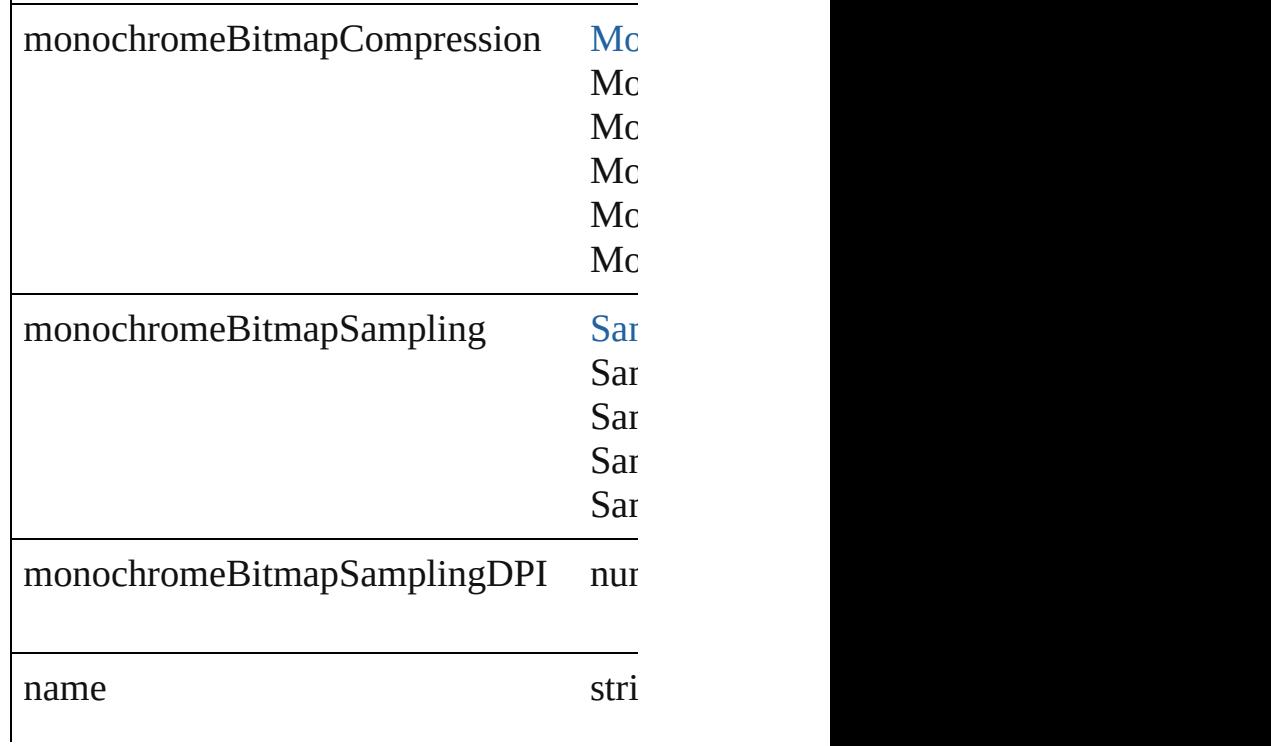

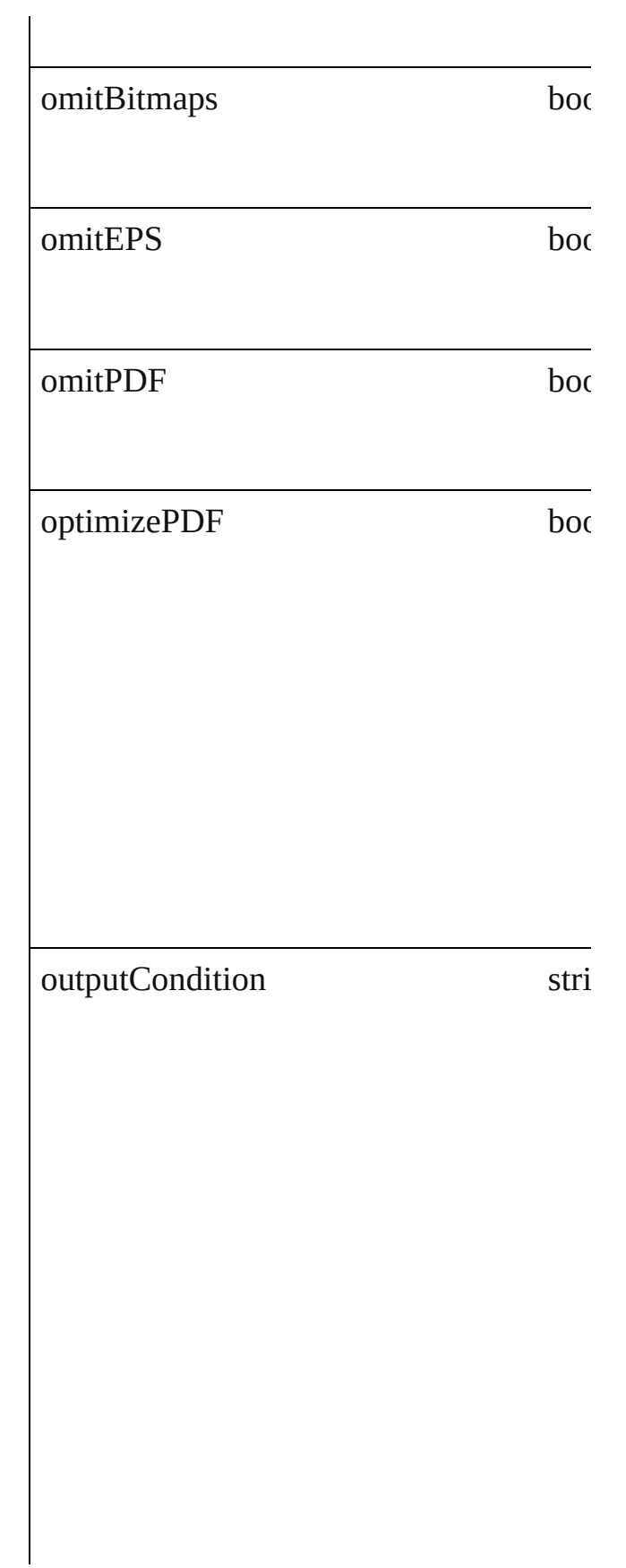
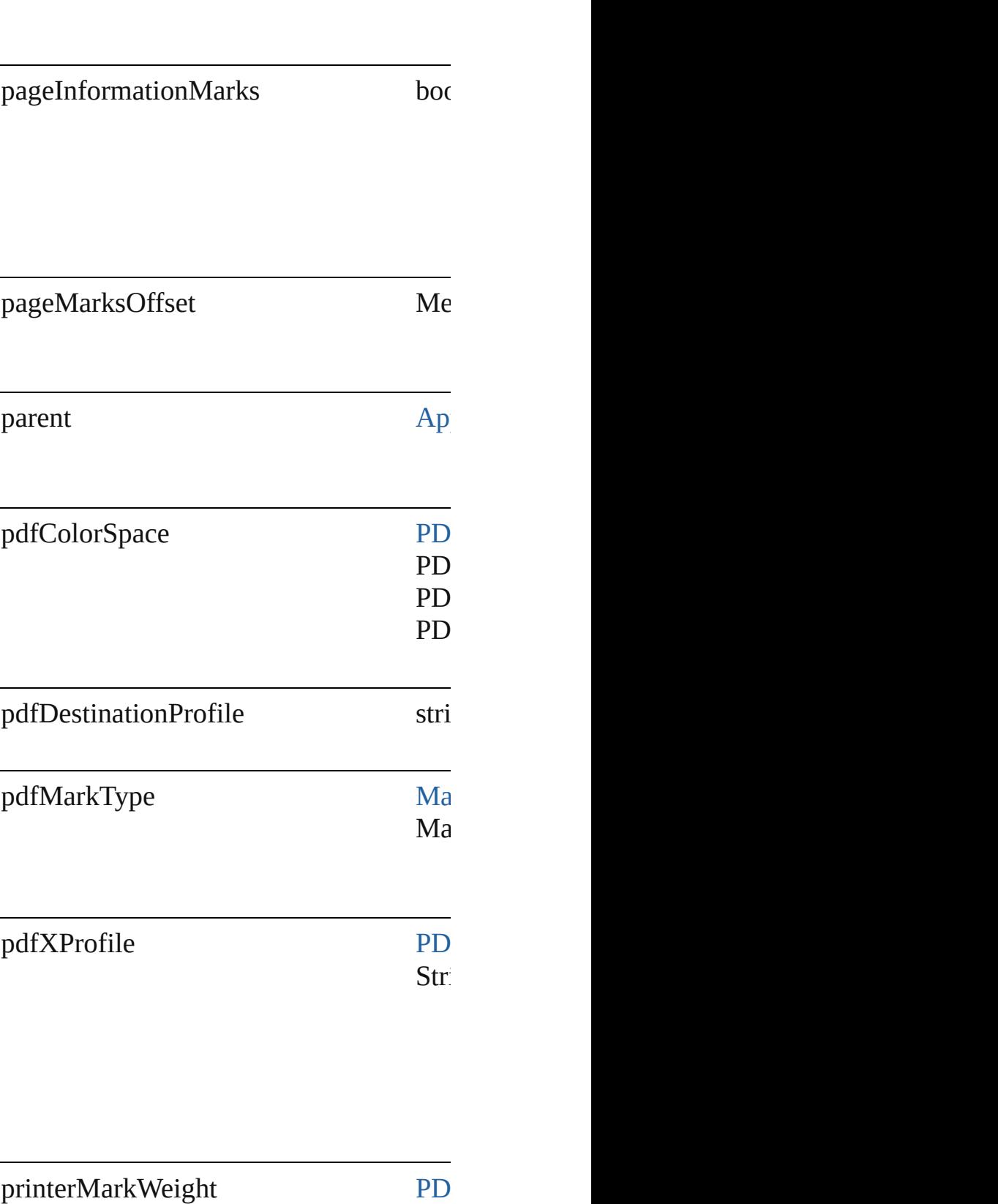

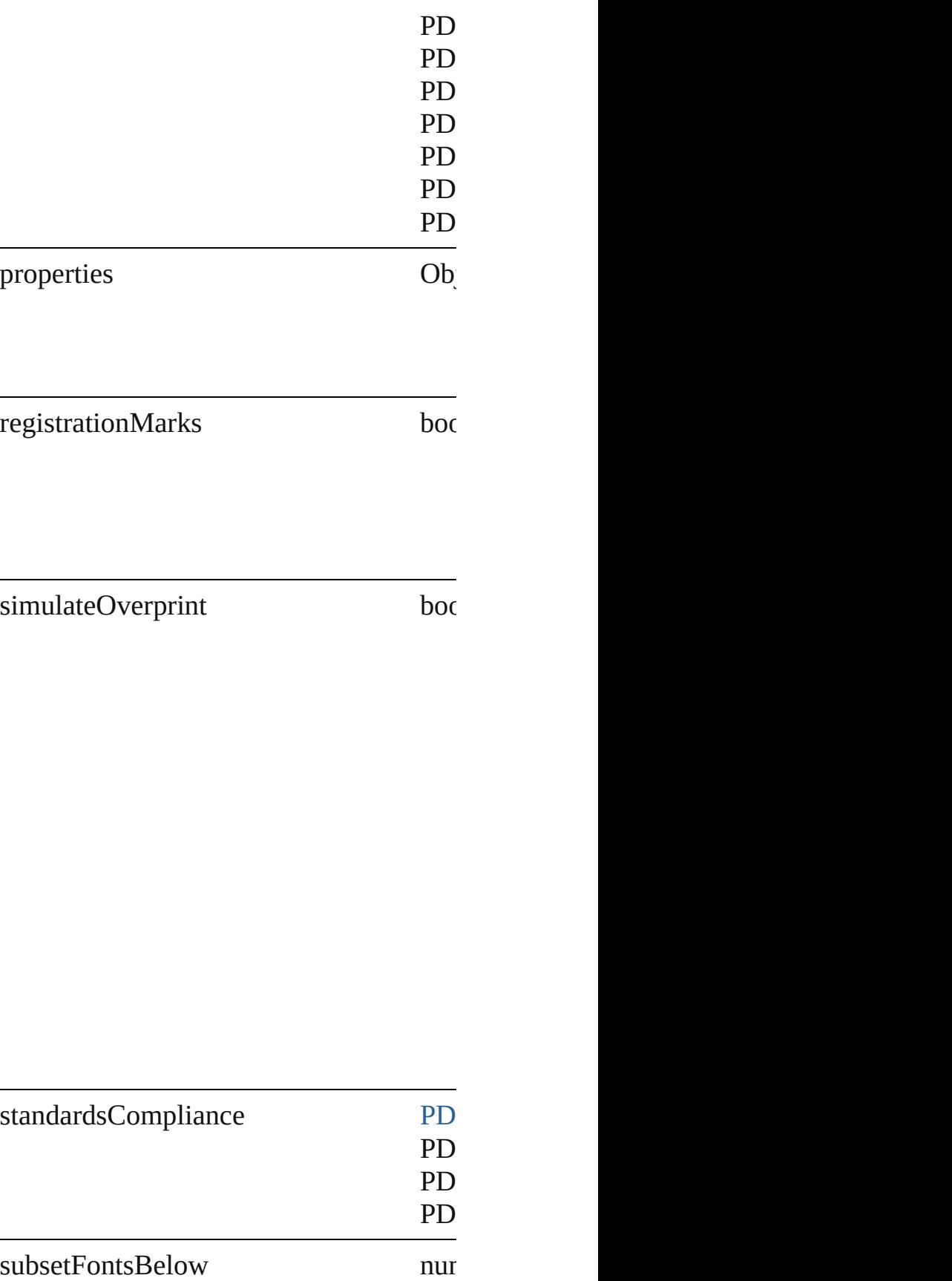

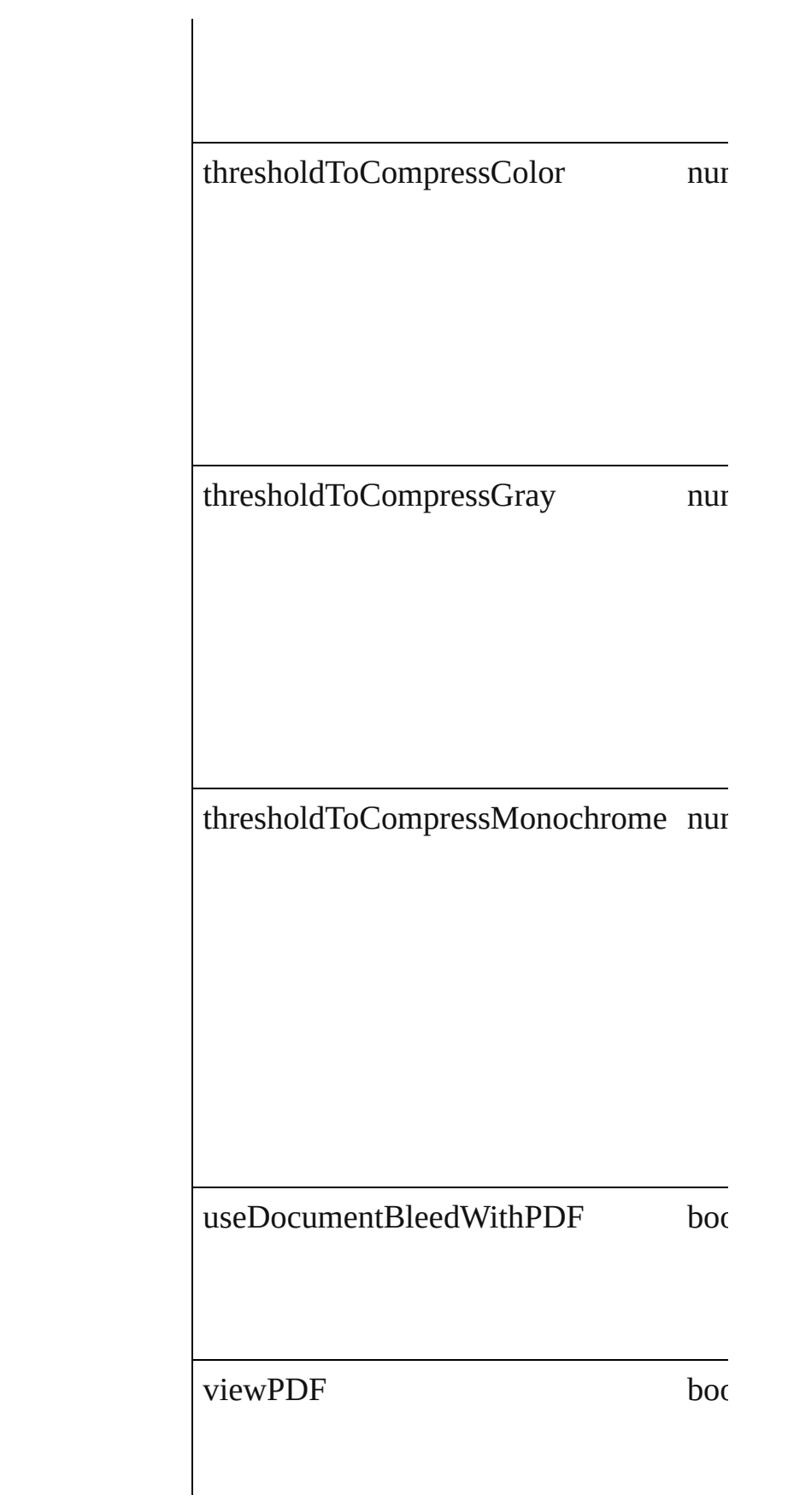

<span id="page-1479-0"></span>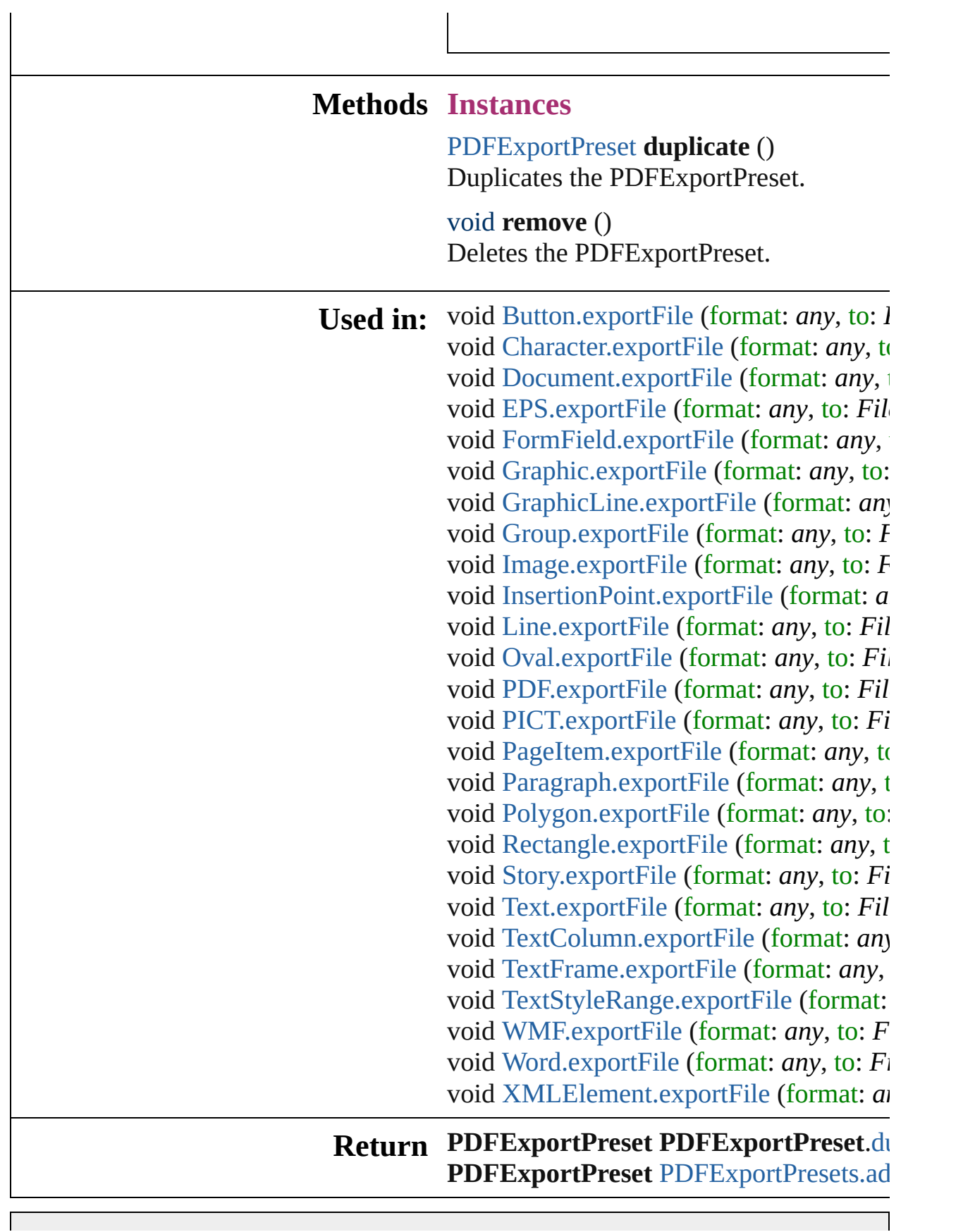

Jongware, 27-J u n - 2 0 1 0 v 3.0.3 d

# **PDFExportPresets**

#### A collection of PDF export presets.

#### **QuickLinks** [add,](#page-1482-0) [count](#page-1482-1)

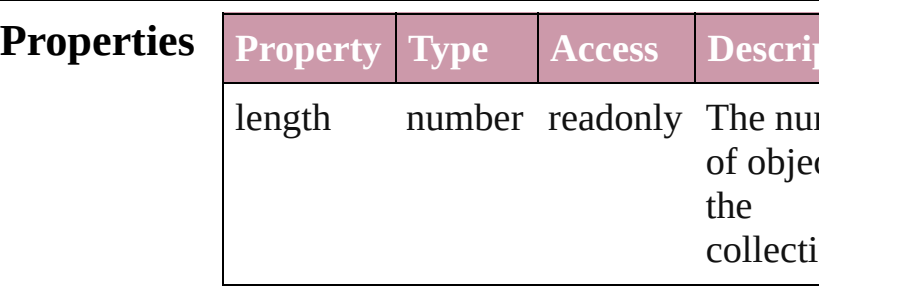

### **Methods Instances**

<span id="page-1482-0"></span>[PDFExportPreset](#page-1468-0) **add** ([withProperties *Object*])

Creates a new PDFExportPreset.

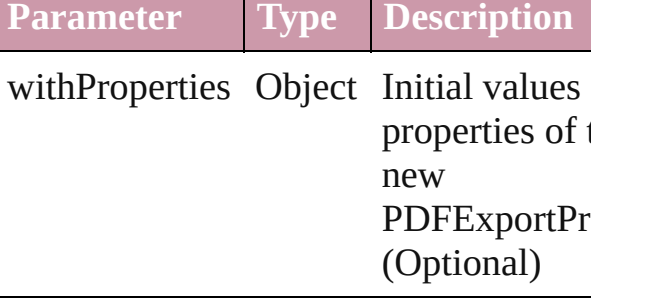

<span id="page-1482-1"></span>number **count** ()

Displays the number of elements in the PDFExportPreset.

#### **Element of** [Application](#page-12-0).pdfExportPresets

Jongware, 27-

[Contents](#page-0-0) :: [Index](#page-2398-0)

### **PDFPlacePreference**

PDF place preferences.

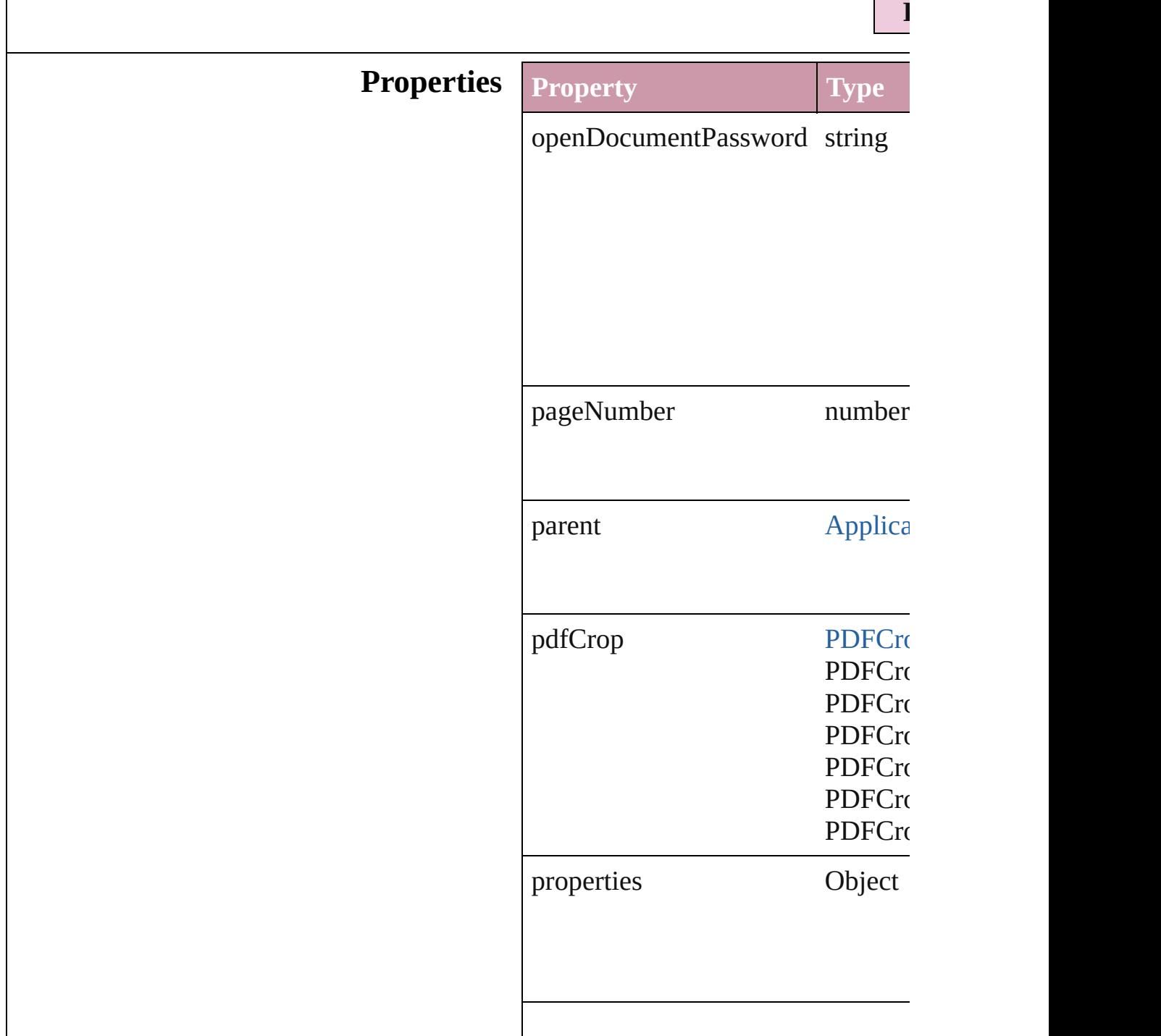

transparentBackground bool

### **Element of** [Application](#page-12-0).pdfPlacePreferences

Jongware, 27-

[Contents](#page-0-0) :: [Index](#page-2398-0)

# **PackageForGoLivePreference**

Package for Go

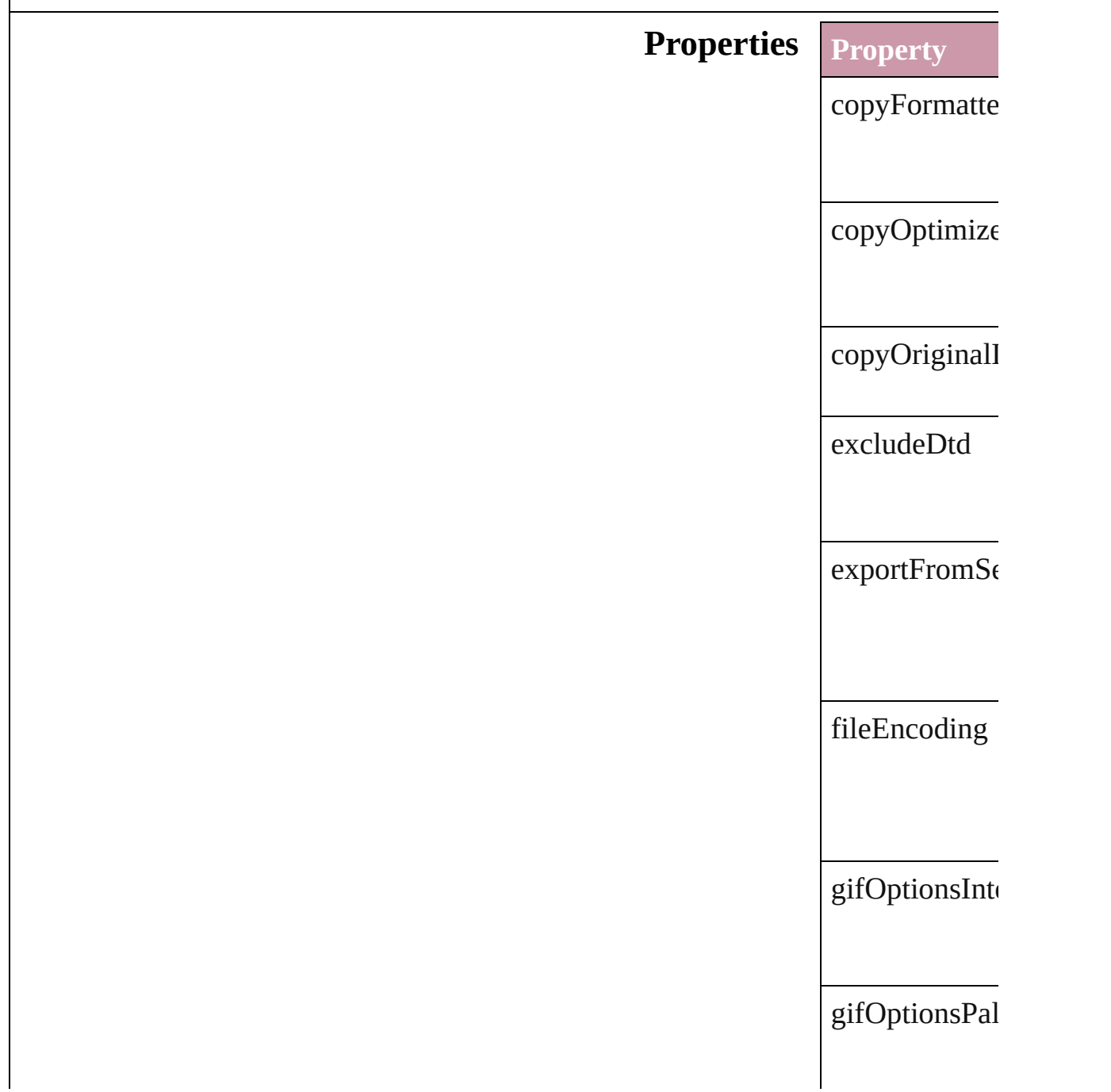

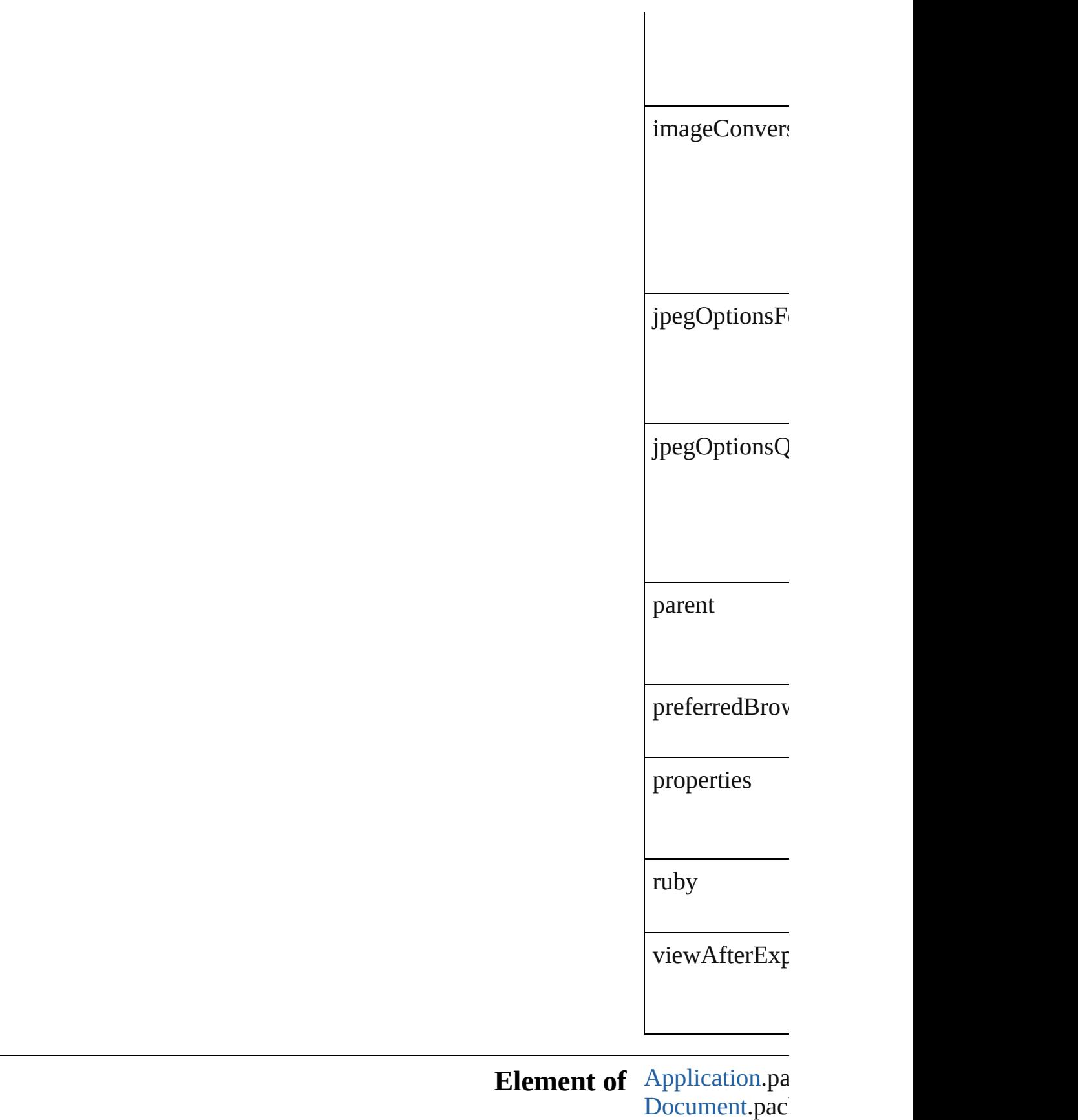

Jongware, 27-J u n - 2 0 1 0 v 3.0.3 d [C](#page-0-0)o[n](#page-2398-0)tents :: Index

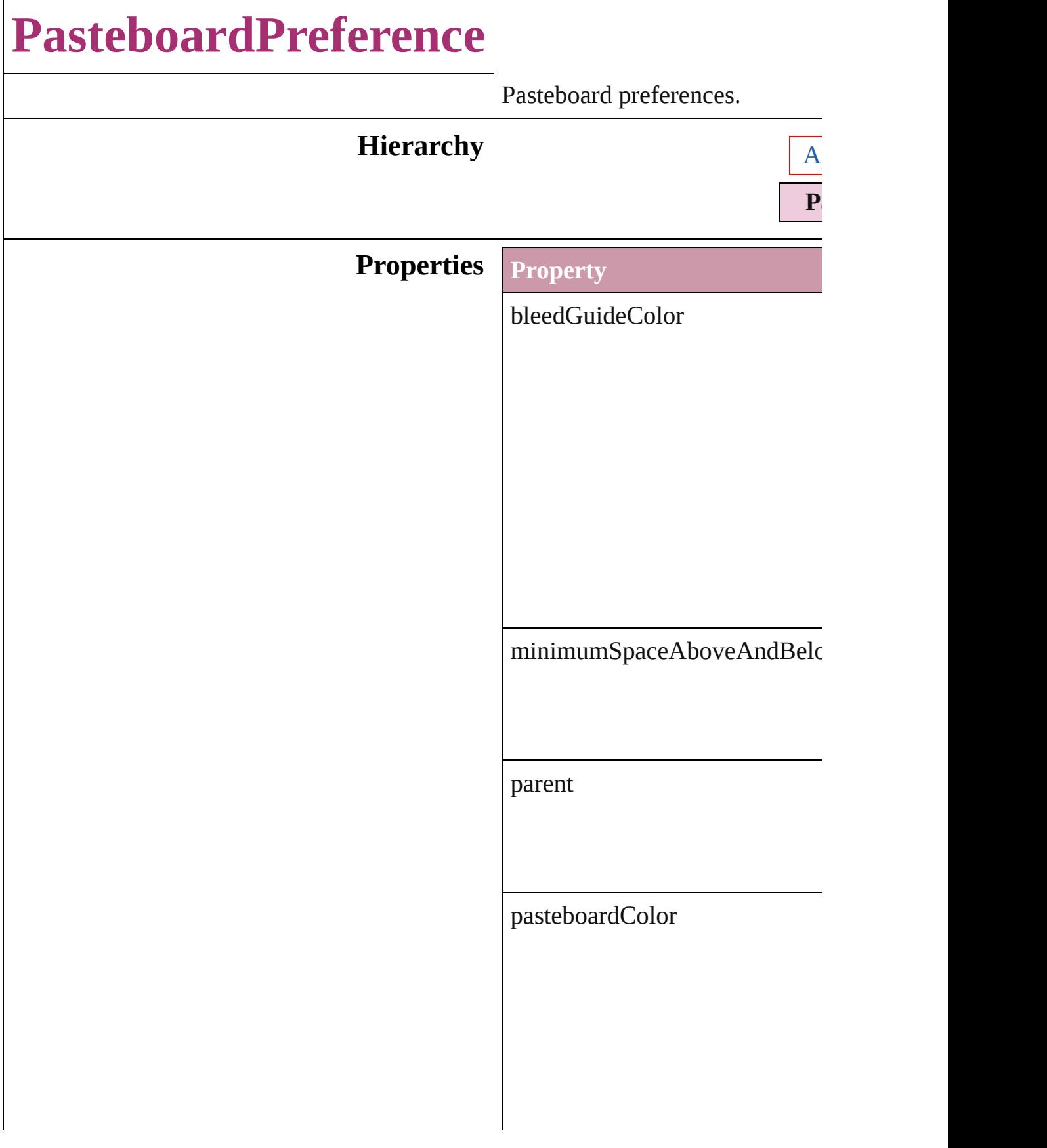

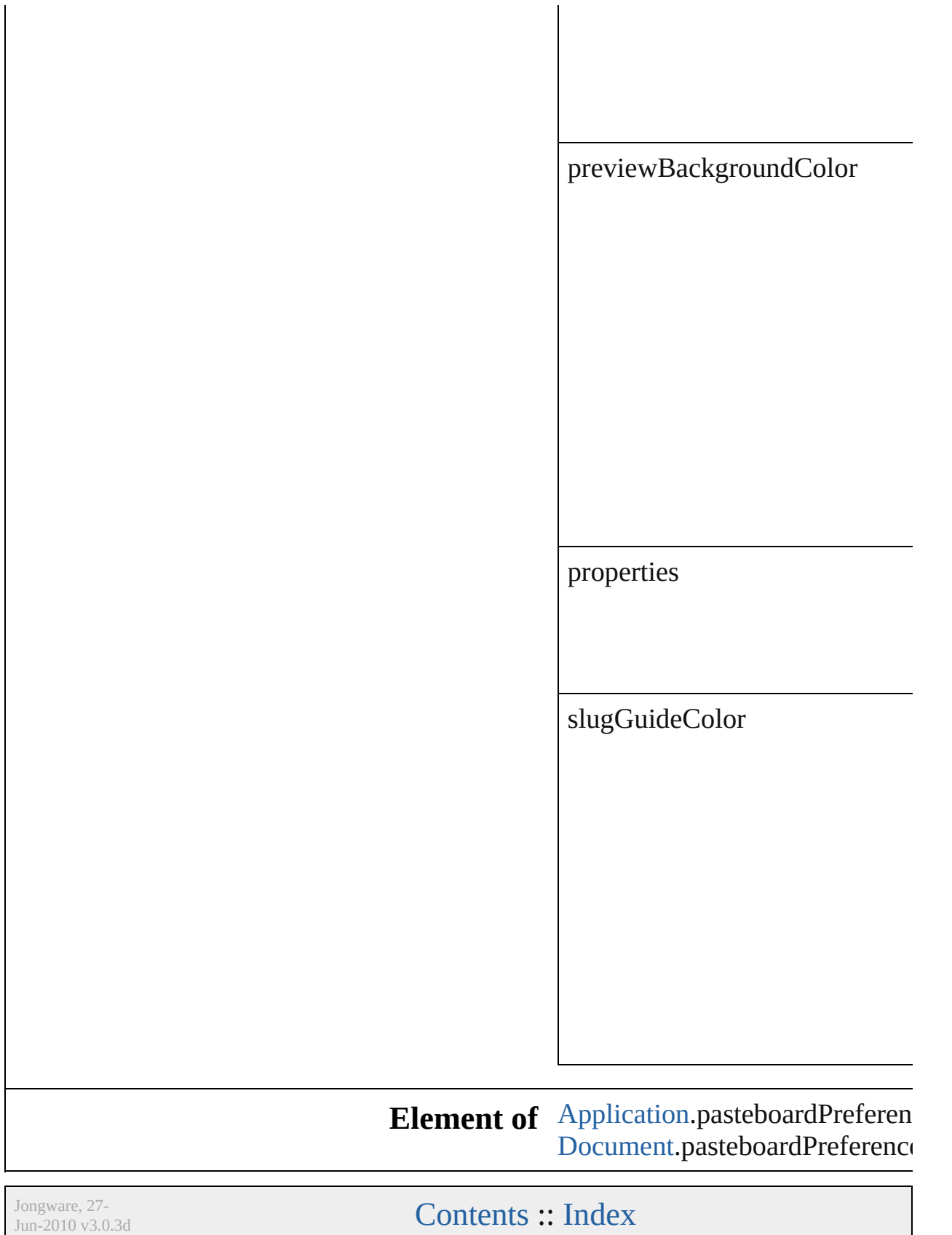

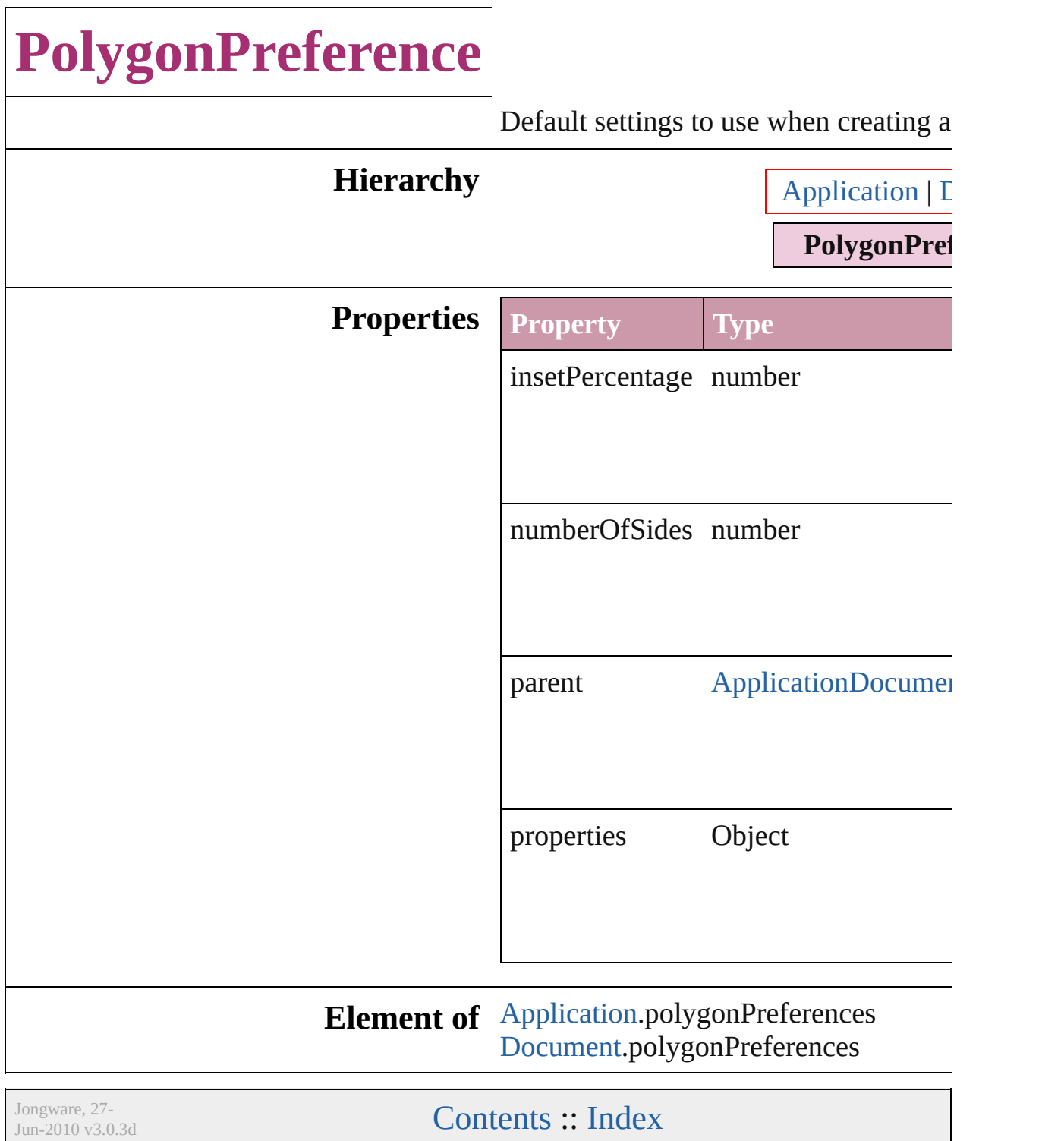

# **PrintPreference**

Print preferences.

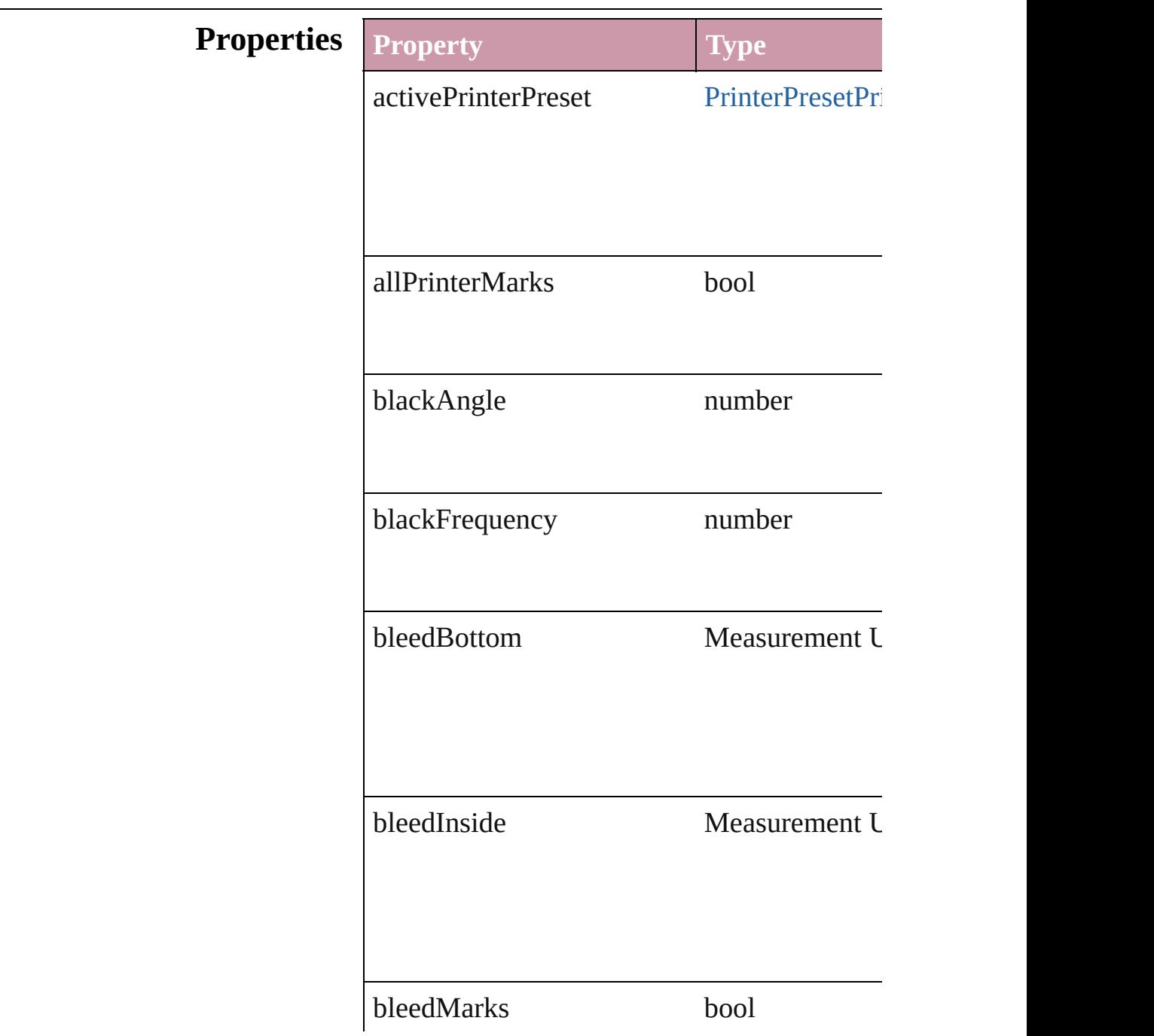

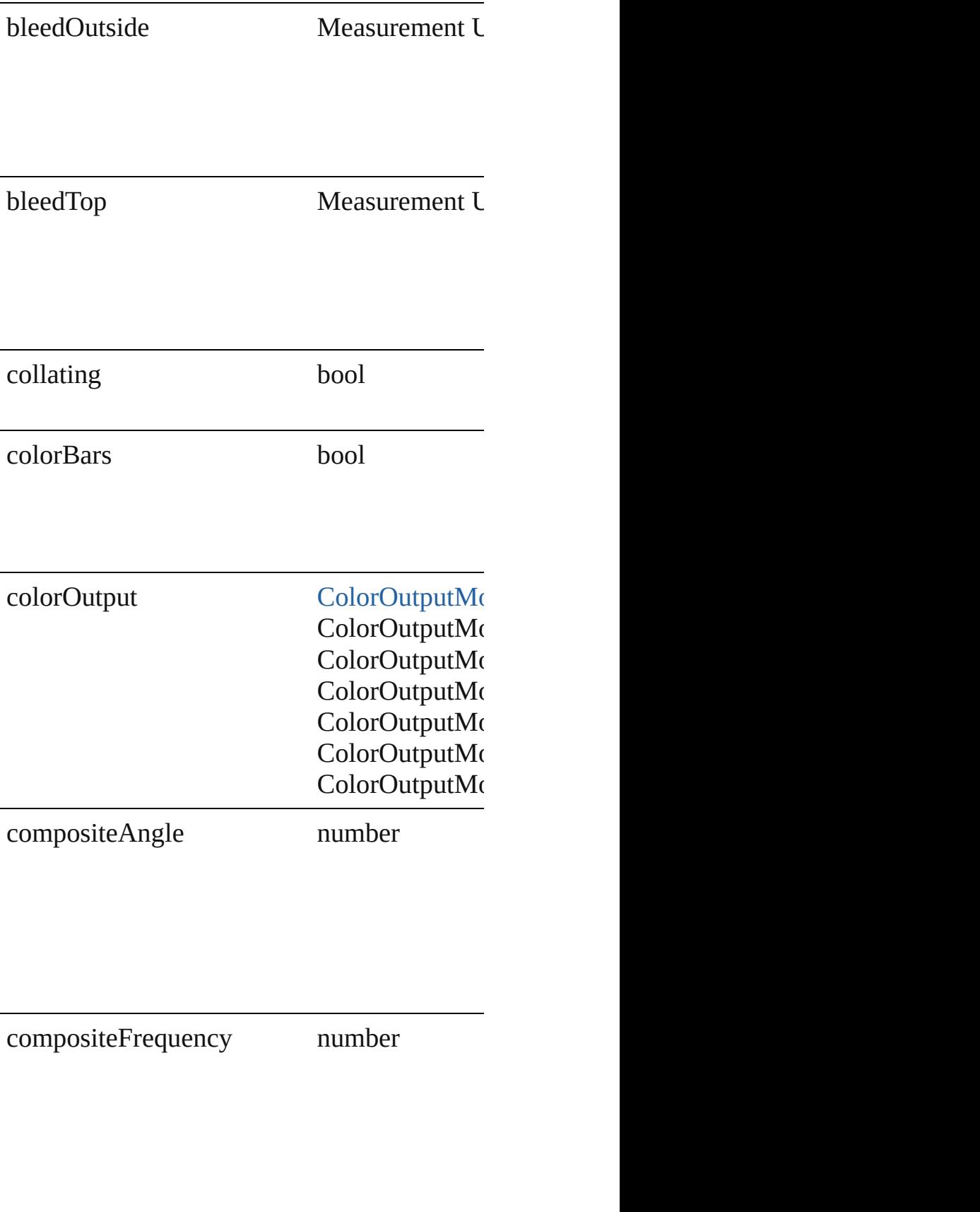

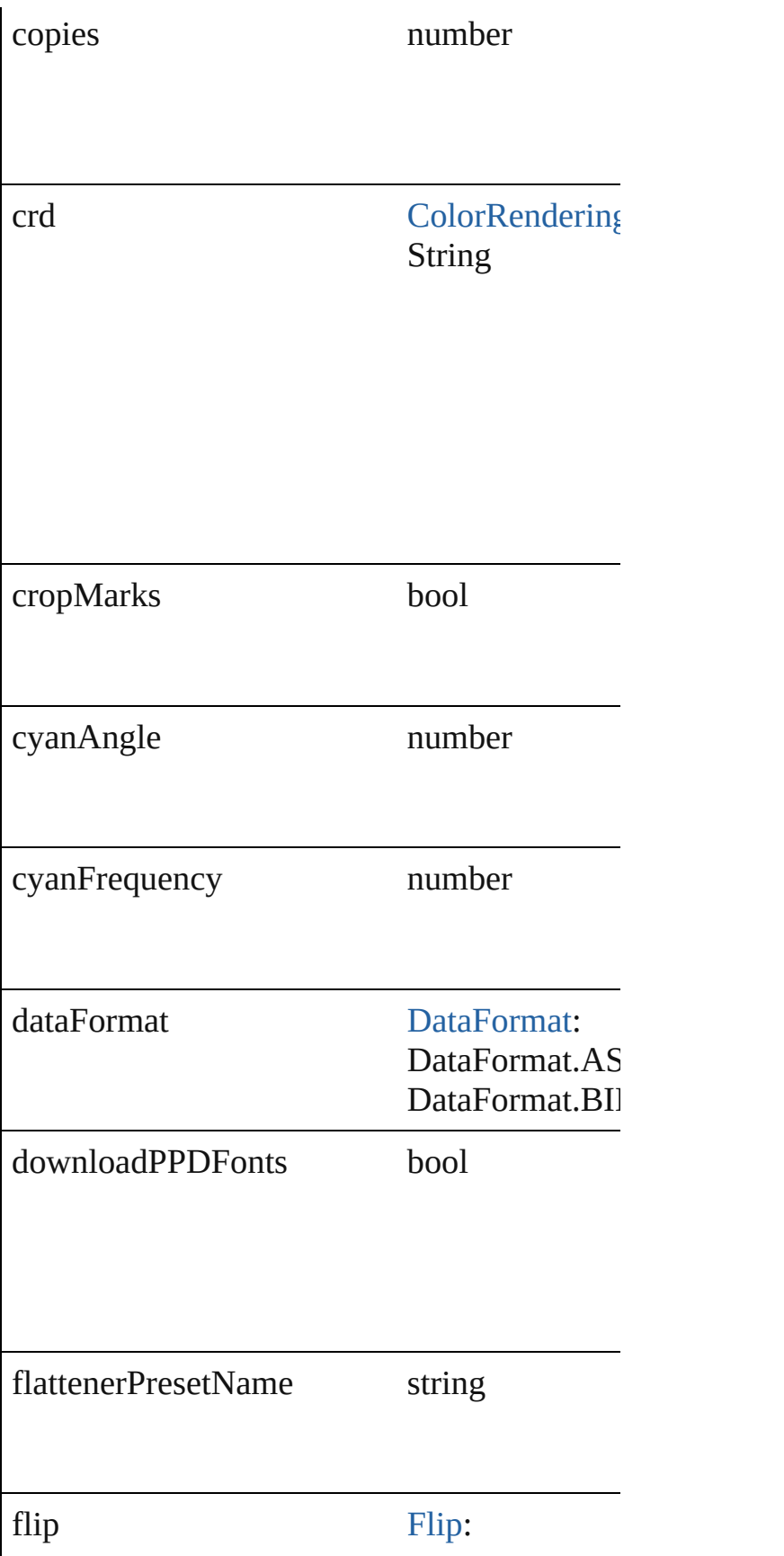

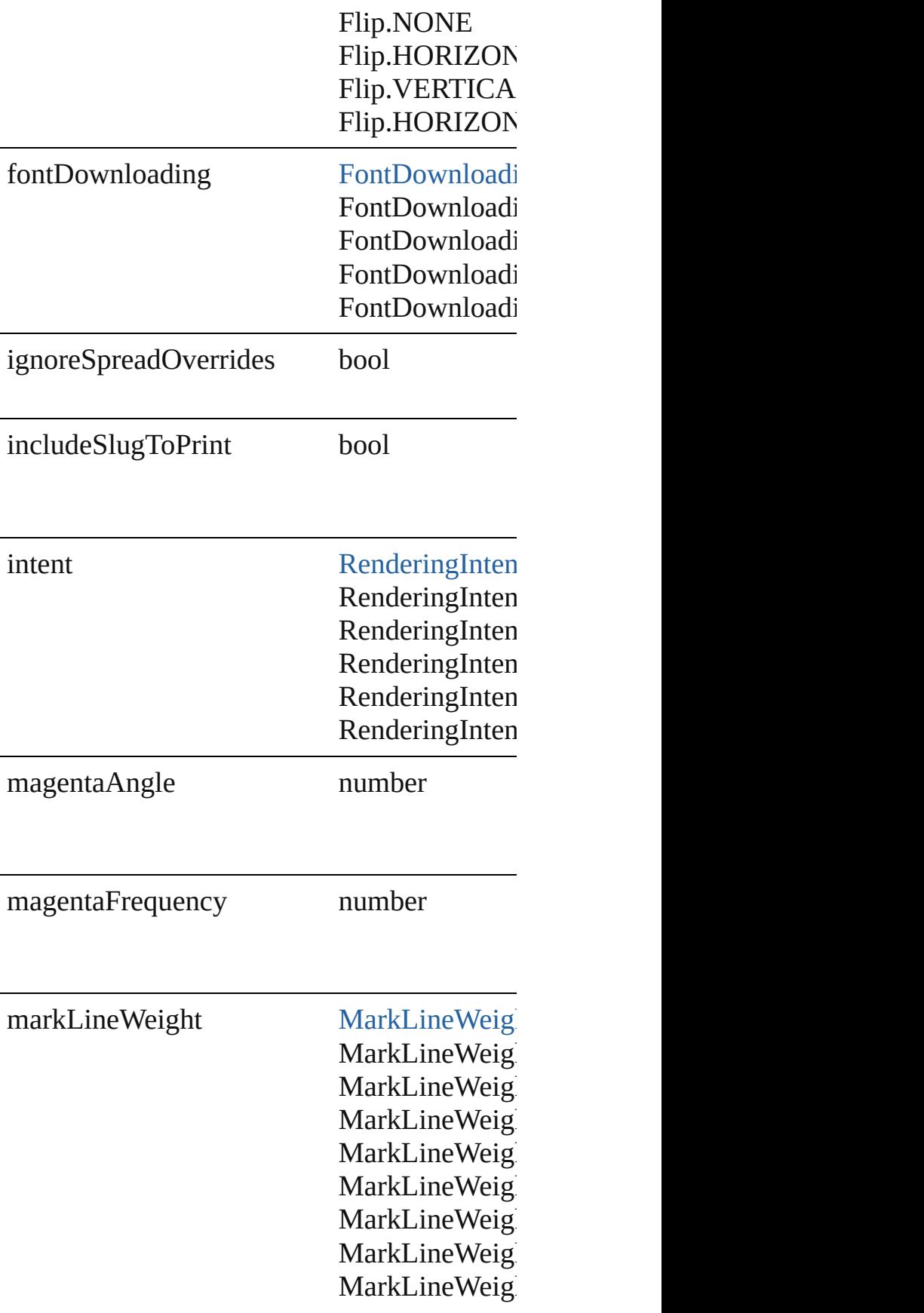

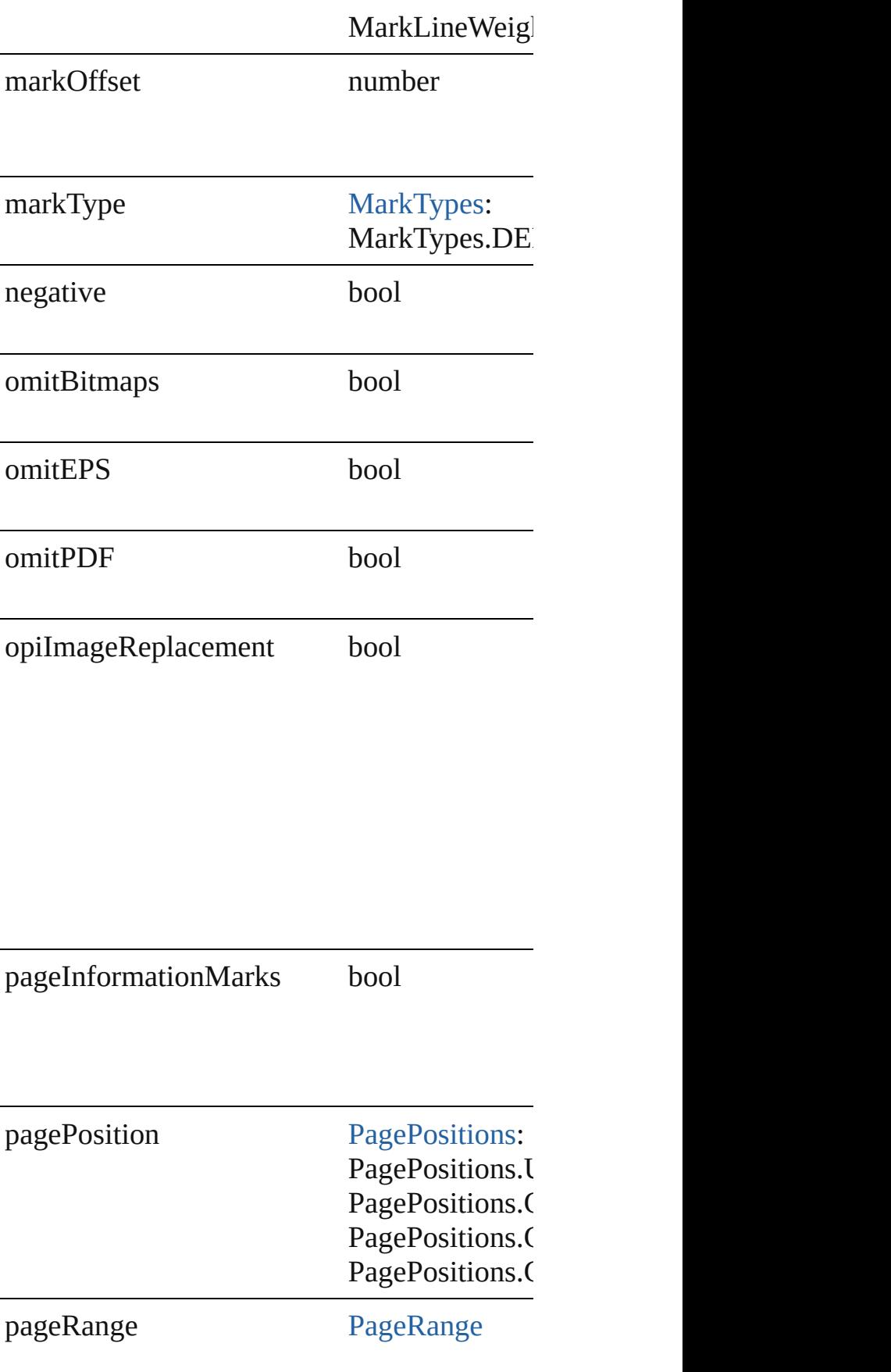

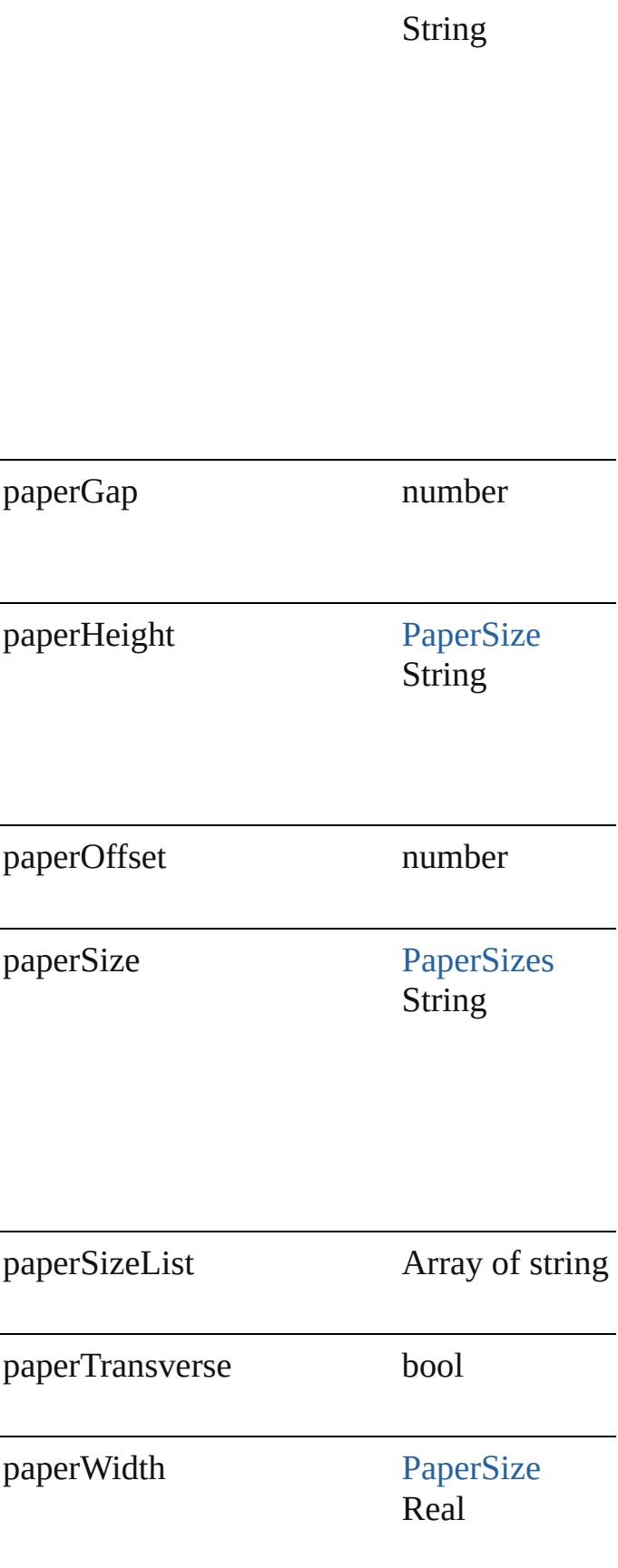

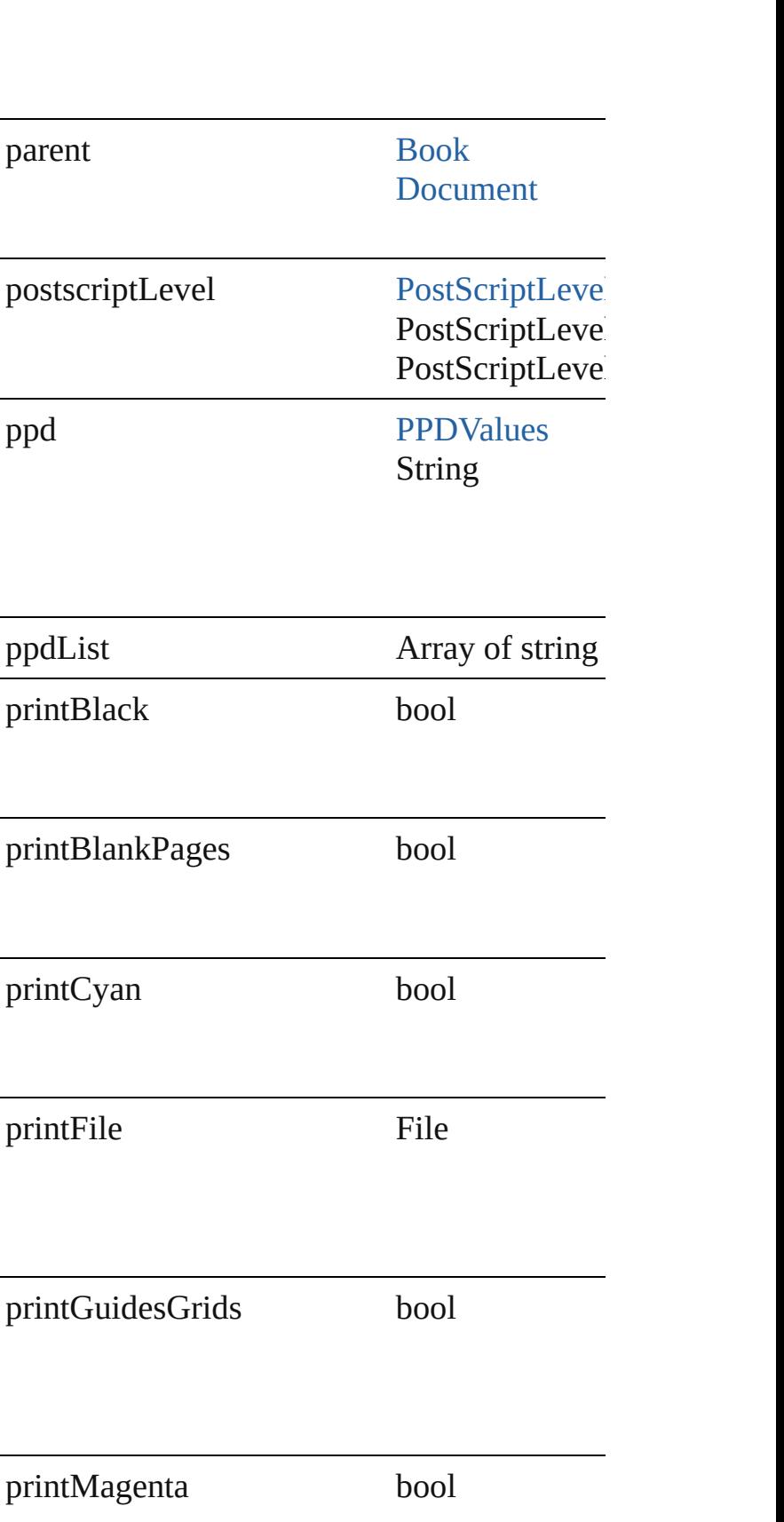

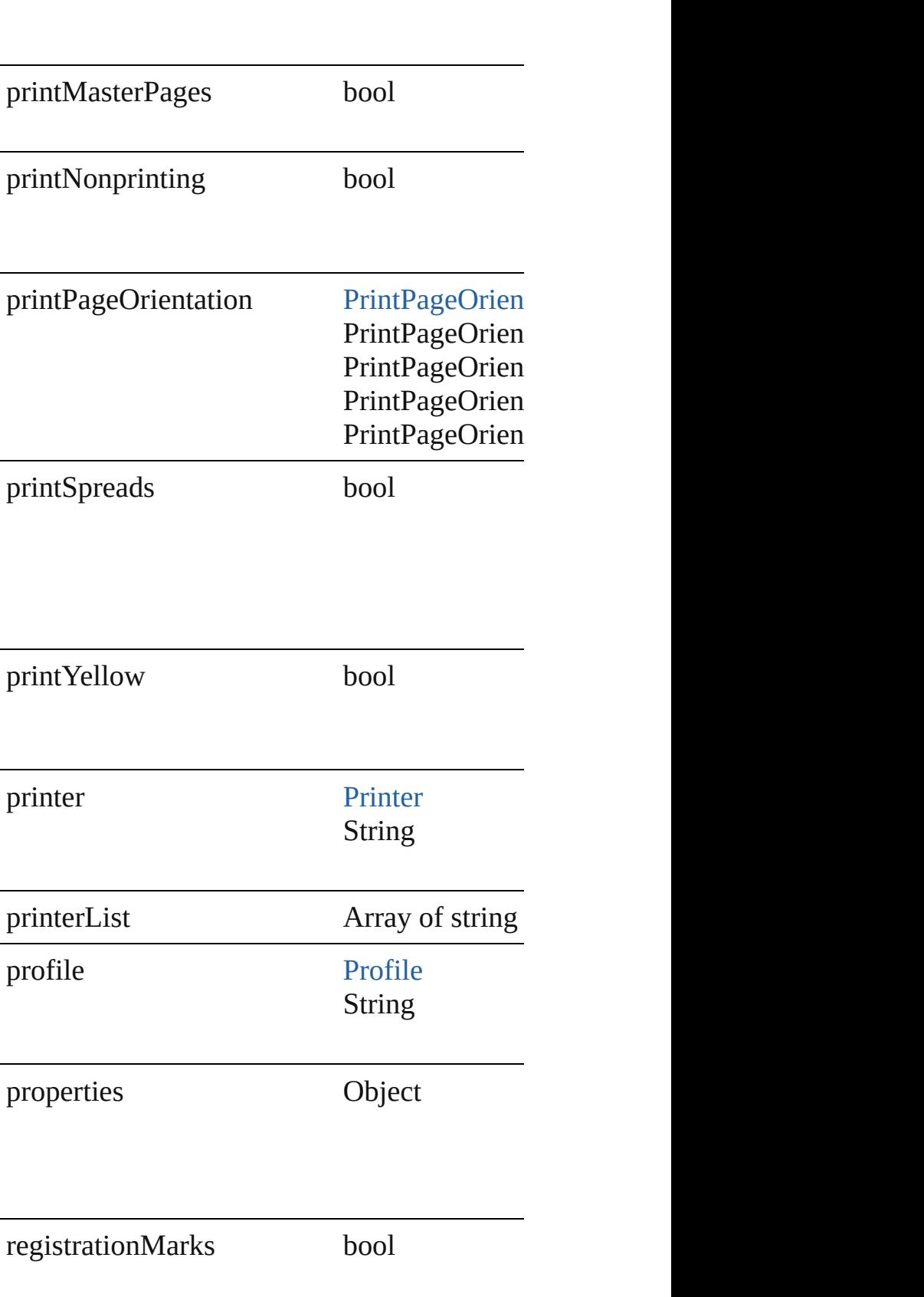

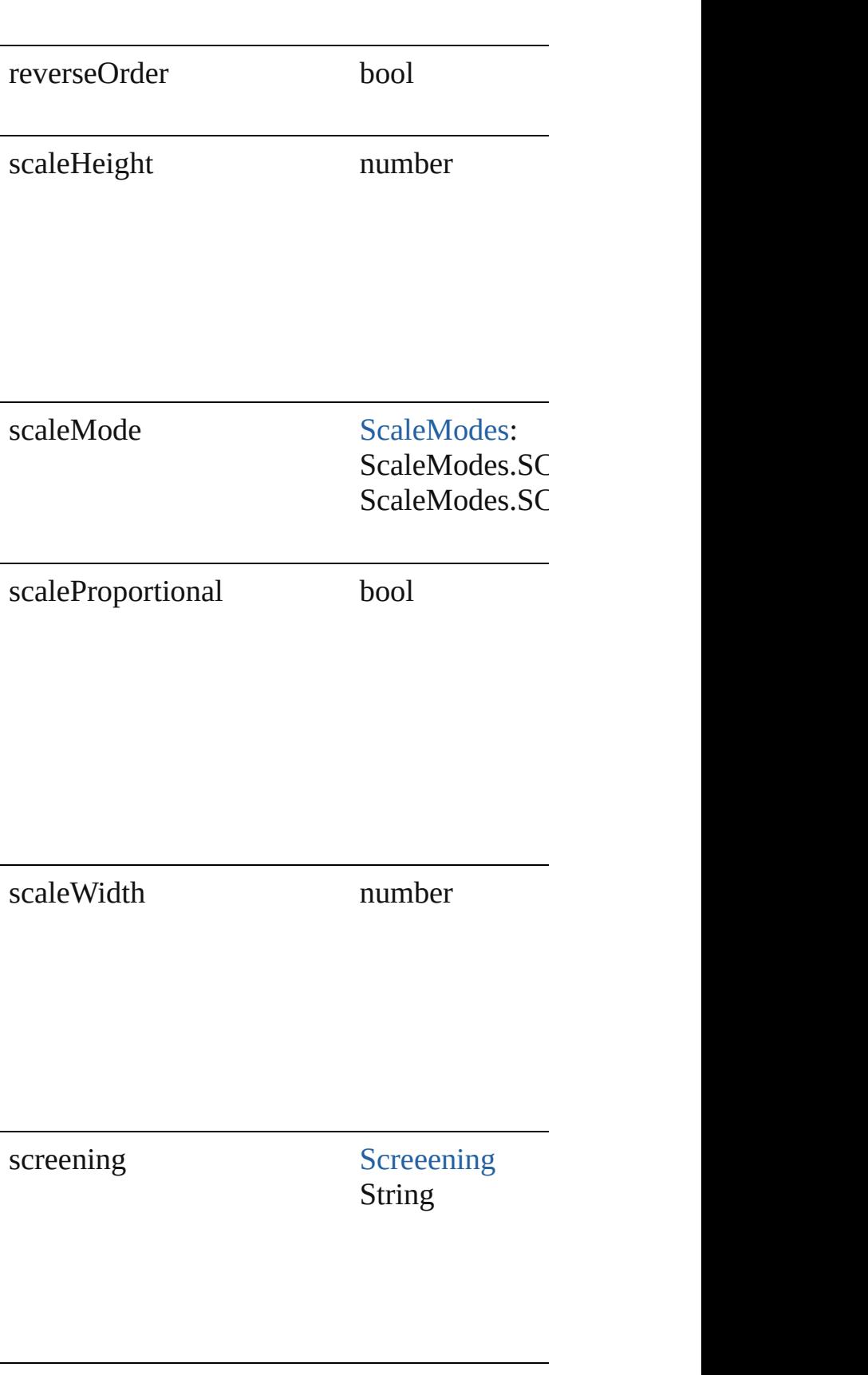

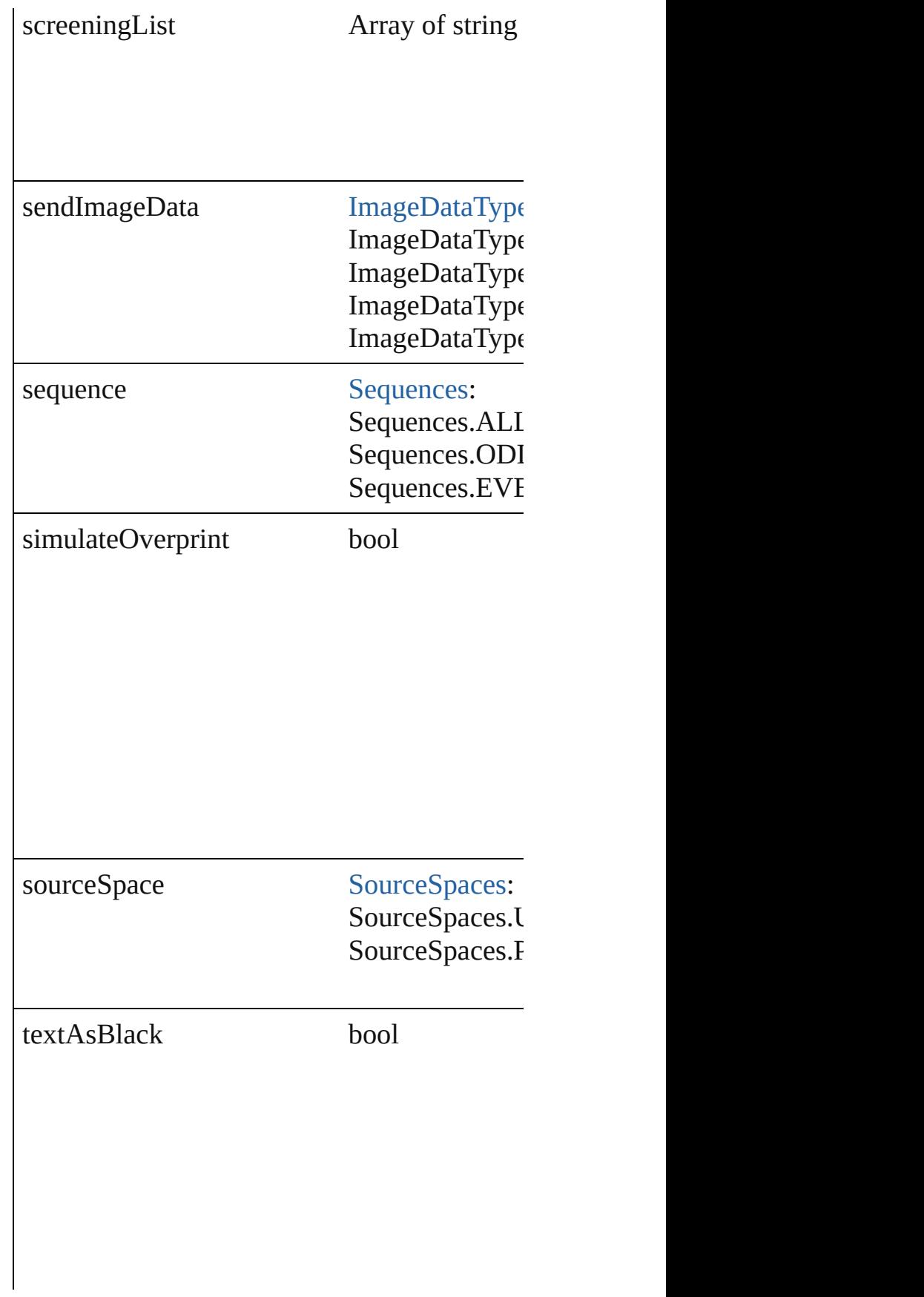

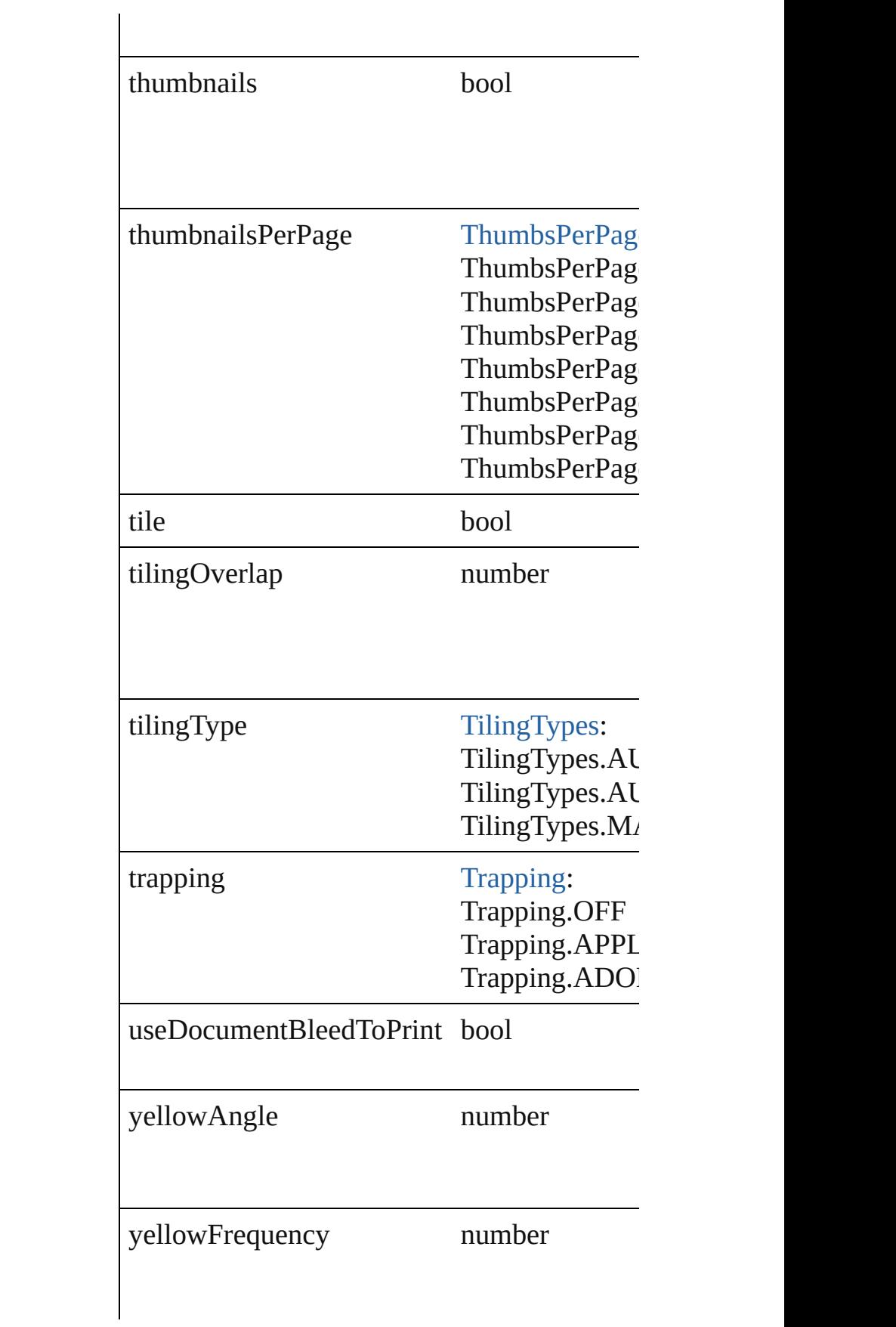

#### **Element of** [Book.](#page-72-0)printPreferences [Document](#page-30-0).printPreferences

Jongware, 27-

[Contents](#page-0-0) :: [Index](#page-2398-0)

# **PrinterPreset**

A preset that contains all of the print settings.

**QuickLinks** [duplicate,](#page-1519-0) [remove](#page-1519-1)

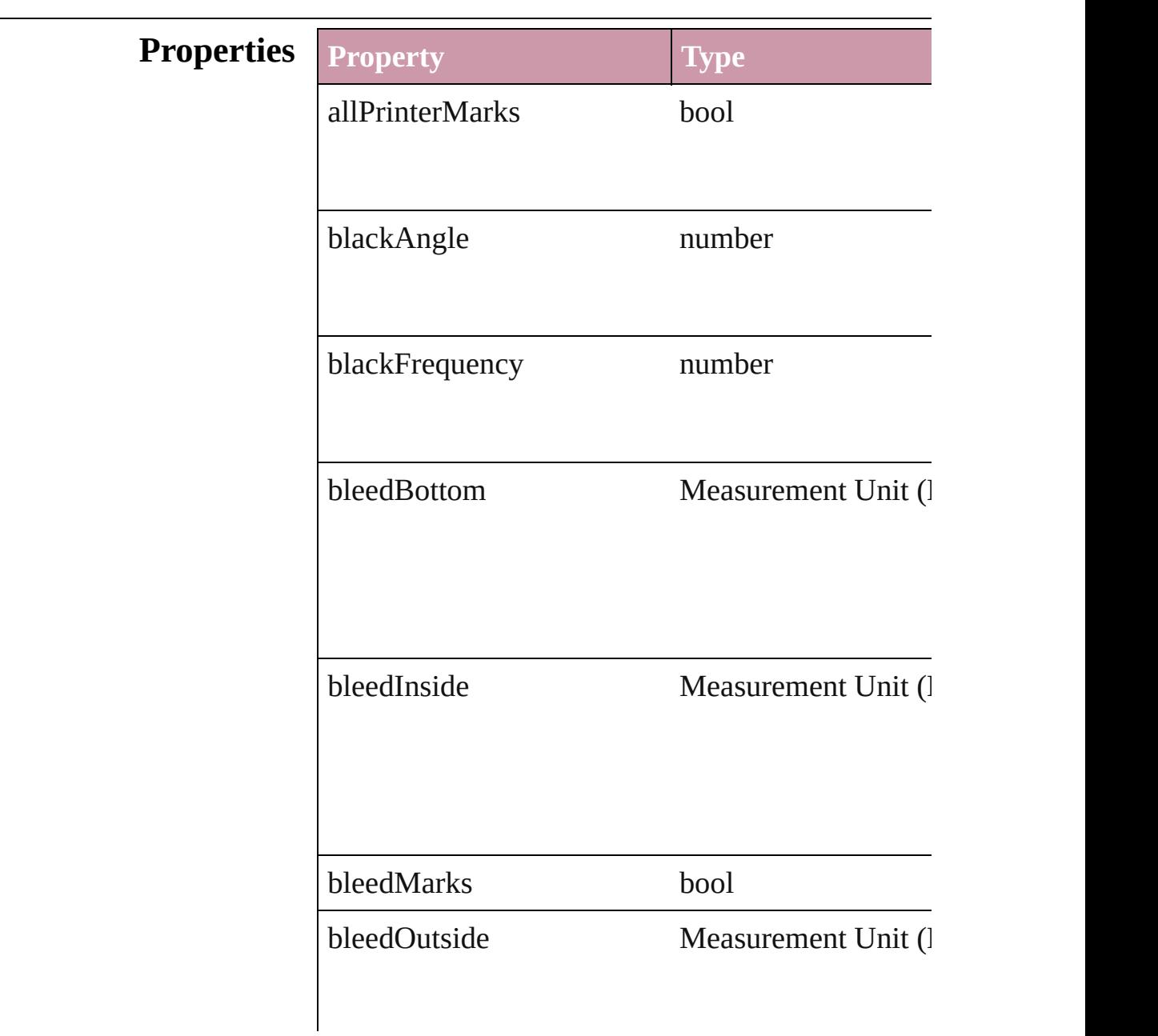

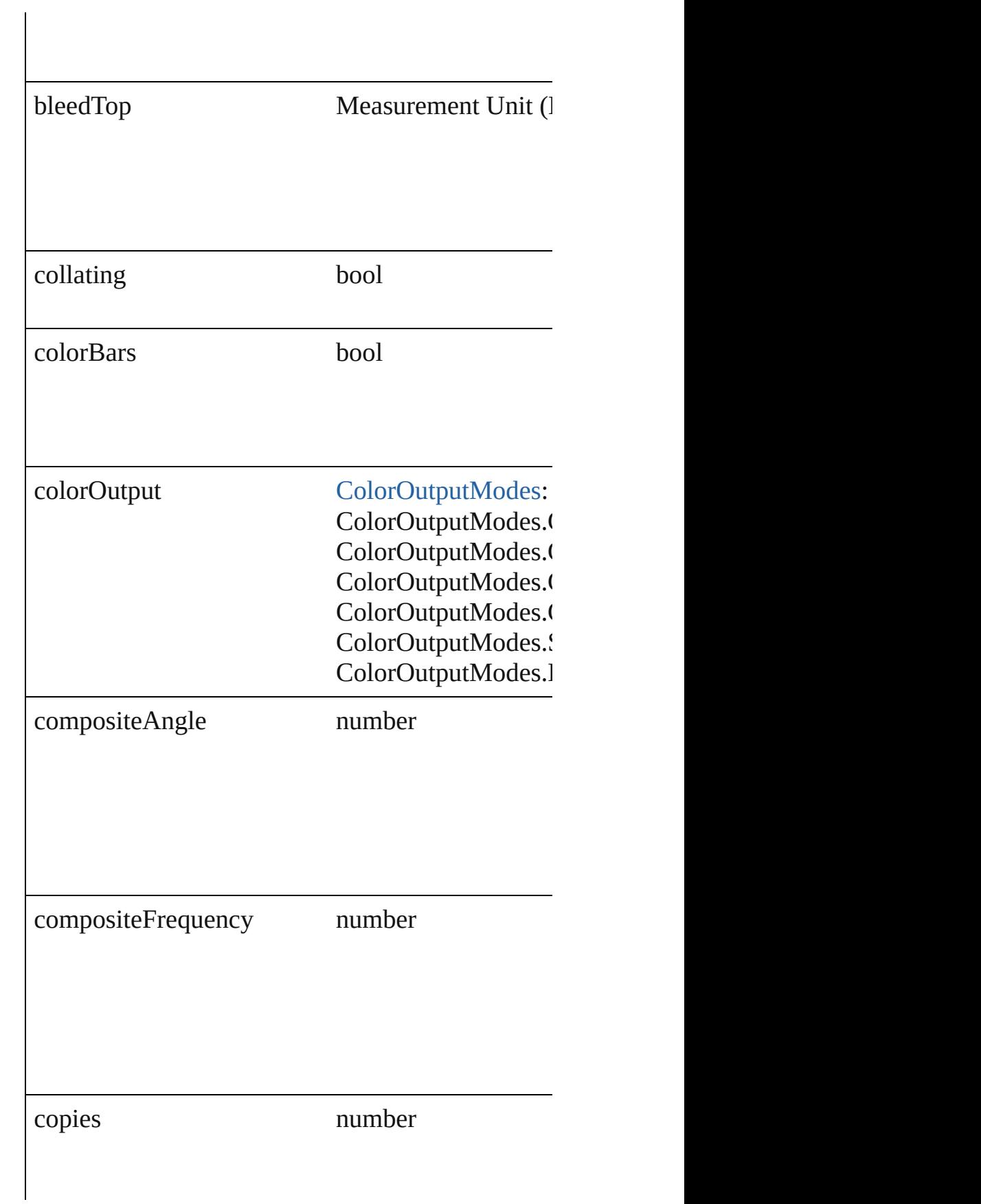

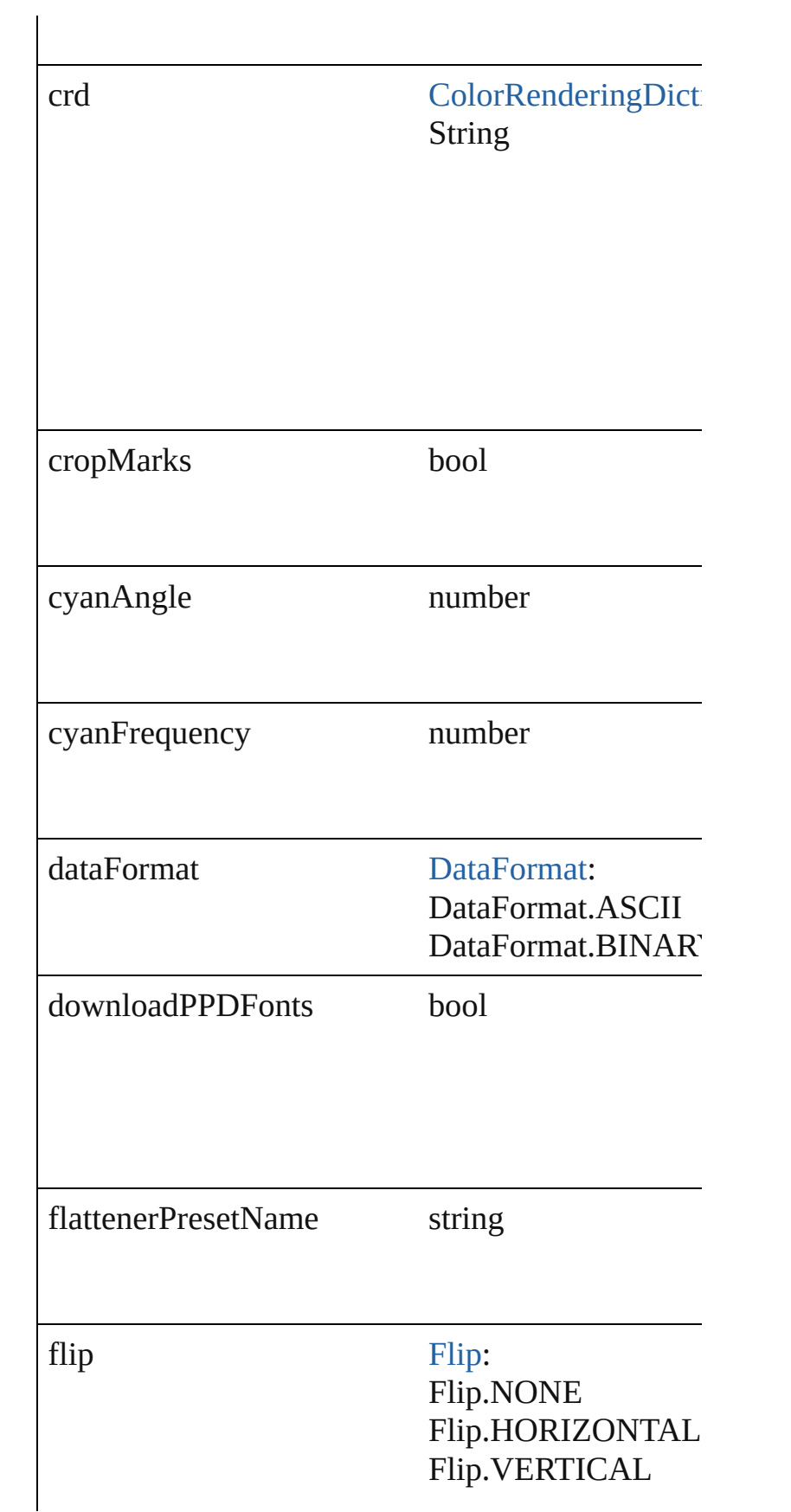
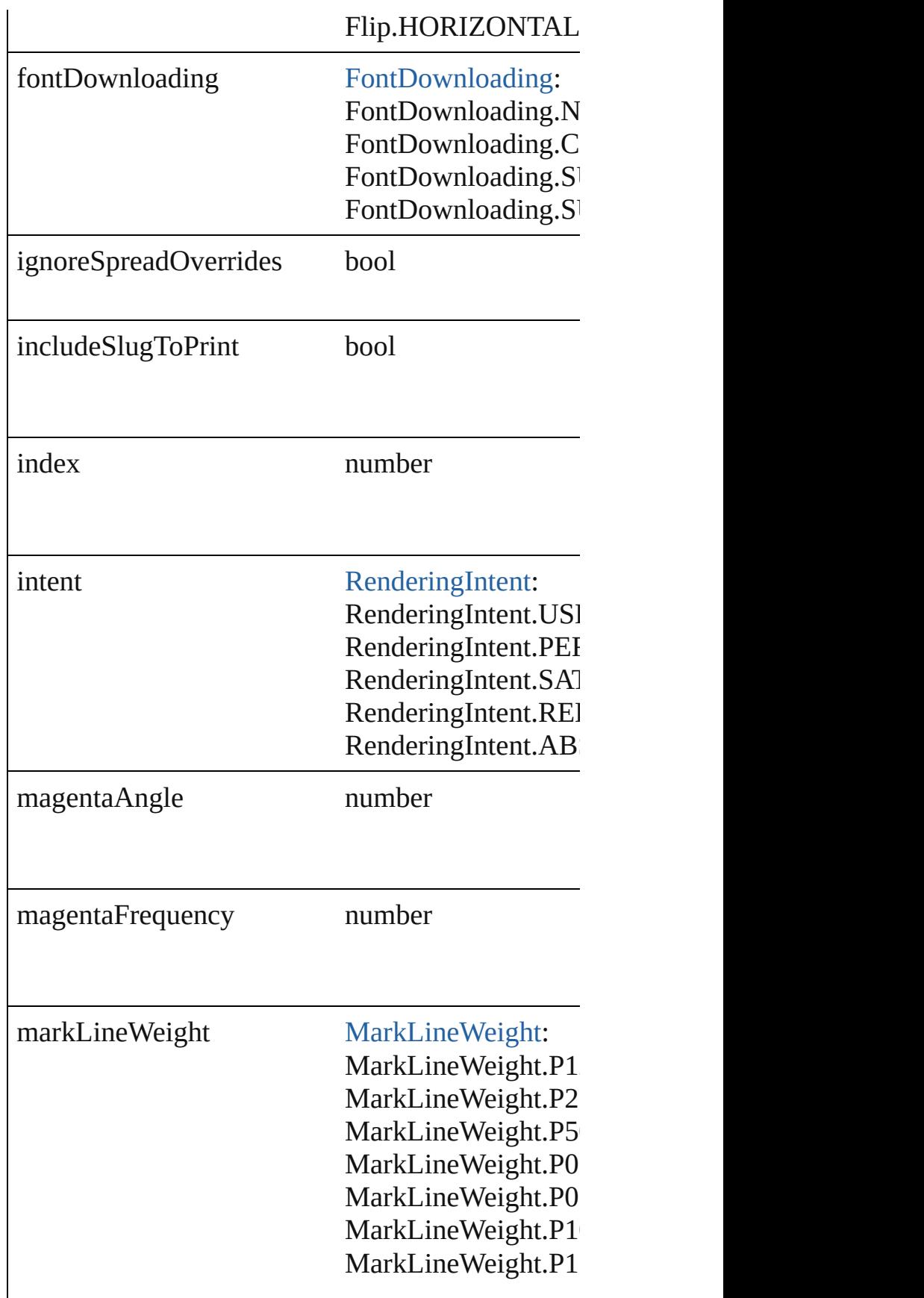

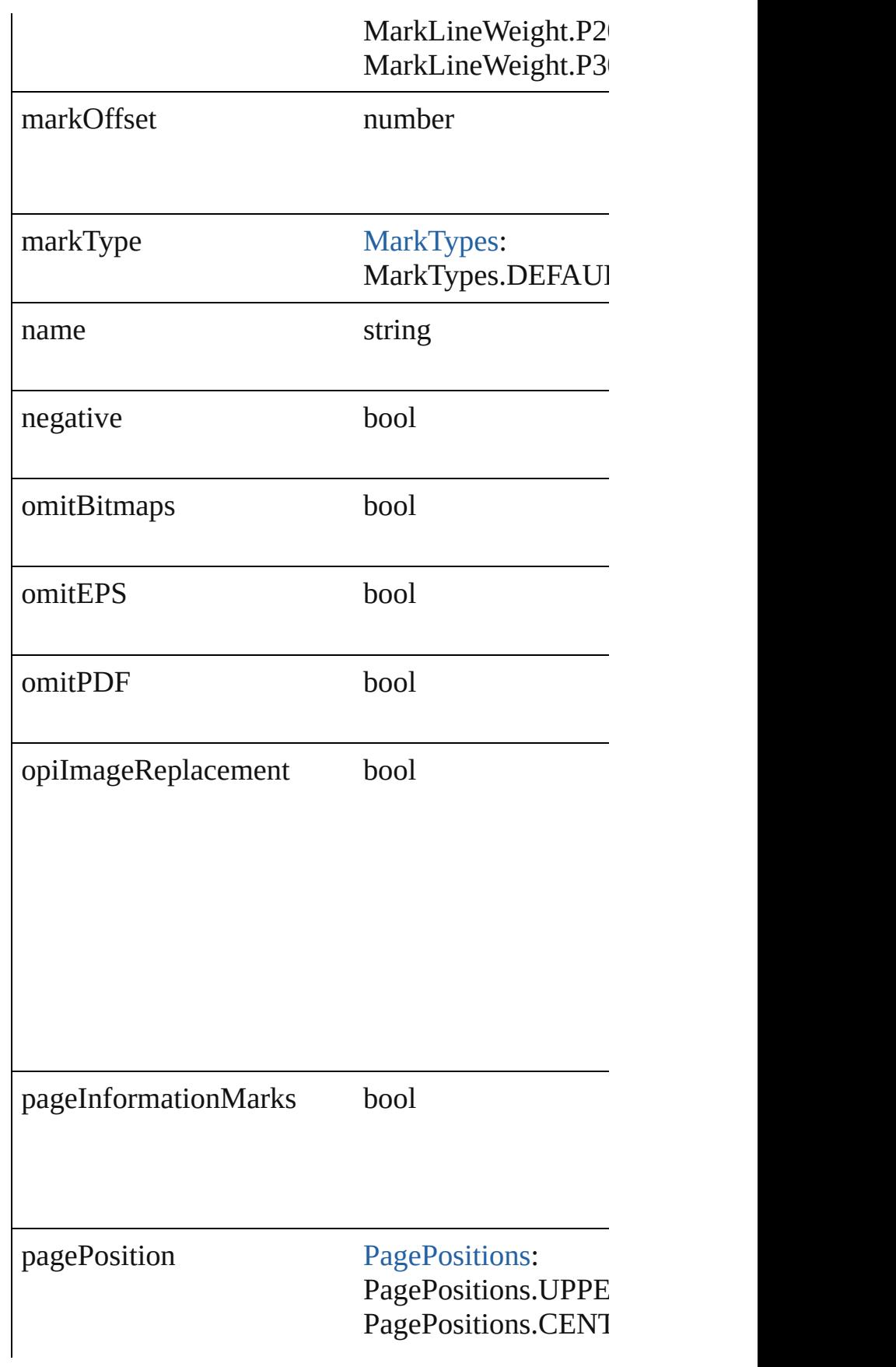

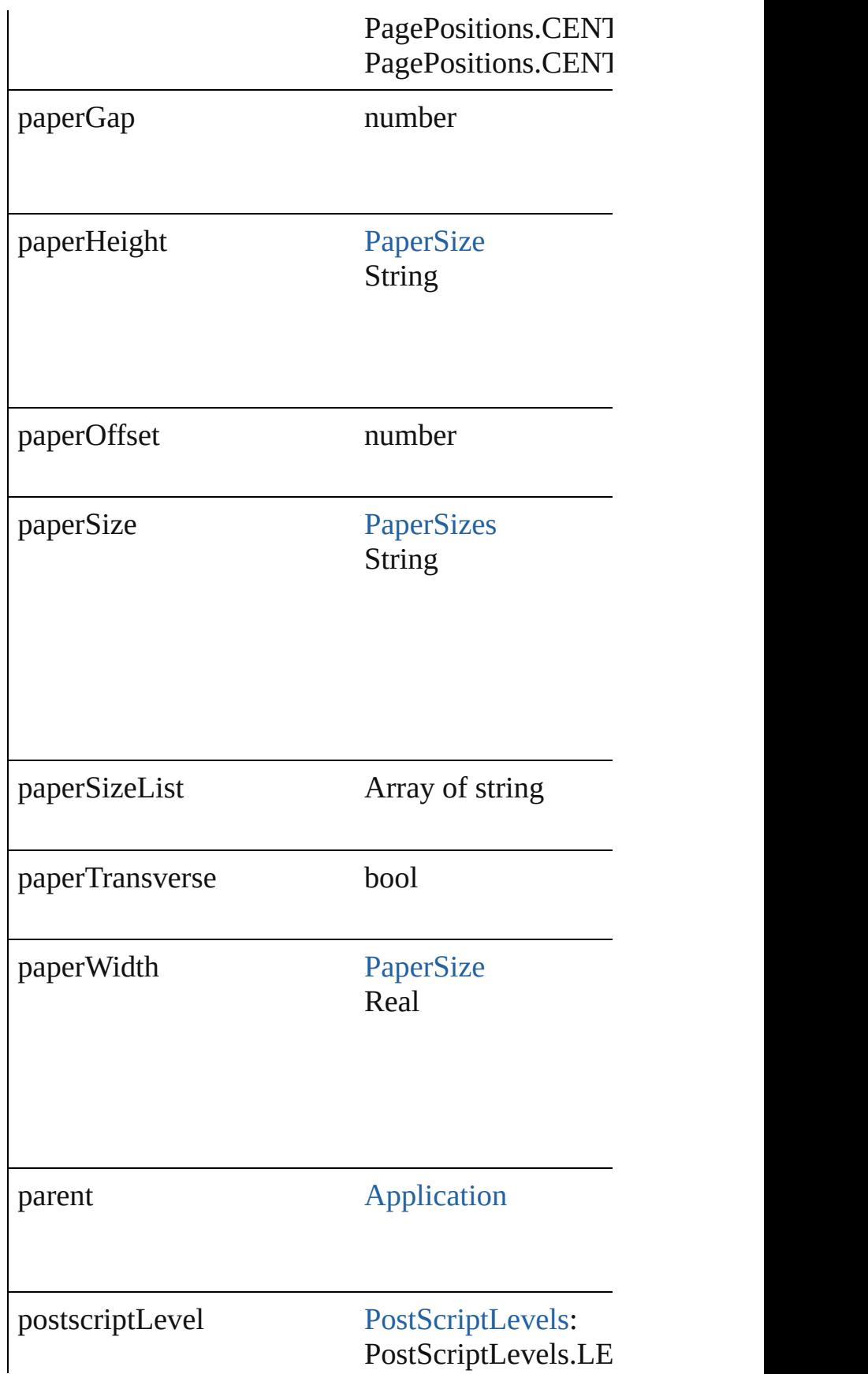

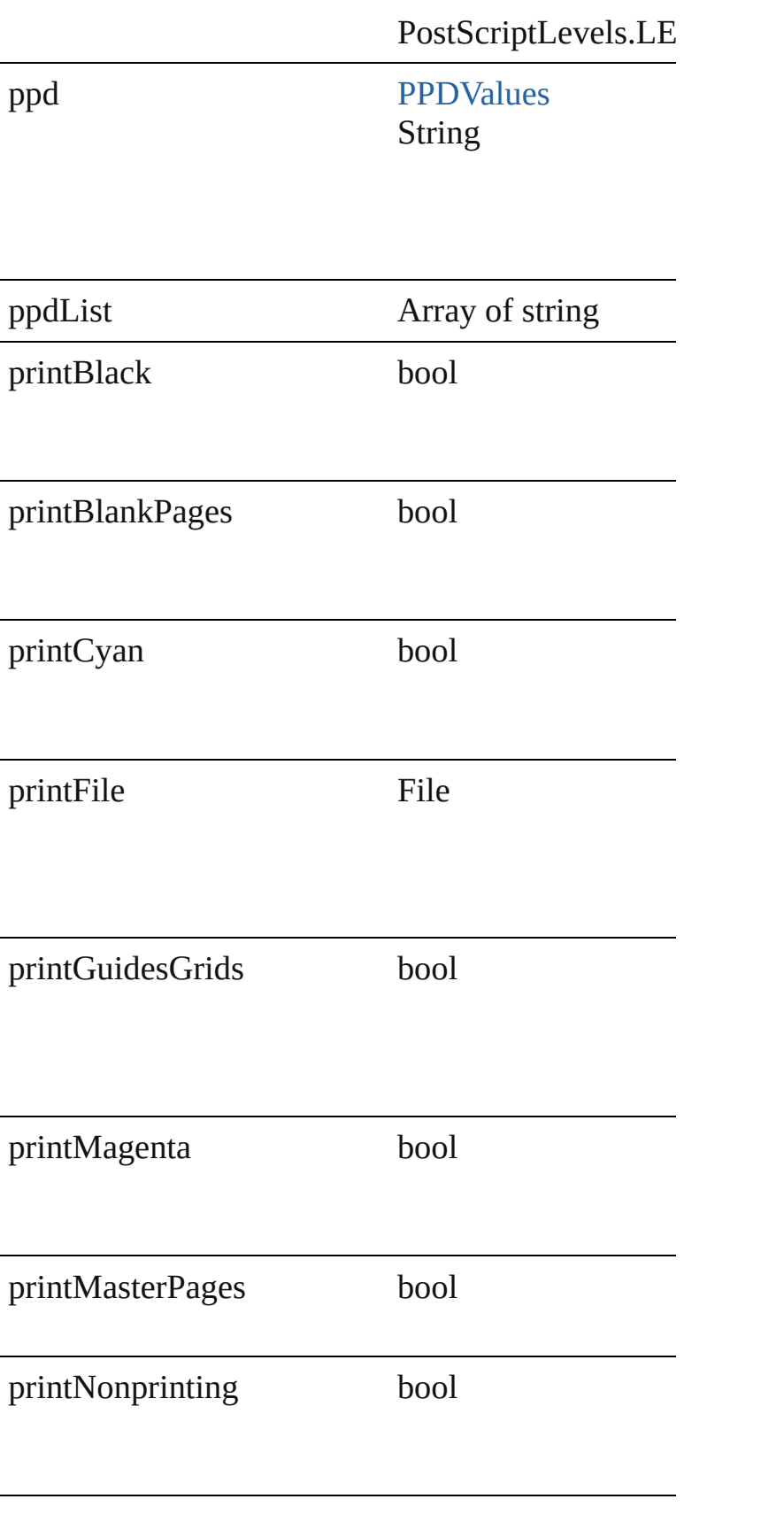

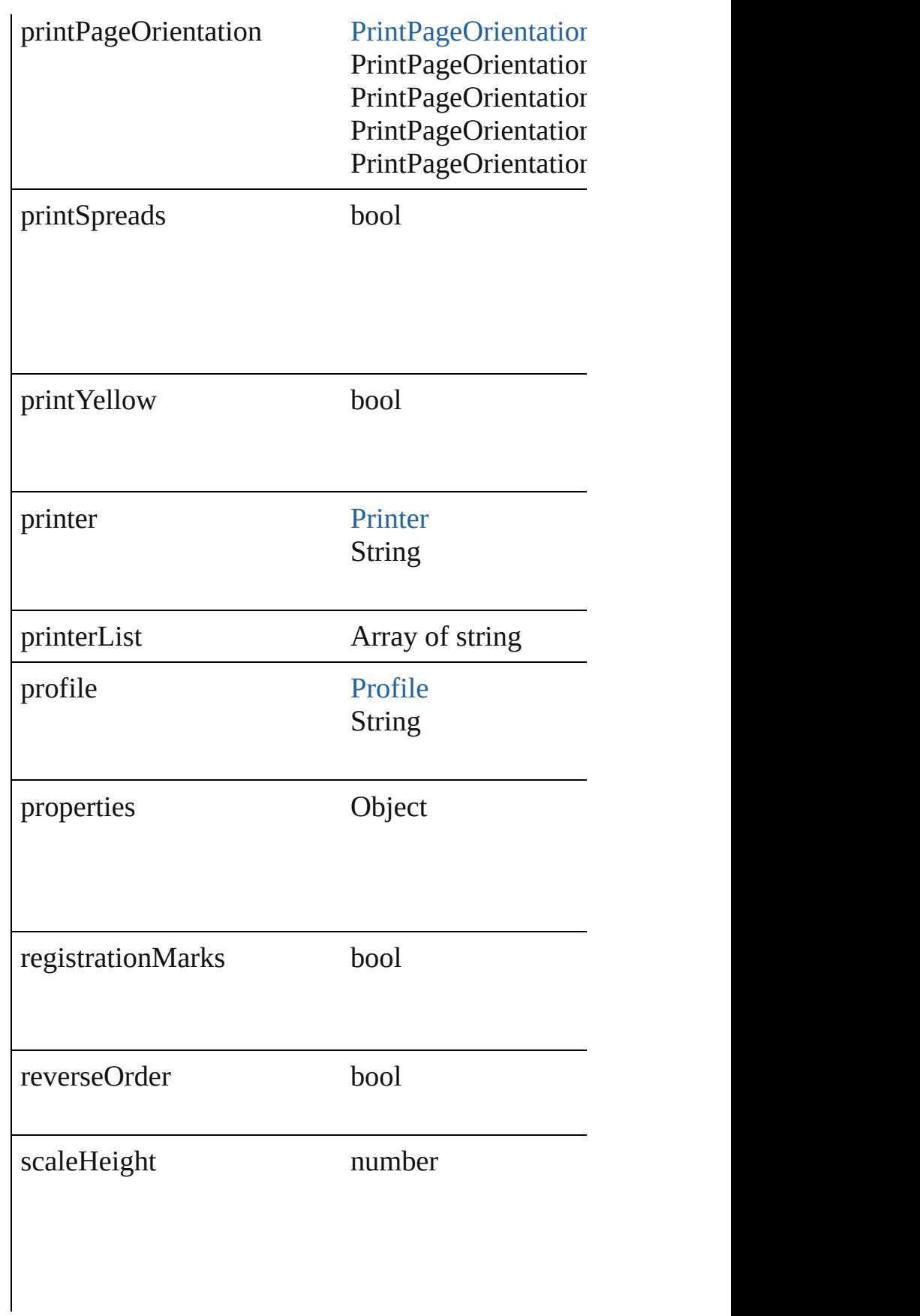

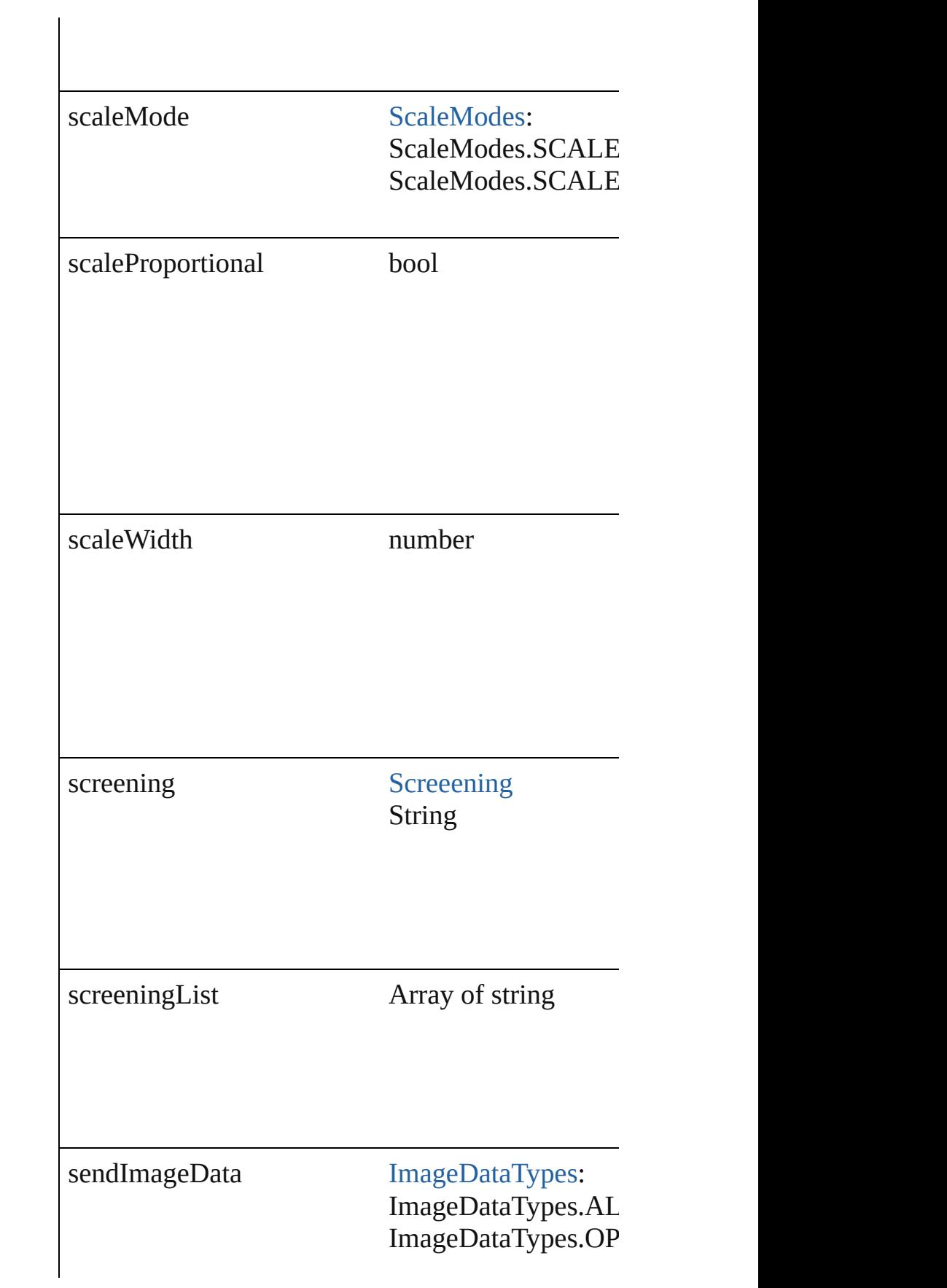

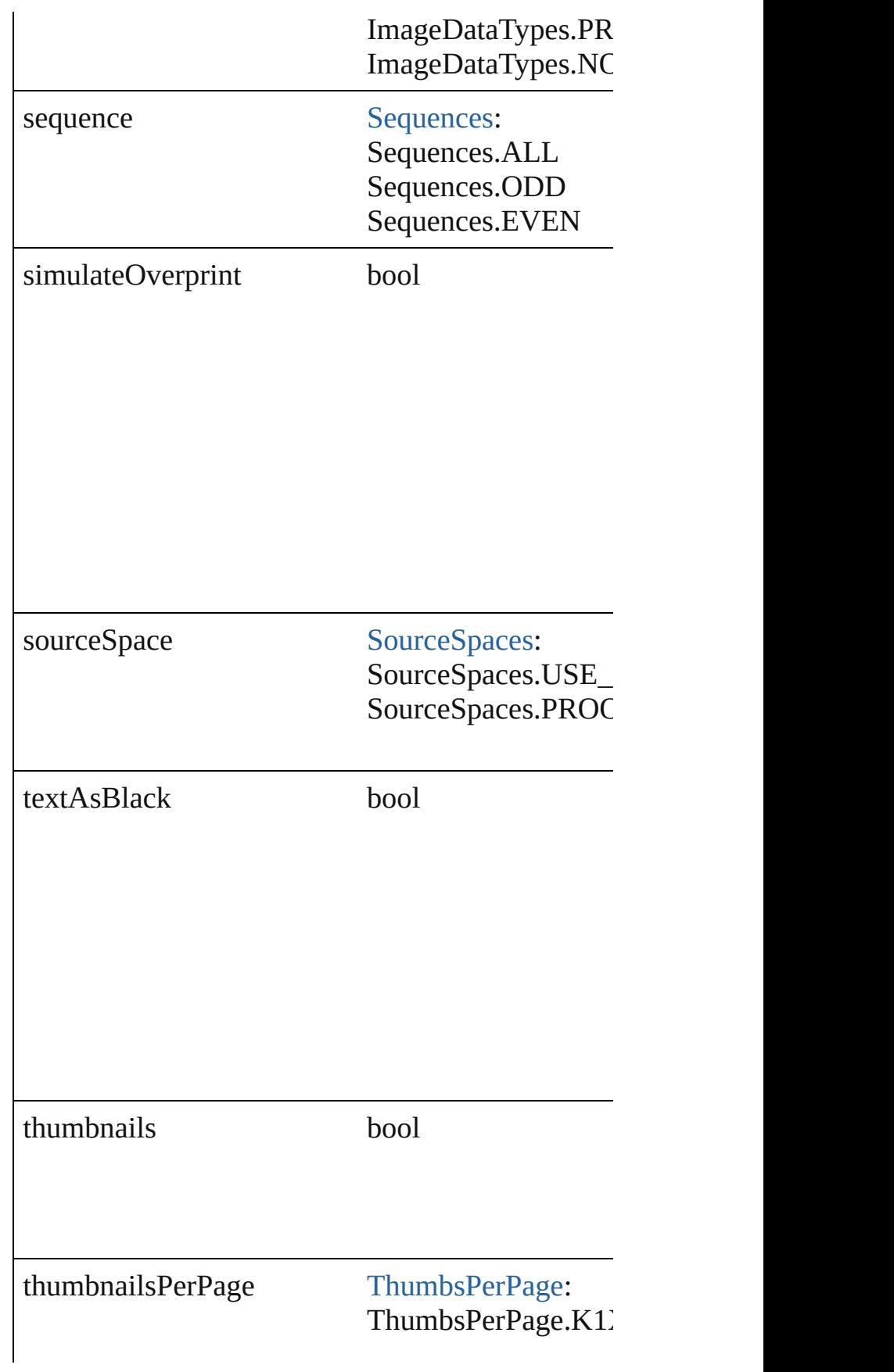

<span id="page-1519-0"></span>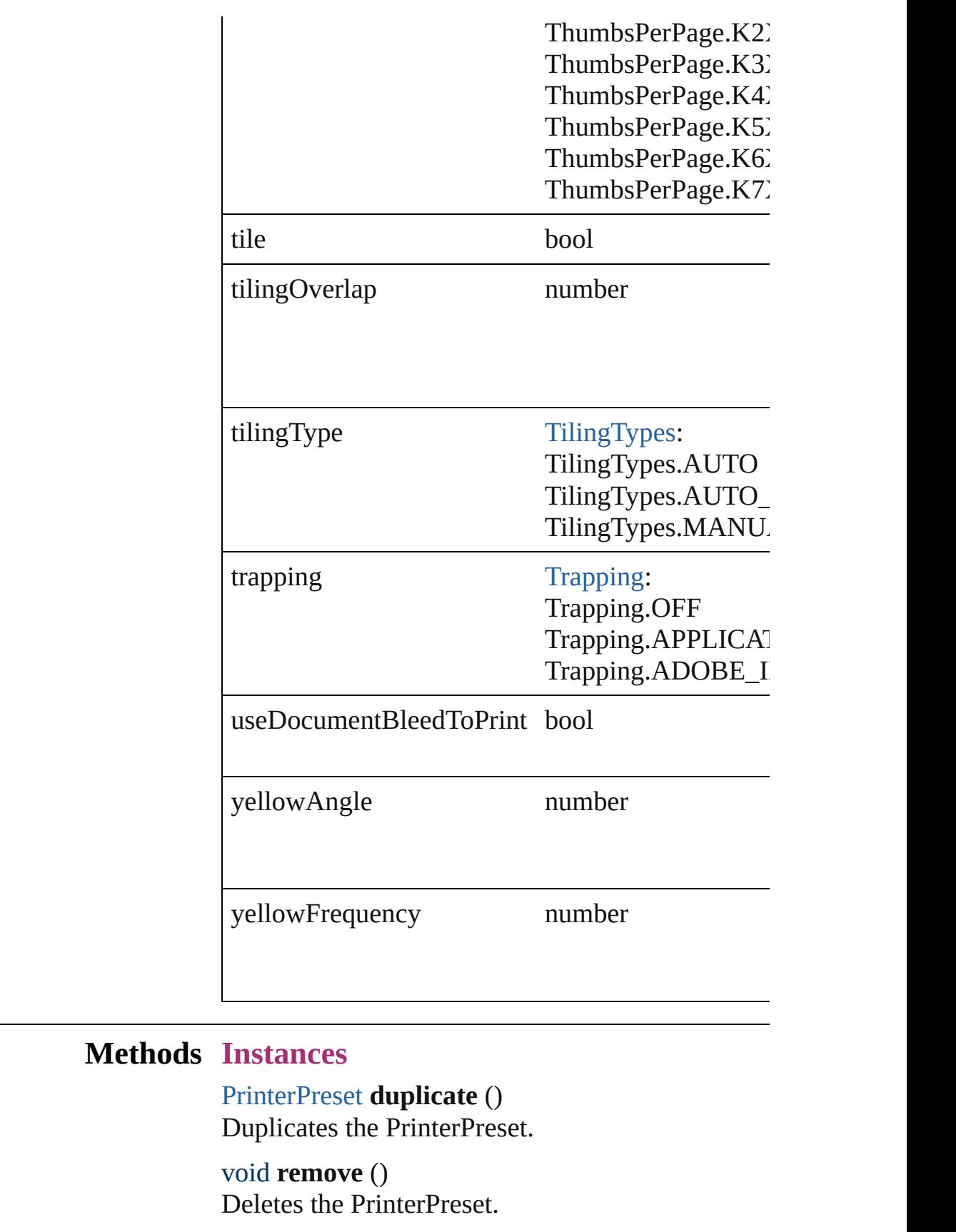

#### **Element of** [PrintPreference.](#page-1495-0)activePrinterPreset

**Used in:** void [Application.print](#page-25-0) (from: *any*[, printDialog: *bool* void [Book.print](#page-76-0) ([printDialog: *bool*][, using: *any*]) void [Document.print](#page-45-0) ([printDialog: *bool*][, using:

**Return PrinterPreset PrinterPreset**.[duplicate](#page-1519-0) () PrinterPreset [PrinterPresets.add](#page-1522-0) ([withProperties

Jongware, 27-

<span id="page-1522-1"></span><span id="page-1522-0"></span>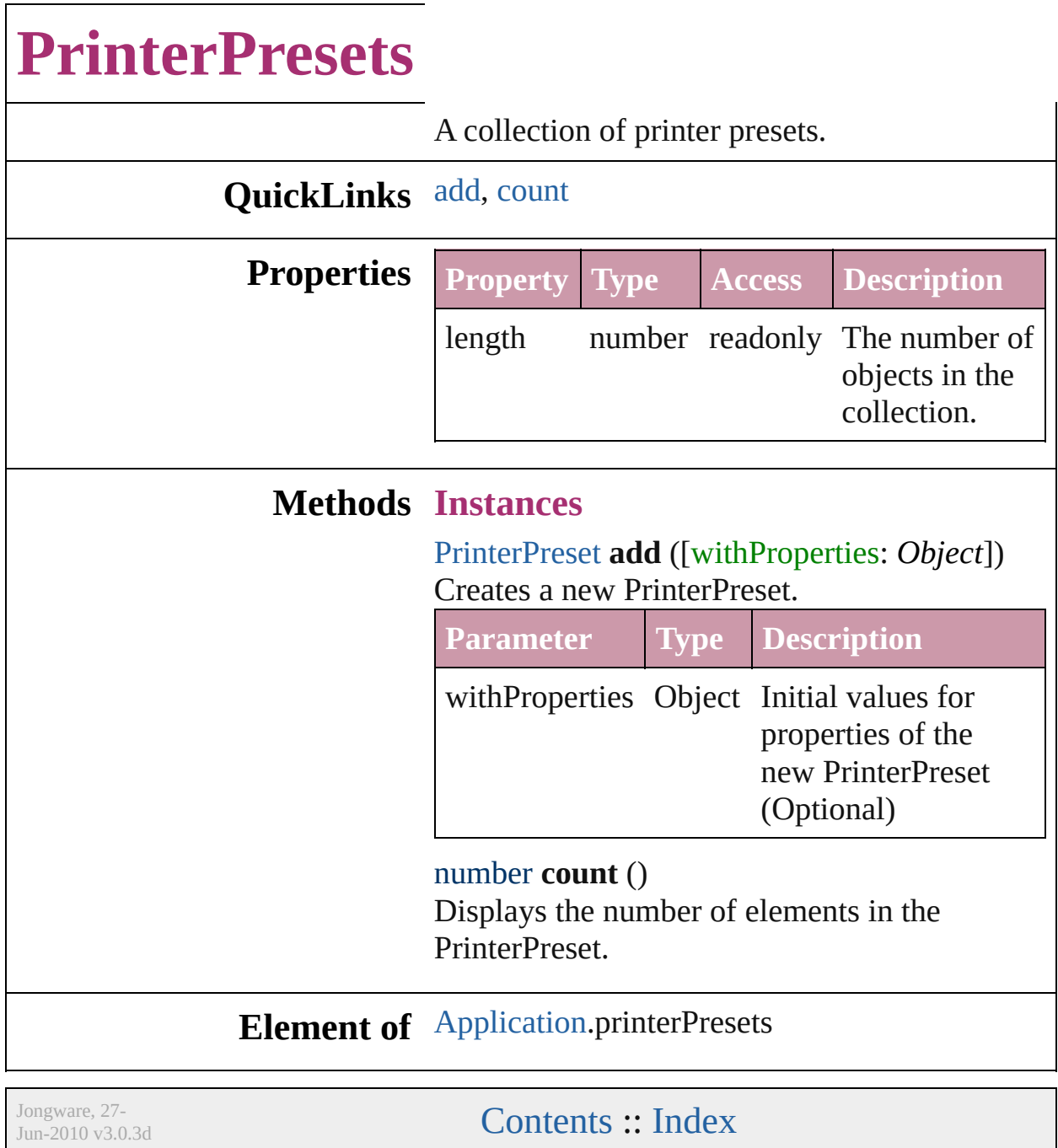

## **SVGExportPreference**

SVG export preferences.

#### **Hierarchy**

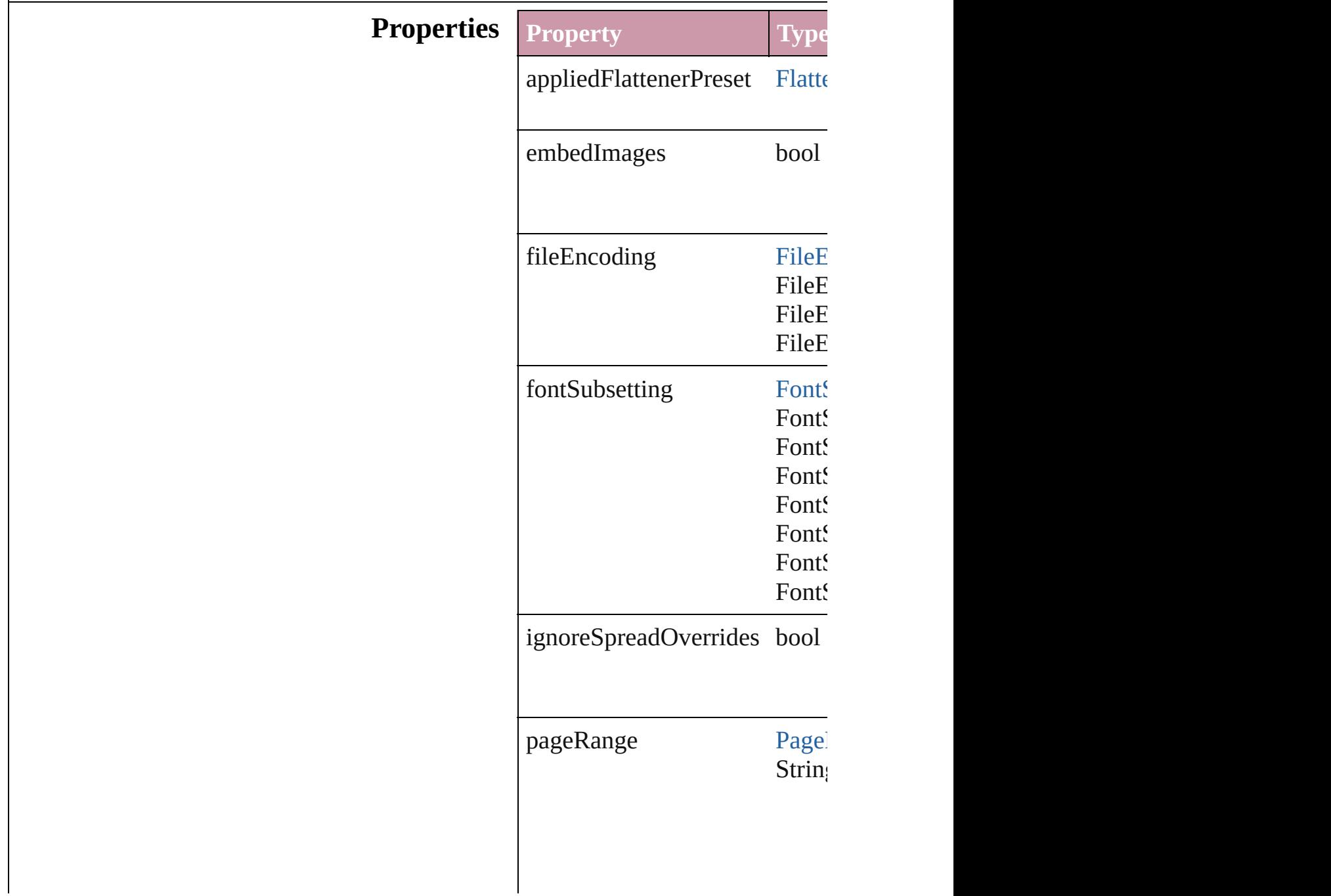

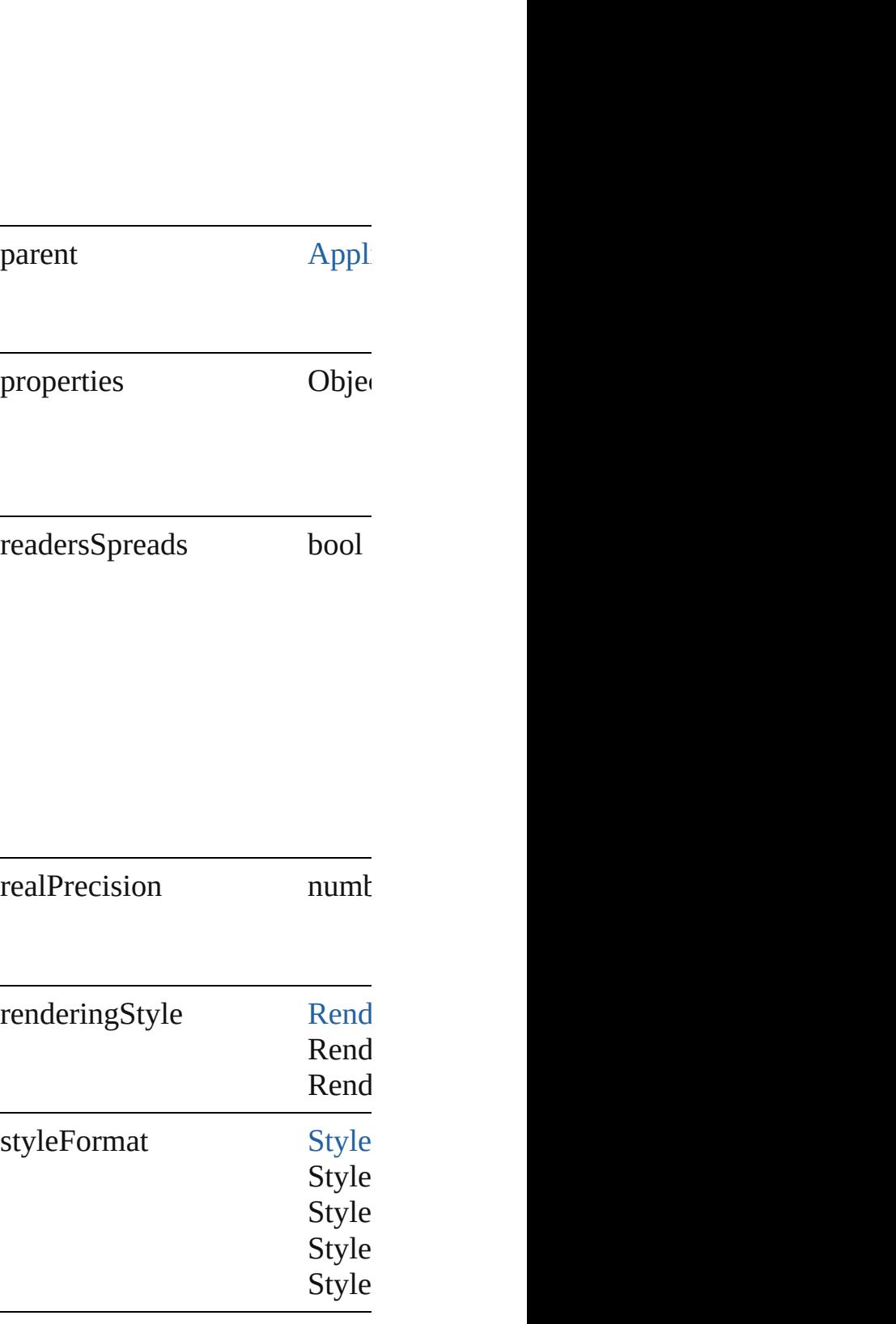

**Element of** [Application.](#page-12-0)svgExportPreferen

Jongware, 27-

## **ScriptPreference**

Scripting environment preferences.

#### **Hierarchy**

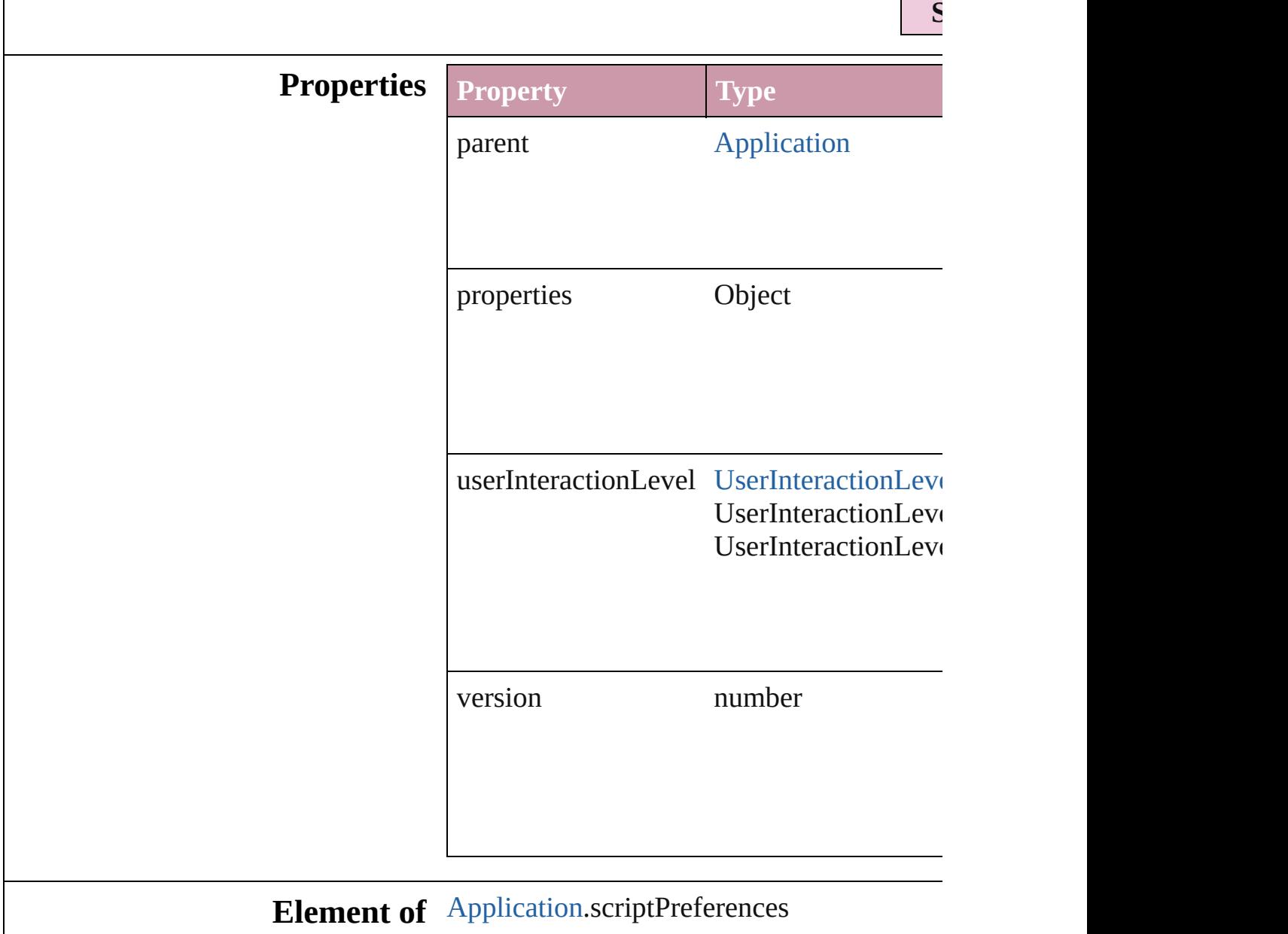

Jongware, 27-

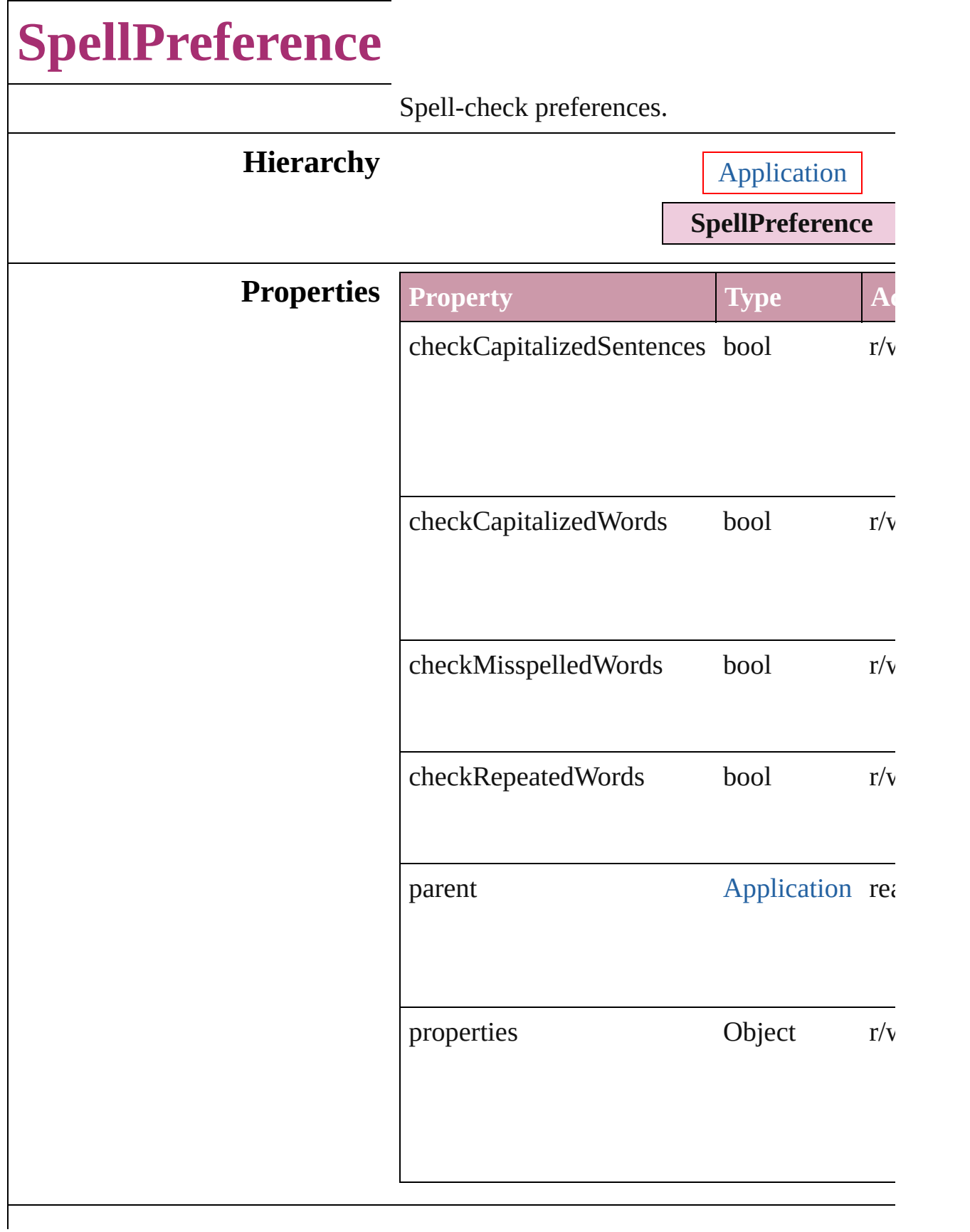

### **Element of** [Application.](#page-12-0)spellPreferences

Jongware, 27-

## **StoryExportPreference**

Story export preferences.

#### **Hierarchy**

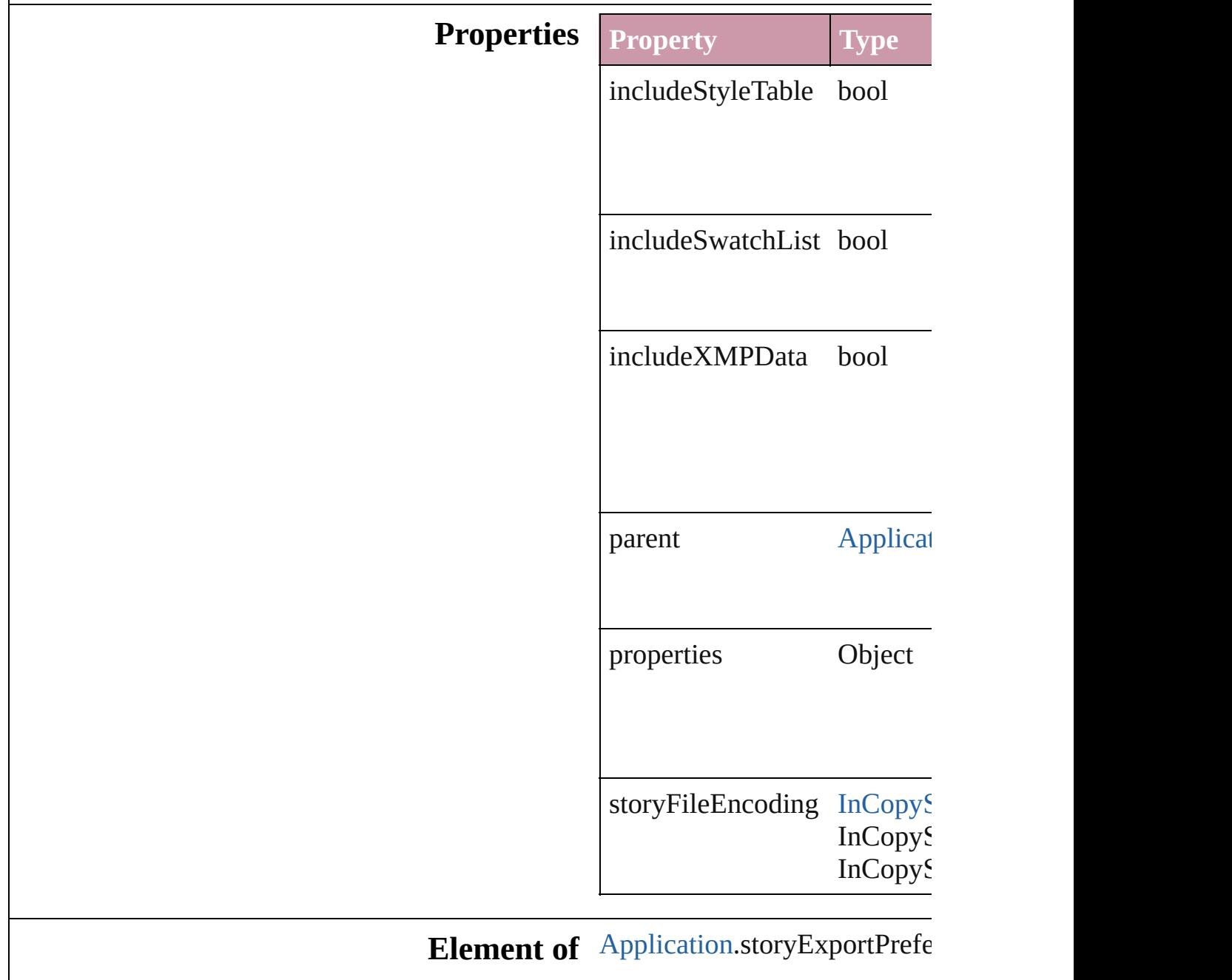

Jongware, 27-J u n - 2 0 1 0 v 3.0.3 d [C](#page-0-0)o[n](#page-2398-0)tents :: Index

# **StoryPreference** Story preferences. **Hierarchy** [Ap](#page-12-0) **Properties Property Type** opticalMarginAlignment bool opticalMarginSize number properties Object

parent [Application](#page-12-0)[Docu](#page-30-0) **[Story](#page-1976-0)** storyDirection StoryDirectionO StoryDirectionO<sub>]</sub> StoryDirectionO<sub>]</sub>

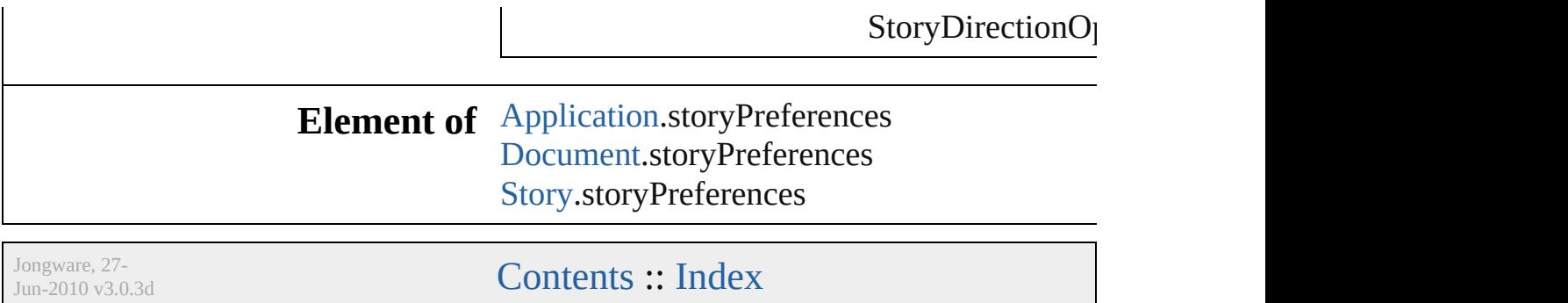

## **TaggedTextExportPreference**

Tagged text expo

#### **Hierarchy**

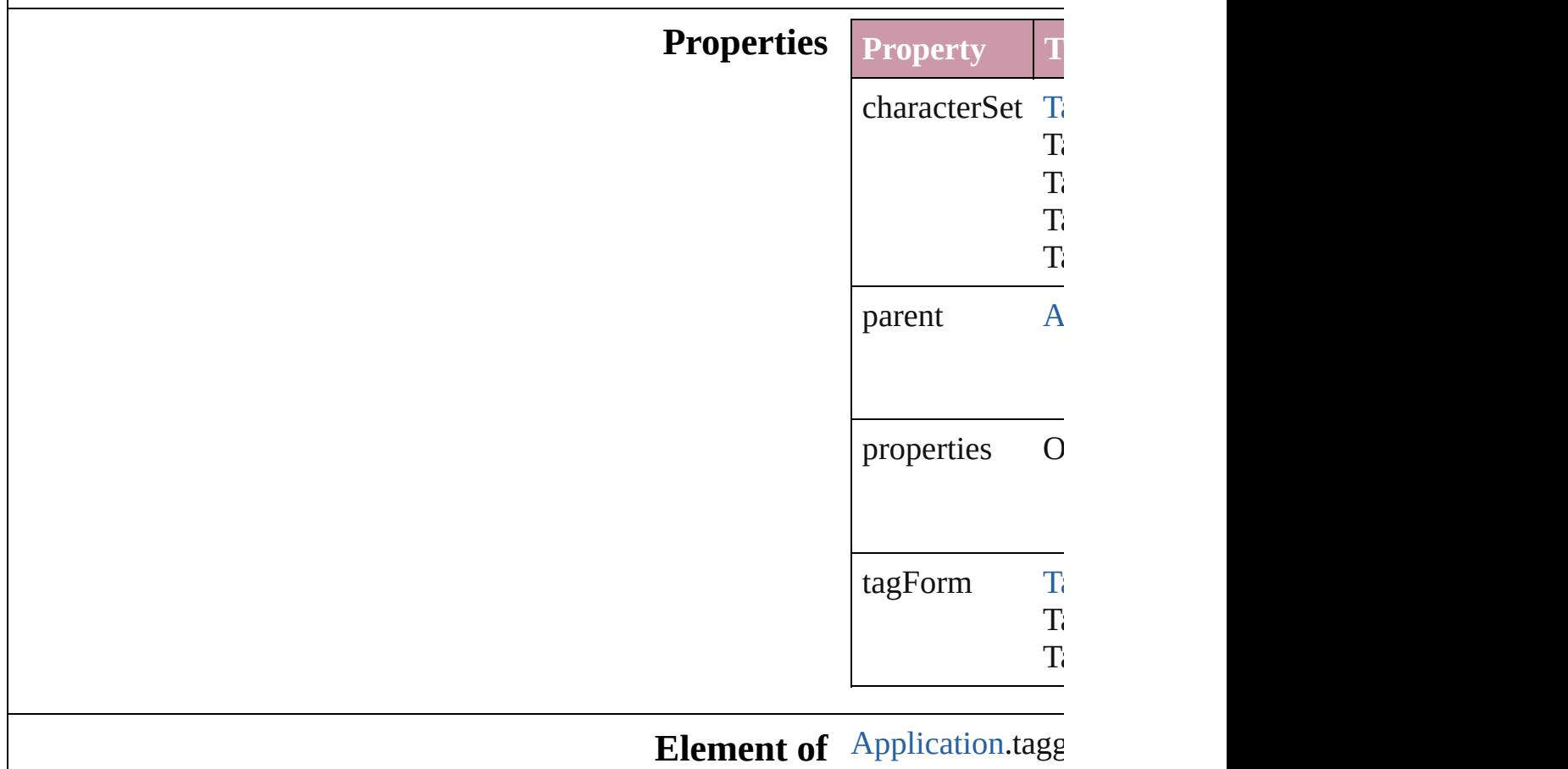

Jongware, 27-

## **TaggedTextImportPreference**

Tagged text imp

#### **Hierarchy**

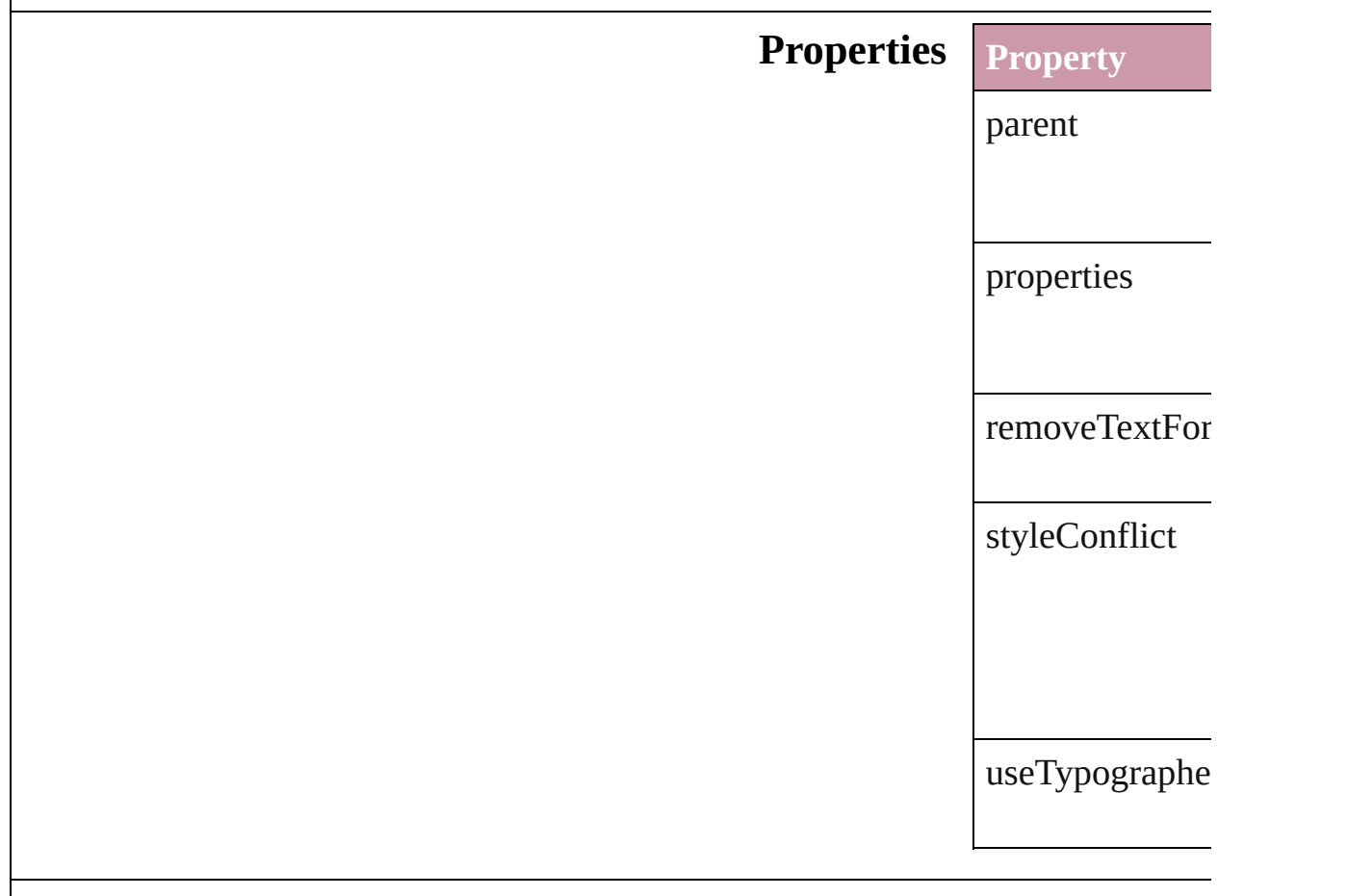

#### **Element of** [Application](#page-12-0).tagg

Jongware, 27-<br>Jun-2010 v3.0.3d

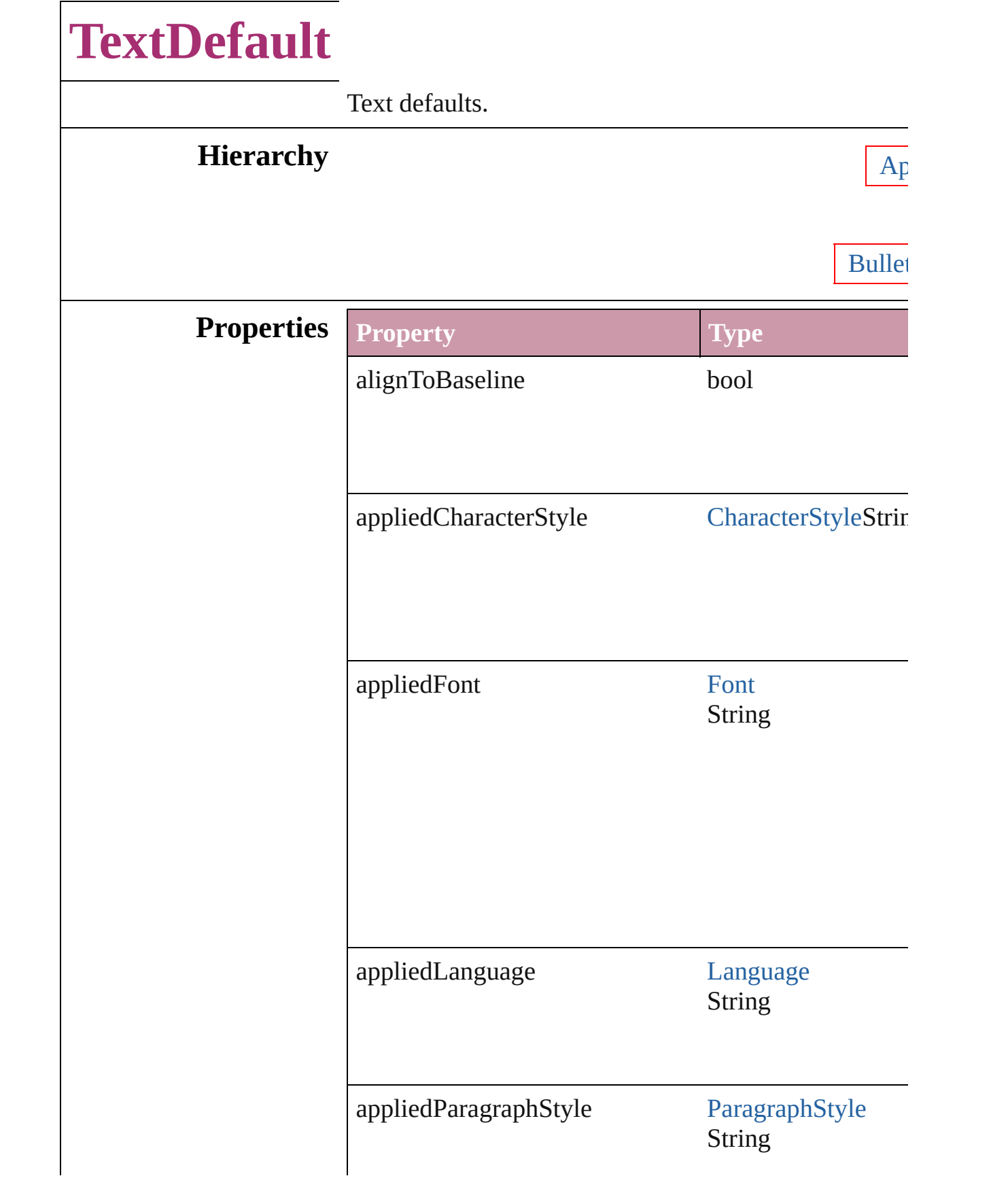

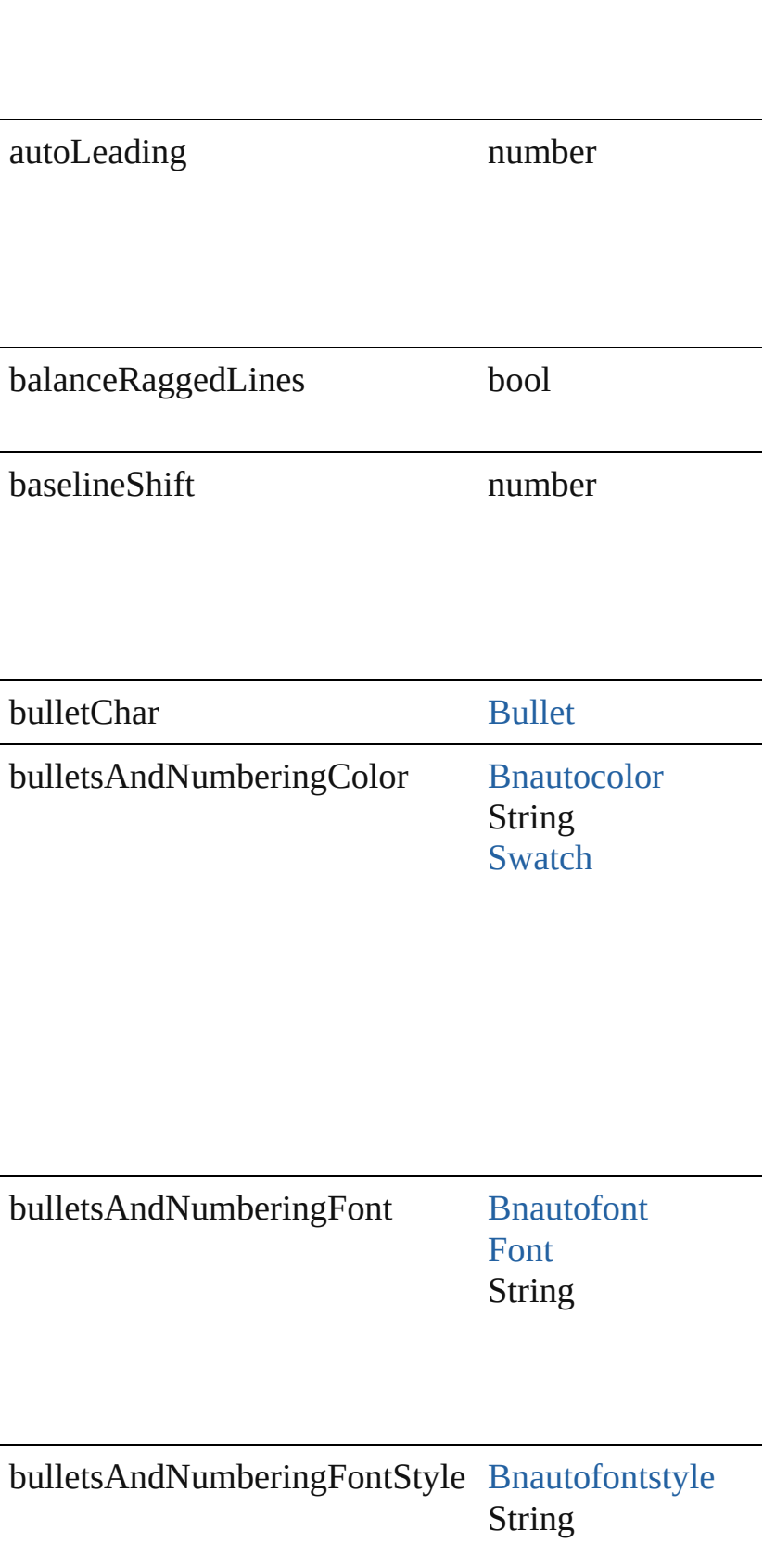

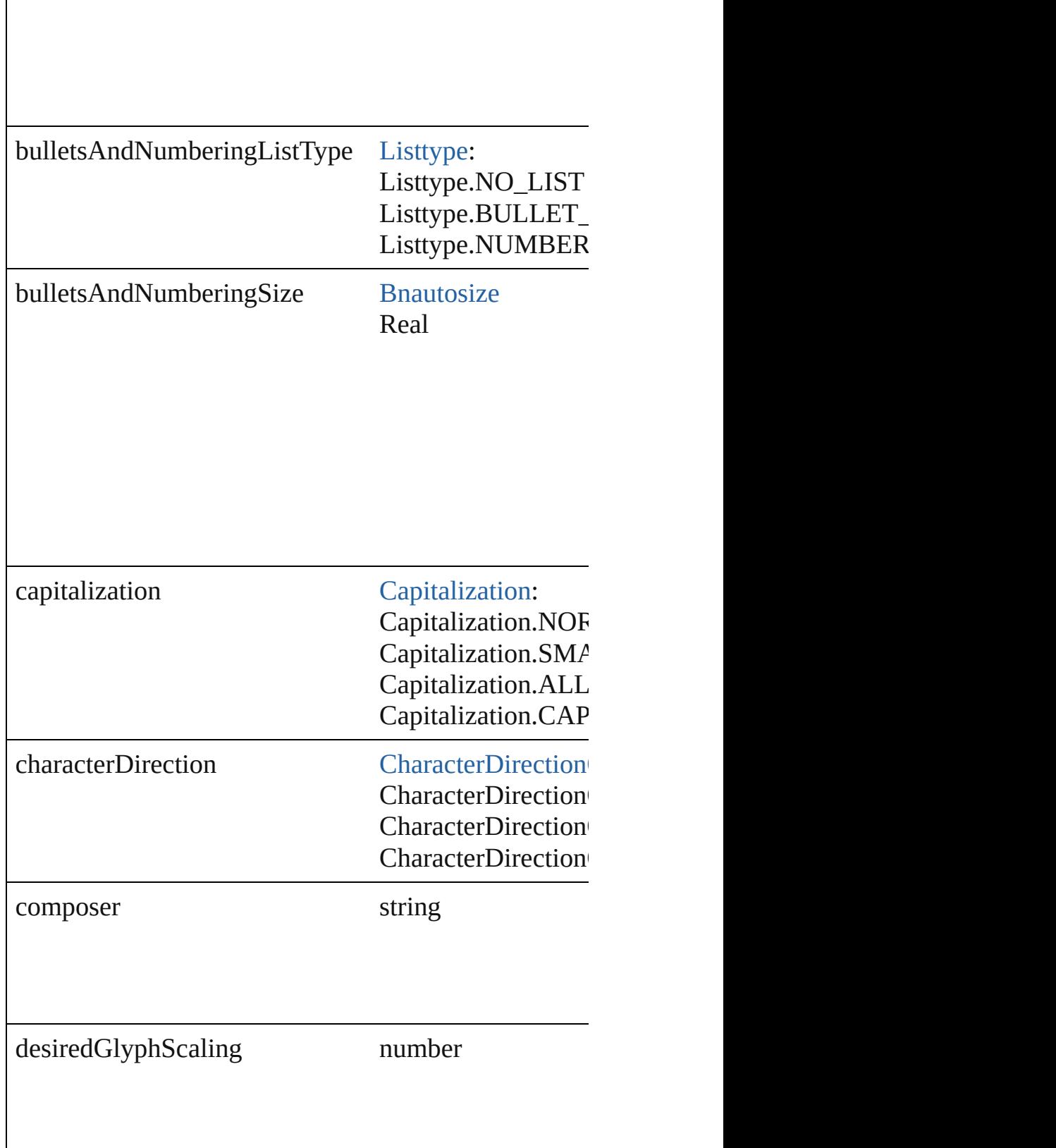

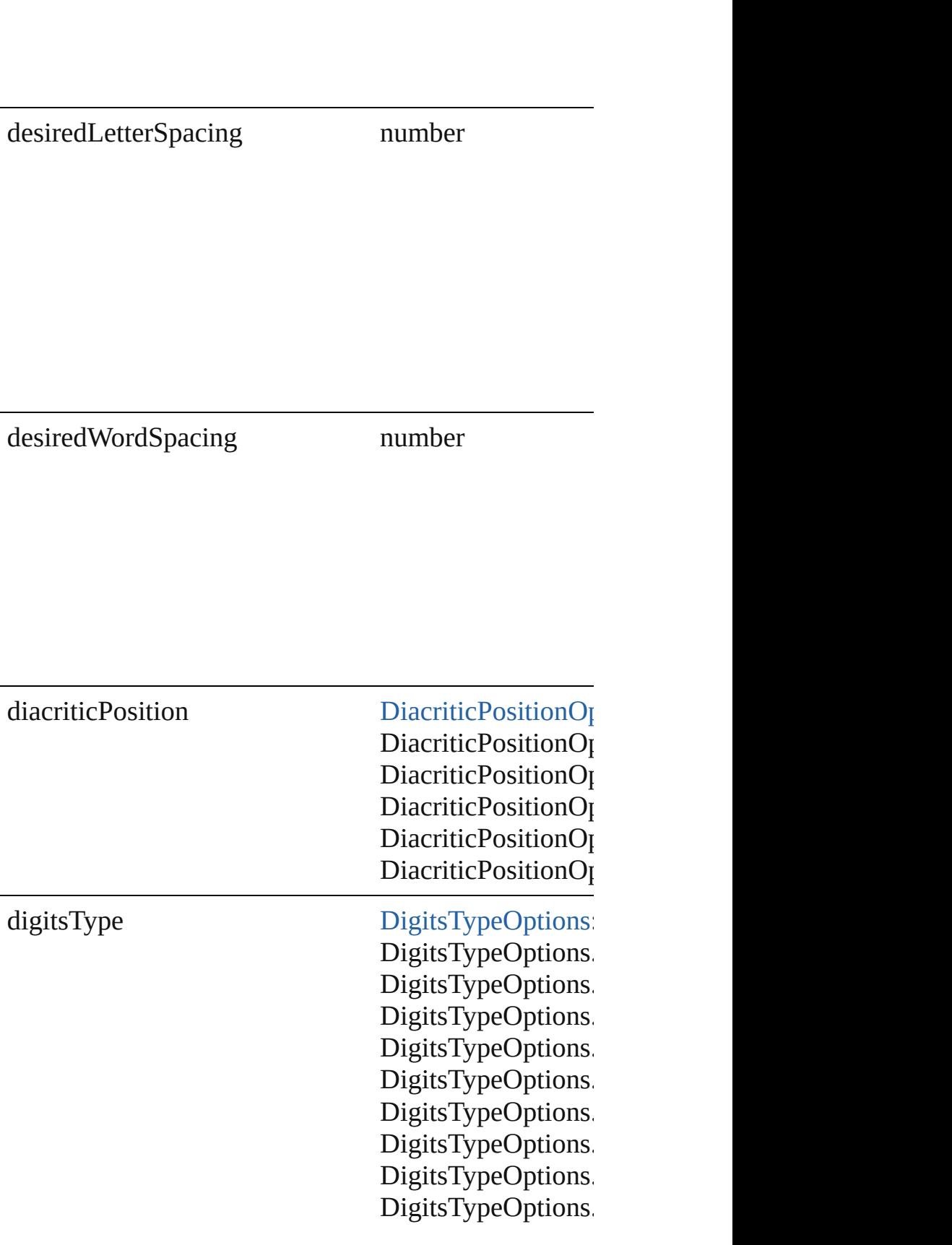

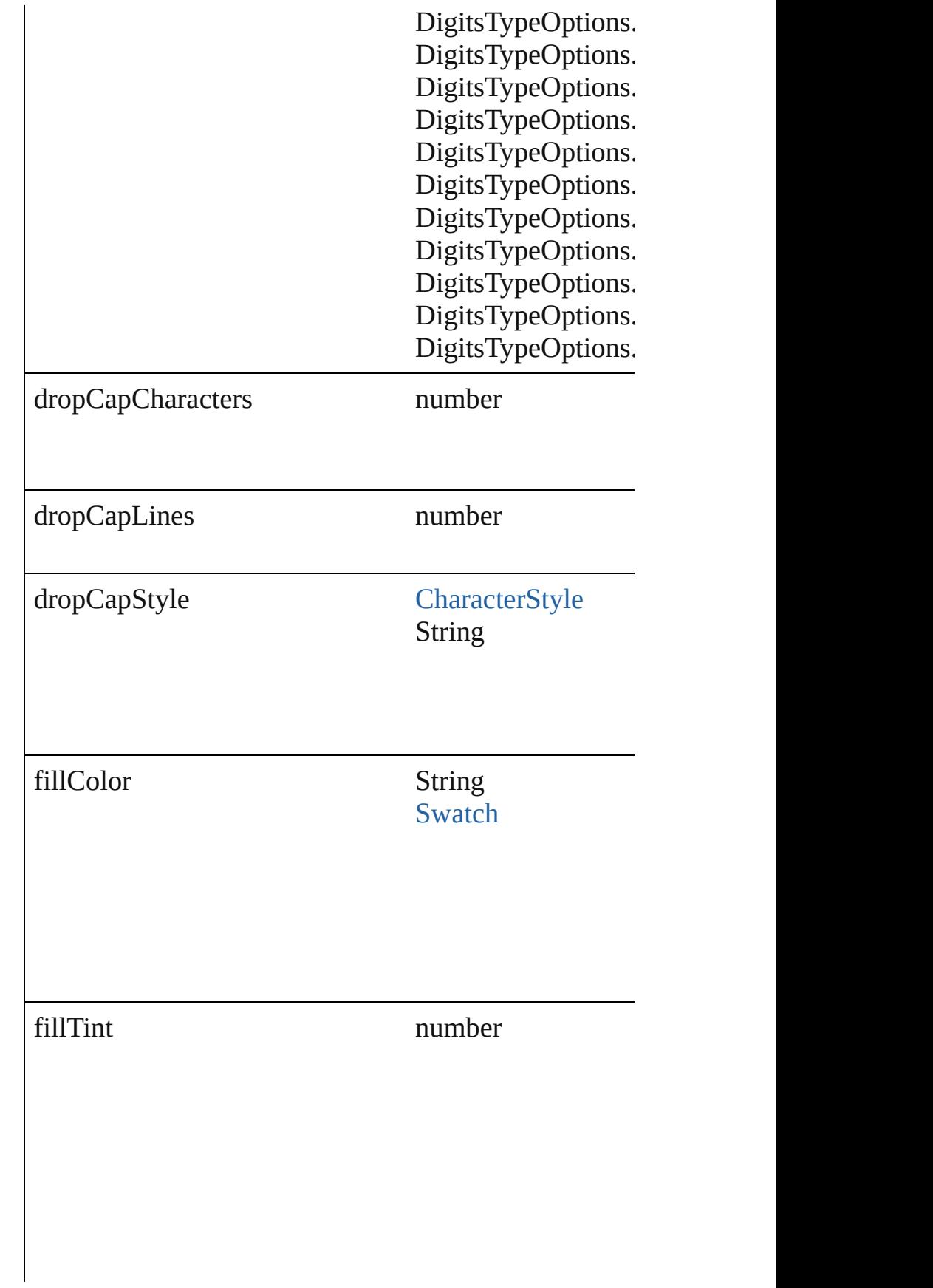
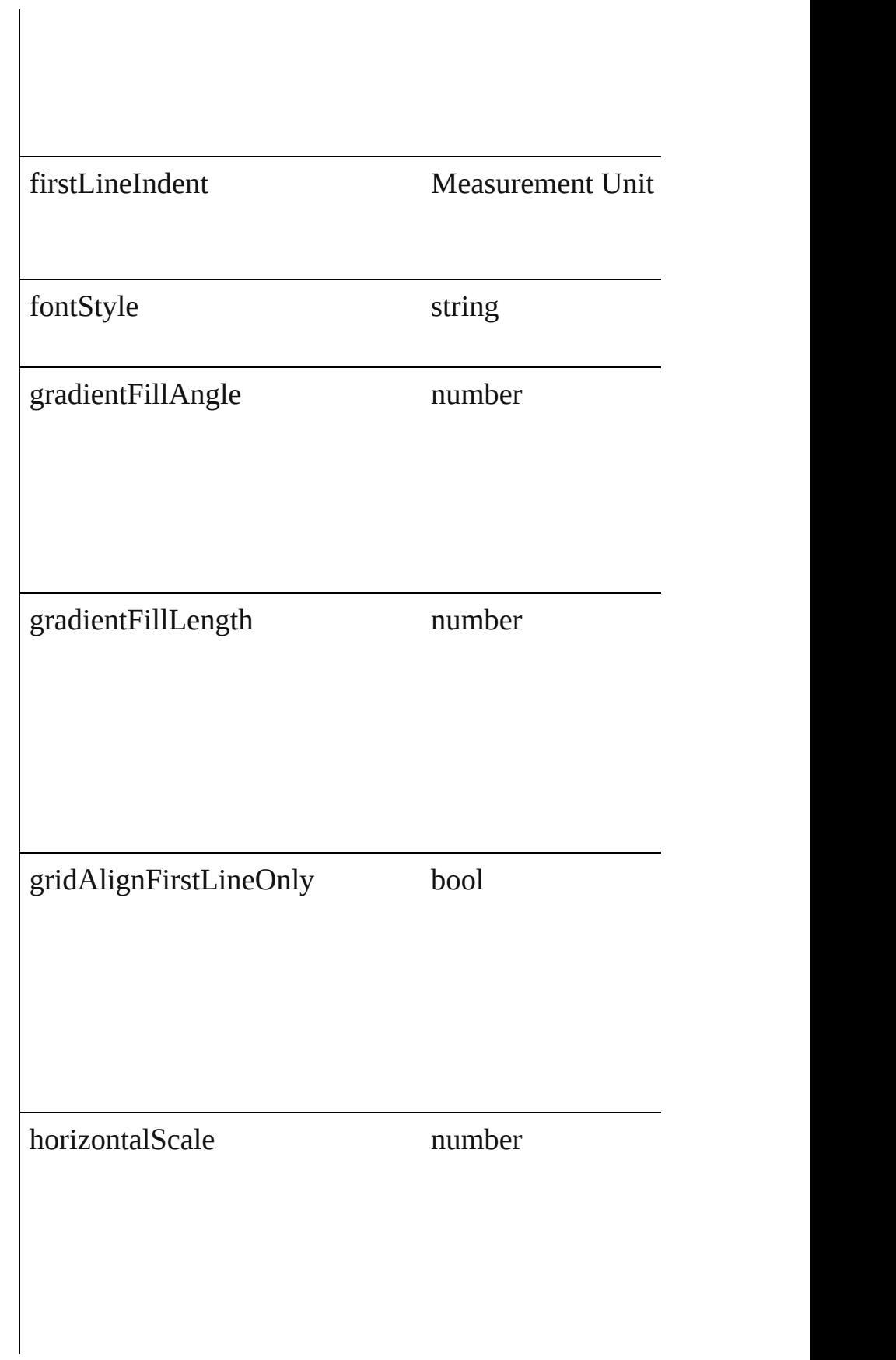

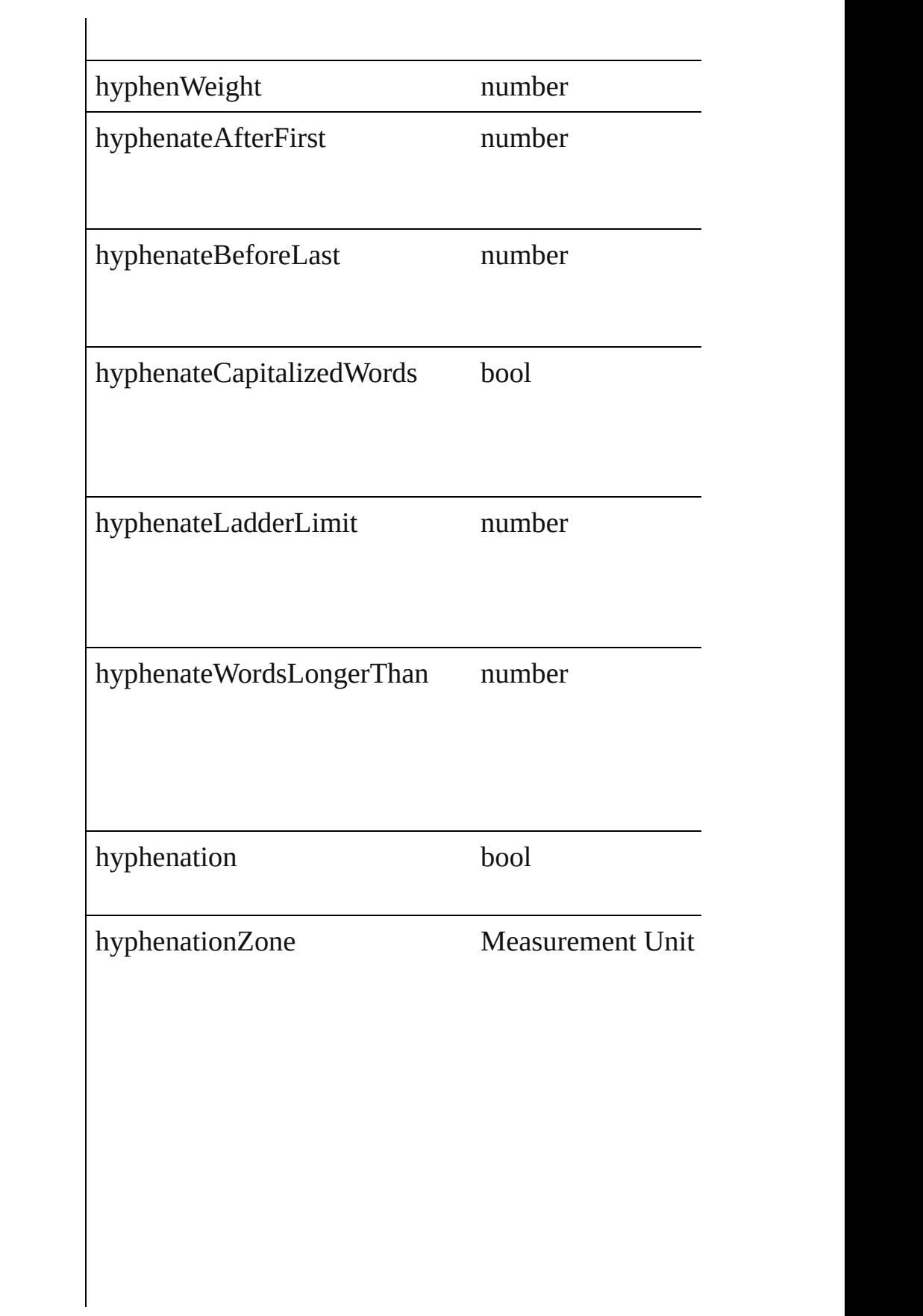

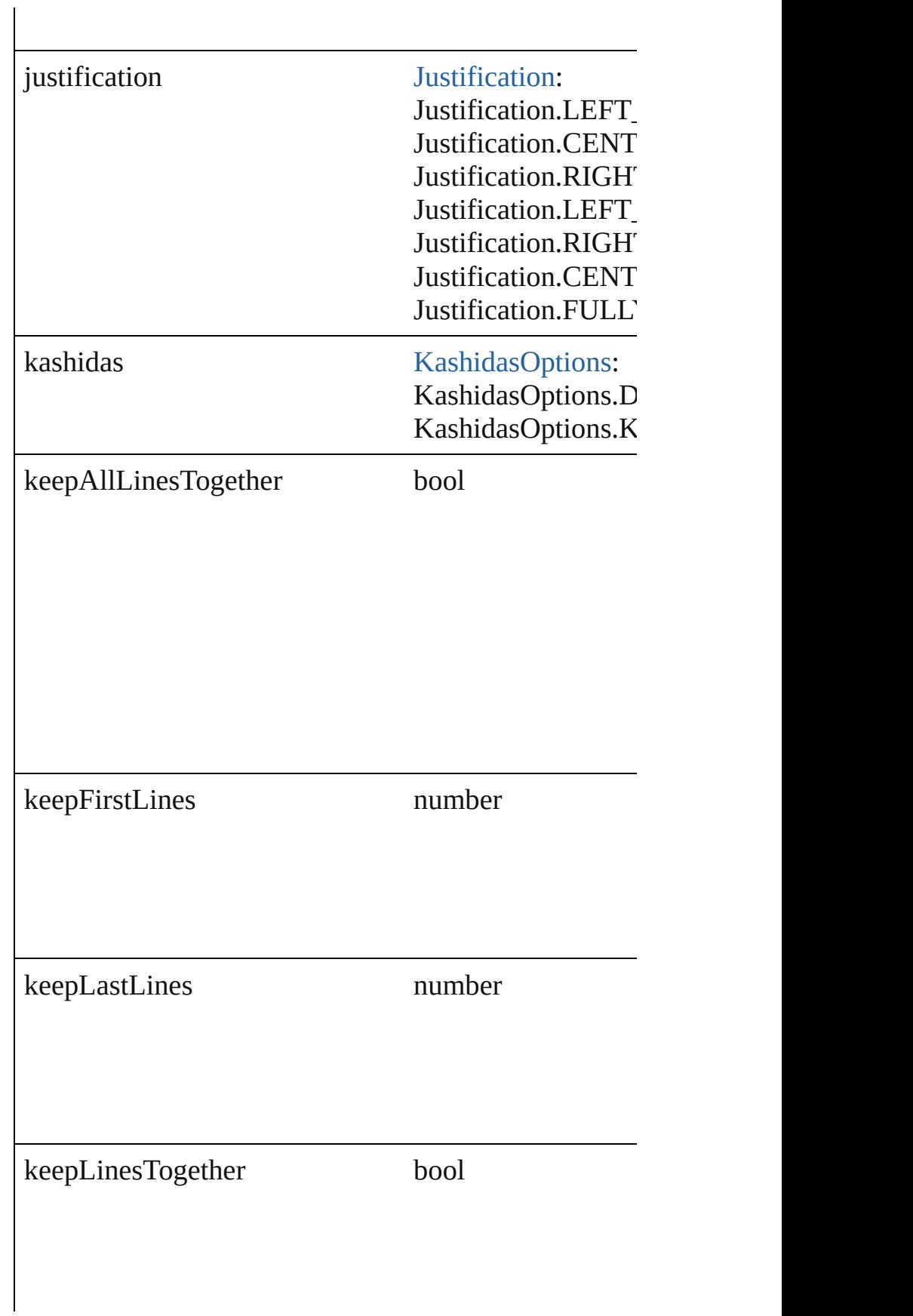

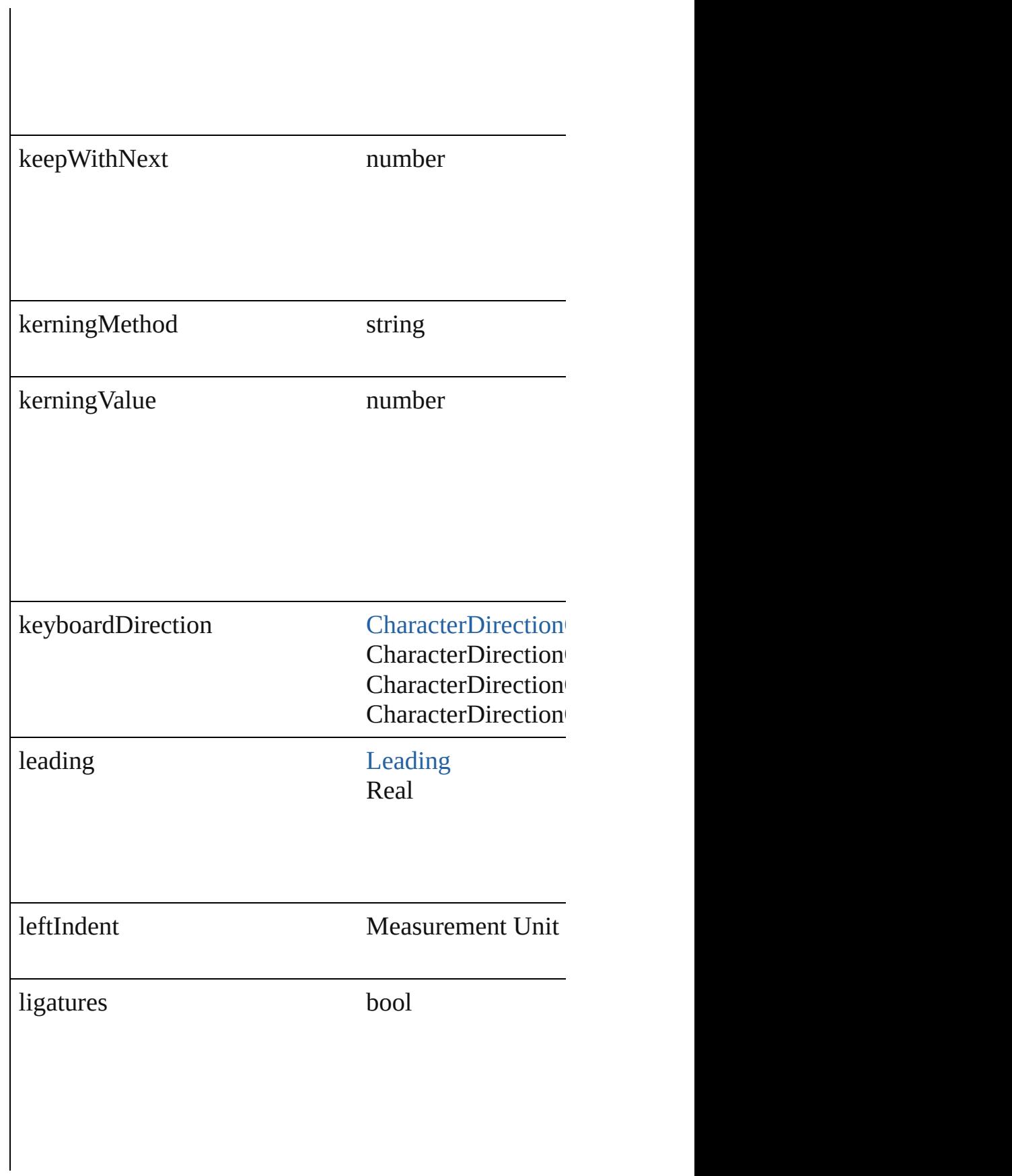

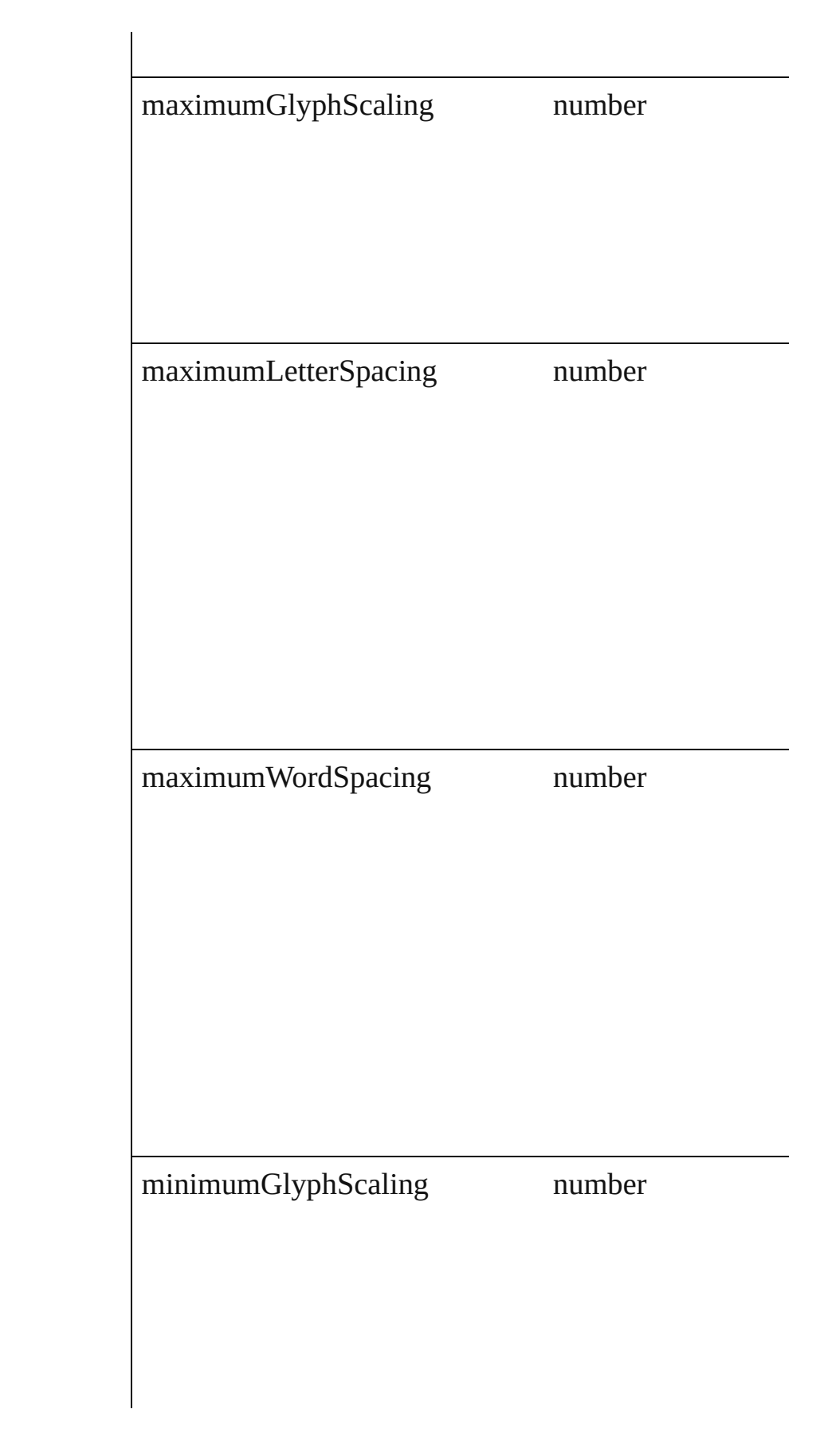

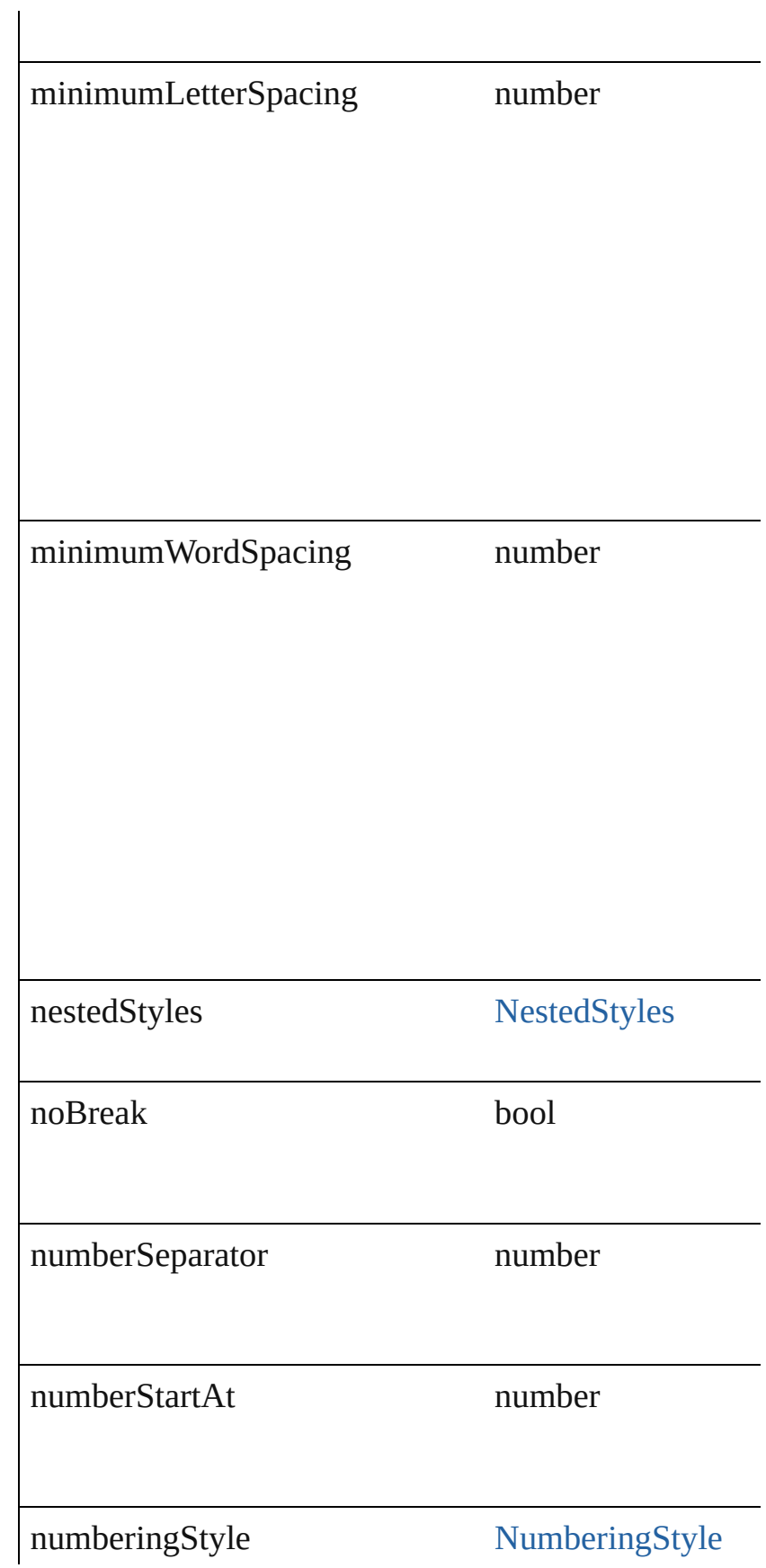

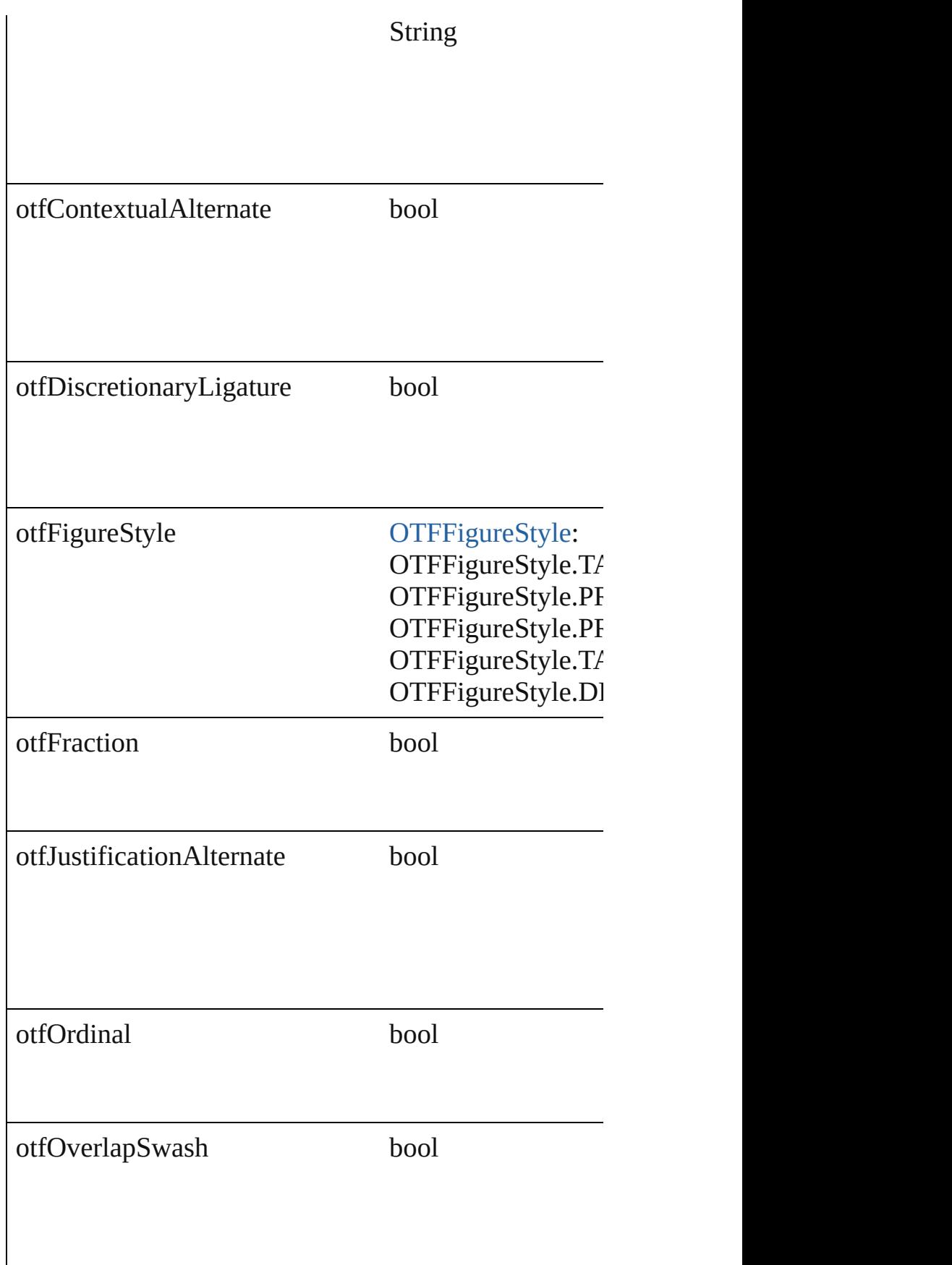

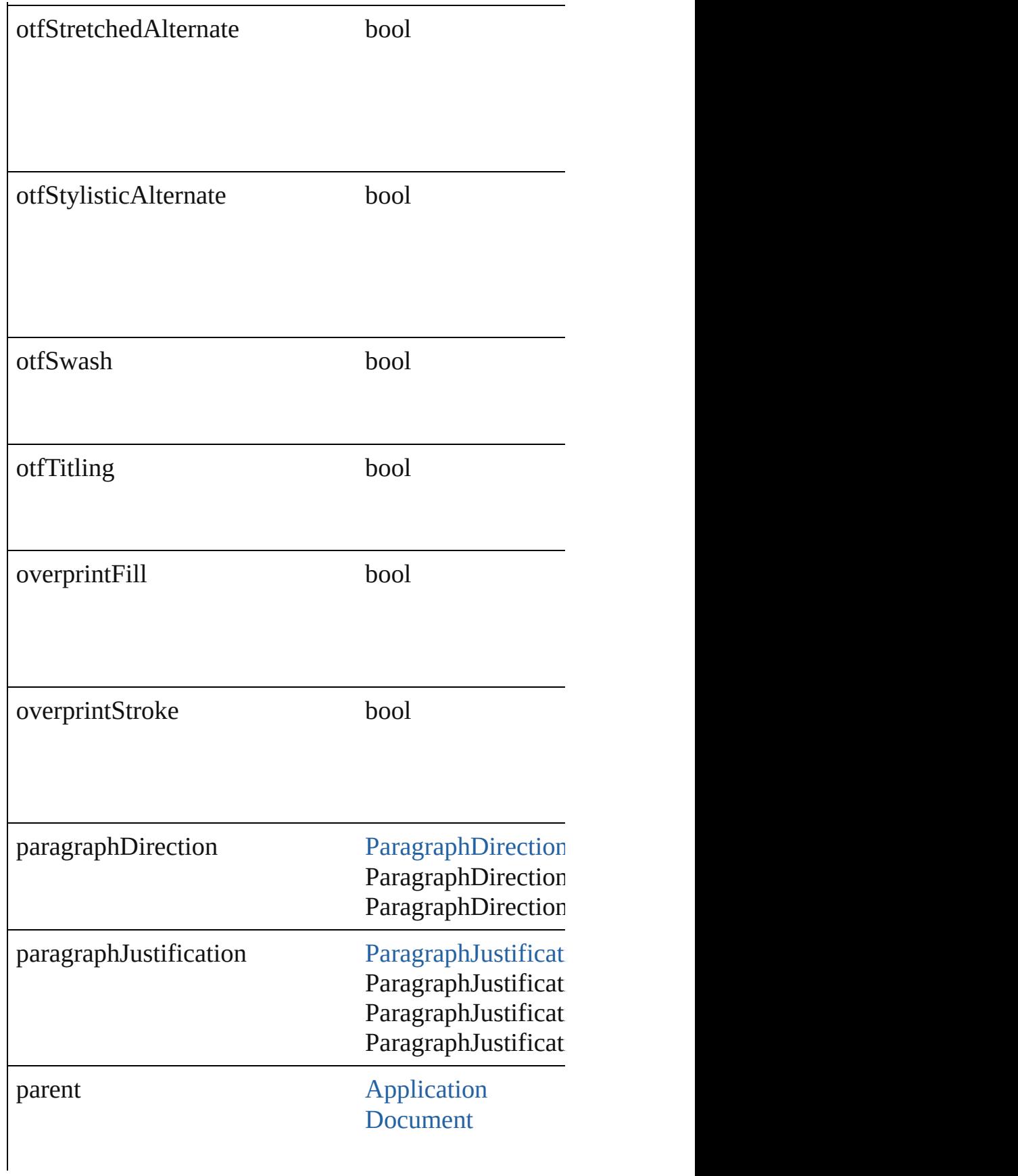

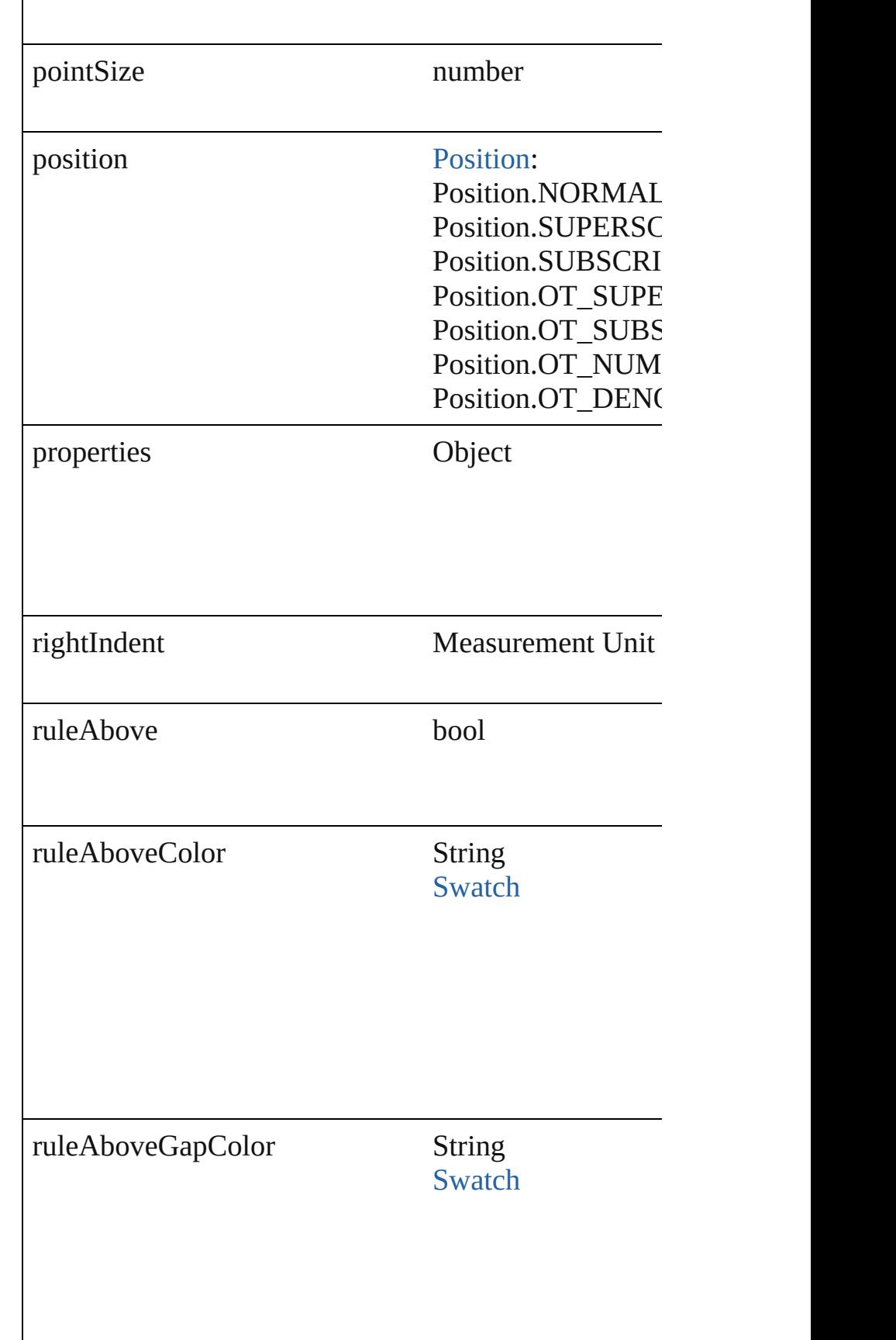

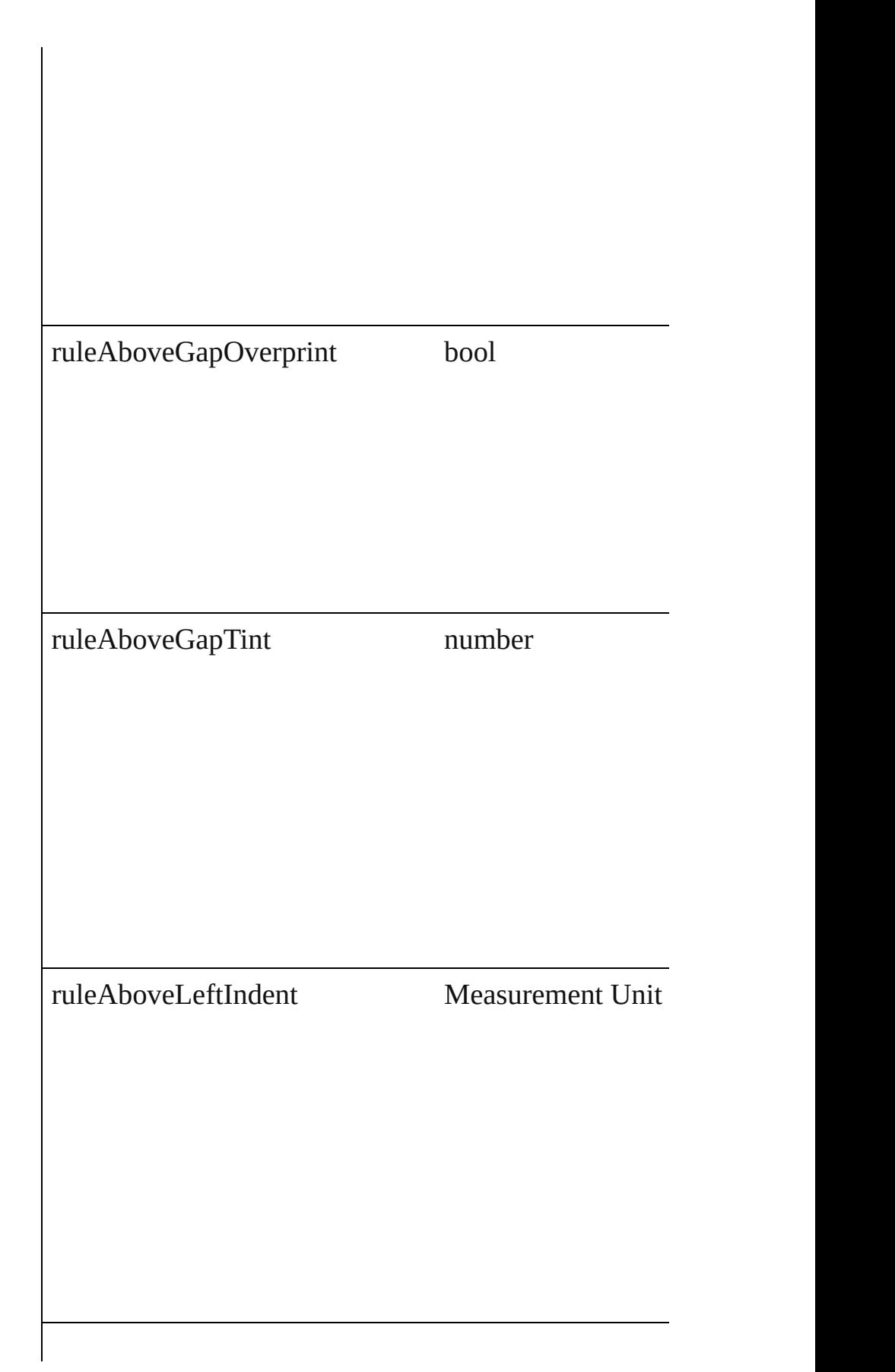

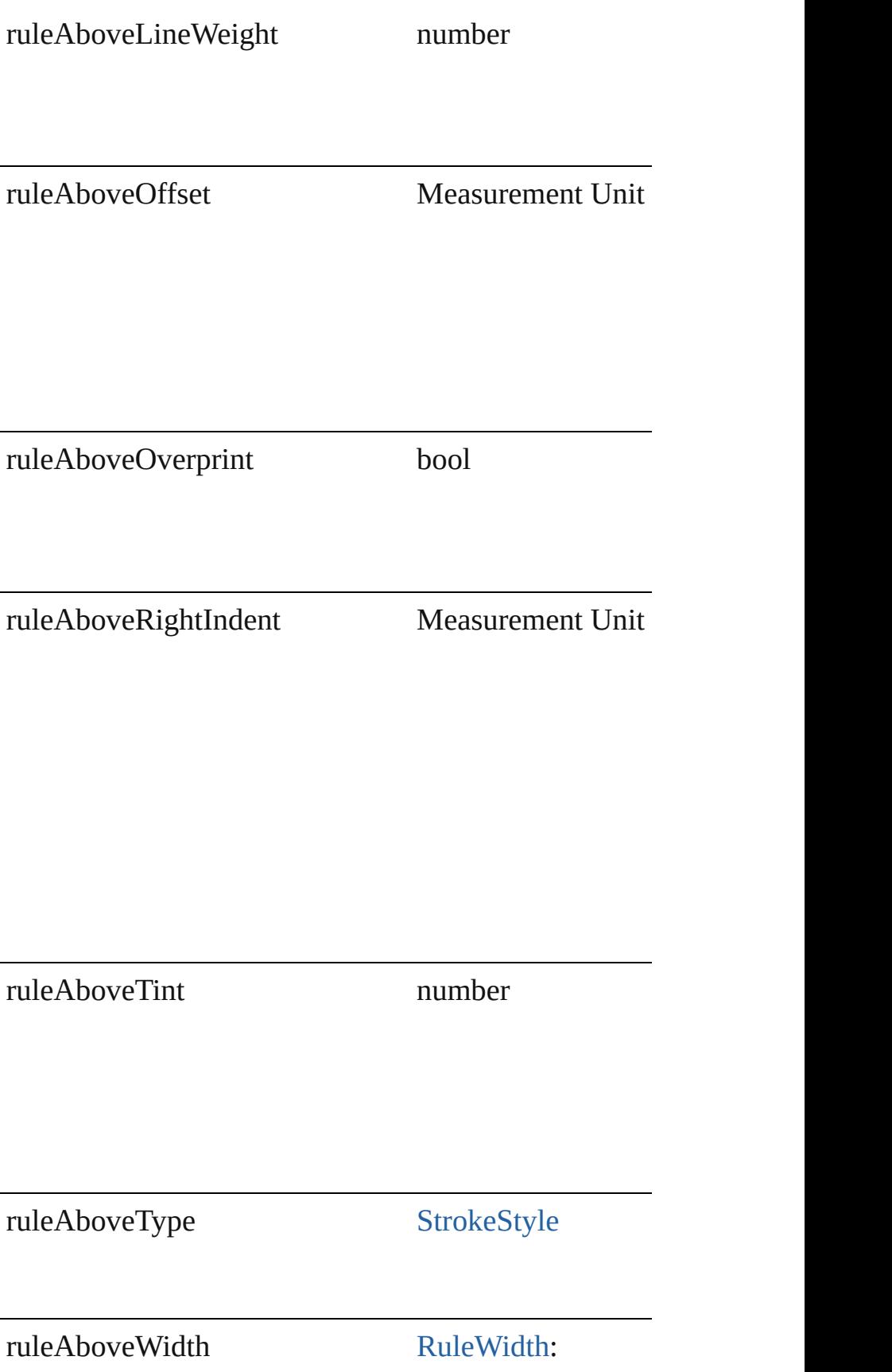

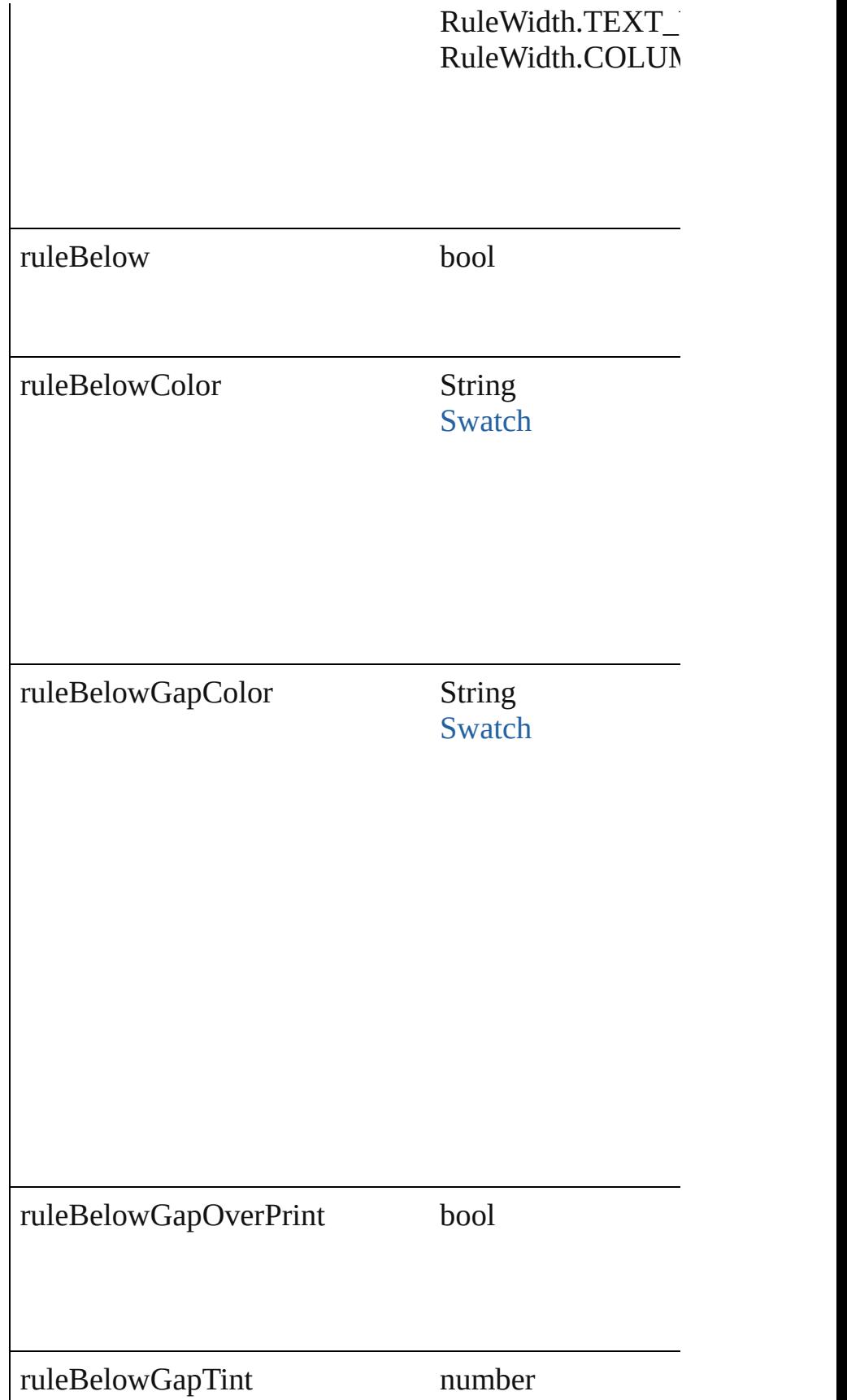

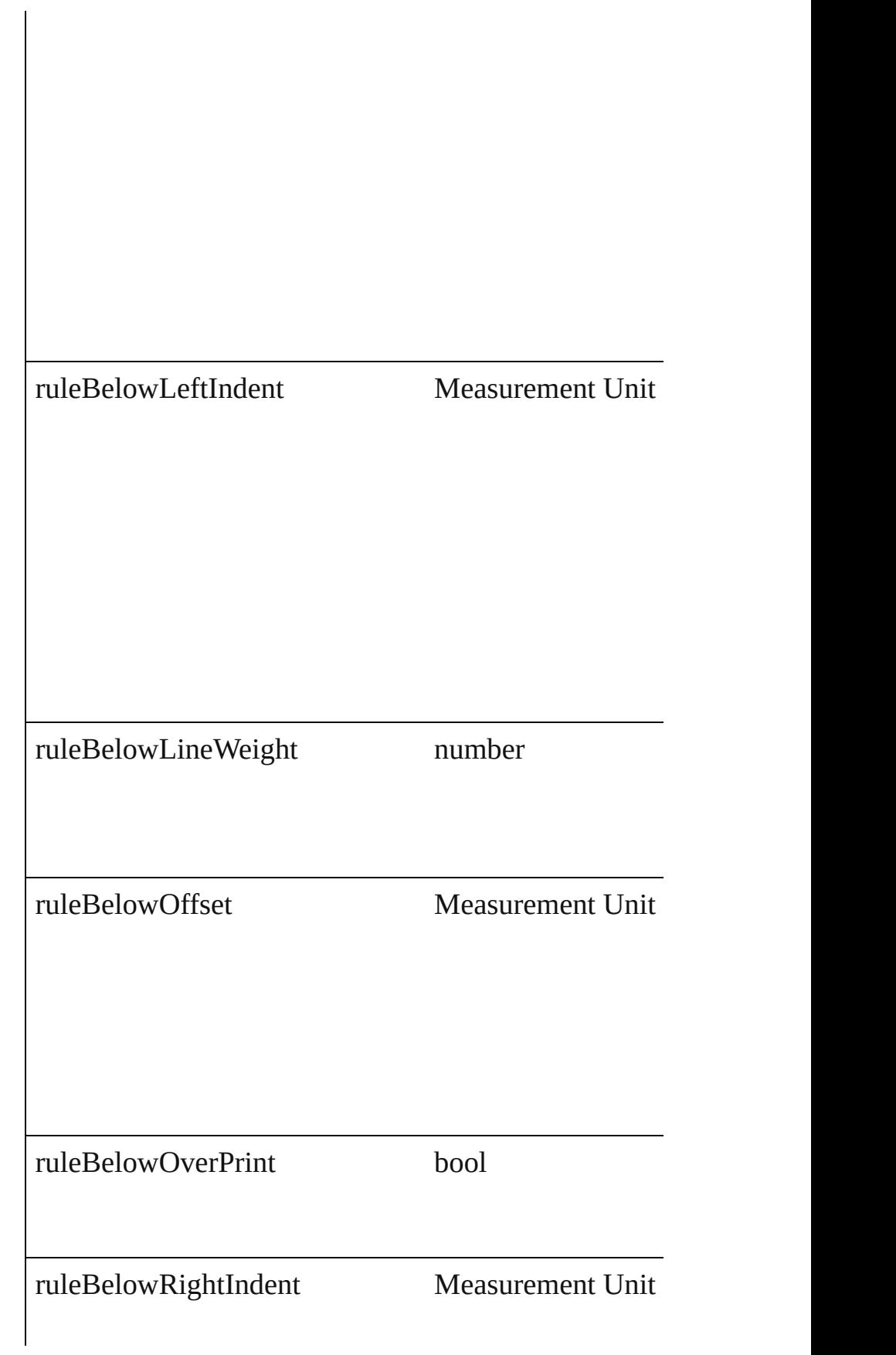

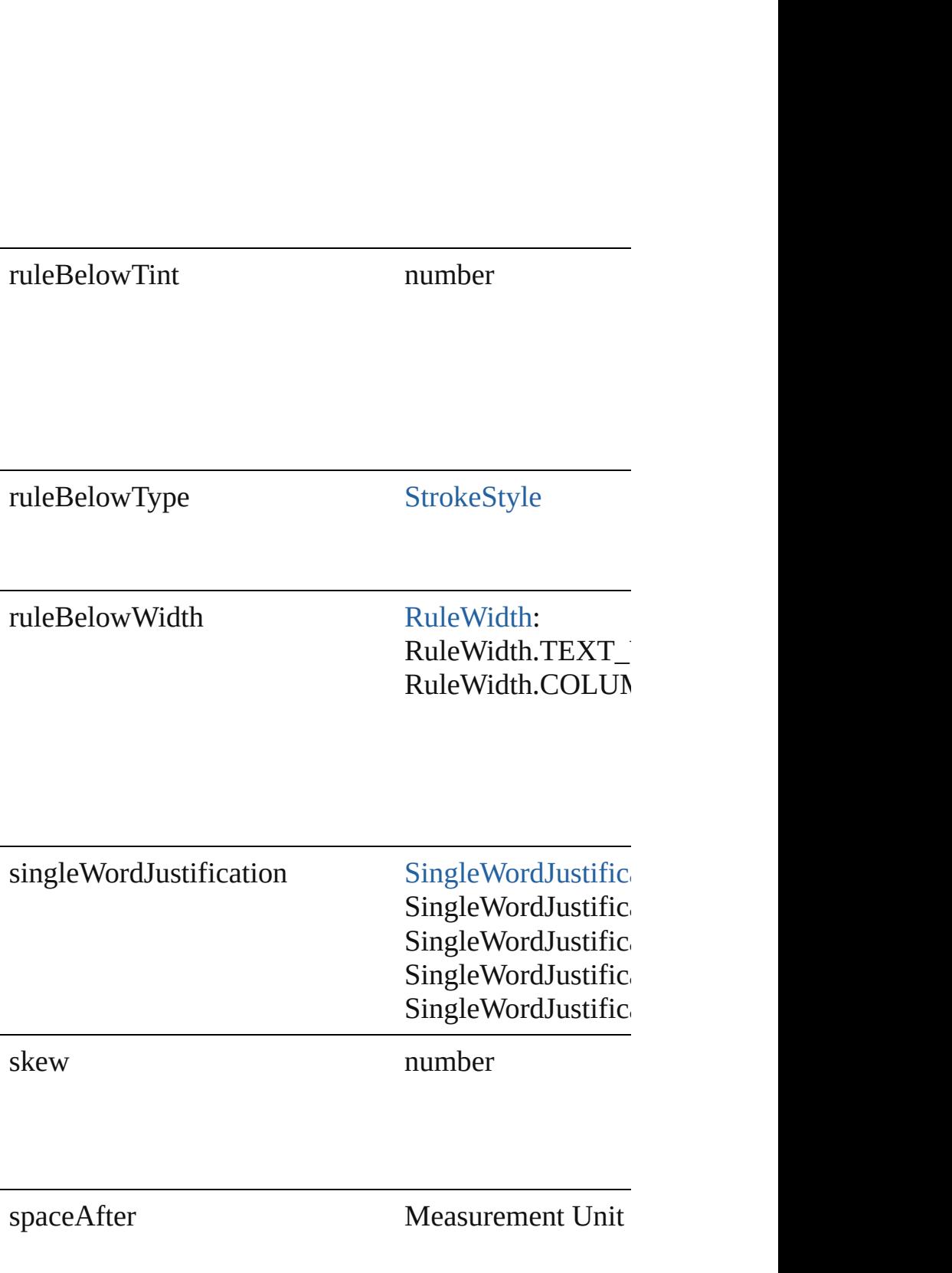

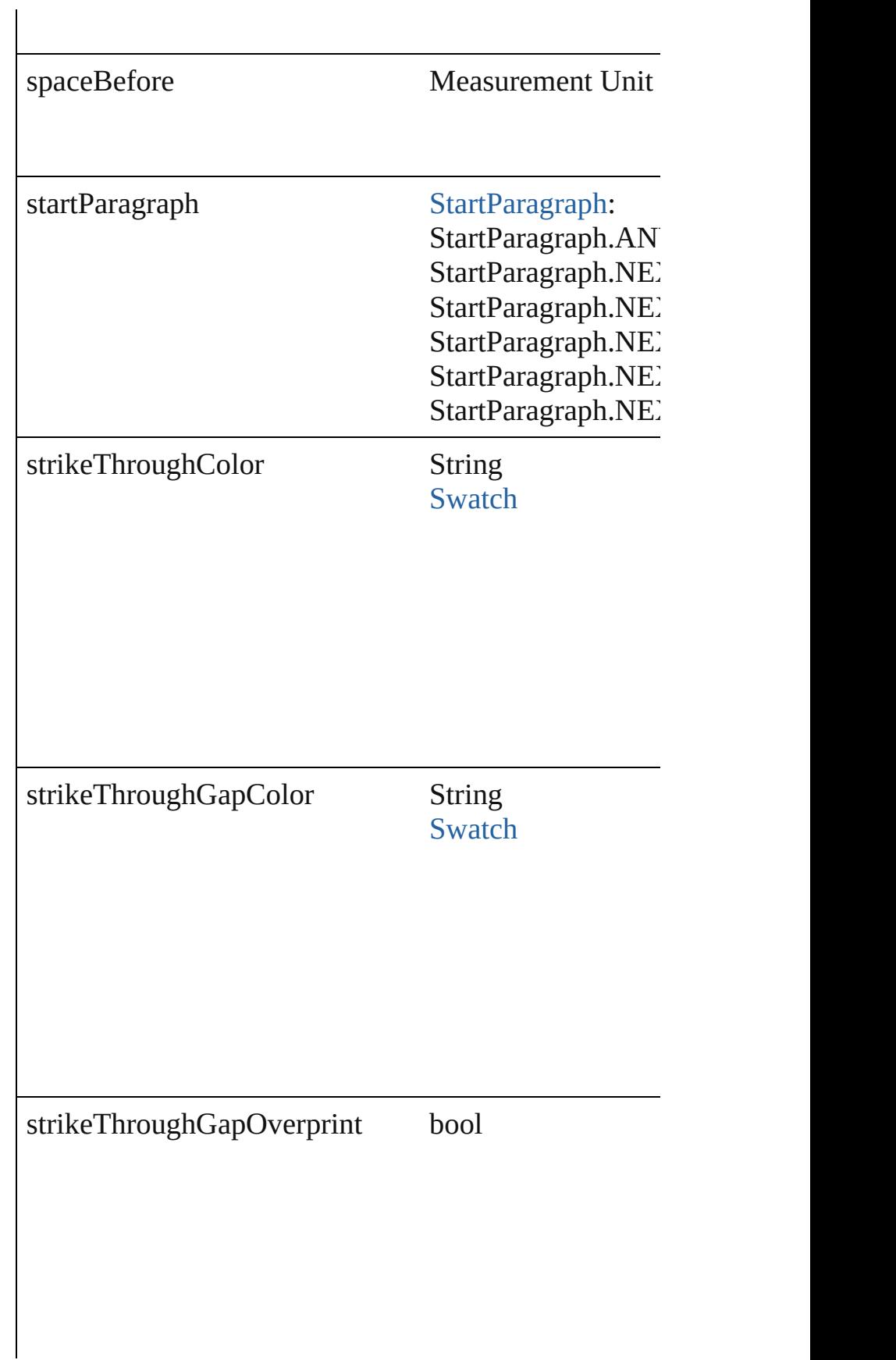

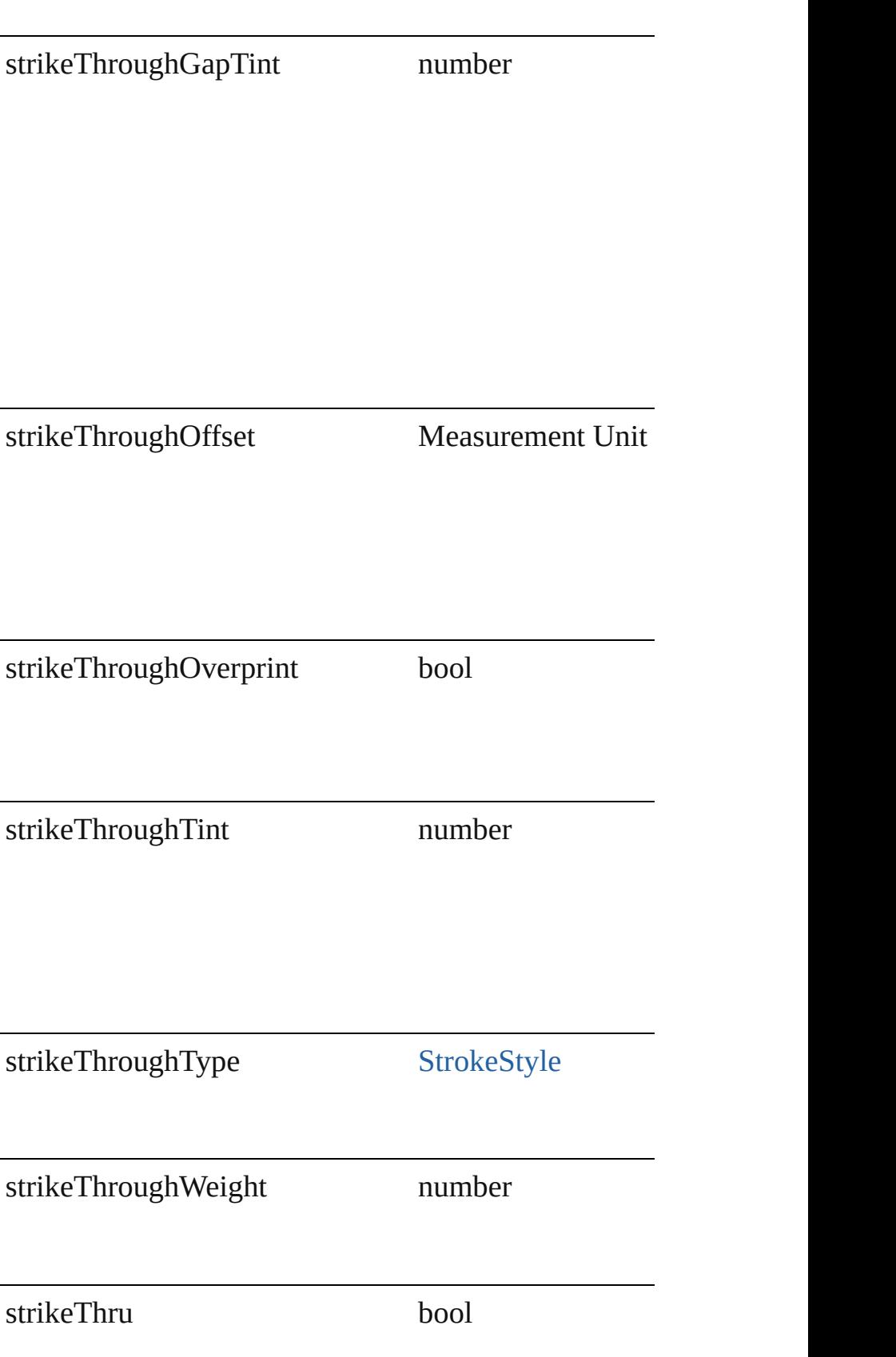

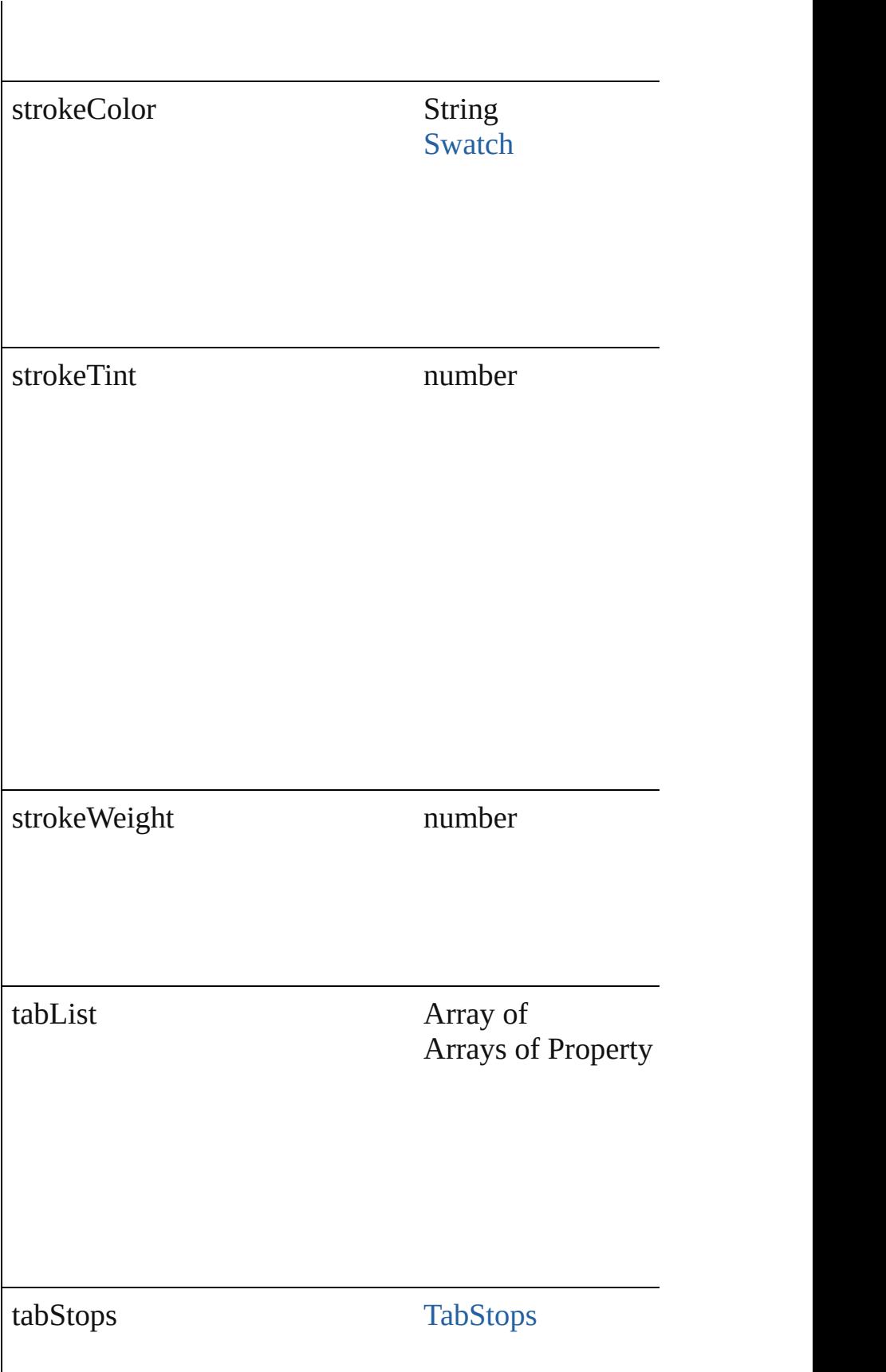

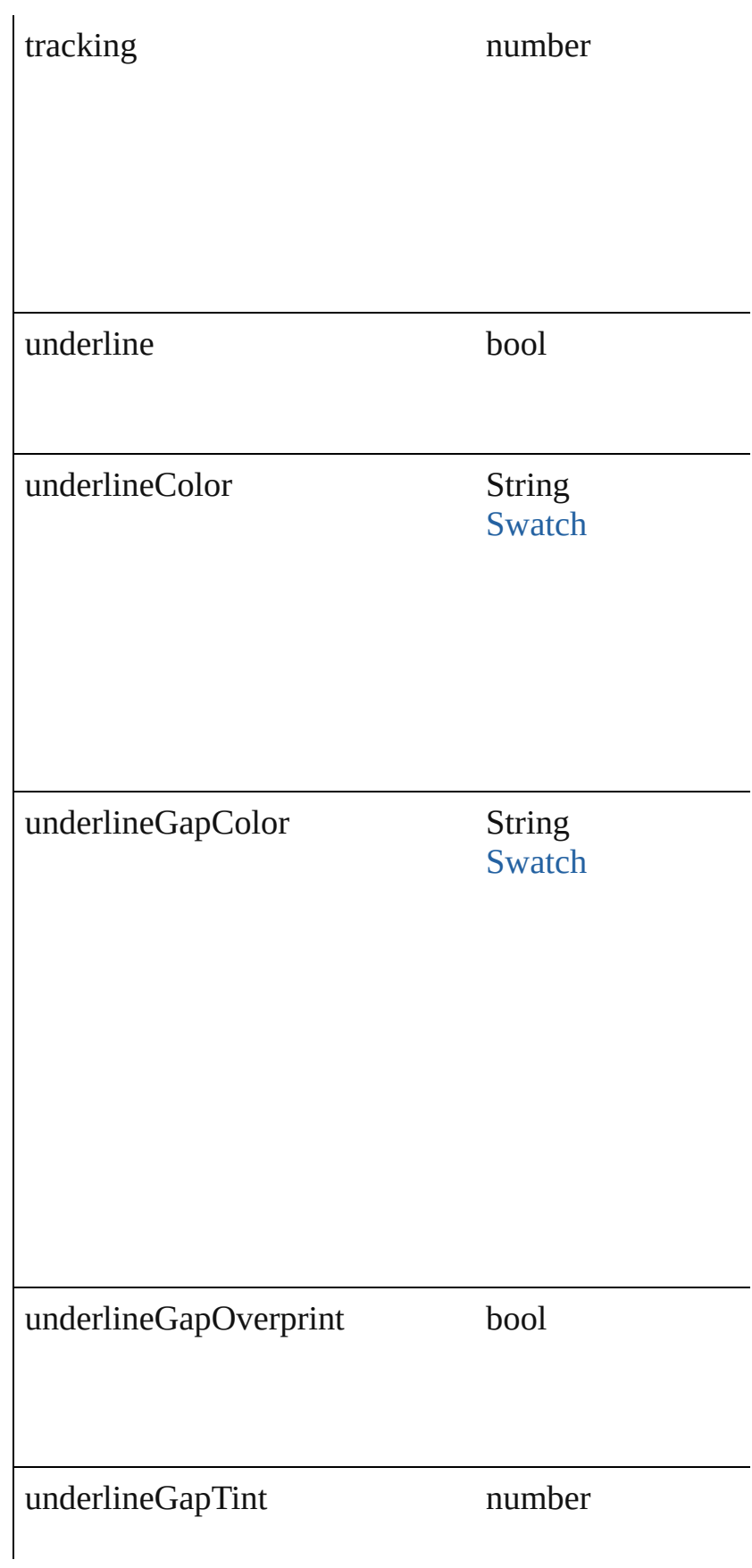

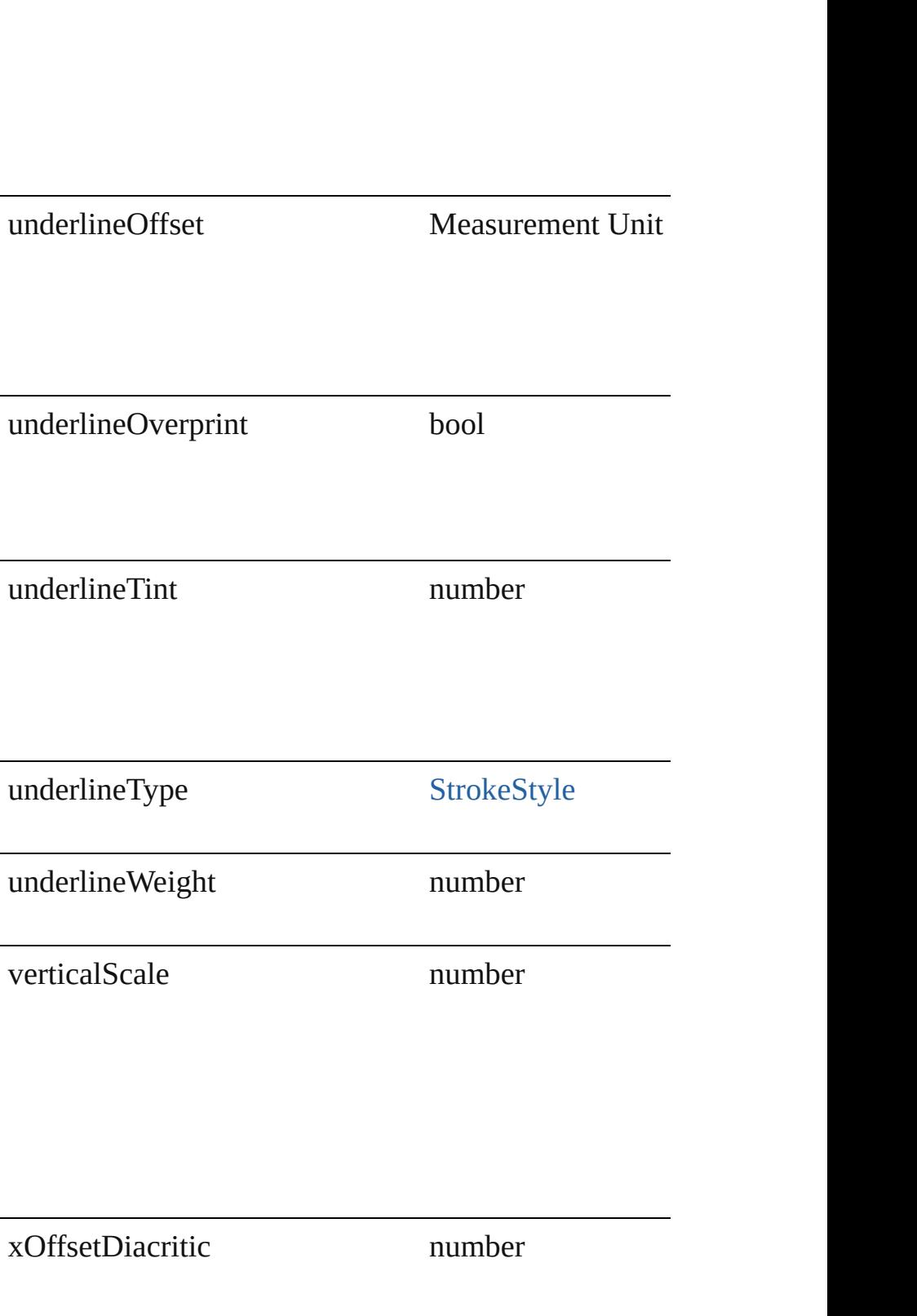

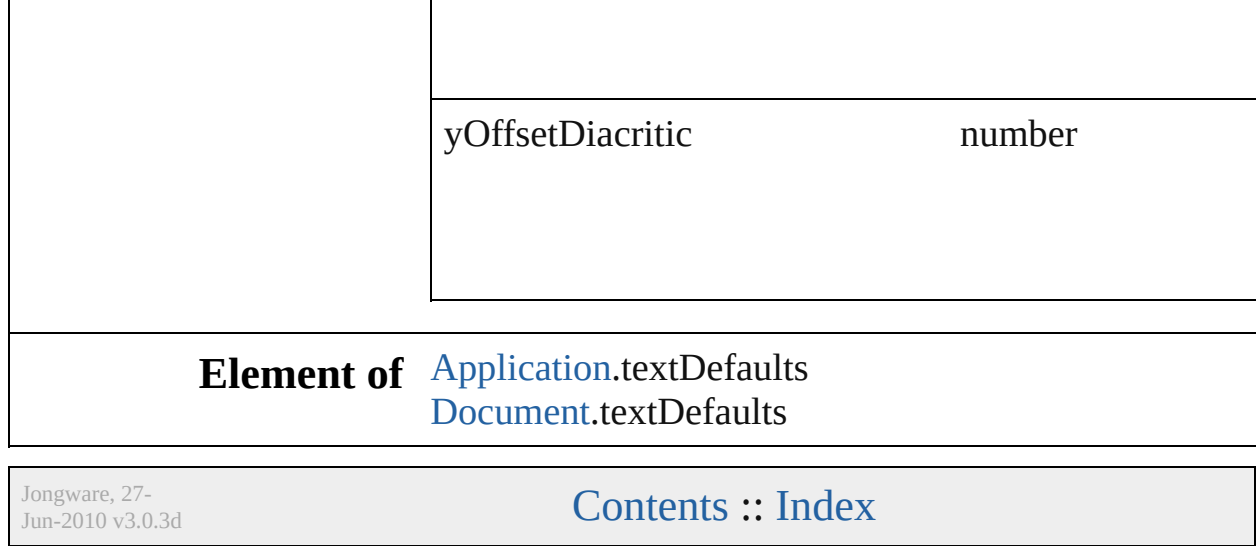

# **TextExportPreference**

Text export preferences.

#### **Hierarchy**

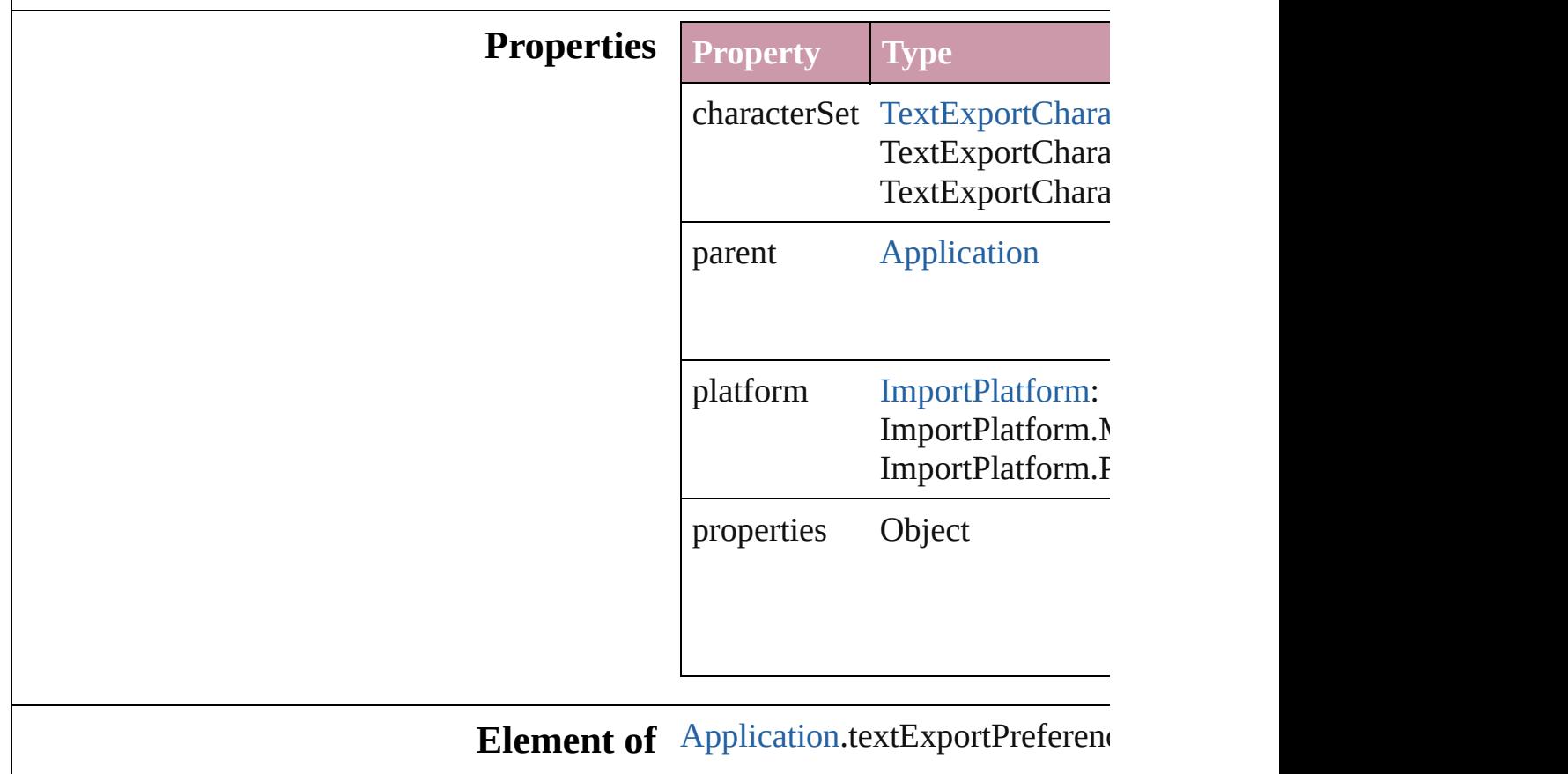

Jongware, 27-

[Contents](#page-0-0) :: [Index](#page-2398-0)

# **TextFramePreference**

Text frame preferences.

#### **Hierarchy**

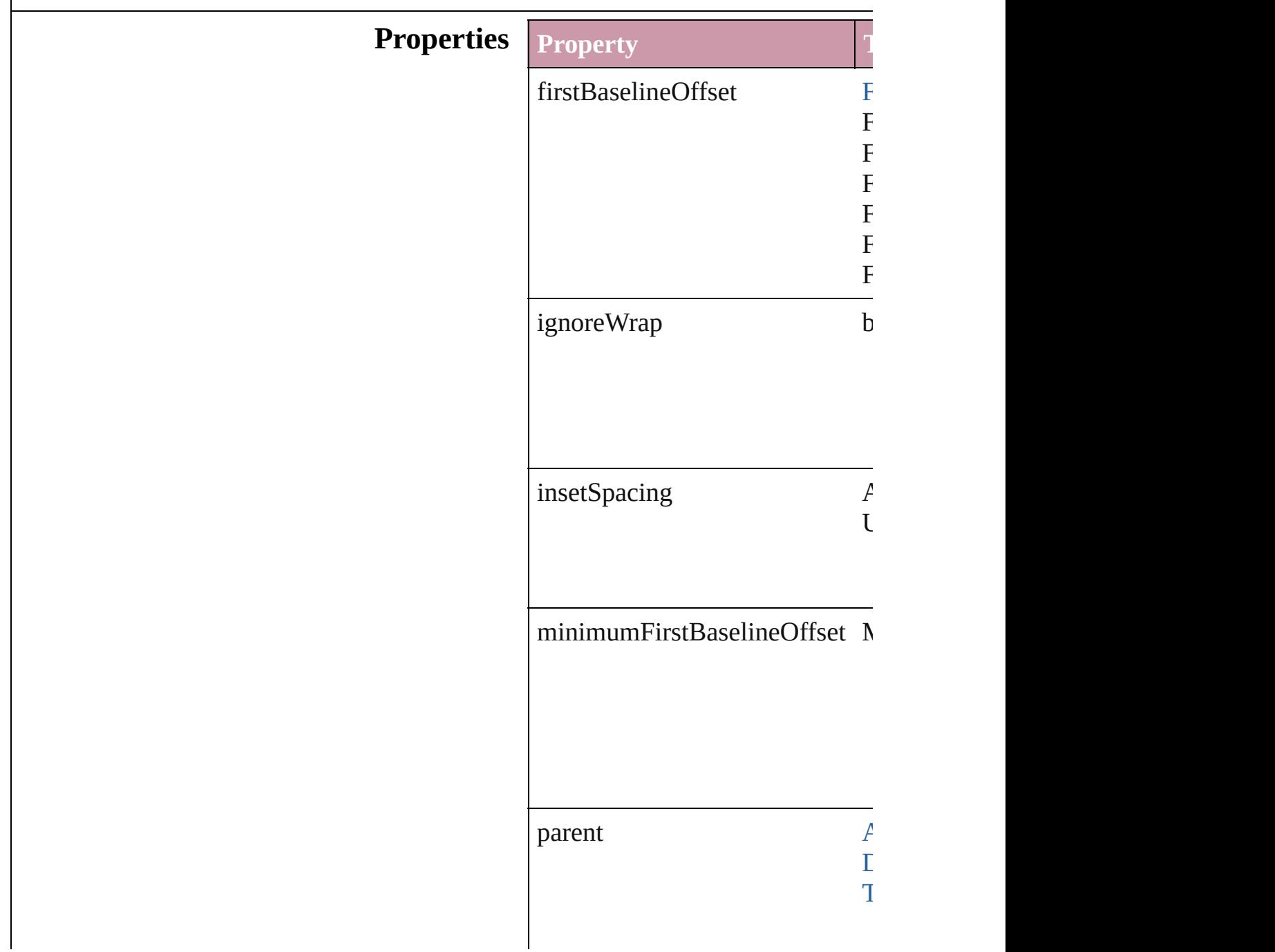

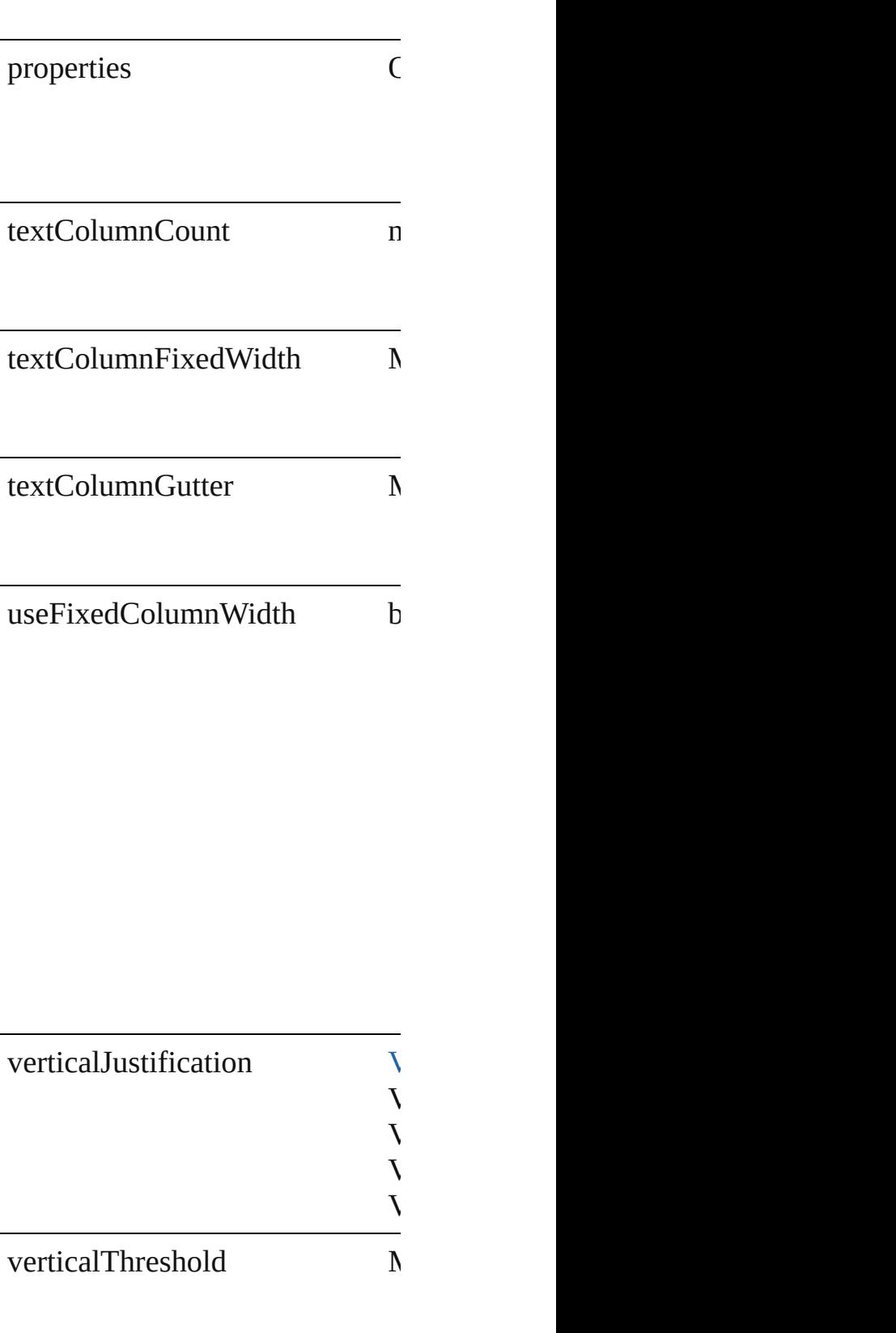

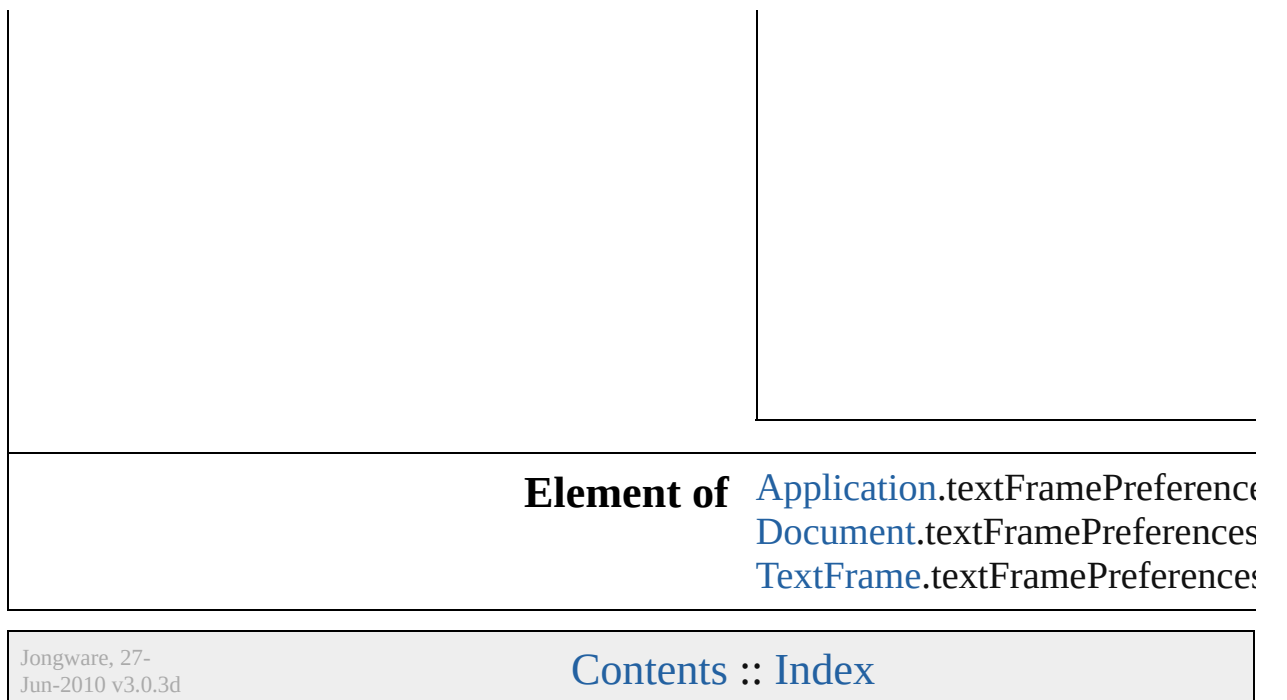

# **TextImportPreference**

Text import preferences.

#### **Hierarchy**

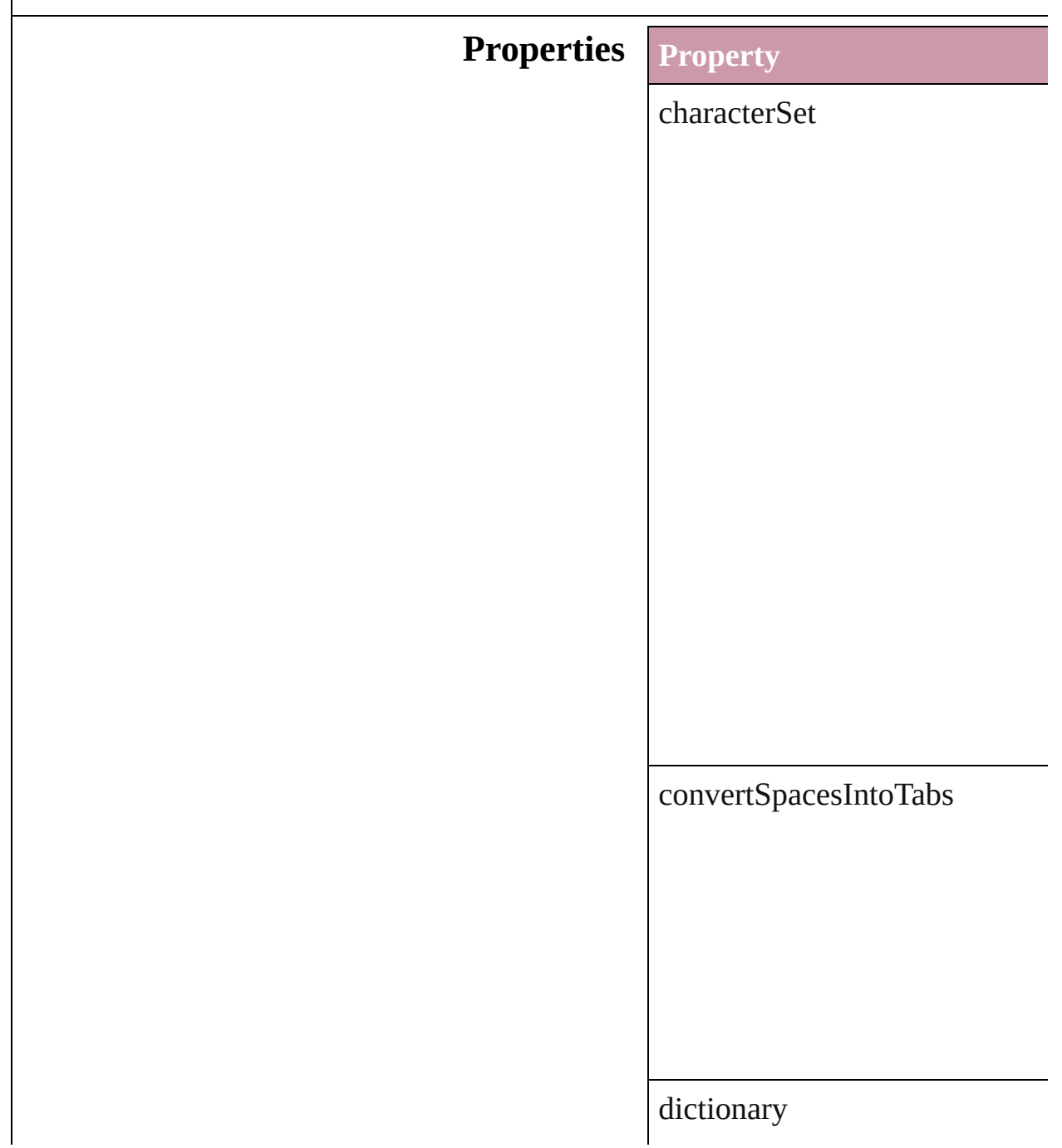

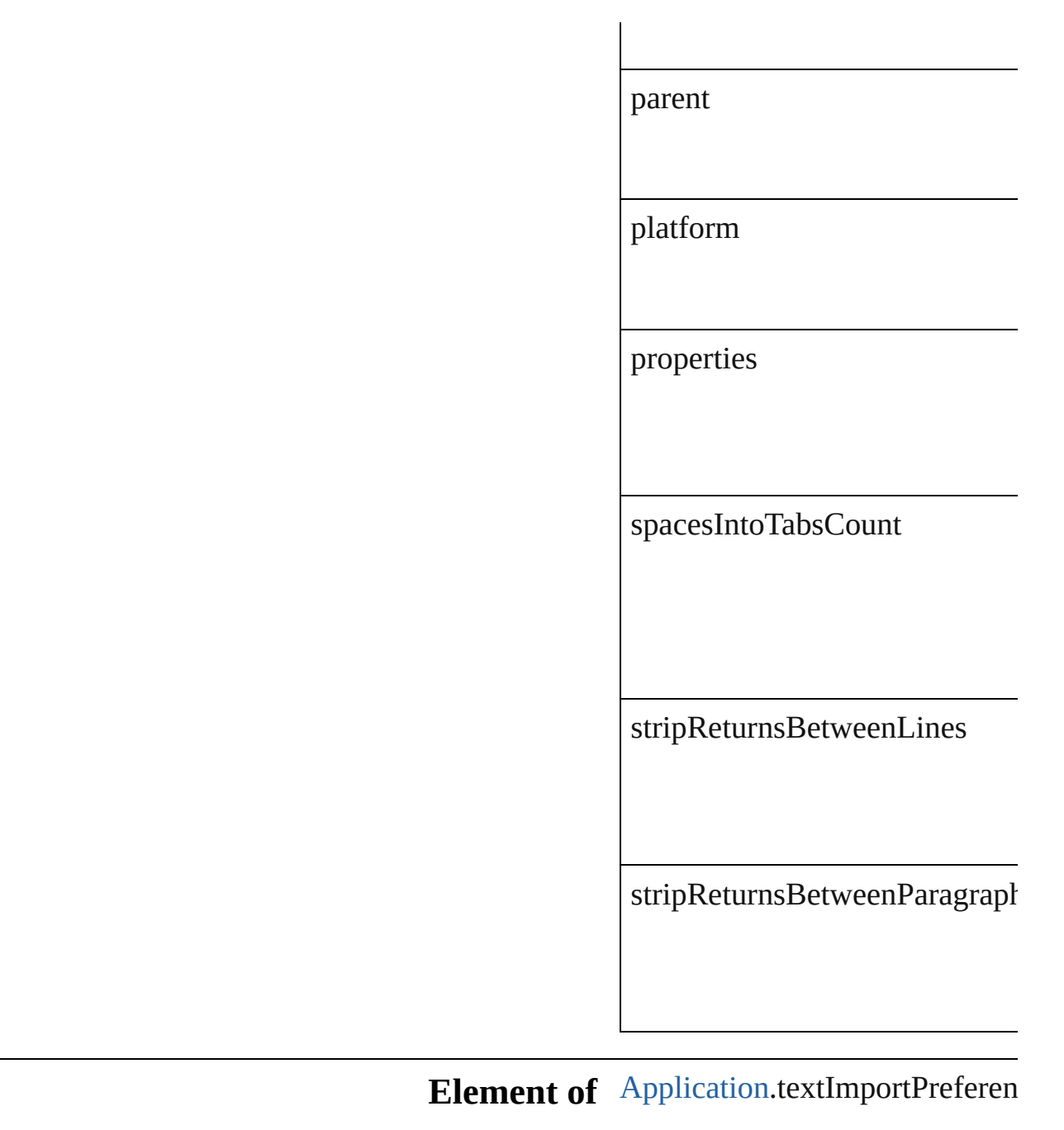

Jongware, 27-

[Contents](#page-0-0) :: [Index](#page-2398-0)

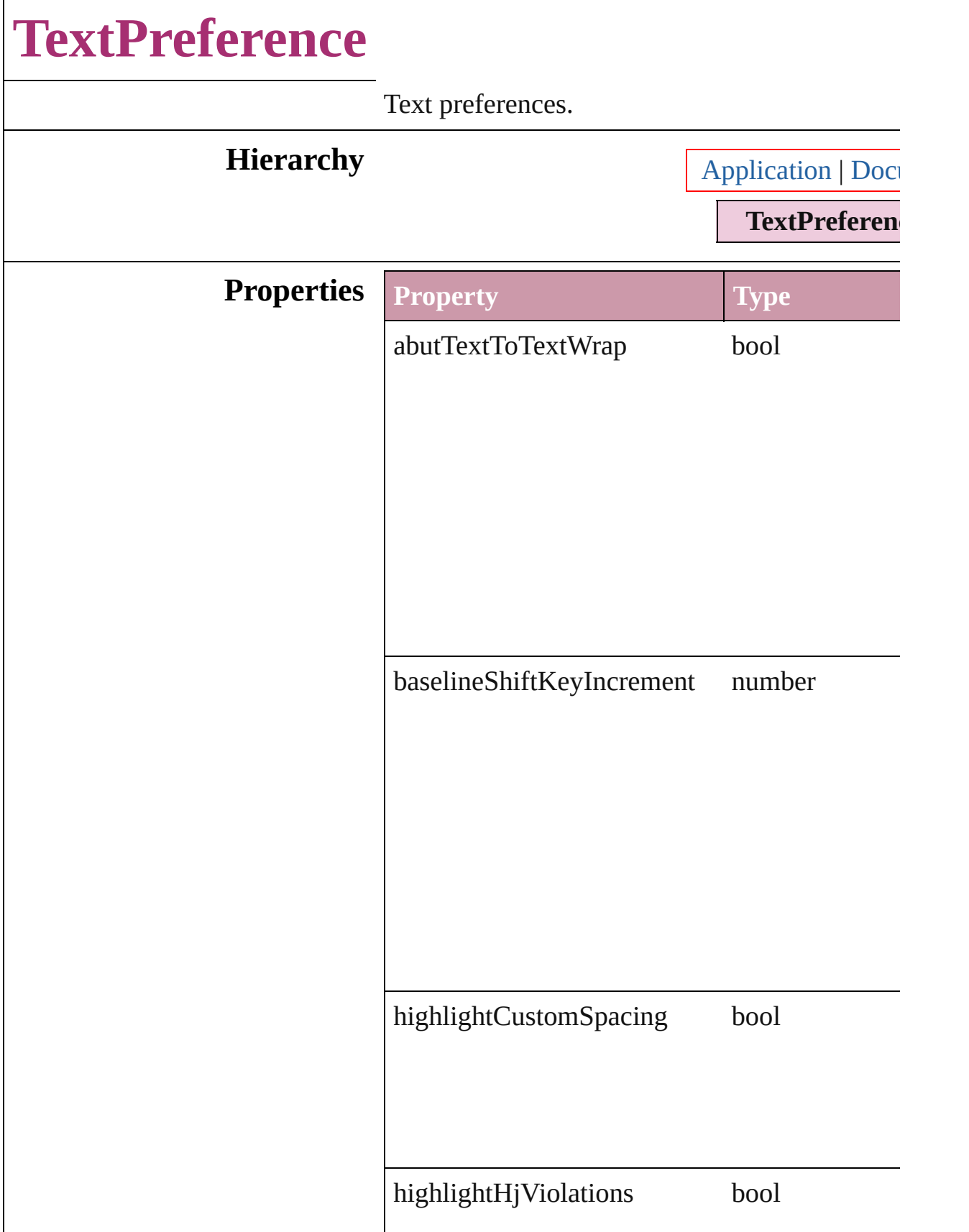

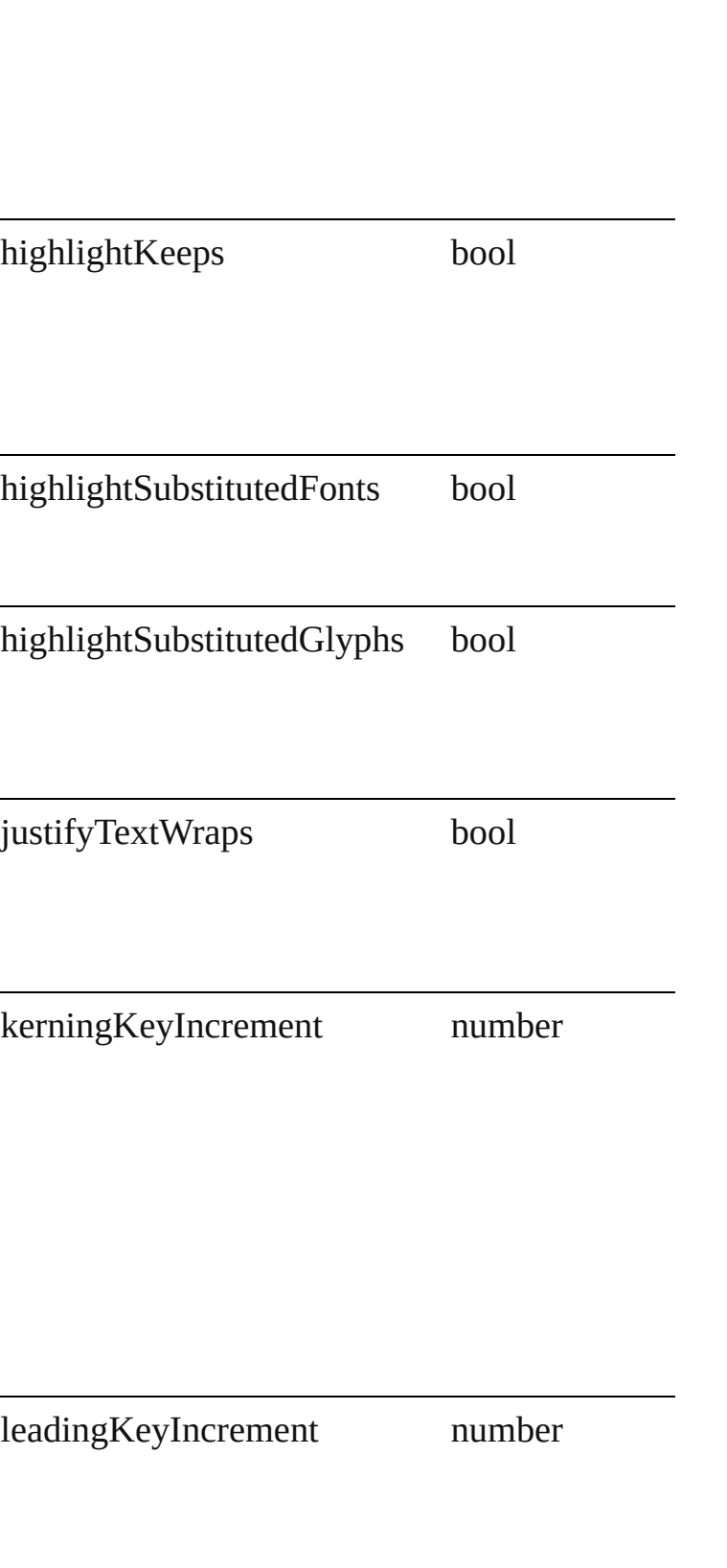

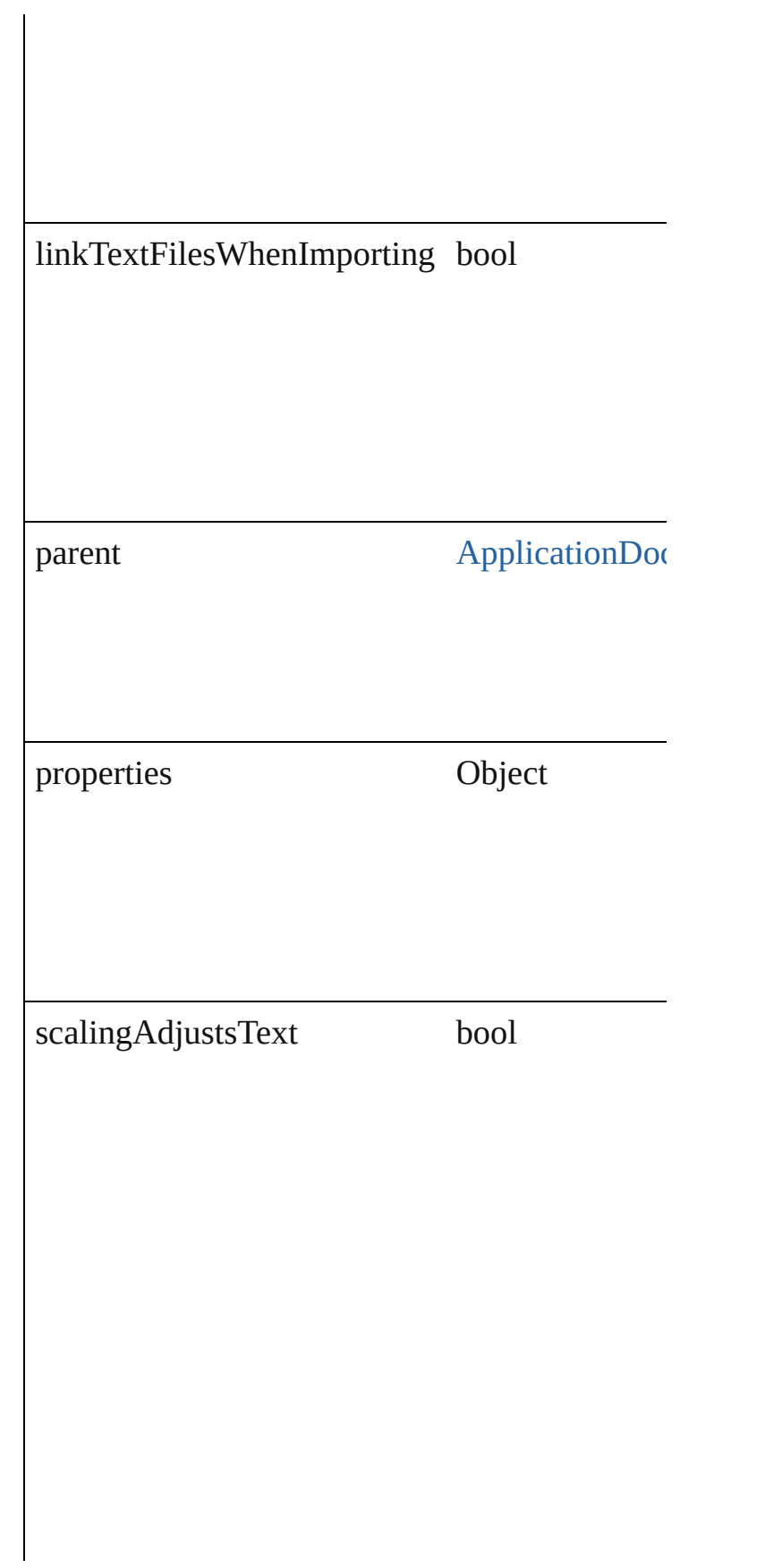

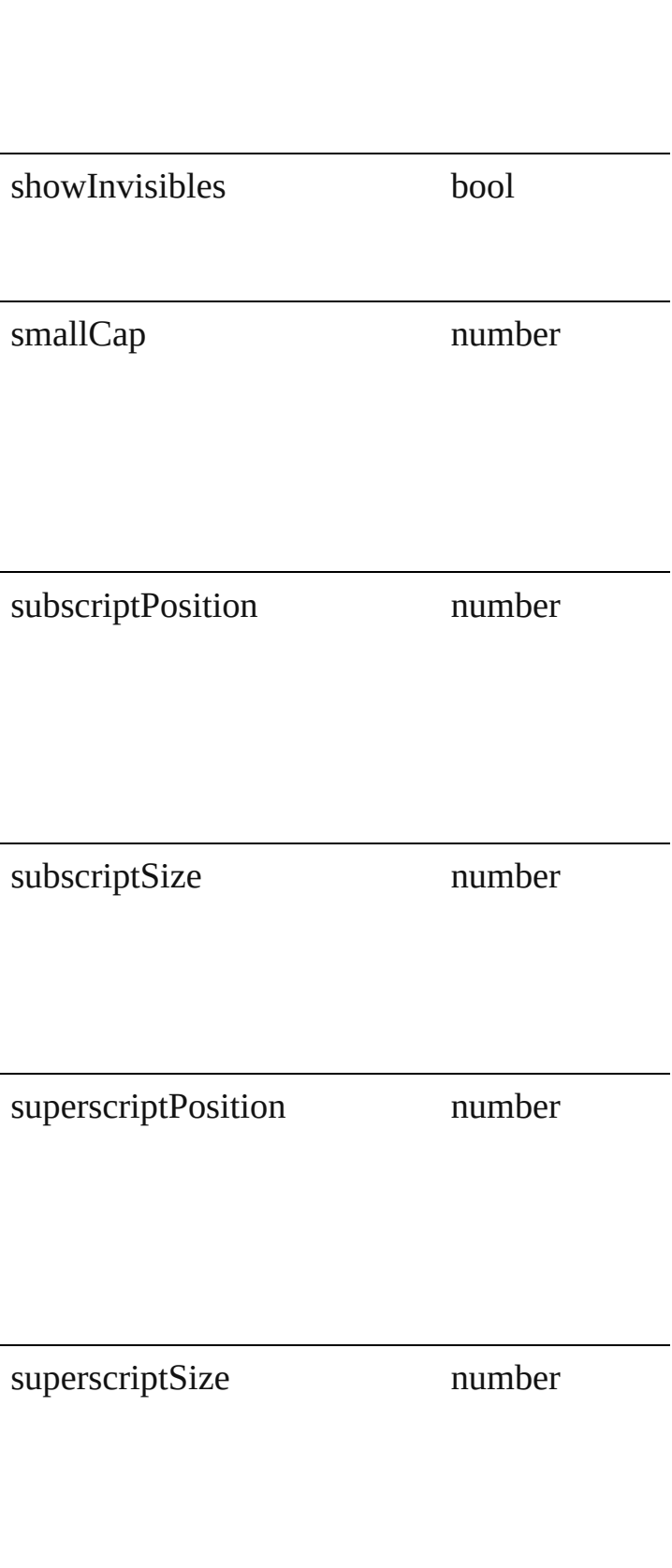

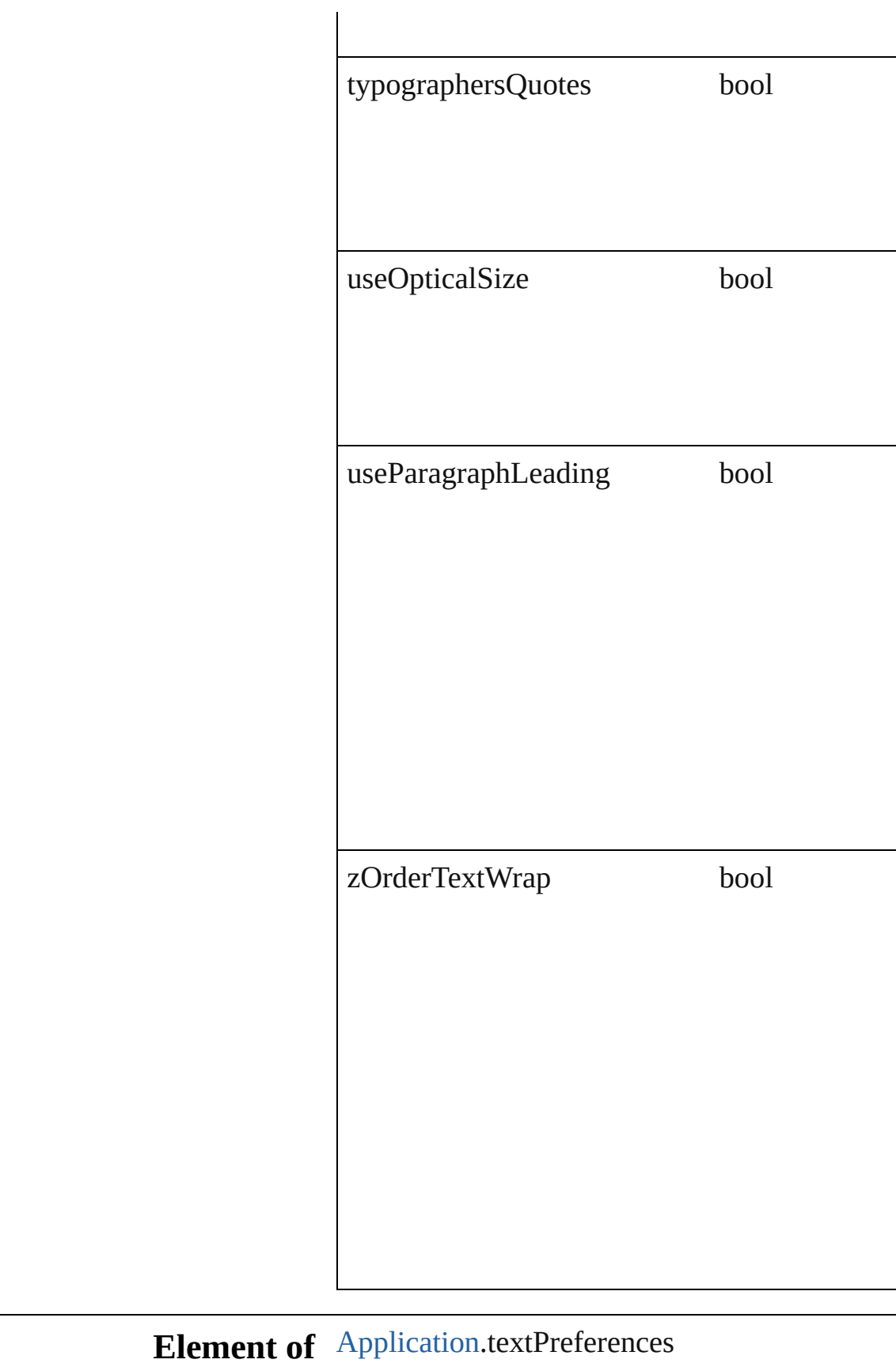

[Document.](#page-30-0)textPreferences

Jongware, 27-

[Contents](#page-0-0) :: [Index](#page-2398-0)
## **TransformPreference**

Transform preferences.

### **Hierarchy**

**Transform** 

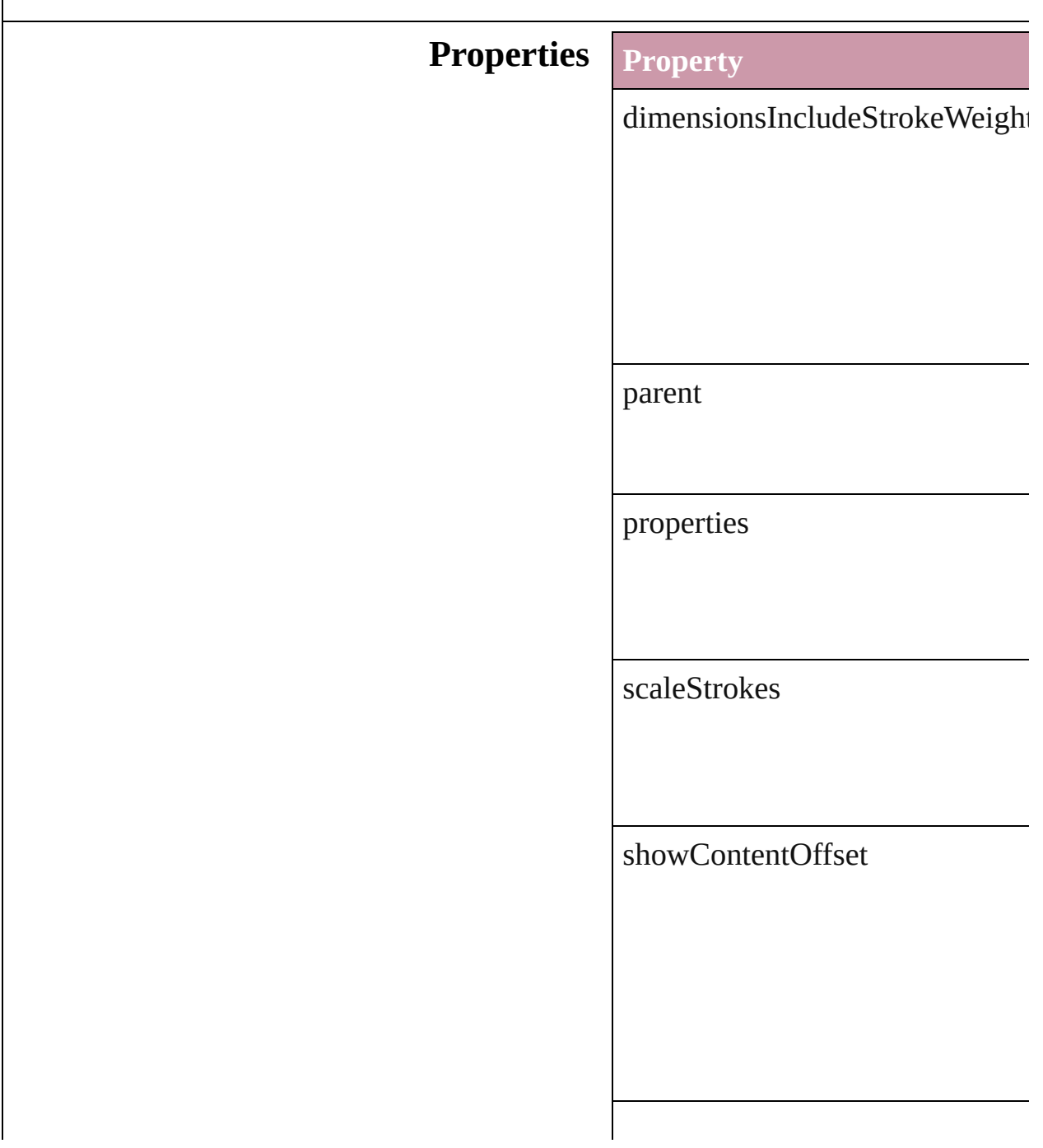

transformContent

transformationsAreTotals

**Element of** [Application.](#page-12-0)transformPreferences

Jongware, 27-

## **TransparencyPreference**

Transparency preferences.

### **Hierarchy**

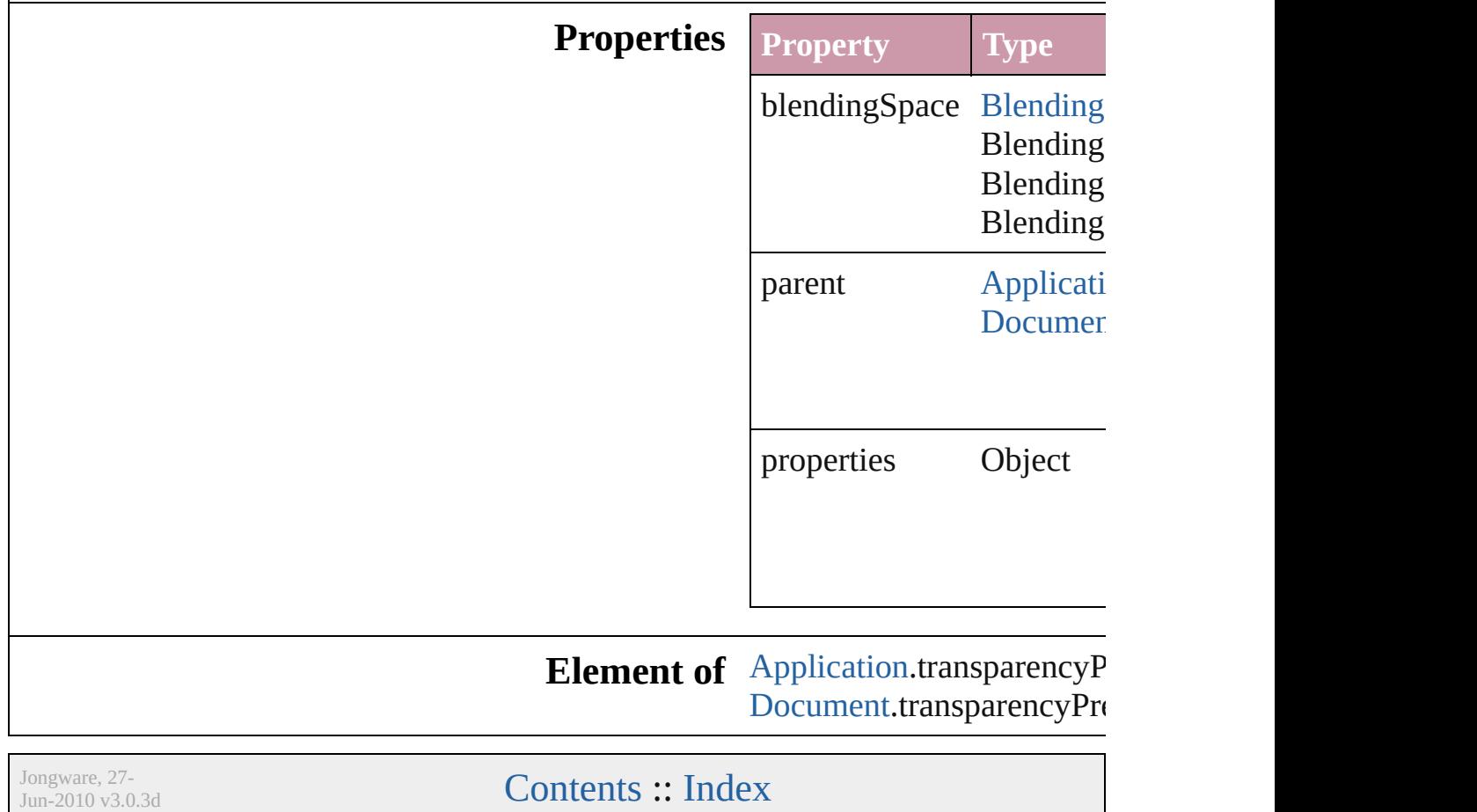

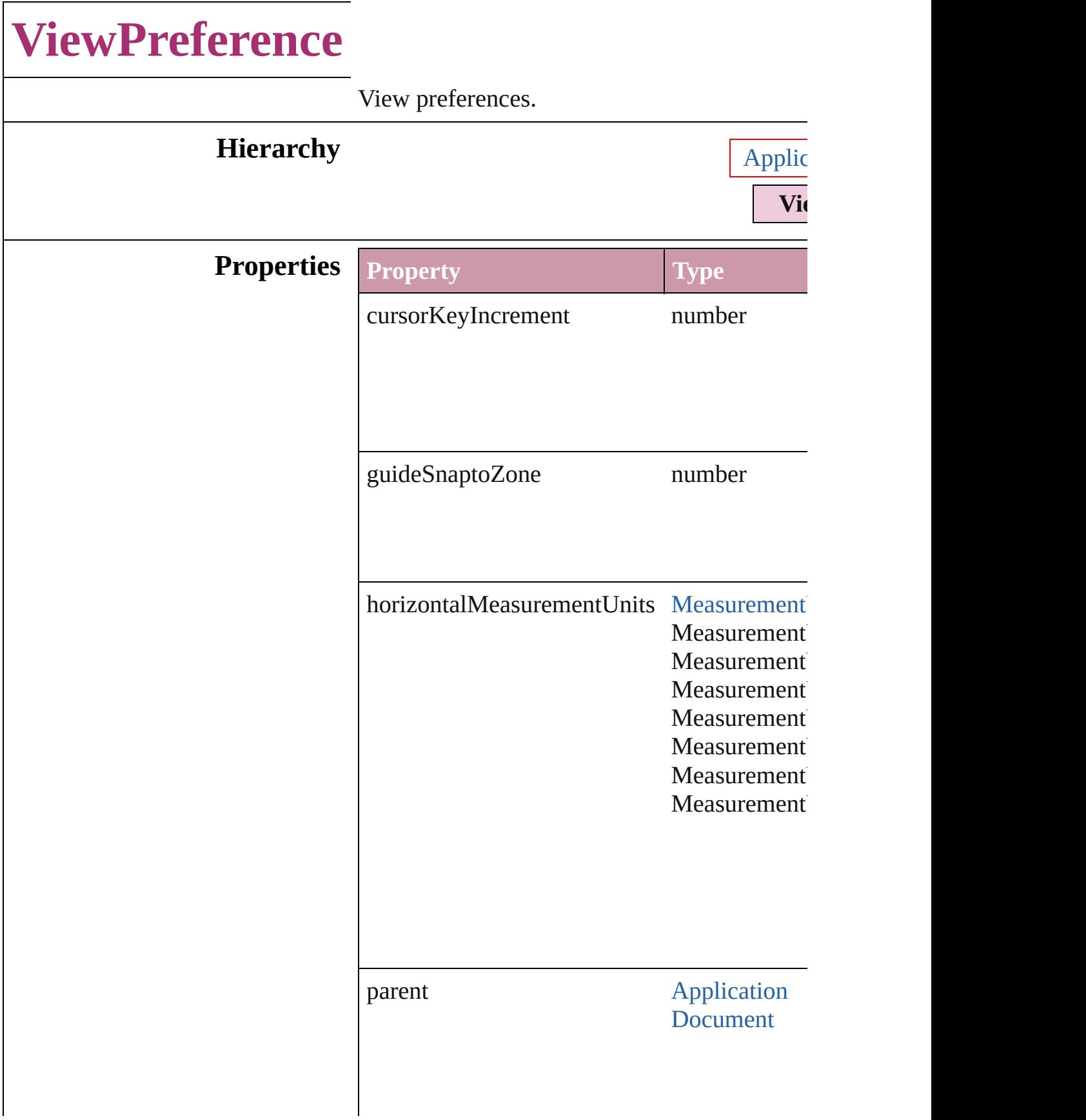

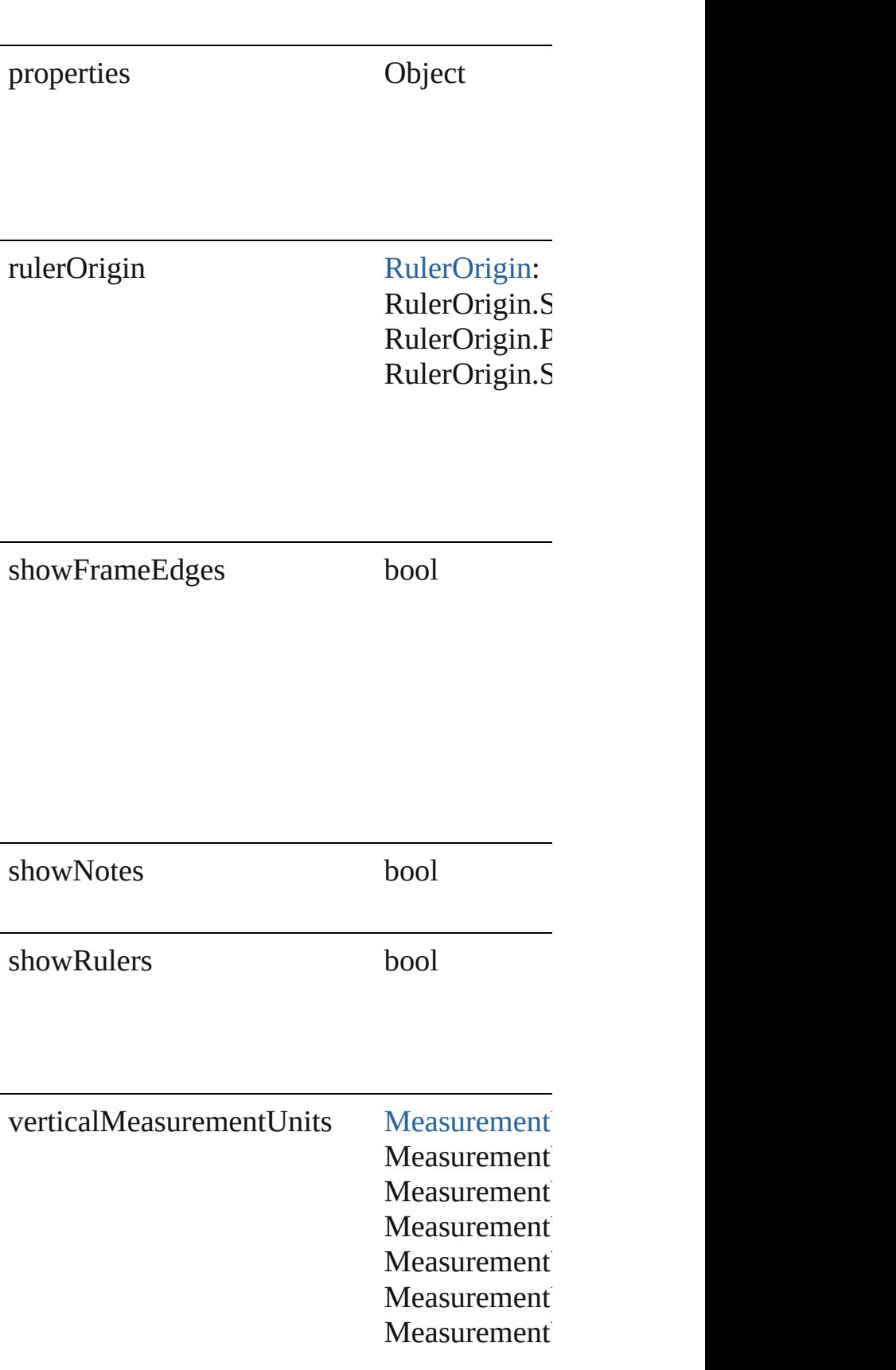

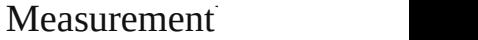

### **Element of** [Application.](#page-12-0)viewPreferences [Document.](#page-30-0)viewPreferences

Jongware, 27-

# **WordRTFImportPreference**

Word RTF import  $\overline{\text{p}}$ 

### **Hierarchy**

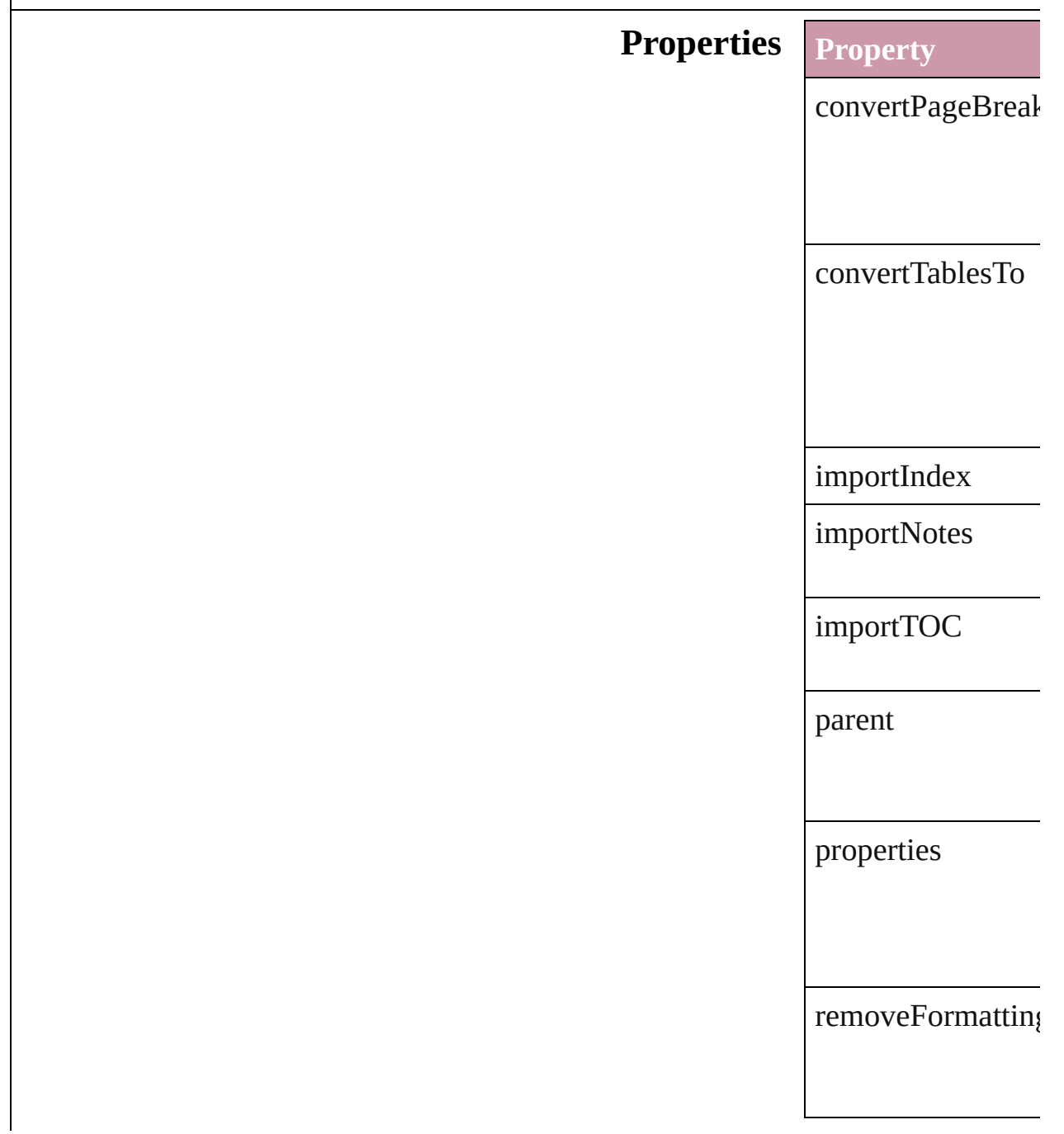

## **Element of** [Application.](#page-12-0)wordF

Jongware, 27-

# **XMLExportPreference**

XML export preferences.

### **Hierarchy**

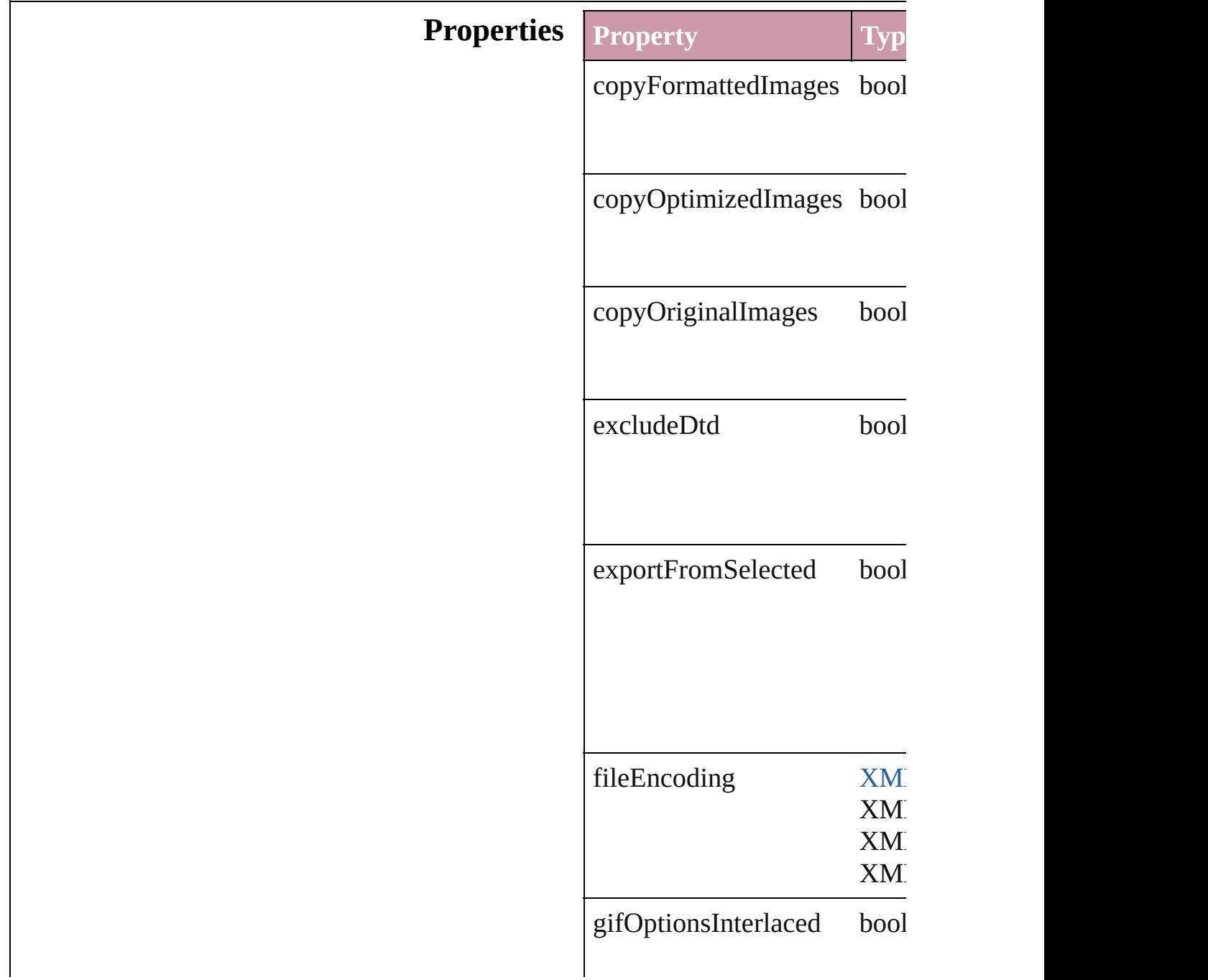

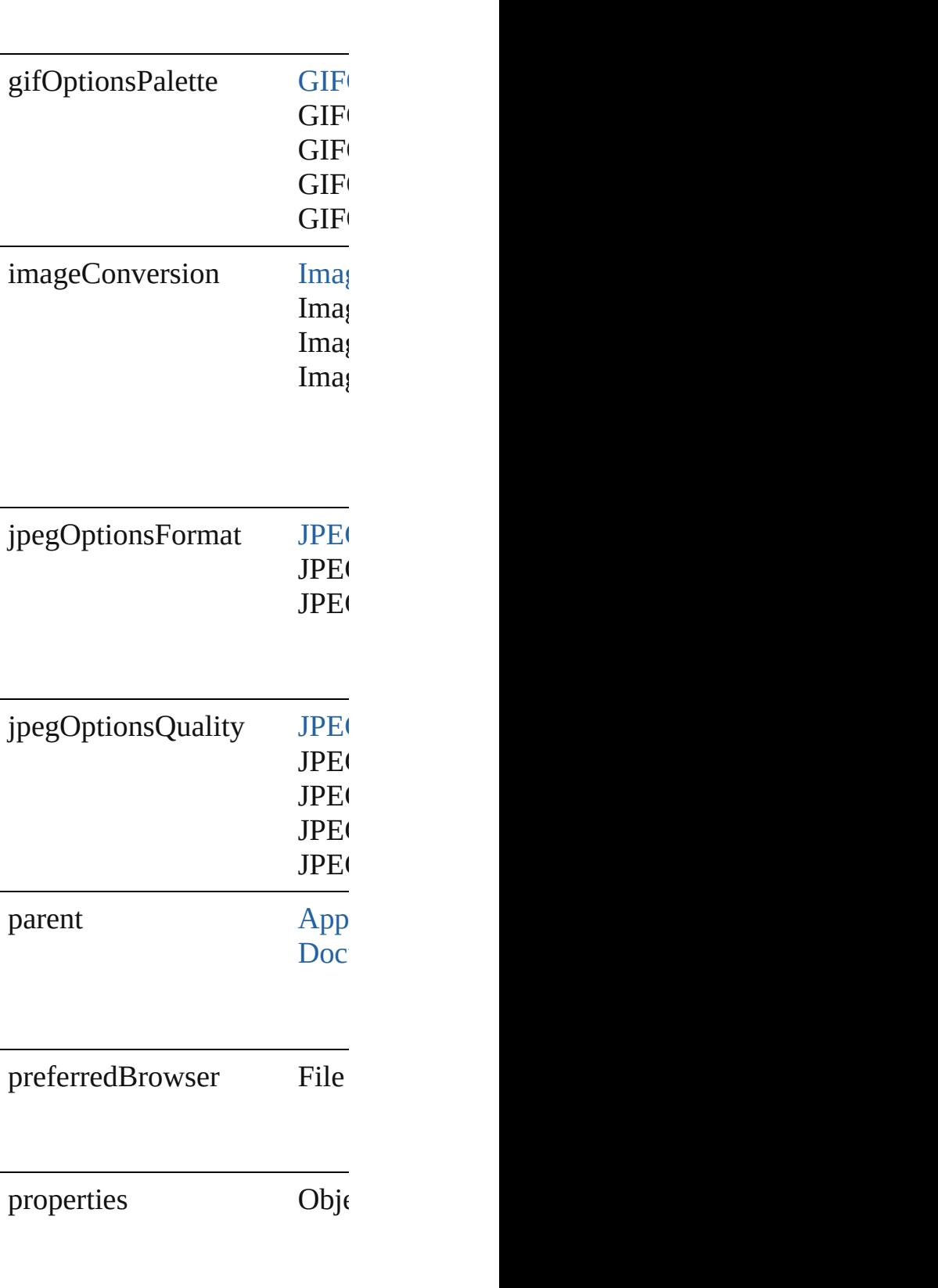

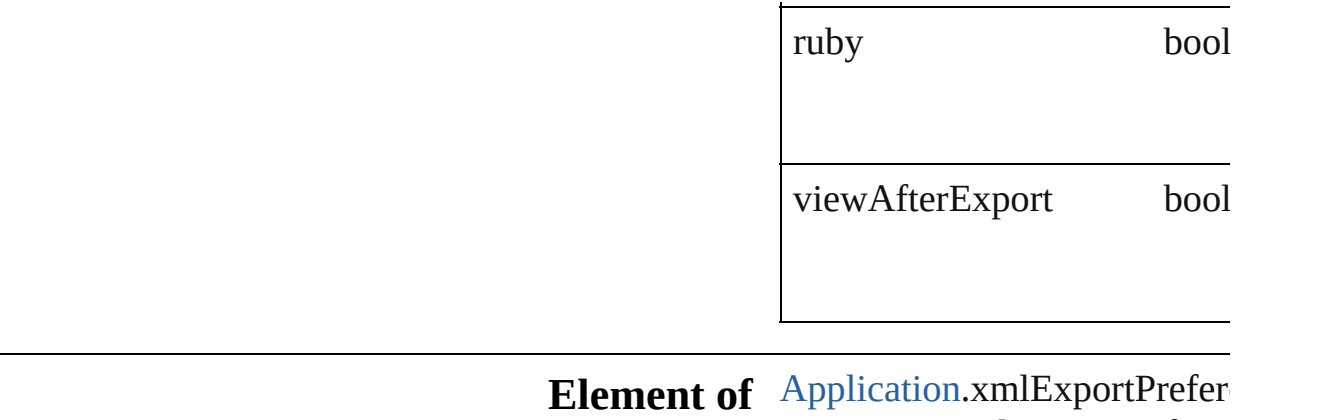

Jongware, 27-

[Contents](#page-0-0) :: [Index](#page-2398-0)

[Document](#page-30-0).xmlExportPreferences

## **XMLImportPreference**

XML import preferences.

### **Hierarchy**

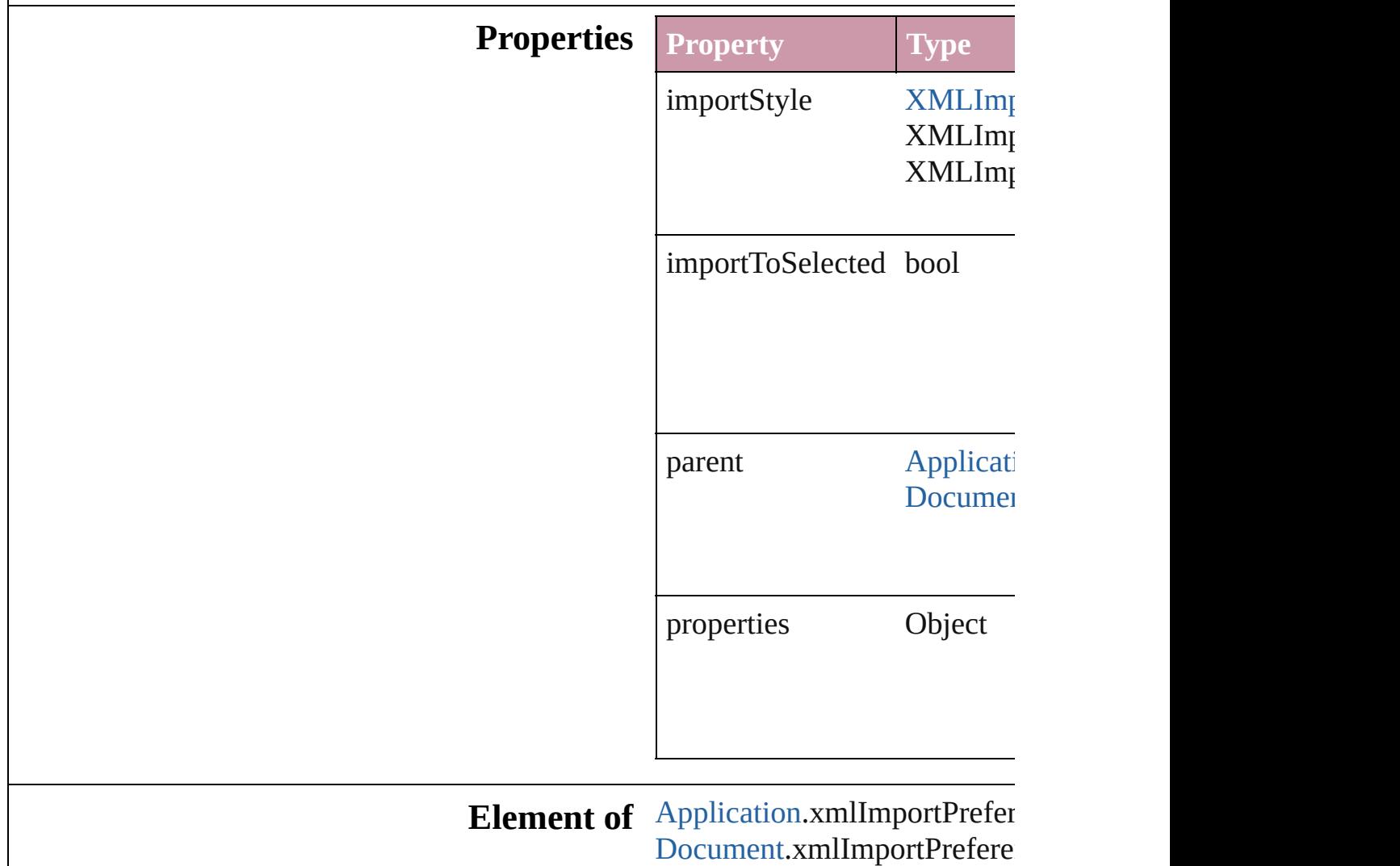

Jongware, 27-

# **XMLViewPreference** XML view preferences **Hierarchy** [Applic](#page-12-0) **XML Properties Property Type** parent **[Application](#page-12-0)** properties Object showAttributes bool showStructure bool showTagMarkers bool showTaggedFrames bool showTextSnippets bool

### **Element of** [Application](#page-12-0).xmlViewPreferences [Document](#page-30-0).xmlViewPreferences

Jongware, 27-

## **Adobe InDesign CS (3.0) Object Model**

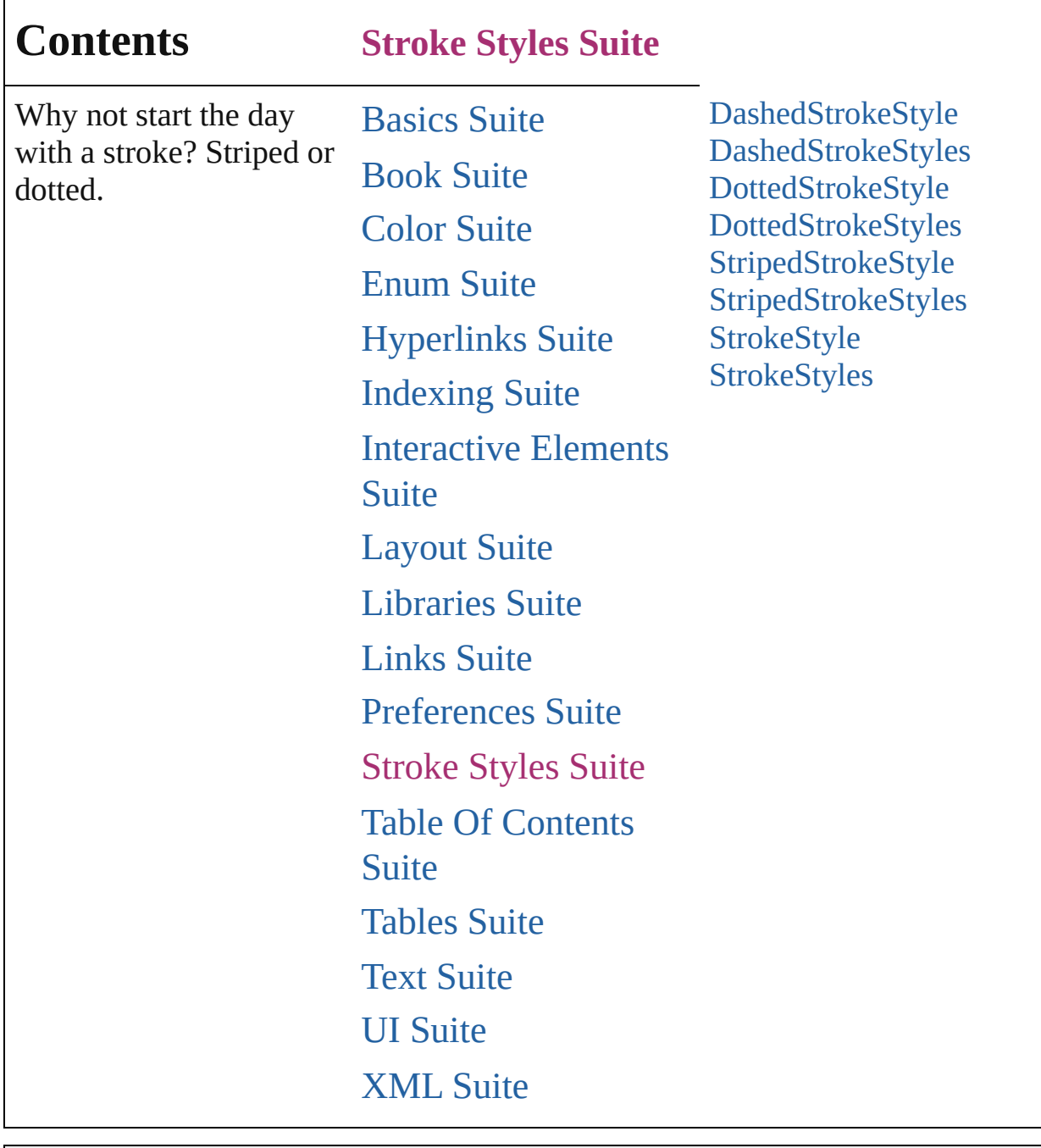

Jongware, 27-

Contents :: [Index](#page-2398-0)

## **DashedStrokeStyle**

A dashed stroke style. Base Class: [Stro](#page-1622-0)ke

### **QuickLinks** [duplicate,](#page-1609-0) [remove](#page-1609-1)

### **Hierarchy**

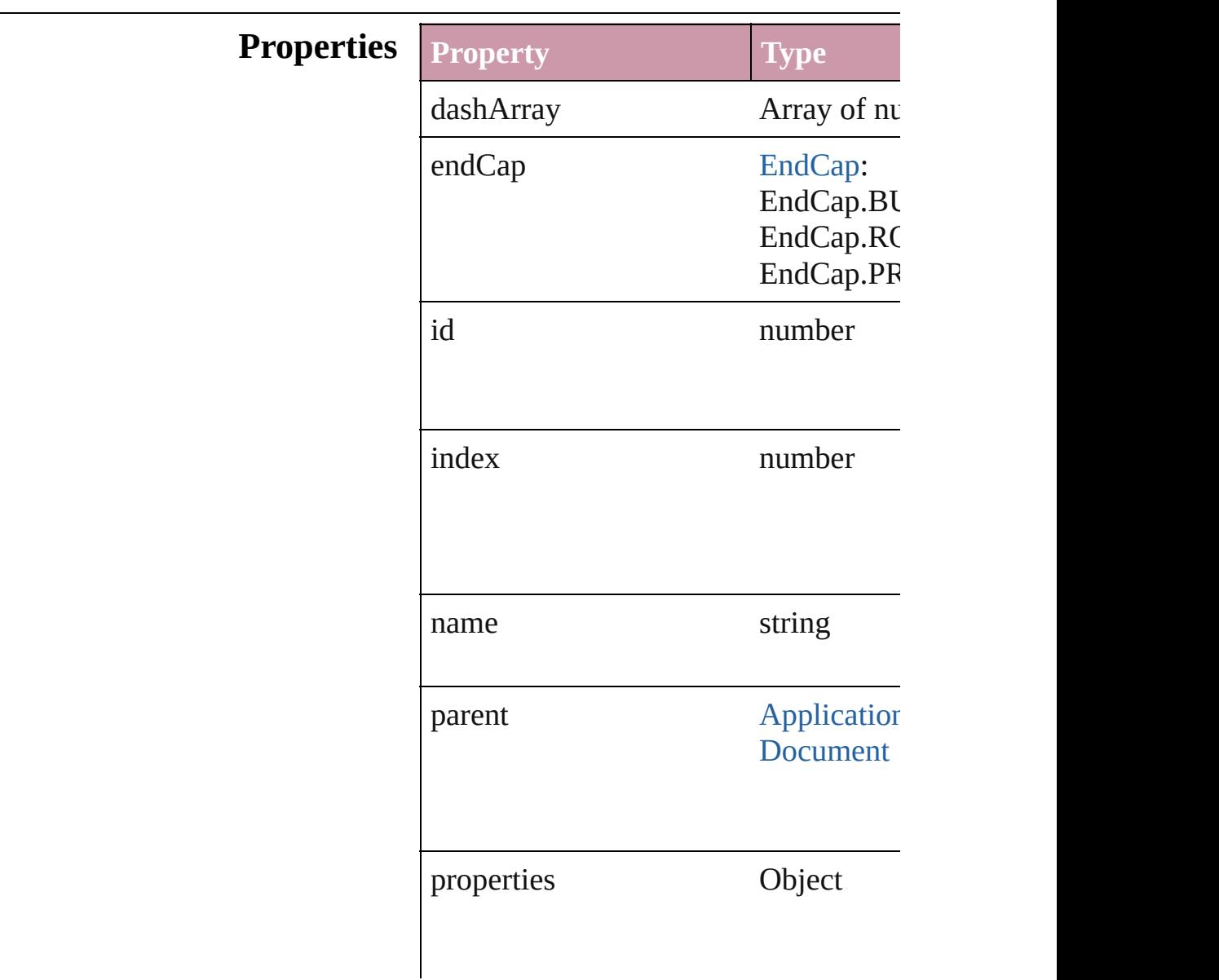

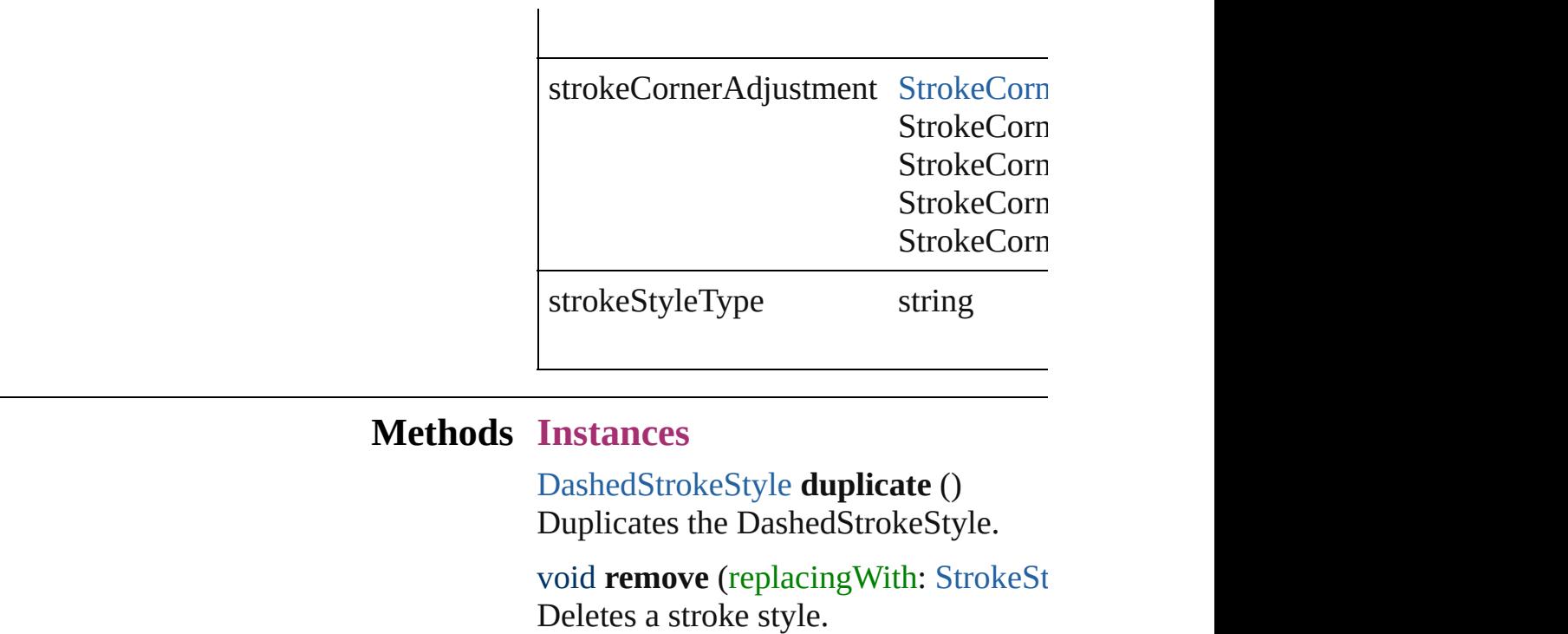

<span id="page-1609-1"></span><span id="page-1609-0"></span>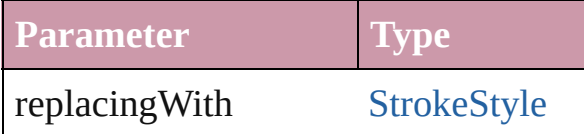

### **Return DashedStrokeStyle DashedStrokeStyle [DashedStrokeStyl](#page-1611-0)e** DashedStrokeSty.

Jongware, 27-

<span id="page-1611-1"></span><span id="page-1611-0"></span>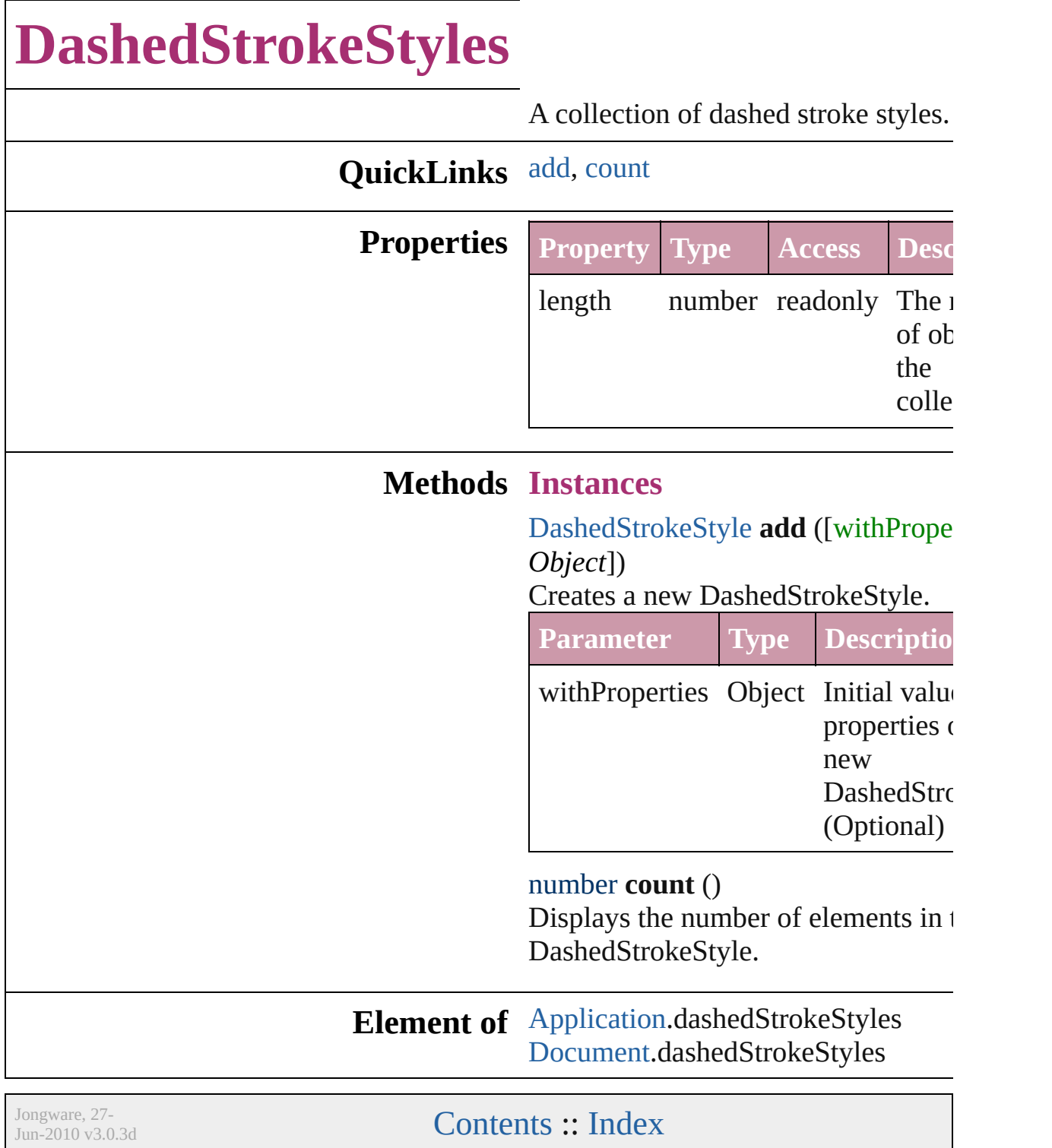

# **DottedStrokeStyle**

A dotted stroke style. Base Class: [Stroke](#page-1622-0)

**QuickLinks** [duplicate,](#page-1614-0) [remove](#page-1614-1)

**Hierarchy**

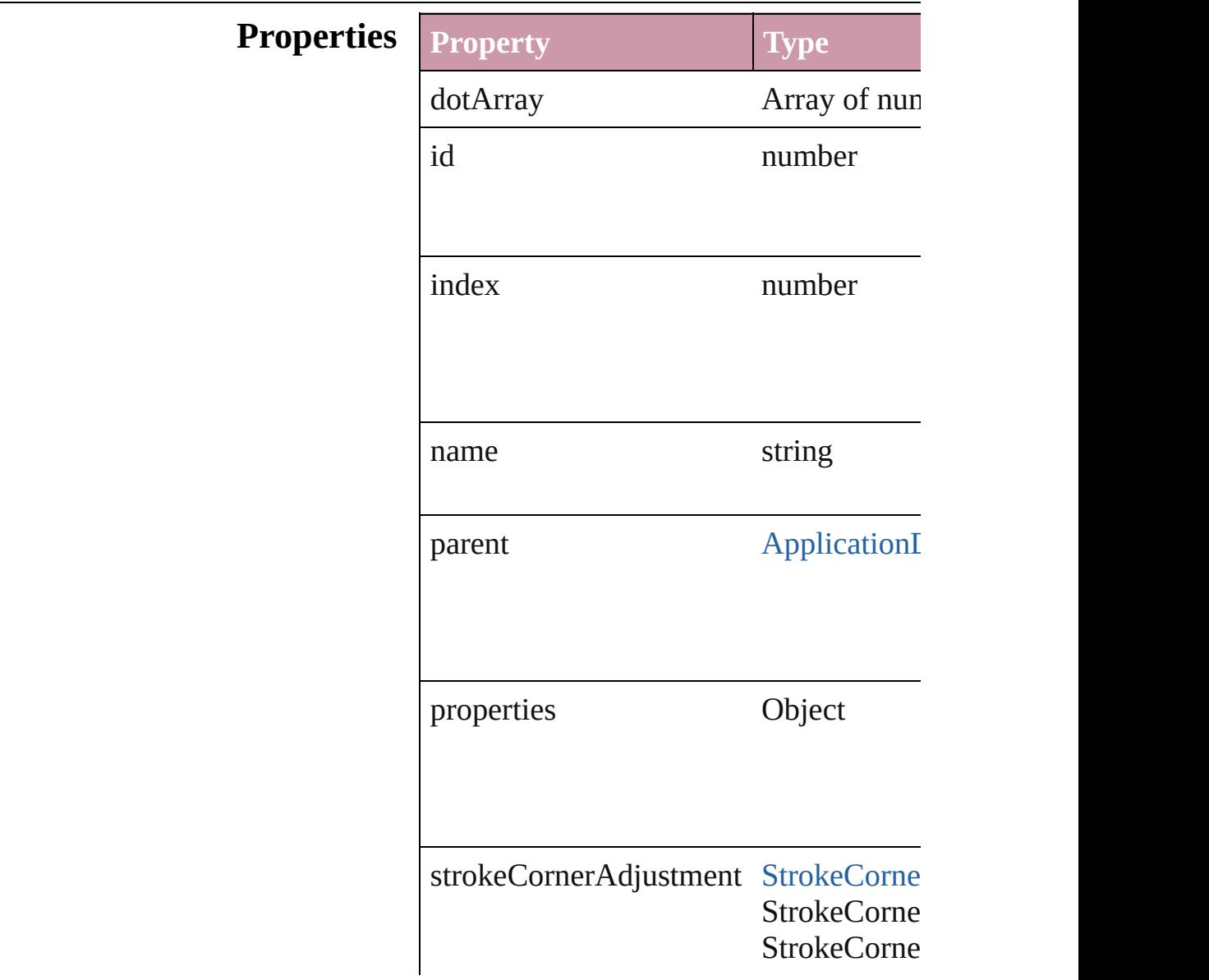

<span id="page-1614-1"></span><span id="page-1614-0"></span>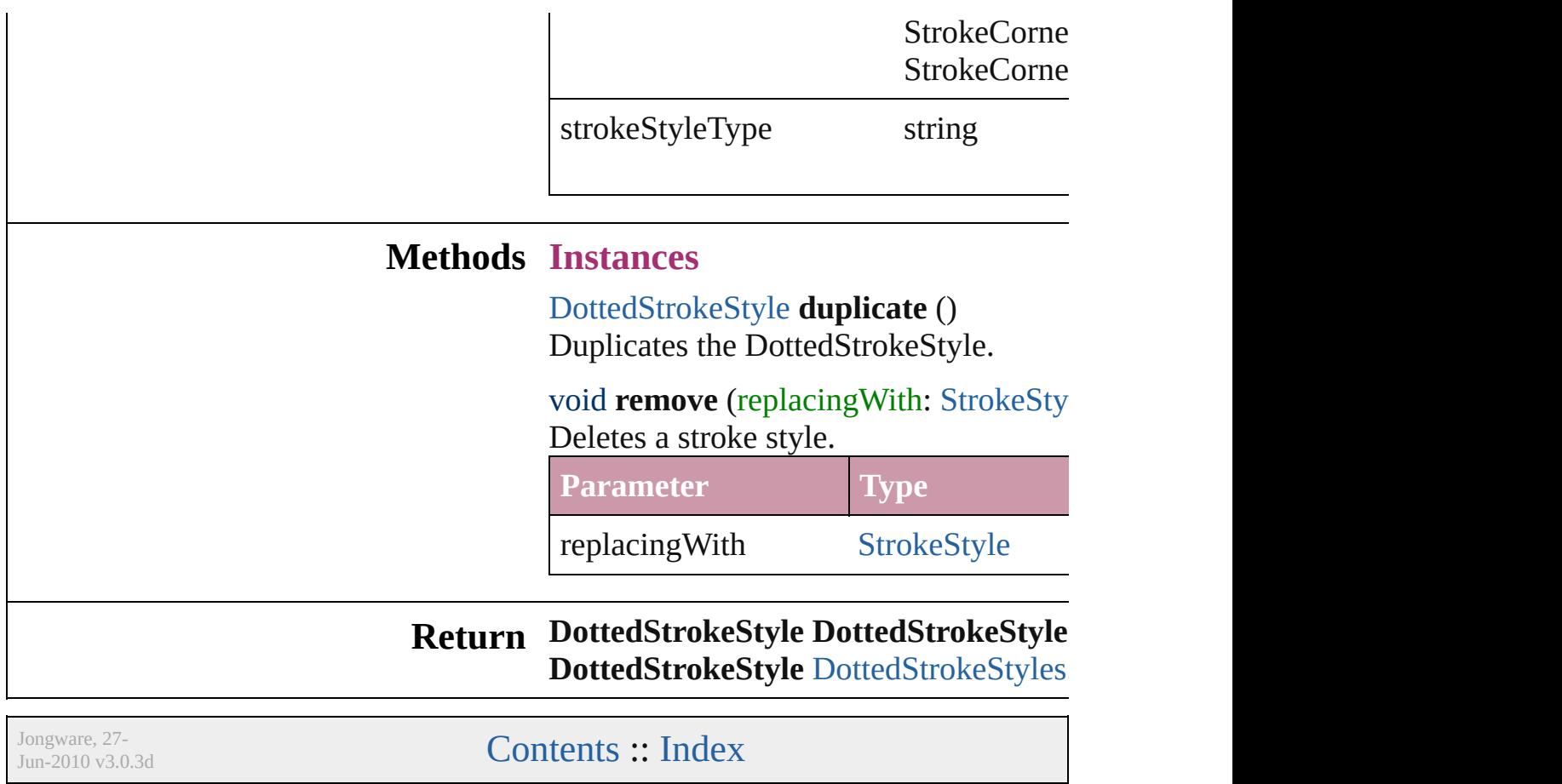

## **DottedStrokeStyles**

A collection of dotted stroke styles.

### **QuickLinks** [add](#page-1616-0), [count](#page-1616-1)

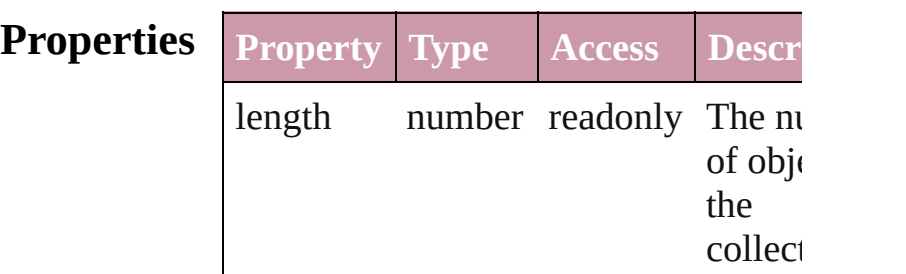

<span id="page-1616-0"></span>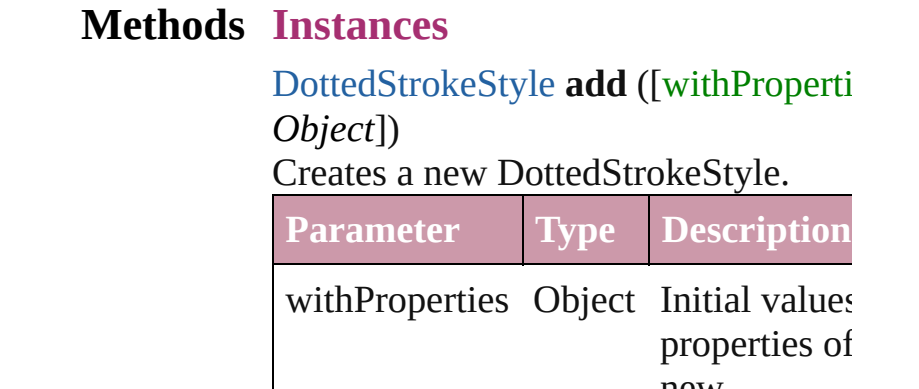

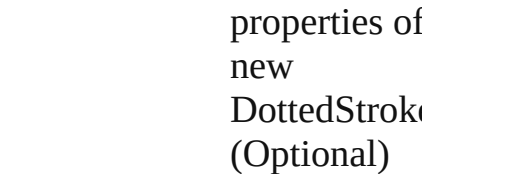

<span id="page-1616-1"></span>number **count** ()

Displays the number of elements in th DottedStrokeStyle.

### **Element of** [Application.](#page-12-0)dottedStrokeStyles [Document.](#page-30-0)dottedStrokeStyles

Jongware, 27-

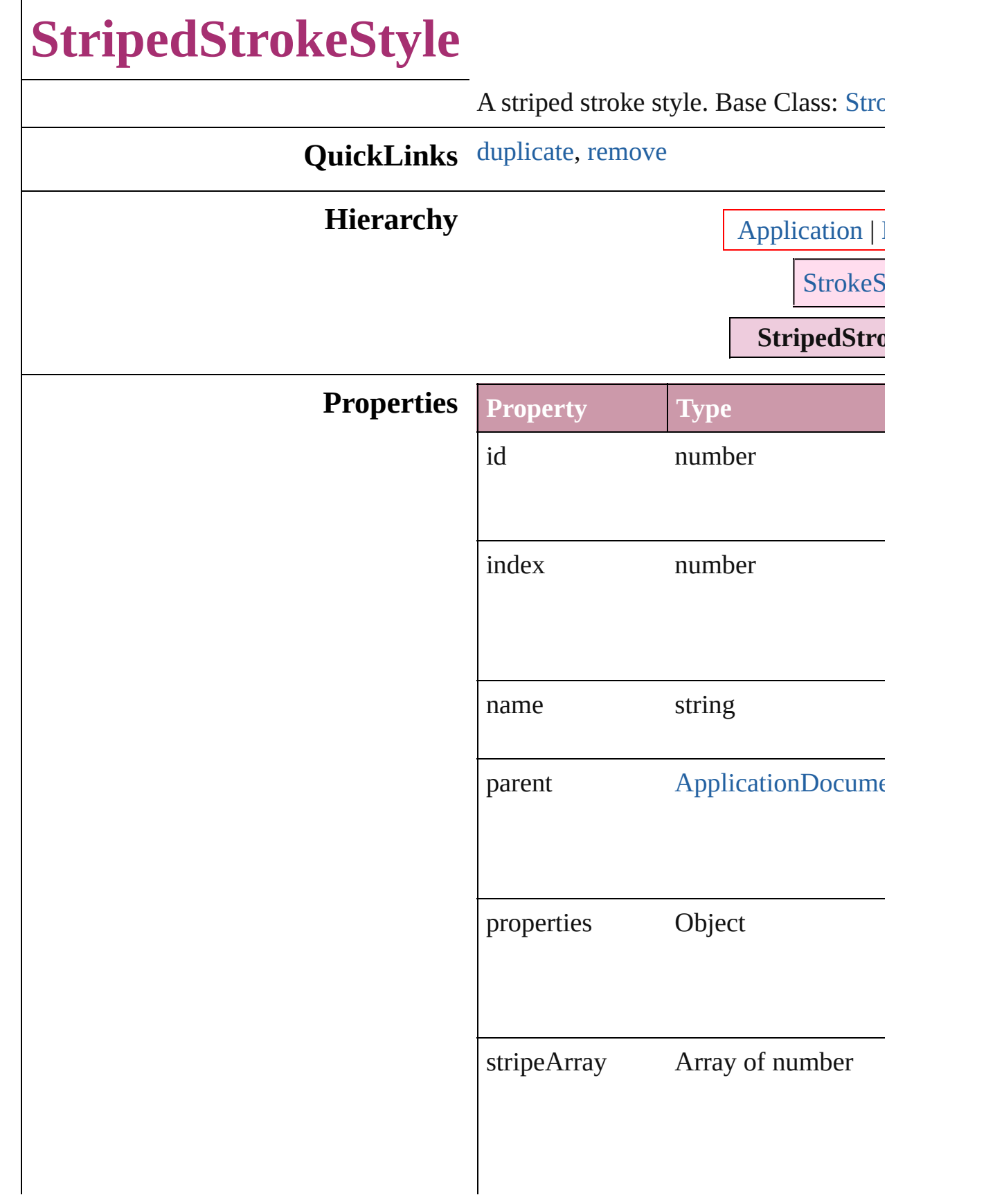

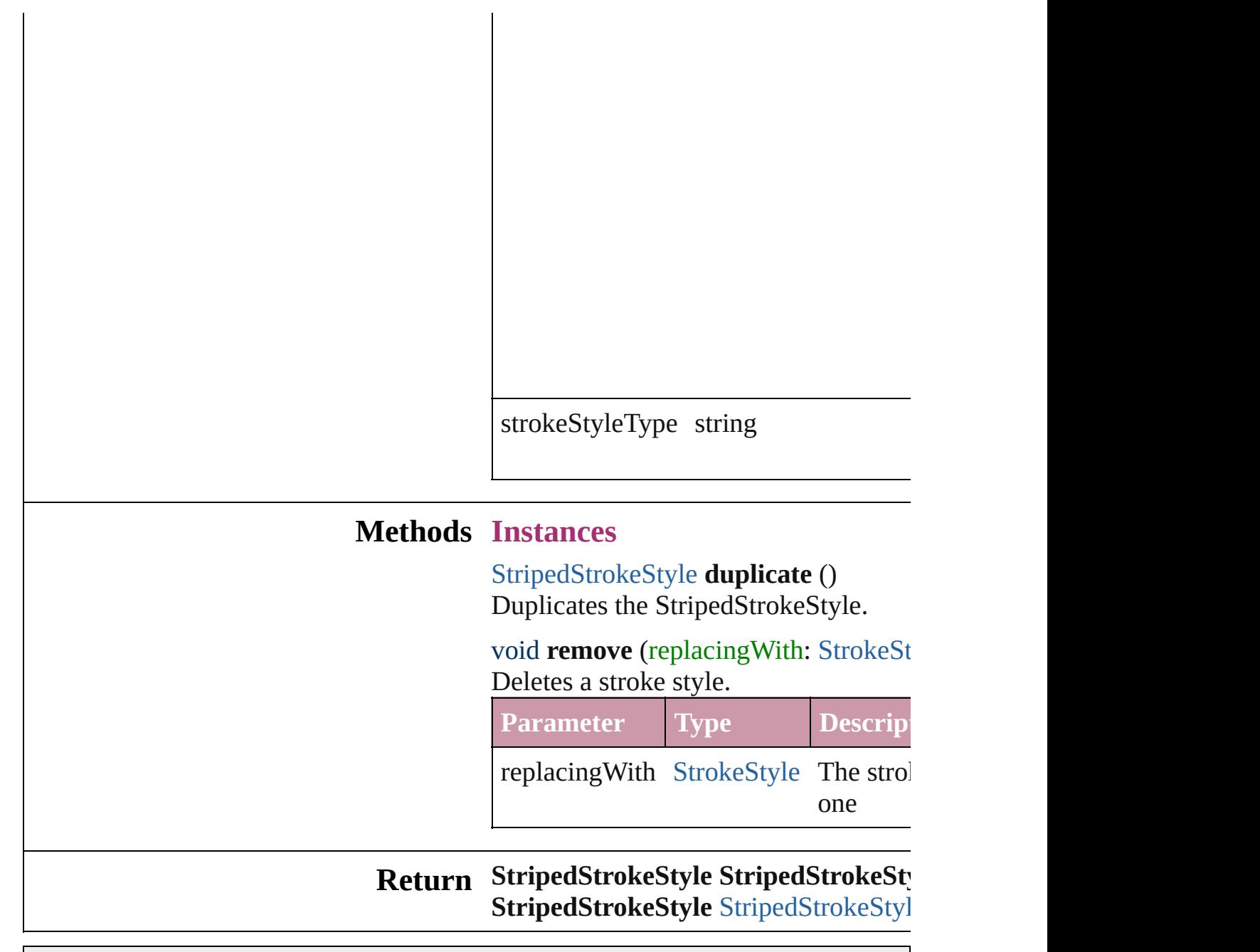

<span id="page-1619-1"></span><span id="page-1619-0"></span>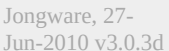
<span id="page-1621-1"></span><span id="page-1621-0"></span>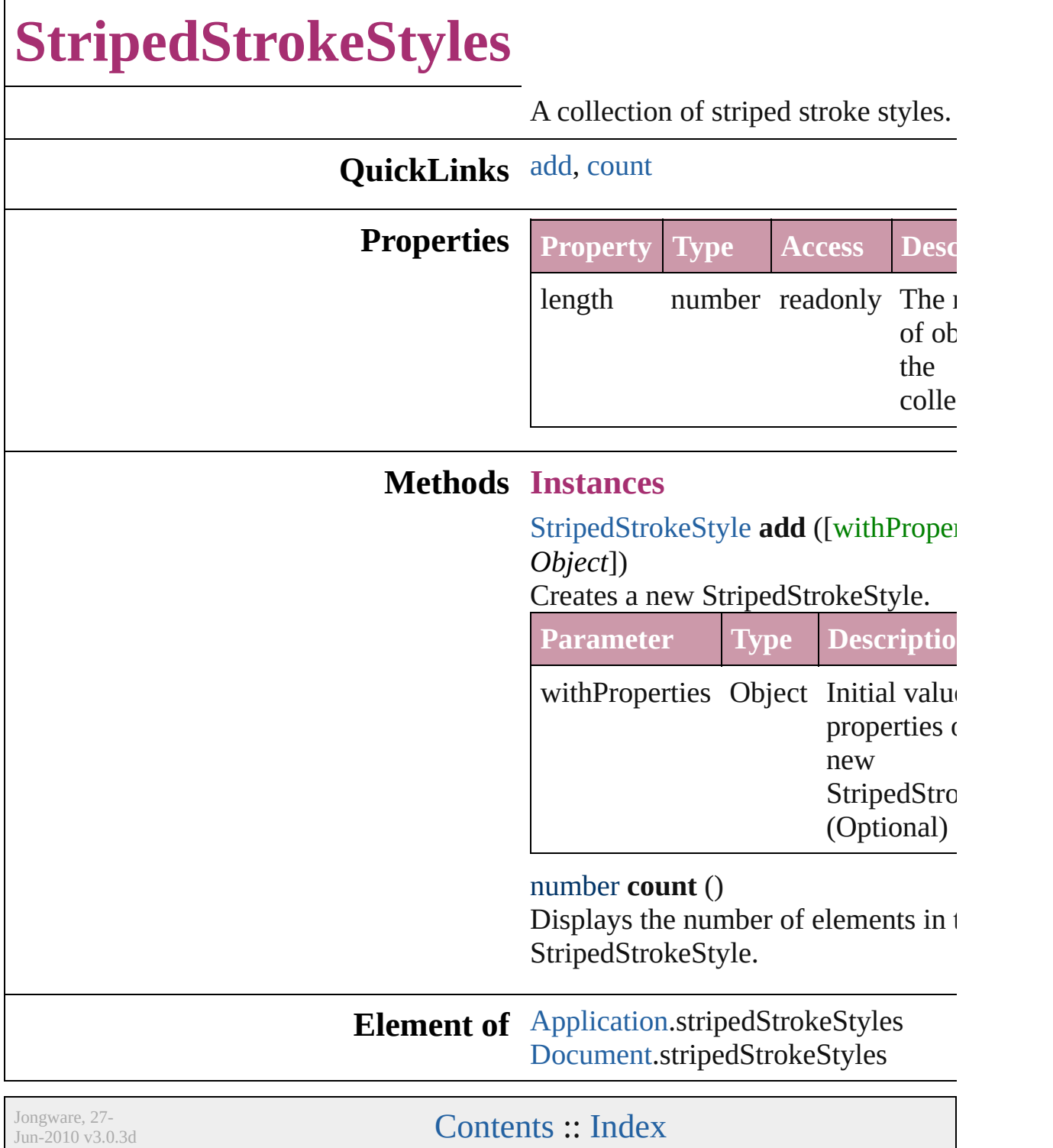

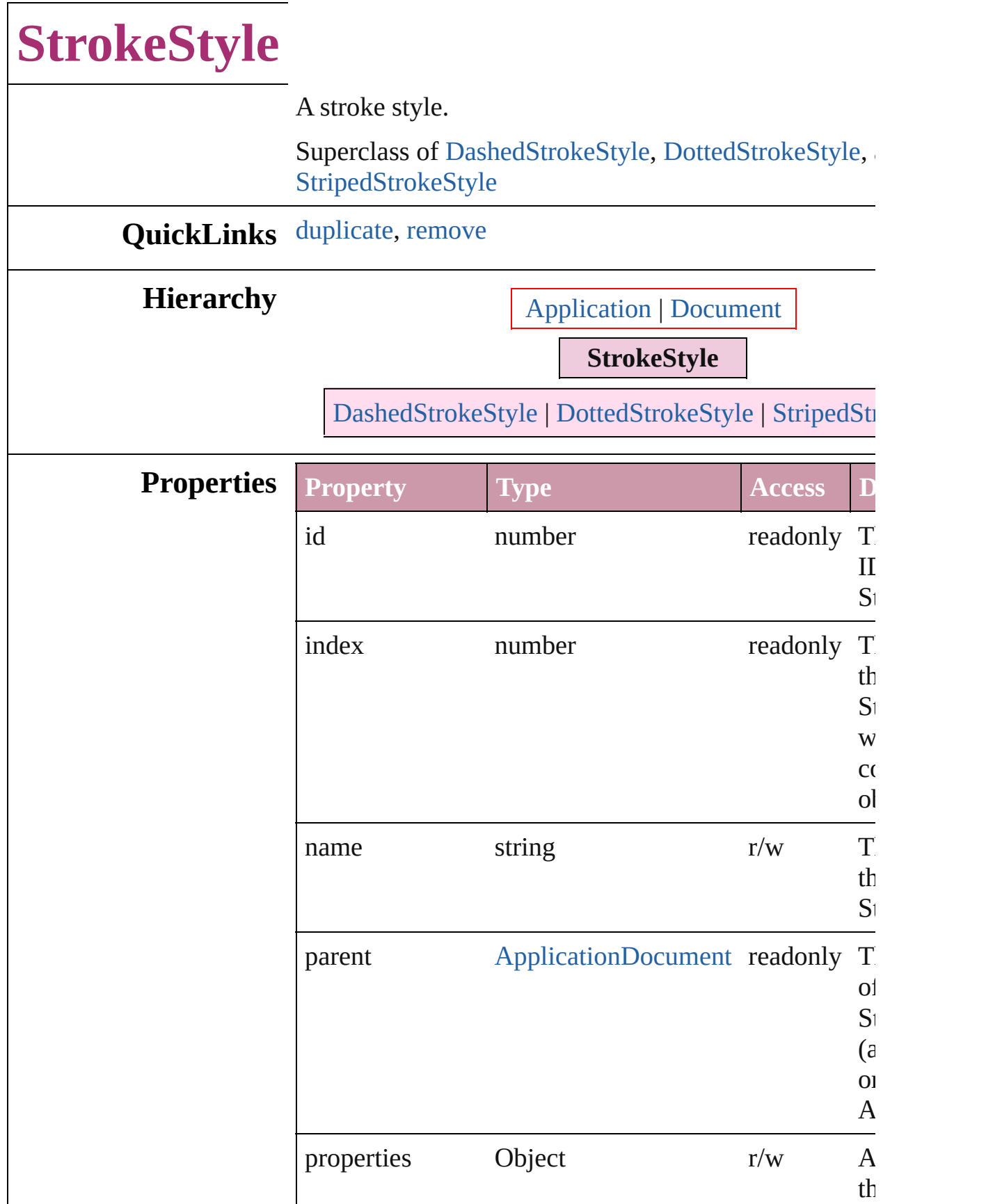

<span id="page-1624-1"></span><span id="page-1624-0"></span>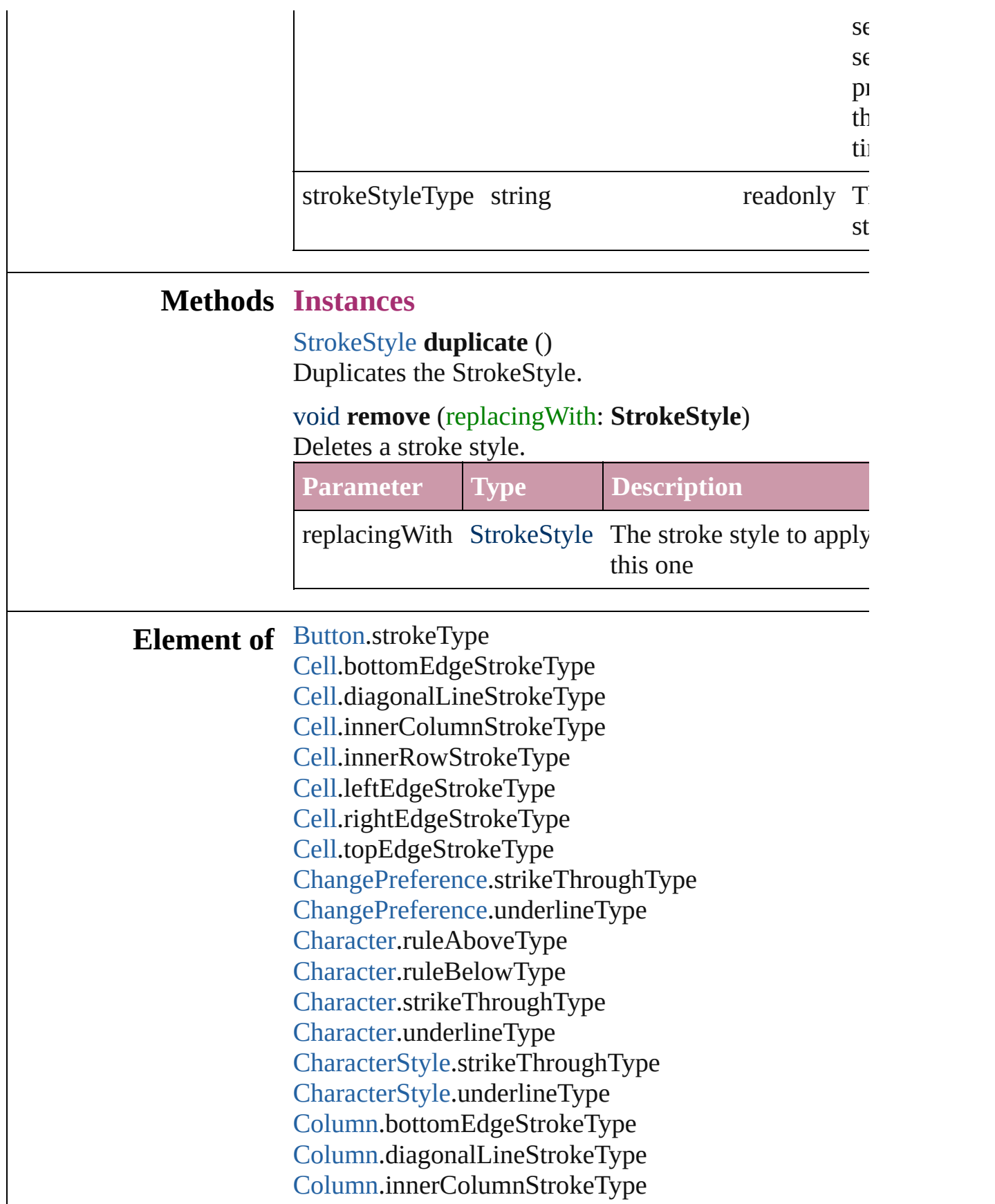

[Column.](#page-1670-0)innerRowStrokeType [Column.](#page-1670-0)leftEdgeStrokeType [Column.](#page-1670-0)rightEdgeStrokeType [Column.](#page-1670-0)topEdgeStrokeType [FindPreference](#page-1391-0).strikeThroughType [FindPreference](#page-1391-0).underlineType [FormField](#page-826-0).strokeType [GraphicLine](#page-988-0).strokeType [Group](#page-1016-0).strokeType [InsertionPoint](#page-1816-0).ruleAboveType [InsertionPoint](#page-1816-0).ruleBelowType [InsertionPoint](#page-1816-0).strikeThroughType [InsertionPoint](#page-1816-0).underlineType [Line.](#page-1861-0)ruleAboveType [Line.](#page-1861-0)ruleBelowType [Line.](#page-1861-0)strikeThroughType [Line.](#page-1861-0)underlineType [Oval](#page-1092-0).strokeType [PageItem.](#page-1156-0)strokeType [Paragraph.](#page-1910-0)ruleAboveType [Paragraph.](#page-1910-0)ruleBelowType [Paragraph.](#page-1910-0)strikeThroughType [Paragraph.](#page-1910-0)underlineType [ParagraphStyle](#page-1943-0).ruleAboveType [ParagraphStyle](#page-1943-0).ruleBelowType [ParagraphStyle](#page-1943-0).strikeThroughType [ParagraphStyle](#page-1943-0).underlineType [Polygon.](#page-1201-0)strokeType [Rectangle](#page-1227-0).strokeType [Row.](#page-1692-0)bottomEdgeStrokeType [Row.](#page-1692-0)diagonalLineStrokeType [Row.](#page-1692-0)innerColumnStrokeType [Row.](#page-1692-0)innerRowStrokeType [Row.](#page-1692-0)leftEdgeStrokeType [Row.](#page-1692-0)rightEdgeStrokeType [Row.](#page-1692-0)topEdgeStrokeType [Story.](#page-1976-0)ruleAboveType [Story.](#page-1976-0)ruleBelowType [Story.](#page-1976-0)strikeThroughType

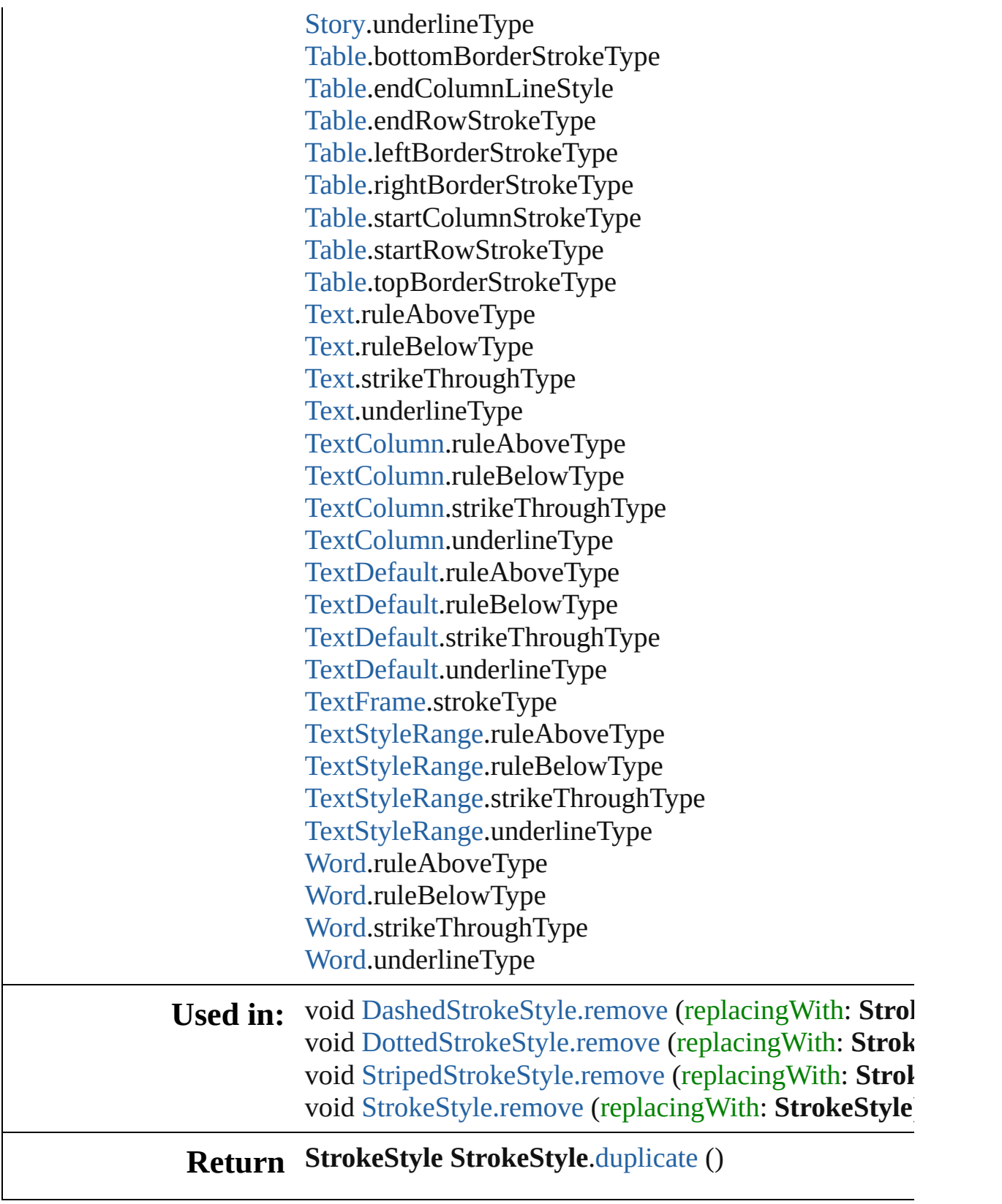

Jongware, 27-

[Contents](#page-0-0) :: [Index](#page-2398-0)

<span id="page-1629-0"></span>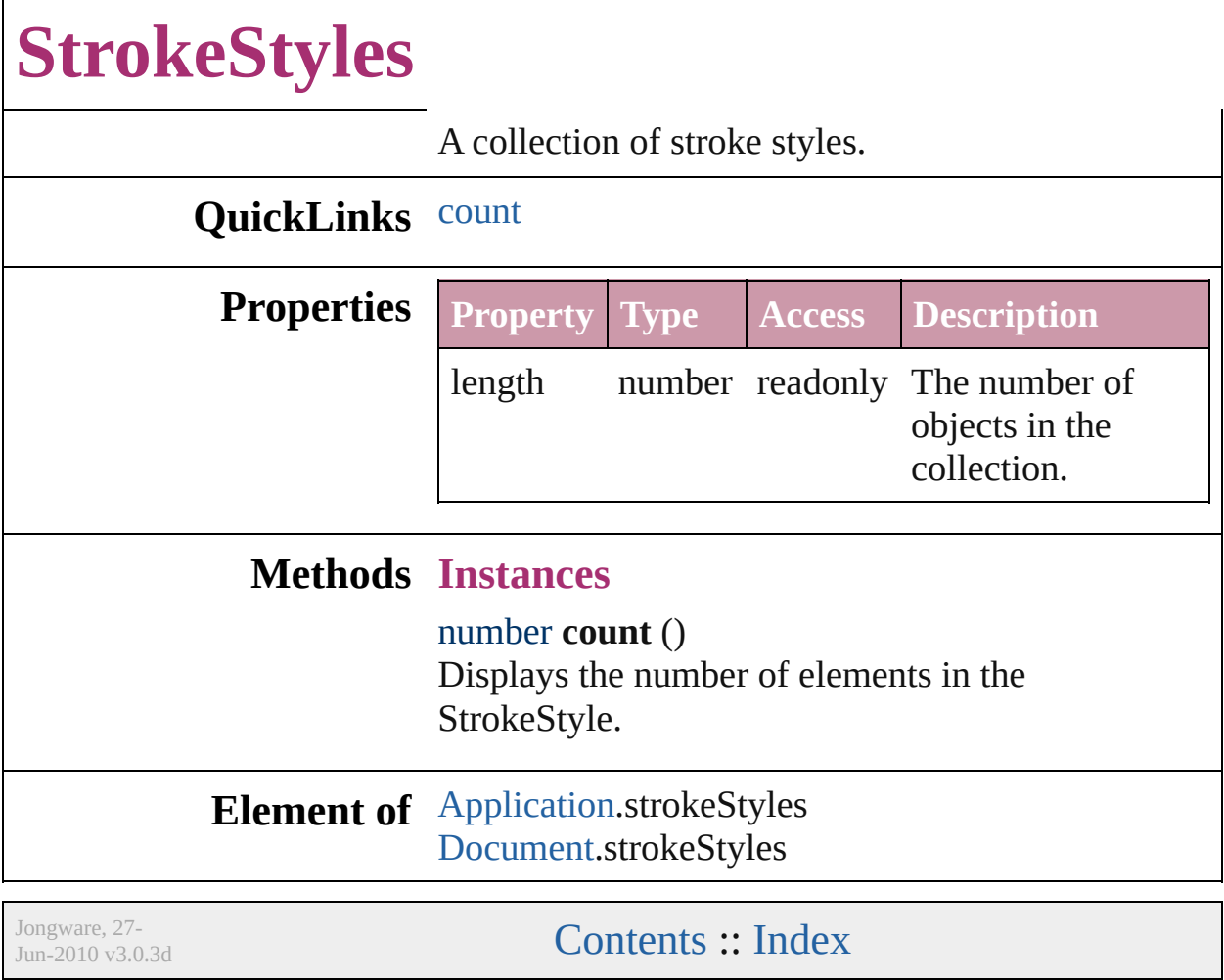

## <span id="page-1630-0"></span>**Adobe InDesign CS (3.0) Object Model**

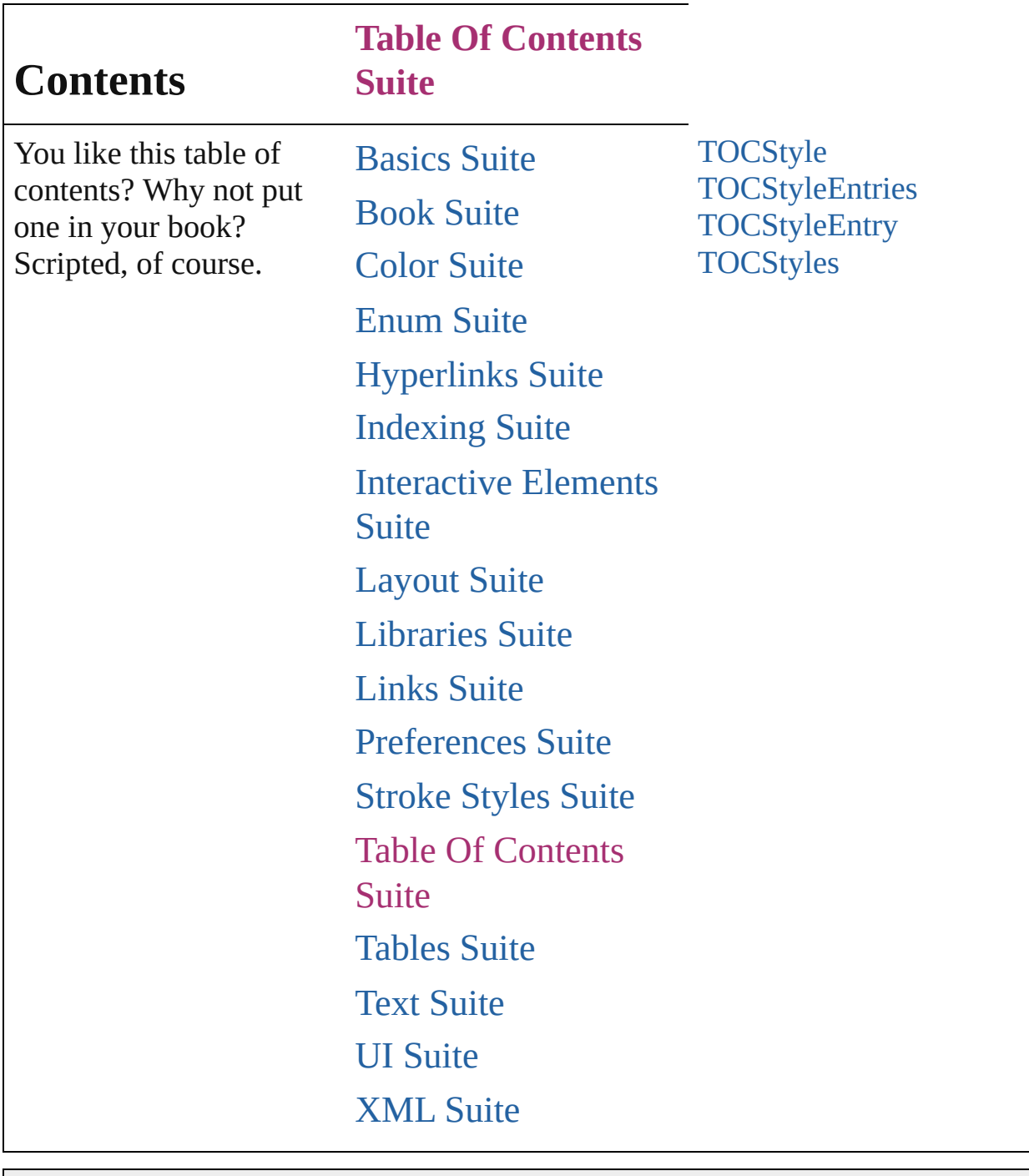

Jongware, 27-

Contents :: [Index](#page-2398-0)

٦

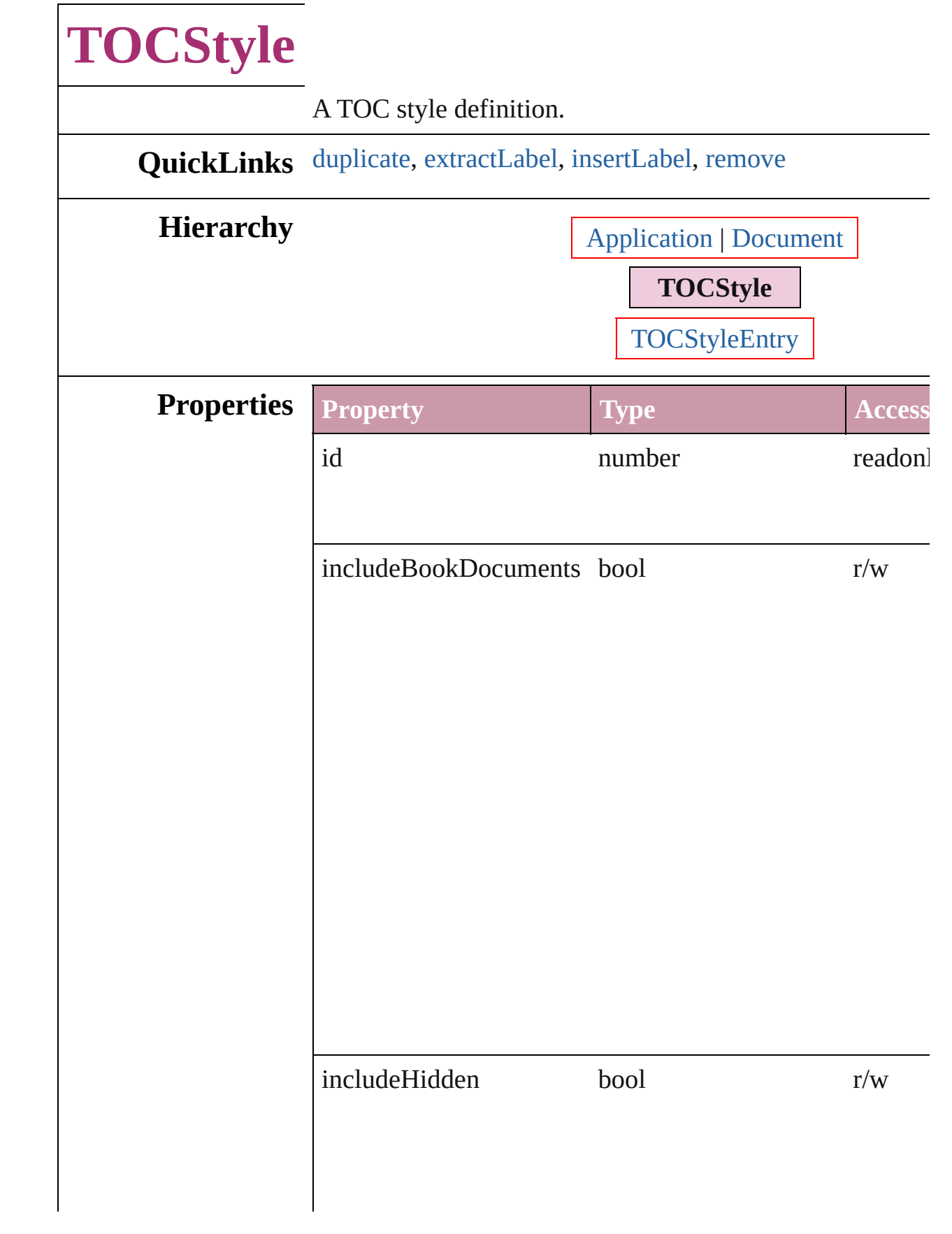

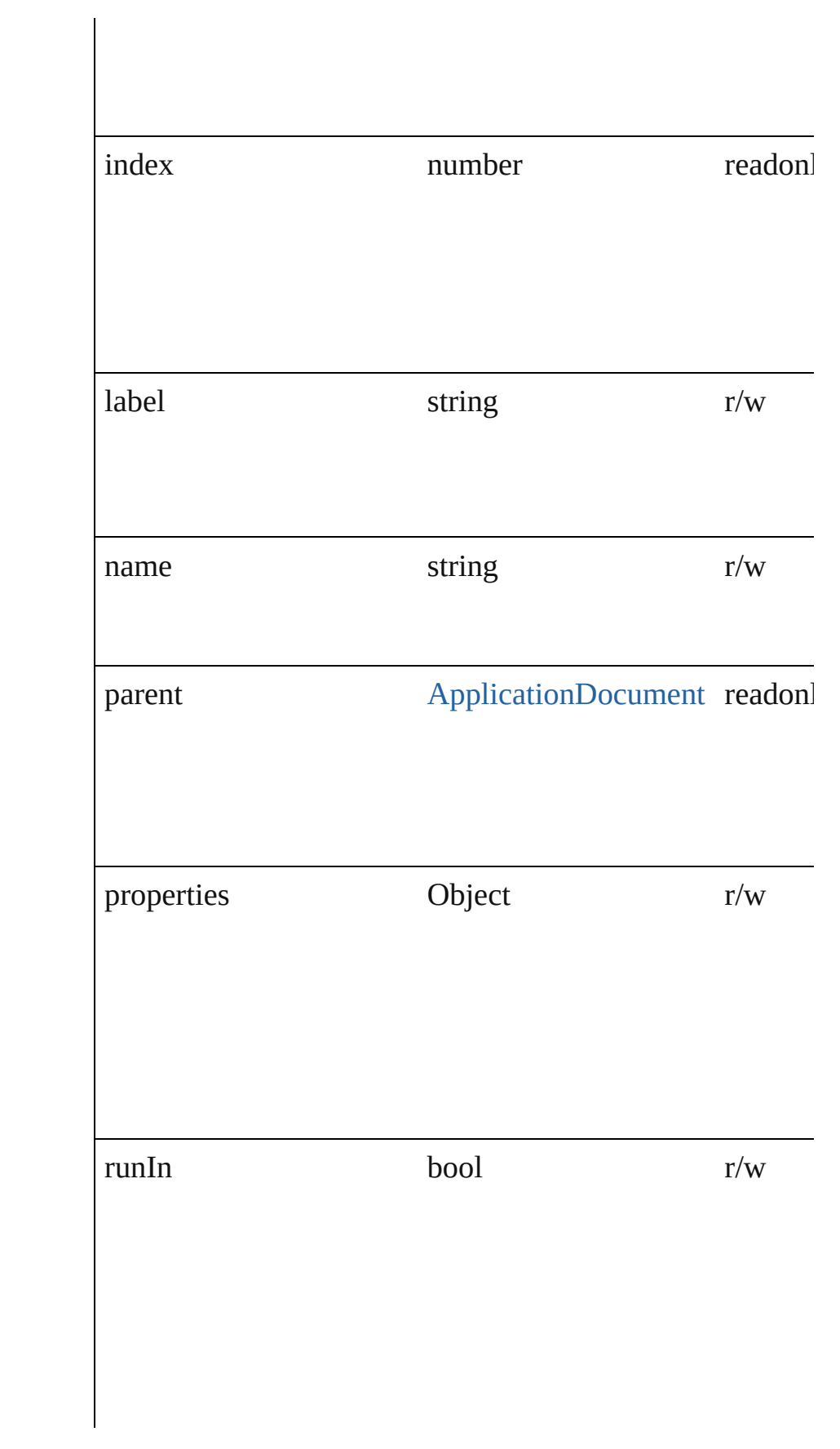

<span id="page-1635-3"></span><span id="page-1635-2"></span><span id="page-1635-1"></span><span id="page-1635-0"></span>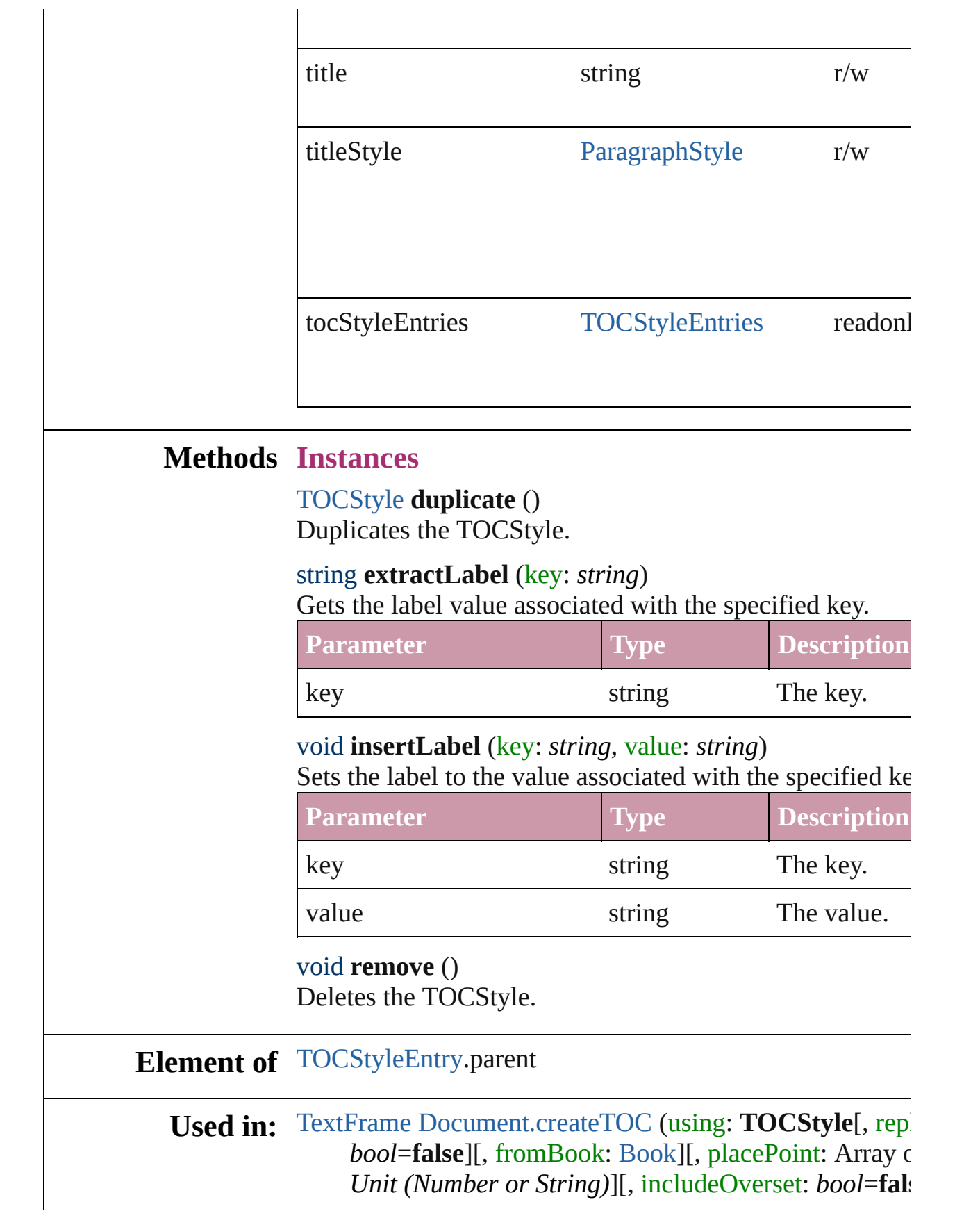

#### destinationLayer: [Layer](#page-1063-0)])

#### **Return TOCStyle TOCStyle**.[duplicate](#page-1635-0) () **TOCStyle** [TOCStyles.add](#page-1644-0) ([withProperties: *Object*])

Jongware, 27-

[Contents](#page-0-0) :: [Index](#page-2398-0)

# **TOCStyleEntries**

<span id="page-1638-0"></span>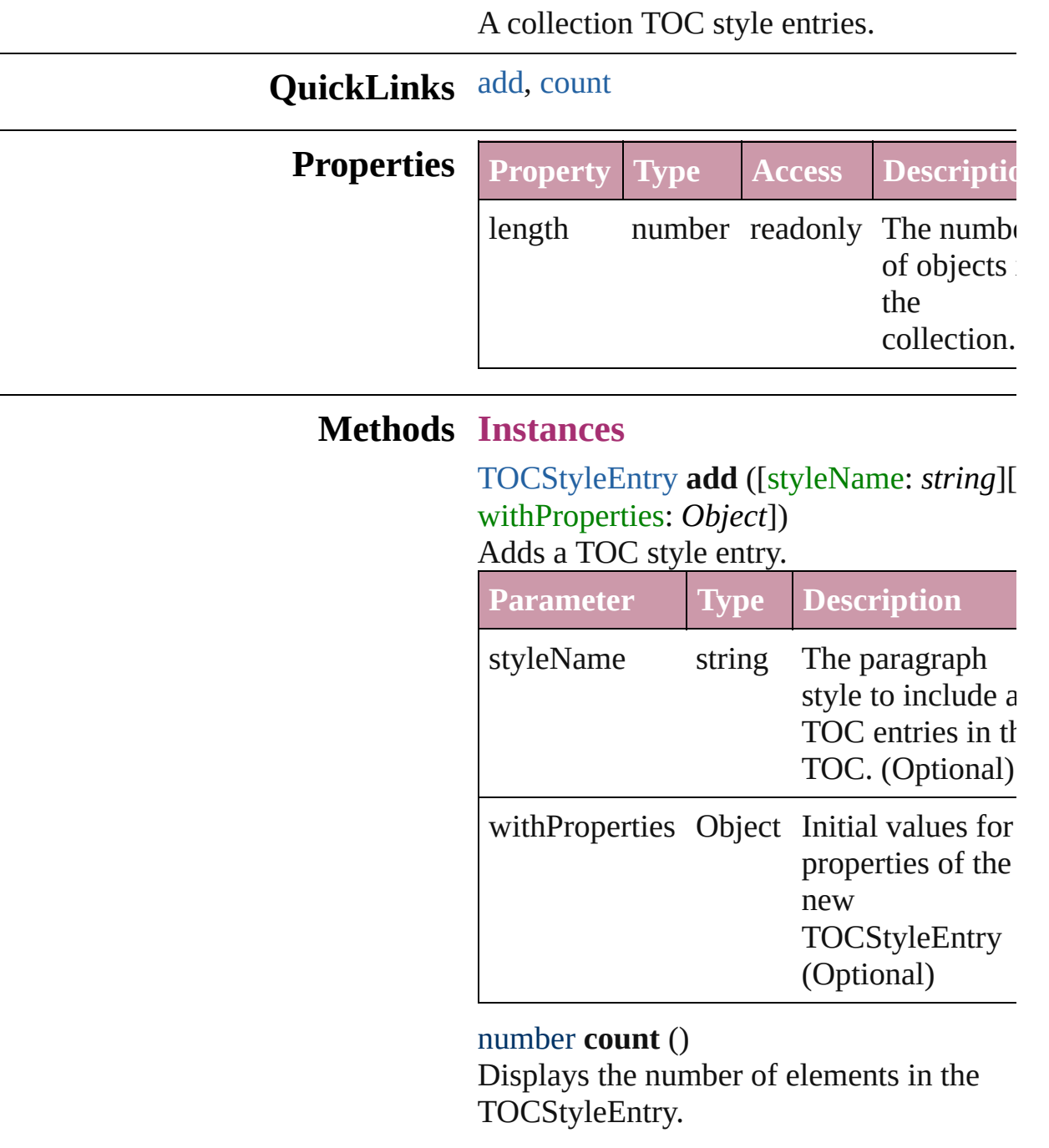

### <span id="page-1638-1"></span>**Element of** [TOCStyle](#page-1632-0).tocStyleEntries

Jongware, 27-

[Contents](#page-0-0) :: [Index](#page-2398-0)

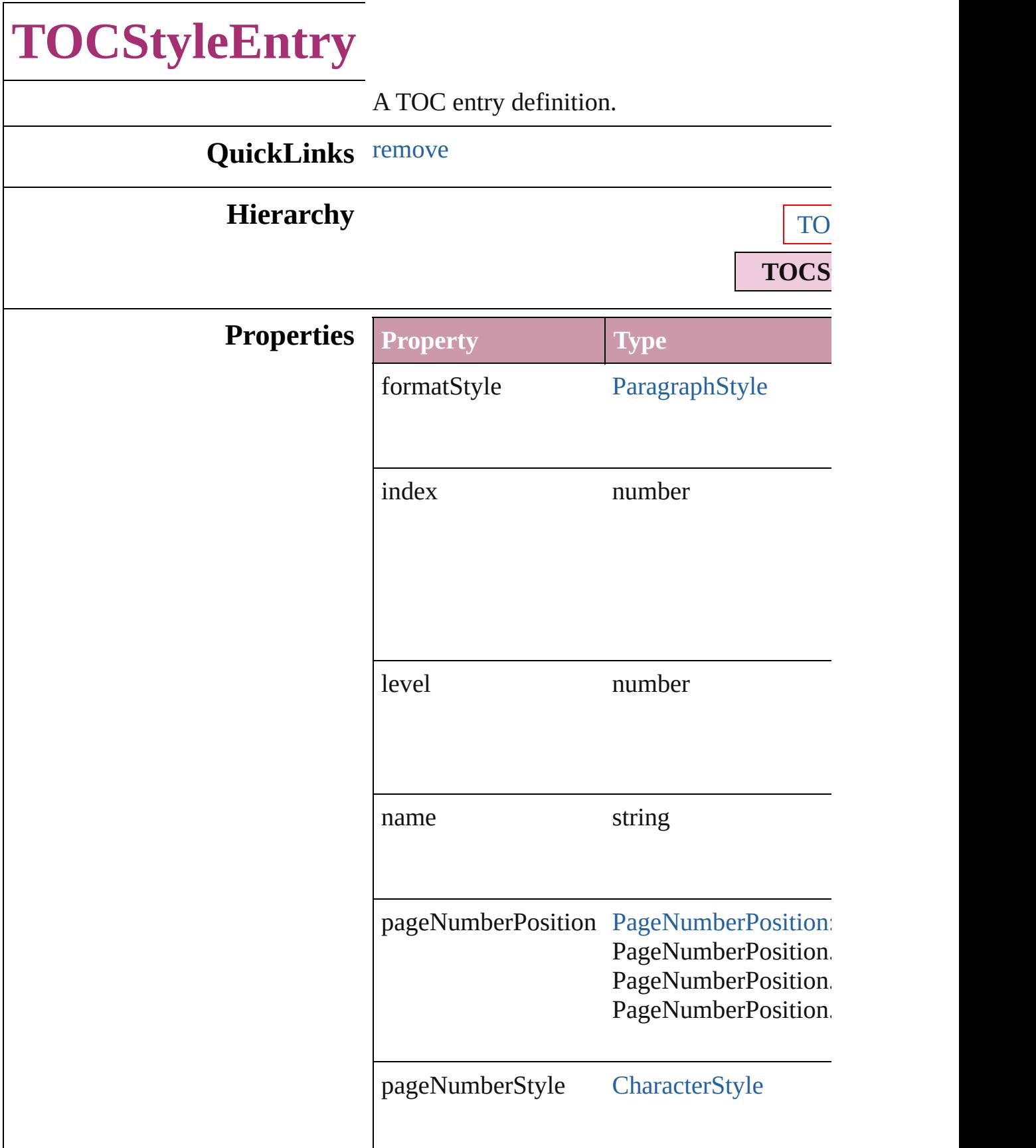

<span id="page-1641-0"></span>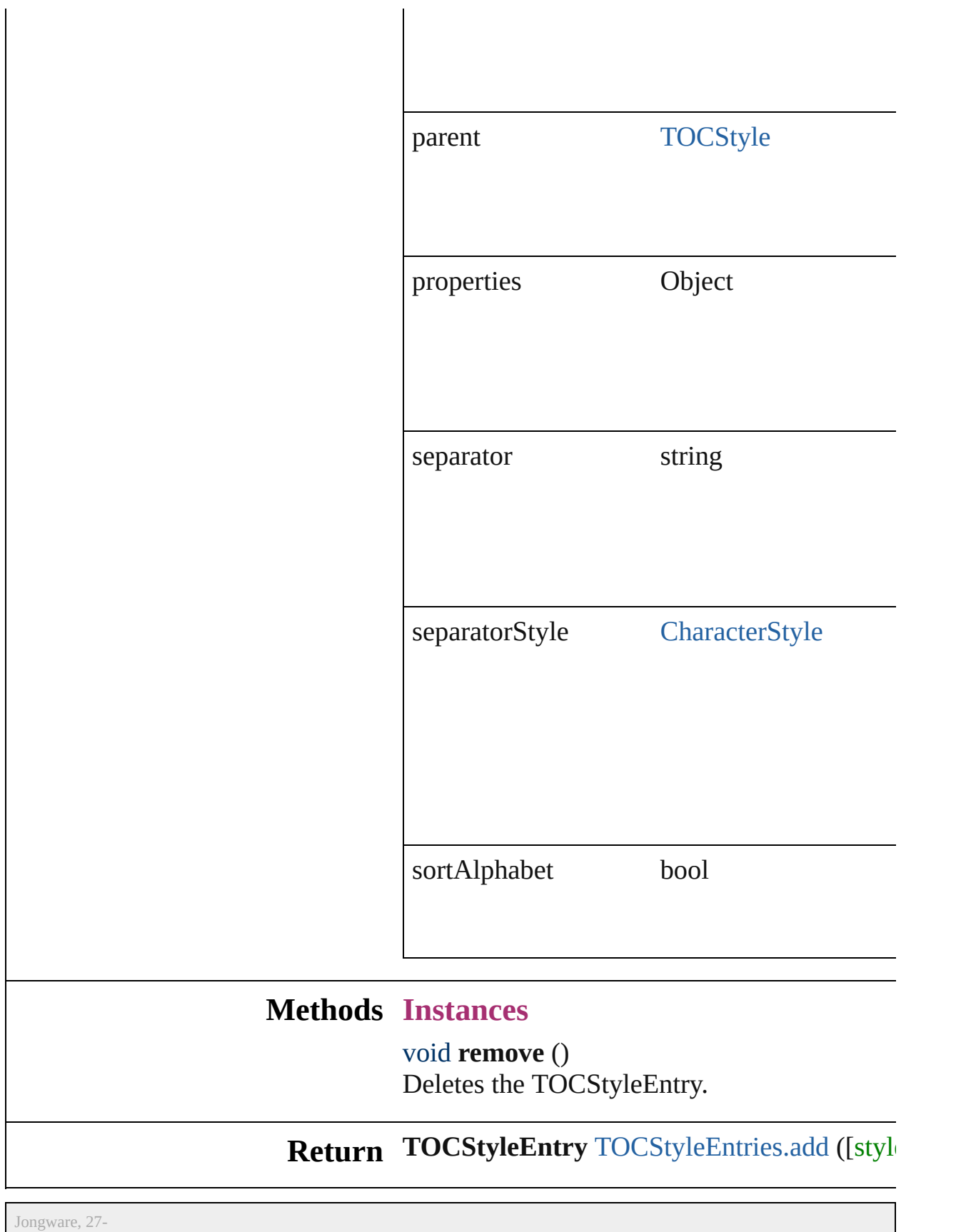

J u n - 2 0 1 0 v 3.0.3 d

[C](#page-0-0)o[n](#page-2398-0)tents :: Index

<span id="page-1644-1"></span><span id="page-1644-0"></span>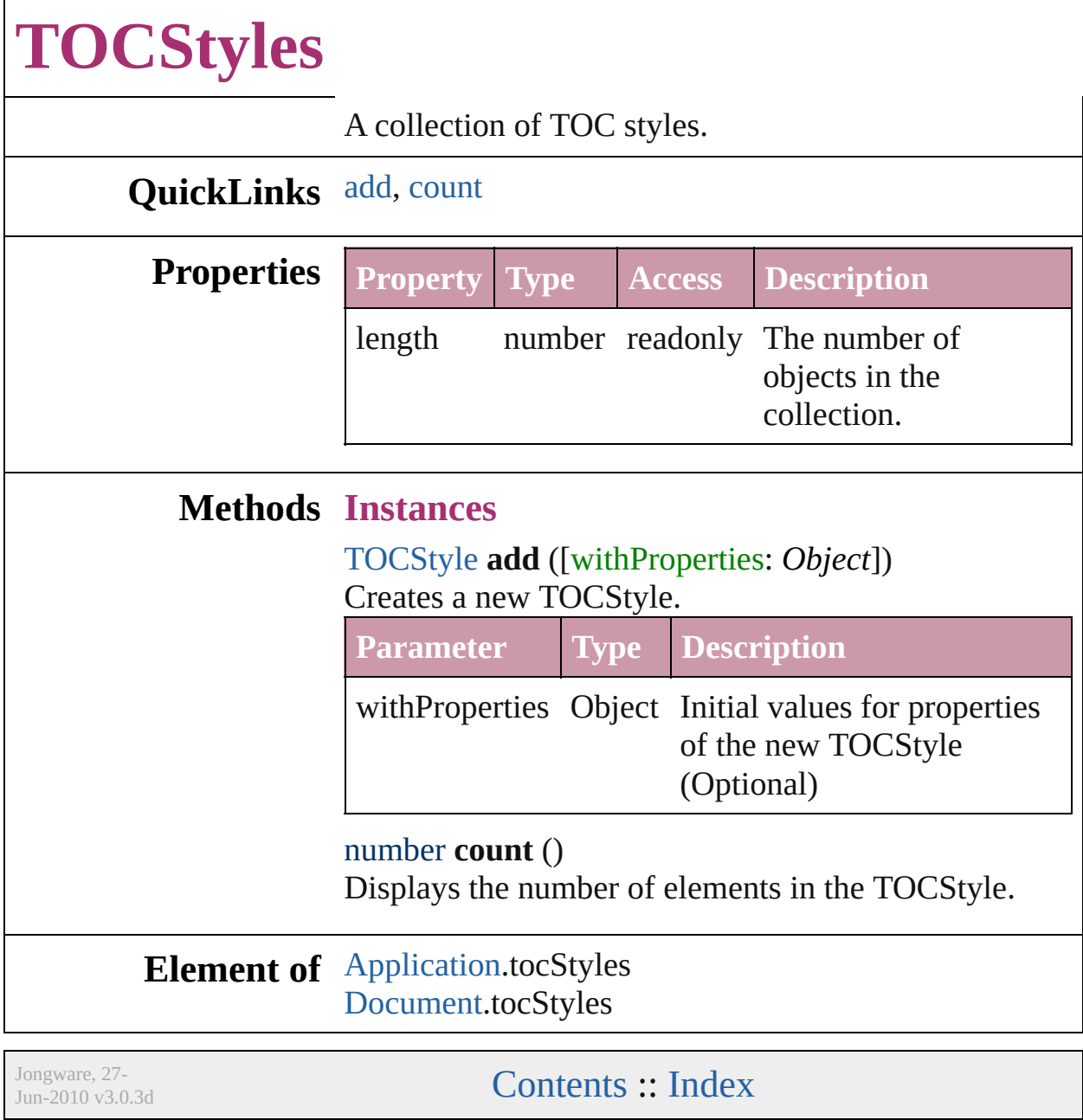

## <span id="page-1645-0"></span>**Adobe InDesign CS (3.0) Object Model**

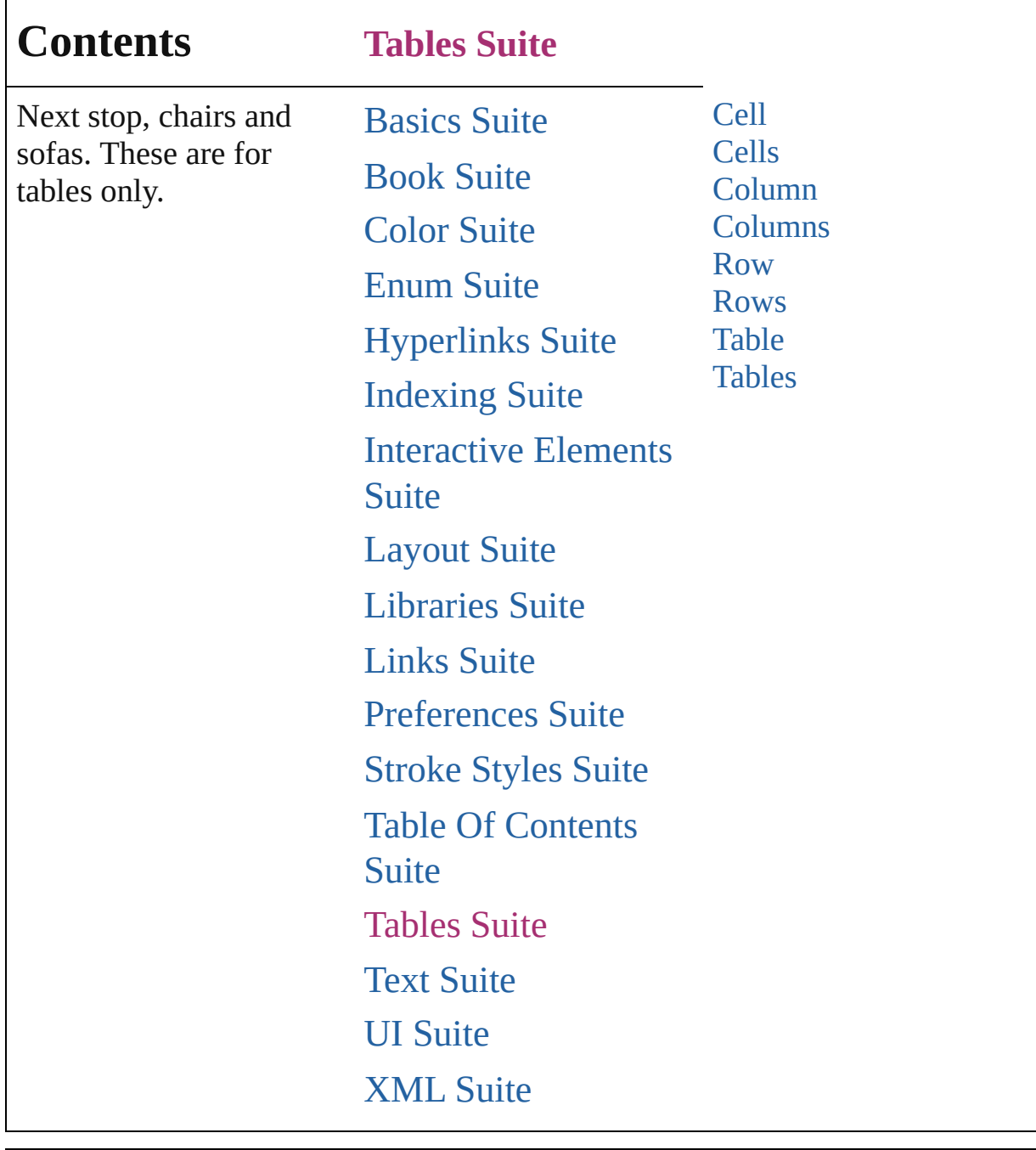

Jongware, 27-

Contents :: [Index](#page-2398-0)

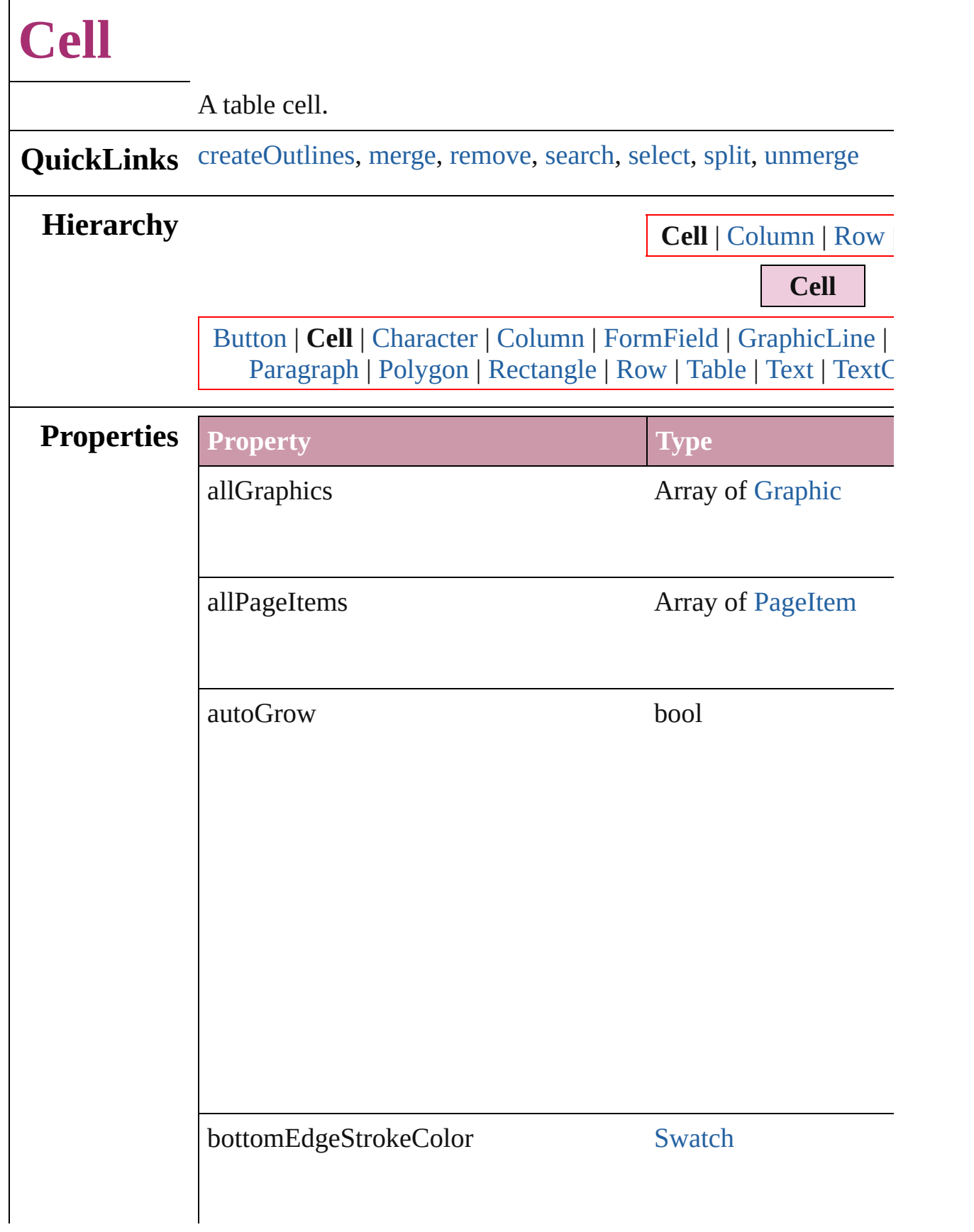

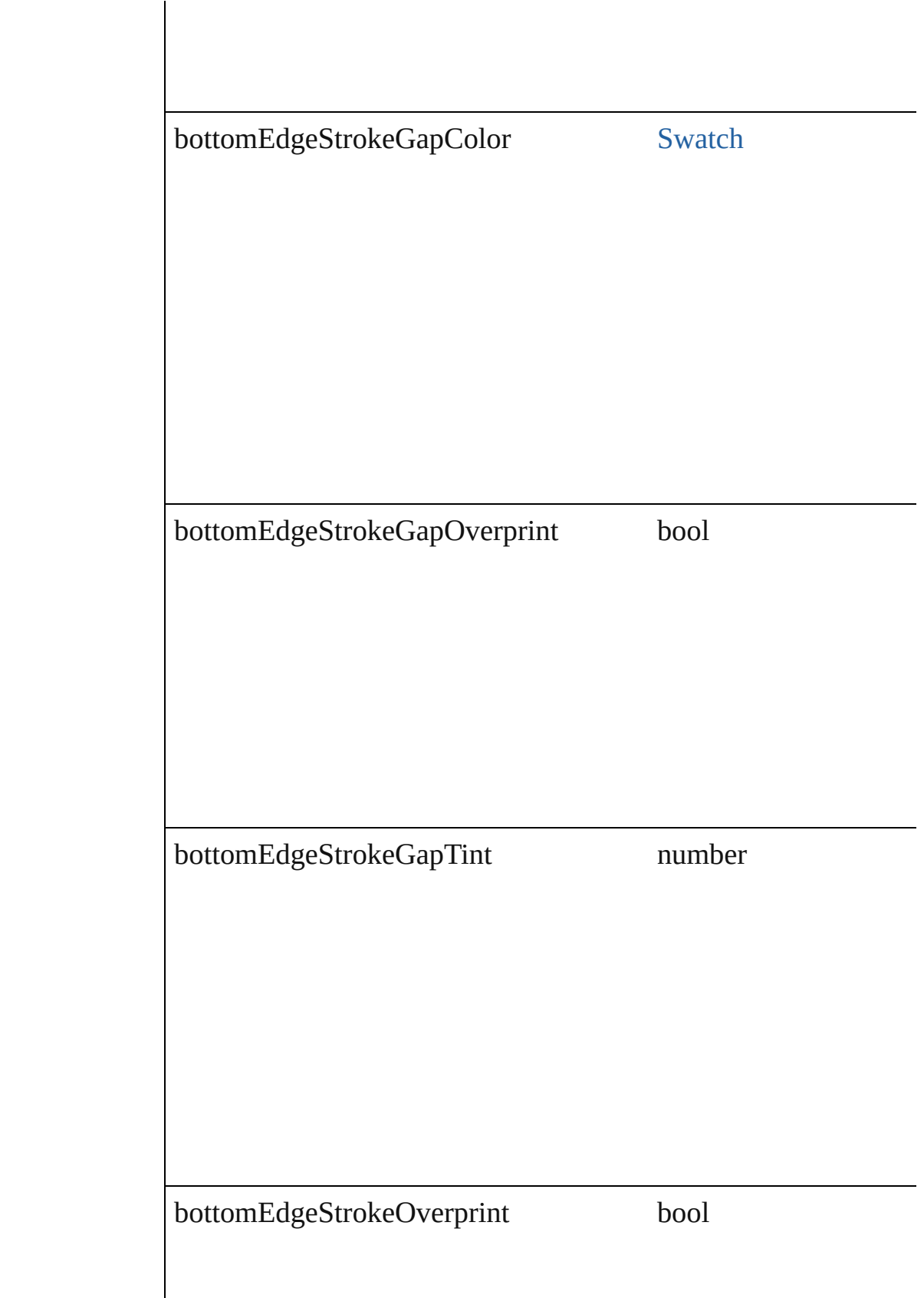

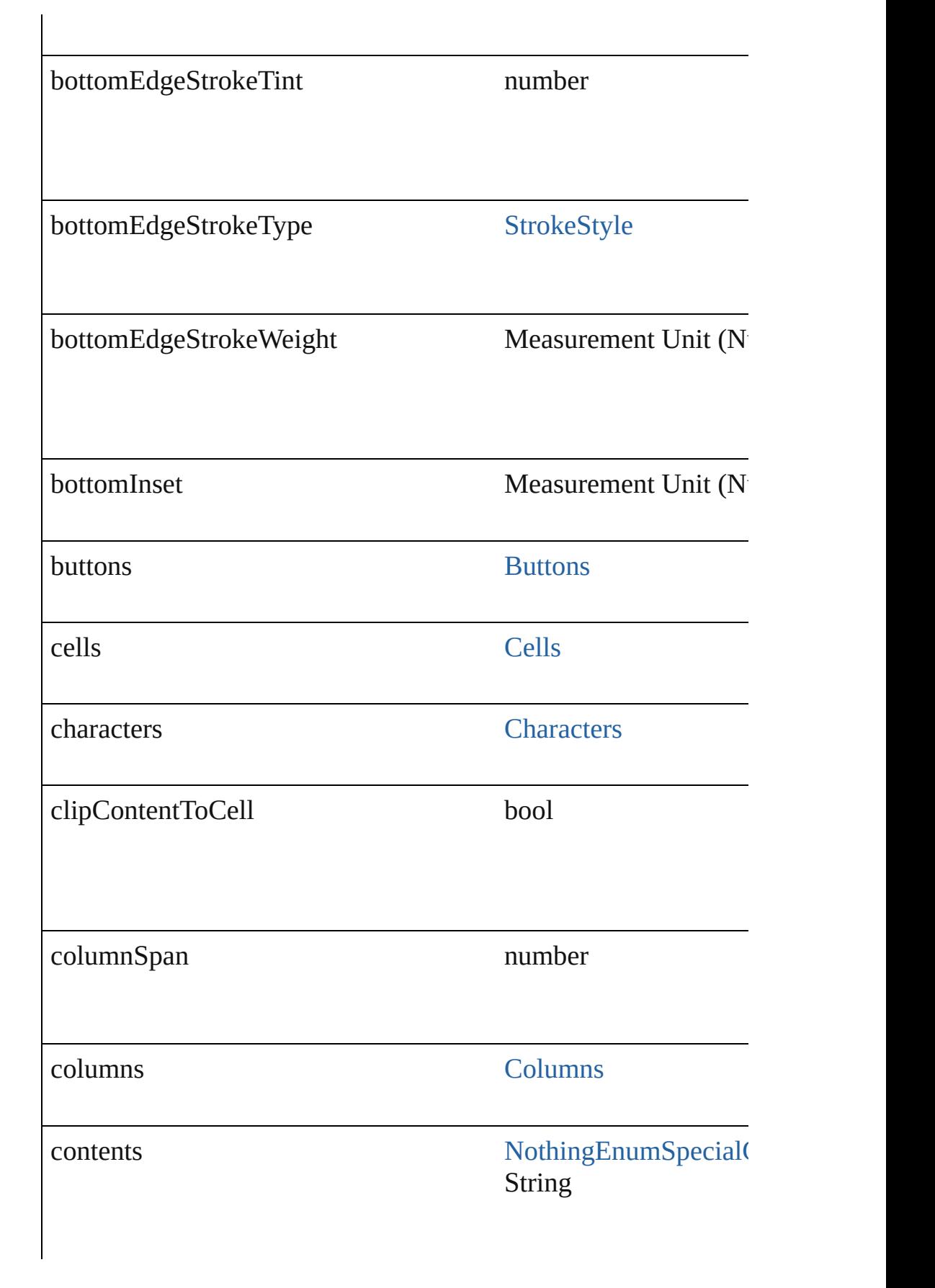

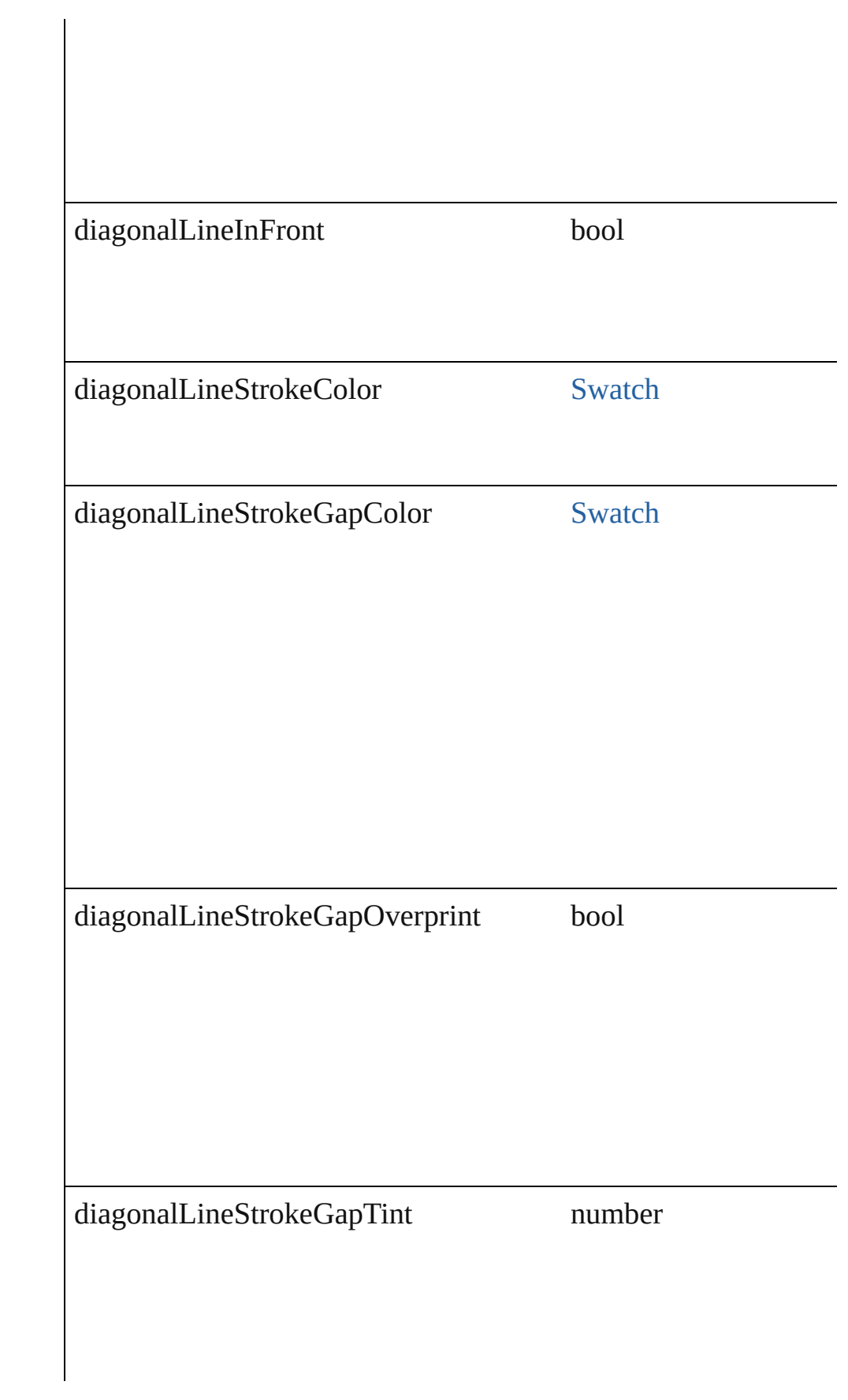

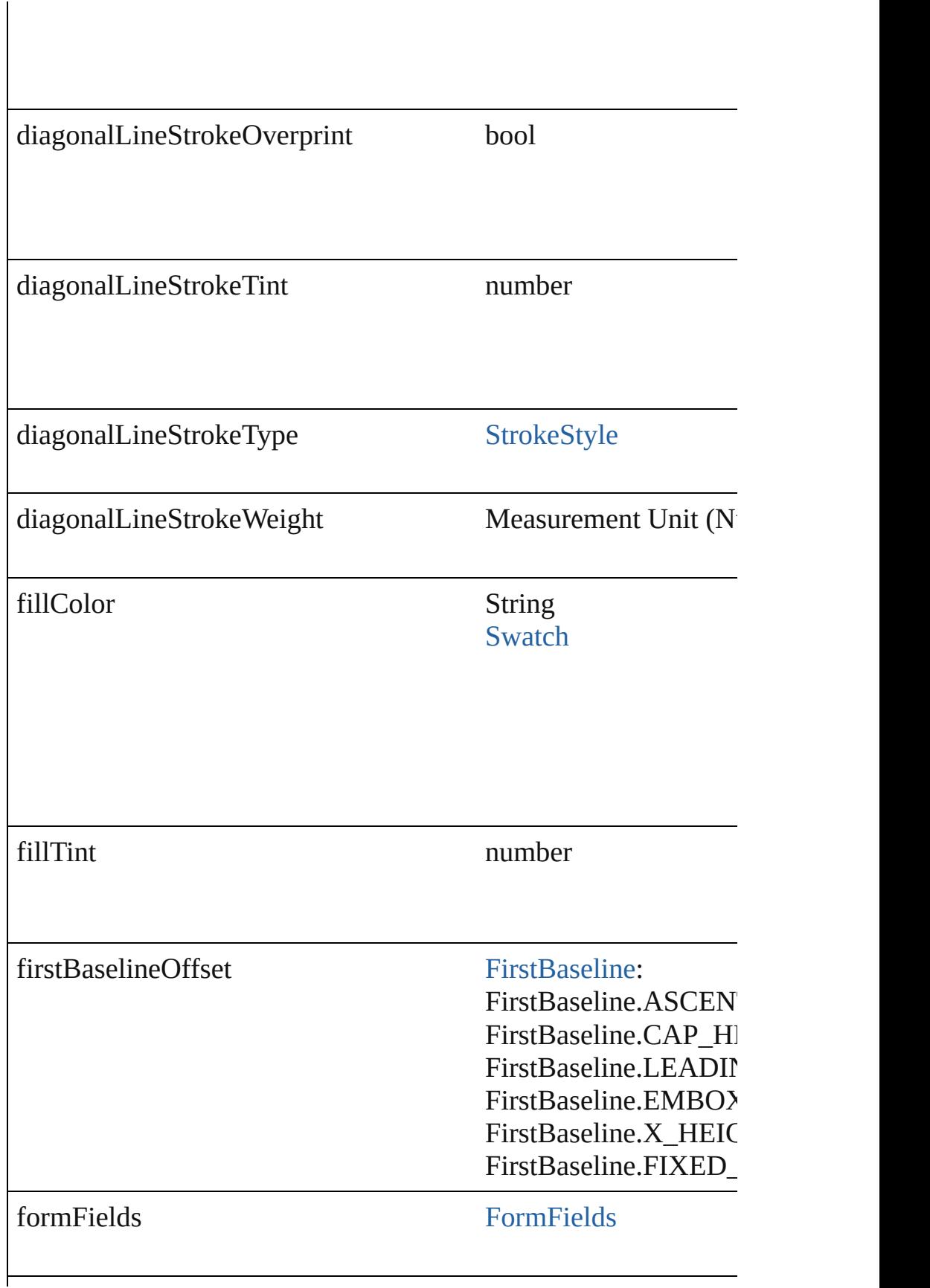

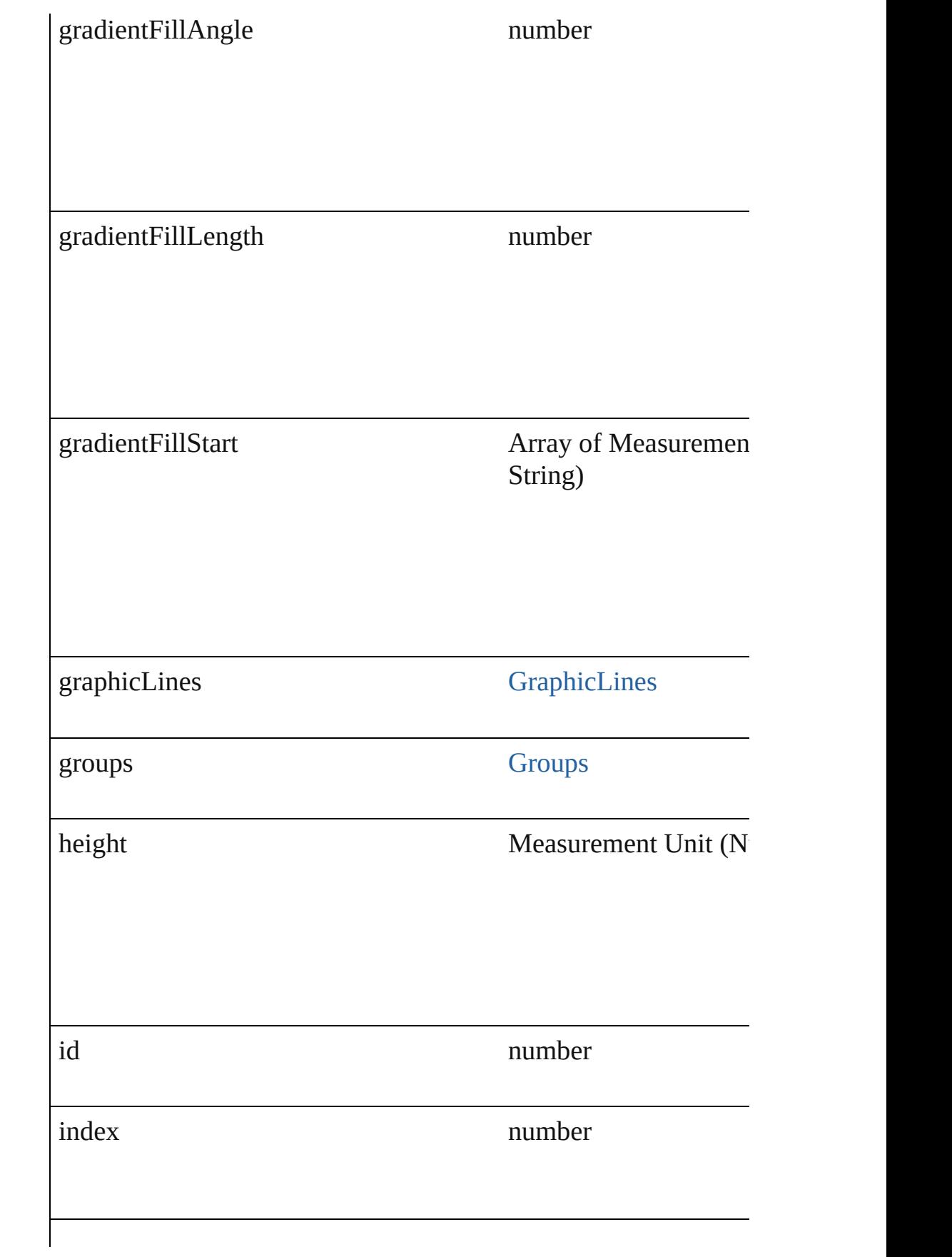

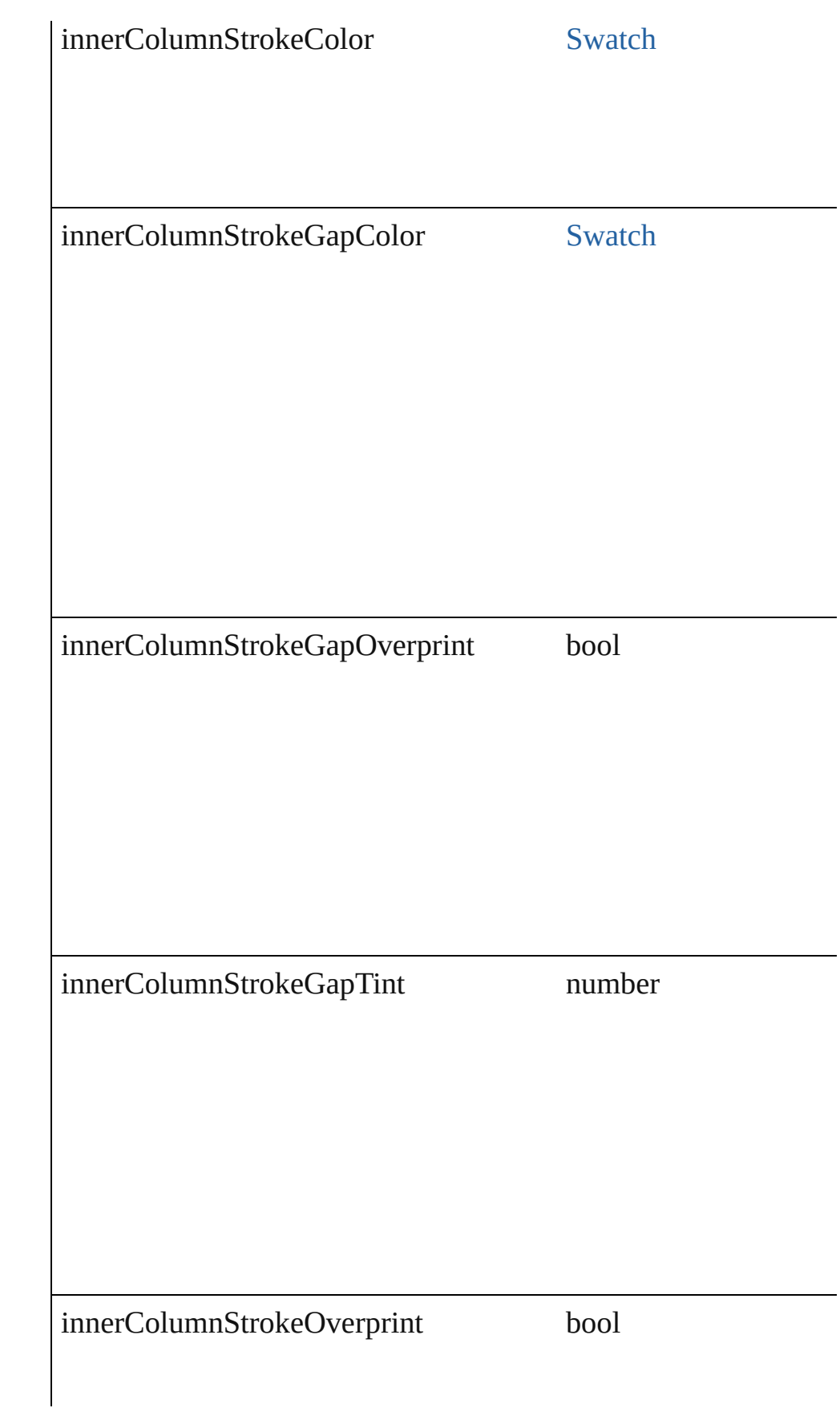

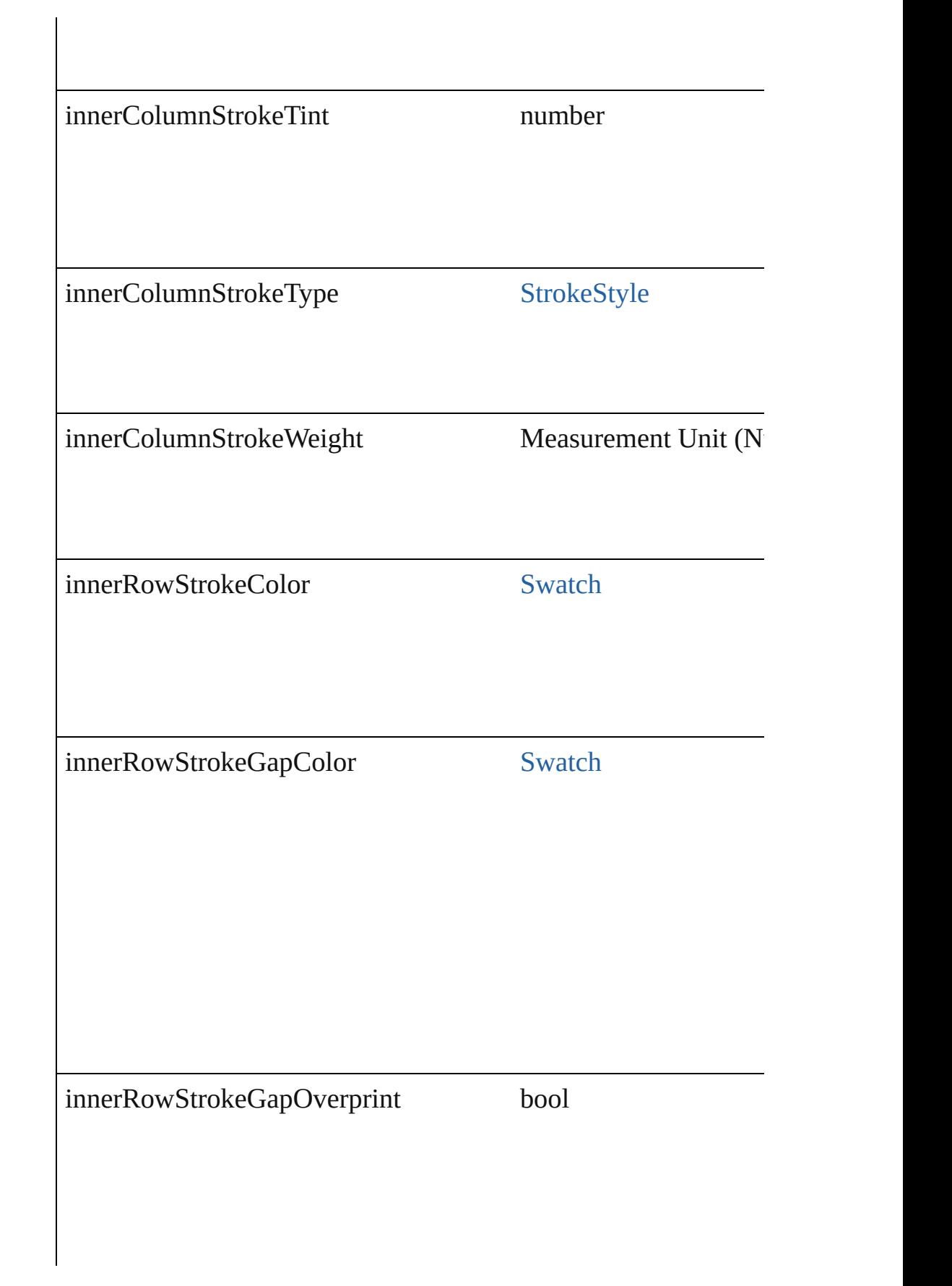
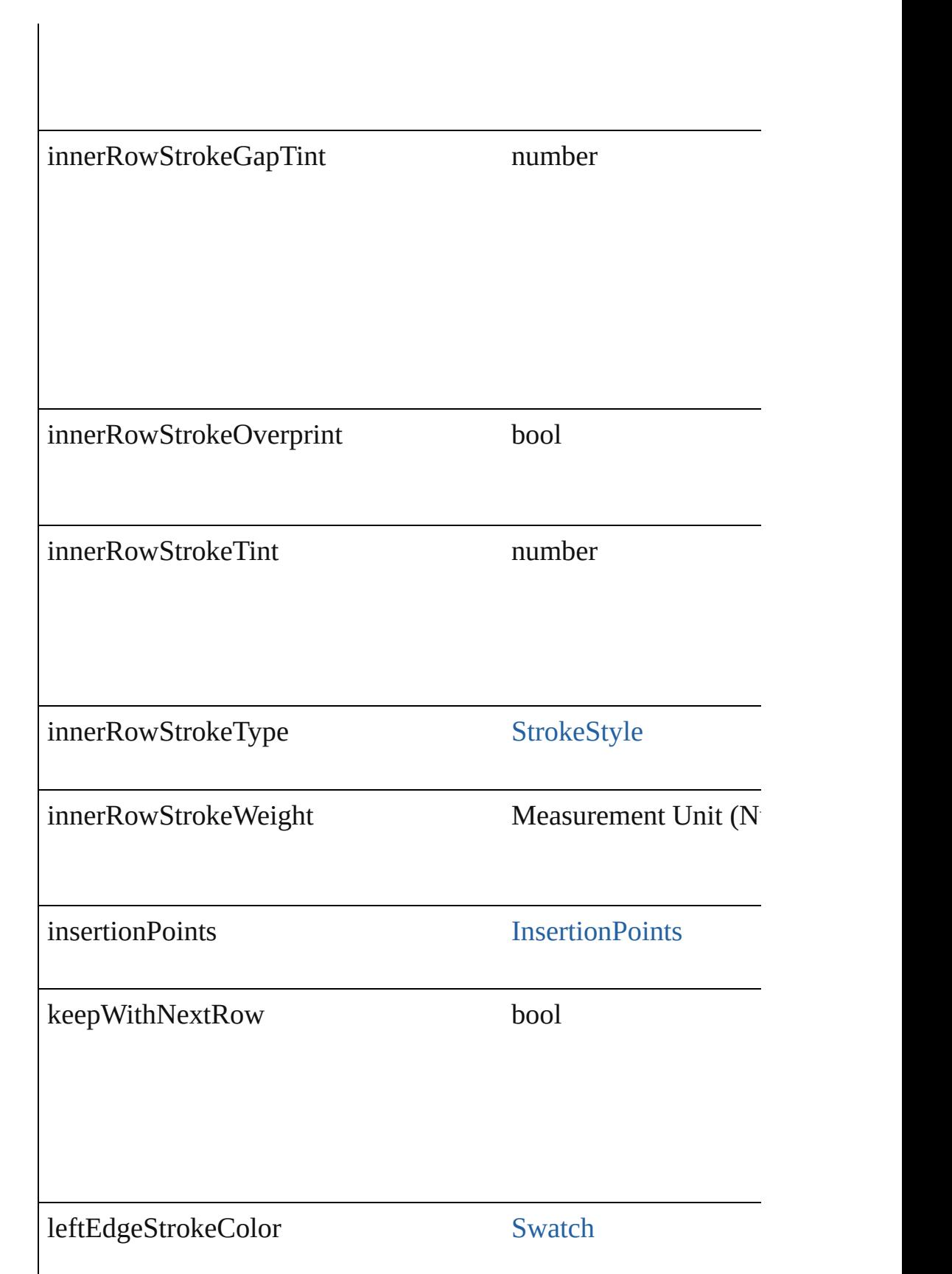

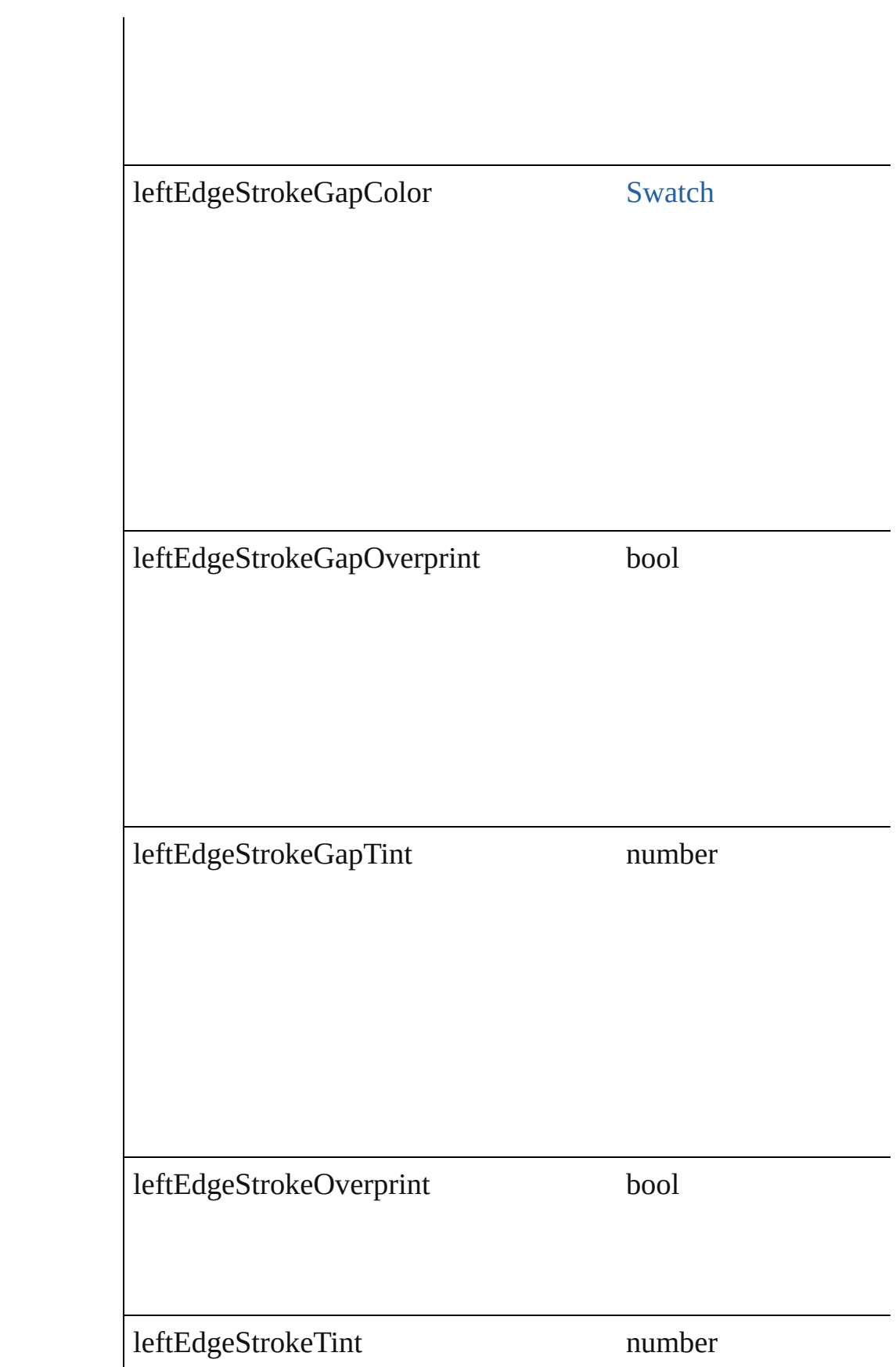

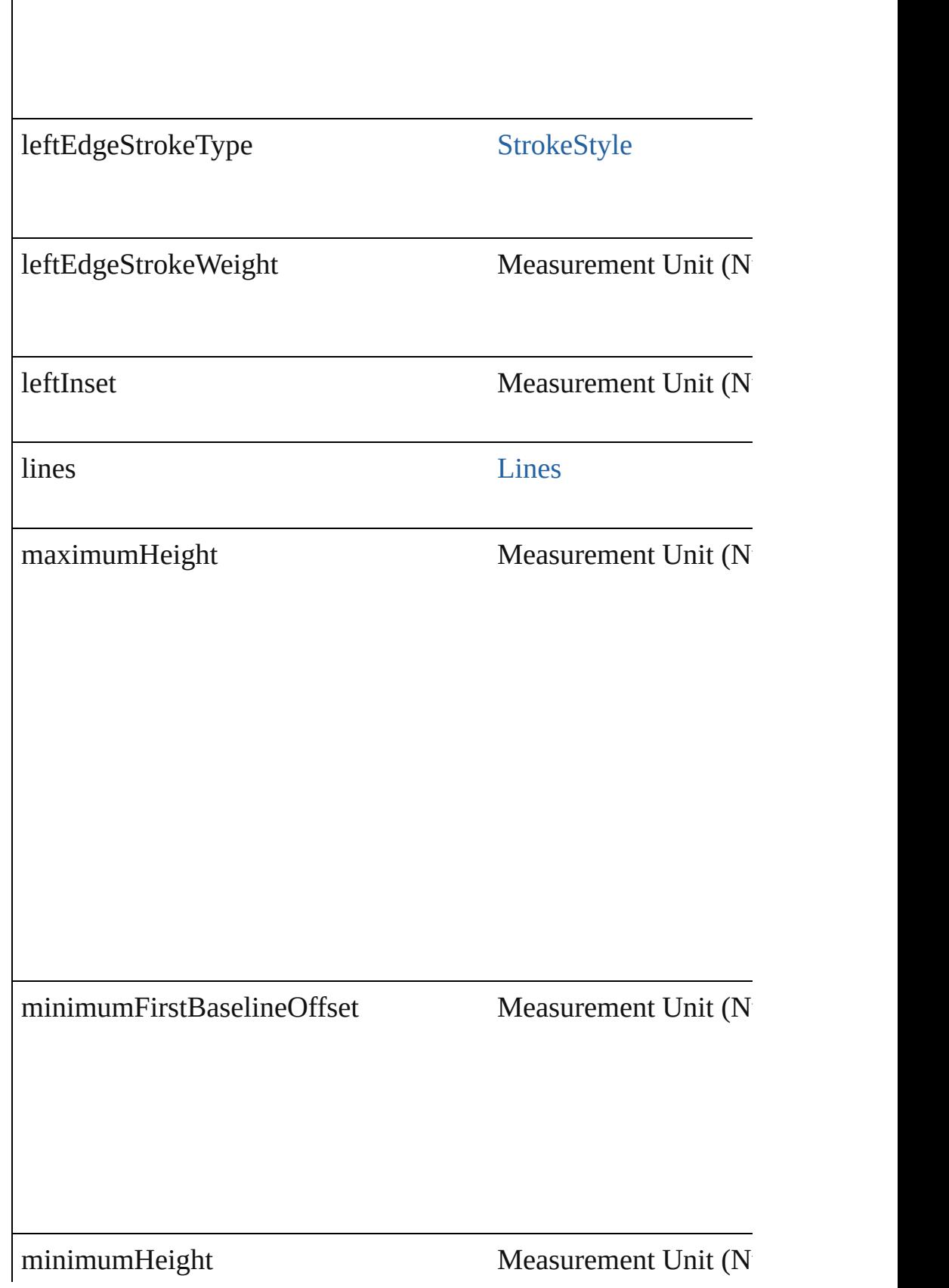

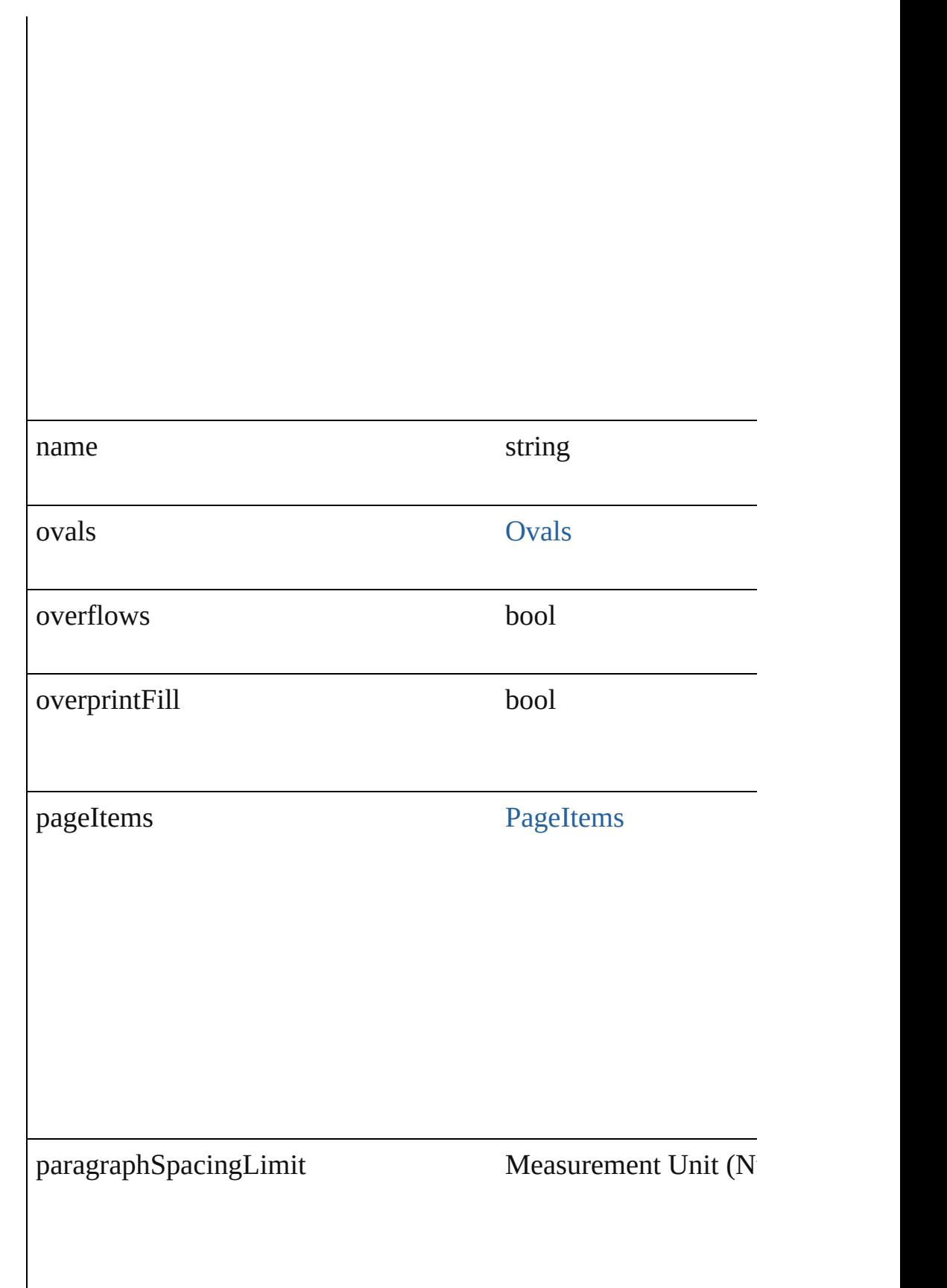

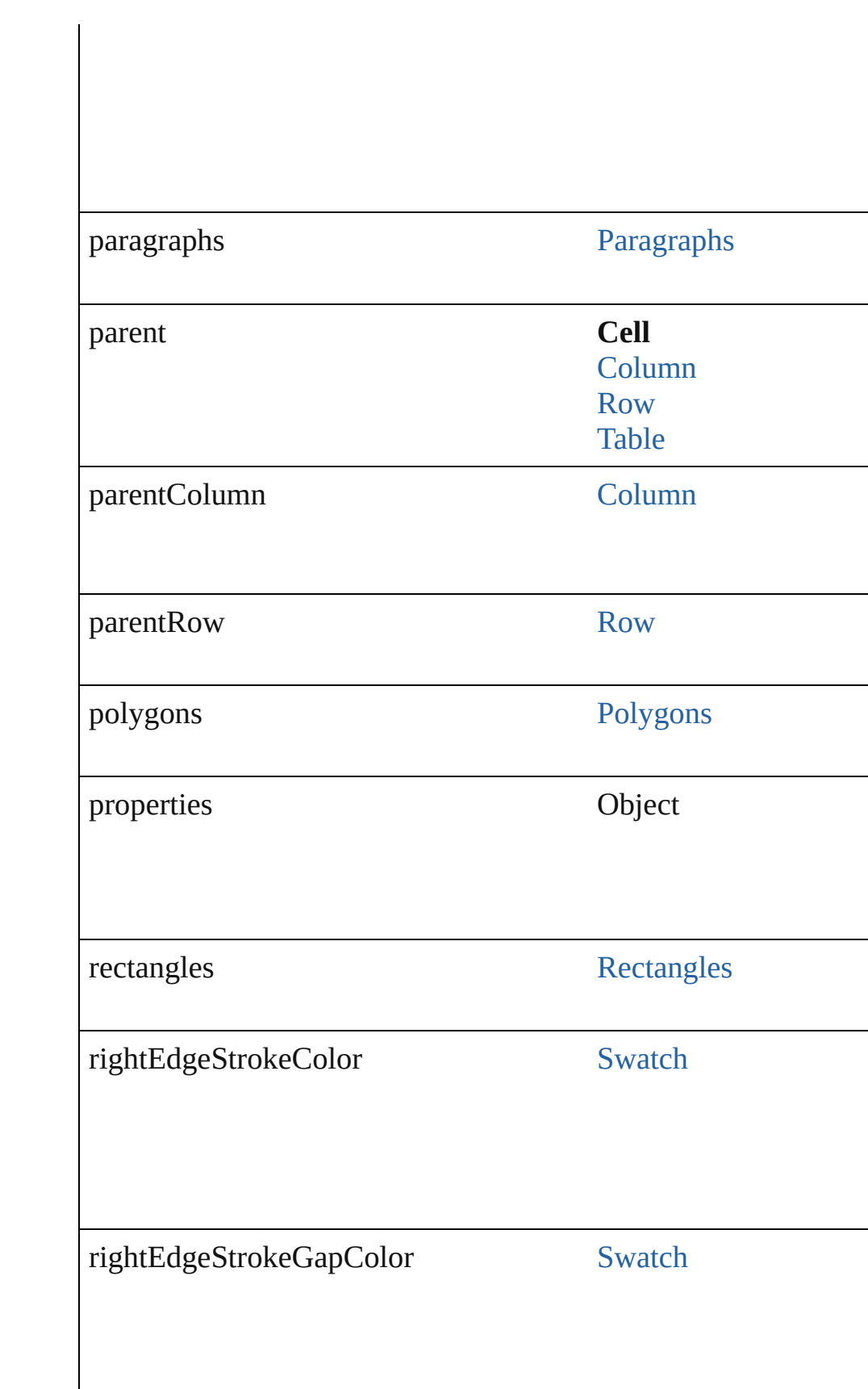

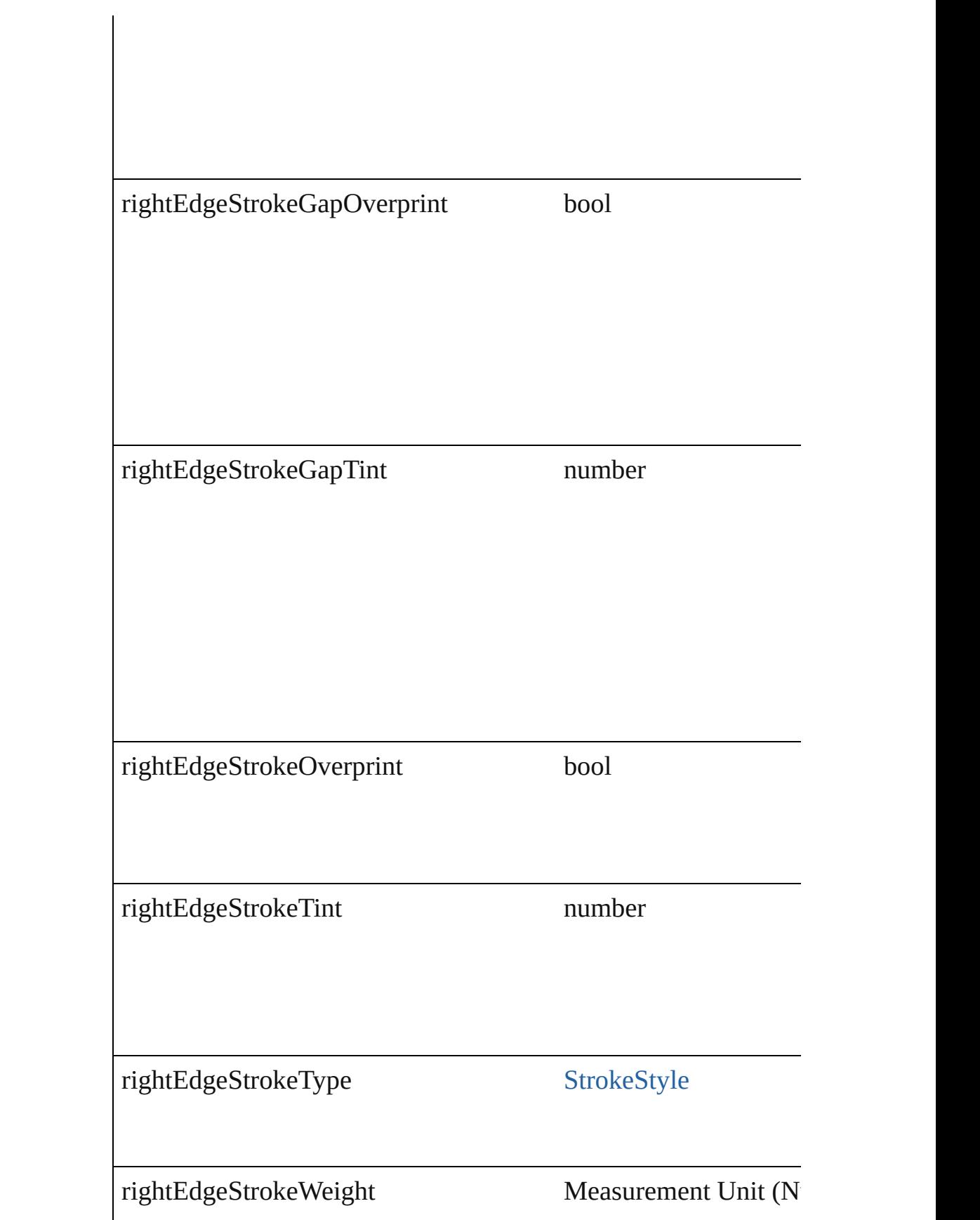

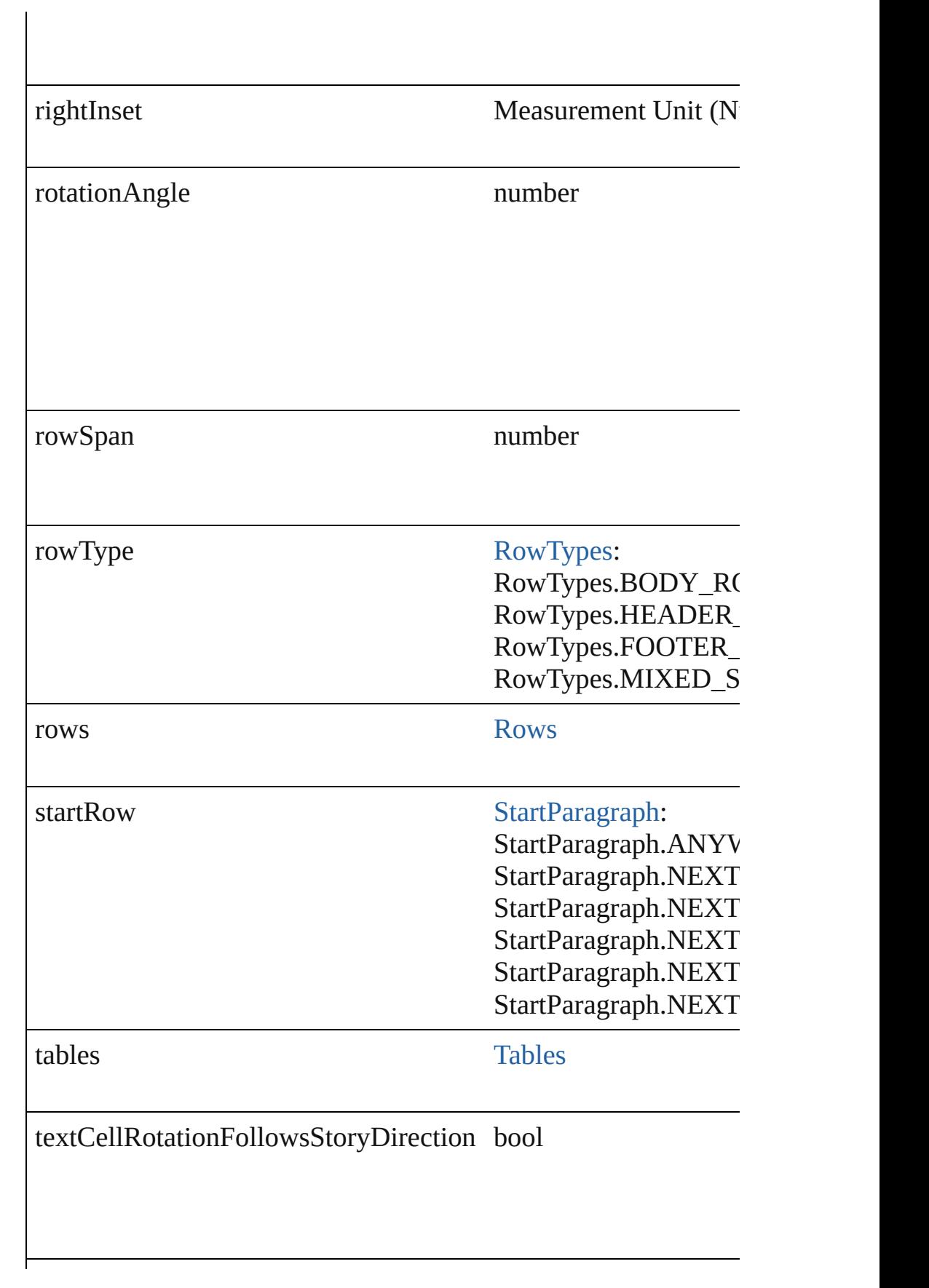

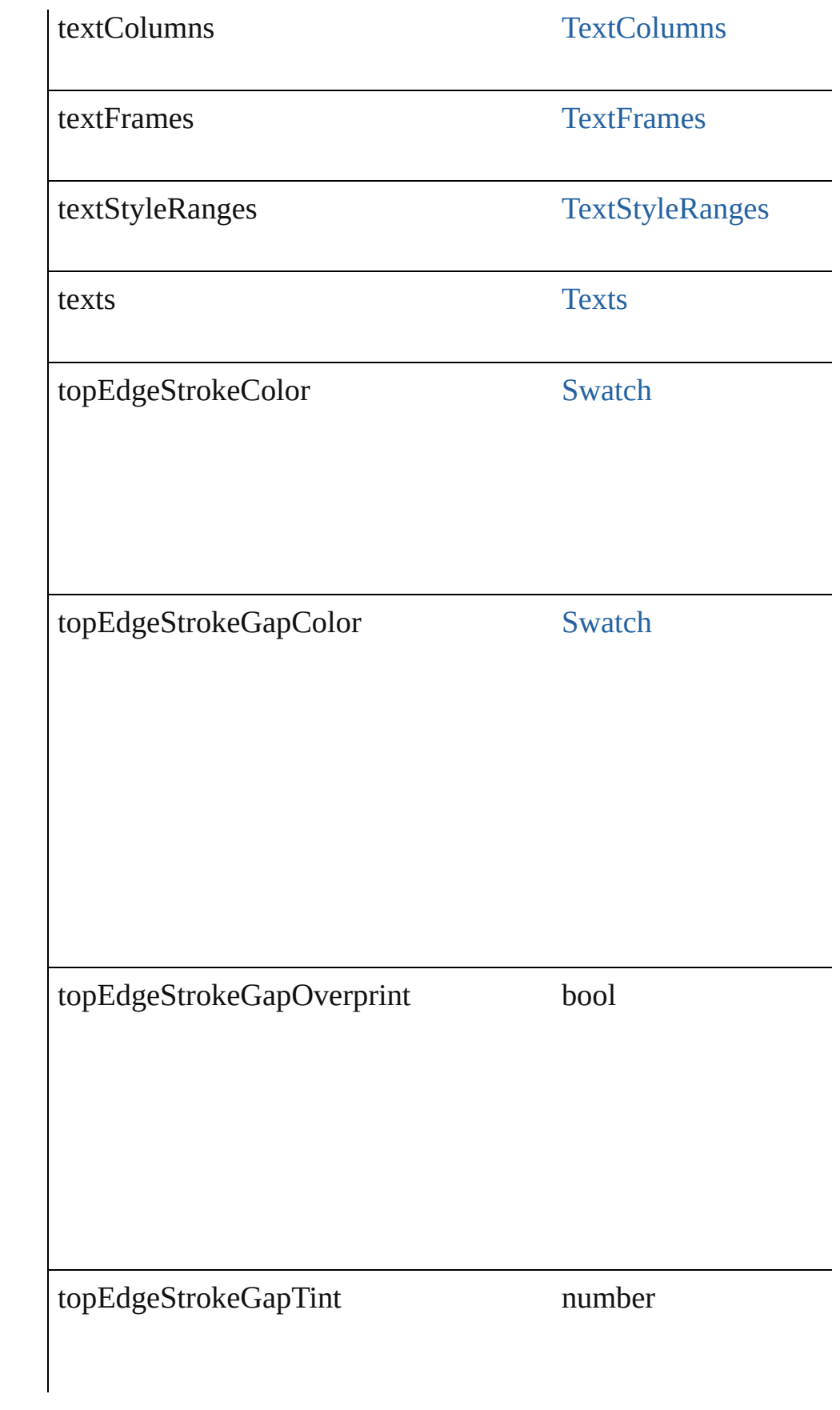

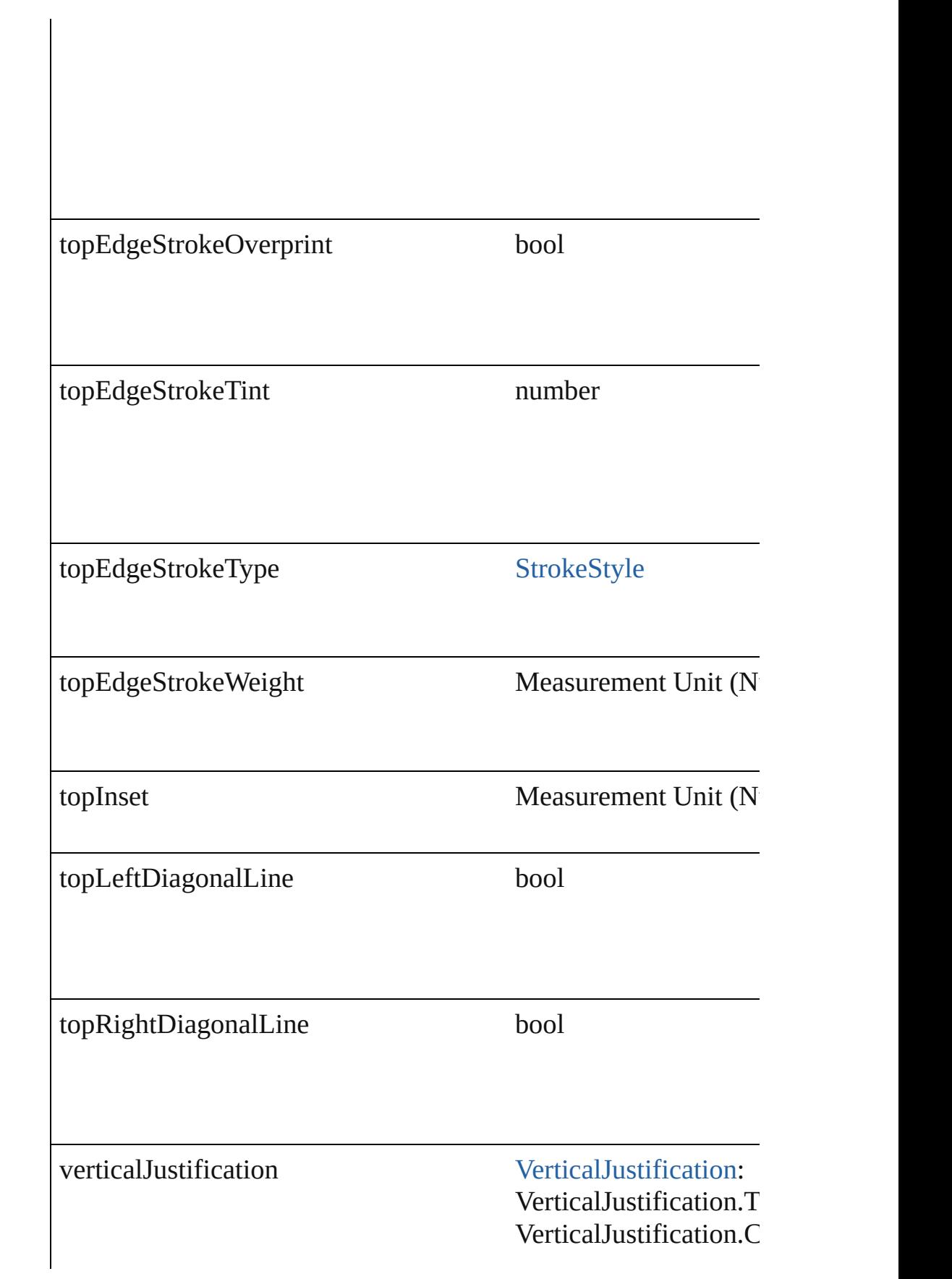

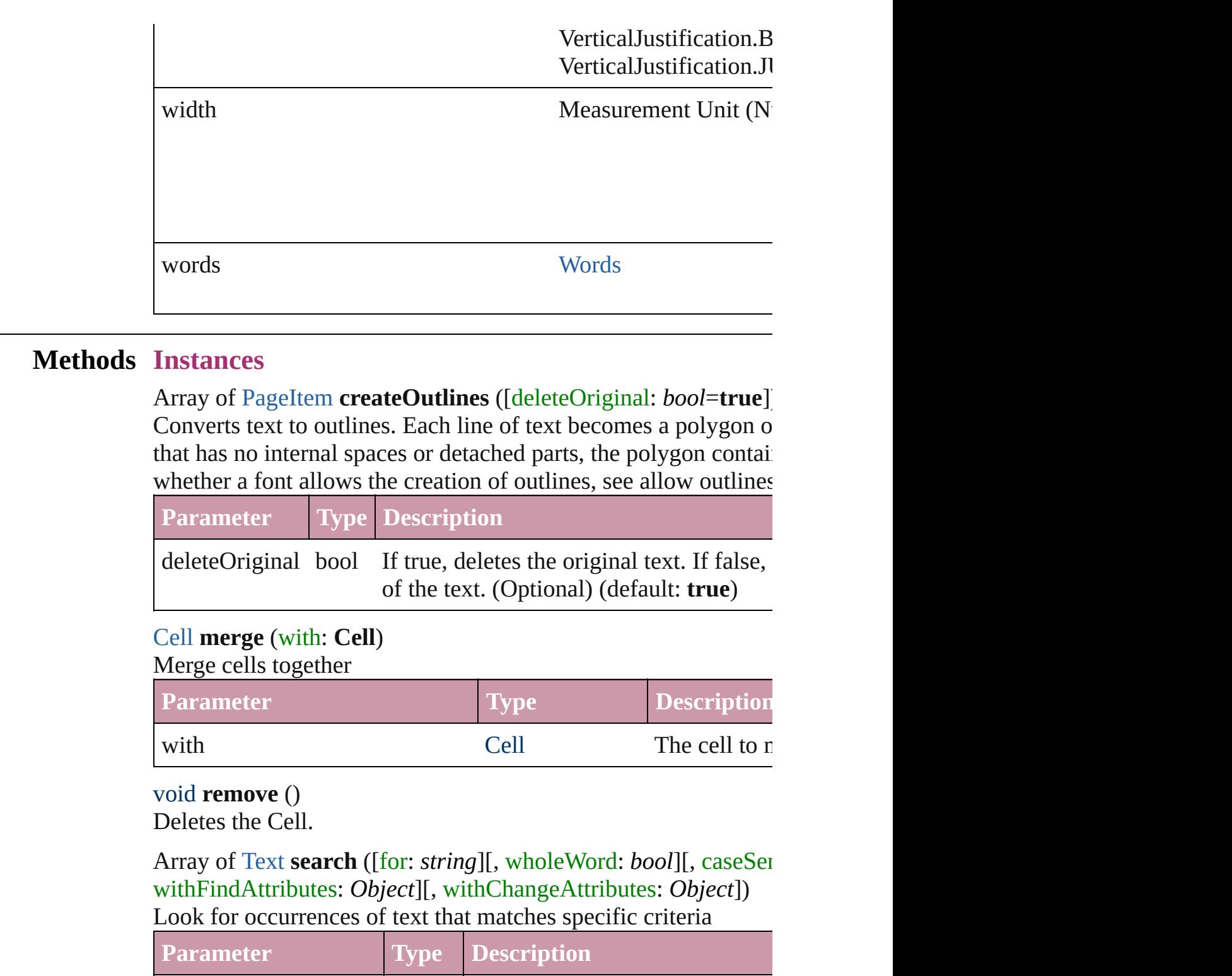

<span id="page-1665-0"></span>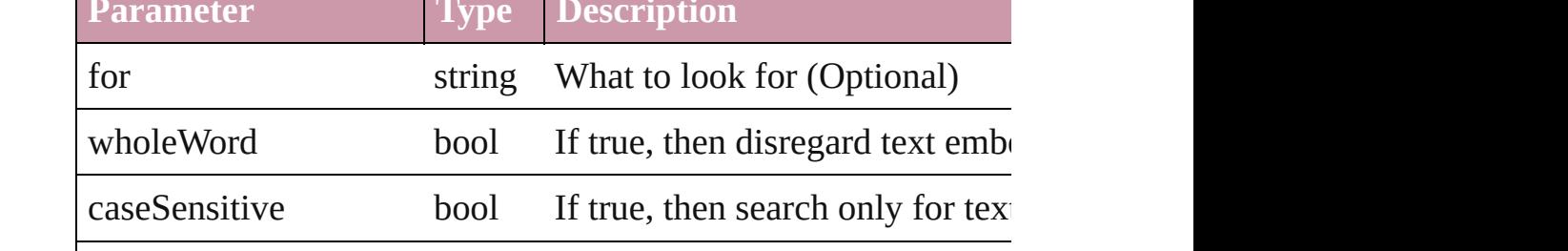

<span id="page-1666-0"></span>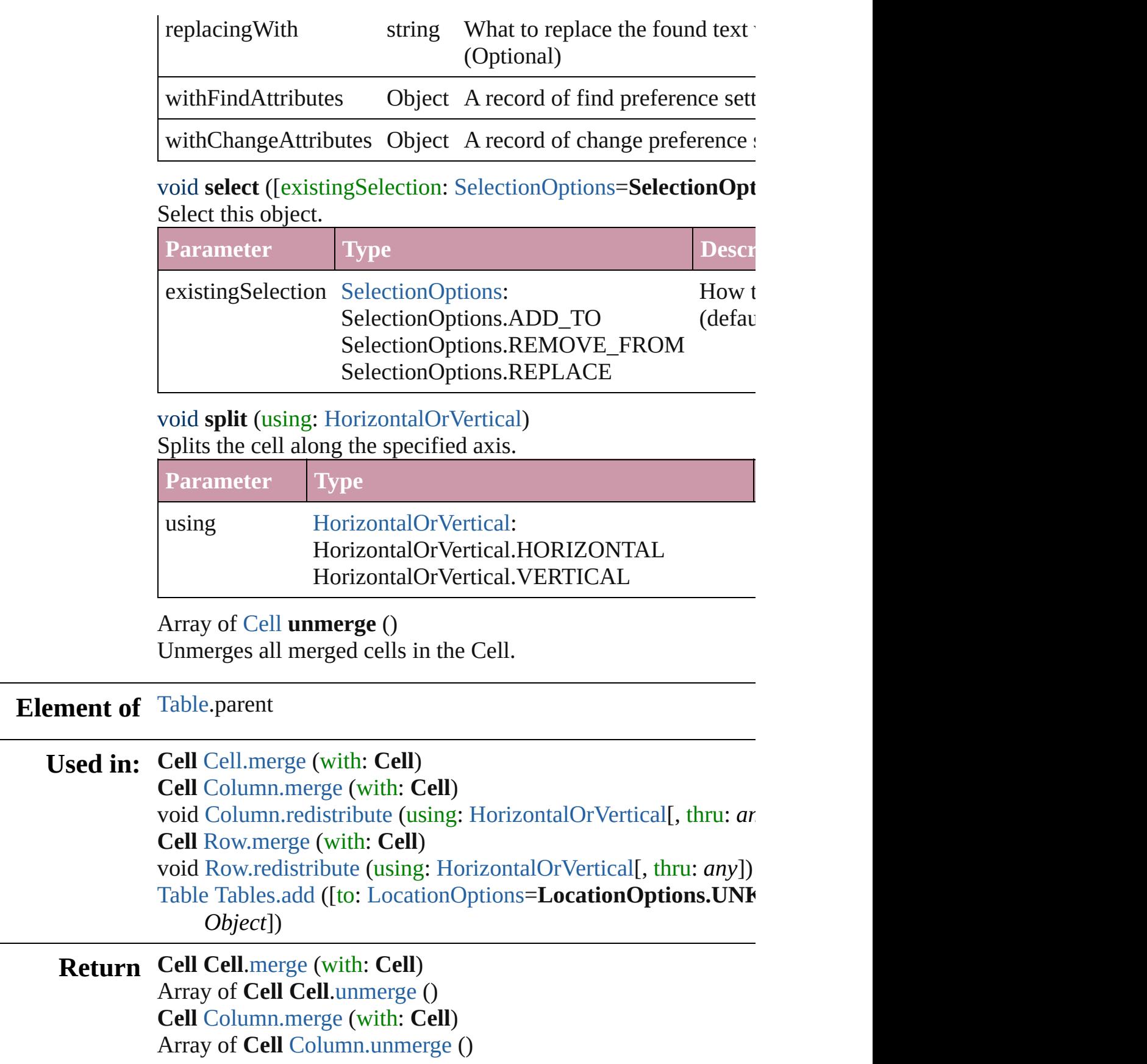

### **Cell** [Row.merge](#page-1708-0) (with: **Cell**) Array of **Cell** [Row.unmerge](#page-1710-0) () Array of **Cell** [Table.unmerge](#page-1742-0) ()

Jongware, 27-

[Contents](#page-0-0) :: [Index](#page-2398-0)

# <span id="page-1668-0"></span>**Class**

<span id="page-1669-0"></span>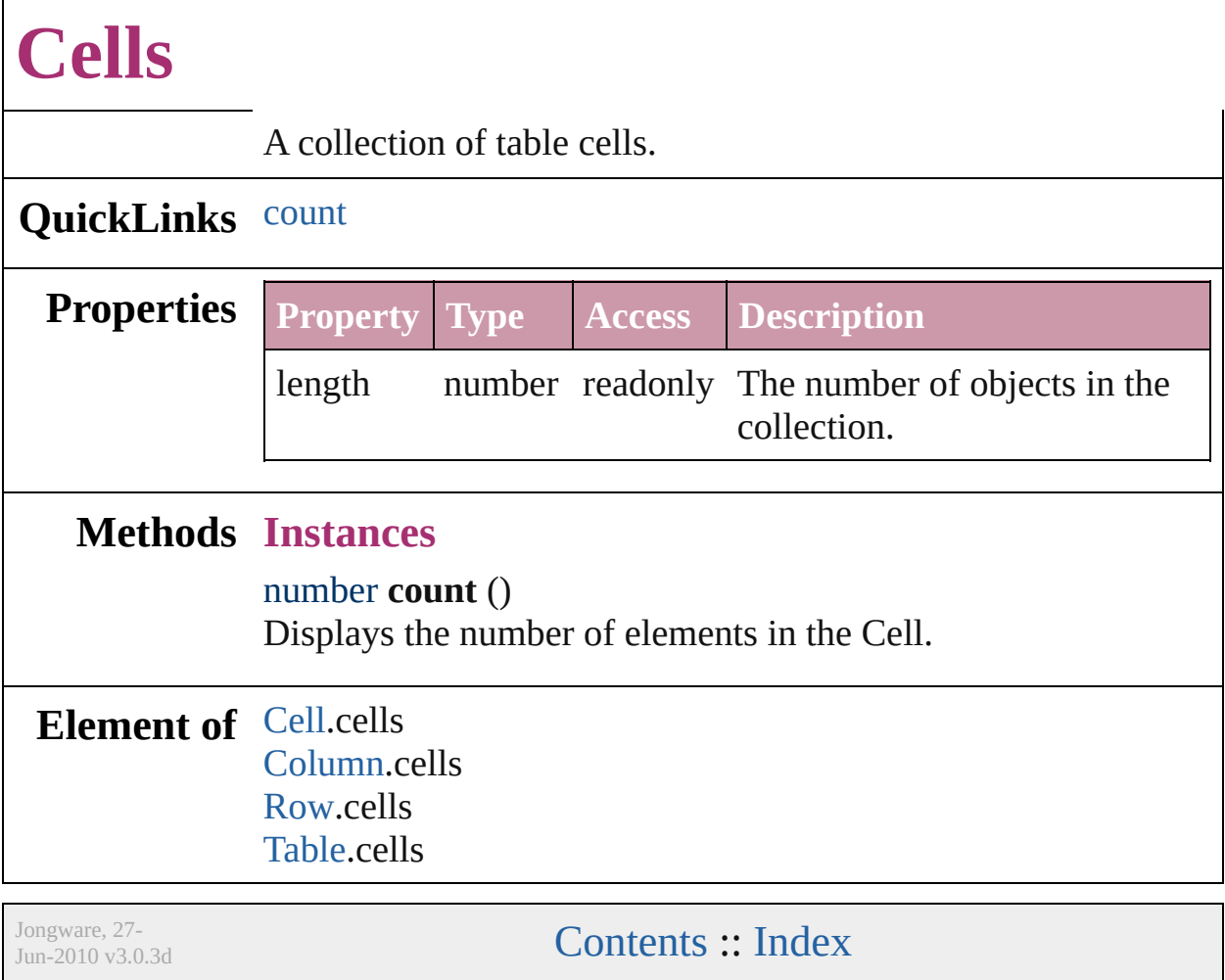

# <span id="page-1670-0"></span>**Class**

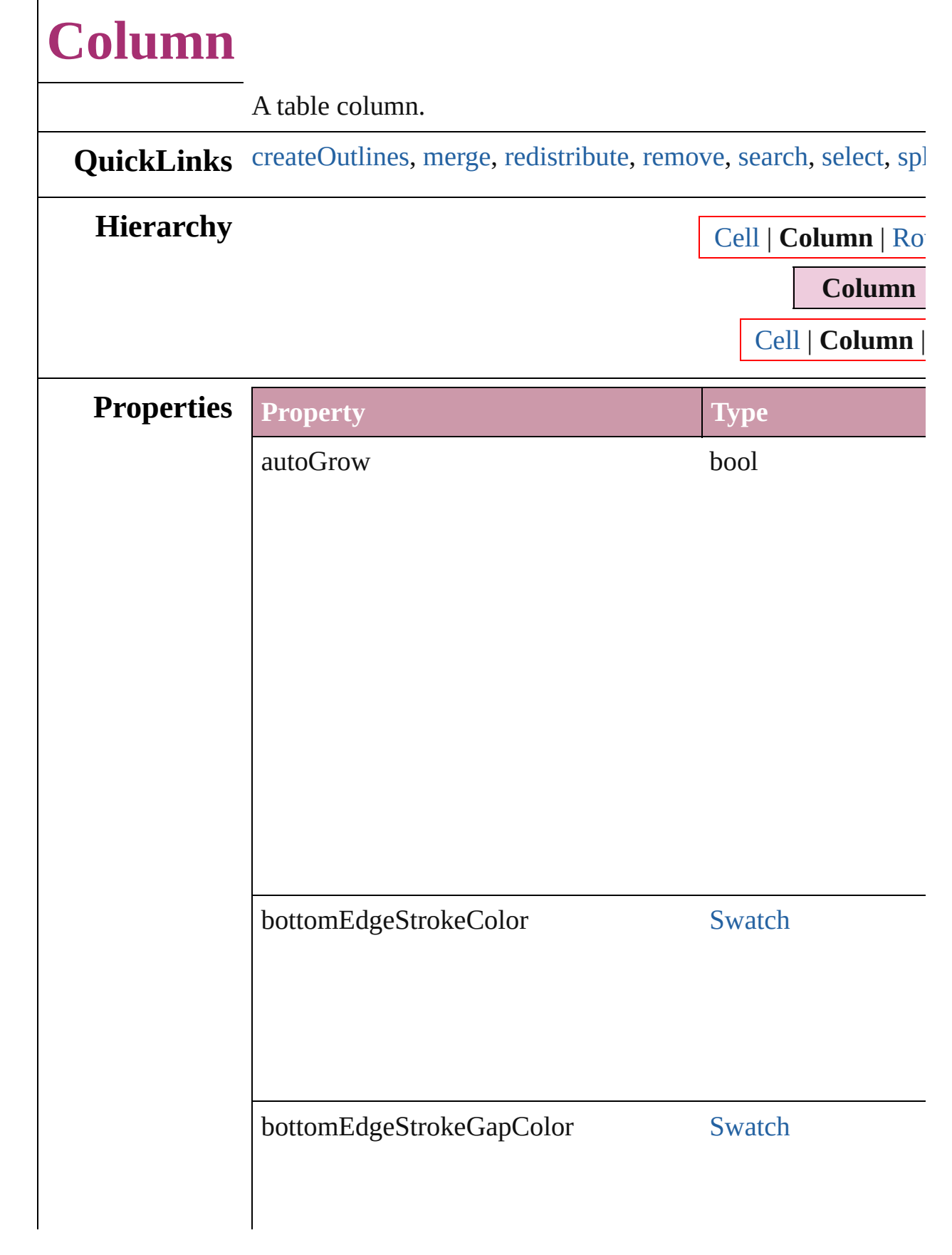

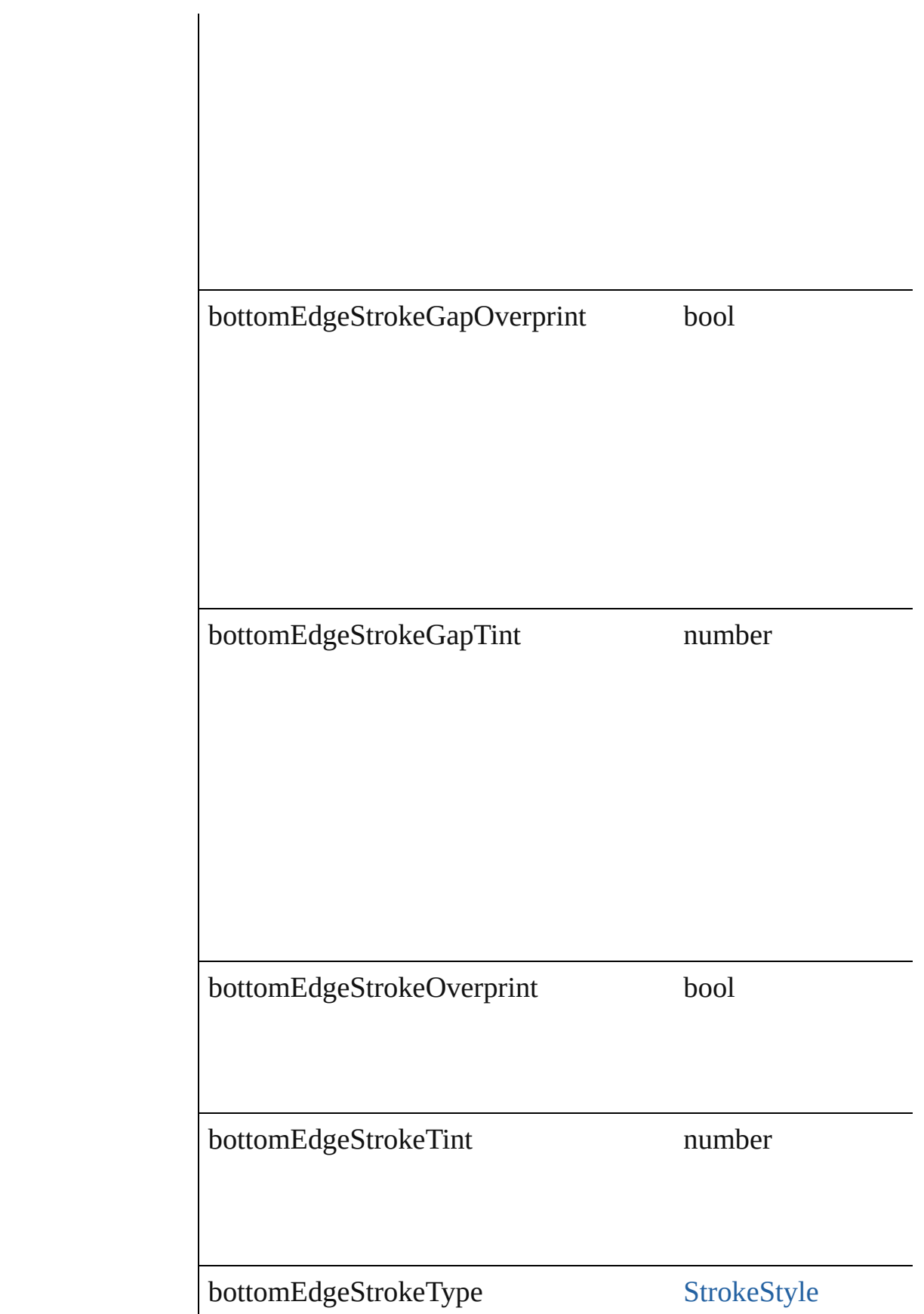

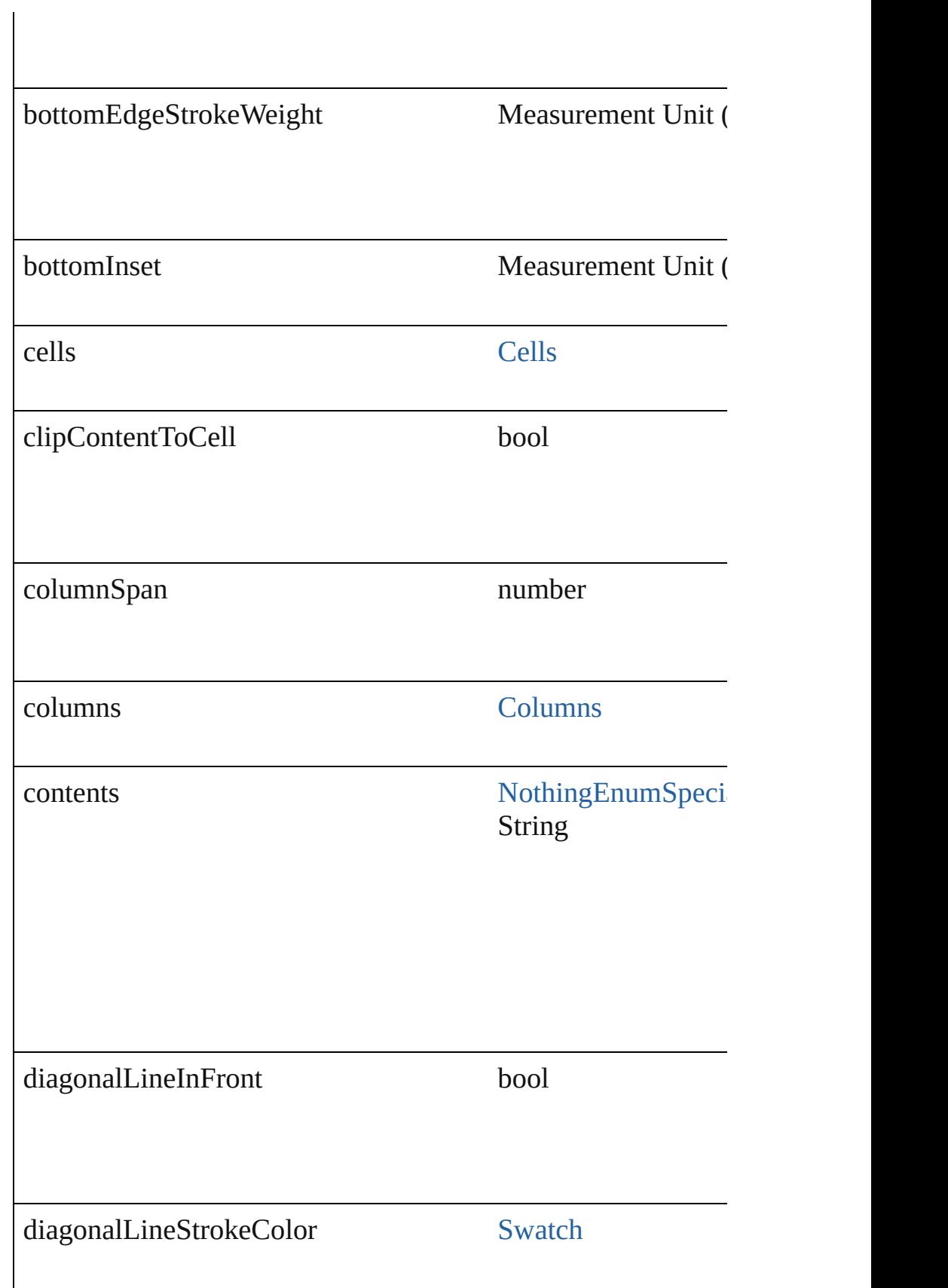

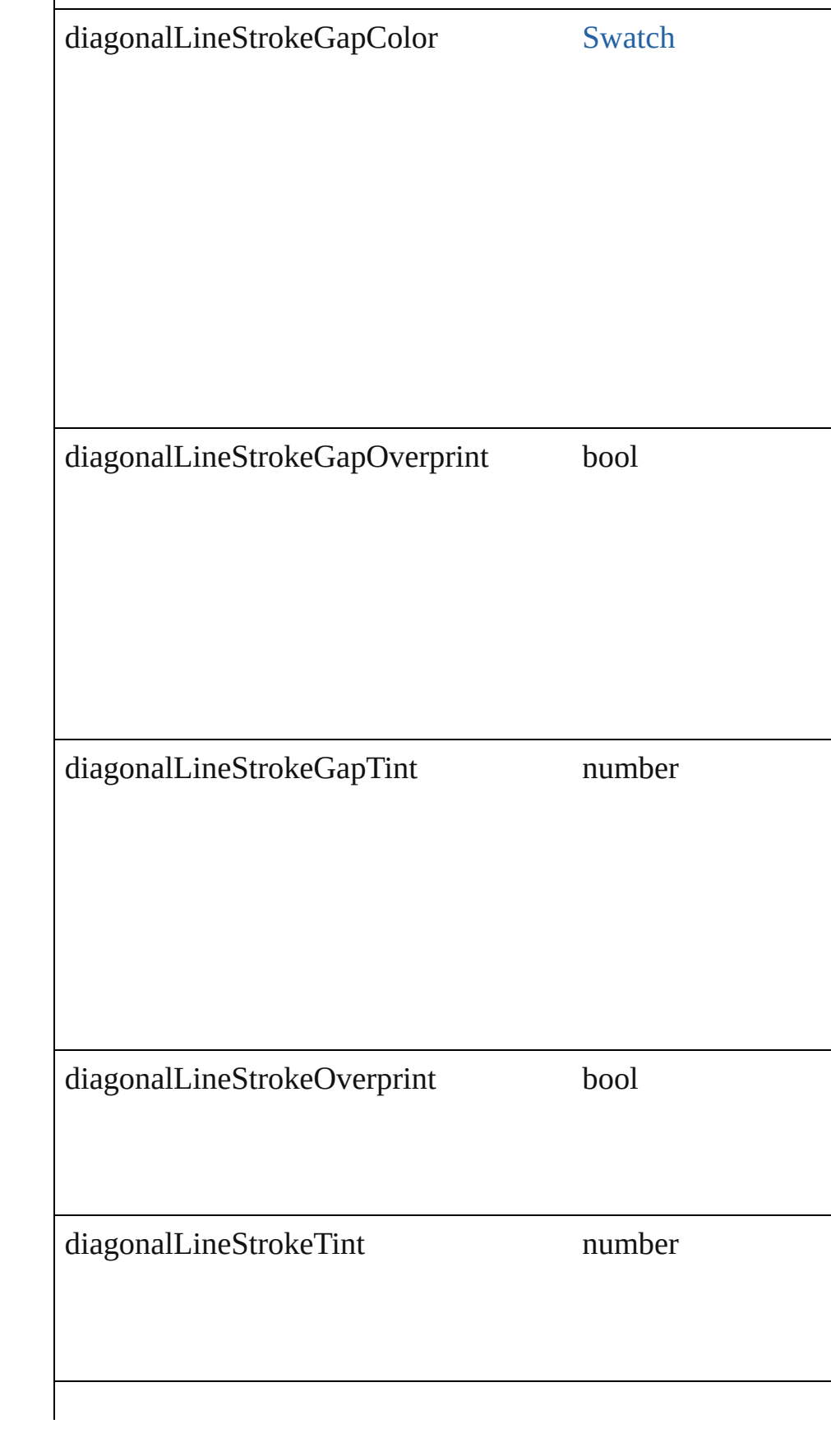

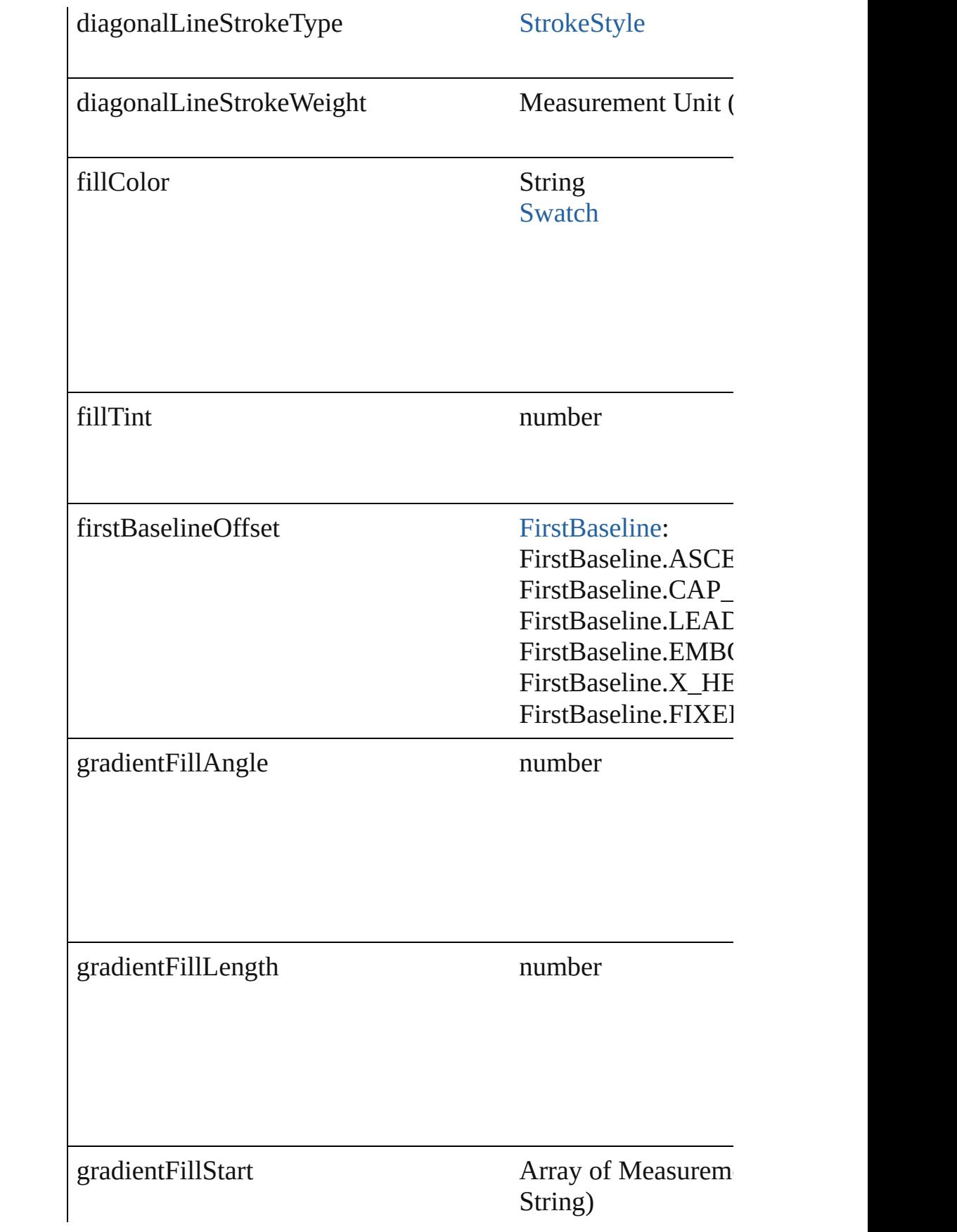

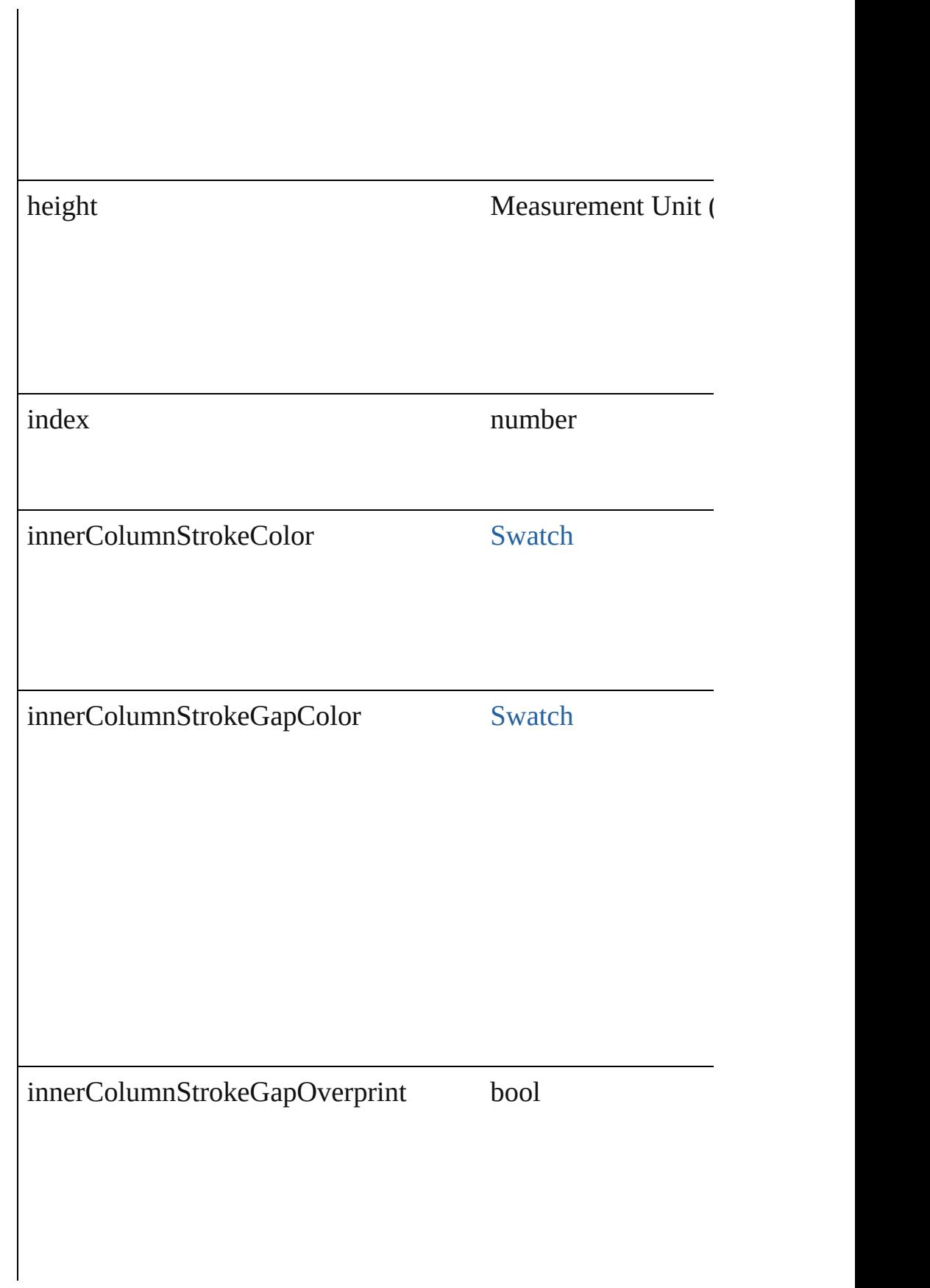

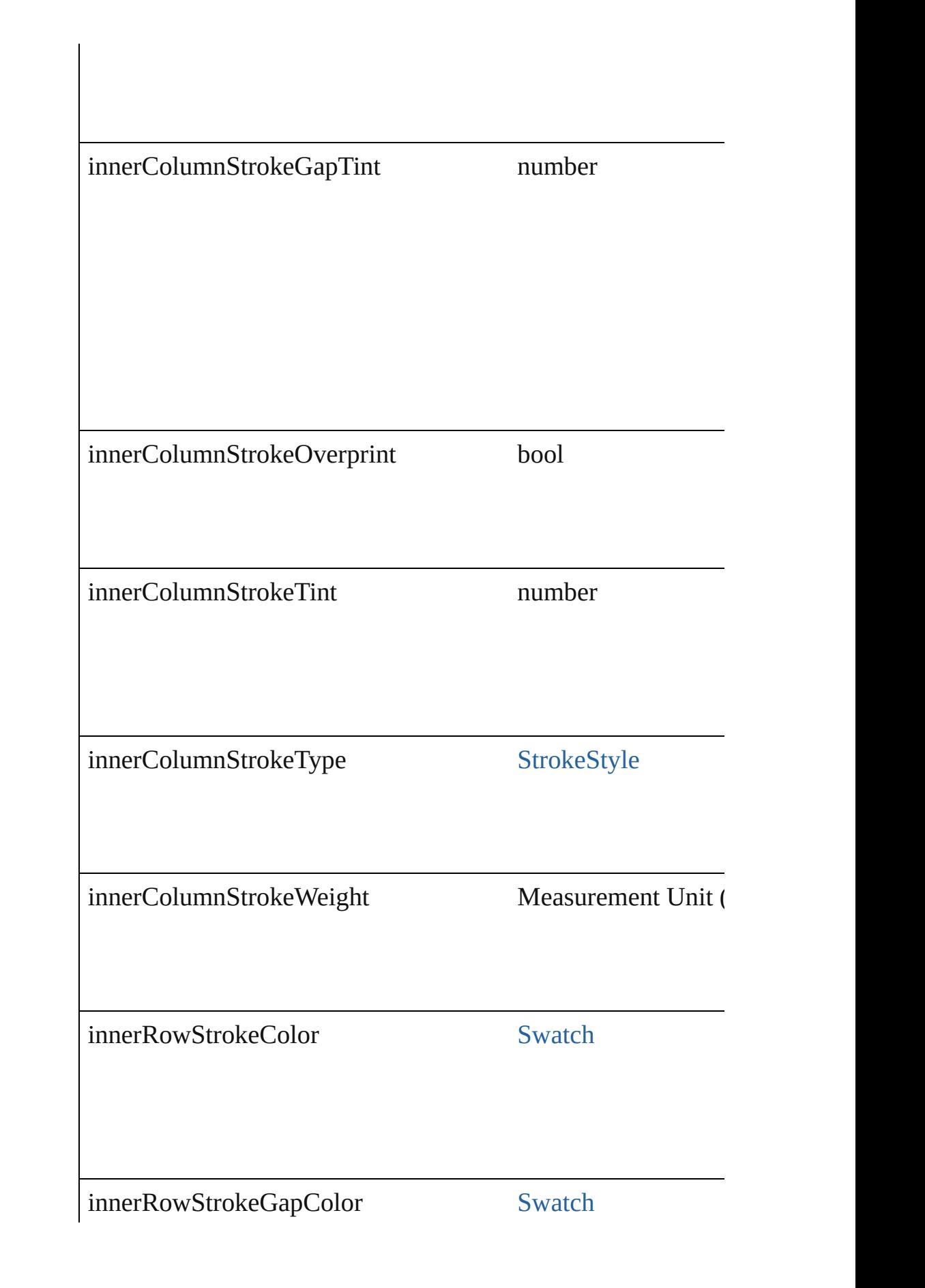

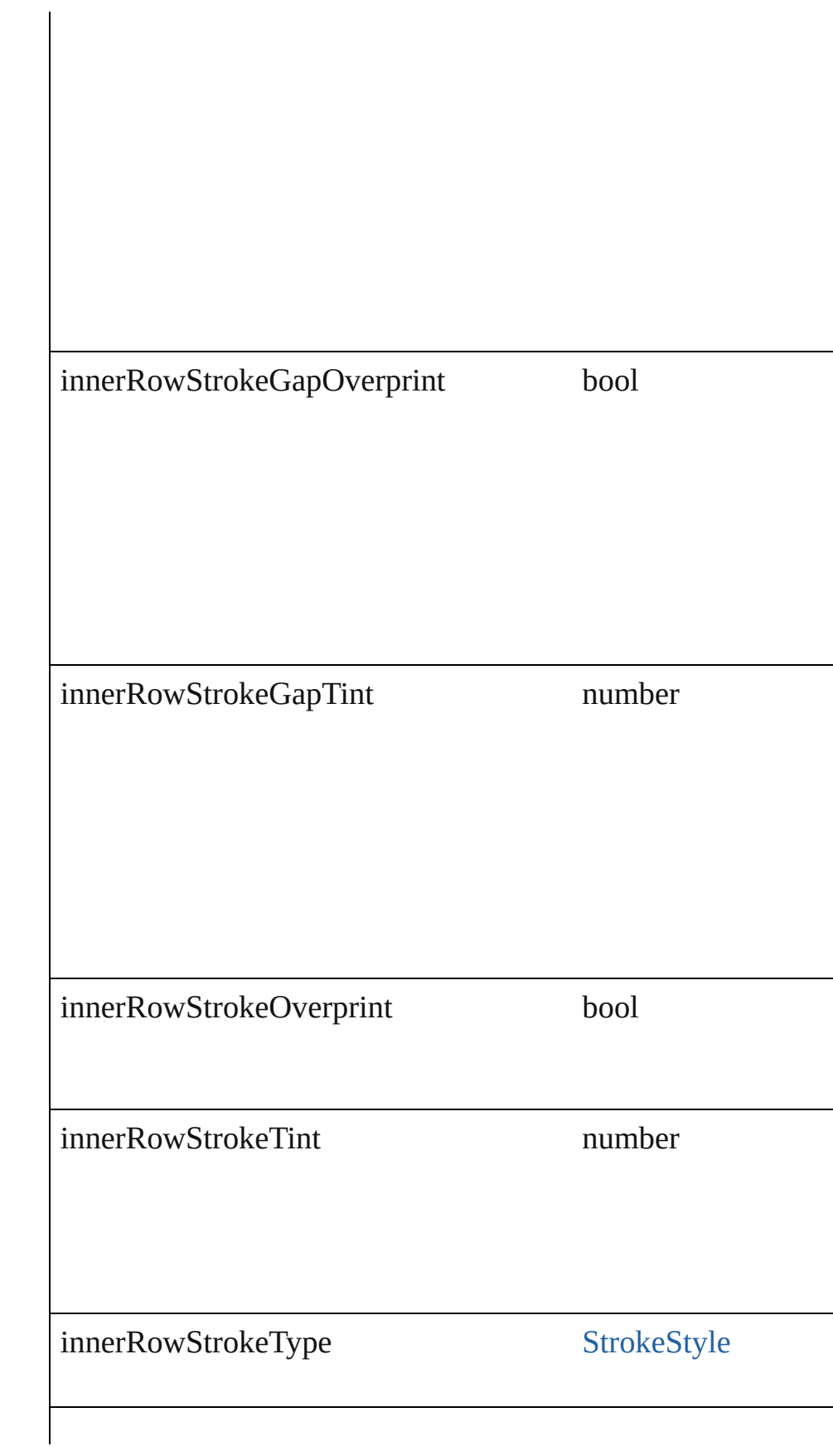

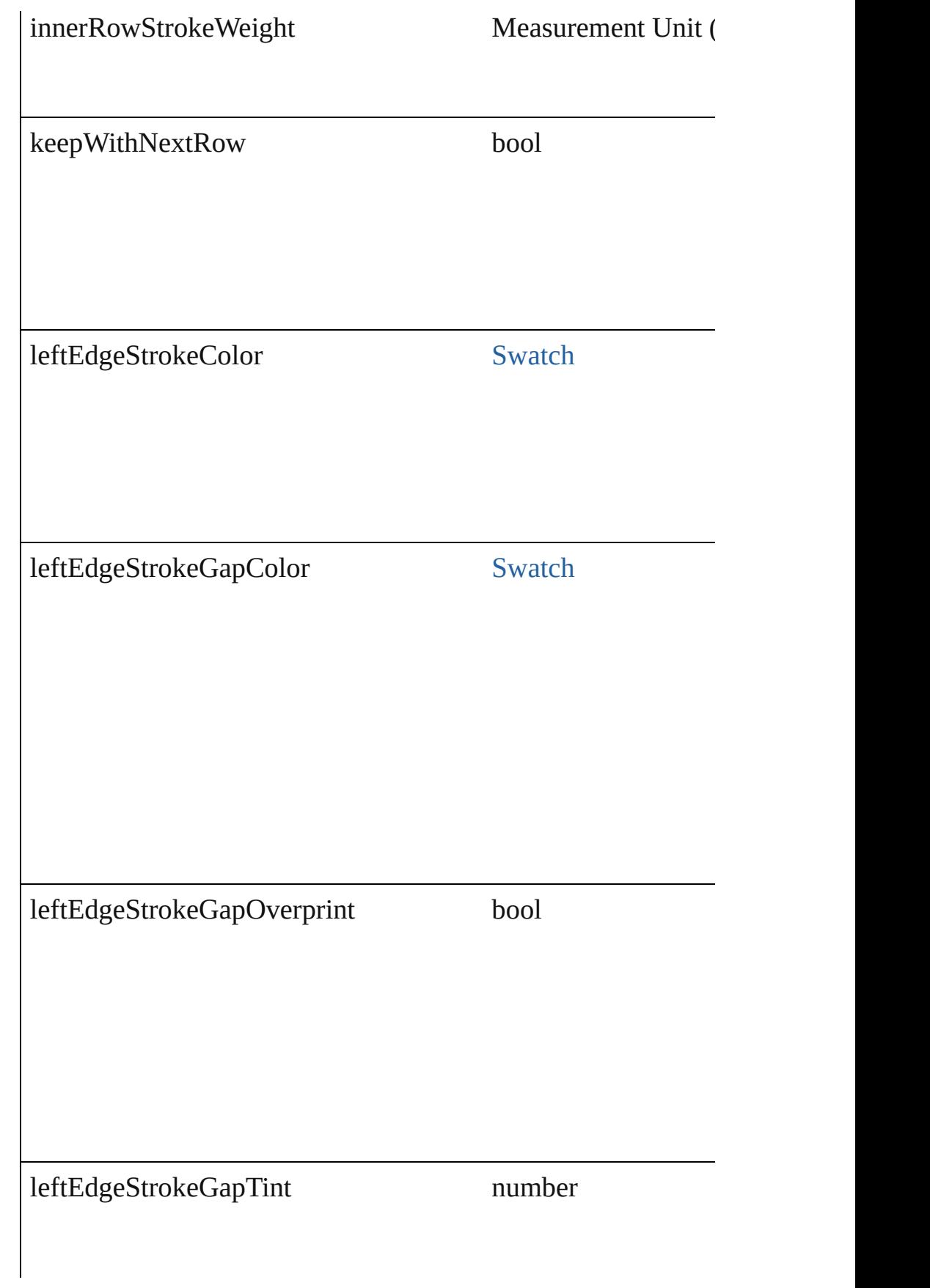

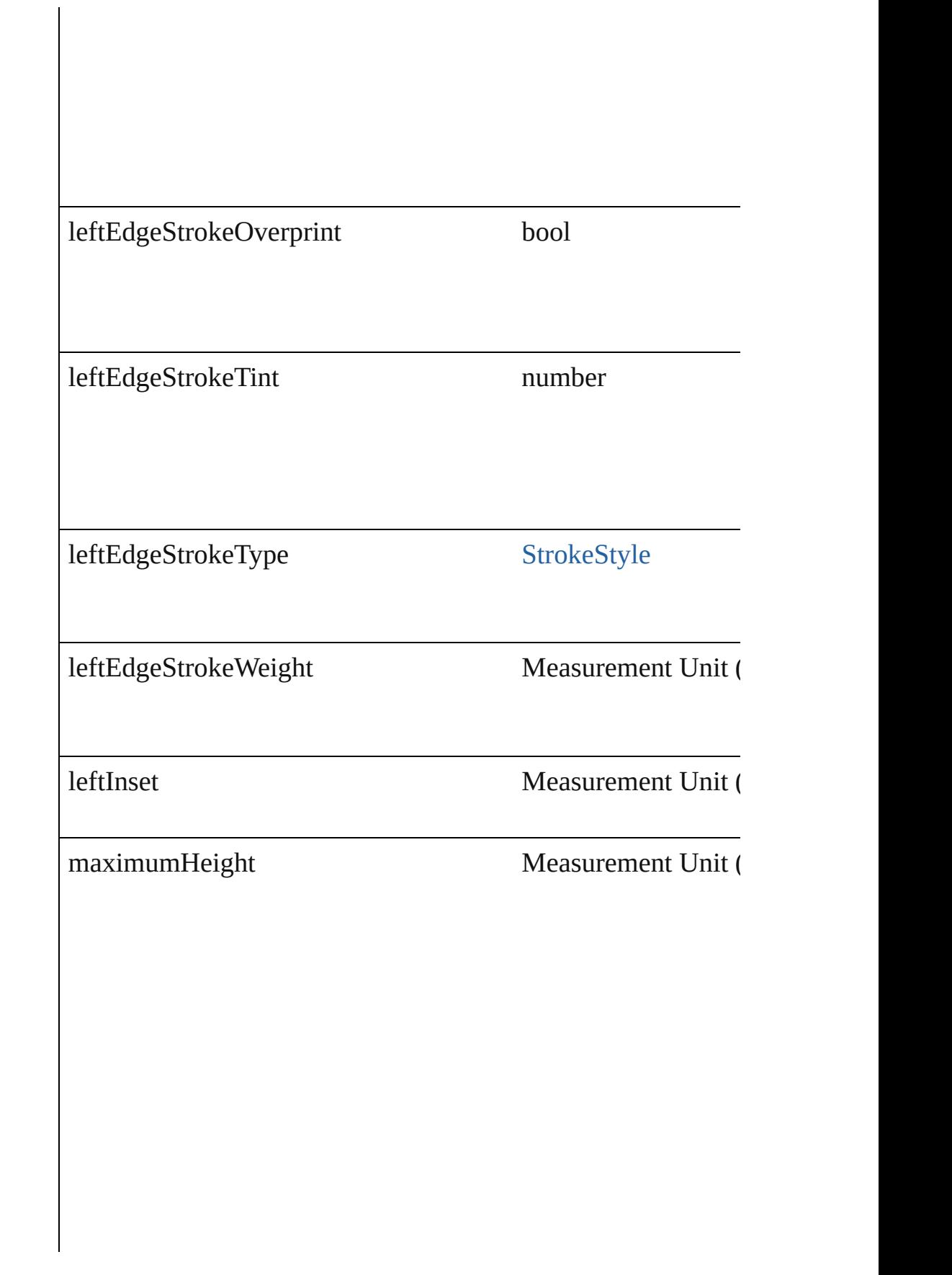

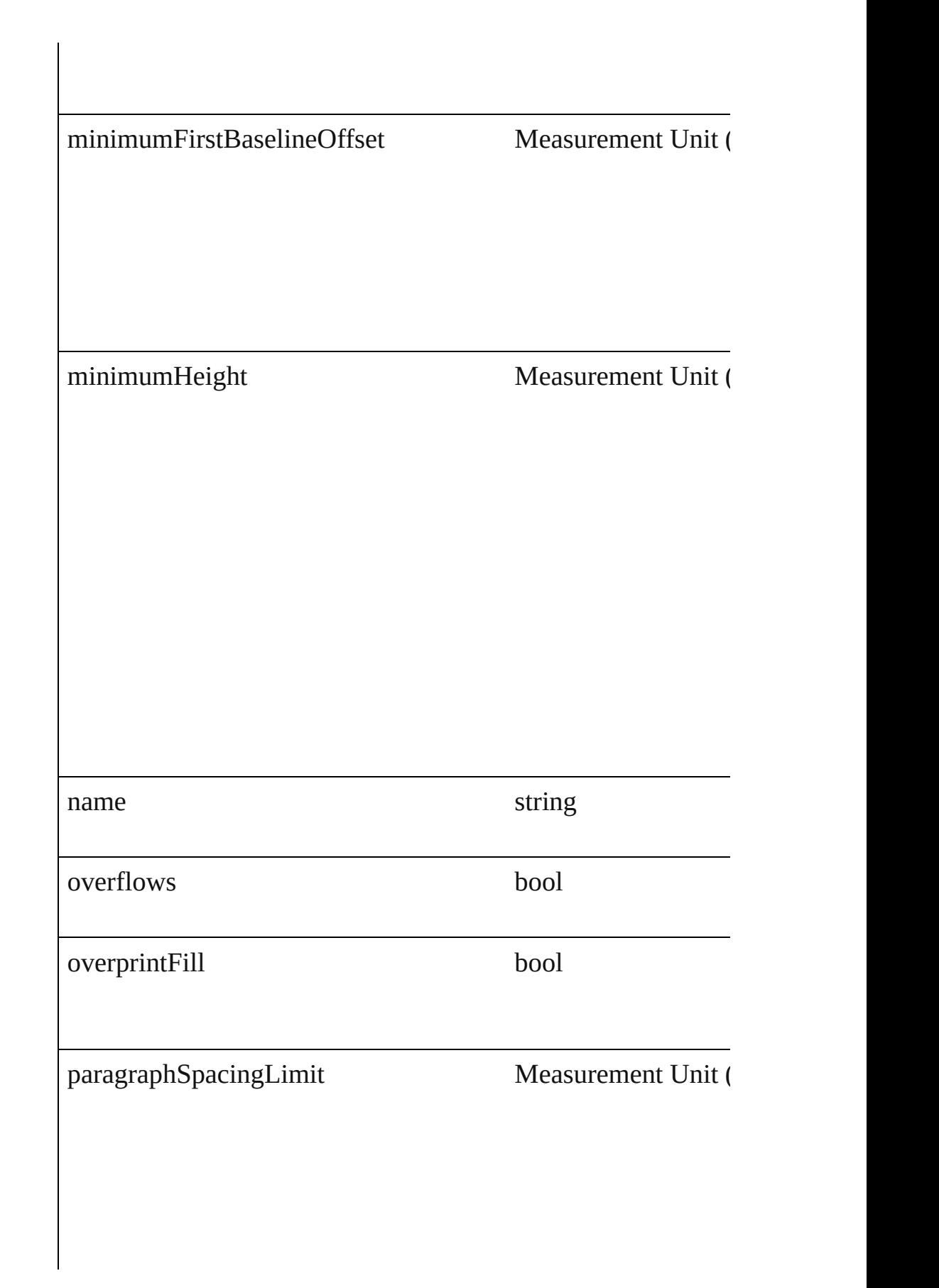

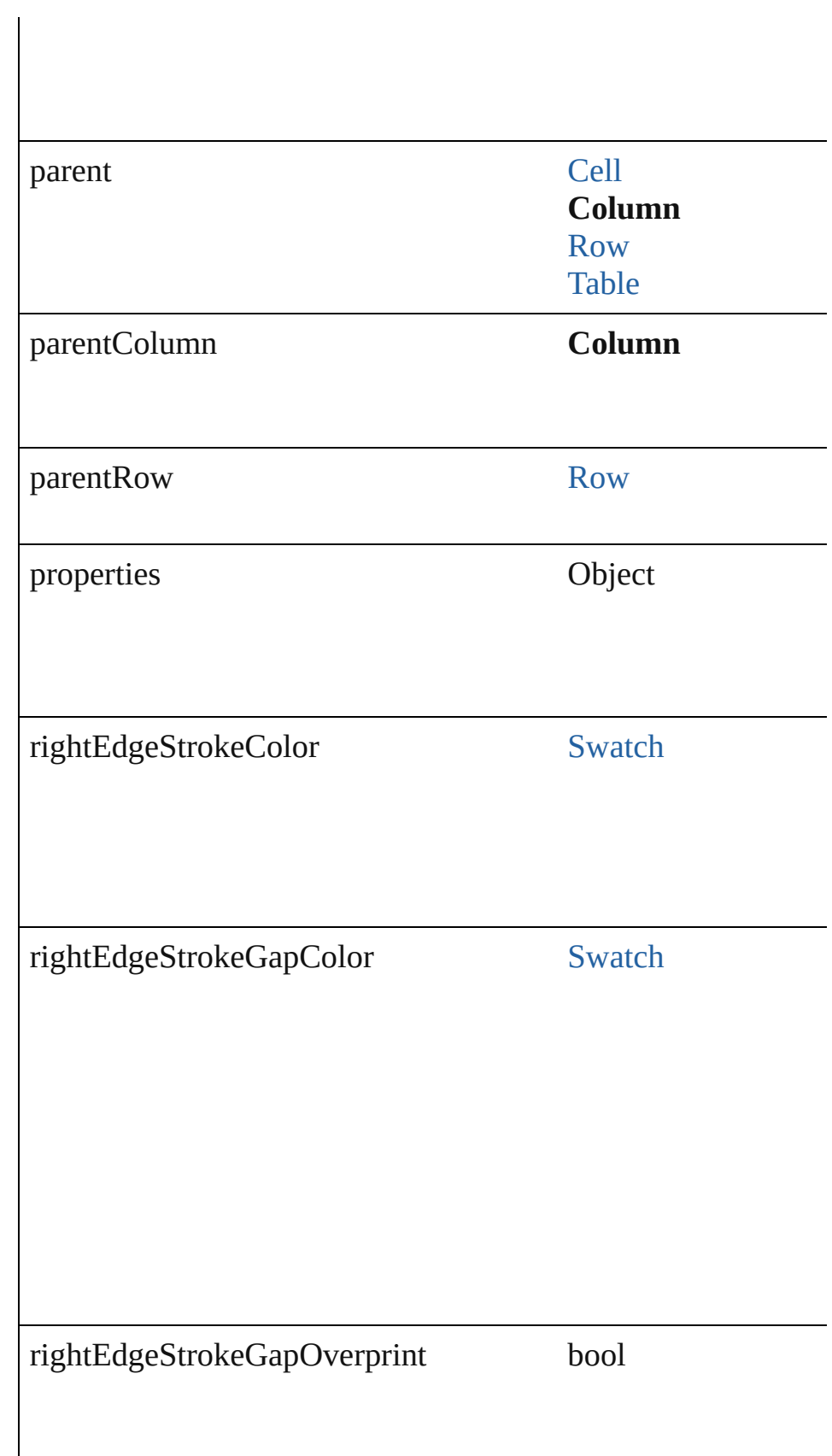

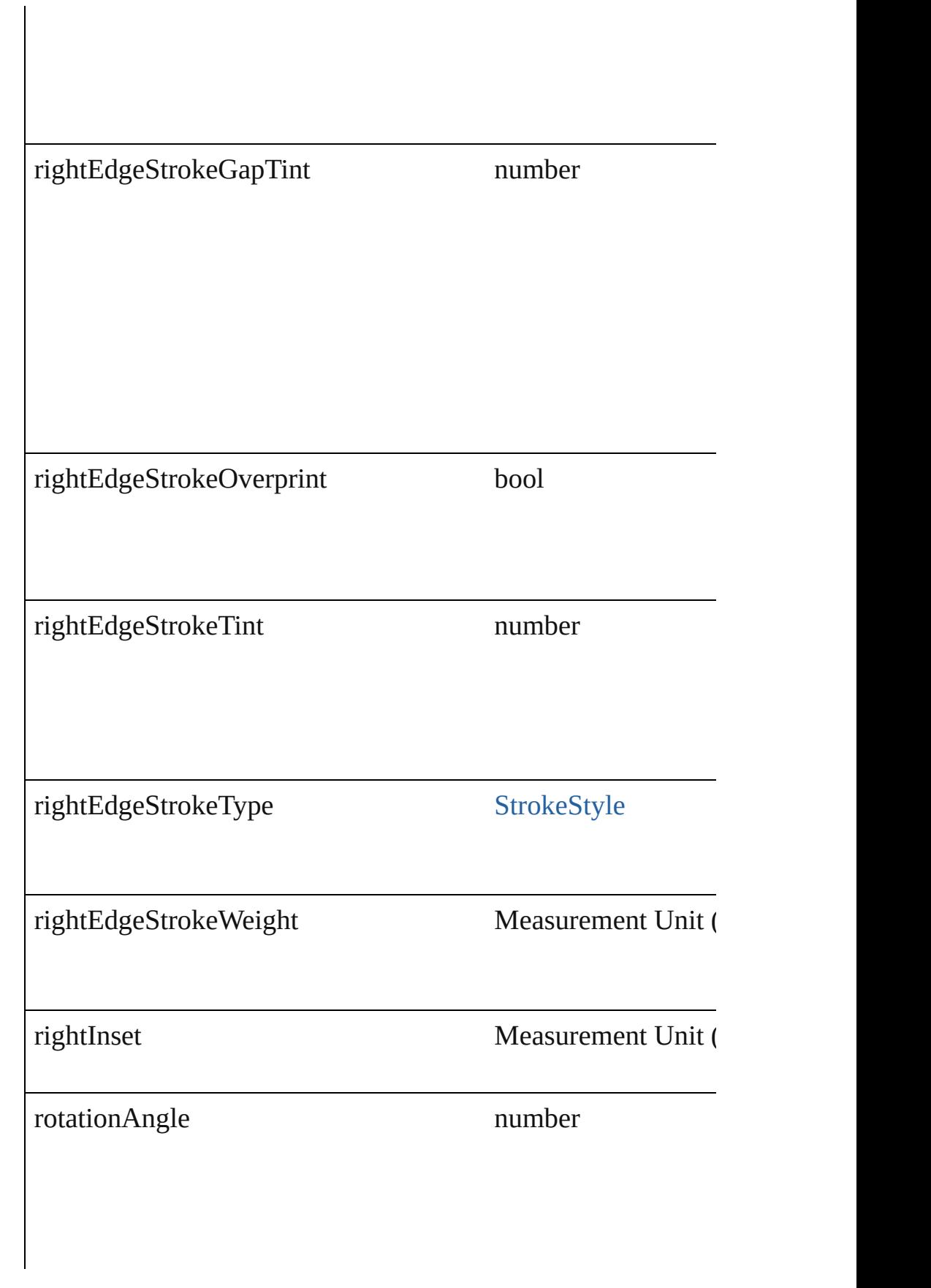

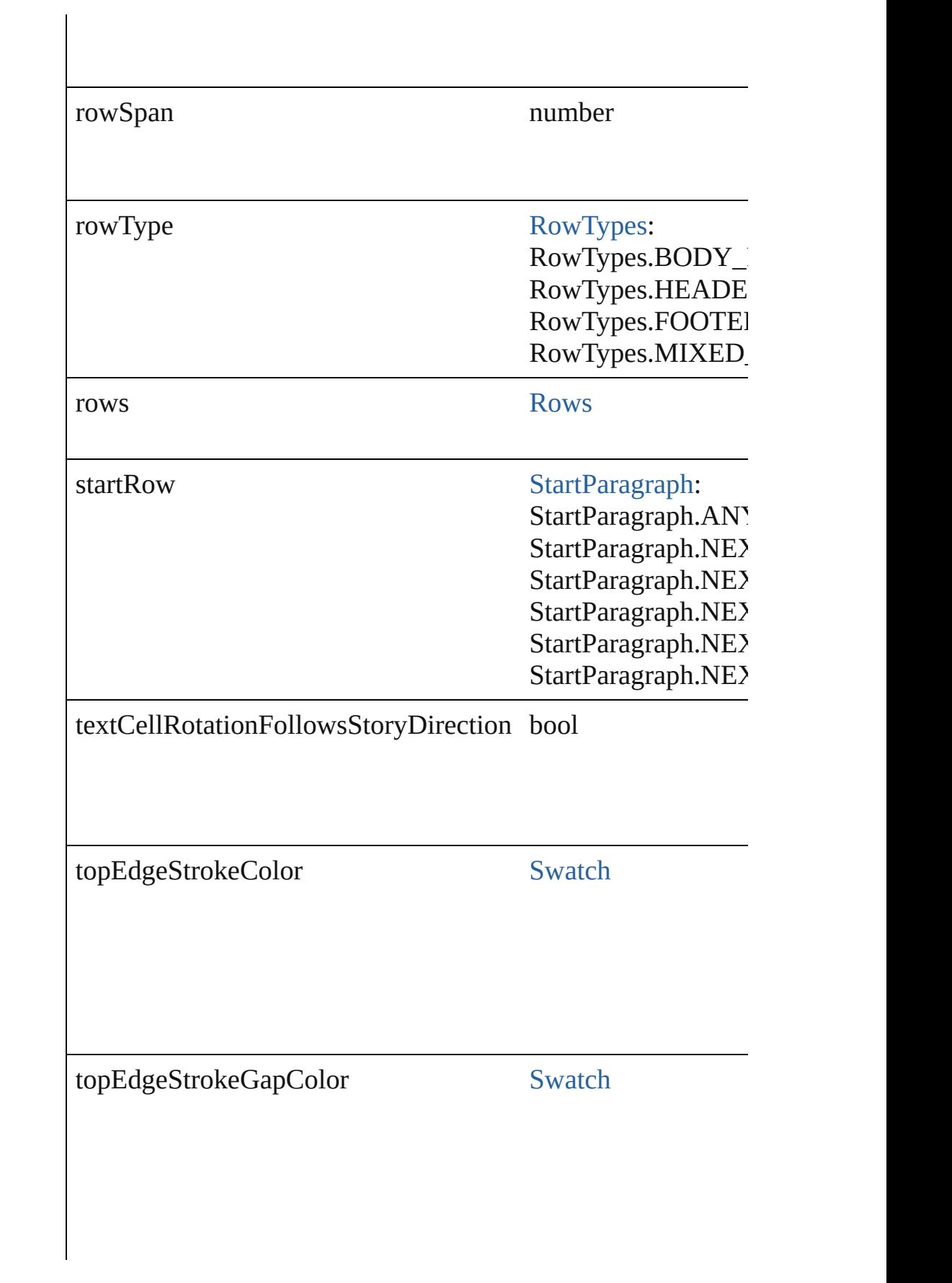

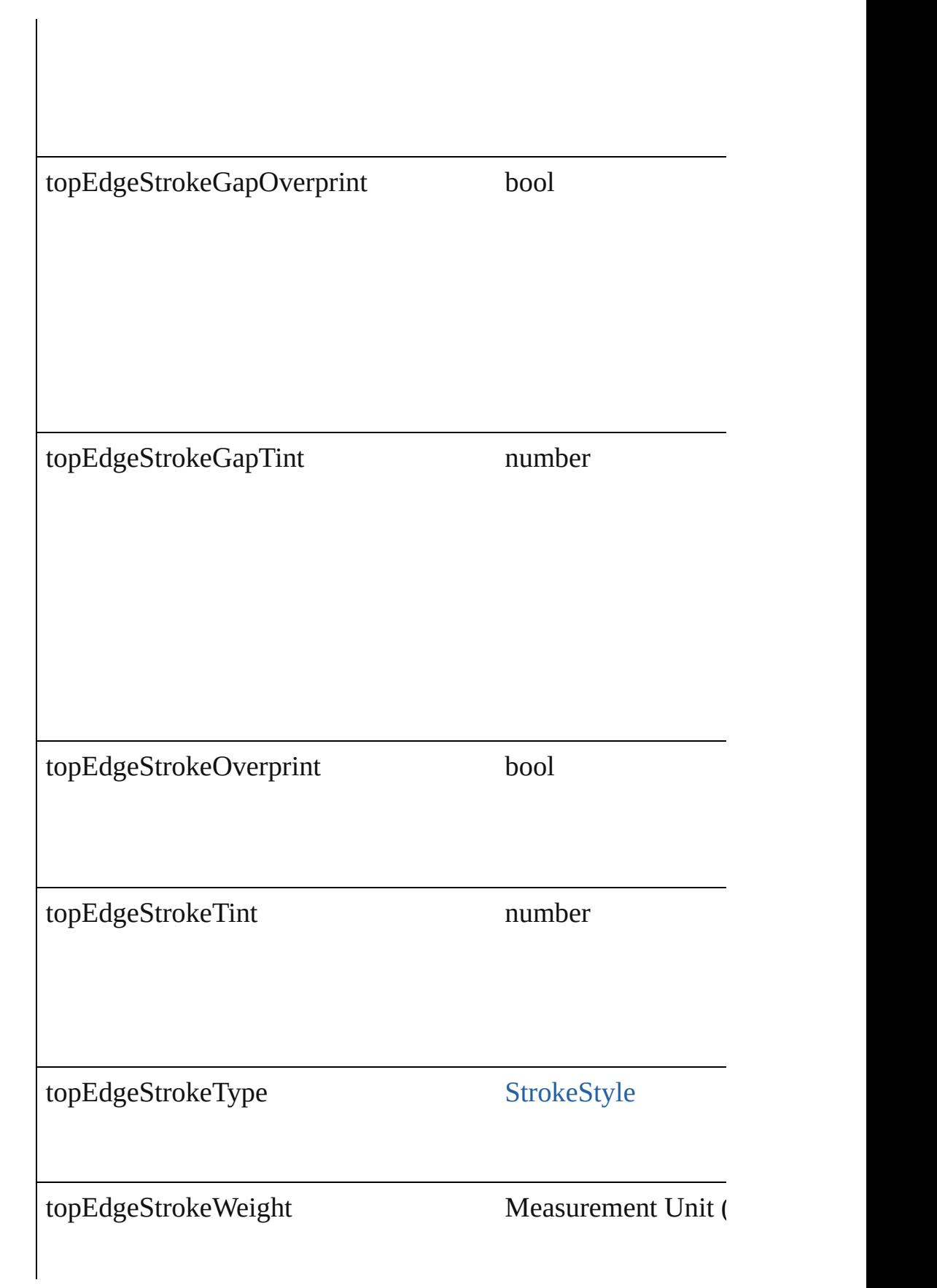

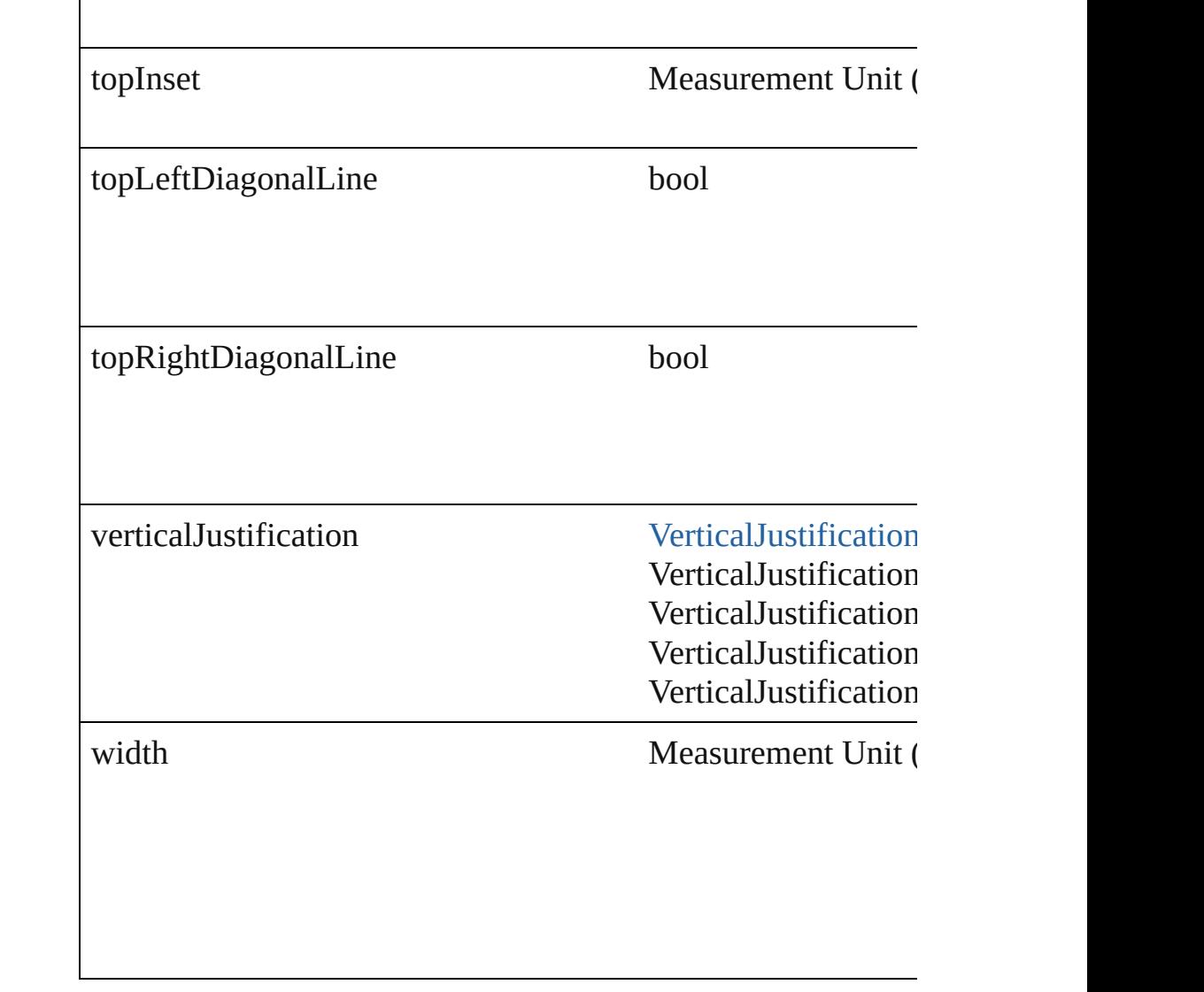

## **Methods Instances**

<span id="page-1686-1"></span>Array of [PageItem](#page-1156-0) **createOutlines** ([deleteOriginal: *bool*=**true** Converts text to outlines. Each line of text becomes a polygor that has no internal spaces or detached parts, the polygon contains only a single path. Note: To determine parts on  $\mathbb{R}$ whether a font allows the creation of outlines, see allow outlines.

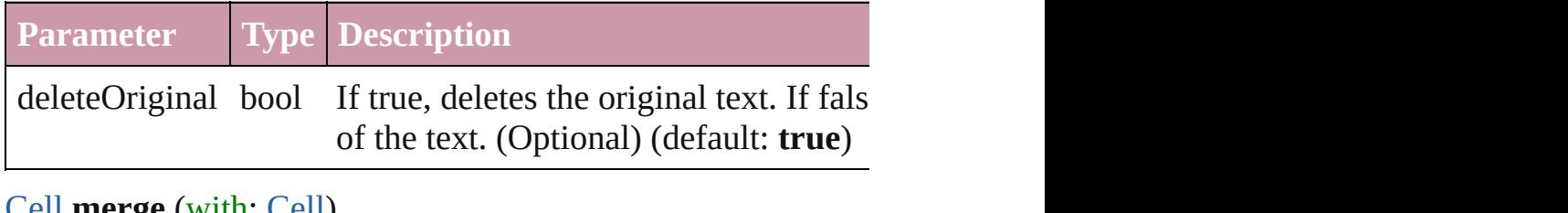

<span id="page-1686-0"></span>[Cell](#page-1647-0) **merge** (with: [Cell\)](#page-1647-0) Merge cells together

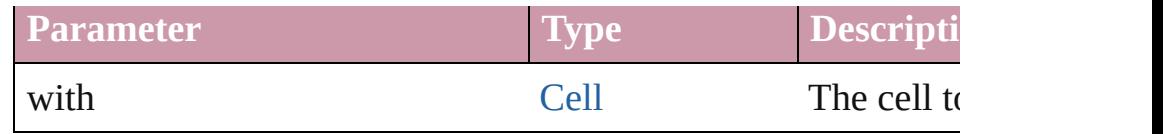

<span id="page-1687-0"></span>void **redistribute** (using: [HorizontalOrVertical](#page-360-0)[, thru: *any*]) Redistributes the specified range of Columns so that the Columns minimum height or width specified for some of the cells in the

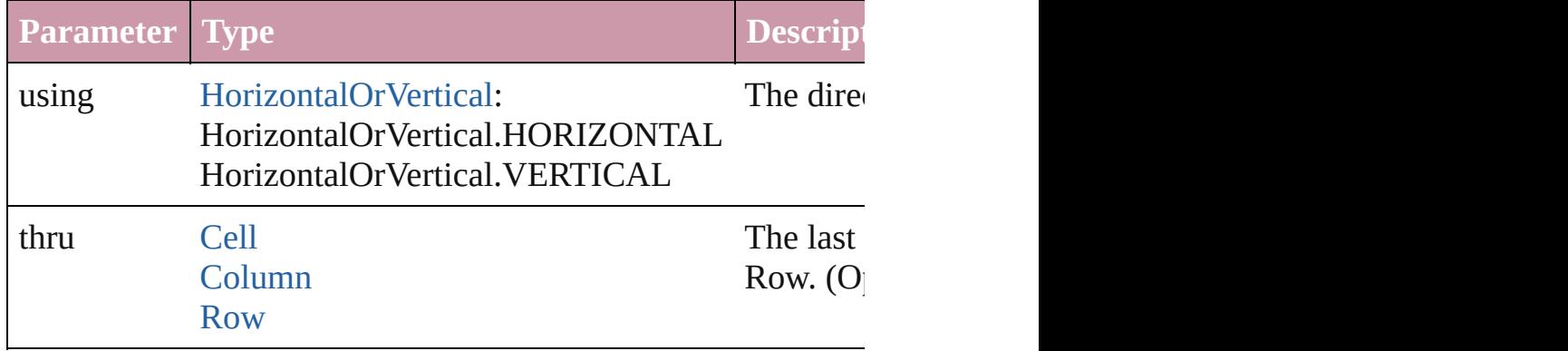

#### <span id="page-1687-1"></span>void **remove** ()

Deletes the Column.

<span id="page-1687-2"></span>Array of [Text](#page-2013-0) **search** ([for: *string*][, wholeWord: *bool*][, caseS withFindAttributes: *Object*][, withChangeAttributes: *Object*]) Look for occurrences of text that matches specific criteria

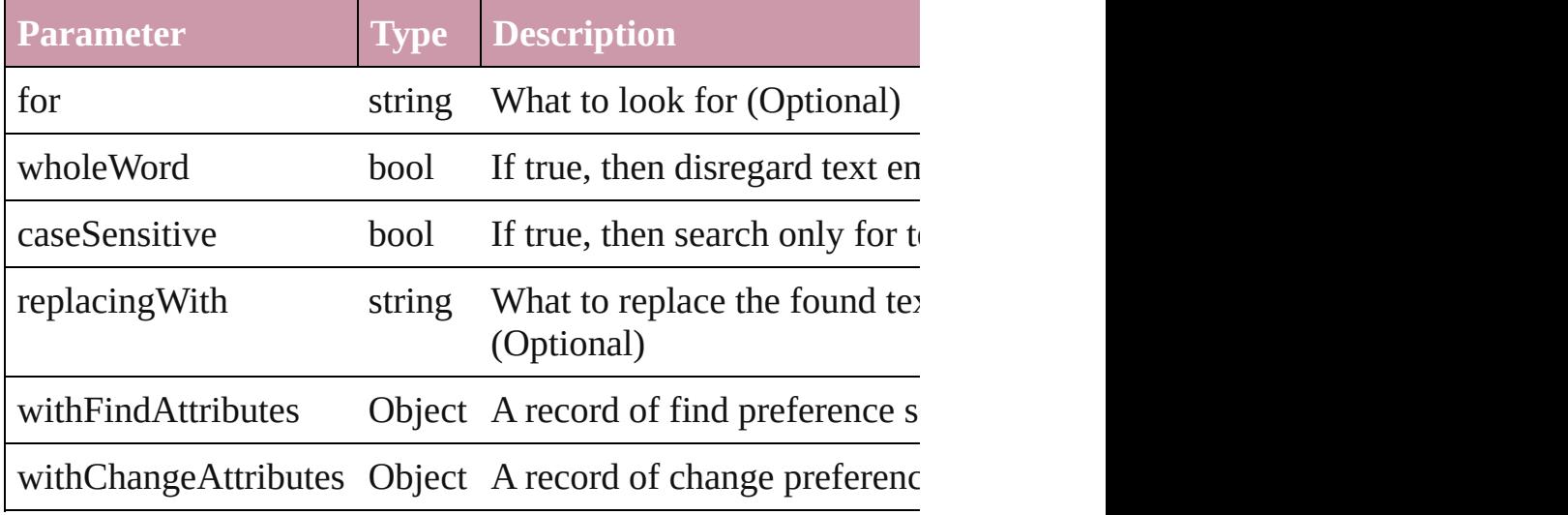

<span id="page-1687-3"></span>void **select** ([existingSelection: [SelectionOptions=](#page-576-0)SelectionO Select this object.

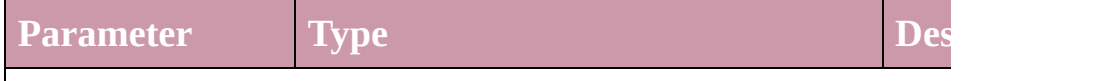

existingSelection [SelectionOptions](#page-576-0): How

<span id="page-1688-1"></span><span id="page-1688-0"></span>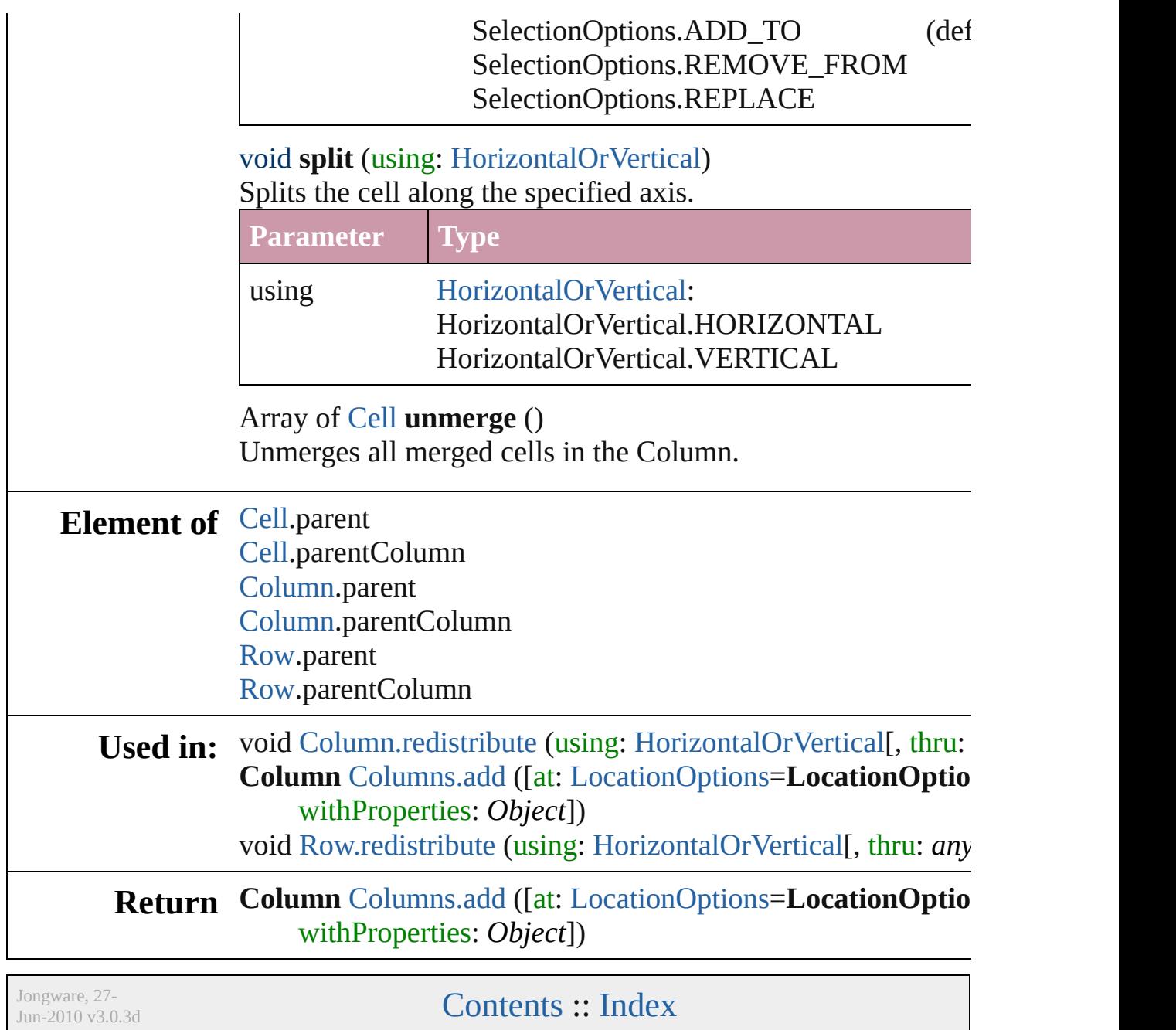

# <span id="page-1689-0"></span>**Class**

<span id="page-1690-1"></span><span id="page-1690-0"></span>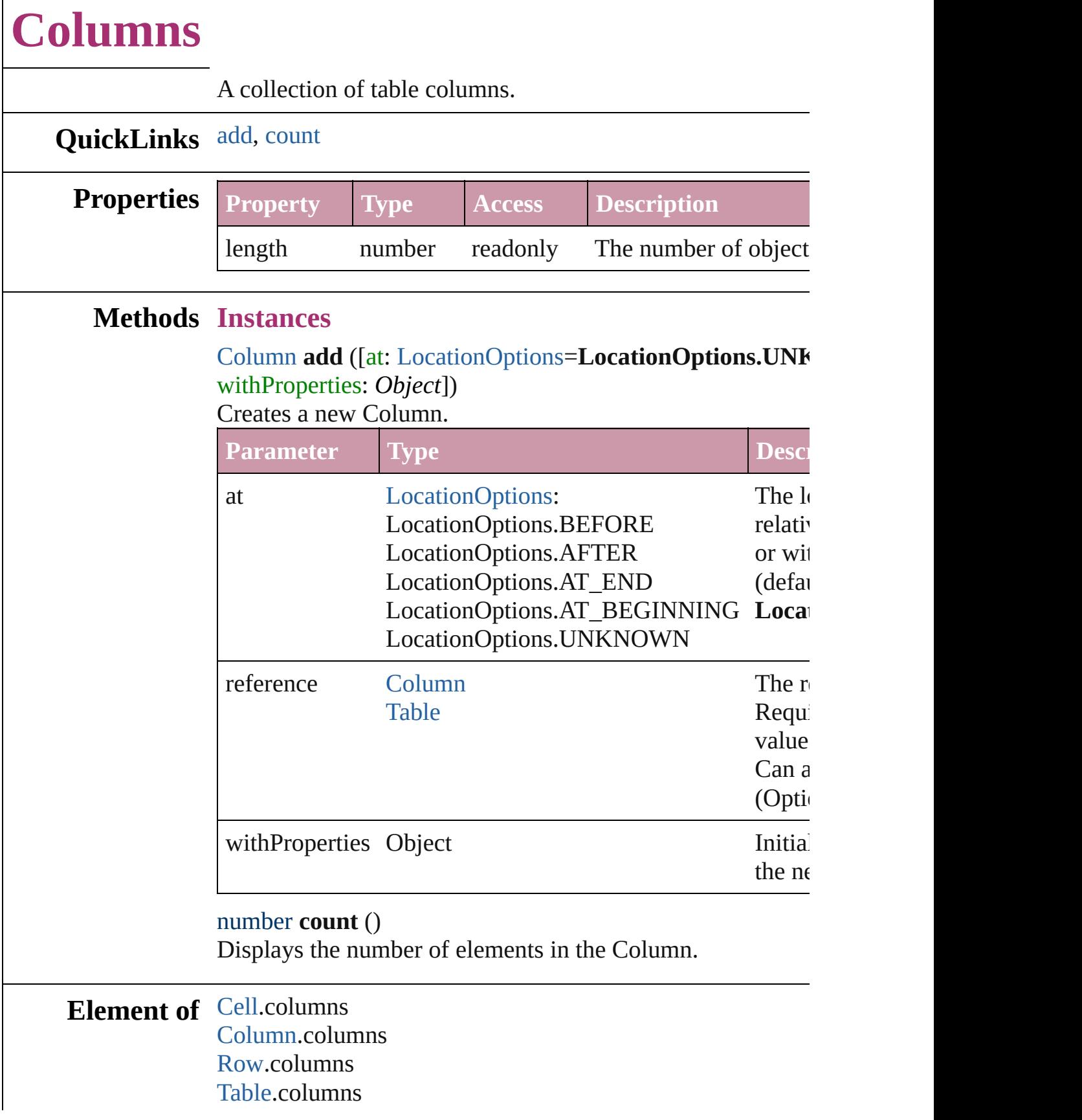

 $\Gamma$ 

Jongware, 27-J u n - 2 0 1 0 v 3.0.3 d [C](#page-0-0)o[n](#page-2398-0)tents :: Index
## <span id="page-1692-0"></span>**Class**

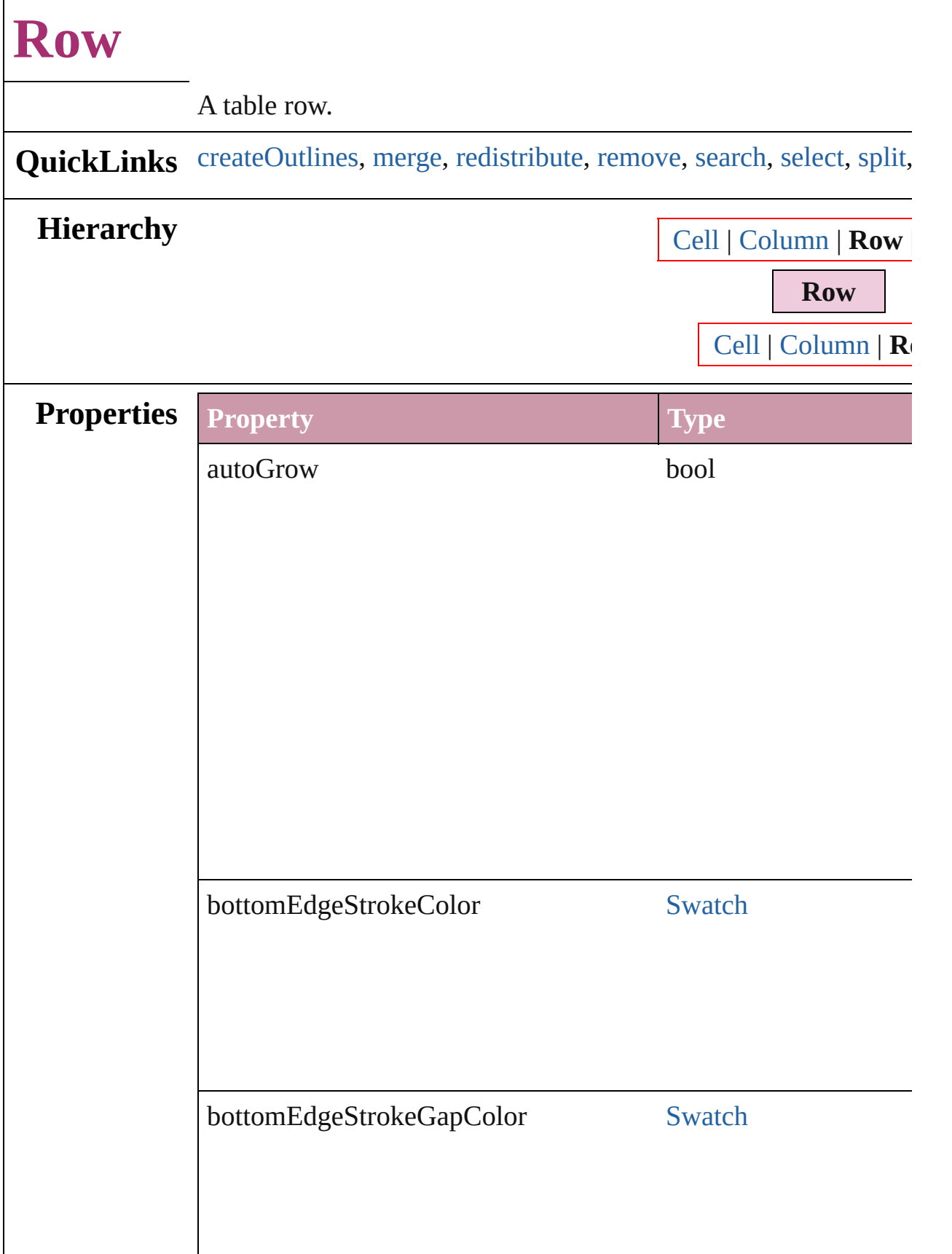

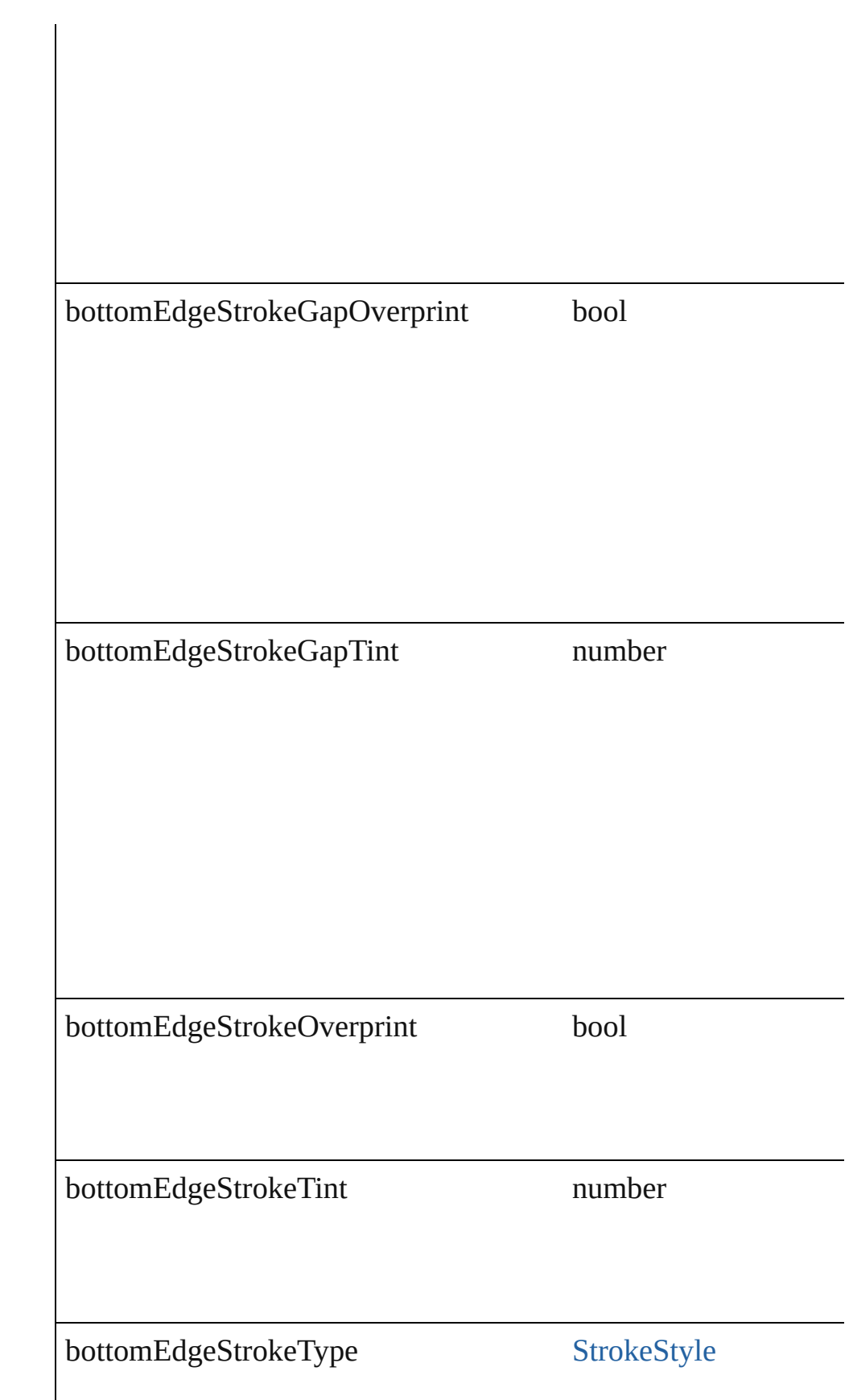

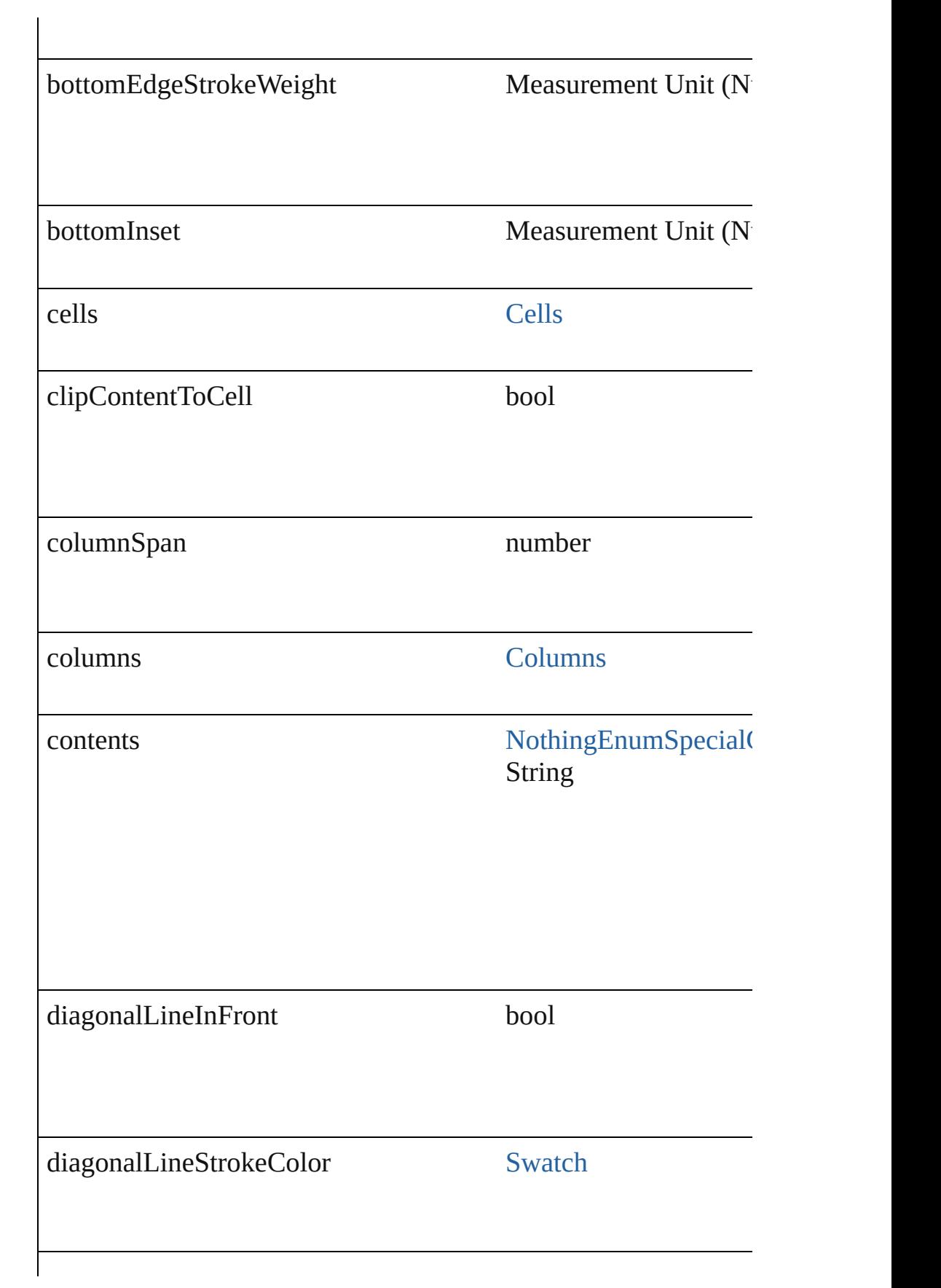

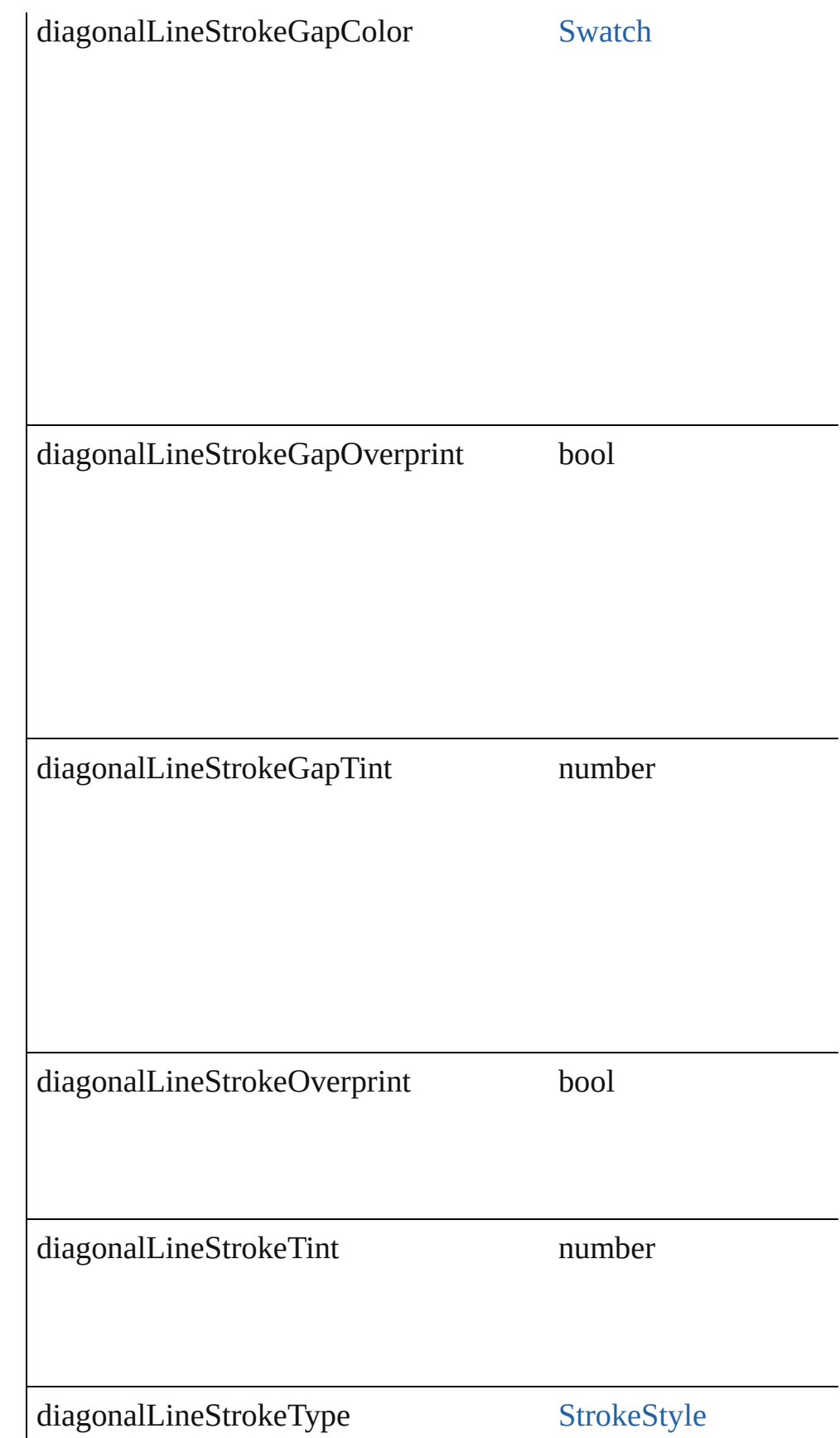

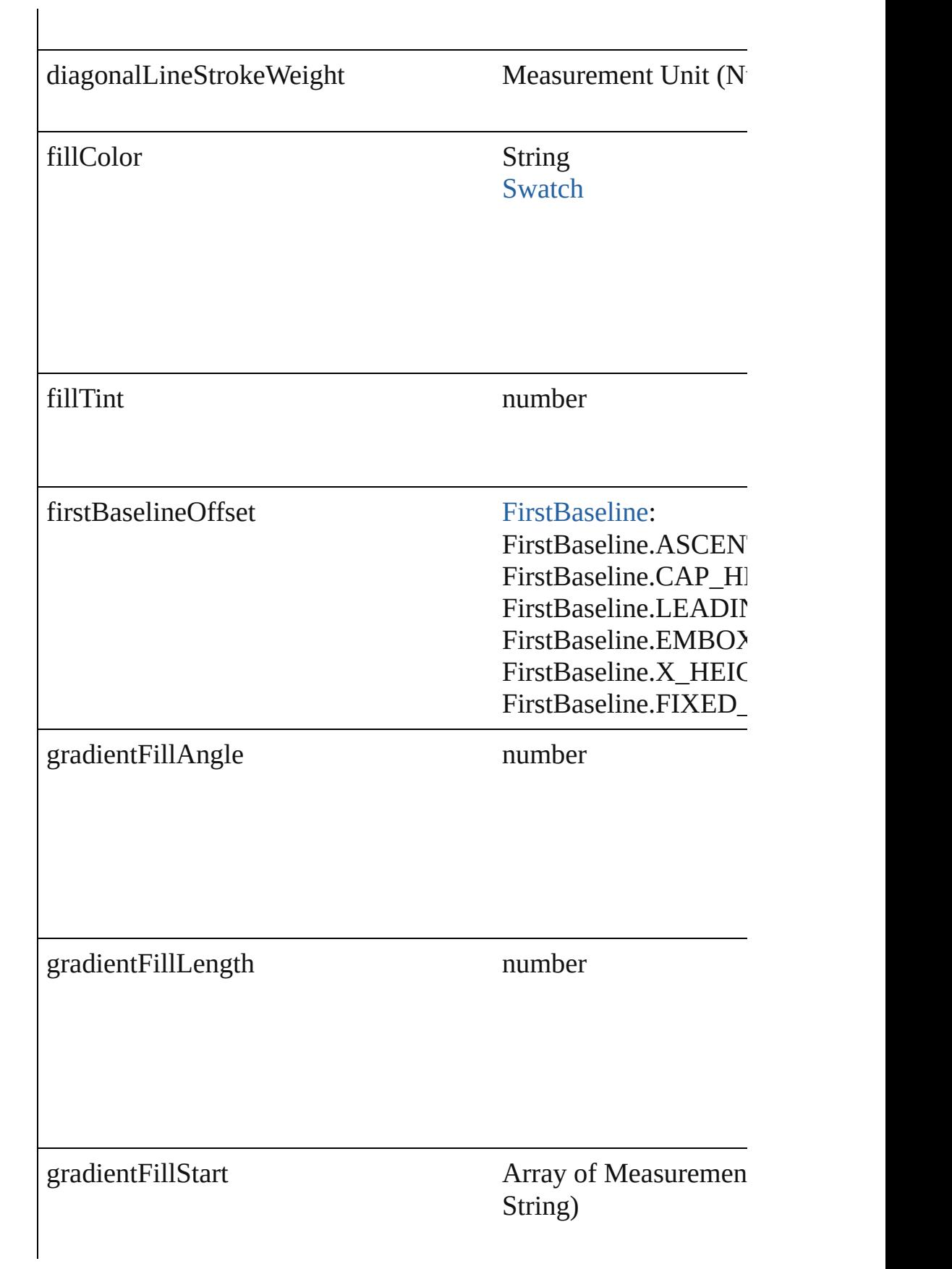

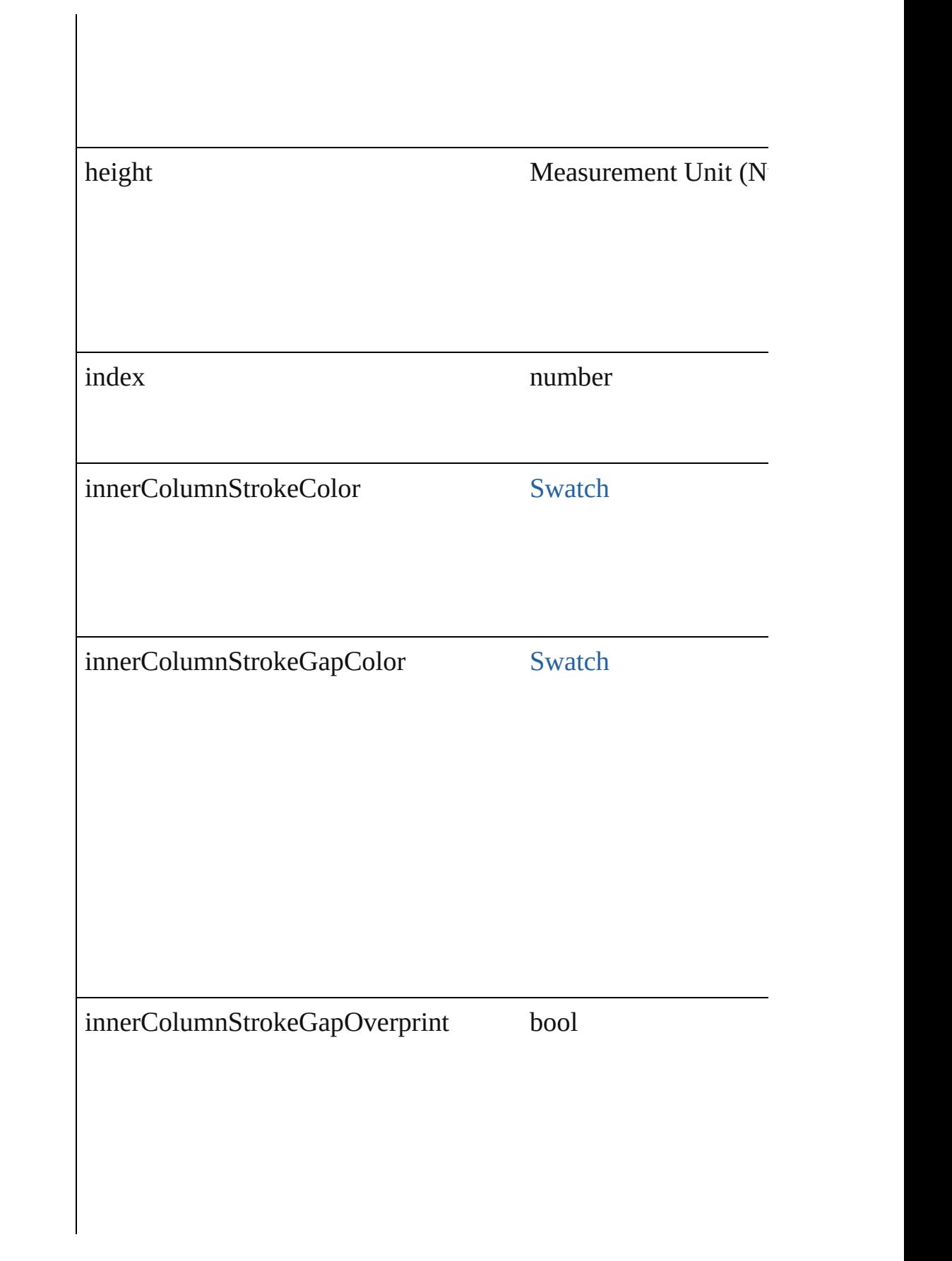

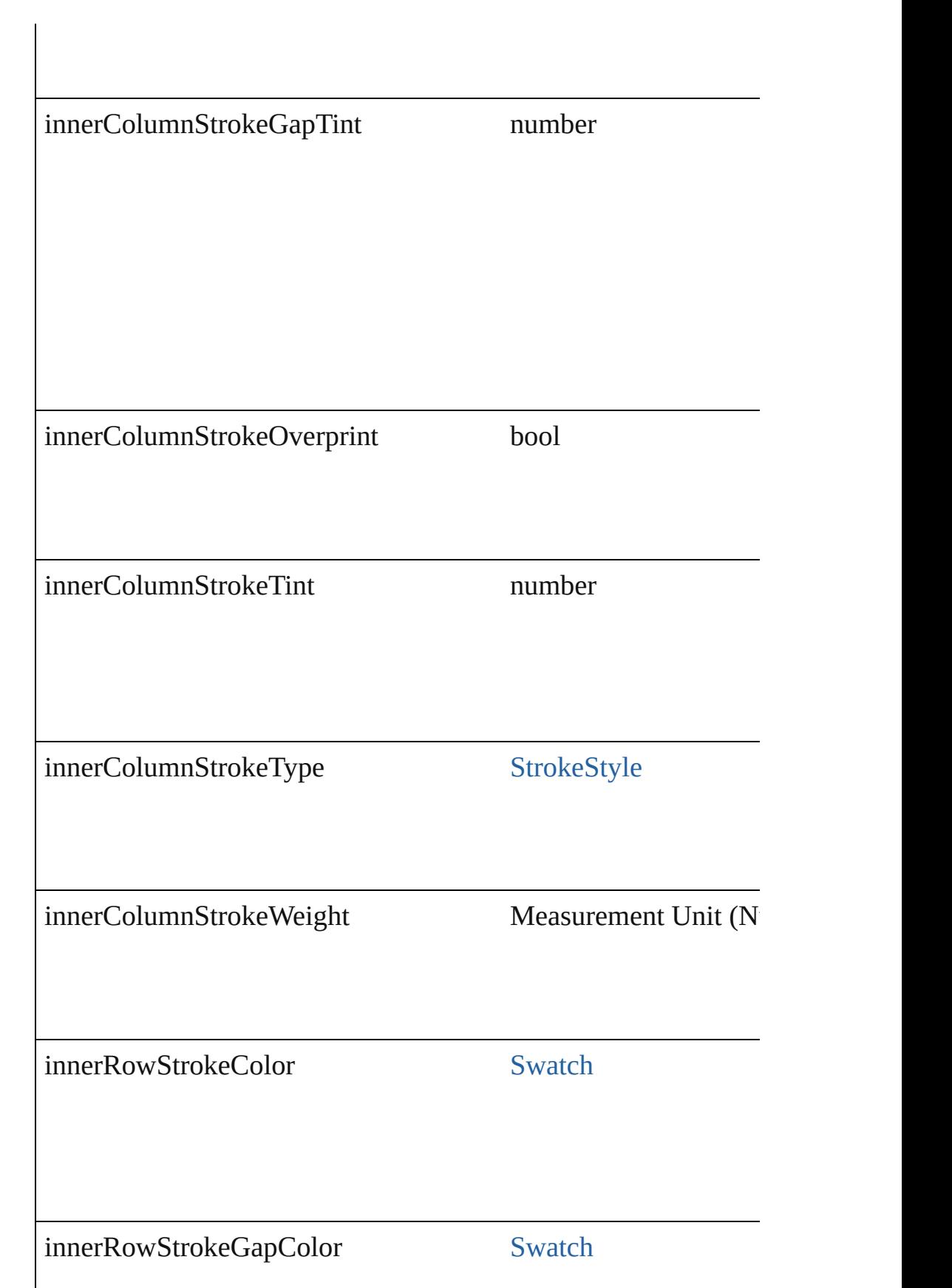

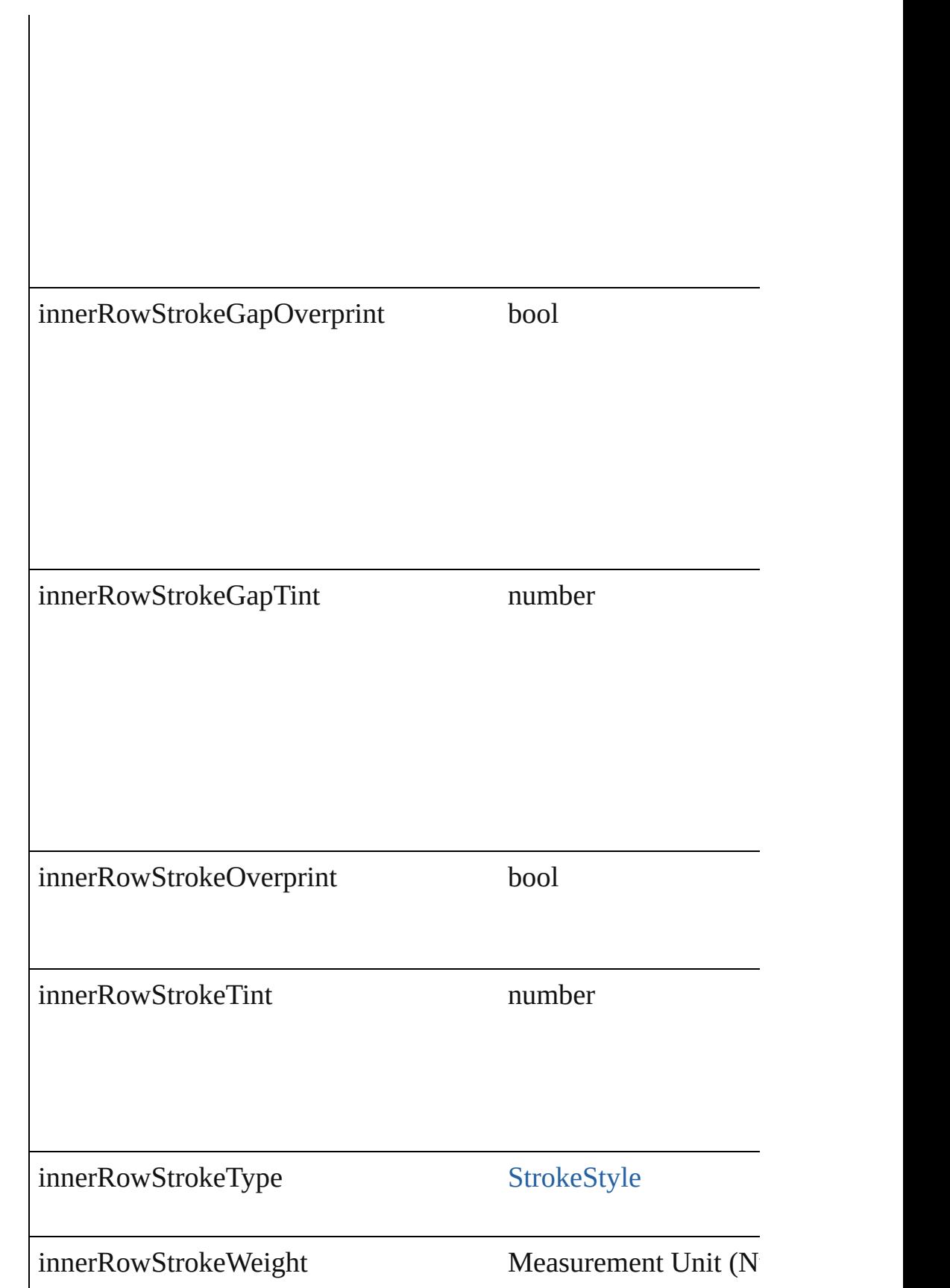

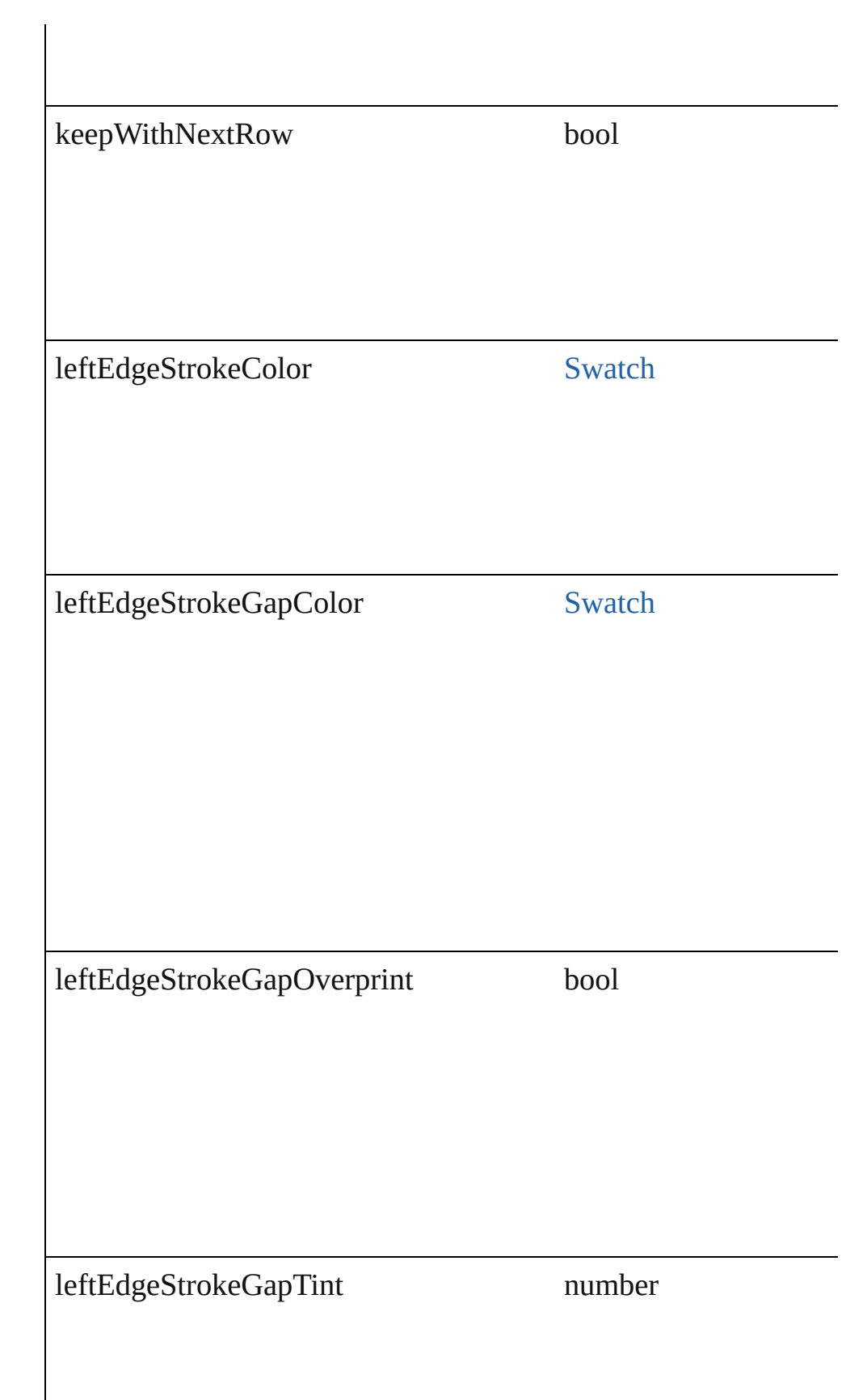

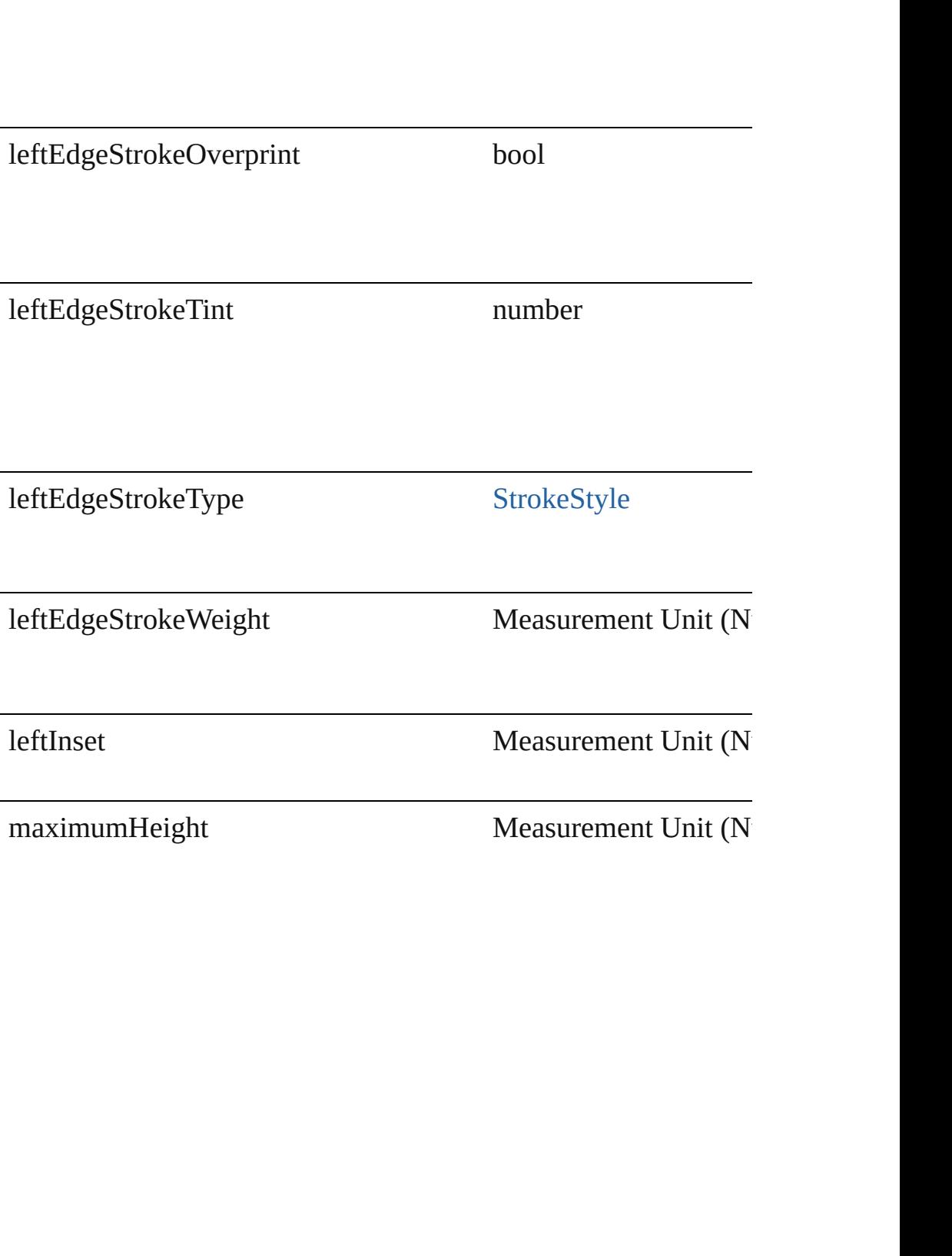

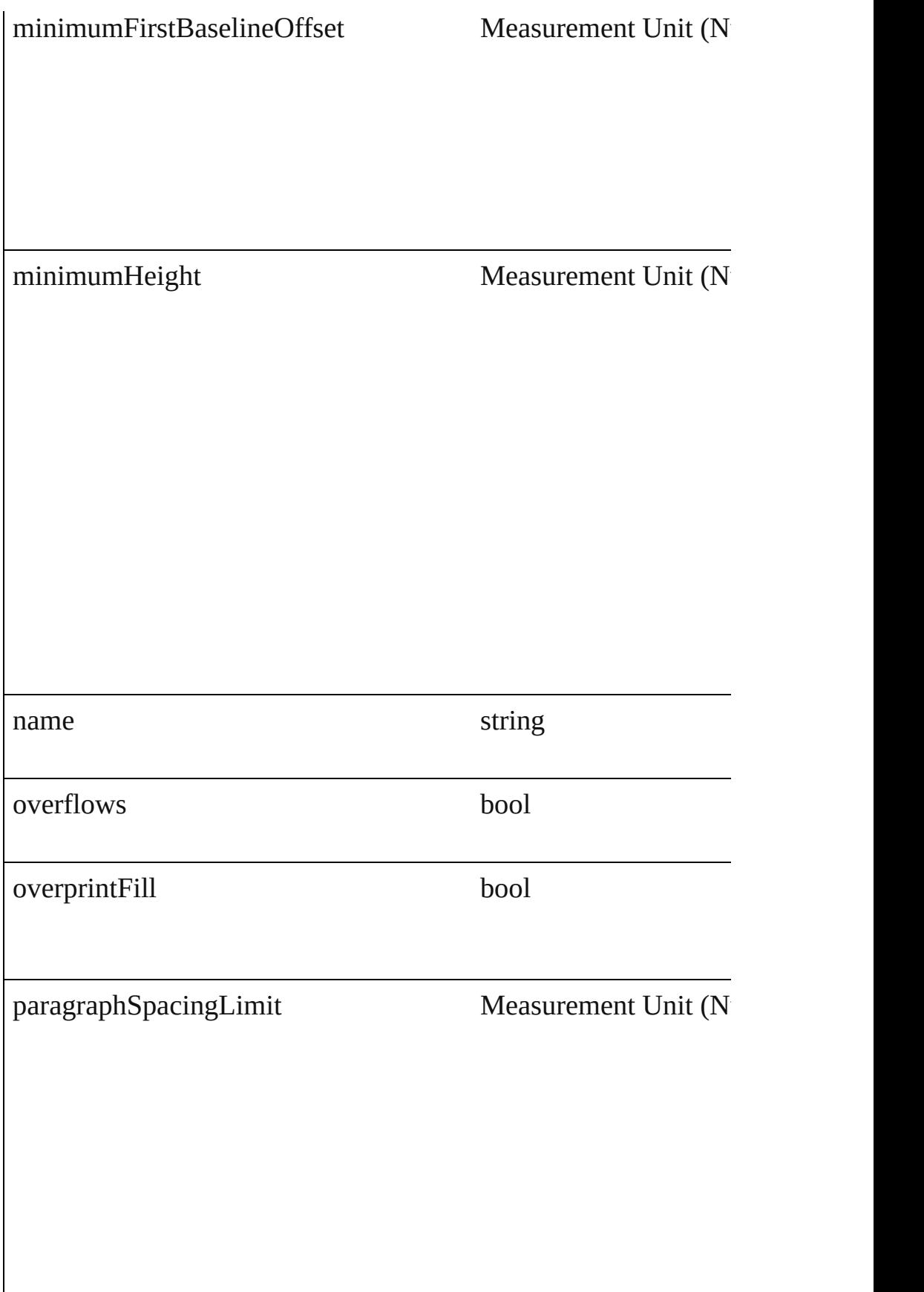

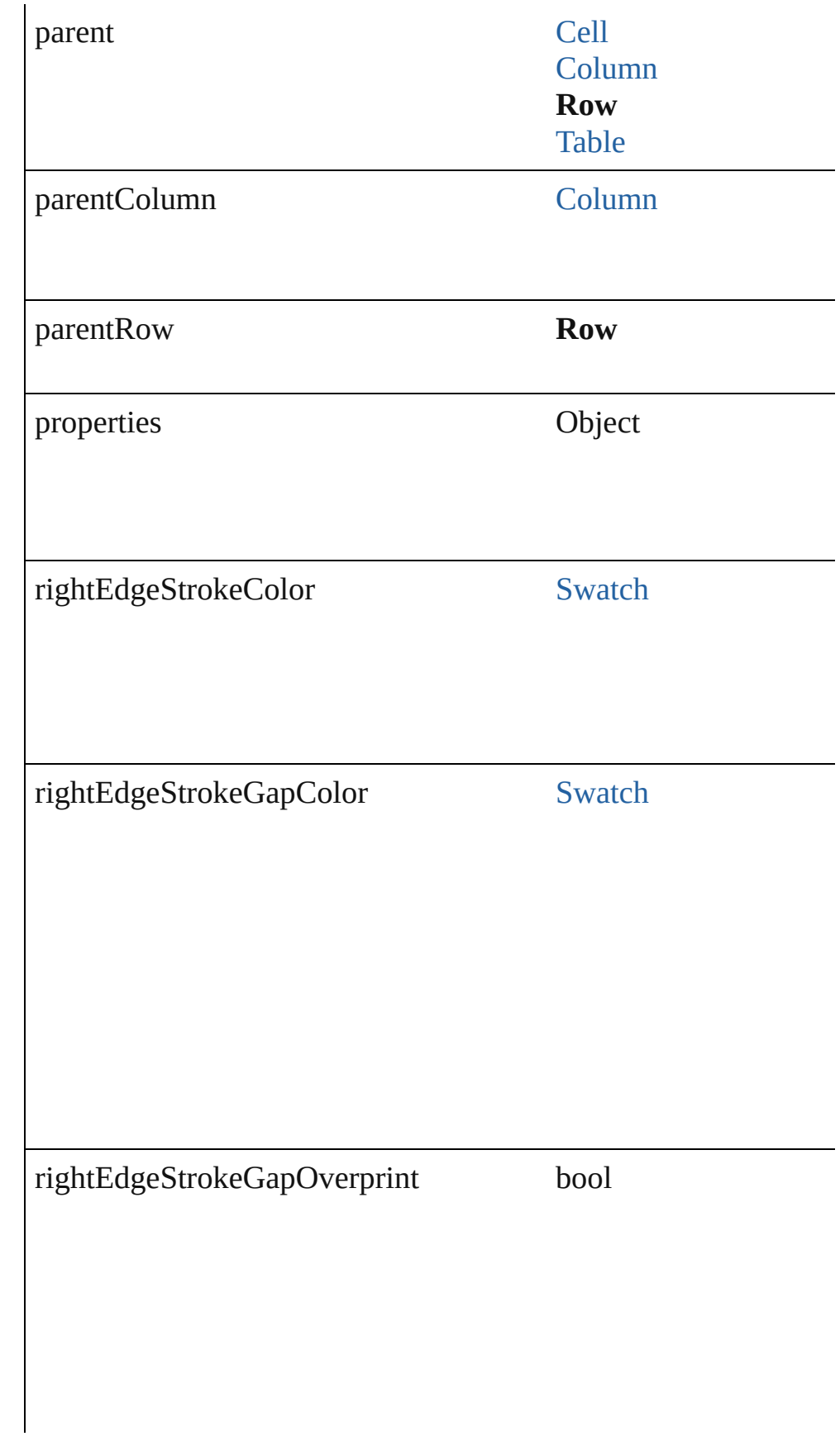

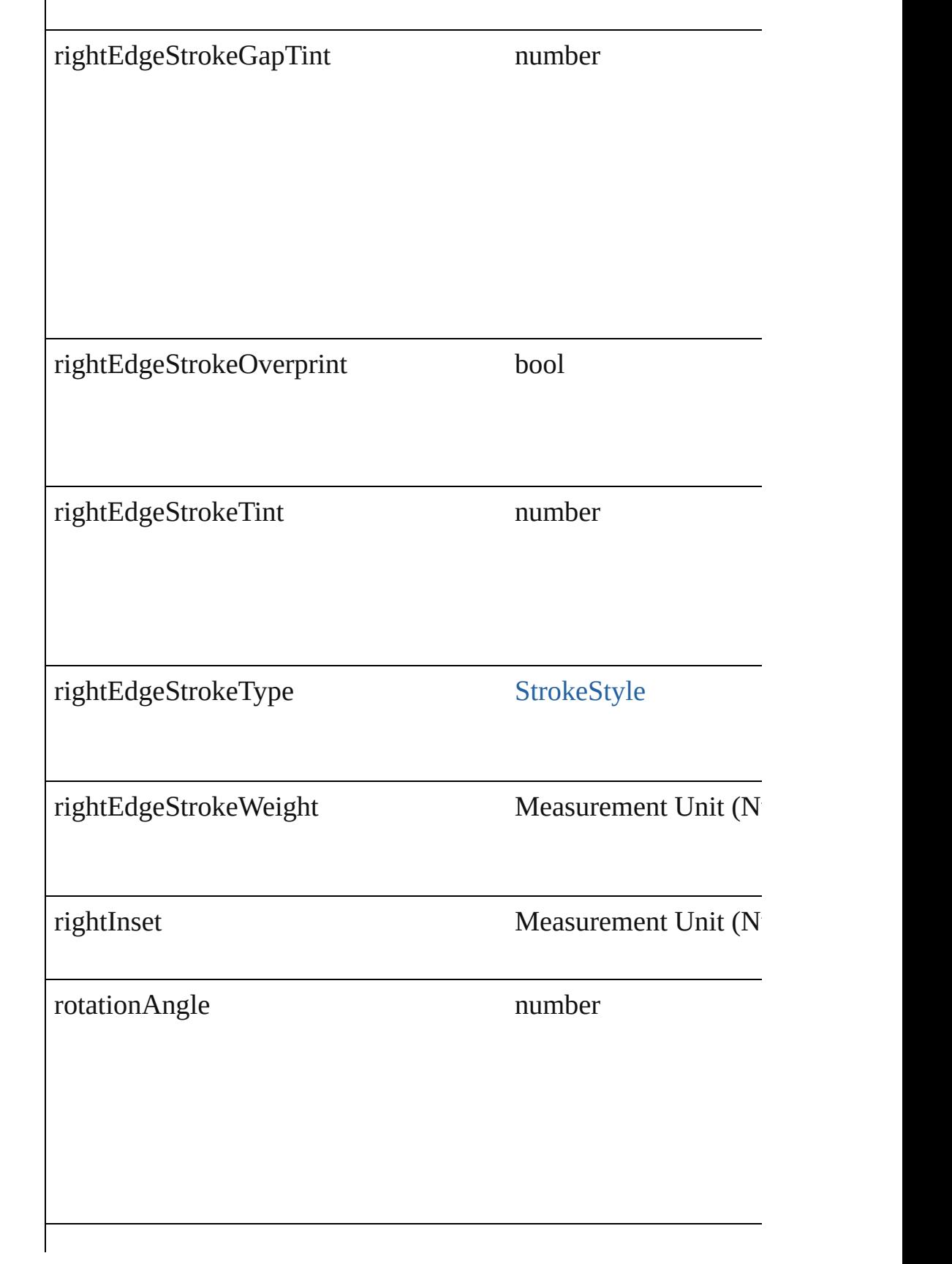

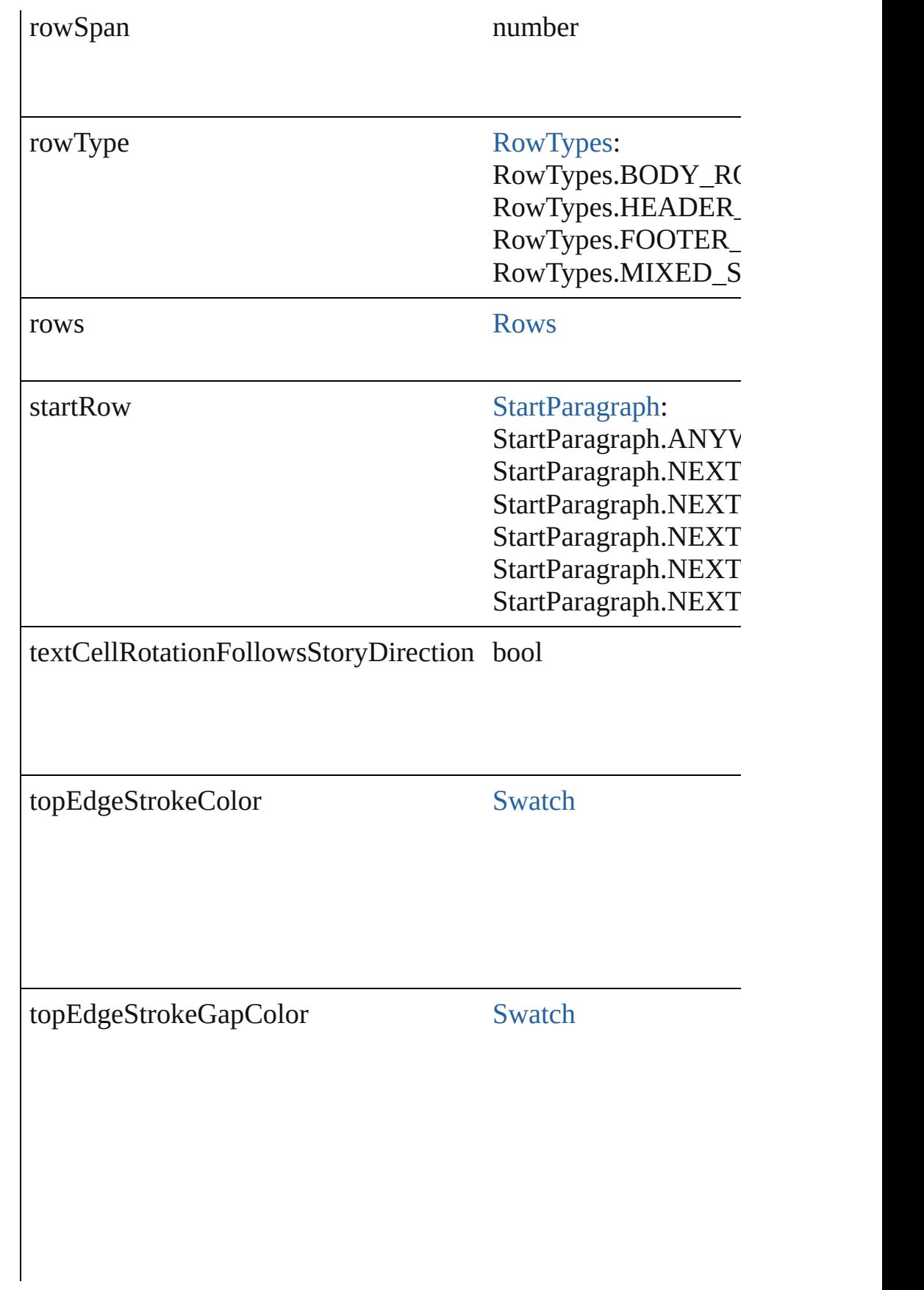

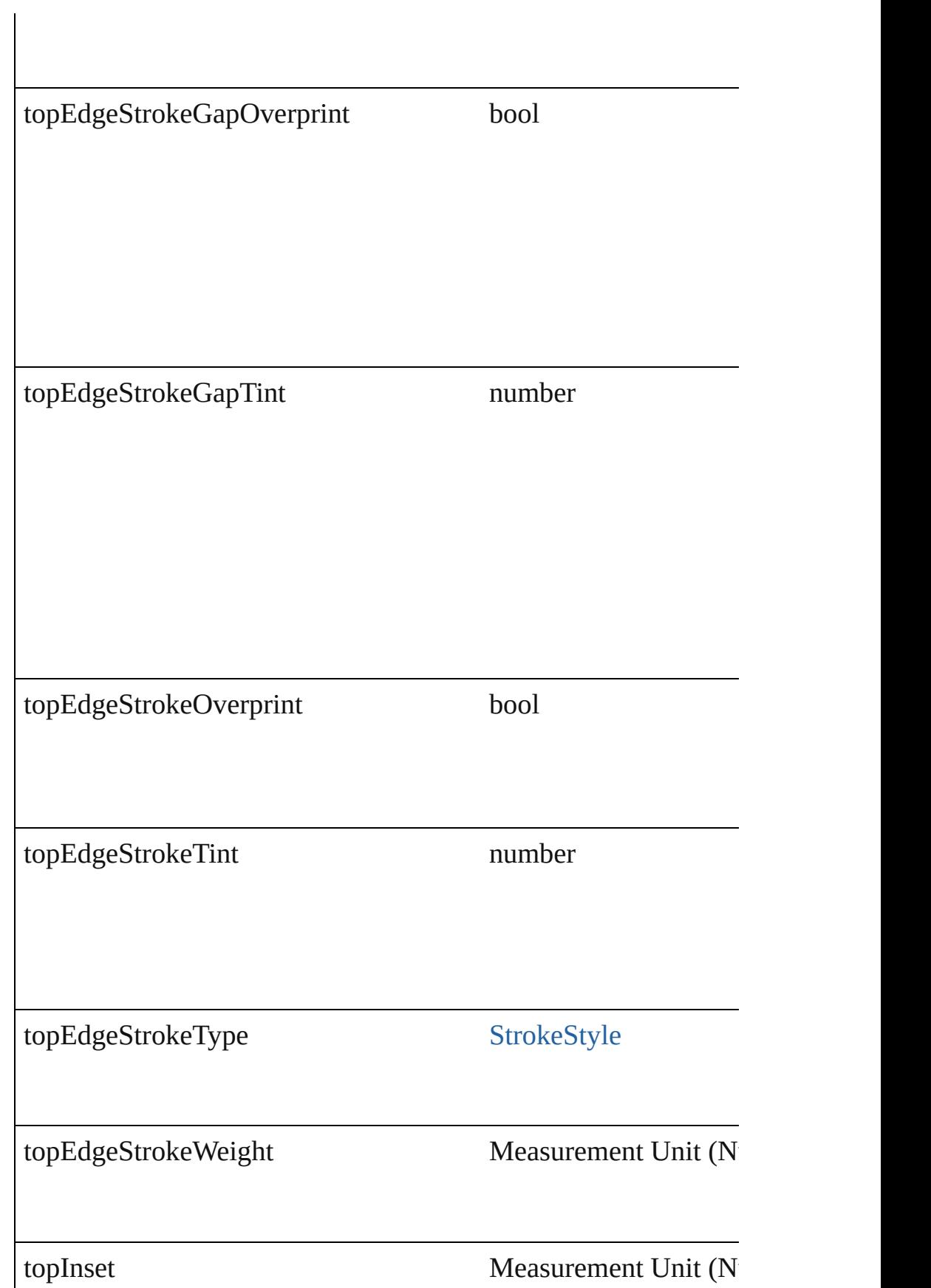

<span id="page-1708-1"></span><span id="page-1708-0"></span>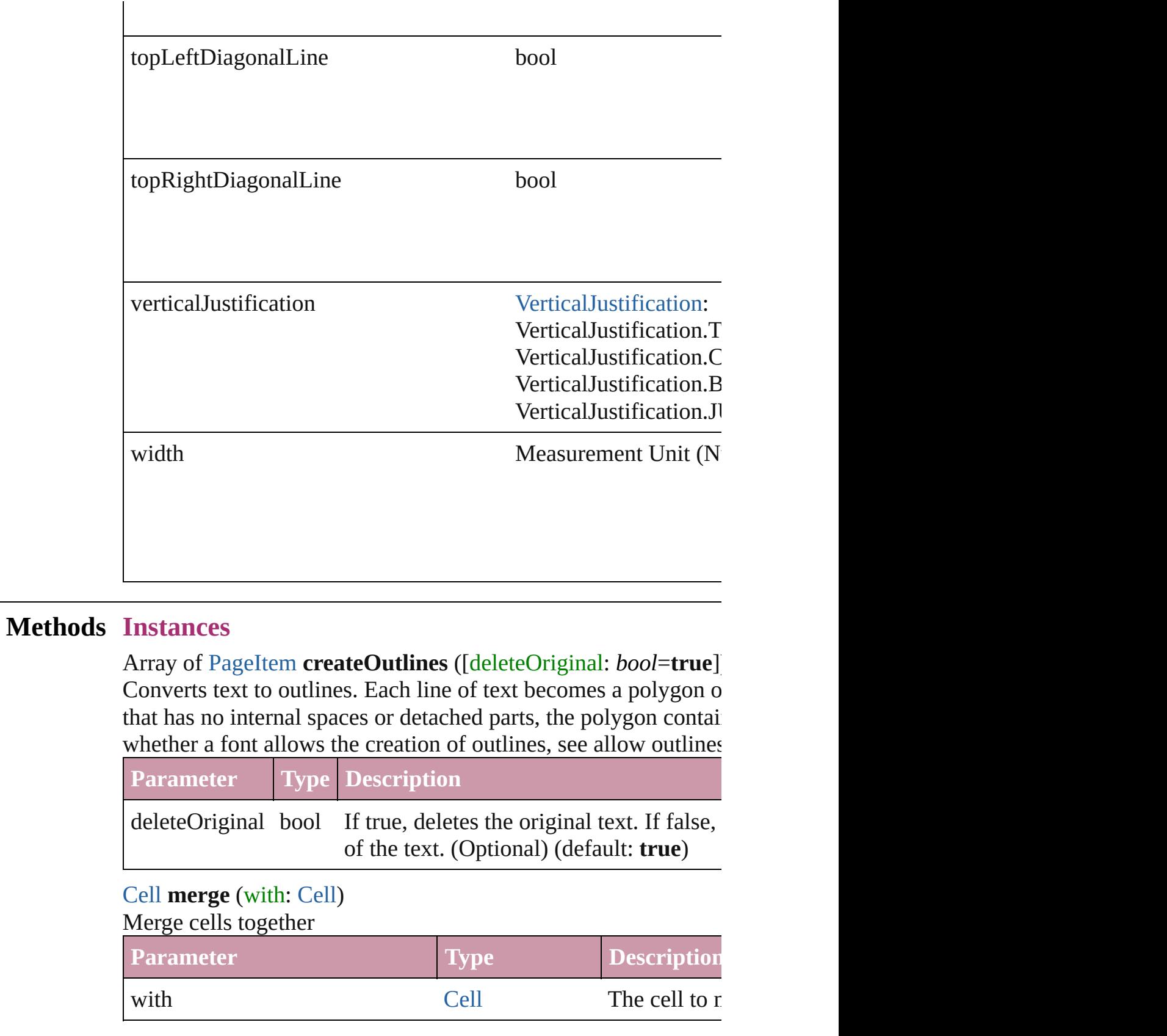

<span id="page-1709-0"></span>void **redistribute** (using: [HorizontalOrVertical](#page-360-0)[, thru: *any*]) Redistributes the specified range of Rows so that the Rows have minimum height or width specified for some of the cells in the r

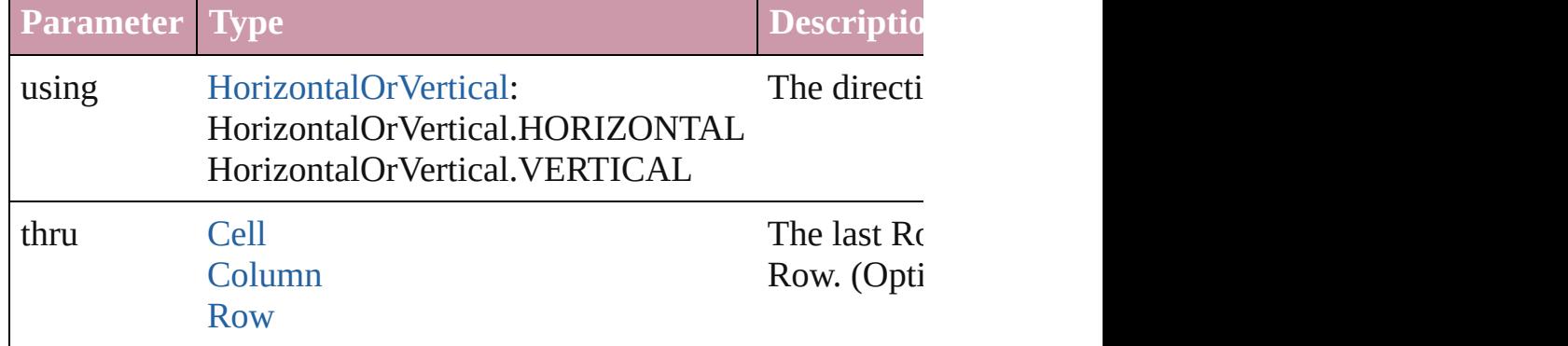

<span id="page-1709-1"></span>void **remove** () Deletes the Row.

<span id="page-1709-2"></span>Array of [Text](#page-2013-0) **search** ([for: *string*][, wholeWord: *bool*][, caseSensitive caseSensitive caseSensitive caseSensitive caseSensitive caseSensitive caseSensitive caseSensitive caseSensitive caseSensitive caseSensitive caseS withFindAttributes: *Object*][, withChangeAttributes: *Object*]) Look for occurrences of text that matches specific criteria

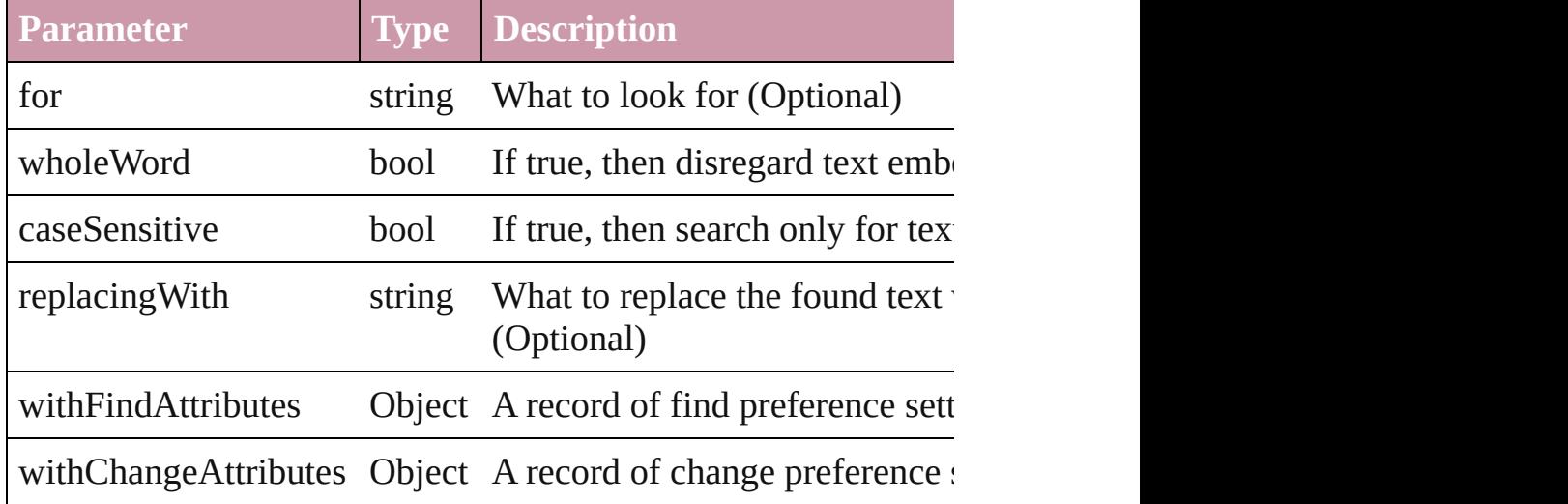

<span id="page-1709-3"></span>void **select** ([existingSelection: [SelectionOptions=](#page-576-0)SelectionOpt Select this object.

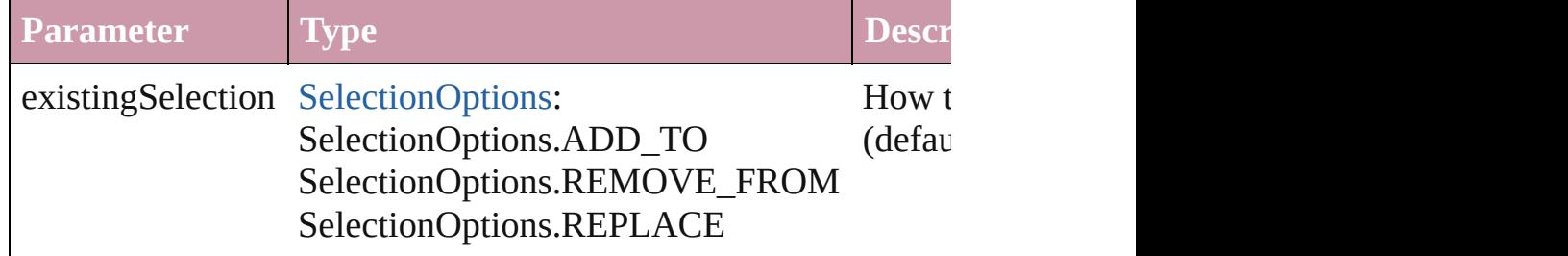

<span id="page-1710-0"></span>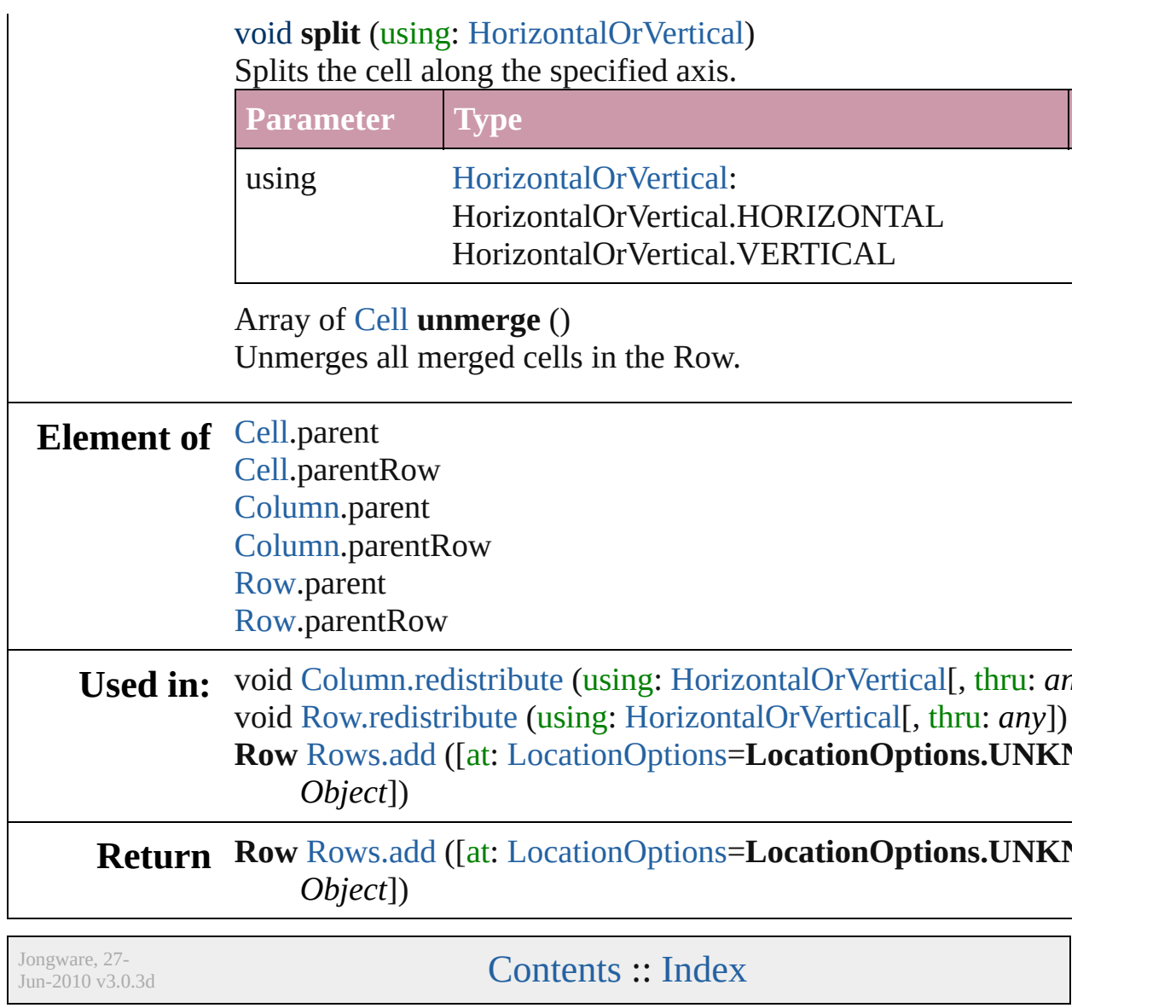

## <span id="page-1711-0"></span>**Class**

<span id="page-1712-1"></span><span id="page-1712-0"></span>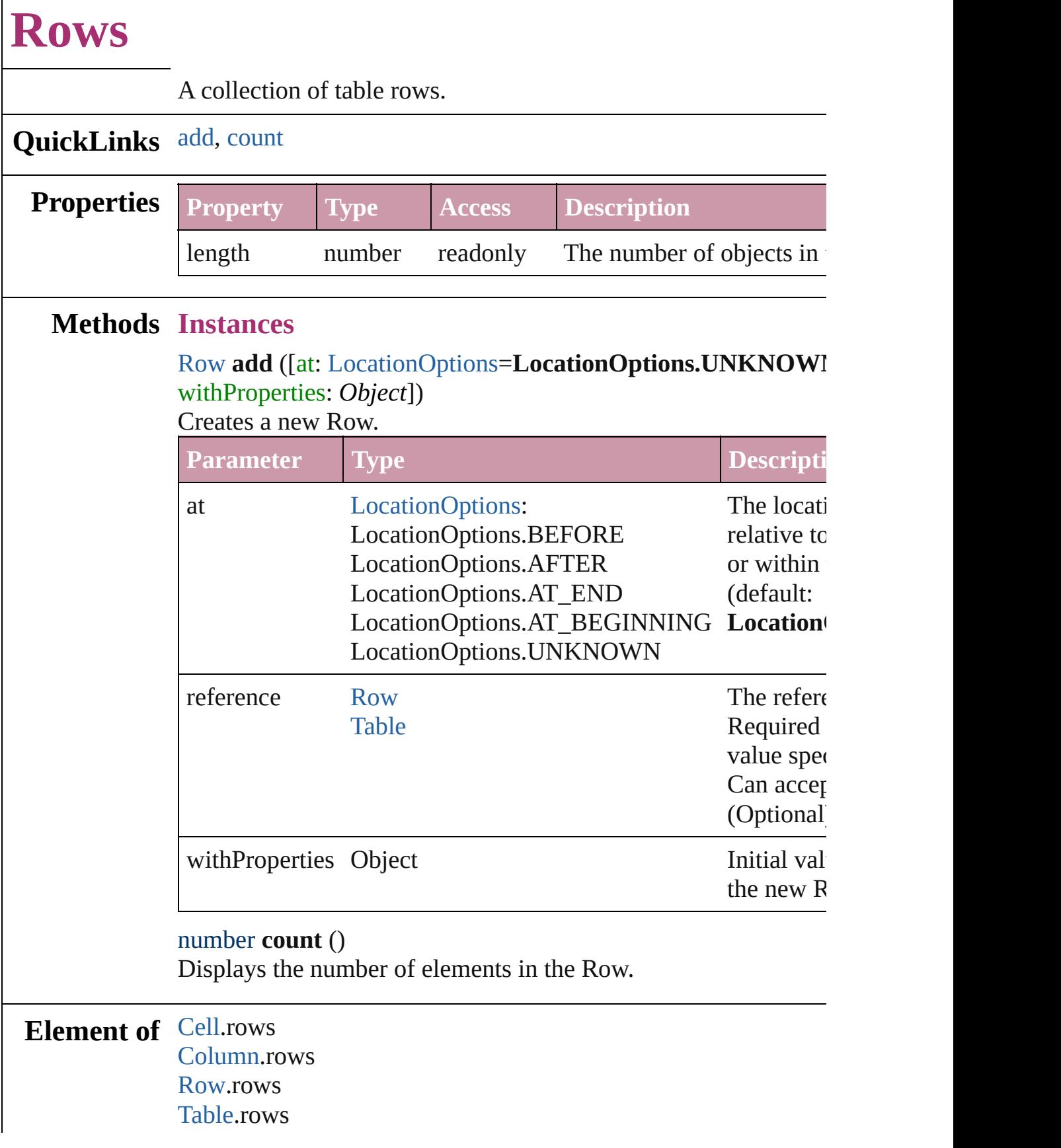

 $\Gamma$ 

Jongware, 27-J u n - 2 0 1 0 v 3.0.3 d [C](#page-0-0)o[n](#page-2398-0)tents :: Index

## <span id="page-1714-0"></span>**Class**

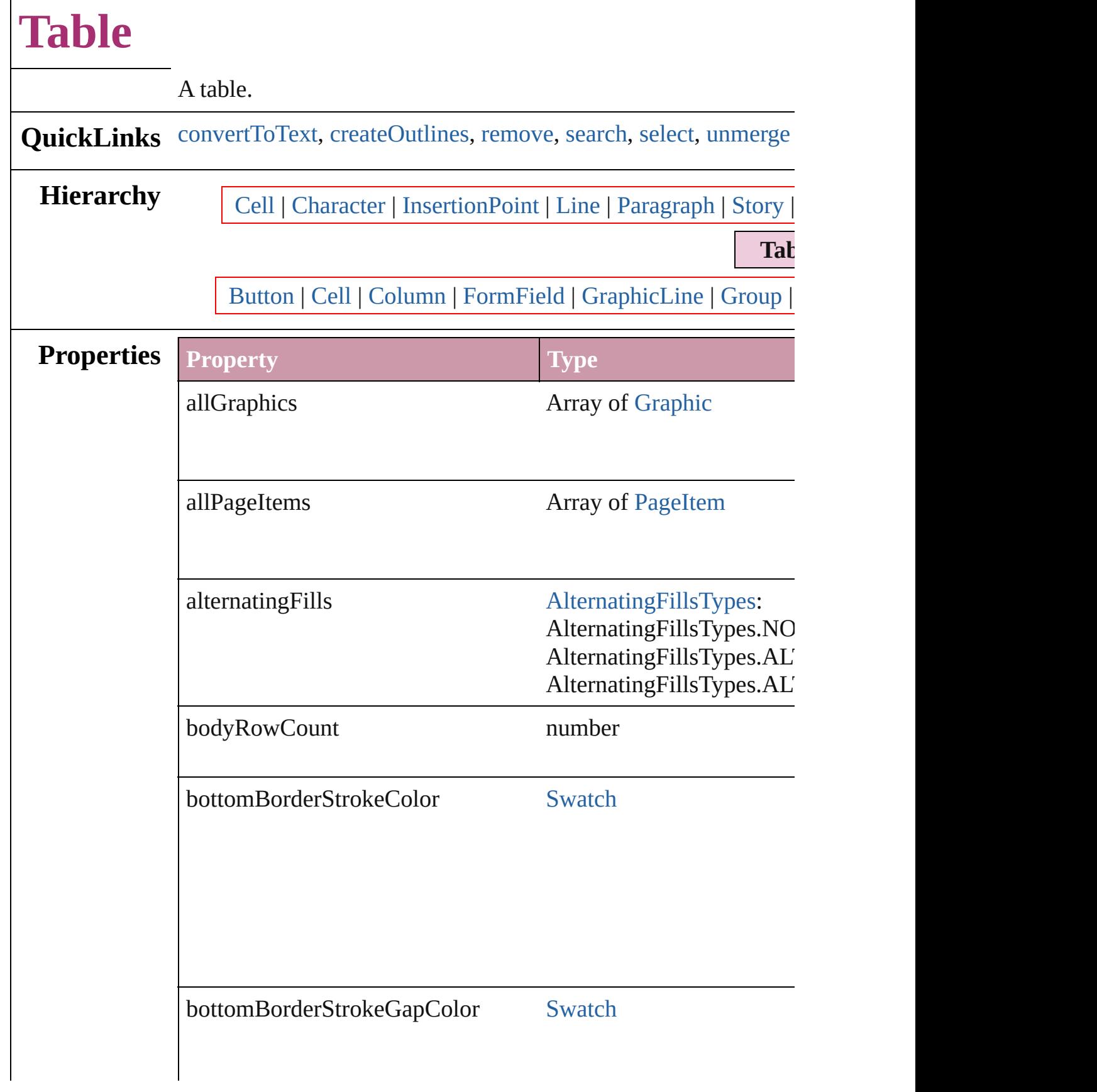

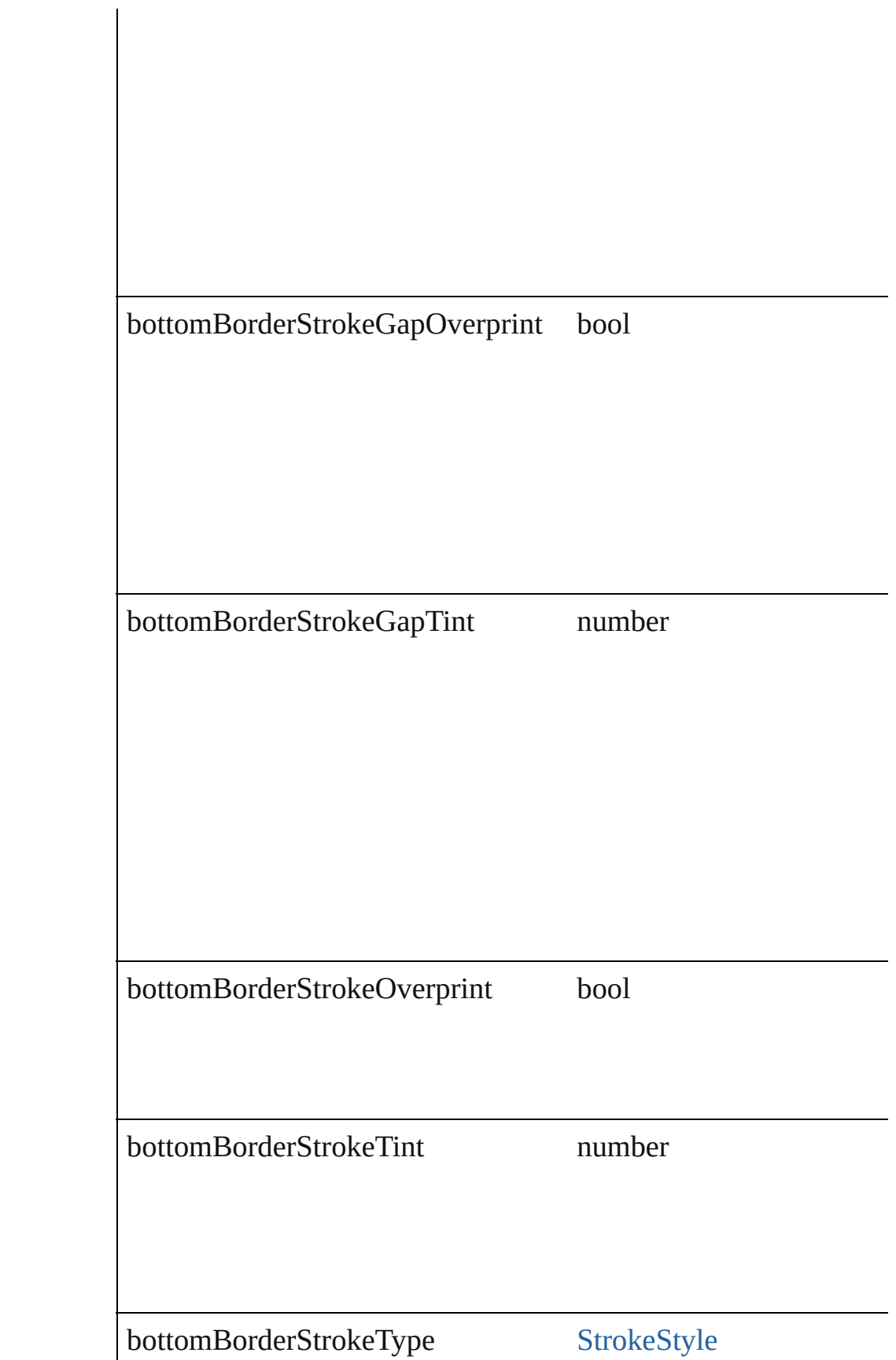

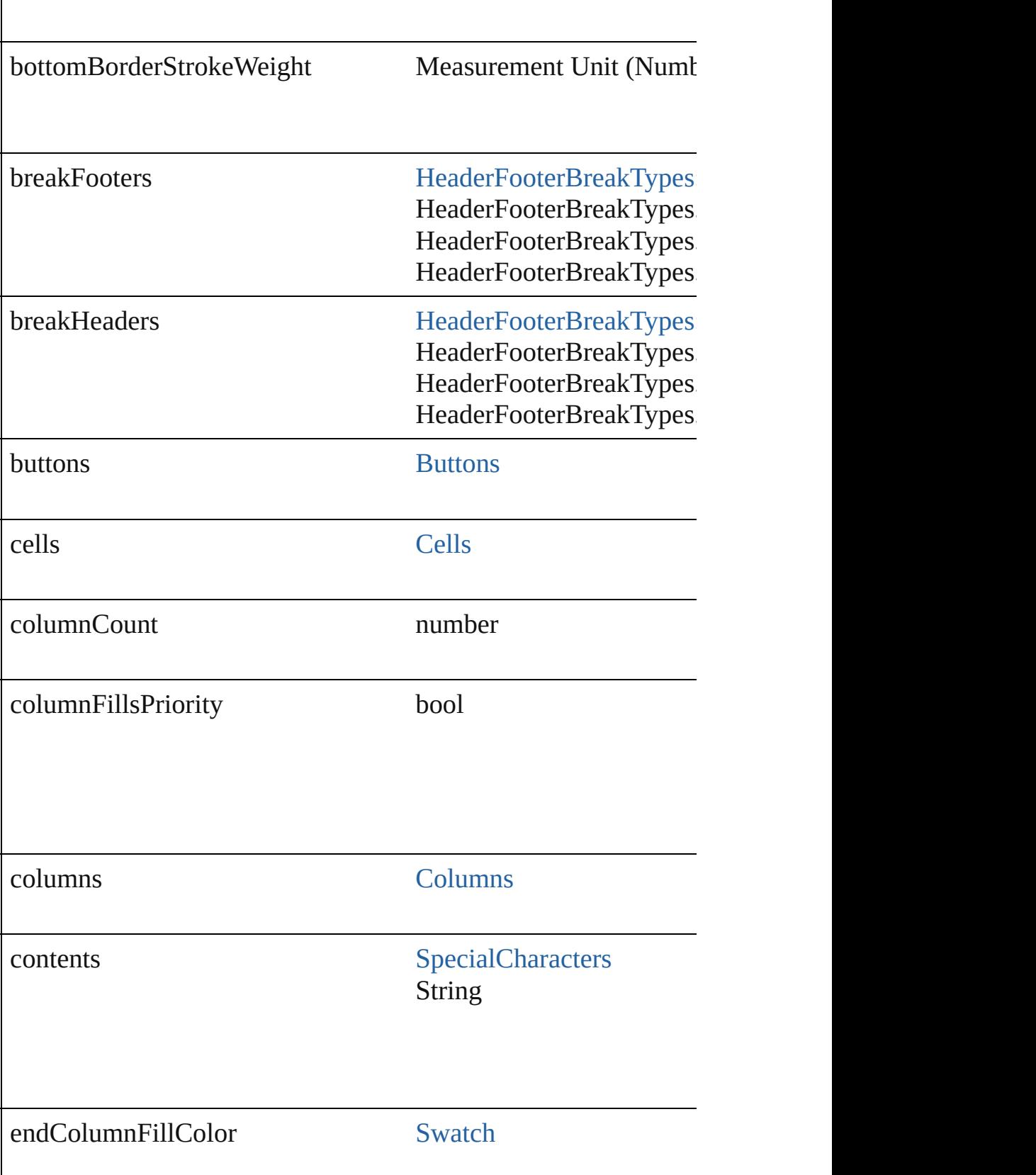

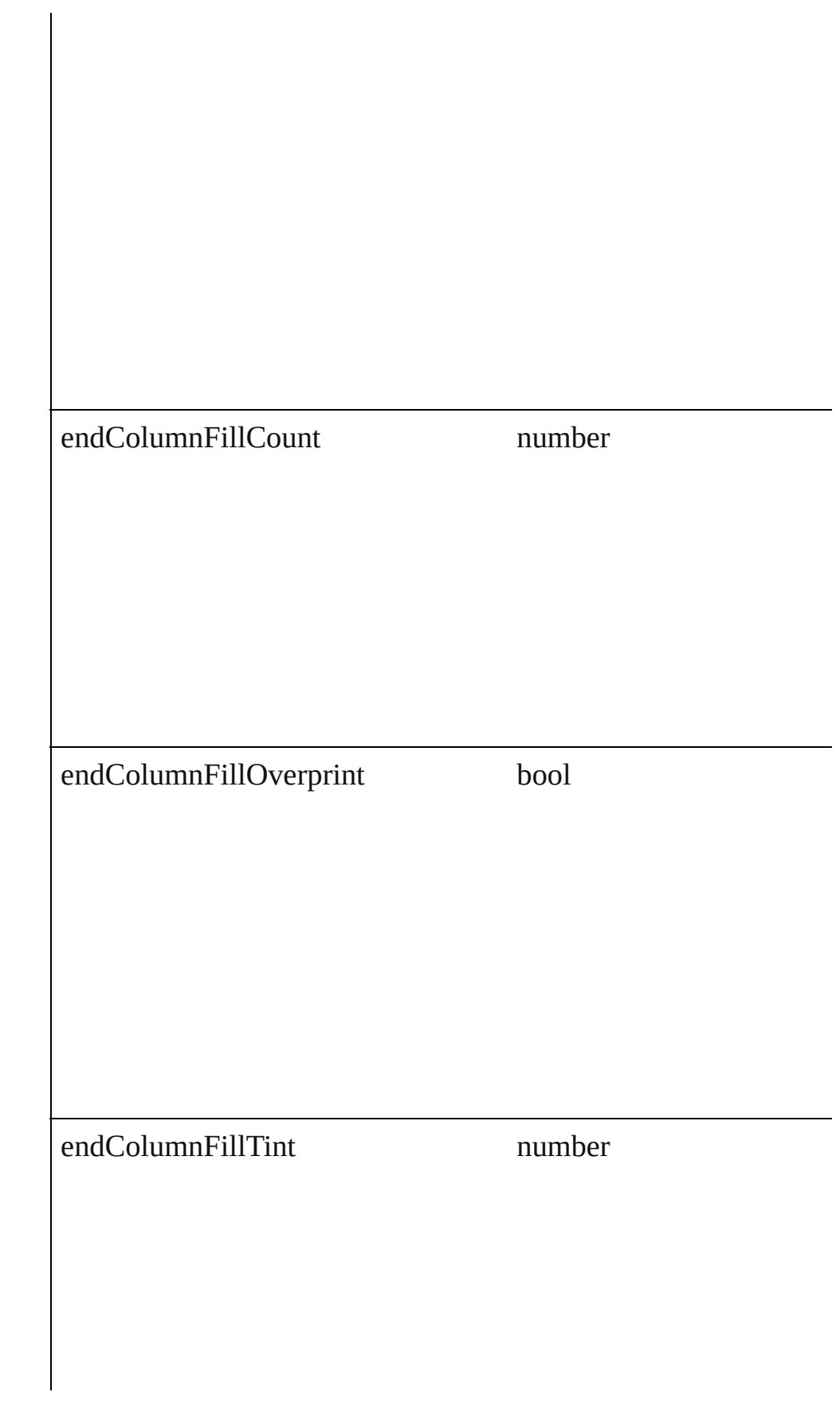

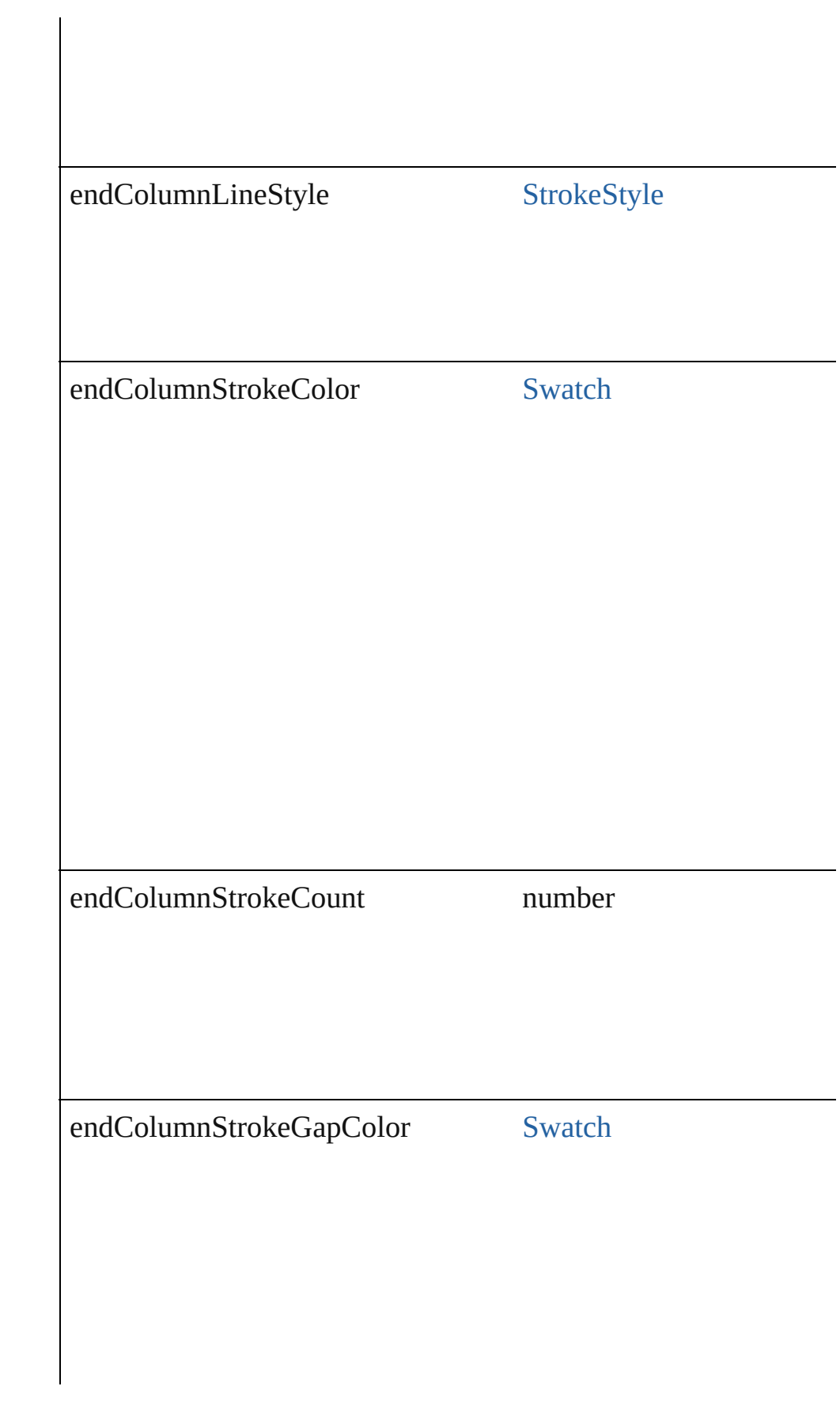

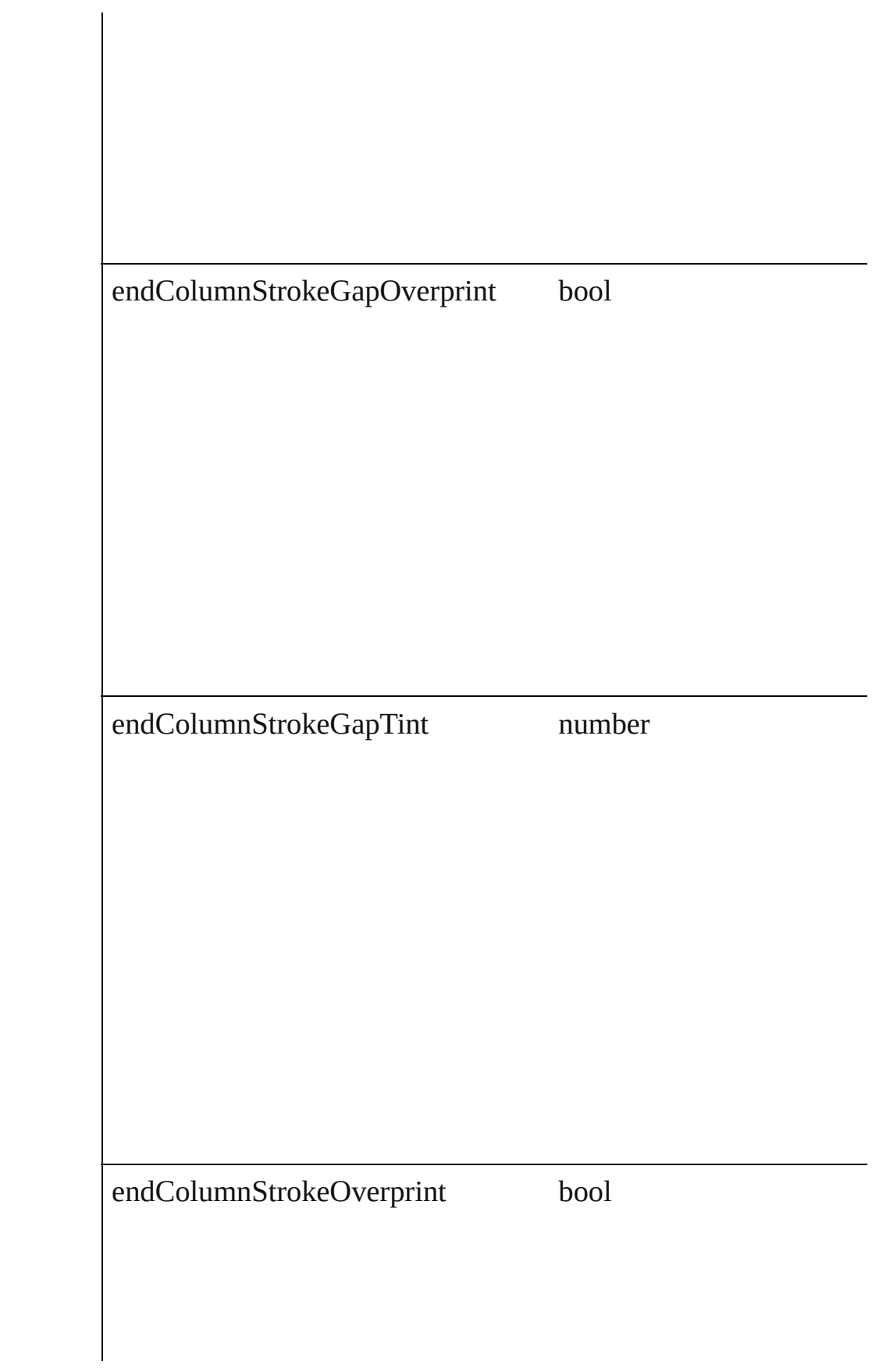

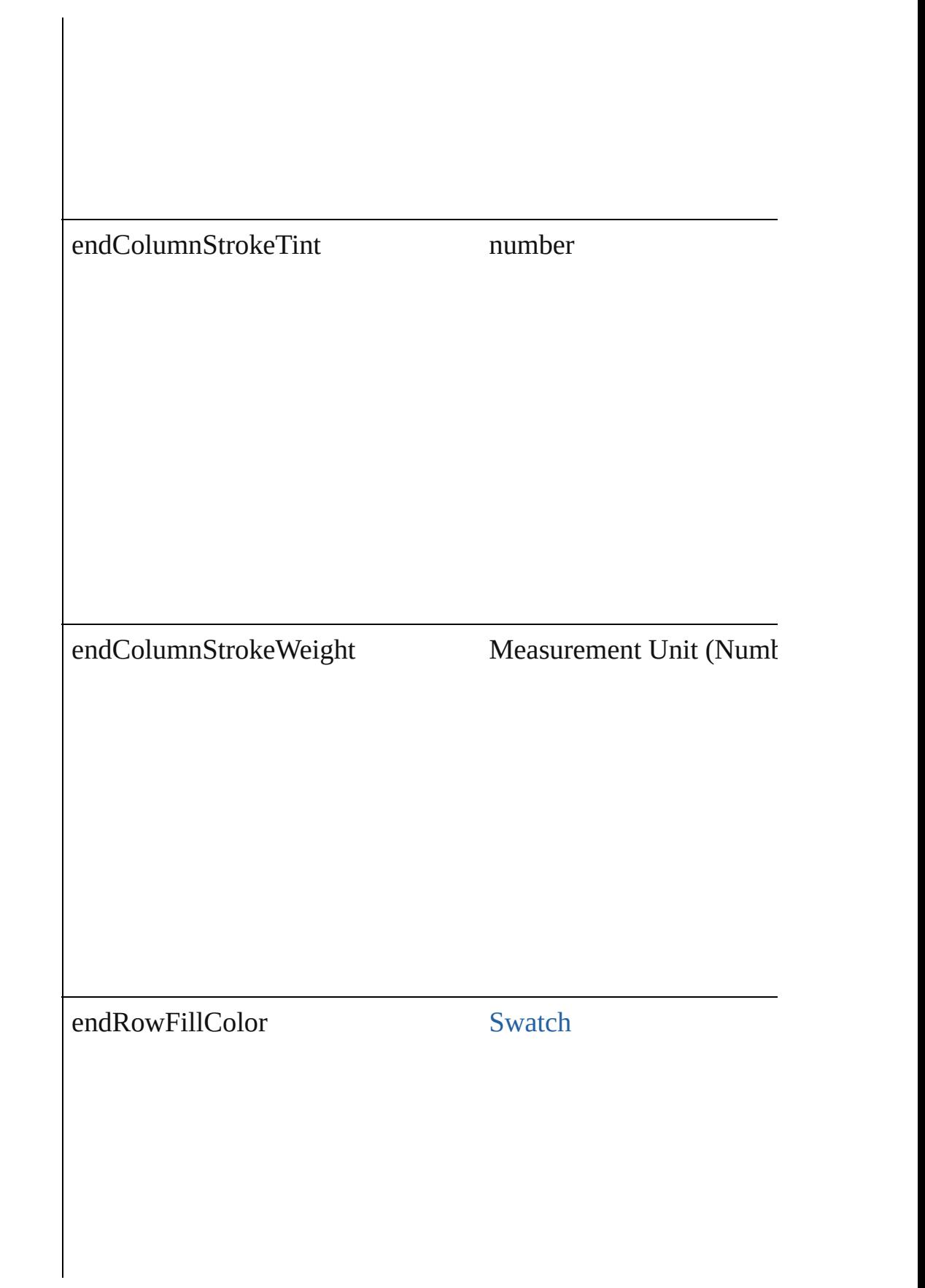

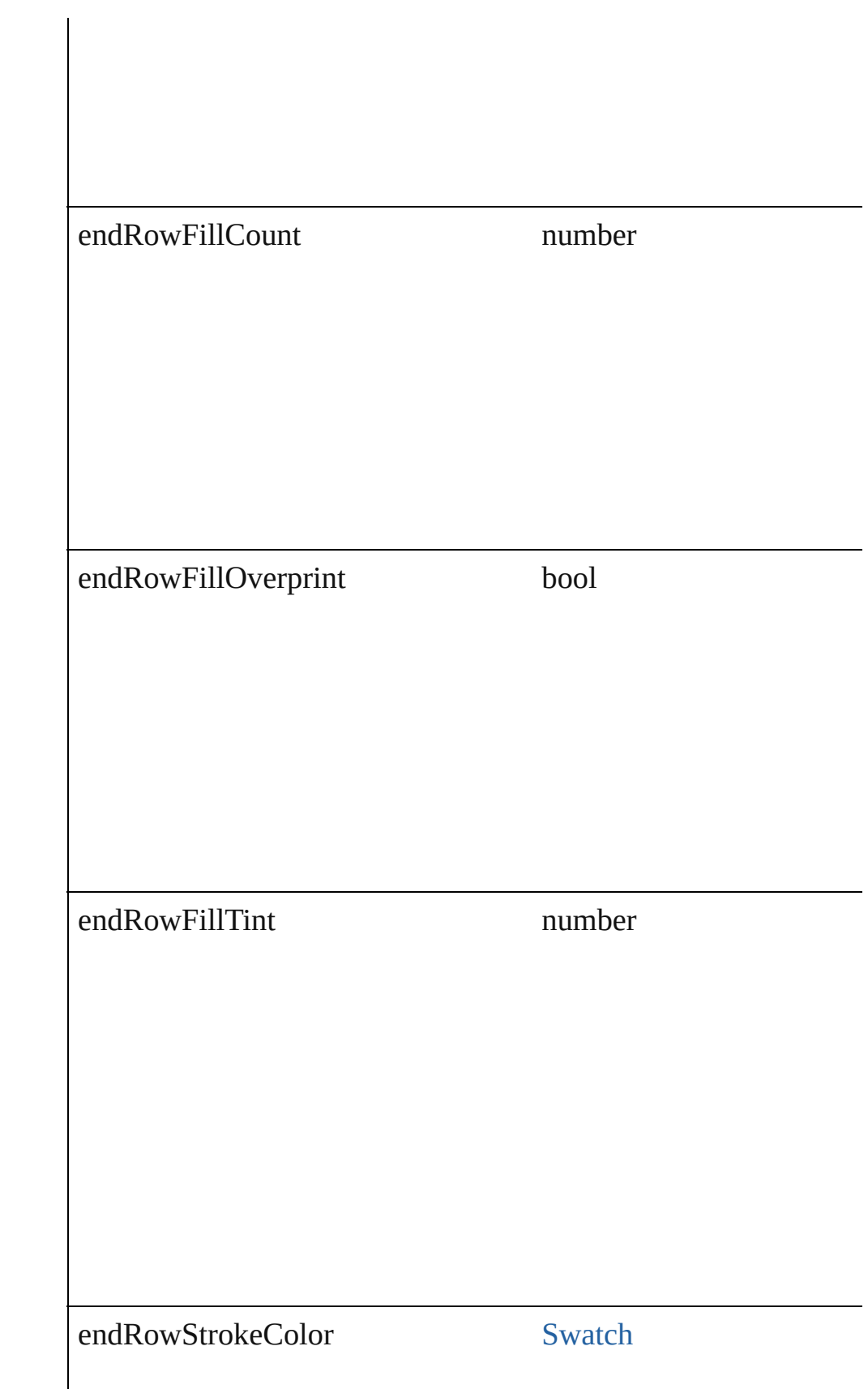

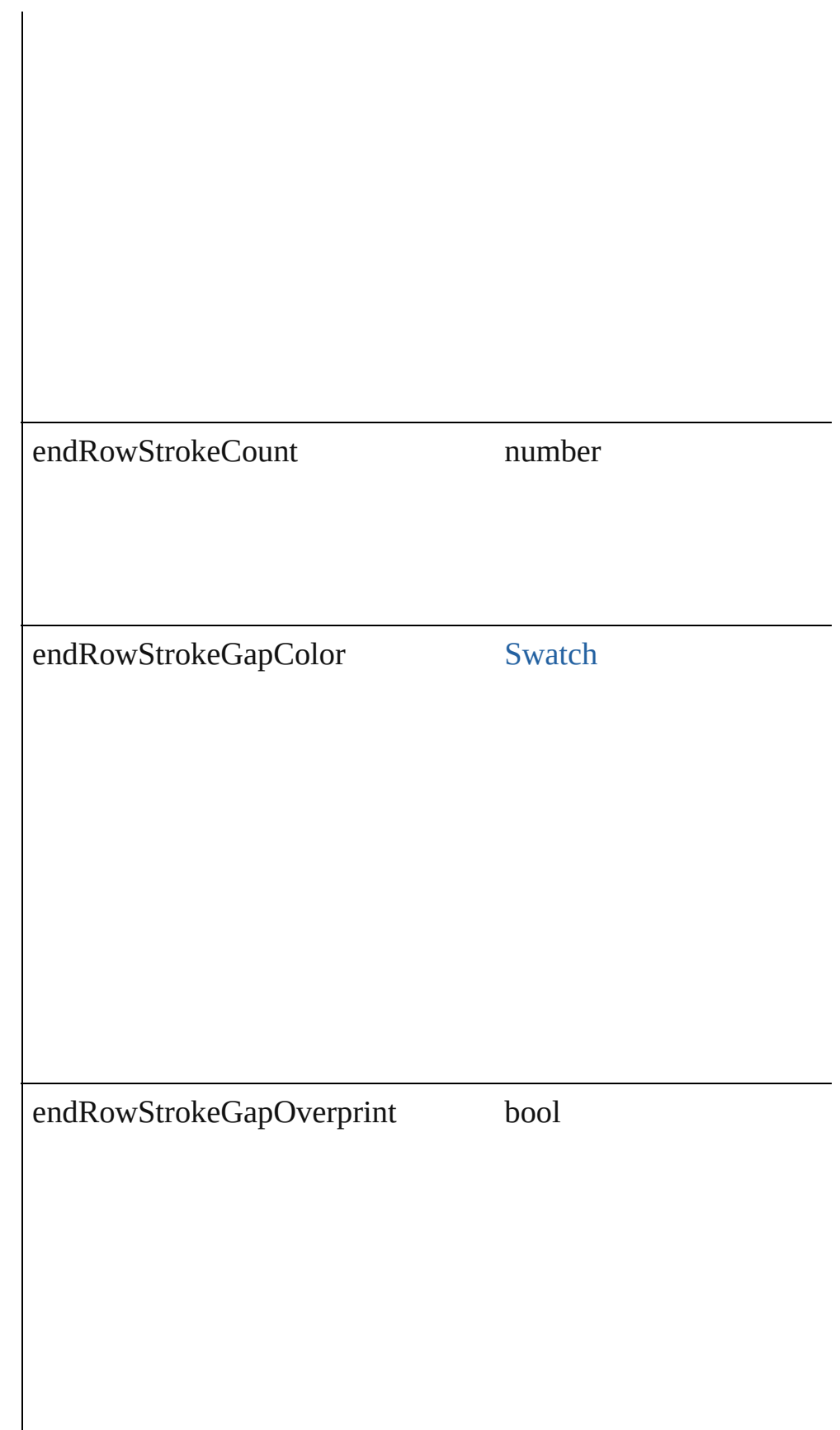

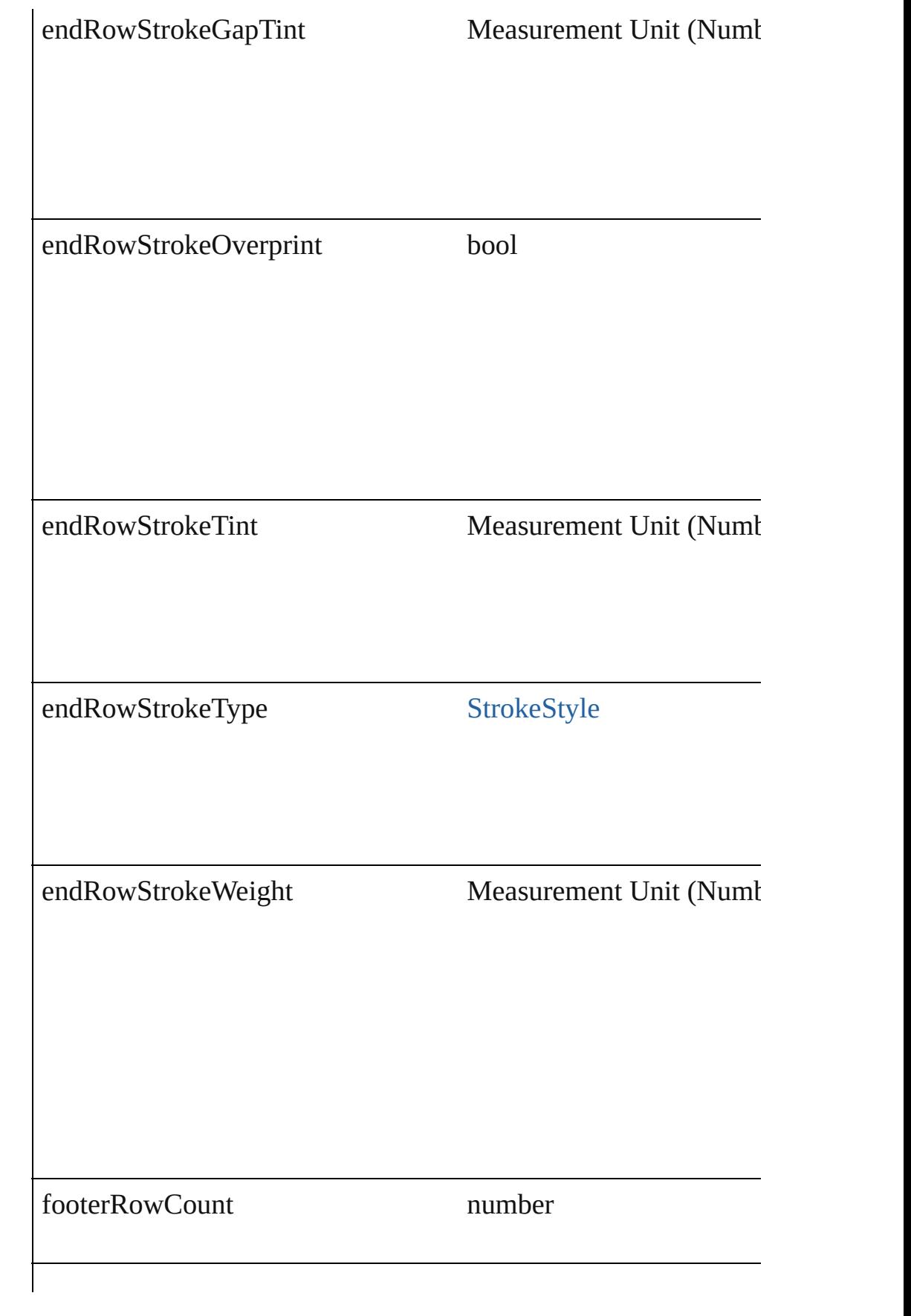

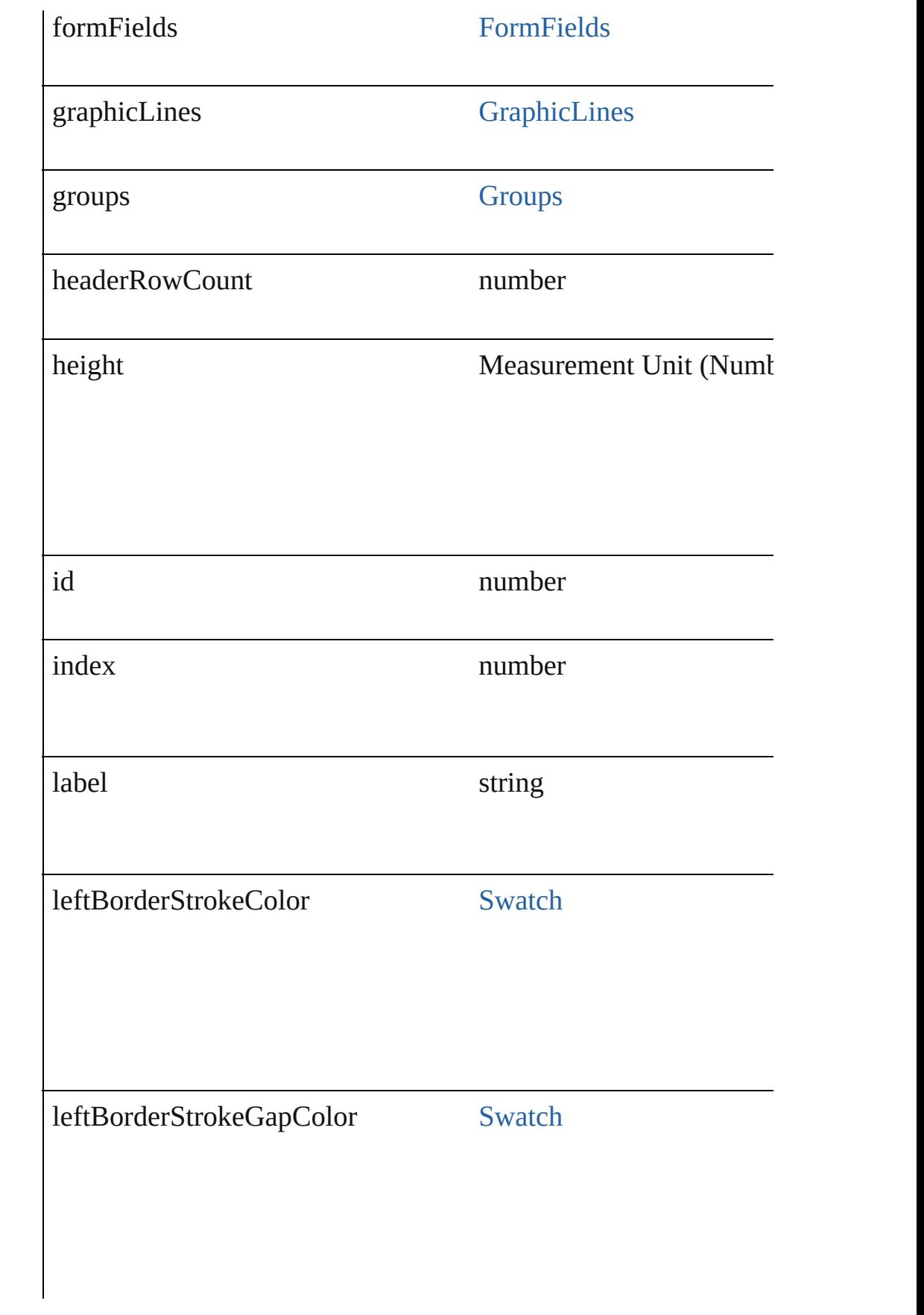

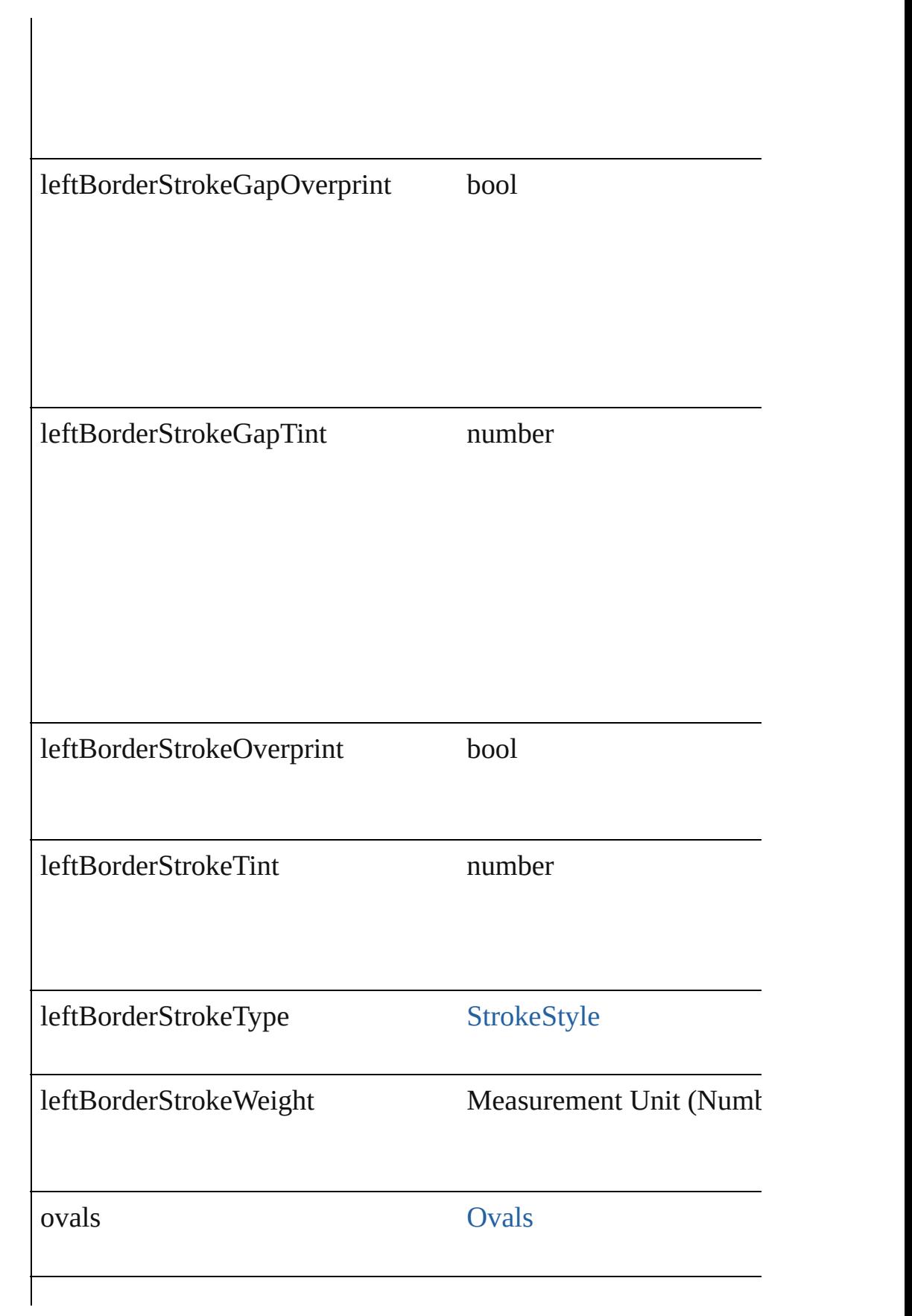

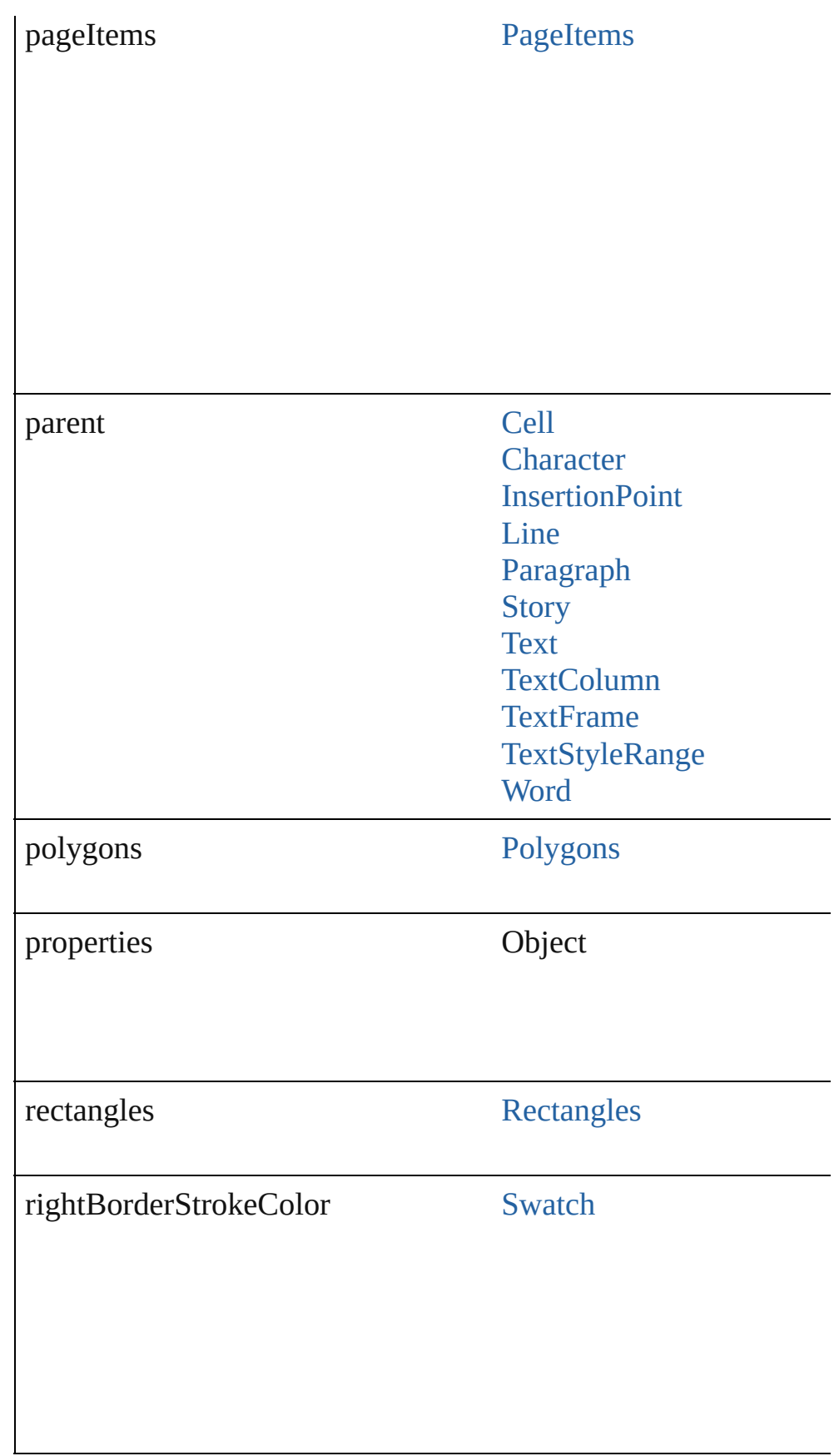
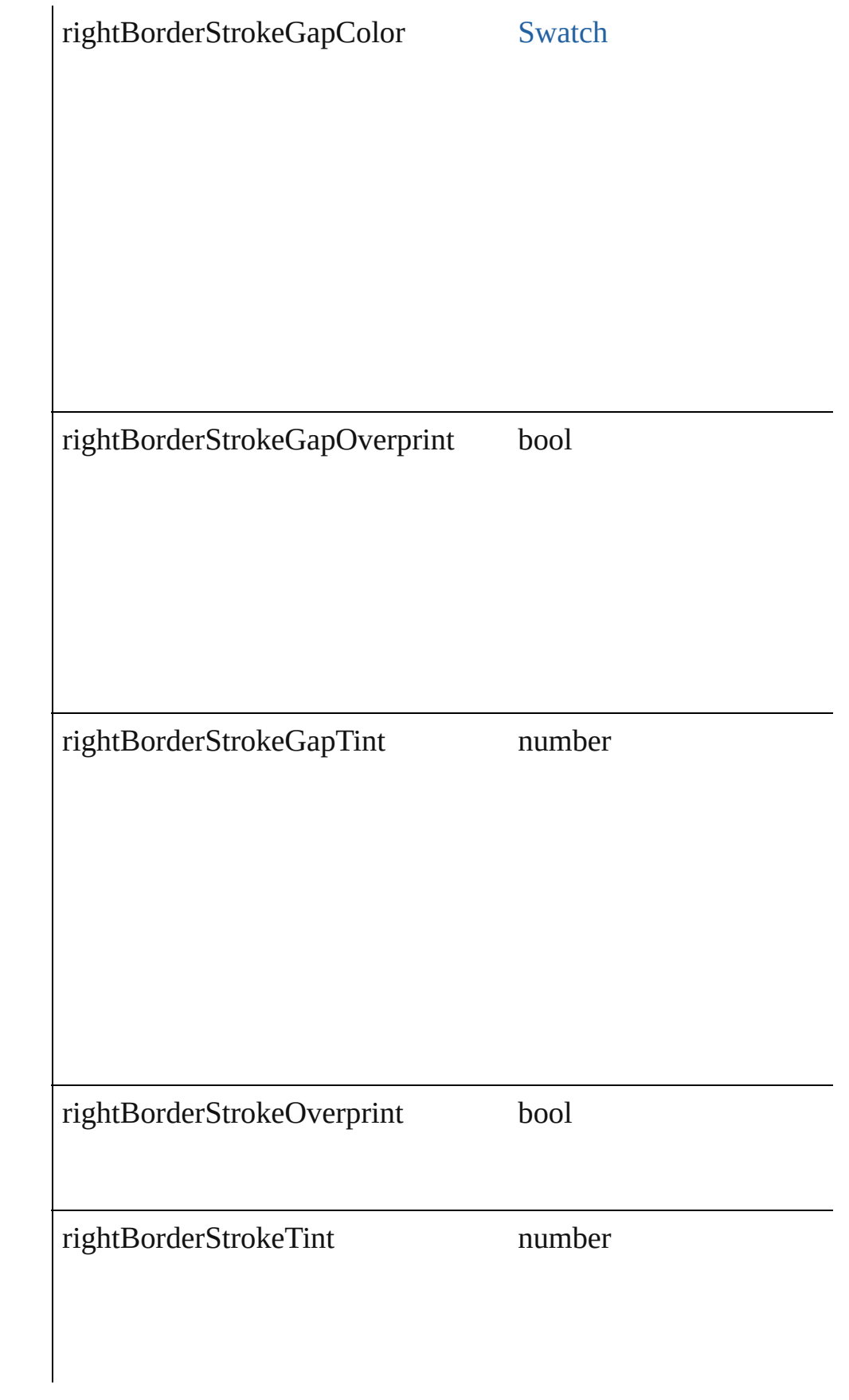

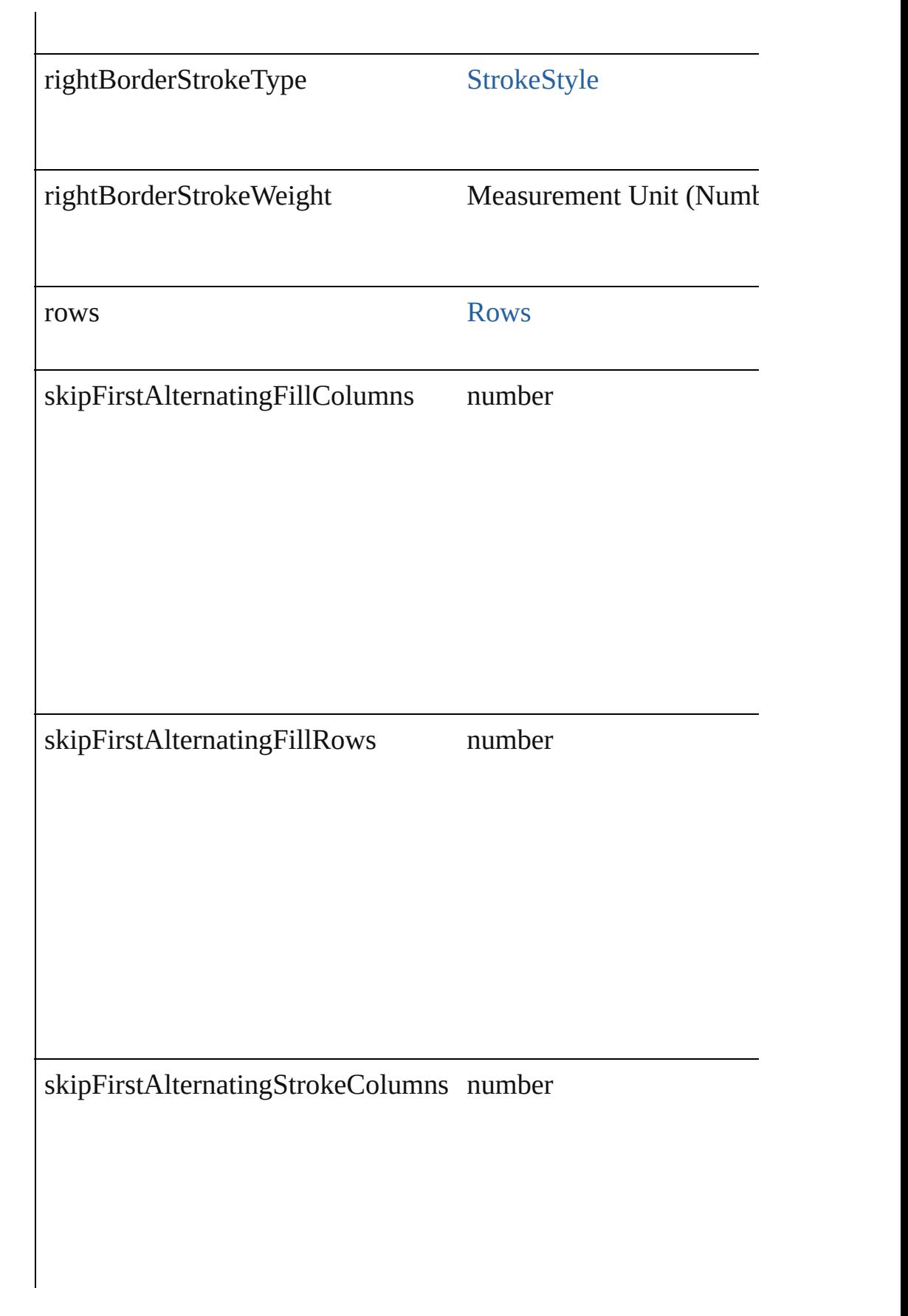

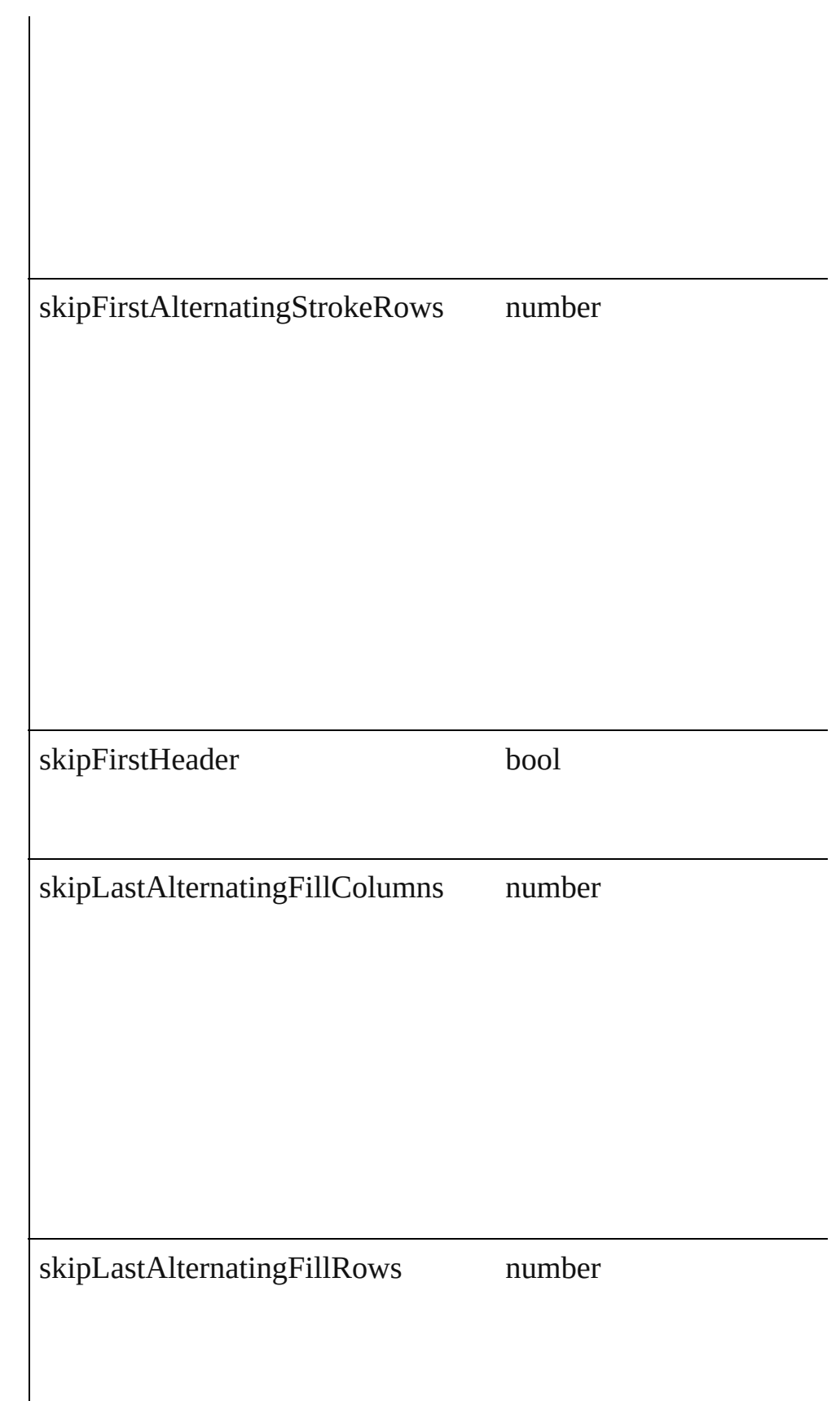

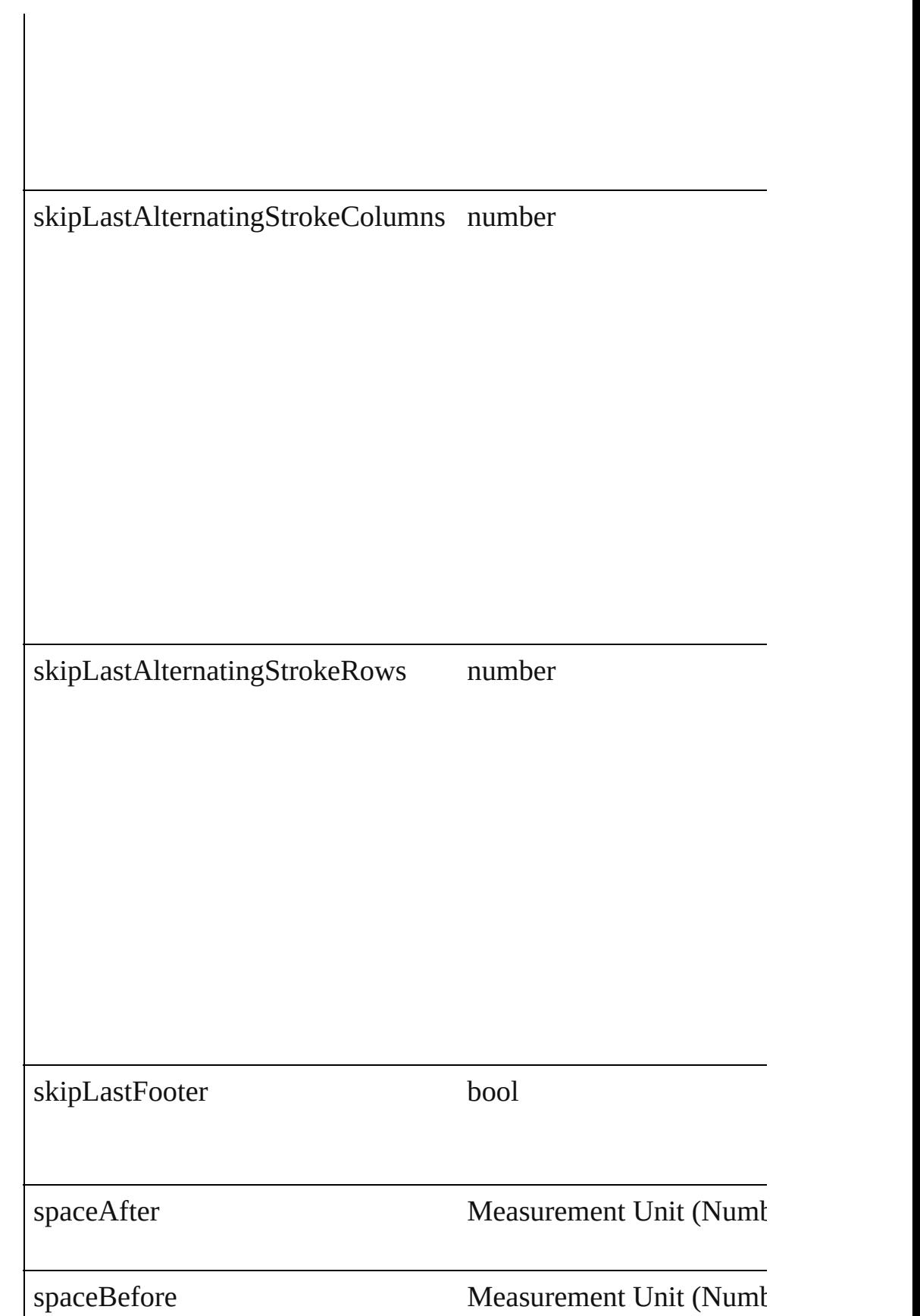

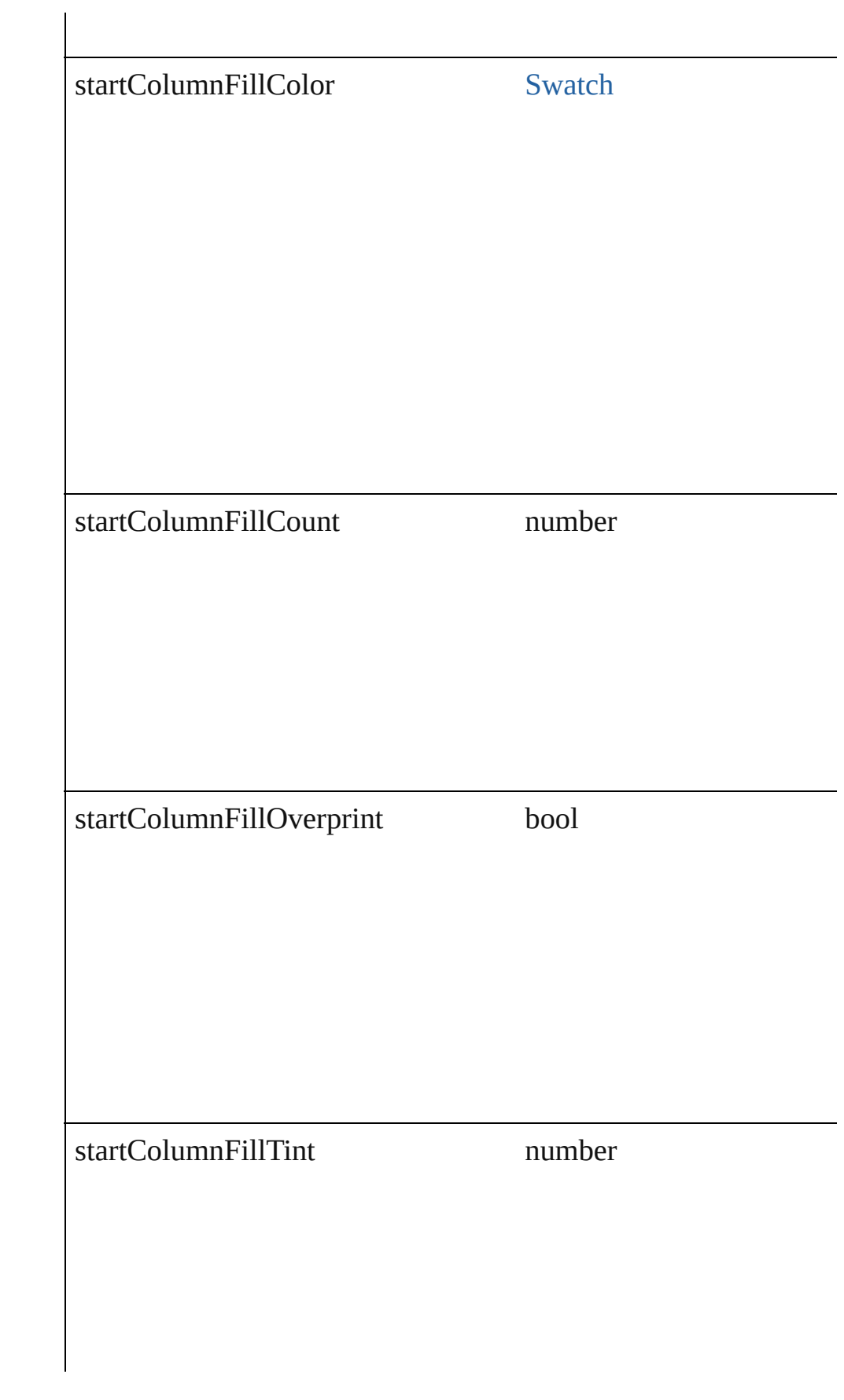

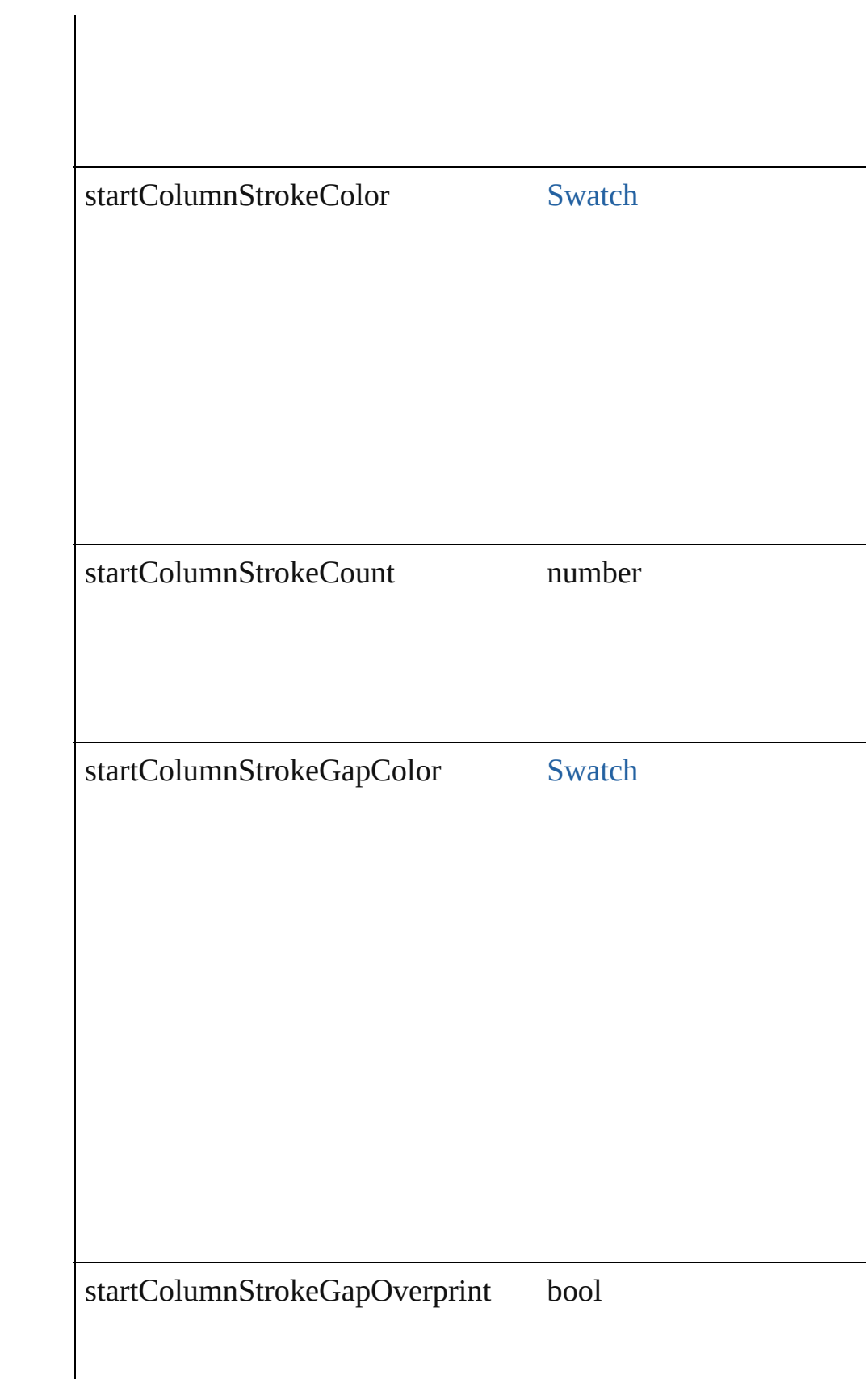

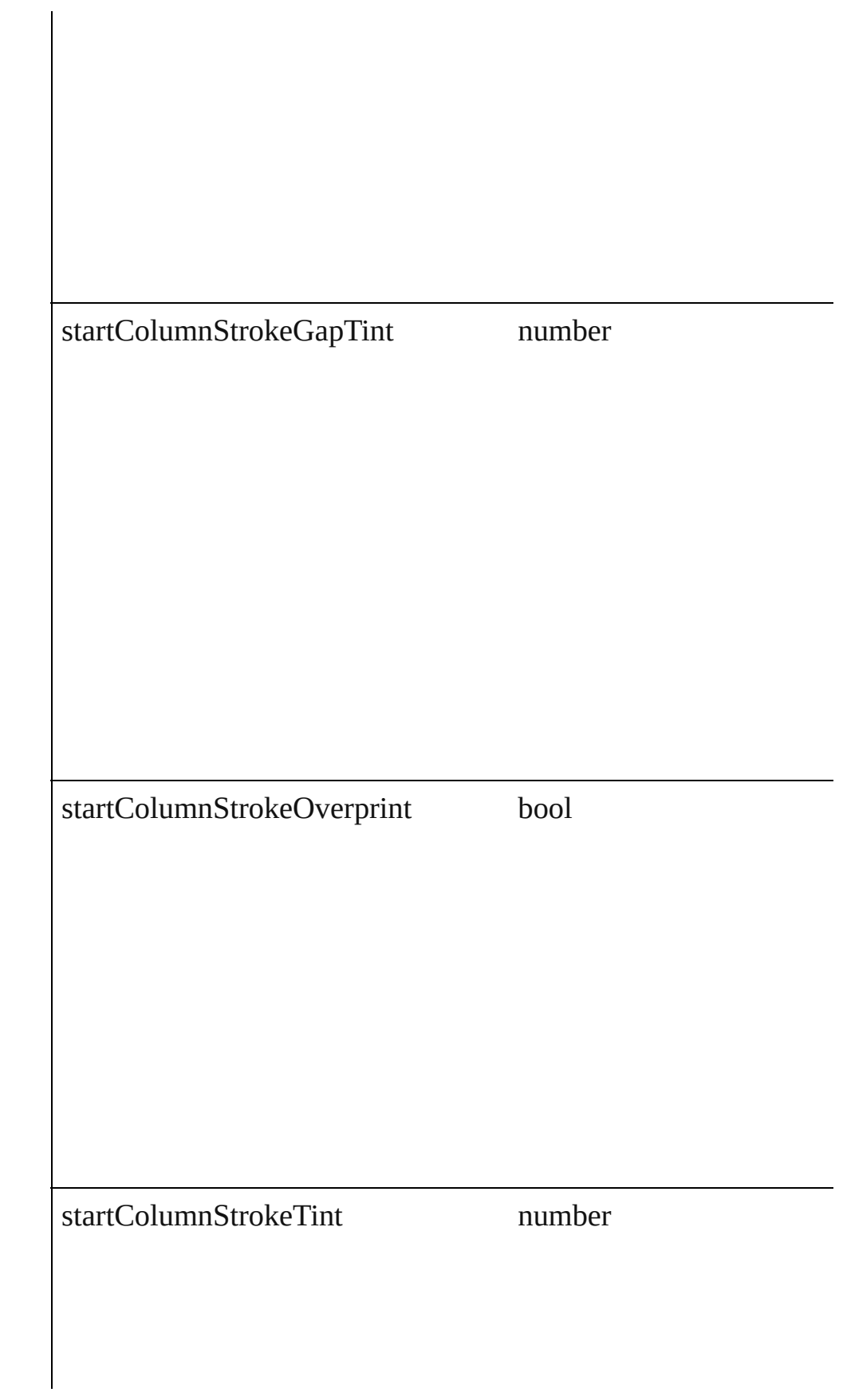

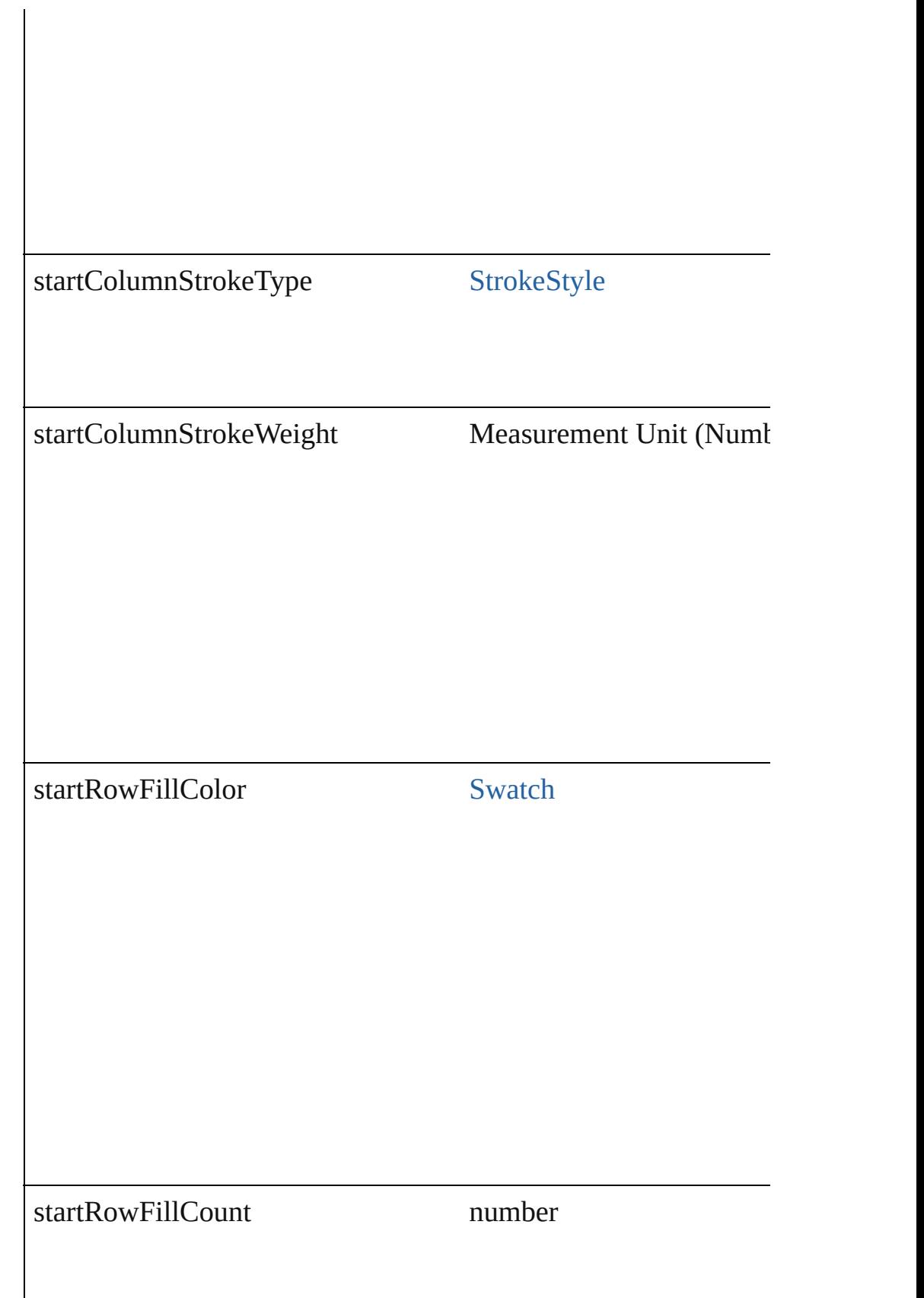

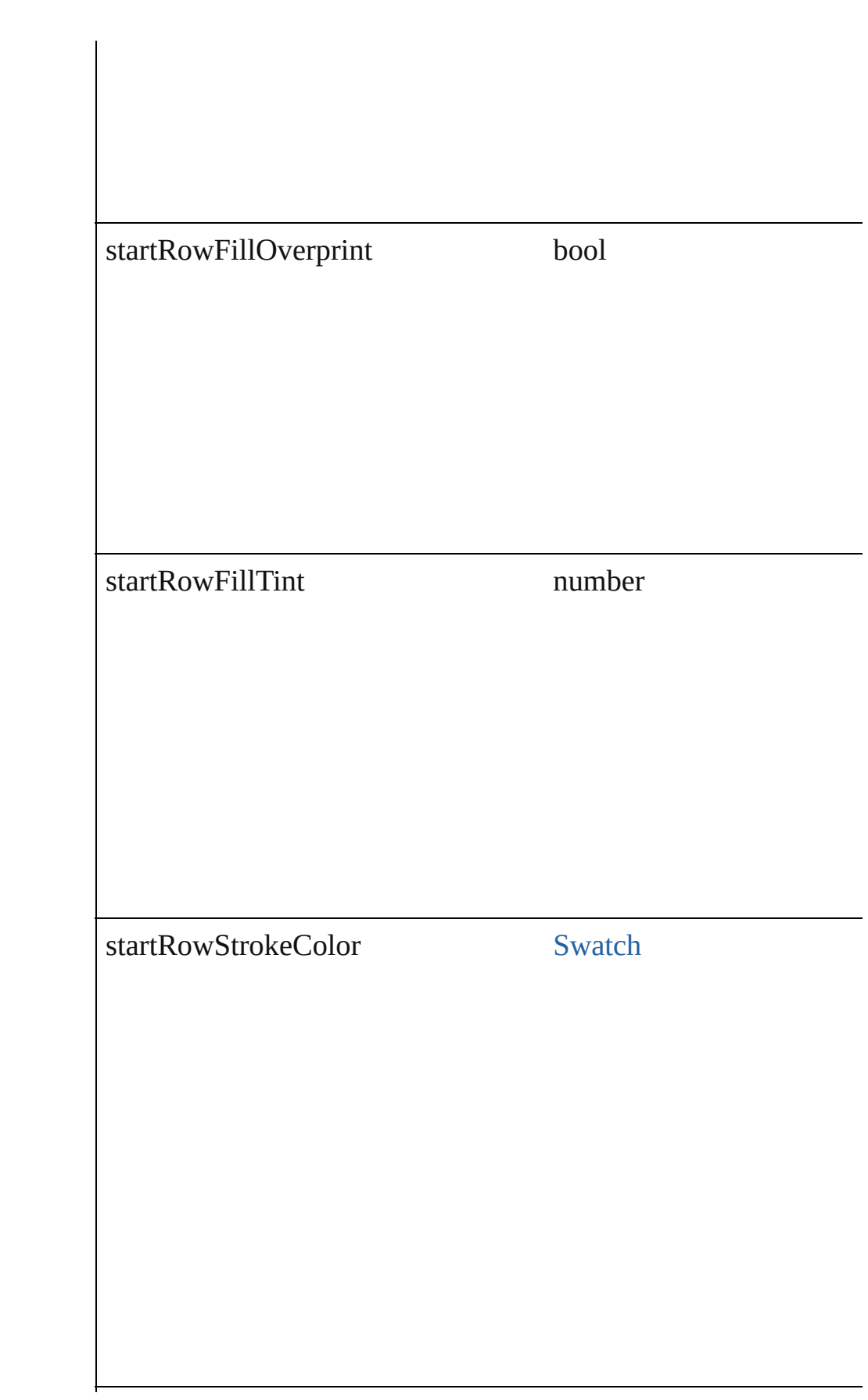

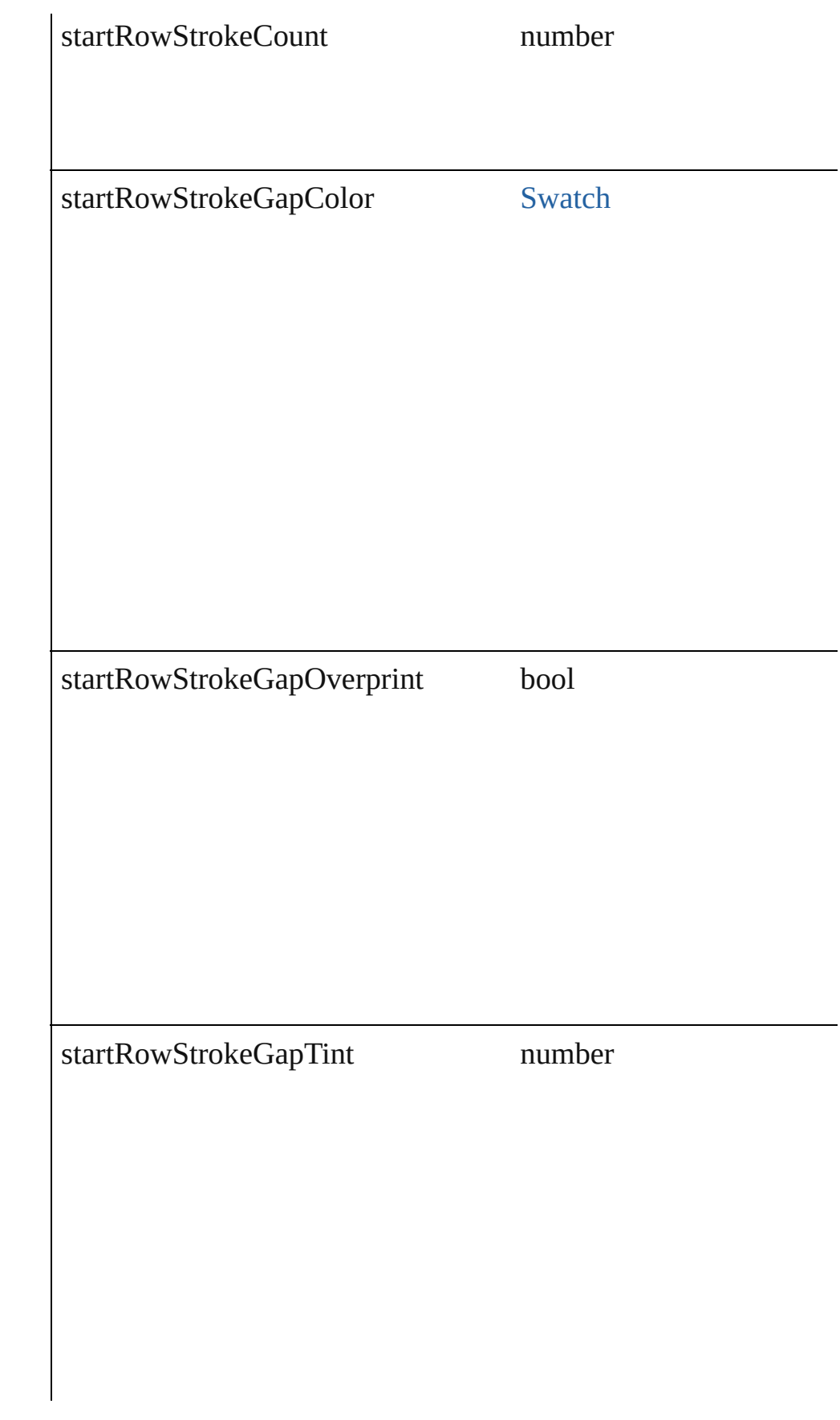

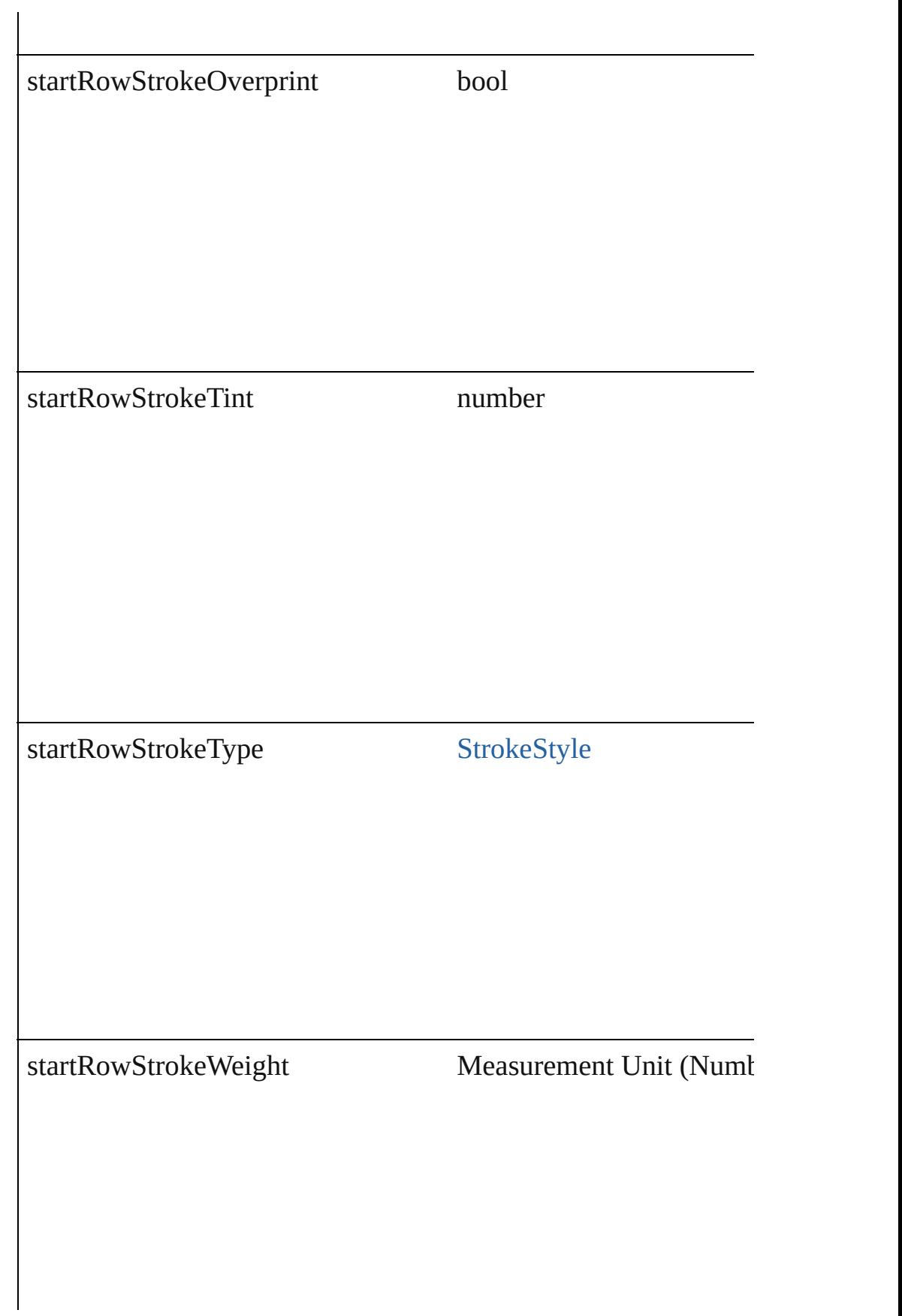

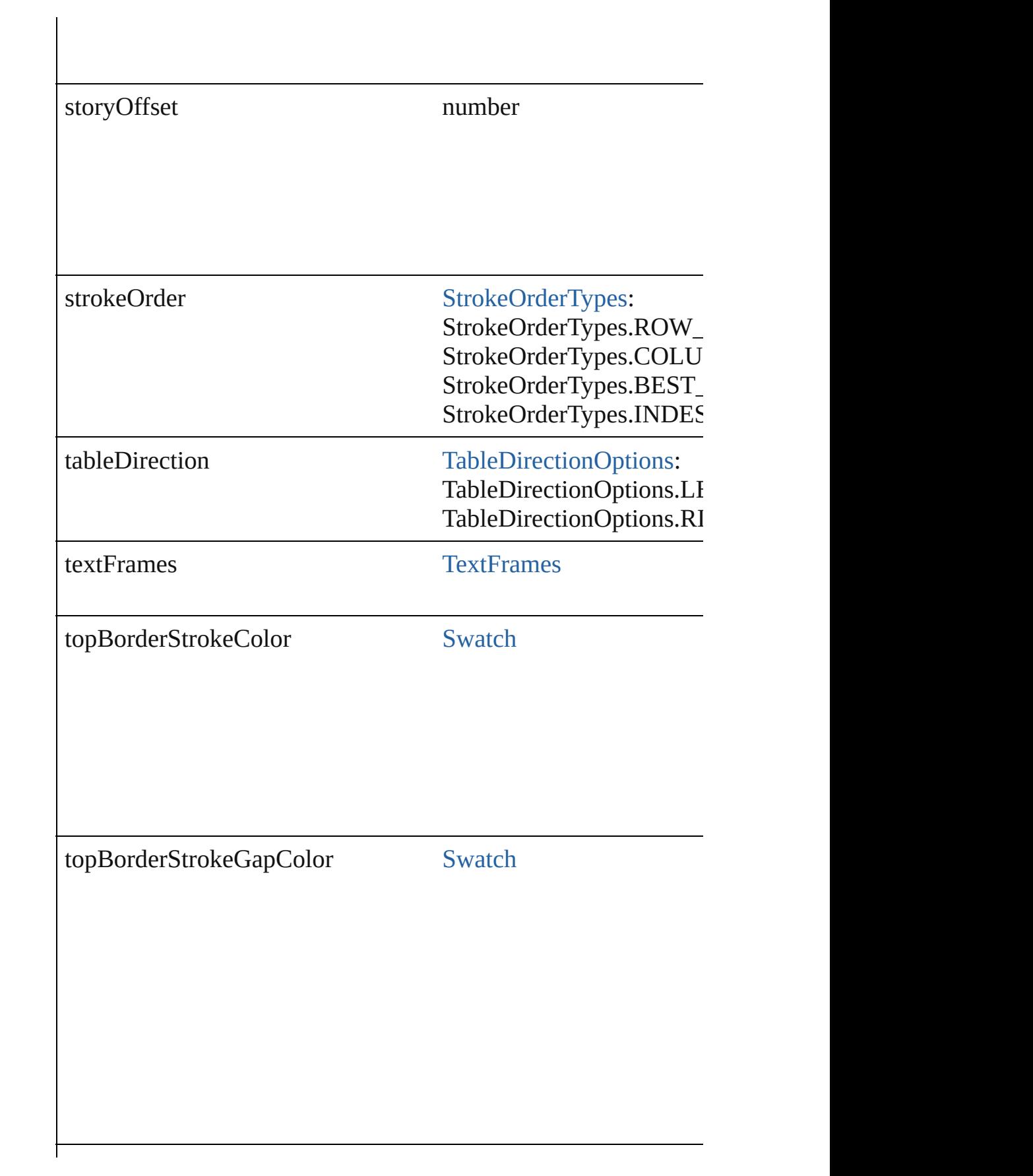

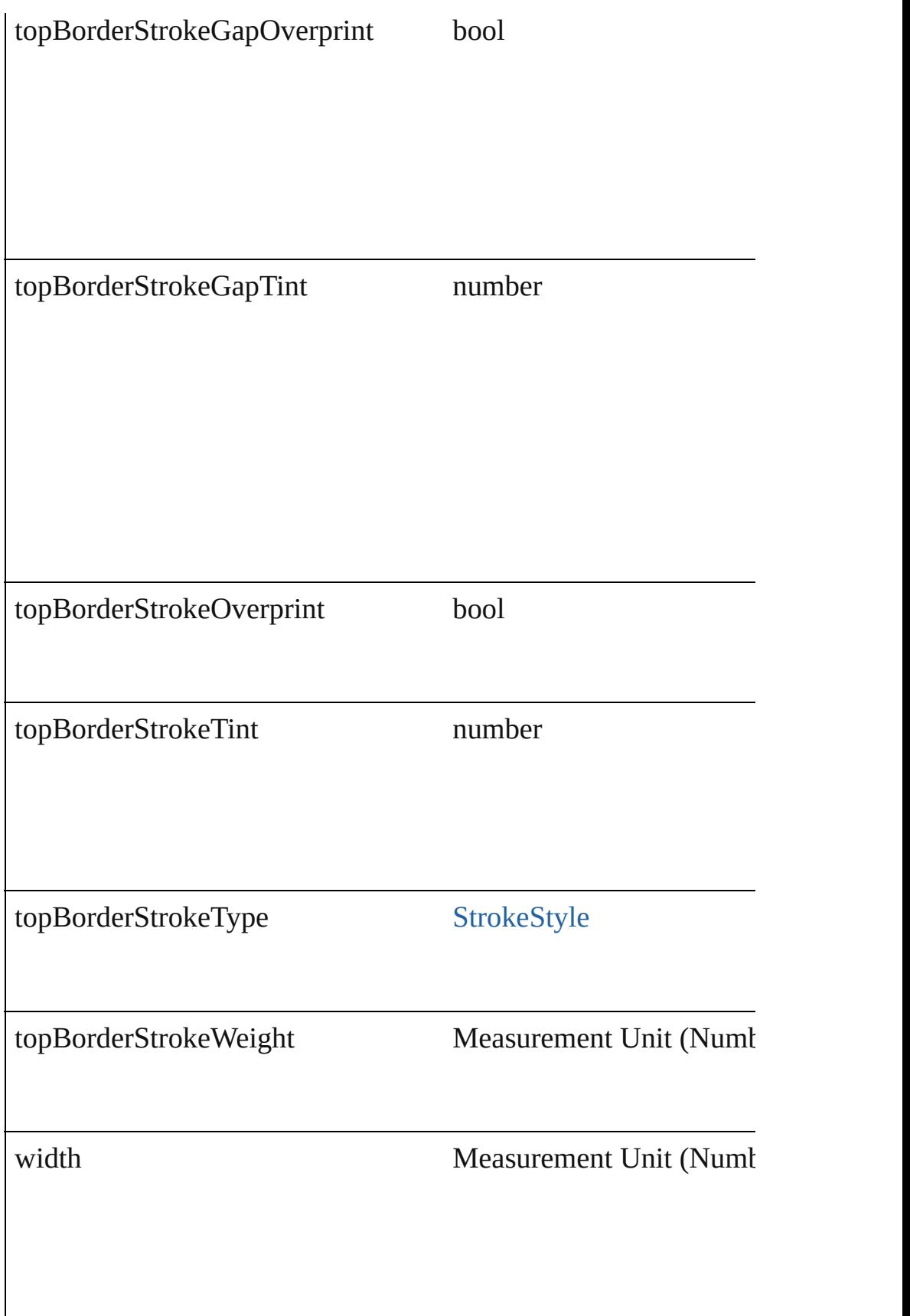

### **Methods Instances**

[Text](#page-2013-0) **convertToText** ([columnSeparator: *string*][, rowSeparator: Converts the table to text.

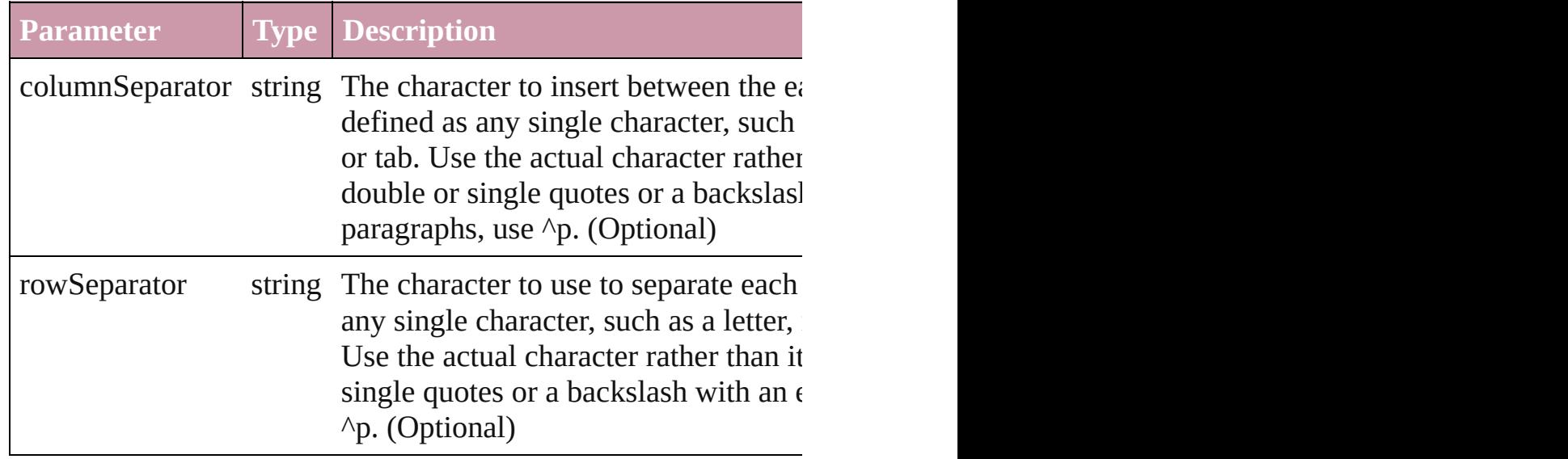

Array of [PageItem](#page-1156-0) **createOutlines** ([deleteOriginal: *bool*=**true**]) Converts text to outlines. Each line of text becomes a polygon o internal spaces or detached parts, the polygon contains only a single path. Note: To details a formula for all creation of outlines, see allow outlines.

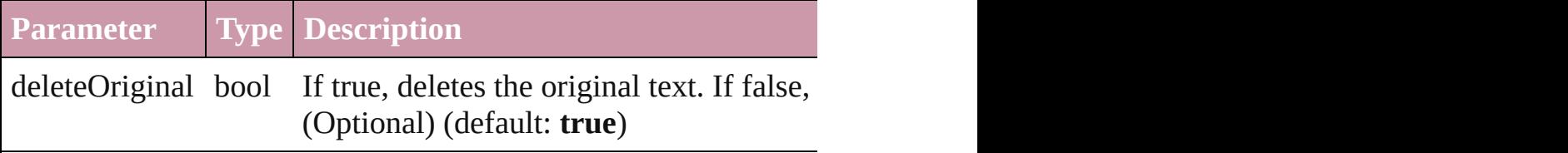

### void **remove** ()

Deletes the Table.

Array of [Text](#page-2013-0) **search** ([for: *string*][, wholeWord: *bool*][, caseSensitive of Text search *Object*][, withChangeAttributes: *Object*])

Look for occurrences of text that matches specific criteria

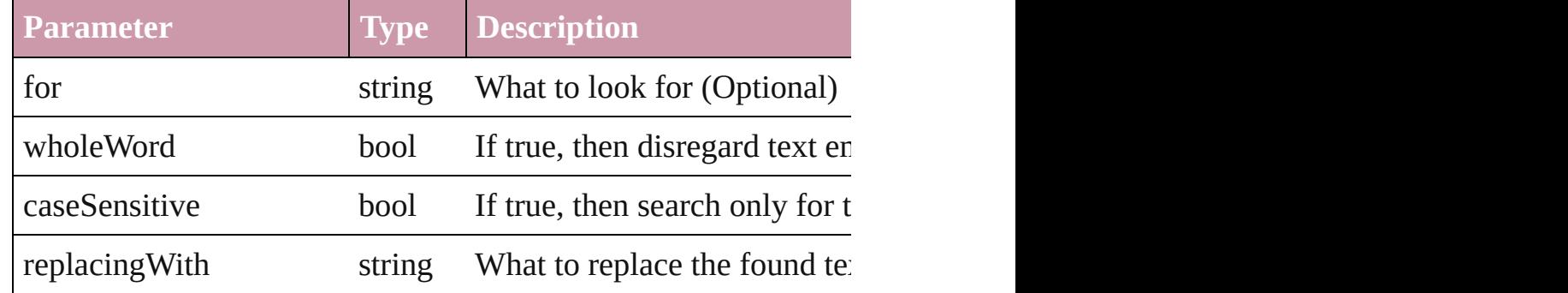

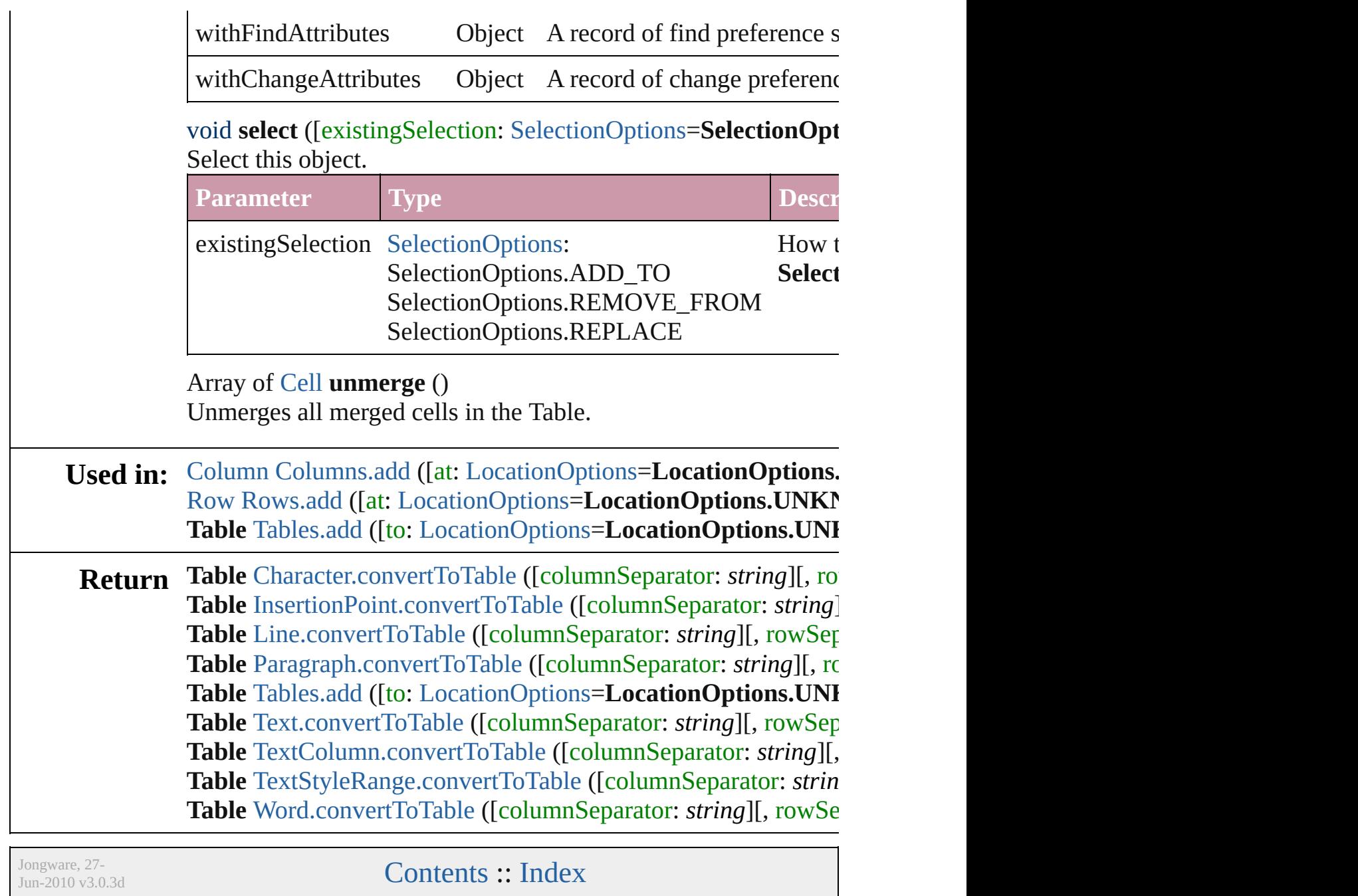

## **Class**

<span id="page-1744-0"></span>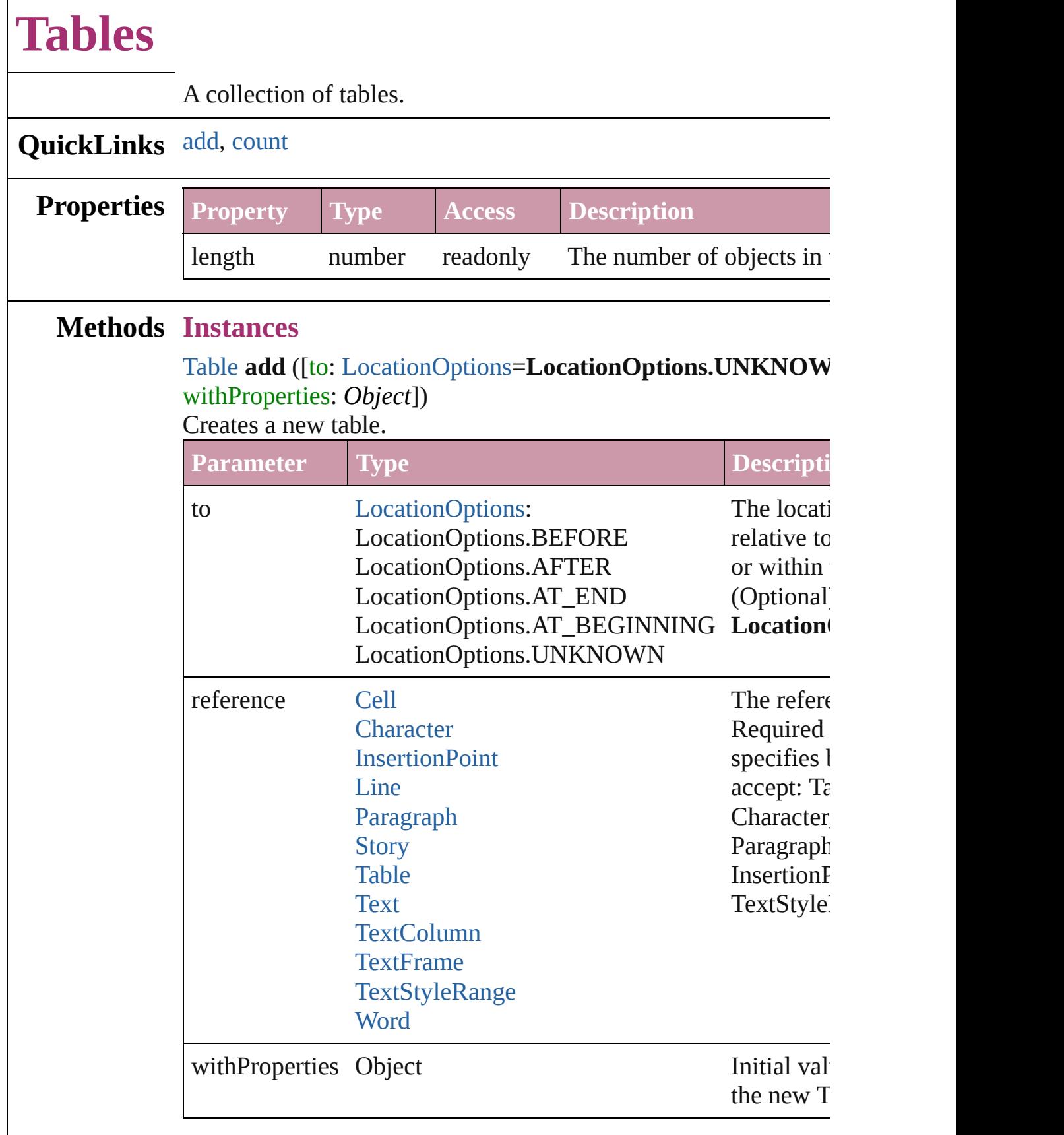

<span id="page-1745-0"></span>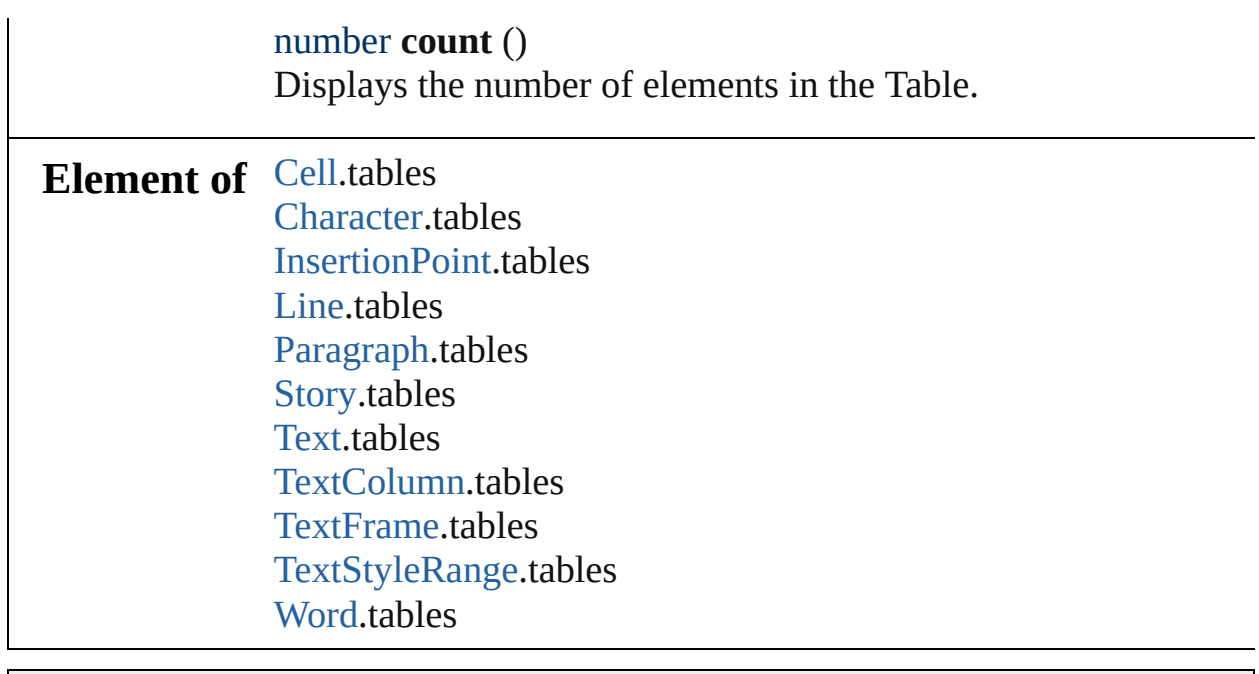

Jongware, 27-

[Contents](#page-0-0) :: [Index](#page-2398-0)

# **Adobe InDesign CS (3.0) Object Model**

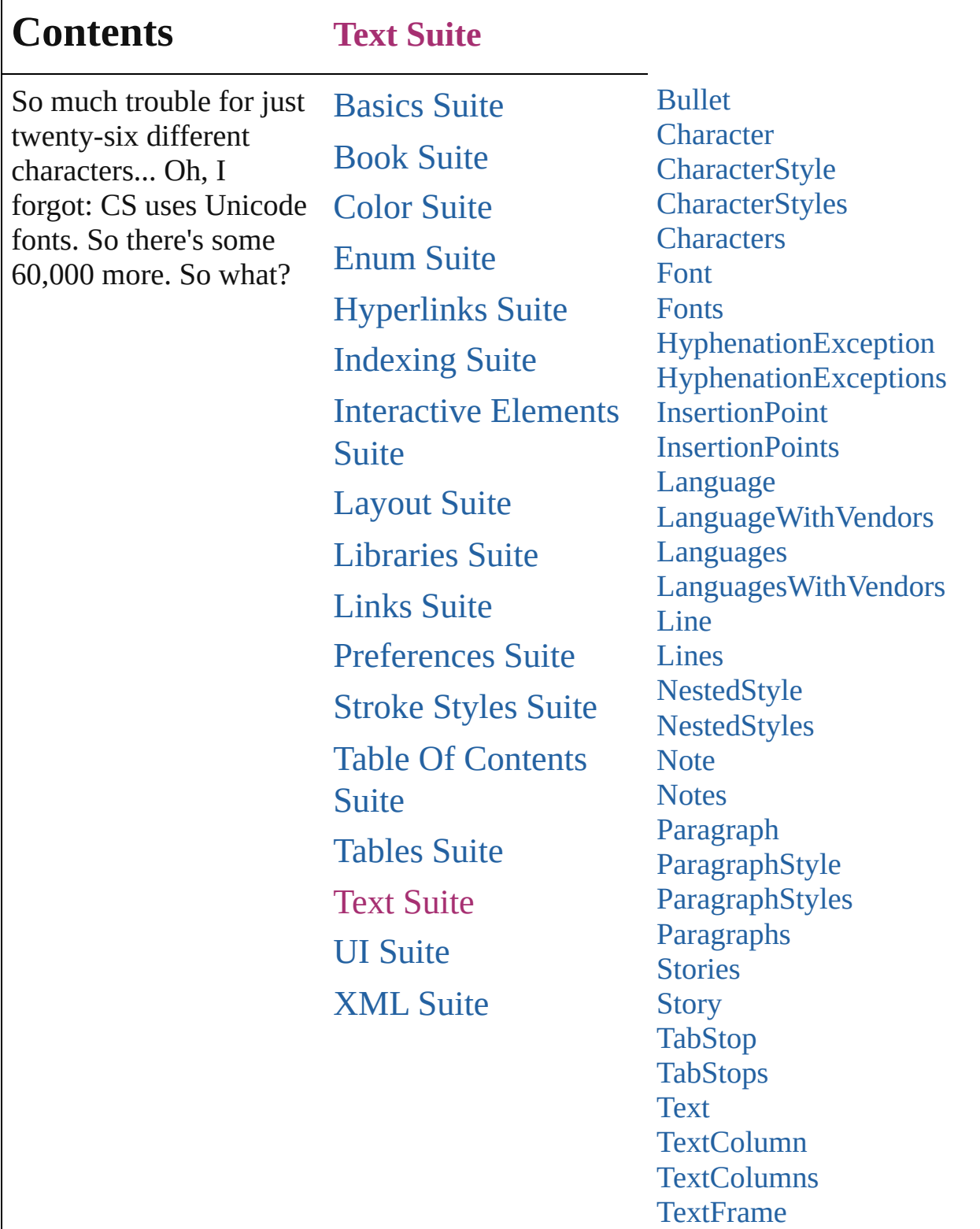

Г

**[TextFrames](#page-2106-0) [TextPath](#page-2109-0) [TextPaths](#page-2115-0)** 

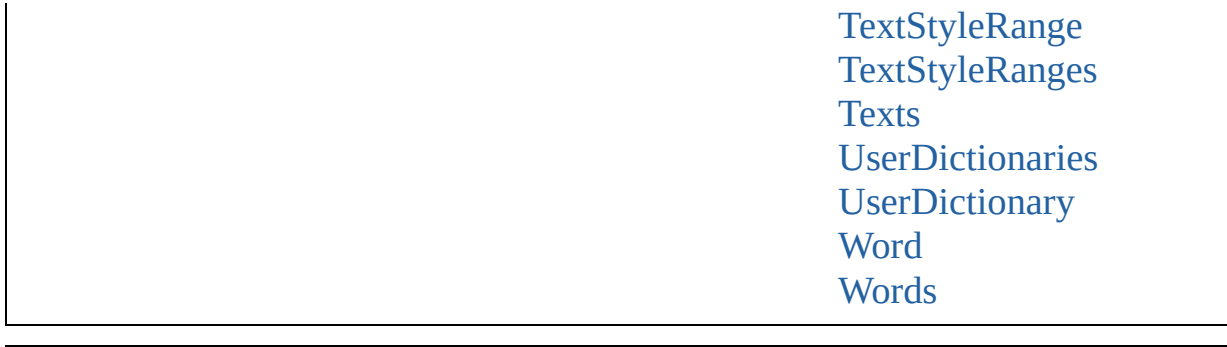

Jongware, 27-J u n - 2 0 1 0 v 3.0.3 d

Co[n](#page-2398-0)tents :: Index

## <span id="page-1749-0"></span>**Class**

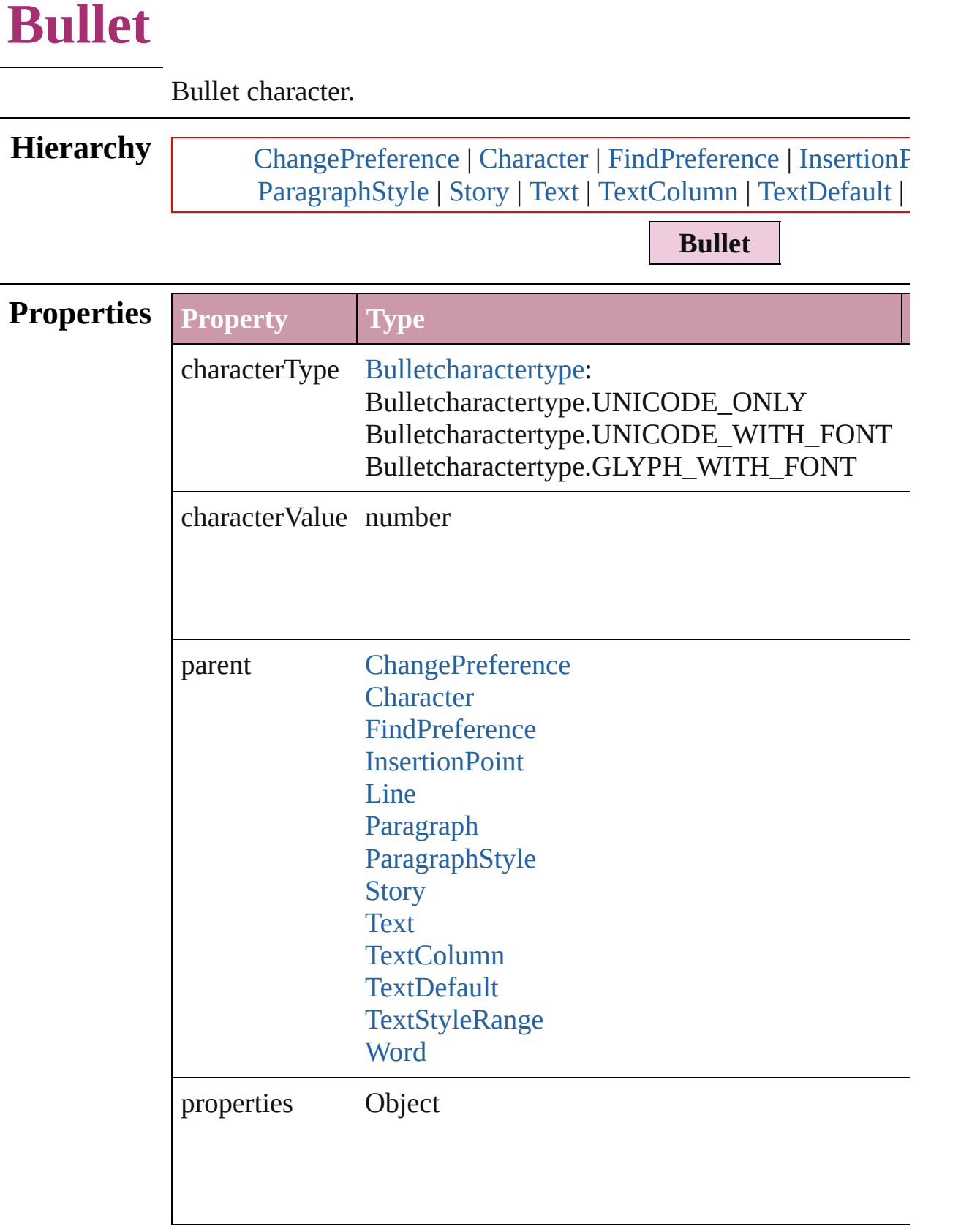

#### **Element** [ChangePreference.](#page-1318-0)bulletChar **of** [Character](#page-1752-0).bulletChar [FindPreference](#page-1391-0).bulletChar [InsertionPoint.](#page-1816-0)bulletChar [Line.](#page-1861-0)bulletChar [Paragraph.](#page-1910-0)bulletChar [ParagraphStyle](#page-1943-0).bulletChar [Story](#page-1976-0).bulletChar [Text.](#page-2013-0)bulletChar [TextColumn](#page-2047-0).bulletChar [TextDefault.](#page-1542-0)bulletChar [TextStyleRange](#page-2117-0).bulletChar [Word.](#page-2159-0)bulletChar

Jongware, 27-

[Contents](#page-0-0) :: [Index](#page-2398-0)

## <span id="page-1752-0"></span>**Class**

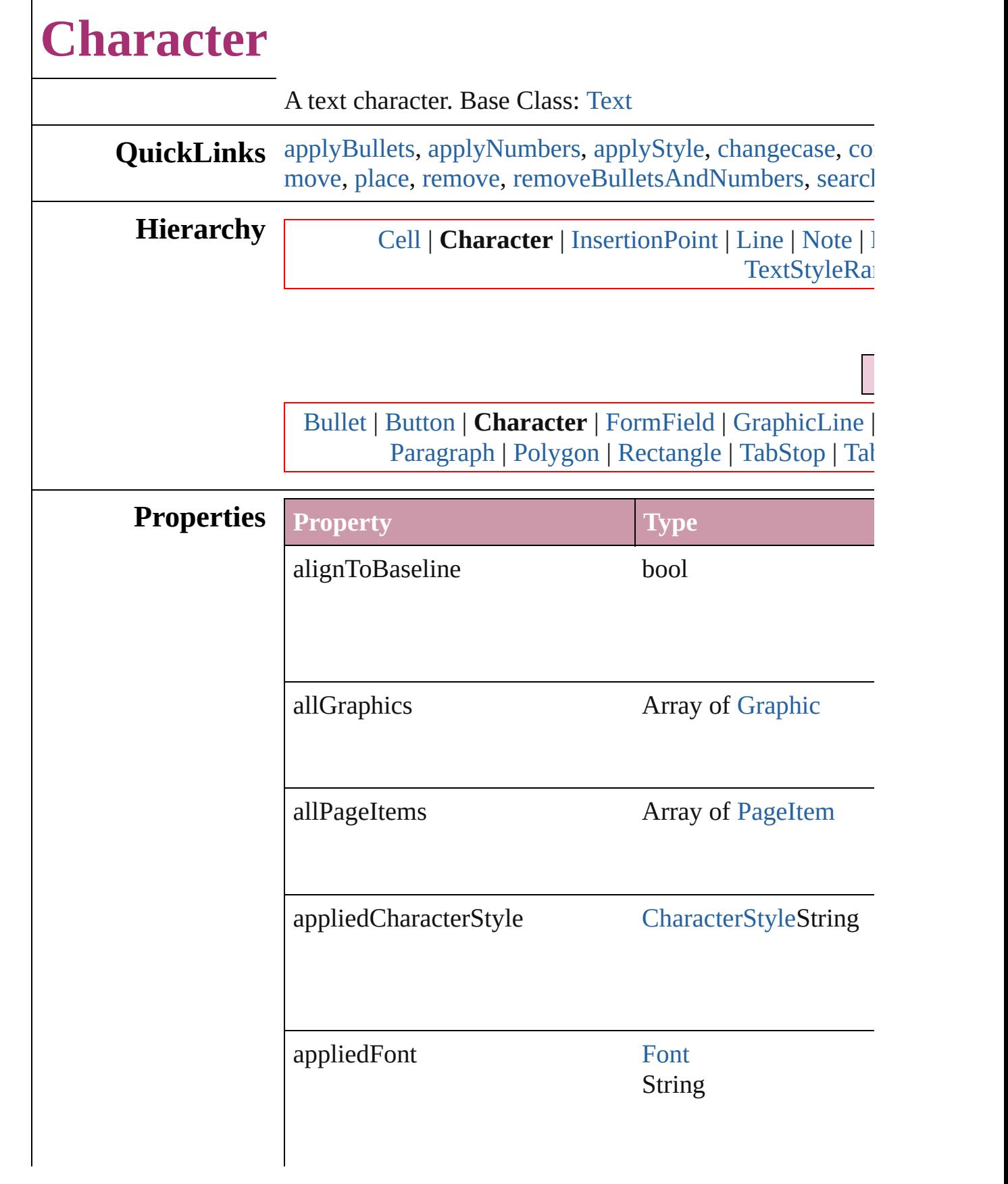

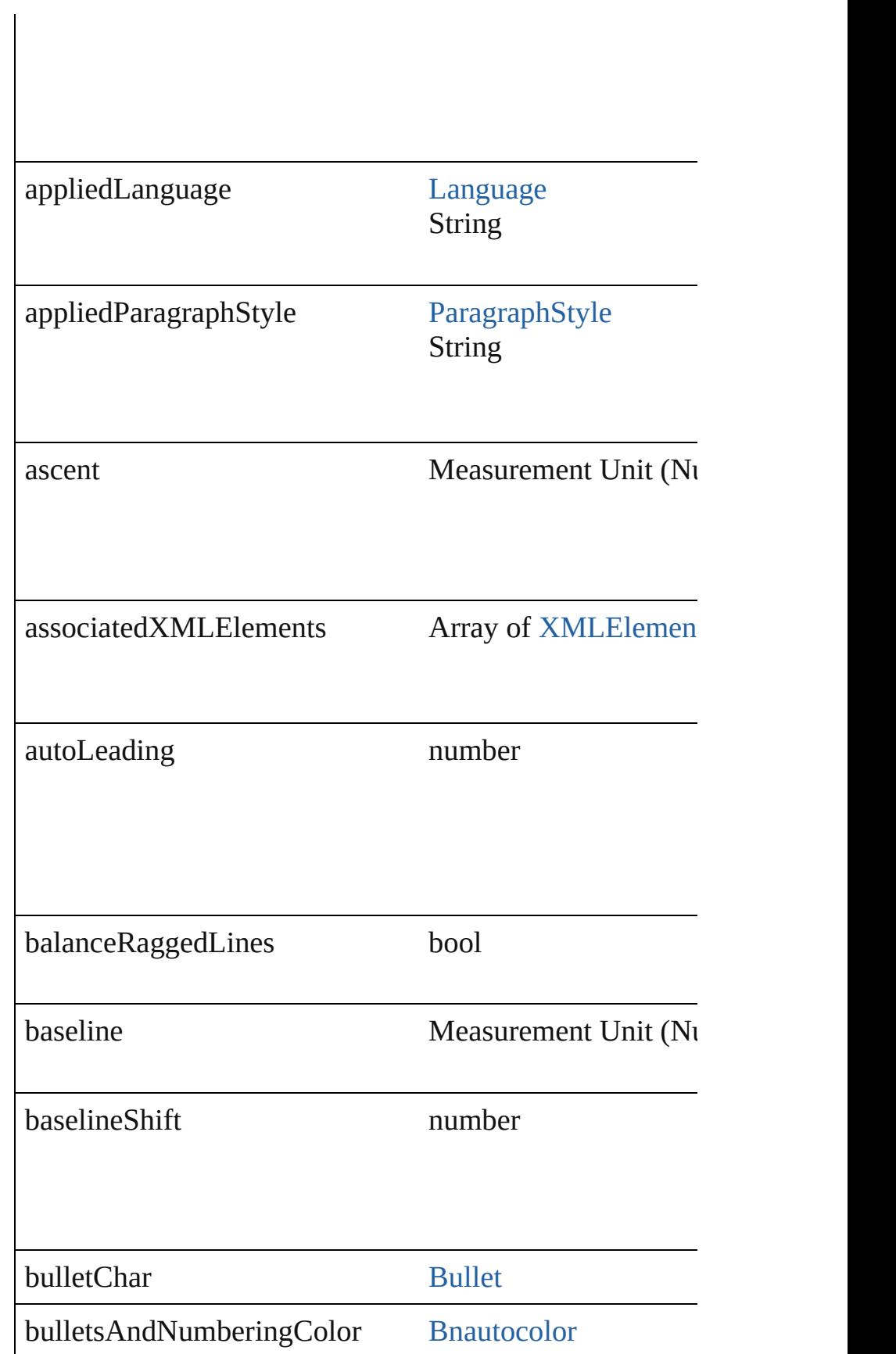

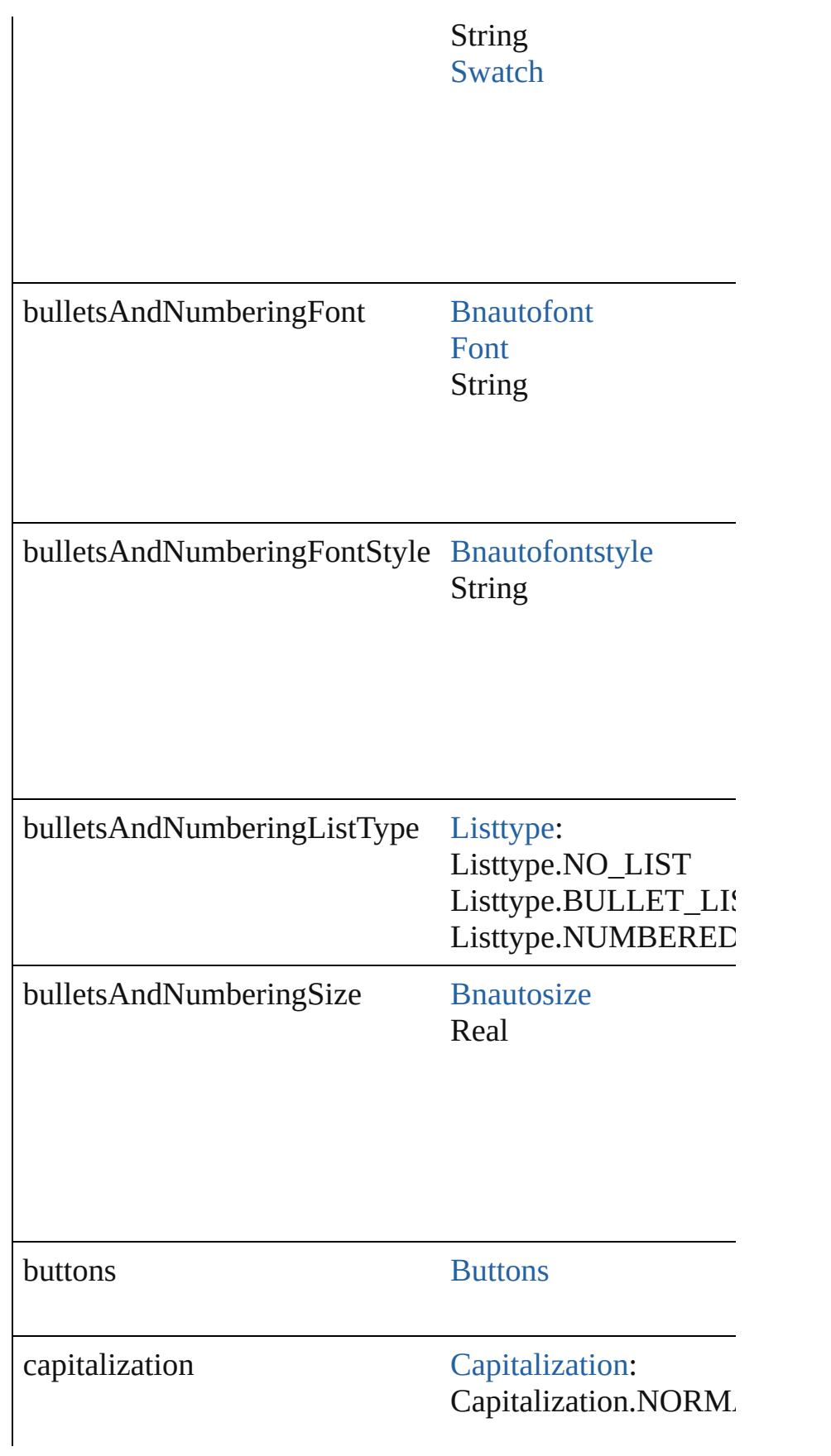

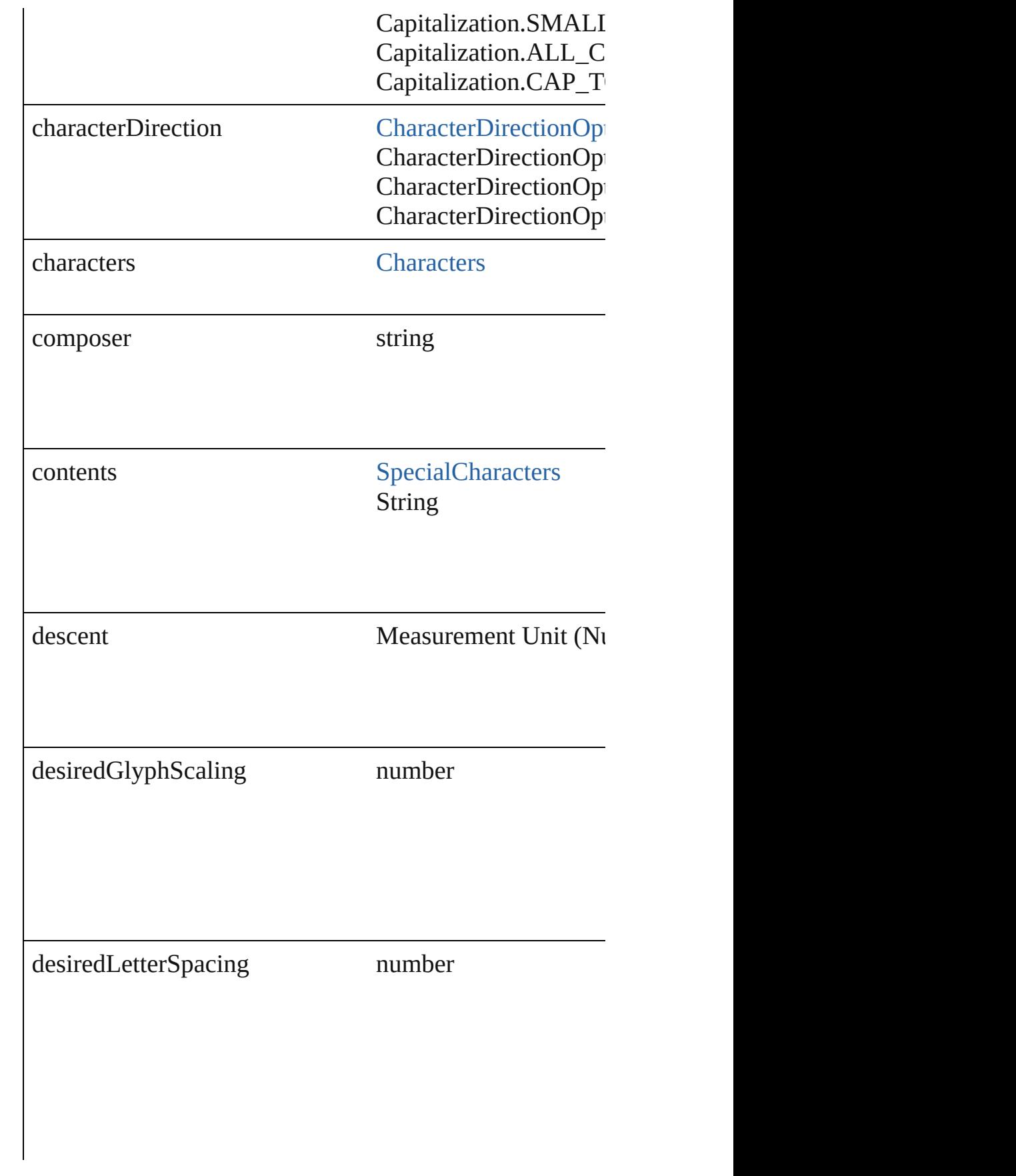

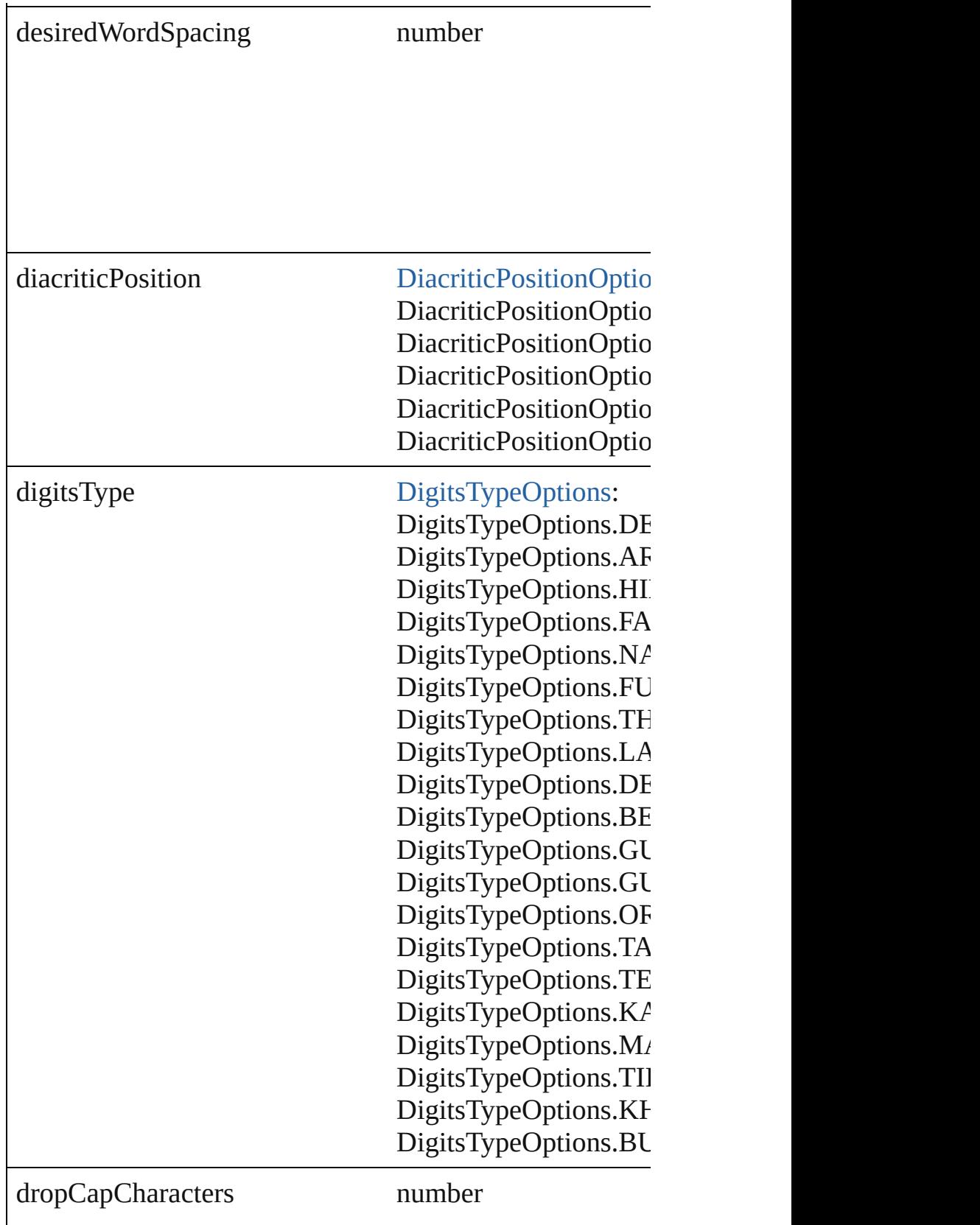

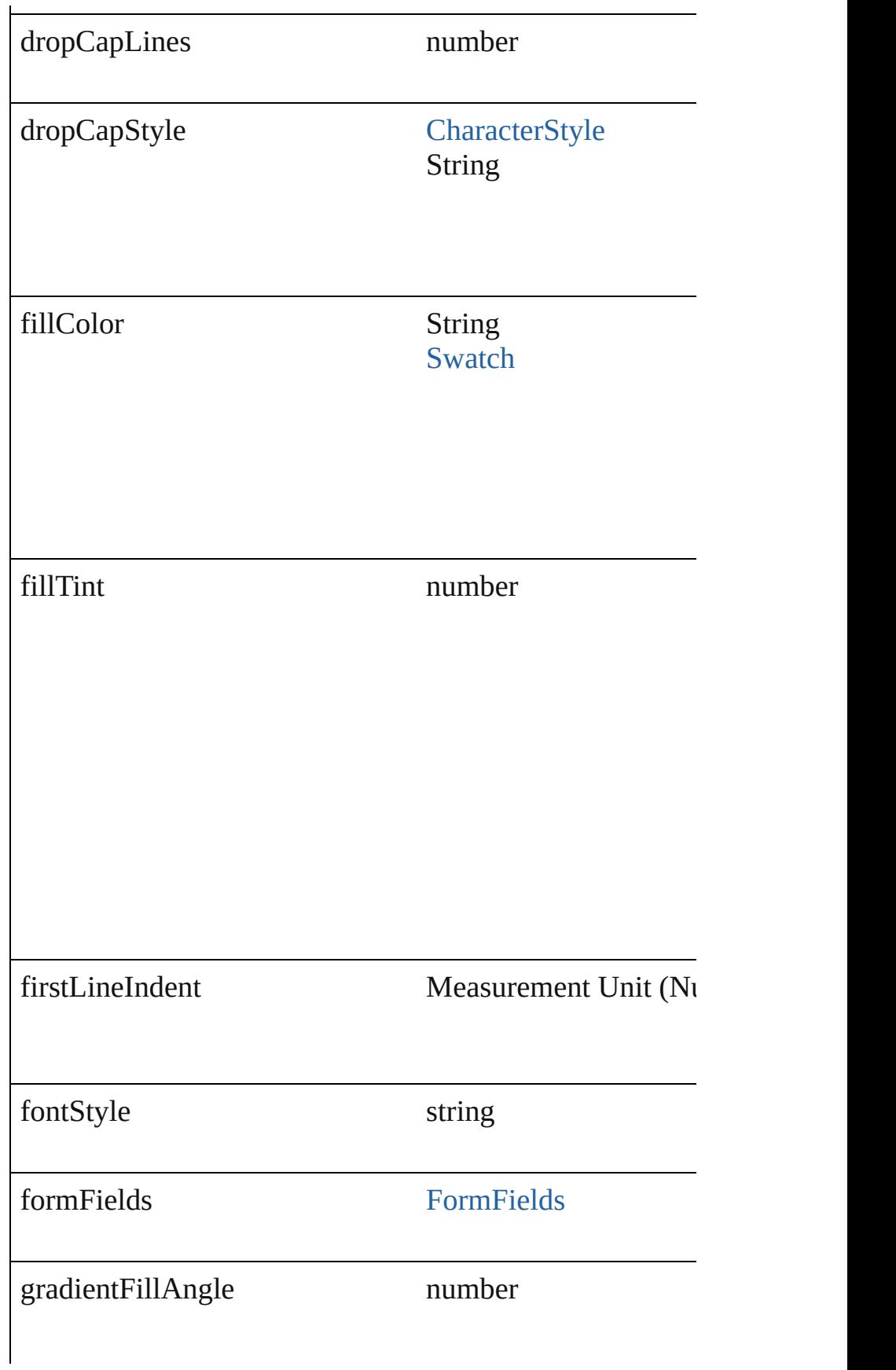

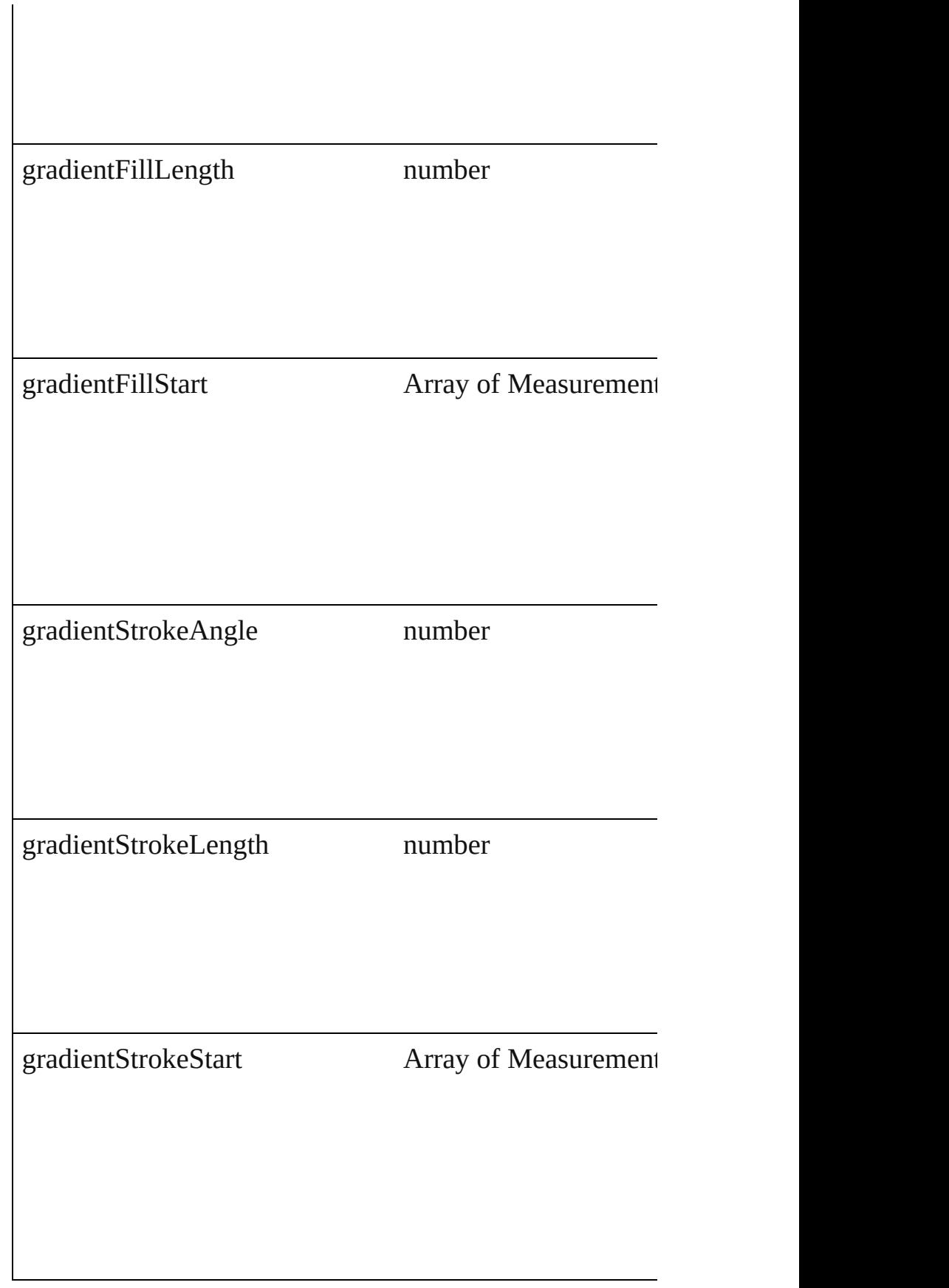

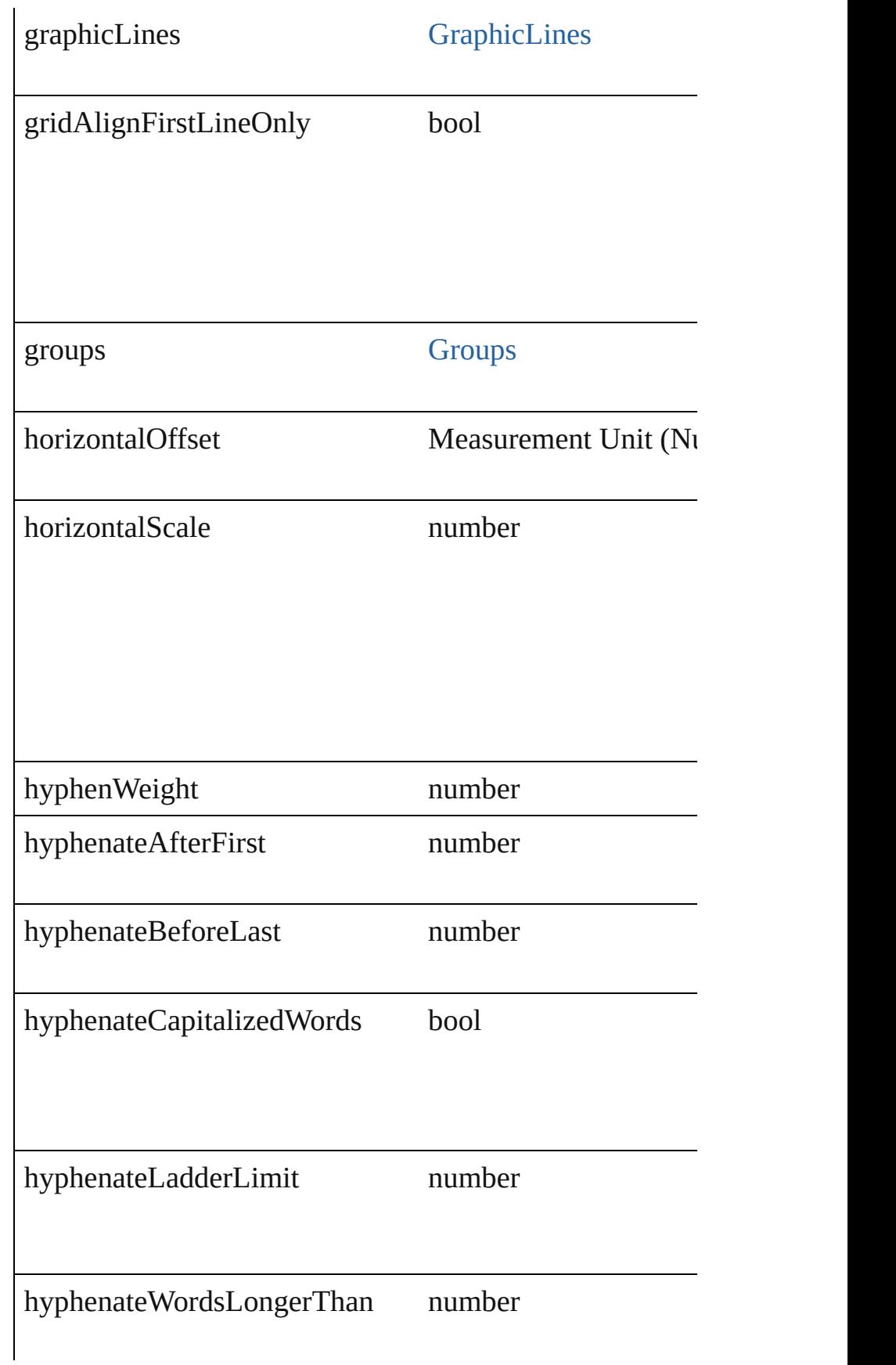

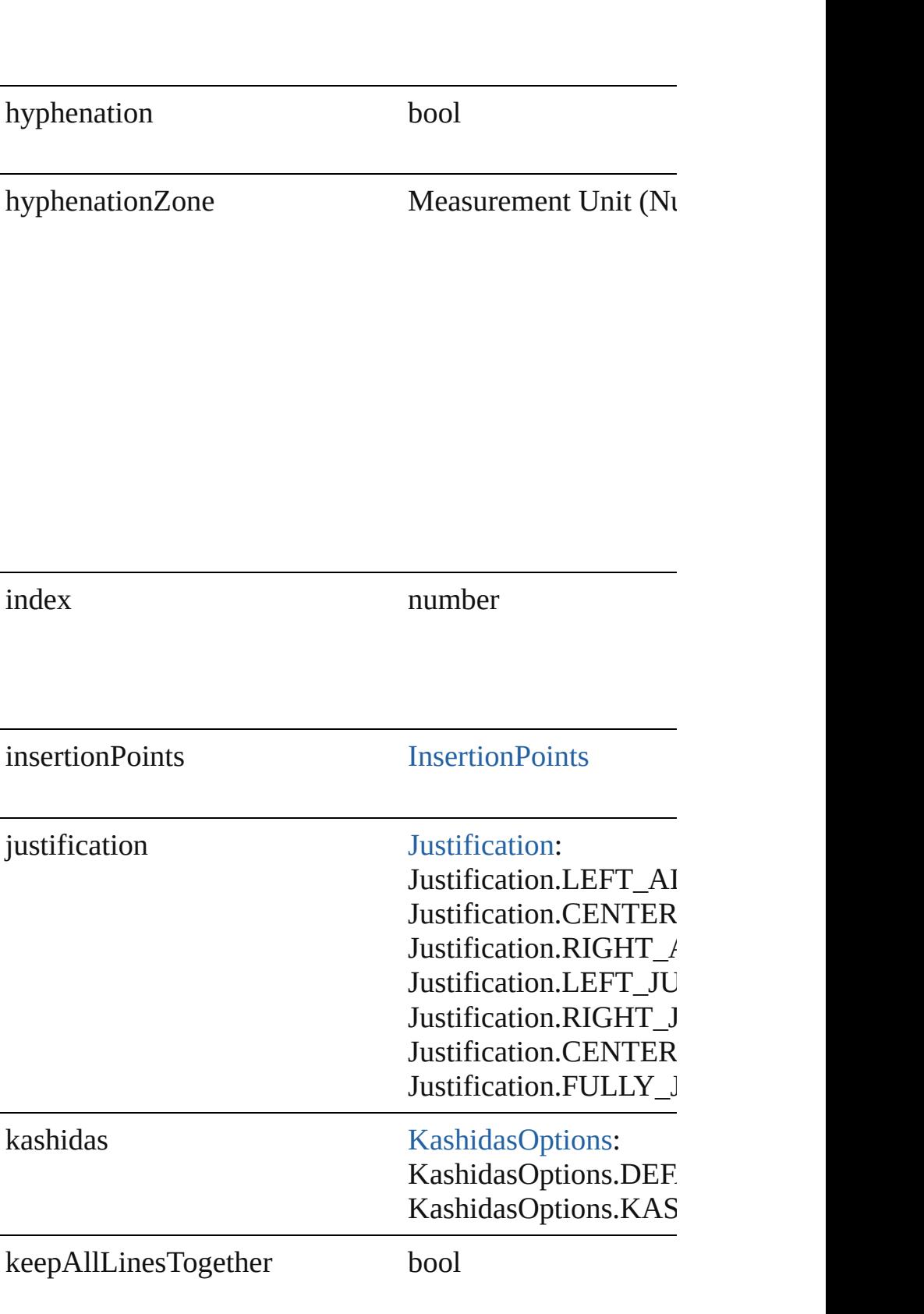

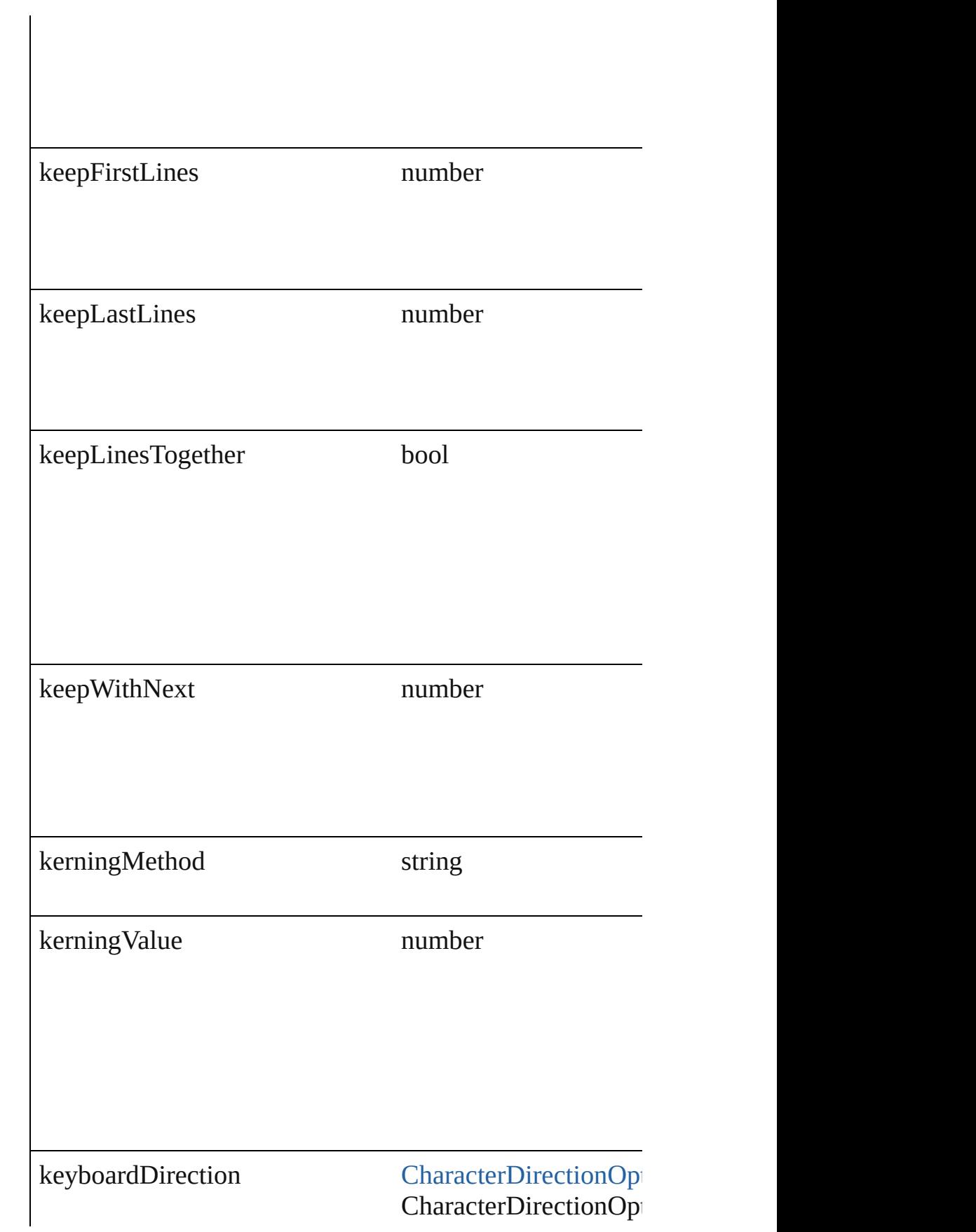

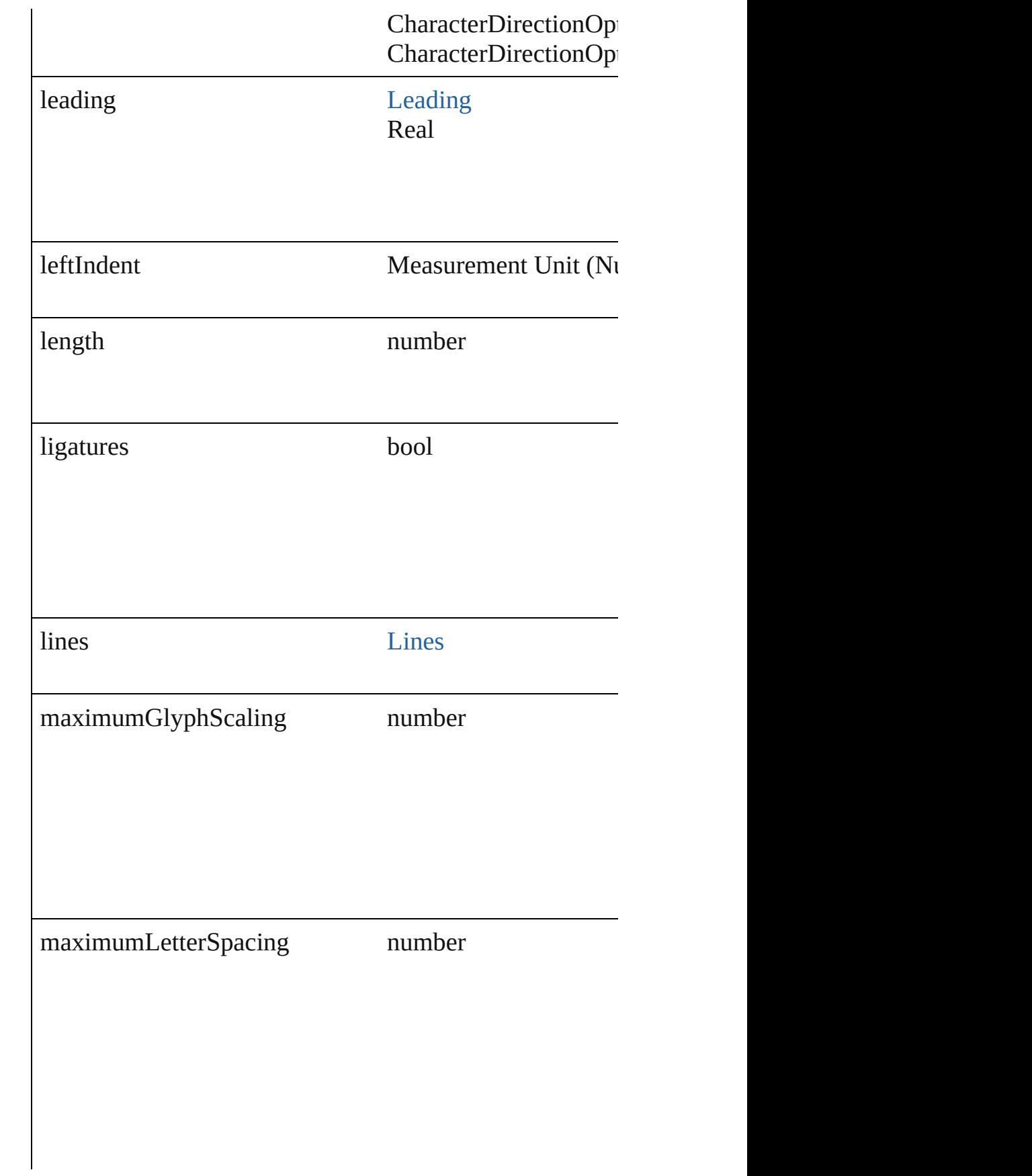
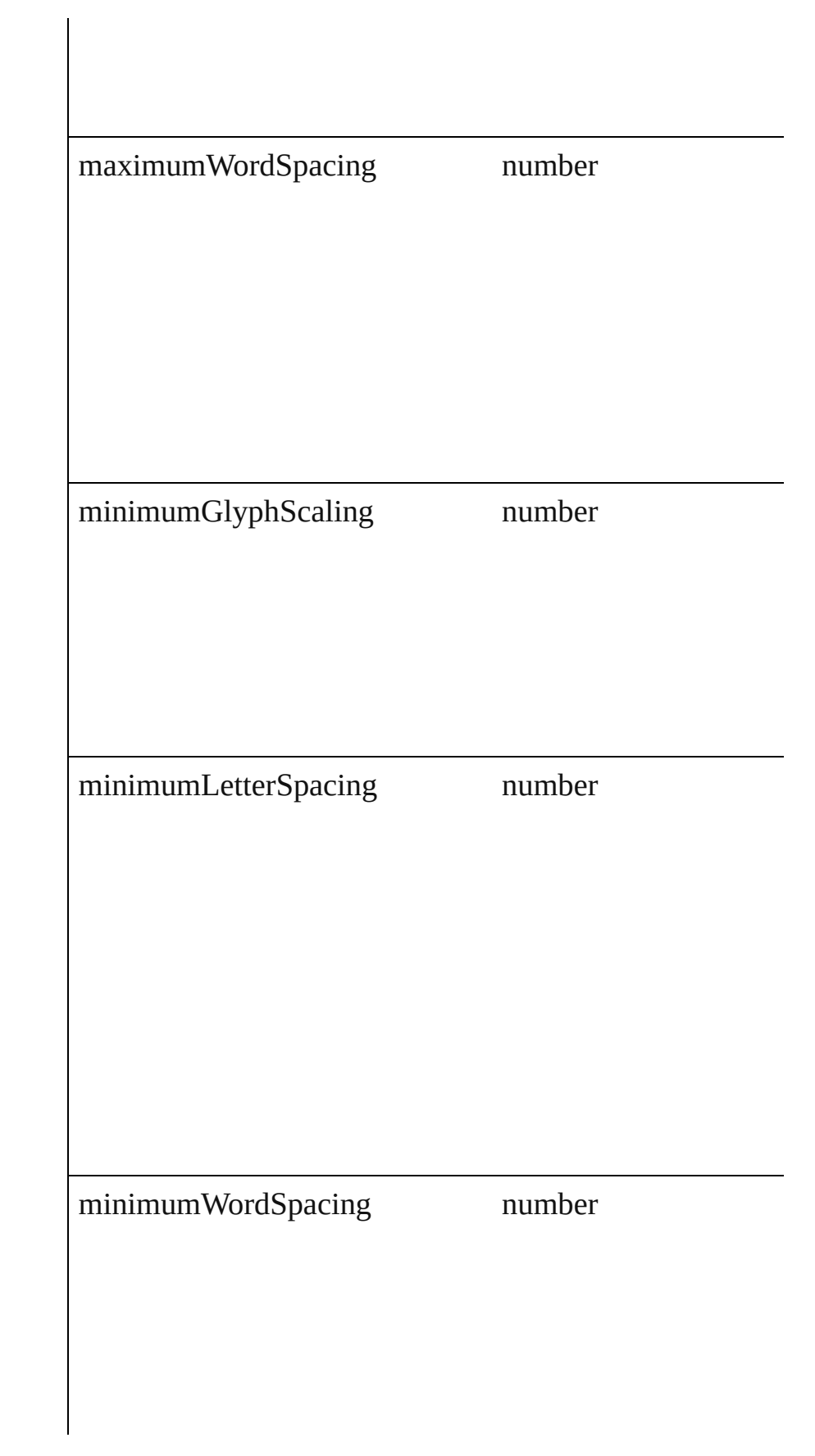

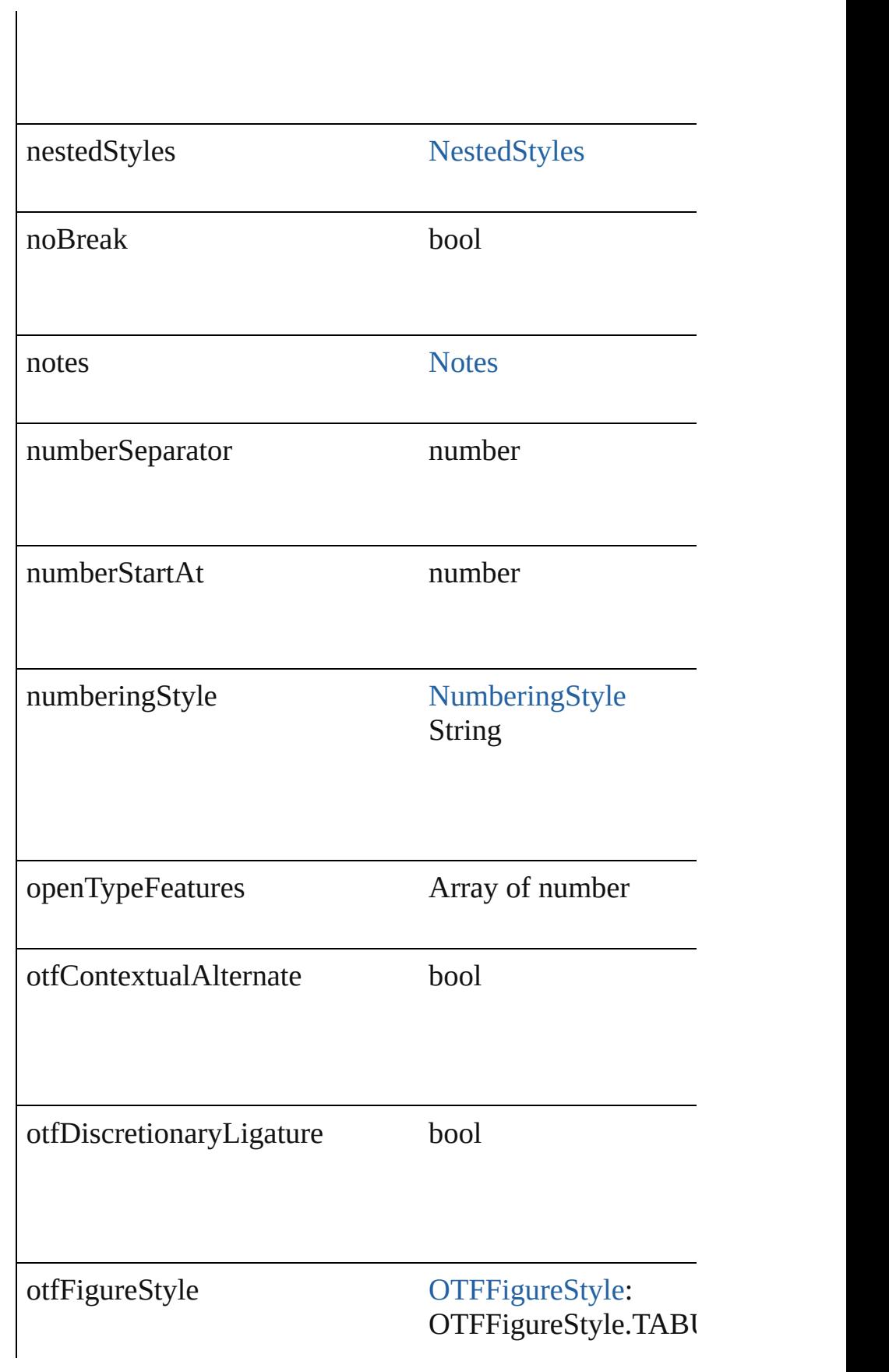

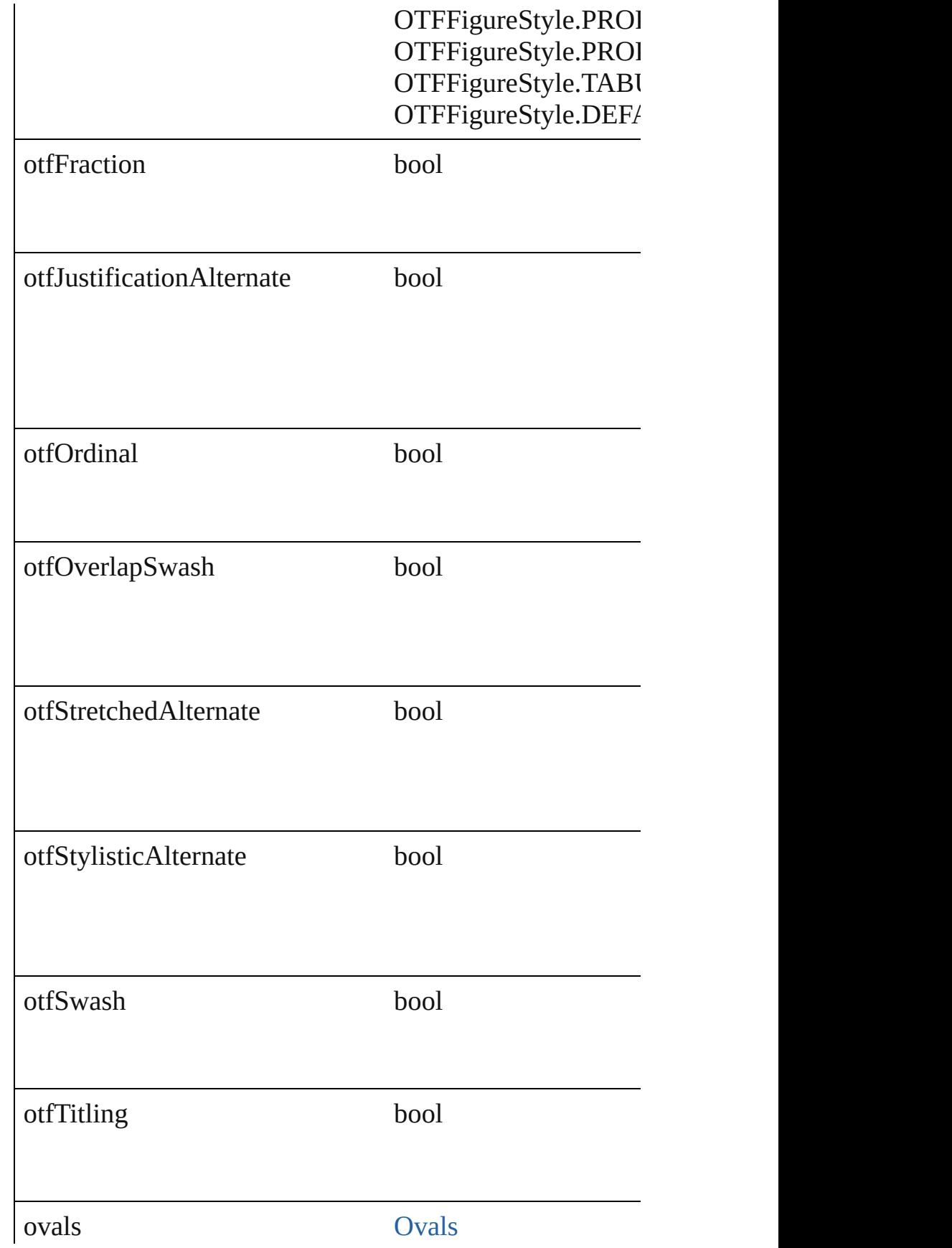

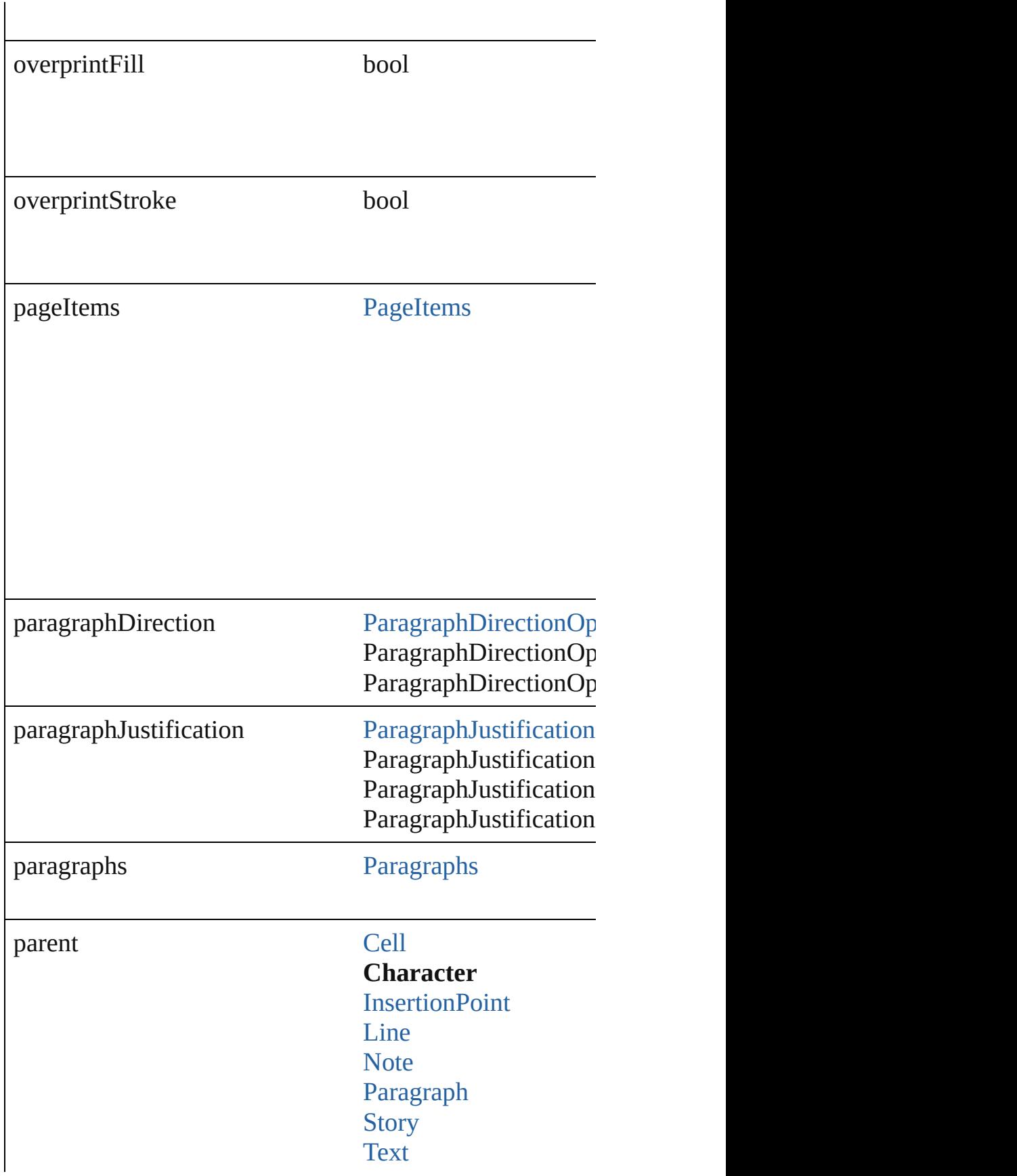

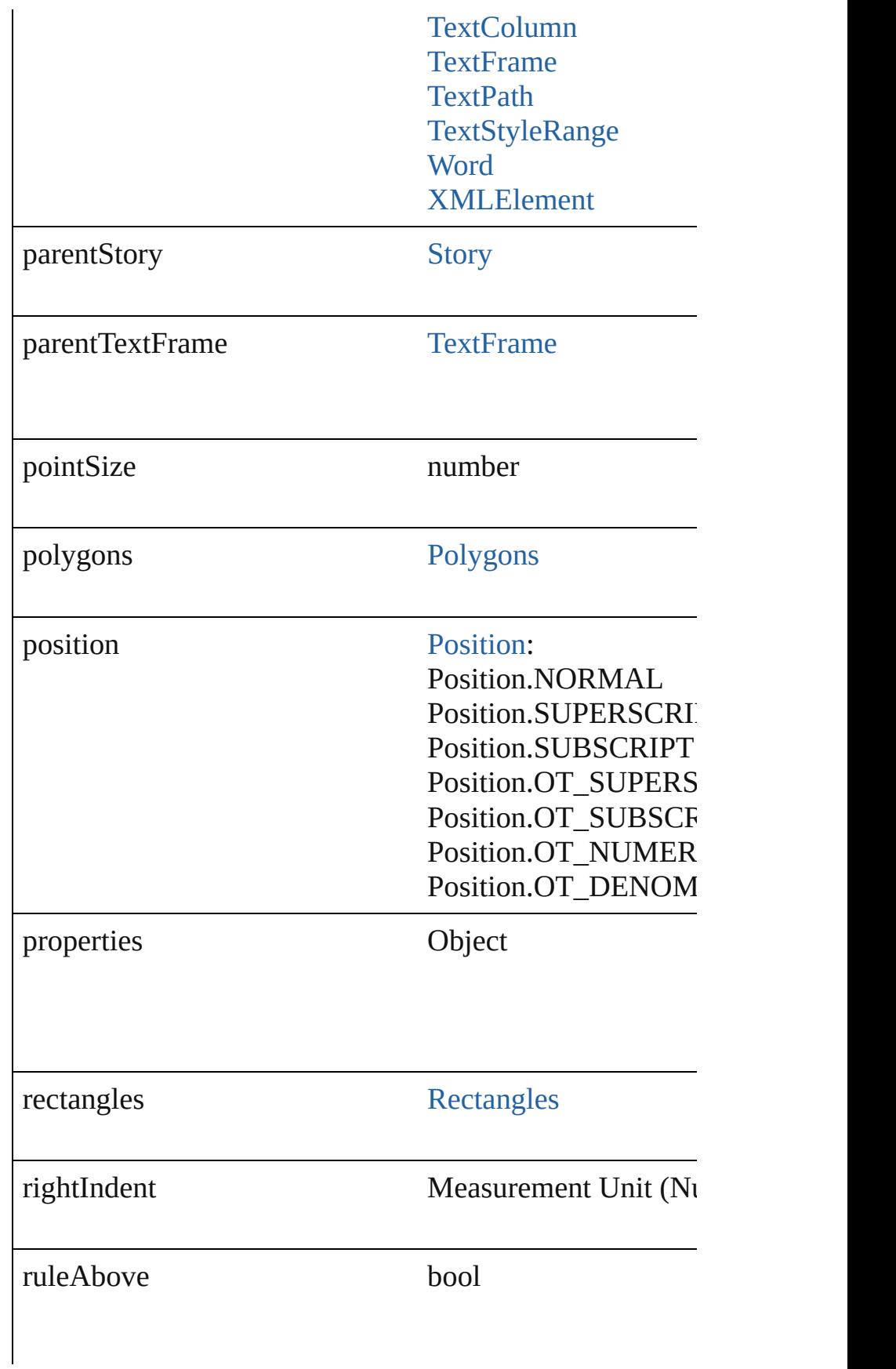

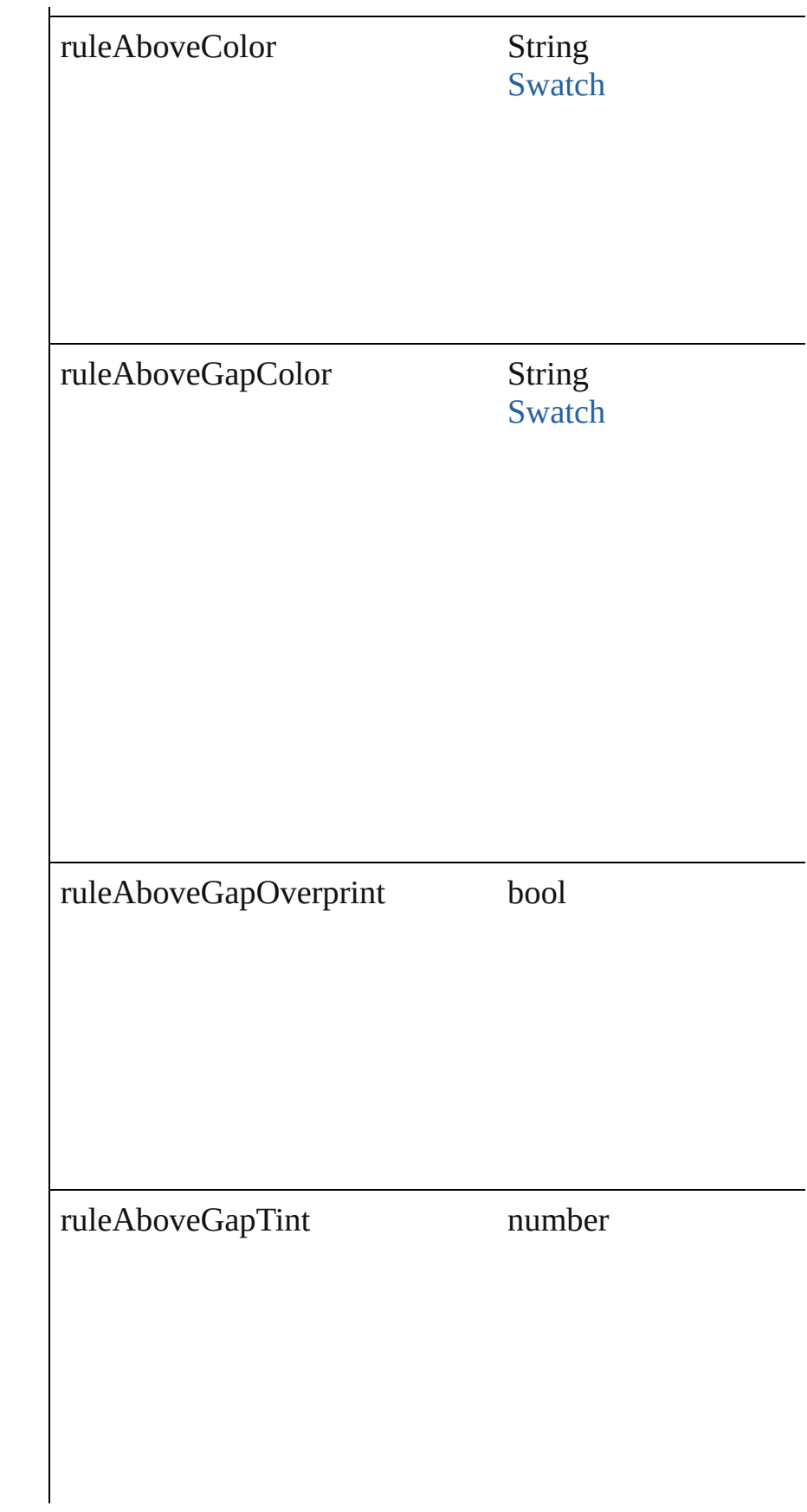

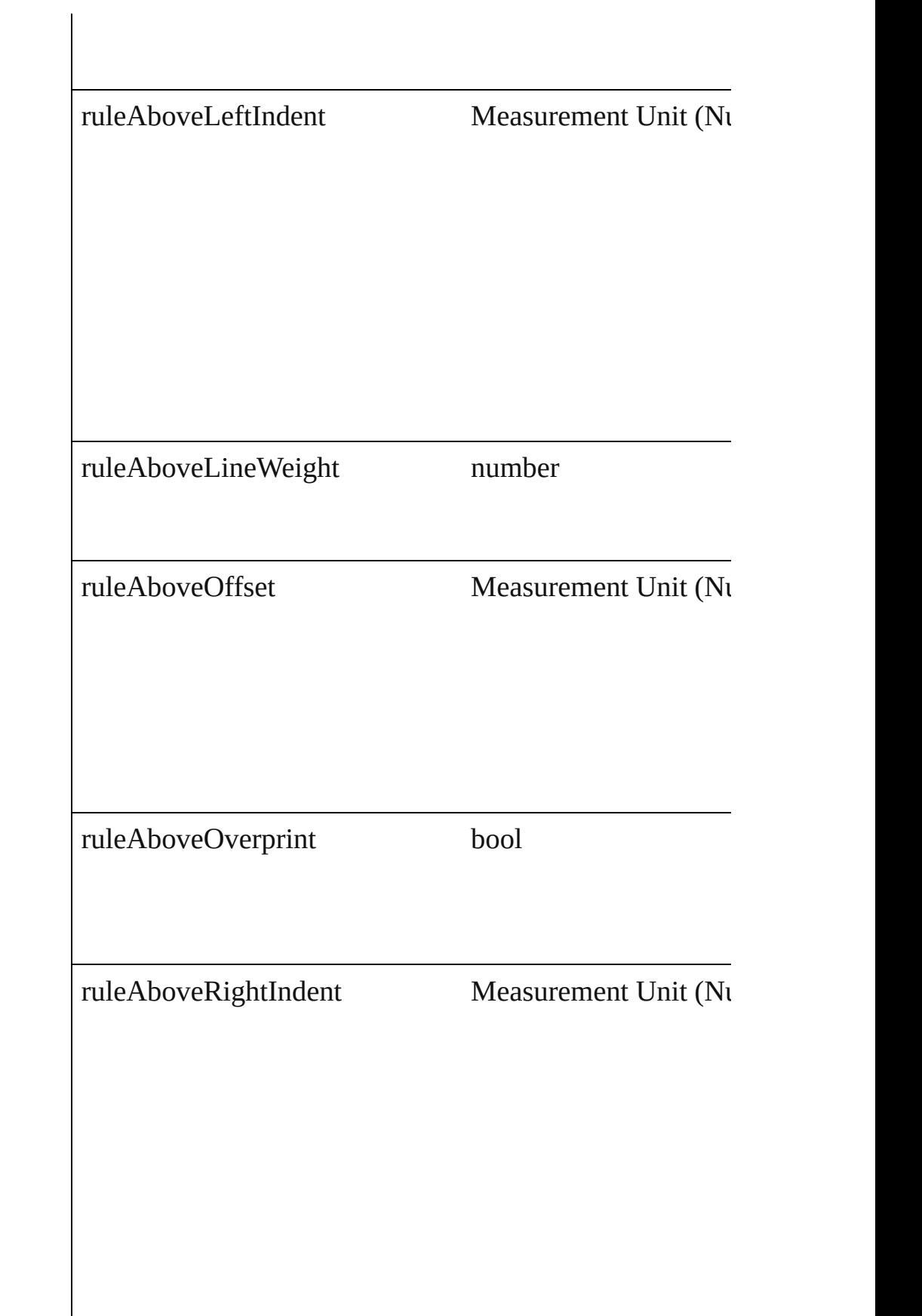

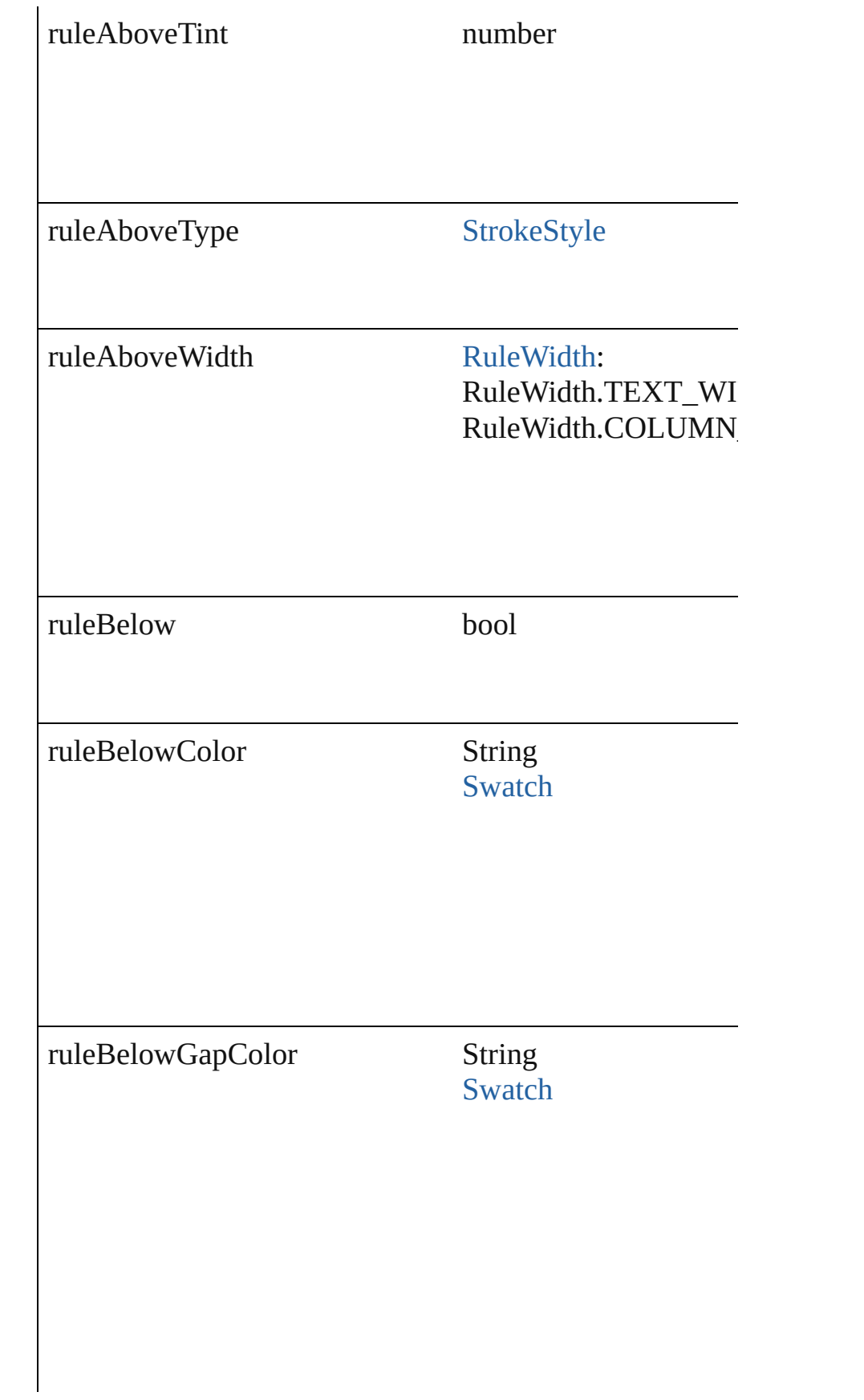

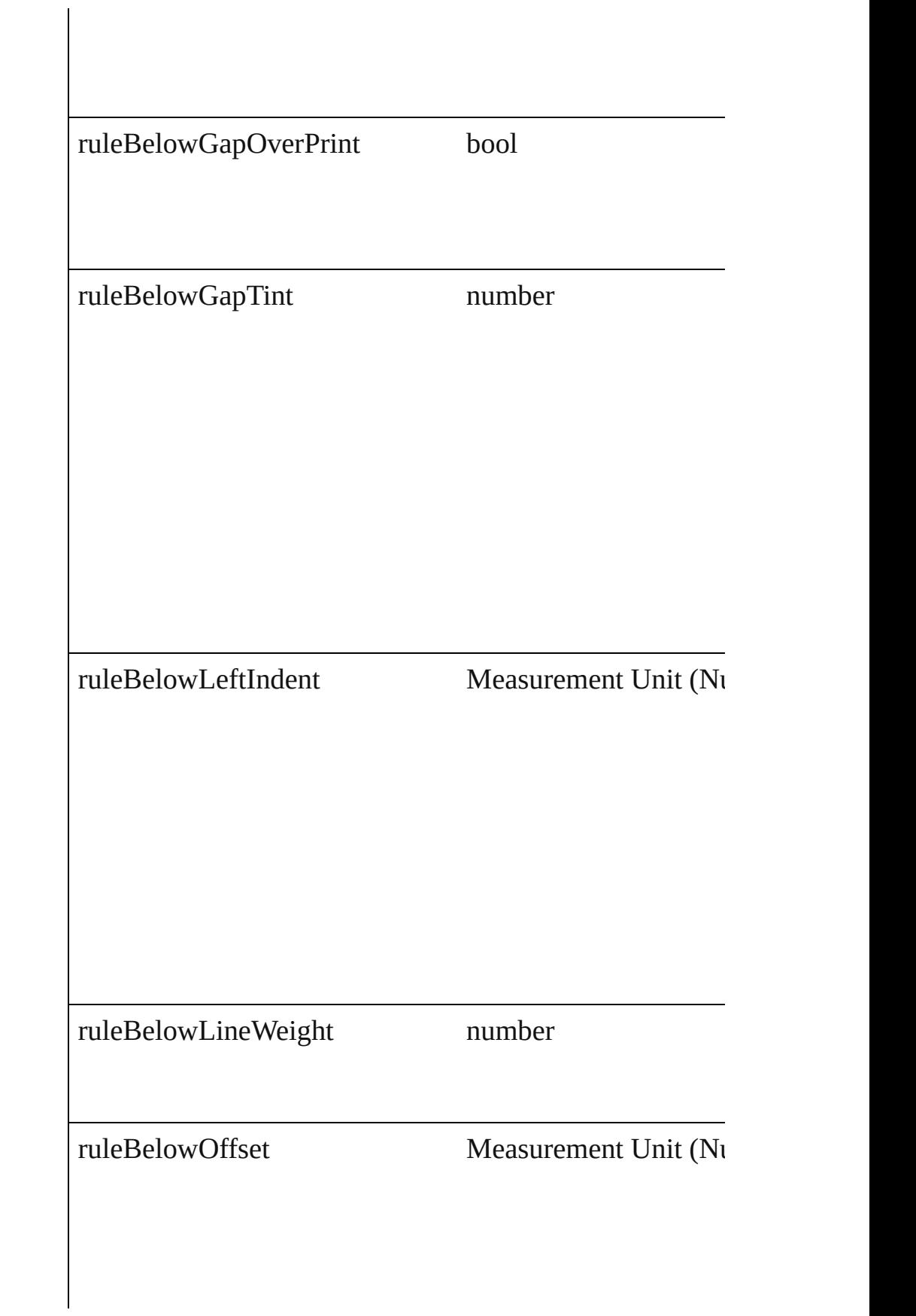

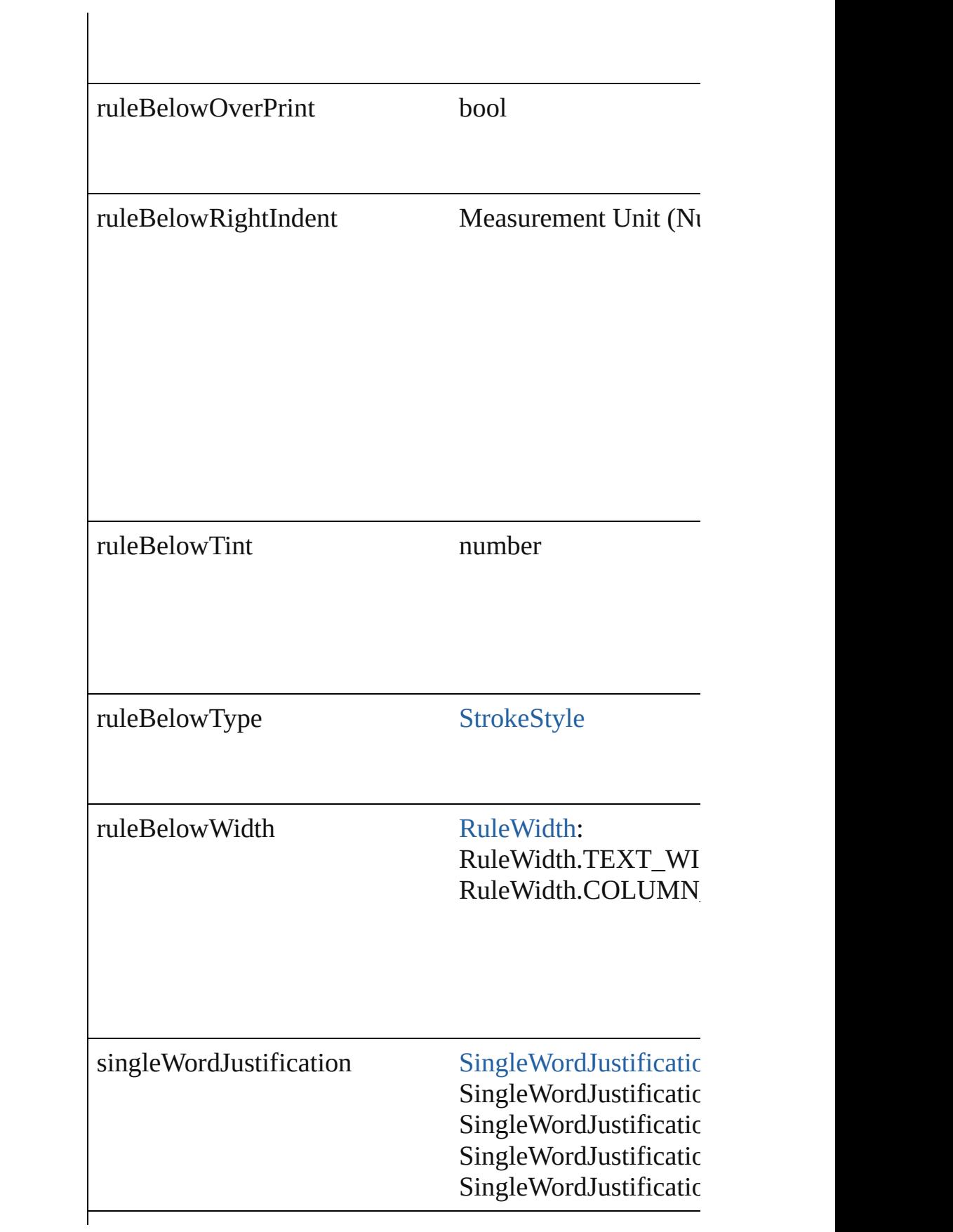

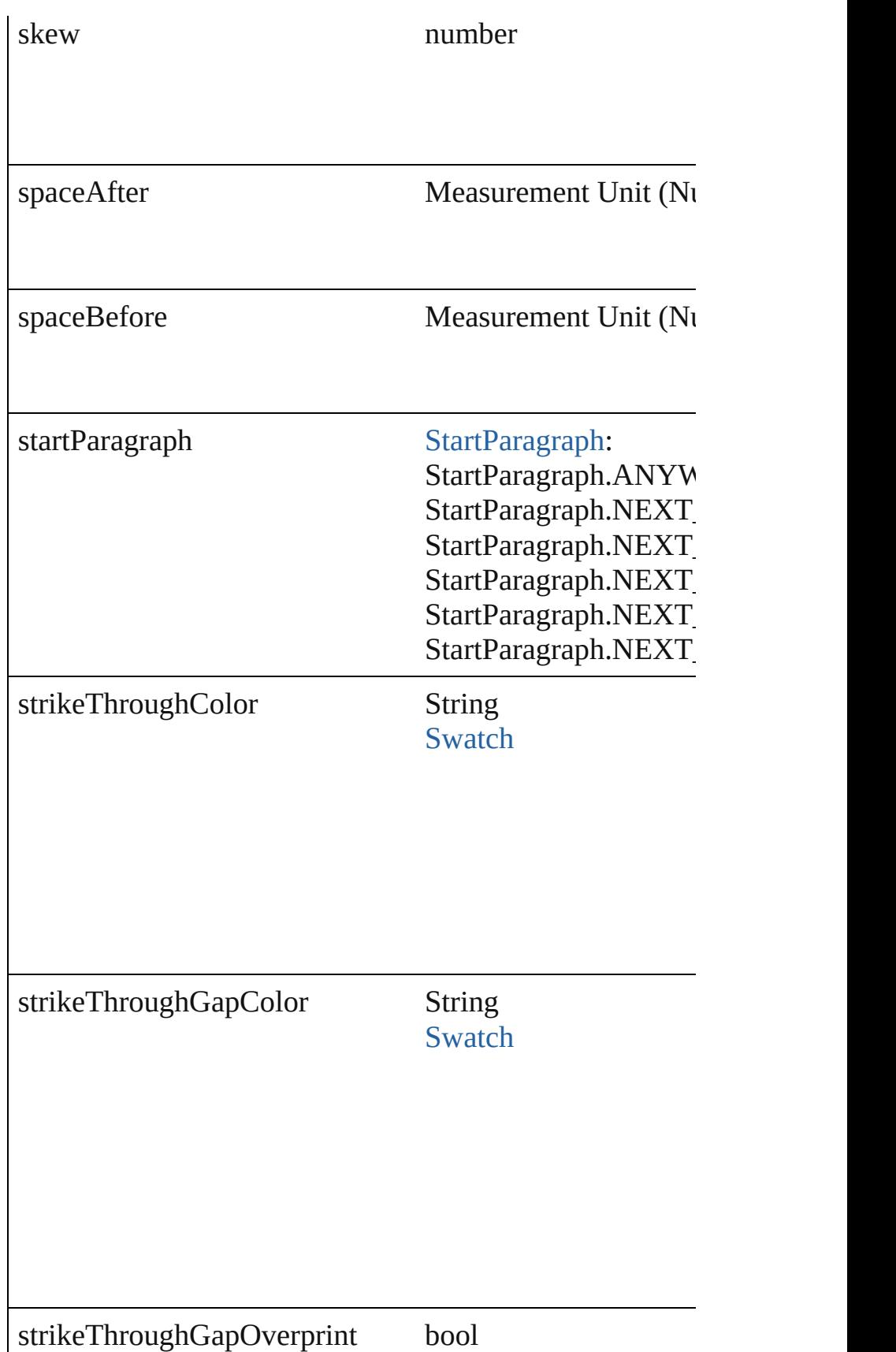

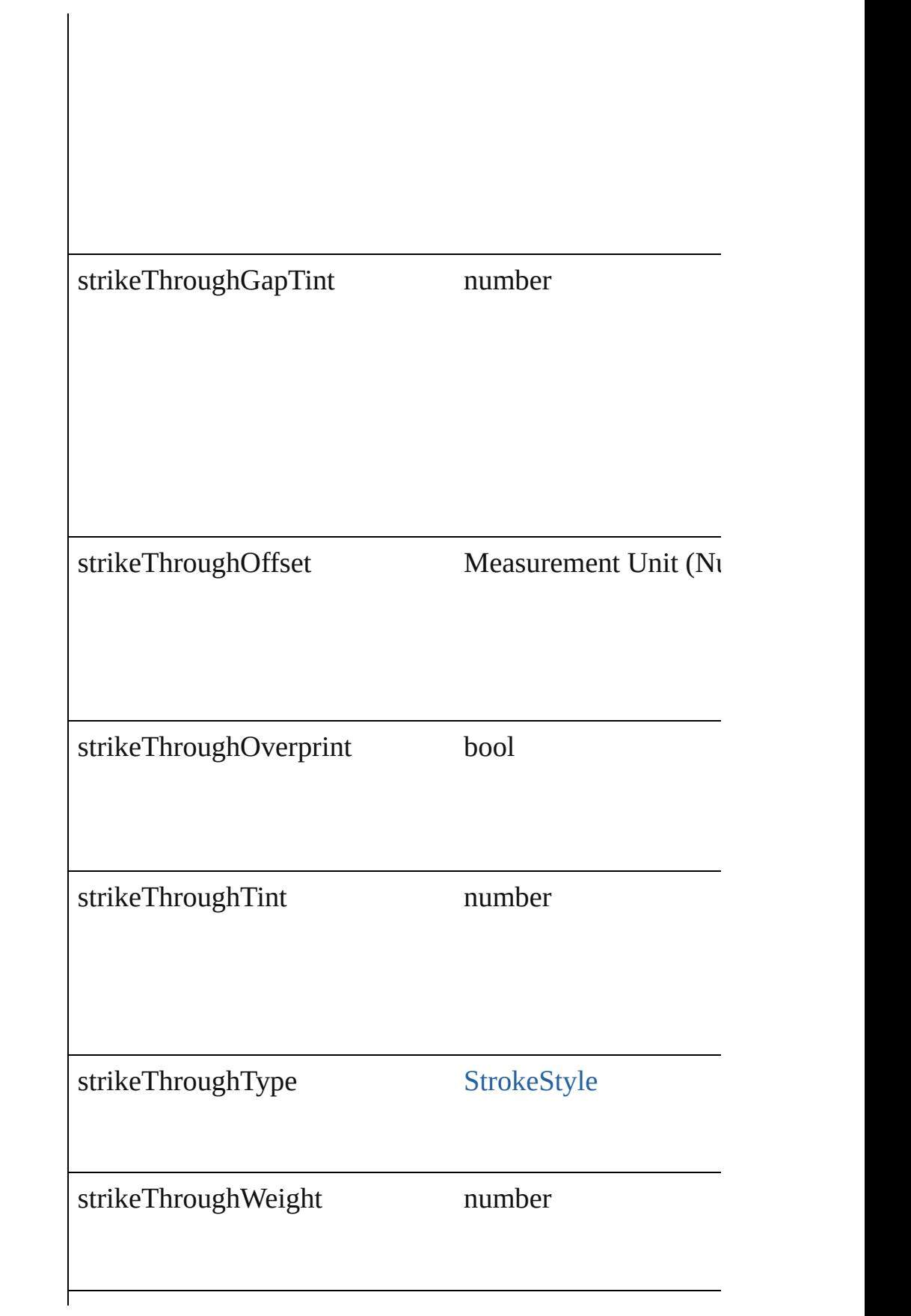

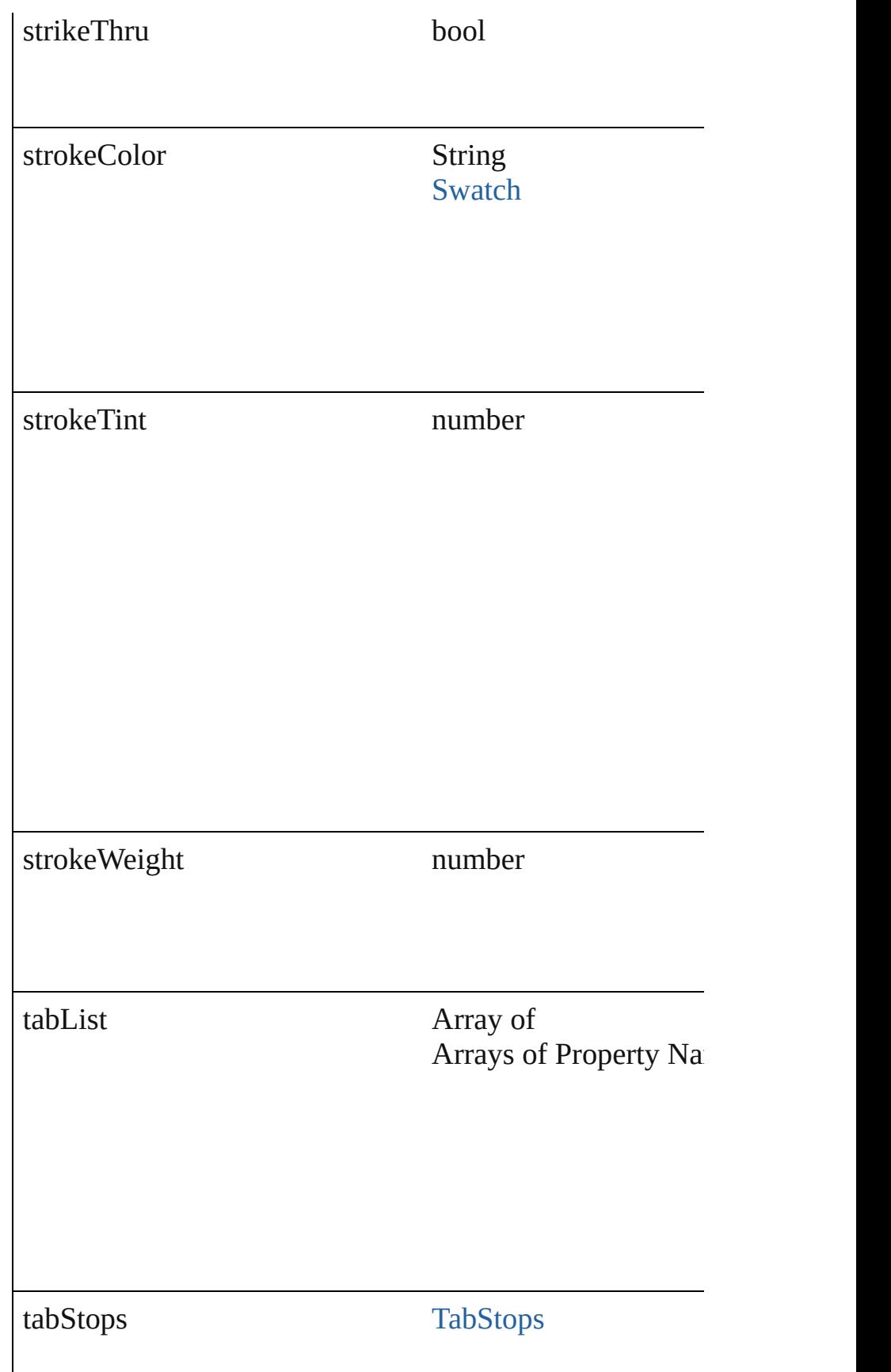

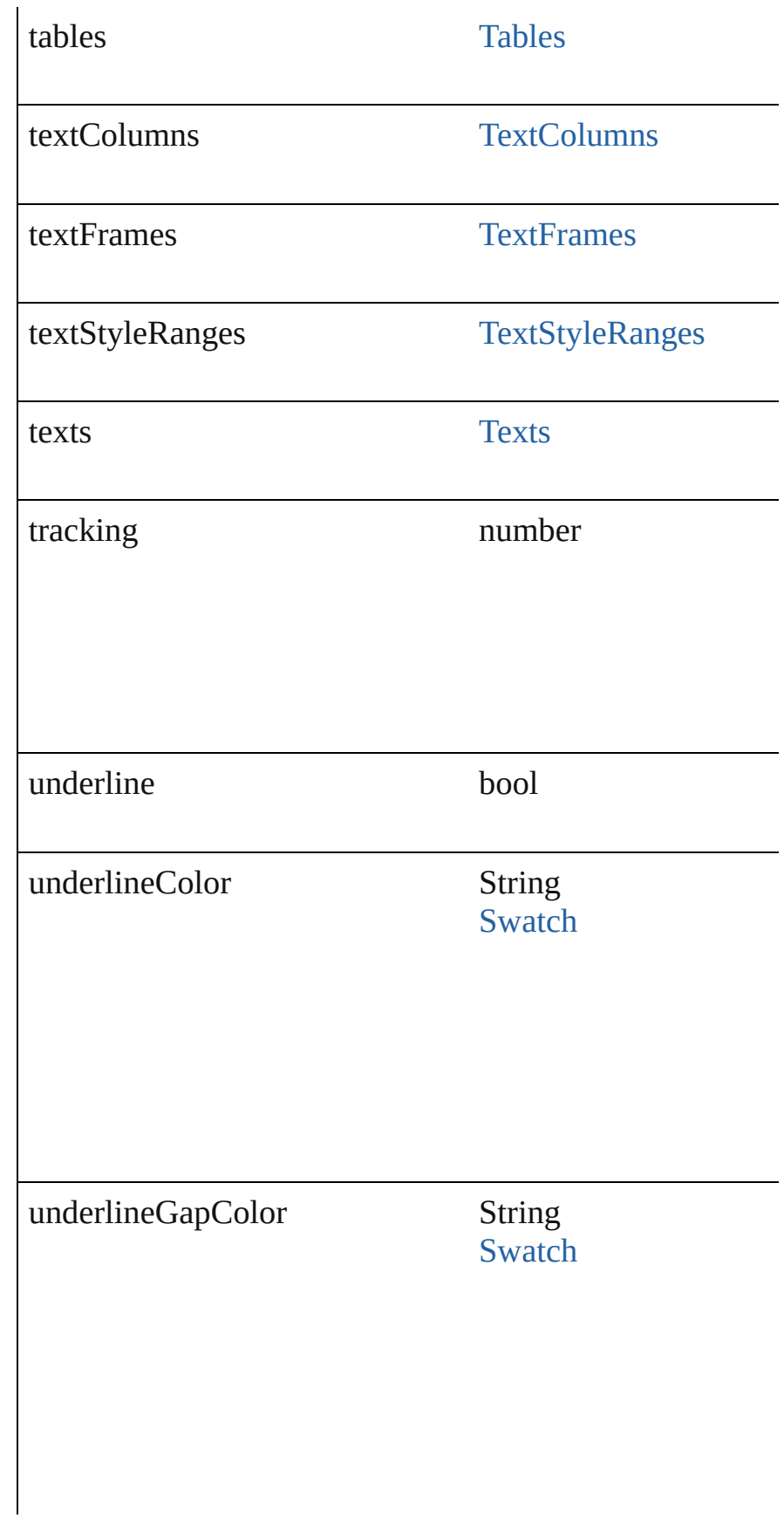

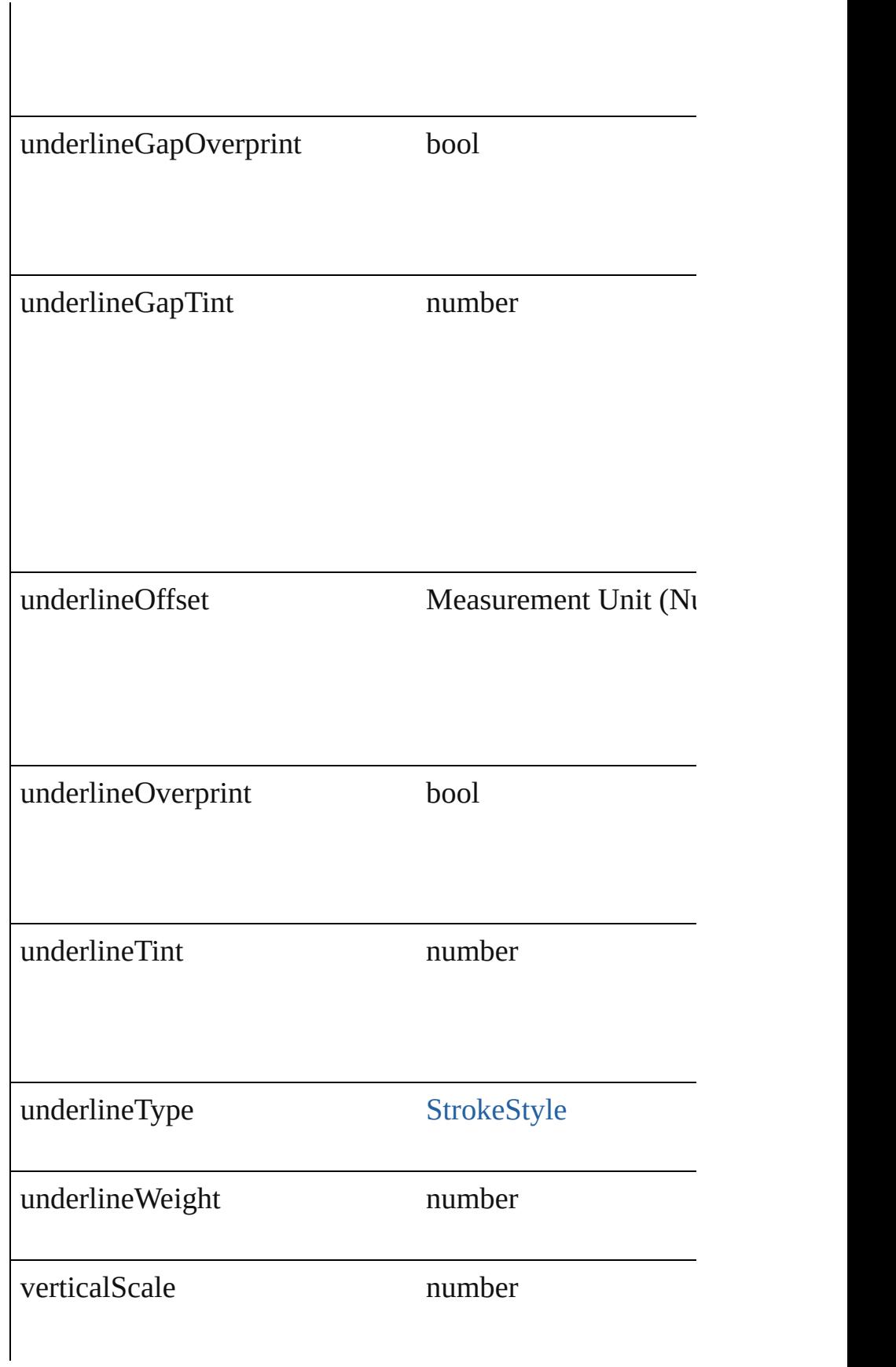

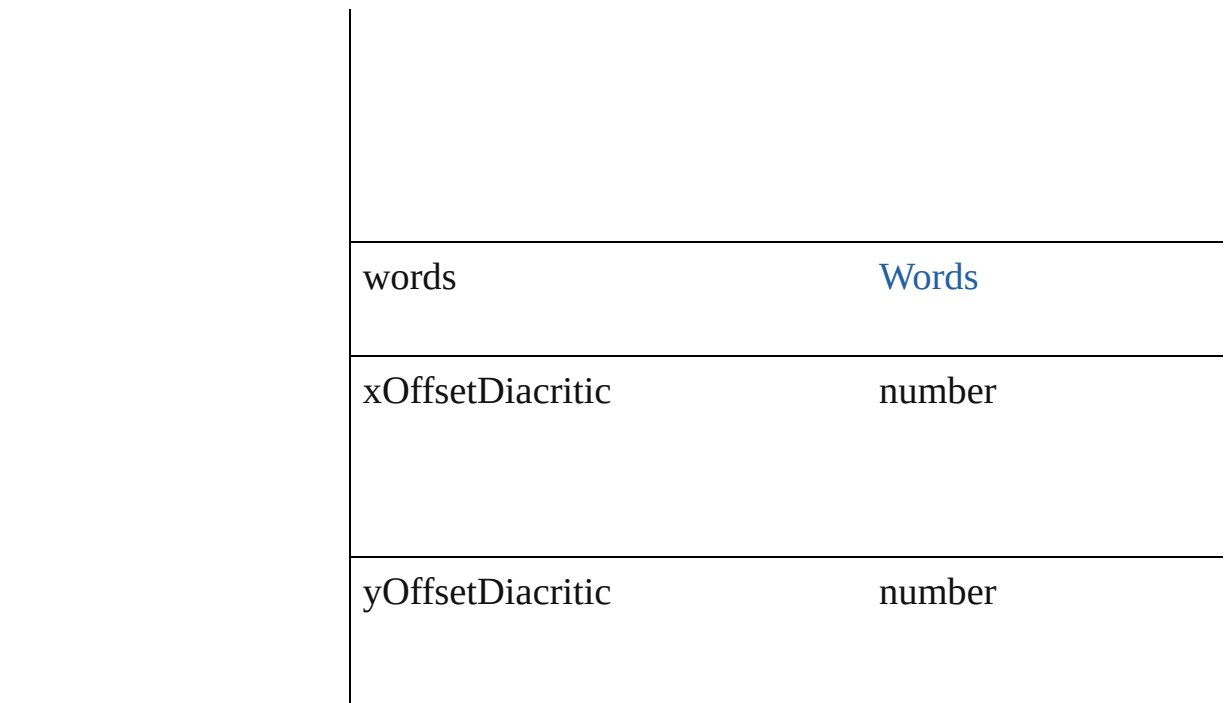

## **Methods Instances**

void **apply[Bu](#page-222-0)llets** ([bulletChar: *number*][, bulletType: B bulletSize: number][, bulletColor: [Swatch\]](#page-130-0)[, bulletAlignment listLeftIndent: number][, listFirstLineIndent: number][, li Apply bullets

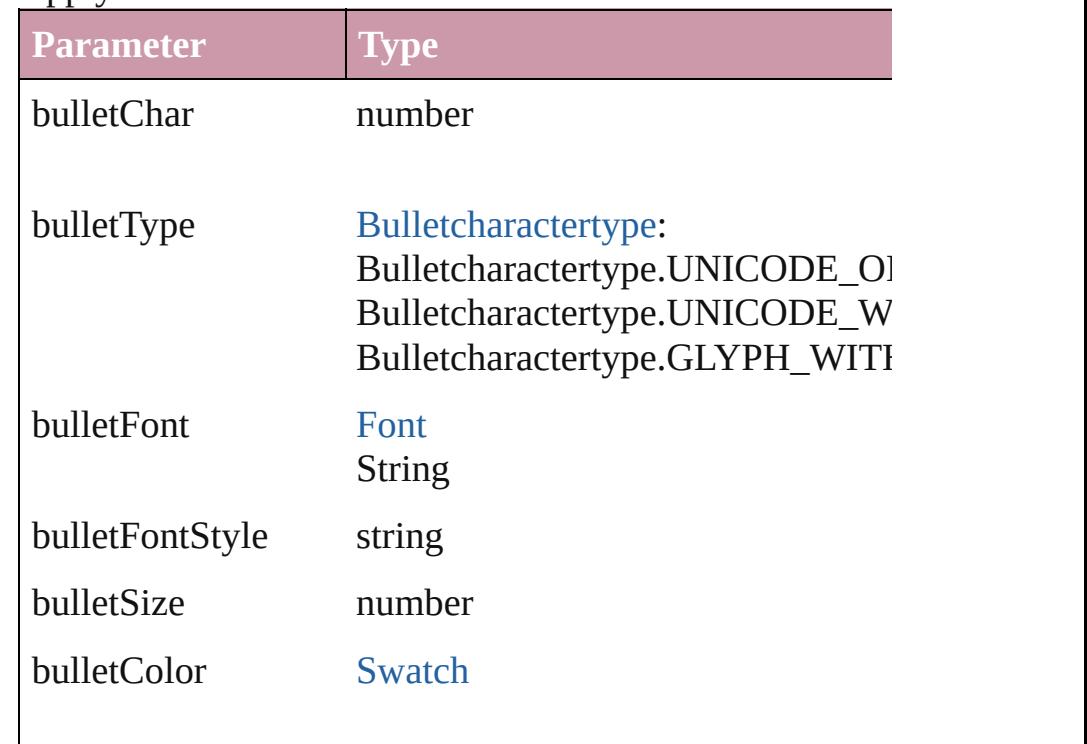

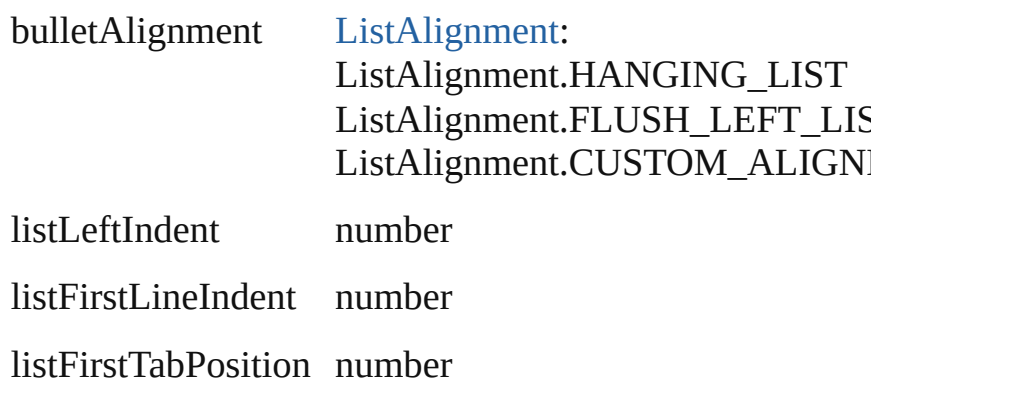

void **applyNumbers** ([numberingStyle: [NumberingStyle](#page-456-0) numberFont: *any*][, numberFontStyle: *string*][, numberSi [ListAlignment](#page-412-0)=ListAlignment.HANGING\_LIST][, list listFirstTabPosition: *number*]) Apply numbers

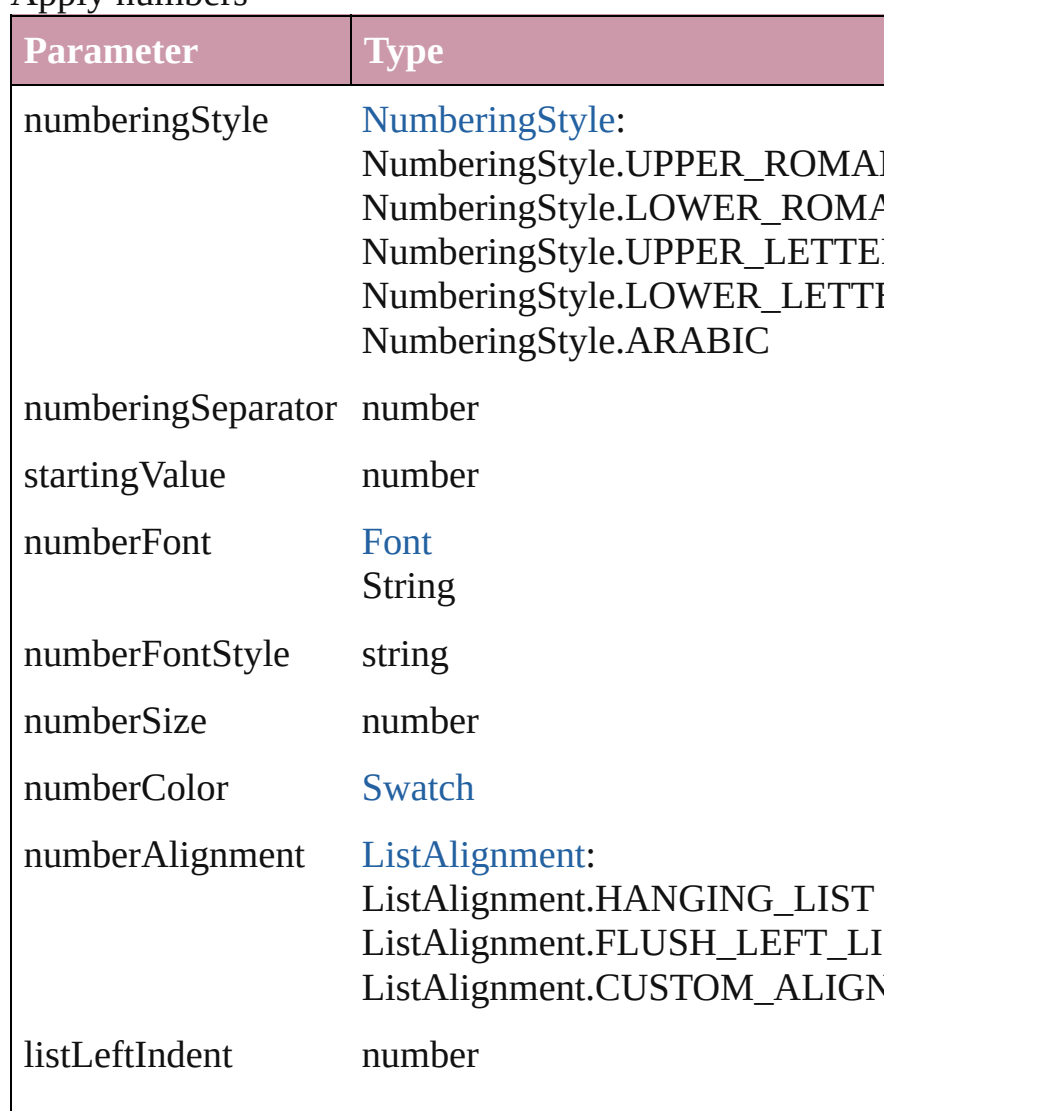

listFirstLineIndent number

listFirstTabPosition number

<span id="page-1781-0"></span>void **applyStyle** (using: *any*[, clearingOverrides: *bool*=tr Applies the specified character style or paragraph style.

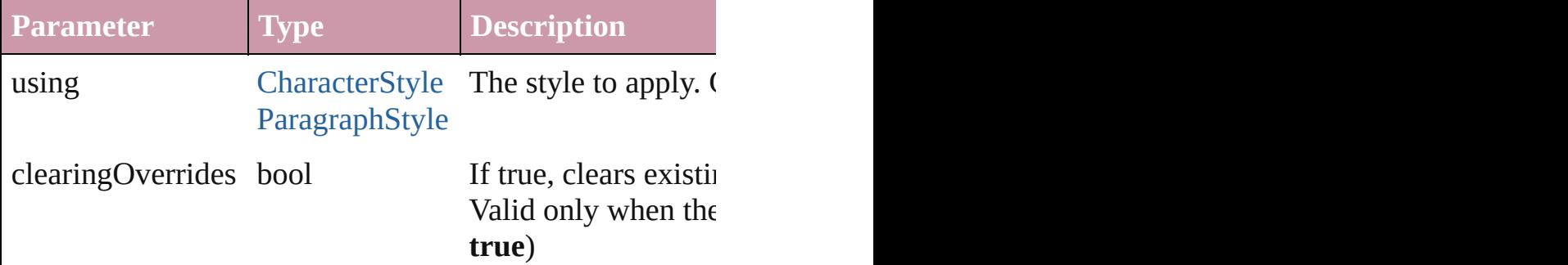

void **changecase** (using: [ChangecaseMode\)](#page-228-0) Sets the case of the text.

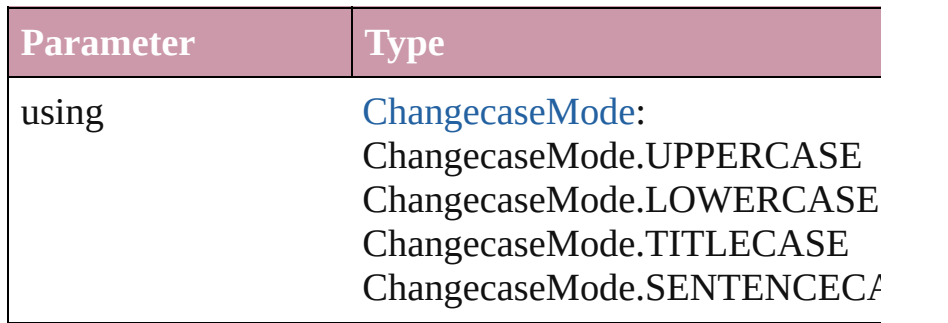

#### [Note](#page-1902-0) **convertToNote** ()

Converts the text to a note.

[Table](#page-1714-0) **convertToTable** ([columnSeparator: *string*][, rowSeparator: *string*]] Converts the text to a table.

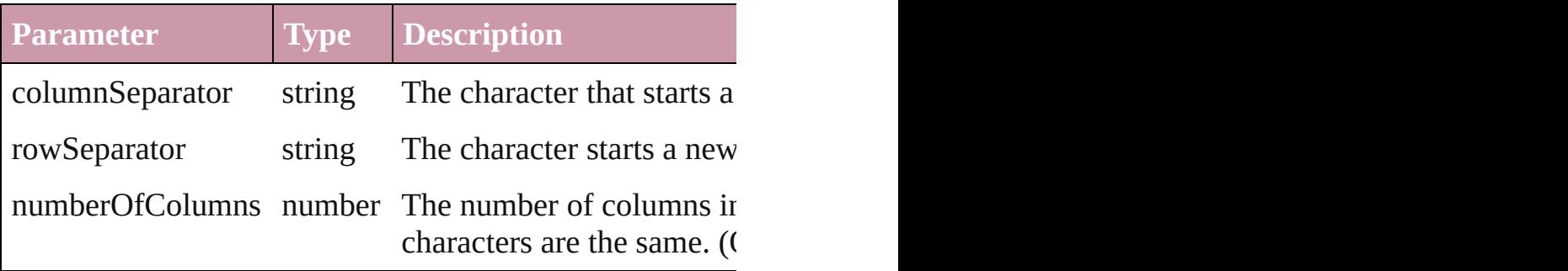

Array of [PageItem](#page-1156-0) **createOutlines** ([deleteOriginal: *bool* Converts text to outlines. Each line of text becomes a poly internal spaces or detached parts, the polygon contains on creation of outlines, see allow outlines.

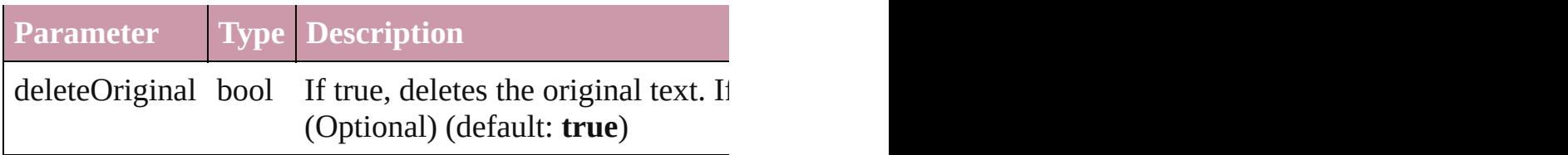

#### void **exportFile** (format: *any*, to: *File*[, showingOptions: Exports the object(s) to a file.

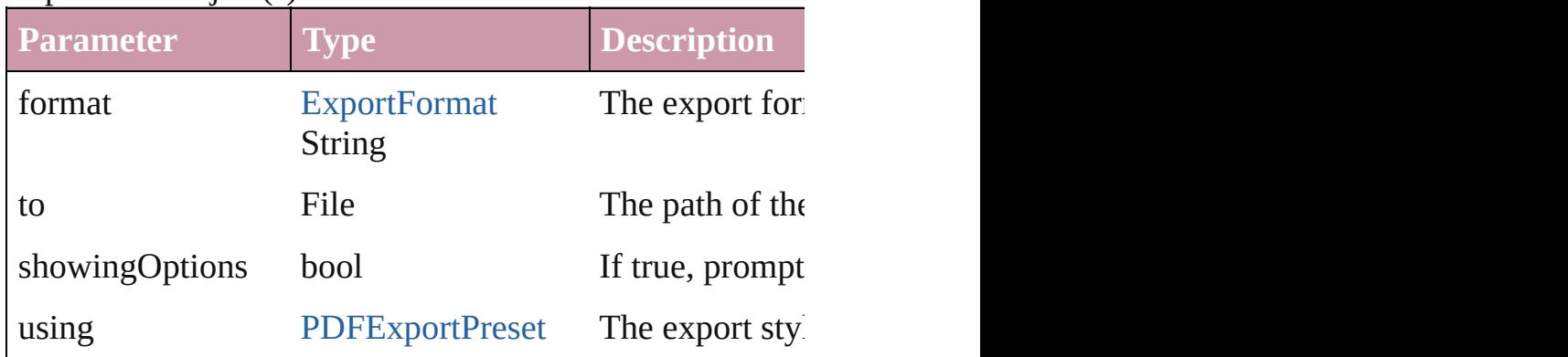

### void **markup** (using: [XMLElement](#page-2356-0))

Associates the page item with the specified XML elemen

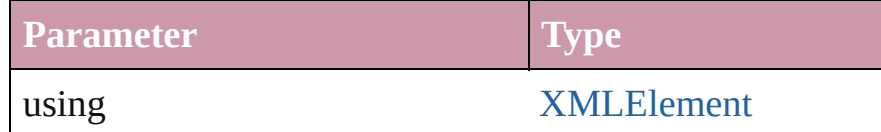

void **move** (to: [LocationOptions](#page-422-0)[, reference: [Text\]](#page-2013-0)) Moves the text to the specified location.

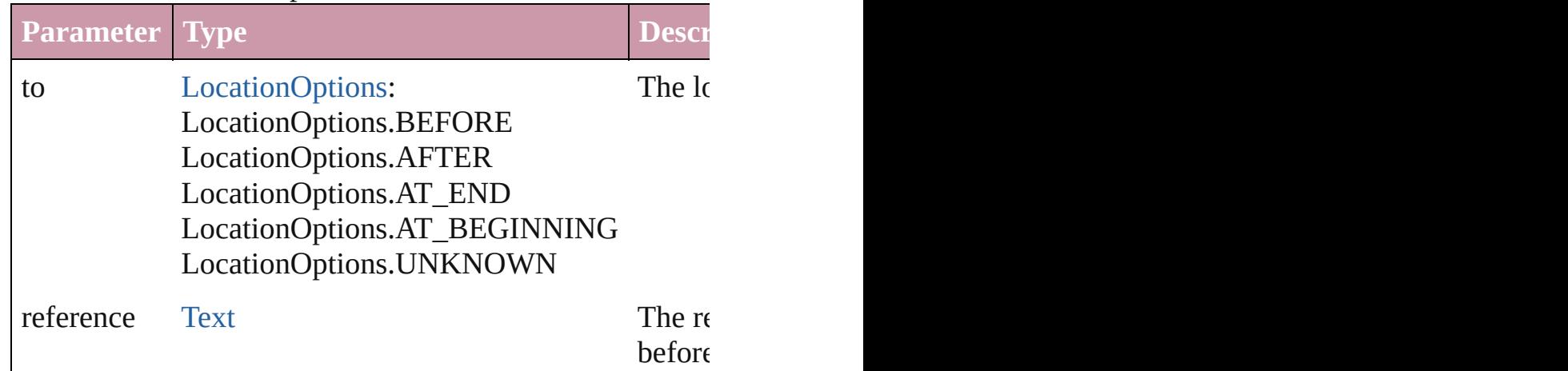

any **place** (fileName: File[, placePoint: Array of *Measure* showingOptions: *bool*=**false**][, autoflowing: *bool*=**false**][, withProperties: *Object*])

Places a file in the document.

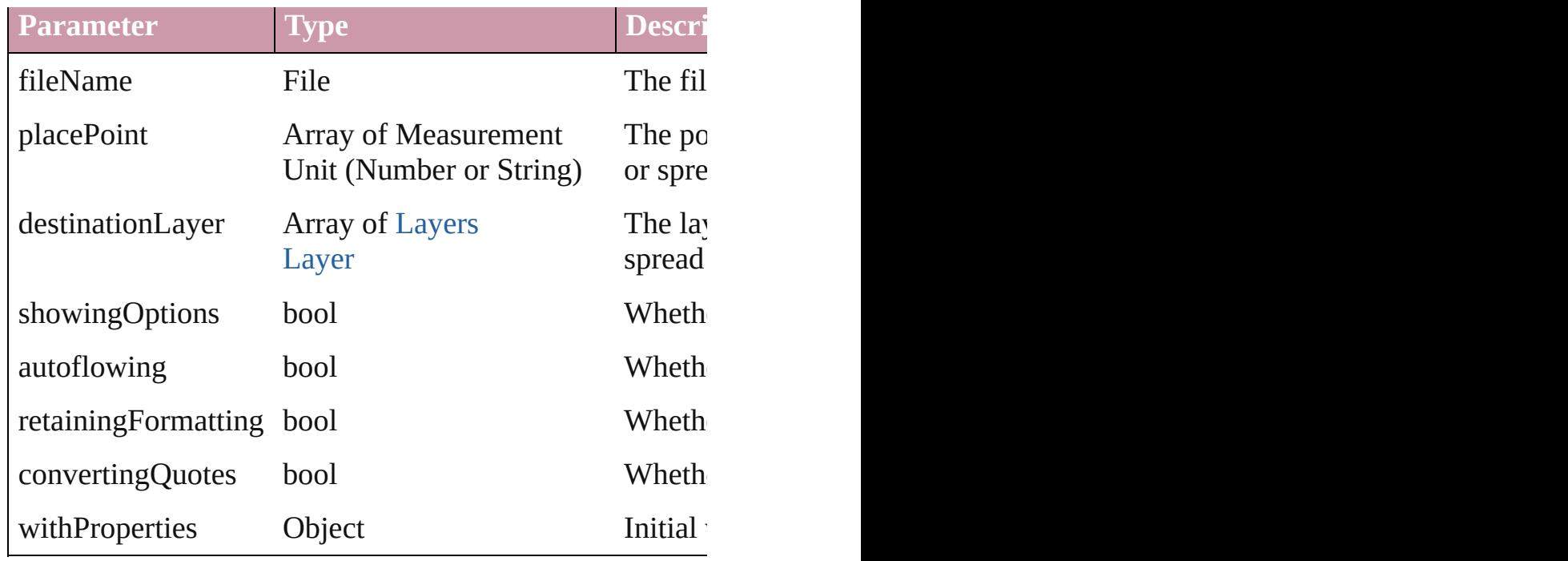

void **remove** () Deletes the Character.

void **removeBulletsAndNumbers** () Remove bullets and numbers

Array of [Text](#page-2013-0) **search** ([for: *string*][, wholeWord: *bool*][, expansion *Object*][, withChangeAttributes: *Object*]) Look for occurrences of text that matches specific criteria

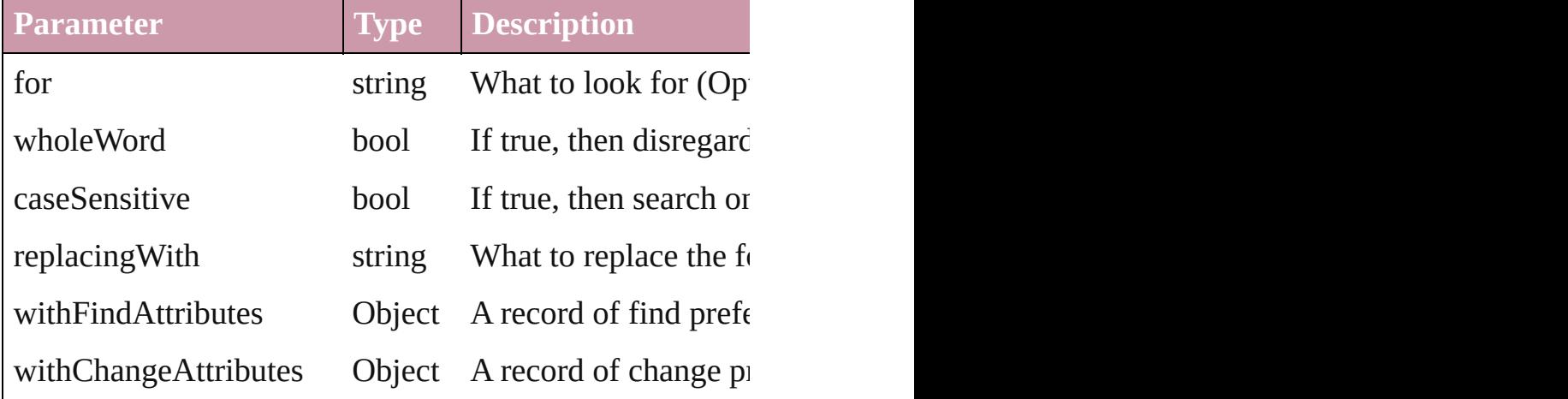

void select ([existingSelection: [SelectionOptions](#page-576-0)=Selecti Select this object.

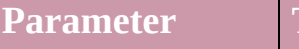

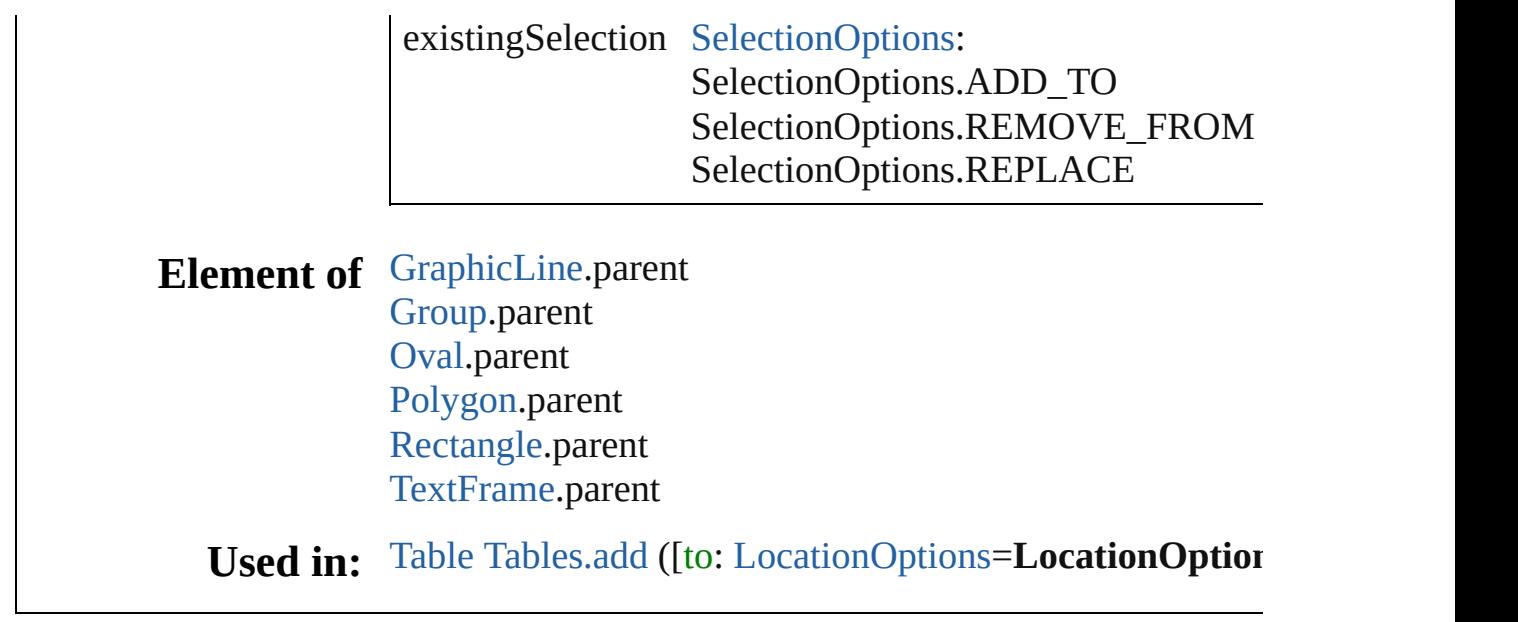

Jongware, 27-

[Contents](#page-0-0) :: [Index](#page-2398-0)

# <span id="page-1785-0"></span>**Class**

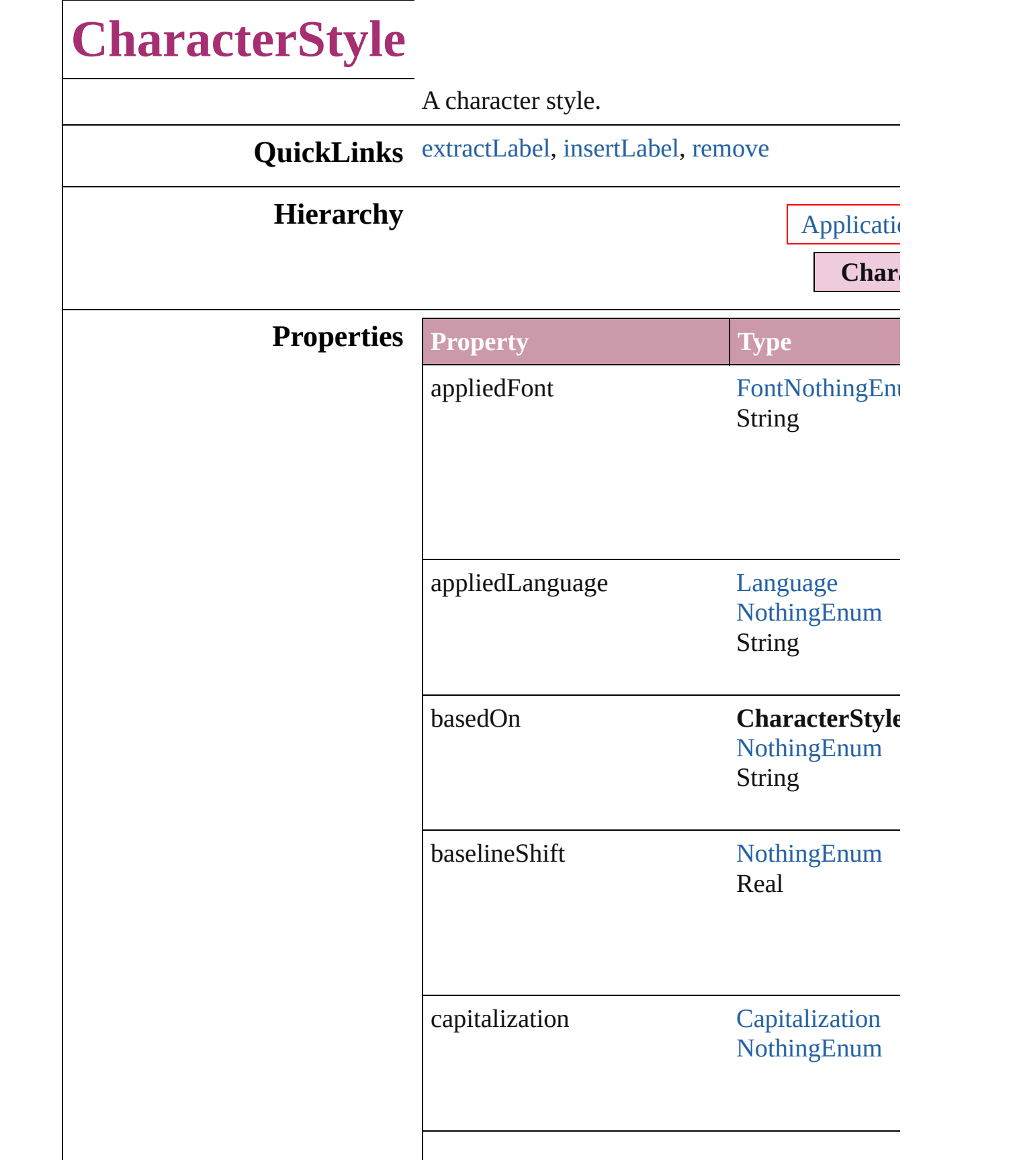

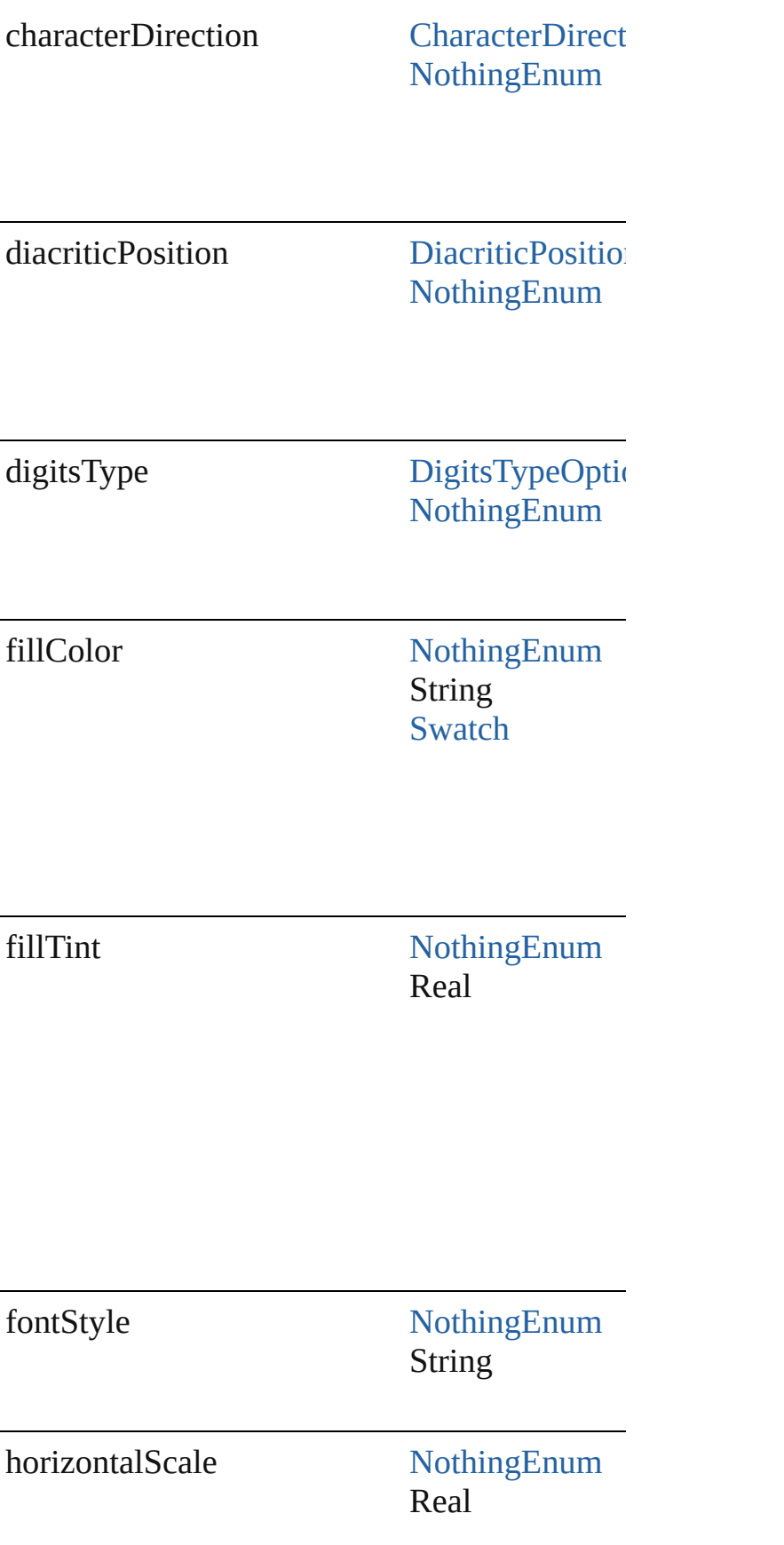

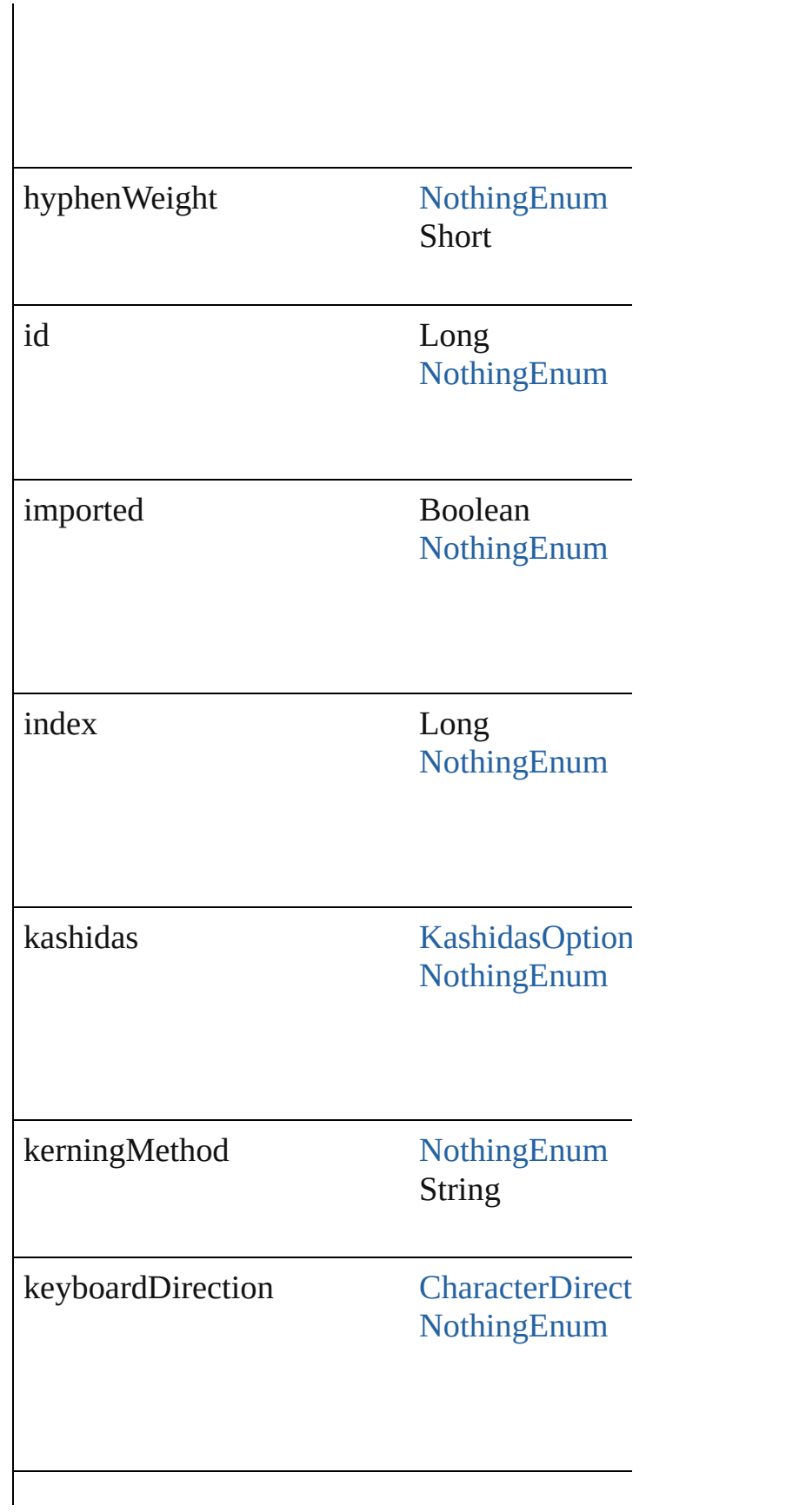

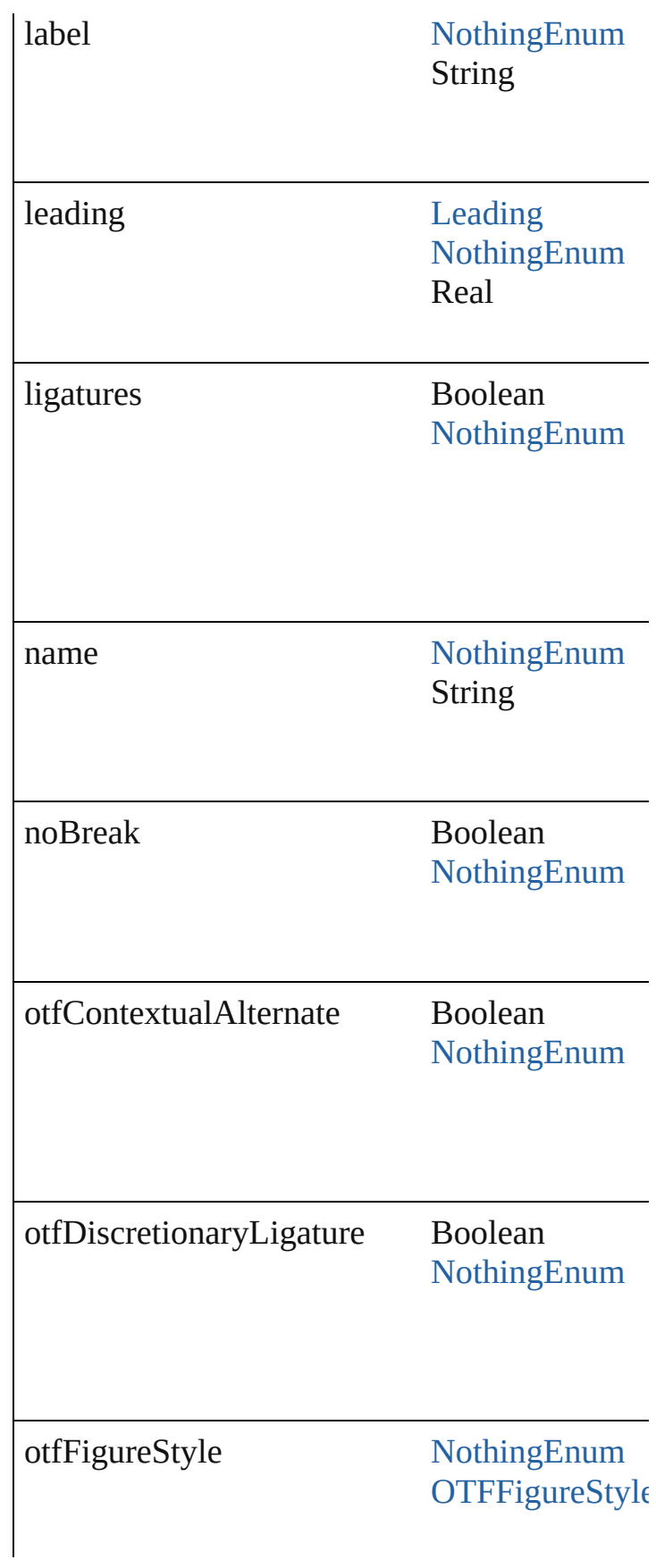

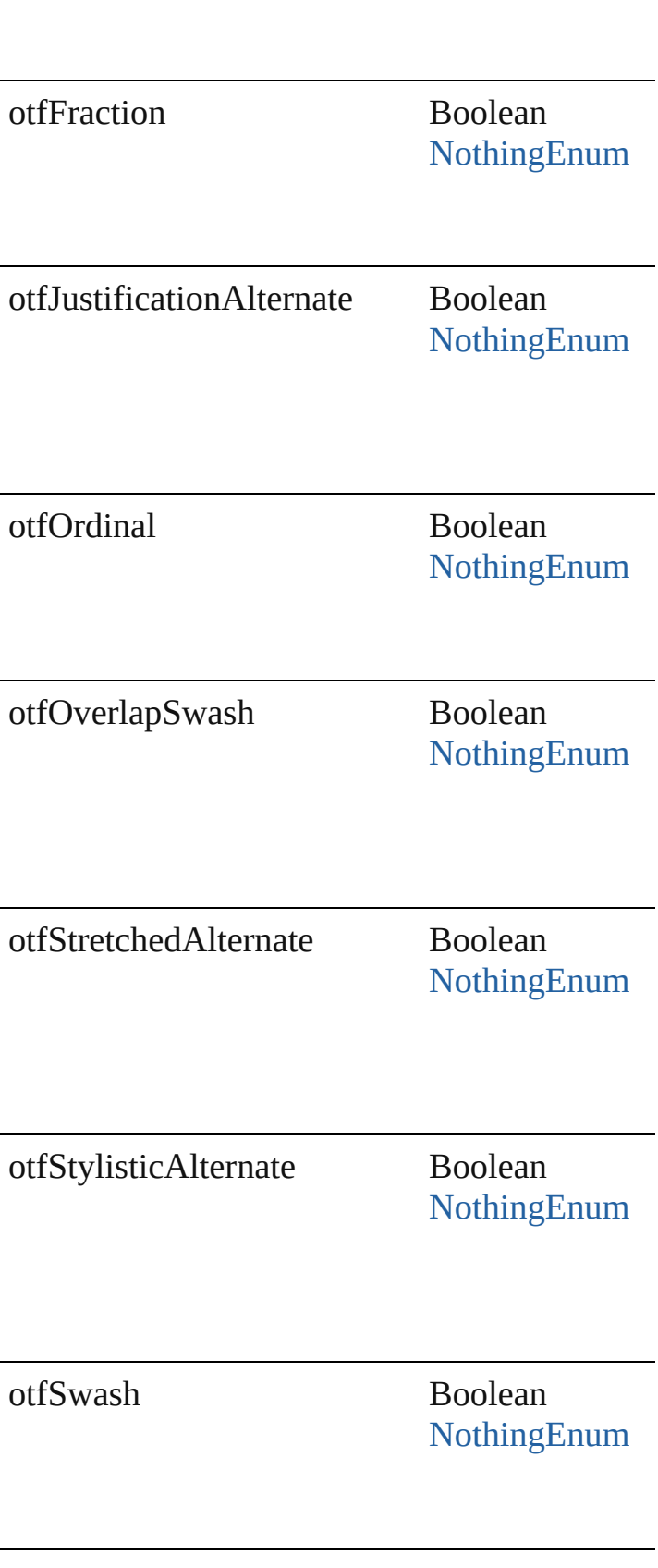

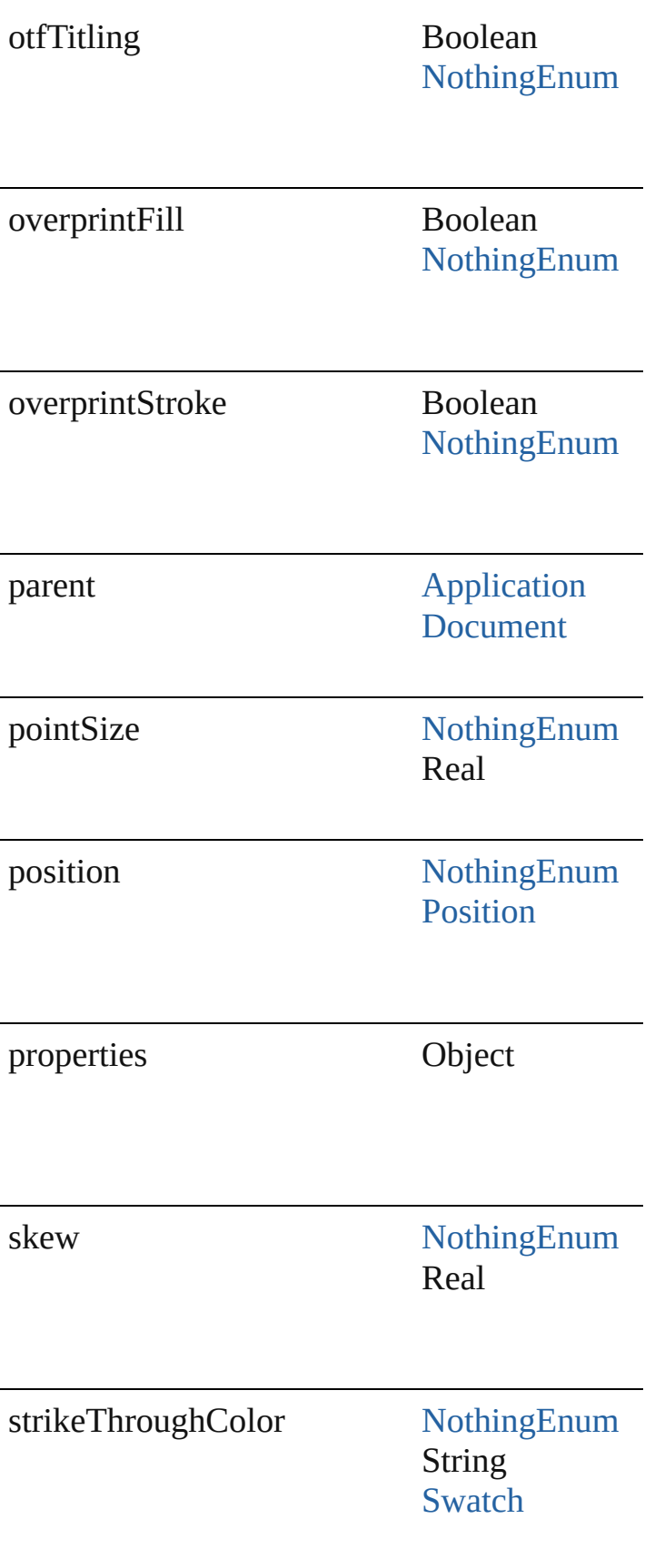

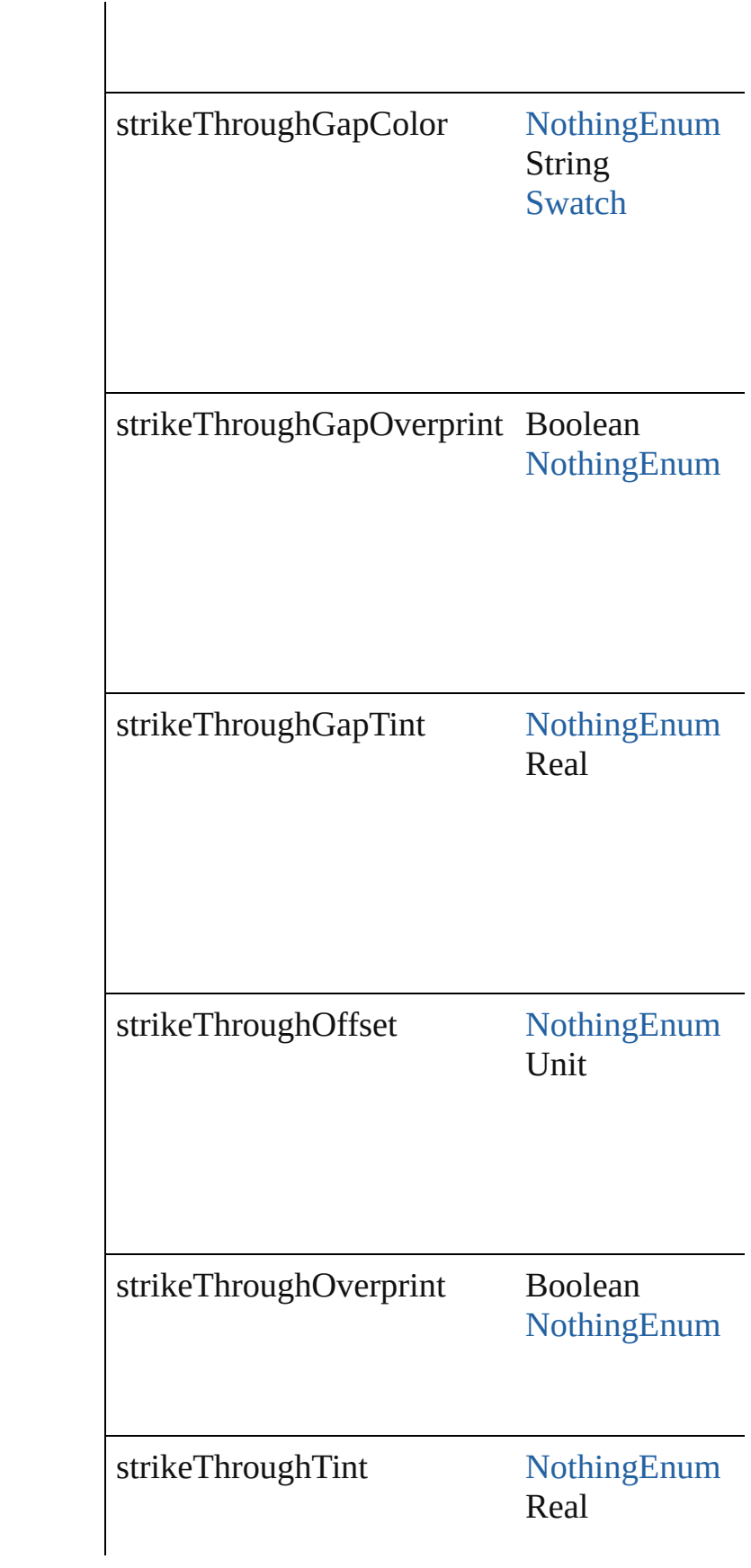

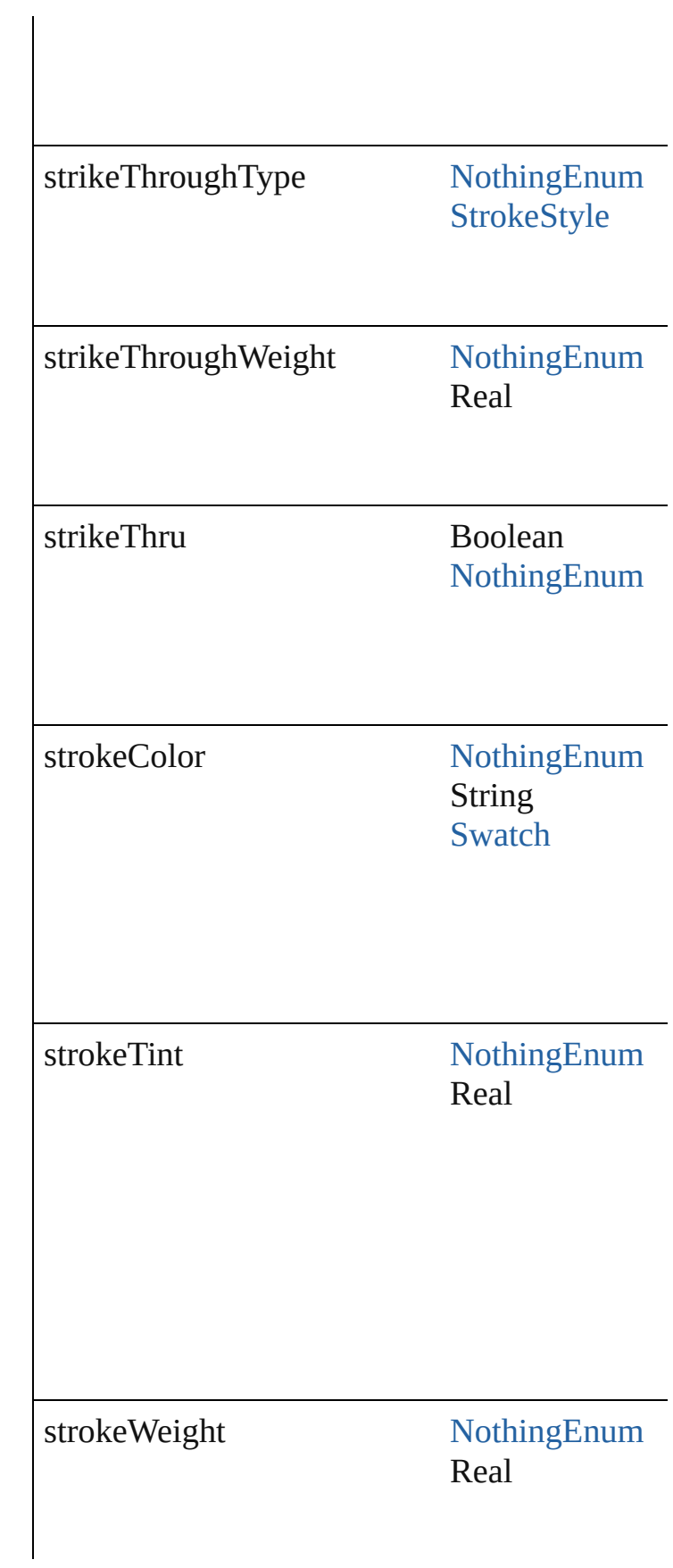

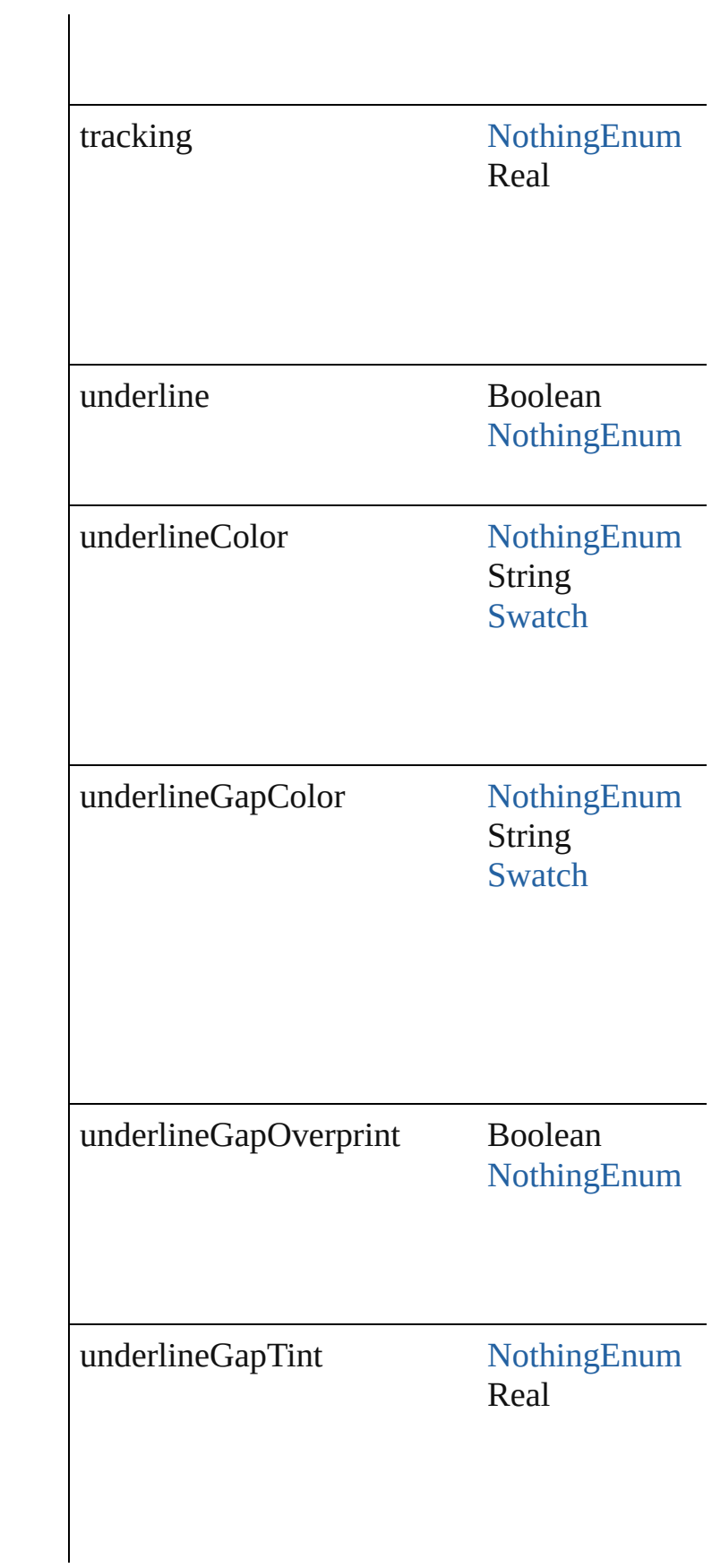

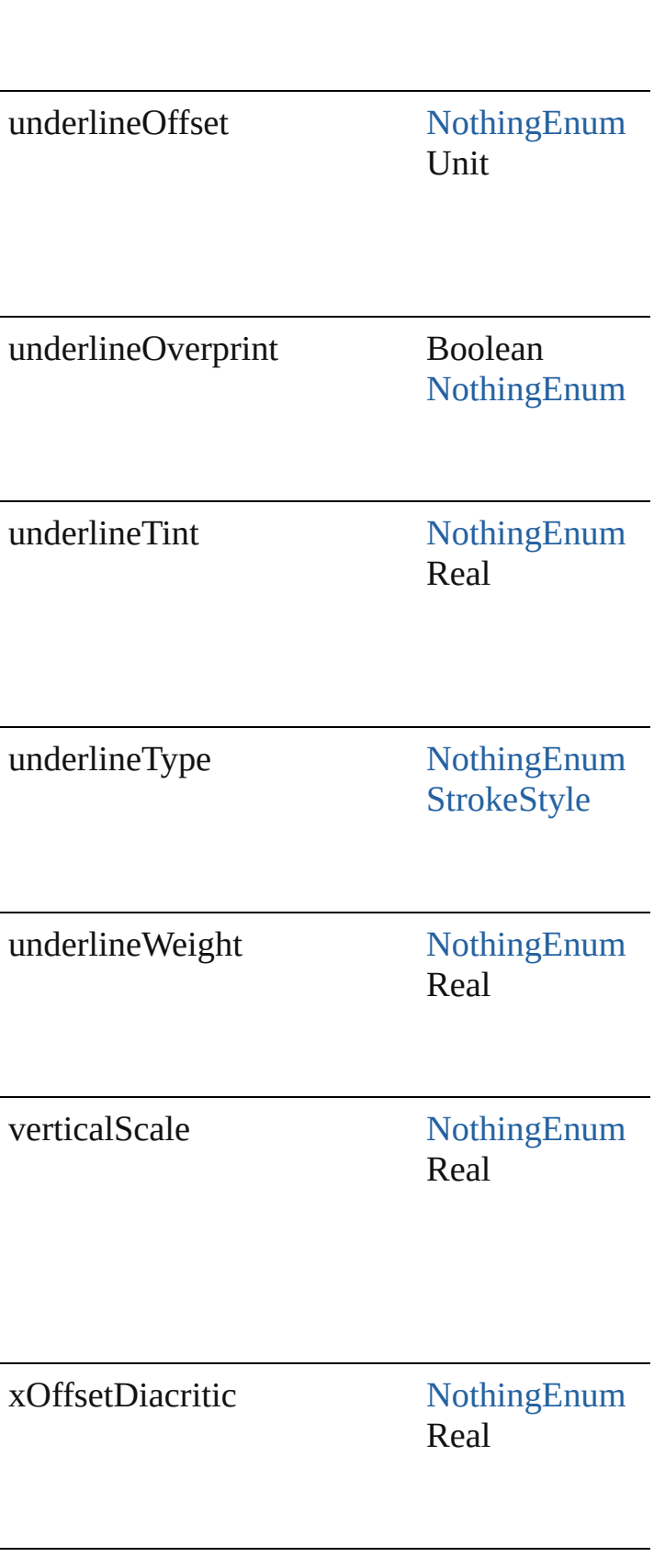

<span id="page-1796-2"></span><span id="page-1796-1"></span><span id="page-1796-0"></span>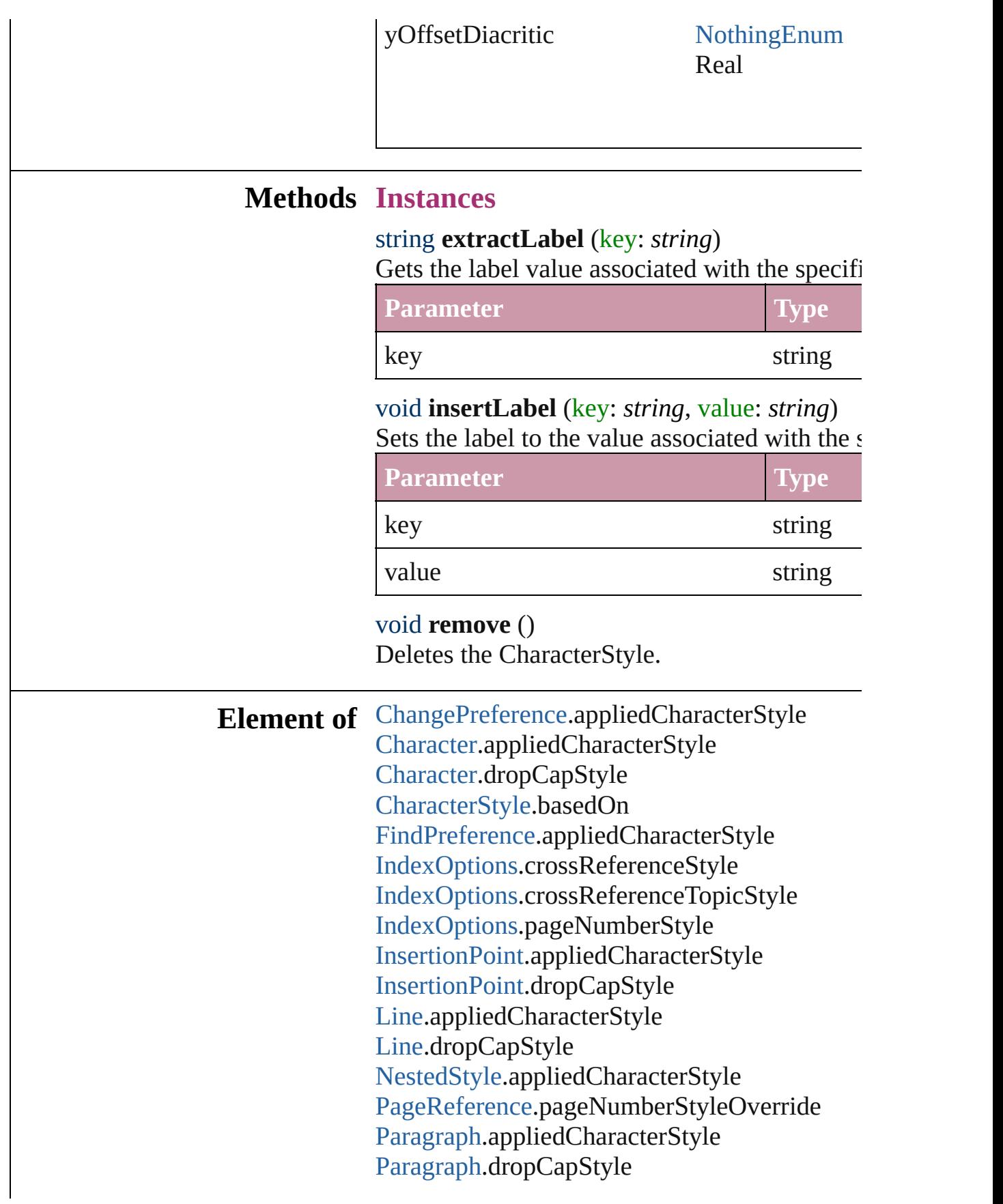

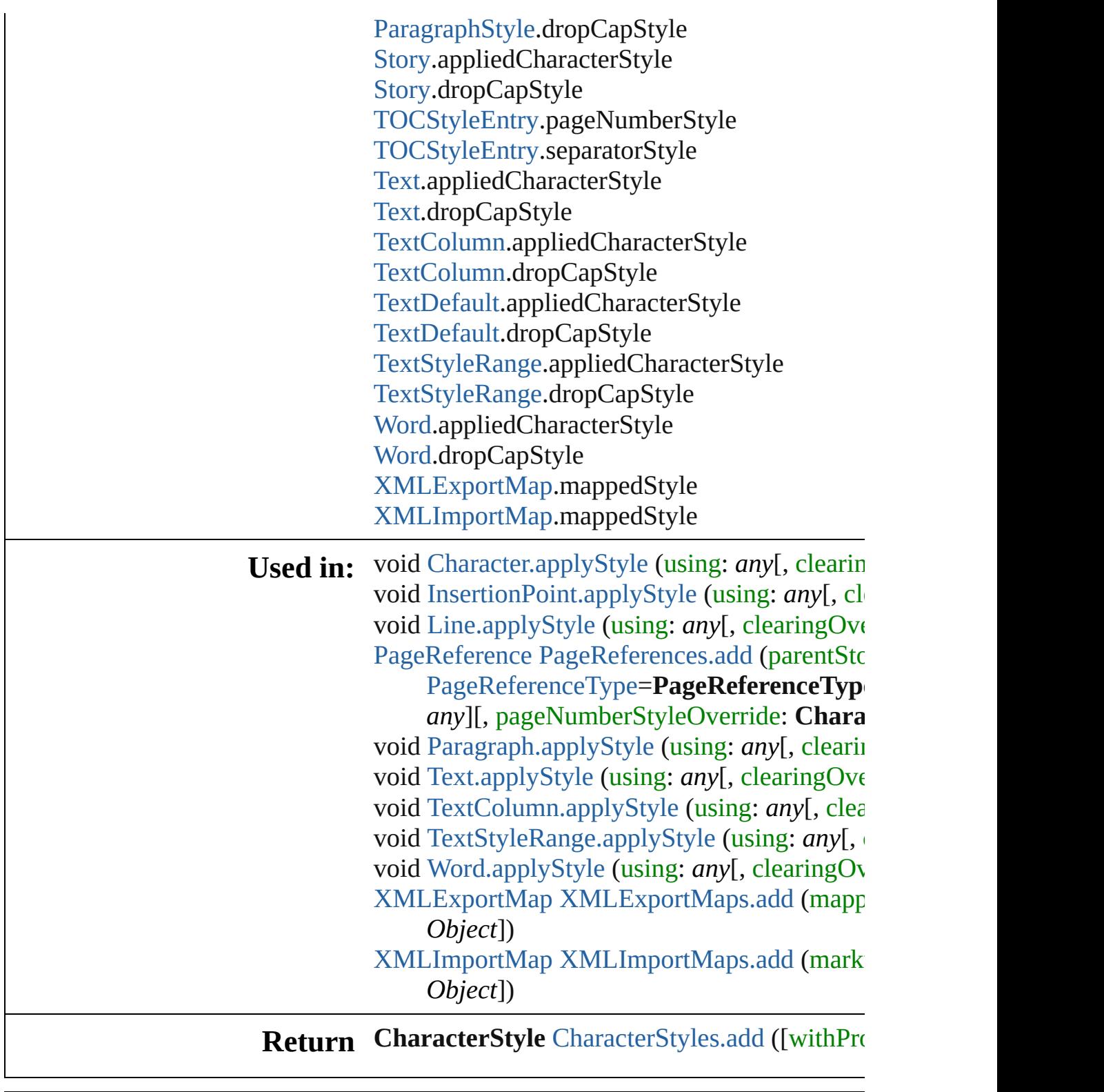

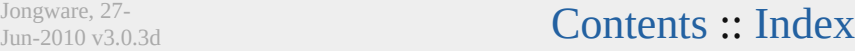

# **Class**

# **CharacterStyles**

<span id="page-1799-1"></span><span id="page-1799-0"></span>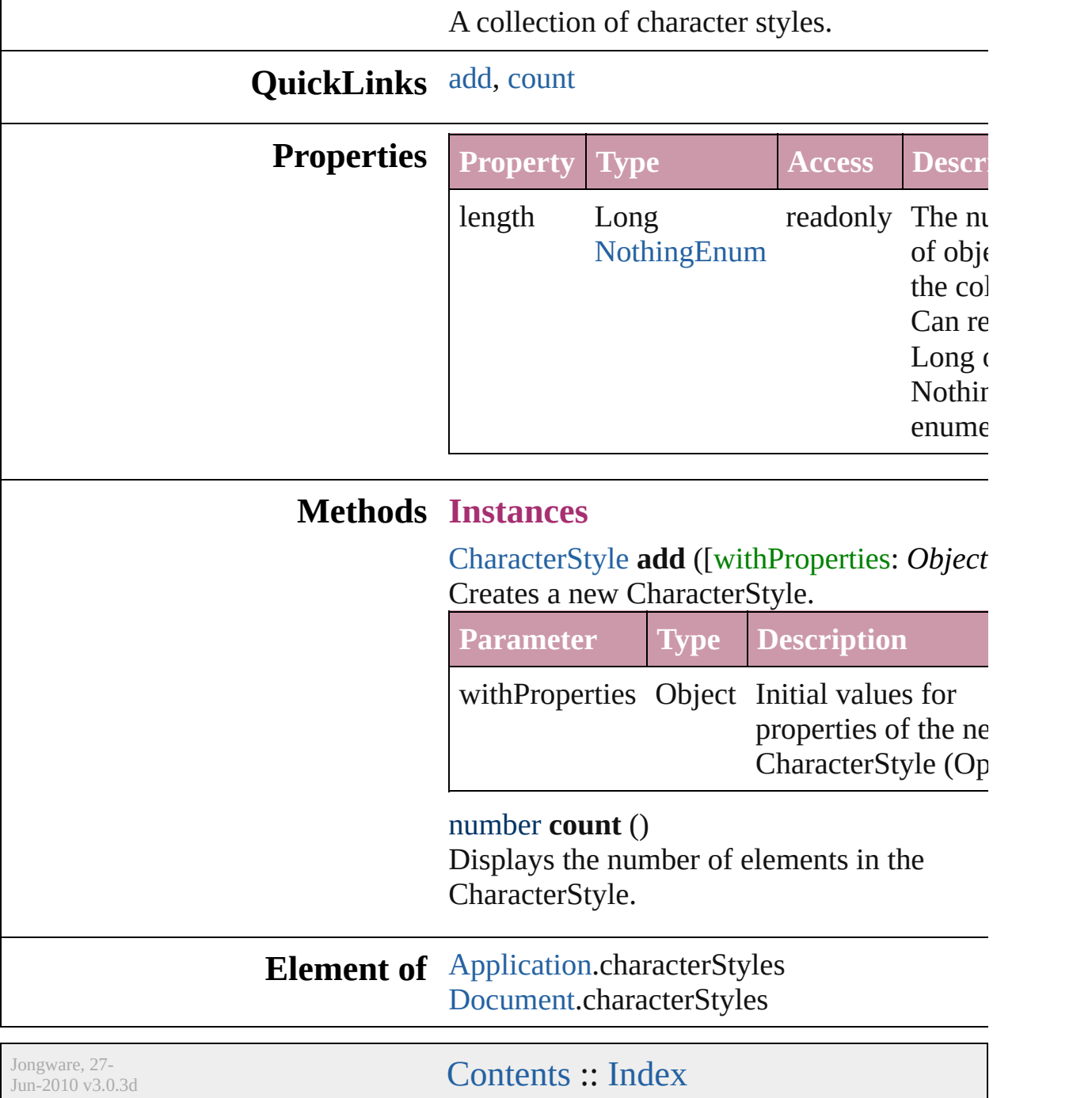
<span id="page-1801-0"></span>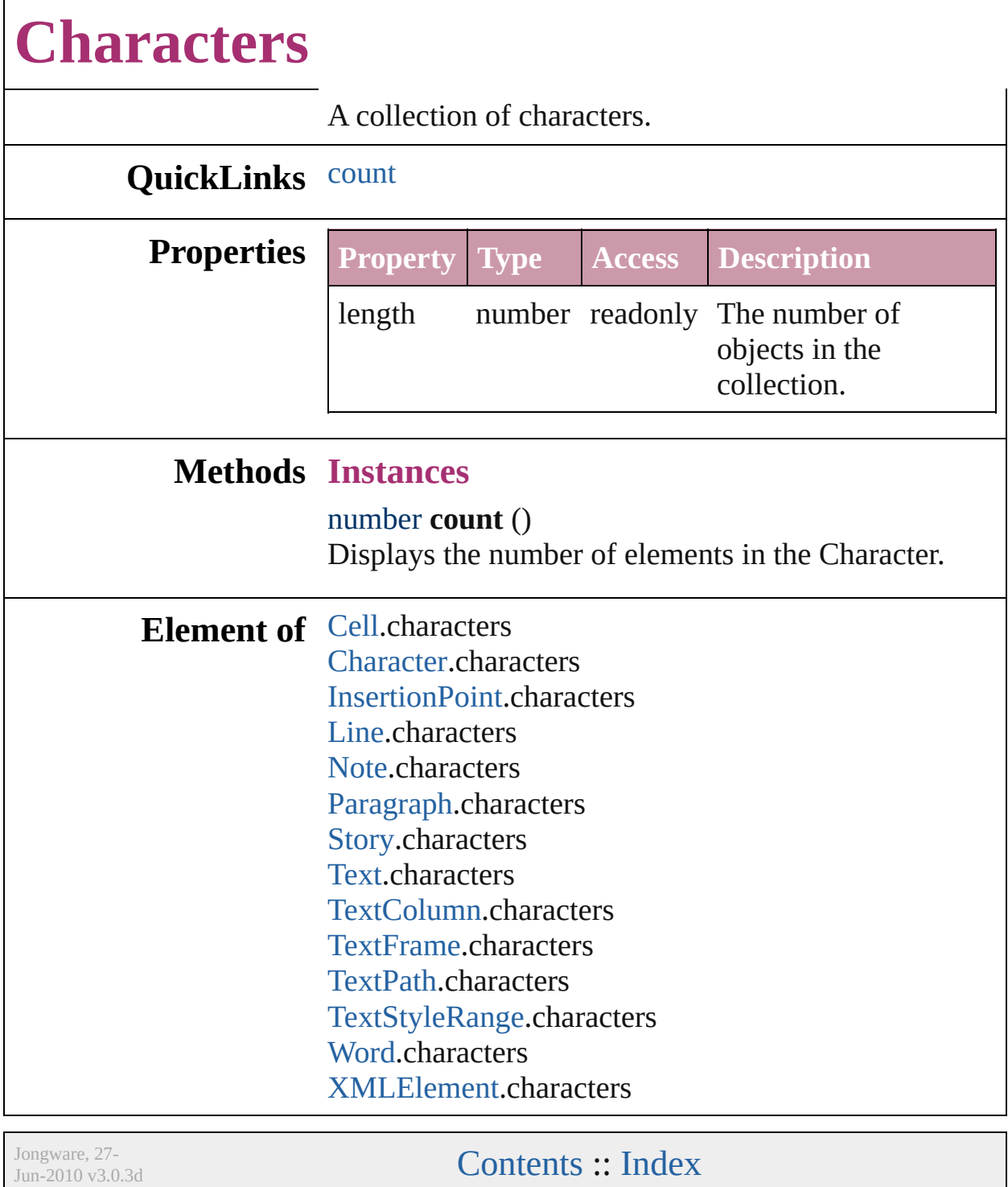

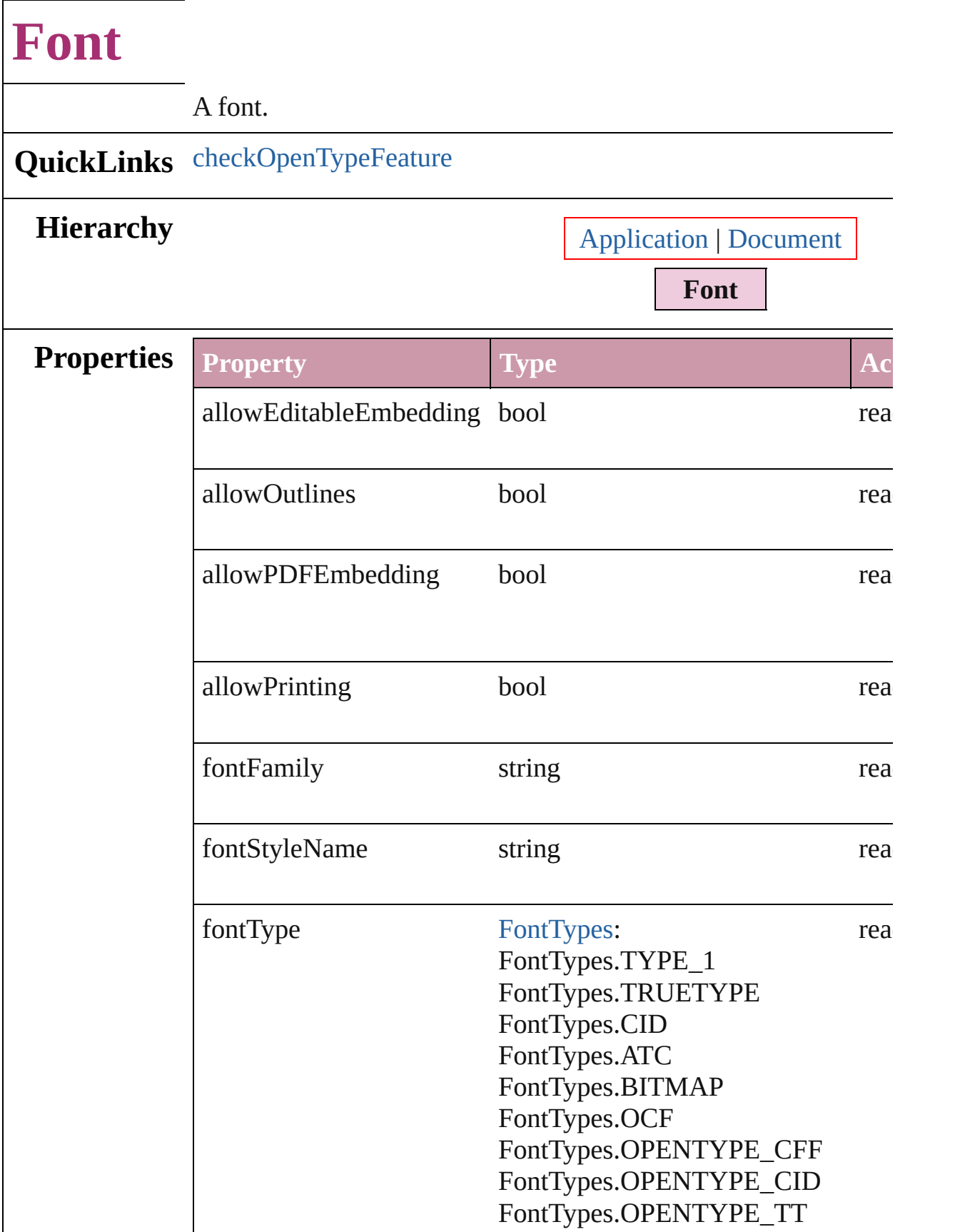

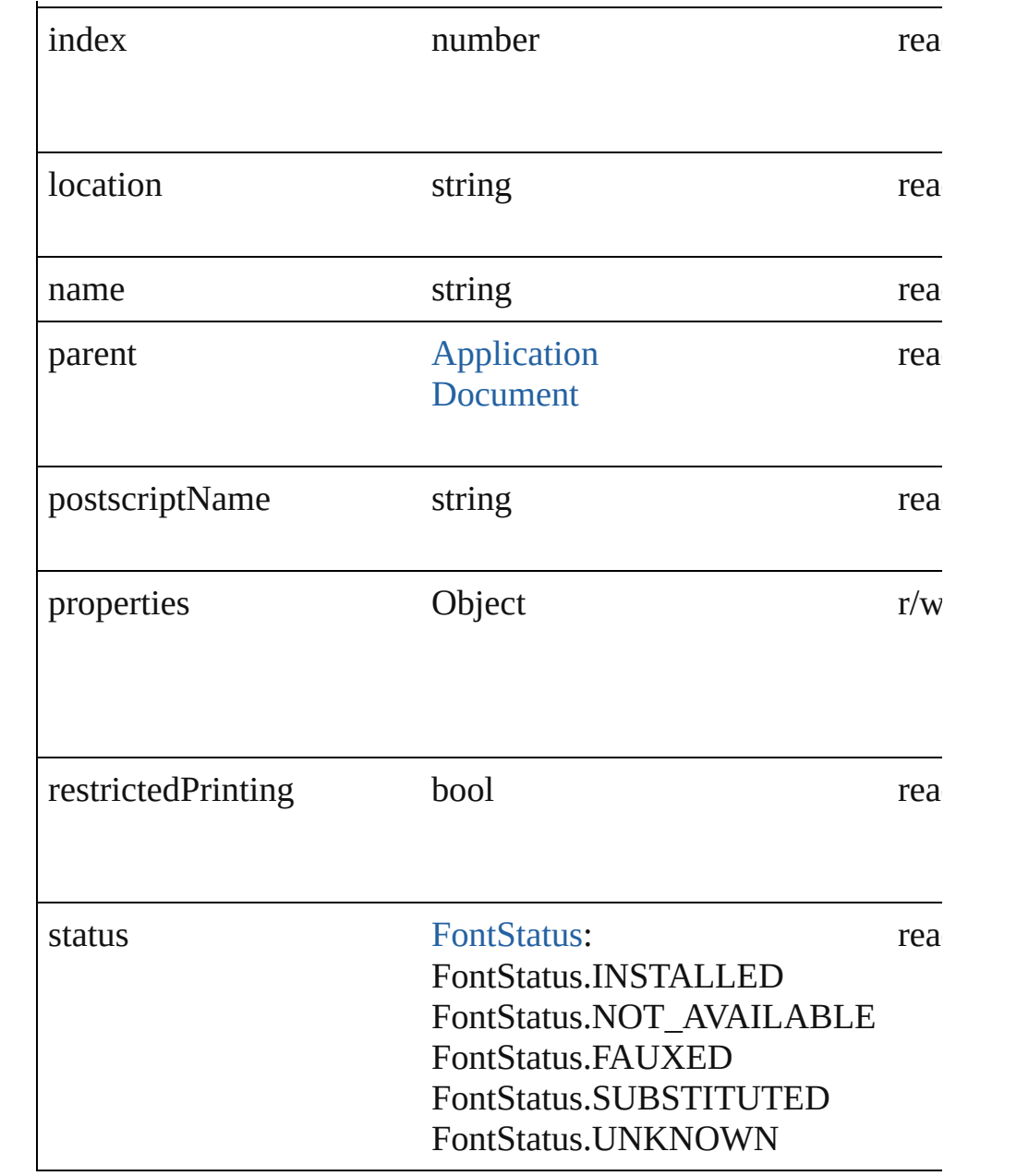

#### **Methods Instances**

<span id="page-1804-0"></span>bool **checkOpenTypeFeature** (using: [OpenTypeFeature\)](#page-463-0) Check whether a font object supports a specific OpenType feature. enumeration values or a string with the  $\overrightarrow{4}$  character code of the f

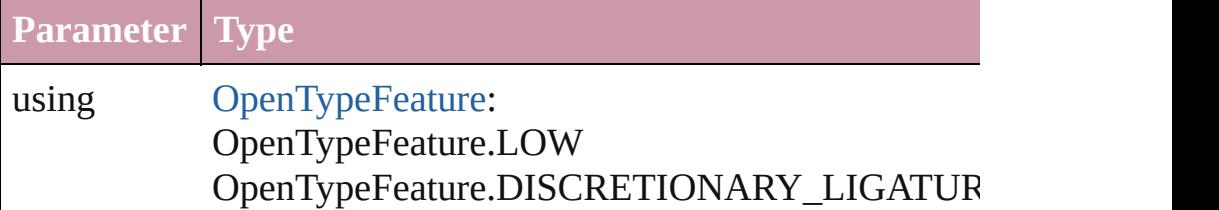

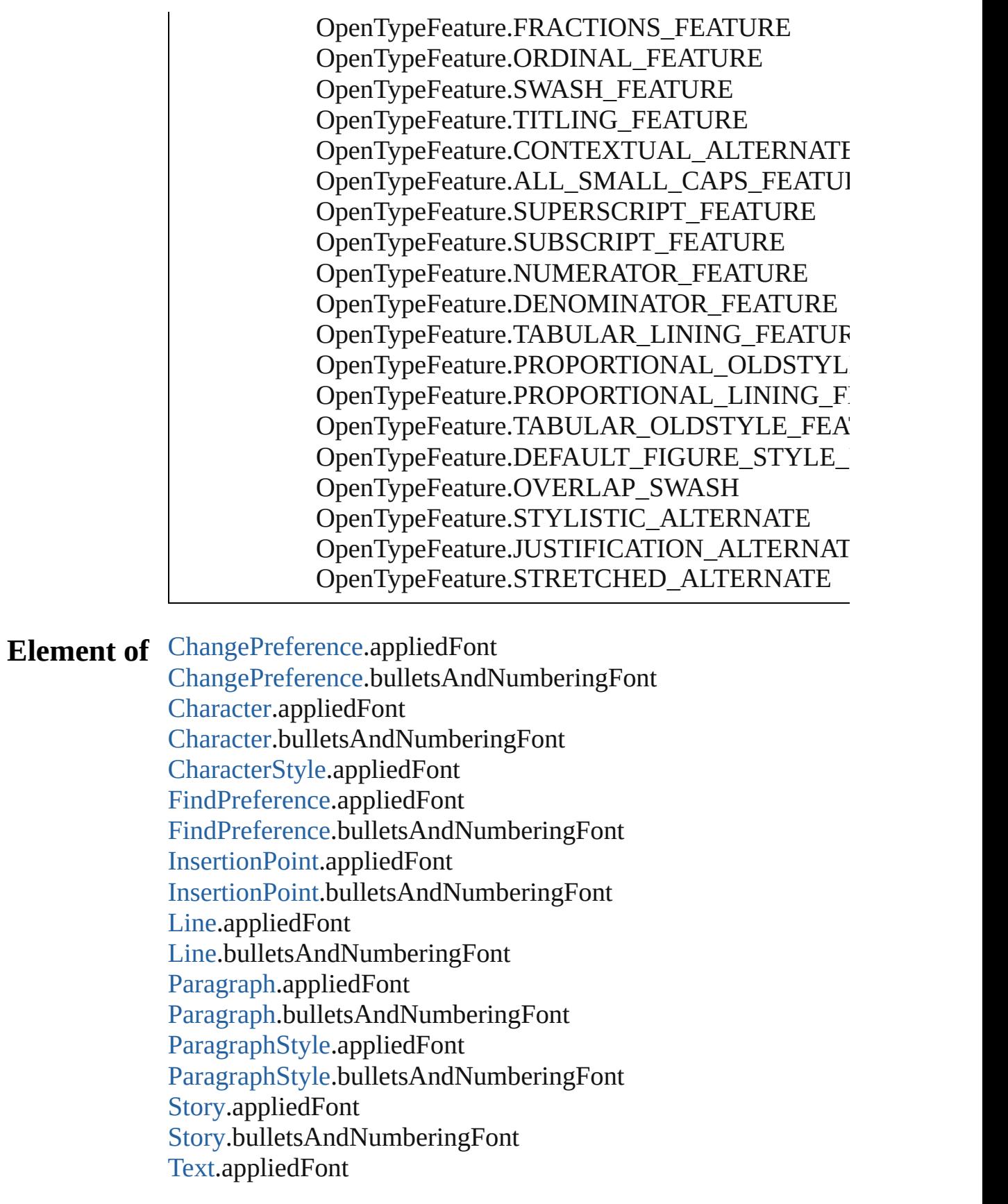

[Text](#page-2013-0).bulletsAndNumberingFont [TextColumn.](#page-2047-0)appliedFont [TextColumn.](#page-2047-0)bulletsAndNumberingFont [TextDefault.](#page-1542-0)appliedFont [TextDefault.](#page-1542-0)bulletsAndNumberingFont [TextStyleRange.](#page-2117-0)appliedFont [TextStyleRange.](#page-2117-0)bulletsAndNumberingFont [Word.](#page-2159-0)appliedFont [Word.](#page-2159-0)bulletsAndNumberingFont

**Used in:** void [Character.applyBullets](#page-1779-0) ([bulletChar: *number*][, bulletType: bulletFont: *any*][, bulletFontStyle: *string*][, bulletSize: *number* bulletAlignment: [ListAlignment=](#page-412-0)ListAlignment.HANGIN *number*][, listFirstLineIndent: *number*][, listFirstTabPosition void [Character.applyNumbers](#page-1780-0) ([numberingStyle: [NumberingSty](#page-456-0)le *number*][, startingValue: *number*][, numberFont: *any*][, nur numberSize: number][, numberColor: [Swatch\]](#page-130-0)[, numberAl [ListAlignment=](#page-412-0)ListAlignment.HANGING\_LIST][, listLe listFirstLineIndent: *number*][, listFirstTabPosition: *number* void [InsertionPoint.applyBullets](#page-1843-0) ([bulletChar: *number*][, bulletTypediated by bulletFont: *any*][, bulletFontStyle: *string*][, bulletSize: *number* bulletAlignment: [ListAlignment=](#page-412-0)ListAlignment.HANGIN *number*][, listFirstLineIndent: *number*][, listFirstTabPosition void [InsertionPoint.applyNumbers](#page-1844-0) ([numberingStyle: [Numberin](#page-456-0)g] numberingSeparator: *number*][, startingValue: *number*][, number][, number]] numberFontStyle: *string*][, numberSize: *number*][, number numberAlignment: [ListAlignment=](#page-412-0)ListAlignment.HANG *number*][, listFirstLineIndent: *number*][, listFirstTabPosition void [Line.applyBullets](#page-1888-0) ([bulletChar: *number*][, bulletType: [Bull](#page-222-0) *any*][, bulletFontStyle: *string*][, bulletSize: *number*][, bulle bulletAlignment: [ListAlignment=](#page-412-0)ListAlignment.HANGIN *number*][, listFirstLineIndent: *number*][, listFirstTabPosition void [Line.applyNumbers](#page-1889-0) ([numberingStyle: [NumberingStyle\]](#page-456-0)[, [, startingValue: *number*][, numberFont: *any*][, numberFont *number*][, numberColor: [Swatch](#page-130-0)][, numberAlignment: [ListAlignment=](#page-412-0)ListAlignment.HANGING\_LIST][, listLe listFirstLineIndent: *number*][, listFirstTabPosition: *number* void [Paragraph.applyBullets](#page-1937-0) ([bulletChar: *number*][, bulletType: bulletFont: *any*][, bulletFontStyle: *string*][, bulletSize: *number*

bulletAlignment: [ListAlignment=](#page-412-0)ListAlignment.HANGIN *number*][, listFirstLineIndent: *number*][, listFirstTabPosition void [Paragraph.applyNumbers](#page-1938-0) ([numberingStyle: [NumberingSty](#page-456-0)le *number*][, startingValue: *number*][, numberFont: *any*][, numer numberSize: number][, numberColor: [Swatch\]](#page-130-0)[, numberAl [ListAlignment=](#page-412-0)ListAlignment.HANGING\_LIST][, listLog listFirstLineIndent: *number*][, listFirstTabPosition: *number* void [Story.applyBullets](#page-2003-0) ([bulletChar: *number*][, bulletType: [Bull](#page-222-0)et *any*][, bulletFontStyle: *string*][, bulletSize: *number*][, bulle bulletAlignment: [ListAlignment=](#page-412-0)ListAlignment.HANGIN *[num](#page-130-0)ber*][, listFirstLineIndent: *number*][, listFirstTabPosition void [Story.applyNumbers](#page-2003-1) ([numberingStyle: [NumberingStyle\]](#page-456-0)[, *number*][, startingValue: *number*][, numberFont: *any*][, num numberSize: number][, numberColor: [Swatch\]](#page-130-0)[, numberAl [ListAlignment=](#page-412-0)ListAlignment.HANGING\_LIST][, listLe listFirstLineIndent: *number*][, listFirstTabPosition: *number* void [Text.applyBullets](#page-2040-0) ([bulletChar: *number*][, bulletType: [Bulle](#page-222-0)t *any*][, bulletFontStyle: *string*][, bulletSize: *number*][, bulle [bu](#page-222-0)lletAlignment: [ListAlignment=](#page-412-0)ListAlignment.HANGIN *[num](#page-130-0)ber*][, listFirstLineIndent: *number*][, listFirstTabPosition void [Text.applyNumbers](#page-2041-0) ([numberingStyle: [NumberingStyle\]](#page-456-0)[, [, startingValue: *number*][, numberFont: *any*][, numberFont *number*][, numberColor: [Swatch](#page-130-0)][, numberAlignment: [ListAlignment=](#page-412-0)ListAlignment.HANGING\_LIST][, listLog listFirstLineIndent: *number*][, listFirstTabPosition: *number* void [TextColumn.applyBullets](#page-2074-0) ([bulletChar: *number*][, bulletTy bulletFont: *any*][, bulletFontStyle: *string*][, bulletSize: *number* bulletAlignment: [ListAlignment=](#page-412-0)ListAlignment.HANGIN *number*][, listFirstLineIndent: *number*][, listFirstTabPosition void [TextColumn.applyNumbers](#page-2075-0) ([numberingStyle: Numbering] *number*][, startingValue: *number*][, numberFont: *any*][, num numberSize: number][, numberColor: [Swatch\]](#page-130-0)[, numberAl [ListAlignment=](#page-412-0)ListAlignment.HANGING\_LIST][, listLe listFirstLineIndent: *number*][, listFirstTabPosition: *number* void [TextStyleRange.applyBullets](#page-2144-0) ([bulletChar: *number*][, bulle bulletFont: *any*][, bulletFontStyle: *string*][, bulletSize: *number* bulletAlignment: [ListAlignment=](#page-412-0)ListAlignment.HANGIN *[num](#page-130-0)ber*][, listFirstLineIndent: *number*][, listFirstTabPosition void [TextStyleRange.applyNumbers](#page-2145-0) ([numberingStyle: [Number](#page-456-0)

numberingSeparator: *number*][, startingValue: *number*][, number][, number]] numberFontStyle: *string*][, numberSize: *number*][, number numberAlignment: [ListAlignment=](#page-412-0)ListAlignment.HANG *number*][, listFirstLineIndent: *number*][, listFirstTabPosition void [Word.applyBullets](#page-2186-0) ([bulletChar: *number*][, bulletType: [Bul](#page-222-0) *any*][, bulletFontStyle: *string*][, bulletSize: *number*][, bulle bulletAlignment: [ListAlignment=](#page-412-0)ListAlignment.HANGIN *number*][, listFirstLineIndent: *number*][, listFirstTabPosition void [Word.applyNumbers](#page-2187-0) ([numberingStyle: [NumberingStyle](#page-456-0)][, *number*][, startingValue: *number*][, numberFont: *any*][, nur numberSize: number][, numberColor: [Swatch\]](#page-130-0)[, numberAl [ListAlignment=](#page-412-0)ListAlignment.HANGING\_LIST][, listLe listFirstLineIndent: *number*][, listFirstTabPosition: *number*

Jongware, 27-

[Contents](#page-0-0) :: [Index](#page-2398-0)

<span id="page-1810-0"></span>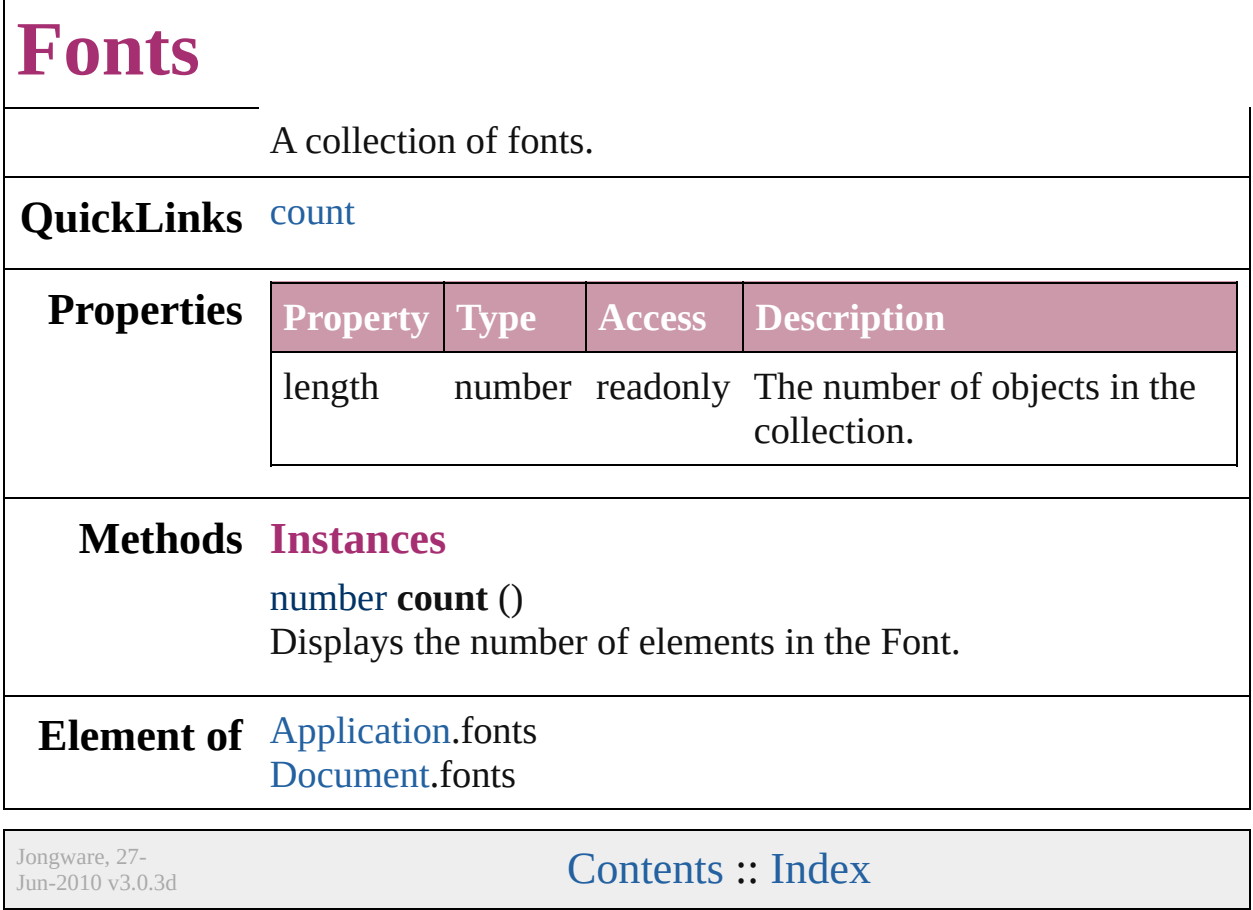

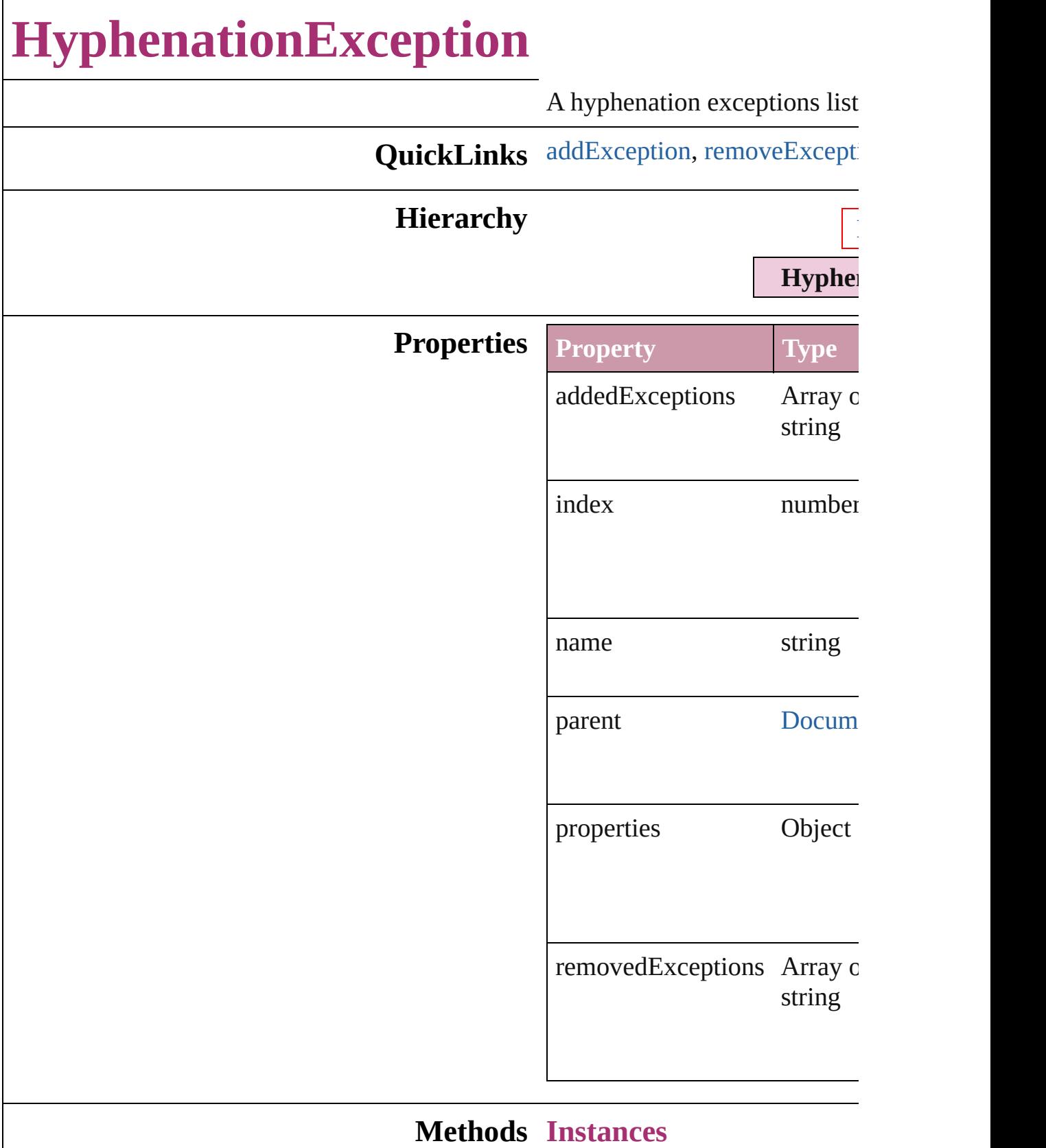

#### <span id="page-1813-0"></span>void **addException** (addedEx removedList: *bool*=**false**]) Adds the specified words to the  $h$

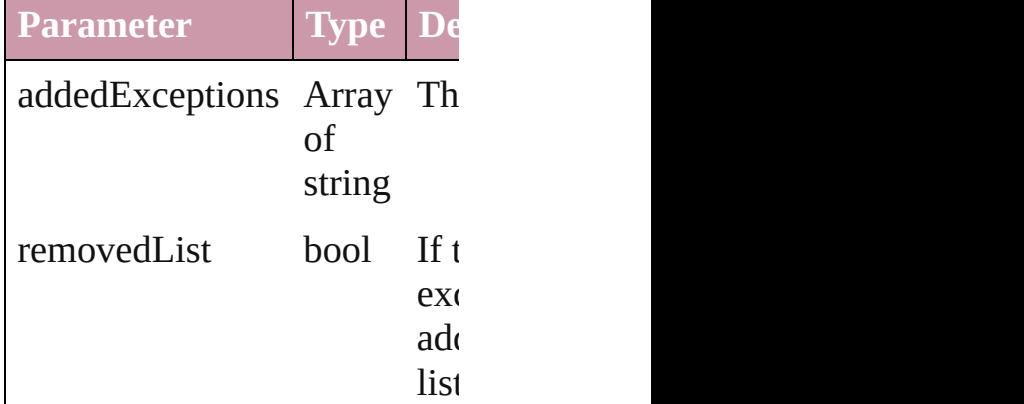

### <span id="page-1813-1"></span>void **removeException** (remo removedList: *bool*=**false**])

Removes the specified words

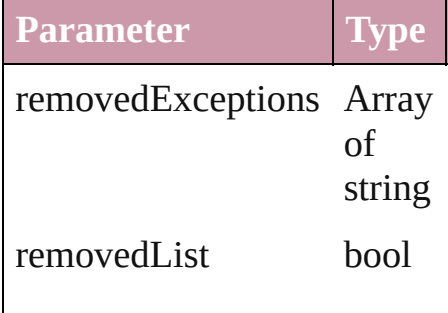

Jongware, 27-

[Contents](#page-0-0) :: [Index](#page-2398-0)

# **HyphenationExceptions**

A collection of hyphenation

# **QuickLinks** [count](#page-1815-0)

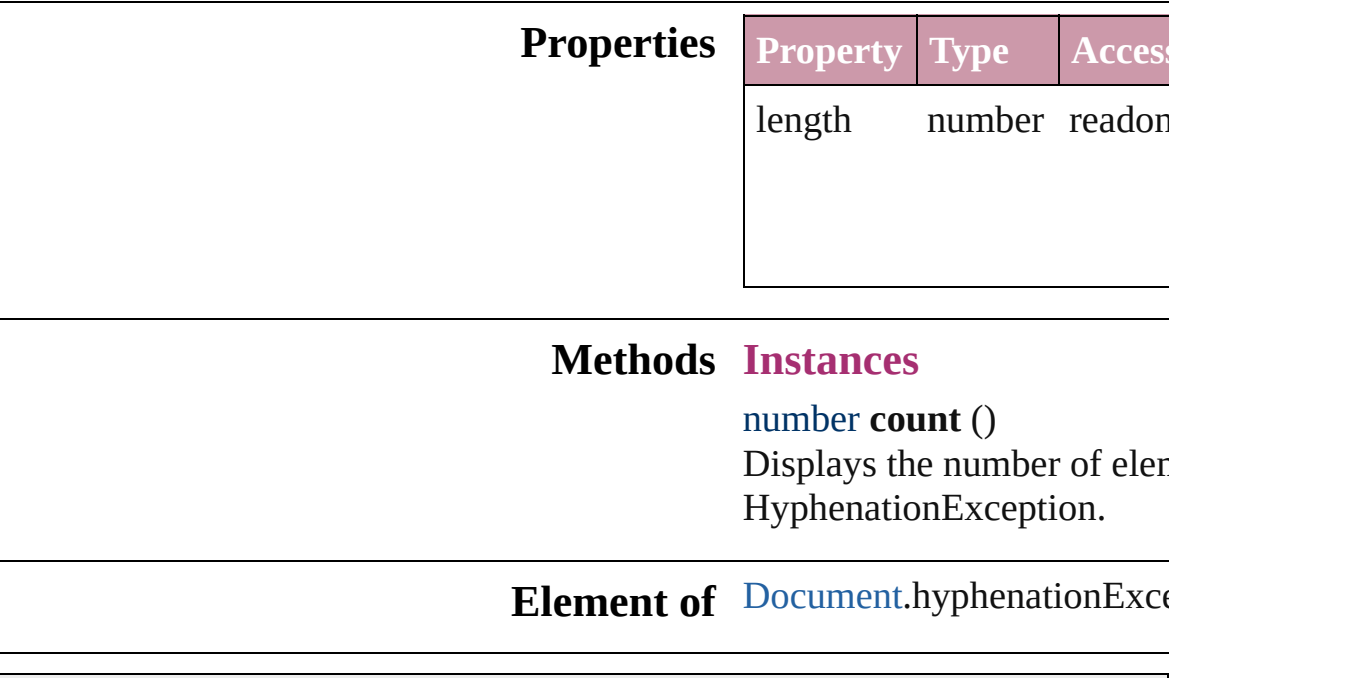

Jongware, 27-<br>Jun-2010 v3.0.3d

<span id="page-1815-0"></span>[Contents](#page-0-0) :: [Index](#page-2398-0)

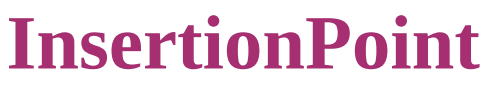

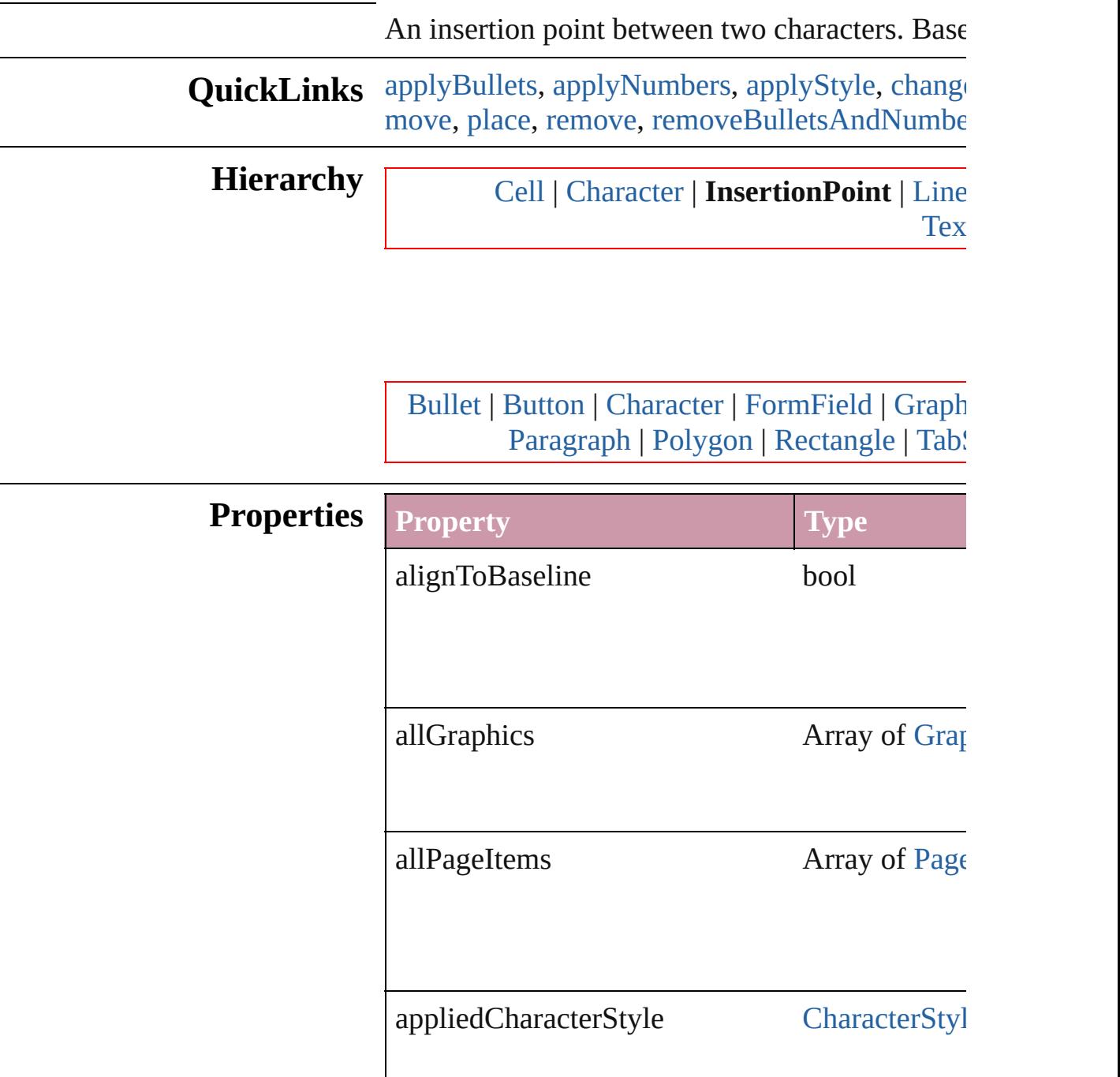

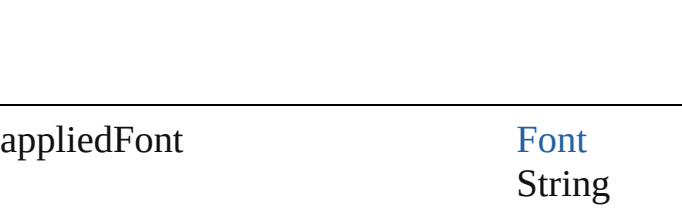

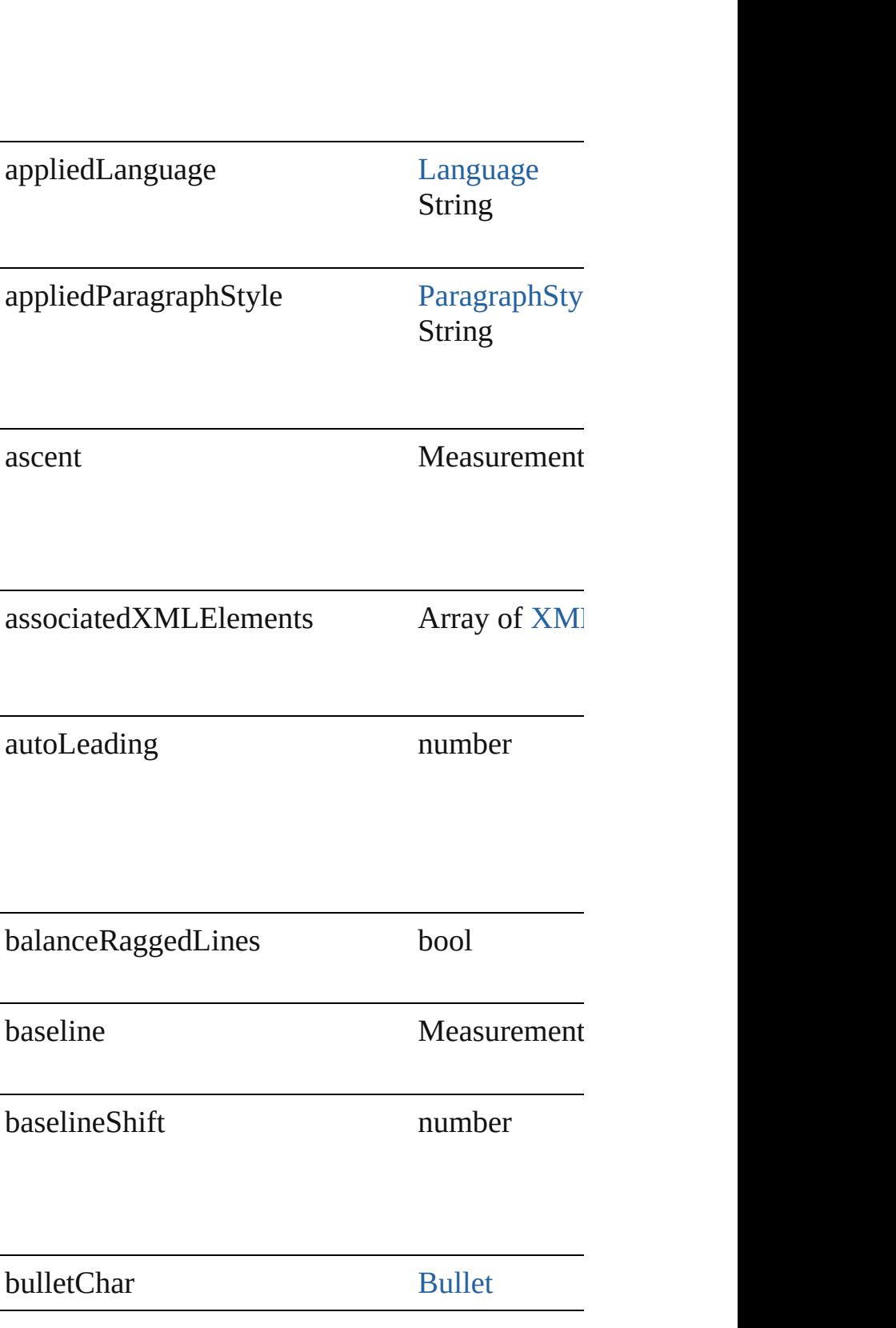

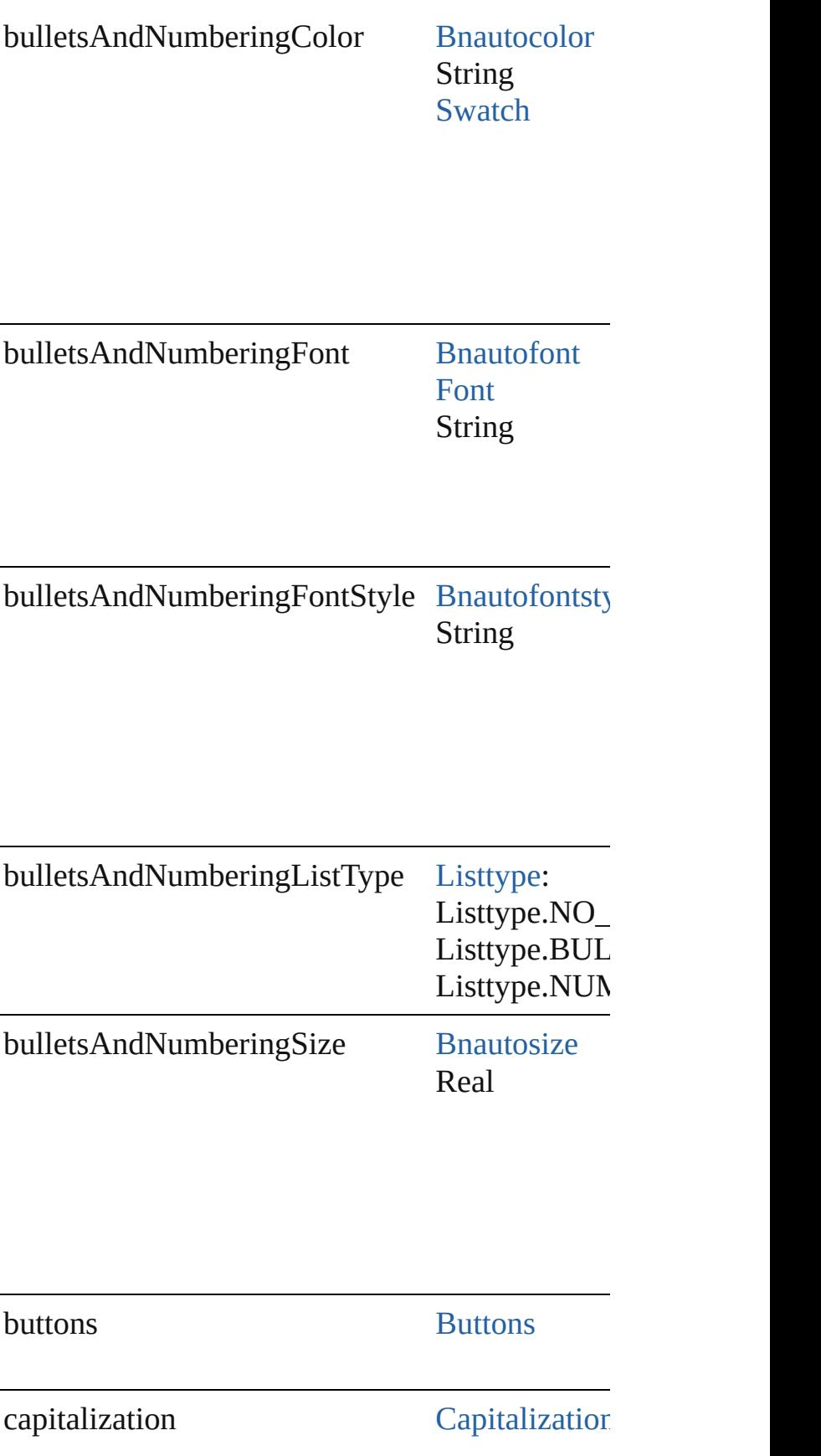

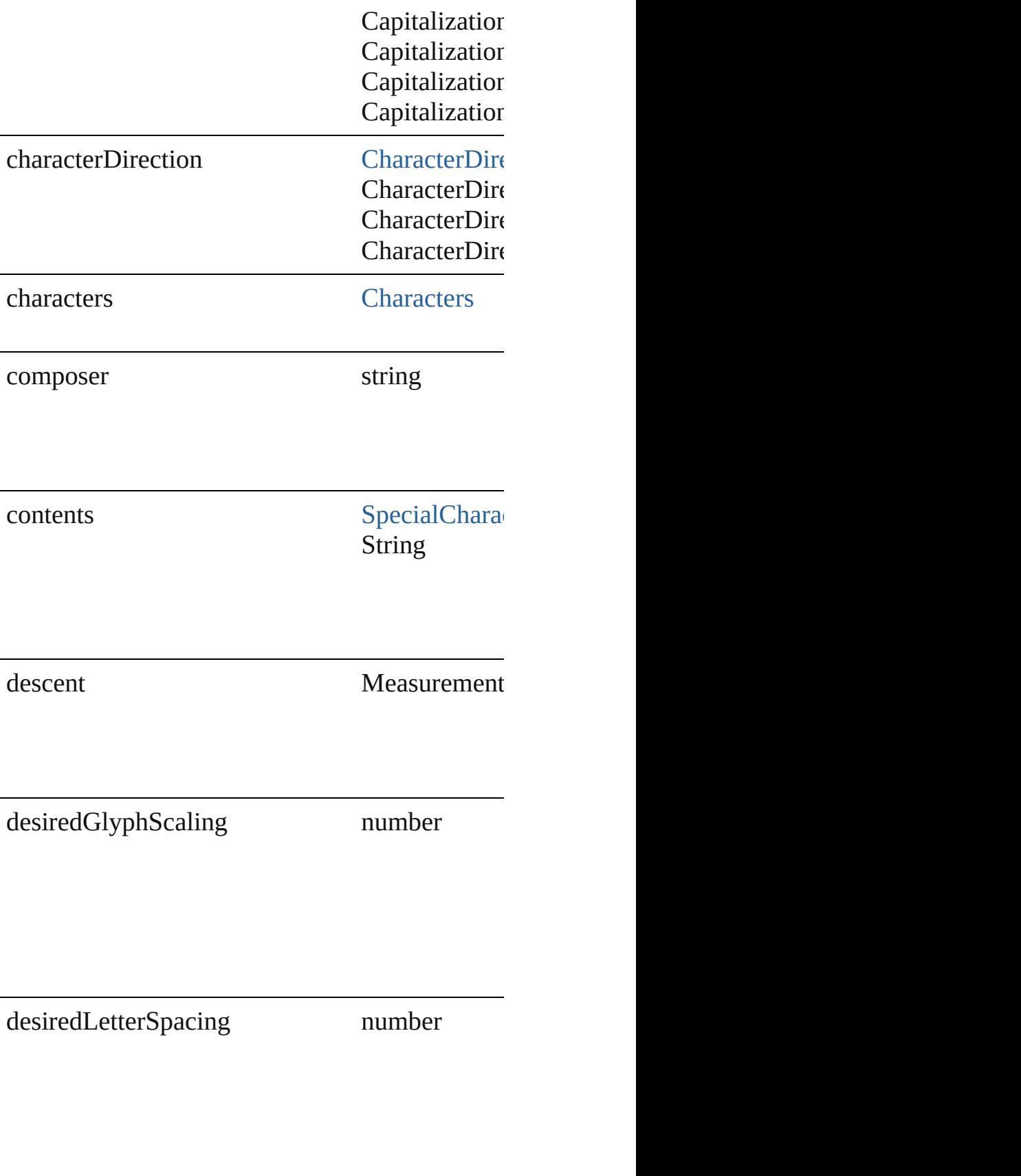

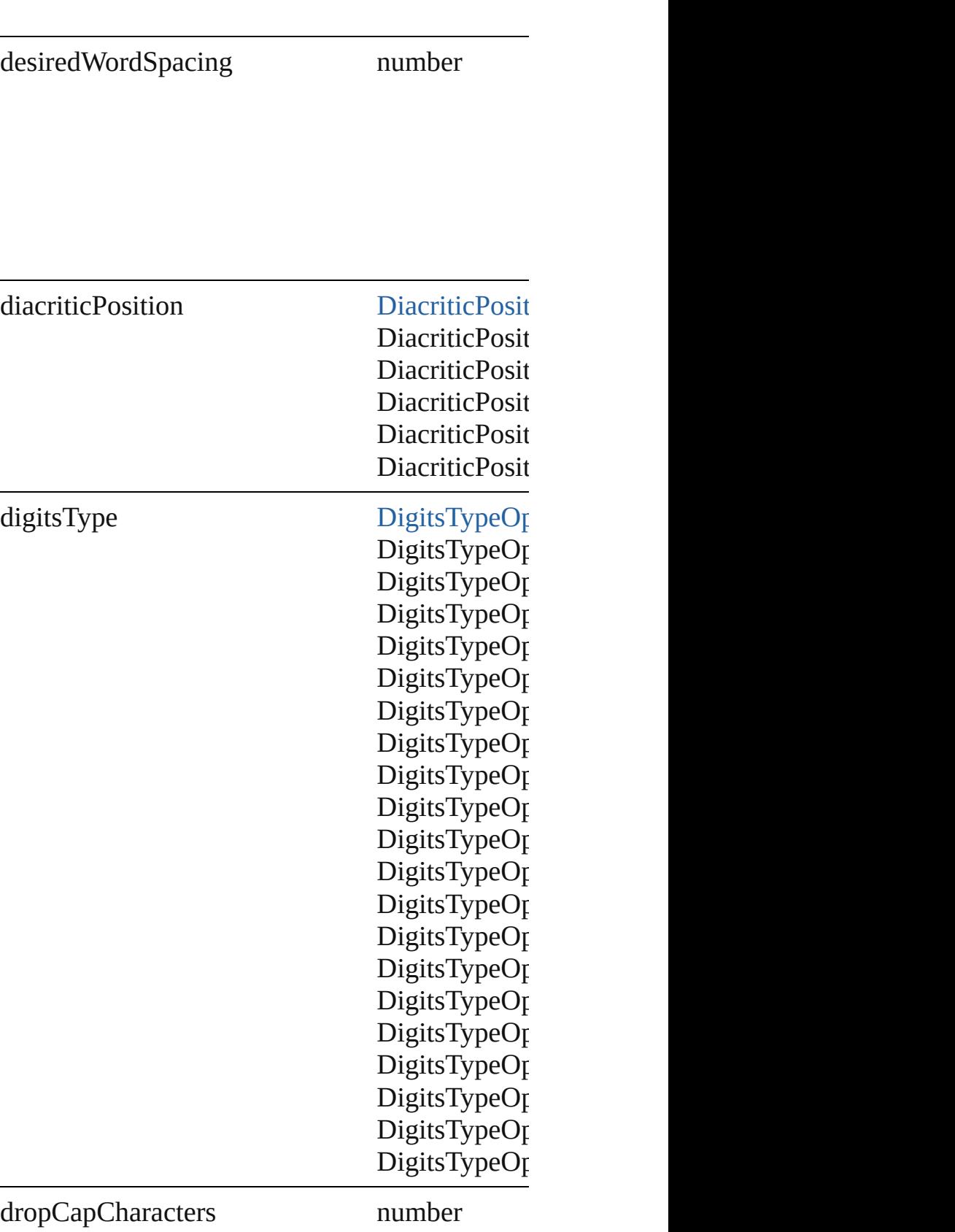

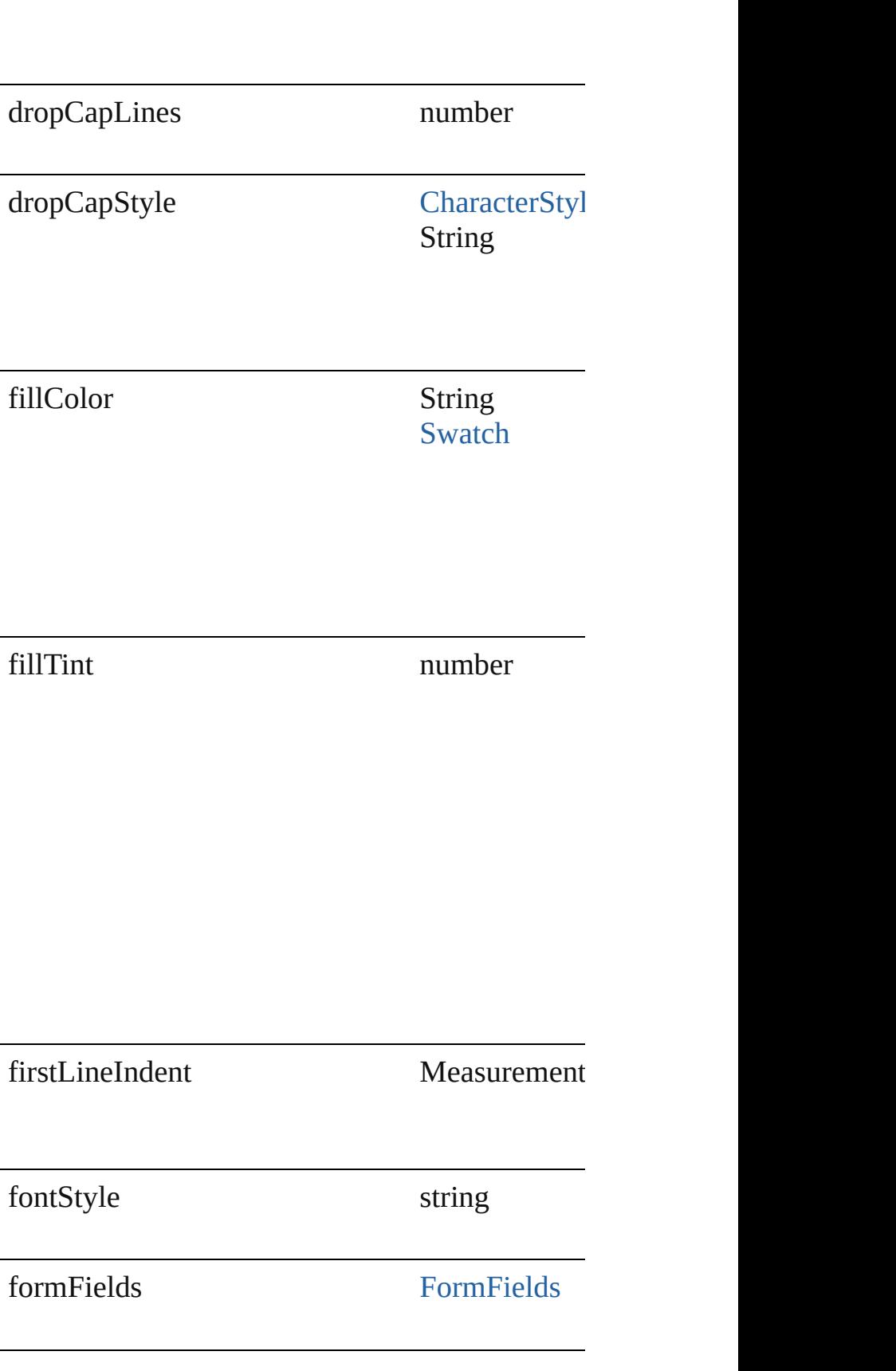

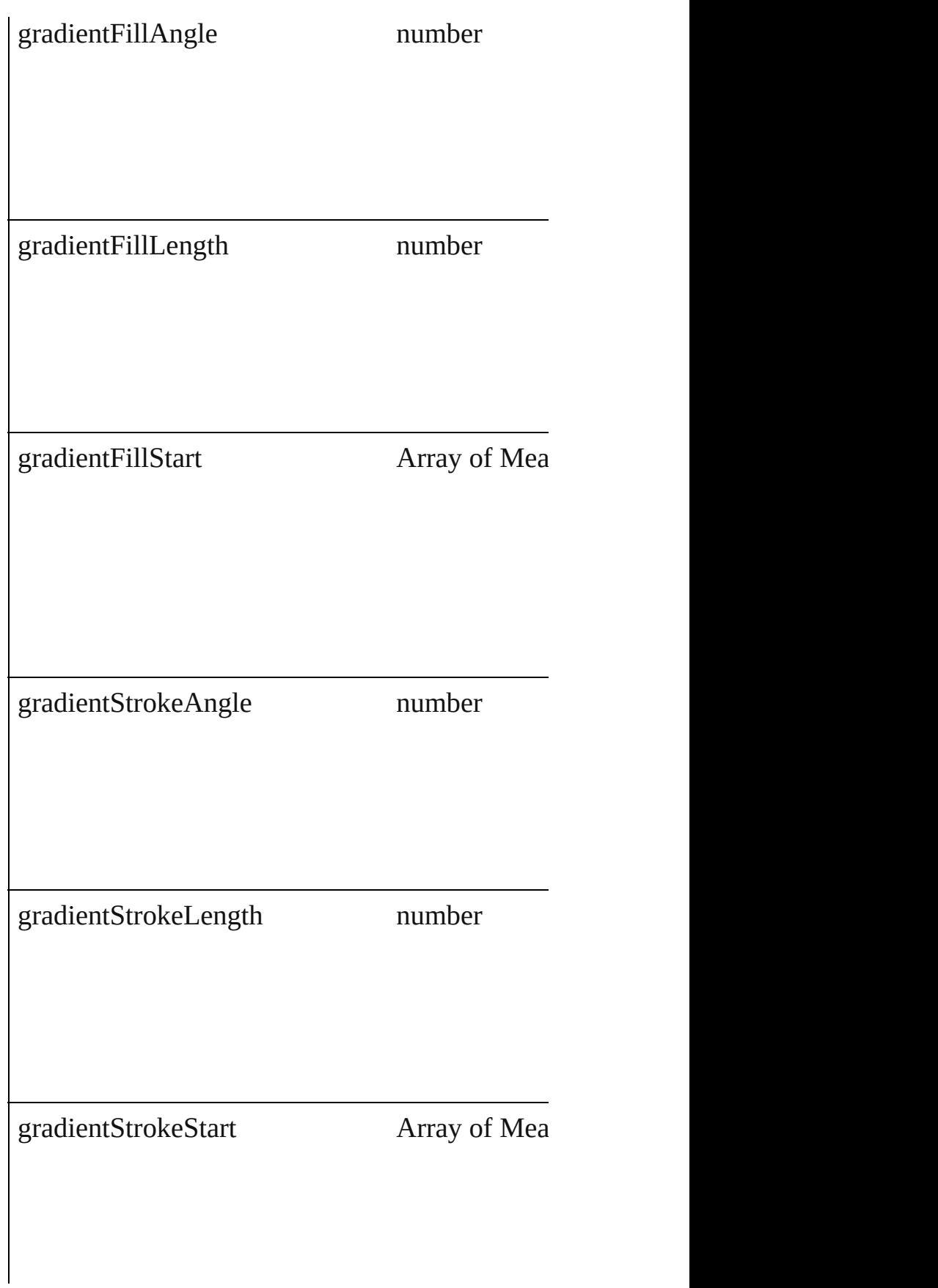

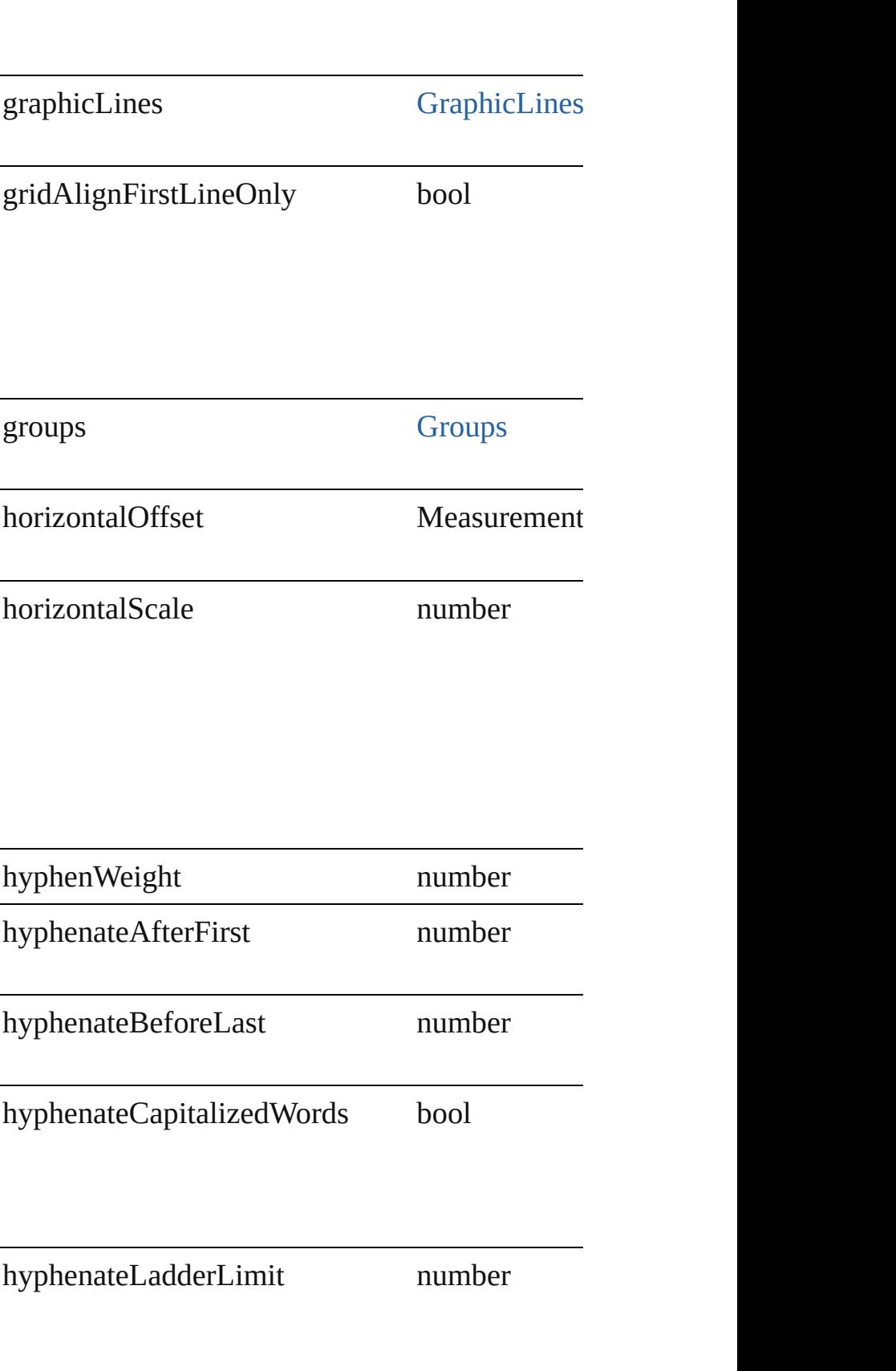

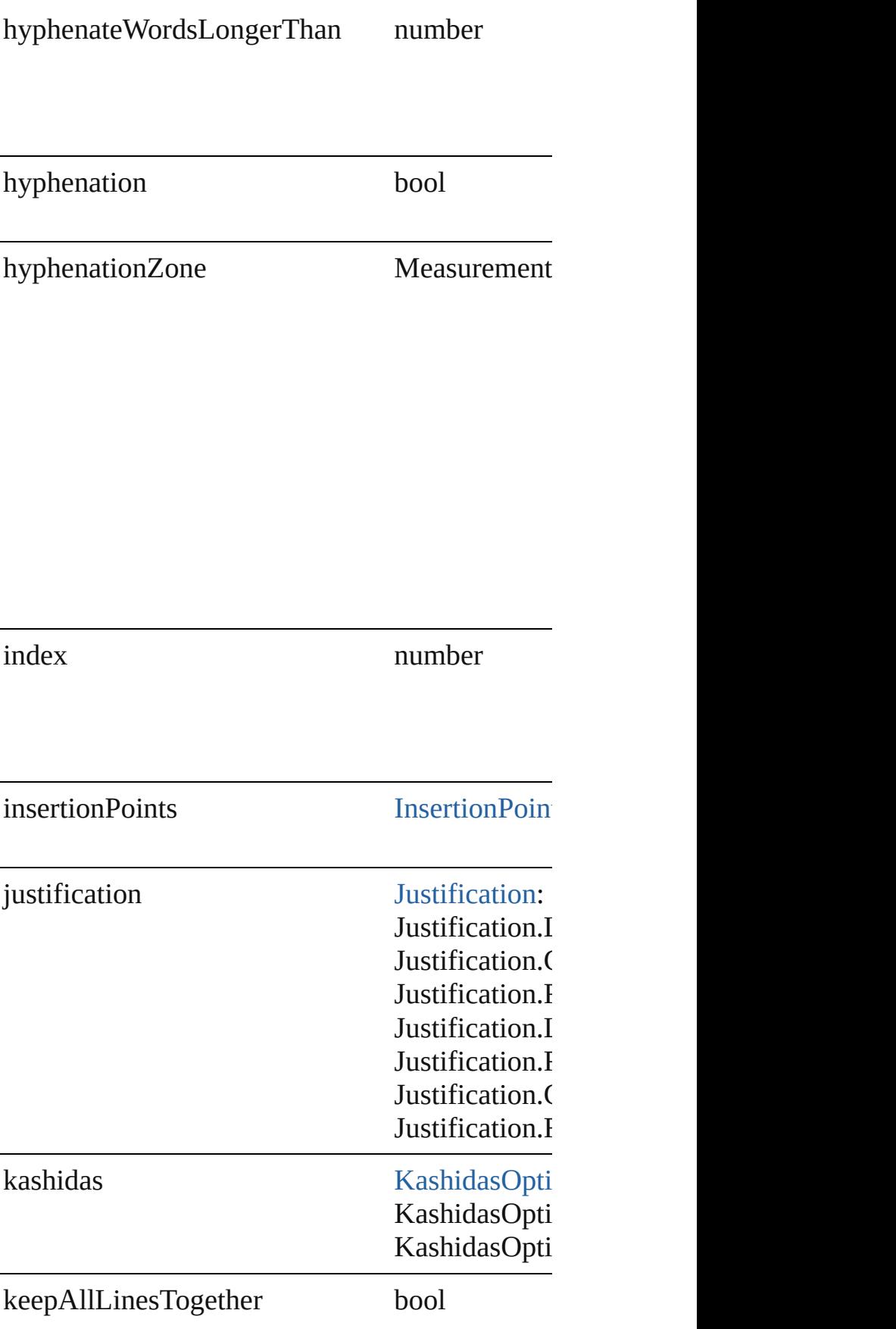

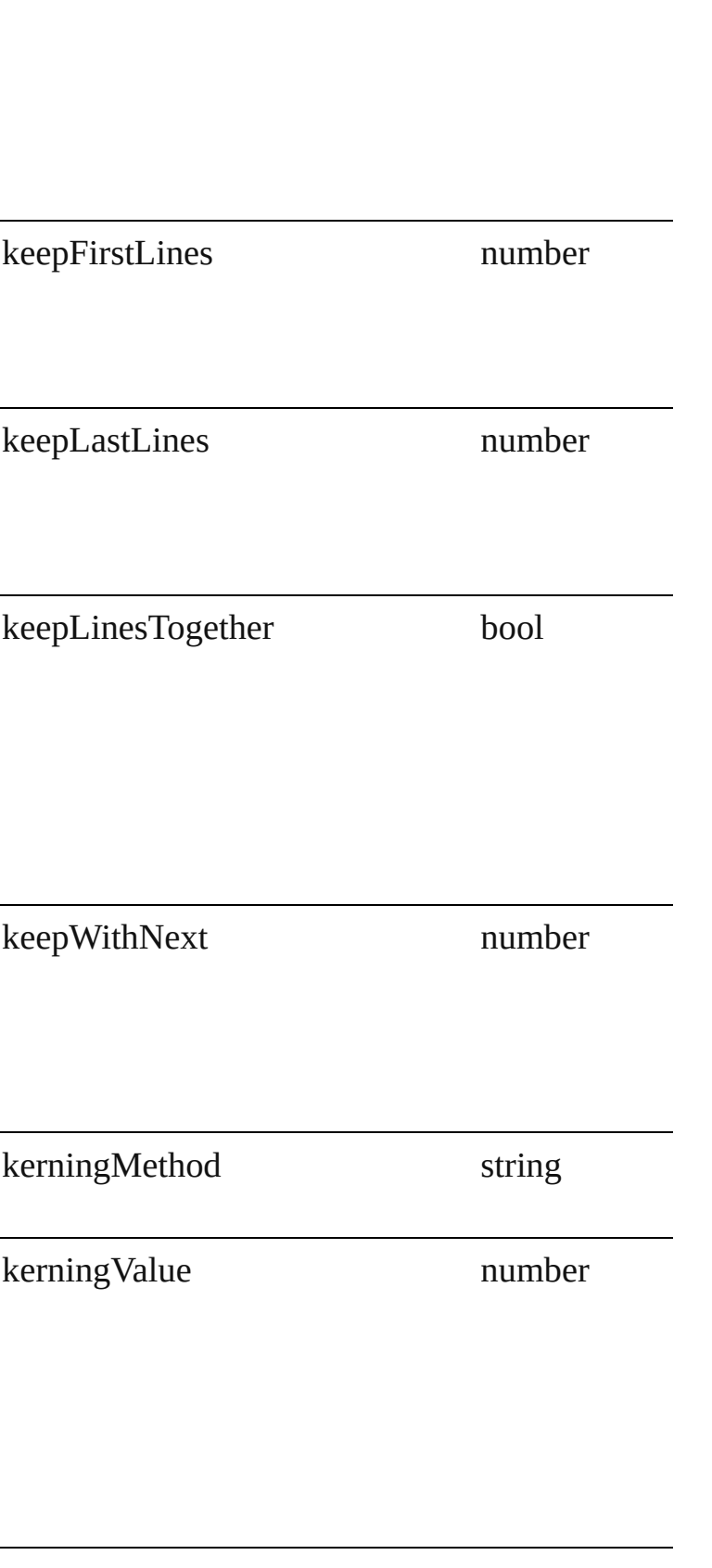

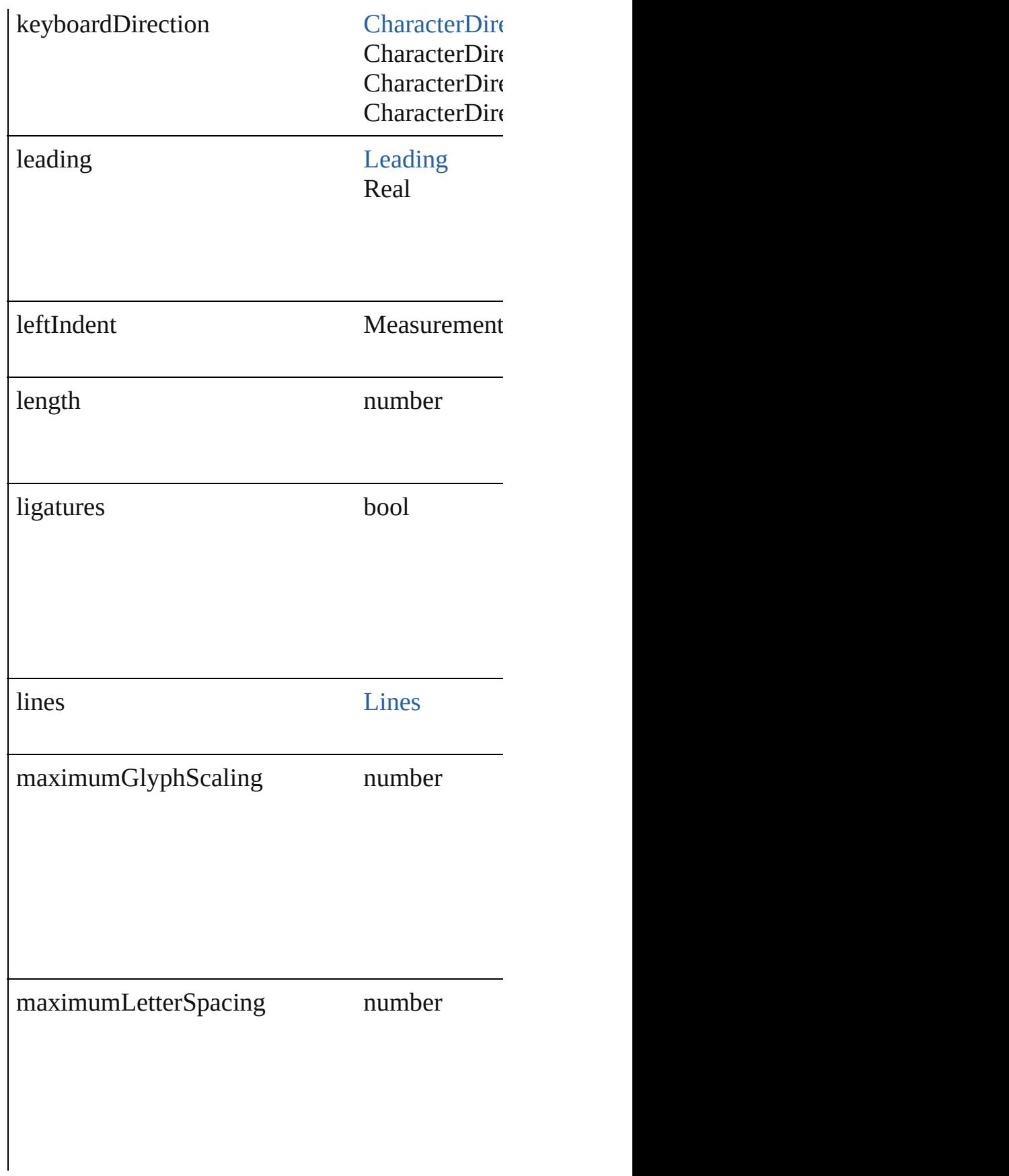

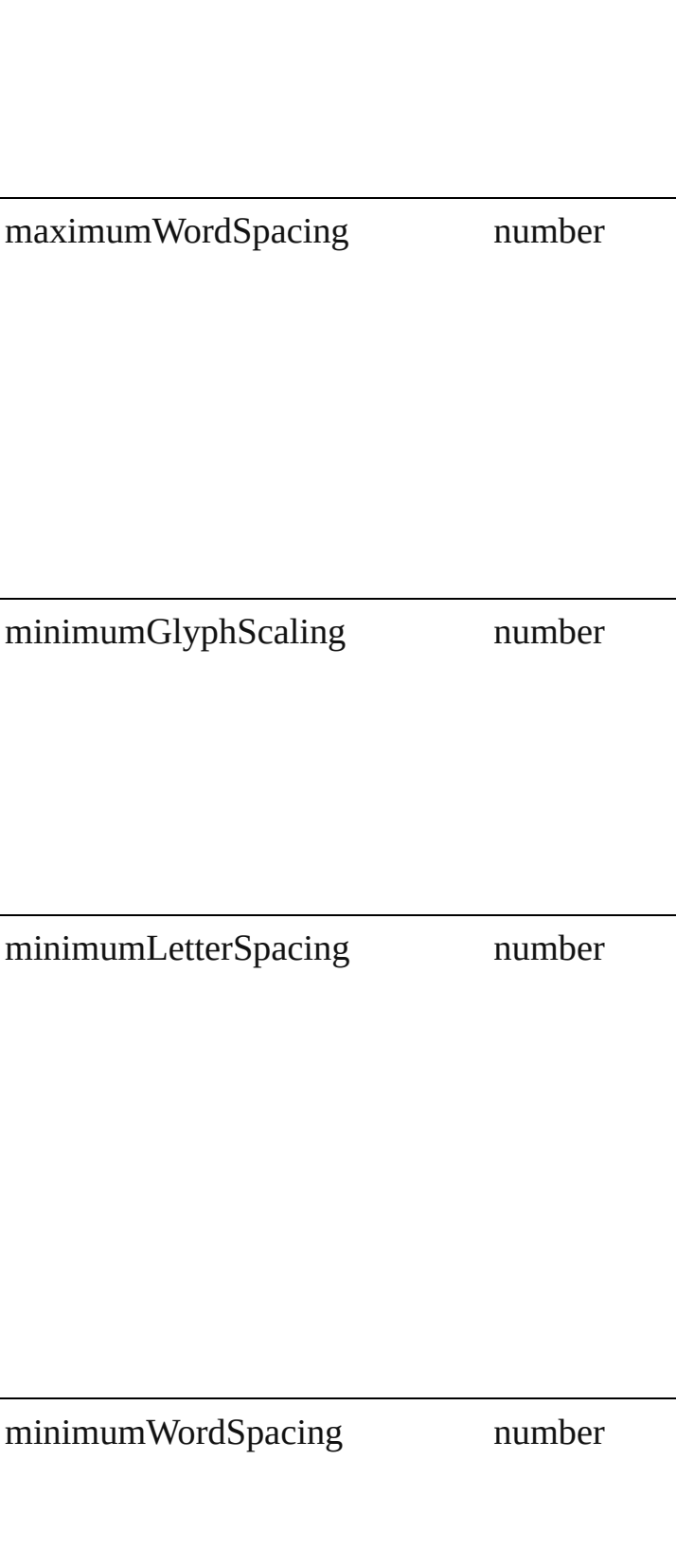

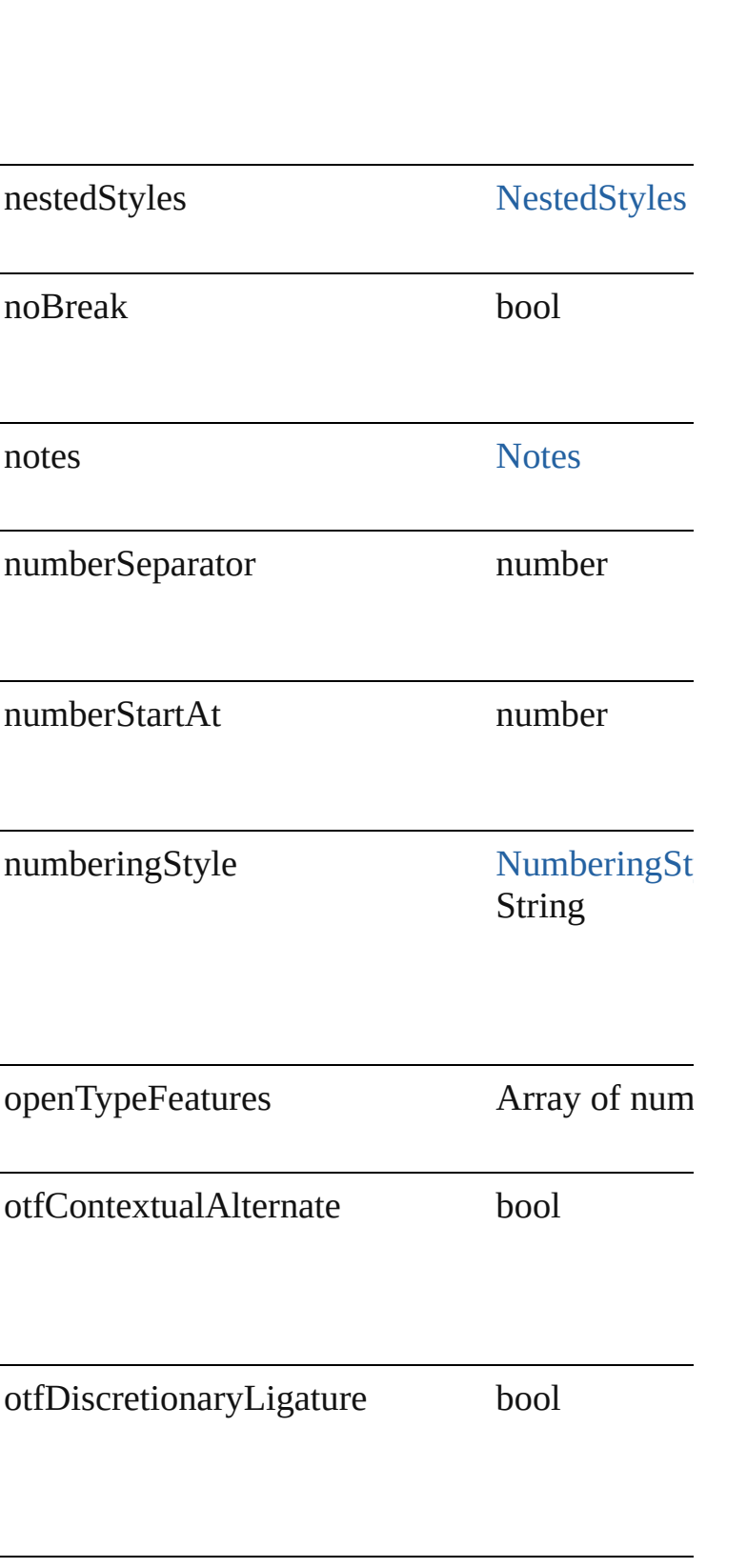

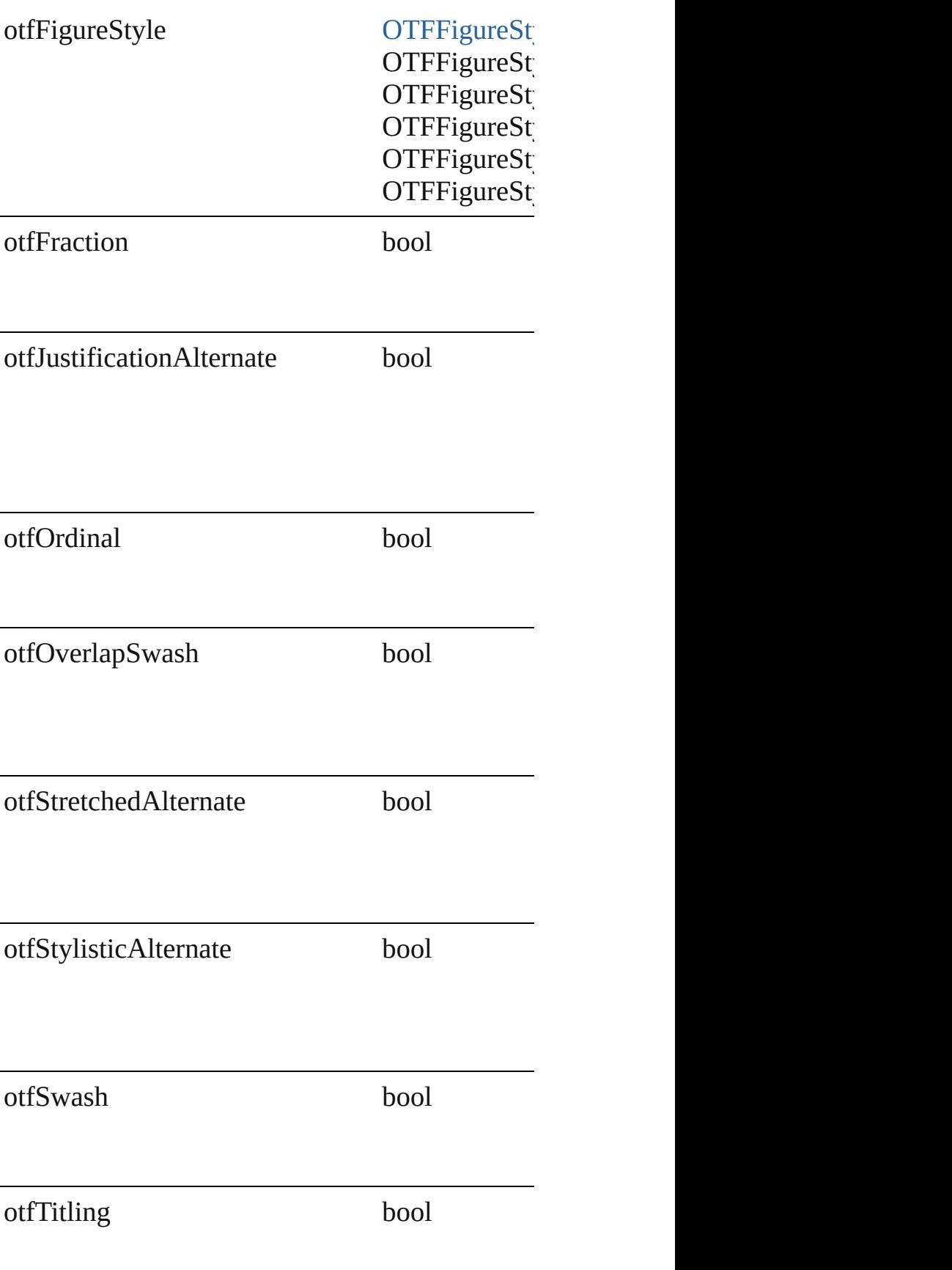

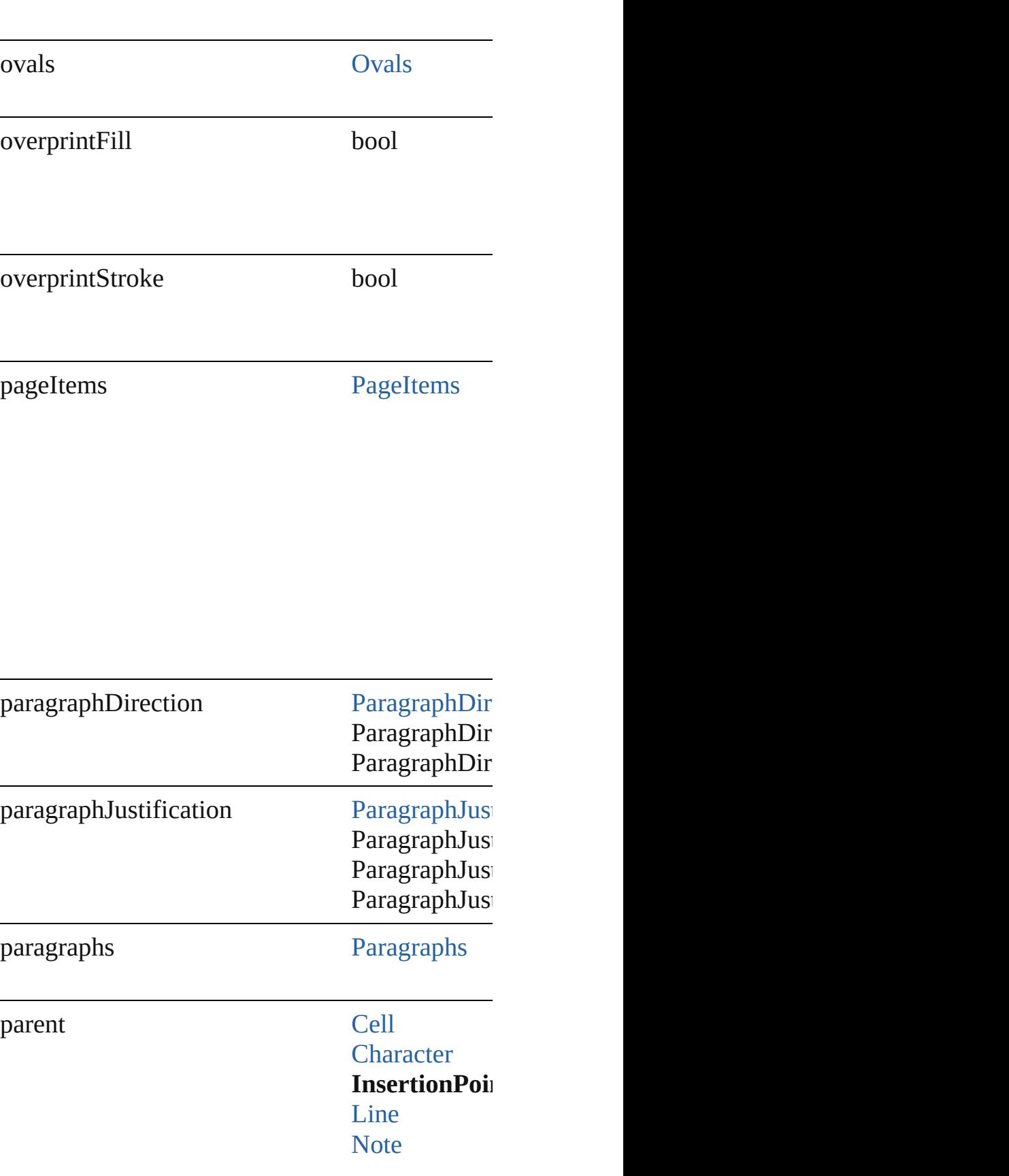

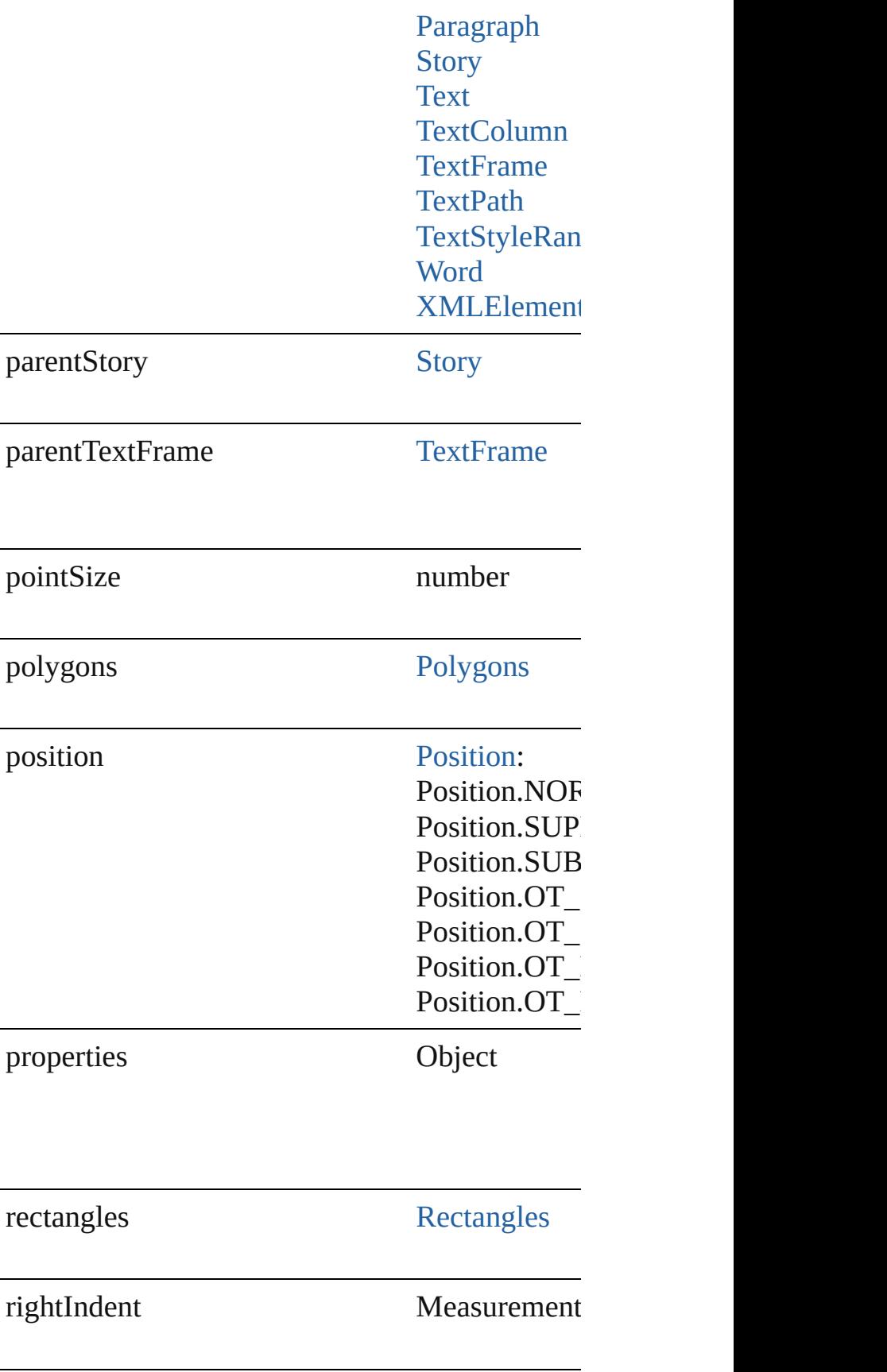

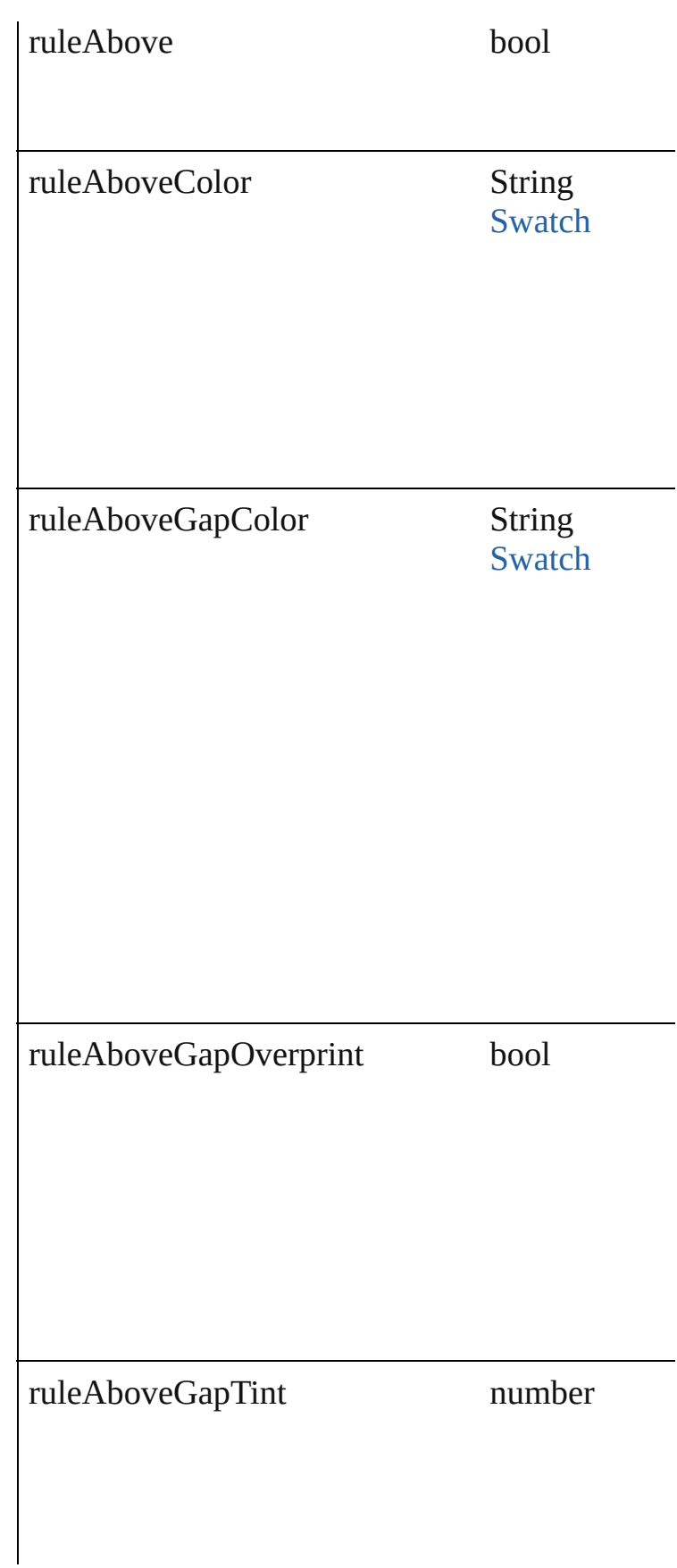

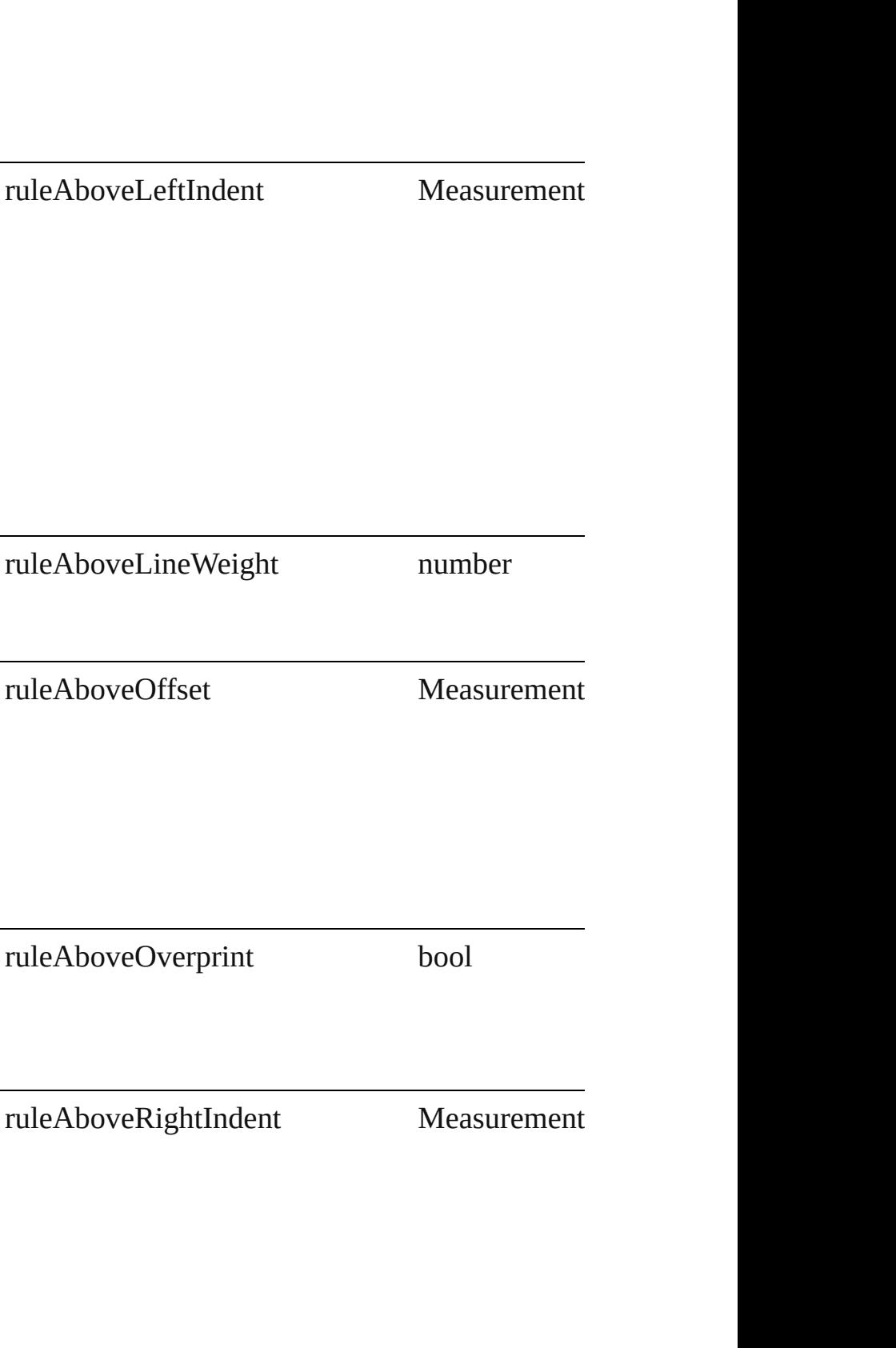

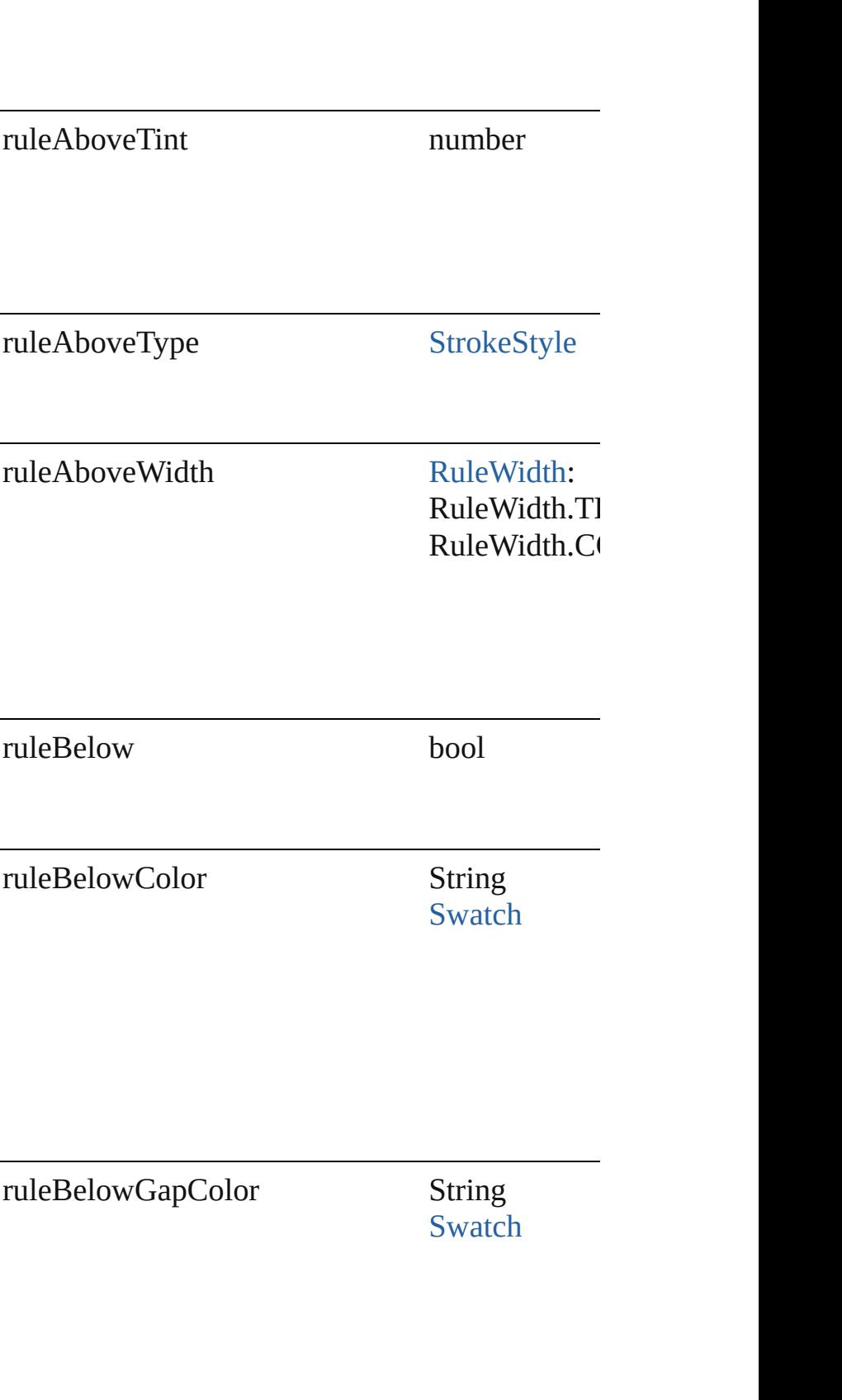
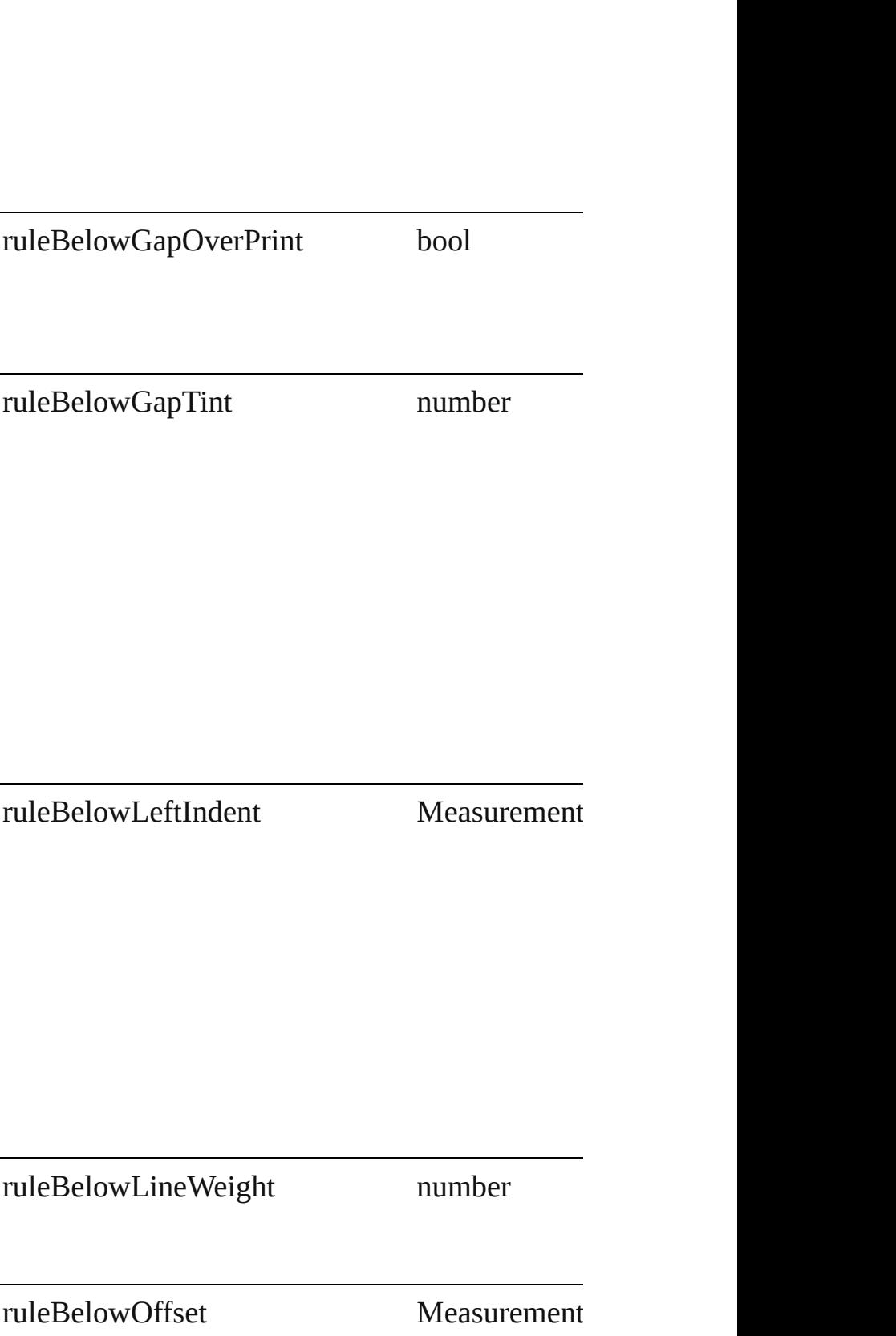

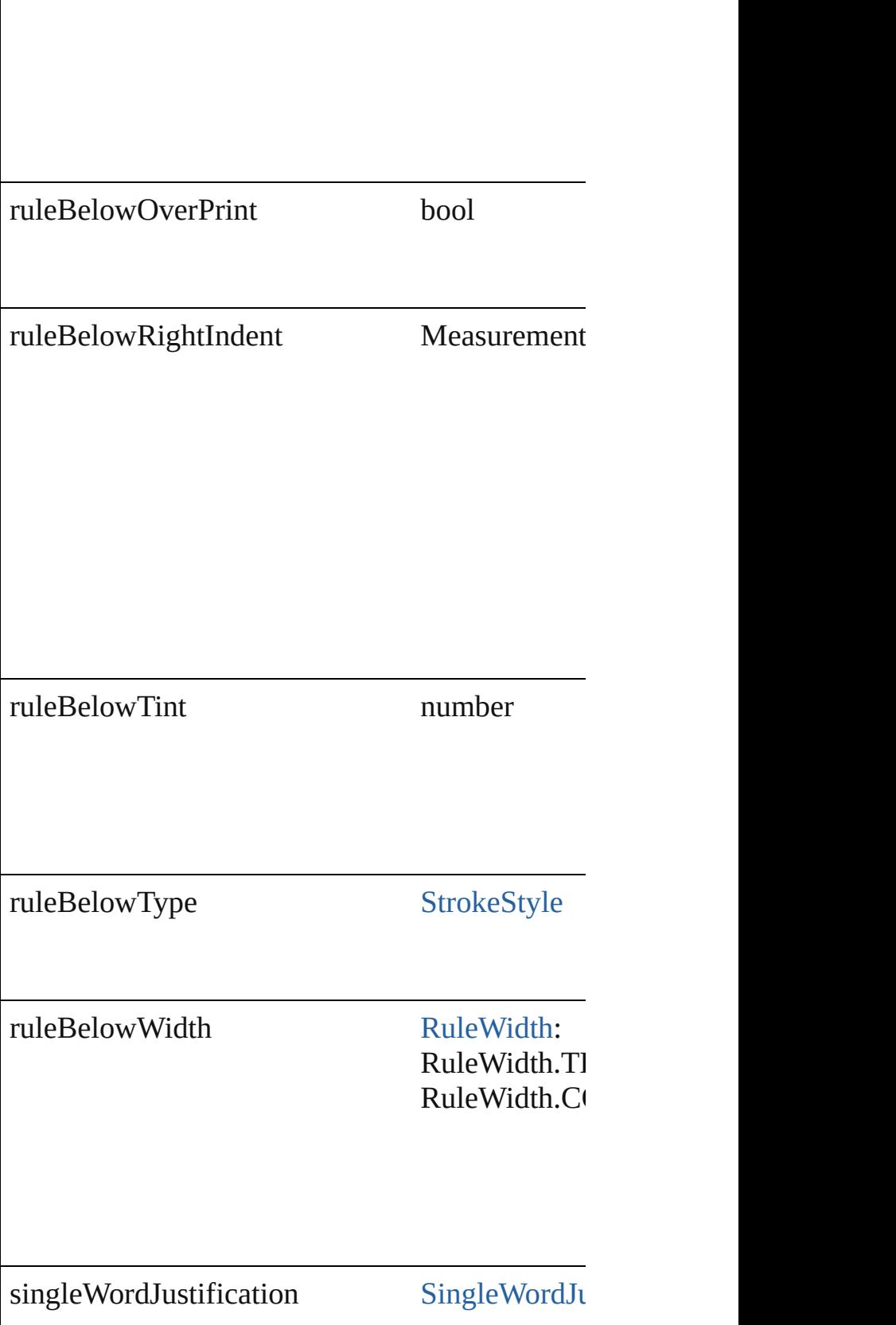

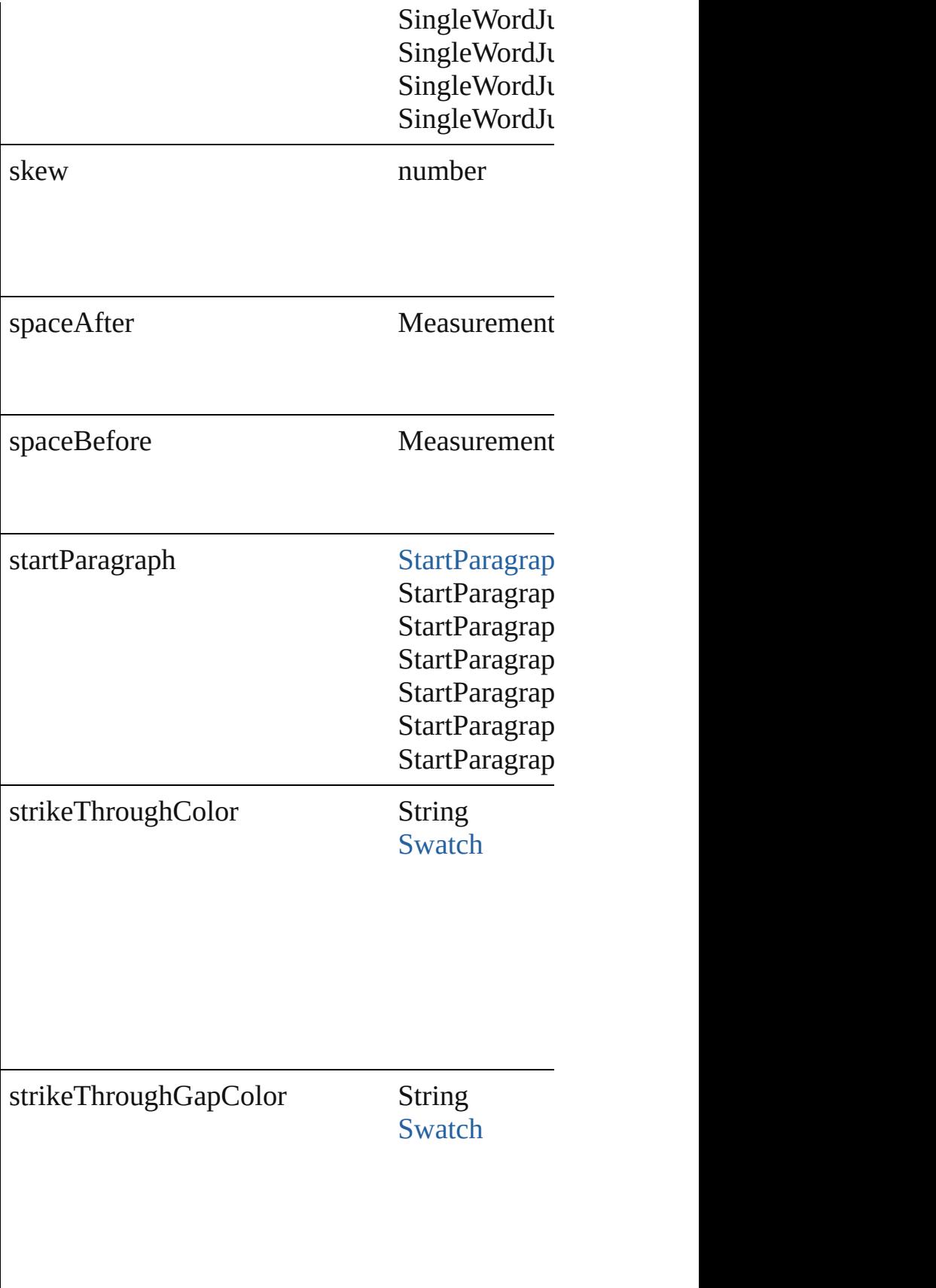

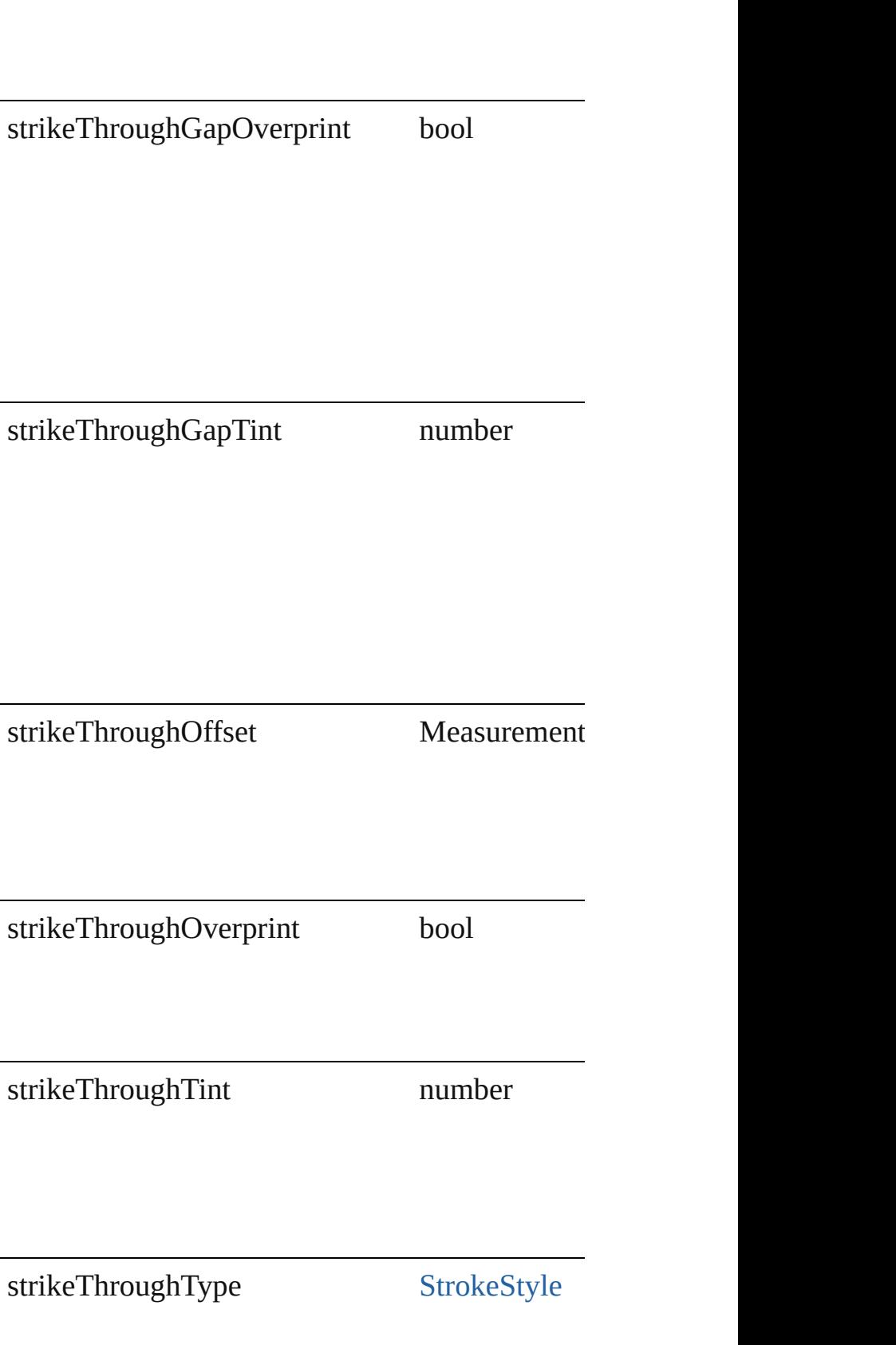

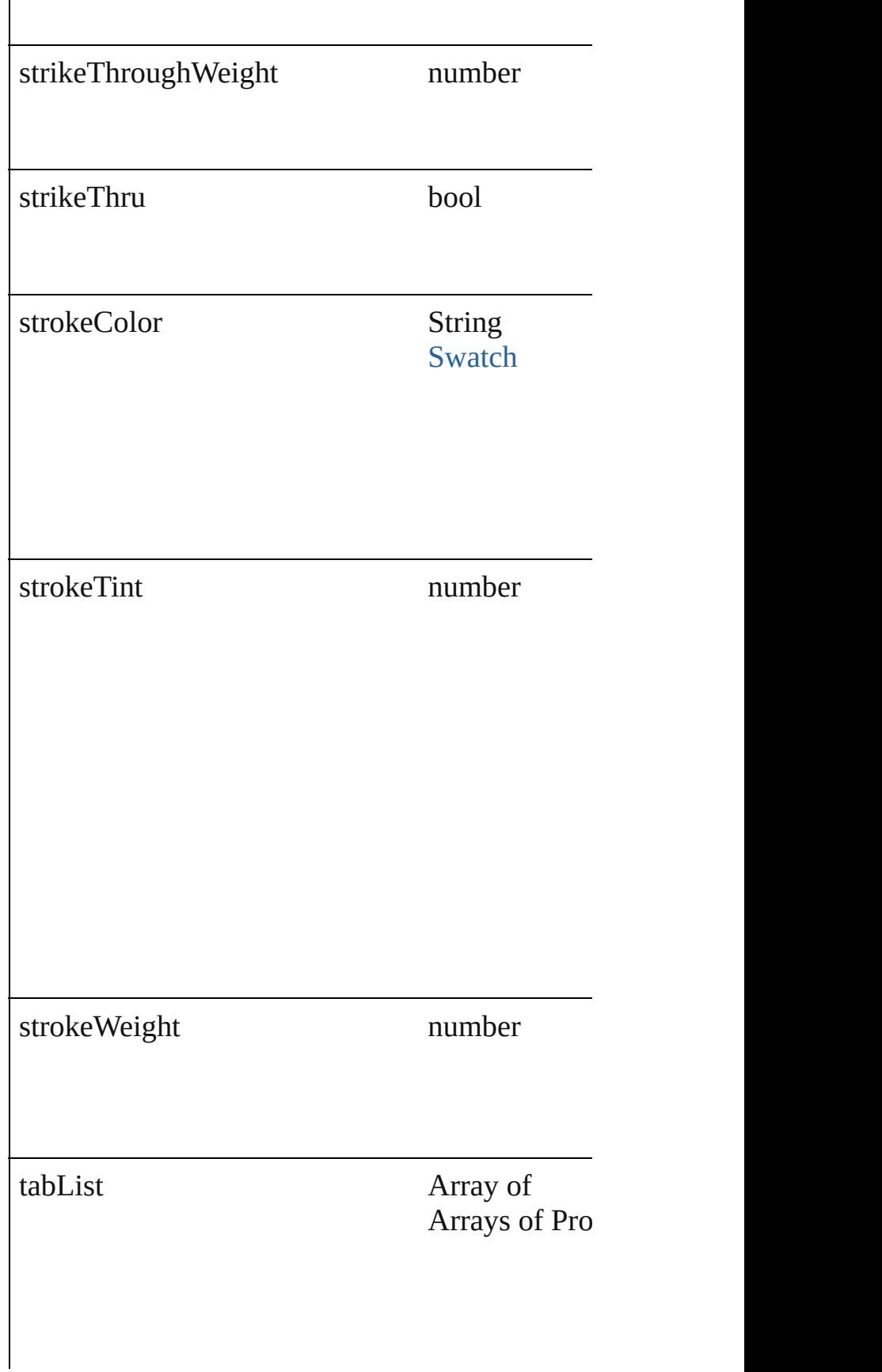

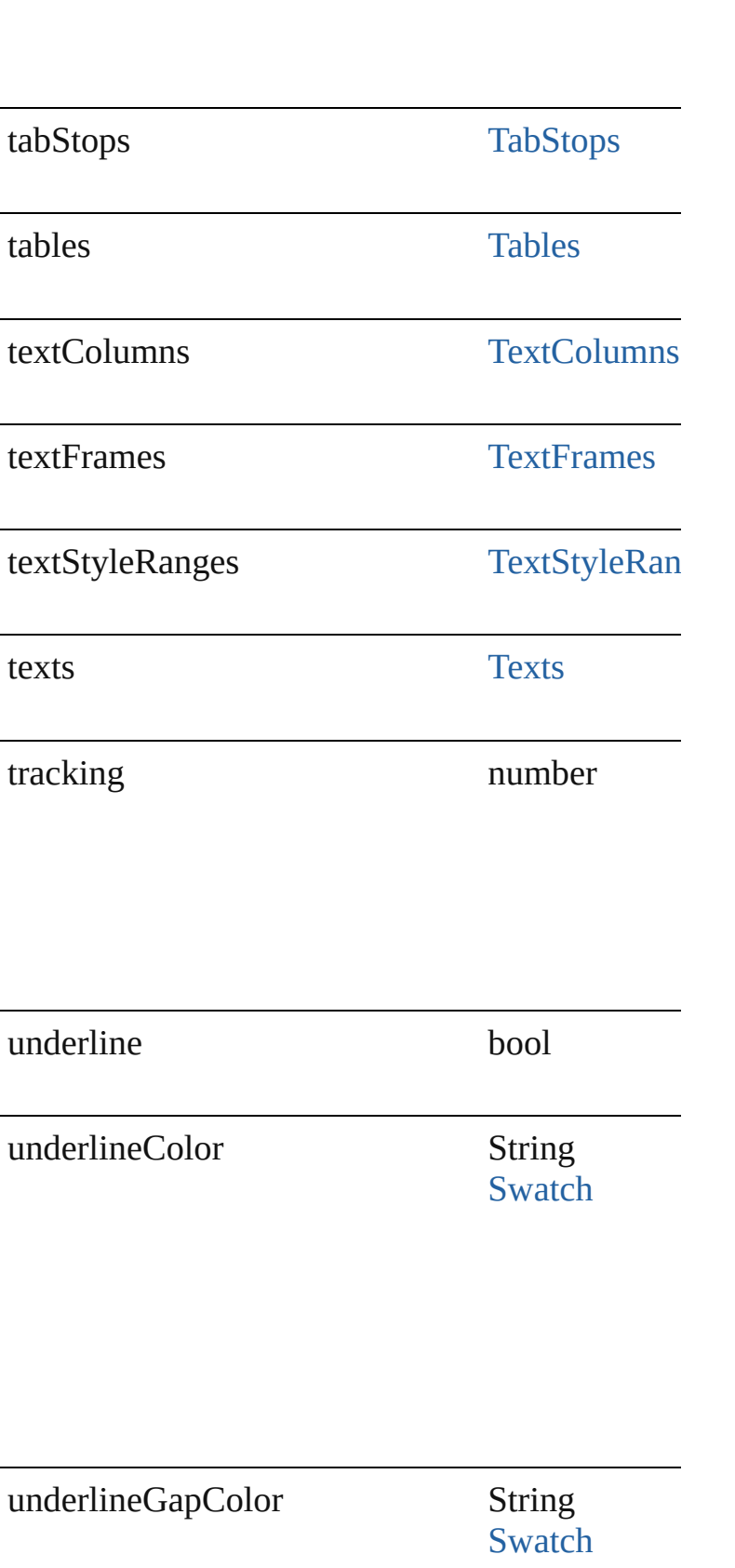

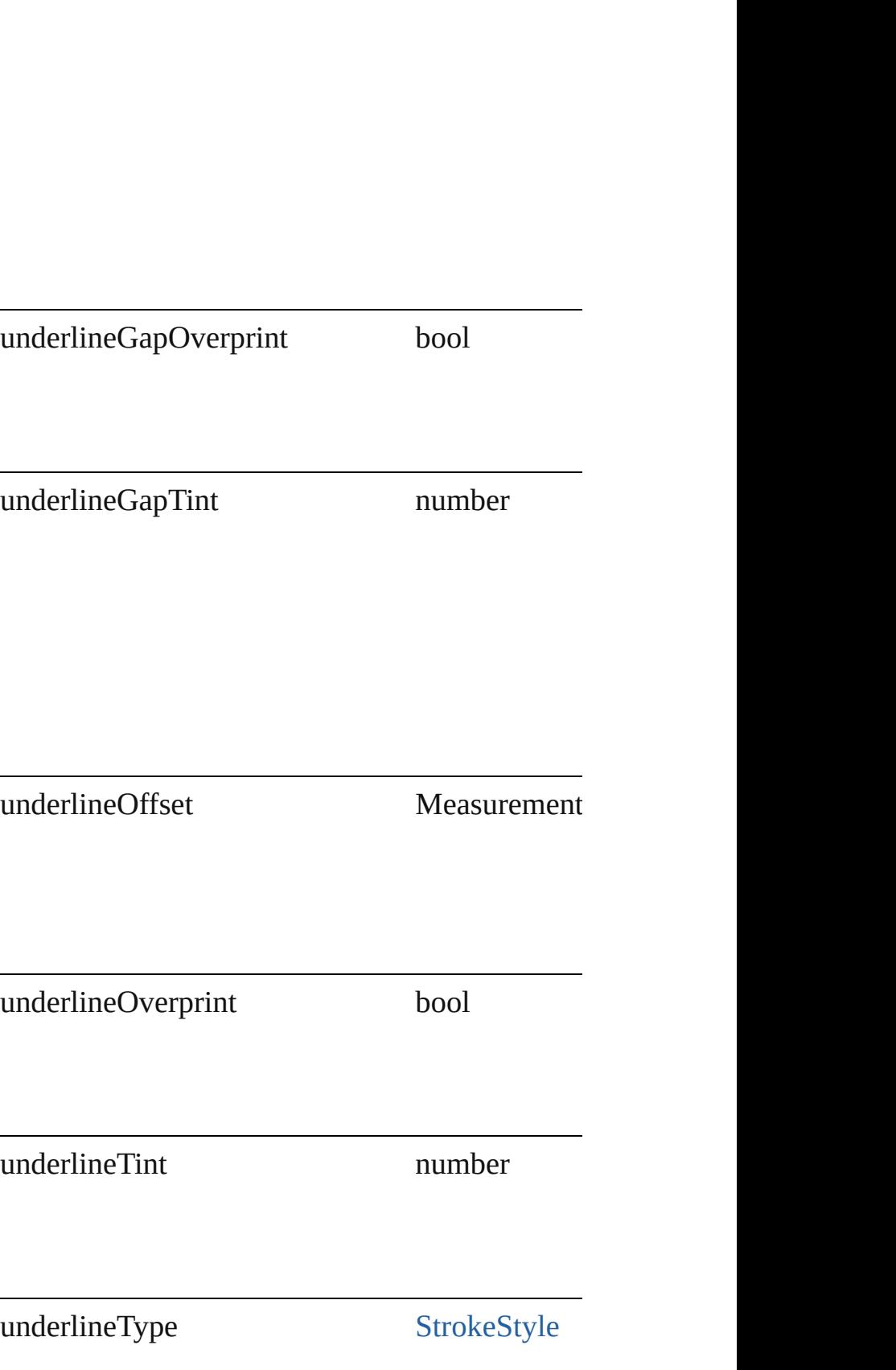

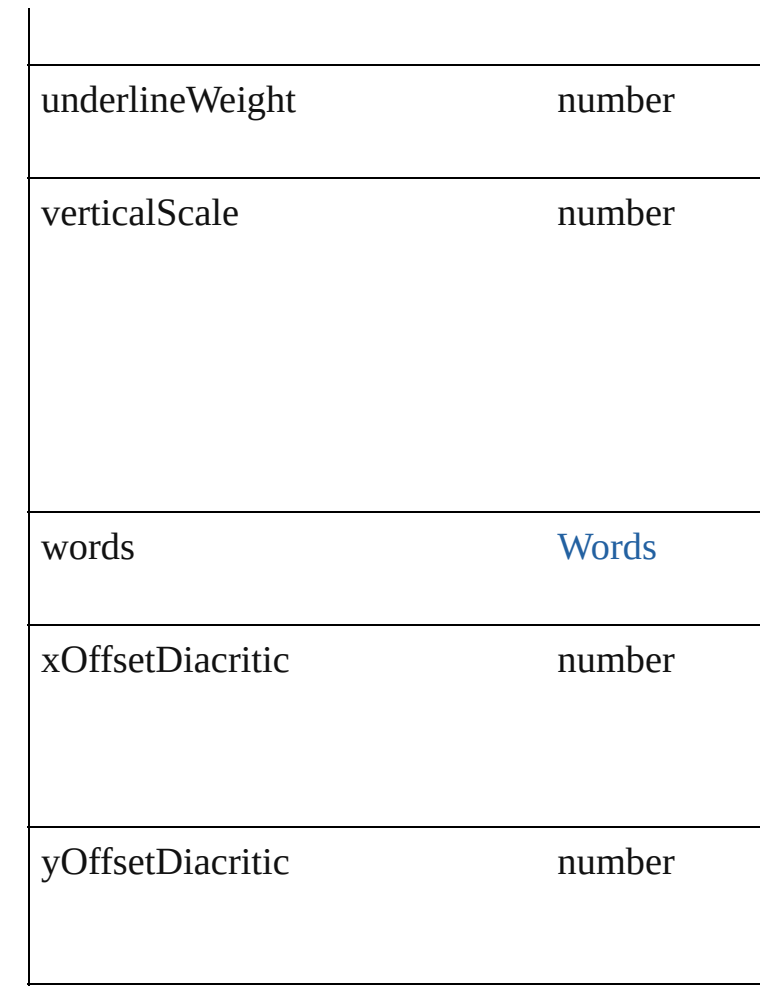

### **Methods Instances**

void **applyBullets** ([bulletChar: *number*][, bulle bulletSize: number][, bulletColor: [Swatch\]](#page-130-0)[, bul listLeftIndent: *number*][, listFirstLineIndent: *number* Apply bullets

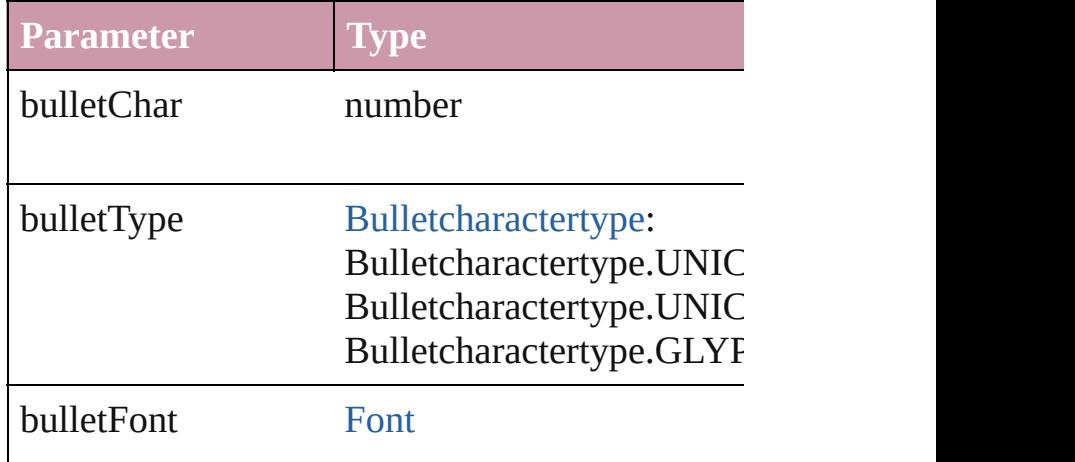

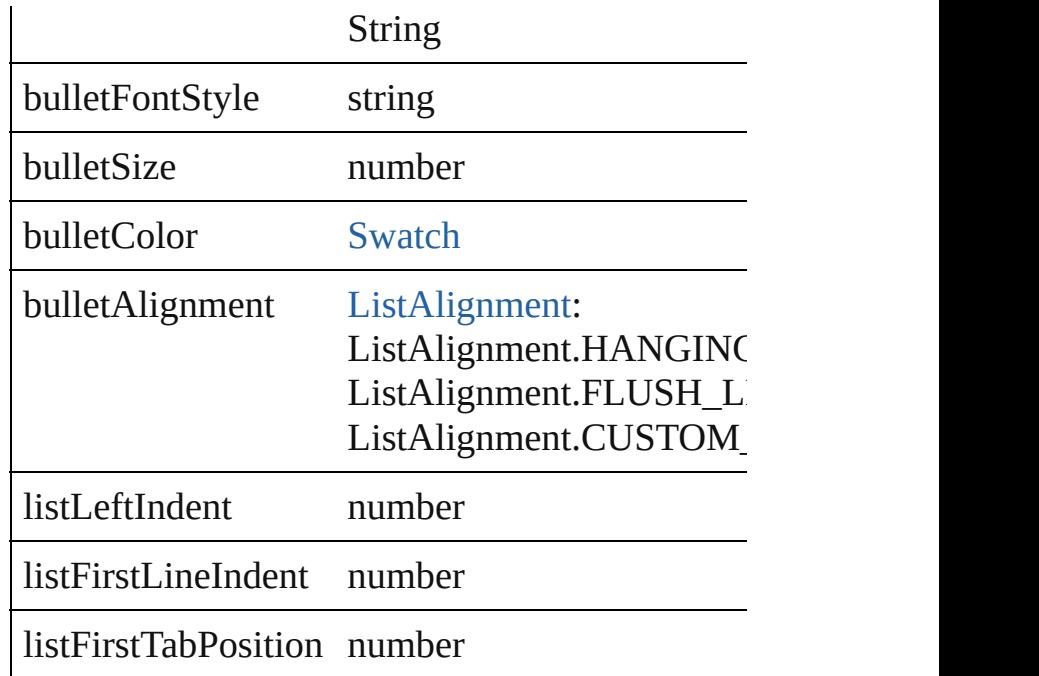

void **apply[Number](#page-456-0)s** ([numberingStyle: Number numberFont: *any*][, numberFontStyle: *string*][, I [ListAlignment](#page-412-0)=ListAlignment.HANGING\_LI listFirstTabPosition: *number*]) Apply numbers

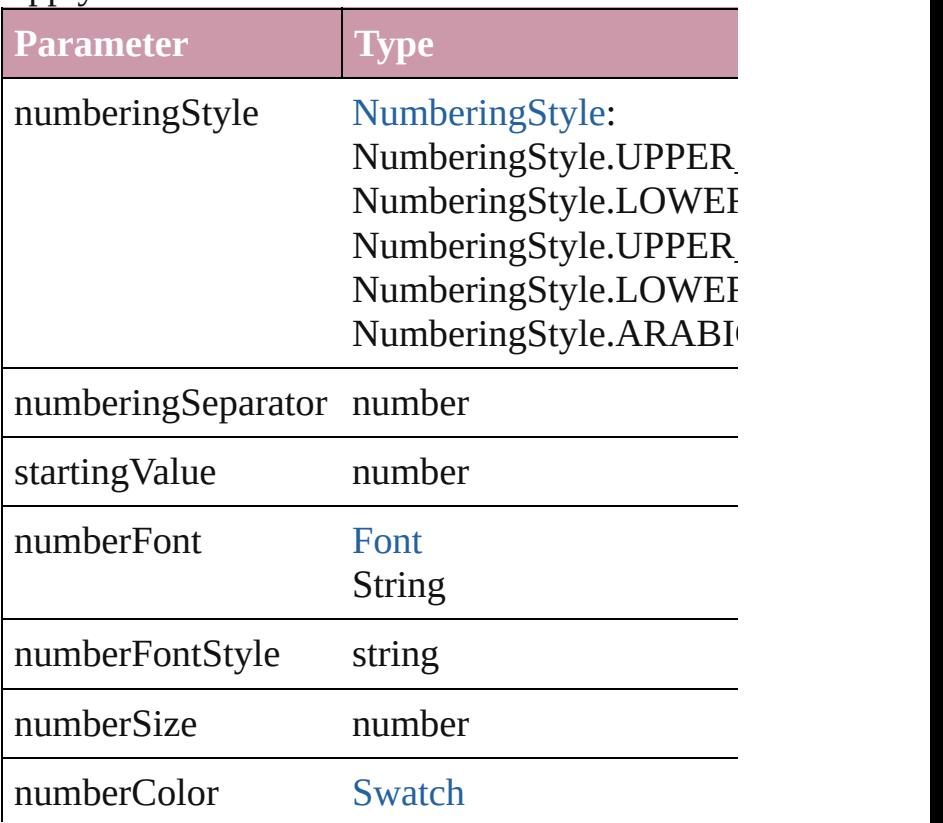

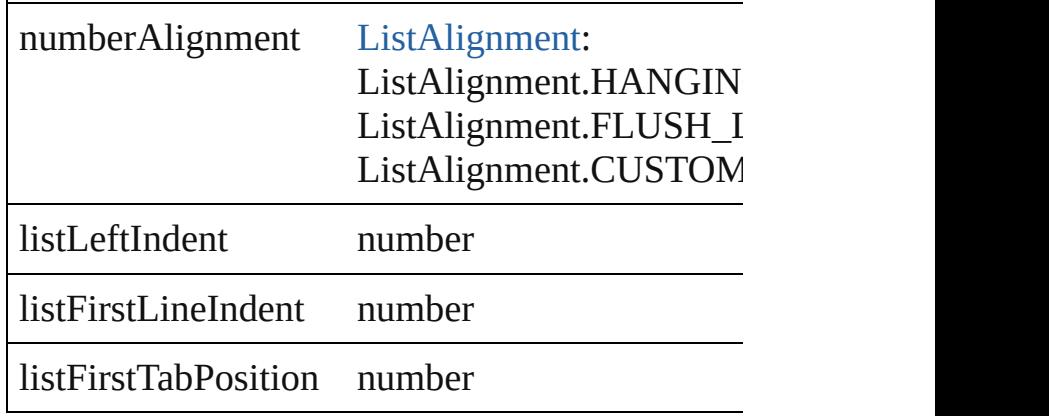

void **applyStyle** (using: *any*[, clearingOverrides Applies the specified character style or paragrap

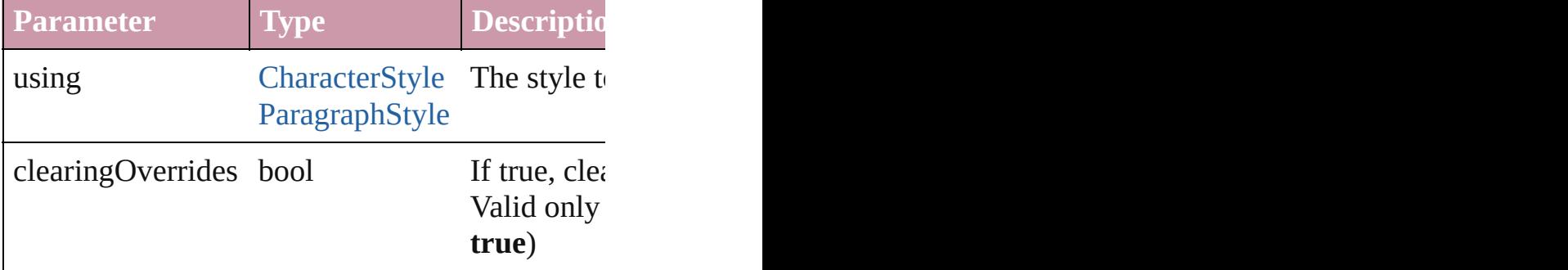

void **changecase** (using: [ChangecaseMode\)](#page-228-0) Sets the case of the text.

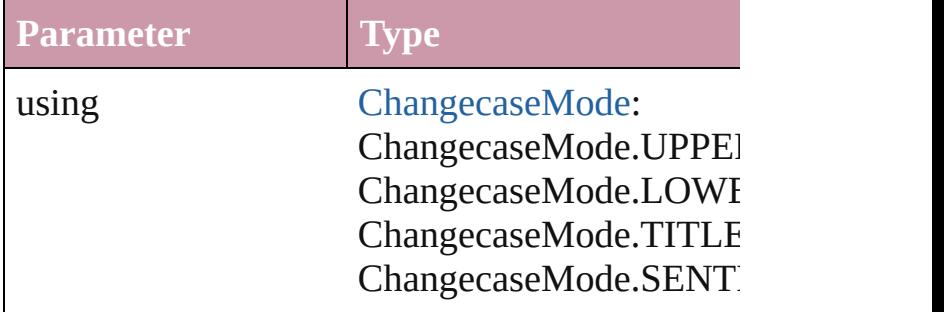

[Note](#page-1902-0) **convertToNote** ()

Converts the text to a note.

[Table](#page-1714-0) **convertToTable** ([columnSeparator: *string* Converts the text to a table.

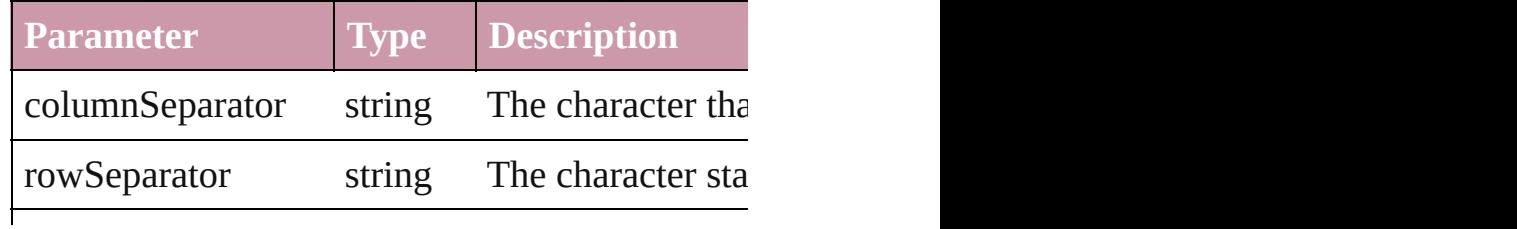

numberOfColumns number The number of columns characters are the

Array of [PageItem](#page-1156-0) **createOutlines** ([deleteOrigi Converts text to outlines. Each line of text beconverts text to outlines. Each line of text becon internal spaces or detached parts, the polygon contains only a single path. Note: To determine when creation of outlines, see allow outlines.

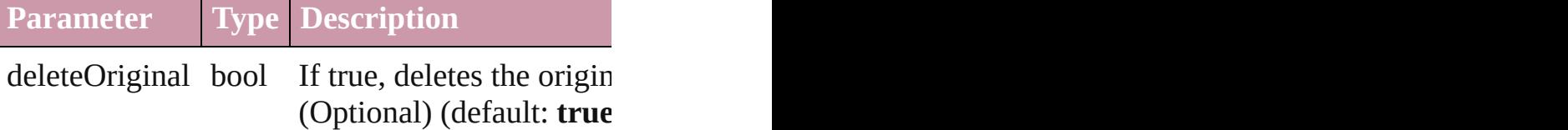

void **exportFile** (format: *any*, to: *File*[, showing Exports the object(s) to a file.

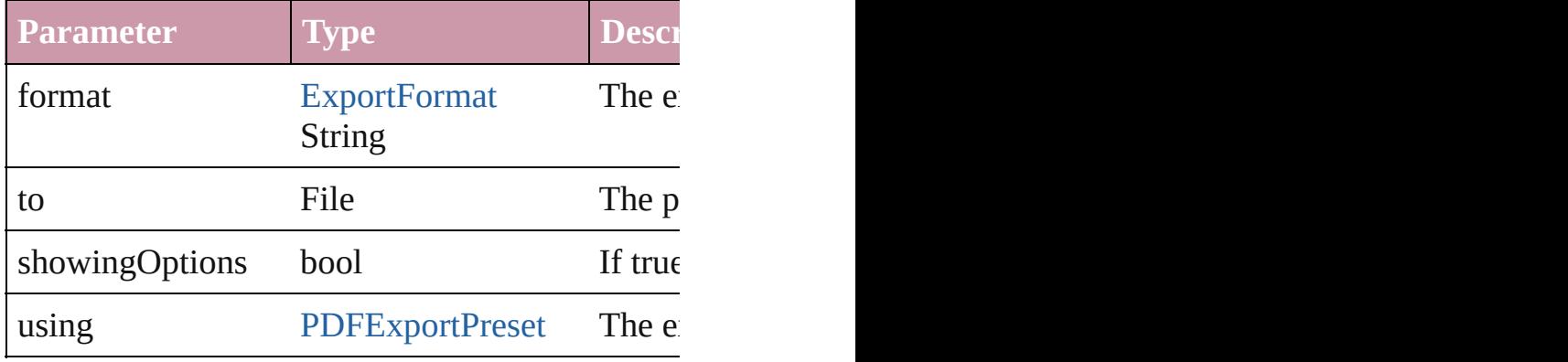

#### void **markup** (using: [XMLElement](#page-2356-0))

Associates the page item with the specified XM

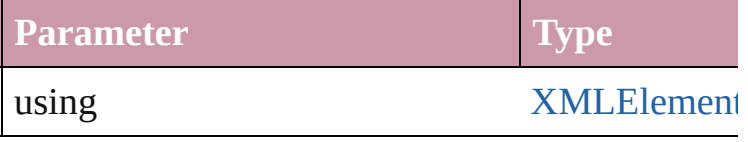

void **move** (to: [LocationOptions](#page-422-0)[, reference: [Tex](#page-2013-0)t Moves the text to the specified location.

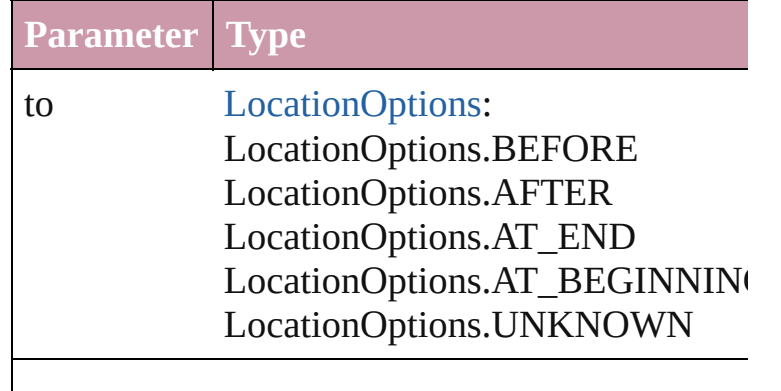

any **place** (fileName: *File*[, placePoint: Array of showingOptions: *bool*=**false**][, autoflowing: *bool* withProperties: *Object*])

Places a file in the document.

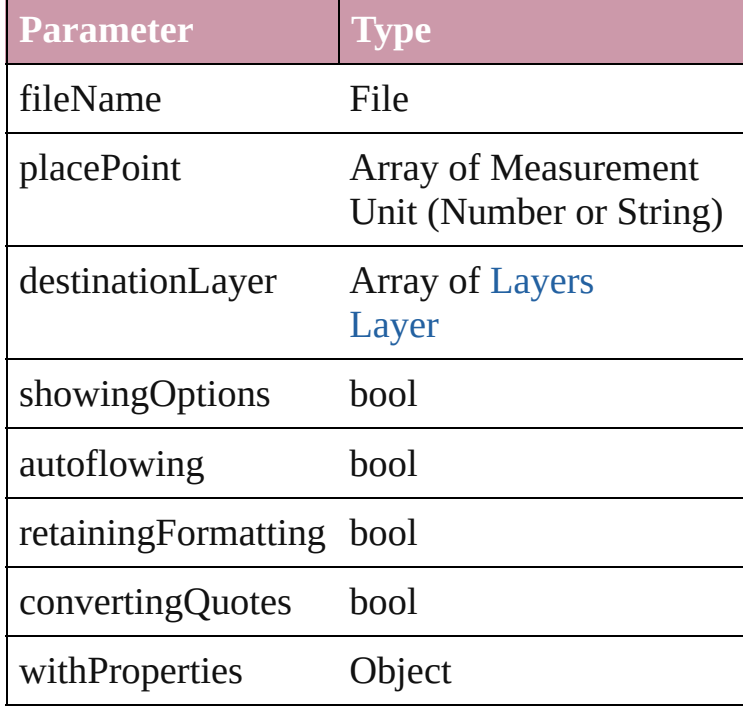

void **remove** ()

Deletes the InsertionPoint.

#### void **removeBulletsAndNumbers** ()

Remove bullets and numbers

Array of [Text](#page-2013-0) **search** ([for: *string*][, wholeWord: *Object*][, withChangeAttributes: *Object*])

Look for occurrences of text that matches specif

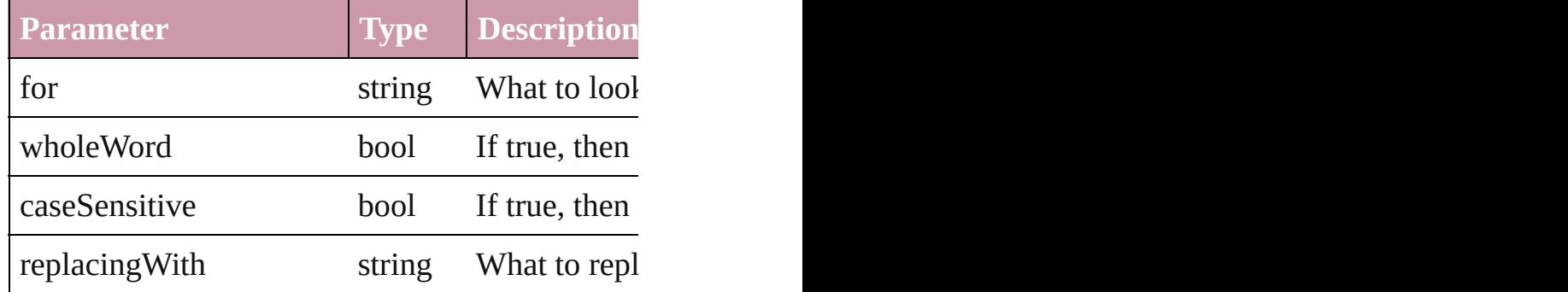

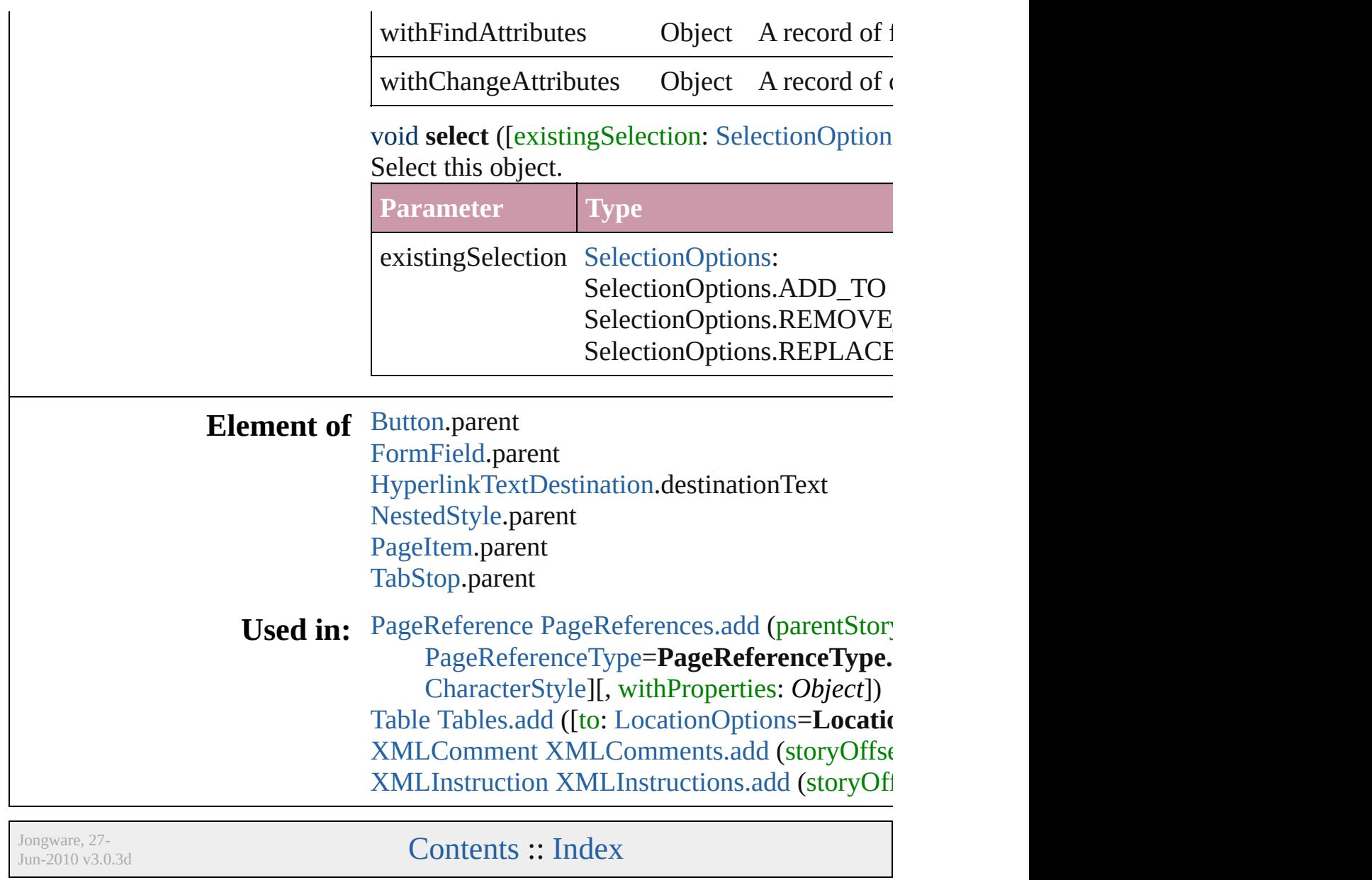

# **InsertionPoints**

<span id="page-1850-0"></span>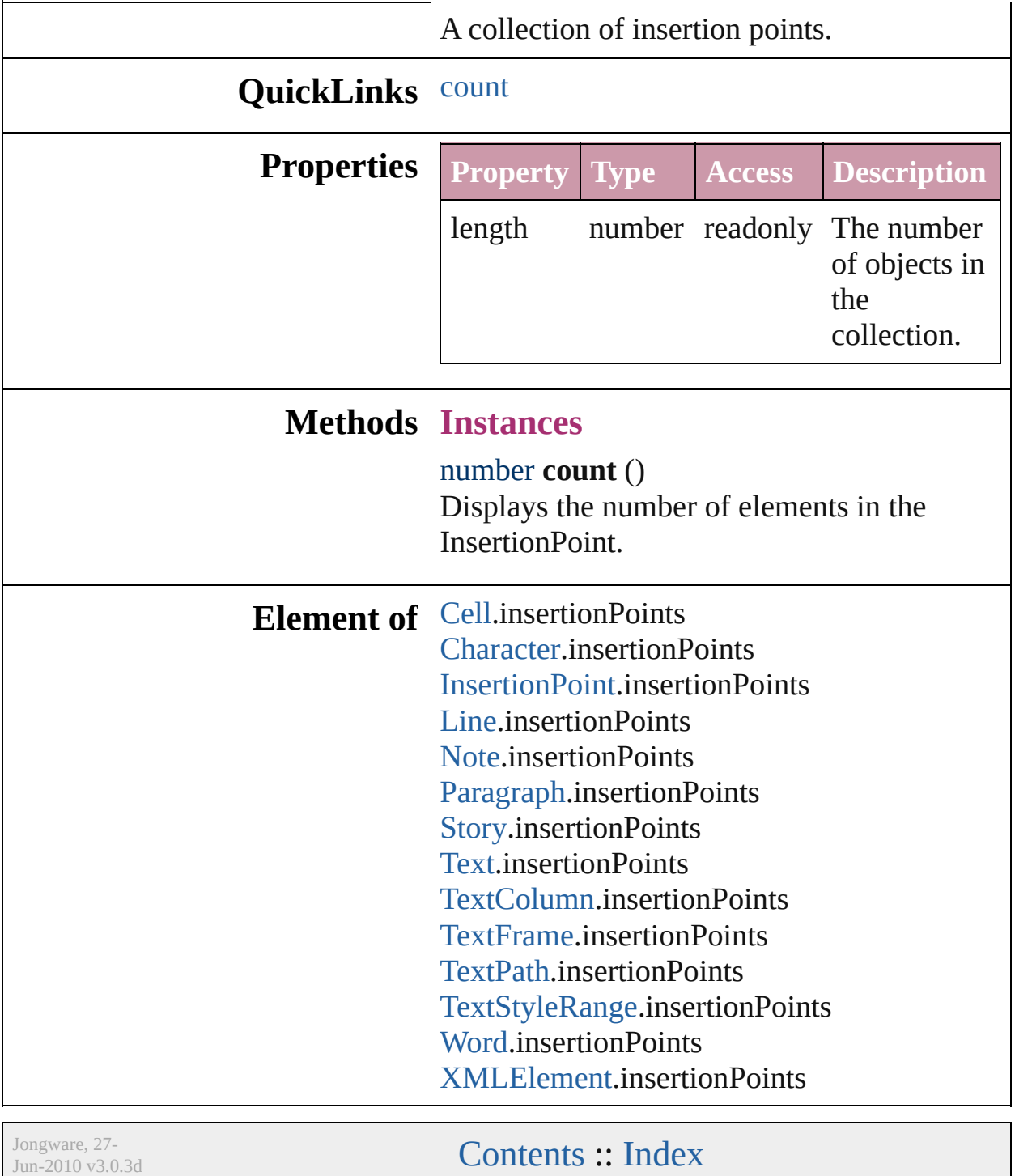

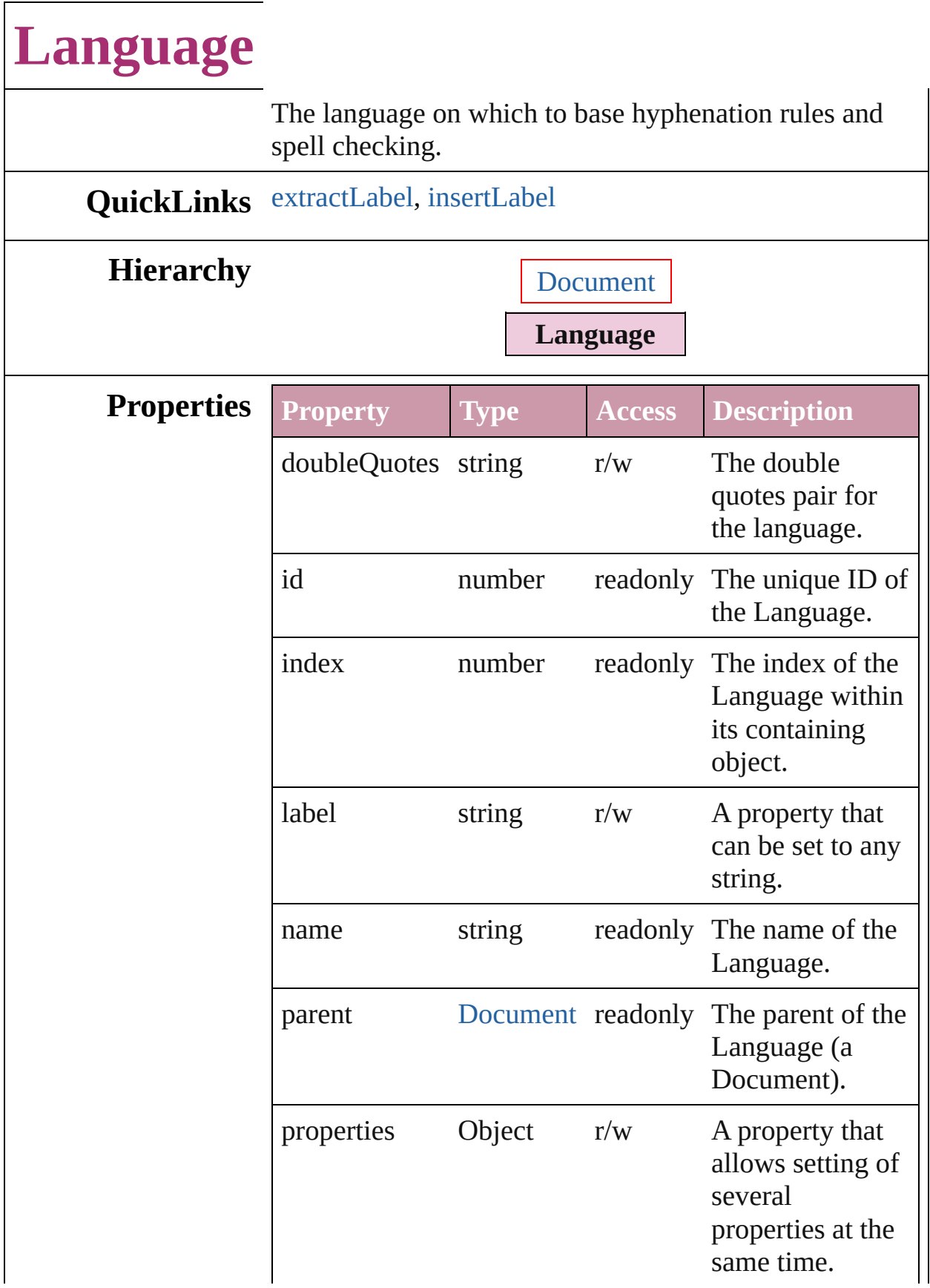

<span id="page-1853-1"></span><span id="page-1853-0"></span>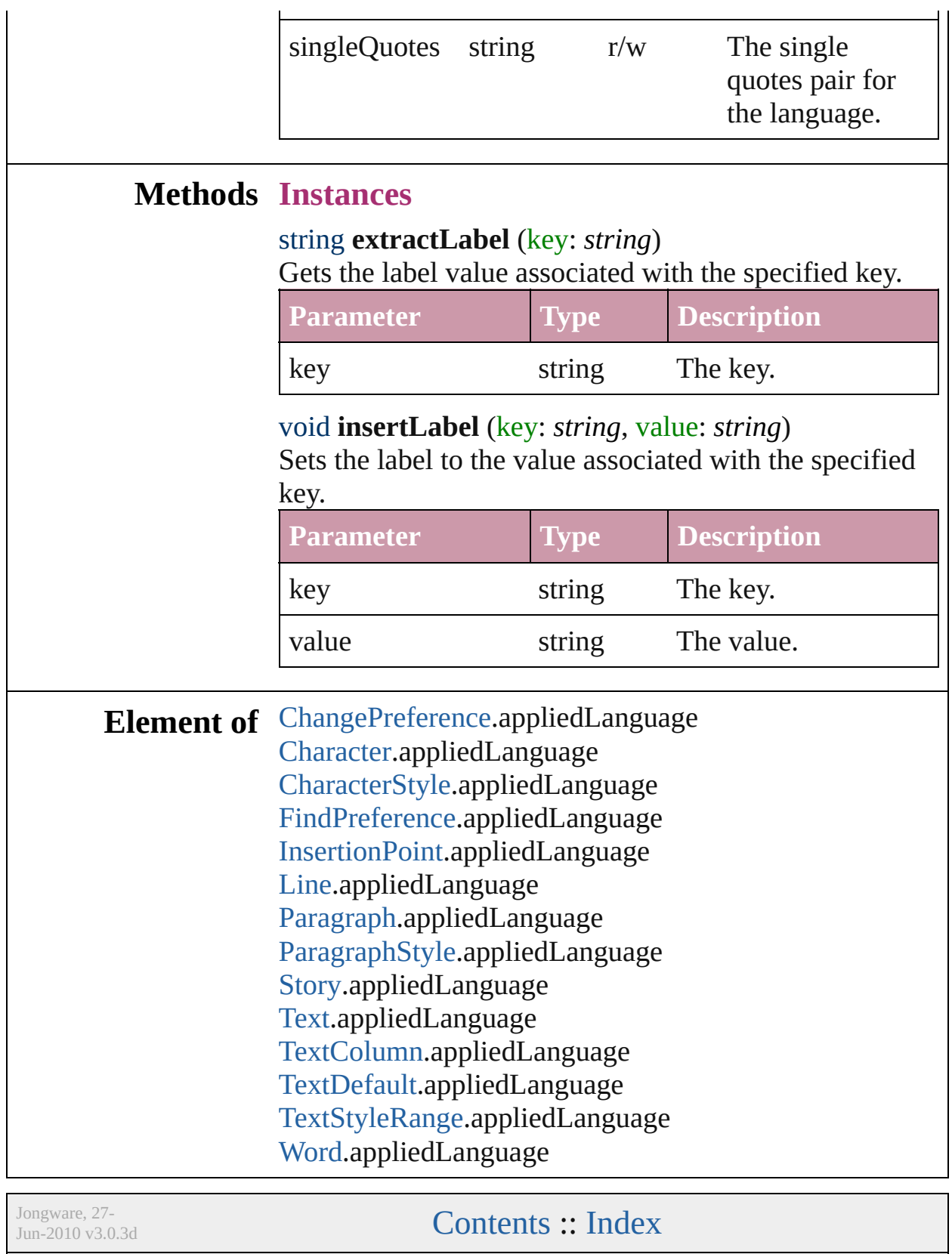

# **LanguageWithVendors**

A language that allows the sp source, a spell-checking souro

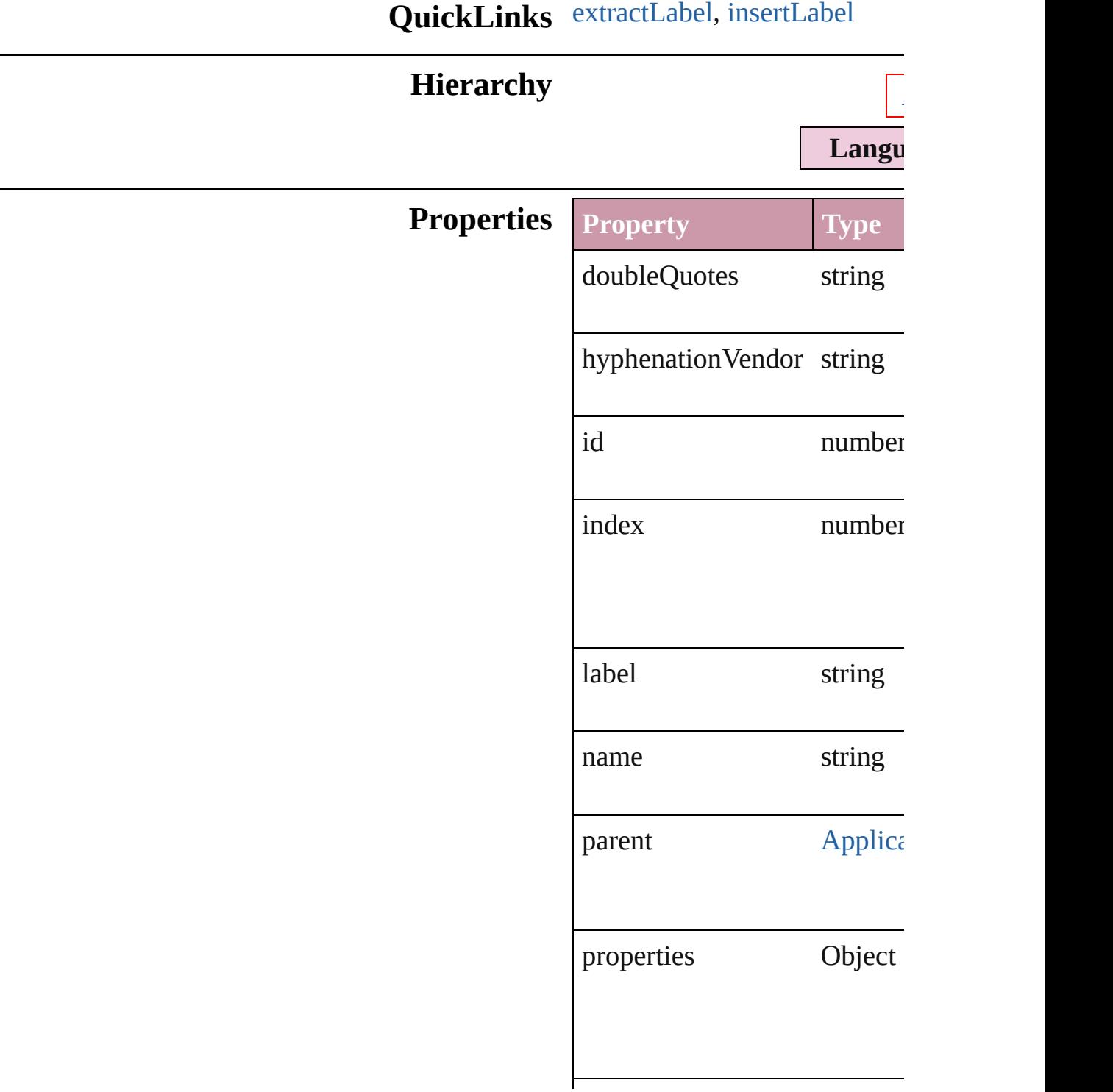

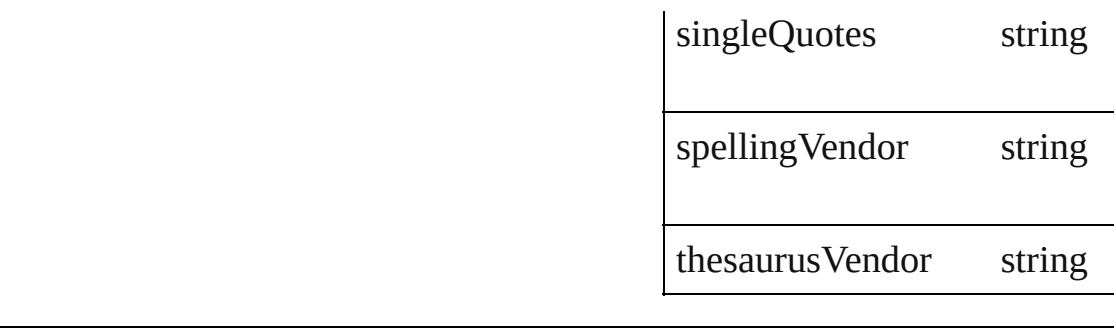

### **Methods Instances**

<span id="page-1856-0"></span>string **extractLabel** (key: *stri* Gets the label value associate **Parameter Ty** 

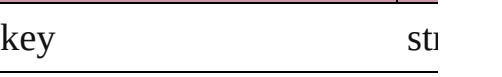

<span id="page-1856-1"></span>void **insertLabel** (key: *string* Sets the label to the value ass

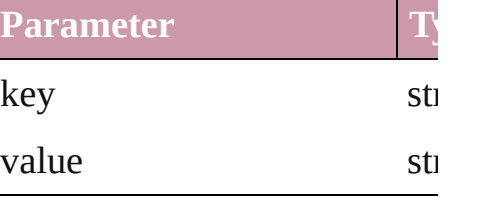

Jongware, 27-

[Contents](#page-0-0) :: [Index](#page-2398-0)

<span id="page-1858-0"></span>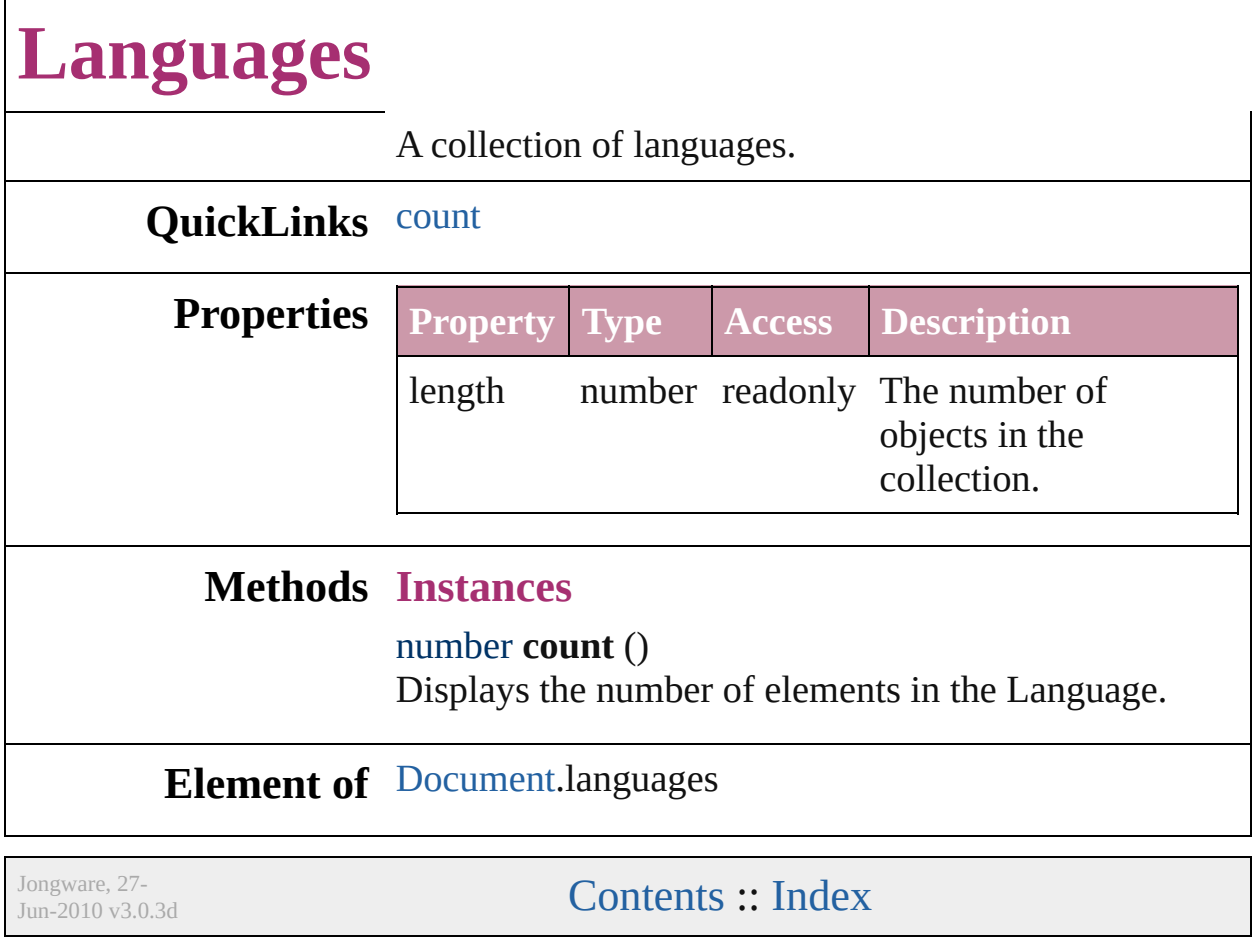

# **LanguagesWithVendors**

A collection of languages w

### <span id="page-1860-0"></span>**QuickLinks** [count](#page-1860-0)

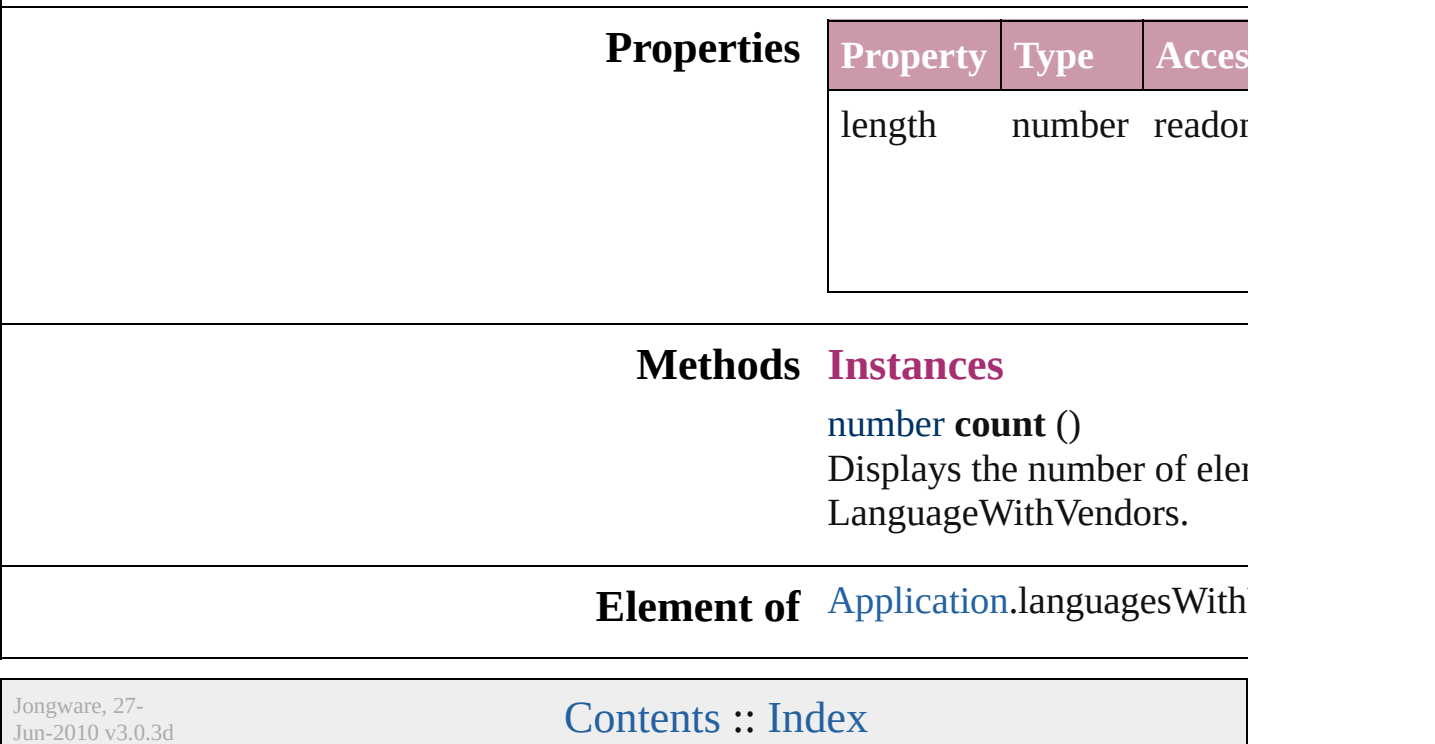

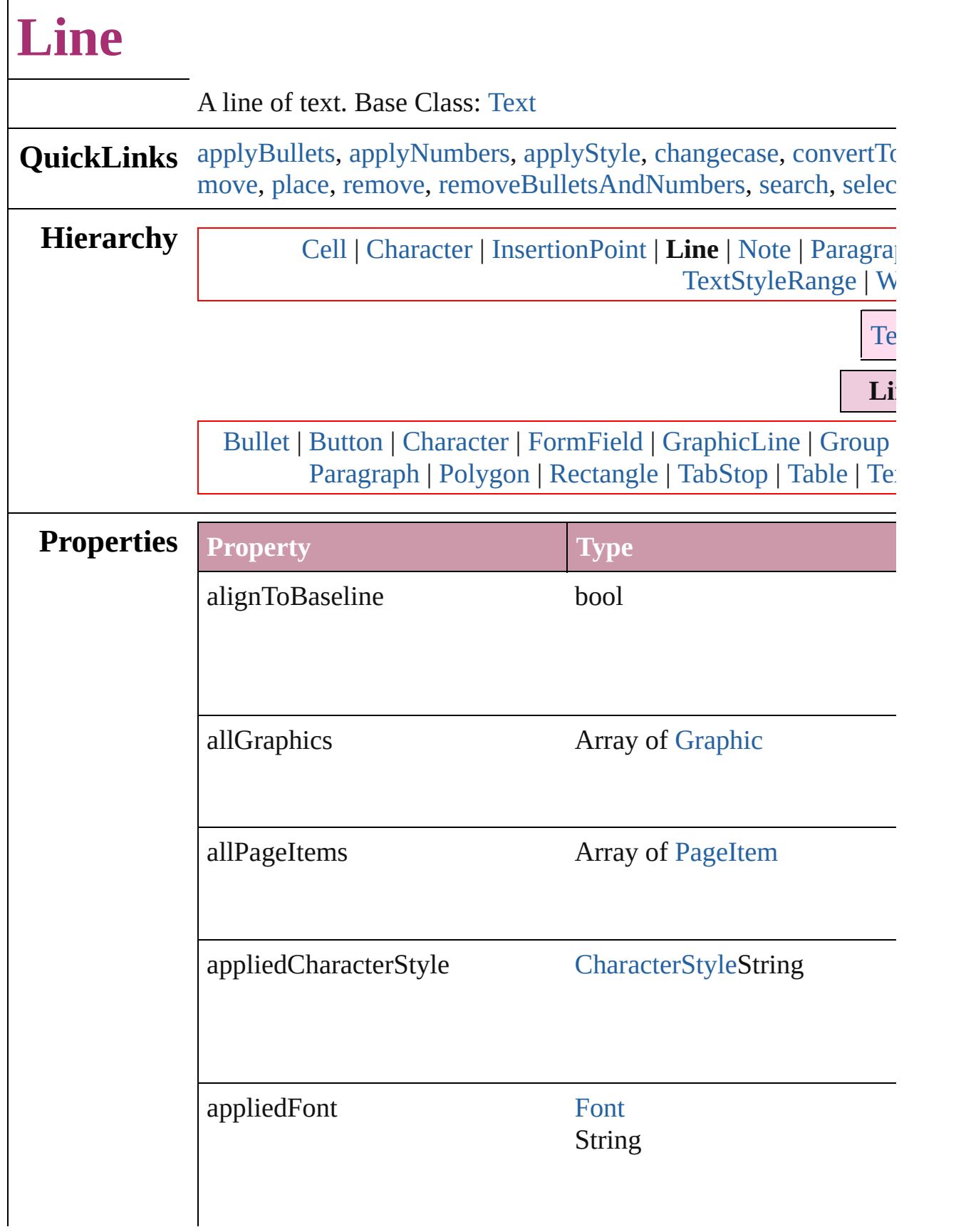

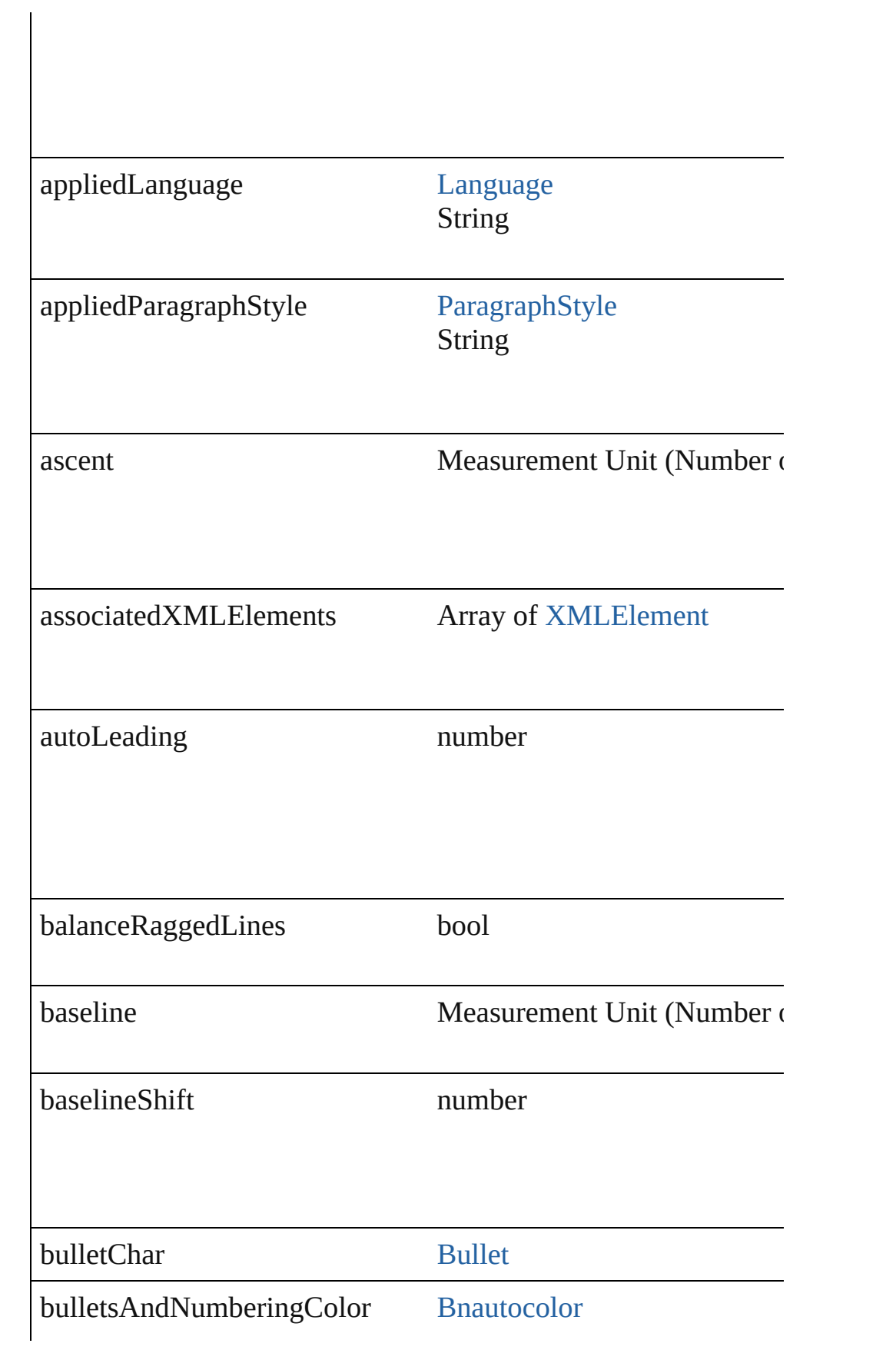

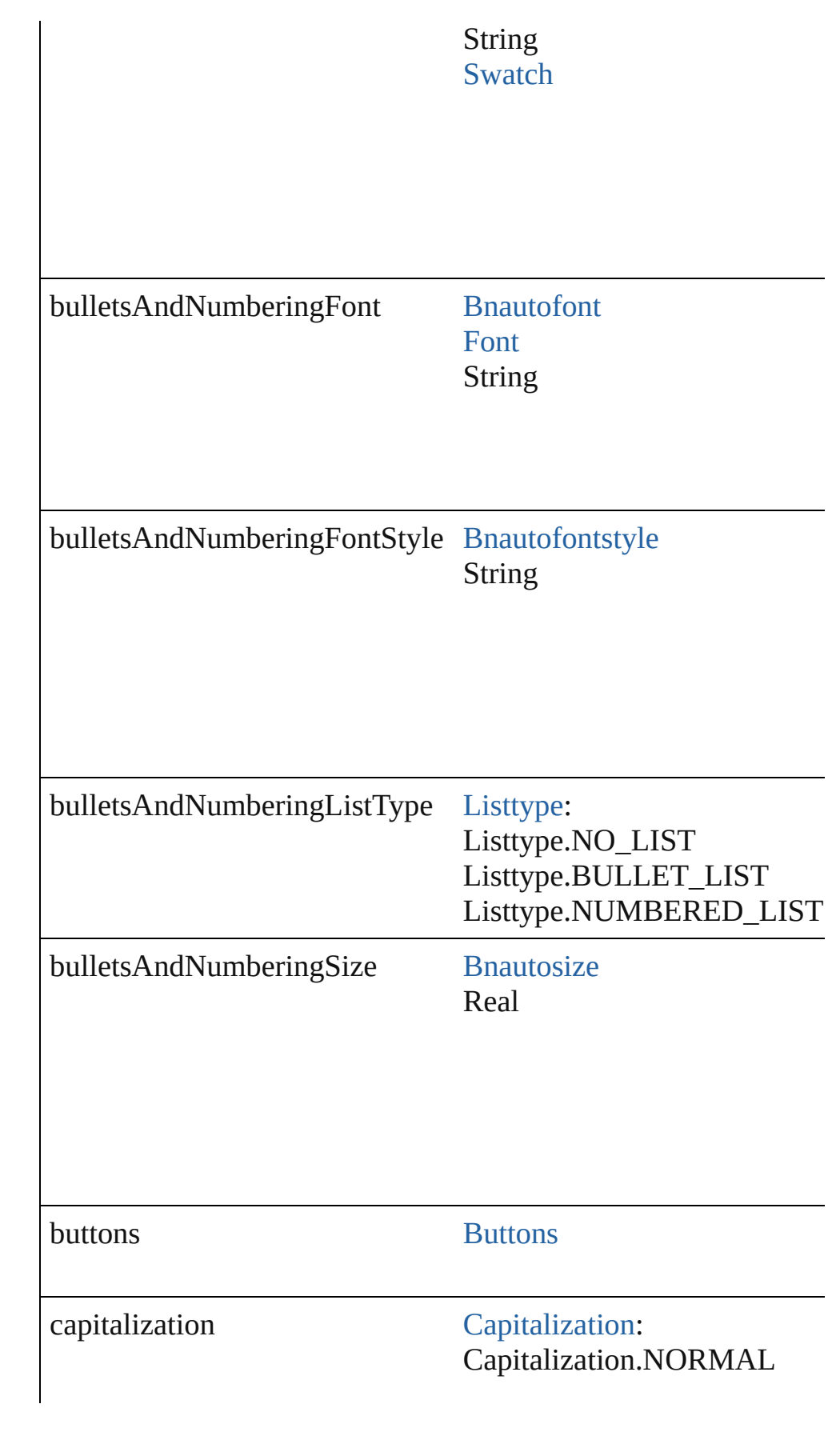

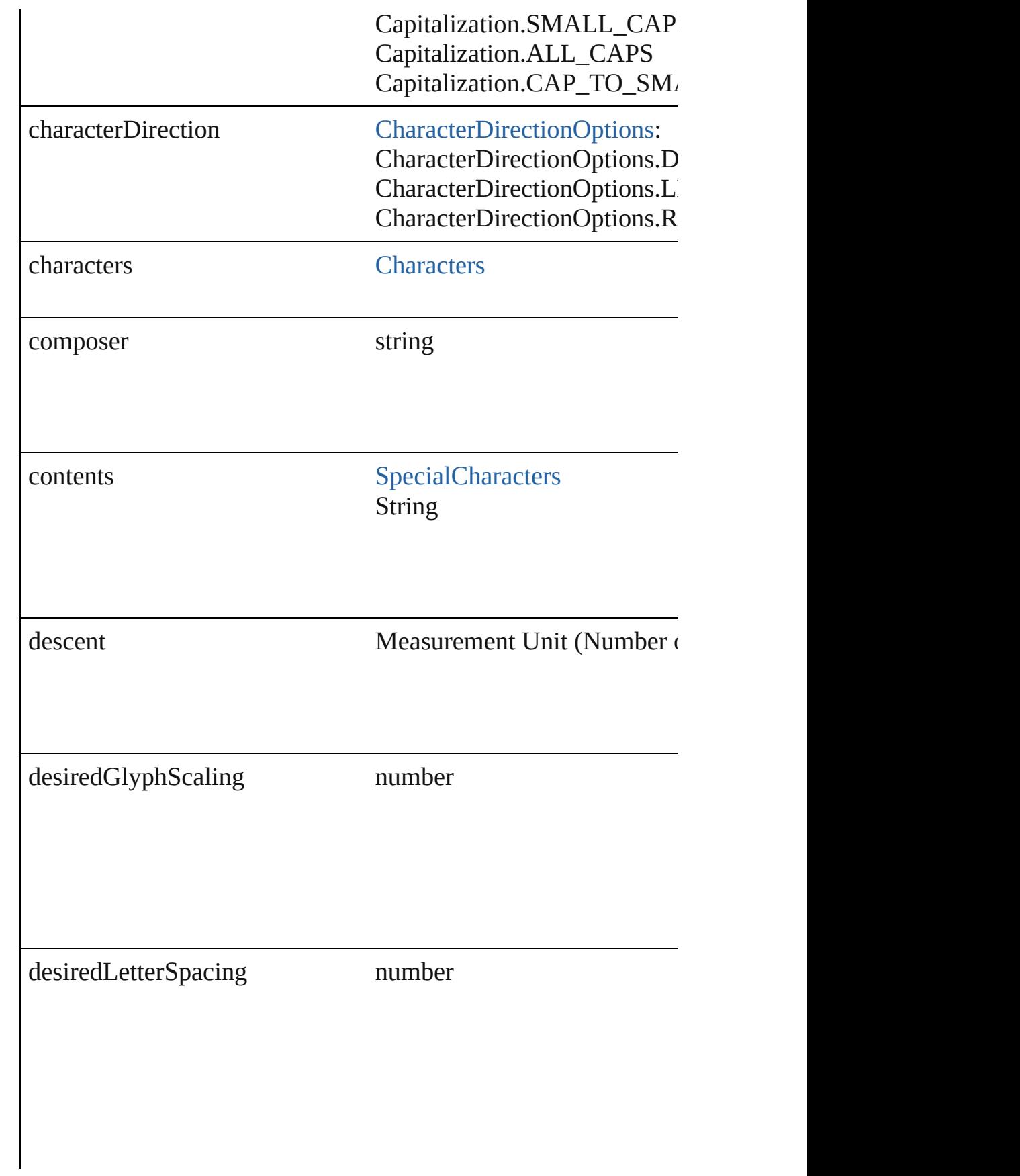

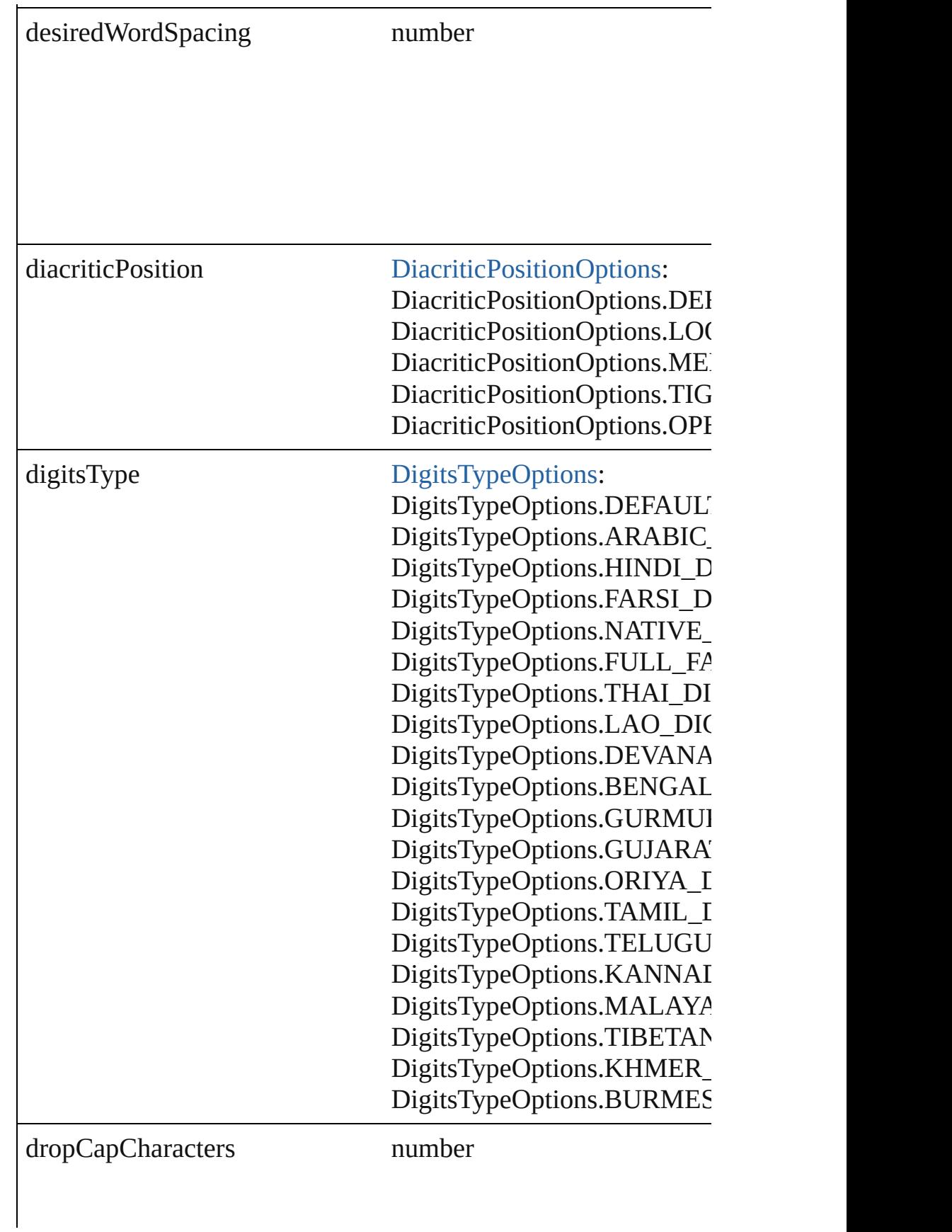

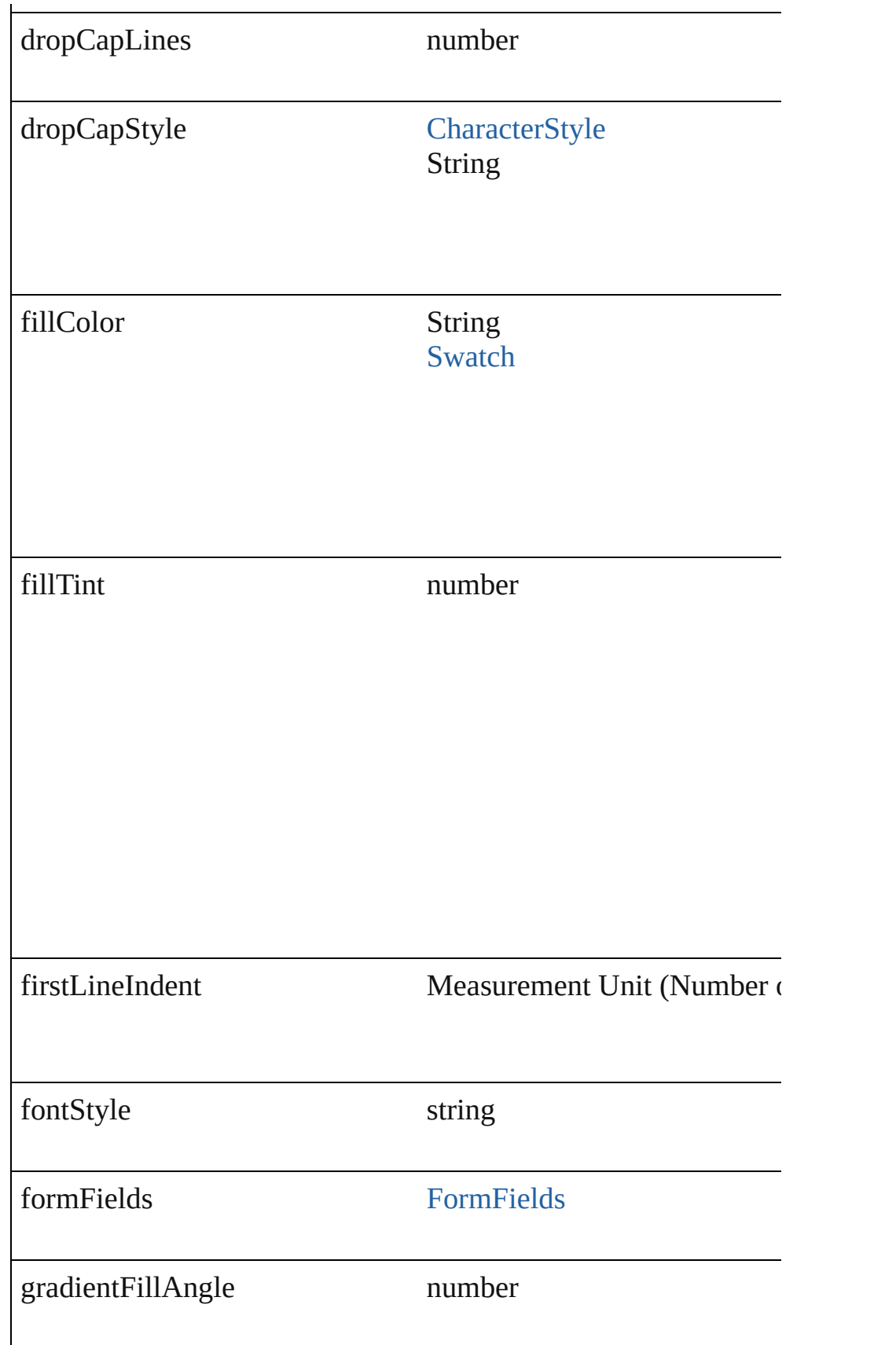

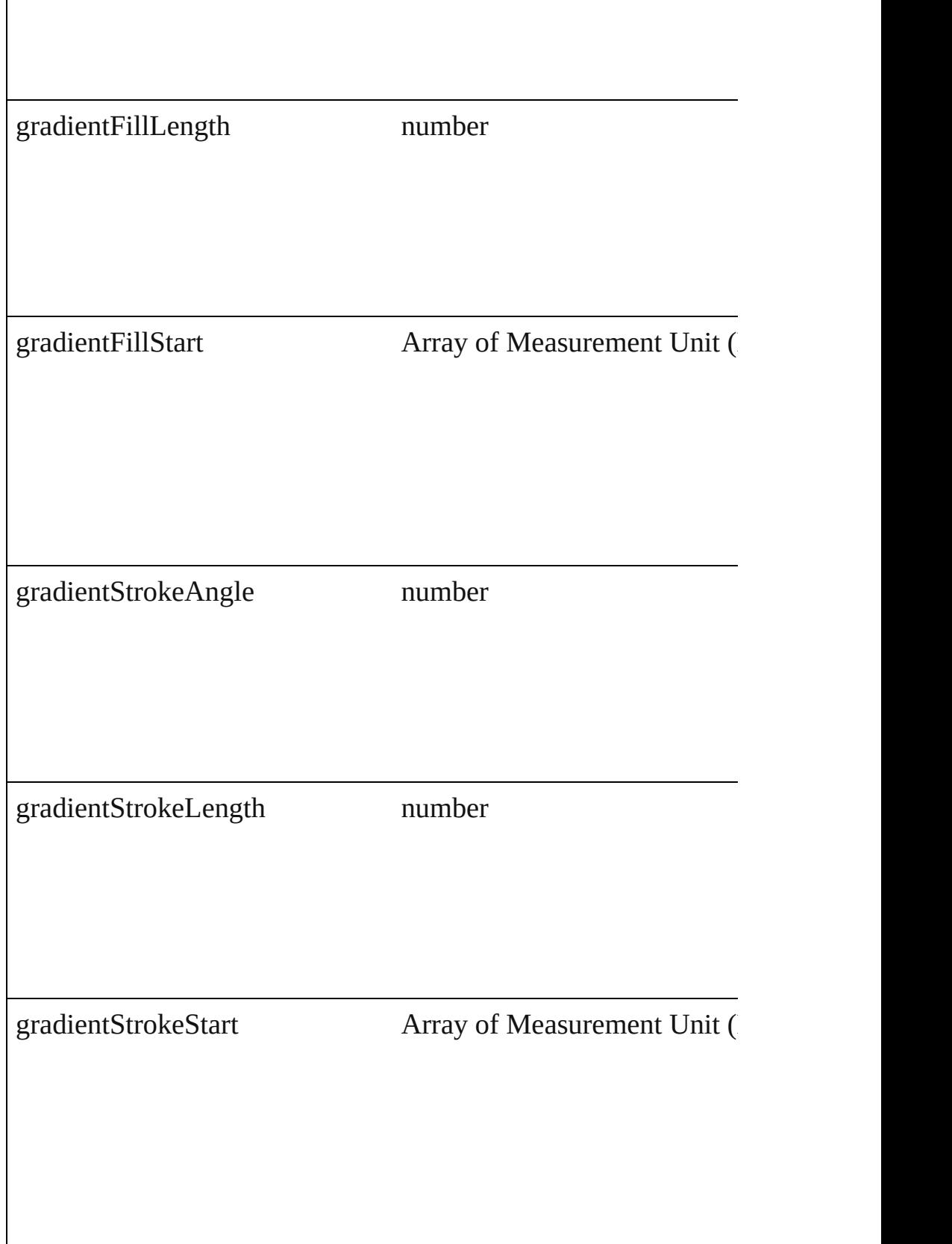

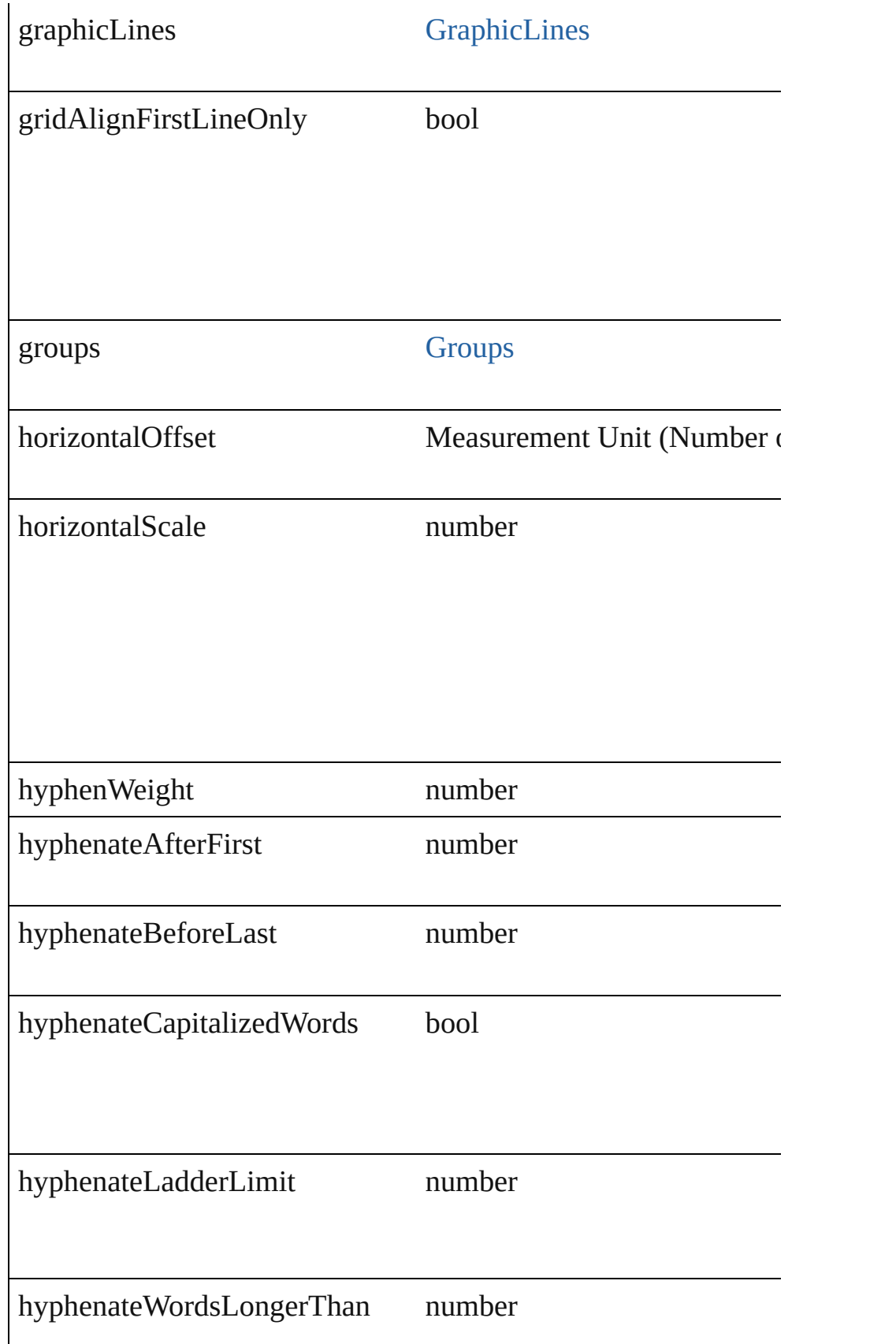

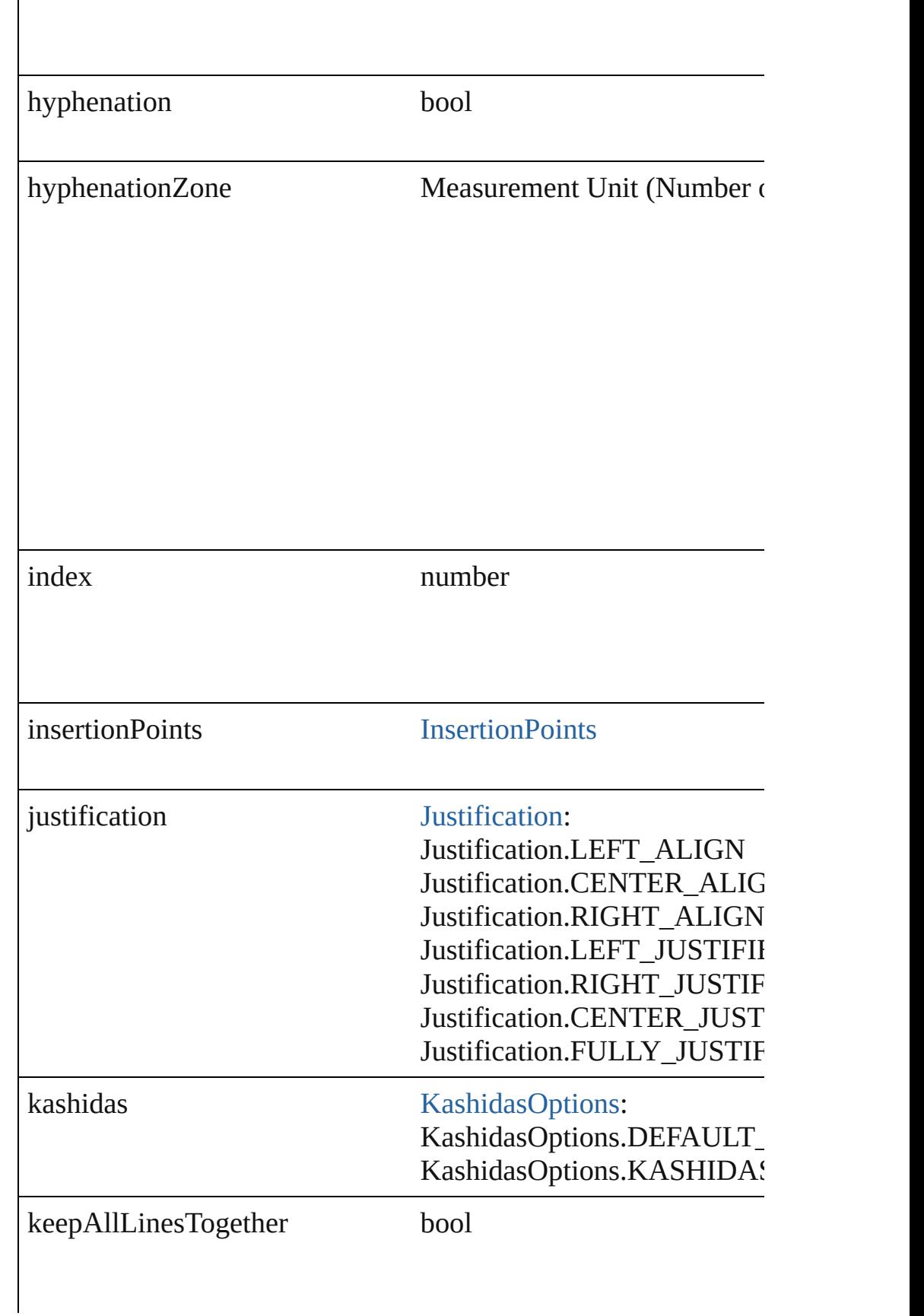

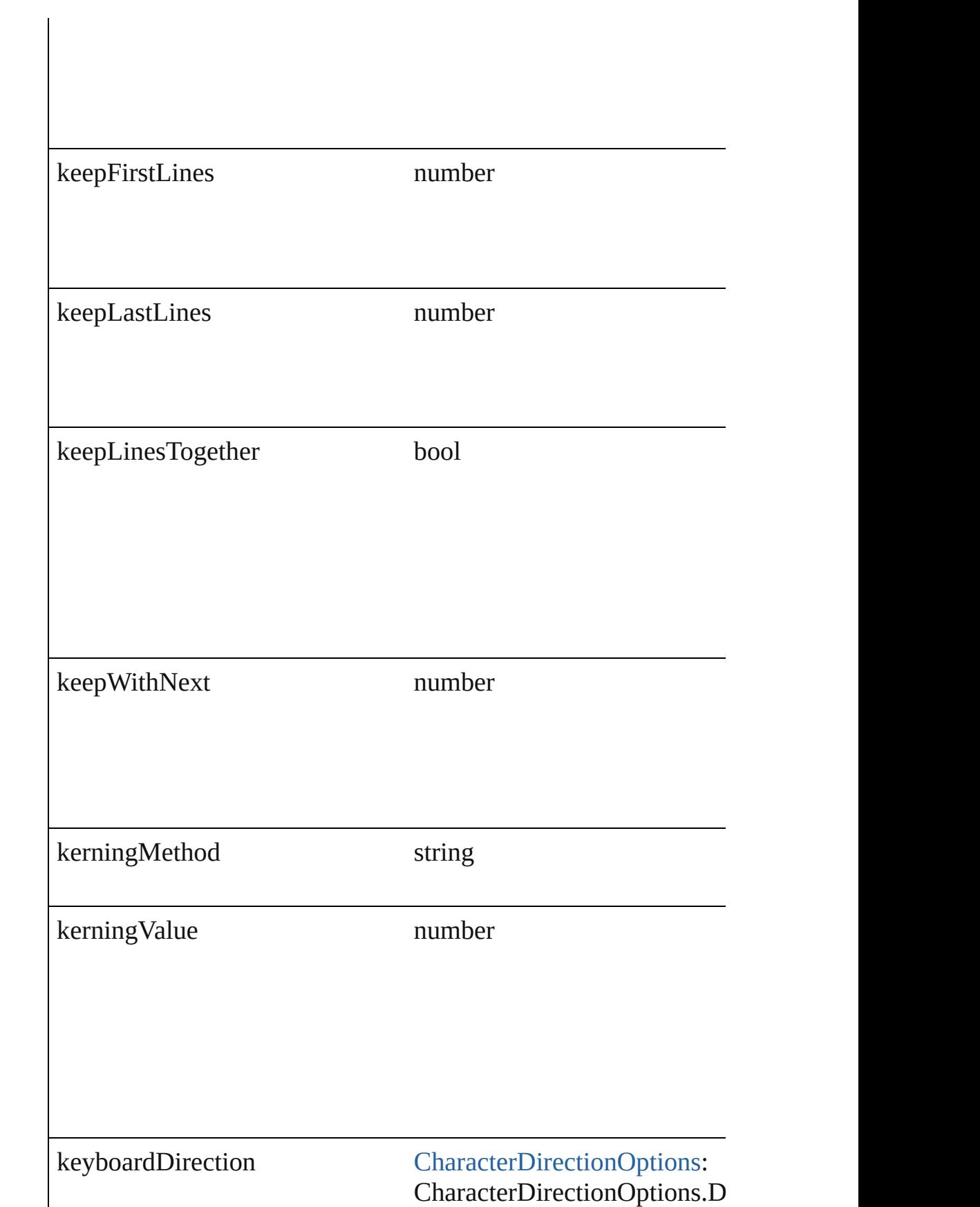
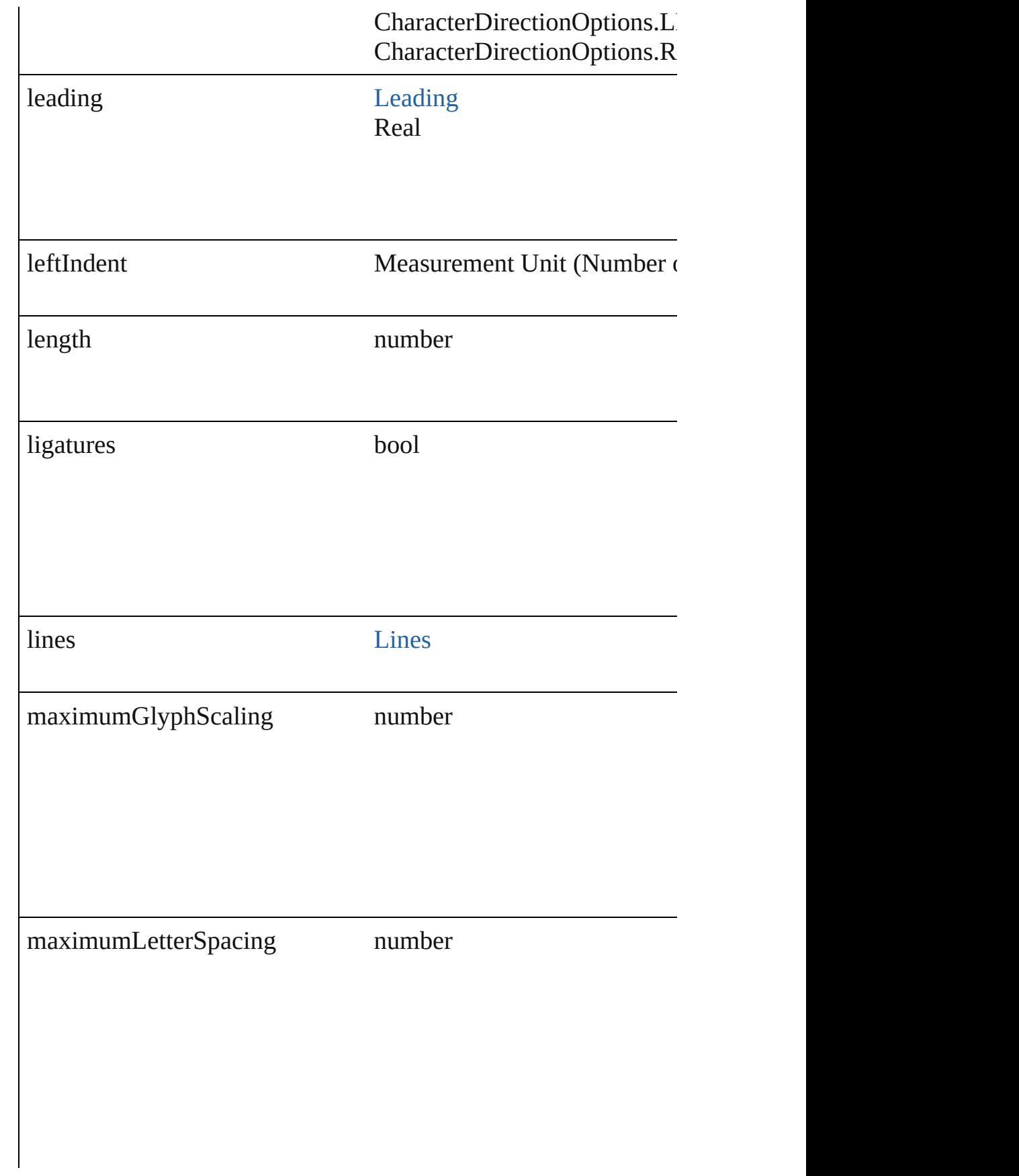

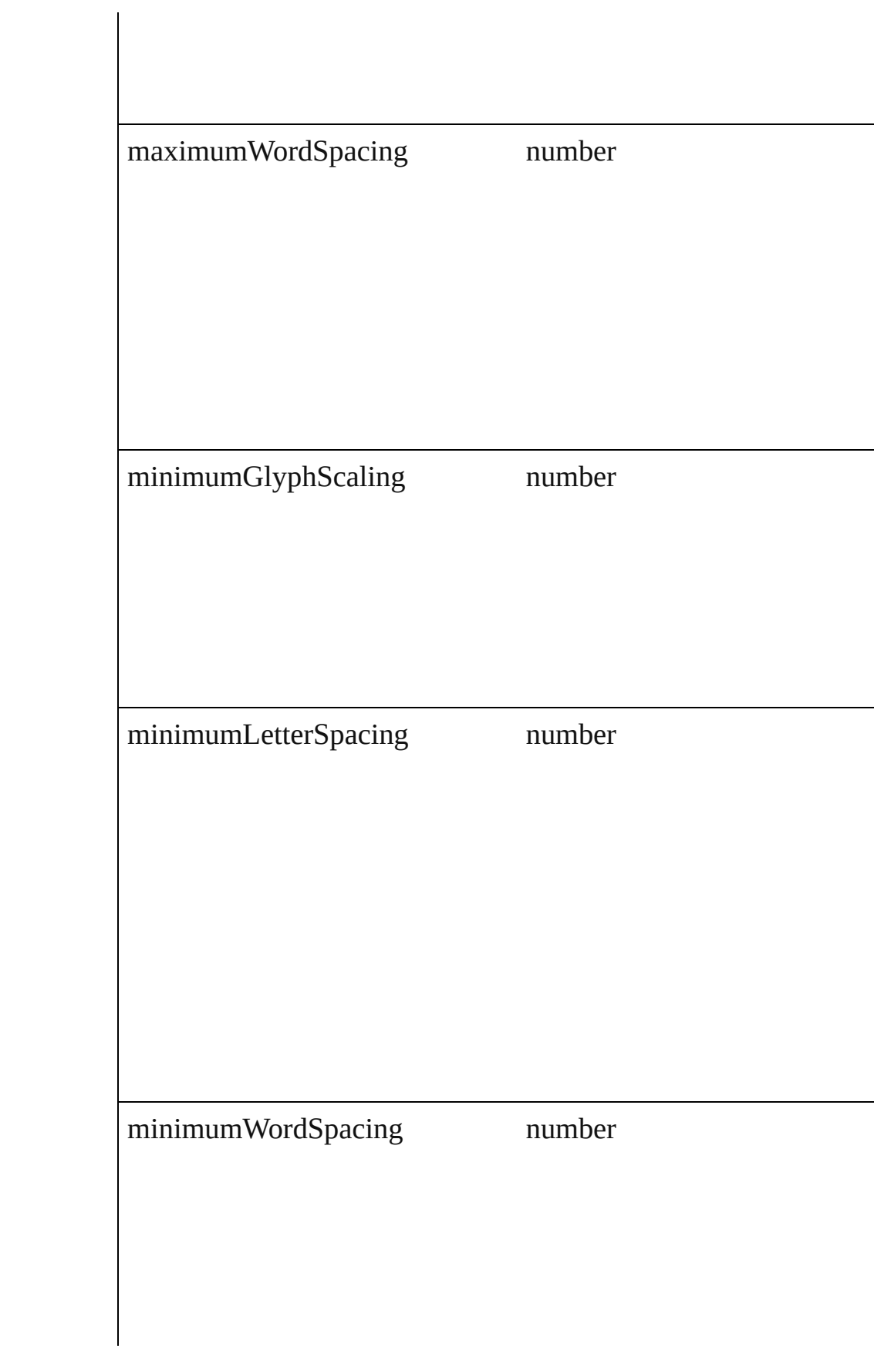

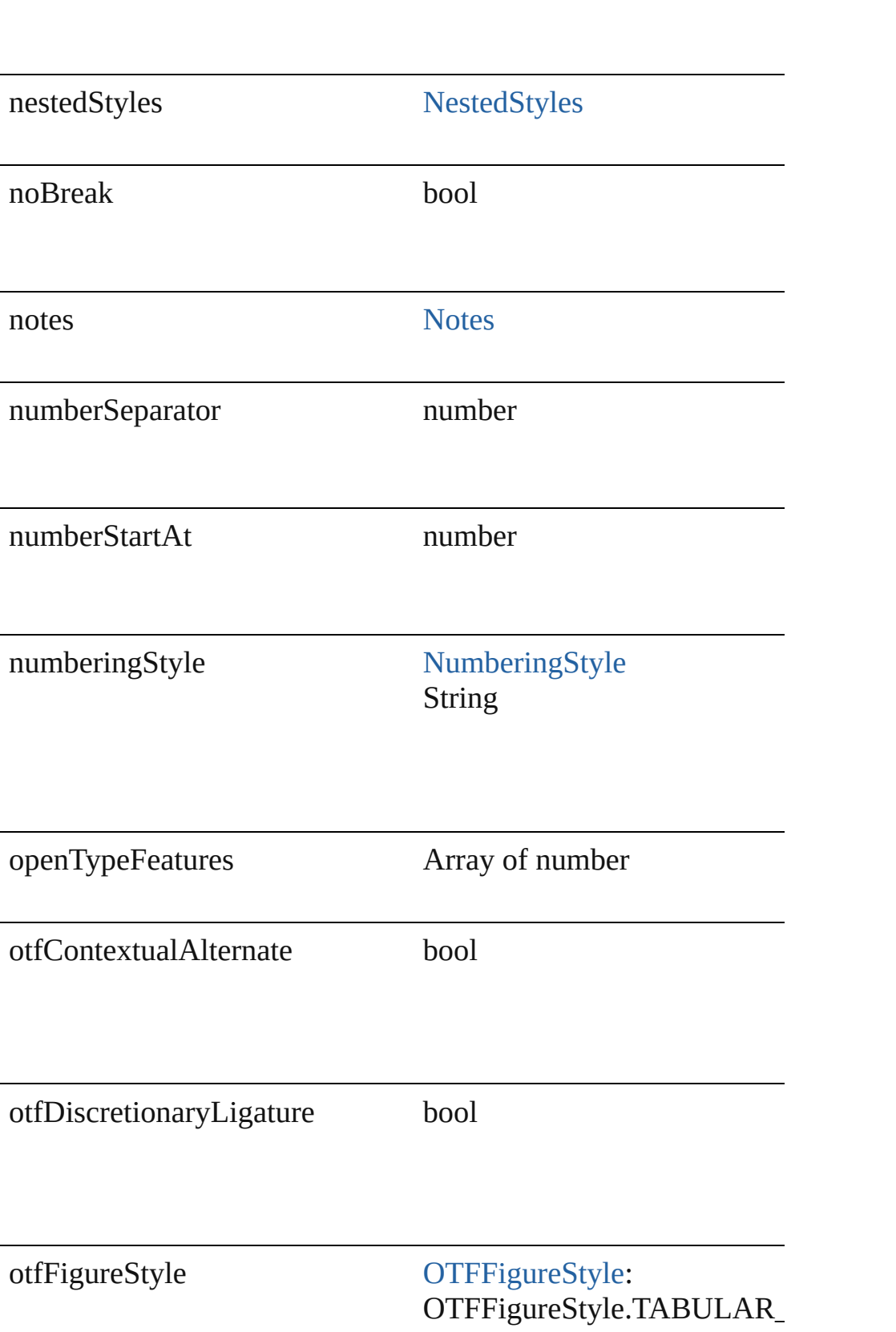

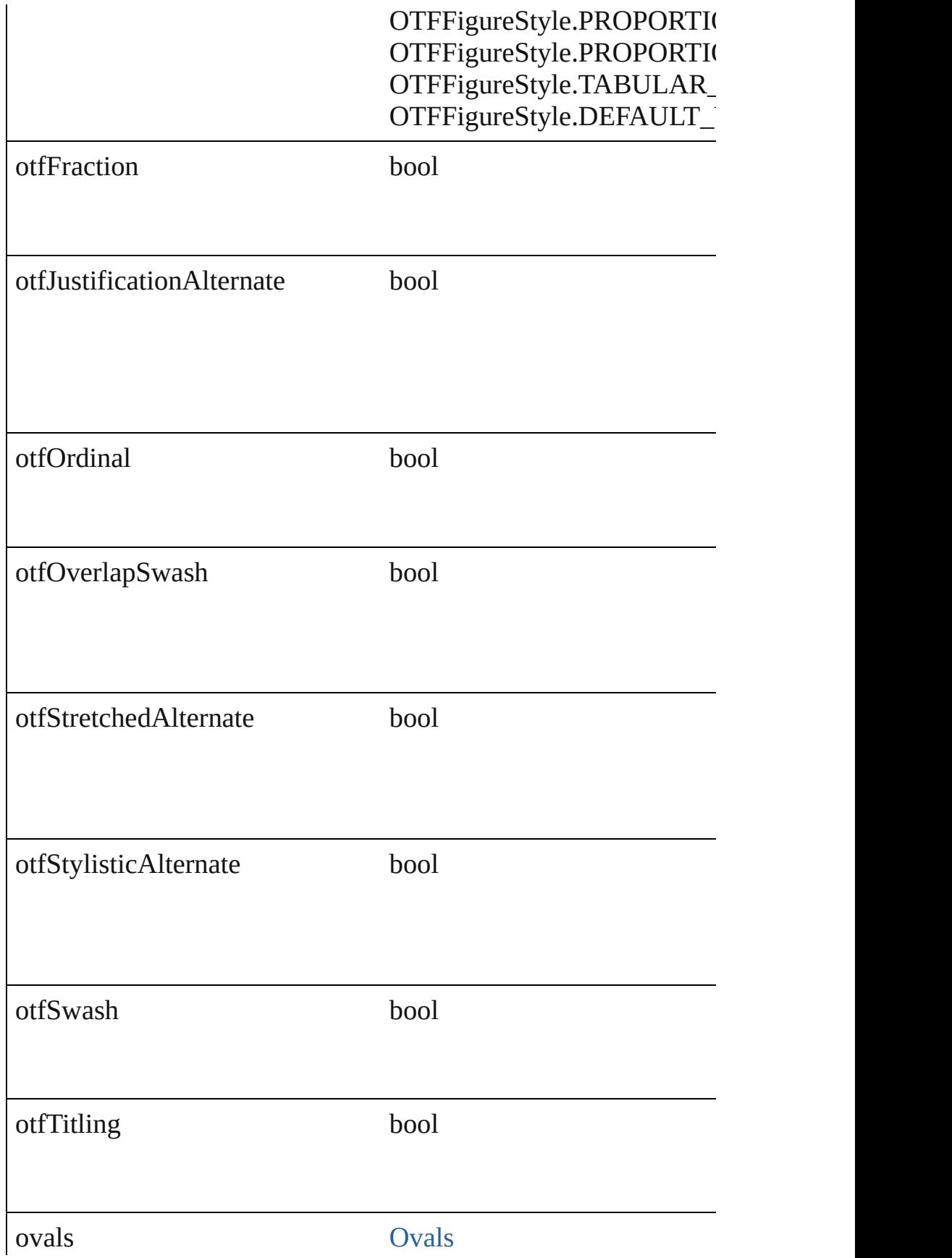

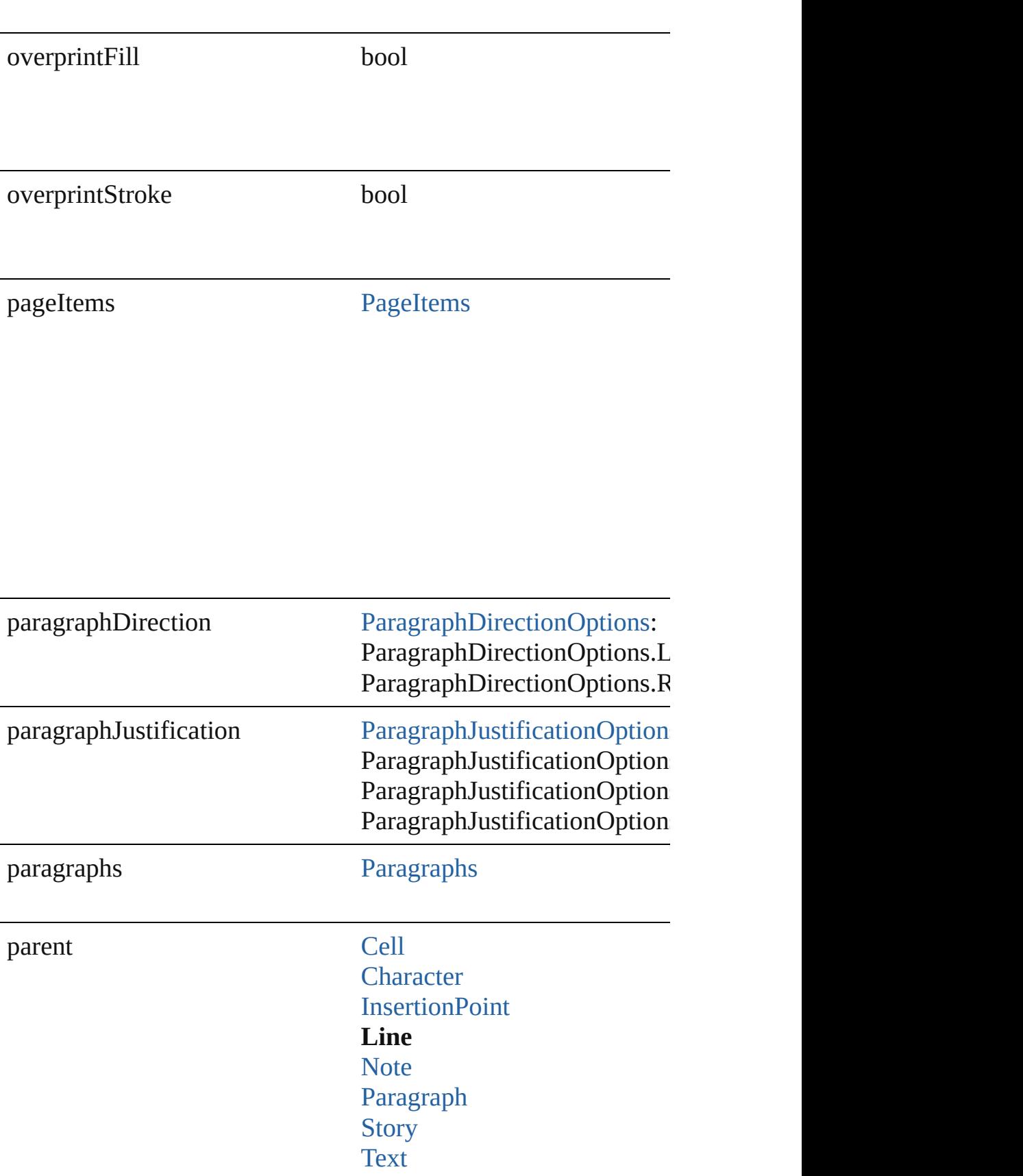

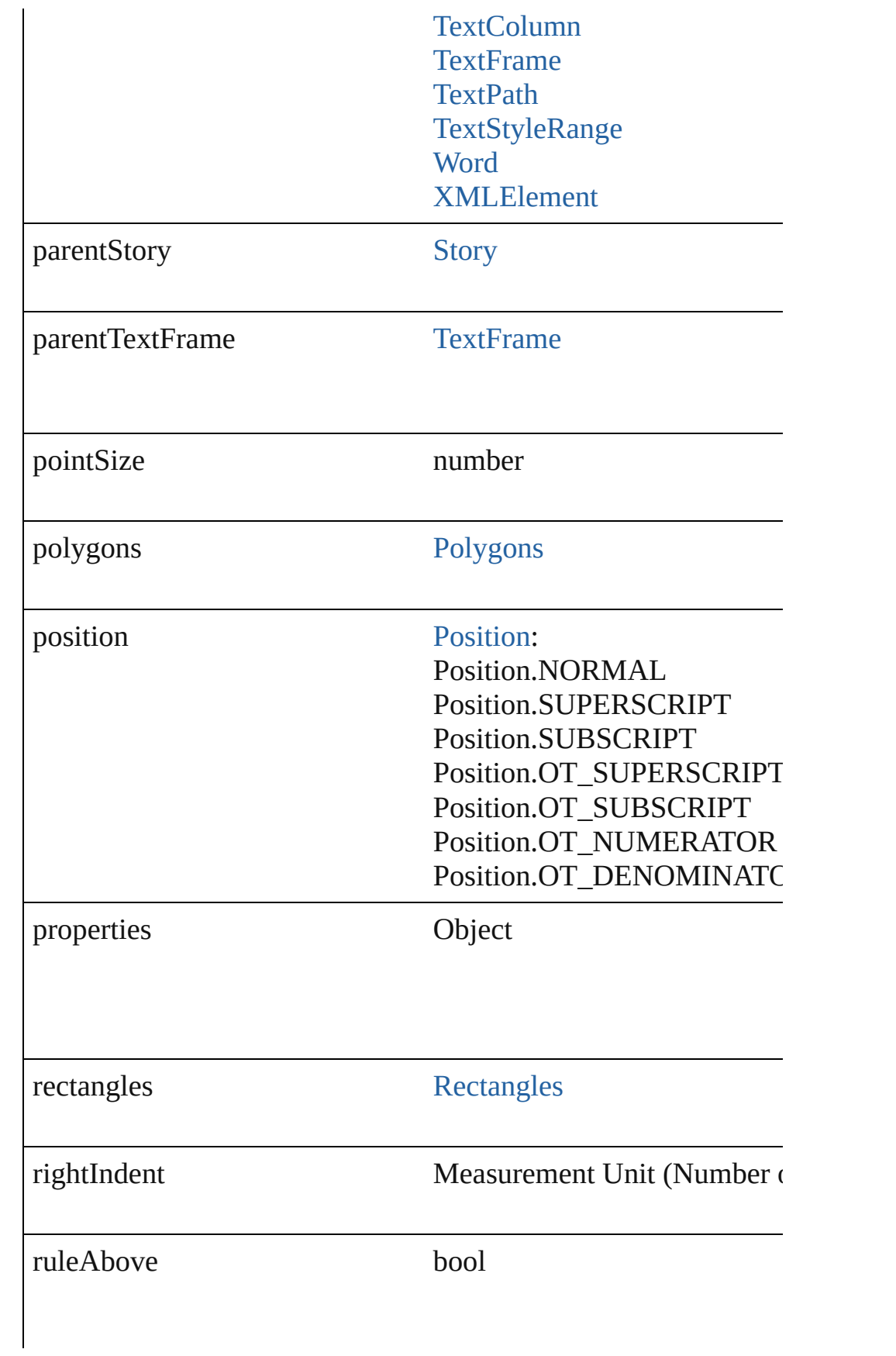

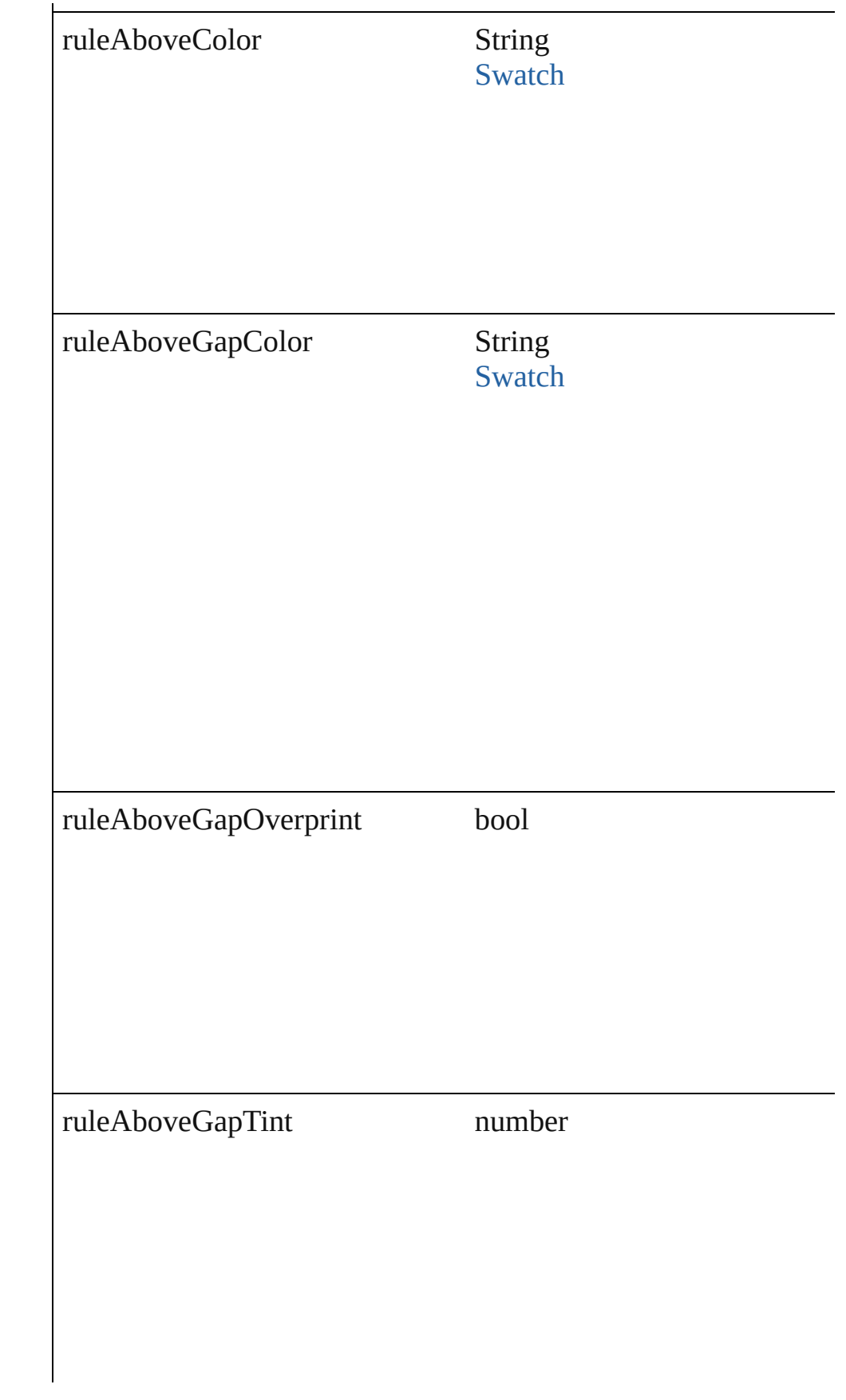

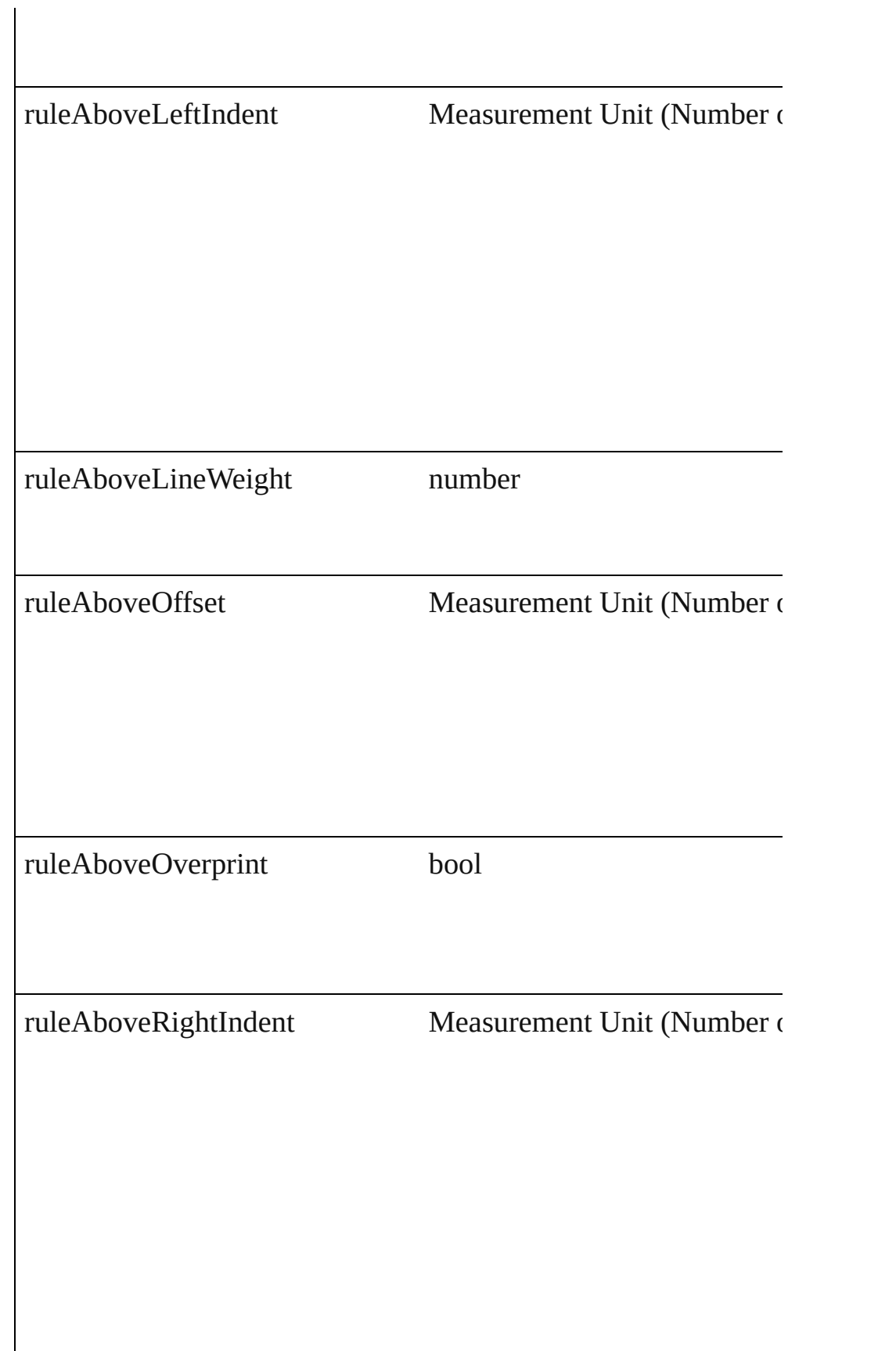

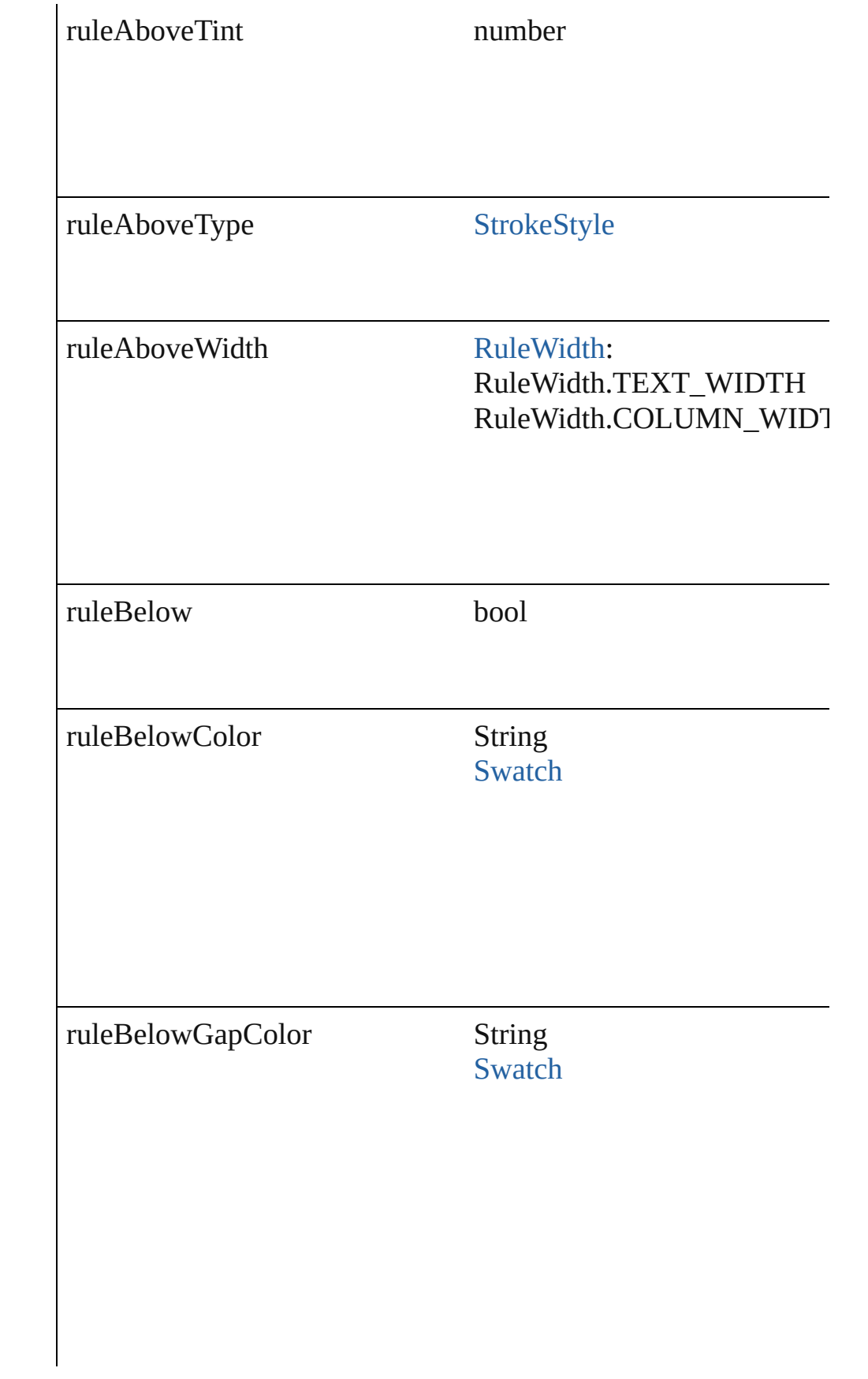

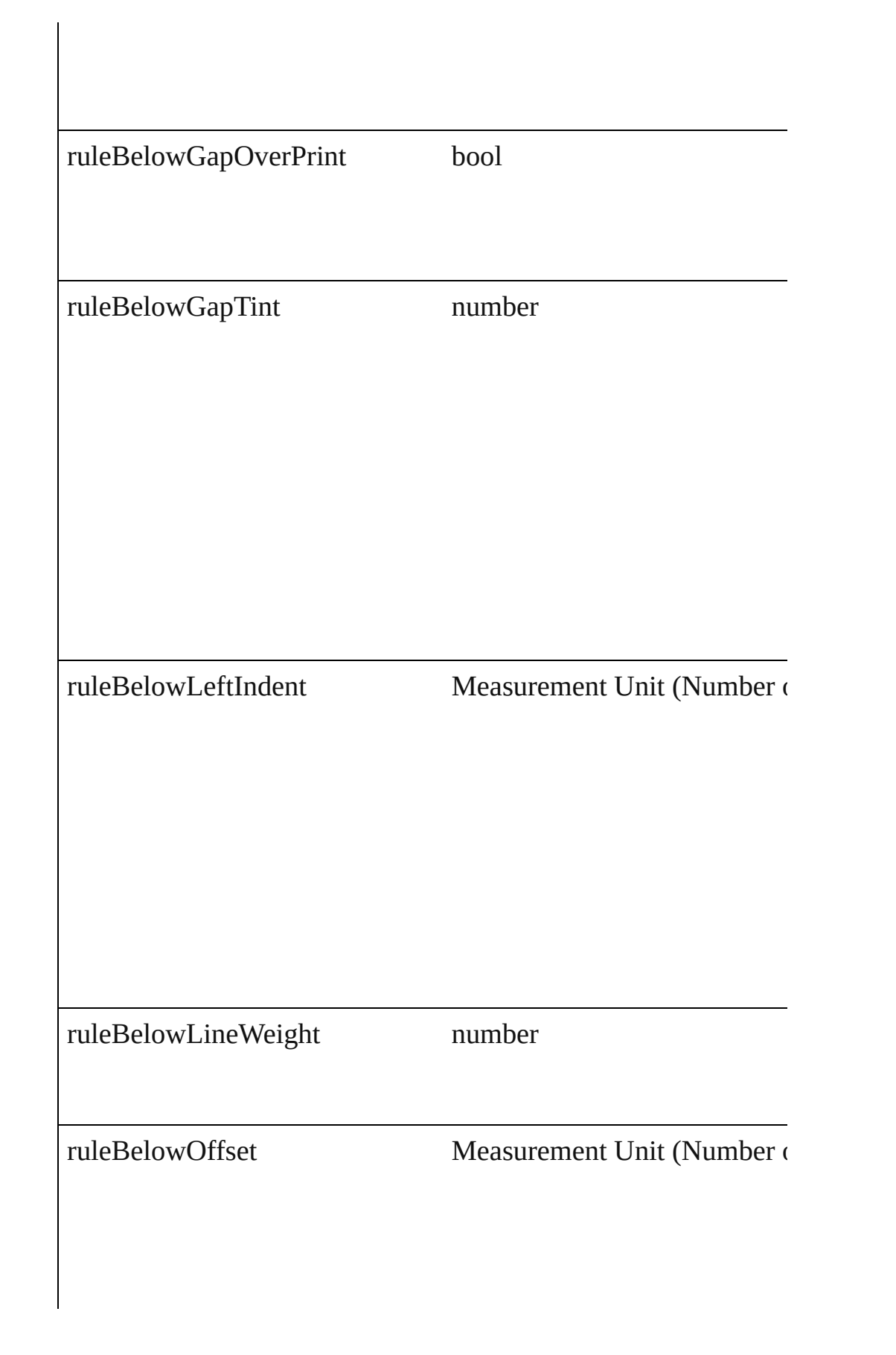

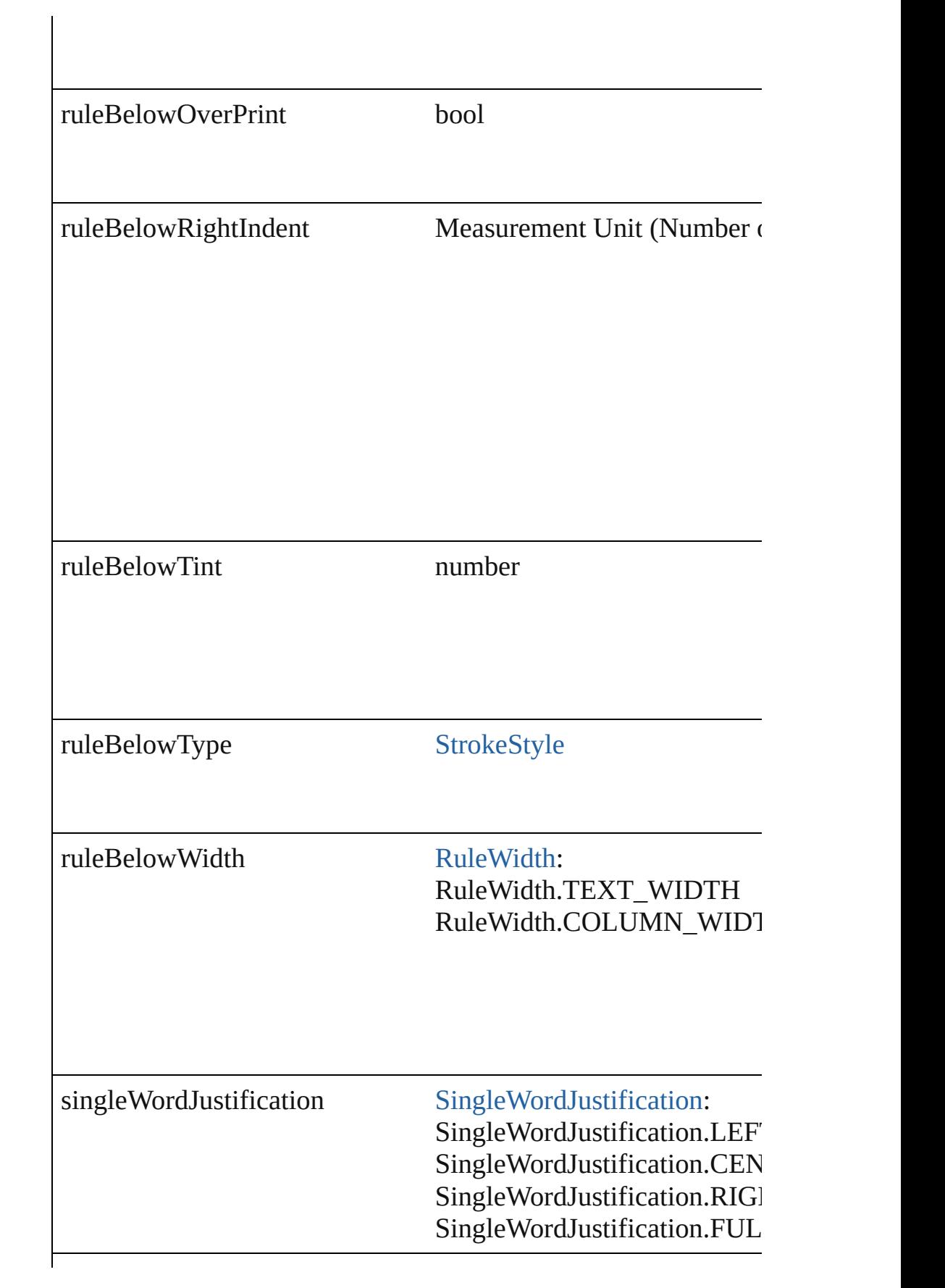

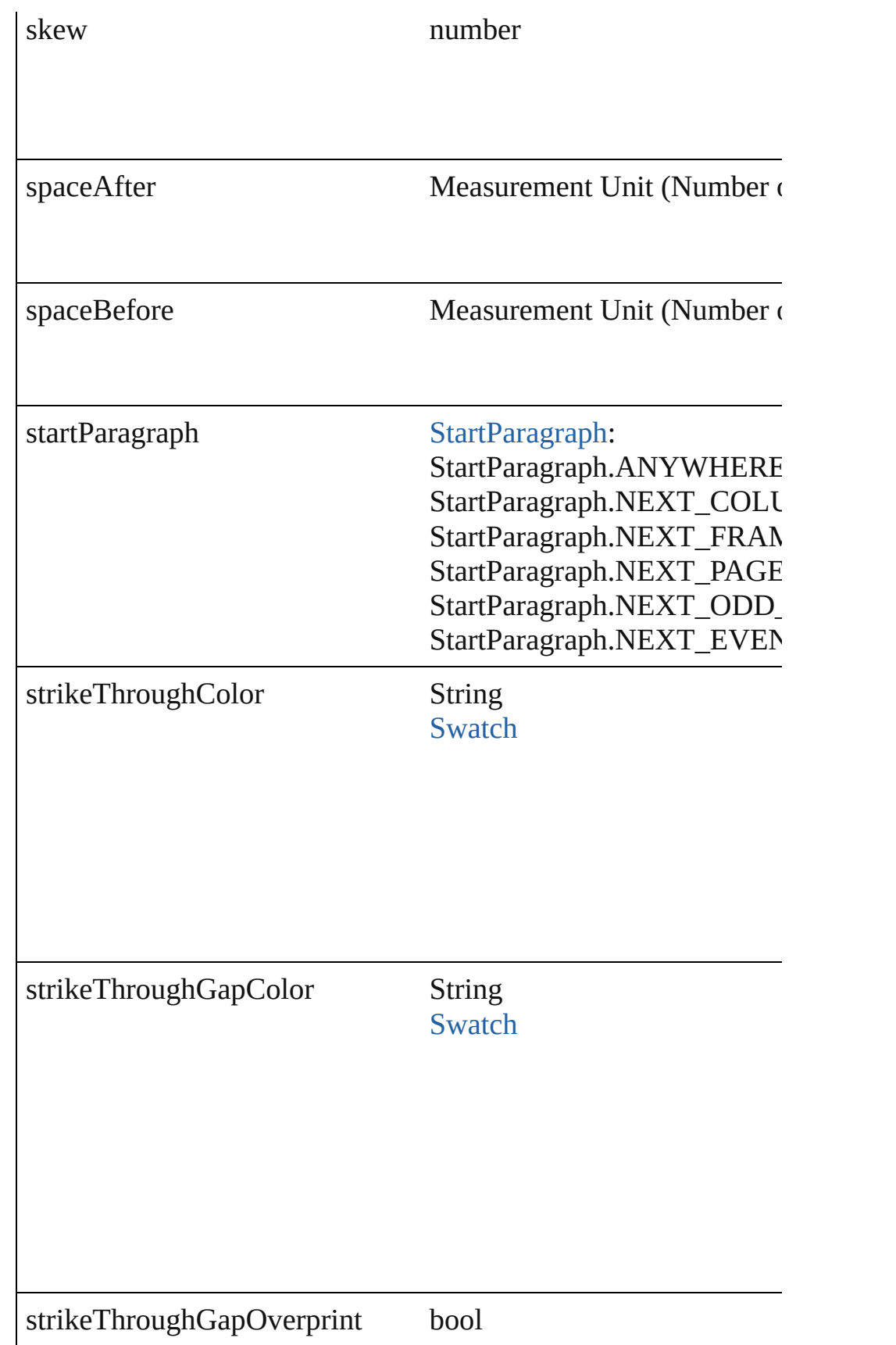

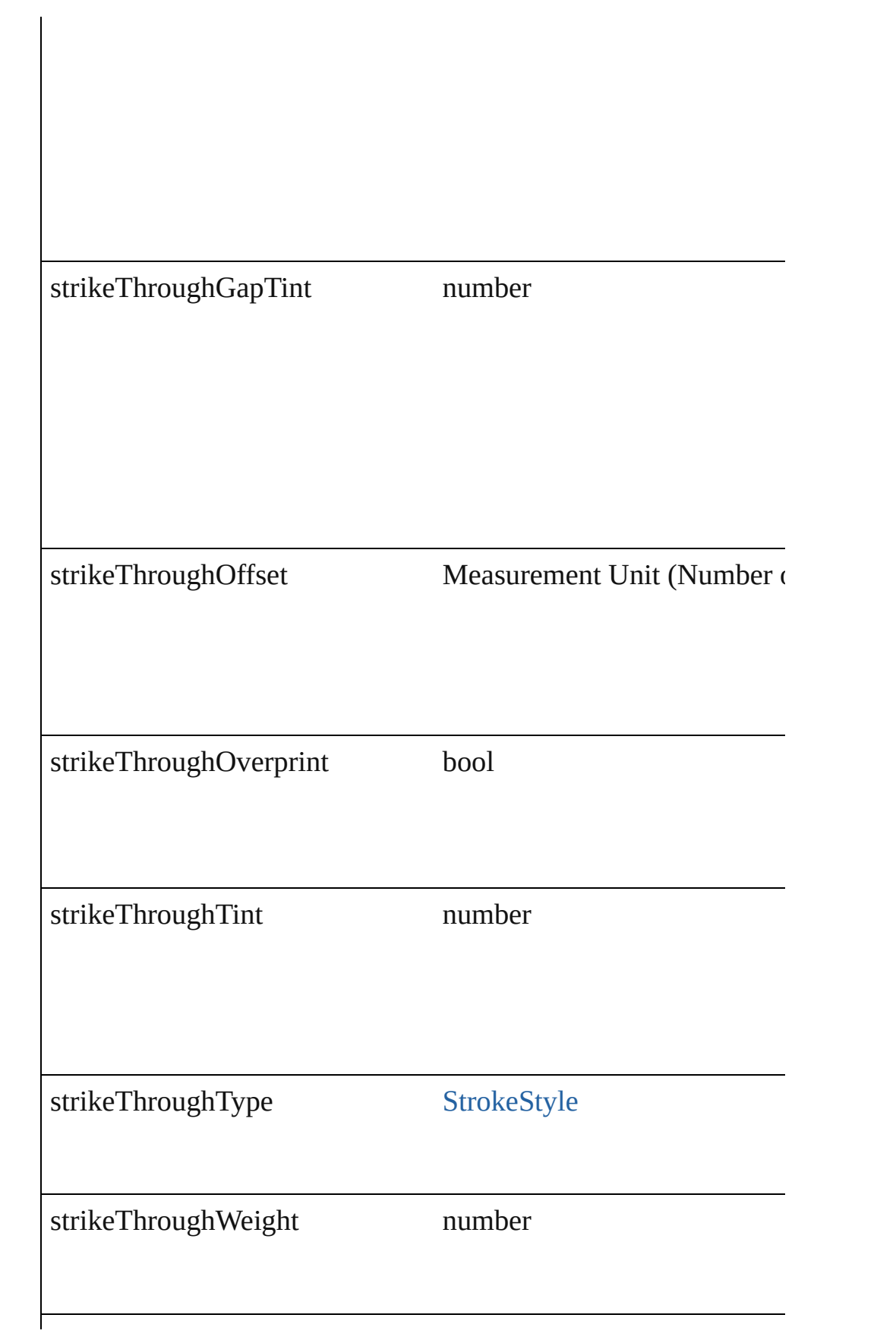

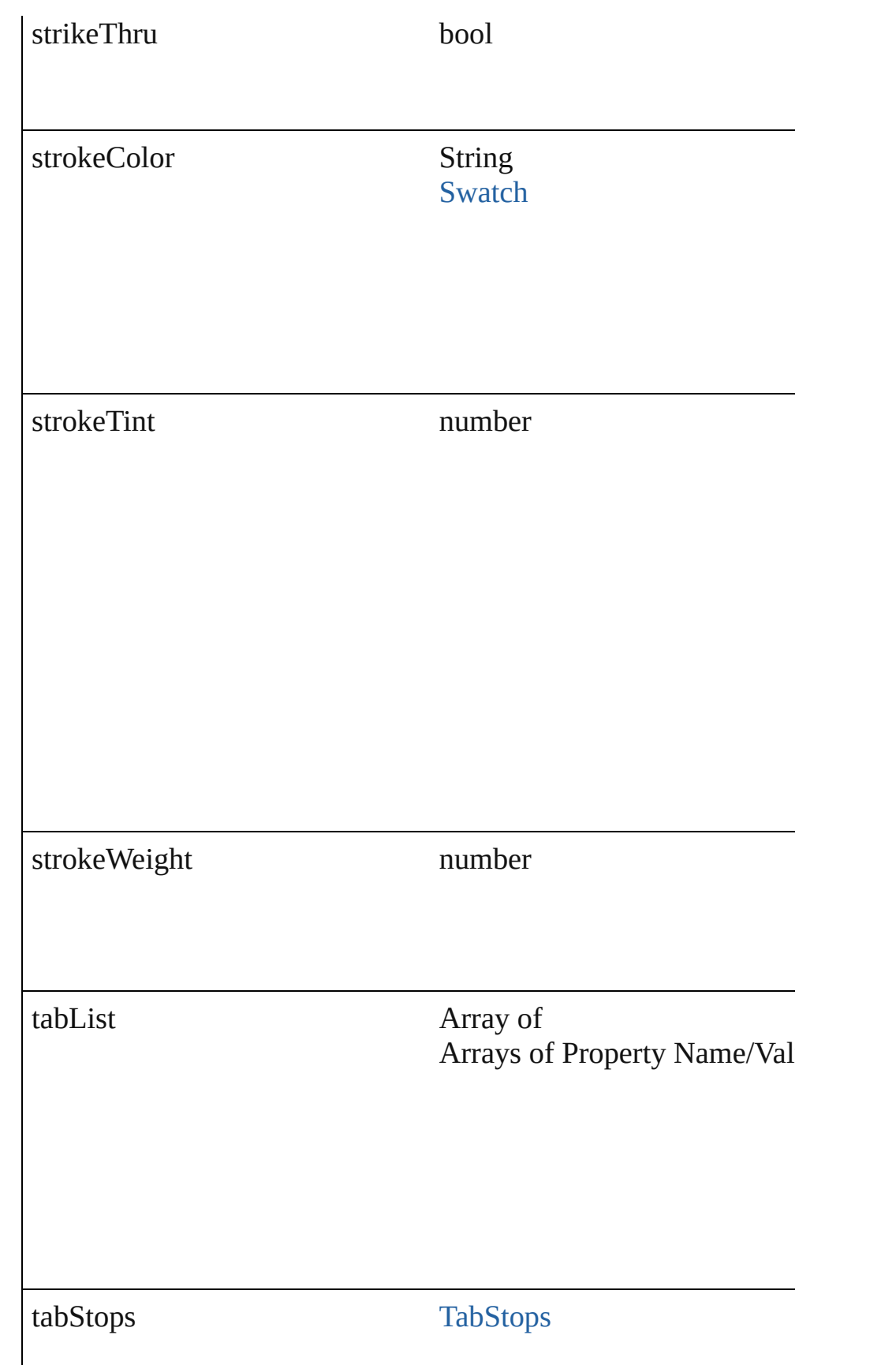

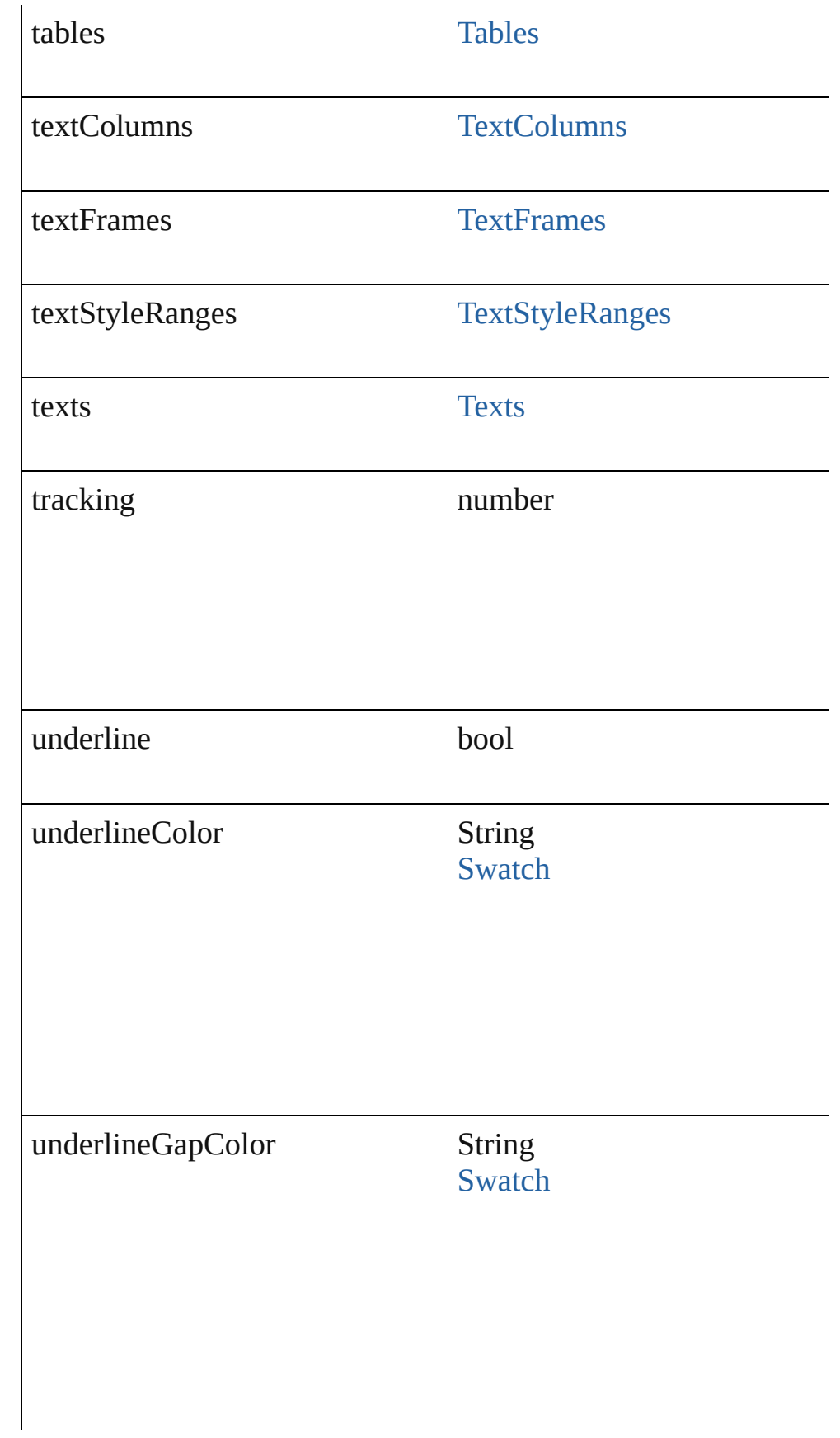

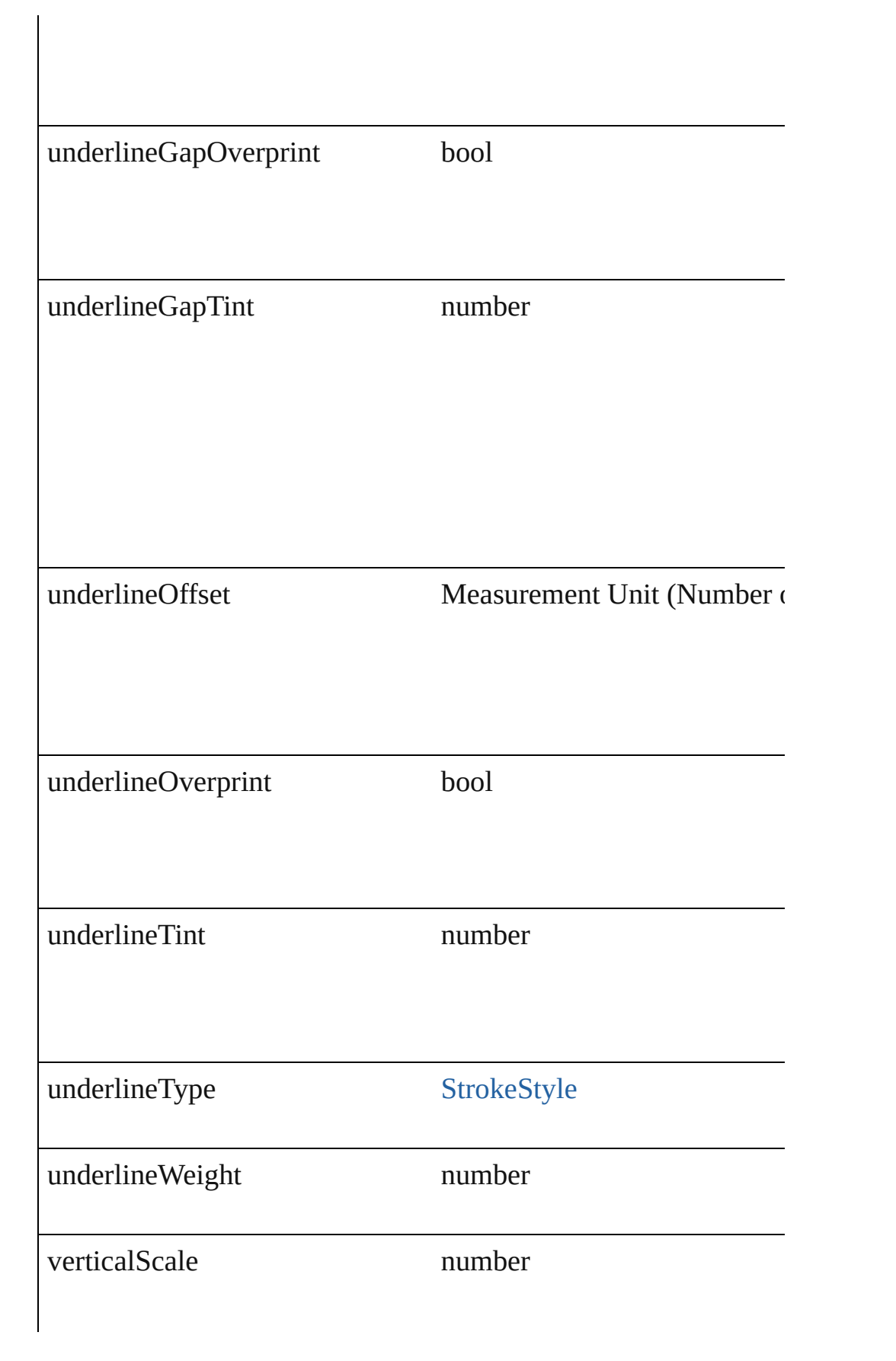

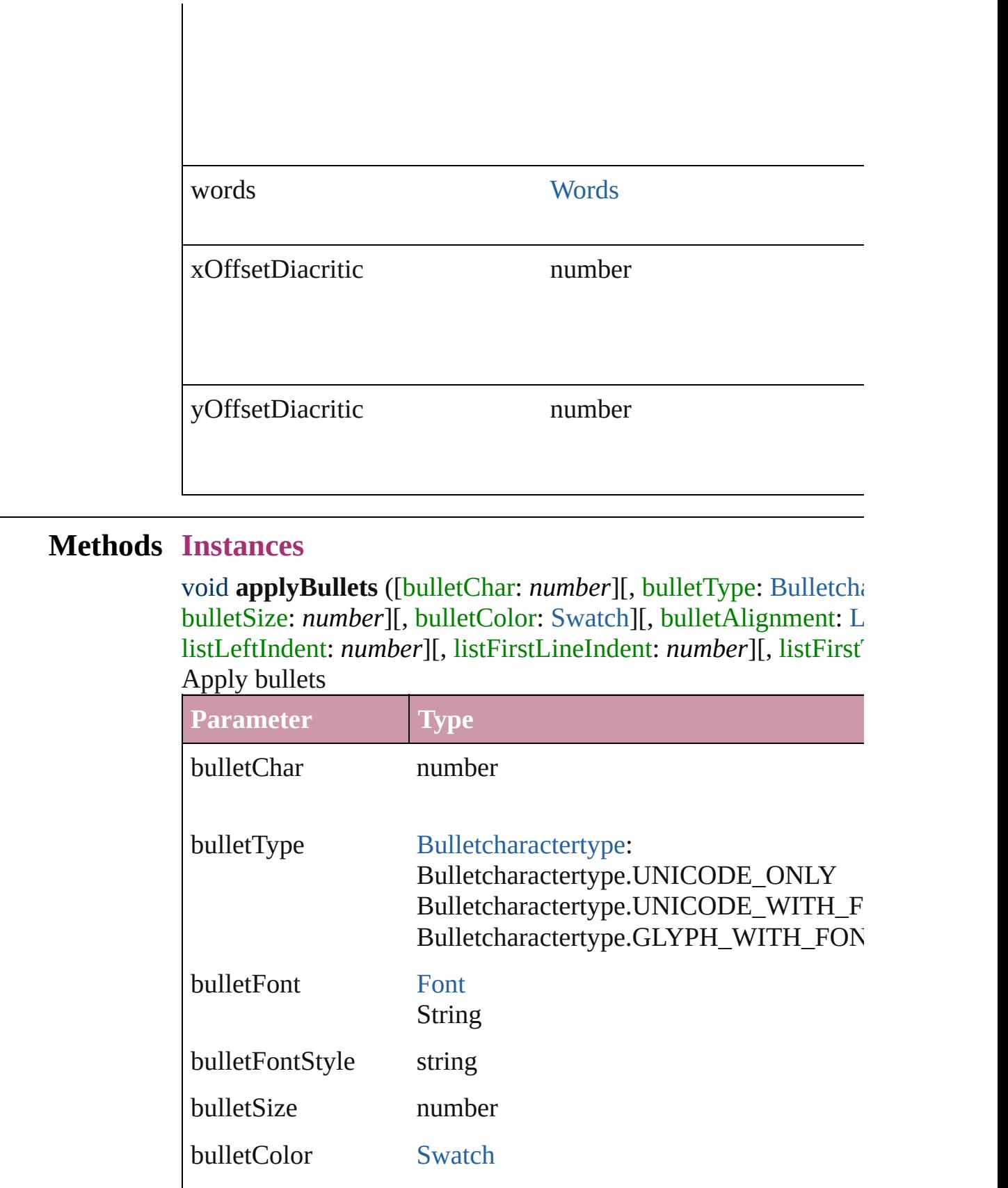

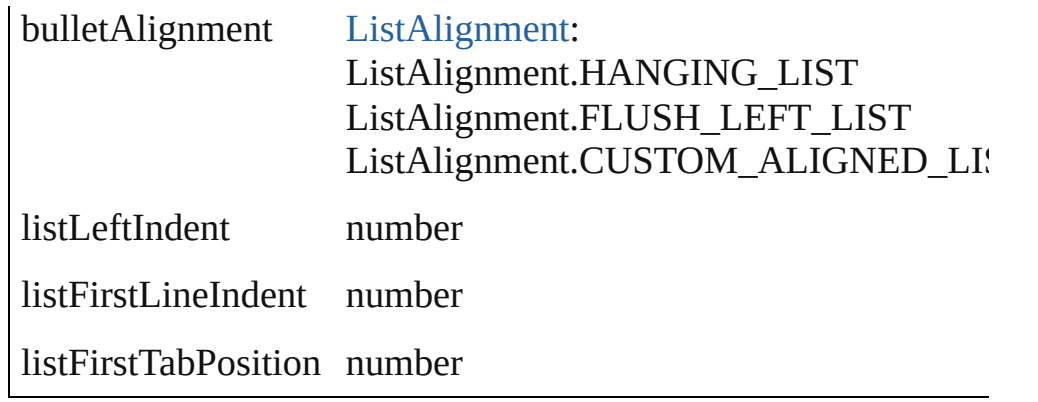

void **applyNumbers** ([numberingStyle: [NumberingStyle](#page-456-0)][, num numberFont: *any*][, numberFontStyle: *string*][, numberSize: *number* [ListAlignment](#page-412-0)=ListAlignment.HANGING\_LIST][, listLeftIndent listFirstTabPosition: *number*]) Apply numbers

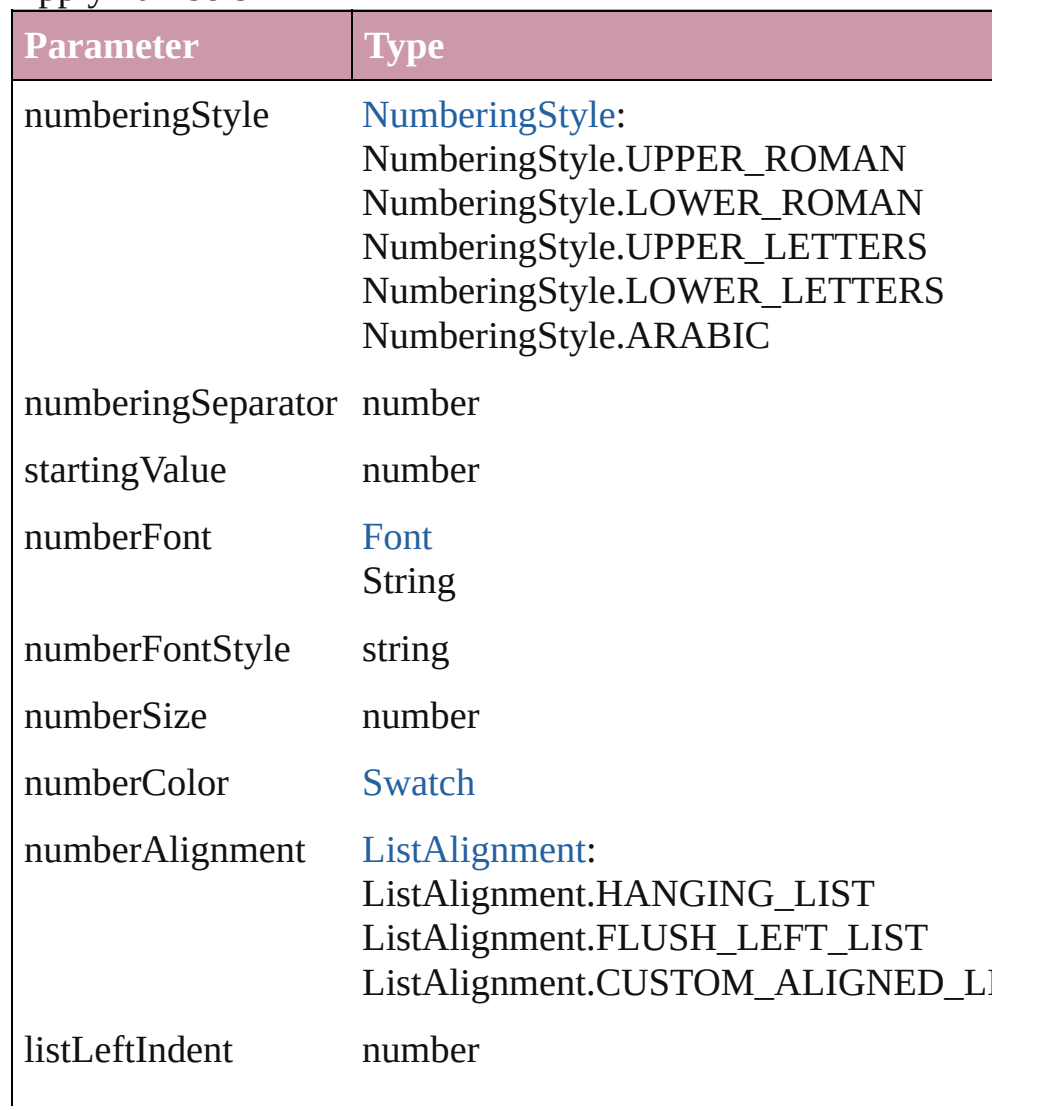

listFirstLineIndent number

listFirstTabPosition number

void **applyStyle** (using: *any*[, clearingOverrides: *bool*=**true**]) Applies the specified character style or paragraph style.

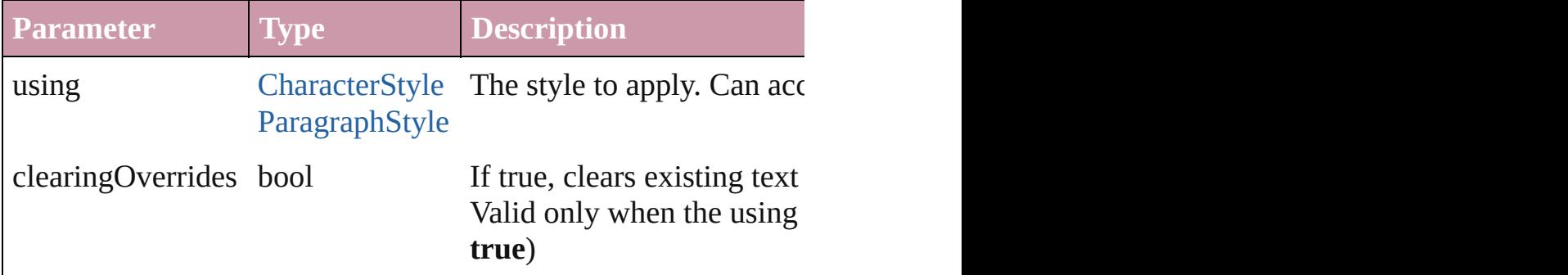

void **changecase** (using: [ChangecaseMode\)](#page-228-0) Sets the case of the text.

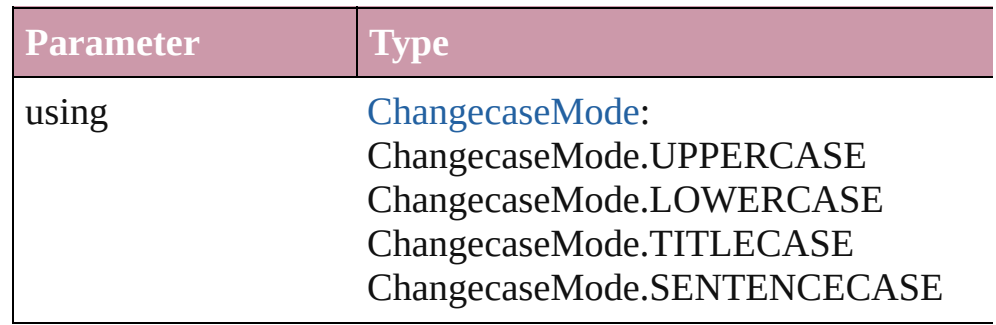

<span id="page-1890-0"></span>[Note](#page-1902-0) **convertToNote** ()

Converts the text to a note.

[Table](#page-1714-0) **convertToTable** ([columnSeparator: *string*][, rowSeparator] Converts the text to a table.

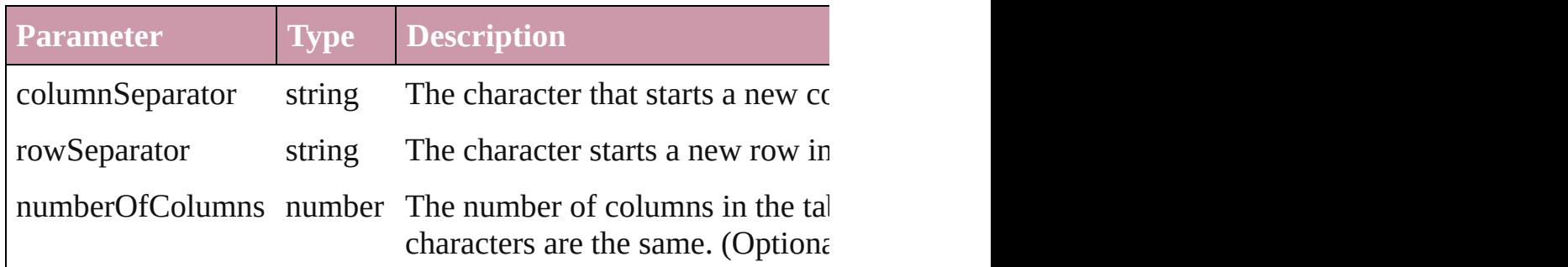

Array of [PageItem](#page-1156-0) **createOutlines** ([deleteOriginal: *bool*=**true**]) Converts text to outlines. Each line of text becomes a polygon o internal spaces or detached parts, the polygon contains only a single path. Note: To determine a form creation of outlines, see allow outlines.

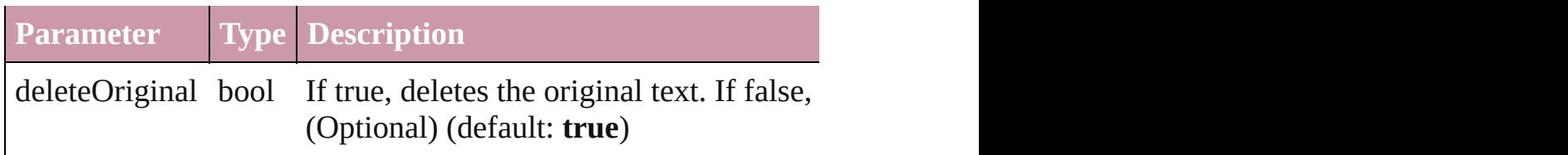

void **exportFile** (format: *any*, to: *File*[, showingOptions: *bool*=f Exports the object(s) to a file.

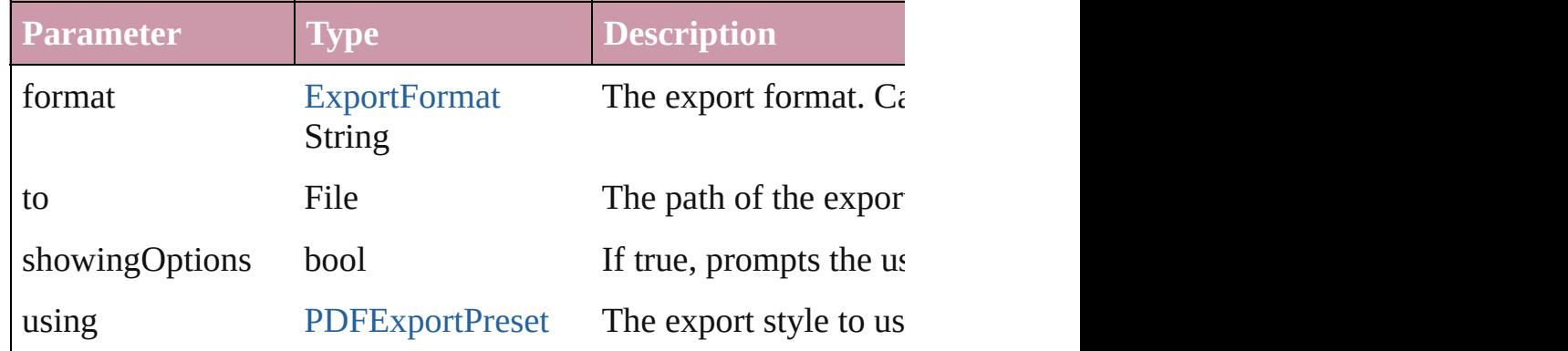

#### void **markup** (using: [XMLElement\)](#page-2356-0)

Associates the page item with the specified XML element while

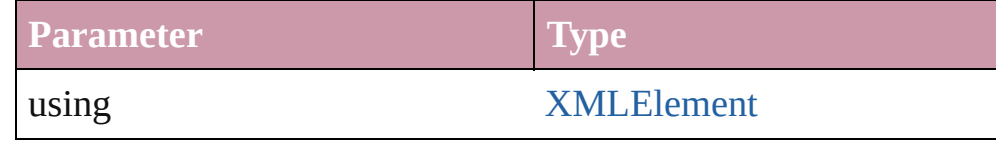

void **move** (to: [LocationOptions\[](#page-422-0), reference: [Text](#page-2013-0)]) Moves the text to the specified location.

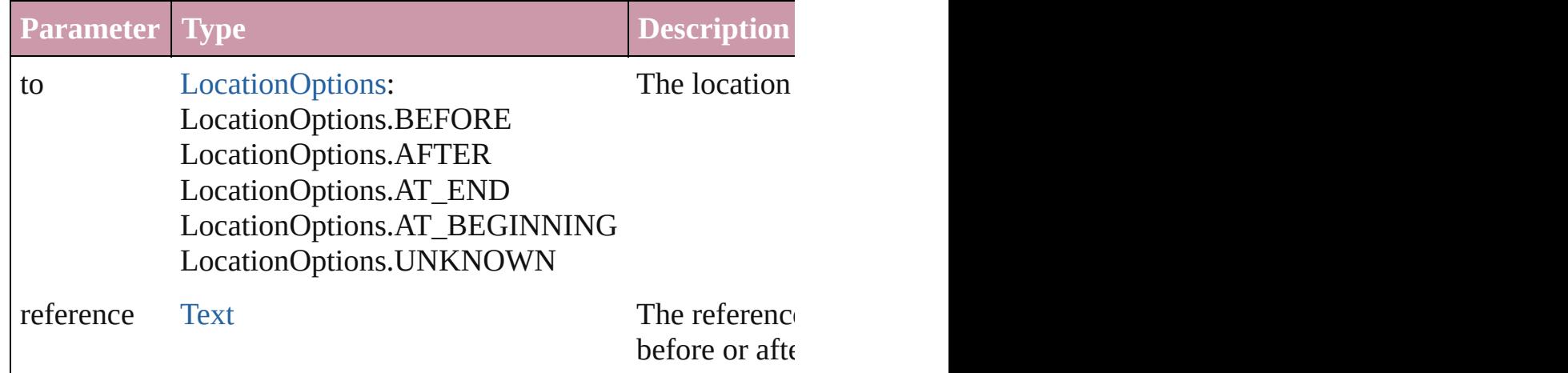

any **place** (fileName: File[, placePoint: Array of *Measurement I* showingOptions: *bool*=false][, autoflowing: *bool*=false][, retain withProperties: *Object*]) Places a file in the document.

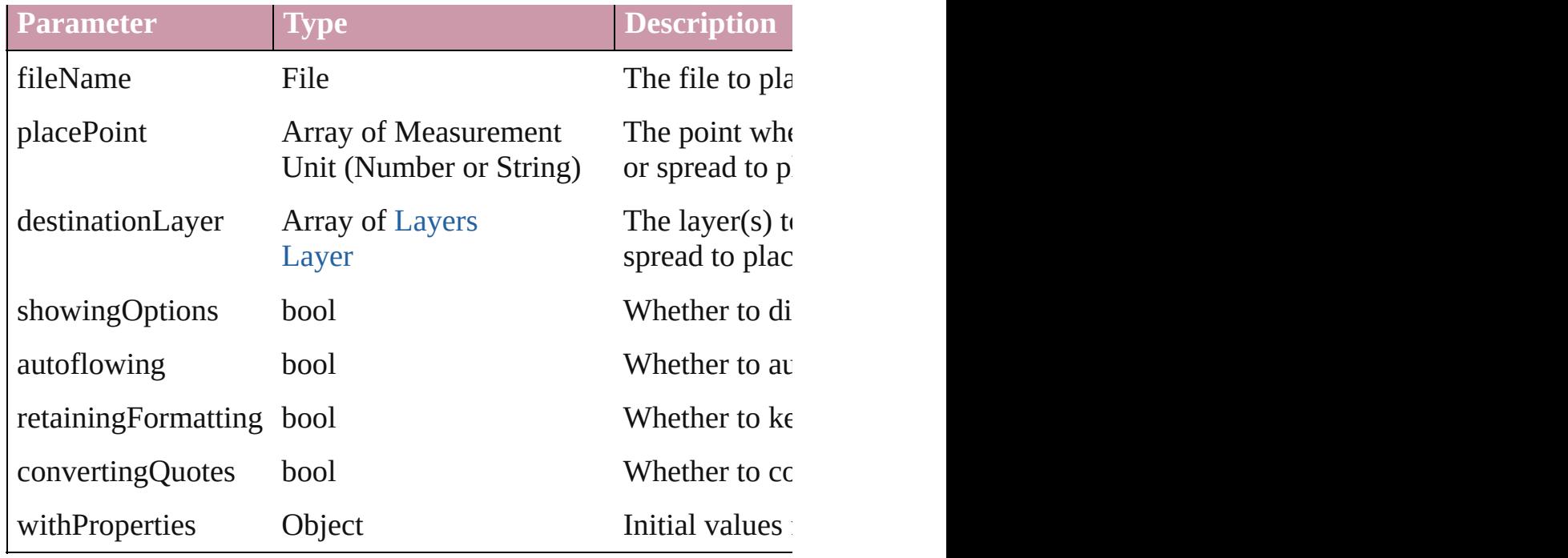

void **remove** () Deletes the Line.

#### void **removeBulletsAndNumbers** () Remove bullets and numbers

Array of [Text](#page-2013-0) search ([for: *string*][, wholeWord: *bool*][, caseSensitive Mexition *Object*][, withChangeAttributes: *Object*])

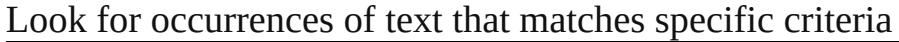

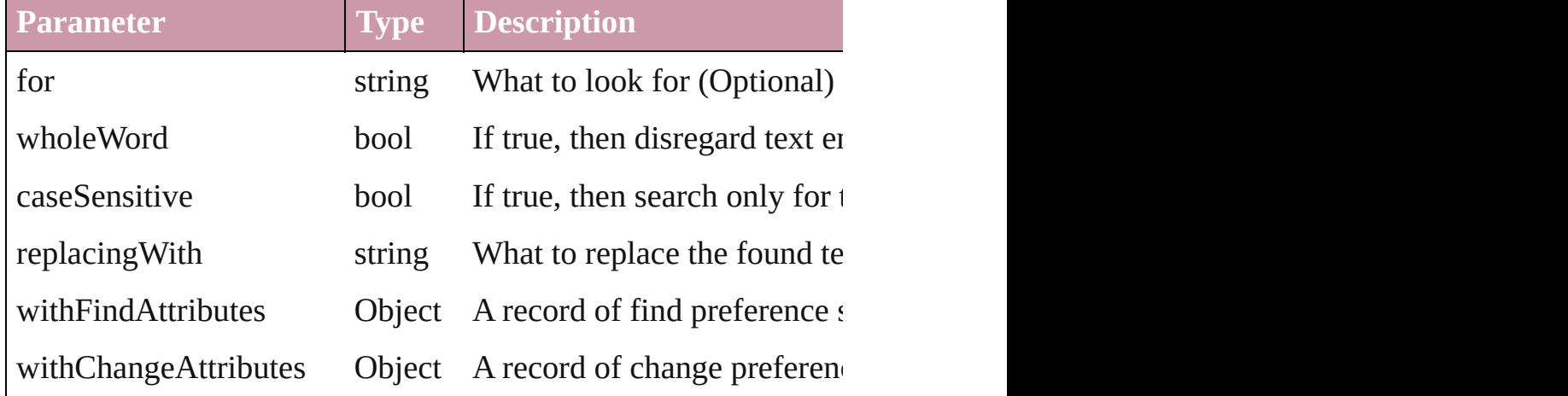

void select ([existingSelection: [SelectionOptions=](#page-576-0)SelectionOpt Select this object.

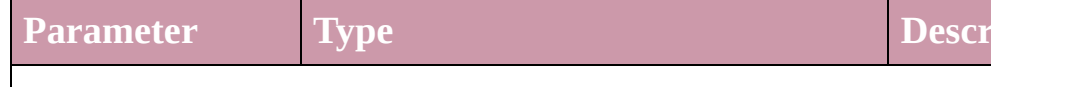

#### existingSelection [SelectionOptions](#page-576-0): SelectionOptions.ADD\_TO SelectionOptions.REMOVE\_FROM SelectionOptions.REPLACE How  $t$ **Select**

**Used in:** [Table](#page-1714-0) [Tables.add](#page-1744-0) ([to: [LocationOptions=](#page-422-0)LocationOptions.UNK

Jongware, 27-<br>Jun-2010 v3.0.3d

[Contents](#page-0-0) :: [Index](#page-2398-0)

<span id="page-1895-0"></span>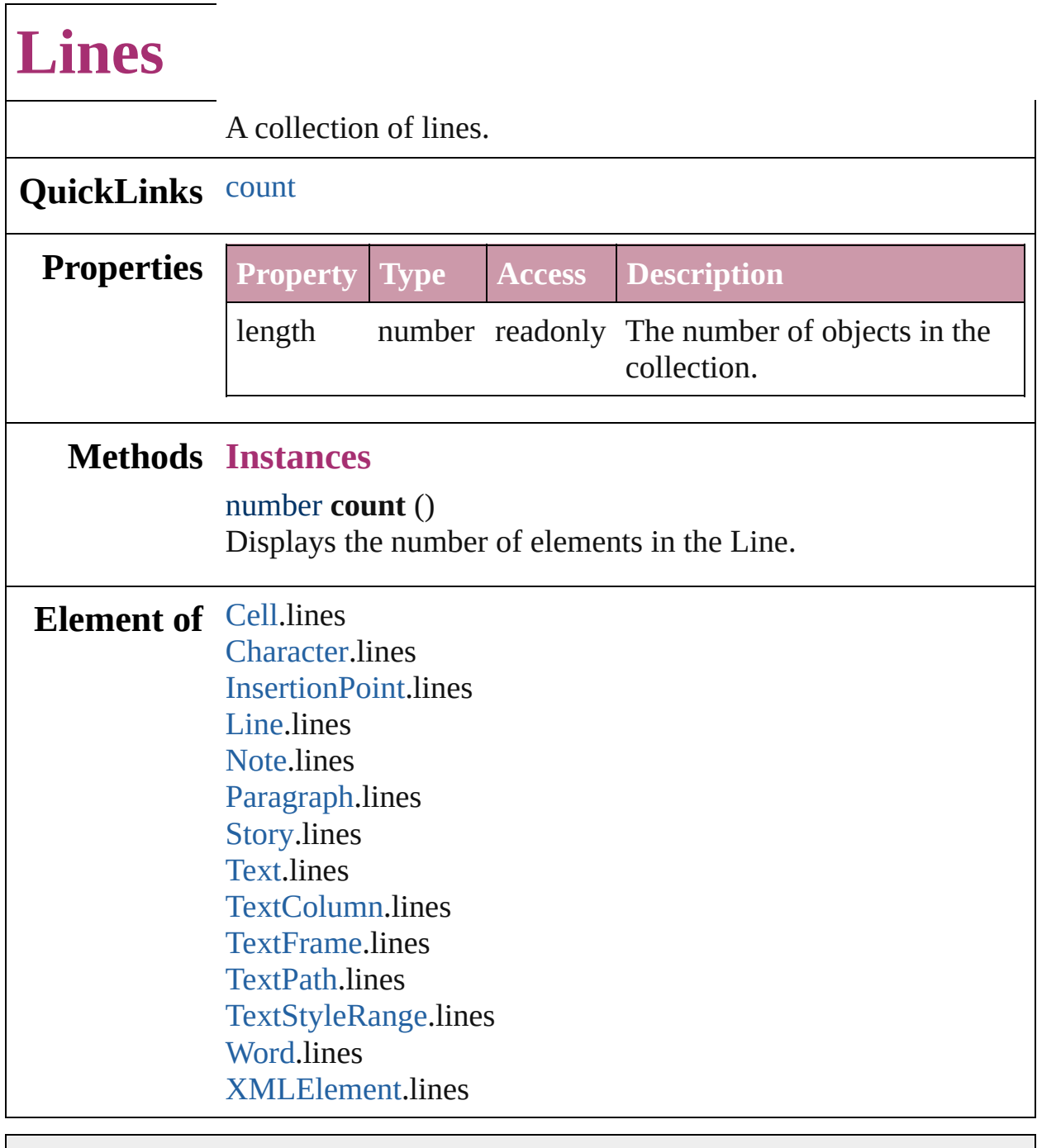

Jongware, 27-

[Contents](#page-0-0) :: [Index](#page-2398-0)

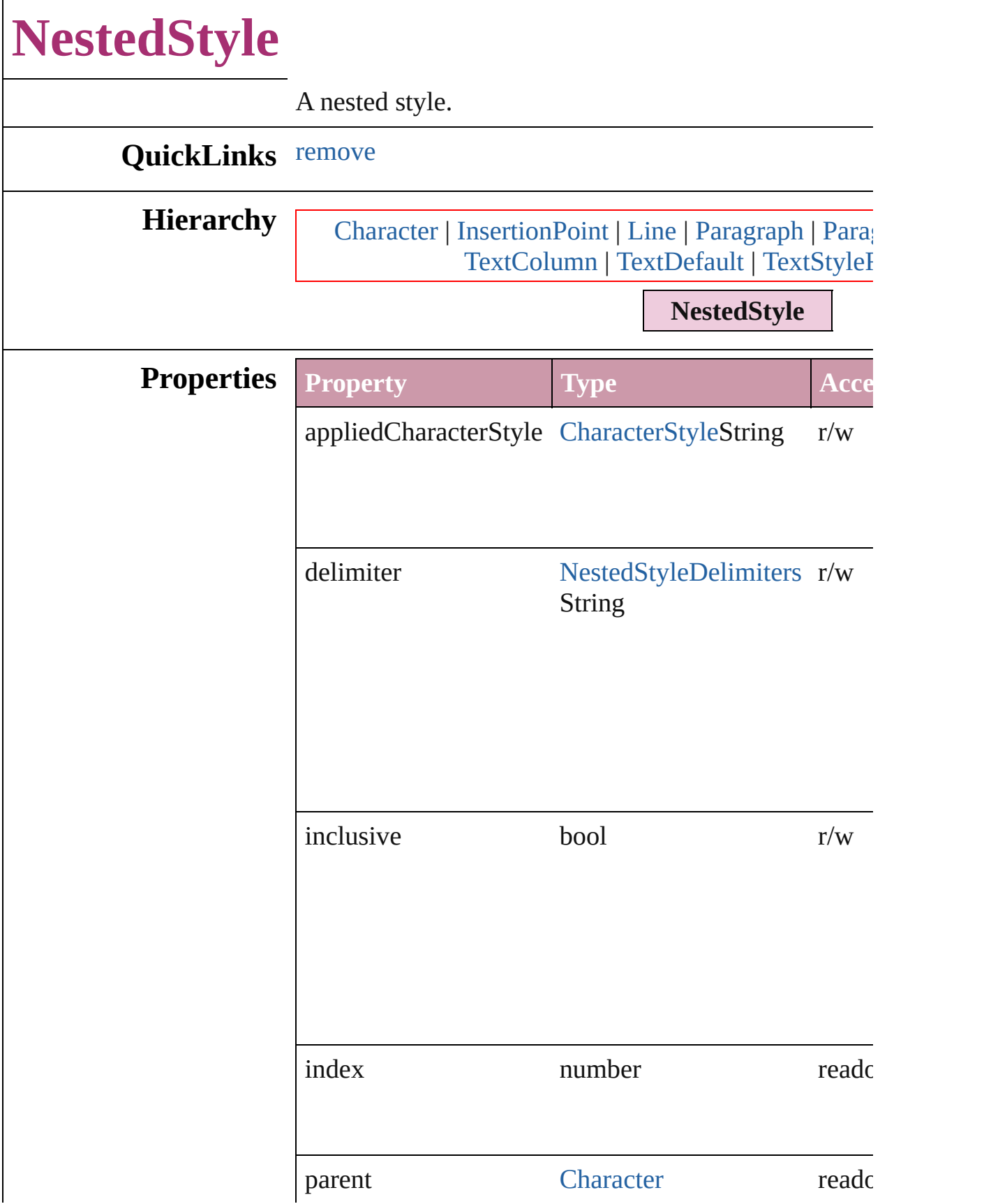

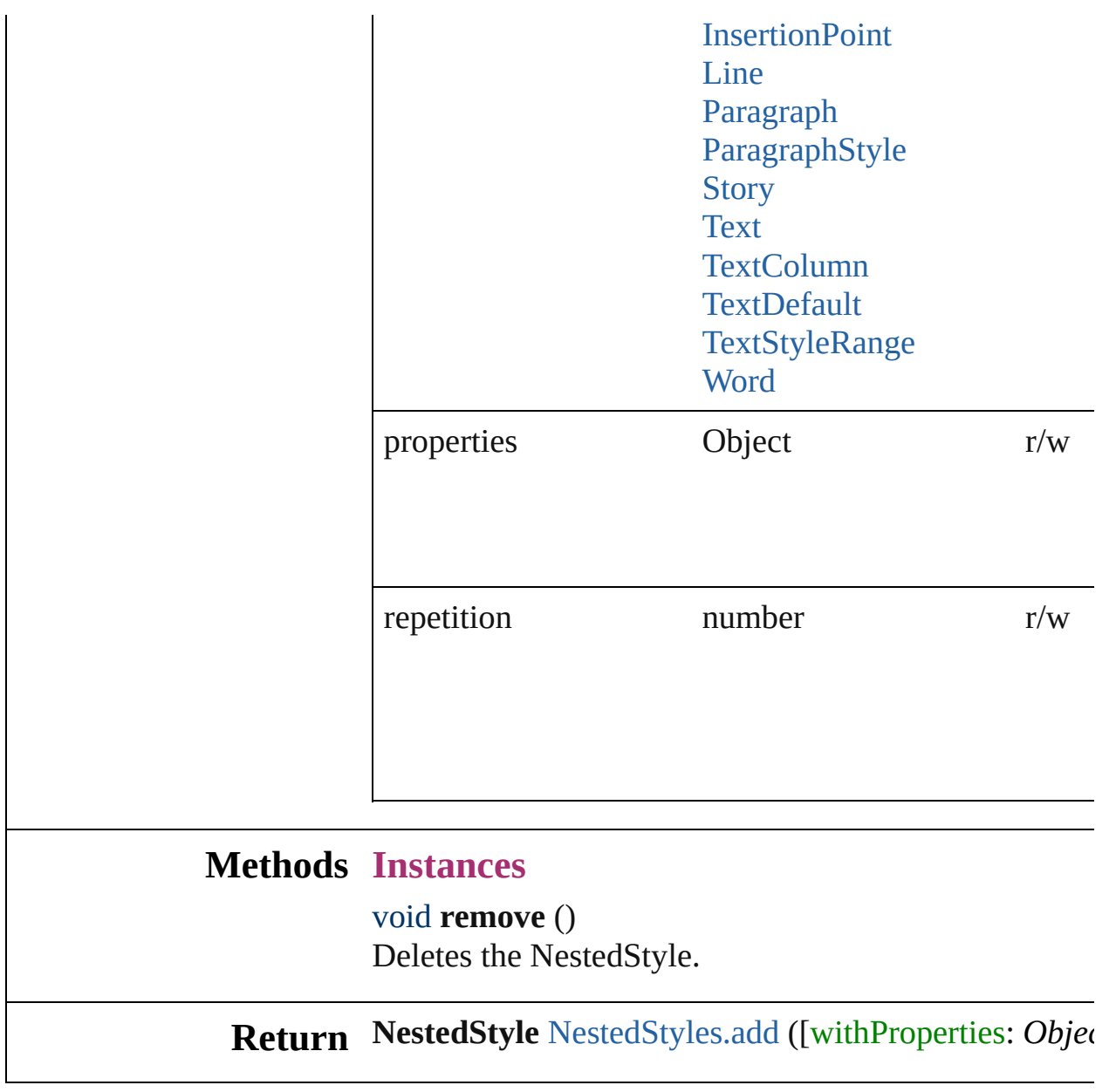

Jongware, 27-

<span id="page-1898-0"></span>[Contents](#page-0-0) :: [Index](#page-2398-0)

<span id="page-1900-1"></span><span id="page-1900-0"></span>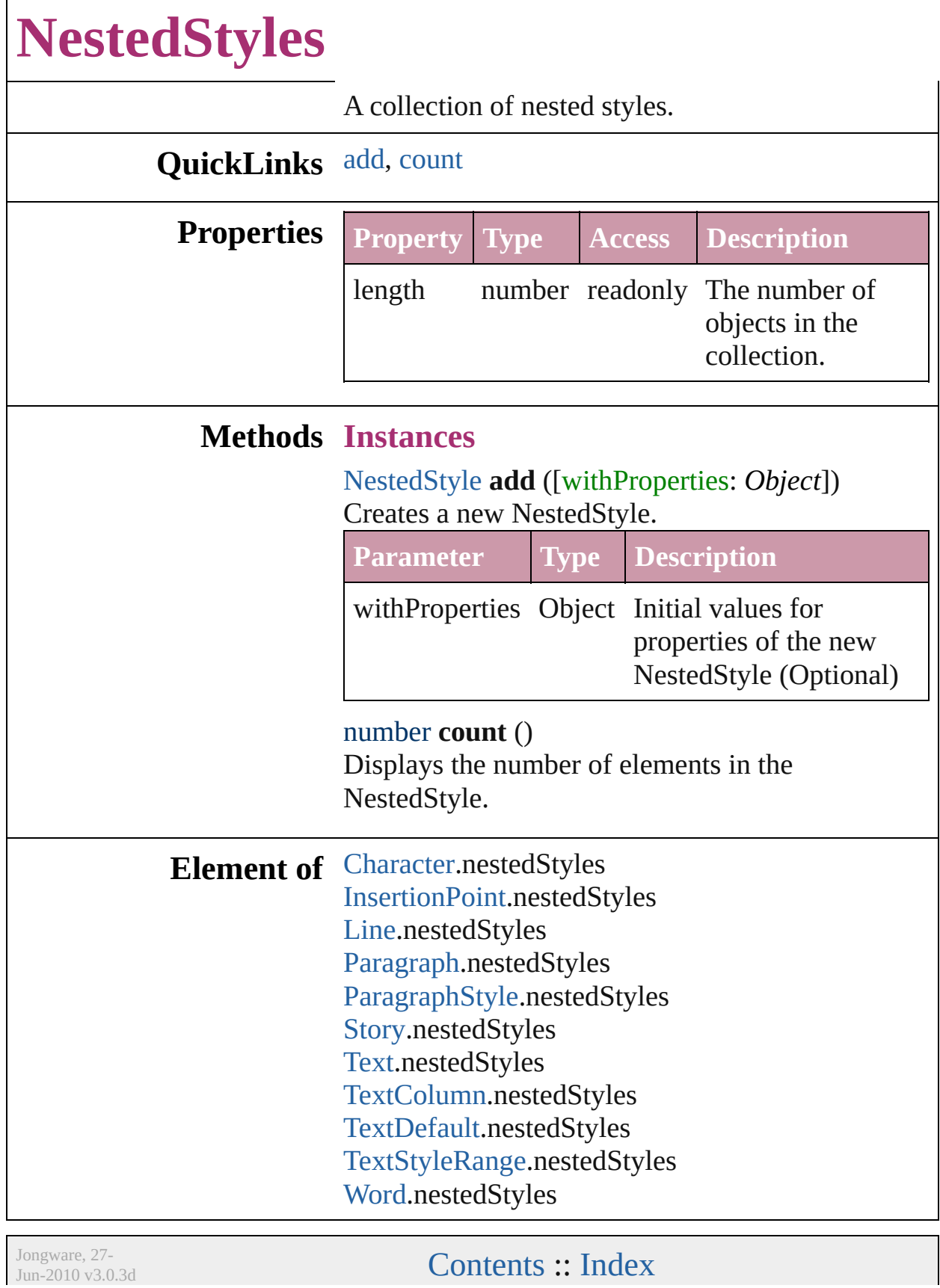

 $\mathbf{L}$ J

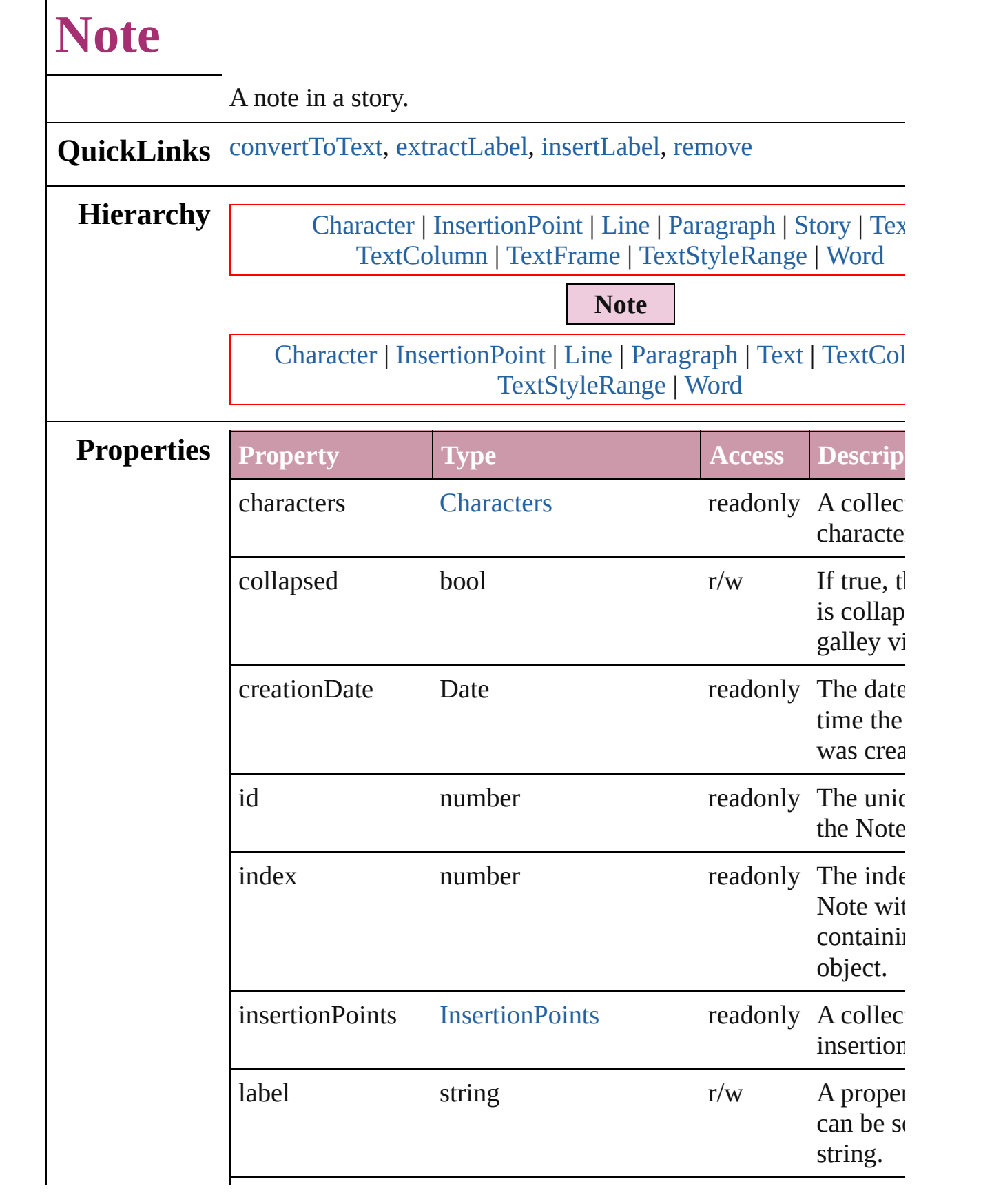

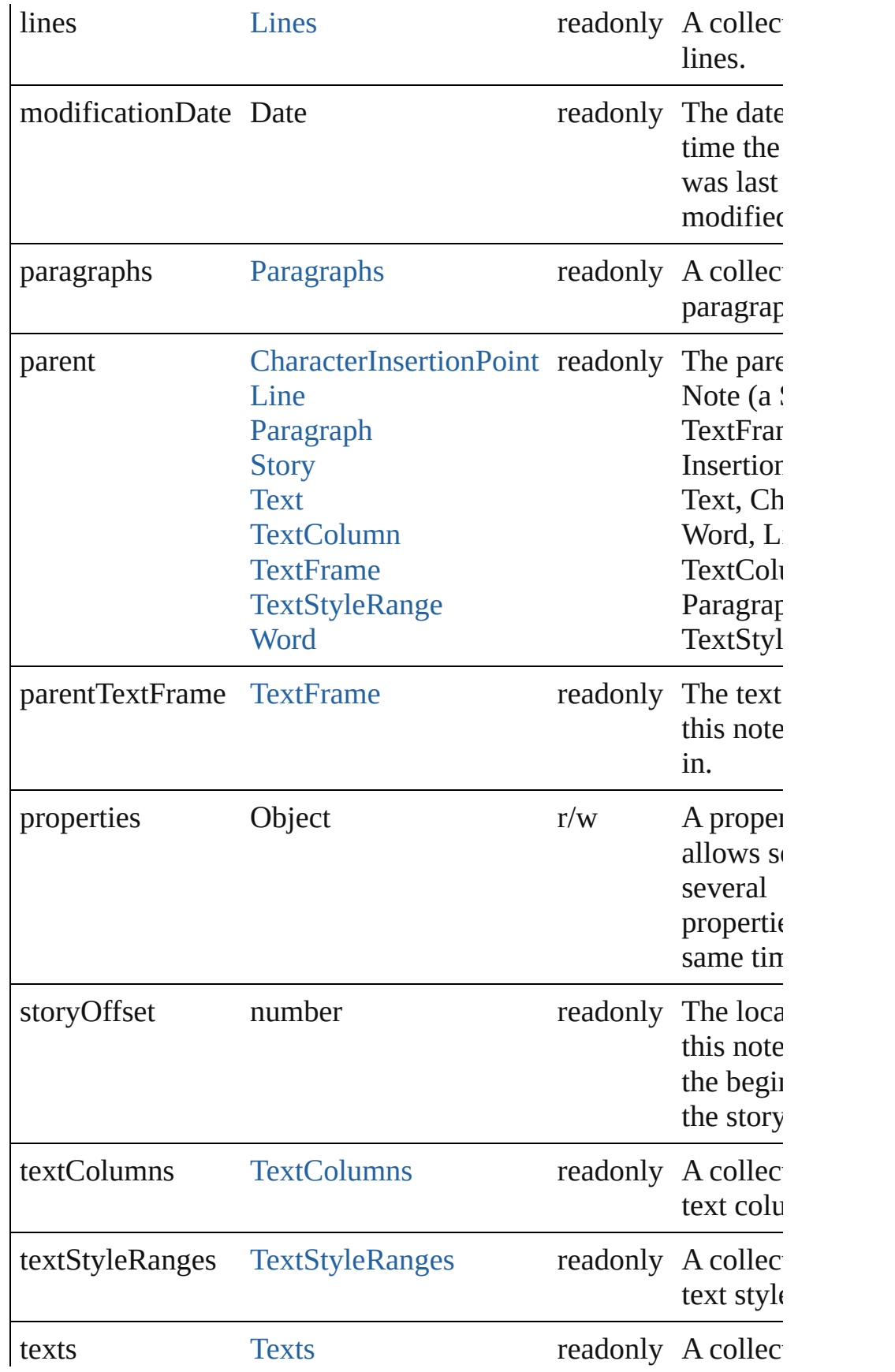

<span id="page-1905-3"></span><span id="page-1905-2"></span><span id="page-1905-1"></span><span id="page-1905-0"></span>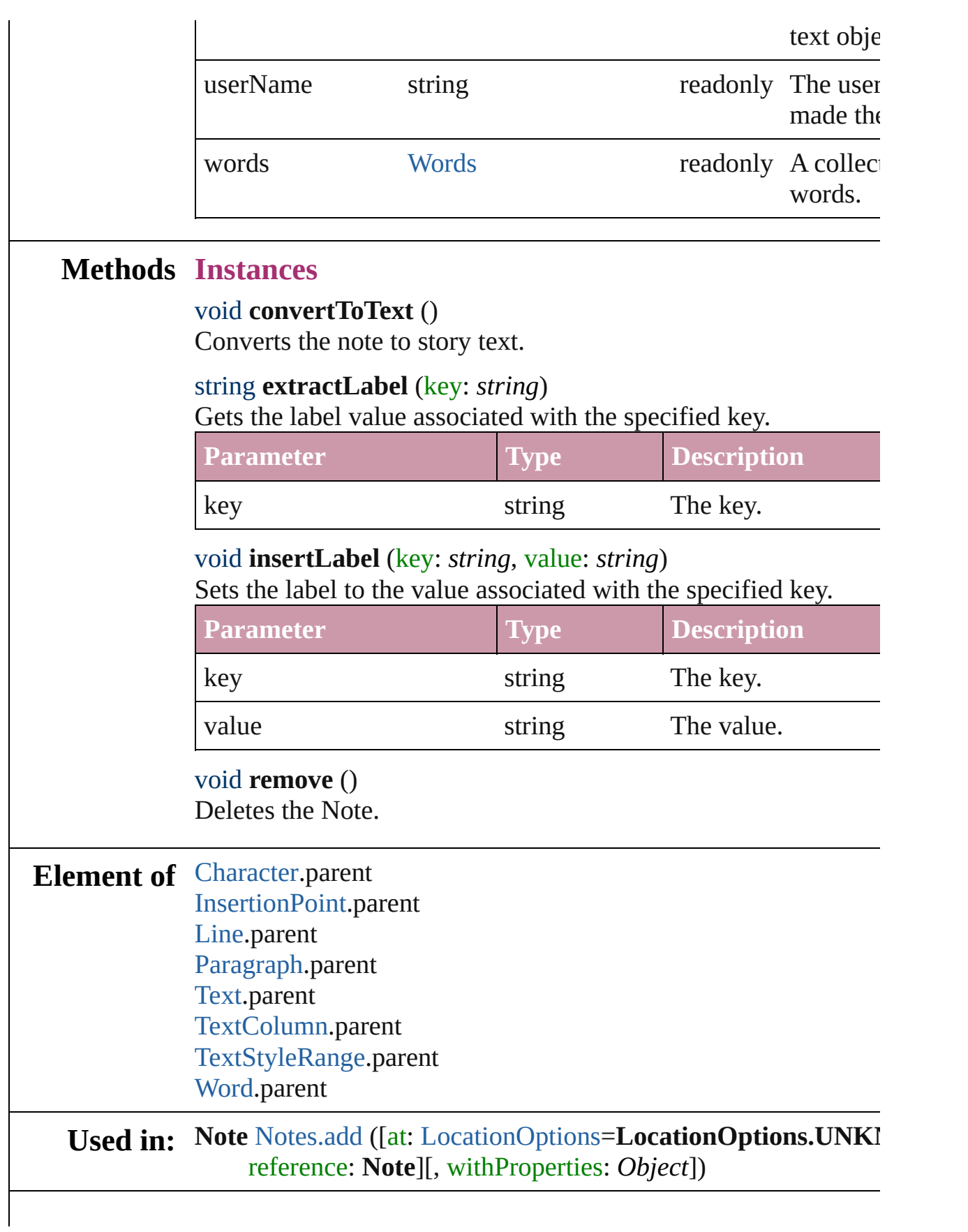

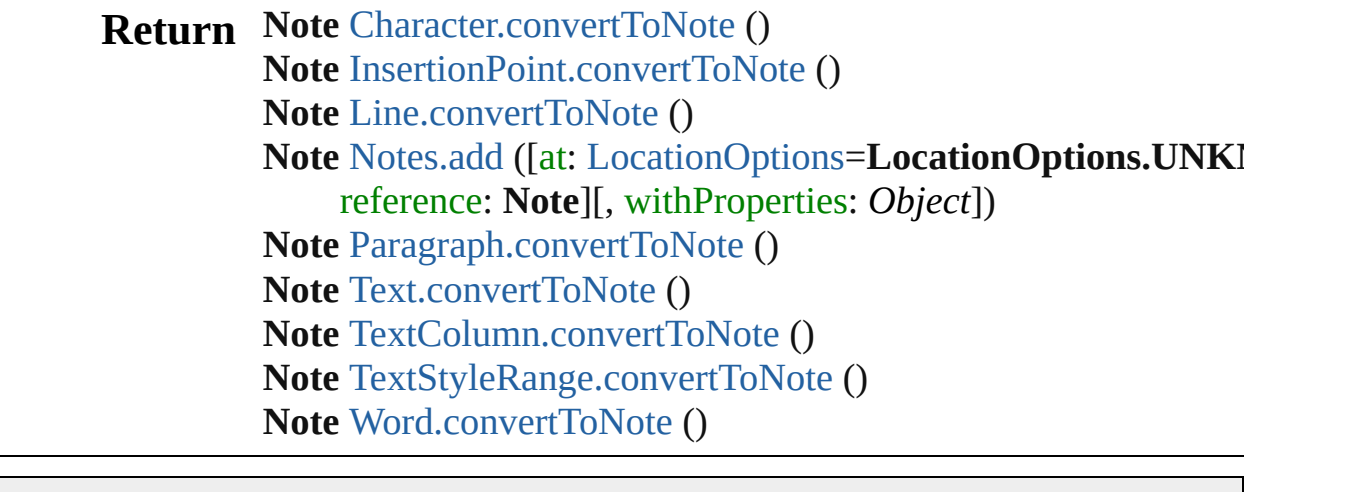

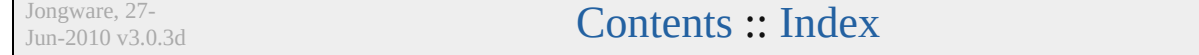
<span id="page-1908-1"></span>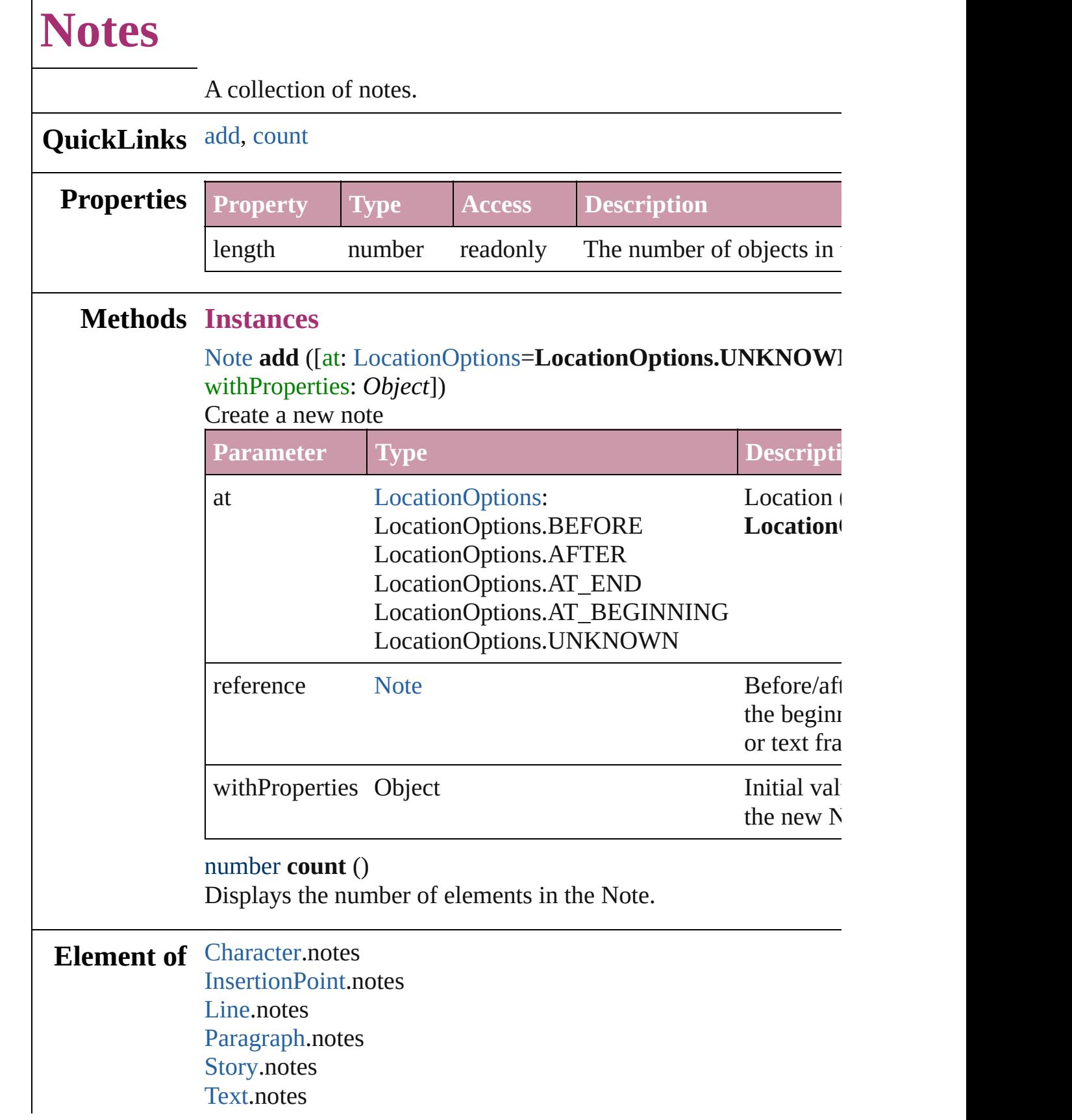

<span id="page-1908-0"></span> $\Gamma$ 

### [TextColumn.](#page-2047-0)notes [TextFrame](#page-2082-0).notes [TextStyleRange.](#page-2117-0)notes [Word.](#page-2159-0)notes

Jongware, 27-

[Contents](#page-0-0) :: [Index](#page-2398-0)

# <span id="page-1910-0"></span>**Class**

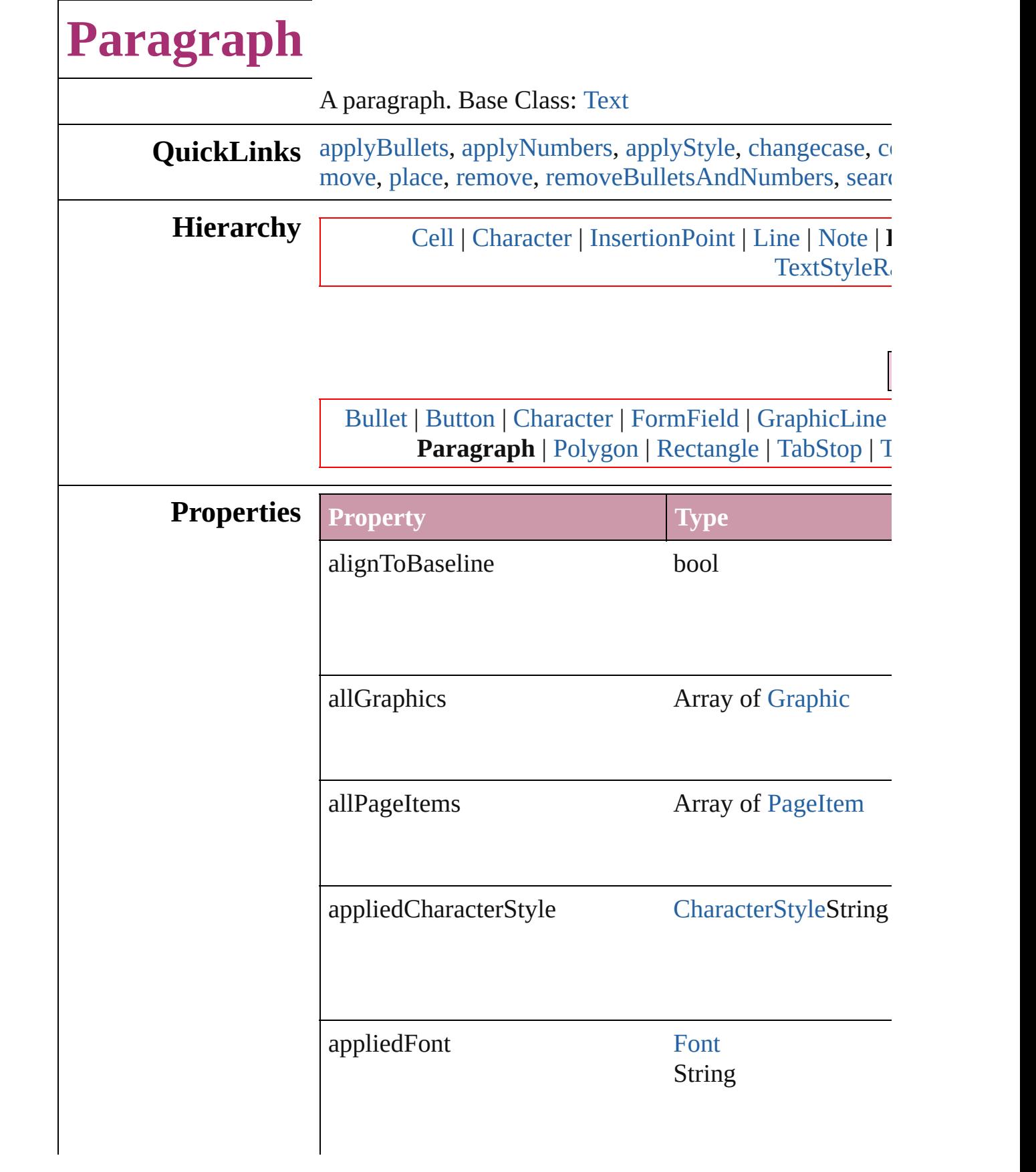

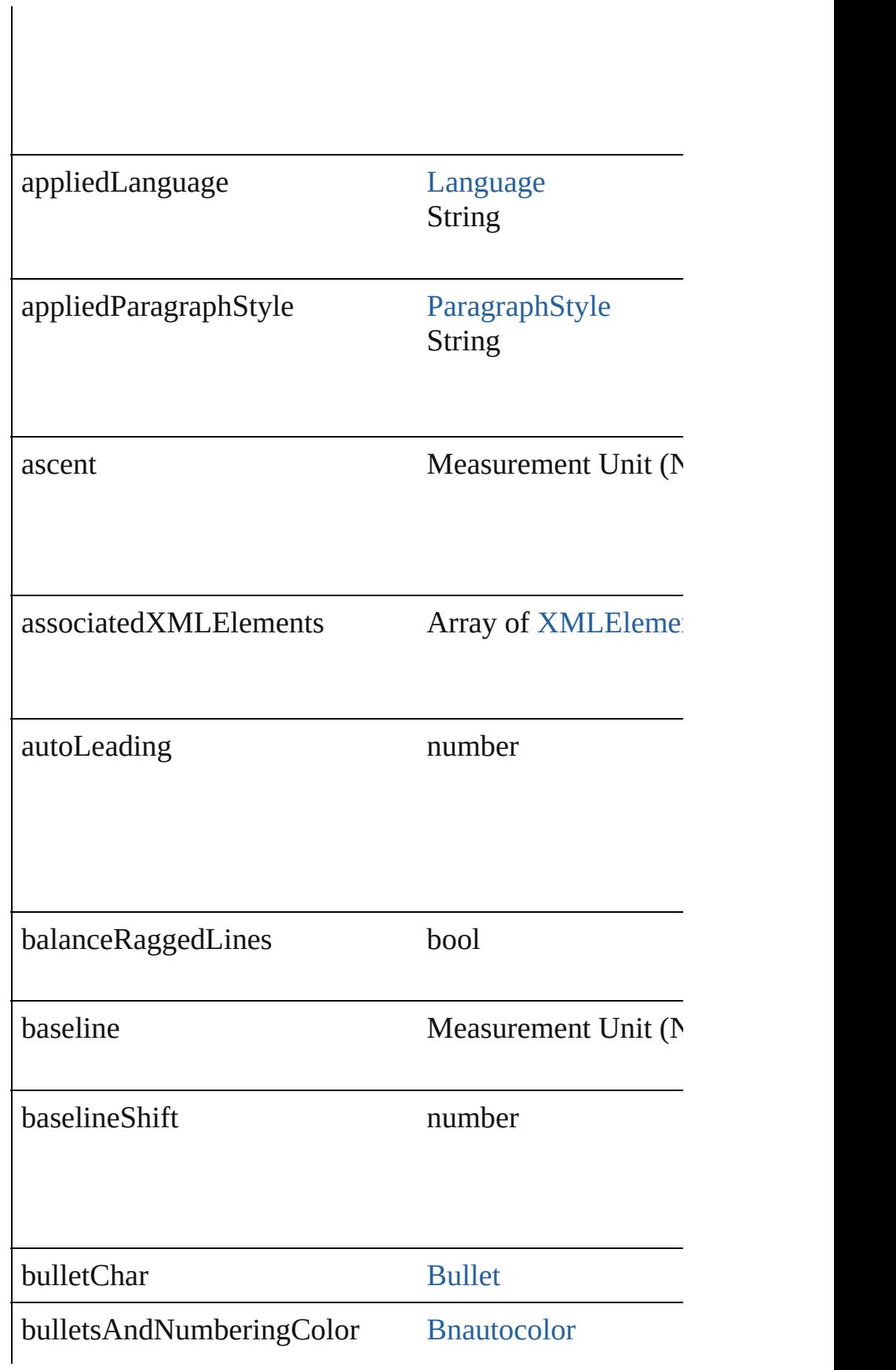

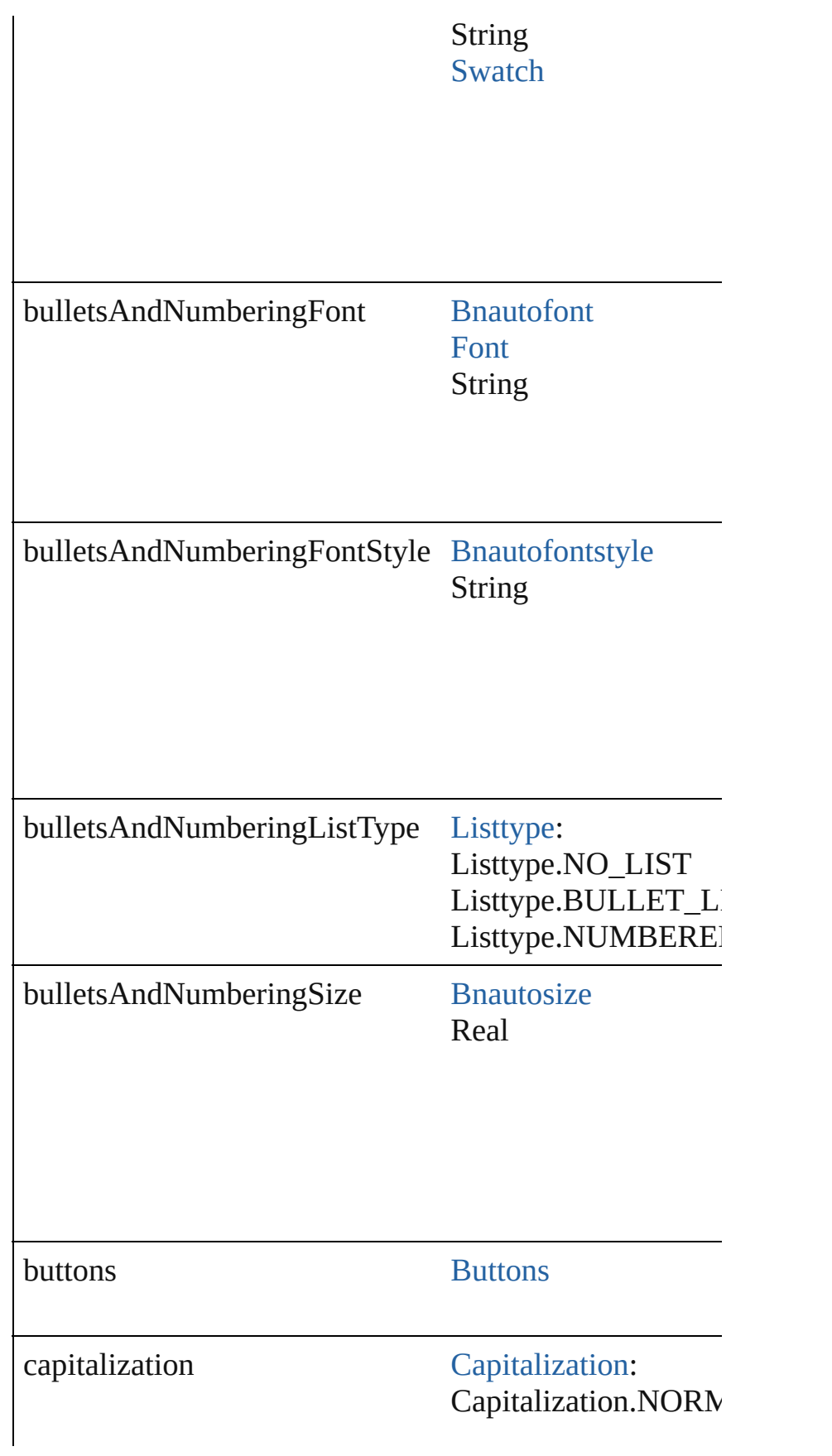

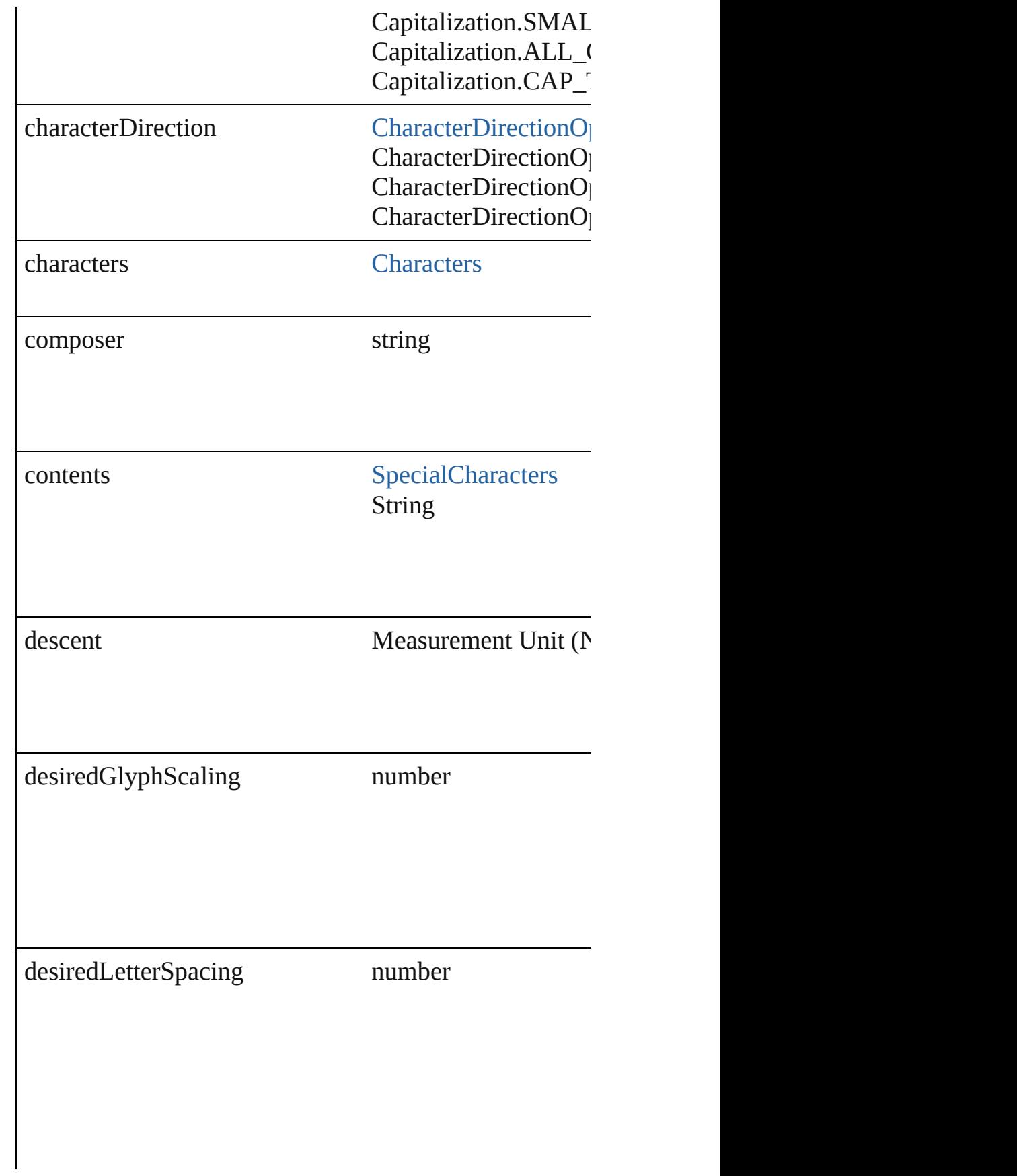

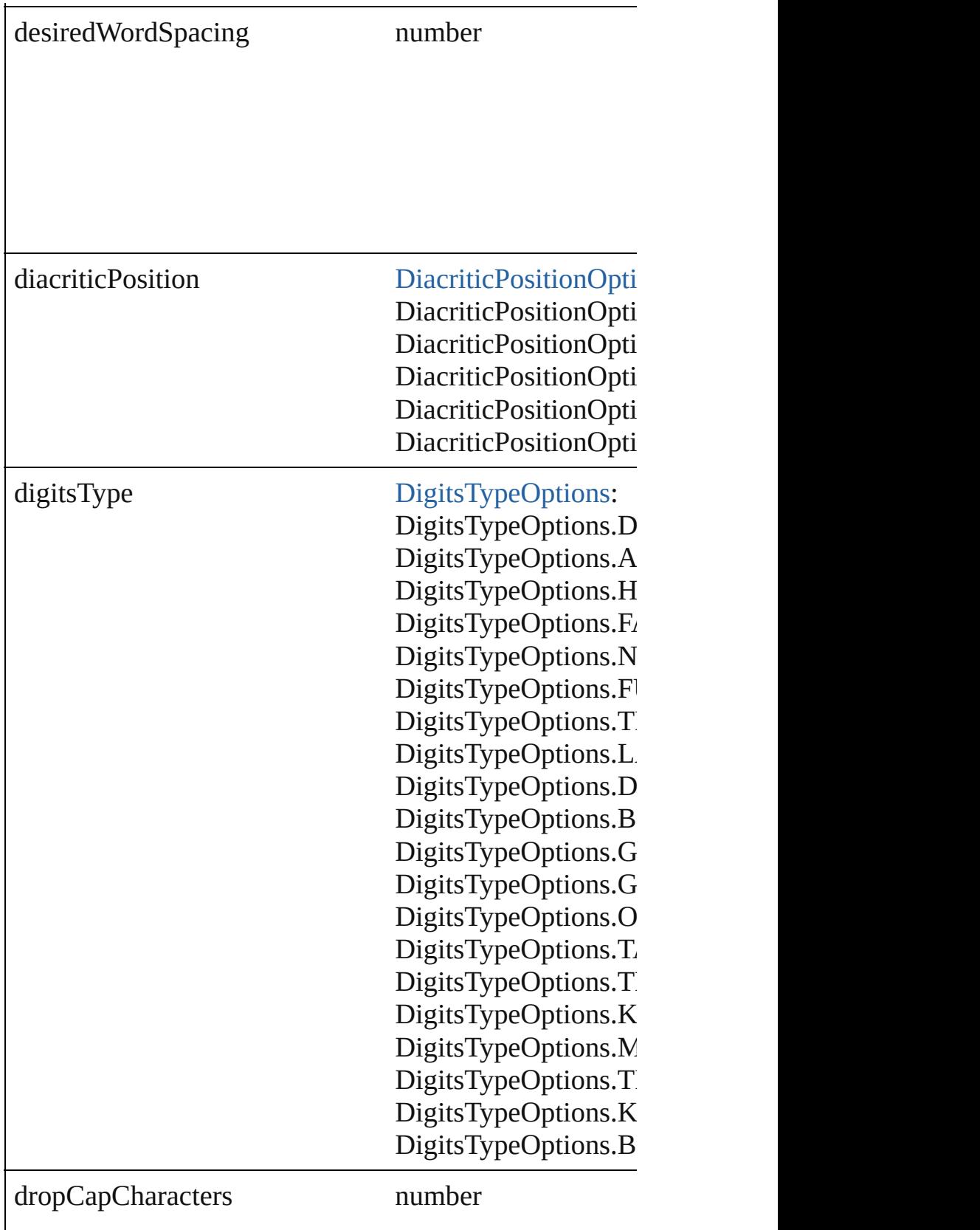

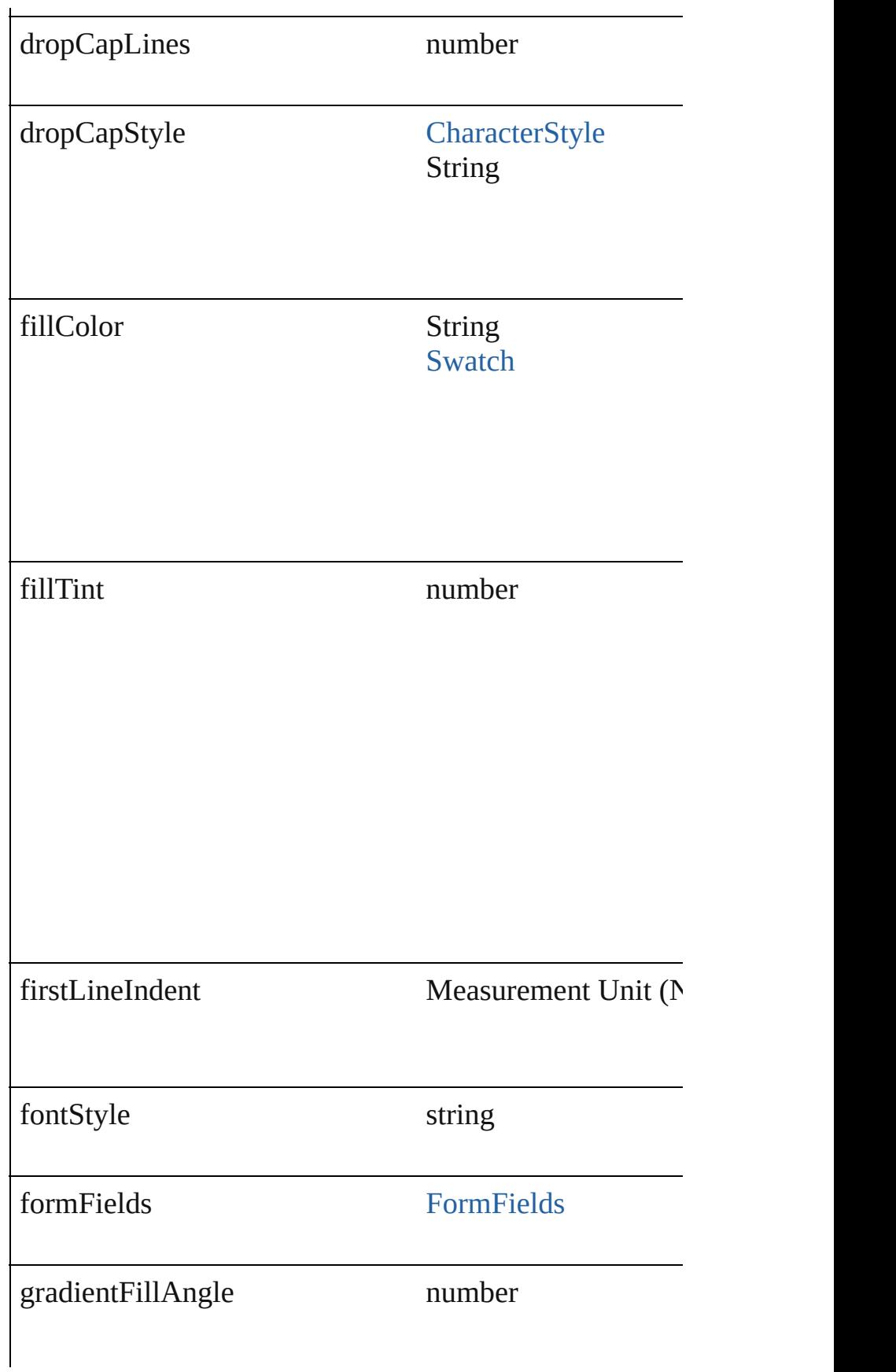

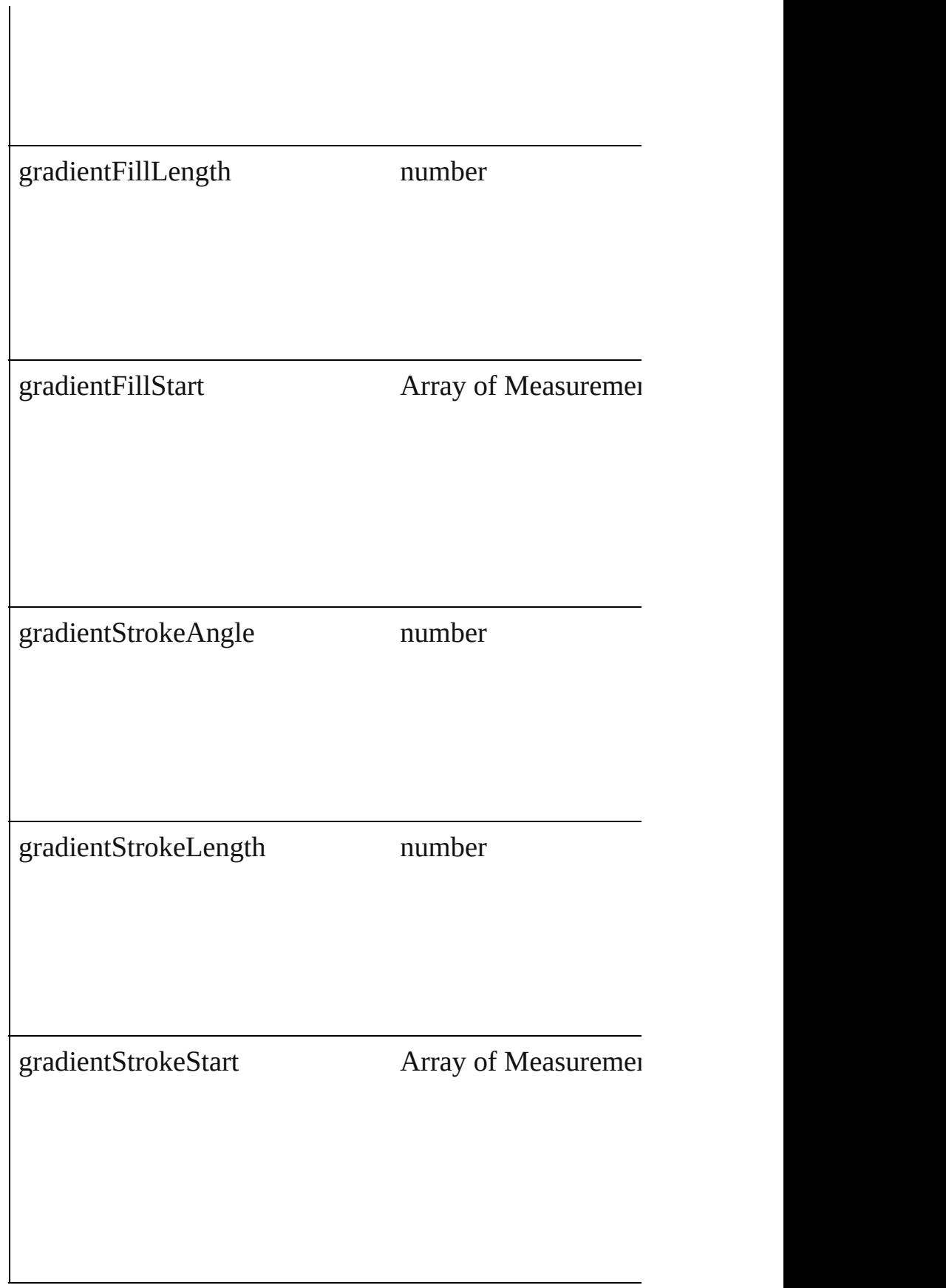

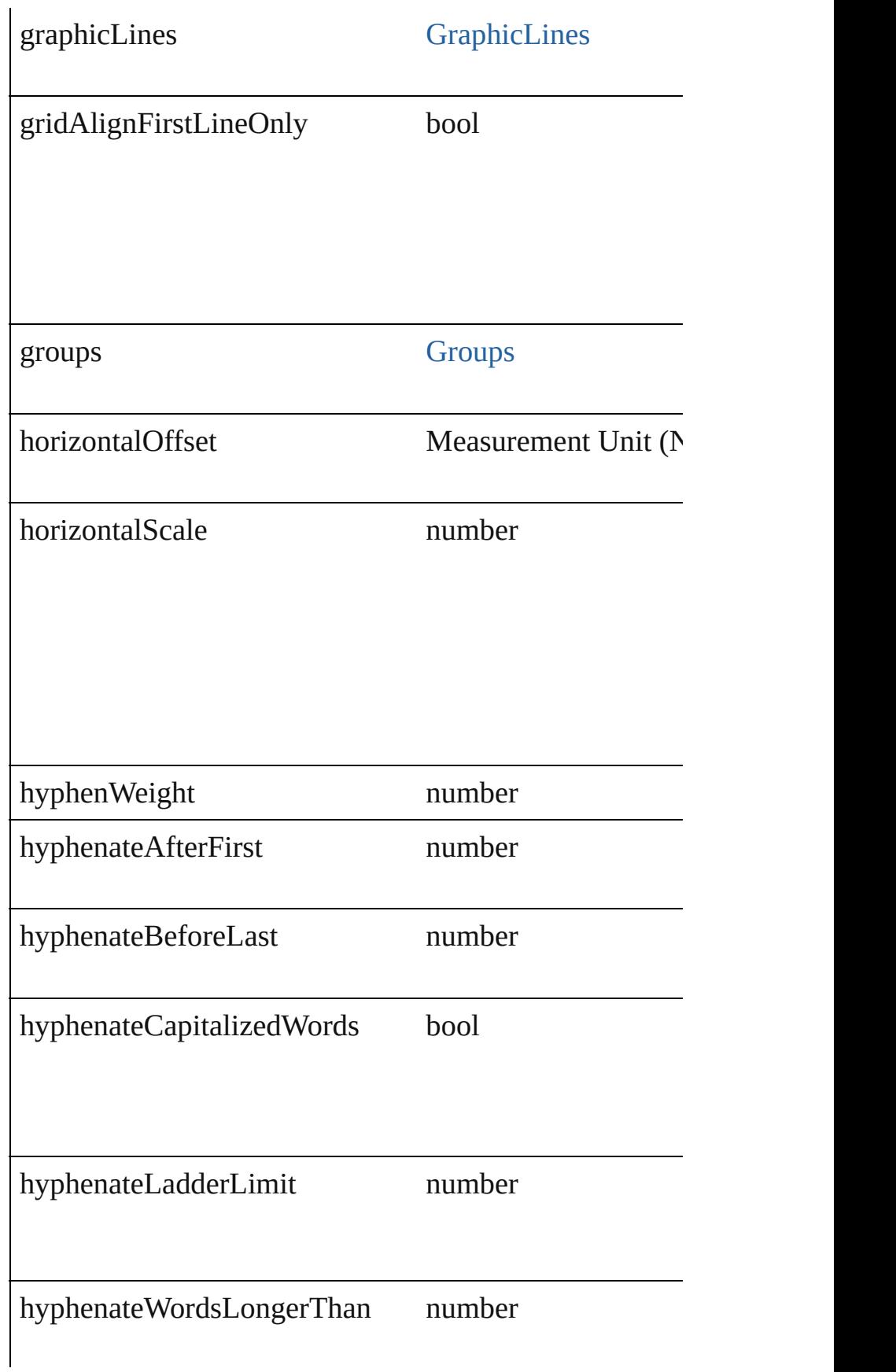

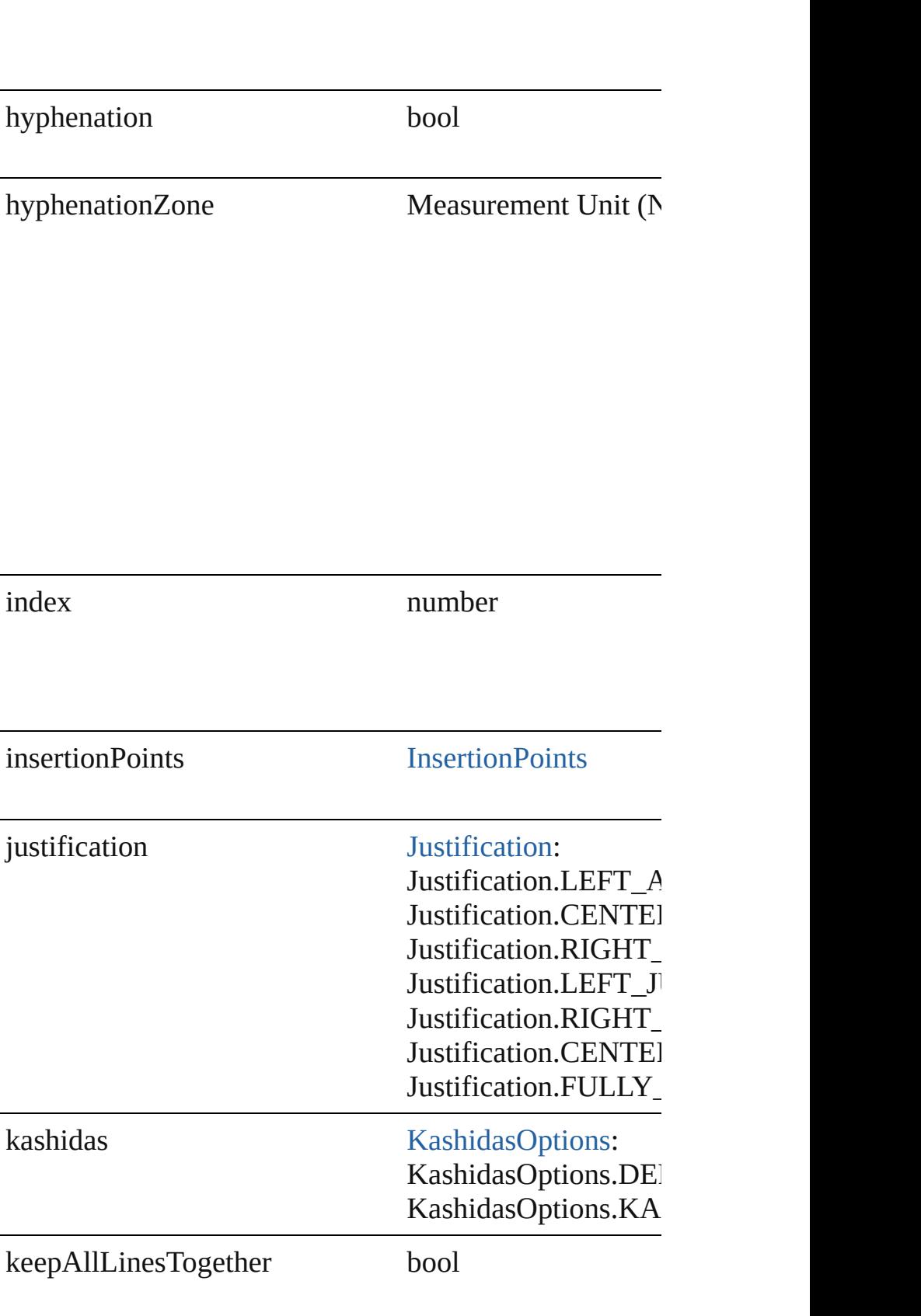

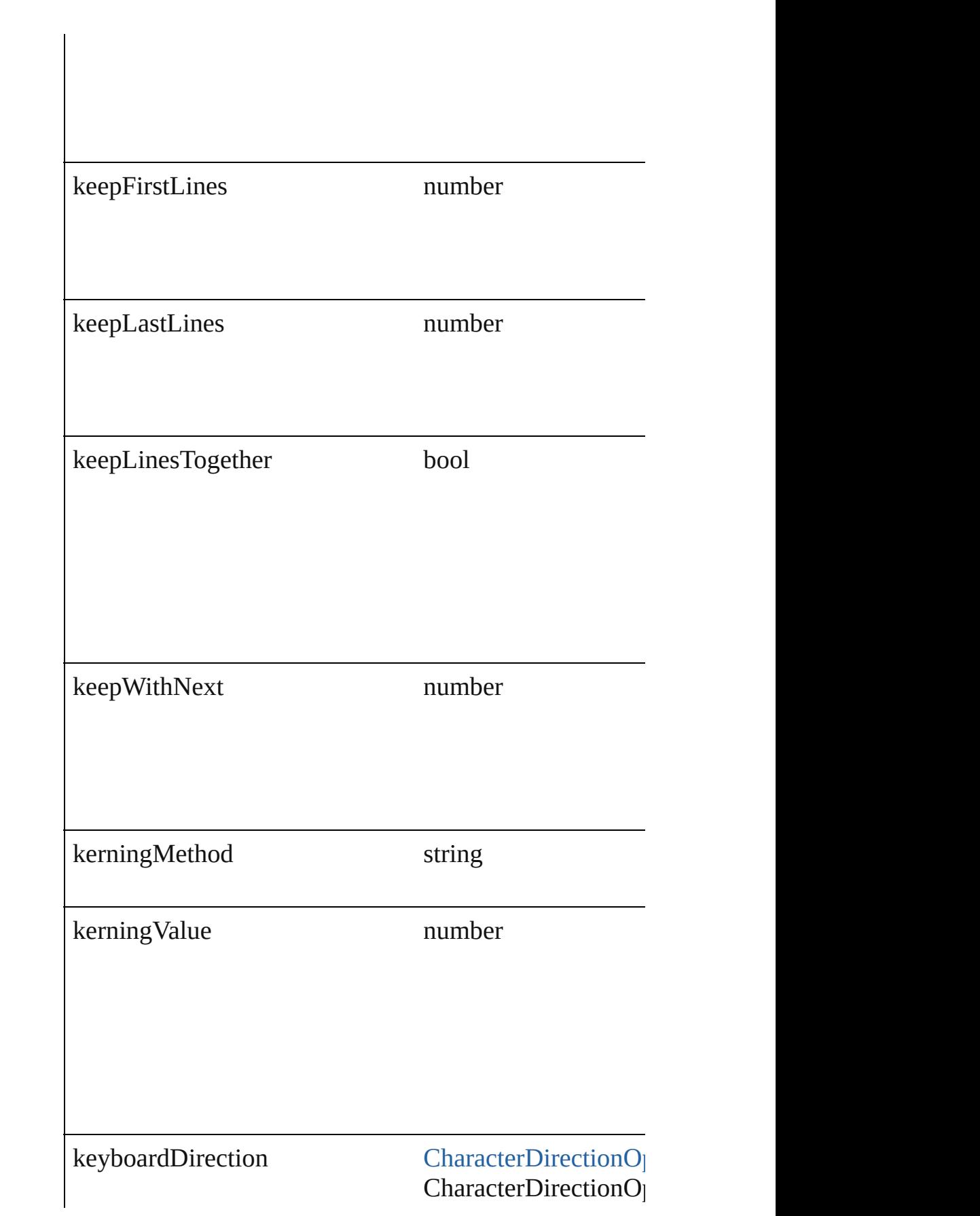

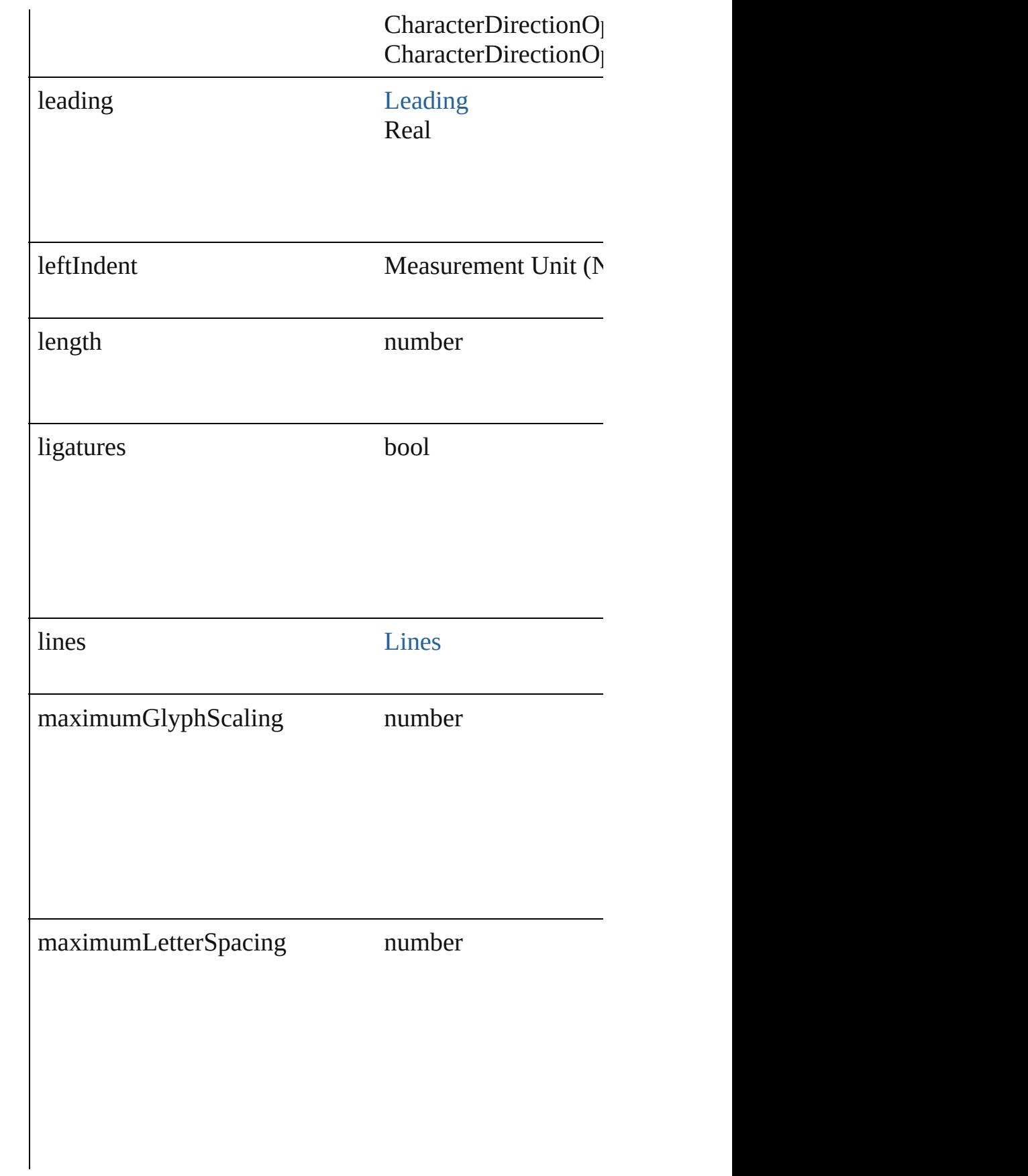

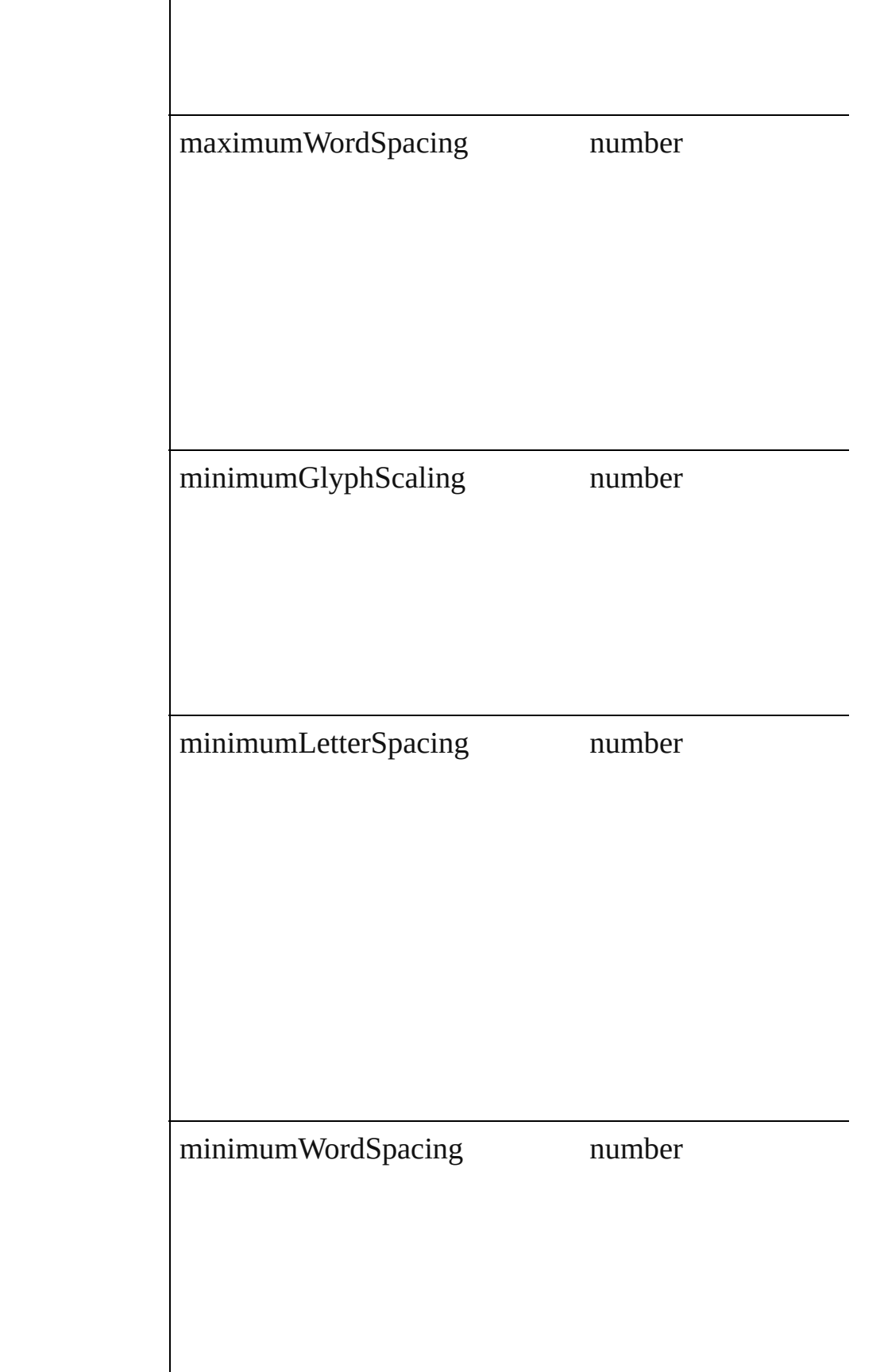

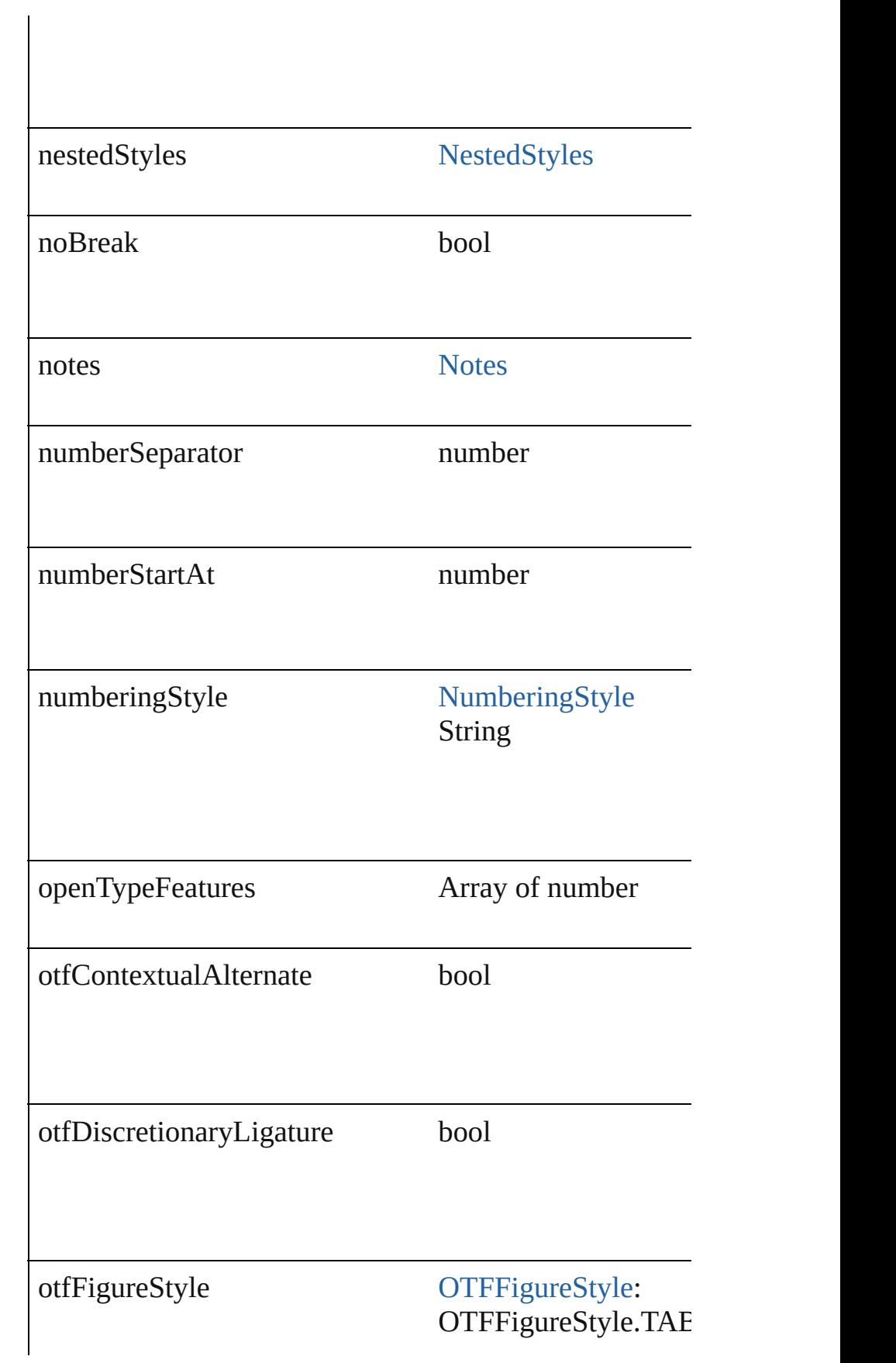

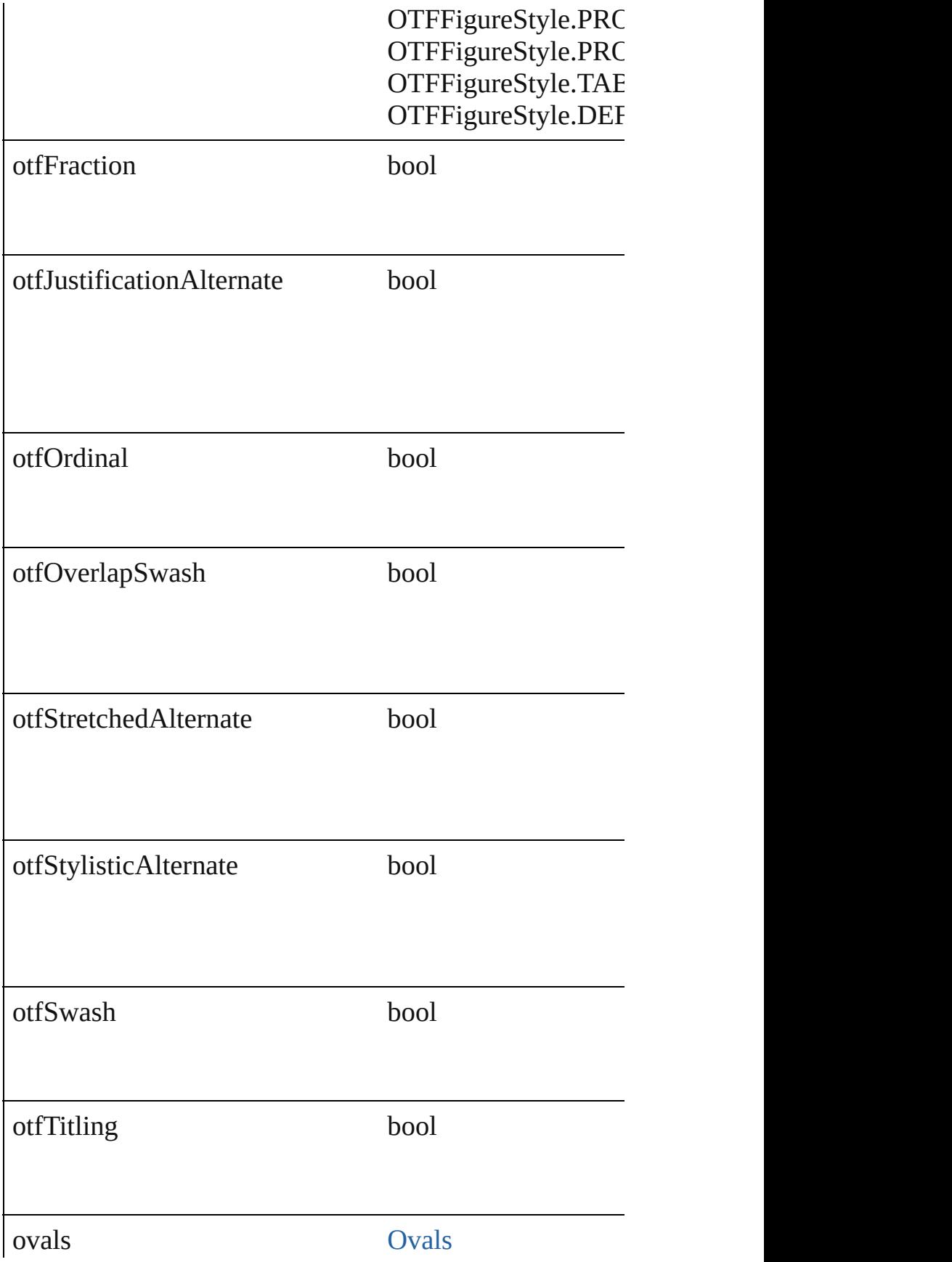

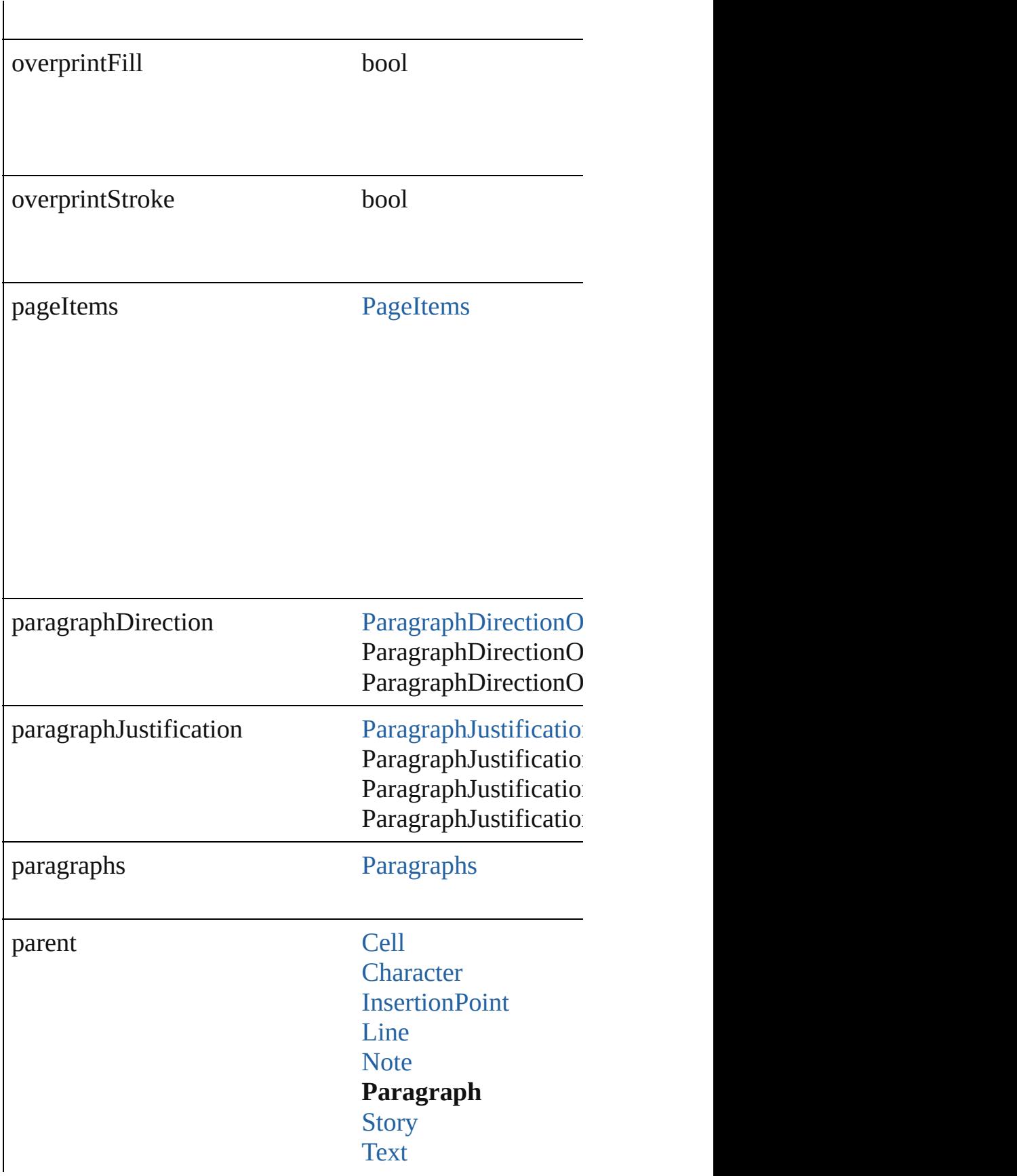

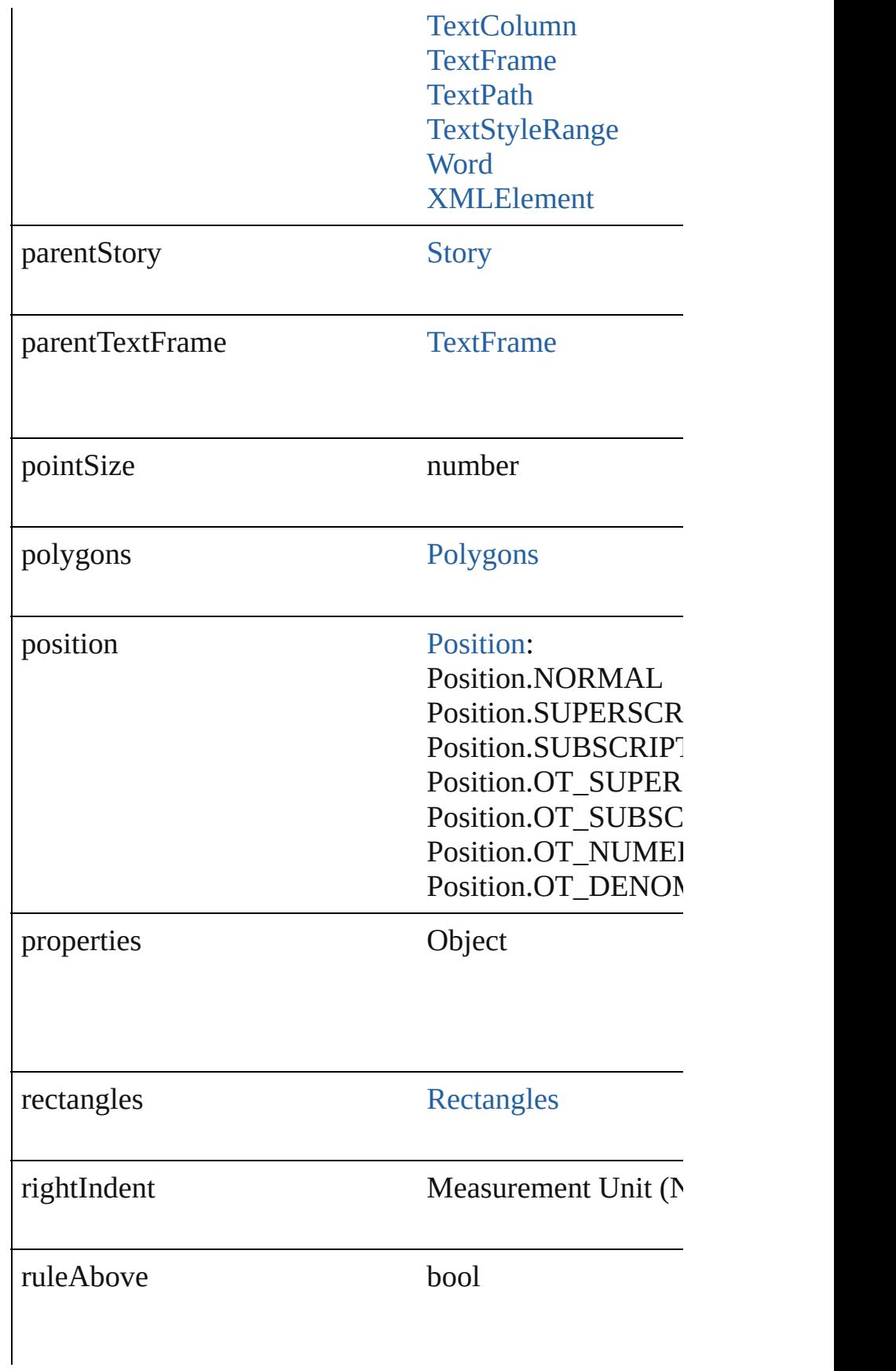

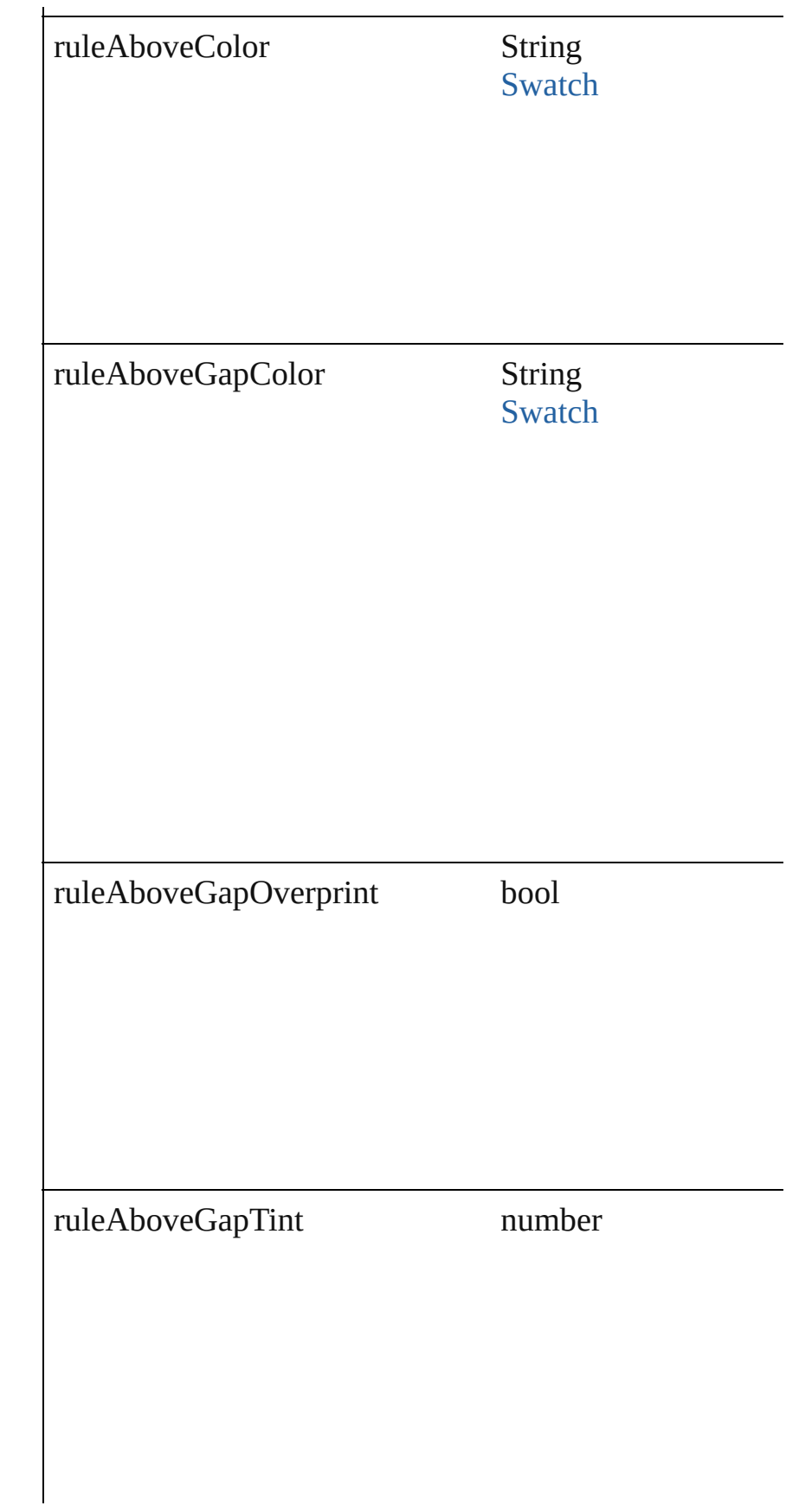

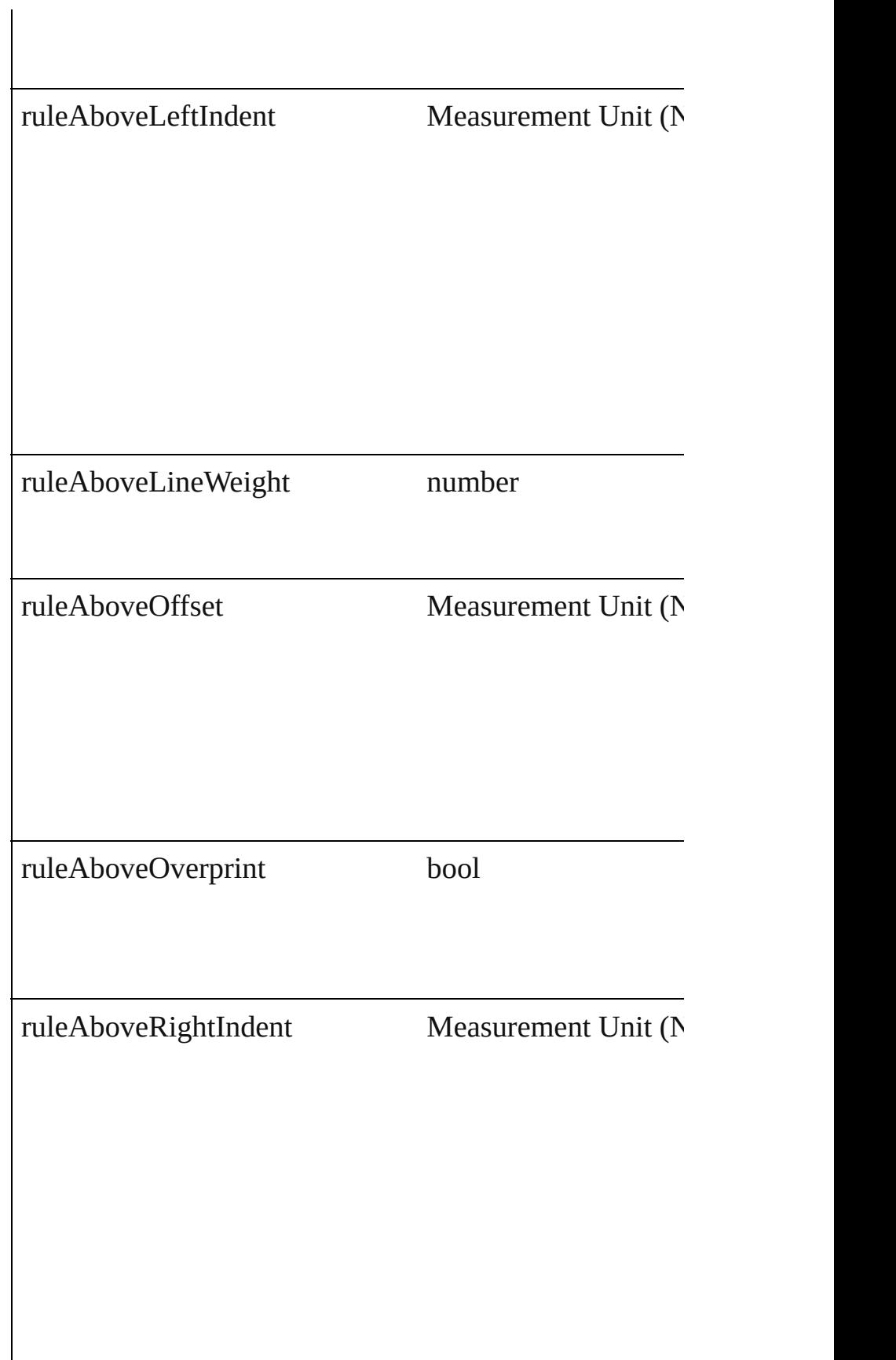

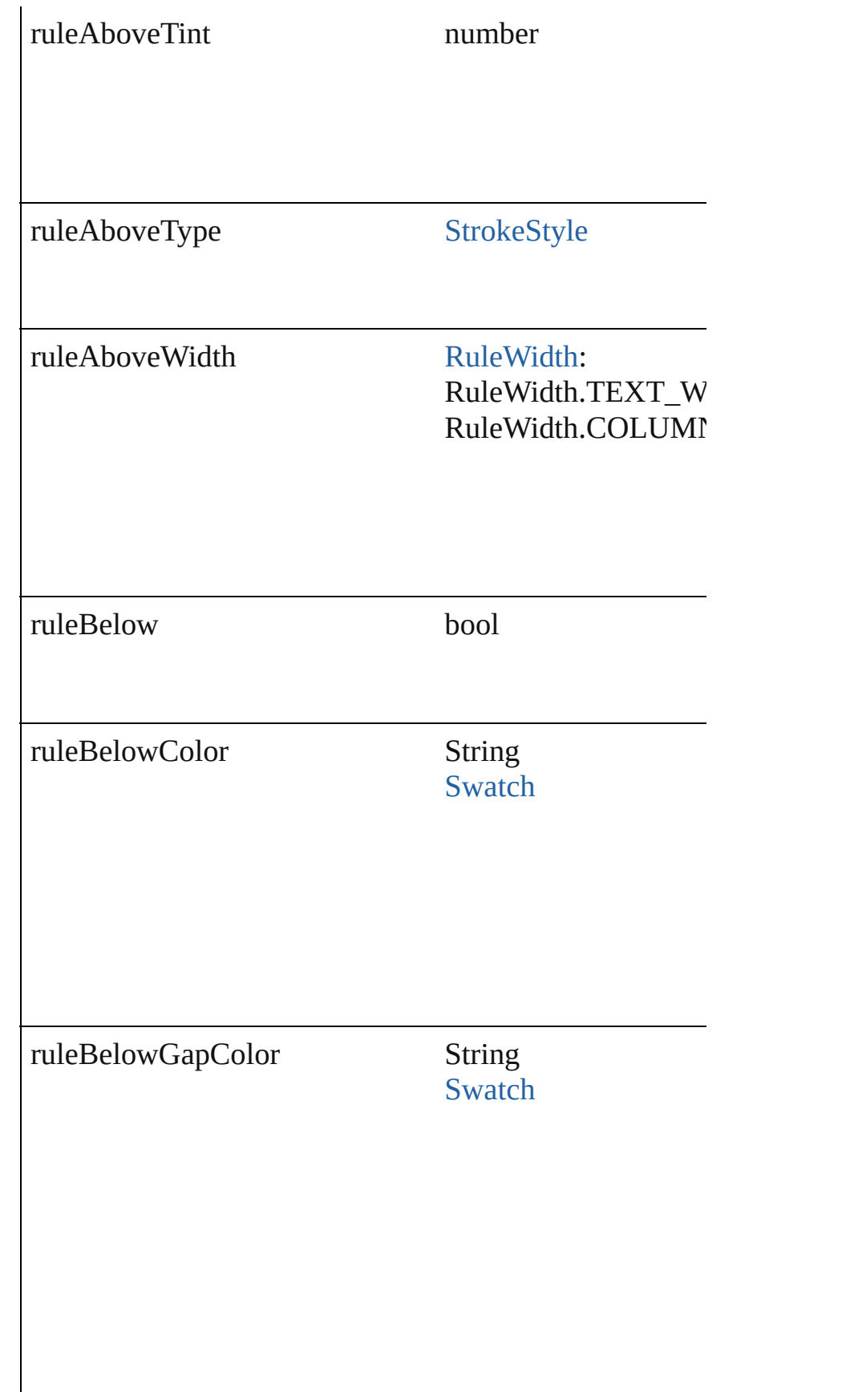

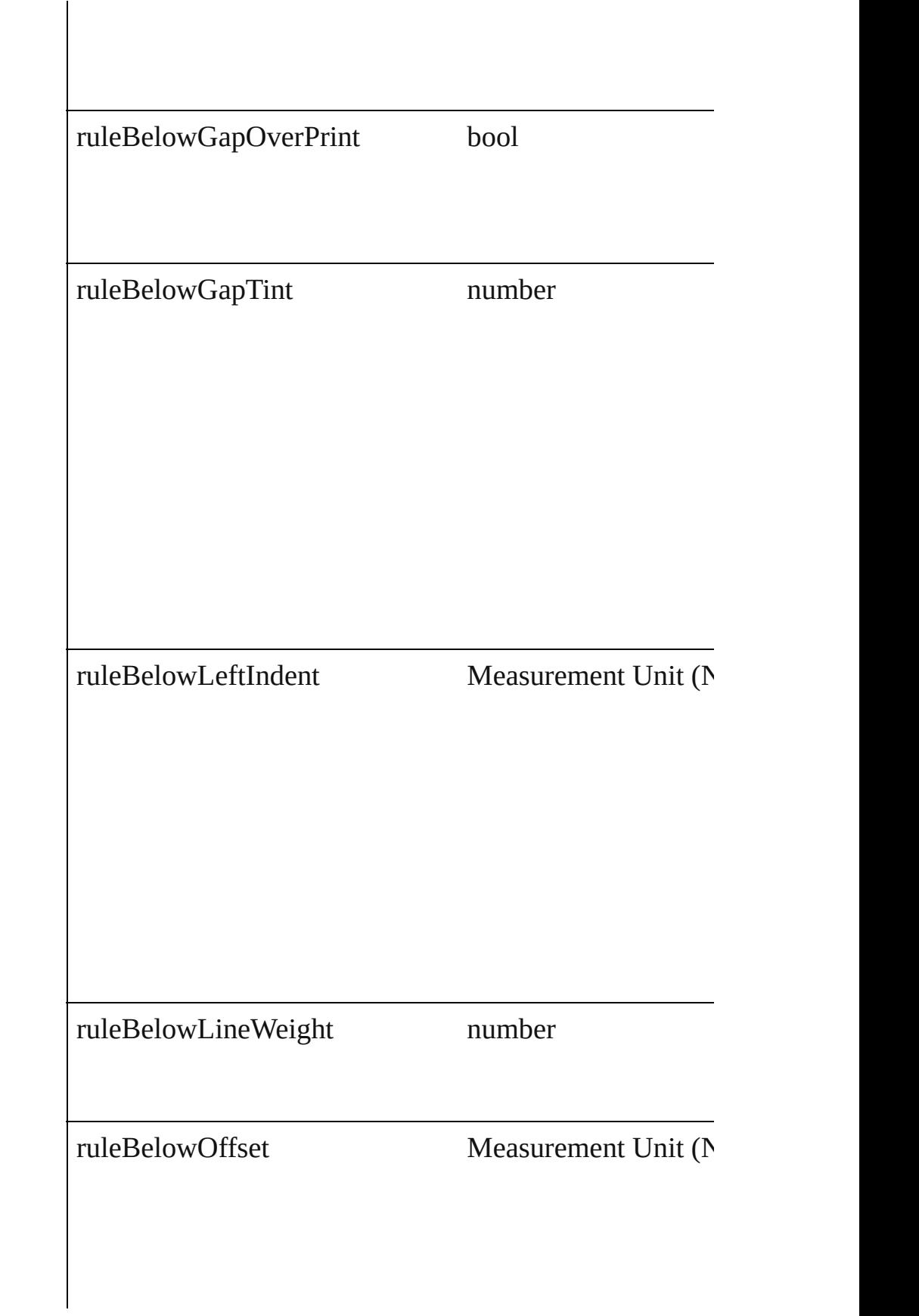

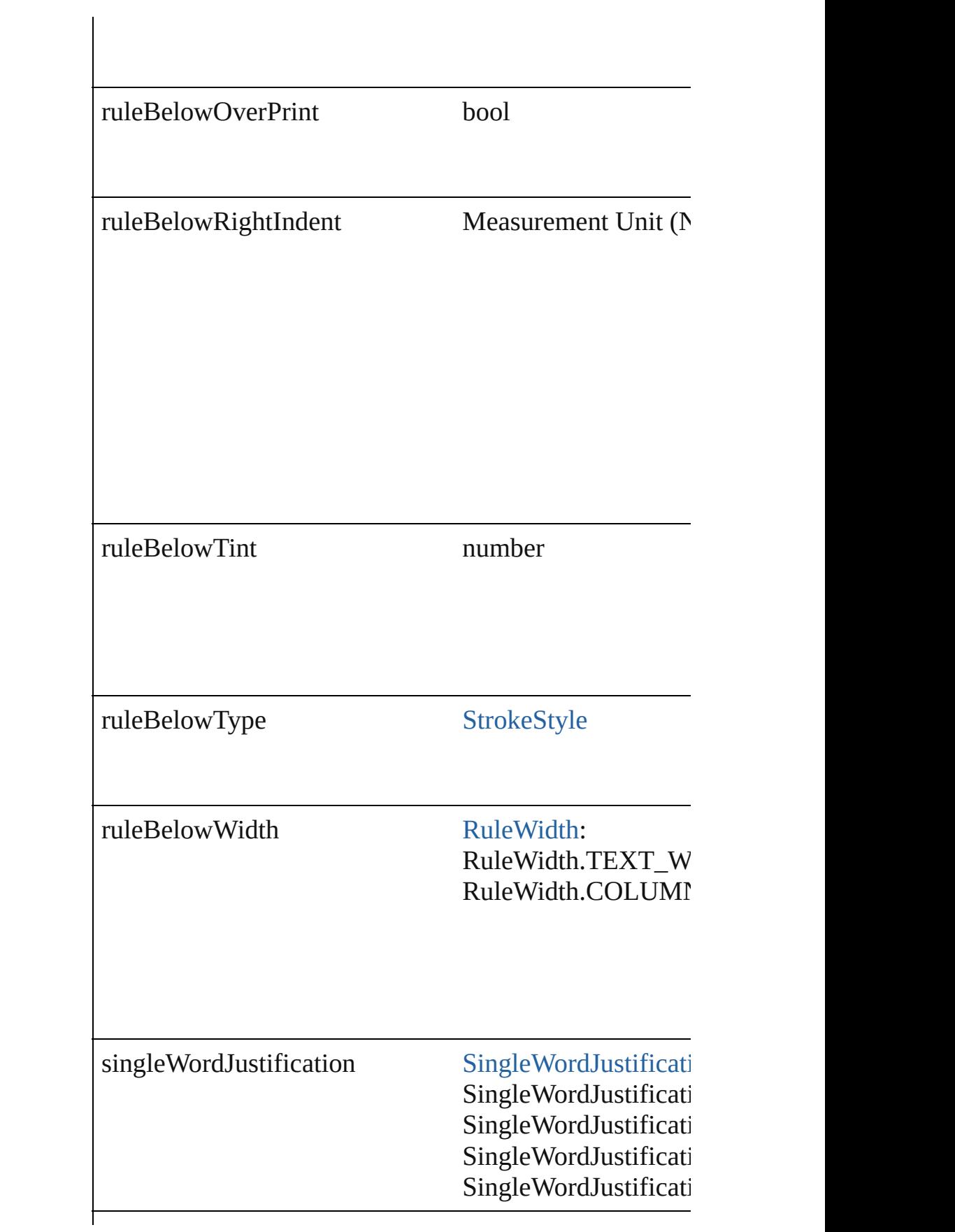

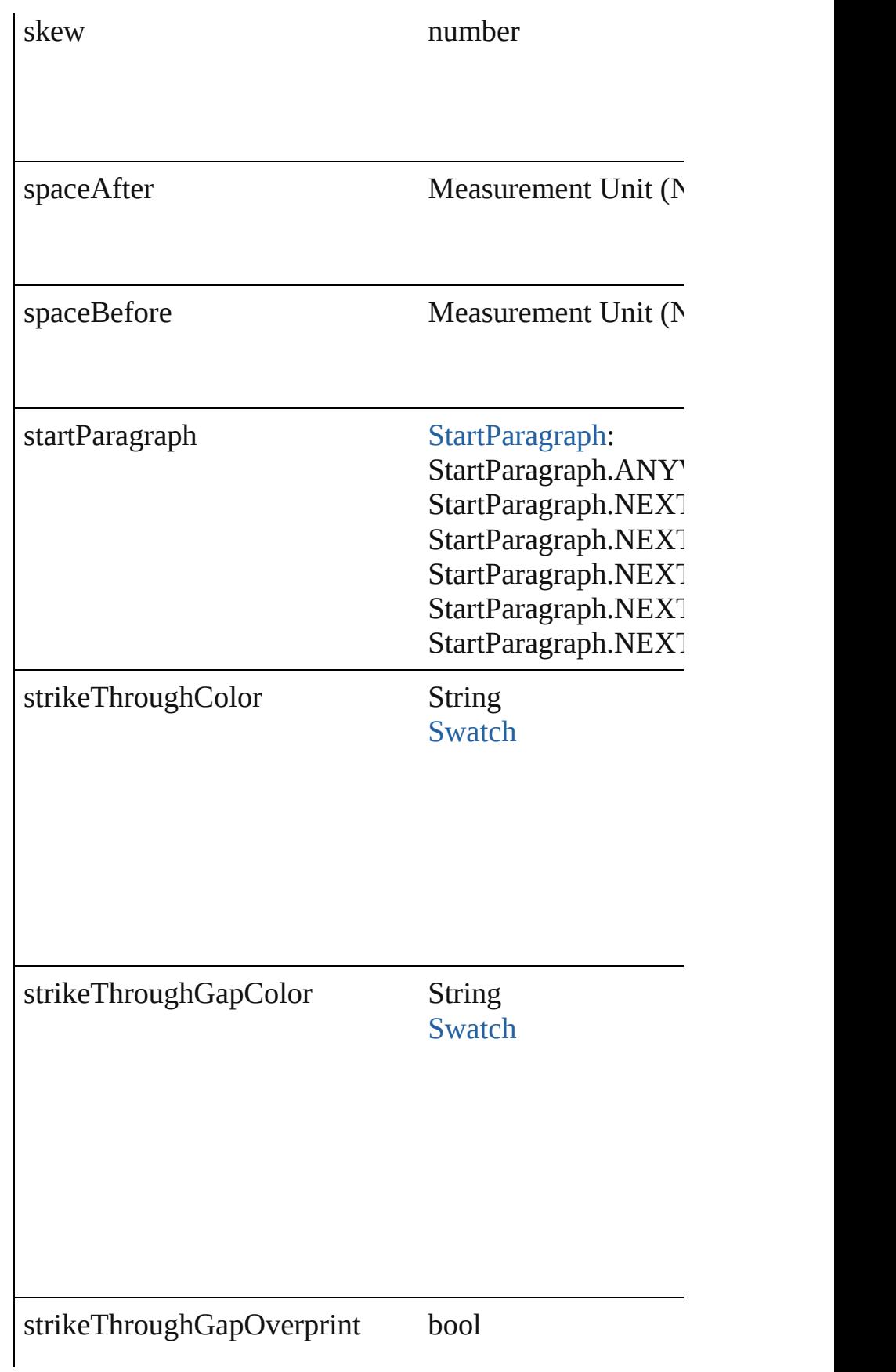

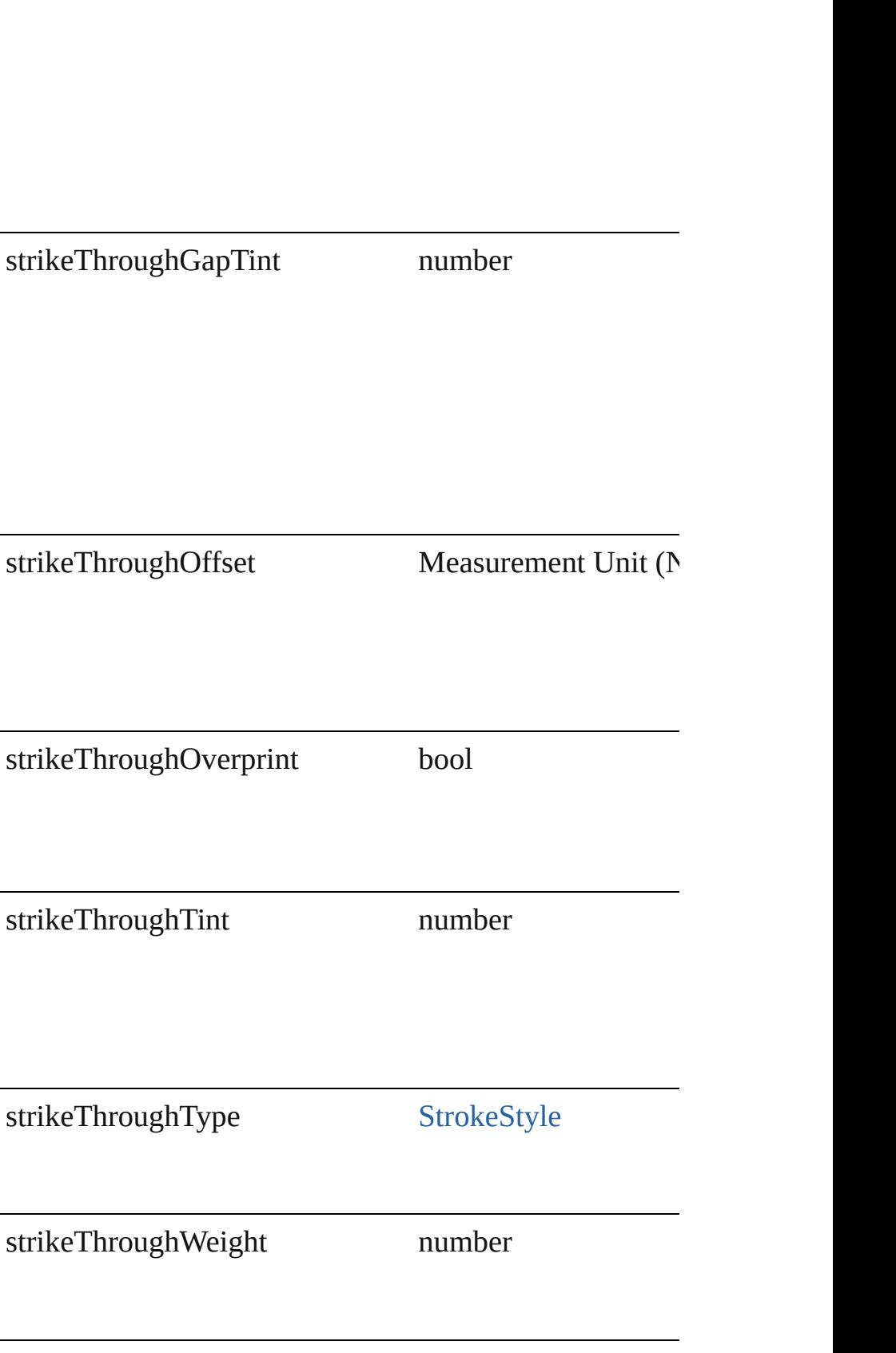

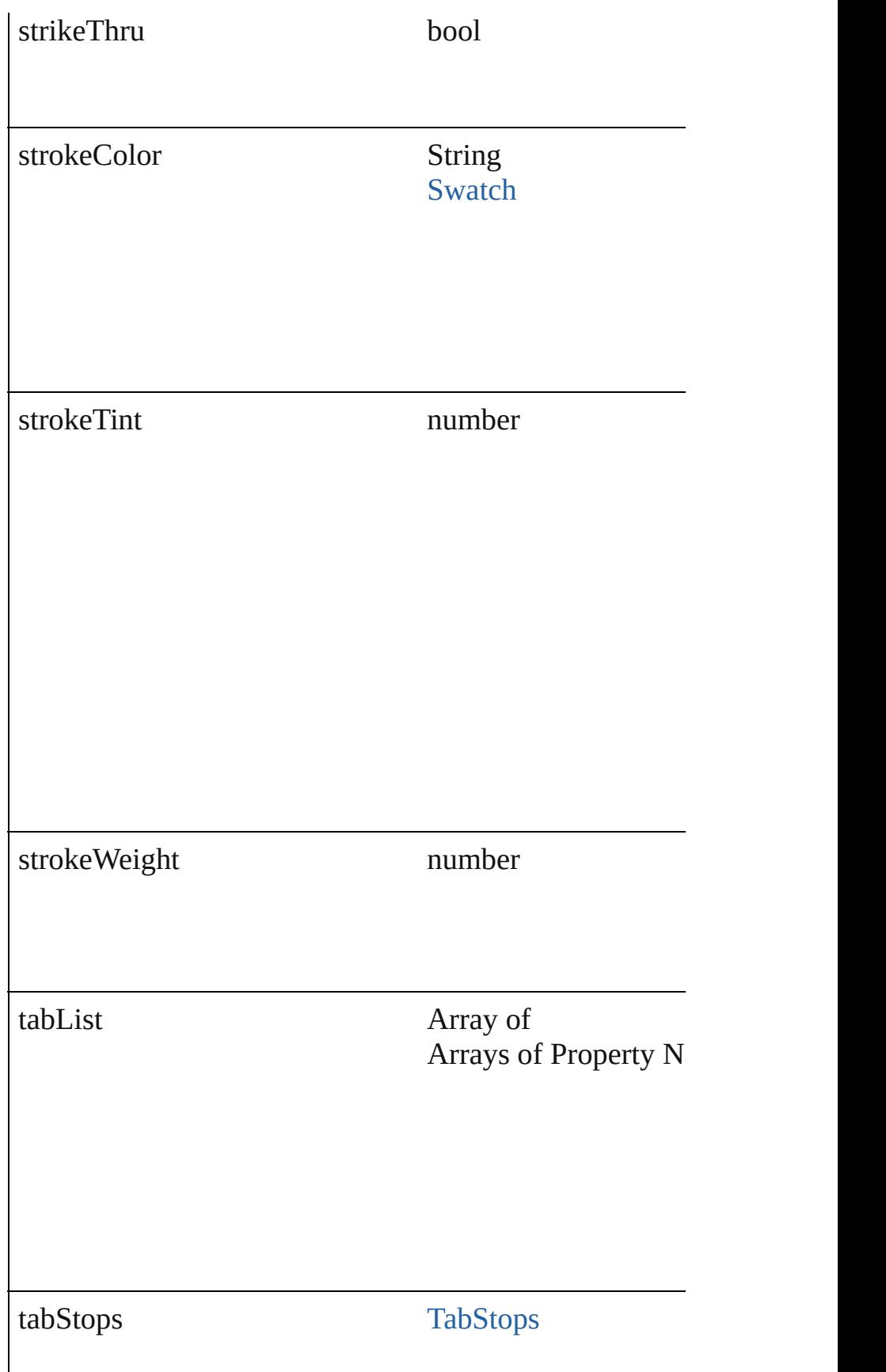

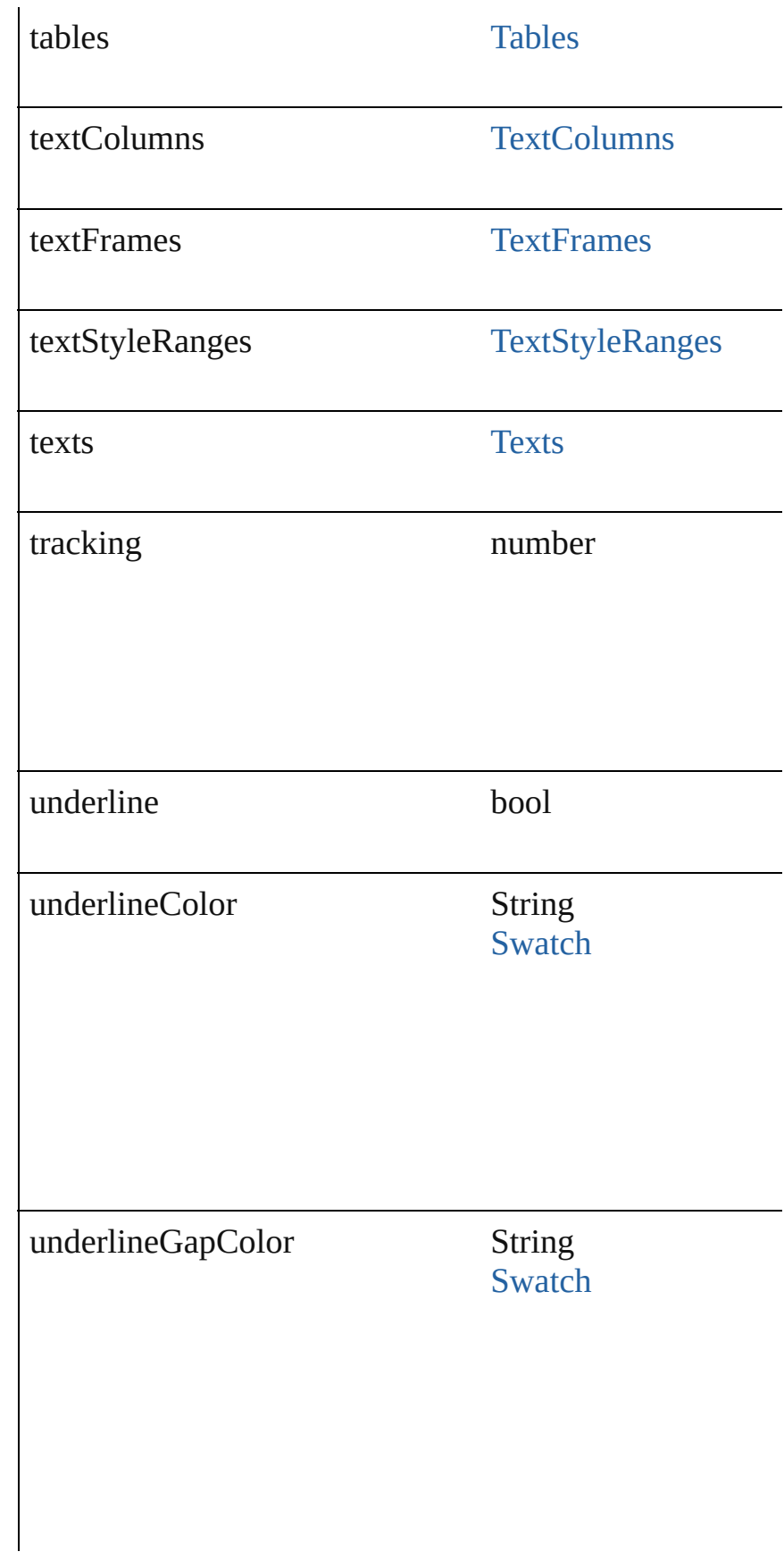

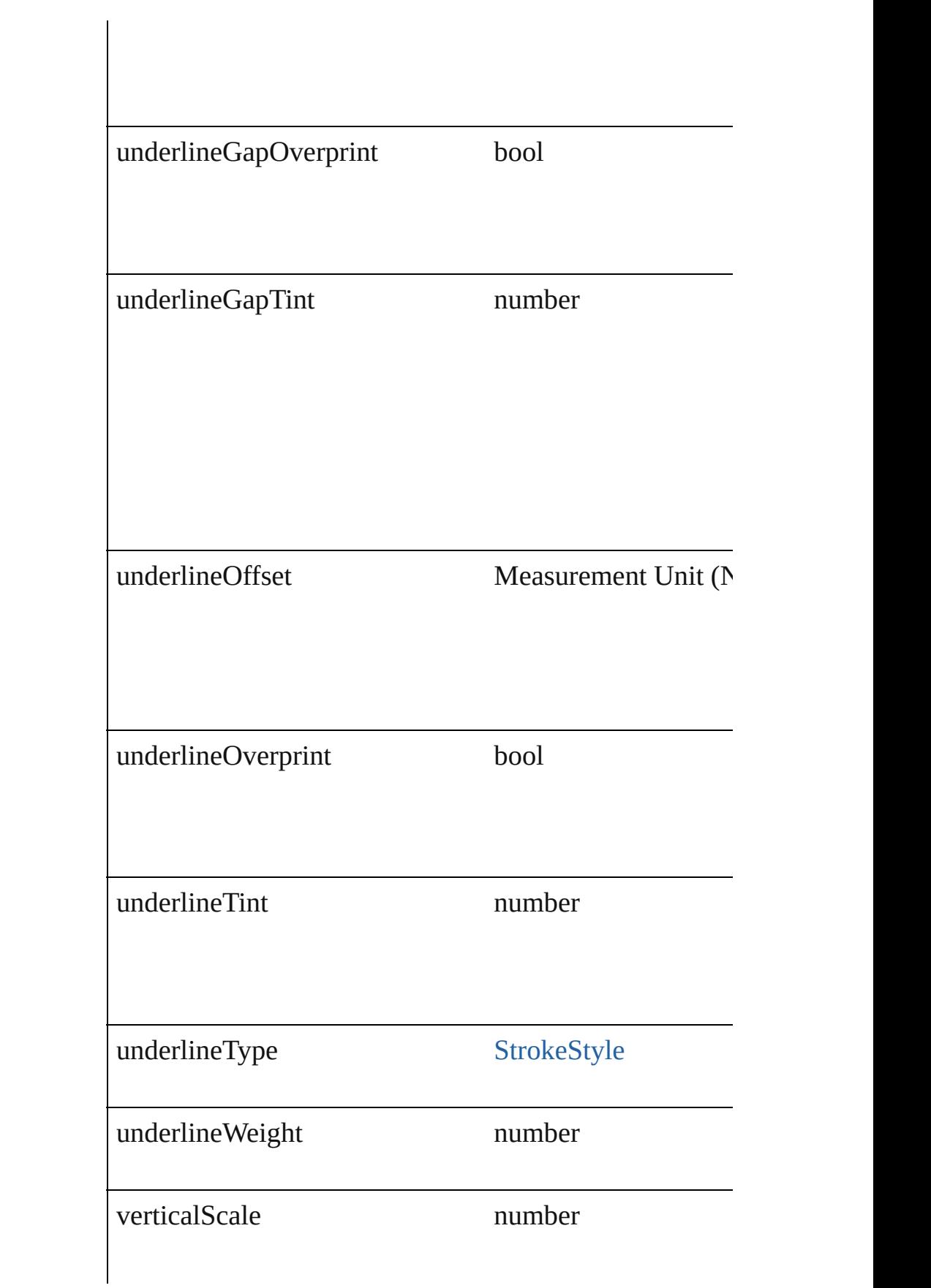

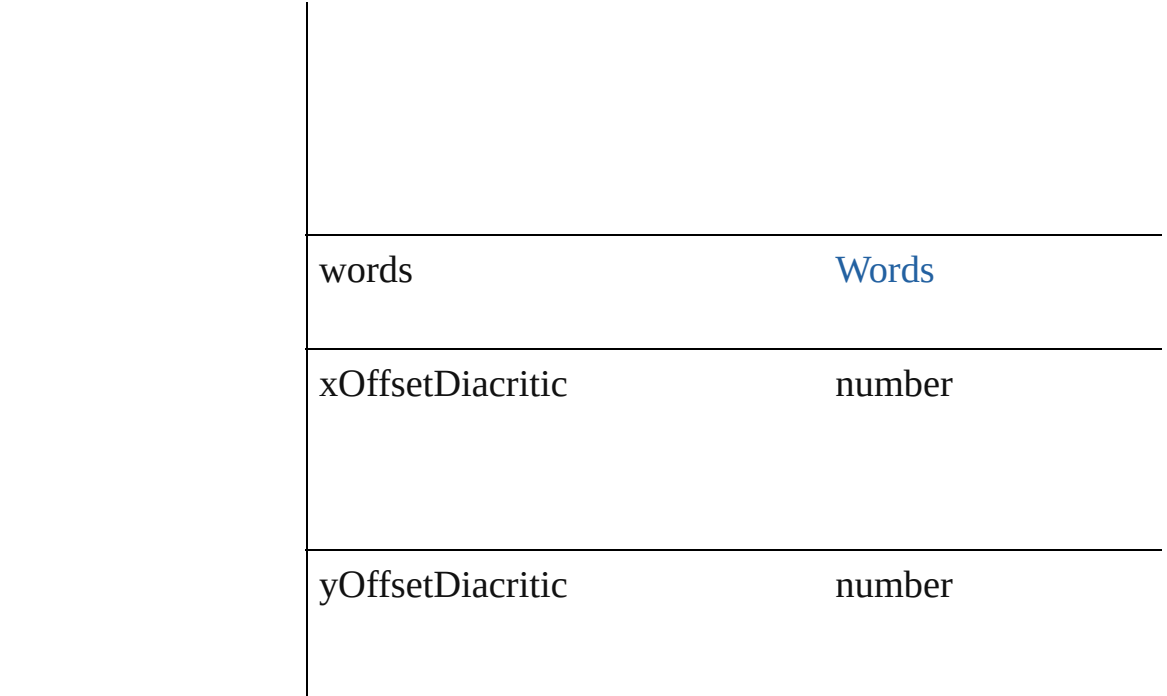

## **Methods Instances**

<span id="page-1937-0"></span>void **apply[B](#page-222-0)ullets** ([bulletChar: *number*][, bulletType: I bulletSize: number][, bulletColor: [Swatch](#page-130-0)][, bulletAlign listLeftIndent: *number*][, listFirstLineIndent: *number*][, Apply bullets

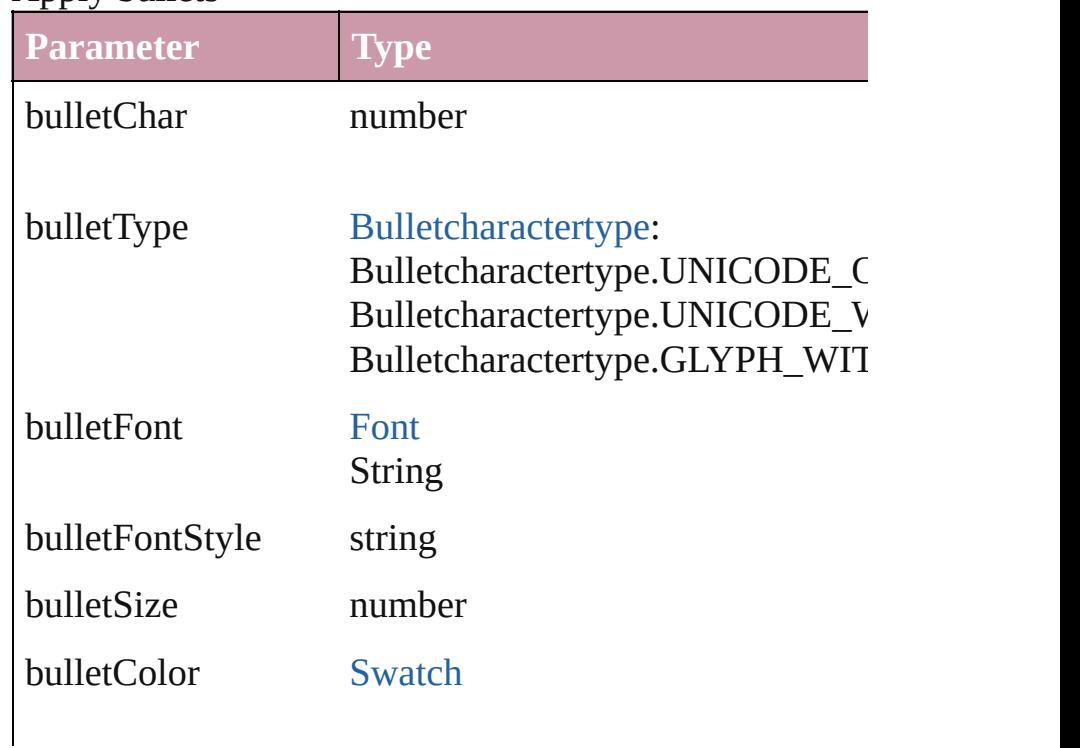

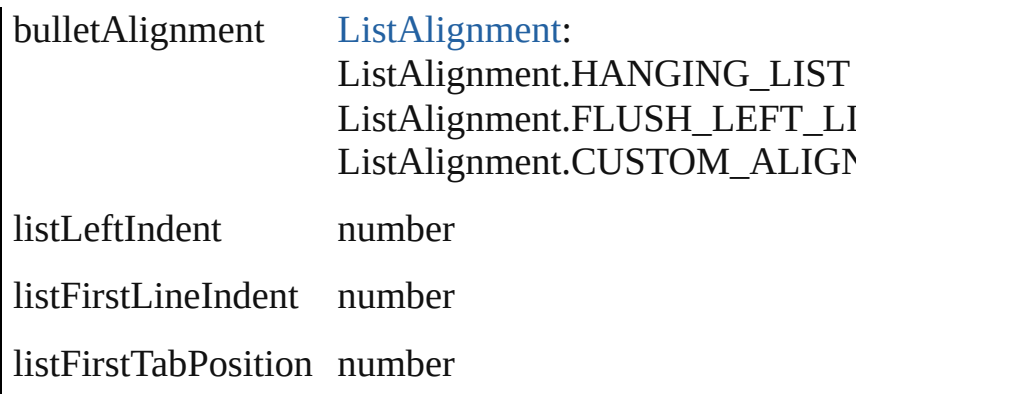

<span id="page-1938-0"></span>void **applyNumbers** ([numberingStyle: [NumberingStyl](#page-456-0) numberFont: *any*][, numberFontStyle: *string*][, numberSize [ListAlignment=](#page-412-0)ListAlignment.HANGING\_LIST][, list listFirstTabPosition: *number*]) Apply numbers

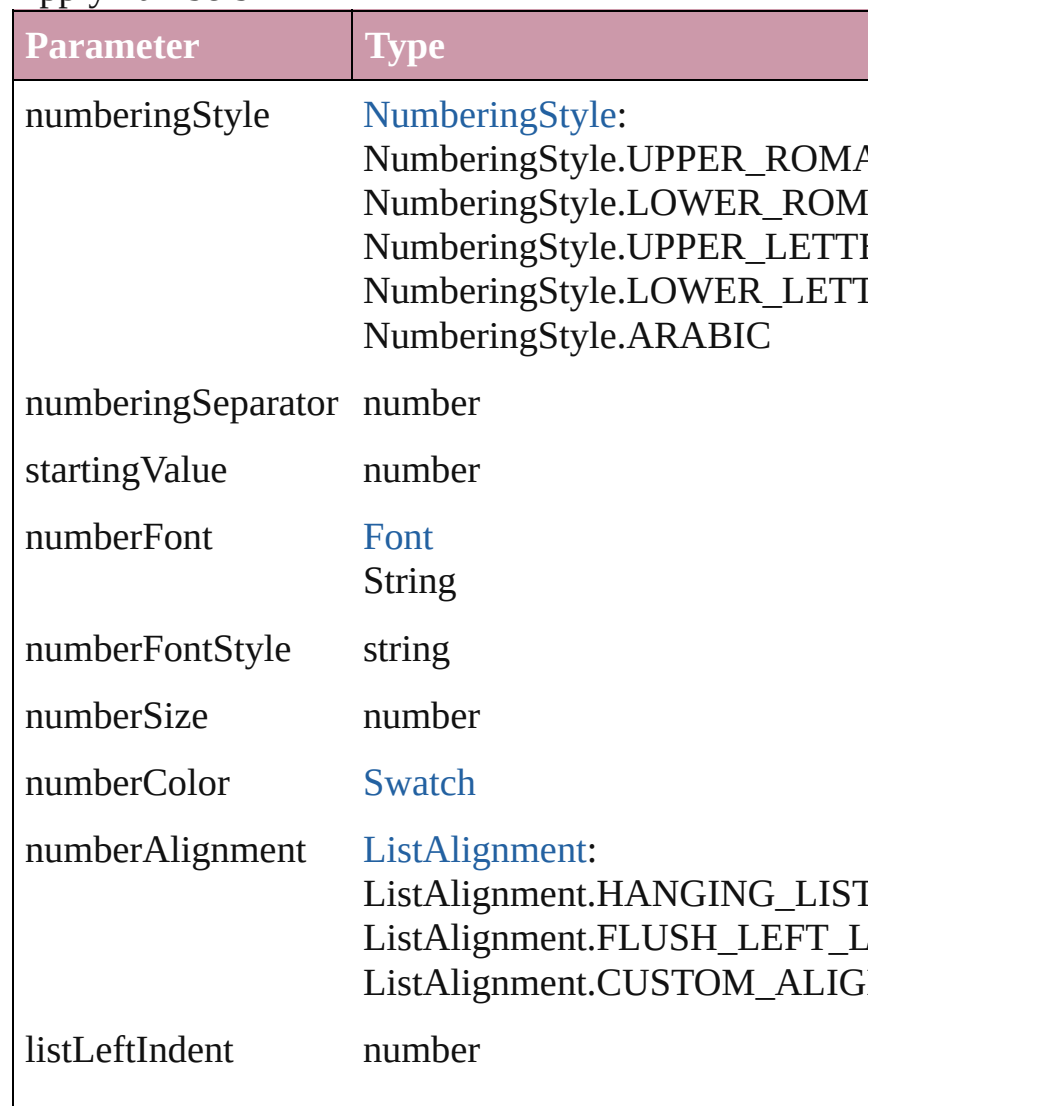

listFirstLineIndent number

listFirstTabPosition number

<span id="page-1939-0"></span>void **applyStyle** (using: *any*[, clearingOverrides: *bool*=t Applies the specified character style or paragraph style.

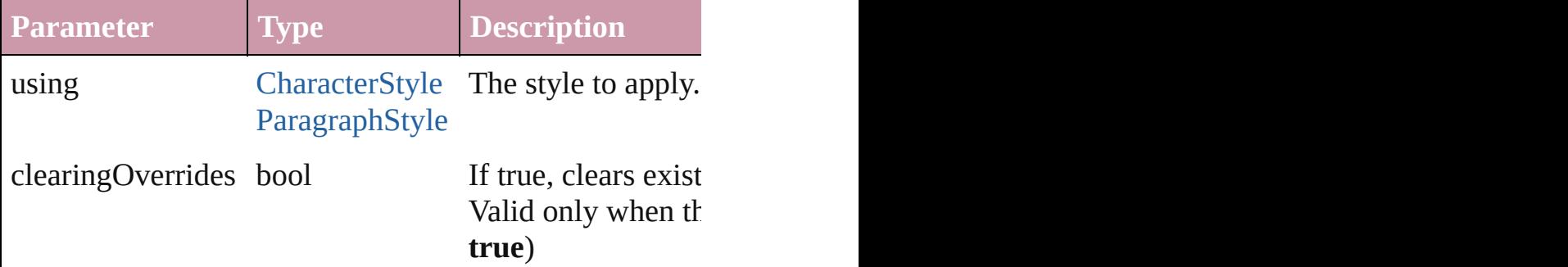

<span id="page-1939-1"></span>void **changecase** (using: [ChangecaseMode](#page-228-0)) Sets the case of the text.

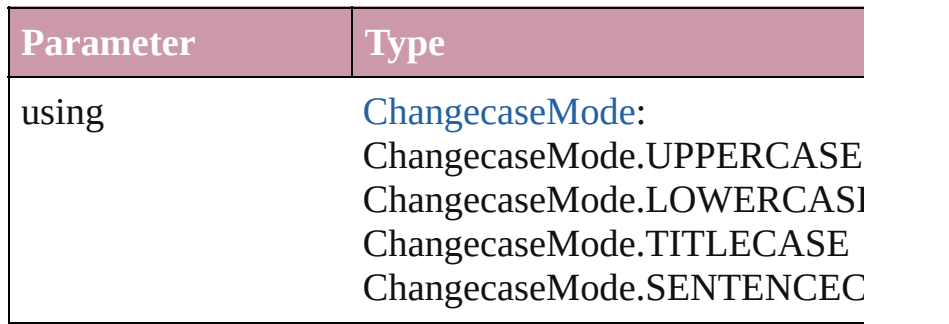

#### <span id="page-1939-2"></span>[Note](#page-1902-0) **convertToNote** ()

Converts the text to a note.

<span id="page-1939-3"></span>[Table](#page-1714-0) **convertToTable** ([columnSeparator: *string*][, row Converts the text to a table.

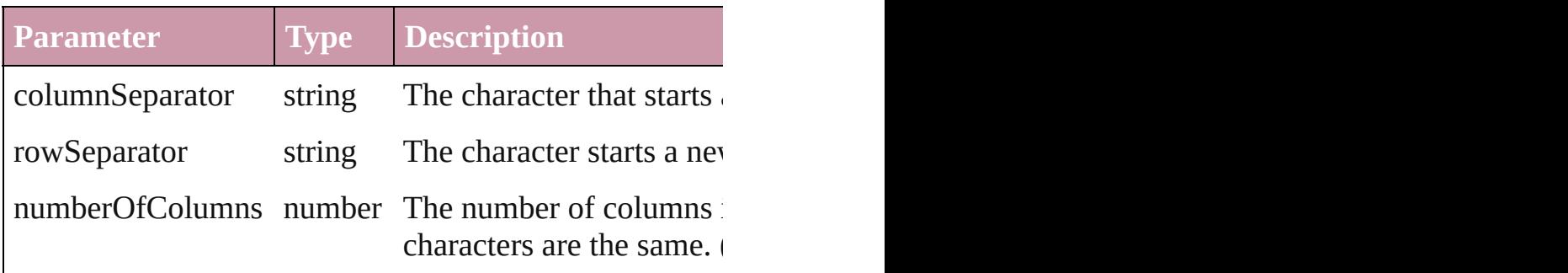

<span id="page-1939-4"></span>Array of [PageItem](#page-1156-0) **createOutlines** ([deleteOriginal: *bool* Converts text to outlines. Each line of text becomes a polygon internal spaces or detached parts, the polygon contains on creation of outlines, see allow outlines.

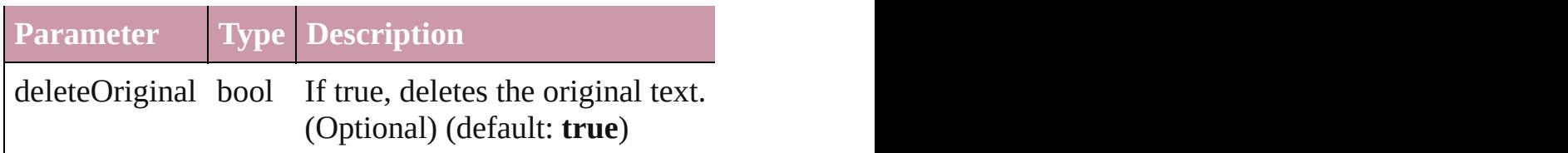

#### void **exportFile** (format: *any*, to: *File*[, showingOptions Exports the object(s) to a file.

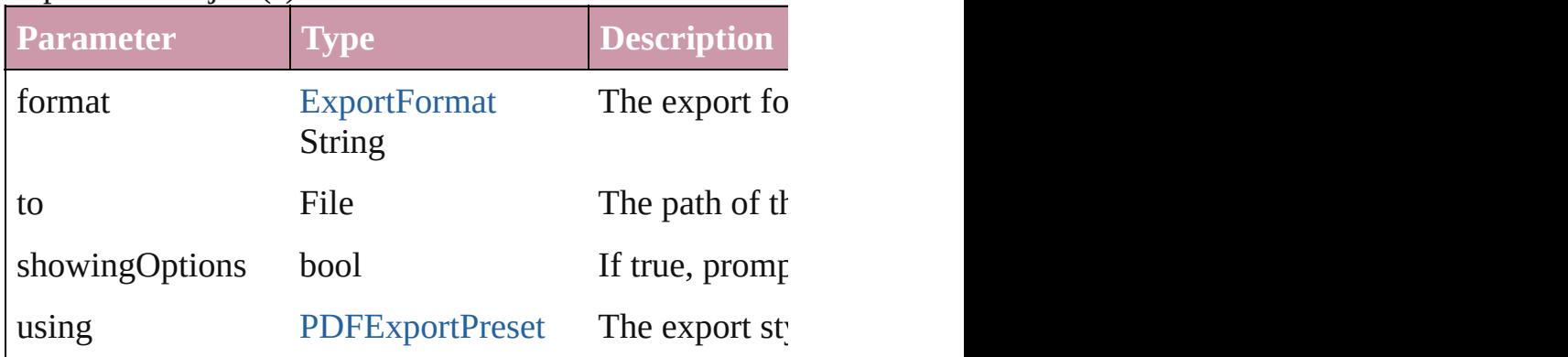

### <span id="page-1940-2"></span>void **markup** (using: [XMLElement\)](#page-2356-0)

Associates the page item with the specified XML eleme

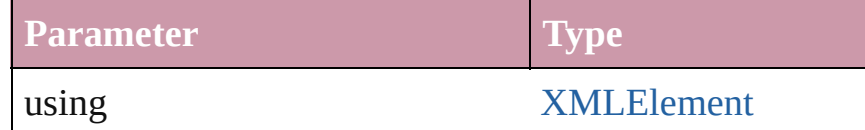

<span id="page-1940-0"></span>void **move** (to: [LocationOptions\[](#page-422-0), reference: [Text](#page-2013-0)]) Moves the text to the specified location.

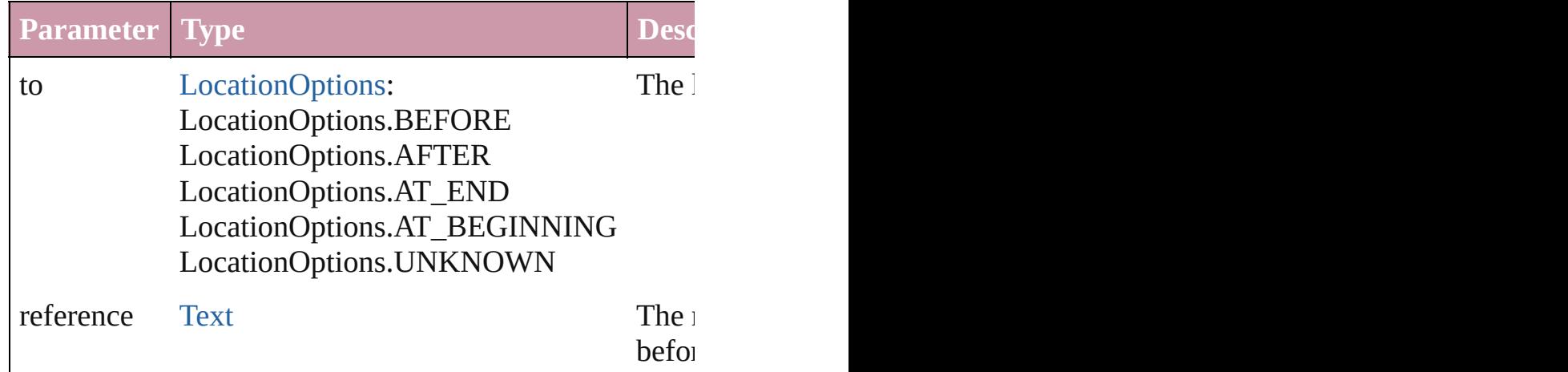

<span id="page-1940-1"></span>any **place** (fileName: File[, placePoint: Array of *Measu* showingOptions: *bool*=**false**][, autoflowing: *bool*=**false**][, withProperties: *Object*])

Places a file in the document.

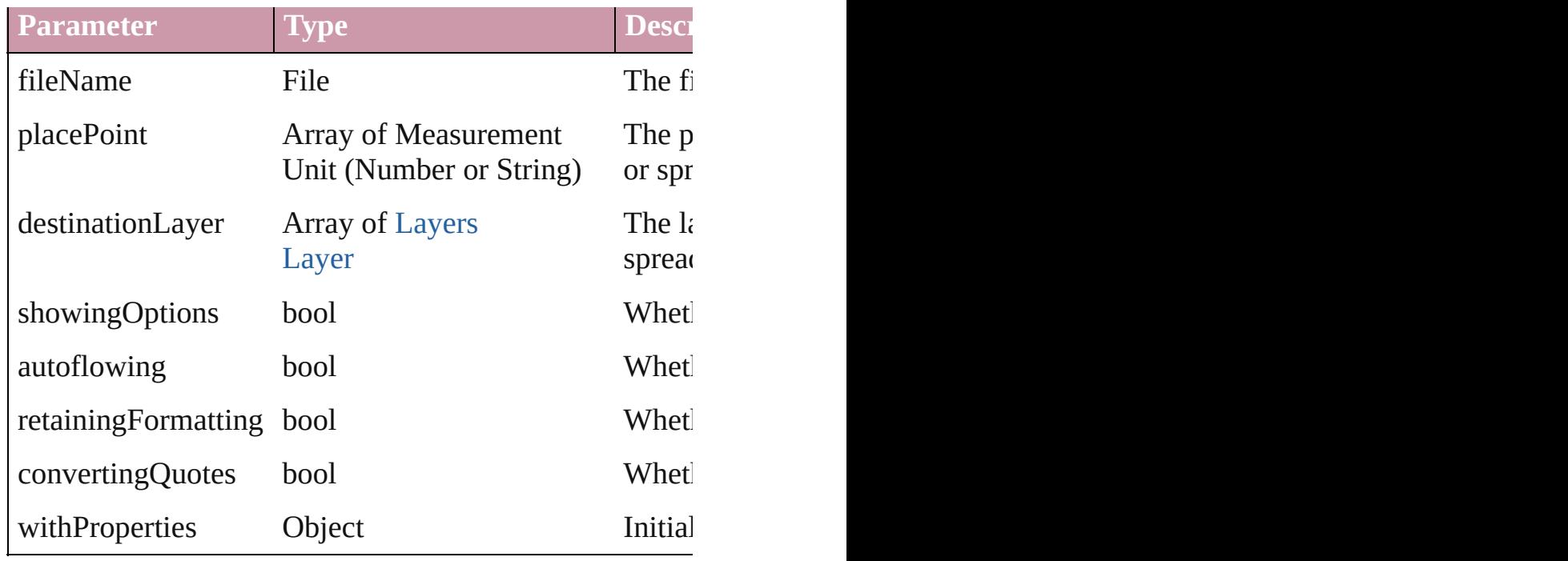

<span id="page-1941-0"></span>void **remove** ()

Deletes the Paragraph.

<span id="page-1941-1"></span>void **removeBulletsAndNumbers** () Remove bullets and numbers

<span id="page-1941-2"></span>Array of [Text](#page-2013-0) **search** ([for: *string*][, wholeWord: *bool*][, *Object*][, withChangeAttributes: *Object*])

Look for occurrences of text that matches specific criter

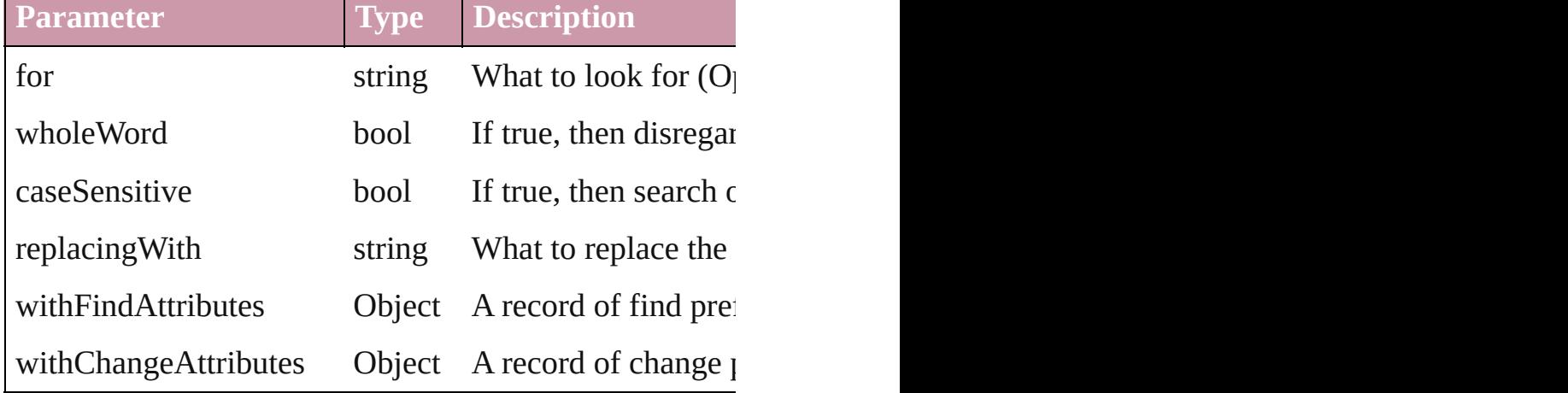

void **select** ([existingSelection: [SelectionOptions=](#page-576-0)Selec Select this object.

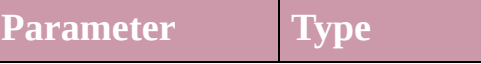

existingSelection [SelectionOptions](#page-576-0): SelectionOptions.ADD\_TO SelectionOptions.REMOVE\_FROM SelectionOptions.REPLACE

## **Element of** [Note.](#page-1902-0)parent

**Used in:** [Table](#page-1714-0) [Tables.add](#page-1744-0) ([to: [LocationOptions=](#page-422-0)LocationOptions]

Jongware, 27-

[Contents](#page-0-0) :: [Index](#page-2398-0)

# <span id="page-1943-0"></span>**Class**
## **ParagraphStyle**

A paragraph style.

**QuickLinks** [extractLabel](#page-1968-0), [insertLabel](#page-1968-1), [remove](#page-1968-2)

**Hierarchy**

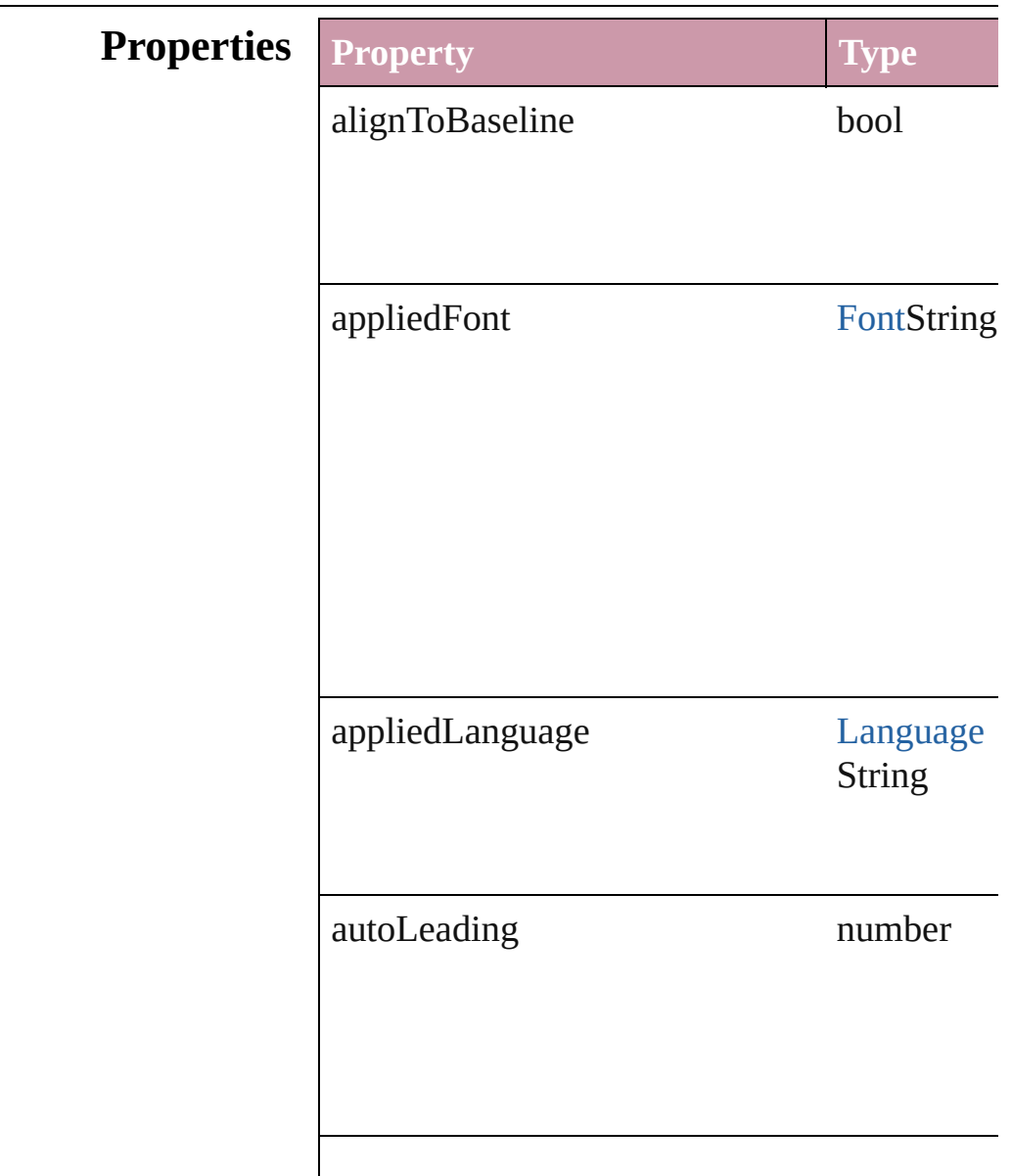

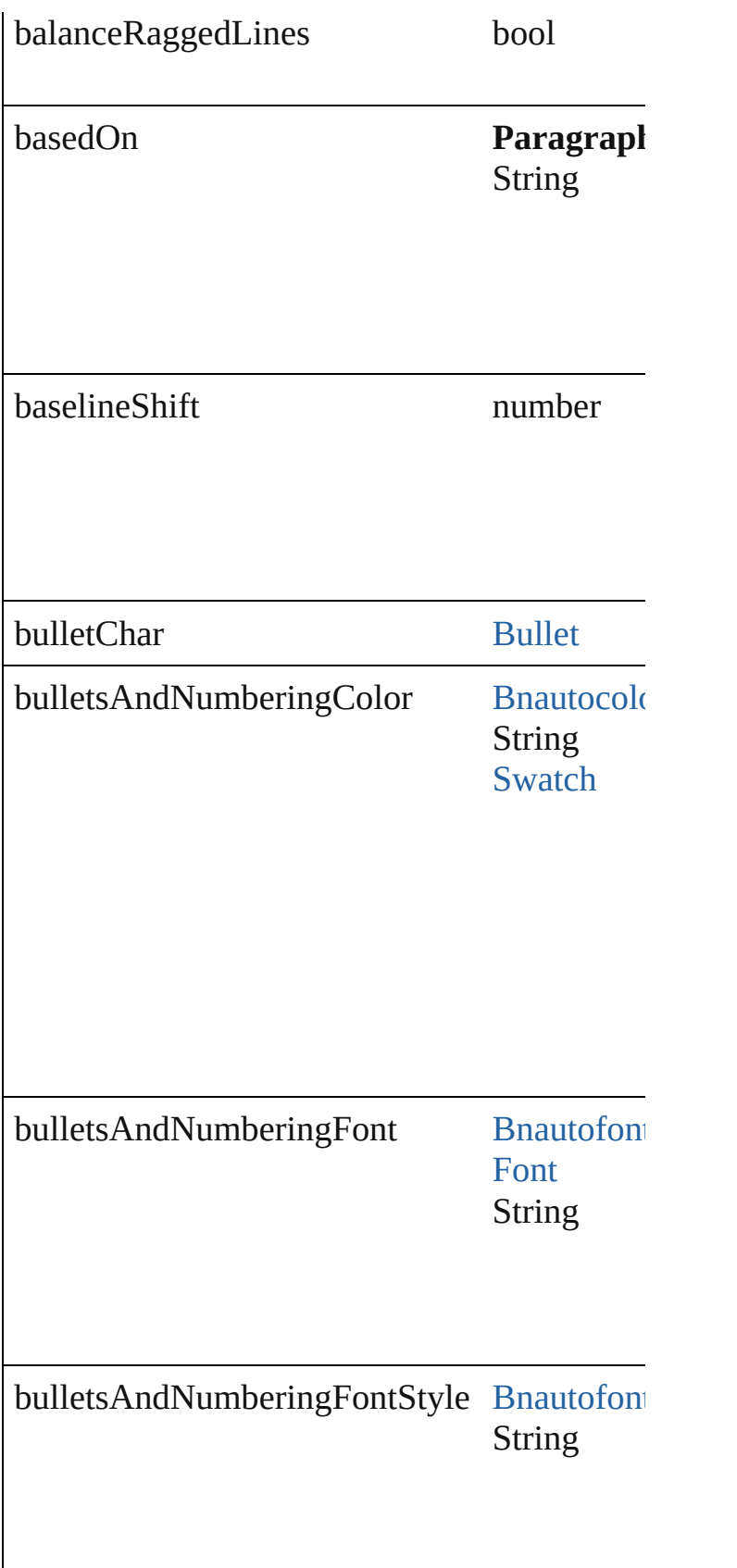

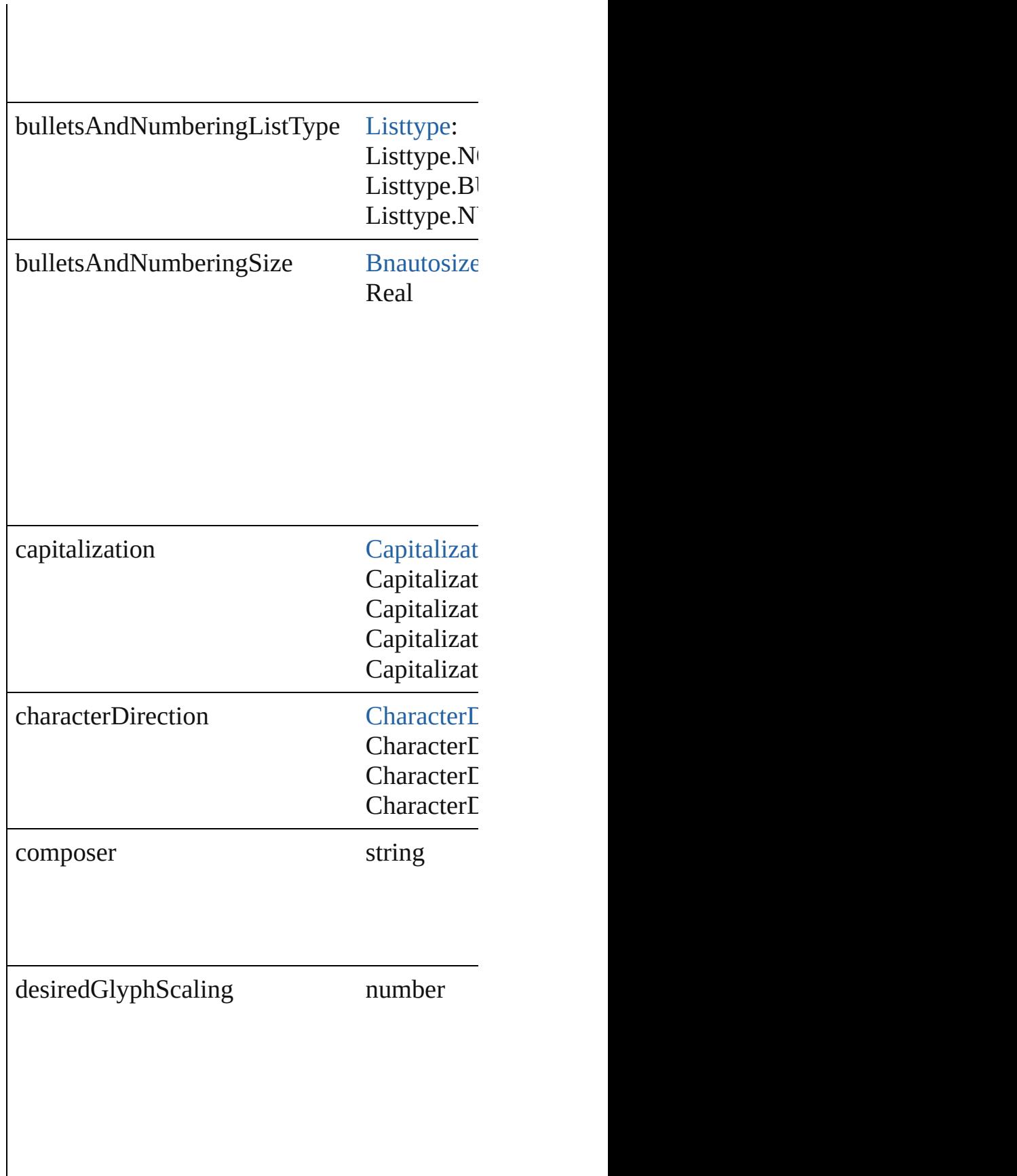

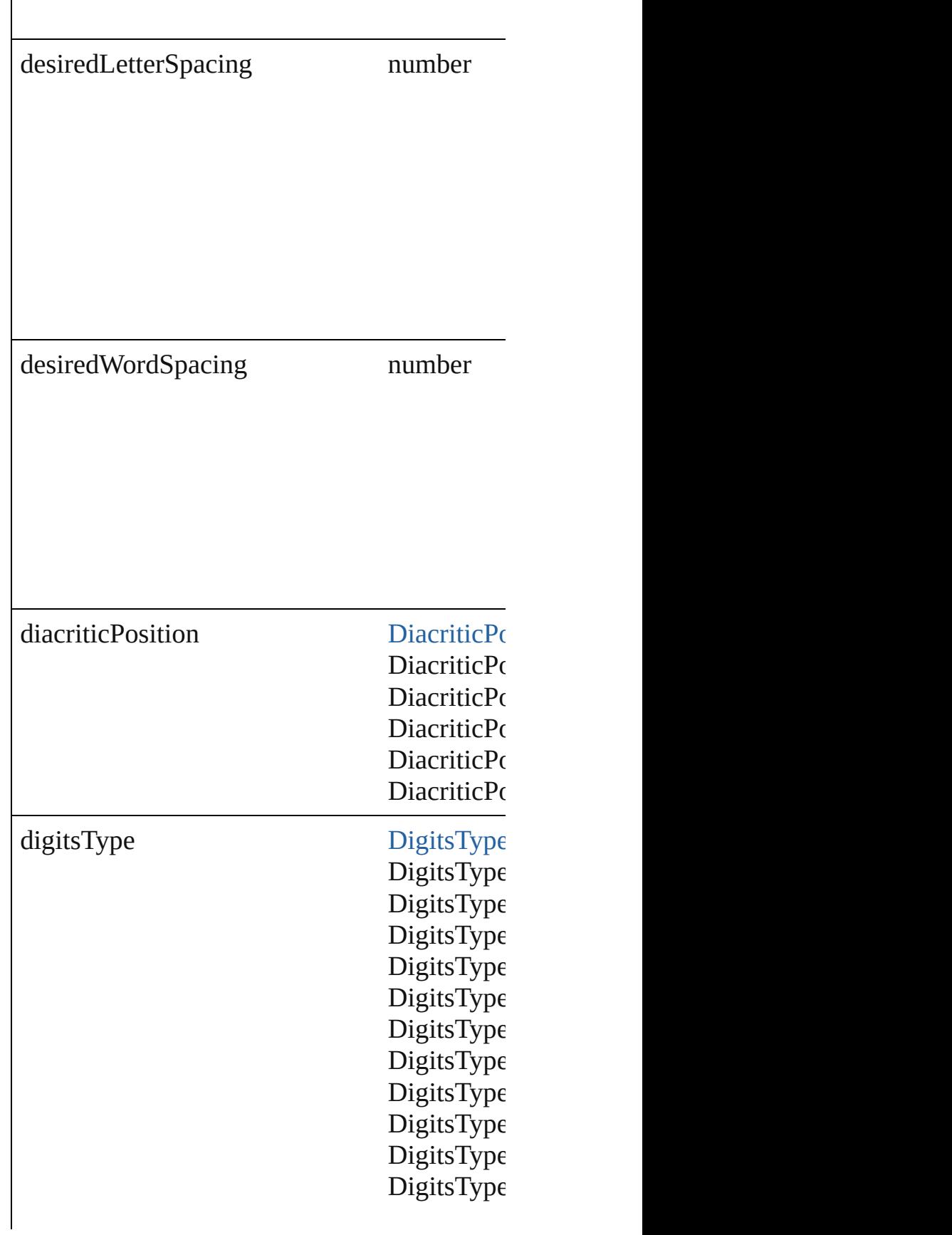

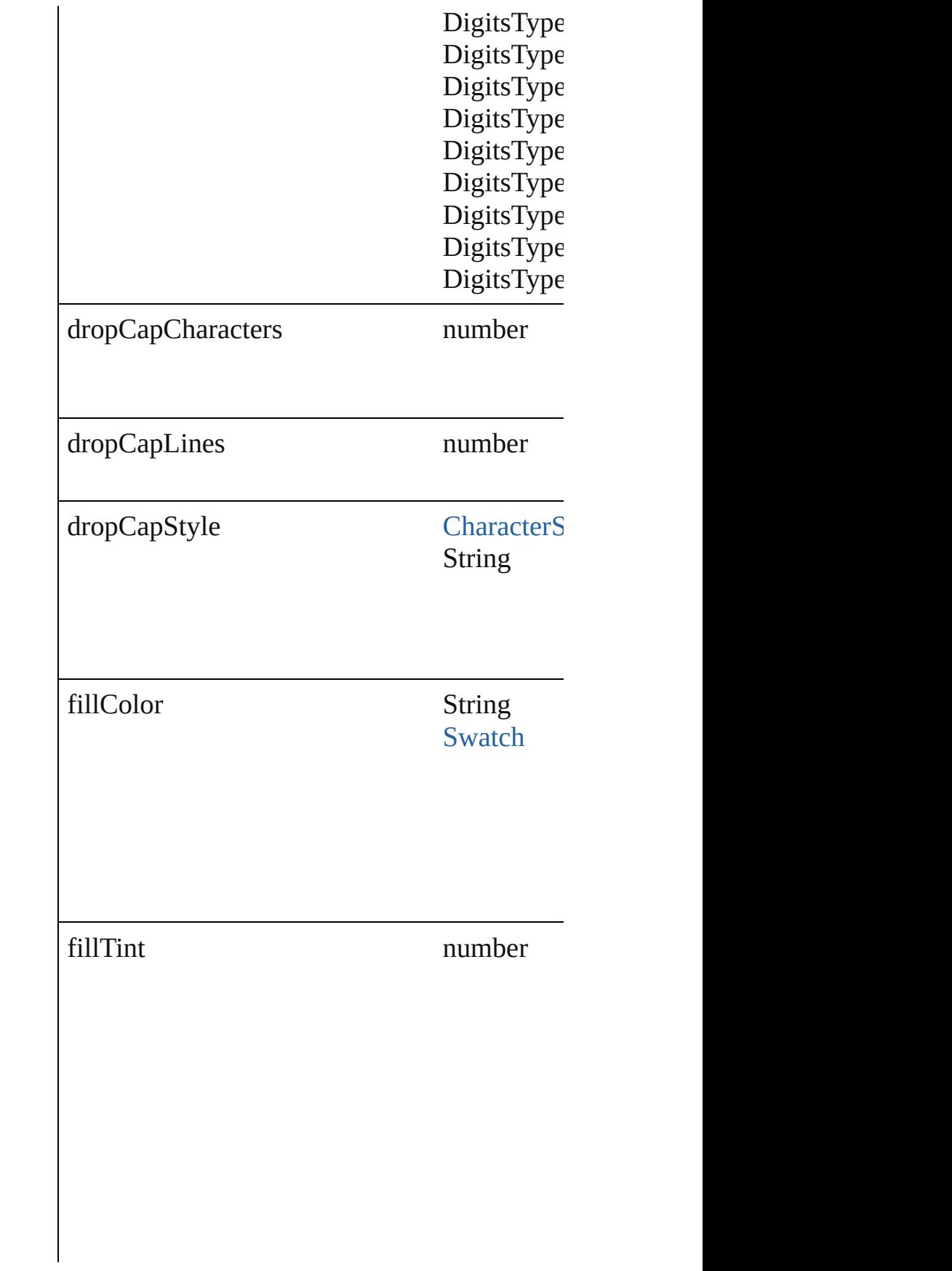

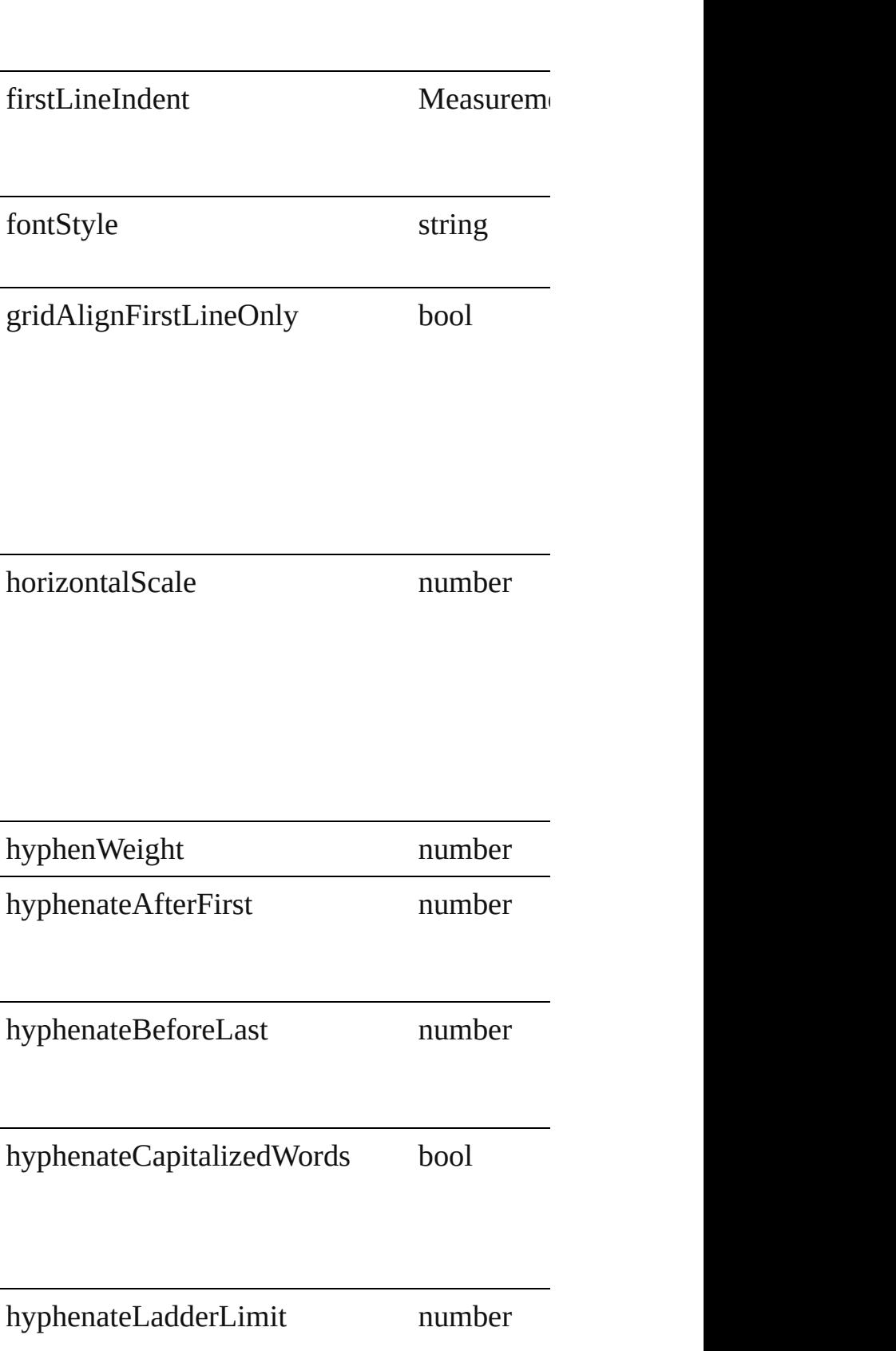

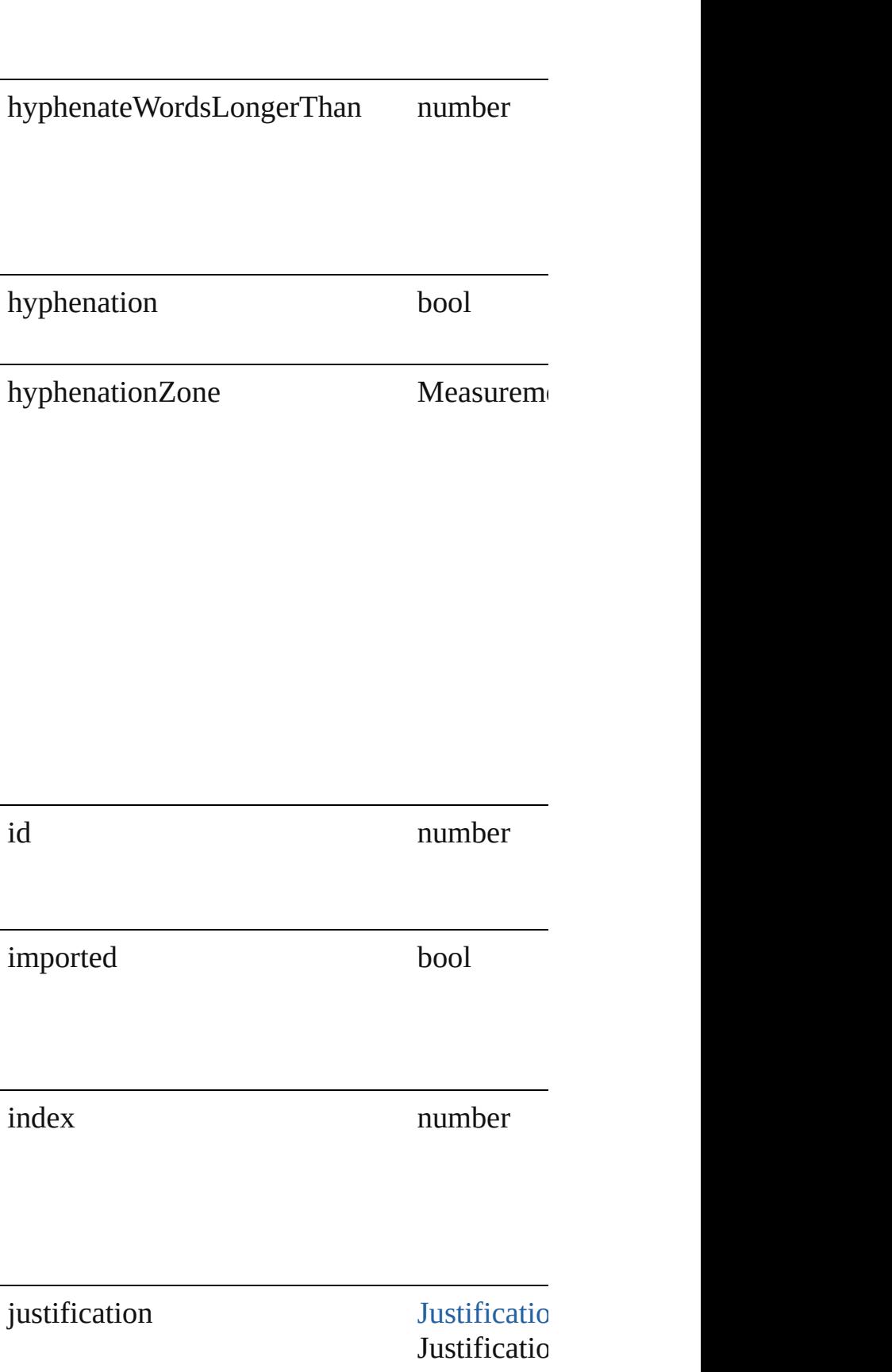

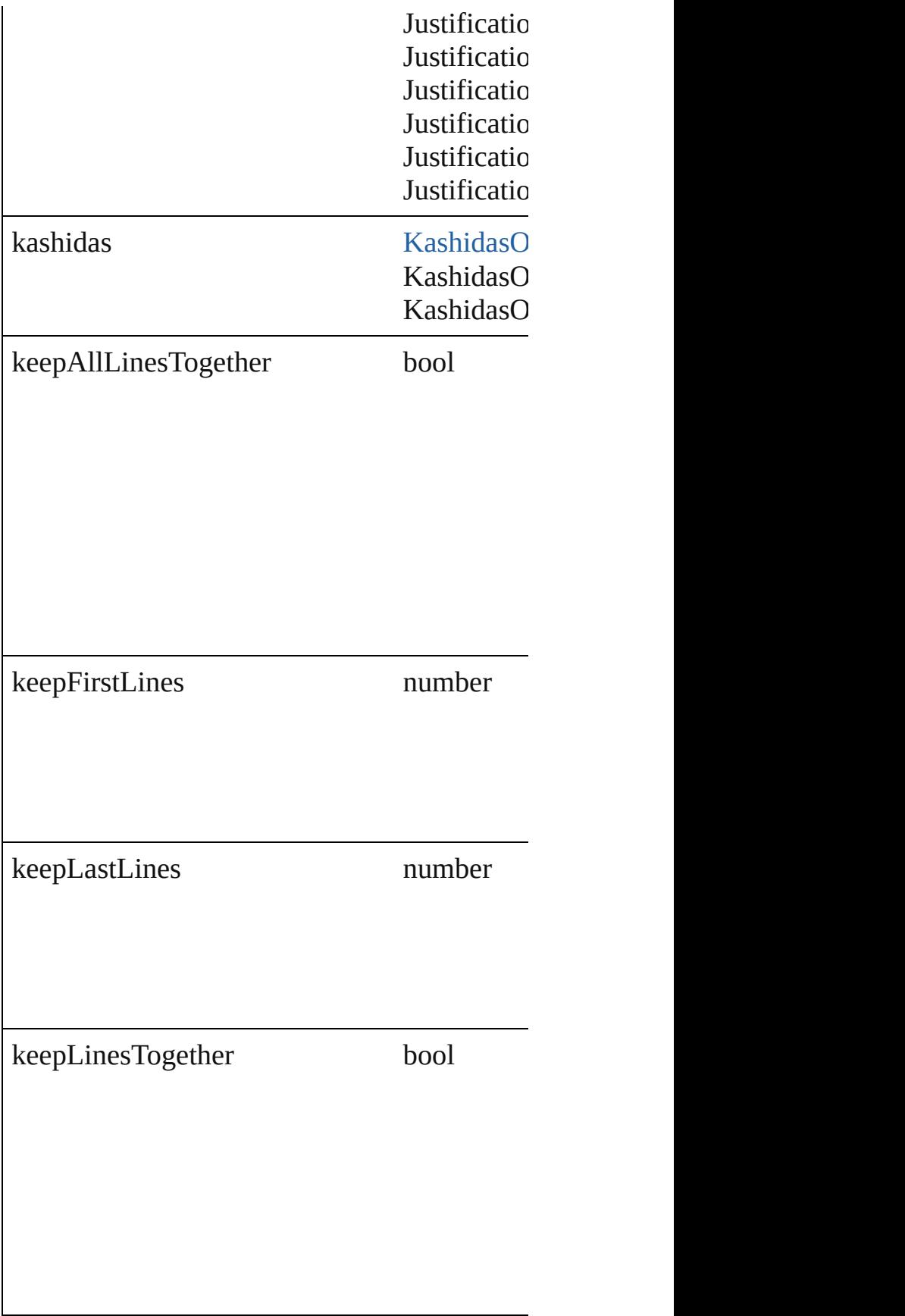

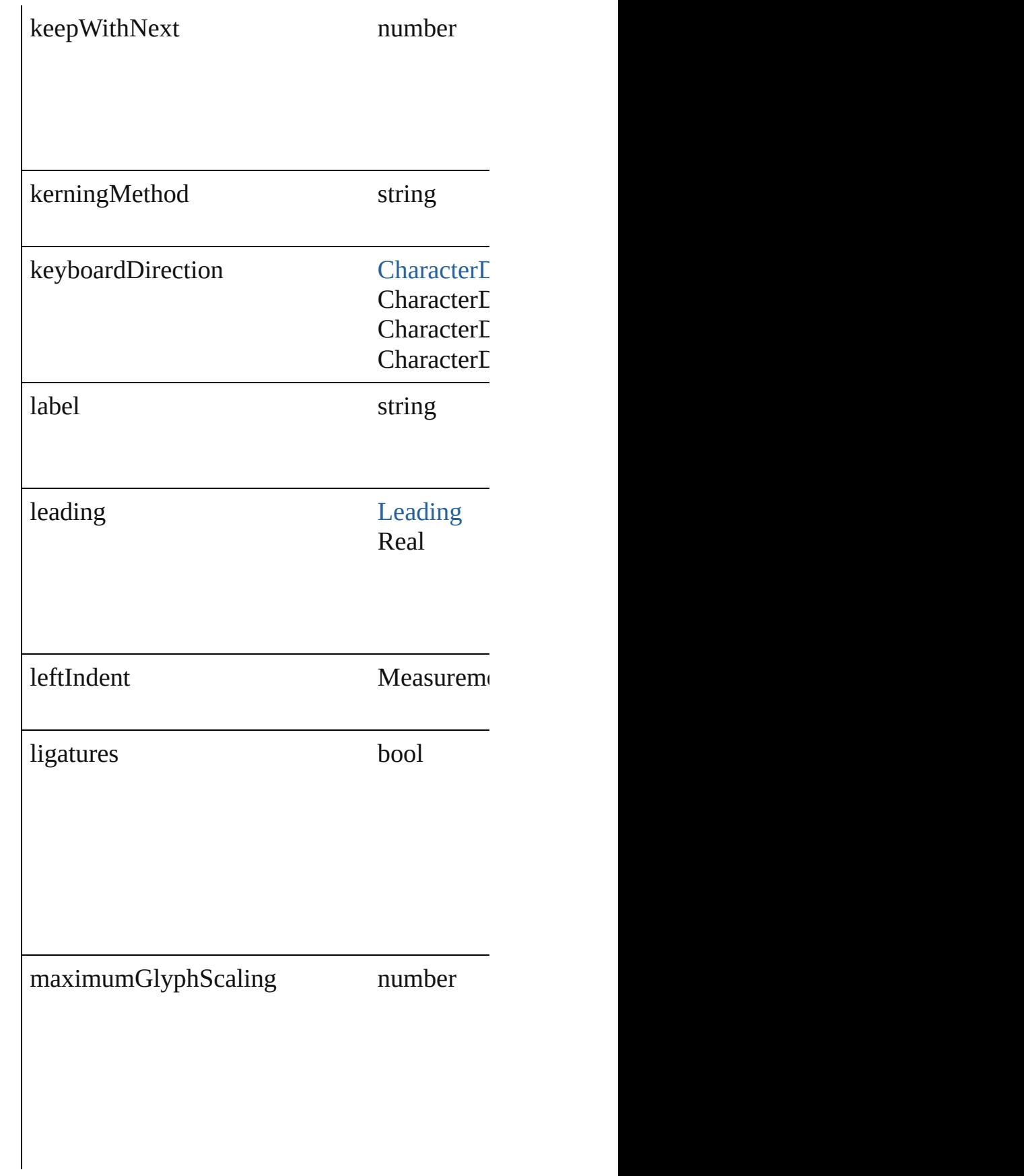

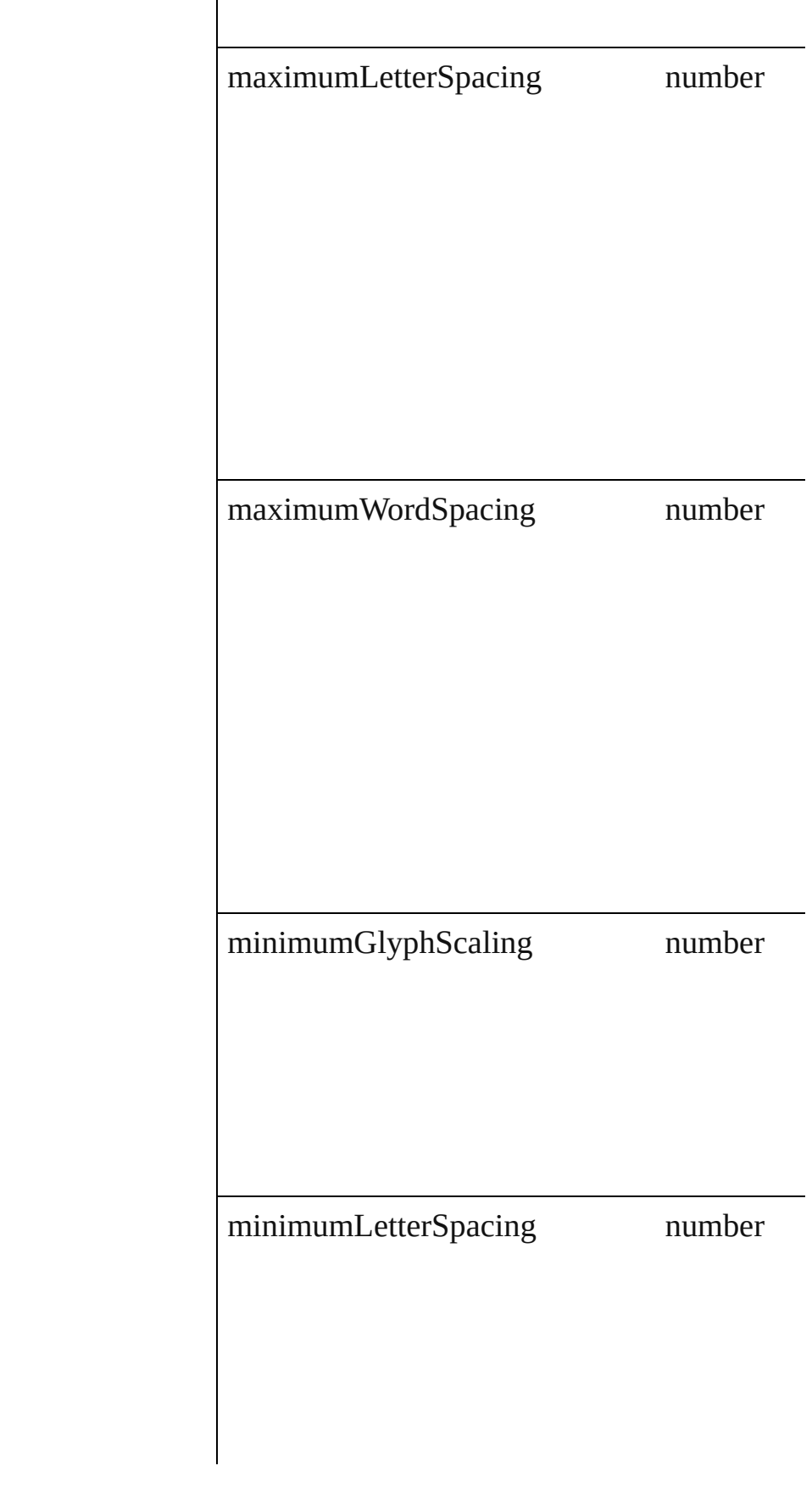

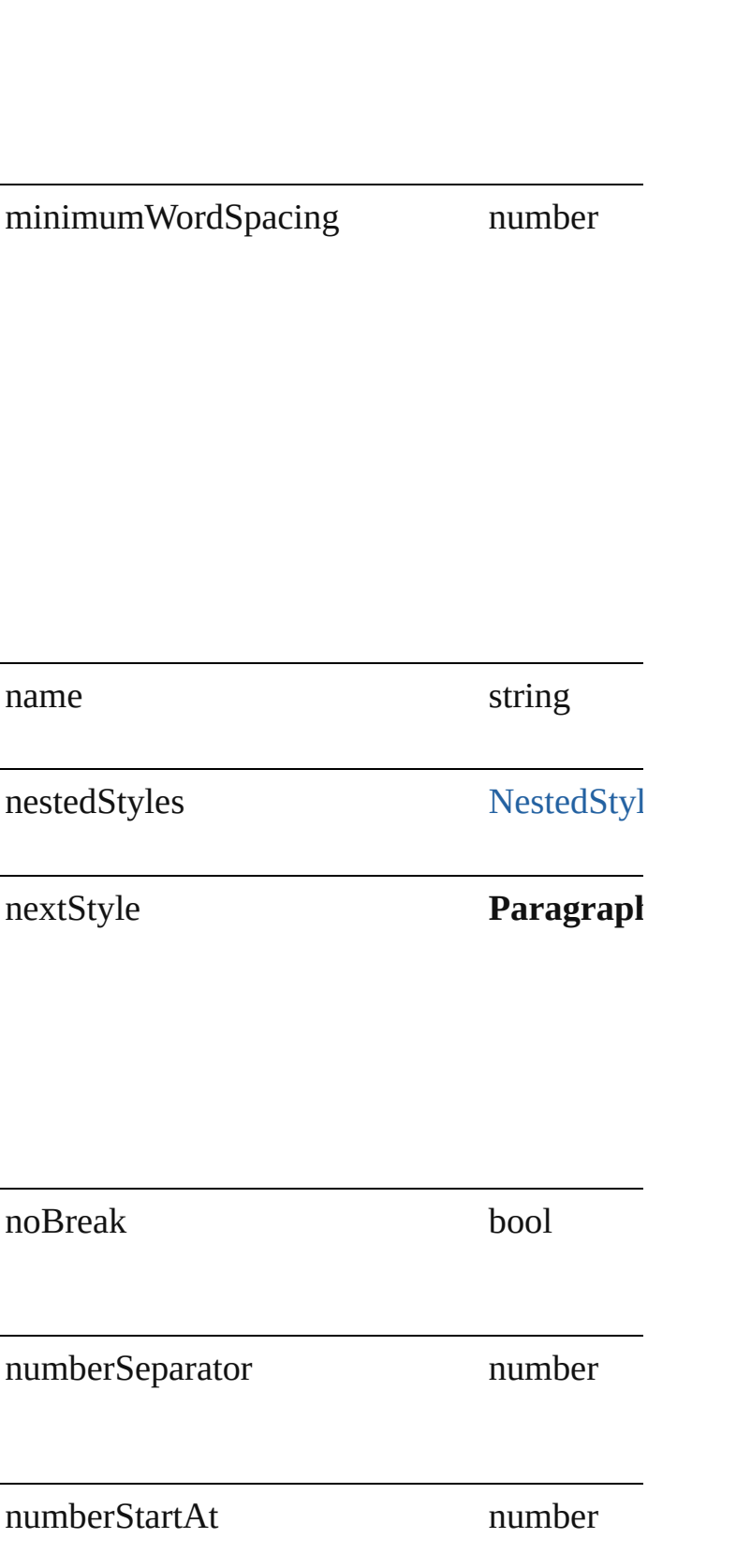

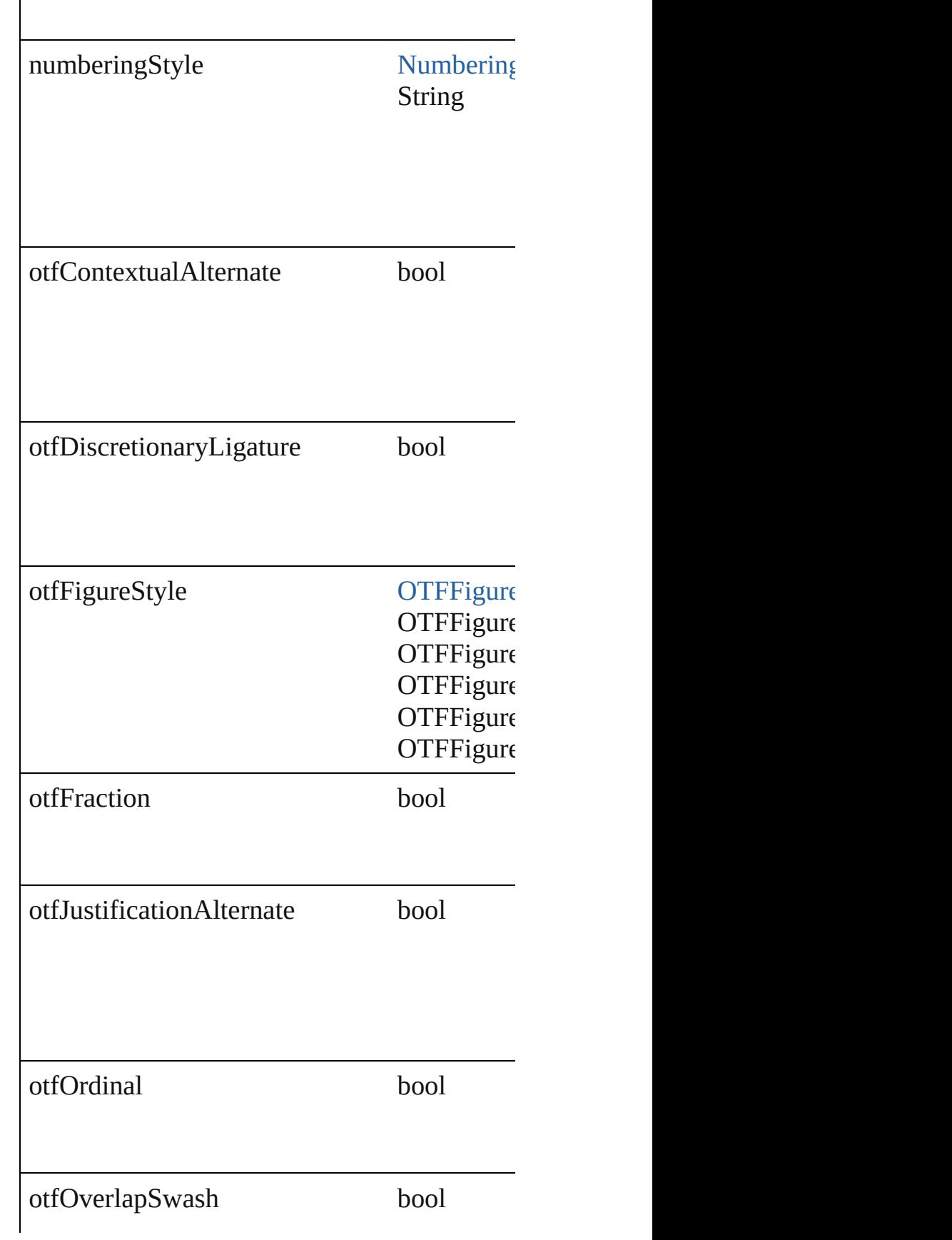

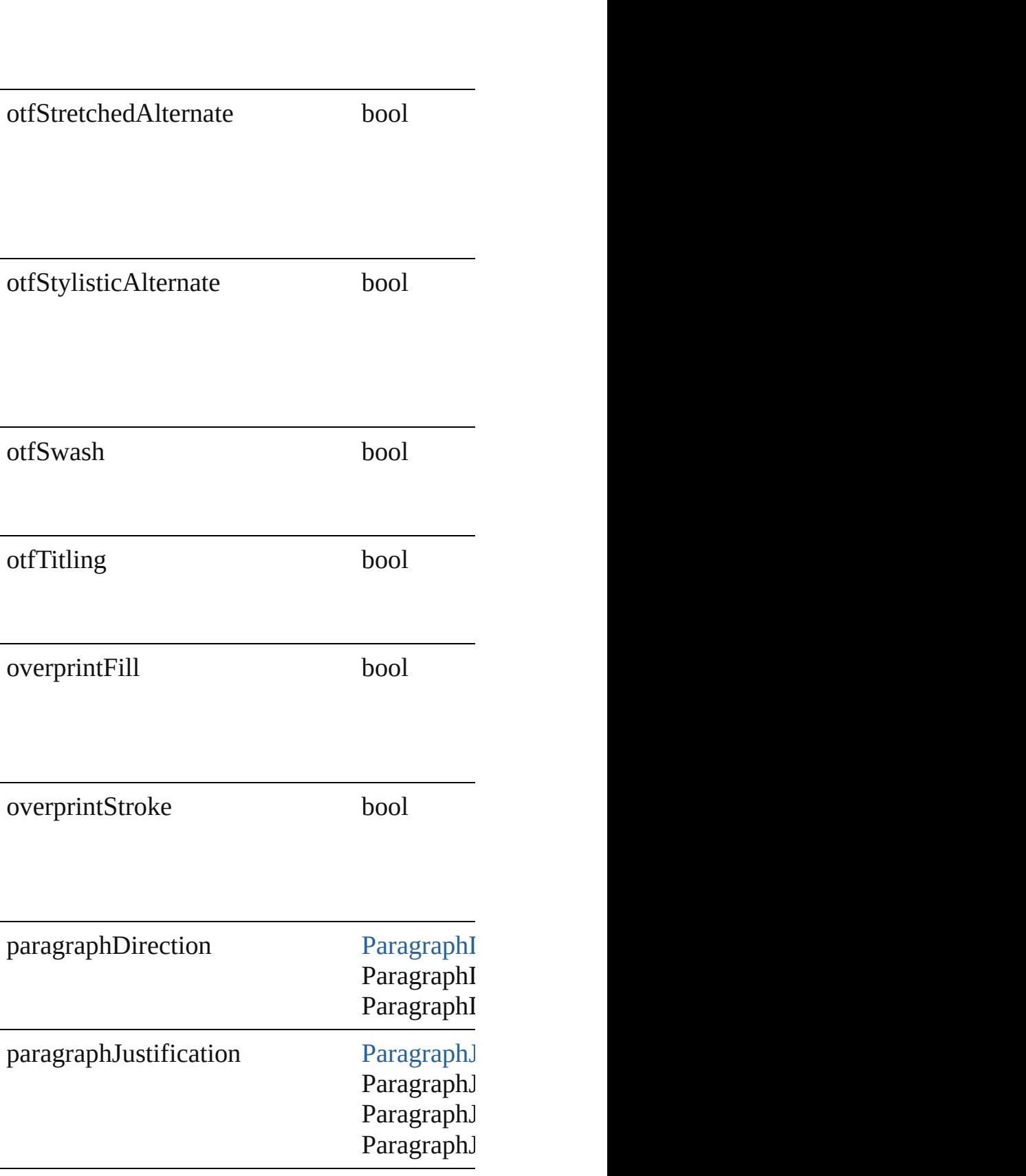

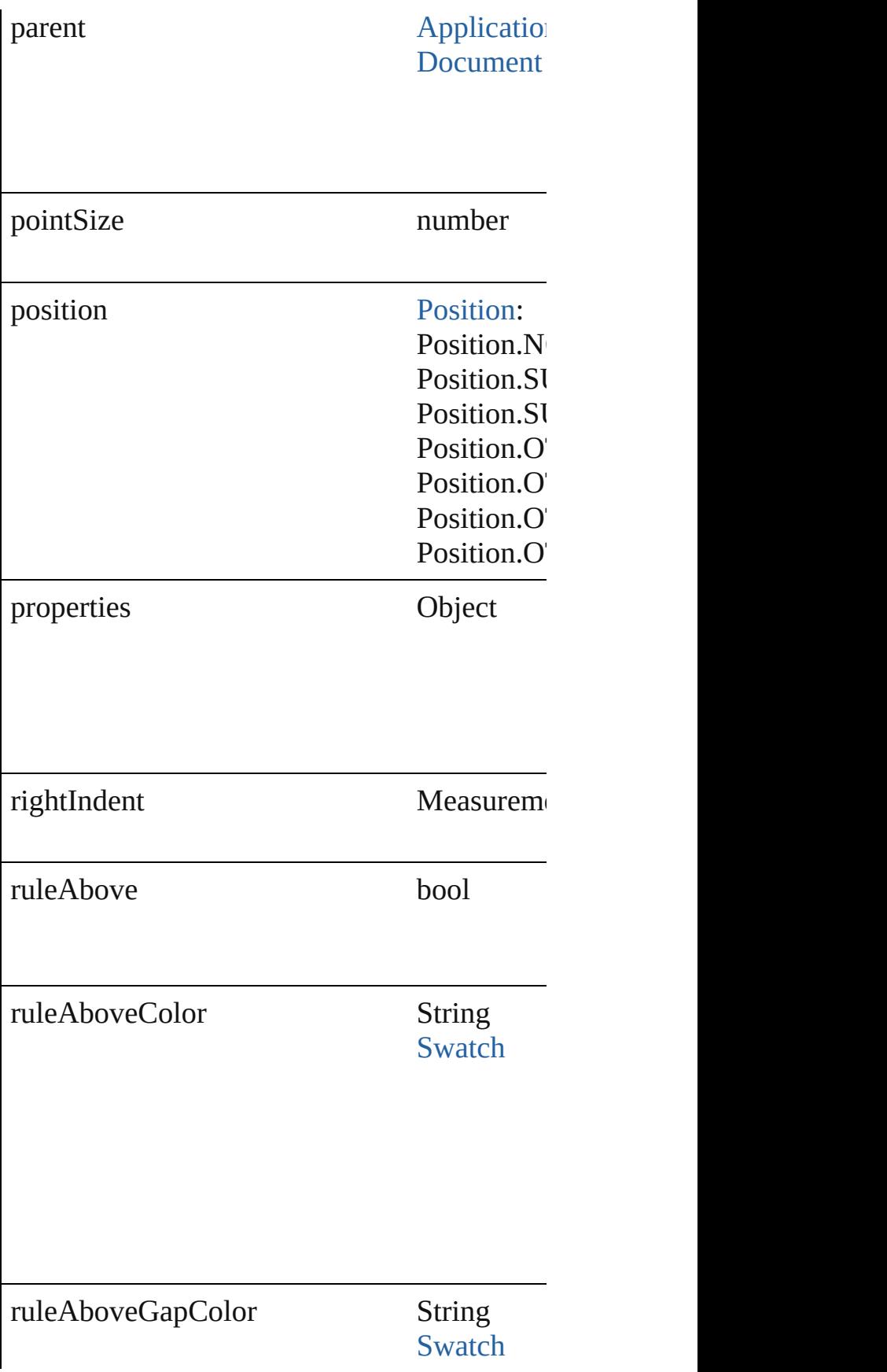

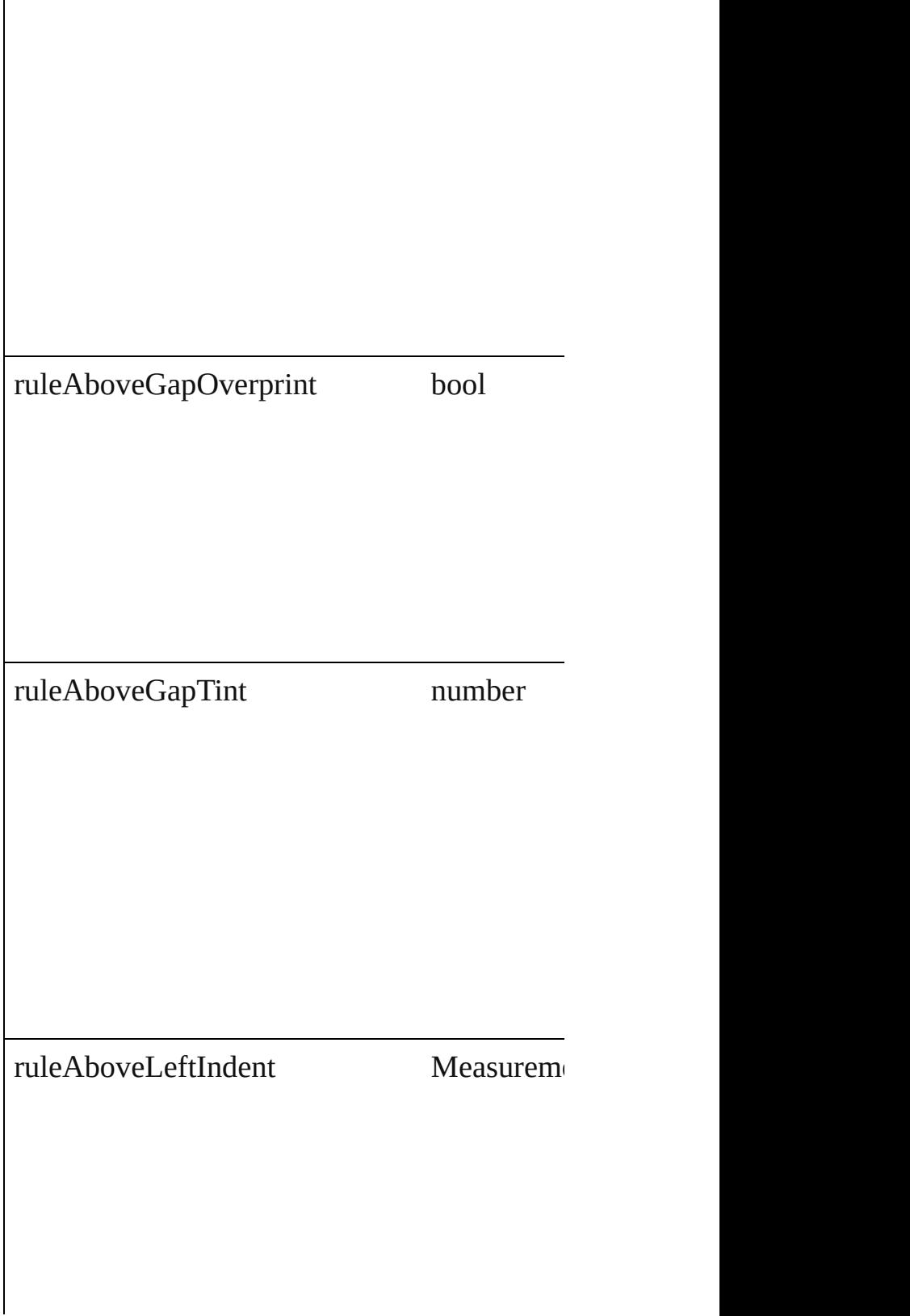

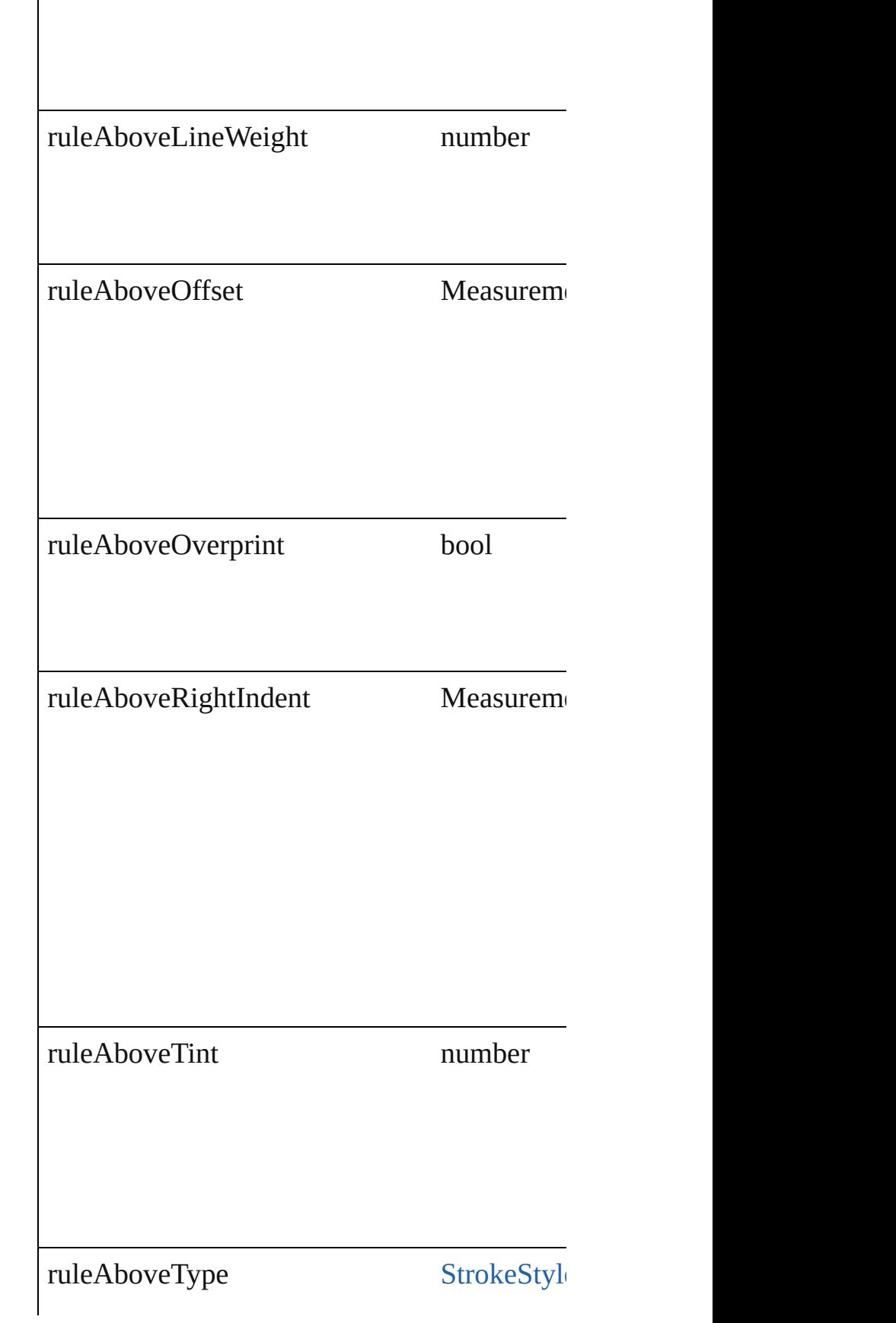

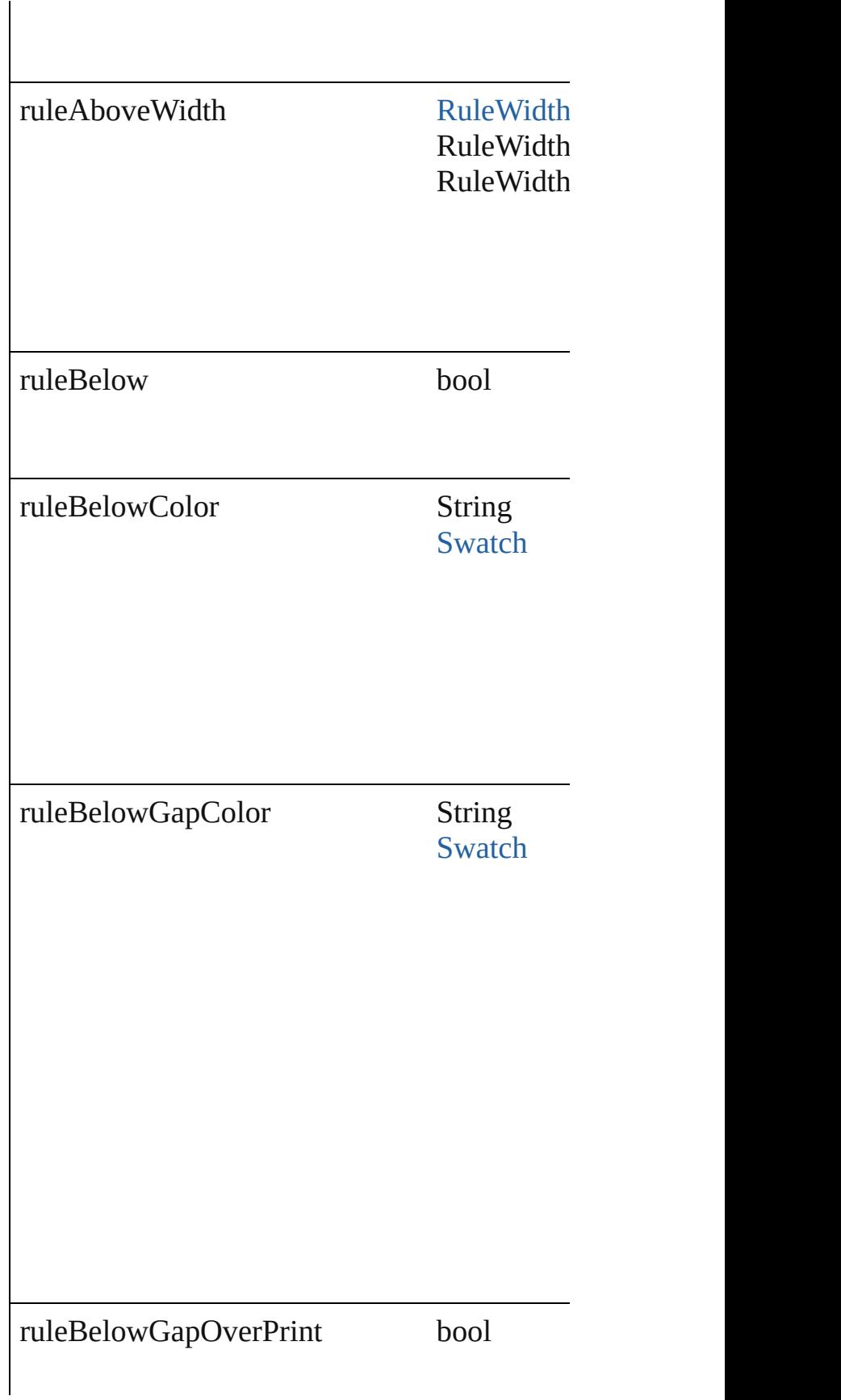

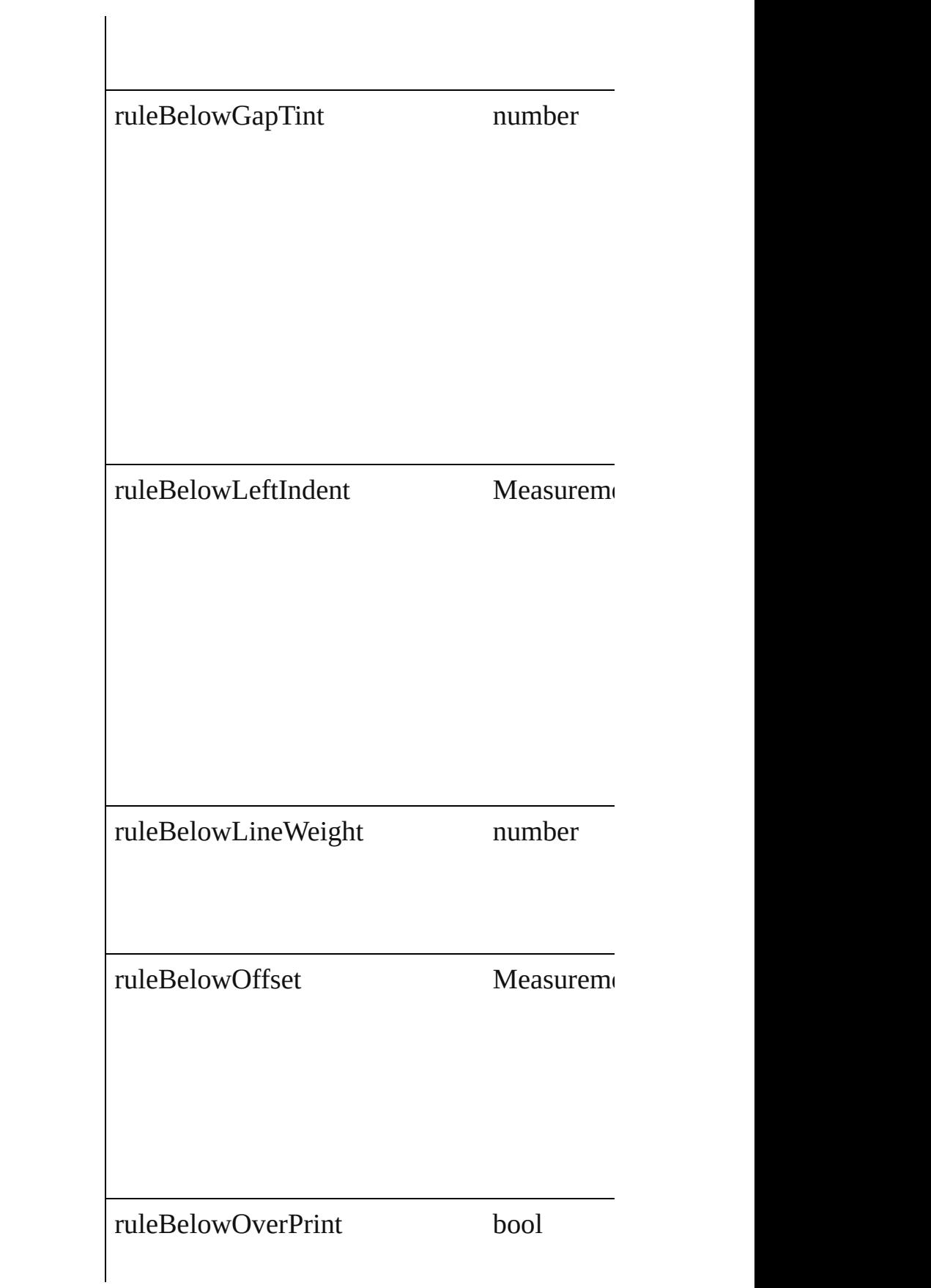

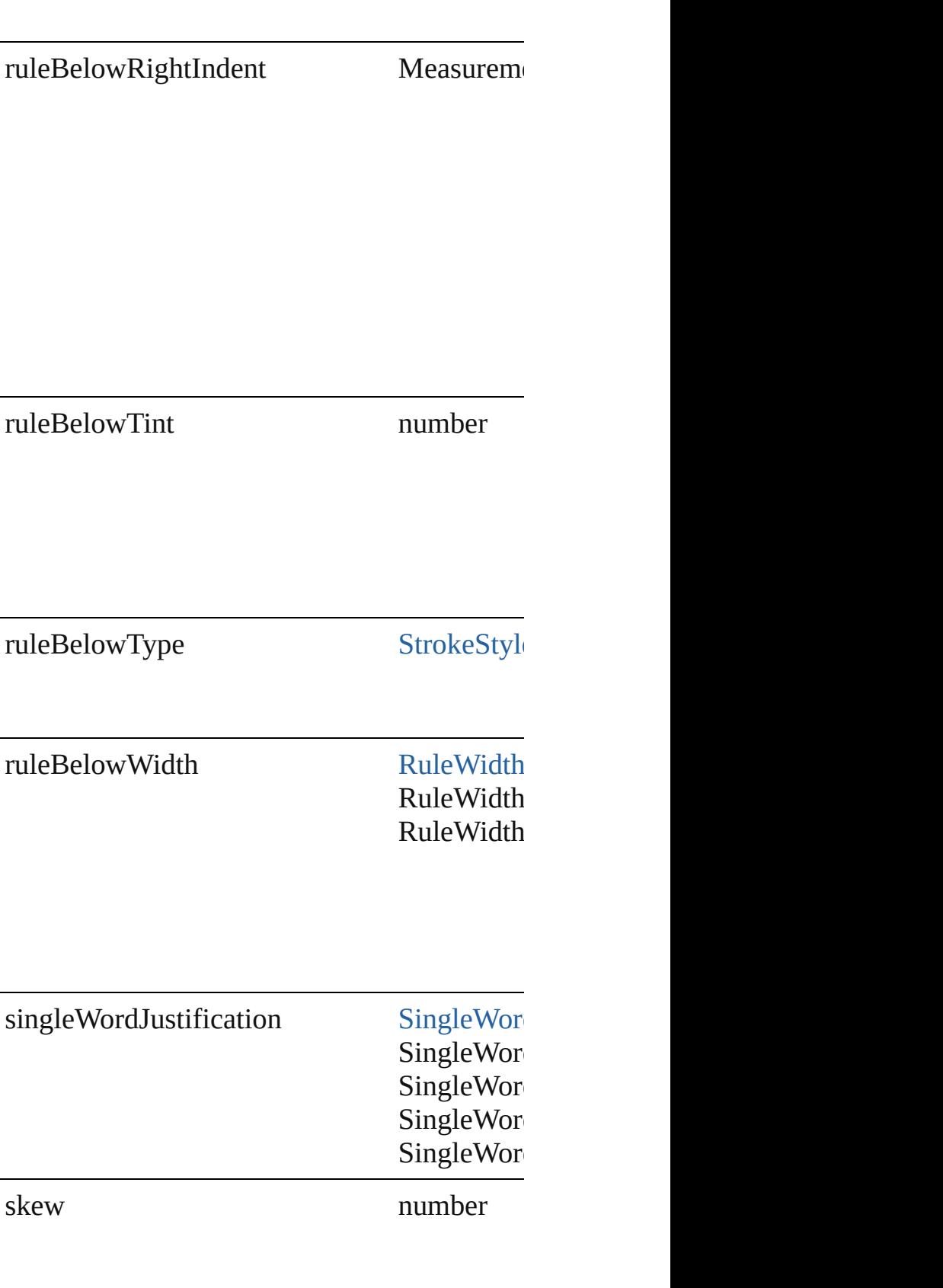

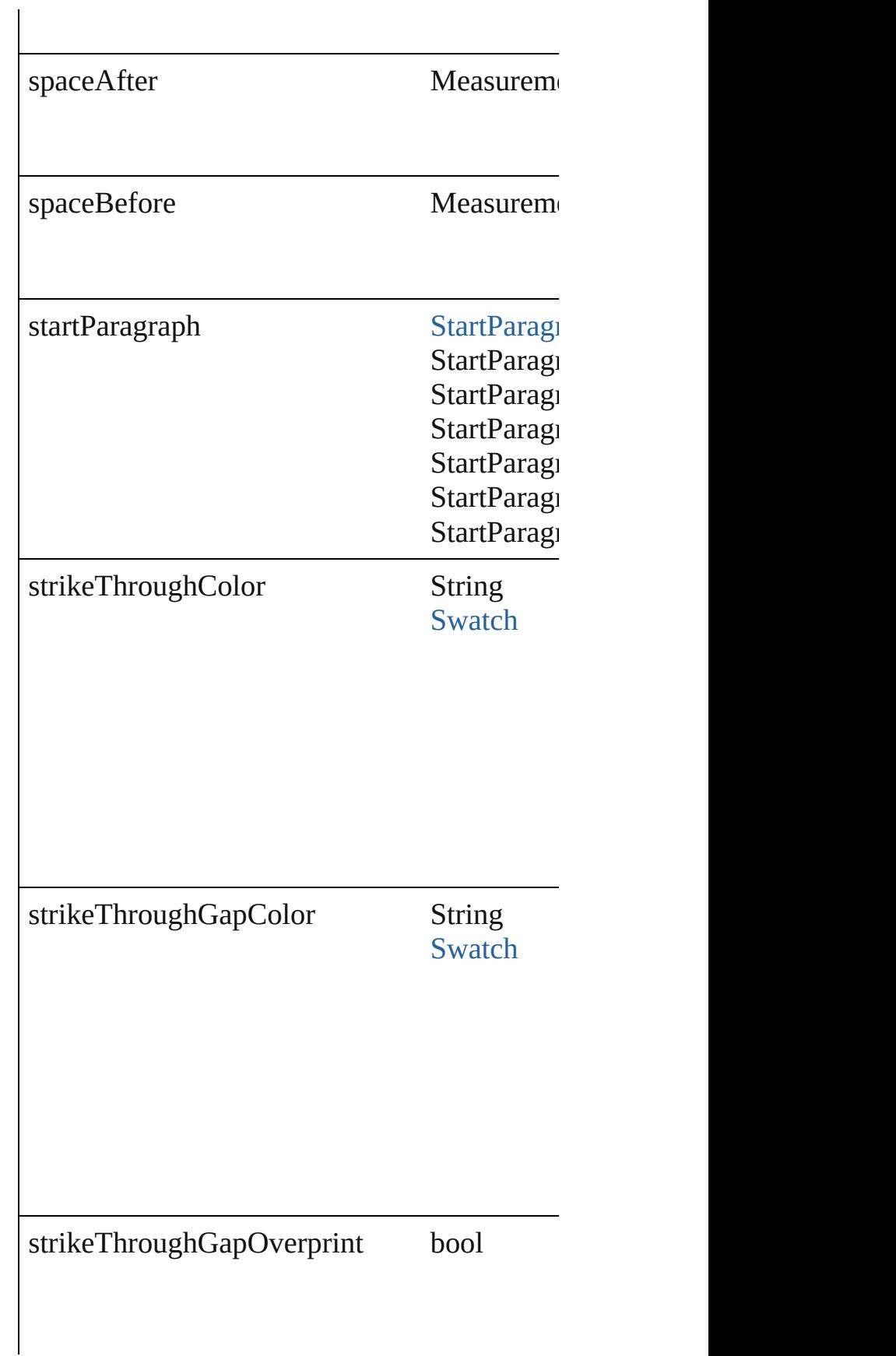

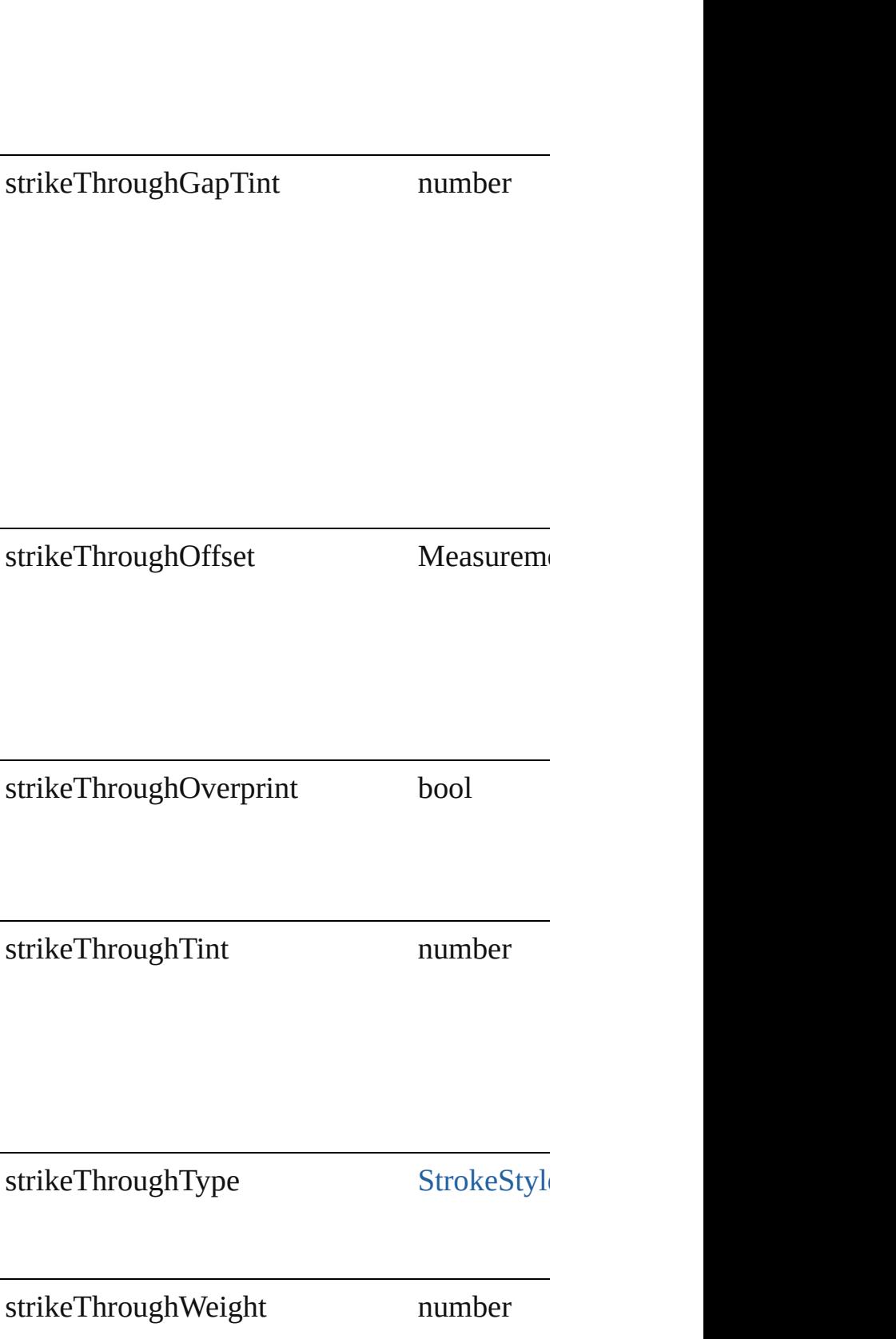

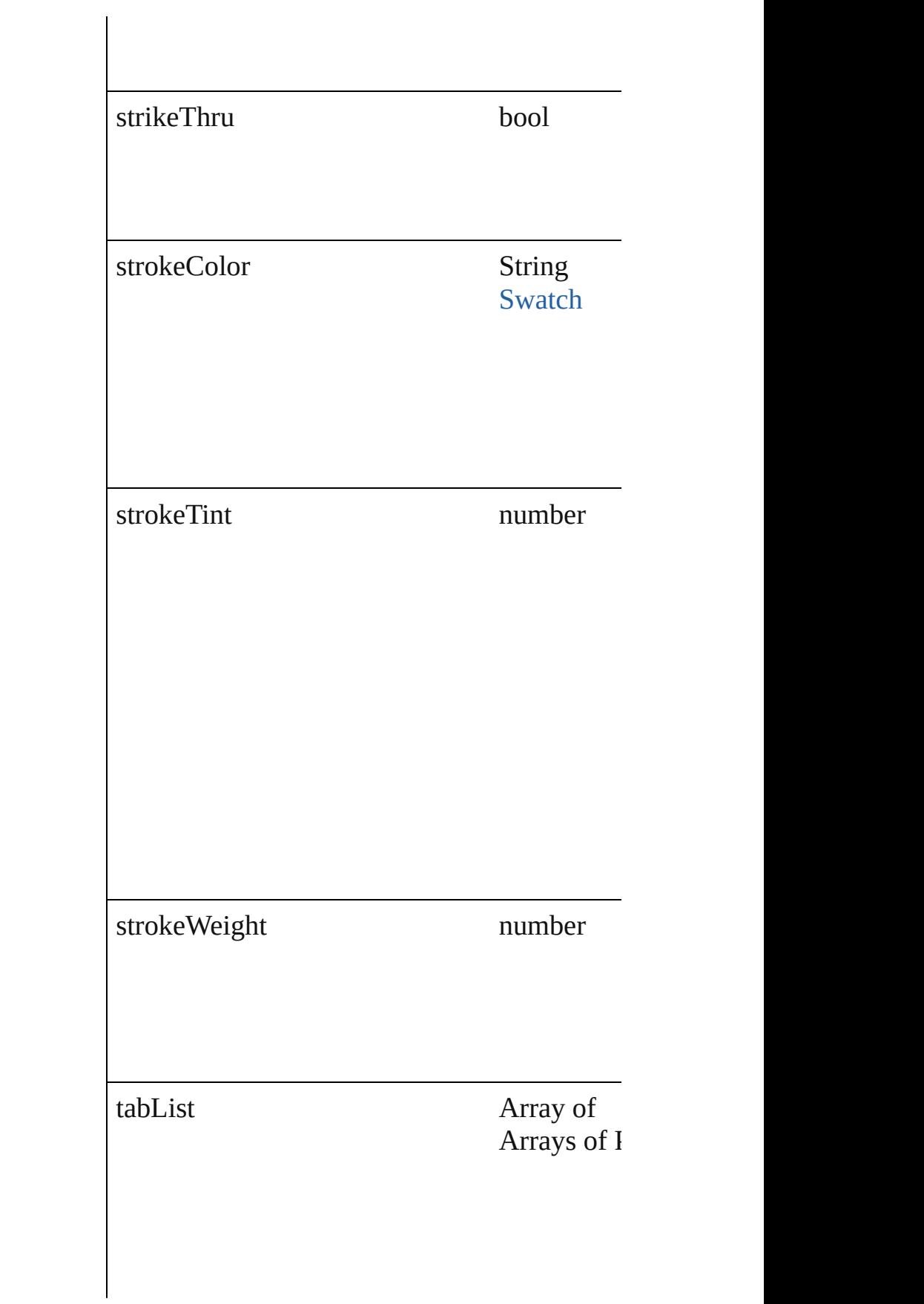

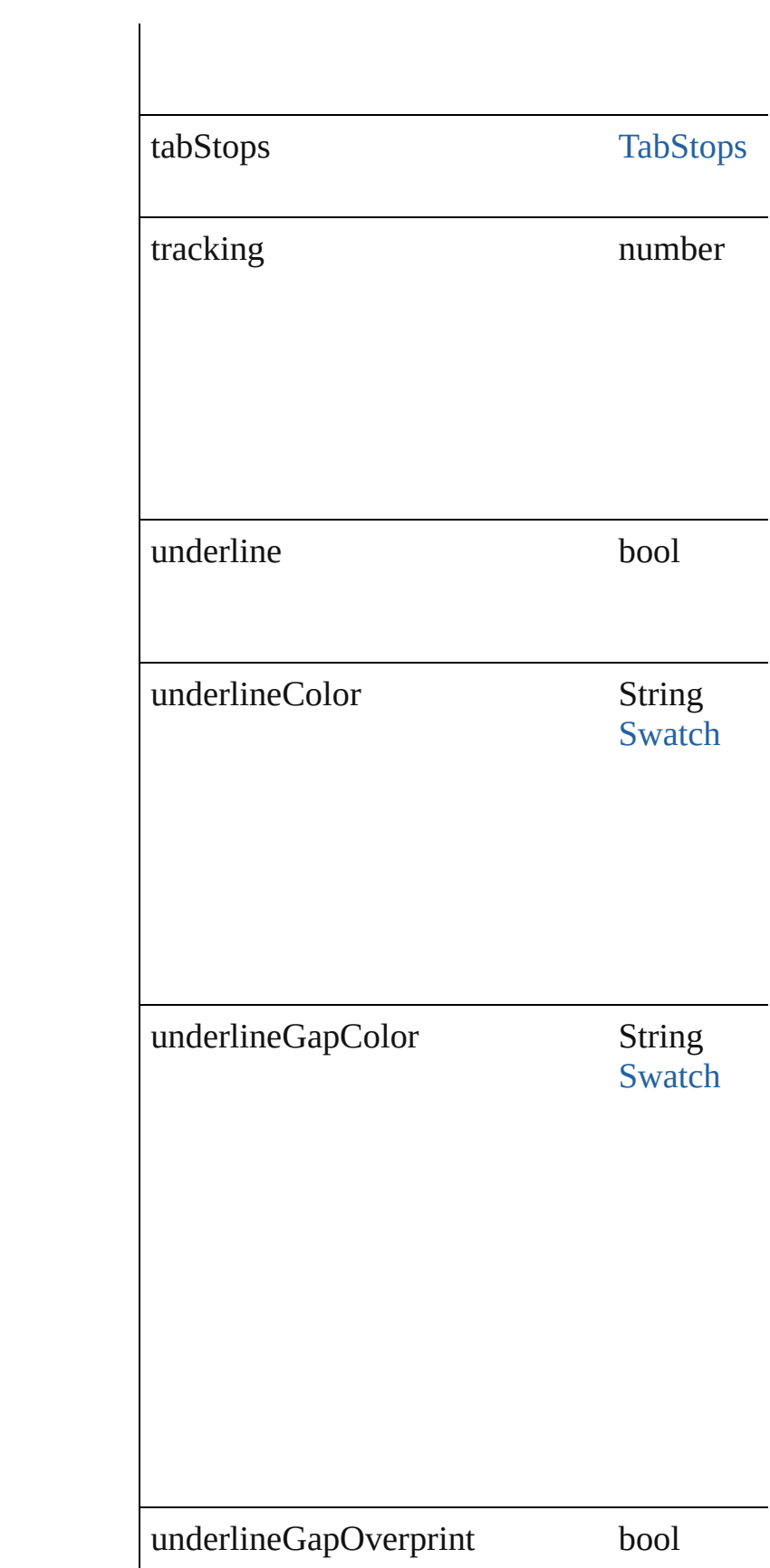

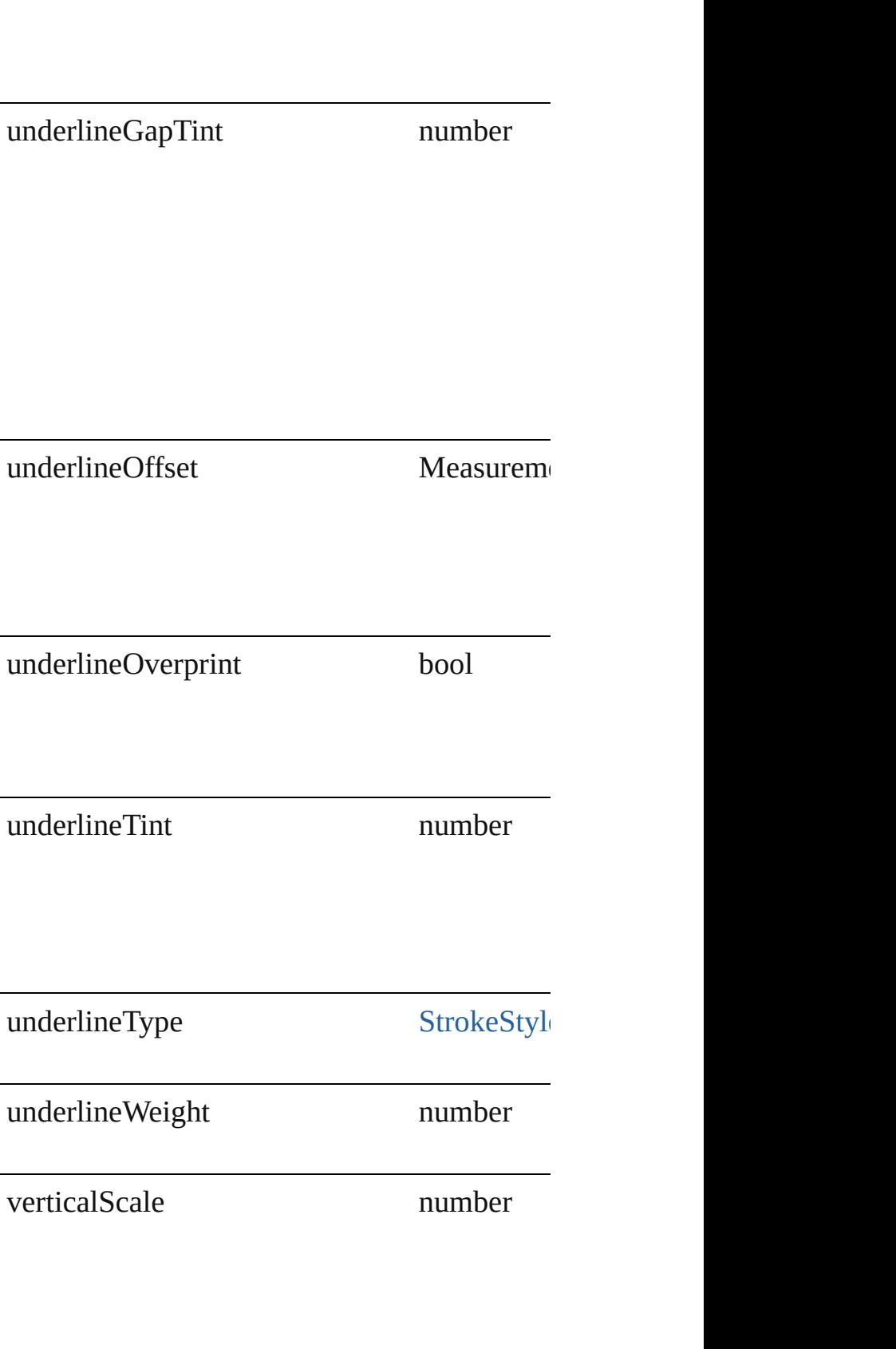

<span id="page-1968-2"></span><span id="page-1968-1"></span><span id="page-1968-0"></span>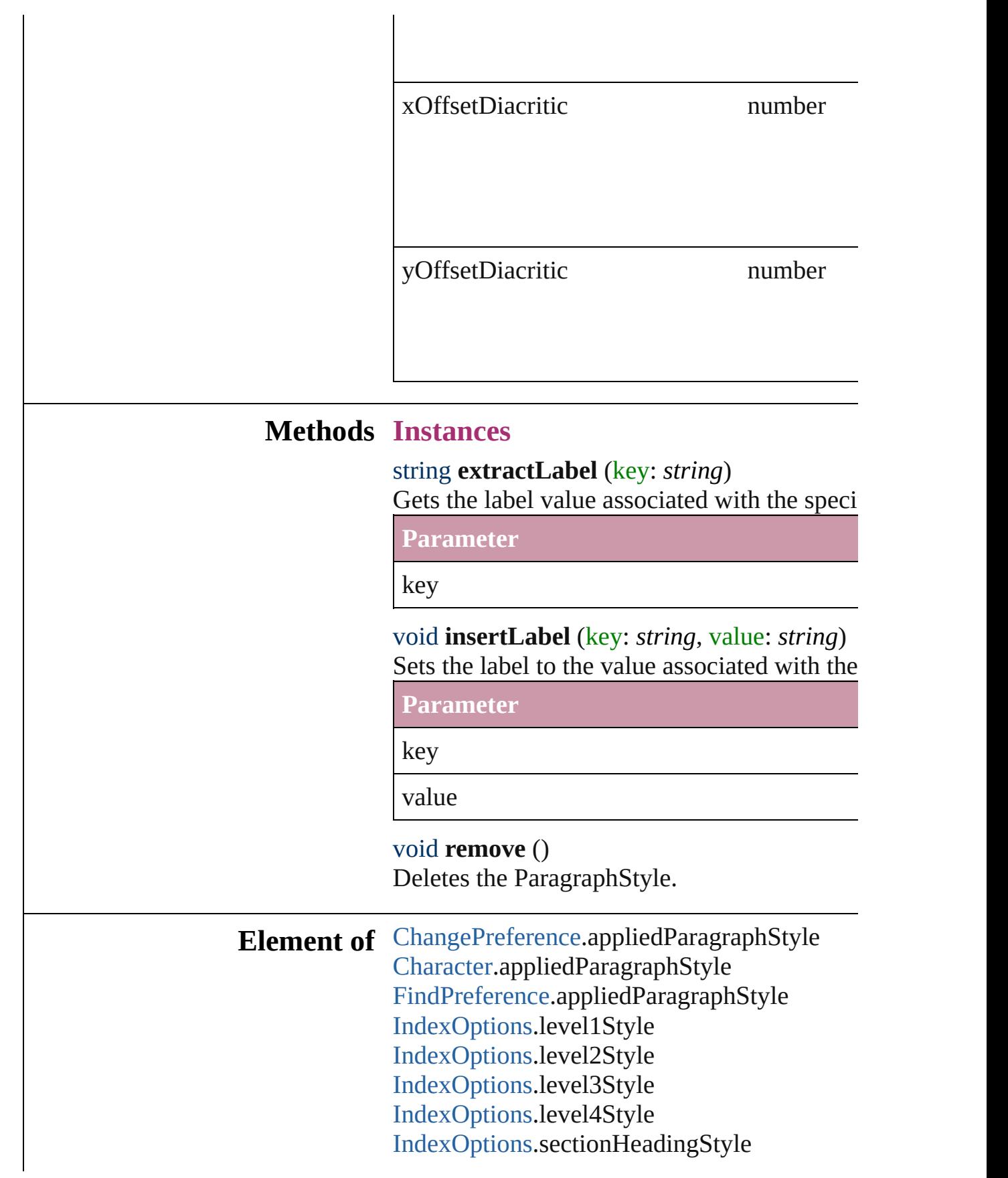

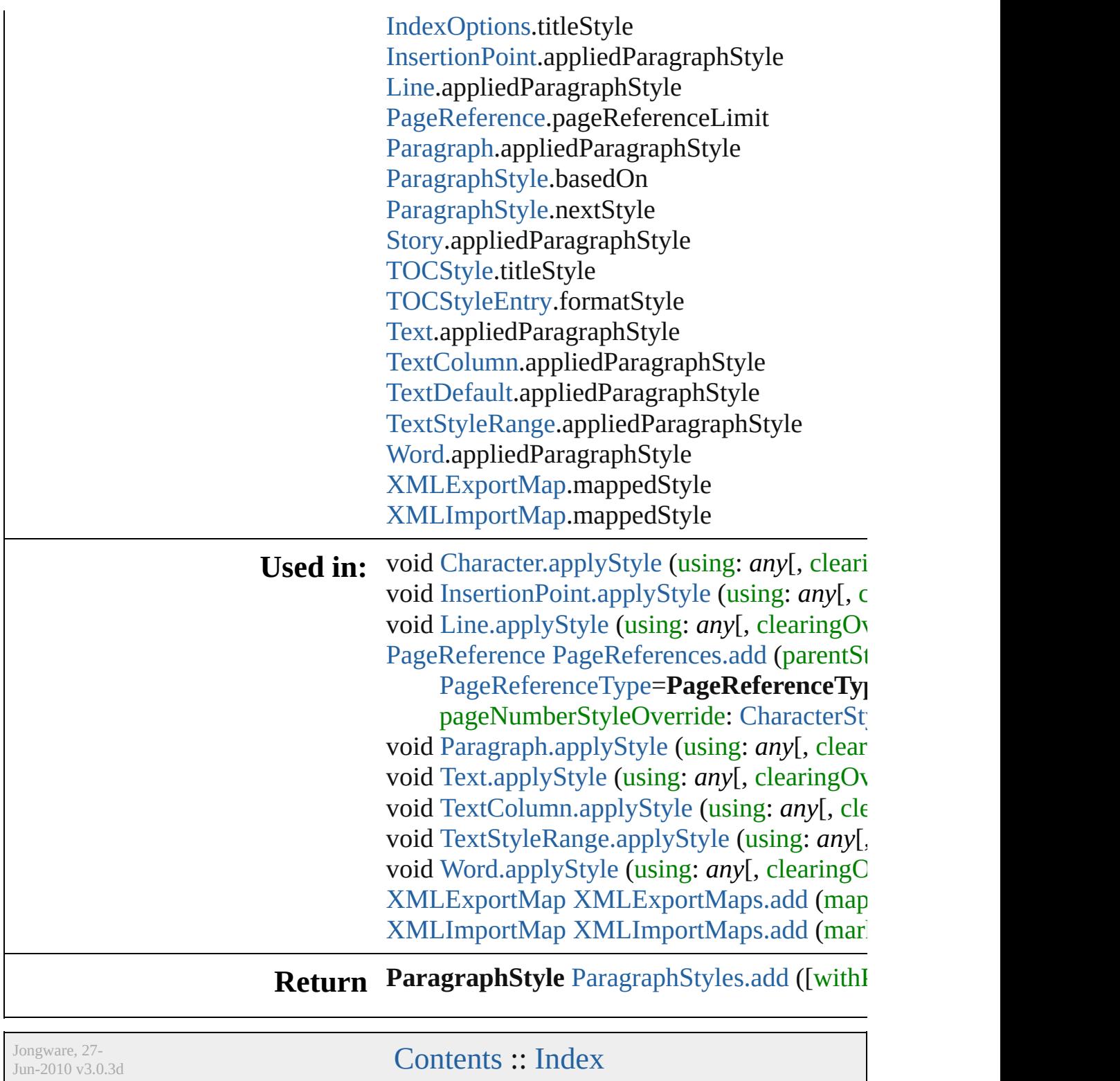

# **ParagraphStyles**

<span id="page-1971-1"></span><span id="page-1971-0"></span>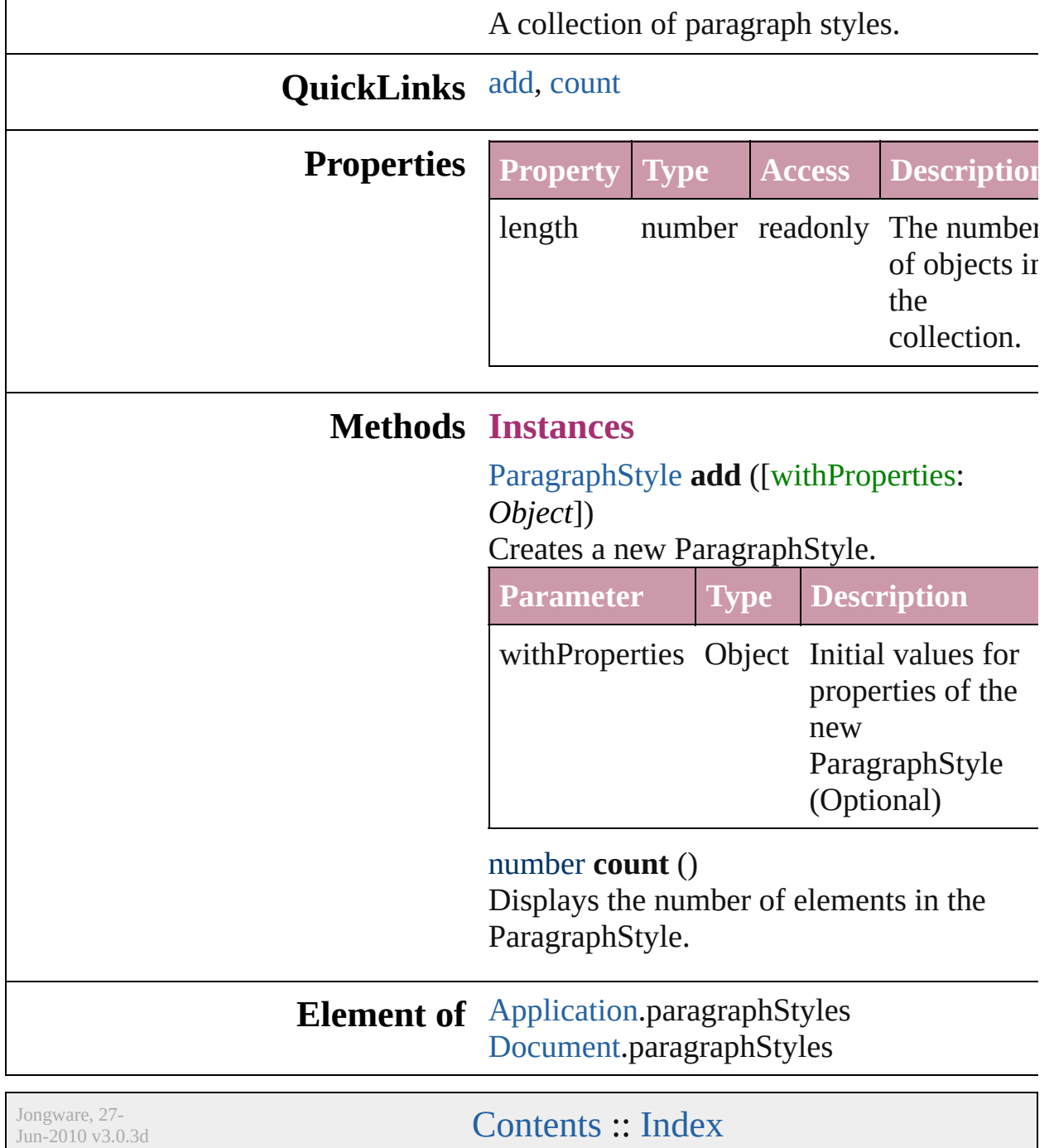

<span id="page-1973-0"></span>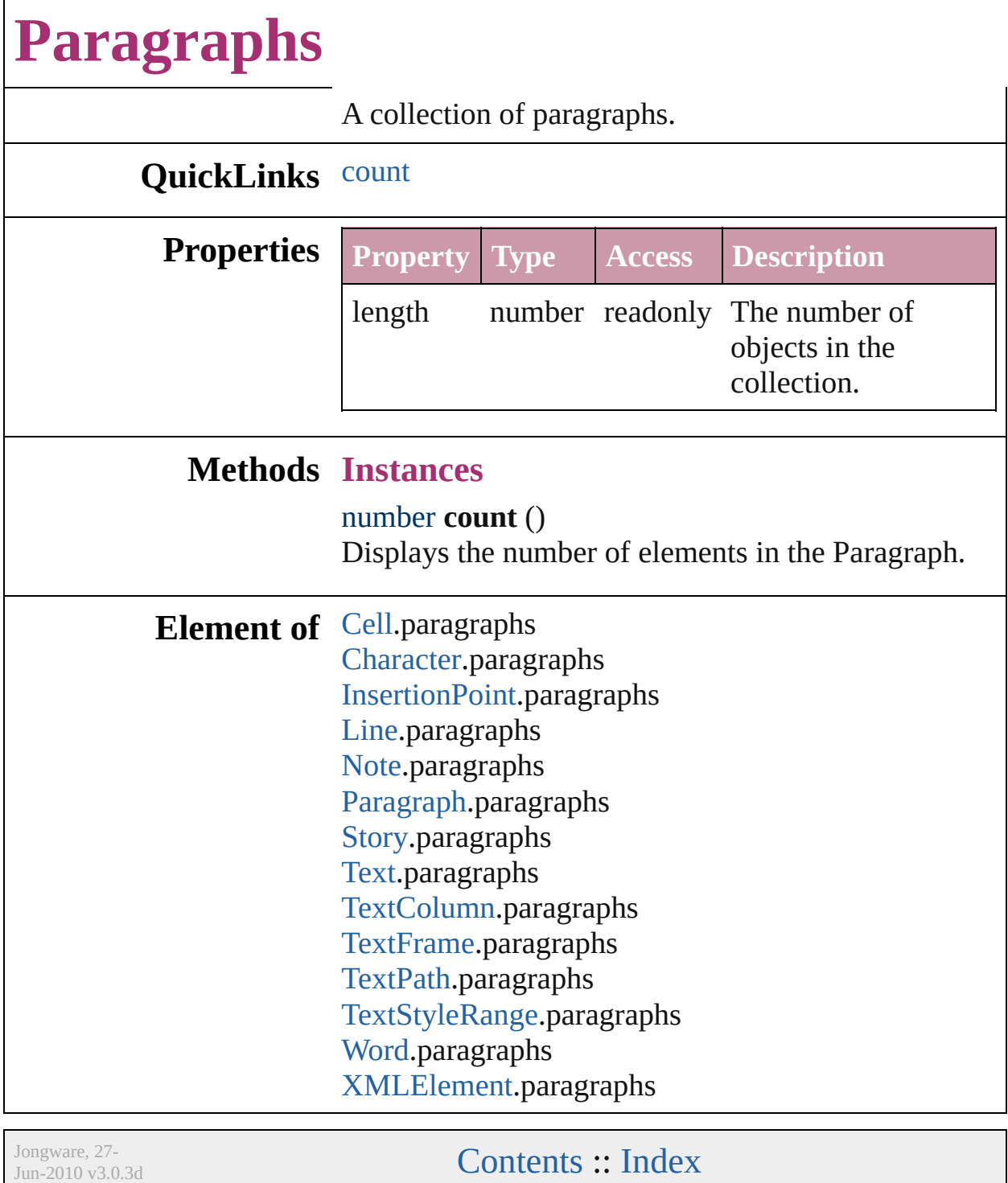

<span id="page-1975-0"></span>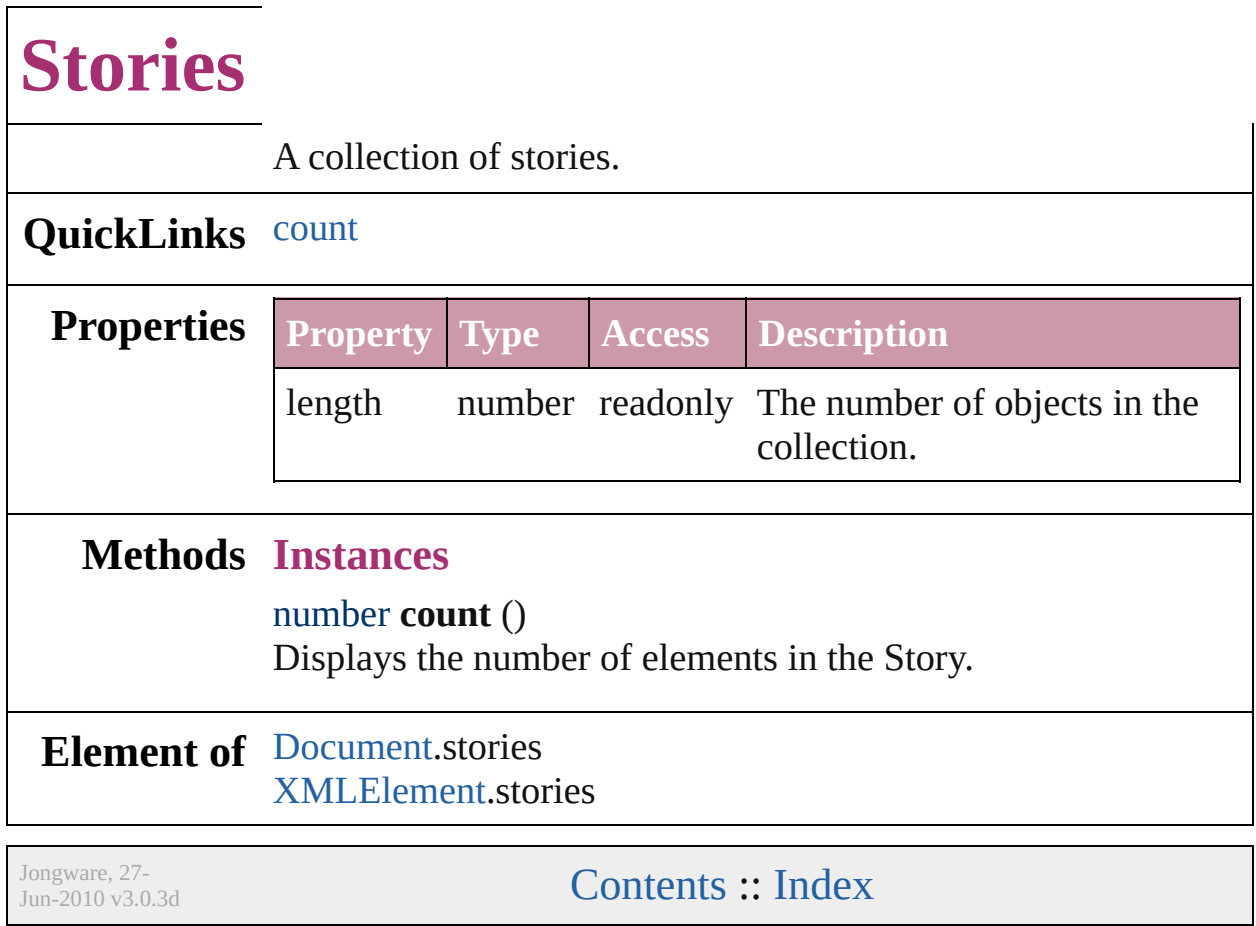

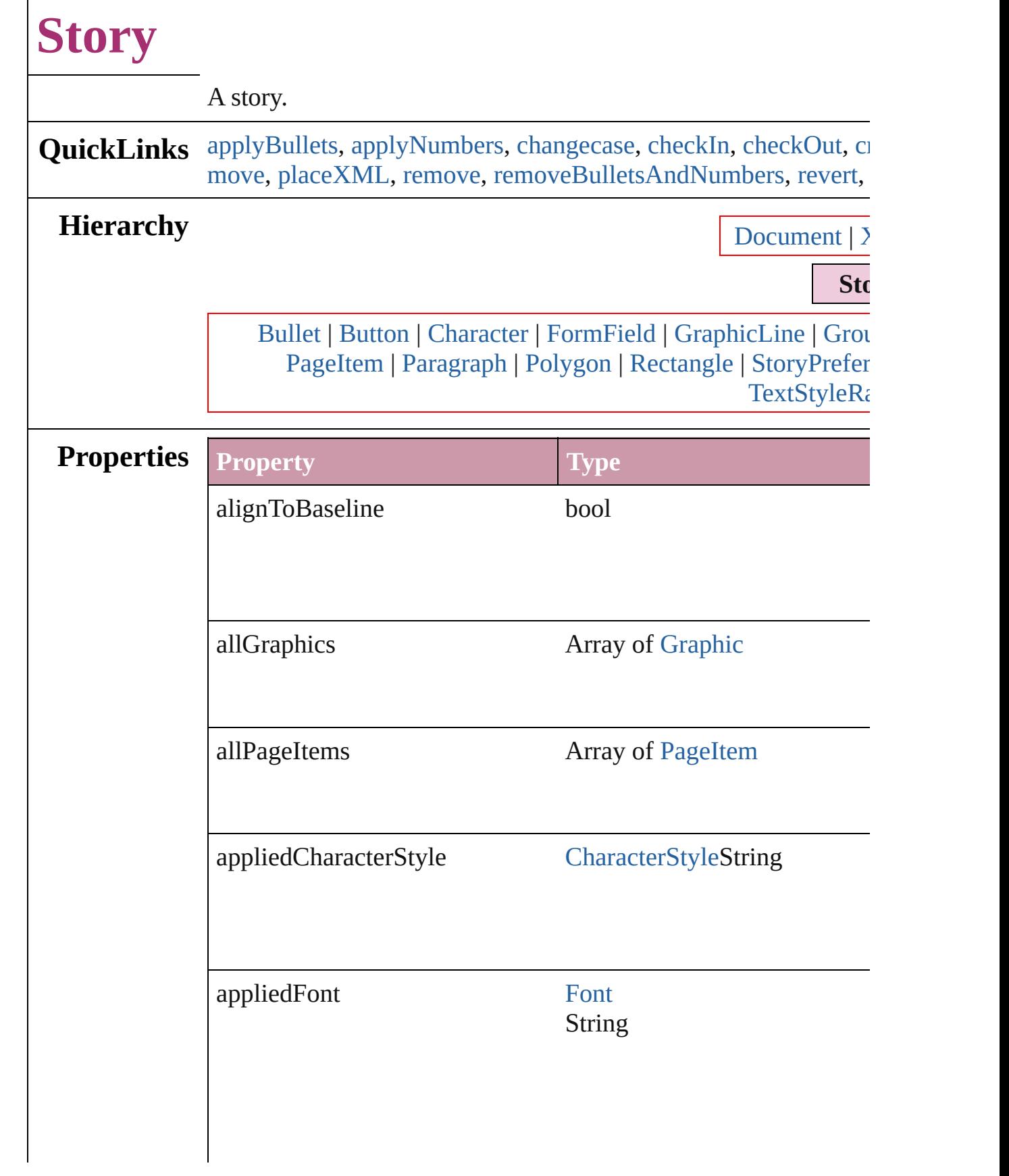

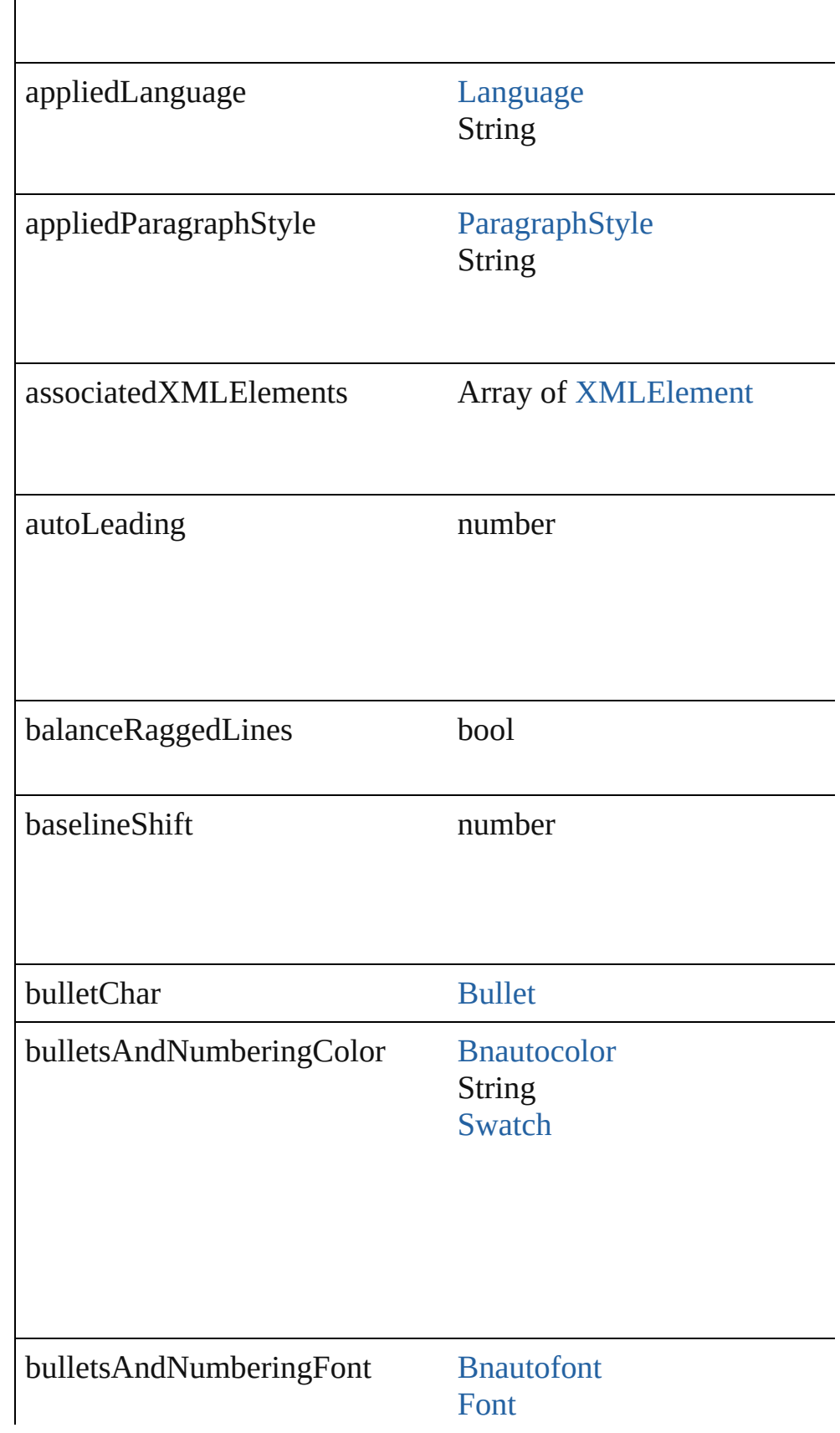

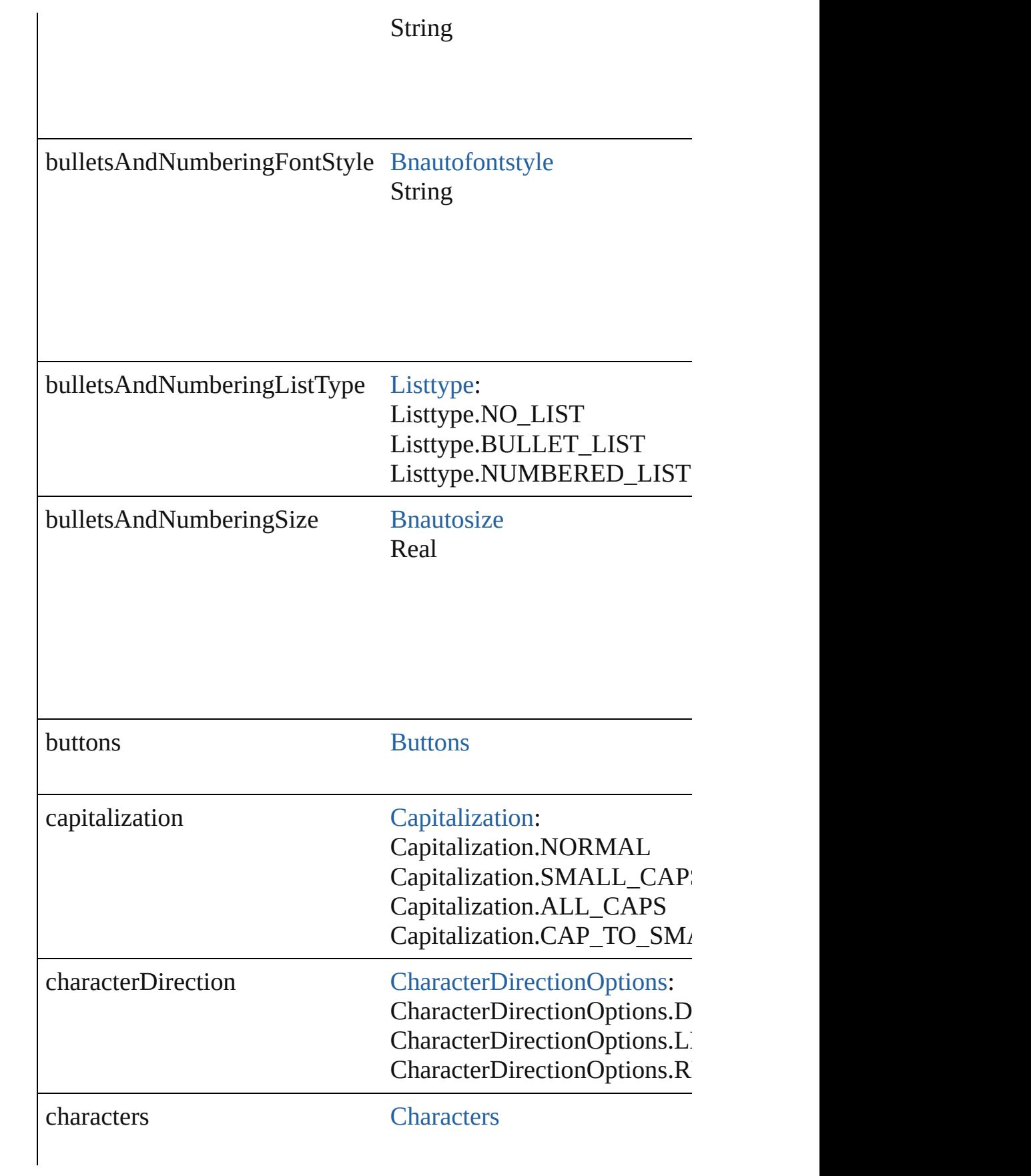
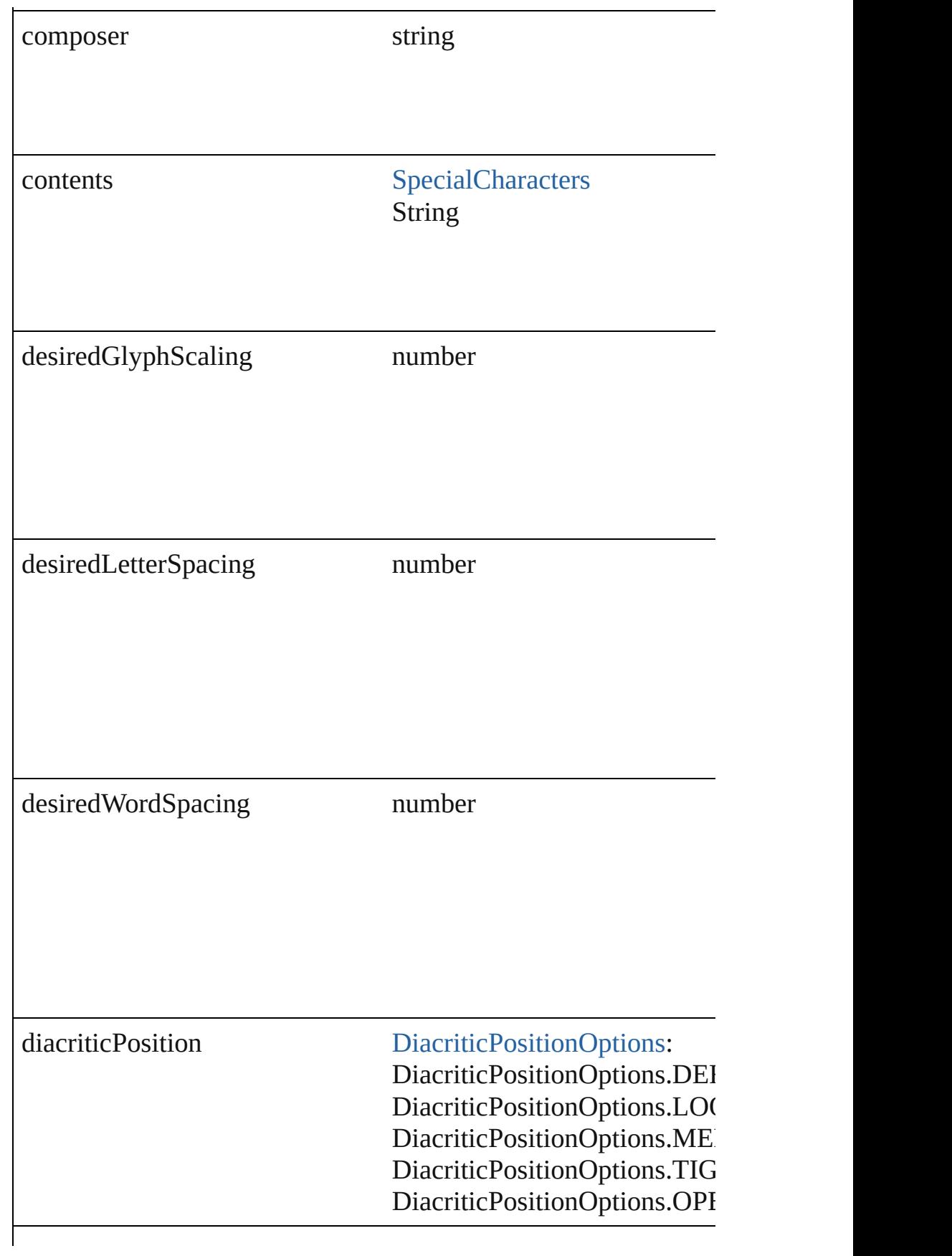

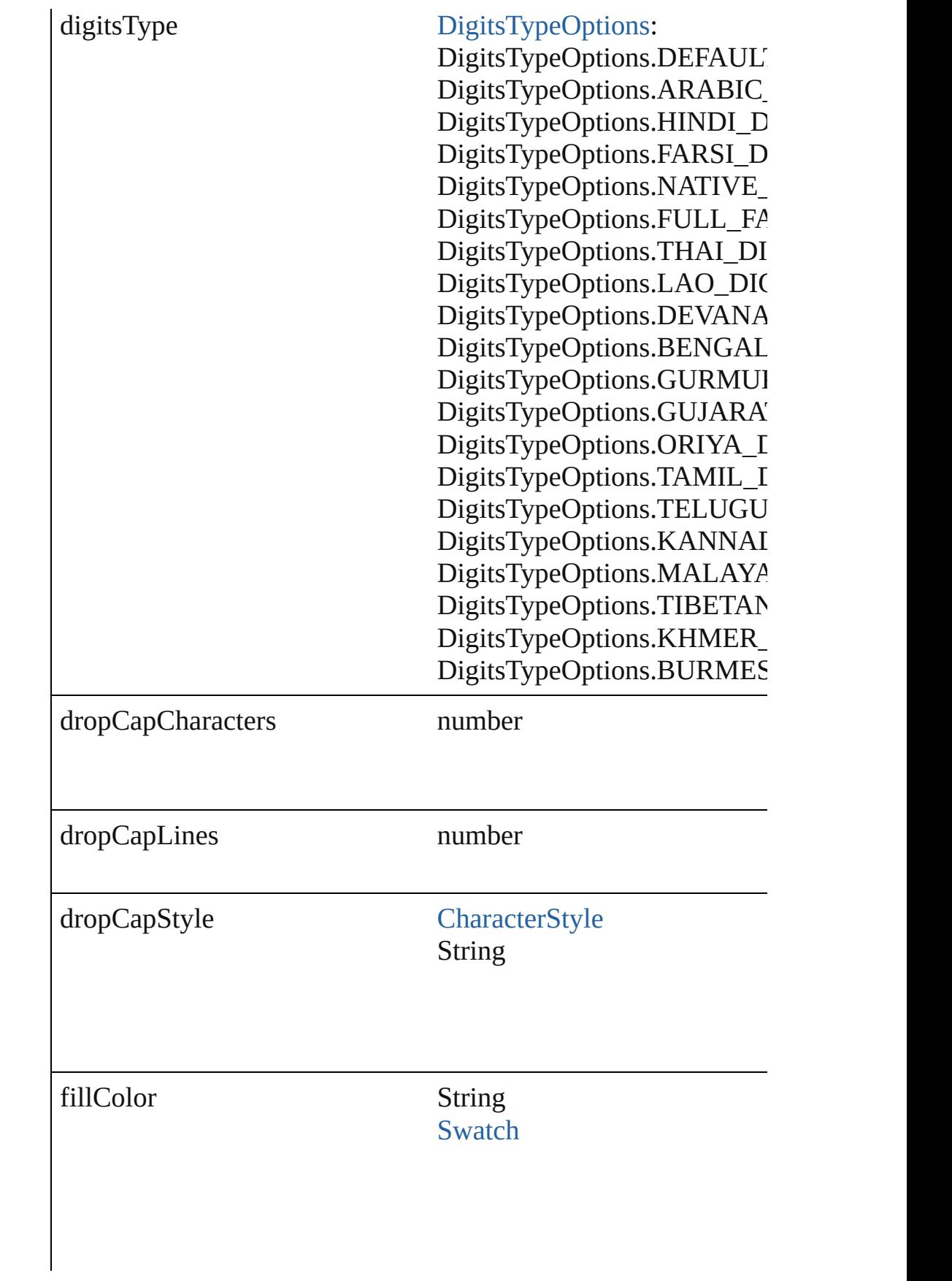

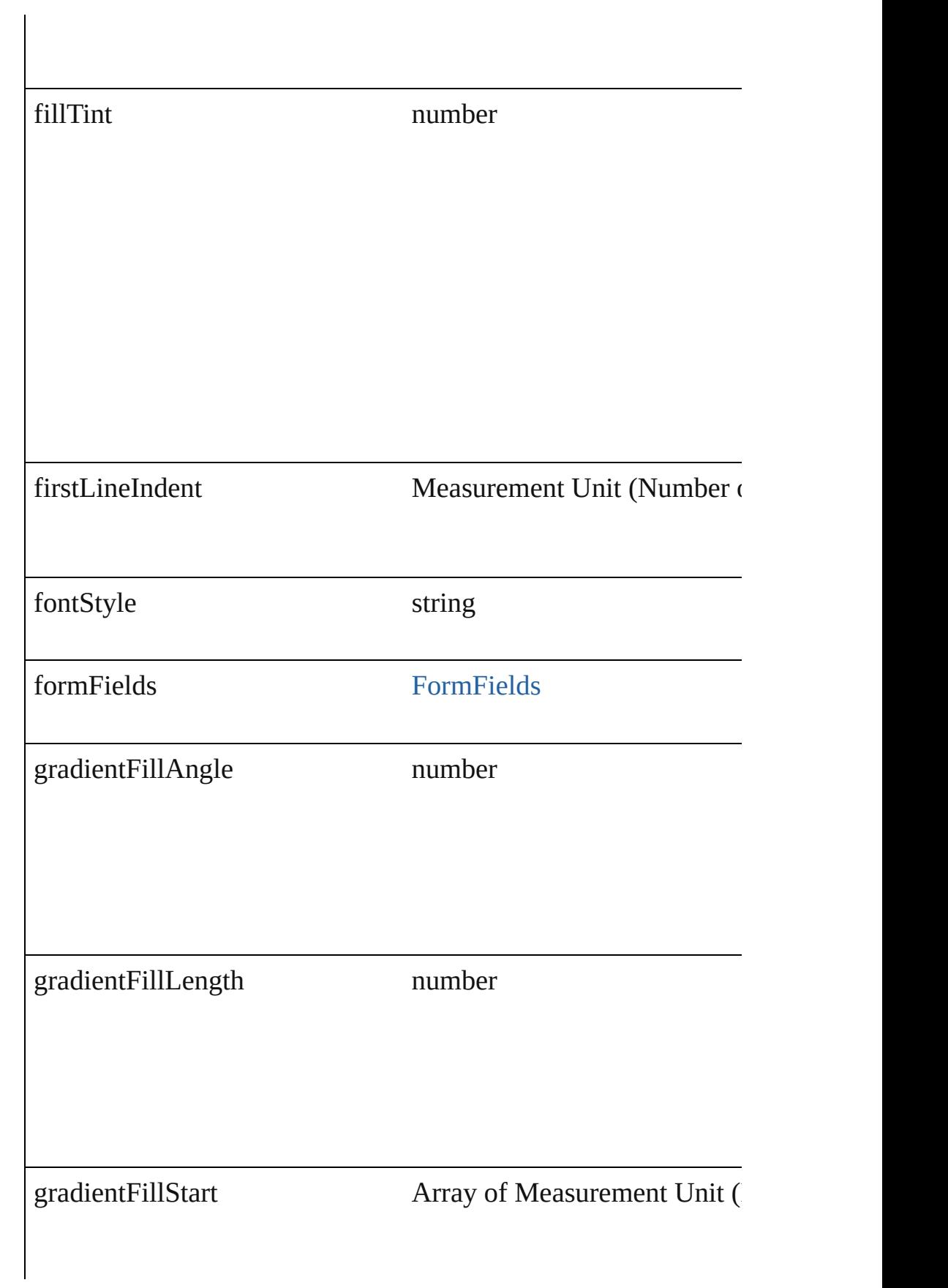

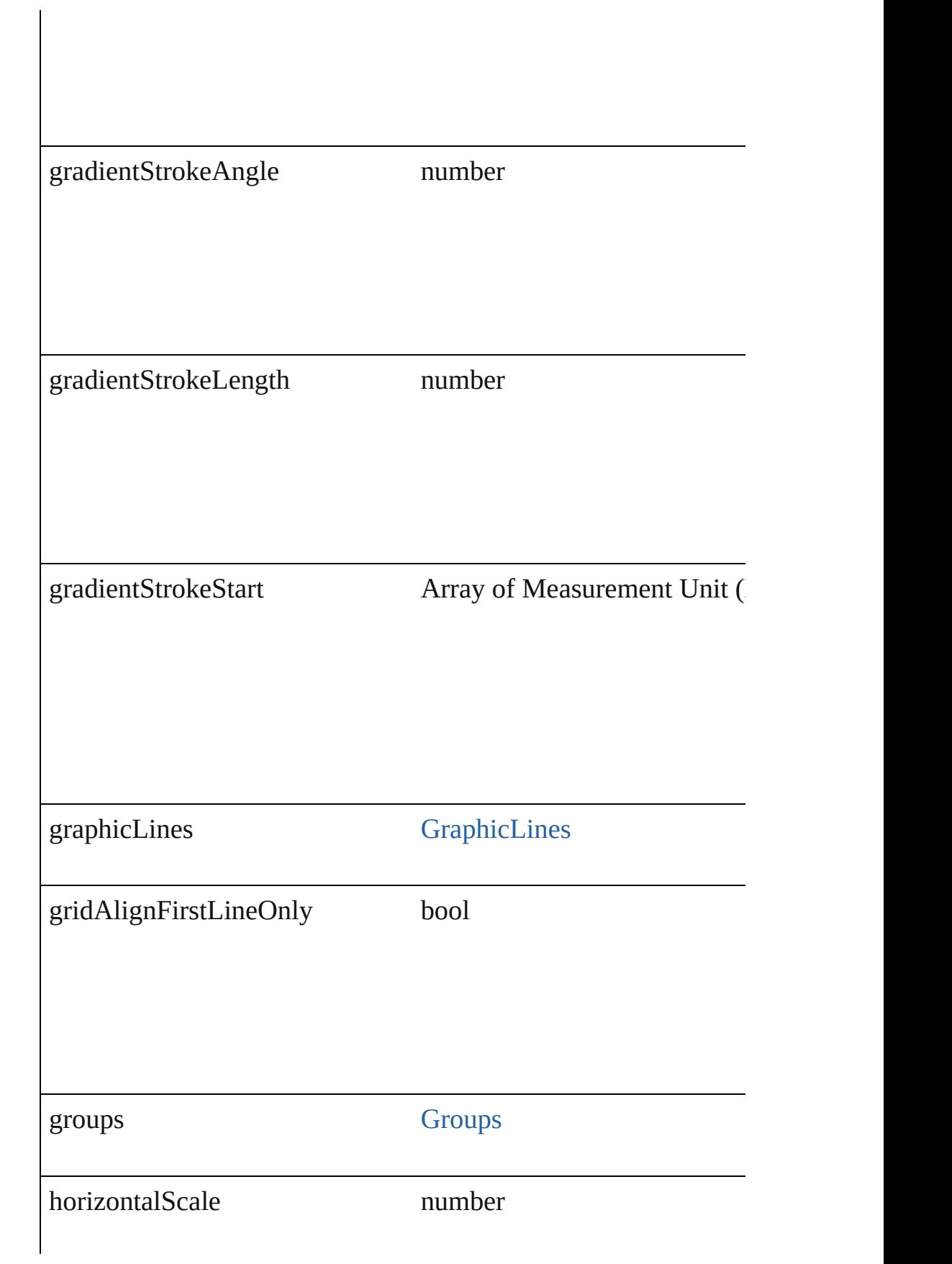

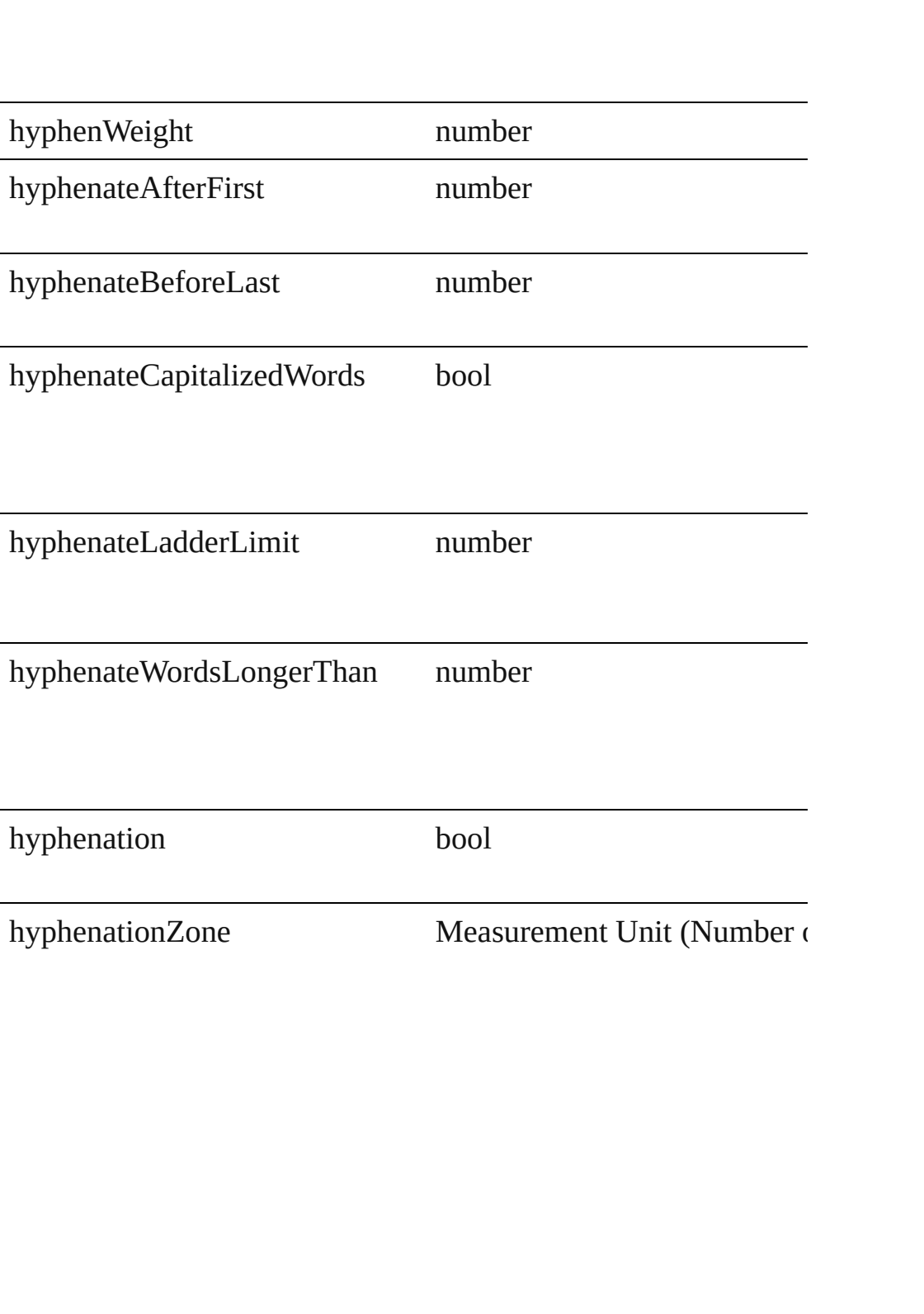

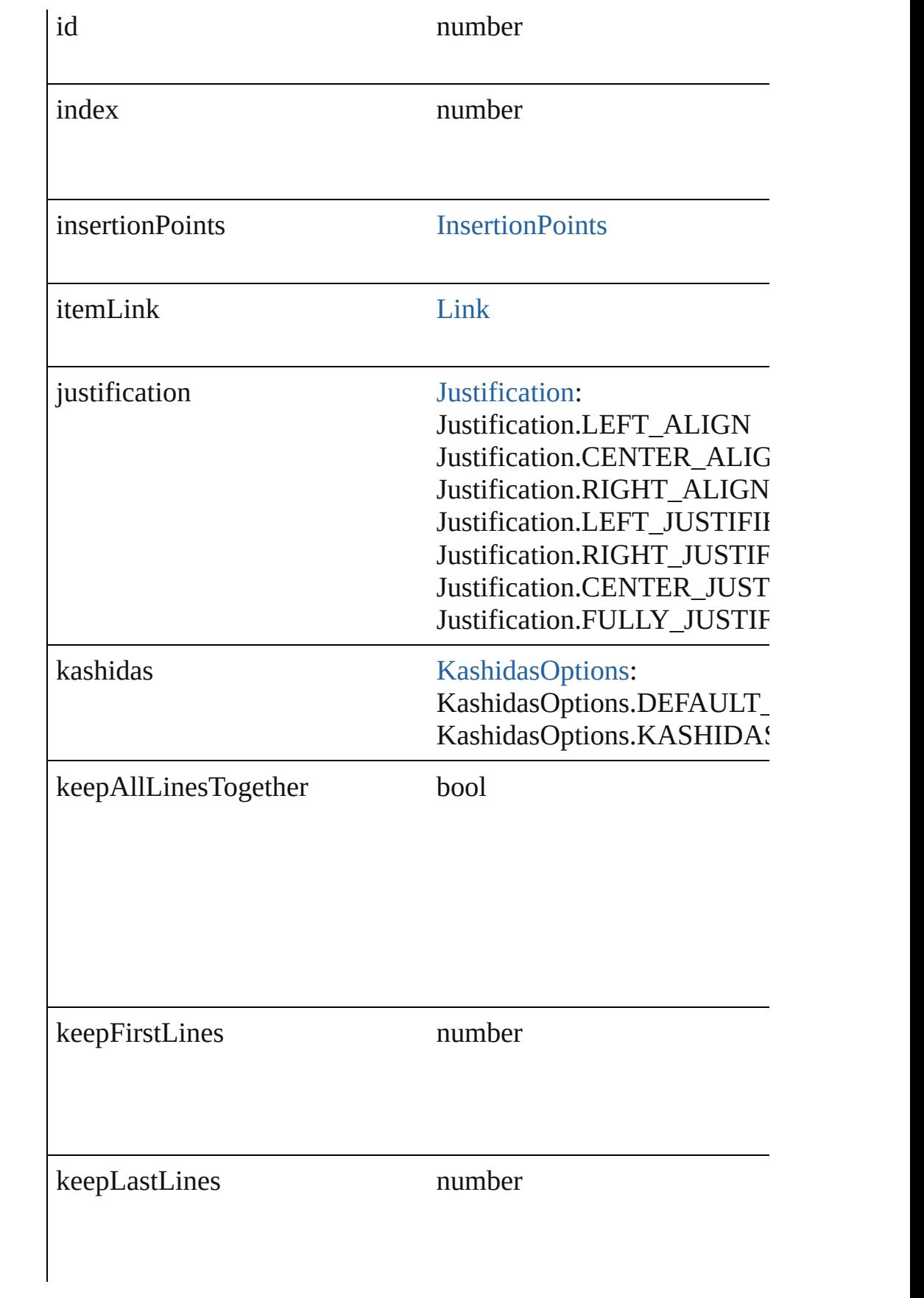

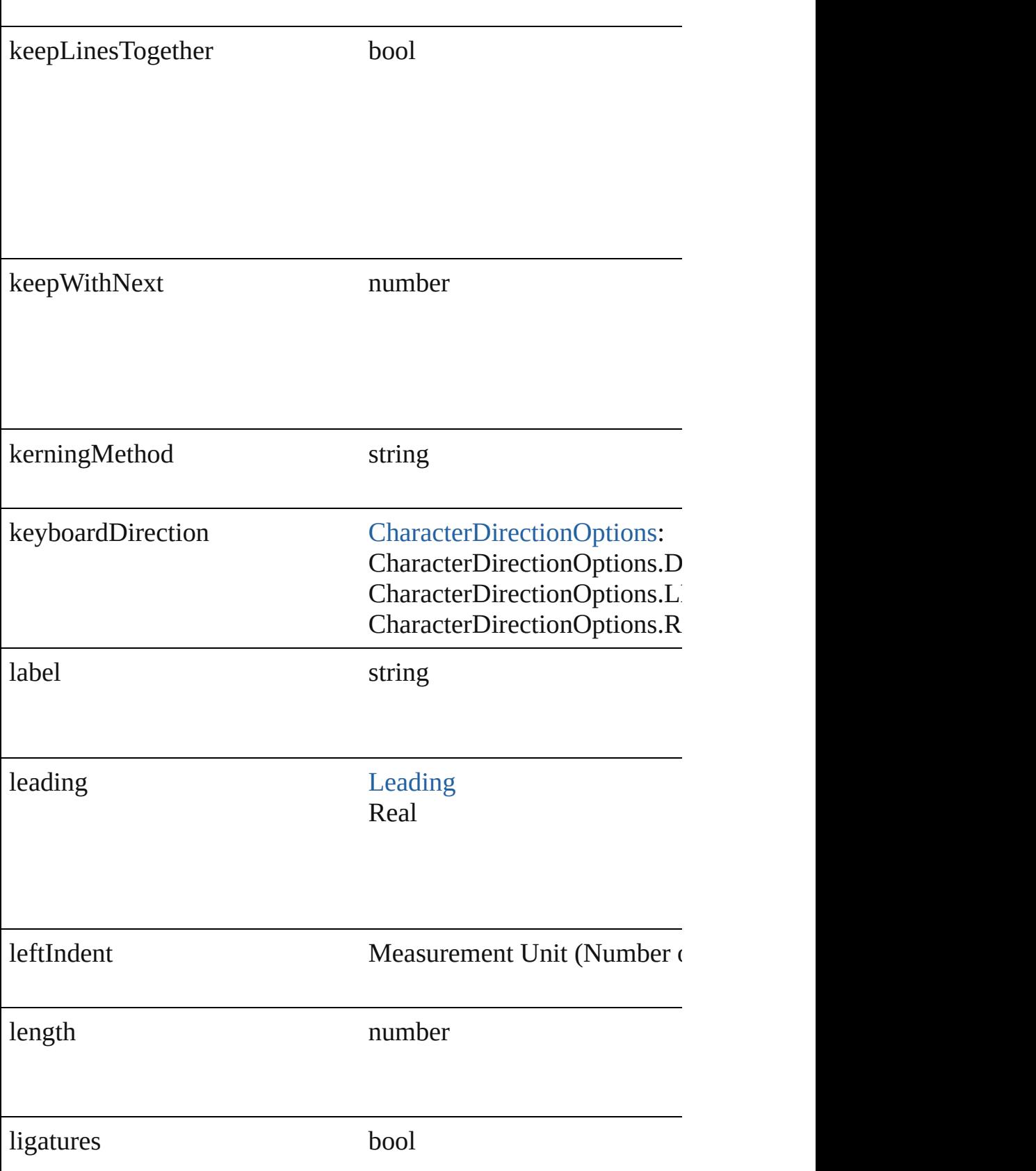

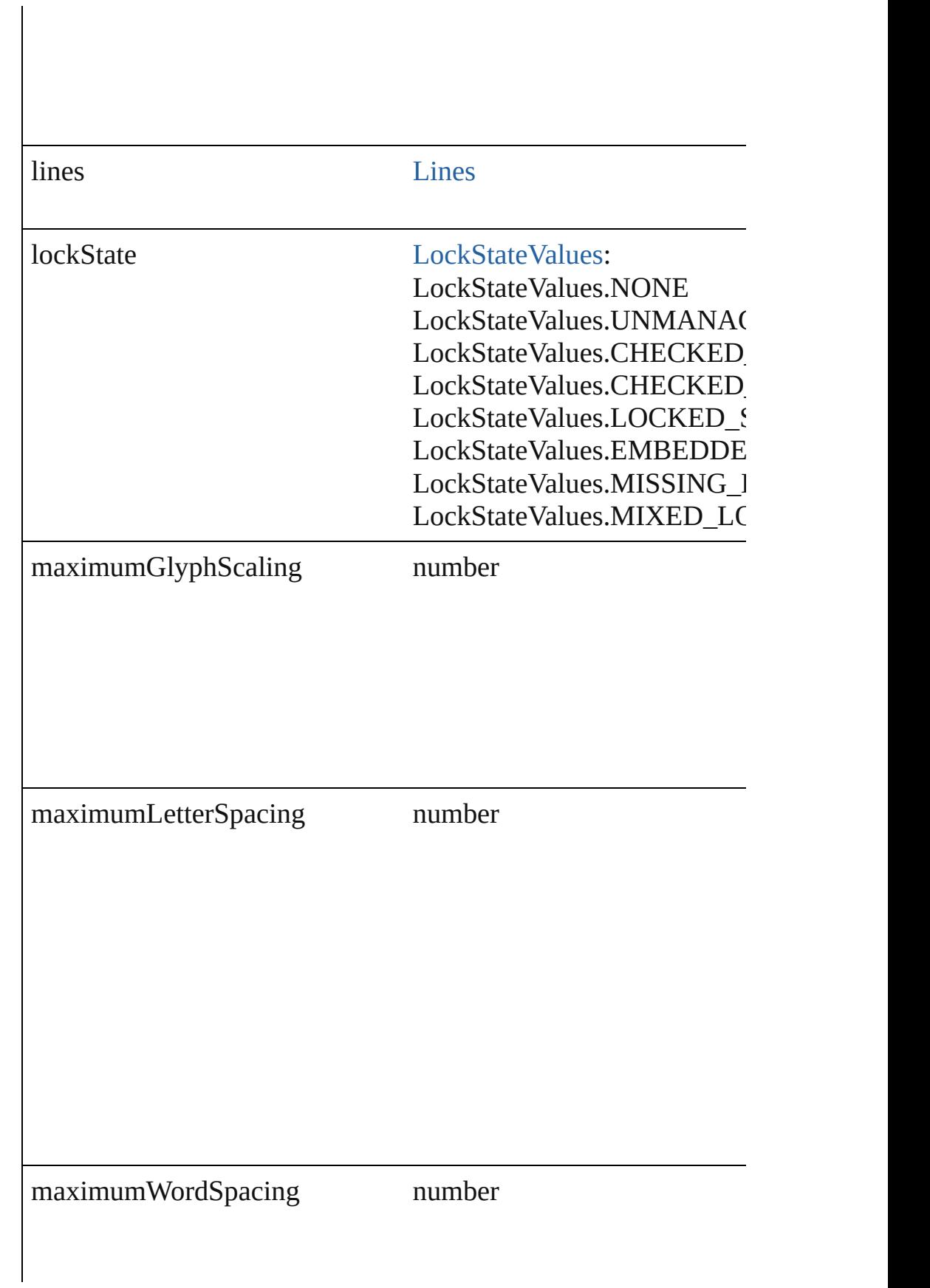

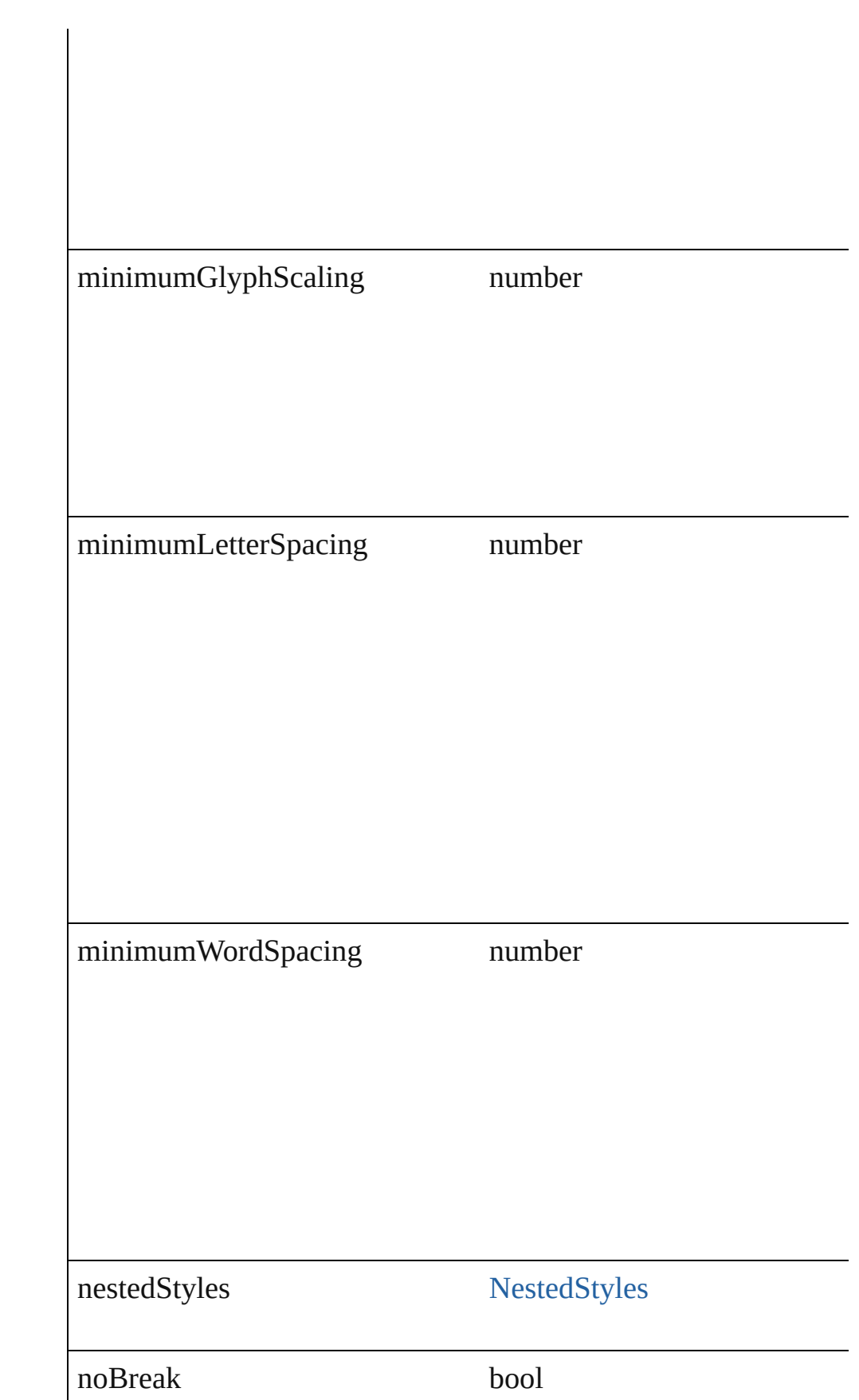

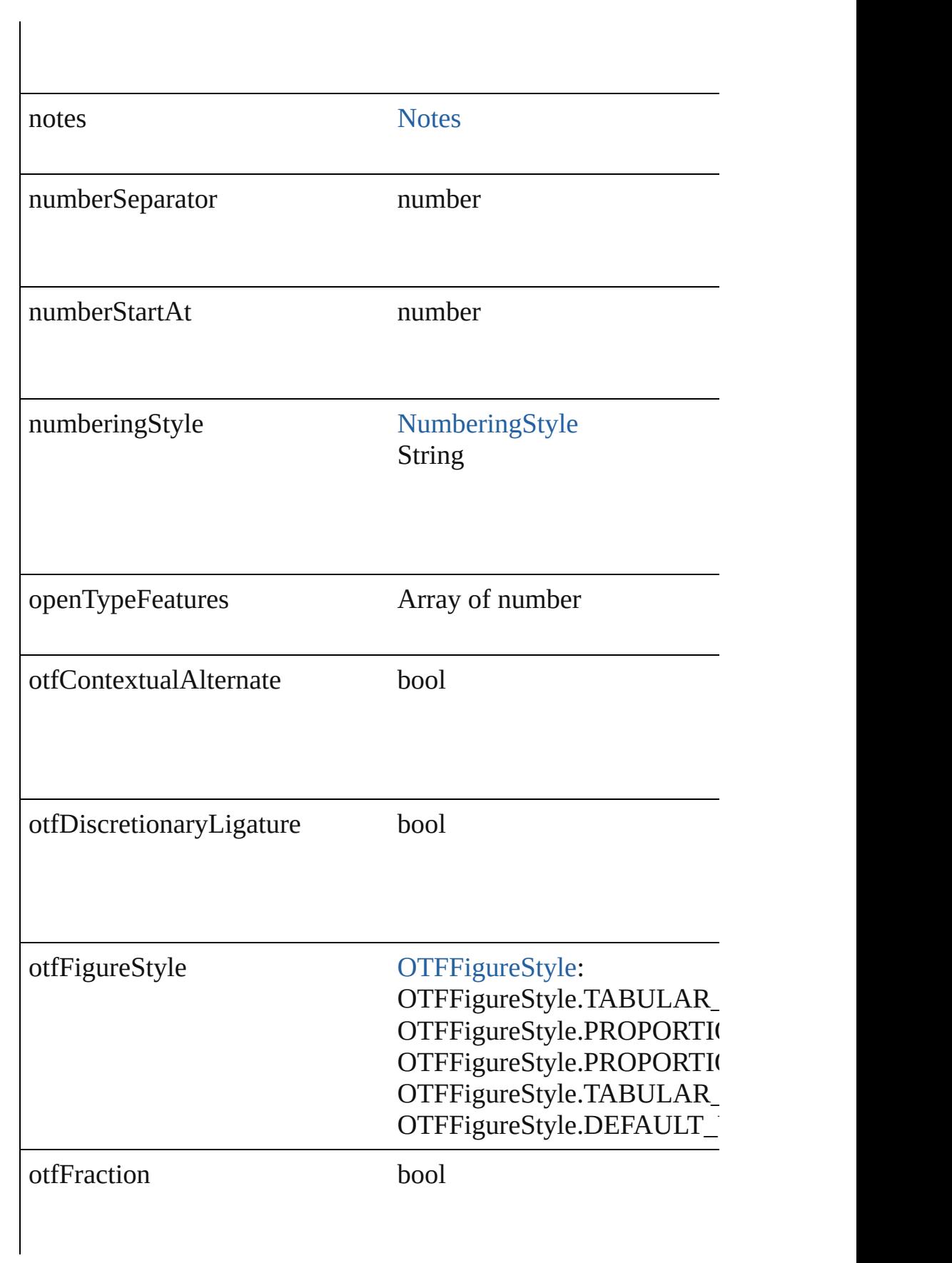

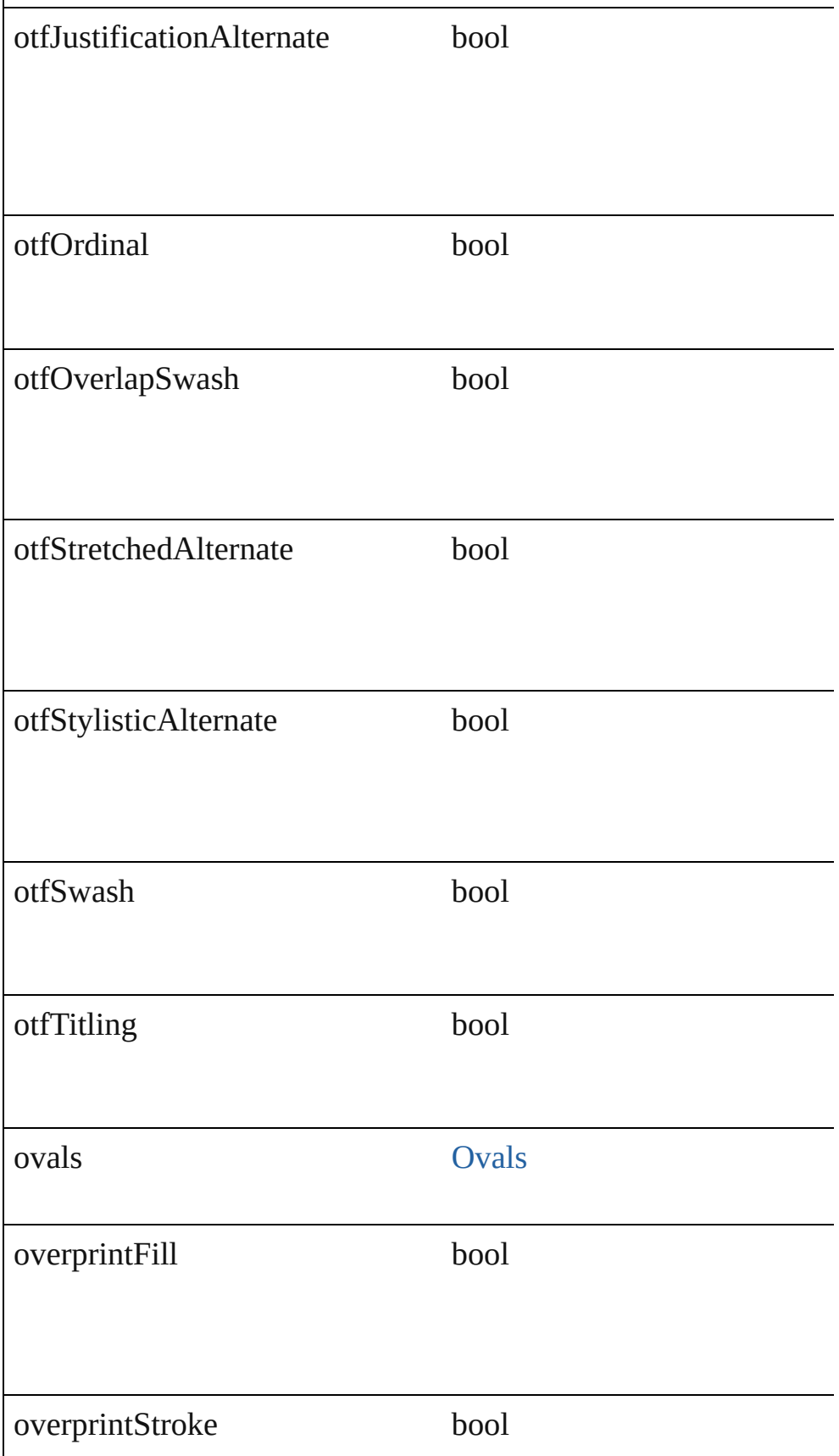

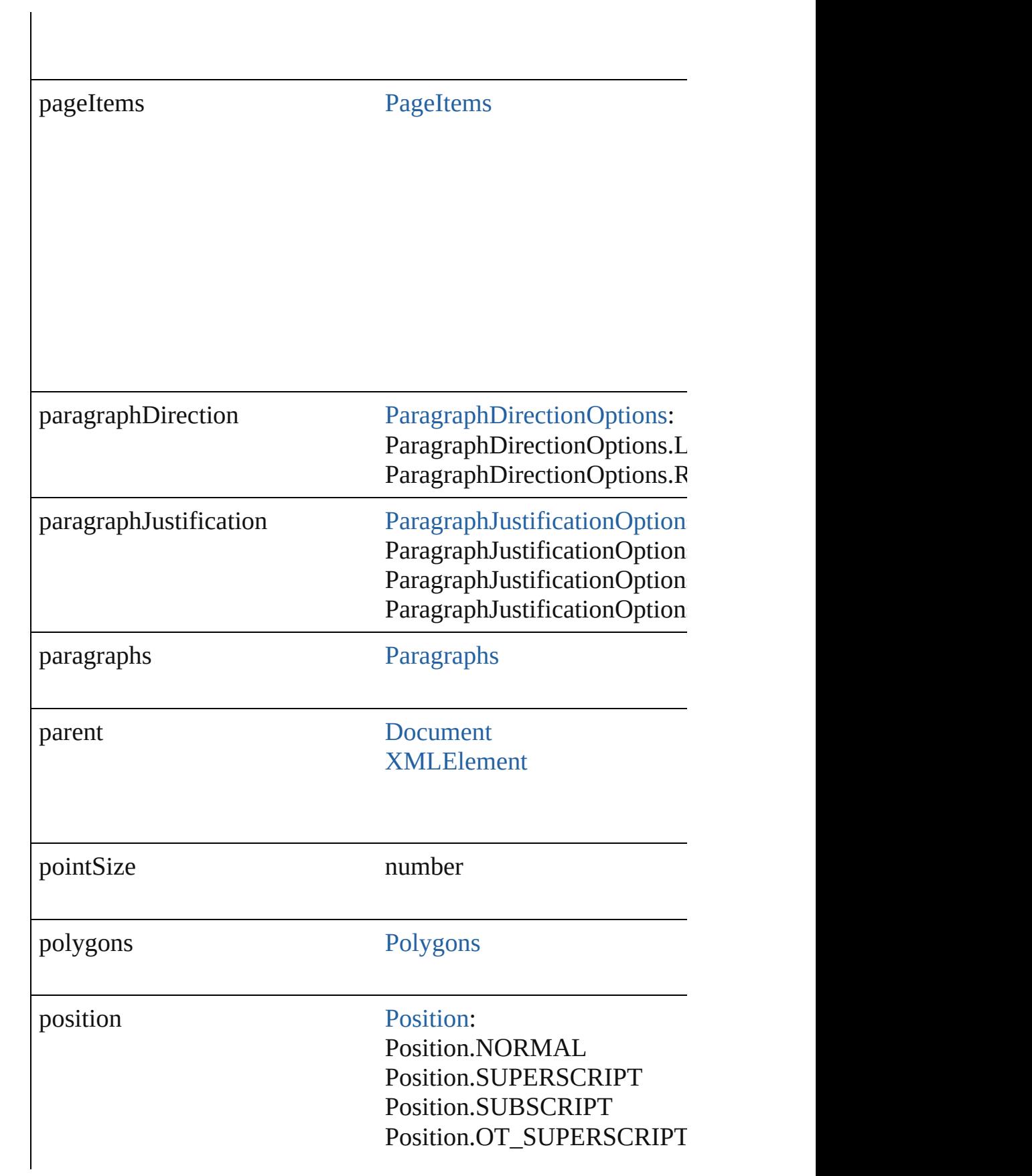

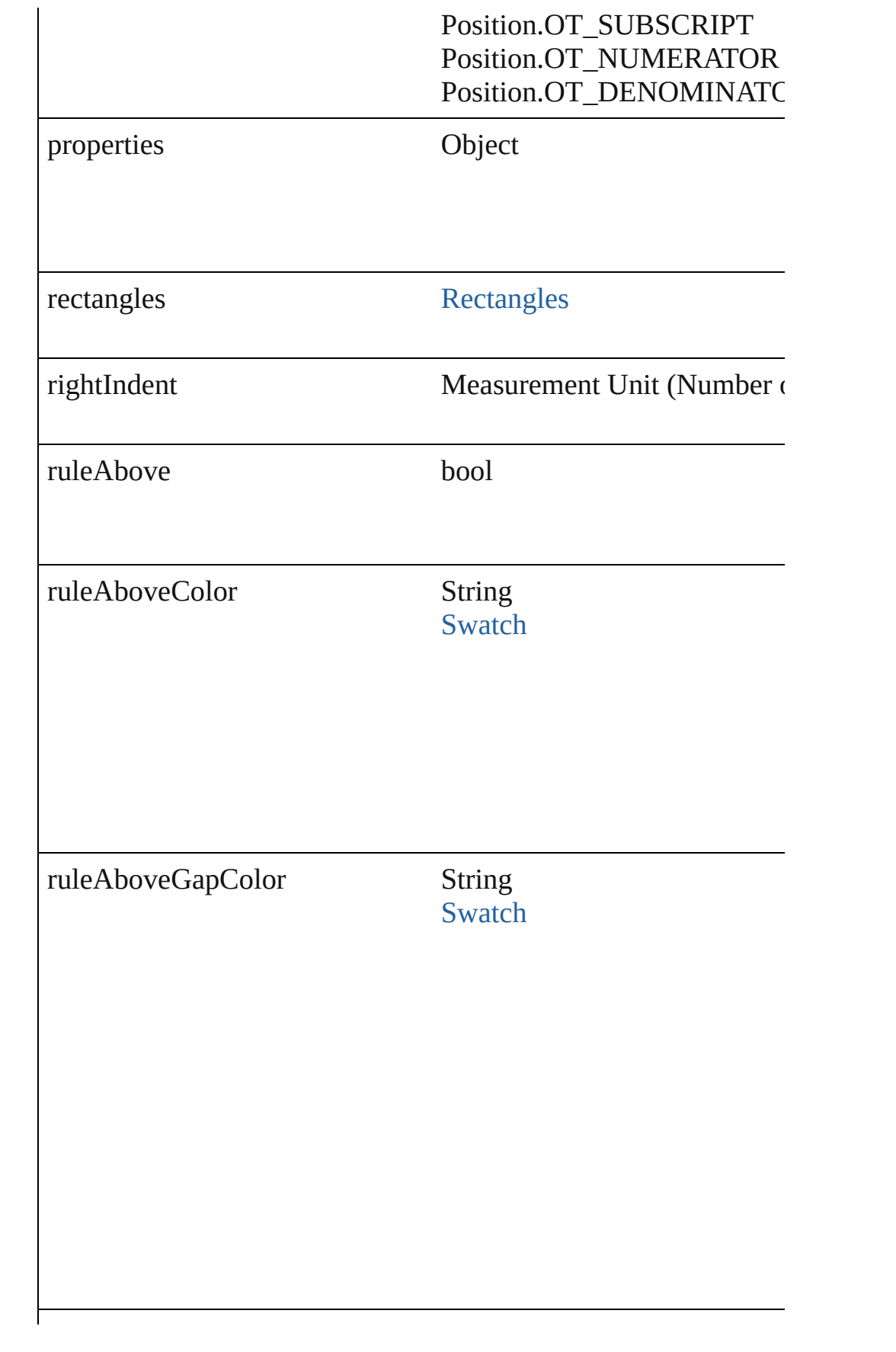

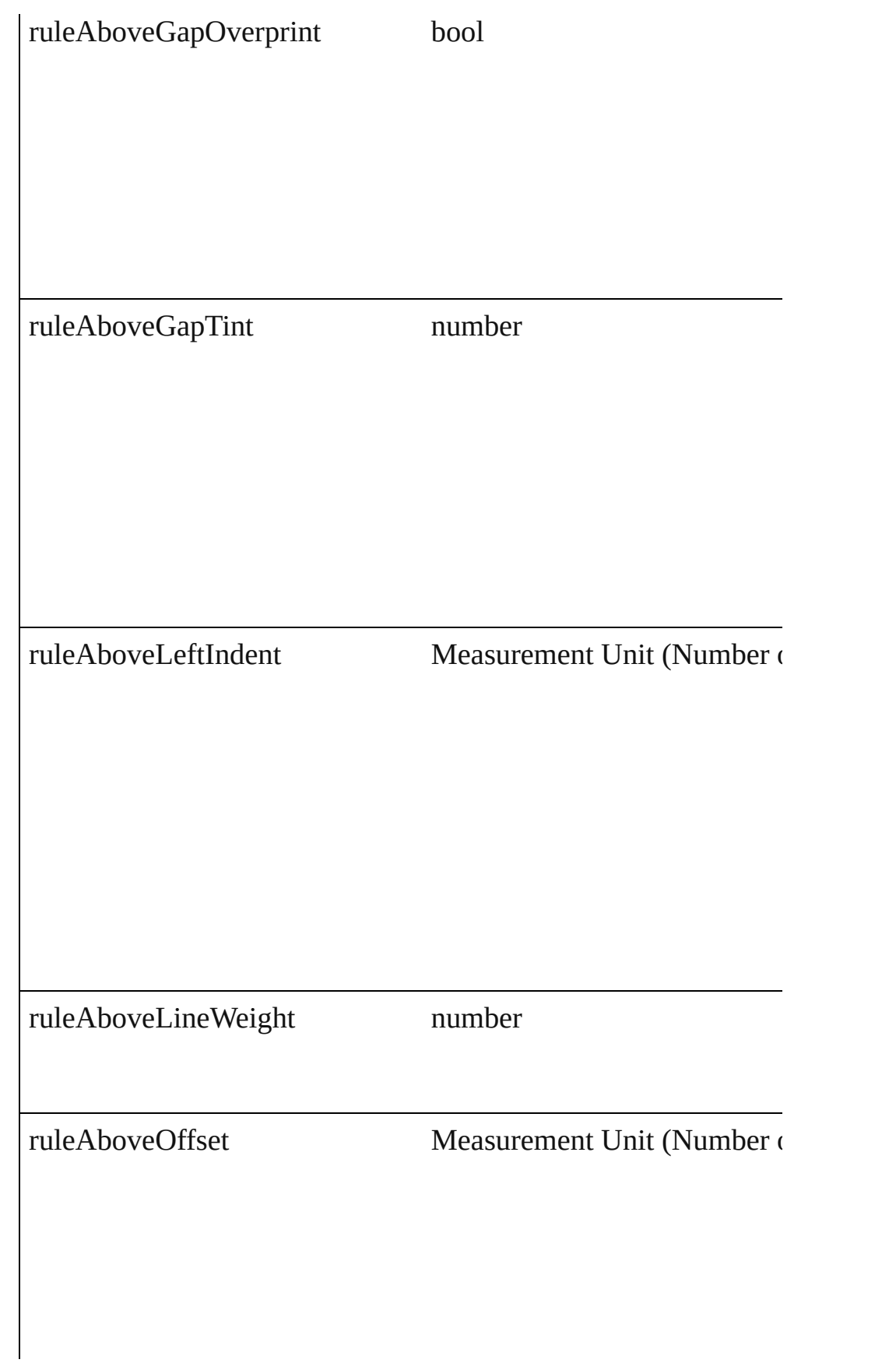

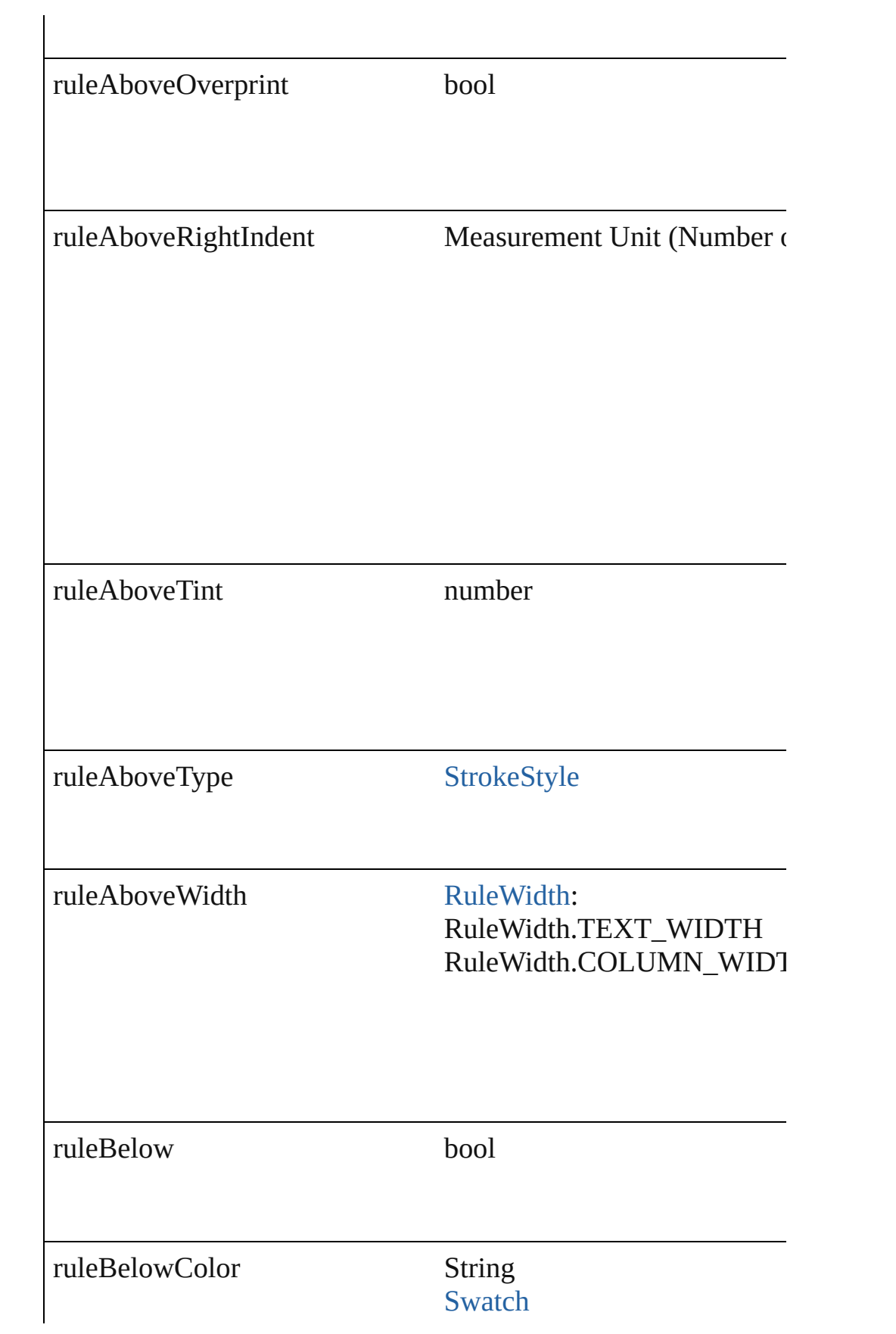

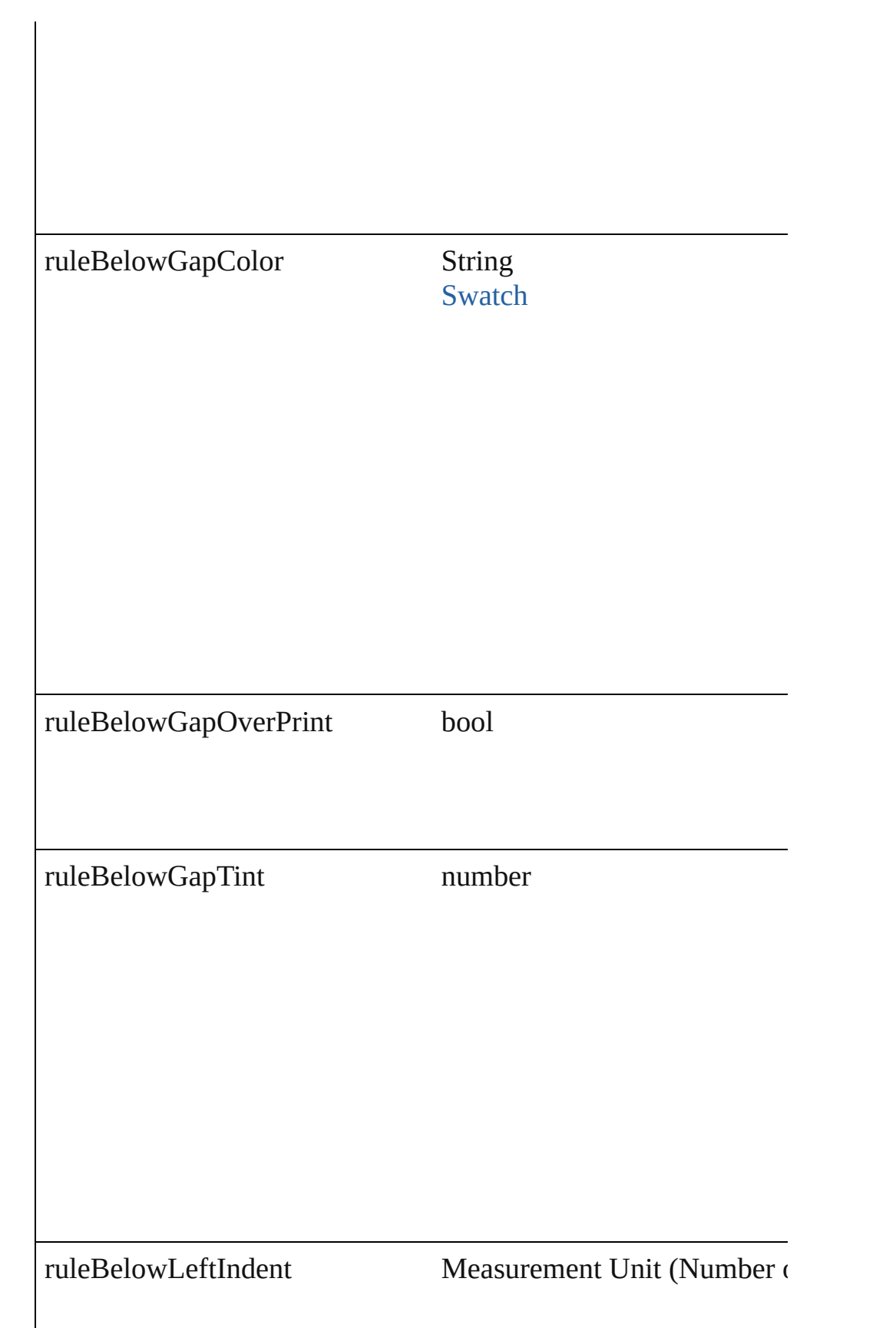

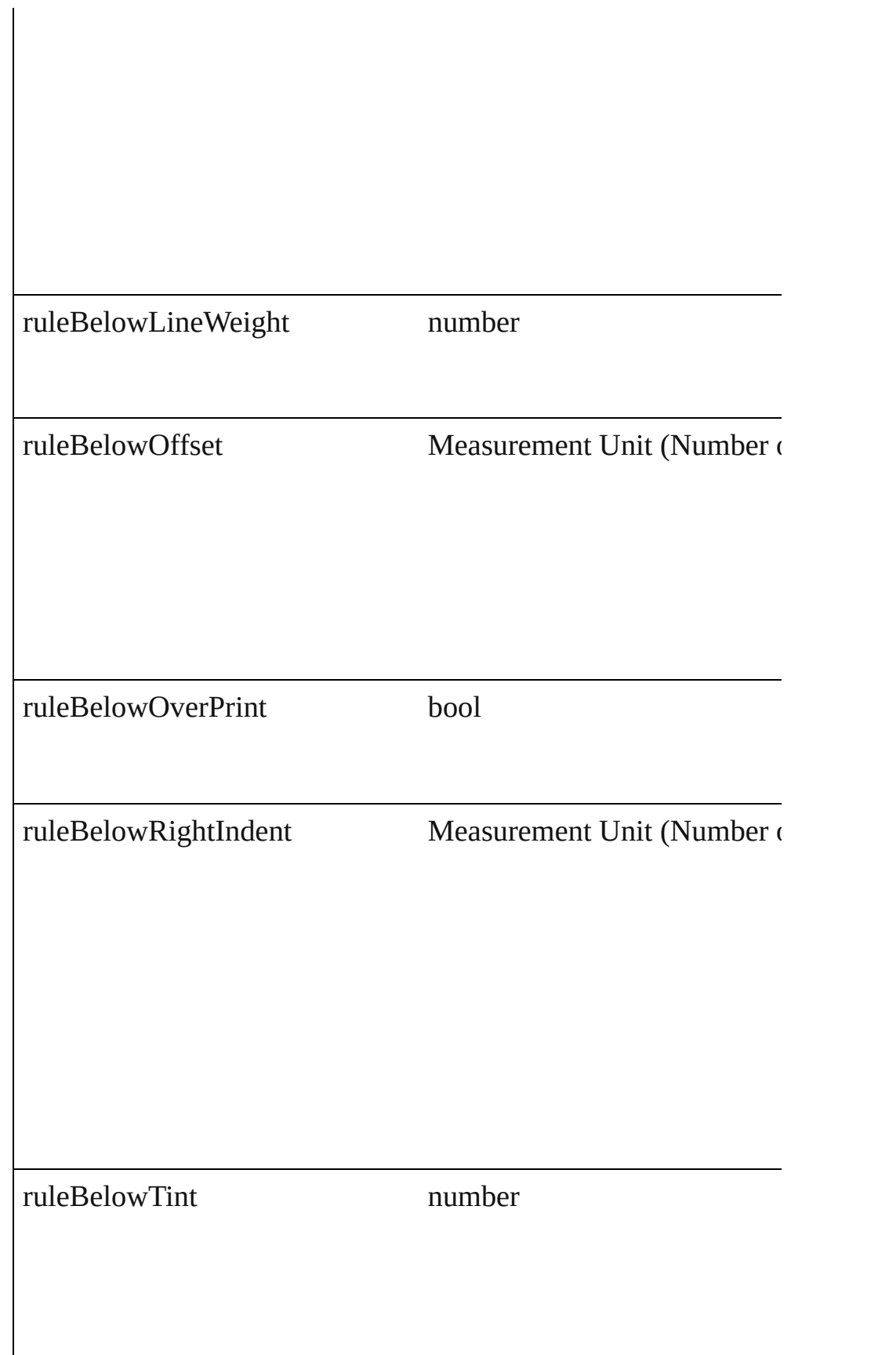

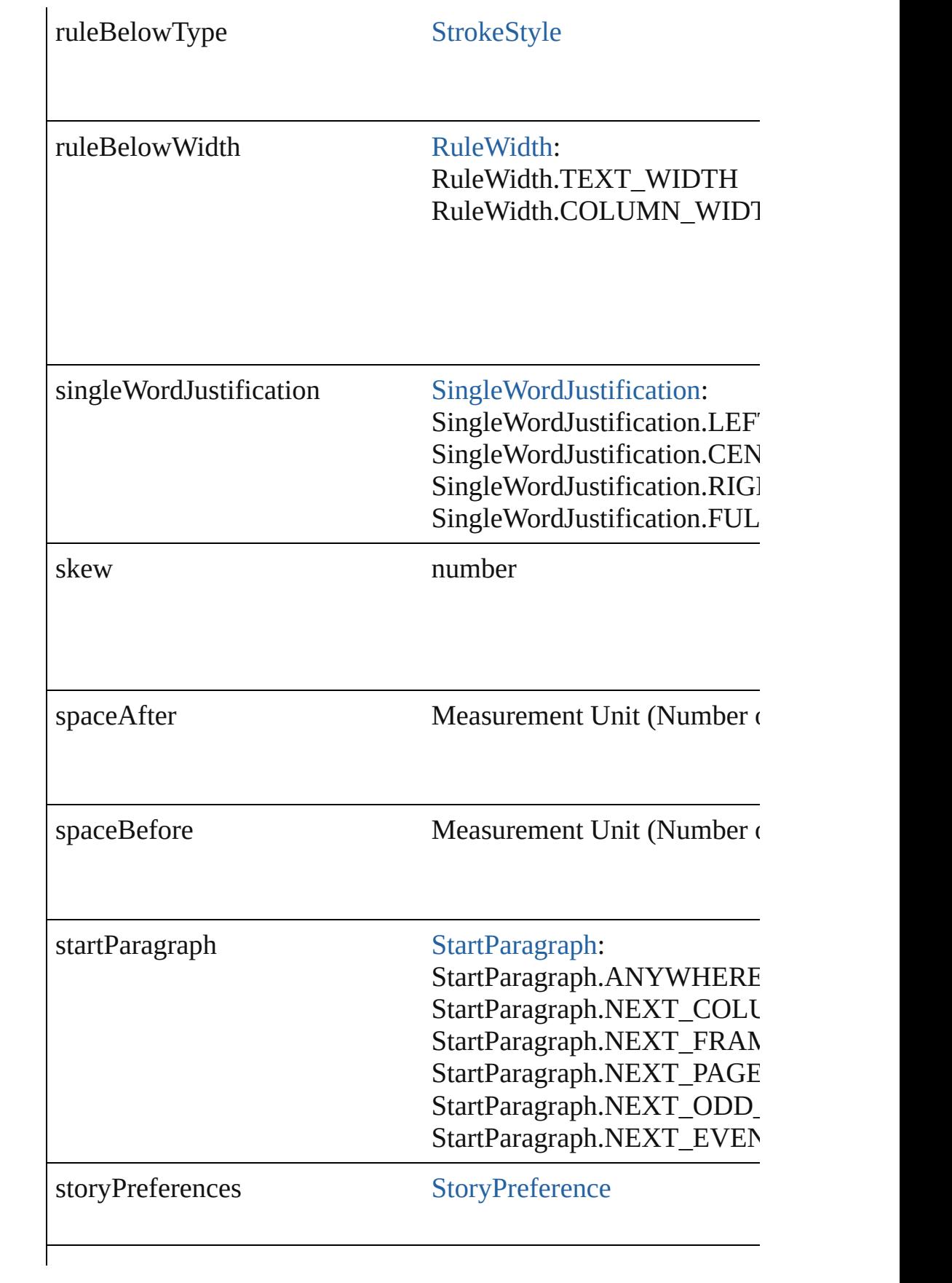

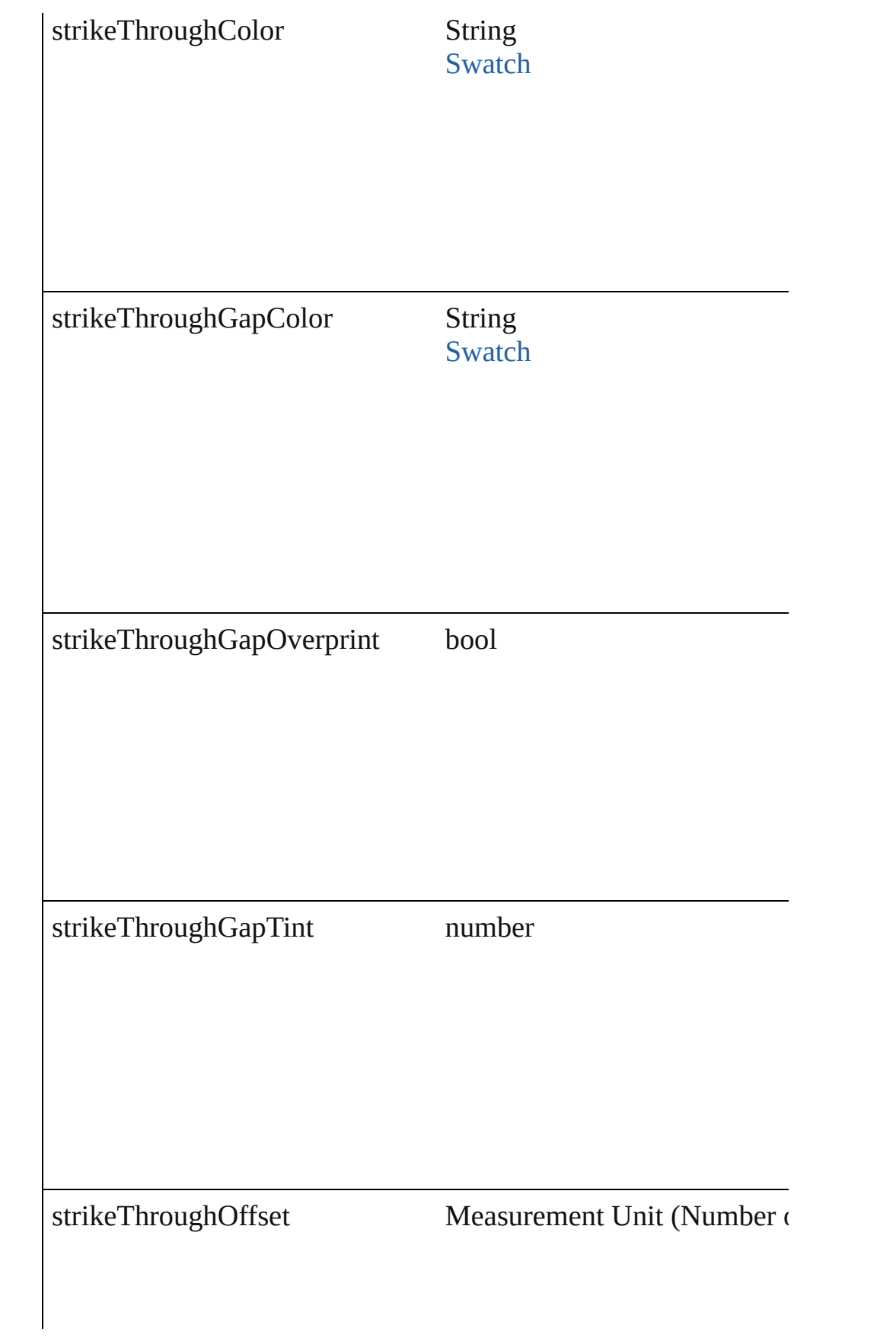

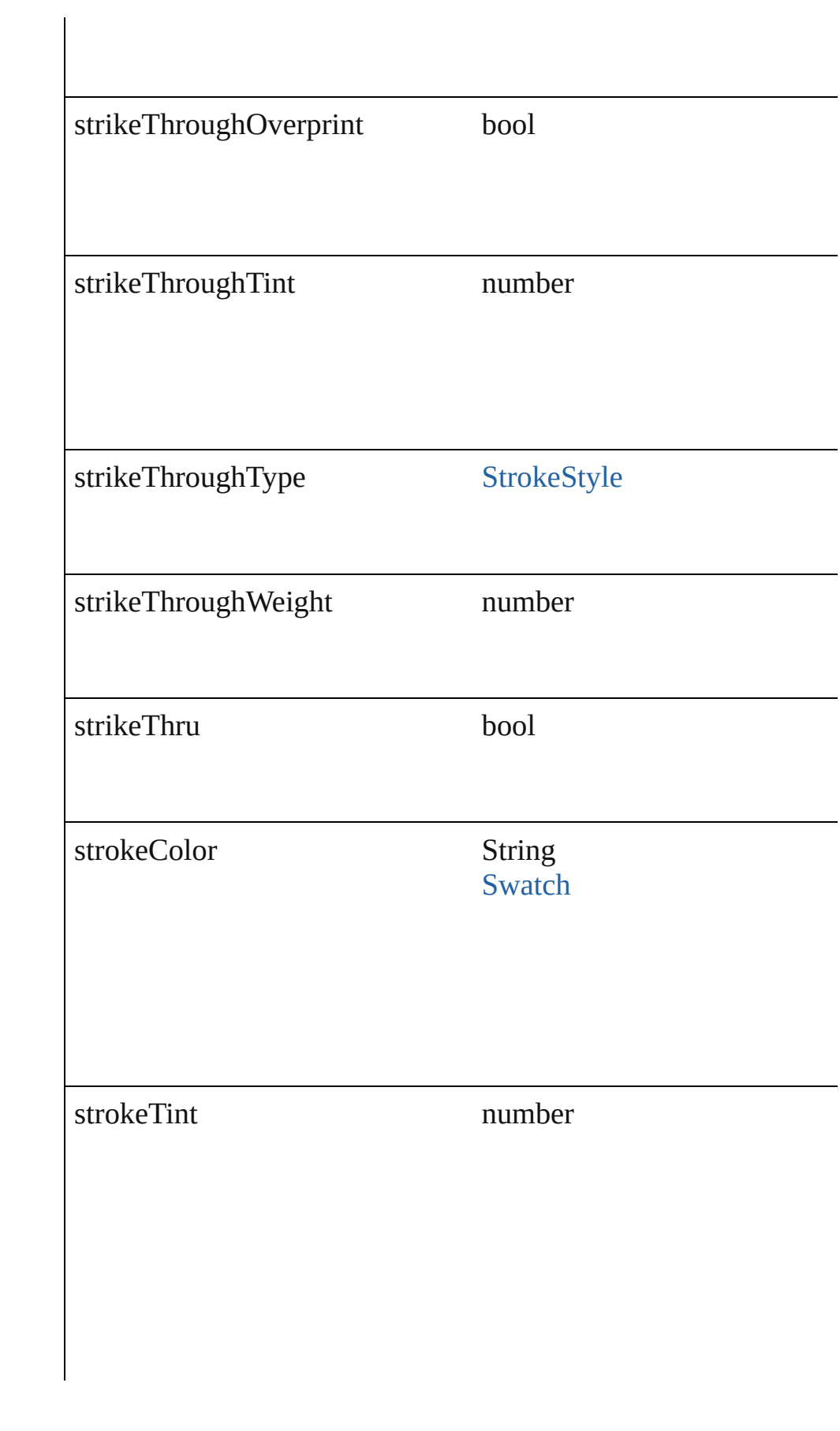

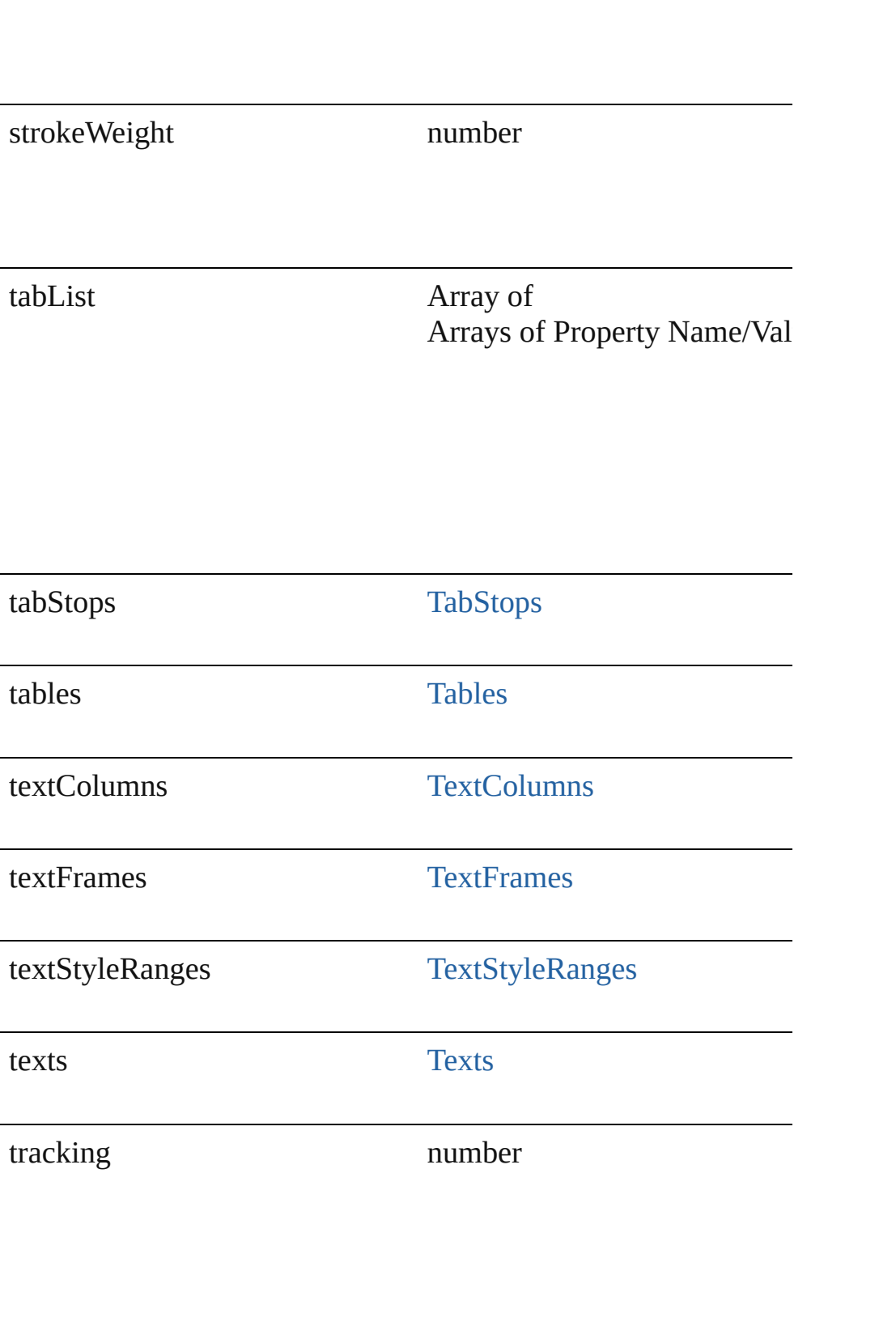

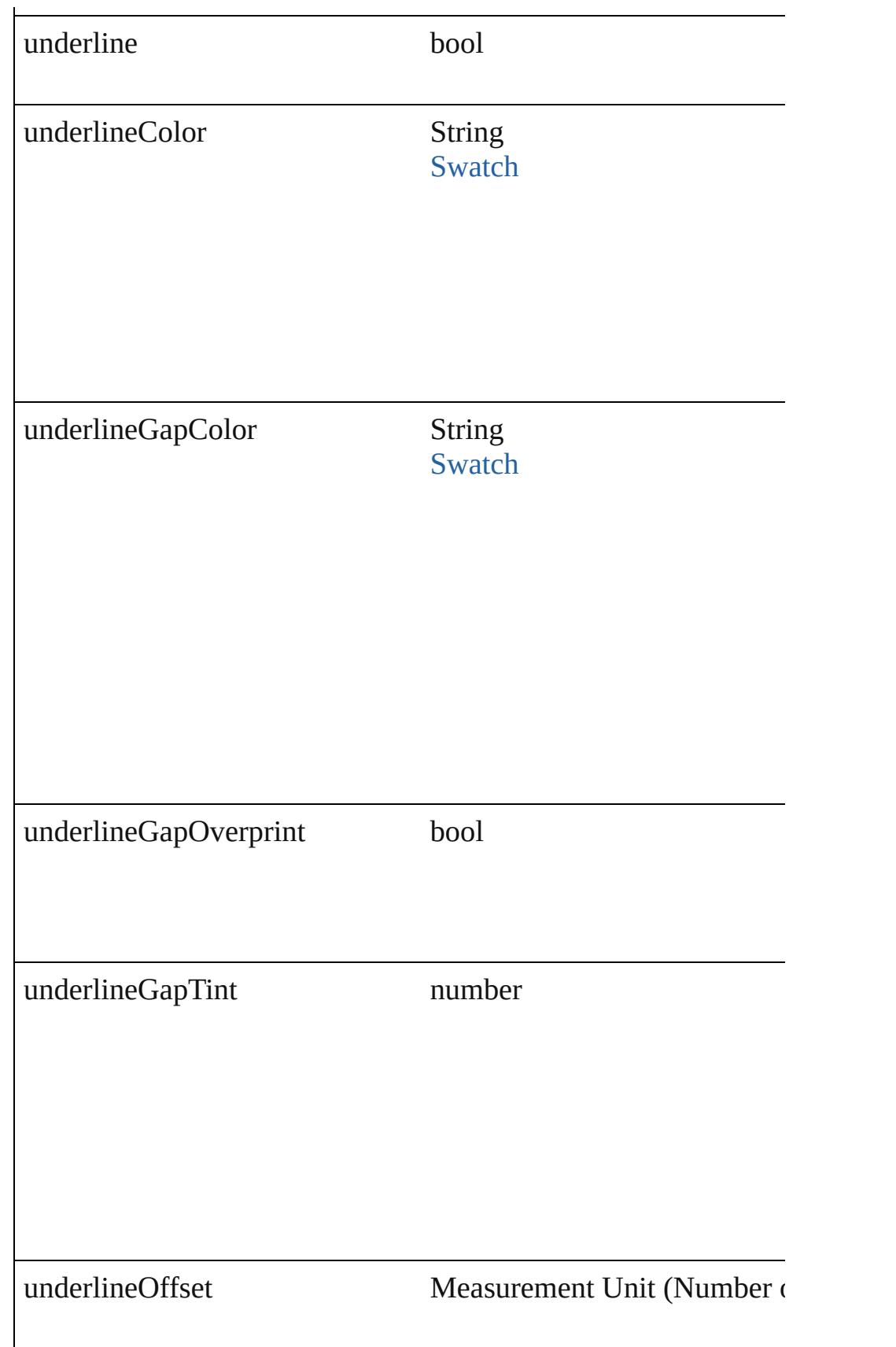

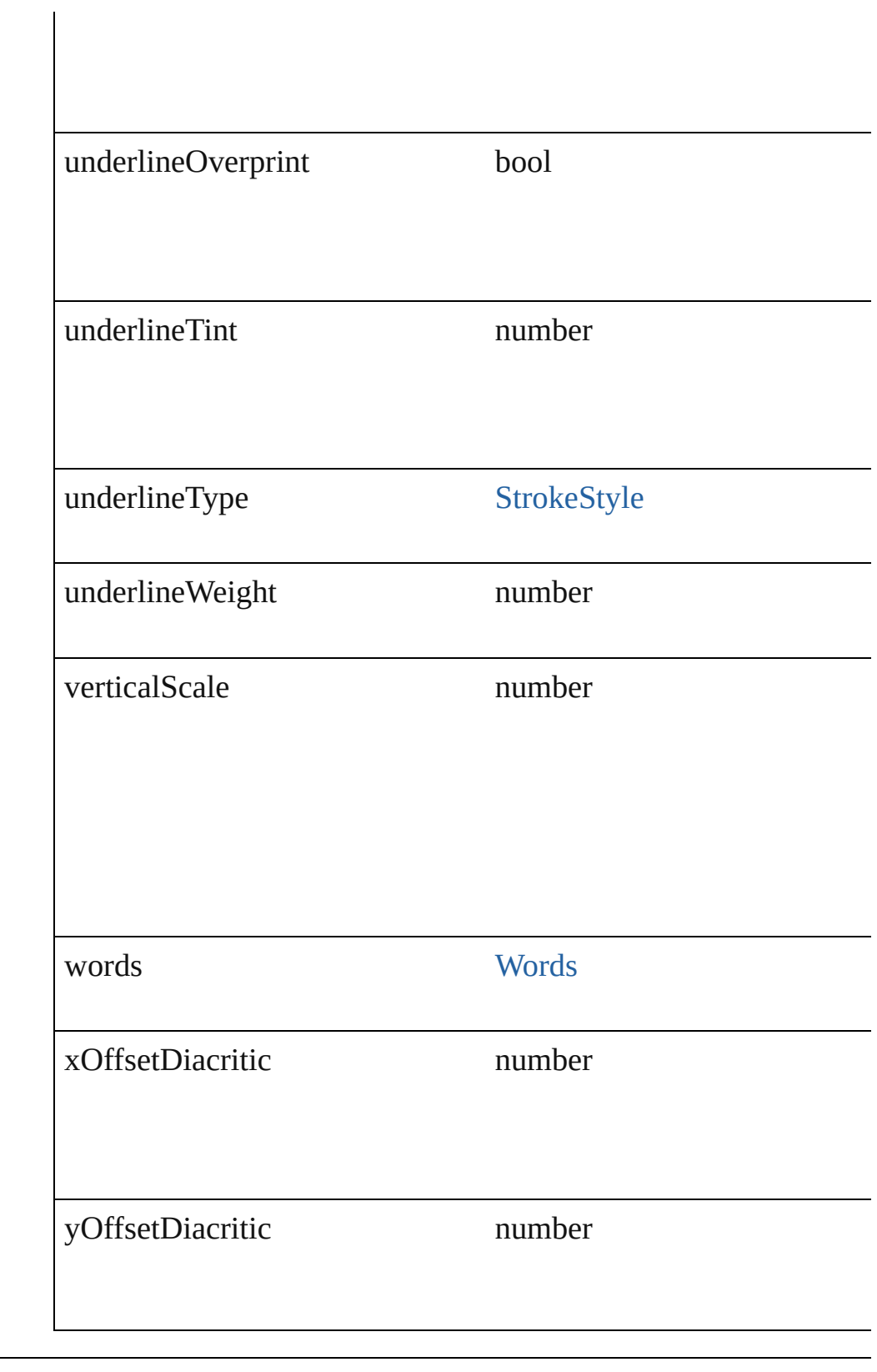

# **Methods Instances**

void **applyBullets** ([bulletChar: *number*][, bulletType: [Bulletcha](#page-222-0)racterial bulletSize: *number*][, bulletColor: [Swatch\]](#page-130-0)[, bulletAlignment: [L](#page-412-0) listLeftIndent: *number*][, listFirstLineIndent: *number*][, listFirst<sup>'</sup> Apply bullets

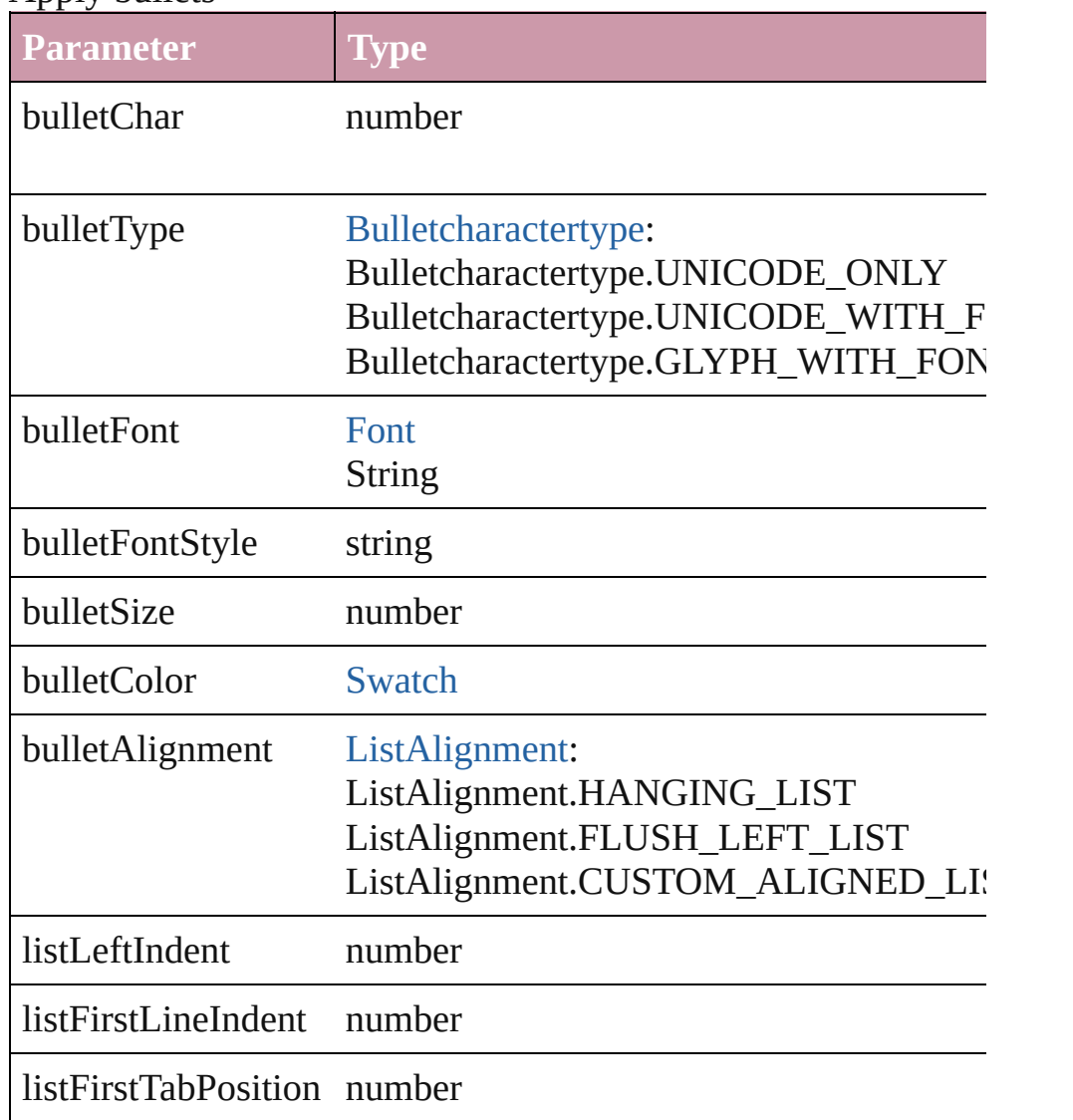

void **applyNumbers** ([numberingStyle: [NumberingStyle](#page-456-0)][, num numberFont: *any*][, numberFontStyle: *string*][, numberSize: *number* [ListAlignment](#page-412-0)=ListAlignment.HANGING\_LIST][, listLeftIndential listFirstTabPosition: *number*]) Apply numbers

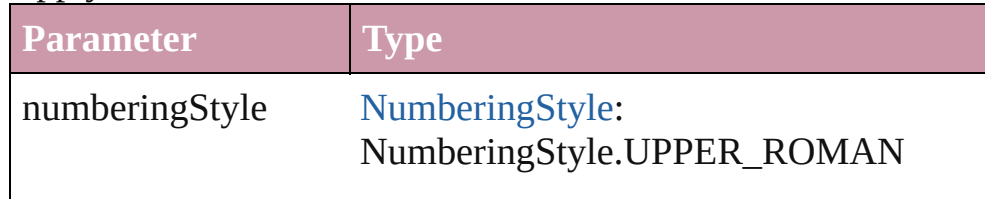

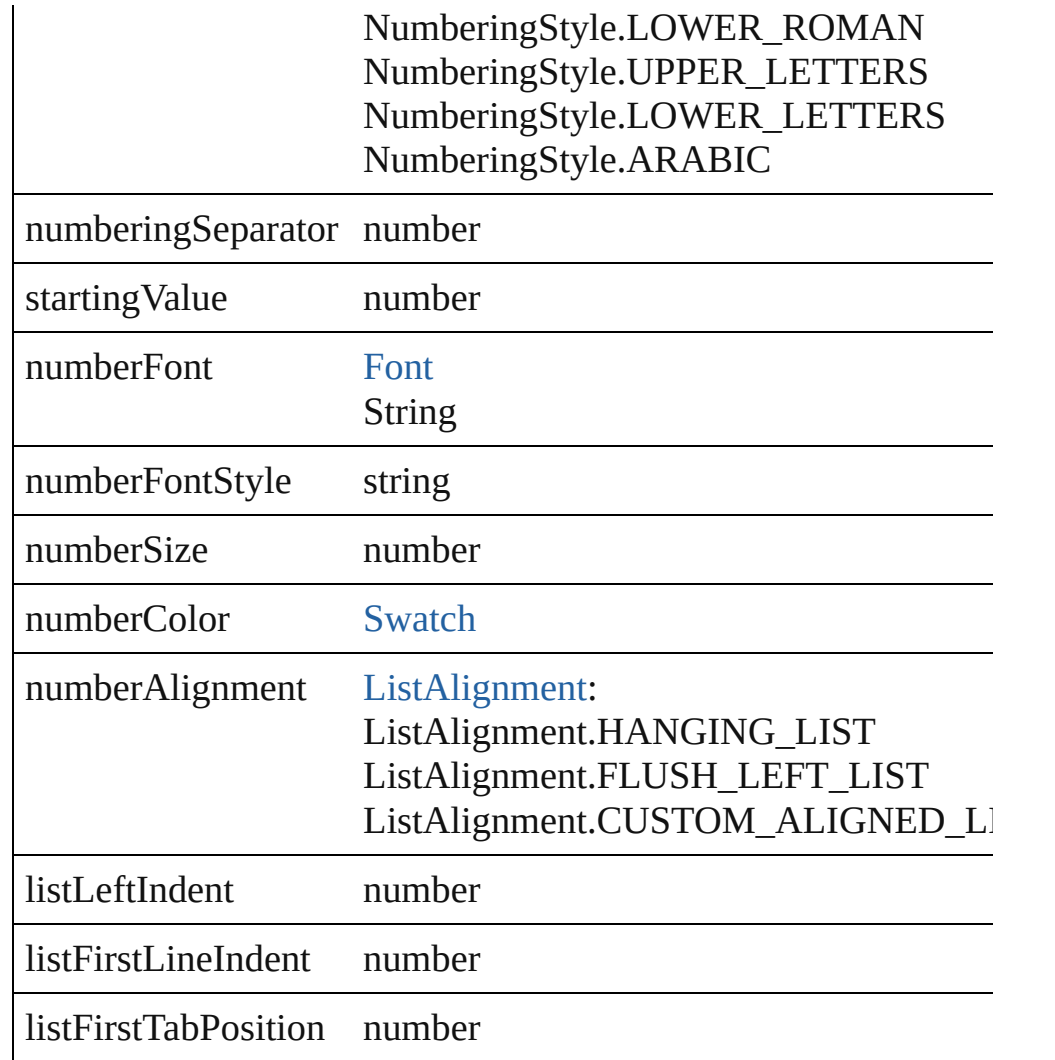

### void **changecase** (using: [ChangecaseMode\)](#page-228-0) Sets the case of the text.

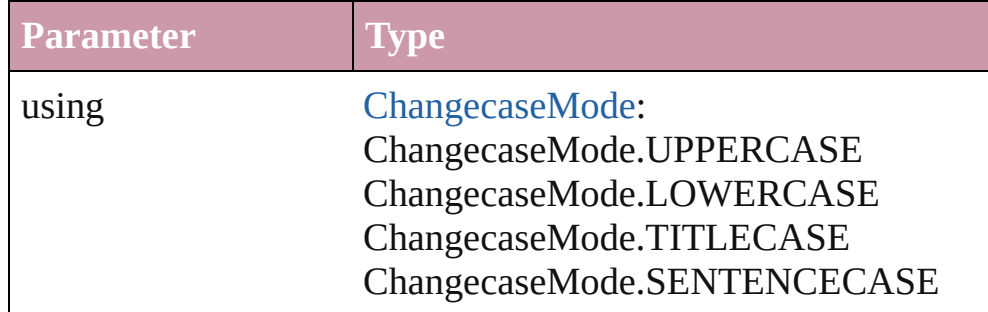

# bool **checkIn** ()

Checks in the story.

bool **checkOut** () Checks out the story. Array of [PageItem](#page-1156-0) **createOutlines** ([deleteOriginal: *bool*=**true**]) Converts text to outlines. Each line of text becomes a polygon o internal spaces or detached parts, the polygon contains only a single path. Note: To details a formula for a for creation of outlines, see allow outlines.

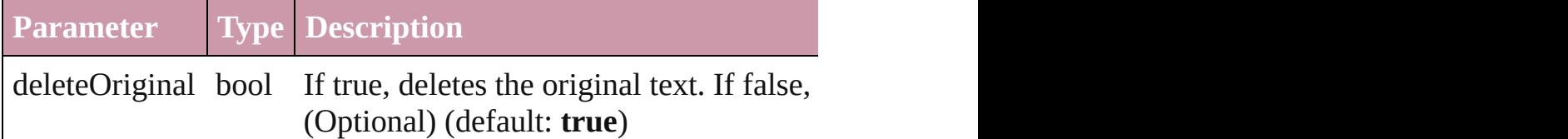

void **exportFile** (format: *any*, to: *File*[, showingOptions: *bool*=f Exports the object(s) to a file.

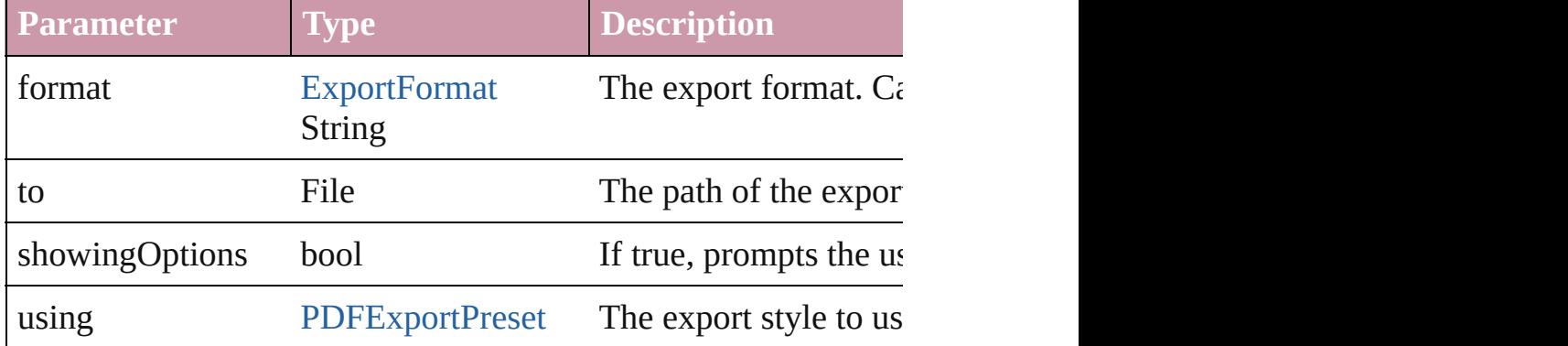

### string **extractLabel** (key: *string*)

Gets the label value associated with the specified key.

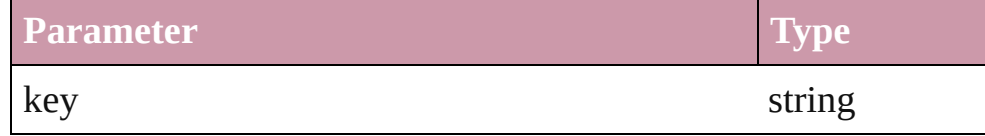

### void **insertLabel** (key: *string*, value: *string*)

Sets the label to the value associated with the specified key.

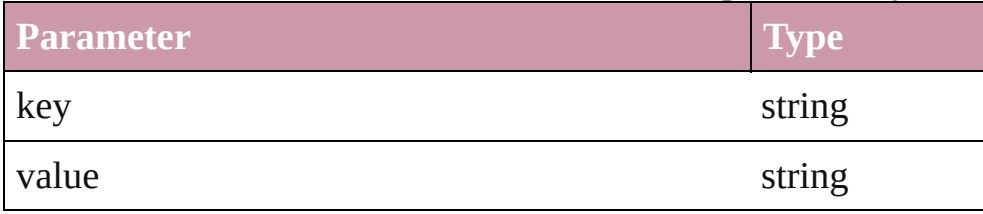

# void **markup** (using: [XMLElement\)](#page-2356-0)

Associates the page item with the specified XML element while

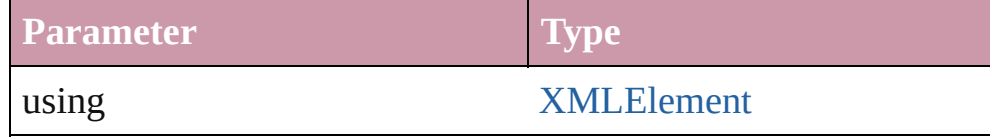

## void **move** (to: [LocationOptions\[](#page-422-0), reference: [Text](#page-2013-0)]) Moves the text to the specified location.

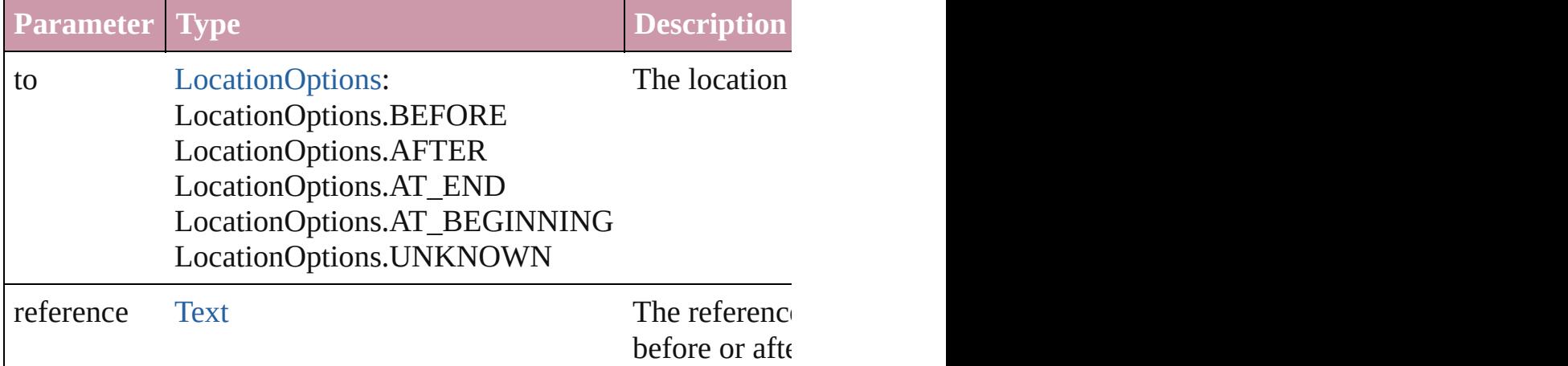

## void **placeXML** (using: [XMLElement\)](#page-2356-0)

Places XML content into the specified object. Note: Replaces ar

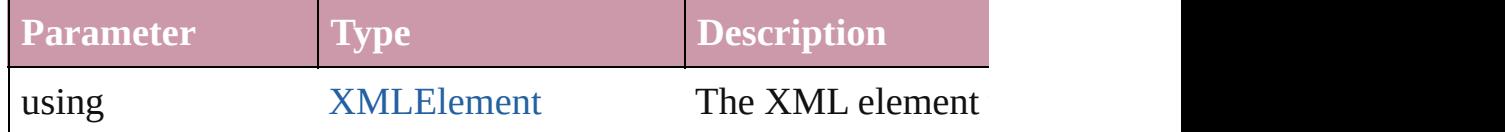

### void **remove** ()

Deletes the Story.

# void **removeBulletsAndNumbers** ()

Remove bullets and numbers

### bool **revert** ()

Reverts the document to its state at the last save operation.

Array of [Text](#page-2013-0) **search** ([for: *string*][, wholeWord: *bool*][, caseSensitive of Text search *Object*][, withChangeAttributes: *Object*])

Look for occurrences of text that matches specific criteria

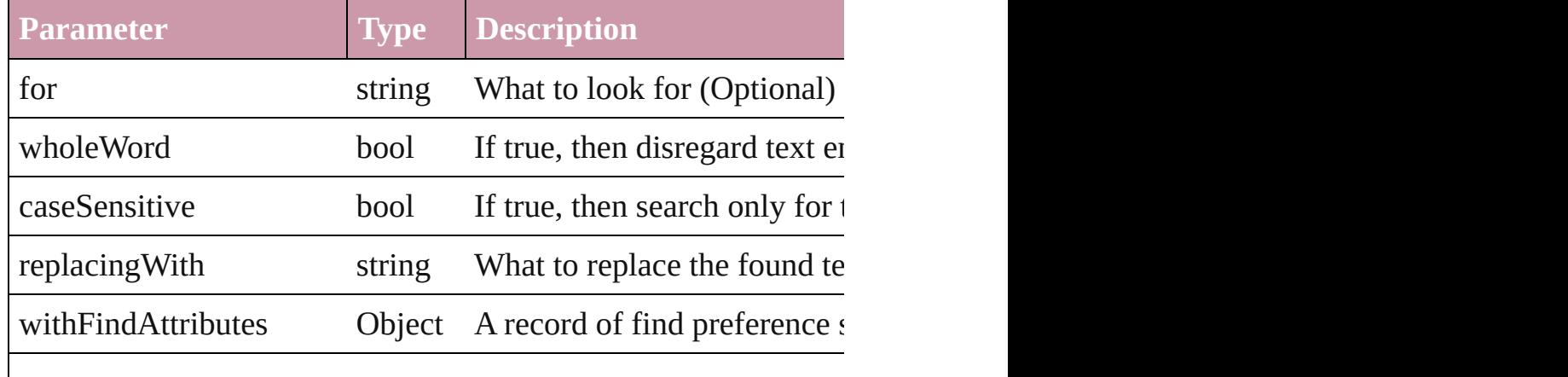

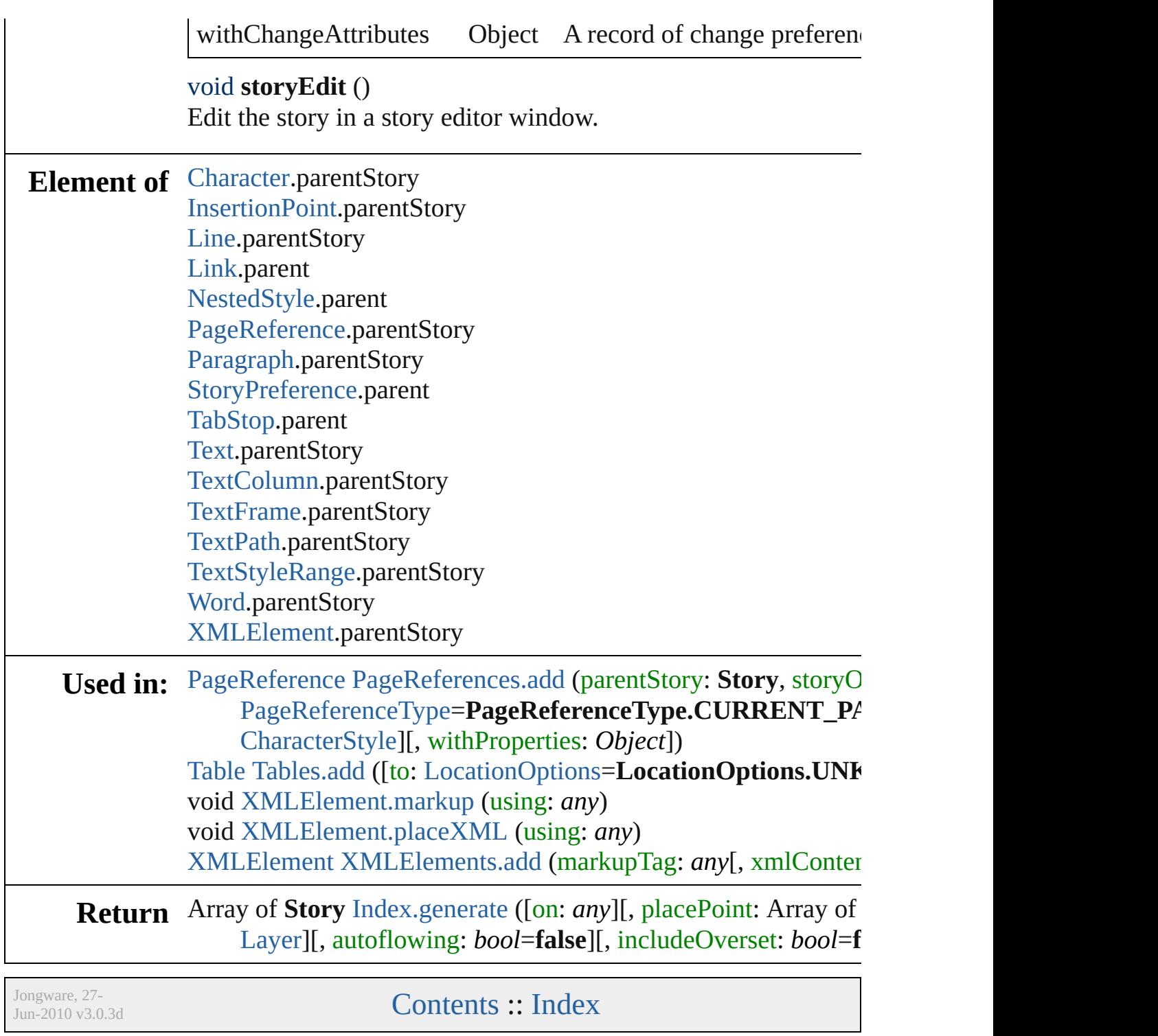

# <span id="page-2008-0"></span>**Class**

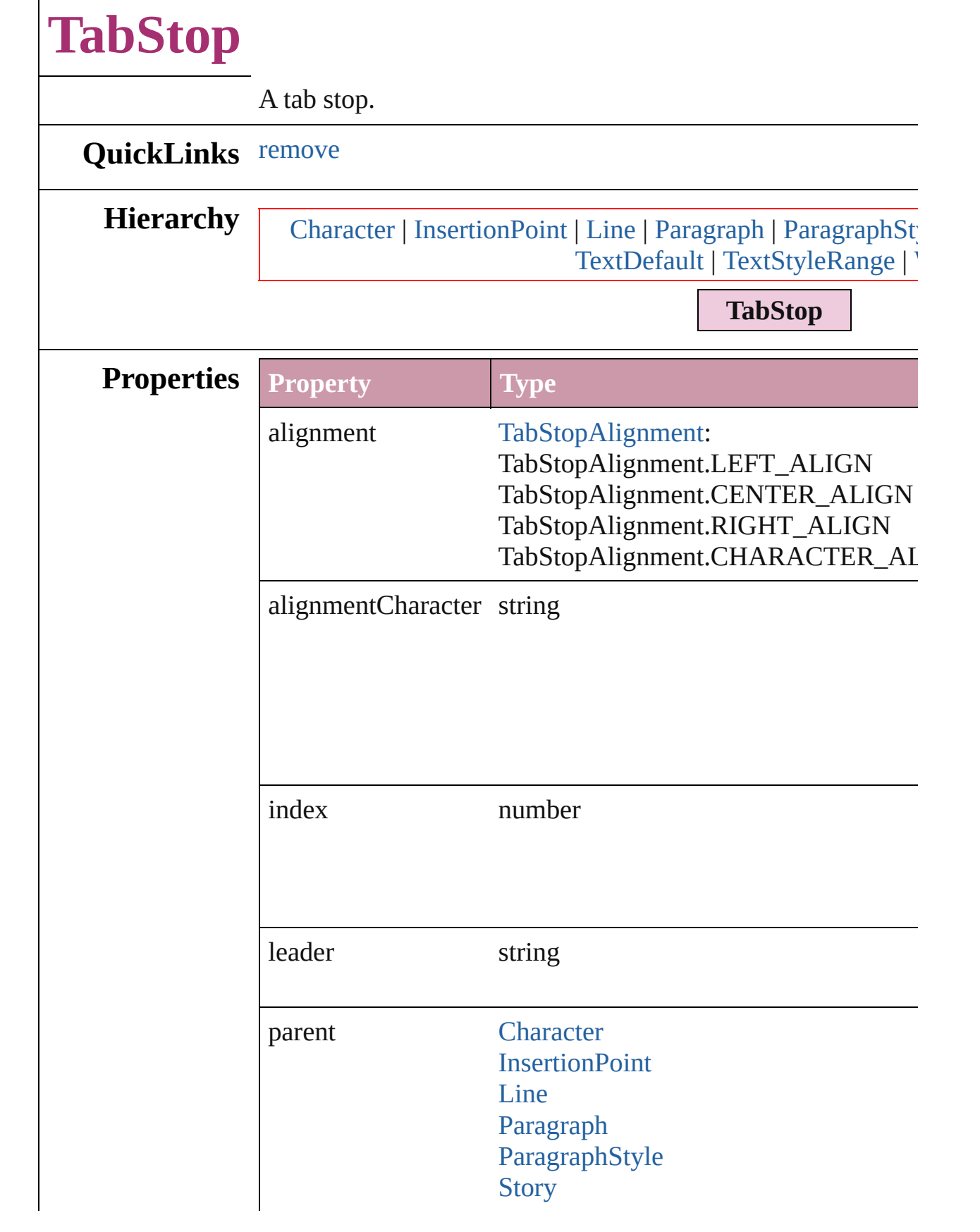

<span id="page-2010-0"></span>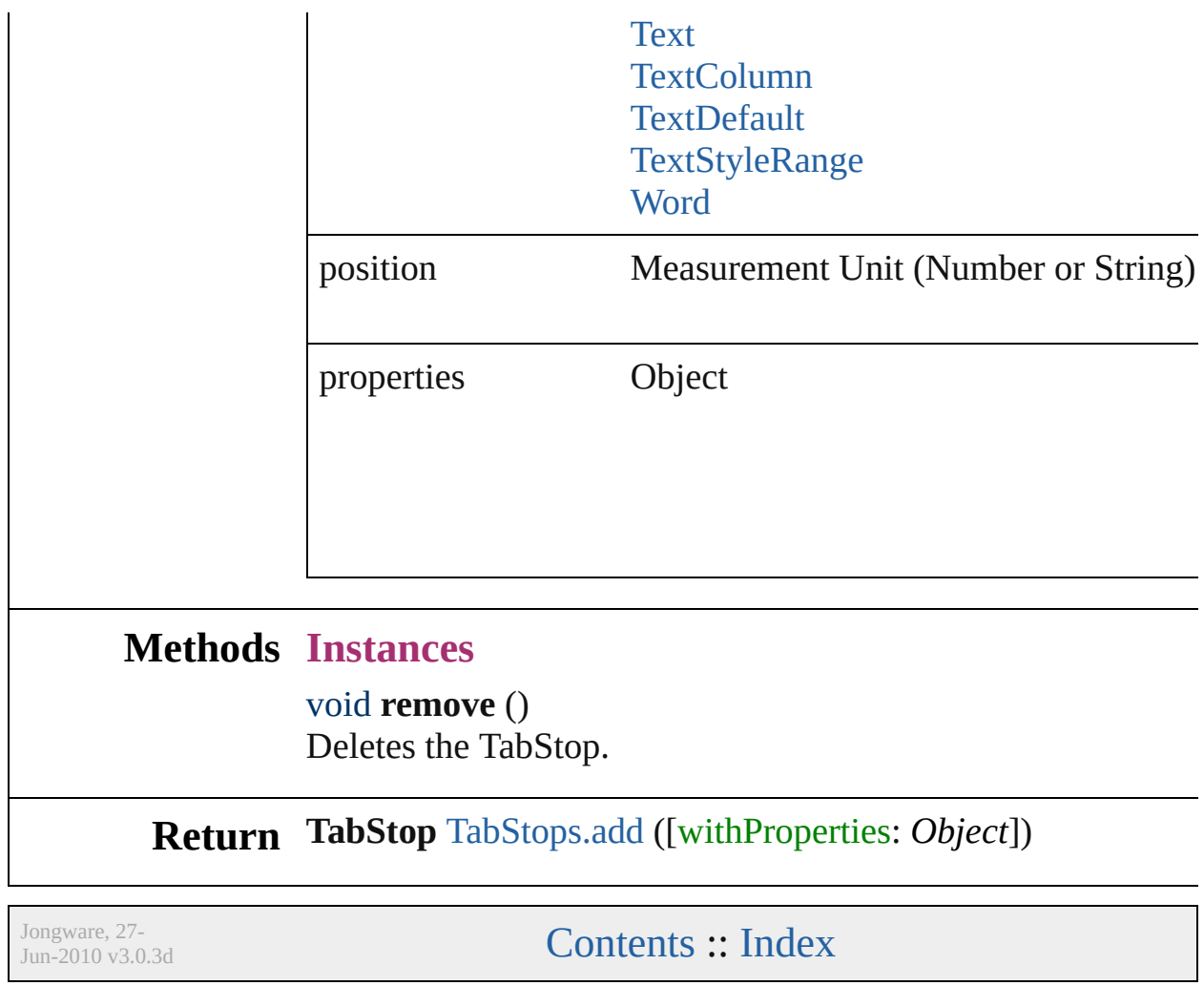

# <span id="page-2011-0"></span>**Class**

<span id="page-2012-1"></span><span id="page-2012-0"></span>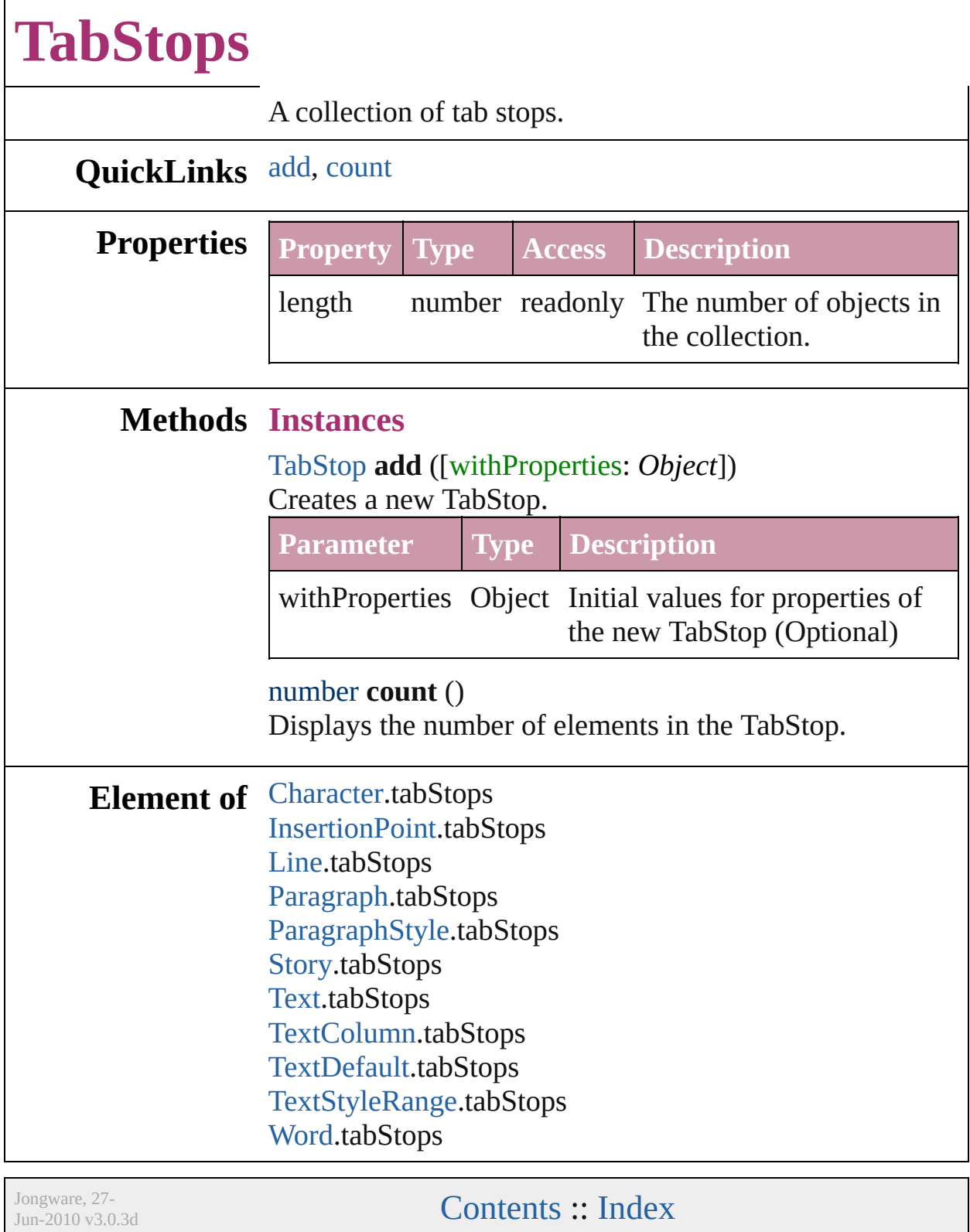

# <span id="page-2013-0"></span>**Class**

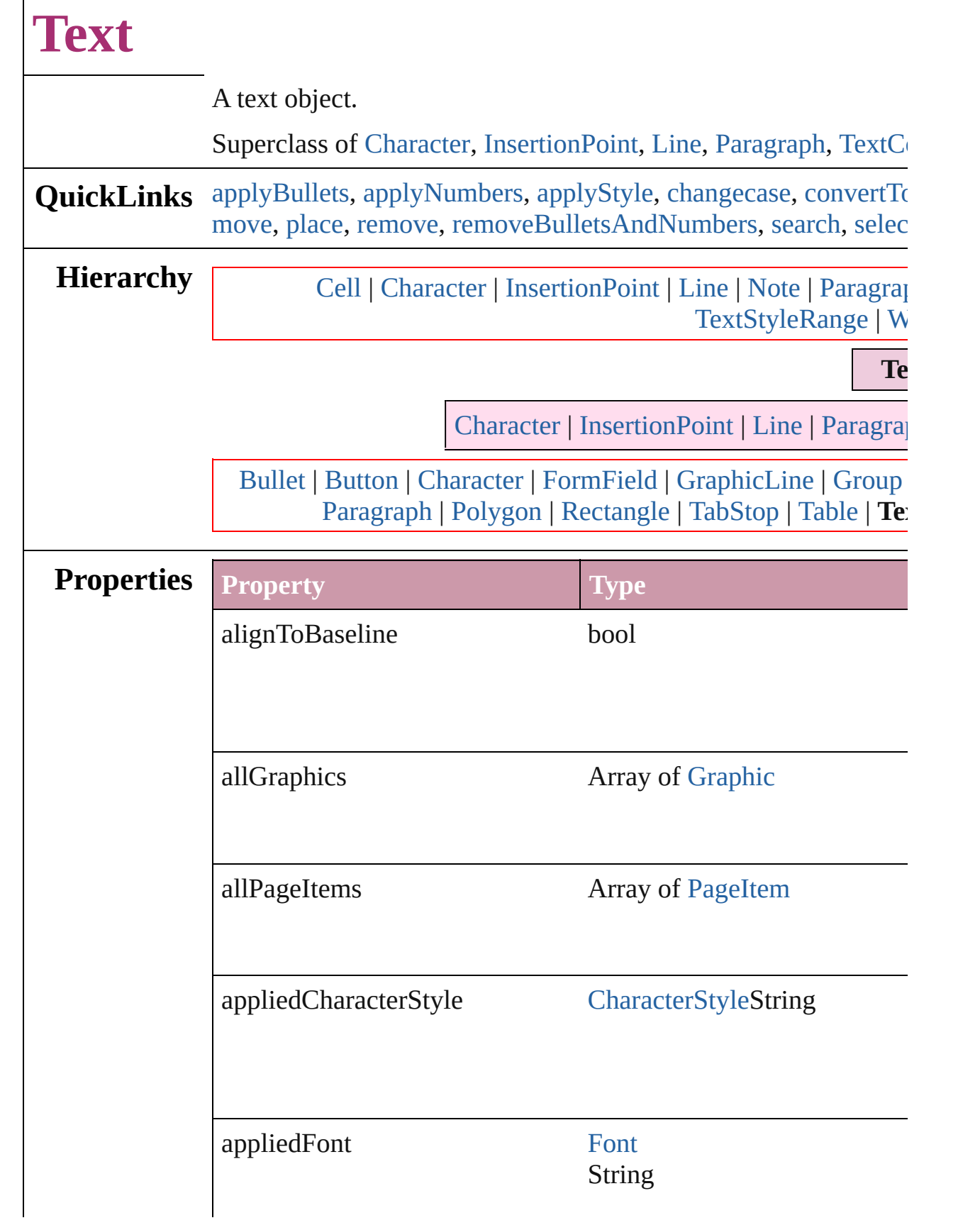

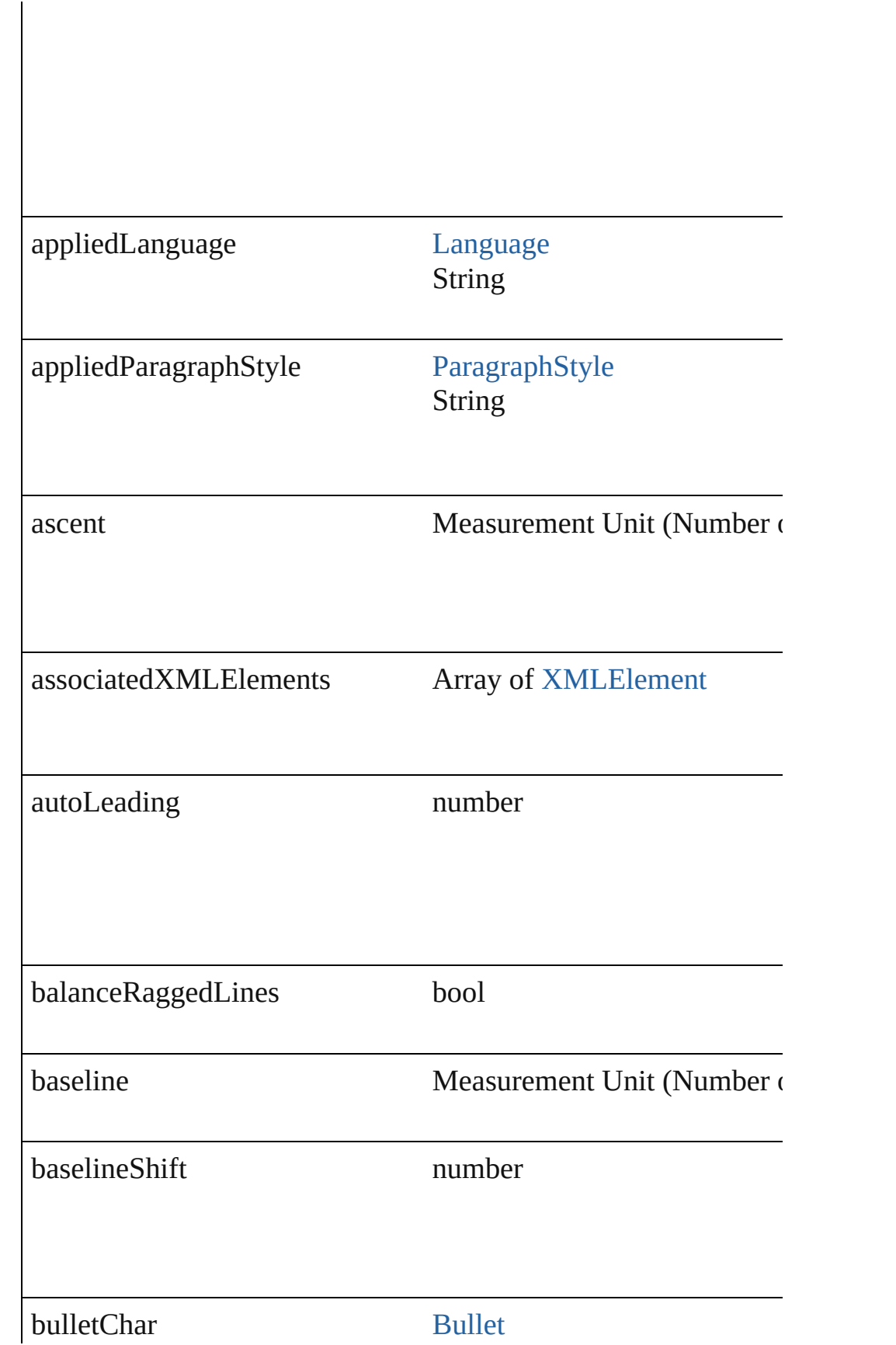
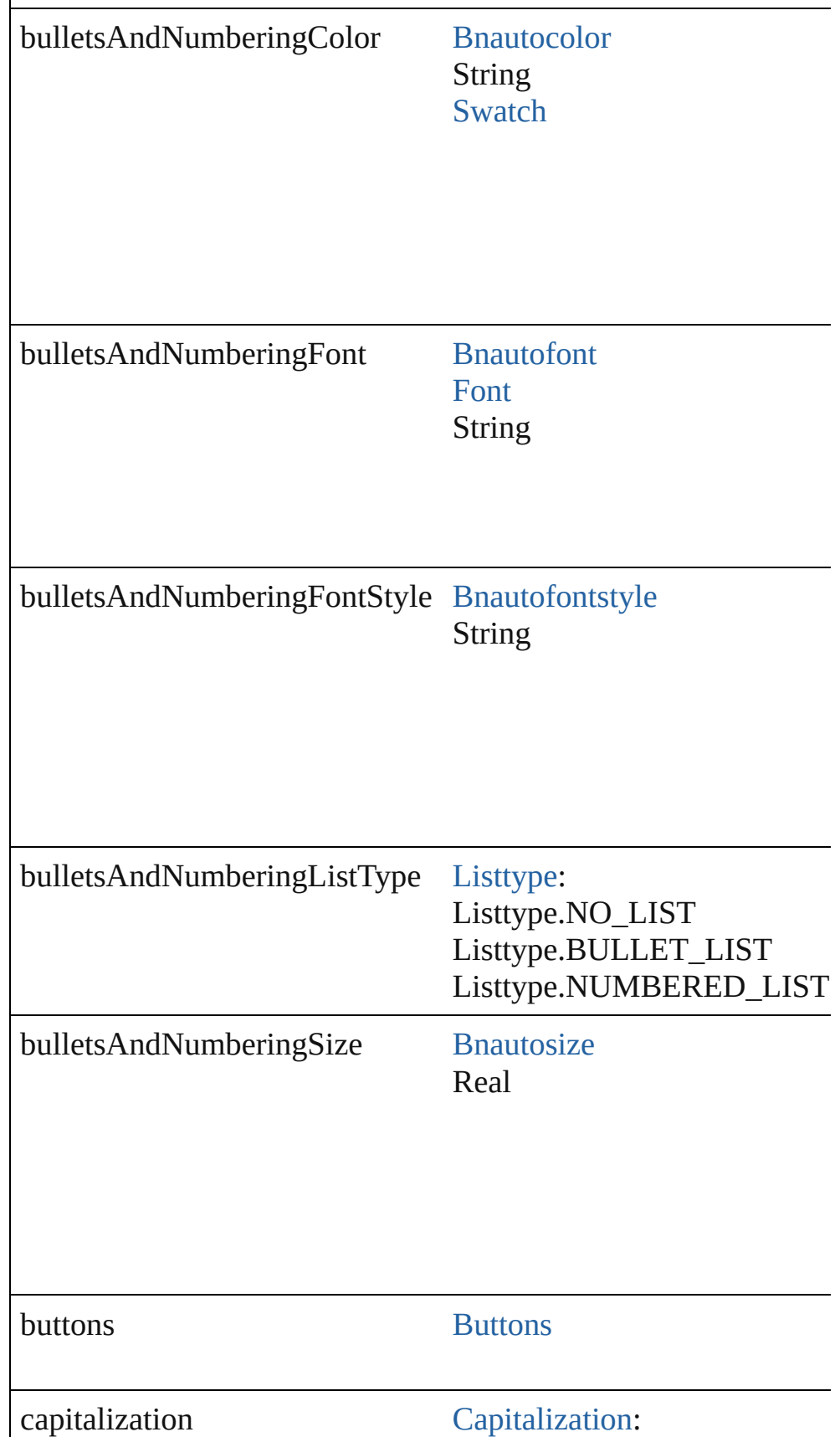

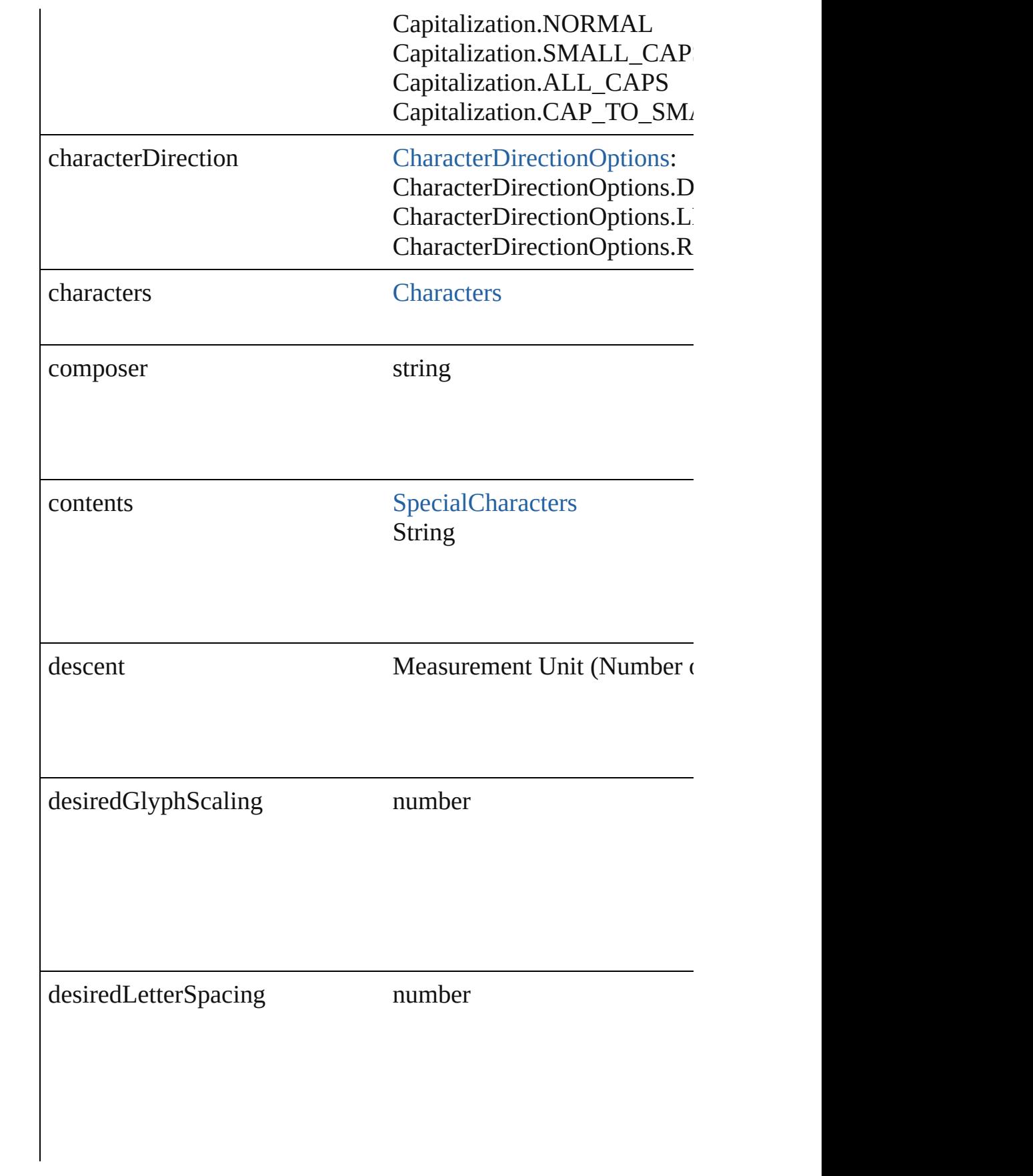

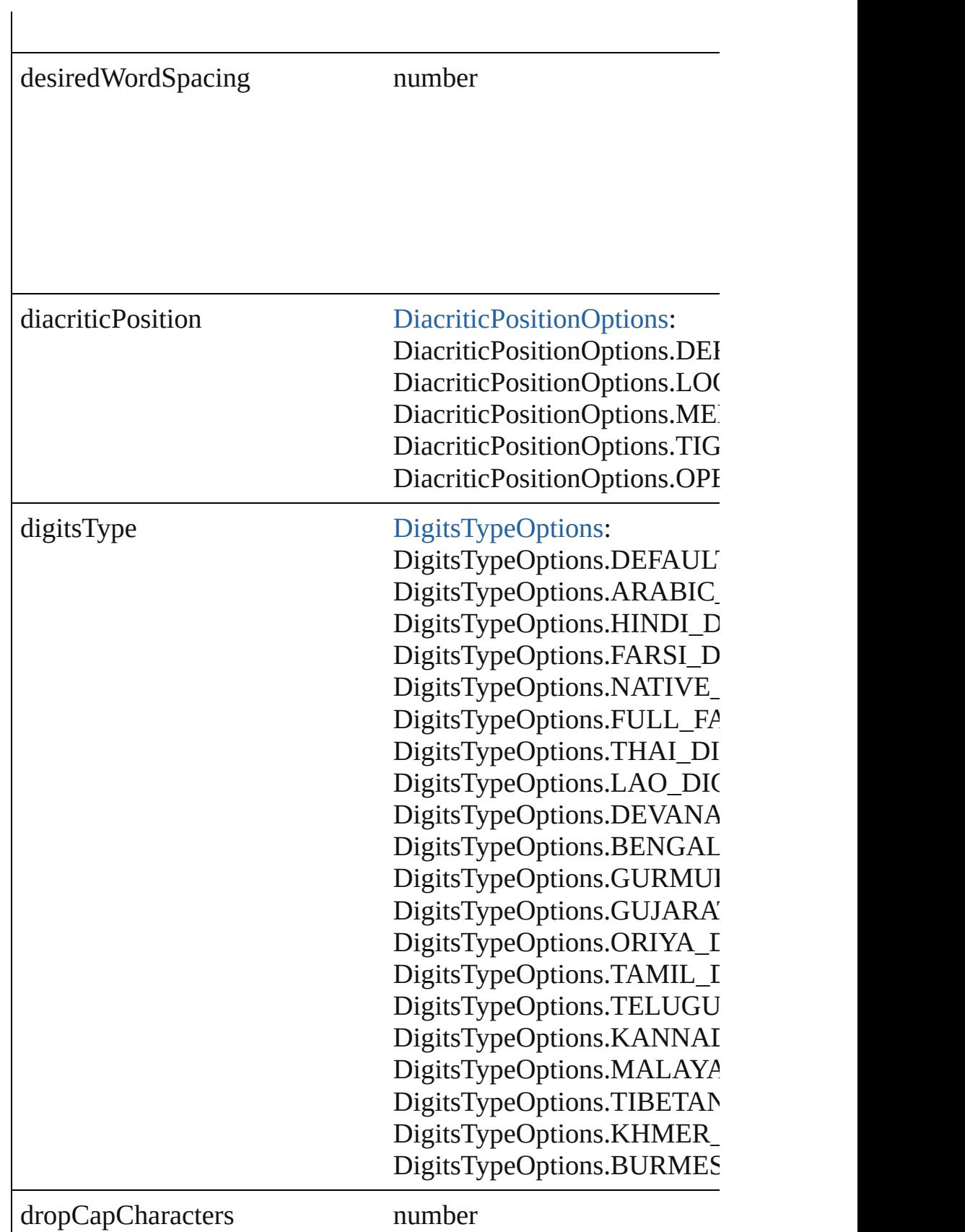

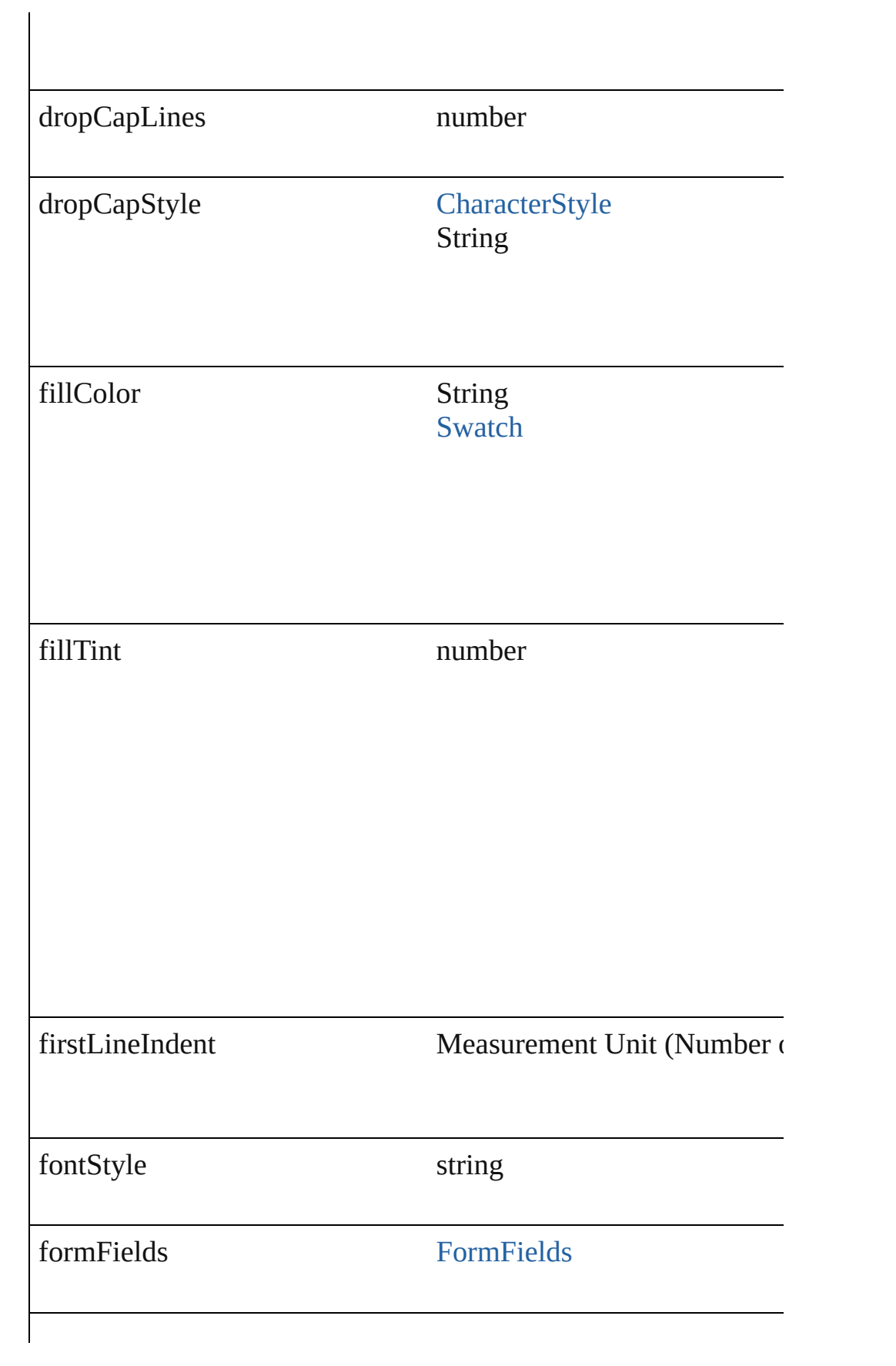

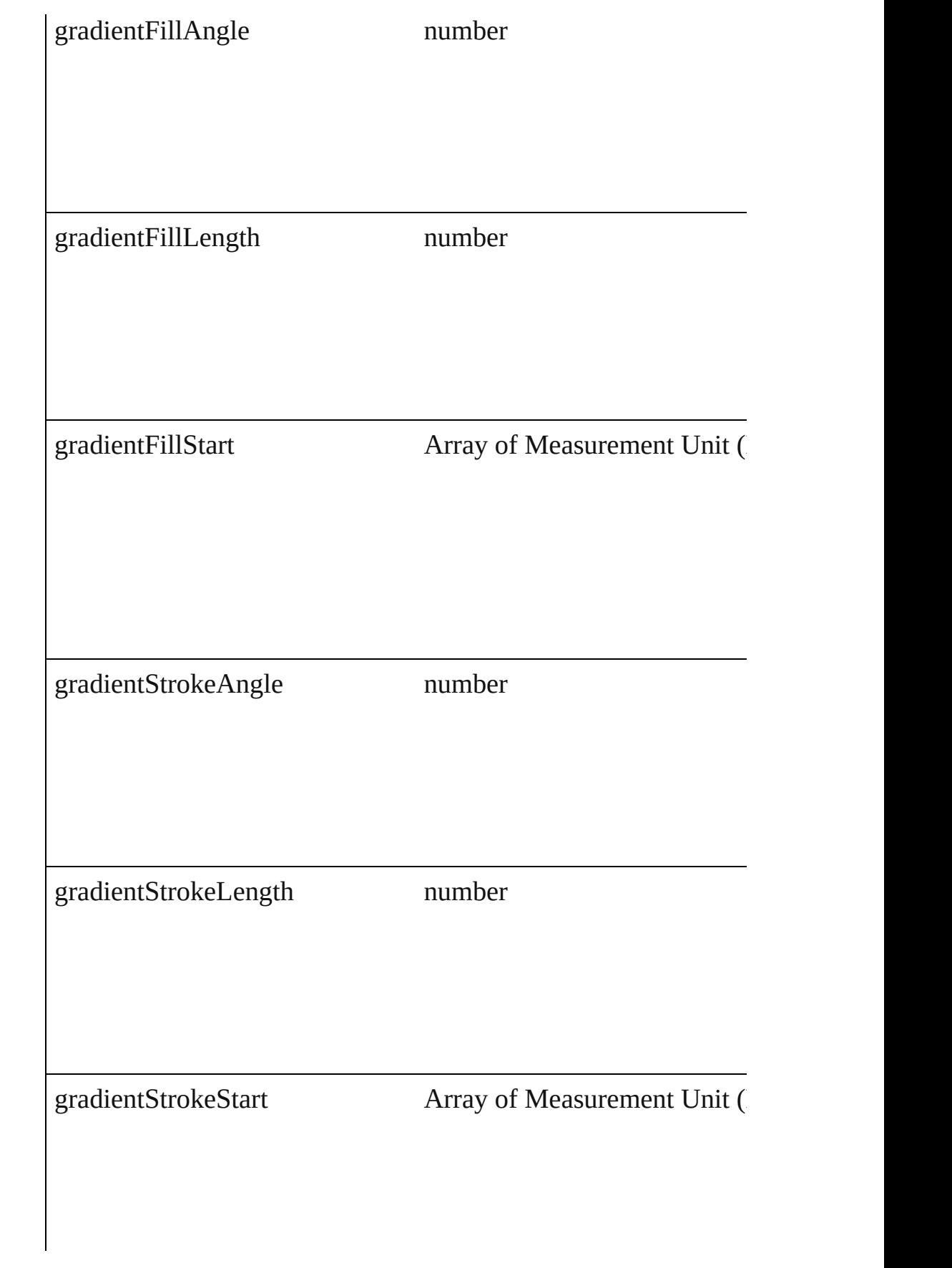

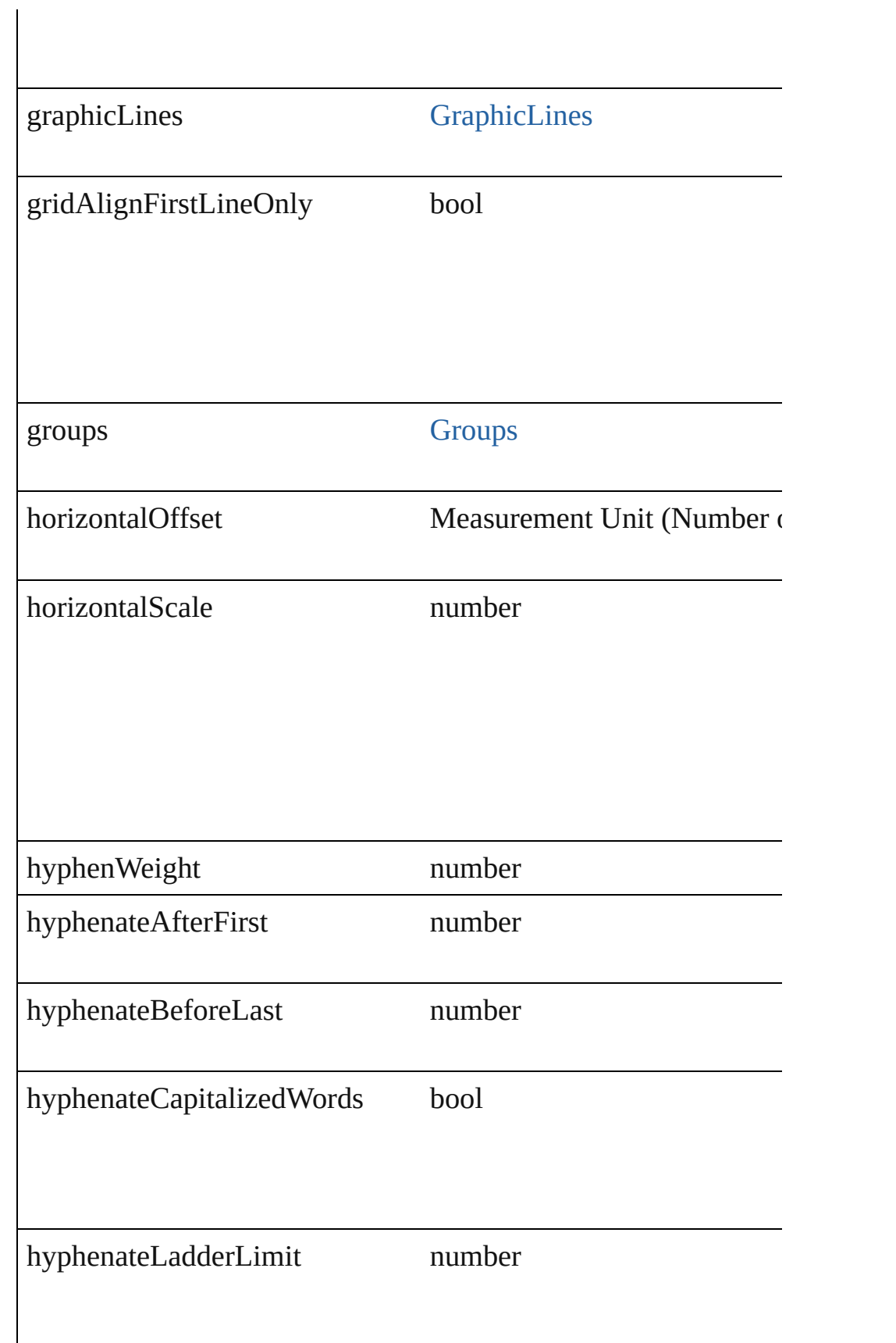

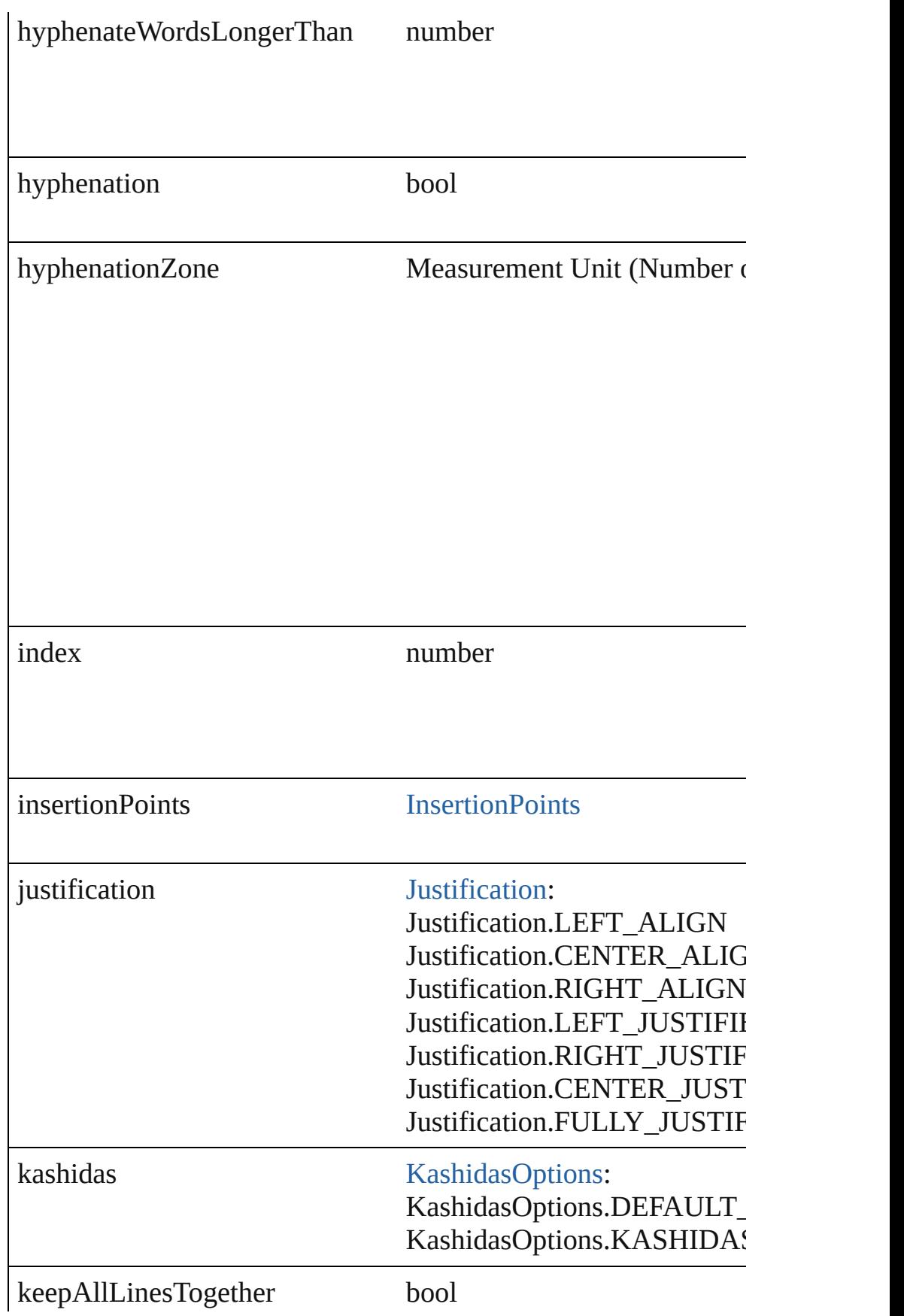

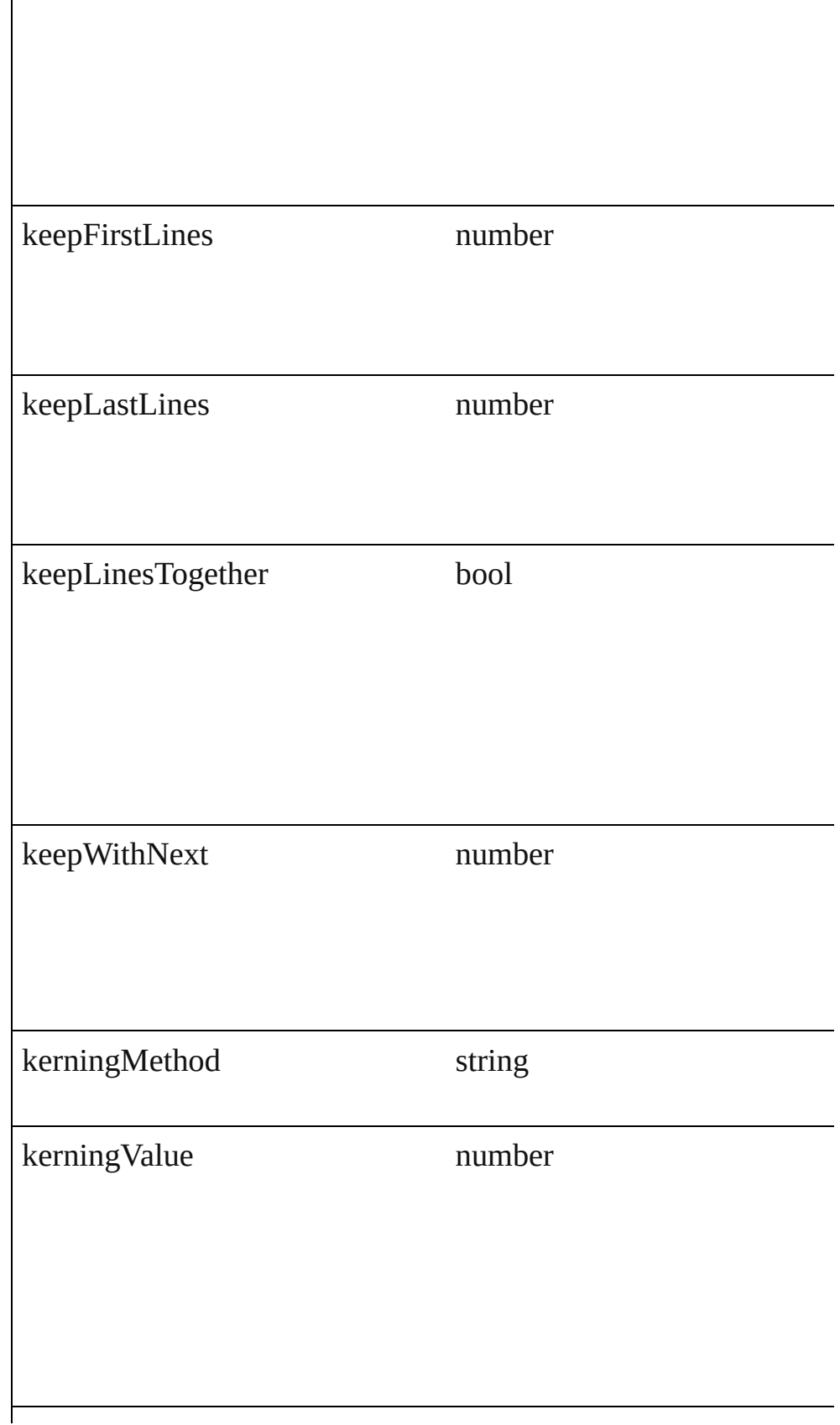

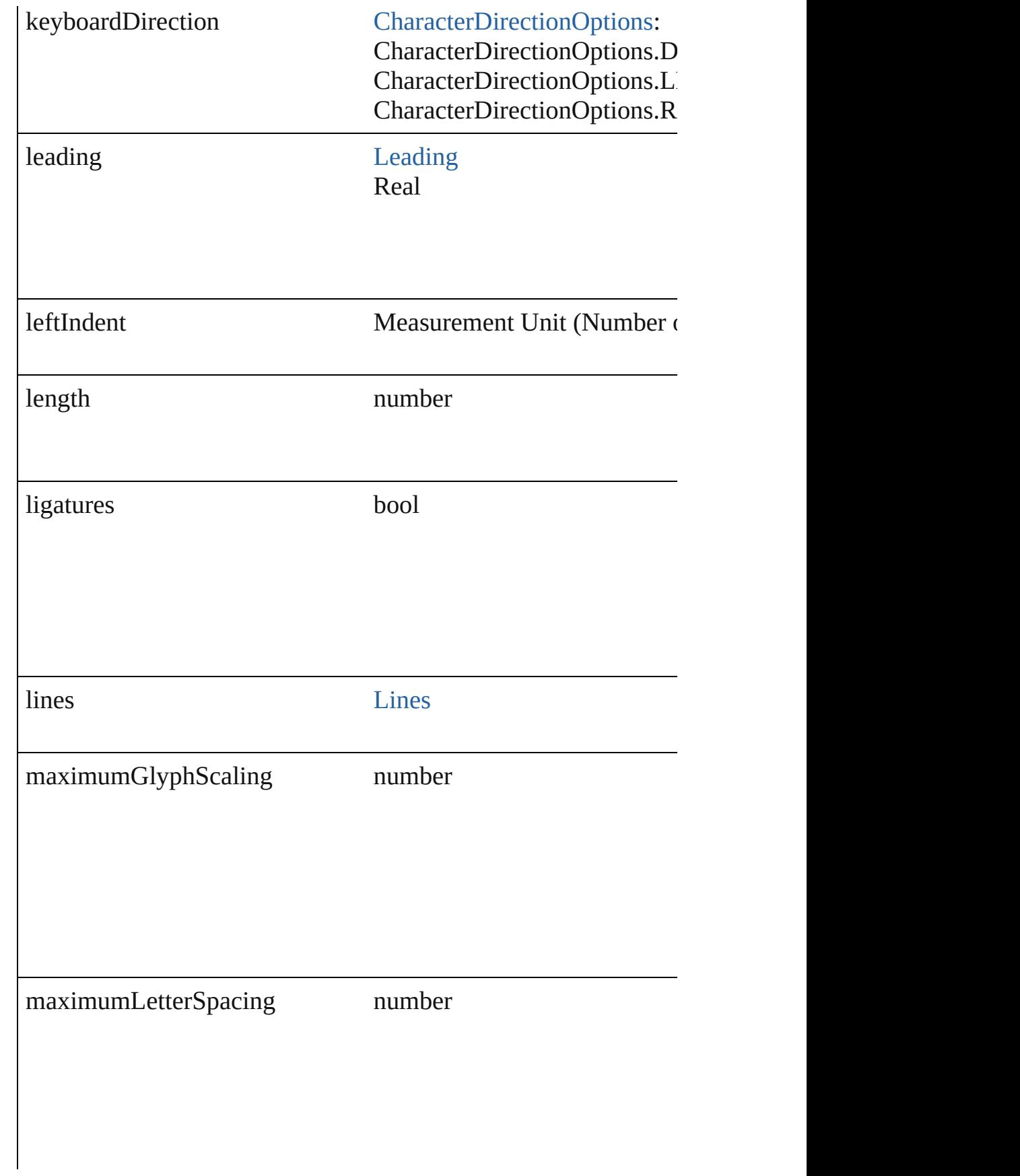

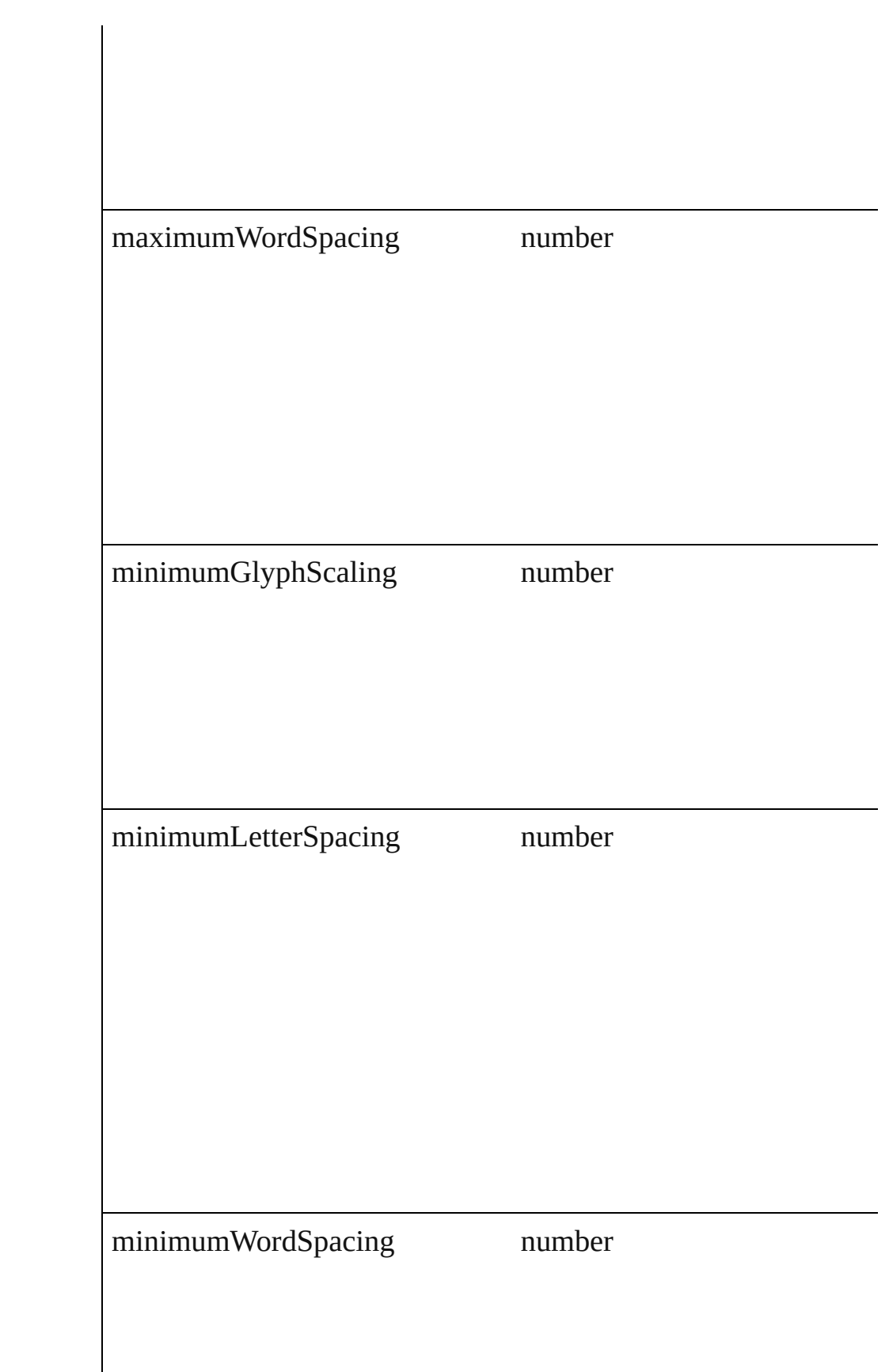

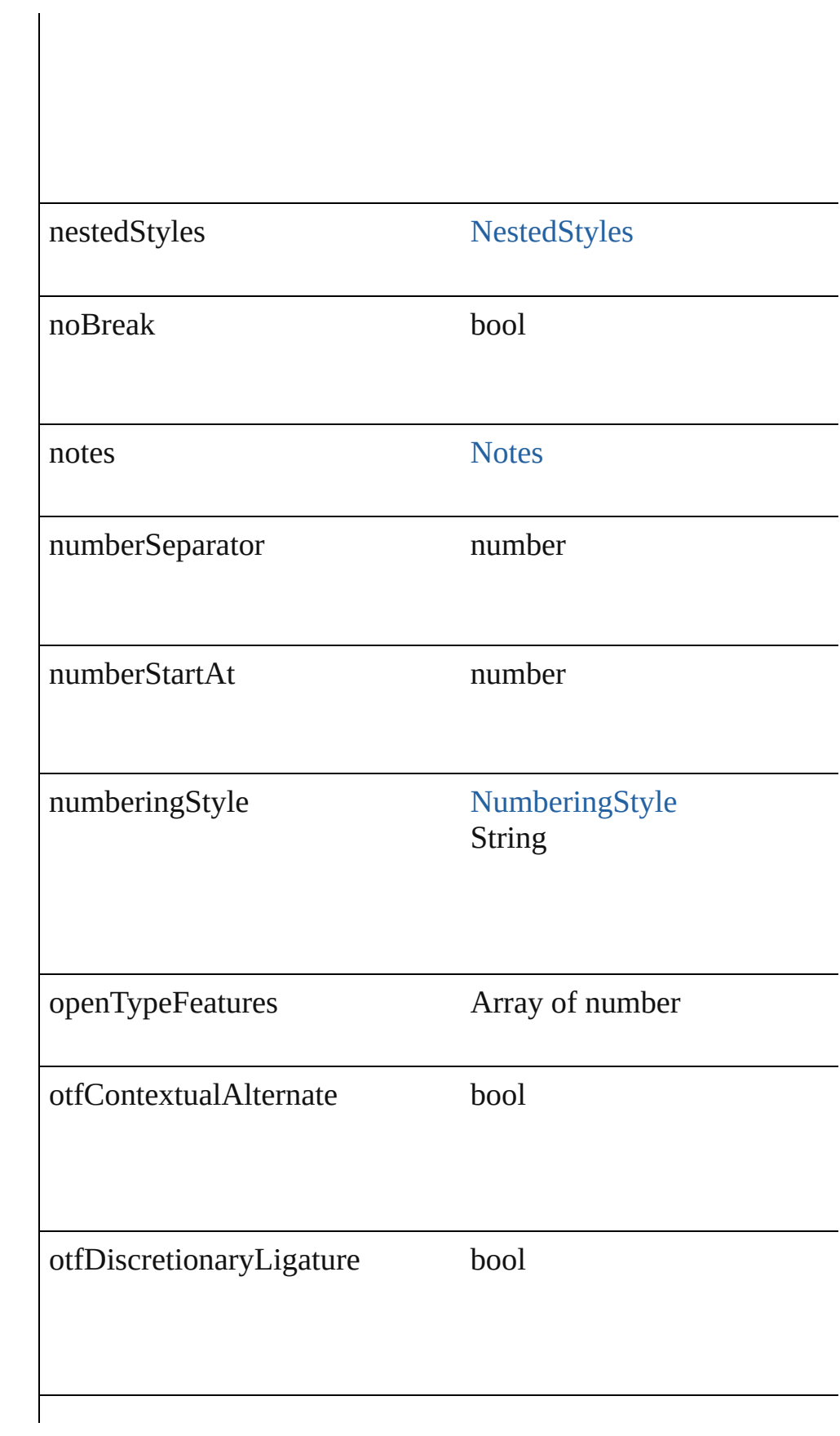

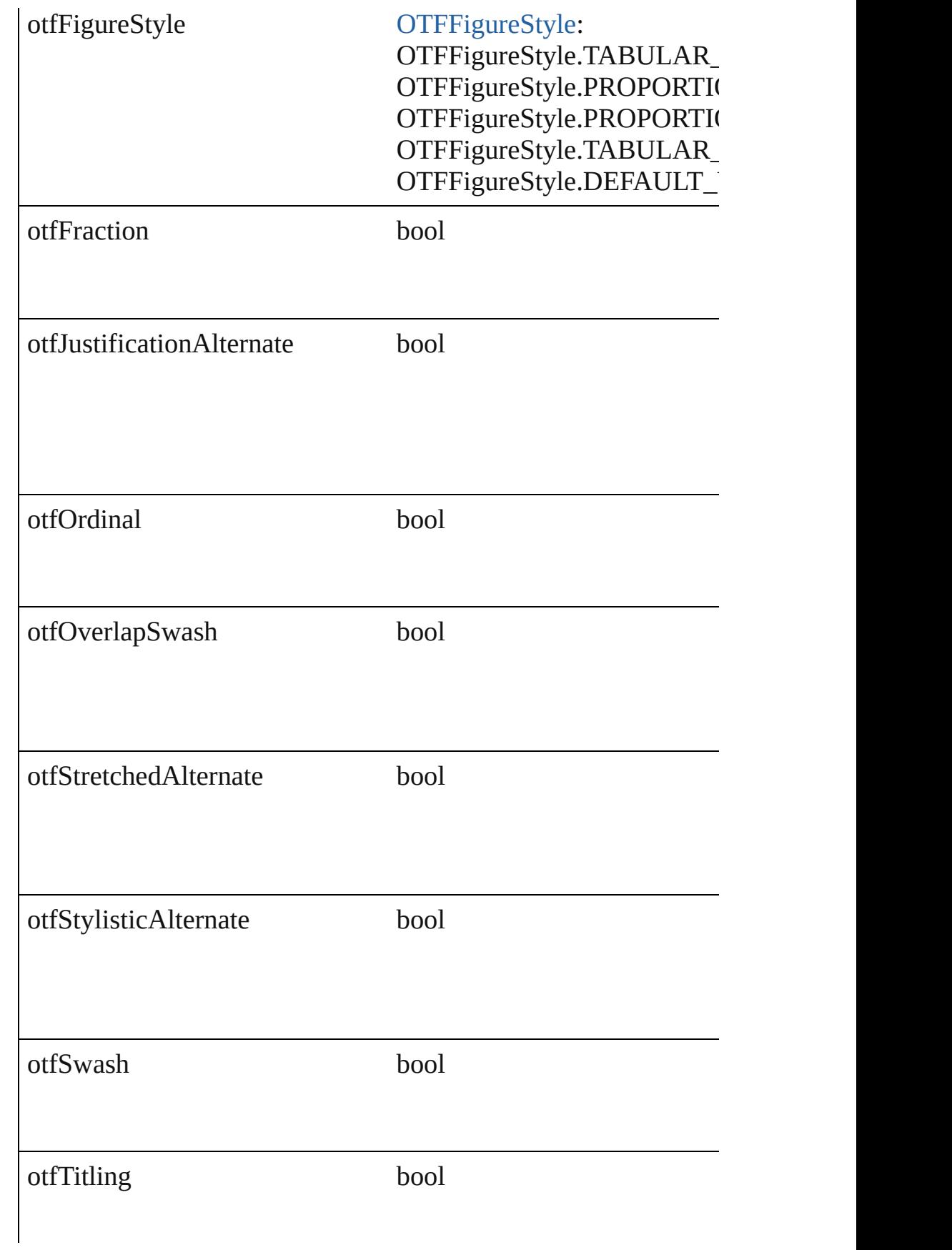

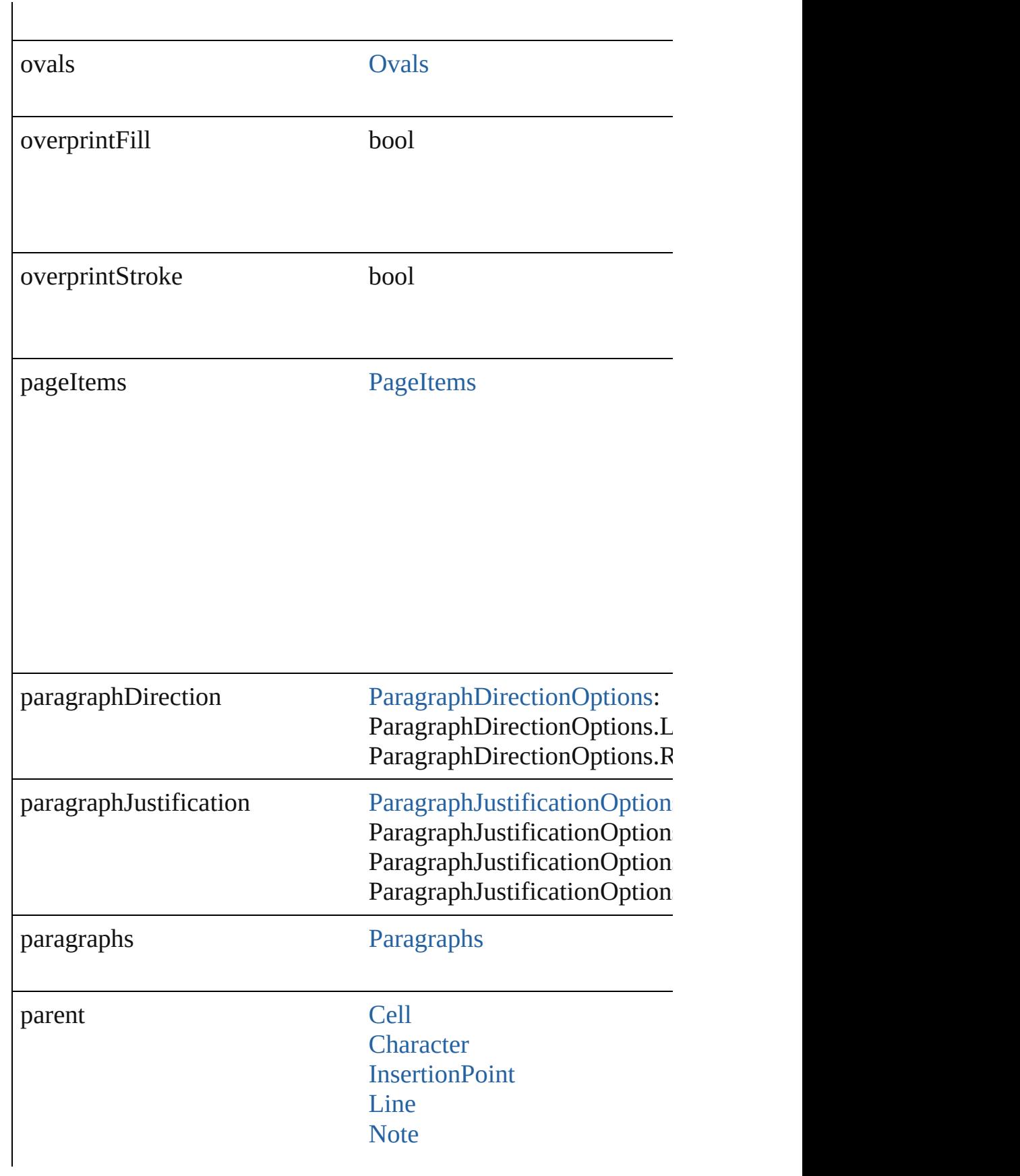

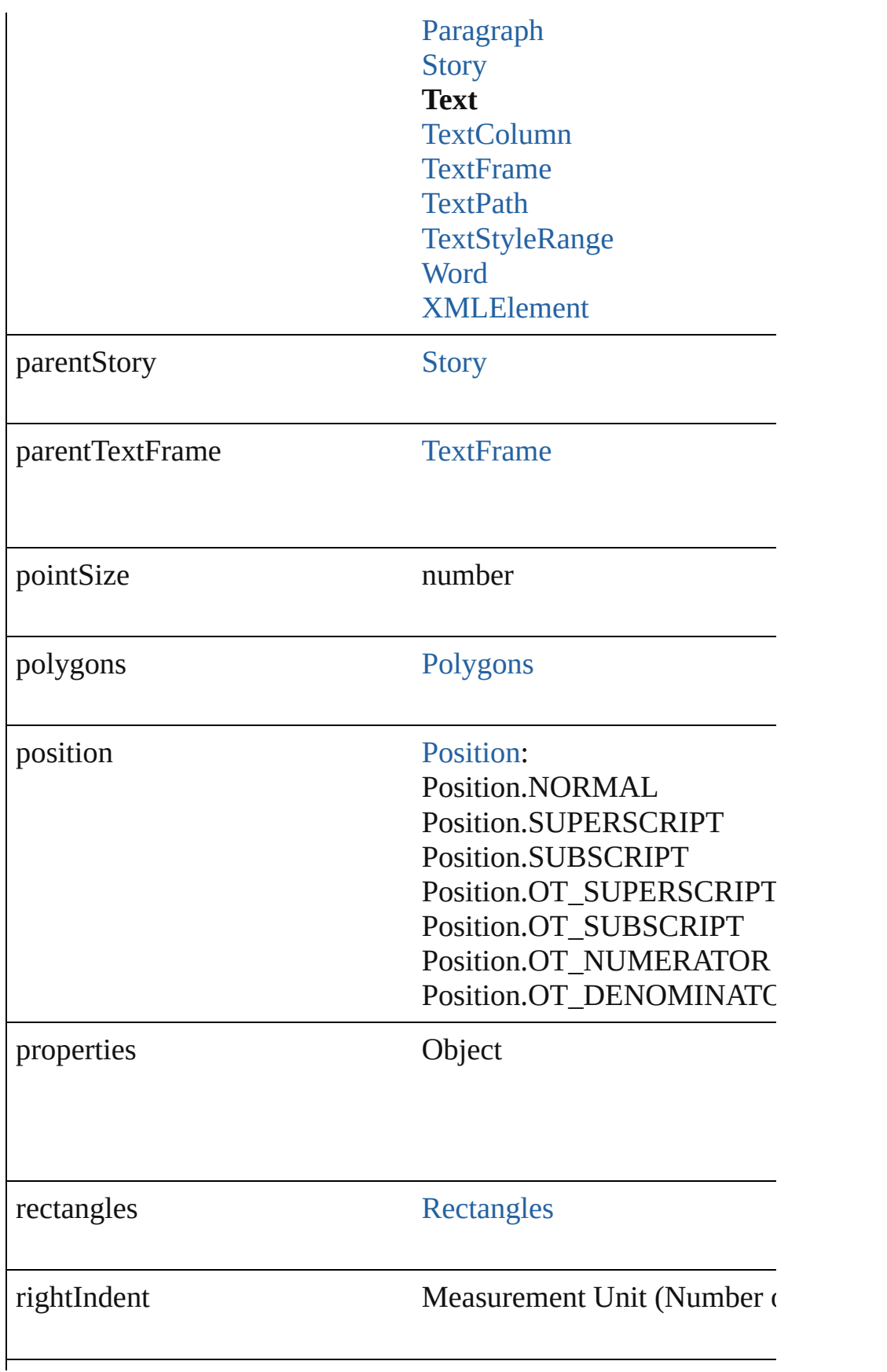

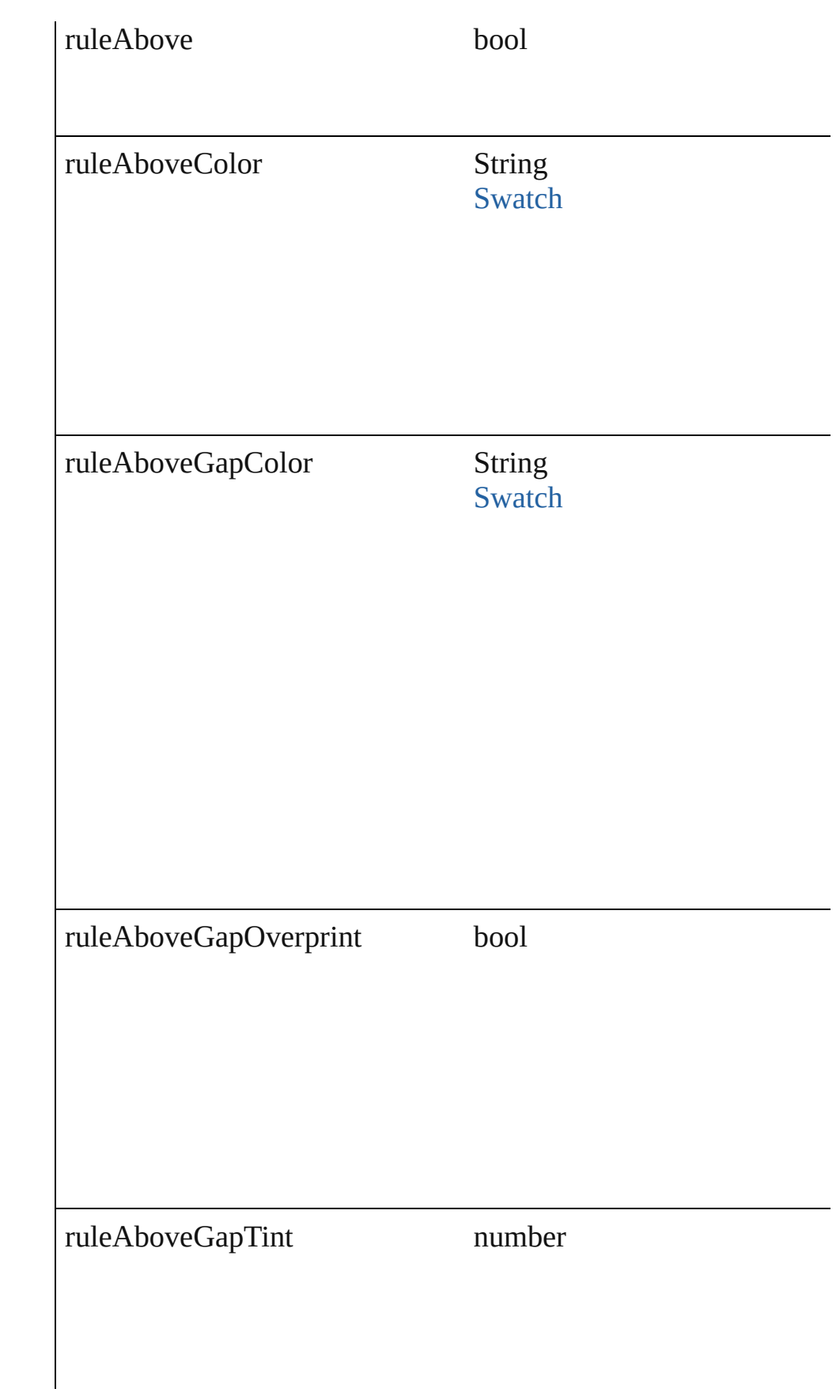

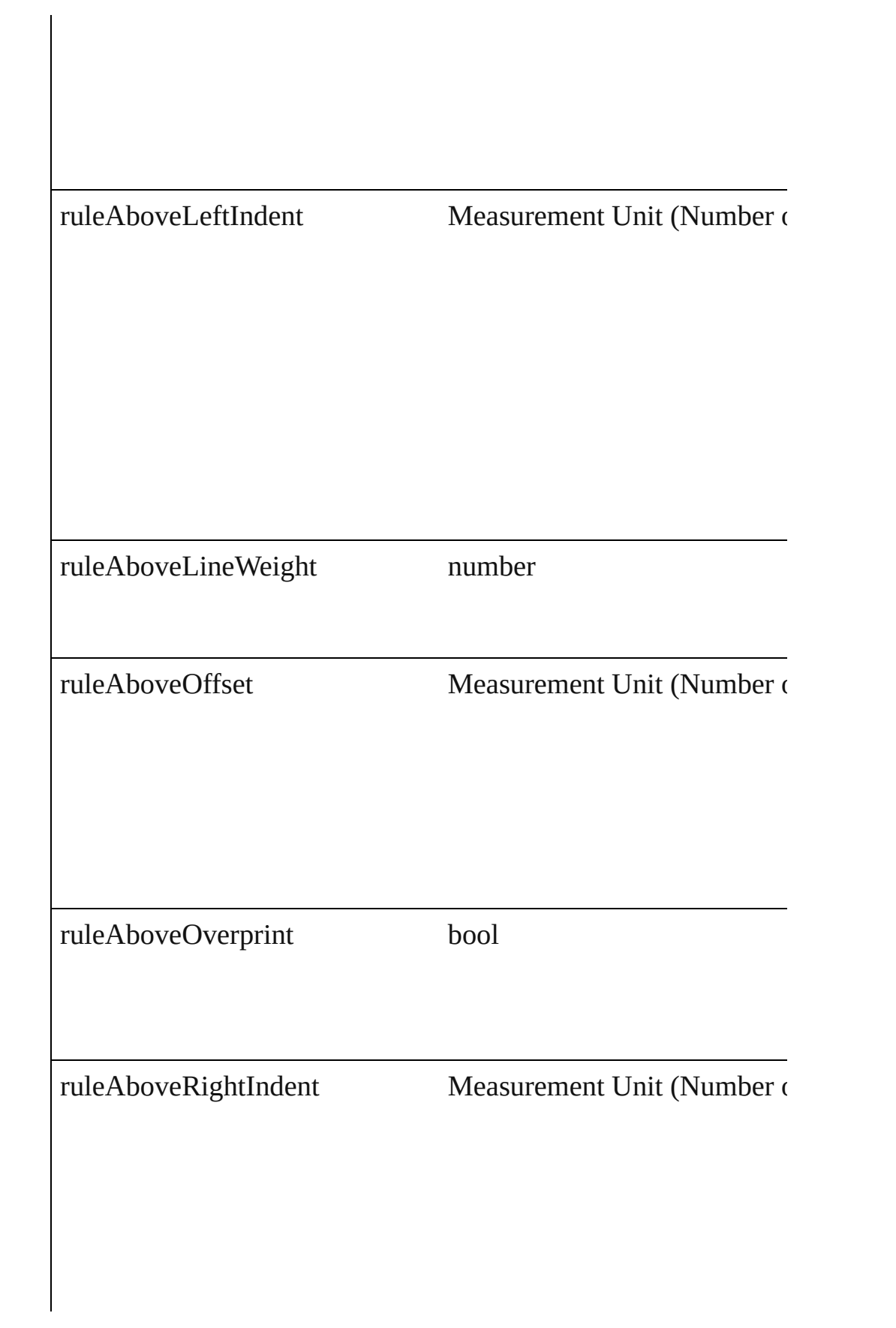

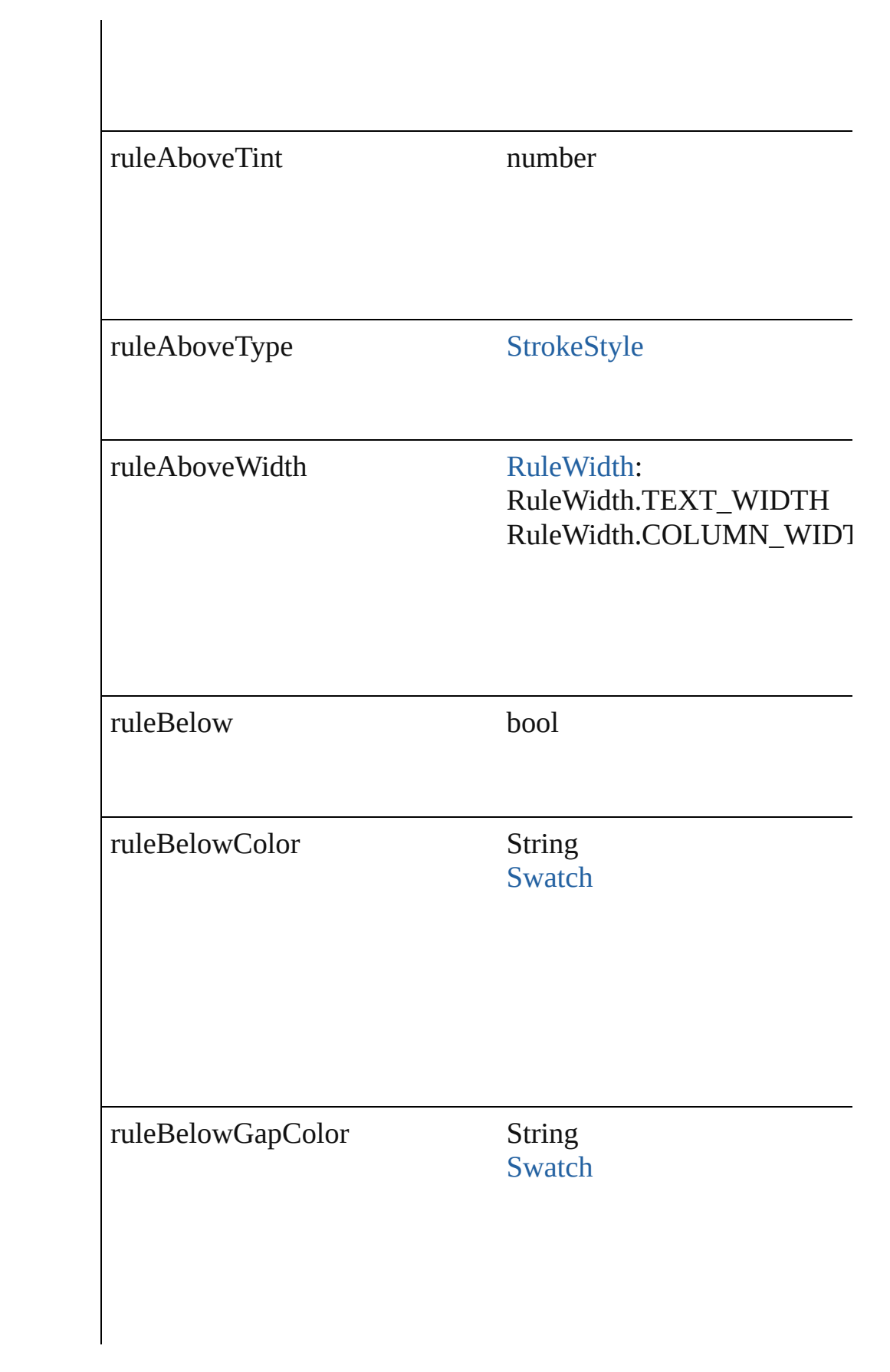

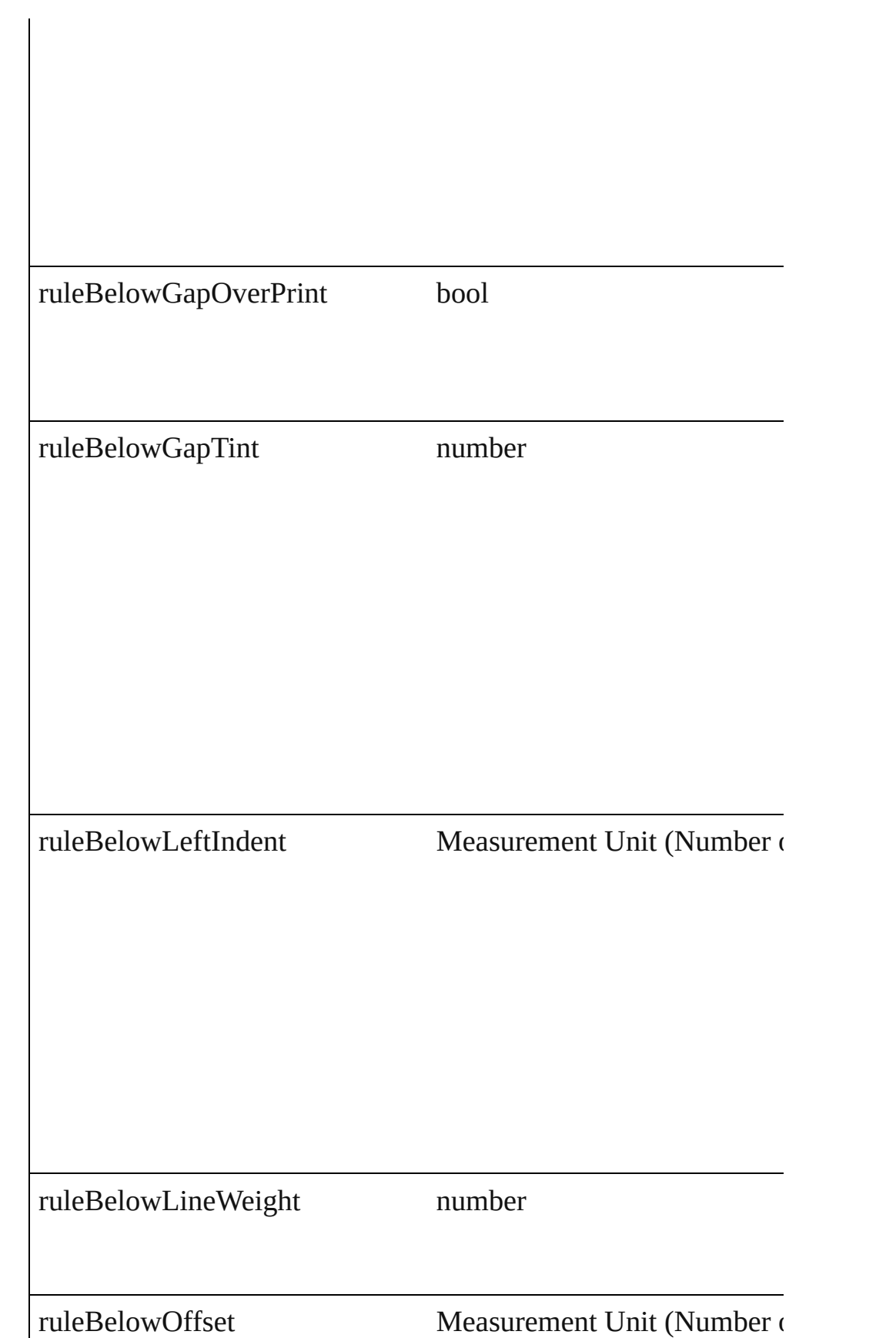

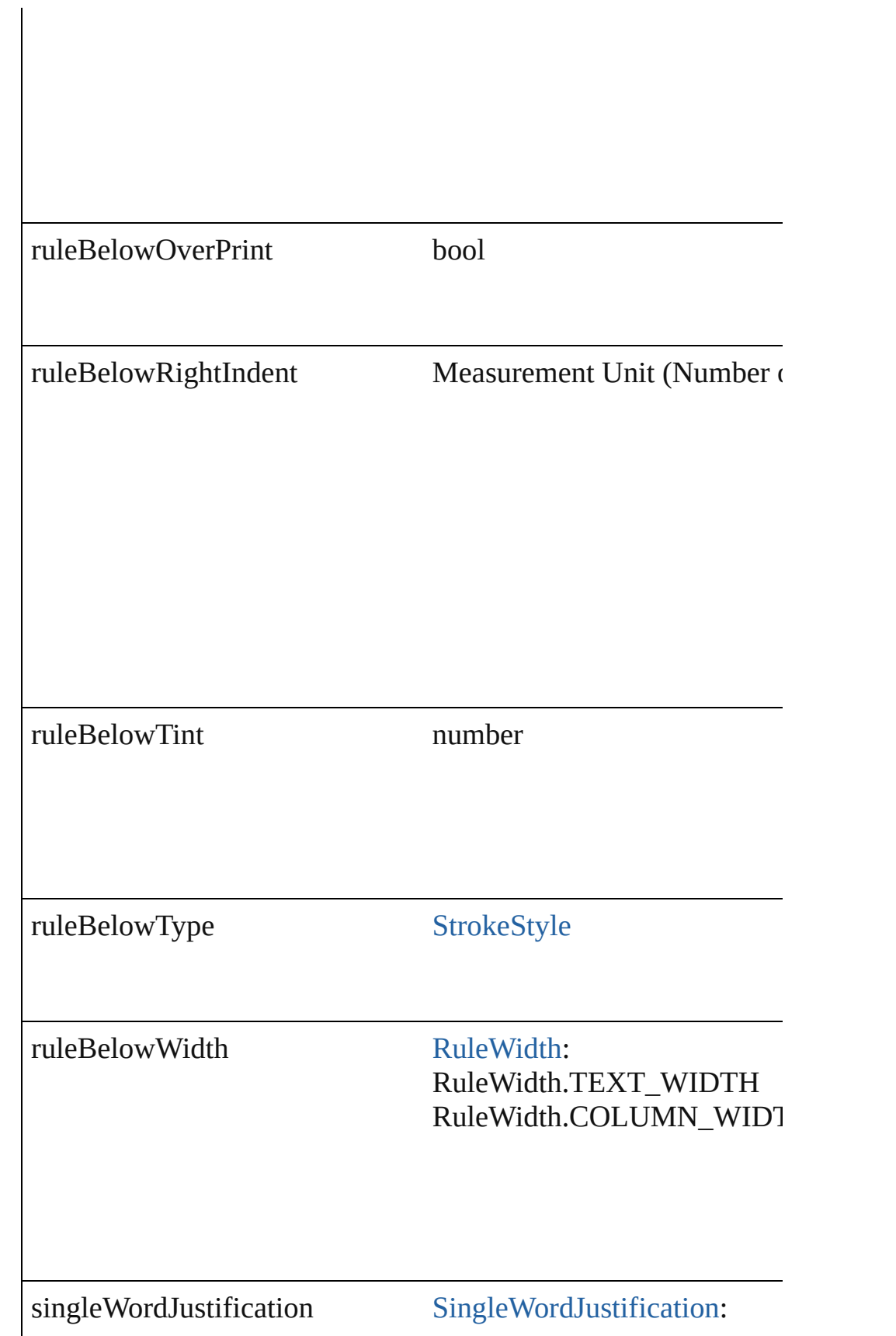

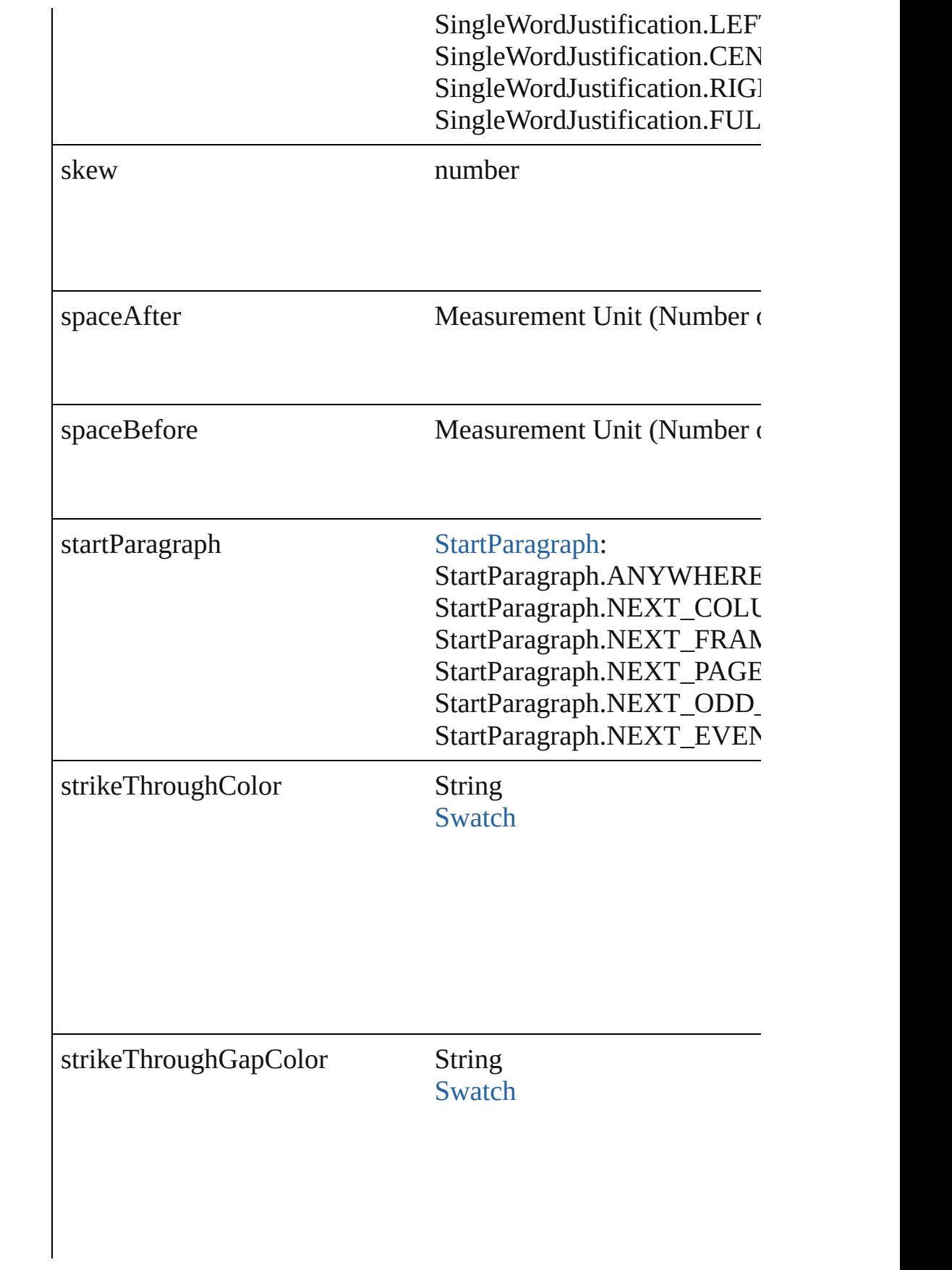

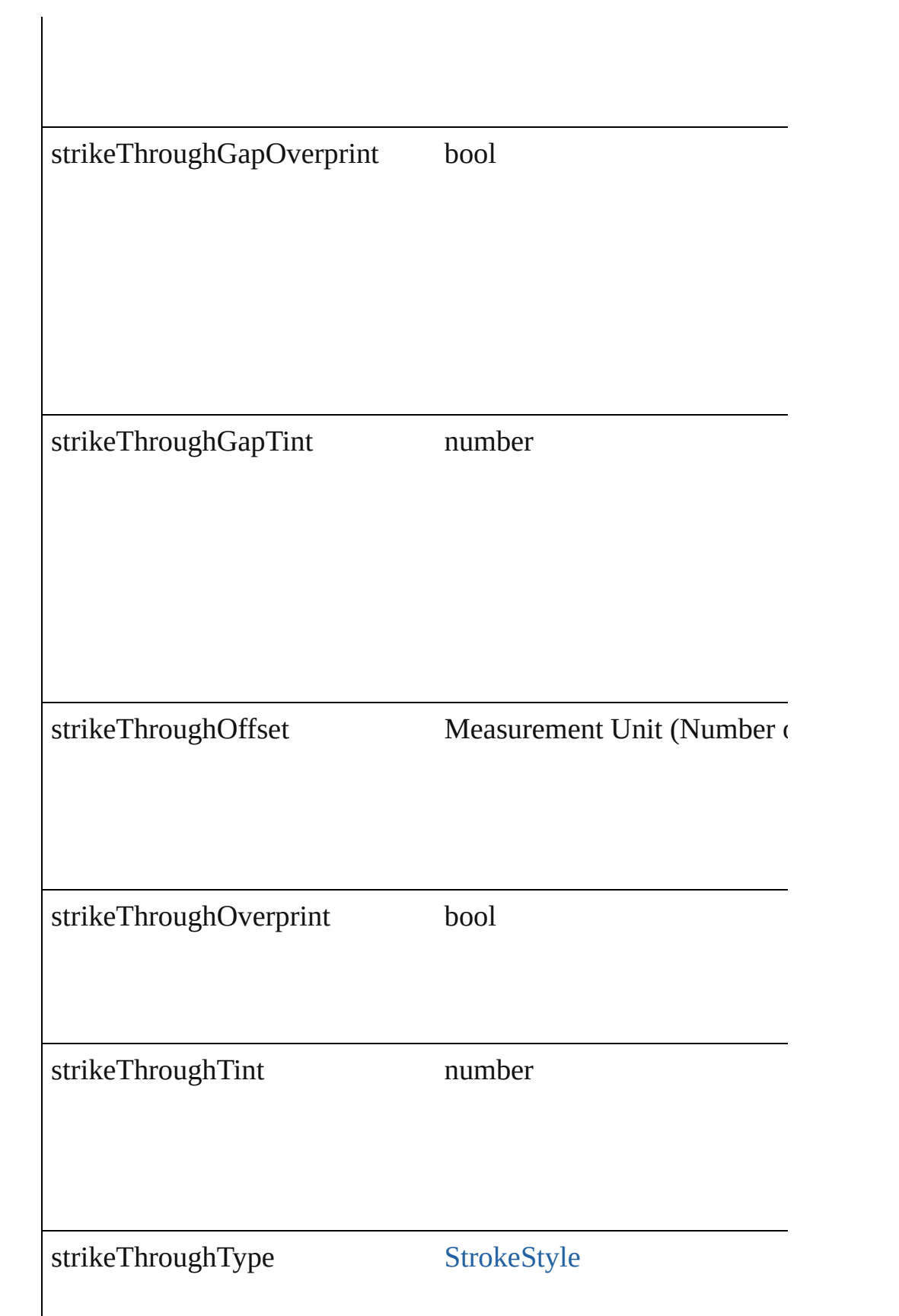

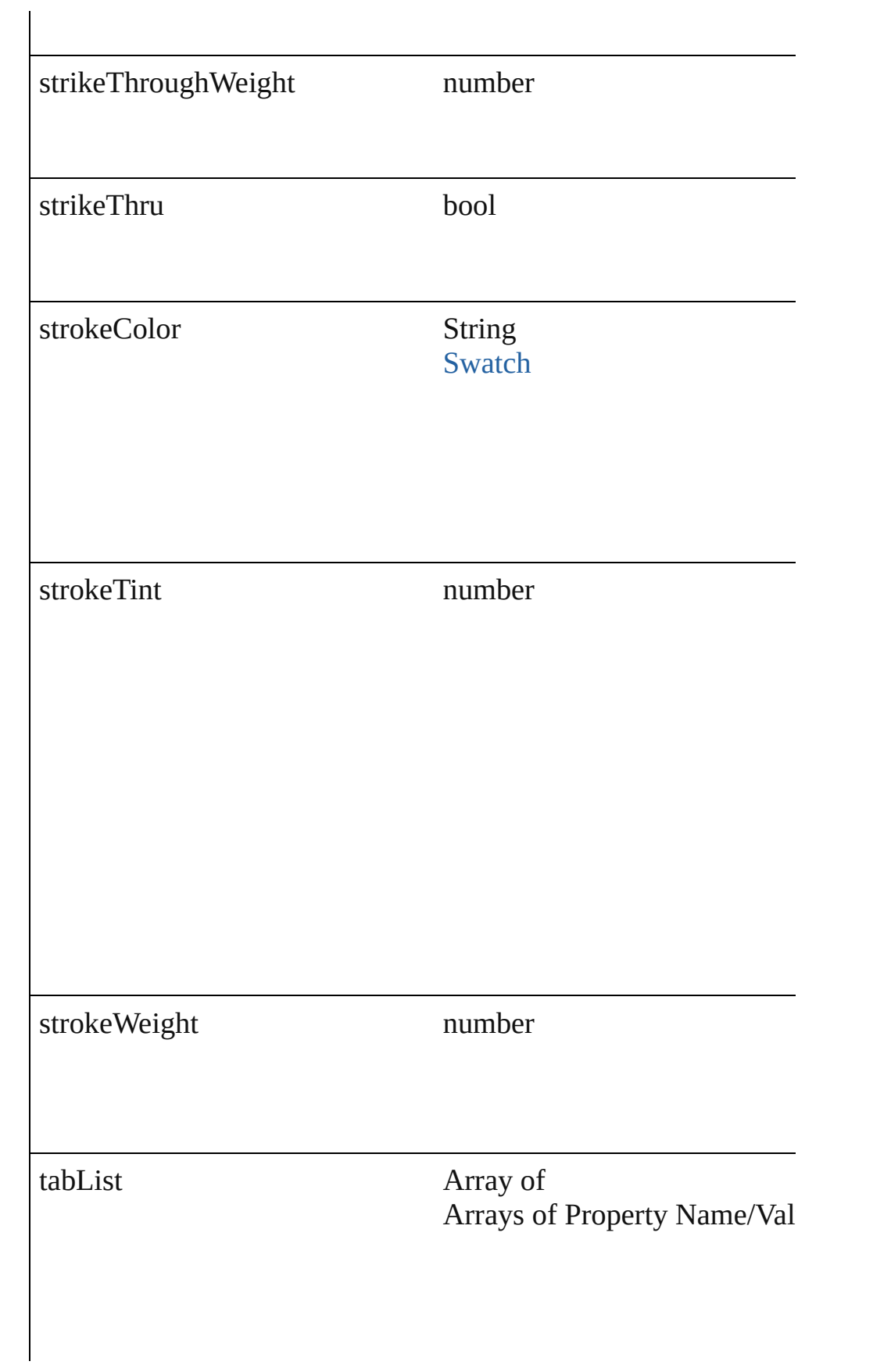

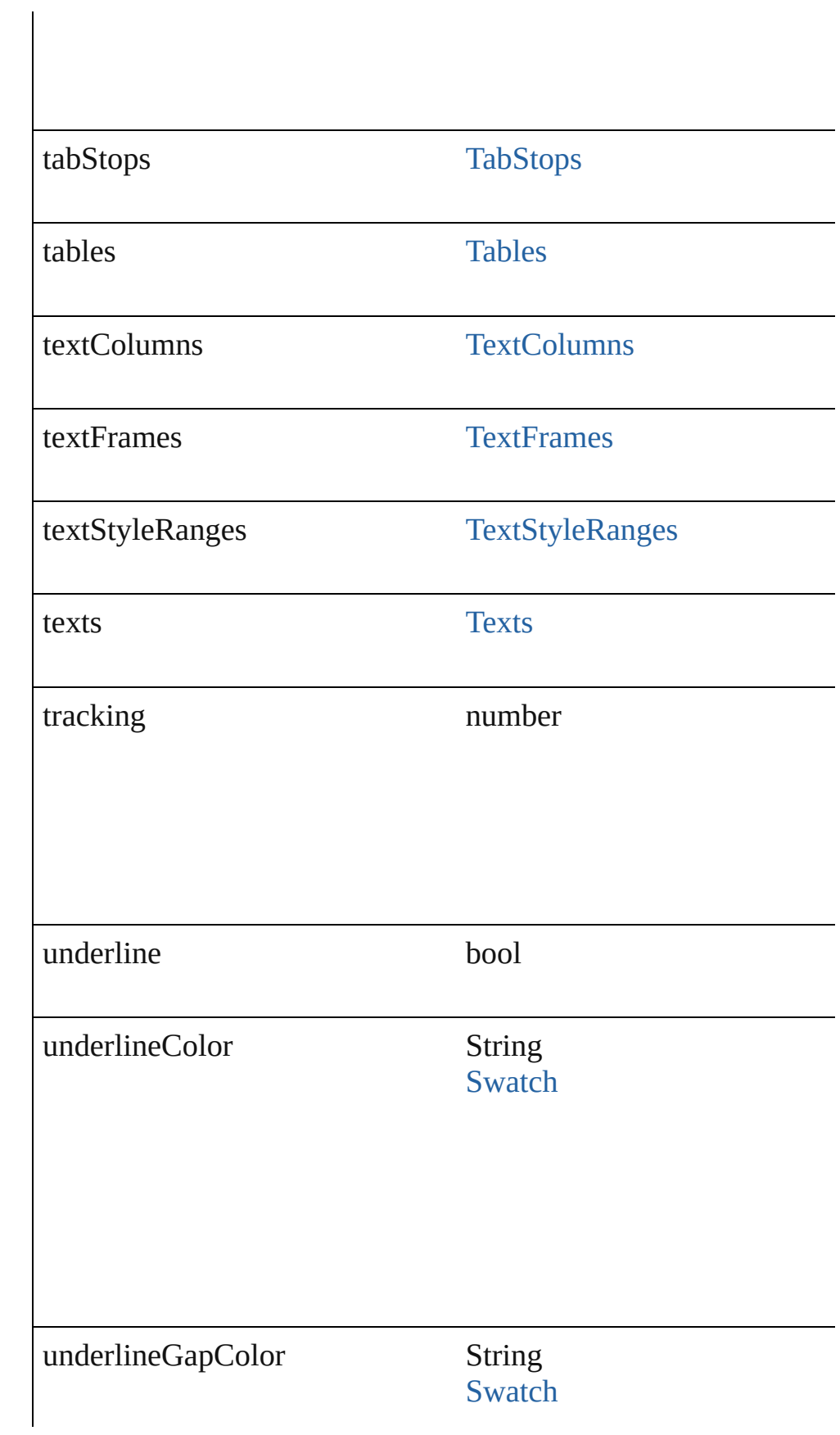

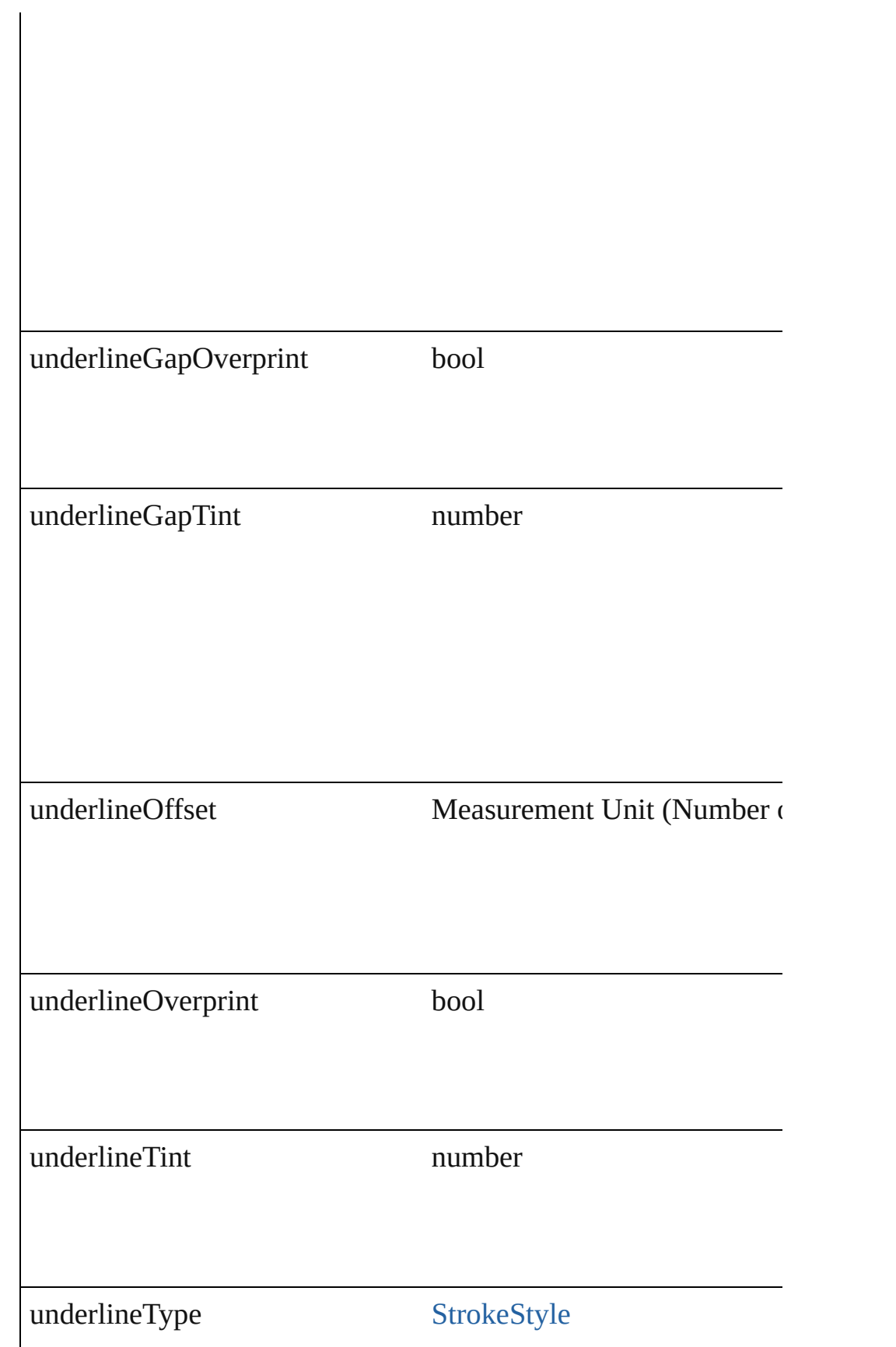

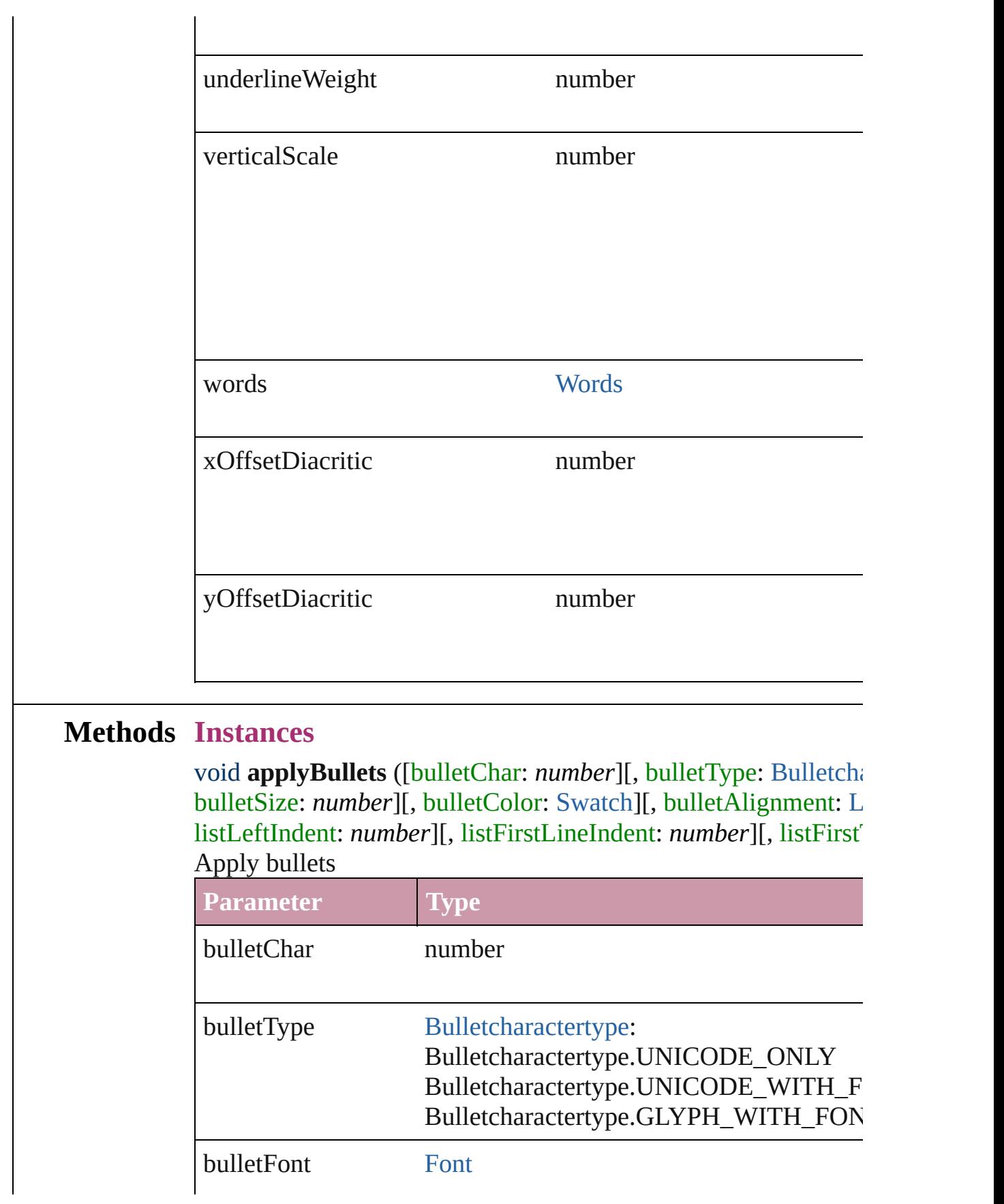

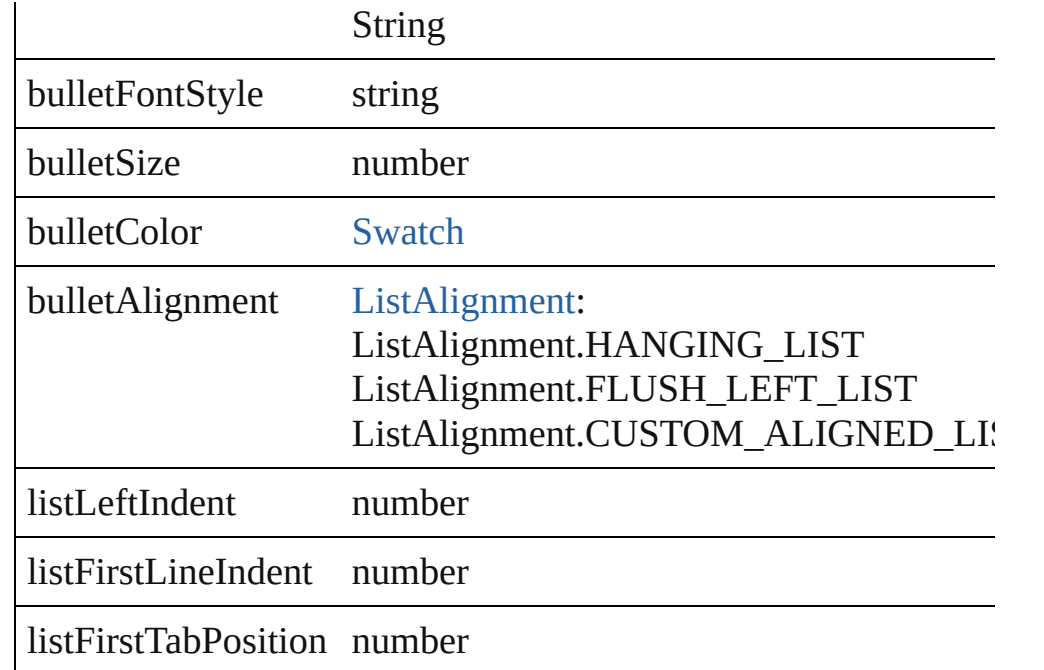

void **applyNumbers** ([numberingStyle: [NumberingStyle](#page-456-0)][, num numberFont: *any*][, numberFontStyle: *string*][, numberSize: *number* [ListAlignment](#page-412-0)=ListAlignment.HANGING\_LIST][, listLeftIndent listFirstTabPosition: *number*]) Apply numbers

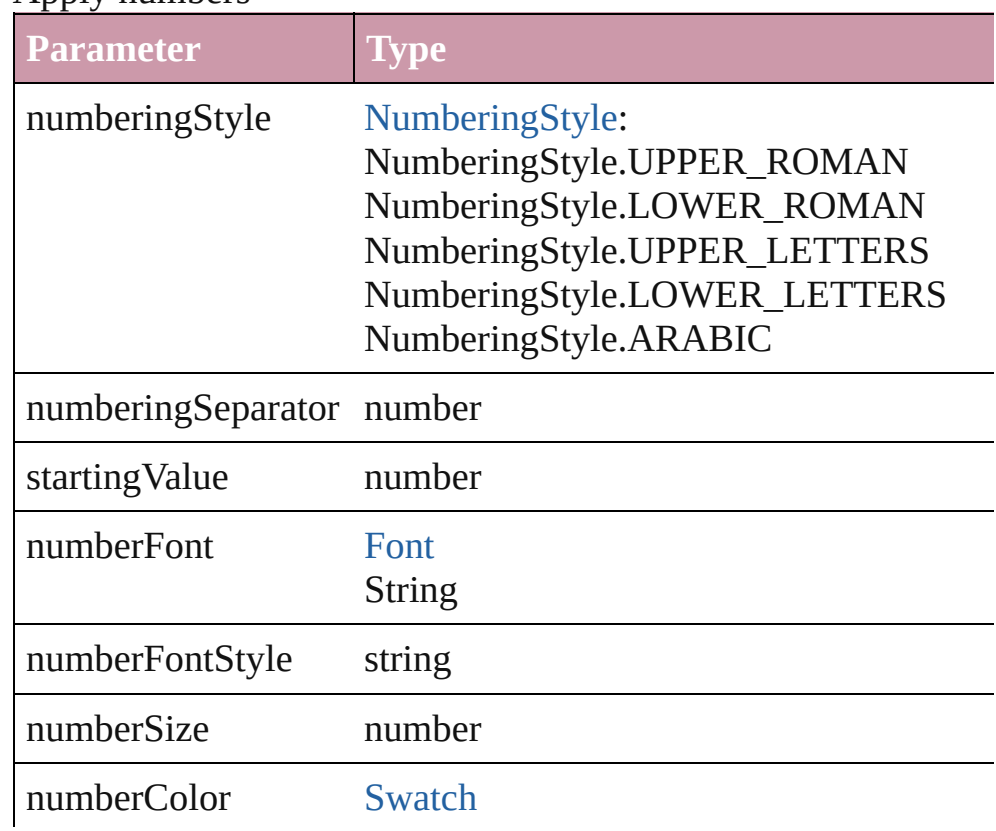

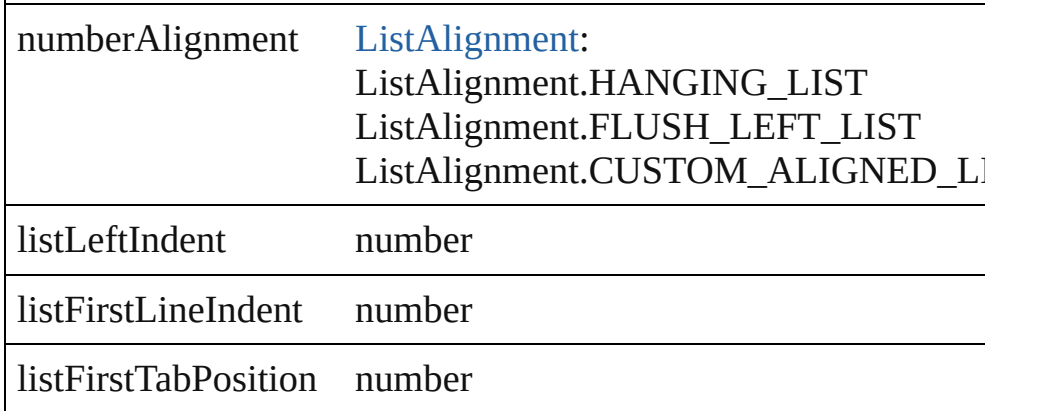

void **applyStyle** (using: *any*[, clearingOverrides: *bool*=**true**]) Applies the specified character style or paragraph style.

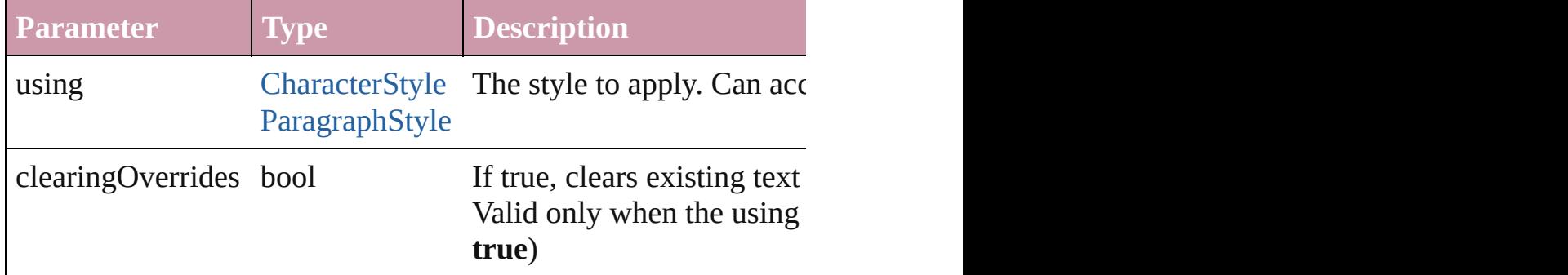

void **changecase** (using: [ChangecaseMode\)](#page-228-0)

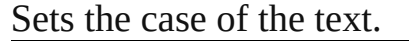

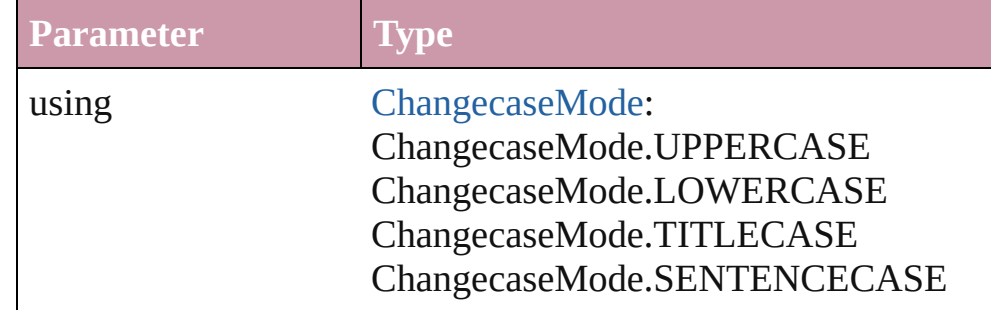

[Note](#page-1902-0) **convertToNote** ()

Converts the text to a note.

[Table](#page-1714-0) **convertToTable** ([columnSeparator: *string*][, rowSeparator] Converts the text to a table.

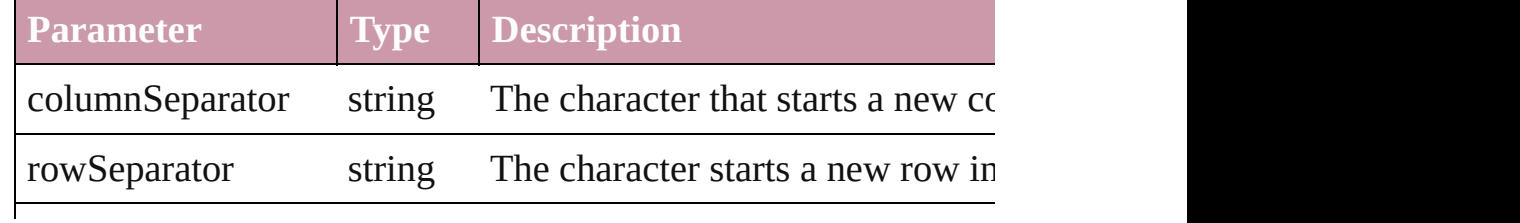

numberOfColumns number The number of columns in the tal characters are the same. (Optional)

Array of [PageItem](#page-1156-0) **createOutlines** ([deleteOriginal: *bool*=**true**]) Converts text to outlines. Each line of text becomes a polygon o internal spaces or detached parts, the polygon contains only a single path. Note: To details a formula for a for creation of outlines, see allow outlines.

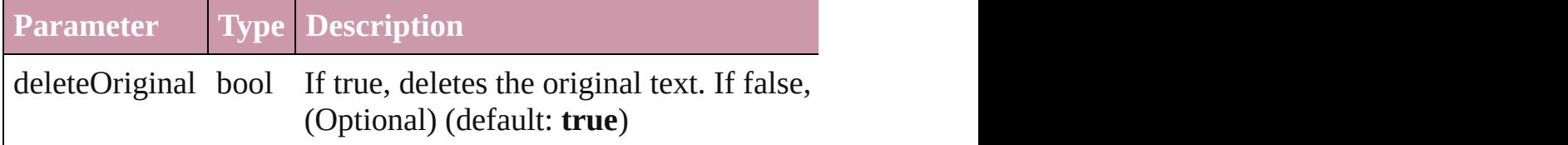

void **exportFile** (format: *any*, to: *File*[, showingOptions: *bool*=f Exports the object(s) to a file.

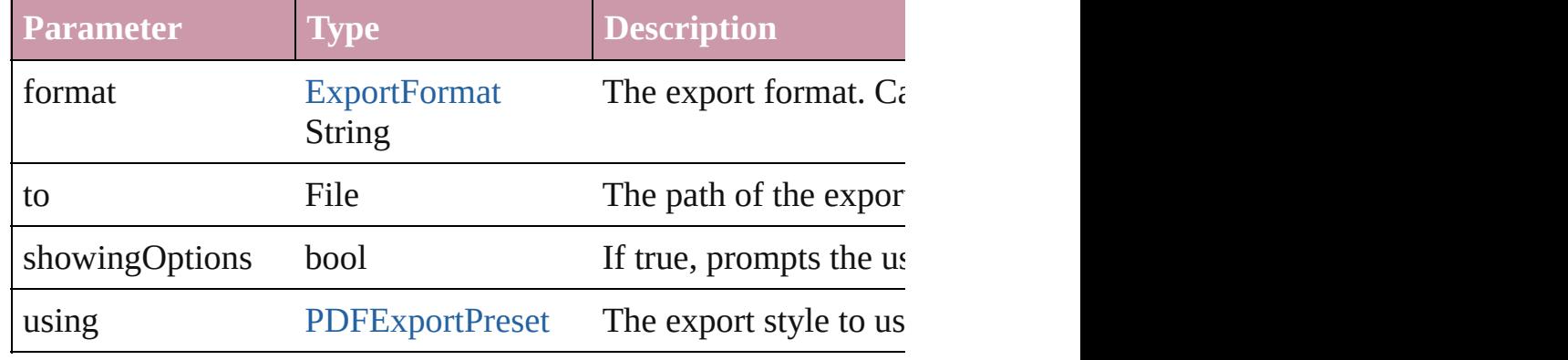

## void **markup** (using: [XMLElement\)](#page-2356-0)

Associates the page item with the specified XML element while

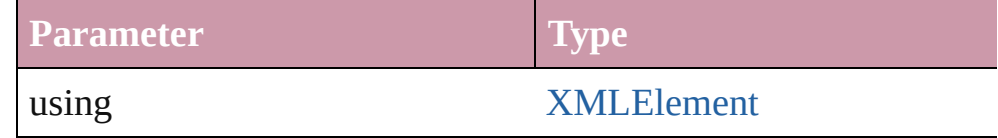

<span id="page-2043-0"></span>void **move** (to: [LocationOptions\[](#page-422-0), reference: **Text**]) Moves the text to the specified location.

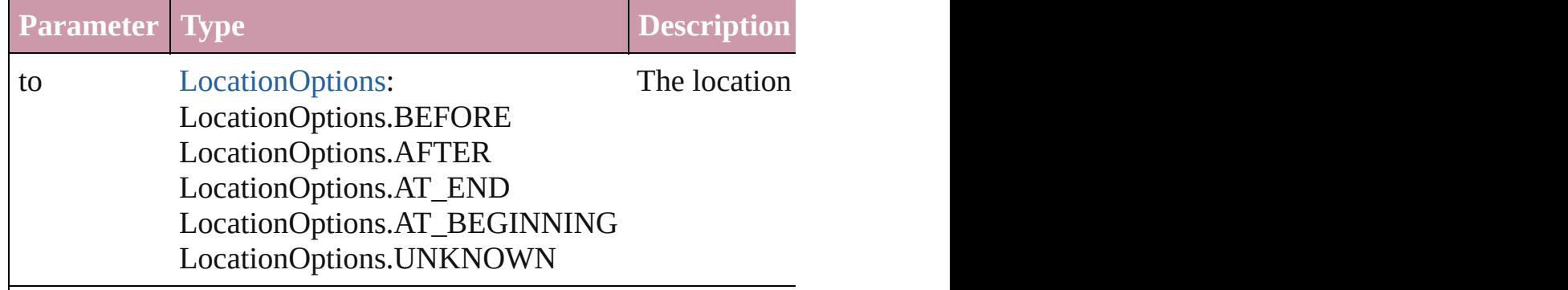

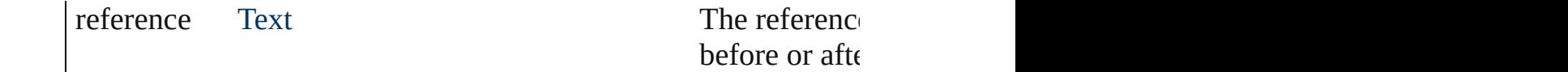

any **place** (fileName: *File*[, placePoint: Array of *Measurement l* showingOptions: *bool*=false][, autoflowing: *bool*=false][, retain withProperties: *Object*])

Places a file in the document.

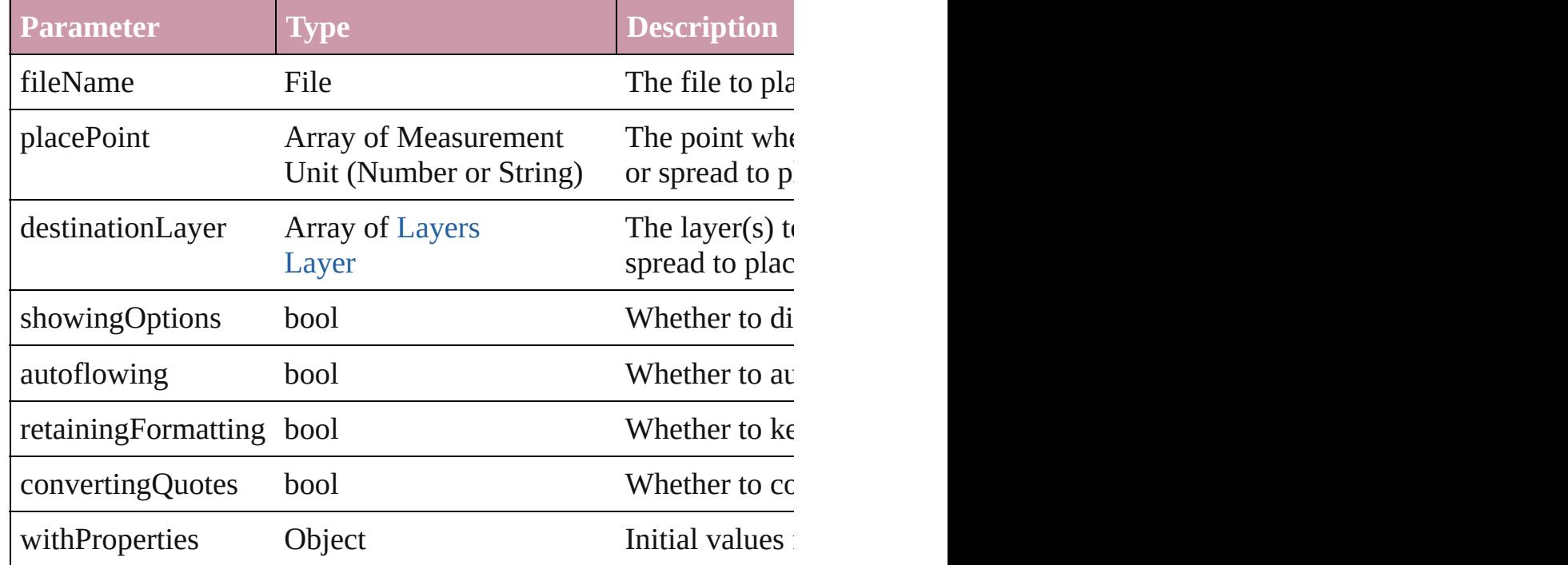

void **remove** () Deletes the Text.

## void **removeBulletsAndNumbers** ()

Remove bullets and numbers

<span id="page-2044-0"></span>Array of [Text](#page-2013-0) **search** ([for: *string*][, wholeWord: *bool*][, caseSensitive payment *Object*][, withChangeAttributes: *Object*])

Look for occurrences of text that matches specific criteria

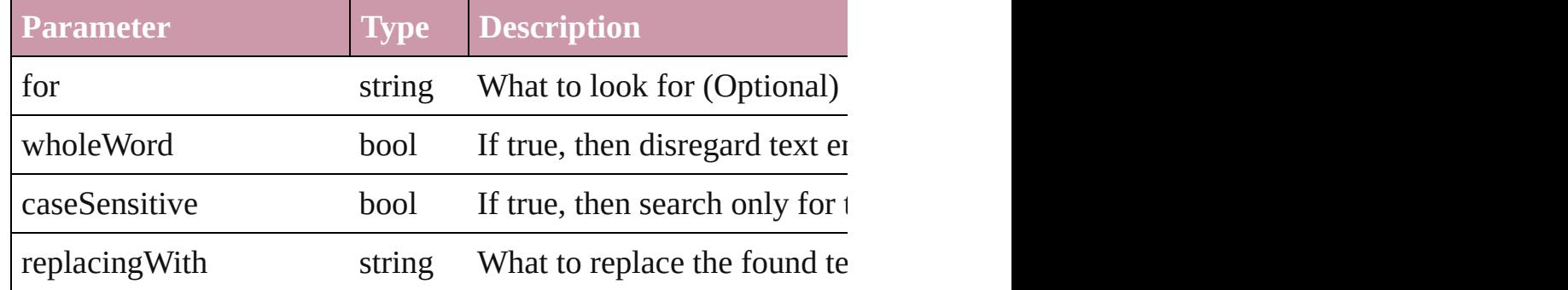

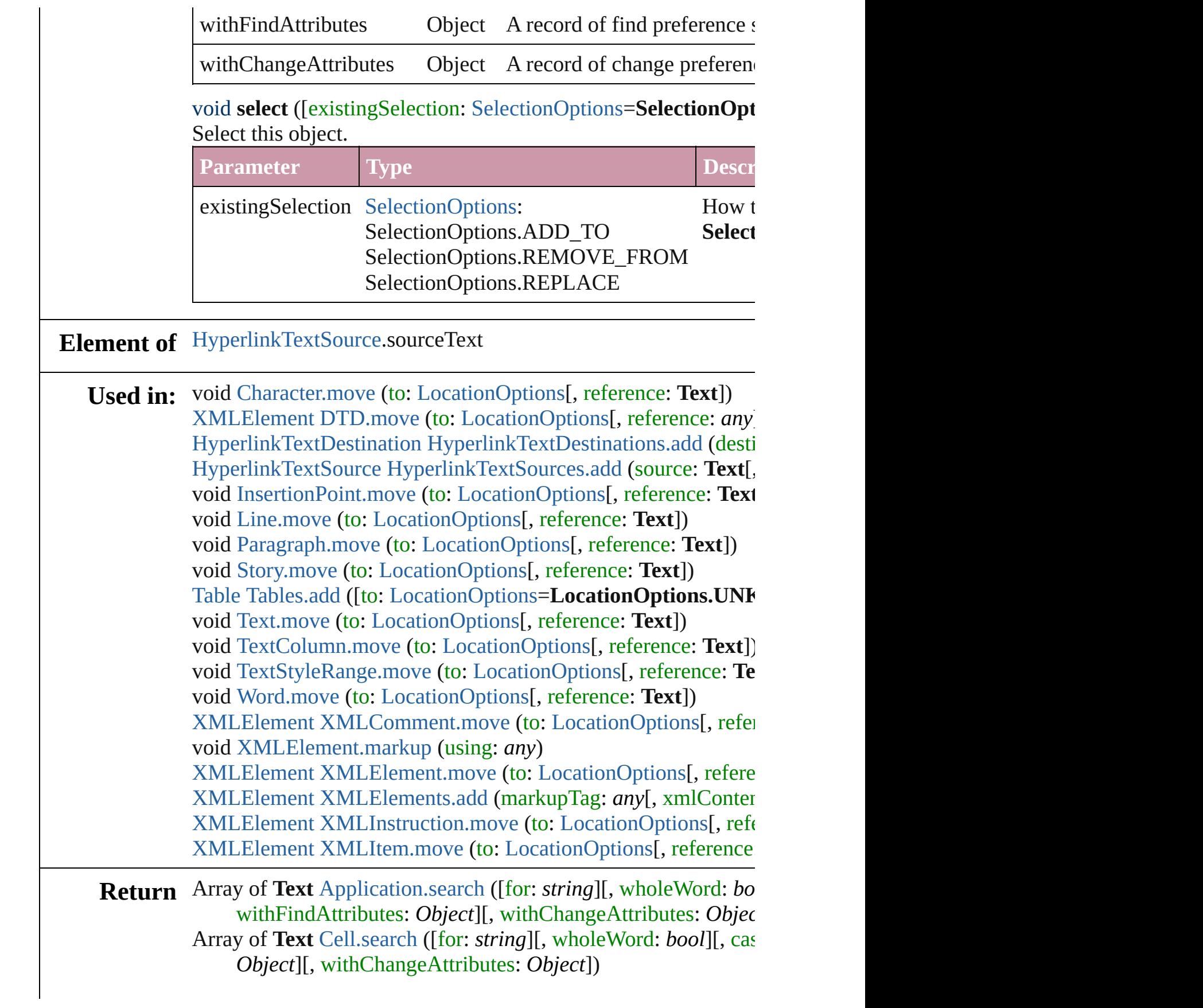

Array of **Text** [Character.search](#page-1783-0) ([for: *string*][, wholeWord: *bool*] withFindAttributes: *Object*][, withChangeAttributes: *Object* Array of **Text** [Column.search](#page-1687-0) ([for: *string*][, wholeWord: *bool*][, withFindAttributes: *Object*][, withChangeAttributes: *Object* Array of **Text** [Document.search](#page-46-0) ([for: *string*][, wholeWord: *bool* withFindAttributes: *Object*][, withChangeAttributes: *Object* Array of **Text** [InsertionPoint.search](#page-1847-0) ([for: *string*][, wholeWord: withFindAttributes: *Object*][, withChangeAttributes: *Object* Array of **Text** [Line.search](#page-1892-0) ([for: *string*][, wholeWord: *bool*][, can withFindAttributes: *Object*][, withChangeAttributes: *Object* Array of **Text** [Paragraph.search](#page-1941-0) ([for: *string*][, wholeWord: *bool* withFindAttributes: *Object*][, withChangeAttributes: *Object* Array of **Text** [Row.search](#page-1709-0) ([for: *string*][, wholeWord: *bool*][, can withFindAttributes: *Object*][, withChangeAttributes: *Object* Array of **Text** [Story.search](#page-2006-1) ([for: *string*][, wholeWord: *bool*][, case withFindAttributes: *Object*][, withChangeAttributes: *Object* **Text** [Table.convertToText](#page-1741-0) ([columnSeparator: *string*][, rowSepa Array of **Text** [Table.search](#page-1741-1) ([for: *string*][, wholeWord: *bool*][, case withFindAttributes: *Object*][, withChangeAttributes: *Object* Array of **Text Text**[.search](#page-2044-0) ([for: *string*][, wholeWord: *bool*][, ca withFindAttributes: *Object*][, withChangeAttributes: *Object* Array of **Text** [TextColumn.search](#page-2078-0) ([for: *string*][, wholeWord: *bool*] withFindAttributes: *Object*][, withChangeAttributes: *Object* Array of **Text** [TextFrame.search](#page-2102-0) ([for: *string*][, wholeWord: *bool* withFindAttributes: *Object*][, withChangeAttributes: *Object* Array of **Text** [TextPath.search](#page-2114-0) ([for: *string*][, wholeWord: *bool*][, withFindAttributes: *Object*][, withChangeAttributes: *Object* Array of **Text** [TextStyleRange.search](#page-2148-0) ([for: *string*][, wholeWord withFindAttributes: *Object*][, withChangeAttributes: *Object* Array of Text [Word.search](#page-2190-0) ([for: *string*][, wholeWord: bool][, case withFindAttributes: *Object*][, withChangeAttributes: *Object*

Jongware, 27-

Jongware, 27- $_{\text{Jun-2010 v3.0.3d}}$   $\text{Contents: Index}$  $\text{Contents: Index}$  $\text{Contents: Index}$  $\text{Contents: Index}$  $\text{Contents: Index}$ 

## <span id="page-2047-0"></span>**Class**

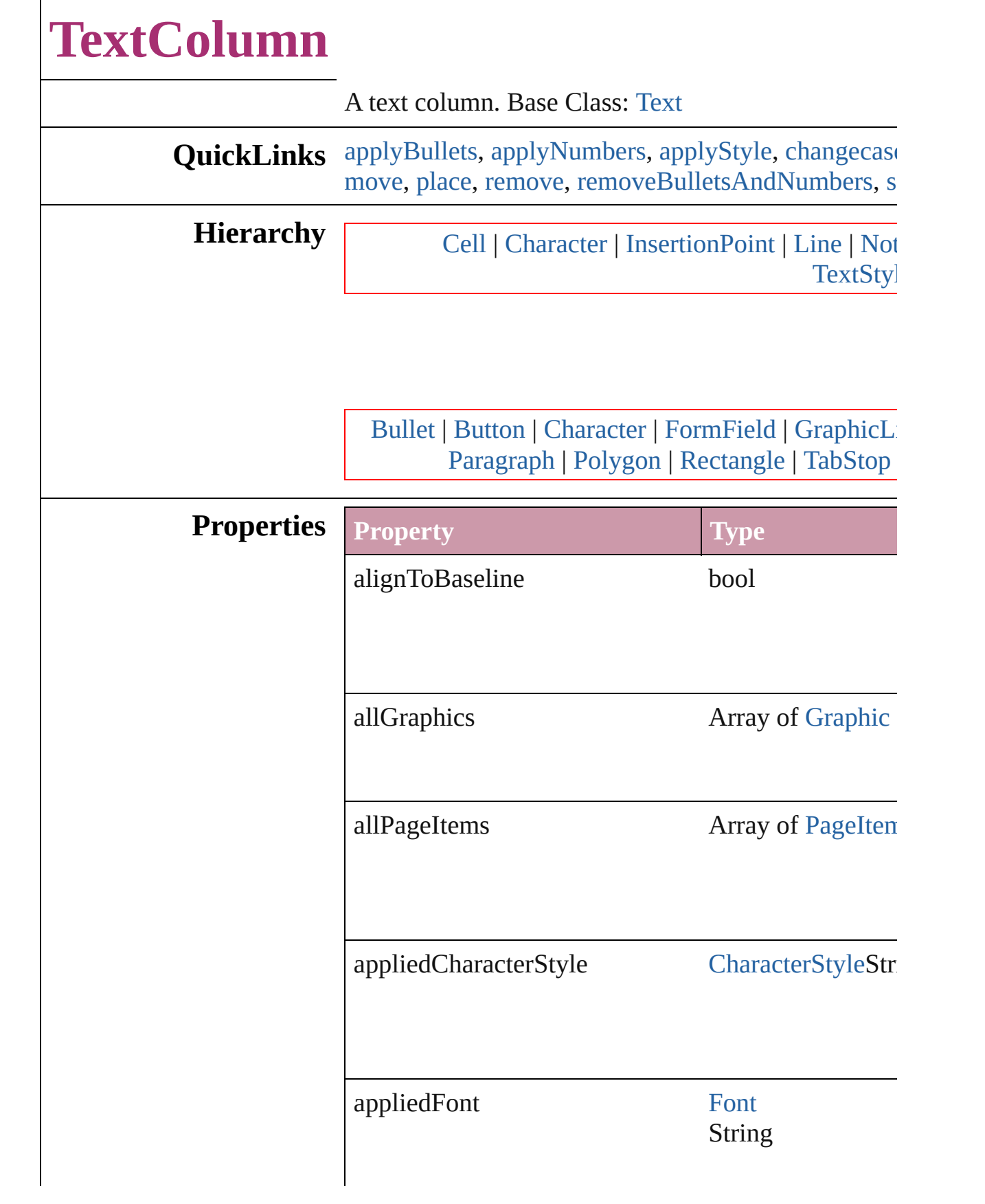

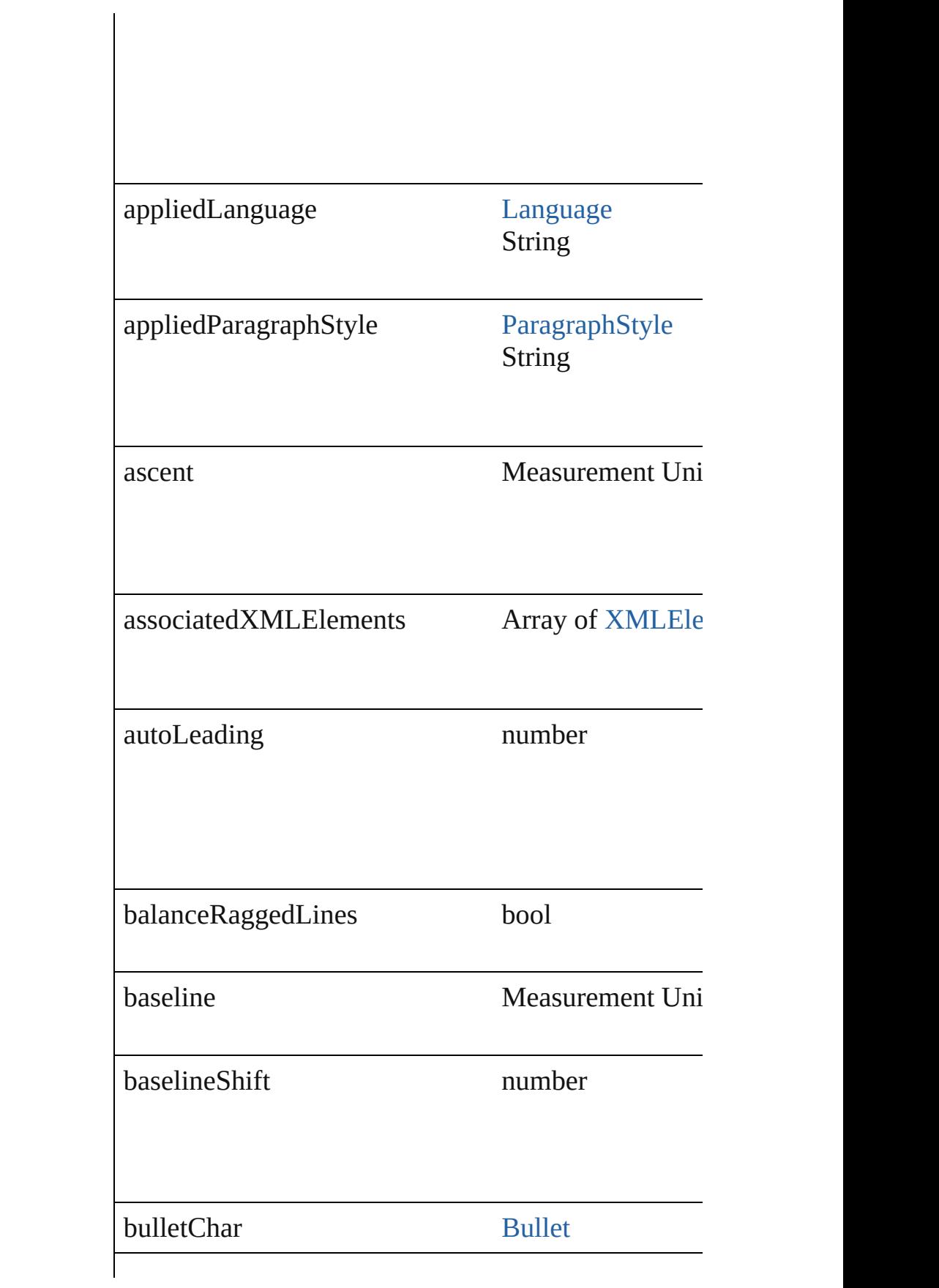

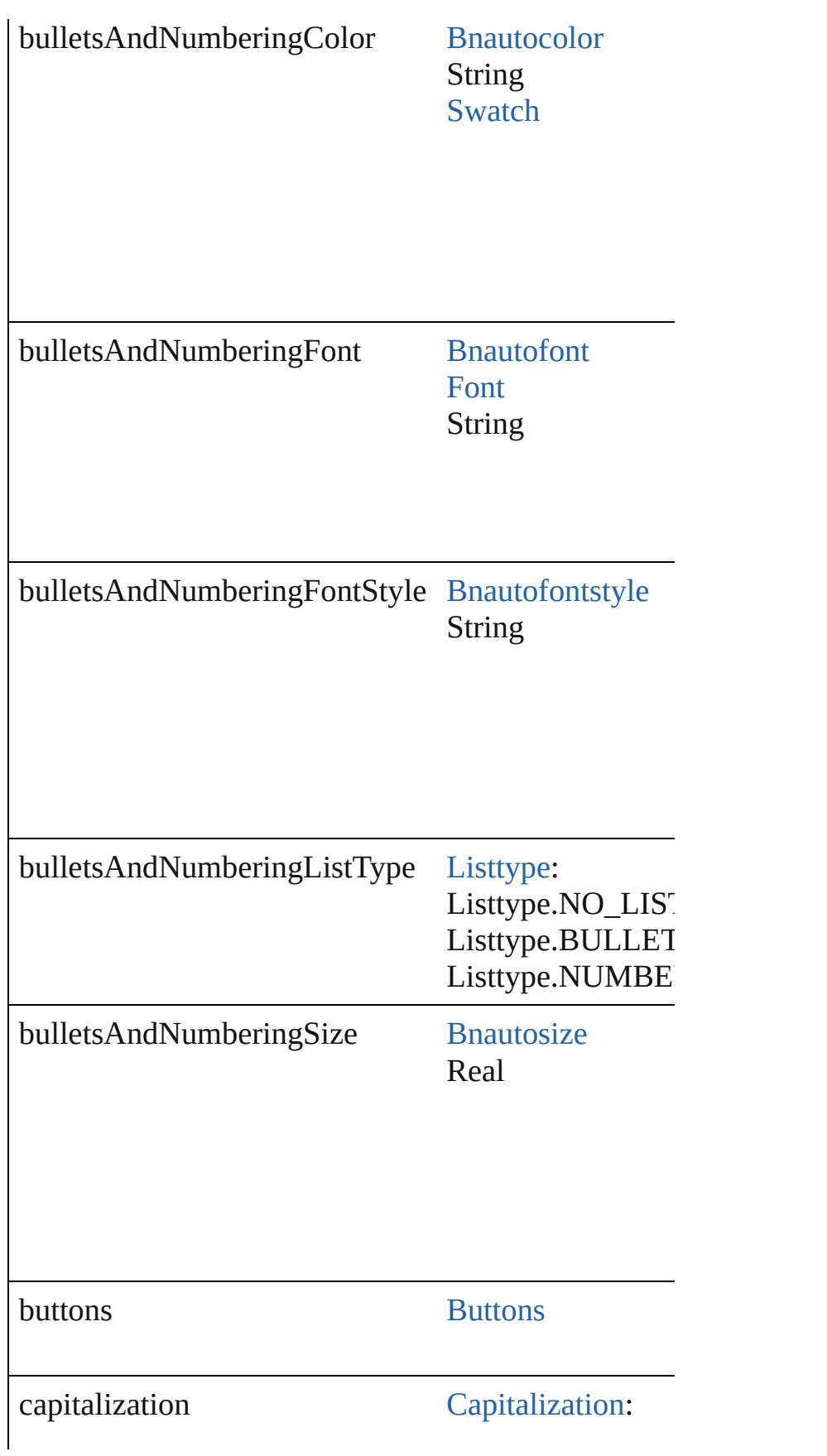

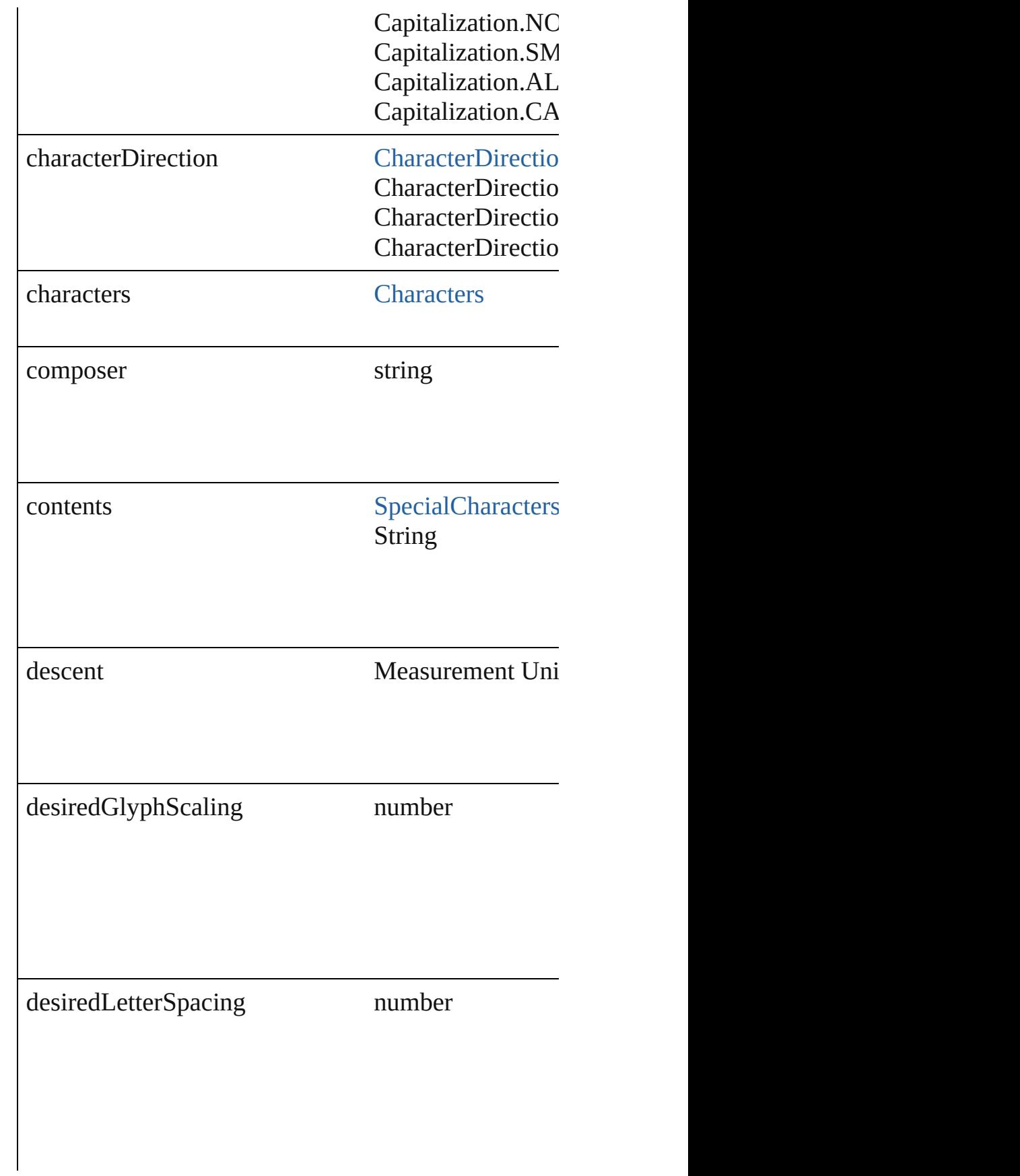
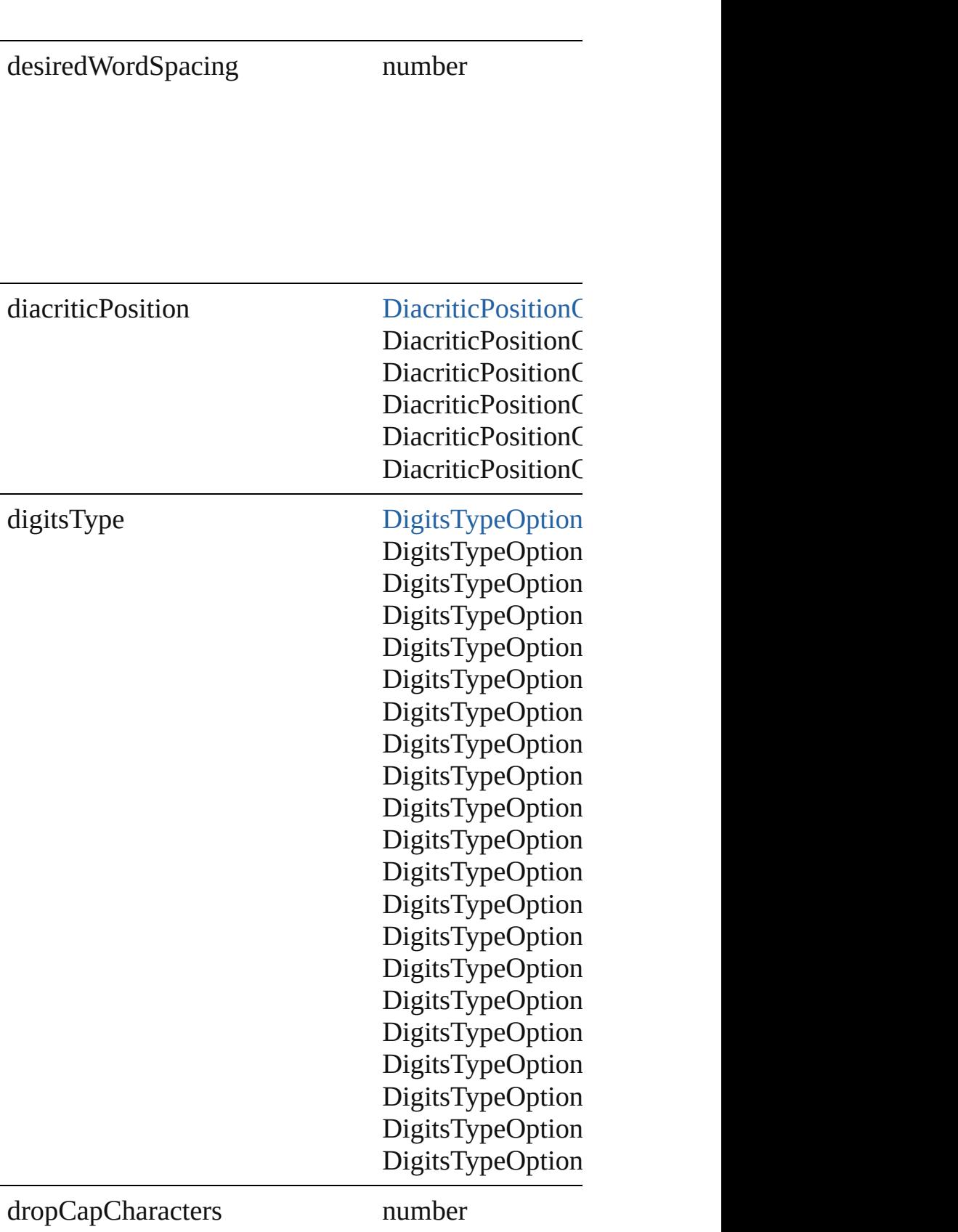

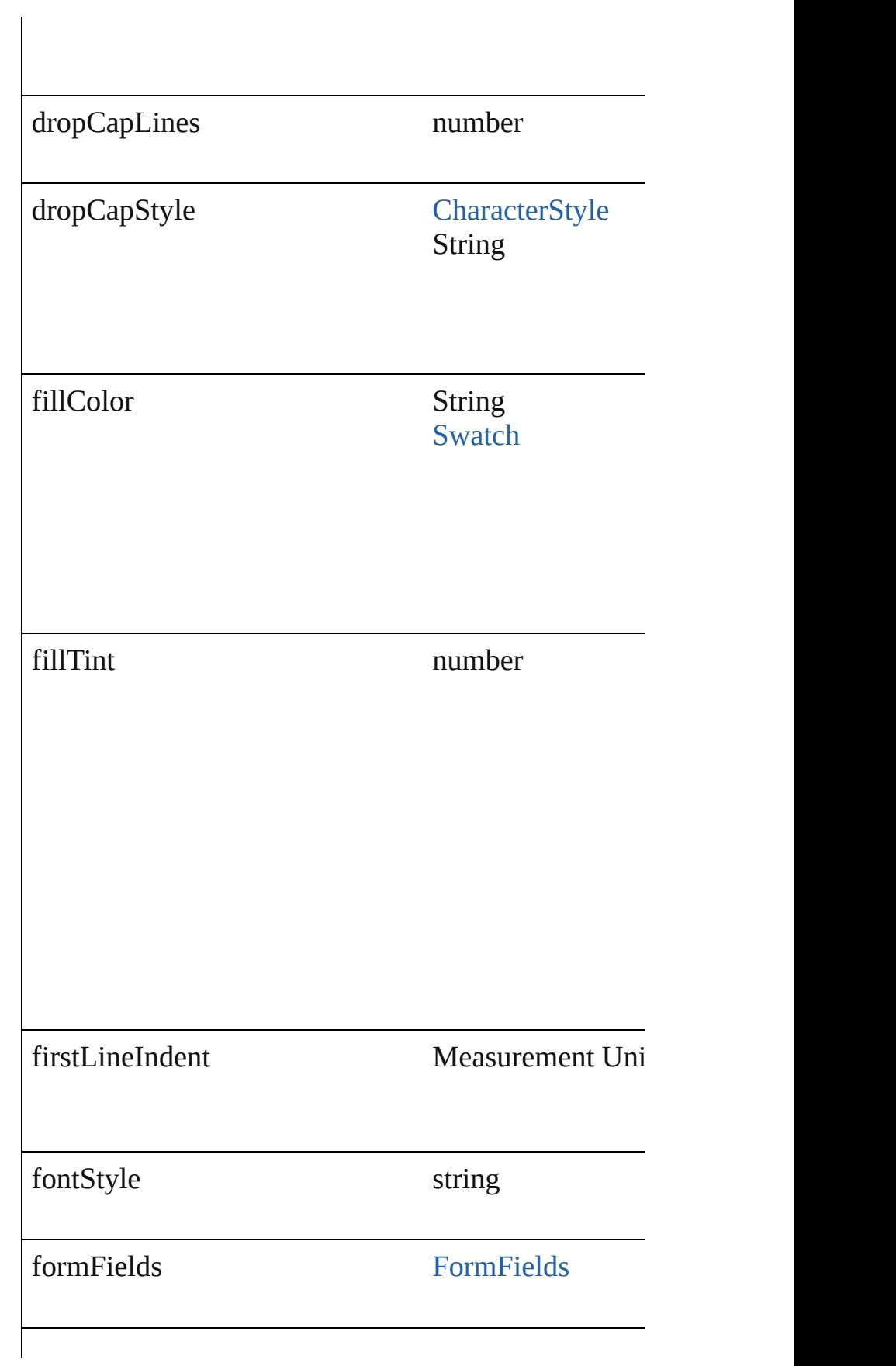

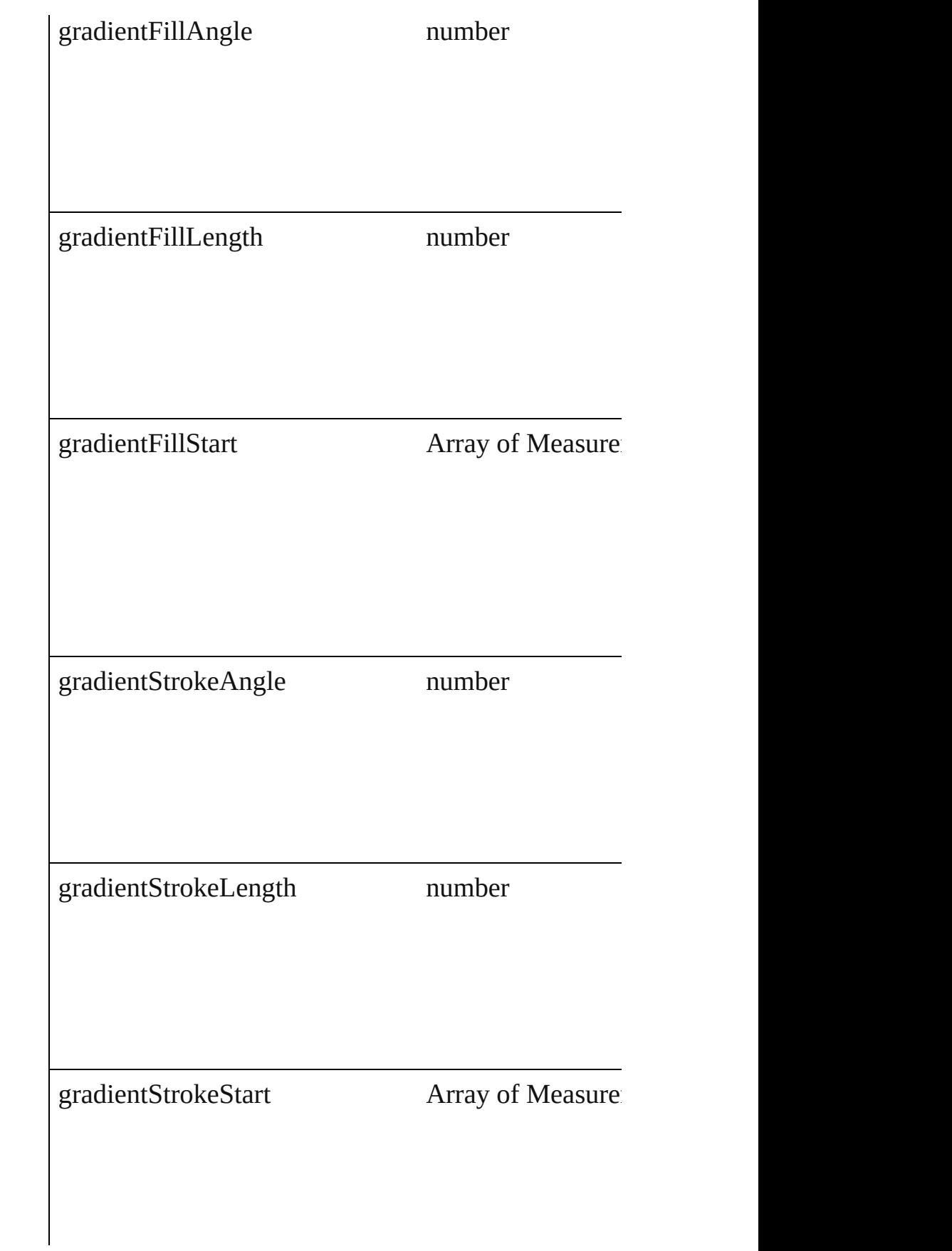

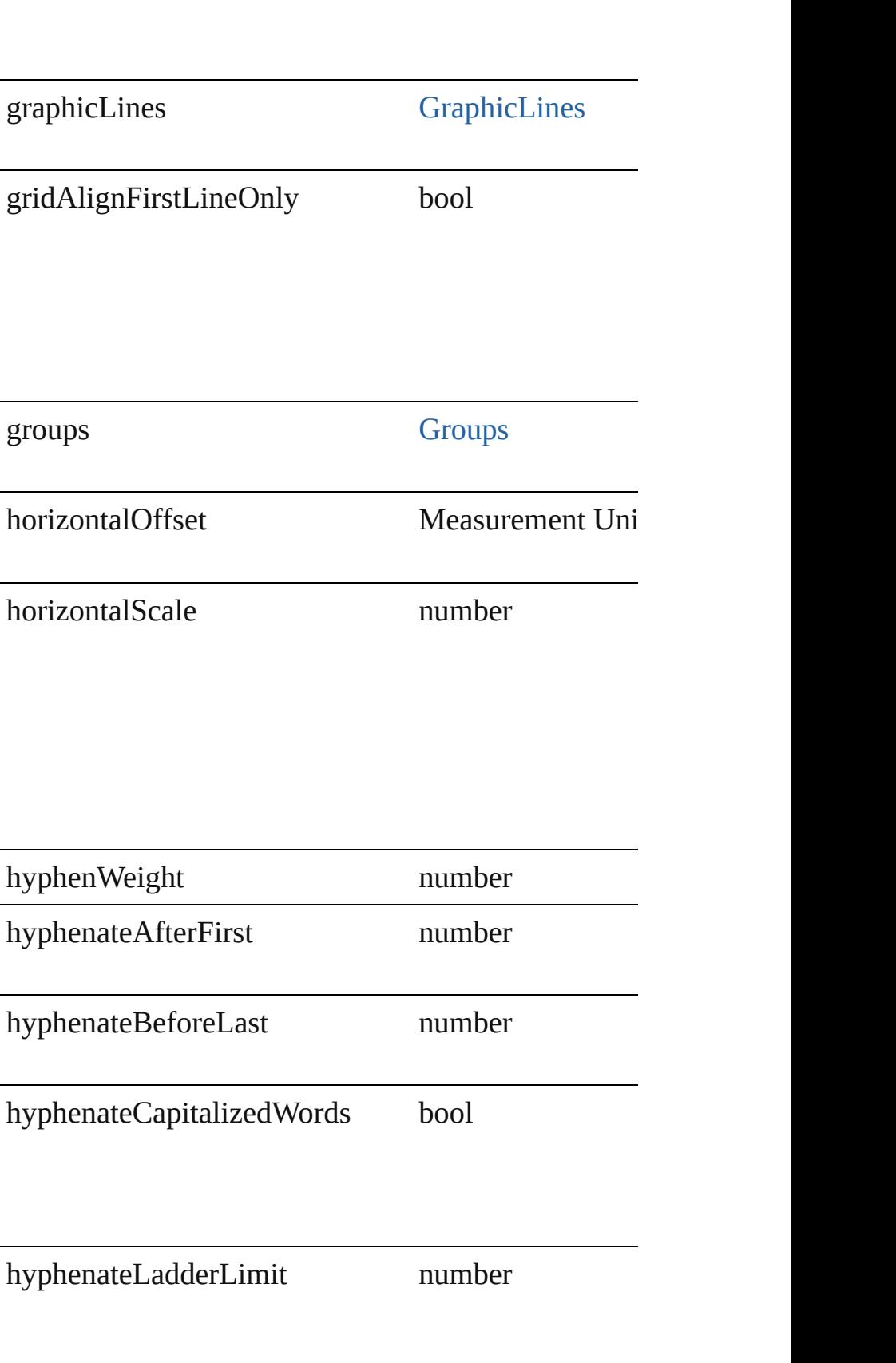

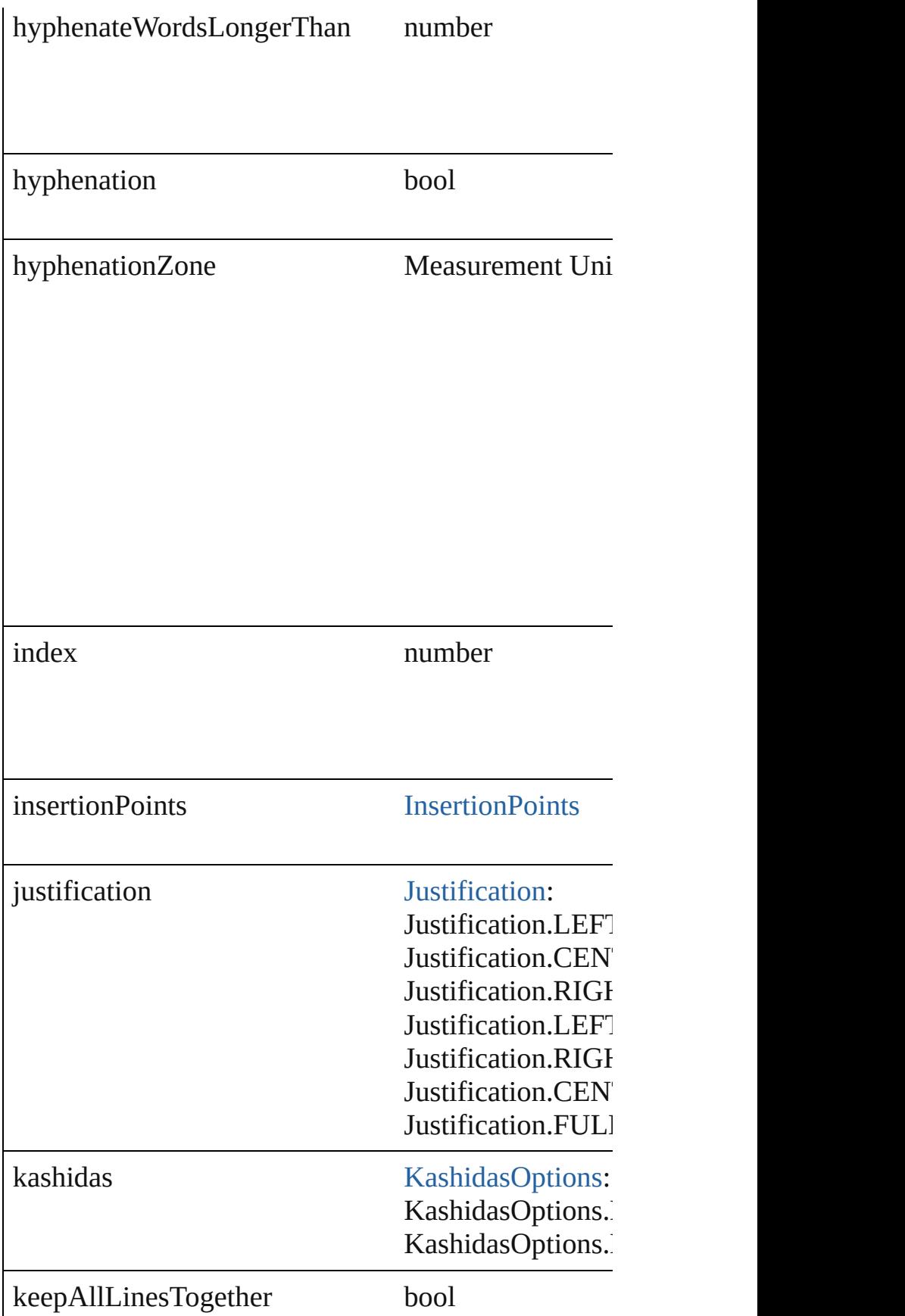

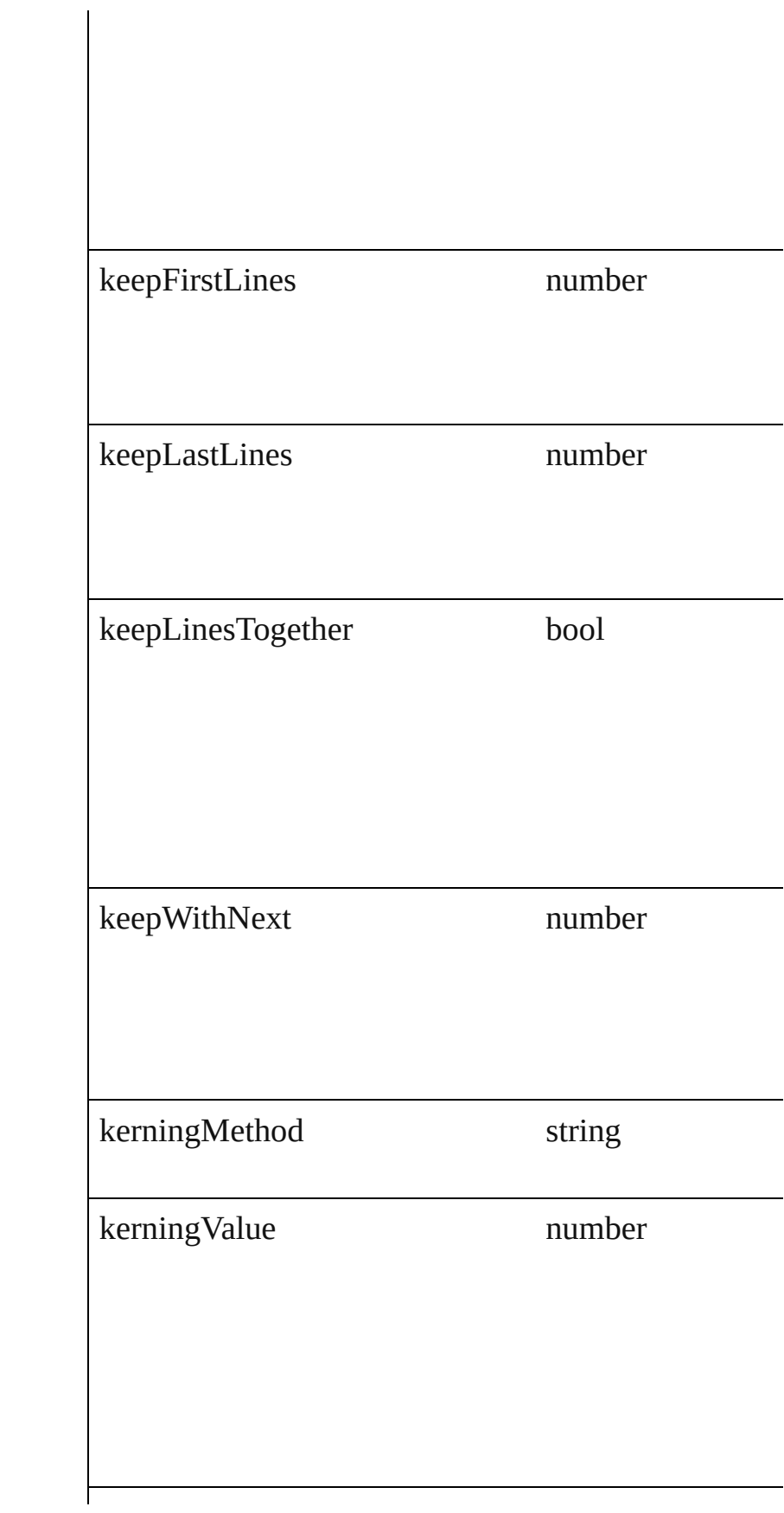

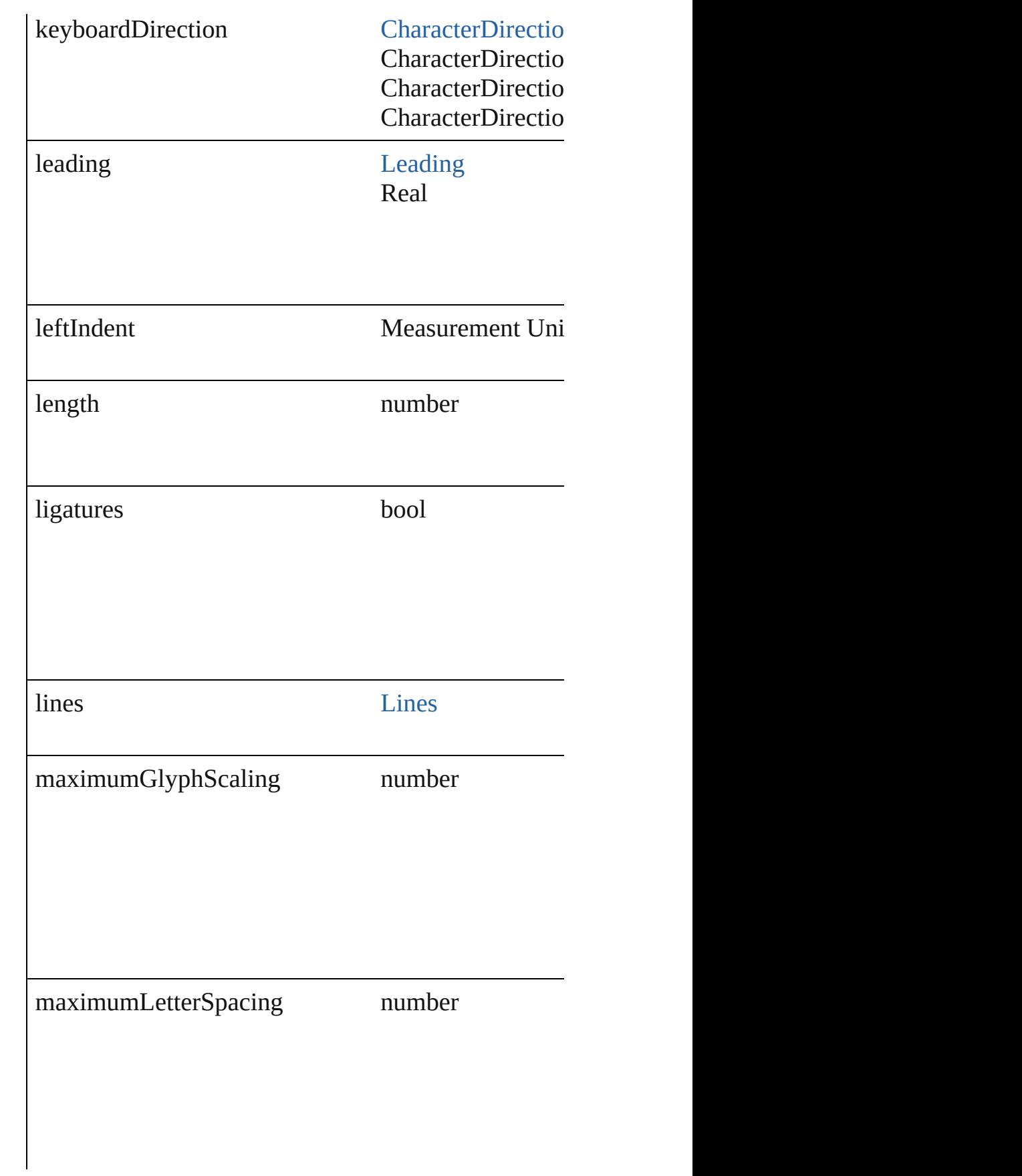

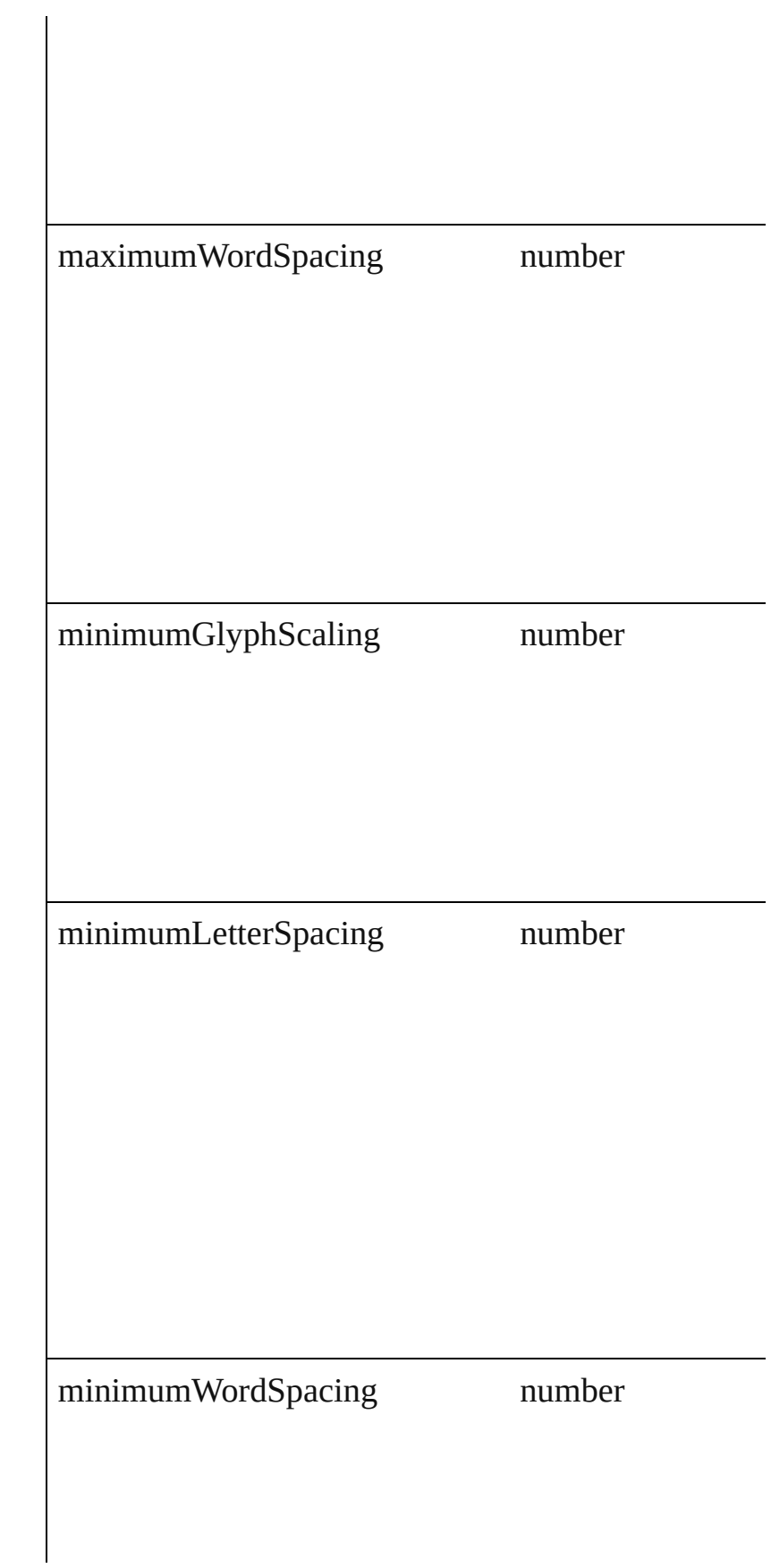

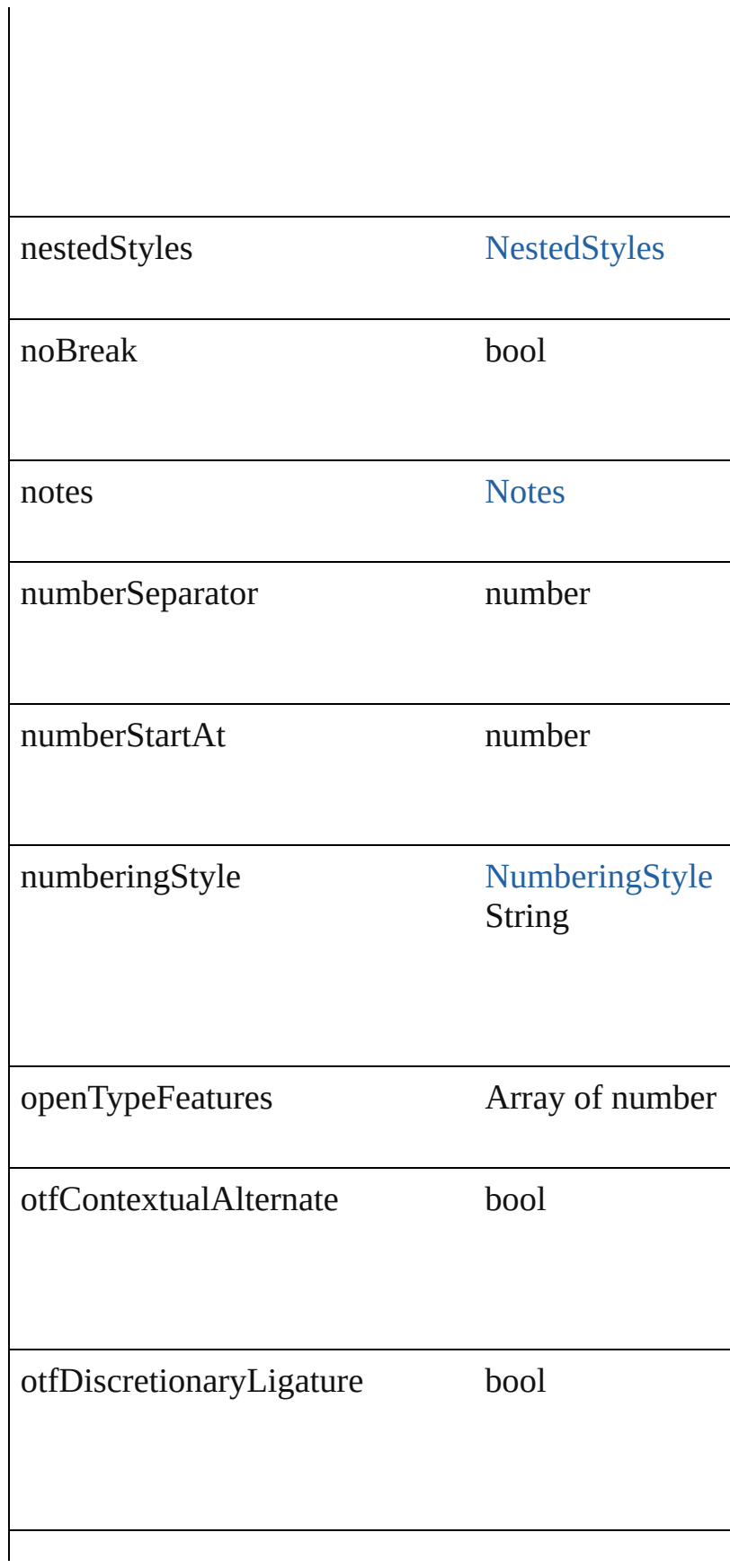

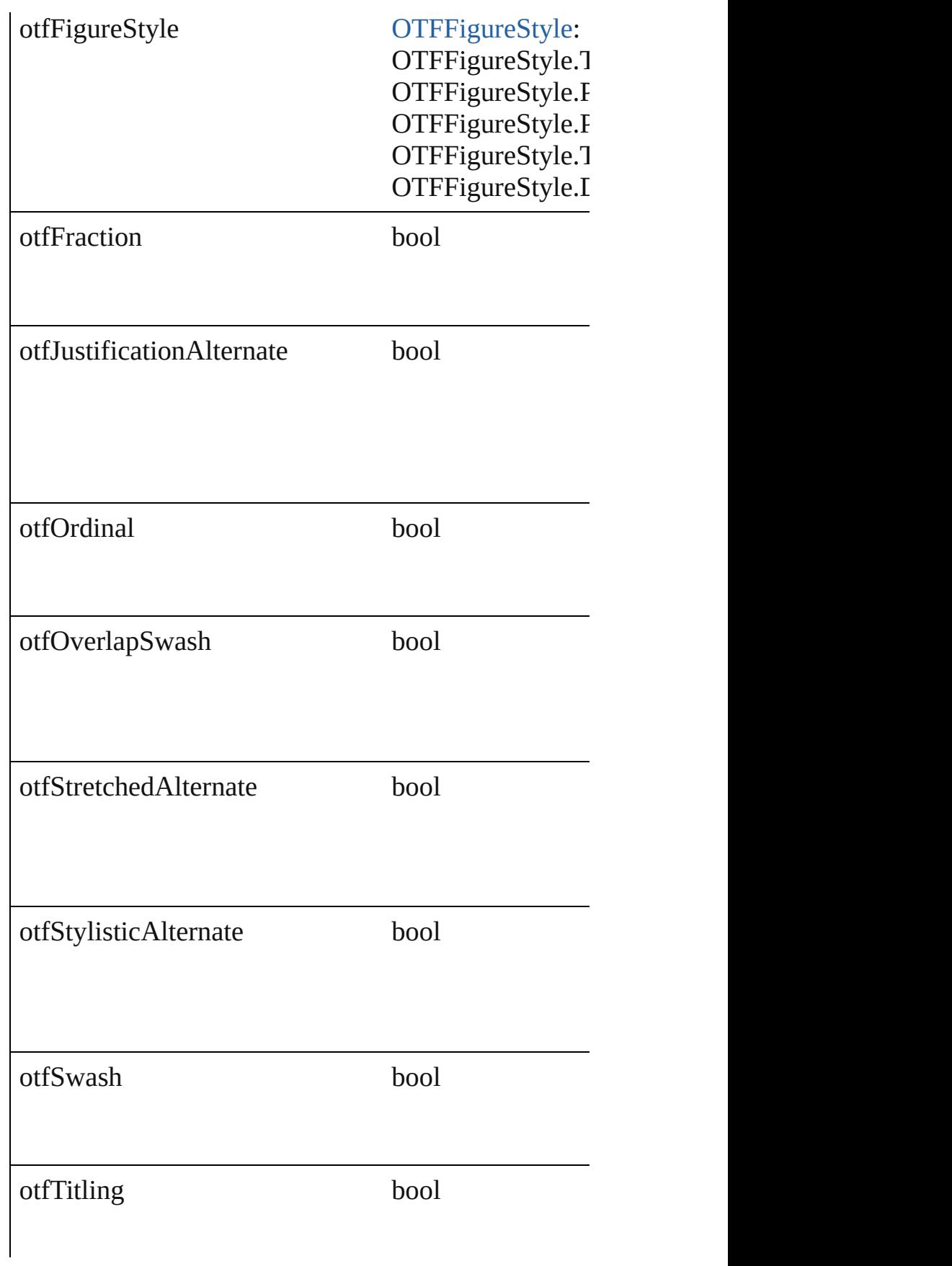

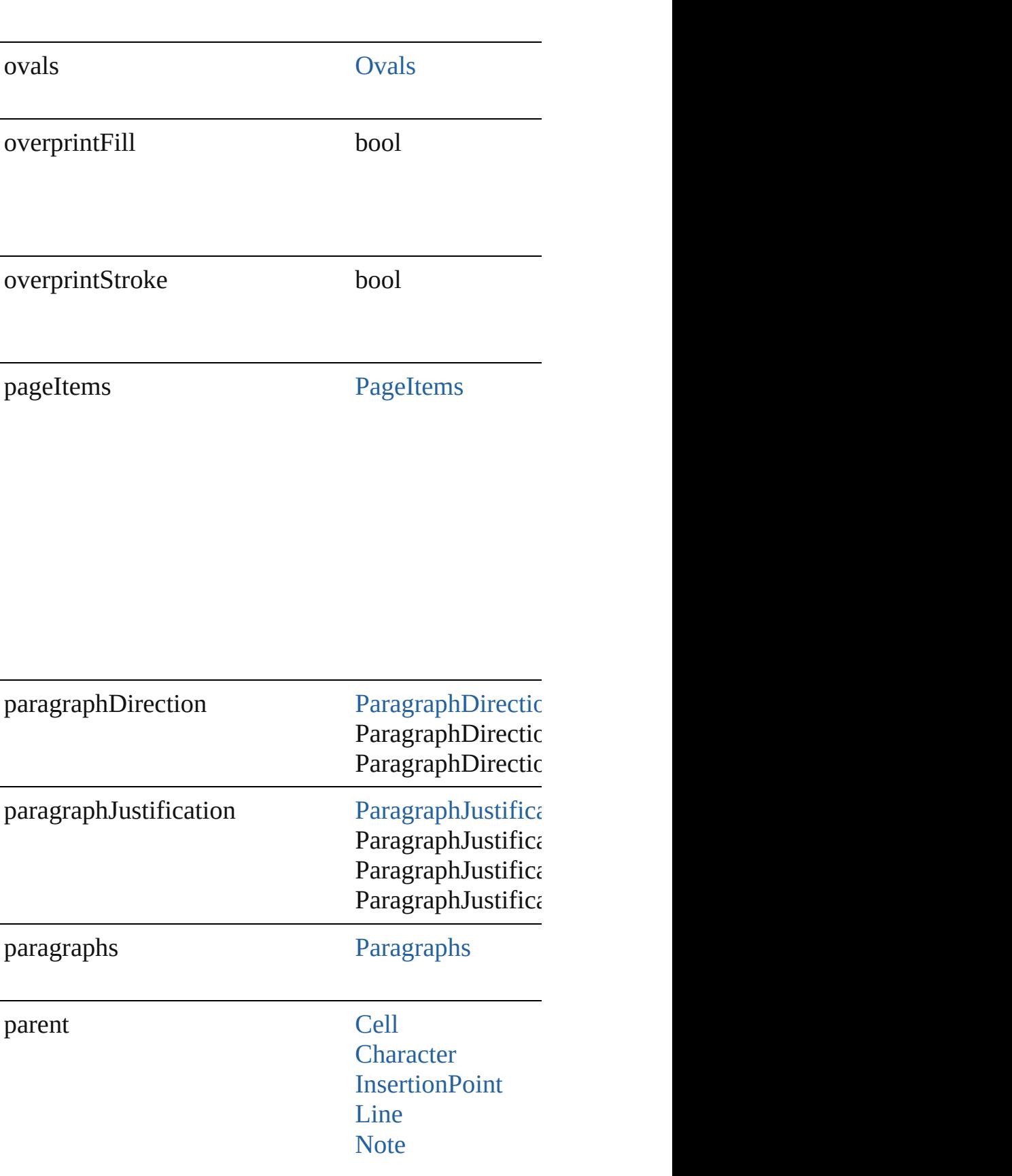

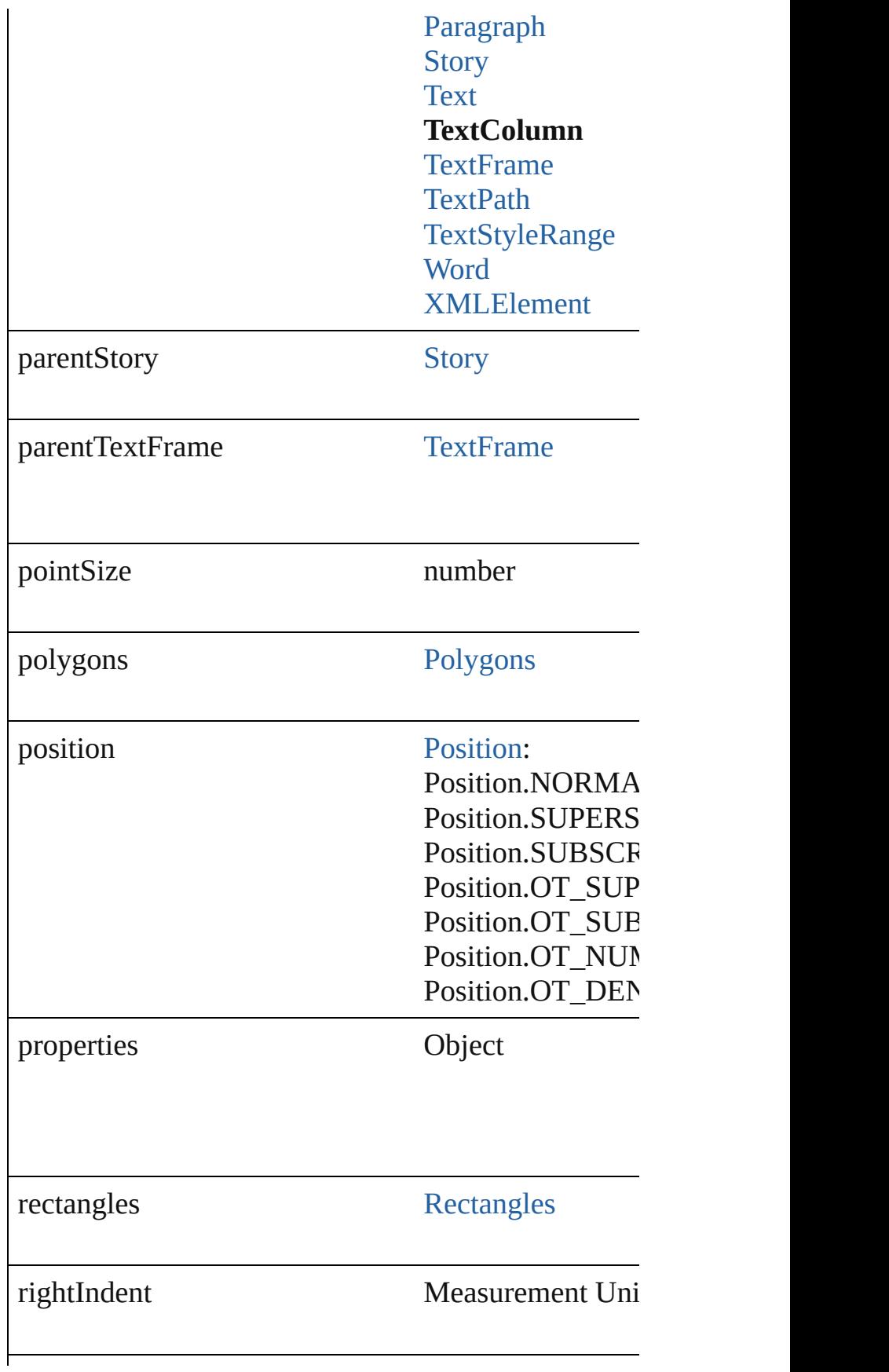

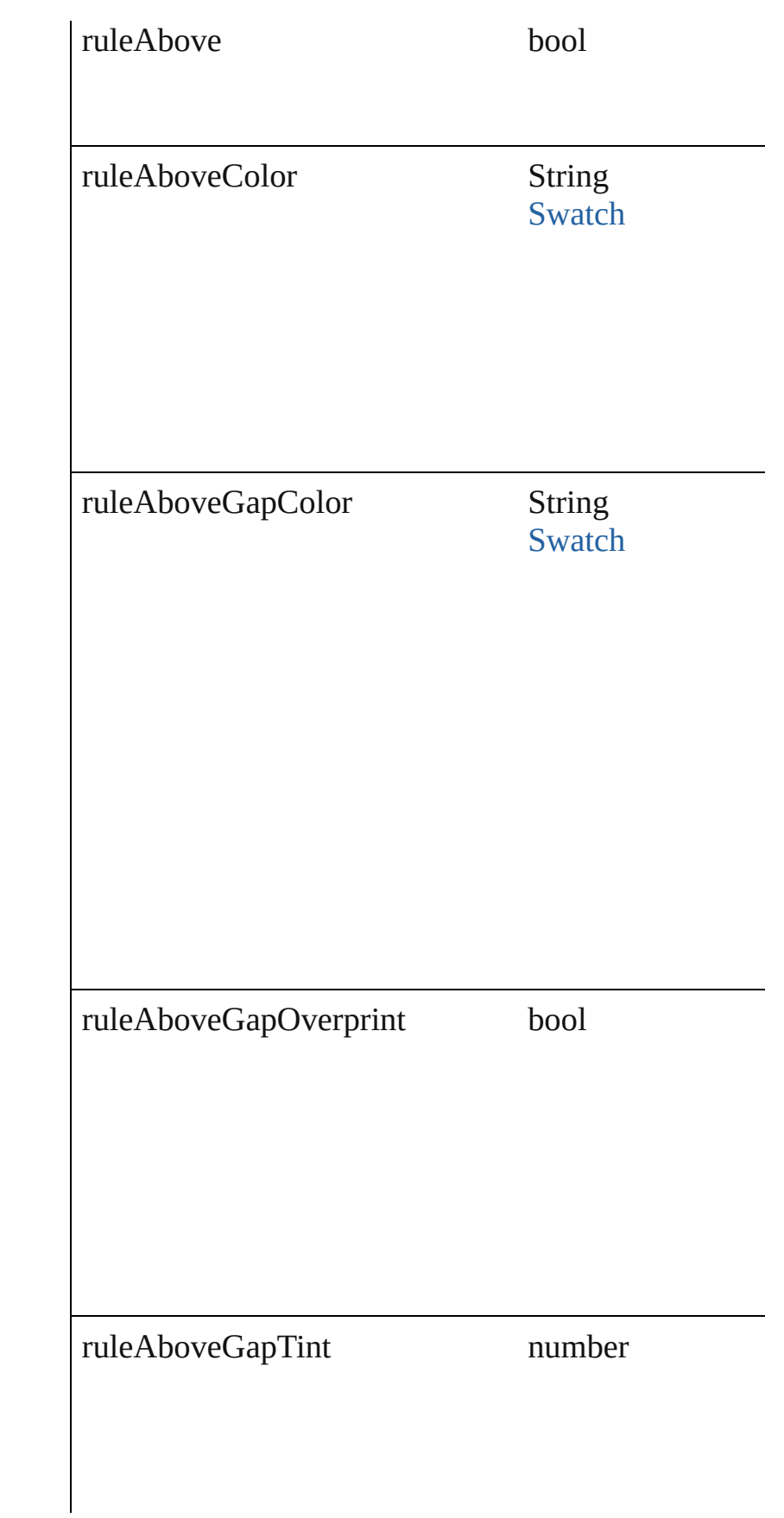

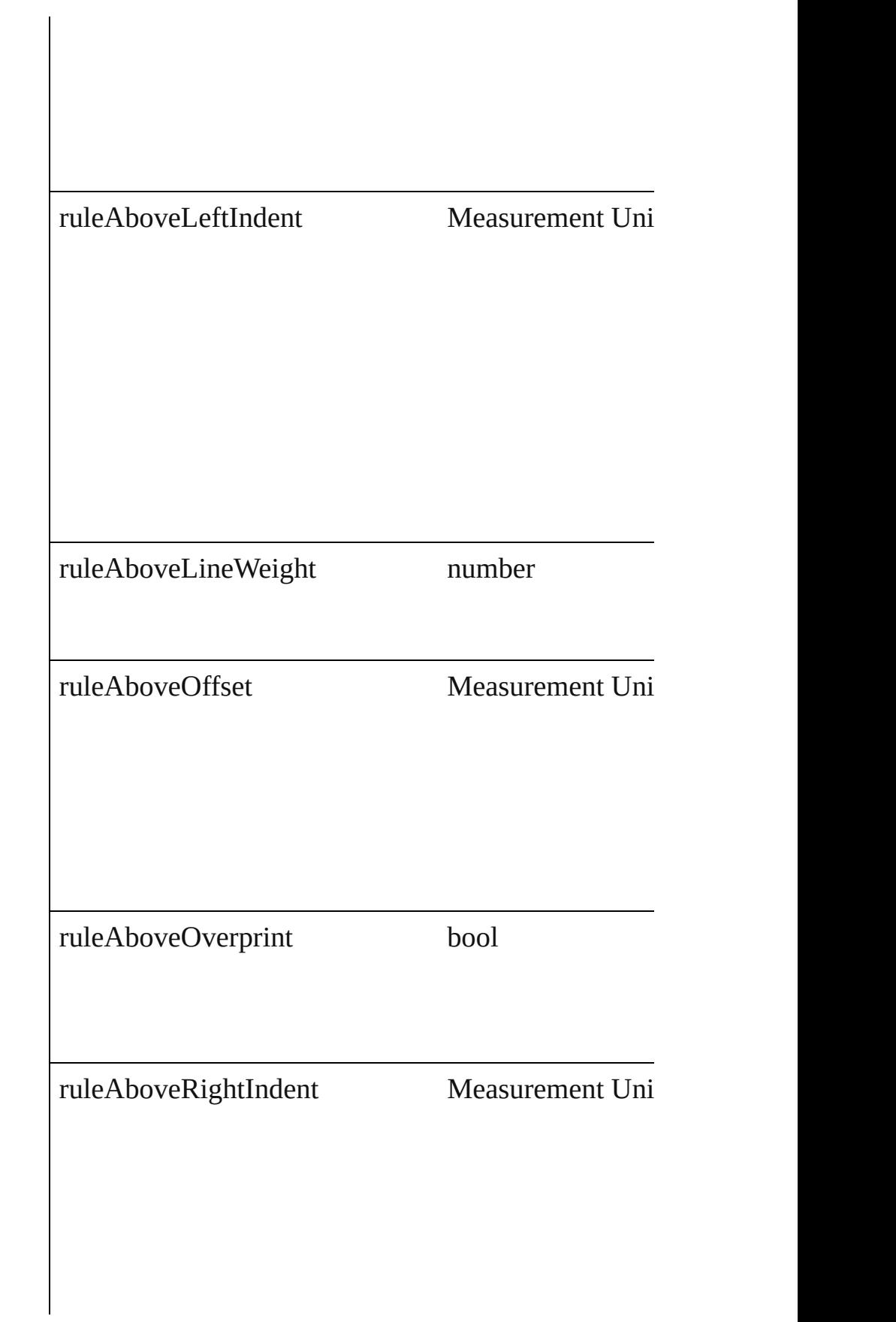

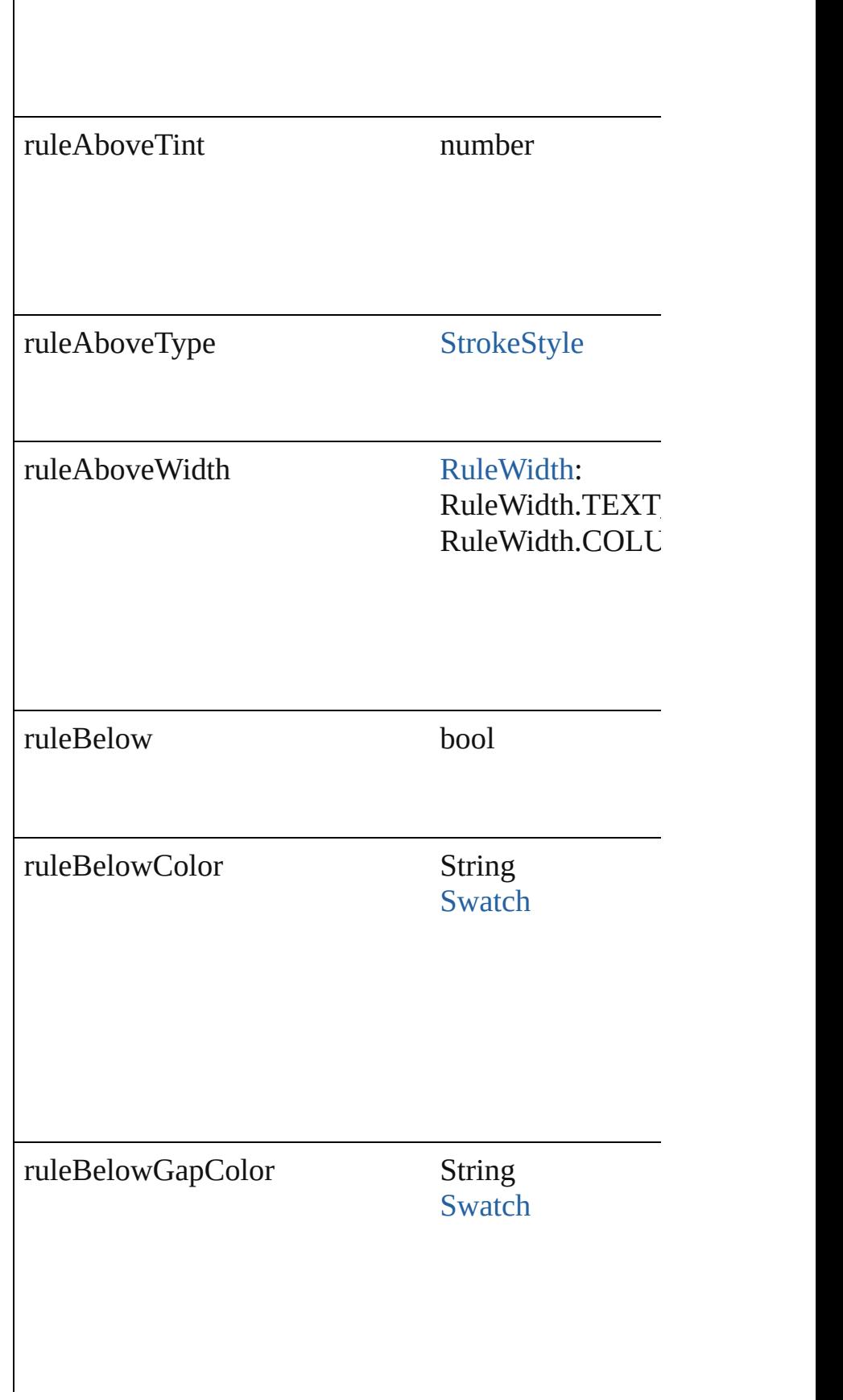

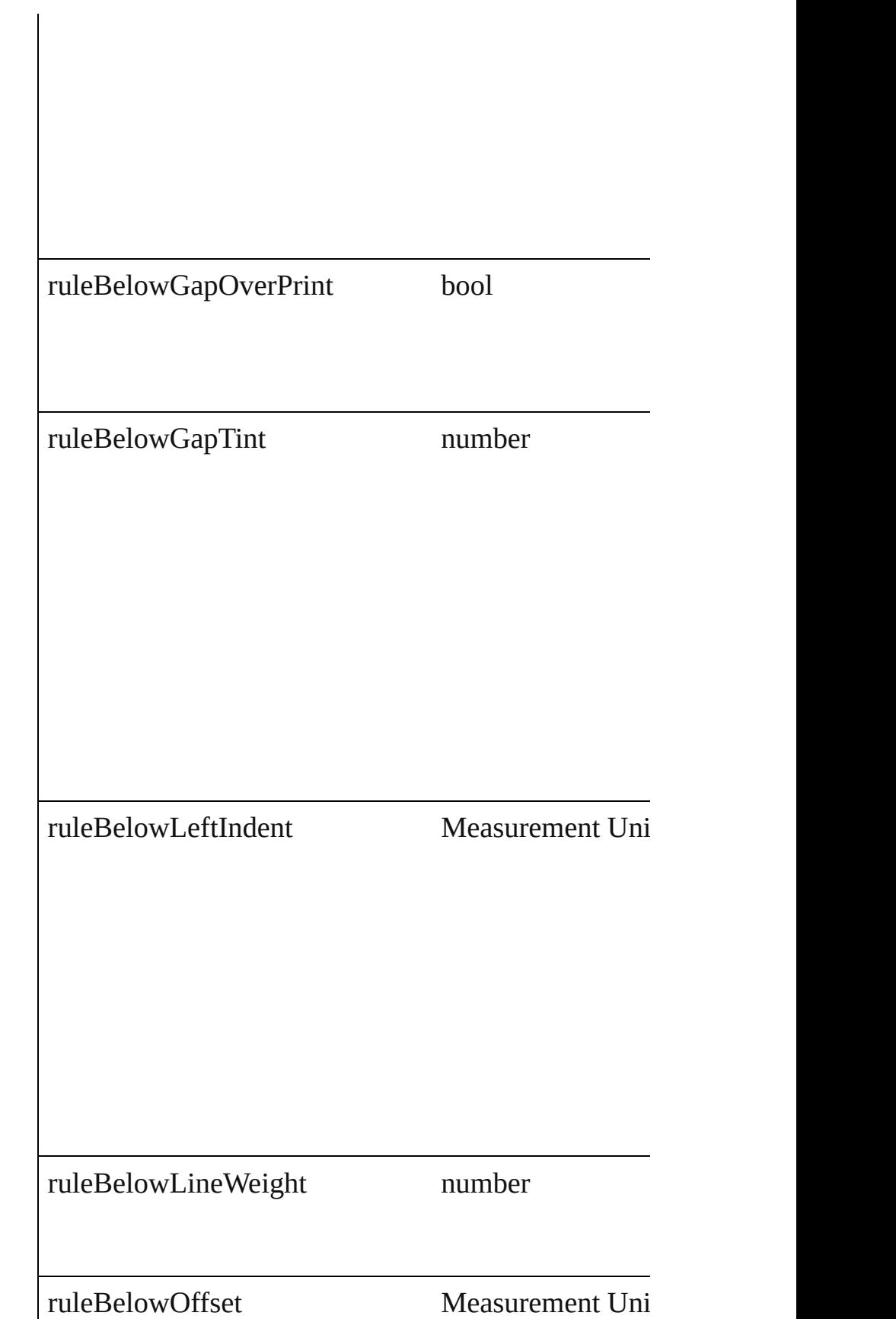

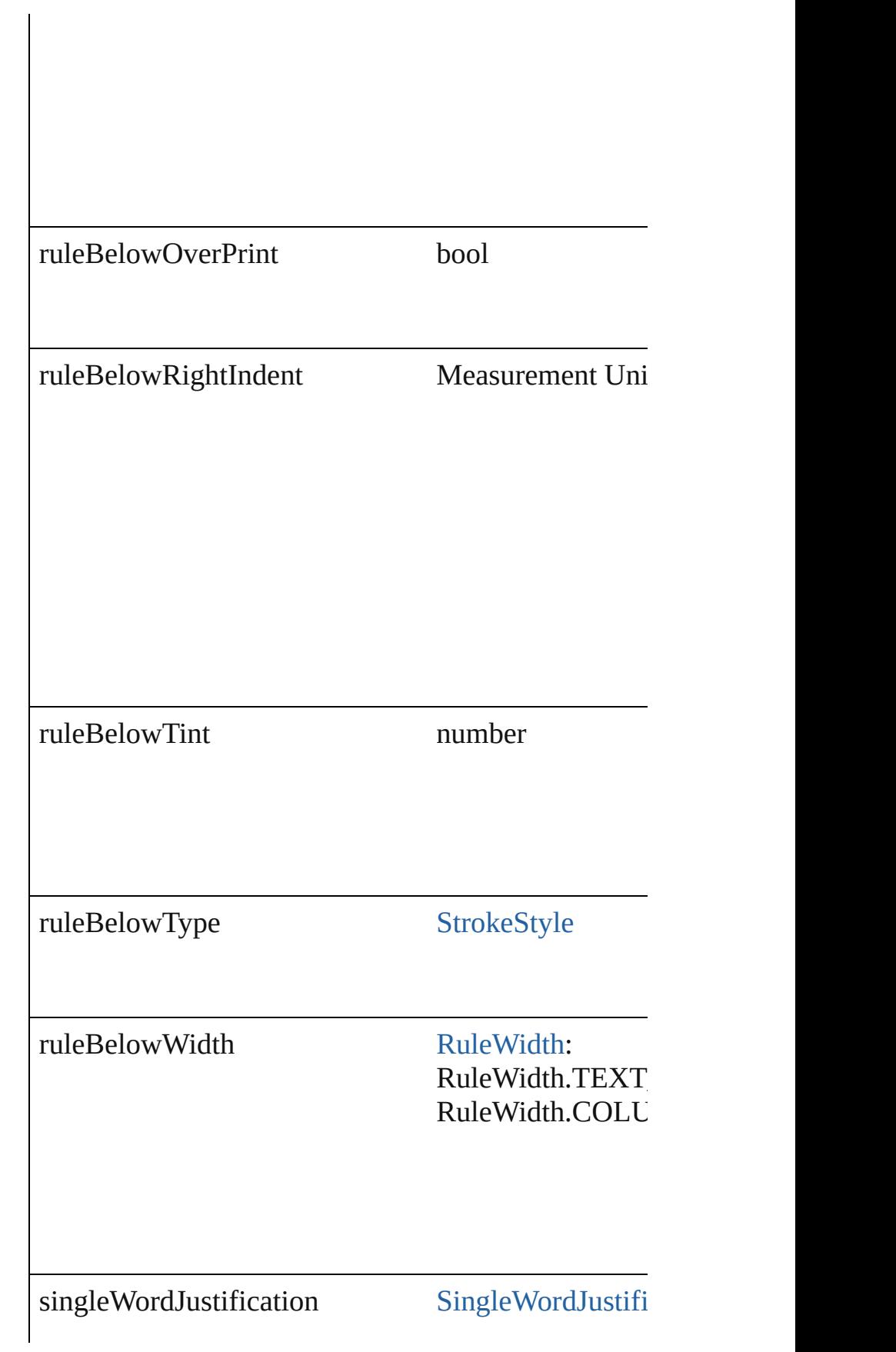

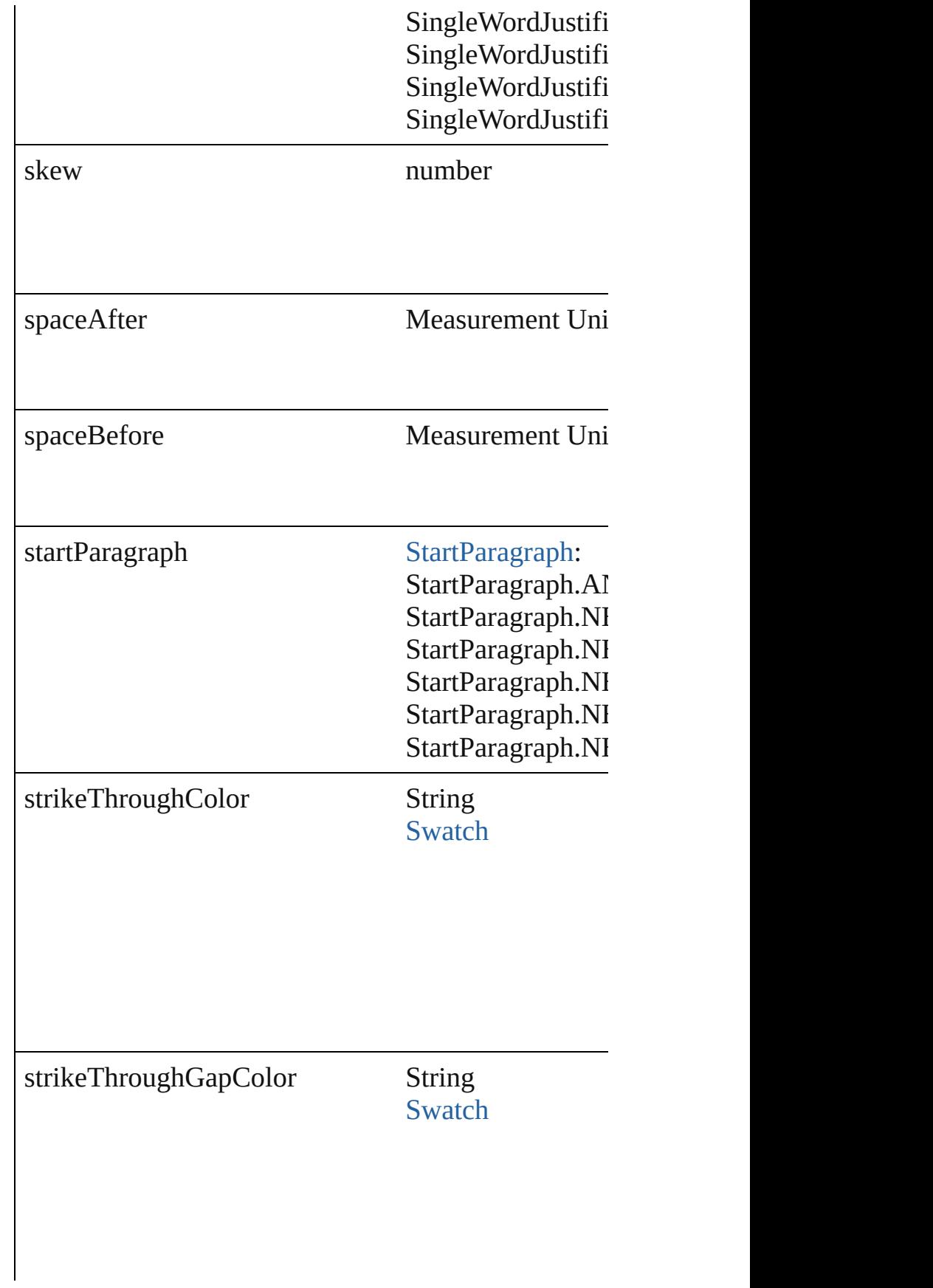

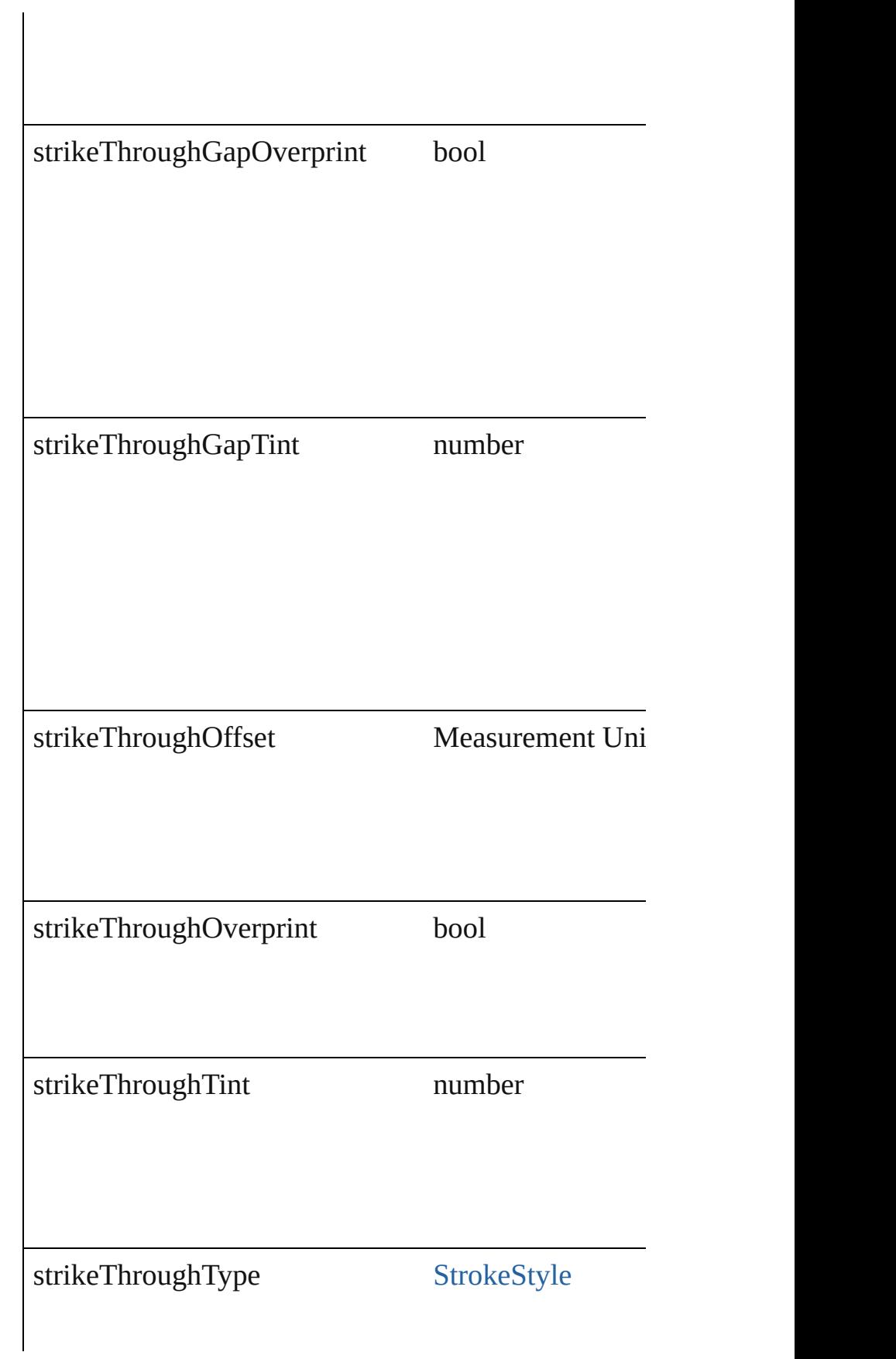

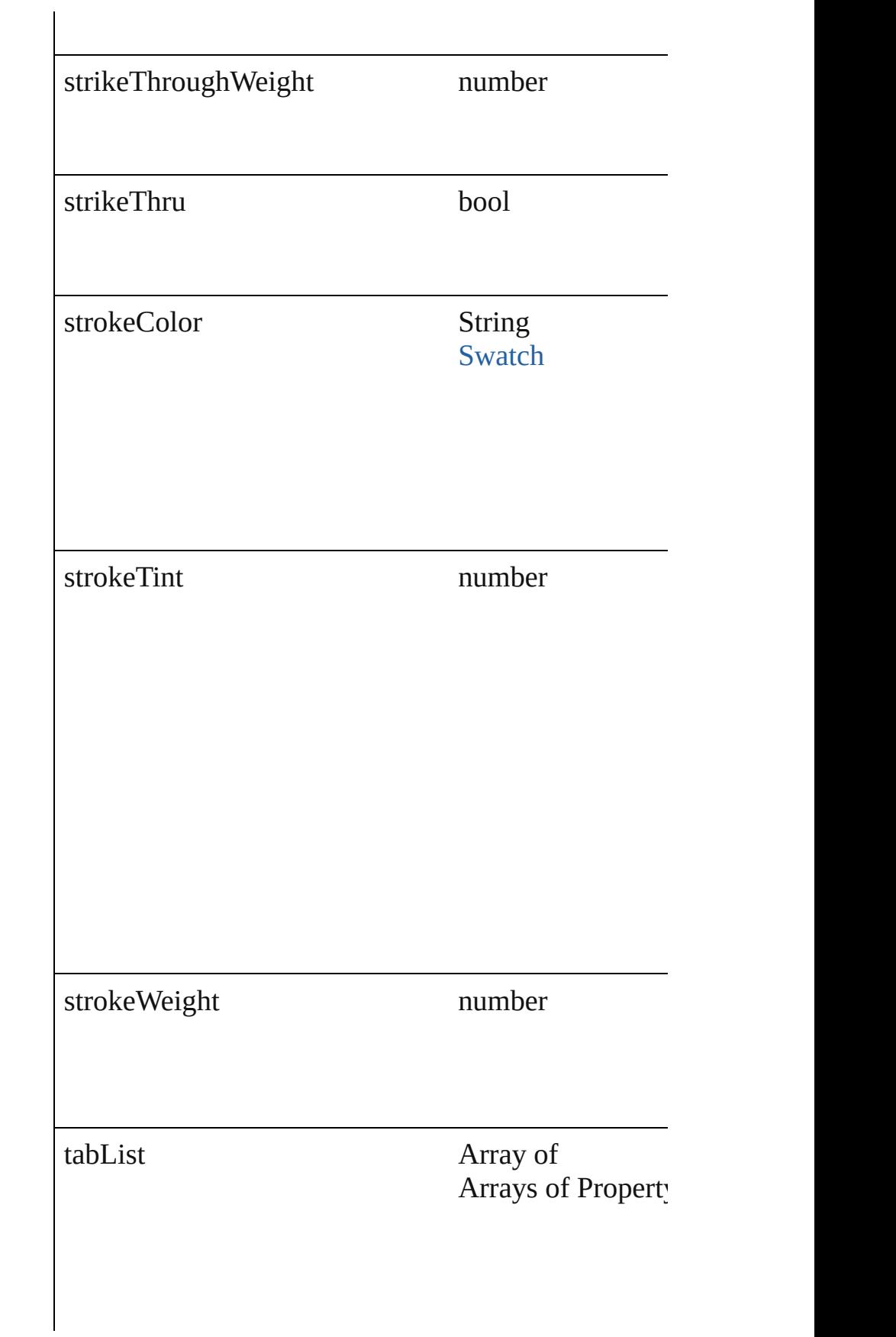

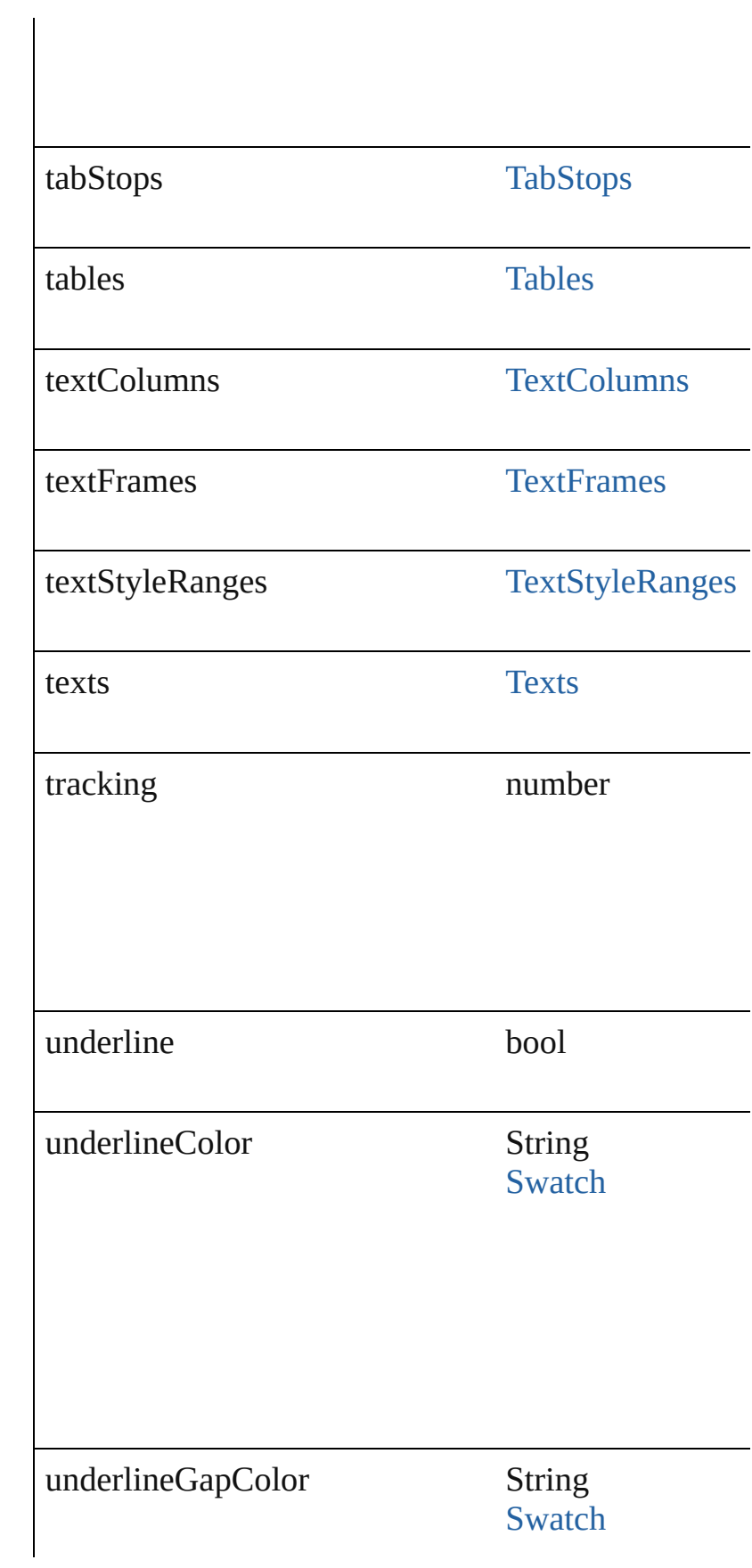

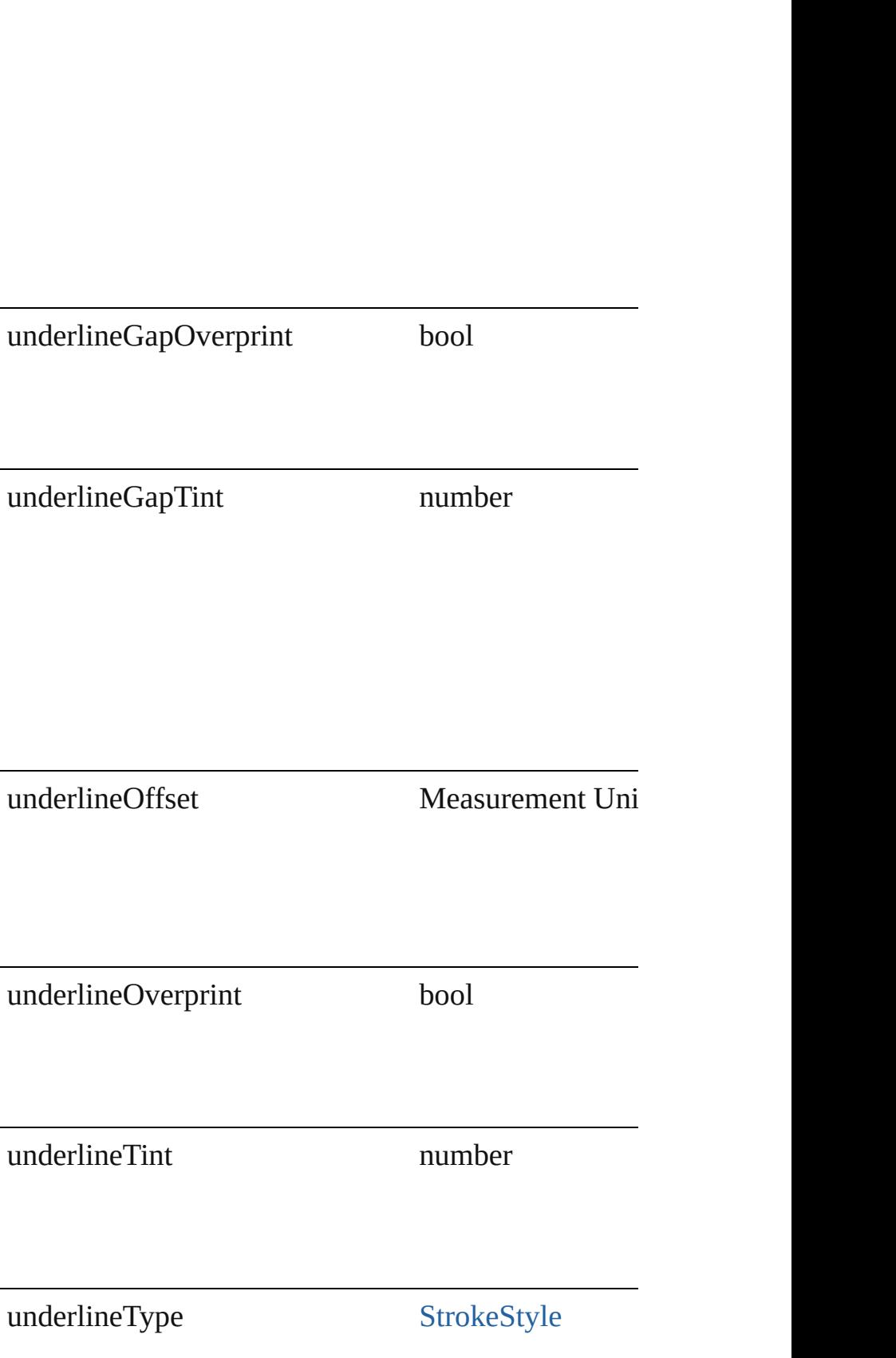

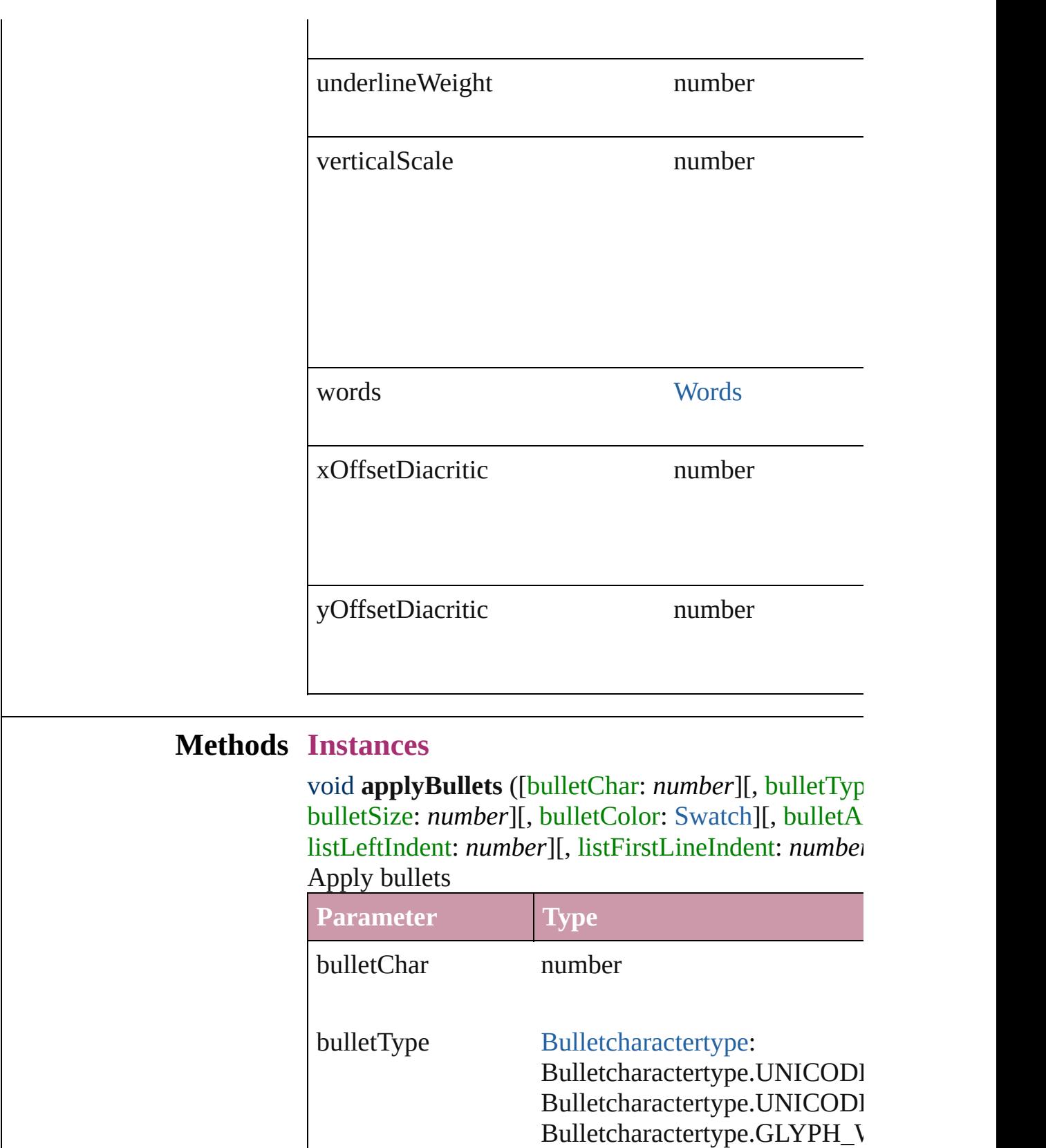

bullet[Font](#page-1802-0) Font

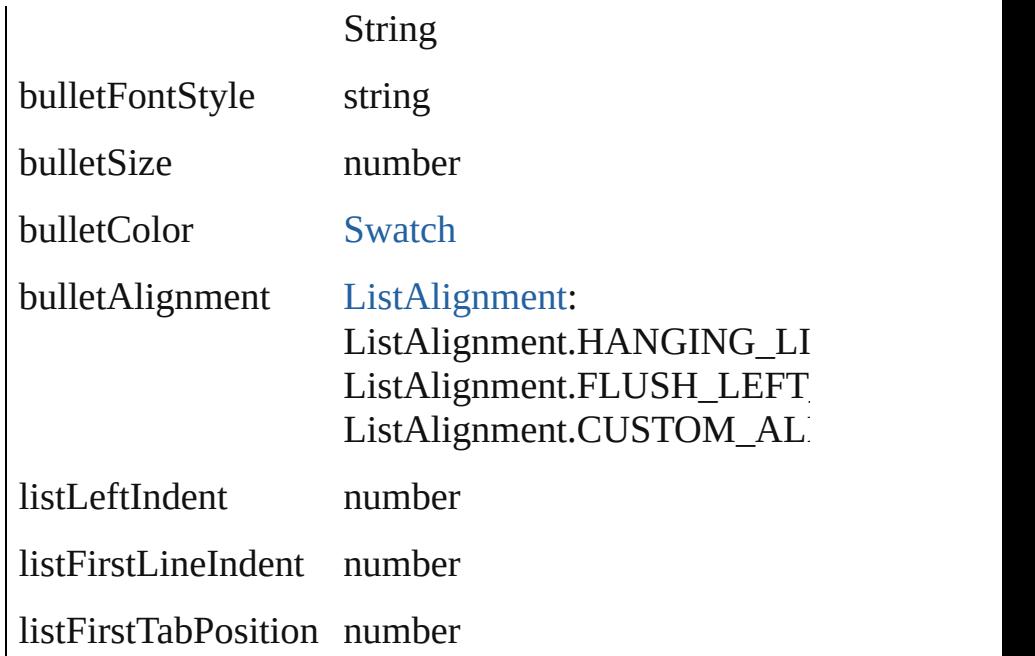

void **applyNumbers** ([numberingStyle: Numbering! numberFont: *any*][, numberFontStyle: *string*][, numl [ListAlignment](#page-412-0)=**ListAlignment.HANGING\_LIST**][, listFirstTabPosition: *number*]) Apply numbers

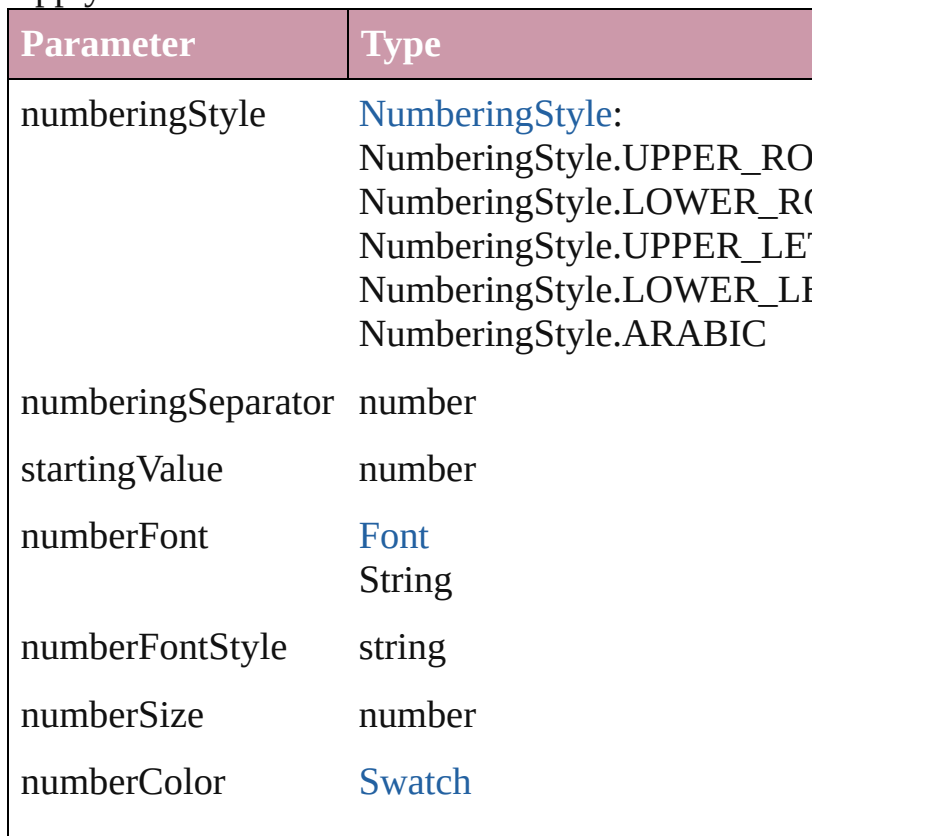

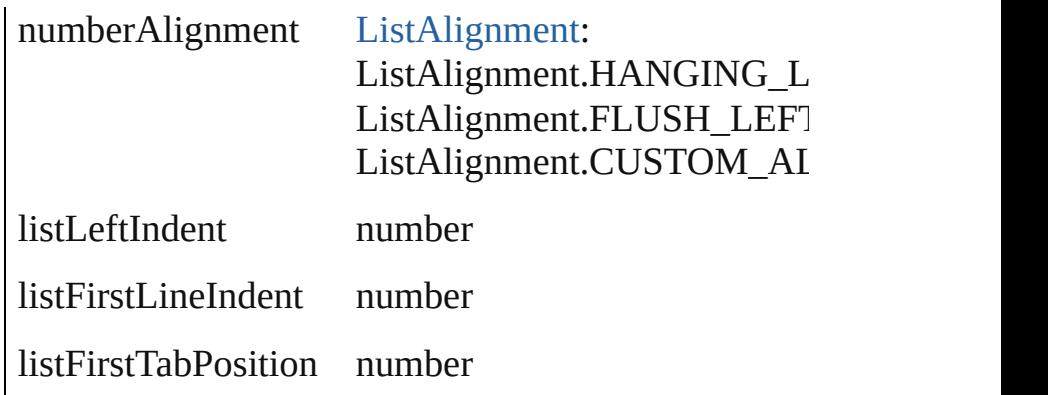

void **applyStyle** (using: *any*[, clearingOverrides: *bool* Applies the specified character style or paragraph style.

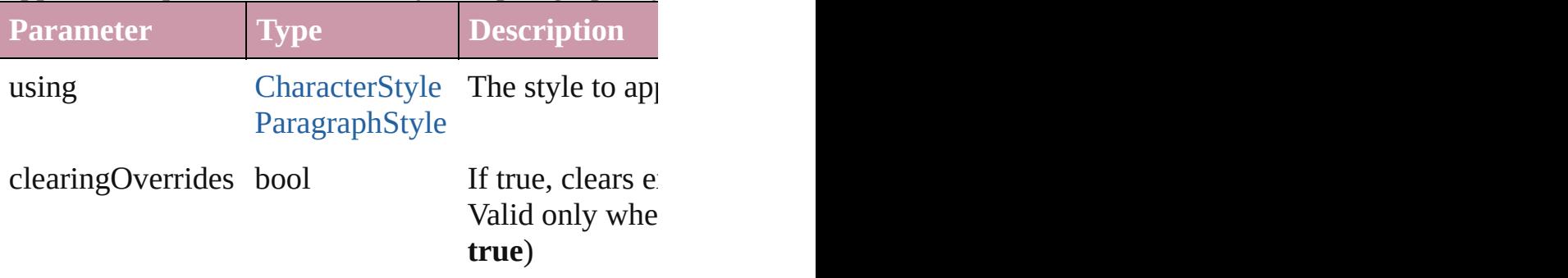

void **changecase** (using: [ChangecaseMode\)](#page-228-0) Sets the case of the text.

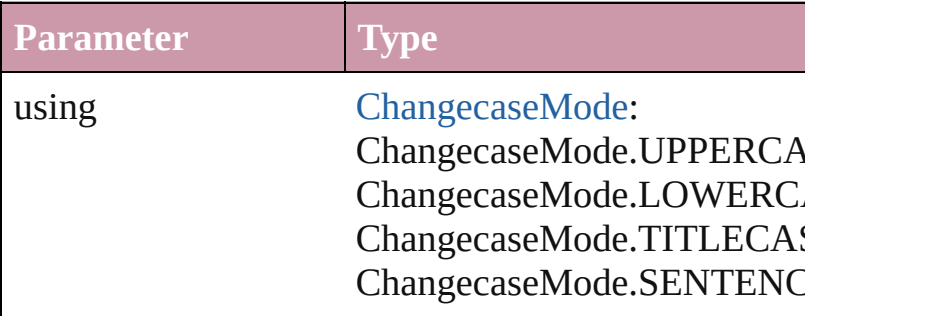

#### [Note](#page-1902-0) **convertToNote** ()

Converts the text to a note.

[Table](#page-1714-0) **convertToTable** ([columnSeparator: *string*][, i Converts the text to a table.

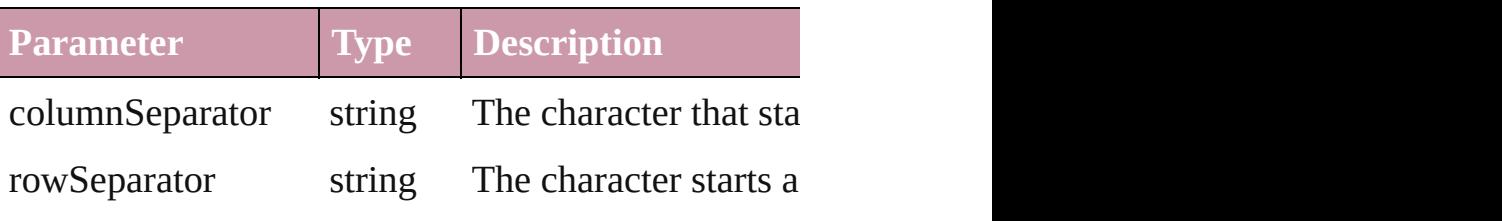

numberOfColumns number The number of columns characters are the san

Array of [PageItem](#page-1156-0) **createOutlines** ([deleteOriginal: Converts text to outlines. Each line of text becomes internal spaces or detached parts, the polygon contai creation of outlines, see allow outlines.

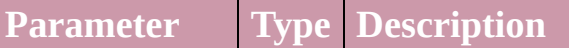

deleteOriginal bool If true, deletes the original te (Optional) (default: **true**)

void **exportFile** (format: *any*, to: *File*[, showingOpti Exports the object(s) to a file.

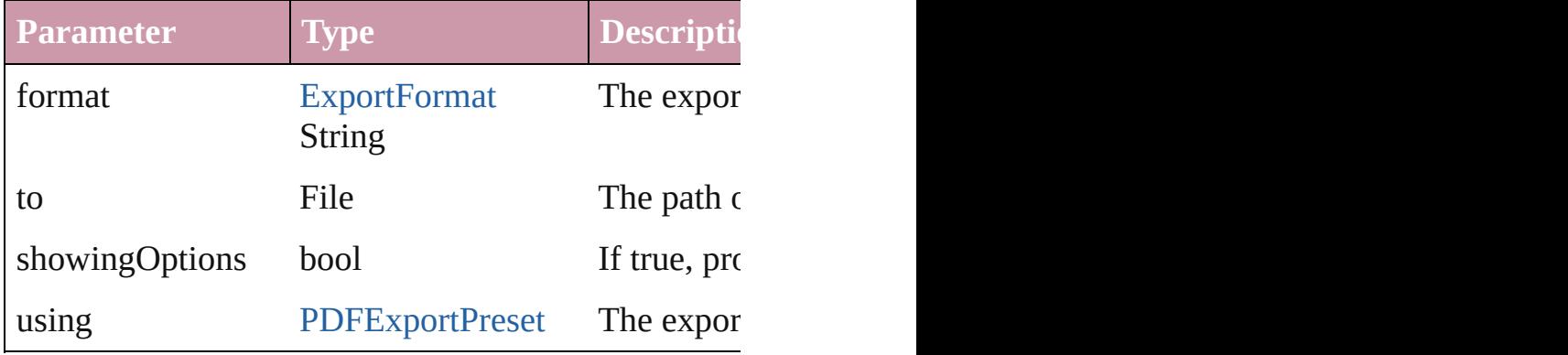

#### void **markup** (using: [XMLElement](#page-2356-0))

Associates the page item with the specified XML element as

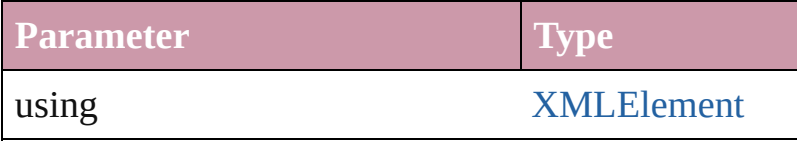

void **move** (to: [LocationOptions](#page-422-0)[, reference: [Text\]](#page-2013-0)) Moves the text to the specified location.

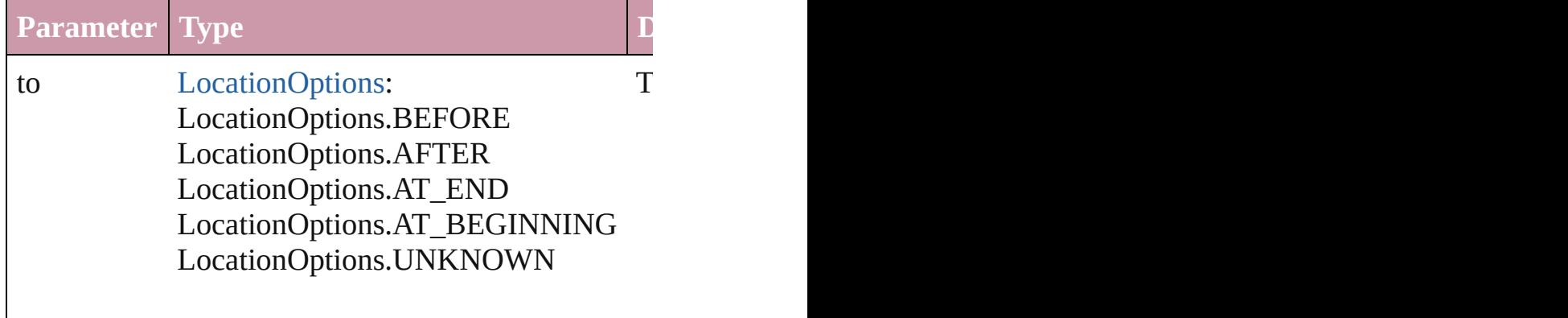

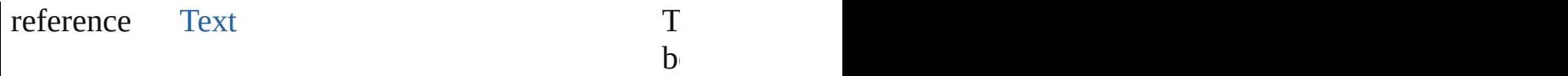

any **place** (fileName: *File*[, placePoint: Array of *Mea* showingOptions: *bool*=**false**][, autoflowing: *bool*=**false** withProperties: *Object*])

Places a file in the document.

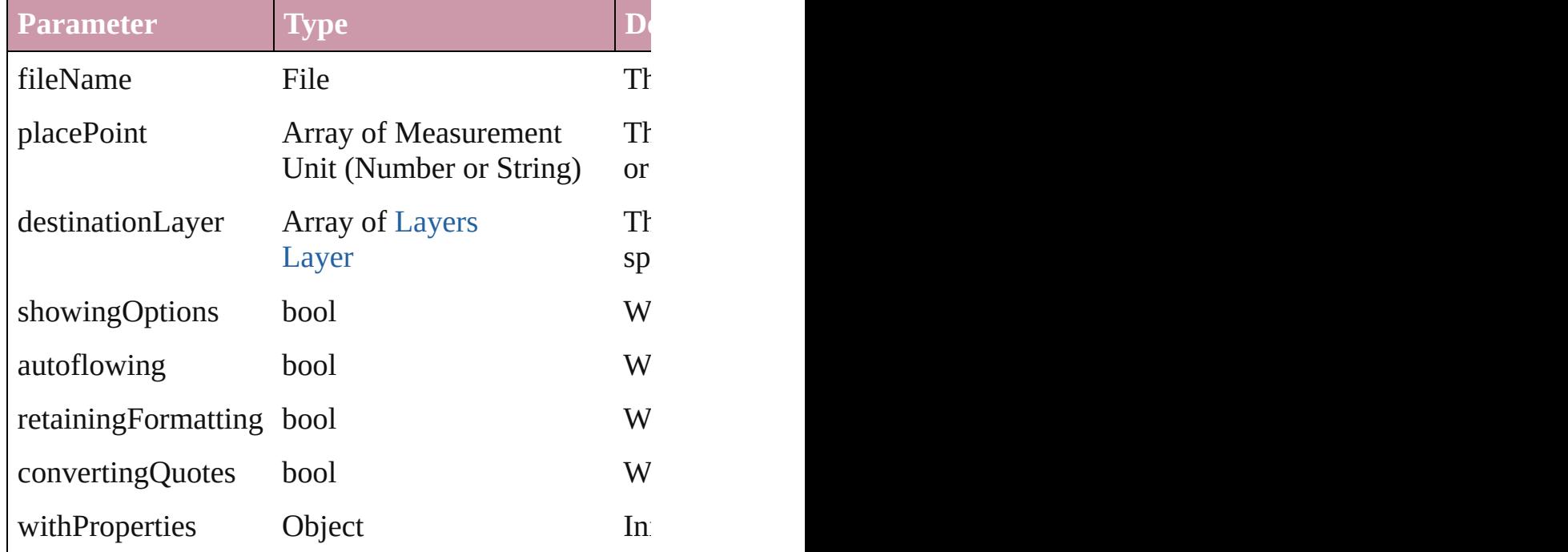

void **remove** ()

Deletes the TextColumn.

void **removeBulletsAndNumbers** () Remove bullets and numbers

Array of [Text](#page-2013-0) **search** ([for: *string*][, wholeWord: bood *Object*][, withChangeAttributes: *Object*])

Look for occurrences of text that matches specific criterial

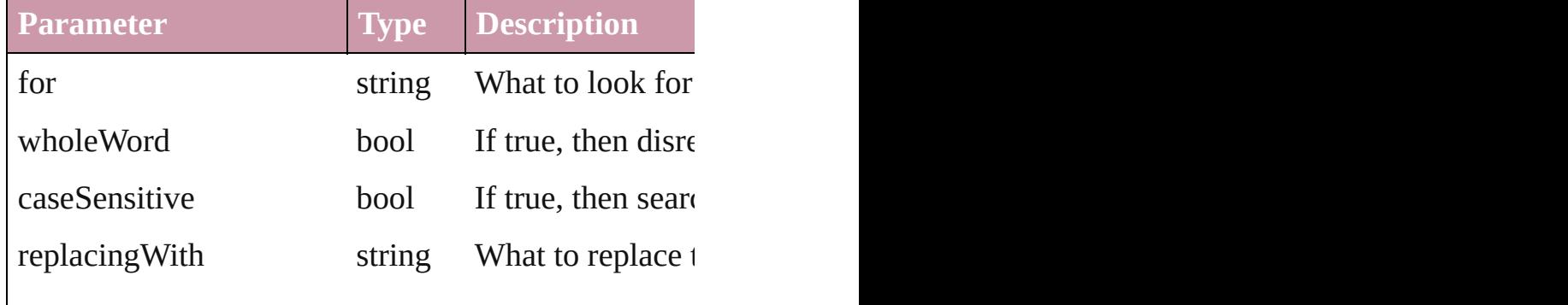

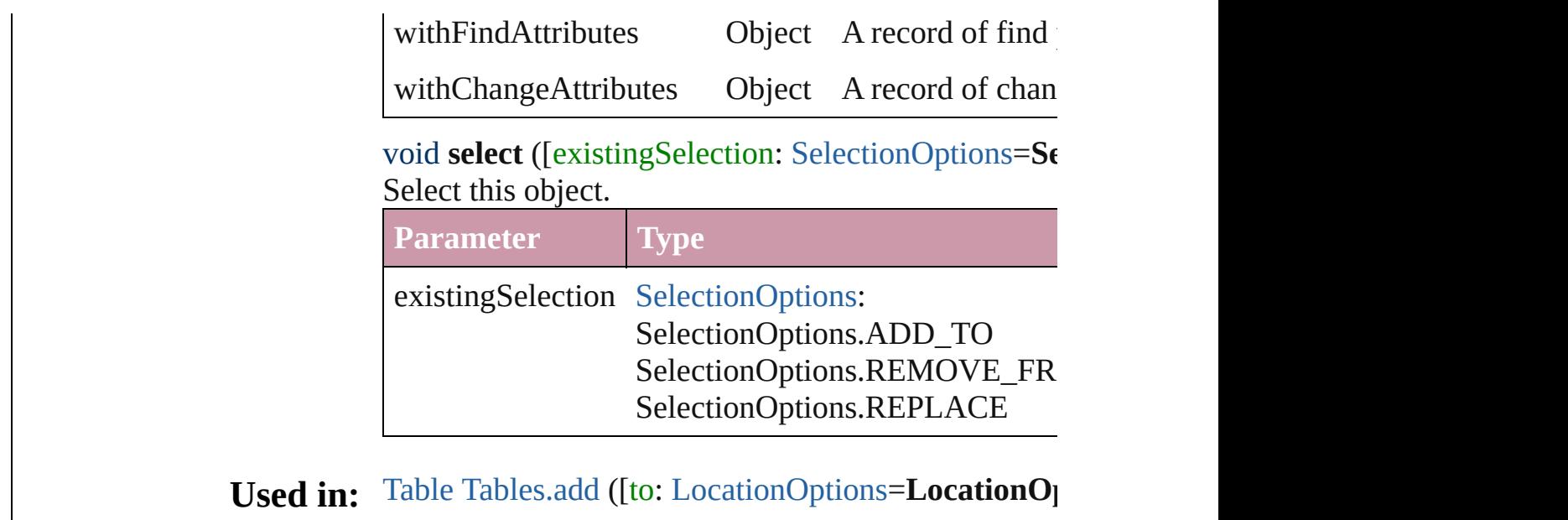

Jongware, 27-

[Contents](#page-0-0) :: [Index](#page-2398-0)

## <span id="page-2080-0"></span>**Class**

<span id="page-2081-0"></span>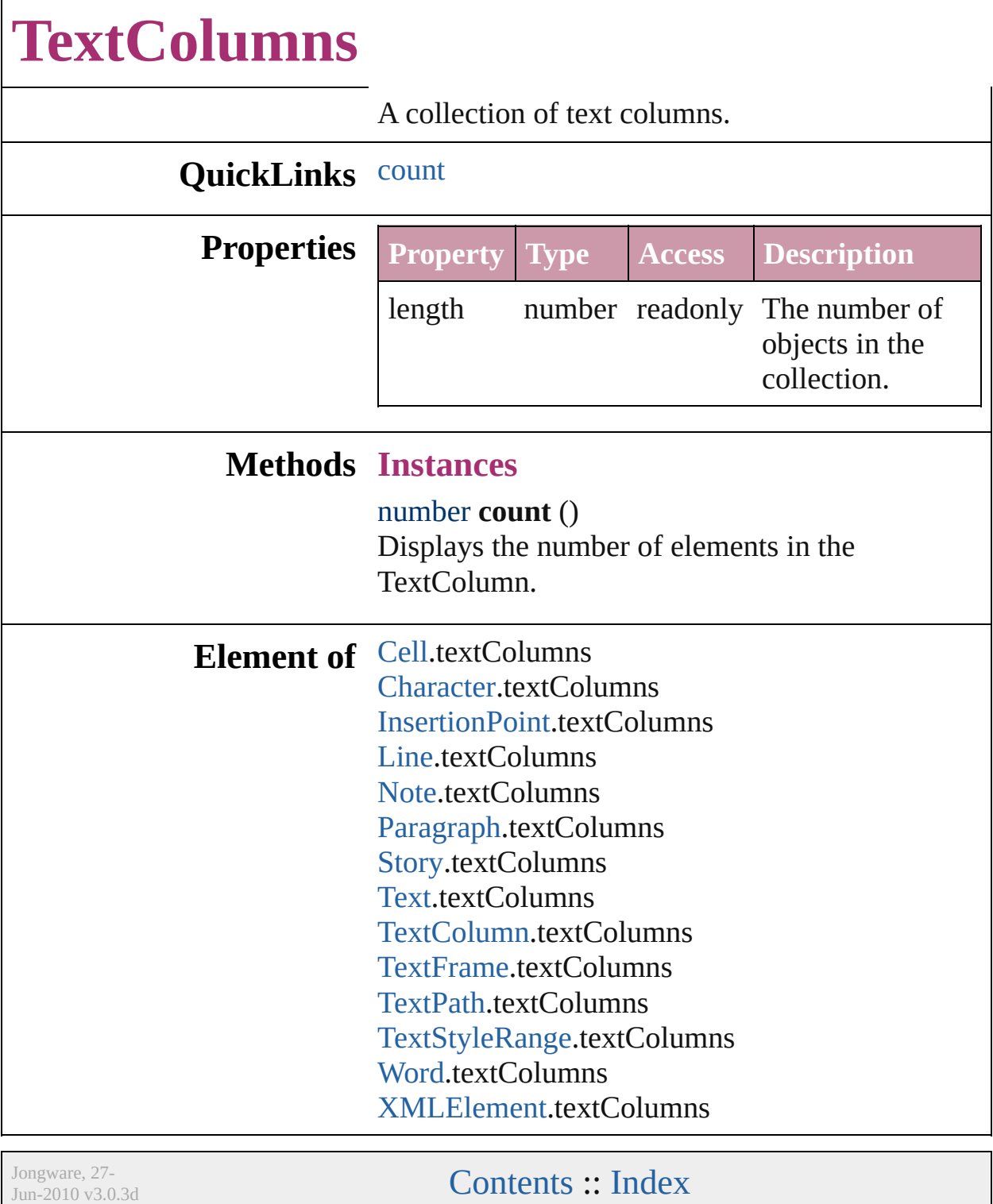

## <span id="page-2082-0"></span>**Class**

# **TextFrame**

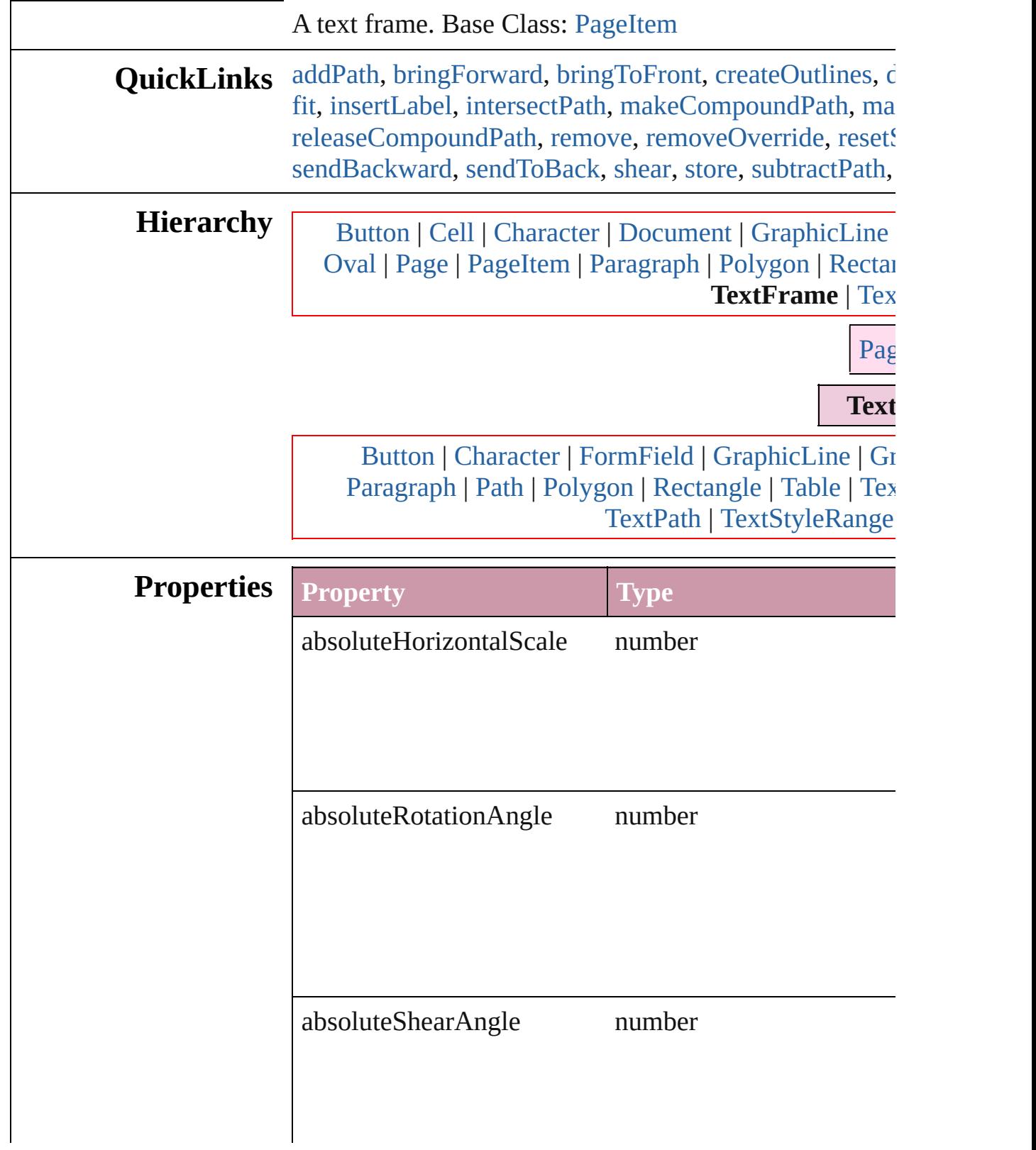

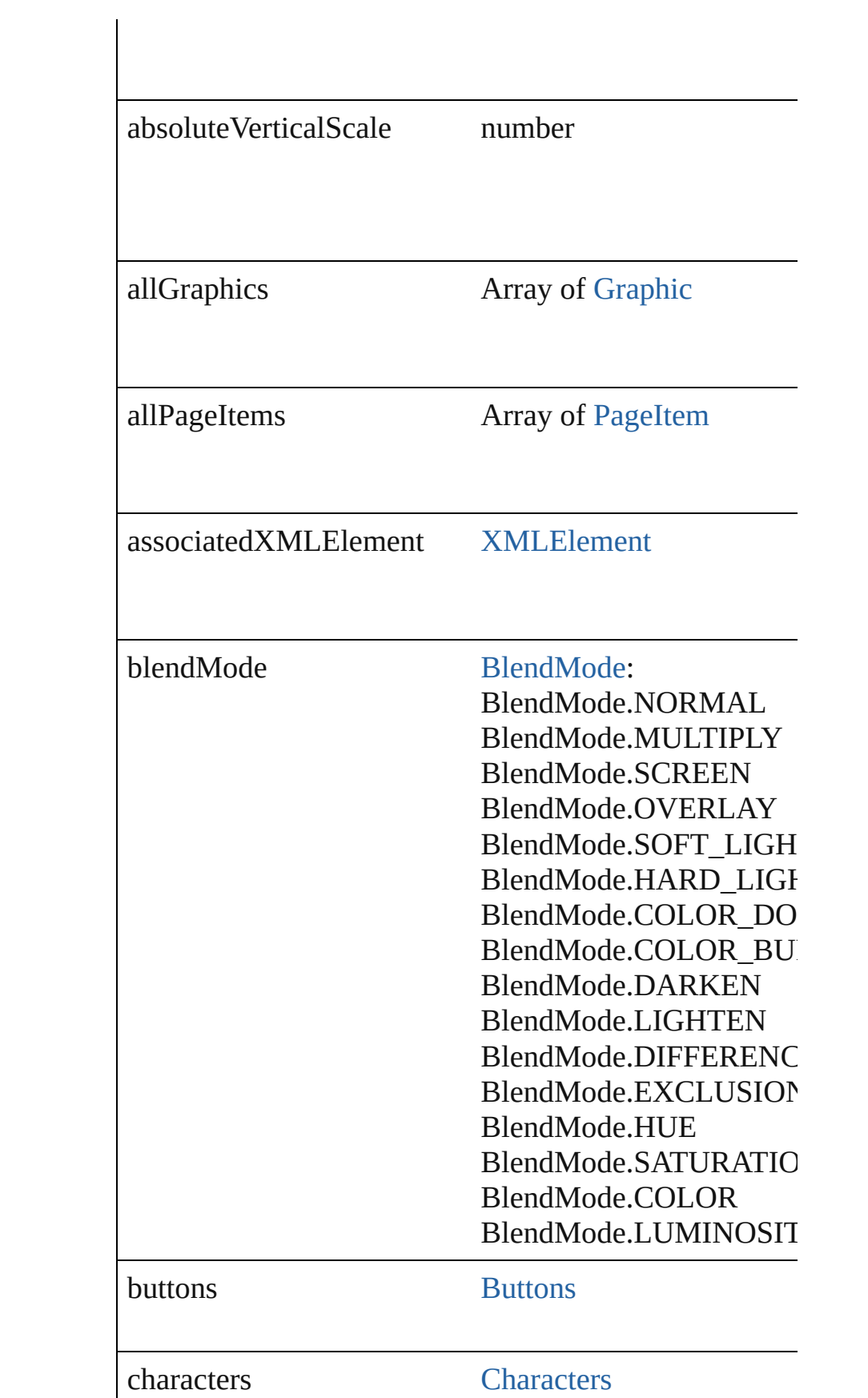

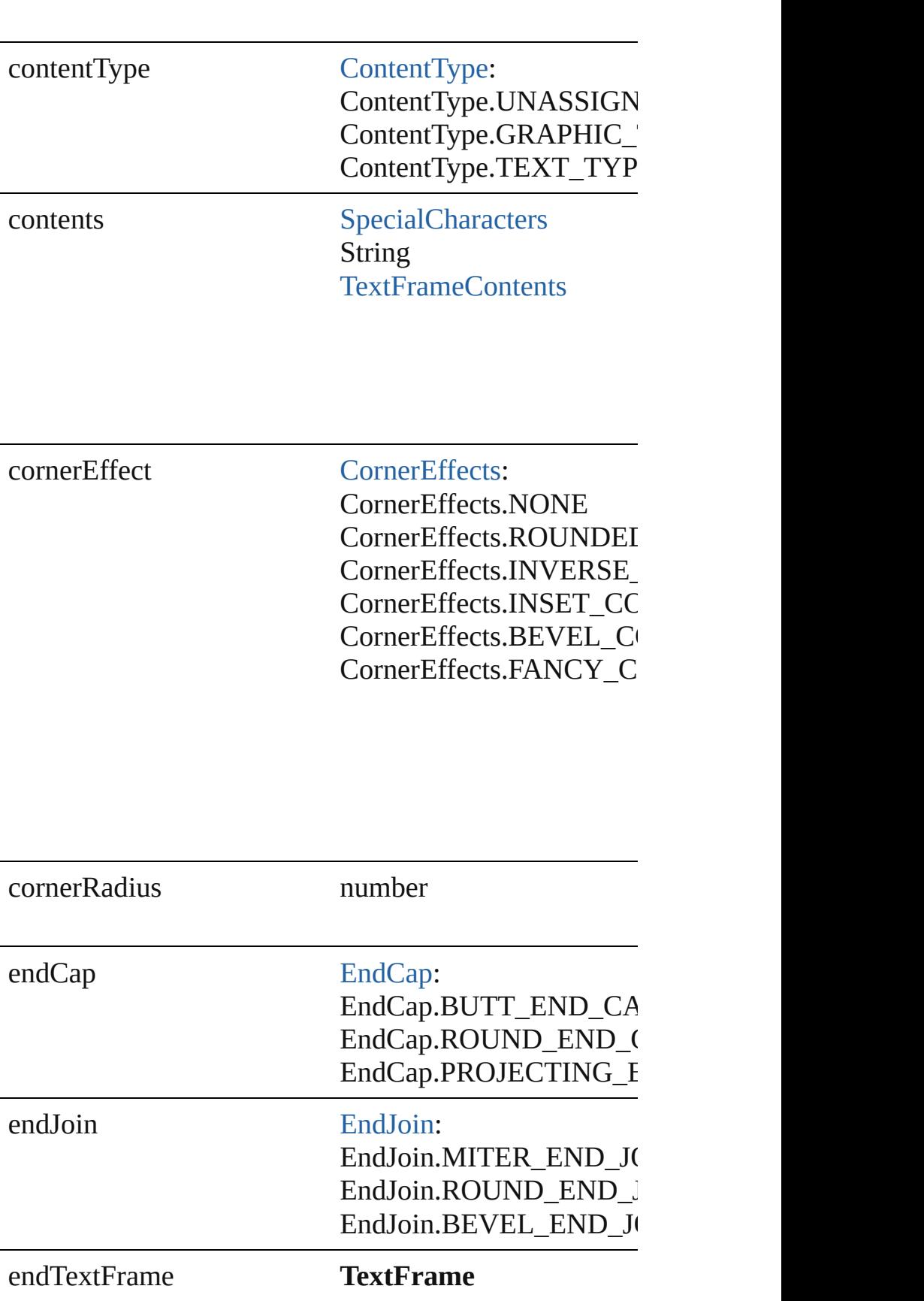

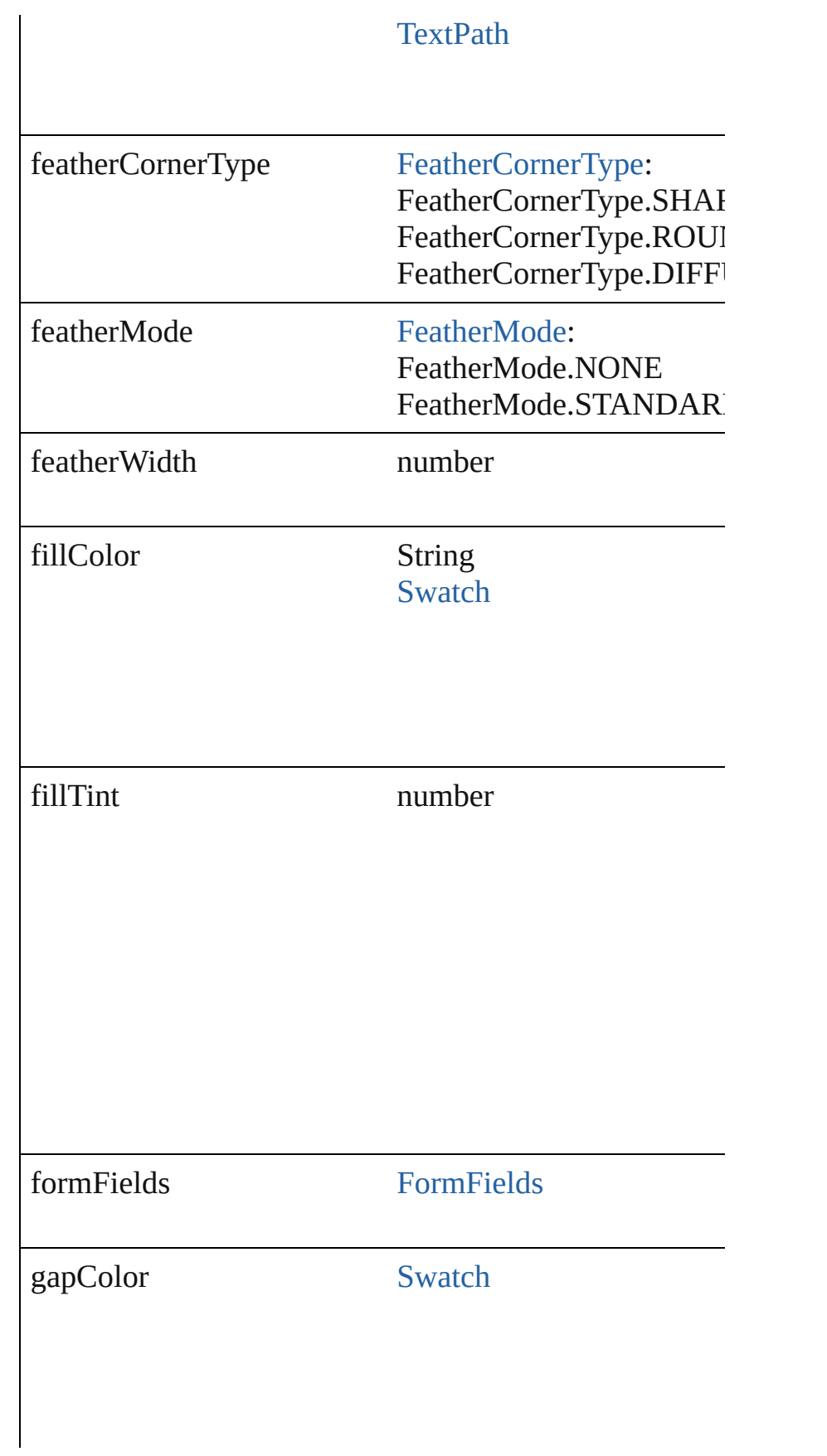

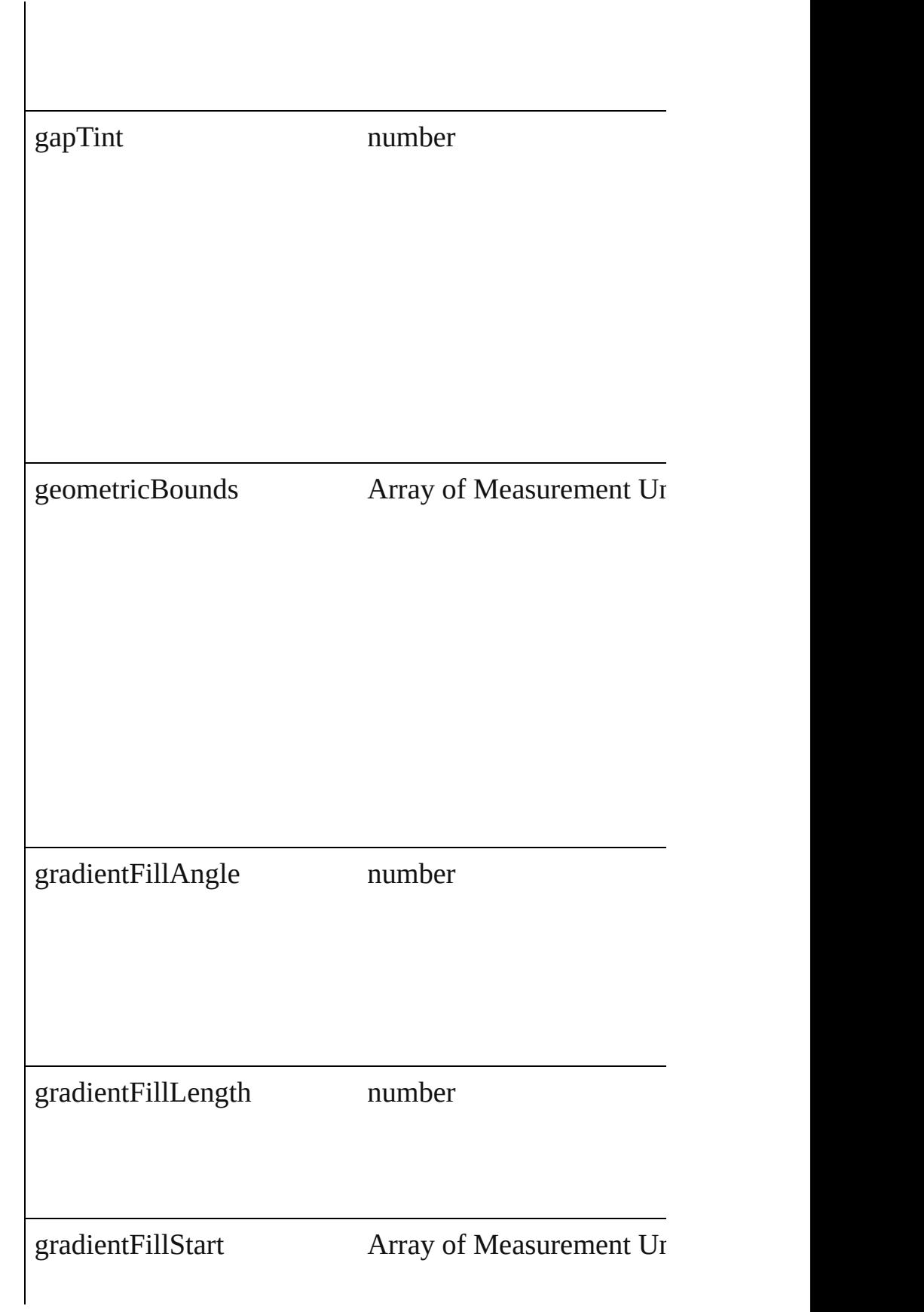
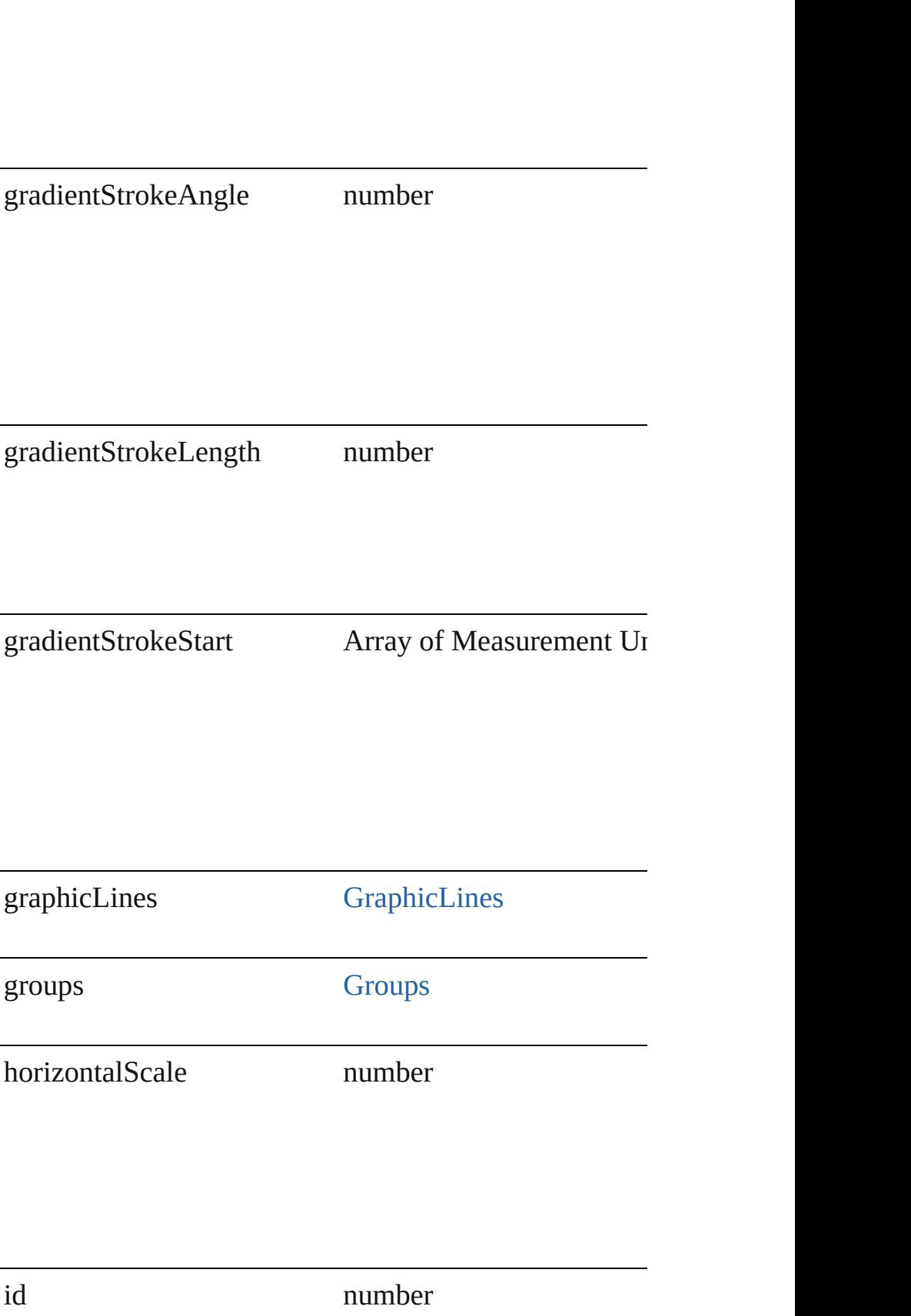

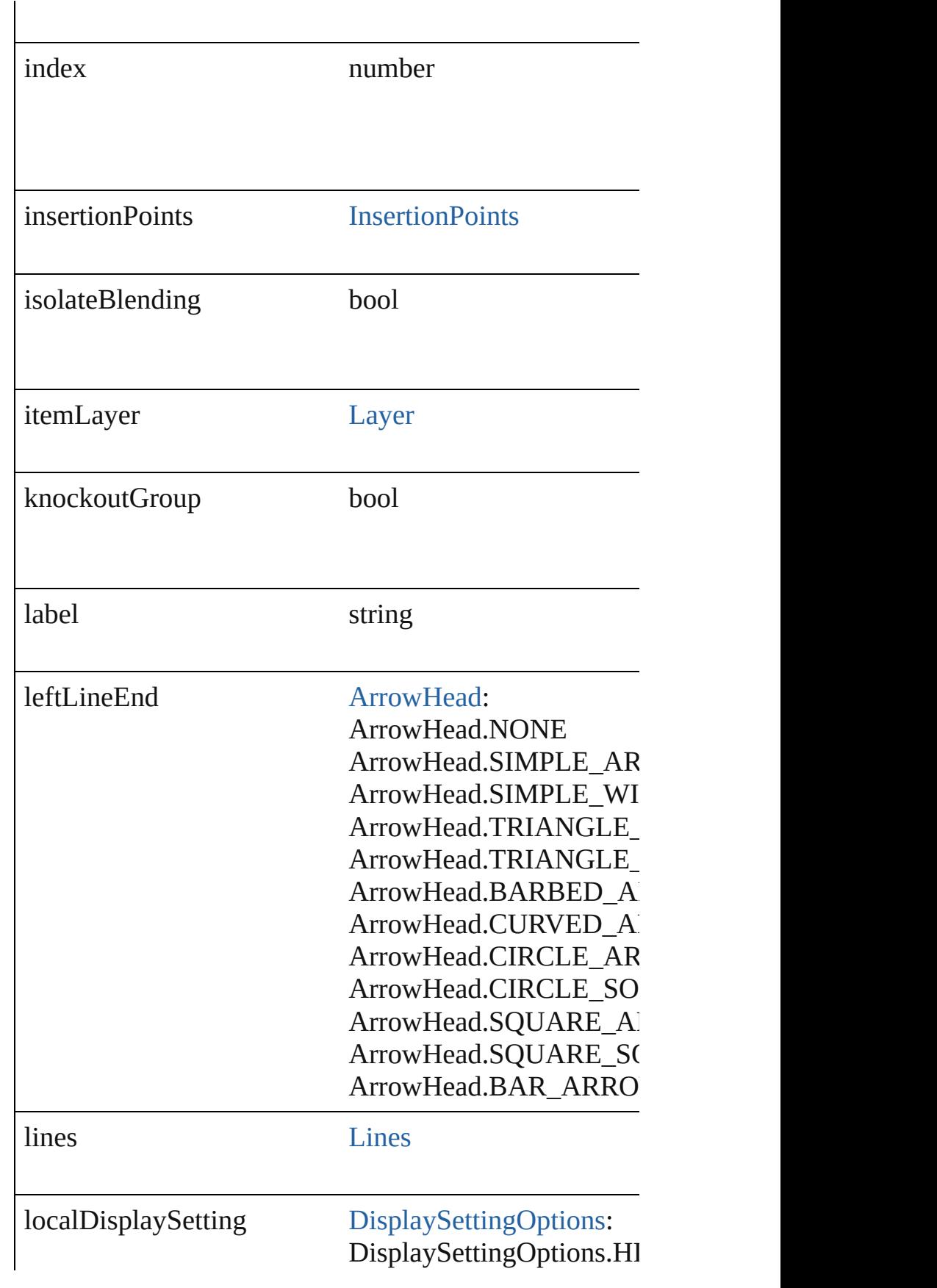

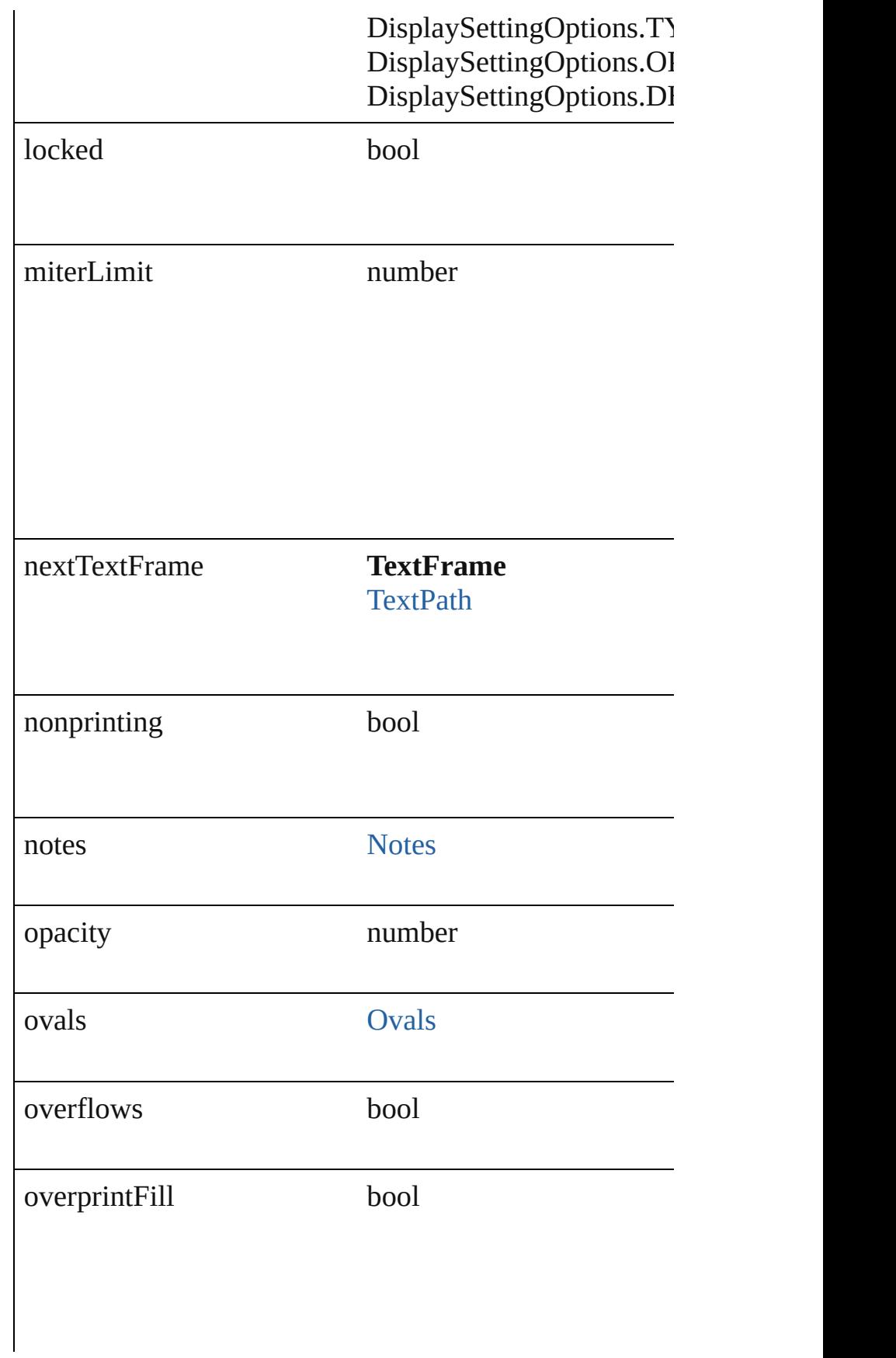

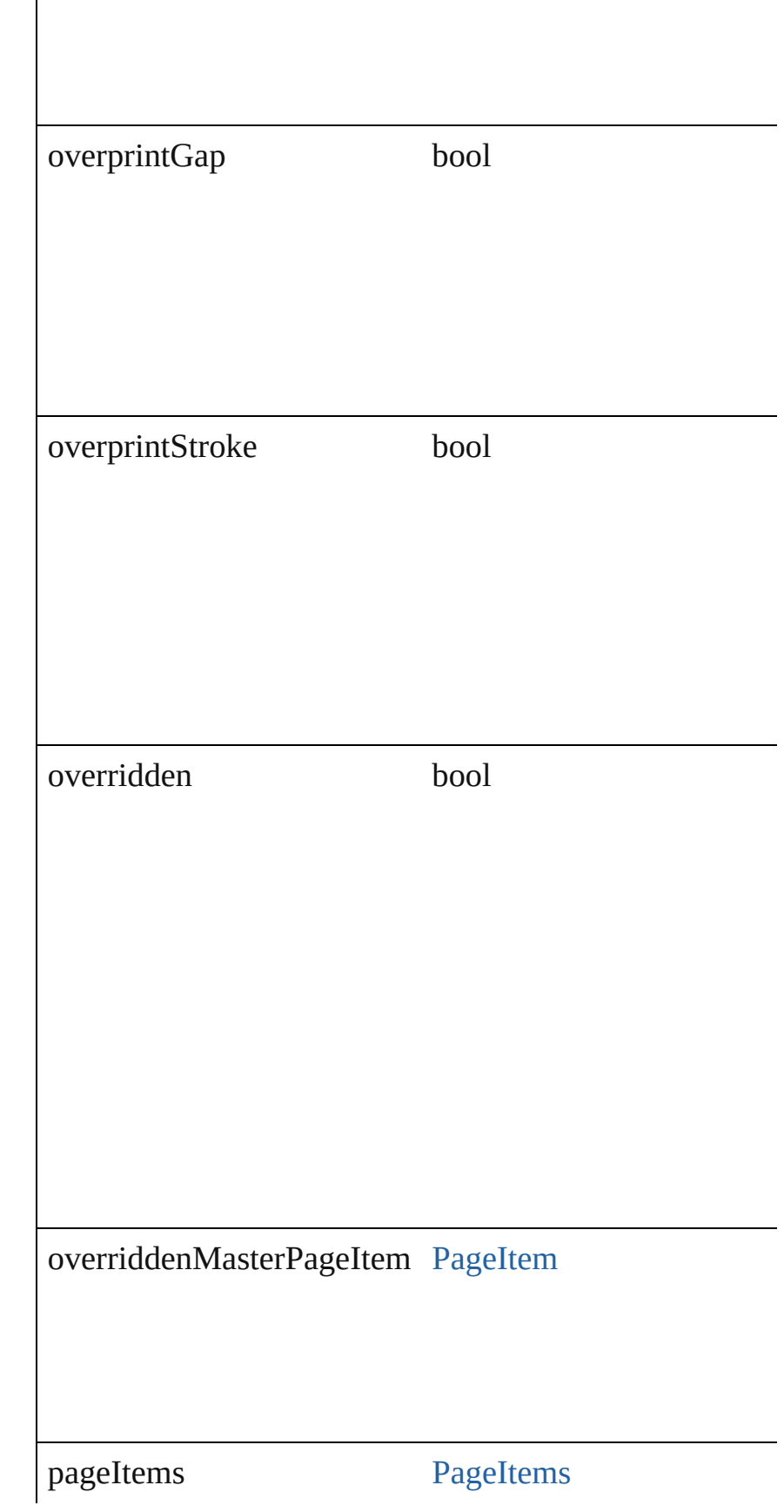

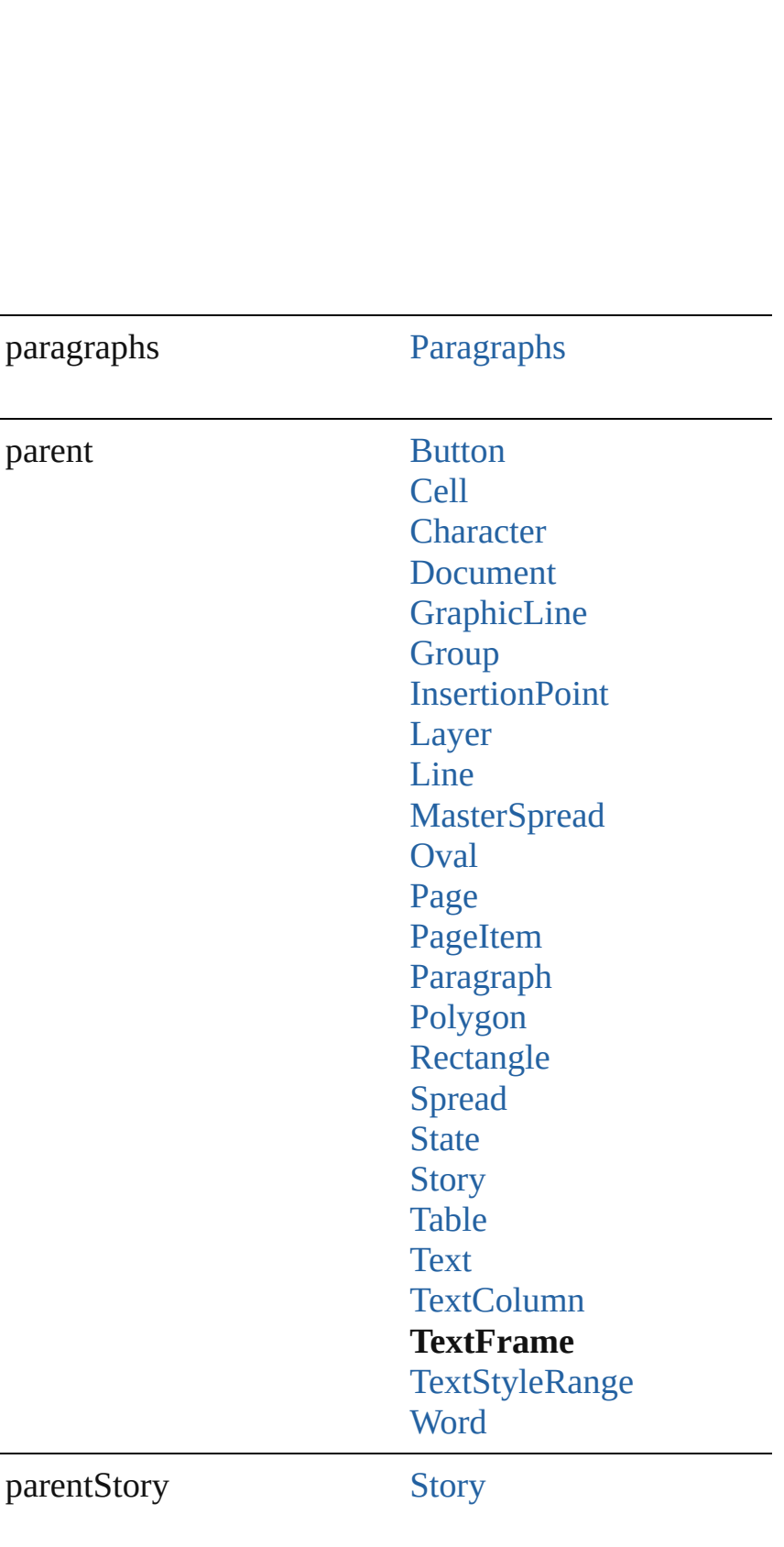

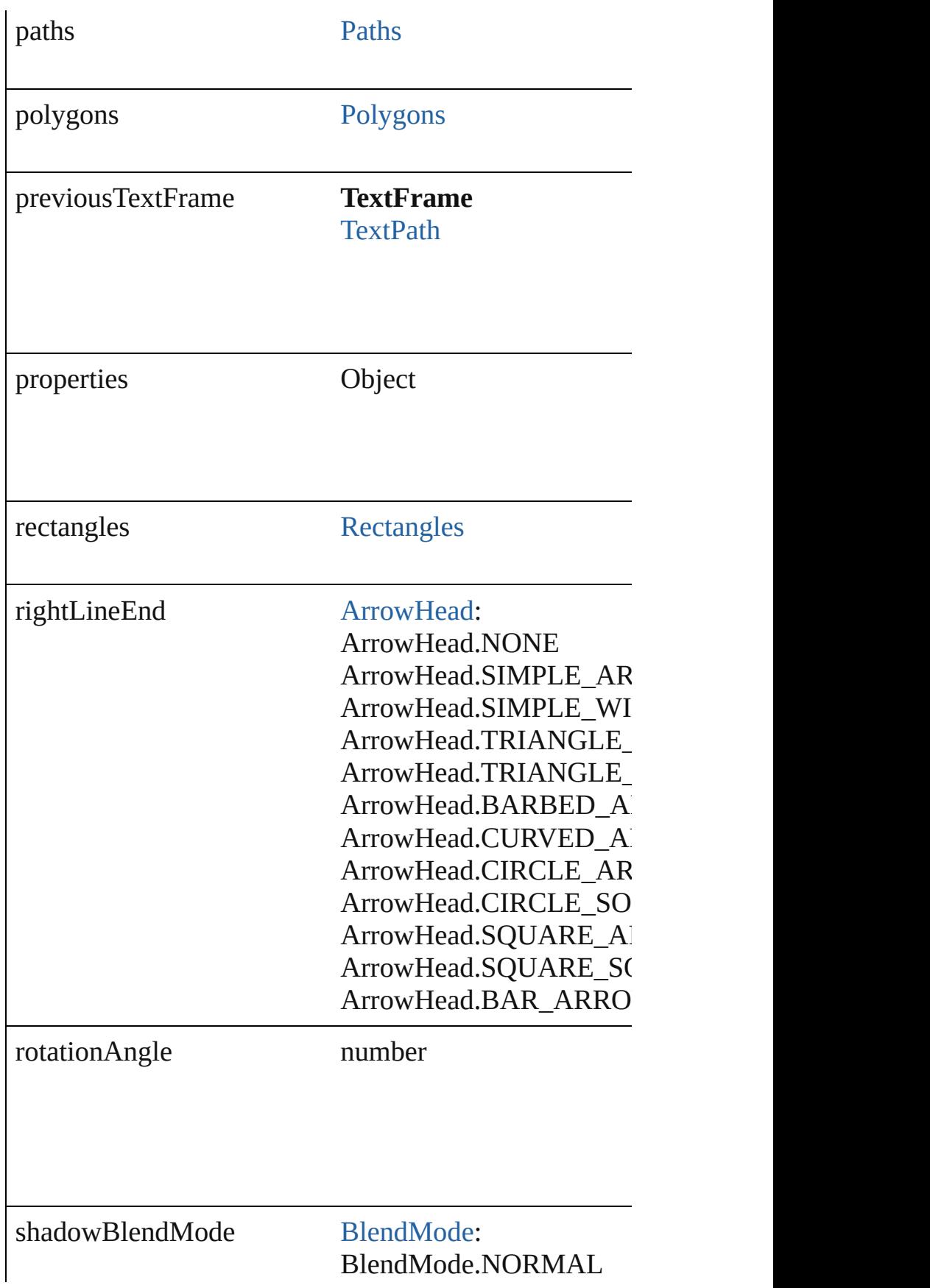

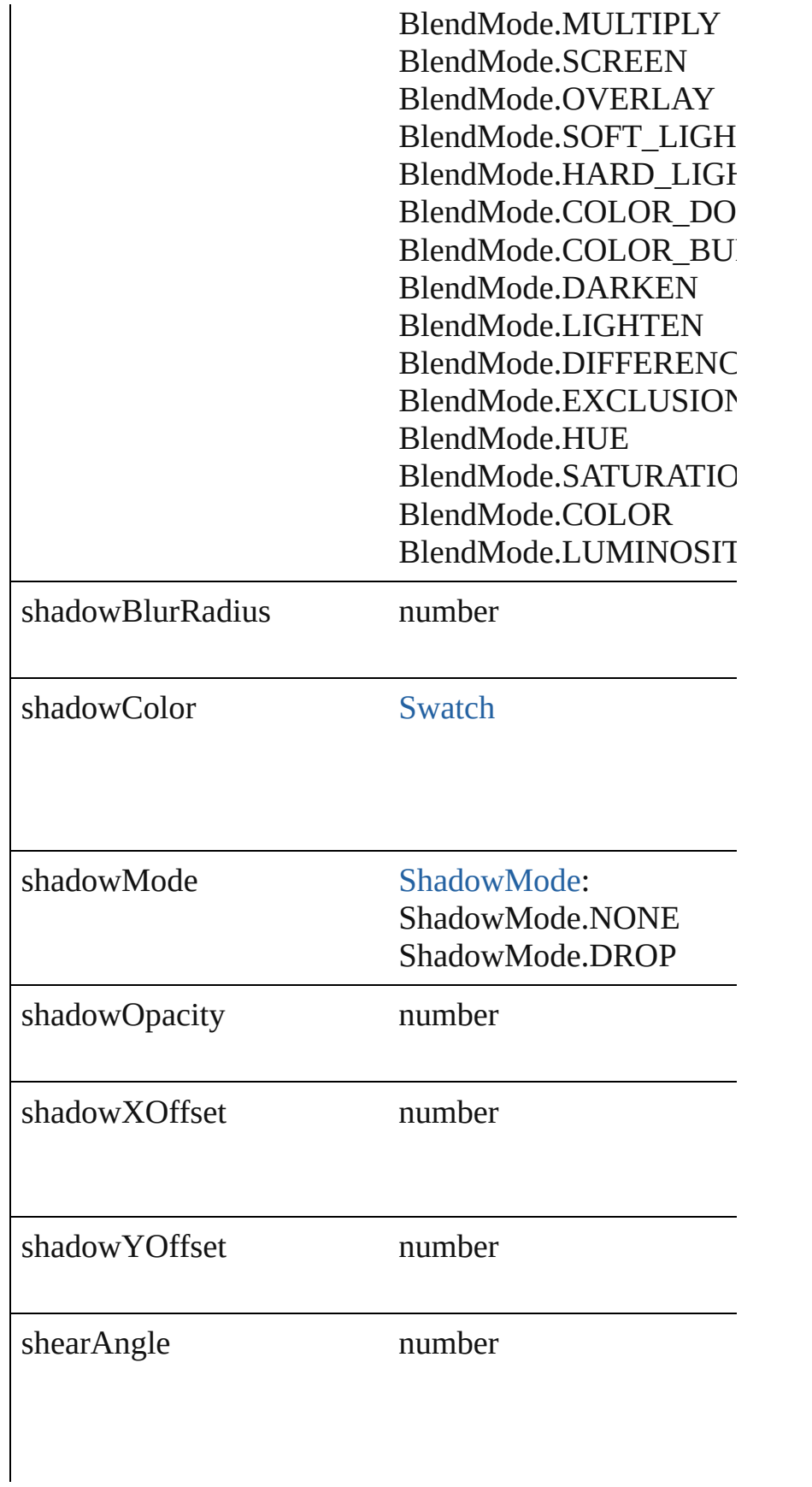

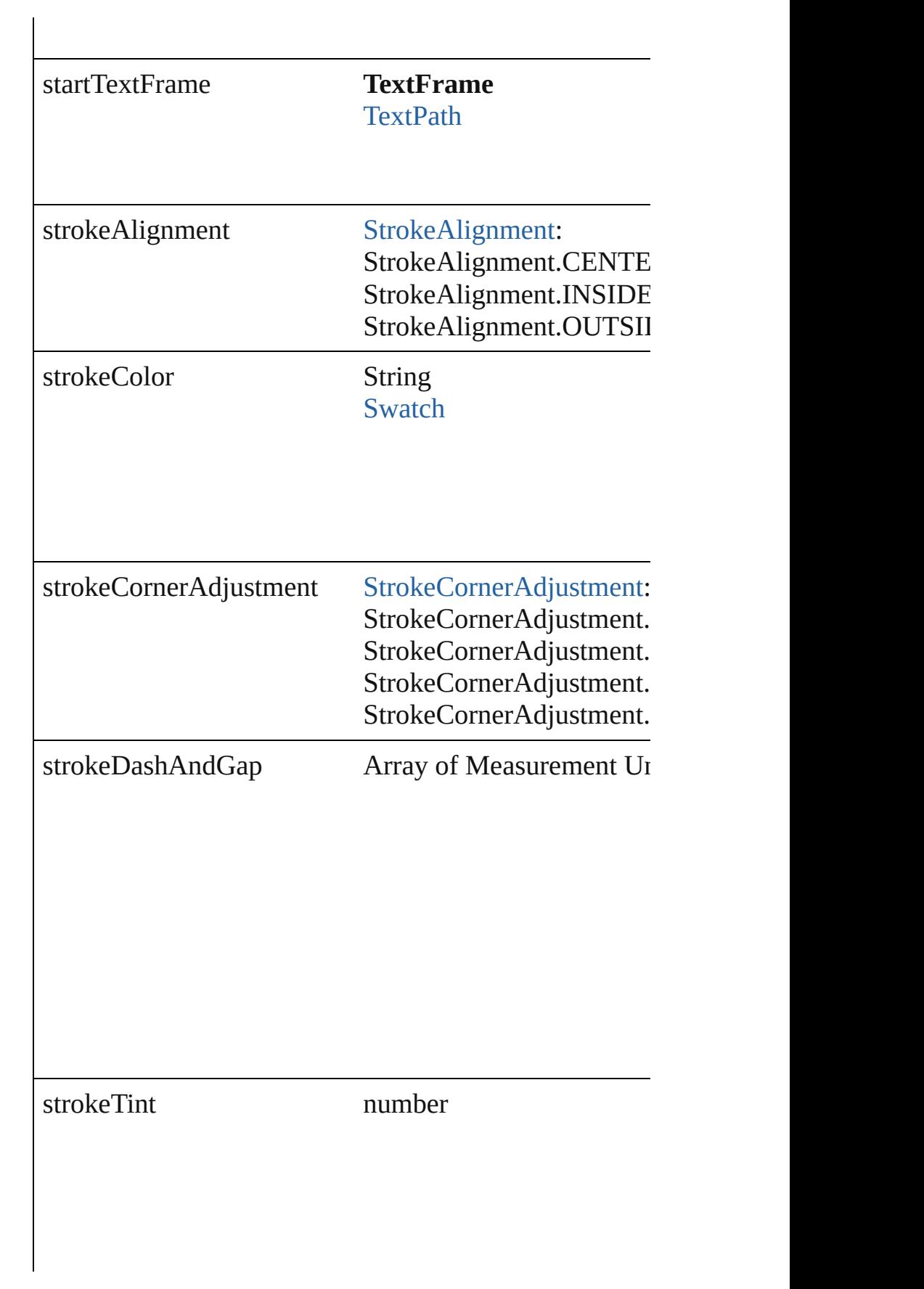

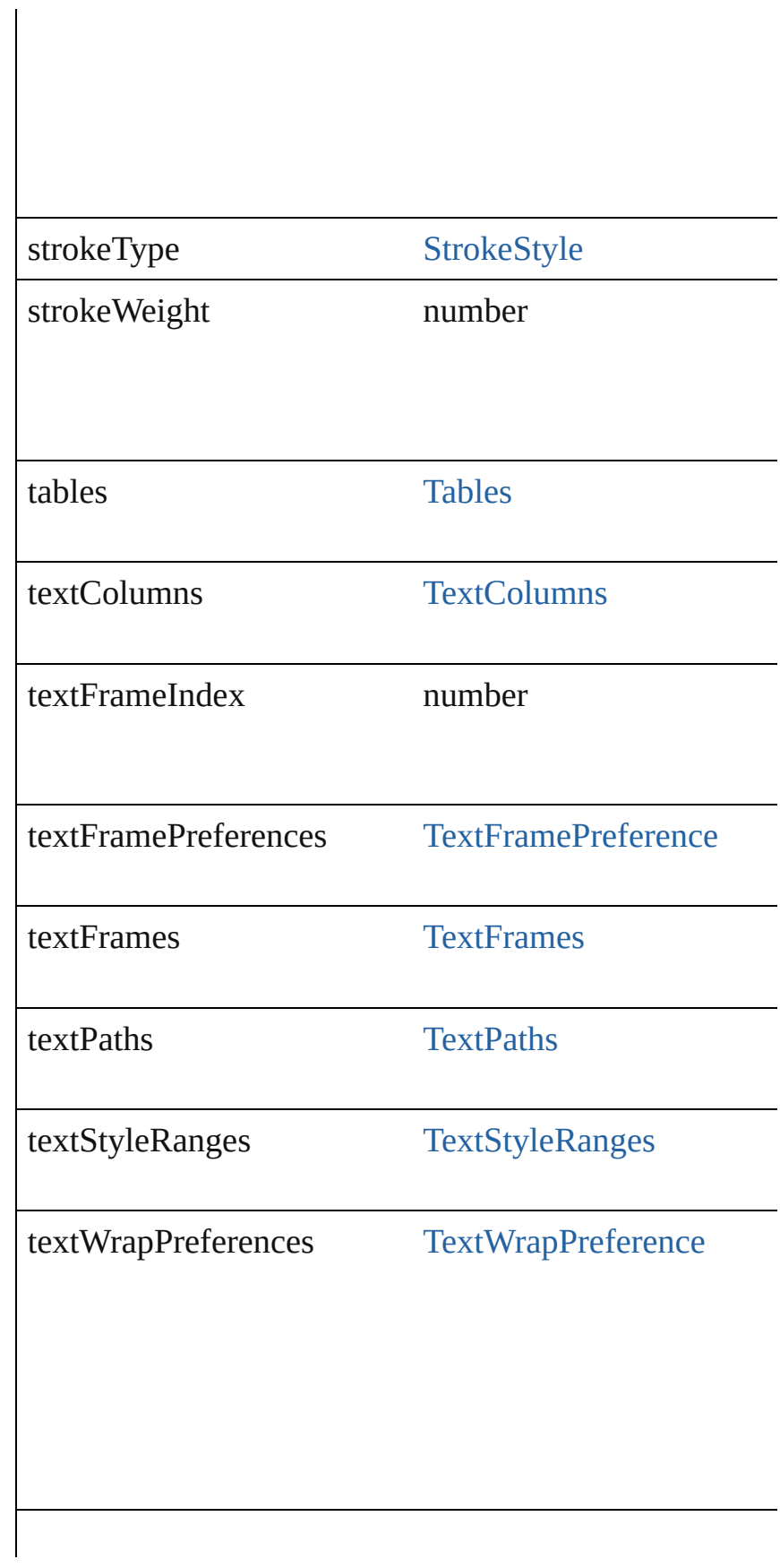

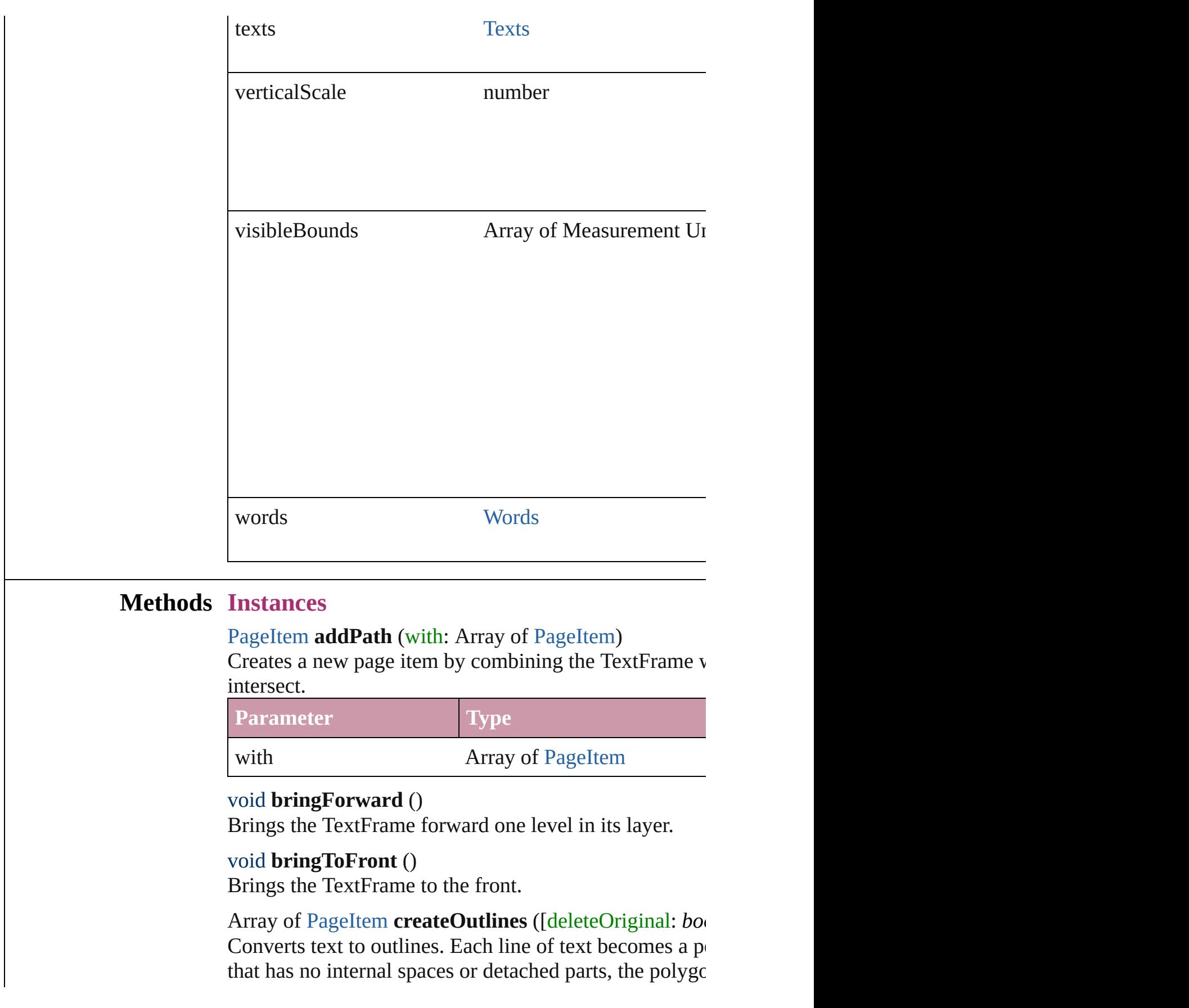

whether a font allows the creation of outlines, see allow

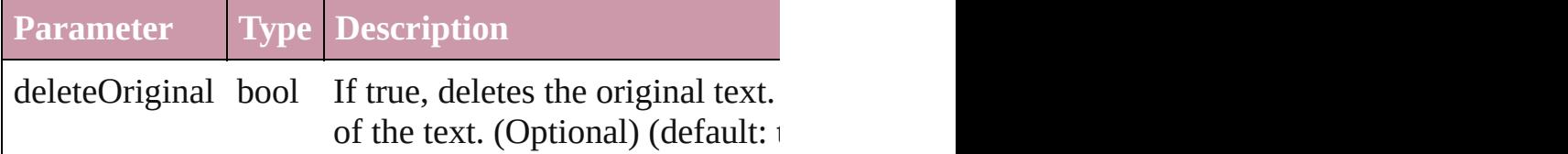

### <span id="page-2098-0"></span>[TextFrame](#page-2082-0) **duplicate** ()

Duplicates the TextFrame.

[PageItem](#page-1156-0) **excludeOverlapPath** (with: Array of [PageIte](#page-1156-0) Creates a new page item by excluding the overlapping  $\epsilon$ 

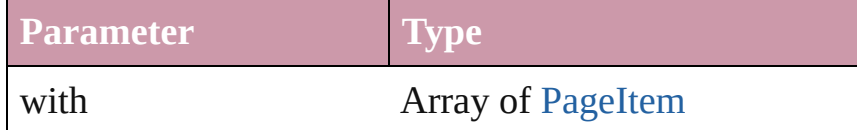

void **exportFile** (format: *any*, to: *File*[, showingOptions Exports the object(s) to a file.

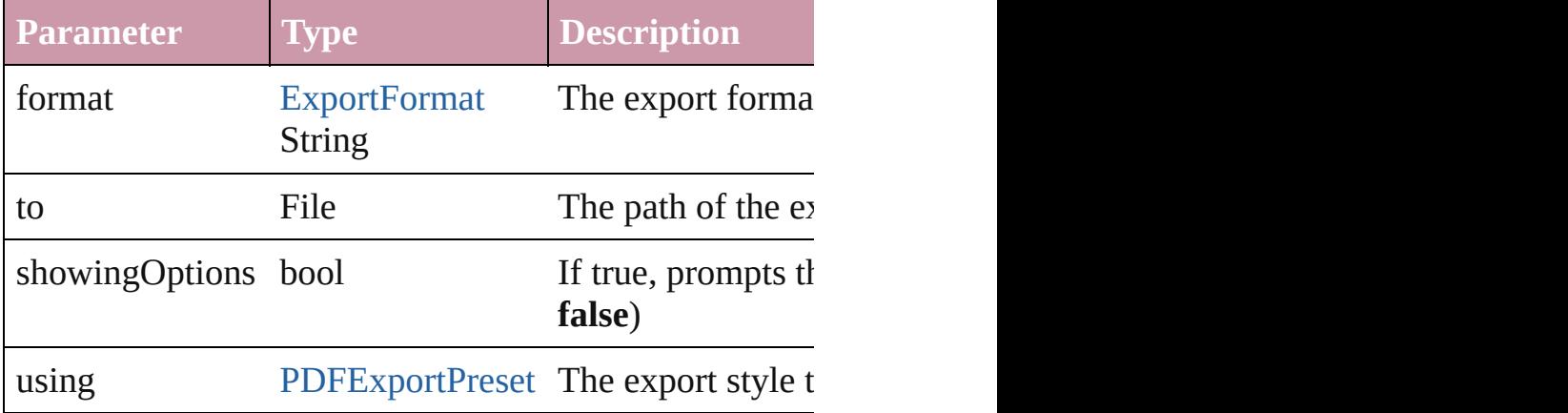

### string **extractLabel** (key: *string*)

Gets the label value associated with the specified key.

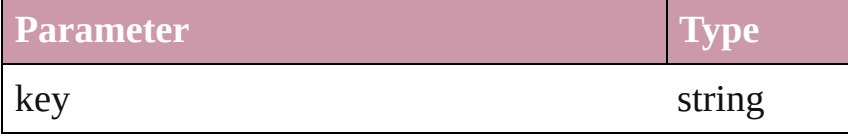

### void **fit** (given: [FitOptions](#page-319-0))

Applies the specified fit option to content in a frame.

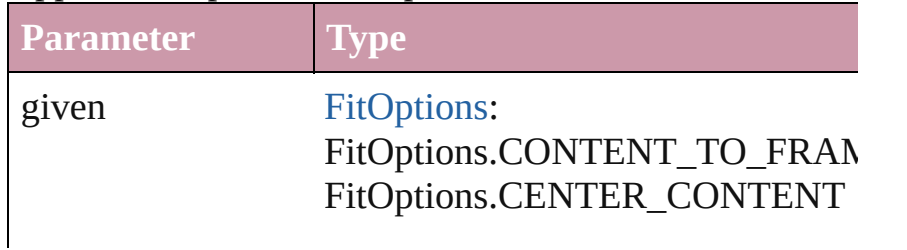

void **insertLabel** (key: *string*, value: *string*) Sets the label to the value associated with the specified

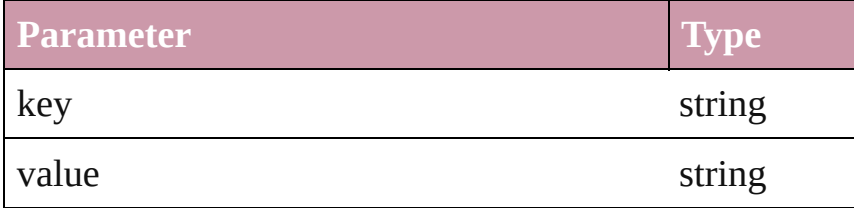

[PageItem](#page-1156-0) **intersectPath** (with: Array of PageItem) Creates a new page item by intersecting the TextFrame intersect.

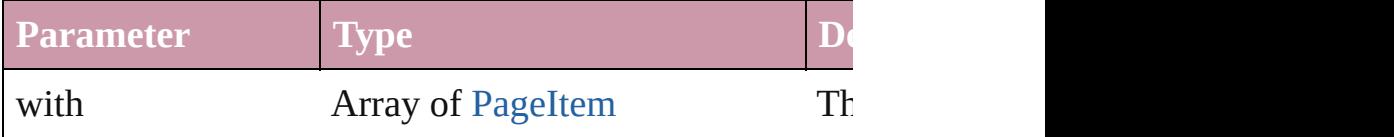

[PageItem](#page-1156-0) makeCompoundPath (with: Array of [PageIt](#page-1156-0) Creates a compound path by combining the path $(s)$  of the Text

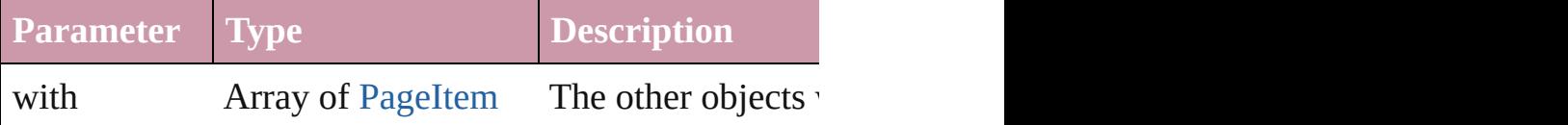

#### void **markup** (using: [XMLElement\)](#page-2356-0)

Associates the page item with the specified XML element

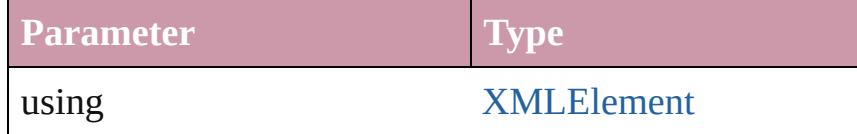

[PageItem](#page-1156-0) **minusBack** (with: Array of PageItem)

Creates a new page item by reverse subtracting the over

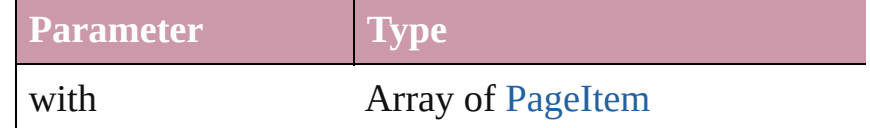

void **move** ([to: *any*][, by: Array of *Measurement Unit* ( Move Page Item to a new location. One of the To or By

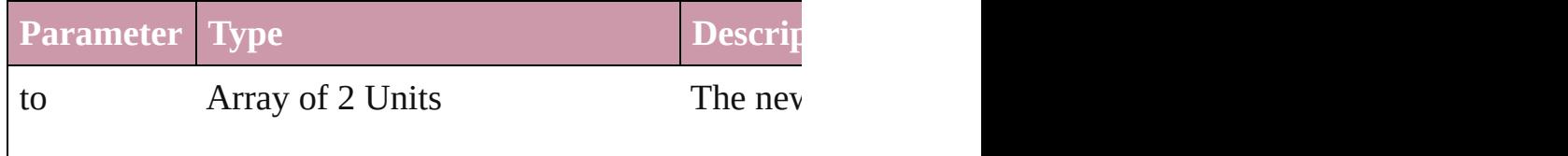

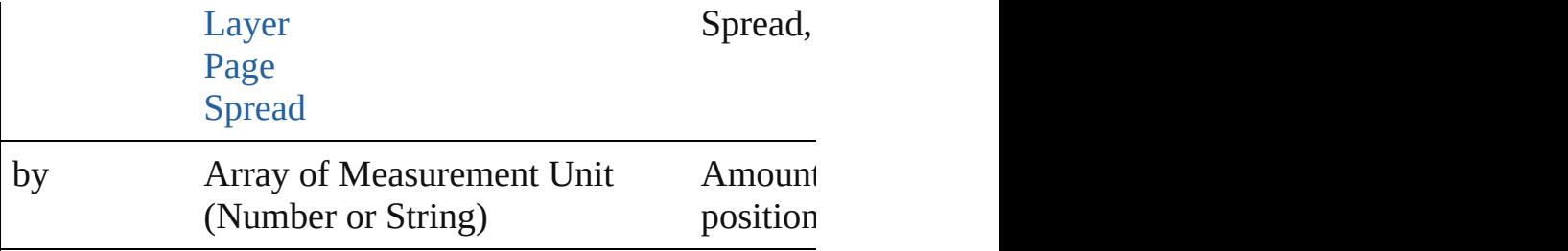

[PageItem](#page-1156-0) **override** (destinationPage: [Page](#page-1148-0))

Overrides a master page item and places it on the page

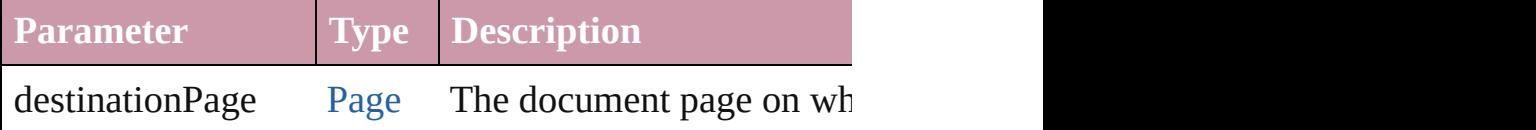

any **place** (fileName: *File*[, placePoint: Array of *Measu* [, showingOptions: *bool*=**false**][, autoflowing: *bool*=**false** *bool*=**true**][, withProperties: *Object*])

Places a file in the document.

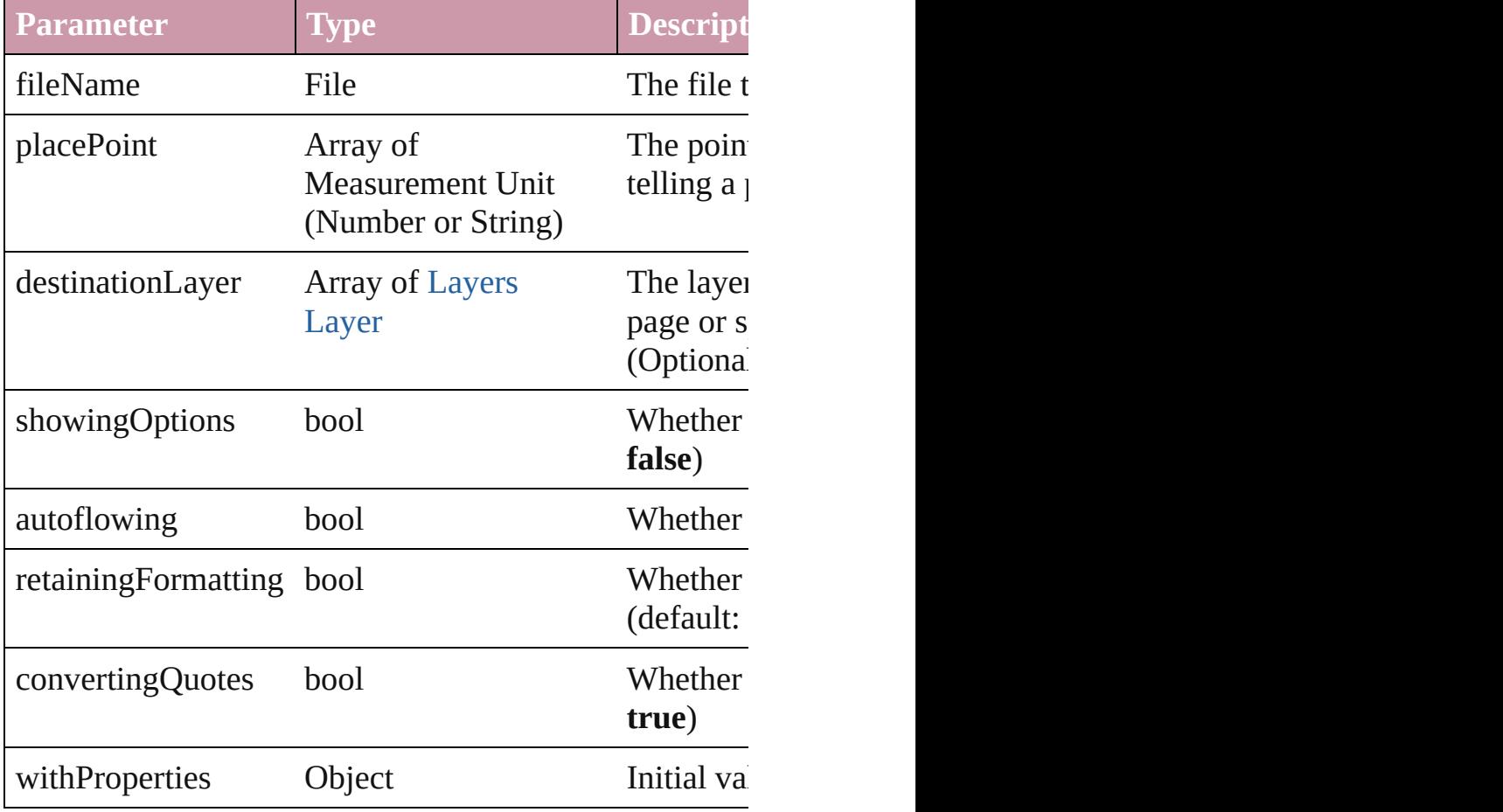

void **placeXML** (using: [XMLElement\)](#page-2356-0)

#### Places XML content into the specified object. Note: Replaces  $R$

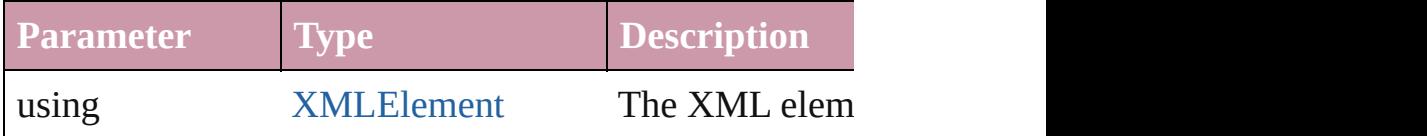

Array of [PageItem](#page-1156-0) **releaseCompoundPath** () Releases a compound path.

#### void **remove** ()

Deletes the TextFrame.

#### void **removeOverride** ()

Removes the override from a previously overridden ma

#### void **resetScaling** ()

Resets the TextFrame's scaling to 100%. Note: This doe the current size of the TextFrame the basis for future  $sc_{i}$ 

void **resize** ([horizontalScale: *number*][, verticalScale: *number bool*=false][, transformingContent: *bool*=true][, consid Resize the page item. You must specify either horizontal

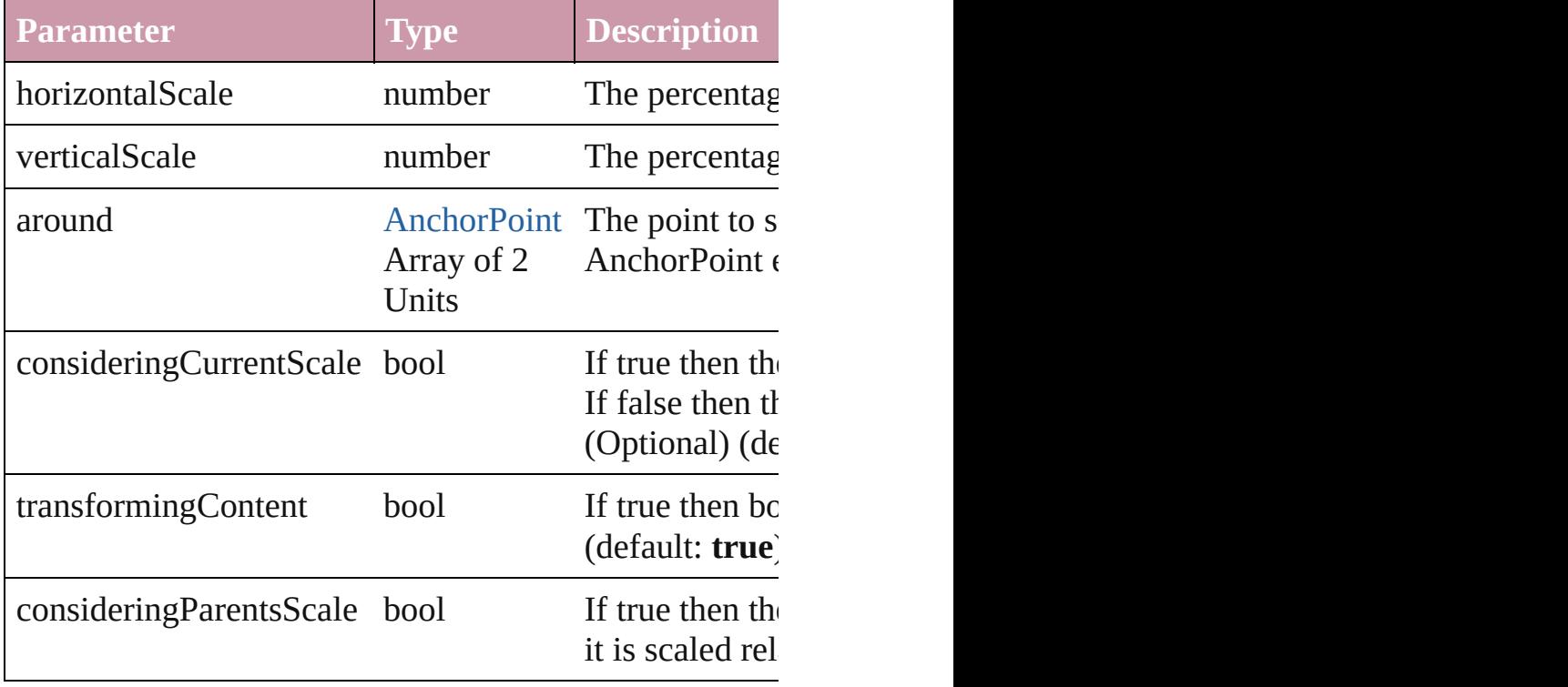

void **rotate** (by: *number*[, around: *any*][, consideringCur *bool*=**true**][, consideringParentsRotation: *bool*=**false**]) Rotate the page item

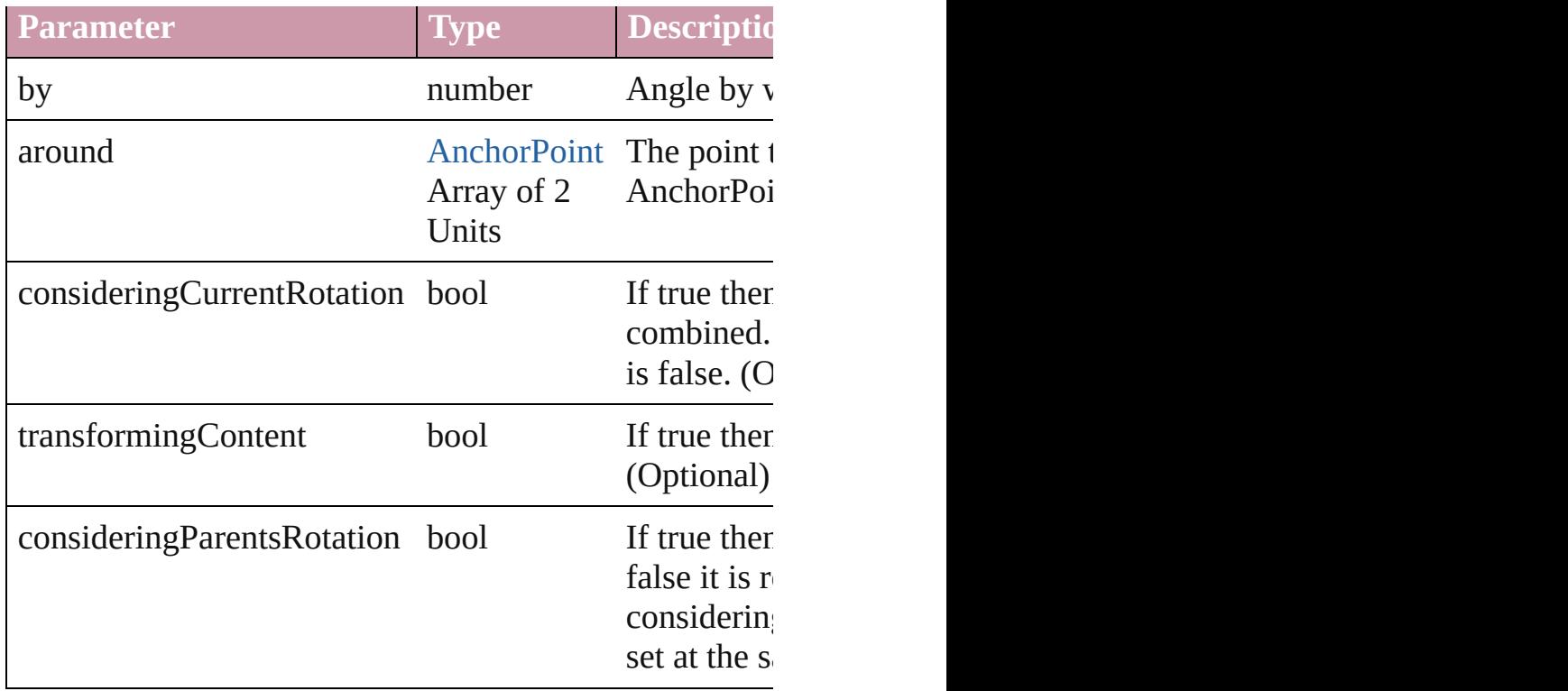

#### void **scaleTextAttributes** ()

Scales attributes of the text in the text frame to reflect s attributes only when executed in the script after the text

Array of [Text](#page-2013-0) **search** ([for: *string*][, wholeWord: *bool*][, withFindAttributes: Object][, withChangeAttributes: Oi Look for occurrences of text that matches specific criterial

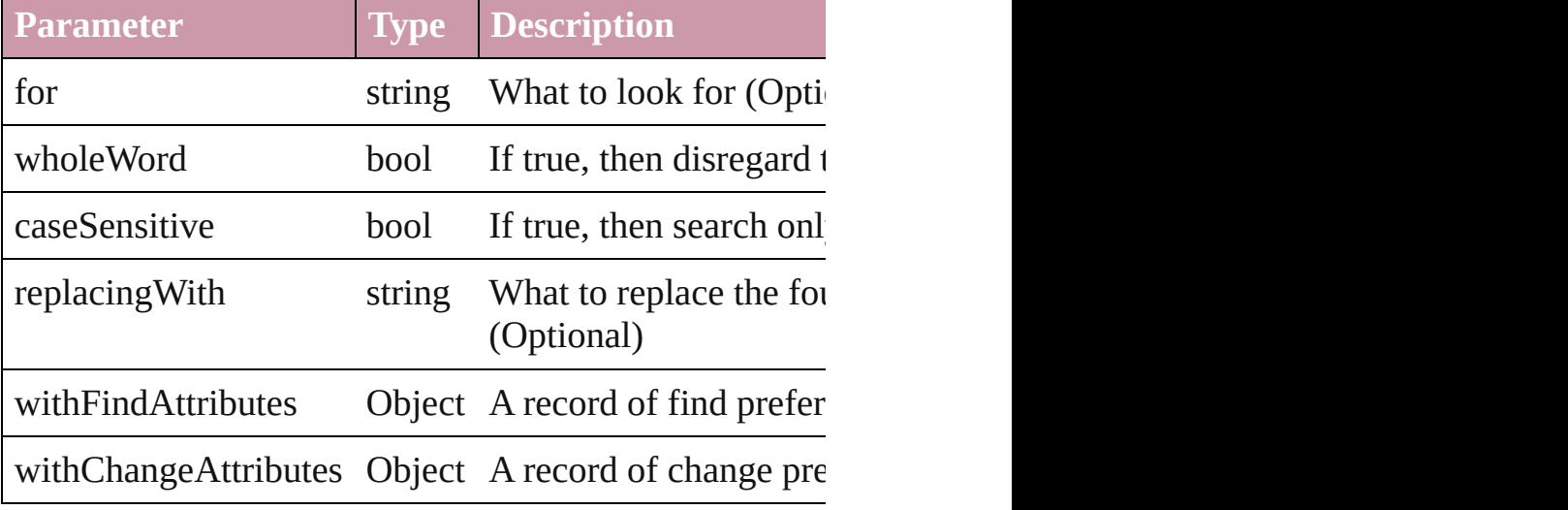

void select ([existingSelection: [SelectionOptions=](#page-576-0)Selection Select this object.

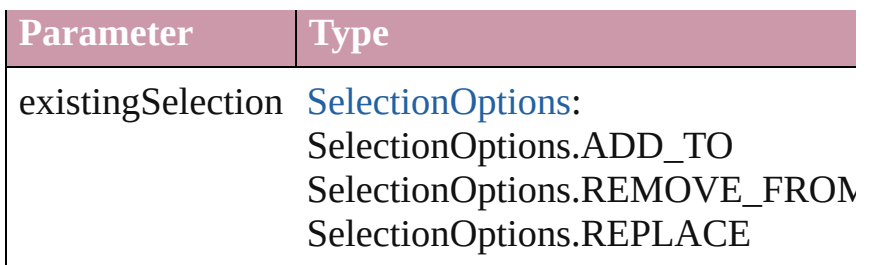

#### void **sendBackward** ()

Sends the TextFrame back one level in its layer.

### void **sendToBack** ()

Sends the TextFrame to the back.

void **shear** (by: *number*[, around: *any*][, consideringCur *bool*=**true**][, consideringParentsShear: *bool*=**false**]) Shear the page item

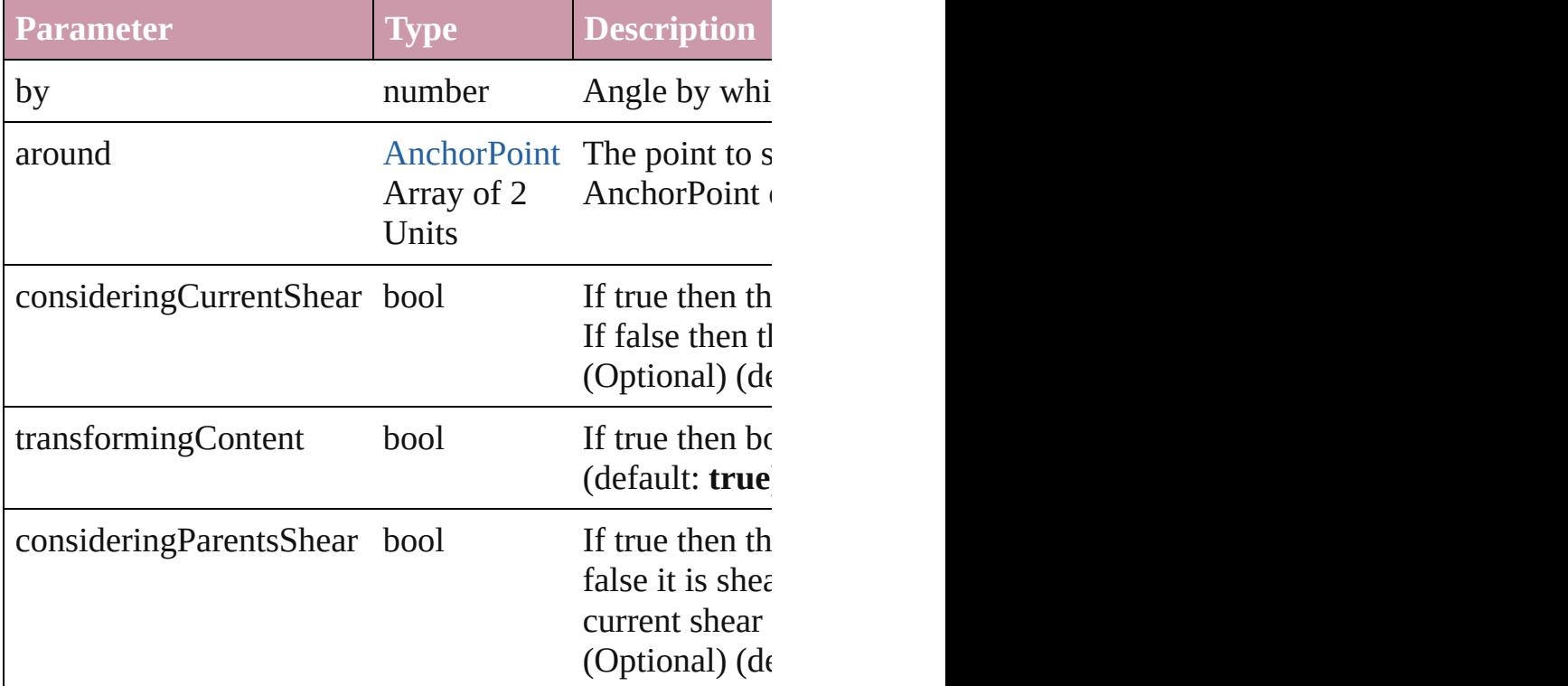

### [Asset](#page-1291-0) **store** (using: [Library](#page-1299-0))

Store a page item in a library

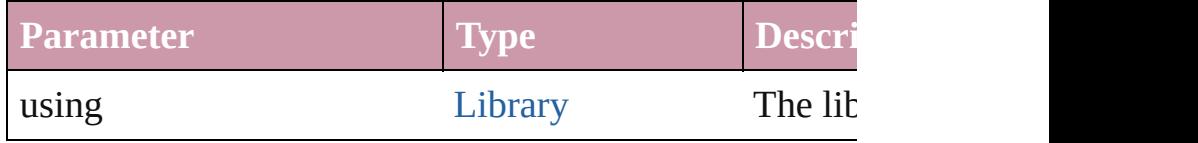

[PageItem](#page-1156-0) **subtractPath** (with: Array of [PageItem\)](#page-1156-0)

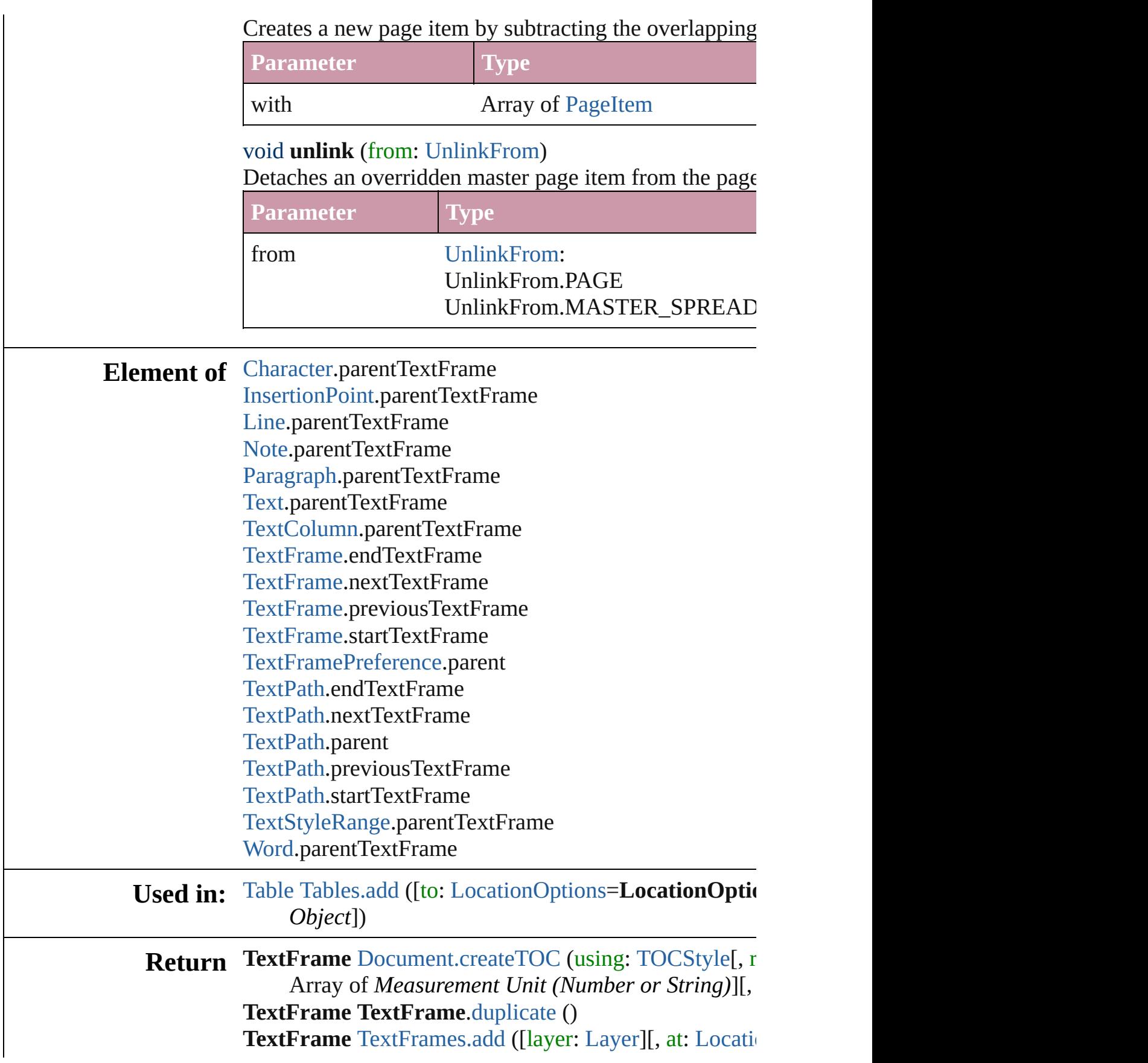

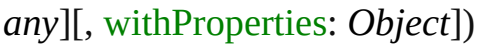

Jongware, 27-

[Contents](#page-0-0) :: [Index](#page-2398-0)

<span id="page-2107-0"></span>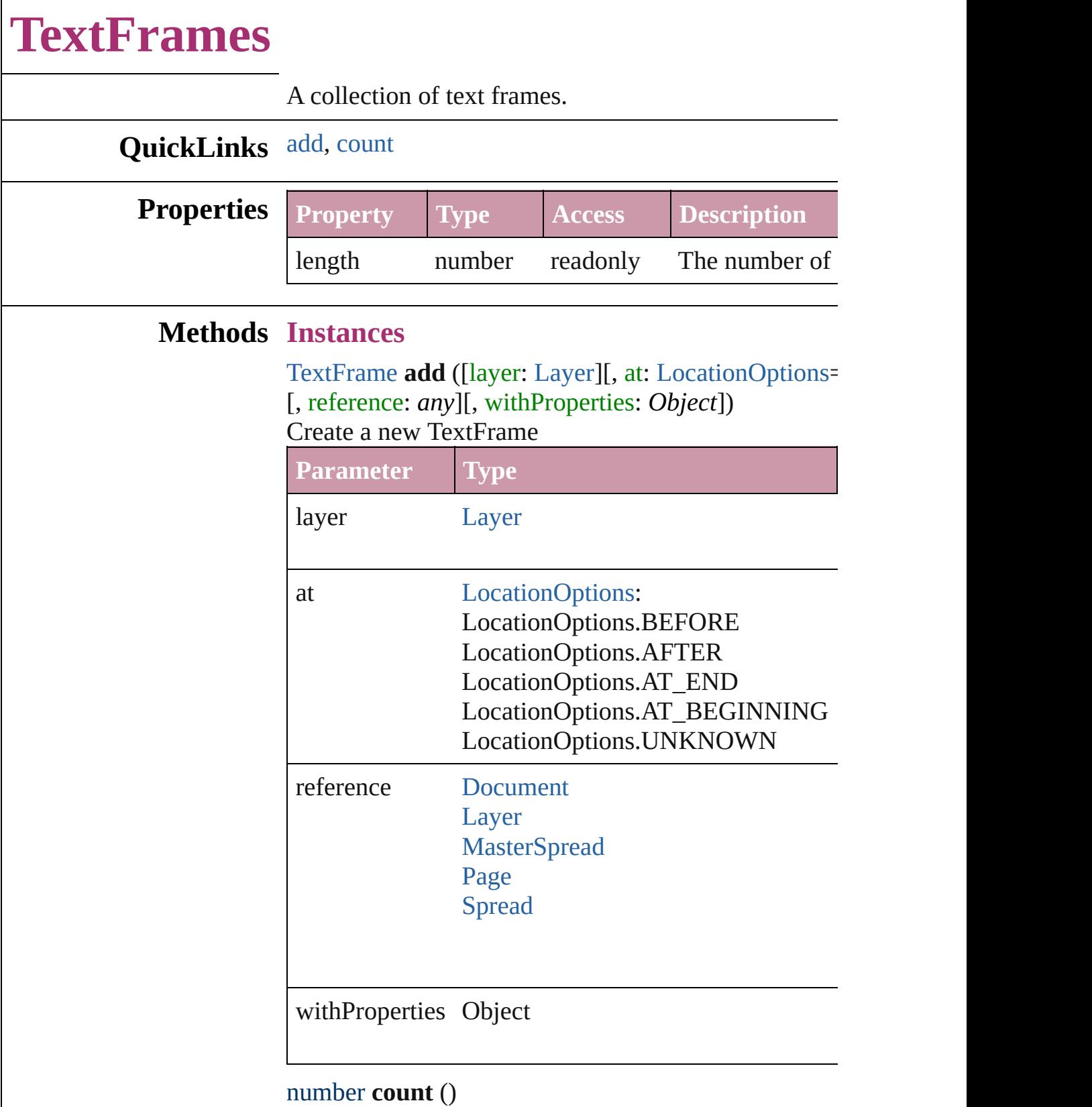

<span id="page-2107-1"></span>Displays the number of elements in the TextFrame.

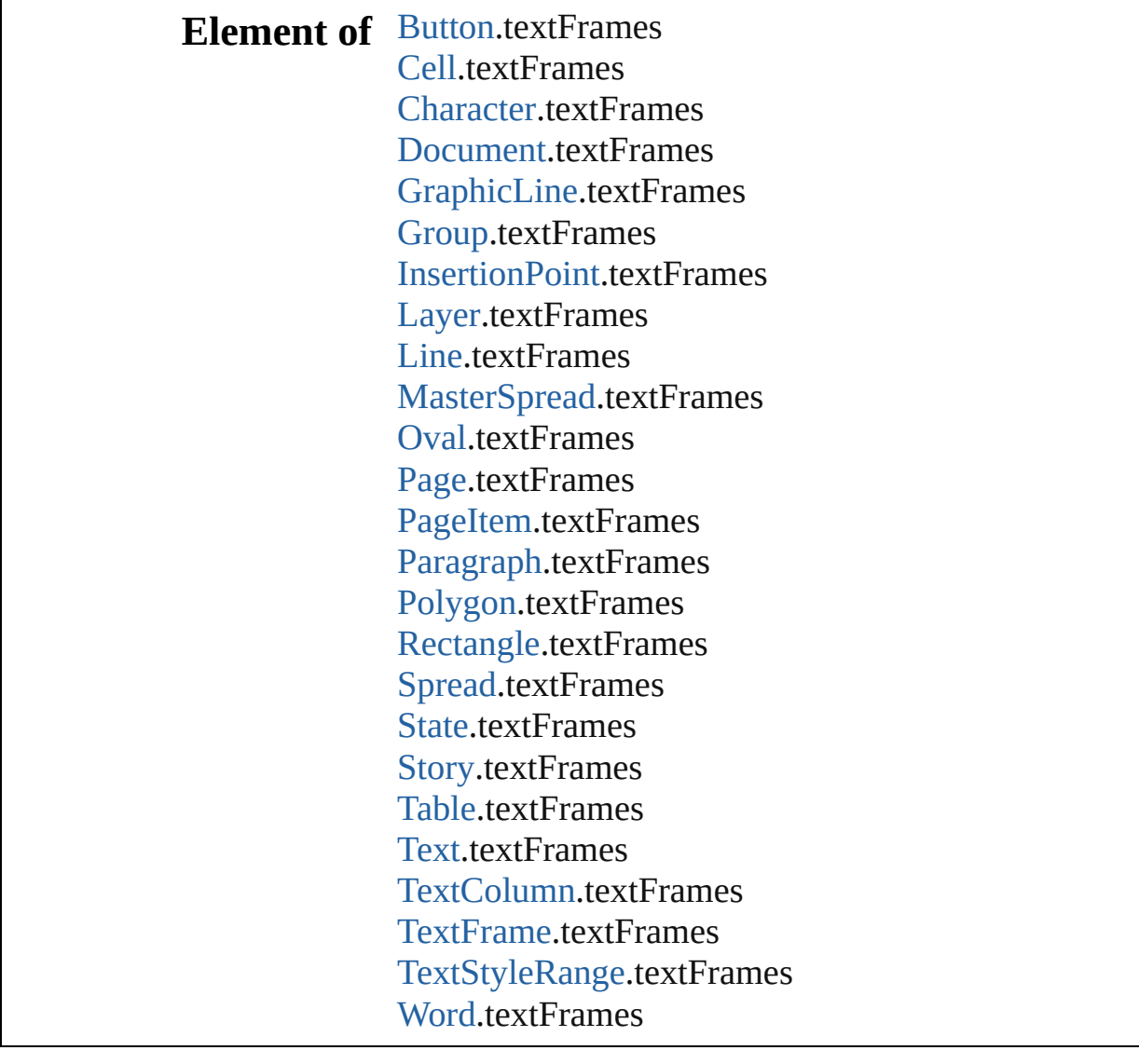

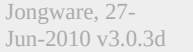

[Contents](#page-0-0) :: [Index](#page-2398-0)

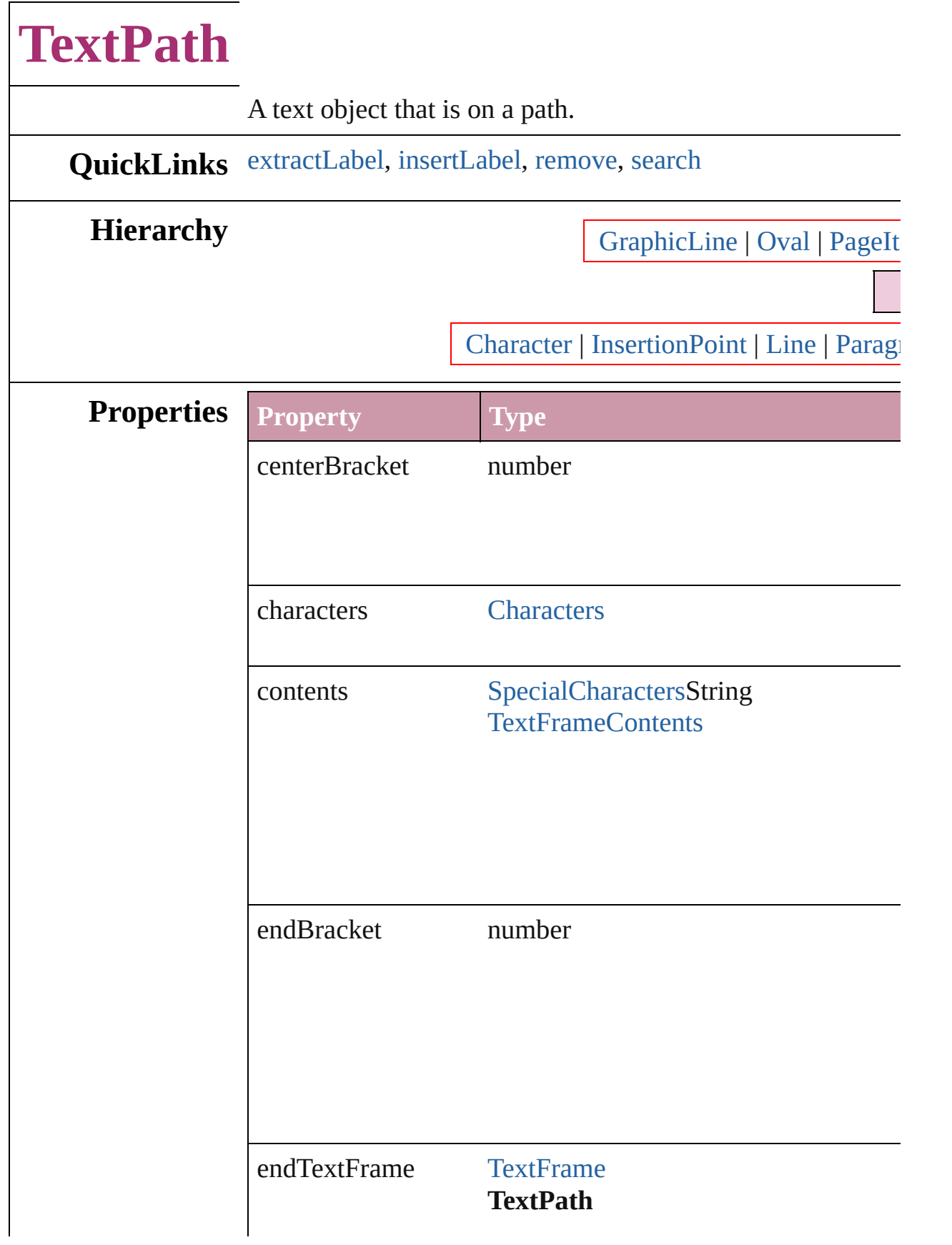

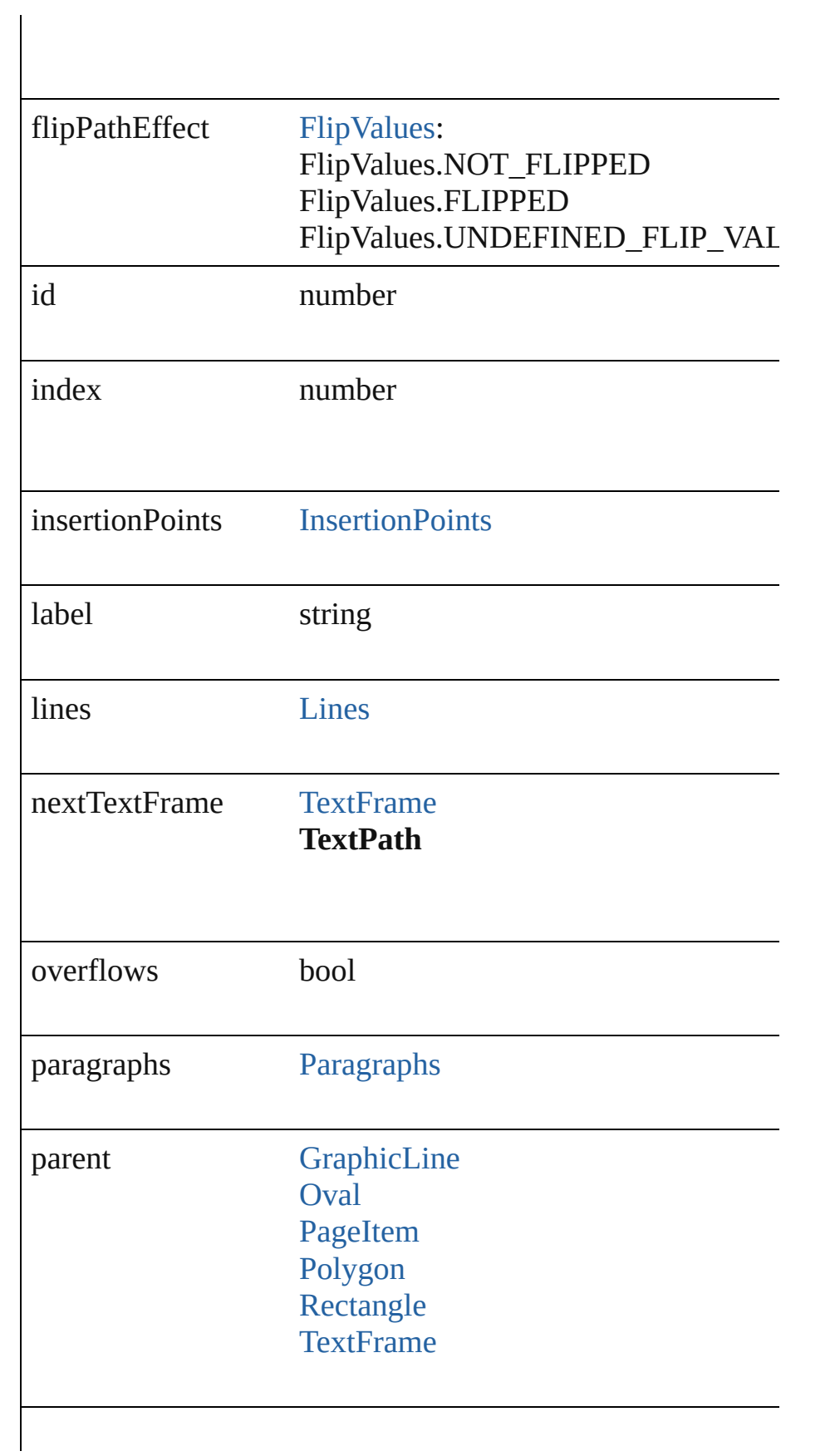

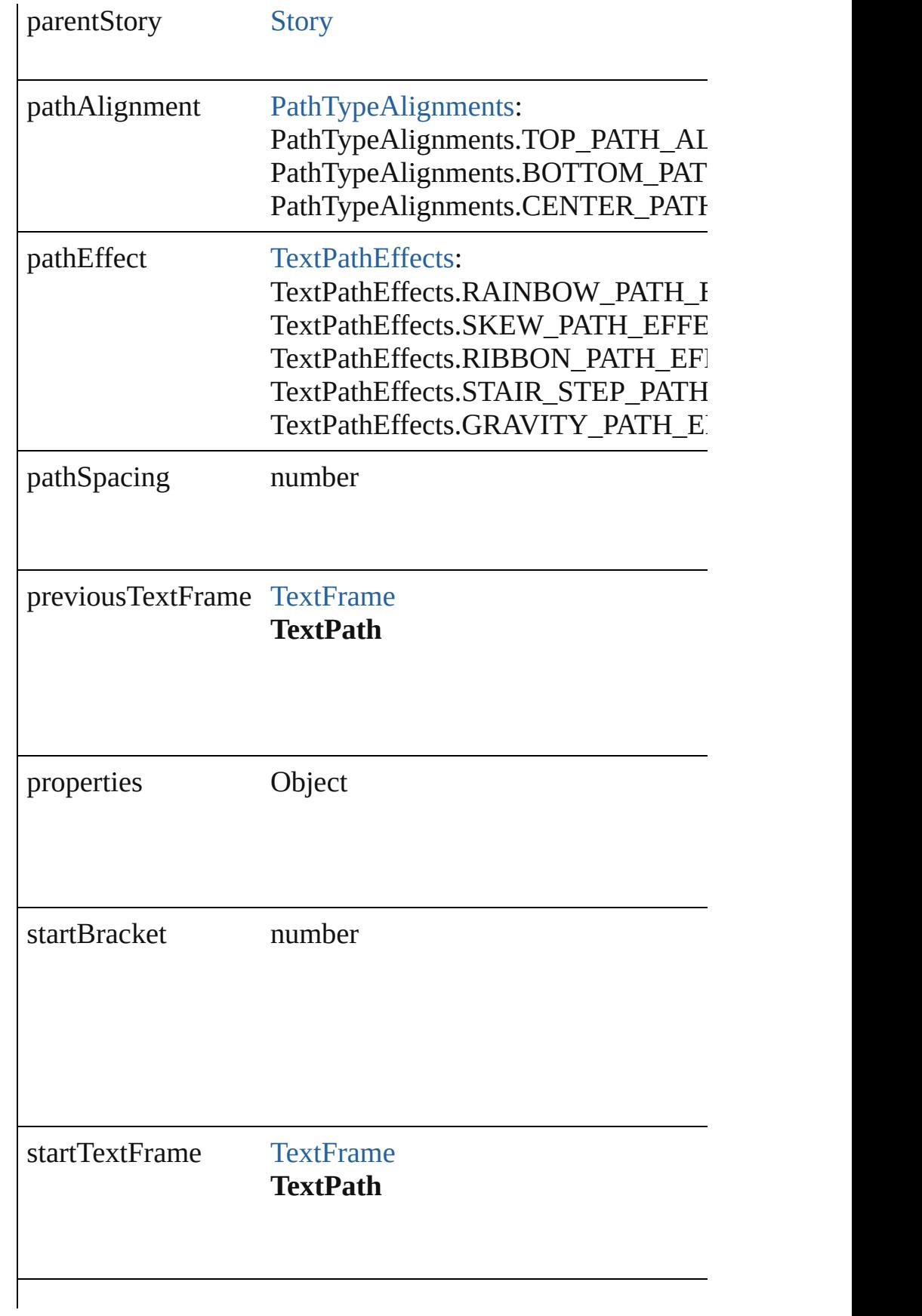

<span id="page-2113-1"></span><span id="page-2113-0"></span>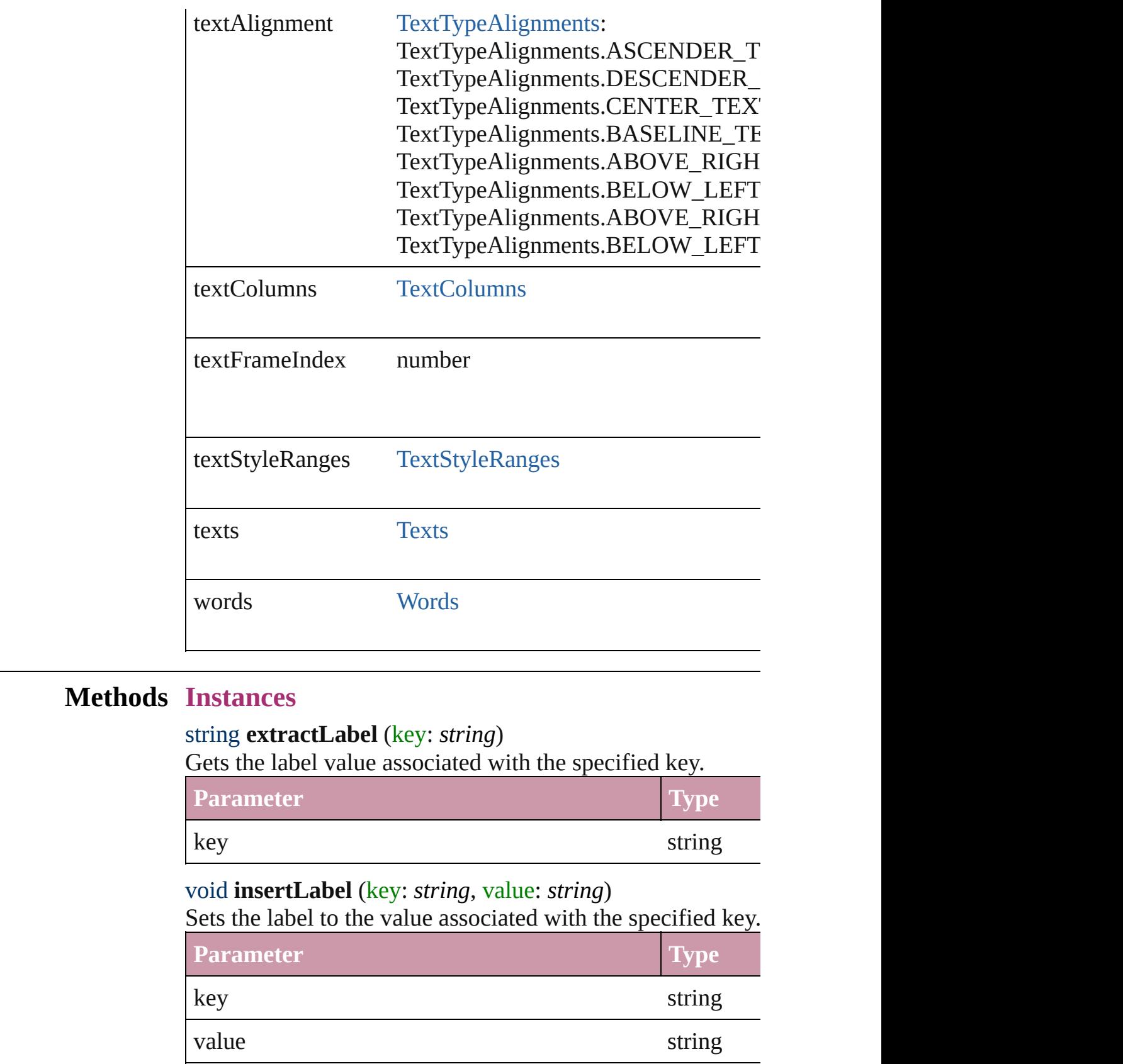

#### <span id="page-2114-1"></span><span id="page-2114-0"></span>void **remove** () Deletes the TextPath.

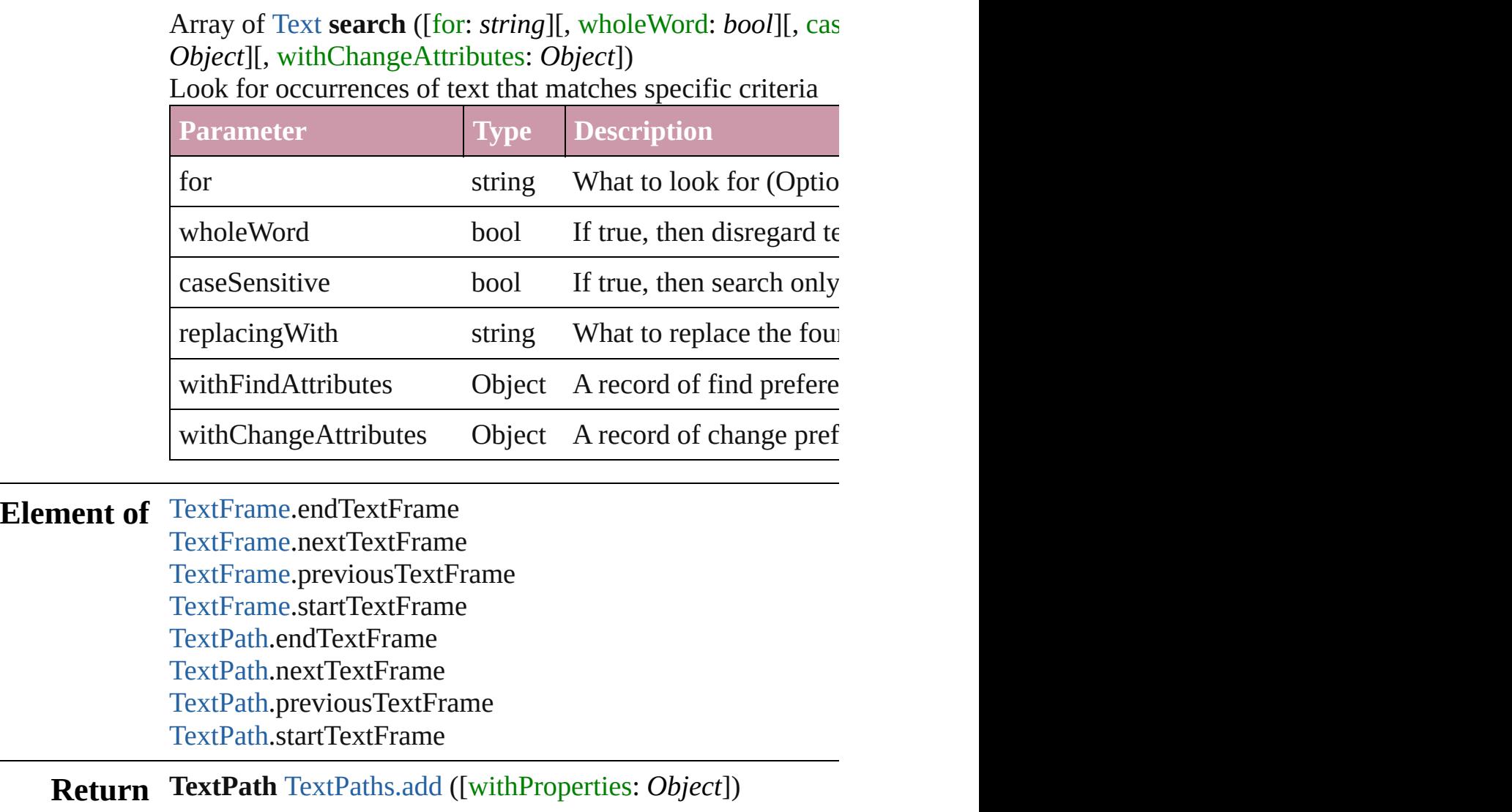

Jongware, 27-

[Contents](#page-0-0) :: [Index](#page-2398-0)

<span id="page-2116-1"></span><span id="page-2116-0"></span>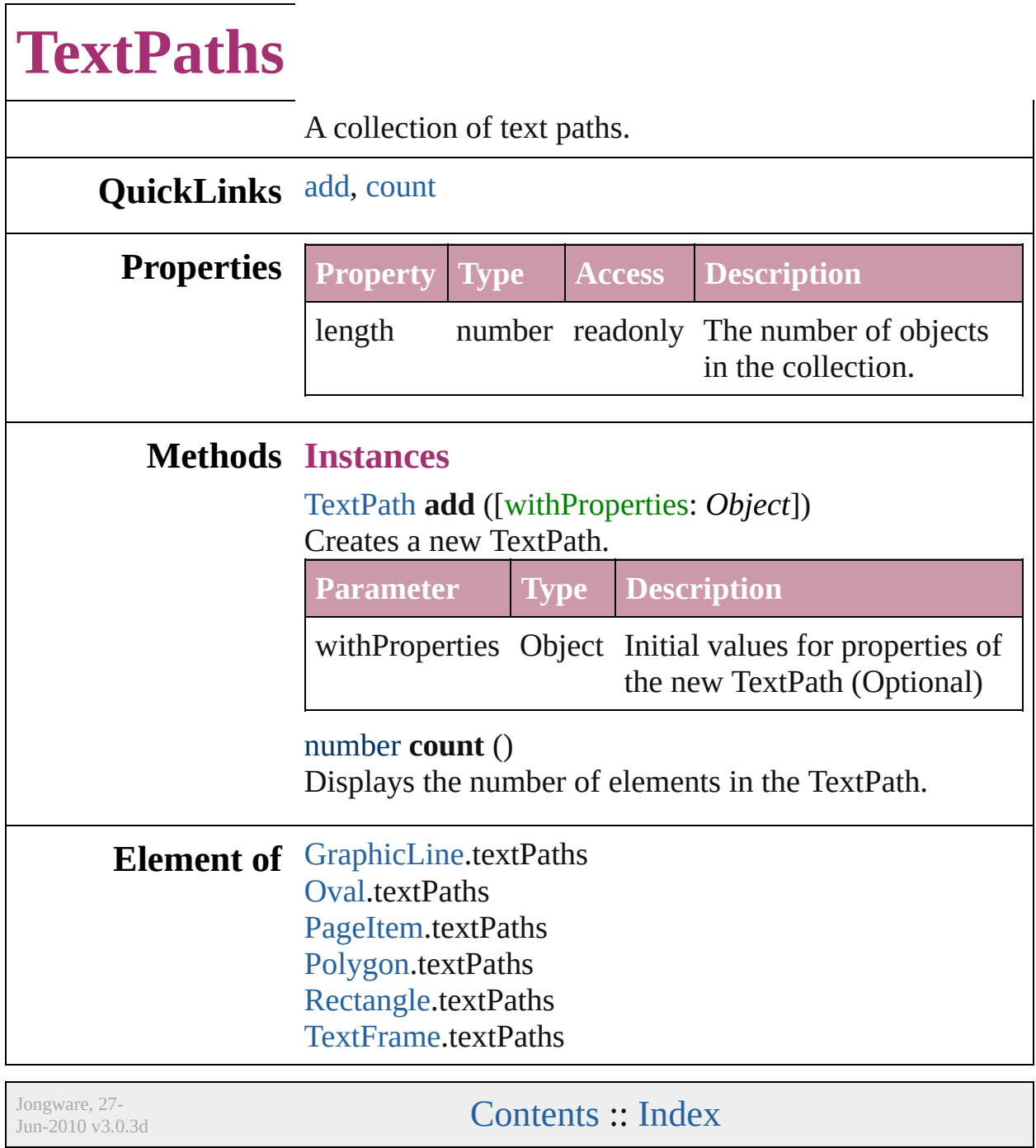

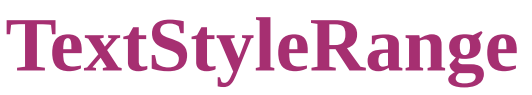

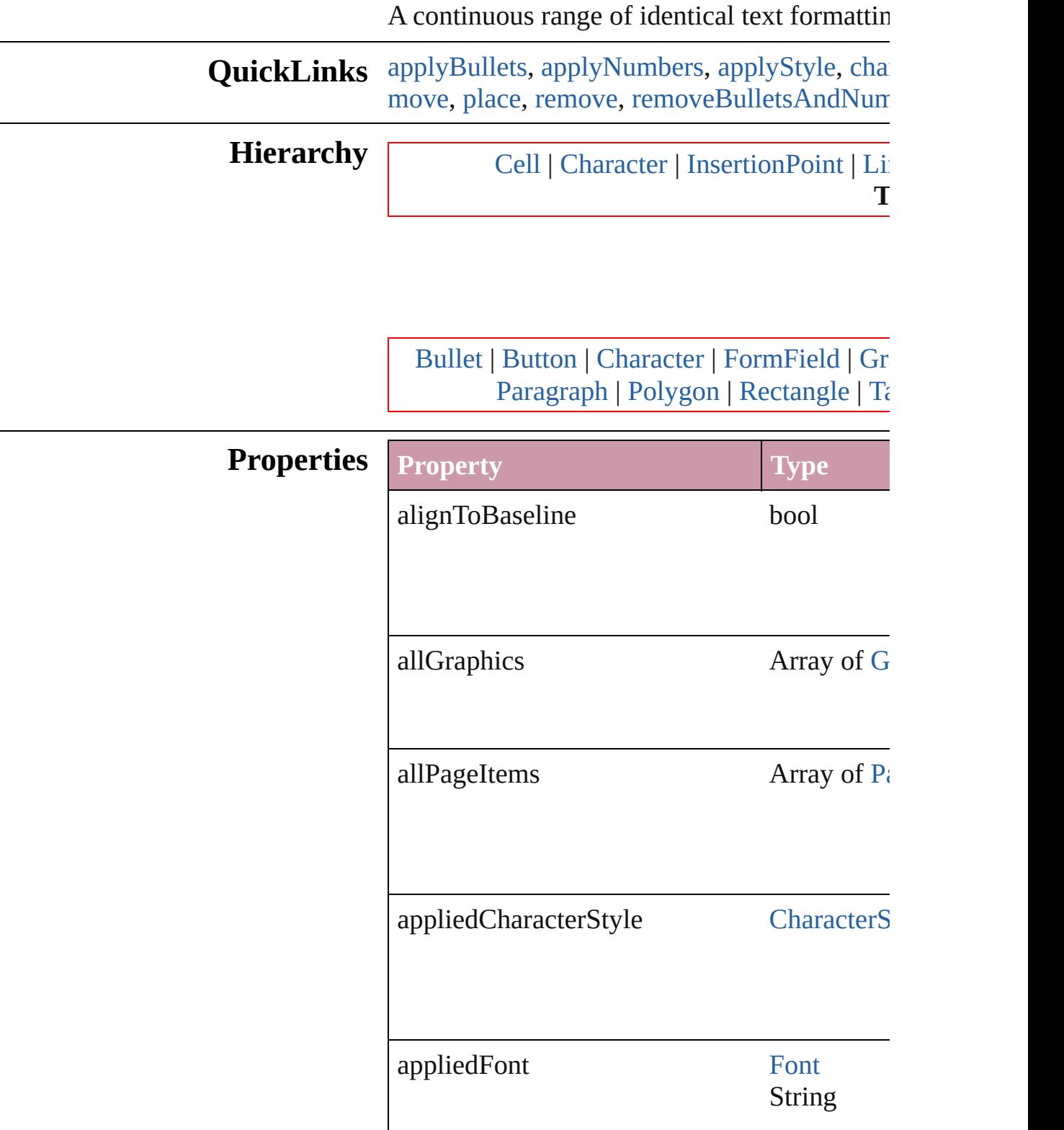

 $\mathsf{I}$ 

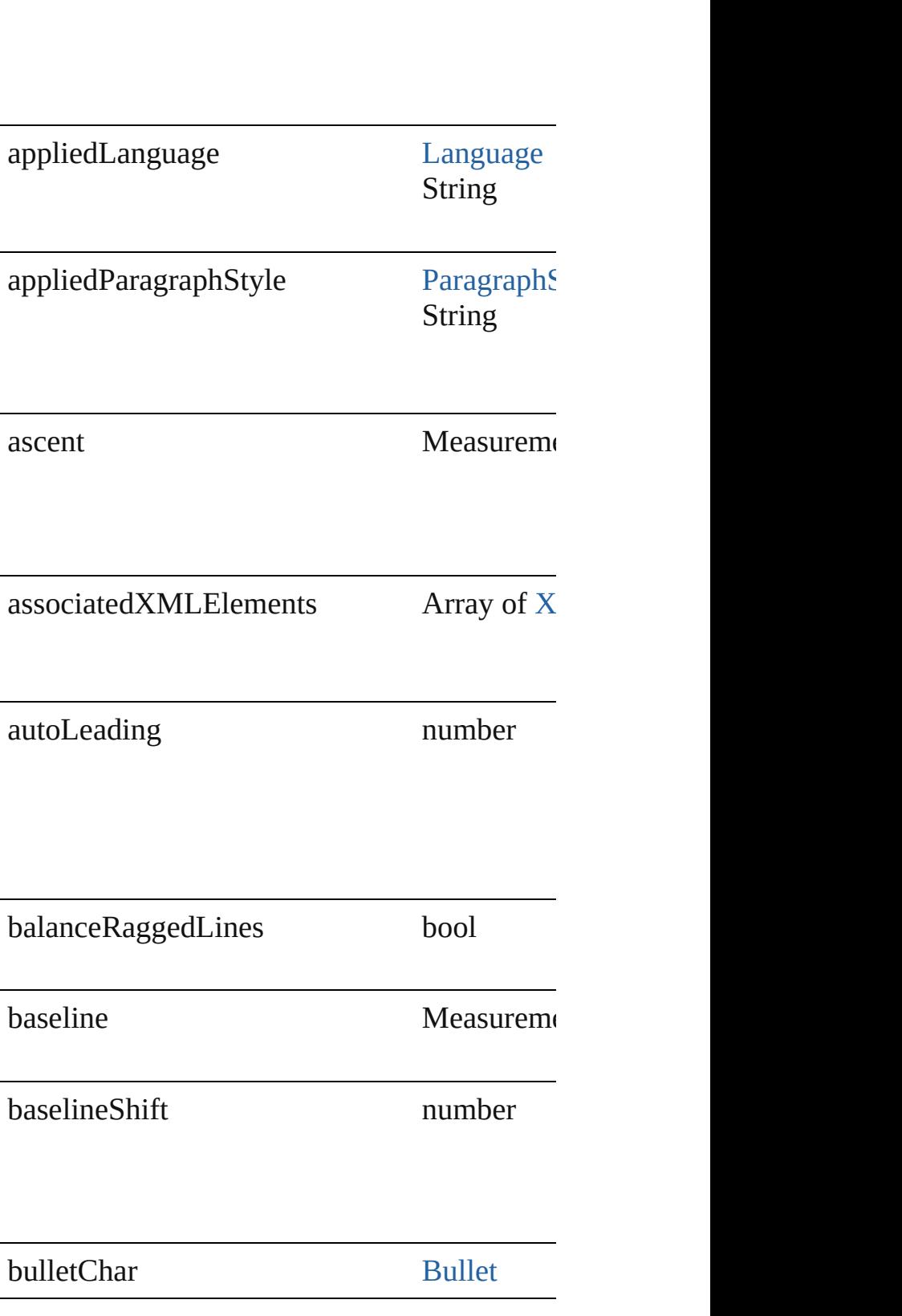

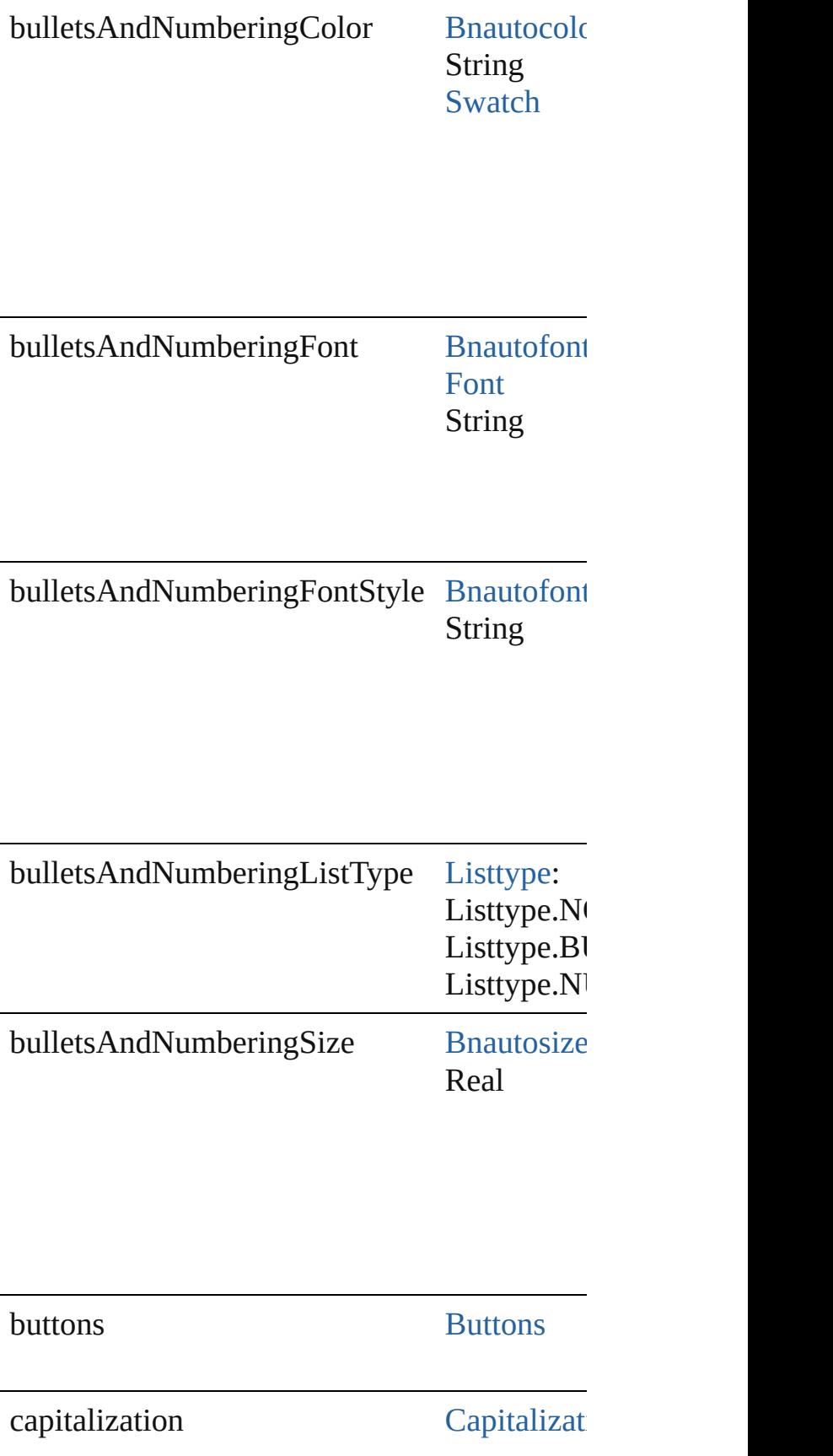

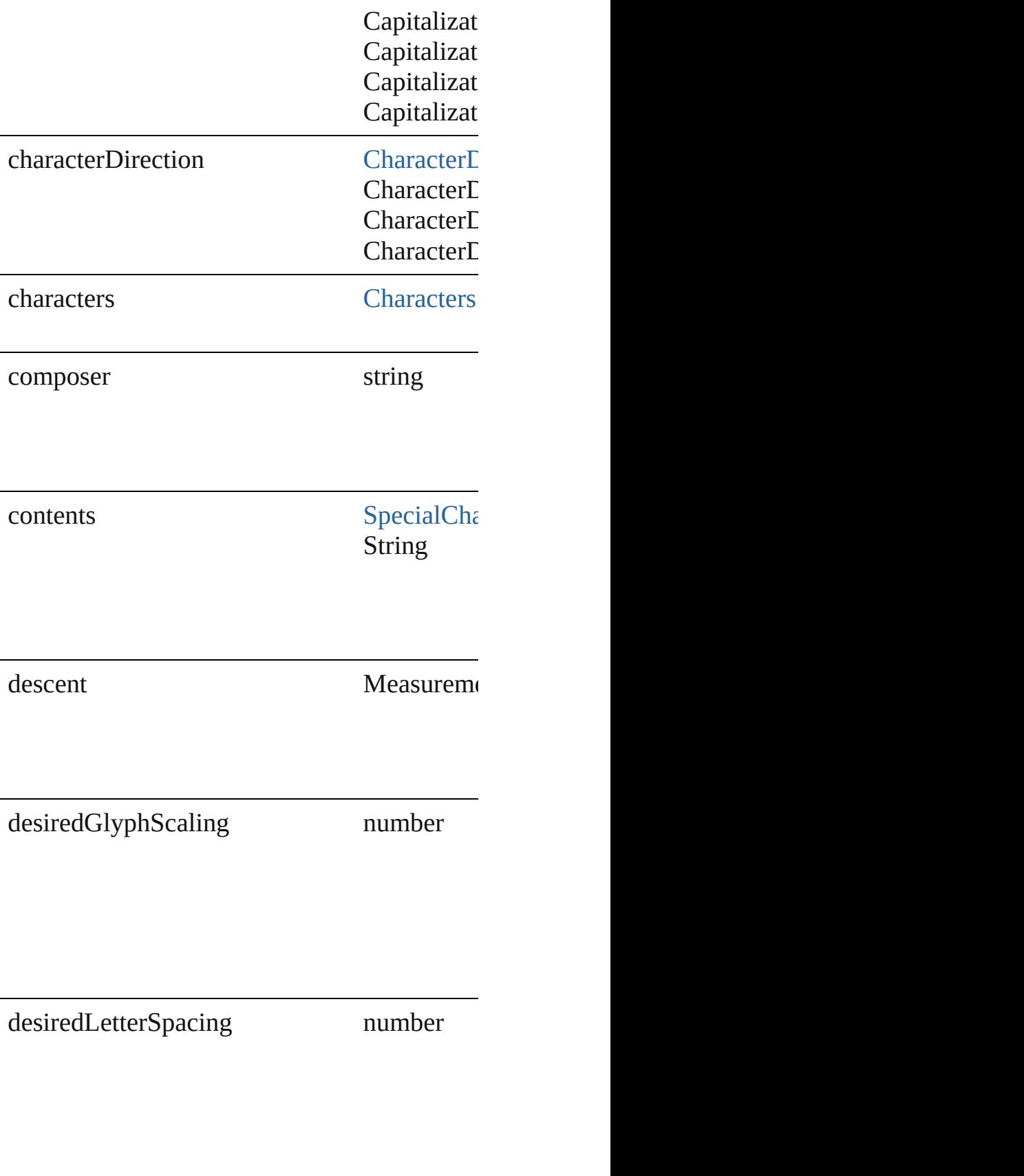

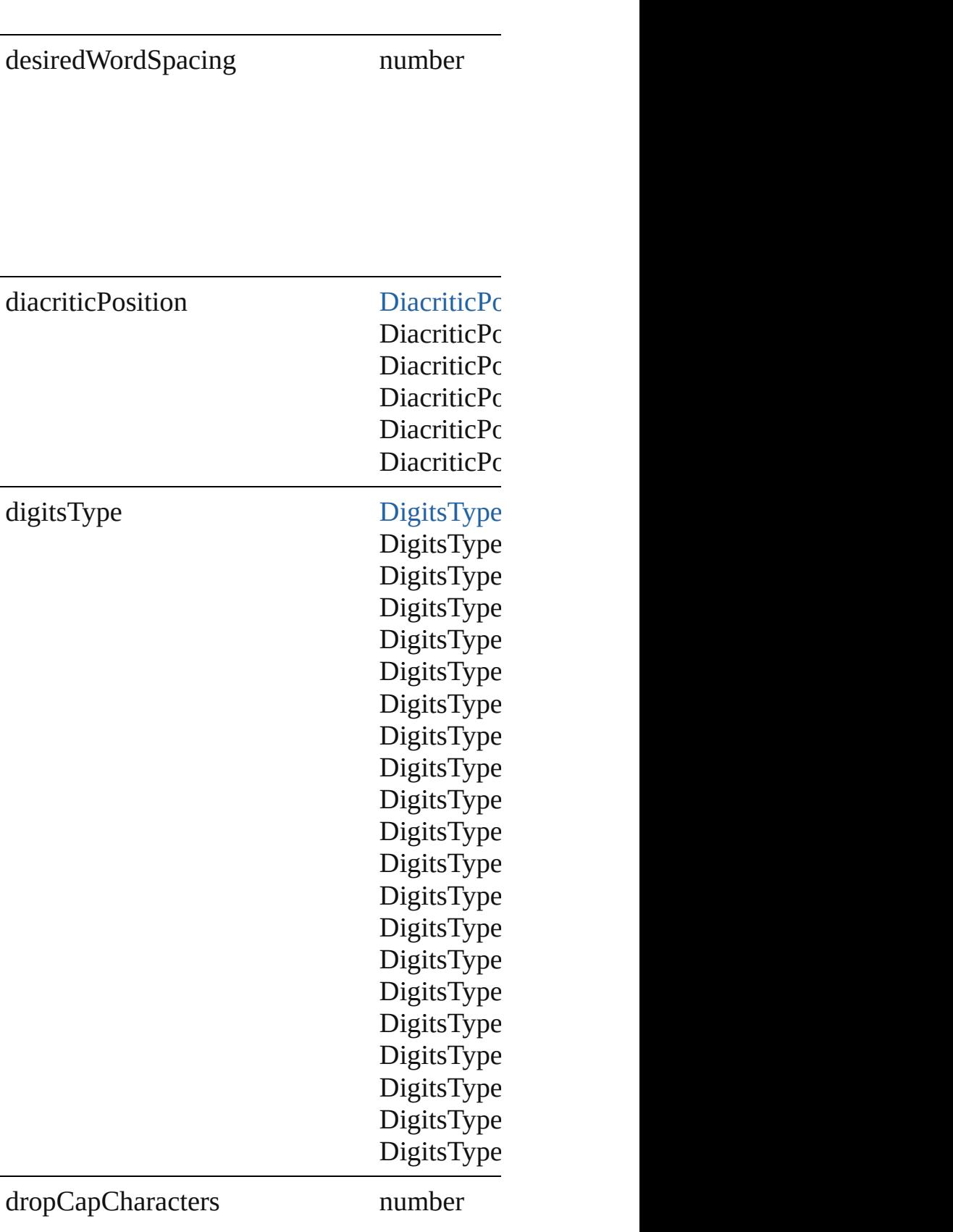

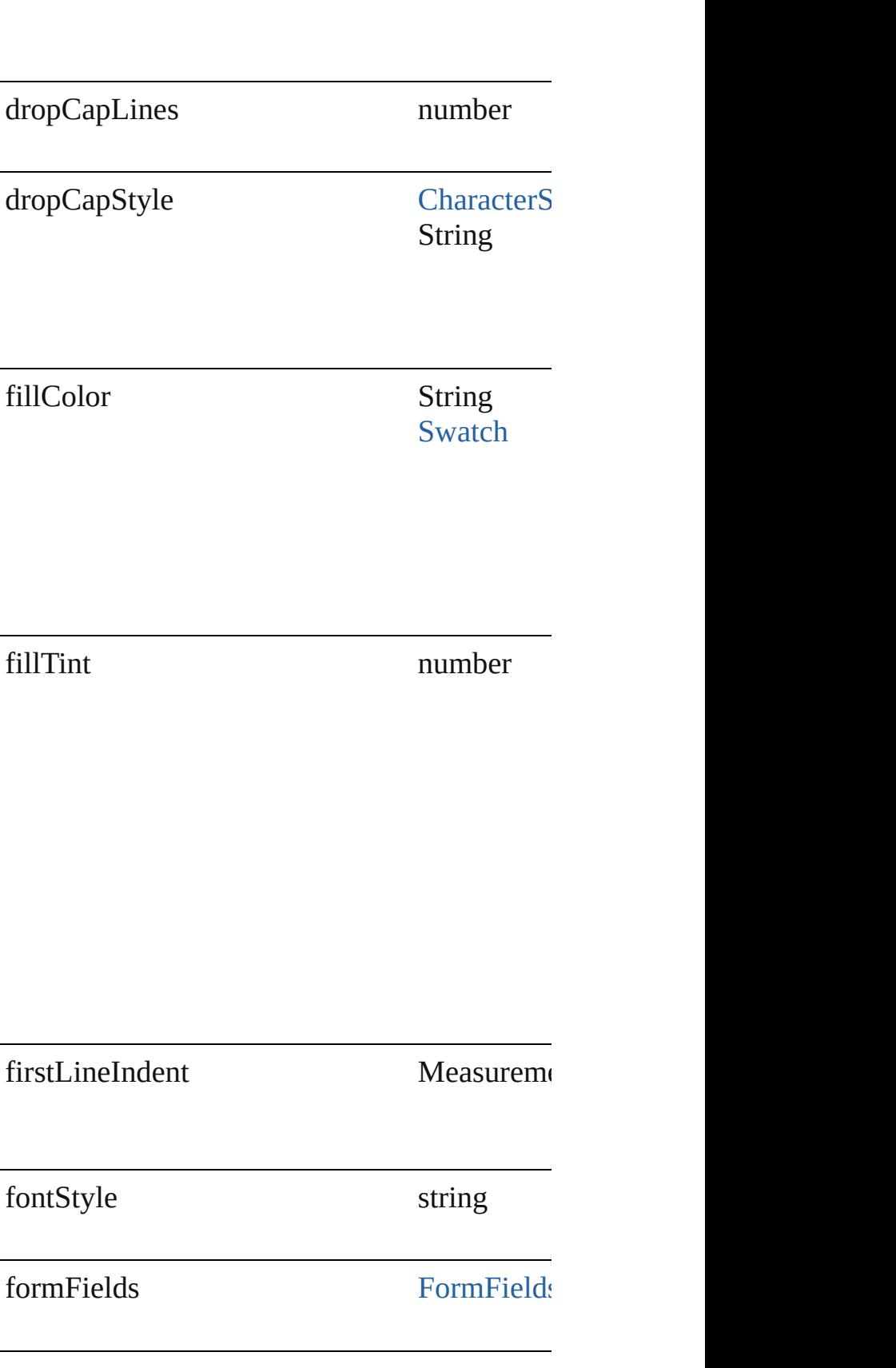
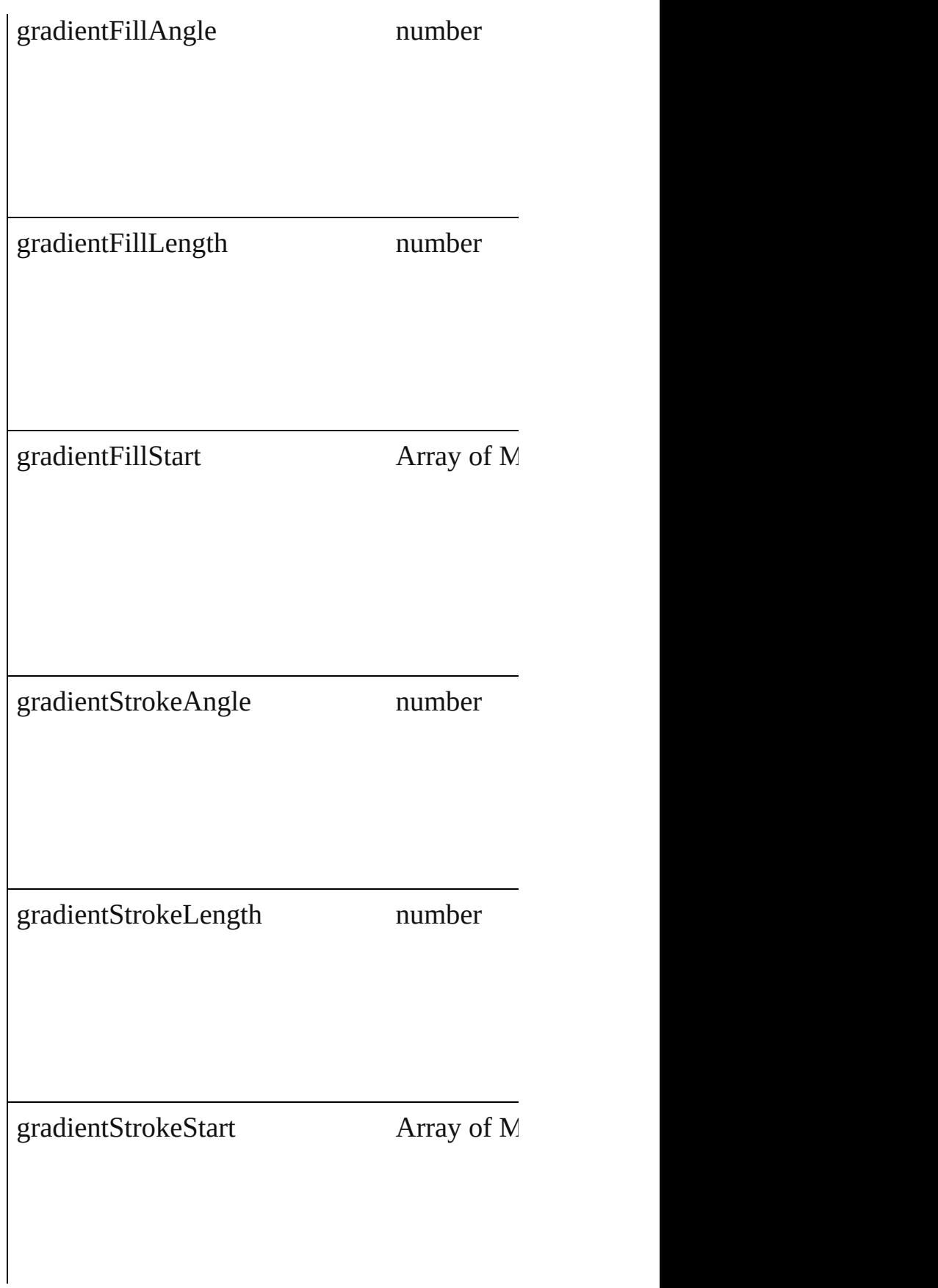

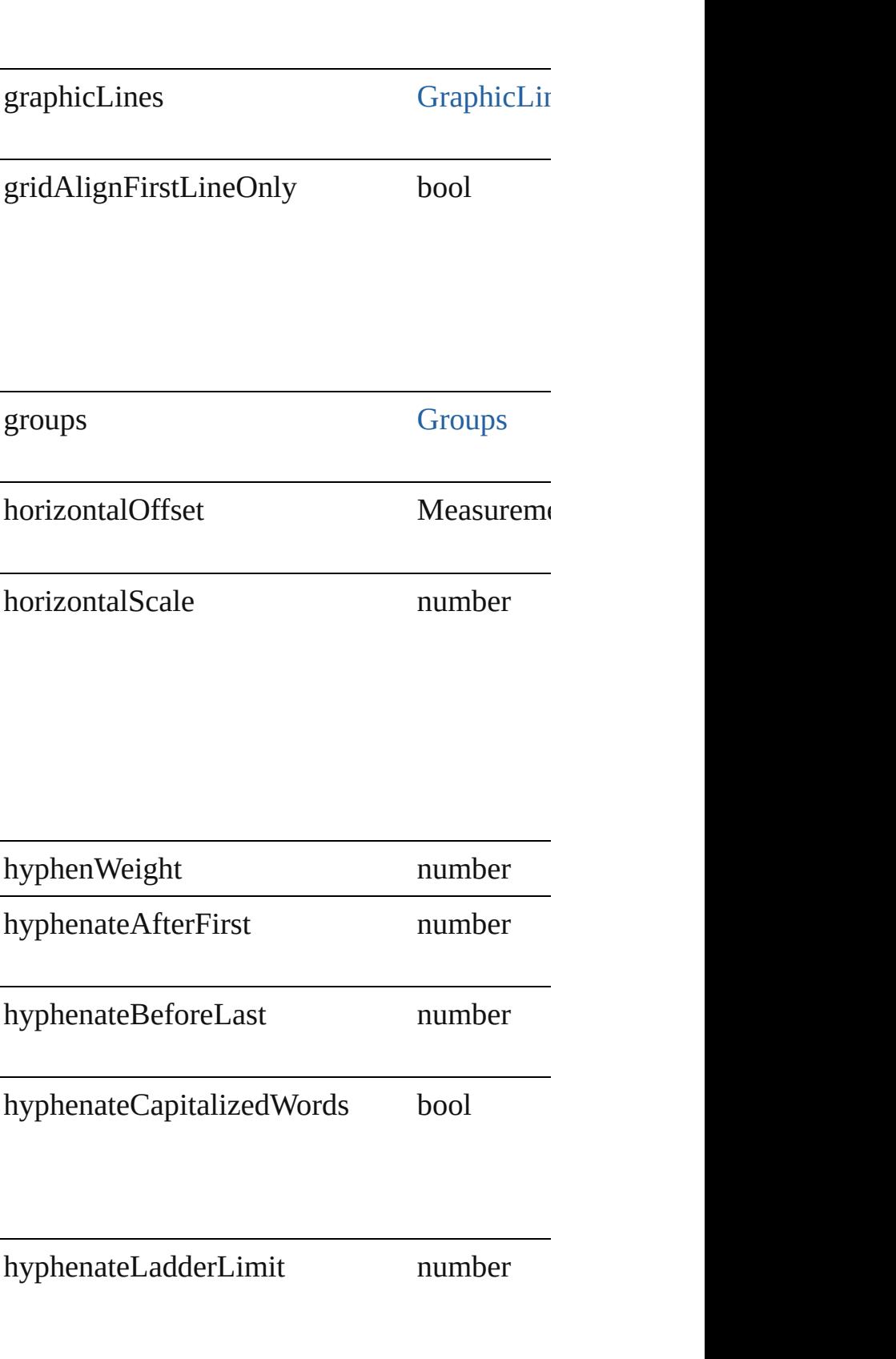

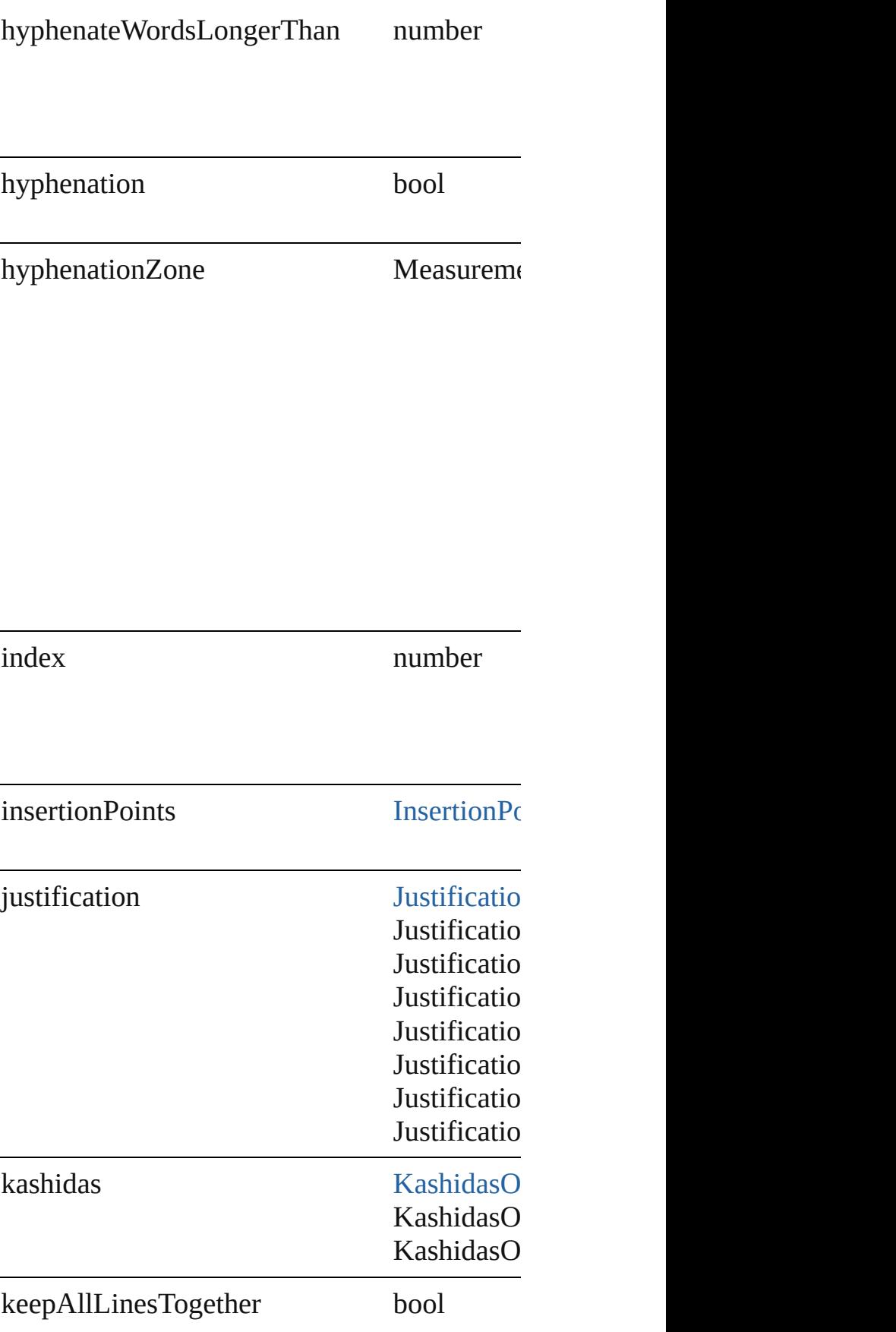

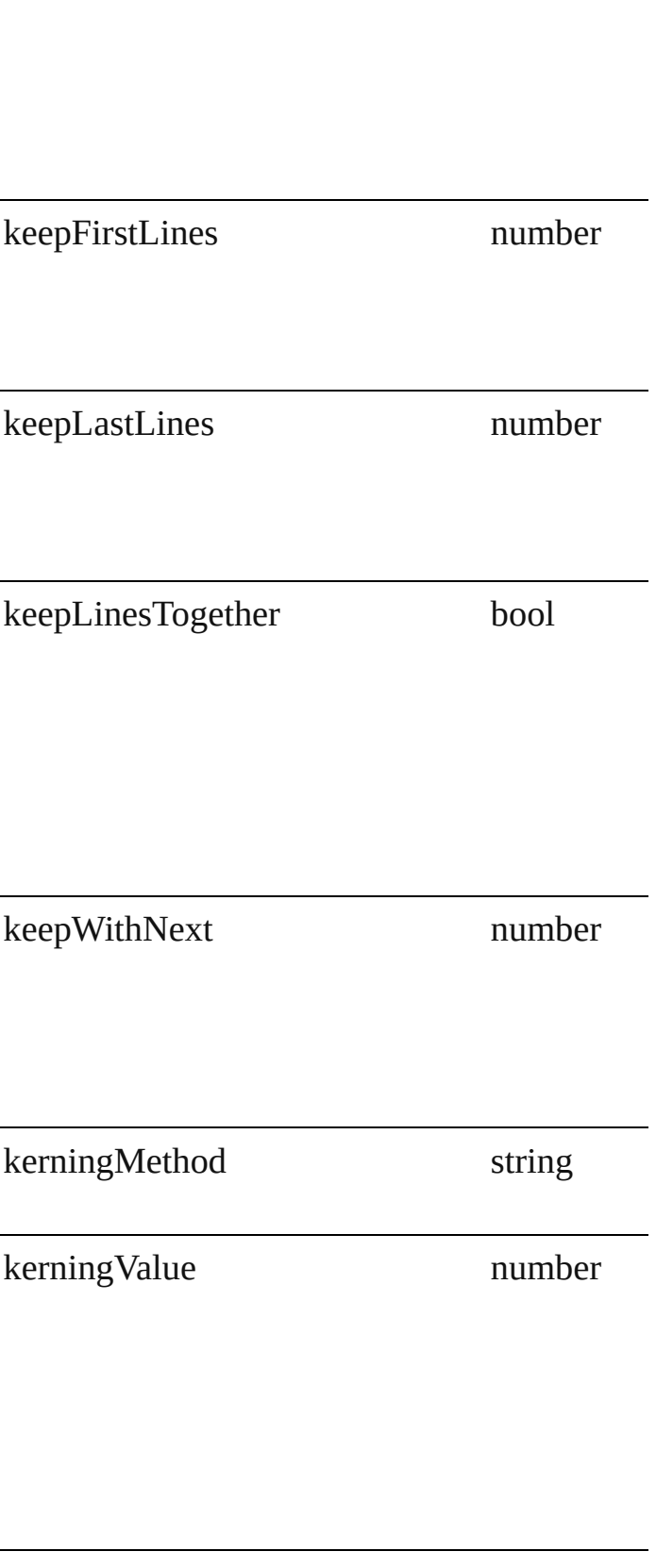

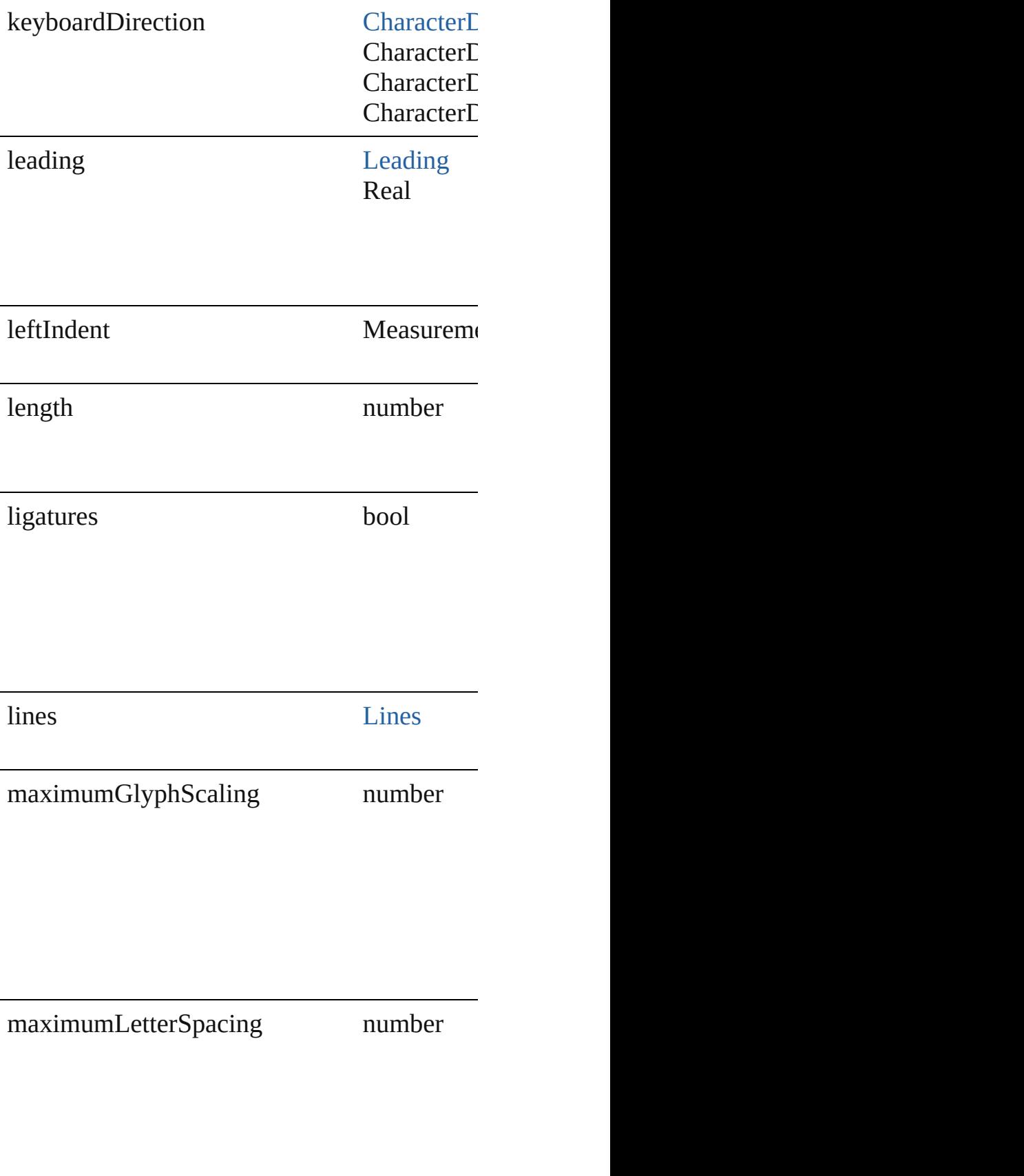

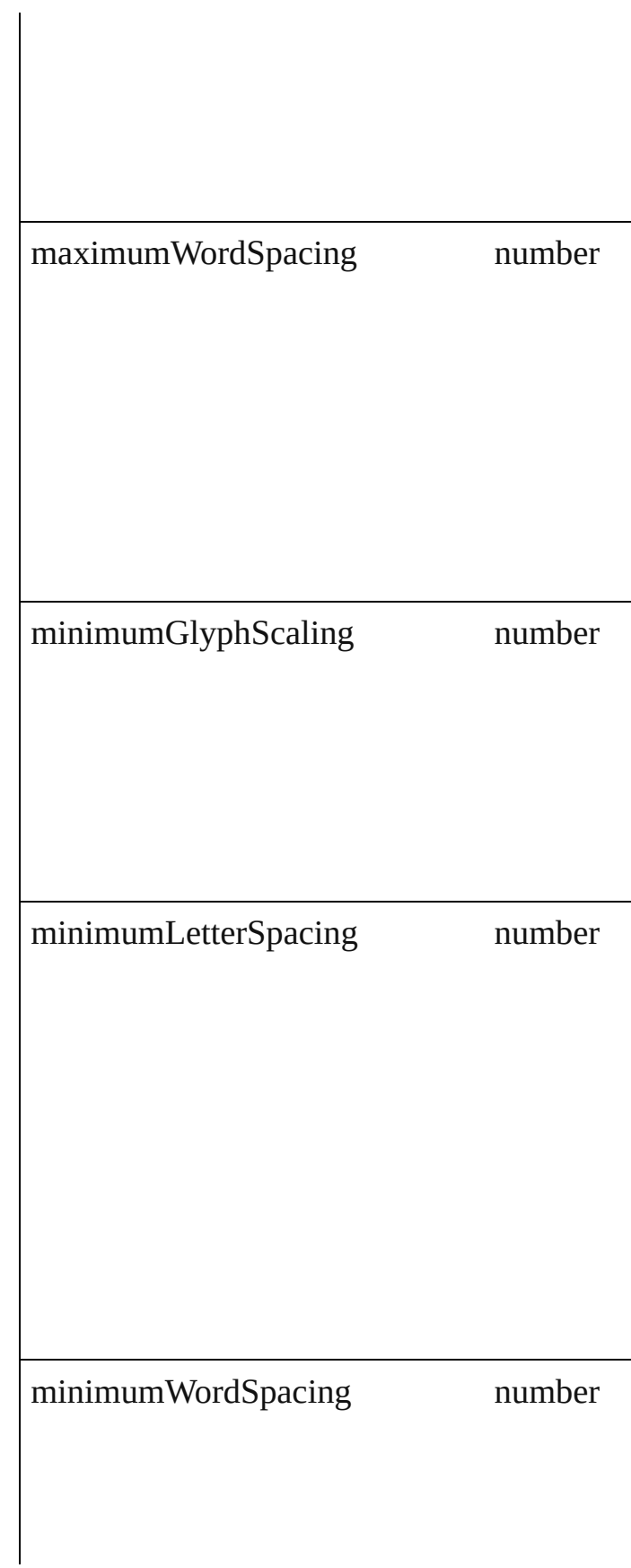

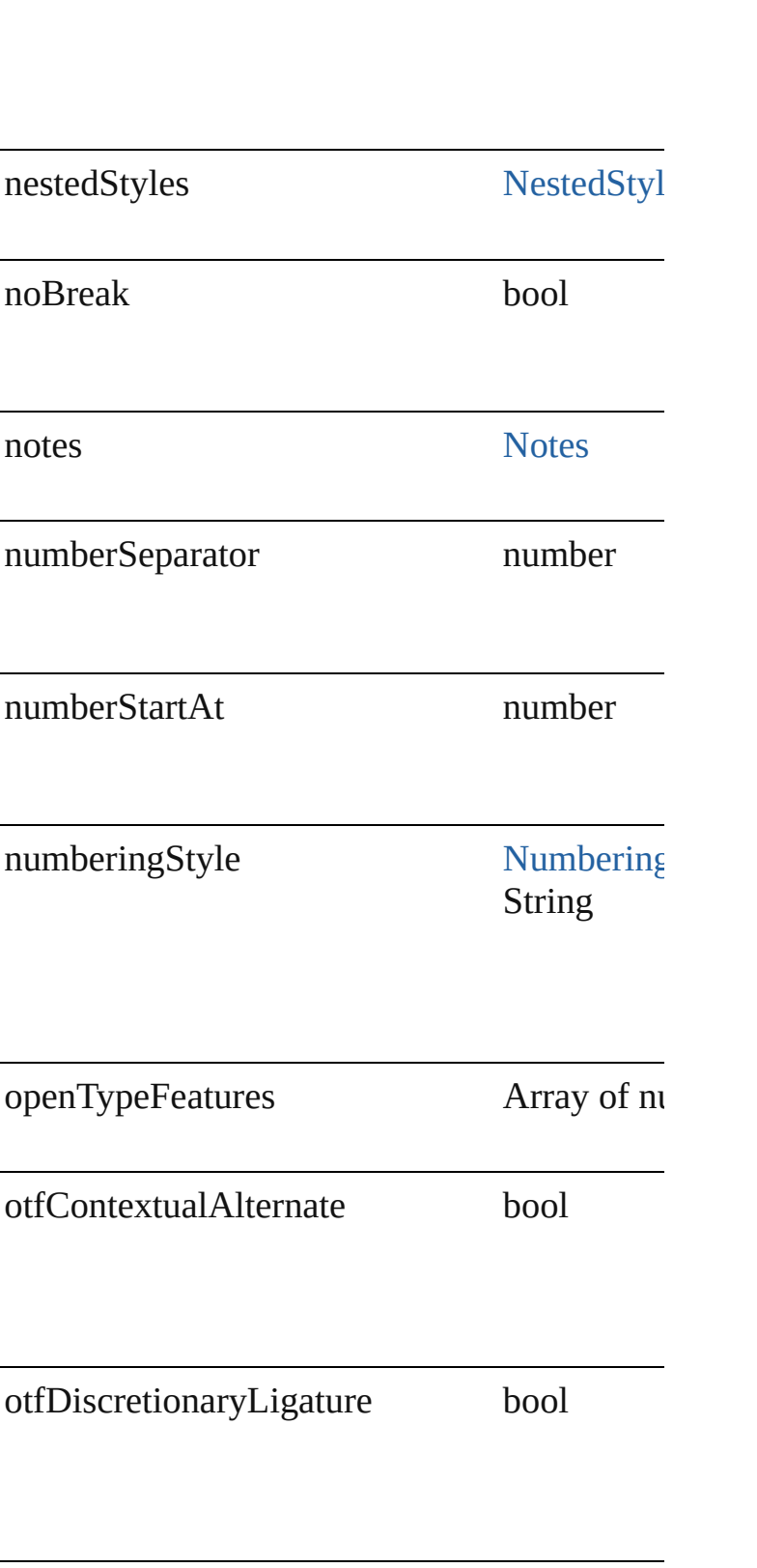

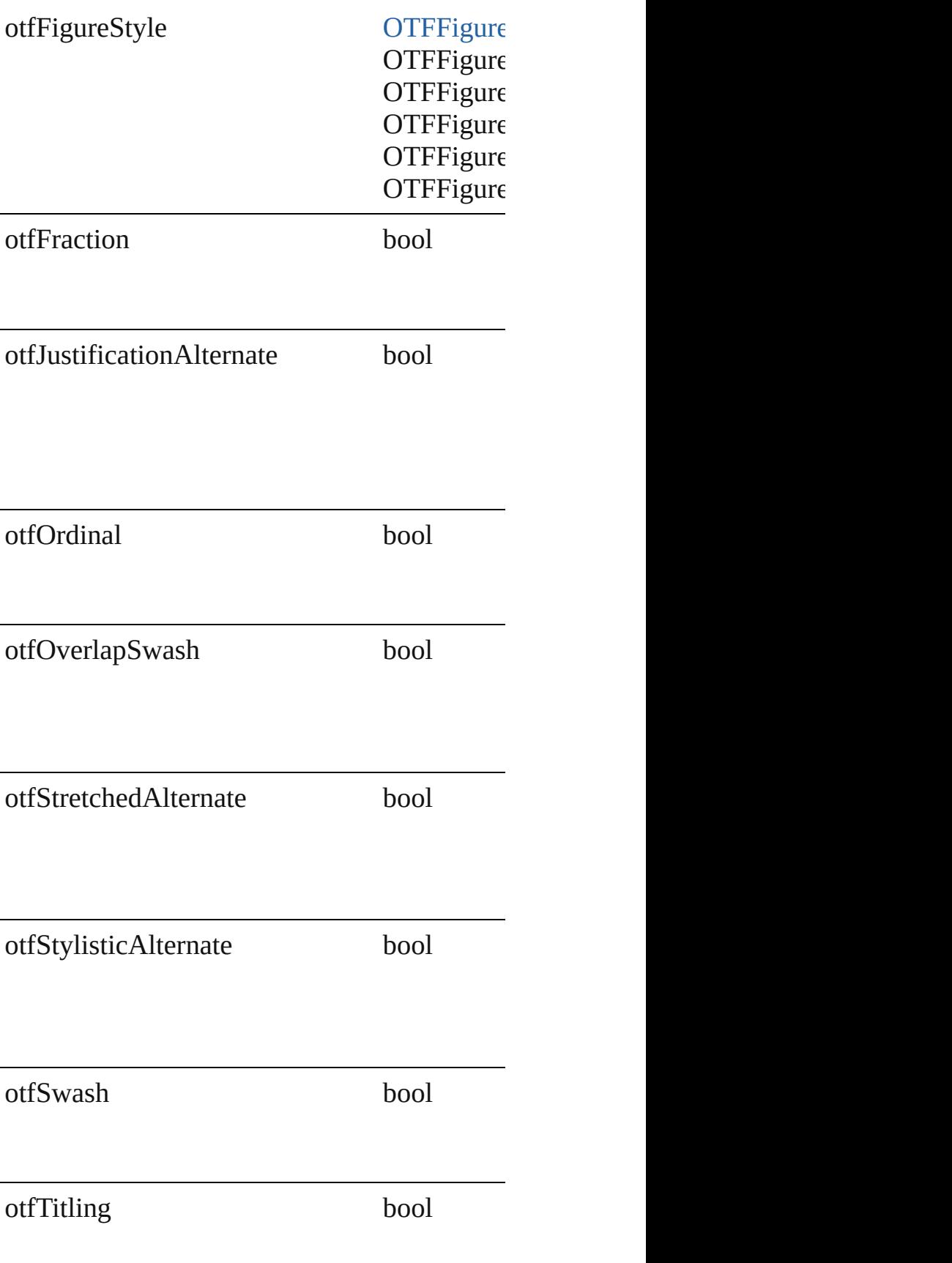

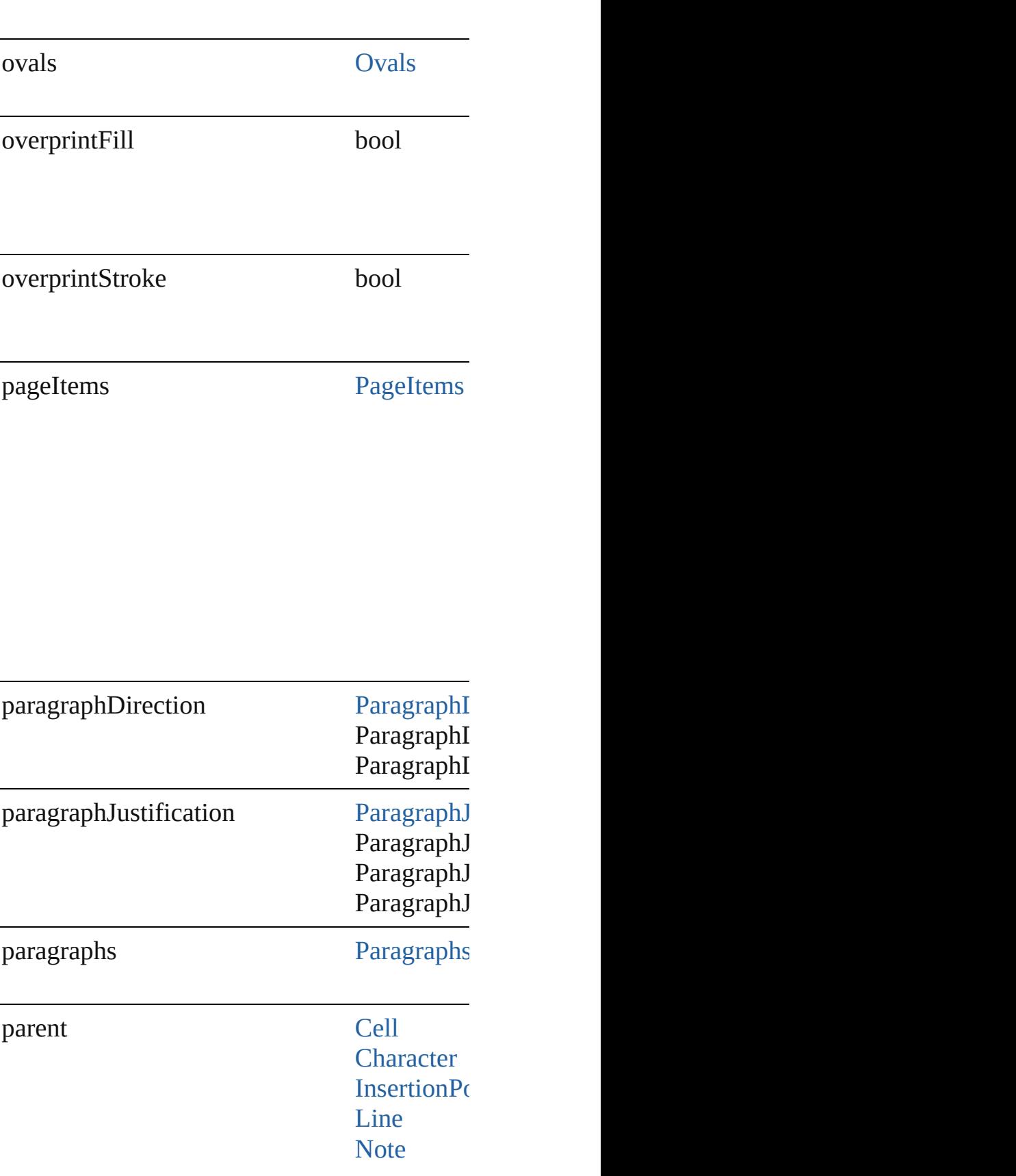

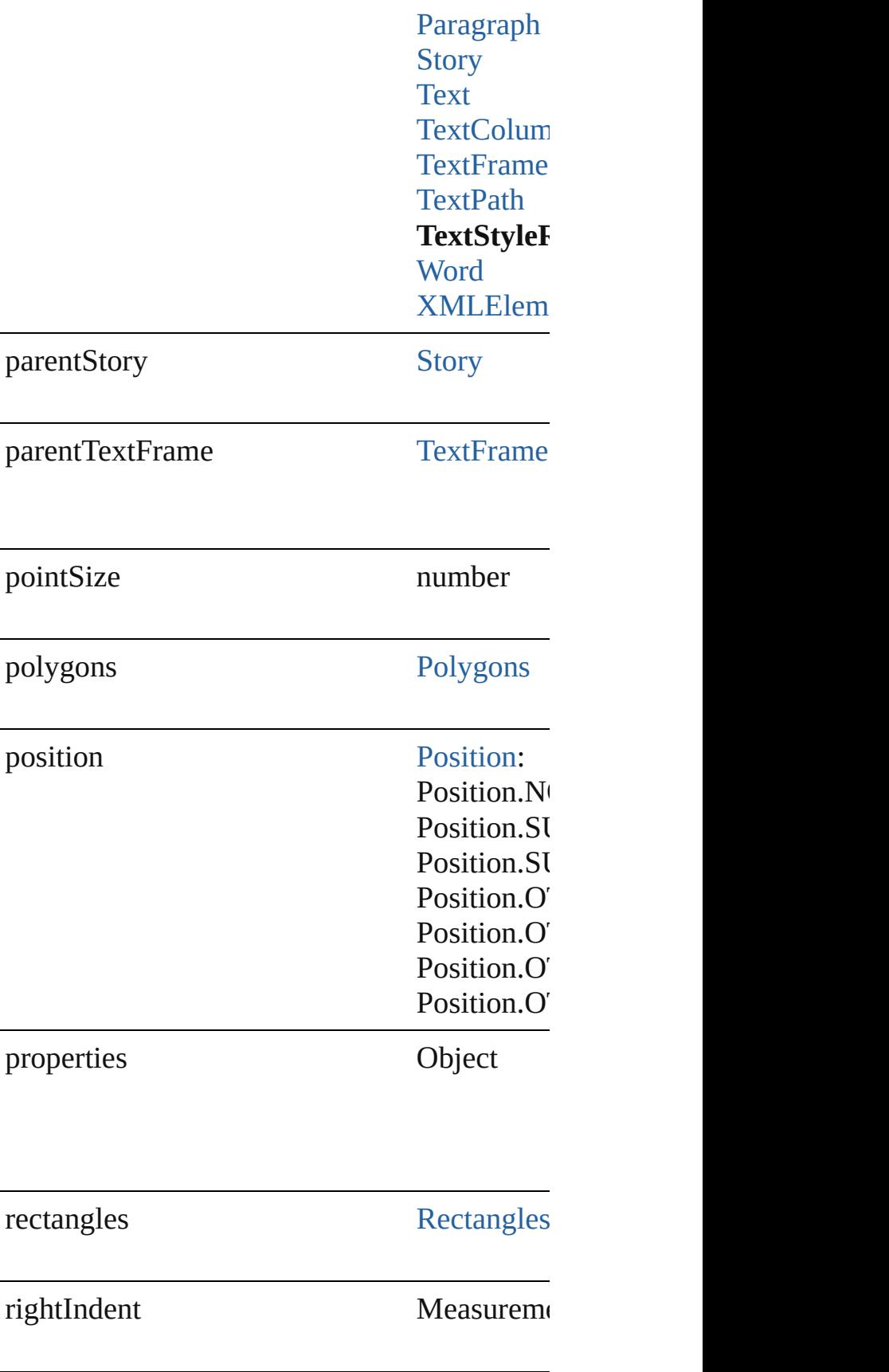

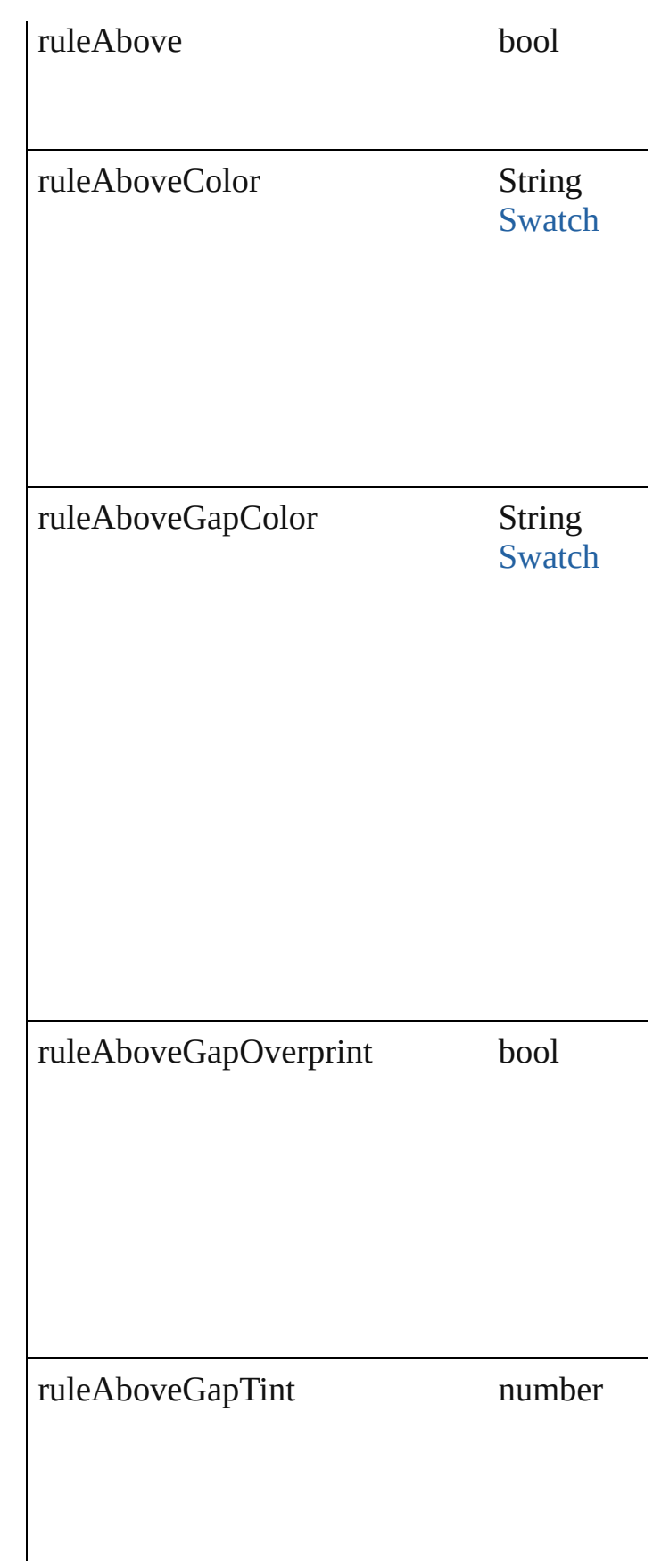

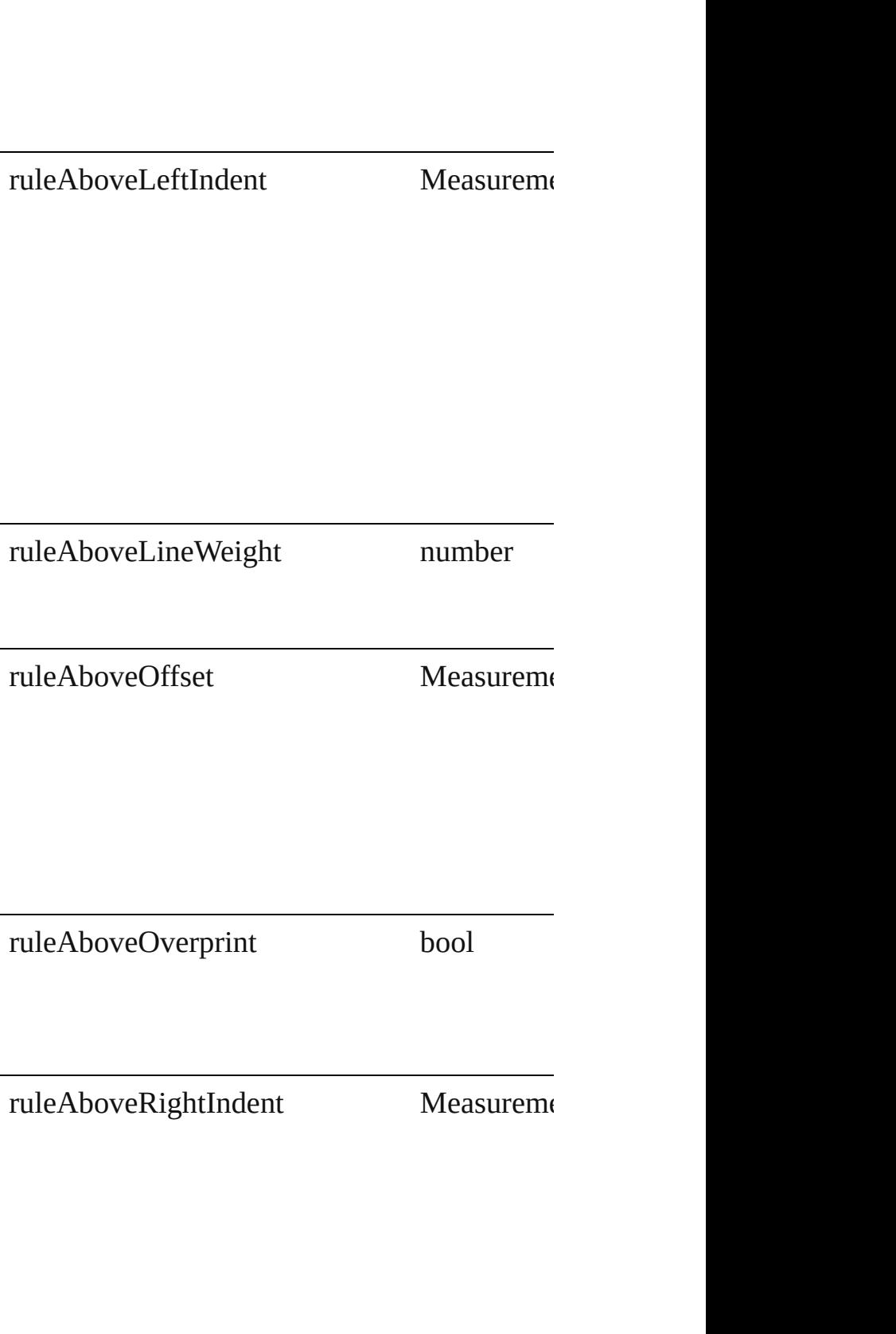

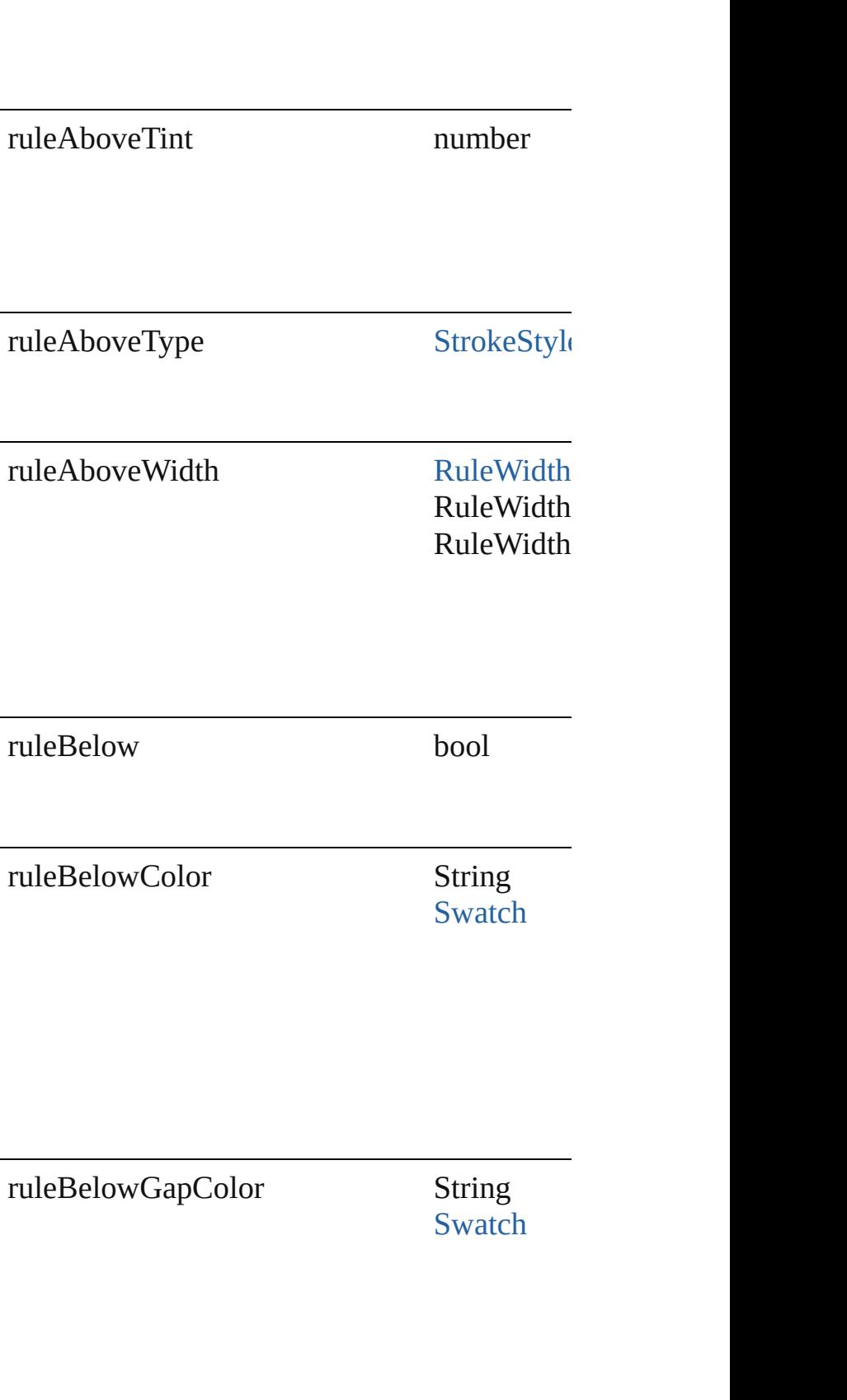

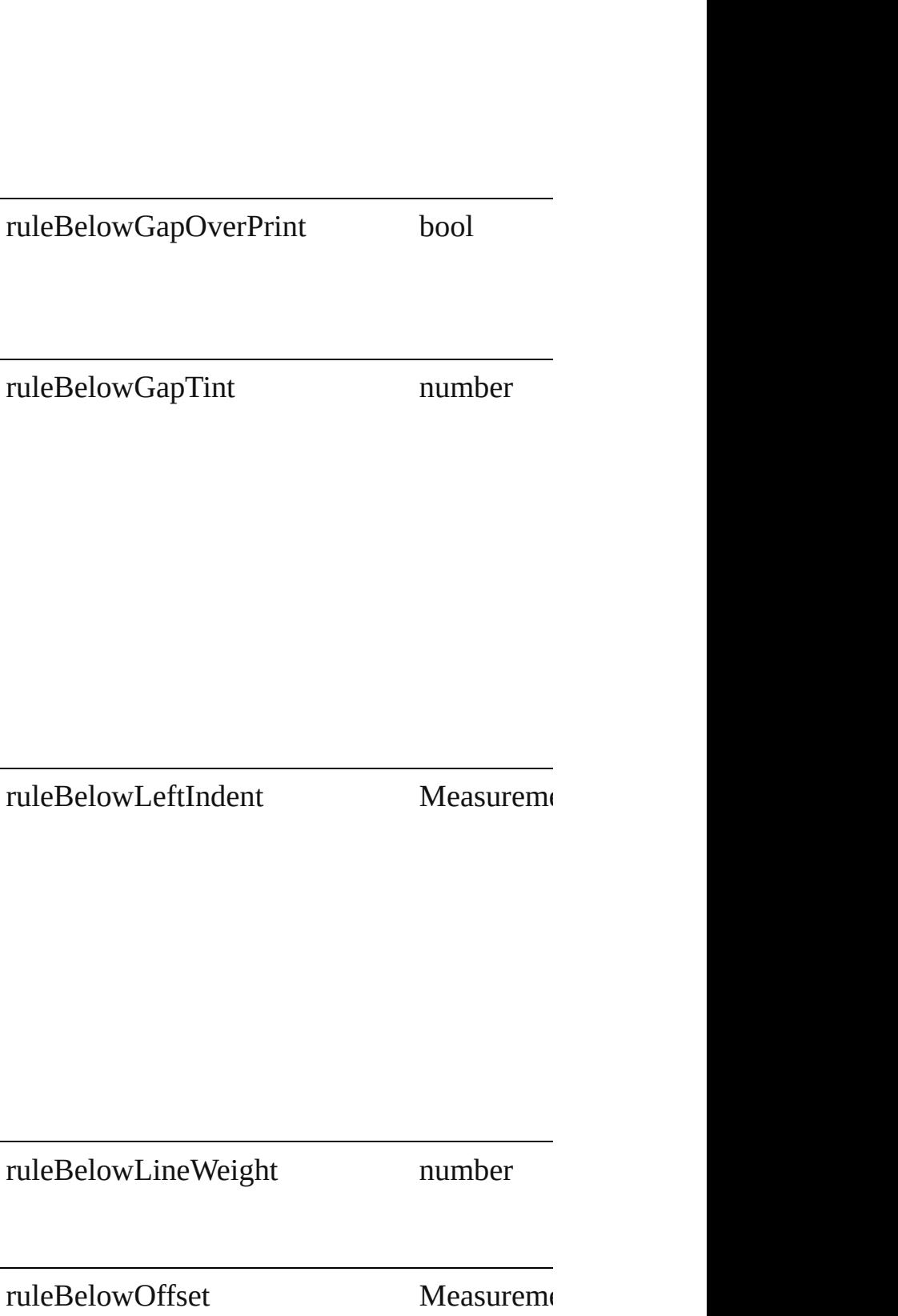

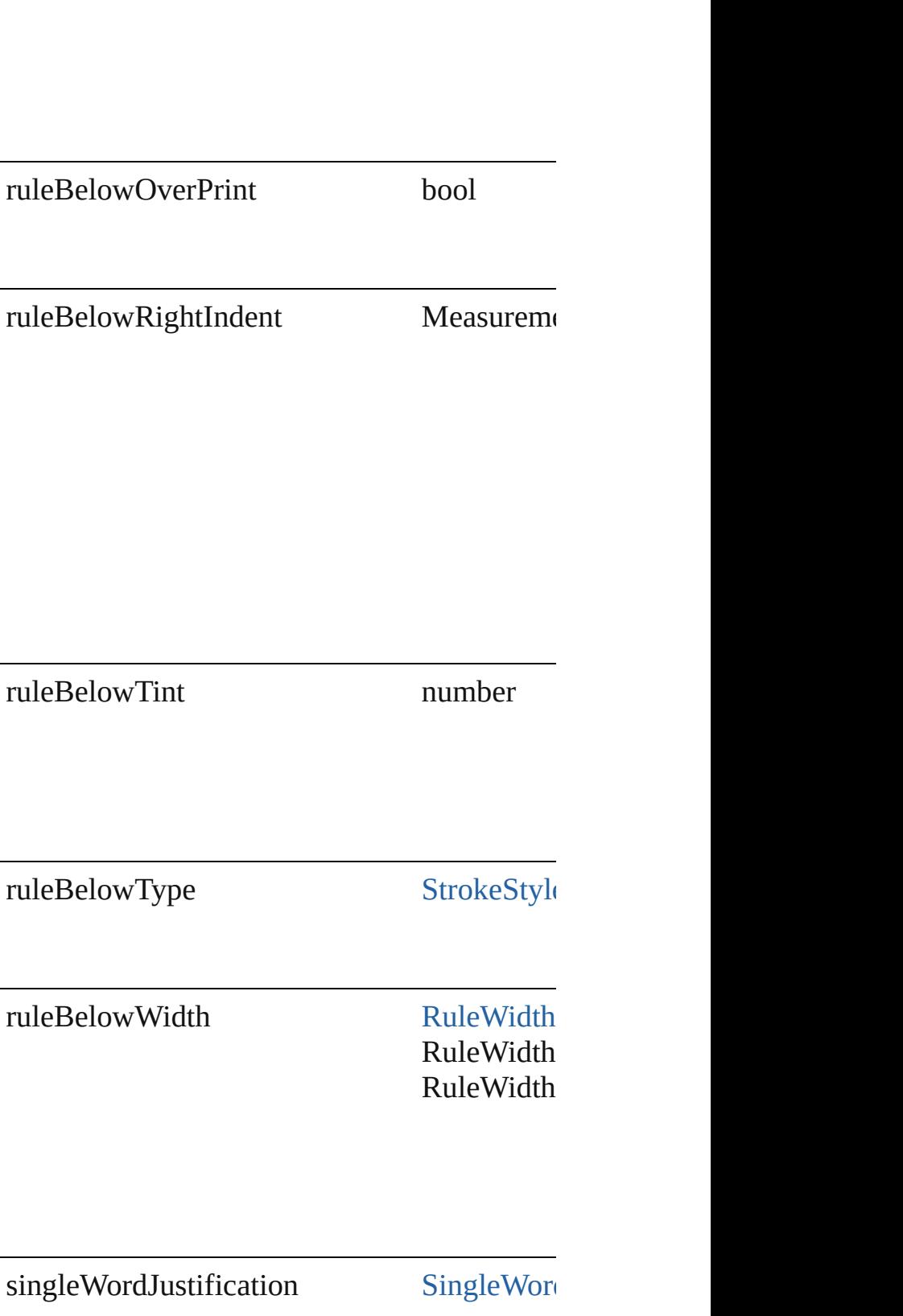

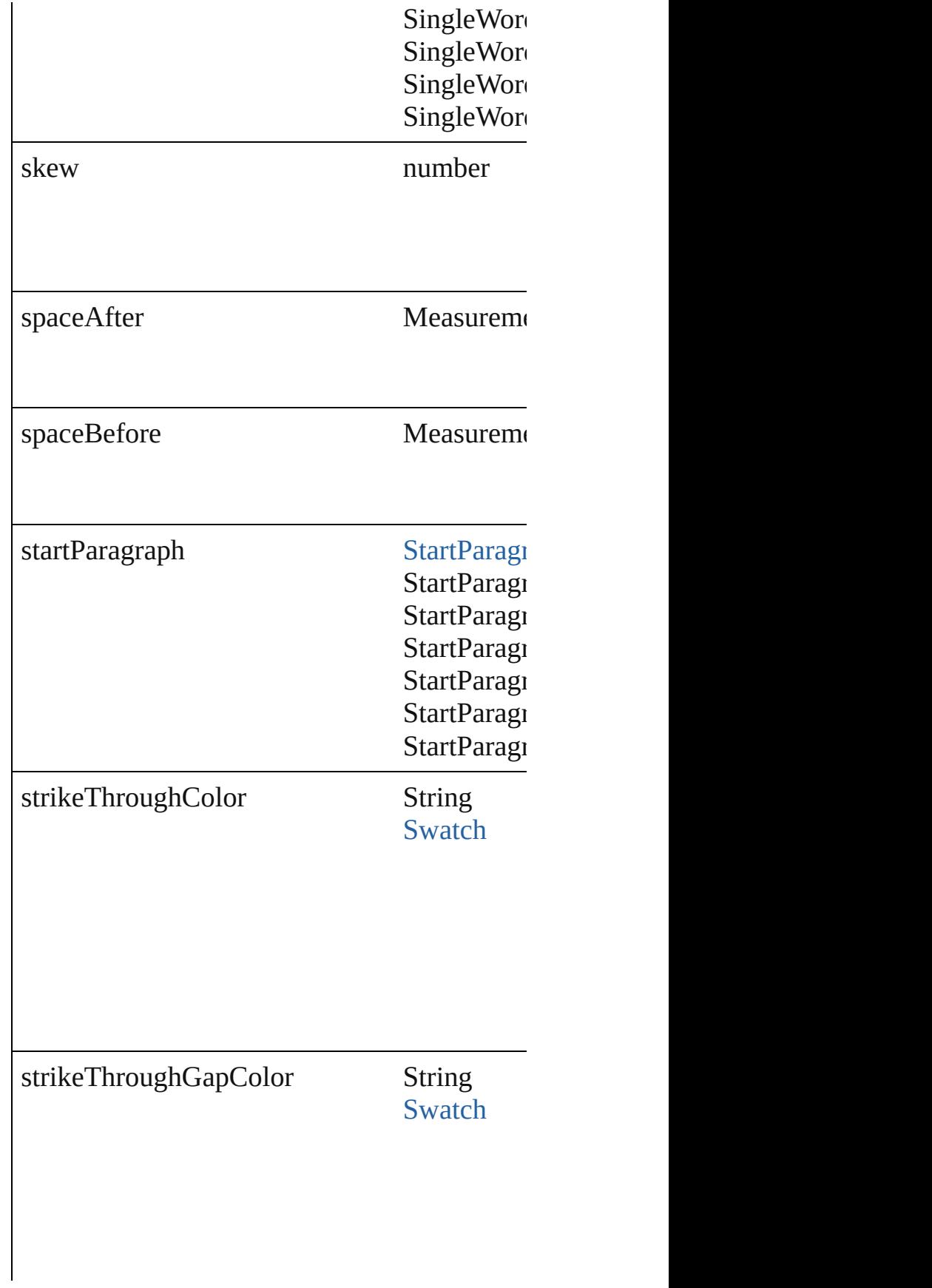

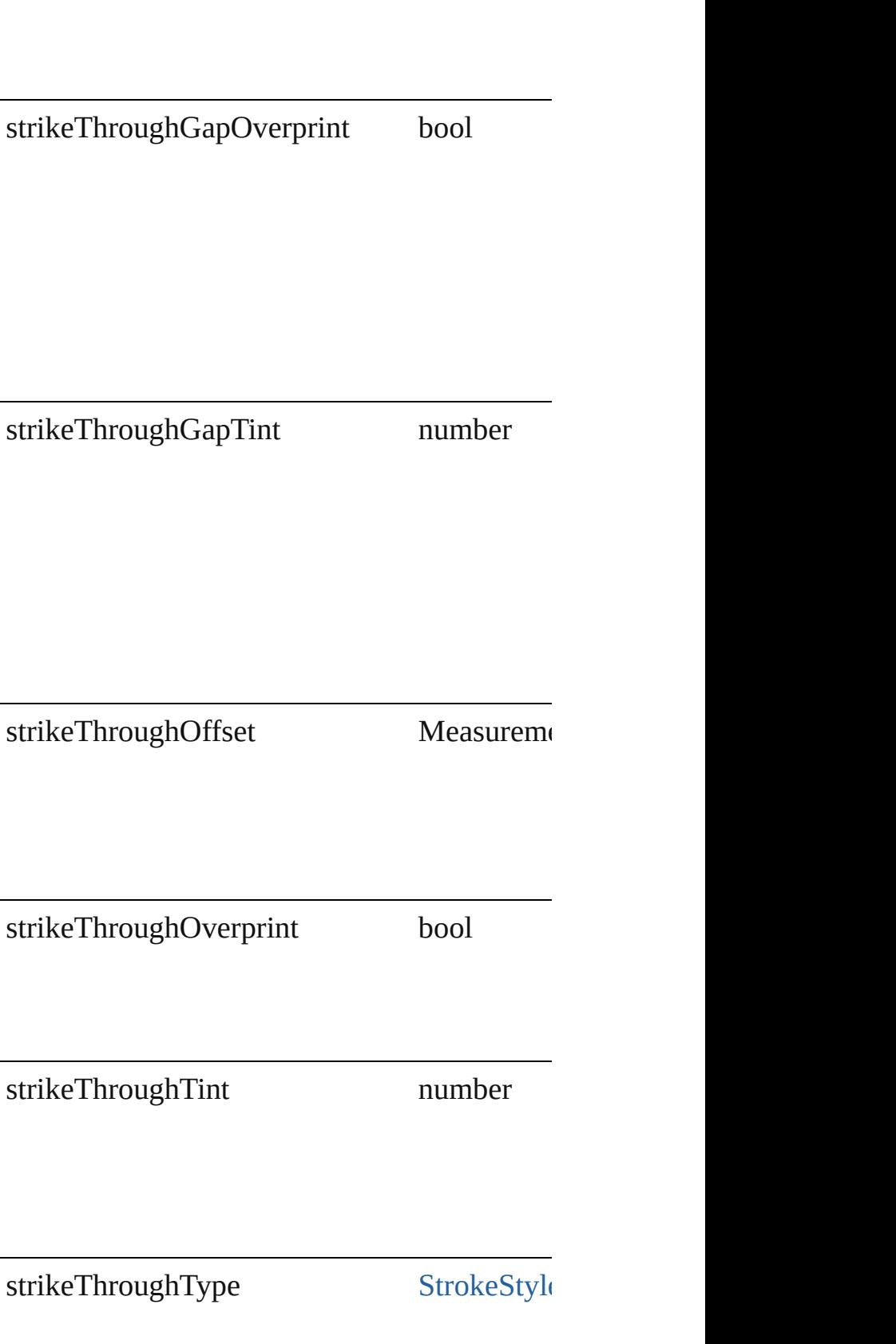

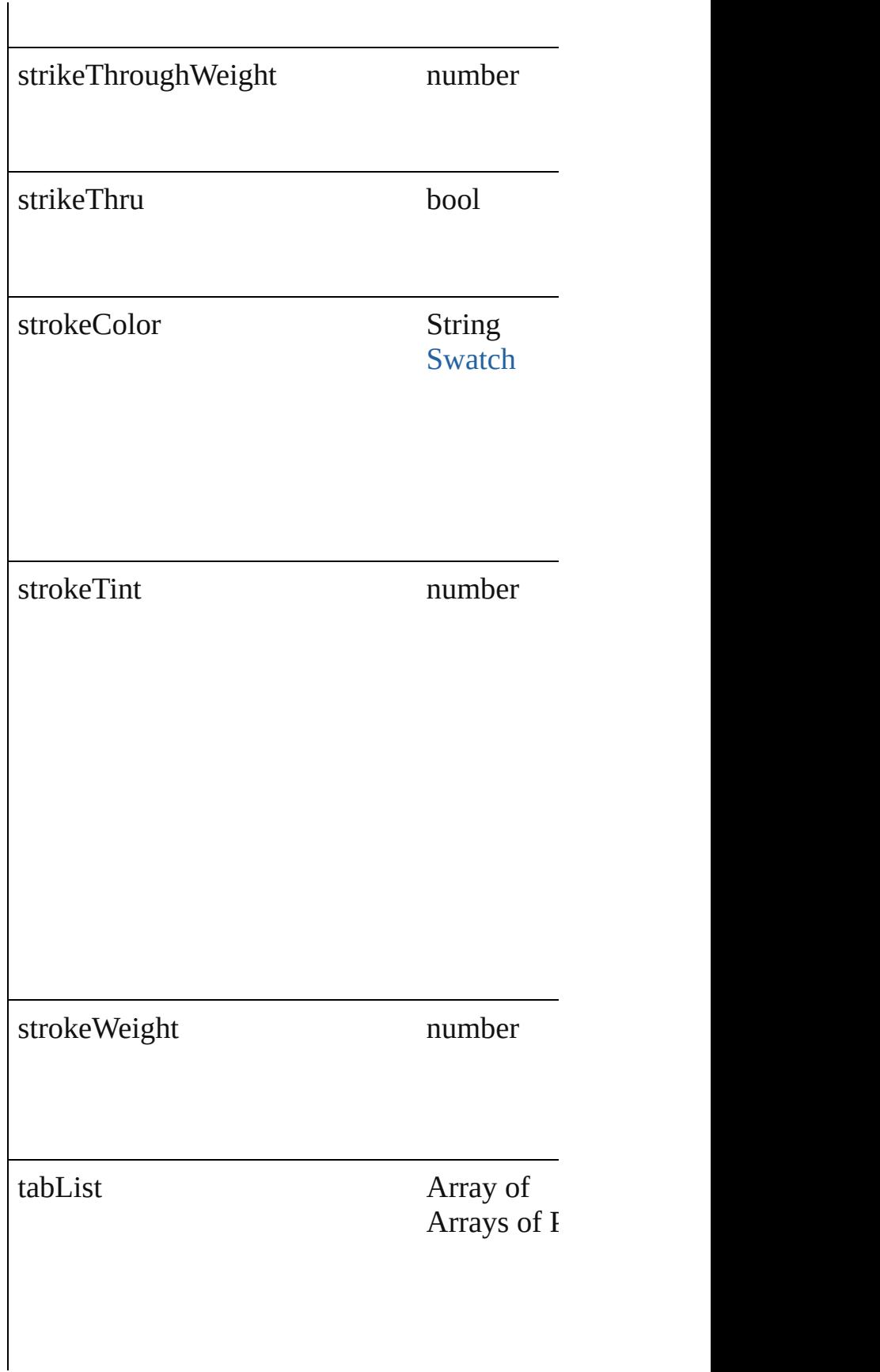

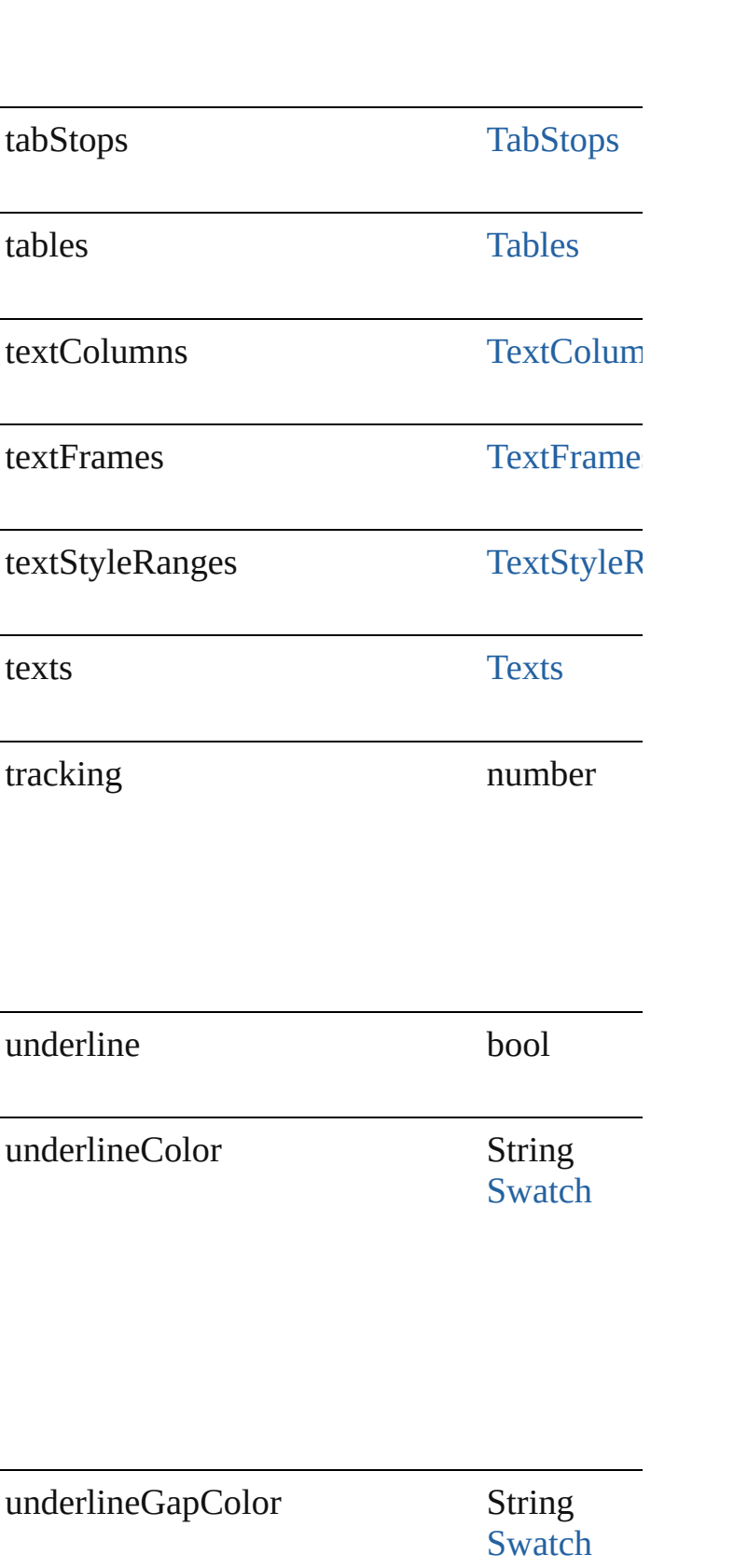

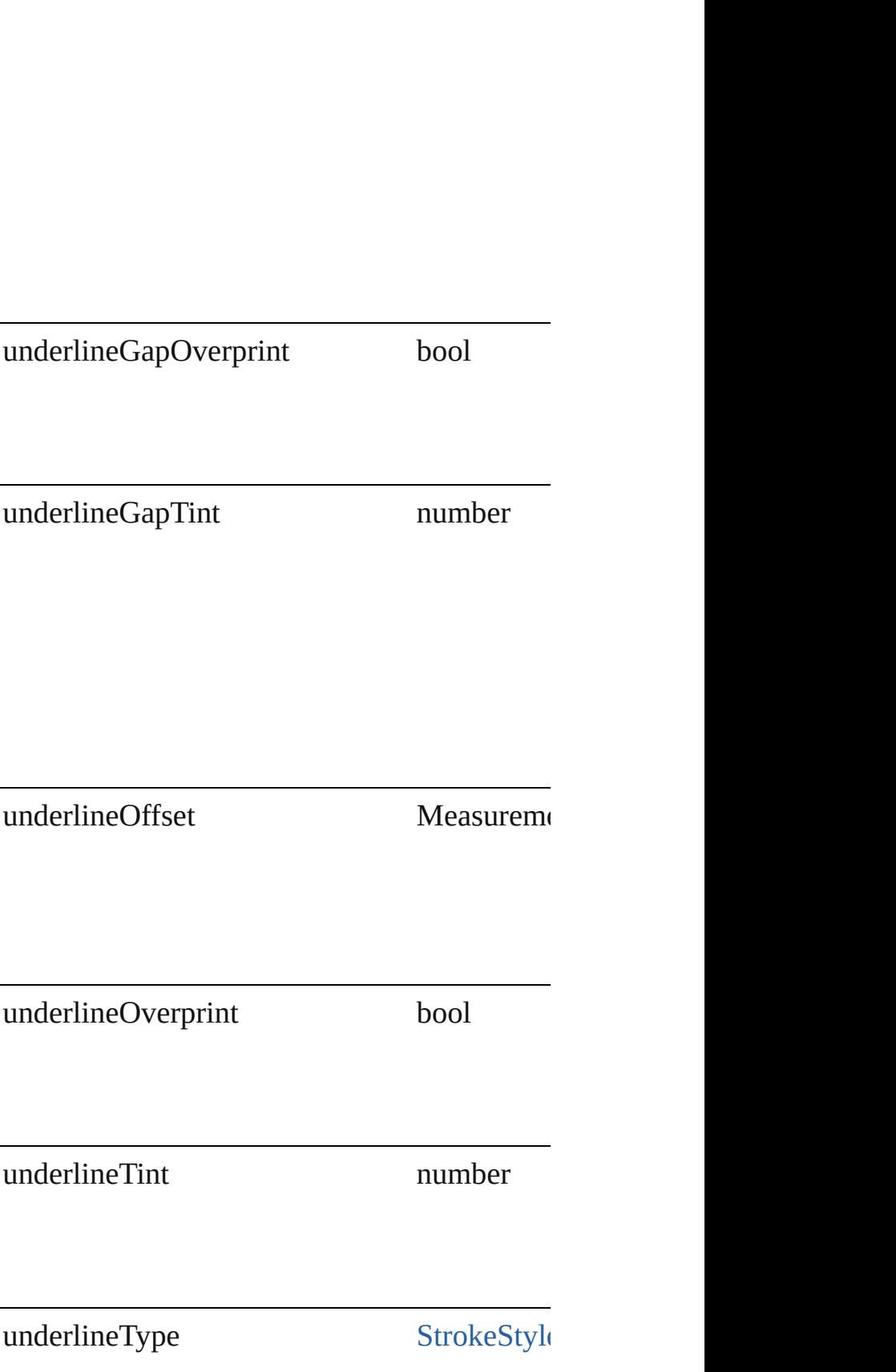

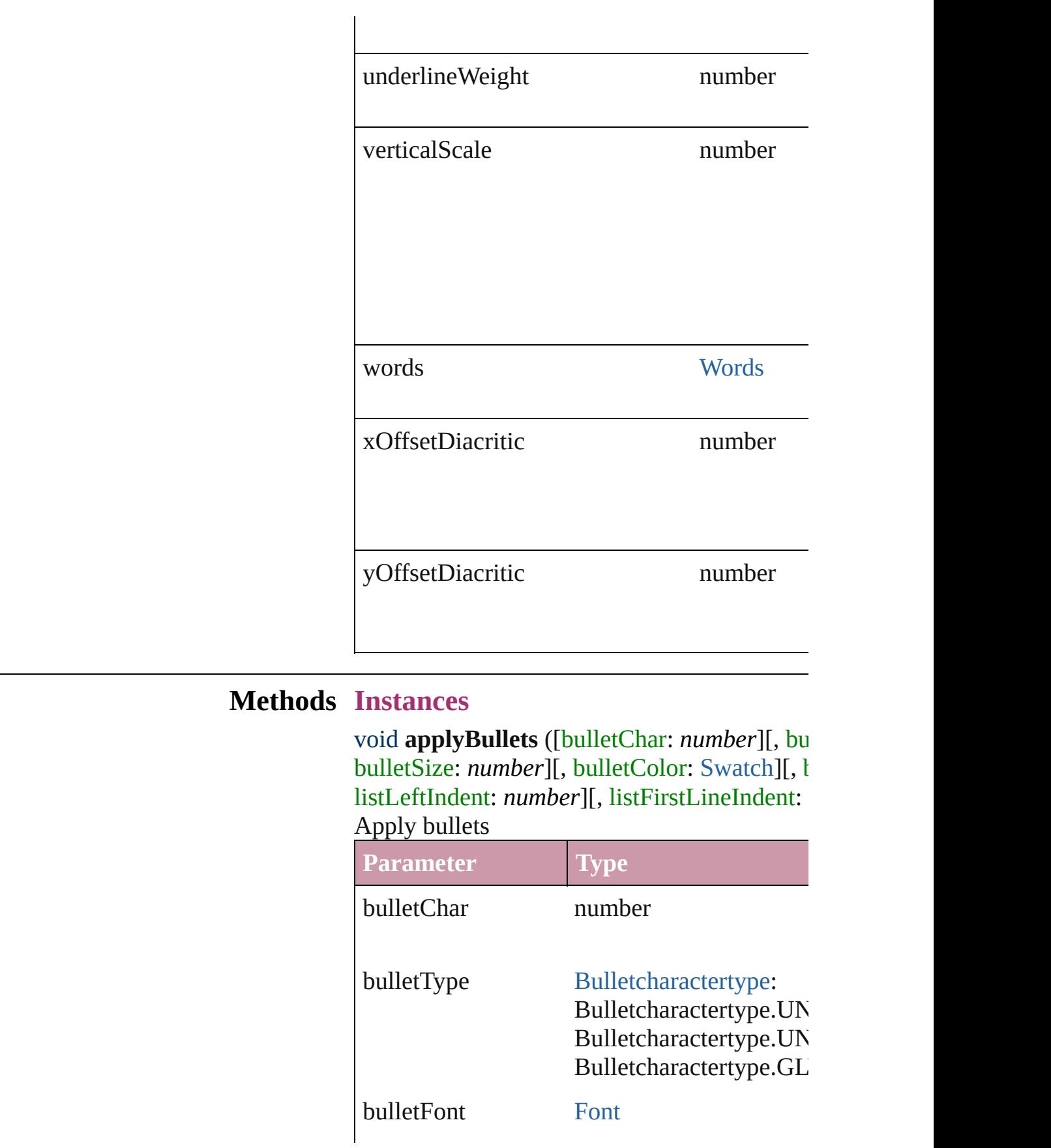

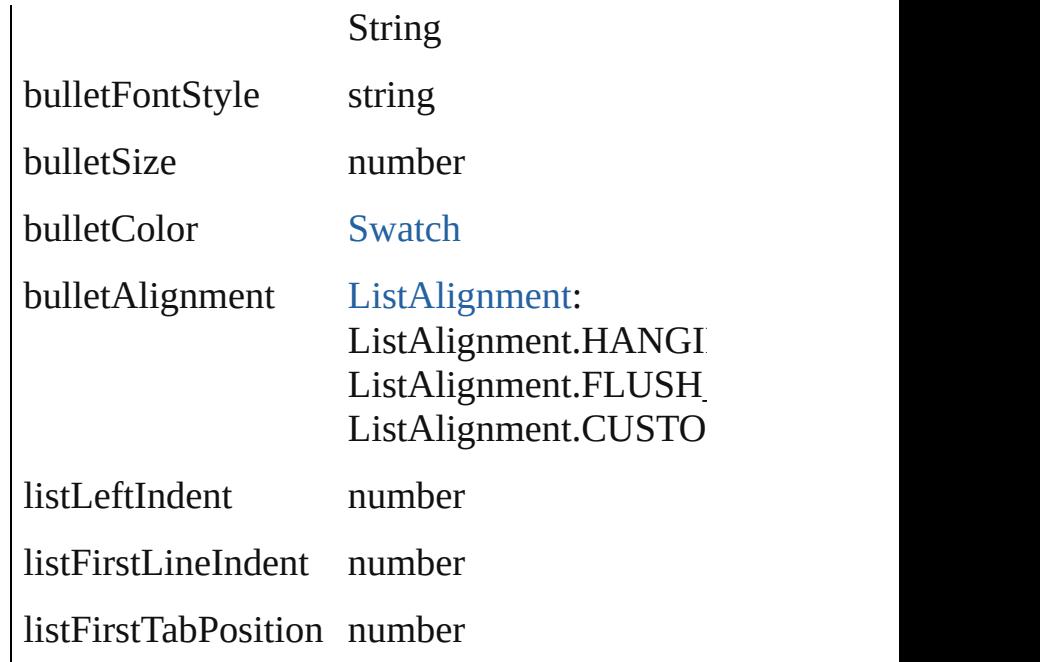

void **apply[Num](#page-456-0)bers** ([numberingStyle: Num numberFont: *any*][, numberFontStyle: *string*] [ListAlignment=](#page-412-0)ListAlignment.HANGING\_ listFirstTabPosition: *number*]) Apply numbers

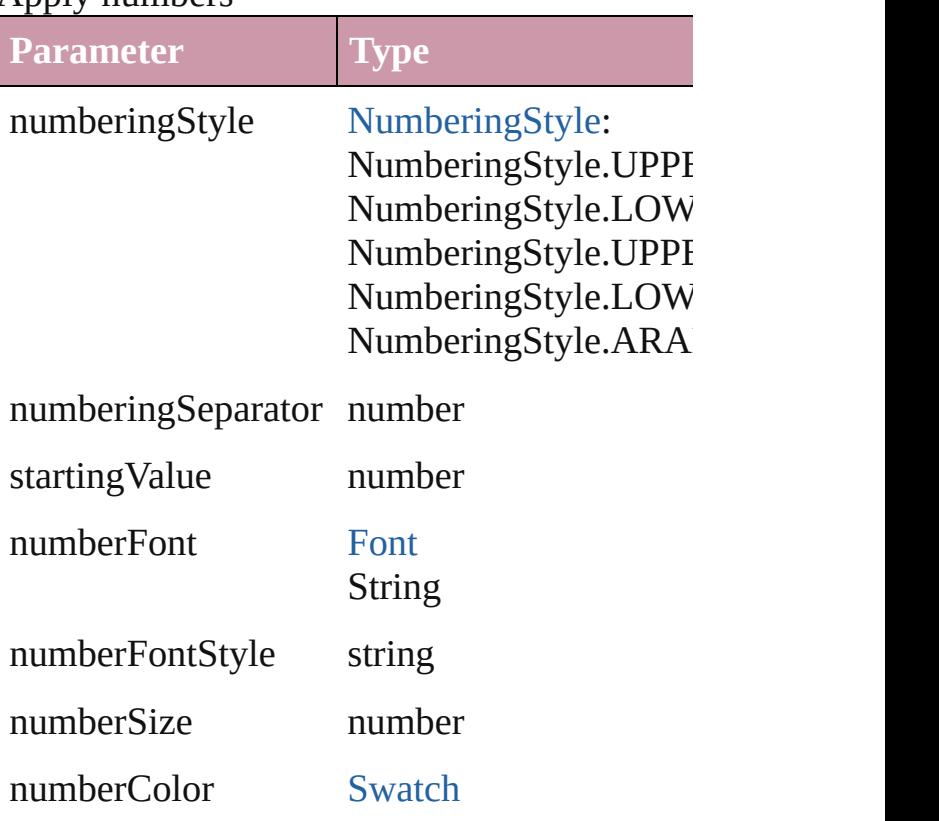

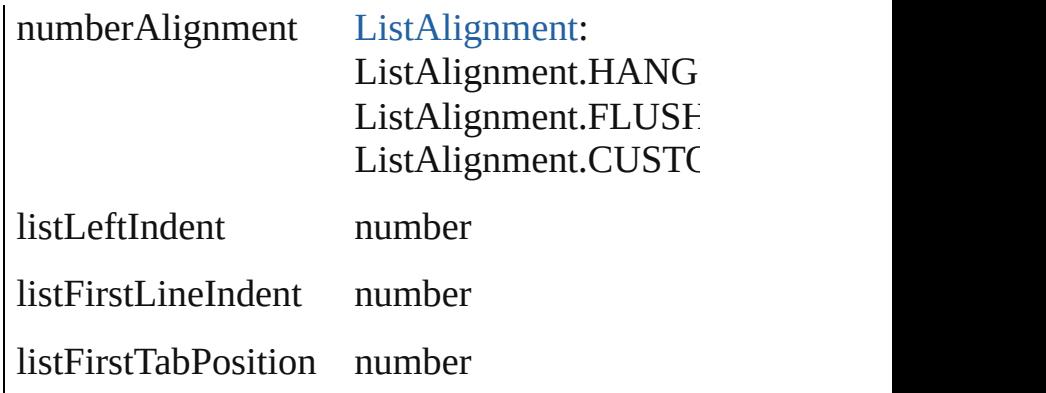

void **applyStyle** (using: *any*[, clearingOverric Applies the specified character style or paragl

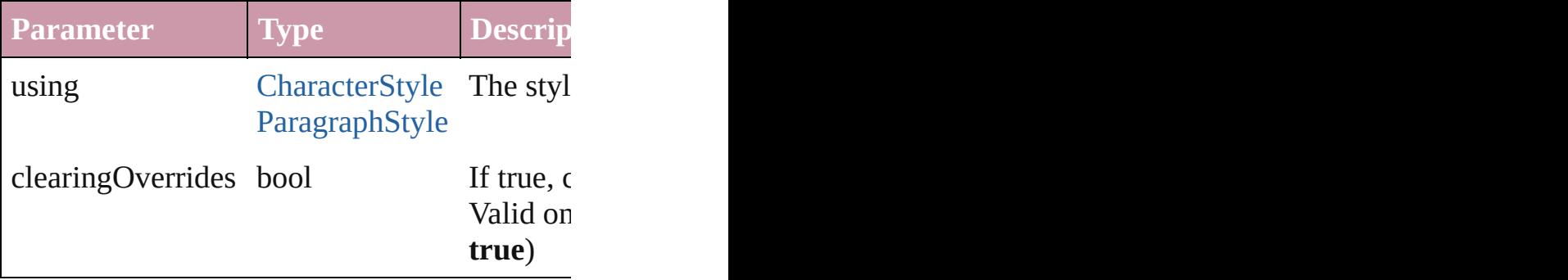

void **changecase** (using: [ChangecaseMode](#page-228-0)) Sets the case of the text.

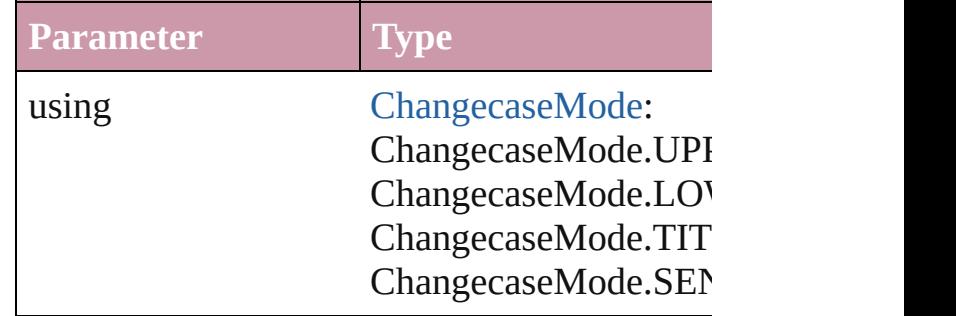

[Note](#page-1902-0) **convertToNote** ()

Converts the text to a note.

[Table](#page-1714-0) **convertToTable** ([columnSeparator: *sti*] Converts the text to a table.

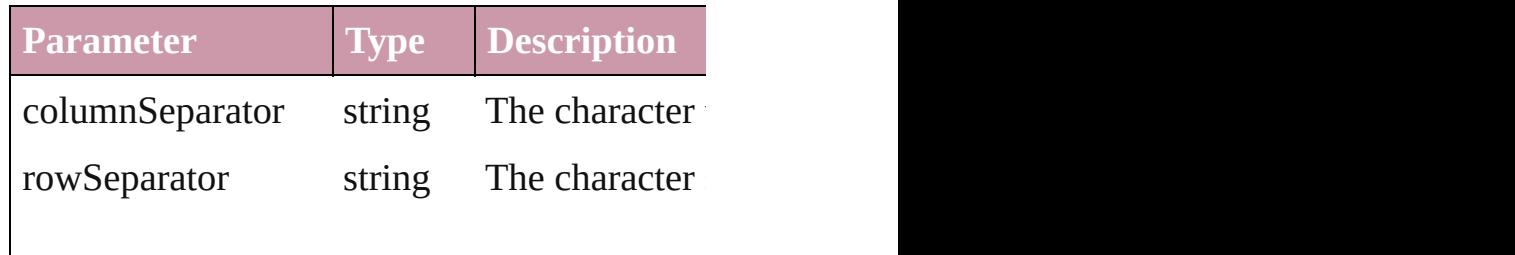

numberOfColumns number The number of characters are

Array of [PageItem](#page-1156-0) **createOutlines** ([deleteOr Converts text to outlines. Each line of text be internal spaces or detached parts, the polygon creation of outlines, see allow outlines.

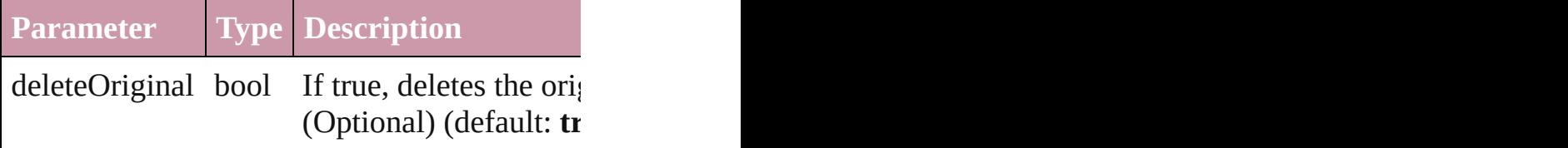

void **exportFile** (format: *any*, to: *File*[, showing Exports the object(s) to a file.

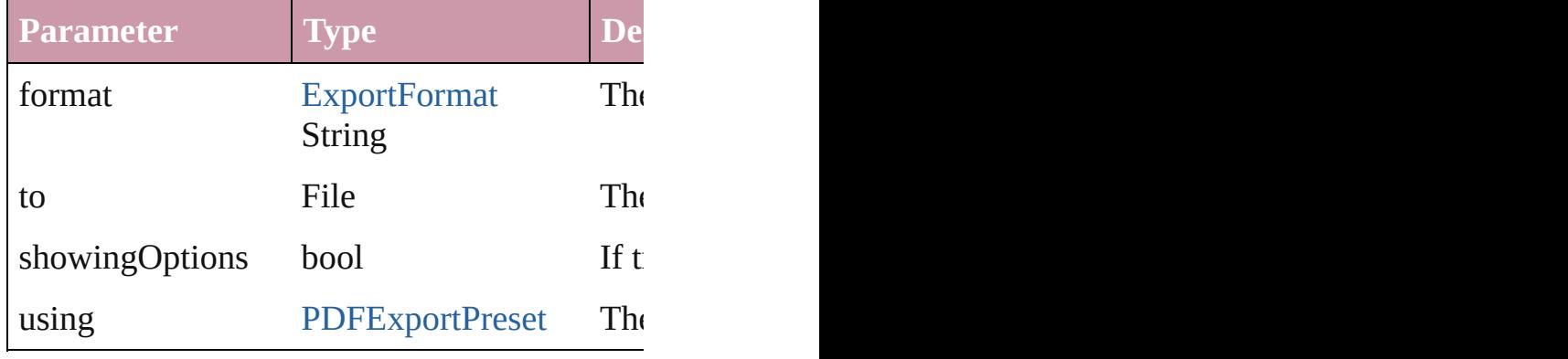

#### void **markup** (using: [XMLElement\)](#page-2356-0)

Associates the page item with the specified  $X$ 

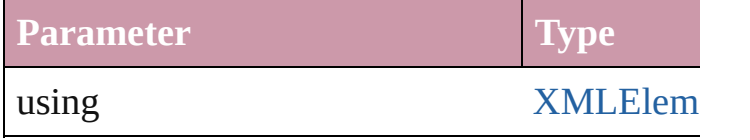

void **move** (to: [LocationOptions\[](#page-422-0), reference: [T](#page-2013-0)ext Moves the text to the specified location.

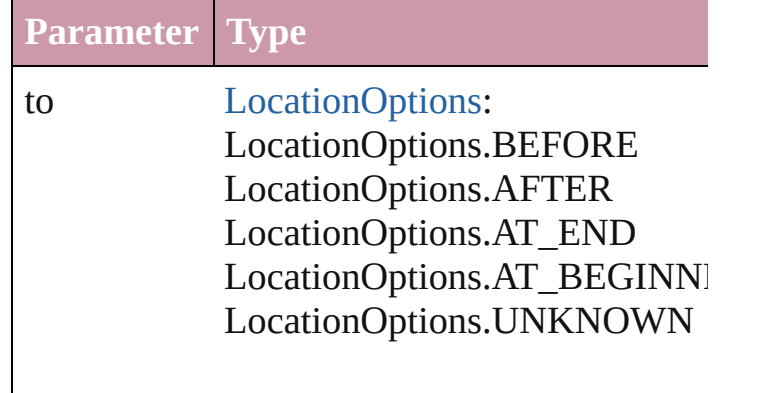

any **place** (fileName: *File*[, placePoint: Array showingOptions: *bool*=**false**][, autoflowing: *bool* withProperties: *Object*])

Places a file in the document.

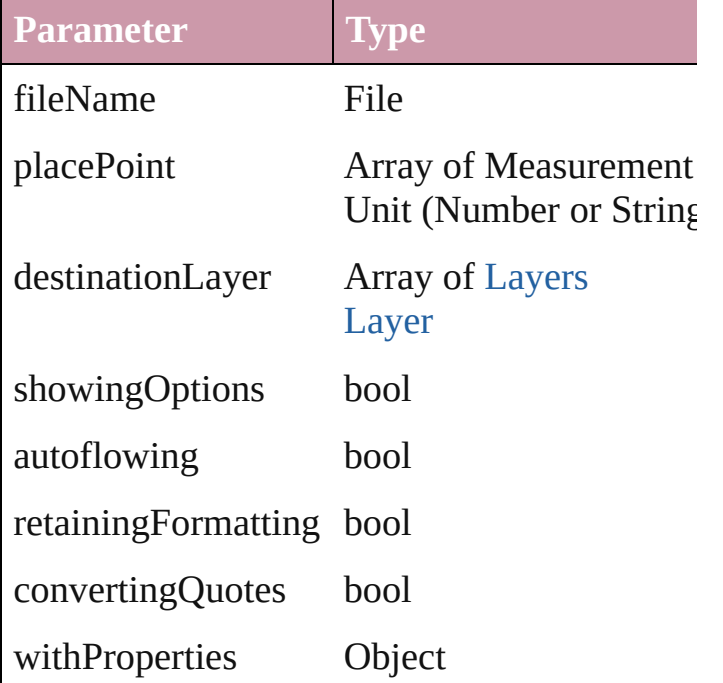

void **remove** ()

Deletes the TextStyleRange.

void **removeBulletsAndNumbers** ()

Remove bullets and numbers

Array of [Text](#page-2013-0) search ([for: *string*][, wholeWo *Object*][, withChangeAttributes: *Object*]) Look for occurrences of text that matches spe

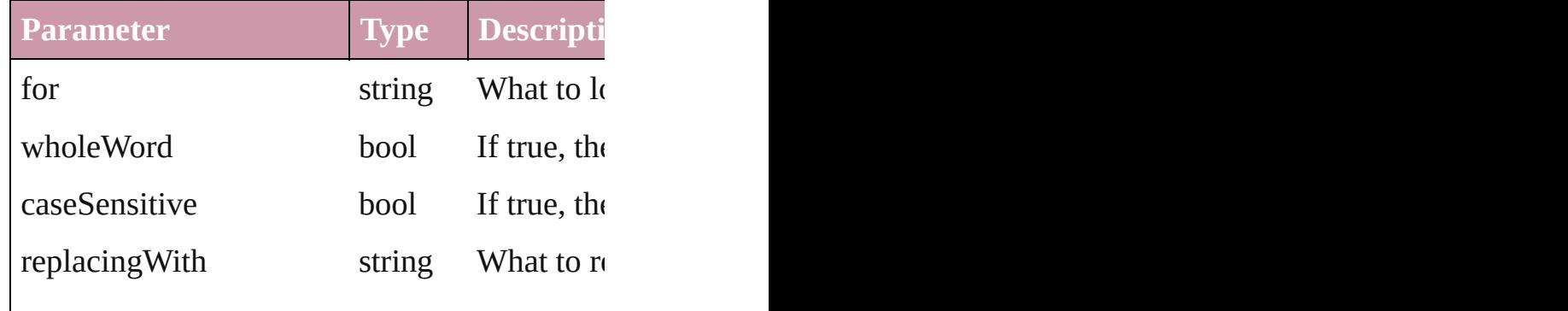

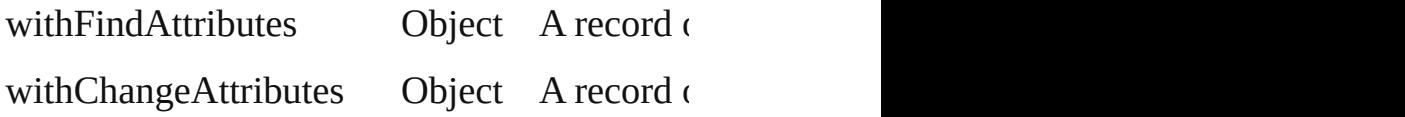

void **select** ([existingSelection: [SelectionOpti](#page-576-0) Select this object.

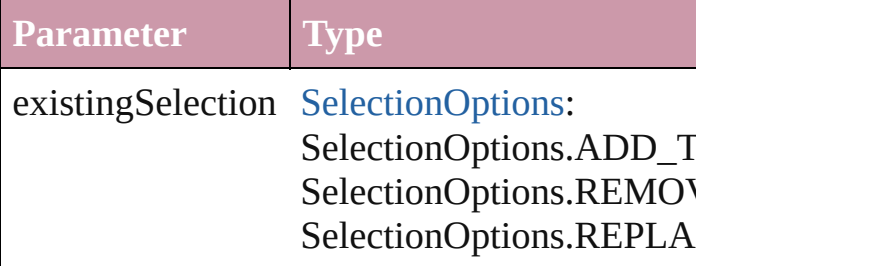

#### **Element of** [Note.](#page-1902-0)parent [Table](#page-1714-0).parent

**Used in:** [Table](#page-1714-0) [Tables.add](#page-1744-0) ([to: [LocationOptions](#page-422-0)=Location

Jongware, 27-

[Contents](#page-0-0) :: [Index](#page-2398-0)

# **TextStyleRanges**

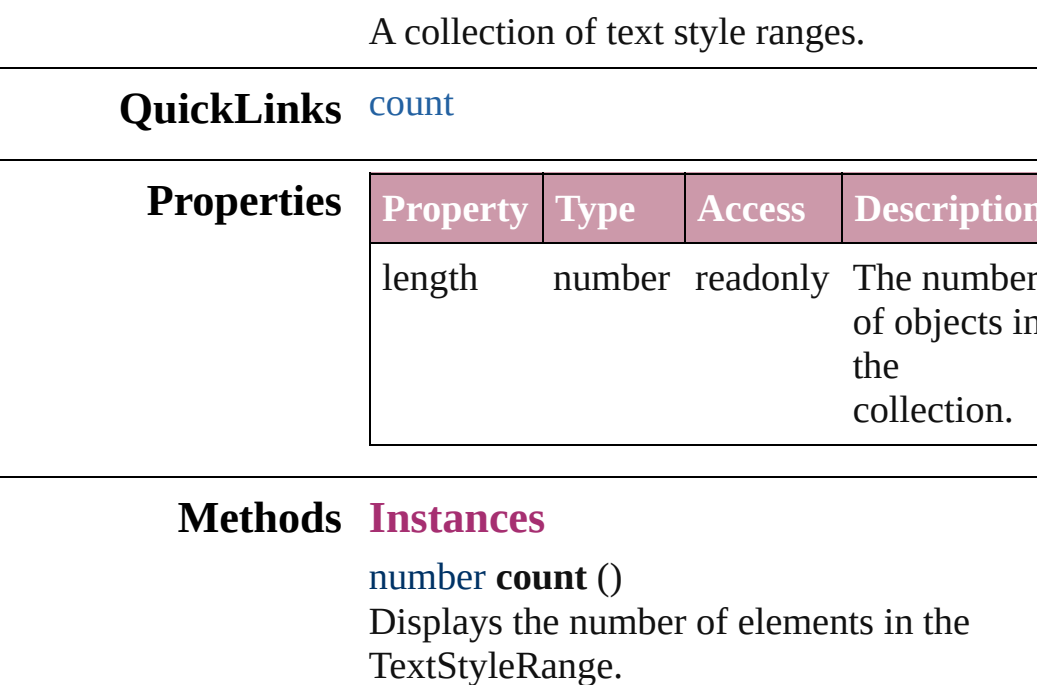

<span id="page-2151-0"></span>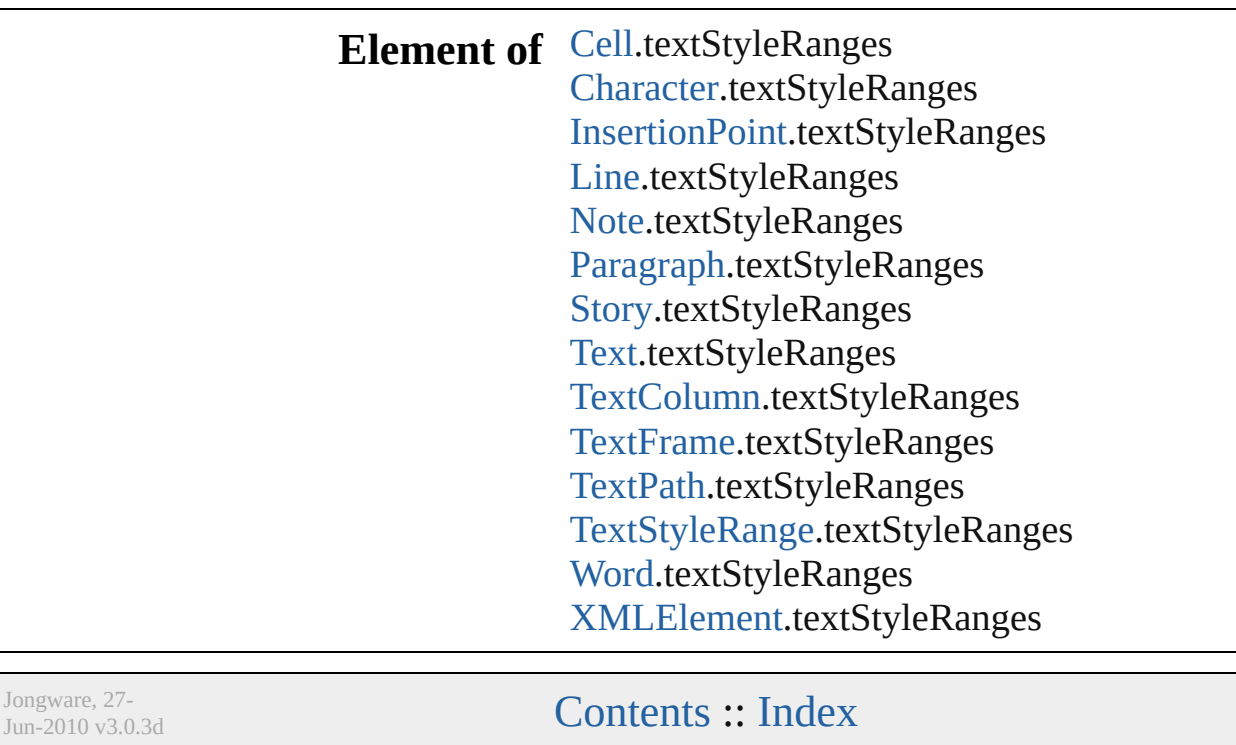

<span id="page-2153-0"></span>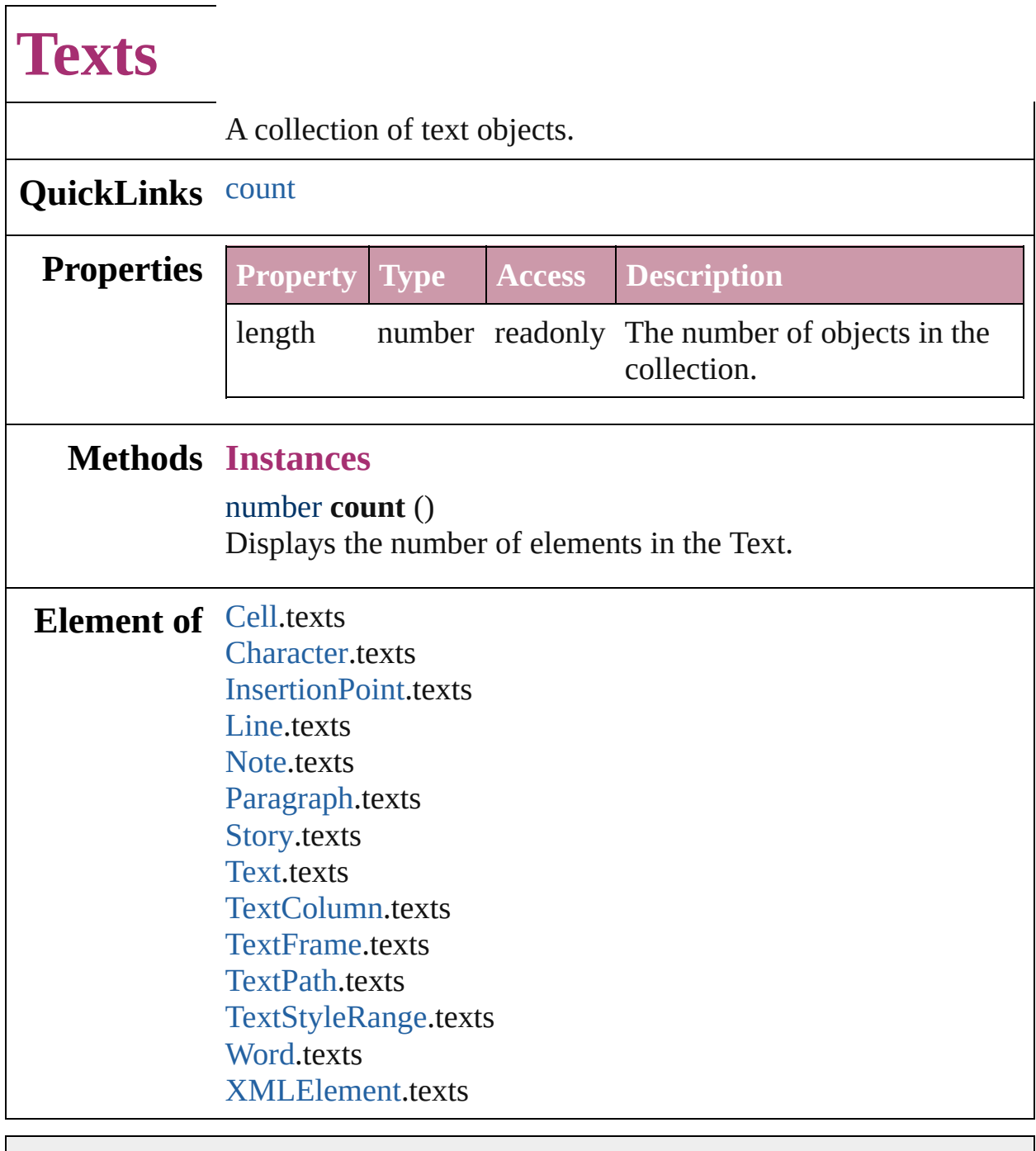

Jongware, 27-

[Contents](#page-0-0) :: [Index](#page-2398-0)

## **UserDictionaries**

<span id="page-2155-0"></span>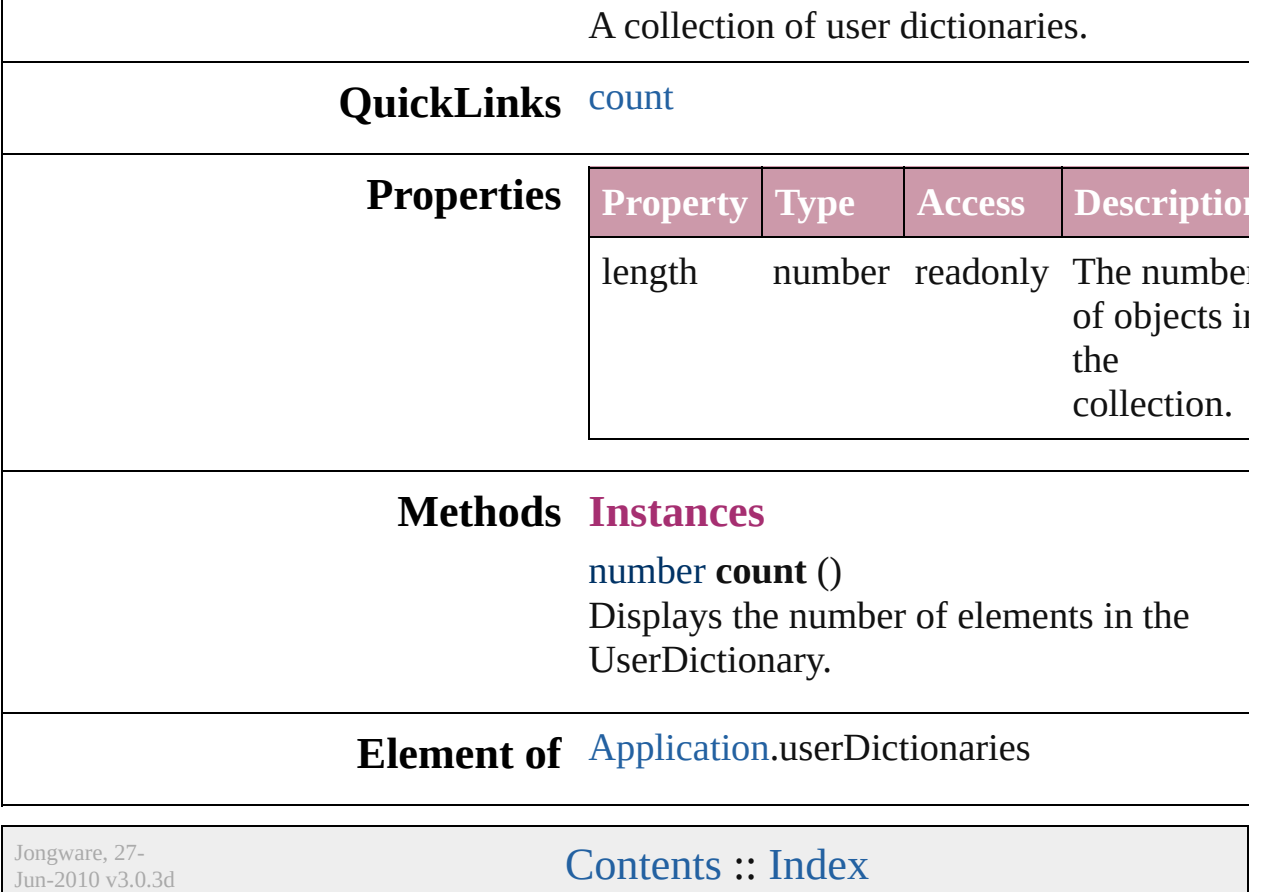

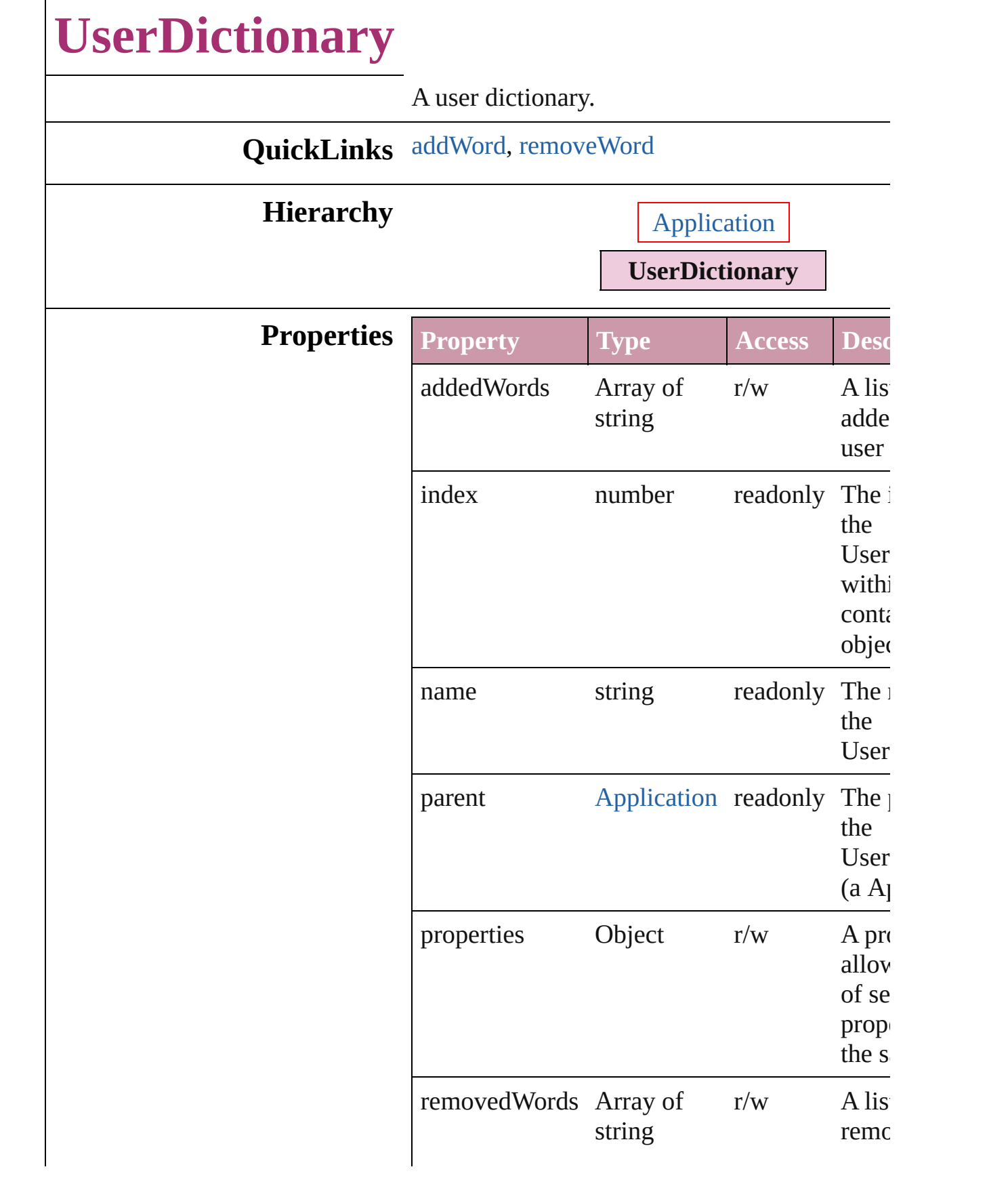

<span id="page-2158-0"></span>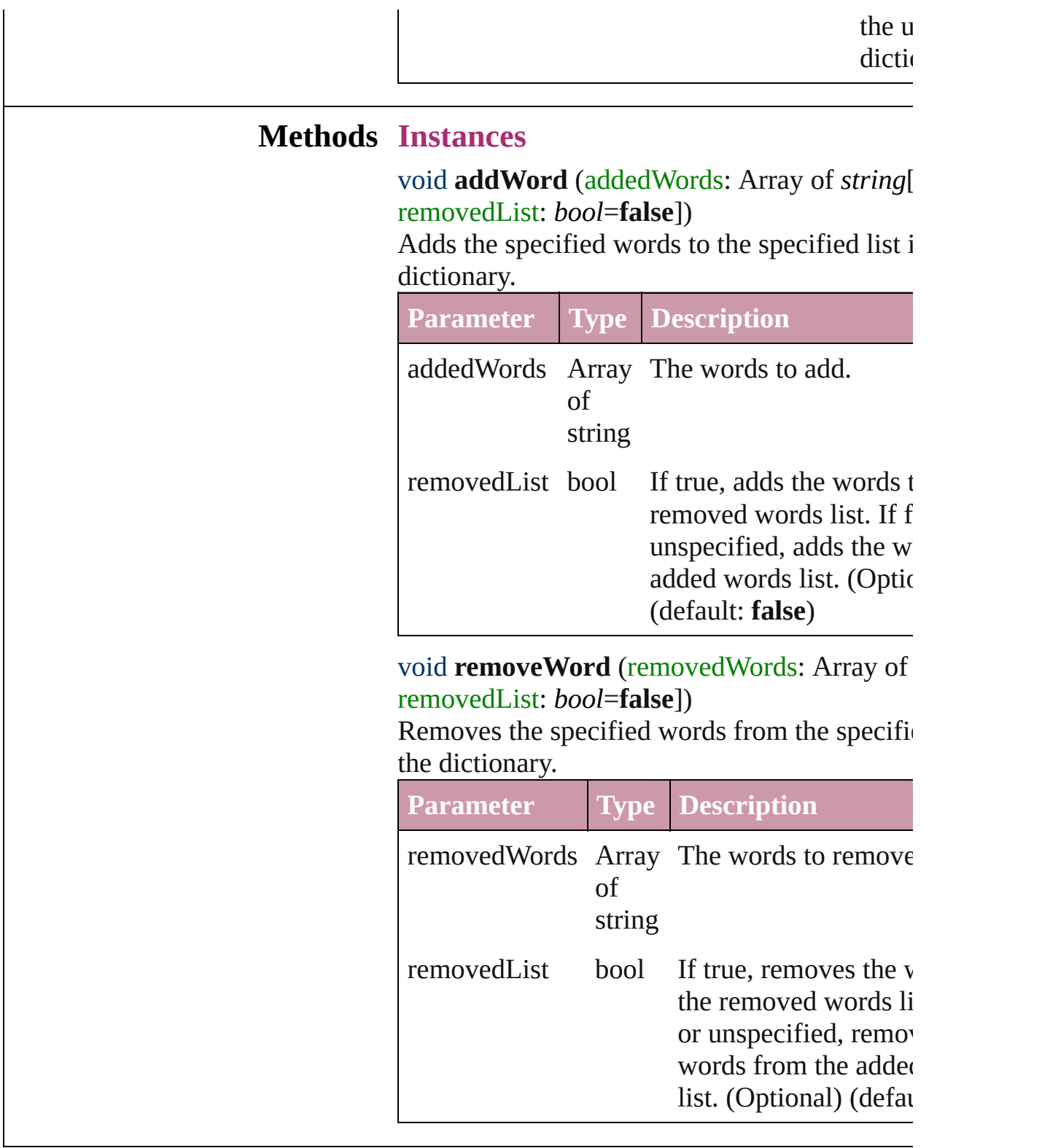

<span id="page-2158-1"></span>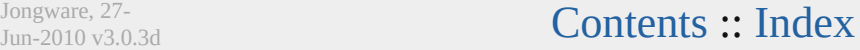
# **Word** A word. Base Class: [Text](#page-2013-0) **QuickLinks** [applyBullets,](#page-2186-0) [applyNumbers,](#page-2187-0) [applyStyle,](#page-2188-0) [changecase](#page-2188-1), [convertTo](#page-2188-2) [move](#page-2189-0), [place,](#page-2189-1) [remove,](#page-2190-0) [removeBulletsAndNumbers,](#page-2190-1) [search,](#page-2190-2) [selec](#page-2190-3)t **Hierarchy** [Cell](#page-1647-0) | [Character](#page-1752-0) | [InsertionPoint](#page-1816-0) | [Line](#page-1861-0) | [Note](#page-1902-0) | [Paragraph](#page-1910-0) | [Story](#page-1976-0) **Word** | [XM](#page-2356-0) [Te](#page-2013-0) **W** [Bullet](#page-1749-0) | [Button](#page-793-0) | [Character](#page-1752-0) | [FormField](#page-826-0) | [GraphicLine](#page-988-0) | [Group](#page-1016-0) | [Paragraph](#page-1910-0) | [Polygon](#page-1201-0) | [Rectangle](#page-1227-0) | [TabStop](#page-2008-0) | [Table](#page-1714-0) | [Tex](#page-2013-0)t **Properties Property Type** alignToBaseline bool allGraphics Array of [Graphic](#page-978-0) allPageItems Array of [PageItem](#page-1156-0) appliedCharacterStyle [CharacterStyle](#page-1785-0)String applied[Font](#page-1802-0) Font String

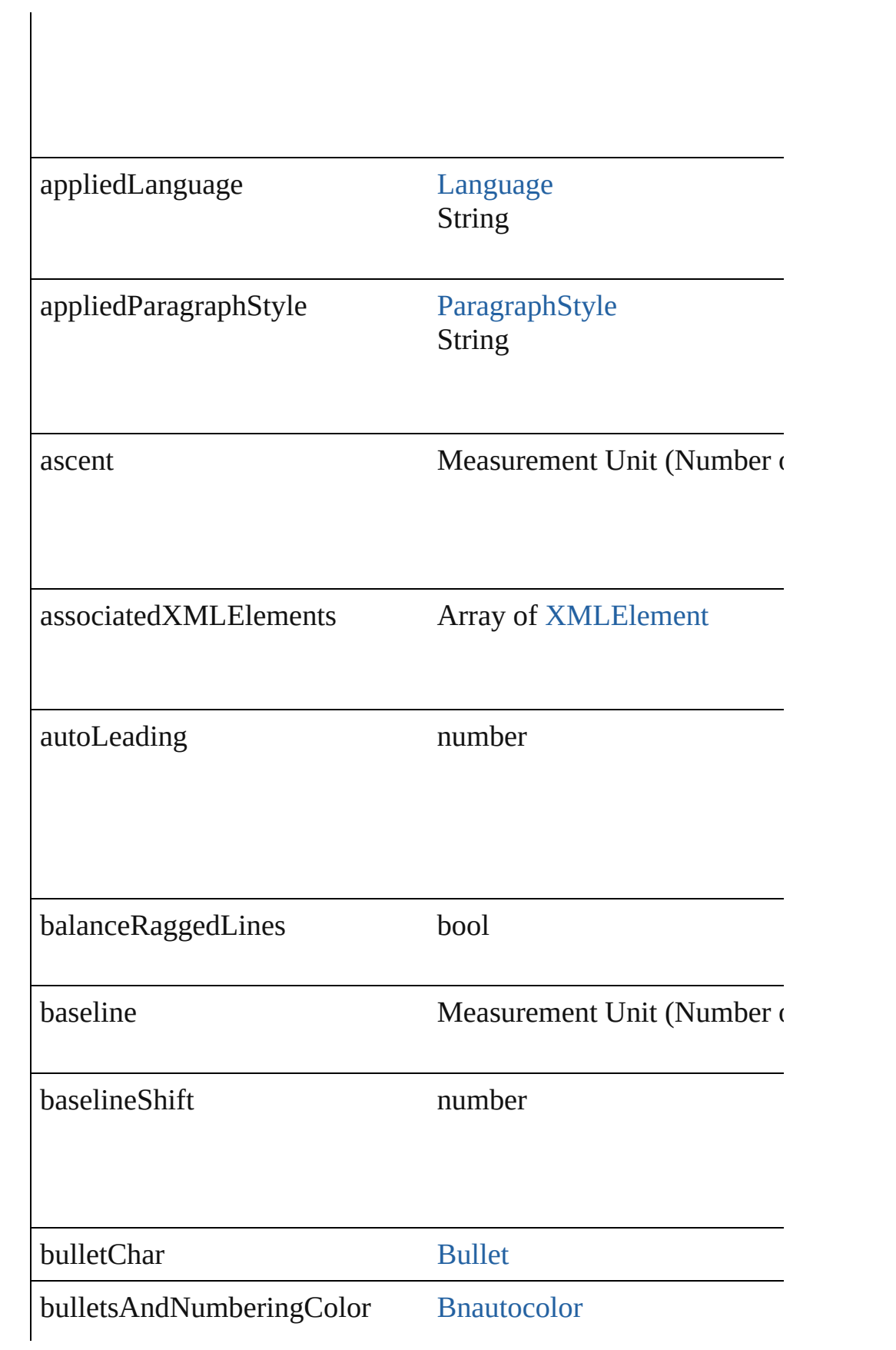

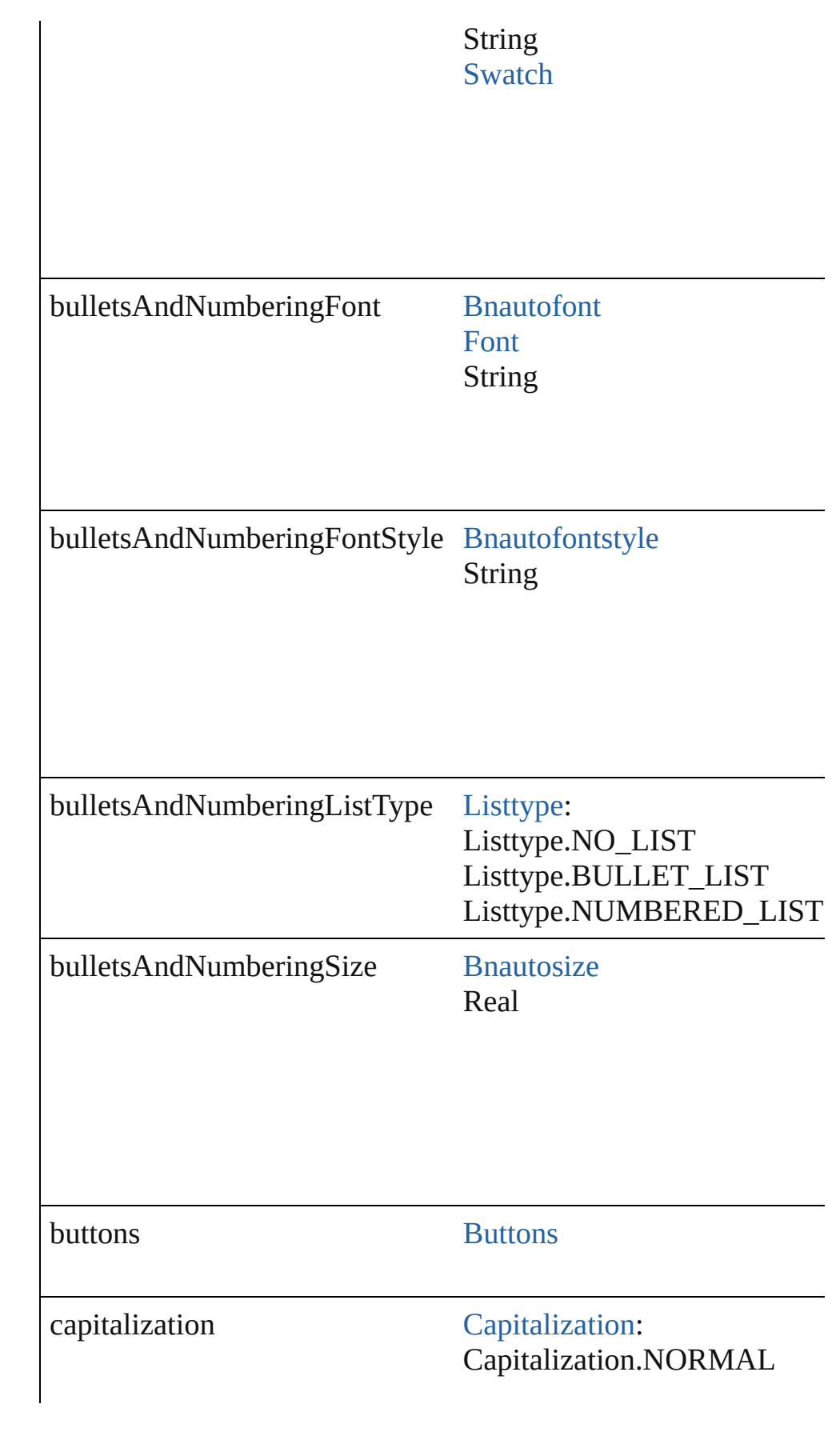

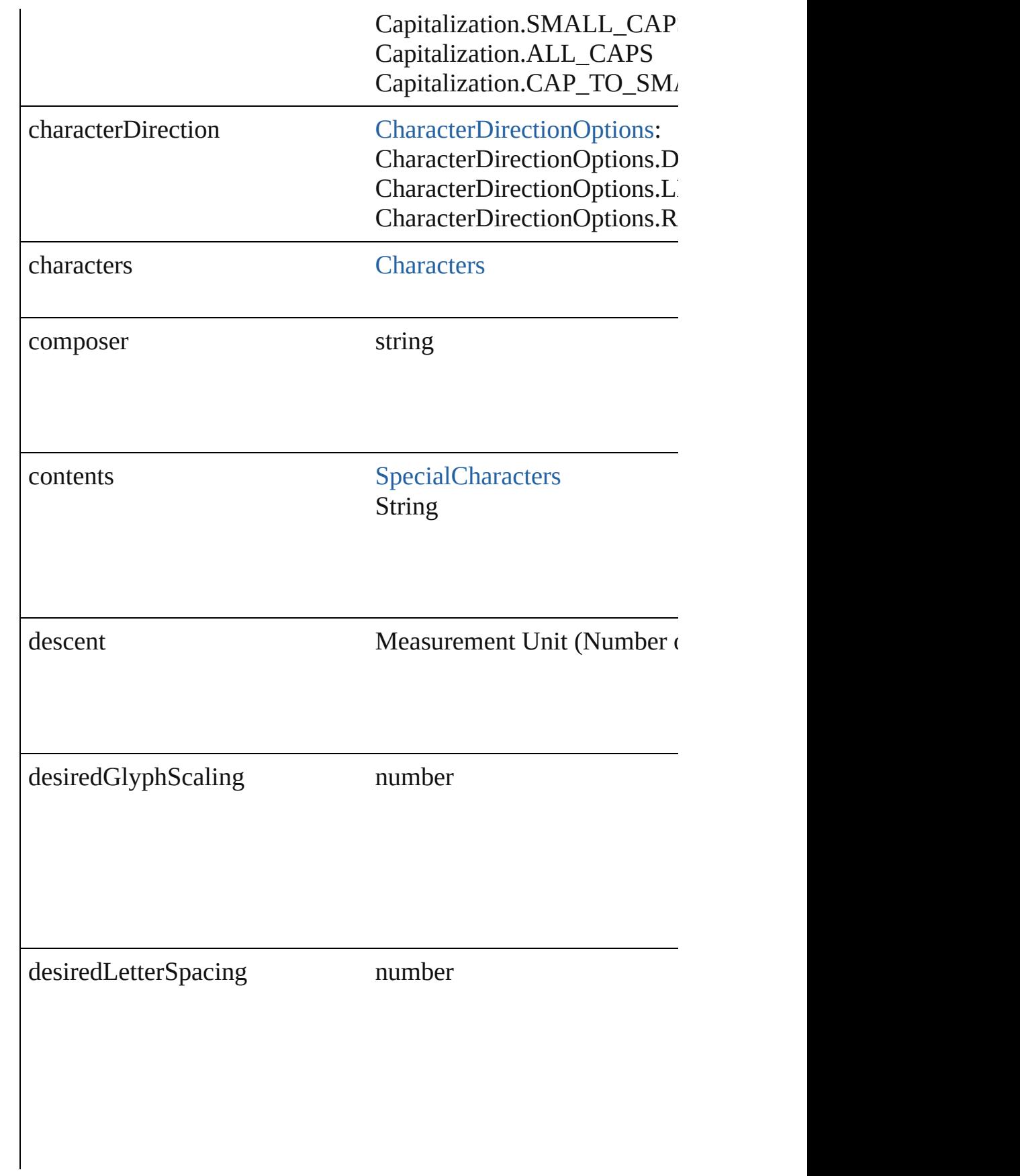

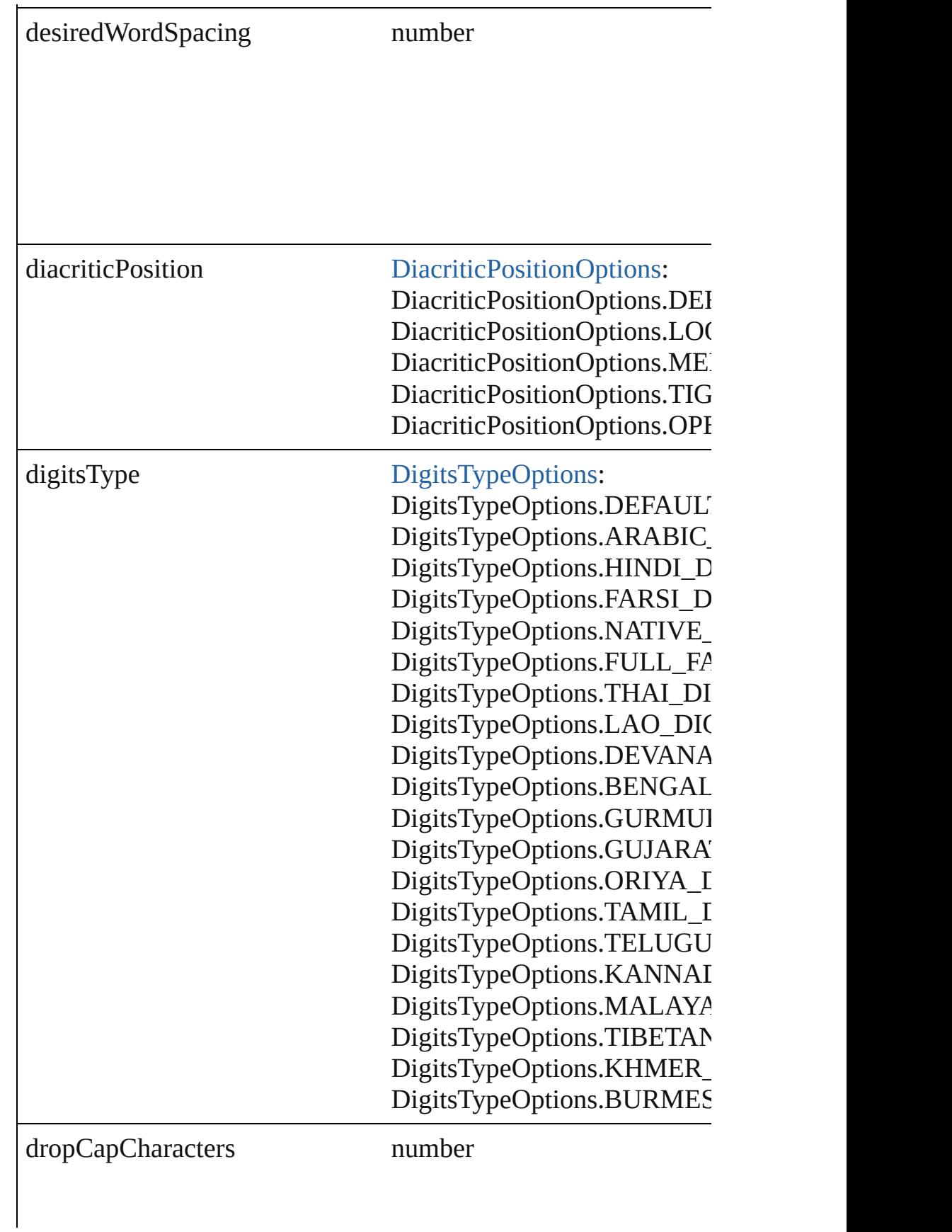

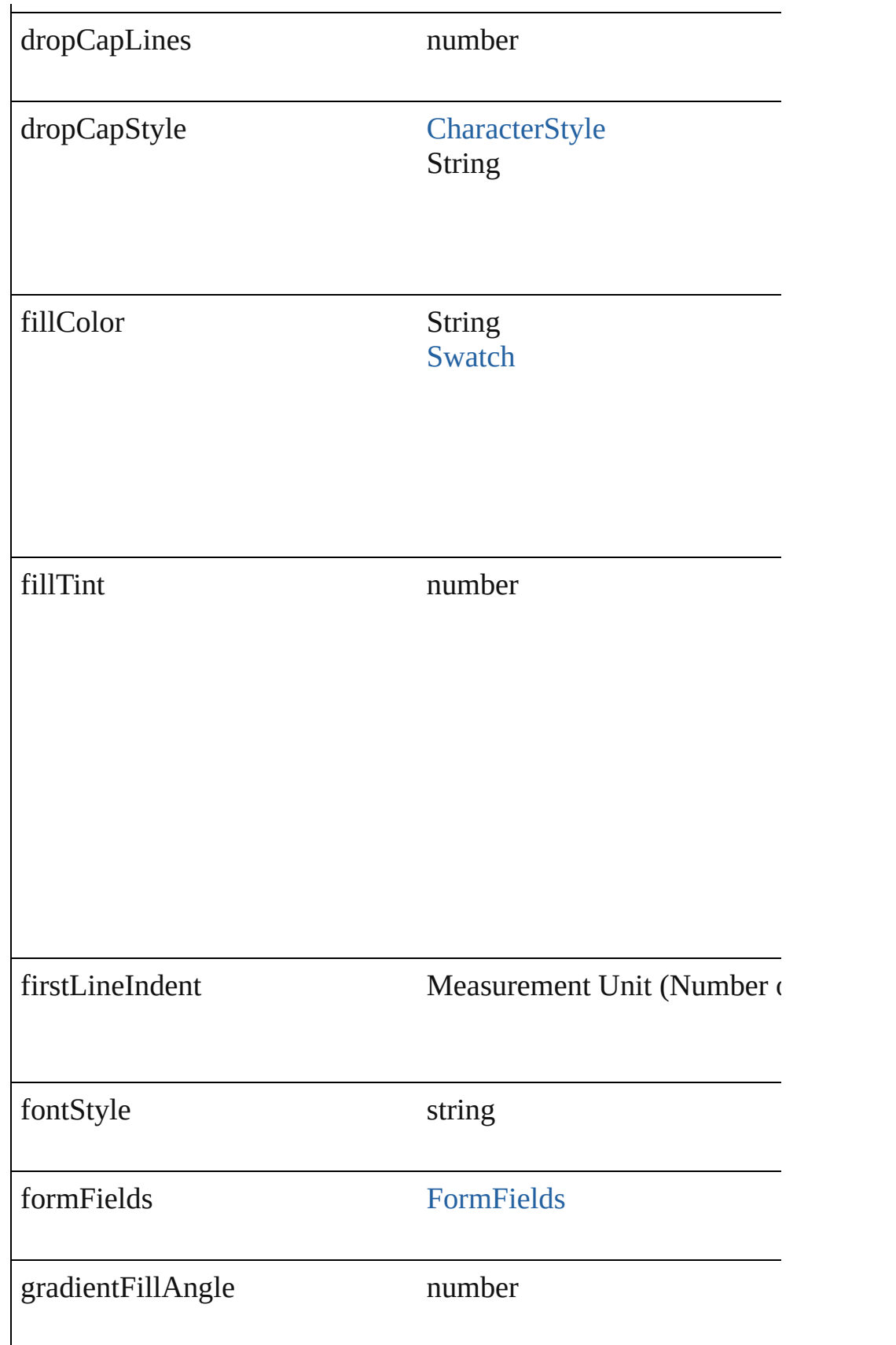

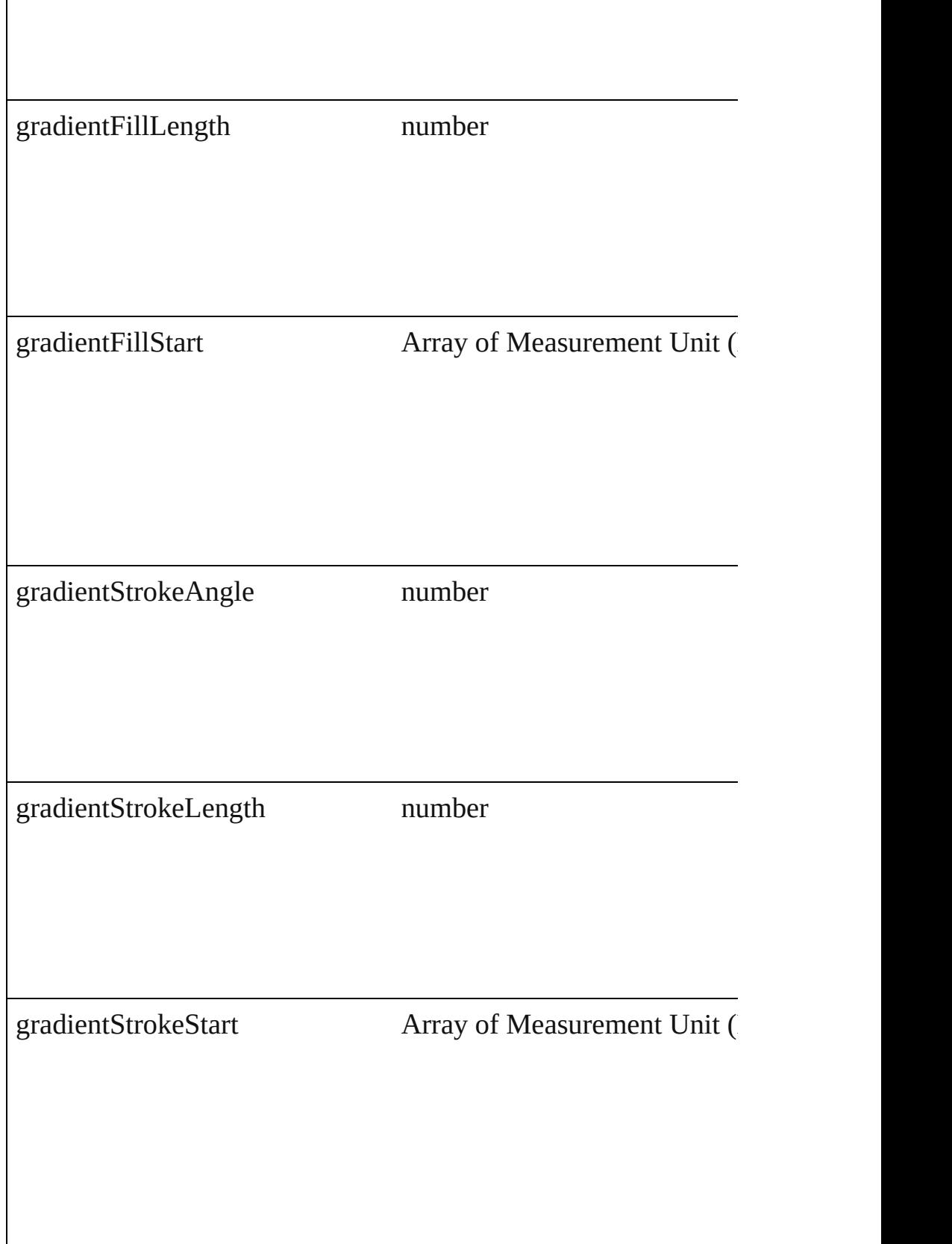

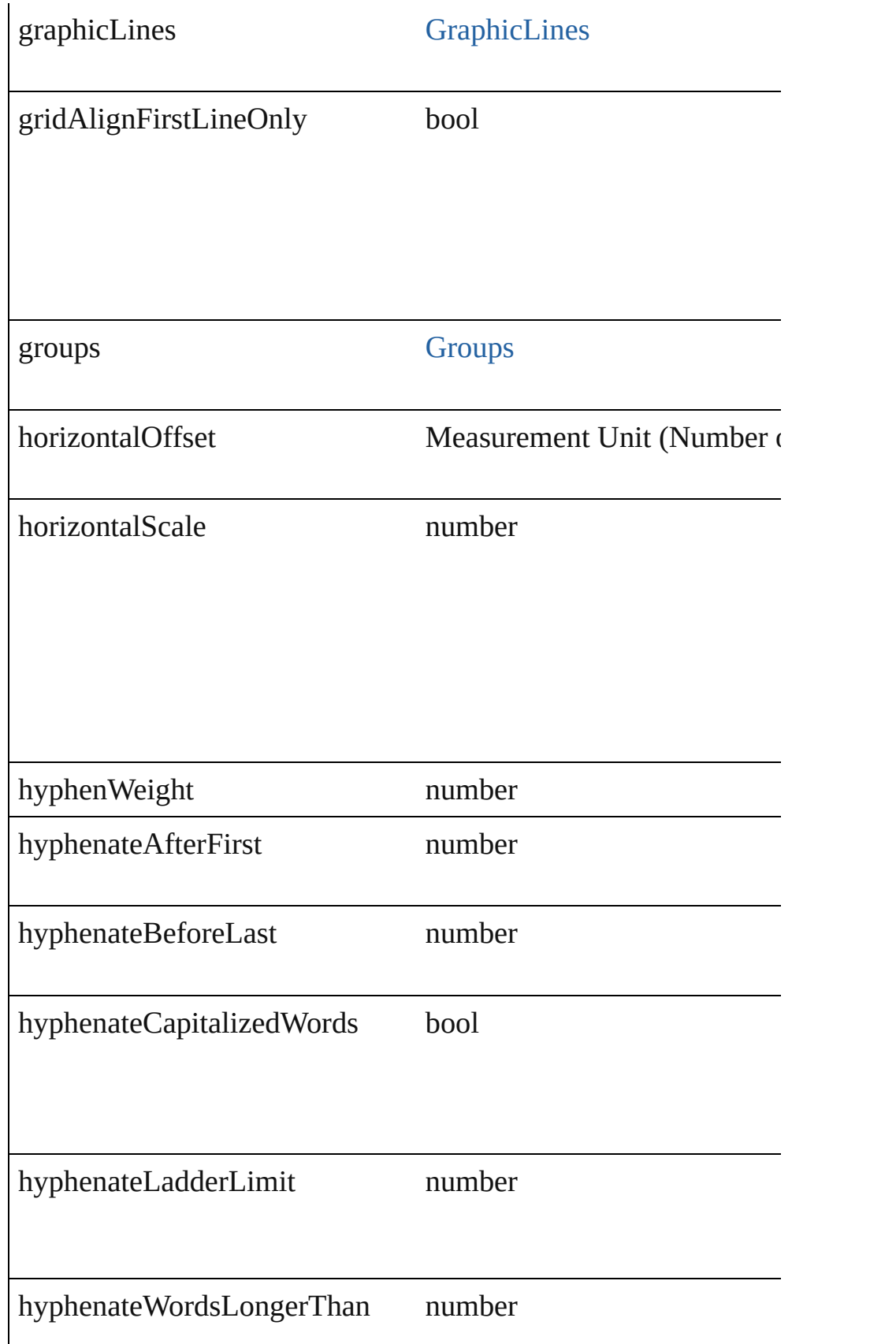

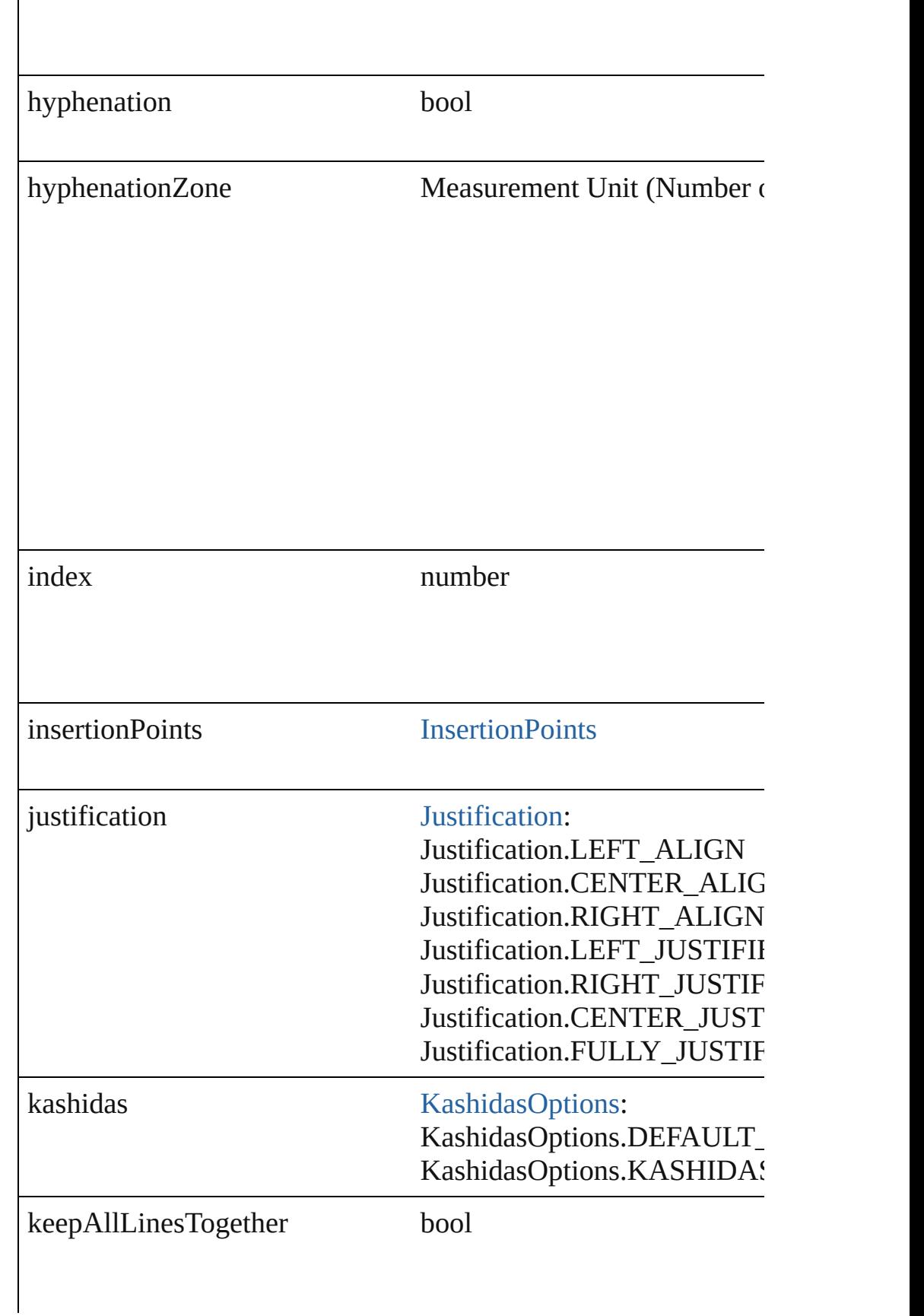

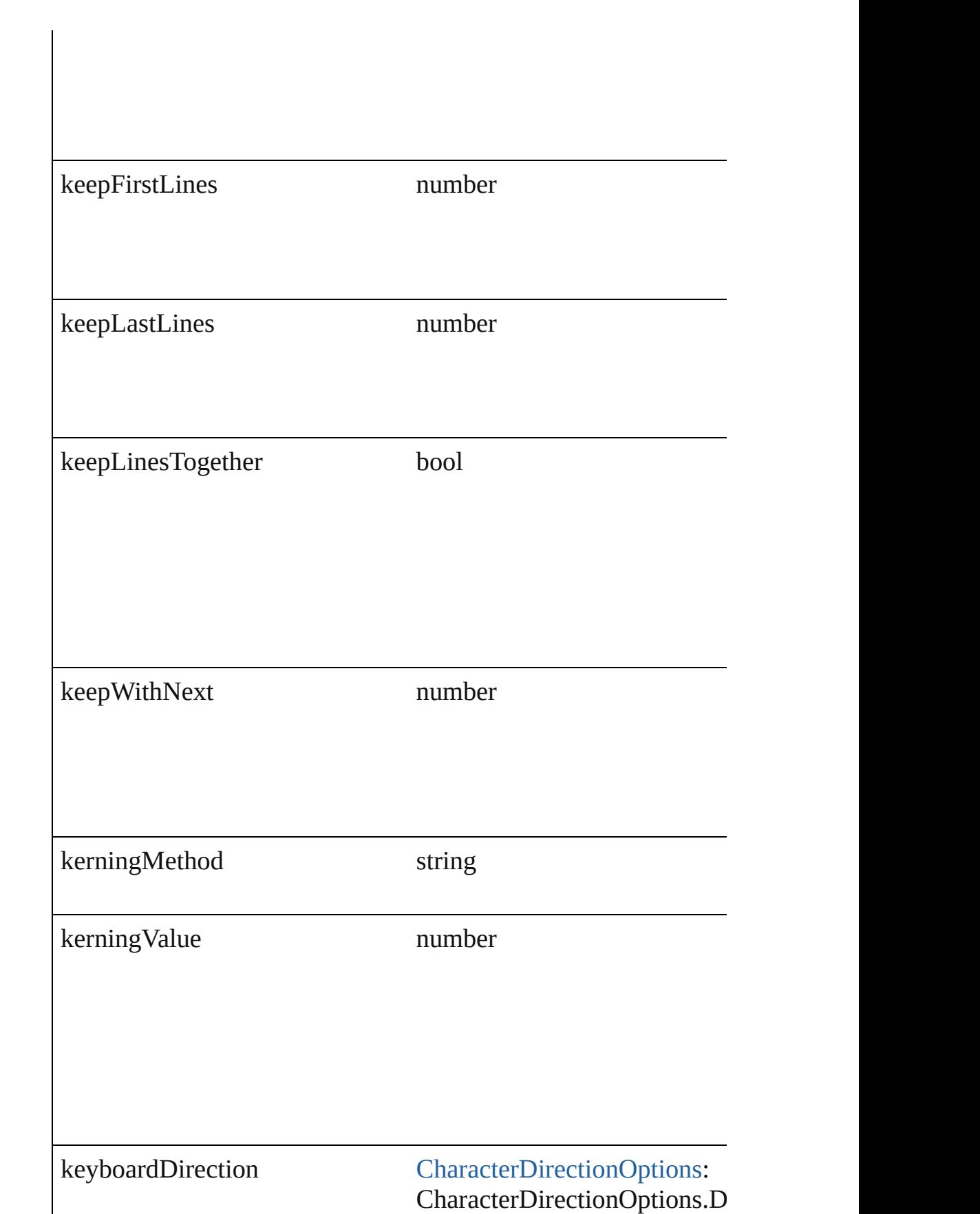

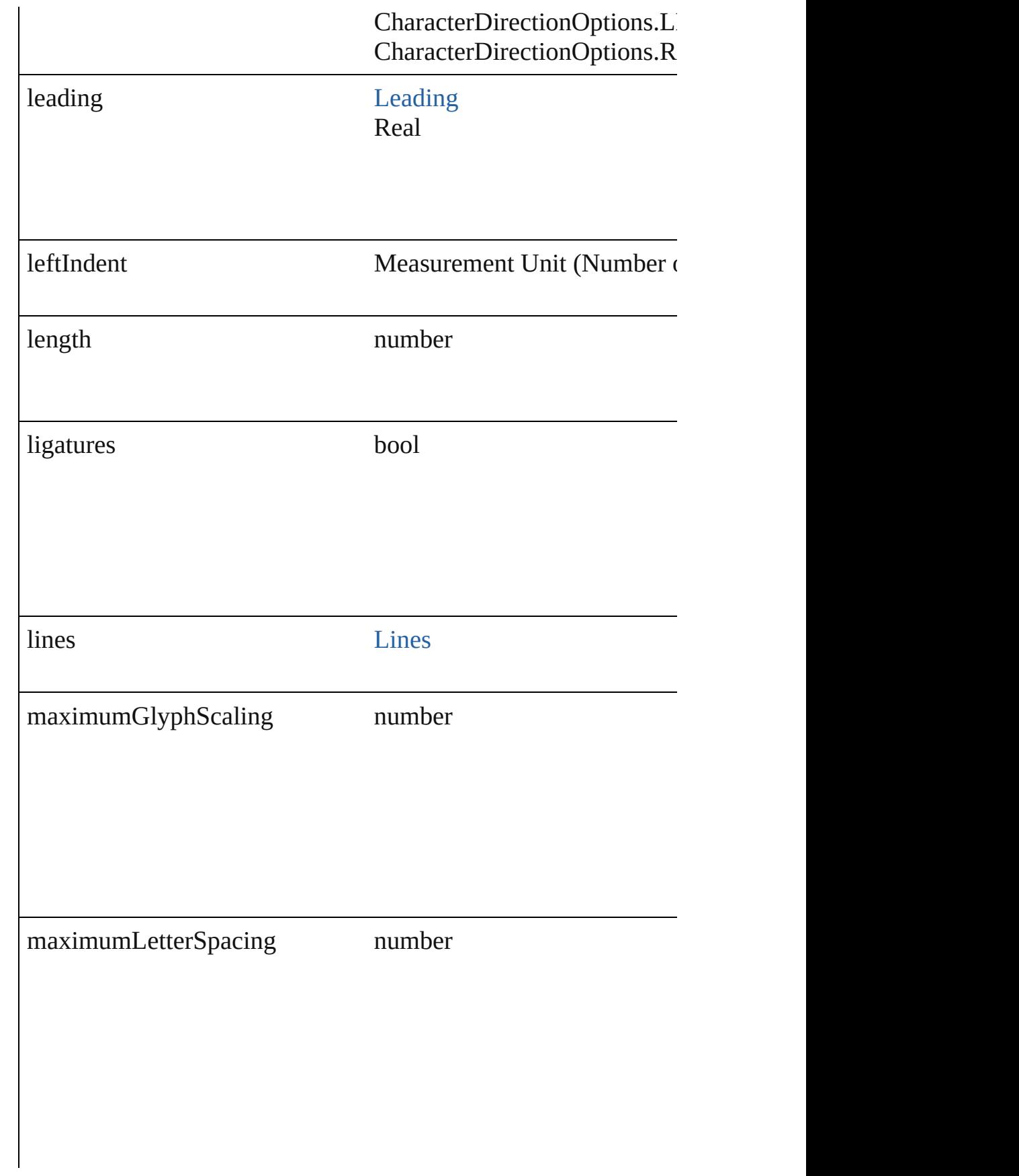

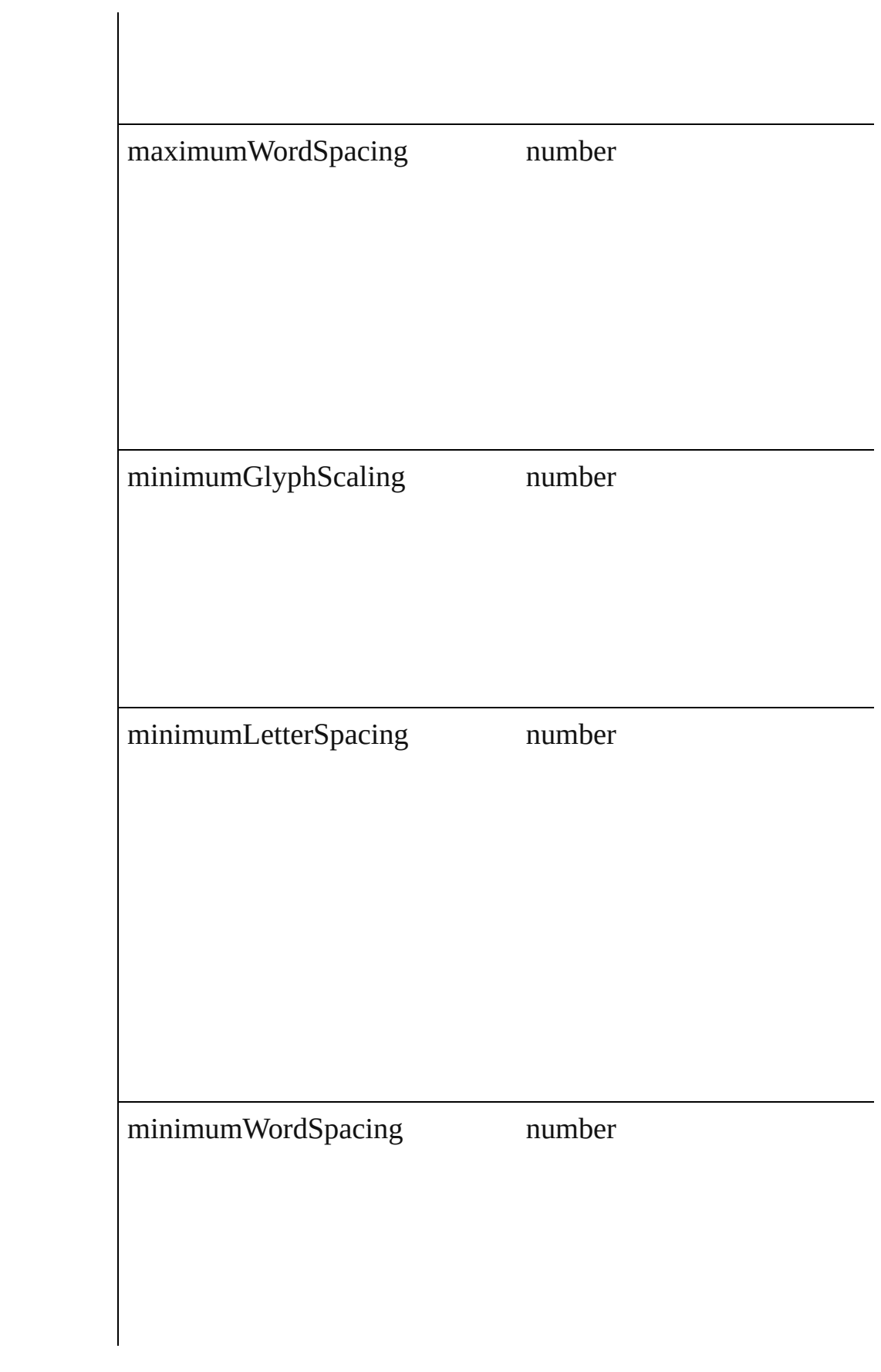

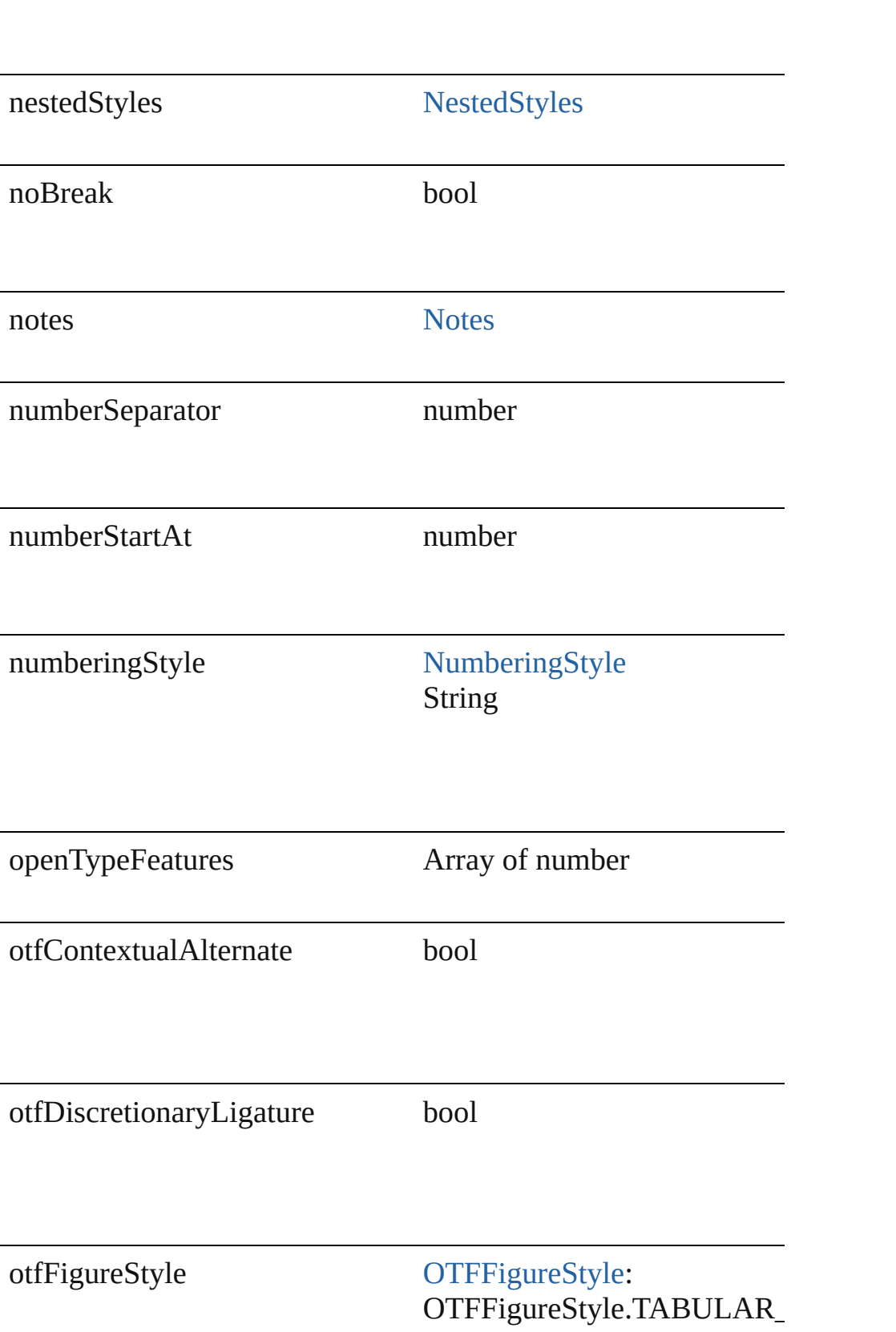

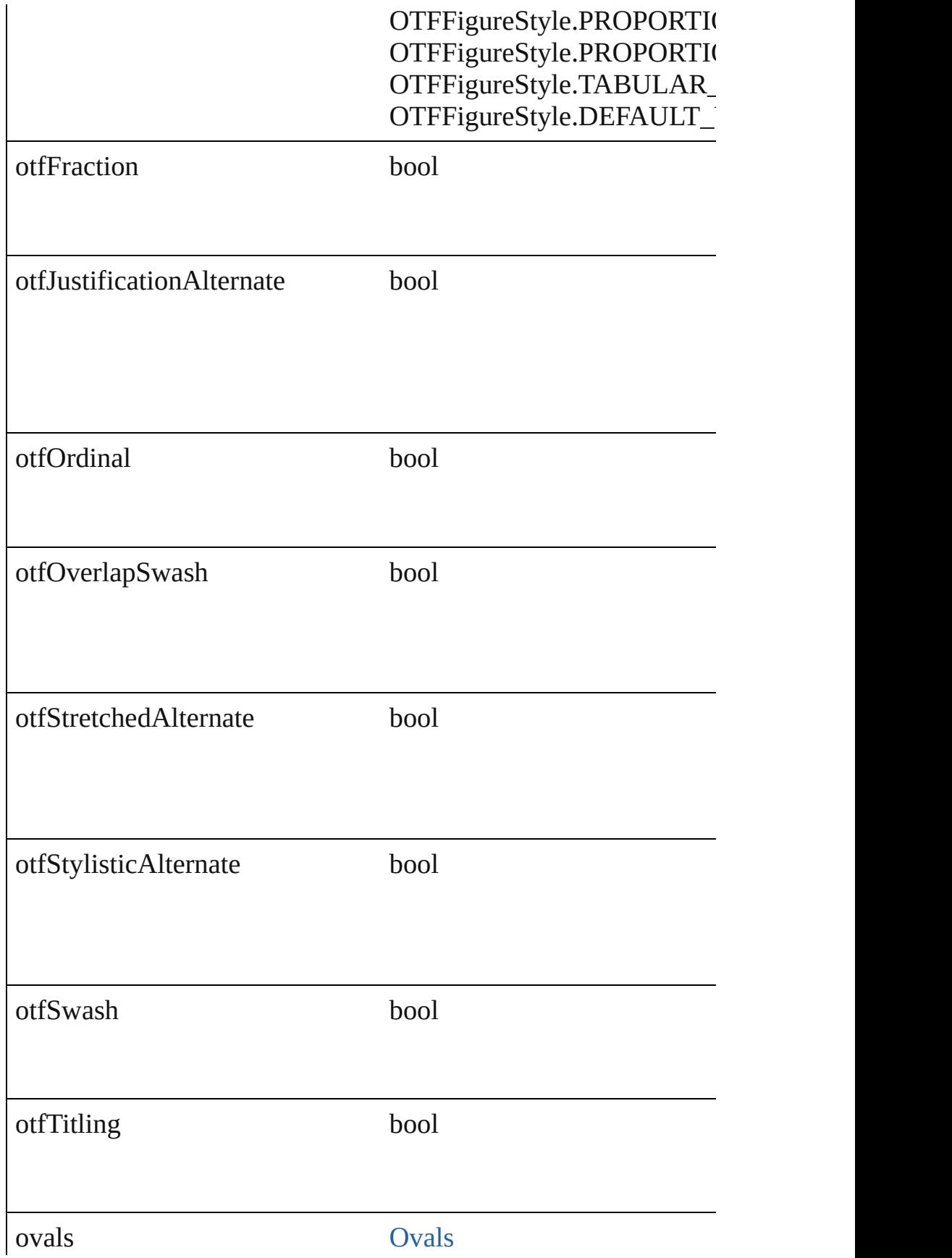

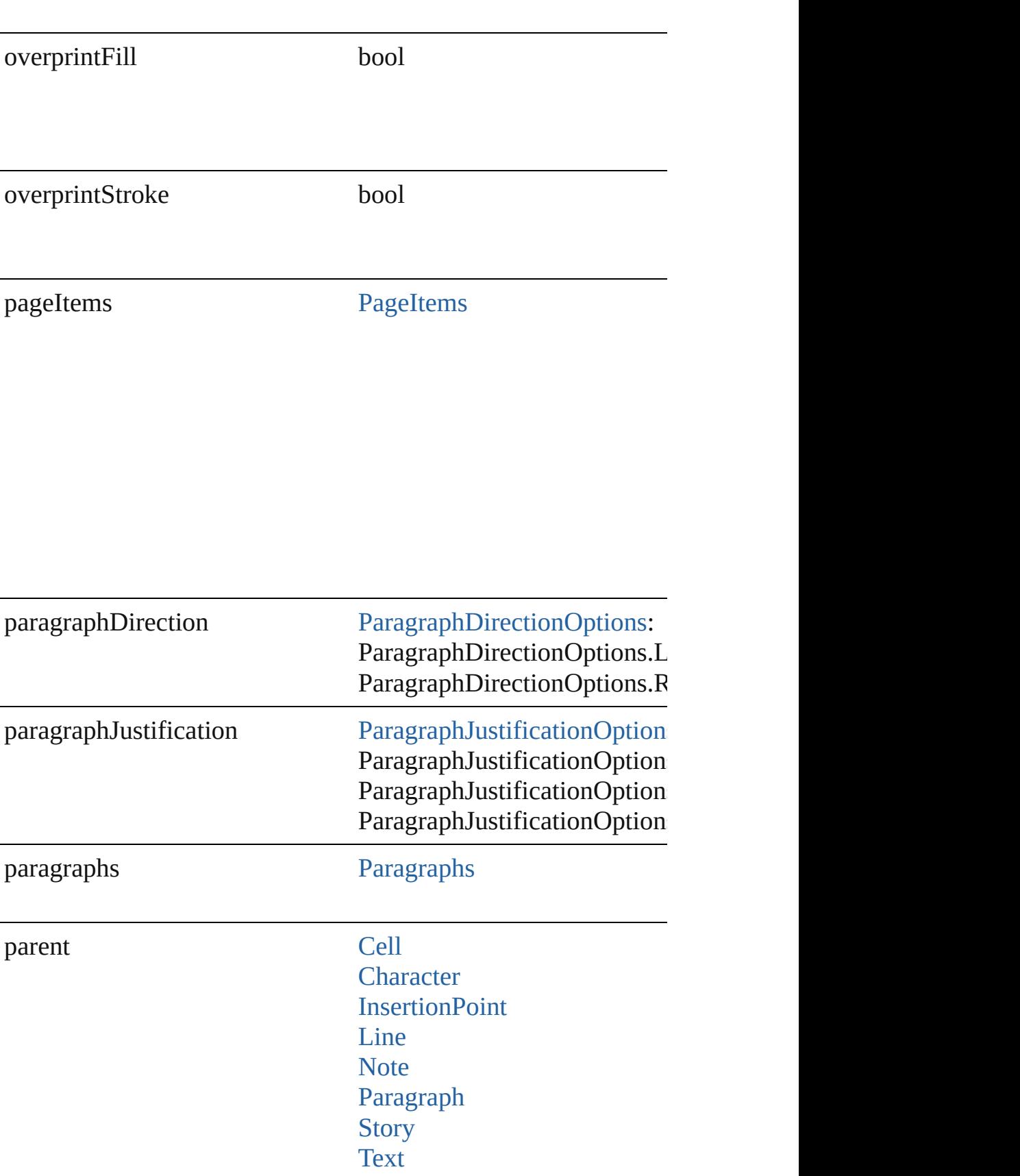

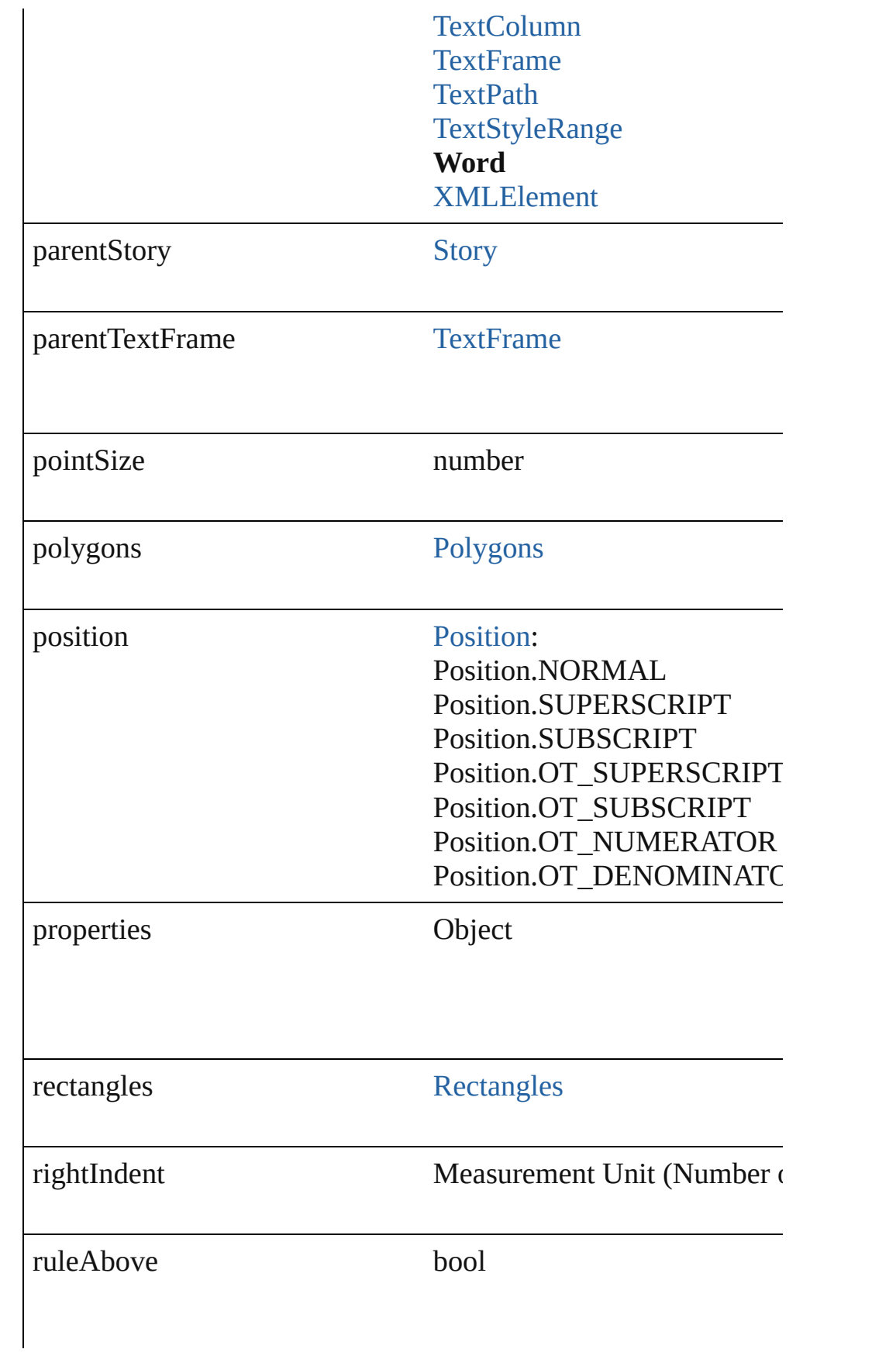

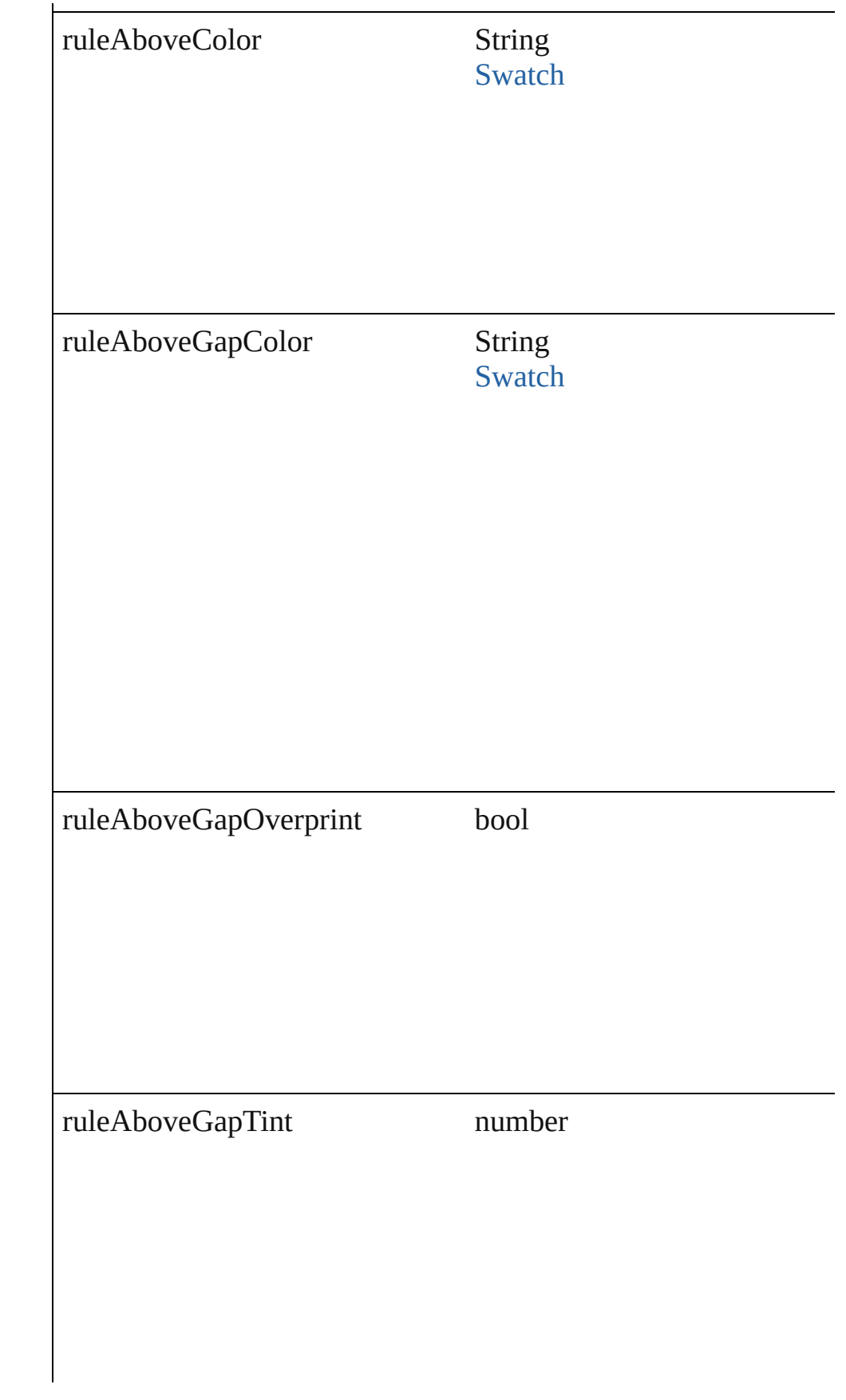

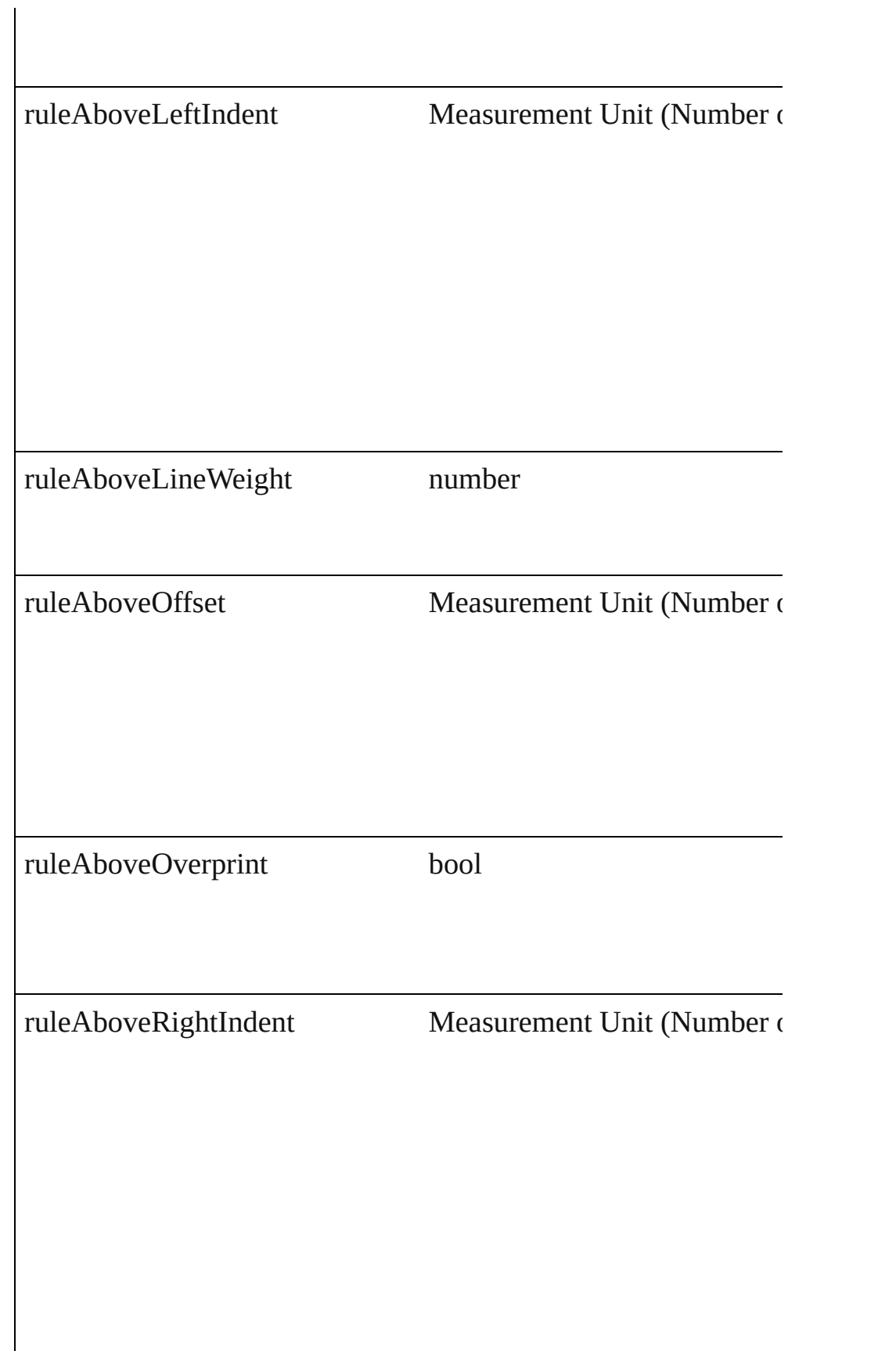

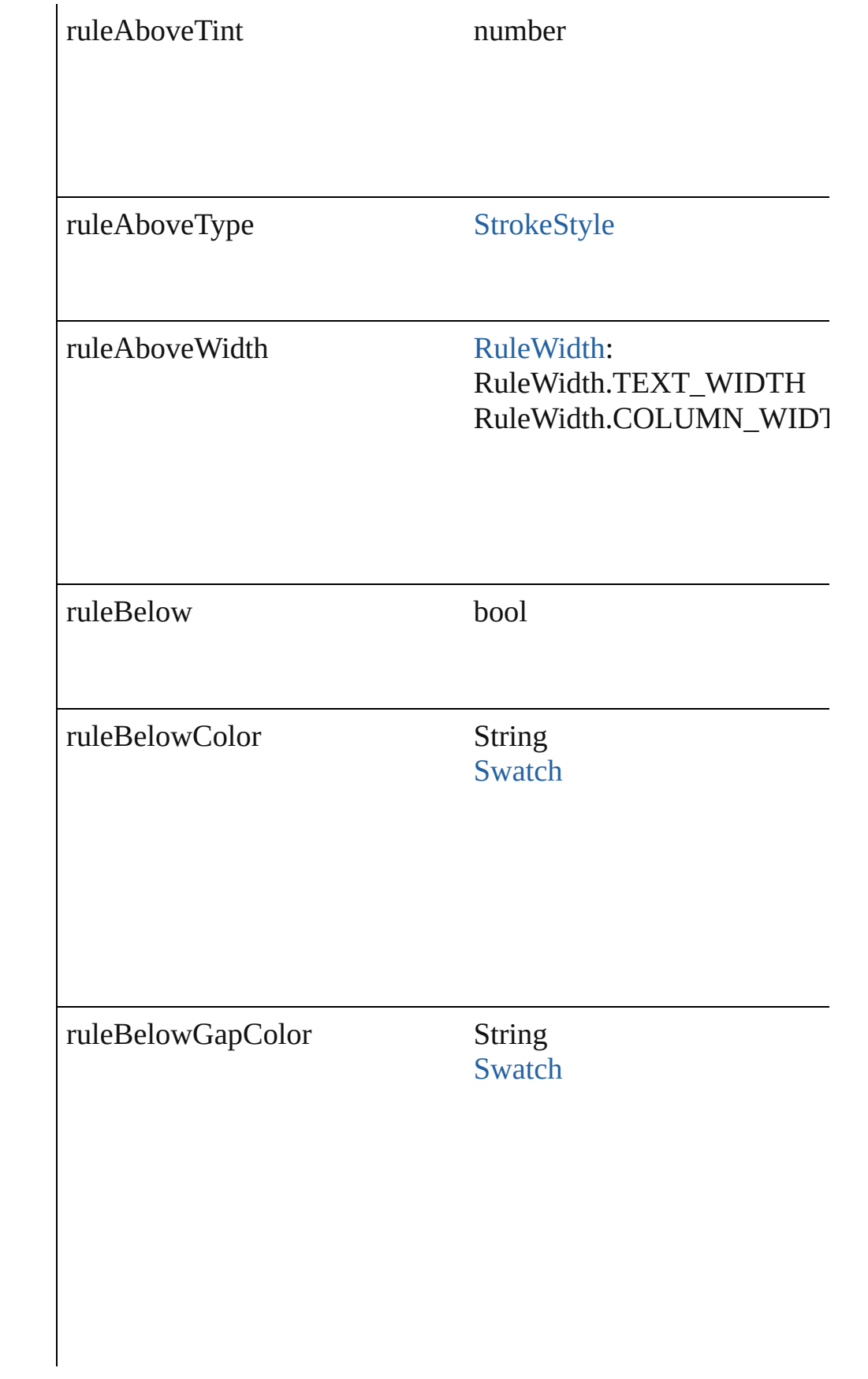

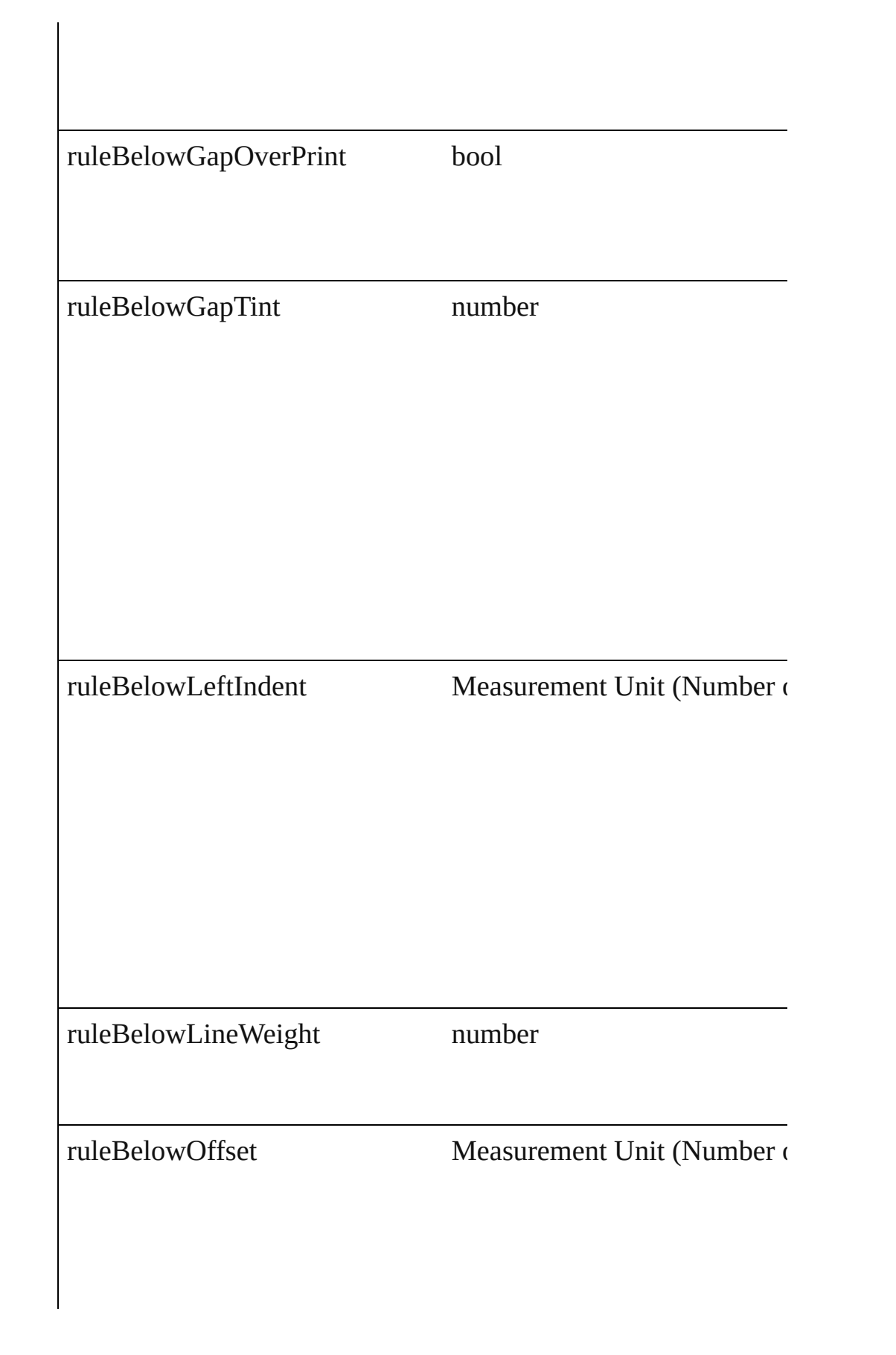

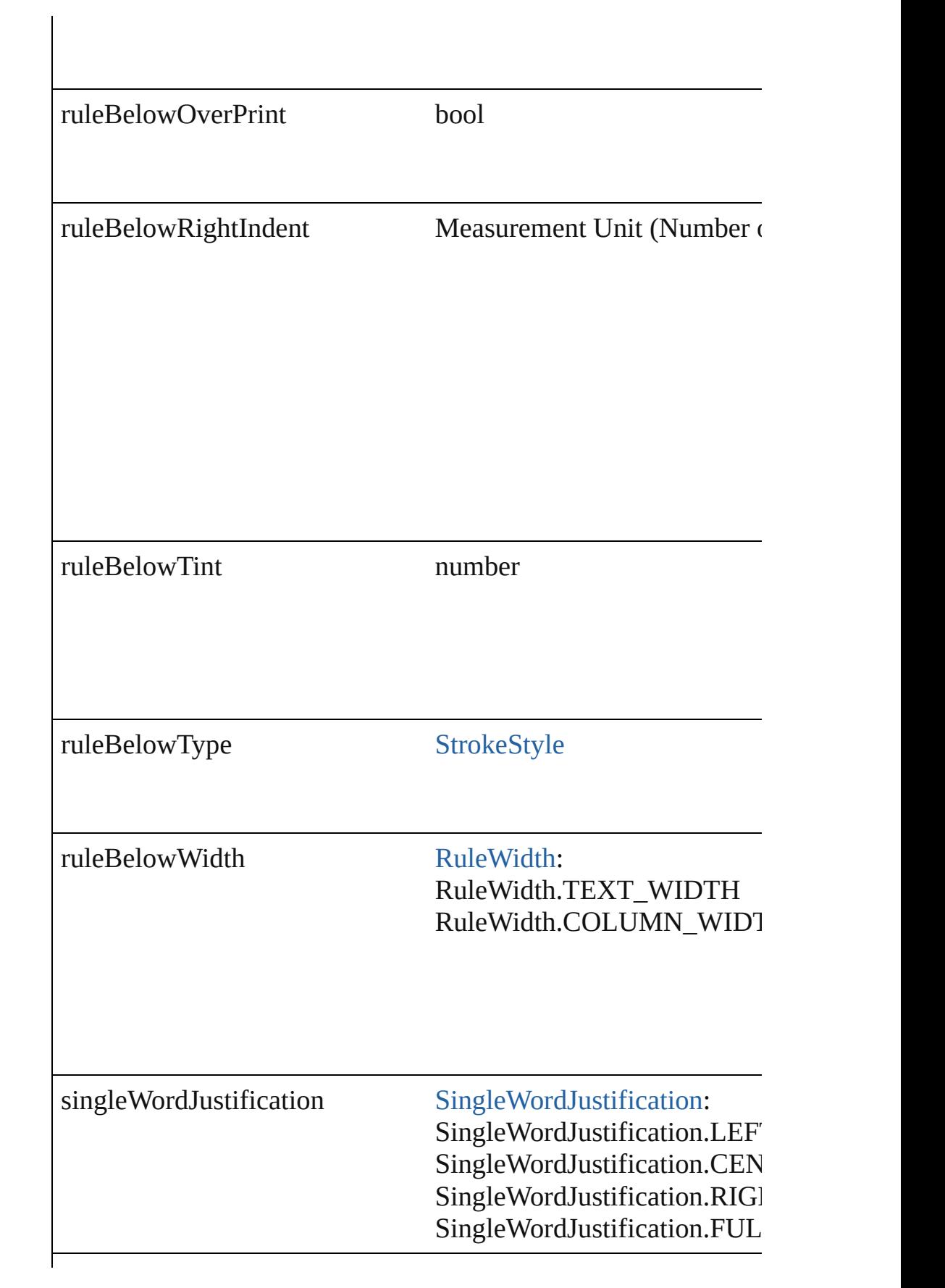

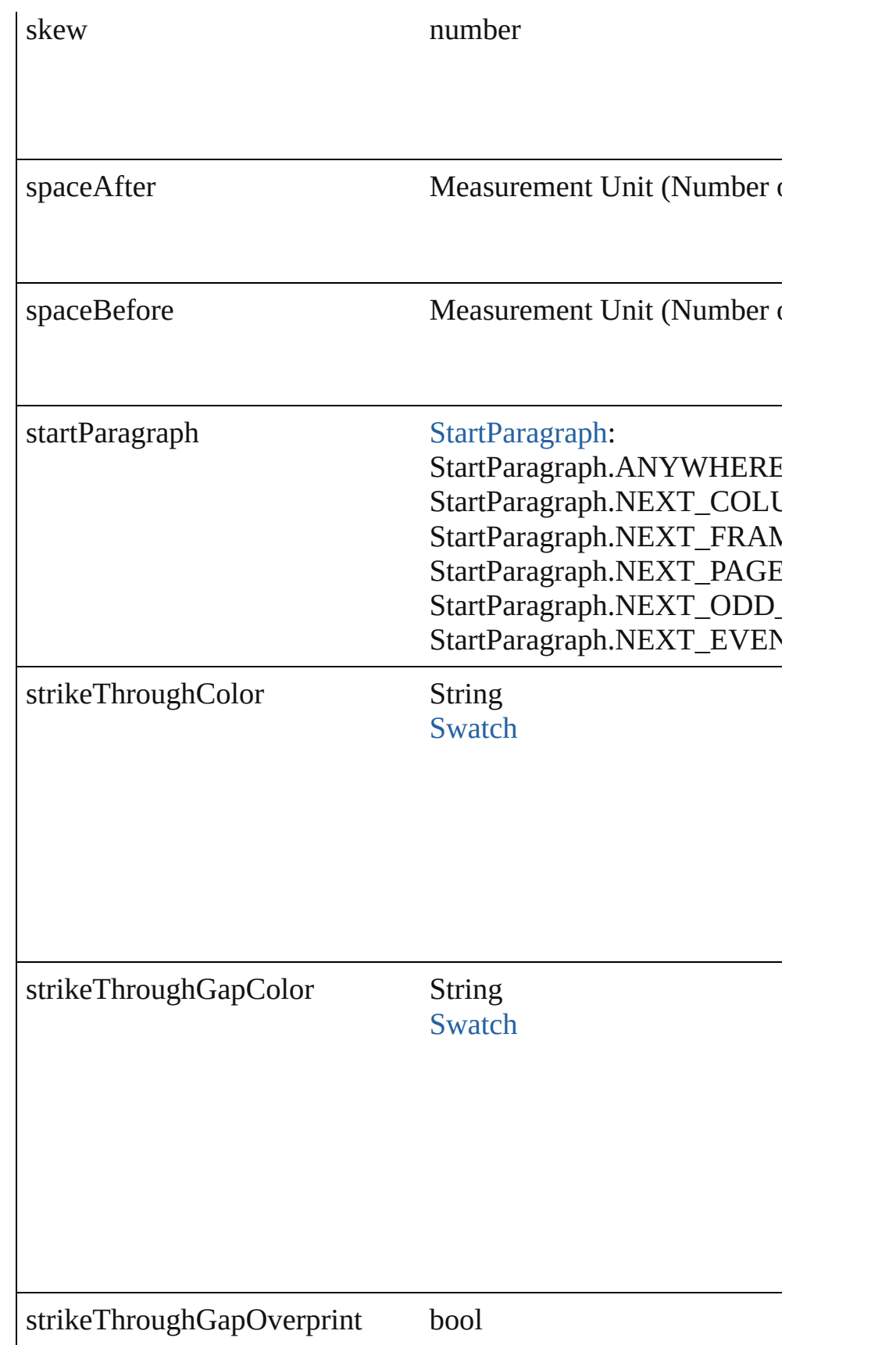

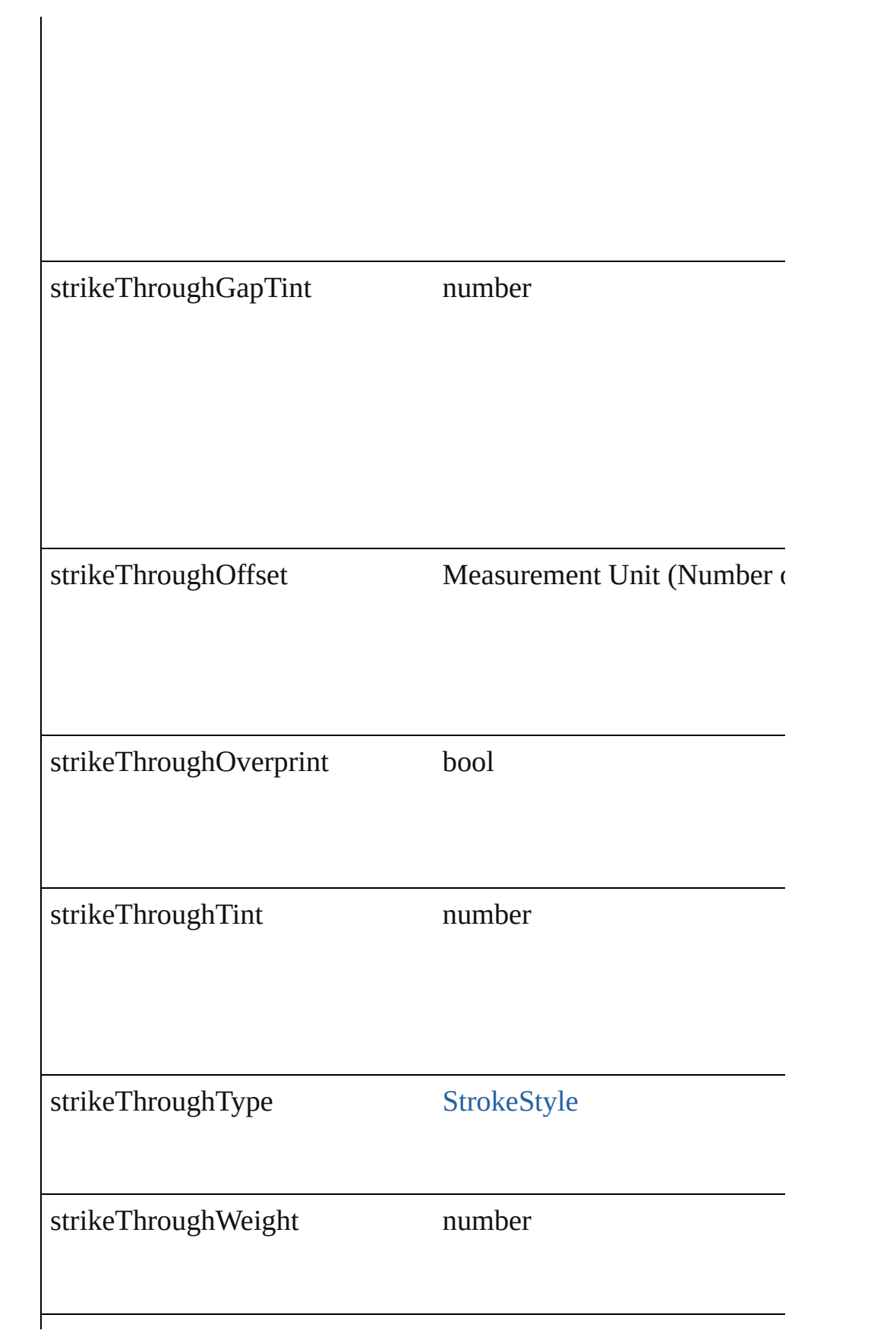

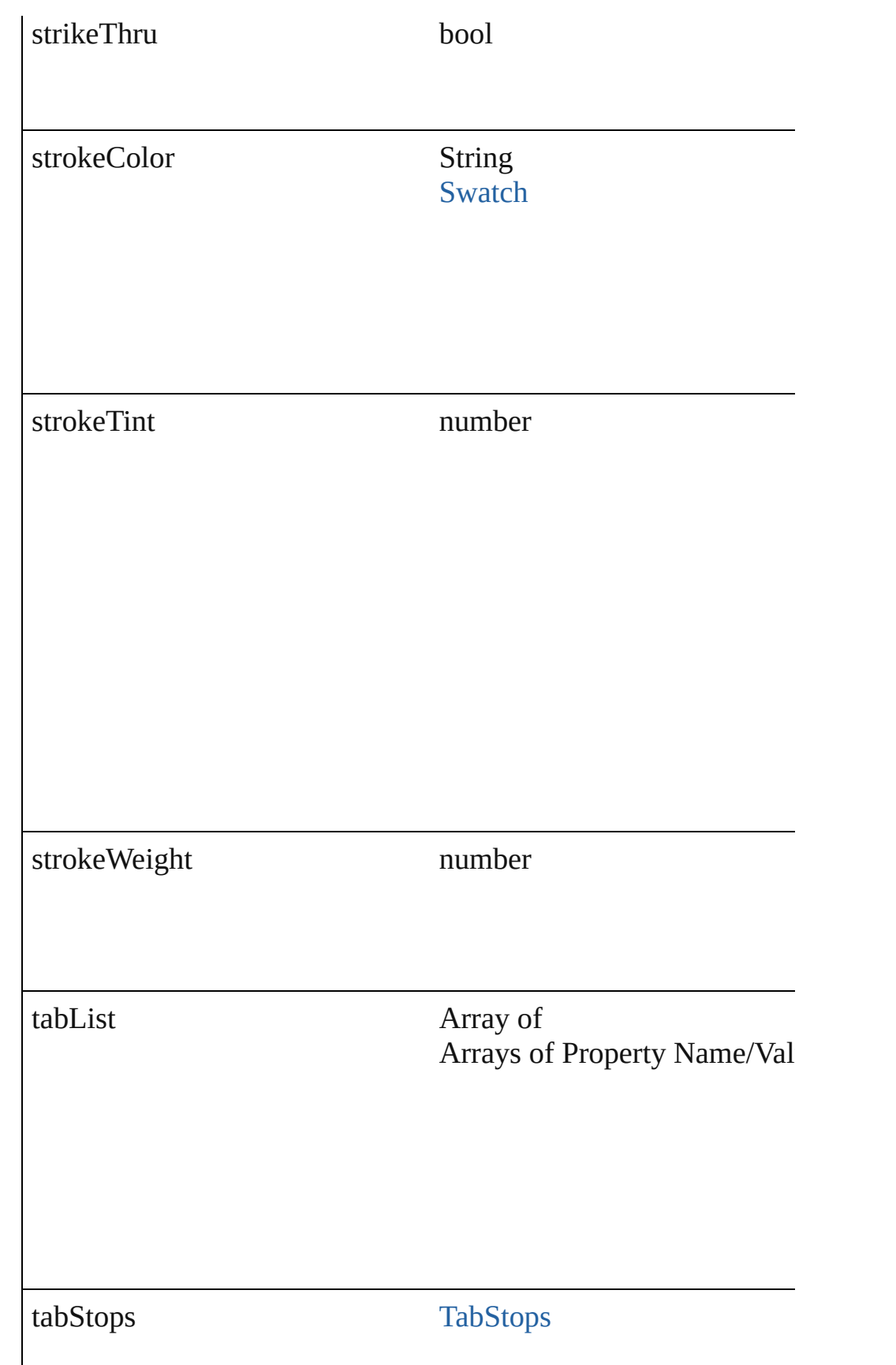

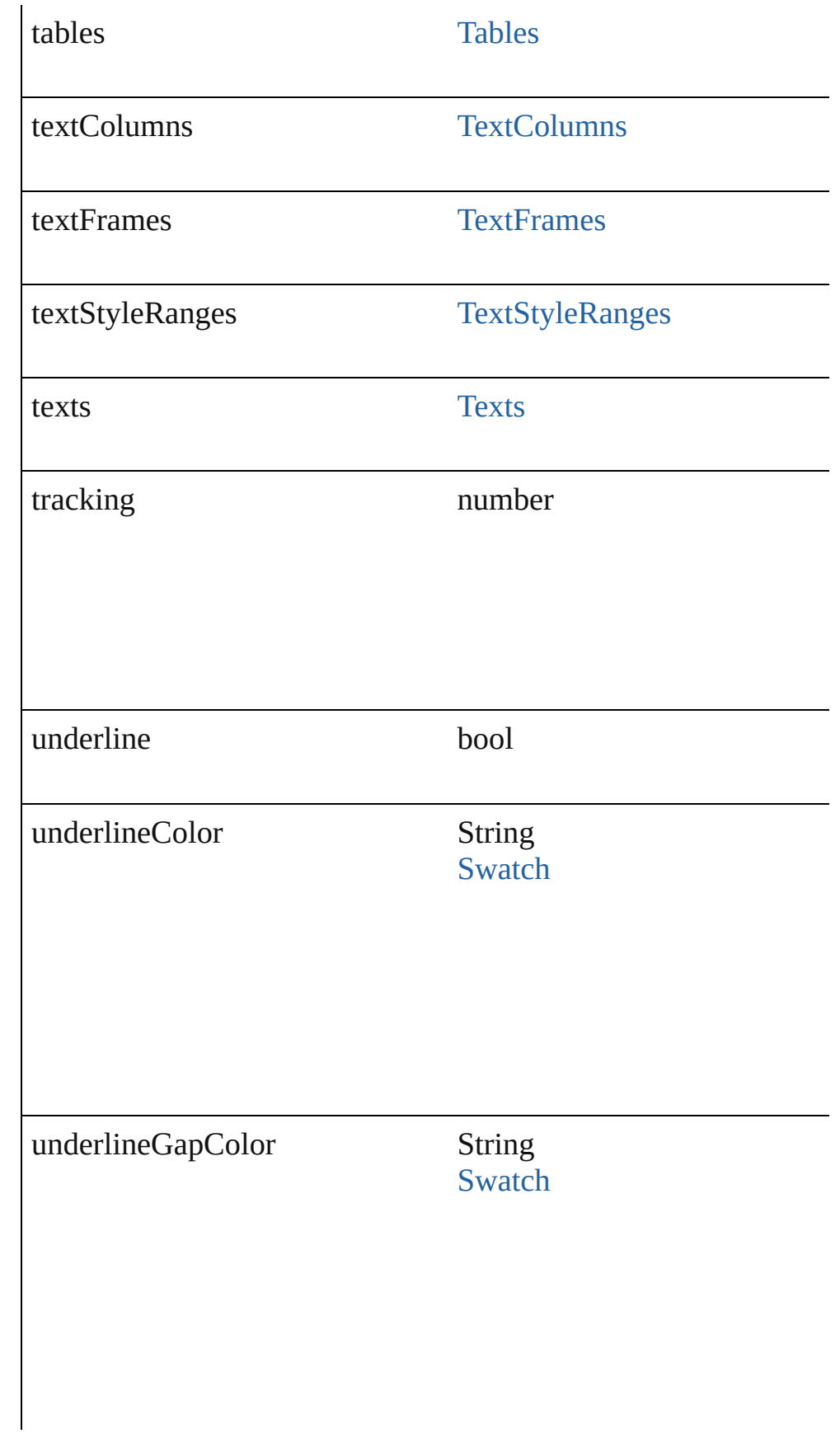

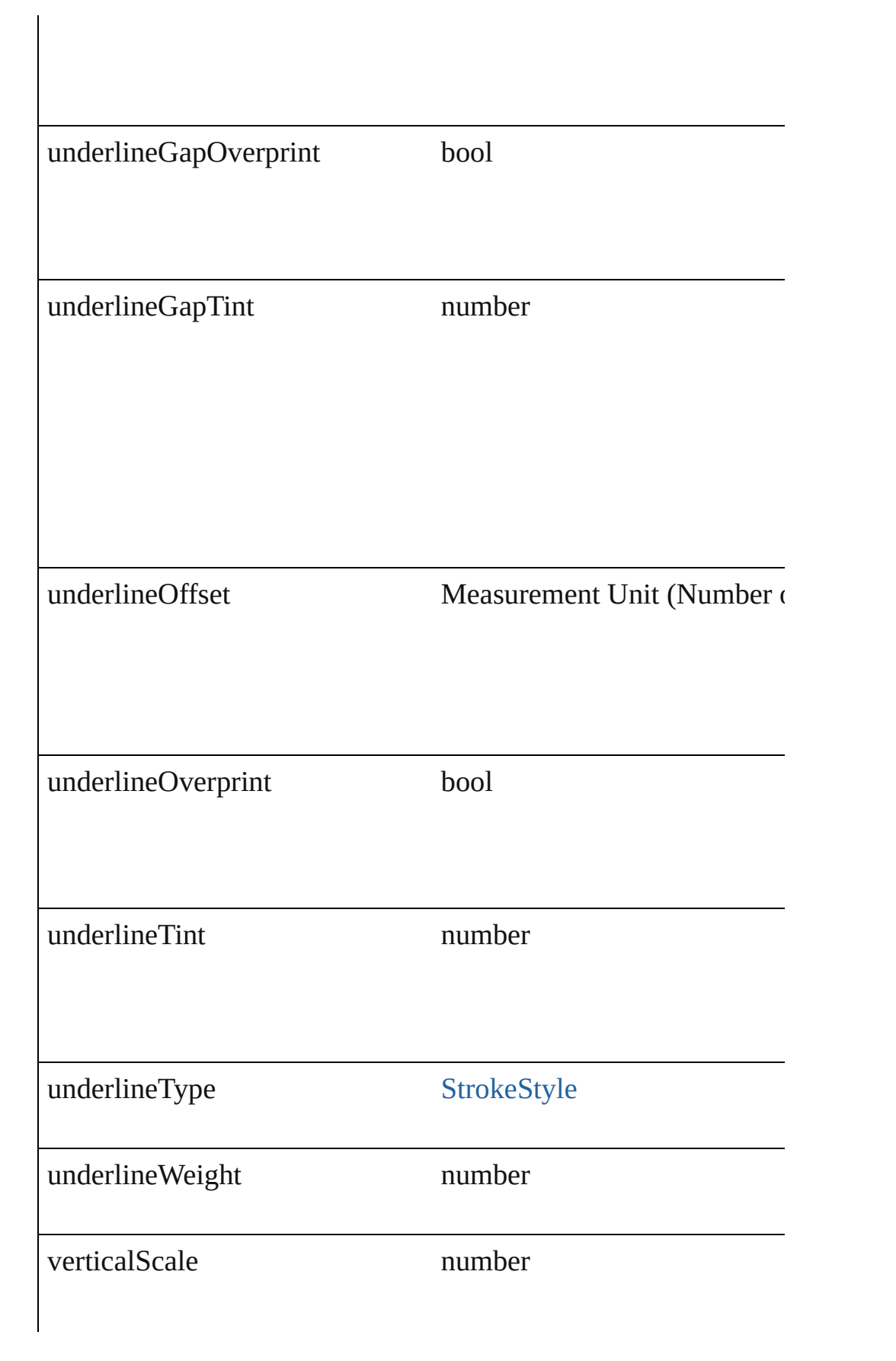

<span id="page-2186-0"></span>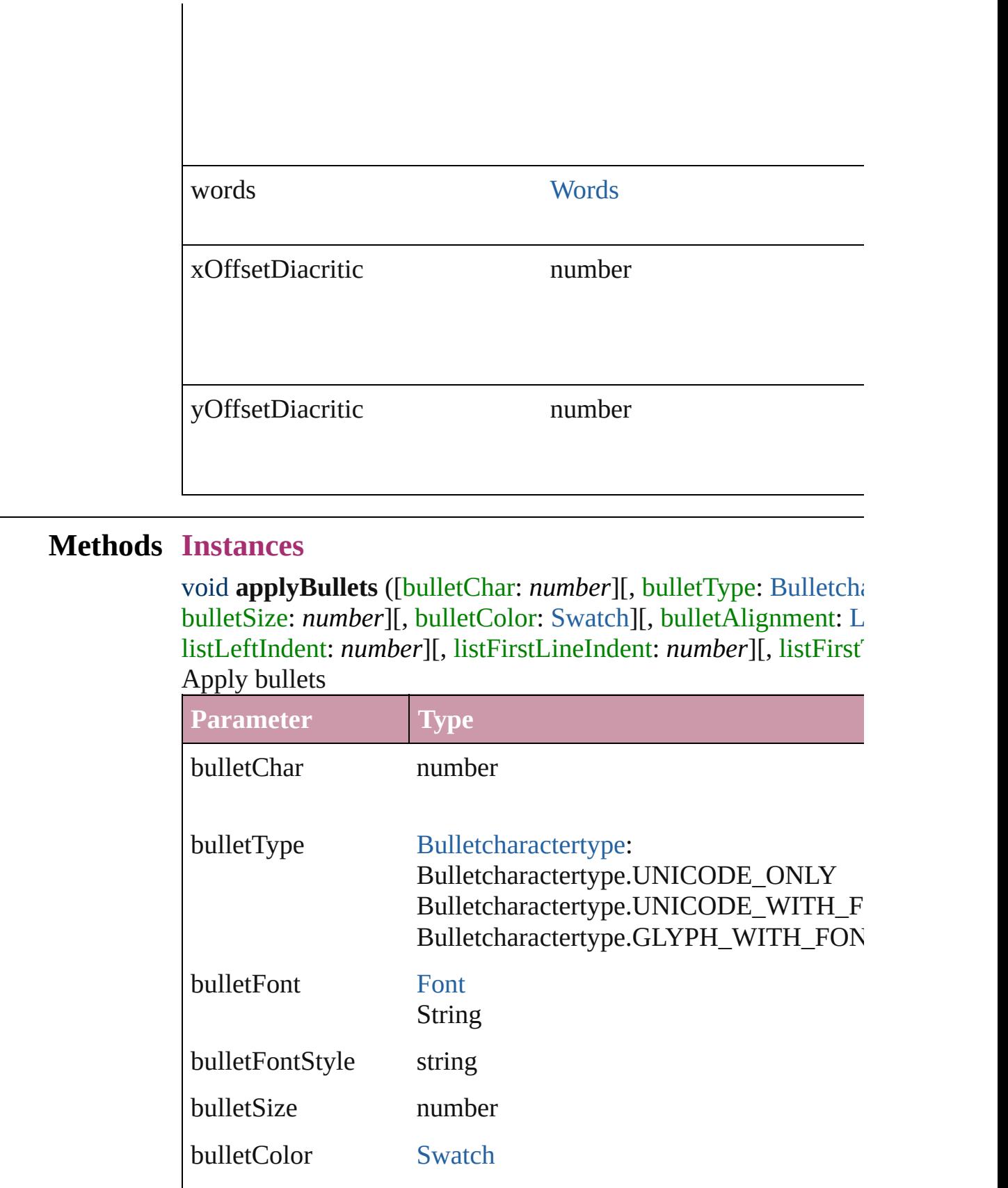

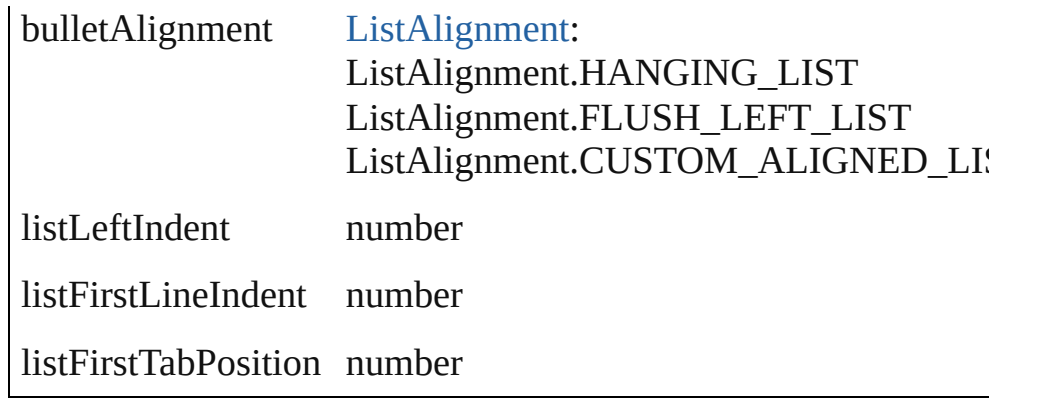

<span id="page-2187-0"></span>void **applyNumbers** ([numberingStyle: [NumberingStyle](#page-456-0)][, num numberFont: *any*][, numberFontStyle: *string*][, numberSize: *number* [ListAlignment](#page-412-0)=ListAlignment.HANGING\_LIST][, listLeftIndent listFirstTabPosition: *number*]) Apply numbers

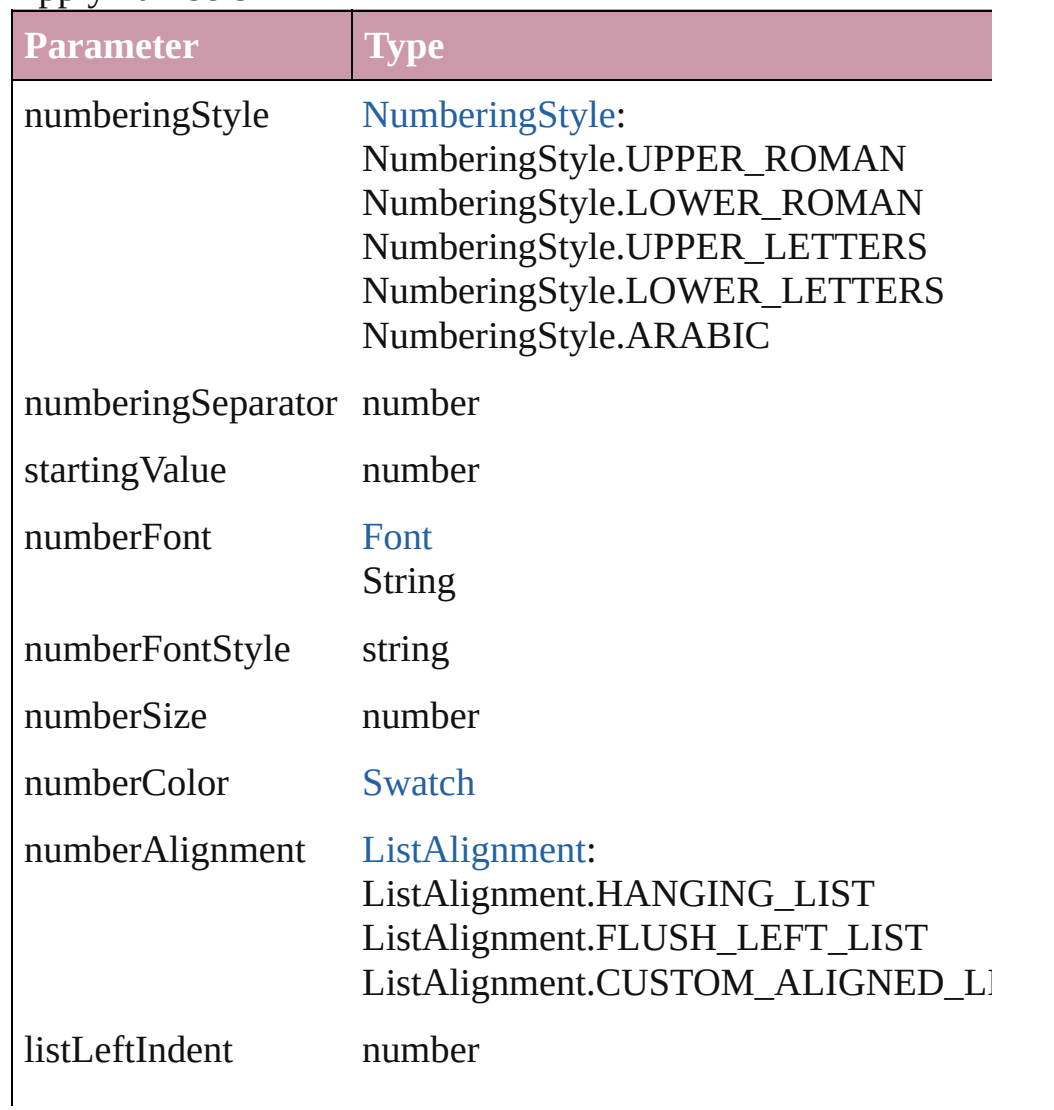

listFirstLineIndent number

listFirstTabPosition number

<span id="page-2188-0"></span>void **applyStyle** (using: *any*[, clearingOverrides: *bool*=**true**]) Applies the specified character style or paragraph style.

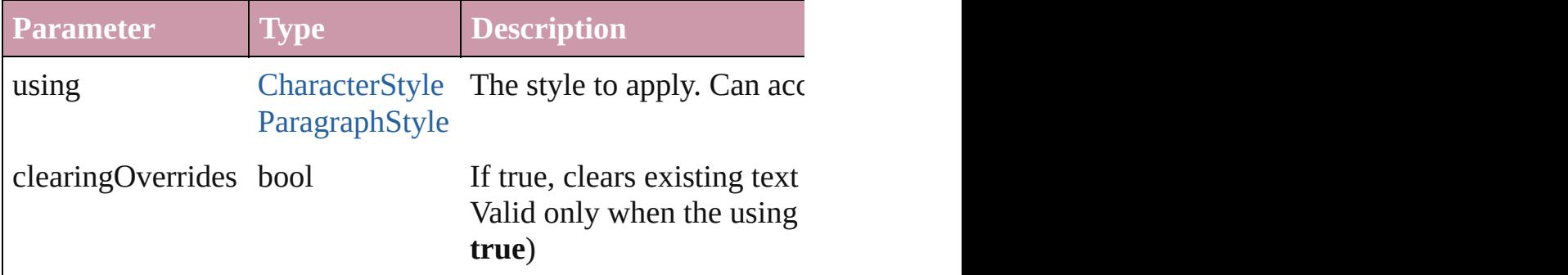

<span id="page-2188-1"></span>void **changecase** (using: [ChangecaseMode\)](#page-228-0) Sets the case of the text.

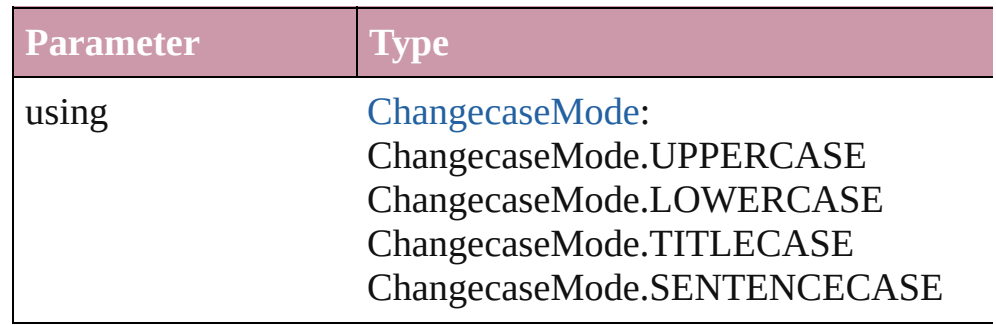

<span id="page-2188-2"></span>[Note](#page-1902-0) **convertToNote** ()

Converts the text to a note.

<span id="page-2188-3"></span>[Table](#page-1714-0) **convertToTable** ([columnSeparator: *string*][, rowSeparator] Converts the text to a table.

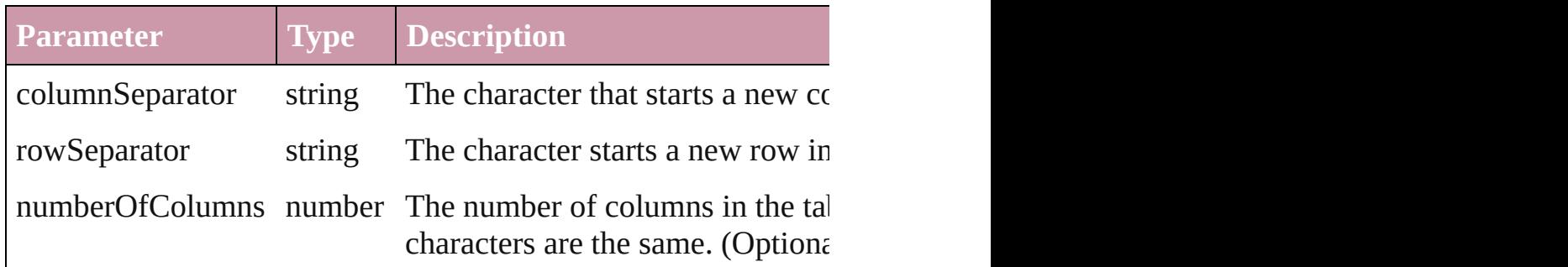

<span id="page-2188-4"></span>Array of [PageItem](#page-1156-0) **createOutlines** ([deleteOriginal: *bool*=**true**]) Converts text to outlines. Each line of text becomes a polygon o internal spaces or detached parts, the polygon contains only a single path. Note: To determine a form creation of outlines, see allow outlines.

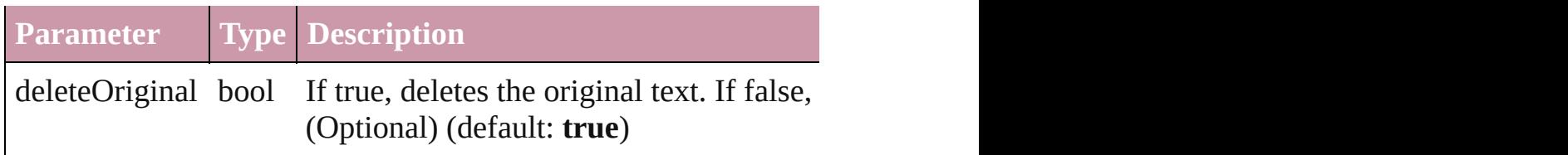

void **exportFile** (format: *any*, to: *File*[, showingOptions: *bool*=f Exports the object(s) to a file.

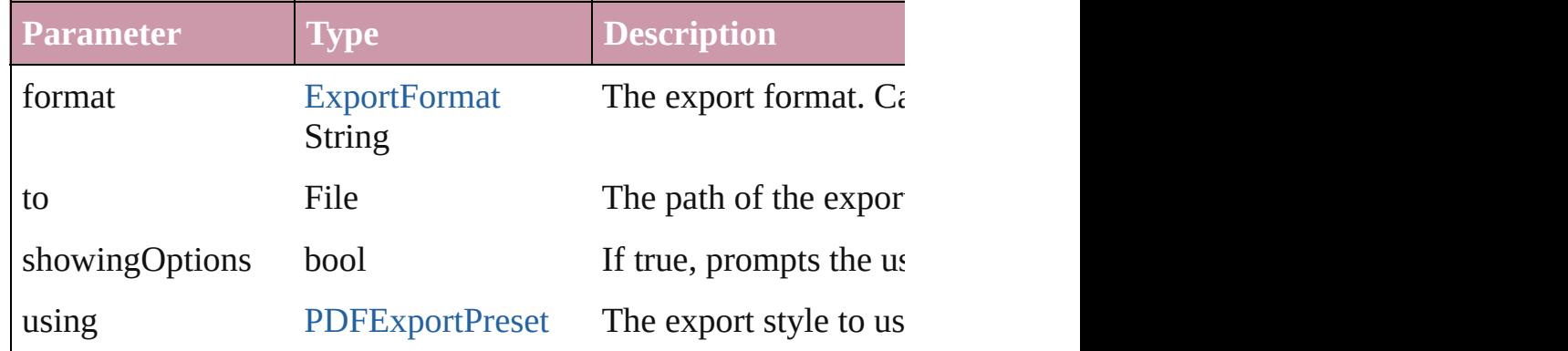

### <span id="page-2189-2"></span>void **markup** (using: [XMLElement\)](#page-2356-0)

Associates the page item with the specified XML element while

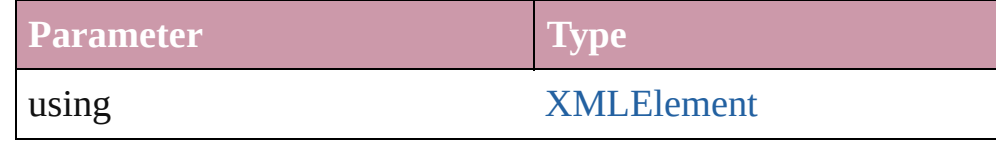

<span id="page-2189-0"></span>void **move** (to: [LocationOptions\[](#page-422-0), reference: [Text](#page-2013-0)]) Moves the text to the specified location.

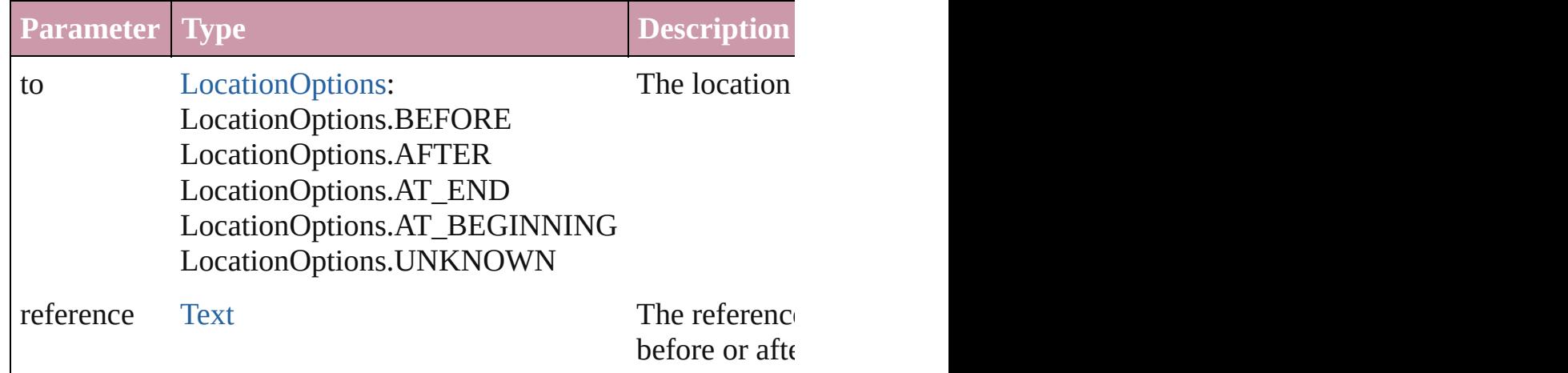

<span id="page-2189-1"></span>any **place** (fileName: File[, placePoint: Array of *Measurement I* showingOptions: *bool*=false][, autoflowing: *bool*=false][, retain withProperties: *Object*]) Places a file in the document.

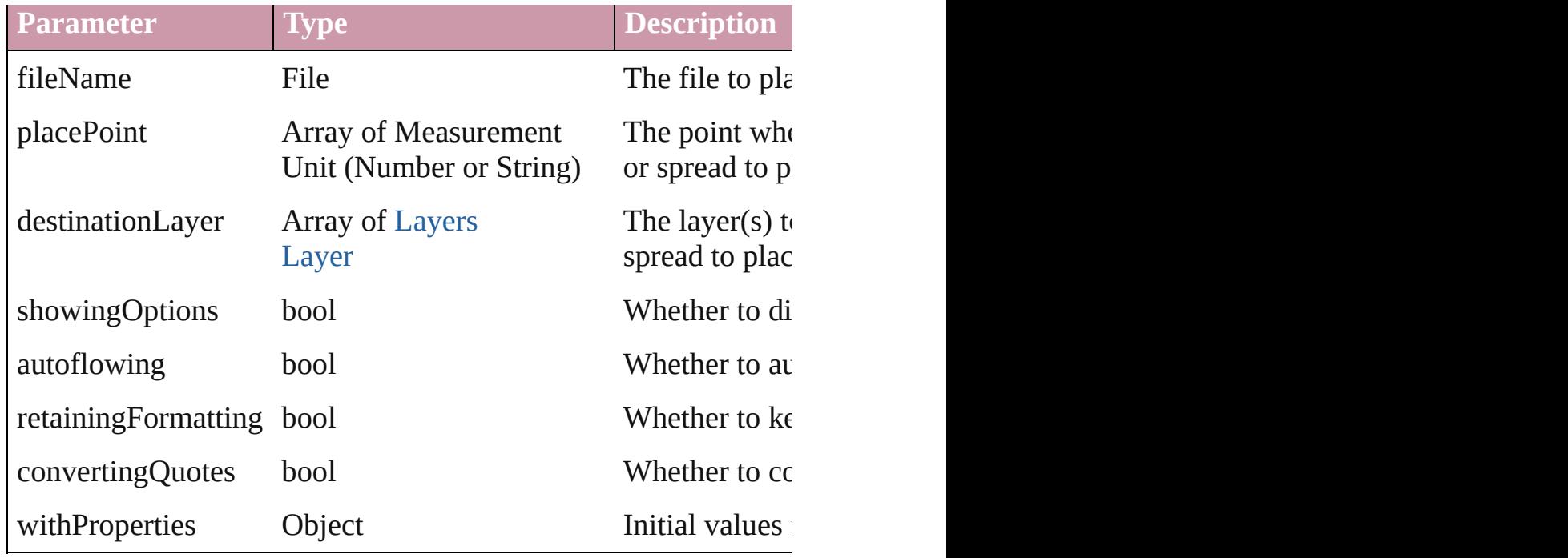

```
void remove ()
Deletes the Word.
```
### <span id="page-2190-1"></span>void **removeBulletsAndNumbers** () Remove bullets and numbers

<span id="page-2190-2"></span>Array of [Text](#page-2013-0) search ([for: *string*][, wholeWord: *bool*][, caseSensitive pays *Object*][, withChangeAttributes: *Object*])

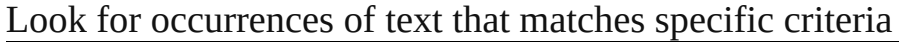

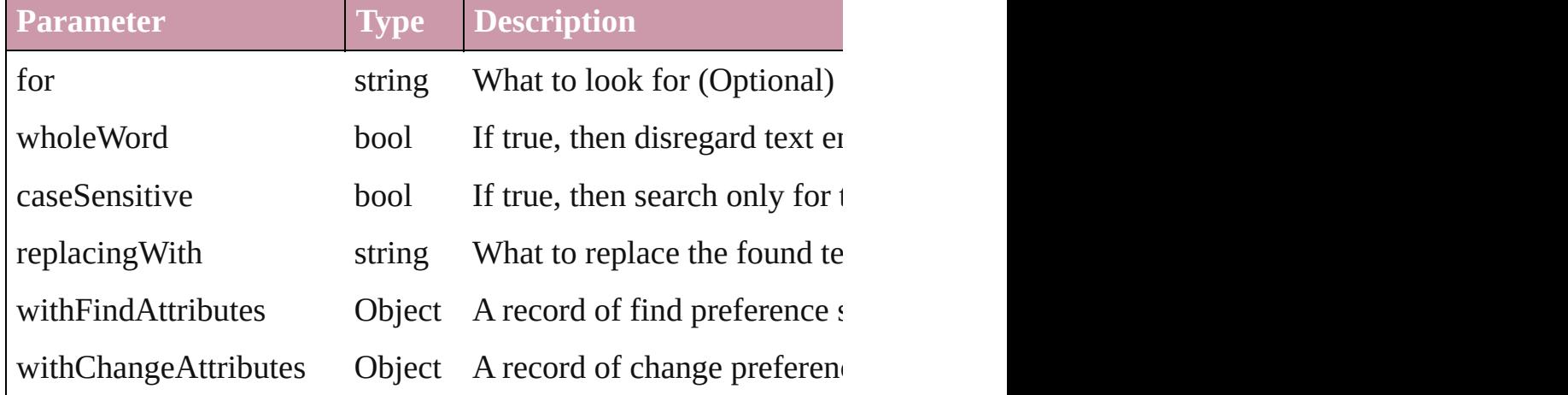

<span id="page-2190-3"></span>void select ([existingSelection: [SelectionOptions=](#page-576-0)SelectionOpt Select this object.

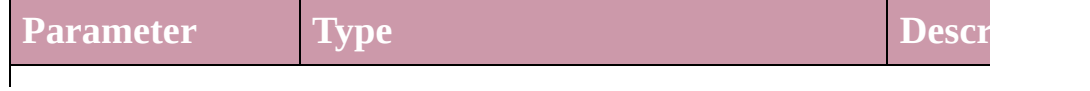

#### existingSelection [SelectionOptions](#page-576-0): SelectionOptions.ADD\_TO SelectionOptions.REMOVE\_FROM SelectionOptions.REPLACE How  $t$ **Select**

**Used in:** [Table](#page-1714-0) [Tables.add](#page-1744-0) ([to: [LocationOptions=](#page-422-0)LocationOptions.UNK

Jongware, 27-<br>Jun-2010 v3.0.3d

[Contents](#page-0-0) :: [Index](#page-2398-0)

## <span id="page-2192-0"></span>**Class**

<span id="page-2193-0"></span>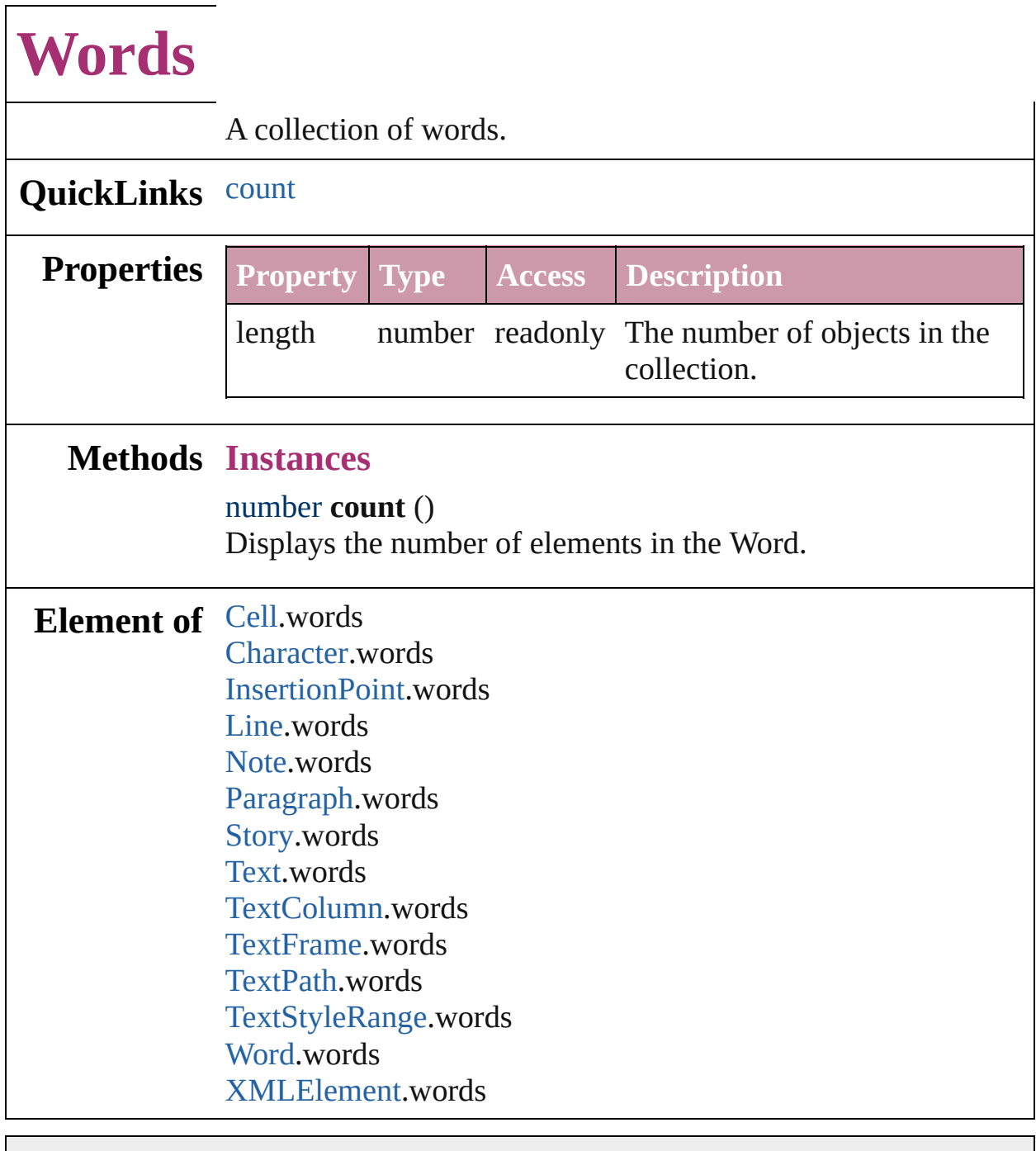

Jongware, 27-

[Contents](#page-0-0) :: [Index](#page-2398-0)

# **Adobe InDesign CS (3.0) Object Model**

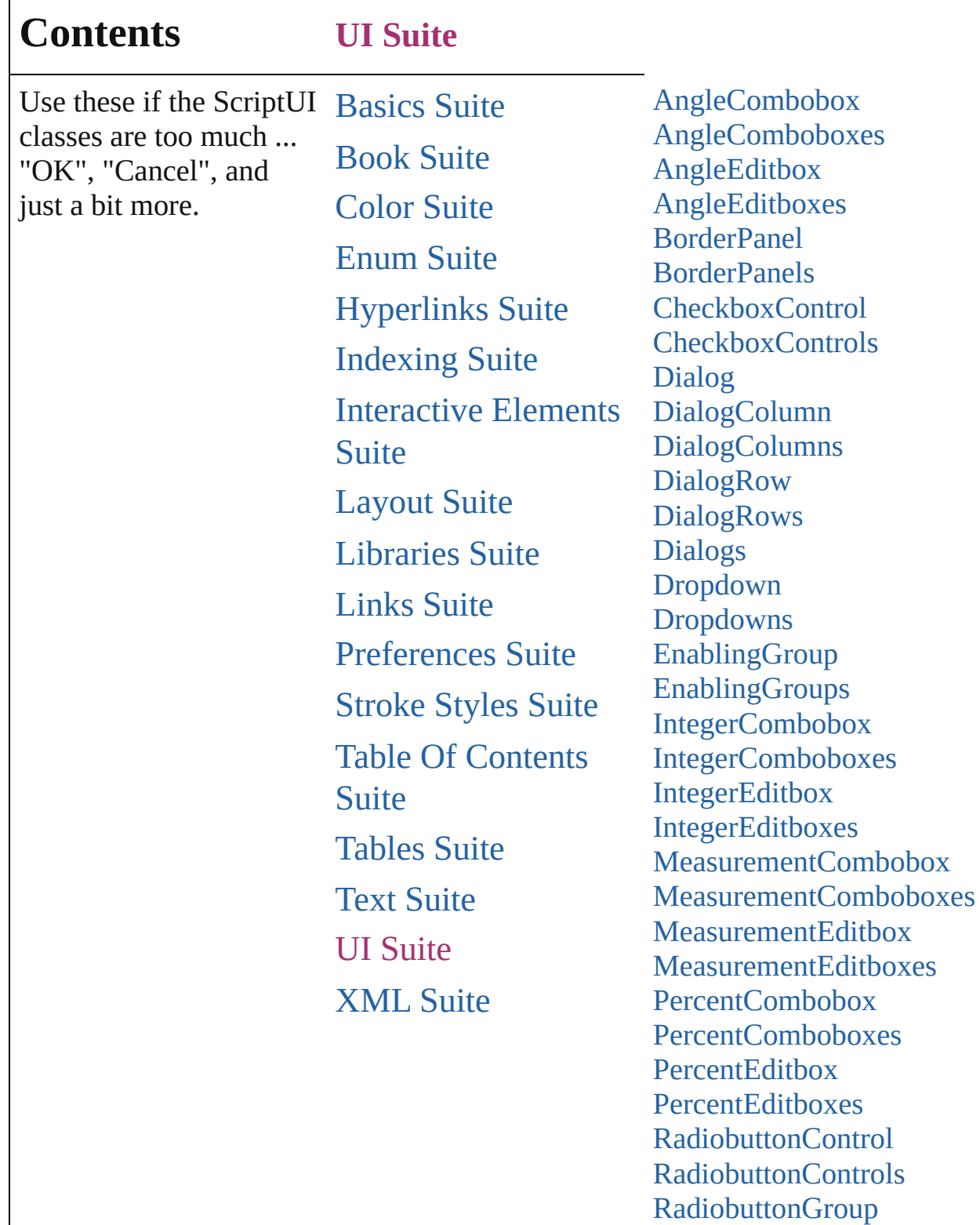

[RadiobuttonGroups](#page-2302-0) [RealCombobox](#page-2304-0) [RealComboboxes](#page-2309-0)
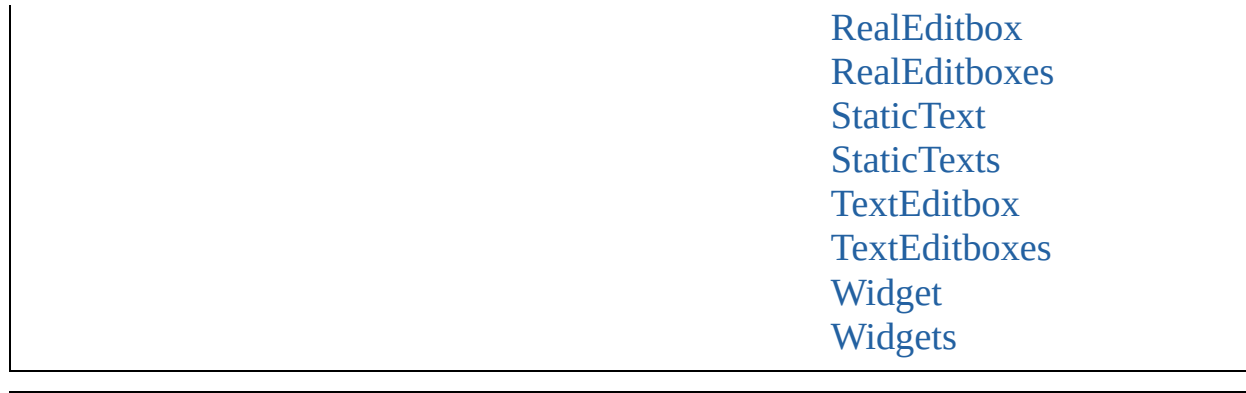

Jongware, 27-J u n - 2 0 1 0 v 3.0.3 d

Co[n](#page-2398-0)tents :: Index

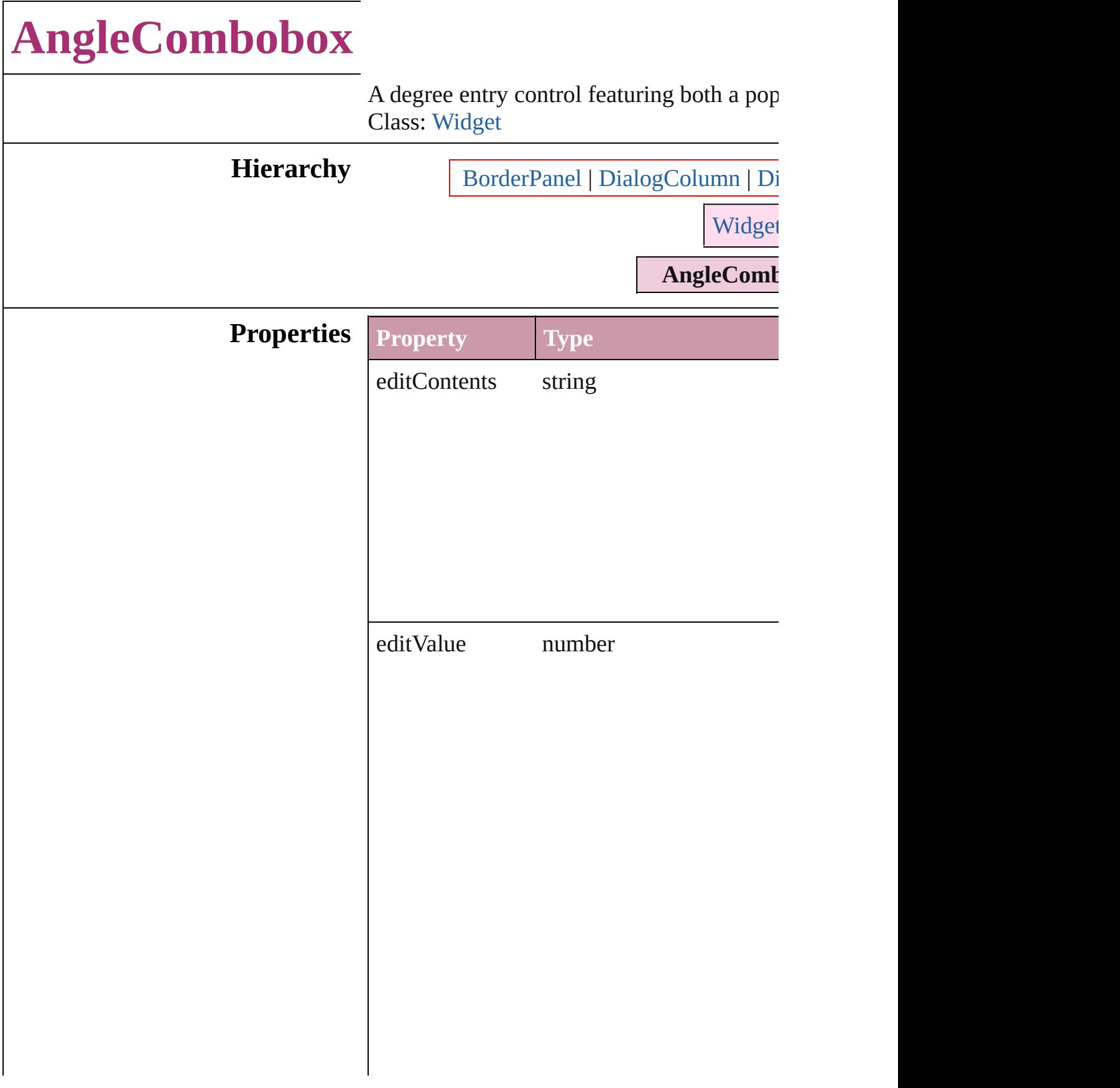

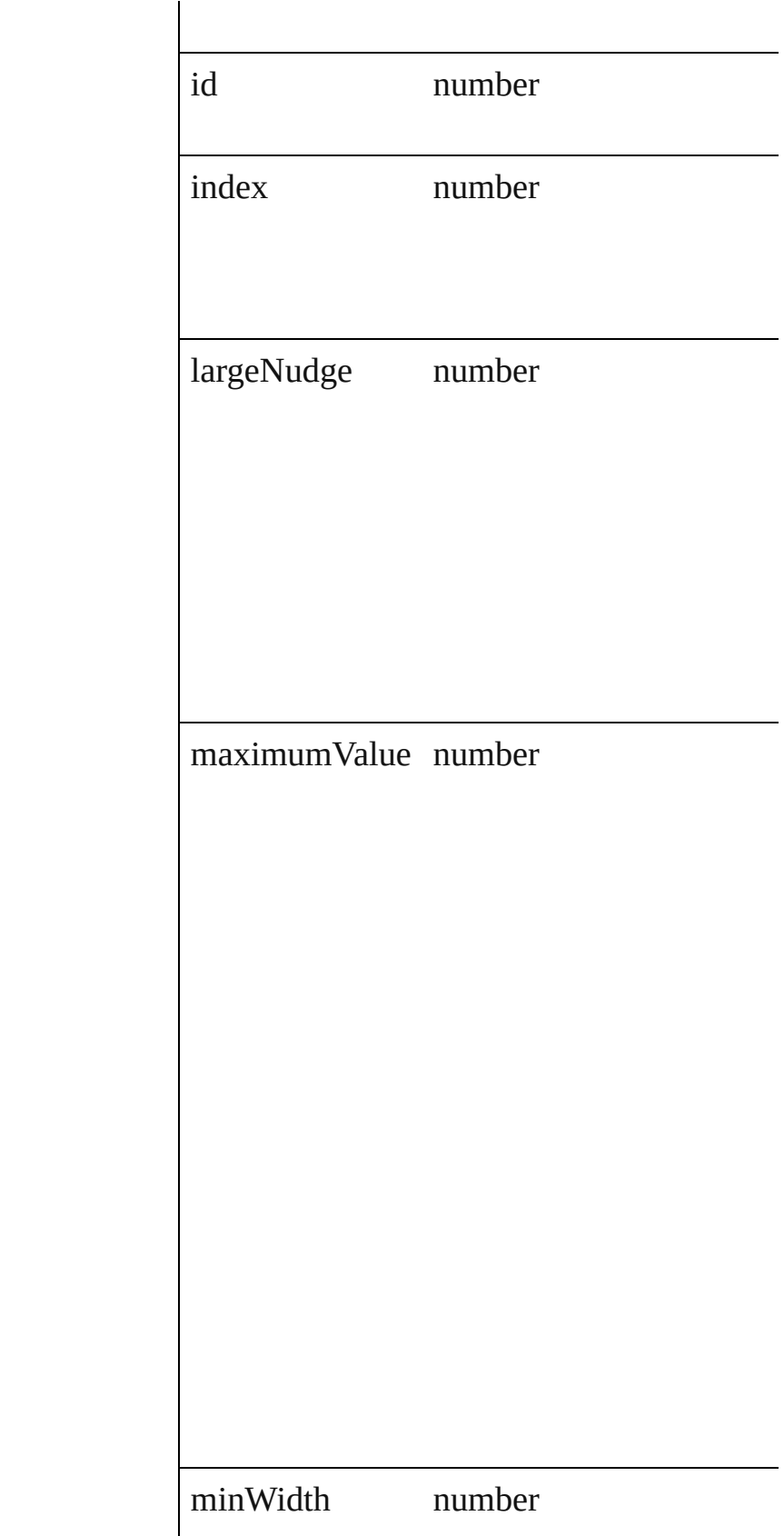

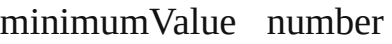

parent [BorderPanel](#page-2211-0)DialogColur **[DialogRow](#page-2232-0)** [EnablingGroup](#page-2245-0) properties Object

smallNudge number

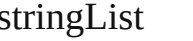

stringList Array of string

### **Return AngleCombobox** [AngleComboboxes.add](#page-2203-0) ([

Jongware, 27-

<span id="page-2203-1"></span><span id="page-2203-0"></span>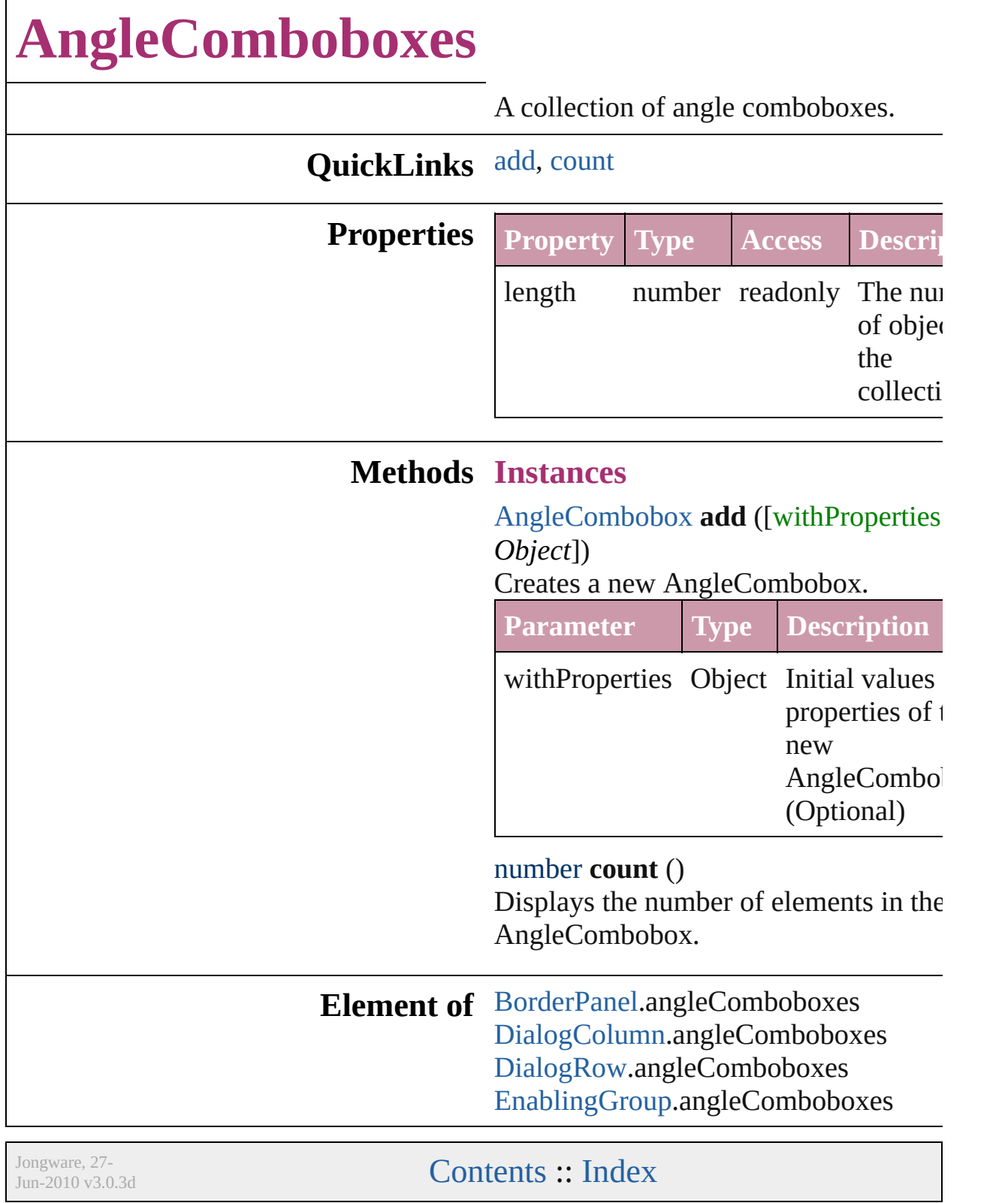

### **AngleEditbox**

A degree entry field. Base Class: [Widget](#page-2328-0)

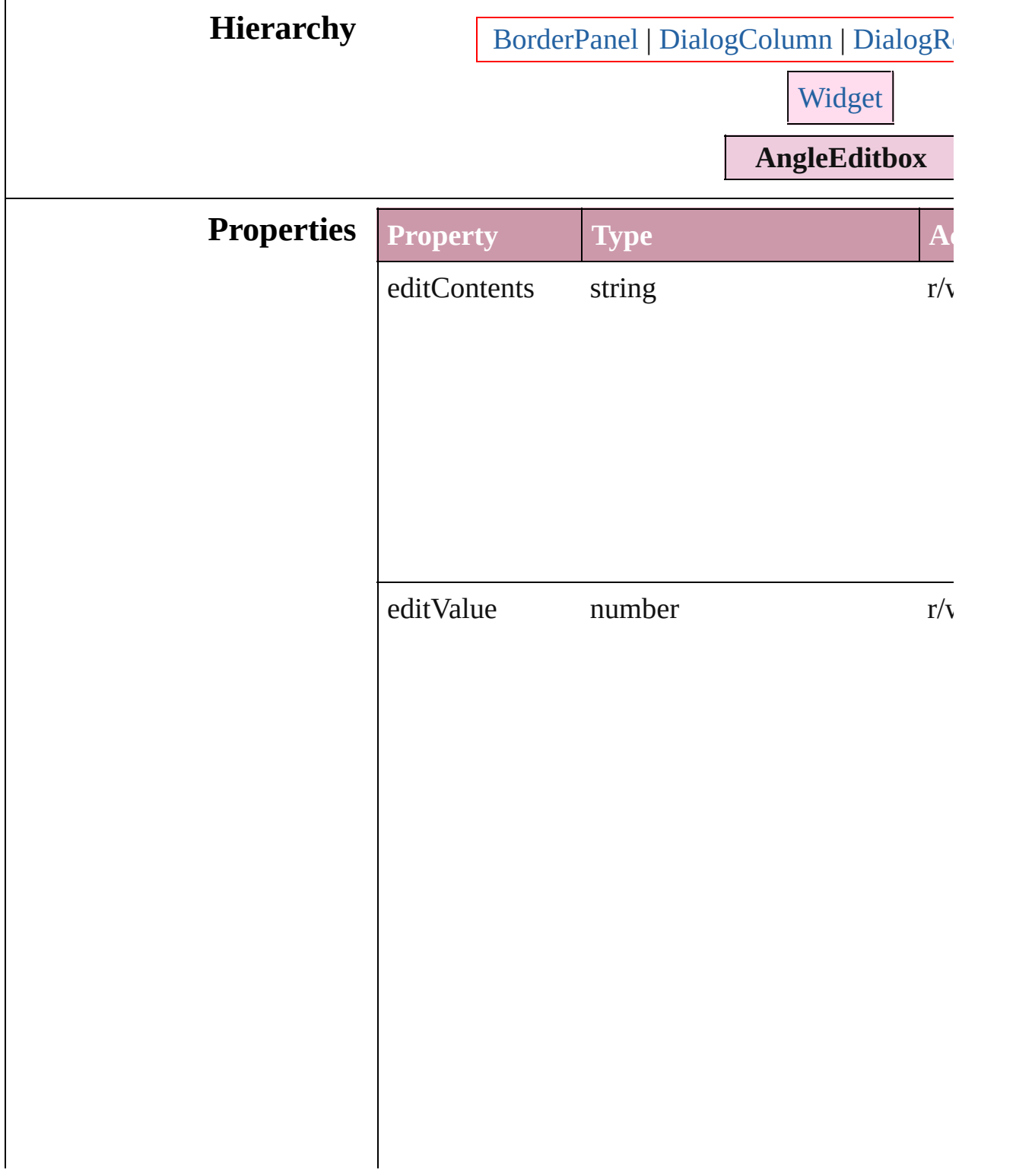

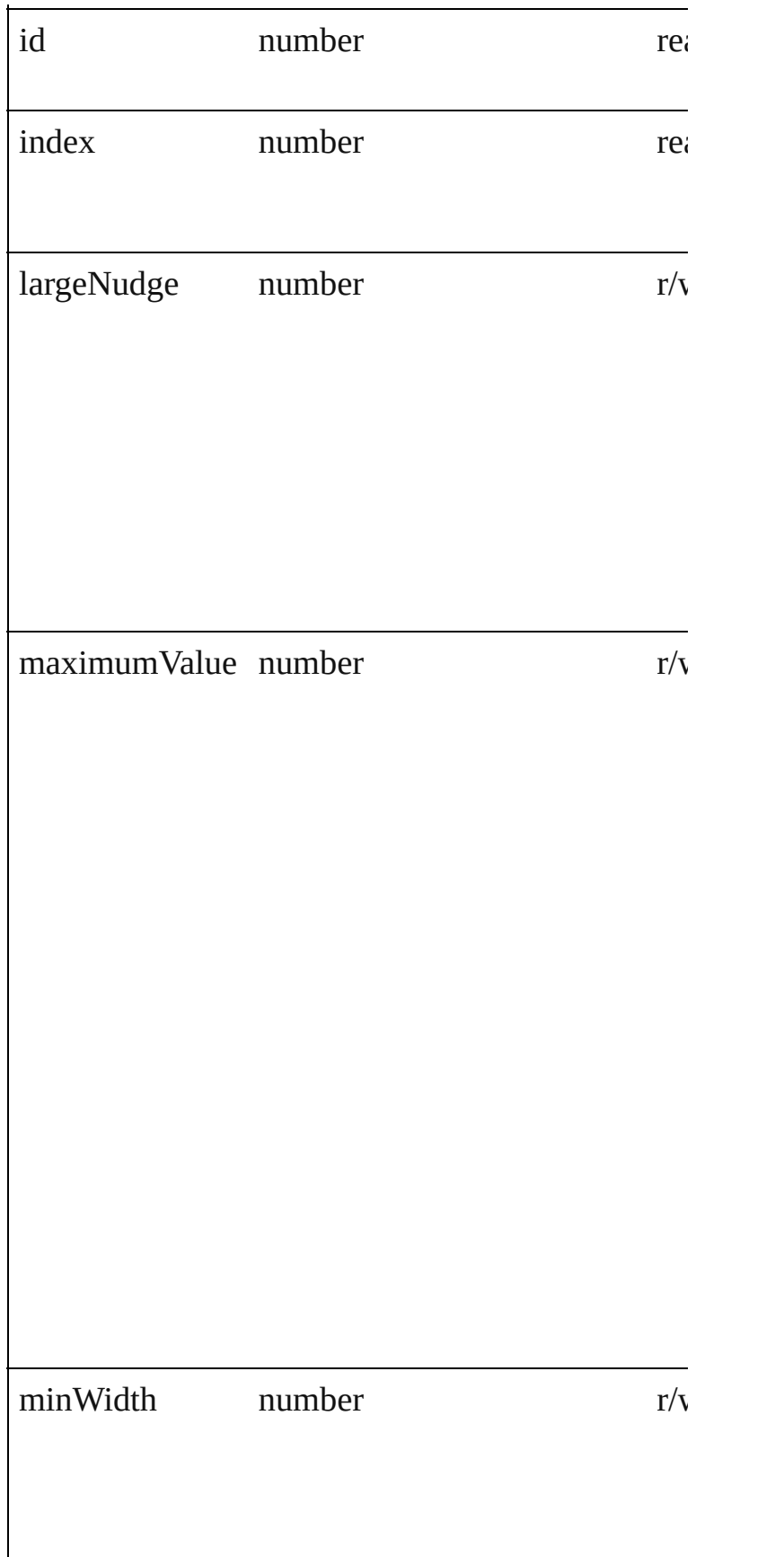

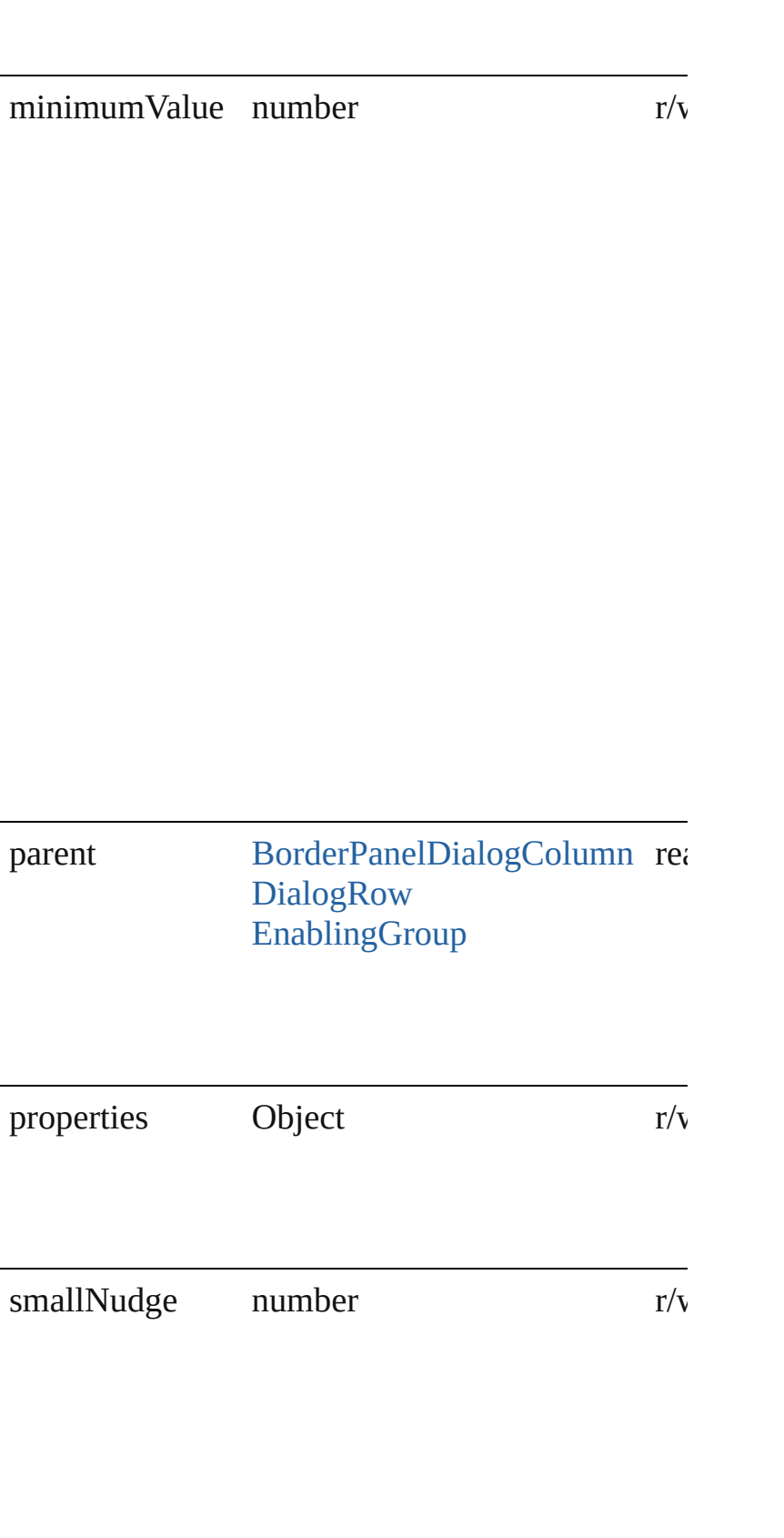

### **Return** AngleEditbox [AngleEditboxes.add](#page-2210-0) ([withProperties]

Jongware, 27-

# **AngleEditboxes**

<span id="page-2210-1"></span><span id="page-2210-0"></span>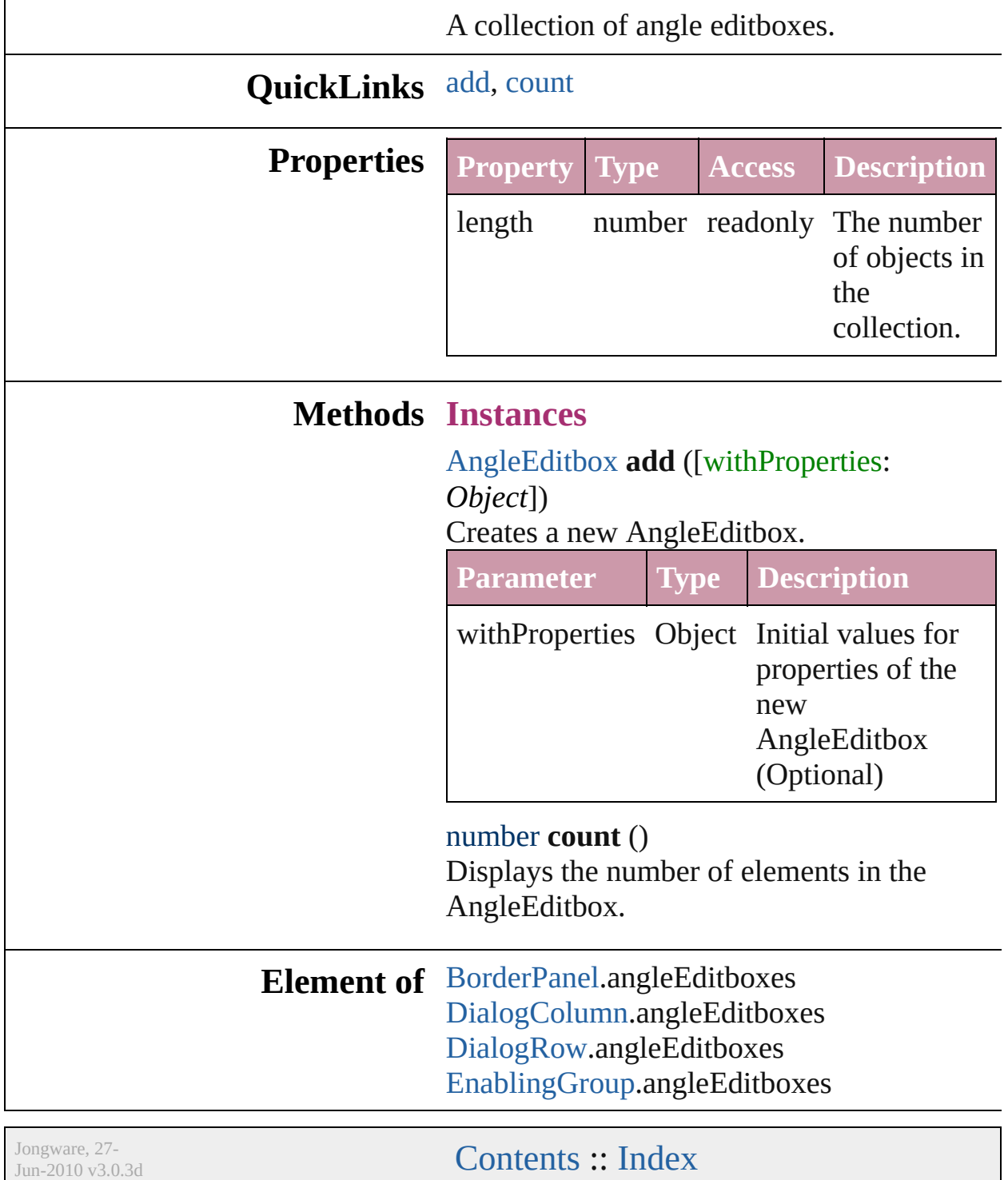

### **BorderPanel**

A bordered panel on a dialog that can contain any ty Class: [Widget](#page-2328-0)

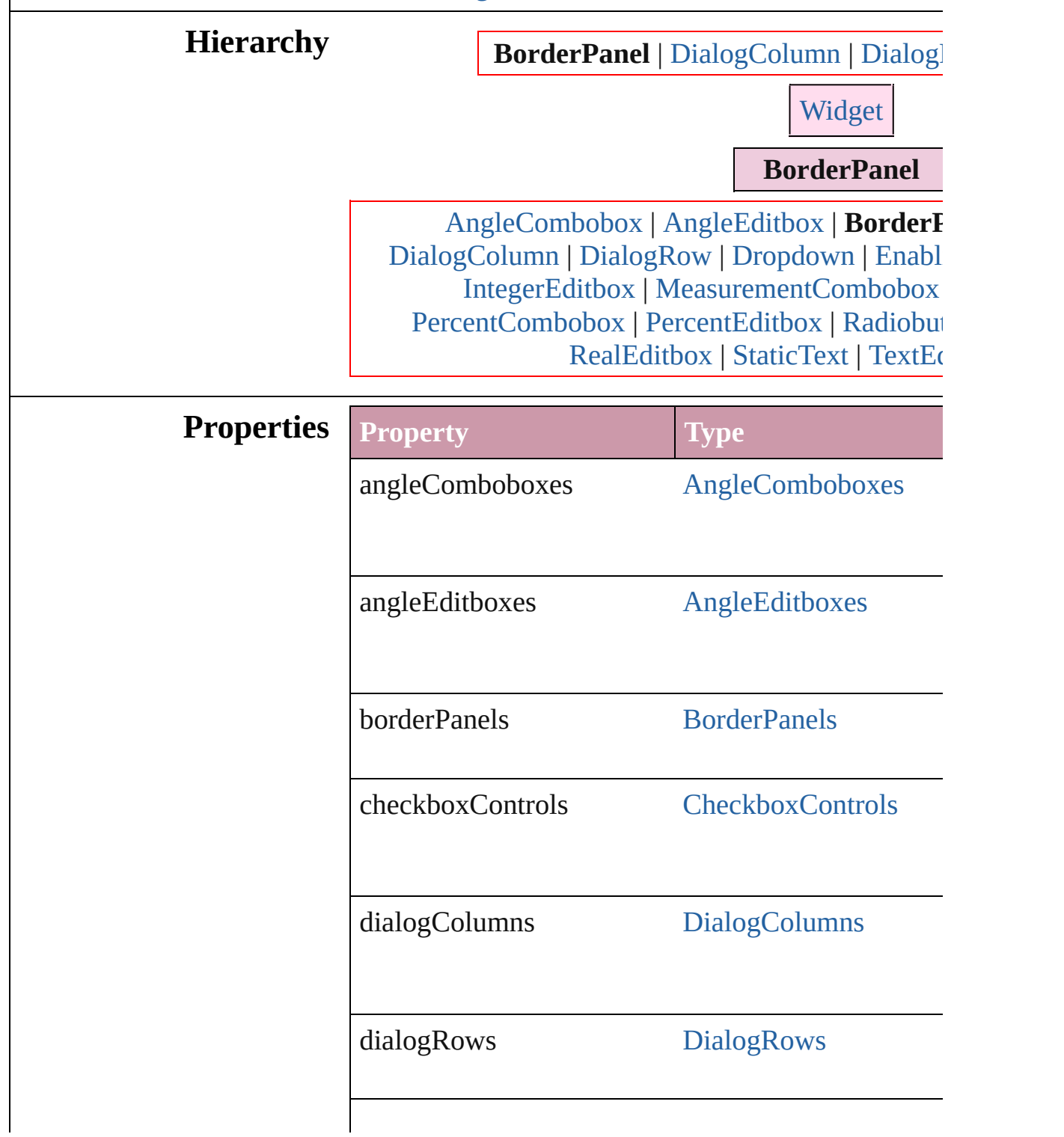

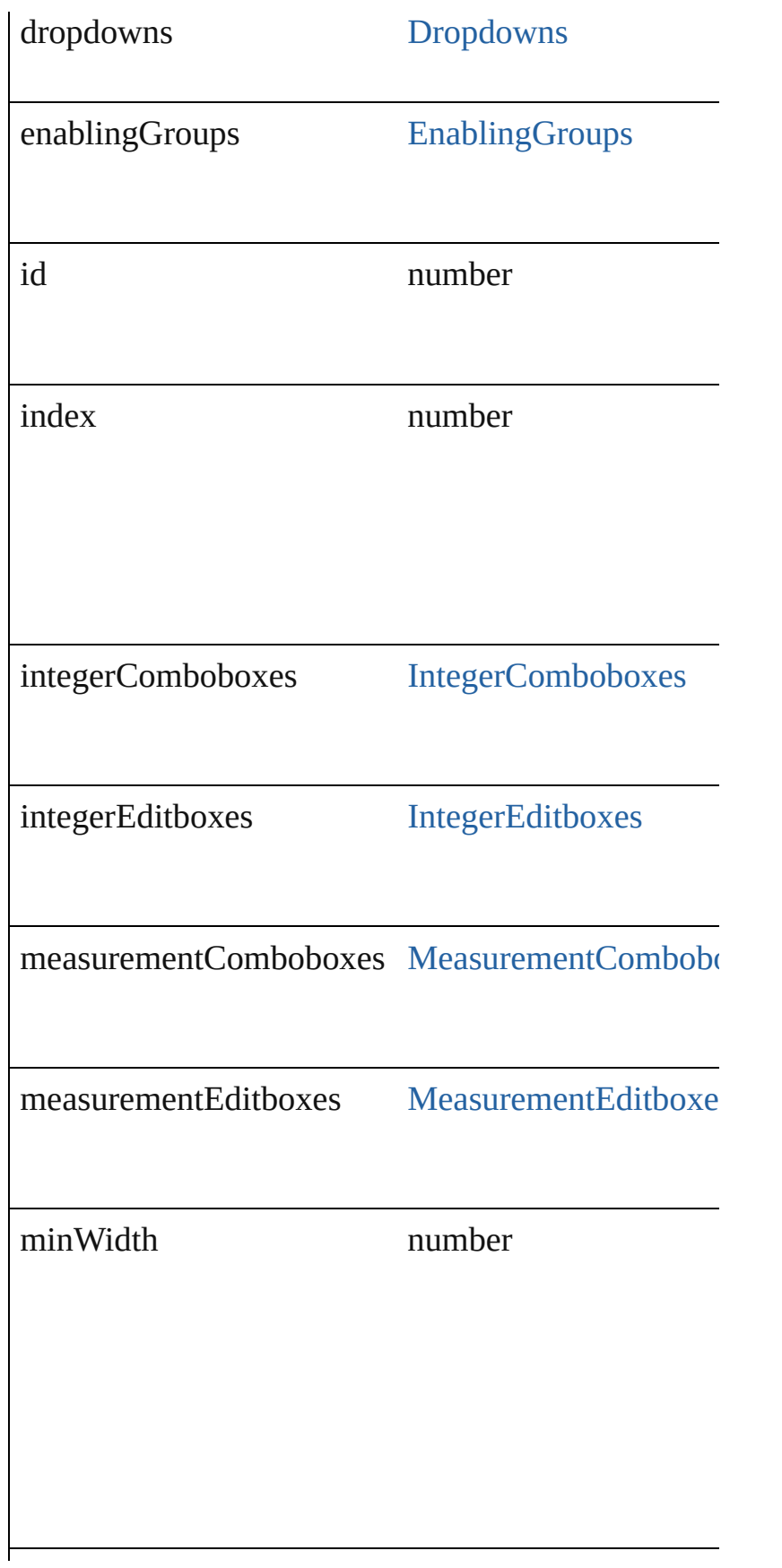

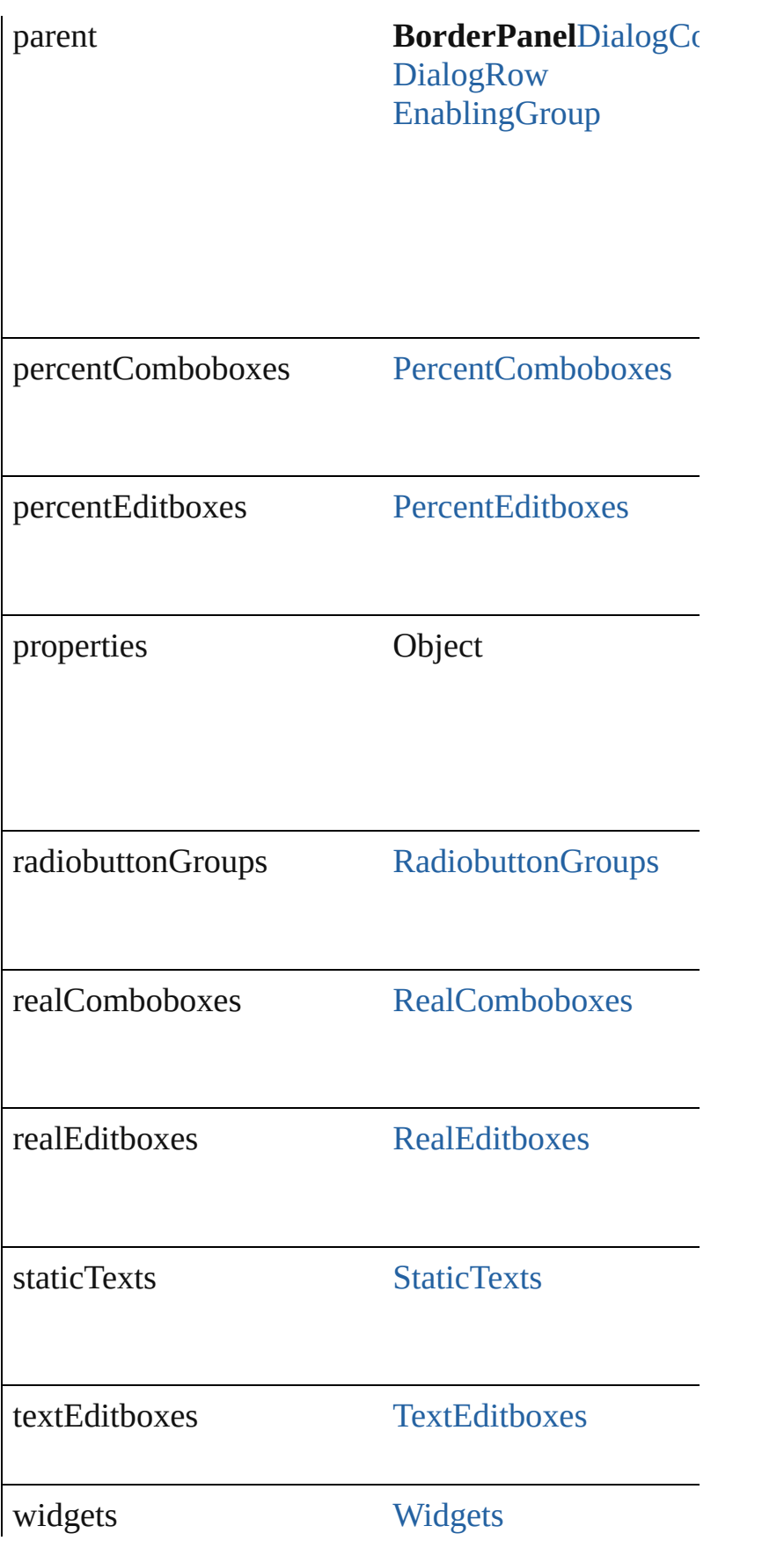

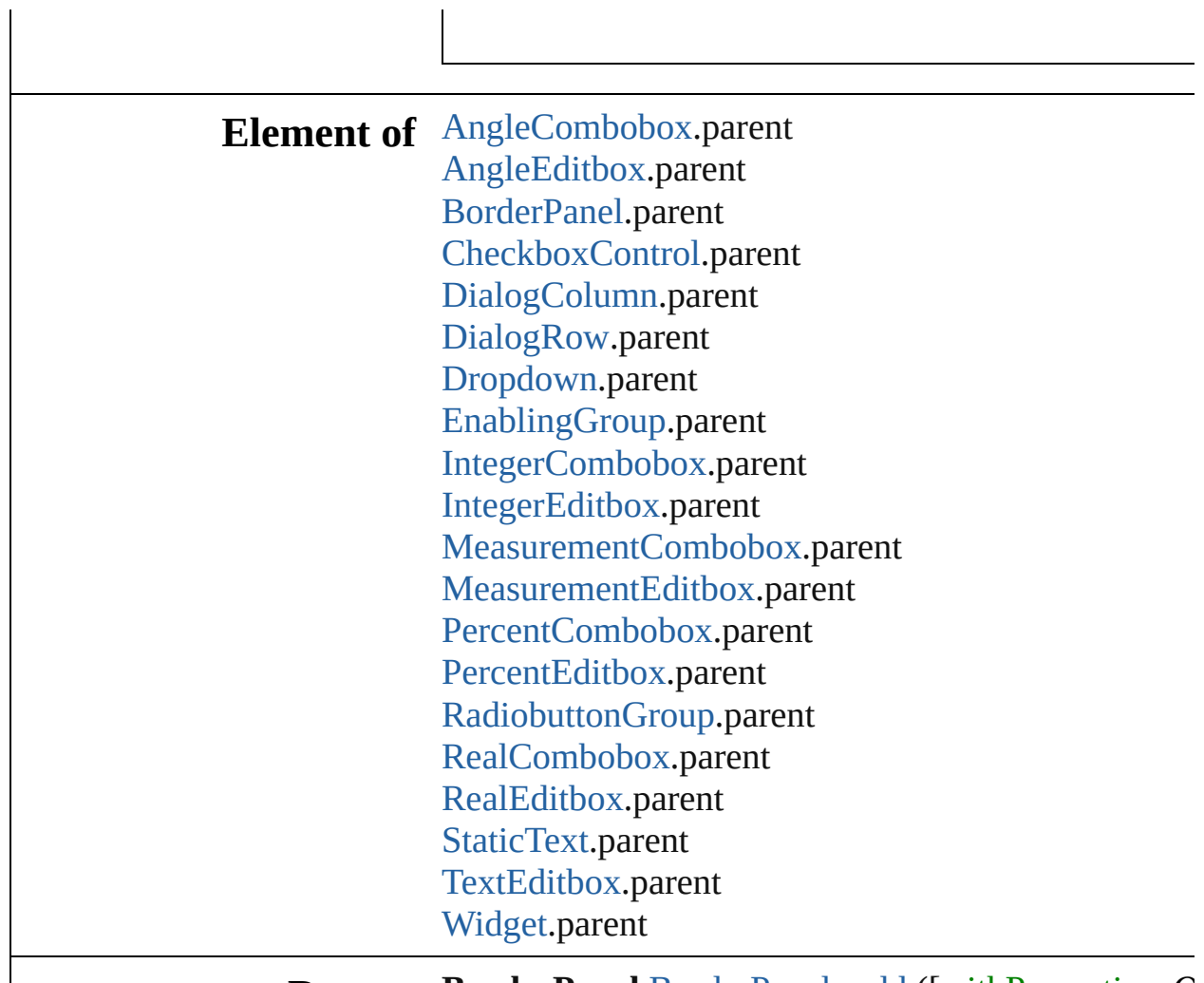

**Return BorderPanel** [BorderPanels.add](#page-2217-0) ([withProperties: *O* 

Jongware, 27-

<span id="page-2217-1"></span><span id="page-2217-0"></span>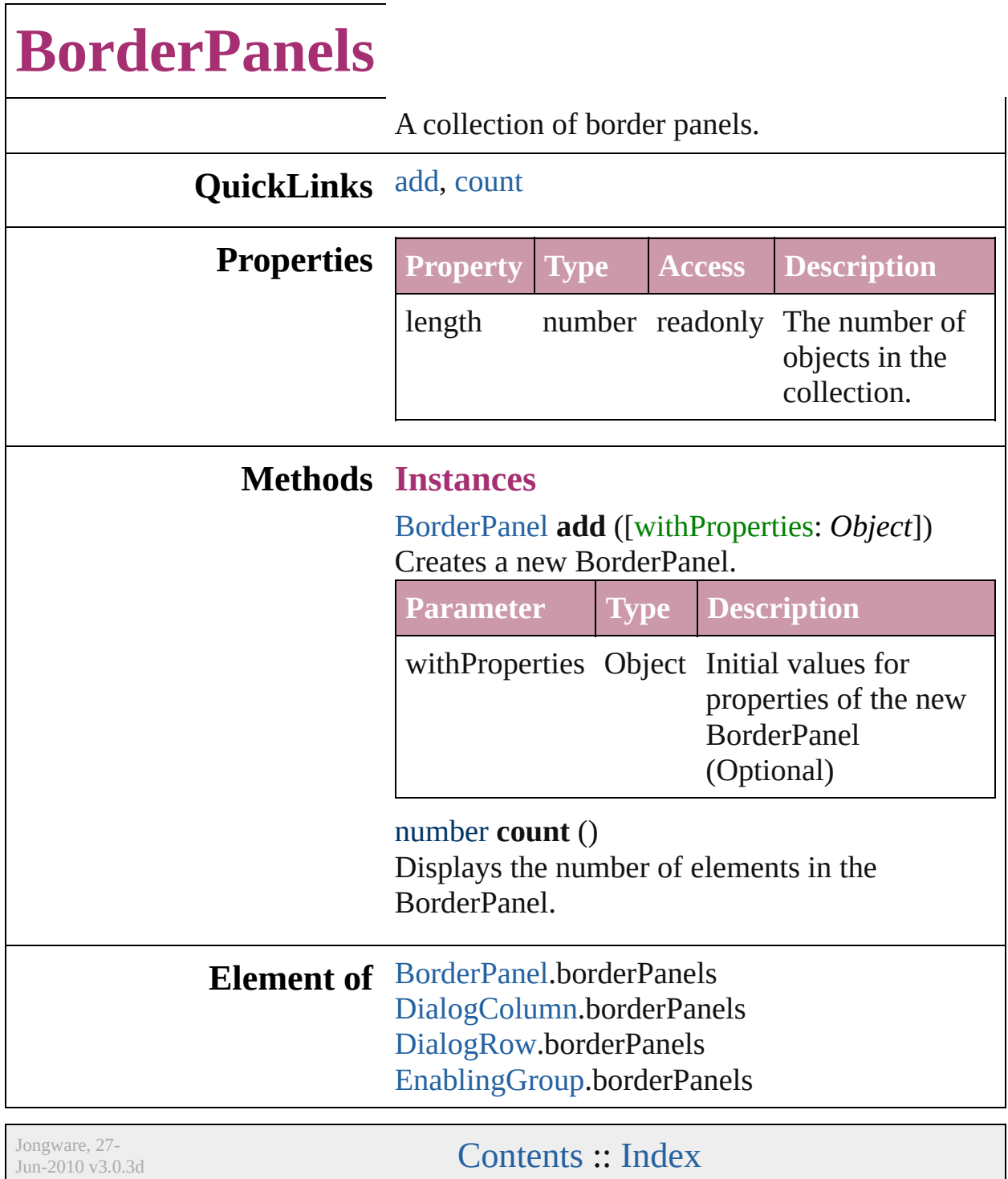

### **CheckboxControl**

A checkbox control. Base Class: [Widget](#page-2328-0)

**Hierarchy** [BorderPanel](#page-2211-0) | [DialogColumn](#page-2226-0) | [Dia](#page-2232-0)

[Widget](#page-2328-0)

**CheckboxCo** 

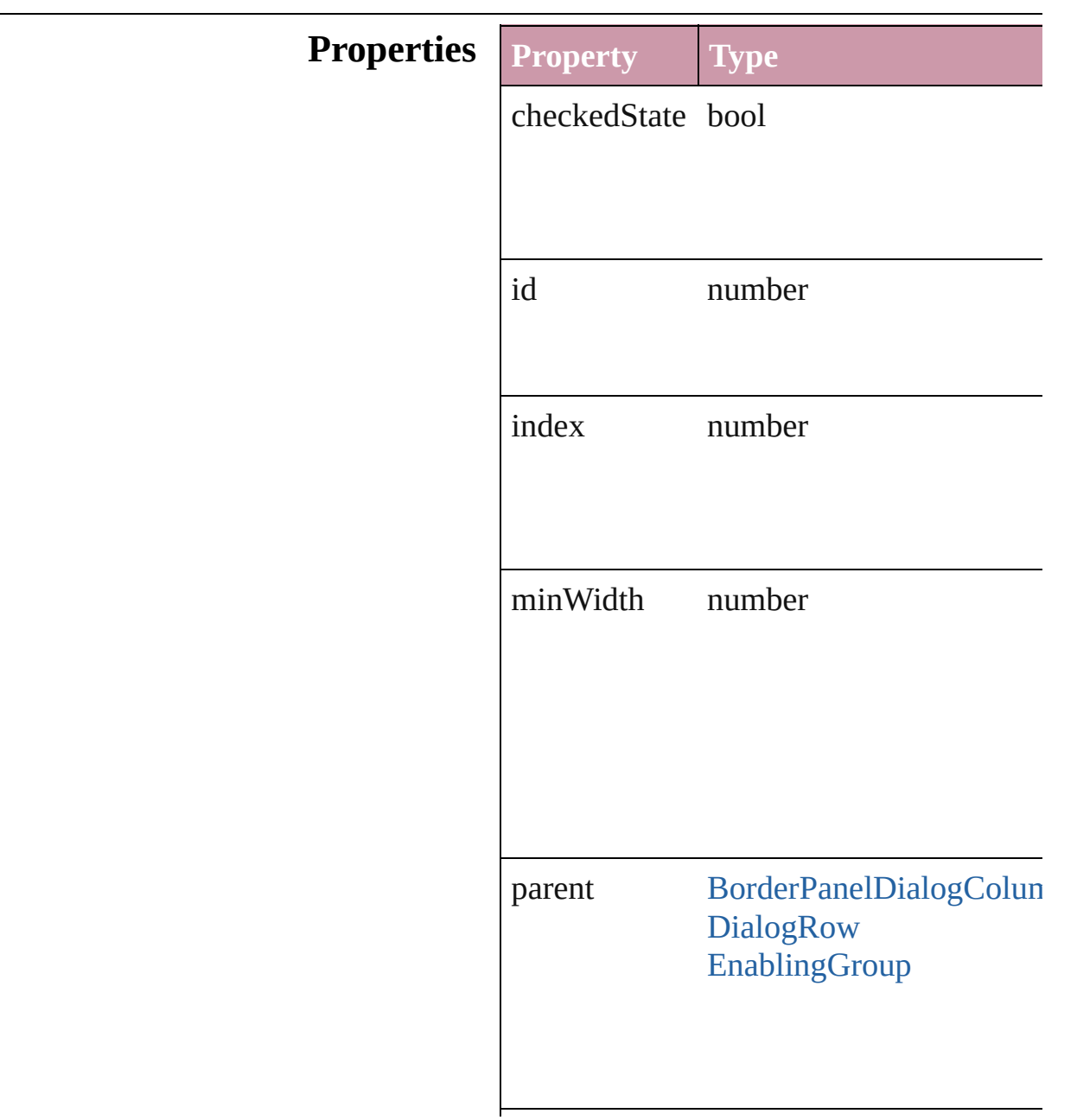

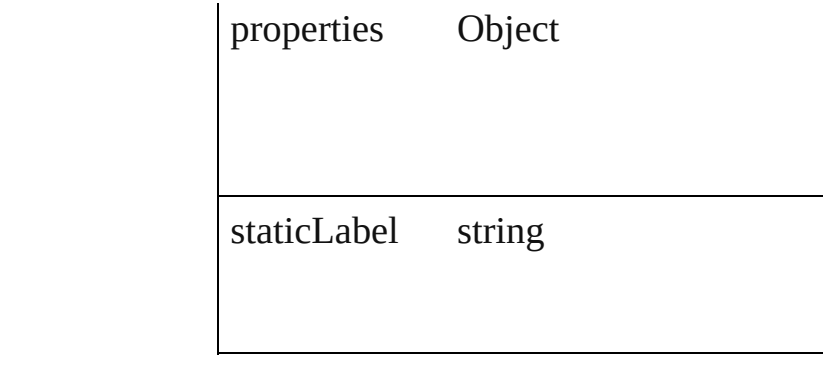

÷,

### **Return CheckboxControl** [CheckboxControls.ad](#page-2222-0)d

Jongware, 27-

## **CheckboxControls**

#### A collection of checkbox controls.

### <span id="page-2222-1"></span><span id="page-2222-0"></span>**QuickLinks** [add,](#page-2222-0) [count](#page-2222-1)

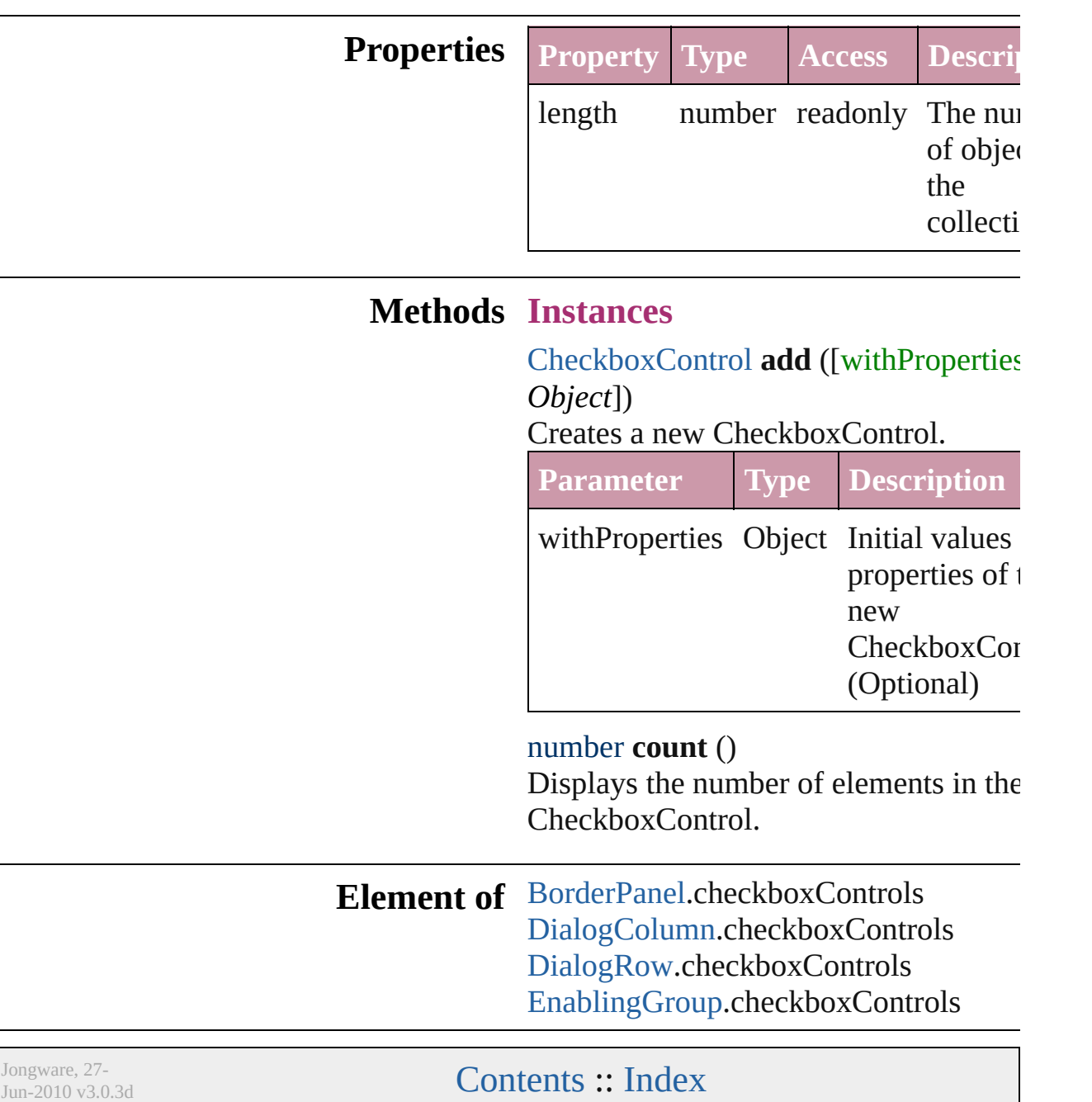

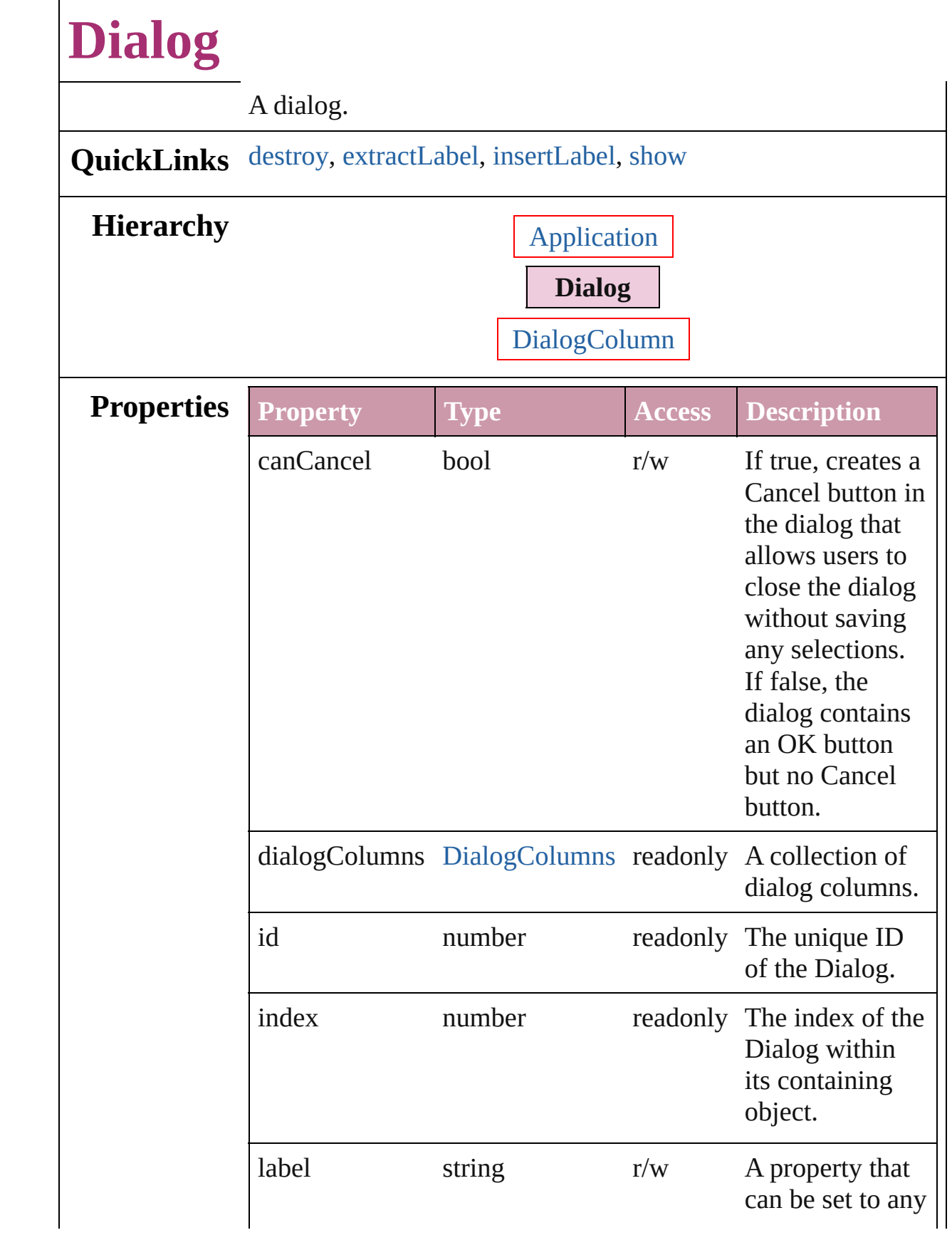

<span id="page-2225-3"></span><span id="page-2225-2"></span><span id="page-2225-1"></span><span id="page-2225-0"></span>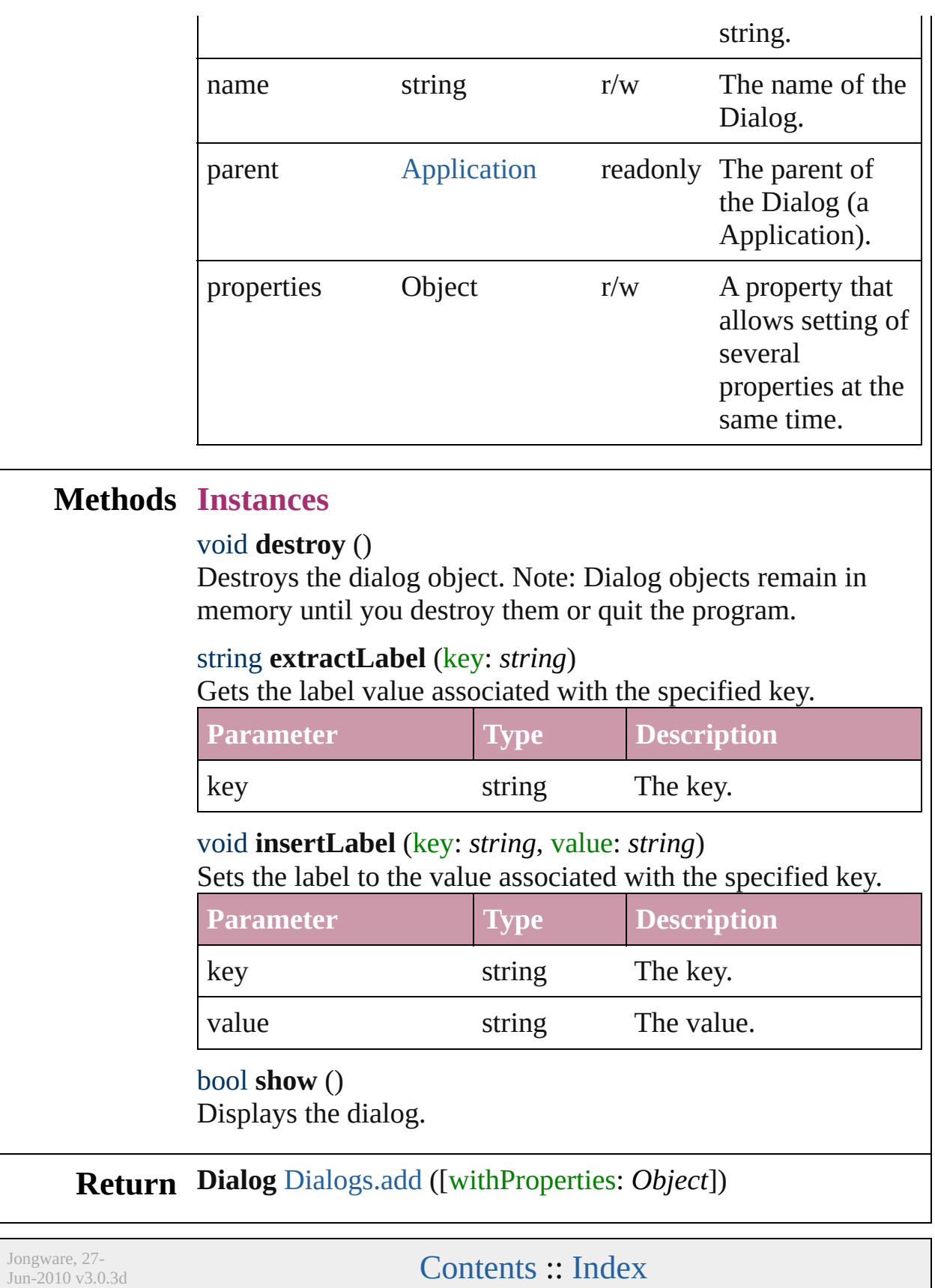

# **DialogColumn**

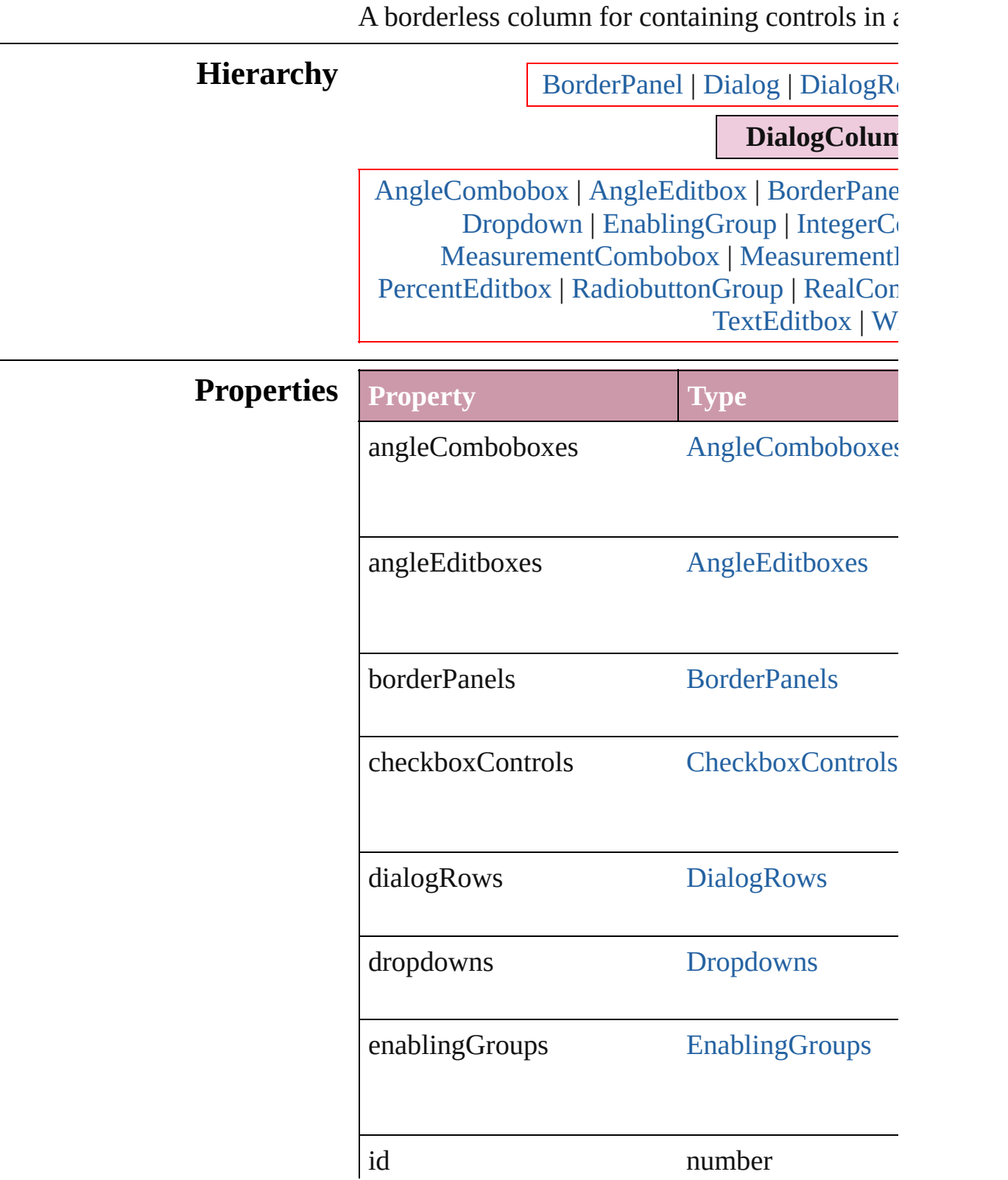

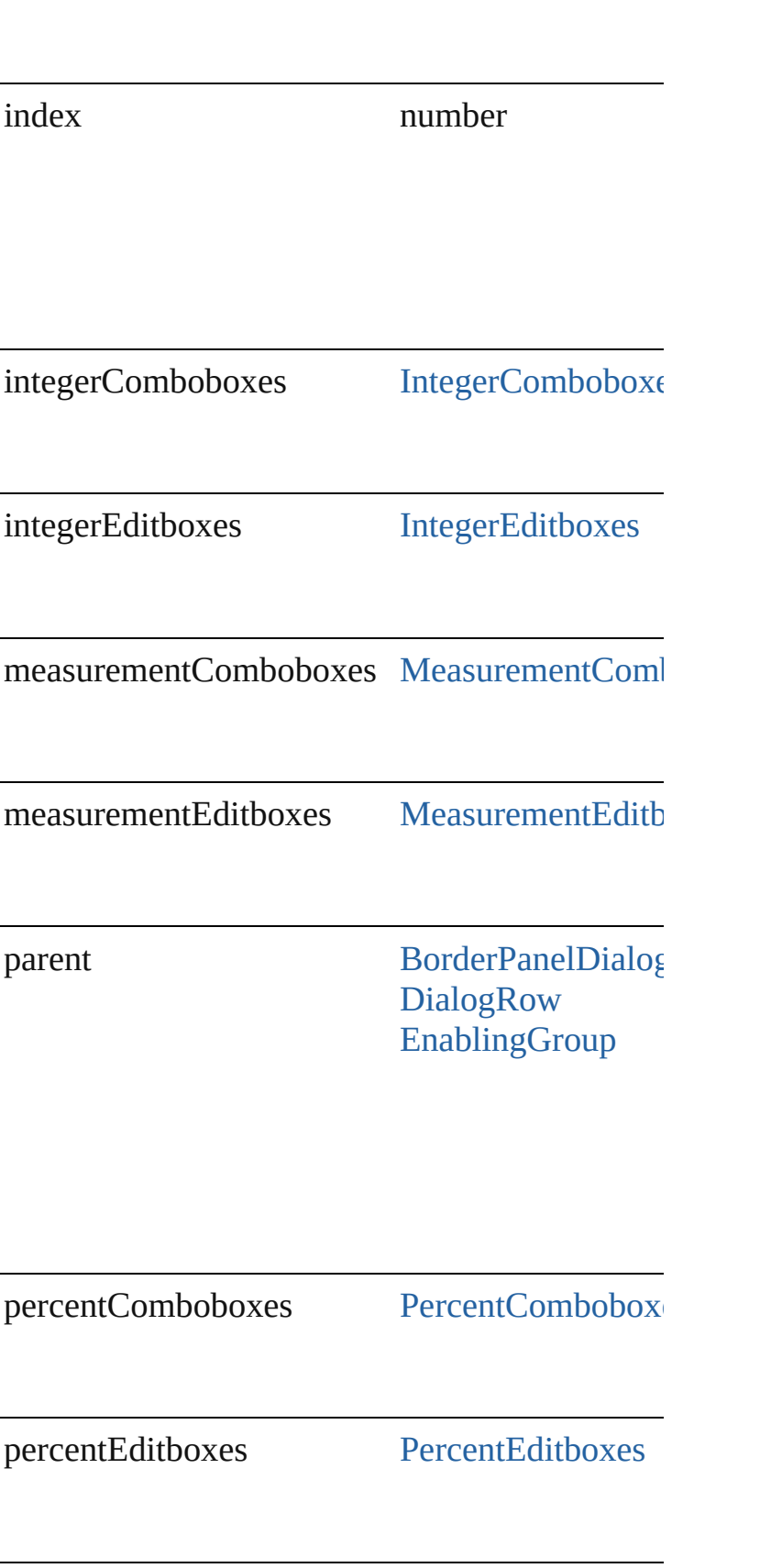

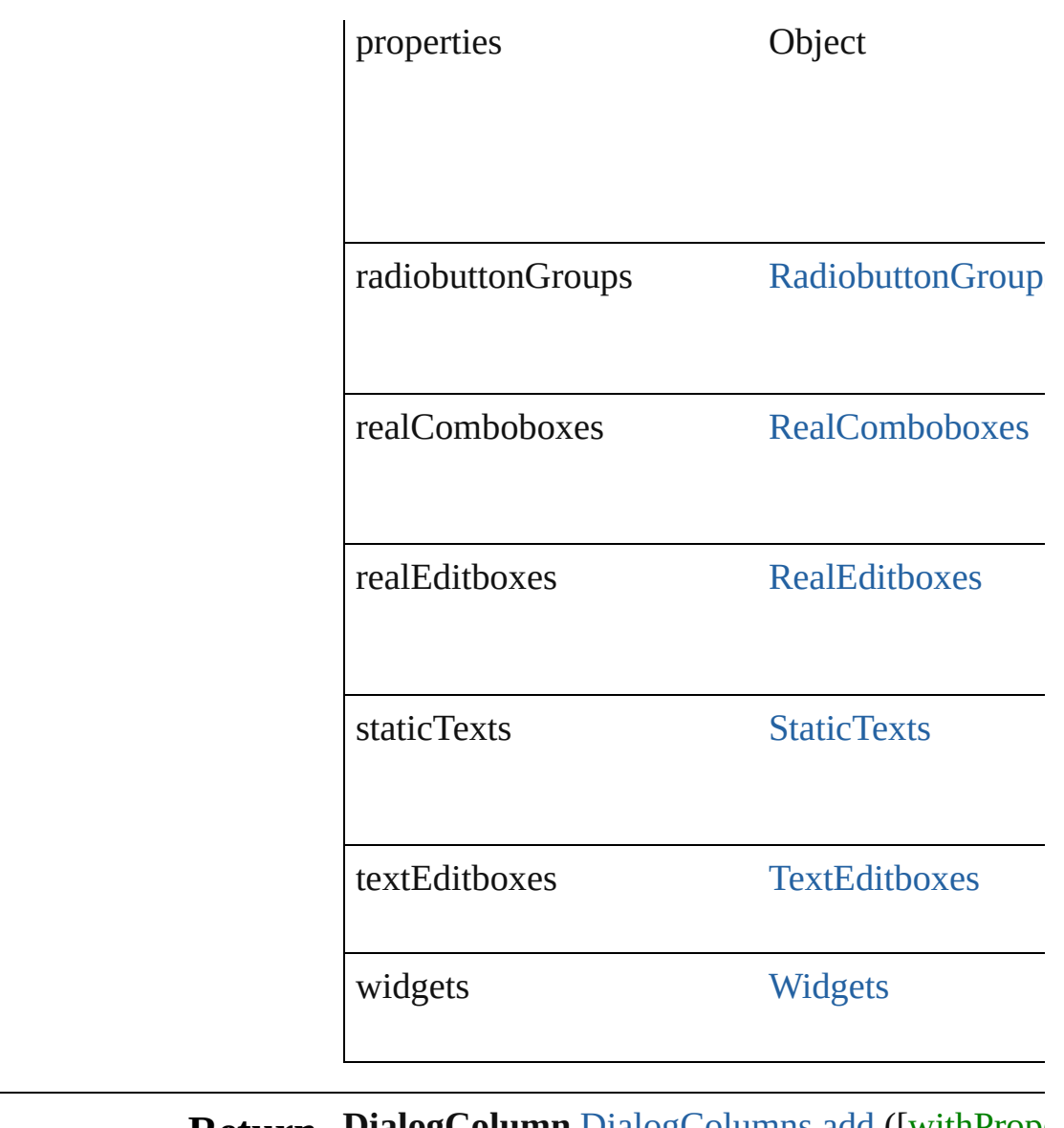

**Return** DialogColumn [DialogColumns.add](#page-2231-0) ([withProperties]

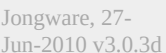

# **DialogColumns**

<span id="page-2231-1"></span><span id="page-2231-0"></span>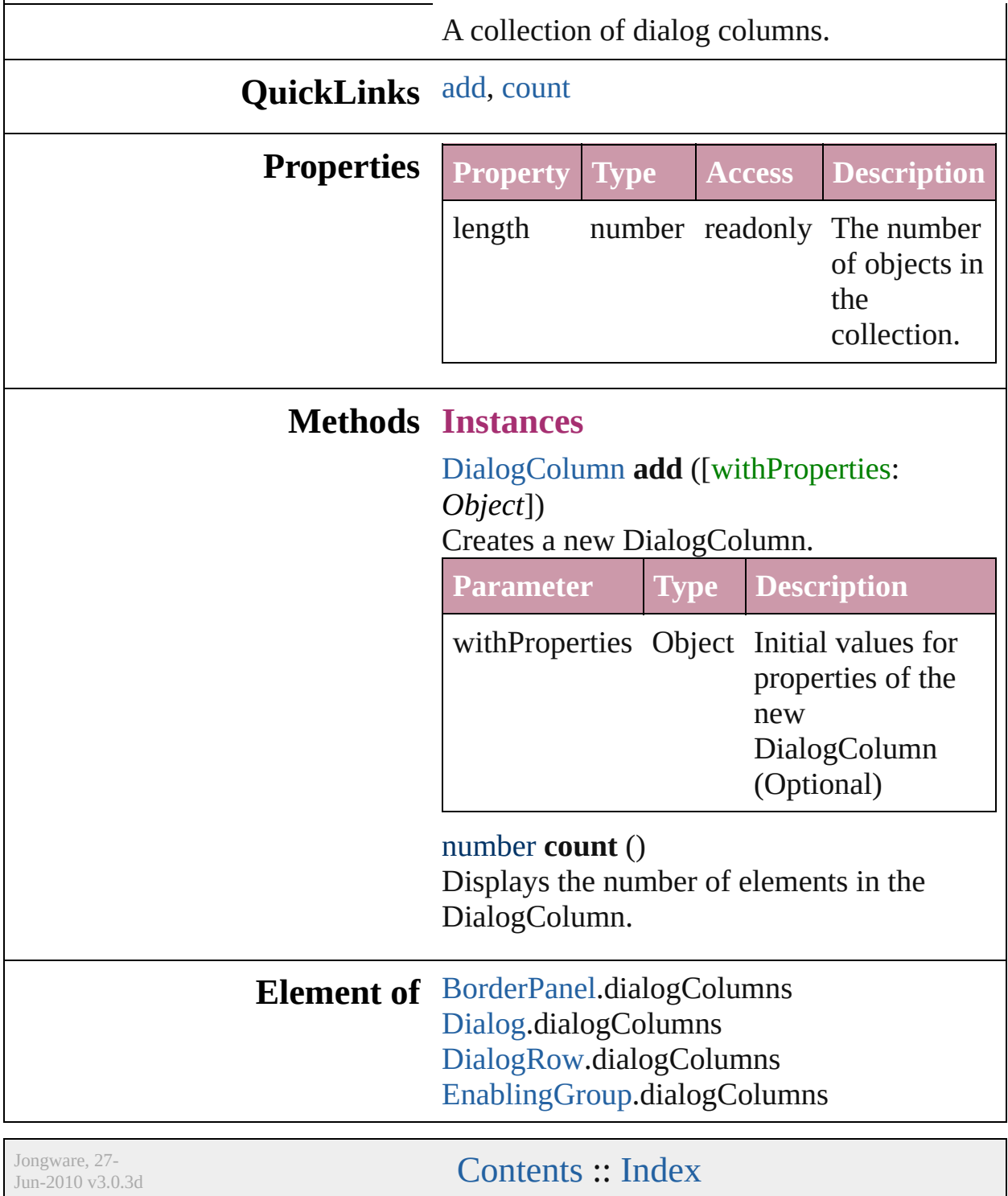
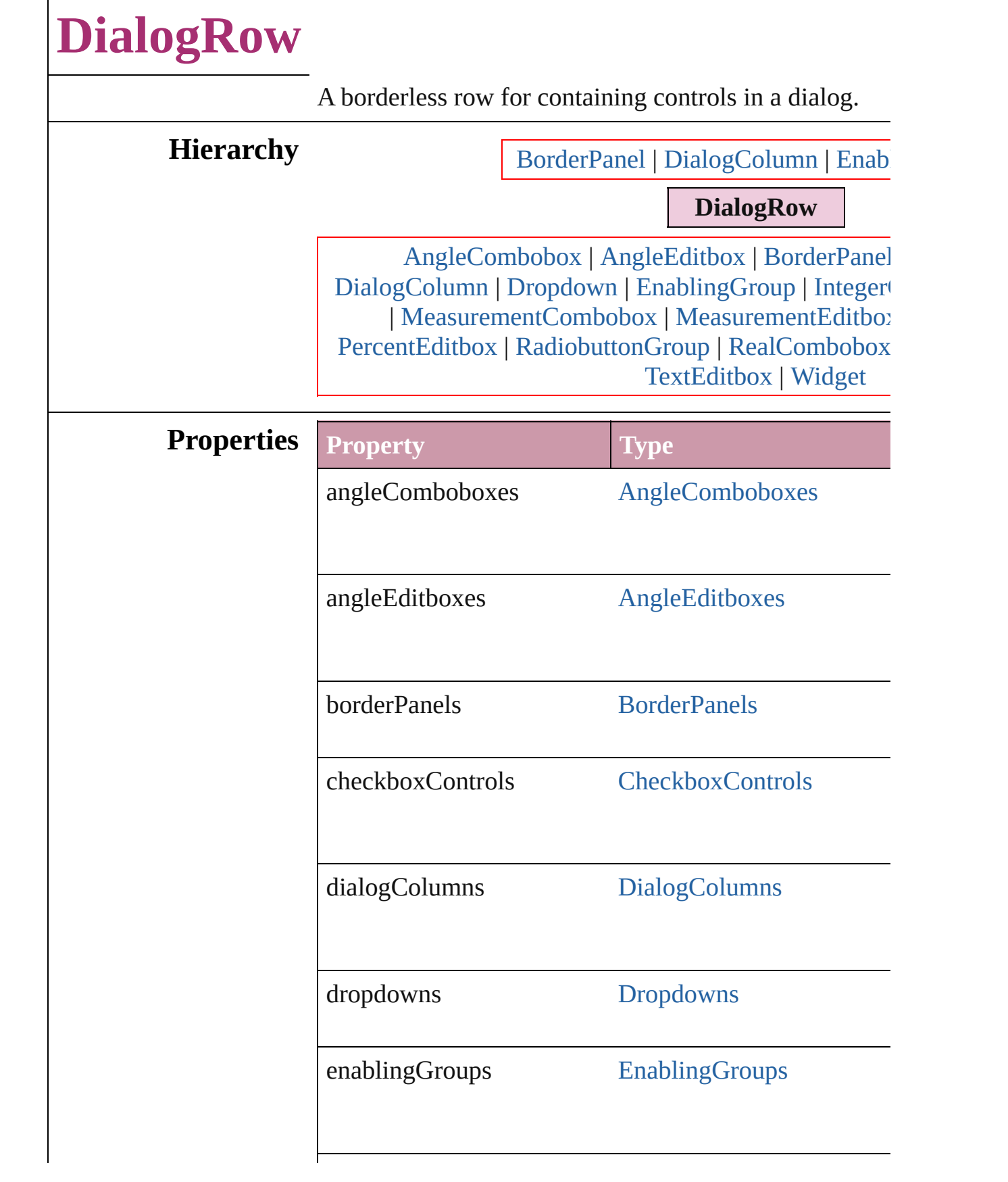

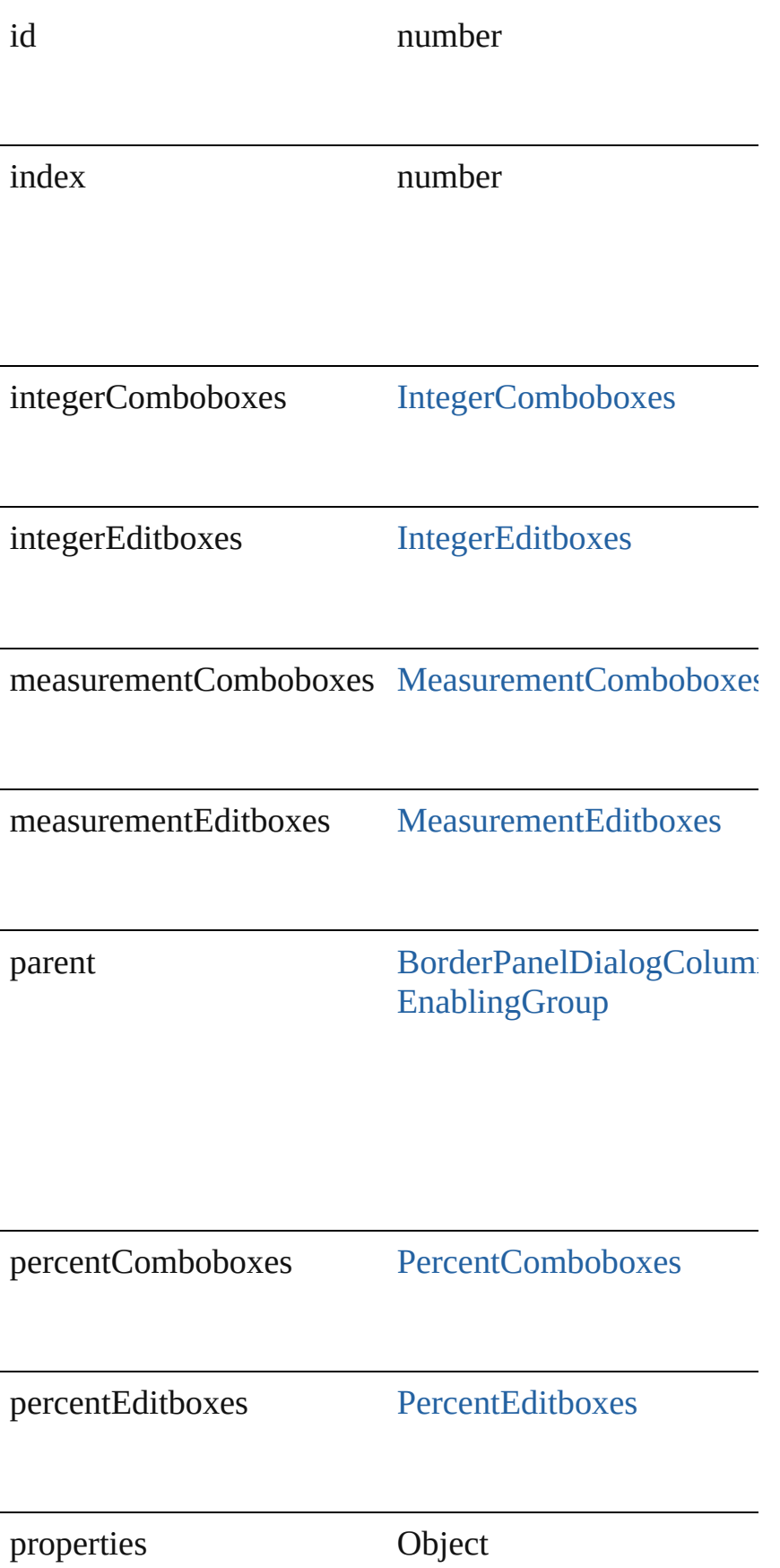

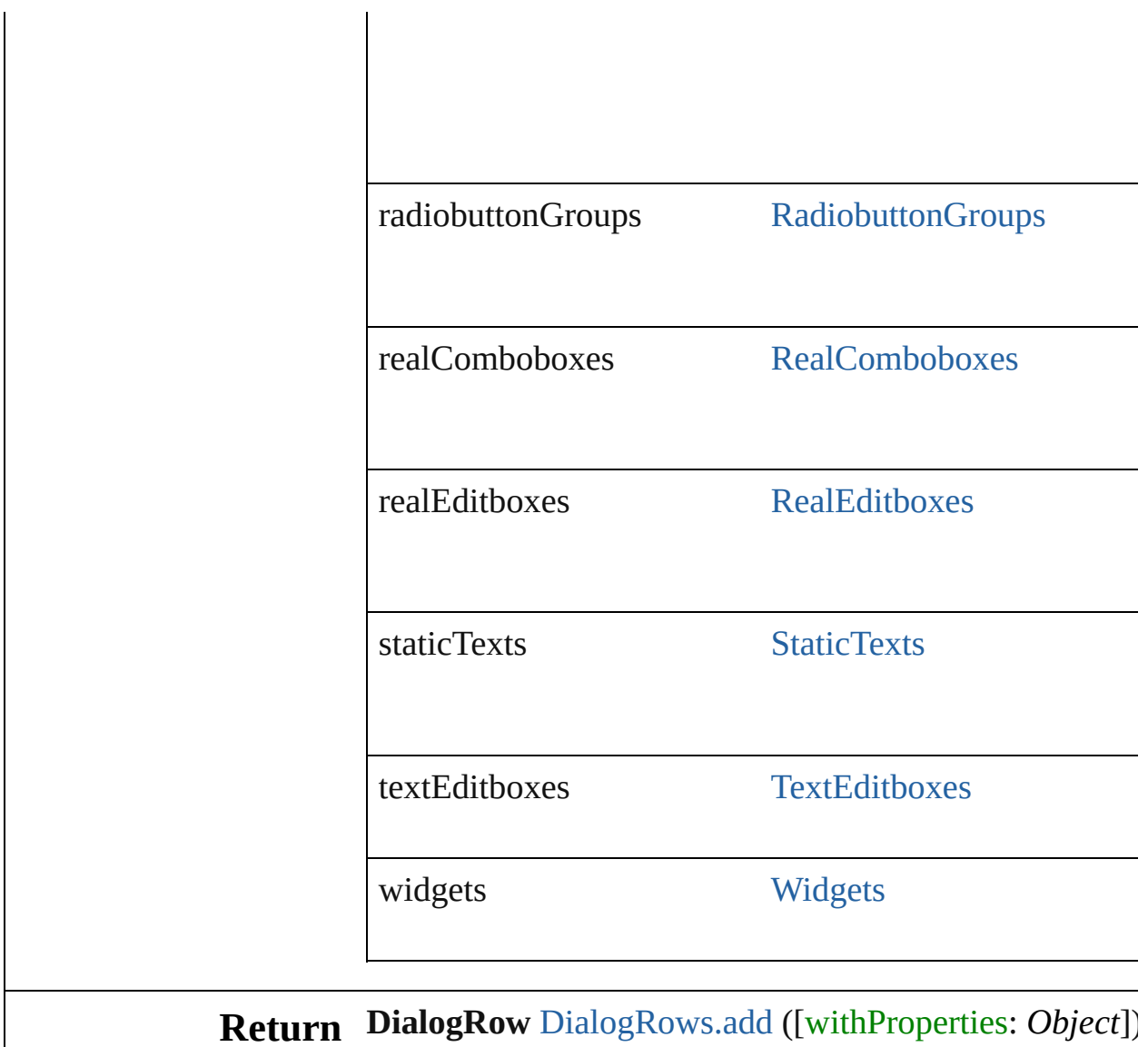

Jongware, 27-

<span id="page-2237-1"></span><span id="page-2237-0"></span>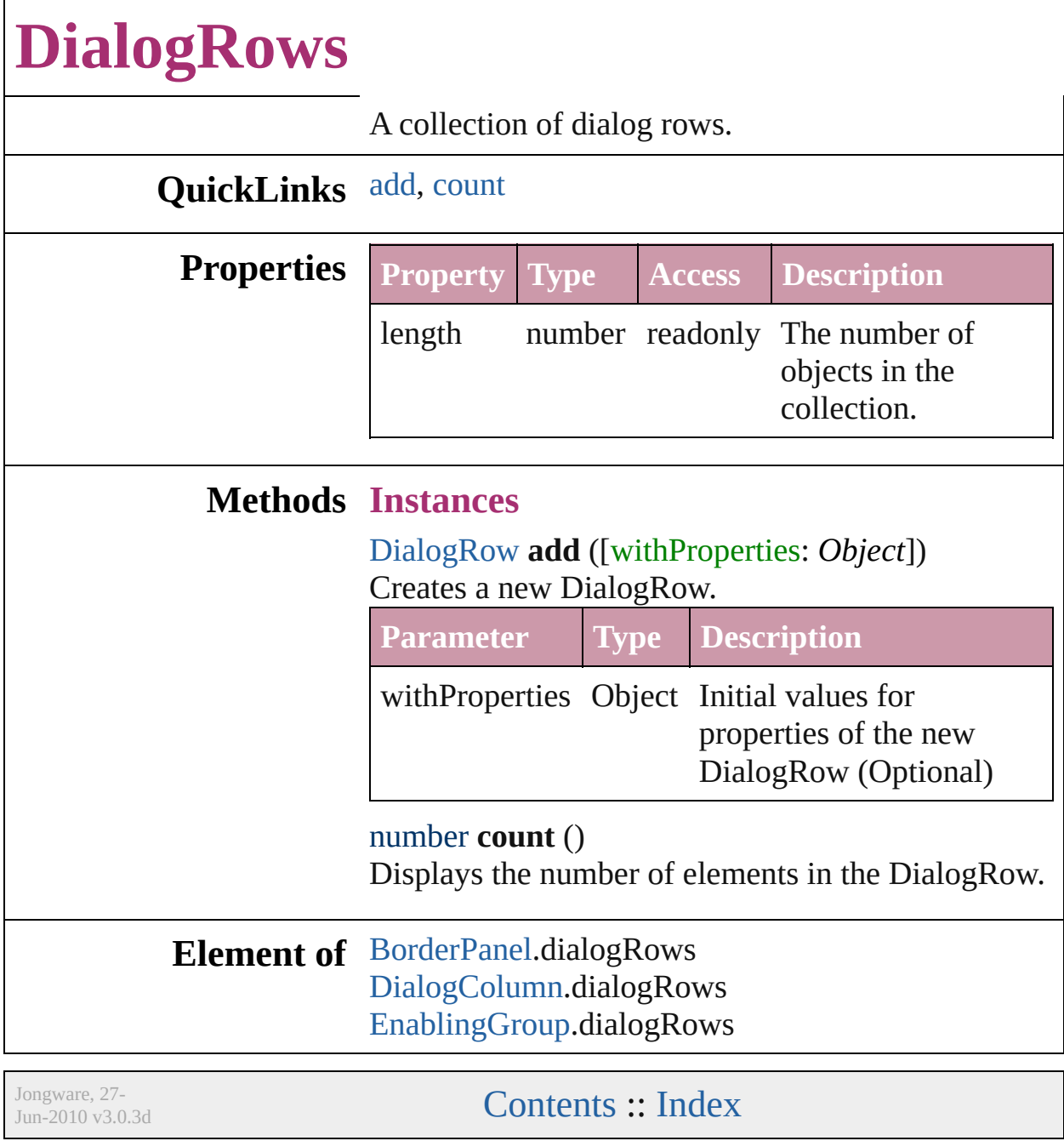

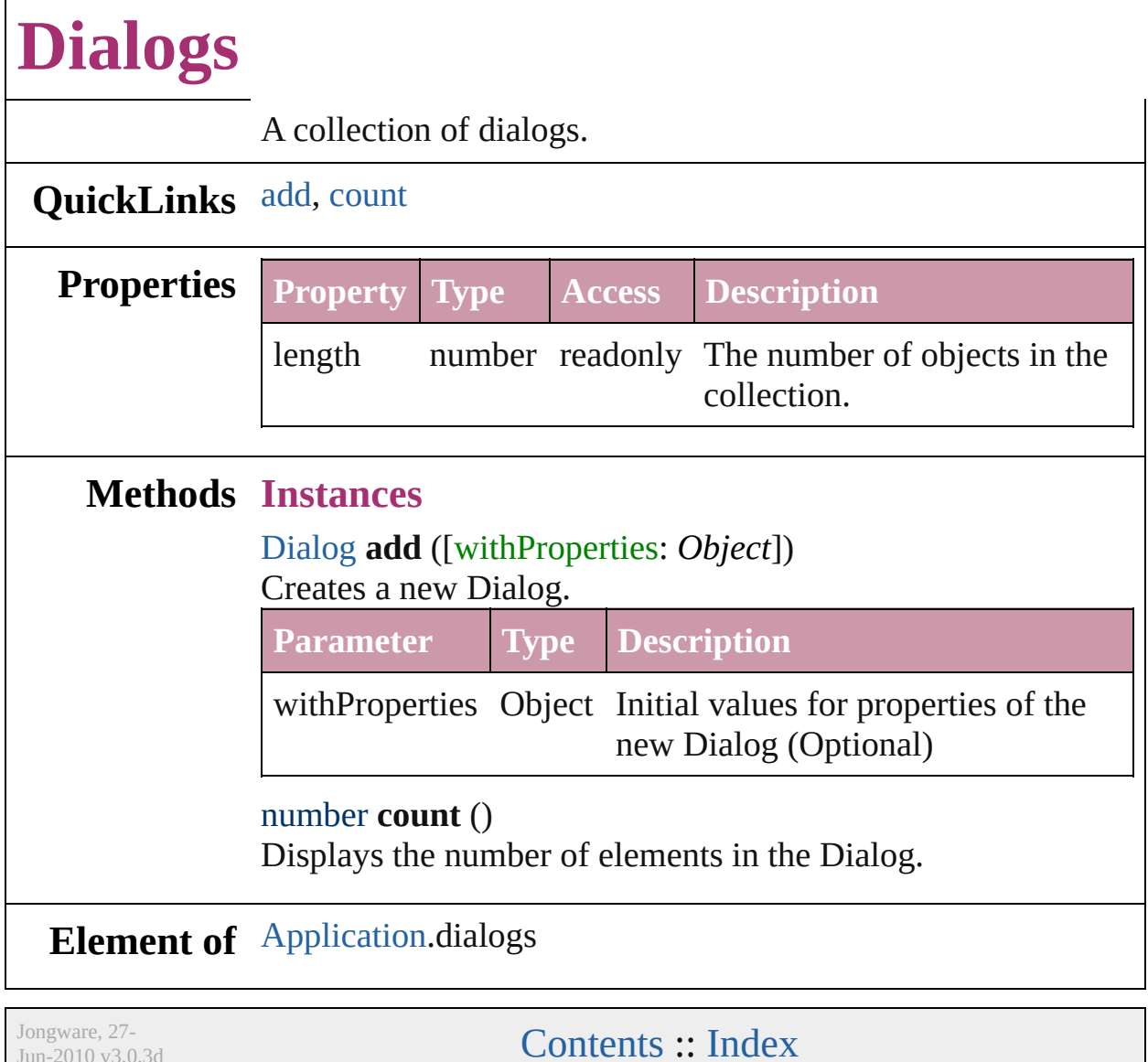

<span id="page-2239-1"></span><span id="page-2239-0"></span> $Jun-2010 v3.0.3d$ 

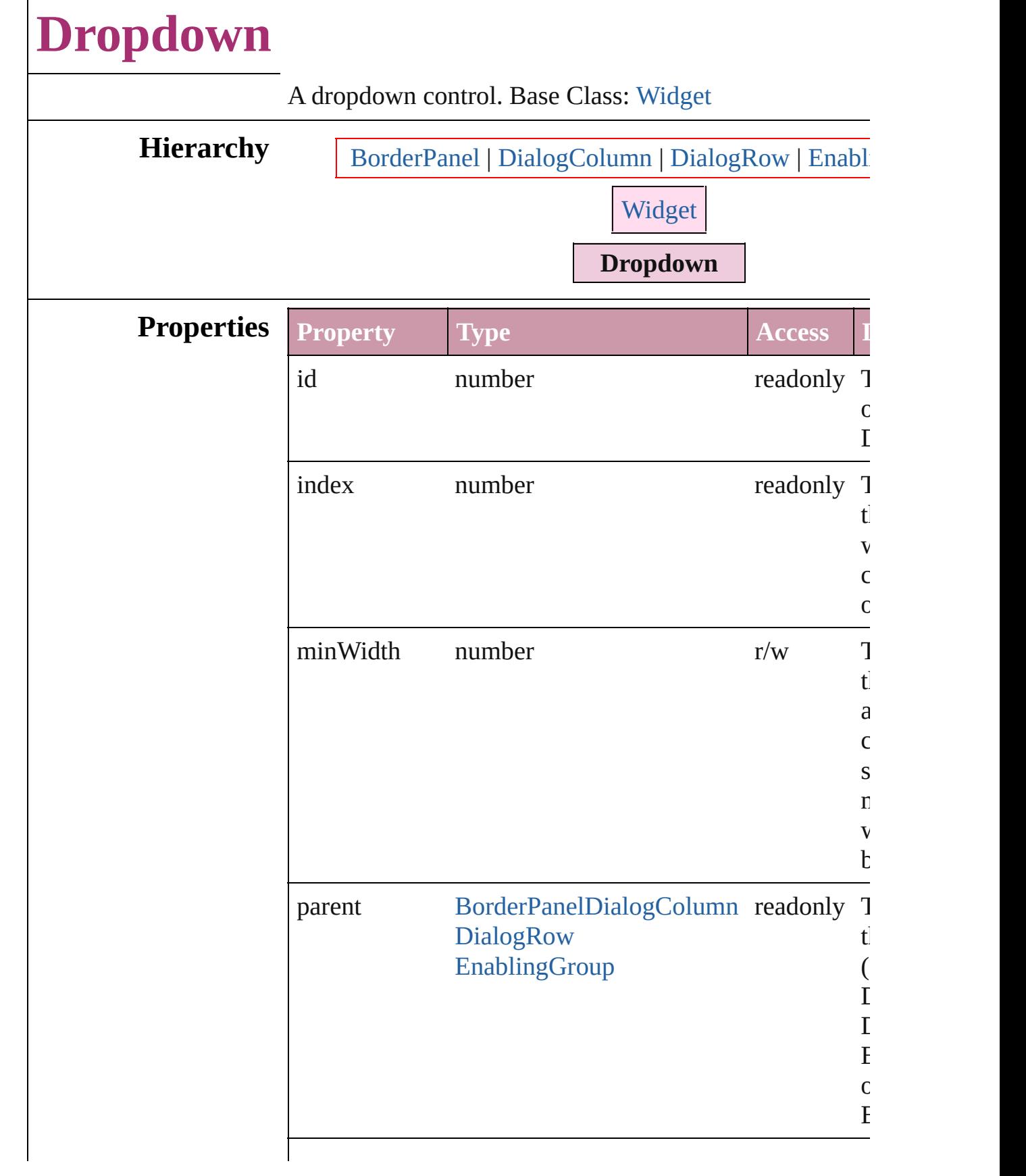

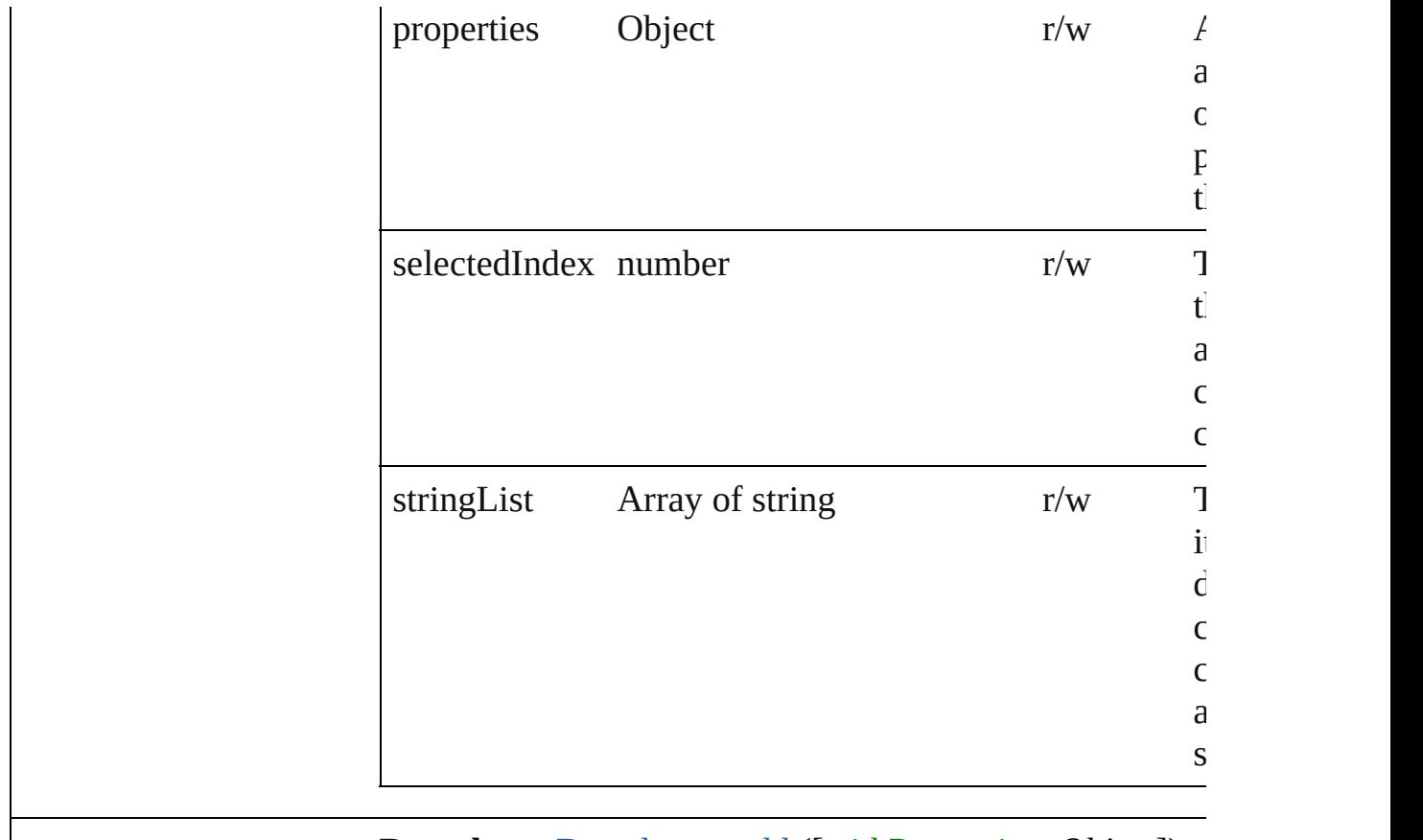

### **Return Dropdown** [Dropdowns.add](#page-2244-0) ([withProperties: *Object*])

Jongware, 27-

<span id="page-2244-1"></span><span id="page-2244-0"></span>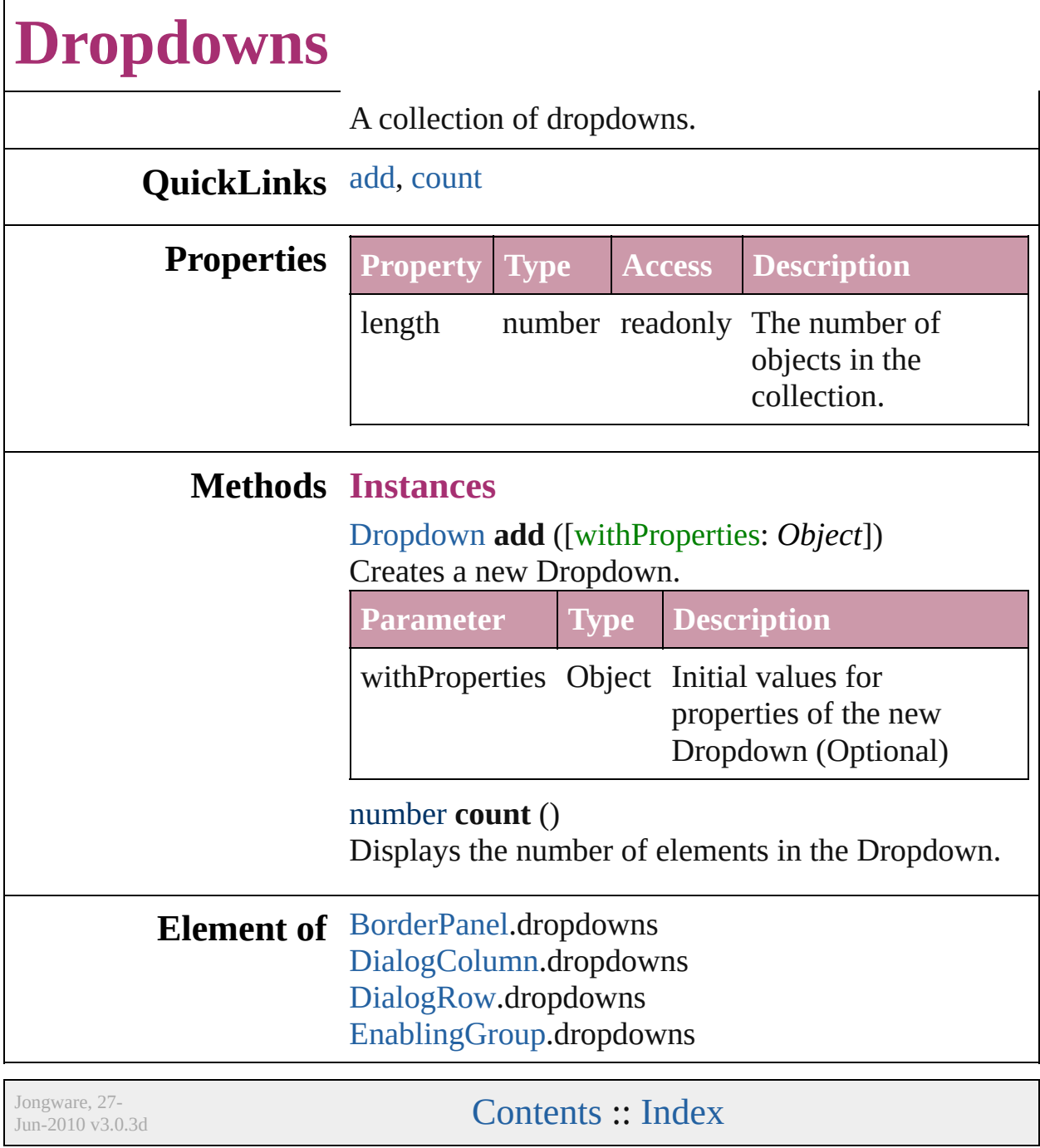

### **EnablingGroup**

A bordered panel that contains an enabling check group active or inactive by clicking the check any type and number of controls. Base Class:

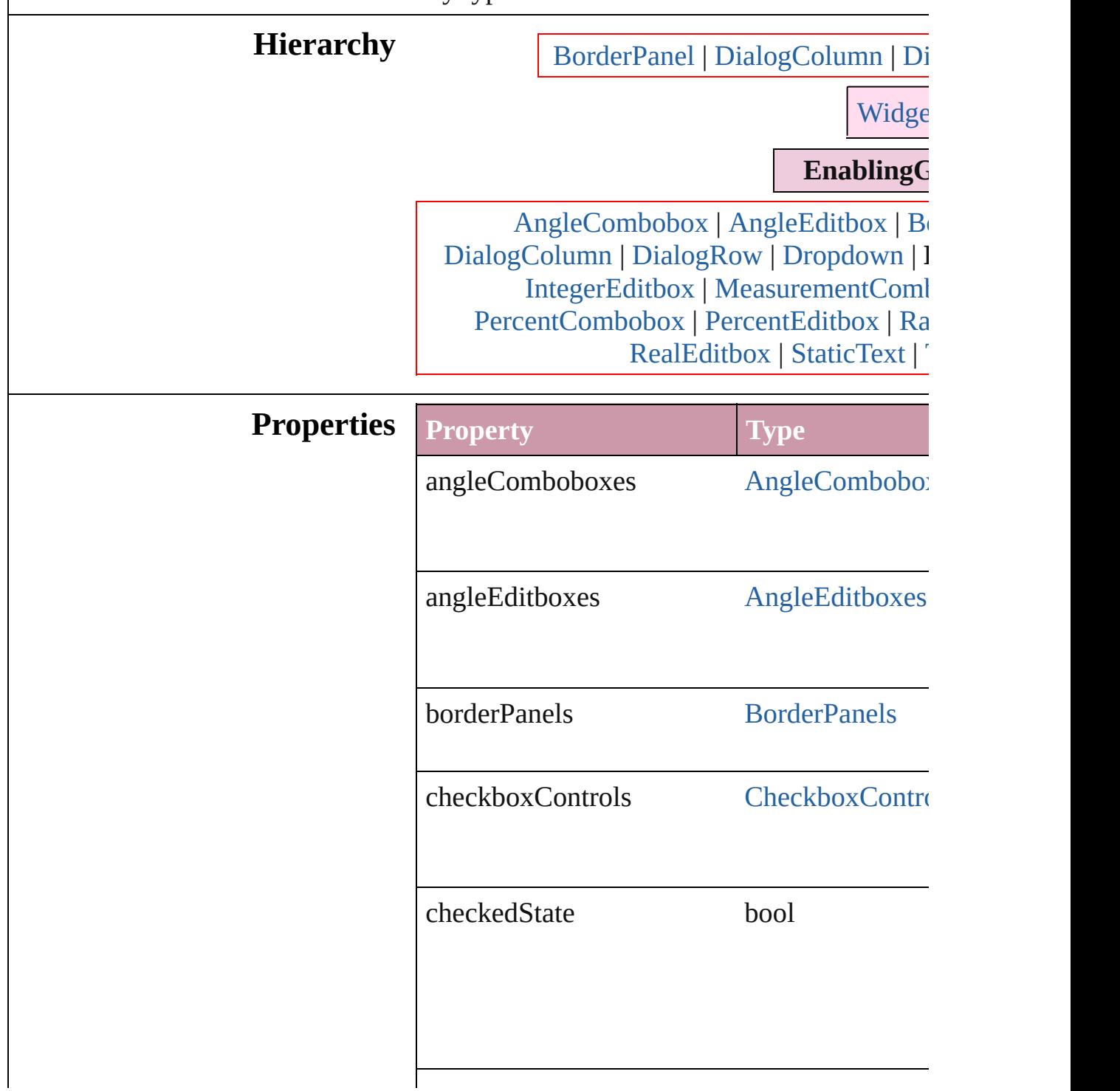

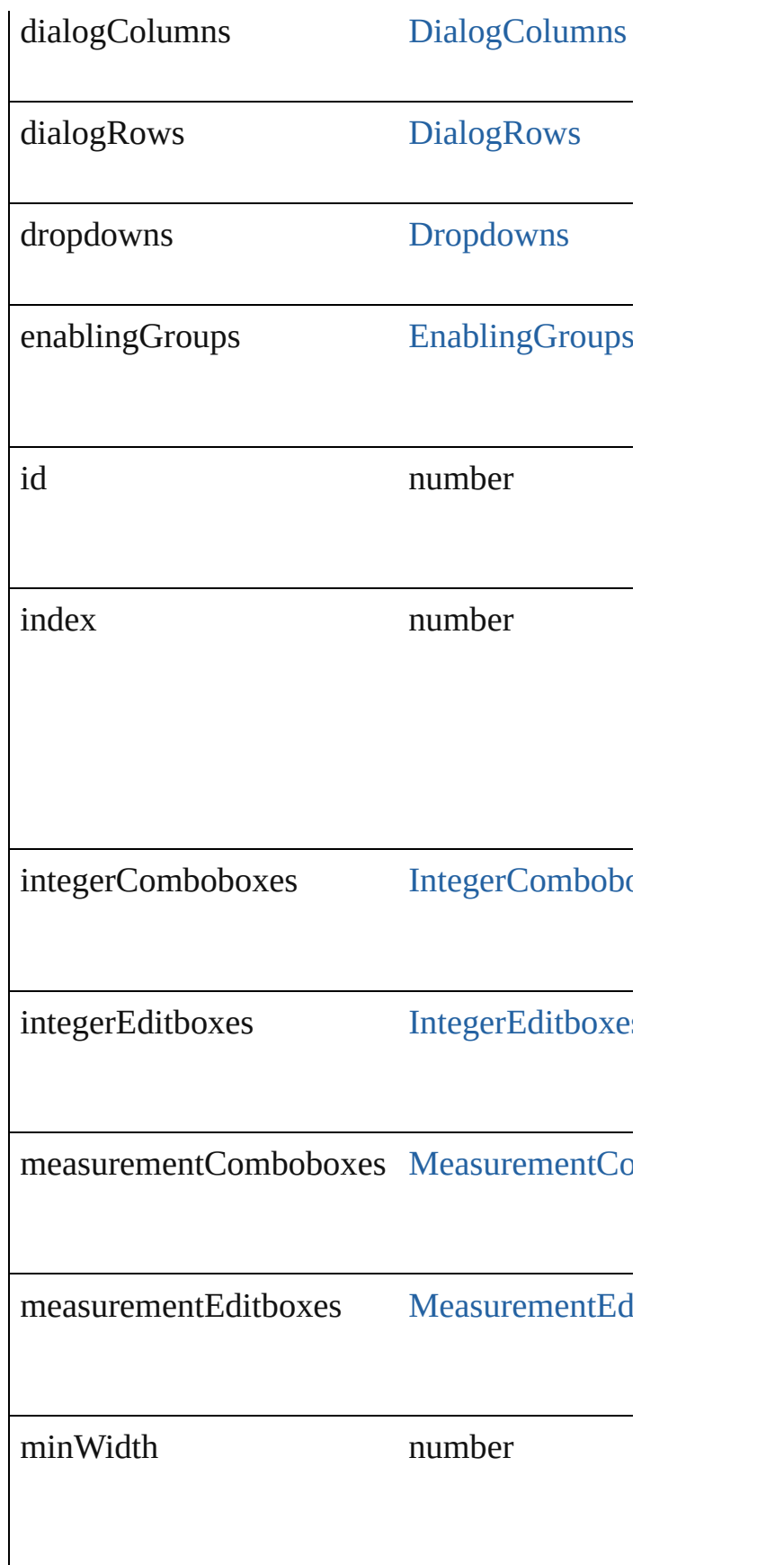

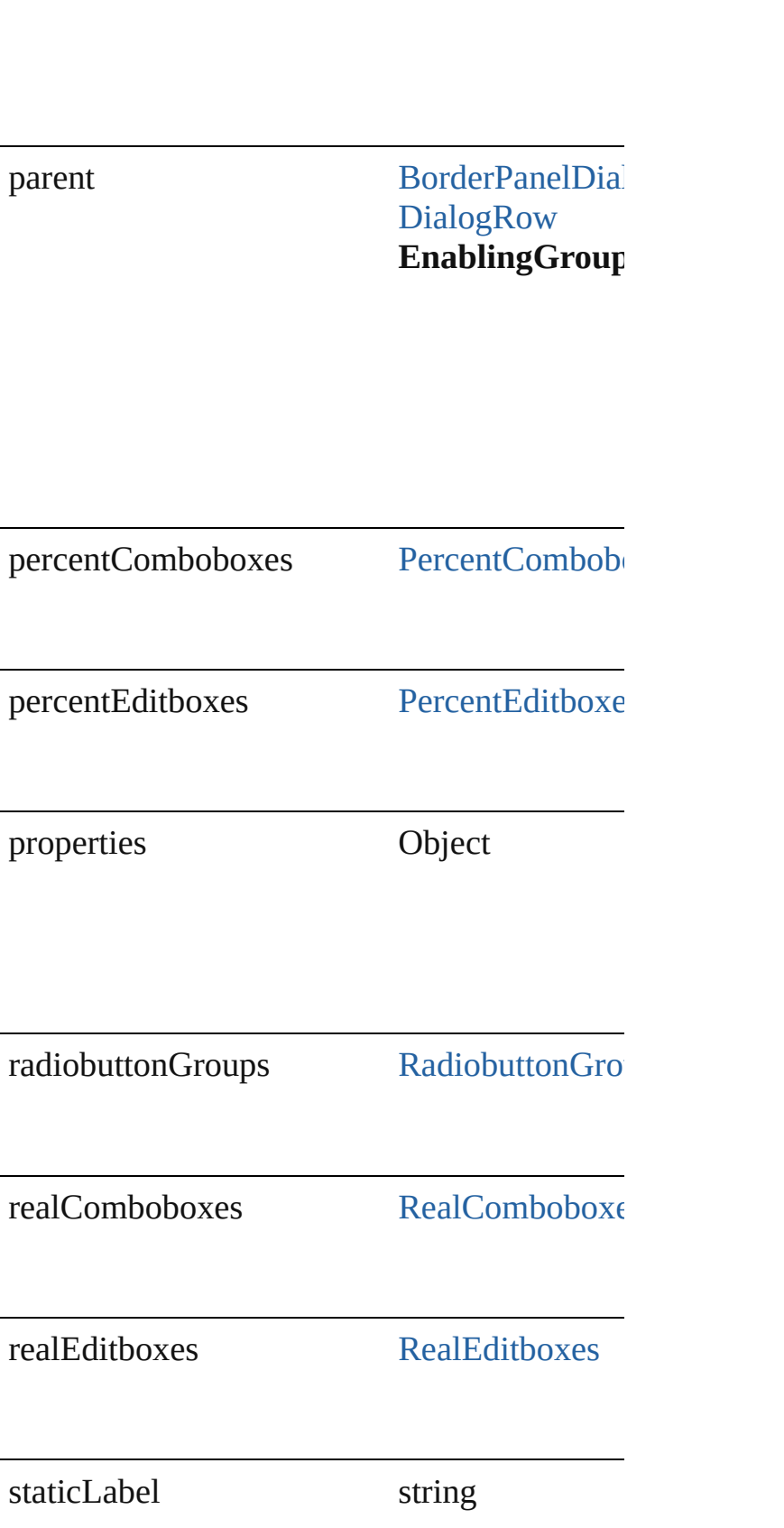

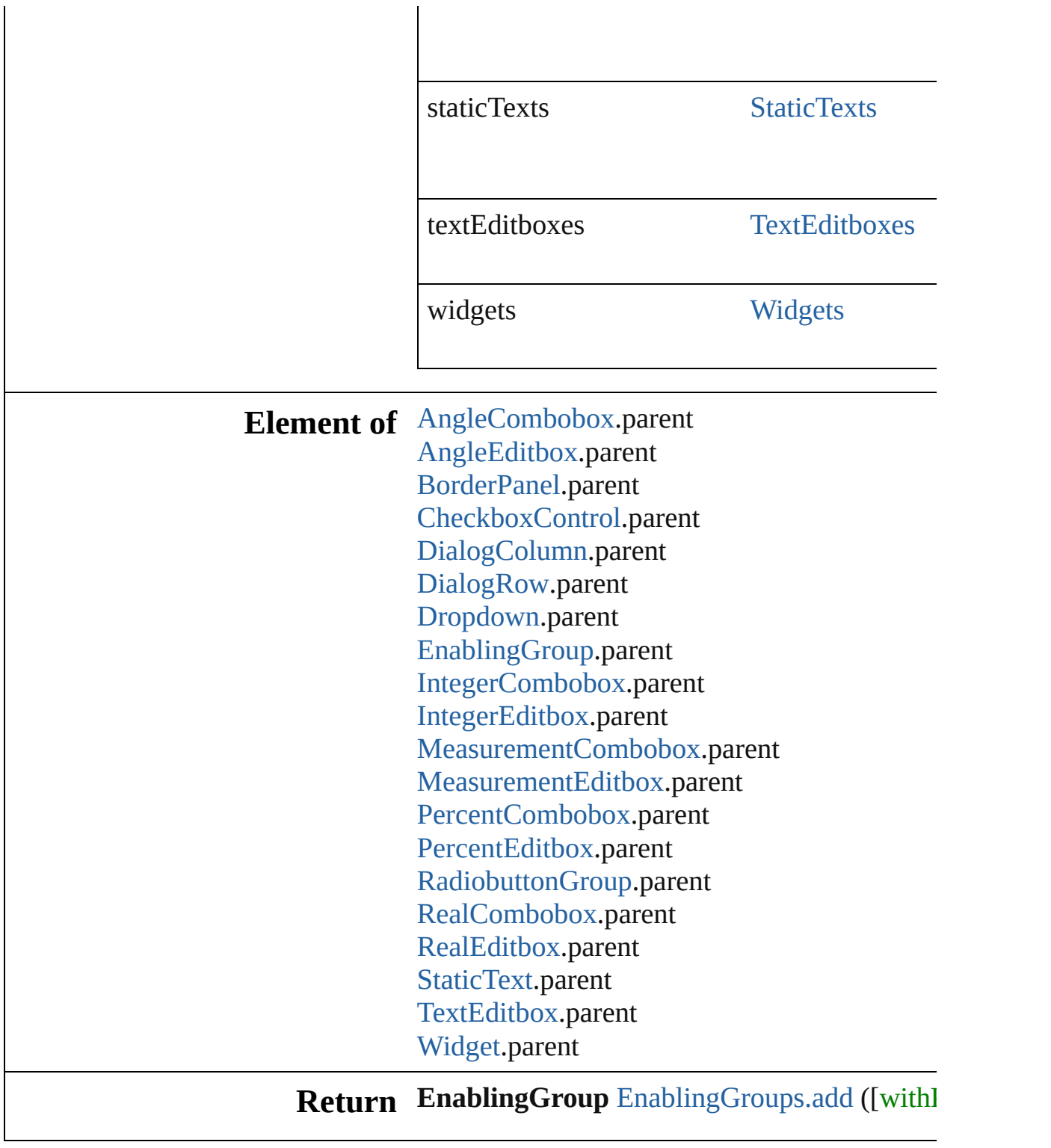

Jongware, 27-

# **EnablingGroups**

<span id="page-2251-1"></span><span id="page-2251-0"></span>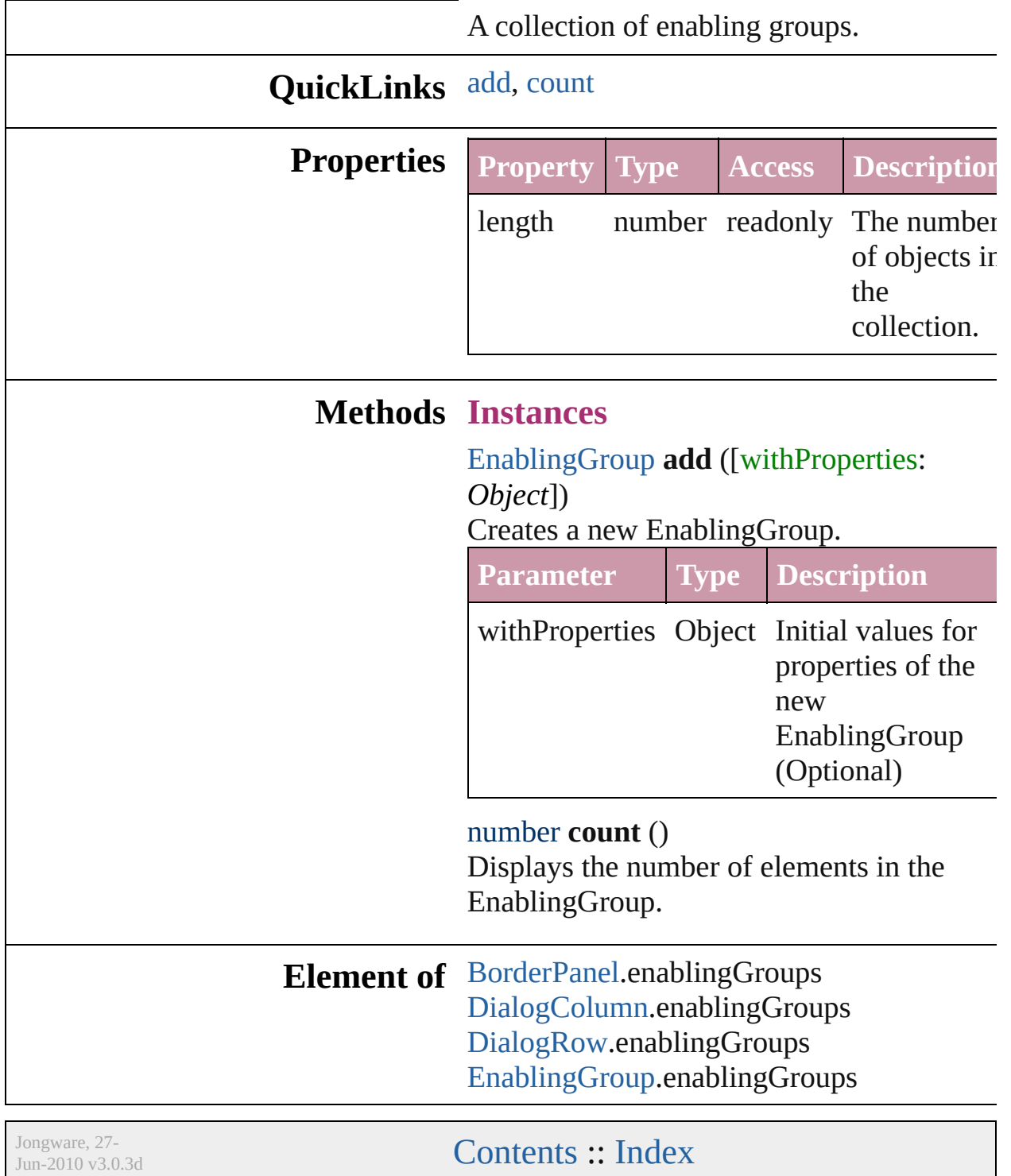

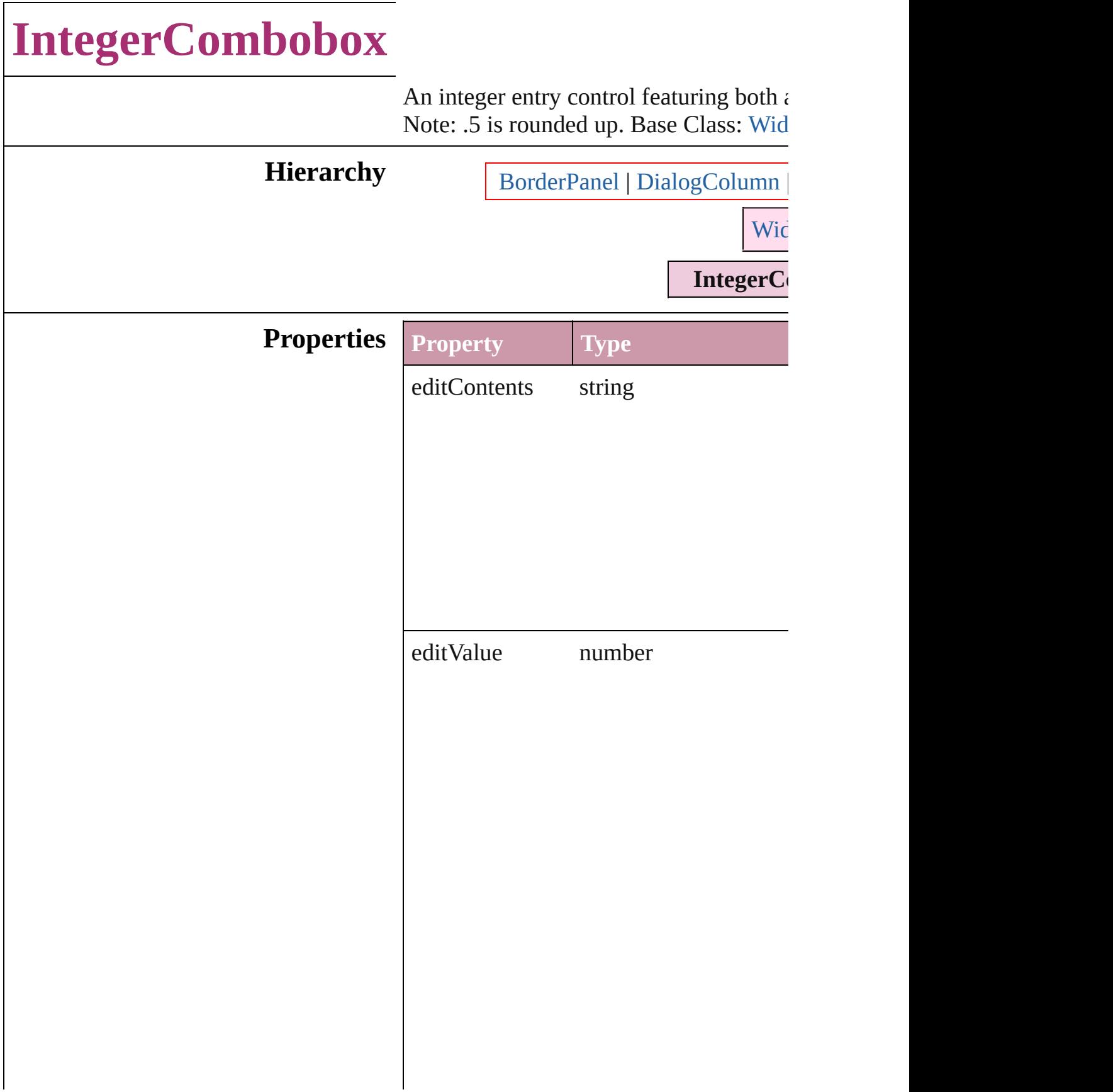

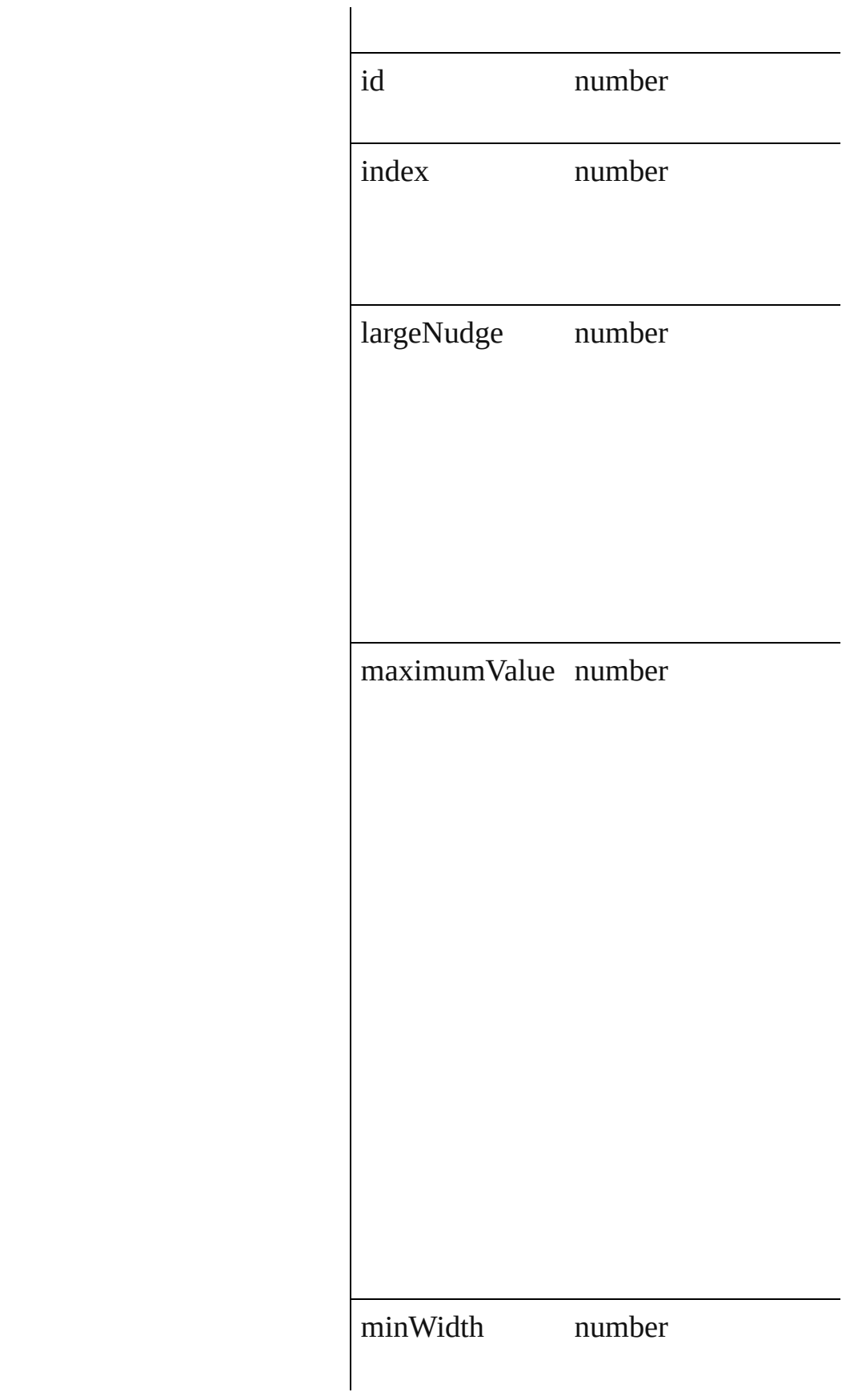

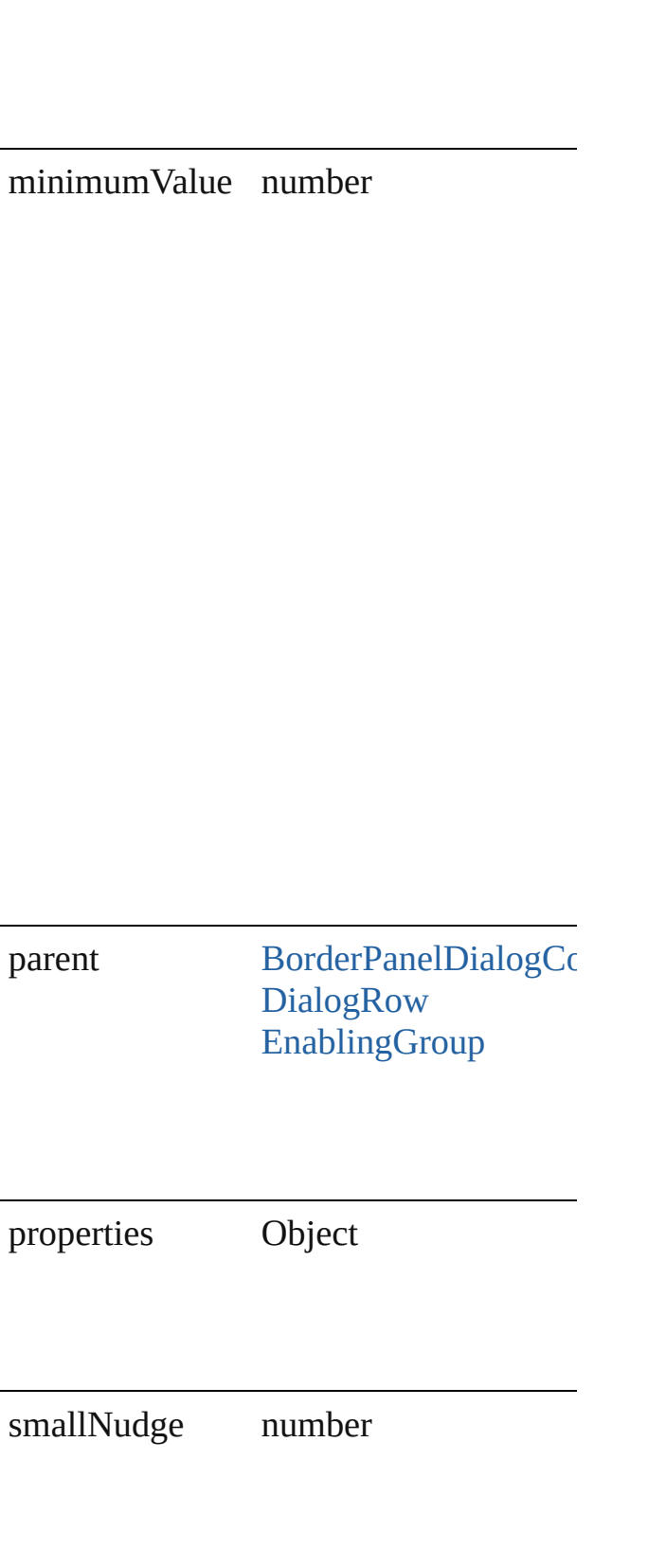

stringList Array of string

### Return IntegerCombobox [IntegerComboboxes](#page-2258-0)

Jongware, 27-

### **IntegerComboboxes**

#### A collection of integer comboboxes.

#### **QuickLinks** [add,](#page-2258-0) [count](#page-2258-1)

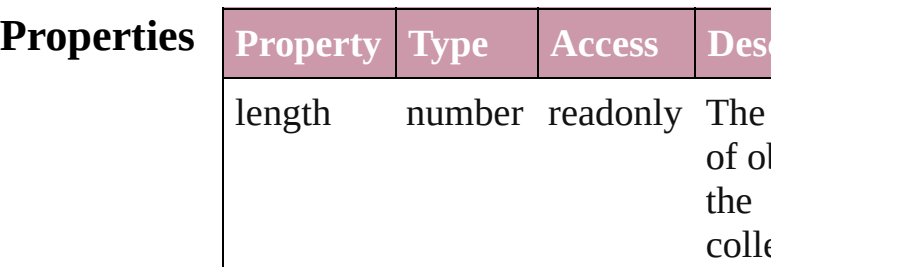

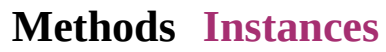

<span id="page-2258-0"></span>[IntegerCombobox](#page-2252-0) **add** ([withProper *Object*])

Creates a new IntegerCombobox.

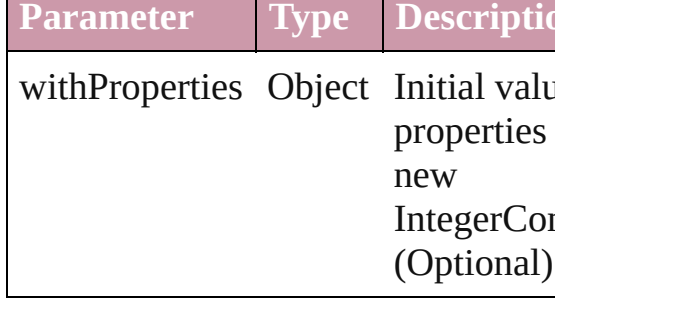

#### <span id="page-2258-1"></span>number **count** ()

Displays the number of elements in IntegerCombobox.

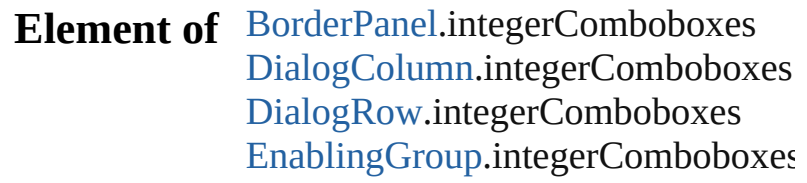

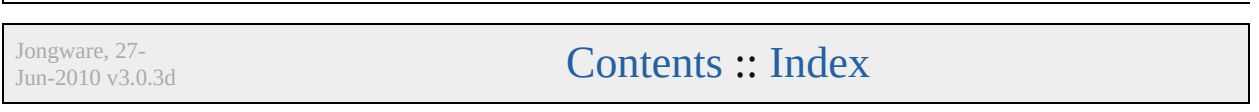

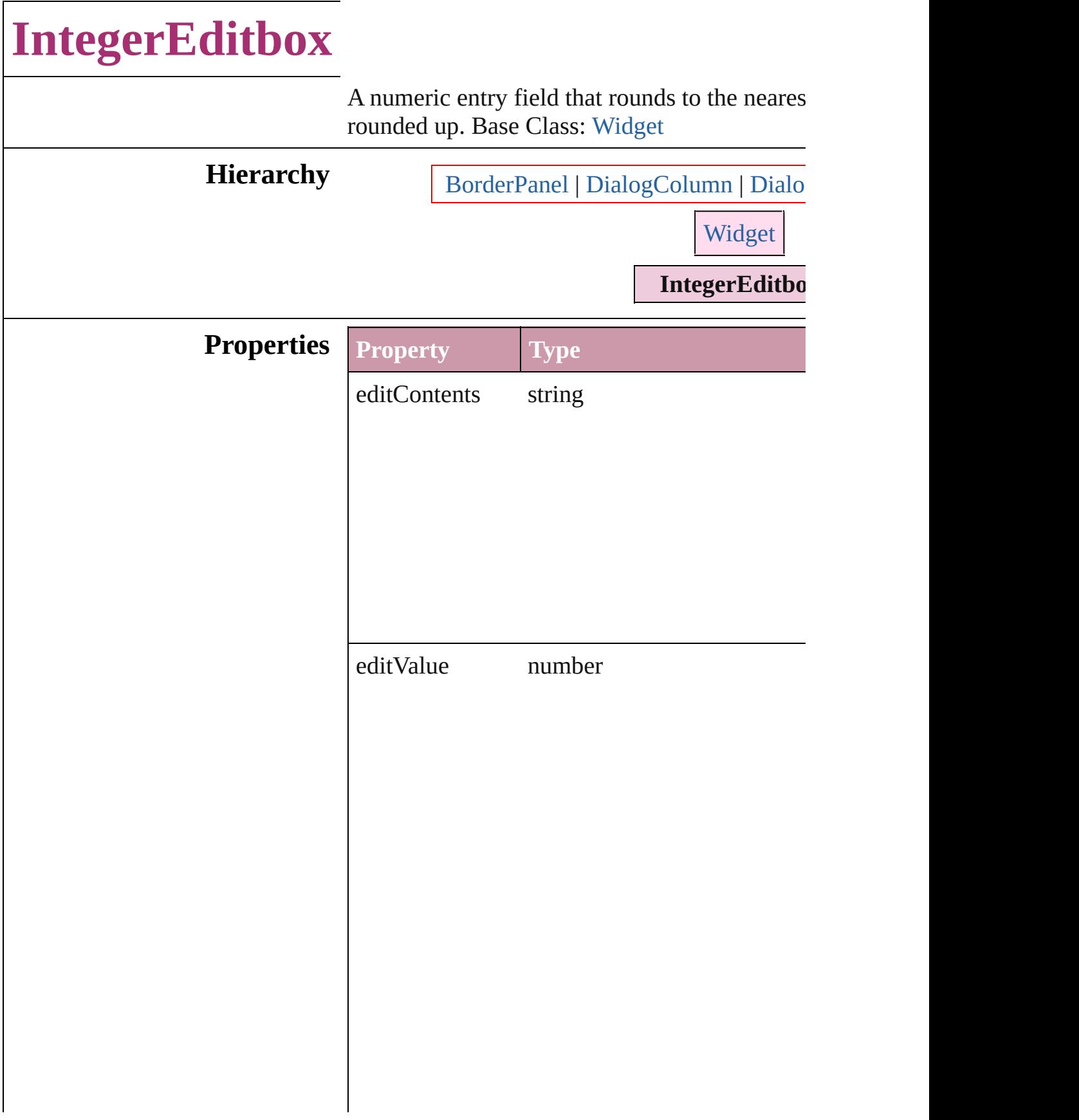

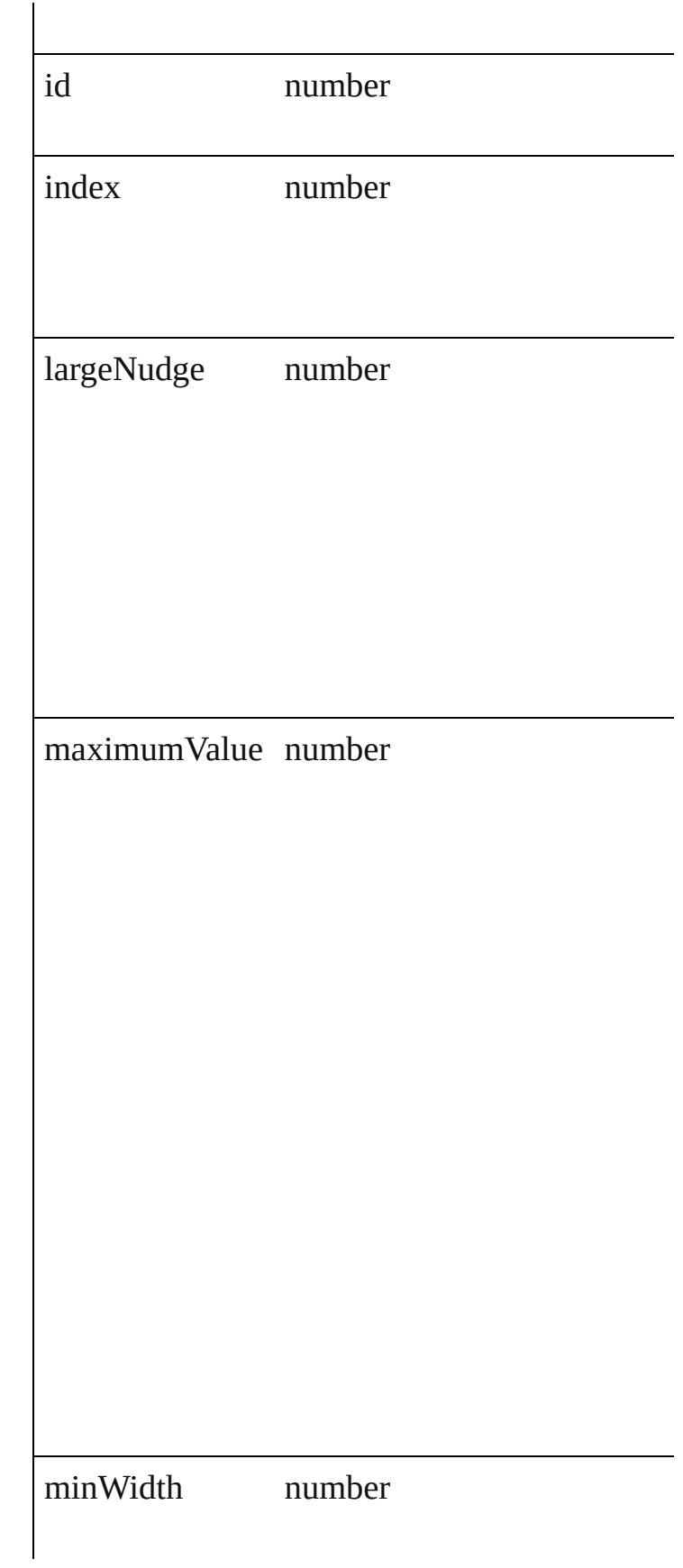

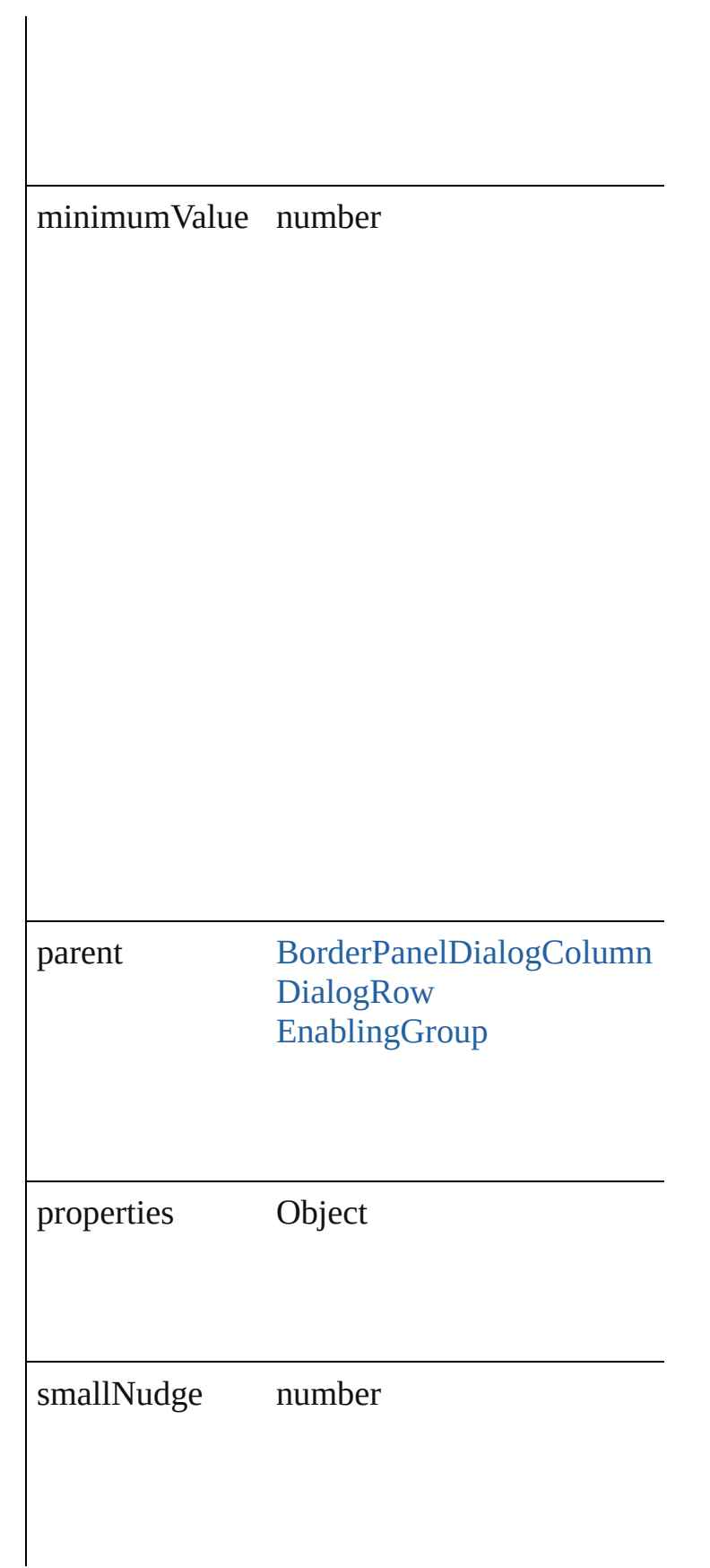

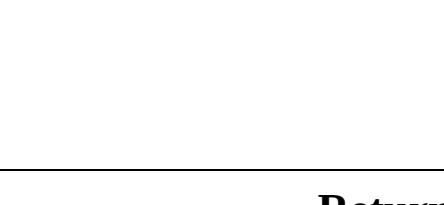

**Return IntegerEditbox** [IntegerEditboxes.add](#page-2265-0) ([withProperty

Jongware, 27-

## **IntegerEditboxes**

<span id="page-2265-1"></span><span id="page-2265-0"></span>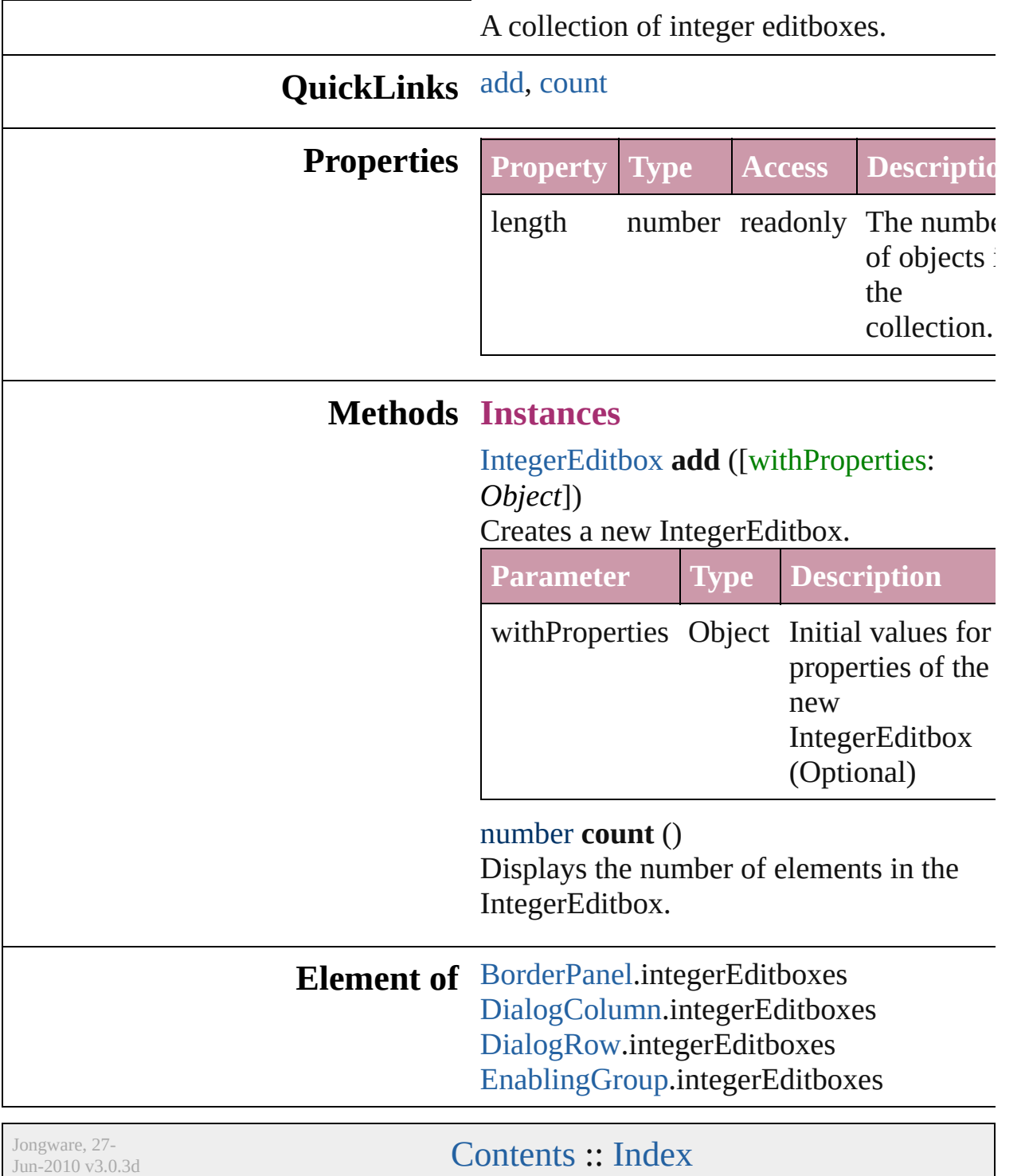

# **MeasurementCombobox** A measurement entry contr [Widget](#page-2328-0) **Hierarchy** Border **Properties Property Type** editContents string editUnits [Measure](#page-433-0) Measure  $Measur$ Measure Measure Measure Measure Measure editValue number
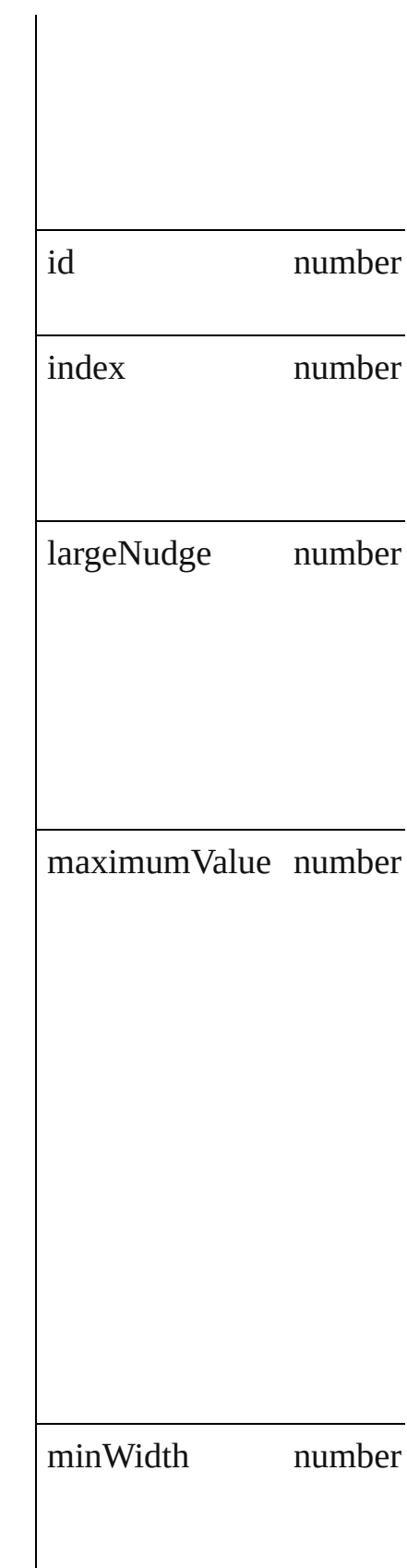

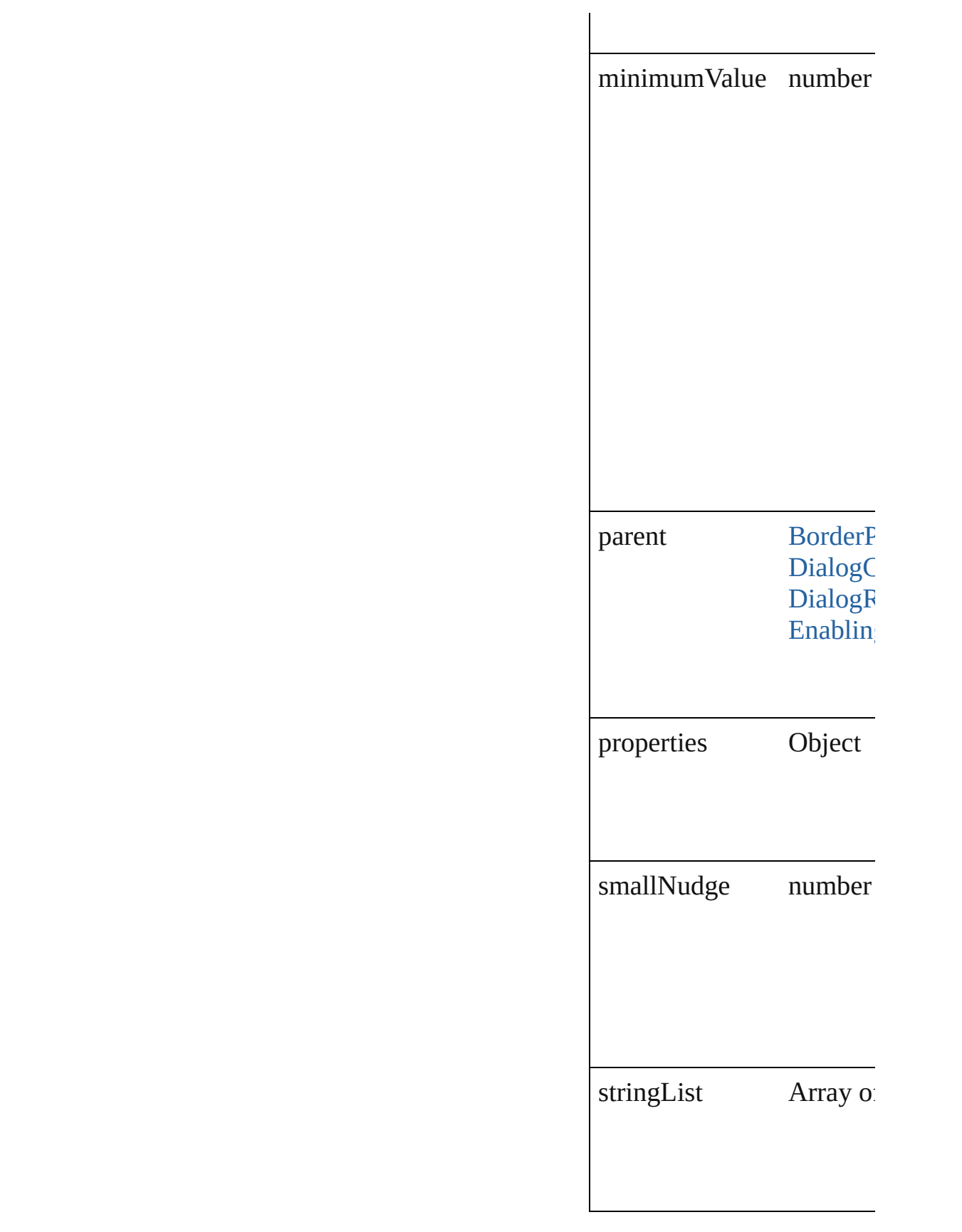

### **Return MeasurementCombobox**

Jongware, 27-

<span id="page-2272-1"></span><span id="page-2272-0"></span>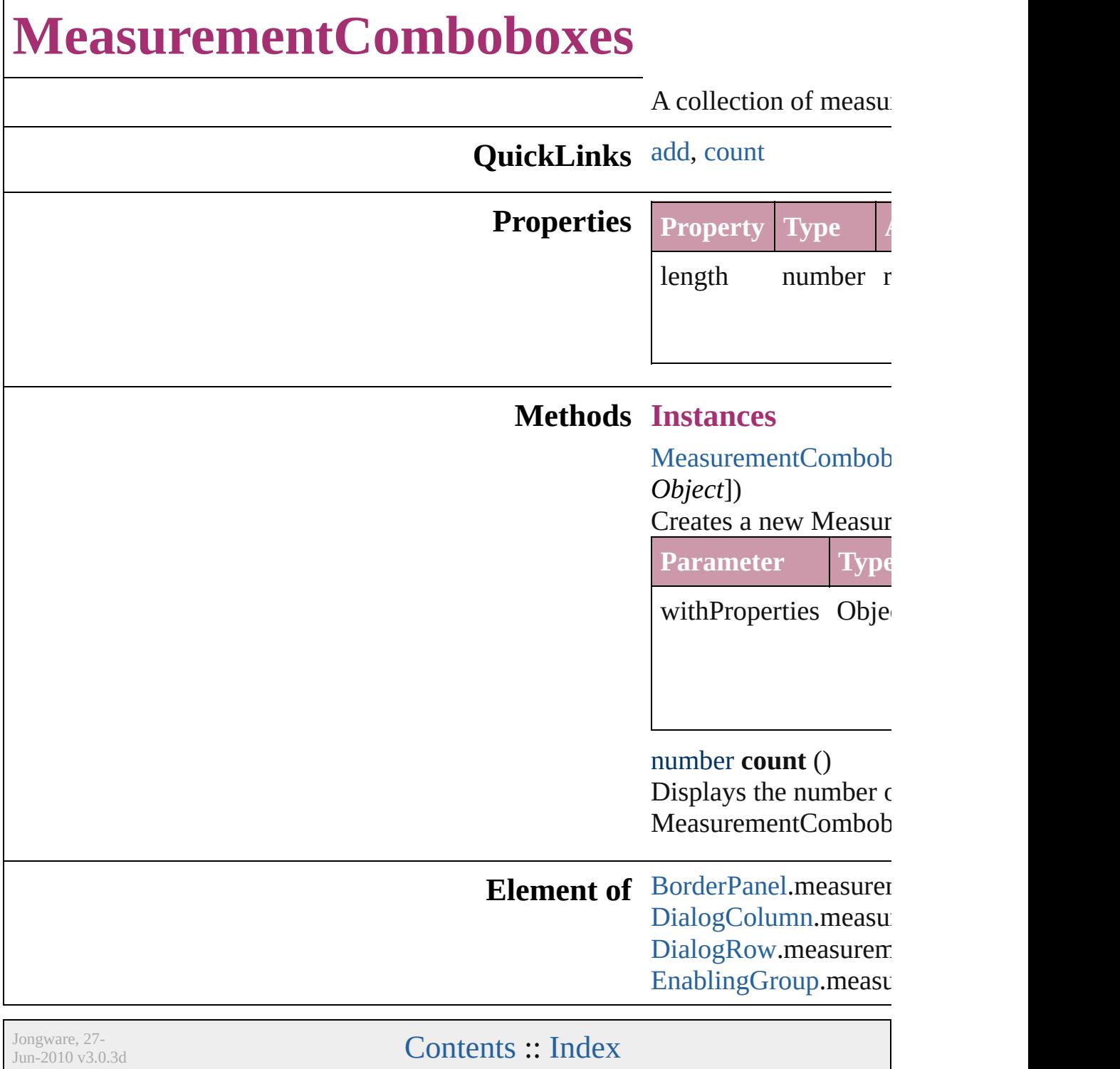

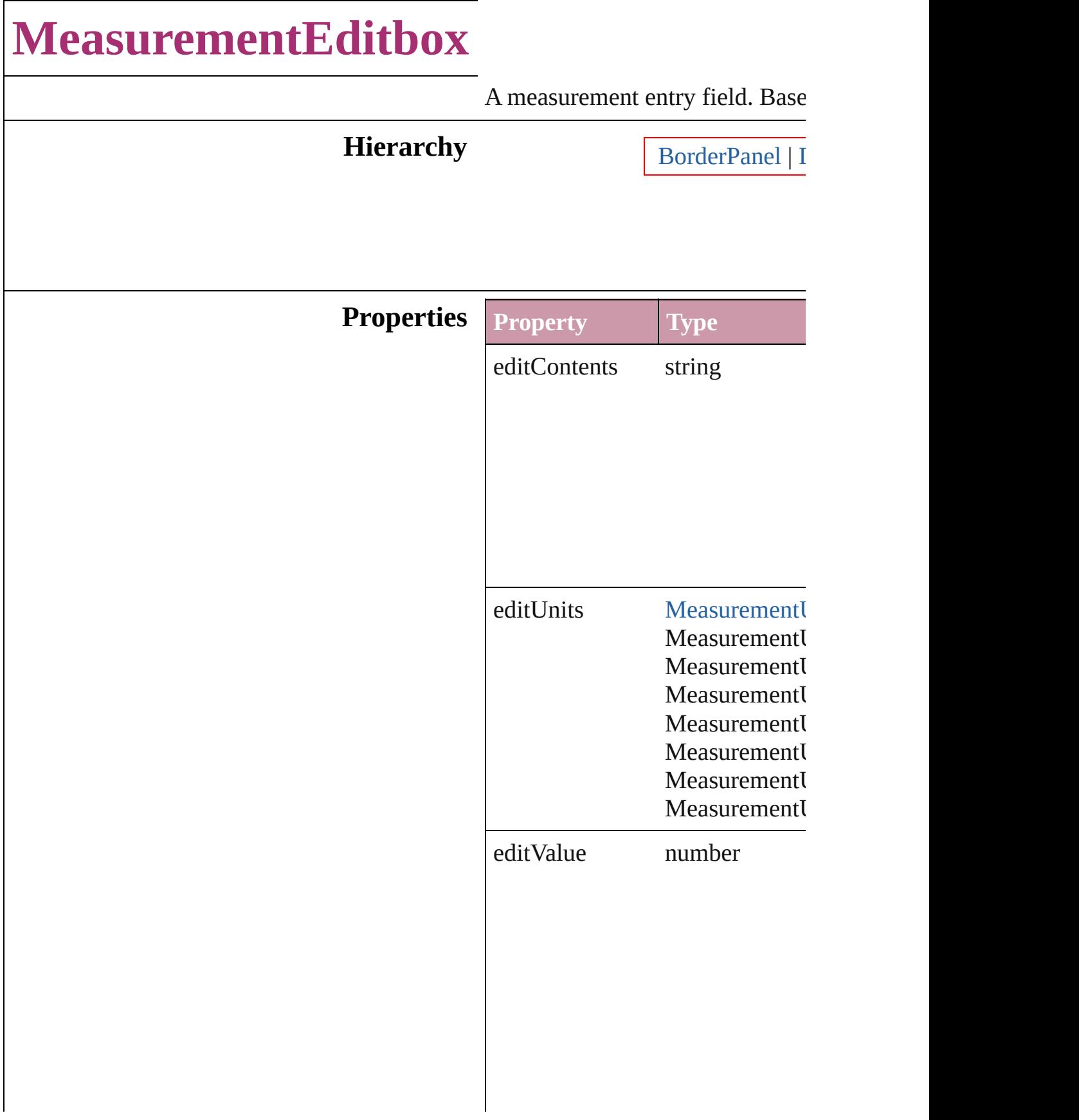

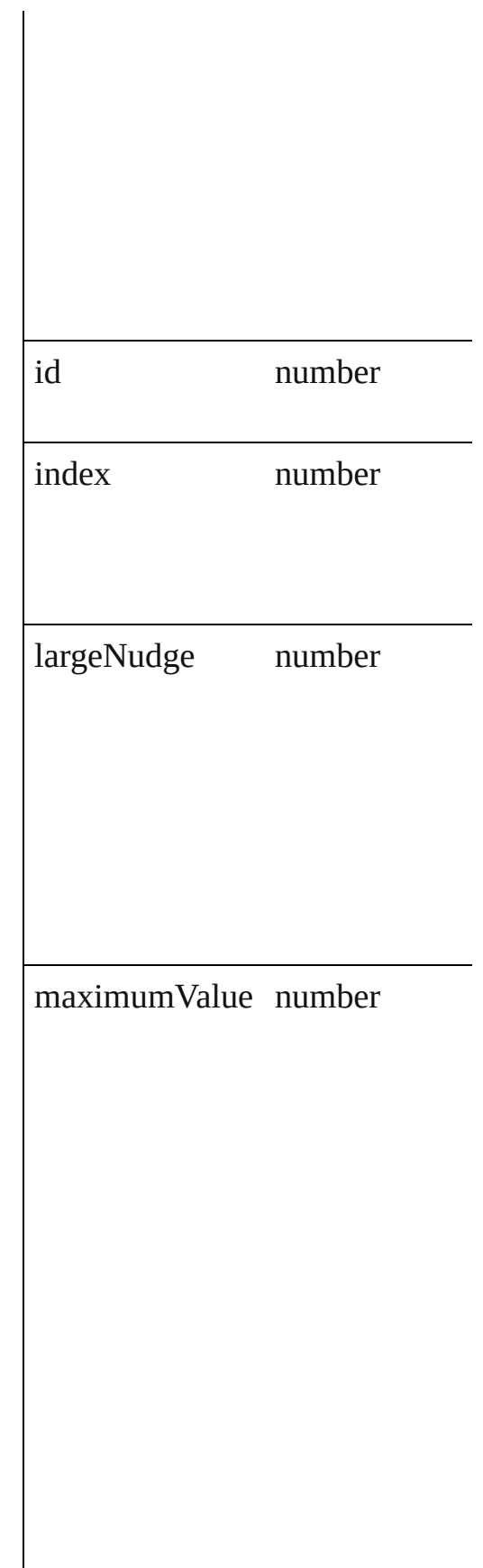

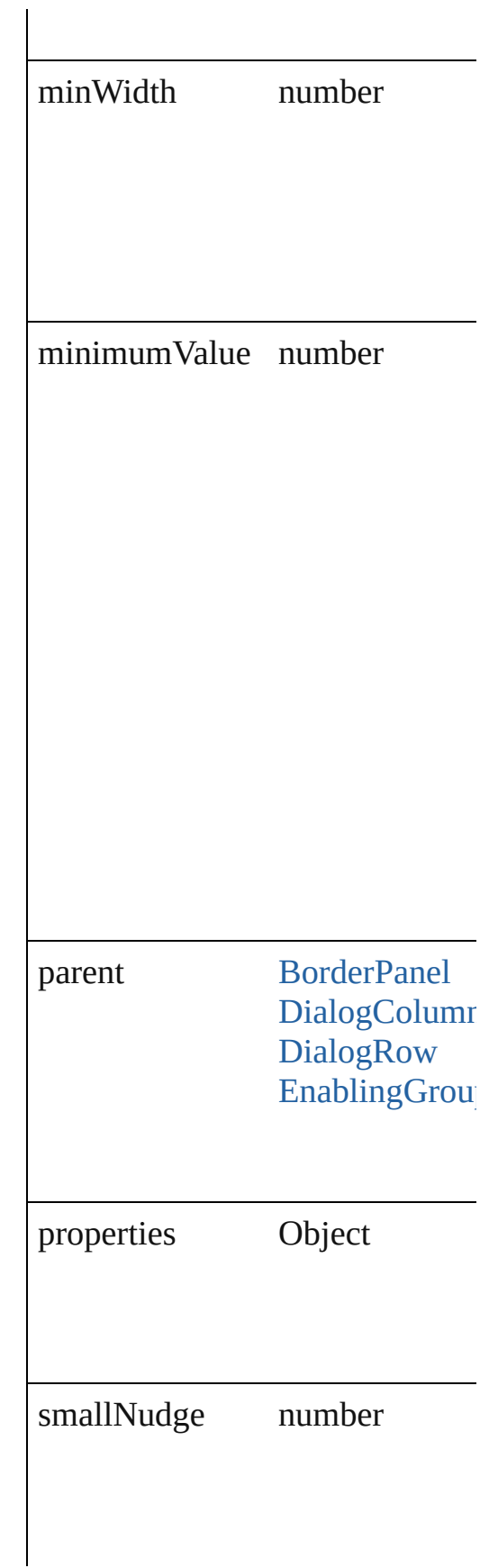

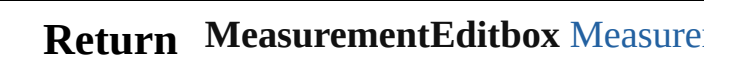

Jongware, 27-

## **MeasurementEditboxes**

A collection of measurement

#### **QuickLinks** [add](#page-2279-0), [count](#page-2279-1)

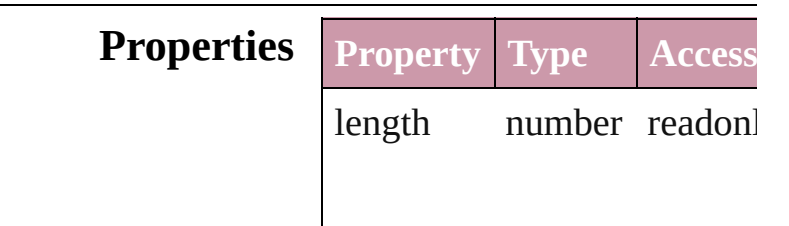

#### **Methods Instances**

<span id="page-2279-0"></span>[MeasurementEditbox](#page-2273-0) **add** ([ *Object*])

Creates a new Measurement

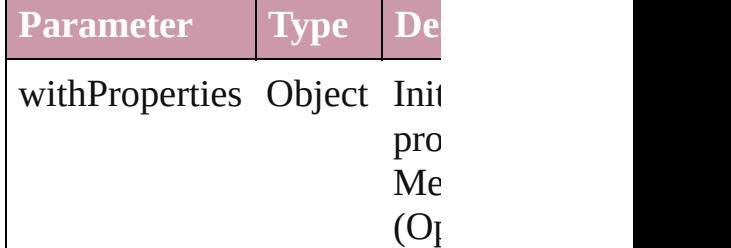

<span id="page-2279-1"></span>number **count** () Displays the number of elem MeasurementEditbox.

**Element of** [BorderPanel.](#page-2211-0)measurementEd [DialogColumn](#page-2226-0).measurement [DialogRow.](#page-2232-0)measurementEdi [EnablingGroup](#page-2245-0).measuremen

Jongware, 27-<br>Jun-2010 v3.0.3d

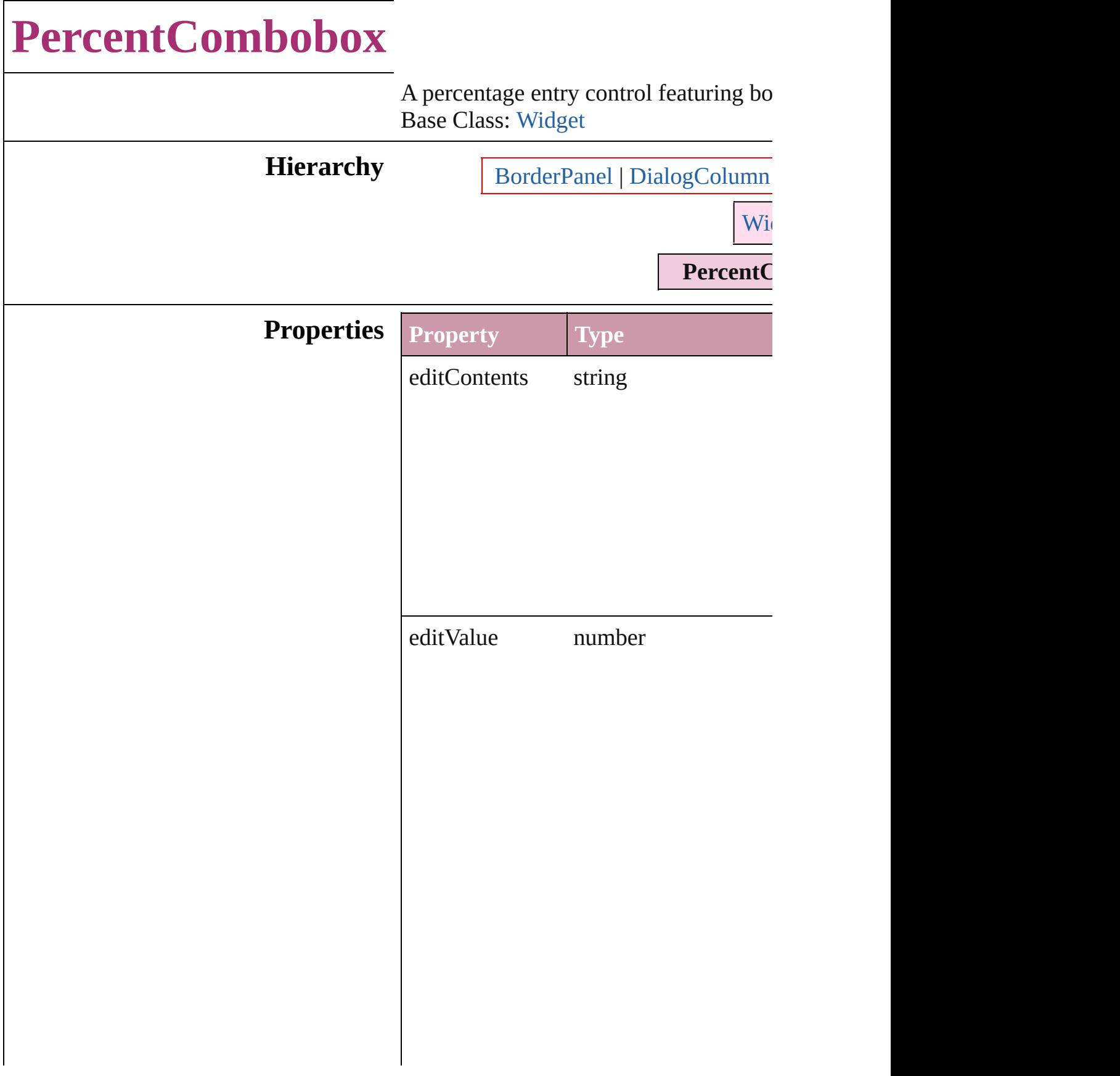

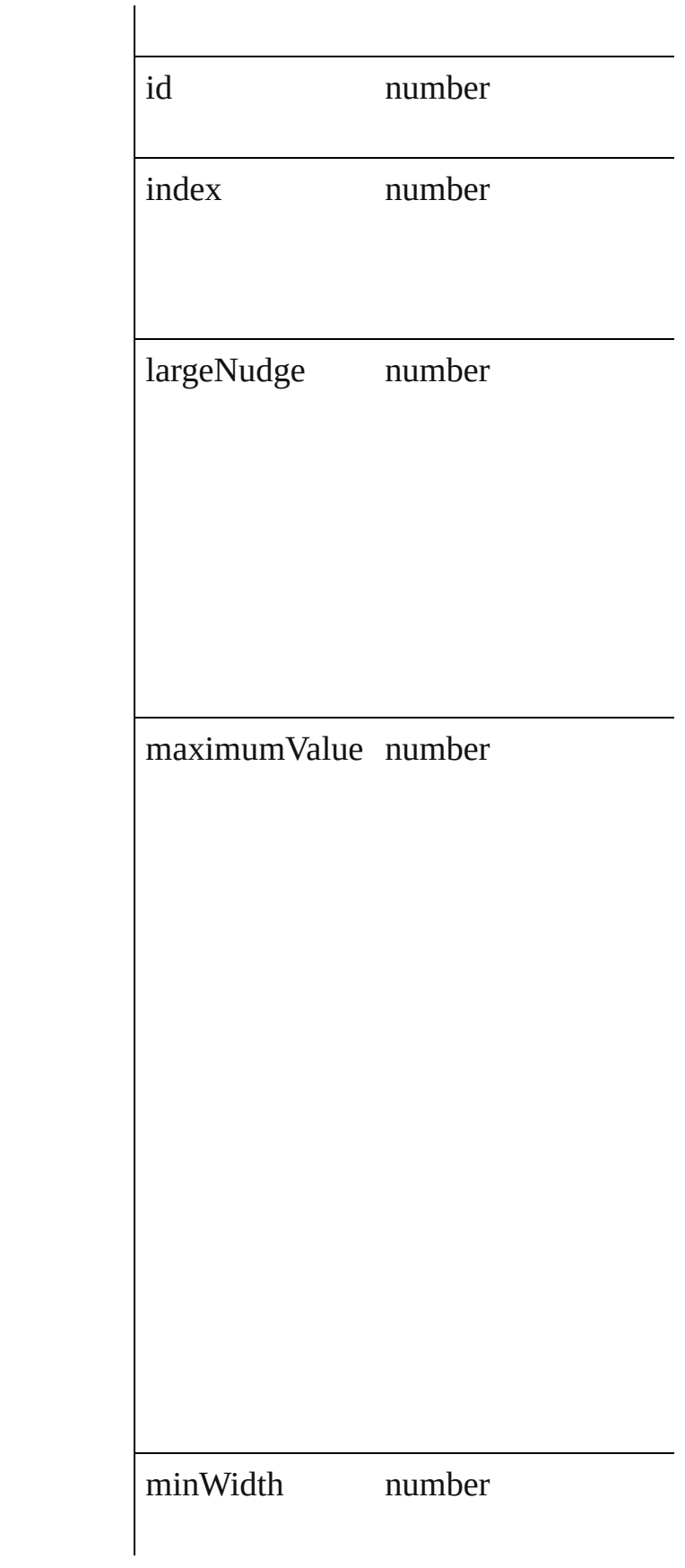

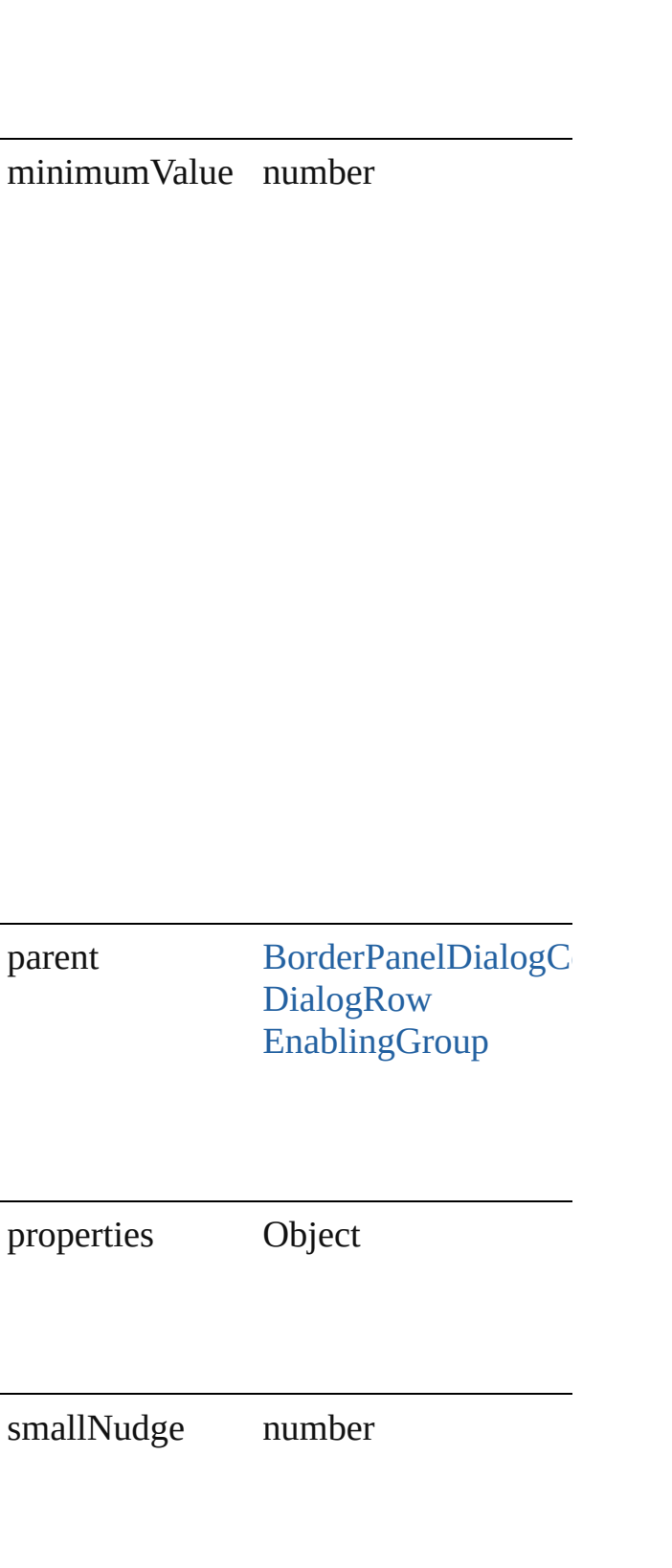

stringList Array of string

### **Return PercentCombobox** [PercentComboboxe](#page-2286-0)

Jongware, 27-

## **PercentComboboxes**

#### A collection of percent comboboxe

#### **QuickLinks** [add](#page-2286-0), [count](#page-2286-1)

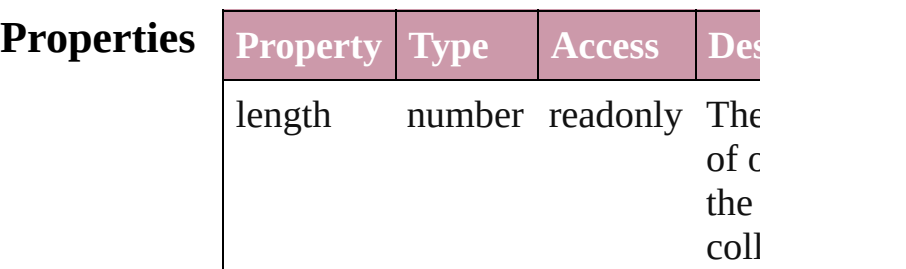

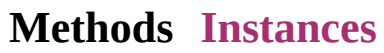

<span id="page-2286-0"></span>[PercentCombobox](#page-2280-0) **add** ([withProper *Object*])

Creates a new PercentCombobox.

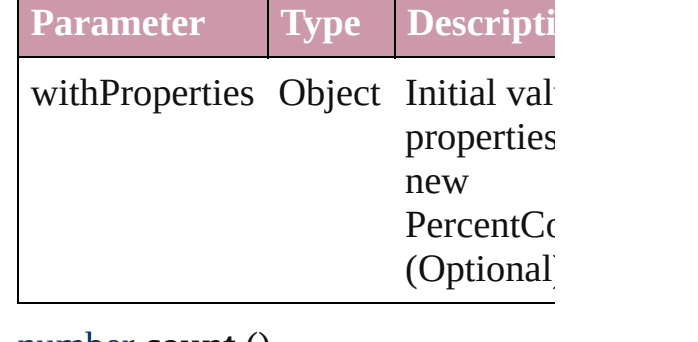

<span id="page-2286-1"></span>number **count** ()

Displays the number of elements in PercentCombobox.

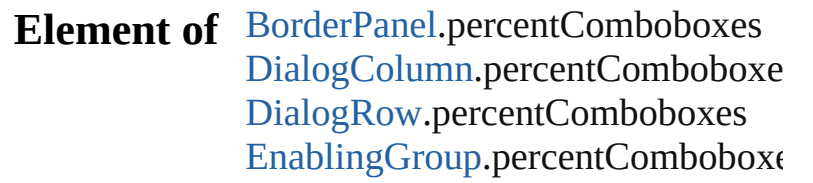

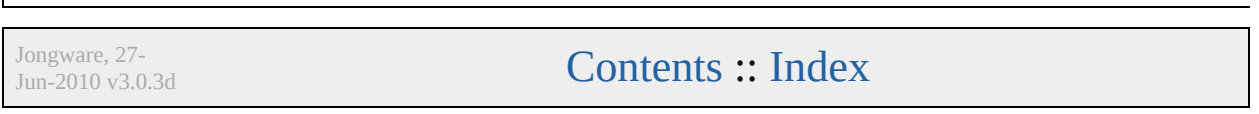

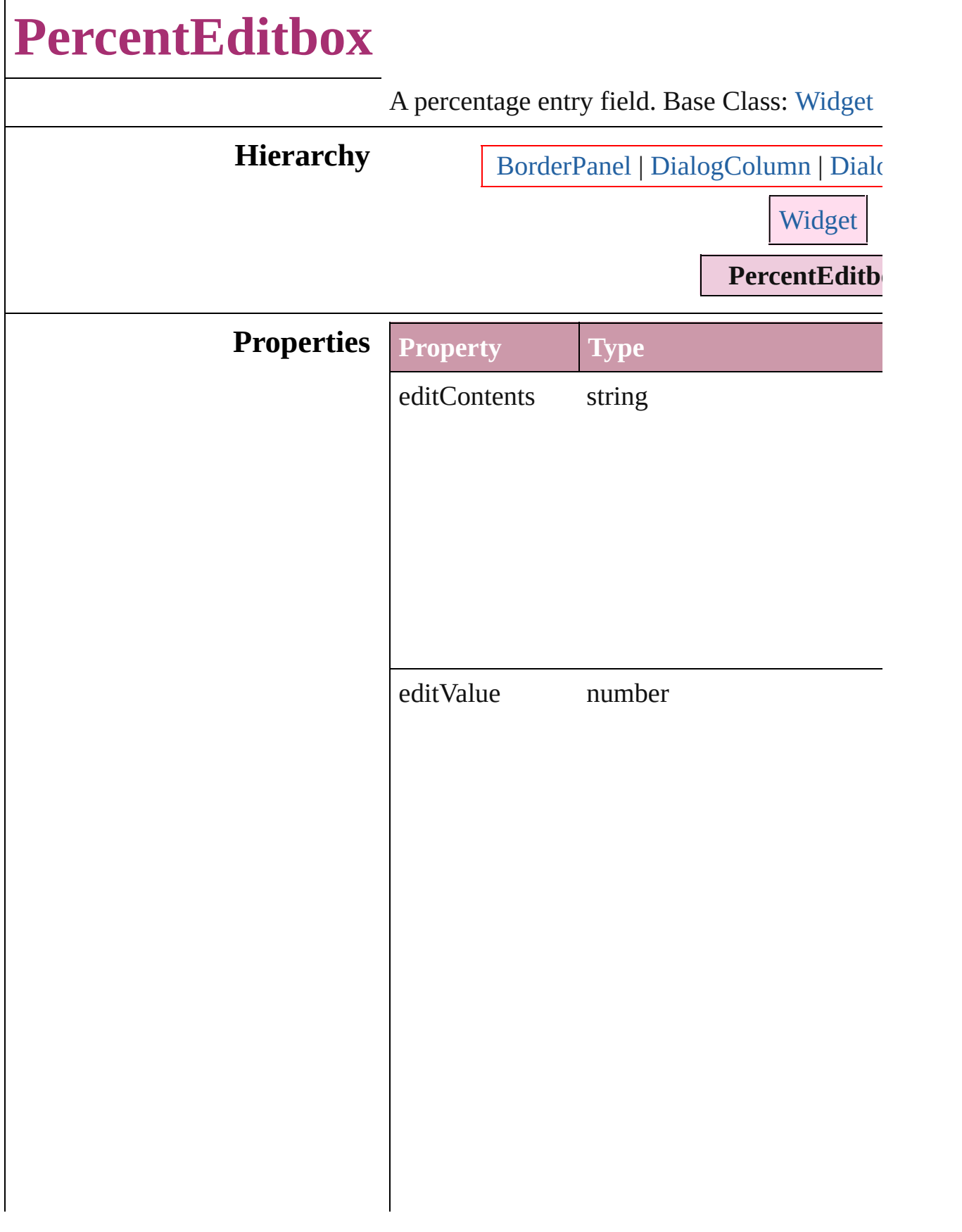

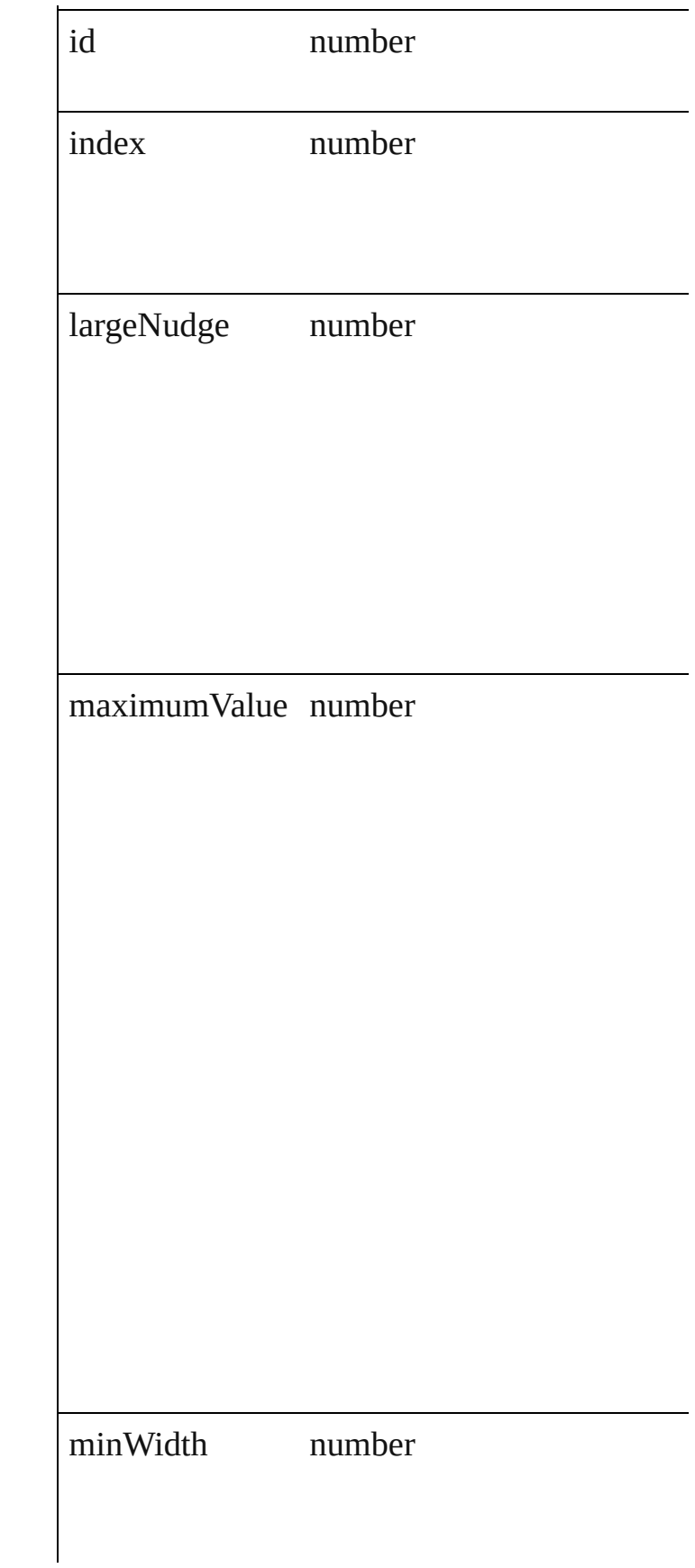

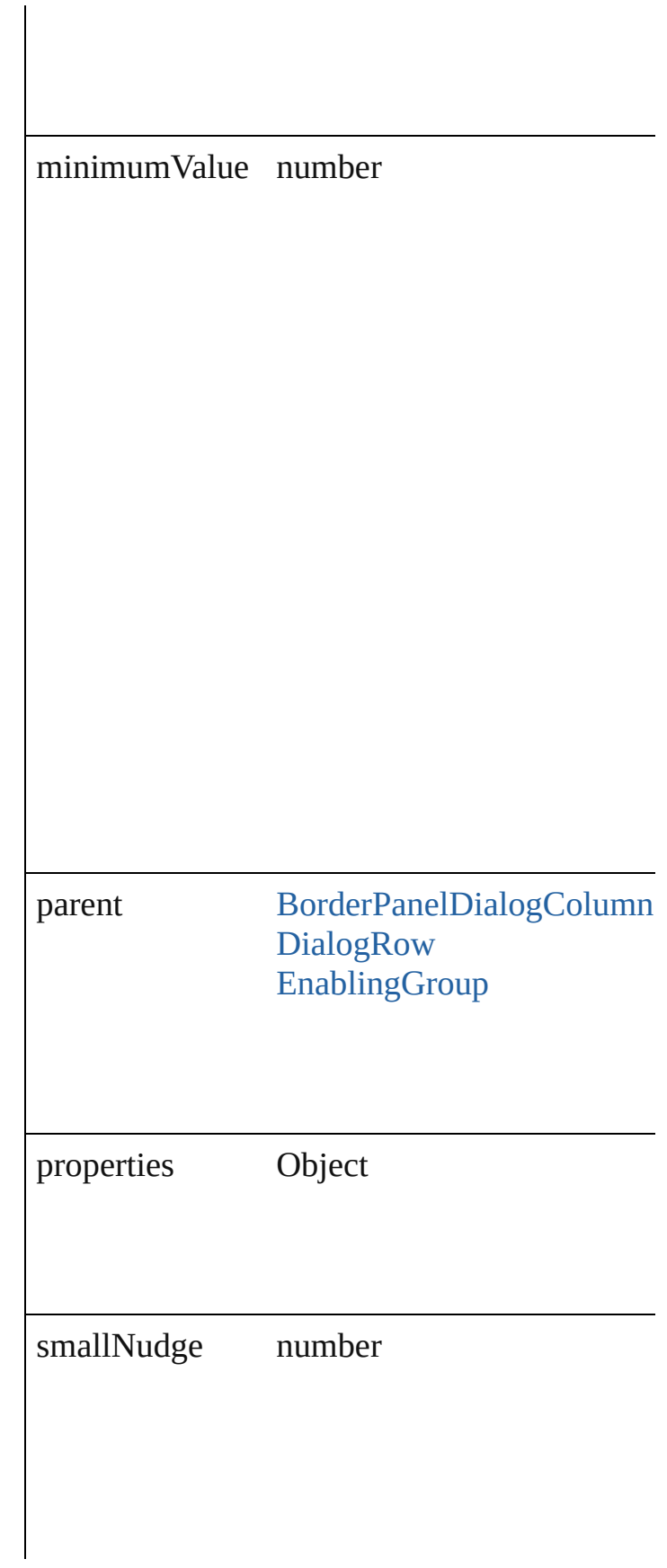

### **Return PercentEditbox** [PercentEditboxes.add](#page-2293-0) ([with

Jongware, 27-

<span id="page-2293-1"></span><span id="page-2293-0"></span>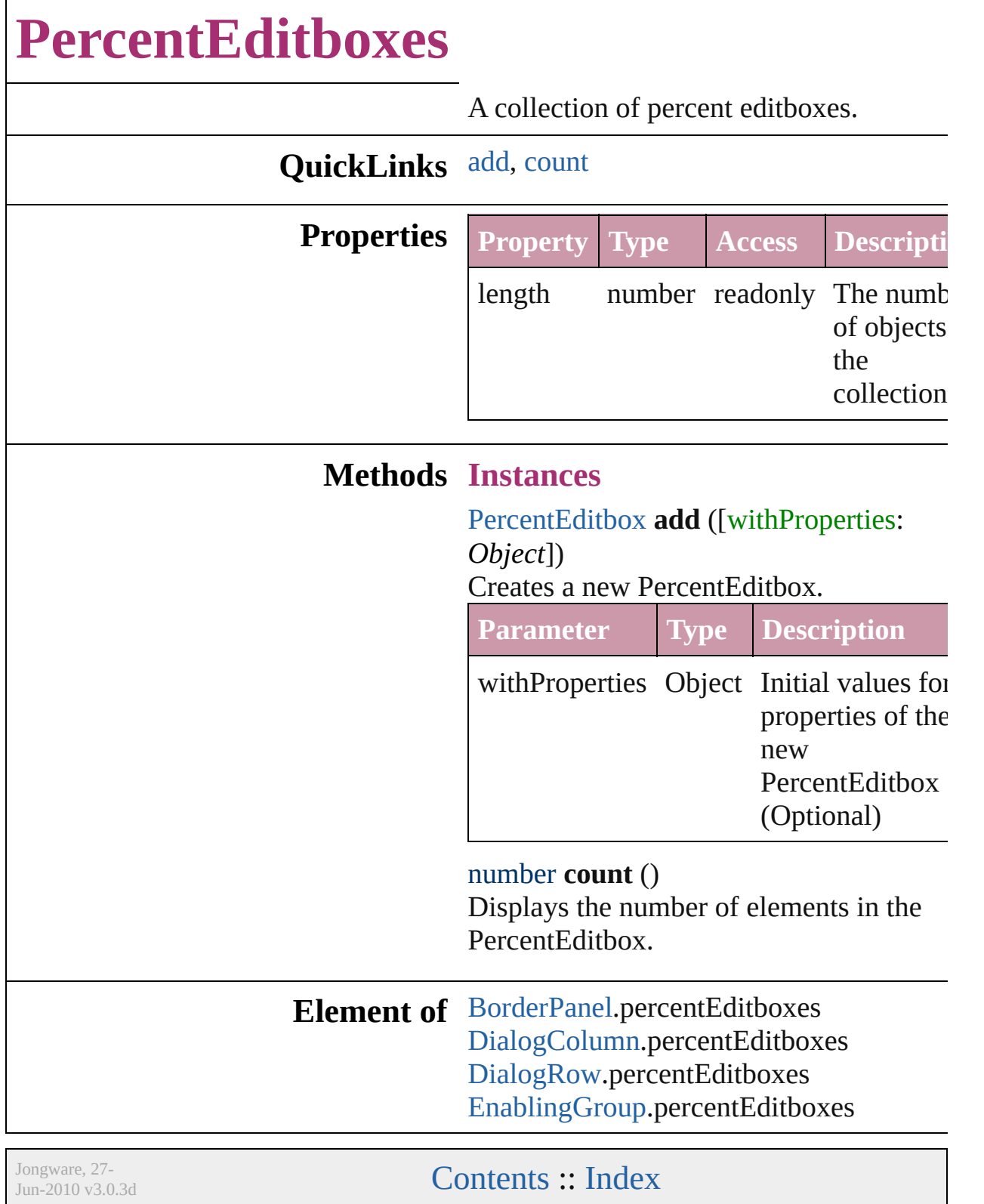

# **RadiobuttonControl**

An individual radiobutton control in Classe Mids of Class: U

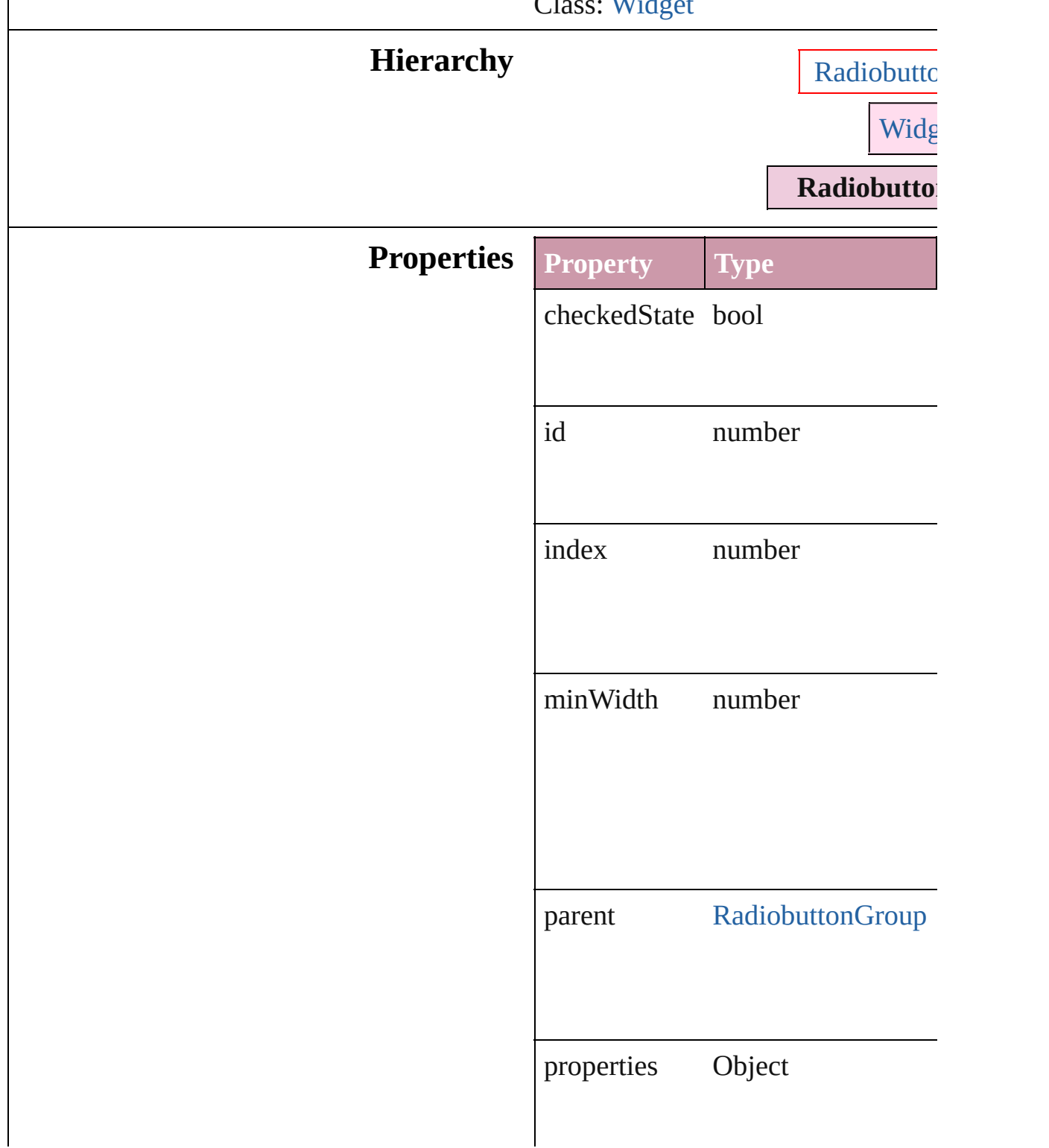

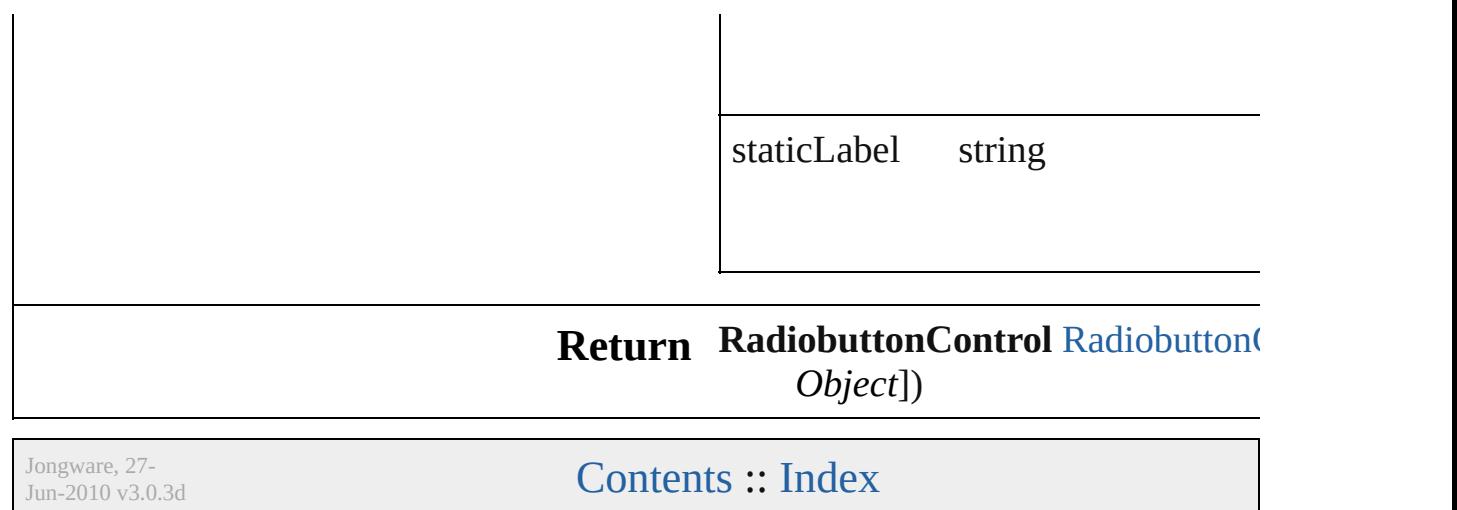

<span id="page-2298-0"></span>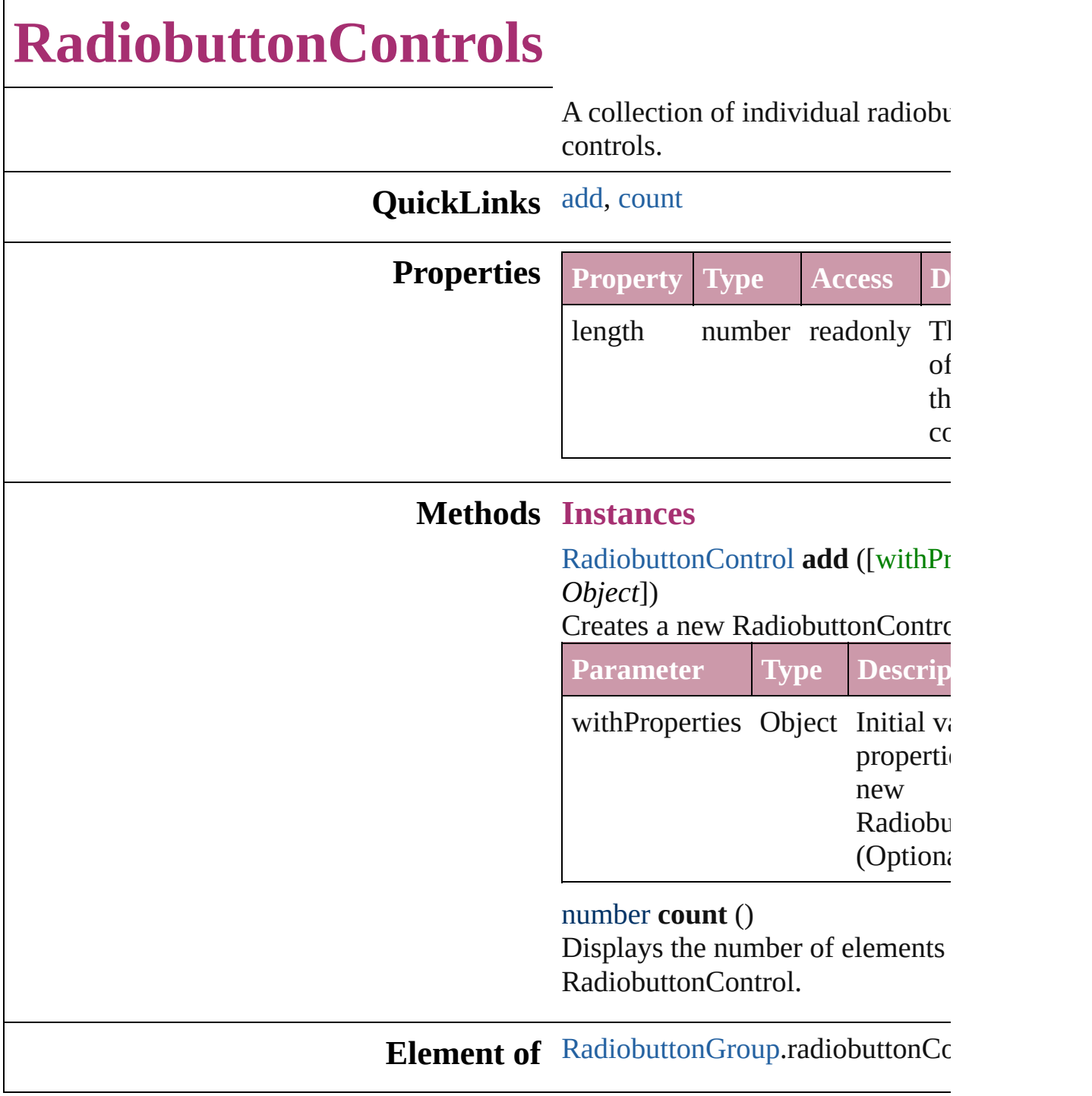

<span id="page-2298-1"></span>Jongware, 27-

## **RadiobuttonGroup**

A single control that contains one or n [Widget](#page-2328-0)

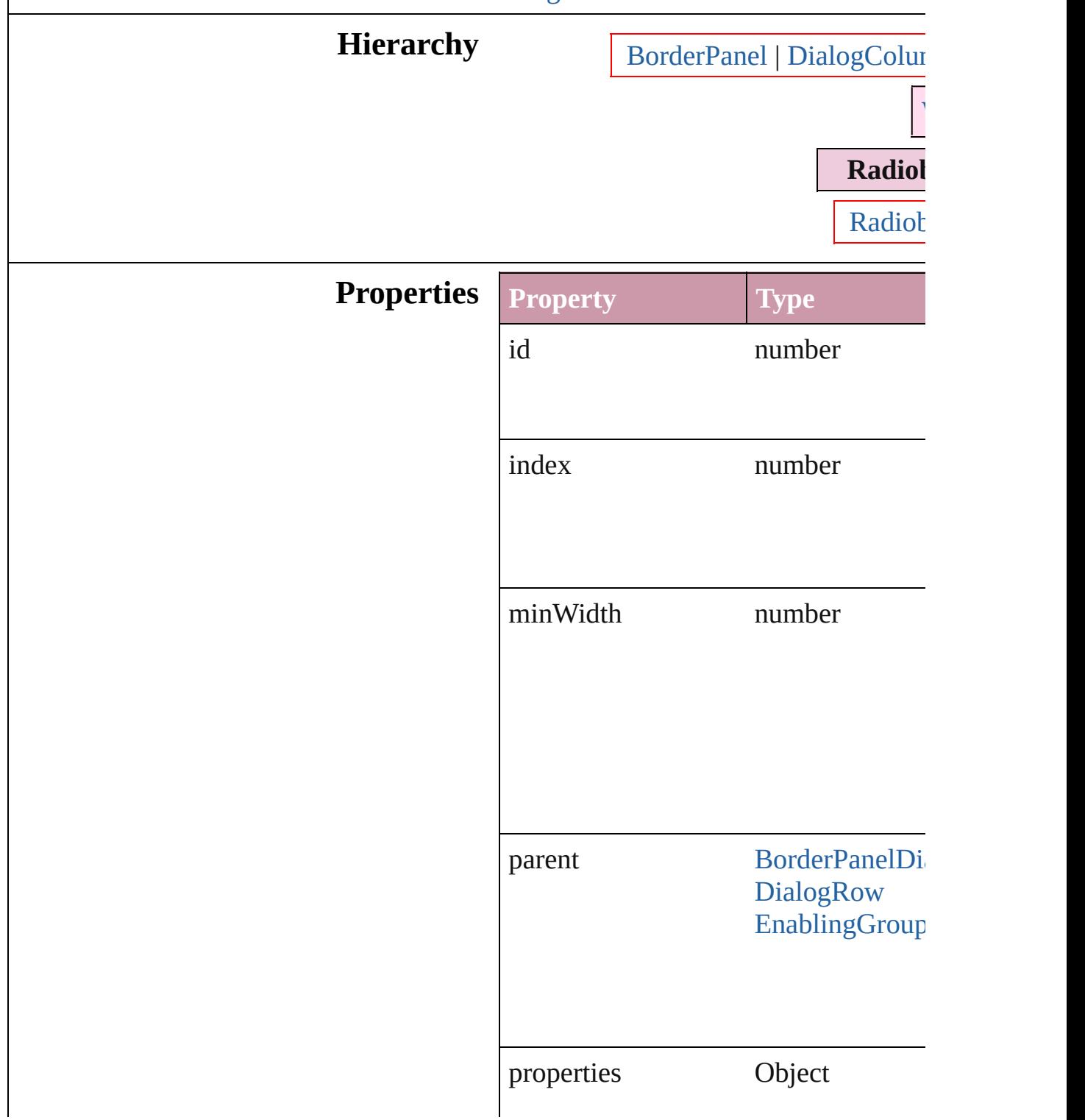

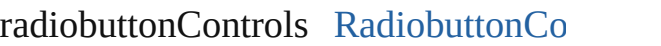

selectedButton number

**Element of** [RadiobuttonControl.](#page-2294-0)parent

**Return [RadiobuttonGrou](#page-2303-0)p RadiobuttonGroups** 

Jongware, 27-

# **RadiobuttonGroups**

A collection of radiobutton groups.

### **QuickLinks** [add](#page-2303-0), [count](#page-2303-1)

<span id="page-2303-0"></span>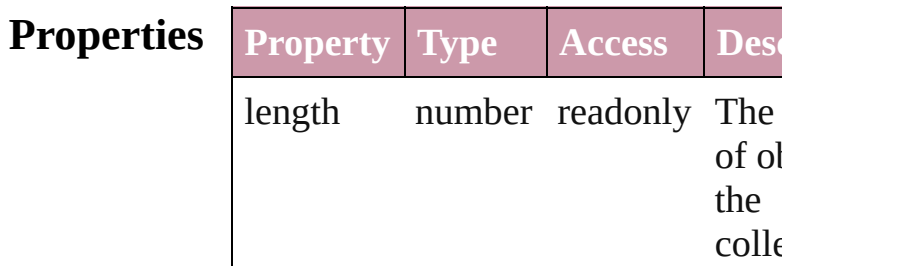

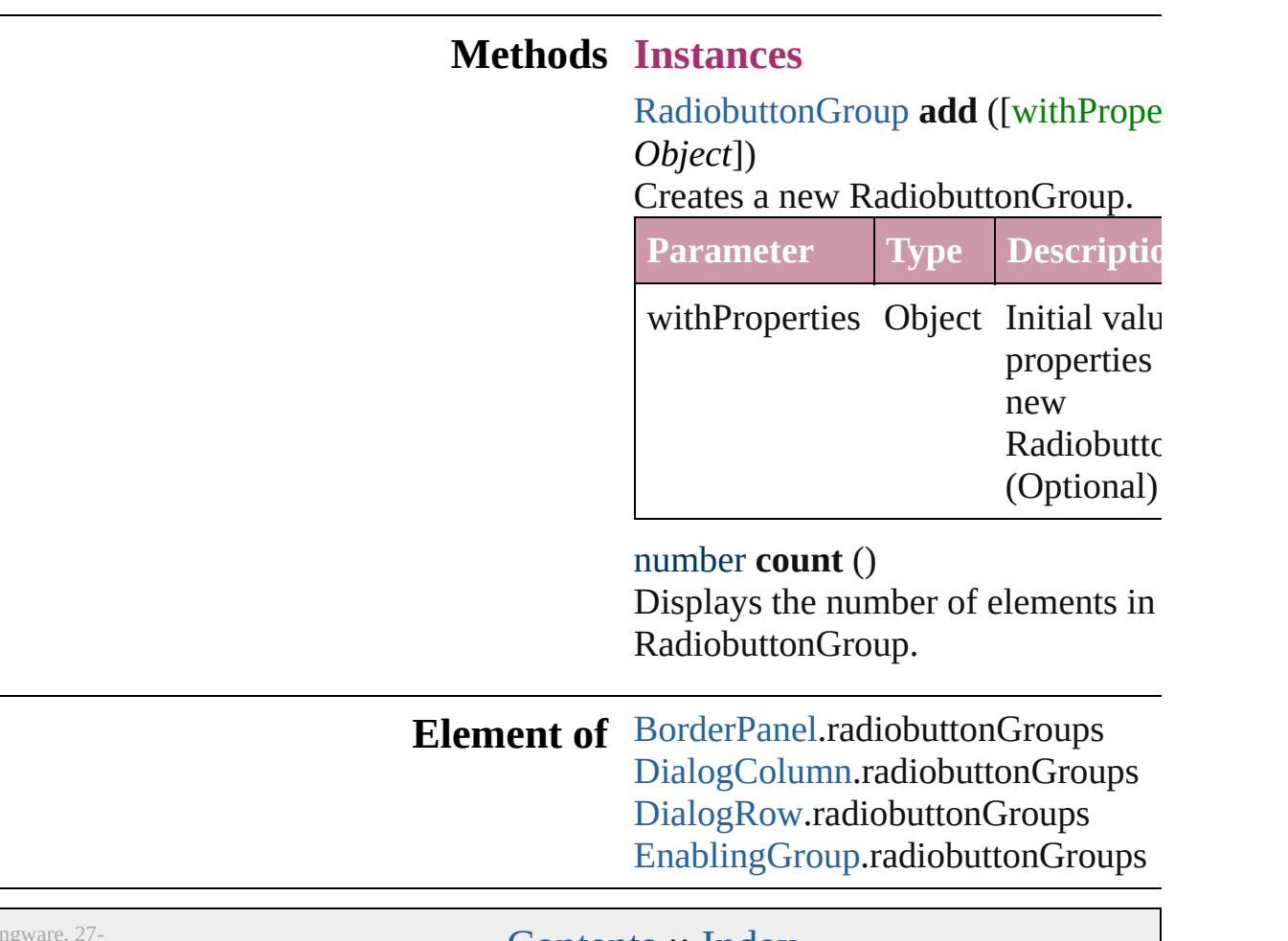

<span id="page-2303-1"></span>Jongware, 27-
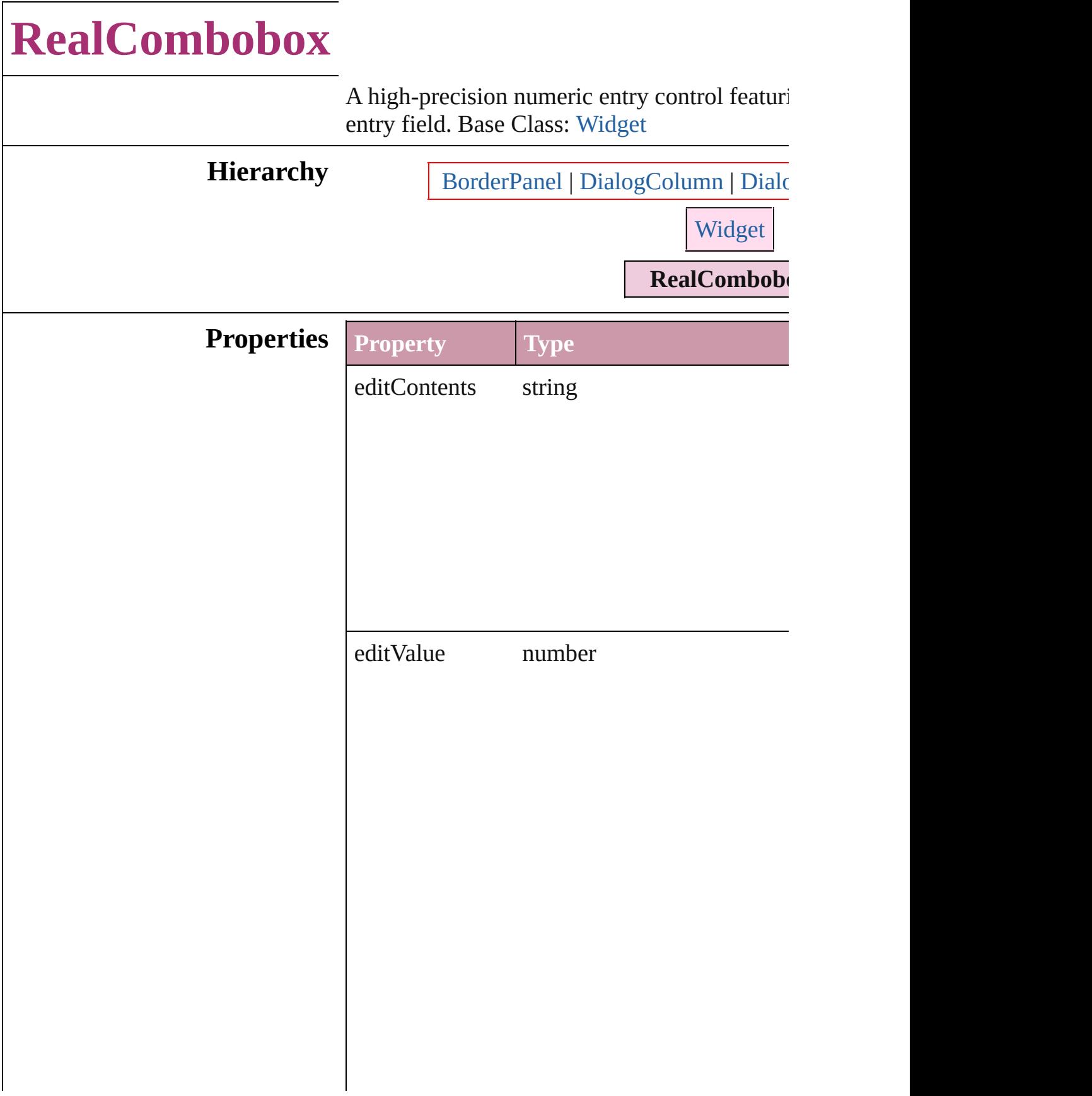

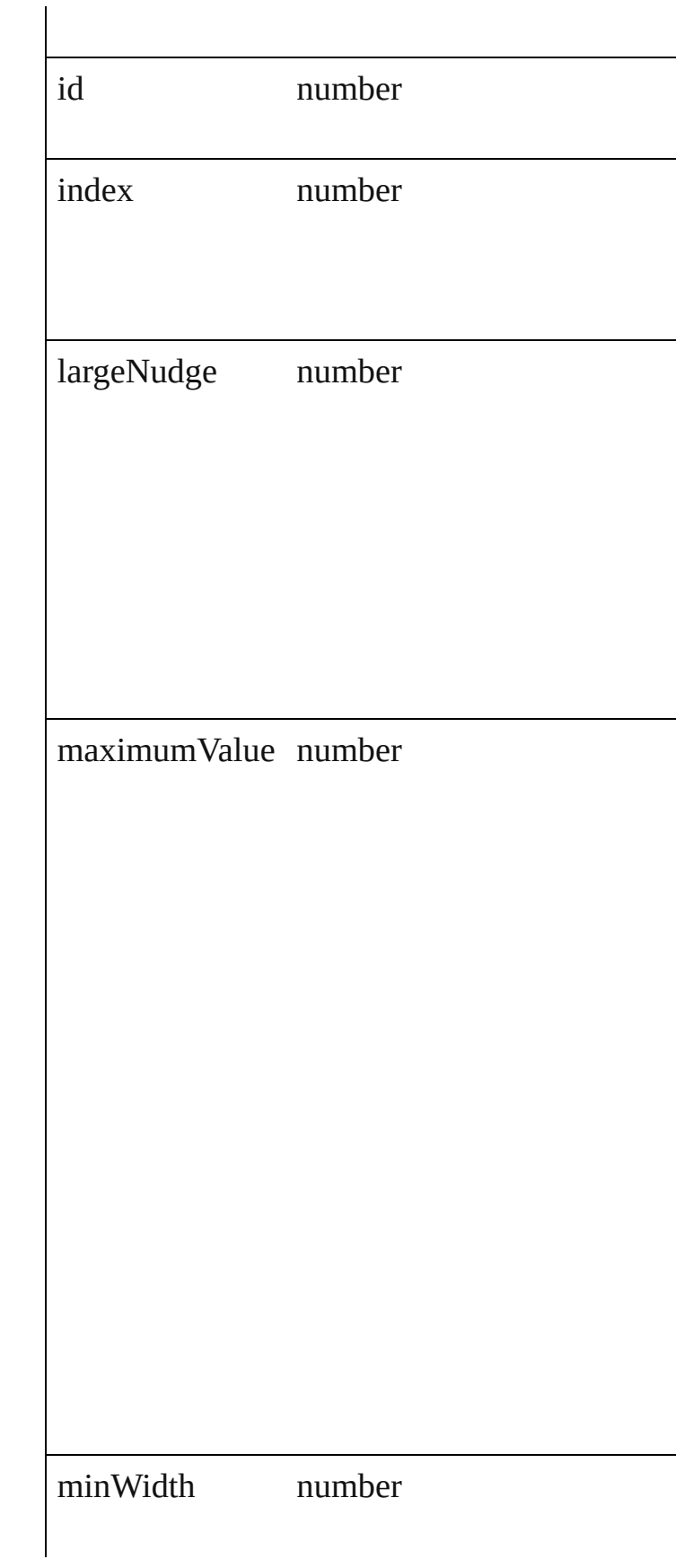

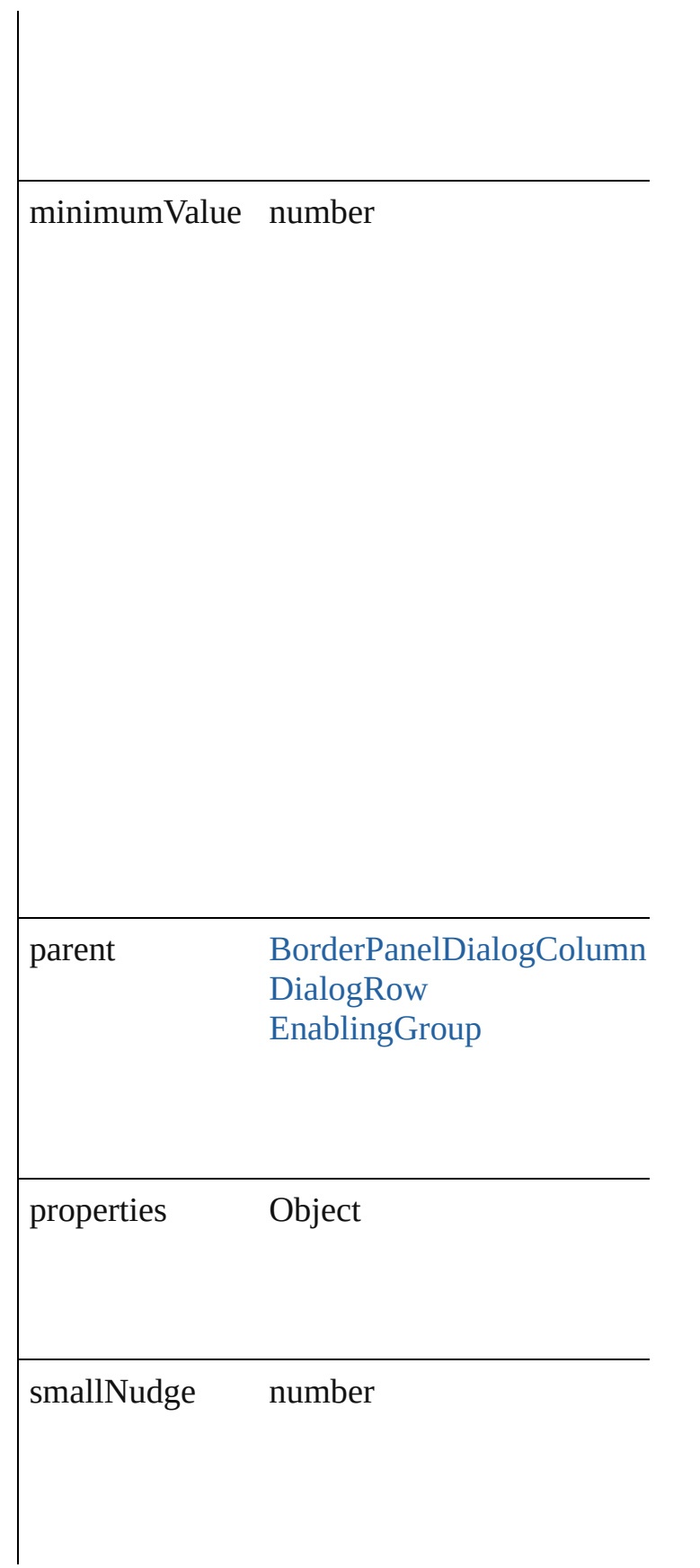

stringList Array of string **Return RealCombobox** [RealComboboxes.add](#page-2310-0) ([with

Jongware, 27-

# **RealComboboxes**

<span id="page-2310-1"></span><span id="page-2310-0"></span>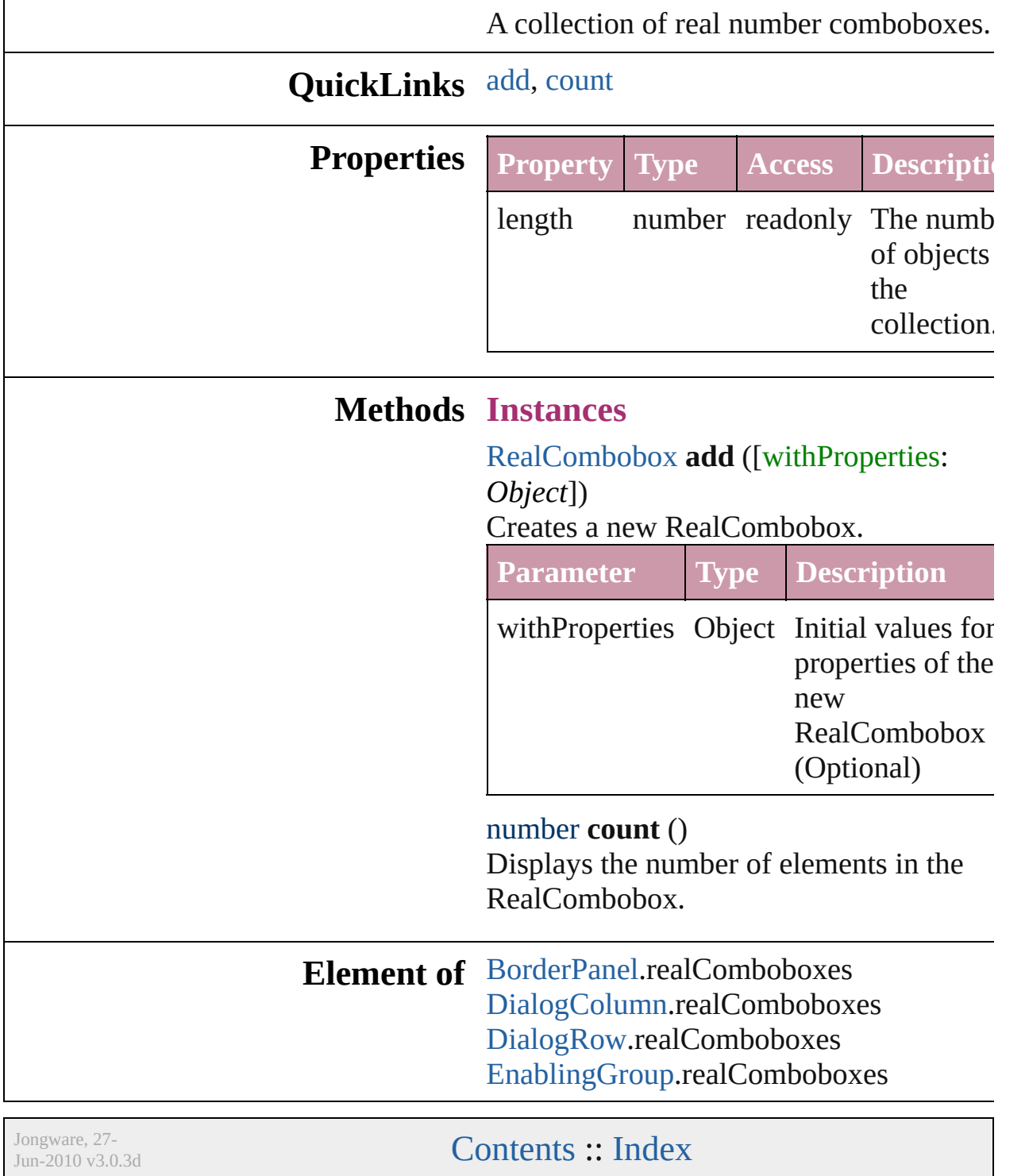

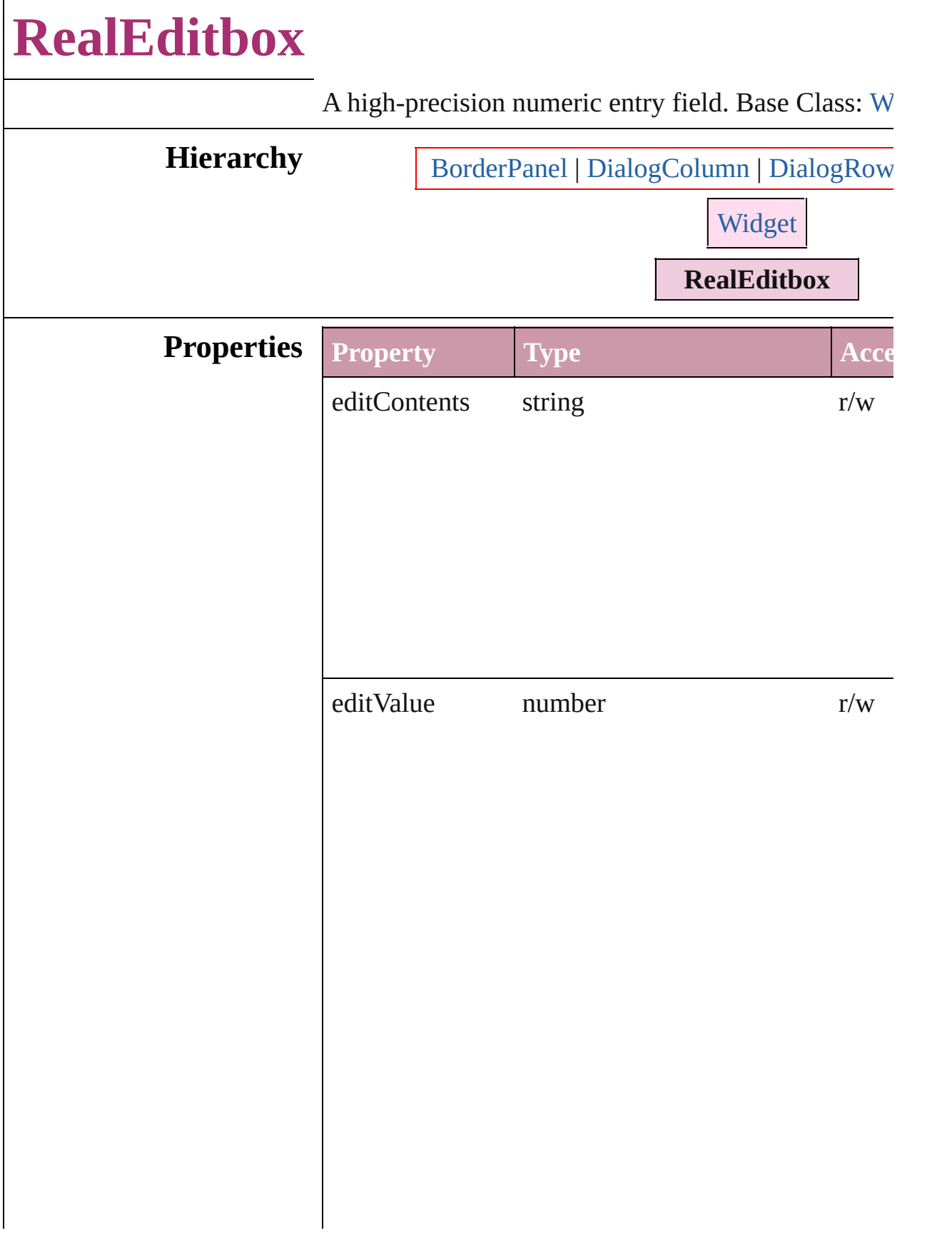

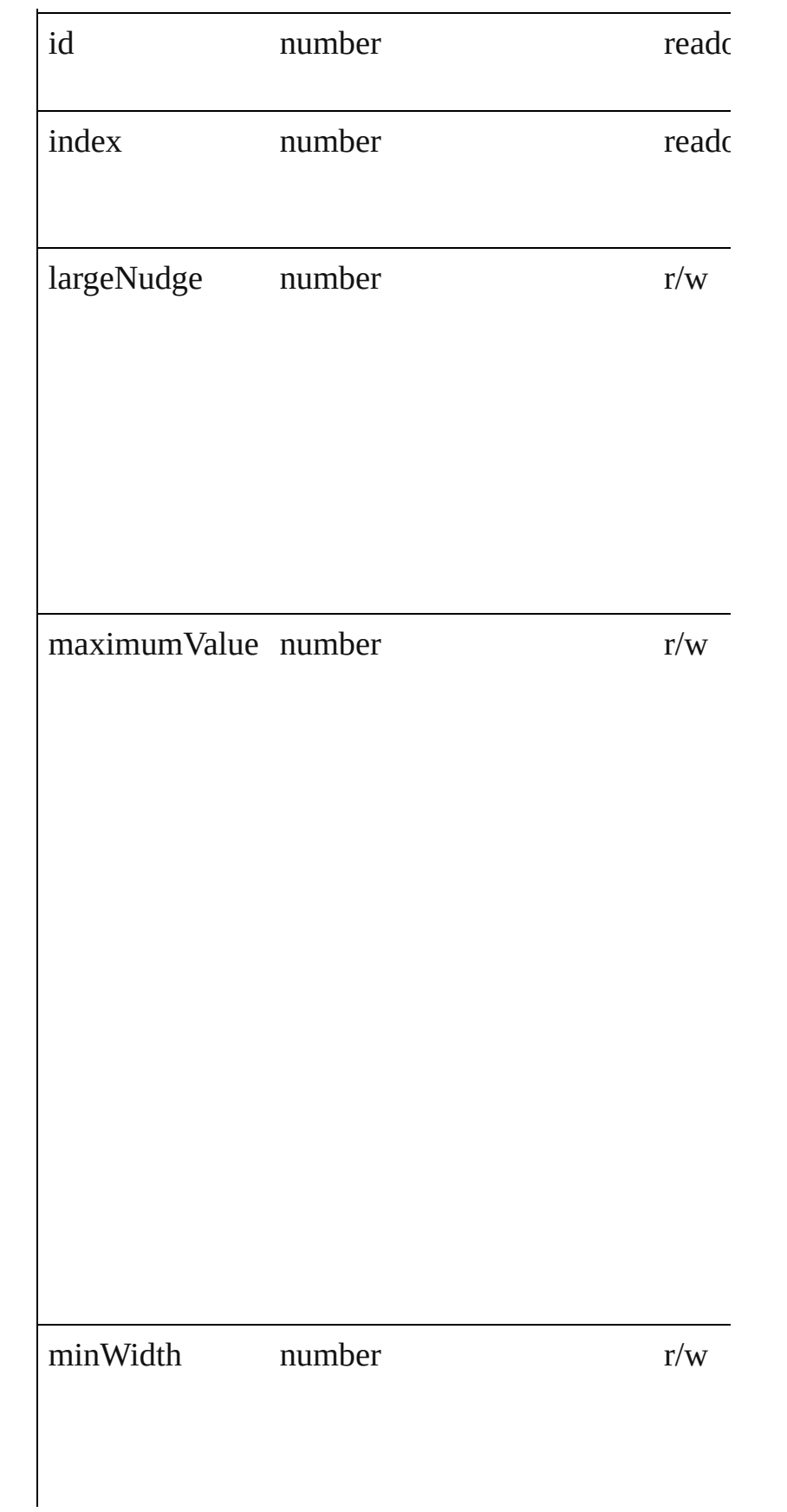

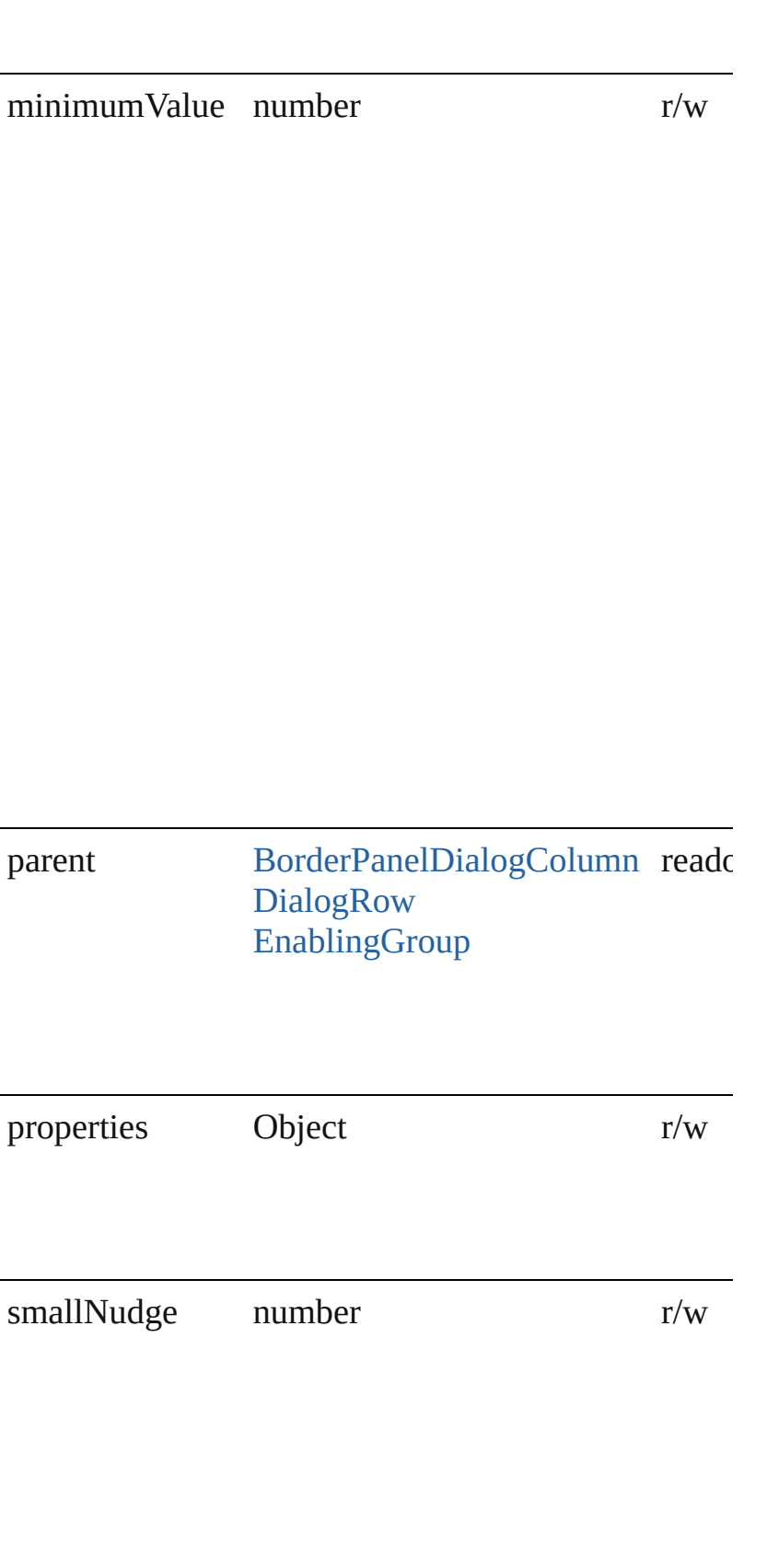

## **Return RealEditbox** [RealEditboxes.add](#page-2317-0) ([withProperties: C

Jongware, 27-

<span id="page-2317-1"></span><span id="page-2317-0"></span>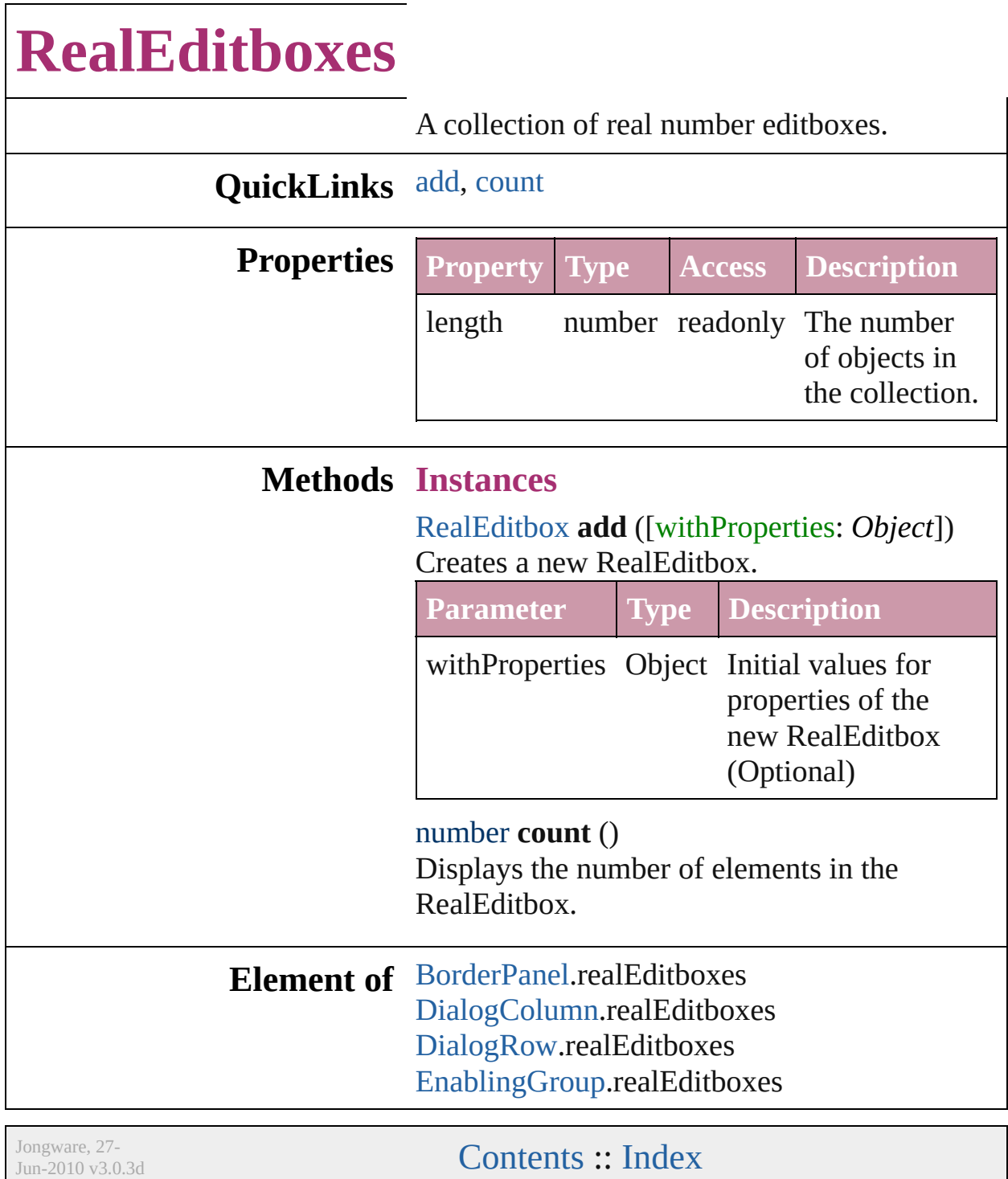

#### **StaticText** A static text control (typically a label for another control or controls). Base Class: [Widget](#page-2328-0) **Hierarchy** [BorderPanel](#page-2211-0) | [DialogColumn](#page-2226-0) | [DialogRow](#page-2232-0) | [Enabling](#page-2245-0) [Widget](#page-2328-0) **StaticText Properties Property Type Access Desc** id number readonly The u of the Statio index number readonly The i the  $S$ withi conta objec minWidth number  $r/w$  The width of The minWidth of  $r/w$ the  $c<sub>i</sub>$ an ed comb speci mini width box. parent [BorderPanel](#page-2211-0)[DialogColumn](#page-2226-0) readonly The parent [DialogRow](#page-2232-0) **[EnablingGroup](#page-2245-0)** the  $S$ (a Dialo Dialo Enab or **Bord**

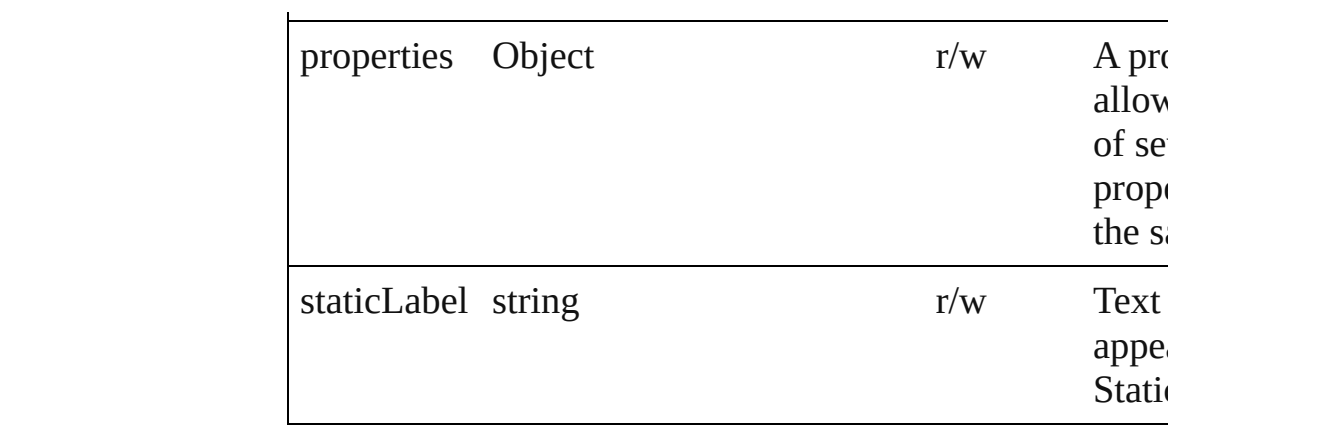

**Return StaticText** [StaticTexts.add](#page-2322-0) ([withProperties: *Object*])

Jongware, 27-

<span id="page-2322-1"></span><span id="page-2322-0"></span>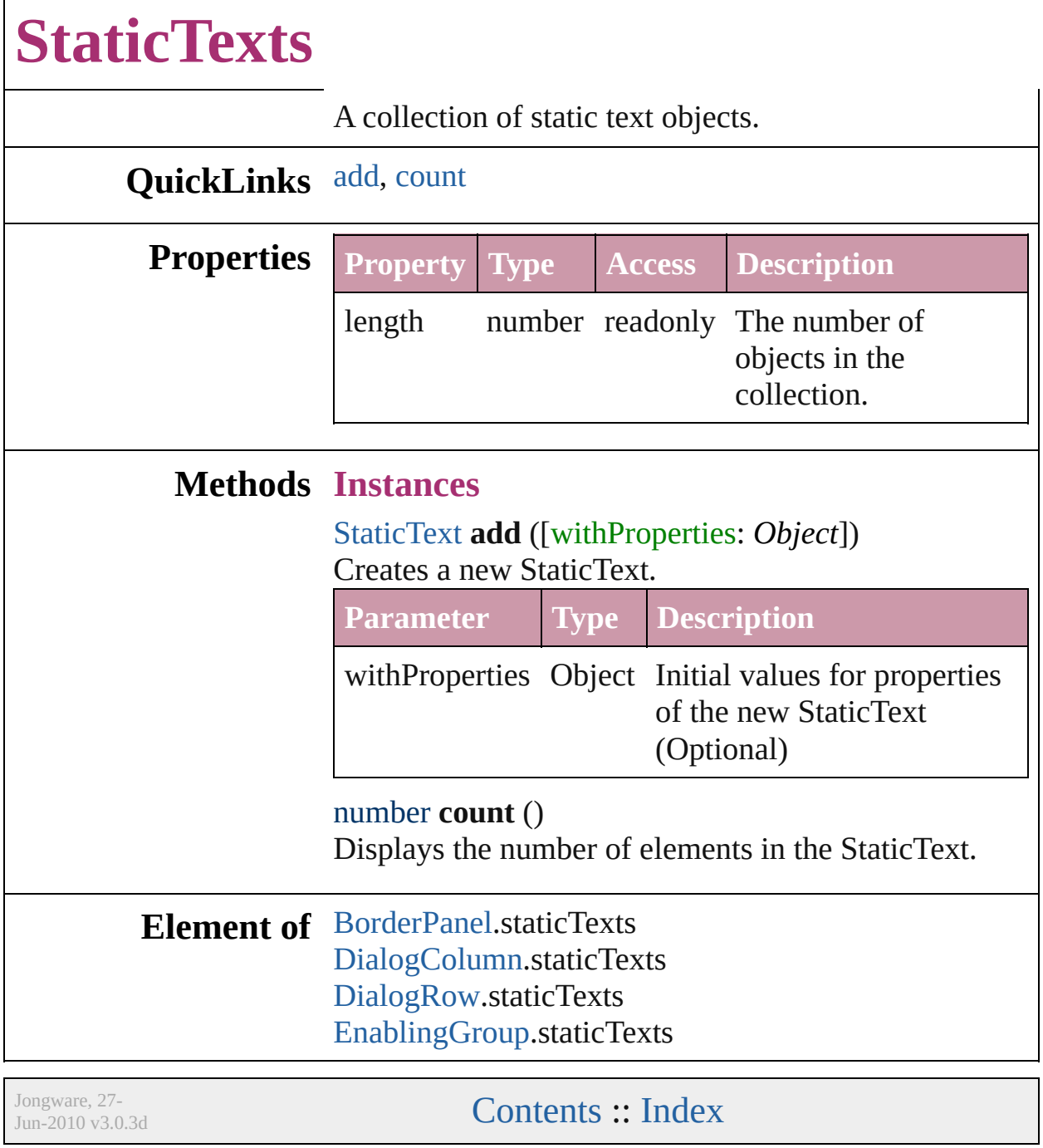

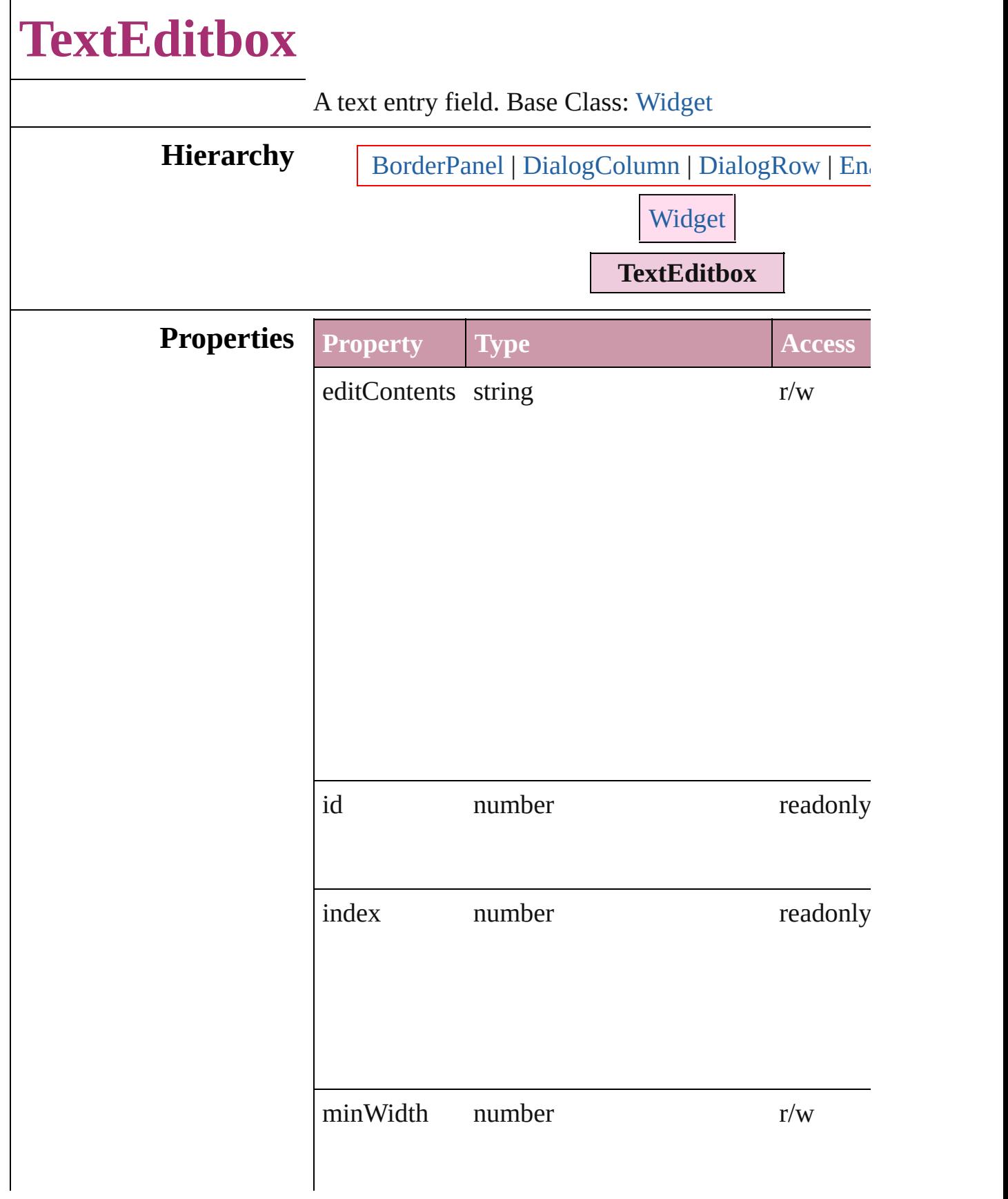

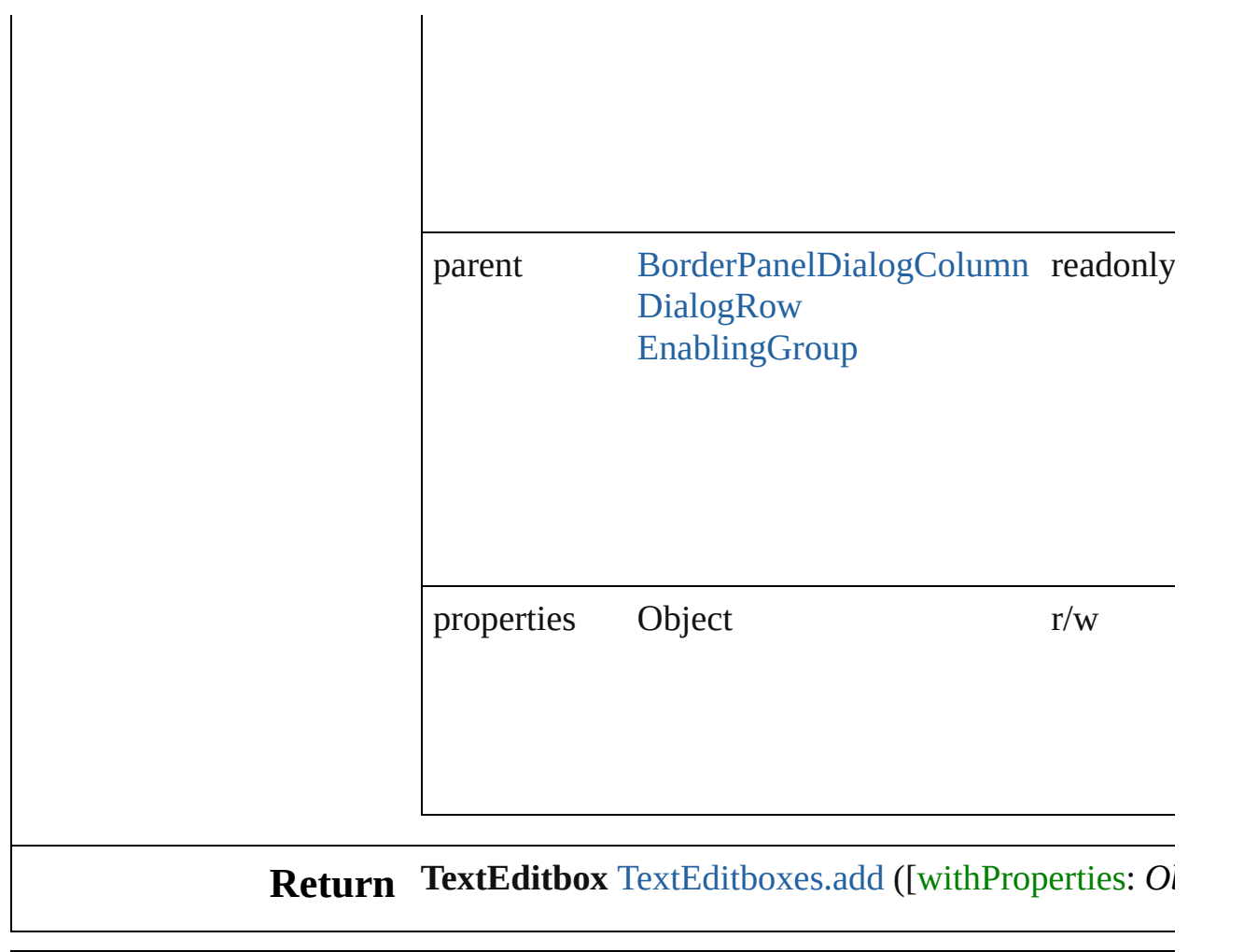

Jongware, 27-

<span id="page-2327-1"></span><span id="page-2327-0"></span>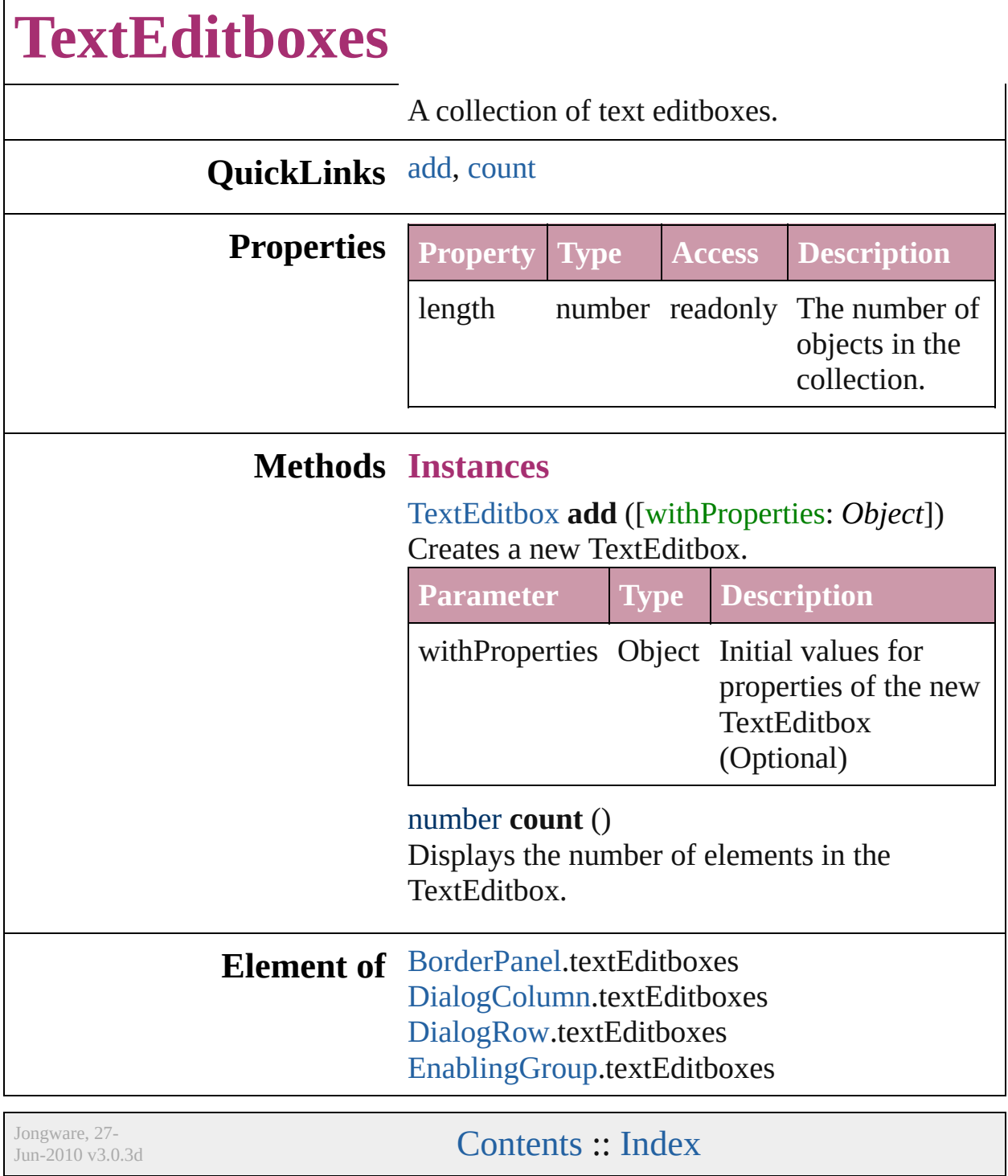

 $\Gamma$ 

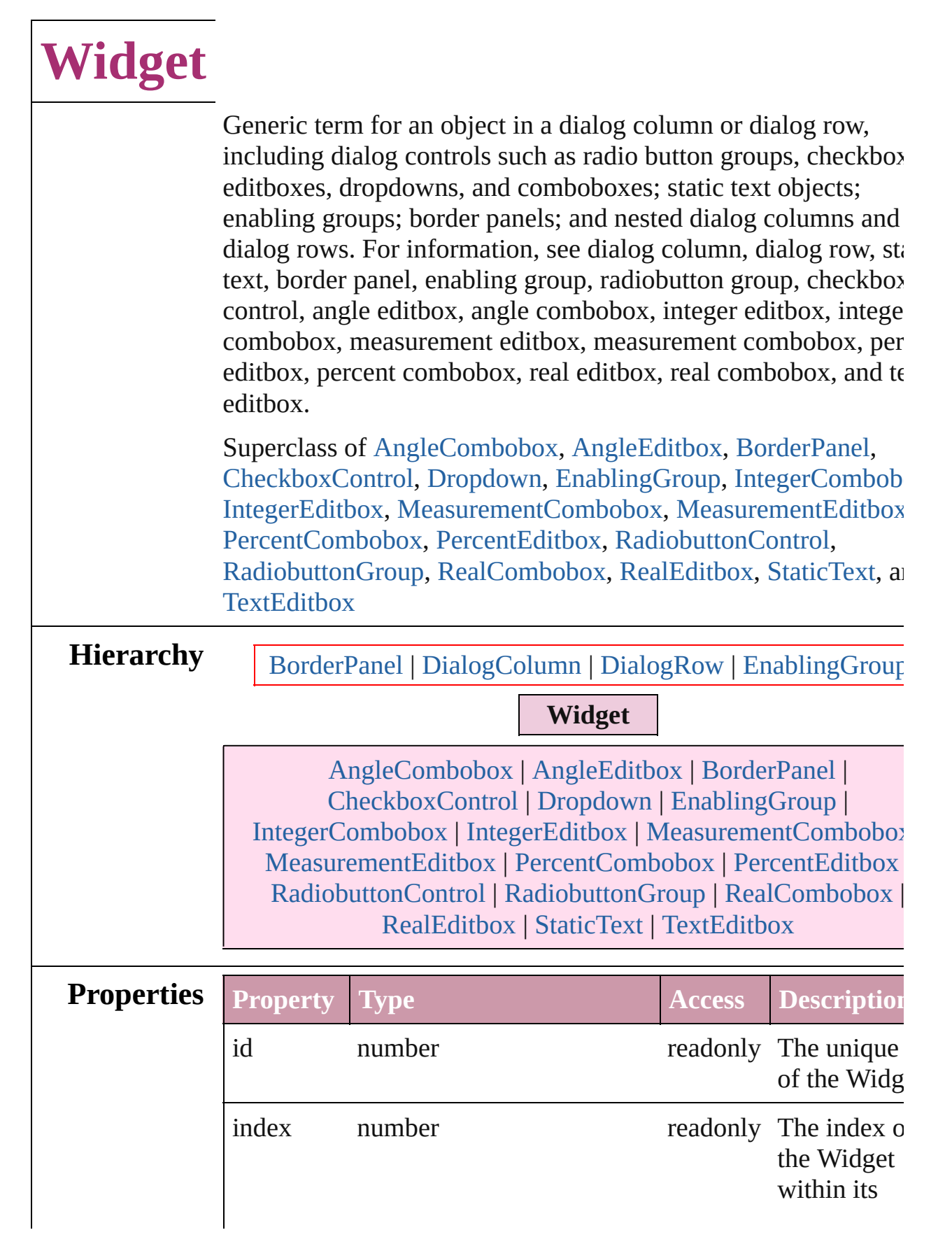

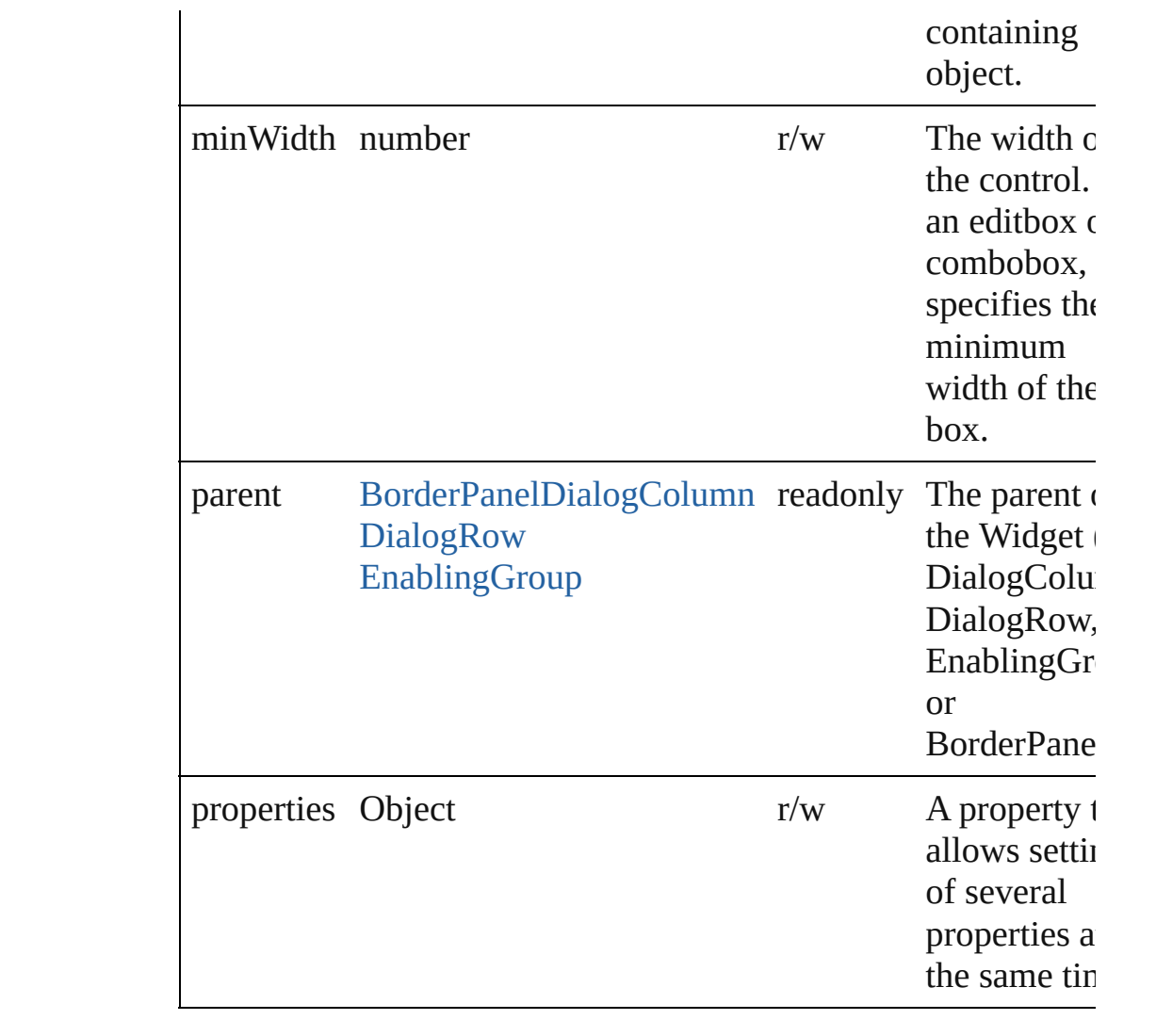

Jongware, 27-

<span id="page-2332-0"></span>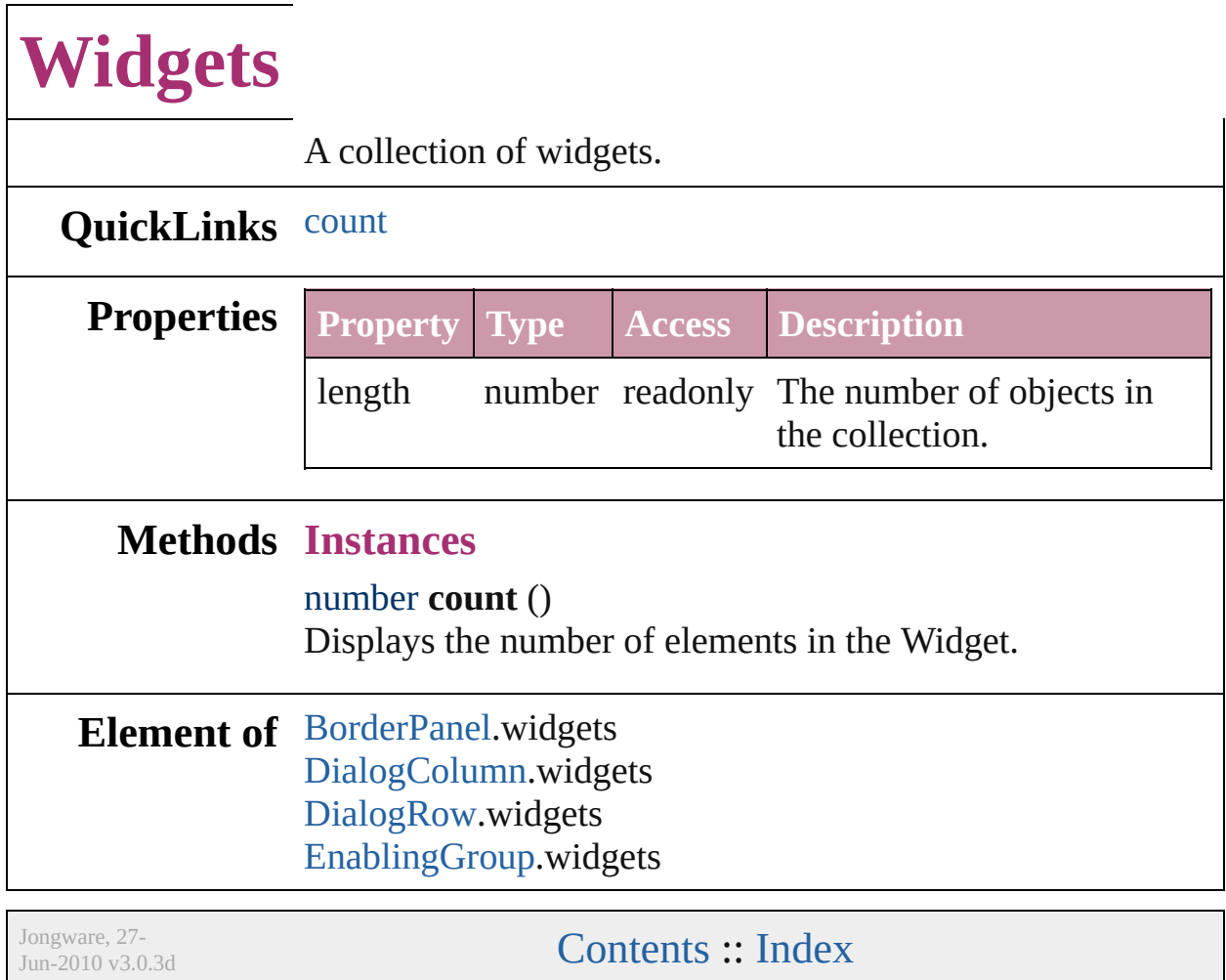

# **Adobe InDesign CS (3.0) Object Model**

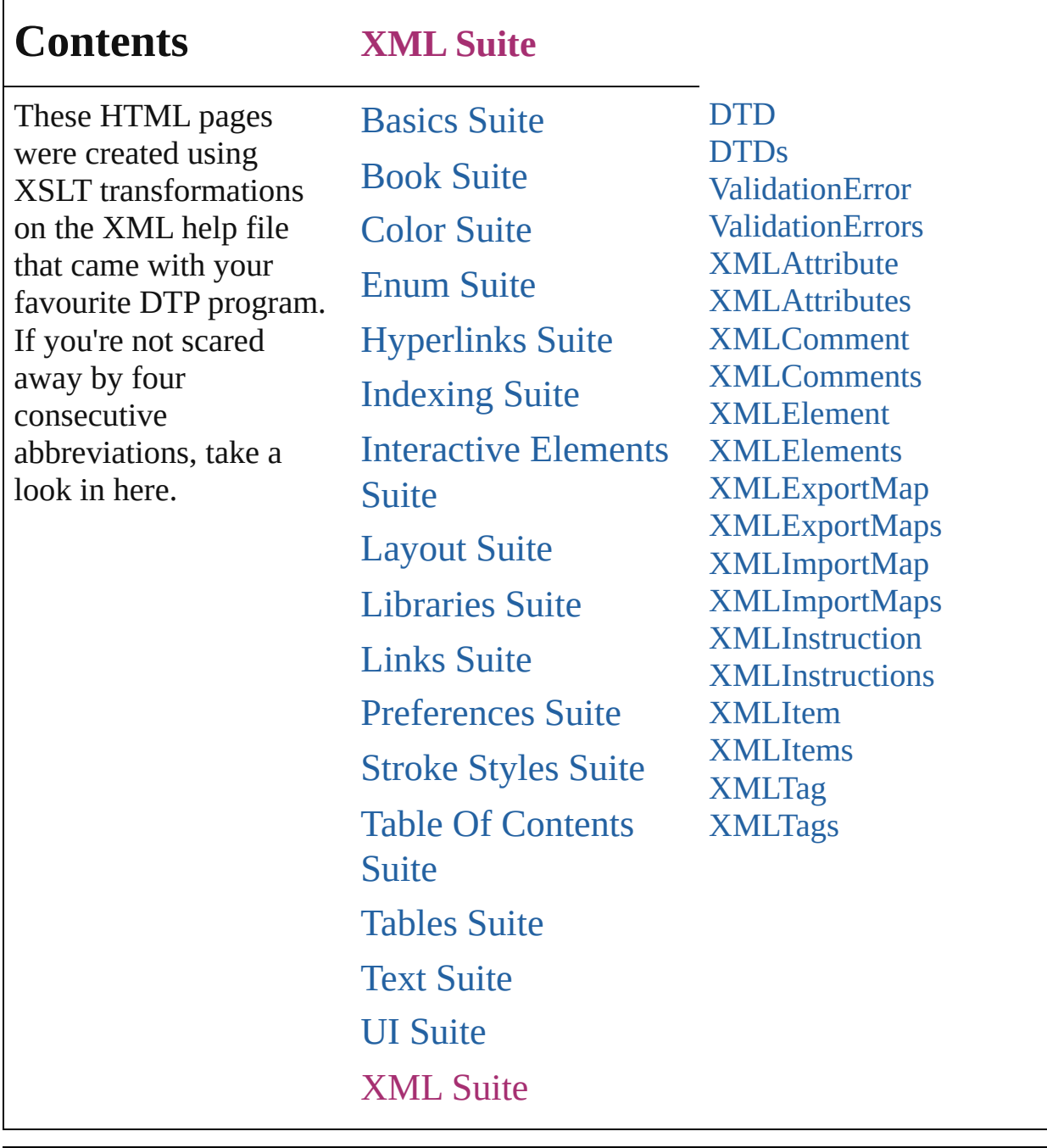

Jongware, 27-

Contents :: [Index](#page-2398-0)

# **DTD**

#### The document DTD. Base Class: [XMLItem](#page-2385-0)

## **QuickLinks** [duplicate,](#page-2337-0) [move](#page-2337-1), [remove](#page-2337-2), [select](#page-2337-3)

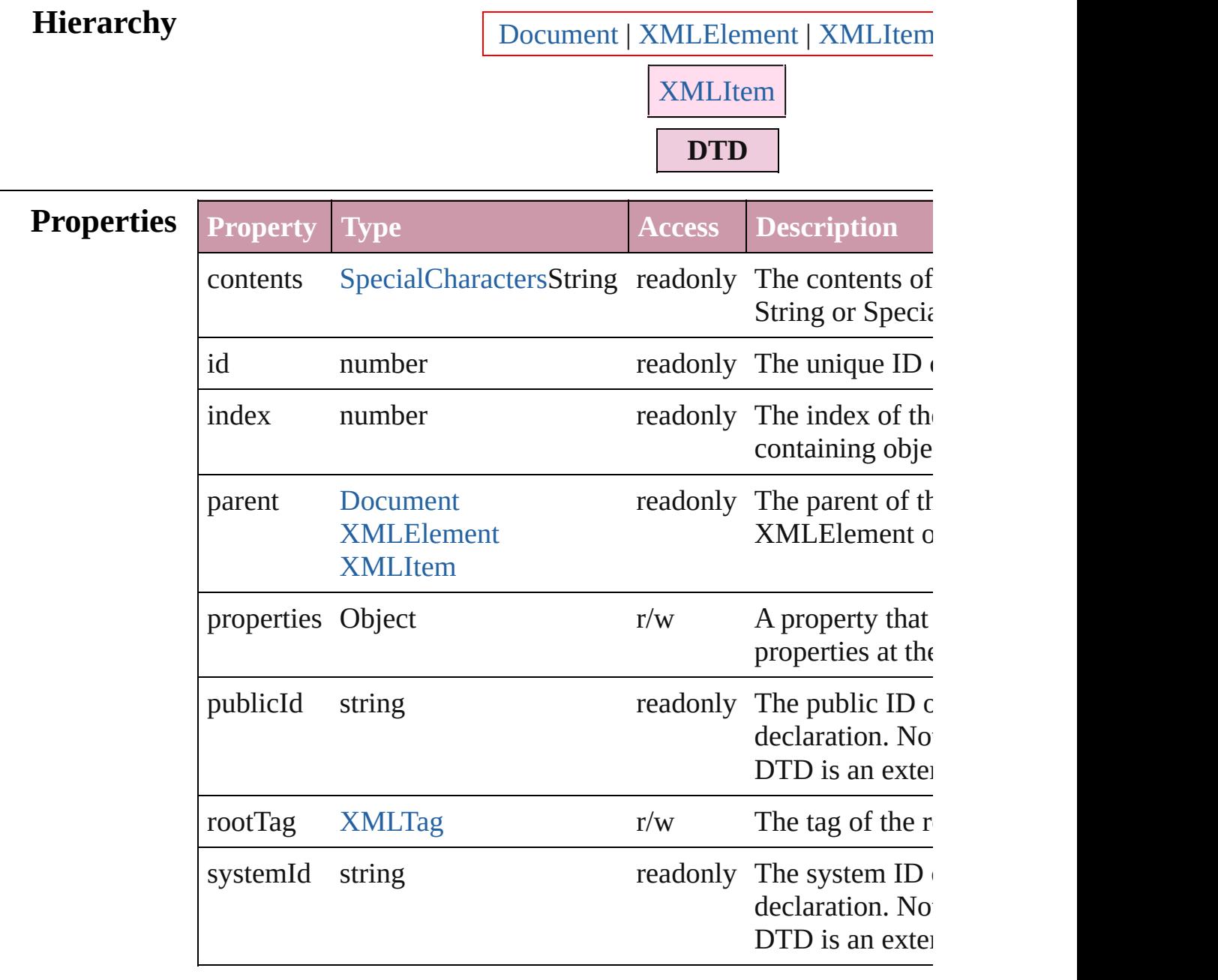

#### **Methods Instances**

#### <span id="page-2337-0"></span>[DTD](#page-2335-0) **duplicate** ()

Duplicates the DTD.

<span id="page-2337-1"></span>[XMLElement](#page-2356-0) **move** (to: [LocationOptions](#page-422-0)[, reference: *any*]) Move element before/after another element or text object, or to  $\vert$ 

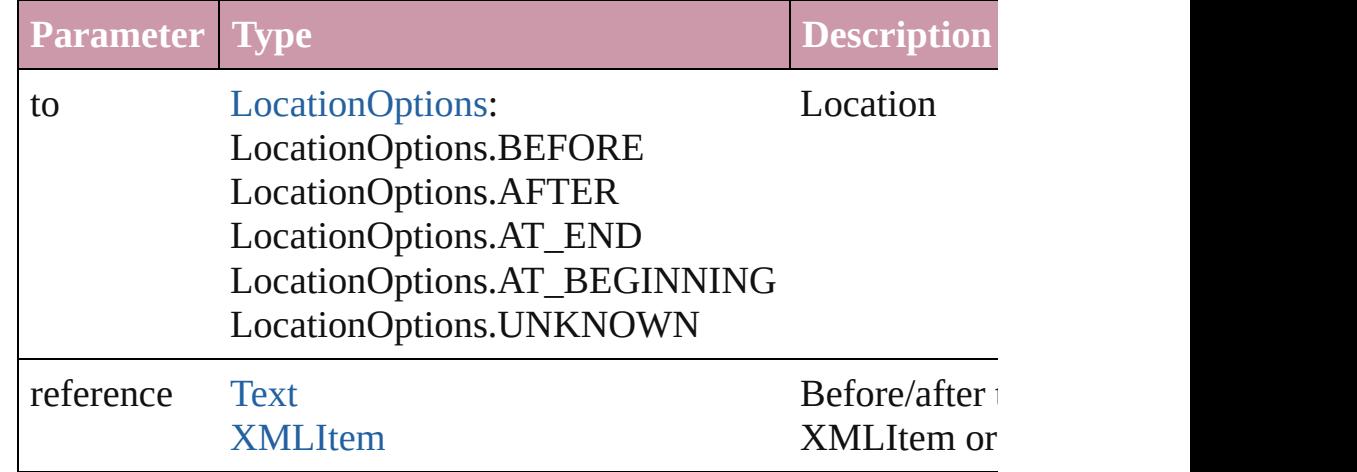

#### <span id="page-2337-2"></span>void **remove** ()

Deletes the DTD.

<span id="page-2337-3"></span>void select ([existingSelection: [SelectionOptions=](#page-576-0)SelectionOpt Select this object.

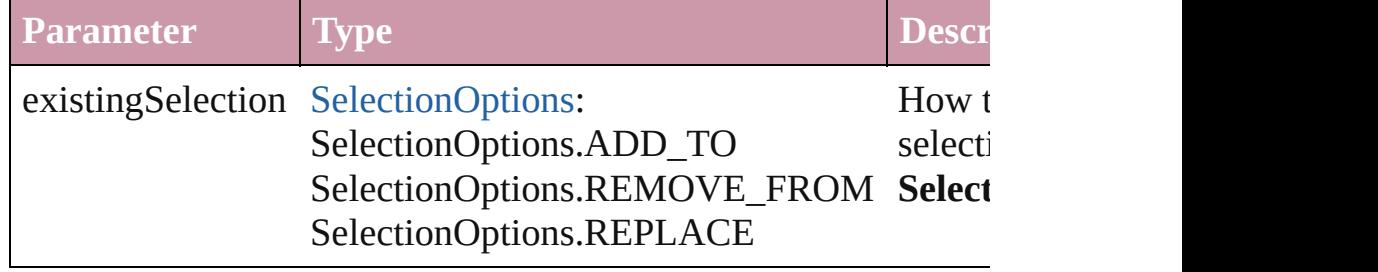

#### **Return DTD DTD**[.duplicate](#page-2337-0) ()

Jongware, 27-

 $J_{\text{Jun-2010 v3.0.3d}}$   $J_{\text{un-2010 v3.0.3d}}$   $\text{Contents: Index}$  $\text{Contents: Index}$  $\text{Contents: Index}$  $\text{Contents: Index}$  $\text{Contents: Index}$ 

<span id="page-2339-0"></span>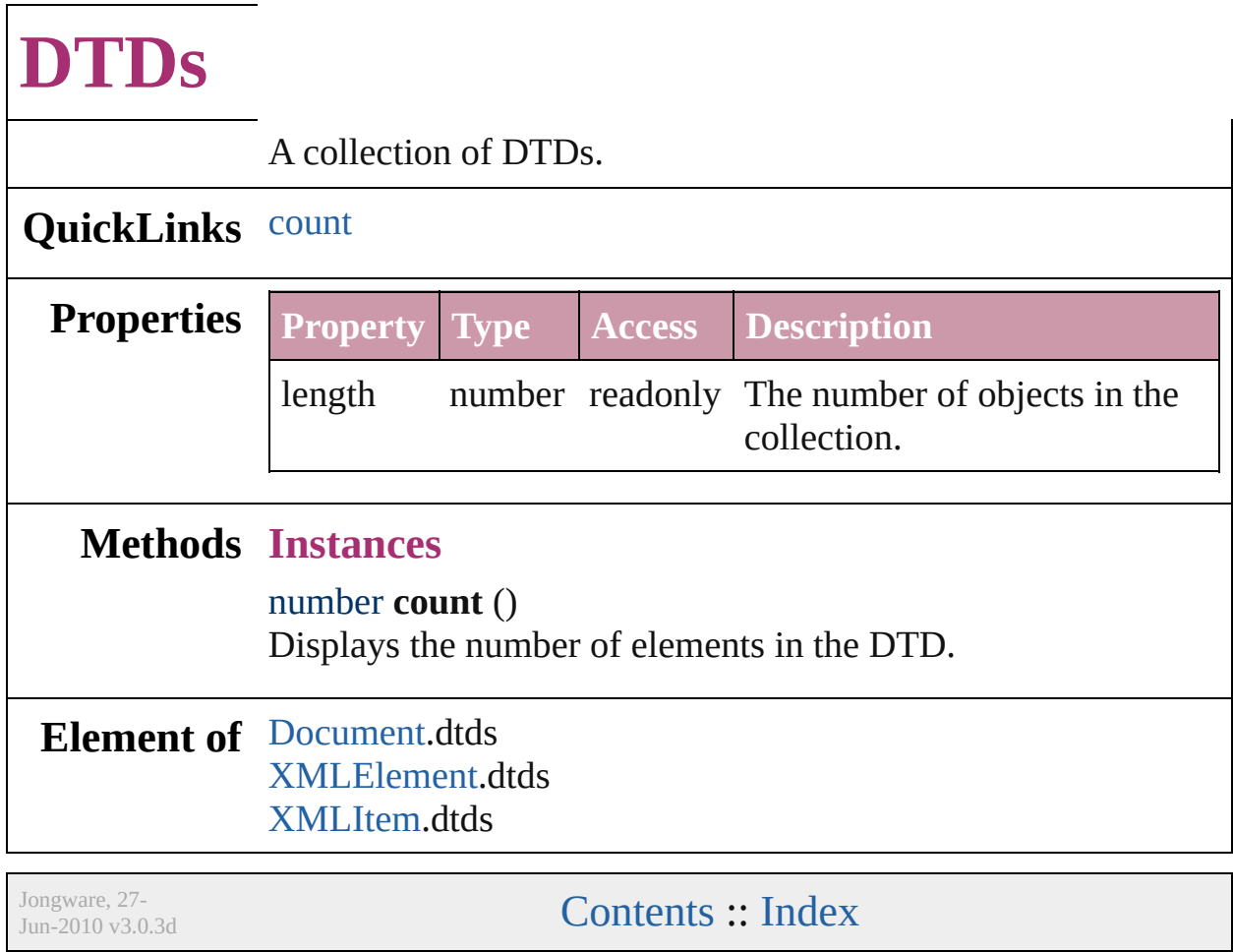
# **ValidationError**

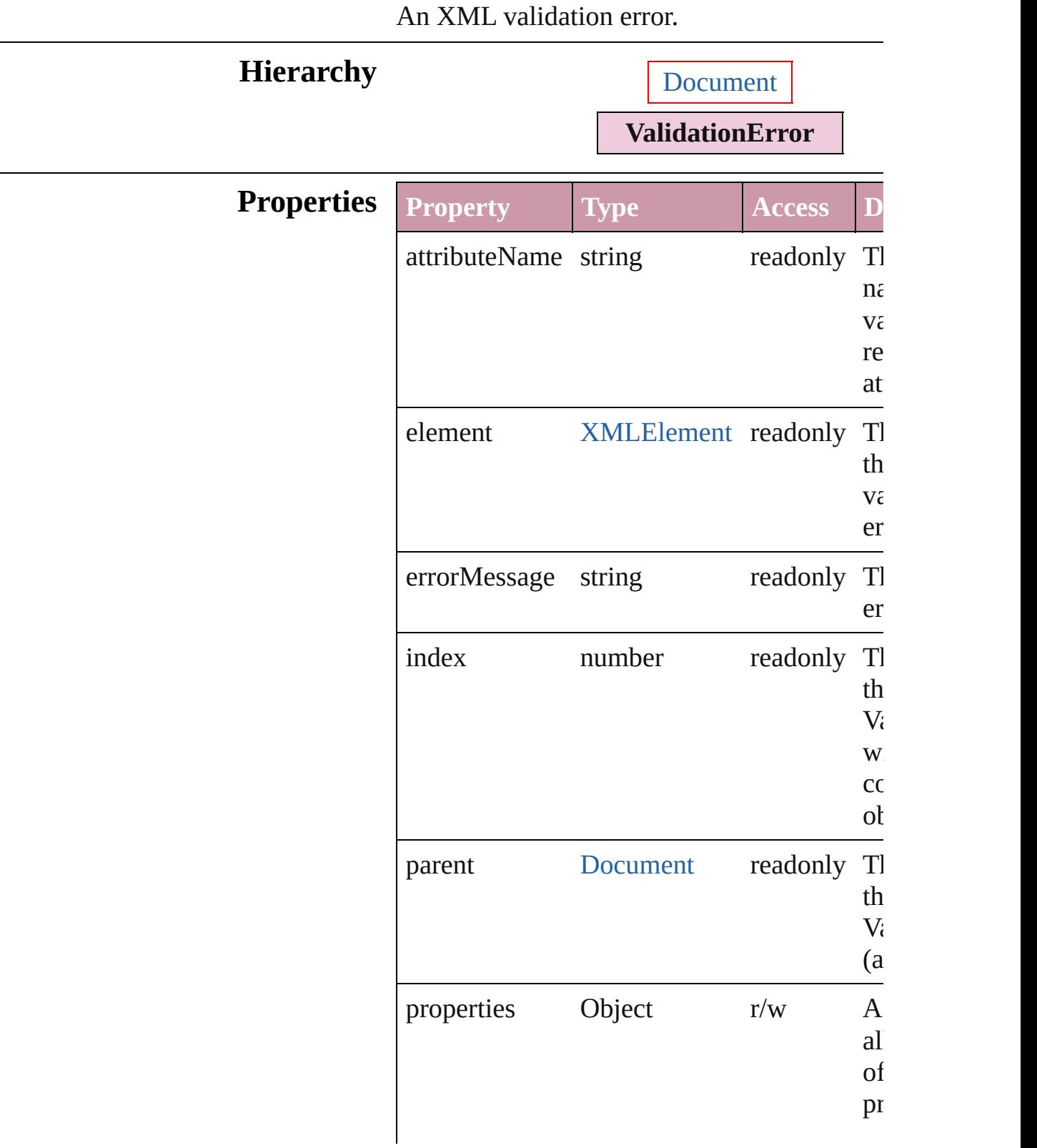

#### **Return** Array of **ValidationError** [XMLElement.val](#page-2360-0) ([maximumErrors: *number*=**250**])

Jongware, 27-

# **ValidationErrors**

A collection of XML validation errors.

### **QuickLinks** [count](#page-2344-0)

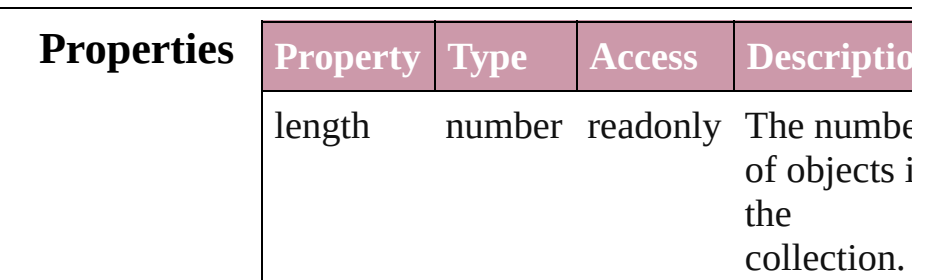

### **Methods Instances**

<span id="page-2344-0"></span>number **count** () Displays the number of elements in the ValidationError.

**Element of** [Document.](#page-30-0)validationErrors

Jongware, 27-<br>Jun-2010 v3.0.3d

# **XMLAttribute**

#### An XML attribute.

### **QuickLinks** [remove,](#page-2346-0) [select](#page-2346-1)

### **Hierarchy** XMLEle

#### **XMLAtti**

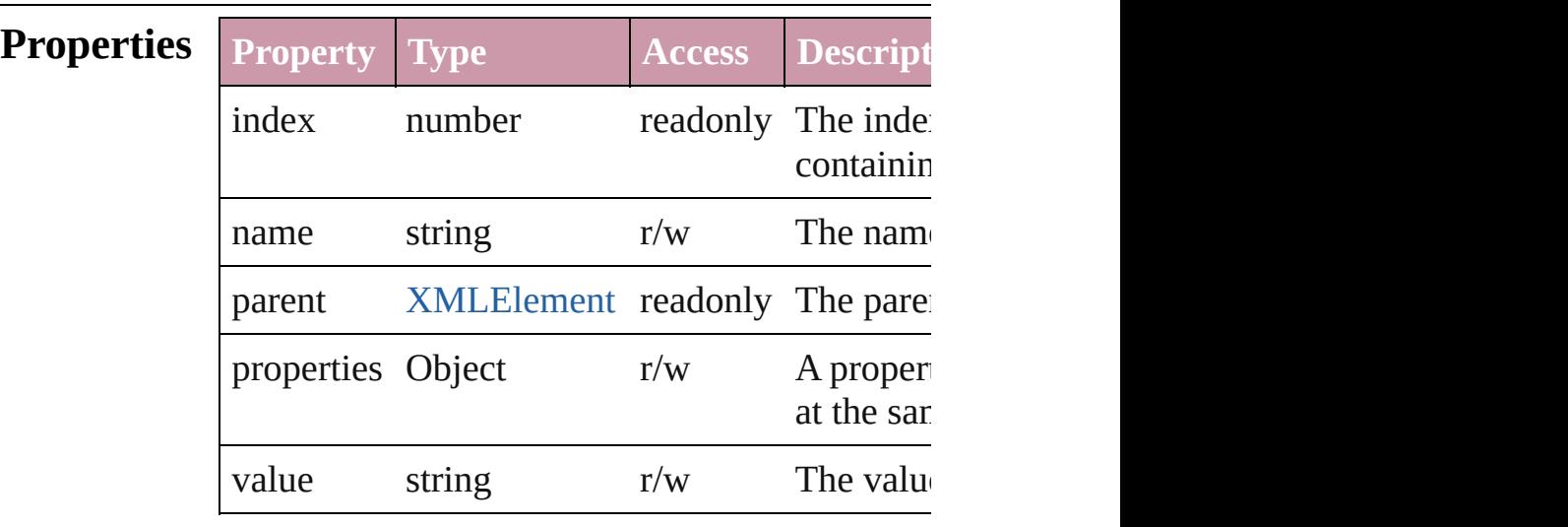

### **Methods Instances**

<span id="page-2346-0"></span>void **remove** () Deletes the XMLAttribute.

<span id="page-2346-1"></span>void **select** ([existingSelection: [SelectionOption](#page-576-0)s] Select this object.

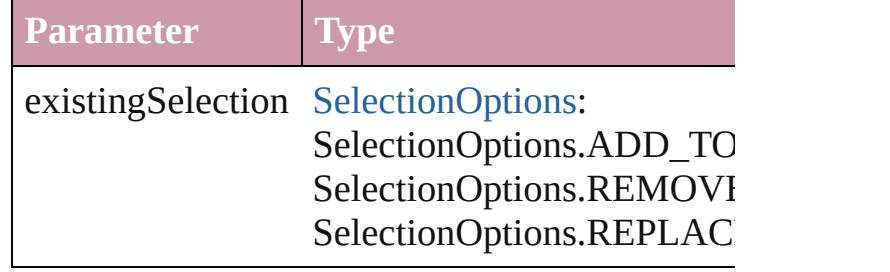

**Return XMLAttribute** [XMLAttributes.add](#page-2349-0) (name: *str Object*])

Jongware, 27-J u n - 2 0 1 0 v 3.0.3 d

[C](#page-0-0)o[n](#page-2398-0)tents :: Index

# **XMLAttributes**

<span id="page-2349-0"></span>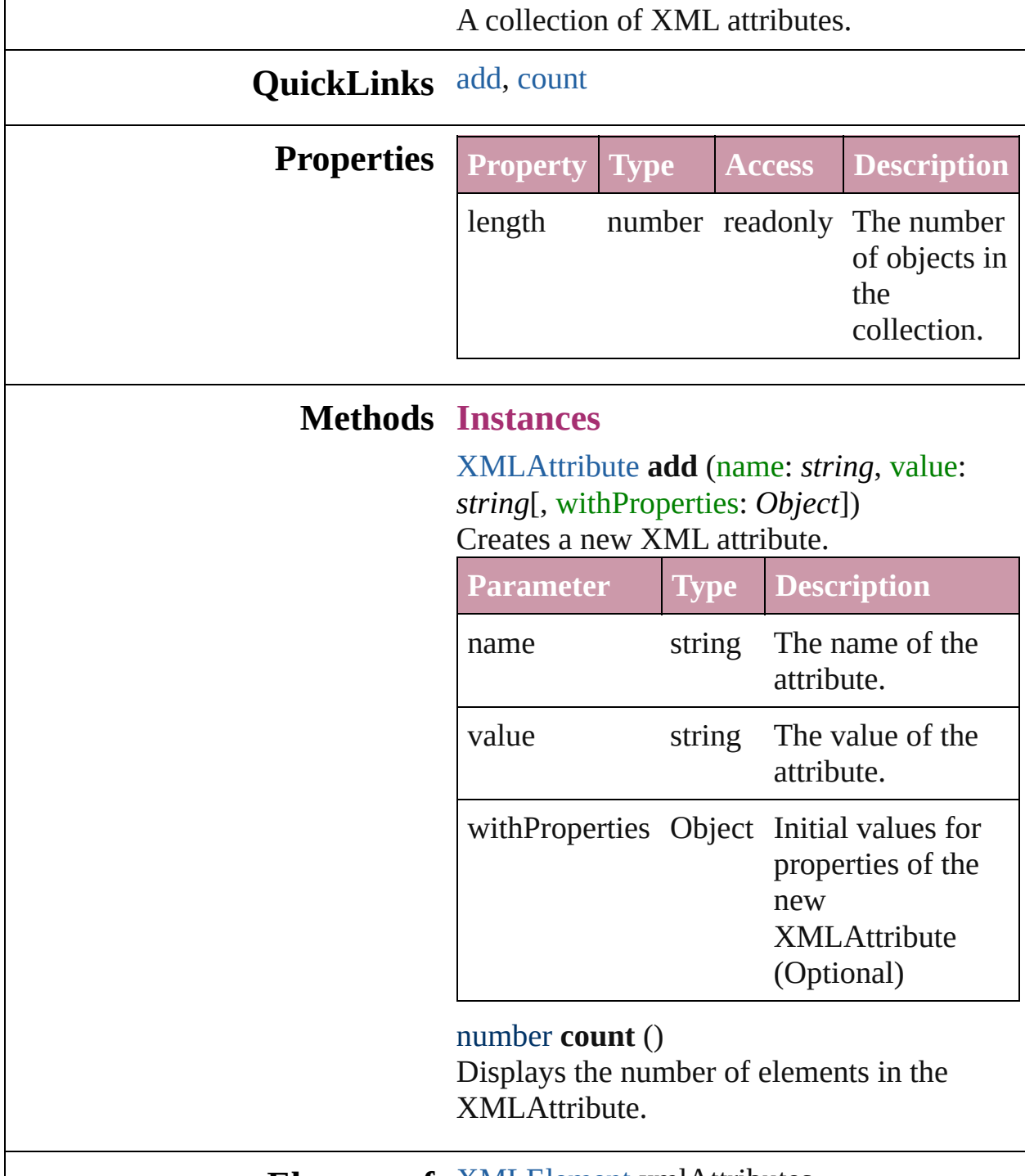

<span id="page-2349-1"></span>**Element of** [XMLElement](#page-2356-0).xmlAttributes

Jongware, 27-

# **XMLComment**

An XML comment. Base Class: [XMLItem](#page-2385-0)

# **QuickLinks** [duplicate,](#page-2351-0) [move,](#page-2351-1) [remove](#page-2352-0), [select](#page-2352-1)

Hierarchy [Document](#page-30-0) | [XMLEl](#page-2356-0)

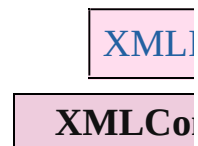

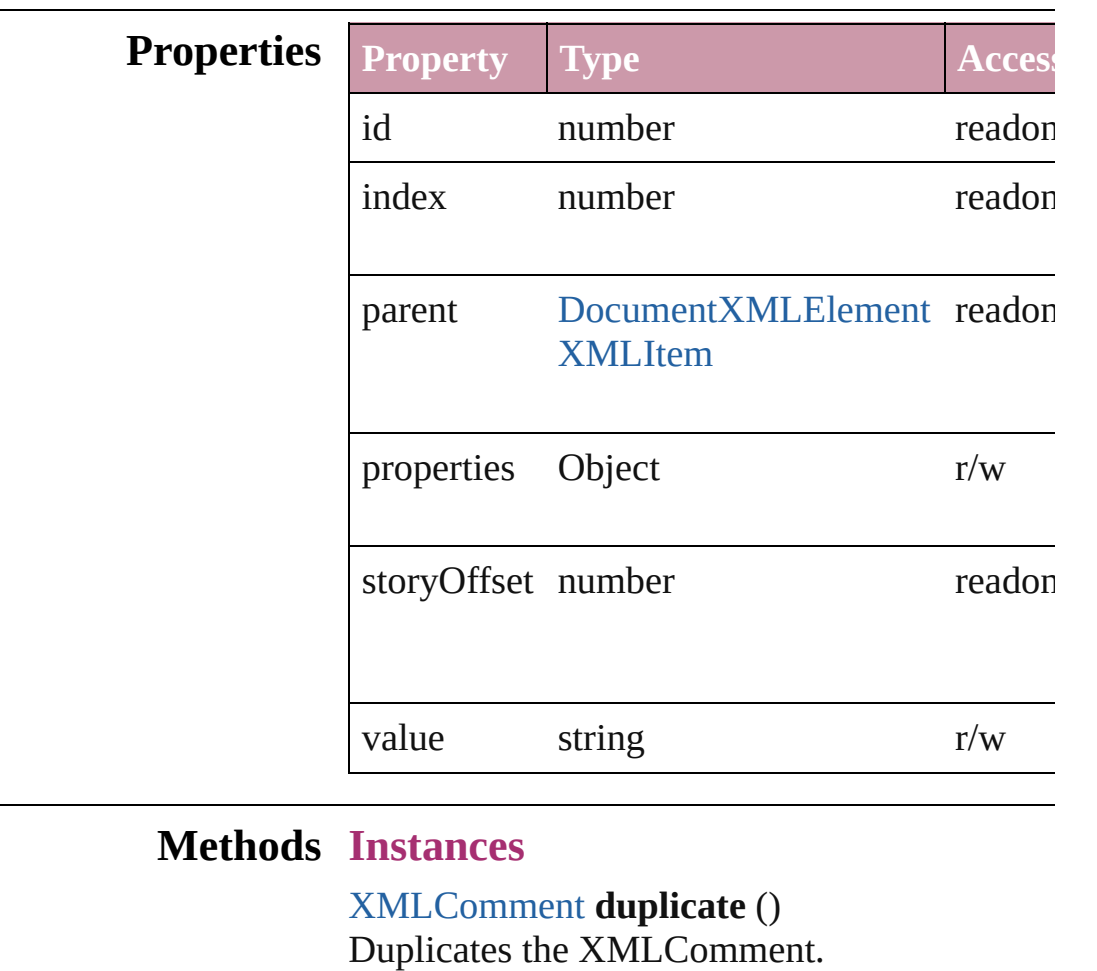

<span id="page-2351-1"></span><span id="page-2351-0"></span>[XMLElement](#page-2356-0) **move** (to: [LocationOptions](#page-422-0)[, ref Move element before/after another element or

**Parameter Type**

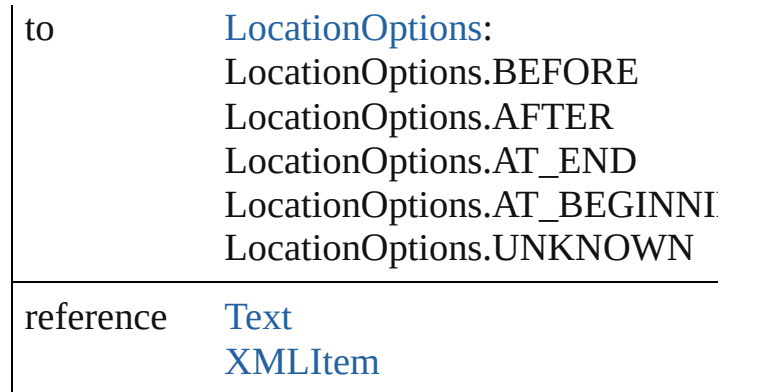

<span id="page-2352-0"></span>void **remove** ()

Deletes the XMLComment.

<span id="page-2352-1"></span>void **select** ([existingSelection: SelectionOptic Select this object.

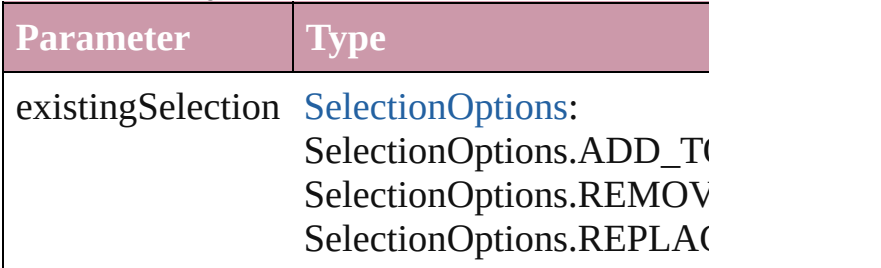

#### **Return XMLComment XMLComment**.[duplicate](#page-2351-0) () **XMLComment** [XMLComments.add](#page-2354-0) (storyOf *Object*])

Jongware, 27-

# **XMLComments**

<span id="page-2354-0"></span>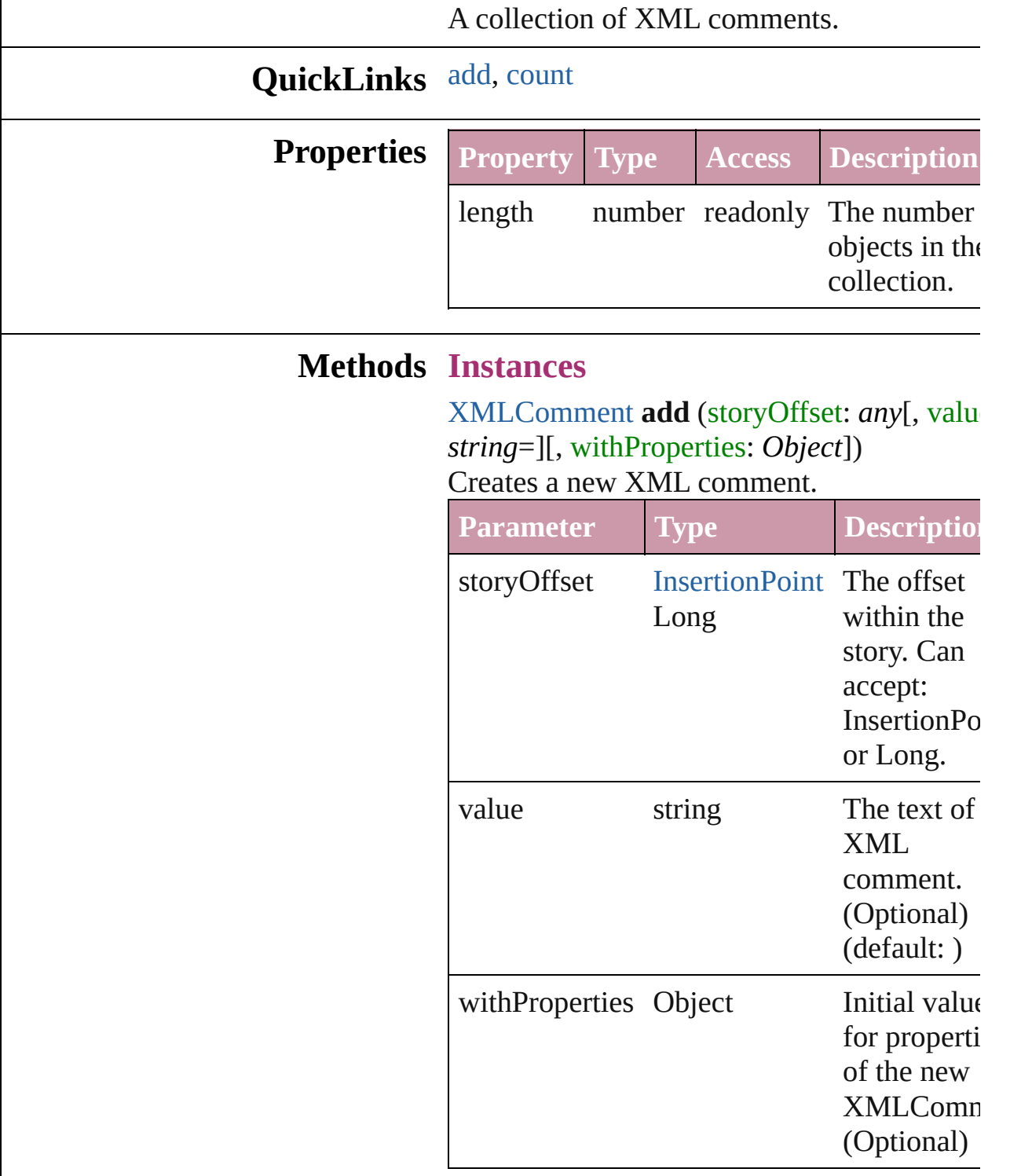

<span id="page-2354-1"></span>number **count** () Displays the number of elements in the

#### XMLComment.

#### **Element of** [Document.](#page-30-0)xmlComments [XMLElement.](#page-2356-0)xmlComments [XMLItem](#page-2385-0).xmlComments

Jongware, 27-

# **XMLElement**

#### An XML element. Base Class: [XMLItem](#page-2385-0)

#### **QuickLinks** [duplicate](#page-2359-0), [exportFile,](#page-2359-1) [importXML](#page-2359-2), [markup](#page-2359-3), [move](#page-2359-4) [validate](#page-2360-0)

# Hierarchy [Document](#page-30-0) | **XMLElem**

[XMLItem](#page-2385-0)

#### **XMLElem**

[Character](#page-1752-0) | [DTD](#page-2335-0) | [EPS](#page-964-0) | [Image](#page-1047-0) | [InsertionPo](#page-1816-0) [Paragraph](#page-1910-0) | [Story](#page-1976-0) | [Text](#page-2013-0) | [TextColumn](#page-2047-0) | [TextStyl](#page-2117-0) | [XMLComment](#page-2350-0) | **[X](#page-2379-0)MLElement** |  $\lambda$ 

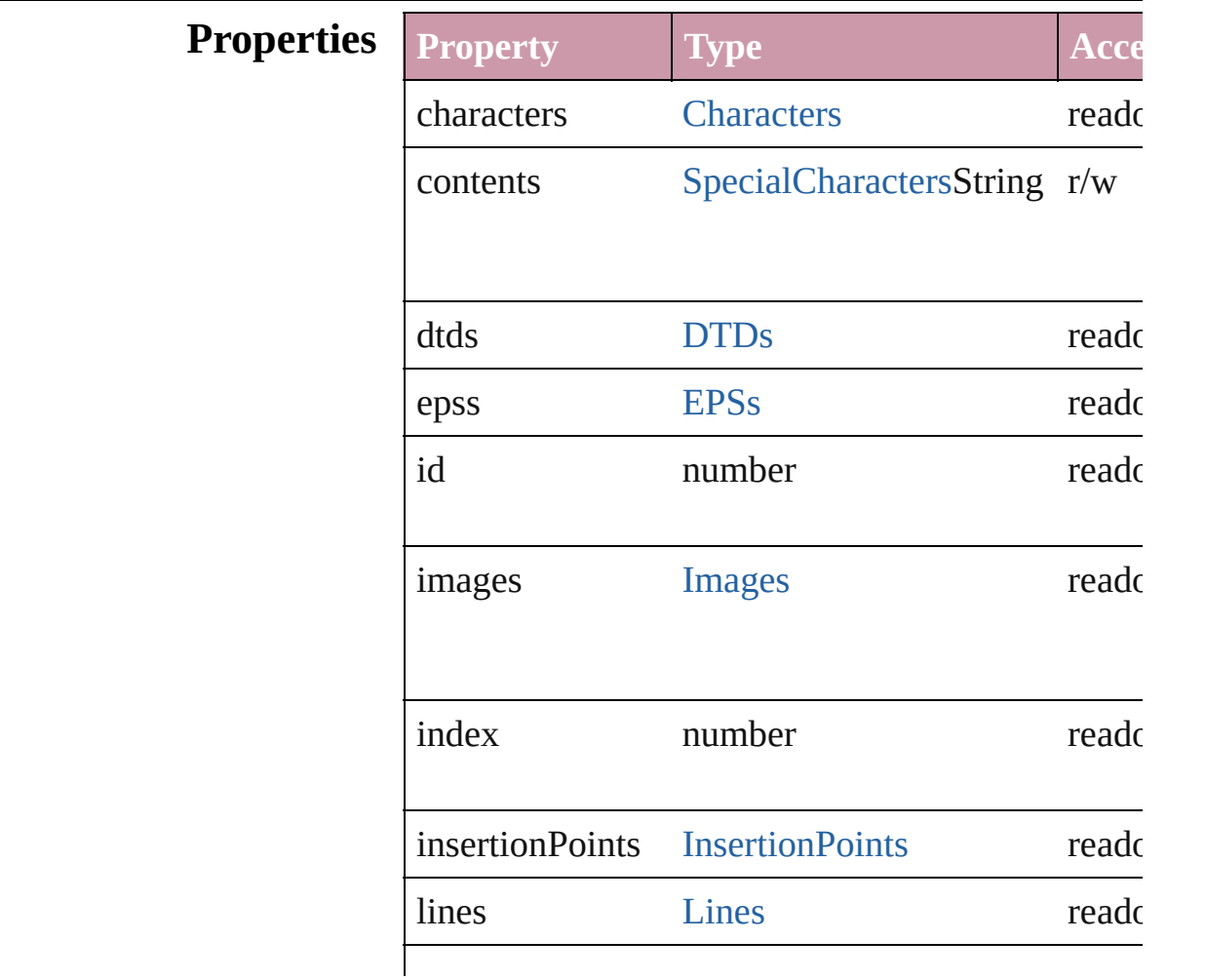

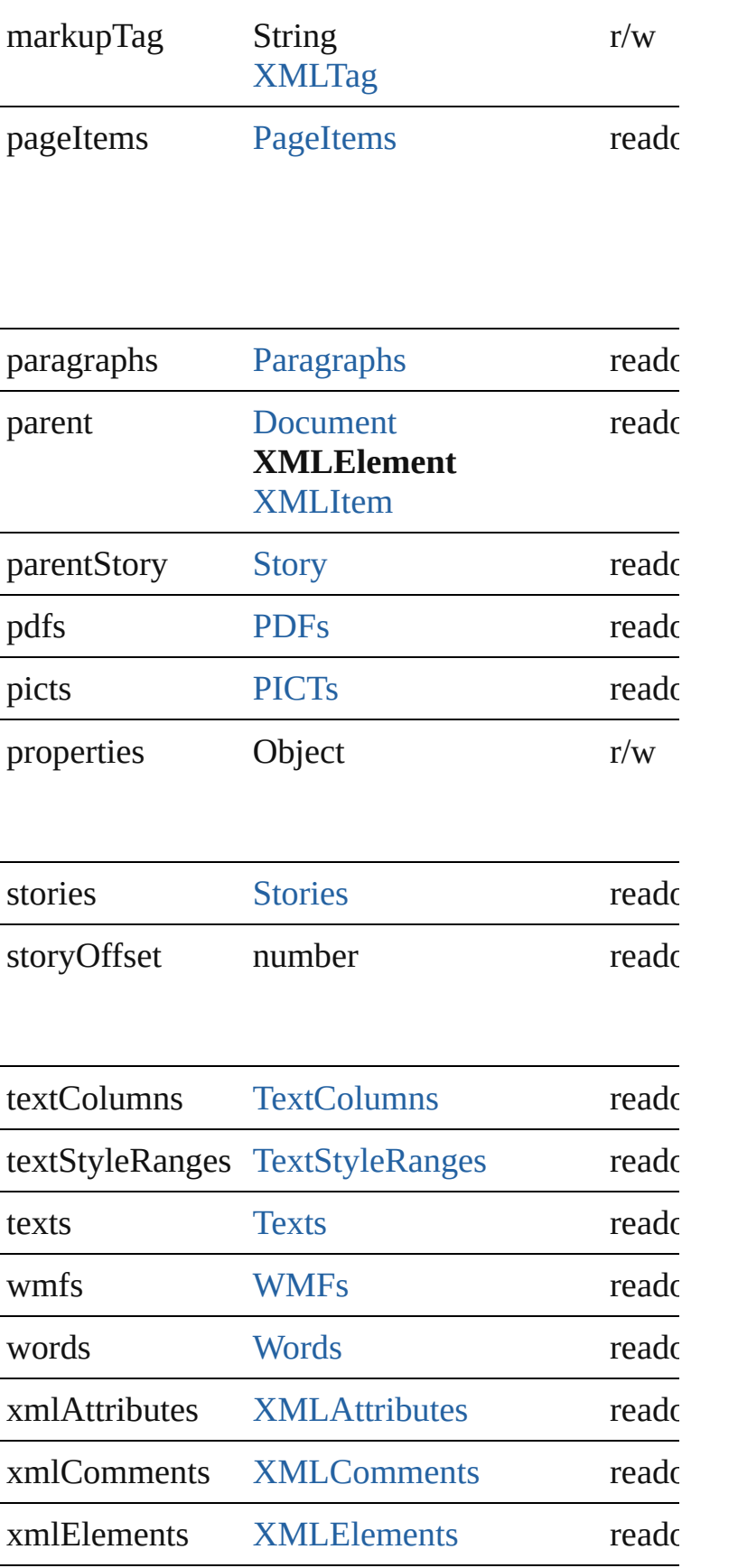

<span id="page-2359-4"></span><span id="page-2359-3"></span><span id="page-2359-2"></span><span id="page-2359-1"></span><span id="page-2359-0"></span>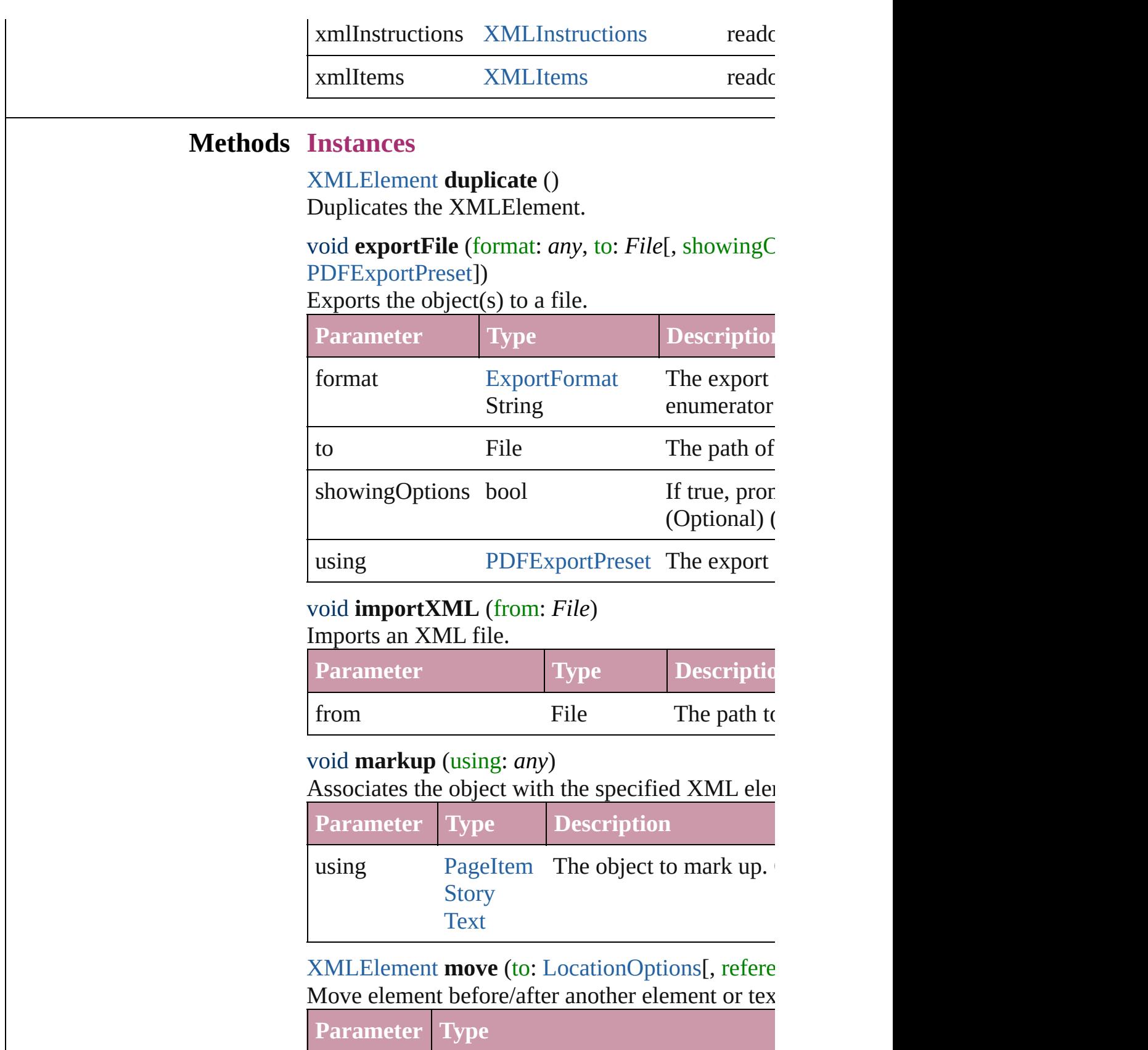

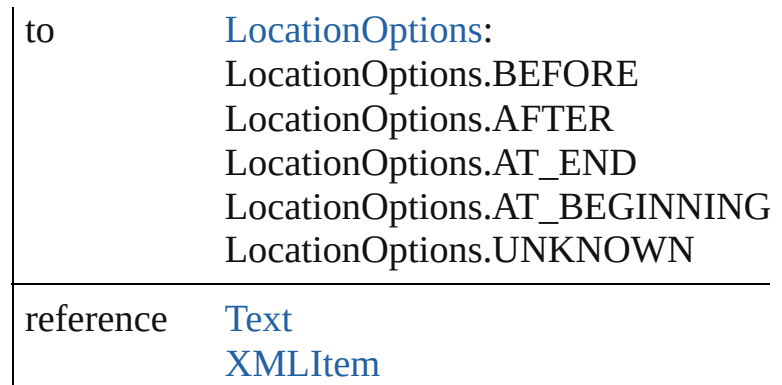

#### void **placeXML** (using: *any*)

Places XML content into the story, replacing the  $\epsilon$ 

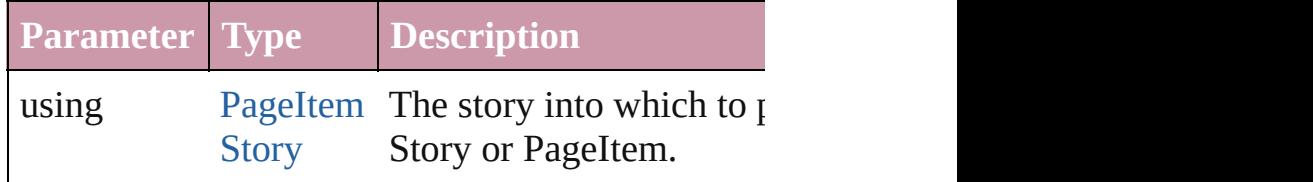

#### void **remove** ()

Deletes the XMLElement.

void **select** ([existingSelection: [SelectionOptions](#page-576-0)= Select this object.

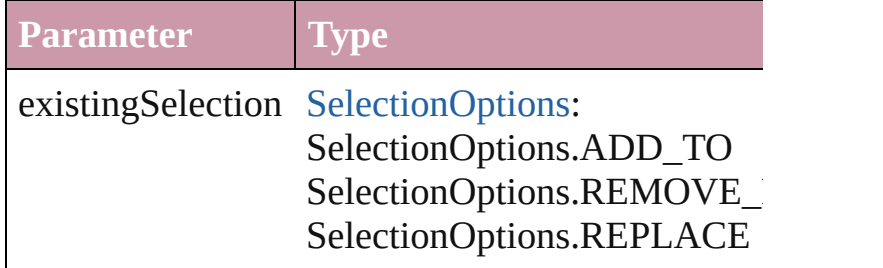

#### void **untag** ()

Untags an element.

<span id="page-2360-0"></span>Array of [ValidationError](#page-2340-0) **validate** ([maximumErr Validates the element against a DTD.

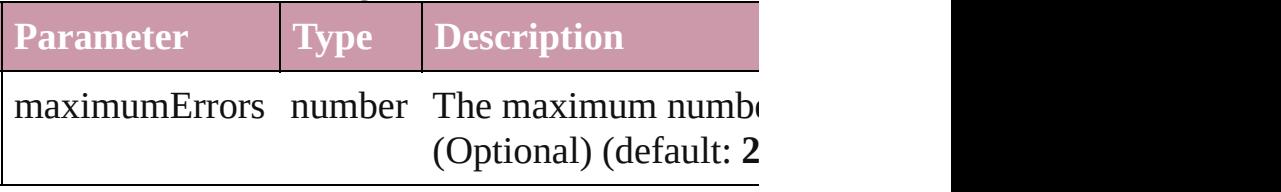

**Element of** [Button.](#page-793-0)associatedXMLElement [Character.](#page-1752-0)associatedXMLElements [Character.](#page-1752-0)parent [DTD](#page-2335-0).parent [Document.](#page-30-0)associatedXMLElement [EPS](#page-964-0).associatedXMLElement [FormField](#page-826-0).associatedXMLElement [GraphicLine](#page-988-0).associatedXMLElement [Group](#page-1016-0).associatedXMLElement [Image.](#page-1047-0)associatedXMLElement [InsertionPoint](#page-1816-0).associatedXMLElements [InsertionPoint](#page-1816-0).parent [Line.](#page-1861-0)associatedXMLElements [Line.](#page-1861-0)parent [Movie](#page-892-0).associatedXMLElement [Oval.](#page-1092-0)associatedXMLElement [PDF.](#page-1117-0)associatedXMLElement [PICT.](#page-1134-0)associatedXMLElement [PageItem.](#page-1156-0)associatedXMLElement [Paragraph.](#page-1910-0)associatedXMLElements [Paragraph.](#page-1910-0)parent [Polygon.](#page-1201-0)associatedXMLElement [Rectangle](#page-1227-0).associatedXMLElement [Sound](#page-927-0).associatedXMLElement [Story.](#page-1976-0)associatedXMLElements [Story.](#page-1976-0)parent [Text.](#page-2013-0)associatedXMLElements [Text.](#page-2013-0)parent [TextColumn](#page-2047-0).associatedXMLElements [TextColumn](#page-2047-0).parent [TextFrame.](#page-2082-0)associatedXMLElement [TextStyleRange](#page-2117-0).associatedXMLElements [TextStyleRange](#page-2117-0).parent [ValidationError](#page-2340-0).element [WMF.](#page-1275-0)associatedXMLElement [Word](#page-2159-0).associatedXMLElements [Word](#page-2159-0).parent [XMLAttribute.](#page-2345-0)parent [XMLComment](#page-2350-0).parent [XMLElement.](#page-2356-0)parent [XMLInstruction.](#page-2379-0)parent

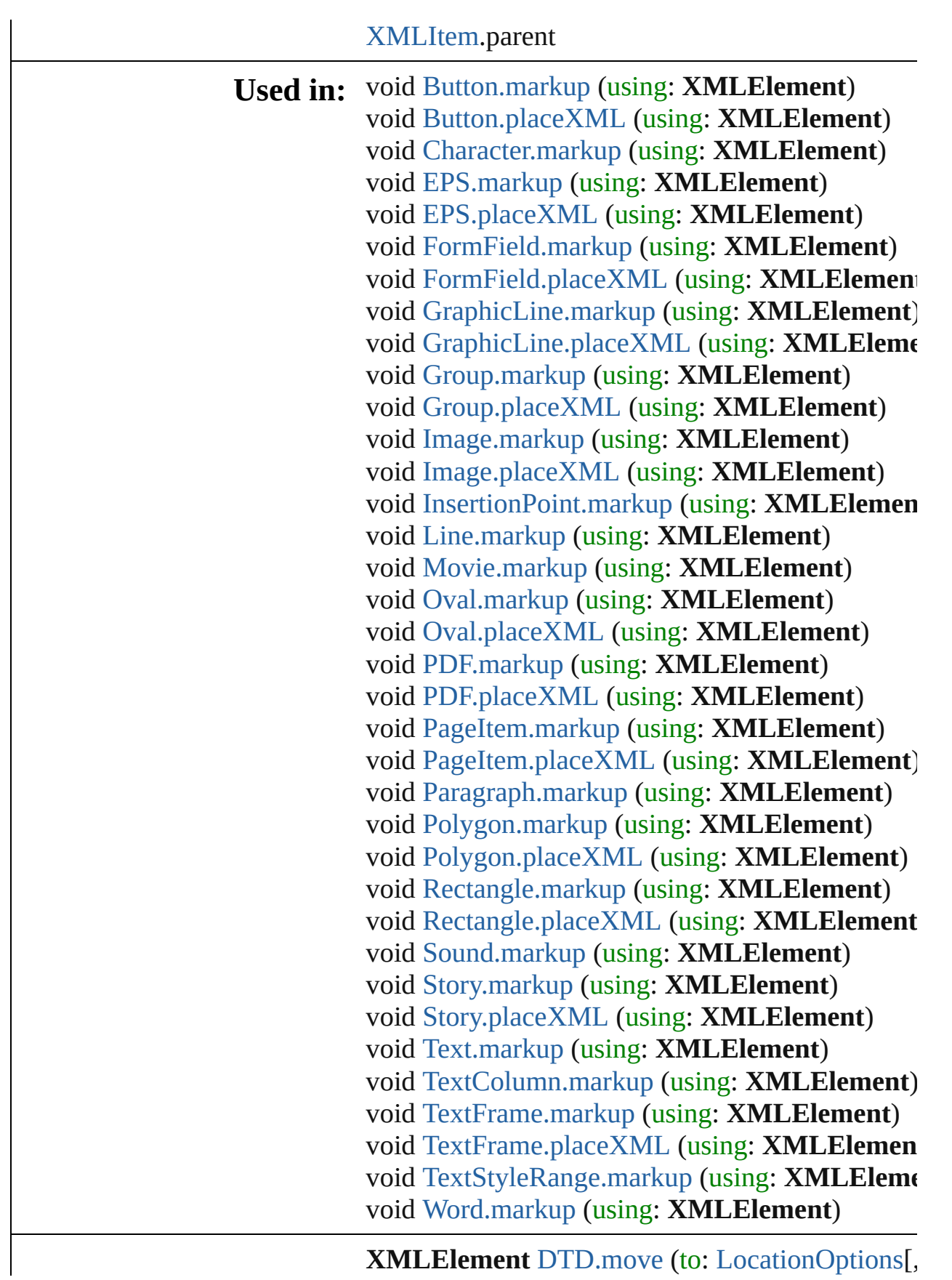

**XMLElement** [DTD.move](#page-2337-0) (to: [LocationOptions](#page-422-0)[,

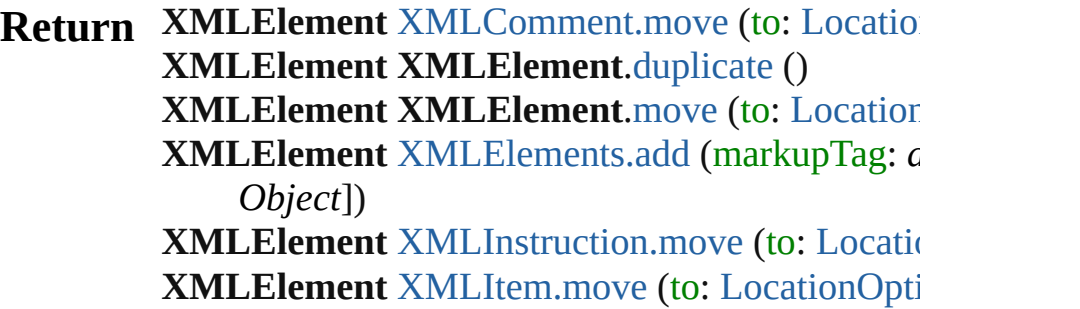

Jongware, 27-

# **XMLElements**

<span id="page-2365-0"></span>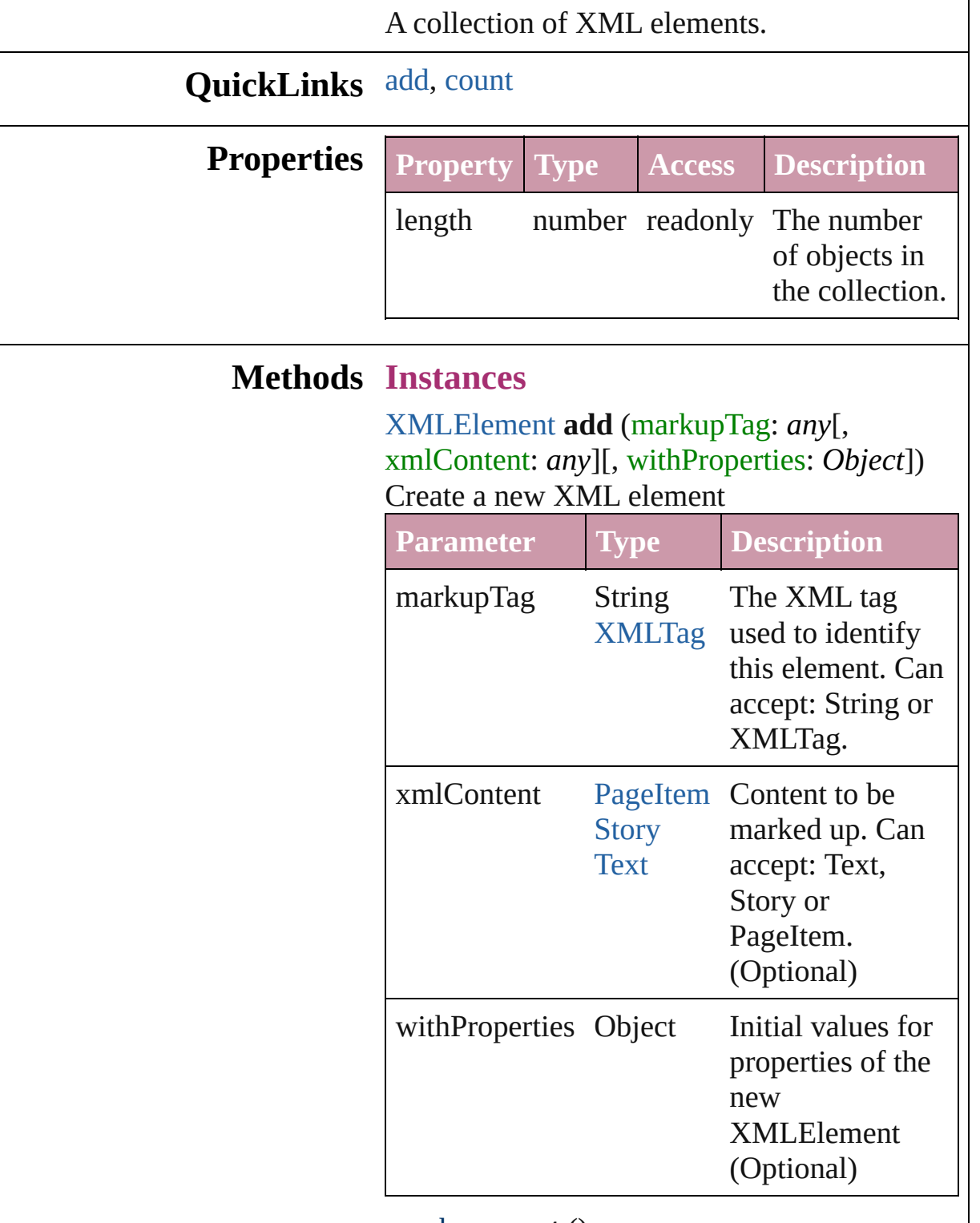

<span id="page-2365-1"></span>number **count** () Displays the number of elements in the

#### XMLElement.

#### **Element of** [Document](#page-30-0).xmlElements [XMLElement](#page-2356-0).xmlElements [XMLItem.](#page-2385-0)xmlElements

Jongware, 27-

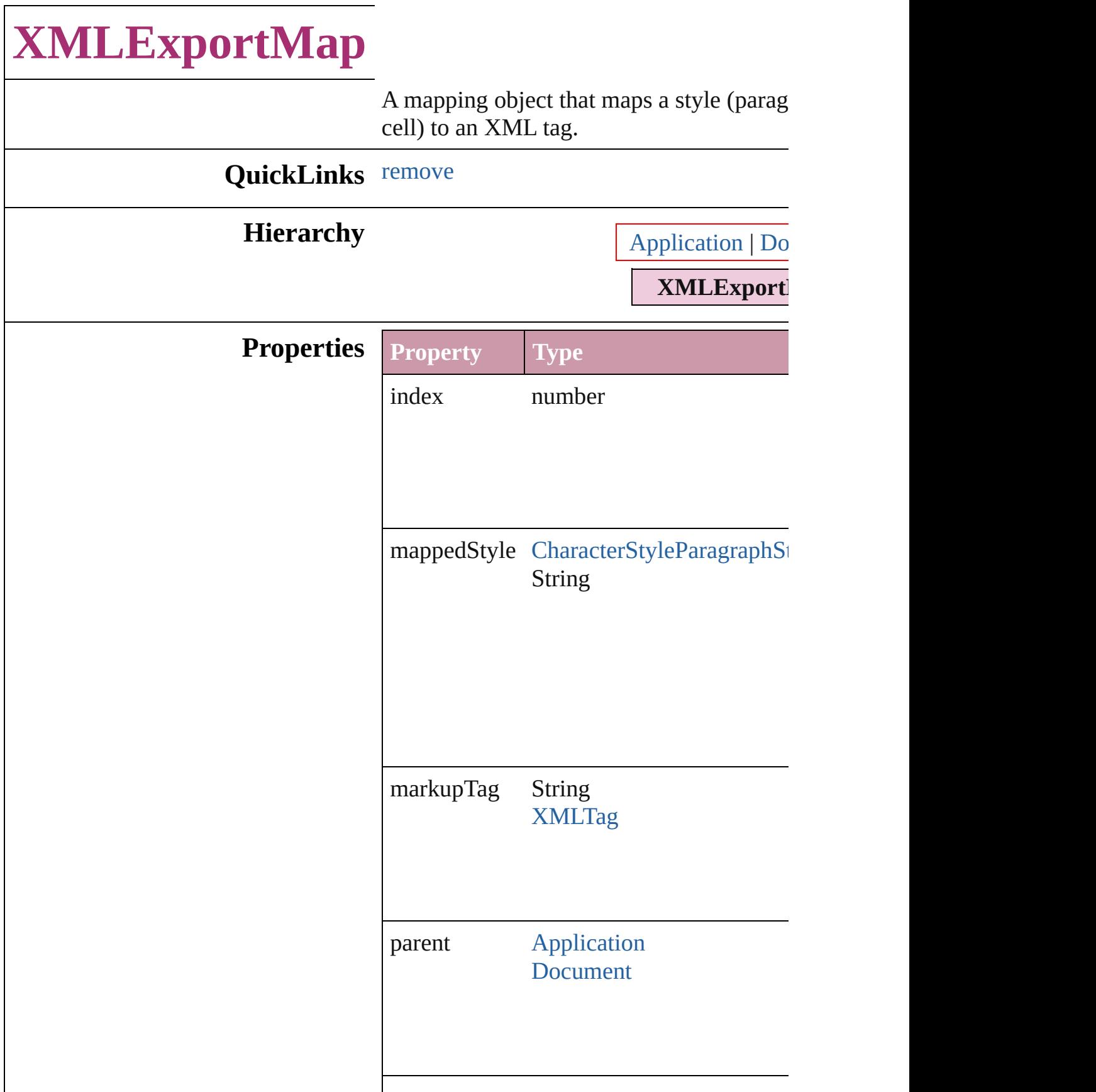

<span id="page-2369-0"></span>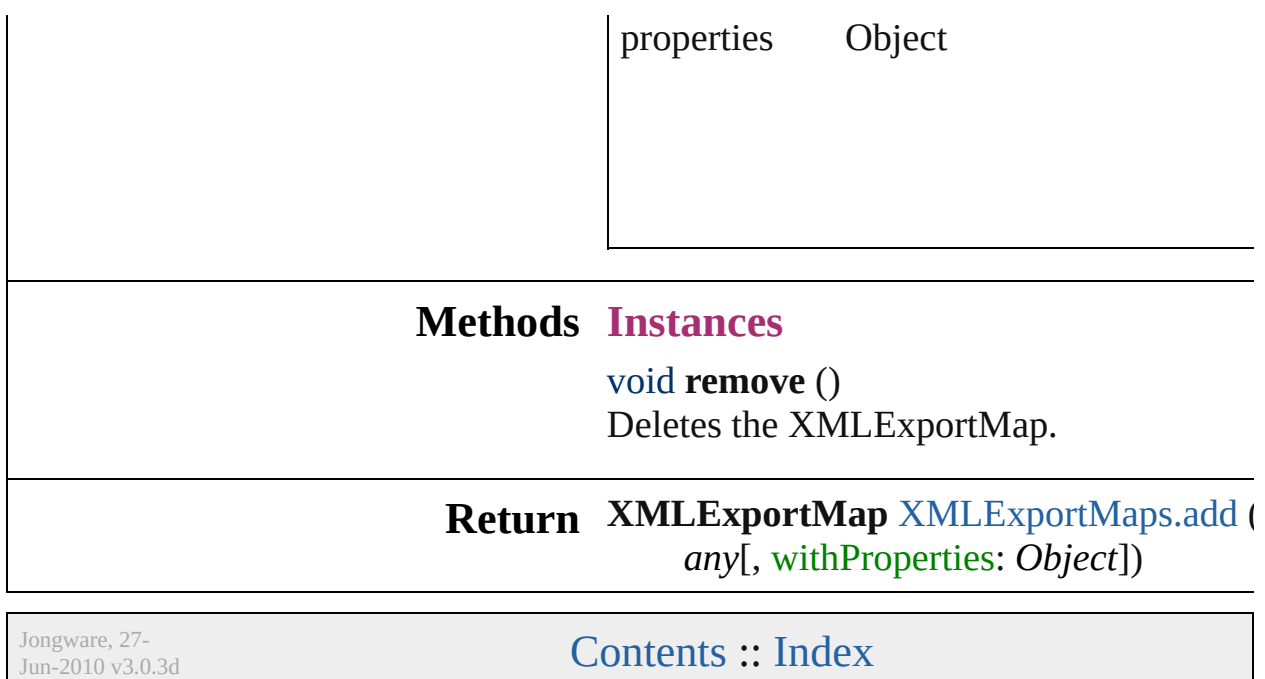

# **XMLExportMaps**

A collection of XML export maps.

### **QuickLinks** [add,](#page-2371-0) [count](#page-2372-0)

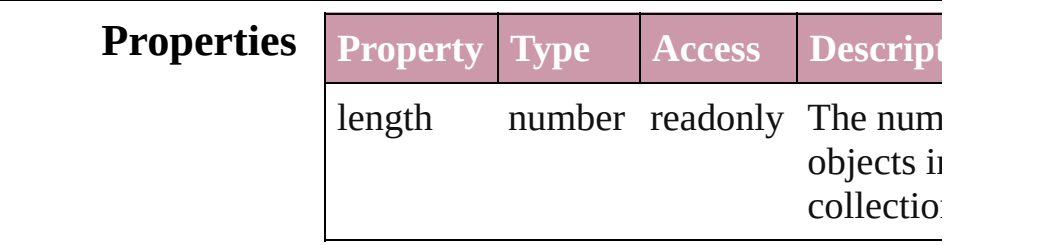

### **Methods Instances**

<span id="page-2371-0"></span>[XMLExportMap](#page-2367-0) **add** (mappedStyle: *any* markupTag: *any*[, withProperties: *Object* Creates a new mapping of a paragraph style character style to an XML tag.

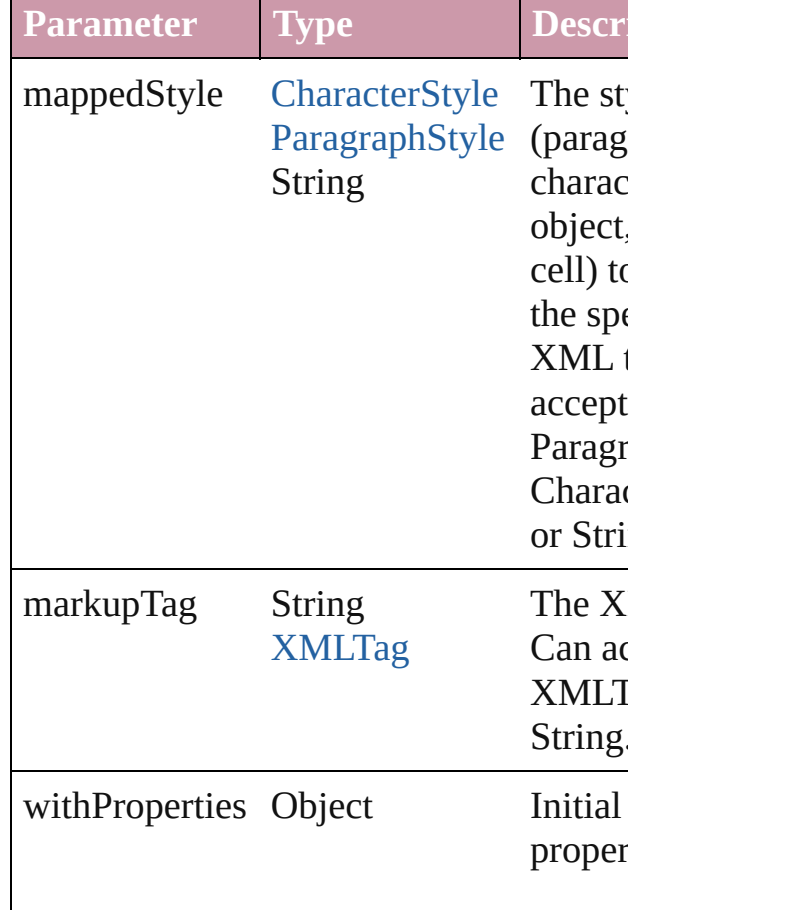

<span id="page-2372-0"></span>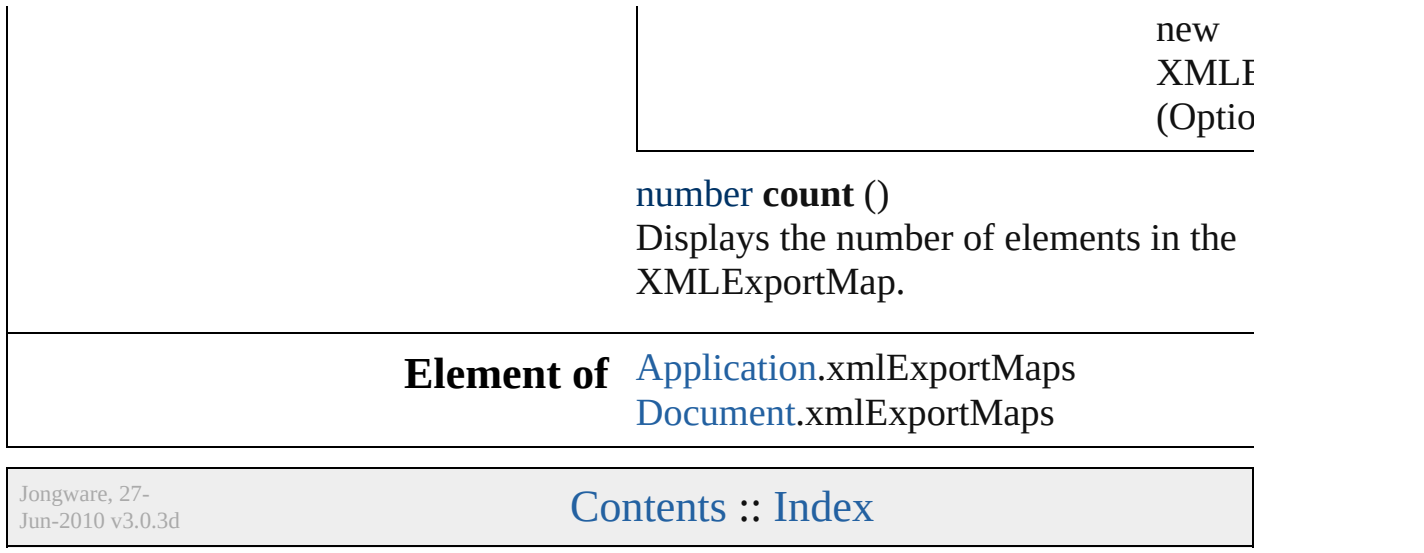

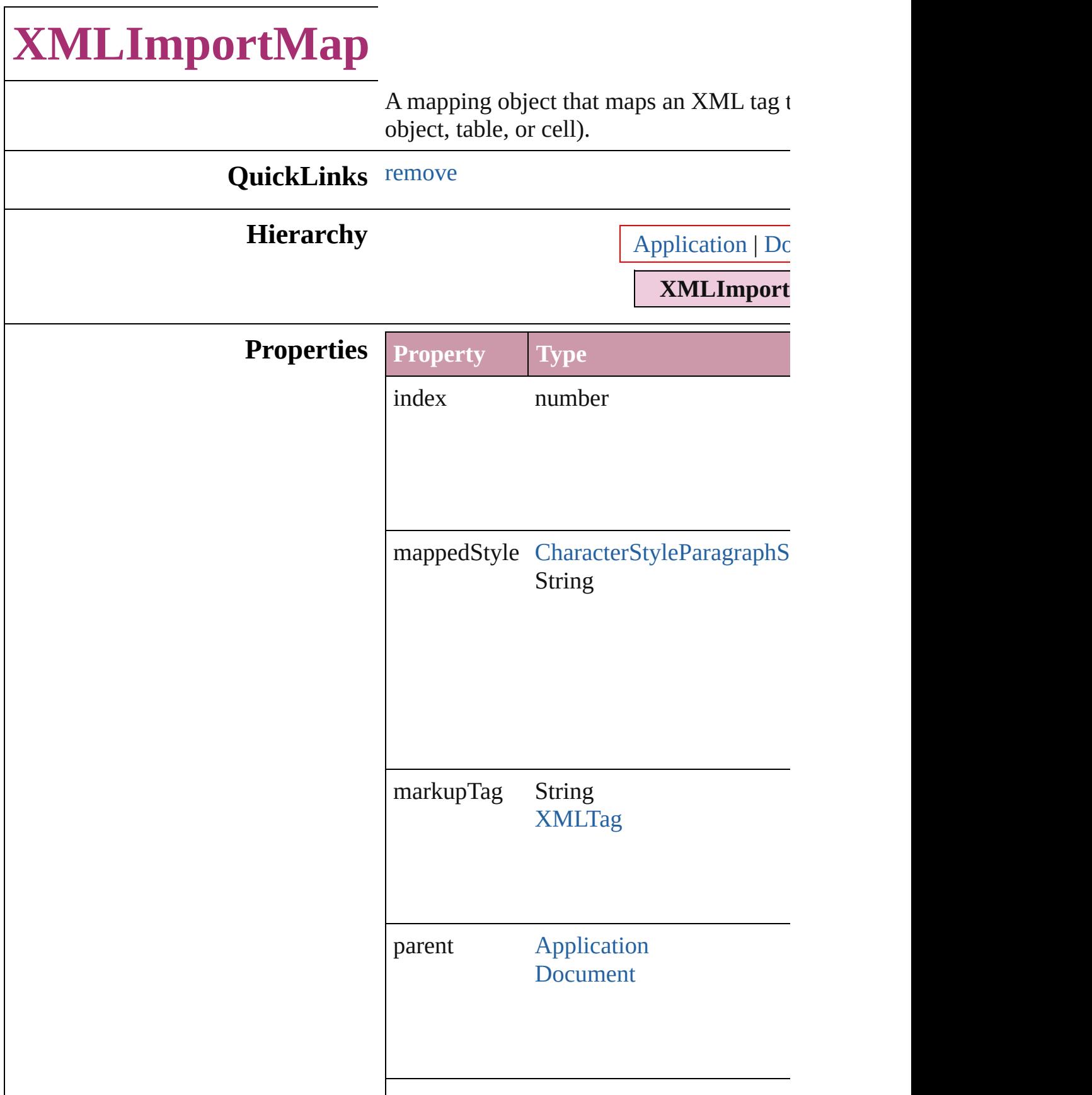

<span id="page-2375-0"></span>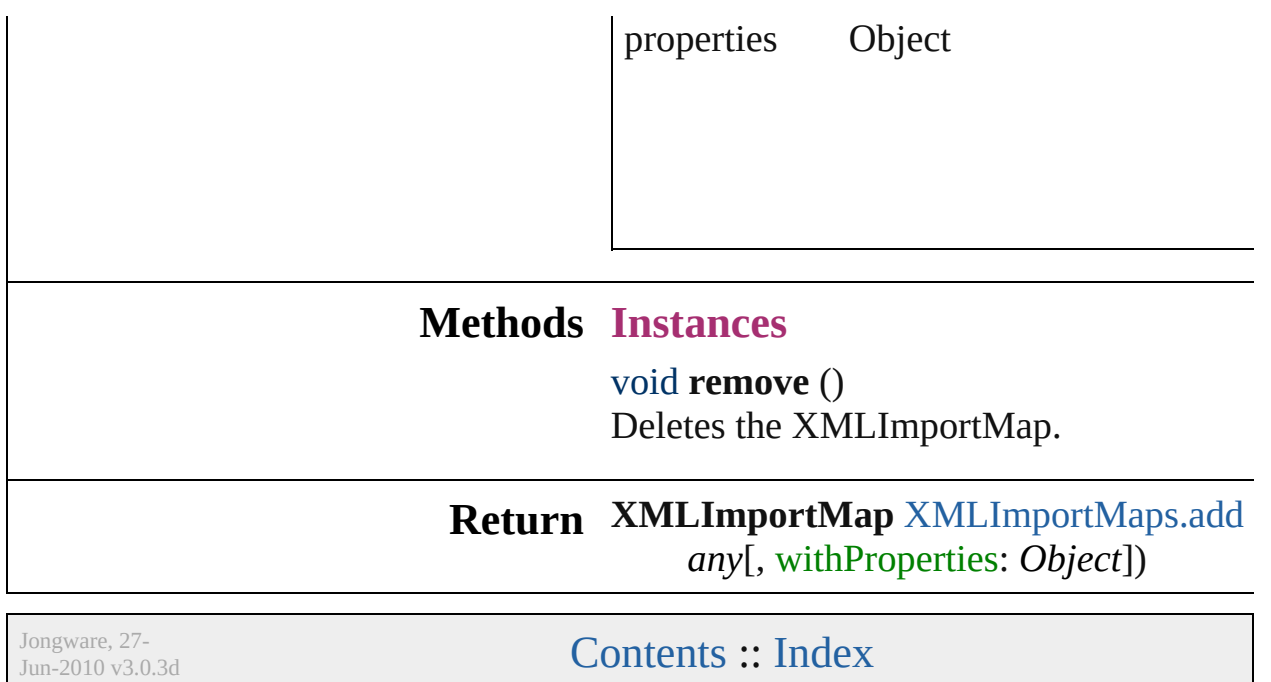
# **XMLImportMaps**

A collection of XML import maps.

#### **QuickLinks** [add](#page-2377-0), [count](#page-2378-0)

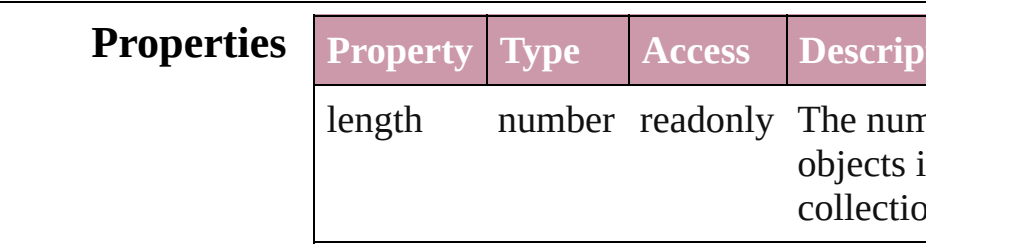

#### **Methods Instances**

<span id="page-2377-0"></span>[XMLImportMap](#page-2373-0) **add** (markupTag: *any*, mappedStyle: *any*[, withProperties: Objection Creates a new mapping of an XML tag t (paragraph, character, object, table, or co

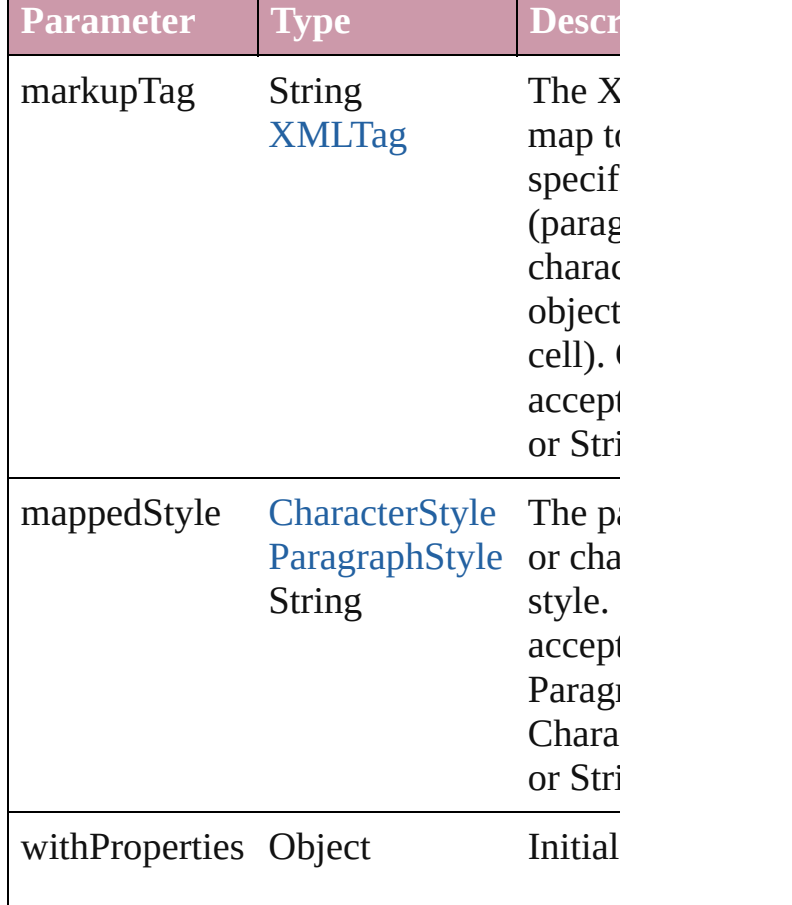

<span id="page-2378-0"></span>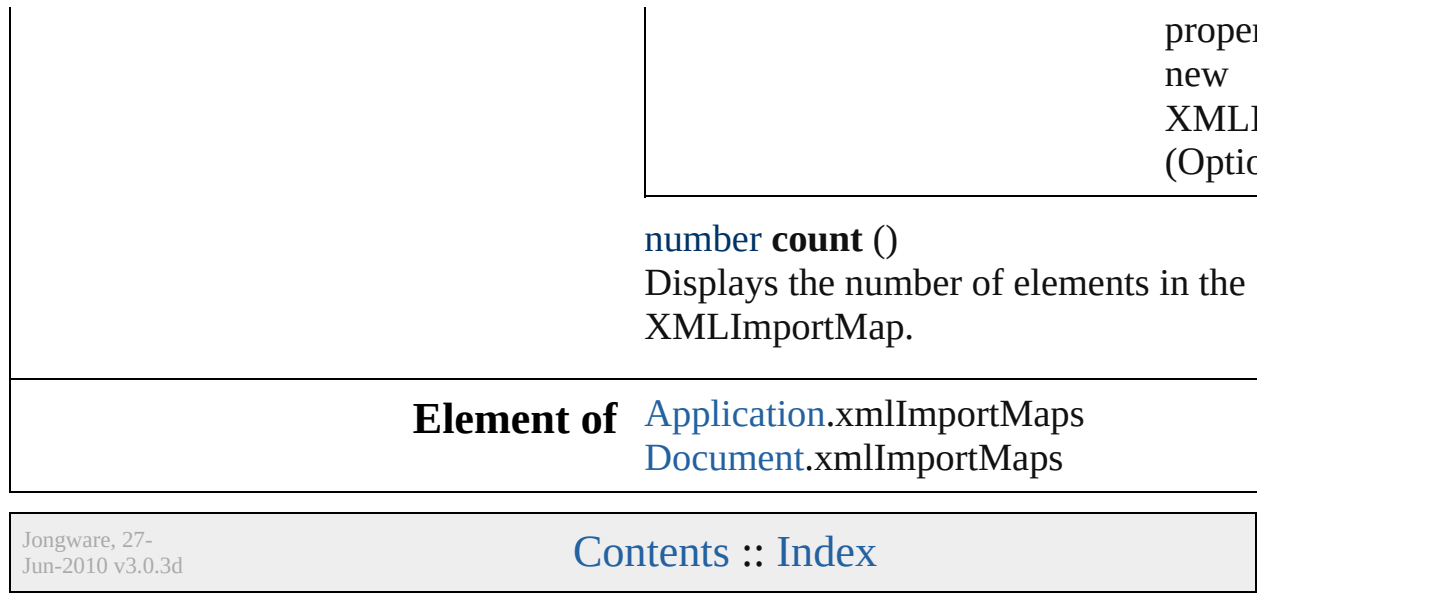

# **XMLInstruction**

An XML processing instruction. Base Class

### **QuickLinks** [duplicate,](#page-2380-0) [move,](#page-2381-0) [remove](#page-2381-1), [select](#page-2381-2)

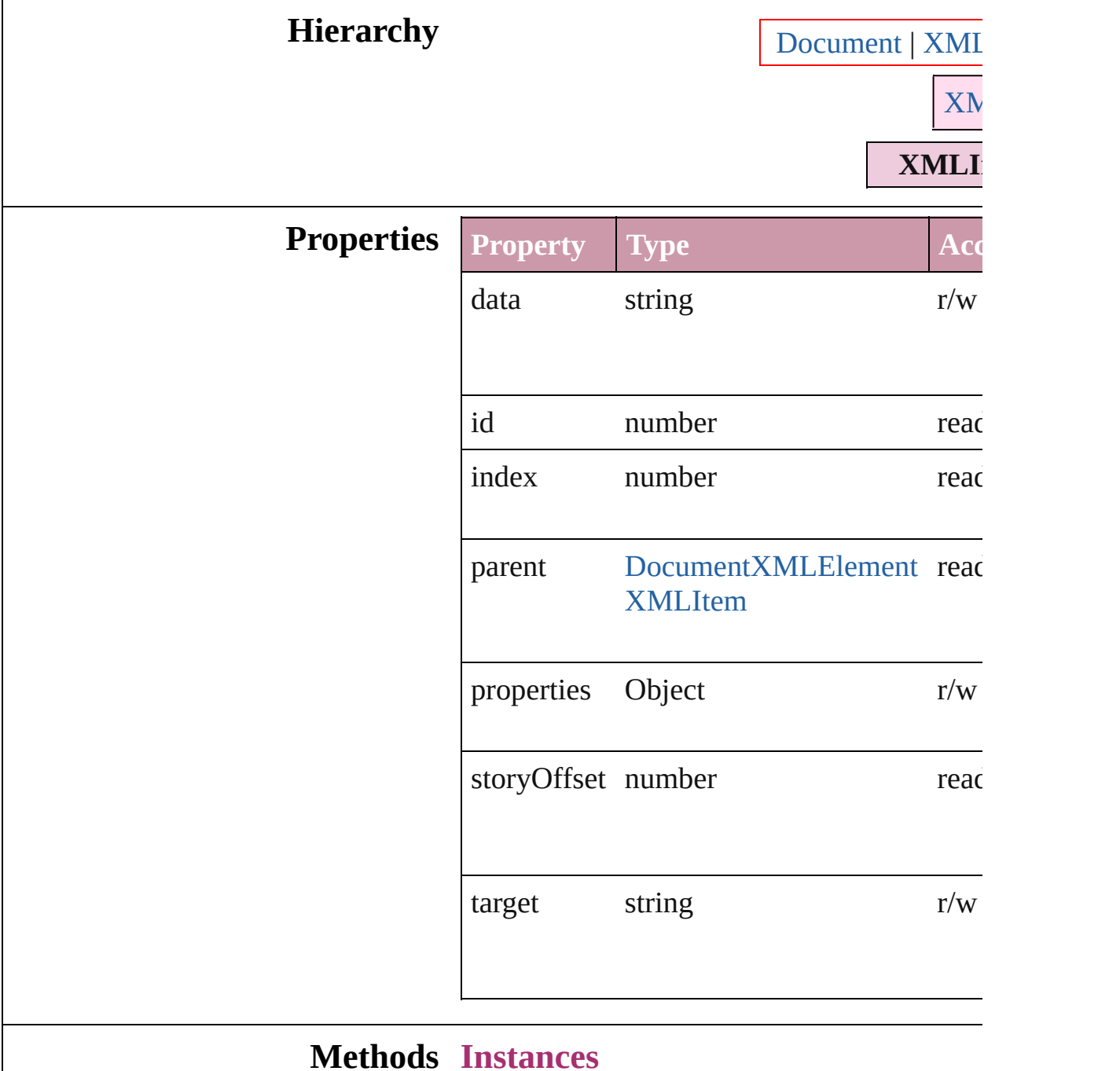

<span id="page-2380-0"></span>[XMLInstruction](#page-2379-0) **duplicate** ()

Duplicates the XMLInstruction.

<span id="page-2381-0"></span>[XMLElement](#page-2356-0) **move** (to: [LocationOptions](#page-422-0)[, Move element before/after another element

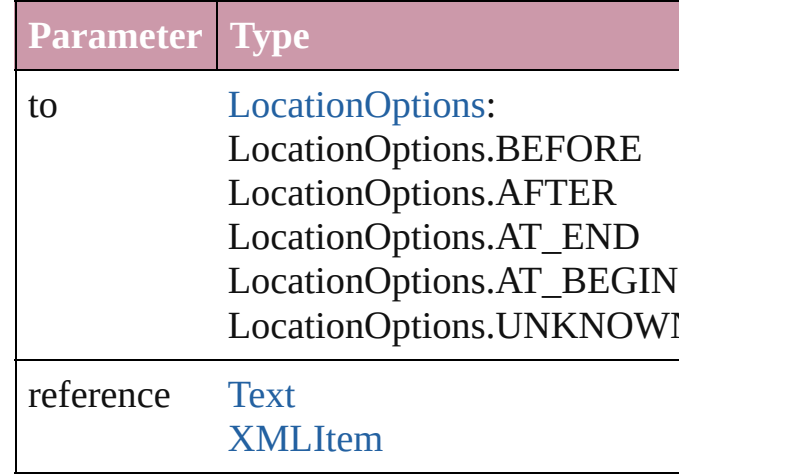

#### <span id="page-2381-1"></span>void **remove** ()

Deletes the XMLInstruction.

<span id="page-2381-2"></span>void select ([existingSelection: SelectionO<sub>]</sub> Select this object.

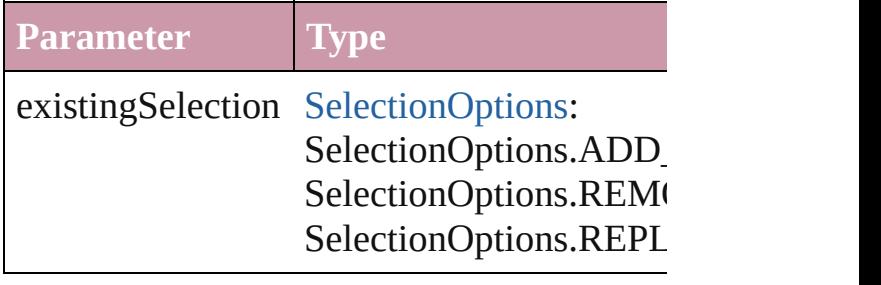

### **Return XMLInstruction XMLInstruction.[duplica](#page-2380-0)te XMLInstruction** [XMLInstructions.add](#page-2383-0) (sto

*string*=][, withProperties: *Object*])

Jongware, 27-

[Contents](#page-0-0) :: [Index](#page-2398-0)

## **XMLInstructions**

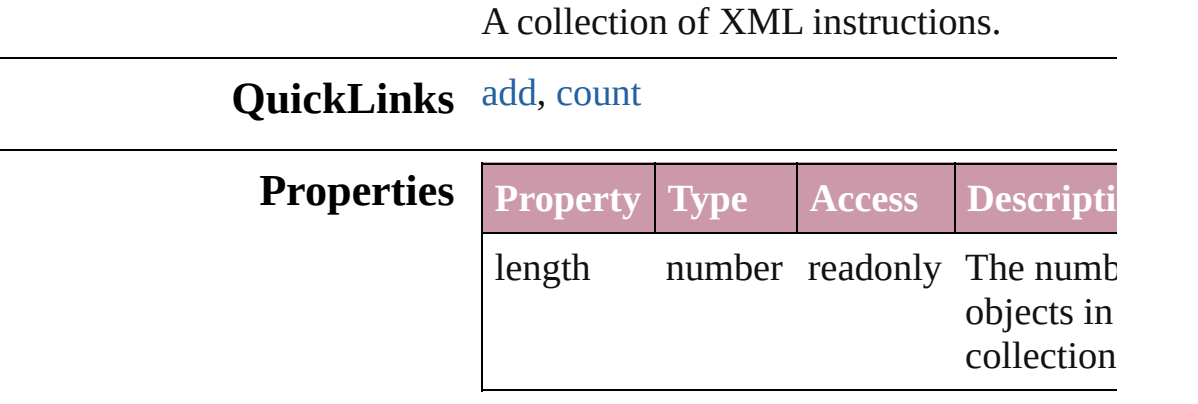

#### **Methods Instances**

<span id="page-2383-0"></span>[XMLInstruction](#page-2379-0) **add** (storyOffset: *any*[, t *string*=][, data: *string*=][, withProperties: Creates a new XML processing instruction

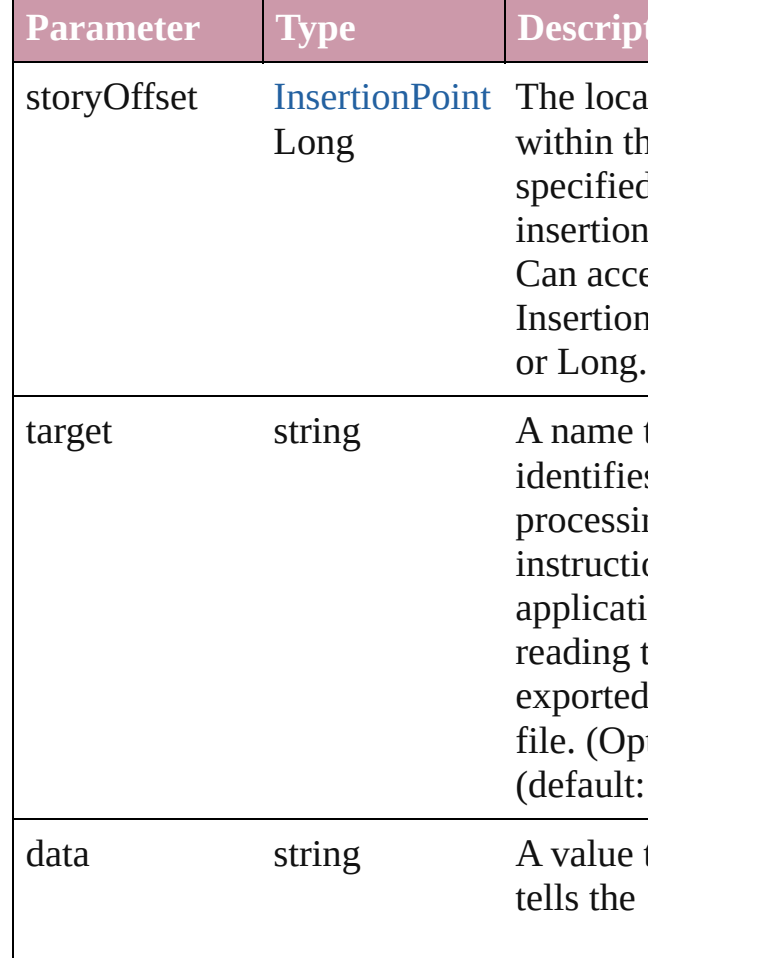

<span id="page-2384-0"></span>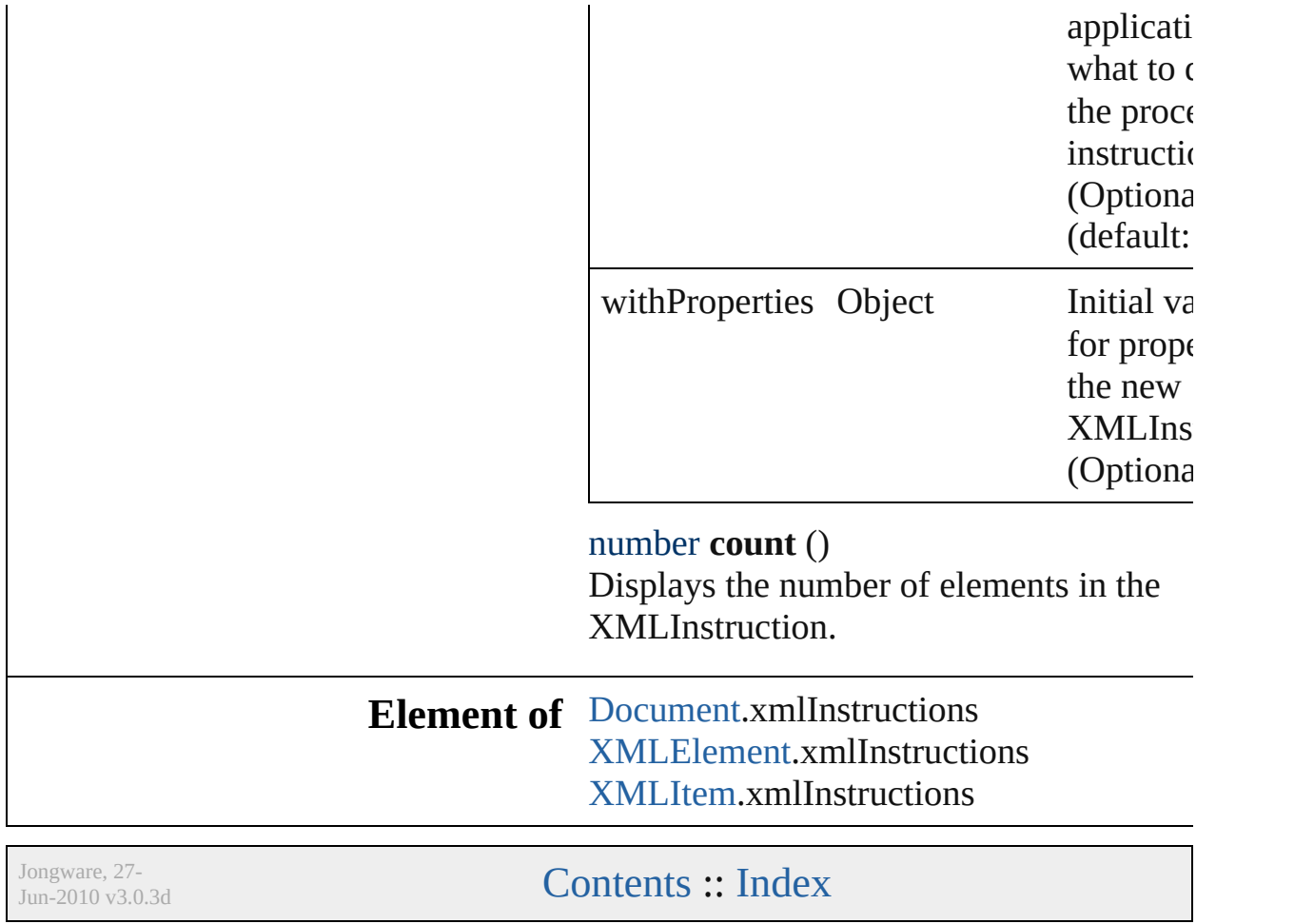

## **XMLItem**

An XML item.

Superclass of [DTD](#page-2335-0), [XMLComment](#page-2350-0), [XMLElement](#page-2356-0), and 2

**QuickLinks** [duplicate,](#page-2387-0) [move,](#page-2387-1) [remove](#page-2387-2), [select](#page-2387-3)

Hierarchy [Document](#page-30-0) | [XMLElement](#page-2356-0) | **XM** 

**XMLItem**

[DTD](#page-2335-0) | [XMLComment](#page-2350-0) | [XMLElement](#page-2356-0) | [X](#page-2379-0)

[DTD](#page-2335-0) | [XMLComment](#page-2350-0) | [XMLElement](#page-2356-0) | XMLI

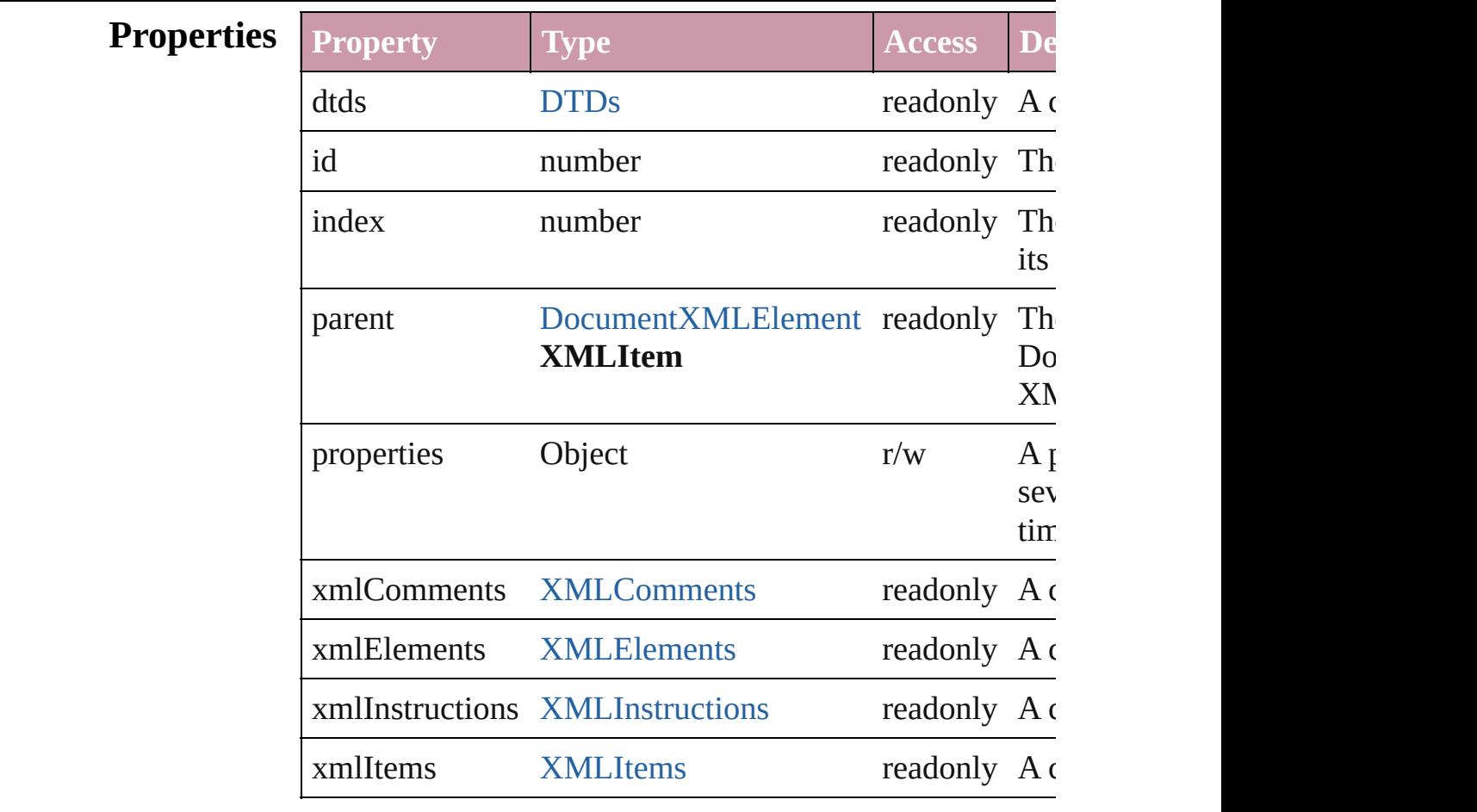

**Methods Instances**

#### <span id="page-2387-0"></span>[XMLItem](#page-2385-0) **duplicate** () Duplicates the XMLItem.

<span id="page-2387-1"></span>[XMLElement](#page-2356-0) **move** (to: [LocationOptions](#page-422-0)[, reference: *any* Move element before/after another element or text object

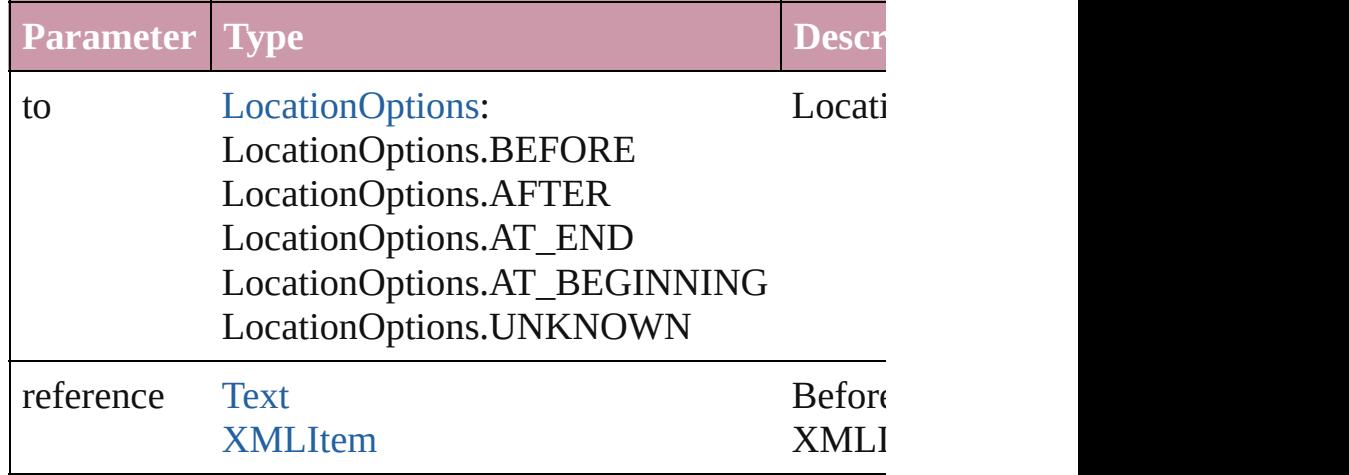

#### <span id="page-2387-2"></span>void **remove** ()

Deletes the XMLItem.

<span id="page-2387-3"></span>void select ([existingSelection: [SelectionOptions=](#page-576-0)Selecti Select this object.

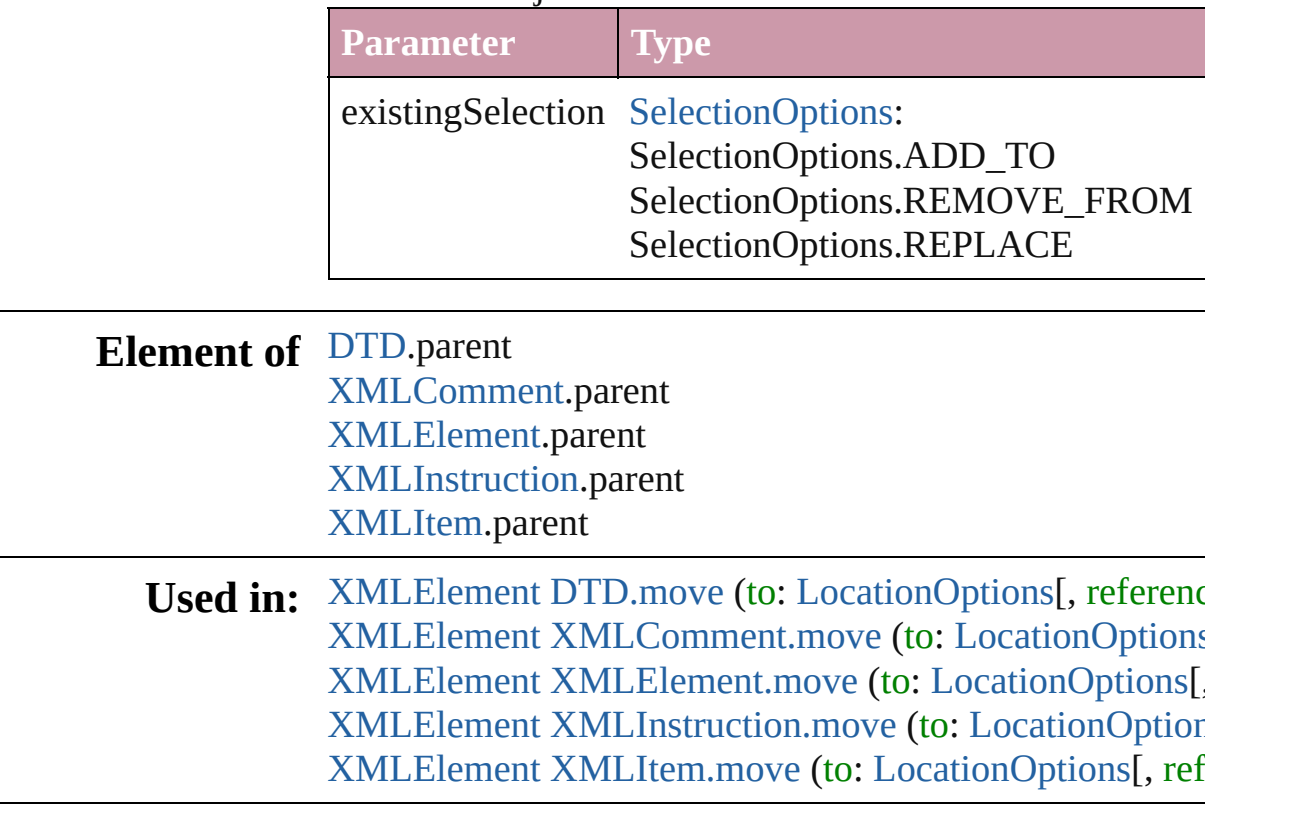

## **Return XMLItem XMLItem**.[duplicate](#page-2387-0) ()

Jongware, 27-

[Contents](#page-0-0) :: [Index](#page-2398-0)

<span id="page-2390-0"></span>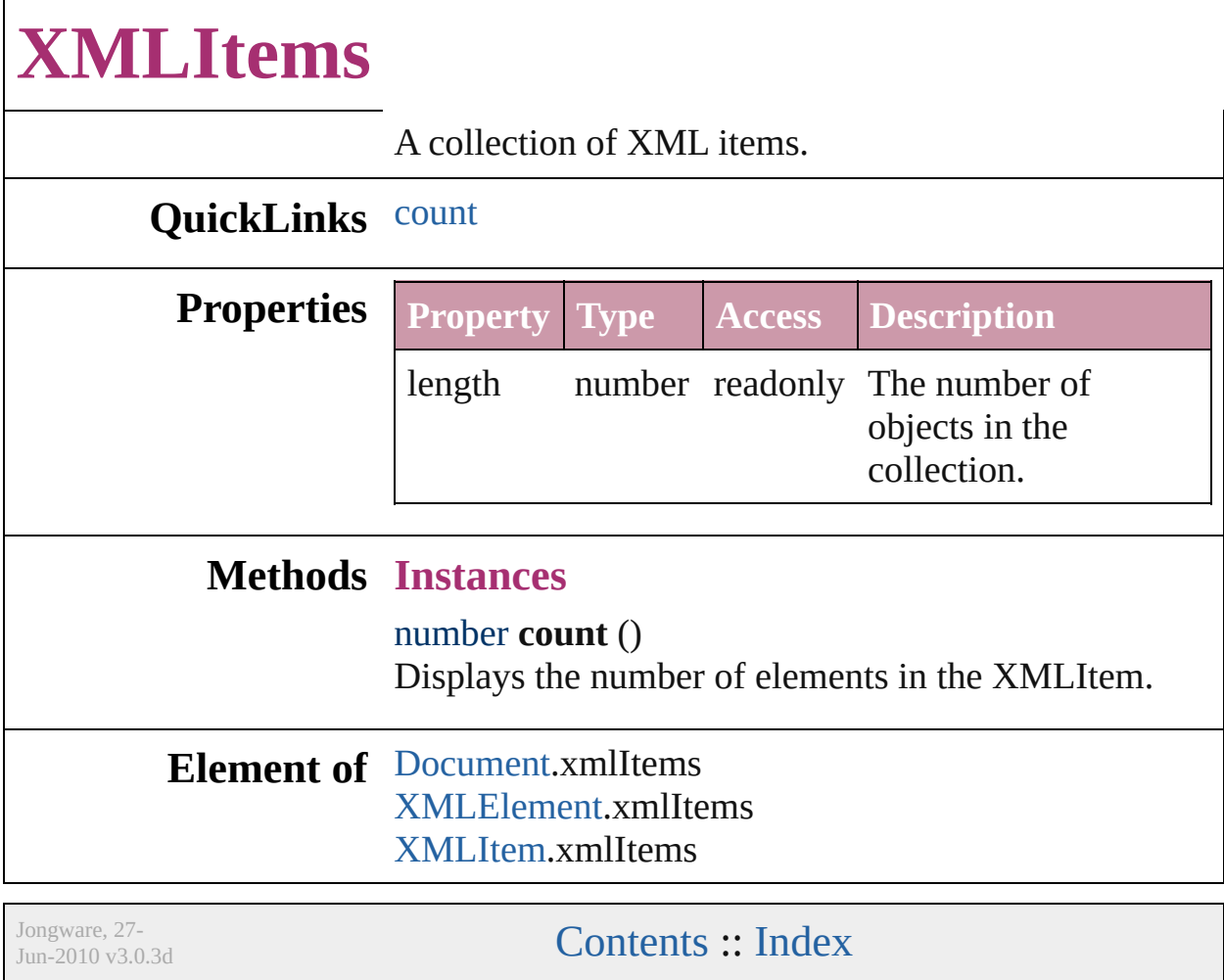

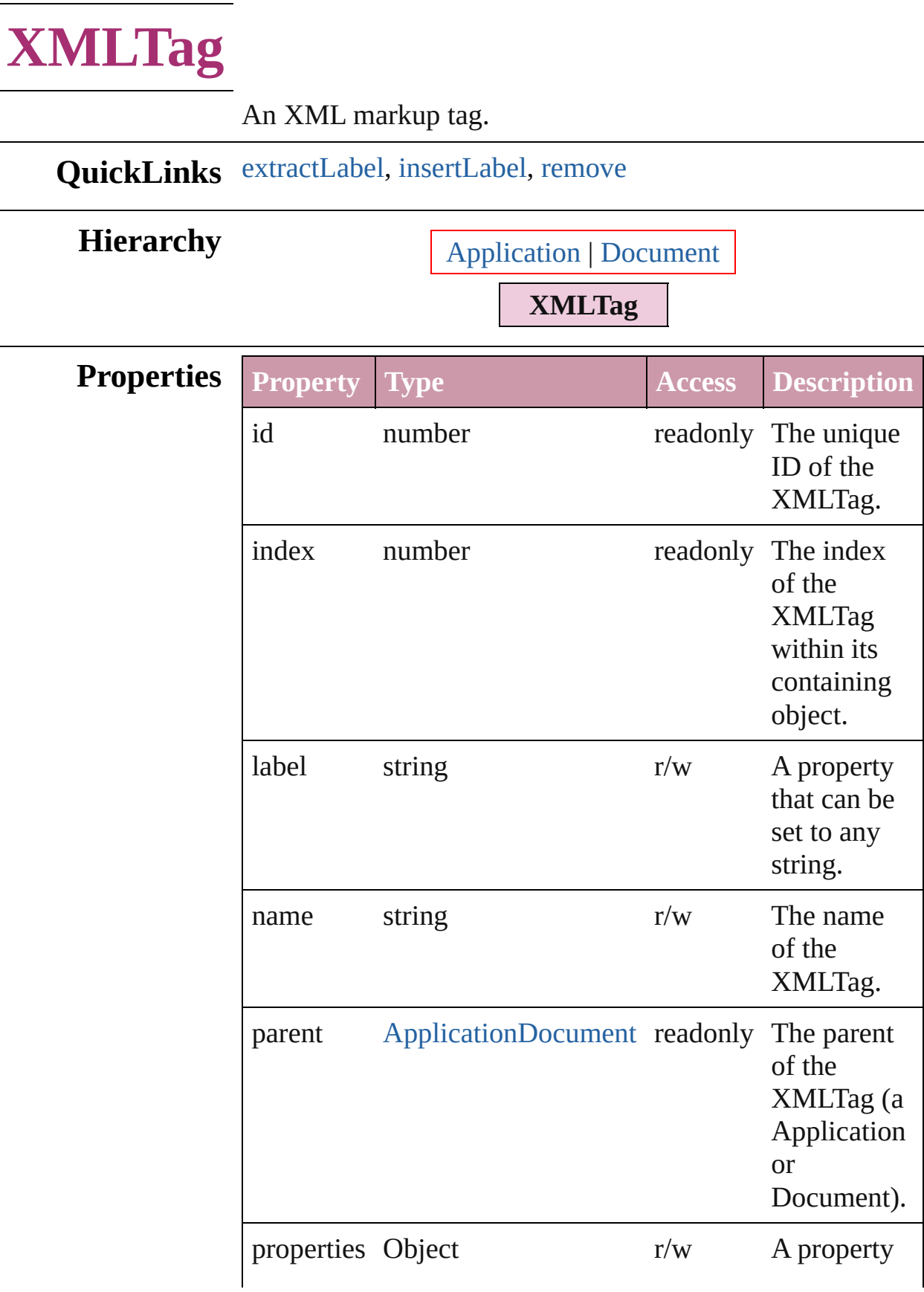

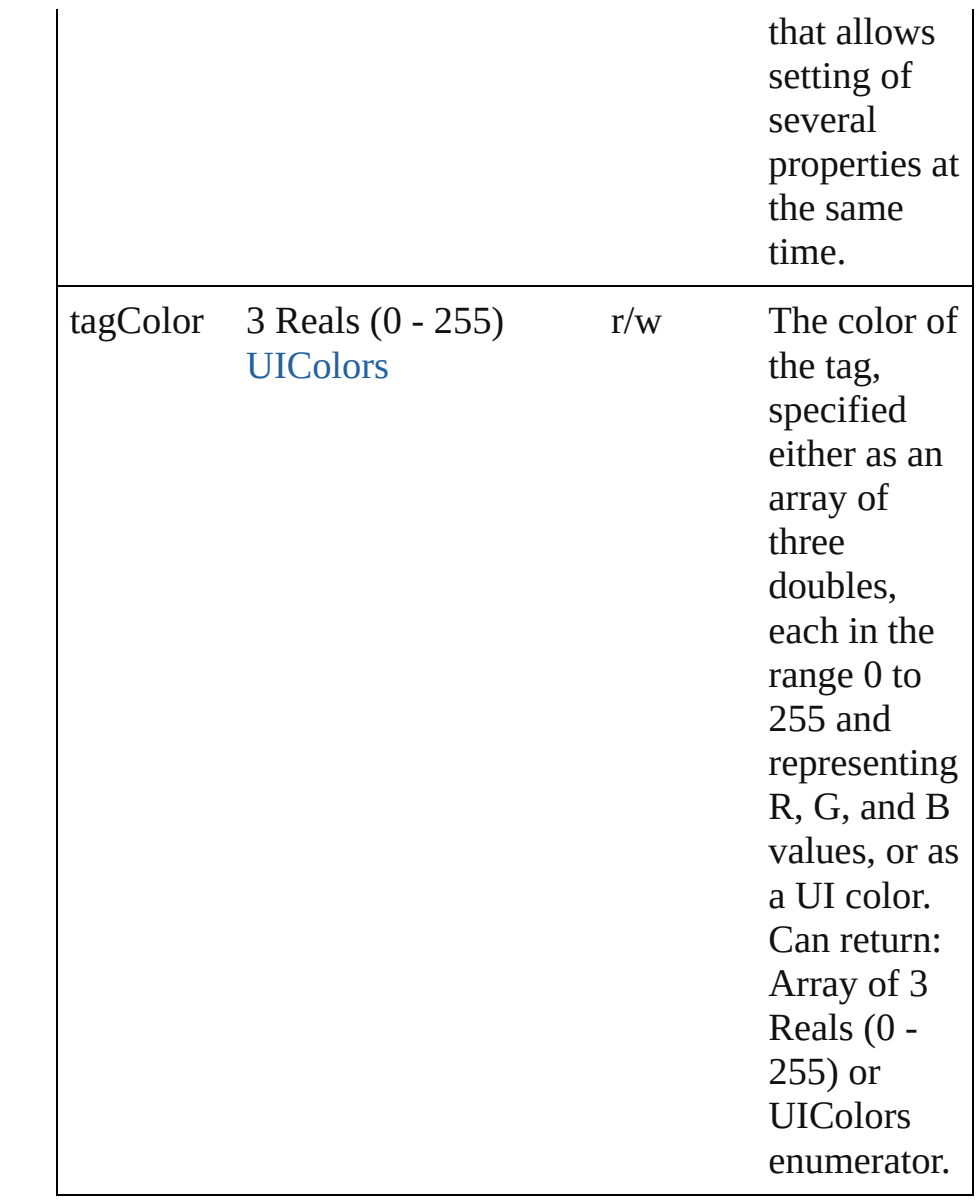

#### **Methods Instances**

#### <span id="page-2393-0"></span>string **extractLabel** (key: *string*)

Gets the label value associated with the specified key.

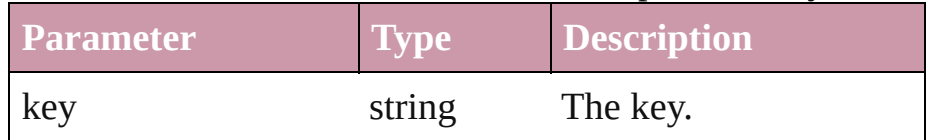

#### <span id="page-2393-1"></span>void **insertLabel** (key: *string*, value: *string*)

Sets the label to the value associated with the specified key.

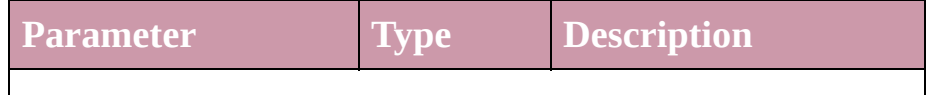

<span id="page-2394-0"></span>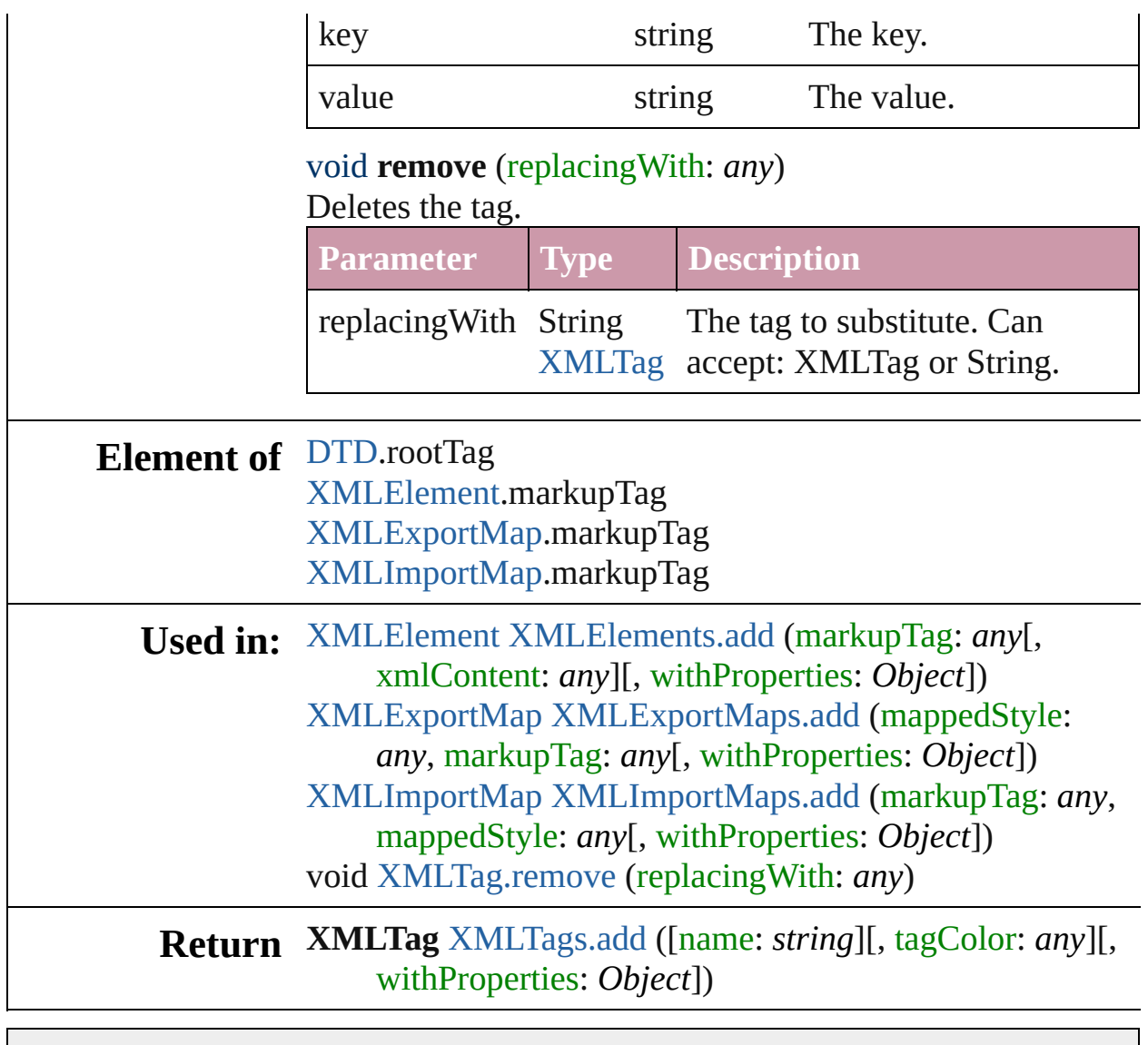

Jongware, 27-

[Contents](#page-0-0) :: [Index](#page-2398-0)

<span id="page-2396-1"></span><span id="page-2396-0"></span>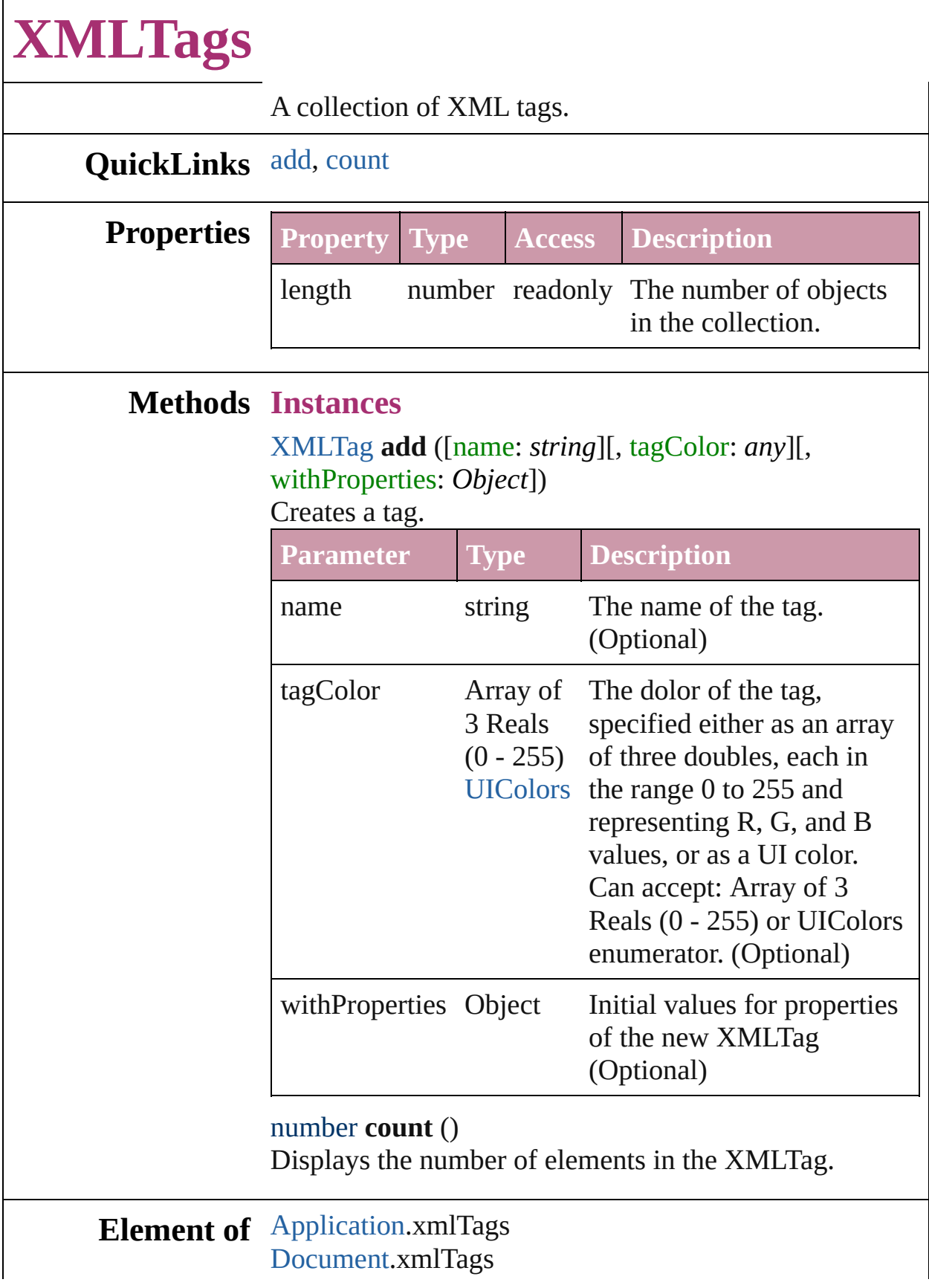

Jongware, 27-J u n - 2 0 1 0 v 3.0.3 d [C](#page-0-0)o[n](#page-2398-0)tents :: Index

# <span id="page-2398-0"></span>**Index**

## **Class** \$**A [B](#page-2398-1) [C](#page-2398-2) [D](#page-2399-0) [E](#page-2399-1) [F](#page-2399-2) [G](#page-2400-0) [H](#page-2400-1) [I](#page-2401-0) [J](#page-2401-1) [K](#page-2401-2) [L](#page-2401-3) [M](#page-2402-0) [N](#page-2402-1) [O](#page-2402-2) [P](#page-2402-3)**

<span id="page-2398-3"></span>[AcrobatCompatibility](#page-169-0) (enum) [AlignmentStyle](#page-171-0) (enum) [AlternatingFillsTypes](#page-173-0) (enum) [AnchorPoint](#page-175-0) (enum) [AngleCombobox](#page-2197-0)

[AngleComboboxes](#page-2202-0) [AngleEditbox](#page-2204-0) [AngleEditboxes](#page-2209-0) [Application](#page-12-0) [ArrangeBy](#page-182-0) (enum)

#### <span id="page-2398-1"></span>\$ **[A](#page-2398-3) B [C](#page-2398-2) [D](#page-2399-0) [E](#page-2399-1) [F](#page-2399-2) [G](#page-2400-0) [H](#page-2400-1) [I](#page-2401-0) [J](#page-2401-1) [K](#page-2401-2) [L](#page-2401-3) [M](#page-2402-0) [N](#page-2402-1) [O](#page-2402-2) [P](#page-2402-3)**

[Behavior](#page-787-0) [BehaviorEvents](#page-191-0) (enum) **[Behaviors](#page-791-0)** [BindingOptions](#page-195-0) (enum) [BitmapCompresssion](#page-197-0) (enum) [BlendMode](#page-199-0) (enum) [BlendingSpace](#page-209-0) (enum) [Bnautocolor](#page-211-0) (enum) [Bnautofont](#page-213-0) (enum)

[Bnautofontstyle](#page-215-0) (enum) [Bnautosize](#page-217-0) (enum) [Book](#page-72-0) **[BookContent](#page-78-0)** [BookContentStatus](#page-219-0) (enum) [BookContents](#page-82-0) [Bookmark](#page-701-0) **[Bookmarks](#page-705-0) [Books](#page-84-0)** 

#### <span id="page-2398-2"></span>\$ **[A](#page-2398-3) [B](#page-2398-1) C [D](#page-2399-0) [E](#page-2399-1) [F](#page-2399-2) [G](#page-2400-0) [H](#page-2400-1) [I](#page-2401-0) [J](#page-2401-1) [K](#page-2401-2) [L](#page-2401-3) [M](#page-2402-0) [N](#page-2402-1) [O](#page-2402-2) [P](#page-2402-3)**

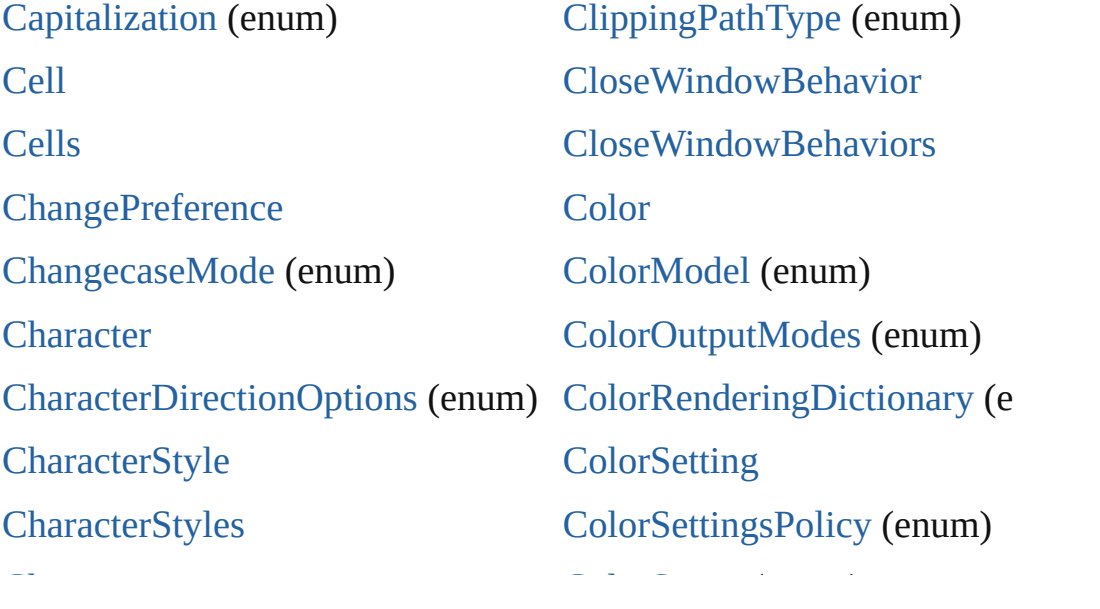

**[Characters](#page-1800-0)** [CheckboxControl](#page-2218-0) [CheckboxControls](#page-2221-0) [ClipboardPreference](#page-1334-0) [ClippingPathSettings](#page-1336-0) [ColorSpace](#page-247-0) (enum) **[Colors](#page-97-0)** [Column](#page-1670-0) [Columns](#page-1689-0) [ComposeUsing](#page-249-0) (enum)

#### <span id="page-2399-0"></span>\$ **[A](#page-2398-3) [B](#page-2398-1) [C](#page-2398-2) D [E](#page-2399-1) [F](#page-2399-2) [G](#page-2400-0) [H](#page-2400-1) [I](#page-2401-0) [J](#page-2401-1) [K](#page-2401-2) [L](#page-2401-3) [M](#page-2402-0) [N](#page-2402-1) [O](#page-2402-2) [P](#page-2402-3)**

**[DTD](#page-2335-0)** [DTDFileEncoding](#page-278-0) (en[um\)](#page-2406-0) [DTDs](#page-2338-0) [DashedStrokeStyle](#page-1607-0) [DashedStrokeStyles](#page-1610-0) [DataFormat](#page-280-0) (enum) [DataMerge](#page-1347-0) [DataMergeOption](#page-1350-0) [DataMergePreference](#page-1353-0) [DataSourceType](#page-282-0) (enum) [DiacriticPositionOptions](#page-284-0) (enum) [Dialog](#page-2223-0) [DialogColumn](#page-2226-0) [DialogColumns](#page-2230-0) **[DialogRow](#page-2232-0) [DialogRows](#page-2236-0)** [Dialogs](#page-2238-0) [DictionaryPreference](#page-1357-0) [DigitsTypeOptions](#page-286-0) (enum) [DisplayPerformancePreferenc](#page-1360-0) [DisplaySetting](#page-1362-0) [DisplaySettingOptions](#page-289-0) (enum)

#### <span id="page-2399-1"></span>[\\$](#page-2404-0) **[A](#page-2398-3) [B](#page-2398-1) [C](#page-2398-2) [D](#page-2399-0) [E](#page-2405-3) [F](#page-2399-2) [G](#page-2400-0) [H](#page-2400-1) [I](#page-2401-0) [J](#page-2401-1) [K](#page-2401-2) [L](#page-2401-3) [M](#page-2402-0) [N](#page-2402-1) [O](#page-2402-2) [P](#page-2402-3)**

[EPS](#page-964-0)

[EPSColorSpace](#page-292-0) (enum) [EPSExportPreference](#page-1381-0) [EPSImageData](#page-295-0) (enum) [EPSImportPreference](#page-1386-0)

[EPSs](#page-976-0)

**[EnablingGroup](#page-2245-0)** 

[EnablingGroups](#page-2250-0)

[EndCap](#page-298-0) (enum)

[EndJoin](#page-301-0) (enum)

#### <span id="page-2399-2"></span>\$ **[A](#page-2398-3) [B](#page-2398-1) [C](#page-2398-2) [D](#page-2399-0) [E](#page-2399-1) F [G](#page-2400-0) [H](#page-2400-1) [I](#page-2401-0) [J](#page-2401-1) [K](#page-2401-2) [L](#page-2401-3) [M](#page-2402-0) [N](#page-2402-1) [O](#page-2402-2) [P](#page-2402-3)**

[FeatherCornerType](#page-309-0) (enum) [FeatherMode](#page-312-0) (enum) FileEncoding (enum)

[FlattenerPreference](#page-1408-0) [FlattenerPreset](#page-1412-0) FlattenerPresets

[FileEncoding](#page-314-0) (enum) [FindPreference](#page-1391-0) [FirstBaseline](#page-316-0) (enum) [FitOptions](#page-319-0) (enum) [Fitting](#page-322-0) (enum) [FlattenerLevel](#page-325-0) ([enum](#page-2405-3))

 $F$ Idliener Presets [Flip](#page-327-0) (enum) [FlipValues](#page-329-0) (enum) [FloatingWindowPosition](#page-331-0) (enum) [FloatingWindowSize](#page-335-0) (enum) [Font](#page-1802-0)

#### <span id="page-2400-0"></span>\$ **[A](#page-2398-3) [B](#page-2398-1) [C](#page-2398-2) [D](#page-2399-0) [E](#page-2399-1) [F](#page-2399-2) G [H](#page-2400-1) [I](#page-2401-0) [J](#page-2401-1) [K](#page-2401-2) [L](#page-2401-3) [M](#page-2402-0) [N](#page-2402-1) [O](#page-2402-2) [P](#page-2402-3)**

[GIFOptionsPalette](#page-351-0) (enum) **[GalleyPreference](#page-1420-0)** [GeneralPreference](#page-1423-0) [GoToZoomOptions](#page-353-0) (enum) [GotoAnchorBehavior](#page-851-0) [GotoAnchorBehaviors](#page-855-0) [GotoFirstPageBehavior](#page-857-0) [GotoFirstPageBehaviors](#page-860-0) [GotoLastPageBehavior](#page-862-0) [GotoLastPageBehaviors](#page-865-0) [GotoNextPageBehavior](#page-867-0) [GotoNextPageBehaviors](#page-870-0)

[GotoNextViewBehavior](#page-872-0) [GotoNextViewBehaviors](#page-875-0) [GotoPreviousPageBehavior](#page-877-0) [GotoPreviousPageBehaviors](#page-880-0) [GotoPreviousViewBehavior](#page-882-0) [GotoPreviousViewBehaviors](#page-885-0) [GotoURLBehavior](#page-887-0) [GotoURLBehaviors](#page-890-0) **[Gradient](#page-99-0) [GradientStop](#page-103-0) [GradientStops](#page-106-0)** [GradientType](#page-356-0) (enum)

#### <span id="page-2400-1"></span>\$ **[A](#page-2398-3) [B](#page-2398-1) [C](#page-2398-2) [D](#page-2399-0) [E](#page-2399-1) [F](#page-2399-2) [G](#page-2400-0) H [I](#page-2401-0) [J](#page-2401-1) [K](#page-2401-2) [L](#page-2401-3) [M](#page-2402-0) [N](#page-2402-1) [O](#page-2402-2) [P](#page-2402-3)**

[HeaderFooterBreakTypes](#page-358-0) (enum) [HorizontalOrVertical](#page-360-0) (enum) [Hyperlink](#page-707-0) [HyperlinkAppearanceHighlight](#page-362-0) [\(e](#page-2404-0)[num\)](#page-2405-0) [HyperlinkAppearanceStyle](#page-364-0) [\(enum\)](#page-342-0) [HyperlinkAppearanceWidth](#page-366-0)

HyperlinkExternalPageDestir [HyperlinkPageDestination](#page-717-0) [HyperlinkPageDestinations](#page-721-0) [HyperlinkPageItemSource](#page-723-0) [HyperlinkPageItemSources](#page-726-0) [HyperlinkTextDestination](#page-728-0) [HyperlinkTextDestinations](#page-731-0)

[Hy](#page-344-0)perlinkAppearanceWidth [\(enum\)](#page-346-0)

[HyperlinkTextSource](#page-733-0)

[HyperlinkDestinationPageSetting](#page-368-0) [\(en](#page-349-0)um)

[HyperlinkExternalPageDestination](#page-711-0)

#### <span id="page-2401-0"></span>[\\$](#page-849-0) **[A](#page-2398-3) [B](#page-2398-1) [C](#page-2398-2) [D](#page-2399-0) [E](#page-2399-1) [F](#page-2399-2) [G](#page-2400-0) [H](#page-2400-1) I [J](#page-2401-1) [K](#page-2401-2) [L](#page-2401-3) [M](#page-2402-0) [N](#page-2402-1) [O](#page-2402-2) [P](#page-2402-3)**

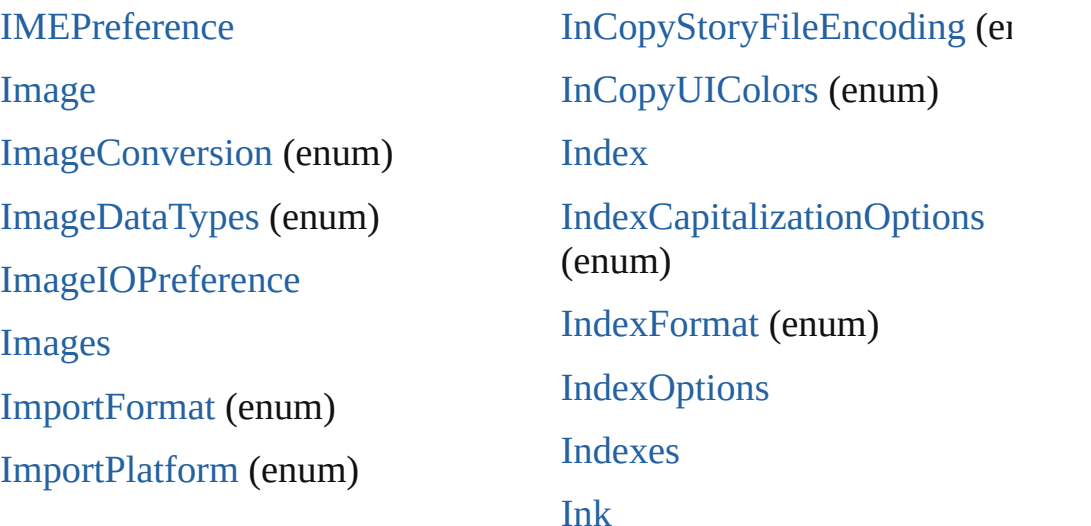

#### <span id="page-2401-1"></span>\$ **[A](#page-2398-3) [B](#page-2398-1) [C](#page-2398-2) [D](#page-2399-0) [E](#page-2399-1) [F](#page-2399-2) [G](#page-2400-0) [H](#page-2400-1) [I](#page-2401-0) J [K](#page-2401-2) [L](#page-2401-3) [M](#page-2402-0) [N](#page-2402-1) [O](#page-2402-2) [P](#page-2402-3)**

[JPEGExportPreference](#page-1438-0) [JPEGOptionsFormat](#page-399-0) (enum) [JPEGOptionsQuality](#page-401-0) (enum) [Justification](#page-403-0) (enum) \$ **[A](#page-2398-3) [B](#page-2398-1) [C](#page-2398-2) [D](#page-2399-0) [E](#page-2399-1) [F](#page-2399-2) [G](#page-2400-0) [H](#page-2400-1) [I](#page-2401-0) [J](#page-2401-1) K [L](#page-2401-3) [M](#page-2402-0) [N](#page-2402-1) [O](#page-2402-2) [P](#page-2402-3)**

<span id="page-2401-2"></span>[KashidasOptions](#page-406-0) [\(en](#page-2405-3)um)

#### <span id="page-2401-3"></span>\$ **[A](#page-2398-3) [B](#page-2398-1) [C](#page-2398-2) [D](#page-2399-0) [E](#page-2399-1) [F](#page-2399-2) [G](#page-2400-0) [H](#page-2400-1) [I](#page-2401-0) [J](#page-2401-1) [K](#page-2401-2) L [M](#page-2402-0) [N](#page-2402-1) [O](#page-2402-2) [P](#page-2402-3)**

[Language](#page-1851-0) [LanguageWithVendors](#page-1854-0) [Languages](#page-1857-0) [LanguagesWithVendors](#page-1859-0) [Layer](#page-1063-0) [Layers](#page-1075-0)

LayoutAdjustmentPreference

[LayoutWindows](#page-58-0) [Leading](#page-408-0) (enum) **[Libraries](#page-1297-0)** [Library](#page-1299-0) **[Line](#page-1861-0) [Lines](#page-1894-0)** Link

[LayoutAdjustmentPreference](#page-1441-0)

[Link](#page-1305-0)

[LayoutWindow](#page-53-0)

[LinkStatus](#page-410-0) (enum)

#### <span id="page-2402-0"></span>\$ **[A](#page-2398-3) [B](#page-2398-1) [C](#page-2398-2) [D](#page-2399-0) [E](#page-2399-1) [F](#page-2399-2) [G](#page-2400-0) [H](#page-2400-1) [I](#page-2401-0) [J](#page-2401-1) [K](#page-2401-2) [L](#page-2401-3) M [N](#page-2402-1) [O](#page-2402-2) [P](#page-2402-3)**

**[MarginPreference](#page-1444-0)** [M](#page-2404-0)[a](#page-429-0)[rk](#page-2405-0)[L](#page-429-0)[ine](#page-2405-1)[W](#page-429-0)[eigh](#page-2405-2)[t](#page-429-0) [\(en](#page-2405-3)u[m\)](#page-2406-0) [MarkTypes](#page-431-0) (enum) **[MasterSpread](#page-1081-0) [MasterSpreads](#page-1089-0)** [MeasurementCombobox](#page-2266-0) [Measure](#page-2252-0)[mentComboboxes](#page-2271-0)

[MeasurementEditbox](#page-2273-0) **[MeasurementEditboxes](#page-2278-0)** [MeasurementUnits](#page-433-0) (enum) [MetadataPreference](#page-1447-0) [MixedInk](#page-116-0) [MixedInkGroup](#page-120-0) [MixedInkGroups](#page-124-0)

#### <span id="page-2402-1"></span>\$ **[A](#page-2398-3) [B](#page-2398-1) [C](#page-2398-2) [D](#page-2399-0) [E](#page-2399-1) [F](#page-2399-2) [G](#page-2400-0) [H](#page-2400-1) [I](#page-2401-0) [J](#page-2401-1) [K](#page-2401-2) [L](#page-2401-3) [M](#page-2402-0) N [O](#page-2402-2) [P](#page-2402-3)**

**[NestedStyle](#page-1896-0)** [NestedStyleDelimiters](#page-439-0) (enum) **[NestedStyles](#page-1899-0) [Note](#page-1902-0)** [NoteBackgrounds](#page-446-0) (enum) **[NotePreference](#page-1452-0)** 

#### <span id="page-2402-2"></span>[\\$](#page-2404-0) **[A](#page-2398-3) [B](#page-2398-1) [C](#page-2398-2) [D](#page-2399-0) [E](#page-2399-1) [F](#page-2399-2) [G](#page-2400-0) [H](#page-2400-1) [I](#page-2401-0) [J](#page-2401-1) [K](#page-2401-2) [L](#page-2401-3) [M](#page-2402-0) [N](#page-2402-1) O [P](#page-2402-3)**

[OTFFigureStyle](#page-460-0) (enum) **[OpenFileBehavior](#page-911-0)** 

**[OpenFileBehaviors](#page-914-0)** [OpenTypeFeature](#page-463-0) (enum)

#### <span id="page-2402-3"></span>[\\$](#page-2404-0) **[A](#page-2398-3) [B](#page-2398-1) [C](#page-2398-2) [D](#page-2399-0) [E](#page-2399-1) [F](#page-2399-2) [G](#page-2400-0) [H](#page-2400-1) [I](#page-2401-0) [J](#page-2401-1) [K](#page-2401-2) [L](#page-2401-3) [M](#page-2402-0) [N](#page-2402-1) [O](#page-2402-2) P**

#### [PDF](#page-1117-0)

**[PDFAttribute](#page-1129-0)** [PDFColorSpace](#page-469-0) (enum) [PDFCompressionType](#page-471-0) (enum) [PDFContentToEmbed](#page-473-0) (enum) [PDFCrop](#page-476-0) (enum) [PDFExportPreference](#page-1455-0) [PDFExportPreset](#page-1468-0)

[PageNumberingOptions](#page-492-0) (enu [PageOrientation](#page-494-0) (enum) [PagePositions](#page-496-0) (enum) [PageRange](#page-498-0) (enum) [PageReference](#page-767-0) [PageReferenceType](#page-500-0) (enum) [PageReferences](#page-771-0) [Pages](#page-1186-0)

[PDFExportPresets](#page-1481-0) [PDFMarkWeight](#page-479-0) (enum) [P](#page-2404-0)[D](#page-1483-0)[FPl](#page-2405-0)[a](#page-1483-0)[ce](#page-2405-1)[P](#page-1483-0)[refer](#page-2405-2)[e](#page-1483-0)[nce](#page-2405-3) [PDFProfileSelector](#page-482-0) (enum) [PDFXStandards](#page-484-0) (enum) [PDFs](#page-1132-0) **[PICT](#page-1134-0) [PICTs](#page-1146-0)** [PPDValues](#page-486-0) (enum) [PackageForGoLivePreference](#page-1486-0) [Page](#page-1148-0) [PageItem](#page-1156-0) **[PageItems](#page-1183-0)** [PageNumberPosition](#page-488-0) (enum) [PageNumberStyle](#page-490-0) (enum)

[PaperSize](#page-505-0) (enum) [PaperSizes](#page-507-0) (enum) [Paragraph](#page-1910-0) [ParagraphDirectionOptions](#page-509-0) (enum) ParagraphJustificationOption (enum) [ParagraphStyle](#page-1943-0) [ParagraphStyles](#page-1970-0) [Paragraphs](#page-1972-0) [PasteboardPreference](#page-1490-0) [Path](#page-1189-0) [PathPoint](#page-1193-0) **[PathPoints](#page-1197-0)** [PathType](#page-513-0) (enum) [PathTypeAlignments](#page-515-0) (enum) [Paths](#page-1199-0)

#### \$ **[A](#page-2398-3) [B](#page-2398-1) [C](#page-2398-2) [D](#page-2399-0) [E](#page-2399-1) [F](#page-2399-2) [G](#page-2400-0) [H](#page-2400-1) [I](#page-2401-0) [J](#page-2401-1) [K](#page-2401-2) [L](#page-2401-3) [M](#page-2402-0) [N](#page-2402-1) [O](#page-2402-2) [P](#page-2402-3)**

[QuitBehavior](#page-916-0) [QuitBehaviors](#page-920-0)

#### \$ **[A](#page-2398-3) [B](#page-2398-1) [C](#page-2398-2) [D](#page-2399-0) [E](#page-2399-1) [F](#page-2399-2) [G](#page-2400-0) [H](#page-2400-1) [I](#page-2401-0) [J](#page-2401-1) [K](#page-2401-2) [L](#page-2401-3) [M](#page-2402-0) [N](#page-2402-1) [O](#page-2402-2) [P](#page-2402-3)**

[RadiobuttonControl](#page-2294-0) [RadiobuttonControls](#page-2297-0) [RadiobuttonGroup](#page-2299-0) [R](#page-517-0)[adiobuttonGroups](#page-2302-0) [RealCombobox](#page-2304-0) [RealComboboxes](#page-2309-0) [RealEditbox](#page-2311-0)

[RealEditboxes](#page-2316-0) [RecordSelection](#page-543-0) (enum) [RecordsPerPage](#page-545-0) (enum) [Rectangle](#page-1227-0) **[Rectangles](#page-1250-0)** [RenderingIntent](#page-547-0) (enum) [RenderingStyle](#page-551-0) (enum)

#### <span id="page-2404-1"></span>\$ **[A](#page-2398-3) [B](#page-2398-1) [C](#page-2398-2) [D](#page-2399-0) [E](#page-2399-1) [F](#page-2399-2) [G](#page-2400-0) [H](#page-2400-1) [I](#page-2401-0) [J](#page-2401-1) [K](#page-2401-2) [L](#page-2401-3) [M](#page-2402-0) [N](#page-2402-1) [O](#page-2402-2) [P](#page-2402-3)**

[SVGExportPreference](#page-1523-0)

[Sampling](#page-565-0) (enum) [SaveOptions](#page-568-0) (enum) [ScaleModes](#page-570-0) (enum)

[Screeening](#page-572-0) (enum)

[ScriptLanguage](#page-574-0) (enum)

**[ScriptPreference](#page-1527-0)** 

**[Section](#page-1253-0)** 

**[Sections](#page-1257-0)** 

[SelectionOptions](#page-576-0) (enum)

[Sequences](#page-580-0) (enum)

[ShadowMode](#page-582-0) (enum)

[ShowHideFieldsBehavior](#page-922-0)

[ShowHideFieldsBehaviors](#page-925-0)

[SingleWordJustification](#page-584-0) (enum)

**[Sound](#page-927-0)** 

[SoundBehavior](#page-936-0)

**[SoundBehaviors](#page-940-0)** 

[SoundPosterTypes](#page-586-0) (enum) **[Sounds](#page-942-0)** [SourceSpaces](#page-588-0) (enum) [SpecialCharacters](#page-590-0) (enum) **[SpellPreference](#page-1529-0)** [Spread](#page-1259-0) [SpreadFlattenerLevel](#page-595-0) (enum) **[Spreads](#page-1269-0)** [StartParagraph](#page-597-0) (enum) **[State](#page-945-0)** [StateTypes](#page-600-0) (enum) **[States](#page-950-0) [StaticText](#page-2318-0) [StaticTexts](#page-2321-0) [Stories](#page-1974-0)** [Story](#page-1976-0) [StoryDirectionOptions](#page-602-0) (enum)

[StoryExportPreference](#page-1532-0)

#### <span id="page-2404-0"></span>[\\$](#page-2404-0) **[A](#page-2398-3) [B](#page-2398-1) [C](#page-2398-2) [D](#page-2399-0) [E](#page-2399-1) [F](#page-2399-2) [G](#page-2400-0) [H](#page-2400-1) [I](#page-2401-0) [J](#page-2401-1) [K](#page-2401-2) [L](#page-2401-3) [M](#page-2402-0) [N](#page-2402-1) [O](#page-2402-2) [P](#page-2402-3)**

**[TOCStyle](#page-1632-0) [TOCStyleEntries](#page-1637-0) [TOCStyleEntry](#page-1639-0) [TOCStyles](#page-1643-0)** [TabStop](#page-2008-0) [TabStopAlignment](#page-618-0) (enum) **[TabStops](#page-2011-0)** 

[TextColumn](#page-2047-0) **[TextColumns](#page-2080-0) [TextDefault](#page-1542-0) [TextEditbox](#page-2323-0) [TextEditboxes](#page-2326-0)** [TextExportCharacterSet](#page-636-0) (enu [TextExportPreference](#page-1568-0)

### [T](#page-2404-0)[a](#page-1714-0)[ble](#page-2405-0) [TableDirectionOptions](#page-620-0) (enum) [TableFormatting](#page-622-0) (enum) **[Tables](#page-1743-0)** [TagRaster](#page-624-0) (enum) [TagTextExportCharacterSet](#page-627-0) [\(enum\)](#page-604-0) [TagTextForm](#page-629-0) (enum) [TagTransparency](#page-631-0) (enum) [TagVector](#page-634-0) (enum) [TaggedTextExportPreference](#page-1538-0) [TaggedTextImportPreference](#page-1540-0) [Text](#page-2013-0)

**[TextFrame](#page-2082-0)** [TextFrameContents](#page-638-0) (enum) [TextFramePreference](#page-1570-0) **[TextFrames](#page-2106-0)** [TextImportCharacterSet](#page-640-0) (enu [TextImportPreference](#page-1574-0) [TextPath](#page-2109-0) [TextPathEffects](#page-643-0) (enum) [TextPaths](#page-2115-0) **[TextPreference](#page-1577-0) [TextStyleRange](#page-2117-0) [TextStyleRanges](#page-2150-0)** 

#### <span id="page-2405-0"></span>[\\$](#page-774-0) **[A](#page-2398-3) [B](#page-2398-1) [C](#page-2398-2) [D](#page-2399-0) [E](#page-2399-1) [F](#page-2399-2) [G](#page-2400-0) [H](#page-2400-1) [I](#page-2401-0) [J](#page-2401-1) [K](#page-2401-2) [L](#page-2401-3) [M](#page-2402-0) [N](#page-2402-1) [O](#page-2402-2) [P](#page-2402-3)**

[UIColors](#page-670-0) (enum) [UnlinkFrom](#page-675-0) (enum) **[UserDictionaries](#page-2154-0) [UserDictionary](#page-2156-0)** 

#### <span id="page-2405-1"></span>[\\$](#page-144-0) **[A](#page-2398-3) [B](#page-2398-1) [C](#page-2398-2) [D](#page-2399-0) [E](#page-2399-1) [F](#page-2399-2) [G](#page-2400-0) [H](#page-2400-1) [I](#page-2401-0) [J](#page-2401-1) [K](#page-2401-2) [L](#page-2401-3) [M](#page-2402-0) [N](#page-2402-1) [O](#page-2402-2) [P](#page-2402-3)**

**[ValidationError](#page-2340-0)** [ValidationErrors](#page-2343-0) [VerticalJustification](#page-679-0) (e[num\)](#page-2406-0)

[ViewDisplaySettings](#page-682-0) (enum) [ViewPreference](#page-1589-0)

[ViewZoomBehavior](#page-952-0)

#### <span id="page-2405-2"></span>\$ **[A](#page-2398-3) [B](#page-2398-1) [C](#page-2398-2) [D](#page-2399-0) [E](#page-2399-1) [F](#page-2399-2) [G](#page-2400-0) [H](#page-2400-1) [I](#page-2401-0) [J](#page-2401-1) [K](#page-2401-2) [L](#page-2401-3) [M](#page-2402-0) [N](#page-2402-1) [O](#page-2402-2) [P](#page-2402-3)**

[WMF](#page-1275-0) [WMFs](#page-1287-0)

[Widget](#page-2328-0)

**[Widgets](#page-2331-0)** 

[Window](#page-65-0)

[Windows](#page-68-0)

#### <span id="page-2405-3"></span>\$ **[A](#page-2398-3) [B](#page-2398-1) [C](#page-2398-2) [D](#page-2399-0) [E](#page-2399-1) [F](#page-2399-2) [G](#page-2400-0) [H](#page-2400-1) [I](#page-2401-0) [J](#page-2401-1) [K](#page-2401-2) [L](#page-2401-3) [M](#page-2402-0) [N](#page-2402-1) [O](#page-2402-2) [P](#page-2402-3)**

[XMLAttribute](#page-2345-0) [XMLExportMaps](#page-2370-0)

**[X](#page-2382-0)[MLAttributes](#page-2348-0)** [XMLC](#page-659-0)[omment](#page-2350-0) [X](#page-2389-0)[MLComments](#page-2353-0) [XMLElement](#page-2356-0) [X](#page-2395-0)[MLElements](#page-2364-0) [XMLExport](#page-1584-0)[Map](#page-2367-0) [XMLExportPreference](#page-1596-0) [XMLFileEncoding](#page-692-0) (enum) [XMLImportMap](#page-2373-0) [XMLImportMaps](#page-2376-0) [XMLImportPreference](#page-1600-0) [XMLImportStyles](#page-694-0) (enum) [\\$](#page-2404-1) **[A](#page-2398-3) [B](#page-2398-1) [C](#page-2398-2) [D](#page-2399-0) [E](#page-2399-1) [F](#page-2399-2) [G](#page-2400-0) [H](#page-2400-1) [I](#page-2401-0) [J](#page-2401-1) [K](#page-2401-2) [L](#page-2401-3) [M](#page-2402-0) [N](#page-2402-1) [O](#page-2402-2) [P](#page-2402-3)** [ZoomOptions](#page-696-0) (enum)

<span id="page-2406-0"></span>Jongware, 27-

[Contents](#page-0-0) :: Index